# $\mathbf{d}$ CISCO.

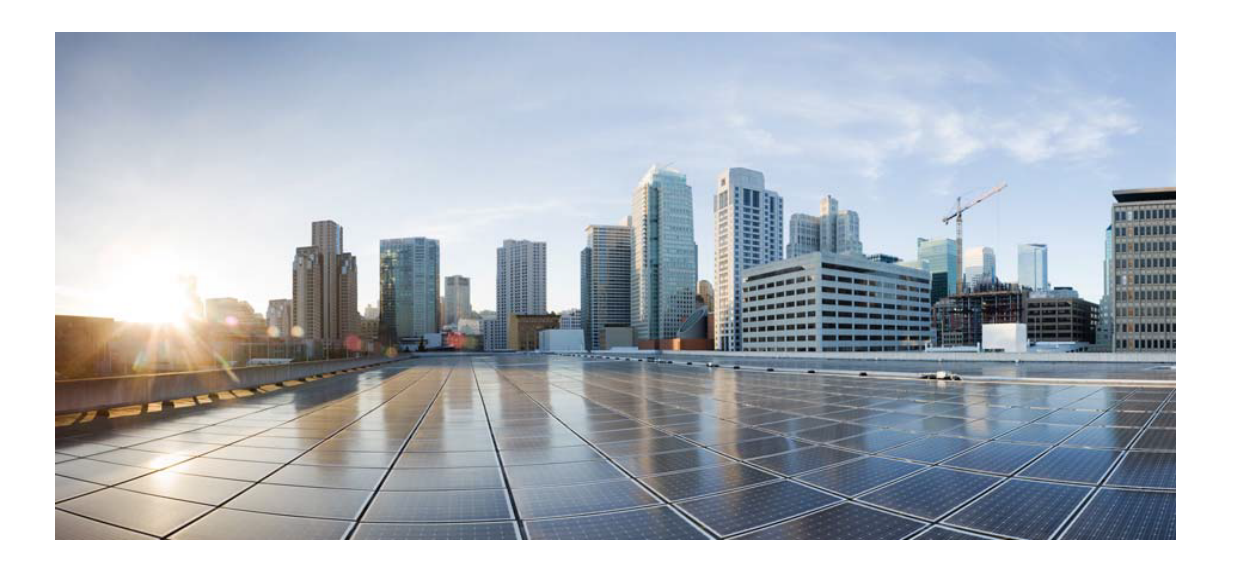

# Open Source Used In AppDynamics\_Cloud\_Clustermon 24.1.0

# Cisco Systems, Inc.

<www.cisco.com>

Cisco has more than 200 offices worldwide. Addresses, phone numbers, and fax numbers are listed on the Cisco website at <www.cisco.com/go/offices.>

Text Part Number: 78EE117C99-1892613977

**This document contains licenses and notices for open source software used in this product. With respect to the free/open source software listed in this document, if you have any questions or wish to receive a copy of any source code to which you may be entitled under the applicable free/open source license(s) (such as the GNU Lesser/General Public License), please submit this [form.](https://app.smartsheet.com/b/form/ee91d37c09944d8d854376ccd9b8a41f)**

**In your requests please include the following reference number 78EE117C99-1892613977**

# **Contents**

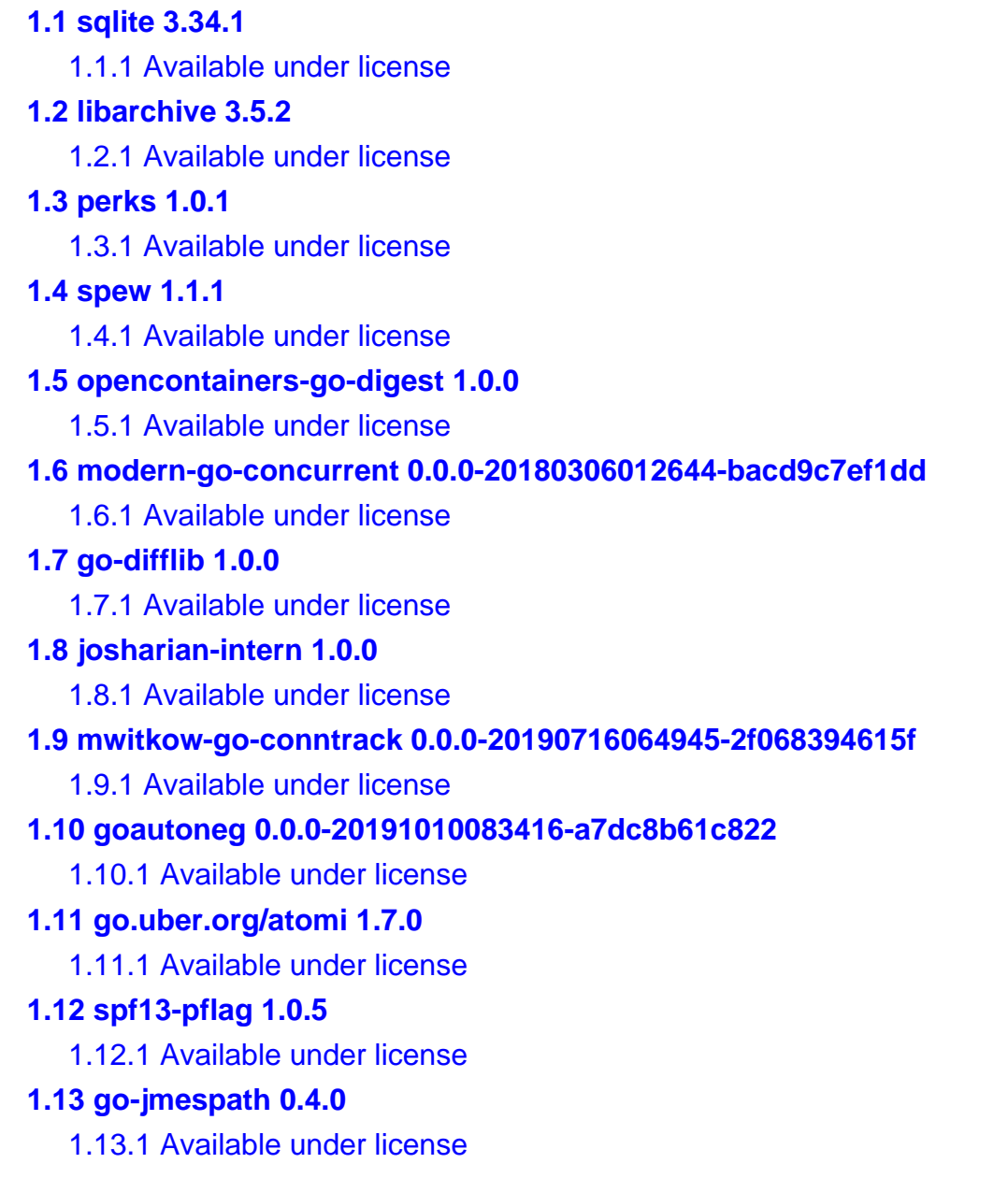

# **[1.14 kelseyhightower-envconfig 1.4.0](#page-48-0)**

 [1.14.1 Available under license](#page-48-1) 

- **[1.15 errors 0.9.1](#page-49-0)** 
	- [1.15.1 Available under license](#page-49-1)
- **[1.16 gopkg.in-inf 0.9.1](#page-49-2)** 
	- [1.16.1 Available under license](#page-49-3)

# **[1.17 logfmt 0.5.1](#page-50-0)**

 [1.17.1 Available under license](#page-50-1) 

# **[1.18 jpillora-backoff 1.0.0](#page-51-0)**

 [1.18.1 Available under license](#page-51-1) 

# **[1.19 go-xmlrpc 0.0.3](#page-51-2)**

 [1.19.1 Available under license](#page-51-3) 

# **[1.20 hcl 1.0.0](#page-52-0)**

 [1.20.1 Available under license](#page-52-1) 

# **[1.21 easyjson 0.7.7](#page-59-0)**

 [1.21.1 Available under license](#page-60-0) 

# **[1.22 json-iterator-go 1.1.12](#page-60-1)**

 [1.22.1 Available under license](#page-60-2) 

# **[1.23 modern-go-reflect2 1.0.2](#page-61-0)**

 [1.23.1 Available under license](#page-61-1) 

# **[1.24 go-difflib 1.0.1-0.20181226105442-5d4384ee4fb2](#page-65-0)**

 [1.24.1 Available under license](#page-65-1) 

# **[1.25 yaml 1.3.0](#page-66-0)**

 [1.25.1 Available under license](#page-66-1) 

# **[1.26 opencontainers-image-spec 1.0.2](#page-69-0)**

 [1.26.1 Available under license](#page-69-1) 

# **[1.27 spew 1.1.2-0.20180830191138-d8f796af33cc](#page-73-0)**

 [1.27.1 Available under license](#page-73-1) 

# **[1.28 go-logr-stdr 1.2.2](#page-73-2)**

 [1.28.1 Available under license](#page-73-3) 

# **[1.29 gofuzz 1.2.0](#page-78-0)**

 [1.29.1 Available under license](#page-78-1) 

# **[1.30 go-uuid 1.2.1-0.20181028125025-b2ce2384e17b](#page-82-0)**

 [1.30.1 Available under license](#page-82-1) 

# **[1.31 gopkg.in-yaml 3.0.1](#page-83-0)**

 [1.31.1 Available under license](#page-83-1) 

# **[1.32 mergo 0.3.13](#page-84-0)**

 [1.32.1 Available under license](#page-84-1) 

# **[1.33 mitchellh-mapstructure 1.5.0](#page-85-0)**

```
 1.33.1 Available under license 
1.34 go-kit-log 0.2.1 
    1.34.1 Available under license 
1.35 zlib 1.2.11 
    1.35.1 Available under license 
1.36 units 0.0.0-20211218093645-b94a6e3cc137 
    1.36.1 Available under license 
1.37 gopkg.in-ini 1.67.0 
    1.37.1 Available under license 
1.38 gopkg.in-yaml 2.4.0 
    1.38.1 Available under license 
1.39 go.nanomsg.org-mangos 3.4.2 
    1.39.1 Available under license 
1.40 go-openapi-swag 0.22.3 
    1.40.1 Available under license 
1.41 go-units 0.5.0 
    1.41.1 Available under license 
1.42 dennwc-ioctl 1.0.0 
    1.42.1 Available under license 
1.43 sigs.k8s.io-json 0.0.0-20221116044647-bc3834ca7abd 
    1.43.1 Available under license 
1.44 kardianos-service 1.2.2 
    1.44.1 Available under license 
1.45 go-uber-org-multierr 1.6.0 
    1.45.1 Available under license 
1.46 go-openapi-jsonpointer 0.19.6 
    1.46.1 Available under license 
1.47 hashicorp-go-envparse 0.1.0 
    1.47.1 Available under license 
1.48 go-systemd 22.5.0 
    1.48.1 Available under license 
1.49 xxhash 2.2.0 
    1.49.1 Available under license 
1.50 go-openapi-jsonreference 0.20.2 
    1.50.1 Available under license 
1.51 properties 1.8.7 
    1.51.1 Available under license 
1.52 josharian-native 1.1.0 
    1.52.1 Available under license
```

```
1.53 godotenv 1.5.1 
    1.53.1 Available under license 
1.54 lumberjack 2.2.1 
    1.54.1 Available under license 
1.55 gogo-protobuf 1.3.2 
    1.55.1 Available under license 
1.56 inconshreveable-mousetrap 1.1.0 
    1.56.1 Available under license 
1.57 go-ole-go-ole 1.2.6 
    1.57.1 Available under license 
1.58 goprotobuf 1.5.3 
    1.58.1 Available under license 
1.59 xhit-go-str2duration 2.1.0 
    1.59.1 Available under license 
1.60 kingpin 2.3.2 
    1.60.1 Available under license 
1.61 hodgesds-perf-utils 0.7.0 
    1.61.1 Available under license 
1.62 dennwc-btrfs 0.0.0-20230312211831-a1f570bd01a1 
    1.62.1 Available under license 
1.63 opencontainers-selinux 1.11.0 
    1.63.1 Available under license 
1.64 godbus 5.1.0 
    1.64.1 Available under license 
1.65 go-uber-org-multierr 1.11.0 
    1.65.1 Available under license 
1.66 ethtool 0.3.0 
    1.66.1 Available under license 
1.67 gorilla 1.5.1 
    1.67.1 Available under license 
1.68 backoff 4.2.1 
    1.68.1 Available under license 
1.69 go-winio 0.6.1 
    1.69.1 Available under license 
1.70 gopsutil 3.21.11+incompatible 
    1.70.1 Available under license 
1.71 x-exp 0.0.0-20230522175609-2e198f4a06a1 
    1.71.1 Available under license 
1.72 mdlayher-socket 0.4.1
```
#### [1.72.1 Available under license](#page-175-1)

## **[1.73 yusufpapurcu-wmi 1.2.3](#page-175-2)**

- [1.73.1 Available under license](#page-175-3)
- **[1.74 oklog-ulid 2.1.0](#page-176-0)** 
	- [1.74.1 Available under license](#page-176-1)

# **[1.75 netlink 1.7.2](#page-181-0)**

 [1.75.1 Available under license](#page-181-1) 

# **[1.76 prometheus-community-go-runit 0.1.0](#page-181-2)**

 [1.76.1 Available under license](#page-181-3) 

#### **[1.77 prometheus-exporter-toolkit 0.10.0](#page-182-0)**

 [1.77.1 Available under license](#page-182-1) 

# **[1.78 mergo 0.3.16](#page-186-0)**

 [1.78.1 Available under license](#page-186-1) 

#### **[1.79 numcpus 0.6.1](#page-187-0)**

 [1.79.1 Available under license](#page-187-1) 

## **[1.80 protobuf 1.31.0](#page-192-0)**

 [1.80.1 Available under license](#page-192-1) 

#### **[1.81 x-sync 0.3.0](#page-192-2)**

 [1.81.1 Available under license](#page-192-3) 

# **[1.82 google-gnostic-models 0.6.8](#page-193-0)**

 [1.82.1 Available under license](#page-193-1) 

# **[1.83 utils 0.0.0-20230726121419-3b25d923346b](#page-197-0)**

 [1.83.1 Available under license](#page-198-0) 

#### **[1.84 proto-otlp 1.0.0](#page-203-0)**

 [1.84.1 Available under license](#page-203-1) 

#### **[1.85 go-sysconf 0.3.12](#page-208-0)**

 [1.85.1 Available under license](#page-208-1) 

#### **[1.86 beevik-ntp 1.3.0](#page-208-2)**

 [1.86.1 Available under license](#page-208-3) 

# **[1.87 x-text 0.13.0](#page-209-0)**

 [1.87.1 Available under license](#page-209-1) 

## **[1.88 go-restful 3.11.0](#page-210-0)**

 [1.88.1 Available under license](#page-210-1) 

#### **[1.89 x-oauth2 0.12.0](#page-210-2)**

 [1.89.1 Available under license](#page-210-3) 

## **[1.90 x-oauth2 0.12.0](#page-211-0)**

 [1.90.1 Available under license](#page-211-1) 

# **[1.91 zap 1.26.0](#page-212-0)**

 [1.91.1 Available under license](#page-212-1) 

**[1.92 go-toml 2.1.0](#page-212-2)**   [1.92.1 Available under license](#page-212-3)  **[1.93 gotenv 1.6.0](#page-213-0)**   [1.93.1 Available under license](#page-213-1)  **[1.94 go-ole-go-ole 1.3.0](#page-213-2)**   [1.94.1 Available under license](#page-214-0)  **[1.95 go-restful 3.11.0](#page-214-1)**   [1.95.1 Available under license](#page-214-2)  **[1.96 distribution-reference 0.5.0](#page-215-0)**   [1.96.1 Available under license](#page-215-1)  **[1.97 go.melnyk.org-hufid 1.0.0](#page-219-0)**   [1.97.1 Available under license](#page-219-1)  **[1.98 go.melnyk.org-hostid 0.0.0-20230621030336-16e01618f2d0](#page-220-0)**   [1.98.1 Available under license](#page-220-1)  **[1.99 prometheus-client 1.17.0](#page-220-2)**   [1.99.1 Available under license](#page-220-3)  **[1.100 prometheus-procfs 0.12.0](#page-225-0)**   [1.100.1 Available under license](#page-225-1)  **[1.101 clientmodel 0.5.0](#page-230-0)**   [1.101.1 Available under license](#page-230-1)  **[1.102 golang 1.21.2](#page-234-0)**   [1.102.1 Notifications](#page-235-0)   [1.102.2 Available under license](#page-235-1)  **[1.103 x-sys 0.13.0](#page-250-0)**   [1.103.1 Available under license](#page-250-1)  **[1.104 x-crypto 0.14.0](#page-251-0)**   [1.104.1 Available under license](#page-251-1)  **[1.105 curl 8.4.0](#page-252-0)**   [1.105.1 Available under license](#page-252-1)  **[1.106 x-net 0.17.0](#page-252-2)**   [1.106.1 Available under license](#page-252-3)  **[1.107 jsimonetti-rtnetlink 1.3.5](#page-253-0)**   [1.107.1 Available under license](#page-253-1)  **[1.108 mdlayher-ethtool 0.1.0](#page-253-2)**   [1.108.1 Available under license](#page-254-0)  **[1.109 genetlink 1.3.2](#page-254-1)**   [1.109.1 Available under license](#page-254-2)  **[1.110 ema-qdisc 1.0.0](#page-254-3)**   [1.110.1 Available under license](#page-255-0) 

**[1.111 wifi 0.1.0](#page-255-1)**   [1.111.1 Available under license](#page-255-2)  **[1.112 kube-openapi 0.0.0-20231010175941-2dd684a91f00](#page-256-0)**   [1.112.1 Available under license](#page-256-1)  **[1.113 golang-protobuf-extensions 2.0.0](#page-262-0)**   [1.113.1 Available under license](#page-262-1)  **[1.114 prometheus-common 0.45.0](#page-266-0)**   [1.114.1 Available under license](#page-266-1)  **[1.115 google-go-cmp 0.6.0](#page-271-0)**   [1.115.1 Available under license](#page-271-1)  **[1.116 docker-distribution 2.8.3+incompatible](#page-272-0)**   [1.116.1 Available under license](#page-272-1)  **[1.117 sagikazarmark-slog-shim 0.1.0](#page-355-0)**   [1.117.1 Available under license](#page-356-0)  **[1.118 docker 24.0.7+incompatible](#page-356-1)**   [1.118.1 Available under license](#page-356-2)  **[1.119 yaml 1.4.0](#page-573-0)**   [1.119.1 Available under license](#page-573-1)  **[1.120 x-text 0.14.0](#page-573-2)**   [1.120.1 Available under license](#page-574-0)  **[1.121 golang 1.21.4](#page-574-1)** 

 [1.121.1 Notifications](#page-574-2) 

 [1.121.2 Available under license](#page-574-3) 

# **[1.122 structured-merge-diff 4.4.1](#page-590-0)**

 [1.122.1 Available under license](#page-590-1) 

**[1.123 go-logr-zapr 1.3.0](#page-604-0)** 

 [1.123.1 Available under license](#page-604-1) 

**[1.124 websocket 1.5.1](#page-608-0)** 

 [1.124.1 Available under license](#page-608-1) 

**[1.125 fsnotify 1.7.0](#page-609-0)** 

 [1.125.1 Available under license](#page-609-1) 

**[1.126 cobra 1.8.0](#page-610-0)** 

 [1.126.1 Available under license](#page-610-1) 

**[1.127 x-time-rate 0.5.0](#page-610-2)** 

 [1.127.1 Available under license](#page-610-3) 

# **[1.128 otel-exporters-otlp-otlpmetric-otlpmetrichttp 0.44.0](#page-611-0)**

 [1.128.1 Available under license](#page-611-1) 

# **[1.129 otel-sdk-metric 1.21.0](#page-615-0)**

 [1.129.1 Available under license](#page-615-1) 

# **[1.130 otel-sdk 1.21.0](#page-620-0)**   [1.130.1 Available under license](#page-620-1)  **[1.131 otel-trace 1.21.0](#page-624-0)**   [1.131.1 Available under license](#page-624-1)  **[1.132 otel-metric 1.21.0](#page-629-0)**   [1.132.1 Available under license](#page-629-1)  **[1.133 otel 1.21.0](#page-633-0)**   [1.133.1 Available under license](#page-633-1)  **[1.134 golang 1.21.5](#page-638-0)**   [1.134.1 Notifications](#page-638-1)   [1.134.2 Available under license](#page-638-2)  **[1.135 open-telemetry-opamp-go 0.10.0](#page-653-0)**   [1.135.1 Available under license](#page-653-1)  **[1.136 prometheus-node-exporter 1.7.0](#page-658-0)**   [1.136.1 Available under license](#page-658-1)  **[1.137 go-sysconf 0.3.13](#page-663-0)**   [1.137.1 Available under license](#page-663-1)  **[1.138 numcpus 0.7.0](#page-663-2)**   [1.138.1 Available under license](#page-664-0)  **[1.139 cast 1.6.0](#page-668-0)**   [1.139.1 Available under license](#page-668-1)  **[1.140 kubernetes-api 0.29.0](#page-669-0)**   [1.140.1 Available under license](#page-669-1)  **[1.141 kubernetes-client 0.29.0](#page-674-0)**   [1.141.1 Available under license](#page-674-1)  **[1.142 kubernetes-apimachinery 0.29.0](#page-674-2)**   [1.142.1 Available under license](#page-674-3)  **[1.143 aws-smithy-go 1.19.0](#page-679-0)**   [1.143.1 Available under license](#page-679-1)  **[1.144 github.com/aws/aws-sdk-go-v2/service/internal/accept-encoding 1.10.4](#page-684-0)**   [1.144.1 Available under license](#page-684-1)  **[1.145 github.com/aws/aws-sdk-go-v2/internal/ini 1.7.2](#page-987-0)**   [1.145.1 Available under license](#page-987-1)  **[1.146 afero 1.11.0](#page-1290-0)**   [1.146.1 Available under license](#page-1290-1)  **[1.147 grpc-go 1.60.1](#page-1294-0)**   [1.147.1 Available under license](#page-1294-1)  **[1.148 go-openapi-jsonreference 0.20.4](#page-1298-0)**

 [1.148.1 Available under license](#page-1298-1) 

# **[1.149 go-openapi-jsonpointer 0.20.2](#page-1303-0)**

 [1.149.1 Available under license](#page-1303-1) 

# **[1.150 protobuf 1.32.0](#page-1307-0)**

 [1.150.1 Available under license](#page-1307-1) 

# **[1.151 x-net 0.20.0](#page-1312-0)**

 [1.151.1 Available under license](#page-1312-1) 

## **[1.152 x-term 0.16.0](#page-1313-0)**

 [1.152.1 Available under license](#page-1313-1) 

# **[1.153 x-sys 0.16.0](#page-1313-2)**

 [1.153.1 Available under license](#page-1313-3) 

# **[1.154 golang 1.21.6](#page-1314-0)**

 [1.154.1 Notifications](#page-1314-1) 

 [1.154.2 Available under license](#page-1314-2) 

# **[1.155 viper 1.18.2](#page-1330-0)**

 [1.155.1 Available under license](#page-1330-1) 

#### **[1.156 inframon-infraagent-commlib-levitate.git 1.0.0-390](#page-1330-2)**

 [1.156.1 Available under license](#page-1330-3) 

# **[1.157 grpc-gateway 2.19.0](#page-1331-0)**

 [1.157.1 Available under license](#page-1331-1) 

# **[1.158 go-restful 3.11.2](#page-1332-0)**

 [1.158.1 Available under license](#page-1332-1) 

# **[1.159 genproto-googleapis-rpc 0.0.0-20240108191215-35c7eff3a6b1](#page-1333-0)**

 [1.159.1 Available under license](#page-1333-1) 

#### **[1.160 x-exp 0.0.0-20240110193028-0dcbfd608b1e](#page-1337-0)**

 [1.160.1 Available under license](#page-1337-1) 

#### **[1.161 kubernetes-klog 2.120.0](#page-1342-0)**

 [1.161.1 Available under license](#page-1342-1) 

#### **[1.162 x-oauth2 0.16.0](#page-1347-0)**

 [1.162.1 Available under license](#page-1347-1) 

# **[1.163 utils 0.0.0-20240102154912-e7106e64919e](#page-1347-2)**

 [1.163.1 Available under license](#page-1347-3) 

# **[1.164 go-toml 2.1.1](#page-1353-0)**

 [1.164.1 Available under license](#page-1353-1) 

#### **[1.165 kube-openapi 0.0.0-20240105020646-a37d4de58910](#page-1354-0)**

 [1.165.1 Available under license](#page-1354-1) 

## **[1.166 genproto-googleapis-api 0.0.0-20240108191215-35c7eff3a6b1](#page-1360-0)**

 [1.166.1 Available under license](#page-1360-1) 

# **[1.167 go-openapi-swag 0.22.7](#page-1364-0)**

 [1.167.1 Available under license](#page-1364-1) 

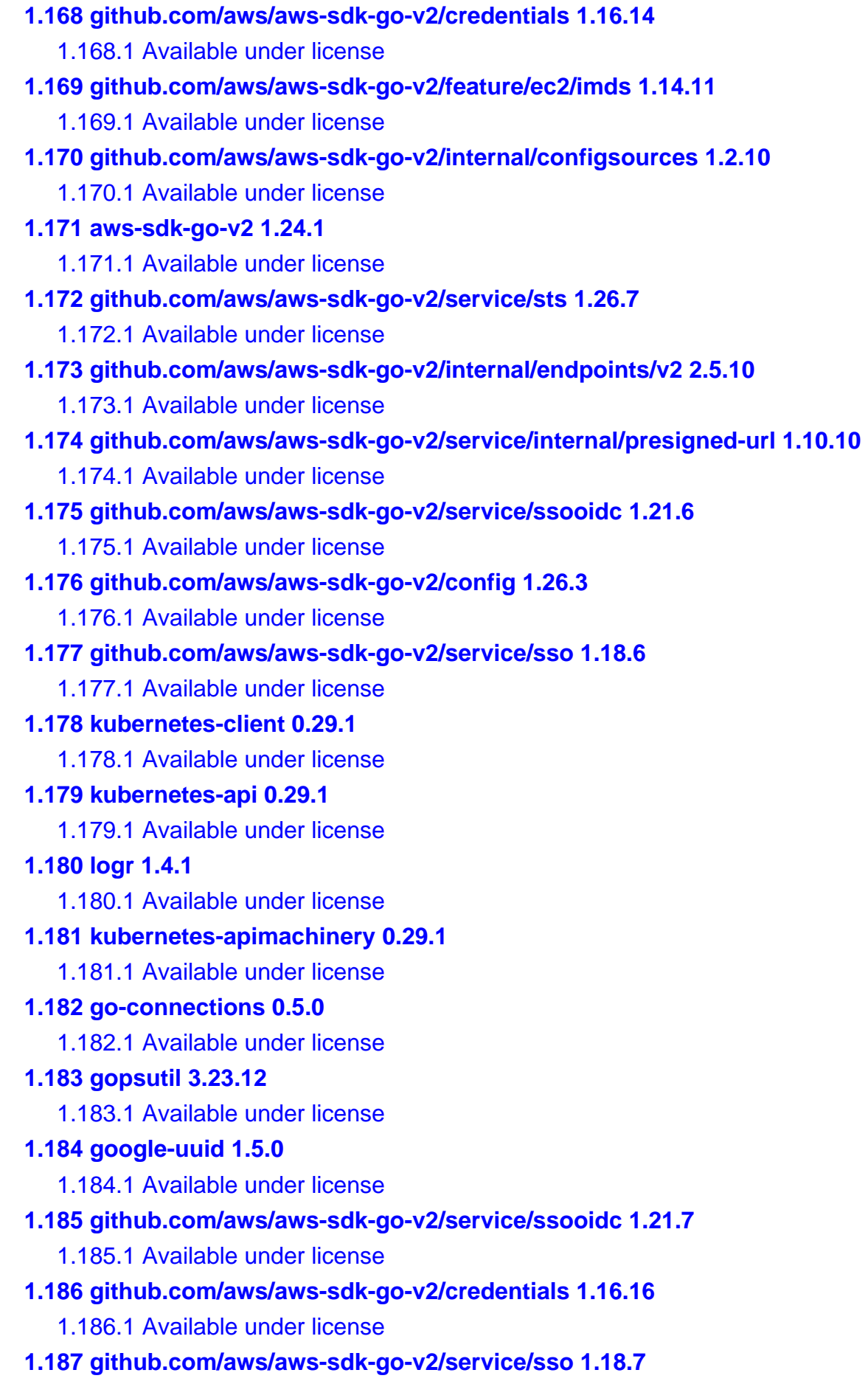

#### [1.187.1 Available under license](#page-5026-1)

#### **[1.188 github.com/aws/aws-sdk-go-v2/config 1.26.5](#page-5329-0)**

 [1.188.1 Available under license](#page-5329-1) 

#### **[1.189 kubernetes-klog 2.120.1](#page-5632-0)**

 [1.189.1 Available under license](#page-5632-1) 

#### **[1.190 aws-sdk-go 1.50.0](#page-5636-0)**

 [1.190.1 Available under license](#page-5636-1) 

## **[1.191 github.com/aws/aws-sdk-go-v2/service/ecs 1.36.0](#page-5844-0)**

 [1.191.1 Available under license](#page-5844-1) 

#### **[1.192 proto-otlp 1.1.0](#page-6147-0)**

 [1.192.1 Available under license](#page-6147-1) 

# <span id="page-12-0"></span>**1.1 sqlite 3.34.1**

# <span id="page-12-1"></span>**1.1.1 Available under license :**

The author disclaims copyright to this source code. In place of a legal notice, here is a blessing:

May you do good and not evil.

 May you find forgiveness for yourself and forgive others. May you share freely, never taking more than you give.

# <span id="page-12-2"></span>**1.2 libarchive 3.5.2**

# <span id="page-12-3"></span>**1.2.1 Available under license :**

The libarchive distribution as a whole is Copyright by Tim Kientzle and is subject to the copyright notice reproduced at the bottom of this file.

Each individual file in this distribution should have a clear copyright/licensing statement at the beginning of the file. If any do not, please let me know and I will rectify it. The following is intended to summarize the copyright status of the individual files; the actual statements in the files are controlling.

\* Except as listed below, all C sources (including .c and .h files) and documentation files are subject to the copyright notice reproduced at the bottom of this file.

\* The following source files are also subject in whole or in part to a 3-clause UC Regents copyright; please read the individual source files for details: libarchive/archive\_read\_support\_filter\_compress.c libarchive/archive\_write\_add\_filter\_compress.c

#### libarchive/mtree.5

\* The following source files are in the public domain: libarchive/archive\_getdate.c

\*

 The following source files are triple-licensed with the ability to choose from CC0 1.0 Universal, OpenSSL or Apache 2.0 licenses: libarchive/archive\_blake2.h libarchive/archive\_blake2\_impl.h libarchive/archive\_blake2s\_ref.c libarchive/archive\_blake2sp\_ref.c

\* The build files---including Makefiles, configure scripts, and auxiliary scripts used as part of the compile process---have widely varying licensing terms. Please check individual files before distributing them to see if those restrictions apply to you.

I intend for all new source code to use the license below and hope over time to replace code with other licenses with new implementations that do use the license below. The varying licensing of the build scripts seems to be an unavoidable mess.

Copyright (c)  $2003-2018$  <author(s)> All rights reserved.

Redistribution and use in source and binary forms, with or without modification, are permitted provided that the following conditions are met:

#### 1.

 Redistributions of source code must retain the above copyright notice, this list of conditions and the following disclaimer in this position and unchanged.

2. Redistributions in binary form must reproduce the above copyright notice, this list of conditions and the following disclaimer in the documentation and/or other materials provided with the distribution.

THIS SOFTWARE IS PROVIDED BY THE AUTHOR(S) ``AS IS'' AND ANY EXPRESS OR IMPLIED WARRANTIES, INCLUDING, BUT NOT LIMITED TO, THE IMPLIED WARRANTIES OF MERCHANTABILITY AND FITNESS FOR A PARTICULAR PURPOSE ARE DISCLAIMED. IN NO EVENT SHALL THE AUTHOR(S) BE LIABLE FOR ANY DIRECT, INDIRECT, INCIDENTAL, SPECIAL, EXEMPLARY, OR CONSEQUENTIAL DAMAGES (INCLUDING, BUT NOT LIMITED TO, PROCUREMENT OF SUBSTITUTE GOODS OR SERVICES; LOSS OF USE, DATA, OR PROFITS; OR BUSINESS INTERRUPTION) HOWEVER CAUSED AND ON ANY THEORY OF LIABILITY, WHETHER IN CONTRACT, STRICT LIABILITY, OR TORT (INCLUDING NEGLIGENCE OR OTHERWISE) ARISING IN ANY WAY

# <span id="page-14-0"></span>**1.3 perks 1.0.1**

# <span id="page-14-1"></span>**1.3.1 Available under license :**

 GNU GENERAL PUBLIC LICENSE Version 2, June 1991

Copyright (C) 1989, 1991 Free Software Foundation, Inc., <http://fsf.org/> 51 Franklin Street, Fifth Floor, Boston, MA 02110-1301 USA Everyone is permitted to copy and distribute verbatim copies of this license document, but changing it is not allowed.

#### Preamble

 The licenses for most software are designed to take away your freedom to share and change it. By contrast, the GNU General Public License is intended to guarantee your freedom to share and change free software--to make sure the software is free for all its users. This General Public License applies to most of the Free Software Foundation's software and to any other program whose authors commit to using it. (Some other Free Software Foundation software is covered by the GNU Lesser General Public License instead.) You can apply it to your programs, too.

 When we speak of free software, we are referring to freedom, not

price. Our General Public Licenses are designed to make sure that you have the freedom to distribute copies of free software (and charge for this service if you wish), that you receive source code or can get it if you want it, that you can change the software or use pieces of it in new free programs; and that you know you can do these things.

 To protect your rights, we need to make restrictions that forbid anyone to deny you these rights or to ask you to surrender the rights. These restrictions translate to certain responsibilities for you if you distribute copies of the software, or if you modify it.

 For example, if you distribute copies of such a program, whether gratis or for a fee, you must give the recipients all the rights that you have. You must make sure that they, too, receive or can get the source code. And you must show them these terms so they know their rights.

We protect your rights with two steps: (1) copyright the software, and (2) offer you

 this license which gives you legal permission to copy, distribute and/or modify the software.

 Also, for each author's protection and ours, we want to make certain that everyone understands that there is no warranty for this free software. If the software is modified by someone else and passed on, we want its recipients to know that what they have is not the original, so that any problems introduced by others will not reflect on the original authors' reputations.

 Finally, any free program is threatened constantly by software patents. We wish to avoid the danger that redistributors of a free program will individually obtain patent licenses, in effect making the program proprietary. To prevent this, we have made it clear that any patent must be licensed for everyone's free use or not licensed at all.

 The precise terms and conditions for copying, distribution and modification follow.

## GNU GENERAL PUBLIC LICENSE TERMS AND CONDITIONS FOR COPYING, DISTRIBUTION AND MODIFICATION

 0. This License applies to any program or other work which contains a notice placed by the copyright holder saying it may be distributed under the terms of this General Public License. The "Program", below, refers to any such program or work, and a "work based on the Program" means either the Program or any derivative work under copyright law: that is to say, a work containing the Program or a portion of it, either verbatim or with modifications and/or translated into another language. (Hereinafter, translation is included without limitation in the term "modification".) Each licensee is addressed as "you".

Activities other than copying, distribution and modification are not covered by this License; they are outside its scope. The act of running the Program is not restricted, and the output from the Program is covered only if its contents constitute a work based on the Program (independent of having been made by running the Program). Whether that is true depends on what the Program does.

 1. You may copy and distribute verbatim copies of the Program's source code as you receive it, in any medium, provided that you conspicuously and appropriately publish on each copy an appropriate copyright notice and disclaimer of warranty; keep intact all the notices that refer to this License and to the absence of any warranty; and give any other recipients of the Program a copy of this License along with the Program.

You may charge a fee for the physical act of transferring a copy, and you may at your option offer warranty protection in exchange for a fee.

 2. You may modify your copy or copies of the Program or any portion of it, thus forming a work based on the Program, and copy and distribute such modifications or work under the terms of Section 1 above, provided that you also meet all of these conditions:

 a) You must cause the modified files to carry prominent notices stating that you changed the files and the date of any change.

 b) You must cause any work that you distribute or publish, that in whole or in part contains or is derived from the Program or any part thereof, to be licensed as a whole at no charge to all third parties under the terms of this License.

 c) If the modified program normally reads commands interactively when run, you must cause it, when started running for such interactive use in the most ordinary way, to print or display an announcement including an appropriate copyright notice and a notice that there is no warranty (or else, saying that you provide a warranty) and that users may redistribute the program under these conditions, and telling the user how to view a copy of this License. (Exception: if the Program itself is interactive but does not normally print such an announcement, your work based on the Program is not required to print an announcement.)

These requirements apply to the modified work as a whole. If identifiable sections

 of that work are not derived from the Program, and can be reasonably considered independent and separate works in themselves, then this License, and its terms, do not apply to those sections when you distribute them as separate works. But when you distribute the same sections as part of a whole which is a work based on the Program, the distribution of the whole must be on the terms of this License, whose permissions for other licensees extend to the entire whole, and thus to each and every part regardless of who wrote it.

Thus, it is not the intent of this section to claim rights or contest your rights to work written entirely by you; rather, the intent is to exercise the right to control the distribution of derivative or collective works based on the Program.

In addition, mere aggregation of another work not based on the Program with the Program (or with a work based on the Program) on a volume of a storage or distribution medium does not bring the other work under the scope

of this License.

 3. You may copy and distribute the Program (or a work based on it, under Section 2) in object code or executable form under the terms of Sections 1 and 2 above provided that you also do one of the following:

 a) Accompany it with the complete corresponding machine-readable source code, which must be distributed under the terms of Sections 1 and 2 above on a medium customarily used for software interchange; or,

 b) Accompany it with a written offer, valid for at least three years, to give any third party, for a charge no more than your cost of physically performing source distribution, a complete machine-readable copy of the corresponding source code, to be distributed under the terms of Sections 1 and 2 above on a medium customarily used for software interchange; or,

 c) Accompany it with the information you received as to the offer to distribute corresponding source code. (This alternative is allowed only for noncommercial distribution and only if you received the program in object code or executable form with such

an offer, in accord with Subsection b above.)

The source code for a work means the preferred form of the work for making modifications to it. For an executable work, complete source code means all the source code for all modules it contains, plus any associated interface definition files, plus the scripts used to control compilation and installation of the executable. However, as a special exception, the source code distributed need not include anything that is normally distributed (in either source or binary form) with the major components (compiler, kernel, and so on) of the operating system on which the executable runs, unless that component itself accompanies the executable.

If distribution of executable or object code is made by offering access to copy from a designated place, then offering equivalent access to copy the source code from the same place counts as distribution

 of the source code, even though third parties are not compelled to copy the source along with the object code.

 4. You may not copy, modify, sublicense, or distribute the Program except as expressly provided under this License. Any attempt otherwise to copy, modify, sublicense or distribute the Program is void, and will automatically terminate your rights under this License. However, parties who have received copies, or rights, from you under this License will not have their licenses terminated so long as such

parties remain in full compliance.

 5. You are not required to accept this License, since you have not signed it. However, nothing else grants you permission to modify or distribute the Program or its derivative works. These actions are prohibited by law if you do not accept this License. Therefore, by modifying or distributing the Program (or any work based on the Program), you indicate your acceptance of this License to do so, and all its terms and conditions for copying, distributing or modifying the Program or works based on it.

 6. Each time you redistribute the Program (or any work based on the Program), the recipient automatically receives a license from the original licensor to copy, distribute or modify the Program subject to these terms and conditions. You may not impose any further restrictions on the recipients' exercise of the rights granted herein. You are not responsible for enforcing compliance by third parties to this License.

 7. If, as a consequence of a court judgment or allegation of patent infringement or for any other reason (not limited to patent issues), conditions are imposed on you (whether by court order, agreement or otherwise) that contradict the conditions of this License, they do not excuse you from the conditions of this License. If you cannot distribute so as to satisfy simultaneously your obligations under this License and any other pertinent obligations, then as a consequence you may not distribute the Program at all. For example, if a patent

license would not permit royalty-free redistribution of the Program by all those who receive copies directly or indirectly through you, then the only way you could satisfy both it and this License would be to refrain entirely from distribution of the Program.

If any portion of this section is held invalid or unenforceable under any particular circumstance, the balance of the section is intended to apply and the section as a whole is intended to apply in other circumstances.

It is not the purpose of this section to induce you to infringe any patents or other property right claims or to contest validity of any such claims; this section has the sole purpose of protecting the integrity of the free software distribution system, which is implemented by public license practices. Many people have made generous contributions to the wide range of software distributed through that system in reliance on consistent application of that system; it is up to

 the author/donor to decide if he or she is willing to distribute software through any other system and a licensee cannot impose that choice.

This section is intended to make thoroughly clear what is believed to be a consequence of the rest of this License.

 8. If the distribution and/or use of the Program is restricted in certain countries either by patents or by copyrighted interfaces, the original copyright holder who places the Program under this License may add an explicit geographical distribution limitation excluding those countries, so that distribution is permitted only in or among countries not thus excluded. In such case, this License incorporates the limitation as if written in the body of this License.

 9. The Free Software Foundation may publish revised and/or new versions of the General Public License from time to time. Such new versions will be similar in spirit to the present version, but may differ in detail to address new problems or concerns.

#### Each version is

 given a distinguishing version number. If the Program specifies a version number of this License which applies to it and "any later version", you have the option of following the terms and conditions either of that version or of any later version published by the Free Software Foundation. If the Program does not specify a version number of this License, you may choose any version ever published by the Free Software Foundation.

 10. If you wish to incorporate parts of the Program into other free programs whose distribution conditions are different, write to the author to ask for permission. For software which is copyrighted by the Free Software Foundation, write to the Free Software Foundation; we sometimes make exceptions for this. Our decision will be guided by the two goals of preserving the free status of all derivatives of our free software and of promoting the sharing and reuse of software generally.

#### NO WARRANTY

#### 11. BECAUSE THE PROGRAM IS LICENSED

#### FREE OF CHARGE, THERE IS NO WARRANTY

FOR THE PROGRAM, TO THE EXTENT PERMITTED BY APPLICABLE LAW. EXCEPT WHEN OTHERWISE STATED IN WRITING THE COPYRIGHT HOLDERS AND/OR OTHER PARTIES PROVIDE THE PROGRAM "AS IS" WITHOUT WARRANTY OF ANY KIND, EITHER EXPRESSED OR IMPLIED, INCLUDING, BUT NOT LIMITED TO, THE IMPLIED WARRANTIES OF MERCHANTABILITY AND FITNESS FOR A PARTICULAR PURPOSE. THE ENTIRE RISK AS TO THE QUALITY AND PERFORMANCE OF THE PROGRAM IS WITH YOU. SHOULD THE PROGRAM PROVE DEFECTIVE, YOU ASSUME THE COST OF ALL NECESSARY SERVICING,

REPAIR OR CORRECTION.

 12. IN NO EVENT UNLESS REQUIRED BY APPLICABLE LAW OR AGREED TO IN WRITING WILL ANY COPYRIGHT HOLDER, OR ANY OTHER PARTY WHO MAY MODIFY AND/OR REDISTRIBUTE THE PROGRAM AS PERMITTED ABOVE, BE LIABLE TO YOU FOR DAMAGES, INCLUDING ANY GENERAL, SPECIAL, INCIDENTAL OR CONSEQUENTIAL DAMAGES ARISING OUT OF THE USE OR INABILITY TO USE THE PROGRAM (INCLUDING BUT NOT LIMITED TO LOSS OF DATA OR DATA BEING RENDERED INACCURATE OR LOSSES SUSTAINED BY

YOU OR THIRD PARTIES OR A FAILURE OF THE PROGRAM TO OPERATE WITH ANY OTHER PROGRAMS), EVEN IF SUCH HOLDER OR OTHER PARTY HAS BEEN ADVISED OF THE POSSIBILITY OF SUCH DAMAGES.

#### END OF TERMS AND CONDITIONS

How to Apply These Terms to Your New Programs

 If you develop a new program, and you want it to be of the greatest possible use to the public, the best way to achieve this is to make it free software which everyone can redistribute and change under these terms.

 To do so, attach the following notices to the program. It is safest to attach them to the start of each source file to most effectively convey the exclusion of warranty; and each file should have at least the "copyright" line and a pointer to where the full notice is found.

 {description} Copyright (C) {year} {fullname}

 This program is free software; you can redistribute it and/or modify it under the terms of the GNU General Public License as published by

 the Free Software Foundation; either version 2 of the License, or (at your option) any later version.

 This program is distributed in the hope that it will be useful, but WITHOUT ANY WARRANTY; without even the implied warranty of MERCHANTABILITY or FITNESS FOR A PARTICULAR PURPOSE. See the GNU General Public License for more details.

 You should have received a copy of the GNU General Public License along with this program; if not, write to the Free Software Foundation, Inc., 51 Franklin Street, Fifth Floor, Boston, MA 02110-1301 USA.

Also add information on how to contact you by electronic and paper mail.

If the program is interactive, make it output a short notice like this when it starts in an interactive mode:

 Gnomovision version 69, Copyright (C) year name of author Gnomovision comes with ABSOLUTELY NO WARRANTY; for details type `show w'. This is free software, and you are welcome to redistribute it under certain conditions; type `show c' for details.

The hypothetical commands `show w' and `show c' should show the appropriate parts of the General Public License. Of course, the commands you use may be called something other than `show w' and `show c'; they could even be mouse-clicks or menu items--whatever suits your program.

You should also get your employer (if you work as a programmer) or your school, if any, to sign a "copyright disclaimer" for the program, if necessary. Here is a sample; alter the names:

 Yoyodyne, Inc., hereby disclaims all copyright interest in the program `Gnomovision' (which makes passes at compilers) written by James Hacker.

 {signature of Ty Coon}, 1 April 1989 Ty Coon, President of Vice

This General Public License does not permit incorporating your program into proprietary programs. If your program is a subroutine library, you may consider it more useful to permit linking proprietary applications with the library. If this is what you want to do, use the GNU Lesser General Public

License instead of this License.

# <span id="page-21-0"></span>**1.4 spew 1.1.1**

# <span id="page-21-1"></span>**1.4.1 Available under license :**

ISC License

Copyright (c) 2012-2016 Dave Collins <dave@davec.name>

Permission to use, copy, modify, and distribute this software for any purpose with or without fee is hereby granted, provided that the above copyright notice and this permission notice appear in all copies.

THE SOFTWARE IS PROVIDED "AS IS" AND THE AUTHOR DISCLAIMS ALL WARRANTIES WITH REGARD TO THIS SOFTWARE INCLUDING ALL IMPLIED WARRANTIES OF MERCHANTABILITY AND FITNESS. IN NO EVENT SHALL THE AUTHOR BE LIABLE FOR ANY SPECIAL, DIRECT, INDIRECT, OR CONSEQUENTIAL DAMAGES OR ANY DAMAGES WHATSOEVER RESULTING FROM LOSS OF USE, DATA OR PROFITS, WHETHER IN AN ACTION OF CONTRACT, NEGLIGENCE OR OTHER TORTIOUS ACTION, ARISING OUT OF OR IN CONNECTION WITH THE USE OR PERFORMANCE OF THIS SOFTWARE.

# <span id="page-22-0"></span>**1.5 opencontainers-go-digest 1.0.0**

# <span id="page-22-1"></span>**1.5.1 Available under license :**

Attribution-ShareAlike 4.0 International

Creative Commons Corporation ("Creative Commons") is not a law firm and does not provide legal services or legal advice. Distribution of Creative Commons public licenses does not create a lawyer-client or other relationship. Creative Commons makes its licenses and related information available on an "as-is" basis. Creative Commons gives no warranties regarding its licenses, any material licensed under their terms and conditions, or any related information. Creative Commons disclaims all liability for damages resulting from their use to the fullest extent possible.

=======================================================================

Using Creative Commons Public Licenses

Creative Commons public licenses provide a standard set of terms and conditions that creators and other rights holders may use to share original works of authorship and other material subject to copyright and certain other rights specified in the public license below. The following

 considerations are for informational purposes only, are not exhaustive, and do not form part of our licenses.

 Considerations for licensors: Our public licenses are intended for use by those authorized to give the public permission to use material in ways otherwise restricted by copyright and certain other rights. Our licenses are irrevocable. Licensors should read and understand the terms and conditions of the license they choose before applying it. Licensors should also secure all rights necessary before applying our licenses so that the public can reuse the material as expected. Licensors should clearly mark any material not subject to the license. This includes other CC licensed material, or material used under an exception or limitation to copyright. More considerations for licensors: wiki.creativecommons.org/Considerations for licensors

 Considerations for the public: By using one of our public licenses,

 a licensor grants the public permission to use the licensed material under specified terms and conditions. If the licensor's permission is not necessary for any reason--for  example, because of any applicable exception or limitation to copyright--then that use is not regulated by the license. Our licenses grant only permissions under copyright and certain other rights that a licensor has authority to grant. Use of the licensed material may still be restricted for other reasons, including because others have copyright or other rights in the material. A licensor may make special requests, such as asking that all changes be marked or described. Although not required by our licenses, you are encouraged to respect those requests where reasonable. More\_considerations for the public:

 wiki.creativecommons.org/Considerations\_for\_licensees

Creative Commons Attribution-ShareAlike 4.0 International Public License

By exercising the Licensed Rights (defined below), You accept and agree to be bound by the terms and conditions of this Creative Commons Attribution-ShareAlike 4.0 International Public License ("Public License"). To the extent this Public License may be interpreted as a contract, You are granted the Licensed Rights in consideration of Your acceptance of these terms and conditions, and the Licensor grants You such rights in consideration of benefits the Licensor receives from making the Licensed Material available under these terms and conditions.

=======================================================================

Section 1 -- Definitions.

 a. Adapted Material means material subject to Copyright and Similar Rights that is derived from or based upon the Licensed Material and in which the Licensed Material is translated, altered, arranged, transformed, or otherwise modified in a manner requiring permission under the Copyright and Similar Rights held by the Licensor. For

 purposes of this Public License, where the Licensed Material is a musical work, performance, or sound recording, Adapted Material is always produced where the Licensed Material is synched in timed relation with a moving image.

- b. Adapter's License means the license You apply to Your Copyright and Similar Rights in Your contributions to Adapted Material in accordance with the terms and conditions of this Public License.
- c. BY-SA Compatible License means a license listed at

 creativecommons.org/compatiblelicenses, approved by Creative Commons as essentially the equivalent of this Public License.

- d. Copyright and Similar Rights means copyright and/or similar rights closely related to copyright including, without limitation, performance, broadcast, sound recording, and Sui Generis Database Rights, without regard to how the rights are labeled or categorized. For purposes of this Public License, the rights specified in Section
- 2(b)(1)-(2) are not Copyright and Similar Rights.
- e. Effective Technological Measures means those measures that, in the absence of proper authority, may not be circumvented under laws fulfilling obligations under Article 11 of the WIPO Copyright Treaty adopted on December 20, 1996, and/or similar international agreements.
- f. Exceptions and Limitations means fair use, fair dealing, and/or any other exception or limitation to Copyright and Similar Rights that applies to Your use of the Licensed Material.
- g. License Elements means the license attributes listed in the name of a Creative Commons Public License. The License Elements of this Public License are Attribution and ShareAlike.
- h. Licensed Material means the artistic or literary work, database, or other material to which the Licensor applied this Public License.
- i. Licensed Rights means the rights granted to You subject to the terms and conditions of this

 Public License, which are limited to all Copyright and Similar Rights that apply to Your use of the Licensed Material and that the Licensor has authority to license.

- j. Licensor means the individual(s) or entity(ies) granting rights under this Public License.
- k. Share means to provide material to the public by any means or process that requires permission under the Licensed Rights, such as reproduction, public display, public performance, distribution, dissemination, communication, or importation, and to make material available to the public including in ways that members of the public may access the material from a place and at a time individually chosen by them.
- l. Sui Generis Database Rights means rights other than copyright

 resulting from Directive 96/9/EC of the European Parliament and of the Council of 11 March 1996 on the legal protection of databases, as amended and/or succeeded, as well as other essentially equivalent rights anywhere in the world.

 m. You means the individual or entity exercising the Licensed Rights under this Public License. Your has a corresponding meaning.

Section 2 -- Scope.

a. License grant.

- 1. Subject to the terms and conditions of this Public License, the Licensor hereby grants You a worldwide, royalty-free, non-sublicensable, non-exclusive, irrevocable license to exercise the Licensed Rights in the Licensed Material to:
	- a. reproduce and Share the Licensed Material, in whole or in part; and
	- b. produce, reproduce, and Share Adapted Material.
- 2. Exceptions and Limitations. For the avoidance of doubt, where Exceptions and Limitations apply to Your use, this Public License does not apply, and You do not need to comply with its terms and conditions.
- 3. Term. The term of this Public License is specified in Section 6(a).
- 4. Media and formats; technical modifications allowed. The Licensor authorizes You to exercise the Licensed Rights in all media and formats whether now known or hereafter created, and to make technical modifications necessary to do so. The Licensor waives and/or agrees not to assert any right or authority to forbid You from making technical modifications necessary to exercise the Licensed Rights, including technical modifications necessary to circumvent Effective Technological Measures. For purposes of this Public License, simply making modifications authorized by this Section 2(a) (4) never produces Adapted Material.
- 5. Downstream recipients.
	- a. Offer from the Licensor -- Licensed Material. Every recipient of the Licensed Material automatically receives an offer from the Licensor to exercise the

 Licensed Rights under the terms and conditions of this Public License.

- b. Additional offer from the Licensor -- Adapted Material. Every recipient of Adapted Material from You automatically receives an offer from the Licensor to exercise the Licensed Rights in the Adapted Material under the conditions of the Adapter's License You apply.
- c. No downstream restrictions. You may not offer or impose any additional or different terms or conditions on, or apply any Effective Technological Measures to, the Licensed Material if doing so restricts exercise of the Licensed Rights by any recipient of the Licensed Material.
- 6. No endorsement. Nothing in this Public License constitutes or may be construed as permission to assert or imply that You are, or that Your use of the Licensed Material is, connected
- with, or sponsored, endorsed, or granted official status by, the Licensor or others designated to receive attribution as provided in Section  $3(a)(1)(A)(i)$ .

b. Other rights.

- 1. Moral rights, such as the right of integrity, are not licensed under this Public License, nor are publicity, privacy, and/or other similar personality rights; however, to the extent possible, the Licensor waives and/or agrees not to assert any such rights held by the Licensor to the limited extent necessary to allow You to exercise the Licensed Rights, but not otherwise.
- 2. Patent and trademark rights are not licensed under this Public License.
- 3. To the extent possible, the Licensor waives any right to collect royalties from You for the exercise of the Licensed Rights, whether directly or through a collecting society under any voluntary or waivable statutory or compulsory licensing scheme. In all other cases the Licensor expressly reserves any right to collect such royalties.

Section 3 -- License Conditions.

Your exercise of the Licensed Rights is expressly made subject to the following conditions.

a. Attribution.

- 1. If You Share the Licensed Material (including in modified form), You must:
	- a. retain the following if it is supplied by the Licensor with the Licensed Material:
		- i. identification of the creator(s) of the Licensed Material and any others designated to receive attribution, in any reasonable manner requested by the Licensor (including by pseudonym if designated);

ii. a copyright notice;

- iii. a notice that refers to this Public License;
- iv. a notice that refers to the disclaimer of warranties;
- v. a URI or hyperlink to the Licensed Material to the extent reasonably practicable;
- b. indicate if You modified the Licensed Material and retain an indication of any previous modifications; and
- c. indicate the Licensed Material is licensed under this Public License, and include the text of, or the URI or hyperlink to, this Public License.
- 2. You may satisfy the conditions in Section  $3(a)(1)$  in any reasonable manner based on the medium, means, and context in which You Share the Licensed Material. For example, it may be reasonable to satisfy the conditions by providing a URI or hyperlink to a resource that includes the required information.
- 3. If requested by the Licensor, You must remove any of the information required by Section  $3(a)(1)(A)$  to the extent reasonably practicable.

b. ShareAlike.

 addition to the conditions in Section 3(a), if You Share Adapted Material You produce, the following conditions also apply.

- 1. The Adapter's License You apply must be a Creative Commons license with the same License Elements, this version or later, or a BY-SA Compatible License.
- 2. You must include the text of, or the URI or hyperlink to, the Adapter's License You apply. You may satisfy this condition in any reasonable manner based on the medium, means, and context in which You Share Adapted Material.
- 3. You may not offer or impose any additional or different terms or conditions on, or apply any Effective Technological Measures to, Adapted Material that restrict exercise of the rights granted under the Adapter's License You apply.

Section 4 -- Sui Generis Database Rights.

Where the Licensed Rights include Sui Generis Database Rights that apply to Your use of the Licensed Material:

- a. for the avoidance of doubt, Section  $2(a)(1)$  grants You the right to extract, reuse, reproduce, and Share all or a substantial portion of the contents of the database;
- b. if You include all or a substantial portion of the database contents in a database in which You have Sui Generis Database Rights, then the database in which You have Sui Generis Database Rights (but not its individual contents) is Adapted Material,

including for purposes of Section 3(b); and

 c. You must comply with the conditions in Section 3(a) if You Share all or a substantial portion of the contents of the database.

For the avoidance of doubt, this Section 4 supplements and does not replace Your obligations under this Public License where the Licensed Rights include other Copyright and Similar Rights.

Section 5 -- Disclaimer of Warranties and Limitation of Liability.

 a. UNLESS OTHERWISE SEPARATELY UNDERTAKEN BY THE LICENSOR, TO THE EXTENT POSSIBLE, THE LICENSOR OFFERS THE LICENSED MATERIAL AS-IS AND AS-AVAILABLE, AND MAKES NO REPRESENTATIONS OR WARRANTIES OF

In

 ANY KIND CONCERNING THE LICENSED MATERIAL, WHETHER EXPRESS, IMPLIED, STATUTORY, OR OTHER. THIS INCLUDES, WITHOUT LIMITATION, WARRANTIES OF TITLE, MERCHANTABILITY, FITNESS FOR A PARTICULAR PURPOSE, NON-INFRINGEMENT, ABSENCE OF LATENT OR OTHER DEFECTS, ACCURACY, OR THE PRESENCE OR ABSENCE OF ERRORS, WHETHER OR NOT KNOWN OR DISCOVERABLE. WHERE DISCLAIMERS OF WARRANTIES ARE NOT ALLOWED IN FULL OR IN PART, THIS DISCLAIMER MAY NOT APPLY TO YOU.

 b. TO THE EXTENT POSSIBLE, IN NO EVENT WILL THE LICENSOR BE LIABLE TO YOU ON ANY LEGAL THEORY (INCLUDING, WITHOUT LIMITATION, NEGLIGENCE) OR OTHERWISE FOR ANY DIRECT, SPECIAL, INDIRECT, INCIDENTAL, CONSEQUENTIAL, PUNITIVE, EXEMPLARY, OR OTHER LOSSES, COSTS, EXPENSES, OR DAMAGES ARISING OUT OF THIS PUBLIC LICENSE OR USE OF THE LICENSED MATERIAL, EVEN IF THE LICENSOR HAS BEEN

 ADVISED OF THE POSSIBILITY OF SUCH LOSSES, COSTS, EXPENSES, OR DAMAGES. WHERE A LIMITATION OF LIABILITY IS NOT ALLOWED IN FULL OR IN PART, THIS LIMITATION MAY NOT APPLY TO YOU.

 c. The disclaimer of warranties and limitation of liability provided above shall be interpreted in a manner that, to the extent possible, most closely approximates an absolute disclaimer and waiver of all liability.

Section 6 -- Term and Termination.

- a. This Public License applies for the term of the Copyright and Similar Rights licensed here. However, if You fail to comply with this Public License, then Your rights under this Public License terminate automatically.
- b. Where Your right to use the Licensed Material has terminated under Section 6(a), it reinstates:
	- 1. automatically as of the date the violation is cured, provided it is cured within 30 days of Your discovery of the violation; or

 2. upon express reinstatement by the Licensor.

 For the avoidance of doubt, this Section 6(b) does not affect any right the Licensor may have to seek remedies for Your violations of this Public License.

 c. For the avoidance of doubt, the Licensor may also offer the Licensed Material under separate terms or conditions or stop  distributing the Licensed Material at any time; however, doing so will not terminate this Public License.

 d. Sections 1, 5, 6, 7, and 8 survive termination of this Public License.

Section 7 -- Other Terms and Conditions.

- a. The Licensor shall not be bound by any additional or different terms or conditions communicated by You unless expressly agreed.
- b. Any arrangements, understandings, or agreements regarding the Licensed Material not stated herein are separate from and independent of the terms and conditions of this Public License.

Section 8 -- Interpretation.

- a. For the avoidance of doubt, this Public License does not, and shall not be interpreted to, reduce, limit, restrict, or impose conditions on any use of the Licensed Material that could lawfully be made without permission under this Public License.
- b. To the extent possible, if any provision of this Public License is deemed unenforceable, it shall be automatically reformed to the minimum extent necessary to make it enforceable. If the provision cannot be reformed, it shall be severed from this Public License without affecting the enforceability of the remaining terms and conditions.
- c. No term or condition of this Public License will be waived and no failure to comply consented to unless expressly agreed to by the Licensor.
- d. Nothing in this Public License constitutes or may be interpreted as a limitation upon, or waiver of, any privileges and immunities that apply to the Licensor or You, including from the legal processes of any jurisdiction or authority.

=======================================================================

#### Creative

 Commons is not a party to its public licenses. Notwithstanding, Creative Commons may elect to apply one of its public licenses to material it publishes and in those instances will be considered the "Licensor." Except for the limited purpose of indicating

that material is shared under a Creative Commons public license or as otherwise permitted by the Creative Commons policies published at creativecommons.org/policies, Creative Commons does not authorize the use of the trademark "Creative Commons" or any other trademark or logo of Creative Commons without its prior written consent including, without limitation, in connection with any unauthorized modifications to any of its public licenses or any other arrangements, understandings, or agreements concerning use of licensed material. For the avoidance of doubt, this paragraph does not form part of the public licenses.

Creative Commons may be contacted at creativecommons.org.

 Apache License Version 2.0, January 2004 https://www.apache.org/licenses/

#### TERMS AND CONDITIONS FOR USE, REPRODUCTION, AND DISTRIBUTION

#### 1. Definitions.

 "License" shall mean the terms and conditions for use, reproduction, and distribution as defined by Sections 1 through 9 of this document.

 "Licensor" shall mean the copyright owner or entity authorized by the copyright owner that is granting the License.

 "Legal Entity" shall mean the union of the acting entity and all other entities that control, are controlled by, or are under common control with that entity. For the purposes of this definition, "control" means (i) the power, direct or indirect, to cause the direction or management of such entity, whether by contract or otherwise, or (ii) ownership of fifty percent (50%) or more of the outstanding shares, or (iii) beneficial ownership of such entity.

 "You" (or "Your") shall mean an individual or Legal Entity exercising permissions granted by this License.

 "Source" form shall mean the preferred form for making modifications, including but not limited to software source code, documentation source, and configuration files.

 "Object" form shall mean any form resulting from mechanical transformation or translation of a Source form, including but not limited to compiled object code, generated documentation, and conversions to other media types.

 "Work" shall mean the work of authorship, whether in Source or Object form, made available under the License, as indicated by a copyright notice that is included in or attached to the work (an example is provided in the Appendix below).

 "Derivative Works" shall mean any work, whether in Source or Object form, that is based on (or derived from) the Work and for which the editorial

 revisions, annotations, elaborations, or other modifications represent, as a whole, an original work of authorship. For the purposes of this License, Derivative Works shall not include works that remain separable from, or merely link (or bind by name) to the interfaces of, the Work and Derivative Works thereof.

 "Contribution" shall mean any work of authorship, including the original version of the Work and any modifications or additions to that Work or Derivative Works thereof, that is intentionally submitted to Licensor for inclusion in the Work by the copyright owner or by an individual or Legal Entity authorized to submit on behalf of the copyright owner. For the purposes of this definition, "submitted" means any form of electronic, verbal, or written communication sent to the Licensor or its representatives, including but not limited to communication on electronic mailing lists, source code control systems, and issue tracking systems that are managed by, or on behalf of, the Licensor for the purpose of discussing and improving the Work, but excluding communication that is conspicuously marked or otherwise designated in writing by the copyright owner as "Not a Contribution."

 "Contributor" shall mean Licensor and any individual or Legal Entity on behalf of whom a Contribution has been received by Licensor and subsequently incorporated within the Work.

- 2. Grant of Copyright License. Subject to the terms and conditions of this License, each Contributor hereby grants to You a perpetual, worldwide, non-exclusive, no-charge, royalty-free, irrevocable copyright license to reproduce, prepare Derivative Works of, publicly display, publicly perform, sublicense, and distribute the Work and such Derivative Works in Source or Object form.
- 3. Grant of Patent License. Subject to the terms and conditions of this
- License, each Contributor hereby grants to You a perpetual, worldwide, non-exclusive, no-charge, royalty-free, irrevocable (except as stated in this section) patent license to make, have made, use, offer to sell, sell, import, and otherwise transfer the Work, where such license applies only to those patent claims licensable by such Contributor that are necessarily infringed by their Contribution(s) alone or by combination of their Contribution(s)

 with the Work to which such Contribution(s) was submitted. If You institute patent litigation against any entity (including a cross-claim or counterclaim in a lawsuit) alleging that the Work or a Contribution incorporated within the Work constitutes direct or contributory patent infringement, then any patent licenses granted to You under this License for that Work shall terminate as of the date such litigation is filed.

 4. Redistribution. You may reproduce and distribute copies of the

 Work or Derivative Works thereof in any medium, with or without modifications, and in Source or Object form, provided that You meet the following conditions:

- (a) You must give any other recipients of the Work or Derivative Works a copy of this License; and
- (b) You must cause any modified files to carry prominent notices stating that You changed the files; and
- (c) You must retain, in the Source form of any Derivative Works that You distribute, all copyright, patent, trademark, and attribution notices from the Source form of the Work, excluding those notices that do not pertain to any part of the Derivative Works; and
- (d) If the Work includes a "NOTICE" text file as part of its distribution, then any Derivative Works that You distribute must include a readable copy of the attribution notices contained within such NOTICE file, excluding

those notices that do not

 pertain to any part of the Derivative Works, in at least one of the following places: within a NOTICE text file distributed as part of the Derivative Works; within the Source form or documentation, if provided along with the Derivative Works; or, within a display generated by the Derivative Works, if and wherever such third-party notices normally appear. The contents of the NOTICE file are for informational purposes only and do not modify the License. You may add Your own attribution notices within Derivative Works that You distribute, alongside or as an addendum to the NOTICE text from the Work, provided that such additional attribution notices cannot be construed as modifying the License.

 You may add Your own copyright statement to Your modifications and may provide additional or different license terms and conditions

 for use, reproduction, or distribution of Your modifications, or for any such Derivative Works as a whole, provided Your use, reproduction, and distribution of the Work otherwise complies with the conditions stated in this License.

- 5. Submission of Contributions. Unless You explicitly state otherwise, any Contribution intentionally submitted for inclusion in the Work by You to the Licensor shall be under the terms and conditions of this License, without any additional terms or conditions. Notwithstanding the above, nothing herein shall supersede or modify the terms of any separate license agreement you may have executed with Licensor regarding such Contributions.
- 6. Trademarks. This License does not grant permission to use the trade names, trademarks, service marks, or product names of the Licensor, except as required for reasonable and customary use in describing the origin of the Work and reproducing the content of the NOTICE file.
- 7. Disclaimer of Warranty. Unless required by applicable law or agreed to in writing, Licensor provides the Work (and each Contributor provides its Contributions) on an "AS IS" BASIS, WITHOUT WARRANTIES OR CONDITIONS OF ANY KIND, either express or implied, including, without limitation, any warranties or conditions of TITLE, NON-INFRINGEMENT, MERCHANTABILITY, or FITNESS FOR A PARTICULAR PURPOSE. You are solely responsible for determining the appropriateness of using or redistributing the Work and assume any risks associated with Your exercise of permissions under this License.
- 8. Limitation of Liability. In no event and under no legal theory, whether in tort (including negligence), contract, or otherwise, unless required by applicable law (such as deliberate and grossly negligent acts) or agreed to in writing, shall any Contributor be liable to You for damages, including any direct, indirect, special,

 incidental, or consequential damages of any character arising as a result of this License or out of the use or inability to use the Work (including but not limited to damages for loss of goodwill, work stoppage, computer failure or malfunction, or any and all other commercial damages or losses), even if such Contributor has been advised of the possibility of such damages.

 9. Accepting Warranty or Additional Liability. While redistributing the Work or Derivative Works thereof, You may choose to offer, and charge a fee for, acceptance of support, warranty, indemnity, or other liability obligations and/or rights consistent with this License. However, in accepting such obligations, You may act only on Your own behalf and on Your sole responsibility, not on behalf

 of any other Contributor, and only if You agree to indemnify, defend, and hold each Contributor harmless for any liability incurred by, or claims asserted against, such Contributor by reason of your accepting any such warranty or additional liability.

#### END OF TERMS AND CONDITIONS

 Copyright 2019, 2020 OCI Contributors Copyright 2016 Docker, Inc.

 Licensed under the Apache License, Version 2.0 (the "License"); you may not use this file except in compliance with the License. You may obtain a copy of the License at

https://www.apache.org/licenses/LICENSE-2.0

 Unless required by applicable law or agreed to in writing, software distributed under the License is distributed on an "AS IS" BASIS, WITHOUT WARRANTIES OR CONDITIONS OF ANY KIND, either express or implied. See the License for the specific language governing permissions and limitations under the License.

# <span id="page-35-0"></span>**1.6 modern-go-concurrent 0.0.0- 20180306012644-bacd9c7ef1dd**

# <span id="page-35-1"></span>**1.6.1 Available under license :**

 Apache License Version 2.0, January 2004 http://www.apache.org/licenses/

#### TERMS AND CONDITIONS FOR USE, REPRODUCTION, AND DISTRIBUTION

#### 1. Definitions.

 "License" shall mean the terms and conditions for use, reproduction, and distribution as defined by Sections 1 through 9 of this document.

 "Licensor" shall mean the copyright owner or entity authorized by the copyright owner that is granting the License.

 "Legal Entity" shall mean the union of the acting entity and all other entities that control, are controlled by, or are under common control with that entity. For the purposes of this definition, "control" means (i) the power, direct or indirect, to cause the direction or management of such entity, whether by contract or otherwise, or (ii) ownership of fifty percent (50%) or more of the
outstanding shares, or (iii) beneficial ownership of such entity.

 "You" (or "Your") shall mean an individual or Legal Entity exercising permissions granted by this License.

 "Source" form shall mean the preferred form for making modifications, including but not limited to software source code, documentation source, and configuration files.

 "Object" form shall mean any form resulting from mechanical transformation or translation of a Source form, including but not limited to compiled object code, generated documentation, and conversions to other media types.

 "Work" shall mean the work of authorship, whether in Source or Object form, made available under the License, as indicated by a copyright notice that is included in or attached to the work (an example is provided in the Appendix below).

 "Derivative Works" shall mean any work, whether in Source or Object form, that is based on (or derived from) the Work and for which the editorial

 revisions, annotations, elaborations, or other modifications represent, as a whole, an original work of authorship. For the purposes of this License, Derivative Works shall not include works that remain separable from, or merely link (or bind by name) to the interfaces of, the Work and Derivative Works thereof.

 "Contribution" shall mean any work of authorship, including the original version of the Work and any modifications or additions to that Work or Derivative Works thereof, that is intentionally submitted to Licensor for inclusion in the Work by the copyright owner or by an individual or Legal Entity authorized to submit on behalf of the copyright owner. For the purposes of this definition, "submitted" means any form of electronic, verbal, or written communication sent to the Licensor or its representatives, including but not limited to communication on electronic mailing lists, source code control systems, and issue tracking systems that are managed by, or on behalf of, the Licensor for the purpose of discussing and improving the Work, but excluding communication that is conspicuously marked or otherwise designated in writing by the copyright owner as "Not a Contribution."

 "Contributor" shall mean Licensor and any individual or Legal Entity on behalf of whom a Contribution has been received by Licensor and subsequently incorporated within the Work.

2. Grant of Copyright License. Subject to the terms and conditions of

 this License, each Contributor hereby grants to You a perpetual, worldwide, non-exclusive, no-charge, royalty-free, irrevocable copyright license to reproduce, prepare Derivative Works of, publicly display, publicly perform, sublicense, and distribute the Work and such Derivative Works in Source or Object form.

 3. Grant of Patent License. Subject to the terms and conditions of this License,

each Contributor hereby grants to You a perpetual,

 worldwide, non-exclusive, no-charge, royalty-free, irrevocable (except as stated in this section) patent license to make, have made, use, offer to sell, sell, import, and otherwise transfer the Work, where such license applies only to those patent claims licensable by such Contributor that are necessarily infringed by their Contribution(s) alone or by combination of their Contribution(s) with the Work to which such Contribution(s) was submitted. If You institute patent litigation against any entity (including a cross-claim or counterclaim in a lawsuit) alleging that the Work or a Contribution incorporated within the Work constitutes direct or contributory patent infringement, then any patent licenses granted to You under this License for that Work shall terminate as of the date such litigation is filed.

 4. Redistribution. You may reproduce and distribute copies of the

 Work or Derivative Works thereof in any medium, with or without modifications, and in Source or Object form, provided that You meet the following conditions:

- (a) You must give any other recipients of the Work or Derivative Works a copy of this License; and
- (b) You must cause any modified files to carry prominent notices stating that You changed the files; and
- (c) You must retain, in the Source form of any Derivative Works that You distribute, all copyright, patent, trademark, and attribution notices from the Source form of the Work, excluding those notices that do not pertain to any part of the Derivative Works; and
- (d) If the Work includes a "NOTICE" text file as part of its distribution, then any Derivative Works that You distribute must include a readable copy of the attribution notices contained within such NOTICE file, excluding

those notices that do not

 pertain to any part of the Derivative Works, in at least one of the following places: within a NOTICE text file distributed  as part of the Derivative Works; within the Source form or documentation, if provided along with the Derivative Works; or, within a display generated by the Derivative Works, if and wherever such third-party notices normally appear. The contents of the NOTICE file are for informational purposes only and do not modify the License. You may add Your own attribution notices within Derivative Works that You distribute, alongside or as an addendum to the NOTICE text from the Work, provided that such additional attribution notices cannot be construed as modifying the License.

 You may add Your own copyright statement to Your modifications and may provide additional or different license terms and conditions

- for use, reproduction, or distribution of Your modifications, or for any such Derivative Works as a whole, provided Your use, reproduction, and distribution of the Work otherwise complies with the conditions stated in this License.
- 5. Submission of Contributions. Unless You explicitly state otherwise, any Contribution intentionally submitted for inclusion in the Work by You to the Licensor shall be under the terms and conditions of this License, without any additional terms or conditions. Notwithstanding the above, nothing herein shall supersede or modify the terms of any separate license agreement you may have executed with Licensor regarding such Contributions.
- 6. Trademarks. This License does not grant permission to use the trade names, trademarks, service marks, or product names of the Licensor, except as required for reasonable and customary use in describing the origin of the Work and reproducing the content of the NOTICE file.
- 7. Disclaimer of Warranty. Unless required by applicable law or agreed to in writing, Licensor provides the Work (and each Contributor provides its Contributions) on an "AS IS" BASIS, WITHOUT WARRANTIES OR CONDITIONS OF ANY KIND, either express or implied, including, without limitation, any warranties or conditions of TITLE, NON-INFRINGEMENT, MERCHANTABILITY, or FITNESS FOR A PARTICULAR PURPOSE. You are solely responsible for determining the appropriateness of using or redistributing the Work and assume any risks associated with Your exercise of permissions under this License.
- 8. Limitation of Liability. In no event and under no legal theory, whether in tort (including negligence), contract, or otherwise. unless required by applicable law (such as deliberate and grossly negligent acts) or agreed to in writing, shall any Contributor be liable to You for damages, including any direct,

indirect, special,

 incidental, or consequential damages of any character arising as a result of this License or out of the use or inability to use the Work (including but not limited to damages for loss of goodwill, work stoppage, computer failure or malfunction, or any and all other commercial damages or losses), even if such Contributor has been advised of the possibility of such damages.

 9. Accepting Warranty or Additional Liability. While redistributing the Work or Derivative Works thereof, You may choose to offer, and charge a fee for, acceptance of support, warranty, indemnity, or other liability obligations and/or rights consistent with this License. However, in accepting such obligations, You may act only on Your own behalf and on Your sole responsibility, not on behalf of any other Contributor, and only if You agree to indemnify, defend, and hold each Contributor harmless for any liability incurred by, or claims asserted against, such Contributor by reason of your accepting any such warranty or additional liability.

#### END OF TERMS AND CONDITIONS

APPENDIX: How to apply the Apache License to your work.

 To apply the Apache License to your work, attach the following boilerplate notice, with the fields enclosed by brackets "[]" replaced with your own identifying information. (Don't include the brackets!) The text should be enclosed in the appropriate comment syntax for the file format. We also recommend that a file or class name and description of purpose be included on the same "printed page" as the copyright notice for easier identification within third-party archives.

Copyright [yyyy] [name of copyright owner]

 Licensed under the Apache License, Version 2.0 (the "License"); you may not use this file except in compliance with the License. You may obtain a copy of the License at

http://www.apache.org/licenses/LICENSE-2.0

 Unless required by applicable law or agreed to in writing, software distributed under the License is distributed on an "AS IS" BASIS, WITHOUT WARRANTIES OR CONDITIONS OF ANY KIND, either express or implied. See the License for the specific language governing permissions and limitations under the License.

## **1.7 go-difflib 1.0.0 1.7.1 Available under license :**

Copyright (c) 2013, Patrick Mezard All rights reserved.

Redistribution and use in source and binary forms, with or without modification, are permitted provided that the following conditions are met:

 Redistributions of source code must retain the above copyright notice, this list of conditions and the following disclaimer.

 Redistributions in binary form must reproduce the above copyright notice, this list of conditions and the following disclaimer in the documentation and/or other materials provided with the distribution.

 The names of its contributors may not be used to endorse or promote products derived from this software without specific prior written permission.

THIS SOFTWARE IS PROVIDED BY THE COPYRIGHT HOLDERS AND CONTRIBUTORS "AS IS" AND ANY EXPRESS OR IMPLIED WARRANTIES, INCLUDING, BUT NOT LIMITED TO, THE IMPLIED WARRANTIES OF MERCHANTABILITY AND FITNESS FOR A PARTICULAR PURPOSE ARE DISCLAIMED. IN NO EVENT SHALL THE COPYRIGHT HOLDER OR CONTRIBUTORS BE LIABLE FOR ANY DIRECT, INDIRECT, INCIDENTAL,

SPECIAL, EXEMPLARY, OR CONSEQUENTIAL DAMAGES (INCLUDING, BUT NOT LIMITED TO, PROCUREMENT OF SUBSTITUTE GOODS OR SERVICES; LOSS OF USE, DATA, OR PROFITS; OR BUSINESS INTERRUPTION) HOWEVER CAUSED AND ON ANY THEORY OF LIABILITY, WHETHER IN CONTRACT, STRICT LIABILITY, OR TORT (INCLUDING NEGLIGENCE OR OTHERWISE) ARISING IN ANY WAY OUT OF THE USE OF THIS SOFTWARE, EVEN IF ADVISED OF THE POSSIBILITY OF SUCH DAMAGE.

# **1.8 josharian-intern 1.0.0**

## **1.8.1 Available under license :**

MIT License

Copyright (c) 2019 Josh Bleecher Snyder

Permission is hereby granted, free of charge, to any person obtaining a copy of this software and associated documentation files (the "Software"), to deal in the Software without restriction, including without limitation the rights to use, copy, modify, merge, publish, distribute, sublicense, and/or sell copies of the Software, and to permit persons to whom the Software is furnished to do so, subject to the following conditions:

The above copyright notice and this permission notice shall be included in all copies or substantial portions of the Software.

THE SOFTWARE IS PROVIDED "AS IS", WITHOUT WARRANTY OF ANY KIND, EXPRESS OR IMPLIED, INCLUDING BUT NOT LIMITED TO THE WARRANTIES OF MERCHANTABILITY, FITNESS FOR A PARTICULAR PURPOSE AND NONINFRINGEMENT. IN NO EVENT SHALL THE AUTHORS OR COPYRIGHT HOLDERS BE LIABLE FOR ANY CLAIM, DAMAGES OR OTHER LIABILITY, WHETHER IN AN ACTION OF CONTRACT, TORT OR OTHERWISE, ARISING FROM, OUT OF OR IN

 CONNECTION WITH THE SOFTWARE OR THE USE OR OTHER DEALINGS IN THE SOFTWARE.

# **1.9 mwitkow-go-conntrack 0.0.0- 20190716064945-2f068394615f**

### **1.9.1 Available under license :**

 Apache License Version 2.0, January 2004 http://www.apache.org/licenses/

#### TERMS AND CONDITIONS FOR USE, REPRODUCTION, AND DISTRIBUTION

1. Definitions.

 "License" shall mean the terms and conditions for use, reproduction, and distribution as defined by Sections 1 through 9 of this document.

 "Licensor" shall mean the copyright owner or entity authorized by the copyright owner that is granting the License.

 "Legal Entity" shall mean the union of the acting entity and all other entities that control, are controlled by, or are under common control with that entity. For the purposes of this definition, "control" means (i) the power, direct or indirect, to cause the direction or management of such entity, whether by contract or otherwise, or (ii) ownership of fifty percent (50%) or more of the outstanding shares, or (iii) beneficial ownership of such entity.

 "You" (or "Your") shall mean an individual or Legal Entity exercising permissions granted by this License.

 "Source" form shall mean the preferred form for making modifications, including but not limited to software source code, documentation source, and configuration files.

 "Object" form shall mean any form resulting from mechanical transformation or translation of a Source form, including but not limited to compiled object code, generated documentation, and conversions to other media types.

 "Work" shall mean the work of authorship, whether in Source or Object form, made available under the License, as indicated by a copyright notice that is included in or attached to the work (an example is provided in the Appendix below).

 "Derivative Works" shall mean any work, whether in Source or Object form, that is based on (or derived from) the Work and for which the editorial

 revisions, annotations, elaborations, or other modifications represent, as a whole, an original work of authorship. For the purposes of this License, Derivative Works shall not include works that remain separable from, or merely link (or bind by name) to the interfaces of, the Work and Derivative Works thereof.

 "Contribution" shall mean any work of authorship, including the original version of the Work and any modifications or additions to that Work or Derivative Works thereof, that is intentionally submitted to Licensor for inclusion in the Work by the copyright owner or by an individual or Legal Entity authorized to submit on behalf of the copyright owner. For the purposes of this definition, "submitted" means any form of electronic, verbal, or written communication sent to the Licensor or its representatives, including but not limited to communication on electronic mailing lists, source code control systems, and issue tracking systems that are managed by, or on behalf of, the Licensor for the purpose of discussing and improving the Work, but excluding communication that is conspicuously marked or otherwise designated in writing by the copyright owner as "Not a Contribution."

 "Contributor" shall mean Licensor and any individual or Legal Entity on behalf of whom a Contribution has been received by Licensor and subsequently incorporated within the Work.

- 2. Grant of Copyright License. Subject to the terms and conditions of this License, each Contributor hereby grants to You a perpetual, worldwide, non-exclusive, no-charge, royalty-free, irrevocable copyright license to reproduce, prepare Derivative Works of, publicly display, publicly perform, sublicense, and distribute the Work and such Derivative Works in Source or Object form.
- 3. Grant of Patent License. Subject to the terms and conditions of this License,
- each Contributor hereby grants to You a perpetual, worldwide, non-exclusive, no-charge, royalty-free, irrevocable

 (except as stated in this section) patent license to make, have made, use, offer to sell, sell, import, and otherwise transfer the Work, where such license applies only to those patent claims licensable by such Contributor that are necessarily infringed by their Contribution(s) alone or by combination of their Contribution(s) with the Work to which such Contribution(s) was submitted. If You institute patent litigation against any entity (including a cross-claim or counterclaim in a lawsuit) alleging that the Work or a Contribution incorporated within the Work constitutes direct or contributory patent infringement, then any patent licenses granted to You under this License for that Work shall terminate as of the date such litigation is filed.

 4. Redistribution. You may reproduce and distribute copies of the

 Work or Derivative Works thereof in any medium, with or without modifications, and in Source or Object form, provided that You meet the following conditions:

- (a) You must give any other recipients of the Work or Derivative Works a copy of this License; and
- (b) You must cause any modified files to carry prominent notices stating that You changed the files; and
- (c) You must retain, in the Source form of any Derivative Works that You distribute, all copyright, patent, trademark, and attribution notices from the Source form of the Work, excluding those notices that do not pertain to any part of the Derivative Works; and
- (d) If the Work includes a "NOTICE" text file as part of its distribution, then any Derivative Works that You distribute must include a readable copy of the attribution notices contained within such NOTICE file, excluding

#### those notices that do not

 pertain to any part of the Derivative Works, in at least one of the following places: within a NOTICE text file distributed as part of the Derivative Works; within the Source form or documentation, if provided along with the Derivative Works; or, within a display generated by the Derivative Works, if and wherever such third-party notices normally appear. The contents of the NOTICE file are for informational purposes only and do not modify the License. You may add Your own attribution notices within Derivative Works that You distribute, alongside or as an addendum to the NOTICE text from the Work, provided that such additional attribution notices cannot be construed as modifying the License.

 You may add Your own copyright statement to Your modifications and may provide additional or different license terms and conditions

- for use, reproduction, or distribution of Your modifications, or for any such Derivative Works as a whole, provided Your use, reproduction, and distribution of the Work otherwise complies with the conditions stated in this License.
- 5. Submission of Contributions. Unless You explicitly state otherwise, any Contribution intentionally submitted for inclusion in the Work by You to the Licensor shall be under the terms and conditions of this License, without any additional terms or conditions. Notwithstanding the above, nothing herein shall supersede or modify the terms of any separate license agreement you may have executed with Licensor regarding such Contributions.
- 6. Trademarks. This License does not grant permission to use the trade names, trademarks, service marks, or product names of the Licensor, except as required for reasonable and customary use in describing the origin of the Work and reproducing the content of the NOTICE file.
- 7. Disclaimer of Warranty. Unless required by applicable law or agreed to in writing, Licensor provides the Work (and each Contributor provides its Contributions) on an "AS IS" BASIS, WITHOUT WARRANTIES OR CONDITIONS OF ANY KIND, either express or implied, including, without limitation, any warranties or conditions of TITLE, NON-INFRINGEMENT, MERCHANTABILITY, or FITNESS FOR A PARTICULAR PURPOSE. You are solely responsible for determining the appropriateness of using or redistributing the Work and assume any risks associated with Your exercise of permissions under this License.
- 8. Limitation of Liability. In no event and under no legal theory, whether in tort (including negligence), contract, or otherwise, unless required by applicable law (such as deliberate and grossly negligent acts) or agreed to in writing, shall any Contributor be liable to You for damages, including any direct,

#### indirect, special,

 incidental, or consequential damages of any character arising as a result of this License or out of the use or inability to use the Work (including but not limited to damages for loss of goodwill, work stoppage, computer failure or malfunction, or any and all other commercial damages or losses), even if such Contributor has been advised of the possibility of such damages.

 9. Accepting Warranty or Additional Liability. While redistributing the Work or Derivative Works thereof, You may choose to offer,

 and charge a fee for, acceptance of support, warranty, indemnity, or other liability obligations and/or rights consistent with this License. However, in accepting such obligations, You may act only on Your own behalf and on Your sole responsibility, not on behalf of any other Contributor, and only if You agree to indemnify, defend, and hold each Contributor harmless for any liability incurred by, or claims asserted against, such Contributor by reason of your accepting any such warranty or additional liability.

#### END OF TERMS AND CONDITIONS

APPENDIX: How to apply the Apache License to your work.

 To apply the Apache License to your work, attach the following boilerplate notice, with the fields enclosed by brackets "{}" replaced with your own identifying information. (Don't include the brackets!) The text should be enclosed in the appropriate comment syntax for the file format. We also recommend that a file or class name and description of purpose be included on the same "printed page" as the copyright notice for easier identification within third-party archives.

Copyright {yyyy} {name of copyright owner}

 Licensed under the Apache License, Version 2.0 (the "License"); you may not use this file except in compliance with the License. You may obtain a copy of the License at

http://www.apache.org/licenses/LICENSE-2.0

 Unless required by applicable law or agreed to in writing, software distributed under the License is distributed on an "AS IS" BASIS, WITHOUT WARRANTIES OR CONDITIONS OF ANY KIND, either express or implied. See the License for the specific language governing permissions and limitations under the License.

# **1.10 goautoneg 0.0.0-20191010083416 a7dc8b61c822**

### **1.10.1 Available under license :**

Copyright (c) 2011, Open Knowledge Foundation Ltd. All rights reserved.

Redistribution and use in source and binary forms, with or without modification, are permitted provided that the following conditions are met:

 Redistributions of source code must retain the above copyright notice, this list of conditions and the following disclaimer.

 Redistributions in binary form must reproduce the above copyright notice, this list of conditions and the following disclaimer in the documentation and/or other materials provided with the distribution.

 Neither the name of the Open Knowledge Foundation Ltd. nor the names of its contributors may be used to endorse or promote products derived from this software without specific prior written permission.

THIS SOFTWARE IS PROVIDED BY THE COPYRIGHT HOLDERS AND CONTRIBUTORS "AS IS" AND ANY EXPRESS OR IMPLIED WARRANTIES, INCLUDING, BUT NOT LIMITED TO, THE IMPLIED WARRANTIES OF MERCHANTABILITY AND FITNESS FOR

A PARTICULAR PURPOSE ARE DISCLAIMED. IN NO EVENT SHALL THE COPYRIGHT HOLDER OR CONTRIBUTORS BE LIABLE FOR ANY DIRECT, INDIRECT, INCIDENTAL, SPECIAL, EXEMPLARY, OR CONSEQUENTIAL DAMAGES (INCLUDING, BUT NOT LIMITED TO, PROCUREMENT OF SUBSTITUTE GOODS OR SERVICES; LOSS OF USE, DATA, OR PROFITS; OR BUSINESS INTERRUPTION) HOWEVER CAUSED AND ON ANY THEORY OF LIABILITY, WHETHER IN CONTRACT, STRICT LIABILITY, OR TORT (INCLUDING NEGLIGENCE OR OTHERWISE) ARISING IN ANY WAY OUT OF THE USE OF THIS SOFTWARE, EVEN IF ADVISED OF THE POSSIBILITY OF SUCH DAMAGE.

# **1.11 go.uber.org/atomi 1.7.0**

### **1.11.1 Available under license :**

Copyright (c) 2016 Uber Technologies, Inc.

Permission is hereby granted, free of charge, to any person obtaining a copy of this software and associated documentation files (the "Software"), to deal in the Software without restriction, including without limitation the rights to use, copy, modify, merge, publish, distribute, sublicense, and/or sell copies of the Software, and to permit persons to whom the Software is furnished to do so, subject to the following conditions:

The above copyright notice and this permission notice shall be included in all copies or substantial portions of the Software.

THE SOFTWARE IS PROVIDED "AS IS", WITHOUT WARRANTY OF ANY KIND, EXPRESS OR IMPLIED, INCLUDING BUT NOT LIMITED TO THE WARRANTIES OF MERCHANTABILITY, FITNESS FOR A PARTICULAR PURPOSE AND NONINFRINGEMENT. IN NO EVENT SHALL THE AUTHORS OR COPYRIGHT HOLDERS BE LIABLE FOR ANY CLAIM, DAMAGES OR OTHER LIABILITY, WHETHER IN AN ACTION OF CONTRACT, TORT OR OTHERWISE, ARISING FROM, OUT OF OR IN CONNECTION WITH THE SOFTWARE OR THE USE OR OTHER DEALINGS IN THE SOFTWARE.

# **1.12 spf13-pflag 1.0.5**

### **1.12.1 Available under license :**

Copyright (c) 2012 Alex Ogier. All rights reserved. Copyright (c) 2012 The Go Authors. All rights reserved.

Redistribution and use in source and binary forms, with or without modification, are permitted provided that the following conditions are met:

 \* Redistributions of source code must retain the above copyright notice, this list of conditions and the following disclaimer.

 \* Redistributions in binary form must reproduce the above copyright notice, this list of conditions and the following disclaimer in the documentation and/or other materials provided with the distribution.

 \* Neither the name of Google Inc. nor the names of its contributors may be used to endorse or promote products derived from this software without specific prior written permission.

THIS SOFTWARE IS PROVIDED BY THE COPYRIGHT HOLDERS AND CONTRIBUTORS "AS IS" AND ANY EXPRESS OR IMPLIED WARRANTIES, INCLUDING, BUT NOT LIMITED TO, THE IMPLIED WARRANTIES OF MERCHANTABILITY AND FITNESS FOR A PARTICULAR PURPOSE

 ARE DISCLAIMED. IN NO EVENT SHALL THE COPYRIGHT OWNER OR CONTRIBUTORS BE LIABLE FOR ANY DIRECT, INDIRECT, INCIDENTAL, SPECIAL, EXEMPLARY, OR CONSEQUENTIAL DAMAGES (INCLUDING, BUT NOT LIMITED TO, PROCUREMENT OF SUBSTITUTE GOODS OR SERVICES; LOSS OF USE, DATA, OR PROFITS; OR BUSINESS INTERRUPTION) HOWEVER CAUSED AND ON ANY THEORY OF LIABILITY, WHETHER IN CONTRACT, STRICT LIABILITY, OR TORT (INCLUDING NEGLIGENCE OR OTHERWISE) ARISING IN ANY WAY OUT OF THE USE OF THIS SOFTWARE, EVEN IF ADVISED OF THE POSSIBILITY OF SUCH DAMAGE.

## **1.13 go-jmespath 0.4.0**

### **1.13.1 Available under license :**

MIT License

Copyright (c) 2012-2018 Mat Ryer and Tyler Bunnell

Permission is hereby granted, free of charge, to any person obtaining a copy of this software and associated documentation files (the "Software"), to deal in the Software without restriction, including without limitation the rights to use, copy, modify, merge, publish, distribute, sublicense, and/or sell copies of the Software, and to permit persons to whom the Software is furnished to do so, subject to the following conditions:

The above copyright notice and this permission notice shall be included in all copies or substantial portions of the Software.

THE SOFTWARE IS PROVIDED "AS IS", WITHOUT WARRANTY OF ANY KIND, EXPRESS OR IMPLIED, INCLUDING BUT NOT LIMITED TO THE WARRANTIES OF MERCHANTABILITY, FITNESS FOR A PARTICULAR PURPOSE AND NONINFRINGEMENT. IN NO EVENT SHALL THE AUTHORS OR COPYRIGHT HOLDERS BE LIABLE FOR ANY CLAIM, DAMAGES OR OTHER LIABILITY, WHETHER IN AN ACTION OF CONTRACT, TORT OR OTHERWISE, ARISING FROM, **OUT** 

 OF OR IN CONNECTION WITH THE SOFTWARE OR THE USE OR OTHER DEALINGS IN THE SOFTWARE.

Copyright 2015 James Saryerwinnie

Licensed under the Apache License, Version 2.0 (the "License"); you may not use this file except in compliance with the License. You may obtain a copy of the License at

http://www.apache.org/licenses/LICENSE-2.0

Unless required by applicable law or agreed to in writing, software distributed under the License is distributed on an "AS IS" BASIS, WITHOUT WARRANTIES OR CONDITIONS OF ANY KIND, either express or implied. See the License for the specific language governing permissions and limitations under the License.

## **1.14 kelseyhightower-envconfig 1.4.0 1.14.1 Available under license :**

Copyright (c) 2013 Kelsey Hightower

Permission is hereby granted, free of charge, to any person obtaining a copy of this software and associated documentation files (the "Software"), to deal in the Software without restriction, including without limitation the rights to use, copy, modify, merge, publish, distribute, sublicense, and/or sell copies of the Software, and to permit persons to whom the Software is furnished to do so, subject to the following conditions:

The above copyright notice and this permission notice shall be included in all copies or substantial portions of the Software.

#### THE SOFTWARE IS PROVIDED "AS IS", WITHOUT WARRANTY OF ANY KIND, EXPRESS OR IMPLIED, INCLUDING BUT NOT LIMITED TO THE WARRANTIES OF MERCHANTABILITY,

FITNESS FOR A PARTICULAR PURPOSE AND NONINFRINGEMENT. IN NO EVENT SHALL THE AUTHORS OR COPYRIGHT HOLDERS BE LIABLE FOR ANY CLAIM, DAMAGES OR OTHER LIABILITY, WHETHER IN AN ACTION OF CONTRACT, TORT OR OTHERWISE, ARISING FROM, OUT OF OR IN CONNECTION WITH THE SOFTWARE OR THE USE OR OTHER DEALINGS IN THE SOFTWARE.

## **1.15 errors 0.9.1**

### **1.15.1 Available under license :**

Copyright (c) 2015, Dave Cheney <dave@cheney.net> All rights reserved.

Redistribution and use in source and binary forms, with or without modification, are permitted provided that the following conditions are met:

\* Redistributions of source code must retain the above copyright notice, this list of conditions and the following disclaimer.

\* Redistributions in binary form must reproduce the above copyright notice, this list of conditions and the following disclaimer in the documentation and/or other materials provided with the distribution.

THIS SOFTWARE IS PROVIDED BY THE COPYRIGHT HOLDERS AND CONTRIBUTORS "AS IS" AND ANY EXPRESS OR IMPLIED WARRANTIES, INCLUDING, BUT NOT LIMITED TO, THE IMPLIED WARRANTIES OF MERCHANTABILITY AND FITNESS FOR A PARTICULAR PURPOSE ARE DISCLAIMED. IN NO EVENT SHALL THE COPYRIGHT HOLDER OR CONTRIBUTORS BE LIABLE FOR ANY DIRECT, INDIRECT, INCIDENTAL, SPECIAL, EXEMPLARY, OR CONSEQUENTIAL DAMAGES (INCLUDING, BUT NOT LIMITED TO, PROCUREMENT OF SUBSTITUTE GOODS OR

SERVICES; LOSS OF USE, DATA, OR PROFITS; OR BUSINESS INTERRUPTION) HOWEVER CAUSED AND ON ANY THEORY OF LIABILITY, WHETHER IN CONTRACT, STRICT LIABILITY, OR TORT (INCLUDING NEGLIGENCE OR OTHERWISE) ARISING IN ANY WAY OUT OF THE USE OF THIS SOFTWARE, EVEN IF ADVISED OF THE POSSIBILITY OF SUCH DAMAGE.

## **1.16 gopkg.in-inf 0.9.1**

## **1.16.1 Available under license :**

Copyright (c) 2012 Pter Surnyi. Portions Copyright (c) 2009 The Go Authors. All rights reserved.

Redistribution and use in source and binary forms, with or without modification, are permitted provided that the following conditions are met:

\* Redistributions of source code must retain the above copyright

notice, this list of conditions and the following disclaimer.

 \* Redistributions in binary form must reproduce the above copyright notice, this list of conditions and the following disclaimer in the documentation and/or other materials provided with the distribution.

 \* Neither the name of Google Inc. nor the names of its contributors may be used to endorse or promote products derived from this software without specific prior written permission.

THIS SOFTWARE IS PROVIDED BY THE COPYRIGHT HOLDERS AND CONTRIBUTORS "AS IS" AND ANY EXPRESS OR IMPLIED WARRANTIES, INCLUDING, BUT NOT LIMITED TO, THE IMPLIED WARRANTIES OF MERCHANTABILITY AND FITNESS FOR A PARTICULAR PURPOSE ARE DISCLAIMED.

IN NO EVENT SHALL THE COPYRIGHT

OWNER OR CONTRIBUTORS BE LIABLE FOR ANY DIRECT, INDIRECT, INCIDENTAL, SPECIAL, EXEMPLARY, OR CONSEQUENTIAL DAMAGES (INCLUDING, BUT NOT LIMITED TO, PROCUREMENT OF SUBSTITUTE GOODS OR SERVICES; LOSS OF USE, DATA, OR PROFITS; OR BUSINESS INTERRUPTION) HOWEVER CAUSED AND ON ANY THEORY OF LIABILITY, WHETHER IN CONTRACT, STRICT LIABILITY, OR TORT (INCLUDING NEGLIGENCE OR OTHERWISE) ARISING IN ANY WAY OUT OF THE USE OF THIS SOFTWARE, EVEN IF ADVISED OF THE POSSIBILITY OF SUCH DAMAGE.

## **1.17 logfmt 0.5.1 1.17.1 Available under license :**

The MIT License (MIT)

Copyright (c) 2015 go-logfmt

Permission is hereby granted, free of charge, to any person obtaining a copy of this software and associated documentation files (the "Software"), to deal in the Software without restriction, including without limitation the rights to use, copy, modify, merge, publish, distribute, sublicense, and/or sell copies of the Software, and to permit persons to whom the Software is furnished to do so, subject to the following conditions:

The above copyright notice and this permission notice shall be included in all copies or substantial portions of the Software.

THE SOFTWARE IS PROVIDED "AS IS", WITHOUT WARRANTY OF ANY KIND, EXPRESS OR IMPLIED, INCLUDING BUT NOT LIMITED TO THE WARRANTIES OF MERCHANTABILITY, FITNESS FOR A PARTICULAR PURPOSE AND NONINFRINGEMENT. IN NO EVENT SHALL THE AUTHORS OR COPYRIGHT HOLDERS BE LIABLE FOR ANY CLAIM, DAMAGES OR OTHER LIABILITY, WHETHER IN AN ACTION OF CONTRACT, TORT OR OTHERWISE, ARISING FROM, OUT OF OR IN

 CONNECTION WITH THE SOFTWARE OR THE USE OR OTHER DEALINGS IN THE SOFTWARE.

# **1.18 jpillora-backoff 1.0.0**

### **1.18.1 Available under license :**

The MIT License (MIT)

Copyright (c) 2017 Jaime Pillora

Permission is hereby granted, free of charge, to any person obtaining a copy of this software and associated documentation files (the "Software"), to deal in the Software without restriction, including without limitation the rights to use, copy, modify, merge, publish, distribute, sublicense, and/or sell copies of the Software, and to permit persons to whom the Software is furnished to do so, subject to the following conditions:

The above copyright notice and this permission notice shall be included in all copies or substantial portions of the Software.

THE SOFTWARE IS PROVIDED "AS IS", WITHOUT WARRANTY OF ANY KIND, EXPRESS OR IMPLIED, INCLUDING BUT NOT LIMITED TO THE WARRANTIES OF MERCHANTABILITY, FITNESS FOR A PARTICULAR PURPOSE AND NONINFRINGEMENT. IN NO EVENT SHALL THE AUTHORS OR COPYRIGHT HOLDERS BE LIABLE FOR ANY CLAIM, DAMAGES OR OTHER LIABILITY, WHETHER IN AN ACTION OF CONTRACT, TORT OR OTHERWISE, ARISING FROM, OUT OF OR

 IN CONNECTION WITH THE SOFTWARE OR THE USE OR OTHER DEALINGS IN THE SOFTWARE.

# **1.19 go-xmlrpc 0.0.3**

### **1.19.1 Available under license :**

The MIT License (MIT)

Copyright (c) 2017 Yasuhiro Matsumoto

Permission is hereby granted, free of charge, to any person obtaining a copy of this software and associated documentation files (the "Software"), to deal in the Software without restriction, including without limitation the rights to use, copy, modify, merge, publish, distribute, sublicense, and/or sell copies of the Software, and to permit persons to whom the Software is furnished to do so, subject to the following conditions:

The above copyright notice and this permission notice shall be included in all copies or substantial portions of the Software.

THE SOFTWARE IS PROVIDED "AS IS", WITHOUT WARRANTY OF ANY KIND, EXPRESS OR IMPLIED, INCLUDING BUT NOT LIMITED TO THE WARRANTIES OF MERCHANTABILITY,

FITNESS FOR A PARTICULAR PURPOSE AND NONINFRINGEMENT. IN NO EVENT SHALL THE AUTHORS OR COPYRIGHT HOLDERS BE LIABLE FOR ANY CLAIM, DAMAGES OR OTHER LIABILITY, WHETHER IN AN ACTION OF CONTRACT, TORT OR OTHERWISE, ARISING FROM, OUT OF OR IN CONNECTION WITH THE SOFTWARE OR THE USE OR OTHER DEALINGS IN THE

## **1.20 hcl 1.0.0**

SOFTWARE.

### **1.20.1 Available under license :**

Mozilla Public License, version 2.0

- 1. Definitions
- 1.1. Contributor

 means each individual or legal entity that creates, contributes to the creation of, or owns Covered Software.

1.2. Contributor Version

 means the combination of the Contributions of others (if any) used by a Contributor and that particular Contributors Contribution.

1.3. Contribution

means Covered Software of a particular Contributor.

#### 1.4. Covered Software

 means Source Code Form to which the initial Contributor has attached the notice in Exhibit A, the Executable Form of such Source Code Form, and Modifications of such Source Code Form, in each case including portions thereof.

- 1.5. Incompatible With Secondary Licenses means
	- a. that the initial Contributor has attached the notice described in Exhibit B to the Covered Software; or
	- b. that the Covered Software was made available under the terms of version 1.1 or earlier of the License, but
- not also under the terms of a Secondary License.
- 1.6. Executable Form

means any form of the work other than Source Code Form.

1.7. Larger Work

 means a work that combines Covered Software with other material, in a separate file or files, that is not Covered Software.

1.8. License

means this document.

#### 1.9. Licensable

 means having the right to grant, to the maximum extent possible, whether at the time of the initial grant or subsequently, any and all of the rights conveyed by this License.

#### 1.10. Modifications

means any of the following:

 a. any file in Source Code Form that results from an addition to, deletion from, or modification of the contents of Covered Software; or

b. any new file in Source Code Form that contains any Covered Software.

1.11. Patent Claims of a Contributor

 means any patent claim(s), including without limitation, method, process, and apparatus claims, in any patent Licensable

by such Contributor that

 would be infringed, but for the grant of the License, by the making, using, selling, offering for sale, having made, import, or transfer of either its Contributions or its Contributor Version.

1.12. Secondary License

 means either the GNU General Public License, Version 2.0, the GNU Lesser General Public License, Version 2.1, the GNU Affero General Public License, Version 3.0, or any later versions of those licenses.

#### 1.13. Source Code Form

means the form of the work preferred for making modifications.

1.14. You (or Your)

 means an individual or a legal entity exercising rights under this License. For legal entities, You includes any entity that controls, is controlled by, or is under common control with You. For purposes of this definition, control means (a) the power, direct or indirect, to cause the direction or management of such entity, whether by contract or otherwise, or (b)

 ownership of more than fifty percent (50%) of the outstanding shares or beneficial ownership of such entity.

#### 2. License Grants and Conditions

#### 2.1. Grants

 Each Contributor hereby grants You a world-wide, royalty-free, non-exclusive license:

- a. under intellectual property rights (other than patent or trademark) Licensable by such Contributor to use, reproduce, make available, modify, display, perform, distribute, and otherwise exploit its Contributions, either on an unmodified basis, with Modifications, or as part of a Larger Work; and
- b. under Patent Claims of such Contributor to make, use, sell, offer for sale, have made, import, and otherwise transfer either its Contributions or its Contributor Version.

#### 2.2. Effective Date

 The licenses granted in Section 2.1 with respect to any Contribution become effective for each Contribution on the date the Contributor first distributes such Contribution.

#### 2.3.

#### Limitations on Grant Scope

 The licenses granted in this Section 2 are the only rights granted under this License. No additional rights or licenses will be implied from the distribution or licensing of Covered Software under this License. Notwithstanding Section 2.1(b) above, no patent license is granted by a Contributor:

a. for any code that a Contributor has removed from Covered Software; or

 b. for infringements caused by: (i) Your and any other third partys modifications of Covered Software, or (ii) the combination of its Contributions with other software (except as part of its Contributor Version); or

 c. under Patent Claims infringed by Covered Software in the absence of its Contributions.

 This License does not grant any rights in the trademarks, service marks, or logos of any Contributor (except as may be necessary to comply with the notice requirements in Section 3.4).

#### 2.4. Subsequent

#### Licenses

 No Contributor makes additional grants as a result of Your choice to distribute the Covered Software under a subsequent version of this License (see Section 10.2) or under the terms of a Secondary License (if permitted under the terms of Section 3.3).

#### 2.5. Representation

 Each Contributor represents that the Contributor believes its Contributions are its original creation(s) or it has sufficient rights to grant the rights to its Contributions conveyed by this License.

#### 2.6. Fair Use

 This License is not intended to limit any rights You have under applicable copyright doctrines of fair use, fair dealing, or other equivalents.

#### 2.7. Conditions

 Sections 3.1, 3.2, 3.3, and 3.4 are conditions of the licenses granted in Section 2.1.

#### 3. Responsibilities

#### 3.1. Distribution of Source Form

 All distribution of Covered Software in Source Code Form, including any Modifications that You create or to which You contribute,

#### must be under the

 terms of this License. You must inform recipients that the Source Code Form of the Covered Software is governed by the terms of this License, and how they can obtain a copy of this License. You may not attempt to alter or restrict the recipients rights in the Source Code Form.

#### 3.2. Distribution of Executable Form

#### If You distribute Covered Software in Executable Form then:

- a. such Covered Software must also be made available in Source Code Form, as described in Section 3.1, and You must inform recipients of the Executable Form how they can obtain a copy of such Source Code Form by reasonable means in a timely manner, at a charge no more than the cost of distribution to the recipient; and
- b. You may distribute such Executable Form under the terms of this License, or sublicense it under different terms, provided that the license for the Executable Form does not attempt to limit or

alter the recipients

rights in the Source Code Form under this License.

#### 3.3. Distribution of a Larger Work

 You may create and distribute a Larger Work under terms of Your choice, provided that You also comply with the requirements of this License for the Covered Software. If the Larger Work is a combination of Covered Software with a work governed by one or more Secondary Licenses, and the Covered Software is not Incompatible With Secondary Licenses, this License permits You to additionally distribute such Covered Software under the terms of such Secondary License(s), so that the recipient of the Larger Work may, at their option, further distribute the Covered Software under the terms of either this License or such Secondary License(s).

#### 3.4. Notices

 You may not remove or alter the substance of any license notices (including copyright notices, patent notices, disclaimers of warranty, or limitations of liability) contained

within the Source Code Form of the Covered

 Software, except that You may alter any license notices to the extent required to remedy known factual inaccuracies.

#### 3.5. Application of Additional Terms

 You may choose to offer, and to charge a fee for, warranty, support, indemnity or liability obligations to one or more recipients of Covered Software. However, You may do so only on Your own behalf, and not on behalf of any Contributor. You must make it absolutely clear that any such warranty, support, indemnity, or liability obligation is offered by You alone, and You hereby agree to indemnify every Contributor for any liability incurred by such Contributor as a result of warranty, support, indemnity or liability terms You offer. You may include additional disclaimers of warranty and limitations of liability specific to any jurisdiction.

4. Inability to Comply Due to Statute or Regulation

#### If it is impossible for You to

comply with any of the terms of this License

 with respect to some or all of the Covered Software due to statute, judicial order, or regulation then You must: (a) comply with the terms of this License to the maximum extent possible; and (b) describe the limitations and the code they affect. Such description must be placed in a text file included with all distributions of the Covered Software under this License. Except to the extent prohibited by statute or regulation, such description must be sufficiently detailed for a recipient of ordinary skill to be able to understand it.

#### 5. Termination

5.1. The rights granted under this License will terminate automatically if You fail to comply with any of its terms. However, if You become compliant, then the rights granted under this License from a particular Contributor are reinstated (a) provisionally, unless and until such Contributor explicitly and finally terminates Your grants, and (b) on an ongoing basis,

 if such Contributor fails to notify You of the non-compliance by some reasonable means prior to 60 days after You have come back into compliance. Moreover, Your grants from a particular Contributor are reinstated on an ongoing basis if such Contributor notifies You of the non-compliance by some reasonable means, this is the first time You have received notice of non-compliance with this License from such Contributor, and You become compliant prior to 30 days after Your receipt of the notice.

- 5.2. If You initiate litigation against any entity by asserting a patent infringement claim (excluding declaratory judgment actions, counter-claims, and cross-claims) alleging that a Contributor Version directly or indirectly infringes any patent, then the rights granted to You by any and all Contributors for the Covered Software under Section 2.1 of this License shall terminate.
- 5.3. In the event of termination under Sections
- 5.1 or 5.2 above, all end user

 license agreements (excluding distributors and resellers) which have been validly granted by You or Your distributors under this License prior to termination shall survive termination.

#### 6. Disclaimer of Warranty

 Covered Software is provided under this License on an as is basis, without warranty of any kind, either expressed, implied, or statutory, including, without limitation, warranties that the Covered Software is free of defects, merchantable, fit for a particular purpose or non-infringing. The entire risk as to the quality and performance of the Covered Software is with You. Should any Covered Software prove defective in any respect, You (not any

 Contributor) assume the cost of any necessary servicing, repair, or correction. This disclaimer of warranty constitutes an essential part of this License. No use of any Covered Software is authorized under this License except under this disclaimer.

#### 7. Limitation of Liability

 Under no circumstances and under no legal theory, whether tort (including negligence), contract, or otherwise, shall any Contributor, or anyone who distributes Covered Software as permitted above, be liable to You for any direct, indirect, special, incidental, or consequential damages of any character including, without limitation, damages for lost profits, loss of goodwill, work stoppage, computer failure or malfunction, or any and all other commercial damages or losses, even if such party shall have been informed of the possibility of such damages. This limitation of liability shall not apply to liability for death or personal injury resulting from such partys negligence to the extent applicable law prohibits such limitation. Some jurisdictions do not allow the exclusion or limitation of incidental or consequential damages, so this exclusion and limitation may not apply to You.

#### 8. Litigation

Any litigation relating to this License

may be brought only in the courts of

 a jurisdiction where the defendant maintains its principal place of business and such litigation shall be governed by laws of that jurisdiction, without reference to its conflict-of-law provisions. Nothing in this Section shall prevent a partys ability to bring cross-claims or counter-claims.

#### 9. Miscellaneous

 This License represents the complete agreement concerning the subject matter hereof. If any provision of this License is held to be unenforceable, such provision shall be reformed only to the extent necessary to make it enforceable. Any law or regulation which provides that the language of a contract shall be construed against the drafter shall not be used to construe this License against a Contributor.

#### 10. Versions of the License

#### 10.1. New Versions

 Mozilla Foundation is the license steward. Except as provided in Section 10.3, no one other than the license steward has the right to modify or publish new versions of this License. Each version will be given a distinguishing version number.

#### 10.2. Effect of New Versions

 You may distribute the Covered Software under the terms of the version of the License under which You originally received the Covered Software, or under the terms of any subsequent version published by the license steward.

10.3. Modified Versions

 If you create software not governed by this License, and you want to create a new license for such software, you may create and use a modified version of this License if you rename the license and remove any references to the name of the license steward (except to note that such modified license differs from this License).

10.4. Distributing Source Code Form that is Incompatible With Secondary Licenses If You choose to distribute Source Code Form that is Incompatible With Secondary Licenses under the terms of this version of the License, the

notice described in Exhibit B of this License must be attached.

Exhibit A - Source Code Form License Notice

 This Source Code Form is subject to the terms of the Mozilla Public License, v. 2.0. If a copy of the MPL was not distributed with this file, You can obtain one at http://mozilla.org/MPL/2.0/.

If it is not possible or desirable to put the notice in a particular file, then You may include the notice in a location (such as a LICENSE file in a relevant directory) where a recipient would be likely to look for such a notice.

You may add additional accurate notices of copyright ownership.

Exhibit B - Incompatible With Secondary Licenses Notice

 This Source Code Form is Incompatible With Secondary Licenses, as defined by the Mozilla Public License, v. 2.0.

## **1.21 easyjson 0.7.7**

## **1.21.1 Available under license :**

Copyright (c) 2016 Mail.Ru Group

Permission is hereby granted, free of charge, to any person obtaining a copy of this software and associated documentation files (the "Software"), to deal in the Software without restriction, including without limitation the rights to use, copy, modify, merge, publish, distribute, sublicense, and/or sell copies of the Software, and to permit persons to whom the Software is furnished to do so, subject to the following conditions:

The above copyright notice and this permission notice shall be included in all copies or substantial portions of the Software.

THE SOFTWARE IS PROVIDED "AS IS", WITHOUT WARRANTY OF ANY KIND, EXPRESS OR IMPLIED, INCLUDING BUT NOT LIMITED TO THE WARRANTIES OF MERCHANTABILITY, FITNESS FOR A PARTICULAR PURPOSE AND NONINFRINGEMENT. IN NO EVENT SHALL THE AUTHORS OR COPYRIGHT HOLDERS BE LIABLE FOR ANY CLAIM, DAMAGES OR OTHER LIABILITY, WHETHER IN AN ACTION OF CONTRACT, TORT OR OTHERWISE, ARISING FROM, OUT OF OR IN CONNECTION WITH

THE SOFTWARE OR THE USE OR OTHER DEALINGS IN THE SOFTWARE.

# **1.22 json-iterator-go 1.1.12**

## **1.22.1 Available under license :**

MIT License

Copyright (c) 2016 json-iterator

Permission is hereby granted, free of charge, to any person obtaining a copy of this software and associated documentation files (the "Software"), to deal in the Software without restriction, including without limitation the rights to use, copy, modify, merge, publish, distribute, sublicense, and/or sell copies of the Software, and to permit persons to whom the Software is furnished to do so, subject to the following conditions:

The above copyright notice and this permission notice shall be included in all copies or substantial portions of the Software.

THE SOFTWARE IS PROVIDED "AS IS", WITHOUT WARRANTY OF ANY KIND, EXPRESS OR IMPLIED, INCLUDING BUT NOT LIMITED TO THE WARRANTIES OF MERCHANTABILITY, FITNESS FOR A PARTICULAR PURPOSE AND NONINFRINGEMENT. IN NO EVENT SHALL THE AUTHORS OR COPYRIGHT HOLDERS BE LIABLE FOR ANY CLAIM, DAMAGES OR OTHER LIABILITY, WHETHER IN AN ACTION OF CONTRACT, TORT OR OTHERWISE, ARISING FROM, OUT OF OR IN CONNECTION WITH THE SOFTWARE OR THE USE OR OTHER DEALINGS IN THE SOFTWARE.

## **1.23 modern-go-reflect2 1.0.2 1.23.1 Available under license :**

 Apache License Version 2.0, January 2004 http://www.apache.org/licenses/

#### TERMS AND CONDITIONS FOR USE, REPRODUCTION, AND DISTRIBUTION

1. Definitions.

 "License" shall mean the terms and conditions for use, reproduction, and distribution as defined by Sections 1 through 9 of this document.

 "Licensor" shall mean the copyright owner or entity authorized by the copyright owner that is granting the License.

 "Legal Entity" shall mean the union of the acting entity and all other entities that control, are controlled by, or are under common control with that entity. For the purposes of this definition, "control" means (i) the power, direct or indirect, to cause the direction or management of such entity, whether by contract or otherwise, or (ii) ownership of fifty percent (50%) or more of the outstanding shares, or (iii) beneficial ownership of such entity.

 "You" (or "Your") shall mean an individual or Legal Entity exercising permissions granted by this License.

 "Source" form shall mean the preferred form for making modifications, including but not limited to software source code, documentation source, and configuration files.

 "Object" form shall mean any form resulting from mechanical transformation or translation of a Source form, including but not limited to compiled object code, generated documentation, and conversions to other media types.

 "Work" shall mean the work of authorship, whether in Source or Object form, made available under the License, as indicated by a copyright notice that is included in or attached to the work (an example is provided in the Appendix below).

 "Derivative Works" shall mean any work, whether in Source or Object form, that is based on (or derived from) the Work and for which the editorial

 revisions, annotations, elaborations, or other modifications represent, as a whole, an original work of authorship. For the purposes of this License, Derivative Works shall not include works that remain separable from, or merely link (or bind by name) to the interfaces of, the Work and Derivative Works thereof.

 "Contribution" shall mean any work of authorship, including the original version of the Work and any modifications or additions to that Work or Derivative Works thereof, that is intentionally submitted to Licensor for inclusion in the Work by the copyright owner or by an individual or Legal Entity authorized to submit on behalf of the copyright owner. For the purposes of this definition, "submitted" means any form of electronic, verbal, or written communication sent to the Licensor or its representatives, including but not limited to communication on electronic mailing lists, source code control systems, and issue tracking systems that are managed by, or on behalf of, the Licensor for the purpose of discussing and improving the Work, but excluding communication that is conspicuously marked or otherwise designated in writing by the copyright owner as "Not a Contribution."

 "Contributor" shall mean Licensor and any individual or Legal Entity on behalf of whom a Contribution has been received by Licensor and subsequently incorporated within the Work.

 2. Grant of Copyright License. Subject to the terms and conditions of this License, each Contributor hereby grants to You a perpetual, worldwide, non-exclusive, no-charge, royalty-free, irrevocable copyright license to reproduce, prepare Derivative Works of, publicly display, publicly perform, sublicense, and distribute the Work and such Derivative Works in Source or Object form.

 3. Grant of Patent License. Subject to the terms and conditions of this License,

each Contributor hereby grants to You a perpetual,

 worldwide, non-exclusive, no-charge, royalty-free, irrevocable (except as stated in this section) patent license to make, have made, use, offer to sell, sell, import, and otherwise transfer the Work, where such license applies only to those patent claims licensable by such Contributor that are necessarily infringed by their Contribution(s) alone or by combination of their Contribution(s) with the Work to which such Contribution(s) was submitted. If You institute patent litigation against any entity (including a cross-claim or counterclaim in a lawsuit) alleging that the Work or a Contribution incorporated within the Work constitutes direct or contributory patent infringement, then any patent licenses granted to You under this License for that Work shall terminate as of the date such litigation is filed.

 4. Redistribution. You may reproduce and distribute copies of the

 Work or Derivative Works thereof in any medium, with or without modifications, and in Source or Object form, provided that You meet the following conditions:

- (a) You must give any other recipients of the Work or Derivative Works a copy of this License; and
- (b) You must cause any modified files to carry prominent notices stating that You changed the files; and
- (c) You must retain, in the Source form of any Derivative Works that You distribute, all copyright, patent, trademark, and attribution notices from the Source form of the Work, excluding those notices that do not pertain to any part of the Derivative Works; and
- (d) If the Work includes a "NOTICE" text file as part of its distribution, then any Derivative Works that You distribute must include a readable copy of the attribution notices contained within such NOTICE file, excluding

those notices that do not

 pertain to any part of the Derivative Works, in at least one of the following places: within a NOTICE text file distributed as part of the Derivative Works; within the Source form or documentation, if provided along with the Derivative Works; or, within a display generated by the Derivative Works, if and wherever such third-party notices normally appear. The contents of the NOTICE file are for informational purposes only and do not modify the License. You may add Your own attribution notices within Derivative Works that You distribute, alongside or as an addendum to the NOTICE text from the Work, provided that such additional attribution notices cannot be construed as modifying the License.

 You may add Your own copyright statement to Your modifications and may provide additional or different license terms and conditions

- for use, reproduction, or distribution of Your modifications, or for any such Derivative Works as a whole, provided Your use, reproduction, and distribution of the Work otherwise complies with the conditions stated in this License.
- 5. Submission of Contributions. Unless You explicitly state otherwise, any Contribution intentionally submitted for inclusion in the Work by You to the Licensor shall be under the terms and conditions of this License, without any additional terms or conditions.

 Notwithstanding the above, nothing herein shall supersede or modify the terms of any separate license agreement you may have executed with Licensor regarding such Contributions.

- 6. Trademarks. This License does not grant permission to use the trade names, trademarks, service marks, or product names of the Licensor, except as required for reasonable and customary use in describing the origin of the Work and reproducing the content of the NOTICE file.
- 7. Disclaimer of Warranty. Unless required by applicable law or agreed to in writing, Licensor provides the Work (and each Contributor provides its Contributions) on an "AS IS" BASIS, WITHOUT WARRANTIES OR CONDITIONS OF ANY KIND, either express or implied, including, without limitation, any warranties or conditions of TITLE, NON-INFRINGEMENT, MERCHANTABILITY, or FITNESS FOR A PARTICULAR PURPOSE. You are solely responsible for determining the appropriateness of using or redistributing the Work and assume any risks associated with Your exercise of permissions under this License.
- 8. Limitation of Liability. In no event and under no legal theory, whether in tort (including negligence), contract, or otherwise, unless required by applicable law (such as deliberate and grossly negligent acts) or agreed to in writing, shall any Contributor be liable to You for damages, including any direct,

indirect, special,

 incidental, or consequential damages of any character arising as a result of this License or out of the use or inability to use the Work (including but not limited to damages for loss of goodwill, work stoppage, computer failure or malfunction, or any and all other commercial damages or losses), even if such Contributor has been advised of the possibility of such damages.

 9. Accepting Warranty or Additional Liability. While redistributing the Work or Derivative Works thereof, You may choose to offer, and charge a fee for, acceptance of support, warranty, indemnity, or other liability obligations and/or rights consistent with this License. However, in accepting such obligations, You may act only on Your own behalf and on Your sole responsibility, not on behalf of any other Contributor, and only if You agree to indemnify, defend, and hold each Contributor harmless for any liability incurred by, or claims asserted against, such Contributor by reason of your accepting any such warranty or additional liability.

#### END OF TERMS AND CONDITIONS

APPENDIX: How to apply the Apache License to your work.

 To apply the Apache License to your work, attach the following boilerplate notice, with the fields enclosed by brackets "[]" replaced with your own identifying information. (Don't include the brackets!) The text should be enclosed in the appropriate comment syntax for the file format. We also recommend that a file or class name and description of purpose be included on the same "printed page" as the copyright notice for easier identification within third-party archives.

Copyright [yyyy] [name of copyright owner]

 Licensed under the Apache License, Version 2.0 (the "License"); you may not use this file except in compliance with the License. You may obtain a copy of the License at

http://www.apache.org/licenses/LICENSE-2.0

 Unless required by applicable law or agreed to in writing, software distributed under the License is distributed on an "AS IS" BASIS, WITHOUT WARRANTIES OR CONDITIONS OF ANY KIND, either express or implied. See the License for the specific language governing permissions and limitations under the License.

# **1.24 go-difflib 1.0.1-0.20181226105442- 5d4384ee4fb2**

### **1.24.1 Available under license :**

Copyright (c) 2013, Patrick Mezard All rights reserved.

Redistribution and use in source and binary forms, with or without modification, are permitted provided that the following conditions are met:

 Redistributions of source code must retain the above copyright notice, this list of conditions and the following disclaimer.

 Redistributions in binary form must reproduce the above copyright notice, this list of conditions and the following disclaimer in the documentation and/or other materials provided with the distribution.

 The names of its contributors may not be used to endorse or promote products derived from this software without specific prior written permission.

THIS SOFTWARE IS PROVIDED BY THE COPYRIGHT HOLDERS AND CONTRIBUTORS "AS IS" AND ANY EXPRESS OR IMPLIED WARRANTIES, INCLUDING, BUT NOT LIMITED TO, THE IMPLIED WARRANTIES OF MERCHANTABILITY AND FITNESS FOR A

PARTICULAR PURPOSE ARE DISCLAIMED. IN NO EVENT SHALL THE COPYRIGHT HOLDER OR CONTRIBUTORS BE LIABLE FOR ANY DIRECT, INDIRECT, INCIDENTAL,

SPECIAL, EXEMPLARY, OR CONSEQUENTIAL DAMAGES (INCLUDING, BUT NOT LIMITED TO, PROCUREMENT OF SUBSTITUTE GOODS OR SERVICES; LOSS OF USE, DATA, OR PROFITS; OR BUSINESS INTERRUPTION) HOWEVER CAUSED AND ON ANY THEORY OF LIABILITY, WHETHER IN CONTRACT, STRICT LIABILITY, OR TORT (INCLUDING NEGLIGENCE OR OTHERWISE) ARISING IN ANY WAY OUT OF THE USE OF THIS SOFTWARE, EVEN IF ADVISED OF THE POSSIBILITY OF SUCH DAMAGE.

## **1.25 yaml 1.3.0**

### **1.25.1 Available under license :**

No license file was found, but licenses were detected in source scan.

#### #

# Copyright (c) 2017, 2018 Oracle and/or its affiliates. All rights reserved. # # Licensed under the Apache License, Version 2.0 (the "License"); # you may not use this file except in compliance with the License. # You may obtain a copy of the License at # # http://www.apache.org/licenses/LICENSE-2.0 # # Unless required by applicable law or agreed to in writing, software # distributed under the License is distributed on an "AS IS" BASIS, # WITHOUT WARRANTIES OR CONDITIONS OF ANY KIND, either express or implied. # See the License for the specific language governing permissions and # limitations under the License. # io.helidon.config.yaml.internal.YamlFileTypeDetector Found in path(s): \* /opt/cola/permits/1239779989\_1646935505.0/0/helidon-config-yaml-1-3-0-sources-jar/META-

INF/services/java.nio.file.spi.FileTypeDetector

No license file was found, but licenses were detected in source scan.

#### #

# Copyright (c) 2017, 2018 Oracle and/or its affiliates. All rights reserved.

#

# Licensed under the Apache License, Version 2.0 (the "License");

# you may not use this file except in compliance with the License.

```
# You may obtain a copy of the License at
```

```
#
```

```
# http://www.apache.org/licenses/LICENSE-2.0
```

```
#
```
# Unless required by applicable law or agreed to in writing, software

# distributed under the License is distributed on an "AS IS" BASIS,

# WITHOUT WARRANTIES OR CONDITIONS OF ANY KIND, either express or implied.

# See the License for the specific language governing permissions and

# limitations under the License.

#

io.helidon.config.yaml.internal.YamlConfigParser

Found in path(s):

\* /opt/cola/permits/1239779989\_1646935505.0/0/helidon-config-yaml-1-3-0-sources-jar/META-INF/services/io.helidon.config.spi.ConfigParser No license file was found, but licenses were detected in source scan.

# Copyright (c) 2019 Oracle and/or its affiliates. All rights reserved.

# Licensed under the Apache License, Version 2.0 (the "License");

# you may not use this file except in compliance with the License.

# You may obtain a copy of the License at

# http://www.apache.org/licenses/LICENSE-2.0

# distributed under the License is distributed on an "AS IS" BASIS,

Found in path(s):

\* /opt/cola/permits/1239779989\_1646935505.0/0/helidon-config-yaml-1-3-0-sources-jar/META-INF/nativeimage/native-image.properties

No license file was found, but licenses were detected in source scan.

/\*

\* Copyright (c) 2017, 2018 Oracle and/or its affiliates. All rights reserved.

\*

\* Licensed under the Apache License, Version 2.0 (the "License");

\* you may not use this file except in compliance with the License.

\* You may obtain a copy of the License at

\*

\* http://www.apache.org/licenses/LICENSE-2.0

\*

\* Unless required by applicable law or agreed to in writing, software

\* distributed under the License is distributed on an "AS IS" BASIS,

\* WITHOUT WARRANTIES OR CONDITIONS OF ANY KIND, either express or implied.

\* See the License for the specific language governing permissions and

\* limitations under the License.

\*/

Found in path(s):

\* /opt/cola/permits/1239779989\_1646935505.0/0/helidon-config-yaml-1-3-0-sources-

jar/io/helidon/config/yaml/internal/YamlFileTypeDetector.java

\* /opt/cola/permits/1239779989\_1646935505.0/0/helidon-config-yaml-1-3-0-sources-

jar/io/helidon/config/yaml/YamlConfigParserBuilder.java

\*

 /opt/cola/permits/1239779989\_1646935505.0/0/helidon-config-yaml-1-3-0-sourcesjar/io/helidon/config/yaml/internal/package-info.java \* /opt/cola/permits/1239779989\_1646935505.0/0/helidon-config-yaml-1-3-0-sourcesjar/io/helidon/config/yaml/package-info.java No license file was found, but licenses were detected in source scan.

/\*

\* Copyright (c) 2017, 2019 Oracle and/or its affiliates. All rights reserved.

\*

\* Licensed under the Apache License, Version 2.0 (the "License");

\* you may not use this file except in compliance with the License.

\* You may obtain a copy of the License at

\*

\* http://www.apache.org/licenses/LICENSE-2.0

\*

\* Unless required by applicable law or agreed to in writing, software

\* distributed under the License is distributed on an "AS IS" BASIS,

\* WITHOUT WARRANTIES OR CONDITIONS OF ANY KIND, either express or implied.

\* See the License for the specific language governing permissions and

\* limitations under the License.

\*/

Found in path(s):

\* /opt/cola/permits/1239779989\_1646935505.0/0/helidon-config-yaml-1-3-0-sourcesjar/io/helidon/config/yaml/internal/YamlConfigParser.java No license file was found, but licenses were detected in source scan.

Copyright (c) 2017, 2019 Oracle and/or its affiliates. All rights reserved.

 Licensed under the Apache License, Version 2.0 (the "License"); you may not use this file except in compliance with the License. You may obtain a copy of the License at

http://www.apache.org/licenses/LICENSE

2.0

 Unless required by applicable law or agreed to in writing, software distributed under the License is distributed on an "AS IS" BASIS, WITHOUT WARRANTIES OR CONDITIONS OF ANY KIND, either express or implied. See the License for the specific language governing permissions and limitations under the License.

Found in path(s):

\* /opt/cola/permits/1239779989\_1646935505.0/0/helidon-config-yaml-1-3-0-sources-jar/META-INF/maven/io.helidon.config/helidon-config-yaml/pom.xml

## **1.26 opencontainers-image-spec 1.0.2 1.26.1 Available under license :**

 Apache License Version 2.0, January 2004 http://www.apache.org/licenses/

#### TERMS AND CONDITIONS FOR USE, REPRODUCTION, AND DISTRIBUTION

1. Definitions.

 "License" shall mean the terms and conditions for use, reproduction, and distribution as defined by Sections 1 through 9 of this document.

 "Licensor" shall mean the copyright owner or entity authorized by the copyright owner that is granting the License.

 "Legal Entity" shall mean the union of the acting entity and all other entities that control, are controlled by, or are under common control with that entity. For the purposes of this definition, "control" means (i) the power, direct or indirect, to cause the direction or management of such entity, whether by contract or otherwise, or (ii) ownership of fifty percent (50%) or more of the outstanding shares, or (iii) beneficial ownership of such entity.

 "You" (or "Your") shall mean an individual or Legal Entity exercising permissions granted by this License.

 "Source" form shall mean the preferred form for making modifications, including but not limited to software source code, documentation source, and configuration files.

 "Object" form shall mean any form resulting from mechanical transformation or translation of a Source form, including but not limited to compiled object code, generated documentation, and conversions to other media types.

 "Work" shall mean the work of authorship, whether in Source or Object form, made available under the License, as indicated by a copyright notice that is included in or attached to the work (an example is provided in the Appendix below).

 "Derivative Works" shall mean any work, whether in Source or Object form, that is based on (or derived from) the Work and for which the editorial

 revisions, annotations, elaborations, or other modifications represent, as a whole, an original work of authorship. For the purposes of this License, Derivative Works shall not include works that remain separable from, or merely link (or bind by name) to the interfaces of, the Work and Derivative Works thereof.

 "Contribution" shall mean any work of authorship, including the original version of the Work and any modifications or additions to that Work or Derivative Works thereof, that is intentionally submitted to Licensor for inclusion in the Work by the copyright owner or by an individual or Legal Entity authorized to submit on behalf of the copyright owner. For the purposes of this definition, "submitted" means any form of electronic, verbal, or written communication sent to the Licensor or its representatives, including but not limited to communication on electronic mailing lists, source code control systems, and issue tracking systems that are managed by, or on behalf of, the Licensor for the purpose of discussing and improving the Work, but excluding communication that is conspicuously marked or otherwise designated in writing by the copyright owner as "Not a Contribution."

 "Contributor" shall mean Licensor and any individual or Legal Entity on behalf of whom a Contribution has been received by Licensor and subsequently incorporated within the Work.

- 2. Grant of Copyright License. Subject to the terms and conditions of this License, each Contributor hereby grants to You a perpetual, worldwide, non-exclusive, no-charge, royalty-free, irrevocable copyright license to reproduce, prepare Derivative Works of, publicly display, publicly perform, sublicense, and distribute the Work and such Derivative Works in Source or Object form.
- 3. Grant of Patent License. Subject to the terms and conditions of this
- License, each Contributor hereby grants to You a perpetual, worldwide, non-exclusive, no-charge, royalty-free, irrevocable (except as stated in this section) patent license to make, have made, use, offer to sell, sell, import, and otherwise transfer the Work, where such license applies only to those patent claims licensable by such Contributor that are necessarily infringed by their Contribution(s) alone or by combination of their Contribution(s) with the Work to which such Contribution(s) was submitted. If You institute patent litigation against any entity (including a cross-claim or counterclaim in a lawsuit) alleging that the Work or a Contribution incorporated within the Work constitutes direct or contributory patent infringement, then any patent licenses granted to You under this License for that Work shall terminate as of the date such litigation is filed.

 4. Redistribution. You may reproduce and distribute copies of the

 Work or Derivative Works thereof in any medium, with or without modifications, and in Source or Object form, provided that You meet the following conditions:

- (a) You must give any other recipients of the Work or Derivative Works a copy of this License; and
- (b) You must cause any modified files to carry prominent notices stating that You changed the files; and
- (c) You must retain, in the Source form of any Derivative Works that You distribute, all copyright, patent, trademark, and attribution notices from the Source form of the Work, excluding those notices that do not pertain to any part of the Derivative Works; and
- (d) If the Work includes a "NOTICE" text file as part of its distribution, then any Derivative Works that You distribute must include a readable copy of the attribution notices contained within such NOTICE file, excluding

those notices that do not

 pertain to any part of the Derivative Works, in at least one of the following places: within a NOTICE text file distributed as part of the Derivative Works; within the Source form or documentation, if provided along with the Derivative Works; or, within a display generated by the Derivative Works, if and wherever such third-party notices normally appear. The contents of the NOTICE file are for informational purposes only and do not modify the License. You may add Your own attribution notices within Derivative Works that You distribute, alongside or as an addendum to the NOTICE text from the Work, provided that such additional attribution notices cannot be construed as modifying the License.

 You may add Your own copyright statement to Your modifications and may provide additional or different license terms and conditions

- for use, reproduction, or distribution of Your modifications, or for any such Derivative Works as a whole, provided Your use, reproduction, and distribution of the Work otherwise complies with the conditions stated in this License.
- 5. Submission of Contributions. Unless You explicitly state otherwise, any Contribution intentionally submitted for inclusion in the Work by You to the Licensor shall be under the terms and conditions of this License, without any additional terms or conditions.
Notwithstanding the above, nothing herein shall supersede or modify the terms of any separate license agreement you may have executed with Licensor regarding such Contributions.

- 6. Trademarks. This License does not grant permission to use the trade names, trademarks, service marks, or product names of the Licensor, except as required for reasonable and customary use in describing the origin of the Work and reproducing the content of the NOTICE file.
- 7. Disclaimer of Warranty. Unless required by applicable law or agreed to in writing, Licensor provides the Work (and each Contributor provides its Contributions) on an "AS IS" BASIS, WITHOUT WARRANTIES OR CONDITIONS OF ANY KIND, either express or implied, including, without limitation, any warranties or conditions of TITLE, NON-INFRINGEMENT, MERCHANTABILITY, or FITNESS FOR A PARTICULAR PURPOSE. You are solely responsible for determining the appropriateness of using or redistributing the Work and assume any risks associated with Your exercise of permissions under this License.
- 8. Limitation of Liability. In no event and under no legal theory, whether in tort (including negligence), contract, or otherwise, unless required by applicable law (such as deliberate and grossly negligent acts) or agreed to in writing, shall any Contributor be liable to You for damages, including any direct,

indirect, special,

 incidental, or consequential damages of any character arising as a result of this License or out of the use or inability to use the Work (including but not limited to damages for loss of goodwill, work stoppage, computer failure or malfunction, or any and all other commercial damages or losses), even if such Contributor has been advised of the possibility of such damages.

 9. Accepting Warranty or Additional Liability. While redistributing the Work or Derivative Works thereof, You may choose to offer, and charge a fee for, acceptance of support, warranty, indemnity, or other liability obligations and/or rights consistent with this License. However, in accepting such obligations, You may act only on Your own behalf and on Your sole responsibility, not on behalf of any other Contributor, and only if You agree to indemnify, defend, and hold each Contributor harmless for any liability incurred by, or claims asserted against, such Contributor by reason of your accepting any such warranty or additional liability.

### END OF TERMS AND CONDITIONS

Copyright 2016 The Linux Foundation.

 Licensed under the Apache License, Version 2.0 (the "License"); you may not use this file except in compliance with the License. You may obtain a copy of the License at

http://www.apache.org/licenses/LICENSE-2.0

 Unless required by applicable law or agreed to in writing, software distributed under the License is distributed on an "AS IS" BASIS, WITHOUT WARRANTIES OR CONDITIONS OF ANY KIND, either express or implied. See the License for the specific language governing permissions and limitations under the License.

# **1.27 spew 1.1.2-0.20180830191138 d8f796af33cc**

## **1.27.1 Available under license :**

ISC License

Copyright (c) 2012-2016 Dave Collins <dave@davec.name>

Permission to use, copy, modify, and/or distribute this software for any purpose with or without fee is hereby granted, provided that the above copyright notice and this permission notice appear in all copies.

THE SOFTWARE IS PROVIDED "AS IS" AND THE AUTHOR DISCLAIMS ALL WARRANTIES WITH REGARD TO THIS SOFTWARE INCLUDING ALL IMPLIED WARRANTIES OF MERCHANTABILITY AND FITNESS. IN NO EVENT SHALL THE AUTHOR BE LIABLE FOR ANY SPECIAL, DIRECT, INDIRECT, OR CONSEQUENTIAL DAMAGES OR ANY DAMAGES WHATSOEVER RESULTING FROM LOSS OF USE, DATA OR PROFITS, WHETHER IN AN ACTION OF CONTRACT, NEGLIGENCE OR OTHER TORTIOUS ACTION, ARISING OUT OF OR IN CONNECTION WITH THE USE OR PERFORMANCE OF THIS SOFTWARE.

## **1.28 go-logr-stdr 1.2.2**

## **1.28.1 Available under license :**

 Apache License Version 2.0, January 2004 http://www.apache.org/licenses/

### TERMS AND CONDITIONS FOR USE, REPRODUCTION, AND DISTRIBUTION

1. Definitions.

 "License" shall mean the terms and conditions for use, reproduction, and distribution as defined by Sections 1 through 9 of this document.  "Licensor" shall mean the copyright owner or entity authorized by the copyright owner that is granting the License.

 "Legal Entity" shall mean the union of the acting entity and all other entities that control, are controlled by, or are under common control with that entity. For the purposes of this definition, "control" means (i) the power, direct or indirect, to cause the direction or management of such entity, whether by contract or otherwise, or (ii) ownership of fifty percent (50%) or more of the outstanding shares, or (iii) beneficial ownership of such entity.

 "You" (or "Your") shall mean an individual or Legal Entity exercising permissions granted by this License.

 "Source" form shall mean the preferred form for making modifications, including but not limited to software source code, documentation source, and configuration files.

 "Object" form shall mean any form resulting from mechanical transformation or translation of a Source form, including but not limited to compiled object code, generated documentation, and conversions to other media types.

 "Work" shall mean the work of authorship, whether in Source or Object form, made available under the License, as indicated by a copyright notice that is included in or attached to the work (an example is provided in the Appendix below).

 "Derivative Works" shall mean any work, whether in Source or Object form, that is based on (or derived from) the Work and for which the editorial

 revisions, annotations, elaborations, or other modifications represent, as a whole, an original work of authorship. For the purposes of this License, Derivative Works shall not include works that remain separable from, or merely link (or bind by name) to the interfaces of, the Work and Derivative Works thereof.

 "Contribution" shall mean any work of authorship, including the original version of the Work and any modifications or additions to that Work or Derivative Works thereof, that is intentionally submitted to Licensor for inclusion in the Work by the copyright owner or by an individual or Legal Entity authorized to submit on behalf of the copyright owner. For the purposes of this definition, "submitted" means any form of electronic, verbal, or written communication sent to the Licensor or its representatives, including but not limited to communication on electronic mailing lists, source code control systems,

 and issue tracking systems that are managed by, or on behalf of, the Licensor for the purpose of discussing and improving the Work, but excluding communication that is conspicuously marked or otherwise designated in writing by the copyright owner as "Not a Contribution."

 "Contributor" shall mean Licensor and any individual or Legal Entity on behalf of whom a Contribution has been received by Licensor and subsequently incorporated within the Work.

- 2. Grant of Copyright License. Subject to the terms and conditions of this License, each Contributor hereby grants to You a perpetual, worldwide, non-exclusive, no-charge, royalty-free, irrevocable copyright license to reproduce, prepare Derivative Works of, publicly display, publicly perform, sublicense, and distribute the Work and such Derivative Works in Source or Object form.
- 3. Grant of Patent License. Subject to the terms and conditions of this License,

 each Contributor hereby grants to You a perpetual, worldwide, non-exclusive, no-charge, royalty-free, irrevocable (except as stated in this section) patent license to make, have made, use, offer to sell, sell, import, and otherwise transfer the Work, where such license applies only to those patent claims licensable by such Contributor that are necessarily infringed by their Contribution(s) alone or by combination of their Contribution(s) with the Work to which such Contribution(s) was submitted. If You institute patent litigation against any entity (including a cross-claim or counterclaim in a lawsuit) alleging that the Work or a Contribution incorporated within the Work constitutes direct or contributory patent infringement, then any patent licenses granted to You under this License for that Work shall terminate as of the date such litigation is filed.

 4. Redistribution. You may reproduce and distribute copies of the

 Work or Derivative Works thereof in any medium, with or without modifications, and in Source or Object form, provided that You meet the following conditions:

- (a) You must give any other recipients of the Work or Derivative Works a copy of this License; and
- (b) You must cause any modified files to carry prominent notices stating that You changed the files; and
- (c) You must retain, in the Source form of any Derivative Works that You distribute, all copyright, patent, trademark, and attribution notices from the Source form of the Work,

 excluding those notices that do not pertain to any part of the Derivative Works; and

 (d) If the Work includes a "NOTICE" text file as part of its distribution, then any Derivative Works that You distribute must include a readable copy of the attribution notices contained within such NOTICE file, excluding

those notices that do not

 pertain to any part of the Derivative Works, in at least one of the following places: within a NOTICE text file distributed as part of the Derivative Works; within the Source form or documentation, if provided along with the Derivative Works; or, within a display generated by the Derivative Works, if and wherever such third-party notices normally appear. The contents of the NOTICE file are for informational purposes only and do not modify the License. You may add Your own attribution notices within Derivative Works that You distribute, alongside or as an addendum to the NOTICE text from the Work, provided that such additional attribution notices cannot be construed as modifying the License.

 You may add Your own copyright statement to Your modifications and may provide additional or different license terms and conditions

- for use, reproduction, or distribution of Your modifications, or for any such Derivative Works as a whole, provided Your use, reproduction, and distribution of the Work otherwise complies with the conditions stated in this License.
- 5. Submission of Contributions. Unless You explicitly state otherwise, any Contribution intentionally submitted for inclusion in the Work by You to the Licensor shall be under the terms and conditions of this License, without any additional terms or conditions. Notwithstanding the above, nothing herein shall supersede or modify the terms of any separate license agreement you may have executed with Licensor regarding such Contributions.
- 6. Trademarks. This License does not grant permission to use the trade names, trademarks, service marks, or product names of the Licensor, except as required for reasonable and customary use in describing the origin of the Work and reproducing the content of the NOTICE file.
- 7. Disclaimer of Warranty. Unless required by applicable law or agreed to in writing, Licensor provides the Work (and each Contributor provides its Contributions) on an "AS IS" BASIS, WITHOUT WARRANTIES OR CONDITIONS OF ANY KIND, either express or implied, including, without limitation, any warranties or conditions

 of TITLE, NON-INFRINGEMENT, MERCHANTABILITY, or FITNESS FOR A PARTICULAR PURPOSE. You are solely responsible for determining the appropriateness of using or redistributing the Work and assume any risks associated with Your exercise of permissions under this License.

 8. Limitation of Liability. In no event and under no legal theory, whether in tort (including negligence), contract, or otherwise, unless required by applicable law (such as deliberate and grossly negligent acts) or agreed to in writing, shall any Contributor be liable to You for damages, including any direct, indirect, special,

 incidental, or consequential damages of any character arising as a result of this License or out of the use or inability to use the Work (including but not limited to damages for loss of goodwill, work stoppage, computer failure or malfunction, or any and all other commercial damages or losses), even if such Contributor has been advised of the possibility of such damages.

 9. Accepting Warranty or Additional Liability. While redistributing the Work or Derivative Works thereof, You may choose to offer, and charge a fee for, acceptance of support, warranty, indemnity, or other liability obligations and/or rights consistent with this License. However, in accepting such obligations, You may act only on Your own behalf and on Your sole responsibility, not on behalf of any other Contributor, and only if You agree to indemnify, defend, and hold each Contributor harmless for any liability incurred by, or claims asserted against, such Contributor by reason of your accepting any such warranty or additional liability.

#### END OF TERMS AND CONDITIONS

APPENDIX: How to apply the Apache License to your work.

 To apply the Apache License to your work, attach the following boilerplate notice, with the fields enclosed by brackets "[]" replaced with your own identifying information. (Don't include the brackets!) The text should be enclosed in the appropriate comment syntax for the file format. We also recommend that a file or class name and description of purpose be included on the same "printed page" as the copyright notice for easier identification within third-party archives.

#### Copyright [yyyy] [name of copyright owner]

 Licensed under the Apache License, Version 2.0 (the "License"); you may not use this file except in compliance with the License. You may obtain a copy of the License at

http://www.apache.org/licenses/LICENSE-2.0

 Unless required by applicable law or agreed to in writing, software distributed under the License is distributed on an "AS IS" BASIS, WITHOUT WARRANTIES OR CONDITIONS OF ANY KIND, either express or implied. See the License for the specific language governing permissions and limitations under the License.

## **1.29 gofuzz 1.2.0 1.29.1 Available under license :**

 Apache License Version 2.0, January 2004 http://www.apache.org/licenses/

### TERMS AND CONDITIONS FOR USE, REPRODUCTION, AND DISTRIBUTION

#### 1. Definitions.

 "License" shall mean the terms and conditions for use, reproduction, and distribution as defined by Sections 1 through 9 of this document.

 "Licensor" shall mean the copyright owner or entity authorized by the copyright owner that is granting the License.

 "Legal Entity" shall mean the union of the acting entity and all other entities that control, are controlled by, or are under common control with that entity. For the purposes of this definition, "control" means (i) the power, direct or indirect, to cause the direction or management of such entity, whether by contract or otherwise, or (ii) ownership of fifty percent (50%) or more of the outstanding shares, or (iii) beneficial ownership of such entity.

 "You" (or "Your") shall mean an individual or Legal Entity exercising permissions granted by this License.

 "Source" form shall mean the preferred form for making modifications, including but not limited to software source code, documentation source, and configuration files.

 "Object" form shall mean any form resulting from mechanical transformation or translation of a Source form, including but not limited to compiled object code, generated documentation, and conversions to other media types.

 "Work" shall mean the work of authorship, whether in Source or Object form, made available under the License, as indicated by a copyright notice that is included in or attached to the work (an example is provided in the Appendix below).

 "Derivative Works" shall mean any work, whether in Source or Object form, that is based on (or derived from) the Work and for which the editorial

 revisions, annotations, elaborations, or other modifications represent, as a whole, an original work of authorship. For the purposes of this License, Derivative Works shall not include works that remain separable from, or merely link (or bind by name) to the interfaces of, the Work and Derivative Works thereof.

 "Contribution" shall mean any work of authorship, including the original version of the Work and any modifications or additions to that Work or Derivative Works thereof, that is intentionally submitted to Licensor for inclusion in the Work by the copyright owner or by an individual or Legal Entity authorized to submit on behalf of the copyright owner. For the purposes of this definition, "submitted" means any form of electronic, verbal, or written communication sent to the Licensor or its representatives, including but not limited to communication on electronic mailing lists, source code control systems, and issue tracking systems that are managed by, or on behalf of, the Licensor for the purpose of discussing and improving the Work, but excluding communication that is conspicuously marked or otherwise designated in writing by the copyright owner as "Not a Contribution."

 "Contributor" shall mean Licensor and any individual or Legal Entity on behalf of whom a Contribution has been received by Licensor and subsequently incorporated within the Work.

- 2. Grant of Copyright License. Subject to the terms and conditions of this License, each Contributor hereby grants to You a perpetual, worldwide, non-exclusive, no-charge, royalty-free, irrevocable copyright license to reproduce, prepare Derivative Works of, publicly display, publicly perform, sublicense, and distribute the Work and such Derivative Works in Source or Object form.
- 3. Grant of Patent License. Subject to the terms and conditions of this
- License, each Contributor hereby grants to You a perpetual, worldwide, non-exclusive, no-charge, royalty-free, irrevocable (except as stated in this section) patent license to make, have made, use, offer to sell, sell, import, and otherwise transfer the Work, where such license applies only to those patent claims licensable by such Contributor that are necessarily infringed by their Contribution(s) alone or by combination of their Contribution(s)

 with the Work to which such Contribution(s) was submitted. If You institute patent litigation against any entity (including a cross-claim or counterclaim in a lawsuit) alleging that the Work or a Contribution incorporated within the Work constitutes direct or contributory patent infringement, then any patent licenses granted to You under this License for that Work shall terminate as of the date such litigation is filed.

 4. Redistribution. You may reproduce and distribute copies of the

 Work or Derivative Works thereof in any medium, with or without modifications, and in Source or Object form, provided that You meet the following conditions:

- (a) You must give any other recipients of the Work or Derivative Works a copy of this License; and
- (b) You must cause any modified files to carry prominent notices stating that You changed the files; and
- (c) You must retain, in the Source form of any Derivative Works that You distribute, all copyright, patent, trademark, and attribution notices from the Source form of the Work, excluding those notices that do not pertain to any part of the Derivative Works; and
- (d) If the Work includes a "NOTICE" text file as part of its distribution, then any Derivative Works that You distribute must include a readable copy of the attribution notices contained within such NOTICE file, excluding

those notices that do not

 pertain to any part of the Derivative Works, in at least one of the following places: within a NOTICE text file distributed as part of the Derivative Works; within the Source form or documentation, if provided along with the Derivative Works; or, within a display generated by the Derivative Works, if and wherever such third-party notices normally appear. The contents of the NOTICE file are for informational purposes only and do not modify the License. You may add Your own attribution notices within Derivative Works that You distribute, alongside or as an addendum to the NOTICE text from the Work, provided that such additional attribution notices cannot be construed as modifying the License.

 You may add Your own copyright statement to Your modifications and may provide additional or different license terms and conditions

 for use, reproduction, or distribution of Your modifications, or for any such Derivative Works as a whole, provided Your use, reproduction, and distribution of the Work otherwise complies with the conditions stated in this License.

- 5. Submission of Contributions. Unless You explicitly state otherwise, any Contribution intentionally submitted for inclusion in the Work by You to the Licensor shall be under the terms and conditions of this License, without any additional terms or conditions. Notwithstanding the above, nothing herein shall supersede or modify the terms of any separate license agreement you may have executed with Licensor regarding such Contributions.
- 6. Trademarks. This License does not grant permission to use the trade names, trademarks, service marks, or product names of the Licensor, except as required for reasonable and customary use in describing the origin of the Work and reproducing the content of the NOTICE file.
- 7. Disclaimer of Warranty. Unless required by applicable law or agreed to in writing, Licensor provides the Work (and each Contributor provides its Contributions) on an "AS IS" BASIS, WITHOUT WARRANTIES OR CONDITIONS OF ANY KIND, either express or implied, including, without limitation, any warranties or conditions of TITLE, NON-INFRINGEMENT, MERCHANTABILITY, or FITNESS FOR A PARTICULAR PURPOSE. You are solely responsible for determining the appropriateness of using or redistributing the Work and assume any risks associated with Your exercise of permissions under this License.
- 8. Limitation of Liability. In no event and under no legal theory, whether in tort (including negligence), contract, or otherwise, unless required by applicable law (such as deliberate and grossly negligent acts) or agreed to in writing, shall any Contributor be liable to You for damages, including any direct, indirect, special,

 incidental, or consequential damages of any character arising as a result of this License or out of the use or inability to use the Work (including but not limited to damages for loss of goodwill, work stoppage, computer failure or malfunction, or any and all other commercial damages or losses), even if such Contributor has been advised of the possibility of such damages.

 9. Accepting Warranty or Additional Liability. While redistributing the Work or Derivative Works thereof, You may choose to offer, and charge a fee for, acceptance of support, warranty, indemnity, or other liability obligations and/or rights consistent with this License. However, in accepting such obligations, You may act only on Your own behalf and on Your sole responsibility, not on behalf

 of any other Contributor, and only if You agree to indemnify, defend, and hold each Contributor harmless for any liability incurred by, or claims asserted against, such Contributor by reason of your accepting any such warranty or additional liability.

### END OF TERMS AND CONDITIONS

APPENDIX: How to apply the Apache License to your work.

 To apply the Apache License to your work, attach the following boilerplate notice, with the fields enclosed by brackets "[]" replaced with your own identifying information. (Don't include the brackets!) The text should be enclosed in the appropriate comment syntax for the file format. We also recommend that a file or class name and description of purpose be included on the same "printed page" as the copyright notice for easier identification within third-party archives.

Copyright [yyyy] [name of copyright owner]

 Licensed under the Apache License, Version 2.0 (the "License"); you may not use this file except in compliance with the License. You may obtain a copy of the License at

http://www.apache.org/licenses/LICENSE-2.0

 Unless required by applicable law or agreed to in writing, software distributed under the License is distributed on an "AS IS" BASIS, WITHOUT WARRANTIES OR CONDITIONS OF ANY KIND, either express or implied. See the License for the specific language governing permissions and limitations under the License.

# **1.30 go-uuid 1.2.1-0.20181028125025 b2ce2384e17b**

## **1.30.1 Available under license :**

Copyright (C) 2013-2018 by Maxim Bublis  $\langle$ b@codemonkey.ru>

Permission is hereby granted, free of charge, to any person obtaining a copy of this software and associated documentation files (the "Software"), to deal in the Software without restriction, including without limitation the rights to use, copy, modify, merge, publish, distribute, sublicense, and/or sell copies of the Software, and to permit persons to whom the Software is furnished to do so, subject to the following conditions:

The above copyright notice and this permission notice shall be included in all copies or substantial portions of the Software.

THE SOFTWARE IS PROVIDED "AS IS", WITHOUT WARRANTY OF ANY KIND, EXPRESS OR IMPLIED, INCLUDING BUT NOT LIMITED TO THE WARRANTIES OF MERCHANTABILITY, FITNESS FOR A PARTICULAR PURPOSE AND NONINFRINGEMENT. IN NO EVENT SHALL THE AUTHORS OR COPYRIGHT HOLDERS BE LIABLE FOR ANY CLAIM, DAMAGES OR OTHER LIABILITY, WHETHER IN AN ACTION OF CONTRACT, TORT OR OTHERWISE, ARISING FROM, OUT OF OR IN CONNECTION WITH THE SOFTWARE OR THE USE OR OTHER DEALINGS IN THE SOFTWARE.

## **1.31 gopkg.in-yaml 3.0.1**

## **1.31.1 Available under license :**

Copyright 2011-2016 Canonical Ltd.

Licensed under the Apache License, Version 2.0 (the "License"); you may not use this file except in compliance with the License. You may obtain a copy of the License at

http://www.apache.org/licenses/LICENSE-2.0

Unless required by applicable law or agreed to in writing, software distributed under the License is distributed on an "AS IS" BASIS, WITHOUT WARRANTIES OR CONDITIONS OF ANY KIND, either express or implied. See the License for the specific language governing permissions and limitations under the License.

This project is covered by two different licenses: MIT and Apache.

#### MIT License ####

The following files were ported to Go from C files of libyaml, and thus are still covered by their original MIT license, with the additional copyright staring in 2011 when the project was ported over:

 apic.go emitterc.go parserc.go readerc.go scannerc.go writerc.go yamlh.go yamlprivateh.go

Copyright (c) 2006-2010 Kirill Simonov Copyright (c) 2006-2011 Kirill Simonov

Permission is hereby granted, free of charge, to any person obtaining a copy of this software and associated documentation files (the "Software"), to deal in the Software without restriction, including without limitation the rights to use, copy, modify, merge, publish, distribute, sublicense, and/or sell copies

of the Software, and to permit persons to whom the Software is furnished to do so, subject to the following conditions:

The above copyright notice and this permission notice shall be included in all copies or substantial portions of the Software.

THE SOFTWARE IS PROVIDED "AS IS", WITHOUT WARRANTY OF ANY KIND, EXPRESS OR IMPLIED, INCLUDING BUT NOT LIMITED TO THE WARRANTIES OF MERCHANTABILITY, FITNESS FOR A PARTICULAR PURPOSE AND NONINFRINGEMENT. IN NO EVENT SHALL THE AUTHORS OR COPYRIGHT HOLDERS BE LIABLE FOR ANY CLAIM, DAMAGES OR OTHER LIABILITY, WHETHER IN AN ACTION OF CONTRACT, TORT OR OTHERWISE, ARISING FROM, OUT OF OR IN CONNECTION WITH THE SOFTWARE OR THE USE OR OTHER DEALINGS IN THE **SOFTWARE** 

### Apache License ###

All the remaining project files are covered by the Apache license:

Copyright (c) 2011-2019 Canonical Ltd

Licensed under the Apache License, Version 2.0 (the "License"); you may not use this file except in compliance with the License. You may obtain a copy of the License at

http://www.apache.org/licenses/LICENSE-2.0

Unless required by applicable law or agreed to in writing, software distributed under the License is distributed on an "AS IS" BASIS, WITHOUT WARRANTIES OR CONDITIONS OF ANY KIND, either express or implied. See the License for the specific language governing permissions and limitations under the License.

# **1.32 mergo 0.3.13**

## **1.32.1 Available under license :**

Copyright (c) 2013 Dario Casta. All rights reserved. Copyright (c) 2012 The Go Authors. All rights reserved.

Redistribution and use in source and binary forms, with or without modification, are permitted provided that the following conditions are met:

 \* Redistributions of source code must retain the above copyright notice, this list of conditions and the following disclaimer.

\* Redistributions in binary form must reproduce the above

copyright notice, this list of conditions and the following disclaimer in the documentation and/or other materials provided with the distribution.

 \* Neither the name of Google Inc. nor the names of its contributors may be used to endorse or promote products derived from this software without specific prior written permission.

THIS SOFTWARE IS PROVIDED BY THE COPYRIGHT HOLDERS AND CONTRIBUTORS "AS IS" AND ANY EXPRESS OR IMPLIED WARRANTIES, INCLUDING, BUT NOT LIMITED TO, THE IMPLIED WARRANTIES OF MERCHANTABILITY AND FITNESS FOR A PARTICULAR PURPOSE

 ARE DISCLAIMED. IN NO EVENT SHALL THE COPYRIGHT OWNER OR CONTRIBUTORS BE LIABLE FOR ANY DIRECT, INDIRECT, INCIDENTAL, SPECIAL, EXEMPLARY, OR CONSEQUENTIAL DAMAGES (INCLUDING, BUT NOT LIMITED TO, PROCUREMENT OF SUBSTITUTE GOODS OR SERVICES; LOSS OF USE, DATA, OR PROFITS; OR BUSINESS INTERRUPTION) HOWEVER CAUSED AND ON ANY THEORY OF LIABILITY, WHETHER IN CONTRACT, STRICT LIABILITY, OR TORT (INCLUDING NEGLIGENCE OR OTHERWISE) ARISING IN ANY WAY OUT OF THE USE OF THIS SOFTWARE, EVEN IF ADVISED OF THE POSSIBILITY OF SUCH DAMAGE. import: ../../../../fossene/db/schema/thing.yml

fields: site: string author: root

## **1.33 mitchellh-mapstructure 1.5.0**

## **1.33.1 Available under license :**

The MIT License (MIT)

Copyright (c) 2013 Mitchell Hashimoto

Permission is hereby granted, free of charge, to any person obtaining a copy of this software and associated documentation files (the "Software"), to deal in the Software without restriction, including without limitation the rights to use, copy, modify, merge, publish, distribute, sublicense, and/or sell copies of the Software, and to permit persons to whom the Software is furnished to do so, subject to the following conditions:

The above copyright notice and this permission notice shall be included in all copies or substantial portions of the Software.

THE SOFTWARE IS PROVIDED "AS IS", WITHOUT WARRANTY OF ANY KIND, EXPRESS OR IMPLIED, INCLUDING BUT NOT LIMITED TO THE WARRANTIES OF MERCHANTABILITY, FITNESS FOR A PARTICULAR PURPOSE AND NONINFRINGEMENT. IN NO EVENT SHALL THE AUTHORS OR COPYRIGHT HOLDERS BE LIABLE FOR ANY CLAIM, DAMAGES OR OTHER LIABILITY, WHETHER IN AN ACTION OF CONTRACT, TORT OR OTHERWISE, ARISING FROM, **OUT** 

 OF OR IN CONNECTION WITH THE SOFTWARE OR THE USE OR OTHER DEALINGS IN THE SOFTWARE.

# **1.34 go-kit-log 0.2.1**

## **1.34.1 Available under license :**

MIT License

Copyright (c) 2021 Go kit

Permission is hereby granted, free of charge, to any person obtaining a copy of this software and associated documentation files (the "Software"), to deal in the Software without restriction, including without limitation the rights to use, copy, modify, merge, publish, distribute, sublicense, and/or sell copies of the Software, and to permit persons to whom the Software is furnished to do so, subject to the following conditions:

The above copyright notice and this permission notice shall be included in all copies or substantial portions of the Software.

THE SOFTWARE IS PROVIDED "AS IS", WITHOUT WARRANTY OF ANY KIND, EXPRESS OR IMPLIED, INCLUDING BUT NOT LIMITED TO THE WARRANTIES OF MERCHANTABILITY, FITNESS FOR A PARTICULAR PURPOSE AND NONINFRINGEMENT. IN NO EVENT SHALL THE AUTHORS OR COPYRIGHT HOLDERS BE LIABLE FOR ANY CLAIM, DAMAGES OR OTHER LIABILITY, WHETHER IN AN ACTION OF CONTRACT, TORT OR OTHERWISE, ARISING FROM, OUT OF OR IN CONNECTION WITH THE SOFTWARE OR THE USE OR OTHER DEALINGS IN THE **SOFTWARE** The MIT License (MIT)

Copyright (c) 2014 Simon Eskildsen

Permission is hereby granted, free of charge, to any person obtaining a copy of this software and associated documentation files (the "Software"), to deal in the Software without restriction, including without limitation the rights to use, copy, modify, merge, publish, distribute, sublicense, and/or sell copies of the Software, and to permit persons to whom the Software is furnished to do so, subject to the following conditions:

The above copyright notice and this permission notice shall be included in all copies or substantial portions of the Software.

THE SOFTWARE IS PROVIDED "AS IS", WITHOUT WARRANTY OF ANY KIND, EXPRESS OR IMPLIED, INCLUDING BUT NOT LIMITED TO THE WARRANTIES OF MERCHANTABILITY, FITNESS FOR A PARTICULAR PURPOSE AND NONINFRINGEMENT. IN NO EVENT SHALL THE AUTHORS OR COPYRIGHT HOLDERS BE LIABLE FOR ANY CLAIM, DAMAGES OR OTHER LIABILITY, WHETHER IN AN ACTION OF CONTRACT, TORT OR OTHERWISE, ARISING FROM, OUT OF OR IN CONNECTION WITH THE SOFTWARE OR THE USE OR OTHER DEALINGS IN THE SOFTWARE.

# **1.35 zlib 1.2.11**

## **1.35.1 Available under license :**

Boost Software License - Version 1.0 - August 17th, 2003

Permission is hereby granted, free of charge, to any person or organization obtaining a copy of the software and accompanying documentation covered by this license (the "Software") to use, reproduce, display, distribute, execute, and transmit the Software, and to prepare derivative works of the Software, and to permit third-parties to whom the Software is furnished to do so, all subject to the following:

The copyright notices in the Software and this entire statement, including the above license grant, this restriction and the following disclaimer, must be included in all copies of the Software, in whole or in part, and all derivative works of the Software, unless such copies or derivative works are solely in the form of machine-executable object code generated by a source language processor.

## THE SOFTWARE IS PROVIDED "AS IS", WITHOUT WARRANTY OF ANY KIND, EXPRESS OR IMPLIED, INCLUDING BUT NOT LIMITED TO THE WARRANTIES OF MERCHANTABILITY, **FITNESS**

 FOR A PARTICULAR PURPOSE, TITLE AND NON-INFRINGEMENT. IN NO EVENT SHALL THE COPYRIGHT HOLDERS OR ANYONE DISTRIBUTING THE SOFTWARE BE LIABLE FOR ANY DAMAGES OR OTHER LIABILITY, WHETHER IN CONTRACT, TORT OR OTHERWISE, ARISING FROM, OUT OF OR IN CONNECTION WITH THE SOFTWARE OR THE USE OR OTHER DEALINGS IN THE SOFTWARE.

/\* zlib.h -- interface of the 'zlib' general purpose compression library version 1.2.11, January 15th, 2017

Copyright (C) 1995-2017 Jean-loup Gailly and Mark Adler

 This software is provided 'as-is', without any express or implied warranty. In no event will the authors be held liable for any damages arising from the use of this software.

 Permission is granted to anyone to use this software for any purpose, including commercial applications, and to alter it and redistribute it freely, subject to the following restrictions:

 1. The origin of this software must not be misrepresented; you must not claim that you wrote the original software. If you use this software in a product, an acknowledgment in the product documentation would be appreciated but is not required.

 2. Altered source versions must be plainly marked as such, and must not be misrepresented as being the original software.

 3. This notice may not be removed or altered from any source distribution.

 Jean-loup Gailly Mark Adler jloup@gzip.org madler@alumni.caltech.edu

 The data format used by the zlib library is described by RFCs (Request for Comments) 1950 to 1952 in the files http://tools.ietf.org/html/rfc1950 (zlib format), rfc1951 (deflate format) and rfc1952 (gzip format). \*/

# **1.36 units 0.0.0-20211218093645 b94a6e3cc137**

## **1.36.1 Available under license :**

Copyright (C) 2014 Alec Thomas

Permission is hereby granted, free of charge, to any person obtaining a copy of this software and associated documentation files (the "Software"), to deal in the Software without restriction, including without limitation the rights to use, copy, modify, merge, publish, distribute, sublicense, and/or sell copies of the Software, and to permit persons to whom the Software is furnished to do so, subject to the following conditions:

The above copyright notice and this permission notice shall be included in all copies or substantial portions of the Software.

THE SOFTWARE IS PROVIDED "AS IS", WITHOUT WARRANTY OF ANY KIND, EXPRESS OR IMPLIED, INCLUDING BUT NOT LIMITED TO THE WARRANTIES OF MERCHANTABILITY, FITNESS FOR A PARTICULAR PURPOSE AND NONINFRINGEMENT. IN NO EVENT SHALL THE AUTHORS OR COPYRIGHT HOLDERS BE LIABLE FOR ANY CLAIM, DAMAGES OR OTHER LIABILITY, WHETHER IN AN ACTION OF CONTRACT, TORT OR OTHERWISE, ARISING FROM, OUT OF OR IN CONNECTION WITH THE SOFTWARE OR THE USE OR OTHER DEALINGS IN THE SOFTWARE.

## **1.37 gopkg.in-ini 1.67.0**

## **1.37.1 Available under license :**

Apache License Version 2.0, January 2004 http://www.apache.org/licenses/

### TERMS AND CONDITIONS FOR USE, REPRODUCTION, AND DISTRIBUTION

1. Definitions.

"License" shall mean the terms and conditions for use, reproduction, and distribution as defined by Sections 1 through 9 of this document.

"Licensor" shall mean the copyright owner or entity authorized by the copyright owner that is granting the License.

"Legal Entity" shall mean the union of the acting entity and all other entities that control, are controlled by, or are under common control with that entity. For the purposes of this definition, "control" means (i) the power, direct or indirect, to cause the direction or management of such entity, whether by contract or otherwise, or (ii) ownership of fifty percent (50%) or more of the outstanding shares, or (iii) beneficial ownership of such entity.

"You" (or "Your") shall mean an individual or Legal Entity exercising permissions granted by this License.

"Source" form shall mean the

preferred form for making modifications, including

but not limited to software source code, documentation source, and configuration files.

"Object" form shall mean any form resulting from mechanical transformation or translation of a Source form, including but not limited to compiled object code, generated documentation, and conversions to other media types.

"Work" shall mean the work of authorship, whether in Source or Object form, made available under the License, as indicated by a copyright notice that is included in or attached to the work (an example is provided in the Appendix below).

"Derivative Works" shall mean any work, whether in Source or Object form, that is based on (or derived from) the Work and for which the editorial revisions, annotations, elaborations, or other modifications represent, as a whole, an original work of authorship. For the purposes of this License, Derivative Works shall not include works that remain separable from, or merely link (or bind by name)

to the interfaces of, the Work and Derivative Works thereof.

"Contribution" shall mean any work of authorship, including the original version of the Work and any modifications or additions to that Work or Derivative Works

thereof, that is intentionally submitted to Licensor for inclusion in the Work by the copyright owner or by an individual or Legal Entity authorized to submit on behalf of the copyright owner. For the purposes of this definition, "submitted" means any form of electronic, verbal, or written communication sent to the Licensor or its representatives, including but not limited to communication on electronic mailing lists, source code control systems, and issue tracking systems that are managed by, or on behalf of, the Licensor for the purpose of discussing and improving the Work, but excluding communication that is conspicuously marked or otherwise designated in writing by the copyright owner as "Not a Contribution."

"Contributor" shall mean Licensor and any individual or Legal Entity on behalf of whom a Contribution has been received by Licensor and subsequently incorporated within the Work.

2. Grant of Copyright License.

Subject to the terms and conditions of this License, each Contributor hereby grants to You a perpetual, worldwide, non-exclusive, no-charge, royalty-free, irrevocable copyright license to reproduce, prepare Derivative Works of, publicly display, publicly perform, sublicense, and distribute the Work and such Derivative Works in Source or Object form.

3. Grant of Patent License.

Subject to the terms and conditions of this License, each Contributor hereby grants to You a perpetual, worldwide, non-exclusive, no-charge, royalty-free, irrevocable (except as stated in this section) patent license to make, have made, use, offer to sell, sell, import, and otherwise transfer the Work, where such license applies only to those patent claims licensable by such Contributor that are necessarily infringed by their Contribution(s) alone or by combination

of their Contribution(s) with the Work to which such Contribution(s) was submitted. If You institute patent litigation against any entity (including a cross-claim or counterclaim in a lawsuit) alleging that the Work or a Contribution incorporated within the Work constitutes direct or contributory patent infringement, then any patent licenses granted to You under this License for that Work shall terminate as of the date such litigation is filed.

### 4. Redistribution.

You may reproduce and distribute copies of the Work or Derivative Works thereof in any medium, with or without modifications, and in Source or Object form, provided that You meet the following conditions:

You must give any other recipients of the Work or Derivative Works a copy of this License; and

You must cause any modified files to carry prominent notices stating that You changed the files; and

You must retain, in the Source form of any Derivative Works that You distribute, all copyright, patent, trademark,

and attribution notices from the Source form

of the Work, excluding those notices that do not pertain to any part of the Derivative Works; and

If the Work includes a "NOTICE" text file as part of its distribution, then any Derivative Works that You distribute must include a readable copy of the attribution notices contained within such NOTICE file, excluding those notices that do not pertain to any part of the Derivative Works, in at least one of the following places: within a NOTICE text file distributed as part of the Derivative Works; within the Source form or documentation, if provided along with the Derivative Works; or, within a display generated by the Derivative Works, if and wherever such third-party notices normally appear. The contents of the NOTICE file are for informational purposes only and do not modify the License. You may add Your own attribution notices within Derivative Works that You distribute, alongside or as an addendum to the NOTICE text from the Work, provided

 that such additional attribution notices cannot be construed as modifying the License.

You may add Your own copyright statement to Your modifications and may provide additional or different license terms and conditions for use, reproduction, or distribution of Your modifications, or for any such Derivative Works as a whole, provided Your use, reproduction, and distribution of the Work otherwise complies with the conditions stated in this License.

### 5. Submission of Contributions.

Unless You explicitly state otherwise, any Contribution intentionally submitted for inclusion in the Work by You to the Licensor shall be under the terms and conditions of this License, without any additional terms or conditions. Notwithstanding the above, nothing herein shall supersede or modify the terms of any separate license agreement you may have executed with Licensor regarding such Contributions.

### 6. Trademarks.

This License does not grant permission to use the trade names, trademarks, service marks,

 or product names of the Licensor, except as required for reasonable and customary use in describing the origin of the Work and reproducing the content of the NOTICE file.

### 7. Disclaimer of Warranty.

Unless required by applicable law or agreed to in writing, Licensor provides the Work (and each Contributor provides its Contributions) on an "AS IS" BASIS,

WITHOUT WARRANTIES OR CONDITIONS OF ANY KIND, either express or implied, including, without limitation, any warranties or conditions of TITLE, NON-INFRINGEMENT, MERCHANTABILITY, or FITNESS FOR A PARTICULAR PURPOSE. You are solely responsible for determining the appropriateness of using or redistributing the Work and assume any risks associated with Your exercise of permissions under this License.

8. Limitation of Liability.

In no event and under no legal theory, whether in tort (including negligence), contract, or otherwise, unless required by applicable law (such as deliberate and grossly negligent acts) or agreed to in writing, shall any Contributor be

liable to You for damages, including any direct, indirect, special, incidental, or consequential damages of any character arising as a result of this License or out of the use or inability to use the Work (including but not limited to damages for loss of goodwill, work stoppage, computer failure or malfunction, or any and all other commercial damages or losses), even if such Contributor has been advised of the possibility of such damages.

9. Accepting Warranty or Additional Liability.

While redistributing the Work or Derivative Works thereof, You may choose to offer, and charge a fee for, acceptance of support, warranty, indemnity, or other liability obligations and/or rights consistent with this License. However, in accepting such obligations, You may act only on Your own behalf and on Your sole responsibility, not on behalf of any other Contributor, and only if You agree to indemnify, defend, and hold each Contributor harmless for any liability incurred by, or

 claims asserted against, such Contributor by reason of your accepting any such warranty or additional liability.

### END OF TERMS AND CONDITIONS

APPENDIX: How to apply the Apache License to your work

To apply the Apache License to your work, attach the following boilerplate notice, with the fields enclosed by brackets "[]" replaced with your own identifying information. (Don't include the brackets!) The text should be enclosed in the appropriate comment syntax for the file format. We also recommend that a file or class name and description of purpose be included on the same "printed page" as the copyright notice for easier identification within third-party archives.

### Copyright 2014 Unknwon

 Licensed under the Apache License, Version 2.0 (the "License"); you may not use this file except in compliance with the License.

You may obtain a copy of the License at

http://www.apache.org/licenses/LICENSE-2.0

 Unless required by applicable law or agreed to in writing, software distributed under the License is distributed on an "AS IS" BASIS, WITHOUT WARRANTIES OR CONDITIONS OF ANY KIND, either express or implied. See the License for the specific language governing permissions and limitations under the License.

## **1.38 gopkg.in-yaml 2.4.0**

## **1.38.1 Available under license :**

Copyright 2011-2016 Canonical Ltd.

Licensed under the Apache License, Version 2.0 (the "License"); you may not use this file except in compliance with the License. You may obtain a copy of the License at

http://www.apache.org/licenses/LICENSE-2.0

Unless required by applicable law or agreed to in writing, software distributed under the License is distributed on an "AS IS" BASIS, WITHOUT WARRANTIES OR CONDITIONS OF ANY KIND, either express or implied. See the License for the specific language governing permissions and limitations under the License.

 Apache License Version 2.0, January 2004 http://www.apache.org/licenses/

#### TERMS AND CONDITIONS FOR USE, REPRODUCTION, AND DISTRIBUTION

1. Definitions.

 "License" shall mean the terms and conditions for use, reproduction, and distribution as defined by Sections 1 through 9 of this document.

 "Licensor" shall mean the copyright owner or entity authorized by the copyright owner that is granting the License.

 "Legal Entity" shall mean the union of the acting entity and all other entities that control, are controlled by, or are under common control with that entity. For the purposes of this definition, "control" means (i) the power, direct or indirect, to cause the direction or management of such entity, whether by contract or otherwise, or (ii) ownership of fifty percent (50%) or more of the outstanding shares, or (iii) beneficial ownership

of such entity.

 "You" (or "Your") shall mean an individual or Legal Entity exercising permissions granted by this License.

 "Source" form shall mean the preferred form for making modifications, including but not limited to software source code, documentation source, and configuration files.

 "Object" form shall mean any form resulting from mechanical transformation or translation of a Source form, including but not limited to compiled object code, generated documentation, and conversions to other media types.

 "Work" shall mean the work of authorship, whether in Source or Object form, made available under the License, as indicated by a copyright notice that is included in or attached to the work (an example is provided in the Appendix below).

 "Derivative Works" shall mean any work, whether in Source or Object form, that is based on (or derived from) the Work and for which the editorial

 revisions, annotations, elaborations, or other modifications represent, as a whole, an original work of authorship. For the purposes of this License, Derivative Works shall not include works that remain separable from, or merely link (or bind by name) to the interfaces of, the Work and Derivative Works thereof.

 "Contribution" shall mean any work of authorship, including the original version of the Work and any modifications or additions to that Work or Derivative Works thereof, that is intentionally submitted to Licensor for inclusion in the Work by the copyright owner or by an individual or Legal Entity authorized to submit on behalf of the copyright owner. For the purposes of this definition, "submitted" means any form of electronic, verbal, or written communication sent to the Licensor or its representatives, including but not limited to communication on electronic mailing lists, source code control systems, and issue tracking systems that are managed by, or on behalf of, the Licensor for the purpose of discussing and improving the Work, but excluding communication that is conspicuously marked or otherwise designated in writing by the copyright owner as "Not a Contribution."

 "Contributor" shall mean Licensor and any individual or Legal Entity on behalf of whom a Contribution has been received by Licensor and subsequently incorporated within the Work.

 2. Grant of Copyright License. Subject to the terms and conditions of this License, each Contributor hereby grants to You a perpetual,

 worldwide, non-exclusive, no-charge, royalty-free, irrevocable copyright license to reproduce, prepare Derivative Works of, publicly display, publicly perform, sublicense, and distribute the Work and such Derivative Works in Source or Object form.

 3. Grant of Patent License. Subject to the terms and conditions of this License,

each Contributor hereby grants to You a perpetual,

 worldwide, non-exclusive, no-charge, royalty-free, irrevocable (except as stated in this section) patent license to make, have made, use, offer to sell, sell, import, and otherwise transfer the Work, where such license applies only to those patent claims licensable by such Contributor that are necessarily infringed by their Contribution(s) alone or by combination of their Contribution(s) with the Work to which such Contribution(s) was submitted. If You institute patent litigation against any entity (including a cross-claim or counterclaim in a lawsuit) alleging that the Work or a Contribution incorporated within the Work constitutes direct or contributory patent infringement, then any patent licenses granted to You under this License for that Work shall terminate as of the date such litigation is filed.

 4. Redistribution. You may reproduce and distribute copies of the

 Work or Derivative Works thereof in any medium, with or without modifications, and in Source or Object form, provided that You meet the following conditions:

- (a) You must give any other recipients of the Work or Derivative Works a copy of this License; and
- (b) You must cause any modified files to carry prominent notices stating that You changed the files; and
- (c) You must retain, in the Source form of any Derivative Works that You distribute, all copyright, patent, trademark, and attribution notices from the Source form of the Work, excluding those notices that do not pertain to any part of the Derivative Works; and
- (d) If the Work includes a "NOTICE" text file as part of its distribution, then any Derivative Works that You distribute must include a readable copy of the attribution notices contained within such NOTICE file, excluding

those notices that do not

 pertain to any part of the Derivative Works, in at least one of the following places: within a NOTICE text file distributed as part of the Derivative Works; within the Source form or

 documentation, if provided along with the Derivative Works; or, within a display generated by the Derivative Works, if and wherever such third-party notices normally appear. The contents of the NOTICE file are for informational purposes only and do not modify the License. You may add Your own attribution notices within Derivative Works that You distribute, alongside or as an addendum to the NOTICE text from the Work, provided that such additional attribution notices cannot be construed as modifying the License.

 You may add Your own copyright statement to Your modifications and may provide additional or different license terms and conditions

- for use, reproduction, or distribution of Your modifications, or for any such Derivative Works as a whole, provided Your use, reproduction, and distribution of the Work otherwise complies with the conditions stated in this License.
- 5. Submission of Contributions. Unless You explicitly state otherwise, any Contribution intentionally submitted for inclusion in the Work by You to the Licensor shall be under the terms and conditions of this License, without any additional terms or conditions. Notwithstanding the above, nothing herein shall supersede or modify the terms of any separate license agreement you may have executed with Licensor regarding such Contributions.
- 6. Trademarks. This License does not grant permission to use the trade names, trademarks, service marks, or product names of the Licensor, except as required for reasonable and customary use in describing the origin of the Work and reproducing the content of the NOTICE file.
- 7. Disclaimer of Warranty. Unless required by applicable law or agreed to in writing, Licensor provides the Work (and each Contributor provides its Contributions) on an "AS IS" BASIS, WITHOUT WARRANTIES OR CONDITIONS OF ANY KIND, either express or implied, including, without limitation, any warranties or conditions of TITLE, NON-INFRINGEMENT, MERCHANTABILITY, or FITNESS FOR A PARTICULAR PURPOSE. You are solely responsible for determining the appropriateness of using or redistributing the Work and assume any risks associated with Your exercise of permissions under this License.
- 8. Limitation of Liability. In no event and under no legal theory, whether in tort (including negligence), contract, or otherwise, unless required by applicable law (such as deliberate and grossly negligent acts) or agreed to in writing, shall any Contributor be liable to You for damages, including any direct,

indirect, special,

 incidental, or consequential damages of any character arising as a result of this License or out of the use or inability to use the Work (including but not limited to damages for loss of goodwill, work stoppage, computer failure or malfunction, or any and all other commercial damages or losses), even if such Contributor has been advised of the possibility of such damages.

 9. Accepting Warranty or Additional Liability. While redistributing the Work or Derivative Works thereof, You may choose to offer, and charge a fee for, acceptance of support, warranty, indemnity, or other liability obligations and/or rights consistent with this License. However, in accepting such obligations, You may act only on Your own behalf and on Your sole responsibility, not on behalf of any other Contributor, and only if You agree to indemnify, defend, and hold each Contributor harmless for any liability incurred by, or claims asserted against, such Contributor by reason of your accepting any such warranty or additional liability.

### END OF TERMS AND CONDITIONS

APPENDIX: How to apply the Apache License to your work.

 To apply the Apache License to your work, attach the following boilerplate notice, with the fields enclosed by brackets "{}" replaced with your own identifying information. (Don't include the brackets!) The text should be enclosed in the appropriate comment syntax for the file format. We also recommend that a file or class name and description of purpose be included on the same "printed page" as the copyright notice for easier identification within third-party archives.

Copyright {yyyy} {name of copyright owner}

 Licensed under the Apache License, Version 2.0 (the "License"); you may not use this file except in compliance with the License. You may obtain a copy of the License at

http://www.apache.org/licenses/LICENSE-2.0

 Unless required by applicable law or agreed to in writing, software distributed under the License is distributed on an "AS IS" BASIS, WITHOUT WARRANTIES OR CONDITIONS OF ANY KIND, either express or implied. See the License for the specific language governing permissions and limitations under the License. The following files were ported to Go from C files of libyaml, and thus

are still covered by their original copyright and license:

 apic.go emitterc.go parserc.go readerc.go scannerc.go writerc.go yamlh.go yamlprivateh.go

Copyright (c) 2006 Kirill Simonov

Permission is hereby granted, free of charge, to any person obtaining a copy of this software and associated documentation files (the "Software"), to deal in the Software without restriction, including without limitation the rights to use, copy, modify, merge, publish, distribute, sublicense, and/or sell copies of the Software, and to permit persons to whom the Software is furnished to do so, subject to the following conditions:

The above copyright notice and this permission notice shall be included in all copies or substantial portions of the Software.

THE SOFTWARE IS PROVIDED "AS IS", WITHOUT WARRANTY OF ANY KIND, EXPRESS OR IMPLIED, INCLUDING BUT NOT LIMITED TO THE WARRANTIES OF MERCHANTABILITY, **FITNESS** 

 FOR A PARTICULAR PURPOSE AND NONINFRINGEMENT. IN NO EVENT SHALL THE AUTHORS OR COPYRIGHT HOLDERS BE LIABLE FOR ANY CLAIM, DAMAGES OR OTHER LIABILITY, WHETHER IN AN ACTION OF CONTRACT, TORT OR OTHERWISE, ARISING FROM, OUT OF OR IN CONNECTION WITH THE SOFTWARE OR THE USE OR OTHER DEALINGS IN THE **SOFTWARE** 

## **1.39 go.nanomsg.org-mangos 3.4.2 1.39.1 Available under license :**

 Apache License Version 2.0, January 2004 http://www.apache.org/licenses/

TERMS AND CONDITIONS FOR USE, REPRODUCTION, AND DISTRIBUTION

1. Definitions.

 "License" shall mean the terms and conditions for use, reproduction, and distribution as defined by Sections 1 through 9 of this document.

 "Licensor" shall mean the copyright owner or entity authorized by the copyright owner that is granting the License.

 "Legal Entity" shall mean the union of the acting entity and all other entities that control, are controlled by, or are under common control with that entity. For the purposes of this definition, "control" means (i) the power, direct or indirect, to cause the direction or management of such entity, whether by contract or otherwise, or (ii) ownership of fifty percent (50%) or more of the outstanding shares, or (iii) beneficial ownership of such entity.

 "You" (or "Your") shall mean an individual or Legal Entity exercising permissions granted by this License.

 "Source" form shall mean the preferred form for making modifications, including but not limited to software source code, documentation source, and configuration files.

 "Object" form shall mean any form resulting from mechanical transformation or translation of a Source form, including but not limited to compiled object code, generated documentation, and conversions to other media types.

 "Work" shall mean the work of authorship, whether in Source or Object form, made available under the License, as indicated by a copyright notice that is included in or attached to the work (an example is provided in the Appendix below).

 "Derivative Works" shall mean any work, whether in Source or Object form, that is based on (or derived from) the Work and for which the editorial

 revisions, annotations, elaborations, or other modifications represent, as a whole, an original work of authorship. For the purposes of this License, Derivative Works shall not include works that remain separable from, or merely link (or bind by name) to the interfaces of, the Work and Derivative Works thereof.

 "Contribution" shall mean any work of authorship, including the original version of the Work and any modifications or additions to that Work or Derivative Works thereof, that is intentionally submitted to Licensor for inclusion in the Work by the copyright owner or by an individual or Legal Entity authorized to submit on behalf of the copyright owner. For the purposes of this definition, "submitted" means any form of electronic, verbal, or written communication sent to the Licensor or its representatives, including but not limited to communication on electronic mailing lists, source code control systems, and issue tracking systems that are managed by, or on behalf of, the Licensor for the purpose of discussing and improving the Work, but excluding communication that is conspicuously marked or otherwise

designated in writing by the copyright owner as "Not a Contribution."

 "Contributor" shall mean Licensor and any individual or Legal Entity on behalf of whom a Contribution has been received by Licensor and subsequently incorporated within the Work.

- 2. Grant of Copyright License. Subject to the terms and conditions of this License, each Contributor hereby grants to You a perpetual, worldwide, non-exclusive, no-charge, royalty-free, irrevocable copyright license to reproduce, prepare Derivative Works of, publicly display, publicly perform, sublicense, and distribute the Work and such Derivative Works in Source or Object form.
- 3. Grant of Patent License. Subject to the terms and conditions of this

 License, each Contributor hereby grants to You a perpetual, worldwide, non-exclusive, no-charge, royalty-free, irrevocable (except as stated in this section) patent license to make, have made, use, offer to sell, sell, import, and otherwise transfer the Work, where such license applies only to those patent claims licensable by such Contributor that are necessarily infringed by their Contribution(s) alone or by combination of their Contribution(s) with the Work to which such Contribution(s) was submitted. If You institute patent litigation against any entity (including a cross-claim or counterclaim in a lawsuit) alleging that the Work or a Contribution incorporated within the Work constitutes direct or contributory patent infringement, then any patent licenses granted to You under this License for that Work shall terminate as of the date such litigation is filed.

 4. Redistribution. You may reproduce and distribute copies of the

 Work or Derivative Works thereof in any medium, with or without modifications, and in Source or Object form, provided that You meet the following conditions:

- (a) You must give any other recipients of the Work or Derivative Works a copy of this License; and
- (b) You must cause any modified files to carry prominent notices stating that You changed the files; and
- (c) You must retain, in the Source form of any Derivative Works that You distribute, all copyright, patent, trademark, and attribution notices from the Source form of the Work, excluding those notices that do not pertain to any part of the Derivative Works; and

 (d) If the Work includes a "NOTICE" text file as part of its distribution, then any Derivative Works that You distribute must include a readable copy of the attribution notices contained within such NOTICE file, excluding

those notices that do not

 pertain to any part of the Derivative Works, in at least one of the following places: within a NOTICE text file distributed as part of the Derivative Works; within the Source form or documentation, if provided along with the Derivative Works; or, within a display generated by the Derivative Works, if and wherever such third-party notices normally appear. The contents of the NOTICE file are for informational purposes only and do not modify the License. You may add Your own attribution notices within Derivative Works that You distribute, alongside or as an addendum to the NOTICE text from the Work, provided that such additional attribution notices cannot be construed as modifying the License.

 You may add Your own copyright statement to Your modifications and may provide additional or different license terms and conditions

 for use, reproduction, or distribution of Your modifications, or for any such Derivative Works as a whole, provided Your use, reproduction, and distribution of the Work otherwise complies with the conditions stated in this License.

- 5. Submission of Contributions. Unless You explicitly state otherwise, any Contribution intentionally submitted for inclusion in the Work by You to the Licensor shall be under the terms and conditions of this License, without any additional terms or conditions. Notwithstanding the above, nothing herein shall supersede or modify the terms of any separate license agreement you may have executed with Licensor regarding such Contributions.
- 6. Trademarks. This License does not grant permission to use the trade names, trademarks, service marks, or product names of the Licensor, except as required for reasonable and customary use in describing the origin of the Work and reproducing the content of the NOTICE file.
- 7. Disclaimer of Warranty. Unless required by applicable law or agreed to in writing, Licensor provides the Work (and each Contributor provides its Contributions) on an "AS IS" BASIS, WITHOUT WARRANTIES OR CONDITIONS OF ANY KIND, either express or implied, including, without limitation, any warranties or conditions of TITLE, NON-INFRINGEMENT, MERCHANTABILITY, or FITNESS FOR A PARTICULAR PURPOSE. You are solely responsible for determining the appropriateness of using or redistributing the Work and assume any

risks associated with Your exercise of permissions under this License.

 8. Limitation of Liability. In no event and under no legal theory, whether in tort (including negligence), contract, or otherwise, unless required by applicable law (such as deliberate and grossly negligent acts) or agreed to in writing, shall any Contributor be liable to You for damages, including any direct, indirect, special,

 incidental, or consequential damages of any character arising as a result of this License or out of the use or inability to use the Work (including but not limited to damages for loss of goodwill, work stoppage, computer failure or malfunction, or any and all other commercial damages or losses), even if such Contributor has been advised of the possibility of such damages.

 9. Accepting Warranty or Additional Liability. While redistributing the Work or Derivative Works thereof, You may choose to offer, and charge a fee for, acceptance of support, warranty, indemnity, or other liability obligations and/or rights consistent with this License. However, in accepting such obligations, You may act only on Your own behalf and on Your sole responsibility, not on behalf of any other Contributor, and only if You agree to indemnify, defend, and hold each Contributor harmless for any liability incurred by, or claims asserted against, such Contributor by reason of your accepting any such warranty or additional liability.

#### END OF TERMS AND CONDITIONS

APPENDIX: How to apply the Apache License to your work.

 To apply the Apache License to your work, attach the following boilerplate notice, with the fields enclosed by brackets "[]" replaced with your own identifying information. (Don't include the brackets!) The text should be enclosed in the appropriate comment syntax for the file format. We also recommend that a file or class name and description of purpose be included on the same "printed page" as the copyright notice for easier identification within third-party archives.

#### Copyright [yyyy] [name of copyright owner]

 Licensed under the Apache License, Version 2.0 (the "License"); you may not use this file except in compliance with the License. You may obtain a copy of the License at

http://www.apache.org/licenses/LICENSE-2.0

 Unless required by applicable law or agreed to in writing, software distributed under the License is distributed on an "AS IS" BASIS, WITHOUT WARRANTIES OR CONDITIONS OF ANY KIND, either express or implied. See the License for the specific language governing permissions and limitations under the License.

## **1.40 go-openapi-swag 0.22.3 1.40.1 Available under license :**

 Apache License Version 2.0, January 2004 http://www.apache.org/licenses/

### TERMS AND CONDITIONS FOR USE, REPRODUCTION, AND DISTRIBUTION

1. Definitions.

 "License" shall mean the terms and conditions for use, reproduction, and distribution as defined by Sections 1 through 9 of this document.

 "Licensor" shall mean the copyright owner or entity authorized by the copyright owner that is granting the License.

 "Legal Entity" shall mean the union of the acting entity and all other entities that control, are controlled by, or are under common control with that entity. For the purposes of this definition, "control" means (i) the power, direct or indirect, to cause the direction or management of such entity, whether by contract or otherwise, or (ii) ownership of fifty percent (50%) or more of the outstanding shares, or (iii) beneficial ownership of such entity.

 "You" (or "Your") shall mean an individual or Legal Entity exercising permissions granted by this License.

 "Source" form shall mean the preferred form for making modifications, including but not limited to software source code, documentation source, and configuration files.

 "Object" form shall mean any form resulting from mechanical transformation or translation of a Source form, including but not limited to compiled object code, generated documentation, and conversions to other media types.

 "Work" shall mean the work of authorship, whether in Source or Object form, made available under the License, as indicated by a  copyright notice that is included in or attached to the work (an example is provided in the Appendix below).

 "Derivative Works" shall mean any work, whether in Source or Object form, that is based on (or derived from) the Work and for which the editorial

 revisions, annotations, elaborations, or other modifications represent, as a whole, an original work of authorship. For the purposes of this License, Derivative Works shall not include works that remain separable from, or merely link (or bind by name) to the interfaces of, the Work and Derivative Works thereof.

 "Contribution" shall mean any work of authorship, including the original version of the Work and any modifications or additions to that Work or Derivative Works thereof, that is intentionally submitted to Licensor for inclusion in the Work by the copyright owner or by an individual or Legal Entity authorized to submit on behalf of the copyright owner. For the purposes of this definition, "submitted" means any form of electronic, verbal, or written communication sent to the Licensor or its representatives, including but not limited to communication on electronic mailing lists, source code control systems, and issue tracking systems that are managed by, or on behalf of, the Licensor for the purpose of discussing and improving the Work, but excluding communication that is conspicuously marked or otherwise designated in writing by the copyright owner as "Not a Contribution."

 "Contributor" shall mean Licensor and any individual or Legal Entity on behalf of whom a Contribution has been received by Licensor and subsequently incorporated within the Work.

- 2. Grant of Copyright License. Subject to the terms and conditions of this License, each Contributor hereby grants to You a perpetual, worldwide, non-exclusive, no-charge, royalty-free, irrevocable copyright license to reproduce, prepare Derivative Works of, publicly display, publicly perform, sublicense, and distribute the Work and such Derivative Works in Source or Object form.
- 3. Grant of Patent License. Subject to the terms and conditions of this
- License, each Contributor hereby grants to You a perpetual, worldwide, non-exclusive, no-charge, royalty-free, irrevocable (except as stated in this section) patent license to make, have made, use, offer to sell, sell, import, and otherwise transfer the Work, where such license applies only to those patent claims licensable by such Contributor that are necessarily infringed by their Contribution(s) alone or by combination of their Contribution(s) with the Work to which such Contribution(s) was submitted. If You institute patent litigation against any entity (including a

 cross-claim or counterclaim in a lawsuit) alleging that the Work or a Contribution incorporated within the Work constitutes direct or contributory patent infringement, then any patent licenses granted to You under this License for that Work shall terminate as of the date such litigation is filed.

 4. Redistribution. You may reproduce and distribute copies of the

 Work or Derivative Works thereof in any medium, with or without modifications, and in Source or Object form, provided that You meet the following conditions:

- (a) You must give any other recipients of the Work or Derivative Works a copy of this License; and
- (b) You must cause any modified files to carry prominent notices stating that You changed the files; and
- (c) You must retain, in the Source form of any Derivative Works that You distribute, all copyright, patent, trademark, and attribution notices from the Source form of the Work, excluding those notices that do not pertain to any part of the Derivative Works; and
- (d) If the Work includes a "NOTICE" text file as part of its distribution, then any Derivative Works that You distribute must include a readable copy of the attribution notices contained within such NOTICE file, excluding

#### those notices that do not

 pertain to any part of the Derivative Works, in at least one of the following places: within a NOTICE text file distributed as part of the Derivative Works; within the Source form or documentation, if provided along with the Derivative Works; or, within a display generated by the Derivative Works, if and wherever such third-party notices normally appear. The contents of the NOTICE file are for informational purposes only and do not modify the License. You may add Your own attribution notices within Derivative Works that You distribute, alongside or as an addendum to the NOTICE text from the Work, provided that such additional attribution notices cannot be construed as modifying the License.

 You may add Your own copyright statement to Your modifications and may provide additional or different license terms and conditions

 for use, reproduction, or distribution of Your modifications, or for any such Derivative Works as a whole, provided Your use, reproduction, and distribution of the Work otherwise complies with the conditions stated in this License.

- 5. Submission of Contributions. Unless You explicitly state otherwise, any Contribution intentionally submitted for inclusion in the Work by You to the Licensor shall be under the terms and conditions of this License, without any additional terms or conditions. Notwithstanding the above, nothing herein shall supersede or modify the terms of any separate license agreement you may have executed with Licensor regarding such Contributions.
- 6. Trademarks. This License does not grant permission to use the trade names, trademarks, service marks, or product names of the Licensor, except as required for reasonable and customary use in describing the origin of the Work and reproducing the content of the NOTICE file.
- 7. Disclaimer of Warranty. Unless required by applicable law or agreed to in writing, Licensor provides the Work (and each Contributor provides its Contributions) on an "AS IS" BASIS, WITHOUT WARRANTIES OR CONDITIONS OF ANY KIND, either express or implied, including, without limitation, any warranties or conditions of TITLE, NON-INFRINGEMENT, MERCHANTABILITY, or FITNESS FOR A PARTICULAR PURPOSE. You are solely responsible for determining the appropriateness of using or redistributing the Work and assume any risks associated with Your exercise of permissions under this License.
- 8. Limitation of Liability. In no event and under no legal theory, whether in tort (including negligence), contract, or otherwise, unless required by applicable law (such as deliberate and grossly negligent acts) or agreed to in writing, shall any Contributor be liable to You for damages, including any direct, indirect, special,

 incidental, or consequential damages of any character arising as a result of this License or out of the use or inability to use the Work (including but not limited to damages for loss of goodwill, work stoppage, computer failure or malfunction, or any and all other commercial damages or losses), even if such Contributor has been advised of the possibility of such damages.

 9. Accepting Warranty or Additional Liability. While redistributing the Work or Derivative Works thereof, You may choose to offer, and charge a fee for, acceptance of support, warranty, indemnity, or other liability obligations and/or rights consistent with this License. However, in accepting such obligations, You may act only on Your own behalf and on Your sole responsibility, not on behalf of any other Contributor, and only if You agree to indemnify, defend, and hold each Contributor harmless for any liability

 incurred by, or claims asserted against, such Contributor by reason of your accepting any such warranty or additional liability.

#### END OF TERMS AND CONDITIONS

APPENDIX: How to apply the Apache License to your work.

 To apply the Apache License to your work, attach the following boilerplate notice, with the fields enclosed by brackets "[]" replaced with your own identifying information. (Don't include the brackets!) The text should be enclosed in the appropriate comment syntax for the file format. We also recommend that a file or class name and description of purpose be included on the same "printed page" as the copyright notice for easier identification within third-party archives.

Copyright [yyyy] [name of copyright owner]

 Licensed under the Apache License, Version 2.0 (the "License"); you may not use this file except in compliance with the License. You may obtain a copy of the License at

http://www.apache.org/licenses/LICENSE-2.0

 Unless required by applicable law or agreed to in writing, software distributed under the License is distributed on an "AS IS" BASIS, WITHOUT WARRANTIES OR CONDITIONS OF ANY KIND, either express or implied. See the License for the specific language governing permissions and limitations under the License.

## **1.41 go-units 0.5.0 1.41.1 Available under license :**

 Apache License Version 2.0, January 2004 https://www.apache.org/licenses/

TERMS AND CONDITIONS FOR USE, REPRODUCTION, AND DISTRIBUTION

1. Definitions.

 "License" shall mean the terms and conditions for use, reproduction, and distribution as defined by Sections 1 through 9 of this document.

 "Licensor" shall mean the copyright owner or entity authorized by the copyright owner that is granting the License.
"Legal Entity" shall mean the union of the acting entity and all other entities that control, are controlled by, or are under common control with that entity. For the purposes of this definition, "control" means (i) the power, direct or indirect, to cause the direction or management of such entity, whether by contract or otherwise, or (ii) ownership of fifty percent (50%) or more of the outstanding shares, or (iii) beneficial ownership of such entity.

 "You" (or "Your") shall mean an individual or Legal Entity exercising permissions granted by this License.

 "Source" form shall mean the preferred form for making modifications, including but not limited to software source code, documentation source, and configuration files.

 "Object" form shall mean any form resulting from mechanical transformation or translation of a Source form, including but not limited to compiled object code, generated documentation, and conversions to other media types.

 "Work" shall mean the work of authorship, whether in Source or Object form, made available under the License, as indicated by a copyright notice that is included in or attached to the work (an example is provided in the Appendix below).

 "Derivative Works" shall mean any work, whether in Source or Object form, that is based on (or derived from) the Work and for which the editorial

 revisions, annotations, elaborations, or other modifications represent, as a whole, an original work of authorship. For the purposes of this License, Derivative Works shall not include works that remain separable from, or merely link (or bind by name) to the interfaces of, the Work and Derivative Works thereof.

 "Contribution" shall mean any work of authorship, including the original version of the Work and any modifications or additions to that Work or Derivative Works thereof, that is intentionally submitted to Licensor for inclusion in the Work by the copyright owner or by an individual or Legal Entity authorized to submit on behalf of the copyright owner. For the purposes of this definition, "submitted" means any form of electronic, verbal, or written communication sent to the Licensor or its representatives, including but not limited to communication on electronic mailing lists, source code control systems, and issue tracking systems that are managed by, or on behalf of, the Licensor for the purpose of discussing and improving the Work, but excluding communication that is conspicuously marked or otherwise

designated in writing by the copyright owner as "Not a Contribution."

 "Contributor" shall mean Licensor and any individual or Legal Entity on behalf of whom a Contribution has been received by Licensor and subsequently incorporated within the Work.

- 2. Grant of Copyright License. Subject to the terms and conditions of this License, each Contributor hereby grants to You a perpetual, worldwide, non-exclusive, no-charge, royalty-free, irrevocable copyright license to reproduce, prepare Derivative Works of, publicly display, publicly perform, sublicense, and distribute the Work and such Derivative Works in Source or Object form.
- 3. Grant of Patent License. Subject to the terms and conditions of this

 License, each Contributor hereby grants to You a perpetual, worldwide, non-exclusive, no-charge, royalty-free, irrevocable (except as stated in this section) patent license to make, have made, use, offer to sell, sell, import, and otherwise transfer the Work, where such license applies only to those patent claims licensable by such Contributor that are necessarily infringed by their Contribution(s) alone or by combination of their Contribution(s) with the Work to which such Contribution(s) was submitted. If You institute patent litigation against any entity (including a cross-claim or counterclaim in a lawsuit) alleging that the Work or a Contribution incorporated within the Work constitutes direct or contributory patent infringement, then any patent licenses granted to You under this License for that Work shall terminate as of the date such litigation is filed.

 4. Redistribution. You may reproduce and distribute copies of the

 Work or Derivative Works thereof in any medium, with or without modifications, and in Source or Object form, provided that You meet the following conditions:

- (a) You must give any other recipients of the Work or Derivative Works a copy of this License; and
- (b) You must cause any modified files to carry prominent notices stating that You changed the files; and
- (c) You must retain, in the Source form of any Derivative Works that You distribute, all copyright, patent, trademark, and attribution notices from the Source form of the Work, excluding those notices that do not pertain to any part of the Derivative Works; and

 (d) If the Work includes a "NOTICE" text file as part of its distribution, then any Derivative Works that You distribute must include a readable copy of the attribution notices contained within such NOTICE file, excluding

those notices that do not

 pertain to any part of the Derivative Works, in at least one of the following places: within a NOTICE text file distributed as part of the Derivative Works; within the Source form or documentation, if provided along with the Derivative Works; or, within a display generated by the Derivative Works, if and wherever such third-party notices normally appear. The contents of the NOTICE file are for informational purposes only and do not modify the License. You may add Your own attribution notices within Derivative Works that You distribute, alongside or as an addendum to the NOTICE text from the Work, provided that such additional attribution notices cannot be construed as modifying the License.

 You may add Your own copyright statement to Your modifications and may provide additional or different license terms and conditions

 for use, reproduction, or distribution of Your modifications, or for any such Derivative Works as a whole, provided Your use, reproduction, and distribution of the Work otherwise complies with the conditions stated in this License.

- 5. Submission of Contributions. Unless You explicitly state otherwise, any Contribution intentionally submitted for inclusion in the Work by You to the Licensor shall be under the terms and conditions of this License, without any additional terms or conditions. Notwithstanding the above, nothing herein shall supersede or modify the terms of any separate license agreement you may have executed with Licensor regarding such Contributions.
- 6. Trademarks. This License does not grant permission to use the trade names, trademarks, service marks, or product names of the Licensor, except as required for reasonable and customary use in describing the origin of the Work and reproducing the content of the NOTICE file.
- 7. Disclaimer of Warranty. Unless required by applicable law or agreed to in writing, Licensor provides the Work (and each Contributor provides its Contributions) on an "AS IS" BASIS, WITHOUT WARRANTIES OR CONDITIONS OF ANY KIND, either express or implied, including, without limitation, any warranties or conditions of TITLE, NON-INFRINGEMENT, MERCHANTABILITY, or FITNESS FOR A PARTICULAR PURPOSE. You are solely responsible for determining the appropriateness of using or redistributing the Work and assume any

risks associated with Your exercise of permissions under this License.

 8. Limitation of Liability. In no event and under no legal theory, whether in tort (including negligence), contract, or otherwise, unless required by applicable law (such as deliberate and grossly negligent acts) or agreed to in writing, shall any Contributor be liable to You for damages, including any direct, indirect, special,

 incidental, or consequential damages of any character arising as a result of this License or out of the use or inability to use the Work (including but not limited to damages for loss of goodwill, work stoppage, computer failure or malfunction, or any and all other commercial damages or losses), even if such Contributor has been advised of the possibility of such damages.

 9. Accepting Warranty or Additional Liability. While redistributing the Work or Derivative Works thereof, You may choose to offer, and charge a fee for, acceptance of support, warranty, indemnity, or other liability obligations and/or rights consistent with this License. However, in accepting such obligations, You may act only on Your own behalf and on Your sole responsibility, not on behalf of any other Contributor, and only if You agree to indemnify, defend, and hold each Contributor harmless for any liability incurred by, or claims asserted against, such Contributor by reason of your accepting any such warranty or additional liability.

#### END OF TERMS AND CONDITIONS

Copyright 2015 Docker, Inc.

 Licensed under the Apache License, Version 2.0 (the "License"); you may not use this file except in compliance with the License. You may obtain a copy of the License at

https://www.apache.org/licenses/LICENSE-2.0

 Unless required by applicable law or agreed to in writing, software distributed under the License is distributed on an "AS IS" BASIS, WITHOUT WARRANTIES OR CONDITIONS OF ANY KIND, either express or implied. See the License for the specific language governing permissions and limitations under the License.

# **1.42 dennwc-ioctl 1.0.0**

## **1.42.1 Available under license :**

MIT License

Copyright (c) 2018 Denys Smirnov

Permission is hereby granted, free of charge, to any person obtaining a copy of this software and associated documentation files (the "Software"), to deal in the Software without restriction, including without limitation the rights to use, copy, modify, merge, publish, distribute, sublicense, and/or sell copies of the Software, and to permit persons to whom the Software is furnished to do so, subject to the following conditions:

The above copyright notice and this permission notice shall be included in all copies or substantial portions of the Software.

THE SOFTWARE IS PROVIDED "AS IS", WITHOUT WARRANTY OF ANY KIND, EXPRESS OR IMPLIED, INCLUDING BUT NOT LIMITED TO THE WARRANTIES OF MERCHANTABILITY, FITNESS FOR A PARTICULAR PURPOSE AND NONINFRINGEMENT. IN NO EVENT SHALL THE AUTHORS OR COPYRIGHT HOLDERS BE LIABLE FOR ANY CLAIM, DAMAGES OR OTHER LIABILITY, WHETHER IN AN ACTION OF CONTRACT, TORT OR OTHERWISE, ARISING FROM, OUT OF OR IN CONNECTION

 WITH THE SOFTWARE OR THE USE OR OTHER DEALINGS IN THE SOFTWARE.

# **1.43 sigs.k8s.io-json 0.0.0-20221116044647 bc3834ca7abd**

### **1.43.1 Available under license :**

Files other than internal/golang/\* licensed under:

 Apache License Version 2.0, January 2004 http://www.apache.org/licenses/

TERMS AND CONDITIONS FOR USE, REPRODUCTION, AND DISTRIBUTION

1. Definitions.

 "License" shall mean the terms and conditions for use, reproduction, and distribution as defined by Sections 1 through 9 of this document.

 "Licensor" shall mean the copyright owner or entity authorized by the copyright owner that is granting the License.

 "Legal Entity" shall mean the union of the acting entity and all other entities that control, are controlled by, or are under common control with that entity. For the purposes of this definition, "control" means (i) the power, direct or indirect, to cause the direction or management of such entity, whether by contract or otherwise, or (ii) ownership of fifty percent (50%) or more of the outstanding shares, or (iii) beneficial ownership of such entity.

 "You" (or "Your") shall mean an individual or Legal Entity exercising permissions granted by this License.

 "Source" form shall mean the preferred form for making modifications, including but not limited to software source code, documentation source, and configuration files.

 "Object" form shall mean any form resulting from mechanical transformation or translation of a Source form, including but not limited to compiled object code, generated documentation, and conversions to other media types.

 "Work" shall mean the work of authorship, whether in Source or Object form, made available under the License, as indicated by a copyright notice that is included in or attached to the work (an example is provided in the Appendix below).

 "Derivative Works" shall mean any work, whether in Source or Object form, that is based on (or derived

from) the Work and for which the

 editorial revisions, annotations, elaborations, or other modifications represent, as a whole, an original work of authorship. For the purposes of this License, Derivative Works shall not include works that remain separable from, or merely link (or bind by name) to the interfaces of, the Work and Derivative Works thereof.

 "Contribution" shall mean any work of authorship, including the original version of the Work and any modifications or additions to that Work or Derivative Works thereof, that is intentionally submitted to Licensor for inclusion in the Work by the copyright owner or by an individual or Legal Entity authorized to submit on behalf of the copyright owner. For the purposes of this definition, "submitted" means any form of electronic, verbal, or written communication sent to the Licensor or its representatives, including but not limited to communication

on electronic mailing lists, source code control systems,

 and issue tracking systems that are managed by, or on behalf of, the Licensor for the purpose of discussing and improving the Work, but excluding communication that is conspicuously marked or otherwise designated in writing by the copyright owner as "Not a Contribution."  "Contributor" shall mean Licensor and any individual or Legal Entity on behalf of whom a Contribution has been received by Licensor and subsequently incorporated within the Work.

- 2. Grant of Copyright License. Subject to the terms and conditions of this License, each Contributor hereby grants to You a perpetual, worldwide, non-exclusive, no-charge, royalty-free, irrevocable copyright license to reproduce, prepare Derivative Works of, publicly display, publicly perform, sublicense, and distribute the Work and such Derivative Works in Source or Object form.
- 3. Grant of Patent License.
- Subject to the terms and conditions of

 this License, each Contributor hereby grants to You a perpetual, worldwide, non-exclusive, no-charge, royalty-free, irrevocable (except as stated in this section) patent license to make, have made, use, offer to sell, sell, import, and otherwise transfer the Work, where such license applies only to those patent claims licensable by such Contributor that are necessarily infringed by their Contribution(s) alone or by combination of their Contribution(s) with the Work to which such Contribution(s) was submitted. If You institute patent litigation against any entity (including a cross-claim or counterclaim in a lawsuit) alleging that the Work or a Contribution incorporated within the Work constitutes direct or contributory patent infringement, then any patent licenses granted to You under this License for that Work shall terminate as of the date such litigation is filed.

- 4. Redistribution. You may reproduce and distribute copies of the Work or Derivative Works thereof in any medium, with or without modifications, and in Source or Object form, provided that You meet the following conditions:
- (a) You must give any other recipients of the Work or Derivative Works a copy of this License; and
- (b) You must cause any modified files to carry prominent notices stating that You changed the files; and
- (c) You must retain, in the Source form of any Derivative Works that You distribute, all copyright, patent, trademark, and attribution notices from the Source form of the Work, excluding those notices that do not pertain to any part of the Derivative Works; and
- (d) If the Work includes a "NOTICE" text file as part of its distribution, then any Derivative Works that You distribute must

 include a readable copy of the attribution notices contained

 within such NOTICE file, excluding those notices that do not pertain to any part of the Derivative Works, in at least one of the following places: within a NOTICE text file distributed as part of the Derivative Works; within the Source form or documentation, if provided along with the Derivative Works; or, within a display generated by the Derivative Works, if and wherever such third-party notices normally appear. The contents of the NOTICE file are for informational purposes only and do not modify the License. You may add Your own attribution notices within Derivative Works that You distribute, alongside or as an addendum to the NOTICE text from the Work, provided that such additional attribution notices cannot be construed as modifying the License.

 You may add Your own copyright statement to Your modifications and may provide additional

or different license terms and conditions

 for use, reproduction, or distribution of Your modifications, or for any such Derivative Works as a whole, provided Your use, reproduction, and distribution of the Work otherwise complies with the conditions stated in this License.

- 5. Submission of Contributions. Unless You explicitly state otherwise, any Contribution intentionally submitted for inclusion in the Work by You to the Licensor shall be under the terms and conditions of this License, without any additional terms or conditions. Notwithstanding the above, nothing herein shall supersede or modify the terms of any separate license agreement you may have executed with Licensor regarding such Contributions.
- 6. Trademarks. This License does not grant permission to use the trade names, trademarks, service marks, or product names of the Licensor, except as required for reasonable and customary use in describing the

origin of the Work and reproducing the content of the NOTICE file.

 7. Disclaimer of Warranty. Unless required by applicable law or agreed to in writing, Licensor provides the Work (and each Contributor provides its Contributions) on an "AS IS" BASIS, WITHOUT WARRANTIES OR CONDITIONS OF ANY KIND, either express or implied, including, without limitation, any warranties or conditions of TITLE, NON-INFRINGEMENT, MERCHANTABILITY, or FITNESS FOR A PARTICULAR PURPOSE. You are solely responsible for determining the appropriateness of using or redistributing the Work and assume any risks associated with Your exercise of permissions under this License.

 8. Limitation of Liability. In no event and under no legal theory, whether in tort (including negligence), contract, or otherwise, unless required by applicable law (such as deliberate and grossly negligent acts) or agreed to in writing, shall any Contributor

#### be

 liable to You for damages, including any direct, indirect, special, incidental, or consequential damages of any character arising as a result of this License or out of the use or inability to use the Work (including but not limited to damages for loss of goodwill, work stoppage, computer failure or malfunction, or any and all other commercial damages or losses), even if such Contributor has been advised of the possibility of such damages.

- 9. Accepting Warranty or Additional Liability. While redistributing the Work or Derivative Works thereof, You may choose to offer, and charge a fee for, acceptance of support, warranty, indemnity, or other liability obligations and/or rights consistent with this License. However, in accepting such obligations, You may act only on Your own behalf and on Your sole responsibility, not on behalf of any other Contributor, and only if You agree to indemnify, defend, and
- hold each Contributor harmless for any liability
	- incurred by, or claims asserted against, such Contributor by reason of your accepting any such warranty or additional liability.

#### END OF TERMS AND CONDITIONS

APPENDIX: How to apply the Apache License to your work.

 To apply the Apache License to your work, attach the following boilerplate notice, with the fields enclosed by brackets "{}" replaced with your own identifying information. (Don't include the brackets!) The text should be enclosed in the appropriate comment syntax for the file format. We also recommend that a file or class name and description of purpose be included on the same "printed page" as the copyright notice for easier identification within third-party archives.

#### Copyright {yyyy} {name of copyright owner}

 Licensed under the Apache License, Version 2.0 (the "License"); you may not use this file except in compliance with the License. You

may obtain a copy of the License at

http://www.apache.org/licenses/LICENSE-2.0

Unless required by applicable law or agreed to in writing, software

 distributed under the License is distributed on an "AS IS" BASIS, WITHOUT WARRANTIES OR CONDITIONS OF ANY KIND, either express or implied. See the License for the specific language governing permissions and limitations under the License.

------------------

internal/golang/\* files licensed under:

Copyright (c) 2009 The Go Authors. All rights reserved.

Redistribution and use in source and binary forms, with or without modification, are permitted provided that the following conditions are met:

 \* Redistributions of source code must retain the above copyright notice, this list of conditions and the following disclaimer.

 \* Redistributions in binary form must reproduce the above copyright notice, this list of conditions and the following disclaimer in the documentation and/or other materials provided with the distribution.

 \* Neither the name of Google Inc. nor the names of its contributors may be used to endorse or promote products derived from this software without specific prior written permission.

THIS SOFTWARE IS PROVIDED BY THE COPYRIGHT HOLDERS AND CONTRIBUTORS "AS IS" AND ANY EXPRESS OR IMPLIED WARRANTIES, INCLUDING, BUT NOT LIMITED TO, THE IMPLIED WARRANTIES OF MERCHANTABILITY AND FITNESS FOR A PARTICULAR PURPOSE ARE DISCLAIMED. IN NO EVENT SHALL THE COPYRIGHT OWNER OR CONTRIBUTORS BE LIABLE FOR ANY DIRECT, INDIRECT, INCIDENTAL, SPECIAL, EXEMPLARY, OR CONSEQUENTIAL DAMAGES (INCLUDING, BUT NOT LIMITED TO, PROCUREMENT OF SUBSTITUTE GOODS OR SERVICES; LOSS OF USE, DATA, OR PROFITS; OR BUSINESS INTERRUPTION) HOWEVER CAUSED AND ON ANY THEORY OF LIABILITY, WHETHER IN CONTRACT, STRICT LIABILITY, OR TORT (INCLUDING NEGLIGENCE OR OTHERWISE) ARISING IN ANY WAY OUT OF THE USE OF THIS SOFTWARE, EVEN IF ADVISED OF THE POSSIBILITY OF SUCH DAMAGE.

## **1.44 kardianos-service 1.2.2**

### **1.44.1 Available under license :**

Copyright (c) 2015 Daniel Theophanes

This software is provided 'as-is', without any express or implied warranty. In no event will the authors be held liable for any damages arising from the use of this software.

Permission is granted to anyone to use this software for any purpose, including commercial applications, and to alter it and redistribute it freely, subject to the following restrictions:

 1. The origin of this software must not be misrepresented; you must not claim that you wrote the original software. If you use this software in a product, an acknowledgment in the product documentation would be appreciated but is not required.

 2. Altered source versions must be plainly marked as such, and must not be misrepresented as being the original software.

 3. This notice may not be removed or altered from any source distribution.

# **1.45 go-uber-org-multierr 1.6.0**

## **1.45.1 Available under license :**

Copyright (c) 2017 Uber Technologies, Inc.

Permission is hereby granted, free of charge, to any person obtaining a copy of this software and associated documentation files (the "Software"), to deal in the Software without restriction, including without limitation the rights to use, copy, modify, merge, publish, distribute, sublicense, and/or sell copies of the Software, and to permit persons to whom the Software is furnished to do so, subject to the following conditions:

The above copyright notice and this permission notice shall be included in all copies or substantial portions of the Software.

THE SOFTWARE IS PROVIDED "AS IS", WITHOUT WARRANTY OF ANY KIND, EXPRESS OR IMPLIED, INCLUDING BUT NOT LIMITED TO THE WARRANTIES OF MERCHANTABILITY, FITNESS FOR A PARTICULAR PURPOSE AND NONINFRINGEMENT. IN NO EVENT SHALL THE AUTHORS OR COPYRIGHT HOLDERS BE LIABLE FOR ANY CLAIM, DAMAGES OR OTHER LIABILITY, WHETHER IN AN ACTION OF CONTRACT, TORT OR OTHERWISE, ARISING FROM, OUT OF OR IN CONNECTION WITH THE SOFTWARE OR THE USE OR OTHER DEALINGS IN

THE SOFTWARE.

# **1.46 go-openapi-jsonpointer 0.19.6 1.46.1 Available under license :**

 Apache License Version 2.0, January 2004

#### TERMS AND CONDITIONS FOR USE, REPRODUCTION, AND DISTRIBUTION

#### 1. Definitions.

 "License" shall mean the terms and conditions for use, reproduction, and distribution as defined by Sections 1 through 9 of this document.

 "Licensor" shall mean the copyright owner or entity authorized by the copyright owner that is granting the License.

 "Legal Entity" shall mean the union of the acting entity and all other entities that control, are controlled by, or are under common control with that entity. For the purposes of this definition, "control" means (i) the power, direct or indirect, to cause the direction or management of such entity, whether by contract or otherwise, or (ii) ownership of fifty percent (50%) or more of the outstanding shares, or (iii) beneficial ownership of such entity.

 "You" (or "Your") shall mean an individual or Legal Entity exercising permissions granted by this License.

 "Source" form shall mean the preferred form for making modifications, including but not limited to software source code, documentation source, and configuration files.

 "Object" form shall mean any form resulting from mechanical transformation or translation of a Source form, including but not limited to compiled object code, generated documentation, and conversions to other media types.

 "Work" shall mean the work of authorship, whether in Source or Object form, made available under the License, as indicated by a copyright notice that is included in or attached to the work (an example is provided in the Appendix below).

 "Derivative Works" shall mean any work, whether in Source or Object form, that is based on (or derived from) the Work and for which the editorial

 revisions, annotations, elaborations, or other modifications represent, as a whole, an original work of authorship. For the purposes of this License, Derivative Works shall not include works that remain separable from, or merely link (or bind by name) to the interfaces of, the Work and Derivative Works thereof.

"Contribution" shall mean any work of authorship, including

 the original version of the Work and any modifications or additions to that Work or Derivative Works thereof, that is intentionally submitted to Licensor for inclusion in the Work by the copyright owner or by an individual or Legal Entity authorized to submit on behalf of the copyright owner. For the purposes of this definition, "submitted" means any form of electronic, verbal, or written communication sent to the Licensor or its representatives, including but not limited to communication on electronic mailing lists, source code control systems, and issue tracking systems that are managed by, or on behalf of, the Licensor for the purpose of discussing and improving the Work, but excluding communication that is conspicuously marked or otherwise designated in writing by the copyright owner as "Not a Contribution."

 "Contributor" shall mean Licensor and any individual or Legal Entity on behalf of whom a Contribution has been received by Licensor and subsequently incorporated within the Work.

- 2. Grant of Copyright License. Subject to the terms and conditions of this License, each Contributor hereby grants to You a perpetual, worldwide, non-exclusive, no-charge, royalty-free, irrevocable copyright license to reproduce, prepare Derivative Works of, publicly display, publicly perform, sublicense, and distribute the Work and such Derivative Works in Source or Object form.
- 3. Grant of Patent License. Subject to the terms and conditions of this
- License, each Contributor hereby grants to You a perpetual, worldwide, non-exclusive, no-charge, royalty-free, irrevocable (except as stated in this section) patent license to make, have made, use, offer to sell, sell, import, and otherwise transfer the Work, where such license applies only to those patent claims licensable by such Contributor that are necessarily infringed by their Contribution(s) alone or by combination of their Contribution(s) with the Work to which such Contribution(s) was submitted. If You institute patent litigation against any entity (including a cross-claim or counterclaim in a lawsuit) alleging that the Work or a Contribution incorporated within the Work constitutes direct or contributory patent infringement, then any patent licenses granted to You under this License for that Work shall terminate as of the date such litigation is filed.

#### 4. Redistribution. You may reproduce and distribute copies of the

 Work or Derivative Works thereof in any medium, with or without modifications, and in Source or Object form, provided that You meet the following conditions:

(a) You must give any other recipients of the Work or

Derivative Works a copy of this License; and

- (b) You must cause any modified files to carry prominent notices stating that You changed the files; and
- (c) You must retain, in the Source form of any Derivative Works that You distribute, all copyright, patent, trademark, and attribution notices from the Source form of the Work, excluding those notices that do not pertain to any part of the Derivative Works; and
- (d) If the Work includes a "NOTICE" text file as part of its distribution, then any Derivative Works that You distribute must include a readable copy of the attribution notices contained within such NOTICE file, excluding

those notices that do not

 pertain to any part of the Derivative Works, in at least one of the following places: within a NOTICE text file distributed as part of the Derivative Works; within the Source form or documentation, if provided along with the Derivative Works; or, within a display generated by the Derivative Works, if and wherever such third-party notices normally appear. The contents of the NOTICE file are for informational purposes only and do not modify the License. You may add Your own attribution notices within Derivative Works that You distribute, alongside or as an addendum to the NOTICE text from the Work, provided that such additional attribution notices cannot be construed as modifying the License.

 You may add Your own copyright statement to Your modifications and may provide additional or different license terms and conditions

- for use, reproduction, or distribution of Your modifications, or for any such Derivative Works as a whole, provided Your use, reproduction, and distribution of the Work otherwise complies with the conditions stated in this License.
- 5. Submission of Contributions. Unless You explicitly state otherwise, any Contribution intentionally submitted for inclusion in the Work by You to the Licensor shall be under the terms and conditions of this License, without any additional terms or conditions. Notwithstanding the above, nothing herein shall supersede or modify the terms of any separate license agreement you may have executed with Licensor regarding such Contributions.
- 6. Trademarks. This License does not grant permission to use the trade names, trademarks, service marks, or product names of the Licensor, except as required for reasonable and customary use in describing the

 origin of the Work and reproducing the content of the NOTICE file.

- 7. Disclaimer of Warranty. Unless required by applicable law or agreed to in writing, Licensor provides the Work (and each Contributor provides its Contributions) on an "AS IS" BASIS, WITHOUT WARRANTIES OR CONDITIONS OF ANY KIND, either express or implied, including, without limitation, any warranties or conditions of TITLE, NON-INFRINGEMENT, MERCHANTABILITY, or FITNESS FOR A PARTICULAR PURPOSE. You are solely responsible for determining the appropriateness of using or redistributing the Work and assume any risks associated with Your exercise of permissions under this License.
- 8. Limitation of Liability. In no event and under no legal theory, whether in tort (including negligence), contract, or otherwise, unless required by applicable law (such as deliberate and grossly negligent acts) or agreed to in writing, shall any Contributor be liable to You for damages, including any direct, indirect, special,

incidental, or consequential damages of any character arising as a

 result of this License or out of the use or inability to use the Work (including but not limited to damages for loss of goodwill, work stoppage, computer failure or malfunction, or any and all other commercial damages or losses), even if such Contributor has been advised of the possibility of such damages.

 9. Accepting Warranty or Additional Liability. While redistributing the Work or Derivative Works thereof, You may choose to offer, and charge a fee for, acceptance of support, warranty, indemnity, or other liability obligations and/or rights consistent with this License. However, in accepting such obligations, You may act only on Your own behalf and on Your sole responsibility, not on behalf of any other Contributor, and only if You agree to indemnify, defend, and hold each Contributor harmless for any liability incurred by, or claims asserted against, such Contributor by reason of your accepting any such warranty or additional liability.

#### END OF TERMS AND CONDITIONS

APPENDIX: How to apply the Apache License to your work.

 To apply the Apache License to your work, attach the following boilerplate notice, with the fields enclosed by brackets "[]" replaced with your own identifying information. (Don't include the brackets!) The text should be enclosed in the appropriate comment syntax for the file format. We also recommend that a file or class name and description of purpose be included on the same "printed page" as the copyright notice for easier

identification within third-party archives.

Copyright [yyyy] [name of copyright owner]

 Licensed under the Apache License, Version 2.0 (the "License"); you may not use this file except in compliance with the License. You may obtain a copy of the License at

http://www.apache.org/licenses/LICENSE-2.0

 Unless required by applicable law or agreed to in writing, software distributed under the License is distributed on an "AS IS" BASIS, WITHOUT WARRANTIES OR CONDITIONS OF ANY KIND, either express or implied. See the License for the specific language governing permissions and limitations under the License.

# **1.47 hashicorp-go-envparse 0.1.0**

## **1.47.1 Available under license :**

Mozilla Public License Version 2.0

==================================

1. Definitions

--------------

1.1. "Contributor"

 means each individual or legal entity that creates, contributes to the creation of, or owns Covered Software.

#### 1.2. "Contributor Version"

 means the combination of the Contributions of others (if any) used by a Contributor and that particular Contributor's Contribution.

1.3. "Contribution"

means Covered Software of a particular Contributor.

1.4. "Covered Software"

 means Source Code Form to which the initial Contributor has attached the notice in Exhibit A, the Executable Form of such Source Code Form, and Modifications of such Source Code Form, in each case including portions thereof.

- 1.5. "Incompatible With Secondary Licenses" means
- (a) that the initial Contributor has attached the notice described in Exhibit B to the Covered Software; or

(b) that the Covered Software was made available under the terms of

 version 1.1 or earlier of the License, but not also under the terms of a Secondary License.

1.6. "Executable Form"

means any form of the work other than Source Code Form.

1.7. "Larger Work"

 means a work that combines Covered Software with other material, in a separate file or files, that is not Covered Software.

1.8. "License" means this document.

1.9. "Licensable"

 means having the right to grant, to the maximum extent possible, whether at the time of the initial grant or subsequently, any and all of the rights conveyed by this License.

- 1.10. "Modifications" means any of the following:
- (a) any file in Source Code Form that results from an addition to, deletion from, or modification of the contents of Covered Software; or
- (b) any new file in Source Code Form that contains any Covered Software.
- 1.11. "Patent Claims" of a Contributor means any patent claim(s), including without limitation, method,

 process, and apparatus claims, in any patent Licensable by such Contributor that would be infringed, but for the grant of the License, by the making, using, selling, offering for sale, having made, import, or transfer of either its Contributions or its Contributor Version.

1.12. "Secondary License"

 means either the GNU General Public License, Version 2.0, the GNU Lesser General Public License, Version 2.1, the GNU Affero General Public License, Version 3.0, or any later versions of those licenses.

1.13. "Source Code Form"

means the form of the work preferred for making modifications.

#### 1.14. "You" (or "Your")

 means an individual or a legal entity exercising rights under this License. For legal entities, "You" includes any entity that controls, is controlled by, or is under common control with You. For purposes of this definition, "control" means (a) the power, direct or indirect, to cause the direction or management of such entity, whether by contract or otherwise, or (b) ownership of more than fifty percent (50%) of the outstanding shares or beneficial ownership of such entity.

#### 2. License Grants and Conditions

--------------------------------

#### 2.1. Grants

Each Contributor hereby grants You a world-wide, royalty-free, non-exclusive license:

- (a) under intellectual property rights (other than patent or trademark) Licensable by such Contributor to use, reproduce, make available, modify, display, perform, distribute, and otherwise exploit its Contributions, either on an unmodified basis, with Modifications, or as part of a Larger Work; and
- (b) under Patent Claims of such Contributor to make, use, sell, offer for sale, have made, import, and otherwise transfer either its Contributions or its Contributor Version.

#### 2.2. Effective Date

The licenses granted in Section 2.1 with respect to any Contribution become effective for each Contribution on the date the Contributor first distributes such Contribution.

#### 2.3. Limitations on Grant Scope

The licenses granted in this Section 2 are the only rights granted under this License. No additional rights or licenses will be implied from the distribution or licensing of Covered Software under this License. Notwithstanding Section 2.1(b) above, no patent license is granted by a Contributor:

(a) for any code that a Contributor has removed from Covered Software; or

(b) for infringements caused by: (i) Your and any other third party's

 modifications of Covered Software, or (ii) the combination of its Contributions with other software (except as part of its Contributor Version); or

(c) under Patent Claims infringed by Covered Software in the absence of its Contributions.

This License does not grant any rights in the trademarks, service marks, or logos of any Contributor (except as may be necessary to comply with the notice requirements in Section 3.4).

2.4. Subsequent Licenses

No Contributor makes

 additional grants as a result of Your choice to distribute the Covered Software under a subsequent version of this License (see Section 10.2) or under the terms of a Secondary License (if permitted under the terms of Section 3.3).

2.5. Representation

Each Contributor represents that the Contributor believes its Contributions are its original creation(s) or it has sufficient rights to grant the rights to its Contributions conveyed by this License.

2.6. Fair Use

This License is not intended to limit any rights You have under applicable copyright doctrines of fair use, fair dealing, or other equivalents.

#### 2.7. Conditions

Sections 3.1, 3.2, 3.3, and 3.4 are conditions of the licenses granted in Section 2.1.

#### 3. Responsibilities

-------------------

#### 3.1. Distribution of Source Form

All distribution of Covered Software in Source Code Form, including any Modifications that You create or to which You contribute, must be under the terms of this License. You must inform recipients that the Source

Code Form of the Covered Software is governed by the terms of this License, and how they can obtain a copy of this License. You may not attempt to alter or restrict the recipients' rights in the Source Code

Form.

#### 3.2. Distribution of Executable Form

#### If You distribute Covered Software in Executable Form then:

- (a) such Covered Software must also be made available in Source Code Form, as described in Section 3.1, and You must inform recipients of the Executable Form how they can obtain a copy of such Source Code Form by reasonable means in a timely manner, at a charge no more than the cost of distribution to the recipient; and
- (b) You may distribute such Executable Form under the terms of this License, or sublicense it under different terms, provided that the license for the Executable Form does not attempt to limit or alter the recipients' rights in the Source Code Form under this License.

#### 3.3. Distribution of a Larger Work

#### You may create and distribute

a Larger Work under terms of Your choice,

provided that You also comply with the requirements of this License for the Covered Software. If the Larger Work is a combination of Covered Software with a work governed by one or more Secondary Licenses, and the Covered Software is not Incompatible With Secondary Licenses, this License permits You to additionally distribute such Covered Software under the terms of such Secondary License(s), so that the recipient of the Larger Work may, at their option, further distribute the Covered Software under the terms of either this License or such Secondary License(s).

#### 3.4. Notices

You may not remove or alter the substance of any license notices (including copyright notices, patent notices, disclaimers of warranty, or limitations of liability) contained within the Source Code Form of the Covered Software, except that You may alter any license notices to the extent required to remedy known factual inaccuracies.

#### 3.5. Application of Additional Terms

You may choose to offer, and to charge a fee for, warranty, support, indemnity or liability obligations to one or more recipients of Covered Software. However, You may do so only on Your own behalf, and not on behalf of any Contributor. You must make it absolutely clear that any such warranty, support, indemnity, or liability obligation is offered by You alone, and You hereby agree to indemnify every Contributor for any

liability incurred by such Contributor as a result of warranty, support, indemnity or liability terms You offer. You may include additional disclaimers of warranty and limitations of liability specific to any jurisdiction.

4. Inability to Comply Due to Statute or Regulation ---------------------------------------------------

If it is impossible for You to comply with any of the terms of this License with respect to some or all of the Covered Software due to statute, judicial order, or regulation then You must: (a) comply with the terms of this License to the maximum extent possible; and (b)

describe the limitations and the code they affect. Such description must be placed in a text file included with all distributions of the Covered Software under this License. Except to the extent prohibited by statute or regulation, such description must be sufficiently detailed for a recipient of ordinary skill to be able to understand it.

#### 5. Termination

--------------

5.1. The rights granted under this License will terminate automatically if You fail to comply with any of its terms. However, if You become compliant, then the rights granted under this License from a particular Contributor are reinstated (a) provisionally, unless and until such Contributor explicitly and finally terminates Your grants, and (b) on an ongoing basis, if such Contributor fails to notify You of the non-compliance by some reasonable means prior to 60 days after You have come back into compliance. Moreover, Your grants from a particular Contributor are reinstated on an ongoing basis if such Contributor

notifies You of the non-compliance by some reasonable means, this is the first time You have received notice of non-compliance with this License from such Contributor, and You become compliant prior to 30 days after Your receipt of the notice.

5.2. If You initiate litigation against any entity by asserting a patent infringement claim (excluding declaratory judgment actions, counter-claims, and cross-claims) alleging that a Contributor Version directly or indirectly infringes any patent, then the rights granted to You by any and all Contributors for the Covered Software under Section 2.1 of this License shall terminate.

5.3. In the event of termination under Sections 5.1 or 5.2 above, all end user license agreements (excluding distributors and resellers) which have been validly granted by You or Your distributors under this License prior to termination shall survive termination.

\*\*\*\*\*\*\*\*\*\*\*\*\*\*\*\*\*\*\*\*\*\*\*\*\*\*\*\*\*\*\*\*\*\*\*\*\*\*\*\*\*\*\*\*\*\*\*\*\*\*\*\*\*\*\*\*\*\*\*\*\*\*\*\*\*\*\*\*\*\*\*\* \*  $*$ \* 6. Disclaimer of Warranty \*  $\mathcal{L}^{\mathcal{L}}$  $*$ \* Covered Software is provided under this License on an "as is" \* \* basis, without warranty of any kind, either expressed, implied, or \* \* statutory, including, without limitation, warranties that the \* \* Covered Software is free of defects, merchantable, fit for a \* particular purpose or non-infringing. The entire risk as to the \* quality and performance of the Covered Software is with You. \* \* Should any Covered Software prove defective in any respect, You \* \* (not any Contributor) assume the cost of any necessary servicing, \* \* repair, or correction. This disclaimer of warranty constitutes an \* \* essential part of this License. No use of any Covered Software is  $*$ \* authorized under this License except under this disclaimer. \*  $*$ \*\*\*\*\*\*\*\*\*\*\*\*\*\*\*\*\*\*\*\*\*\*\*\*\*\*\*\*\*\*\*\*\*\*\*\*\*\*\*\*\*\*\*\*\*\*\*\*\*\*\*\*\*\*\*\*\*\*\*\*\*\*\*\*\*\*\*\*\*\*\*\* \*\*\*\*\*\*\*\*\*\*\*\*\*\*\*\*\*\*\*\*\*\*\*\*\*\*\*\*\*\*\*\*\*\*\*\*\*\*\*\*\*\*\*\*\*\*\*\*\*\*\*\*\*\*\*\*\*\*\*\*\*\*\*\*\*\*\*\*\*\*\*\*  $*$ \* 7. Limitation of Liability \* ------------------------- $*$ \* Under no circumstances and under no legal theory, whether tort \* \* (including negligence), contract, or otherwise, shall any \* \* Contributor, or anyone who distributes Covered Software as \* \* permitted above, be liable to You for any direct, indirect, \* \* special, incidental, or consequential damages of any character \* \* including, without limitation, damages for lost profits, loss of \* \* goodwill, work stoppage, computer failure or malfunction, or any \* and all other commercial damages or losses, even if such party \* shall have been informed of the possibility of such damages. This \* \* limitation of liability shall not apply to liability for death or \* personal injury resulting from such party's negligence to the \* extent applicable law prohibits such limitation. Some \* \* jurisdictions do not allow the exclusion or limitation of \* incidental or consequential damages, so this exclusion and \* limitation may not apply to You. \*  $*$ \*\*\*\*\*\*\*\*\*\*\*\*\*\*\*\*\*\*\*\*\*\*\*\*\*\*\*\*\*\*\*\*\*\*\*\*\*\*\*\*\*\*\*\*\*\*\*\*\*\*\*\*\*\*\*\*\*\*\*\*\*\*\*\*\*\*\*\*\*\*\*\*

8. Litigation -------------

Any litigation relating to this License may be brought only in the courts of a jurisdiction where the defendant maintains its principal place

 of business and such litigation shall be governed by laws of that jurisdiction, without reference to its conflict-of-law provisions. Nothing in this Section shall prevent a party's ability to bring cross-claims or counter-claims.

9. Miscellaneous

----------------

This License represents the complete agreement concerning the subject matter hereof. If any provision of this License is held to be unenforceable, such provision shall be reformed only to the extent necessary to make it enforceable. Any law or regulation which provides that the language of a contract shall be construed against the drafter shall not be used to construe this License against a Contributor.

10. Versions of the License

---------------------------

10.1. New Versions

Mozilla Foundation is the license steward. Except as provided in Section 10.3, no one other than the license steward has the right to modify or publish new versions of this License. Each version will be given a distinguishing version number.

10.2. Effect of New Versions

You may distribute the Covered Software under the terms of the version of the License under which You originally received the Covered Software, or under the terms of any subsequent version published by the license steward.

#### 10.3. Modified Versions

If you create software not governed by this License, and you want to create a new license for such software, you may create and use a modified version of this License if you rename the license and remove any references to the name of the license steward (except to note that such modified license differs from this License).

10.4. Distributing Source Code Form that is Incompatible With Secondary Licenses

If You choose to distribute Source Code Form that is Incompatible With Secondary Licenses under the terms of this version of the License, the notice described in Exhibit B of this License must be attached.

Exhibit A - Source Code Form License Notice -------------------------------------------

This Source

 Code Form is subject to the terms of the Mozilla Public License, v. 2.0. If a copy of the MPL was not distributed with this file, You can obtain one at http://mozilla.org/MPL/2.0/.

If it is not possible or desirable to put the notice in a particular file, then You may include the notice in a location (such as a LICENSE file in a relevant directory) where a recipient would be likely to look for such a notice.

You may add additional accurate notices of copyright ownership.

Exhibit B - "Incompatible With Secondary Licenses" Notice ---------------------------------------------------------

 This Source Code Form is "Incompatible With Secondary Licenses", as defined by the Mozilla Public License, v. 2.0.

# **1.48 go-systemd 22.5.0**

## **1.48.1 Available under license :**

Apache License Version 2.0, January 2004 http://www.apache.org/licenses/

TERMS AND CONDITIONS FOR USE, REPRODUCTION, AND DISTRIBUTION

1. Definitions.

"License" shall mean the terms and conditions for use, reproduction, and distribution as defined by Sections 1 through 9 of this document.

"Licensor" shall mean the copyright owner or entity authorized by the copyright owner that is granting the License.

"Legal Entity" shall mean the union of the acting entity and all other entities that control, are controlled by, or are under common control with that entity. For the purposes of this definition, "control" means (i) the power, direct or indirect, to cause the direction or management of such entity, whether by contract or otherwise, or (ii) ownership of fifty percent (50%) or more of the outstanding shares, or (iii) beneficial ownership of such entity.

"You" (or "Your") shall mean an individual or Legal Entity exercising permissions granted by this License.

"Source" form shall mean the preferred form for making modifications, including but not limited to software source code, documentation source, and configuration files.

"Object" form shall mean any form resulting from mechanical transformation or translation of a Source form, including but not limited to compiled object code, generated documentation, and conversions to other media types.

"Work" shall mean the work of authorship, whether in Source or Object form, made available under the License, as indicated by a copyright notice that is included in or attached to the work (an example is provided in the Appendix below).

"Derivative Works" shall mean any work, whether in Source or Object form, that is based on (or derived from) the Work and for which the editorial revisions, annotations, elaborations, or other modifications represent, as a whole, an original work of authorship. For the purposes of this License, Derivative Works shall not include works that remain separable from, or merely link (or bind by name)

to the interfaces of, the Work and Derivative Works thereof.

"Contribution" shall mean any work of authorship, including the original version of the Work and any modifications or additions to that Work or Derivative Works thereof, that is intentionally submitted to Licensor for inclusion in the Work by the copyright owner or by an individual or Legal Entity authorized to submit on behalf of the copyright owner. For the purposes of this definition, "submitted" means any form of electronic, verbal, or written communication sent to the Licensor or its representatives, including but not limited to communication on electronic mailing lists, source code control systems, and issue tracking systems that are managed by, or on behalf of, the Licensor for the purpose of discussing and improving the Work, but excluding communication that is conspicuously marked or otherwise designated in writing by the copyright owner as "Not a Contribution."

"Contributor" shall mean Licensor and any individual or Legal Entity on behalf of whom a Contribution has been received by Licensor and subsequently incorporated within the Work.

2. Grant of Copyright License.

Subject to the terms and conditions of this License, each Contributor hereby grants to You a perpetual, worldwide, non-exclusive, no-charge, royalty-free,

irrevocable copyright license to reproduce, prepare Derivative Works of, publicly display, publicly perform, sublicense, and distribute the Work and such Derivative Works in Source or Object form.

3. Grant of Patent License.

Subject to the terms and conditions of this License, each Contributor hereby grants to You a perpetual, worldwide, non-exclusive, no-charge, royalty-free, irrevocable (except as stated in this section) patent license to make, have made, use, offer to sell, sell, import, and otherwise transfer the Work, where such license applies only to those patent claims licensable by such Contributor that are necessarily infringed by their Contribution(s) alone or by combination

of their Contribution(s) with the Work to which such Contribution(s) was submitted. If You institute patent litigation against any entity (including a cross-claim or counterclaim in a lawsuit) alleging that the Work or a Contribution incorporated within the Work constitutes direct or contributory patent infringement, then any patent licenses granted to You under this License for that Work shall terminate as of the date such litigation is filed.

#### 4. Redistribution.

You may reproduce and distribute copies of the Work or Derivative Works thereof in any medium, with or without modifications, and in Source or Object form, provided that You meet the following conditions:

You must give any other recipients of the Work or Derivative Works a copy of this License; and

You must cause any modified files to carry prominent notices stating that You changed the files; and

You must retain, in the Source form of any Derivative Works that You distribute, all copyright, patent, trademark,

and attribution notices from the Source form

of the Work, excluding those notices that do not pertain to any part of the Derivative Works; and

If the Work includes a "NOTICE" text file as part of its distribution, then any Derivative Works that You distribute must include a readable copy of the attribution notices contained within such NOTICE file, excluding those notices that do not pertain to any part of the Derivative Works, in at least one of the following places: within a NOTICE text file distributed as part of the Derivative Works; within the Source form or documentation, if provided along with the Derivative Works; or, within a display generated by the Derivative Works, if and wherever such third-party notices normally appear. The contents of the NOTICE file are for informational purposes only and do not modify the License. You may add Your own attribution notices within Derivative Works that You distribute, alongside or as an addendum to the NOTICE text from the Work, provided

 that such additional attribution notices cannot be construed as modifying the License.

You may add Your own copyright statement to Your modifications and may provide additional or different license terms and conditions for use, reproduction, or distribution of Your modifications, or for any such Derivative Works as a whole, provided Your use, reproduction, and distribution of the Work otherwise complies with the conditions stated in this License.

5. Submission of Contributions.

Unless You explicitly state otherwise, any Contribution intentionally submitted for inclusion in the Work by You to the Licensor shall be under the terms and conditions of this License, without any additional terms or conditions. Notwithstanding the above, nothing herein shall supersede or modify the terms of any separate license agreement you may have executed with Licensor regarding such Contributions.

6. Trademarks.

This License does not grant permission to use the trade names, trademarks, service marks, or product names of the Licensor, except as required for reasonable and customary use in describing the origin of the Work and reproducing the content of the NOTICE file.

#### 7. Disclaimer of Warranty.

Unless required by applicable law or agreed to in writing, Licensor provides the Work (and each Contributor provides its Contributions) on an "AS IS" BASIS, WITHOUT WARRANTIES OR CONDITIONS OF ANY KIND, either express or implied, including, without limitation, any warranties or conditions of TITLE, NON-INFRINGEMENT, MERCHANTABILITY, or FITNESS FOR A PARTICULAR PURPOSE. You are solely responsible for determining the appropriateness of using or redistributing the Work and assume any risks associated with Your exercise of permissions under this License.

8. Limitation of Liability.

In no event and under no legal theory, whether in tort (including negligence), contract, or otherwise, unless required by applicable law (such as deliberate and grossly negligent acts) or agreed to in writing, shall any Contributor be liable to You for damages, including any direct, indirect, special, incidental, or consequential damages of any character arising as a result of this License or

out of the use or inability to use the Work (including but not limited to damages for loss of goodwill, work stoppage, computer failure or malfunction, or any and all other commercial damages or losses), even if such Contributor has been advised of the possibility of such damages.

9. Accepting Warranty or Additional Liability.

While redistributing the Work or Derivative Works thereof, You may choose to offer, and charge a fee for, acceptance of support, warranty, indemnity, or other liability obligations and/or rights consistent with this License. However, in accepting such obligations, You may act only on Your own behalf and on Your sole responsibility, not on behalf of any other Contributor, and only if You agree to indemnify, defend, and hold each Contributor harmless for any liability incurred by, or

 claims asserted against, such Contributor by reason of your accepting any such warranty or additional liability.

#### END OF TERMS AND CONDITIONS

APPENDIX: How to apply the Apache License to your work

To apply the Apache License to your work, attach the following boilerplate notice, with the fields enclosed by brackets "[]" replaced with your own identifying information. (Don't include the brackets!) The text should be enclosed in the appropriate comment syntax for the file format. We also recommend that a file or class name and description of purpose be included on the same "printed page" as the copyright notice for easier identification within third-party archives.

Copyright [yyyy] [name of copyright owner]

 Licensed under the Apache License, Version 2.0 (the "License"); you may not use this file except in compliance with the License. You may obtain a copy of the License at

http://www.apache.org/licenses/LICENSE-2.0

 Unless required by applicable law or agreed to in writing, software distributed under the License is distributed on an "AS IS" BASIS, WITHOUT WARRANTIES OR CONDITIONS OF ANY KIND, either express or implied. See the License for the specific language governing permissions and limitations under the License. CoreOS Project Copyright 2018 CoreOS, Inc

This product includes software developed at CoreOS, Inc. (http://www.coreos.com/).

# **1.49 xxhash 2.2.0**

## **1.49.1 Available under license :**

Copyright (c) 2016 Caleb Spare

MIT License

Permission is hereby granted, free of charge, to any person obtaining a copy of this software and associated documentation files (the "Software"), to deal in the Software without restriction, including without limitation the rights to use, copy, modify, merge, publish, distribute, sublicense, and/or sell copies of the Software, and to permit persons to whom the Software is furnished to do so, subject to the following conditions:

The above copyright notice and this permission notice shall be included in all copies or substantial portions of the Software.

THE SOFTWARE IS PROVIDED "AS IS", WITHOUT WARRANTY OF ANY KIND, EXPRESS OR IMPLIED, INCLUDING BUT NOT LIMITED TO THE WARRANTIES OF MERCHANTABILITY, FITNESS FOR A PARTICULAR PURPOSE AND NONINFRINGEMENT. IN NO EVENT SHALL THE AUTHORS OR COPYRIGHT HOLDERS BE LIABLE FOR ANY CLAIM, DAMAGES OR OTHER LIABILITY, WHETHER IN AN ACTION OF CONTRACT, TORT OR OTHERWISE, ARISING FROM, OUT OF OR IN CONNECTION WITH

THE SOFTWARE OR THE USE OR OTHER DEALINGS IN THE SOFTWARE.

# **1.50 go-openapi-jsonreference 0.20.2 1.50.1 Available under license :**

 Apache License Version 2.0, January 2004 http://www.apache.org/licenses/

TERMS AND CONDITIONS FOR USE, REPRODUCTION, AND DISTRIBUTION

1. Definitions.

 "License" shall mean the terms and conditions for use, reproduction, and distribution as defined by Sections 1 through 9 of this document.

 "Licensor" shall mean the copyright owner or entity authorized by the copyright owner that is granting the License.

"Legal Entity" shall mean the union of the acting entity and all

 other entities that control, are controlled by, or are under common control with that entity. For the purposes of this definition, "control" means (i) the power, direct or indirect, to cause the direction or management of such entity, whether by contract or otherwise, or (ii) ownership of fifty percent (50%) or more of the outstanding shares, or (iii) beneficial ownership of such entity.

 "You" (or "Your") shall mean an individual or Legal Entity exercising permissions granted by this License.

 "Source" form shall mean the preferred form for making modifications, including but not limited to software source code, documentation source, and configuration files.

 "Object" form shall mean any form resulting from mechanical transformation or translation of a Source form, including but not limited to compiled object code, generated documentation, and conversions to other media types.

 "Work" shall mean the work of authorship, whether in Source or Object form, made available under the License, as indicated by a copyright notice that is included in or attached to the work (an example is provided in the Appendix below).

 "Derivative Works" shall mean any work, whether in Source or Object form, that is based on (or derived from) the Work and for which the editorial

 revisions, annotations, elaborations, or other modifications represent, as a whole, an original work of authorship. For the purposes of this License, Derivative Works shall not include works that remain separable from, or merely link (or bind by name) to the interfaces of, the Work and Derivative Works thereof.

 "Contribution" shall mean any work of authorship, including the original version of the Work and any modifications or additions to that Work or Derivative Works thereof, that is intentionally submitted to Licensor for inclusion in the Work by the copyright owner or by an individual or Legal Entity authorized to submit on behalf of the copyright owner. For the purposes of this definition, "submitted" means any form of electronic, verbal, or written communication sent to the Licensor or its representatives, including but not limited to communication on electronic mailing lists, source code control systems, and issue tracking systems that are managed by, or on behalf of, the Licensor for the purpose of discussing and improving the Work, but excluding communication that is conspicuously marked or otherwise designated in writing by the copyright owner as "Not a Contribution."

 "Contributor" shall mean Licensor and any individual or Legal Entity on behalf of whom a Contribution has been received by Licensor and subsequently incorporated within the Work.

- 2. Grant of Copyright License. Subject to the terms and conditions of this License, each Contributor hereby grants to You a perpetual, worldwide, non-exclusive, no-charge, royalty-free, irrevocable copyright license to reproduce, prepare Derivative Works of, publicly display, publicly perform, sublicense, and distribute the Work and such Derivative Works in Source or Object form.
- 3. Grant of Patent License. Subject to the terms and conditions of this
- License, each Contributor hereby grants to You a perpetual, worldwide, non-exclusive, no-charge, royalty-free, irrevocable (except as stated in this section) patent license to make, have made, use, offer to sell, sell, import, and otherwise transfer the Work, where such license applies only to those patent claims licensable by such Contributor that are necessarily infringed by their Contribution(s) alone or by combination of their Contribution(s) with the Work to which such Contribution(s) was submitted. If You institute patent litigation against any entity (including a cross-claim or counterclaim in a lawsuit) alleging that the Work or a Contribution incorporated within the Work constitutes direct or contributory patent infringement, then any patent licenses granted to You under this License for that Work shall terminate as of the date such litigation is filed.

#### 4. Redistribution. You may reproduce and distribute copies of the

 Work or Derivative Works thereof in any medium, with or without modifications, and in Source or Object form, provided that You meet the following conditions:

- (a) You must give any other recipients of the Work or Derivative Works a copy of this License; and
- (b) You must cause any modified files to carry prominent notices stating that You changed the files; and
- (c) You must retain, in the Source form of any Derivative Works that You distribute, all copyright, patent, trademark, and attribution notices from the Source form of the Work, excluding those notices that do not pertain to any part of the Derivative Works; and
- (d) If the Work includes a "NOTICE" text file as part of its distribution, then any Derivative Works that You distribute must

 include a readable copy of the attribution notices contained within such NOTICE file, excluding

those notices that do not

 pertain to any part of the Derivative Works, in at least one of the following places: within a NOTICE text file distributed as part of the Derivative Works; within the Source form or documentation, if provided along with the Derivative Works; or, within a display generated by the Derivative Works, if and wherever such third-party notices normally appear. The contents of the NOTICE file are for informational purposes only and do not modify the License. You may add Your own attribution notices within Derivative Works that You distribute, alongside or as an addendum to the NOTICE text from the Work, provided that such additional attribution notices cannot be construed as modifying the License.

 You may add Your own copyright statement to Your modifications and may provide additional or different license terms and conditions

 for use, reproduction, or distribution of Your modifications, or for any such Derivative Works as a whole, provided Your use, reproduction, and distribution of the Work otherwise complies with the conditions stated in this License.

- 5. Submission of Contributions. Unless You explicitly state otherwise, any Contribution intentionally submitted for inclusion in the Work by You to the Licensor shall be under the terms and conditions of this License, without any additional terms or conditions. Notwithstanding the above, nothing herein shall supersede or modify the terms of any separate license agreement you may have executed with Licensor regarding such Contributions.
- 6. Trademarks. This License does not grant permission to use the trade names, trademarks, service marks, or product names of the Licensor, except as required for reasonable and customary use in describing the origin of the Work and reproducing the content of the NOTICE file.

 7. Disclaimer of Warranty. Unless required by applicable law or agreed to in writing, Licensor provides the Work (and each Contributor provides its Contributions) on an "AS IS" BASIS, WITHOUT WARRANTIES OR CONDITIONS OF ANY KIND, either express or implied, including, without limitation, any warranties or conditions of TITLE, NON-INFRINGEMENT, MERCHANTABILITY, or FITNESS FOR A PARTICULAR PURPOSE. You are solely responsible for determining the appropriateness of using or redistributing the Work and assume any risks associated with Your exercise of permissions under this License.

 8. Limitation of Liability. In no event and under no legal theory, whether in tort (including negligence), contract, or otherwise, unless required by applicable law (such as deliberate and grossly negligent acts) or agreed to in writing, shall any Contributor be liable to You for damages, including any direct,

#### indirect, special,

 incidental, or consequential damages of any character arising as a result of this License or out of the use or inability to use the Work (including but not limited to damages for loss of goodwill, work stoppage, computer failure or malfunction, or any and all other commercial damages or losses), even if such Contributor has been advised of the possibility of such damages.

 9. Accepting Warranty or Additional Liability. While redistributing the Work or Derivative Works thereof, You may choose to offer, and charge a fee for, acceptance of support, warranty, indemnity, or other liability obligations and/or rights consistent with this License. However, in accepting such obligations, You may act only on Your own behalf and on Your sole responsibility, not on behalf of any other Contributor, and only if You agree to indemnify, defend, and hold each Contributor harmless for any liability incurred by, or claims asserted against, such Contributor by reason of your accepting any such warranty or additional liability.

#### END OF TERMS AND CONDITIONS

APPENDIX: How to apply the Apache License to your work.

 To apply the Apache License to your work, attach the following boilerplate notice, with the fields enclosed by brackets "[]" replaced with your own identifying information. (Don't include the brackets!) The text should be enclosed in the appropriate comment syntax for the file format. We also recommend that a file or class name and description of purpose be included on the same "printed page" as the copyright notice for easier identification within third-party archives.

#### Copyright [yyyy] [name of copyright owner]

 Licensed under the Apache License, Version 2.0 (the "License"); you may not use this file except in compliance with the License. You may obtain a copy of the License at

http://www.apache.org/licenses/LICENSE-2.0

 Unless required by applicable law or agreed to in writing, software distributed under the License is distributed on an "AS IS" BASIS, WITHOUT WARRANTIES OR CONDITIONS OF ANY KIND, either express or implied.  See the License for the specific language governing permissions and limitations under the License.

# **1.51 properties 1.8.7**

## **1.51.1 Available under license :**

Copyright (c) 2013-2020, Frank Schroeder

All rights reserved.

Redistribution and use in source and binary forms, with or without modification, are permitted provided that the following conditions are met:

- \* Redistributions of source code must retain the above copyright notice, this list of conditions and the following disclaimer.
- \* Redistributions in binary form must reproduce the above copyright notice, this list of conditions and the following disclaimer in the documentation and/or other materials provided with the distribution.

THIS SOFTWARE IS PROVIDED BY THE COPYRIGHT HOLDERS AND CONTRIBUTORS "AS IS" AND ANY EXPRESS OR IMPLIED WARRANTIES, INCLUDING, BUT NOT LIMITED TO, THE IMPLIED WARRANTIES OF MERCHANTABILITY AND FITNESS FOR A PARTICULAR PURPOSE ARE DISCLAIMED. IN NO EVENT SHALL THE COPYRIGHT OWNER OR CONTRIBUTORS BE LIABLE FOR ANY DIRECT, INDIRECT, INCIDENTAL, SPECIAL, EXEMPLARY, OR CONSEQUENTIAL DAMAGES (INCLUDING, BUT NOT LIMITED TO, PROCUREMENT OF SUBSTITUTE GOODS OR SERVICES;

LOSS OF USE, DATA, OR PROFITS; OR BUSINESS INTERRUPTION) HOWEVER CAUSED AND ON ANY THEORY OF LIABILITY, WHETHER IN CONTRACT, STRICT LIABILITY, OR TORT (INCLUDING NEGLIGENCE OR OTHERWISE) ARISING IN ANY WAY OUT OF THE USE OF THIS SOFTWARE, EVEN IF ADVISED OF THE POSSIBILITY OF SUCH DAMAGE.

# **1.52 josharian-native 1.1.0**

## **1.52.1 Available under license :**

Copyright 2020 Josh Bleecher Snyder

Permission is hereby granted, free of charge, to any person obtaining a copy of this software and associated documentation files (the "Software"), to deal in the Software without restriction, including without limitation the rights to use, copy, modify, merge, publish, distribute, sublicense, and/or sell copies of the Software, and to permit persons to whom the Software is furnished to do so, subject to the following conditions:

The above copyright notice and this permission notice shall be included in all copies or substantial portions of the Software.

THE SOFTWARE IS PROVIDED "AS IS", WITHOUT WARRANTY OF ANY KIND, EXPRESS OR IMPLIED,

INCLUDING BUT NOT LIMITED TO THE WARRANTIES OF MERCHANTABILITY, FITNESS FOR A PARTICULAR PURPOSE AND NONINFRINGEMENT. IN NO EVENT SHALL THE AUTHORS OR COPYRIGHT HOLDERS BE LIABLE FOR ANY CLAIM, DAMAGES OR OTHER LIABILITY, WHETHER IN AN ACTION OF CONTRACT, TORT OR OTHERWISE, ARISING FROM, OUT OF OR IN CONNECTION **WITH** 

THE SOFTWARE OR THE USE OR OTHER DEALINGS IN THE SOFTWARE.

## **1.53 godotenv 1.5.1**

## **1.53.1 Available under license :**

Copyright (c) 2013 John Barton

#### MIT License

Permission is hereby granted, free of charge, to any person obtaining a copy of this software and associated documentation files (the "Software"), to deal in the Software without restriction, including without limitation the rights to use, copy, modify, merge, publish, distribute, sublicense, and/or sell copies of the Software, and to permit persons to whom the Software is furnished to do so, subject to the following conditions:

The above copyright notice and this permission notice shall be included in all copies or substantial portions of the Software.

THE SOFTWARE IS PROVIDED "AS IS", WITHOUT WARRANTY OF ANY KIND, EXPRESS OR IMPLIED, INCLUDING BUT NOT LIMITED TO THE WARRANTIES OF MERCHANTABILITY, FITNESS FOR A PARTICULAR PURPOSE AND NONINFRINGEMENT. IN NO EVENT SHALL THE AUTHORS OR COPYRIGHT HOLDERS BE LIABLE FOR ANY CLAIM, DAMAGES OR OTHER LIABILITY, WHETHER IN AN ACTION OF CONTRACT, TORT OR OTHERWISE, ARISING FROM, OUT OF OR IN CONNECTION WITH

THE SOFTWARE OR THE USE OR OTHER DEALINGS IN THE SOFTWARE.

## **1.54 lumberjack 2.2.1**

## **1.54.1 Available under license :**

The MIT License (MIT)

Copyright (c) 2014 Nate Finch

Permission is hereby granted, free of charge, to any person obtaining a copy of this software and associated documentation files (the "Software"), to deal in the Software without restriction, including without limitation the rights to use, copy, modify, merge, publish, distribute, sublicense, and/or sell copies of the Software, and to permit persons to whom the Software is

furnished to do so, subject to the following conditions:

The above copyright notice and this permission notice shall be included in all copies or substantial portions of the Software.

THE SOFTWARE IS PROVIDED "AS IS", WITHOUT WARRANTY OF ANY KIND, EXPRESS OR IMPLIED, INCLUDING BUT NOT LIMITED TO THE WARRANTIES OF MERCHANTABILITY, FITNESS FOR A PARTICULAR PURPOSE AND NONINFRINGEMENT. IN NO EVENT SHALL THE AUTHORS OR COPYRIGHT HOLDERS BE LIABLE FOR ANY CLAIM, DAMAGES OR OTHER LIABILITY, WHETHER IN AN ACTION OF CONTRACT, TORT OR OTHERWISE, ARISING FROM, OUT OF OR IN

 CONNECTION WITH THE SOFTWARE OR THE USE OR OTHER DEALINGS IN THE SOFTWARE.

# **1.55 gogo-protobuf 1.3.2**

## **1.55.1 Available under license :**

Copyright (c) 2013, The GoGo Authors. All rights reserved.

Protocol Buffers for Go with Gadgets

Go support for Protocol Buffers - Google's data interchange format

Copyright 2010 The Go Authors. All rights reserved. https://github.com/golang/protobuf

Redistribution and use in source and binary forms, with or without modification, are permitted provided that the following conditions are met:

 \* Redistributions of source code must retain the above copyright notice, this list of conditions and the following disclaimer.

 \* Redistributions in binary form must reproduce the above copyright notice, this list of conditions and the following disclaimer in the documentation and/or other materials provided with the distribution.

 \* Neither the name of Google Inc. nor the names of its contributors may be used to endorse or promote products derived from this software without specific prior written permission.

#### THIS SOFTWARE IS PROVIDED BY THE COPYRIGHT HOLDERS AND CONTRIBUTORS "AS IS"

 AND ANY EXPRESS OR IMPLIED WARRANTIES, INCLUDING, BUT NOT LIMITED TO, THE IMPLIED WARRANTIES OF MERCHANTABILITY AND FITNESS FOR A PARTICULAR PURPOSE ARE DISCLAIMED. IN NO EVENT SHALL THE COPYRIGHT OWNER OR CONTRIBUTORS BE LIABLE FOR ANY DIRECT, INDIRECT, INCIDENTAL, SPECIAL, EXEMPLARY, OR CONSEQUENTIAL DAMAGES (INCLUDING, BUT NOT
LIMITED TO, PROCUREMENT OF SUBSTITUTE GOODS OR SERVICES; LOSS OF USE, DATA, OR PROFITS; OR BUSINESS INTERRUPTION) HOWEVER CAUSED AND ON ANY THEORY OF LIABILITY, WHETHER IN CONTRACT, STRICT LIABILITY, OR TORT (INCLUDING NEGLIGENCE OR OTHERWISE) ARISING IN ANY WAY OUT OF THE USE OF THIS SOFTWARE, EVEN IF ADVISED OF THE POSSIBILITY OF SUCH DAMAGE. Anton Povarov <anton.povarov@gmail.com> Brian Goff <cpuguy83@gmail.com> Clayton Coleman <ccoleman@redhat.com> Denis Smirnov <denis.smirnov.91@gmail.com> DongYun Kang <ceram1000@gmail.com> Dwayne Schultz <dschultz@pivotal.io> Georg Apitz <gapitz@pivotal.io> Gustav Paul <gustav.paul@gmail.com> Johan Brandhorst <johan.brandhorst@gmail.com> John Shahid <jvshahid@gmail.com> John Tuley <john@tuley.org> Laurent <laurent@adyoulike.com> Patrick Lee <patrick@dropbox.com> Peter Edge <peter.edge@gmail.com> Roger Johansson <rogeralsing@gmail.com> Sam Nguyen <sam.nguyen@sendgrid.com> Sergio Arbeo <serabe@gmail.com> Stephen J Day <stephen.day@docker.com> Tamir Duberstein <tamird@gmail.com> Todd Eisenberger <teisenberger@dropbox.com> Tormod Erevik Lea <tormodlea@gmail.com> Vyacheslav Kim <kane@sendgrid.com> Walter Schulze <awalterschulze@gmail.com>

## **1.56 inconshreveable-mousetrap 1.1.0 1.56.1 Available under license :**

 Apache License Version 2.0, January 2004 http://www.apache.org/licenses/

TERMS AND CONDITIONS FOR USE, REPRODUCTION, AND DISTRIBUTION

1. Definitions.

 "License" shall mean the terms and conditions for use, reproduction, and distribution as defined by Sections 1 through 9 of this document.

 "Licensor" shall mean the copyright owner or entity authorized by the copyright owner that is granting the License.

"Legal Entity" shall mean the union of the acting entity and all

 other entities that control, are controlled by, or are under common control with that entity. For the purposes of this definition, "control" means (i) the power, direct or indirect, to cause the direction or management of such entity, whether by contract or otherwise, or (ii) ownership of fifty percent (50%) or more of the outstanding shares, or (iii) beneficial ownership of such entity.

 "You" (or "Your") shall mean an individual or Legal Entity exercising permissions granted by this License.

 "Source" form shall mean the preferred form for making modifications, including but not limited to software source code, documentation source, and configuration files.

 "Object" form shall mean any form resulting from mechanical transformation or translation of a Source form, including but not limited to compiled object code, generated documentation, and conversions to other media types.

 "Work" shall mean the work of authorship, whether in Source or Object form, made available under the License, as indicated by a copyright notice that is included in or attached to the work (an example is provided in the Appendix below).

 "Derivative Works" shall mean any work, whether in Source or Object form, that is based on (or derived from) the Work and for which the editorial

 revisions, annotations, elaborations, or other modifications represent, as a whole, an original work of authorship. For the purposes of this License, Derivative Works shall not include works that remain separable from, or merely link (or bind by name) to the interfaces of, the Work and Derivative Works thereof.

 "Contribution" shall mean any work of authorship, including the original version of the Work and any modifications or additions to that Work or Derivative Works thereof, that is intentionally submitted to Licensor for inclusion in the Work by the copyright owner or by an individual or Legal Entity authorized to submit on behalf of the copyright owner. For the purposes of this definition, "submitted" means any form of electronic, verbal, or written communication sent to the Licensor or its representatives, including but not limited to communication on electronic mailing lists, source code control systems, and issue tracking systems that are managed by, or on behalf of, the Licensor for the purpose of discussing and improving the Work, but excluding communication that is conspicuously marked or otherwise designated in writing by the copyright owner as "Not a Contribution."

 "Contributor" shall mean Licensor and any individual or Legal Entity on behalf of whom a Contribution has been received by Licensor and subsequently incorporated within the Work.

- 2. Grant of Copyright License. Subject to the terms and conditions of this License, each Contributor hereby grants to You a perpetual, worldwide, non-exclusive, no-charge, royalty-free, irrevocable copyright license to reproduce, prepare Derivative Works of, publicly display, publicly perform, sublicense, and distribute the Work and such Derivative Works in Source or Object form.
- 3. Grant of Patent License. Subject to the terms and conditions of this License,

each Contributor hereby grants to You a perpetual,

 worldwide, non-exclusive, no-charge, royalty-free, irrevocable (except as stated in this section) patent license to make, have made, use, offer to sell, sell, import, and otherwise transfer the Work, where such license applies only to those patent claims licensable by such Contributor that are necessarily infringed by their Contribution(s) alone or by combination of their Contribution(s) with the Work to which such Contribution(s) was submitted. If You institute patent litigation against any entity (including a cross-claim or counterclaim in a lawsuit) alleging that the Work or a Contribution incorporated within the Work constitutes direct or contributory patent infringement, then any patent licenses granted to You under this License for that Work shall terminate as of the date such litigation is filed.

### 4. Redistribution. You may reproduce and distribute copies of the

 Work or Derivative Works thereof in any medium, with or without modifications, and in Source or Object form, provided that You meet the following conditions:

- (a) You must give any other recipients of the Work or Derivative Works a copy of this License; and
- (b) You must cause any modified files to carry prominent notices stating that You changed the files; and
- (c) You must retain, in the Source form of any Derivative Works that You distribute, all copyright, patent, trademark, and attribution notices from the Source form of the Work, excluding those notices that do not pertain to any part of the Derivative Works; and
- (d) If the Work includes a "NOTICE" text file as part of its distribution, then any Derivative Works that You distribute must

 include a readable copy of the attribution notices contained within such NOTICE file, excluding

those notices that do not

 pertain to any part of the Derivative Works, in at least one of the following places: within a NOTICE text file distributed as part of the Derivative Works; within the Source form or documentation, if provided along with the Derivative Works; or, within a display generated by the Derivative Works, if and wherever such third-party notices normally appear. The contents of the NOTICE file are for informational purposes only and do not modify the License. You may add Your own attribution notices within Derivative Works that You distribute, alongside or as an addendum to the NOTICE text from the Work, provided that such additional attribution notices cannot be construed as modifying the License.

 You may add Your own copyright statement to Your modifications and may provide additional or different license terms and conditions

- for use, reproduction, or distribution of Your modifications, or for any such Derivative Works as a whole, provided Your use, reproduction, and distribution of the Work otherwise complies with the conditions stated in this License.
- 5. Submission of Contributions. Unless You explicitly state otherwise, any Contribution intentionally submitted for inclusion in the Work by You to the Licensor shall be under the terms and conditions of this License, without any additional terms or conditions. Notwithstanding the above, nothing herein shall supersede or modify the terms of any separate license agreement you may have executed with Licensor regarding such Contributions.
- 6. Trademarks. This License does not grant permission to use the trade names, trademarks, service marks, or product names of the Licensor, except as required for reasonable and customary use in describing the origin of the Work and reproducing the content of the NOTICE file.
- 7. Disclaimer of Warranty. Unless required by applicable law or agreed to in writing, Licensor provides the Work (and each Contributor provides its Contributions) on an "AS IS" BASIS, WITHOUT WARRANTIES OR CONDITIONS OF ANY KIND, either express or implied, including, without limitation, any warranties or conditions of TITLE, NON-INFRINGEMENT, MERCHANTABILITY, or FITNESS FOR A PARTICULAR PURPOSE. You are solely responsible for determining the appropriateness of using or redistributing the Work and assume any risks associated with Your exercise of permissions under this License.

 8. Limitation of Liability. In no event and under no legal theory, whether in tort (including negligence), contract, or otherwise, unless required by applicable law (such as deliberate and grossly negligent acts) or agreed to in writing, shall any Contributor be liable to You for damages, including any direct,

#### indirect, special,

 incidental, or consequential damages of any character arising as a result of this License or out of the use or inability to use the Work (including but not limited to damages for loss of goodwill, work stoppage, computer failure or malfunction, or any and all other commercial damages or losses), even if such Contributor has been advised of the possibility of such damages.

 9. Accepting Warranty or Additional Liability. While redistributing the Work or Derivative Works thereof, You may choose to offer, and charge a fee for, acceptance of support, warranty, indemnity, or other liability obligations and/or rights consistent with this License. However, in accepting such obligations, You may act only on Your own behalf and on Your sole responsibility, not on behalf of any other Contributor, and only if You agree to indemnify, defend, and hold each Contributor harmless for any liability incurred by, or claims asserted against, such Contributor by reason of your accepting any such warranty or additional liability.

#### END OF TERMS AND CONDITIONS

APPENDIX: How to apply the Apache License to your work.

 To apply the Apache License to your work, attach the following boilerplate notice, with the fields enclosed by brackets "[]" replaced with your own identifying information. (Don't include the brackets!) The text should be enclosed in the appropriate comment syntax for the file format. We also recommend that a file or class name and description of purpose be included on the same "printed page" as the copyright notice for easier identification within third-party archives.

#### Copyright 2022 Alan Shreve (@inconshreveable)

 Licensed under the Apache License, Version 2.0 (the "License"); you may not use this file except in compliance with the License. You may obtain a copy of the License at

http://www.apache.org/licenses/LICENSE-2.0

 Unless required by applicable law or agreed to in writing, software distributed under the License is distributed on an "AS IS" BASIS, WITHOUT WARRANTIES OR CONDITIONS OF ANY KIND, either express or implied.  See the License for the specific language governing permissions and limitations under the License.

## **1.57 go-ole-go-ole 1.2.6**

### **1.57.1 Available under license :**

The MIT License (MIT)

Copyright 2013-2017 Yasuhiro Matsumoto, <mattn.jp@gmail.com>

Permission is hereby granted, free of charge, to any person obtaining a copy of this software and associated documentation files (the Software), to deal in the Software without restriction, including without limitation the rights to use, copy, modify, merge, publish, distribute, sublicense, and/or sell copies of the Software, and to permit persons to whom the Software is furnished to do so, subject to the following conditions:

The above copyright notice and this permission notice shall be included in all copies or substantial portions of the Software.

THE SOFTWARE IS PROVIDED AS IS, WITHOUT WARRANTY OF ANY KIND, EXPRESS OR IMPLIED, INCLUDING BUT NOT LIMITED TO THE WARRANTIES OF MERCHANTABILITY, FITNESS FOR A PARTICULAR PURPOSE AND NONINFRINGEMENT. IN NO EVENT SHALL THE AUTHORS OR COPYRIGHT HOLDERS BE LIABLE FOR ANY CLAIM, DAMAGES OR OTHER LIABILITY, WHETHER IN AN ACTION OF CONTRACT, TORT OR OTHERWISE, ARISING FROM,

OUT OF OR IN CONNECTION WITH THE SOFTWARE OR THE USE OR OTHER DEALINGS IN THE **SOFTWARE** 

## **1.58 goprotobuf 1.5.3**

### **1.58.1 Available under license :**

# This source code was written by the Go contributors. # The master list of contributors is in the main Go distribution, # visible at http://tip.golang.org/CONTRIBUTORS. Copyright 2010 The Go Authors. All rights reserved.

Redistribution and use in source and binary forms, with or without modification, are permitted provided that the following conditions are met:

 \* Redistributions of source code must retain the above copyright notice, this list of conditions and the following disclaimer.

 \* Redistributions in binary form must reproduce the above copyright notice, this list of conditions and the following disclaimer in the documentation and/or other materials provided with the

distribution.

 \* Neither the name of Google Inc. nor the names of its contributors may be used to endorse or promote products derived from this software without specific prior written permission.

THIS SOFTWARE IS PROVIDED BY THE COPYRIGHT HOLDERS AND CONTRIBUTORS "AS IS" AND ANY EXPRESS OR IMPLIED WARRANTIES, INCLUDING, BUT NOT LIMITED TO, THE IMPLIED WARRANTIES OF MERCHANTABILITY AND FITNESS FOR A PARTICULAR PURPOSE ARE DISCLAIMED. IN NO EVENT SHALL THE COPYRIGHT **OWNER** 

 OR CONTRIBUTORS BE LIABLE FOR ANY DIRECT, INDIRECT, INCIDENTAL, SPECIAL, EXEMPLARY, OR CONSEQUENTIAL DAMAGES (INCLUDING, BUT NOT LIMITED TO, PROCUREMENT OF SUBSTITUTE GOODS OR SERVICES; LOSS OF USE, DATA, OR PROFITS; OR BUSINESS INTERRUPTION) HOWEVER CAUSED AND ON ANY THEORY OF LIABILITY, WHETHER IN CONTRACT, STRICT LIABILITY, OR TORT (INCLUDING NEGLIGENCE OR OTHERWISE) ARISING IN ANY WAY OUT OF THE USE OF THIS SOFTWARE, EVEN IF ADVISED OF THE POSSIBILITY OF SUCH DAMAGE.

## **1.59 xhit-go-str2duration 2.1.0**

### **1.59.1 Available under license :**

Copyright (c) 2009 The Go Authors. All rights reserved.

Redistribution and use in source and binary forms, with or without modification, are permitted provided that the following conditions are met:

 \* Redistributions of source code must retain the above copyright notice, this list of conditions and the following disclaimer.

 \* Redistributions in binary form must reproduce the above copyright notice, this list of conditions and the following disclaimer in the documentation and/or other materials provided with the distribution.

 \* Neither the name of Google Inc. nor the names of its contributors may be used to endorse or promote products derived from this software without specific prior written permission.

THIS SOFTWARE IS PROVIDED BY THE COPYRIGHT HOLDERS AND CONTRIBUTORS "AS IS" AND ANY EXPRESS OR IMPLIED WARRANTIES, INCLUDING, BUT NOT LIMITED TO, THE IMPLIED WARRANTIES OF MERCHANTABILITY AND FITNESS FOR A PARTICULAR PURPOSE ARE DISCLAIMED. IN NO EVENT SHALL THE COPYRIGHT **OWNER** 

 OR CONTRIBUTORS BE LIABLE FOR ANY DIRECT, INDIRECT, INCIDENTAL, SPECIAL, EXEMPLARY, OR CONSEQUENTIAL DAMAGES (INCLUDING, BUT NOT LIMITED TO, PROCUREMENT OF SUBSTITUTE GOODS OR SERVICES; LOSS OF USE, DATA, OR PROFITS; OR BUSINESS INTERRUPTION) HOWEVER CAUSED AND ON ANY THEORY OF LIABILITY, WHETHER IN CONTRACT, STRICT LIABILITY, OR TORT

## **1.60 kingpin 2.3.2**

### **1.60.1 Available under license :**

Copyright (C) 2014 Alec Thomas

Permission is hereby granted, free of charge, to any person obtaining a copy of this software and associated documentation files (the "Software"), to deal in the Software without restriction, including without limitation the rights to use, copy, modify, merge, publish, distribute, sublicense, and/or sell copies of the Software, and to permit persons to whom the Software is furnished to do so, subject to the following conditions:

The above copyright notice and this permission notice shall be included in all copies or substantial portions of the Software.

THE SOFTWARE IS PROVIDED "AS IS", WITHOUT WARRANTY OF ANY KIND, EXPRESS OR IMPLIED, INCLUDING BUT NOT LIMITED TO THE WARRANTIES OF MERCHANTABILITY, FITNESS FOR A PARTICULAR PURPOSE AND NONINFRINGEMENT. IN NO EVENT SHALL THE AUTHORS OR COPYRIGHT HOLDERS BE LIABLE FOR ANY CLAIM, DAMAGES OR OTHER LIABILITY, WHETHER IN AN ACTION OF CONTRACT, TORT OR OTHERWISE, ARISING FROM, OUT OF OR IN CONNECTION WITH THE SOFTWARE OR THE USE OR OTHER DEALINGS IN THE SOFTWARE.

## **1.61 hodgesds-perf-utils 0.7.0**

## **1.61.1 Available under license :**

The MIT License (MIT)

Copyright (c) 2019 Daniel Hodges

Permission is hereby granted, free of charge, to any person obtaining a copy of this software and associated documentation files (the "Software"), to deal in the Software without restriction, including without limitation the rights to use, copy, modify, merge, publish, distribute, sublicense, and/or sell copies of the Software, and to permit persons to whom the Software is furnished to do so, subject to the following conditions:

The above copyright notice and this permission notice shall be included in all copies or substantial portions of the Software.

THE SOFTWARE IS PROVIDED "AS IS", WITHOUT WARRANTY OF ANY KIND, EXPRESS OR IMPLIED, INCLUDING BUT NOT LIMITED TO THE WARRANTIES OF MERCHANTABILITY,

FITNESS FOR A PARTICULAR PURPOSE AND NONINFRINGEMENT. IN NO EVENT SHALL THE AUTHORS OR COPYRIGHT HOLDERS BE LIABLE FOR ANY CLAIM, DAMAGES OR OTHER LIABILITY, WHETHER IN AN ACTION OF CONTRACT, TORT OR OTHERWISE, ARISING FROM, OUT OF OR

 IN CONNECTION WITH THE SOFTWARE OR THE USE OR OTHER DEALINGS IN THE SOFTWARE.

# **1.62 dennwc-btrfs 0.0.0-20230312211831 a1f570bd01a1**

### **1.62.1 Available under license :**

 Apache License Version 2.0, January 2004 http://www.apache.org/licenses/

### TERMS AND CONDITIONS FOR USE, REPRODUCTION, AND DISTRIBUTION

#### 1. Definitions.

 "License" shall mean the terms and conditions for use, reproduction, and distribution as defined by Sections 1 through 9 of this document.

 "Licensor" shall mean the copyright owner or entity authorized by the copyright owner that is granting the License.

 "Legal Entity" shall mean the union of the acting entity and all other entities that control, are controlled by, or are under common control with that entity. For the purposes of this definition, "control" means (i) the power, direct or indirect, to cause the direction or management of such entity, whether by contract or otherwise, or (ii) ownership of fifty percent (50%) or more of the outstanding shares, or (iii) beneficial ownership of such entity.

 "You" (or "Your") shall mean an individual or Legal Entity exercising permissions granted by this License.

 "Source" form shall mean the preferred form for making modifications, including but not limited to software source code, documentation source, and configuration files.

 "Object" form shall mean any form resulting from mechanical transformation or translation of a Source form, including but not limited to compiled object code, generated documentation, and conversions to other media types.

 "Work" shall mean the work of authorship, whether in Source or Object form, made available under the License, as indicated by a copyright notice that is included in or attached to the work (an example is provided in the Appendix below).

 "Derivative Works" shall mean any work, whether in Source or Object form, that is based on (or derived from) the Work and for which the editorial

 revisions, annotations, elaborations, or other modifications represent, as a whole, an original work of authorship. For the purposes of this License, Derivative Works shall not include works that remain separable from, or merely link (or bind by name) to the interfaces of, the Work and Derivative Works thereof.

 "Contribution" shall mean any work of authorship, including the original version of the Work and any modifications or additions to that Work or Derivative Works thereof, that is intentionally submitted to Licensor for inclusion in the Work by the copyright owner or by an individual or Legal Entity authorized to submit on behalf of the copyright owner. For the purposes of this definition, "submitted" means any form of electronic, verbal, or written communication sent to the Licensor or its representatives, including but not limited to communication on electronic mailing lists, source code control systems, and issue tracking systems that are managed by, or on behalf of, the Licensor for the purpose of discussing and improving the Work, but excluding communication that is conspicuously marked or otherwise designated in writing by the copyright owner as "Not a Contribution."

 "Contributor" shall mean Licensor and any individual or Legal Entity on behalf of whom a Contribution has been received by Licensor and subsequently incorporated within the Work.

- 2. Grant of Copyright License. Subject to the terms and conditions of this License, each Contributor hereby grants to You a perpetual, worldwide, non-exclusive, no-charge, royalty-free, irrevocable copyright license to reproduce, prepare Derivative Works of, publicly display, publicly perform, sublicense, and distribute the Work and such Derivative Works in Source or Object form.
- 3. Grant of Patent License. Subject to the terms and conditions of this License,

 each Contributor hereby grants to You a perpetual, worldwide, non-exclusive, no-charge, royalty-free, irrevocable (except as stated in this section) patent license to make, have made, use, offer to sell, sell, import, and otherwise transfer the Work, where such license applies only to those patent claims licensable by such Contributor that are necessarily infringed by their Contribution(s) alone or by combination of their Contribution(s)

 with the Work to which such Contribution(s) was submitted. If You institute patent litigation against any entity (including a cross-claim or counterclaim in a lawsuit) alleging that the Work or a Contribution incorporated within the Work constitutes direct or contributory patent infringement, then any patent licenses granted to You under this License for that Work shall terminate as of the date such litigation is filed.

 4. Redistribution. You may reproduce and distribute copies of the

 Work or Derivative Works thereof in any medium, with or without modifications, and in Source or Object form, provided that You meet the following conditions:

- (a) You must give any other recipients of the Work or Derivative Works a copy of this License; and
- (b) You must cause any modified files to carry prominent notices stating that You changed the files; and
- (c) You must retain, in the Source form of any Derivative Works that You distribute, all copyright, patent, trademark, and attribution notices from the Source form of the Work, excluding those notices that do not pertain to any part of the Derivative Works; and
- (d) If the Work includes a "NOTICE" text file as part of its distribution, then any Derivative Works that You distribute must include a readable copy of the attribution notices contained within such NOTICE file, excluding

those notices that do not

 pertain to any part of the Derivative Works, in at least one of the following places: within a NOTICE text file distributed as part of the Derivative Works; within the Source form or documentation, if provided along with the Derivative Works; or, within a display generated by the Derivative Works, if and wherever such third-party notices normally appear. The contents of the NOTICE file are for informational purposes only and do not modify the License. You may add Your own attribution notices within Derivative Works that You distribute, alongside or as an addendum to the NOTICE text from the Work, provided that such additional attribution notices cannot be construed as modifying the License.

 You may add Your own copyright statement to Your modifications and may provide additional or different license terms and conditions

 for use, reproduction, or distribution of Your modifications, or for any such Derivative Works as a whole, provided Your use, reproduction, and distribution of the Work otherwise complies with the conditions stated in this License.

- 5. Submission of Contributions. Unless You explicitly state otherwise, any Contribution intentionally submitted for inclusion in the Work by You to the Licensor shall be under the terms and conditions of this License, without any additional terms or conditions. Notwithstanding the above, nothing herein shall supersede or modify the terms of any separate license agreement you may have executed with Licensor regarding such Contributions.
- 6. Trademarks. This License does not grant permission to use the trade names, trademarks, service marks, or product names of the Licensor, except as required for reasonable and customary use in describing the origin of the Work and reproducing the content of the NOTICE file.
- 7. Disclaimer of Warranty. Unless required by applicable law or agreed to in writing, Licensor provides the Work (and each Contributor provides its Contributions) on an "AS IS" BASIS, WITHOUT WARRANTIES OR CONDITIONS OF ANY KIND, either express or implied, including, without limitation, any warranties or conditions of TITLE, NON-INFRINGEMENT, MERCHANTABILITY, or FITNESS FOR A PARTICULAR PURPOSE. You are solely responsible for determining the appropriateness of using or redistributing the Work and assume any risks associated with Your exercise of permissions under this License.
- 8. Limitation of Liability. In no event and under no legal theory, whether in tort (including negligence), contract, or otherwise, unless required by applicable law (such as deliberate and grossly negligent acts) or agreed to in writing, shall any Contributor be liable to You for damages, including any direct, indirect, special,

 incidental, or consequential damages of any character arising as a result of this License or out of the use or inability to use the Work (including but not limited to damages for loss of goodwill, work stoppage, computer failure or malfunction, or any and all other commercial damages or losses), even if such Contributor has been advised of the possibility of such damages.

 9. Accepting Warranty or Additional Liability. While redistributing the Work or Derivative Works thereof, You may choose to offer, and charge a fee for, acceptance of support, warranty, indemnity, or other liability obligations and/or rights consistent with this License. However, in accepting such obligations, You may act only on Your own behalf and on Your sole responsibility, not on behalf

 of any other Contributor, and only if You agree to indemnify, defend, and hold each Contributor harmless for any liability incurred by, or claims asserted against, such Contributor by reason of your accepting any such warranty or additional liability.

#### END OF TERMS AND CONDITIONS

APPENDIX: How to apply the Apache License to your work.

 To apply the Apache License to your work, attach the following boilerplate notice, with the fields enclosed by brackets "[]" replaced with your own identifying information. (Don't include the brackets!) The text should be enclosed in the appropriate comment syntax for the file format. We also recommend that a file or class name and description of purpose be included on the same "printed page" as the copyright notice for easier identification within third-party archives.

Copyright [yyyy] [name of copyright owner]

 Licensed under the Apache License, Version 2.0 (the "License"); you may not use this file except in compliance with the License. You may obtain a copy of the License at

http://www.apache.org/licenses/LICENSE-2.0

 Unless required by applicable law or agreed to in writing, software distributed under the License is distributed on an "AS IS" BASIS, WITHOUT WARRANTIES OR CONDITIONS OF ANY KIND, either express or implied. See the License for the specific language governing permissions and limitations under the License.

## **1.63 opencontainers-selinux 1.11.0**

## **1.63.1 Available under license :**

 Apache License Version 2.0, January 2004 http://www.apache.org/licenses/

#### TERMS AND CONDITIONS FOR USE, REPRODUCTION, AND DISTRIBUTION

1. Definitions.

 "License" shall mean the terms and conditions for use, reproduction, and distribution as defined by Sections 1 through 9 of this document.

"Licensor" shall mean the copyright owner or entity authorized by

the copyright owner that is granting the License.

 "Legal Entity" shall mean the union of the acting entity and all other entities that control, are controlled by, or are under common control with that entity. For the purposes of this definition, "control" means (i) the power, direct or indirect, to cause the direction or management of such entity, whether by contract or otherwise, or (ii) ownership of fifty percent (50%) or more of the outstanding shares, or (iii) beneficial ownership of such entity.

 "You" (or "Your") shall mean an individual or Legal Entity exercising permissions granted by this License.

 "Source" form shall mean the preferred form for making modifications, including but not limited to software source code, documentation source, and configuration files.

 "Object" form shall mean any form resulting from mechanical transformation or translation of a Source form, including but not limited to compiled object code, generated documentation, and conversions to other media types.

 "Work" shall mean the work of authorship, whether in Source or Object form, made available under the License, as indicated by a copyright notice that is included in or attached to the work (an example is provided in the Appendix below).

 "Derivative Works" shall mean any work, whether in Source or Object form, that is based on (or derived from) the Work and for which the editorial

 revisions, annotations, elaborations, or other modifications represent, as a whole, an original work of authorship. For the purposes of this License, Derivative Works shall not include works that remain separable from, or merely link (or bind by name) to the interfaces of, the Work and Derivative Works thereof.

 "Contribution" shall mean any work of authorship, including the original version of the Work and any modifications or additions to that Work or Derivative Works thereof, that is intentionally submitted to Licensor for inclusion in the Work by the copyright owner or by an individual or Legal Entity authorized to submit on behalf of the copyright owner. For the purposes of this definition, "submitted" means any form of electronic, verbal, or written communication sent to the Licensor or its representatives, including but not limited to communication on electronic mailing lists, source code control systems, and issue tracking systems that are managed by, or on behalf of, the Licensor for the purpose of discussing and improving the Work, but

 excluding communication that is conspicuously marked or otherwise designated in writing by the copyright owner as "Not a Contribution."

 "Contributor" shall mean Licensor and any individual or Legal Entity on behalf of whom a Contribution has been received by Licensor and subsequently incorporated within the Work.

- 2. Grant of Copyright License. Subject to the terms and conditions of this License, each Contributor hereby grants to You a perpetual, worldwide, non-exclusive, no-charge, royalty-free, irrevocable copyright license to reproduce, prepare Derivative Works of, publicly display, publicly perform, sublicense, and distribute the Work and such Derivative Works in Source or Object form.
- 3. Grant of Patent License. Subject to the terms and conditions of this License,

 each Contributor hereby grants to You a perpetual, worldwide, non-exclusive, no-charge, royalty-free, irrevocable (except as stated in this section) patent license to make, have made, use, offer to sell, sell, import, and otherwise transfer the Work, where such license applies only to those patent claims licensable by such Contributor that are necessarily infringed by their Contribution(s) alone or by combination of their Contribution(s) with the Work to which such Contribution(s) was submitted. If You institute patent litigation against any entity (including a cross-claim or counterclaim in a lawsuit) alleging that the Work or a Contribution incorporated within the Work constitutes direct or contributory patent infringement, then any patent licenses granted to You under this License for that Work shall terminate as of the date such litigation is filed.

 4. Redistribution. You may reproduce and distribute copies of the

 Work or Derivative Works thereof in any medium, with or without modifications, and in Source or Object form, provided that You meet the following conditions:

- (a) You must give any other recipients of the Work or Derivative Works a copy of this License; and
- (b) You must cause any modified files to carry prominent notices stating that You changed the files; and
- (c) You must retain, in the Source form of any Derivative Works that You distribute, all copyright, patent, trademark, and attribution notices from the Source form of the Work, excluding those notices that do not pertain to any part of the Derivative Works; and

 (d) If the Work includes a "NOTICE" text file as part of its distribution, then any Derivative Works that You distribute must include a readable copy of the attribution notices contained within such NOTICE file, excluding

those notices that do not

 pertain to any part of the Derivative Works, in at least one of the following places: within a NOTICE text file distributed as part of the Derivative Works; within the Source form or documentation, if provided along with the Derivative Works; or, within a display generated by the Derivative Works, if and wherever such third-party notices normally appear. The contents of the NOTICE file are for informational purposes only and do not modify the License. You may add Your own attribution notices within Derivative Works that You distribute, alongside or as an addendum to the NOTICE text from the Work, provided that such additional attribution notices cannot be construed as modifying the License.

 You may add Your own copyright statement to Your modifications and may provide additional or different license terms and conditions

- for use, reproduction, or distribution of Your modifications, or for any such Derivative Works as a whole, provided Your use, reproduction, and distribution of the Work otherwise complies with the conditions stated in this License.
- 5. Submission of Contributions. Unless You explicitly state otherwise, any Contribution intentionally submitted for inclusion in the Work by You to the Licensor shall be under the terms and conditions of this License, without any additional terms or conditions. Notwithstanding the above, nothing herein shall supersede or modify the terms of any separate license agreement you may have executed with Licensor regarding such Contributions.
- 6. Trademarks. This License does not grant permission to use the trade names, trademarks, service marks, or product names of the Licensor, except as required for reasonable and customary use in describing the origin of the Work and reproducing the content of the NOTICE file.
- 7. Disclaimer of Warranty. Unless required by applicable law or agreed to in writing, Licensor provides the Work (and each Contributor provides its Contributions) on an "AS IS" BASIS, WITHOUT WARRANTIES OR CONDITIONS OF ANY KIND, either express or implied, including, without limitation, any warranties or conditions of TITLE, NON-INFRINGEMENT, MERCHANTABILITY, or FITNESS FOR A PARTICULAR PURPOSE. You are solely responsible for determining the

 appropriateness of using or redistributing the Work and assume any risks associated with Your exercise of permissions under this License.

 8. Limitation of Liability. In no event and under no legal theory, whether in tort (including negligence), contract, or otherwise, unless required by applicable law (such as deliberate and grossly negligent acts) or agreed to in writing, shall any Contributor be liable to You for damages, including any direct,

indirect, special,

 incidental, or consequential damages of any character arising as a result of this License or out of the use or inability to use the Work (including but not limited to damages for loss of goodwill, work stoppage, computer failure or malfunction, or any and all other commercial damages or losses), even if such Contributor has been advised of the possibility of such damages.

 9. Accepting Warranty or Additional Liability. While redistributing the Work or Derivative Works thereof, You may choose to offer, and charge a fee for, acceptance of support, warranty, indemnity, or other liability obligations and/or rights consistent with this License. However, in accepting such obligations, You may act only on Your own behalf and on Your sole responsibility, not on behalf of any other Contributor, and only if You agree to indemnify, defend, and hold each Contributor harmless for any liability incurred by, or claims asserted against, such Contributor by reason of your accepting any such warranty or additional liability.

#### END OF TERMS AND CONDITIONS

APPENDIX: How to apply the Apache License to your work.

 To apply the Apache License to your work, attach the following boilerplate notice, with the fields enclosed by brackets "{}" replaced with your own identifying information. (Don't include the brackets!) The text should be enclosed in the appropriate comment syntax for the file format. We also recommend that a file or class name and description of purpose be included on the same "printed page" as the copyright notice for easier identification within third-party archives.

#### Copyright {yyyy} {name of copyright owner}

 Licensed under the Apache License, Version 2.0 (the "License"); you may not use this file except in compliance with the License. You may obtain a copy of the License at

http://www.apache.org/licenses/LICENSE-2.0

 Unless required by applicable law or agreed to in writing, software distributed under the License is distributed on an "AS IS" BASIS, WITHOUT WARRANTIES OR CONDITIONS OF ANY KIND, either express or implied. See the License for the specific language governing permissions and limitations under the License.

# **1.64 godbus 5.1.0**

### **1.64.1 Available under license :**

Copyright (c) 2013, Georg Reinke (<guelfey at gmail dot com>), Google All rights reserved.

Redistribution and use in source and binary forms, with or without modification, are permitted provided that the following conditions are met:

1. Redistributions of source code must retain the above copyright notice, this list of conditions and the following disclaimer.

2. Redistributions in binary form must reproduce the above copyright notice, this list of conditions and the following disclaimer in the documentation and/or other materials provided with the distribution.

THIS SOFTWARE IS PROVIDED BY THE COPYRIGHT HOLDERS AND CONTRIBUTORS "AS IS" AND ANY EXPRESS OR IMPLIED WARRANTIES, INCLUDING, BUT NOT LIMITED TO, THE IMPLIED WARRANTIES OF MERCHANTABILITY AND FITNESS FOR A PARTICULAR PURPOSE ARE DISCLAIMED. IN NO EVENT SHALL THE COPYRIGHT HOLDER OR CONTRIBUTORS BE LIABLE FOR ANY DIRECT, INDIRECT, INCIDENTAL, SPECIAL, EXEMPLARY, OR CONSEQUENTIAL DAMAGES (INCLUDING, BUT NOT LIMITED TO, PROCUREMENT

 OF SUBSTITUTE GOODS OR SERVICES; LOSS OF USE, DATA, OR PROFITS; OR BUSINESS INTERRUPTION) HOWEVER CAUSED AND ON ANY THEORY OF LIABILITY, WHETHER IN CONTRACT, STRICT LIABILITY, OR TORT (INCLUDING NEGLIGENCE OR OTHERWISE) ARISING IN ANY WAY OUT OF THE USE OF THIS SOFTWARE, EVEN IF ADVISED OF THE POSSIBILITY OF SUCH DAMAGE.

## **1.65 go-uber-org-multierr 1.11.0**

### **1.65.1 Available under license :**

Copyright (c) 2017-2021 Uber Technologies, Inc.

Permission is hereby granted, free of charge, to any person obtaining a copy of this software and associated documentation files (the "Software"), to deal in the Software without restriction, including without limitation the rights to use, copy, modify, merge, publish, distribute, sublicense, and/or sell copies of the Software, and to permit persons to whom the Software is

furnished to do so, subject to the following conditions:

The above copyright notice and this permission notice shall be included in all copies or substantial portions of the Software.

THE SOFTWARE IS PROVIDED "AS IS", WITHOUT WARRANTY OF ANY KIND, EXPRESS OR IMPLIED, INCLUDING BUT NOT LIMITED TO THE WARRANTIES OF MERCHANTABILITY, FITNESS FOR A PARTICULAR PURPOSE AND NONINFRINGEMENT. IN NO EVENT SHALL THE AUTHORS OR COPYRIGHT HOLDERS BE LIABLE FOR ANY CLAIM, DAMAGES OR OTHER LIABILITY, WHETHER IN AN ACTION OF CONTRACT, TORT OR OTHERWISE, ARISING FROM, OUT OF OR IN CONNECTION WITH THE SOFTWARE OR THE USE OR OTHER DEALINGS IN

THE SOFTWARE.

## **1.66 ethtool 0.3.0**

### **1.66.1 Available under license :**

 Apache License Version 2.0, January 2004 http://www.apache.org/licenses/

TERMS AND CONDITIONS FOR USE, REPRODUCTION, AND DISTRIBUTION

1. Definitions.

 "License" shall mean the terms and conditions for use, reproduction, and distribution as defined by Sections 1 through 9 of this document.

 "Licensor" shall mean the copyright owner or entity authorized by the copyright owner that is granting the License.

 "Legal Entity" shall mean the union of the acting entity and all other entities that control, are controlled by, or are under common control with that entity. For the purposes of this definition, "control" means (i) the power, direct or indirect, to cause the direction or management of such entity, whether by contract or otherwise, or (ii) ownership of fifty percent (50%) or more of the outstanding shares, or (iii) beneficial ownership of such entity.

 "You" (or "Your") shall mean an individual or Legal Entity exercising permissions granted by this License.

 "Source" form shall mean the preferred form for making modifications, including but not limited to software source code, documentation source, and configuration files.

 "Object" form shall mean any form resulting from mechanical transformation or translation of a Source form, including but not limited to compiled object code, generated documentation, and conversions to other media types.

 "Work" shall mean the work of authorship, whether in Source or Object form, made available under the License, as indicated by a copyright notice that is included in or attached to the work (an example is provided in the Appendix below).

 "Derivative Works" shall mean any work, whether in Source or Object form, that is based on (or derived from) the Work and for which the editorial

 revisions, annotations, elaborations, or other modifications represent, as a whole, an original work of authorship. For the purposes of this License, Derivative Works shall not include works that remain separable from, or merely link (or bind by name) to the interfaces of, the Work and Derivative Works thereof.

 "Contribution" shall mean any work of authorship, including the original version of the Work and any modifications or additions to that Work or Derivative Works thereof, that is intentionally submitted to Licensor for inclusion in the Work by the copyright owner or by an individual or Legal Entity authorized to submit on behalf of the copyright owner. For the purposes of this definition, "submitted" means any form of electronic, verbal, or written communication sent to the Licensor or its representatives, including but not limited to communication on electronic mailing lists, source code control systems, and issue tracking systems that are managed by, or on behalf of, the Licensor for the purpose of discussing and improving the Work, but excluding communication that is conspicuously marked or otherwise designated in writing by the copyright owner as "Not a Contribution."

 "Contributor" shall mean Licensor and any individual or Legal Entity on behalf of whom a Contribution has been received by Licensor and subsequently incorporated within the Work.

- 2. Grant of Copyright License. Subject to the terms and conditions of this License, each Contributor hereby grants to You a perpetual, worldwide, non-exclusive, no-charge, royalty-free, irrevocable copyright license to reproduce, prepare Derivative Works of, publicly display, publicly perform, sublicense, and distribute the Work and such Derivative Works in Source or Object form.
- 3. Grant of Patent License. Subject to the terms and conditions of this License,
- each Contributor hereby grants to You a perpetual, worldwide, non-exclusive, no-charge, royalty-free, irrevocable

 (except as stated in this section) patent license to make, have made, use, offer to sell, sell, import, and otherwise transfer the Work, where such license applies only to those patent claims licensable by such Contributor that are necessarily infringed by their Contribution(s) alone or by combination of their Contribution(s) with the Work to which such Contribution(s) was submitted. If You institute patent litigation against any entity (including a cross-claim or counterclaim in a lawsuit) alleging that the Work or a Contribution incorporated within the Work constitutes direct or contributory patent infringement, then any patent licenses granted to You under this License for that Work shall terminate as of the date such litigation is filed.

 4. Redistribution. You may reproduce and distribute copies of the

 Work or Derivative Works thereof in any medium, with or without modifications, and in Source or Object form, provided that You meet the following conditions:

- (a) You must give any other recipients of the Work or Derivative Works a copy of this License; and
- (b) You must cause any modified files to carry prominent notices stating that You changed the files; and
- (c) You must retain, in the Source form of any Derivative Works that You distribute, all copyright, patent, trademark, and attribution notices from the Source form of the Work, excluding those notices that do not pertain to any part of the Derivative Works; and
- (d) If the Work includes a "NOTICE" text file as part of its distribution, then any Derivative Works that You distribute must include a readable copy of the attribution notices contained within such NOTICE file, excluding

#### those notices that do not

 pertain to any part of the Derivative Works, in at least one of the following places: within a NOTICE text file distributed as part of the Derivative Works; within the Source form or documentation, if provided along with the Derivative Works; or, within a display generated by the Derivative Works, if and wherever such third-party notices normally appear. The contents of the NOTICE file are for informational purposes only and do not modify the License. You may add Your own attribution notices within Derivative Works that You distribute, alongside or as an addendum to the NOTICE text from the Work, provided that such additional attribution notices cannot be construed as modifying the License.

 You may add Your own copyright statement to Your modifications and may provide additional or different license terms and conditions

- for use, reproduction, or distribution of Your modifications, or for any such Derivative Works as a whole, provided Your use, reproduction, and distribution of the Work otherwise complies with the conditions stated in this License.
- 5. Submission of Contributions. Unless You explicitly state otherwise, any Contribution intentionally submitted for inclusion in the Work by You to the Licensor shall be under the terms and conditions of this License, without any additional terms or conditions. Notwithstanding the above, nothing herein shall supersede or modify the terms of any separate license agreement you may have executed with Licensor regarding such Contributions.
- 6. Trademarks. This License does not grant permission to use the trade names, trademarks, service marks, or product names of the Licensor, except as required for reasonable and customary use in describing the origin of the Work and reproducing the content of the NOTICE file.
- 7. Disclaimer of Warranty. Unless required by applicable law or agreed to in writing, Licensor provides the Work (and each Contributor provides its Contributions) on an "AS IS" BASIS, WITHOUT WARRANTIES OR CONDITIONS OF ANY KIND, either express or implied, including, without limitation, any warranties or conditions of TITLE, NON-INFRINGEMENT, MERCHANTABILITY, or FITNESS FOR A PARTICULAR PURPOSE. You are solely responsible for determining the appropriateness of using or redistributing the Work and assume any risks associated with Your exercise of permissions under this License.
- 8. Limitation of Liability. In no event and under no legal theory, whether in tort (including negligence), contract, or otherwise, unless required by applicable law (such as deliberate and grossly negligent acts) or agreed to in writing, shall any Contributor be liable to You for damages, including any direct,

### indirect, special,

 incidental, or consequential damages of any character arising as a result of this License or out of the use or inability to use the Work (including but not limited to damages for loss of goodwill, work stoppage, computer failure or malfunction, or any and all other commercial damages or losses), even if such Contributor has been advised of the possibility of such damages.

 9. Accepting Warranty or Additional Liability. While redistributing the Work or Derivative Works thereof, You may choose to offer,

 and charge a fee for, acceptance of support, warranty, indemnity, or other liability obligations and/or rights consistent with this License. However, in accepting such obligations, You may act only on Your own behalf and on Your sole responsibility, not on behalf of any other Contributor, and only if You agree to indemnify, defend, and hold each Contributor harmless for any liability incurred by, or claims asserted against, such Contributor by reason of your accepting any such warranty or additional liability.

#### END OF TERMS AND CONDITIONS

APPENDIX: How to apply the Apache License to your work.

 To apply the Apache License to your work, attach the following boilerplate notice, with the fields enclosed by brackets "{}" replaced with your own identifying information. (Don't include the brackets!) The text should be enclosed in the appropriate comment syntax for the file format. We also recommend that a file or class name and description of purpose be included on the same "printed page" as the copyright notice for easier identification within third-party archives.

Copyright {yyyy} {name of copyright owner}

 Licensed under the Apache License, Version 2.0 (the "License"); you may not use this file except in compliance with the License. You may obtain a copy of the License at

http://www.apache.org/licenses/LICENSE-2.0

 Unless required by applicable law or agreed to in writing, software distributed under the License is distributed on an "AS IS" BASIS, WITHOUT WARRANTIES OR CONDITIONS OF ANY KIND, either express or implied. See the License for the specific language governing permissions and limitations under the License.

## **1.67 gorilla 1.5.1**

### **1.67.1 Available under license :**

Copyright (c) 2013 The Gorilla Handlers Authors. All rights reserved.

Redistribution and use in source and binary forms, with or without modification, are permitted provided that the following conditions are met:

 Redistributions of source code must retain the above copyright notice, this list of conditions and the following disclaimer.

 Redistributions in binary form must reproduce the above copyright notice, this list of conditions and the following disclaimer in the documentation and/or other materials provided with the distribution.

THIS SOFTWARE IS PROVIDED BY THE COPYRIGHT HOLDERS AND CONTRIBUTORS "AS IS" AND ANY EXPRESS OR IMPLIED WARRANTIES, INCLUDING, BUT NOT LIMITED TO, THE IMPLIED WARRANTIES OF MERCHANTABILITY AND FITNESS FOR A PARTICULAR PURPOSE ARE DISCLAIMED. IN NO EVENT SHALL THE COPYRIGHT HOLDER OR CONTRIBUTORS BE LIABLE FOR ANY DIRECT, INDIRECT, INCIDENTAL, SPECIAL, EXEMPLARY, OR CONSEQUENTIAL DAMAGES (INCLUDING, BUT NOT LIMITED TO, PROCUREMENT OF SUBSTITUTE GOODS OR

SERVICES; LOSS OF USE, DATA, OR PROFITS; OR BUSINESS INTERRUPTION) HOWEVER CAUSED AND ON ANY THEORY OF LIABILITY, WHETHER IN CONTRACT, STRICT LIABILITY, OR TORT (INCLUDING NEGLIGENCE OR OTHERWISE) ARISING IN ANY WAY OUT OF THE USE OF THIS SOFTWARE, EVEN IF ADVISED OF THE POSSIBILITY OF SUCH DAMAGE.

## **1.68 backoff 4.2.1**

**1.68.1 Available under license :** 

The MIT License (MIT)

Copyright (c) 2014 Cenk Alt

Permission is hereby granted, free of charge, to any person obtaining a copy of this software and associated documentation files (the "Software"), to deal in the Software without restriction, including without limitation the rights to use, copy, modify, merge, publish, distribute, sublicense, and/or sell copies of the Software, and to permit persons to whom the Software is furnished to do so, subject to the following conditions:

The above copyright notice and this permission notice shall be included in all copies or substantial portions of the Software.

THE SOFTWARE IS PROVIDED "AS IS", WITHOUT WARRANTY OF ANY KIND, EXPRESS OR IMPLIED, INCLUDING BUT NOT LIMITED TO THE WARRANTIES OF MERCHANTABILITY, FITNESS FOR A PARTICULAR PURPOSE AND NONINFRINGEMENT. IN NO EVENT SHALL THE AUTHORS OR COPYRIGHT HOLDERS BE LIABLE FOR ANY CLAIM, DAMAGES OR OTHER LIABILITY, WHETHER IN AN ACTION OF CONTRACT, TORT OR OTHERWISE, ARISING FROM, OUT OF OR IN **CONNECTION** 

WITH THE SOFTWARE OR THE USE OR OTHER DEALINGS IN THE SOFTWARE.

## **1.69 go-winio 0.6.1**

### **1.69.1 Available under license :**

The MIT License (MIT)

Copyright (c) 2015 Microsoft

Permission is hereby granted, free of charge, to any person obtaining a copy of this software and associated documentation files (the "Software"), to deal in the Software without restriction, including without limitation the rights to use, copy, modify, merge, publish, distribute, sublicense, and/or sell copies of the Software, and to permit persons to whom the Software is furnished to do so, subject to the following conditions:

The above copyright notice and this permission notice shall be included in all copies or substantial portions of the Software.

THE SOFTWARE IS PROVIDED "AS IS", WITHOUT WARRANTY OF ANY KIND, EXPRESS OR IMPLIED, INCLUDING BUT NOT LIMITED TO THE WARRANTIES OF MERCHANTABILITY, FITNESS FOR A PARTICULAR PURPOSE AND NONINFRINGEMENT. IN NO EVENT SHALL THE AUTHORS OR COPYRIGHT HOLDERS BE LIABLE FOR ANY CLAIM, DAMAGES OR OTHER LIABILITY, WHETHER IN AN ACTION OF CONTRACT, TORT OR OTHERWISE, ARISING FROM, OUT OF OR IN

 CONNECTION WITH THE SOFTWARE OR THE USE OR OTHER DEALINGS IN THE SOFTWARE.

## **1.70 gopsutil 3.21.11+incompatible**

## **1.70.1 Available under license :**

gopsutil is distributed under BSD license reproduced below.

Copyright (c) 2014, WAKAYAMA Shirou All rights reserved.

Redistribution and use in source and binary forms, with or without modification, are permitted provided that the following conditions are met:

- \* Redistributions of source code must retain the above copyright notice, this list of conditions and the following disclaimer.
- \* Redistributions in binary form must reproduce the above copyright notice, this list of conditions and the following disclaimer in the documentation and/or other materials provided with the distribution.
- \* Neither the name of the gopsutil authors nor the names of its contributors may be used to endorse or promote products derived from this software without specific prior written permission.

THIS SOFTWARE IS PROVIDED BY THE COPYRIGHT HOLDERS AND CONTRIBUTORS "AS IS" AND ANY EXPRESS OR IMPLIED WARRANTIES, INCLUDING, BUT NOT LIMITED TO, THE IMPLIED WARRANTIES OF MERCHANTABILITY AND FITNESS

### FOR A PARTICULAR PURPOSE ARE

DISCLAIMED. IN NO EVENT SHALL THE COPYRIGHT OWNER OR CONTRIBUTORS BE LIABLE FOR ANY DIRECT, INDIRECT, INCIDENTAL, SPECIAL, EXEMPLARY, OR CONSEQUENTIAL DAMAGES (INCLUDING, BUT NOT LIMITED TO, PROCUREMENT OF SUBSTITUTE GOODS OR SERVICES; LOSS OF USE, DATA, OR PROFITS; OR BUSINESS INTERRUPTION) HOWEVER CAUSED AND ON ANY THEORY OF LIABILITY, WHETHER IN CONTRACT, STRICT LIABILITY, OR TORT (INCLUDING NEGLIGENCE OR OTHERWISE) ARISING IN ANY WAY OUT OF THE USE OF THIS SOFTWARE, EVEN IF ADVISED OF THE POSSIBILITY OF SUCH DAMAGE.

-------

internal/common/binary.go in the gopsutil is copied and modifid from golang/encoding/binary.go.

Copyright (c) 2009 The Go Authors. All rights reserved.

Redistribution and use in source and binary forms, with or without modification, are permitted provided that the following conditions are met:

 \* Redistributions of source code must retain the above copyright notice, this list of conditions and the following disclaimer.

 \* Redistributions in binary form must reproduce the above copyright notice, this list of conditions and the following disclaimer in the documentation and/or other materials provided with the distribution.

 \* Neither the name of Google Inc. nor the names of its contributors may be used to endorse or promote products derived from this software without specific prior written permission.

THIS SOFTWARE IS PROVIDED BY THE COPYRIGHT HOLDERS AND CONTRIBUTORS "AS IS" AND ANY EXPRESS OR IMPLIED WARRANTIES, INCLUDING, BUT NOT LIMITED TO, THE IMPLIED WARRANTIES OF MERCHANTABILITY AND FITNESS FOR A PARTICULAR PURPOSE ARE DISCLAIMED. IN NO EVENT SHALL THE COPYRIGHT OWNER OR CONTRIBUTORS BE LIABLE FOR ANY DIRECT, INDIRECT, INCIDENTAL, SPECIAL, EXEMPLARY, OR CONSEQUENTIAL DAMAGES (INCLUDING, BUT NOT LIMITED TO, PROCUREMENT OF SUBSTITUTE GOODS OR SERVICES; LOSS OF USE, DATA, OR PROFITS; OR BUSINESS INTERRUPTION) HOWEVER CAUSED AND ON ANY THEORY OF LIABILITY, WHETHER IN CONTRACT, STRICT LIABILITY, OR TORT

(INCLUDING NEGLIGENCE OR OTHERWISE) ARISING IN ANY WAY OUT OF THE USE OF THIS SOFTWARE, EVEN IF ADVISED OF THE POSSIBILITY OF SUCH DAMAGE.

# **1.71 x-exp 0.0.0-20230522175609- 2e198f4a06a1**

### **1.71.1 Available under license :**

Copyright (c) 2009 The Go Authors. All rights reserved.

Redistribution and use in source and binary forms, with or without modification, are permitted provided that the following conditions are met:

 \* Redistributions of source code must retain the above copyright notice, this list of conditions and the following disclaimer.

 \* Redistributions in binary form must reproduce the above copyright notice, this list of conditions and the following disclaimer in the documentation and/or other materials provided with the distribution.

 \* Neither the name of Google Inc. nor the names of its contributors may be used to endorse or promote products derived from this software without specific prior written permission.

THIS SOFTWARE IS PROVIDED BY THE COPYRIGHT HOLDERS AND CONTRIBUTORS "AS IS" AND ANY EXPRESS OR IMPLIED WARRANTIES, INCLUDING, BUT NOT LIMITED TO, THE IMPLIED WARRANTIES OF MERCHANTABILITY AND FITNESS FOR A PARTICULAR PURPOSE ARE DISCLAIMED. IN NO EVENT SHALL THE COPYRIGHT OWNER

 OR CONTRIBUTORS BE LIABLE FOR ANY DIRECT, INDIRECT, INCIDENTAL, SPECIAL, EXEMPLARY, OR CONSEQUENTIAL DAMAGES (INCLUDING, BUT NOT LIMITED TO, PROCUREMENT OF SUBSTITUTE GOODS OR SERVICES; LOSS OF USE, DATA, OR PROFITS; OR BUSINESS INTERRUPTION) HOWEVER CAUSED AND ON ANY THEORY OF LIABILITY, WHETHER IN CONTRACT, STRICT LIABILITY, OR TORT (INCLUDING NEGLIGENCE OR OTHERWISE) ARISING IN ANY WAY OUT OF THE USE OF THIS SOFTWARE, EVEN IF ADVISED OF THE POSSIBILITY OF SUCH DAMAGE.

> Apache License Version 2.0, January 2004 http://www.apache.org/licenses/

#### TERMS AND CONDITIONS FOR USE, REPRODUCTION, AND DISTRIBUTION

1. Definitions.

 "License" shall mean the terms and conditions for use, reproduction, and distribution as defined by Sections 1 through 9 of this document.

 "Licensor" shall mean the copyright owner or entity authorized by the copyright owner that is granting the License.

 "Legal Entity" shall mean the union of the acting entity and all other entities that control, are controlled by, or are under common control with that entity. For the purposes of this definition, "control" means (i) the power, direct or indirect, to cause the direction or management of such entity, whether by contract or otherwise, or (ii) ownership of fifty percent (50%) or more of the outstanding shares, or (iii) beneficial ownership of such entity.

 "You" (or "Your") shall mean an individual or Legal Entity exercising permissions granted by this License.

 "Source" form shall mean the preferred form for making modifications, including but not limited to software source code, documentation source, and configuration files.

 "Object" form shall mean any form resulting from mechanical transformation or translation of a Source form, including but not limited to compiled object code, generated documentation, and conversions to other media types.

 "Work" shall mean the work of authorship, whether in Source or Object form, made available under the License, as indicated by a copyright notice that is included in or attached to the work (an example is provided in the Appendix below).

 "Derivative Works" shall mean any work, whether in Source or Object form, that is based on (or derived from) the Work and for which the editorial

 revisions, annotations, elaborations, or other modifications represent, as a whole, an original work of authorship. For the purposes of this License, Derivative Works shall not include works that remain separable from, or merely link (or bind by name) to the interfaces of, the Work and Derivative Works thereof.

 "Contribution" shall mean any work of authorship, including the original version of the Work and any modifications or additions to that Work or Derivative Works thereof, that is intentionally submitted to Licensor for inclusion in the Work by the copyright owner or by an individual or Legal Entity authorized to submit on behalf of the copyright owner. For the purposes of this definition, "submitted" means any form of electronic, verbal, or written communication sent to the Licensor or its representatives, including but not limited to communication on electronic mailing lists, source code control systems, and issue tracking systems that are managed by, or on behalf of, the Licensor for the purpose of discussing and improving the Work, but excluding communication that is conspicuously marked or otherwise

designated in writing by the copyright owner as "Not a Contribution."

 "Contributor" shall mean Licensor and any individual or Legal Entity on behalf of whom a Contribution has been received by Licensor and subsequently incorporated within the Work.

- 2. Grant of Copyright License. Subject to the terms and conditions of this License, each Contributor hereby grants to You a perpetual, worldwide, non-exclusive, no-charge, royalty-free, irrevocable copyright license to reproduce, prepare Derivative Works of, publicly display, publicly perform, sublicense, and distribute the Work and such Derivative Works in Source or Object form.
- 3. Grant of Patent License. Subject to the terms and conditions of this

 License, each Contributor hereby grants to You a perpetual, worldwide, non-exclusive, no-charge, royalty-free, irrevocable (except as stated in this section) patent license to make, have made, use, offer to sell, sell, import, and otherwise transfer the Work, where such license applies only to those patent claims licensable by such Contributor that are necessarily infringed by their Contribution(s) alone or by combination of their Contribution(s) with the Work to which such Contribution(s) was submitted. If You institute patent litigation against any entity (including a cross-claim or counterclaim in a lawsuit) alleging that the Work or a Contribution incorporated within the Work constitutes direct or contributory patent infringement, then any patent licenses granted to You under this License for that Work shall terminate as of the date such litigation is filed.

 4. Redistribution. You may reproduce and distribute copies of the

 Work or Derivative Works thereof in any medium, with or without modifications, and in Source or Object form, provided that You meet the following conditions:

- (a) You must give any other recipients of the Work or Derivative Works a copy of this License; and
- (b) You must cause any modified files to carry prominent notices stating that You changed the files; and
- (c) You must retain, in the Source form of any Derivative Works that You distribute, all copyright, patent, trademark, and attribution notices from the Source form of the Work, excluding those notices that do not pertain to any part of the Derivative Works; and

 (d) If the Work includes a "NOTICE" text file as part of its distribution, then any Derivative Works that You distribute must include a readable copy of the attribution notices contained within such NOTICE file, excluding

those notices that do not

 pertain to any part of the Derivative Works, in at least one of the following places: within a NOTICE text file distributed as part of the Derivative Works; within the Source form or documentation, if provided along with the Derivative Works; or, within a display generated by the Derivative Works, if and wherever such third-party notices normally appear. The contents of the NOTICE file are for informational purposes only and do not modify the License. You may add Your own attribution notices within Derivative Works that You distribute, alongside or as an addendum to the NOTICE text from the Work, provided that such additional attribution notices cannot be construed as modifying the License.

 You may add Your own copyright statement to Your modifications and may provide additional or different license terms and conditions

 for use, reproduction, or distribution of Your modifications, or for any such Derivative Works as a whole, provided Your use, reproduction, and distribution of the Work otherwise complies with the conditions stated in this License.

- 5. Submission of Contributions. Unless You explicitly state otherwise, any Contribution intentionally submitted for inclusion in the Work by You to the Licensor shall be under the terms and conditions of this License, without any additional terms or conditions. Notwithstanding the above, nothing herein shall supersede or modify the terms of any separate license agreement you may have executed with Licensor regarding such Contributions.
- 6. Trademarks. This License does not grant permission to use the trade names, trademarks, service marks, or product names of the Licensor, except as required for reasonable and customary use in describing the origin of the Work and reproducing the content of the NOTICE file.
- 7. Disclaimer of Warranty. Unless required by applicable law or agreed to in writing, Licensor provides the Work (and each Contributor provides its Contributions) on an "AS IS" BASIS, WITHOUT WARRANTIES OR CONDITIONS OF ANY KIND, either express or implied, including, without limitation, any warranties or conditions of TITLE, NON-INFRINGEMENT, MERCHANTABILITY, or FITNESS FOR A PARTICULAR PURPOSE. You are solely responsible for determining the appropriateness of using or redistributing the Work and assume any

risks associated with Your exercise of permissions under this License.

 8. Limitation of Liability. In no event and under no legal theory, whether in tort (including negligence), contract, or otherwise, unless required by applicable law (such as deliberate and grossly negligent acts) or agreed to in writing, shall any Contributor be liable to You for damages, including any direct, indirect, special,

 incidental, or consequential damages of any character arising as a result of this License or out of the use or inability to use the Work (including but not limited to damages for loss of goodwill, work stoppage, computer failure or malfunction, or any and all other commercial damages or losses), even if such Contributor has been advised of the possibility of such damages.

 9. Accepting Warranty or Additional Liability. While redistributing the Work or Derivative Works thereof, You may choose to offer, and charge a fee for, acceptance of support, warranty, indemnity, or other liability obligations and/or rights consistent with this License. However, in accepting such obligations, You may act only on Your own behalf and on Your sole responsibility, not on behalf of any other Contributor, and only if You agree to indemnify, defend, and hold each Contributor harmless for any liability incurred by, or claims asserted against, such Contributor by reason of your accepting any such warranty or additional liability.

#### END OF TERMS AND CONDITIONS

APPENDIX: How to apply the Apache License to your work.

 To apply the Apache License to your work, attach the following boilerplate notice, with the fields enclosed by brackets "[]" replaced with your own identifying information. (Don't include the brackets!) The text should be enclosed in the appropriate comment syntax for the file format. We also recommend that a file or class name and description of purpose be included on the same "printed page" as the copyright notice for easier identification within third-party archives.

#### Copyright [yyyy] [name of copyright owner]

 Licensed under the Apache License, Version 2.0 (the "License"); you may not use this file except in compliance with the License. You may obtain a copy of the License at

http://www.apache.org/licenses/LICENSE-2.0

 Unless required by applicable law or agreed to in writing, software distributed under the License is distributed on an "AS IS" BASIS, WITHOUT WARRANTIES OR CONDITIONS OF ANY KIND, either express or implied. See the License for the specific language governing permissions and limitations under the License.

# **1.72 mdlayher-socket 0.4.1**

**1.72.1 Available under license :** 

# MIT License

Copyright (C) 2021 Matt Layher

Permission is hereby granted, free of charge, to any person obtaining a copy of this software and associated documentation files (the "Software"), to deal in the Software without restriction, including without limitation the rights to use, copy, modify, merge, publish, distribute, sublicense, and/or sell copies of the Software, and to permit persons to whom the Software is furnished to do so, subject to the following conditions:

The above copyright notice and this permission notice shall be included in all copies or substantial portions of the Software.

THE SOFTWARE IS PROVIDED "AS IS", WITHOUT WARRANTY OF ANY KIND, EXPRESS OR IMPLIED, INCLUDING BUT NOT LIMITED TO THE WARRANTIES OF MERCHANTABILITY, FITNESS FOR A PARTICULAR PURPOSE AND NONINFRINGEMENT. IN NO EVENT SHALL THE AUTHORS OR COPYRIGHT HOLDERS BE LIABLE FOR ANY CLAIM, DAMAGES OR OTHER LIABILITY, WHETHER IN AN ACTION OF CONTRACT, TORT OR OTHERWISE, ARISING FROM, OUT OF OR IN CONNECTION WITH THE SOFTWARE OR THE USE OR OTHER DEALINGS IN THE SOFTWARE.

## **1.73 yusufpapurcu-wmi 1.2.3**

## **1.73.1 Available under license :**

The MIT License (MIT)

Copyright (c) 2013 Stack Exchange

Permission is hereby granted, free of charge, to any person obtaining a copy of this software and associated documentation files (the "Software"), to deal in the Software without restriction, including without limitation the rights to use, copy, modify, merge, publish, distribute, sublicense, and/or sell copies of the Software, and to permit persons to whom the Software is furnished to do so, subject to the following conditions:

The above copyright notice and this permission notice shall be included in all copies or substantial portions of the Software.

THE SOFTWARE IS PROVIDED "AS IS", WITHOUT WARRANTY OF ANY KIND, EXPRESS OR

IMPLIED, INCLUDING BUT NOT LIMITED TO THE WARRANTIES OF MERCHANTABILITY, FITNESS FOR A PARTICULAR PURPOSE AND NONINFRINGEMENT. IN NO EVENT SHALL THE AUTHORS OR COPYRIGHT HOLDERS BE LIABLE FOR ANY CLAIM, DAMAGES OR OTHER LIABILITY, WHETHER IN AN ACTION OF CONTRACT, TORT OR OTHERWISE, ARISING FROM, OUT OF OR IN

CONNECTION WITH THE SOFTWARE OR THE USE OR OTHER DEALINGS IN THE SOFTWARE.

## **1.74 oklog-ulid 2.1.0**

## **1.74.1 Available under license :**

Copyright (c) 2017 Google Inc. All rights reserved.

Redistribution and use in source and binary forms, with or without modification, are permitted provided that the following conditions are met:

 \* Redistributions of source code must retain the above copyright notice, this list of conditions and the following disclaimer.

 \* Redistributions in binary form must reproduce the above copyright notice, this list of conditions and the following disclaimer in the documentation and/or other materials provided with the distribution.

 \* Neither the name of Google, nor the names of other contributors may be used to endorse or promote products derived from this software without specific prior written permission.

THIS SOFTWARE IS PROVIDED BY THE COPYRIGHT HOLDERS AND CONTRIBUTORS "AS IS" AND ANY EXPRESS OR IMPLIED WARRANTIES, INCLUDING, BUT NOT LIMITED TO, THE IMPLIED WARRANTIES OF MERCHANTABILITY AND FITNESS FOR A PARTICULAR PURPOSE ARE DISCLAIMED. IN NO EVENT SHALL THE COPYRIGHT OWNER OR CONTRIBUTORS

BE LIABLE FOR ANY DIRECT, INDIRECT, INCIDENTAL,

SPECIAL, EXEMPLARY, OR CONSEQUENTIAL DAMAGES (INCLUDING, BUT NOT LIMITED TO, PROCUREMENT OF SUBSTITUTE GOODS OR SERVICES; LOSS OF USE, DATA, OR PROFITS; OR BUSINESS INTERRUPTION) HOWEVER CAUSED AND ON ANY THEORY OF LIABILITY, WHETHER IN CONTRACT, STRICT LIABILITY, OR TORT (INCLUDING NEGLIGENCE OR OTHERWISE) ARISING IN ANY WAY OUT OF THE USE OF THIS SOFTWARE, EVEN IF ADVISED OF THE POSSIBILITY OF SUCH DAMAGE.

> Apache License Version 2.0, January 2004 http://www.apache.org/licenses/

#### TERMS AND CONDITIONS FOR USE, REPRODUCTION, AND DISTRIBUTION

#### 1. Definitions.

"License" shall mean the terms and conditions for use, reproduction,

and distribution as defined by Sections 1 through 9 of this document.

 "Licensor" shall mean the copyright owner or entity authorized by the copyright owner that is granting the License.

 "Legal Entity" shall mean the union of the acting entity and all other entities that control, are controlled by, or are under common control with that entity. For the purposes of this definition, "control" means (i) the power, direct or indirect, to cause the direction or management of such entity, whether by contract or otherwise, or (ii) ownership of fifty percent (50%) or more of the outstanding shares, or (iii) beneficial ownership of such entity.

 "You" (or "Your") shall mean an individual or Legal Entity exercising permissions granted by this License.

 "Source" form shall mean the preferred form for making modifications, including but not limited to software source code, documentation source, and configuration files.

 "Object" form shall mean any form resulting from mechanical transformation or translation of a Source form, including but not limited to compiled object code, generated documentation, and conversions to other media types.

 "Work" shall mean the work of authorship, whether in Source or Object form, made available under the License, as indicated by a copyright notice that is included in or attached to the work (an example is provided in the Appendix below).

 "Derivative Works" shall mean any work, whether in Source or Object form, that is based on (or derived from) the Work and for which the editorial

 revisions, annotations, elaborations, or other modifications represent, as a whole, an original work of authorship. For the purposes of this License, Derivative Works shall not include works that remain separable from, or merely link (or bind by name) to the interfaces of, the Work and Derivative Works thereof.

 "Contribution" shall mean any work of authorship, including the original version of the Work and any modifications or additions to that Work or Derivative Works thereof, that is intentionally submitted to Licensor for inclusion in the Work by the copyright owner or by an individual or Legal Entity authorized to submit on behalf of the copyright owner. For the purposes of this definition, "submitted" means any form of electronic, verbal, or written communication sent to the Licensor or its representatives, including but not limited to

 communication on electronic mailing lists, source code control systems, and issue tracking systems that are managed by, or on behalf of, the Licensor for the purpose of discussing and improving the Work, but excluding communication that is conspicuously marked or otherwise designated in writing by the copyright owner as "Not a Contribution."

 "Contributor" shall mean Licensor and any individual or Legal Entity on behalf of whom a Contribution has been received by Licensor and subsequently incorporated within the Work.

- 2. Grant of Copyright License. Subject to the terms and conditions of this License, each Contributor hereby grants to You a perpetual, worldwide, non-exclusive, no-charge, royalty-free, irrevocable copyright license to reproduce, prepare Derivative Works of, publicly display, publicly perform, sublicense, and distribute the Work and such Derivative Works in Source or Object form.
- 3. Grant of Patent License. Subject to the terms and conditions of this License,

 each Contributor hereby grants to You a perpetual, worldwide, non-exclusive, no-charge, royalty-free, irrevocable (except as stated in this section) patent license to make, have made, use, offer to sell, sell, import, and otherwise transfer the Work, where such license applies only to those patent claims licensable by such Contributor that are necessarily infringed by their Contribution(s) alone or by combination of their Contribution(s) with the Work to which such Contribution(s) was submitted. If You institute patent litigation against any entity (including a cross-claim or counterclaim in a lawsuit) alleging that the Work or a Contribution incorporated within the Work constitutes direct or contributory patent infringement, then any patent licenses granted to You under this License for that Work shall terminate as of the date such litigation is filed.

 4. Redistribution. You may reproduce and distribute copies of the

 Work or Derivative Works thereof in any medium, with or without modifications, and in Source or Object form, provided that You meet the following conditions:

- (a) You must give any other recipients of the Work or Derivative Works a copy of this License; and
- (b) You must cause any modified files to carry prominent notices stating that You changed the files; and
- (c) You must retain, in the Source form of any Derivative Works that You distribute, all copyright, patent, trademark, and

 attribution notices from the Source form of the Work, excluding those notices that do not pertain to any part of the Derivative Works; and

 (d) If the Work includes a "NOTICE" text file as part of its distribution, then any Derivative Works that You distribute must include a readable copy of the attribution notices contained within such NOTICE file, excluding

#### those notices that do not

 pertain to any part of the Derivative Works, in at least one of the following places: within a NOTICE text file distributed as part of the Derivative Works; within the Source form or documentation, if provided along with the Derivative Works; or, within a display generated by the Derivative Works, if and wherever such third-party notices normally appear. The contents of the NOTICE file are for informational purposes only and do not modify the License. You may add Your own attribution notices within Derivative Works that You distribute, alongside or as an addendum to the NOTICE text from the Work, provided that such additional attribution notices cannot be construed as modifying the License.

 You may add Your own copyright statement to Your modifications and may provide additional or different license terms and conditions

- for use, reproduction, or distribution of Your modifications, or for any such Derivative Works as a whole, provided Your use, reproduction, and distribution of the Work otherwise complies with the conditions stated in this License.
- 5. Submission of Contributions. Unless You explicitly state otherwise, any Contribution intentionally submitted for inclusion in the Work by You to the Licensor shall be under the terms and conditions of this License, without any additional terms or conditions. Notwithstanding the above, nothing herein shall supersede or modify the terms of any separate license agreement you may have executed with Licensor regarding such Contributions.
- 6. Trademarks. This License does not grant permission to use the trade names, trademarks, service marks, or product names of the Licensor, except as required for reasonable and customary use in describing the origin of the Work and reproducing the content of the NOTICE file.
- 7. Disclaimer of Warranty. Unless required by applicable law or agreed to in writing, Licensor provides the Work (and each Contributor provides its Contributions) on an "AS IS" BASIS, WITHOUT WARRANTIES OR CONDITIONS OF ANY KIND, either express or
implied, including, without limitation, any warranties or conditions of TITLE, NON-INFRINGEMENT, MERCHANTABILITY, or FITNESS FOR A PARTICULAR PURPOSE. You are solely responsible for determining the appropriateness of using or redistributing the Work and assume any risks associated with Your exercise of permissions under this License.

 8. Limitation of Liability. In no event and under no legal theory, whether in tort (including negligence), contract, or otherwise, unless required by applicable law (such as deliberate and grossly negligent acts) or agreed to in writing, shall any Contributor be liable to You for damages, including any direct,

indirect, special,

 incidental, or consequential damages of any character arising as a result of this License or out of the use or inability to use the Work (including but not limited to damages for loss of goodwill, work stoppage, computer failure or malfunction, or any and all other commercial damages or losses), even if such Contributor has been advised of the possibility of such damages.

 9. Accepting Warranty or Additional Liability. While redistributing the Work or Derivative Works thereof, You may choose to offer, and charge a fee for, acceptance of support, warranty, indemnity, or other liability obligations and/or rights consistent with this License. However, in accepting such obligations, You may act only on Your own behalf and on Your sole responsibility, not on behalf of any other Contributor, and only if You agree to indemnify, defend, and hold each Contributor harmless for any liability incurred by, or claims asserted against, such Contributor by reason of your accepting any such warranty or additional liability.

#### END OF TERMS AND CONDITIONS

APPENDIX: How to apply the Apache License to your work.

 To apply the Apache License to your work, attach the following boilerplate notice, with the fields enclosed by brackets "[]" replaced with your own identifying information. (Don't include the brackets!) The text should be enclosed in the appropriate comment syntax for the file format. We also recommend that a file or class name and description of purpose be included on the same "printed page" as the copyright notice for easier identification within third-party archives.

#### Copyright [yyyy] [name of copyright owner]

 Licensed under the Apache License, Version 2.0 (the "License"); you may not use this file except in compliance with the License. You may obtain a copy of the License at

http://www.apache.org/licenses/LICENSE-2.0

 Unless required by applicable law or agreed to in writing, software distributed under the License is distributed on an "AS IS" BASIS, WITHOUT WARRANTIES OR CONDITIONS OF ANY KIND, either express or implied. See the License for the specific language governing permissions and limitations under the License.

# **1.75 netlink 1.7.2**

### **1.75.1 Available under license :**

# MIT License

Copyright (C) 2016-2022 Matt Layher

Permission is hereby granted, free of charge, to any person obtaining a copy of this software and associated documentation files (the "Software"), to deal in the Software without restriction, including without limitation the rights to use, copy, modify, merge, publish, distribute, sublicense, and/or sell copies of the Software, and to permit persons to whom the Software is furnished to do so, subject to the following conditions:

The above copyright notice and this permission notice shall be included in all copies or substantial portions of the Software.

THE SOFTWARE IS PROVIDED "AS IS", WITHOUT WARRANTY OF ANY KIND, EXPRESS OR IMPLIED, INCLUDING BUT NOT LIMITED TO THE WARRANTIES OF MERCHANTABILITY, FITNESS FOR A PARTICULAR PURPOSE AND NONINFRINGEMENT. IN NO EVENT SHALL THE AUTHORS OR COPYRIGHT HOLDERS BE LIABLE FOR ANY CLAIM, DAMAGES OR OTHER LIABILITY, WHETHER IN AN ACTION OF CONTRACT, TORT OR OTHERWISE, ARISING FROM, OUT OF OR IN CONNECTION WITH THE SOFTWARE OR THE USE OR OTHER DEALINGS IN THE SOFTWARE.

## **1.76 prometheus-community-go-runit 0.1.0 1.76.1 Available under license :**

The MIT License (MIT)

Copyright (c) 2015 SoundCloud Ltd.

Permission is hereby granted, free of charge, to any person obtaining a copy of this software and associated documentation files (the "Software"), to deal in the Software without restriction, including without limitation the rights to use, copy, modify, merge, publish, distribute, sublicense, and/or sell copies of the Software, and to permit persons to whom the Software is furnished to do so, subject to the following conditions:

The above copyright notice and this permission notice shall be included in all

THE SOFTWARE IS PROVIDED "AS IS", WITHOUT WARRANTY OF ANY KIND, EXPRESS OR IMPLIED, INCLUDING BUT NOT LIMITED TO THE WARRANTIES OF MERCHANTABILITY, FITNESS FOR A PARTICULAR PURPOSE AND NONINFRINGEMENT. IN NO EVENT SHALL THE AUTHORS OR COPYRIGHT HOLDERS BE LIABLE FOR ANY CLAIM, DAMAGES OR OTHER LIABILITY, WHETHER IN AN ACTION OF CONTRACT, TORT OR OTHERWISE, ARISING FROM, OUT OF

 OR IN CONNECTION WITH THE SOFTWARE OR THE USE OR OTHER DEALINGS IN THE SOFTWARE.

## **1.77 prometheus-exporter-toolkit 0.10.0 1.77.1 Available under license :**

 Apache License Version 2.0, January 2004 http://www.apache.org/licenses/

#### TERMS AND CONDITIONS FOR USE, REPRODUCTION, AND DISTRIBUTION

#### 1. Definitions.

 "License" shall mean the terms and conditions for use, reproduction, and distribution as defined by Sections 1 through 9 of this document.

 "Licensor" shall mean the copyright owner or entity authorized by the copyright owner that is granting the License.

 "Legal Entity" shall mean the union of the acting entity and all other entities that control, are controlled by, or are under common control with that entity. For the purposes of this definition, "control" means (i) the power, direct or indirect, to cause the direction or management of such entity, whether by contract or otherwise, or (ii) ownership of fifty percent (50%) or more of the outstanding shares, or (iii) beneficial ownership of such entity.

 "You" (or "Your") shall mean an individual or Legal Entity exercising permissions granted by this License.

 "Source" form shall mean the preferred form for making modifications, including but not limited to software source code, documentation source, and configuration files.

 "Object" form shall mean any form resulting from mechanical transformation or translation of a Source form, including but not limited to compiled object code, generated documentation, and conversions to other media types.

 "Work" shall mean the work of authorship, whether in Source or Object form, made available under the License, as indicated by a copyright notice that is included in or attached to the work (an example is provided in the Appendix below).

 "Derivative Works" shall mean any work, whether in Source or Object form, that is based on (or derived from) the Work and for which the editorial

 revisions, annotations, elaborations, or other modifications represent, as a whole, an original work of authorship. For the purposes of this License, Derivative Works shall not include works that remain separable from, or merely link (or bind by name) to the interfaces of, the Work and Derivative Works thereof.

 "Contribution" shall mean any work of authorship, including the original version of the Work and any modifications or additions to that Work or Derivative Works thereof, that is intentionally submitted to Licensor for inclusion in the Work by the copyright owner or by an individual or Legal Entity authorized to submit on behalf of the copyright owner. For the purposes of this definition, "submitted" means any form of electronic, verbal, or written communication sent to the Licensor or its representatives, including but not limited to communication on electronic mailing lists, source code control systems, and issue tracking systems that are managed by, or on behalf of, the Licensor for the purpose of discussing and improving the Work, but excluding communication that is conspicuously marked or otherwise designated in writing by the copyright owner as "Not a Contribution."

 "Contributor" shall mean Licensor and any individual or Legal Entity on behalf of whom a Contribution has been received by Licensor and subsequently incorporated within the Work.

- 2. Grant of Copyright License. Subject to the terms and conditions of this License, each Contributor hereby grants to You a perpetual, worldwide, non-exclusive, no-charge, royalty-free, irrevocable copyright license to reproduce, prepare Derivative Works of, publicly display, publicly perform, sublicense, and distribute the Work and such Derivative Works in Source or Object form.
- 3. Grant of Patent License. Subject to the terms and conditions of this License,

 each Contributor hereby grants to You a perpetual, worldwide, non-exclusive, no-charge, royalty-free, irrevocable (except as stated in this section) patent license to make, have made, use, offer to sell, sell, import, and otherwise transfer the Work, where such license applies only to those patent claims licensable

 by such Contributor that are necessarily infringed by their Contribution(s) alone or by combination of their Contribution(s) with the Work to which such Contribution(s) was submitted. If You institute patent litigation against any entity (including a cross-claim or counterclaim in a lawsuit) alleging that the Work or a Contribution incorporated within the Work constitutes direct or contributory patent infringement, then any patent licenses granted to You under this License for that Work shall terminate as of the date such litigation is filed.

 4. Redistribution. You may reproduce and distribute copies of the

 Work or Derivative Works thereof in any medium, with or without modifications, and in Source or Object form, provided that You meet the following conditions:

- (a) You must give any other recipients of the Work or Derivative Works a copy of this License; and
- (b) You must cause any modified files to carry prominent notices stating that You changed the files; and
- (c) You must retain, in the Source form of any Derivative Works that You distribute, all copyright, patent, trademark, and attribution notices from the Source form of the Work, excluding those notices that do not pertain to any part of the Derivative Works; and
- (d) If the Work includes a "NOTICE" text file as part of its distribution, then any Derivative Works that You distribute must include a readable copy of the attribution notices contained within such NOTICE file, excluding

those notices that do not

 pertain to any part of the Derivative Works, in at least one of the following places: within a NOTICE text file distributed as part of the Derivative Works; within the Source form or documentation, if provided along with the Derivative Works; or, within a display generated by the Derivative Works, if and wherever such third-party notices normally appear. The contents of the NOTICE file are for informational purposes only and do not modify the License. You may add Your own attribution notices within Derivative Works that You distribute, alongside or as an addendum to the NOTICE text from the Work, provided that such additional attribution notices cannot be construed as modifying the License.

 You may add Your own copyright statement to Your modifications and may provide additional or different license terms and conditions

 for use, reproduction, or distribution of Your modifications, or for any such Derivative Works as a whole, provided Your use, reproduction, and distribution of the Work otherwise complies with the conditions stated in this License.

- 5. Submission of Contributions. Unless You explicitly state otherwise, any Contribution intentionally submitted for inclusion in the Work by You to the Licensor shall be under the terms and conditions of this License, without any additional terms or conditions. Notwithstanding the above, nothing herein shall supersede or modify the terms of any separate license agreement you may have executed with Licensor regarding such Contributions.
- 6. Trademarks. This License does not grant permission to use the trade names, trademarks, service marks, or product names of the Licensor, except as required for reasonable and customary use in describing the origin of the Work and reproducing the content of the NOTICE file.
- 7. Disclaimer of Warranty. Unless required by applicable law or agreed to in writing, Licensor provides the Work (and each Contributor provides its Contributions) on an "AS IS" BASIS, WITHOUT WARRANTIES OR CONDITIONS OF ANY KIND, either express or implied, including, without limitation, any warranties or conditions of TITLE, NON-INFRINGEMENT, MERCHANTABILITY, or FITNESS FOR A PARTICULAR PURPOSE. You are solely responsible for determining the appropriateness of using or redistributing the Work and assume any risks associated with Your exercise of permissions under this License.
- 8. Limitation of Liability. In no event and under no legal theory, whether in tort (including negligence), contract, or otherwise, unless required by applicable law (such as deliberate and grossly negligent acts) or agreed to in writing, shall any Contributor be liable to You for damages, including any direct,

indirect, special,

 incidental, or consequential damages of any character arising as a result of this License or out of the use or inability to use the Work (including but not limited to damages for loss of goodwill, work stoppage, computer failure or malfunction, or any and all other commercial damages or losses), even if such Contributor has been advised of the possibility of such damages.

 9. Accepting Warranty or Additional Liability. While redistributing the Work or Derivative Works thereof, You may choose to offer, and charge a fee for, acceptance of support, warranty, indemnity, or other liability obligations and/or rights consistent with this License. However, in accepting such obligations, You may act only  on Your own behalf and on Your sole responsibility, not on behalf of any other Contributor, and only if You agree to indemnify, defend, and hold each Contributor harmless for any liability incurred by, or claims asserted against, such Contributor by reason of your accepting any such warranty or additional liability.

#### END OF TERMS AND CONDITIONS

APPENDIX: How to apply the Apache License to your work.

 To apply the Apache License to your work, attach the following boilerplate notice, with the fields enclosed by brackets "[]" replaced with your own identifying information. (Don't include the brackets!) The text should be enclosed in the appropriate comment syntax for the file format. We also recommend that a file or class name and description of purpose be included on the same "printed page" as the copyright notice for easier identification within third-party archives.

Copyright [yyyy] [name of copyright owner]

 Licensed under the Apache License, Version 2.0 (the "License"); you may not use this file except in compliance with the License. You may obtain a copy of the License at

http://www.apache.org/licenses/LICENSE-2.0

 Unless required by applicable law or agreed to in writing, software distributed under the License is distributed on an "AS IS" BASIS, WITHOUT WARRANTIES OR CONDITIONS OF ANY KIND, either express or implied. See the License for the specific language governing permissions and limitations under the License.

## **1.78 mergo 0.3.16**

### **1.78.1 Available under license :**

Copyright (c) 2013 Dario Casta. All rights reserved. Copyright (c) 2012 The Go Authors. All rights reserved.

Redistribution and use in source and binary forms, with or without modification, are permitted provided that the following conditions are met:

 \* Redistributions of source code must retain the above copyright notice, this list of conditions and the following disclaimer.

 \* Redistributions in binary form must reproduce the above copyright notice, this list of conditions and the following disclaimer in the documentation and/or other materials provided with the distribution.

 \* Neither the name of Google Inc. nor the names of its contributors may be used to endorse or promote products derived from this software without specific prior written permission.

THIS SOFTWARE IS PROVIDED BY THE COPYRIGHT HOLDERS AND CONTRIBUTORS "AS IS" AND ANY EXPRESS OR IMPLIED WARRANTIES, INCLUDING, BUT NOT LIMITED TO, THE IMPLIED WARRANTIES OF MERCHANTABILITY AND FITNESS FOR A PARTICULAR PURPOSE ARE DISCLAIMED. IN NO EVENT SHALL THE COPYRIGHT OWNER OR CONTRIBUTORS BE LIABLE FOR ANY DIRECT, INDIRECT, INCIDENTAL, SPECIAL, EXEMPLARY, OR CONSEQUENTIAL DAMAGES (INCLUDING, BUT NOT LIMITED TO, PROCUREMENT OF SUBSTITUTE GOODS OR SERVICES; LOSS OF USE, DATA, OR PROFITS; OR BUSINESS INTERRUPTION) HOWEVER CAUSED AND ON ANY THEORY OF LIABILITY, WHETHER IN CONTRACT, STRICT LIABILITY, OR TORT (INCLUDING NEGLIGENCE OR OTHERWISE) ARISING IN ANY WAY OUT OF THE USE OF THIS SOFTWARE, EVEN IF ADVISED OF THE POSSIBILITY OF SUCH DAMAGE. import: ../../../../fossene/db/schema/thing.yml fields:

 site: string author: root

## **1.79 numcpus 0.6.1 1.79.1 Available under license :**

 Apache License Version 2.0, January 2004 http://www.apache.org/licenses/

#### TERMS AND CONDITIONS FOR USE, REPRODUCTION, AND DISTRIBUTION

1. Definitions.

 "License" shall mean the terms and conditions for use, reproduction, and distribution as defined by Sections 1 through 9 of this document.

 "Licensor" shall mean the copyright owner or entity authorized by the copyright owner that is granting the License.

 "Legal Entity" shall mean the union of the acting entity and all other entities that control, are controlled by, or are under common control with that entity. For the purposes of this definition, "control" means (i) the power, direct or indirect, to cause the direction or management of such entity, whether by contract or otherwise, or (ii) ownership of fifty percent (50%) or more of the

 outstanding shares, or (iii) beneficial ownership of such entity.

 "You" (or "Your") shall mean an individual or Legal Entity exercising permissions granted by this License.

 "Source" form shall mean the preferred form for making modifications, including but not limited to software source code, documentation source, and configuration files.

 "Object" form shall mean any form resulting from mechanical transformation or translation of a Source form, including but not limited to compiled object code, generated documentation, and conversions to other media types.

 "Work" shall mean the work of authorship, whether in Source or Object form, made available under the License, as indicated by a copyright notice that is included in or attached to the work (an example is provided in the Appendix below).

 "Derivative Works" shall mean any work, whether in Source or Object form, that is based on (or derived from) the Work and for which the editorial

 revisions, annotations, elaborations, or other modifications represent, as a whole, an original work of authorship. For the purposes of this License, Derivative Works shall not include works that remain separable from, or merely link (or bind by name) to the interfaces of, the Work and Derivative Works thereof.

 "Contribution" shall mean any work of authorship, including the original version of the Work and any modifications or additions to that Work or Derivative Works thereof, that is intentionally submitted to Licensor for inclusion in the Work by the copyright owner or by an individual or Legal Entity authorized to submit on behalf of the copyright owner. For the purposes of this definition, "submitted" means any form of electronic, verbal, or written communication sent to the Licensor or its representatives, including but not limited to communication on electronic mailing lists, source code control systems, and issue tracking systems that are managed by, or on behalf of, the Licensor for the purpose of discussing and improving the Work, but excluding communication that is conspicuously marked or otherwise designated in writing by the copyright owner as "Not a Contribution."

 "Contributor" shall mean Licensor and any individual or Legal Entity on behalf of whom a Contribution has been received by Licensor and subsequently incorporated within the Work.

2. Grant of Copyright License. Subject to the terms and conditions of

 this License, each Contributor hereby grants to You a perpetual, worldwide, non-exclusive, no-charge, royalty-free, irrevocable copyright license to reproduce, prepare Derivative Works of, publicly display, publicly perform, sublicense, and distribute the Work and such Derivative Works in Source or Object form.

 3. Grant of Patent License. Subject to the terms and conditions of this

 License, each Contributor hereby grants to You a perpetual, worldwide, non-exclusive, no-charge, royalty-free, irrevocable (except as stated in this section) patent license to make, have made, use, offer to sell, sell, import, and otherwise transfer the Work, where such license applies only to those patent claims licensable by such Contributor that are necessarily infringed by their Contribution(s) alone or by combination of their Contribution(s) with the Work to which such Contribution(s) was submitted. If You institute patent litigation against any entity (including a cross-claim or counterclaim in a lawsuit) alleging that the Work or a Contribution incorporated within the Work constitutes direct or contributory patent infringement, then any patent licenses granted to You under this License for that Work shall terminate as of the date such litigation is filed.

 4. Redistribution. You may reproduce and distribute copies of the

 Work or Derivative Works thereof in any medium, with or without modifications, and in Source or Object form, provided that You meet the following conditions:

- (a) You must give any other recipients of the Work or Derivative Works a copy of this License; and
- (b) You must cause any modified files to carry prominent notices stating that You changed the files; and
- (c) You must retain, in the Source form of any Derivative Works that You distribute, all copyright, patent, trademark, and attribution notices from the Source form of the Work, excluding those notices that do not pertain to any part of the Derivative Works; and
- (d) If the Work includes a "NOTICE" text file as part of its distribution, then any Derivative Works that You distribute must include a readable copy of the attribution notices contained within such NOTICE file, excluding

those notices that do not

 pertain to any part of the Derivative Works, in at least one of the following places: within a NOTICE text file distributed  as part of the Derivative Works; within the Source form or documentation, if provided along with the Derivative Works; or, within a display generated by the Derivative Works, if and wherever such third-party notices normally appear. The contents of the NOTICE file are for informational purposes only and do not modify the License. You may add Your own attribution notices within Derivative Works that You distribute, alongside or as an addendum to the NOTICE text from the Work, provided that such additional attribution notices cannot be construed as modifying the License.

 You may add Your own copyright statement to Your modifications and may provide additional or different license terms and conditions

 for use, reproduction, or distribution of Your modifications, or for any such Derivative Works as a whole, provided Your use, reproduction, and distribution of the Work otherwise complies with the conditions stated in this License.

- 5. Submission of Contributions. Unless You explicitly state otherwise, any Contribution intentionally submitted for inclusion in the Work by You to the Licensor shall be under the terms and conditions of this License, without any additional terms or conditions. Notwithstanding the above, nothing herein shall supersede or modify the terms of any separate license agreement you may have executed with Licensor regarding such Contributions.
- 6. Trademarks. This License does not grant permission to use the trade names, trademarks, service marks, or product names of the Licensor, except as required for reasonable and customary use in describing the origin of the Work and reproducing the content of the NOTICE file.
- 7. Disclaimer of Warranty. Unless required by applicable law or agreed to in writing, Licensor provides the Work (and each Contributor provides its Contributions) on an "AS IS" BASIS, WITHOUT WARRANTIES OR CONDITIONS OF ANY KIND, either express or implied, including, without limitation, any warranties or conditions of TITLE, NON-INFRINGEMENT, MERCHANTABILITY, or FITNESS FOR A PARTICULAR PURPOSE. You are solely responsible for determining the appropriateness of using or redistributing the Work and assume any risks associated with Your exercise of permissions under this License.
- 8. Limitation of Liability. In no event and under no legal theory, whether in tort (including negligence), contract, or otherwise. unless required by applicable law (such as deliberate and grossly negligent acts) or agreed to in writing, shall any Contributor be liable to You for damages, including any direct,

indirect, special,

 incidental, or consequential damages of any character arising as a result of this License or out of the use or inability to use the Work (including but not limited to damages for loss of goodwill, work stoppage, computer failure or malfunction, or any and all other commercial damages or losses), even if such Contributor has been advised of the possibility of such damages.

 9. Accepting Warranty or Additional Liability. While redistributing the Work or Derivative Works thereof, You may choose to offer, and charge a fee for, acceptance of support, warranty, indemnity, or other liability obligations and/or rights consistent with this License. However, in accepting such obligations, You may act only on Your own behalf and on Your sole responsibility, not on behalf of any other Contributor, and only if You agree to indemnify, defend, and hold each Contributor harmless for any liability incurred by, or claims asserted against, such Contributor by reason of your accepting any such warranty or additional liability.

#### END OF TERMS AND CONDITIONS

APPENDIX: How to apply the Apache License to your work.

 To apply the Apache License to your work, attach the following boilerplate notice, with the fields enclosed by brackets "[]" replaced with your own identifying information. (Don't include the brackets!) The text should be enclosed in the appropriate comment syntax for the file format. We also recommend that a file or class name and description of purpose be included on the same "printed page" as the copyright notice for easier identification within third-party archives.

Copyright [yyyy] [name of copyright owner]

 Licensed under the Apache License, Version 2.0 (the "License"); you may not use this file except in compliance with the License. You may obtain a copy of the License at

http://www.apache.org/licenses/LICENSE-2.0

 Unless required by applicable law or agreed to in writing, software distributed under the License is distributed on an "AS IS" BASIS, WITHOUT WARRANTIES OR CONDITIONS OF ANY KIND, either express or implied. See the License for the specific language governing permissions and limitations under the License.

# **1.80 protobuf 1.31.0**

### **1.80.1 Available under license :**

Copyright (c) 2018 The Go Authors. All rights reserved.

Redistribution and use in source and binary forms, with or without modification, are permitted provided that the following conditions are met:

 \* Redistributions of source code must retain the above copyright notice, this list of conditions and the following disclaimer.

 \* Redistributions in binary form must reproduce the above copyright notice, this list of conditions and the following disclaimer in the documentation and/or other materials provided with the distribution.

 \* Neither the name of Google Inc. nor the names of its contributors may be used to endorse or promote products derived from this software without specific prior written permission.

THIS SOFTWARE IS PROVIDED BY THE COPYRIGHT HOLDERS AND CONTRIBUTORS "AS IS" AND ANY EXPRESS OR IMPLIED WARRANTIES, INCLUDING, BUT NOT LIMITED TO, THE IMPLIED WARRANTIES OF MERCHANTABILITY AND FITNESS FOR A PARTICULAR PURPOSE ARE DISCLAIMED. IN NO EVENT SHALL THE COPYRIGHT OWNER

 OR CONTRIBUTORS BE LIABLE FOR ANY DIRECT, INDIRECT, INCIDENTAL, SPECIAL, EXEMPLARY, OR CONSEQUENTIAL DAMAGES (INCLUDING, BUT NOT LIMITED TO, PROCUREMENT OF SUBSTITUTE GOODS OR SERVICES; LOSS OF USE, DATA, OR PROFITS; OR BUSINESS INTERRUPTION) HOWEVER CAUSED AND ON ANY THEORY OF LIABILITY, WHETHER IN CONTRACT, STRICT LIABILITY, OR TORT (INCLUDING NEGLIGENCE OR OTHERWISE) ARISING IN ANY WAY OUT OF THE USE OF THIS SOFTWARE, EVEN IF ADVISED OF THE POSSIBILITY OF SUCH DAMAGE.

# **1.81 x-sync 0.3.0**

### **1.81.1 Available under license :**

Copyright (c) 2009 The Go Authors. All rights reserved.

Redistribution and use in source and binary forms, with or without modification, are permitted provided that the following conditions are met:

 \* Redistributions of source code must retain the above copyright notice, this list of conditions and the following disclaimer.

 \* Redistributions in binary form must reproduce the above copyright notice, this list of conditions and the following disclaimer in the documentation and/or other materials provided with the

distribution.

 \* Neither the name of Google Inc. nor the names of its contributors may be used to endorse or promote products derived from this software without specific prior written permission.

THIS SOFTWARE IS PROVIDED BY THE COPYRIGHT HOLDERS AND CONTRIBUTORS "AS IS" AND ANY EXPRESS OR IMPLIED WARRANTIES, INCLUDING, BUT NOT LIMITED TO, THE IMPLIED WARRANTIES OF MERCHANTABILITY AND FITNESS FOR A PARTICULAR PURPOSE ARE DISCLAIMED. IN NO EVENT SHALL THE COPYRIGHT **OWNER** 

 OR CONTRIBUTORS BE LIABLE FOR ANY DIRECT, INDIRECT, INCIDENTAL, SPECIAL, EXEMPLARY, OR CONSEQUENTIAL DAMAGES (INCLUDING, BUT NOT LIMITED TO, PROCUREMENT OF SUBSTITUTE GOODS OR SERVICES; LOSS OF USE, DATA, OR PROFITS; OR BUSINESS INTERRUPTION) HOWEVER CAUSED AND ON ANY THEORY OF LIABILITY, WHETHER IN CONTRACT, STRICT LIABILITY, OR TORT (INCLUDING NEGLIGENCE OR OTHERWISE) ARISING IN ANY WAY OUT OF THE USE OF THIS SOFTWARE, EVEN IF ADVISED OF THE POSSIBILITY OF SUCH DAMAGE.

## **1.82 google-gnostic-models 0.6.8 1.82.1 Available under license :**

 Apache License Version 2.0, January 2004 http://www.apache.org/licenses/

#### TERMS AND CONDITIONS FOR USE, REPRODUCTION, AND DISTRIBUTION

#### 1. Definitions.

 "License" shall mean the terms and conditions for use, reproduction, and distribution as defined by Sections 1 through 9 of this document.

 "Licensor" shall mean the copyright owner or entity authorized by the copyright owner that is granting the License.

 "Legal Entity" shall mean the union of the acting entity and all other entities that control, are controlled by, or are under common control with that entity. For the purposes of this definition, "control" means (i) the power, direct or indirect, to cause the direction or management of such entity, whether by contract or otherwise, or (ii) ownership of fifty percent (50%) or more of the outstanding shares, or (iii) beneficial ownership of such entity.

 "You" (or "Your") shall mean an individual or Legal Entity exercising permissions granted by this License.

 "Source" form shall mean the preferred form for making modifications, including but not limited to software source code, documentation source, and configuration files.

 "Object" form shall mean any form resulting from mechanical transformation or translation of a Source form, including but not limited to compiled object code, generated documentation, and conversions to other media types.

 "Work" shall mean the work of authorship, whether in Source or Object form, made available under the License, as indicated by a copyright notice that is included in or attached to the work (an example is provided in the Appendix below).

 "Derivative Works" shall mean any work, whether in Source or Object form, that is based on (or derived from) the Work and for which the editorial

 revisions, annotations, elaborations, or other modifications represent, as a whole, an original work of authorship. For the purposes of this License, Derivative Works shall not include works that remain separable from, or merely link (or bind by name) to the interfaces of, the Work and Derivative Works thereof.

 "Contribution" shall mean any work of authorship, including the original version of the Work and any modifications or additions to that Work or Derivative Works thereof, that is intentionally submitted to Licensor for inclusion in the Work by the copyright owner or by an individual or Legal Entity authorized to submit on behalf of the copyright owner. For the purposes of this definition, "submitted" means any form of electronic, verbal, or written communication sent to the Licensor or its representatives, including but not limited to communication on electronic mailing lists, source code control systems, and issue tracking systems that are managed by, or on behalf of, the Licensor for the purpose of discussing and improving the Work, but excluding communication that is conspicuously marked or otherwise designated in writing by the copyright owner as "Not a Contribution."

 "Contributor" shall mean Licensor and any individual or Legal Entity on behalf of whom a Contribution has been received by Licensor and subsequently incorporated within the Work.

 2. Grant of Copyright License. Subject to the terms and conditions of this License, each Contributor hereby grants to You a perpetual, worldwide, non-exclusive, no-charge, royalty-free, irrevocable copyright license to reproduce, prepare Derivative Works of, publicly display, publicly perform, sublicense, and distribute the Work and such Derivative Works in Source or Object form.

- 3. Grant of Patent License. Subject to the terms and conditions of this
- License, each Contributor hereby grants to You a perpetual, worldwide, non-exclusive, no-charge, royalty-free, irrevocable (except as stated in this section) patent license to make, have made, use, offer to sell, sell, import, and otherwise transfer the Work, where such license applies only to those patent claims licensable by such Contributor that are necessarily infringed by their Contribution(s) alone or by combination of their Contribution(s) with the Work to which such Contribution(s) was submitted. If You institute patent litigation against any entity (including a cross-claim or counterclaim in a lawsuit) alleging that the Work or a Contribution incorporated within the Work constitutes direct or contributory patent infringement, then any patent licenses granted to You under this License for that Work shall terminate as of the date such litigation is filed.

 4. Redistribution. You may reproduce and distribute copies of the

 Work or Derivative Works thereof in any medium, with or without modifications, and in Source or Object form, provided that You meet the following conditions:

- (a) You must give any other recipients of the Work or Derivative Works a copy of this License; and
- (b) You must cause any modified files to carry prominent notices stating that You changed the files; and
- (c) You must retain, in the Source form of any Derivative Works that You distribute, all copyright, patent, trademark, and attribution notices from the Source form of the Work, excluding those notices that do not pertain to any part of the Derivative Works; and
- (d) If the Work includes a "NOTICE" text file as part of its distribution, then any Derivative Works that You distribute must include a readable copy of the attribution notices contained within such NOTICE file, excluding

those notices that do not

 pertain to any part of the Derivative Works, in at least one of the following places: within a NOTICE text file distributed as part of the Derivative Works; within the Source form or documentation, if provided along with the Derivative Works; or, within a display generated by the Derivative Works, if and wherever such third-party notices normally appear. The contents of the NOTICE file are for informational purposes only and

 do not modify the License. You may add Your own attribution notices within Derivative Works that You distribute, alongside or as an addendum to the NOTICE text from the Work, provided that such additional attribution notices cannot be construed as modifying the License.

 You may add Your own copyright statement to Your modifications and may provide additional or different license terms and conditions

 for use, reproduction, or distribution of Your modifications, or for any such Derivative Works as a whole, provided Your use, reproduction, and distribution of the Work otherwise complies with the conditions stated in this License.

- 5. Submission of Contributions. Unless You explicitly state otherwise, any Contribution intentionally submitted for inclusion in the Work by You to the Licensor shall be under the terms and conditions of this License, without any additional terms or conditions. Notwithstanding the above, nothing herein shall supersede or modify the terms of any separate license agreement you may have executed with Licensor regarding such Contributions.
- 6. Trademarks. This License does not grant permission to use the trade names, trademarks, service marks, or product names of the Licensor, except as required for reasonable and customary use in describing the origin of the Work and reproducing the content of the NOTICE file.
- 7. Disclaimer of Warranty. Unless required by applicable law or agreed to in writing, Licensor provides the Work (and each Contributor provides its Contributions) on an "AS IS" BASIS, WITHOUT WARRANTIES OR CONDITIONS OF ANY KIND, either express or implied, including, without limitation, any warranties or conditions of TITLE, NON-INFRINGEMENT, MERCHANTABILITY, or FITNESS FOR A PARTICULAR PURPOSE. You are solely responsible for determining the appropriateness of using or redistributing the Work and assume any risks associated with Your exercise of permissions under this License.
- 8. Limitation of Liability. In no event and under no legal theory, whether in tort (including negligence), contract, or otherwise, unless required by applicable law (such as deliberate and grossly negligent acts) or agreed to in writing, shall any Contributor be liable to You for damages, including any direct,

#### indirect, special,

 incidental, or consequential damages of any character arising as a result of this License or out of the use or inability to use the Work (including but not limited to damages for loss of goodwill, work stoppage, computer failure or malfunction, or any and all

 other commercial damages or losses), even if such Contributor has been advised of the possibility of such damages.

 9. Accepting Warranty or Additional Liability. While redistributing the Work or Derivative Works thereof, You may choose to offer, and charge a fee for, acceptance of support, warranty, indemnity, or other liability obligations and/or rights consistent with this License. However, in accepting such obligations, You may act only on Your own behalf and on Your sole responsibility, not on behalf of any other Contributor, and only if You agree to indemnify, defend, and hold each Contributor harmless for any liability incurred by, or claims asserted against, such Contributor by reason of your accepting any such warranty or additional liability.

#### END OF TERMS AND CONDITIONS

APPENDIX: How to apply the Apache License to your work.

 To apply the Apache License to your work, attach the following boilerplate notice, with the fields enclosed by brackets "[]" replaced with your own identifying information. (Don't include the brackets!) The text should be enclosed in the appropriate comment syntax for the file format. We also recommend that a file or class name and description of purpose be included on the same "printed page" as the copyright notice for easier identification within third-party archives.

Copyright [yyyy] [name of copyright owner]

 Licensed under the Apache License, Version 2.0 (the "License"); you may not use this file except in compliance with the License. You may obtain a copy of the License at

http://www.apache.org/licenses/LICENSE-2.0

 Unless required by applicable law or agreed to in writing, software distributed under the License is distributed on an "AS IS" BASIS, WITHOUT WARRANTIES OR CONDITIONS OF ANY KIND, either express or implied. See the License for the specific language governing permissions and limitations under the License.

# **1.83 utils 0.0.0-20230726121419- 3b25d923346b**

### **1.83.1 Available under license :**

Copyright (c) 2012 The Go Authors. All rights reserved.

Redistribution and use in source and binary forms, with or without modification, are permitted provided that the following conditions are met:

 \* Redistributions of source code must retain the above copyright notice, this list of conditions and the following disclaimer.

 \* Redistributions in binary form must reproduce the above copyright notice, this list of conditions and the following disclaimer in the documentation and/or other materials provided with the distribution.

 \* Neither the name of Google Inc. nor the names of its contributors may be used to endorse or promote products derived from this software without specific prior written permission.

THIS SOFTWARE IS PROVIDED BY THE COPYRIGHT HOLDERS AND CONTRIBUTORS "AS IS" AND ANY EXPRESS OR IMPLIED WARRANTIES, INCLUDING, BUT NOT LIMITED TO, THE IMPLIED WARRANTIES OF MERCHANTABILITY AND FITNESS FOR A PARTICULAR PURPOSE ARE DISCLAIMED. IN NO EVENT SHALL THE COPYRIGHT **OWNER** 

 OR CONTRIBUTORS BE LIABLE FOR ANY DIRECT, INDIRECT, INCIDENTAL, SPECIAL, EXEMPLARY, OR CONSEQUENTIAL DAMAGES (INCLUDING, BUT NOT LIMITED TO, PROCUREMENT OF SUBSTITUTE GOODS OR SERVICES; LOSS OF USE, DATA, OR PROFITS; OR BUSINESS INTERRUPTION) HOWEVER CAUSED AND ON ANY THEORY OF LIABILITY, WHETHER IN CONTRACT, STRICT LIABILITY, OR TORT (INCLUDING NEGLIGENCE OR OTHERWISE) ARISING IN ANY WAY OUT OF THE USE OF THIS SOFTWARE, EVEN IF ADVISED OF THE POSSIBILITY OF SUCH DAMAGE. Copyright (c) 2009 The Go Authors. All rights reserved.

Redistribution and use in source and binary forms, with or without modification, are permitted provided that the following conditions are met:

 \* Redistributions of source code must retain the above copyright notice, this list of conditions and the following disclaimer.

 \* Redistributions in binary form must reproduce the above copyright notice, this list of conditions and the following disclaimer in the documentation and/or other materials provided with the distribution.

 \* Neither the name of Google Inc. nor the names of its contributors may be used to endorse or promote products derived from this software without specific prior written permission.

### THIS SOFTWARE IS PROVIDED BY THE COPYRIGHT HOLDERS AND CONTRIBUTORS "AS IS" AND ANY EXPRESS OR IMPLIED WARRANTIES, INCLUDING, BUT NOT LIMITED TO, THE IMPLIED WARRANTIES OF MERCHANTABILITY AND FITNESS FOR

#### A PARTICULAR PURPOSE ARE DISCLAIMED. IN NO EVENT SHALL THE COPYRIGHT **OWNER**

 OR CONTRIBUTORS BE LIABLE FOR ANY DIRECT, INDIRECT, INCIDENTAL, SPECIAL, EXEMPLARY, OR CONSEQUENTIAL DAMAGES (INCLUDING, BUT NOT LIMITED TO, PROCUREMENT OF SUBSTITUTE GOODS OR SERVICES; LOSS OF USE, DATA, OR PROFITS; OR BUSINESS INTERRUPTION) HOWEVER CAUSED AND ON ANY THEORY OF LIABILITY, WHETHER IN CONTRACT, STRICT LIABILITY, OR TORT (INCLUDING NEGLIGENCE OR OTHERWISE) ARISING IN ANY WAY OUT OF THE USE OF THIS SOFTWARE, EVEN IF ADVISED OF THE POSSIBILITY OF SUCH DAMAGE.

> Apache License Version 2.0, January 2004 http://www.apache.org/licenses/

#### TERMS AND CONDITIONS FOR USE, REPRODUCTION, AND DISTRIBUTION

#### 1. Definitions.

 "License" shall mean the terms and conditions for use, reproduction, and distribution as defined by Sections 1 through 9 of this document.

 "Licensor" shall mean the copyright owner or entity authorized by the copyright owner that is granting the License.

 "Legal Entity" shall mean the union of the acting entity and all other entities that control, are controlled by, or are under common control with that entity. For the purposes of this definition, "control" means (i) the power, direct or indirect, to cause the direction or management of such entity, whether by contract or otherwise, or (ii) ownership of fifty percent (50%) or more of the outstanding shares, or (iii) beneficial ownership of such entity.

 "You" (or "Your") shall mean an individual or Legal Entity exercising permissions granted by this License.

 "Source" form shall mean the preferred form for making modifications, including but not limited to software source code, documentation source, and configuration files.

 "Object" form shall mean any form resulting from mechanical transformation or translation of a Source form, including but not limited to compiled object code, generated documentation, and conversions to other media types.

 "Work" shall mean the work of authorship, whether in Source or Object form, made available under the License, as indicated by a copyright notice that is included in or attached to the work

(an example is provided in the Appendix below).

 "Derivative Works" shall mean any work, whether in Source or Object form, that is based on (or derived from) the Work and for which the editorial

 revisions, annotations, elaborations, or other modifications represent, as a whole, an original work of authorship. For the purposes of this License, Derivative Works shall not include works that remain separable from, or merely link (or bind by name) to the interfaces of, the Work and Derivative Works thereof.

 "Contribution" shall mean any work of authorship, including the original version of the Work and any modifications or additions to that Work or Derivative Works thereof, that is intentionally submitted to Licensor for inclusion in the Work by the copyright owner or by an individual or Legal Entity authorized to submit on behalf of the copyright owner. For the purposes of this definition, "submitted" means any form of electronic, verbal, or written communication sent to the Licensor or its representatives, including but not limited to communication on electronic mailing lists, source code control systems, and issue tracking systems that are managed by, or on behalf of, the Licensor for the purpose of discussing and improving the Work, but excluding communication that is conspicuously marked or otherwise designated in writing by the copyright owner as "Not a Contribution."

 "Contributor" shall mean Licensor and any individual or Legal Entity on behalf of whom a Contribution has been received by Licensor and subsequently incorporated within the Work.

- 2. Grant of Copyright License. Subject to the terms and conditions of this License, each Contributor hereby grants to You a perpetual, worldwide, non-exclusive, no-charge, royalty-free, irrevocable copyright license to reproduce, prepare Derivative Works of, publicly display, publicly perform, sublicense, and distribute the Work and such Derivative Works in Source or Object form.
- 3. Grant of Patent License. Subject to the terms and conditions of this

 License, each Contributor hereby grants to You a perpetual, worldwide, non-exclusive, no-charge, royalty-free, irrevocable (except as stated in this section) patent license to make, have made, use, offer to sell, sell, import, and otherwise transfer the Work, where such license applies only to those patent claims licensable by such Contributor that are necessarily infringed by their Contribution(s) alone or by combination of their Contribution(s) with the Work to which such Contribution(s) was submitted. If You institute patent litigation against any entity (including a cross-claim or counterclaim in a lawsuit) alleging that the Work

 or a Contribution incorporated within the Work constitutes direct or contributory patent infringement, then any patent licenses granted to You under this License for that Work shall terminate as of the date such litigation is filed.

#### 4. Redistribution. You may reproduce and distribute copies of the

 Work or Derivative Works thereof in any medium, with or without modifications, and in Source or Object form, provided that You meet the following conditions:

- (a) You must give any other recipients of the Work or Derivative Works a copy of this License; and
- (b) You must cause any modified files to carry prominent notices stating that You changed the files; and
- (c) You must retain, in the Source form of any Derivative Works that You distribute, all copyright, patent, trademark, and attribution notices from the Source form of the Work, excluding those notices that do not pertain to any part of the Derivative Works; and
- (d) If the Work includes a "NOTICE" text file as part of its distribution, then any Derivative Works that You distribute must include a readable copy of the attribution notices contained within such NOTICE file, excluding

those notices that do not

 pertain to any part of the Derivative Works, in at least one of the following places: within a NOTICE text file distributed as part of the Derivative Works; within the Source form or documentation, if provided along with the Derivative Works; or, within a display generated by the Derivative Works, if and wherever such third-party notices normally appear. The contents of the NOTICE file are for informational purposes only and do not modify the License. You may add Your own attribution notices within Derivative Works that You distribute, alongside or as an addendum to the NOTICE text from the Work, provided that such additional attribution notices cannot be construed as modifying the License.

 You may add Your own copyright statement to Your modifications and may provide additional or different license terms and conditions

 for use, reproduction, or distribution of Your modifications, or for any such Derivative Works as a whole, provided Your use, reproduction, and distribution of the Work otherwise complies with the conditions stated in this License.

- 5. Submission of Contributions. Unless You explicitly state otherwise, any Contribution intentionally submitted for inclusion in the Work by You to the Licensor shall be under the terms and conditions of this License, without any additional terms or conditions. Notwithstanding the above, nothing herein shall supersede or modify the terms of any separate license agreement you may have executed with Licensor regarding such Contributions.
- 6. Trademarks. This License does not grant permission to use the trade names, trademarks, service marks, or product names of the Licensor, except as required for reasonable and customary use in describing the origin of the Work and reproducing the content of the NOTICE file.
- 7. Disclaimer of Warranty. Unless required by applicable law or agreed to in writing, Licensor provides the Work (and each Contributor provides its Contributions) on an "AS IS" BASIS, WITHOUT WARRANTIES OR CONDITIONS OF ANY KIND, either express or implied, including, without limitation, any warranties or conditions of TITLE, NON-INFRINGEMENT, MERCHANTABILITY, or FITNESS FOR A PARTICULAR PURPOSE. You are solely responsible for determining the appropriateness of using or redistributing the Work and assume any risks associated with Your exercise of permissions under this License.
- 8. Limitation of Liability. In no event and under no legal theory, whether in tort (including negligence), contract, or otherwise, unless required by applicable law (such as deliberate and grossly negligent acts) or agreed to in writing, shall any Contributor be liable to You for damages, including any direct,

indirect, special,

 incidental, or consequential damages of any character arising as a result of this License or out of the use or inability to use the Work (including but not limited to damages for loss of goodwill, work stoppage, computer failure or malfunction, or any and all other commercial damages or losses), even if such Contributor has been advised of the possibility of such damages.

 9. Accepting Warranty or Additional Liability. While redistributing the Work or Derivative Works thereof, You may choose to offer, and charge a fee for, acceptance of support, warranty, indemnity, or other liability obligations and/or rights consistent with this License. However, in accepting such obligations, You may act only on Your own behalf and on Your sole responsibility, not on behalf of any other Contributor, and only if You agree to indemnify, defend, and hold each Contributor harmless for any liability incurred by, or claims asserted against, such Contributor by reason of your accepting any such warranty or additional liability.

#### END OF TERMS AND CONDITIONS

APPENDIX: How to apply the Apache License to your work.

 To apply the Apache License to your work, attach the following boilerplate notice, with the fields enclosed by brackets "[]" replaced with your own identifying information. (Don't include the brackets!) The text should be enclosed in the appropriate comment syntax for the file format. We also recommend that a file or class name and description of purpose be included on the same "printed page" as the copyright notice for easier identification within third-party archives.

Copyright [yyyy] [name of copyright owner]

 Licensed under the Apache License, Version 2.0 (the "License"); you may not use this file except in compliance with the License. You may obtain a copy of the License at

http://www.apache.org/licenses/LICENSE-2.0

 Unless required by applicable law or agreed to in writing, software distributed under the License is distributed on an "AS IS" BASIS, WITHOUT WARRANTIES OR CONDITIONS OF ANY KIND, either express or implied. See the License for the specific language governing permissions and limitations under the License.

## **1.84 proto-otlp 1.0.0 1.84.1 Available under license :**

 Apache License Version 2.0, January 2004 http://www.apache.org/licenses/

#### TERMS AND CONDITIONS FOR USE, REPRODUCTION, AND DISTRIBUTION

#### 1. Definitions.

 "License" shall mean the terms and conditions for use, reproduction, and distribution as defined by Sections 1 through 9 of this document.

 "Licensor" shall mean the copyright owner or entity authorized by the copyright owner that is granting the License.

 "Legal Entity" shall mean the union of the acting entity and all other entities that control, are controlled by, or are under common

 control with that entity. For the purposes of this definition, "control" means (i) the power, direct or indirect, to cause the direction or management of such entity, whether by contract or otherwise, or (ii) ownership of fifty percent (50%) or more of the outstanding shares, or (iii) beneficial ownership of such entity.

 "You" (or "Your") shall mean an individual or Legal Entity exercising permissions granted by this License.

 "Source" form shall mean the preferred form for making modifications, including but not limited to software source code, documentation source, and configuration files.

 "Object" form shall mean any form resulting from mechanical transformation or translation of a Source form, including but not limited to compiled object code, generated documentation, and conversions to other media types.

 "Work" shall mean the work of authorship, whether in Source or Object form, made available under the License, as indicated by a copyright notice that is included in or attached to the work (an example is provided in the Appendix below).

 "Derivative Works" shall mean any work, whether in Source or Object form, that is based on (or derived from) the Work and for which the editorial

 revisions, annotations, elaborations, or other modifications represent, as a whole, an original work of authorship. For the purposes of this License, Derivative Works shall not include works that remain separable from, or merely link (or bind by name) to the interfaces of, the Work and Derivative Works thereof.

 "Contribution" shall mean any work of authorship, including the original version of the Work and any modifications or additions to that Work or Derivative Works thereof, that is intentionally submitted to Licensor for inclusion in the Work by the copyright owner or by an individual or Legal Entity authorized to submit on behalf of the copyright owner. For the purposes of this definition, "submitted" means any form of electronic, verbal, or written communication sent to the Licensor or its representatives, including but not limited to communication on electronic mailing lists, source code control systems, and issue tracking systems that are managed by, or on behalf of, the Licensor for the purpose of discussing and improving the Work, but excluding communication that is conspicuously marked or otherwise designated in writing by the copyright owner as "Not a Contribution."

"Contributor" shall mean Licensor and any individual or Legal Entity

 on behalf of whom a Contribution has been received by Licensor and subsequently incorporated within the Work.

- 2. Grant of Copyright License. Subject to the terms and conditions of this License, each Contributor hereby grants to You a perpetual, worldwide, non-exclusive, no-charge, royalty-free, irrevocable copyright license to reproduce, prepare Derivative Works of, publicly display, publicly perform, sublicense, and distribute the Work and such Derivative Works in Source or Object form.
- 3. Grant of Patent License. Subject to the terms and conditions of this License,

each Contributor hereby grants to You a perpetual,

 worldwide, non-exclusive, no-charge, royalty-free, irrevocable (except as stated in this section) patent license to make, have made, use, offer to sell, sell, import, and otherwise transfer the Work, where such license applies only to those patent claims licensable by such Contributor that are necessarily infringed by their Contribution(s) alone or by combination of their Contribution(s) with the Work to which such Contribution(s) was submitted. If You institute patent litigation against any entity (including a cross-claim or counterclaim in a lawsuit) alleging that the Work or a Contribution incorporated within the Work constitutes direct or contributory patent infringement, then any patent licenses granted to You under this License for that Work shall terminate as of the date such litigation is filed.

#### 4. Redistribution. You may reproduce and distribute copies of the

 Work or Derivative Works thereof in any medium, with or without modifications, and in Source or Object form, provided that You meet the following conditions:

- (a) You must give any other recipients of the Work or Derivative Works a copy of this License; and
- (b) You must cause any modified files to carry prominent notices stating that You changed the files; and
- (c) You must retain, in the Source form of any Derivative Works that You distribute, all copyright, patent, trademark, and attribution notices from the Source form of the Work, excluding those notices that do not pertain to any part of the Derivative Works; and
- (d) If the Work includes a "NOTICE" text file as part of its distribution, then any Derivative Works that You distribute must include a readable copy of the attribution notices contained

within such NOTICE file, excluding

those notices that do not

 pertain to any part of the Derivative Works, in at least one of the following places: within a NOTICE text file distributed as part of the Derivative Works; within the Source form or documentation, if provided along with the Derivative Works; or, within a display generated by the Derivative Works, if and wherever such third-party notices normally appear. The contents of the NOTICE file are for informational purposes only and do not modify the License. You may add Your own attribution notices within Derivative Works that You distribute, alongside or as an addendum to the NOTICE text from the Work, provided that such additional attribution notices cannot be construed as modifying the License.

 You may add Your own copyright statement to Your modifications and may provide additional or different license terms and conditions

- for use, reproduction, or distribution of Your modifications, or for any such Derivative Works as a whole, provided Your use, reproduction, and distribution of the Work otherwise complies with the conditions stated in this License.
- 5. Submission of Contributions. Unless You explicitly state otherwise, any Contribution intentionally submitted for inclusion in the Work by You to the Licensor shall be under the terms and conditions of this License, without any additional terms or conditions. Notwithstanding the above, nothing herein shall supersede or modify the terms of any separate license agreement you may have executed with Licensor regarding such Contributions.
- 6. Trademarks. This License does not grant permission to use the trade names, trademarks, service marks, or product names of the Licensor, except as required for reasonable and customary use in describing the origin of the Work and reproducing the content of the NOTICE file.
- 7. Disclaimer of Warranty. Unless required by applicable law or agreed to in writing, Licensor provides the Work (and each Contributor provides its Contributions) on an "AS IS" BASIS, WITHOUT WARRANTIES OR CONDITIONS OF ANY KIND, either express or implied, including, without limitation, any warranties or conditions of TITLE, NON-INFRINGEMENT, MERCHANTABILITY, or FITNESS FOR A PARTICULAR PURPOSE. You are solely responsible for determining the appropriateness of using or redistributing the Work and assume any risks associated with Your exercise of permissions under this License.

8. Limitation of Liability. In no event and under no legal theory,

 whether in tort (including negligence), contract, or otherwise, unless required by applicable law (such as deliberate and grossly negligent acts) or agreed to in writing, shall any Contributor be liable to You for damages, including any direct,

#### indirect, special,

 incidental, or consequential damages of any character arising as a result of this License or out of the use or inability to use the Work (including but not limited to damages for loss of goodwill, work stoppage, computer failure or malfunction, or any and all other commercial damages or losses), even if such Contributor has been advised of the possibility of such damages.

 9. Accepting Warranty or Additional Liability. While redistributing the Work or Derivative Works thereof, You may choose to offer, and charge a fee for, acceptance of support, warranty, indemnity, or other liability obligations and/or rights consistent with this License. However, in accepting such obligations, You may act only on Your own behalf and on Your sole responsibility, not on behalf of any other Contributor, and only if You agree to indemnify, defend, and hold each Contributor harmless for any liability incurred by, or claims asserted against, such Contributor by reason of your accepting any such warranty or additional liability.

#### END OF TERMS AND CONDITIONS

APPENDIX: How to apply the Apache License to your work.

 To apply the Apache License to your work, attach the following boilerplate notice, with the fields enclosed by brackets "[]" replaced with your own identifying information. (Don't include the brackets!) The text should be enclosed in the appropriate comment syntax for the file format. We also recommend that a file or class name and description of purpose be included on the same "printed page" as the copyright notice for easier identification within third-party archives.

#### Copyright [yyyy] [name of copyright owner]

 Licensed under the Apache License, Version 2.0 (the "License"); you may not use this file except in compliance with the License. You may obtain a copy of the License at

#### http://www.apache.org/licenses/LICENSE-2.0

 Unless required by applicable law or agreed to in writing, software distributed under the License is distributed on an "AS IS" BASIS, WITHOUT WARRANTIES OR CONDITIONS OF ANY KIND, either express or implied. See the License for the specific language governing permissions and

## **1.85 go-sysconf 0.3.12 1.85.1 Available under license :**

BSD 3-Clause License

Copyright (c) 2018-2022, Tobias Klauser All rights reserved.

Redistribution and use in source and binary forms, with or without modification, are permitted provided that the following conditions are met:

\* Redistributions of source code must retain the above copyright notice, this list of conditions and the following disclaimer.

\* Redistributions in binary form must reproduce the above copyright notice, this list of conditions and the following disclaimer in the documentation and/or other materials provided with the distribution.

\* Neither the name of the copyright holder nor the names of its contributors may be used to endorse or promote products derived from this software without specific prior written permission.

THIS SOFTWARE IS PROVIDED BY THE COPYRIGHT HOLDERS AND CONTRIBUTORS "AS IS" AND ANY EXPRESS OR IMPLIED WARRANTIES, INCLUDING, BUT NOT LIMITED TO, THE IMPLIED WARRANTIES OF MERCHANTABILITY AND FITNESS FOR A PARTICULAR PURPOSE ARE DISCLAIMED.

 IN NO EVENT SHALL THE COPYRIGHT HOLDER OR CONTRIBUTORS BE LIABLE FOR ANY DIRECT, INDIRECT, INCIDENTAL, SPECIAL, EXEMPLARY, OR CONSEQUENTIAL DAMAGES (INCLUDING, BUT NOT LIMITED TO, PROCUREMENT OF SUBSTITUTE GOODS OR SERVICES; LOSS OF USE, DATA, OR PROFITS; OR BUSINESS INTERRUPTION) HOWEVER CAUSED AND ON ANY THEORY OF LIABILITY, WHETHER IN CONTRACT, STRICT LIABILITY, OR TORT (INCLUDING NEGLIGENCE OR OTHERWISE) ARISING IN ANY WAY OUT OF THE USE OF THIS SOFTWARE, EVEN IF ADVISED OF THE POSSIBILITY OF SUCH DAMAGE.

# **1.86 beevik-ntp 1.3.0**

### **1.86.1 Available under license :**

Copyright 2015-2023 Brett Vickers. All rights reserved.

Redistribution and use in source and binary forms, with or without modification, are permitted provided that the following conditions are met:

1. Redistributions of source code must retain the above copyright

notice, this list of conditions and the following disclaimer.

 2. Redistributions in binary form must reproduce the above copyright notice, this list of conditions and the following disclaimer in the documentation and/or other materials provided with the distribution.

THIS SOFTWARE IS PROVIDED BY COPYRIGHT HOLDER ``AS IS'' AND ANY EXPRESS OR IMPLIED WARRANTIES, INCLUDING, BUT NOT LIMITED TO, THE IMPLIED WARRANTIES OF MERCHANTABILITY AND FITNESS FOR A PARTICULAR PURPOSE ARE DISCLAIMED. IN NO EVENT SHALL COPYRIGHT HOLDER OR CONTRIBUTORS BE LIABLE FOR ANY DIRECT, INDIRECT, INCIDENTAL, SPECIAL, EXEMPLARY, OR CONSEQUENTIAL DAMAGES (INCLUDING, BUT NOT LIMITED TO, PROCUREMENT OF SUBSTITUTE GOODS OR SERVICES; LOSS OF USE, DATA, OR PROFITS; OR BUSINESS INTERRUPTION) HOWEVER CAUSED AND ON ANY THEORY OF LIABILITY, WHETHER IN CONTRACT, STRICT LIABILITY, OR TORT (INCLUDING NEGLIGENCE OR OTHERWISE) ARISING IN ANY WAY OUT OF THE USE OF THIS SOFTWARE, EVEN IF ADVISED OF THE POSSIBILITY OF SUCH DAMAGE. Brett Vickers (beevik) Mikhail Salosin (AlphaB) Anton Tolchanov (knyar) Christopher Batey (chbatey) Meng Zhuo (mengzhuo) Leonid Evdokimov (darkk) Ask Bjrn Hansen (abh) Al Cutter (AlCutter) Silves-Xiang (silves-xiang)

## **1.87 x-text 0.13.0**

### **1.87.1 Available under license :**

Copyright (c) 2009 The Go Authors. All rights reserved.

Redistribution and use in source and binary forms, with or without modification, are permitted provided that the following conditions are met:

 \* Redistributions of source code must retain the above copyright notice, this list of conditions and the following disclaimer.

 \* Redistributions in binary form must reproduce the above copyright notice, this list of conditions and the following disclaimer in the documentation and/or other materials provided with the distribution.

 \* Neither the name of Google Inc. nor the names of its contributors may be used to endorse or promote products derived from this software without specific prior written permission.

THIS SOFTWARE IS PROVIDED BY THE COPYRIGHT HOLDERS AND CONTRIBUTORS "AS IS" AND ANY EXPRESS OR IMPLIED WARRANTIES, INCLUDING, BUT NOT LIMITED TO, THE IMPLIED WARRANTIES OF MERCHANTABILITY AND FITNESS FOR A PARTICULAR PURPOSE ARE DISCLAIMED. IN NO EVENT SHALL THE COPYRIGHT **OWNER** 

 OR CONTRIBUTORS BE LIABLE FOR ANY DIRECT, INDIRECT, INCIDENTAL, SPECIAL, EXEMPLARY, OR CONSEQUENTIAL DAMAGES (INCLUDING, BUT NOT LIMITED TO, PROCUREMENT OF SUBSTITUTE GOODS OR SERVICES; LOSS OF USE, DATA, OR PROFITS; OR BUSINESS INTERRUPTION) HOWEVER CAUSED AND ON ANY THEORY OF LIABILITY, WHETHER IN CONTRACT, STRICT LIABILITY, OR TORT (INCLUDING NEGLIGENCE OR OTHERWISE) ARISING IN ANY WAY OUT OF THE USE OF THIS SOFTWARE, EVEN IF ADVISED OF THE POSSIBILITY OF SUCH DAMAGE.

## **1.88 go-restful 3.11.0**

### **1.88.1 Available under license :**

Copyright (c) 2012,2013 Ernest Micklei

MIT License

Permission is hereby granted, free of charge, to any person obtaining a copy of this software and associated documentation files (the "Software"), to deal in the Software without restriction, including without limitation the rights to use, copy, modify, merge, publish, distribute, sublicense, and/or sell copies of the Software, and to permit persons to whom the Software is furnished to do so, subject to the following conditions:

The above copyright notice and this permission notice shall be included in all copies or substantial portions of the Software.

THE SOFTWARE IS PROVIDED "AS IS", WITHOUT WARRANTY OF ANY KIND, EXPRESS OR IMPLIED, INCLUDING BUT NOT LIMITED TO THE WARRANTIES OF MERCHANTABILITY, FITNESS FOR A PARTICULAR PURPOSE AND NONINFRINGEMENT. IN NO EVENT SHALL THE AUTHORS OR COPYRIGHT HOLDERS BE LIABLE FOR ANY CLAIM, DAMAGES OR OTHER LIABILITY, WHETHER IN AN ACTION OF CONTRACT, TORT OR OTHERWISE, ARISING FROM, OUT OF OR IN **CONNECTION** WITH THE SOFTWARE OR THE USE OR OTHER DEALINGS IN THE SOFTWARE.

## **1.89 x-oauth2 0.12.0**

### **1.89.1 Available under license :**

Copyright (c) 2009 The Go Authors. All rights reserved.

Redistribution and use in source and binary forms, with or without

modification, are permitted provided that the following conditions are met:

 \* Redistributions of source code must retain the above copyright notice, this list of conditions and the following disclaimer.

 \* Redistributions in binary form must reproduce the above copyright notice, this list of conditions and the following disclaimer in the documentation and/or other materials provided with the distribution.

 \* Neither the name of Google Inc. nor the names of its contributors may be used to endorse or promote products derived from this software without specific prior written permission.

THIS SOFTWARE IS PROVIDED BY THE COPYRIGHT HOLDERS AND CONTRIBUTORS "AS IS" AND ANY EXPRESS OR IMPLIED WARRANTIES, INCLUDING, BUT NOT LIMITED TO, THE IMPLIED WARRANTIES OF MERCHANTABILITY AND FITNESS FOR A PARTICULAR PURPOSE ARE DISCLAIMED. IN NO EVENT SHALL THE COPYRIGHT OWNER

 OR CONTRIBUTORS BE LIABLE FOR ANY DIRECT, INDIRECT, INCIDENTAL, SPECIAL, EXEMPLARY, OR CONSEQUENTIAL DAMAGES (INCLUDING, BUT NOT LIMITED TO, PROCUREMENT OF SUBSTITUTE GOODS OR SERVICES; LOSS OF USE, DATA, OR PROFITS; OR BUSINESS INTERRUPTION) HOWEVER CAUSED AND ON ANY THEORY OF LIABILITY, WHETHER IN CONTRACT, STRICT LIABILITY, OR TORT (INCLUDING NEGLIGENCE OR OTHERWISE) ARISING IN ANY WAY OUT OF THE USE OF THIS SOFTWARE, EVEN IF ADVISED OF THE POSSIBILITY OF SUCH DAMAGE.

## **1.90 x-oauth2 0.12.0**

### **1.90.1 Available under license :**

Copyright (c) 2009 The Go Authors. All rights reserved.

Redistribution and use in source and binary forms, with or without modification, are permitted provided that the following conditions are met:

 \* Redistributions of source code must retain the above copyright notice, this list of conditions and the following disclaimer.

 \* Redistributions in binary form must reproduce the above copyright notice, this list of conditions and the following disclaimer in the documentation and/or other materials provided with the distribution.

 \* Neither the name of Google Inc. nor the names of its contributors may be used to endorse or promote products derived from this software without specific prior written permission.

#### THIS SOFTWARE IS PROVIDED BY THE COPYRIGHT HOLDERS AND CONTRIBUTORS "AS IS" AND ANY EXPRESS OR IMPLIED WARRANTIES, INCLUDING, BUT NOT

LIMITED TO, THE IMPLIED WARRANTIES OF MERCHANTABILITY AND FITNESS FOR A PARTICULAR PURPOSE ARE DISCLAIMED. IN NO EVENT SHALL THE COPYRIGHT OWNER

 OR CONTRIBUTORS BE LIABLE FOR ANY DIRECT, INDIRECT, INCIDENTAL, SPECIAL, EXEMPLARY, OR CONSEQUENTIAL DAMAGES (INCLUDING, BUT NOT LIMITED TO, PROCUREMENT OF SUBSTITUTE GOODS OR SERVICES; LOSS OF USE, DATA, OR PROFITS; OR BUSINESS INTERRUPTION) HOWEVER CAUSED AND ON ANY THEORY OF LIABILITY, WHETHER IN CONTRACT, STRICT LIABILITY, OR TORT (INCLUDING NEGLIGENCE OR OTHERWISE) ARISING IN ANY WAY OUT OF THE USE OF THIS SOFTWARE, EVEN IF ADVISED OF THE POSSIBILITY OF SUCH DAMAGE.

## **1.91 zap 1.26.0**

### **1.91.1 Available under license :**

Copyright (c) 2016-2017 Uber Technologies, Inc.

Permission is hereby granted, free of charge, to any person obtaining a copy of this software and associated documentation files (the "Software"), to deal in the Software without restriction, including without limitation the rights to use, copy, modify, merge, publish, distribute, sublicense, and/or sell copies of the Software, and to permit persons to whom the Software is furnished to do so, subject to the following conditions:

The above copyright notice and this permission notice shall be included in all copies or substantial portions of the Software.

THE SOFTWARE IS PROVIDED "AS IS", WITHOUT WARRANTY OF ANY KIND, EXPRESS OR IMPLIED, INCLUDING BUT NOT LIMITED TO THE WARRANTIES OF MERCHANTABILITY, FITNESS FOR A PARTICULAR PURPOSE AND NONINFRINGEMENT. IN NO EVENT SHALL THE AUTHORS OR COPYRIGHT HOLDERS BE LIABLE FOR ANY CLAIM, DAMAGES OR OTHER LIABILITY, WHETHER IN AN ACTION OF CONTRACT, TORT OR OTHERWISE, ARISING FROM, OUT OF OR IN CONNECTION WITH THE SOFTWARE OR THE USE OR OTHER DEALINGS IN THE SOFTWARE.

## **1.92 go-toml 2.1.0**

### **1.92.1 Available under license :**

The MIT License (MIT)

go-toml v2 Copyright (c) 2021 - 2023 Thomas Pelletier

Permission is hereby granted, free of charge, to any person obtaining a copy of this software and associated documentation files (the "Software"), to deal in the Software without restriction, including without limitation the rights

to use, copy, modify, merge, publish, distribute, sublicense, and/or sell copies of the Software, and to permit persons to whom the Software is furnished to do so, subject to the following conditions:

The above copyright notice and this permission notice shall be included in all copies or substantial portions of the Software.

THE SOFTWARE IS PROVIDED "AS IS", WITHOUT WARRANTY OF ANY KIND, EXPRESS OR IMPLIED, INCLUDING BUT NOT LIMITED TO THE WARRANTIES OF MERCHANTABILITY, FITNESS FOR A PARTICULAR PURPOSE AND NONINFRINGEMENT. IN NO EVENT SHALL THE AUTHORS OR COPYRIGHT HOLDERS BE LIABLE FOR ANY CLAIM, DAMAGES OR OTHER LIABILITY, WHETHER IN AN ACTION OF CONTRACT, TORT OR OTHERWISE, ARISING FROM,

OUT OF OR IN CONNECTION WITH THE SOFTWARE OR THE USE OR OTHER DEALINGS IN THE SOFTWARE.

# **1.93 gotenv 1.6.0**

### **1.93.1 Available under license :**

The MIT License (MIT)

Copyright (c) 2013 Alif Rachmawadi

Permission is hereby granted, free of charge, to any person obtaining a copy of this software and associated documentation files (the "Software"), to deal in the Software without restriction, including without limitation the rights to use, copy, modify, merge, publish, distribute, sublicense, and/or sell copies of the Software, and to permit persons to whom the Software is furnished to do so, subject to the following conditions:

The above copyright notice and this permission notice shall be included in all copies or substantial portions of the Software.

THE SOFTWARE IS PROVIDED "AS IS", WITHOUT WARRANTY OF ANY KIND, EXPRESS OR IMPLIED, INCLUDING BUT NOT LIMITED TO THE WARRANTIES OF MERCHANTABILITY, FITNESS FOR A PARTICULAR PURPOSE AND NONINFRINGEMENT. IN NO EVENT SHALL THE AUTHORS OR COPYRIGHT HOLDERS BE LIABLE FOR ANY CLAIM, DAMAGES OR OTHER LIABILITY, WHETHER IN AN ACTION OF CONTRACT, TORT OR OTHERWISE, ARISING FROM, OUT OF

 OR IN CONNECTION WITH THE SOFTWARE OR THE USE OR OTHER DEALINGS IN THE SOFTWARE.

## **1.94 go-ole-go-ole 1.3.0**

### **1.94.1 Available under license :**

The MIT License (MIT)

Copyright 2013-2017 Yasuhiro Matsumoto, <mattn.jp@gmail.com>

Permission is hereby granted, free of charge, to any person obtaining a copy of this software and associated documentation files (the Software), to deal in the Software without restriction, including without limitation the rights to use, copy, modify, merge, publish, distribute, sublicense, and/or sell copies of the Software, and to permit persons to whom the Software is furnished to do so, subject to the following conditions:

The above copyright notice and this permission notice shall be included in all copies or substantial portions of the Software.

THE SOFTWARE IS PROVIDED AS IS, WITHOUT WARRANTY OF ANY KIND, EXPRESS OR IMPLIED, INCLUDING BUT NOT LIMITED TO THE WARRANTIES OF MERCHANTABILITY, FITNESS FOR A PARTICULAR PURPOSE AND NONINFRINGEMENT. IN NO EVENT SHALL THE AUTHORS OR COPYRIGHT HOLDERS BE LIABLE FOR ANY CLAIM, DAMAGES OR OTHER LIABILITY, WHETHER IN AN ACTION OF CONTRACT, TORT OR OTHERWISE, ARISING FROM,

OUT OF OR IN CONNECTION WITH THE SOFTWARE OR THE USE OR OTHER DEALINGS IN THE SOFTWARE.

## **1.95 go-restful 3.11.0**

### **1.95.1 Available under license :**

Copyright (c) 2012,2013 Ernest Micklei

MIT License

Permission is hereby granted, free of charge, to any person obtaining a copy of this software and associated documentation files (the "Software"), to deal in the Software without restriction, including without limitation the rights to use, copy, modify, merge, publish, distribute, sublicense, and/or sell copies of the Software, and to permit persons to whom the Software is furnished to do so, subject to the following conditions:

The above copyright notice and this permission notice shall be included in all copies or substantial portions of the Software.

THE SOFTWARE IS PROVIDED "AS IS", WITHOUT WARRANTY OF ANY KIND, EXPRESS OR IMPLIED, INCLUDING BUT NOT LIMITED TO THE WARRANTIES OF MERCHANTABILITY, FITNESS FOR A PARTICULAR PURPOSE AND NONINFRINGEMENT. IN NO EVENT SHALL THE AUTHORS OR COPYRIGHT HOLDERS BE LIABLE FOR ANY CLAIM, DAMAGES OR OTHER LIABILITY, WHETHER IN AN ACTION

OF CONTRACT, TORT OR OTHERWISE, ARISING FROM, OUT OF OR IN **CONNECTION** WITH THE SOFTWARE OR THE USE OR OTHER DEALINGS IN THE SOFTWARE.

## **1.96 distribution-reference 0.5.0 1.96.1 Available under license :**

#### Apache License

 Version 2.0, January 2004 http://www.apache.org/licenses/

#### TERMS AND CONDITIONS FOR USE, REPRODUCTION, AND DISTRIBUTION

#### 1. Definitions.

 "License" shall mean the terms and conditions for use, reproduction, and distribution as defined by Sections 1 through 9 of this document.

 "Licensor" shall mean the copyright owner or entity authorized by the copyright owner that is granting the License.

 "Legal Entity" shall mean the union of the acting entity and all other entities that control, are controlled by, or are under common control with that entity. For the purposes of this definition, "control" means (i) the power, direct or indirect, to cause the direction or management of such entity, whether by contract or otherwise, or (ii) ownership of fifty percent (50%) or more of the outstanding shares, or (iii) beneficial ownership of such entity.

#### "You"

 (or "Your") shall mean an individual or Legal Entity exercising permissions granted by this License.

 "Source" form shall mean the preferred form for making modifications, including but not limited to software source code, documentation source, and configuration files.

 "Object" form shall mean any form resulting from mechanical transformation or translation of a Source form, including but not limited to compiled object code, generated documentation, and conversions to other media types.

 "Work" shall mean the work of authorship, whether in Source or Object form, made available under the License, as indicated by a copyright notice that is included in or attached to the work (an example is provided in the Appendix below).
"Derivative Works" shall mean any work, whether in Source or Object form, that is based on (or derived from) the Work and for which the editorial revisions, annotations, elaborations,

or other modifications

 represent, as a whole, an original work of authorship. For the purposes of this License, Derivative Works shall not include works that remain separable from, or merely link (or bind by name) to the interfaces of, the Work and Derivative Works thereof.

 "Contribution" shall mean any work of authorship, including the original version of the Work and any modifications or additions to that Work or Derivative Works thereof, that is intentionally submitted to Licensor for inclusion in the Work by the copyright owner or by an individual or Legal Entity authorized to submit on behalf of the copyright owner. For the purposes of this definition, "submitted" means any form of electronic, verbal, or written communication sent to the Licensor or its representatives, including but not limited to communication on electronic mailing lists, source code control systems, and issue tracking systems

that are managed by, or on behalf of, the

 Licensor for the purpose of discussing and improving the Work, but excluding communication that is conspicuously marked or otherwise designated in writing by the copyright owner as "Not a Contribution."

 "Contributor" shall mean Licensor and any individual or Legal Entity on behalf of whom a Contribution has been received by Licensor and subsequently incorporated within the Work.

- 2. Grant of Copyright License. Subject to the terms and conditions of this License, each Contributor hereby grants to You a perpetual, worldwide, non-exclusive, no-charge, royalty-free, irrevocable copyright license to reproduce, prepare Derivative Works of, publicly display, publicly perform, sublicense, and distribute the Work and such Derivative Works in Source or Object form.
- 3. Grant of Patent License. Subject to the terms and conditions of this License, each Contributor hereby grants

#### to You a perpetual,

 worldwide, non-exclusive, no-charge, royalty-free, irrevocable (except as stated in this section) patent license to make, have made, use, offer to sell, sell, import, and otherwise transfer the Work, where such license applies only to those patent claims licensable by such Contributor that are necessarily infringed by their Contribution(s) alone or by combination of their Contribution(s) with the Work to which such Contribution(s) was submitted. If You institute patent litigation against any entity (including a cross-claim or counterclaim in a lawsuit) alleging that the Work or a Contribution incorporated within the Work constitutes direct

 or contributory patent infringement, then any patent licenses granted to You under this License for that Work shall terminate as of the date such litigation is filed.

- 4. Redistribution. You may reproduce and distribute copies of the Work
- or Derivative Works thereof in any medium, with or without modifications, and in Source or Object form, provided that You meet the following conditions:
	- (a) You must give any other recipients of the Work or Derivative Works a copy of this License; and
	- (b) You must cause any modified files to carry prominent notices stating that You changed the files; and
	- (c) You must retain, in the Source form of any Derivative Works that You distribute, all copyright, patent, trademark, and attribution notices from the Source form of the Work, excluding those notices that do not pertain to any part of the Derivative Works; and
	- (d) If the Work includes a "NOTICE" text file as part of its distribution, then any Derivative Works that You distribute must include a readable copy of the attribution notices contained within such NOTICE file, excluding those notices that do not

 pertain to any part of the Derivative Works, in at least one of the following places: within a NOTICE text file distributed as part of the Derivative Works; within the Source form or documentation, if provided along with the Derivative Works; or, within a display generated by the Derivative Works, if and wherever such third-party notices normally appear. The contents of the NOTICE file are for informational purposes only and do not modify the License. You may add Your own attribution notices within Derivative Works that You distribute, alongside or as an addendum to the NOTICE text from the Work, provided that such additional attribution notices cannot be construed as modifying the License.

 You may add Your own copyright statement to Your modifications and may provide additional or different license terms and conditions for use, reproduction, or distribution

of Your modifications, or

 for any such Derivative Works as a whole, provided Your use, reproduction, and distribution of the Work otherwise complies with the conditions stated in this License.

- 5. Submission of Contributions. Unless You explicitly state otherwise, any Contribution intentionally submitted for inclusion in the Work by You to the Licensor shall be under the terms and conditions of this License, without any additional terms or conditions. Notwithstanding the above, nothing herein shall supersede or modify the terms of any separate license agreement you may have executed with Licensor regarding such Contributions.
- 6. Trademarks. This License does not grant permission to use the trade names, trademarks, service marks, or product names of the Licensor, except as required for reasonable and customary use in describing the origin of the Work and reproducing the content of the NOTICE file.
- 7. Disclaimer of Warranty. Unless required by applicable law or agreed to in writing, Licensor provides the Work (and each Contributor provides its Contributions) on an "AS IS" BASIS, WITHOUT WARRANTIES OR CONDITIONS OF ANY KIND, either express or implied, including, without limitation, any warranties or conditions of TITLE, NON-INFRINGEMENT, MERCHANTABILITY, or FITNESS FOR A PARTICULAR PURPOSE. You are solely responsible for determining the appropriateness of using or redistributing the Work and assume any risks associated with Your exercise of permissions under this License.
- 8. Limitation of Liability. In no event and under no legal theory, whether in tort (including negligence), contract, or otherwise, unless required by applicable law (such as deliberate and grossly negligent acts) or agreed to in writing, shall any Contributor be liable to You for damages, including any direct, indirect, special, incidental,
- or consequential damages of any character arising as a result of this License or out of the use or inability to use the Work (including but not limited to damages for loss of goodwill, work stoppage, computer failure or malfunction, or any and all other commercial damages or losses), even if such Contributor has been advised of the possibility of such damages.
- 9. Accepting Warranty or Additional Liability. While redistributing the Work or Derivative Works thereof, You may choose to offer, and charge a fee for, acceptance of support, warranty, indemnity, or other liability obligations and/or rights consistent with this License. However, in accepting such obligations, You may act only on Your own behalf and on Your sole responsibility, not on behalf of any other Contributor, and only if You agree to indemnify, defend, and hold each Contributor harmless for any liability incurred by, or claims asserted

against, such Contributor by reason

of your accepting any such warranty or additional liability.

#### END OF TERMS AND CONDITIONS

APPENDIX: How to apply the Apache License to your work.

 To apply the Apache License to your work, attach the following boilerplate notice, with the fields enclosed by brackets "{}" replaced with your own identifying information. (Don't include the brackets!) The text should be enclosed in the appropriate comment syntax for the file format. We also recommend that a file or class name and description of purpose be included on the same "printed page" as the copyright notice for easier identification within third-party archives.

Copyright {yyyy} {name of copyright owner}

 Licensed under the Apache License, Version 2.0 (the "License"); you may not use this file except in compliance with the License. You may obtain a copy of the License at

http://www.apache.org/licenses/LICENSE-2.0

 Unless required by applicable law or agreed to in writing, software distributed under the License is distributed on an "AS IS" BASIS, WITHOUT WARRANTIES OR CONDITIONS OF ANY KIND, either express or implied. See the License for the specific language governing permissions and limitations under the License.

## **1.97 go.melnyk.org-hufid 1.0.0 1.97.1 Available under license :**

MIT License

Copyright (c) 2019 Michael Melnyk

Permission is hereby granted, free of charge, to any person obtaining a copy of this software and associated documentation files (the "Software"), to deal in the Software without restriction, including without limitation the rights to use, copy, modify, merge, publish, distribute, sublicense, and/or sell copies of the Software, and to permit persons to whom the Software is furnished to do so, subject to the following conditions:

The above copyright notice and this permission notice shall be included in all copies or substantial portions of the Software.

THE SOFTWARE IS PROVIDED "AS IS", WITHOUT WARRANTY OF ANY KIND, EXPRESS OR IMPLIED, INCLUDING BUT NOT LIMITED TO THE WARRANTIES OF MERCHANTABILITY,

FITNESS FOR A PARTICULAR PURPOSE AND NONINFRINGEMENT. IN NO EVENT SHALL THE AUTHORS OR COPYRIGHT HOLDERS BE LIABLE FOR ANY CLAIM, DAMAGES OR OTHER LIABILITY, WHETHER IN AN ACTION OF CONTRACT, TORT OR OTHERWISE, ARISING FROM, OUT OF OR IN CONNECTION

 WITH THE SOFTWARE OR THE USE OR OTHER DEALINGS IN THE SOFTWARE.

# **1.98 go.melnyk.org-hostid 0.0.0- 20230621030336-16e01618f2d0**

### **1.98.1 Available under license :**

MIT License

Copyright (c) 2019 Michael Melnyk

Permission is hereby granted, free of charge, to any person obtaining a copy of this software and associated documentation files (the "Software"), to deal in the Software without restriction, including without limitation the rights to use, copy, modify, merge, publish, distribute, sublicense, and/or sell copies of the Software, and to permit persons to whom the Software is furnished to do so, subject to the following conditions:

The above copyright notice and this permission notice shall be included in all copies or substantial portions of the Software.

THE SOFTWARE IS PROVIDED "AS IS", WITHOUT WARRANTY OF ANY KIND, EXPRESS OR IMPLIED, INCLUDING BUT NOT LIMITED TO THE WARRANTIES OF MERCHANTABILITY, FITNESS FOR A PARTICULAR PURPOSE AND NONINFRINGEMENT. IN NO EVENT SHALL THE AUTHORS OR COPYRIGHT HOLDERS BE LIABLE FOR ANY CLAIM, DAMAGES OR OTHER LIABILITY, WHETHER IN AN ACTION OF CONTRACT, TORT OR OTHERWISE, ARISING FROM, OUT OF OR IN CONNECTION WITH THE SOFTWARE OR THE USE OR OTHER DEALINGS IN THE SOFTWARE.

## **1.99 prometheus-client 1.17.0**

## **1.99.1 Available under license :**

Prometheus instrumentation library for Go applications Copyright 2012-2015 The Prometheus Authors

This product includes software developed at SoundCloud Ltd. (http://soundcloud.com/).

The following components are included in this product:

perks - a fork of https://github.com/bmizerany/perks https://github.com/beorn7/perks Copyright 2013-2015 Blake Mizerany, Bjrn Rabenstein See https://github.com/beorn7/perks/blob/master/README.md for license details.

Go support for Protocol Buffers - Google's data interchange format http://github.com/golang/protobuf/ Copyright 2010 The Go Authors See source code for license details.

Support for streaming Protocol Buffer messages for the Go language (golang). https://github.com/matttproud/golang\_protobuf\_extensions Copyright 2013 Matt T. Proud Licensed under the Apache License, Version 2.0 Apache License Version 2.0, January 2004 http://www.apache.org/licenses/

#### TERMS AND CONDITIONS FOR USE, REPRODUCTION, AND DISTRIBUTION

#### 1. Definitions.

 "License" shall mean the terms and conditions for use, reproduction, and distribution as defined by Sections 1 through 9 of this document.

 "Licensor" shall mean the copyright owner or entity authorized by the copyright owner that is granting the License.

 "Legal Entity" shall mean the union of the acting entity and all other entities that control, are controlled by, or are under common control with that entity. For the purposes of this definition, "control" means (i) the power, direct or indirect, to cause the direction or management of such entity, whether by contract or otherwise, or (ii) ownership of fifty percent (50%) or more of the outstanding shares, or (iii) beneficial ownership of such entity.

 "You" (or "Your") shall mean an individual or Legal Entity exercising permissions granted by this License.

 "Source" form shall mean the preferred form for making modifications, including but not limited to software source code, documentation source, and configuration files.

 "Object" form shall mean any form resulting from mechanical transformation or translation of a Source form, including but not limited to compiled object code, generated documentation, and conversions to other media types.

 "Work" shall mean the work of authorship, whether in Source or Object form, made available under the License, as indicated by a copyright notice that is included in or attached to the work (an example is provided in the Appendix below).

 "Derivative Works" shall mean any work, whether in Source or Object form, that is based on (or derived from) the Work and for which the editorial

 revisions, annotations, elaborations, or other modifications represent, as a whole, an original work of authorship. For the purposes of this License, Derivative Works shall not include works that remain separable from, or merely link (or bind by name) to the interfaces of, the Work and Derivative Works thereof.

 "Contribution" shall mean any work of authorship, including the original version of the Work and any modifications or additions to that Work or Derivative Works thereof, that is intentionally submitted to Licensor for inclusion in the Work by the copyright owner or by an individual or Legal Entity authorized to submit on behalf of the copyright owner. For the purposes of this definition, "submitted" means any form of electronic, verbal, or written communication sent to the Licensor or its representatives, including but not limited to communication on electronic mailing lists, source code control systems, and issue tracking systems that are managed by, or on behalf of, the Licensor for the purpose of discussing and improving the Work, but excluding communication that is conspicuously marked or otherwise designated in writing by the copyright owner as "Not a Contribution."

 "Contributor" shall mean Licensor and any individual or Legal Entity on behalf of whom a Contribution has been received by Licensor and subsequently incorporated within the Work.

- 2. Grant of Copyright License. Subject to the terms and conditions of this License, each Contributor hereby grants to You a perpetual, worldwide, non-exclusive, no-charge, royalty-free, irrevocable copyright license to reproduce, prepare Derivative Works of, publicly display, publicly perform, sublicense, and distribute the Work and such Derivative Works in Source or Object form.
- 3. Grant of Patent License. Subject to the terms and conditions of this License,

 each Contributor hereby grants to You a perpetual, worldwide, non-exclusive, no-charge, royalty-free, irrevocable (except as stated in this section) patent license to make, have made, use, offer to sell, sell, import, and otherwise transfer the Work, where such license applies only to those patent claims licensable

 by such Contributor that are necessarily infringed by their Contribution(s) alone or by combination of their Contribution(s) with the Work to which such Contribution(s) was submitted. If You institute patent litigation against any entity (including a cross-claim or counterclaim in a lawsuit) alleging that the Work or a Contribution incorporated within the Work constitutes direct or contributory patent infringement, then any patent licenses granted to You under this License for that Work shall terminate as of the date such litigation is filed.

 4. Redistribution. You may reproduce and distribute copies of the

 Work or Derivative Works thereof in any medium, with or without modifications, and in Source or Object form, provided that You meet the following conditions:

- (a) You must give any other recipients of the Work or Derivative Works a copy of this License; and
- (b) You must cause any modified files to carry prominent notices stating that You changed the files; and
- (c) You must retain, in the Source form of any Derivative Works that You distribute, all copyright, patent, trademark, and attribution notices from the Source form of the Work, excluding those notices that do not pertain to any part of the Derivative Works; and
- (d) If the Work includes a "NOTICE" text file as part of its distribution, then any Derivative Works that You distribute must include a readable copy of the attribution notices contained within such NOTICE file, excluding

those notices that do not

 pertain to any part of the Derivative Works, in at least one of the following places: within a NOTICE text file distributed as part of the Derivative Works; within the Source form or documentation, if provided along with the Derivative Works; or, within a display generated by the Derivative Works, if and wherever such third-party notices normally appear. The contents of the NOTICE file are for informational purposes only and do not modify the License. You may add Your own attribution notices within Derivative Works that You distribute, alongside or as an addendum to the NOTICE text from the Work, provided that such additional attribution notices cannot be construed as modifying the License.

 You may add Your own copyright statement to Your modifications and may provide additional or different license terms and conditions

 for use, reproduction, or distribution of Your modifications, or for any such Derivative Works as a whole, provided Your use, reproduction, and distribution of the Work otherwise complies with the conditions stated in this License.

- 5. Submission of Contributions. Unless You explicitly state otherwise, any Contribution intentionally submitted for inclusion in the Work by You to the Licensor shall be under the terms and conditions of this License, without any additional terms or conditions. Notwithstanding the above, nothing herein shall supersede or modify the terms of any separate license agreement you may have executed with Licensor regarding such Contributions.
- 6. Trademarks. This License does not grant permission to use the trade names, trademarks, service marks, or product names of the Licensor, except as required for reasonable and customary use in describing the origin of the Work and reproducing the content of the NOTICE file.
- 7. Disclaimer of Warranty. Unless required by applicable law or agreed to in writing, Licensor provides the Work (and each Contributor provides its Contributions) on an "AS IS" BASIS, WITHOUT WARRANTIES OR CONDITIONS OF ANY KIND, either express or implied, including, without limitation, any warranties or conditions of TITLE, NON-INFRINGEMENT, MERCHANTABILITY, or FITNESS FOR A PARTICULAR PURPOSE. You are solely responsible for determining the appropriateness of using or redistributing the Work and assume any risks associated with Your exercise of permissions under this License.
- 8. Limitation of Liability. In no event and under no legal theory, whether in tort (including negligence), contract, or otherwise, unless required by applicable law (such as deliberate and grossly negligent acts) or agreed to in writing, shall any Contributor be liable to You for damages, including any direct,

indirect, special,

 incidental, or consequential damages of any character arising as a result of this License or out of the use or inability to use the Work (including but not limited to damages for loss of goodwill, work stoppage, computer failure or malfunction, or any and all other commercial damages or losses), even if such Contributor has been advised of the possibility of such damages.

 9. Accepting Warranty or Additional Liability. While redistributing the Work or Derivative Works thereof, You may choose to offer, and charge a fee for, acceptance of support, warranty, indemnity, or other liability obligations and/or rights consistent with this License. However, in accepting such obligations, You may act only  on Your own behalf and on Your sole responsibility, not on behalf of any other Contributor, and only if You agree to indemnify, defend, and hold each Contributor harmless for any liability incurred by, or claims asserted against, such Contributor by reason of your accepting any such warranty or additional liability.

#### END OF TERMS AND CONDITIONS

APPENDIX: How to apply the Apache License to your work.

 To apply the Apache License to your work, attach the following boilerplate notice, with the fields enclosed by brackets "[]" replaced with your own identifying information. (Don't include the brackets!) The text should be enclosed in the appropriate comment syntax for the file format. We also recommend that a file or class name and description of purpose be included on the same "printed page" as the copyright notice for easier identification within third-party archives.

Copyright [yyyy] [name of copyright owner]

 Licensed under the Apache License, Version 2.0 (the "License"); you may not use this file except in compliance with the License. You may obtain a copy of the License at

http://www.apache.org/licenses/LICENSE-2.0

 Unless required by applicable law or agreed to in writing, software distributed under the License is distributed on an "AS IS" BASIS, WITHOUT WARRANTIES OR CONDITIONS OF ANY KIND, either express or implied. See the License for the specific language governing permissions and limitations under the License.

## **1.100 prometheus-procfs 0.12.0**

### **1.100.1 Available under license :**

 Apache License Version 2.0, January 2004 http://www.apache.org/licenses/

#### TERMS AND CONDITIONS FOR USE, REPRODUCTION, AND DISTRIBUTION

1. Definitions.

 "License" shall mean the terms and conditions for use, reproduction, and distribution as defined by Sections 1 through 9 of this document.  "Licensor" shall mean the copyright owner or entity authorized by the copyright owner that is granting the License.

 "Legal Entity" shall mean the union of the acting entity and all other entities that control, are controlled by, or are under common control with that entity. For the purposes of this definition, "control" means (i) the power, direct or indirect, to cause the direction or management of such entity, whether by contract or otherwise, or (ii) ownership of fifty percent (50%) or more of the outstanding shares, or (iii) beneficial ownership of such entity.

 "You" (or "Your") shall mean an individual or Legal Entity exercising permissions granted by this License.

 "Source" form shall mean the preferred form for making modifications, including but not limited to software source code, documentation source, and configuration files.

 "Object" form shall mean any form resulting from mechanical transformation or translation of a Source form, including but not limited to compiled object code, generated documentation, and conversions to other media types.

 "Work" shall mean the work of authorship, whether in Source or Object form, made available under the License, as indicated by a copyright notice that is included in or attached to the work (an example is provided in the Appendix below).

 "Derivative Works" shall mean any work, whether in Source or Object form, that is based on (or derived from) the Work and for which the editorial

 revisions, annotations, elaborations, or other modifications represent, as a whole, an original work of authorship. For the purposes of this License, Derivative Works shall not include works that remain separable from, or merely link (or bind by name) to the interfaces of, the Work and Derivative Works thereof.

 "Contribution" shall mean any work of authorship, including the original version of the Work and any modifications or additions to that Work or Derivative Works thereof, that is intentionally submitted to Licensor for inclusion in the Work by the copyright owner or by an individual or Legal Entity authorized to submit on behalf of the copyright owner. For the purposes of this definition, "submitted" means any form of electronic, verbal, or written communication sent to the Licensor or its representatives, including but not limited to communication on electronic mailing lists, source code control systems,

 and issue tracking systems that are managed by, or on behalf of, the Licensor for the purpose of discussing and improving the Work, but excluding communication that is conspicuously marked or otherwise designated in writing by the copyright owner as "Not a Contribution."

 "Contributor" shall mean Licensor and any individual or Legal Entity on behalf of whom a Contribution has been received by Licensor and subsequently incorporated within the Work.

- 2. Grant of Copyright License. Subject to the terms and conditions of this License, each Contributor hereby grants to You a perpetual, worldwide, non-exclusive, no-charge, royalty-free, irrevocable copyright license to reproduce, prepare Derivative Works of, publicly display, publicly perform, sublicense, and distribute the Work and such Derivative Works in Source or Object form.
- 3. Grant of Patent License. Subject to the terms and conditions of this License,

 each Contributor hereby grants to You a perpetual, worldwide, non-exclusive, no-charge, royalty-free, irrevocable (except as stated in this section) patent license to make, have made, use, offer to sell, sell, import, and otherwise transfer the Work, where such license applies only to those patent claims licensable by such Contributor that are necessarily infringed by their Contribution(s) alone or by combination of their Contribution(s) with the Work to which such Contribution(s) was submitted. If You institute patent litigation against any entity (including a cross-claim or counterclaim in a lawsuit) alleging that the Work or a Contribution incorporated within the Work constitutes direct or contributory patent infringement, then any patent licenses granted to You under this License for that Work shall terminate as of the date such litigation is filed.

 4. Redistribution. You may reproduce and distribute copies of the

 Work or Derivative Works thereof in any medium, with or without modifications, and in Source or Object form, provided that You meet the following conditions:

- (a) You must give any other recipients of the Work or Derivative Works a copy of this License; and
- (b) You must cause any modified files to carry prominent notices stating that You changed the files; and
- (c) You must retain, in the Source form of any Derivative Works that You distribute, all copyright, patent, trademark, and attribution notices from the Source form of the Work,

 excluding those notices that do not pertain to any part of the Derivative Works; and

 (d) If the Work includes a "NOTICE" text file as part of its distribution, then any Derivative Works that You distribute must include a readable copy of the attribution notices contained within such NOTICE file, excluding

those notices that do not

 pertain to any part of the Derivative Works, in at least one of the following places: within a NOTICE text file distributed as part of the Derivative Works; within the Source form or documentation, if provided along with the Derivative Works; or, within a display generated by the Derivative Works, if and wherever such third-party notices normally appear. The contents of the NOTICE file are for informational purposes only and do not modify the License. You may add Your own attribution notices within Derivative Works that You distribute, alongside or as an addendum to the NOTICE text from the Work, provided that such additional attribution notices cannot be construed as modifying the License.

 You may add Your own copyright statement to Your modifications and may provide additional or different license terms and conditions

- for use, reproduction, or distribution of Your modifications, or for any such Derivative Works as a whole, provided Your use, reproduction, and distribution of the Work otherwise complies with the conditions stated in this License.
- 5. Submission of Contributions. Unless You explicitly state otherwise, any Contribution intentionally submitted for inclusion in the Work by You to the Licensor shall be under the terms and conditions of this License, without any additional terms or conditions. Notwithstanding the above, nothing herein shall supersede or modify the terms of any separate license agreement you may have executed with Licensor regarding such Contributions.
- 6. Trademarks. This License does not grant permission to use the trade names, trademarks, service marks, or product names of the Licensor, except as required for reasonable and customary use in describing the origin of the Work and reproducing the content of the NOTICE file.
- 7. Disclaimer of Warranty. Unless required by applicable law or agreed to in writing, Licensor provides the Work (and each Contributor provides its Contributions) on an "AS IS" BASIS, WITHOUT WARRANTIES OR CONDITIONS OF ANY KIND, either express or implied, including, without limitation, any warranties or conditions

 of TITLE, NON-INFRINGEMENT, MERCHANTABILITY, or FITNESS FOR A PARTICULAR PURPOSE. You are solely responsible for determining the appropriateness of using or redistributing the Work and assume any risks associated with Your exercise of permissions under this License.

 8. Limitation of Liability. In no event and under no legal theory, whether in tort (including negligence), contract, or otherwise, unless required by applicable law (such as deliberate and grossly negligent acts) or agreed to in writing, shall any Contributor be liable to You for damages, including any direct, indirect, special,

 incidental, or consequential damages of any character arising as a result of this License or out of the use or inability to use the Work (including but not limited to damages for loss of goodwill, work stoppage, computer failure or malfunction, or any and all other commercial damages or losses), even if such Contributor has been advised of the possibility of such damages.

 9. Accepting Warranty or Additional Liability. While redistributing the Work or Derivative Works thereof, You may choose to offer, and charge a fee for, acceptance of support, warranty, indemnity, or other liability obligations and/or rights consistent with this License. However, in accepting such obligations, You may act only on Your own behalf and on Your sole responsibility, not on behalf of any other Contributor, and only if You agree to indemnify, defend, and hold each Contributor harmless for any liability incurred by, or claims asserted against, such Contributor by reason of your accepting any such warranty or additional liability.

#### END OF TERMS AND CONDITIONS

APPENDIX: How to apply the Apache License to your work.

 To apply the Apache License to your work, attach the following boilerplate notice, with the fields enclosed by brackets "[]" replaced with your own identifying information. (Don't include the brackets!) The text should be enclosed in the appropriate comment syntax for the file format. We also recommend that a file or class name and description of purpose be included on the same "printed page" as the copyright notice for easier identification within third-party archives.

#### Copyright [yyyy] [name of copyright owner]

 Licensed under the Apache License, Version 2.0 (the "License"); you may not use this file except in compliance with the License. You may obtain a copy of the License at

http://www.apache.org/licenses/LICENSE-2.0

 Unless required by applicable law or agreed to in writing, software distributed under the License is distributed on an "AS IS" BASIS, WITHOUT WARRANTIES OR CONDITIONS OF ANY KIND, either express or implied. See the License for the specific language governing permissions and limitations under the License. procfs provides functions to retrieve system, kernel and process metrics from the pseudo-filesystem proc.

Copyright 2014-2015 The Prometheus Authors

This product includes software developed at SoundCloud Ltd. (http://soundcloud.com/).

## **1.101 clientmodel 0.5.0**

### **1.101.1 Available under license :**

Data model artifacts for Prometheus. Copyright 2012-2015 The Prometheus Authors

This product includes software developed at SoundCloud Ltd. (http://soundcloud.com/). Apache License Version 2.0, January 2004 http://www.apache.org/licenses/

#### TERMS AND CONDITIONS FOR USE, REPRODUCTION, AND DISTRIBUTION

1. Definitions.

 "License" shall mean the terms and conditions for use, reproduction, and distribution as defined by Sections 1 through 9 of this document.

 "Licensor" shall mean the copyright owner or entity authorized by the copyright owner that is granting the License.

 "Legal Entity" shall mean the union of the acting entity and all other entities that control, are controlled by, or are under common control with that entity. For the purposes of this definition, "control" means (i) the power, direct or indirect, to cause the direction or management of such entity, whether by contract or otherwise, or (ii) ownership of fifty percent (50%) or more of the outstanding shares, or (iii) beneficial ownership of such entity.

"You" (or "Your") shall mean an individual or Legal Entity

exercising permissions granted by this License.

 "Source" form shall mean the preferred form for making modifications, including but not limited to software source code, documentation source, and configuration files.

 "Object" form shall mean any form resulting from mechanical transformation or translation of a Source form, including but not limited to compiled object code, generated documentation, and conversions to other media types.

 "Work" shall mean the work of authorship, whether in Source or Object form, made available under the License, as indicated by a copyright notice that is included in or attached to the work (an example is provided in the Appendix below).

 "Derivative Works" shall mean any work, whether in Source or Object form, that is based on (or derived from) the Work and for which the editorial

 revisions, annotations, elaborations, or other modifications represent, as a whole, an original work of authorship. For the purposes of this License, Derivative Works shall not include works that remain separable from, or merely link (or bind by name) to the interfaces of, the Work and Derivative Works thereof.

 "Contribution" shall mean any work of authorship, including the original version of the Work and any modifications or additions to that Work or Derivative Works thereof, that is intentionally submitted to Licensor for inclusion in the Work by the copyright owner or by an individual or Legal Entity authorized to submit on behalf of the copyright owner. For the purposes of this definition, "submitted" means any form of electronic, verbal, or written communication sent to the Licensor or its representatives, including but not limited to communication on electronic mailing lists, source code control systems, and issue tracking systems that are managed by, or on behalf of, the Licensor for the purpose of discussing and improving the Work, but excluding communication that is conspicuously marked or otherwise designated in writing by the copyright owner as "Not a Contribution."

 "Contributor" shall mean Licensor and any individual or Legal Entity on behalf of whom a Contribution has been received by Licensor and subsequently incorporated within the Work.

 2. Grant of Copyright License. Subject to the terms and conditions of this License, each Contributor hereby grants to You a perpetual, worldwide, non-exclusive, no-charge, royalty-free, irrevocable copyright license to reproduce, prepare Derivative Works of, publicly display, publicly perform, sublicense, and distribute the

Work and such Derivative Works in Source or Object form.

 3. Grant of Patent License. Subject to the terms and conditions of this License,

each Contributor hereby grants to You a perpetual,

 worldwide, non-exclusive, no-charge, royalty-free, irrevocable (except as stated in this section) patent license to make, have made, use, offer to sell, sell, import, and otherwise transfer the Work, where such license applies only to those patent claims licensable by such Contributor that are necessarily infringed by their Contribution(s) alone or by combination of their Contribution(s) with the Work to which such Contribution(s) was submitted. If You institute patent litigation against any entity (including a cross-claim or counterclaim in a lawsuit) alleging that the Work or a Contribution incorporated within the Work constitutes direct or contributory patent infringement, then any patent licenses granted to You under this License for that Work shall terminate as of the date such litigation is filed.

 4. Redistribution. You may reproduce and distribute copies of the

 Work or Derivative Works thereof in any medium, with or without modifications, and in Source or Object form, provided that You meet the following conditions:

- (a) You must give any other recipients of the Work or Derivative Works a copy of this License; and
- (b) You must cause any modified files to carry prominent notices stating that You changed the files; and
- (c) You must retain, in the Source form of any Derivative Works that You distribute, all copyright, patent, trademark, and attribution notices from the Source form of the Work, excluding those notices that do not pertain to any part of the Derivative Works; and
- (d) If the Work includes a "NOTICE" text file as part of its distribution, then any Derivative Works that You distribute must include a readable copy of the attribution notices contained within such NOTICE file, excluding

those notices that do not

 pertain to any part of the Derivative Works, in at least one of the following places: within a NOTICE text file distributed as part of the Derivative Works; within the Source form or documentation, if provided along with the Derivative Works; or, within a display generated by the Derivative Works, if and wherever such third-party notices normally appear. The contents

 of the NOTICE file are for informational purposes only and do not modify the License. You may add Your own attribution notices within Derivative Works that You distribute, alongside or as an addendum to the NOTICE text from the Work, provided that such additional attribution notices cannot be construed as modifying the License.

 You may add Your own copyright statement to Your modifications and may provide additional or different license terms and conditions

 for use, reproduction, or distribution of Your modifications, or for any such Derivative Works as a whole, provided Your use, reproduction, and distribution of the Work otherwise complies with the conditions stated in this License.

- 5. Submission of Contributions. Unless You explicitly state otherwise, any Contribution intentionally submitted for inclusion in the Work by You to the Licensor shall be under the terms and conditions of this License, without any additional terms or conditions. Notwithstanding the above, nothing herein shall supersede or modify the terms of any separate license agreement you may have executed with Licensor regarding such Contributions.
- 6. Trademarks. This License does not grant permission to use the trade names, trademarks, service marks, or product names of the Licensor, except as required for reasonable and customary use in describing the origin of the Work and reproducing the content of the NOTICE file.
- 7. Disclaimer of Warranty. Unless required by applicable law or agreed to in writing, Licensor provides the Work (and each Contributor provides its Contributions) on an "AS IS" BASIS, WITHOUT WARRANTIES OR CONDITIONS OF ANY KIND, either express or implied, including, without limitation, any warranties or conditions of TITLE, NON-INFRINGEMENT, MERCHANTABILITY, or FITNESS FOR A PARTICULAR PURPOSE. You are solely responsible for determining the appropriateness of using or redistributing the Work and assume any risks associated with Your exercise of permissions under this License.
- 8. Limitation of Liability. In no event and under no legal theory, whether in tort (including negligence), contract, or otherwise, unless required by applicable law (such as deliberate and grossly negligent acts) or agreed to in writing, shall any Contributor be liable to You for damages, including any direct, indirect, special,

 incidental, or consequential damages of any character arising as a result of this License or out of the use or inability to use the Work (including but not limited to damages for loss of goodwill,

 work stoppage, computer failure or malfunction, or any and all other commercial damages or losses), even if such Contributor has been advised of the possibility of such damages.

 9. Accepting Warranty or Additional Liability. While redistributing the Work or Derivative Works thereof, You may choose to offer, and charge a fee for, acceptance of support, warranty, indemnity, or other liability obligations and/or rights consistent with this License. However, in accepting such obligations, You may act only on Your own behalf and on Your sole responsibility, not on behalf of any other Contributor, and only if You agree to indemnify, defend, and hold each Contributor harmless for any liability incurred by, or claims asserted against, such Contributor by reason of your accepting any such warranty or additional liability.

#### END OF TERMS AND CONDITIONS

APPENDIX: How to apply the Apache License to your work.

 To apply the Apache License to your work, attach the following boilerplate notice, with the fields enclosed by brackets "[]" replaced with your own identifying information. (Don't include the brackets!) The text should be enclosed in the appropriate comment syntax for the file format. We also recommend that a file or class name and description of purpose be included on the same "printed page" as the copyright notice for easier identification within third-party archives.

Copyright [yyyy] [name of copyright owner]

 Licensed under the Apache License, Version 2.0 (the "License"); you may not use this file except in compliance with the License. You may obtain a copy of the License at

http://www.apache.org/licenses/LICENSE-2.0

 Unless required by applicable law or agreed to in writing, software distributed under the License is distributed on an "AS IS" BASIS, WITHOUT WARRANTIES OR CONDITIONS OF ANY KIND, either express or implied. See the License for the specific language governing permissions and limitations under the License.

## **1.102 golang 1.21.2**

### **1.102.1 Notifications :**

This product includes software developed by the OpenSSL Project for use in the OpenSSL Toolkit (http://www.openssl.org/)

This product includes cryptographic software written by Eric Young (eay@cryptsoft.com). This product includes software written by Tim Hudson (tjh@cryptsoft.com).

### **1.102.2 Available under license :**

 Apache License Version 2.0, January 2004 http://www.apache.org/licenses/

#### TERMS AND CONDITIONS FOR USE, REPRODUCTION, AND DISTRIBUTION

#### 1. Definitions.

 "License" shall mean the terms and conditions for use, reproduction, and distribution as defined by Sections 1 through 9 of this document.

 "Licensor" shall mean the copyright owner or entity authorized by the copyright owner that is granting the License.

 "Legal Entity" shall mean the union of the acting entity and all other entities that control, are controlled by, or are under common control with that entity. For the purposes of this definition, "control" means (i) the power, direct or indirect, to cause the direction or management of such entity, whether by contract or otherwise, or (ii) ownership of fifty percent (50%) or more of the outstanding shares, or (iii) beneficial ownership of such entity.

 "You" (or "Your") shall mean an individual or Legal Entity exercising permissions granted by this License.

 "Source" form shall mean the preferred form for making modifications, including but not limited to software source code, documentation source, and configuration files.

 "Object" form shall mean any form resulting from mechanical transformation or translation of a Source form, including but not limited to compiled object code, generated documentation, and conversions to other media types.

 "Work" shall mean the work of authorship, whether in Source or Object form, made available under the License, as indicated by a copyright notice that is included in or attached to the work (an example is provided in the Appendix below).

"Derivative Works" shall mean any work, whether in Source or Object

 form, that is based on (or derived from) the Work and for which the editorial

 revisions, annotations, elaborations, or other modifications represent, as a whole, an original work of authorship. For the purposes of this License, Derivative Works shall not include works that remain separable from, or merely link (or bind by name) to the interfaces of, the Work and Derivative Works thereof.

 "Contribution" shall mean any work of authorship, including the original version of the Work and any modifications or additions to that Work or Derivative Works thereof, that is intentionally submitted to Licensor for inclusion in the Work by the copyright owner or by an individual or Legal Entity authorized to submit on behalf of the copyright owner. For the purposes of this definition, "submitted" means any form of electronic, verbal, or written communication sent to the Licensor or its representatives, including but not limited to communication on electronic mailing lists, source code control systems, and issue tracking systems that are managed by, or on behalf of, the Licensor for the purpose of discussing and improving the Work, but excluding communication that is conspicuously marked or otherwise designated in writing by the copyright owner as "Not a Contribution."

 "Contributor" shall mean Licensor and any individual or Legal Entity on behalf of whom a Contribution has been received by Licensor and subsequently incorporated within the Work.

- 2. Grant of Copyright License. Subject to the terms and conditions of this License, each Contributor hereby grants to You a perpetual, worldwide, non-exclusive, no-charge, royalty-free, irrevocable copyright license to reproduce, prepare Derivative Works of, publicly display, publicly perform, sublicense, and distribute the Work and such Derivative Works in Source or Object form.
- 3. Grant of Patent License. Subject to the terms and conditions of this License,

each Contributor hereby grants to You a perpetual,

 worldwide, non-exclusive, no-charge, royalty-free, irrevocable (except as stated in this section) patent license to make, have made, use, offer to sell, sell, import, and otherwise transfer the Work, where such license applies only to those patent claims licensable by such Contributor that are necessarily infringed by their Contribution(s) alone or by combination of their Contribution(s) with the Work to which such Contribution(s) was submitted. If You institute patent litigation against any entity (including a cross-claim or counterclaim in a lawsuit) alleging that the Work or a Contribution incorporated within the Work constitutes direct or contributory patent infringement, then any patent licenses granted to You under this License for that Work shall terminate

as of the date such litigation is filed.

 4. Redistribution. You may reproduce and distribute copies of the

 Work or Derivative Works thereof in any medium, with or without modifications, and in Source or Object form, provided that You meet the following conditions:

- (a) You must give any other recipients of the Work or Derivative Works a copy of this License; and
- (b) You must cause any modified files to carry prominent notices stating that You changed the files; and
- (c) You must retain, in the Source form of any Derivative Works that You distribute, all copyright, patent, trademark, and attribution notices from the Source form of the Work, excluding those notices that do not pertain to any part of the Derivative Works; and
- (d) If the Work includes a "NOTICE" text file as part of its distribution, then any Derivative Works that You distribute must include a readable copy of the attribution notices contained within such NOTICE file, excluding

those notices that do not

 pertain to any part of the Derivative Works, in at least one of the following places: within a NOTICE text file distributed as part of the Derivative Works; within the Source form or documentation, if provided along with the Derivative Works; or, within a display generated by the Derivative Works, if and wherever such third-party notices normally appear. The contents of the NOTICE file are for informational purposes only and do not modify the License. You may add Your own attribution notices within Derivative Works that You distribute, alongside or as an addendum to the NOTICE text from the Work, provided that such additional attribution notices cannot be construed as modifying the License.

 You may add Your own copyright statement to Your modifications and may provide additional or different license terms and conditions

- for use, reproduction, or distribution of Your modifications, or for any such Derivative Works as a whole, provided Your use, reproduction, and distribution of the Work otherwise complies with the conditions stated in this License.
- 5. Submission of Contributions. Unless You explicitly state otherwise, any Contribution intentionally submitted for inclusion in the Work

 by You to the Licensor shall be under the terms and conditions of this License, without any additional terms or conditions. Notwithstanding the above, nothing herein shall supersede or modify the terms of any separate license agreement you may have executed with Licensor regarding such Contributions.

- 6. Trademarks. This License does not grant permission to use the trade names, trademarks, service marks, or product names of the Licensor, except as required for reasonable and customary use in describing the origin of the Work and reproducing the content of the NOTICE file.
- 7. Disclaimer of Warranty. Unless required by applicable law or agreed to in writing, Licensor provides the Work (and each Contributor provides its Contributions) on an "AS IS" BASIS, WITHOUT WARRANTIES OR CONDITIONS OF ANY KIND, either express or implied, including, without limitation, any warranties or conditions of TITLE, NON-INFRINGEMENT, MERCHANTABILITY, or FITNESS FOR A PARTICULAR PURPOSE. You are solely responsible for determining the appropriateness of using or redistributing the Work and assume any risks associated with Your exercise of permissions under this License.
- 8. Limitation of Liability. In no event and under no legal theory, whether in tort (including negligence), contract, or otherwise, unless required by applicable law (such as deliberate and grossly negligent acts) or agreed to in writing, shall any Contributor be liable to You for damages, including any direct,

indirect, special,

 incidental, or consequential damages of any character arising as a result of this License or out of the use or inability to use the Work (including but not limited to damages for loss of goodwill, work stoppage, computer failure or malfunction, or any and all other commercial damages or losses), even if such Contributor has been advised of the possibility of such damages.

 9. Accepting Warranty or Additional Liability. While redistributing the Work or Derivative Works thereof, You may choose to offer, and charge a fee for, acceptance of support, warranty, indemnity, or other liability obligations and/or rights consistent with this License. However, in accepting such obligations, You may act only on Your own behalf and on Your sole responsibility, not on behalf of any other Contributor, and only if You agree to indemnify, defend, and hold each Contributor harmless for any liability incurred by, or claims asserted against, such Contributor by reason of your accepting any such warranty or additional liability.

#### END OF TERMS AND CONDITIONS

APPENDIX: How to apply the Apache License to your work.

 To apply the Apache License to your work, attach the following boilerplate notice, with the fields enclosed by brackets "{}" replaced with your own identifying information. (Don't include the brackets!) The text should be enclosed in the appropriate comment syntax for the file format. We also recommend that a file or class name and description of purpose be included on the same "printed page" as the copyright notice for easier identification within third-party archives.

Copyright {yyyy} {name of copyright owner}

 Licensed under the Apache License, Version 2.0 (the "License"); you may not use this file except in compliance with the License. You may obtain a copy of the License at

http://www.apache.org/licenses/LICENSE-2.0

 Unless required by applicable law or agreed to in writing, software distributed under the License is distributed on an "AS IS" BASIS, WITHOUT WARRANTIES OR CONDITIONS OF ANY KIND, either express or implied. See the License for the specific language governing permissions and limitations under the License. The Go source code and supporting files in this directory are covered by the usual Go license (see ../../../../LICENSE).

#### When building with GOEXPERIMENT=boringcrypto, the following applies.

The goboringcrypto linux amd64.syso object file is built from BoringSSL source code by build/build.sh and is covered by the BoringSSL license reproduced below and also at https://boringssl.googlesource.com/boringssl/+/fips-20190808/LICENSE.

BoringSSL is a fork of OpenSSL. As such, large parts of it fall under OpenSSL licensing. Files that are completely new have a Google copyright and an ISC license. This license is reproduced at the bottom of this file.

Contributors to BoringSSL are required to follow the CLA rules for Chromium: https://cla.developers.google.com/clas

Some files from Intel are under yet another license, which is also included underneath.

The OpenSSL toolkit stays under a dual license, i.e. both the conditions of the OpenSSL License and the original SSLeay license apply to the toolkit. See below

for the actual license texts. Actually both licenses are BSD-style Open Source

licenses. In case of any license issues related to OpenSSL please contact openssl-core@openssl.org.

The following are Google-internal bug numbers where explicit permission from some authors is recorded for use of their work. (This is purely for our own record keeping.) 27287199 27287880 27287883 OpenSSL License --------------- /\* ==================================================================== \* Copyright (c) 1998-2011 The OpenSSL Project. All rights reserved. \* \* Redistribution and use in source and binary forms, with or without \* modification, are permitted provided that the following conditions \* are met: \* \* 1. Redistributions of source code must retain the above copyright \* notice, this list of conditions and the following disclaimer. \* \* 2. Redistributions in binary form must reproduce the above copyright \* notice, this list of conditions and the following disclaimer in

- \* the documentation and/or other materials provided with the
- \* distribution.
- \*
- \* 3. All advertising materials mentioning features or use of this
- \* software must display the following acknowledgment:
- \* "This product includes software developed by the OpenSSL Project
- \* for use in the OpenSSL Toolkit. (http://www.openssl.org/)"
- \*

```
* 4. The names "OpenSSL Toolkit" and "OpenSSL Project" must not be used to
```
- endorse or promote products derived from this software without
- prior written permission. For written permission, please contact
- \* openssl-core@openssl.org.

\*

- \* 5. Products derived from this software may not be called "OpenSSL"
- \* nor may "OpenSSL" appear in their names without prior written
- \* permission of the OpenSSL Project.

\*

- \* 6. Redistributions of any form whatsoever must retain the following
- acknowledgment:
- \* "This product includes software developed by the OpenSSL Project
- \* for use in the OpenSSL Toolkit

 (http://www.openssl.org/)" \* \* THIS SOFTWARE IS PROVIDED BY THE OpenSSL PROJECT ``AS IS'' AND ANY \* EXPRESSED OR IMPLIED WARRANTIES, INCLUDING, BUT NOT LIMITED TO, THE \* IMPLIED WARRANTIES OF MERCHANTABILITY AND FITNESS FOR A PARTICULAR \* PURPOSE ARE DISCLAIMED. IN NO EVENT SHALL THE OpenSSL PROJECT OR \* ITS CONTRIBUTORS BE LIABLE FOR ANY DIRECT, INDIRECT, INCIDENTAL, \* SPECIAL, EXEMPLARY, OR CONSEQUENTIAL DAMAGES (INCLUDING, BUT \* NOT LIMITED TO, PROCUREMENT OF SUBSTITUTE GOODS OR SERVICES; \* LOSS OF USE, DATA, OR PROFITS; OR BUSINESS INTERRUPTION) \* HOWEVER CAUSED AND ON ANY THEORY OF LIABILITY, WHETHER IN CONTRACT, \* STRICT LIABILITY, OR TORT (INCLUDING NEGLIGENCE OR OTHERWISE) \* ARISING IN ANY WAY OUT OF THE USE OF THIS SOFTWARE, EVEN IF ADVISED \* OF THE POSSIBILITY OF SUCH DAMAGE. \* ==================================================================== \* \* This product includes cryptographic software written by Eric Young \* (eay@cryptsoft.com). This product includes software written by Tim \* Hudson (tjh@cryptsoft.com). \* \*/ Original SSLeay License ----------------------- /\* Copyright (C) 1995-1998 Eric Young (eay@cryptsoft.com) \* All rights reserved. \* \* This package is an SSL implementation written \* by Eric Young (eay@cryptsoft.com). \* The implementation was written so as to conform with Netscapes SSL. \* \* This library is free for commercial and non-commercial use as long as \* the following conditions are aheared to. The following conditions \* apply to all code found in this distribution, be it the RC4, RSA, \* lhash, DES, etc., code; not just the SSL code. The SSL documentation \* included with this distribution is covered by the same copyright terms \* except that the holder is Tim Hudson (tjh@cryptsoft.com). \* \* Copyright remains Eric Young's, and as such any Copyright notices in \* the code are not to be removed. \* If this package is used in a product, Eric Young should be given attribution \* as the author of the parts of the library used.

\* This can be in the form of a textual message at program startup or

\* in documentation (online or textual) provided with the package.

\*

- \* Redistribution and use in source and binary forms, with or without
- \* modification, are permitted provided that the following conditions
- \* are met:
- \* 1. Redistributions of source code must retain the copyright
- \* notice, this list of conditions and the following disclaimer.
- \* 2. Redistributions in binary form must reproduce the above copyright
- \* notice, this list of conditions and the following disclaimer in the
- \* documentation and/or other materials provided with the distribution.
- \* 3. All advertising materials mentioning features or use of this software
- \* must display the following acknowledgement:
- \* "This product includes cryptographic software written by
- \* Eric Young (eay@cryptsoft.com)"
- \* The word 'cryptographic' can be left out if the rouines from the library
- \* being used are

not cryptographic related :-).

- \* 4. If you include any Windows specific code (or a derivative thereof) from
- the apps directory (application code) you must include an acknowledgement:

\* "This product includes software written by Tim Hudson (tjh@cryptsoft.com)" \*

\* THIS SOFTWARE IS PROVIDED BY ERIC YOUNG ``AS IS'' AND

\* ANY EXPRESS OR IMPLIED WARRANTIES, INCLUDING, BUT NOT LIMITED TO, THE

\* IMPLIED WARRANTIES OF MERCHANTABILITY AND FITNESS FOR A PARTICULAR PURPOSE

- \* ARE DISCLAIMED. IN NO EVENT SHALL THE AUTHOR OR CONTRIBUTORS BE LIABLE
- \* FOR ANY DIRECT, INDIRECT, INCIDENTAL, SPECIAL, EXEMPLARY, OR CONSEQUENTIAL

\* DAMAGES (INCLUDING, BUT NOT LIMITED TO, PROCUREMENT OF SUBSTITUTE GOODS

\* OR SERVICES; LOSS OF USE, DATA, OR PROFITS; OR BUSINESS INTERRUPTION)

\* HOWEVER CAUSED AND ON ANY THEORY OF LIABILITY, WHETHER IN CONTRACT, STRICT

\* LIABILITY, OR TORT (INCLUDING NEGLIGENCE OR OTHERWISE) ARISING IN ANY WAY

\* OUT OF THE USE OF THIS SOFTWARE, EVEN IF ADVISED OF THE

POSSIBILITY OF

\* SUCH DAMAGE.

\*

\* The licence and distribution terms for any publically available version or

\* derivative of this code cannot be changed. i.e. this code cannot simply be

- \* copied and put under another distribution licence
- \* [including the GNU Public Licence.]
- \*/

ISC license used for completely new code in BoringSSL:

/\* Copyright (c) 2015, Google Inc.

\*

\* Permission to use, copy, modify, and/or distribute this software for any

- \* purpose with or without fee is hereby granted, provided that the above
- \* copyright notice and this permission notice appear in all copies.

\*

\* THE SOFTWARE IS PROVIDED "AS IS" AND THE AUTHOR DISCLAIMS ALL WARRANTIES

```
* WITH REGARD TO THIS SOFTWARE INCLUDING ALL IMPLIED WARRANTIES OF
```
\* MERCHANTABILITY AND FITNESS. IN NO EVENT SHALL THE AUTHOR BE LIABLE FOR ANY

\* SPECIAL, DIRECT, INDIRECT, OR CONSEQUENTIAL DAMAGES OR ANY DAMAGES

\* WHATSOEVER RESULTING FROM LOSS OF USE, DATA OR PROFITS, WHETHER IN AN ACTION

```
* OF CONTRACT, NEGLIGENCE
```
OR OTHER TORTIOUS ACTION, ARISING OUT OF OR IN

\* CONNECTION WITH THE USE OR PERFORMANCE OF THIS SOFTWARE. \*/

Some files from Intel carry the following license:

# Copyright (c) 2012, Intel Corporation # # All rights reserved. # # Redistribution and use in source and binary forms, with or without # modification, are permitted provided that the following conditions are # met: # # \* Redistributions of source code must retain the above copyright # notice, this list of conditions and the following disclaimer. # # \* Redistributions in binary form must reproduce the above copyright # notice, this list of conditions and the following disclaimer in the # documentation and/or other materials provided with the # distribution. # # \* Neither the name of the Intel Corporation nor the names of its # contributors may be used to endorse or promote products derived from # this software without specific prior written permission. # # # THIS SOFTWARE IS PROVIDED BY INTEL CORPORATION ""AS IS"" AND ANY # EXPRESS OR IMPLIED WARRANTIES, INCLUDING, BUT NOT LIMITED TO, THE # IMPLIED WARRANTIES OF MERCHANTABILITY AND FITNESS FOR A PARTICULAR # PURPOSE ARE DISCLAIMED. IN NO EVENT SHALL INTEL CORPORATION OR # CONTRIBUTORS BE LIABLE FOR ANY DIRECT, INDIRECT, INCIDENTAL, SPECIAL, # EXEMPLARY, OR CONSEQUENTIAL DAMAGES (INCLUDING, BUT NOT LIMITED TO, # PROCUREMENT OF SUBSTITUTE GOODS OR SERVICES; LOSS OF USE, DATA, OR # PROFITS; OR BUSINESS INTERRUPTION) HOWEVER CAUSED AND ON ANY THEORY OF # LIABILITY, WHETHER IN CONTRACT, STRICT LIABILITY, OR TORT (INCLUDING # NEGLIGENCE OR OTHERWISE) ARISING IN ANY WAY OUT OF THE USE OF THIS # SOFTWARE, EVEN IF ADVISED OF THE POSSIBILITY OF SUCH DAMAGE. Copyright 2010-2021 Mike Bostock

Permission to use, copy, modify, and/or distribute this software for any purpose with or without fee is hereby granted, provided that the above copyright notice

and this permission notice appear in all copies.

THE SOFTWARE IS PROVIDED "AS IS" AND THE AUTHOR DISCLAIMS ALL WARRANTIES WITH REGARD TO THIS SOFTWARE INCLUDING ALL IMPLIED WARRANTIES OF MERCHANTABILITY AND FITNESS. IN NO EVENT SHALL THE AUTHOR BE LIABLE FOR ANY SPECIAL, DIRECT, INDIRECT, OR CONSEQUENTIAL DAMAGES OR ANY DAMAGES WHATSOEVER RESULTING FROM LOSS

OF USE, DATA OR PROFITS, WHETHER IN AN ACTION OF CONTRACT, NEGLIGENCE OR OTHER TORTIOUS ACTION, ARISING OUT OF OR IN CONNECTION WITH THE USE OR PERFORMANCE OF THIS SOFTWARE.

# People who have agreed to one of the CLAs and can contribute patches.

# The AUTHORS file lists the copyright holders; this file

# lists people. For example, Google employees are listed here

# but not in AUTHORS, because Google holds the copyright.

#

# https://developers.google.com/open-source/cla/individual

# https://developers.google.com/open-source/cla/corporate

#

# Names should be added to this file as:

# Name <email address>

Raul Silvera <rsilvera@google.com>

Tipp Moseley <tipp@google.com>

Hyoun Kyu Cho <netforce@google.com>

Martin Spier <spiermar@gmail.com>

Taco de Wolff <tacodewolff@gmail.com>

Andrew Hunter <andrewhhunter@gmail.com>

Copyright (c) 2009 The Go Authors. All rights reserved.

Redistribution and use in source and binary forms, with or without modification, are permitted provided that the following conditions are met:

 \* Redistributions of source code must retain the above copyright notice, this list of conditions and the following disclaimer.

 \* Redistributions in binary form must reproduce the above copyright notice, this list of conditions and the following disclaimer in the documentation and/or other materials provided with the distribution.

 \* Neither the name of Google Inc. nor the names of its contributors may be used to endorse or promote products derived from this software without specific prior written permission.

THIS SOFTWARE IS PROVIDED BY THE COPYRIGHT HOLDERS AND CONTRIBUTORS "AS IS" AND ANY EXPRESS OR IMPLIED WARRANTIES, INCLUDING, BUT NOT LIMITED TO, THE IMPLIED WARRANTIES OF MERCHANTABILITY AND FITNESS FOR A PARTICULAR PURPOSE ARE DISCLAIMED. IN NO EVENT SHALL THE COPYRIGHT **OWNER** 

 OR CONTRIBUTORS BE LIABLE FOR ANY DIRECT, INDIRECT, INCIDENTAL, SPECIAL, EXEMPLARY, OR CONSEQUENTIAL DAMAGES (INCLUDING, BUT NOT LIMITED TO, PROCUREMENT OF SUBSTITUTE GOODS OR SERVICES; LOSS OF USE, DATA, OR PROFITS; OR BUSINESS INTERRUPTION) HOWEVER CAUSED AND ON ANY THEORY OF LIABILITY, WHETHER IN CONTRACT, STRICT LIABILITY, OR TORT (INCLUDING NEGLIGENCE OR OTHERWISE) ARISING IN ANY WAY OUT OF THE USE OF THIS SOFTWARE, EVEN IF ADVISED OF THE POSSIBILITY OF SUCH DAMAGE.

> Apache License Version 2.0, January 2004 http://www.apache.org/licenses/

#### TERMS AND CONDITIONS FOR USE, REPRODUCTION, AND DISTRIBUTION

#### 1. Definitions.

 "License" shall mean the terms and conditions for use, reproduction, and distribution as defined by Sections 1 through 9 of this document.

 "Licensor" shall mean the copyright owner or entity authorized by the copyright owner that is granting the License.

 "Legal Entity" shall mean the union of the acting entity and all other entities that control, are controlled by, or are under common control with that entity. For the purposes of this definition, "control" means (i) the power, direct or indirect, to cause the direction or management of such entity, whether by contract or otherwise, or (ii) ownership of fifty percent (50%) or more of the outstanding shares, or (iii) beneficial ownership of such entity.

 "You" (or "Your") shall mean an individual or Legal Entity exercising permissions granted by this License.

 "Source" form shall mean the preferred form for making modifications, including but not limited to software source code, documentation source, and configuration files.

 "Object" form shall mean any form resulting from mechanical transformation or translation of a Source form, including but not limited to compiled object code, generated documentation, and conversions to other media types.

 "Work" shall mean the work of authorship, whether in Source or Object form, made available under the License, as indicated by a copyright notice that is included in or attached to the work (an example is provided in the Appendix below).

 "Derivative Works" shall mean any work, whether in Source or Object form, that is based on (or derived from) the Work and for which the editorial

 revisions, annotations, elaborations, or other modifications represent, as a whole, an original work of authorship. For the purposes of this License, Derivative Works shall not include works that remain separable from, or merely link (or bind by name) to the interfaces of, the Work and Derivative Works thereof.

 "Contribution" shall mean any work of authorship, including the original version of the Work and any modifications or additions to that Work or Derivative Works thereof, that is intentionally submitted to Licensor for inclusion in the Work by the copyright owner or by an individual or Legal Entity authorized to submit on behalf of the copyright owner. For the purposes of this definition, "submitted" means any form of electronic, verbal, or written communication sent to the Licensor or its representatives, including but not limited to communication on electronic mailing lists, source code control systems, and issue tracking systems that are managed by, or on behalf of, the Licensor for the purpose of discussing and improving the Work, but excluding communication that is conspicuously marked or otherwise designated in writing by the copyright owner as "Not a Contribution."

 "Contributor" shall mean Licensor and any individual or Legal Entity on behalf of whom a Contribution has been received by Licensor and subsequently incorporated within the Work.

- 2. Grant of Copyright License. Subject to the terms and conditions of this License, each Contributor hereby grants to You a perpetual, worldwide, non-exclusive, no-charge, royalty-free, irrevocable copyright license to reproduce, prepare Derivative Works of, publicly display, publicly perform, sublicense, and distribute the Work and such Derivative Works in Source or Object form.
- 3. Grant of Patent License. Subject to the terms and conditions of this
- License, each Contributor hereby grants to You a perpetual, worldwide, non-exclusive, no-charge, royalty-free, irrevocable (except as stated in this section) patent license to make, have made, use, offer to sell, sell, import, and otherwise transfer the Work, where such license applies only to those patent claims licensable by such Contributor that are necessarily infringed by their Contribution(s) alone or by combination of their Contribution(s) with the Work to which such Contribution(s) was submitted. If You institute patent litigation against any entity (including a cross-claim or counterclaim in a lawsuit) alleging that the Work or a Contribution incorporated within the Work constitutes direct or contributory patent infringement, then any patent licenses

 granted to You under this License for that Work shall terminate as of the date such litigation is filed.

 4. Redistribution. You may reproduce and distribute copies of the

 Work or Derivative Works thereof in any medium, with or without modifications, and in Source or Object form, provided that You meet the following conditions:

- (a) You must give any other recipients of the Work or Derivative Works a copy of this License; and
- (b) You must cause any modified files to carry prominent notices stating that You changed the files; and
- (c) You must retain, in the Source form of any Derivative Works that You distribute, all copyright, patent, trademark, and attribution notices from the Source form of the Work, excluding those notices that do not pertain to any part of the Derivative Works; and
- (d) If the Work includes a "NOTICE" text file as part of its distribution, then any Derivative Works that You distribute must include a readable copy of the attribution notices contained within such NOTICE file, excluding

those notices that do not

 pertain to any part of the Derivative Works, in at least one of the following places: within a NOTICE text file distributed as part of the Derivative Works; within the Source form or documentation, if provided along with the Derivative Works; or, within a display generated by the Derivative Works, if and wherever such third-party notices normally appear. The contents of the NOTICE file are for informational purposes only and do not modify the License. You may add Your own attribution notices within Derivative Works that You distribute, alongside or as an addendum to the NOTICE text from the Work, provided that such additional attribution notices cannot be construed as modifying the License.

 You may add Your own copyright statement to Your modifications and may provide additional or different license terms and conditions

- for use, reproduction, or distribution of Your modifications, or for any such Derivative Works as a whole, provided Your use, reproduction, and distribution of the Work otherwise complies with the conditions stated in this License.
- 5. Submission of Contributions. Unless You explicitly state otherwise,

 any Contribution intentionally submitted for inclusion in the Work by You to the Licensor shall be under the terms and conditions of this License, without any additional terms or conditions. Notwithstanding the above, nothing herein shall supersede or modify the terms of any separate license agreement you may have executed with Licensor regarding such Contributions.

- 6. Trademarks. This License does not grant permission to use the trade names, trademarks, service marks, or product names of the Licensor, except as required for reasonable and customary use in describing the origin of the Work and reproducing the content of the NOTICE file.
- 7. Disclaimer of Warranty. Unless required by applicable law or agreed to in writing, Licensor provides the Work (and each Contributor provides its Contributions) on an "AS IS" BASIS, WITHOUT WARRANTIES OR CONDITIONS OF ANY KIND, either express or implied, including, without limitation, any warranties or conditions of TITLE, NON-INFRINGEMENT, MERCHANTABILITY, or FITNESS FOR A PARTICULAR PURPOSE. You are solely responsible for determining the appropriateness of using or redistributing the Work and assume any risks associated with Your exercise of permissions under this License.
- 8. Limitation of Liability. In no event and under no legal theory, whether in tort (including negligence), contract, or otherwise, unless required by applicable law (such as deliberate and grossly negligent acts) or agreed to in writing, shall any Contributor be liable to You for damages, including any direct,

indirect, special,

 incidental, or consequential damages of any character arising as a result of this License or out of the use or inability to use the Work (including but not limited to damages for loss of goodwill, work stoppage, computer failure or malfunction, or any and all other commercial damages or losses), even if such Contributor has been advised of the possibility of such damages.

 9. Accepting Warranty or Additional Liability. While redistributing the Work or Derivative Works thereof, You may choose to offer, and charge a fee for, acceptance of support, warranty, indemnity, or other liability obligations and/or rights consistent with this License. However, in accepting such obligations, You may act only on Your own behalf and on Your sole responsibility, not on behalf of any other Contributor, and only if You agree to indemnify, defend, and hold each Contributor harmless for any liability incurred by, or claims asserted against, such Contributor by reason of your accepting any such warranty or additional liability.

#### END OF TERMS AND CONDITIONS

APPENDIX: How to apply the Apache License to your work.

 To apply the Apache License to your work, attach the following boilerplate notice, with the fields enclosed by brackets "[]" replaced with your own identifying information. (Don't include the brackets!) The text should be enclosed in the appropriate comment syntax for the file format. We also recommend that a file or class name and description of purpose be included on the same "printed page" as the copyright notice for easier identification within third-party archives.

Copyright [yyyy] [name of copyright owner]

 Licensed under the Apache License, Version 2.0 (the "License"); you may not use this file except in compliance with the License. You may obtain a copy of the License at

http://www.apache.org/licenses/LICENSE-2.0

 Unless required by applicable law or agreed to in writing, software distributed under the License is distributed on an "AS IS" BASIS, WITHOUT WARRANTIES OR CONDITIONS OF ANY KIND, either express or implied. See the License for the specific language governing permissions and limitations under the License. Copyright (c) 2015 The Go Authors. All rights reserved.

Redistribution and use in source and binary forms, with or without modification, are permitted provided that the following conditions are met:

 \* Redistributions of source code must retain the above copyright notice, this list of conditions and the following disclaimer.

 \* Redistributions in binary form must reproduce the above copyright notice, this list of conditions and the following disclaimer in the documentation and/or other materials provided with the distribution.

 \* Neither the name of Google Inc. nor the names of its contributors may be used to endorse or promote products derived from this software without specific prior written permission.

THIS SOFTWARE IS PROVIDED BY THE COPYRIGHT HOLDERS AND CONTRIBUTORS "AS IS" AND ANY EXPRESS OR IMPLIED WARRANTIES, INCLUDING, BUT NOT LIMITED TO, THE IMPLIED WARRANTIES OF MERCHANTABILITY AND FITNESS FOR A PARTICULAR PURPOSE ARE DISCLAIMED. IN NO EVENT SHALL THE COPYRIGHT **OWNER** 

 OR CONTRIBUTORS BE LIABLE FOR ANY DIRECT, INDIRECT, INCIDENTAL, SPECIAL, EXEMPLARY, OR CONSEQUENTIAL DAMAGES (INCLUDING, BUT NOT LIMITED TO, PROCUREMENT OF SUBSTITUTE GOODS OR SERVICES; LOSS OF USE, DATA, OR PROFITS; OR BUSINESS INTERRUPTION) HOWEVER CAUSED AND ON ANY THEORY OF LIABILITY, WHETHER IN CONTRACT, STRICT LIABILITY, OR TORT (INCLUDING NEGLIGENCE OR OTHERWISE) ARISING IN ANY WAY OUT OF THE USE OF THIS SOFTWARE, EVEN IF ADVISED OF THE POSSIBILITY OF SUCH DAMAGE. Copyright 2009-2017 Andrea Leofreddi <a.leofreddi@vleo.net>. All rights reserved.

Redistribution and use in source and binary forms, with or without modification, are permitted provided that the following conditions are met:

- 1. Redistributions of source code must retain the above copyright notice, this list of conditions and the following disclaimer.
- 2. Redistributions in binary form must reproduce the above copyright notice, this list of conditions and the following disclaimer in the documentation and/or other materials provided with the distribution.
- 3. Neither the name of the copyright holder nor the names of its contributors may be used to endorse or promote products derived from this software without specific prior written permission.

THIS SOFTWARE IS PROVIDED BY COPYRIGHT HOLDERS AND CONTRIBUTORS ``AS IS'' AND ANY EXPRESS

OR IMPLIED WARRANTIES, INCLUDING, BUT NOT LIMITED TO, THE IMPLIED WARRANTIES OF MERCHANTABILITY

AND FITNESS FOR A PARTICULAR

PURPOSE ARE DISCLAIMED. IN NO EVENT SHALL COPYRIGHT HOLDERS OR

CONTRIBUTORS BE LIABLE FOR ANY DIRECT, INDIRECT, INCIDENTAL, SPECIAL, EXEMPLARY, OR CONSEQUENTIAL DAMAGES (INCLUDING, BUT NOT LIMITED TO, PROCUREMENT OF SUBSTITUTE GOODS OR

SERVICES; LOSS OF USE, DATA, OR PROFITS; OR BUSINESS INTERRUPTION) HOWEVER CAUSED AND ON

ANY THEORY OF LIABILITY, WHETHER IN CONTRACT, STRICT LIABILITY, OR TORT (INCLUDING NEGLIGENCE OR OTHERWISE) ARISING IN ANY WAY OUT OF THE USE OF THIS SOFTWARE, EVEN IF

ADVISED OF THE POSSIBILITY OF SUCH DAMAGE.

The views and conclusions contained in the software and documentation are those of the authors and should not be interpreted as representing official policies, either expressed or implied, of Andrea Leofreddi.

## **1.103 x-sys 0.13.0**

### **1.103.1 Available under license :**

Copyright (c) 2013 unformatt

MIT License

Permission is hereby granted, free of charge, to any person obtaining

a copy of this software and associated documentation files (the "Software"), to deal in the Software without restriction, including without limitation the rights to use, copy, modify, merge, publish, distribute, sublicense, and/or sell copies of the Software, and to permit persons to whom the Software is furnished to do so, subject to the following conditions:

The above copyright notice and this permission notice shall be included in all copies or substantial portions of the Software.

THE SOFTWARE IS PROVIDED "AS IS", WITHOUT WARRANTY OF ANY KIND, EXPRESS OR IMPLIED, INCLUDING BUT NOT LIMITED TO THE WARRANTIES OF MERCHANTABILITY, FITNESS FOR A PARTICULAR PURPOSE AND NONINFRINGEMENT. IN NO EVENT SHALL THE AUTHORS OR COPYRIGHT HOLDERS BE LIABLE FOR ANY CLAIM, DAMAGES OR OTHER LIABILITY, WHETHER IN AN ACTION OF CONTRACT, TORT OR OTHERWISE, ARISING FROM, OUT OF OR IN CONNECTION WITH

THE SOFTWARE OR THE USE OR OTHER DEALINGS IN THE SOFTWARE.

## **1.104 x-crypto 0.14.0**

## **1.104.1 Available under license :**

Copyright (c) 2009 The Go Authors. All rights reserved.

Redistribution and use in source and binary forms, with or without modification, are permitted provided that the following conditions are met:

 \* Redistributions of source code must retain the above copyright notice, this list of conditions and the following disclaimer.

 \* Redistributions in binary form must reproduce the above copyright notice, this list of conditions and the following disclaimer in the documentation and/or other materials provided with the distribution.

 \* Neither the name of Google Inc. nor the names of its contributors may be used to endorse or promote products derived from this software without specific prior written permission.

THIS SOFTWARE IS PROVIDED BY THE COPYRIGHT HOLDERS AND CONTRIBUTORS "AS IS" AND ANY EXPRESS OR IMPLIED WARRANTIES, INCLUDING, BUT NOT LIMITED TO, THE IMPLIED WARRANTIES OF MERCHANTABILITY AND FITNESS FOR A PARTICULAR PURPOSE ARE DISCLAIMED. IN NO EVENT SHALL THE COPYRIGHT **OWNER** 

 OR CONTRIBUTORS BE LIABLE FOR ANY DIRECT, INDIRECT, INCIDENTAL, SPECIAL, EXEMPLARY, OR CONSEQUENTIAL DAMAGES (INCLUDING, BUT NOT LIMITED TO, PROCUREMENT OF SUBSTITUTE GOODS OR SERVICES; LOSS OF USE, DATA, OR PROFITS; OR BUSINESS INTERRUPTION) HOWEVER CAUSED AND ON ANY
THEORY OF LIABILITY, WHETHER IN CONTRACT, STRICT LIABILITY, OR TORT (INCLUDING NEGLIGENCE OR OTHERWISE) ARISING IN ANY WAY OUT OF THE USE OF THIS SOFTWARE, EVEN IF ADVISED OF THE POSSIBILITY OF SUCH DAMAGE.

## **1.105 curl 8.4.0**

### **1.105.1 Available under license :**

COPYRIGHT AND PERMISSION NOTICE

Copyright (c) 1996 - 2023, Daniel Stenberg, <daniel@haxx.se>, and many contributors, see the THANKS file.

All rights reserved.

Permission to use, copy, modify, and distribute this software for any purpose with or without fee is hereby granted, provided that the above copyright notice and this permission notice appear in all copies.

THE SOFTWARE IS PROVIDED "AS IS", WITHOUT WARRANTY OF ANY KIND, EXPRESS OR IMPLIED, INCLUDING BUT NOT LIMITED TO THE WARRANTIES OF MERCHANTABILITY, FITNESS FOR A PARTICULAR PURPOSE AND NONINFRINGEMENT OF THIRD PARTY RIGHTS. IN NO EVENT SHALL THE AUTHORS OR COPYRIGHT HOLDERS BE LIABLE FOR ANY CLAIM, DAMAGES OR OTHER LIABILITY, WHETHER IN AN ACTION OF CONTRACT, TORT OR OTHERWISE, ARISING FROM, OUT OF OR IN CONNECTION WITH THE SOFTWARE OR THE USE OR OTHER DEALINGS IN THE SOFTWARE.

Except as contained in this notice, the name of a copyright holder shall not be used in advertising or otherwise to promote the sale, use or other dealings in this Software without prior written authorization of the copyright holder.

## **1.106 x-net 0.17.0**

### **1.106.1 Available under license :**

Copyright (c) 2009 The Go Authors. All rights reserved.

Redistribution and use in source and binary forms, with or without modification, are permitted provided that the following conditions are met:

 \* Redistributions of source code must retain the above copyright notice, this list of conditions and the following disclaimer.

 \* Redistributions in binary form must reproduce the above copyright notice, this list of conditions and the following disclaimer in the documentation and/or other materials provided with the distribution.

 \* Neither the name of Google Inc. nor the names of its contributors may be used to endorse or promote products derived from this software without specific prior written permission.

THIS SOFTWARE IS PROVIDED BY THE COPYRIGHT HOLDERS AND CONTRIBUTORS "AS IS" AND ANY EXPRESS OR IMPLIED WARRANTIES, INCLUDING, BUT NOT LIMITED TO, THE IMPLIED WARRANTIES OF MERCHANTABILITY AND FITNESS FOR A PARTICULAR PURPOSE ARE DISCLAIMED. IN NO EVENT SHALL THE COPYRIGHT OWNER

 OR CONTRIBUTORS BE LIABLE FOR ANY DIRECT, INDIRECT, INCIDENTAL, SPECIAL, EXEMPLARY, OR CONSEQUENTIAL DAMAGES (INCLUDING, BUT NOT LIMITED TO, PROCUREMENT OF SUBSTITUTE GOODS OR SERVICES; LOSS OF USE, DATA, OR PROFITS; OR BUSINESS INTERRUPTION) HOWEVER CAUSED AND ON ANY THEORY OF LIABILITY, WHETHER IN CONTRACT, STRICT LIABILITY, OR TORT (INCLUDING NEGLIGENCE OR OTHERWISE) ARISING IN ANY WAY OUT OF THE USE OF THIS SOFTWARE, EVEN IF ADVISED OF THE POSSIBILITY OF SUCH DAMAGE.

# **1.107 jsimonetti-rtnetlink 1.3.5**

## **1.107.1 Available under license :**

MIT License

===========

Copyright (C) 2016 Jeroen Simonetti

Permission is hereby granted, free of charge, to any person obtaining a copy of this software and associated documentation files (the "Software"), to deal in the Software without restriction, including without limitation the rights to use, copy, modify, merge, publish, distribute, sublicense, and/or sell copies of the Software, and to permit persons to whom the Software is furnished to do so, subject to the following conditions:

The above copyright notice and this permission notice shall be included in all copies or substantial portions of the Software.

THE SOFTWARE IS PROVIDED "AS IS", WITHOUT WARRANTY OF ANY KIND, EXPRESS OR IMPLIED, INCLUDING BUT NOT LIMITED TO THE WARRANTIES OF MERCHANTABILITY, FITNESS FOR A PARTICULAR PURPOSE AND NONINFRINGEMENT. IN NO EVENT SHALL THE AUTHORS OR COPYRIGHT HOLDERS BE LIABLE FOR ANY CLAIM, DAMAGES OR OTHER LIABILITY, WHETHER IN AN ACTION OF CONTRACT, TORT OR OTHERWISE, ARISING FROM, OUT OF OR IN CONNECTION WITH THE SOFTWARE OR THE USE OR OTHER DEALINGS IN THE SOFTWARE.

## **1.108 mdlayher-ethtool 0.1.0**

## **1.108.1 Available under license :**

# MIT License

Copyright (C) 2021-2022 Matt Layher

Permission is hereby granted, free of charge, to any person obtaining a copy of this software and associated documentation files (the "Software"), to deal in the Software without restriction, including without limitation the rights to use, copy, modify, merge, publish, distribute, sublicense, and/or sell copies of the Software, and to permit persons to whom the Software is furnished to do so, subject to the following conditions:

The above copyright notice and this permission notice shall be included in all copies or substantial portions of the Software.

THE SOFTWARE IS PROVIDED "AS IS", WITHOUT WARRANTY OF ANY KIND, EXPRESS OR IMPLIED, INCLUDING BUT NOT LIMITED TO THE WARRANTIES OF MERCHANTABILITY, FITNESS FOR A PARTICULAR PURPOSE AND NONINFRINGEMENT. IN NO EVENT SHALL THE AUTHORS OR COPYRIGHT HOLDERS BE LIABLE FOR ANY CLAIM, DAMAGES OR OTHER LIABILITY, WHETHER IN AN ACTION OF CONTRACT, TORT OR OTHERWISE, ARISING FROM, OUT OF OR IN CONNECTION WITH THE SOFTWARE OR THE USE OR OTHER DEALINGS IN THE SOFTWARE.

# **1.109 genetlink 1.3.2**

### **1.109.1 Available under license :**

# MIT License

Copyright (C) 2016-2022 Matt Layher

Permission is hereby granted, free of charge, to any person obtaining a copy of this software and associated documentation files (the "Software"), to deal in the Software without restriction, including without limitation the rights to use, copy, modify, merge, publish, distribute, sublicense, and/or sell copies of the Software, and to permit persons to whom the Software is furnished to do so, subject to the following conditions:

The above copyright notice and this permission notice shall be included in all copies or substantial portions of the Software.

THE SOFTWARE IS PROVIDED "AS IS", WITHOUT WARRANTY OF ANY KIND, EXPRESS OR IMPLIED, INCLUDING BUT NOT LIMITED TO THE WARRANTIES OF MERCHANTABILITY, FITNESS FOR A PARTICULAR PURPOSE AND NONINFRINGEMENT. IN NO EVENT SHALL THE AUTHORS OR COPYRIGHT HOLDERS BE LIABLE FOR ANY CLAIM, DAMAGES OR OTHER LIABILITY, WHETHER IN AN ACTION OF CONTRACT, TORT OR OTHERWISE, ARISING FROM, OUT OF OR IN CONNECTION WITH THE SOFTWARE OR THE USE OR OTHER DEALINGS IN THE SOFTWARE.

## **1.110 ema-qdisc 1.0.0**

## **1.110.1 Available under license :**

MIT License ===========

Copyright (C) 2017 Emanuele Rocca

Permission is hereby granted, free of charge, to any person obtaining a copy of this software and associated documentation files (the "Software"), to deal in the Software without restriction, including without limitation the rights to use, copy, modify, merge, publish, distribute, sublicense, and/or sell copies of the Software, and to permit persons to whom the Software is furnished to do so, subject to the following conditions:

The above copyright notice and this permission notice shall be included in all copies or substantial portions of the Software.

THE SOFTWARE IS PROVIDED "AS IS", WITHOUT WARRANTY OF ANY KIND, EXPRESS OR IMPLIED, INCLUDING BUT NOT LIMITED TO THE WARRANTIES OF MERCHANTABILITY, FITNESS FOR A PARTICULAR PURPOSE AND NONINFRINGEMENT. IN NO EVENT SHALL THE AUTHORS OR COPYRIGHT HOLDERS BE LIABLE FOR ANY CLAIM, DAMAGES OR OTHER LIABILITY, WHETHER IN AN ACTION OF CONTRACT, TORT OR OTHERWISE, ARISING FROM, OUT OF OR IN CONNECTION WITH THE SOFTWARE OR THE USE OR OTHER DEALINGS IN THE SOFTWARE.

## **1.111 wifi 0.1.0**

### **1.111.1 Available under license :**

# MIT License

Copyright (C) 2016-2022 Matt Layher

Permission is hereby granted, free of charge, to any person obtaining a copy of this software and associated documentation files (the "Software"), to deal in the Software without restriction, including without limitation the rights to use, copy, modify, merge, publish, distribute, sublicense, and/or sell copies of the Software, and to permit persons to whom the Software is furnished to do so, subject to the following conditions:

The above copyright notice and this permission notice shall be included in all copies or substantial portions of the Software.

THE SOFTWARE IS PROVIDED "AS IS", WITHOUT WARRANTY OF ANY KIND, EXPRESS OR IMPLIED, INCLUDING BUT NOT LIMITED TO THE WARRANTIES OF MERCHANTABILITY, FITNESS FOR A PARTICULAR PURPOSE AND NONINFRINGEMENT. IN NO EVENT SHALL THE AUTHORS OR COPYRIGHT HOLDERS BE LIABLE FOR ANY CLAIM, DAMAGES OR OTHER LIABILITY, WHETHER IN AN ACTION OF CONTRACT, TORT OR OTHERWISE, ARISING FROM, OUT OF OR IN CONNECTION WITH THE SOFTWARE OR THE USE OR OTHER DEALINGS IN THE SOFTWARE.

# **1.112 kube-openapi 0.0.0-20231010175941- 2dd684a91f00**

## **1.112.1 Available under license :**

// Copyright 2015 go-swagger maintainers

- // Licensed under the Apache License, Version 2.0 (the "License");
- // you may not use this file except in compliance with the License.
- // You may obtain a copy of the License at
- //

//

- // http://www.apache.org/licenses/LICENSE-2.0
- //
- // Unless required by applicable law or agreed to in writing, software
- // distributed under the License is distributed on an "AS IS" BASIS,
- // WITHOUT WARRANTIES OR CONDITIONS OF ANY KIND, either express or implied.
- // See the License for the specific language governing permissions and
- // limitations under the License.

### package spec

// License information for the exposed API.

//

// For more information: http://goo.gl/8us55a#licenseObject

type License struct {

```
	Name string `json:"name,omitempty"`
```
 URL string `json:"url,omitempty"`

}

# This source code was written by the Go contributors.

# The master list of contributors is in the main Go distribution,

# visible at https://tip.golang.org/CONTRIBUTORS.

// Copyright 2015 go-swagger maintainers

//

// Licensed under the Apache License, Version 2.0 (the "License");

// you may not use this file except in compliance with the License.

```
// You may obtain a copy of the License at
```
//

```
// http://www.apache.org/licenses/LICENSE-2.0
```
//

// Unless required by applicable law or agreed to in writing, software

// distributed under the License is distributed on an "AS IS" BASIS,

// WITHOUT WARRANTIES OR CONDITIONS OF ANY KIND, either express or implied.

// See the License for the specific language governing permissions and

// limitations under the License.

package spec

#### import "testing"

func TestIntegrationLicense(t \*testing.T) { license := License{Name: "the name", URL: "the url"} const licenseJSON = `{"name":"the name","url":"the url"}` const licenseYAML = "name: the name\nurl: the url\n"

 assertSerializeJSON(t, license, licenseJSON) assertParsesJSON(t, licenseJSON, license) }

> Apache License Version 2.0, January 2004 http://www.apache.org/licenses/

### TERMS AND CONDITIONS FOR USE, REPRODUCTION, AND DISTRIBUTION

1. Definitions.

 "License" shall mean the terms and conditions for use, reproduction, and distribution as defined by Sections 1 through 9 of this document.

 "Licensor" shall mean the copyright owner or entity authorized by the copyright owner that is granting the License.

 "Legal Entity" shall mean the union of the acting entity and all other entities that control, are controlled by, or are under common control with that entity. For the purposes of this definition, "control" means (i) the power, direct or indirect, to cause the direction or management of such entity, whether by contract or otherwise, or (ii) ownership of fifty percent (50%) or more of the outstanding shares, or (iii) beneficial ownership of such entity.

 "You" (or "Your") shall mean an individual or Legal Entity exercising permissions granted by this License.

 "Source" form shall mean the preferred form for making modifications, including but not limited to software source code, documentation source, and configuration files.

 "Object" form shall mean any form resulting from mechanical transformation or translation of a Source form, including but not limited to compiled object code, generated documentation, and conversions to other media types.

 "Work" shall mean the work of authorship, whether in Source or Object form, made available under the License, as indicated by a  copyright notice that is included in or attached to the work (an example is provided in the Appendix below).

 "Derivative Works" shall mean any work, whether in Source or Object form, that is based on (or derived from) the Work and for which the editorial

 revisions, annotations, elaborations, or other modifications represent, as a whole, an original work of authorship. For the purposes of this License, Derivative Works shall not include works that remain separable from, or merely link (or bind by name) to the interfaces of, the Work and Derivative Works thereof.

 "Contribution" shall mean any work of authorship, including the original version of the Work and any modifications or additions to that Work or Derivative Works thereof, that is intentionally submitted to Licensor for inclusion in the Work by the copyright owner or by an individual or Legal Entity authorized to submit on behalf of the copyright owner. For the purposes of this definition, "submitted" means any form of electronic, verbal, or written communication sent to the Licensor or its representatives, including but not limited to communication on electronic mailing lists, source code control systems, and issue tracking systems that are managed by, or on behalf of, the Licensor for the purpose of discussing and improving the Work, but excluding communication that is conspicuously marked or otherwise designated in writing by the copyright owner as "Not a Contribution."

 "Contributor" shall mean Licensor and any individual or Legal Entity on behalf of whom a Contribution has been received by Licensor and subsequently incorporated within the Work.

- 2. Grant of Copyright License. Subject to the terms and conditions of this License, each Contributor hereby grants to You a perpetual, worldwide, non-exclusive, no-charge, royalty-free, irrevocable copyright license to reproduce, prepare Derivative Works of, publicly display, publicly perform, sublicense, and distribute the Work and such Derivative Works in Source or Object form.
- 3. Grant of Patent License. Subject to the terms and conditions of this
- License, each Contributor hereby grants to You a perpetual, worldwide, non-exclusive, no-charge, royalty-free, irrevocable (except as stated in this section) patent license to make, have made, use, offer to sell, sell, import, and otherwise transfer the Work, where such license applies only to those patent claims licensable by such Contributor that are necessarily infringed by their Contribution(s) alone or by combination of their Contribution(s) with the Work to which such Contribution(s) was submitted. If You institute patent litigation against any entity (including a

 cross-claim or counterclaim in a lawsuit) alleging that the Work or a Contribution incorporated within the Work constitutes direct or contributory patent infringement, then any patent licenses granted to You under this License for that Work shall terminate as of the date such litigation is filed.

 4. Redistribution. You may reproduce and distribute copies of the

 Work or Derivative Works thereof in any medium, with or without modifications, and in Source or Object form, provided that You meet the following conditions:

- (a) You must give any other recipients of the Work or Derivative Works a copy of this License; and
- (b) You must cause any modified files to carry prominent notices stating that You changed the files; and
- (c) You must retain, in the Source form of any Derivative Works that You distribute, all copyright, patent, trademark, and attribution notices from the Source form of the Work, excluding those notices that do not pertain to any part of the Derivative Works; and
- (d) If the Work includes a "NOTICE" text file as part of its distribution, then any Derivative Works that You distribute must include a readable copy of the attribution notices contained within such NOTICE file, excluding

#### those notices that do not

 pertain to any part of the Derivative Works, in at least one of the following places: within a NOTICE text file distributed as part of the Derivative Works; within the Source form or documentation, if provided along with the Derivative Works; or, within a display generated by the Derivative Works, if and wherever such third-party notices normally appear. The contents of the NOTICE file are for informational purposes only and do not modify the License. You may add Your own attribution notices within Derivative Works that You distribute, alongside or as an addendum to the NOTICE text from the Work, provided that such additional attribution notices cannot be construed as modifying the License.

 You may add Your own copyright statement to Your modifications and may provide additional or different license terms and conditions

 for use, reproduction, or distribution of Your modifications, or for any such Derivative Works as a whole, provided Your use, reproduction, and distribution of the Work otherwise complies with the conditions stated in this License.

- 5. Submission of Contributions. Unless You explicitly state otherwise, any Contribution intentionally submitted for inclusion in the Work by You to the Licensor shall be under the terms and conditions of this License, without any additional terms or conditions. Notwithstanding the above, nothing herein shall supersede or modify the terms of any separate license agreement you may have executed with Licensor regarding such Contributions.
- 6. Trademarks. This License does not grant permission to use the trade names, trademarks, service marks, or product names of the Licensor, except as required for reasonable and customary use in describing the origin of the Work and reproducing the content of the NOTICE file.
- 7. Disclaimer of Warranty. Unless required by applicable law or agreed to in writing, Licensor provides the Work (and each Contributor provides its Contributions) on an "AS IS" BASIS, WITHOUT WARRANTIES OR CONDITIONS OF ANY KIND, either express or implied, including, without limitation, any warranties or conditions of TITLE, NON-INFRINGEMENT, MERCHANTABILITY, or FITNESS FOR A PARTICULAR PURPOSE. You are solely responsible for determining the appropriateness of using or redistributing the Work and assume any risks associated with Your exercise of permissions under this License.
- 8. Limitation of Liability. In no event and under no legal theory, whether in tort (including negligence), contract, or otherwise, unless required by applicable law (such as deliberate and grossly negligent acts) or agreed to in writing, shall any Contributor be liable to You for damages, including any direct, indirect, special,

 incidental, or consequential damages of any character arising as a result of this License or out of the use or inability to use the Work (including but not limited to damages for loss of goodwill, work stoppage, computer failure or malfunction, or any and all other commercial damages or losses), even if such Contributor has been advised of the possibility of such damages.

 9. Accepting Warranty or Additional Liability. While redistributing the Work or Derivative Works thereof, You may choose to offer, and charge a fee for, acceptance of support, warranty, indemnity, or other liability obligations and/or rights consistent with this License. However, in accepting such obligations, You may act only on Your own behalf and on Your sole responsibility, not on behalf of any other Contributor, and only if You agree to indemnify, defend, and hold each Contributor harmless for any liability

 incurred by, or claims asserted against, such Contributor by reason of your accepting any such warranty or additional liability.

### END OF TERMS AND CONDITIONS

APPENDIX: How to apply the Apache License to your work.

 To apply the Apache License to your work, attach the following boilerplate notice, with the fields enclosed by brackets "[]" replaced with your own identifying information. (Don't include the brackets!) The text should be enclosed in the appropriate comment syntax for the file format. We also recommend that a file or class name and description of purpose be included on the same "printed page" as the copyright notice for easier identification within third-party archives.

Copyright [yyyy] [name of copyright owner]

 Licensed under the Apache License, Version 2.0 (the "License"); you may not use this file except in compliance with the License. You may obtain a copy of the License at

http://www.apache.org/licenses/LICENSE-2.0

 Unless required by applicable law or agreed to in writing, software distributed under the License is distributed on an "AS IS" BASIS, WITHOUT WARRANTIES OR CONDITIONS OF ANY KIND, either express or implied. See the License for the specific language governing permissions and limitations under the License. Copyright (c) 2020 The Go Authors. All rights reserved.

Redistribution and use in source and binary forms, with or without modification, are permitted provided that the following conditions are met:

 \* Redistributions of source code must retain the above copyright notice, this list of conditions and the following disclaimer.

 \* Redistributions in binary form must reproduce the above copyright notice, this list of conditions and the following disclaimer in the documentation and/or other materials provided with the distribution.

 \* Neither the name of Google Inc. nor the names of its contributors may be used to endorse or promote products derived from this software without specific prior written permission.

THIS SOFTWARE IS PROVIDED BY THE COPYRIGHT HOLDERS AND CONTRIBUTORS "AS IS" AND ANY EXPRESS OR IMPLIED WARRANTIES, INCLUDING, BUT NOT LIMITED TO, THE IMPLIED WARRANTIES OF MERCHANTABILITY AND FITNESS FOR

A PARTICULAR PURPOSE ARE DISCLAIMED. IN NO EVENT SHALL THE COPYRIGHT **OWNER** 

 OR CONTRIBUTORS BE LIABLE FOR ANY DIRECT, INDIRECT, INCIDENTAL, SPECIAL, EXEMPLARY, OR CONSEQUENTIAL DAMAGES (INCLUDING, BUT NOT LIMITED TO, PROCUREMENT OF SUBSTITUTE GOODS OR SERVICES; LOSS OF USE, DATA, OR PROFITS; OR BUSINESS INTERRUPTION) HOWEVER CAUSED AND ON ANY THEORY OF LIABILITY, WHETHER IN CONTRACT, STRICT LIABILITY, OR TORT (INCLUDING NEGLIGENCE OR OTHERWISE) ARISING IN ANY WAY OUT OF THE USE OF THIS SOFTWARE, EVEN IF ADVISED OF THE POSSIBILITY OF SUCH DAMAGE.

# **1.113 golang-protobuf-extensions 2.0.0**

### **1.113.1 Available under license :**

 Apache License Version 2.0, January 2004 http://www.apache.org/licenses/

### TERMS AND CONDITIONS FOR USE, REPRODUCTION, AND DISTRIBUTION

#### 1. Definitions.

 "License" shall mean the terms and conditions for use, reproduction, and distribution as defined by Sections 1 through 9 of this document.

 "Licensor" shall mean the copyright owner or entity authorized by the copyright owner that is granting the License.

 "Legal Entity" shall mean the union of the acting entity and all other entities that control, are controlled by, or are under common control with that entity. For the purposes of this definition, "control" means (i) the power, direct or indirect, to cause the direction or management of such entity, whether by contract or otherwise, or (ii) ownership of fifty percent (50%) or more of the outstanding shares, or (iii) beneficial ownership of such entity.

 "You" (or "Your") shall mean an individual or Legal Entity exercising permissions granted by this License.

 "Source" form shall mean the preferred form for making modifications, including but not limited to software source code, documentation source, and configuration files.

 "Object" form shall mean any form resulting from mechanical transformation or translation of a Source form, including but not limited to compiled object code, generated documentation, and conversions to other media types.

 "Work" shall mean the work of authorship, whether in Source or Object form, made available under the License, as indicated by a copyright notice that is included in or attached to the work (an example is provided in the Appendix below).

 "Derivative Works" shall mean any work, whether in Source or Object form, that is based on (or derived from) the Work and for which the editorial

 revisions, annotations, elaborations, or other modifications represent, as a whole, an original work of authorship. For the purposes of this License, Derivative Works shall not include works that remain separable from, or merely link (or bind by name) to the interfaces of, the Work and Derivative Works thereof.

 "Contribution" shall mean any work of authorship, including the original version of the Work and any modifications or additions to that Work or Derivative Works thereof, that is intentionally submitted to Licensor for inclusion in the Work by the copyright owner or by an individual or Legal Entity authorized to submit on behalf of the copyright owner. For the purposes of this definition, "submitted" means any form of electronic, verbal, or written communication sent to the Licensor or its representatives, including but not limited to communication on electronic mailing lists, source code control systems, and issue tracking systems that are managed by, or on behalf of, the Licensor for the purpose of discussing and improving the Work, but excluding communication that is conspicuously marked or otherwise designated in writing by the copyright owner as "Not a Contribution."

 "Contributor" shall mean Licensor and any individual or Legal Entity on behalf of whom a Contribution has been received by Licensor and subsequently incorporated within the Work.

- 2. Grant of Copyright License. Subject to the terms and conditions of this License, each Contributor hereby grants to You a perpetual, worldwide, non-exclusive, no-charge, royalty-free, irrevocable copyright license to reproduce, prepare Derivative Works of, publicly display, publicly perform, sublicense, and distribute the Work and such Derivative Works in Source or Object form.
- 3. Grant of Patent License. Subject to the terms and conditions of this License,

each Contributor hereby grants to You a perpetual,

 worldwide, non-exclusive, no-charge, royalty-free, irrevocable (except as stated in this section) patent license to make, have made, use, offer to sell, sell, import, and otherwise transfer the Work, where such license applies only to those patent claims licensable by such Contributor that are necessarily infringed by their

 Contribution(s) alone or by combination of their Contribution(s) with the Work to which such Contribution(s) was submitted. If You institute patent litigation against any entity (including a cross-claim or counterclaim in a lawsuit) alleging that the Work or a Contribution incorporated within the Work constitutes direct or contributory patent infringement, then any patent licenses granted to You under this License for that Work shall terminate as of the date such litigation is filed.

 4. Redistribution. You may reproduce and distribute copies of the

 Work or Derivative Works thereof in any medium, with or without modifications, and in Source or Object form, provided that You meet the following conditions:

- (a) You must give any other recipients of the Work or Derivative Works a copy of this License; and
- (b) You must cause any modified files to carry prominent notices stating that You changed the files; and
- (c) You must retain, in the Source form of any Derivative Works that You distribute, all copyright, patent, trademark, and attribution notices from the Source form of the Work, excluding those notices that do not pertain to any part of the Derivative Works; and
- (d) If the Work includes a "NOTICE" text file as part of its distribution, then any Derivative Works that You distribute must include a readable copy of the attribution notices contained within such NOTICE file, excluding

those notices that do not

 pertain to any part of the Derivative Works, in at least one of the following places: within a NOTICE text file distributed as part of the Derivative Works; within the Source form or documentation, if provided along with the Derivative Works; or, within a display generated by the Derivative Works, if and wherever such third-party notices normally appear. The contents of the NOTICE file are for informational purposes only and do not modify the License. You may add Your own attribution notices within Derivative Works that You distribute, alongside or as an addendum to the NOTICE text from the Work, provided that such additional attribution notices cannot be construed as modifying the License.

 You may add Your own copyright statement to Your modifications and may provide additional or different license terms and conditions

 for use, reproduction, or distribution of Your modifications, or for any such Derivative Works as a whole, provided Your use, reproduction, and distribution of the Work otherwise complies with the conditions stated in this License.

- 5. Submission of Contributions. Unless You explicitly state otherwise, any Contribution intentionally submitted for inclusion in the Work by You to the Licensor shall be under the terms and conditions of this License, without any additional terms or conditions. Notwithstanding the above, nothing herein shall supersede or modify the terms of any separate license agreement you may have executed with Licensor regarding such Contributions.
- 6. Trademarks. This License does not grant permission to use the trade names, trademarks, service marks, or product names of the Licensor, except as required for reasonable and customary use in describing the origin of the Work and reproducing the content of the NOTICE file.
- 7. Disclaimer of Warranty. Unless required by applicable law or agreed to in writing, Licensor provides the Work (and each Contributor provides its Contributions) on an "AS IS" BASIS, WITHOUT WARRANTIES OR CONDITIONS OF ANY KIND, either express or implied, including, without limitation, any warranties or conditions of TITLE, NON-INFRINGEMENT, MERCHANTABILITY, or FITNESS FOR A PARTICULAR PURPOSE. You are solely responsible for determining the appropriateness of using or redistributing the Work and assume any risks associated with Your exercise of permissions under this License.
- 8. Limitation of Liability. In no event and under no legal theory, whether in tort (including negligence), contract, or otherwise, unless required by applicable law (such as deliberate and grossly negligent acts) or agreed to in writing, shall any Contributor be liable to You for damages, including any direct, indirect, special,

 incidental, or consequential damages of any character arising as a result of this License or out of the use or inability to use the Work (including but not limited to damages for loss of goodwill, work stoppage, computer failure or malfunction, or any and all other commercial damages or losses), even if such Contributor has been advised of the possibility of such damages.

 9. Accepting Warranty or Additional Liability. While redistributing the Work or Derivative Works thereof, You may choose to offer, and charge a fee for, acceptance of support, warranty, indemnity, or other liability obligations and/or rights consistent with this License. However, in accepting such obligations, You may act only on Your own behalf and on Your sole responsibility, not on behalf

 of any other Contributor, and only if You agree to indemnify, defend, and hold each Contributor harmless for any liability incurred by, or claims asserted against, such Contributor by reason of your accepting any such warranty or additional liability.

### END OF TERMS AND CONDITIONS

APPENDIX: How to apply the Apache License to your work.

 To apply the Apache License to your work, attach the following boilerplate notice, with the fields enclosed by brackets "{}" replaced with your own identifying information. (Don't include the brackets!) The text should be enclosed in the appropriate comment syntax for the file format. We also recommend that a file or class name and description of purpose be included on the same "printed page" as the copyright notice for easier identification within third-party archives.

Copyright {yyyy} {name of copyright owner}

 Licensed under the Apache License, Version 2.0 (the "License"); you may not use this file except in compliance with the License. You may obtain a copy of the License at

http://www.apache.org/licenses/LICENSE-2.0

 Unless required by applicable law or agreed to in writing, software distributed under the License is distributed on an "AS IS" BASIS, WITHOUT WARRANTIES OR CONDITIONS OF ANY KIND, either express or implied. See the License for the specific language governing permissions and limitations under the License. Copyright 2012 Matt T. Proud (matt.proud@gmail.com)

## **1.114 prometheus-common 0.45.0**

### **1.114.1 Available under license :**

Common libraries shared by Prometheus Go components. Copyright 2015 The Prometheus Authors

This product includes software developed at SoundCloud Ltd. (http://soundcloud.com/). Apache License Version 2.0, January 2004 http://www.apache.org/licenses/

TERMS AND CONDITIONS FOR USE, REPRODUCTION, AND DISTRIBUTION

#### 1. Definitions.

 "License" shall mean the terms and conditions for use, reproduction, and distribution as defined by Sections 1 through 9 of this document.

 "Licensor" shall mean the copyright owner or entity authorized by the copyright owner that is granting the License.

 "Legal Entity" shall mean the union of the acting entity and all other entities that control, are controlled by, or are under common control with that entity. For the purposes of this definition, "control" means (i) the power, direct or indirect, to cause the direction or management of such entity, whether by contract or otherwise, or (ii) ownership of fifty percent (50%) or more of the outstanding shares, or (iii) beneficial ownership of such entity.

 "You" (or "Your") shall mean an individual or Legal Entity exercising permissions granted by this License.

 "Source" form shall mean the preferred form for making modifications, including but not limited to software source code, documentation source, and configuration files.

 "Object" form shall mean any form resulting from mechanical transformation or translation of a Source form, including but not limited to compiled object code, generated documentation, and conversions to other media types.

 "Work" shall mean the work of authorship, whether in Source or Object form, made available under the License, as indicated by a copyright notice that is included in or attached to the work (an example is provided in the Appendix below).

 "Derivative Works" shall mean any work, whether in Source or Object form, that is based on (or derived from) the Work and for which the editorial

 revisions, annotations, elaborations, or other modifications represent, as a whole, an original work of authorship. For the purposes of this License, Derivative Works shall not include works that remain separable from, or merely link (or bind by name) to the interfaces of, the Work and Derivative Works thereof.

 "Contribution" shall mean any work of authorship, including the original version of the Work and any modifications or additions to that Work or Derivative Works thereof, that is intentionally submitted to Licensor for inclusion in the Work by the copyright owner or by an individual or Legal Entity authorized to submit on behalf of

 the copyright owner. For the purposes of this definition, "submitted" means any form of electronic, verbal, or written communication sent to the Licensor or its representatives, including but not limited to communication on electronic mailing lists, source code control systems, and issue tracking systems that are managed by, or on behalf of, the Licensor for the purpose of discussing and improving the Work, but excluding communication that is conspicuously marked or otherwise designated in writing by the copyright owner as "Not a Contribution."

 "Contributor" shall mean Licensor and any individual or Legal Entity on behalf of whom a Contribution has been received by Licensor and subsequently incorporated within the Work.

- 2. Grant of Copyright License. Subject to the terms and conditions of this License, each Contributor hereby grants to You a perpetual, worldwide, non-exclusive, no-charge, royalty-free, irrevocable copyright license to reproduce, prepare Derivative Works of, publicly display, publicly perform, sublicense, and distribute the Work and such Derivative Works in Source or Object form.
- 3. Grant of Patent License. Subject to the terms and conditions of this License,

 each Contributor hereby grants to You a perpetual, worldwide, non-exclusive, no-charge, royalty-free, irrevocable (except as stated in this section) patent license to make, have made, use, offer to sell, sell, import, and otherwise transfer the Work, where such license applies only to those patent claims licensable by such Contributor that are necessarily infringed by their Contribution(s) alone or by combination of their Contribution(s) with the Work to which such Contribution(s) was submitted. If You institute patent litigation against any entity (including a cross-claim or counterclaim in a lawsuit) alleging that the Work or a Contribution incorporated within the Work constitutes direct or contributory patent infringement, then any patent licenses granted to You under this License for that Work shall terminate as of the date such litigation is filed.

 4. Redistribution. You may reproduce and distribute copies of the

 Work or Derivative Works thereof in any medium, with or without modifications, and in Source or Object form, provided that You meet the following conditions:

- (a) You must give any other recipients of the Work or Derivative Works a copy of this License; and
- (b) You must cause any modified files to carry prominent notices stating that You changed the files; and
- (c) You must retain, in the Source form of any Derivative Works that You distribute, all copyright, patent, trademark, and attribution notices from the Source form of the Work, excluding those notices that do not pertain to any part of the Derivative Works; and
- (d) If the Work includes a "NOTICE" text file as part of its distribution, then any Derivative Works that You distribute must include a readable copy of the attribution notices contained within such NOTICE file, excluding

those notices that do not

 pertain to any part of the Derivative Works, in at least one of the following places: within a NOTICE text file distributed as part of the Derivative Works; within the Source form or documentation, if provided along with the Derivative Works; or, within a display generated by the Derivative Works, if and wherever such third-party notices normally appear. The contents of the NOTICE file are for informational purposes only and do not modify the License. You may add Your own attribution notices within Derivative Works that You distribute, alongside or as an addendum to the NOTICE text from the Work, provided that such additional attribution notices cannot be construed as modifying the License.

 You may add Your own copyright statement to Your modifications and may provide additional or different license terms and conditions

- for use, reproduction, or distribution of Your modifications, or for any such Derivative Works as a whole, provided Your use, reproduction, and distribution of the Work otherwise complies with the conditions stated in this License.
- 5. Submission of Contributions. Unless You explicitly state otherwise, any Contribution intentionally submitted for inclusion in the Work by You to the Licensor shall be under the terms and conditions of this License, without any additional terms or conditions. Notwithstanding the above, nothing herein shall supersede or modify the terms of any separate license agreement you may have executed with Licensor regarding such Contributions.
- 6. Trademarks. This License does not grant permission to use the trade names, trademarks, service marks, or product names of the Licensor, except as required for reasonable and customary use in describing the origin of the Work and reproducing the content of the NOTICE file.
- 7. Disclaimer of Warranty. Unless required by applicable law or

 agreed to in writing, Licensor provides the Work (and each Contributor provides its Contributions) on an "AS IS" BASIS, WITHOUT WARRANTIES OR CONDITIONS OF ANY KIND, either express or implied, including, without limitation, any warranties or conditions of TITLE, NON-INFRINGEMENT, MERCHANTABILITY, or FITNESS FOR A PARTICULAR PURPOSE. You are solely responsible for determining the appropriateness of using or redistributing the Work and assume any risks associated with Your exercise of permissions under this License.

 8. Limitation of Liability. In no event and under no legal theory, whether in tort (including negligence), contract, or otherwise, unless required by applicable law (such as deliberate and grossly negligent acts) or agreed to in writing, shall any Contributor be liable to You for damages, including any direct, indirect, special,

 incidental, or consequential damages of any character arising as a result of this License or out of the use or inability to use the Work (including but not limited to damages for loss of goodwill, work stoppage, computer failure or malfunction, or any and all other commercial damages or losses), even if such Contributor has been advised of the possibility of such damages.

 9. Accepting Warranty or Additional Liability. While redistributing the Work or Derivative Works thereof, You may choose to offer, and charge a fee for, acceptance of support, warranty, indemnity, or other liability obligations and/or rights consistent with this License. However, in accepting such obligations, You may act only on Your own behalf and on Your sole responsibility, not on behalf of any other Contributor, and only if You agree to indemnify, defend, and hold each Contributor harmless for any liability incurred by, or claims asserted against, such Contributor by reason of your accepting any such warranty or additional liability.

### END OF TERMS AND CONDITIONS

APPENDIX: How to apply the Apache License to your work.

 To apply the Apache License to your work, attach the following boilerplate notice, with the fields enclosed by brackets "[]" replaced with your own identifying information. (Don't include the brackets!) The text should be enclosed in the appropriate comment syntax for the file format. We also recommend that a file or class name and description of purpose be included on the same "printed page" as the copyright notice for easier identification within third-party archives.

Copyright [yyyy] [name of copyright owner]

 Licensed under the Apache License, Version 2.0 (the "License"); you may not use this file except in compliance with the License. You may obtain a copy of the License at

http://www.apache.org/licenses/LICENSE-2.0

 Unless required by applicable law or agreed to in writing, software distributed under the License is distributed on an "AS IS" BASIS, WITHOUT WARRANTIES OR CONDITIONS OF ANY KIND, either express or implied. See the License for the specific language governing permissions and limitations under the License.

# **1.115 google-go-cmp 0.6.0**

## **1.115.1 Available under license :**

Copyright (c) 2017 The Go Authors. All rights reserved.

Redistribution and use in source and binary forms, with or without modification, are permitted provided that the following conditions are met:

 \* Redistributions of source code must retain the above copyright notice, this list of conditions and the following disclaimer.

 \* Redistributions in binary form must reproduce the above copyright notice, this list of conditions and the following disclaimer in the documentation and/or other materials provided with the distribution.

 \* Neither the name of Google Inc. nor the names of its contributors may be used to endorse or promote products derived from this software without specific prior written permission.

THIS SOFTWARE IS PROVIDED BY THE COPYRIGHT HOLDERS AND CONTRIBUTORS "AS IS" AND ANY EXPRESS OR IMPLIED WARRANTIES, INCLUDING, BUT NOT LIMITED TO, THE IMPLIED WARRANTIES OF MERCHANTABILITY AND FITNESS FOR A PARTICULAR PURPOSE ARE DISCLAIMED. IN NO EVENT SHALL THE COPYRIGHT **OWNER** 

 OR CONTRIBUTORS BE LIABLE FOR ANY DIRECT, INDIRECT, INCIDENTAL, SPECIAL, EXEMPLARY, OR CONSEQUENTIAL DAMAGES (INCLUDING, BUT NOT LIMITED TO, PROCUREMENT OF SUBSTITUTE GOODS OR SERVICES; LOSS OF USE, DATA, OR PROFITS; OR BUSINESS INTERRUPTION) HOWEVER CAUSED AND ON ANY THEORY OF LIABILITY, WHETHER IN CONTRACT, STRICT LIABILITY, OR TORT (INCLUDING NEGLIGENCE OR OTHERWISE) ARISING IN ANY WAY OUT OF THE USE OF THIS SOFTWARE, EVEN IF ADVISED OF THE POSSIBILITY OF SUCH DAMAGE.

## **1.116 docker-distribution 2.8.3+incompatible 1.116.1 Available under license :**

### Docker

Copyright 2012-2015 Docker, Inc.

This product includes software developed at Docker, Inc. (https://www.docker.com).

The following is courtesy of our legal counsel:

Use and transfer of Docker may be subject to certain restrictions by the United States and other governments. It is your responsibility to ensure that your use and/or transfer does not violate applicable laws.

For more information, please see https://www.bis.doc.gov

See also https://www.apache.org/dev/crypto.html and/or seek legal counsel. Extensions of the original work are copyright (c) 2011 Miek Gieben

As this is fork of the official Go code the same license applies:

Copyright (c) 2009 The Go Authors. All rights reserved.

Redistribution and use in source and binary forms, with or without modification, are permitted provided that the following conditions are met:

 \* Redistributions of source code must retain the above copyright notice, this list of conditions and the following disclaimer.

 \* Redistributions in binary form must reproduce the above copyright notice, this list of conditions and the following disclaimer in the documentation and/or other materials provided with the distribution.

 \* Neither the name of Google Inc. nor the names of its contributors may be used to endorse or promote products derived from this software without specific prior written permission.

THIS SOFTWARE IS PROVIDED BY THE COPYRIGHT HOLDERS AND CONTRIBUTORS "AS IS" AND ANY EXPRESS OR IMPLIED WARRANTIES, INCLUDING, BUT NOT LIMITED

 TO, THE IMPLIED WARRANTIES OF MERCHANTABILITY AND FITNESS FOR A PARTICULAR PURPOSE ARE DISCLAIMED. IN NO EVENT SHALL THE COPYRIGHT OWNER OR CONTRIBUTORS BE LIABLE FOR ANY DIRECT, INDIRECT, INCIDENTAL, SPECIAL, EXEMPLARY, OR CONSEQUENTIAL DAMAGES (INCLUDING, BUT NOT LIMITED TO, PROCUREMENT OF SUBSTITUTE GOODS OR SERVICES; LOSS OF USE,

DATA, OR PROFITS; OR BUSINESS INTERRUPTION) HOWEVER CAUSED AND ON ANY THEORY OF LIABILITY, WHETHER IN CONTRACT, STRICT LIABILITY, OR TORT (INCLUDING NEGLIGENCE OR OTHERWISE) ARISING IN ANY WAY OUT OF THE USE OF THIS SOFTWARE, EVEN IF ADVISED OF THE POSSIBILITY OF SUCH DAMAGE. Copyright (c) 2012 Alex Ogier. All rights reserved. Copyright (c) 2012 The Go Authors. All rights reserved.

Redistribution and use in source and binary forms, with or without modification, are permitted provided that the following conditions are met:

 \* Redistributions of source code must retain the above copyright notice, this list of conditions and the following disclaimer.

 \* Redistributions in binary form must reproduce the above copyright notice, this list of conditions and the following disclaimer in the documentation and/or other materials provided with the distribution.

 \* Neither the name of Google Inc. nor the names of its contributors may be used to endorse or promote products derived from this software without specific prior written permission.

THIS SOFTWARE IS PROVIDED BY THE COPYRIGHT HOLDERS AND CONTRIBUTORS "AS IS" AND ANY EXPRESS OR IMPLIED WARRANTIES, INCLUDING, BUT NOT LIMITED TO, THE IMPLIED WARRANTIES OF MERCHANTABILITY AND FITNESS FOR A PARTICULAR PURPOSE

 ARE DISCLAIMED. IN NO EVENT SHALL THE COPYRIGHT OWNER OR CONTRIBUTORS BE LIABLE FOR ANY DIRECT, INDIRECT, INCIDENTAL, SPECIAL, EXEMPLARY, OR CONSEQUENTIAL DAMAGES (INCLUDING, BUT NOT LIMITED TO, PROCUREMENT OF SUBSTITUTE GOODS OR SERVICES; LOSS OF USE, DATA, OR PROFITS; OR BUSINESS INTERRUPTION) HOWEVER CAUSED AND ON ANY THEORY OF LIABILITY, WHETHER IN CONTRACT, STRICT LIABILITY, OR TORT (INCLUDING NEGLIGENCE OR OTHERWISE) ARISING IN ANY WAY OUT OF THE USE OF THIS SOFTWARE, EVEN IF ADVISED OF THE POSSIBILITY OF SUCH DAMAGE. The MIT License (MIT)

Copyright (c) 2016 Boaz Shuster

Permission is hereby granted, free of charge, to any person obtaining a copy of this software and associated documentation files (the "Software"), to deal in the Software without restriction, including without limitation the rights to use, copy, modify, merge, publish, distribute, sublicense, and/or sell copies of the Software, and to permit persons to whom the Software is furnished to do so, subject to the following conditions:

The above copyright notice and this permission notice shall be included in all copies or substantial portions of the Software.

THE SOFTWARE IS PROVIDED "AS IS", WITHOUT WARRANTY OF ANY KIND, EXPRESS OR

IMPLIED, INCLUDING BUT NOT LIMITED TO THE WARRANTIES OF MERCHANTABILITY, FITNESS FOR A PARTICULAR PURPOSE AND NONINFRINGEMENT. IN NO EVENT SHALL THE AUTHORS OR COPYRIGHT HOLDERS BE LIABLE FOR ANY CLAIM, DAMAGES OR OTHER LIABILITY, WHETHER IN AN ACTION OF CONTRACT, TORT OR OTHERWISE, ARISING FROM, OUT OF OR IN CONNECTION WITH THE SOFTWARE OR THE USE OR OTHER DEALINGS IN THE SOFTWARE. Copyright 2015 James Saryerwinnie

Licensed under the Apache License, Version 2.0 (the "License"); you may not use this file except in compliance with the License. You may obtain a copy of the License at

http://www.apache.org/licenses/LICENSE-2.0

Unless required by applicable law or agreed to in writing, software distributed under the License is distributed on an "AS IS" BASIS, WITHOUT WARRANTIES OR CONDITIONS OF ANY KIND, either express or implied. See the License for the specific language governing permissions and limitations under the License.

 Apache License Version 2.0, January 2004 http://www.apache.org/licenses/

### TERMS AND CONDITIONS FOR USE, REPRODUCTION, AND DISTRIBUTION

1. Definitions.

 "License" shall mean the terms and conditions for use, reproduction, and distribution as defined by Sections 1 through 9 of this document.

 "Licensor" shall mean the copyright owner or entity authorized by the copyright owner that is granting the License.

 "Legal Entity" shall mean the union of the acting entity and all other entities that control, are controlled by, or are under common control with that entity. For the purposes of this definition, "control" means (i) the power, direct or indirect, to cause the direction or management of such entity, whether by contract or otherwise, or (ii) ownership of fifty percent (50%) or more of the outstanding shares, or (iii) beneficial ownership of such entity.

 "You" (or "Your") shall mean an individual or Legal Entity exercising permissions granted by this License.

 "Source" form shall mean the preferred form for making modifications, including but not limited to software source code, documentation

source, and configuration files.

 "Object" form shall mean any form resulting from mechanical transformation or translation of a Source form, including but not limited to compiled object code, generated documentation, and conversions to other media types.

 "Work" shall mean the work of authorship, whether in Source or Object form, made available under the License, as indicated by a copyright notice that is included in or attached to the work (an example is provided in the Appendix below).

 "Derivative Works" shall mean any work, whether in Source or Object form, that is based on (or derived from) the Work and for which the editorial

 revisions, annotations, elaborations, or other modifications represent, as a whole, an original work of authorship. For the purposes of this License, Derivative Works shall not include works that remain separable from, or merely link (or bind by name) to the interfaces of, the Work and Derivative Works thereof.

 "Contribution" shall mean any work of authorship, including the original version of the Work and any modifications or additions to that Work or Derivative Works thereof, that is intentionally submitted to Licensor for inclusion in the Work by the copyright owner or by an individual or Legal Entity authorized to submit on behalf of the copyright owner. For the purposes of this definition, "submitted" means any form of electronic, verbal, or written communication sent to the Licensor or its representatives, including but not limited to communication on electronic mailing lists, source code control systems, and issue tracking systems that are managed by, or on behalf of, the Licensor for the purpose of discussing and improving the Work, but excluding communication that is conspicuously marked or otherwise designated in writing by the copyright owner as "Not a Contribution."

 "Contributor" shall mean Licensor and any individual or Legal Entity on behalf of whom a Contribution has been received by Licensor and subsequently incorporated within the Work.

- 2. Grant of Copyright License. Subject to the terms and conditions of this License, each Contributor hereby grants to You a perpetual, worldwide, non-exclusive, no-charge, royalty-free, irrevocable copyright license to reproduce, prepare Derivative Works of, publicly display, publicly perform, sublicense, and distribute the Work and such Derivative Works in Source or Object form.
- 3. Grant of Patent License. Subject to the terms and conditions of this License,

each Contributor hereby grants to You a perpetual,

 worldwide, non-exclusive, no-charge, royalty-free, irrevocable (except as stated in this section) patent license to make, have made, use, offer to sell, sell, import, and otherwise transfer the Work, where such license applies only to those patent claims licensable by such Contributor that are necessarily infringed by their Contribution(s) alone or by combination of their Contribution(s) with the Work to which such Contribution(s) was submitted. If You institute patent litigation against any entity (including a cross-claim or counterclaim in a lawsuit) alleging that the Work or a Contribution incorporated within the Work constitutes direct or contributory patent infringement, then any patent licenses granted to You under this License for that Work shall terminate as of the date such litigation is filed.

 4. Redistribution. You may reproduce and distribute copies of the

 Work or Derivative Works thereof in any medium, with or without modifications, and in Source or Object form, provided that You meet the following conditions:

- (a) You must give any other recipients of the Work or Derivative Works a copy of this License; and
- (b) You must cause any modified files to carry prominent notices stating that You changed the files; and
- (c) You must retain, in the Source form of any Derivative Works that You distribute, all copyright, patent, trademark, and attribution notices from the Source form of the Work, excluding those notices that do not pertain to any part of the Derivative Works; and
- (d) If the Work includes a "NOTICE" text file as part of its distribution, then any Derivative Works that You distribute must include a readable copy of the attribution notices contained within such NOTICE file, excluding

those notices that do not

 pertain to any part of the Derivative Works, in at least one of the following places: within a NOTICE text file distributed as part of the Derivative Works; within the Source form or documentation, if provided along with the Derivative Works; or, within a display generated by the Derivative Works, if and wherever such third-party notices normally appear. The contents of the NOTICE file are for informational purposes only and do not modify the License. You may add Your own attribution notices within Derivative Works that You distribute, alongside or as an addendum to the NOTICE text from the Work, provided  that such additional attribution notices cannot be construed as modifying the License.

 You may add Your own copyright statement to Your modifications and may provide additional or different license terms and conditions

- for use, reproduction, or distribution of Your modifications, or for any such Derivative Works as a whole, provided Your use, reproduction, and distribution of the Work otherwise complies with the conditions stated in this License.
- 5. Submission of Contributions. Unless You explicitly state otherwise, any Contribution intentionally submitted for inclusion in the Work by You to the Licensor shall be under the terms and conditions of this License, without any additional terms or conditions. Notwithstanding the above, nothing herein shall supersede or modify the terms of any separate license agreement you may have executed with Licensor regarding such Contributions.
- 6. Trademarks. This License does not grant permission to use the trade names, trademarks, service marks, or product names of the Licensor, except as required for reasonable and customary use in describing the origin of the Work and reproducing the content of the NOTICE file.
- 7. Disclaimer of Warranty. Unless required by applicable law or agreed to in writing, Licensor provides the Work (and each Contributor provides its Contributions) on an "AS IS" BASIS, WITHOUT WARRANTIES OR CONDITIONS OF ANY KIND, either express or implied, including, without limitation, any warranties or conditions of TITLE, NON-INFRINGEMENT, MERCHANTABILITY, or FITNESS FOR A PARTICULAR PURPOSE. You are solely responsible for determining the appropriateness of using or redistributing the Work and assume any risks associated with Your exercise of permissions under this License.
- 8. Limitation of Liability. In no event and under no legal theory, whether in tort (including negligence), contract, or otherwise, unless required by applicable law (such as deliberate and grossly negligent acts) or agreed to in writing, shall any Contributor be liable to You for damages, including any direct, indirect, special,

 incidental, or consequential damages of any character arising as a result of this License or out of the use or inability to use the Work (including but not limited to damages for loss of goodwill, work stoppage, computer failure or malfunction, or any and all other commercial damages or losses), even if such Contributor has been advised of the possibility of such damages.

 9. Accepting Warranty or Additional Liability. While redistributing the Work or Derivative Works thereof, You may choose to offer, and charge a fee for, acceptance of support, warranty, indemnity, or other liability obligations and/or rights consistent with this License. However, in accepting such obligations, You may act only on Your own behalf and on Your sole responsibility, not on behalf of any other Contributor, and only if You agree to indemnify, defend, and hold each Contributor harmless for any liability incurred by, or claims asserted against, such Contributor by reason of your accepting any such warranty or additional liability.

### END OF TERMS AND CONDITIONS

APPENDIX: How to apply the Apache License to your work.

 To apply the Apache License to your work, attach the following boilerplate notice, with the fields enclosed by brackets "[]" replaced with your own identifying information. (Don't include the brackets!) The text should be enclosed in the appropriate comment syntax for the file format. We also recommend that a file or class name and description of purpose be included on the same "printed page" as the copyright notice for easier identification within third-party archives.

Copyright [yyyy] [name of copyright owner]

 Licensed under the Apache License, Version 2.0 (the "License"); you may not use this file except in compliance with the License. You may obtain a copy of the License at

### http://www.apache.org/licenses/LICENSE-2.0

 Unless required by applicable law or agreed to in writing, software distributed under the License is distributed on an "AS IS" BASIS, WITHOUT WARRANTIES OR CONDITIONS OF ANY KIND, either express or implied. See the License for the specific language governing permissions and limitations under the License.

> Apache License Version 2.0, January 2004 http://www.apache.org/licenses/

### TERMS AND CONDITIONS FOR USE, REPRODUCTION, AND DISTRIBUTION

### 1. Definitions.

 "License" shall mean the terms and conditions for use, reproduction, and distribution as defined by Sections 1 through 9 of this document.  "Licensor" shall mean the copyright owner or entity authorized by the copyright owner that is granting the License.

 "Legal Entity" shall mean the union of the acting entity and all other entities that control, are controlled by, or are under common control with that entity. For the purposes of this definition, "control" means (i) the power, direct or indirect, to cause the direction or management of such entity, whether by contract or otherwise, or (ii) ownership of fifty percent (50%) or more of the outstanding shares, or (iii) beneficial ownership of such entity.

 "You" (or "Your") shall mean an individual or Legal Entity exercising permissions granted by this License.

 "Source" form shall mean the preferred form for making modifications, including but not limited to software source code, documentation source, and configuration files.

 "Object" form shall mean any form resulting from mechanical transformation or translation of a Source form, including but not limited to compiled object code, generated documentation, and conversions to other media types.

 "Work" shall mean the work of authorship, whether in Source or Object form, made available under the License, as indicated by a copyright notice that is included in or attached to the work (an example is provided in the Appendix below).

 "Derivative Works" shall mean any work, whether in Source or Object form, that is based on (or derived from) the Work and for which the editorial

 revisions, annotations, elaborations, or other modifications represent, as a whole, an original work of authorship. For the purposes of this License, Derivative Works shall not include works that remain separable from, or merely link (or bind by name) to the interfaces of, the Work and Derivative Works thereof.

 "Contribution" shall mean any work of authorship, including the original version of the Work and any modifications or additions to that Work or Derivative Works thereof, that is intentionally submitted to Licensor for inclusion in the Work by the copyright owner or by an individual or Legal Entity authorized to submit on behalf of the copyright owner. For the purposes of this definition, "submitted" means any form of electronic, verbal, or written communication sent to the Licensor or its representatives, including but not limited to communication on electronic mailing lists, source code control systems,

 and issue tracking systems that are managed by, or on behalf of, the Licensor for the purpose of discussing and improving the Work, but excluding communication that is conspicuously marked or otherwise designated in writing by the copyright owner as "Not a Contribution."

 "Contributor" shall mean Licensor and any individual or Legal Entity on behalf of whom a Contribution has been received by Licensor and subsequently incorporated within the Work.

- 2. Grant of Copyright License. Subject to the terms and conditions of this License, each Contributor hereby grants to You a perpetual, worldwide, non-exclusive, no-charge, royalty-free, irrevocable copyright license to reproduce, prepare Derivative Works of, publicly display, publicly perform, sublicense, and distribute the Work and such Derivative Works in Source or Object form.
- 3. Grant of Patent License. Subject to the terms and conditions of this
- License, each Contributor hereby grants to You a perpetual, worldwide, non-exclusive, no-charge, royalty-free, irrevocable (except as stated in this section) patent license to make, have made, use, offer to sell, sell, import, and otherwise transfer the Work, where such license applies only to those patent claims licensable by such Contributor that are necessarily infringed by their Contribution(s) alone or by combination of their Contribution(s) with the Work to which such Contribution(s) was submitted. If You institute patent litigation against any entity (including a cross-claim or counterclaim in a lawsuit) alleging that the Work or a Contribution incorporated within the Work constitutes direct or contributory patent infringement, then any patent licenses granted to You under this License for that Work shall terminate as of the date such litigation is filed.

 4. Redistribution. You may reproduce and distribute copies of the

 Work or Derivative Works thereof in any medium, with or without modifications, and in Source or Object form, provided that You meet the following conditions:

- (a) You must give any other recipients of the Work or Derivative Works a copy of this License; and
- (b) You must cause any modified files to carry prominent notices stating that You changed the files; and
- (c) You must retain, in the Source form of any Derivative Works that You distribute, all copyright, patent, trademark, and attribution notices from the Source form of the Work,

 excluding those notices that do not pertain to any part of the Derivative Works; and

 (d) If the Work includes a "NOTICE" text file as part of its distribution, then any Derivative Works that You distribute must include a readable copy of the attribution notices contained within such NOTICE file, excluding

those notices that do not

 pertain to any part of the Derivative Works, in at least one of the following places: within a NOTICE text file distributed as part of the Derivative Works; within the Source form or documentation, if provided along with the Derivative Works; or, within a display generated by the Derivative Works, if and wherever such third-party notices normally appear. The contents of the NOTICE file are for informational purposes only and do not modify the License. You may add Your own attribution notices within Derivative Works that You distribute, alongside or as an addendum to the NOTICE text from the Work, provided that such additional attribution notices cannot be construed as modifying the License.

 You may add Your own copyright statement to Your modifications and may provide additional or different license terms and conditions

 for use, reproduction, or distribution of Your modifications, or for any such Derivative Works as a whole, provided Your use, reproduction, and distribution of the Work otherwise complies with the conditions stated in this License.

- 5. Submission of Contributions. Unless You explicitly state otherwise, any Contribution intentionally submitted for inclusion in the Work by You to the Licensor shall be under the terms and conditions of this License, without any additional terms or conditions. Notwithstanding the above, nothing herein shall supersede or modify the terms of any separate license agreement you may have executed with Licensor regarding such Contributions.
- 6. Trademarks. This License does not grant permission to use the trade names, trademarks, service marks, or product names of the Licensor, except as required for reasonable and customary use in describing the origin of the Work and reproducing the content of the NOTICE file.
- 7. Disclaimer of Warranty. Unless required by applicable law or agreed to in writing, Licensor provides the Work (and each Contributor provides its Contributions) on an "AS IS" BASIS, WITHOUT WARRANTIES OR CONDITIONS OF ANY KIND, either express or implied, including, without limitation, any warranties or conditions

 of TITLE, NON-INFRINGEMENT, MERCHANTABILITY, or FITNESS FOR A PARTICULAR PURPOSE. You are solely responsible for determining the appropriateness of using or redistributing the Work and assume any risks associated with Your exercise of permissions under this License.

 8. Limitation of Liability. In no event and under no legal theory, whether in tort (including negligence), contract, or otherwise, unless required by applicable law (such as deliberate and grossly negligent acts) or agreed to in writing, shall any Contributor be liable to You for damages, including any direct, indirect, special,

 incidental, or consequential damages of any character arising as a result of this License or out of the use or inability to use the Work (including but not limited to damages for loss of goodwill, work stoppage, computer failure or malfunction, or any and all other commercial damages or losses), even if such Contributor has been advised of the possibility of such damages.

 9. Accepting Warranty or Additional Liability. While redistributing the Work or Derivative Works thereof, You may choose to offer, and charge a fee for, acceptance of support, warranty, indemnity, or other liability obligations and/or rights consistent with this License. However, in accepting such obligations, You may act only on Your own behalf and on Your sole responsibility, not on behalf of any other Contributor, and only if You agree to indemnify, defend, and hold each Contributor harmless for any liability incurred by, or claims asserted against, such Contributor by reason of your accepting any such warranty or additional liability.

#### END OF TERMS AND CONDITIONS

APPENDIX: How to apply the Apache License to your work.

 To apply the Apache License to your work, attach the following boilerplate notice, with the fields enclosed by brackets "[]" replaced with your own identifying information. (Don't include the brackets!) The text should be enclosed in the appropriate comment syntax for the file format. We also recommend that a file or class name and description of purpose be included on the same "printed page" as the copyright notice for easier identification within third-party archives.

Copyright 2014 Google Inc.

 Licensed under the Apache License, Version 2.0 (the "License"); you may not use this file except in compliance with the License. You may obtain a copy of the License at

 Unless required by applicable law or agreed to in writing, software distributed under the License is distributed on an "AS IS" BASIS, WITHOUT WARRANTIES OR CONDITIONS OF ANY KIND, either express or implied. See the License for the specific language governing permissions and limitations under the License. Copyright 2012 Matt T. Proud (matt.proud@gmail.com) Apache License Version 2.0, January 2004 http://www.apache.org/licenses/

### TERMS AND CONDITIONS FOR USE, REPRODUCTION, AND DISTRIBUTION

### 1. Definitions.

"License" shall mean the terms and conditions for use, reproduction, and distribution as defined by Sections 1 through 9 of this document.

"Licensor" shall mean the copyright owner or entity authorized by the copyright owner that is granting the License.

"Legal Entity" shall mean the union of the acting entity and all other entities that control, are controlled by, or are under common control with that entity. For the purposes of this definition, "control" means (i) the power, direct or indirect, to cause the direction or management of such entity, whether by contract or otherwise, or (ii) ownership of fifty percent (50%) or more of the outstanding shares, or (iii) beneficial ownership of such entity.

"You" (or "Your") shall mean an individual or Legal Entity exercising permissions granted by this License.

"Source" form shall mean the preferred form for making modifications, including but not limited to software source code, documentation source, and configuration files.

"Object" form shall mean any form resulting from mechanical transformation or translation of a Source form, including but not limited to compiled object code, generated documentation, and conversions to other media types.

"Work" shall mean the work of authorship, whether in Source or Object form, made available under the License, as indicated by a copyright notice that is included in or attached to the work (an example is provided in the Appendix below).

"Derivative Works" shall mean any work, whether in Source or Object form, that is based on (or derived from) the Work and for which the editorial revisions, annotations, elaborations, or other modifications represent, as a whole, an

original work of authorship. For the purposes of this License, Derivative Works shall not include works that remain separable from, or merely link (or bind by name)

to the interfaces of, the Work and Derivative Works thereof.

"Contribution" shall mean any work of authorship, including the original version of the Work and any modifications or additions to that Work or Derivative Works thereof, that is intentionally submitted to Licensor for inclusion in the Work by the copyright owner or by an individual or Legal Entity authorized to submit on behalf of the copyright owner. For the purposes of this definition, "submitted" means any form of electronic, verbal, or written communication sent to the Licensor or its representatives, including but not limited to communication on electronic mailing lists, source code control systems, and issue tracking systems that are managed by, or on behalf of, the Licensor for the purpose of discussing and improving the Work, but excluding communication that is conspicuously marked or otherwise designated in writing by the copyright owner as "Not a Contribution."

"Contributor" shall mean Licensor and any individual or Legal Entity on behalf of whom a Contribution has been received by Licensor and subsequently incorporated within the Work.

#### 2. Grant of Copyright License.

Subject to the terms and conditions of this License, each Contributor hereby grants to You a perpetual, worldwide, non-exclusive, no-charge, royalty-free, irrevocable copyright license to reproduce, prepare Derivative Works of, publicly display, publicly perform, sublicense, and distribute the Work and such Derivative Works in Source or Object form.

#### 3. Grant of Patent License.

Subject to the terms and conditions of this License, each Contributor hereby grants to You a perpetual, worldwide, non-exclusive, no-charge, royalty-free, irrevocable (except as stated in this section) patent license to make, have made, use, offer to sell, sell, import, and otherwise transfer the Work, where such license applies only to those patent claims licensable by such Contributor that are necessarily infringed by their Contribution(s) alone or by combination

of their Contribution(s) with the Work to which such Contribution(s) was submitted. If You institute patent litigation against any entity (including a cross-claim or counterclaim in a lawsuit) alleging that the Work or a Contribution incorporated within the Work constitutes direct or contributory patent infringement, then any patent licenses granted to You under this License for that Work shall terminate as of the date such litigation is filed.

### 4. Redistribution.

You may reproduce and distribute copies of the Work or Derivative Works thereof in any medium, with or without modifications, and in Source or Object form, provided that You meet the following conditions:

You must give any other recipients of the Work or Derivative Works a copy of this License; and

You must cause any modified files to carry prominent notices stating that You changed the files; and

You must retain, in the Source form of any Derivative Works that You distribute, all copyright, patent, trademark,

and attribution notices from the Source form

of the Work, excluding those notices that do not pertain to any part of the Derivative Works; and

If the Work includes a "NOTICE" text file as part of its distribution, then any Derivative Works that You distribute must include a readable copy of the attribution notices contained within such NOTICE file, excluding those notices that do not pertain to any part of the Derivative Works, in at least one of the following places: within a NOTICE text file distributed as part of the Derivative Works; within the Source form or documentation, if provided along with the Derivative Works; or, within a display generated by the Derivative Works, if and wherever such third-party notices normally appear. The contents of the NOTICE file are for informational purposes only and do not modify the License. You may add Your own attribution notices within Derivative Works that You distribute, alongside or as an addendum to the NOTICE text from the Work, provided

 that such additional attribution notices cannot be construed as modifying the License.

You may add Your own copyright statement to Your modifications and may provide additional or different license terms and conditions for use, reproduction, or distribution of Your modifications, or for any such Derivative Works as a whole, provided Your use, reproduction, and distribution of the Work otherwise complies with the conditions stated in this License.

### 5. Submission of Contributions.

Unless You explicitly state otherwise, any Contribution intentionally submitted for inclusion in the Work by You to the Licensor shall be under the terms and conditions of this License, without any additional terms or conditions. Notwithstanding the above, nothing herein shall supersede or modify the terms of any separate license agreement you may have executed with Licensor regarding such Contributions.

### 6. Trademarks.

This License does not grant permission to use the trade names, trademarks, service marks,

 or product names of the Licensor, except as required for reasonable and customary use in describing the origin of the Work and reproducing the content of the NOTICE file.

### 7. Disclaimer of Warranty.

Unless required by applicable law or agreed to in writing, Licensor provides the Work (and each Contributor provides its Contributions) on an "AS IS" BASIS, WITHOUT WARRANTIES OR CONDITIONS OF ANY KIND, either express or implied, including, without limitation, any warranties or conditions of TITLE, NON-INFRINGEMENT, MERCHANTABILITY, or FITNESS FOR A PARTICULAR PURPOSE. You are solely responsible for determining the appropriateness of using or redistributing the Work and assume any risks associated with Your exercise of permissions under this License.

8. Limitation of Liability.

In no event and under no legal theory, whether in tort (including negligence), contract, or otherwise, unless required by applicable law (such as deliberate and grossly negligent acts) or agreed to in writing, shall any Contributor be

liable to You for damages, including any direct, indirect, special, incidental, or consequential damages of any character arising as a result of this License or out of the use or inability to use the Work (including but not limited to damages for loss of goodwill, work stoppage, computer failure or malfunction, or any and all other commercial damages or losses), even if such Contributor has been advised of the possibility of such damages.

9. Accepting Warranty or Additional Liability.

While redistributing the Work or Derivative Works thereof, You may choose to offer, and charge a fee for, acceptance of support, warranty, indemnity, or other liability obligations and/or rights consistent with this License. However, in accepting such obligations, You may act only on Your own behalf and on Your sole responsibility, not on behalf of any other Contributor, and only if You agree to indemnify, defend, and hold each Contributor harmless for any liability incurred by, or

 claims asserted against, such Contributor by reason of your accepting any such warranty or additional liability.

### END OF TERMS AND CONDITIONS

APPENDIX: How to apply the Apache License to your work

To apply the Apache License to your work, attach the following boilerplate notice, with the fields enclosed by brackets "[]" replaced with your own identifying information. (Don't include the brackets!) The text should be enclosed in the appropriate comment syntax for the file format. We also

recommend that a file or class name and description of purpose be included on the same "printed page" as the copyright notice for easier identification within third-party archives.

Copyright [yyyy] [name of copyright owner]

 Licensed under the Apache License, Version 2.0 (the "License"); you may not use this file except in compliance with the License. You may obtain a copy of the License at

http://www.apache.org/licenses/LICENSE-2.0

 Unless required by applicable law or agreed to in writing, software

 distributed under the License is distributed on an "AS IS" BASIS, WITHOUT WARRANTIES OR CONDITIONS OF ANY KIND, either express or implied. See the License for the specific language governing permissions and limitations under the License. Copyright (c) 2009 The oauth2 Authors. All rights reserved.

Redistribution and use in source and binary forms, with or without modification, are permitted provided that the following conditions are met:

 \* Redistributions of source code must retain the above copyright notice, this list of conditions and the following disclaimer.

 \* Redistributions in binary form must reproduce the above copyright notice, this list of conditions and the following disclaimer in the documentation and/or other materials provided with the distribution.

 \* Neither the name of Google Inc. nor the names of its contributors may be used to endorse or promote products derived from this software without specific prior written permission.

THIS SOFTWARE IS PROVIDED BY THE COPYRIGHT HOLDERS AND CONTRIBUTORS "AS IS" AND ANY EXPRESS OR IMPLIED WARRANTIES, INCLUDING, BUT NOT LIMITED TO, THE IMPLIED WARRANTIES OF MERCHANTABILITY AND FITNESS FOR A PARTICULAR PURPOSE ARE DISCLAIMED. IN NO EVENT SHALL THE COPYRIGHT OWNER

 OR CONTRIBUTORS BE LIABLE FOR ANY DIRECT, INDIRECT, INCIDENTAL, SPECIAL, EXEMPLARY, OR CONSEQUENTIAL DAMAGES (INCLUDING, BUT NOT LIMITED TO, PROCUREMENT OF SUBSTITUTE GOODS OR SERVICES; LOSS OF USE, DATA, OR PROFITS; OR BUSINESS INTERRUPTION) HOWEVER CAUSED AND ON ANY THEORY OF LIABILITY, WHETHER IN CONTRACT, STRICT LIABILITY, OR TORT (INCLUDING NEGLIGENCE OR OTHERWISE) ARISING IN ANY WAY OUT OF THE USE OF THIS SOFTWARE, EVEN IF ADVISED OF THE POSSIBILITY OF SUCH DAMAGE. Copyright 2011-2016 Canonical Ltd.
Licensed under the Apache License, Version 2.0 (the "License"); you may not use this file except in compliance with the License. You may obtain a copy of the License at

http://www.apache.org/licenses/LICENSE-2.0

Unless required by applicable law or agreed to in writing, software distributed under the License is distributed on an "AS IS" BASIS, WITHOUT WARRANTIES OR CONDITIONS OF ANY KIND, either express or implied. See the License for the specific language governing permissions and limitations under the License. Data model artifacts for Prometheus. Copyright 2012-2015 The Prometheus Authors

This product includes software developed at SoundCloud Ltd. (http://soundcloud.com/).

> Apache License Version 2.0, January 2004 http://www.apache.org/licenses/

## TERMS AND CONDITIONS FOR USE, REPRODUCTION, AND DISTRIBUTION

1. Definitions.

 "License" shall mean the terms and conditions for use, reproduction, and distribution as defined by Sections 1 through 9 of this document.

 "Licensor" shall mean the copyright owner or entity authorized by the copyright owner that is granting the License.

 "Legal Entity" shall mean the union of the acting entity and all other entities that control, are controlled by, or are under common control with that entity. For the purposes of this definition, "control" means (i) the power, direct or indirect, to cause the direction or management of such entity, whether by contract or otherwise, or (ii) ownership of fifty percent (50%) or more of the outstanding shares, or (iii) beneficial ownership of such entity.

 "You" (or "Your") shall mean an individual or Legal Entity exercising permissions granted by this License.

 "Source" form shall mean the preferred form for making modifications, including but not limited to software source code, documentation source, and configuration files.

"Object" form shall mean any form resulting from mechanical

 transformation or translation of a Source form, including but not limited to compiled object code, generated documentation, and conversions to other media types.

 "Work" shall mean the work of authorship, whether in Source or Object form, made available under the License, as indicated by a copyright notice that is included in or attached to the work (an example is provided in the Appendix below).

 "Derivative Works" shall mean any work, whether in Source or Object form, that is based on (or derived from) the Work and for which the editorial

 revisions, annotations, elaborations, or other modifications represent, as a whole, an original work of authorship. For the purposes of this License, Derivative Works shall not include works that remain separable from, or merely link (or bind by name) to the interfaces of, the Work and Derivative Works thereof.

 "Contribution" shall mean any work of authorship, including the original version of the Work and any modifications or additions to that Work or Derivative Works thereof, that is intentionally submitted to Licensor for inclusion in the Work by the copyright owner or by an individual or Legal Entity authorized to submit on behalf of the copyright owner. For the purposes of this definition, "submitted" means any form of electronic, verbal, or written communication sent to the Licensor or its representatives, including but not limited to communication on electronic mailing lists, source code control systems, and issue tracking systems that are managed by, or on behalf of, the Licensor for the purpose of discussing and improving the Work, but excluding communication that is conspicuously marked or otherwise designated in writing by the copyright owner as "Not a Contribution."

 "Contributor" shall mean Licensor and any individual or Legal Entity on behalf of whom a Contribution has been received by Licensor and subsequently incorporated within the Work.

- 2. Grant of Copyright License. Subject to the terms and conditions of this License, each Contributor hereby grants to You a perpetual, worldwide, non-exclusive, no-charge, royalty-free, irrevocable copyright license to reproduce, prepare Derivative Works of, publicly display, publicly perform, sublicense, and distribute the Work and such Derivative Works in Source or Object form.
- 3. Grant of Patent License. Subject to the terms and conditions of this
- License, each Contributor hereby grants to You a perpetual, worldwide, non-exclusive, no-charge, royalty-free, irrevocable (except as stated in this section) patent license to make, have made,

 use, offer to sell, sell, import, and otherwise transfer the Work, where such license applies only to those patent claims licensable by such Contributor that are necessarily infringed by their Contribution(s) alone or by combination of their Contribution(s) with the Work to which such Contribution(s) was submitted. If You institute patent litigation against any entity (including a cross-claim or counterclaim in a lawsuit) alleging that the Work or a Contribution incorporated within the Work constitutes direct or contributory patent infringement, then any patent licenses granted to You under this License for that Work shall terminate as of the date such litigation is filed.

 4. Redistribution. You may reproduce and distribute copies of the

 Work or Derivative Works thereof in any medium, with or without modifications, and in Source or Object form, provided that You meet the following conditions:

- (a) You must give any other recipients of the Work or Derivative Works a copy of this License; and
- (b) You must cause any modified files to carry prominent notices stating that You changed the files; and
- (c) You must retain, in the Source form of any Derivative Works that You distribute, all copyright, patent, trademark, and attribution notices from the Source form of the Work, excluding those notices that do not pertain to any part of the Derivative Works; and
- (d) If the Work includes a "NOTICE" text file as part of its distribution, then any Derivative Works that You distribute must include a readable copy of the attribution notices contained within such NOTICE file, excluding

those notices that do not

 pertain to any part of the Derivative Works, in at least one of the following places: within a NOTICE text file distributed as part of the Derivative Works; within the Source form or documentation, if provided along with the Derivative Works; or, within a display generated by the Derivative Works, if and wherever such third-party notices normally appear. The contents of the NOTICE file are for informational purposes only and do not modify the License. You may add Your own attribution notices within Derivative Works that You distribute, alongside or as an addendum to the NOTICE text from the Work, provided that such additional attribution notices cannot be construed as modifying the License.

 You may add Your own copyright statement to Your modifications and may provide additional or different license terms and conditions

 for use, reproduction, or distribution of Your modifications, or for any such Derivative Works as a whole, provided Your use, reproduction, and distribution of the Work otherwise complies with the conditions stated in this License.

- 5. Submission of Contributions. Unless You explicitly state otherwise, any Contribution intentionally submitted for inclusion in the Work by You to the Licensor shall be under the terms and conditions of this License, without any additional terms or conditions. Notwithstanding the above, nothing herein shall supersede or modify the terms of any separate license agreement you may have executed with Licensor regarding such Contributions.
- 6. Trademarks. This License does not grant permission to use the trade names, trademarks, service marks, or product names of the Licensor, except as required for reasonable and customary use in describing the origin of the Work and reproducing the content of the NOTICE file.
- 7. Disclaimer of Warranty. Unless required by applicable law or agreed to in writing, Licensor provides the Work (and each Contributor provides its Contributions) on an "AS IS" BASIS, WITHOUT WARRANTIES OR CONDITIONS OF ANY KIND, either express or implied, including, without limitation, any warranties or conditions of TITLE, NON-INFRINGEMENT, MERCHANTABILITY, or FITNESS FOR A PARTICULAR PURPOSE. You are solely responsible for determining the appropriateness of using or redistributing the Work and assume any risks associated with Your exercise of permissions under this License.
- 8. Limitation of Liability. In no event and under no legal theory, whether in tort (including negligence), contract, or otherwise, unless required by applicable law (such as deliberate and grossly negligent acts) or agreed to in writing, shall any Contributor be liable to You for damages, including any direct,

### indirect, special,

 incidental, or consequential damages of any character arising as a result of this License or out of the use or inability to use the Work (including but not limited to damages for loss of goodwill, work stoppage, computer failure or malfunction, or any and all other commercial damages or losses), even if such Contributor has been advised of the possibility of such damages.

 9. Accepting Warranty or Additional Liability. While redistributing the Work or Derivative Works thereof, You may choose to offer, and charge a fee for, acceptance of support, warranty, indemnity,

 or other liability obligations and/or rights consistent with this License. However, in accepting such obligations, You may act only on Your own behalf and on Your sole responsibility, not on behalf of any other Contributor, and only if You agree to indemnify, defend, and hold each Contributor harmless for any liability incurred by, or claims asserted against, such Contributor by reason of your accepting any such warranty or additional liability.

### END OF TERMS AND CONDITIONS

Copyright 2016 The Linux Foundation.

 Licensed under the Apache License, Version 2.0 (the "License"); you may not use this file except in compliance with the License. You may obtain a copy of the License at

http://www.apache.org/licenses/LICENSE-2.0

 Unless required by applicable law or agreed to in writing, software distributed under the License is distributed on an "AS IS" BASIS, WITHOUT WARRANTIES OR CONDITIONS OF ANY KIND, either express or implied. See the License for the specific language governing permissions and limitations under the License. Copyright 2014 Alan Shreve

Licensed under the Apache License, Version 2.0 (the "License"); you may not use this file except in compliance with the License. You may obtain a copy of the License at

http://www.apache.org/licenses/LICENSE-2.0

Unless required by applicable law or agreed to in writing, software distributed under the License is distributed on an "AS IS" BASIS, WITHOUT WARRANTIES OR CONDITIONS OF ANY KIND, either express or implied. See the License for the specific language governing permissions and limitations under the License.

> Apache License Version 2.0, January 2004 http://www.apache.org/licenses/

## TERMS AND CONDITIONS FOR USE, REPRODUCTION, AND DISTRIBUTION

1. Definitions.

 "License" shall mean the terms and conditions for use, reproduction, and distribution as defined by Sections 1 through 9 of this document.  "Licensor" shall mean the copyright owner or entity authorized by the copyright owner that is granting the License.

 "Legal Entity" shall mean the union of the acting entity and all other entities that control, are controlled by, or are under common control with that entity. For the purposes of this definition, "control" means (i) the power, direct or indirect, to cause the direction or management of such entity, whether by contract or otherwise, or (ii) ownership of fifty percent (50%) or more of the outstanding shares, or (iii) beneficial ownership of such entity.

 "You" (or "Your") shall mean an individual or Legal Entity exercising permissions granted by this License.

 "Source" form shall mean the preferred form for making modifications, including but not limited to software source code, documentation source, and configuration files.

 "Object" form shall mean any form resulting from mechanical transformation or translation of a Source form, including but not limited to compiled object code, generated documentation, and conversions to other media types.

 "Work" shall mean the work of authorship, whether in Source or Object form, made available under the License, as indicated by a copyright notice that is included in or attached to the work (an example is provided in the Appendix below).

 "Derivative Works" shall mean any work, whether in Source or Object form, that is based on (or derived from) the Work and for which the editorial

 revisions, annotations, elaborations, or other modifications represent, as a whole, an original work of authorship. For the purposes of this License, Derivative Works shall not include works that remain separable from, or merely link (or bind by name) to the interfaces of, the Work and Derivative Works thereof.

 "Contribution" shall mean any work of authorship, including the original version of the Work and any modifications or additions to that Work or Derivative Works thereof, that is intentionally submitted to Licensor for inclusion in the Work by the copyright owner or by an individual or Legal Entity authorized to submit on behalf of the copyright owner. For the purposes of this definition, "submitted" means any form of electronic, verbal, or written communication sent to the Licensor or its representatives, including but not limited to communication on electronic mailing lists, source code control systems,

 and issue tracking systems that are managed by, or on behalf of, the Licensor for the purpose of discussing and improving the Work, but excluding communication that is conspicuously marked or otherwise designated in writing by the copyright owner as "Not a Contribution."

 "Contributor" shall mean Licensor and any individual or Legal Entity on behalf of whom a Contribution has been received by Licensor and subsequently incorporated within the Work.

- 2. Grant of Copyright License. Subject to the terms and conditions of this License, each Contributor hereby grants to You a perpetual, worldwide, non-exclusive, no-charge, royalty-free, irrevocable copyright license to reproduce, prepare Derivative Works of, publicly display, publicly perform, sublicense, and distribute the Work and such Derivative Works in Source or Object form.
- 3. Grant of Patent License. Subject to the terms and conditions of this
- License, each Contributor hereby grants to You a perpetual, worldwide, non-exclusive, no-charge, royalty-free, irrevocable (except as stated in this section) patent license to make, have made, use, offer to sell, sell, import, and otherwise transfer the Work, where such license applies only to those patent claims licensable by such Contributor that are necessarily infringed by their Contribution(s) alone or by combination of their Contribution(s) with the Work to which such Contribution(s) was submitted. If You institute patent litigation against any entity (including a cross-claim or counterclaim in a lawsuit) alleging that the Work or a Contribution incorporated within the Work constitutes direct or contributory patent infringement, then any patent licenses granted to You under this License for that Work shall terminate as of the date such litigation is filed.

 4. Redistribution. You may reproduce and distribute copies of the

 Work or Derivative Works thereof in any medium, with or without modifications, and in Source or Object form, provided that You meet the following conditions:

- (a) You must give any other recipients of the Work or Derivative Works a copy of this License; and
- (b) You must cause any modified files to carry prominent notices stating that You changed the files; and
- (c) You must retain, in the Source form of any Derivative Works that You distribute, all copyright, patent, trademark, and attribution notices from the Source form of the Work,

 excluding those notices that do not pertain to any part of the Derivative Works; and

 (d) If the Work includes a "NOTICE" text file as part of its distribution, then any Derivative Works that You distribute must include a readable copy of the attribution notices contained within such NOTICE file, excluding

those notices that do not

 pertain to any part of the Derivative Works, in at least one of the following places: within a NOTICE text file distributed as part of the Derivative Works; within the Source form or documentation, if provided along with the Derivative Works; or, within a display generated by the Derivative Works, if and wherever such third-party notices normally appear. The contents of the NOTICE file are for informational purposes only and do not modify the License. You may add Your own attribution notices within Derivative Works that You distribute, alongside or as an addendum to the NOTICE text from the Work, provided that such additional attribution notices cannot be construed as modifying the License.

 You may add Your own copyright statement to Your modifications and may provide additional or different license terms and conditions

 for use, reproduction, or distribution of Your modifications, or for any such Derivative Works as a whole, provided Your use, reproduction, and distribution of the Work otherwise complies with the conditions stated in this License.

- 5. Submission of Contributions. Unless You explicitly state otherwise, any Contribution intentionally submitted for inclusion in the Work by You to the Licensor shall be under the terms and conditions of this License, without any additional terms or conditions. Notwithstanding the above, nothing herein shall supersede or modify the terms of any separate license agreement you may have executed with Licensor regarding such Contributions.
- 6. Trademarks. This License does not grant permission to use the trade names, trademarks, service marks, or product names of the Licensor, except as required for reasonable and customary use in describing the origin of the Work and reproducing the content of the NOTICE file.
- 7. Disclaimer of Warranty. Unless required by applicable law or agreed to in writing, Licensor provides the Work (and each Contributor provides its Contributions) on an "AS IS" BASIS, WITHOUT WARRANTIES OR CONDITIONS OF ANY KIND, either express or implied, including, without limitation, any warranties or conditions

 of TITLE, NON-INFRINGEMENT, MERCHANTABILITY, or FITNESS FOR A PARTICULAR PURPOSE. You are solely responsible for determining the appropriateness of using or redistributing the Work and assume any risks associated with Your exercise of permissions under this License.

 8. Limitation of Liability. In no event and under no legal theory, whether in tort (including negligence), contract, or otherwise, unless required by applicable law (such as deliberate and grossly negligent acts) or agreed to in writing, shall any Contributor be liable to You for damages, including any direct, indirect, special,

 incidental, or consequential damages of any character arising as a result of this License or out of the use or inability to use the Work (including but not limited to damages for loss of goodwill, work stoppage, computer failure or malfunction, or any and all other commercial damages or losses), even if such Contributor has been advised of the possibility of such damages.

 9. Accepting Warranty or Additional Liability. While redistributing the Work or Derivative Works thereof, You may choose to offer, and charge a fee for, acceptance of support, warranty, indemnity, or other liability obligations and/or rights consistent with this License. However, in accepting such obligations, You may act only on Your own behalf and on Your sole responsibility, not on behalf of any other Contributor, and only if You agree to indemnify, defend, and hold each Contributor harmless for any liability incurred by, or claims asserted against, such Contributor by reason of your accepting any such warranty or additional liability.

### END OF TERMS AND CONDITIONS

Copyright 2015 Microsoft Corporation

 Licensed under the Apache License, Version 2.0 (the "License"); you may not use this file except in compliance with the License. You may obtain a copy of the License at

http://www.apache.org/licenses/LICENSE-2.0

 Unless required by applicable law or agreed to in writing, software distributed under the License is distributed on an "AS IS" BASIS, WITHOUT WARRANTIES OR CONDITIONS OF ANY KIND, either express or implied. See the License for the specific language governing permissions and limitations under the License. procfs provides functions to retrieve system, kernel and process metrics from the pseudo-filesystem proc.

Copyright 2014-2015 The Prometheus Authors

This product includes software developed at SoundCloud Ltd. (http://soundcloud.com/). Common libraries shared by Prometheus Go components. Copyright 2015 The Prometheus Authors

This product includes software developed at SoundCloud Ltd. (http://soundcloud.com/). Microsoft Azure-SDK-for-Go Copyright 2014-2017 Microsoft

This product includes software developed at the Microsoft Corporation (https://www.microsoft.com). The MIT License (MIT)

Copyright (c) 2014 Simon Eskildsen

Permission is hereby granted, free of charge, to any person obtaining a copy of this software and associated documentation files (the "Software"), to deal in the Software without restriction, including without limitation the rights to use, copy, modify, merge, publish, distribute, sublicense, and/or sell copies of the Software, and to permit persons to whom the Software is furnished to do so, subject to the following conditions:

The above copyright notice and this permission notice shall be included in all copies or substantial portions of the Software.

THE SOFTWARE IS PROVIDED "AS IS", WITHOUT WARRANTY OF ANY KIND, EXPRESS OR IMPLIED, INCLUDING BUT NOT LIMITED TO THE WARRANTIES OF MERCHANTABILITY, FITNESS FOR A PARTICULAR PURPOSE AND NONINFRINGEMENT. IN NO EVENT SHALL THE AUTHORS OR COPYRIGHT HOLDERS BE LIABLE FOR ANY CLAIM, DAMAGES OR OTHER LIABILITY, WHETHER IN AN ACTION OF CONTRACT, TORT OR OTHERWISE, ARISING FROM, OUT OF

 OR IN CONNECTION WITH THE SOFTWARE OR THE USE OR OTHER DEALINGS IN THE SOFTWARE.

Copyright (C) 2013 Blake Mizerany

Permission is hereby granted, free of charge, to any person obtaining a copy of this software and associated documentation files (the "Software"), to deal in the Software without restriction, including without limitation the rights to use, copy, modify, merge, publish, distribute, sublicense, and/or sell copies of the Software, and to permit persons to whom the Software is furnished to do so, subject to the following conditions:

The above copyright notice and this permission notice shall be included in all copies or substantial portions of the Software.

THE SOFTWARE IS PROVIDED "AS IS", WITHOUT WARRANTY OF ANY KIND, EXPRESS OR IMPLIED, INCLUDING BUT NOT LIMITED TO THE WARRANTIES OF MERCHANTABILITY, FITNESS FOR A PARTICULAR PURPOSE AND NONINFRINGEMENT. IN NO EVENT SHALL THE AUTHORS OR COPYRIGHT HOLDERS BE LIABLE FOR ANY CLAIM, DAMAGES OR OTHER LIABILITY, WHETHER IN AN ACTION OF CONTRACT, TORT OR OTHERWISE, ARISING FROM, OUT OF OR IN CONNECTION WITH THE SOFTWARE OR THE USE OR OTHER DEALINGS IN THE SOFTWARE. The MIT License (MIT)

Copyright (c) 2013 Mitchell Hashimoto

Permission is hereby granted, free of charge, to any person obtaining a copy of this software and associated documentation files (the "Software"), to deal in the Software without restriction, including without limitation the rights to use, copy, modify, merge, publish, distribute, sublicense, and/or sell copies of the Software, and to permit persons to whom the Software is furnished to do so, subject to the following conditions:

The above copyright notice and this permission notice shall be included in all copies or substantial portions of the Software.

THE SOFTWARE IS PROVIDED "AS IS", WITHOUT WARRANTY OF ANY KIND, EXPRESS OR IMPLIED, INCLUDING BUT NOT LIMITED TO THE WARRANTIES OF MERCHANTABILITY, FITNESS FOR A PARTICULAR PURPOSE AND NONINFRINGEMENT. IN NO EVENT SHALL THE AUTHORS OR COPYRIGHT HOLDERS BE LIABLE FOR ANY CLAIM, DAMAGES OR OTHER LIABILITY, WHETHER IN AN ACTION OF CONTRACT, TORT OR OTHERWISE, ARISING FROM, **OUT** 

 OF OR IN CONNECTION WITH THE SOFTWARE OR THE USE OR OTHER DEALINGS IN THE SOFTWARE.

Copyright (c) 2012 Rodrigo Moraes. All rights reserved.

Redistribution and use in source and binary forms, with or without modification, are permitted provided that the following conditions are met:

 \* Redistributions of source code must retain the above copyright notice, this list of conditions and the following disclaimer.

 \* Redistributions in binary form must reproduce the above copyright notice, this list of conditions and the following disclaimer in the documentation and/or other materials provided with the distribution.

 \* Neither the name of Google Inc. nor the names of its contributors may be used to endorse or promote products derived from this software without specific prior written permission.

# THIS SOFTWARE IS PROVIDED BY THE COPYRIGHT HOLDERS AND CONTRIBUTORS "AS IS" AND ANY EXPRESS OR IMPLIED WARRANTIES, INCLUDING, BUT NOT

LIMITED TO, THE IMPLIED WARRANTIES OF MERCHANTABILITY AND FITNESS FOR A PARTICULAR PURPOSE ARE DISCLAIMED. IN NO EVENT SHALL THE COPYRIGHT OWNER OR

 CONTRIBUTORS BE LIABLE FOR ANY DIRECT, INDIRECT, INCIDENTAL, SPECIAL, EXEMPLARY, OR CONSEQUENTIAL DAMAGES (INCLUDING, BUT NOT LIMITED TO, PROCUREMENT OF SUBSTITUTE GOODS OR SERVICES; LOSS OF USE, DATA, OR PROFITS; OR BUSINESS INTERRUPTION) HOWEVER CAUSED AND ON ANY THEORY OF LIABILITY, WHETHER IN CONTRACT, STRICT LIABILITY, OR TORT (INCLUDING NEGLIGENCE OR OTHERWISE) ARISING IN ANY WAY OUT OF THE USE OF THIS SOFTWARE, EVEN IF ADVISED OF THE POSSIBILITY OF SUCH DAMAGE. Copyright (c) 2014 Bugsnag

Permission is hereby granted, free of charge, to any person obtaining a copy of this software and associated documentation files (the "Software"), to deal in the Software without restriction, including without limitation the rights to use, copy, modify, merge, publish, distribute, sublicense, and/or sell copies of the Software, and to permit persons to whom the Software is furnished to do so, subject to the following conditions:

The above copyright notice and this permission notice shall be included in all copies or substantial portions of the Software.

THE SOFTWARE IS PROVIDED "AS IS", WITHOUT WARRANTY OF ANY KIND, EXPRESS OR IMPLIED, INCLUDING BUT NOT LIMITED TO THE WARRANTIES OF MERCHANTABILITY, FITNESS FOR A PARTICULAR PURPOSE AND NONINFRINGEMENT. IN NO EVENT SHALL THE AUTHORS OR COPYRIGHT HOLDERS BE LIABLE FOR ANY CLAIM, DAMAGES OR OTHER LIABILITY, WHETHER IN AN ACTION OF CONTRACT, TORT OR OTHERWISE, ARISING FROM, OUT OF OR IN CONNECTION WITH THE SOFTWARE

 OR THE USE OR OTHER DEALINGS IN THE SOFTWARE. Copyright (C) 2012 by Nick Craig-Wood http://www.craig-wood.com/nick/

Permission is hereby granted, free of charge, to any person obtaining a copy of this software and associated documentation files (the "Software"), to deal in the Software without restriction, including without limitation the rights to use, copy, modify, merge, publish, distribute, sublicense, and/or sell copies of the Software, and to permit persons to whom the Software is furnished to do so, subject to the following conditions:

The above copyright notice and this permission notice shall be included in all copies or substantial portions of the Software.

THE SOFTWARE IS PROVIDED "AS IS", WITHOUT WARRANTY OF ANY KIND, EXPRESS OR IMPLIED, INCLUDING BUT NOT LIMITED TO THE WARRANTIES OF MERCHANTABILITY, FITNESS FOR A PARTICULAR PURPOSE AND NONINFRINGEMENT. IN NO EVENT SHALL THE AUTHORS OR COPYRIGHT HOLDERS BE LIABLE FOR ANY CLAIM, DAMAGES OR OTHER LIABILITY, WHETHER IN AN ACTION OF CONTRACT, TORT OR OTHERWISE, ARISING FROM,

#### **OUT**

 OF OR IN CONNECTION WITH THE SOFTWARE OR THE USE OR OTHER DEALINGS IN THE SOFTWARE.

Copyright 2014, Google Inc. All rights reserved.

Redistribution and use in source and binary forms, with or without modification, are permitted provided that the following conditions are met:

 \* Redistributions of source code must retain the above copyright notice, this list of conditions and the following disclaimer.

 \* Redistributions in binary form must reproduce the above copyright notice, this list of conditions and the following disclaimer in the documentation and/or other materials provided with the distribution.

 \* Neither the name of Google Inc. nor the names of its contributors may be used to endorse or promote products derived from this software without specific prior written permission.

THIS SOFTWARE IS PROVIDED BY THE COPYRIGHT HOLDERS AND CONTRIBUTORS "AS IS" AND ANY EXPRESS OR IMPLIED WARRANTIES, INCLUDING, BUT NOT LIMITED TO, THE IMPLIED WARRANTIES OF MERCHANTABILITY AND FITNESS FOR A PARTICULAR PURPOSE ARE DISCLAIMED. IN NO EVENT SHALL THE COPYRIGHT OWNER OR

 CONTRIBUTORS BE LIABLE FOR ANY DIRECT, INDIRECT, INCIDENTAL, SPECIAL, EXEMPLARY, OR CONSEQUENTIAL DAMAGES (INCLUDING, BUT NOT LIMITED TO, PROCUREMENT OF SUBSTITUTE GOODS OR SERVICES; LOSS OF USE, DATA, OR PROFITS; OR BUSINESS INTERRUPTION) HOWEVER CAUSED AND ON ANY THEORY OF LIABILITY, WHETHER IN CONTRACT, STRICT LIABILITY, OR TORT (INCLUDING NEGLIGENCE OR OTHERWISE) ARISING IN ANY WAY OUT OF THE USE OF THIS SOFTWARE, EVEN IF ADVISED OF THE POSSIBILITY OF SUCH DAMAGE.

> Apache License Version 2.0, January 2004 https://www.apache.org/licenses/

## TERMS AND CONDITIONS FOR USE, REPRODUCTION, AND DISTRIBUTION

## 1. Definitions.

 "License" shall mean the terms and conditions for use, reproduction, and distribution as defined by Sections 1 through 9 of this document.

 "Licensor" shall mean the copyright owner or entity authorized by the copyright owner that is granting the License.

"Legal Entity" shall mean the union of the acting entity and all

 other entities that control, are controlled by, or are under common control with that entity. For the purposes of this definition, "control" means (i) the power, direct or indirect, to cause the direction or management of such entity, whether by contract or otherwise, or (ii) ownership of fifty percent (50%) or more of the outstanding shares, or (iii) beneficial ownership of such entity.

 "You" (or "Your") shall mean an individual or Legal Entity exercising permissions granted by this License.

 "Source" form shall mean the preferred form for making modifications, including but not limited to software source code, documentation source, and configuration files.

 "Object" form shall mean any form resulting from mechanical transformation or translation of a Source form, including but not limited to compiled object code, generated documentation, and conversions to other media types.

 "Work" shall mean the work of authorship, whether in Source or Object form, made available under the License, as indicated by a copyright notice that is included in or attached to the work (an example is provided in the Appendix below).

 "Derivative Works" shall mean any work, whether in Source or Object form, that is based on (or derived from) the Work and for which the editorial

 revisions, annotations, elaborations, or other modifications represent, as a whole, an original work of authorship. For the purposes of this License, Derivative Works shall not include works that remain separable from, or merely link (or bind by name) to the interfaces of, the Work and Derivative Works thereof.

 "Contribution" shall mean any work of authorship, including the original version of the Work and any modifications or additions to that Work or Derivative Works thereof, that is intentionally submitted to Licensor for inclusion in the Work by the copyright owner or by an individual or Legal Entity authorized to submit on behalf of the copyright owner. For the purposes of this definition, "submitted" means any form of electronic, verbal, or written communication sent to the Licensor or its representatives, including but not limited to communication on electronic mailing lists, source code control systems, and issue tracking systems that are managed by, or on behalf of, the Licensor for the purpose of discussing and improving the Work, but excluding communication that is conspicuously marked or otherwise designated in writing by the copyright owner as "Not a Contribution."

 "Contributor" shall mean Licensor and any individual or Legal Entity on behalf of whom a Contribution has been received by Licensor and subsequently incorporated within the Work.

- 2. Grant of Copyright License. Subject to the terms and conditions of this License, each Contributor hereby grants to You a perpetual, worldwide, non-exclusive, no-charge, royalty-free, irrevocable copyright license to reproduce, prepare Derivative Works of, publicly display, publicly perform, sublicense, and distribute the Work and such Derivative Works in Source or Object form.
- 3. Grant of Patent License. Subject to the terms and conditions of this
- License, each Contributor hereby grants to You a perpetual, worldwide, non-exclusive, no-charge, royalty-free, irrevocable (except as stated in this section) patent license to make, have made, use, offer to sell, sell, import, and otherwise transfer the Work, where such license applies only to those patent claims licensable by such Contributor that are necessarily infringed by their Contribution(s) alone or by combination of their Contribution(s) with the Work to which such Contribution(s) was submitted. If You institute patent litigation against any entity (including a cross-claim or counterclaim in a lawsuit) alleging that the Work or a Contribution incorporated within the Work constitutes direct or contributory patent infringement, then any patent licenses granted to You under this License for that Work shall terminate as of the date such litigation is filed.

## 4. Redistribution. You may reproduce and distribute copies of the

 Work or Derivative Works thereof in any medium, with or without modifications, and in Source or Object form, provided that You meet the following conditions:

- (a) You must give any other recipients of the Work or Derivative Works a copy of this License; and
- (b) You must cause any modified files to carry prominent notices stating that You changed the files; and
- (c) You must retain, in the Source form of any Derivative Works that You distribute, all copyright, patent, trademark, and attribution notices from the Source form of the Work, excluding those notices that do not pertain to any part of the Derivative Works; and
- (d) If the Work includes a "NOTICE" text file as part of its distribution, then any Derivative Works that You distribute must

 include a readable copy of the attribution notices contained within such NOTICE file, excluding

those notices that do not

 pertain to any part of the Derivative Works, in at least one of the following places: within a NOTICE text file distributed as part of the Derivative Works; within the Source form or documentation, if provided along with the Derivative Works; or, within a display generated by the Derivative Works, if and wherever such third-party notices normally appear. The contents of the NOTICE file are for informational purposes only and do not modify the License. You may add Your own attribution notices within Derivative Works that You distribute, alongside or as an addendum to the NOTICE text from the Work, provided that such additional attribution notices cannot be construed as modifying the License.

 You may add Your own copyright statement to Your modifications and may provide additional or different license terms and conditions

 for use, reproduction, or distribution of Your modifications, or for any such Derivative Works as a whole, provided Your use, reproduction, and distribution of the Work otherwise complies with the conditions stated in this License.

- 5. Submission of Contributions. Unless You explicitly state otherwise, any Contribution intentionally submitted for inclusion in the Work by You to the Licensor shall be under the terms and conditions of this License, without any additional terms or conditions. Notwithstanding the above, nothing herein shall supersede or modify the terms of any separate license agreement you may have executed with Licensor regarding such Contributions.
- 6. Trademarks. This License does not grant permission to use the trade names, trademarks, service marks, or product names of the Licensor, except as required for reasonable and customary use in describing the origin of the Work and reproducing the content of the NOTICE file.

 7. Disclaimer of Warranty. Unless required by applicable law or agreed to in writing, Licensor provides the Work (and each Contributor provides its Contributions) on an "AS IS" BASIS, WITHOUT WARRANTIES OR CONDITIONS OF ANY KIND, either express or implied, including, without limitation, any warranties or conditions of TITLE, NON-INFRINGEMENT, MERCHANTABILITY, or FITNESS FOR A PARTICULAR PURPOSE. You are solely responsible for determining the appropriateness of using or redistributing the Work and assume any risks associated with Your exercise of permissions under this License.

 8. Limitation of Liability. In no event and under no legal theory, whether in tort (including negligence), contract, or otherwise, unless required by applicable law (such as deliberate and grossly negligent acts) or agreed to in writing, shall any Contributor be liable to You for damages, including any direct,

## indirect, special,

 incidental, or consequential damages of any character arising as a result of this License or out of the use or inability to use the Work (including but not limited to damages for loss of goodwill, work stoppage, computer failure or malfunction, or any and all other commercial damages or losses), even if such Contributor has been advised of the possibility of such damages.

 9. Accepting Warranty or Additional Liability. While redistributing the Work or Derivative Works thereof, You may choose to offer, and charge a fee for, acceptance of support, warranty, indemnity, or other liability obligations and/or rights consistent with this License. However, in accepting such obligations, You may act only on Your own behalf and on Your sole responsibility, not on behalf of any other Contributor, and only if You agree to indemnify, defend, and hold each Contributor harmless for any liability incurred by, or claims asserted against, such Contributor by reason of your accepting any such warranty or additional liability.

## END OF TERMS AND CONDITIONS

Copyright 2013-2016 Docker, Inc.

 Licensed under the Apache License, Version 2.0 (the "License"); you may not use this file except in compliance with the License. You may obtain a copy of the License at

https://www.apache.org/licenses/LICENSE-2.0

 Unless required by applicable law or agreed to in writing, software distributed under the License is distributed on an "AS IS" BASIS, WITHOUT WARRANTIES OR CONDITIONS OF ANY KIND, either express or implied. See the License for the specific language governing permissions and limitations under the License.

> Apache License Version 2.0, January 2004 http://www.apache.org/licenses/

#### TERMS AND CONDITIONS FOR USE, REPRODUCTION, AND DISTRIBUTION

## 1. Definitions.

"License" shall mean the terms and conditions for use, reproduction,

and distribution as defined by Sections 1 through 9 of this document.

 "Licensor" shall mean the copyright owner or entity authorized by the copyright owner that is granting the License.

 "Legal Entity" shall mean the union of the acting entity and all other entities that control, are controlled by, or are under common control with that entity. For the purposes of this definition, "control" means (i) the power, direct or indirect, to cause the direction or management of such entity, whether by contract or otherwise, or (ii) ownership of fifty percent (50%) or more of the outstanding shares, or (iii) beneficial ownership of such entity.

 "You" (or "Your") shall mean an individual or Legal Entity exercising permissions granted by this License.

 "Source" form shall mean the preferred form for making modifications, including but not limited to software source code, documentation source, and configuration files.

 "Object" form shall mean any form resulting from mechanical transformation or translation of a Source form, including but not limited to compiled object code, generated documentation, and conversions to other media types.

 "Work" shall mean the work of authorship, whether in Source or Object form, made available under the License, as indicated by a copyright notice that is included in or attached to the work (an example is provided in the Appendix below).

 "Derivative Works" shall mean any work, whether in Source or Object form, that is based on (or derived from) the Work and for which the editorial

 revisions, annotations, elaborations, or other modifications represent, as a whole, an original work of authorship. For the purposes of this License, Derivative Works shall not include works that remain separable from, or merely link (or bind by name) to the interfaces of, the Work and Derivative Works thereof.

 "Contribution" shall mean any work of authorship, including the original version of the Work and any modifications or additions to that Work or Derivative Works thereof, that is intentionally submitted to Licensor for inclusion in the Work by the copyright owner or by an individual or Legal Entity authorized to submit on behalf of the copyright owner. For the purposes of this definition, "submitted" means any form of electronic, verbal, or written communication sent to the Licensor or its representatives, including but not limited to

 communication on electronic mailing lists, source code control systems, and issue tracking systems that are managed by, or on behalf of, the Licensor for the purpose of discussing and improving the Work, but excluding communication that is conspicuously marked or otherwise designated in writing by the copyright owner as "Not a Contribution."

 "Contributor" shall mean Licensor and any individual or Legal Entity on behalf of whom a Contribution has been received by Licensor and subsequently incorporated within the Work.

- 2. Grant of Copyright License. Subject to the terms and conditions of this License, each Contributor hereby grants to You a perpetual, worldwide, non-exclusive, no-charge, royalty-free, irrevocable copyright license to reproduce, prepare Derivative Works of, publicly display, publicly perform, sublicense, and distribute the Work and such Derivative Works in Source or Object form.
- 3. Grant of Patent License. Subject to the terms and conditions of this License,

 each Contributor hereby grants to You a perpetual, worldwide, non-exclusive, no-charge, royalty-free, irrevocable (except as stated in this section) patent license to make, have made, use, offer to sell, sell, import, and otherwise transfer the Work, where such license applies only to those patent claims licensable by such Contributor that are necessarily infringed by their Contribution(s) alone or by combination of their Contribution(s) with the Work to which such Contribution(s) was submitted. If You institute patent litigation against any entity (including a cross-claim or counterclaim in a lawsuit) alleging that the Work or a Contribution incorporated within the Work constitutes direct or contributory patent infringement, then any patent licenses granted to You under this License for that Work shall terminate as of the date such litigation is filed.

 4. Redistribution. You may reproduce and distribute copies of the

 Work or Derivative Works thereof in any medium, with or without modifications, and in Source or Object form, provided that You meet the following conditions:

- (a) You must give any other recipients of the Work or Derivative Works a copy of this License; and
- (b) You must cause any modified files to carry prominent notices stating that You changed the files; and
- (c) You must retain, in the Source form of any Derivative Works that You distribute, all copyright, patent, trademark, and

 attribution notices from the Source form of the Work, excluding those notices that do not pertain to any part of the Derivative Works; and

 (d) If the Work includes a "NOTICE" text file as part of its distribution, then any Derivative Works that You distribute must include a readable copy of the attribution notices contained within such NOTICE file, excluding

#### those notices that do not

 pertain to any part of the Derivative Works, in at least one of the following places: within a NOTICE text file distributed as part of the Derivative Works; within the Source form or documentation, if provided along with the Derivative Works; or, within a display generated by the Derivative Works, if and wherever such third-party notices normally appear. The contents of the NOTICE file are for informational purposes only and do not modify the License. You may add Your own attribution notices within Derivative Works that You distribute, alongside or as an addendum to the NOTICE text from the Work, provided that such additional attribution notices cannot be construed as modifying the License.

 You may add Your own copyright statement to Your modifications and may provide additional or different license terms and conditions

- for use, reproduction, or distribution of Your modifications, or for any such Derivative Works as a whole, provided Your use, reproduction, and distribution of the Work otherwise complies with the conditions stated in this License.
- 5. Submission of Contributions. Unless You explicitly state otherwise, any Contribution intentionally submitted for inclusion in the Work by You to the Licensor shall be under the terms and conditions of this License, without any additional terms or conditions. Notwithstanding the above, nothing herein shall supersede or modify the terms of any separate license agreement you may have executed with Licensor regarding such Contributions.
- 6. Trademarks. This License does not grant permission to use the trade names, trademarks, service marks, or product names of the Licensor, except as required for reasonable and customary use in describing the origin of the Work and reproducing the content of the NOTICE file.
- 7. Disclaimer of Warranty. Unless required by applicable law or agreed to in writing, Licensor provides the Work (and each Contributor provides its Contributions) on an "AS IS" BASIS, WITHOUT WARRANTIES OR CONDITIONS OF ANY KIND, either express or

 implied, including, without limitation, any warranties or conditions of TITLE, NON-INFRINGEMENT, MERCHANTABILITY, or FITNESS FOR A PARTICULAR PURPOSE. You are solely responsible for determining the appropriateness of using or redistributing the Work and assume any risks associated with Your exercise of permissions under this License.

 8. Limitation of Liability. In no event and under no legal theory, whether in tort (including negligence), contract, or otherwise, unless required by applicable law (such as deliberate and grossly negligent acts) or agreed to in writing, shall any Contributor be liable to You for damages, including any direct,

indirect, special,

 incidental, or consequential damages of any character arising as a result of this License or out of the use or inability to use the Work (including but not limited to damages for loss of goodwill, work stoppage, computer failure or malfunction, or any and all other commercial damages or losses), even if such Contributor has been advised of the possibility of such damages.

 9. Accepting Warranty or Additional Liability. While redistributing the Work or Derivative Works thereof, You may choose to offer, and charge a fee for, acceptance of support, warranty, indemnity, or other liability obligations and/or rights consistent with this License. However, in accepting such obligations, You may act only on Your own behalf and on Your sole responsibility, not on behalf of any other Contributor, and only if You agree to indemnify, defend, and hold each Contributor harmless for any liability

 incurred by, or claims asserted against, such Contributor by reason of your accepting any such warranty or additional liability. The MIT License (MIT)

Copyright (c) 2015 Sebastian Erhart

Permission is hereby granted, free of charge, to any person obtaining a copy of this software and associated documentation files (the "Software"), to deal in the Software without restriction, including without limitation the rights to use, copy, modify, merge, publish, distribute, sublicense, and/or sell copies of the Software, and to permit persons to whom the Software is furnished to do so, subject to the following conditions:

The above copyright notice and this permission notice shall be included in all copies or substantial portions of the Software.

THE SOFTWARE IS PROVIDED "AS IS", WITHOUT WARRANTY OF ANY KIND, EXPRESS OR IMPLIED, INCLUDING BUT NOT LIMITED TO THE WARRANTIES OF MERCHANTABILITY, FITNESS FOR A PARTICULAR PURPOSE AND NONINFRINGEMENT. IN NO EVENT SHALL THE AUTHORS OR COPYRIGHT HOLDERS BE LIABLE FOR ANY CLAIM, DAMAGES OR OTHER

# LIABILITY, WHETHER IN AN ACTION OF CONTRACT, TORT OR OTHERWISE, ARISING FROM, OUT OF

 OR IN CONNECTION WITH THE SOFTWARE OR THE USE OR OTHER DEALINGS IN THE SOFTWARE.

Copyright (C) 2013-2018 by Maxim Bublis  $$ 

Permission is hereby granted, free of charge, to any person obtaining a copy of this software and associated documentation files (the "Software"), to deal in the Software without restriction, including without limitation the rights to use, copy, modify, merge, publish, distribute, sublicense, and/or sell copies of the Software, and to permit persons to whom the Software is furnished to do so, subject to the following conditions:

The above copyright notice and this permission notice shall be included in all copies or substantial portions of the Software.

THE SOFTWARE IS PROVIDED "AS IS", WITHOUT WARRANTY OF ANY KIND, EXPRESS OR IMPLIED, INCLUDING BUT NOT LIMITED TO THE WARRANTIES OF MERCHANTABILITY, FITNESS FOR A PARTICULAR PURPOSE AND NONINFRINGEMENT. IN NO EVENT SHALL THE AUTHORS OR COPYRIGHT HOLDERS BE LIABLE FOR ANY CLAIM, DAMAGES OR OTHER LIABILITY, WHETHER IN AN ACTION OF CONTRACT, TORT OR OTHERWISE, ARISING FROM, OUT OF OR IN CONNECTION WITH THE SOFTWARE OR THE USE OR OTHER DEALINGS IN THE SOFTWARE. Gocheck - A rich testing framework for Go

Copyright (c) 2010-2013 Gustavo Niemeyer <gustavo@niemeyer.net>

All rights reserved.

Redistribution and use in source and binary forms, with or without modification, are permitted provided that the following conditions are met:

- 1. Redistributions of source code must retain the above copyright notice, this list of conditions and the following disclaimer.
- 2. Redistributions in binary form must reproduce the above copyright notice, this list of conditions and the following disclaimer in the documentation and/or other materials provided with the distribution.

THIS SOFTWARE IS PROVIDED BY THE COPYRIGHT HOLDERS AND CONTRIBUTORS "AS IS" AND ANY EXPRESS OR IMPLIED WARRANTIES, INCLUDING, BUT NOT LIMITED TO, THE IMPLIED WARRANTIES OF MERCHANTABILITY AND FITNESS FOR A PARTICULAR PURPOSE ARE DISCLAIMED. IN NO EVENT SHALL THE COPYRIGHT OWNER OR CONTRIBUTORS BE LIABLE FOR ANY DIRECT, INDIRECT, INCIDENTAL, SPECIAL, EXEMPLARY, OR CONSEQUENTIAL DAMAGES

(INCLUDING, BUT NOT LIMITED TO, PROCUREMENT OF SUBSTITUTE GOODS OR SERVICES; LOSS OF USE, DATA, OR PROFITS; OR BUSINESS INTERRUPTION) HOWEVER CAUSED AND

ON ANY THEORY OF LIABILITY, WHETHER IN CONTRACT, STRICT LIABILITY, OR TORT (INCLUDING NEGLIGENCE OR OTHERWISE) ARISING IN ANY WAY OUT OF THE USE OF THIS SOFTWARE, EVEN IF ADVISED OF THE POSSIBILITY OF SUCH DAMAGE. Attribution-ShareAlike 4.0 International

=======================================================================

Creative Commons Corporation ("Creative Commons") is not a law firm and does not provide legal services or legal advice. Distribution of Creative Commons public licenses does not create a lawyer-client or other relationship. Creative Commons makes its licenses and related information available on an "as-is" basis. Creative Commons gives no warranties regarding its licenses, any material licensed under their terms and conditions, or any related information. Creative Commons disclaims all liability for damages resulting from their use to the fullest extent possible.

Using Creative Commons Public Licenses

Creative Commons public licenses provide a standard set of terms and conditions that creators and other rights holders may use to share original works of authorship and other material subject to copyright and certain other rights specified in the public license below. The following

 considerations are for informational purposes only, are not exhaustive, and do not form part of our licenses.

 Considerations for licensors: Our public licenses are intended for use by those authorized to give the public permission to use material in ways otherwise restricted by copyright and certain other rights. Our licenses are irrevocable. Licensors should read and understand the terms and conditions of the license they choose before applying it. Licensors should also secure all rights necessary before applying our licenses so that the public can reuse the material as expected. Licensors should clearly mark any material not subject to the license. This includes other CC licensed material, or material used under an exception or limitation to copyright. More considerations for licensors: wiki.creativecommons.org/Considerations\_for\_licensors

 Considerations for the public: By using one of our public licenses,

 a licensor grants the public permission to use the licensed material under specified terms and conditions. If the licensor's permission is not necessary for any reason--for example, because of any applicable exception or limitation to copyright--then that use is not regulated by the license. Our

 licenses grant only permissions under copyright and certain other rights that a licensor has authority to grant. Use of the licensed material may still be restricted for other reasons, including because others have copyright or other rights in the material. A licensor may make special requests, such as asking that all changes be marked or described. Although not required by our licenses, you are encouraged to respect those requests where reasonable. More\_considerations for the public:

wiki.creativecommons.org/Considerations for licensees

Creative Commons Attribution-ShareAlike 4.0 International Public License

By exercising the Licensed Rights (defined below), You accept and agree to be bound by the terms and conditions of this Creative Commons Attribution-ShareAlike 4.0 International Public License ("Public License"). To the extent this Public License may be interpreted as a contract, You are granted the Licensed Rights in consideration of Your acceptance of these terms and conditions, and the Licensor grants You such rights in consideration of benefits the Licensor receives from making the Licensed Material available under these terms and conditions.

=======================================================================

Section 1 -- Definitions.

 a. Adapted Material means material subject to Copyright and Similar Rights that is derived from or based upon the Licensed Material and in which the Licensed Material is translated, altered, arranged, transformed, or otherwise modified in a manner requiring permission under the Copyright and Similar Rights held by the Licensor. For

 purposes of this Public License, where the Licensed Material is a musical work, performance, or sound recording, Adapted Material is always produced where the Licensed Material is synched in timed relation with a moving image.

- b. Adapter's License means the license You apply to Your Copyright and Similar Rights in Your contributions to Adapted Material in accordance with the terms and conditions of this Public License.
- c. BY-SA Compatible License means a license listed at creativecommons.org/compatiblelicenses, approved by Creative Commons as essentially the equivalent of this Public License.

 d. Copyright and Similar Rights means copyright and/or similar rights closely related to copyright including, without limitation, performance, broadcast, sound recording, and Sui Generis Database Rights, without regard to how the rights are labeled or categorized. For purposes of this Public License, the rights specified in Section 2(b)(1)-(2) are not Copyright and Similar

Rights.

- e. Effective Technological Measures means those measures that, in the absence of proper authority, may not be circumvented under laws fulfilling obligations under Article 11 of the WIPO Copyright Treaty adopted on December 20, 1996, and/or similar international agreements.
- f. Exceptions and Limitations means fair use, fair dealing, and/or any other exception or limitation to Copyright and Similar Rights that applies to Your use of the Licensed Material.
- g. License Elements means the license attributes listed in the name of a Creative Commons Public License. The License Elements of this Public License are Attribution and ShareAlike.
- h. Licensed Material means the artistic or literary work, database, or other material to which the Licensor applied this Public License.
- i. Licensed Rights means the rights granted to You subject to the terms and conditions of this
- Public License, which are limited to all Copyright and Similar Rights that apply to Your use of the Licensed Material and that the Licensor has authority to license.
- j. Licensor means the individual(s) or entity(ies) granting rights under this Public License.
- k. Share means to provide material to the public by any means or process that requires permission under the Licensed Rights, such as reproduction, public display, public performance, distribution, dissemination, communication, or importation, and to make material available to the public including in ways that members of the public may access the material from a place and at a time individually chosen by them.
- l. Sui Generis Database Rights means rights other than copyright resulting from Directive 96/9/EC of the European Parliament and of the Council of 11 March 1996 on the legal protection of databases,

 as amended and/or succeeded, as well as other essentially equivalent rights anywhere in the world.

 m. You means the individual or entity exercising the Licensed Rights under this Public License. Your has a corresponding meaning.

Section 2 -- Scope.

a. License grant.

- 1. Subject to the terms and conditions of this Public License, the Licensor hereby grants You a worldwide, royalty-free, non-sublicensable, non-exclusive, irrevocable license to exercise the Licensed Rights in the Licensed Material to:
	- a. reproduce and Share the Licensed Material, in whole or in part; and
	- b. produce, reproduce, and Share Adapted Material.
- 2. Exceptions and Limitations. For the avoidance of doubt, where Exceptions and Limitations apply to Your use, this Public License does not apply, and You do not need to comply with its terms and conditions.
- 3. Term. The term of this Public License is specified in Section 6(a).
- 4. Media and formats; technical modifications allowed. The Licensor authorizes You to exercise the Licensed Rights in all media and formats whether now known or hereafter created, and to make technical modifications necessary to do so. The Licensor waives and/or agrees not to assert any right or authority to forbid You from making technical modifications necessary to exercise the Licensed Rights, including technical modifications necessary to circumvent Effective Technological Measures. For purposes of this Public License, simply making modifications authorized by this Section 2(a) (4) never produces Adapted Material.
- 5. Downstream recipients.
	- a. Offer from the Licensor -- Licensed Material. Every recipient of the Licensed Material automatically receives an offer from the Licensor to exercise the Licensed Rights under

 the terms and conditions of this Public License.

- b. Additional offer from the Licensor -- Adapted Material. Every recipient of Adapted Material from You automatically receives an offer from the Licensor to exercise the Licensed Rights in the Adapted Material under the conditions of the Adapter's License You apply.
- c. No downstream restrictions. You may not offer or impose any additional or different terms or conditions on, or apply any Effective Technological Measures to, the Licensed Material if doing so restricts exercise of the Licensed Rights by any recipient of the Licensed Material.
- 6. No endorsement. Nothing in this Public License constitutes or may be construed as permission to assert or imply that You are, or that Your use of the Licensed Material is, connected
- with, or sponsored, endorsed, or granted official status by, the Licensor or others designated to receive attribution as provided in Section 3(a)(1)(A)(i).

#### b. Other rights.

- 1. Moral rights, such as the right of integrity, are not licensed under this Public License, nor are publicity, privacy, and/or other similar personality rights; however, to the extent possible, the Licensor waives and/or agrees not to assert any such rights held by the Licensor to the limited extent necessary to allow You to exercise the Licensed Rights, but not otherwise.
- 2. Patent and trademark rights are not licensed under this Public License.
- 3. To the extent possible, the Licensor waives any right to collect royalties from You for the exercise of the Licensed Rights, whether directly or through a collecting society under any voluntary or waivable statutory or compulsory licensing scheme. In all other cases the Licensor expressly reserves any right to collect such royalties.

Section 3 -- License Conditions.

Your exercise of the Licensed Rights is expressly made subject to the

#### following conditions.

#### a. Attribution.

- 1. If You Share the Licensed Material (including in modified form), You must:
	- a. retain the following if it is supplied by the Licensor with the Licensed Material:
		- i. identification of the creator(s) of the Licensed Material and any others designated to receive attribution, in any reasonable manner requested by the Licensor (including by pseudonym if designated);

ii. a copyright notice;

- iii. a notice that refers to this Public License;
- iv. a notice that refers to the disclaimer of warranties;
- v. a URI or hyperlink to the Licensed Material to the extent reasonably practicable;
- b. indicate if You modified the Licensed Material and retain an indication of any previous modifications; and
- c. indicate the Licensed Material is licensed under this Public License, and include the text of, or the URI or hyperlink to, this Public License.
- 2. You may satisfy the conditions in Section  $3(a)(1)$  in any reasonable manner based on the medium, means, and context in which You Share the Licensed Material. For example, it may be reasonable to satisfy the conditions by providing a URI or hyperlink to a resource that includes the required information.
- 3. If requested by the Licensor, You must remove any of the information required by Section  $3(a)(1)(A)$  to the extent reasonably practicable.
- b. ShareAlike.

In

 addition to the conditions in Section 3(a), if You Share Adapted Material You produce, the following conditions also apply.

- 1. The Adapter's License You apply must be a Creative Commons license with the same License Elements, this version or later, or a BY-SA Compatible License.
- 2. You must include the text of, or the URI or hyperlink to, the Adapter's License You apply. You may satisfy this condition in any reasonable manner based on the medium, means, and context in which You Share Adapted Material.
- 3. You may not offer or impose any additional or different terms or conditions on, or apply any Effective Technological Measures to, Adapted Material that restrict exercise of the rights granted under the Adapter's License You apply.

Section 4 -- Sui Generis Database Rights.

Where the Licensed Rights include Sui Generis Database Rights that apply to Your use of the Licensed Material:

- a. for the avoidance of doubt, Section  $2(a)(1)$  grants You the right to extract, reuse, reproduce, and Share all or a substantial portion of the contents of the database;
- b. if You include all or a substantial portion of the database contents in a database in which You have Sui Generis Database Rights, then the database in which You have Sui Generis Database Rights (but not its individual contents) is Adapted Material,

including for purposes of Section 3(b); and

 c. You must comply with the conditions in Section 3(a) if You Share all or a substantial portion of the contents of the database.

For the avoidance of doubt, this Section 4 supplements and does not replace Your obligations under this Public License where the Licensed Rights include other Copyright and Similar Rights.

Section 5 -- Disclaimer of Warranties and Limitation of Liability.

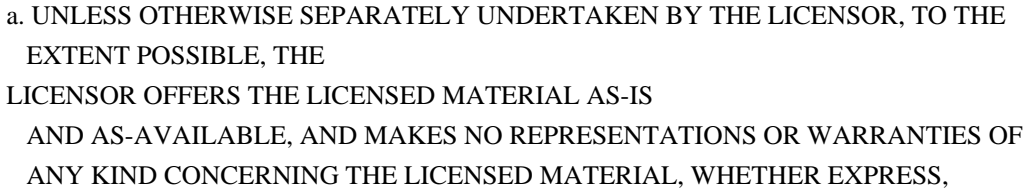

 IMPLIED, STATUTORY, OR OTHER. THIS INCLUDES, WITHOUT LIMITATION, WARRANTIES OF TITLE, MERCHANTABILITY, FITNESS FOR A PARTICULAR PURPOSE, NON-INFRINGEMENT, ABSENCE OF LATENT OR OTHER DEFECTS, ACCURACY, OR THE PRESENCE OR ABSENCE OF ERRORS, WHETHER OR NOT KNOWN OR DISCOVERABLE. WHERE DISCLAIMERS OF WARRANTIES ARE NOT ALLOWED IN FULL OR IN PART, THIS DISCLAIMER MAY NOT APPLY TO YOU.

 b. TO THE EXTENT POSSIBLE, IN NO EVENT WILL THE LICENSOR BE LIABLE TO YOU ON ANY LEGAL THEORY (INCLUDING, WITHOUT LIMITATION, NEGLIGENCE) OR OTHERWISE FOR ANY DIRECT, SPECIAL, INDIRECT, INCIDENTAL, CONSEQUENTIAL, PUNITIVE, EXEMPLARY, OR OTHER LOSSES, COSTS, EXPENSES, OR DAMAGES ARISING OUT OF THIS PUBLIC LICENSE OR USE OF THE LICENSED MATERIAL, EVEN IF THE LICENSOR HAS BEEN

 ADVISED OF THE POSSIBILITY OF SUCH LOSSES, COSTS, EXPENSES, OR DAMAGES. WHERE A LIMITATION OF LIABILITY IS NOT ALLOWED IN FULL OR IN PART, THIS LIMITATION MAY NOT APPLY TO YOU.

 c. The disclaimer of warranties and limitation of liability provided above shall be interpreted in a manner that, to the extent possible, most closely approximates an absolute disclaimer and waiver of all liability.

Section 6 -- Term and Termination.

- a. This Public License applies for the term of the Copyright and Similar Rights licensed here. However, if You fail to comply with this Public License, then Your rights under this Public License terminate automatically.
- b. Where Your right to use the Licensed Material has terminated under Section 6(a), it reinstates:
	- 1. automatically as of the date the violation is cured, provided it is cured within 30 days of Your discovery of the violation; or
- 2. upon express reinstatement by the Licensor.

 For the avoidance of doubt, this Section 6(b) does not affect any right the Licensor may have to seek remedies for Your violations of this Public License.

 c. For the avoidance of doubt, the Licensor may also offer the Licensed Material under separate terms or conditions or stop distributing the Licensed Material at any time; however, doing so will not terminate this Public License.

 d. Sections 1, 5, 6, 7, and 8 survive termination of this Public License.

Section 7 -- Other Terms and Conditions.

- a. The Licensor shall not be bound by any additional or different terms or conditions communicated by You unless expressly agreed.
- b. Any arrangements, understandings, or agreements regarding the Licensed Material not stated herein are separate from and independent of the terms and conditions of this Public License.

Section 8 -- Interpretation.

- a. For the avoidance of doubt, this Public License does not, and shall not be interpreted to, reduce, limit, restrict, or impose conditions on any use of the Licensed Material that could lawfully be made without permission under this Public License.
- b. To the extent possible, if any provision of this Public License is deemed unenforceable, it shall be automatically reformed to the minimum extent necessary to make it enforceable. If the provision cannot be reformed, it shall be severed from this Public License without affecting the enforceability of the remaining terms and conditions.
- c. No term or condition of this Public License will be waived and no failure to comply consented to unless expressly agreed to by the Licensor.
- d. Nothing in this Public License constitutes or may be interpreted as a limitation upon, or waiver of, any privileges and immunities that apply to the Licensor or You, including from the legal processes of any jurisdiction or authority.

## **Creative**

 Commons is not a party to its public licenses. Notwithstanding, Creative Commons may elect to apply one of its public licenses to material it publishes and in those instances will be considered the "Licensor." Except for the limited purpose of indicating that material is shared under a Creative Commons public license or as

=======================================================================

otherwise permitted by the Creative Commons policies published at creativecommons.org/policies, Creative Commons does not authorize the use of the trademark "Creative Commons" or any other trademark or logo of Creative Commons without its prior written consent including, without limitation, in connection with any unauthorized modifications to any of its public licenses or any other arrangements, understandings, or agreements concerning use of licensed material. For the avoidance of doubt, this paragraph does not form part of the public licenses.

Creative Commons may be contacted at creativecommons.org. Copyright (c) 2011 Google Inc. All rights reserved.

Redistribution and use in source and binary forms, with or without modification, are permitted provided that the following conditions are met:

 \* Redistributions of source code must retain the above copyright notice, this list of conditions and the following disclaimer.

 \* Redistributions in binary form must reproduce the above copyright notice, this list of conditions and the following disclaimer in the documentation and/or other materials provided with the distribution.

 \* Neither the name of Google Inc. nor the names of its contributors may be used to endorse or promote products derived from this software without specific prior written permission.

THIS SOFTWARE IS PROVIDED BY THE COPYRIGHT HOLDERS AND CONTRIBUTORS "AS IS" AND ANY EXPRESS OR IMPLIED WARRANTIES, INCLUDING, BUT NOT LIMITED TO, THE IMPLIED WARRANTIES OF MERCHANTABILITY AND FITNESS FOR A PARTICULAR PURPOSE ARE DISCLAIMED. IN NO EVENT SHALL THE COPYRIGHT OWNER OR

 CONTRIBUTORS BE LIABLE FOR ANY DIRECT, INDIRECT, INCIDENTAL, SPECIAL, EXEMPLARY, OR CONSEQUENTIAL DAMAGES (INCLUDING, BUT NOT LIMITED TO, PROCUREMENT OF SUBSTITUTE GOODS OR SERVICES; LOSS OF USE, DATA, OR PROFITS; OR BUSINESS INTERRUPTION) HOWEVER CAUSED AND ON ANY THEORY OF LIABILITY, WHETHER IN CONTRACT, STRICT LIABILITY, OR TORT (INCLUDING NEGLIGENCE OR OTHERWISE) ARISING IN ANY WAY OUT OF THE USE OF THIS SOFTWARE, EVEN IF ADVISED OF THE POSSIBILITY OF SUCH DAMAGE. Copyright (c) 2009 The Go Authors. All rights reserved.

Redistribution and use in source and binary forms, with or without modification, are permitted provided that the following conditions are met:

 \* Redistributions of source code must retain the above copyright notice, this list of conditions and the following disclaimer.

\* Redistributions in binary form must reproduce the above

copyright notice, this list of conditions and the following disclaimer in the documentation and/or other materials provided with the distribution.

 \* Neither the name of Google Inc. nor the names of its contributors may be used to endorse or promote products derived from this software without specific prior written permission.

THIS SOFTWARE IS PROVIDED BY THE COPYRIGHT HOLDERS AND CONTRIBUTORS "AS IS" AND ANY EXPRESS OR IMPLIED WARRANTIES, INCLUDING, BUT NOT LIMITED TO, THE IMPLIED WARRANTIES OF MERCHANTABILITY AND FITNESS FOR A PARTICULAR PURPOSE ARE DISCLAIMED. IN NO EVENT SHALL THE COPYRIGHT **OWNER** 

 OR CONTRIBUTORS BE LIABLE FOR ANY DIRECT, INDIRECT, INCIDENTAL, SPECIAL, EXEMPLARY, OR CONSEQUENTIAL DAMAGES (INCLUDING, BUT NOT LIMITED TO, PROCUREMENT OF SUBSTITUTE GOODS OR SERVICES; LOSS OF USE, DATA, OR PROFITS; OR BUSINESS INTERRUPTION) HOWEVER CAUSED AND ON ANY THEORY OF LIABILITY, WHETHER IN CONTRACT, STRICT LIABILITY, OR TORT (INCLUDING NEGLIGENCE OR OTHERWISE) ARISING IN ANY WAY OUT OF THE USE OF THIS SOFTWARE, EVEN IF ADVISED OF THE POSSIBILITY OF SUCH DAMAGE.

> Apache License Version 2.0, January 2004 http://www.apache.org/licenses/

## TERMS AND CONDITIONS FOR USE, REPRODUCTION, AND DISTRIBUTION

## 1. Definitions.

 "License" shall mean the terms and conditions for use, reproduction, and distribution as defined by Sections 1 through 9 of this document.

 "Licensor" shall mean the copyright owner or entity authorized by the copyright owner that is granting the License.

 "Legal Entity" shall mean the union of the acting entity and all other entities that control, are controlled by, or are under common control with that entity. For the purposes of this definition, "control" means (i) the power, direct or indirect, to cause the direction or management of such entity, whether by contract or otherwise, or (ii) ownership of fifty percent (50%) or more of the outstanding shares, or (iii) beneficial ownership of such entity.

 "You" (or "Your") shall mean an individual or Legal Entity exercising permissions granted by this License.

 "Source" form shall mean the preferred form for making modifications, including but not limited to software source code, documentation

source, and configuration files.

 "Object" form shall mean any form resulting from mechanical transformation or translation of a Source form, including but not limited to compiled object code, generated documentation, and conversions to other media types.

 "Work" shall mean the work of authorship, whether in Source or Object form, made available under the License, as indicated by a copyright notice that is included in or attached to the work (an example is provided in the Appendix below).

 "Derivative Works" shall mean any work, whether in Source or Object form, that is based on (or derived from) the Work and for which the editorial

 revisions, annotations, elaborations, or other modifications represent, as a whole, an original work of authorship. For the purposes of this License, Derivative Works shall not include works that remain separable from, or merely link (or bind by name) to the interfaces of, the Work and Derivative Works thereof.

 "Contribution" shall mean any work of authorship, including the original version of the Work and any modifications or additions to that Work or Derivative Works thereof, that is intentionally submitted to Licensor for inclusion in the Work by the copyright owner or by an individual or Legal Entity authorized to submit on behalf of the copyright owner. For the purposes of this definition, "submitted" means any form of electronic, verbal, or written communication sent to the Licensor or its representatives, including but not limited to communication on electronic mailing lists, source code control systems, and issue tracking systems that are managed by, or on behalf of, the Licensor for the purpose of discussing and improving the Work, but excluding communication that is conspicuously marked or otherwise designated in writing by the copyright owner as "Not a Contribution."

 "Contributor" shall mean Licensor and any individual or Legal Entity on behalf of whom a Contribution has been received by Licensor and subsequently incorporated within the Work.

- 2. Grant of Copyright License. Subject to the terms and conditions of this License, each Contributor hereby grants to You a perpetual, worldwide, non-exclusive, no-charge, royalty-free, irrevocable copyright license to reproduce, prepare Derivative Works of, publicly display, publicly perform, sublicense, and distribute the Work and such Derivative Works in Source or Object form.
- 3. Grant of Patent License. Subject to the terms and conditions of this

 License, each Contributor hereby grants to You a perpetual, worldwide, non-exclusive, no-charge, royalty-free, irrevocable (except as stated in this section) patent license to make, have made, use, offer to sell, sell, import, and otherwise transfer the Work, where such license applies only to those patent claims licensable by such Contributor that are necessarily infringed by their Contribution(s) alone or by combination of their Contribution(s) with the Work to which such Contribution(s) was submitted. If You institute patent litigation against any entity (including a cross-claim or counterclaim in a lawsuit) alleging that the Work or a Contribution incorporated within the Work constitutes direct or contributory patent infringement, then any patent licenses granted to You under this License for that Work shall terminate as of the date such litigation is filed.

 4. Redistribution. You may reproduce and distribute copies of the

 Work or Derivative Works thereof in any medium, with or without modifications, and in Source or Object form, provided that You meet the following conditions:

- (a) You must give any other recipients of the Work or Derivative Works a copy of this License; and
- (b) You must cause any modified files to carry prominent notices stating that You changed the files; and
- (c) You must retain, in the Source form of any Derivative Works that You distribute, all copyright, patent, trademark, and attribution notices from the Source form of the Work, excluding those notices that do not pertain to any part of the Derivative Works; and
- (d) If the Work includes a "NOTICE" text file as part of its distribution, then any Derivative Works that You distribute must include a readable copy of the attribution notices contained within such NOTICE file, excluding

those notices that do not

 pertain to any part of the Derivative Works, in at least one of the following places: within a NOTICE text file distributed as part of the Derivative Works; within the Source form or documentation, if provided along with the Derivative Works; or, within a display generated by the Derivative Works, if and wherever such third-party notices normally appear. The contents of the NOTICE file are for informational purposes only and do not modify the License. You may add Your own attribution notices within Derivative Works that You distribute, alongside or as an addendum to the NOTICE text from the Work, provided  that such additional attribution notices cannot be construed as modifying the License.

 You may add Your own copyright statement to Your modifications and may provide additional or different license terms and conditions

 for use, reproduction, or distribution of Your modifications, or for any such Derivative Works as a whole, provided Your use, reproduction, and distribution of the Work otherwise complies with the conditions stated in this License.

- 5. Submission of Contributions. Unless You explicitly state otherwise, any Contribution intentionally submitted for inclusion in the Work by You to the Licensor shall be under the terms and conditions of this License, without any additional terms or conditions. Notwithstanding the above, nothing herein shall supersede or modify the terms of any separate license agreement you may have executed with Licensor regarding such Contributions.
- 6. Trademarks. This License does not grant permission to use the trade names, trademarks, service marks, or product names of the Licensor, except as required for reasonable and customary use in describing the origin of the Work and reproducing the content of the NOTICE file.
- 7. Disclaimer of Warranty. Unless required by applicable law or agreed to in writing, Licensor provides the Work (and each Contributor provides its Contributions) on an "AS IS" BASIS, WITHOUT WARRANTIES OR CONDITIONS OF ANY KIND, either express or implied, including, without limitation, any warranties or conditions of TITLE, NON-INFRINGEMENT, MERCHANTABILITY, or FITNESS FOR A PARTICULAR PURPOSE. You are solely responsible for determining the appropriateness of using or redistributing the Work and assume any risks associated with Your exercise of permissions under this License.
- 8. Limitation of Liability. In no event and under no legal theory, whether in tort (including negligence), contract, or otherwise, unless required by applicable law (such as deliberate and grossly negligent acts) or agreed to in writing, shall any Contributor be liable to You for damages, including any direct, indirect, special,

 incidental, or consequential damages of any character arising as a result of this License or out of the use or inability to use the Work (including but not limited to damages for loss of goodwill, work stoppage, computer failure or malfunction, or any and all other commercial damages or losses), even if such Contributor has been advised of the possibility of such damages.
9. Accepting Warranty or Additional Liability. While redistributing the Work or Derivative Works thereof, You may choose to offer, and charge a fee for, acceptance of support, warranty, indemnity, or other liability obligations and/or rights consistent with this License. However, in accepting such obligations, You may act only on Your own behalf and on Your sole responsibility, not on behalf of any other Contributor, and only if You agree to indemnify, defend, and hold each Contributor harmless for any liability incurred by, or claims asserted against, such Contributor by reason of your accepting any such warranty or additional liability.

#### END OF TERMS AND CONDITIONS

Copyright 2014 Docker, Inc.

 Licensed under the Apache License, Version 2.0 (the "License"); you may not use this file except in compliance with the License. You may obtain a copy of the License at

http://www.apache.org/licenses/LICENSE-2.0

 Unless required by applicable law or agreed to in writing, software distributed under the License is distributed on an "AS IS" BASIS, WITHOUT WARRANTIES OR CONDITIONS OF ANY KIND, either express or implied. See the License for the specific language governing permissions and limitations under the License. Copyright (c) 2012 Daniel Theophanes

This software is provided 'as-is', without any express or implied warranty. In no event will the authors be held liable for any damages arising from the use of this software.

Permission is granted to anyone to use this software for any purpose, including commercial applications, and to alter it and redistribute it freely, subject to the following restrictions:

 1. The origin of this software must not be misrepresented; you must not claim that you wrote the original software. If you use this software in a product, an acknowledgment in the product documentation would be appreciated but is not required.

 2. Altered source versions must be plainly marked as such, and must not be misrepresented as being the original software.

 3. This notice may not be removed or altered from any source distribution. Copyright (c) 2012 Dave Grijalva Copyright (c) 2021 golang-jwt maintainers

Permission is hereby granted, free of charge, to any person obtaining a copy of this software and associated documentation files (the "Software"), to deal in the Software without restriction, including without limitation the rights to use, copy, modify, merge, publish, distribute, sublicense, and/or sell copies of the Software, and to permit persons to whom the Software is furnished to do so, subject to the following conditions:

The above copyright notice and this permission notice shall be included in all copies or substantial portions of the Software.

THE SOFTWARE IS PROVIDED "AS IS", WITHOUT WARRANTY OF ANY KIND, EXPRESS OR IMPLIED, INCLUDING BUT NOT LIMITED TO THE WARRANTIES OF MERCHANTABILITY, FITNESS FOR A PARTICULAR PURPOSE AND NONINFRINGEMENT. IN NO EVENT SHALL THE AUTHORS OR COPYRIGHT HOLDERS BE LIABLE FOR ANY CLAIM, DAMAGES OR OTHER LIABILITY, WHETHER IN AN ACTION OF CONTRACT, TORT OR OTHERWISE, ARISING FROM, OUT OF OR IN CONNECTION WITH THE SOFTWARE OR THE USE OR OTHER DEALINGS IN THE SOFTWARE.

Apache License

 Version 2.0, January 2004 http://www.apache.org/licenses/

#### TERMS AND CONDITIONS FOR USE, REPRODUCTION, AND DISTRIBUTION

#### 1. Definitions.

 "License" shall mean the terms and conditions for use, reproduction, and distribution as defined by Sections 1 through 9 of this document.

 "Licensor" shall mean the copyright owner or entity authorized by the copyright owner that is granting the License.

 "Legal Entity" shall mean the union of the acting entity and all other entities that control, are controlled by, or are under common control with that entity. For the purposes of this definition, "control" means (i) the power, direct or indirect, to cause the direction or management of such entity, whether by contract or otherwise, or (ii) ownership of fifty percent (50%) or more of the outstanding shares, or (iii) beneficial ownership of such entity.

#### "You"

 (or "Your") shall mean an individual or Legal Entity exercising permissions granted by this License.

 "Source" form shall mean the preferred form for making modifications, including but not limited to software source code, documentation source, and configuration files.

 "Object" form shall mean any form resulting from mechanical transformation or translation of a Source form, including but

 not limited to compiled object code, generated documentation, and conversions to other media types.

 "Work" shall mean the work of authorship, whether in Source or Object form, made available under the License, as indicated by a copyright notice that is included in or attached to the work (an example is provided in the Appendix below).

 "Derivative Works" shall mean any work, whether in Source or Object form, that is based on (or derived from) the Work and for which the editorial revisions, annotations, elaborations,

or other modifications

 represent, as a whole, an original work of authorship. For the purposes of this License, Derivative Works shall not include works that remain separable from, or merely link (or bind by name) to the interfaces of, the Work and Derivative Works thereof.

 "Contribution" shall mean any work of authorship, including the original version of the Work and any modifications or additions to that Work or Derivative Works thereof, that is intentionally submitted to Licensor for inclusion in the Work by the copyright owner or by an individual or Legal Entity authorized to submit on behalf of the copyright owner. For the purposes of this definition, "submitted" means any form of electronic, verbal, or written communication sent to the Licensor or its representatives, including but not limited to communication on electronic mailing lists, source code control systems, and issue tracking systems

that are managed by, or on behalf of, the

 Licensor for the purpose of discussing and improving the Work, but excluding communication that is conspicuously marked or otherwise designated in writing by the copyright owner as "Not a Contribution."

 "Contributor" shall mean Licensor and any individual or Legal Entity on behalf of whom a Contribution has been received by Licensor and subsequently incorporated within the Work.

- 2. Grant of Copyright License. Subject to the terms and conditions of this License, each Contributor hereby grants to You a perpetual, worldwide, non-exclusive, no-charge, royalty-free, irrevocable copyright license to reproduce, prepare Derivative Works of, publicly display, publicly perform, sublicense, and distribute the Work and such Derivative Works in Source or Object form.
- 3. Grant of Patent License. Subject to the terms and conditions of this License, each Contributor hereby grants

to You a perpetual,

 worldwide, non-exclusive, no-charge, royalty-free, irrevocable (except as stated in this section) patent license to make, have made,  use, offer to sell, sell, import, and otherwise transfer the Work, where such license applies only to those patent claims licensable by such Contributor that are necessarily infringed by their Contribution(s) alone or by combination of their Contribution(s) with the Work to which such Contribution(s) was submitted. If You institute patent litigation against any entity (including a cross-claim or counterclaim in a lawsuit) alleging that the Work or a Contribution incorporated within the Work constitutes direct or contributory patent infringement, then any patent licenses granted to You under this License for that Work shall terminate as of the date such litigation is filed.

- 4. Redistribution. You may reproduce and distribute copies of the Work
- or Derivative Works thereof in any medium, with or without modifications, and in Source or Object form, provided that You meet the following conditions:
	- (a) You must give any other recipients of the Work or Derivative Works a copy of this License; and
	- (b) You must cause any modified files to carry prominent notices stating that You changed the files; and
	- (c) You must retain, in the Source form of any Derivative Works that You distribute, all copyright, patent, trademark, and attribution notices from the Source form of the Work, excluding those notices that do not pertain to any part of the Derivative Works; and
	- (d) If the Work includes a "NOTICE" text file as part of its distribution, then any Derivative Works that You distribute must include a readable copy of the attribution notices contained within such NOTICE file, excluding those notices that do not

 pertain to any part of the Derivative Works, in at least one of the following places: within a NOTICE text file distributed as part of the Derivative Works; within the Source form or documentation, if provided along with the Derivative Works; or, within a display generated by the Derivative Works, if and wherever such third-party notices normally appear. The contents of the NOTICE file are for informational purposes only and do not modify the License. You may add Your own attribution notices within Derivative Works that You distribute, alongside or as an addendum to the NOTICE text from the Work, provided that such additional attribution notices cannot be construed as modifying the License.

 You may add Your own copyright statement to Your modifications and may provide additional or different license terms and conditions for use, reproduction, or distribution

- of Your modifications, or for any such Derivative Works as a whole, provided Your use, reproduction, and distribution of the Work otherwise complies with the conditions stated in this License.
- 5. Submission of Contributions. Unless You explicitly state otherwise, any Contribution intentionally submitted for inclusion in the Work by You to the Licensor shall be under the terms and conditions of this License, without any additional terms or conditions. Notwithstanding the above, nothing herein shall supersede or modify the terms of any separate license agreement you may have executed with Licensor regarding such Contributions.
- 6. Trademarks. This License does not grant permission to use the trade names, trademarks, service marks, or product names of the Licensor, except as required for reasonable and customary use in describing the origin of the Work and reproducing the content of the NOTICE file.
- 7. Disclaimer of Warranty. Unless required by applicable law or agreed to in writing, Licensor provides the Work (and each Contributor provides its Contributions) on an "AS IS" BASIS, WITHOUT WARRANTIES OR CONDITIONS OF ANY KIND, either express or implied, including, without limitation, any warranties or conditions of TITLE, NON-INFRINGEMENT, MERCHANTABILITY, or FITNESS FOR A PARTICULAR PURPOSE. You are solely responsible for determining the appropriateness of using or redistributing the Work and assume any risks associated with Your exercise of permissions under this License.
- 8. Limitation of Liability. In no event and under no legal theory, whether in tort (including negligence), contract, or otherwise, unless required by applicable law (such as deliberate and grossly negligent acts) or agreed to in writing, shall any Contributor be liable to You for damages, including any direct, indirect, special, incidental,
- or consequential damages of any character arising as a result of this License or out of the use or inability to use the Work (including but not limited to damages for loss of goodwill, work stoppage, computer failure or malfunction, or any and all other commercial damages or losses), even if such Contributor has been advised of the possibility of such damages.
- 9. Accepting Warranty or Additional Liability. While redistributing the Work or Derivative Works thereof, You may choose to offer, and charge a fee for, acceptance of support, warranty, indemnity,

 or other liability obligations and/or rights consistent with this License. However, in accepting such obligations, You may act only on Your own behalf and on Your sole responsibility, not on behalf of any other Contributor, and only if You agree to indemnify, defend, and hold each Contributor harmless for any liability incurred by, or claims asserted against, such Contributor by reason

of your accepting any such warranty or additional liability.

#### END OF TERMS AND CONDITIONS

APPENDIX: How to apply the Apache License to your work.

 To apply the Apache License to your work, attach the following boilerplate notice, with the fields enclosed by brackets "{}" replaced with your own identifying information. (Don't include the brackets!) The text should be enclosed in the appropriate comment syntax for the file format. We also recommend that a file or class name and description of purpose be included on the same "printed page" as the copyright notice for easier identification within third-party archives.

Copyright {yyyy} {name of copyright owner}

 Licensed under the Apache License, Version 2.0 (the "License"); you may not use this file except in compliance with the License. You may obtain a copy of the License at

http://www.apache.org/licenses/LICENSE-2.0

 Unless required by applicable law or agreed to in writing, software distributed under the License is distributed on an "AS IS" BASIS, WITHOUT WARRANTIES OR CONDITIONS OF ANY KIND, either express or implied. See the License for the specific language governing permissions and limitations under the License. Apache License

 Version 2.0, January 2004 http://www.apache.org/licenses/

#### TERMS AND CONDITIONS FOR USE, REPRODUCTION, AND DISTRIBUTION

#### 1. Definitions.

 "License" shall mean the terms and conditions for use, reproduction, and distribution as defined by Sections 1 through 9 of this document.

 "Licensor" shall mean the copyright owner or entity authorized by the copyright owner that is granting the License.

 "Legal Entity" shall mean the union of the acting entity and all other entities that control, are controlled by, or are under common control with that entity. For the purposes of this definition, "control" means (i) the power, direct or indirect, to cause the direction or management of such entity, whether by contract or otherwise, or (ii) ownership of fifty percent (50%) or more of the outstanding shares, or (iii) beneficial ownership of such entity.

 "You" (or "Your") shall mean an individual or Legal Entity exercising permissions granted by this License.

 "Source" form shall mean the preferred form for making modifications, including but not limited to software source code, documentation source, and configuration files.

 "Object" form shall mean any form resulting from mechanical transformation or translation of a Source form, including but not limited to compiled object code, generated documentation, and conversions to other media types.

 "Work" shall mean the work of authorship, whether in Source or Object form, made available under the License, as indicated by a copyright notice that is included in or attached to the work (an example is provided in the Appendix below).

 "Derivative Works" shall mean any work, whether in Source or Object form, that is based on (or derived from) the Work and for which the editorial

 revisions, annotations, elaborations, or other modifications represent, as a whole, an original work of authorship. For the purposes of this License, Derivative Works shall not include works that remain separable from, or merely link (or bind by name) to the interfaces of, the Work and Derivative Works thereof.

 "Contribution" shall mean any work of authorship, including the original version of the Work and any modifications or additions to that Work or Derivative Works thereof, that is intentionally submitted to Licensor for inclusion in the Work by the copyright owner or by an individual or Legal Entity authorized to submit on behalf of the copyright owner. For the purposes of this definition, "submitted" means any form of electronic, verbal, or written communication sent to the Licensor or its representatives, including but not limited to communication on electronic mailing lists, source code control systems, and issue tracking systems that are managed by, or on behalf of, the Licensor for the purpose of discussing and improving the Work, but excluding communication that is conspicuously marked or otherwise

designated in writing by the copyright owner as "Not a Contribution."

 "Contributor" shall mean Licensor and any individual or Legal Entity on behalf of whom a Contribution has been received by Licensor and subsequently incorporated within the Work.

- 2. Grant of Copyright License. Subject to the terms and conditions of this License, each Contributor hereby grants to You a perpetual, worldwide, non-exclusive, no-charge, royalty-free, irrevocable copyright license to reproduce, prepare Derivative Works of, publicly display, publicly perform, sublicense, and distribute the Work and such Derivative Works in Source or Object form.
- 3. Grant of Patent License. Subject to the terms and conditions of this License,

 each Contributor hereby grants to You a perpetual, worldwide, non-exclusive, no-charge, royalty-free, irrevocable (except as stated in this section) patent license to make, have made, use, offer to sell, sell, import, and otherwise transfer the Work, where such license applies only to those patent claims licensable by such Contributor that are necessarily infringed by their Contribution(s) alone or by combination of their Contribution(s) with the Work to which such Contribution(s) was submitted. If You institute patent litigation against any entity (including a cross-claim or counterclaim in a lawsuit) alleging that the Work or a Contribution incorporated within the Work constitutes direct or contributory patent infringement, then any patent licenses granted to You under this License for that Work shall terminate as of the date such litigation is filed.

 4. Redistribution. You may reproduce and distribute copies of the

 Work or Derivative Works thereof in any medium, with or without modifications, and in Source or Object form, provided that You meet the following conditions:

- (a) You must give any other recipients of the Work or Derivative Works a copy of this License; and
- (b) You must cause any modified files to carry prominent notices stating that You changed the files; and
- (c) You must retain, in the Source form of any Derivative Works that You distribute, all copyright, patent, trademark, and attribution notices from the Source form of the Work, excluding those notices that do not pertain to any part of the Derivative Works; and

 (d) If the Work includes a "NOTICE" text file as part of its distribution, then any Derivative Works that You distribute must include a readable copy of the attribution notices contained within such NOTICE file, excluding

those notices that do not

 pertain to any part of the Derivative Works, in at least one of the following places: within a NOTICE text file distributed as part of the Derivative Works; within the Source form or documentation, if provided along with the Derivative Works; or, within a display generated by the Derivative Works, if and wherever such third-party notices normally appear. The contents of the NOTICE file are for informational purposes only and do not modify the License. You may add Your own attribution notices within Derivative Works that You distribute, alongside or as an addendum to the NOTICE text from the Work, provided that such additional attribution notices cannot be construed as modifying the License.

 You may add Your own copyright statement to Your modifications and may provide additional or different license terms and conditions

- for use, reproduction, or distribution of Your modifications, or for any such Derivative Works as a whole, provided Your use, reproduction, and distribution of the Work otherwise complies with the conditions stated in this License.
- 5. Submission of Contributions. Unless You explicitly state otherwise, any Contribution intentionally submitted for inclusion in the Work by You to the Licensor shall be under the terms and conditions of this License, without any additional terms or conditions. Notwithstanding the above, nothing herein shall supersede or modify the terms of any separate license agreement you may have executed with Licensor regarding such Contributions.
- 6. Trademarks. This License does not grant permission to use the trade names, trademarks, service marks, or product names of the Licensor, except as required for reasonable and customary use in describing the origin of the Work and reproducing the content of the NOTICE file.
- 7. Disclaimer of Warranty. Unless required by applicable law or agreed to in writing, Licensor provides the Work (and each Contributor provides its Contributions) on an "AS IS" BASIS, WITHOUT WARRANTIES OR CONDITIONS OF ANY KIND, either express or implied, including, without limitation, any warranties or conditions of TITLE, NON-INFRINGEMENT, MERCHANTABILITY, or FITNESS FOR A PARTICULAR PURPOSE. You are solely responsible for determining the appropriateness of using or redistributing the Work and assume any

risks associated with Your exercise of permissions under this License.

 8. Limitation of Liability. In no event and under no legal theory, whether in tort (including negligence), contract, or otherwise, unless required by applicable law (such as deliberate and grossly negligent acts) or agreed to in writing, shall any Contributor be liable to You for damages, including any direct, indirect, special,

 incidental, or consequential damages of any character arising as a result of this License or out of the use or inability to use the Work (including but not limited to damages for loss of goodwill, work stoppage, computer failure or malfunction, or any and all other commercial damages or losses), even if such Contributor has been advised of the possibility of such damages.

 9. Accepting Warranty or Additional Liability. While redistributing the Work or Derivative Works thereof, You may choose to offer, and charge a fee for, acceptance of support, warranty, indemnity, or other liability obligations and/or rights consistent with this License. However, in accepting such obligations, You may act only on Your own behalf and on Your sole responsibility, not on behalf of any other Contributor, and only if You agree to indemnify, defend, and hold each Contributor harmless for any liability incurred by, or claims asserted against, such Contributor by reason of your accepting any such warranty or additional liability.

#### END OF TERMS AND CONDITIONS

APPENDIX: How to apply the Apache License to your work.

 To apply the Apache License to your work, attach the following boilerplate notice, with the fields enclosed by brackets "{}" replaced with your own identifying information. (Don't include the brackets!) The text should be enclosed in the appropriate comment syntax for the file format. We also recommend that a file or class name and description of purpose be included on the same "printed page" as the copyright notice for easier identification within third-party archives.

Copyright {yyyy} {name of copyright owner}

 Licensed under the Apache License, Version 2.0 (the "License"); you may not use this file except in compliance with the License. You may obtain a copy of the License at

http://www.apache.org/licenses/LICENSE-2.0

 Unless required by applicable law or agreed to in writing, software distributed under the License is distributed on an "AS IS" BASIS, WITHOUT WARRANTIES OR CONDITIONS OF ANY KIND, either express or implied. See the License for the specific language governing permissions and limitations under the License. Copyright (c) 2013 Joshua Tacoma

Permission is hereby granted, free of charge, to any person obtaining a copy of this software and associated documentation files (the "Software"), to deal in the Software without restriction, including without limitation the rights to use, copy, modify, merge, publish, distribute, sublicense, and/or sell copies of the Software, and to permit persons to whom the Software is furnished to do so, subject to the following conditions:

The above copyright notice and this permission notice shall be included in all copies or substantial portions of the Software.

THE SOFTWARE IS PROVIDED "AS IS", WITHOUT WARRANTY OF ANY KIND, EXPRESS OR IMPLIED, INCLUDING BUT NOT LIMITED TO THE WARRANTIES OF MERCHANTABILITY, FITNESS FOR A PARTICULAR PURPOSE AND NONINFRINGEMENT. IN NO EVENT SHALL THE AUTHORS OR COPYRIGHT HOLDERS BE LIABLE FOR ANY CLAIM, DAMAGES OR OTHER LIABILITY, WHETHER IN AN ACTION OF CONTRACT, TORT OR OTHERWISE, ARISING FROM, OUT OF OR IN CONNECTION WITH THE SOFTWARE OR THE USE OR OTHER DEALINGS IN THE SOFTWARE. Prometheus instrumentation library for Go applications Copyright 2012-2015 The Prometheus Authors

This product includes software developed at SoundCloud Ltd. (http://soundcloud.com/).

The following components are included in this product:

perks - a fork of https://github.com/bmizerany/perks https://github.com/beorn7/perks Copyright 2013-2015 Blake Mizerany, Bjrn Rabenstein See https://github.com/beorn7/perks/blob/master/README.md for license details.

Go support for Protocol Buffers - Google's data interchange format http://github.com/golang/protobuf/ Copyright 2010 The Go Authors See source code for license details.

Support for streaming Protocol Buffer messages for the Go language (golang). https://github.com/matttproud/golang\_protobuf\_extensions Copyright 2013 Matt T. Proud Licensed under the Apache License, Version 2.0

Copyright (c) 2012 The Go Authors. All rights reserved.

Redistribution and use in source and binary forms, with or without modification, are permitted provided that the following conditions are met:

 \* Redistributions of source code must retain the above copyright notice, this list of conditions and the following disclaimer.

 \* Redistributions in binary form must reproduce the above copyright notice, this list of conditions and the following disclaimer in the documentation and/or other materials provided with the distribution.

 \* Neither the name of Google Inc. nor the names of its contributors may be used to endorse or promote products derived from this software without specific prior written permission.

THIS SOFTWARE IS PROVIDED BY THE COPYRIGHT HOLDERS AND CONTRIBUTORS "AS IS" AND ANY EXPRESS OR IMPLIED WARRANTIES, INCLUDING, BUT NOT LIMITED TO, THE IMPLIED WARRANTIES OF MERCHANTABILITY AND FITNESS FOR A PARTICULAR PURPOSE ARE DISCLAIMED. IN NO EVENT SHALL THE COPYRIGHT **OWNER** 

 OR CONTRIBUTORS BE LIABLE FOR ANY DIRECT, INDIRECT, INCIDENTAL, SPECIAL, EXEMPLARY, OR CONSEQUENTIAL DAMAGES (INCLUDING, BUT NOT LIMITED TO, PROCUREMENT OF SUBSTITUTE GOODS OR SERVICES; LOSS OF USE, DATA, OR PROFITS; OR BUSINESS INTERRUPTION) HOWEVER CAUSED AND ON ANY THEORY OF LIABILITY, WHETHER IN CONTRACT, STRICT LIABILITY, OR TORT (INCLUDING NEGLIGENCE OR OTHERWISE) ARISING IN ANY WAY OUT OF THE USE OF THIS SOFTWARE, EVEN IF ADVISED OF THE POSSIBILITY OF SUCH DAMAGE.

> Apache License Version 2.0, January 2004 http://www.apache.org/licenses/

#### TERMS AND CONDITIONS FOR USE, REPRODUCTION, AND DISTRIBUTION

#### 1. Definitions.

 "License" shall mean the terms and conditions for use, reproduction, and distribution as defined by Sections 1 through 9 of this document.

 "Licensor" shall mean the copyright owner or entity authorized by the copyright owner that is granting the License.

 "Legal Entity" shall mean the union of the acting entity and all other entities that control, are controlled by, or are under common control with that entity. For the purposes of this definition, "control" means (i) the power, direct or indirect, to cause the direction or management of such entity, whether by contract or

 otherwise, or (ii) ownership of fifty percent (50%) or more of the outstanding shares, or (iii) beneficial ownership of such entity.

 "You" (or "Your") shall mean an individual or Legal Entity exercising permissions granted by this License.

 "Source" form shall mean the preferred form for making modifications, including but not limited to software source code, documentation source, and configuration files.

 "Object" form shall mean any form resulting from mechanical transformation or translation of a Source form, including but not limited to compiled object code, generated documentation, and conversions to other media types.

 "Work" shall mean the work of authorship, whether in Source or Object form, made available under the License, as indicated by a copyright notice that is included in or attached to the work (an example is provided in the Appendix below).

 "Derivative Works" shall mean any work, whether in Source or Object form, that is based on (or derived from) the Work and for which the editorial

 revisions, annotations, elaborations, or other modifications represent, as a whole, an original work of authorship. For the purposes of this License, Derivative Works shall not include works that remain separable from, or merely link (or bind by name) to the interfaces of, the Work and Derivative Works thereof.

 "Contribution" shall mean any work of authorship, including the original version of the Work and any modifications or additions to that Work or Derivative Works thereof, that is intentionally submitted to Licensor for inclusion in the Work by the copyright owner or by an individual or Legal Entity authorized to submit on behalf of the copyright owner. For the purposes of this definition, "submitted" means any form of electronic, verbal, or written communication sent to the Licensor or its representatives, including but not limited to communication on electronic mailing lists, source code control systems, and issue tracking systems that are managed by, or on behalf of, the Licensor for the purpose of discussing and improving the Work, but excluding communication that is conspicuously marked or otherwise designated in writing by the copyright owner as "Not a Contribution."

 "Contributor" shall mean Licensor and any individual or Legal Entity on behalf of whom a Contribution has been received by Licensor and subsequently incorporated within the Work.

- 2. Grant of Copyright License. Subject to the terms and conditions of this License, each Contributor hereby grants to You a perpetual, worldwide, non-exclusive, no-charge, royalty-free, irrevocable copyright license to reproduce, prepare Derivative Works of, publicly display, publicly perform, sublicense, and distribute the Work and such Derivative Works in Source or Object form.
- 3. Grant of Patent License. Subject to the terms and conditions of this

 License, each Contributor hereby grants to You a perpetual, worldwide, non-exclusive, no-charge, royalty-free, irrevocable (except as stated in this section) patent license to make, have made, use, offer to sell, sell, import, and otherwise transfer the Work, where such license applies only to those patent claims licensable by such Contributor that are necessarily infringed by their Contribution(s) alone or by combination of their Contribution(s) with the Work to which such Contribution(s) was submitted. If You institute patent litigation against any entity (including a cross-claim or counterclaim in a lawsuit) alleging that the Work or a Contribution incorporated within the Work constitutes direct or contributory patent infringement, then any patent licenses granted to You under this License for that Work shall terminate as of the date such litigation is filed.

 4. Redistribution. You may reproduce and distribute copies of the

 Work or Derivative Works thereof in any medium, with or without modifications, and in Source or Object form, provided that You meet the following conditions:

- (a) You must give any other recipients of the Work or Derivative Works a copy of this License; and
- (b) You must cause any modified files to carry prominent notices stating that You changed the files; and
- (c) You must retain, in the Source form of any Derivative Works that You distribute, all copyright, patent, trademark, and attribution notices from the Source form of the Work, excluding those notices that do not pertain to any part of the Derivative Works; and
- (d) If the Work includes a "NOTICE" text file as part of its distribution, then any Derivative Works that You distribute must include a readable copy of the attribution notices contained within such NOTICE file, excluding

 those notices that do not pertain to any part of the Derivative Works, in at least one  of the following places: within a NOTICE text file distributed as part of the Derivative Works; within the Source form or documentation, if provided along with the Derivative Works; or, within a display generated by the Derivative Works, if and wherever such third-party notices normally appear. The contents of the NOTICE file are for informational purposes only and do not modify the License. You may add Your own attribution notices within Derivative Works that You distribute, alongside or as an addendum to the NOTICE text from the Work, provided that such additional attribution notices cannot be construed as modifying the License.

 You may add Your own copyright statement to Your modifications and may provide additional or different license terms and conditions

 for use, reproduction, or distribution of Your modifications, or for any such Derivative Works as a whole, provided Your use, reproduction, and distribution of the Work otherwise complies with the conditions stated in this License.

- 5. Submission of Contributions. Unless You explicitly state otherwise, any Contribution intentionally submitted for inclusion in the Work by You to the Licensor shall be under the terms and conditions of this License, without any additional terms or conditions. Notwithstanding the above, nothing herein shall supersede or modify the terms of any separate license agreement you may have executed with Licensor regarding such Contributions.
- 6. Trademarks. This License does not grant permission to use the trade names, trademarks, service marks, or product names of the Licensor, except as required for reasonable and customary use in describing the origin of the Work and reproducing the content of the NOTICE file.
- 7. Disclaimer of Warranty. Unless required by applicable law or agreed to in writing, Licensor provides the Work (and each Contributor provides its Contributions) on an "AS IS" BASIS, WITHOUT WARRANTIES OR CONDITIONS OF ANY KIND, either express or implied, including, without limitation, any warranties or conditions of TITLE, NON-INFRINGEMENT, MERCHANTABILITY, or FITNESS FOR A PARTICULAR PURPOSE. You are solely responsible for determining the appropriateness of using or redistributing the Work and assume any risks associated with Your exercise of permissions under this License.
- 8. Limitation of Liability. In no event and under no legal theory, whether in tort (including negligence), contract, or otherwise, unless required by applicable law (such as deliberate and grossly negligent acts) or agreed to in writing, shall any Contributor be

 liable to You for damages, including any direct, indirect, special,

 incidental, or consequential damages of any character arising as a result of this License or out of the use or inability to use the Work (including but not limited to damages for loss of goodwill, work stoppage, computer failure or malfunction, or any and all other commercial damages or losses), even if such Contributor has been advised of the possibility of such damages.

 9. Accepting Warranty or Additional Liability. While redistributing the Work or Derivative Works thereof, You may choose to offer, and charge a fee for, acceptance of support, warranty, indemnity, or other liability obligations and/or rights consistent with this License. However, in accepting such obligations, You may act only on Your own behalf and on Your sole responsibility, not on behalf of any other Contributor, and only if You agree to indemnify, defend, and hold each Contributor harmless for any liability incurred by, or claims asserted against, such Contributor by reason of your accepting any such warranty or additional liability.

#### END OF TERMS AND CONDITIONS

APPENDIX: How to apply the Apache License to your work.

 To apply the Apache License to your work, attach the following boilerplate notice, with the fields enclosed by brackets "[]" replaced with your own identifying information. (Don't include the brackets!) The text should be enclosed in the appropriate comment syntax for the file format. We also recommend that a file or class name and description of purpose be included on the same "printed page" as the copyright notice for easier identification within third-party archives.

Copyright 2016 Microsoft Corporation

 Licensed under the Apache License, Version 2.0 (the "License"); you may not use this file except in compliance with the License. You may obtain a copy of the License at

http://www.apache.org/licenses/LICENSE-2.0

 Unless required by applicable law or agreed to in writing, software distributed under the License is distributed on an "AS IS" BASIS, WITHOUT WARRANTIES OR CONDITIONS OF ANY KIND, either express or implied. See the License for the specific language governing permissions and limitations under the License. AWS SDK for Go Copyright 2015 Amazon.com, Inc. or its affiliates. All Rights Reserved.

Copyright 2014-2015 Stripe, Inc. Go support for Protocol Buffers - Google's data interchange format

Copyright 2010 The Go Authors. All rights reserved. https://github.com/golang/protobuf

Redistribution and use in source and binary forms, with or without modification, are permitted provided that the following conditions are met:

 \* Redistributions of source code must retain the above copyright notice, this list of conditions and the following disclaimer.

 \* Redistributions in binary form must reproduce the above copyright notice, this list of conditions and the following disclaimer in the documentation and/or other materials provided with the distribution.

 \* Neither the name of Google Inc. nor the names of its contributors may be used to endorse or promote products derived from this software without specific prior written permission.

THIS SOFTWARE IS PROVIDED BY THE COPYRIGHT HOLDERS AND CONTRIBUTORS "AS IS" AND ANY EXPRESS OR IMPLIED WARRANTIES, INCLUDING, BUT NOT LIMITED TO, THE IMPLIED WARRANTIES OF MERCHANTABILITY AND FITNESS FOR

A PARTICULAR PURPOSE ARE DISCLAIMED. IN NO EVENT SHALL THE COPYRIGHT OWNER OR CONTRIBUTORS BE LIABLE FOR ANY DIRECT, INDIRECT, INCIDENTAL, SPECIAL, EXEMPLARY, OR CONSEQUENTIAL DAMAGES (INCLUDING, BUT NOT LIMITED TO, PROCUREMENT OF SUBSTITUTE GOODS OR SERVICES; LOSS OF USE, DATA, OR PROFITS; OR BUSINESS INTERRUPTION) HOWEVER CAUSED AND ON ANY THEORY OF LIABILITY, WHETHER IN CONTRACT, STRICT LIABILITY, OR TORT (INCLUDING NEGLIGENCE OR OTHERWISE) ARISING IN ANY WAY OUT OF THE USE OF THIS SOFTWARE, EVEN IF ADVISED OF THE POSSIBILITY OF SUCH DAMAGE.

> Apache License Version 2.0, January 2004 https://www.apache.org/licenses/

#### TERMS AND CONDITIONS FOR USE, REPRODUCTION, AND DISTRIBUTION

#### 1. Definitions.

 "License" shall mean the terms and conditions for use, reproduction, and distribution as defined by Sections 1 through 9 of this document.

 "Licensor" shall mean the copyright owner or entity authorized by the copyright owner that is granting the License.

"Legal Entity" shall mean the union of the acting entity and all

 other entities that control, are controlled by, or are under common control with that entity. For the purposes of this definition, "control" means (i) the power, direct or indirect, to cause the direction or management of such entity, whether by contract or otherwise, or (ii) ownership of fifty percent (50%) or more of the outstanding shares, or (iii) beneficial ownership of such entity.

 "You" (or "Your") shall mean an individual or Legal Entity exercising permissions granted by this License.

 "Source" form shall mean the preferred form for making modifications, including but not limited to software source code, documentation source, and configuration files.

 "Object" form shall mean any form resulting from mechanical transformation or translation of a Source form, including but not limited to compiled object code, generated documentation, and conversions to other media types.

 "Work" shall mean the work of authorship, whether in Source or Object form, made available under the License, as indicated by a copyright notice that is included in or attached to the work (an example is provided in the Appendix below).

 "Derivative Works" shall mean any work, whether in Source or Object form, that is based on (or derived from) the Work and for which the editorial

 revisions, annotations, elaborations, or other modifications represent, as a whole, an original work of authorship. For the purposes of this License, Derivative Works shall not include works that remain separable from, or merely link (or bind by name) to the interfaces of, the Work and Derivative Works thereof.

 "Contribution" shall mean any work of authorship, including the original version of the Work and any modifications or additions to that Work or Derivative Works thereof, that is intentionally submitted to Licensor for inclusion in the Work by the copyright owner or by an individual or Legal Entity authorized to submit on behalf of the copyright owner. For the purposes of this definition, "submitted" means any form of electronic, verbal, or written communication sent to the Licensor or its representatives, including but not limited to communication on electronic mailing lists, source code control systems, and issue tracking systems that are managed by, or on behalf of, the Licensor for the purpose of discussing and improving the Work, but excluding communication that is conspicuously marked or otherwise designated in writing by the copyright owner as "Not a Contribution."

 "Contributor" shall mean Licensor and any individual or Legal Entity on behalf of whom a Contribution has been received by Licensor and subsequently incorporated within the Work.

- 2. Grant of Copyright License. Subject to the terms and conditions of this License, each Contributor hereby grants to You a perpetual, worldwide, non-exclusive, no-charge, royalty-free, irrevocable copyright license to reproduce, prepare Derivative Works of, publicly display, publicly perform, sublicense, and distribute the Work and such Derivative Works in Source or Object form.
- 3. Grant of Patent License. Subject to the terms and conditions of this
- License, each Contributor hereby grants to You a perpetual, worldwide, non-exclusive, no-charge, royalty-free, irrevocable (except as stated in this section) patent license to make, have made, use, offer to sell, sell, import, and otherwise transfer the Work, where such license applies only to those patent claims licensable by such Contributor that are necessarily infringed by their Contribution(s) alone or by combination of their Contribution(s) with the Work to which such Contribution(s) was submitted. If You institute patent litigation against any entity (including a cross-claim or counterclaim in a lawsuit) alleging that the Work or a Contribution incorporated within the Work constitutes direct or contributory patent infringement, then any patent licenses granted to You under this License for that Work shall terminate as of the date such litigation is filed.

#### 4. Redistribution. You may reproduce and distribute copies of the

 Work or Derivative Works thereof in any medium, with or without modifications, and in Source or Object form, provided that You meet the following conditions:

- (a) You must give any other recipients of the Work or Derivative Works a copy of this License; and
- (b) You must cause any modified files to carry prominent notices stating that You changed the files; and
- (c) You must retain, in the Source form of any Derivative Works that You distribute, all copyright, patent, trademark, and attribution notices from the Source form of the Work, excluding those notices that do not pertain to any part of the Derivative Works; and
- (d) If the Work includes a "NOTICE" text file as part of its distribution, then any Derivative Works that You distribute must

 include a readable copy of the attribution notices contained within such NOTICE file, excluding

those notices that do not

 pertain to any part of the Derivative Works, in at least one of the following places: within a NOTICE text file distributed as part of the Derivative Works; within the Source form or documentation, if provided along with the Derivative Works; or, within a display generated by the Derivative Works, if and wherever such third-party notices normally appear. The contents of the NOTICE file are for informational purposes only and do not modify the License. You may add Your own attribution notices within Derivative Works that You distribute, alongside or as an addendum to the NOTICE text from the Work, provided that such additional attribution notices cannot be construed as modifying the License.

 You may add Your own copyright statement to Your modifications and may provide additional or different license terms and conditions

 for use, reproduction, or distribution of Your modifications, or for any such Derivative Works as a whole, provided Your use, reproduction, and distribution of the Work otherwise complies with the conditions stated in this License.

- 5. Submission of Contributions. Unless You explicitly state otherwise, any Contribution intentionally submitted for inclusion in the Work by You to the Licensor shall be under the terms and conditions of this License, without any additional terms or conditions. Notwithstanding the above, nothing herein shall supersede or modify the terms of any separate license agreement you may have executed with Licensor regarding such Contributions.
- 6. Trademarks. This License does not grant permission to use the trade names, trademarks, service marks, or product names of the Licensor, except as required for reasonable and customary use in describing the origin of the Work and reproducing the content of the NOTICE file.

 7. Disclaimer of Warranty. Unless required by applicable law or agreed to in writing, Licensor provides the Work (and each Contributor provides its Contributions) on an "AS IS" BASIS, WITHOUT WARRANTIES OR CONDITIONS OF ANY KIND, either express or implied, including, without limitation, any warranties or conditions of TITLE, NON-INFRINGEMENT, MERCHANTABILITY, or FITNESS FOR A PARTICULAR PURPOSE. You are solely responsible for determining the appropriateness of using or redistributing the Work and assume any risks associated with Your exercise of permissions under this License.

 8. Limitation of Liability. In no event and under no legal theory, whether in tort (including negligence), contract, or otherwise, unless required by applicable law (such as deliberate and grossly negligent acts) or agreed to in writing, shall any Contributor be liable to You for damages, including any direct,

#### indirect, special,

 incidental, or consequential damages of any character arising as a result of this License or out of the use or inability to use the Work (including but not limited to damages for loss of goodwill, work stoppage, computer failure or malfunction, or any and all other commercial damages or losses), even if such Contributor has been advised of the possibility of such damages.

 9. Accepting Warranty or Additional Liability. While redistributing the Work or Derivative Works thereof, You may choose to offer, and charge a fee for, acceptance of support, warranty, indemnity, or other liability obligations and/or rights consistent with this License. However, in accepting such obligations, You may act only on Your own behalf and on Your sole responsibility, not on behalf of any other Contributor, and only if You agree to indemnify, defend, and hold each Contributor harmless for any liability incurred by, or claims asserted against, such Contributor by reason of your accepting any such warranty or additional liability.

#### END OF TERMS AND CONDITIONS

Copyright 2015-2015 Li Yi (denverdino@gmail.com).

 Licensed under the Apache License, Version 2.0 (the "License"); you may not use this file except in compliance with the License. You may obtain a copy of the License at

https://www.apache.org/licenses/LICENSE-2.0

 Unless required by applicable law or agreed to in writing, software distributed under the License is distributed on an "AS IS" BASIS, WITHOUT WARRANTIES OR CONDITIONS OF ANY KIND, either express or implied. See the License for the specific language governing permissions and limitations under the License.

> Apache License Version 2.0, January 2004 http://www.apache.org/licenses/

#### TERMS AND CONDITIONS FOR USE, REPRODUCTION, AND DISTRIBUTION

1. Definitions.

 "License" shall mean the terms and conditions for use, reproduction, and distribution as defined by Sections 1 through 9 of this document.

 "Licensor" shall mean the copyright owner or entity authorized by the copyright owner that is granting the License.

 "Legal Entity" shall mean the union of the acting entity and all other entities that control, are controlled by, or are under common control with that entity. For the purposes of this definition, "control" means (i) the power, direct or indirect, to cause the direction or management of such entity, whether by contract or otherwise, or (ii) ownership of fifty percent (50%) or more of the outstanding shares, or (iii) beneficial ownership of such entity.

 "You" (or "Your") shall mean an individual or Legal Entity exercising permissions granted by this License.

 "Source" form shall mean the preferred form for making modifications, including but not limited to software source code, documentation source, and configuration files.

 "Object" form shall mean any form resulting from mechanical transformation or translation of a Source form, including but not limited to compiled object code, generated documentation, and conversions to other media types.

 "Work" shall mean the work of authorship, whether in Source or Object form, made available under the License, as indicated by a copyright notice that is included in or attached to the work (an example is provided in the Appendix below).

 "Derivative Works" shall mean any work, whether in Source or Object form, that is based on (or derived from) the Work and for which the editorial

 revisions, annotations, elaborations, or other modifications represent, as a whole, an original work of authorship. For the purposes of this License, Derivative Works shall not include works that remain separable from, or merely link (or bind by name) to the interfaces of, the Work and Derivative Works thereof.

 "Contribution" shall mean any work of authorship, including the original version of the Work and any modifications or additions to that Work or Derivative Works thereof, that is intentionally submitted to Licensor for inclusion in the Work by the copyright owner or by an individual or Legal Entity authorized to submit on behalf of the copyright owner. For the purposes of this definition, "submitted" means any form of electronic, verbal, or written communication sent

 to the Licensor or its representatives, including but not limited to communication on electronic mailing lists, source code control systems, and issue tracking systems that are managed by, or on behalf of, the Licensor for the purpose of discussing and improving the Work, but excluding communication that is conspicuously marked or otherwise designated in writing by the copyright owner as "Not a Contribution."

 "Contributor" shall mean Licensor and any individual or Legal Entity on behalf of whom a Contribution has been received by Licensor and subsequently incorporated within the Work.

- 2. Grant of Copyright License. Subject to the terms and conditions of this License, each Contributor hereby grants to You a perpetual, worldwide, non-exclusive, no-charge, royalty-free, irrevocable copyright license to reproduce, prepare Derivative Works of, publicly display, publicly perform, sublicense, and distribute the Work and such Derivative Works in Source or Object form.
- 3. Grant of Patent License. Subject to the terms and conditions of this
- License, each Contributor hereby grants to You a perpetual, worldwide, non-exclusive, no-charge, royalty-free, irrevocable (except as stated in this section) patent license to make, have made, use, offer to sell, sell, import, and otherwise transfer the Work, where such license applies only to those patent claims licensable by such Contributor that are necessarily infringed by their Contribution(s) alone or by combination of their Contribution(s) with the Work to which such Contribution(s) was submitted. If You institute patent litigation against any entity (including a cross-claim or counterclaim in a lawsuit) alleging that the Work or a Contribution incorporated within the Work constitutes direct or contributory patent infringement, then any patent licenses granted to You under this License for that Work shall terminate as of the date such litigation is filed.

 4. Redistribution. You may reproduce and distribute copies of the

 Work or Derivative Works thereof in any medium, with or without modifications, and in Source or Object form, provided that You meet the following conditions:

- (a) You must give any other recipients of the Work or Derivative Works a copy of this License; and
- (b) You must cause any modified files to carry prominent notices stating that You changed the files; and
- (c) You must retain, in the Source form of any Derivative Works

 that You distribute, all copyright, patent, trademark, and attribution notices from the Source form of the Work, excluding those notices that do not pertain to any part of the Derivative Works; and

 (d) If the Work includes a "NOTICE" text file as part of its distribution, then any Derivative Works that You distribute must include a readable copy of the attribution notices contained within such NOTICE file, excluding

#### those notices that do not

 pertain to any part of the Derivative Works, in at least one of the following places: within a NOTICE text file distributed as part of the Derivative Works; within the Source form or documentation, if provided along with the Derivative Works; or, within a display generated by the Derivative Works, if and wherever such third-party notices normally appear. The contents of the NOTICE file are for informational purposes only and do not modify the License. You may add Your own attribution notices within Derivative Works that You distribute, alongside or as an addendum to the NOTICE text from the Work, provided that such additional attribution notices cannot be construed as modifying the License.

 You may add Your own copyright statement to Your modifications and may provide additional or different license terms and conditions

 for use, reproduction, or distribution of Your modifications, or for any such Derivative Works as a whole, provided Your use, reproduction, and distribution of the Work otherwise complies with the conditions stated in this License.

- 5. Submission of Contributions. Unless You explicitly state otherwise, any Contribution intentionally submitted for inclusion in the Work by You to the Licensor shall be under the terms and conditions of this License, without any additional terms or conditions. Notwithstanding the above, nothing herein shall supersede or modify the terms of any separate license agreement you may have executed with Licensor regarding such Contributions.
- 6. Trademarks. This License does not grant permission to use the trade names, trademarks, service marks, or product names of the Licensor, except as required for reasonable and customary use in describing the origin of the Work and reproducing the content of the NOTICE file.
- 7. Disclaimer of Warranty. Unless required by applicable law or agreed to in writing, Licensor provides the Work (and each Contributor provides its Contributions) on an "AS IS" BASIS,

 WITHOUT WARRANTIES OR CONDITIONS OF ANY KIND, either express or implied, including, without limitation, any warranties or conditions of TITLE, NON-INFRINGEMENT, MERCHANTABILITY, or FITNESS FOR A PARTICULAR PURPOSE. You are solely responsible for determining the appropriateness of using or redistributing the Work and assume any risks associated with Your exercise of permissions under this License.

 8. Limitation of Liability. In no event and under no legal theory, whether in tort (including negligence), contract, or otherwise, unless required by applicable law (such as deliberate and grossly negligent acts) or agreed to in writing, shall any Contributor be liable to You for damages, including any direct, indirect, special,

 incidental, or consequential damages of any character arising as a result of this License or out of the use or inability to use the Work (including but not limited to damages for loss of goodwill, work stoppage, computer failure or malfunction, or any and all other commercial damages or losses), even if such Contributor has been advised of the possibility of such damages.

 9. Accepting Warranty or Additional Liability. While redistributing the Work or Derivative Works thereof, You may choose to offer, and charge a fee for, acceptance of support, warranty, indemnity, or other liability obligations and/or rights consistent with this License. However, in accepting such obligations, You may act only on Your own behalf and on Your sole responsibility, not on behalf of any other Contributor, and only if You agree to indemnify, defend, and hold each Contributor harmless for any liability incurred by, or claims asserted against, such Contributor by reason of your accepting any such warranty or additional liability.

#### END OF TERMS AND CONDITIONS

APPENDIX: How to apply the Apache License to your work.

 To apply the Apache License to your work, attach the following boilerplate notice, with the fields enclosed by brackets "[]" replaced with your own identifying information. (Don't include the brackets!) The text should be enclosed in the appropriate comment syntax for the file format. We also recommend that a file or class name and description of purpose be included on the same "printed page" as the copyright notice for easier identification within third-party archives.

#### Copyright [yyyy] [name of copyright owner]

 Licensed under the Apache License, Version 2.0 (the "License"); you may not use this file except in compliance with the License.

You may obtain a copy of the License at

http://www.apache.org/licenses/LICENSE-2.0

 Unless required by applicable law or agreed to in writing, software distributed under the License is distributed on an "AS IS" BASIS, WITHOUT WARRANTIES OR CONDITIONS OF ANY KIND, either express or implied. See the License for the specific language governing permissions and limitations under the License. The MIT License (MIT)

Copyright (c) 2016 Shopify

Permission is hereby granted, free of charge, to any person obtaining a copy of this software and associated documentation files (the "Software"), to deal in the Software without restriction, including without limitation the rights to use, copy, modify, merge, publish, distribute, sublicense, and/or sell copies of the Software, and to permit persons to whom the Software is furnished to do so, subject to the following conditions:

The above copyright notice and this permission notice shall be included in all copies or substantial portions of the Software.

THE SOFTWARE IS PROVIDED "AS IS", WITHOUT WARRANTY OF ANY KIND, EXPRESS OR IMPLIED, INCLUDING BUT NOT LIMITED TO THE WARRANTIES OF MERCHANTABILITY, FITNESS FOR A PARTICULAR PURPOSE AND NONINFRINGEMENT. IN NO EVENT SHALL THE AUTHORS OR COPYRIGHT HOLDERS BE LIABLE FOR ANY CLAIM, DAMAGES OR OTHER LIABILITY, WHETHER IN AN ACTION OF CONTRACT, TORT OR OTHERWISE, ARISING FROM, OUT OF OR IN CONNECTION

 WITH THE SOFTWARE OR THE USE OR OTHER DEALINGS IN THE SOFTWARE.

Copyright (c) 2013 Yuriy Vasiyarov. All rights reserved.

Redistribution and use in source and binary forms, with or without modification, are permitted provided that the following conditions are met:

 \* Redistributions of source code must retain the above copyright notice, this list of conditions and the following disclaimer.

 \* Redistributions in binary form must reproduce the above copyright notice, this list of conditions and the following disclaimer in the documentation and/or other materials provided with the distribution.

THIS SOFTWARE IS PROVIDED BY THE COPYRIGHT HOLDERS AND CONTRIBUTORS "AS IS" AND ANY EXPRESS OR IMPLIED WARRANTIES, INCLUDING, BUT NOT LIMITED TO, THE IMPLIED WARRANTIES OF MERCHANTABILITY AND FITNESS FOR A PARTICULAR PURPOSE ARE DISCLAIMED. IN NO EVENT SHALL THE COPYRIGHT

OWNER OR CONTRIBUTORS BE LIABLE FOR ANY DIRECT, INDIRECT, INCIDENTAL, SPECIAL, EXEMPLARY, OR CONSEQUENTIAL DAMAGES (INCLUDING, BUT NOT LIMITED TO, PROCUREMENT OF SUBSTITUTE GOODS OR SERVICES; LOSS OF USE,

DATA, OR PROFITS; OR BUSINESS INTERRUPTION) HOWEVER CAUSED AND ON ANY THEORY OF LIABILITY, WHETHER IN CONTRACT, STRICT LIABILITY, OR TORT (INCLUDING NEGLIGENCE OR OTHERWISE) ARISING IN ANY WAY OUT OF THE USE OF THIS SOFTWARE, EVEN IF ADVISED OF THE POSSIBILITY OF SUCH DAMAGE. Copyright (c) 2013 The Gorilla Handlers Authors. All rights reserved.

Redistribution and use in source and binary forms, with or without modification, are permitted provided that the following conditions are met:

 Redistributions of source code must retain the above copyright notice, this list of conditions and the following disclaimer.

 Redistributions in binary form must reproduce the above copyright notice, this list of conditions and the following disclaimer in the documentation and/or other materials provided with the distribution.

THIS SOFTWARE IS PROVIDED BY THE COPYRIGHT HOLDERS AND CONTRIBUTORS "AS IS" AND ANY EXPRESS OR IMPLIED WARRANTIES, INCLUDING, BUT NOT LIMITED TO, THE IMPLIED WARRANTIES OF MERCHANTABILITY AND FITNESS FOR A PARTICULAR PURPOSE ARE DISCLAIMED. IN NO EVENT SHALL THE COPYRIGHT HOLDER OR CONTRIBUTORS BE LIABLE FOR ANY DIRECT, INDIRECT, INCIDENTAL, SPECIAL, EXEMPLARY, OR CONSEQUENTIAL DAMAGES (INCLUDING, BUT NOT LIMITED TO, PROCUREMENT OF SUBSTITUTE GOODS OR

SERVICES; LOSS OF USE, DATA, OR PROFITS; OR BUSINESS INTERRUPTION) HOWEVER CAUSED AND ON ANY THEORY OF LIABILITY, WHETHER IN CONTRACT, STRICT LIABILITY, OR TORT (INCLUDING NEGLIGENCE OR OTHERWISE) ARISING IN ANY WAY OUT OF THE USE OF THIS SOFTWARE, EVEN IF ADVISED OF THE POSSIBILITY OF SUCH DAMAGE. MIT License

Copyright (c) 2016 Martin Strobel

Permission is hereby granted, free of charge, to any person obtaining a copy of this software and associated documentation files (the "Software"), to deal in the Software without restriction, including without limitation the rights to use, copy, modify, merge, publish, distribute, sublicense, and/or sell copies of the Software, and to permit persons to whom the Software is furnished to do so, subject to the following conditions:

The above copyright notice and this permission notice shall be included in all copies or substantial portions of the Software.

THE SOFTWARE IS PROVIDED "AS IS", WITHOUT WARRANTY OF ANY KIND, EXPRESS OR IMPLIED, INCLUDING BUT NOT LIMITED TO THE WARRANTIES OF MERCHANTABILITY, FITNESS FOR A PARTICULAR PURPOSE AND NONINFRINGEMENT. IN NO EVENT SHALL THE

### AUTHORS OR COPYRIGHT HOLDERS BE LIABLE FOR ANY CLAIM, DAMAGES OR OTHER LIABILITY, WHETHER IN AN ACTION OF CONTRACT, TORT OR OTHERWISE, ARISING FROM, OUT OF OR IN CONNECTION WITH THE SOFTWARE OR THE USE OR OTHER DEALINGS IN THE **SOFTWARE**

 Apache License Version 2.0, January 2004 https://www.apache.org/licenses/

#### TERMS AND CONDITIONS FOR USE, REPRODUCTION, AND DISTRIBUTION

1. Definitions.

 "License" shall mean the terms and conditions for use, reproduction, and distribution as defined by Sections 1 through 9 of this document.

 "Licensor" shall mean the copyright owner or entity authorized by the copyright owner that is granting the License.

 "Legal Entity" shall mean the union of the acting entity and all other entities that control, are controlled by, or are under common control with that entity. For the purposes of this definition, "control" means (i) the power, direct or indirect, to cause the direction or management of such entity, whether by contract or otherwise, or (ii) ownership of fifty percent (50%) or more of the outstanding shares, or (iii) beneficial ownership of such entity.

 "You" (or "Your") shall mean an individual or Legal Entity exercising permissions granted by this License.

 "Source" form shall mean the preferred form for making modifications, including but not limited to software source code, documentation source, and configuration files.

 "Object" form shall mean any form resulting from mechanical transformation or translation of a Source form, including but not limited to compiled object code, generated documentation, and conversions to other media types.

 "Work" shall mean the work of authorship, whether in Source or Object form, made available under the License, as indicated by a copyright notice that is included in or attached to the work (an example is provided in the Appendix below).

 "Derivative Works" shall mean any work, whether in Source or Object form, that is based on (or derived from) the Work and for which the

editorial

 revisions, annotations, elaborations, or other modifications represent, as a whole, an original work of authorship. For the purposes of this License, Derivative Works shall not include works that remain separable from, or merely link (or bind by name) to the interfaces of, the Work and Derivative Works thereof.

 "Contribution" shall mean any work of authorship, including the original version of the Work and any modifications or additions to that Work or Derivative Works thereof, that is intentionally submitted to Licensor for inclusion in the Work by the copyright owner or by an individual or Legal Entity authorized to submit on behalf of the copyright owner. For the purposes of this definition, "submitted" means any form of electronic, verbal, or written communication sent to the Licensor or its representatives, including but not limited to communication on electronic mailing lists, source code control systems, and issue tracking systems that are managed by, or on behalf of, the Licensor for the purpose of discussing and improving the Work, but excluding communication that is conspicuously marked or otherwise designated in writing by the copyright owner as "Not a Contribution."

 "Contributor" shall mean Licensor and any individual or Legal Entity on behalf of whom a Contribution has been received by Licensor and subsequently incorporated within the Work.

- 2. Grant of Copyright License. Subject to the terms and conditions of this License, each Contributor hereby grants to You a perpetual, worldwide, non-exclusive, no-charge, royalty-free, irrevocable copyright license to reproduce, prepare Derivative Works of, publicly display, publicly perform, sublicense, and distribute the Work and such Derivative Works in Source or Object form.
- 3. Grant of Patent License. Subject to the terms and conditions of this
- License, each Contributor hereby grants to You a perpetual, worldwide, non-exclusive, no-charge, royalty-free, irrevocable (except as stated in this section) patent license to make, have made, use, offer to sell, sell, import, and otherwise transfer the Work, where such license applies only to those patent claims licensable by such Contributor that are necessarily infringed by their Contribution(s) alone or by combination of their Contribution(s) with the Work to which such Contribution(s) was submitted. If You institute patent litigation against any entity (including a cross-claim or counterclaim in a lawsuit) alleging that the Work or a Contribution incorporated within the Work constitutes direct or contributory patent infringement, then any patent licenses granted to You under this License for that Work shall terminate as of the date such litigation is filed.

4. Redistribution. You may reproduce and distribute

#### copies of the

 Work or Derivative Works thereof in any medium, with or without modifications, and in Source or Object form, provided that You meet the following conditions:

- (a) You must give any other recipients of the Work or Derivative Works a copy of this License; and
- (b) You must cause any modified files to carry prominent notices stating that You changed the files; and
- (c) You must retain, in the Source form of any Derivative Works that You distribute, all copyright, patent, trademark, and attribution notices from the Source form of the Work, excluding those notices that do not pertain to any part of the Derivative Works; and
- (d) If the Work includes a "NOTICE" text file as part of its distribution, then any Derivative Works that You distribute must include a readable copy of the attribution notices contained within such NOTICE file, excluding
- those notices that do not

 pertain to any part of the Derivative Works, in at least one of the following places: within a NOTICE text file distributed as part of the Derivative Works; within the Source form or documentation, if provided along with the Derivative Works; or, within a display generated by the Derivative Works, if and wherever such third-party notices normally appear. The contents of the NOTICE file are for informational purposes only and do not modify the License. You may add Your own attribution notices within Derivative Works that You distribute, alongside or as an addendum to the NOTICE text from the Work, provided that such additional attribution notices cannot be construed as modifying the License.

 You may add Your own copyright statement to Your modifications and may provide additional or different license terms and conditions

 for use, reproduction, or distribution of Your modifications, or for any such Derivative Works as a whole, provided Your use, reproduction, and distribution of the Work otherwise complies with the conditions stated in this License.

 5. Submission of Contributions. Unless You explicitly state otherwise, any Contribution intentionally submitted for inclusion in the Work by You to the Licensor shall be under the terms and conditions of

 this License, without any additional terms or conditions. Notwithstanding the above, nothing herein shall supersede or modify the terms of any separate license agreement you may have executed with Licensor regarding such Contributions.

- 6. Trademarks. This License does not grant permission to use the trade names, trademarks, service marks, or product names of the Licensor, except as required for reasonable and customary use in describing the origin of the Work and reproducing the content of the NOTICE file.
- 7. Disclaimer of Warranty. Unless required by applicable law or agreed to in writing, Licensor provides the Work (and each Contributor provides its Contributions) on an "AS IS" BASIS, WITHOUT WARRANTIES OR CONDITIONS OF ANY KIND, either express or implied, including, without limitation, any warranties or conditions of TITLE, NON-INFRINGEMENT, MERCHANTABILITY, or FITNESS FOR A PARTICULAR PURPOSE. You are solely responsible for determining the appropriateness of using or redistributing the Work and assume any risks associated with Your exercise of permissions under this License.
- 8. Limitation of Liability. In no event and under no legal theory, whether in tort (including negligence), contract, or otherwise, unless required by applicable law (such as deliberate and grossly negligent acts) or agreed to in writing, shall any Contributor be liable to You for damages, including any direct,

indirect, special,

 incidental, or consequential damages of any character arising as a result of this License or out of the use or inability to use the Work (including but not limited to damages for loss of goodwill, work stoppage, computer failure or malfunction, or any and all other commercial damages or losses), even if such Contributor has been advised of the possibility of such damages.

 9. Accepting Warranty or Additional Liability. While redistributing the Work or Derivative Works thereof, You may choose to offer, and charge a fee for, acceptance of support, warranty, indemnity, or other liability obligations and/or rights consistent with this License. However, in accepting such obligations, You may act only on Your own behalf and on Your sole responsibility, not on behalf of any other Contributor, and only if You agree to indemnify, defend, and hold each Contributor harmless for any liability incurred by, or claims asserted against, such Contributor by reason of your accepting any such warranty or additional liability.

#### END OF TERMS AND CONDITIONS

Copyright 2019, 2020 OCI Contributors

Copyright 2016 Docker, Inc.

 Licensed under the Apache License, Version 2.0 (the "License"); you may not use this file except in compliance with the License. You may obtain a copy of the License at

https://www.apache.org/licenses/LICENSE-2.0

 Unless required by applicable law or agreed to in writing, software distributed under the License is distributed on an "AS IS" BASIS, WITHOUT WARRANTIES OR CONDITIONS OF ANY KIND, either express or implied. See the License for the specific language governing permissions and limitations under the License. Copyright 2012 Richard Crowley. All rights reserved.

Redistribution and use in source and binary forms, with or without modification, are permitted provided that the following conditions are met:

- 1. Redistributions of source code must retain the above copyright notice, this list of conditions and the following disclaimer.
- 2. Redistributions in binary form must reproduce the above copyright notice, this list of conditions and the following disclaimer in the documentation and/or other materials provided with the distribution.

THIS SOFTWARE IS PROVIDED BY RICHARD CROWLEY ``AS IS'' AND ANY EXPRESS OR IMPLIED WARRANTIES, INCLUDING, BUT NOT LIMITED TO, THE IMPLIED WARRANTIES OF MERCHANTABILITY AND FITNESS FOR A PARTICULAR PURPOSE ARE DISCLAIMED. IN NO EVENT SHALL RICHARD CROWLEY OR CONTRIBUTORS BE LIABLE FOR ANY DIRECT, INDIRECT, INCIDENTAL, SPECIAL, EXEMPLARY, OR CONSEQUENTIAL DAMAGES (INCLUDING, BUT NOT LIMITED TO, PROCUREMENT OF SUBSTITUTE GOODS

 OR SERVICES; LOSS OF USE, DATA, OR PROFITS; OR BUSINESS INTERRUPTION) HOWEVER CAUSED AND ON ANY THEORY OF LIABILITY, WHETHER IN CONTRACT, STRICT LIABILITY, OR TORT (INCLUDING NEGLIGENCE OR OTHERWISE) ARISING IN ANY WAY OUT OF THE USE OF THIS SOFTWARE, EVEN IF ADVISED OF THE POSSIBILITY OF SUCH DAMAGE.

The views and conclusions contained in the software and documentation are those of the authors and should not be interpreted as representing official policies, either expressed or implied, of Richard Crowley.

# **1.117 sagikazarmark-slog-shim 0.1.0**

## **1.117.1 Available under license :**

Copyright (c) 2009 The Go Authors. All rights reserved.

Redistribution and use in source and binary forms, with or without modification, are permitted provided that the following conditions are met:

 \* Redistributions of source code must retain the above copyright notice, this list of conditions and the following disclaimer.

 \* Redistributions in binary form must reproduce the above copyright notice, this list of conditions and the following disclaimer in the documentation and/or other materials provided with the distribution.

 \* Neither the name of Google Inc. nor the names of its contributors may be used to endorse or promote products derived from this software without specific prior written permission.

THIS SOFTWARE IS PROVIDED BY THE COPYRIGHT HOLDERS AND CONTRIBUTORS "AS IS" AND ANY EXPRESS OR IMPLIED WARRANTIES, INCLUDING, BUT NOT LIMITED TO, THE IMPLIED WARRANTIES OF MERCHANTABILITY AND FITNESS FOR A PARTICULAR PURPOSE ARE DISCLAIMED. IN NO EVENT SHALL THE COPYRIGHT **OWNER** 

 OR CONTRIBUTORS BE LIABLE FOR ANY DIRECT, INDIRECT, INCIDENTAL, SPECIAL, EXEMPLARY, OR CONSEQUENTIAL DAMAGES (INCLUDING, BUT NOT LIMITED TO, PROCUREMENT OF SUBSTITUTE GOODS OR SERVICES; LOSS OF USE, DATA, OR PROFITS; OR BUSINESS INTERRUPTION) HOWEVER CAUSED AND ON ANY THEORY OF LIABILITY, WHETHER IN CONTRACT, STRICT LIABILITY, OR TORT (INCLUDING NEGLIGENCE OR OTHERWISE) ARISING IN ANY WAY OUT OF THE USE OF THIS SOFTWARE, EVEN IF ADVISED OF THE POSSIBILITY OF SUCH DAMAGE.

## **1.118 docker 24.0.7+incompatible**

## **1.118.1 Available under license :**

Copyright (c) 2012 Alex Ogier. All rights reserved. Copyright (c) 2012 The Go Authors. All rights reserved.

Redistribution and use in source and binary forms, with or without modification, are permitted provided that the following conditions are met:

 \* Redistributions of source code must retain the above copyright notice, this list of conditions and the following disclaimer.

 \* Redistributions in binary form must reproduce the above copyright notice, this list of conditions and the following disclaimer in the documentation and/or other materials provided with the distribution.

\* Neither the name of Google Inc. nor the names of its

contributors may be used to endorse or promote products derived from this software without specific prior written permission.

THIS SOFTWARE IS PROVIDED BY THE COPYRIGHT HOLDERS AND CONTRIBUTORS "AS IS" AND ANY EXPRESS OR IMPLIED WARRANTIES, INCLUDING, BUT NOT LIMITED TO, THE IMPLIED WARRANTIES OF MERCHANTABILITY AND FITNESS FOR A PARTICULAR PURPOSE

 ARE DISCLAIMED. IN NO EVENT SHALL THE COPYRIGHT OWNER OR CONTRIBUTORS BE LIABLE FOR ANY DIRECT, INDIRECT, INCIDENTAL, SPECIAL, EXEMPLARY, OR CONSEQUENTIAL DAMAGES (INCLUDING, BUT NOT LIMITED TO, PROCUREMENT OF SUBSTITUTE GOODS OR SERVICES; LOSS OF USE, DATA, OR PROFITS; OR BUSINESS INTERRUPTION) HOWEVER CAUSED AND ON ANY THEORY OF LIABILITY, WHETHER IN CONTRACT, STRICT LIABILITY, OR TORT (INCLUDING NEGLIGENCE OR OTHERWISE) ARISING IN ANY WAY OUT OF THE USE OF THIS SOFTWARE, EVEN IF ADVISED OF THE POSSIBILITY OF SUCH DAMAGE. Copyright 2013 Keith Rarick

Permission is hereby granted, free of charge, to any person obtaining a copy of this software and associated documentation files (the "Software"), to deal in the Software without restriction, including without limitation the rights to use, copy, modify, merge, publish, distribute, sublicense, and/or sell copies of the Software, and to permit persons to whom the Software is furnished to do so, subject to the following conditions:

The above copyright notice and this permission notice shall be included in all copies or substantial portions of the Software.

THE SOFTWARE IS PROVIDED "AS IS", WITHOUT WARRANTY OF ANY KIND, EXPRESS OR IMPLIED, INCLUDING BUT NOT LIMITED TO THE WARRANTIES OF MERCHANTABILITY, FITNESS FOR A PARTICULAR PURPOSE AND NONINFRINGEMENT. IN NO EVENT SHALL THE AUTHORS OR COPYRIGHT HOLDERS BE LIABLE FOR ANY CLAIM, DAMAGES OR OTHER LIABILITY, WHETHER IN AN ACTION OF CONTRACT, TORT OR OTHERWISE, ARISING FROM, OUT OF OR IN CONNECTION WITH THE SOFTWARE

OR THE USE OR OTHER DEALINGS IN THE SOFTWARE.

 Apache License Version 2.0, January 2004 http://www.apache.org/licenses/

#### TERMS AND CONDITIONS FOR USE, REPRODUCTION, AND DISTRIBUTION

1. Definitions.

 "License" shall mean the terms and conditions for use, reproduction, and distribution as defined by Sections 1 through 9 of this document.

"Licensor" shall mean the copyright owner or entity authorized by

the copyright owner that is granting the License.

 "Legal Entity" shall mean the union of the acting entity and all other entities that control, are controlled by, or are under common control with that entity. For the purposes of this definition, "control" means (i) the power, direct or indirect, to cause the direction or management of such entity, whether by contract or otherwise, or (ii) ownership of fifty percent (50%) or more of the outstanding shares, or (iii) beneficial ownership of such entity.

 "You" (or "Your") shall mean an individual or Legal Entity exercising permissions granted by this License.

 "Source" form shall mean the preferred form for making modifications, including but not limited to software source code, documentation source, and configuration files.

 "Object" form shall mean any form resulting from mechanical transformation or translation of a Source form, including but not limited to compiled object code, generated documentation, and conversions to other media types.

 "Work" shall mean the work of authorship, whether in Source or Object form, made available under the License, as indicated by a copyright notice that is included in or attached to the work (an example is provided in the Appendix below).

 "Derivative Works" shall mean any work, whether in Source or Object form, that is based on (or derived from) the Work and for which the editorial

 revisions, annotations, elaborations, or other modifications represent, as a whole, an original work of authorship. For the purposes of this License, Derivative Works shall not include works that remain separable from, or merely link (or bind by name) to the interfaces of, the Work and Derivative Works thereof.

 "Contribution" shall mean any work of authorship, including the original version of the Work and any modifications or additions to that Work or Derivative Works thereof, that is intentionally submitted to Licensor for inclusion in the Work by the copyright owner or by an individual or Legal Entity authorized to submit on behalf of the copyright owner. For the purposes of this definition, "submitted" means any form of electronic, verbal, or written communication sent to the Licensor or its representatives, including but not limited to communication on electronic mailing lists, source code control systems, and issue tracking systems that are managed by, or on behalf of, the Licensor for the purpose of discussing and improving the Work, but

 excluding communication that is conspicuously marked or otherwise designated in writing by the copyright owner as "Not a Contribution."

 "Contributor" shall mean Licensor and any individual or Legal Entity on behalf of whom a Contribution has been received by Licensor and subsequently incorporated within the Work.

- 2. Grant of Copyright License. Subject to the terms and conditions of this License, each Contributor hereby grants to You a perpetual, worldwide, non-exclusive, no-charge, royalty-free, irrevocable copyright license to reproduce, prepare Derivative Works of, publicly display, publicly perform, sublicense, and distribute the Work and such Derivative Works in Source or Object form.
- 3. Grant of Patent License. Subject to the terms and conditions of this License,

 each Contributor hereby grants to You a perpetual, worldwide, non-exclusive, no-charge, royalty-free, irrevocable (except as stated in this section) patent license to make, have made, use, offer to sell, sell, import, and otherwise transfer the Work, where such license applies only to those patent claims licensable by such Contributor that are necessarily infringed by their Contribution(s) alone or by combination of their Contribution(s) with the Work to which such Contribution(s) was submitted. If You institute patent litigation against any entity (including a cross-claim or counterclaim in a lawsuit) alleging that the Work or a Contribution incorporated within the Work constitutes direct or contributory patent infringement, then any patent licenses granted to You under this License for that Work shall terminate as of the date such litigation is filed.

 4. Redistribution. You may reproduce and distribute copies of the

 Work or Derivative Works thereof in any medium, with or without modifications, and in Source or Object form, provided that You meet the following conditions:

- (a) You must give any other recipients of the Work or Derivative Works a copy of this License; and
- (b) You must cause any modified files to carry prominent notices stating that You changed the files; and
- (c) You must retain, in the Source form of any Derivative Works that You distribute, all copyright, patent, trademark, and attribution notices from the Source form of the Work, excluding those notices that do not pertain to any part of the Derivative Works; and
(d) If the Work includes a "NOTICE" text file as part of its distribution, then any Derivative Works that You distribute must include a readable copy of the attribution notices contained within such NOTICE file, excluding

those notices that do not

 pertain to any part of the Derivative Works, in at least one of the following places: within a NOTICE text file distributed as part of the Derivative Works; within the Source form or documentation, if provided along with the Derivative Works; or, within a display generated by the Derivative Works, if and wherever such third-party notices normally appear. The contents of the NOTICE file are for informational purposes only and do not modify the License. You may add Your own attribution notices within Derivative Works that You distribute, alongside or as an addendum to the NOTICE text from the Work, provided that such additional attribution notices cannot be construed as modifying the License.

 You may add Your own copyright statement to Your modifications and may provide additional or different license terms and conditions

- for use, reproduction, or distribution of Your modifications, or for any such Derivative Works as a whole, provided Your use, reproduction, and distribution of the Work otherwise complies with the conditions stated in this License.
- 5. Submission of Contributions. Unless You explicitly state otherwise, any Contribution intentionally submitted for inclusion in the Work by You to the Licensor shall be under the terms and conditions of this License, without any additional terms or conditions. Notwithstanding the above, nothing herein shall supersede or modify the terms of any separate license agreement you may have executed with Licensor regarding such Contributions.
- 6. Trademarks. This License does not grant permission to use the trade names, trademarks, service marks, or product names of the Licensor, except as required for reasonable and customary use in describing the origin of the Work and reproducing the content of the NOTICE file.
- 7. Disclaimer of Warranty. Unless required by applicable law or agreed to in writing, Licensor provides the Work (and each Contributor provides its Contributions) on an "AS IS" BASIS, WITHOUT WARRANTIES OR CONDITIONS OF ANY KIND, either express or implied, including, without limitation, any warranties or conditions of TITLE, NON-INFRINGEMENT, MERCHANTABILITY, or FITNESS FOR A PARTICULAR PURPOSE. You are solely responsible for determining the

 appropriateness of using or redistributing the Work and assume any risks associated with Your exercise of permissions under this License.

 8. Limitation of Liability. In no event and under no legal theory, whether in tort (including negligence), contract, or otherwise, unless required by applicable law (such as deliberate and grossly negligent acts) or agreed to in writing, shall any Contributor be liable to You for damages, including any direct,

indirect, special,

 incidental, or consequential damages of any character arising as a result of this License or out of the use or inability to use the Work (including but not limited to damages for loss of goodwill, work stoppage, computer failure or malfunction, or any and all other commercial damages or losses), even if such Contributor has been advised of the possibility of such damages.

 9. Accepting Warranty or Additional Liability. While redistributing the Work or Derivative Works thereof, You may choose to offer, and charge a fee for, acceptance of support, warranty, indemnity, or other liability obligations and/or rights consistent with this License. However, in accepting such obligations, You may act only on Your own behalf and on Your sole responsibility, not on behalf of any other Contributor, and only if You agree to indemnify, defend, and hold each Contributor harmless for any liability incurred by, or claims asserted against, such Contributor by reason of your accepting any such warranty or additional liability.

# END OF TERMS AND CONDITIONS

APPENDIX: How to apply the Apache License to your work.

 To apply the Apache License to your work, attach the following boilerplate notice, with the fields enclosed by brackets "[]" replaced with your own identifying information. (Don't include the brackets!) The text should be enclosed in the appropriate comment syntax for the file format. We also recommend that a file or class name and description of purpose be included on the same "printed page" as the copyright notice for easier identification within third-party archives.

#### Copyright [yyyy] [name of copyright owner]

 Licensed under the Apache License, Version 2.0 (the "License"); you may not use this file except in compliance with the License. You may obtain a copy of the License at

http://www.apache.org/licenses/LICENSE-2.0

 Unless required by applicable law or agreed to in writing, software distributed under the License is distributed on an "AS IS" BASIS, WITHOUT WARRANTIES OR CONDITIONS OF ANY KIND, either express or implied. See the License for the specific language governing permissions and limitations under the License. Copyright 2012 Matt T. Proud (matt.proud@gmail.com) Apache License Version 2.0, January 2004 http://www.apache.org/licenses/

# TERMS AND CONDITIONS FOR USE, REPRODUCTION, AND DISTRIBUTION

1. Definitions.

"License" shall mean the terms and conditions for use, reproduction, and distribution as defined by Sections 1 through 9 of this document.

"Licensor" shall mean the copyright owner or entity authorized by the copyright owner that is granting the License.

"Legal Entity" shall mean the union of the acting entity and all other entities that control, are controlled by, or are under common control with that entity. For the purposes of this definition, "control" means (i) the power, direct or indirect, to cause the direction or management of such entity, whether by contract or otherwise, or (ii) ownership of fifty percent (50%) or more of the outstanding shares, or (iii) beneficial ownership of such entity.

"You" (or "Your") shall mean an individual or Legal Entity exercising permissions granted by this License.

"Source" form shall mean the preferred form for making modifications, including but not limited to software source code, documentation source, and configuration files.

"Object" form shall mean any form resulting from mechanical transformation or translation of a Source form, including but not limited to compiled object code, generated documentation, and conversions to other media types.

"Work" shall mean the work of authorship, whether in Source or Object form, made available under the License, as indicated by a copyright notice that is included in or attached to the work (an example is provided in the Appendix below).

"Derivative Works" shall mean any work, whether in Source or Object form, that is based on (or derived from) the Work and for which the editorial revisions, annotations, elaborations, or other modifications represent, as a whole, an original work of authorship. For the purposes of this License, Derivative Works shall not include works that remain separable from, or merely link (or bind by

name)

to the interfaces of, the Work and Derivative Works thereof.

"Contribution" shall mean any work of authorship, including the original version of the Work and any modifications or additions to that Work or Derivative Works thereof, that is intentionally submitted to Licensor for inclusion in the Work by the copyright owner or by an individual or Legal Entity authorized to submit on behalf of the copyright owner. For the purposes of this definition, "submitted" means any form of electronic, verbal, or written communication sent to the Licensor or its representatives, including but not limited to communication on electronic mailing lists, source code control systems, and issue tracking systems that are managed by, or on behalf of, the Licensor for the purpose of discussing and improving the Work, but excluding communication that is conspicuously marked or otherwise designated in writing by the copyright owner as "Not a Contribution."

"Contributor" shall mean Licensor and any individual or Legal Entity on behalf of whom a Contribution has been received by Licensor and subsequently incorporated within the Work.

2. Grant of Copyright License.

Subject to the terms and conditions of this License, each Contributor hereby grants to You a perpetual, worldwide, non-exclusive, no-charge, royalty-free, irrevocable copyright license to reproduce, prepare Derivative Works of, publicly display, publicly perform, sublicense, and distribute the Work and such Derivative Works in Source or Object form.

#### 3. Grant of Patent License.

Subject to the terms and conditions of this License, each Contributor hereby grants to You a perpetual, worldwide, non-exclusive, no-charge, royalty-free, irrevocable (except as stated in this section) patent license to make, have made, use, offer to sell, sell, import, and otherwise transfer the Work, where such license applies only to those patent claims licensable by such Contributor that are necessarily infringed by their Contribution(s) alone or by combination

of their Contribution(s) with the Work to which such Contribution(s) was submitted. If You institute patent litigation against any entity (including a cross-claim or counterclaim in a lawsuit) alleging that the Work or a Contribution incorporated within the Work constitutes direct or contributory patent infringement, then any patent licenses granted to You under this License for that Work shall terminate as of the date such litigation is filed.

# 4. Redistribution.

You may reproduce and distribute copies of the Work or Derivative Works thereof

in any medium, with or without modifications, and in Source or Object form, provided that You meet the following conditions:

You must give any other recipients of the Work or Derivative Works a copy of this License; and

You must cause any modified files to carry prominent notices stating that You changed the files; and

You must retain, in the Source form of any Derivative Works that You distribute, all copyright, patent, trademark,

and attribution notices from the Source form

of the Work, excluding those notices that do not pertain to any part of the Derivative Works; and

If the Work includes a "NOTICE" text file as part of its distribution, then any Derivative Works that You distribute must include a readable copy of the attribution notices contained within such NOTICE file, excluding those notices that do not pertain to any part of the Derivative Works, in at least one of the following places: within a NOTICE text file distributed as part of the Derivative Works; within the Source form or documentation, if provided along with the Derivative Works; or, within a display generated by the Derivative Works, if and wherever such third-party notices normally appear. The contents of the NOTICE file are for informational purposes only and do not modify the License. You may add Your own attribution notices within Derivative Works that You distribute, alongside or as an addendum to the NOTICE text from the Work, provided

 that such additional attribution notices cannot be construed as modifying the License.

You may add Your own copyright statement to Your modifications and may provide additional or different license terms and conditions for use, reproduction, or distribution of Your modifications, or for any such Derivative Works as a whole, provided Your use, reproduction, and distribution of the Work otherwise complies with the conditions stated in this License.

5. Submission of Contributions.

Unless You explicitly state otherwise, any Contribution intentionally submitted for inclusion in the Work by You to the Licensor shall be under the terms and conditions of this License, without any additional terms or conditions. Notwithstanding the above, nothing herein shall supersede or modify the terms of any separate license agreement you may have executed with Licensor regarding such Contributions.

### 6. Trademarks.

This License does not grant permission to use the trade names, trademarks, service marks,

 or product names of the Licensor, except as required for reasonable and customary use in describing the origin of the Work and reproducing the content of the NOTICE file.

# 7. Disclaimer of Warranty.

Unless required by applicable law or agreed to in writing, Licensor provides the Work (and each Contributor provides its Contributions) on an "AS IS" BASIS, WITHOUT WARRANTIES OR CONDITIONS OF ANY KIND, either express or implied, including, without limitation, any warranties or conditions of TITLE, NON-INFRINGEMENT, MERCHANTABILITY, or FITNESS FOR A PARTICULAR PURPOSE. You are solely responsible for determining the appropriateness of using or redistributing the Work and assume any risks associated with Your exercise of permissions under this License.

# 8. Limitation of Liability.

In no event and under no legal theory, whether in tort (including negligence), contract, or otherwise, unless required by applicable law (such as deliberate and grossly negligent acts) or agreed to in writing, shall any Contributor be liable to You for damages, including any direct, indirect, special, incidental, or consequential damages of any character arising as a result of this License or out of the use or inability to use the Work (including but not limited to damages for loss of goodwill, work stoppage, computer failure or malfunction, or any and all other commercial damages or losses), even if such Contributor has

9. Accepting Warranty or Additional Liability.

been advised of the possibility of such damages.

While redistributing the Work or Derivative Works thereof, You may choose to offer, and charge a fee for, acceptance of support, warranty, indemnity, or other liability obligations and/or rights consistent with this License. However, in accepting such obligations, You may act only on Your own behalf and on Your sole responsibility, not on behalf of any other Contributor, and only if You agree to indemnify, defend, and hold each Contributor harmless for any liability incurred by, or

 claims asserted against, such Contributor by reason of your accepting any such warranty or additional liability.

# END OF TERMS AND CONDITIONS

# APPENDIX: How to apply the Apache License to your work

To apply the Apache License to your work, attach the following boilerplate notice, with the fields enclosed by brackets "[]" replaced with your own identifying information. (Don't include the brackets!) The text should be enclosed in the appropriate comment syntax for the file format. We also recommend that a file or class name and description of purpose be included on the same "printed page" as the copyright notice for easier identification within third-party archives.

Copyright [yyyy] [name of copyright owner]

 Licensed under the Apache License, Version 2.0 (the "License"); you may not use this file except in compliance with the License. You may obtain a copy of the License at

http://www.apache.org/licenses/LICENSE-2.0

 Unless required by applicable law or agreed to in writing, software distributed under the License is distributed on an "AS IS" BASIS, WITHOUT WARRANTIES OR CONDITIONS OF ANY KIND, either express or implied. See the License for the specific language governing permissions and limitations under the License. Data model artifacts for Prometheus. Copyright 2012-2015 The Prometheus Authors

This product includes software developed at SoundCloud Ltd. (http://soundcloud.com/). MIT License

Copyright (c) 2021 Tnis Tiigi

Permission is hereby granted, free of charge, to any person obtaining a copy of this software and associated documentation files (the "Software"), to deal in the Software without restriction, including without limitation the rights to use, copy, modify, merge, publish, distribute, sublicense, and/or sell copies of the Software, and to permit persons to whom the Software is furnished to do so, subject to the following conditions:

The above copyright notice and this permission notice shall be included in all copies or substantial portions of the Software.

THE SOFTWARE IS PROVIDED "AS IS", WITHOUT WARRANTY OF ANY KIND, EXPRESS OR IMPLIED, INCLUDING BUT NOT LIMITED TO THE WARRANTIES OF MERCHANTABILITY, FITNESS FOR A PARTICULAR PURPOSE AND NONINFRINGEMENT. IN NO EVENT SHALL THE AUTHORS OR COPYRIGHT HOLDERS BE LIABLE FOR ANY CLAIM, DAMAGES OR OTHER LIABILITY, WHETHER IN AN ACTION OF CONTRACT, TORT OR OTHERWISE, ARISING FROM, OUT OF OR IN CONNECTION WITH THE SOFTWARE OR THE USE OR OTHER DEALINGS IN THE

SOFTWARE.

Apache License

 Version 2.0, January 2004 http://www.apache.org/licenses/

TERMS AND CONDITIONS FOR USE, REPRODUCTION, AND DISTRIBUTION

#### 1. Definitions.

 "License" shall mean the terms and conditions for use, reproduction, and distribution as defined by Sections 1 through 9 of this document.

 "Licensor" shall mean the copyright owner or entity authorized by the copyright owner that is granting the License.

 "Legal Entity" shall mean the union of the acting entity and all other entities that control, are controlled by, or are under common control with that entity. For the purposes of this definition, "control" means (i) the power, direct or indirect, to cause the direction or management of such entity, whether by contract or otherwise, or (ii) ownership of fifty percent (50%) or more of the outstanding shares, or (iii) beneficial ownership of such entity.

"You"

 (or "Your") shall mean an individual or Legal Entity exercising permissions granted by this License.

 "Source" form shall mean the preferred form for making modifications, including but not limited to software source code, documentation source, and configuration files.

 "Object" form shall mean any form resulting from mechanical transformation or translation of a Source form, including but not limited to compiled object code, generated documentation, and conversions to other media types.

 "Work" shall mean the work of authorship, whether in Source or Object form, made available under the License, as indicated by a copyright notice that is included in or attached to the work (an example is provided in the Appendix below).

 "Derivative Works" shall mean any work, whether in Source or Object form, that is based on (or derived from) the Work and for which the editorial revisions, annotations, elaborations,

or other modifications

 represent, as a whole, an original work of authorship. For the purposes of this License, Derivative Works shall not include works that remain separable from, or merely link (or bind by name) to the interfaces of, the Work and Derivative Works thereof.

 "Contribution" shall mean any work of authorship, including the original version of the Work and any modifications or additions to that Work or Derivative Works thereof, that is intentionally submitted to Licensor for inclusion in the Work by the copyright owner or by an individual or Legal Entity authorized to submit on behalf of

 the copyright owner. For the purposes of this definition, "submitted" means any form of electronic, verbal, or written communication sent to the Licensor or its representatives, including but not limited to communication on electronic mailing lists, source code control systems, and issue tracking systems

that are managed by, or on behalf of, the

 Licensor for the purpose of discussing and improving the Work, but excluding communication that is conspicuously marked or otherwise designated in writing by the copyright owner as "Not a Contribution."

 "Contributor" shall mean Licensor and any individual or Legal Entity on behalf of whom a Contribution has been received by Licensor and subsequently incorporated within the Work.

- 2. Grant of Copyright License. Subject to the terms and conditions of this License, each Contributor hereby grants to You a perpetual, worldwide, non-exclusive, no-charge, royalty-free, irrevocable copyright license to reproduce, prepare Derivative Works of, publicly display, publicly perform, sublicense, and distribute the Work and such Derivative Works in Source or Object form.
- 3. Grant of Patent License. Subject to the terms and conditions of this License, each Contributor hereby grants
- to You a perpetual,

 worldwide, non-exclusive, no-charge, royalty-free, irrevocable (except as stated in this section) patent license to make, have made, use, offer to sell, sell, import, and otherwise transfer the Work, where such license applies only to those patent claims licensable by such Contributor that are necessarily infringed by their Contribution(s) alone or by combination of their Contribution(s) with the Work to which such Contribution(s) was submitted. If You institute patent litigation against any entity (including a cross-claim or counterclaim in a lawsuit) alleging that the Work or a Contribution incorporated within the Work constitutes direct or contributory patent infringement, then any patent licenses granted to You under this License for that Work shall terminate as of the date such litigation is filed.

- 4. Redistribution. You may reproduce and distribute copies of the Work
- or Derivative Works thereof in any medium, with or without modifications, and in Source or Object form, provided that You meet the following conditions:
	- (a) You must give any other recipients of the Work or Derivative Works a copy of this License; and
	- (b) You must cause any modified files to carry prominent notices

stating that You changed the files; and

- (c) You must retain, in the Source form of any Derivative Works that You distribute, all copyright, patent, trademark, and attribution notices from the Source form of the Work, excluding those notices that do not pertain to any part of the Derivative Works; and
- (d) If the Work includes a "NOTICE" text file as part of its distribution, then any Derivative Works that You distribute must include a readable copy of the attribution notices contained within such NOTICE file, excluding those notices that do not

 pertain to any part of the Derivative Works, in at least one of the following places: within a NOTICE text file distributed as part of the Derivative Works; within the Source form or documentation, if provided along with the Derivative Works; or, within a display generated by the Derivative Works, if and wherever such third-party notices normally appear. The contents of the NOTICE file are for informational purposes only and do not modify the License. You may add Your own attribution notices within Derivative Works that You distribute, alongside or as an addendum to the NOTICE text from the Work, provided that such additional attribution notices cannot be construed as modifying the License.

 You may add Your own copyright statement to Your modifications and may provide additional or different license terms and conditions for use, reproduction, or distribution

of Your modifications, or

 for any such Derivative Works as a whole, provided Your use, reproduction, and distribution of the Work otherwise complies with the conditions stated in this License.

- 5. Submission of Contributions. Unless You explicitly state otherwise, any Contribution intentionally submitted for inclusion in the Work by You to the Licensor shall be under the terms and conditions of this License, without any additional terms or conditions. Notwithstanding the above, nothing herein shall supersede or modify the terms of any separate license agreement you may have executed with Licensor regarding such Contributions.
- 6. Trademarks. This License does not grant permission to use the trade names, trademarks, service marks, or product names of the Licensor, except as required for reasonable and customary use in describing the origin of the Work and reproducing the content of the NOTICE file.
- 7. Disclaimer of Warranty. Unless required by applicable law or agreed to in writing, Licensor provides the Work (and each Contributor provides its Contributions) on an "AS IS" BASIS, WITHOUT WARRANTIES OR CONDITIONS OF ANY KIND, either express or implied, including, without limitation, any warranties or conditions of TITLE, NON-INFRINGEMENT, MERCHANTABILITY, or FITNESS FOR A PARTICULAR PURPOSE. You are solely responsible for determining the appropriateness of using or redistributing the Work and assume any risks associated with Your exercise of permissions under this License.
- 8. Limitation of Liability. In no event and under no legal theory, whether in tort (including negligence), contract, or otherwise, unless required by applicable law (such as deliberate and grossly negligent acts) or agreed to in writing, shall any Contributor be liable to You for damages, including any direct, indirect, special, incidental,
- or consequential damages of any character arising as a result of this License or out of the use or inability to use the Work (including but not limited to damages for loss of goodwill, work stoppage, computer failure or malfunction, or any and all other commercial damages or losses), even if such Contributor has been advised of the possibility of such damages.
- 9. Accepting Warranty or Additional Liability. While redistributing the Work or Derivative Works thereof, You may choose to offer, and charge a fee for, acceptance of support, warranty, indemnity, or other liability obligations and/or rights consistent with this License. However, in accepting such obligations, You may act only on Your own behalf and on Your sole responsibility, not on behalf of any other Contributor, and only if You agree to indemnify, defend, and hold each Contributor harmless for any liability incurred by, or claims asserted against, such Contributor by reason

of your accepting any such warranty or additional liability.

# END OF TERMS AND CONDITIONS

APPENDIX: How to apply the Apache License to your work.

 To apply the Apache License to your work, attach the following boilerplate notice, with the fields enclosed by brackets "{}" replaced with your own identifying information. (Don't include the brackets!) The text should be enclosed in the appropriate comment syntax for the file format. We also recommend that a file or class name and description of purpose be included on the same "printed page" as the copyright notice for easier identification within third-party archives.

Copyright (c) 2014, OmniTI Computer Consulting, Inc.

 Licensed under the Apache License, Version 2.0 (the "License"); you may not use this file except in compliance with the License. You may obtain a copy of the License at

http://www.apache.org/licenses/LICENSE-2.0

 Unless required by applicable law or agreed to in writing, software distributed under the License is distributed on an "AS IS" BASIS, WITHOUT WARRANTIES OR CONDITIONS OF ANY KIND, either express or implied. See the License for the specific language governing permissions and limitations under the License. Copyright 2014 gRPC authors.

Licensed under the Apache License, Version 2.0 (the "License"); you may not use this file except in compliance with the License. You may obtain a copy of the License at

http://www.apache.org/licenses/LICENSE-2.0

Unless required by applicable law or agreed to in writing, software distributed under the License is distributed on an "AS IS" BASIS, WITHOUT WARRANTIES OR CONDITIONS OF ANY KIND, either express or implied. See the License for the specific language governing permissions and limitations under the License. Copyright Amazon.com, Inc. or its affiliates. All Rights Reserved. // SPDX-License-Identifier: Apache-2.0 OR GPL-2.0-or-later

package v2\_3

// OtherLicense is an Other License Information section of an

// SPDX Document for version 2.3 of the spec.

type OtherLicense struct {

 // 10.1: License Identifier: "LicenseRef-[idstring]"

 // Cardinality: conditional (mandatory, one) if license is not

 // on SPDX License List

LicenseIdentifier string `json:"licenseId"`

 // 10.2: Extracted Text

 // Cardinality: conditional (mandatory, one) if there is a

 // License Identifier assigned

 ExtractedText string `json:"extractedText"`

 // 10.3: License Name: single line of text or "NOASSERTION" // Cardinality: conditional (mandatory, one) if license is not // on SPDX License List LicenseName string `json:"name,omitempty"

 // 10.4: License Cross Reference // Cardinality: conditional (optional, one or many) if license // is not on SPDX License List LicenseCrossReferences []string `json:"seeAlsos,omitempty"`

 // 10.5: License Comment // Cardinality: optional, one LicenseComment string `json:"comment,omitempty"` } Copyright (c) 2016 Caleb Spare

# MIT License

Permission is hereby granted, free of charge, to any person obtaining a copy of this software and associated documentation files (the "Software"), to deal in the Software without restriction, including without limitation the rights to use, copy, modify, merge, publish, distribute, sublicense, and/or sell copies of the Software, and to permit persons to whom the Software is furnished to do so, subject to the following conditions:

The above copyright notice and this permission notice shall be included in all copies or substantial portions of the Software.

THE SOFTWARE IS PROVIDED "AS IS", WITHOUT WARRANTY OF ANY KIND, EXPRESS OR IMPLIED, INCLUDING BUT NOT LIMITED TO THE WARRANTIES OF MERCHANTABILITY, FITNESS FOR A PARTICULAR PURPOSE AND NONINFRINGEMENT. IN NO EVENT SHALL THE AUTHORS OR COPYRIGHT HOLDERS BE LIABLE FOR ANY CLAIM, DAMAGES OR OTHER LIABILITY, WHETHER IN AN ACTION OF CONTRACT, TORT OR OTHERWISE, ARISING FROM, OUT OF OR IN CONNECTION WITH THE SOFTWARE OR THE USE OR OTHER DEALINGS IN THE SOFTWARE. Docker

Copyright 2012-2017 Docker, Inc.

This product includes software developed at Docker, Inc. (https://www.docker.com).

The following is courtesy of our legal counsel:

Use and transfer of Docker may be subject to certain restrictions by the United States and other governments. It is your responsibility to ensure that your use and/or transfer does not violate applicable laws.

For more information, please see https://www.bis.doc.gov

See also https://www.apache.org/dev/crypto.html and/or seek legal counsel. Mozilla Public License, version 2.0

- 1. Definitions
- 1.1. Contributor

 means each individual or legal entity that creates, contributes to the creation of, or owns Covered Software.

1.2. Contributor Version

 means the combination of the Contributions of others (if any) used by a Contributor and that particular Contributors Contribution.

1.3. Contribution

means Covered Software of a particular Contributor.

1.4. Covered Software

 means Source Code Form to which the initial Contributor has attached the notice in Exhibit A, the Executable Form of such Source Code Form, and Modifications of such Source Code Form, in each case including portions thereof.

- 1.5. Incompatible With Secondary Licenses means
	- a. that the initial Contributor has attached the notice described in Exhibit B to the Covered Software; or
	- b. that the Covered Software was made available under the terms of version 1.1 or earlier of the License, but
- not also under the terms of a Secondary License.
- 1.6. Executable Form

means any form of the work other than Source Code Form.

1.7. Larger Work

 means a work that combines Covered Software with other material, in a separate file or files, that is not Covered Software.

1.8. License

means this document.

1.9. Licensable

 means having the right to grant, to the maximum extent possible, whether at the time of the initial grant or subsequently, any and all of the rights conveyed by this License.

1.10. Modifications

means any of the following:

 a. any file in Source Code Form that results from an addition to, deletion from, or modification of the contents of Covered Software; or

b. any new file in Source Code Form that contains any Covered Software.

1.11. Patent Claims of a Contributor

 means any patent claim(s), including without limitation, method, process, and apparatus claims, in any patent Licensable

by such Contributor that

 would be infringed, but for the grant of the License, by the making, using, selling, offering for sale, having made, import, or transfer of either its Contributions or its Contributor Version.

1.12. Secondary License

 means either the GNU General Public License, Version 2.0, the GNU Lesser General Public License, Version 2.1, the GNU Affero General Public License, Version 3.0, or any later versions of those licenses.

# 1.13. Source Code Form

means the form of the work preferred for making modifications.

#### 1.14. You (or Your)

 means an individual or a legal entity exercising rights under this License. For legal entities, You includes any entity that controls, is controlled by, or is under common control with You. For purposes of this definition, control means (a) the power, direct or indirect, to cause the direction or management of such entity, whether by contract or otherwise, or (b)

 ownership of more than fifty percent (50%) of the outstanding shares or beneficial ownership of such entity.

### 2. License Grants and Conditions

# 2.1. Grants

 Each Contributor hereby grants You a world-wide, royalty-free, non-exclusive license:

- a. under intellectual property rights (other than patent or trademark) Licensable by such Contributor to use, reproduce, make available, modify, display, perform, distribute, and otherwise exploit its Contributions, either on an unmodified basis, with Modifications, or as part of a Larger Work; and
- b. under Patent Claims of such Contributor to make, use, sell, offer for sale, have made, import, and otherwise transfer either its Contributions or its Contributor Version.

# 2.2. Effective Date

 The licenses granted in Section 2.1 with respect to any Contribution become effective for each Contribution on the date the Contributor first distributes such Contribution.

# 2.3.

Limitations on Grant Scope

 The licenses granted in this Section 2 are the only rights granted under this License. No additional rights or licenses will be implied from the distribution or licensing of Covered Software under this License. Notwithstanding Section 2.1(b) above, no patent license is granted by a Contributor:

- a. for any code that a Contributor has removed from Covered Software; or
- b. for infringements caused by: (i) Your and any other third partys modifications of Covered Software, or (ii) the combination of its Contributions with other software (except as part of its Contributor Version); or
- c. under Patent Claims infringed by Covered Software in the absence of its Contributions.

 This License does not grant any rights in the trademarks, service marks, or logos of any Contributor (except as may be necessary to comply with the notice requirements in Section 3.4).

#### 2.4. Subsequent

### Licenses

 No Contributor makes additional grants as a result of Your choice to distribute the Covered Software under a subsequent version of this License (see Section 10.2) or under the terms of a Secondary License (if permitted under the terms of Section 3.3).

# 2.5. Representation

 Each Contributor represents that the Contributor believes its Contributions are its original creation(s) or it has sufficient rights to grant the rights to its Contributions conveyed by this License.

# 2.6. Fair Use

 This License is not intended to limit any rights You have under applicable copyright doctrines of fair use, fair dealing, or other equivalents.

# 2.7. Conditions

 Sections 3.1, 3.2, 3.3, and 3.4 are conditions of the licenses granted in Section 2.1.

### 3. Responsibilities

#### 3.1. Distribution of Source Form

 All distribution of Covered Software in Source Code Form, including any Modifications that You create or to which You contribute,

#### must be under the

 terms of this License. You must inform recipients that the Source Code Form of the Covered Software is governed by the terms of this License, and how they can obtain a copy of this License. You may not attempt to alter or restrict the recipients rights in the Source Code Form.

# 3.2. Distribution of Executable Form

If You distribute Covered Software in Executable Form then:

- a. such Covered Software must also be made available in Source Code Form, as described in Section 3.1, and You must inform recipients of the Executable Form how they can obtain a copy of such Source Code Form by reasonable means in a timely manner, at a charge no more than the cost of distribution to the recipient; and
- b. You may distribute such Executable Form under the terms of this License, or sublicense it under different terms, provided that the license for

 the Executable Form does not attempt to limit or alter the recipients

rights in the Source Code Form under this License.

# 3.3. Distribution of a Larger Work

 You may create and distribute a Larger Work under terms of Your choice, provided that You also comply with the requirements of this License for the Covered Software. If the Larger Work is a combination of Covered Software with a work governed by one or more Secondary Licenses, and the Covered Software is not Incompatible With Secondary Licenses, this License permits You to additionally distribute such Covered Software under the terms of such Secondary License(s), so that the recipient of the Larger Work may, at their option, further distribute the Covered Software under the terms of either this License or such Secondary License(s).

# 3.4. Notices

 You may not remove or alter the substance of any license notices (including copyright notices, patent notices, disclaimers of warranty, or limitations of liability) contained

within the Source Code Form of the Covered

 Software, except that You may alter any license notices to the extent required to remedy known factual inaccuracies.

# 3.5. Application of Additional Terms

 You may choose to offer, and to charge a fee for, warranty, support, indemnity or liability obligations to one or more recipients of Covered Software. However, You may do so only on Your own behalf, and not on behalf of any Contributor. You must make it absolutely clear that any such warranty, support, indemnity, or liability obligation is offered by You alone, and You hereby agree to indemnify every Contributor for any liability incurred by such Contributor as a result of warranty, support, indemnity or liability terms You offer. You may include additional disclaimers of warranty and limitations of liability specific to any jurisdiction.

# 4. Inability to Comply Due to Statute or Regulation

#### If it is impossible for You to

comply with any of the terms of this License

 with respect to some or all of the Covered Software due to statute, judicial order, or regulation then You must: (a) comply with the terms of this License to the maximum extent possible; and (b) describe the limitations and the code they affect. Such description must be placed in a text file included with all distributions of the Covered Software under this License. Except to the extent prohibited by statute or regulation, such description must be

 sufficiently detailed for a recipient of ordinary skill to be able to understand it.

# 5. Termination

5.1. The rights granted under this License will terminate automatically if You fail to comply with any of its terms. However, if You become compliant, then the rights granted under this License from a particular Contributor are reinstated (a) provisionally, unless and until such Contributor explicitly and finally terminates Your grants, and (b) on an ongoing basis,

 if such Contributor fails to notify You of the non-compliance by some reasonable means prior to 60 days after You have come back into compliance. Moreover, Your grants from a particular Contributor are reinstated on an ongoing basis if such Contributor notifies You of the non-compliance by some reasonable means, this is the first time You have received notice of non-compliance with this License from such Contributor, and You become compliant prior to 30 days after Your receipt of the notice.

5.2. If You initiate litigation against any entity by asserting a patent infringement claim (excluding declaratory judgment actions, counter-claims, and cross-claims) alleging that a Contributor Version directly or indirectly infringes any patent, then the rights granted to You by any and all Contributors for the Covered Software under Section 2.1 of this License shall terminate.

#### 5.3. In the event of termination under Sections

5.1 or 5.2 above, all end user

 license agreements (excluding distributors and resellers) which have been validly granted by You or Your distributors under this License prior to termination shall survive termination.

#### 6. Disclaimer of Warranty

 Covered Software is provided under this License on an as is basis, without warranty of any kind, either expressed, implied, or statutory, including, without limitation, warranties that the Covered Software is free of defects, merchantable, fit for a particular purpose or non-infringing. The entire risk as to the quality and performance of the Covered Software is with You. Should any Covered Software prove defective in any respect, You (not any Contributor) assume the cost of any necessary servicing, repair, or correction. This disclaimer of warranty constitutes an essential part of this License. No use of any Covered Software is authorized under this License except under this disclaimer.

7. Limitation of Liability

 Under no circumstances and under no legal theory, whether tort (including negligence), contract, or otherwise, shall any Contributor, or anyone who distributes Covered Software as permitted above, be liable to You for any direct, indirect, special, incidental, or consequential damages of any character including, without limitation, damages for lost profits, loss of goodwill, work stoppage, computer failure or malfunction, or any and all other commercial damages or losses, even if such party shall have been informed of the possibility of such damages. This limitation of liability shall not apply to liability for death or personal injury resulting from such partys negligence to the extent applicable law prohibits such limitation. Some jurisdictions do not allow the exclusion or limitation of incidental or consequential damages, so this exclusion and limitation may not apply to You.

#### 8. Litigation

Any litigation relating to this License

may be brought only in the courts of

 a jurisdiction where the defendant maintains its principal place of business and such litigation shall be governed by laws of that jurisdiction, without reference to its conflict-of-law provisions. Nothing in this Section shall prevent a partys ability to bring cross-claims or counter-claims.

### 9. Miscellaneous

 This License represents the complete agreement concerning the subject matter hereof. If any provision of this License is held to be unenforceable, such provision shall be reformed only to the extent necessary to make it enforceable. Any law or regulation which provides that the language of a contract shall be construed against the drafter shall not be used to construe this License against a Contributor.

#### 10. Versions of the License

#### 10.1. New Versions

 Mozilla Foundation is the license steward. Except as provided in Section 10.3, no one other than the license steward has the right to modify or publish new versions of this License. Each version will be given a distinguishing version number.

# 10.2. Effect of New Versions

 You may distribute the Covered Software under the terms of the version of the License under which You originally received the Covered Software, or under the terms of any subsequent version published by the license steward.

### 10.3. Modified Versions

 If you create software not governed by this License, and you want to create a new license for such software, you may create and use a modified version of this License if you rename the license and remove any references to the name of the license steward (except to note that such modified license differs from this License).

10.4. Distributing Source Code Form that is Incompatible With Secondary Licenses If You choose to distribute Source Code Form that is Incompatible With Secondary Licenses under the terms of this version of the License,

### the

notice described in Exhibit B of this License must be attached.

Exhibit A - Source Code Form License Notice

 This Source Code Form is subject to the terms of the Mozilla Public License, v. 2.0. If a copy of the MPL was not distributed with this file, You can obtain one at http://mozilla.org/MPL/2.0/.

If it is not possible or desirable to put the notice in a particular file, then You may include the notice in a location (such as a LICENSE file in a relevant directory) where a recipient would be likely to look for such a notice.

You may add additional accurate notices of copyright ownership.

Exhibit B - Incompatible With Secondary Licenses Notice

 This Source Code Form is Incompatible With Secondary Licenses, as defined by the Mozilla Public License, v. 2.0. Copyright (c) 2005-2008 Dustin Sallings <dustin@spy.net>

Permission is hereby granted, free of charge, to any person obtaining a copy of this software and associated documentation files (the "Software"), to deal in the Software without restriction, including without limitation the rights to use, copy, modify, merge, publish, distribute, sublicense, and/or sell copies of the Software, and to permit persons to whom the Software is furnished to do so, subject to the following conditions:

The above copyright notice and this permission notice shall be included in all copies or substantial portions of the Software.

THE SOFTWARE IS PROVIDED "AS IS", WITHOUT WARRANTY OF ANY KIND, EXPRESS OR IMPLIED, INCLUDING BUT NOT LIMITED TO THE WARRANTIES OF MERCHANTABILITY,

FITNESS FOR A PARTICULAR PURPOSE AND NONINFRINGEMENT. IN NO EVENT SHALL THE AUTHORS OR COPYRIGHT HOLDERS BE LIABLE FOR ANY CLAIM, DAMAGES OR OTHER LIABILITY, WHETHER IN AN ACTION OF CONTRACT, TORT OR OTHERWISE, ARISING FROM, OUT OF

 OR IN CONNECTION WITH THE SOFTWARE OR THE USE OR OTHER DEALINGS IN THE SOFTWARE.

<http://www.opensource.org/licenses/mit-license.php> Copyright (c) 2017-2021 Uber Technologies, Inc.

Permission is hereby granted, free of charge, to any person obtaining a copy of this software and associated documentation files (the "Software"), to deal in the Software without restriction, including without limitation the rights to use, copy, modify, merge, publish, distribute, sublicense, and/or sell copies of the Software, and to permit persons to whom the Software is furnished to do so, subject to the following conditions:

The above copyright notice and this permission notice shall be included in all copies or substantial portions of the Software.

THE SOFTWARE IS PROVIDED "AS IS", WITHOUT WARRANTY OF ANY KIND, EXPRESS OR IMPLIED, INCLUDING BUT NOT LIMITED TO THE WARRANTIES OF MERCHANTABILITY, FITNESS FOR A PARTICULAR PURPOSE AND NONINFRINGEMENT. IN NO EVENT SHALL THE AUTHORS OR COPYRIGHT HOLDERS BE LIABLE FOR ANY CLAIM, DAMAGES OR OTHER LIABILITY, WHETHER IN AN ACTION OF CONTRACT, TORT OR OTHERWISE, ARISING FROM, OUT OF OR IN CONNECTION WITH THE SOFTWARE OR THE USE OR OTHER DEALINGS IN THE SOFTWARE. Mozilla Public License, version 2.0

# 1. Definitions

# 1.1. "Contributor"

 means each individual or legal entity that creates, contributes to the creation of, or owns Covered Software.

# 1.2. "Contributor Version"

 means the combination of the Contributions of others (if any) used by a Contributor and that particular Contributor's Contribution.

# 1.3. "Contribution"

means Covered Software of a particular Contributor.

1.4. "Covered Software"

 means Source Code Form to which the initial Contributor has attached the notice in Exhibit A, the Executable Form of such Source Code Form, and Modifications of such Source Code Form, in each case including portions thereof.

- 1.5. "Incompatible With Secondary Licenses" means
	- a. that the initial Contributor has attached the notice described in Exhibit B to the Covered Software; or
	- b. that the Covered Software was made available under the terms of version 1.1 or earlier of the
- License, but not also under the terms of a Secondary License.

1.6. "Executable Form"

means any form of the work other than Source Code Form.

1.7. "Larger Work"

 means a work that combines Covered Software with other material, in a separate file or files, that is not Covered Software.

1.8. "License"

means this document.

#### 1.9. "Licensable"

 means having the right to grant, to the maximum extent possible, whether at the time of the initial grant or subsequently, any and all of the rights conveyed by this License.

1.10. "Modifications"

means any of the following:

 a. any file in Source Code Form that results from an addition to, deletion from, or modification of the contents of Covered Software; or

b. any new file in Source Code Form that contains any Covered Software.

1.11. "Patent Claims" of a Contributor

 means any patent claim(s), including without limitation, method, process, and apparatus claims,

in any patent Licensable by such

 Contributor that would be infringed, but for the grant of the License, by the making, using, selling, offering for sale, having made, import, or transfer of either its Contributions or its Contributor Version.

1.12. "Secondary License"

 means either the GNU General Public License, Version 2.0, the GNU Lesser General Public License, Version 2.1, the GNU Affero General Public License, Version 3.0, or any later versions of those licenses.

1.13. "Source Code Form"

means the form of the work preferred for making modifications.

1.14. "You" (or "Your")

 means an individual or a legal entity exercising rights under this License. For legal entities, "You" includes any entity that controls, is controlled by, or is under common control with You. For purposes of this definition, "control" means (a) the power, direct or indirect, to cause the direction or management of such entity, whether by

#### contract or

 otherwise, or (b) ownership of more than fifty percent (50%) of the outstanding shares or beneficial ownership of such entity.

# 2. License Grants and Conditions

#### 2.1. Grants

 Each Contributor hereby grants You a world-wide, royalty-free, non-exclusive license:

- a. under intellectual property rights (other than patent or trademark) Licensable by such Contributor to use, reproduce, make available, modify, display, perform, distribute, and otherwise exploit its Contributions, either on an unmodified basis, with Modifications, or as part of a Larger Work; and
- b. under Patent Claims of such Contributor to make, use, sell, offer for sale, have made, import, and otherwise transfer either its Contributions or its Contributor Version.

# 2.2. Effective Date

 The licenses granted in Section 2.1 with respect to any Contribution become effective for each Contribution on the date the Contributor

first

distributes such Contribution.

2.3. Limitations on Grant Scope

 The licenses granted in this Section 2 are the only rights granted under this License. No additional rights or licenses will be implied from the distribution or licensing of Covered Software under this License. Notwithstanding Section 2.1(b) above, no patent license is granted by a Contributor:

a. for any code that a Contributor has removed from Covered Software; or

- b. for infringements caused by: (i) Your and any other third party's modifications of Covered Software, or (ii) the combination of its Contributions with other software (except as part of its Contributor Version); or
- c. under Patent Claims infringed by Covered Software in the absence of its Contributions.

 This License does not grant any rights in the trademarks, service marks, or logos of any Contributor (except as may be necessary to comply with the notice requirements

in Section 3.4).

### 2.4. Subsequent Licenses

 No Contributor makes additional grants as a result of Your choice to distribute the Covered Software under a subsequent version of this License (see Section 10.2) or under the terms of a Secondary License (if permitted under the terms of Section 3.3).

# 2.5. Representation

 Each Contributor represents that the Contributor believes its Contributions are its original creation(s) or it has sufficient rights to grant the rights to its Contributions conveyed by this License.

# 2.6. Fair Use

 This License is not intended to limit any rights You have under applicable copyright doctrines of fair use, fair dealing, or other equivalents.

#### 2.7. Conditions

Sections 3.1, 3.2, 3.3, and 3.4 are conditions of the licenses granted in

Section 2.1.

# 3. Responsibilities

3.1. Distribution of Source Form

 All distribution of Covered Software in Source Code Form, including any Modifications

 that You create or to which You contribute, must be under the terms of this License. You must inform recipients that the Source Code Form of the Covered Software is governed by the terms of this License, and how they can obtain a copy of this License. You may not attempt to alter or restrict the recipients' rights in the Source Code Form.

3.2. Distribution of Executable Form

If You distribute Covered Software in Executable Form then:

- a. such Covered Software must also be made available in Source Code Form, as described in Section 3.1, and You must inform recipients of the Executable Form how they can obtain a copy of such Source Code Form by reasonable means in a timely manner, at a charge no more than the cost of distribution to the recipient; and
- b. You may distribute such Executable Form under the terms of this License, or sublicense it under different terms, provided that the license
- for the Executable Form does not attempt to limit or alter the recipients' rights in the Source Code Form under this License.

#### 3.3. Distribution of a Larger Work

 You may create and distribute a Larger Work under terms of Your choice, provided that You also comply with the requirements of this License for the Covered Software. If the Larger Work is a combination of Covered Software with a work governed by one or more Secondary Licenses, and the Covered Software is not Incompatible With Secondary Licenses, this License permits You to additionally distribute such Covered Software under the terms of such Secondary License(s), so that the recipient of the Larger Work may, at their option, further distribute the Covered Software under the terms of either this License or such Secondary License(s).

### 3.4. Notices

You may not remove or alter the substance of any license notices

 (including copyright notices, patent notices, disclaimers of warranty, or

 limitations of liability) contained within the Source Code Form of the Covered Software, except that You may alter any license notices to the extent required to remedy known factual inaccuracies.

3.5. Application of Additional Terms

 You may choose to offer, and to charge a fee for, warranty, support, indemnity or liability obligations to one or more recipients of Covered Software. However, You may do so only on Your own behalf, and not on behalf of any Contributor. You must make it absolutely clear that any such warranty, support, indemnity, or liability obligation is offered by You alone, and You hereby agree to indemnify every Contributor for any liability incurred by such Contributor as a result of warranty, support, indemnity or liability terms You offer. You may include additional disclaimers of warranty and limitations of liability specific to any jurisdiction.

4. Inability to Comply Due to Statute or Regulation

 If it is impossible for You to comply with any of the terms of this License with respect to some or all of the Covered Software due to statute, judicial order, or regulation then You must: (a) comply with the terms of this License to the maximum extent possible; and (b) describe the limitations and the code they affect. Such description must be placed in a text file included with all distributions of the Covered Software under this License. Except to the extent prohibited by statute or regulation, such description must be sufficiently detailed for a recipient of ordinary skill to be able to understand it.

# 5. Termination

5.1. The rights granted under this License will terminate automatically if You fail to comply with any of its terms. However, if You become compliant, then the rights granted under this License from a particular Contributor are reinstated (a) provisionally, unless and until such Contributor explicitly

 and finally terminates Your grants, and (b) on an ongoing basis, if such Contributor fails to notify You of the non-compliance by some reasonable means prior to 60 days after You have come back into compliance. Moreover, Your grants from a particular Contributor are reinstated on an ongoing basis if such Contributor notifies You of the non-compliance by some reasonable means, this is the first time You have received notice of non-compliance with this License from such Contributor, and You become compliant prior to 30 days after Your receipt of the notice.

- 5.2. If You initiate litigation against any entity by asserting a patent infringement claim (excluding declaratory judgment actions, counter-claims, and cross-claims) alleging that a Contributor Version directly or indirectly infringes any patent, then the rights granted to You by any and all Contributors for the Covered Software under Section 2.1 of this License shall terminate.
- 
- 5.3. In the event of termination under Sections 5.1 or 5.2 above, all end user license agreements (excluding distributors and resellers) which have been validly granted by You or Your distributors under this License prior to termination shall survive termination.

### 6. Disclaimer of Warranty

 Covered Software is provided under this License on an "as is" basis, without warranty of any kind, either expressed, implied, or statutory, including, without limitation, warranties that the Covered Software is free of defects, merchantable, fit for a particular purpose or non-infringing. The entire risk as to the quality and performance of the Covered Software is with You. Should any Covered Software prove defective in any respect, You (not any Contributor) assume the cost of any necessary servicing, repair, or correction. This disclaimer of warranty constitutes an essential part of this License. No use of any Covered Software is authorized under

this License except under this disclaimer.

# 7. Limitation of Liability

 Under no circumstances and under no legal theory, whether tort (including negligence), contract, or otherwise, shall any Contributor, or anyone who distributes Covered Software as permitted above, be liable to You for any direct, indirect, special, incidental, or consequential damages of any character including, without limitation, damages for lost profits, loss of goodwill, work stoppage, computer failure or malfunction, or any and all other commercial damages or losses, even if such party shall have been informed of the possibility of such damages. This limitation of liability shall not apply to liability for death or personal injury resulting from such party's negligence to the extent applicable law prohibits such limitation. Some jurisdictions do not allow the exclusion or limitation of incidental or consequential damages, so this exclusion and limitation may not

apply to You.

#### 8. Litigation

Any litigation relating to this License may be brought only in the courts

 of a jurisdiction where the defendant maintains its principal place of business and such litigation shall be governed by laws of that jurisdiction, without reference to its conflict-of-law provisions. Nothing in this Section shall prevent a party's ability to bring cross-claims or counter-claims.

# 9. Miscellaneous

 This License represents the complete agreement concerning the subject matter hereof. If any provision of this License is held to be unenforceable, such provision shall be reformed only to the extent necessary to make it enforceable. Any law or regulation which provides that the language of a contract shall be construed against the drafter shall not be used to construe this License against a Contributor.

#### 10. Versions of the License

# 10.1. New Versions

Mozilla Foundation is the license steward. Except as provided in Section

 10.3, no one other than the license steward has the right to modify or publish new versions of this License. Each version will be given a distinguishing version number.

#### 10.2. Effect of New Versions

 You may distribute the Covered Software under the terms of the version of the License under which You originally received the Covered Software, or under the terms of any subsequent version published by the license steward.

# 10.3. Modified Versions

 If you create software not governed by this License, and you want to create a new license for such software, you may create and use a modified version of this License if you rename the license and remove any references to the name of the license steward (except to note that such modified license differs from this License).

10.4. Distributing Source Code Form that is Incompatible With Secondary Licenses If You choose to distribute Source Code Form that is Incompatible

 With Secondary Licenses under the terms of this version of the License, the notice described in Exhibit B of this License must be attached.

 This Source Code Form is subject to the terms of the Mozilla Public License, v. 2.0. If a copy of the MPL was not distributed with this file, You can obtain one at http://mozilla.org/MPL/2.0/.

If it is not possible or desirable to put the notice in a particular file, then You may include the notice in a location (such as a LICENSE file in a relevant directory) where a recipient would be likely to look for such a notice.

You may add additional accurate notices of copyright ownership.

Exhibit B - "Incompatible With Secondary Licenses" Notice

 This Source Code Form is "Incompatible With Secondary Licenses", as defined by the Mozilla Public License, v. 2.0. Open Source Initiative OSI - The MIT License (MIT):Licensing

The MIT License (MIT) Copyright (c) 2013 - 2022 Ralph Caraveo (deckarep@gmail.com)

Permission is hereby granted, free of charge, to any person obtaining a copy of this software and associated documentation files (the "Software"), to deal in the Software without restriction, including without limitation the rights to use, copy, modify, merge, publish, distribute, sublicense, and/or sell copies of the Software, and to permit persons to whom the Software is furnished to do so, subject to the following conditions:

The above copyright notice and this permission notice shall be included in all copies or substantial portions of the Software.

THE SOFTWARE IS PROVIDED "AS IS", WITHOUT WARRANTY OF ANY KIND, EXPRESS OR IMPLIED, INCLUDING BUT NOT LIMITED TO THE WARRANTIES OF MERCHANTABILITY, FITNESS FOR A PARTICULAR PURPOSE AND NONINFRINGEMENT. IN NO EVENT SHALL THE AUTHORS OR COPYRIGHT HOLDERS BE LIABLE FOR ANY CLAIM, DAMAGES OR OTHER LIABILITY,

 WHETHER IN AN ACTION OF CONTRACT, TORT OR OTHERWISE, ARISING FROM, OUT OF OR IN CONNECTION WITH THE SOFTWARE OR THE USE OR OTHER DEALINGS IN THE SOFTWARE.

Copyright (c) 2009 The Go Authors. All rights reserved.

Redistribution and use in source and binary forms, with or without modification, are permitted provided that the following conditions are

 \* Redistributions of source code must retain the above copyright notice, this list of conditions and the following disclaimer.

 \* Redistributions in binary form must reproduce the above copyright notice, this list of conditions and the following disclaimer in the documentation and/or other materials provided with the distribution.

 \* Neither the name of Google Inc. nor the names of its contributors may be used to endorse or promote products derived from this software without specific prior written permission.

THIS SOFTWARE IS PROVIDED BY THE COPYRIGHT HOLDERS AND CONTRIBUTORS "AS IS" AND ANY EXPRESS OR IMPLIED WARRANTIES, INCLUDING, BUT NOT LIMITED TO, THE IMPLIED WARRANTIES OF MERCHANTABILITY AND FITNESS FOR A PARTICULAR PURPOSE ARE DISCLAIMED. IN NO EVENT SHALL THE COPYRIGHT OWNER

 OR CONTRIBUTORS BE LIABLE FOR ANY DIRECT, INDIRECT, INCIDENTAL, SPECIAL, EXEMPLARY, OR CONSEQUENTIAL DAMAGES (INCLUDING, BUT NOT LIMITED TO, PROCUREMENT OF SUBSTITUTE GOODS OR SERVICES; LOSS OF USE, DATA, OR PROFITS; OR BUSINESS INTERRUPTION) HOWEVER CAUSED AND ON ANY THEORY OF LIABILITY, WHETHER IN CONTRACT, STRICT LIABILITY, OR TORT (INCLUDING NEGLIGENCE OR OTHERWISE) ARISING IN ANY WAY OUT OF THE USE OF THIS SOFTWARE, EVEN IF ADVISED OF THE POSSIBILITY OF SUCH DAMAGE.

As this is fork of the official Go code the same license applies. Extensions of the original work are copyright (c) 2011 Miek Gieben MIT License

Copyright (c) 2017 Nathan Sweet Copyright (c) 2018, 2019 Cloudflare Copyright (c) 2019 Authors of Cilium

Permission is hereby granted, free of charge, to any person obtaining a copy of this software and associated documentation files (the "Software"), to deal in the Software without restriction, including without limitation the rights to use, copy, modify, merge, publish, distribute, sublicense, and/or sell copies of the Software, and to permit persons to whom the Software is furnished to do so, subject to the following conditions:

The above copyright notice and this permission notice shall be included in all copies or substantial portions of the Software.

THE SOFTWARE IS PROVIDED "AS IS", WITHOUT WARRANTY OF ANY KIND, EXPRESS OR IMPLIED, INCLUDING BUT NOT LIMITED TO THE WARRANTIES OF MERCHANTABILITY, FITNESS FOR A PARTICULAR PURPOSE AND NONINFRINGEMENT. IN NO EVENT SHALL THE AUTHORS OR COPYRIGHT HOLDERS BE LIABLE FOR ANY CLAIM, DAMAGES OR OTHER LIABILITY, WHETHER IN AN

 ACTION OF CONTRACT, TORT OR OTHERWISE, ARISING FROM, OUT OF OR IN CONNECTION WITH THE SOFTWARE OR THE USE OR OTHER DEALINGS IN THE SOFTWARE.

The MIT License (MIT)

Copyright (c) 2016 Mitchell Hashimoto

Permission is hereby granted, free of charge, to any person obtaining a copy of this software and associated documentation files (the "Software"), to deal in the Software without restriction, including without limitation the rights to use, copy, modify, merge, publish, distribute, sublicense, and/or sell copies of the Software, and to permit persons to whom the Software is furnished to do so, subject to the following conditions:

The above copyright notice and this permission notice shall be included in all copies or substantial portions of the Software.

THE SOFTWARE IS PROVIDED "AS IS", WITHOUT WARRANTY OF ANY KIND, EXPRESS OR IMPLIED, INCLUDING BUT NOT LIMITED TO THE WARRANTIES OF MERCHANTABILITY, FITNESS FOR A PARTICULAR PURPOSE AND NONINFRINGEMENT. IN NO EVENT SHALL THE AUTHORS OR COPYRIGHT HOLDERS BE LIABLE FOR ANY CLAIM, DAMAGES OR OTHER LIABILITY, WHETHER IN AN ACTION OF CONTRACT, TORT OR OTHERWISE, ARISING FROM, **OUT** 

 OF OR IN CONNECTION WITH THE SOFTWARE OR THE USE OR OTHER DEALINGS IN THE SOFTWARE.

> Apache License Version 2.0, January 2004 http://www.apache.org/licenses/

# TERMS AND CONDITIONS FOR USE, REPRODUCTION, AND DISTRIBUTION

1. Definitions.

 "License" shall mean the terms and conditions for use, reproduction, and distribution as defined by Sections 1 through 9 of this document.

 "Licensor" shall mean the copyright owner or entity authorized by the copyright owner that is granting the License.

 "Legal Entity" shall mean the union of the acting entity and all other entities that control, are controlled by, or are under common control with that entity. For the purposes of this definition, "control" means (i) the power, direct or indirect, to cause the direction or management of such entity, whether by contract or otherwise, or (ii) ownership of fifty percent (50%) or more of the outstanding shares, or (iii) beneficial ownership of such entity.

 "You" (or "Your") shall mean an individual or Legal Entity exercising permissions granted by this License.

 "Source" form shall mean the preferred form for making modifications, including but not limited to software source code, documentation source, and configuration files.

 "Object" form shall mean any form resulting from mechanical transformation or translation of a Source form, including but not limited to compiled object code, generated documentation, and conversions to other media types.

 "Work" shall mean the work of authorship, whether in Source or Object form, made available under the License, as indicated by a copyright notice that is included in or attached to the work (an example is provided in the Appendix below).

 "Derivative Works" shall mean any work, whether in Source or Object form, that is based on (or derived from) the Work and for which the editorial

 revisions, annotations, elaborations, or other modifications represent, as a whole, an original work of authorship. For the purposes of this License, Derivative Works shall not include works that remain separable from, or merely link (or bind by name) to the interfaces of, the Work and Derivative Works thereof.

 "Contribution" shall mean any work of authorship, including the original version of the Work and any modifications or additions to that Work or Derivative Works thereof, that is intentionally submitted to Licensor for inclusion in the Work by the copyright owner or by an individual or Legal Entity authorized to submit on behalf of the copyright owner. For the purposes of this definition, "submitted" means any form of electronic, verbal, or written communication sent to the Licensor or its representatives, including but not limited to communication on electronic mailing lists, source code control systems, and issue tracking systems that are managed by, or on behalf of, the Licensor for the purpose of discussing and improving the Work, but excluding communication that is conspicuously marked or otherwise designated in writing by the copyright owner as "Not a Contribution."

 "Contributor" shall mean Licensor and any individual or Legal Entity on behalf of whom a Contribution has been received by Licensor and subsequently incorporated within the Work.

 2. Grant of Copyright License. Subject to the terms and conditions of this License, each Contributor hereby grants to You a perpetual, worldwide, non-exclusive, no-charge, royalty-free, irrevocable copyright license to reproduce, prepare Derivative Works of,

 publicly display, publicly perform, sublicense, and distribute the Work and such Derivative Works in Source or Object form.

 3. Grant of Patent License. Subject to the terms and conditions of this License,

each Contributor hereby grants to You a perpetual,

 worldwide, non-exclusive, no-charge, royalty-free, irrevocable (except as stated in this section) patent license to make, have made, use, offer to sell, sell, import, and otherwise transfer the Work, where such license applies only to those patent claims licensable by such Contributor that are necessarily infringed by their Contribution(s) alone or by combination of their Contribution(s) with the Work to which such Contribution(s) was submitted. If You institute patent litigation against any entity (including a cross-claim or counterclaim in a lawsuit) alleging that the Work or a Contribution incorporated within the Work constitutes direct or contributory patent infringement, then any patent licenses granted to You under this License for that Work shall terminate as of the date such litigation is filed.

 4. Redistribution. You may reproduce and distribute copies of the

 Work or Derivative Works thereof in any medium, with or without modifications, and in Source or Object form, provided that You meet the following conditions:

- (a) You must give any other recipients of the Work or Derivative Works a copy of this License; and
- (b) You must cause any modified files to carry prominent notices stating that You changed the files; and
- (c) You must retain, in the Source form of any Derivative Works that You distribute, all copyright, patent, trademark, and attribution notices from the Source form of the Work, excluding those notices that do not pertain to any part of the Derivative Works; and
- (d) If the Work includes a "NOTICE" text file as part of its distribution, then any Derivative Works that You distribute must include a readable copy of the attribution notices contained within such NOTICE file, excluding

those notices that do not

 pertain to any part of the Derivative Works, in at least one of the following places: within a NOTICE text file distributed as part of the Derivative Works; within the Source form or documentation, if provided along with the Derivative Works; or, within a display generated by the Derivative Works, if and

 wherever such third-party notices normally appear. The contents of the NOTICE file are for informational purposes only and do not modify the License. You may add Your own attribution notices within Derivative Works that You distribute, alongside or as an addendum to the NOTICE text from the Work, provided that such additional attribution notices cannot be construed as modifying the License.

 You may add Your own copyright statement to Your modifications and may provide additional or different license terms and conditions

- for use, reproduction, or distribution of Your modifications, or for any such Derivative Works as a whole, provided Your use, reproduction, and distribution of the Work otherwise complies with the conditions stated in this License.
- 5. Submission of Contributions. Unless You explicitly state otherwise, any Contribution intentionally submitted for inclusion in the Work by You to the Licensor shall be under the terms and conditions of this License, without any additional terms or conditions. Notwithstanding the above, nothing herein shall supersede or modify the terms of any separate license agreement you may have executed with Licensor regarding such Contributions.
- 6. Trademarks. This License does not grant permission to use the trade names, trademarks, service marks, or product names of the Licensor, except as required for reasonable and customary use in describing the origin of the Work and reproducing the content of the NOTICE file.
- 7. Disclaimer of Warranty. Unless required by applicable law or agreed to in writing, Licensor provides the Work (and each Contributor provides its Contributions) on an "AS IS" BASIS, WITHOUT WARRANTIES OR CONDITIONS OF ANY KIND, either express or implied, including, without limitation, any warranties or conditions of TITLE, NON-INFRINGEMENT, MERCHANTABILITY, or FITNESS FOR A PARTICULAR PURPOSE. You are solely responsible for determining the appropriateness of using or redistributing the Work and assume any risks associated with Your exercise of permissions under this License.
- 8. Limitation of Liability. In no event and under no legal theory, whether in tort (including negligence), contract, or otherwise. unless required by applicable law (such as deliberate and grossly negligent acts) or agreed to in writing, shall any Contributor be liable to You for damages, including any direct,

# indirect, special,

 incidental, or consequential damages of any character arising as a result of this License or out of the use or inability to use the

 Work (including but not limited to damages for loss of goodwill, work stoppage, computer failure or malfunction, or any and all other commercial damages or losses), even if such Contributor has been advised of the possibility of such damages.

 9. Accepting Warranty or Additional Liability. While redistributing the Work or Derivative Works thereof, You may choose to offer, and charge a fee for, acceptance of support, warranty, indemnity, or other liability obligations and/or rights consistent with this License. However, in accepting such obligations, You may act only on Your own behalf and on Your sole responsibility, not on behalf of any other Contributor, and only if You agree to indemnify, defend, and hold each Contributor harmless for any liability incurred by, or claims asserted against, such Contributor by reason of your accepting any such warranty or additional liability.

# END OF TERMS AND CONDITIONS

APPENDIX: How to apply the Apache License to your work.

 To apply the Apache License to your work, attach the following boilerplate notice, with the fields enclosed by brackets "{}" replaced with your own identifying information. (Don't include the brackets!) The text should be enclosed in the appropriate comment syntax for the file format. We also recommend that a file or class name and description of purpose be included on the same "printed page" as the copyright notice for easier identification within third-party archives.

Copyright (c) 2018-2020, Dmitrij Koniajev (dimchansky@gmail.com)

 Licensed under the Apache License, Version 2.0 (the "License"); you may not use this file except in compliance with the License. You may obtain a copy of the License at

http://www.apache.org/licenses/LICENSE-2.0

 Unless required by applicable law or agreed to in writing, software distributed under the License is distributed on an "AS IS" BASIS, WITHOUT WARRANTIES OR CONDITIONS OF ANY KIND, either express or implied. See the License for the specific language governing permissions and limitations under the License. Copyright (c) 2015 Vincent Batts, Raleigh, NC, USA

### All rights reserved.

Redistribution and use in source and binary forms, with or without
modification, are permitted provided that the following conditions are met:

1. Redistributions of source code must retain the above copyright notice, this list of conditions and the following disclaimer.

2. Redistributions in binary form must reproduce the above copyright notice, this list of conditions and the following disclaimer in the documentation and/or other materials provided with the distribution.

3. Neither the name of the copyright holder nor the names of its contributors may be used to endorse or promote products derived from this software without specific prior written permission.

THIS SOFTWARE IS PROVIDED BY THE COPYRIGHT HOLDERS AND CONTRIBUTORS "AS IS" AND ANY EXPRESS OR IMPLIED WARRANTIES, INCLUDING, BUT NOT LIMITED TO, THE IMPLIED WARRANTIES OF MERCHANTABILITY AND FITNESS FOR A PARTICULAR PURPOSE ARE DISCLAIMED. IN NO EVENT SHALL

 THE COPYRIGHT HOLDER OR CONTRIBUTORS BE LIABLE FOR ANY DIRECT, INDIRECT, INCIDENTAL, SPECIAL, EXEMPLARY, OR CONSEQUENTIAL DAMAGES (INCLUDING, BUT NOT LIMITED TO, PROCUREMENT OF SUBSTITUTE GOODS OR SERVICES; LOSS OF USE, DATA, OR PROFITS; OR BUSINESS INTERRUPTION) HOWEVER CAUSED AND ON ANY THEORY OF LIABILITY, WHETHER IN CONTRACT, STRICT LIABILITY, OR TORT (INCLUDING NEGLIGENCE OR OTHERWISE) ARISING IN ANY WAY OUT OF THE USE OF THIS SOFTWARE, EVEN IF ADVISED OF THE POSSIBILITY OF SUCH DAMAGE. MIT License

Copyright (c) 2017 Sean Chittenden Copyright (c) 2016 Alex Dadgar

Permission is hereby granted, free of charge, to any person obtaining a copy of this software and associated documentation files (the "Software"), to deal in the Software without restriction, including without limitation the rights to use, copy, modify, merge, publish, distribute, sublicense, and/or sell copies of the Software, and to permit persons to whom the Software is furnished to do so, subject to the following conditions:

The above copyright notice and this permission notice shall be included in all copies or substantial portions of the Software.

THE SOFTWARE IS PROVIDED "AS IS", WITHOUT WARRANTY OF ANY KIND, EXPRESS OR IMPLIED, INCLUDING BUT NOT LIMITED TO THE WARRANTIES OF MERCHANTABILITY, FITNESS FOR A PARTICULAR PURPOSE AND NONINFRINGEMENT. IN NO EVENT SHALL THE AUTHORS OR COPYRIGHT HOLDERS BE LIABLE FOR ANY CLAIM, DAMAGES OR OTHER LIABILITY, WHETHER IN AN ACTION OF CONTRACT, TORT OR OTHERWISE, ARISING FROM,

OUT OF OR IN CONNECTION WITH THE SOFTWARE OR THE USE OR OTHER DEALINGS IN THE SOFTWARE.

=====

Bits of Go-lang's `once.Do()` were cribbed and reused here, too.

Copyright (c) 2009 The Go Authors. All rights reserved.

Redistribution and use in source and binary forms, with or without modification, are permitted provided that the following conditions are met:

 \* Redistributions of source code must retain the above copyright notice, this list of conditions and the following disclaimer.

 \* Redistributions in binary form must reproduce the above copyright notice, this list of conditions and the following disclaimer in the documentation and/or other materials provided with the distribution.

 \* Neither the name of Google Inc. nor the names of its contributors may be used to endorse or promote products derived from this software without specific prior written permission.

# THIS SOFTWARE IS PROVIDED BY THE COPYRIGHT HOLDERS AND CONTRIBUTORS "AS IS" AND ANY EXPRESS OR IMPLIED

WARRANTIES, INCLUDING, BUT NOT

LIMITED TO, THE IMPLIED WARRANTIES OF MERCHANTABILITY AND FITNESS FOR A PARTICULAR PURPOSE ARE DISCLAIMED. IN NO EVENT SHALL THE COPYRIGHT OWNER OR CONTRIBUTORS BE LIABLE FOR ANY DIRECT, INDIRECT, INCIDENTAL, SPECIAL, EXEMPLARY, OR CONSEQUENTIAL DAMAGES (INCLUDING, BUT NOT LIMITED TO, PROCUREMENT OF SUBSTITUTE GOODS OR SERVICES; LOSS OF USE, DATA, OR PROFITS; OR BUSINESS INTERRUPTION) HOWEVER CAUSED AND ON ANY THEORY OF LIABILITY, WHETHER IN CONTRACT, STRICT LIABILITY, OR TORT (INCLUDING NEGLIGENCE OR OTHERWISE) ARISING IN ANY WAY OUT OF THE USE OF THIS SOFTWARE, EVEN IF ADVISED OF THE POSSIBILITY OF SUCH DAMAGE.

# People who have agreed to one of the CLAs and can contribute patches.

# The AUTHORS file lists the copyright holders; this file

# lists people. For example, Google employees are listed here

# but not in AUTHORS, because Google holds the copyright.

#

# Names should be added to this file only after verifying that # the individual or the individual's organization has agreed to # the appropriate Contributor License Agreement, found here: #

# https://developers.google.com/open-source/cla/individual # https://developers.google.com/open-source/cla/corporate #

# The agreement for individuals can be filled out on the web. #

# When adding J Random Contributor's name to this file,

# either J's name or J's organization's name should be

# added to the AUTHORS file, depending on whether the

# individual or corporate CLA was used.

#

# Names should be added to this file as:

# Name <email address>

#

# Please keep the list sorted.

Adam Eijdenberg <eijdenberg@google.com> <adam.eijdenberg@gmail.com> Al Cutter <al@google.com> Ben Laurie <benl@google.com> <ben@links.org> Chris Kennelly <ckennelly@google.com> <ckennelly@ckennelly.com> David Drysdale <drysdale@google.com> Deyan Bektchiev <deyan.bektchiev@venafi.com> <deyan@bektchiev.net> Ed Maste <emaste@freebsd.org> Emilia Kasper <ekasper@google.com> Eran Messeri <eranm@google.com> <eran.mes@gmail.com> Fiaz Hossain <fiaz.hossain@salesforce.com> Gary Belvin <gbelvin@google.com> <gdbelvin@gmail.com> Jeff Trawick <trawick@gmail.com> Joe Tsai <joetsai@digital-static.net> Kat Joyce <katjoyce@google.com> Katriel Cohn-Gordon <katriel.cohn-gordon@cybersecurity.ox.ac.uk> Kiril Nikolov <kiril.nikolov@venafi.com> Konrad Kraszewski <kraszewski@google.com> <laiquendir@gmail.com> Lal Cellier <lael.cellier@gmail.com> Linus Nordberg <linus@nordu.net> Mark Schloesser <ms@mwcollect.org> Nicholas Galbreath <nickg@client9.com> Oliver Weidner <Oliver.Weidner@gmail.com> Pascal Leroy <phl@google.com> Paul Hadfield <hadfieldp@google.com> <paul@phad.org.uk> Paul Lietar <lietar@google.com> Pavel Kalinnikov <pkalinnikov@google.com> <pavelkalinnikov@gmail.com> Pierre Phaneuf <pphaneuf@google.com> Rob Percival <robpercival@google.com> Rob Stradling <rob@comodo.com> Roger Ng <rogerng@google.com> <roger2hk@gmail.com> Roland Shoemaker <roland@letsencrypt.org> Ruslan Kovalov <ruslan.kovalyov@gmail.com> Samuel Lidn Borell <samuel@kodafritt.se> Tatiana Merkulova <merkulova@google.com> Vladimir Rutsky <vladimir@rutsky.org> Ximin Luo <infinity0@gmx.com>

Copyright (C) 2013 Blake Mizerany

Permission is hereby granted, free of charge, to any person obtaining a copy of this software and associated documentation files (the "Software"), to deal in the Software without restriction, including without limitation the rights to use, copy, modify, merge, publish, distribute, sublicense, and/or sell copies of the Software, and to permit persons to whom the Software is furnished to do so, subject to the following conditions:

The above copyright notice and this permission notice shall be included in all copies or substantial portions of the Software.

THE SOFTWARE IS PROVIDED "AS IS", WITHOUT WARRANTY OF ANY KIND, EXPRESS OR IMPLIED, INCLUDING BUT NOT LIMITED TO THE WARRANTIES OF MERCHANTABILITY, FITNESS FOR A PARTICULAR PURPOSE AND NONINFRINGEMENT. IN NO EVENT SHALL THE AUTHORS OR COPYRIGHT HOLDERS BE LIABLE FOR ANY CLAIM, DAMAGES OR OTHER LIABILITY, WHETHER IN AN ACTION OF CONTRACT, TORT OR OTHERWISE, ARISING FROM, OUT OF OR IN CONNECTION WITH THE

SOFTWARE OR THE USE OR OTHER DEALINGS IN THE SOFTWARE.

 Apache License Version 2.0, January 2004 http://www.apache.org/licenses/

## TERMS AND CONDITIONS FOR USE, REPRODUCTION, AND DISTRIBUTION

1. Definitions.

 "License" shall mean the terms and conditions for use, reproduction, and distribution as defined by Sections 1 through 9 of this document.

 "Licensor" shall mean the copyright owner or entity authorized by the copyright owner that is granting the License.

 "Legal Entity" shall mean the union of the acting entity and all other entities that control, are controlled by, or are under common control with that entity. For the purposes of this definition, "control" means (i) the power, direct or indirect, to cause the direction or management of such entity, whether by contract or otherwise, or (ii) ownership of fifty percent (50%) or more of the outstanding shares, or (iii) beneficial ownership of such entity.

 "You" (or "Your") shall mean an individual or Legal Entity exercising permissions granted by this License.

 "Source" form shall mean the preferred form for making modifications, including but not limited to software source code, documentation

source, and configuration files.

 "Object" form shall mean any form resulting from mechanical transformation or translation of a Source form, including but not limited to compiled object code, generated documentation, and conversions to other media types.

 "Work" shall mean the work of authorship, whether in Source or Object form, made available under the License, as indicated by a copyright notice that is included in or attached to the work (an example is provided in the Appendix below).

 "Derivative Works" shall mean any work, whether in Source or Object form, that is based on (or derived from) the Work and for which the editorial

 revisions, annotations, elaborations, or other modifications represent, as a whole, an original work of authorship. For the purposes of this License, Derivative Works shall not include works that remain separable from, or merely link (or bind by name) to the interfaces of, the Work and Derivative Works thereof.

 "Contribution" shall mean any work of authorship, including the original version of the Work and any modifications or additions to that Work or Derivative Works thereof, that is intentionally submitted to Licensor for inclusion in the Work by the copyright owner or by an individual or Legal Entity authorized to submit on behalf of the copyright owner. For the purposes of this definition, "submitted" means any form of electronic, verbal, or written communication sent to the Licensor or its representatives, including but not limited to communication on electronic mailing lists, source code control systems, and issue tracking systems that are managed by, or on behalf of, the Licensor for the purpose of discussing and improving the Work, but excluding communication that is conspicuously marked or otherwise designated in writing by the copyright owner as "Not a Contribution."

 "Contributor" shall mean Licensor and any individual or Legal Entity on behalf of whom a Contribution has been received by Licensor and subsequently incorporated within the Work.

- 2. Grant of Copyright License. Subject to the terms and conditions of this License, each Contributor hereby grants to You a perpetual, worldwide, non-exclusive, no-charge, royalty-free, irrevocable copyright license to reproduce, prepare Derivative Works of, publicly display, publicly perform, sublicense, and distribute the Work and such Derivative Works in Source or Object form.
- 3. Grant of Patent License. Subject to the terms and conditions of this

 License, each Contributor hereby grants to You a perpetual, worldwide, non-exclusive, no-charge, royalty-free, irrevocable (except as stated in this section) patent license to make, have made, use, offer to sell, sell, import, and otherwise transfer the Work, where such license applies only to those patent claims licensable by such Contributor that are necessarily infringed by their Contribution(s) alone or by combination of their Contribution(s) with the Work to which such Contribution(s) was submitted. If You institute patent litigation against any entity (including a cross-claim or counterclaim in a lawsuit) alleging that the Work or a Contribution incorporated within the Work constitutes direct or contributory patent infringement, then any patent licenses granted to You under this License for that Work shall terminate as of the date such litigation is filed.

 4. Redistribution. You may reproduce and distribute copies of the

 Work or Derivative Works thereof in any medium, with or without modifications, and in Source or Object form, provided that You meet the following conditions:

- (a) You must give any other recipients of the Work or Derivative Works a copy of this License; and
- (b) You must cause any modified files to carry prominent notices stating that You changed the files; and
- (c) You must retain, in the Source form of any Derivative Works that You distribute, all copyright, patent, trademark, and attribution notices from the Source form of the Work, excluding those notices that do not pertain to any part of the Derivative Works; and
- (d) If the Work includes a "NOTICE" text file as part of its distribution, then any Derivative Works that You distribute must include a readable copy of the attribution notices contained within such NOTICE file, excluding

#### those notices that do not

 pertain to any part of the Derivative Works, in at least one of the following places: within a NOTICE text file distributed as part of the Derivative Works; within the Source form or documentation, if provided along with the Derivative Works; or, within a display generated by the Derivative Works, if and wherever such third-party notices normally appear. The contents of the NOTICE file are for informational purposes only and do not modify the License. You may add Your own attribution notices within Derivative Works that You distribute, alongside or as an addendum to the NOTICE text from the Work, provided  that such additional attribution notices cannot be construed as modifying the License.

 You may add Your own copyright statement to Your modifications and may provide additional or different license terms and conditions

 for use, reproduction, or distribution of Your modifications, or for any such Derivative Works as a whole, provided Your use, reproduction, and distribution of the Work otherwise complies with the conditions stated in this License.

- 5. Submission of Contributions. Unless You explicitly state otherwise, any Contribution intentionally submitted for inclusion in the Work by You to the Licensor shall be under the terms and conditions of this License, without any additional terms or conditions. Notwithstanding the above, nothing herein shall supersede or modify the terms of any separate license agreement you may have executed with Licensor regarding such Contributions.
- 6. Trademarks. This License does not grant permission to use the trade names, trademarks, service marks, or product names of the Licensor, except as required for reasonable and customary use in describing the origin of the Work and reproducing the content of the NOTICE file.
- 7. Disclaimer of Warranty. Unless required by applicable law or agreed to in writing, Licensor provides the Work (and each Contributor provides its Contributions) on an "AS IS" BASIS, WITHOUT WARRANTIES OR CONDITIONS OF ANY KIND, either express or implied, including, without limitation, any warranties or conditions of TITLE, NON-INFRINGEMENT, MERCHANTABILITY, or FITNESS FOR A PARTICULAR PURPOSE. You are solely responsible for determining the appropriateness of using or redistributing the Work and assume any risks associated with Your exercise of permissions under this License.
- 8. Limitation of Liability. In no event and under no legal theory, whether in tort (including negligence), contract, or otherwise, unless required by applicable law (such as deliberate and grossly negligent acts) or agreed to in writing, shall any Contributor be liable to You for damages, including any direct, indirect, special,

 incidental, or consequential damages of any character arising as a result of this License or out of the use or inability to use the Work (including but not limited to damages for loss of goodwill, work stoppage, computer failure or malfunction, or any and all other commercial damages or losses), even if such Contributor has been advised of the possibility of such damages.

 9. Accepting Warranty or Additional Liability. While redistributing the Work or Derivative Works thereof, You may choose to offer, and charge a fee for, acceptance of support, warranty, indemnity, or other liability obligations and/or rights consistent with this License. However, in accepting such obligations, You may act only on Your own behalf and on Your sole responsibility, not on behalf of any other Contributor, and only if You agree to indemnify, defend, and hold each Contributor harmless for any liability incurred by, or claims asserted against, such Contributor by reason of your accepting any such warranty or additional liability.

## Apache License Version 2.0, January 2004 http://www.apache.org/licenses/

## TERMS AND CONDITIONS FOR USE, REPRODUCTION, AND DISTRIBUTION

## 1. Definitions.

 "License" shall mean the terms and conditions for use, reproduction, and distribution as defined by Sections 1 through 9 of this document.

 "Licensor" shall mean the copyright owner or entity authorized by the copyright owner that is granting the License.

 "Legal Entity" shall mean the union of the acting entity and all other entities that control, are controlled by, or are under common control with that entity. For the purposes of this definition, "control" means (i) the power, direct or indirect, to cause the direction or management of such entity, whether by contract or otherwise, or (ii) ownership of fifty percent (50%) or more of the outstanding shares, or (iii) beneficial ownership of such entity.

 "You" (or "Your") shall mean an individual or Legal Entity exercising permissions granted by this License.

 "Source" form shall mean the preferred form for making modifications, including but not limited to software source code, documentation source, and configuration files.

 "Object" form shall mean any form resulting from mechanical transformation or translation of a Source form, including but not limited to compiled object code, generated documentation, and conversions to other media types.

 "Work" shall mean the work of authorship, whether in Source or Object form, made available under the License, as indicated by a  copyright notice that is included in or attached to the work (an example is provided in the Appendix below).

 "Derivative Works" shall mean any work, whether in Source or Object form, that is based on (or derived from) the Work and for which the editorial

 revisions, annotations, elaborations, or other modifications represent, as a whole, an original work of authorship. For the purposes of this License, Derivative Works shall not include works that remain separable from, or merely link (or bind by name) to the interfaces of, the Work and Derivative Works thereof.

 "Contribution" shall mean any work of authorship, including the original version of the Work and any modifications or additions to that Work or Derivative Works thereof, that is intentionally submitted to Licensor for inclusion in the Work by the copyright owner or by an individual or Legal Entity authorized to submit on behalf of the copyright owner. For the purposes of this definition, "submitted" means any form of electronic, verbal, or written communication sent to the Licensor or its representatives, including but not limited to communication on electronic mailing lists, source code control systems, and issue tracking systems that are managed by, or on behalf of, the Licensor for the purpose of discussing and improving the Work, but excluding communication that is conspicuously marked or otherwise designated in writing by the copyright owner as "Not a Contribution."

 "Contributor" shall mean Licensor and any individual or Legal Entity on behalf of whom a Contribution has been received by Licensor and subsequently incorporated within the Work.

- 2. Grant of Copyright License. Subject to the terms and conditions of this License, each Contributor hereby grants to You a perpetual, worldwide, non-exclusive, no-charge, royalty-free, irrevocable copyright license to reproduce, prepare Derivative Works of, publicly display, publicly perform, sublicense, and distribute the Work and such Derivative Works in Source or Object form.
- 3. Grant of Patent License. Subject to the terms and conditions of this
- License, each Contributor hereby grants to You a perpetual, worldwide, non-exclusive, no-charge, royalty-free, irrevocable (except as stated in this section) patent license to make, have made, use, offer to sell, sell, import, and otherwise transfer the Work, where such license applies only to those patent claims licensable by such Contributor that are necessarily infringed by their Contribution(s) alone or by combination of their Contribution(s) with the Work to which such Contribution(s) was submitted. If You institute patent litigation against any entity (including a

 cross-claim or counterclaim in a lawsuit) alleging that the Work or a Contribution incorporated within the Work constitutes direct or contributory patent infringement, then any patent licenses granted to You under this License for that Work shall terminate as of the date such litigation is filed.

 4. Redistribution. You may reproduce and distribute copies of the

 Work or Derivative Works thereof in any medium, with or without modifications, and in Source or Object form, provided that You meet the following conditions:

- (a) You must give any other recipients of the Work or Derivative Works a copy of this License; and
- (b) You must cause any modified files to carry prominent notices stating that You changed the files; and
- (c) You must retain, in the Source form of any Derivative Works that You distribute, all copyright, patent, trademark, and attribution notices from the Source form of the Work, excluding those notices that do not pertain to any part of the Derivative Works; and
- (d) If the Work includes a "NOTICE" text file as part of its distribution, then any Derivative Works that You distribute must include a readable copy of the attribution notices contained within such NOTICE file, excluding

#### those notices that do not

 pertain to any part of the Derivative Works, in at least one of the following places: within a NOTICE text file distributed as part of the Derivative Works; within the Source form or documentation, if provided along with the Derivative Works; or, within a display generated by the Derivative Works, if and wherever such third-party notices normally appear. The contents of the NOTICE file are for informational purposes only and do not modify the License. You may add Your own attribution notices within Derivative Works that You distribute, alongside or as an addendum to the NOTICE text from the Work, provided that such additional attribution notices cannot be construed as modifying the License.

 You may add Your own copyright statement to Your modifications and may provide additional or different license terms and conditions

 for use, reproduction, or distribution of Your modifications, or for any such Derivative Works as a whole, provided Your use, reproduction, and distribution of the Work otherwise complies with the conditions stated in this License.

- 5. Submission of Contributions. Unless You explicitly state otherwise, any Contribution intentionally submitted for inclusion in the Work by You to the Licensor shall be under the terms and conditions of this License, without any additional terms or conditions. Notwithstanding the above, nothing herein shall supersede or modify the terms of any separate license agreement you may have executed with Licensor regarding such Contributions.
- 6. Trademarks. This License does not grant permission to use the trade names, trademarks, service marks, or product names of the Licensor, except as required for reasonable and customary use in describing the origin of the Work and reproducing the content of the NOTICE file.
- 7. Disclaimer of Warranty. Unless required by applicable law or agreed to in writing, Licensor provides the Work (and each Contributor provides its Contributions) on an "AS IS" BASIS, WITHOUT WARRANTIES OR CONDITIONS OF ANY KIND, either express or implied, including, without limitation, any warranties or conditions of TITLE, NON-INFRINGEMENT, MERCHANTABILITY, or FITNESS FOR A PARTICULAR PURPOSE. You are solely responsible for determining the appropriateness of using or redistributing the Work and assume any risks associated with Your exercise of permissions under this License.
- 8. Limitation of Liability. In no event and under no legal theory, whether in tort (including negligence), contract, or otherwise, unless required by applicable law (such as deliberate and grossly negligent acts) or agreed to in writing, shall any Contributor be liable to You for damages, including any direct, indirect, special,

 incidental, or consequential damages of any character arising as a result of this License or out of the use or inability to use the Work (including but not limited to damages for loss of goodwill, work stoppage, computer failure or malfunction, or any and all other commercial damages or losses), even if such Contributor has been advised of the possibility of such damages.

 9. Accepting Warranty or Additional Liability. While redistributing the Work or Derivative Works thereof, You may choose to offer, and charge a fee for, acceptance of support, warranty, indemnity, or other liability obligations and/or rights consistent with this License. However, in accepting such obligations, You may act only on Your own behalf and on Your sole responsibility, not on behalf of any other Contributor, and only if You agree to indemnify, defend, and hold each Contributor harmless for any liability

 incurred by, or claims asserted against, such Contributor by reason of your accepting any such warranty or additional liability.

## END OF TERMS AND CONDITIONS

Copyright 2014-2018 Docker, Inc.

 Licensed under the Apache License, Version 2.0 (the "License"); you may not use this file except in compliance with the License. You may obtain a copy of the License at

http://www.apache.org/licenses/LICENSE-2.0

 Unless required by applicable law or agreed to in writing, software distributed under the License is distributed on an "AS IS" BASIS, WITHOUT WARRANTIES OR CONDITIONS OF ANY KIND, either express or implied. See the License for the specific language governing permissions and limitations under the License. Copyright (c) 2013 The Go Authors. All rights reserved.

Redistribution and use in source and binary forms, with or without modification, are permitted provided that the following conditions are met:

 \* Redistributions of source code must retain the above copyright notice, this list of conditions and the following disclaimer.

 \* Redistributions in binary form must reproduce the above copyright notice, this list of conditions and the following disclaimer in the documentation and/or other materials provided with the distribution.

 \* Neither the name of Google Inc. nor the names of its contributors may be used to endorse or promote products derived from this software without specific prior written permission.

THIS SOFTWARE IS PROVIDED BY THE COPYRIGHT HOLDERS AND CONTRIBUTORS "AS IS" AND ANY EXPRESS OR IMPLIED WARRANTIES, INCLUDING, BUT NOT LIMITED TO, THE IMPLIED WARRANTIES OF MERCHANTABILITY AND FITNESS FOR A PARTICULAR PURPOSE ARE DISCLAIMED. IN NO EVENT SHALL THE COPYRIGHT OWNER

 OR CONTRIBUTORS BE LIABLE FOR ANY DIRECT, INDIRECT, INCIDENTAL, SPECIAL, EXEMPLARY, OR CONSEQUENTIAL DAMAGES (INCLUDING, BUT NOT LIMITED TO, PROCUREMENT OF SUBSTITUTE GOODS OR SERVICES; LOSS OF USE, DATA, OR PROFITS; OR BUSINESS INTERRUPTION) HOWEVER CAUSED AND ON ANY THEORY OF LIABILITY, WHETHER IN CONTRACT, STRICT LIABILITY, OR TORT (INCLUDING NEGLIGENCE OR OTHERWISE) ARISING IN ANY WAY OUT OF THE USE OF THIS SOFTWARE, EVEN IF ADVISED OF THE POSSIBILITY OF SUCH DAMAGE. Copyright (c) 2018 The Go Authors. All rights reserved.

Redistribution and use in source and binary forms, with or without modification, are permitted provided that the following conditions are met:

 \* Redistributions of source code must retain the above copyright notice, this list of conditions and the following disclaimer.

 \* Redistributions in binary form must reproduce the above copyright notice, this list of conditions and the following disclaimer in the documentation and/or other materials provided with the distribution.

 \* Neither the name of Google Inc. nor the names of its contributors may be used to endorse or promote products derived from this software without specific prior written permission.

THIS SOFTWARE IS PROVIDED BY THE COPYRIGHT HOLDERS AND CONTRIBUTORS "AS IS" AND ANY EXPRESS OR IMPLIED WARRANTIES, INCLUDING, BUT NOT LIMITED TO, THE IMPLIED WARRANTIES OF MERCHANTABILITY AND FITNESS FOR A PARTICULAR PURPOSE ARE DISCLAIMED. IN NO EVENT SHALL THE COPYRIGHT OWNER

 OR CONTRIBUTORS BE LIABLE FOR ANY DIRECT, INDIRECT, INCIDENTAL, SPECIAL, EXEMPLARY, OR CONSEQUENTIAL DAMAGES (INCLUDING, BUT NOT LIMITED TO, PROCUREMENT OF SUBSTITUTE GOODS OR SERVICES; LOSS OF USE, DATA, OR PROFITS; OR BUSINESS INTERRUPTION) HOWEVER CAUSED AND ON ANY THEORY OF LIABILITY, WHETHER IN CONTRACT, STRICT LIABILITY, OR TORT (INCLUDING NEGLIGENCE OR OTHERWISE) ARISING IN ANY WAY OUT OF THE USE OF THIS SOFTWARE, EVEN IF ADVISED OF THE POSSIBILITY OF SUCH DAMAGE. Copyright 2018 New York University

Licensed under the Apache License, Version 2.0 (the "License"); you may not use this file except in compliance with the License. You may obtain a copy of the License at

http://www.apache.org/licenses/LICENSE-2.0

Unless required by applicable law or agreed to in writing, software distributed under the License is distributed on an "AS IS" BASIS, WITHOUT WARRANTIES OR CONDITIONS OF ANY KIND, either express or implied. See the License for the specific language governing permissions and limitations under the License. Copyright (c) 2019, Jano Gulja <janos@resenje.org> All rights reserved.

Redistribution and use in source and binary forms, with or without modification, are permitted provided that the following conditions are met:

\* Redistributions of source code must retain the above copyright notice, this list of conditions and the following disclaimer.

\* Redistributions in binary form must reproduce the above copyright notice, this list of conditions and the following disclaimer in the documentation and/or other materials provided with the distribution.

\* Neither the name of this project nor the names of its contributors may be used to endorse or promote products derived from this software without specific prior written permission.

THIS SOFTWARE IS PROVIDED BY THE COPYRIGHT HOLDERS AND CONTRIBUTORS "AS IS" AND ANY EXPRESS OR IMPLIED WARRANTIES, INCLUDING, BUT NOT LIMITED TO, THE IMPLIED WARRANTIES OF MERCHANTABILITY AND FITNESS FOR A PARTICULAR PURPOSE ARE DISCLAIMED. IN NO EVENT SHALL

 THE COPYRIGHT HOLDER OR CONTRIBUTORS BE LIABLE FOR ANY DIRECT, INDIRECT, INCIDENTAL, SPECIAL, EXEMPLARY, OR CONSEQUENTIAL DAMAGES (INCLUDING, BUT NOT LIMITED TO, PROCUREMENT OF SUBSTITUTE GOODS OR SERVICES; LOSS OF USE, DATA, OR PROFITS; OR BUSINESS INTERRUPTION) HOWEVER CAUSED AND ON ANY THEORY OF LIABILITY, WHETHER IN CONTRACT, STRICT LIABILITY, OR TORT (INCLUDING NEGLIGENCE OR OTHERWISE) ARISING IN ANY WAY OUT OF THE USE OF THIS SOFTWARE, EVEN IF ADVISED OF THE POSSIBILITY OF SUCH DAMAGE. Copyright (c) 2012-2018 The Gorilla Authors. All rights reserved.

Redistribution and use in source and binary forms, with or without modification, are permitted provided that the following conditions are met:

 \* Redistributions of source code must retain the above copyright notice, this list of conditions and the following disclaimer.

 \* Redistributions in binary form must reproduce the above copyright notice, this list of conditions and the following disclaimer in the documentation and/or other materials provided with the distribution.

 \* Neither the name of Google Inc. nor the names of its contributors may be used to endorse or promote products derived from this software without specific prior written permission.

THIS SOFTWARE IS PROVIDED BY THE COPYRIGHT HOLDERS AND CONTRIBUTORS "AS IS" AND ANY EXPRESS OR IMPLIED WARRANTIES, INCLUDING, BUT NOT LIMITED TO, THE IMPLIED WARRANTIES OF MERCHANTABILITY AND FITNESS FOR A PARTICULAR PURPOSE ARE DISCLAIMED. IN NO EVENT SHALL THE COPYRIGHT **OWNER** 

 OR CONTRIBUTORS BE LIABLE FOR ANY DIRECT, INDIRECT, INCIDENTAL, SPECIAL, EXEMPLARY, OR CONSEQUENTIAL DAMAGES (INCLUDING, BUT NOT LIMITED TO, PROCUREMENT OF SUBSTITUTE GOODS OR SERVICES; LOSS OF USE, DATA, OR PROFITS; OR BUSINESS INTERRUPTION) HOWEVER CAUSED AND ON ANY THEORY OF LIABILITY, WHETHER IN CONTRACT, STRICT LIABILITY, OR TORT (INCLUDING NEGLIGENCE OR OTHERWISE) ARISING IN ANY WAY OUT OF THE USE OF THIS SOFTWARE, EVEN IF ADVISED OF THE POSSIBILITY OF SUCH DAMAGE.

## MIT License

Copyright (c) 2022 Tnis Tiigi

Permission is hereby granted, free of charge, to any person obtaining a copy of this software and associated documentation files (the "Software"), to deal in the Software without restriction, including without limitation the rights to use, copy, modify, merge, publish, distribute, sublicense, and/or sell copies of the Software, and to permit persons to whom the Software is furnished to do so, subject to the following conditions:

The above copyright notice and this permission notice shall be included in all copies or substantial portions of the Software.

THE SOFTWARE IS PROVIDED "AS IS", WITHOUT WARRANTY OF ANY KIND, EXPRESS OR IMPLIED, INCLUDING BUT NOT LIMITED TO THE WARRANTIES OF MERCHANTABILITY, FITNESS FOR A PARTICULAR PURPOSE AND NONINFRINGEMENT. IN NO EVENT SHALL THE AUTHORS OR COPYRIGHT HOLDERS BE LIABLE FOR ANY CLAIM, DAMAGES OR OTHER LIABILITY, WHETHER IN AN ACTION OF CONTRACT, TORT OR OTHERWISE, ARISING FROM, OUT OF OR IN CONNECTION

 WITH THE SOFTWARE OR THE USE OR OTHER DEALINGS IN THE SOFTWARE.

Copyright (c) 2011 The Snappy-Go Authors. All rights reserved.

Redistribution and use in source and binary forms, with or without modification, are permitted provided that the following conditions are met:

 \* Redistributions of source code must retain the above copyright notice, this list of conditions and the following disclaimer.

 \* Redistributions in binary form must reproduce the above copyright notice, this list of conditions and the following disclaimer in the documentation and/or other materials provided with the distribution.

 \* Neither the name of Google Inc. nor the names of its contributors may be used to endorse or promote products derived from this software without specific prior written permission.

THIS SOFTWARE IS PROVIDED BY THE COPYRIGHT HOLDERS AND CONTRIBUTORS "AS IS" AND ANY EXPRESS OR IMPLIED WARRANTIES, INCLUDING, BUT NOT LIMITED TO, THE IMPLIED WARRANTIES OF MERCHANTABILITY AND FITNESS FOR A PARTICULAR PURPOSE ARE DISCLAIMED. IN NO EVENT SHALL THE COPYRIGHT **OWNER** 

 OR CONTRIBUTORS BE LIABLE FOR ANY DIRECT, INDIRECT, INCIDENTAL, SPECIAL, EXEMPLARY, OR CONSEQUENTIAL DAMAGES (INCLUDING, BUT NOT LIMITED TO, PROCUREMENT OF SUBSTITUTE GOODS OR SERVICES; LOSS OF USE, DATA, OR PROFITS; OR BUSINESS INTERRUPTION) HOWEVER CAUSED AND ON ANY THEORY OF LIABILITY, WHETHER IN CONTRACT, STRICT LIABILITY, OR TORT

## (INCLUDING NEGLIGENCE OR OTHERWISE) ARISING IN ANY WAY OUT OF THE USE OF THIS SOFTWARE, EVEN IF ADVISED OF THE POSSIBILITY OF SUCH DAMAGE. Copyright 2009 The Go Authors. All rights reserved. Use of this source code is governed by a BSD-style license that can be found in the LICENSE file. Extensions of the original work are copyright (c) 2011 Miek Gieben

Copyright 2011 Miek Gieben. All rights reserved. Use of this source code is governed by a BSD-style license that can be found in the LICENSE file.

Copyright 2014 CloudFlare. All rights reserved. Use of this source code is governed by a BSD-style license that can be found in the LICENSE file.

> Apache License Version 2.0, January 2004 https://www.apache.org/licenses/

### TERMS AND CONDITIONS FOR USE, REPRODUCTION, AND DISTRIBUTION

1. Definitions.

 "License" shall mean the terms and conditions for use, reproduction, and distribution as defined by Sections 1 through 9 of this document.

 "Licensor" shall mean the copyright owner or entity authorized by the copyright owner that is granting the License.

 "Legal Entity" shall mean the union of the acting entity and all other entities that control, are controlled by, or are under common control with that entity. For the purposes of this definition, "control" means (i) the power, direct or indirect, to cause the direction or management of such entity, whether by contract or otherwise, or (ii) ownership of fifty percent (50%) or more of the outstanding shares, or (iii) beneficial ownership of such entity.

 "You" (or "Your") shall mean an individual or Legal Entity exercising permissions granted by this License.

 "Source" form shall mean the preferred form for making modifications, including but not limited to software source code, documentation source, and configuration files.

 "Object" form shall mean any form resulting from mechanical transformation or translation of a Source form, including but not limited to compiled object code, generated documentation, and conversions to other media types.

"Work" shall mean the work of authorship, whether in Source or

 Object form, made available under the License, as indicated by a copyright notice that is included in or attached to the work (an example is provided in the Appendix below).

 "Derivative Works" shall mean any work, whether in Source or Object form, that is based on (or derived from) the Work and for which the editorial

 revisions, annotations, elaborations, or other modifications represent, as a whole, an original work of authorship. For the purposes of this License, Derivative Works shall not include works that remain separable from, or merely link (or bind by name) to the interfaces of, the Work and Derivative Works thereof.

 "Contribution" shall mean any work of authorship, including the original version of the Work and any modifications or additions to that Work or Derivative Works thereof, that is intentionally submitted to Licensor for inclusion in the Work by the copyright owner or by an individual or Legal Entity authorized to submit on behalf of the copyright owner. For the purposes of this definition, "submitted" means any form of electronic, verbal, or written communication sent to the Licensor or its representatives, including but not limited to communication on electronic mailing lists, source code control systems, and issue tracking systems that are managed by, or on behalf of, the Licensor for the purpose of discussing and improving the Work, but excluding communication that is conspicuously marked or otherwise designated in writing by the copyright owner as "Not a Contribution."

 "Contributor" shall mean Licensor and any individual or Legal Entity on behalf of whom a Contribution has been received by Licensor and subsequently incorporated within the Work.

- 2. Grant of Copyright License. Subject to the terms and conditions of this License, each Contributor hereby grants to You a perpetual, worldwide, non-exclusive, no-charge, royalty-free, irrevocable copyright license to reproduce, prepare Derivative Works of, publicly display, publicly perform, sublicense, and distribute the Work and such Derivative Works in Source or Object form.
- 3. Grant of Patent License. Subject to the terms and conditions of this
- License, each Contributor hereby grants to You a perpetual, worldwide, non-exclusive, no-charge, royalty-free, irrevocable (except as stated in this section) patent license to make, have made, use, offer to sell, sell, import, and otherwise transfer the Work, where such license applies only to those patent claims licensable by such Contributor that are necessarily infringed by their Contribution(s) alone or by combination of their Contribution(s) with the Work to which such Contribution(s) was submitted. If You

 institute patent litigation against any entity (including a cross-claim or counterclaim in a lawsuit) alleging that the Work or a Contribution incorporated within the Work constitutes direct or contributory patent infringement, then any patent licenses granted to You under this License for that Work shall terminate as of the date such litigation is filed.

 4. Redistribution. You may reproduce and distribute copies of the

 Work or Derivative Works thereof in any medium, with or without modifications, and in Source or Object form, provided that You meet the following conditions:

- (a) You must give any other recipients of the Work or Derivative Works a copy of this License; and
- (b) You must cause any modified files to carry prominent notices stating that You changed the files; and
- (c) You must retain, in the Source form of any Derivative Works that You distribute, all copyright, patent, trademark, and attribution notices from the Source form of the Work, excluding those notices that do not pertain to any part of the Derivative Works; and
- (d) If the Work includes a "NOTICE" text file as part of its distribution, then any Derivative Works that You distribute must include a readable copy of the attribution notices contained within such NOTICE file, excluding

#### those notices that do not

 pertain to any part of the Derivative Works, in at least one of the following places: within a NOTICE text file distributed as part of the Derivative Works; within the Source form or documentation, if provided along with the Derivative Works; or, within a display generated by the Derivative Works, if and wherever such third-party notices normally appear. The contents of the NOTICE file are for informational purposes only and do not modify the License. You may add Your own attribution notices within Derivative Works that You distribute, alongside or as an addendum to the NOTICE text from the Work, provided that such additional attribution notices cannot be construed as modifying the License.

 You may add Your own copyright statement to Your modifications and may provide additional or different license terms and conditions

 for use, reproduction, or distribution of Your modifications, or for any such Derivative Works as a whole, provided Your use,  reproduction, and distribution of the Work otherwise complies with the conditions stated in this License.

- 5. Submission of Contributions. Unless You explicitly state otherwise, any Contribution intentionally submitted for inclusion in the Work by You to the Licensor shall be under the terms and conditions of this License, without any additional terms or conditions. Notwithstanding the above, nothing herein shall supersede or modify the terms of any separate license agreement you may have executed with Licensor regarding such Contributions.
- 6. Trademarks. This License does not grant permission to use the trade names, trademarks, service marks, or product names of the Licensor, except as required for reasonable and customary use in describing the origin of the Work and reproducing the content of the NOTICE file.
- 7. Disclaimer of Warranty. Unless required by applicable law or agreed to in writing, Licensor provides the Work (and each Contributor provides its Contributions) on an "AS IS" BASIS, WITHOUT WARRANTIES OR CONDITIONS OF ANY KIND, either express or implied, including, without limitation, any warranties or conditions of TITLE, NON-INFRINGEMENT, MERCHANTABILITY, or FITNESS FOR A PARTICULAR PURPOSE. You are solely responsible for determining the appropriateness of using or redistributing the Work and assume any risks associated with Your exercise of permissions under this License.
- 8. Limitation of Liability. In no event and under no legal theory, whether in tort (including negligence), contract, or otherwise, unless required by applicable law (such as deliberate and grossly negligent acts) or agreed to in writing, shall any Contributor be liable to You for damages, including any direct,

indirect, special,

 incidental, or consequential damages of any character arising as a result of this License or out of the use or inability to use the Work (including but not limited to damages for loss of goodwill, work stoppage, computer failure or malfunction, or any and all other commercial damages or losses), even if such Contributor has been advised of the possibility of such damages.

 9. Accepting Warranty or Additional Liability. While redistributing the Work or Derivative Works thereof, You may choose to offer, and charge a fee for, acceptance of support, warranty, indemnity, or other liability obligations and/or rights consistent with this License. However, in accepting such obligations, You may act only on Your own behalf and on Your sole responsibility, not on behalf of any other Contributor, and only if You agree to indemnify, defend, and hold each Contributor harmless for any liability

 incurred by, or claims asserted against, such Contributor by reason of your accepting any such warranty or additional liability.

## END OF TERMS AND CONDITIONS

Copyright 2013-2018 Docker, Inc.

 Licensed under the Apache License, Version 2.0 (the "License"); you may not use this file except in compliance with the License. You may obtain a copy of the License at

https://www.apache.org/licenses/LICENSE-2.0

 Unless required by applicable law or agreed to in writing, software distributed under the License is distributed on an "AS IS" BASIS, WITHOUT WARRANTIES OR CONDITIONS OF ANY KIND, either express or implied. See the License for the specific language governing permissions and limitations under the License. Copyright (c) 2015, Gengo, Inc. All rights reserved.

Redistribution and use in source and binary forms, with or without modification, are permitted provided that the following conditions are met:

- \* Redistributions of source code must retain the above copyright notice, this list of conditions and the following disclaimer.
- \* Redistributions in binary form must reproduce the above copyright notice, this list of conditions and the following disclaimer in the documentation and/or other materials provided with the distribution.
- \* Neither the name of Gengo, Inc. nor the names of its contributors may be used to endorse or promote products derived from this software without specific prior written permission.

THIS SOFTWARE IS PROVIDED BY THE COPYRIGHT HOLDERS AND CONTRIBUTORS "AS IS" AND ANY EXPRESS OR IMPLIED WARRANTIES, INCLUDING, BUT NOT LIMITED TO, THE IMPLIED WARRANTIES OF MERCHANTABILITY AND FITNESS FOR A PARTICULAR PURPOSE ARE DISCLAIMED. IN NO

 EVENT SHALL THE COPYRIGHT OWNER OR CONTRIBUTORS BE LIABLE FOR ANY DIRECT, INDIRECT, INCIDENTAL, SPECIAL, EXEMPLARY, OR CONSEQUENTIAL DAMAGES (INCLUDING, BUT NOT LIMITED TO, PROCUREMENT OF SUBSTITUTE GOODS OR SERVICES; LOSS OF USE, DATA, OR PROFITS; OR BUSINESS INTERRUPTION) HOWEVER CAUSED AND ON ANY THEORY OF LIABILITY, WHETHER IN CONTRACT, STRICT LIABILITY, OR TORT (INCLUDING NEGLIGENCE OR OTHERWISE) ARISING IN ANY WAY OUT OF THE USE OF THIS SOFTWARE, EVEN IF ADVISED OF THE POSSIBILITY OF SUCH DAMAGE. The MIT License (MIT)

## Copyright (c) 2013 Ben Johnson

Permission is hereby granted, free of charge, to any person obtaining a copy of this software and associated documentation files (the "Software"), to deal in the Software without restriction, including without limitation the rights to use, copy, modify, merge, publish, distribute, sublicense, and/or sell copies of the Software, and to permit persons to whom the Software is furnished to do so, subject to the following conditions:

The above copyright notice and this permission notice shall be included in all copies or substantial portions of the Software.

THE SOFTWARE IS PROVIDED "AS IS", WITHOUT WARRANTY OF ANY KIND, EXPRESS OR IMPLIED, INCLUDING BUT NOT LIMITED TO THE WARRANTIES OF MERCHANTABILITY, FITNESS FOR A PARTICULAR PURPOSE AND NONINFRINGEMENT. IN NO EVENT SHALL THE AUTHORS OR COPYRIGHT HOLDERS BE LIABLE FOR ANY CLAIM, DAMAGES OR OTHER LIABILITY, WHETHER IN AN ACTION OF CONTRACT, TORT OR OTHERWISE, ARISING FROM, OUT OF OR IN **CONNECTION** 

 WITH THE SOFTWARE OR THE USE OR OTHER DEALINGS IN THE SOFTWARE. Copyright (c) 2016-2017 Uber Technologies, Inc.

Permission is hereby granted, free of charge, to any person obtaining a copy of this software and associated documentation files (the "Software"), to deal in the Software without restriction, including without limitation the rights to use, copy, modify, merge, publish, distribute, sublicense, and/or sell copies of the Software, and to permit persons to whom the Software is furnished to do so, subject to the following conditions:

The above copyright notice and this permission notice shall be included in all copies or substantial portions of the Software.

THE SOFTWARE IS PROVIDED "AS IS", WITHOUT WARRANTY OF ANY KIND, EXPRESS OR IMPLIED, INCLUDING BUT NOT LIMITED TO THE WARRANTIES OF MERCHANTABILITY, FITNESS FOR A PARTICULAR PURPOSE AND NONINFRINGEMENT. IN NO EVENT SHALL THE AUTHORS OR COPYRIGHT HOLDERS BE LIABLE FOR ANY CLAIM, DAMAGES OR OTHER LIABILITY, WHETHER IN AN ACTION OF CONTRACT, TORT OR OTHERWISE, ARISING FROM, OUT OF OR IN CONNECTION WITH THE SOFTWARE OR THE USE OR OTHER DEALINGS IN

THE SOFTWARE.

Attribution-ShareAlike 4.0 International

=======================================================================

Creative Commons Corporation ("Creative Commons") is not a law firm and does not provide legal services or legal advice. Distribution of Creative Commons public licenses does not create a lawyer-client or other relationship. Creative Commons makes its licenses and related information available on an "as-is" basis. Creative Commons gives no

warranties regarding its licenses, any material licensed under their terms and conditions, or any related information. Creative Commons disclaims all liability for damages resulting from their use to the fullest extent possible.

#### Using Creative Commons Public Licenses

Creative Commons public licenses provide a standard set of terms and conditions that creators and other rights holders may use to share original works of authorship and other material subject to copyright and certain other rights specified in the public license below. The following

 considerations are for informational purposes only, are not exhaustive, and do not form part of our licenses.

 Considerations for licensors: Our public licenses are intended for use by those authorized to give the public permission to use material in ways otherwise restricted by copyright and certain other rights. Our licenses are irrevocable. Licensors should read and understand the terms and conditions of the license they choose before applying it. Licensors should also secure all rights necessary before applying our licenses so that the public can reuse the material as expected. Licensors should clearly mark any material not subject to the license. This includes other CC licensed material, or material used under an exception or limitation to copyright. More considerations for licensors: wiki.creativecommons.org/Considerations\_for\_licensors

 Considerations for the public: By using one of our public **licenses** 

 a licensor grants the public permission to use the licensed material under specified terms and conditions. If the licensor's permission is not necessary for any reason--for example, because of any applicable exception or limitation to copyright--then that use is not regulated by the license. Our licenses grant only permissions under copyright and certain other rights that a licensor has authority to grant. Use of the licensed material may still be restricted for other reasons, including because others have copyright or other rights in the material. A licensor may make special requests, such as asking that all changes be marked or described. Although not required by our licenses, you are encouraged to respect those requests where reasonable. More\_considerations for the public:

wiki.creativecommons.org/Considerations for licensees

=======================================================================

Creative Commons Attribution-ShareAlike 4.0 International Public License

By exercising the Licensed Rights (defined below), You accept and agree to be bound by the terms and conditions of this Creative Commons Attribution-ShareAlike 4.0 International Public License ("Public License"). To the extent this Public License may be interpreted as a contract, You are granted the Licensed Rights in consideration of Your acceptance of these terms and conditions, and the Licensor grants You such rights in consideration of benefits the Licensor receives from making the Licensed Material available under these terms and conditions.

Section 1 -- Definitions.

- a. Adapted Material means material subject to Copyright and Similar Rights that is derived from or based upon the Licensed Material and in which the Licensed Material is translated, altered, arranged, transformed, or otherwise modified in a manner requiring permission under the Copyright and Similar Rights held by the Licensor. For
- purposes of this Public License, where the Licensed Material is a musical work, performance, or sound recording, Adapted Material is always produced where the Licensed Material is synched in timed relation with a moving image.
- b. Adapter's License means the license You apply to Your Copyright and Similar Rights in Your contributions to Adapted Material in accordance with the terms and conditions of this Public License.
- c. BY-SA Compatible License means a license listed at creativecommons.org/compatiblelicenses, approved by Creative Commons as essentially the equivalent of this Public License.
- d. Copyright and Similar Rights means copyright and/or similar rights closely related to copyright including, without limitation, performance, broadcast, sound recording, and Sui Generis Database Rights, without regard to how the rights are labeled or categorized. For purposes of this Public License, the rights specified in Section
- 2(b)(1)-(2) are not Copyright and Similar Rights.
- e. Effective Technological Measures means those measures that, in the absence of proper authority, may not be circumvented under laws

 fulfilling obligations under Article 11 of the WIPO Copyright Treaty adopted on December 20, 1996, and/or similar international agreements.

- f. Exceptions and Limitations means fair use, fair dealing, and/or any other exception or limitation to Copyright and Similar Rights that applies to Your use of the Licensed Material.
- g. License Elements means the license attributes listed in the name of a Creative Commons Public License. The License Elements of this Public License are Attribution and ShareAlike.
- h. Licensed Material means the artistic or literary work, database, or other material to which the Licensor applied this Public License.
- i. Licensed Rights means the rights granted to You subject to the terms and conditions of this

 Public License, which are limited to all Copyright and Similar Rights that apply to Your use of the Licensed Material and that the Licensor has authority to license.

- j. Licensor means the individual(s) or entity(ies) granting rights under this Public License.
- k. Share means to provide material to the public by any means or process that requires permission under the Licensed Rights, such as reproduction, public display, public performance, distribution, dissemination, communication, or importation, and to make material available to the public including in ways that members of the public may access the material from a place and at a time individually chosen by them.
- l. Sui Generis Database Rights means rights other than copyright resulting from Directive 96/9/EC of the European Parliament and of the Council of 11 March 1996 on the legal protection of databases, as amended and/or succeeded, as well as other essentially equivalent rights anywhere in the world.
- m. You means the individual or entity exercising the Licensed Rights under this Public License. Your has a corresponding meaning.

Section 2 -- Scope.

a. License grant.

1. Subject to the terms and conditions of this Public License,

 the Licensor hereby grants You a worldwide, royalty-free, non-sublicensable, non-exclusive, irrevocable license to exercise the Licensed Rights in the Licensed Material to:

- a. reproduce and Share the Licensed Material, in whole or in part; and
- b. produce, reproduce, and Share Adapted Material.
- 2. Exceptions and Limitations. For the avoidance of doubt, where Exceptions and Limitations apply to Your use, this Public License does not apply, and You do not need to comply with its terms and conditions.
- 3. Term. The term of this Public License is specified in Section 6(a).
- 4. Media and formats; technical modifications allowed. The Licensor authorizes You to exercise the Licensed Rights in all media and formats whether now known or hereafter created, and to make technical modifications necessary to do so. The Licensor waives and/or agrees not to assert any right or authority to forbid You from making technical modifications necessary to exercise the Licensed Rights, including technical modifications necessary to circumvent Effective Technological Measures. For purposes of this Public License, simply making modifications authorized by this Section 2(a) (4) never produces Adapted Material.

5. Downstream recipients.

 a. Offer from the Licensor -- Licensed Material. Every recipient of the Licensed Material automatically receives an offer from the Licensor to exercise the Licensed Rights under the terms and conditions of this

Public License.

- b. Additional offer from the Licensor -- Adapted Material. Every recipient of Adapted Material from You automatically receives an offer from the Licensor to exercise the Licensed Rights in the Adapted Material under the conditions of the Adapter's License You apply.
- c. No downstream restrictions. You may not offer or impose any additional or different terms or conditions on, or apply any Effective Technological Measures to, the Licensed Material if doing so restricts exercise of the

 Licensed Rights by any recipient of the Licensed Material.

- 6. No endorsement. Nothing in this Public License constitutes or may be construed as permission to assert or imply that You are, or that Your use of the Licensed Material is, connected
- with, or sponsored, endorsed, or granted official status by, the Licensor or others designated to receive attribution as provided in Section  $3(a)(1)(A)(i)$ .

b. Other rights.

- 1. Moral rights, such as the right of integrity, are not licensed under this Public License, nor are publicity, privacy, and/or other similar personality rights; however, to the extent possible, the Licensor waives and/or agrees not to assert any such rights held by the Licensor to the limited extent necessary to allow You to exercise the Licensed Rights, but not otherwise.
- 2. Patent and trademark rights are not licensed under this Public License.
- 3. To the extent possible, the Licensor waives any right to collect royalties from You for the exercise of the Licensed Rights, whether directly or through a collecting society under any voluntary or waivable statutory or compulsory licensing scheme. In all other cases the Licensor expressly reserves any right to collect such royalties.

Section 3 -- License Conditions.

Your exercise of the Licensed Rights is expressly made subject to the following conditions.

a. Attribution.

- 1. If You Share the Licensed Material (including in modified form), You must:
	- a. retain the following if it is supplied by the Licensor with the Licensed Material:
		- i. identification of the creator(s) of the Licensed Material and any others designated to receive attribution, in any reasonable manner requested by

 the Licensor (including by pseudonym if designated);

- ii. a copyright notice;
- iii. a notice that refers to this Public License;
- iv. a notice that refers to the disclaimer of warranties;
- v. a URI or hyperlink to the Licensed Material to the extent reasonably practicable;
- b. indicate if You modified the Licensed Material and retain an indication of any previous modifications; and
- c. indicate the Licensed Material is licensed under this Public License, and include the text of, or the URI or hyperlink to, this Public License.
- 2. You may satisfy the conditions in Section  $3(a)(1)$  in any reasonable manner based on the medium, means, and context in which You Share the Licensed Material. For example, it may be reasonable to satisfy the conditions by providing a URI or hyperlink to a resource that includes the required information.
- 3. If requested by the Licensor, You must remove any of the information required by Section  $3(a)(1)(A)$  to the extent reasonably practicable.

#### b. ShareAlike.

### In

 addition to the conditions in Section 3(a), if You Share Adapted Material You produce, the following conditions also apply.

- 1. The Adapter's License You apply must be a Creative Commons license with the same License Elements, this version or later, or a BY-SA Compatible License.
- 2. You must include the text of, or the URI or hyperlink to, the Adapter's License You apply. You may satisfy this condition in any reasonable manner based on the medium, means, and context in which You Share Adapted Material.
- 3. You may not offer or impose any additional or different terms

 or conditions on, or apply any Effective Technological Measures to, Adapted Material that restrict exercise of the rights granted under the Adapter's License You apply.

Section 4 -- Sui Generis Database Rights.

Where the Licensed Rights include Sui Generis Database Rights that apply to Your use of the Licensed Material:

- a. for the avoidance of doubt, Section  $2(a)(1)$  grants You the right to extract, reuse, reproduce, and Share all or a substantial portion of the contents of the database;
- b. if You include all or a substantial portion of the database contents in a database in which You have Sui Generis Database Rights, then the database in which You have Sui Generis Database Rights (but not its individual contents) is Adapted Material,

 including for purposes of Section 3(b); and c. You must comply with the conditions in Section 3(a) if You Share all or a substantial portion of the contents of the database.

For the avoidance of doubt, this Section 4 supplements and does not replace Your obligations under this Public License where the Licensed Rights include other Copyright and Similar Rights.

Section 5 -- Disclaimer of Warranties and Limitation of Liability.

 a. UNLESS OTHERWISE SEPARATELY UNDERTAKEN BY THE LICENSOR, TO THE EXTENT POSSIBLE, THE

LICENSOR OFFERS THE LICENSED MATERIAL AS-IS

 AND AS-AVAILABLE, AND MAKES NO REPRESENTATIONS OR WARRANTIES OF ANY KIND CONCERNING THE LICENSED MATERIAL, WHETHER EXPRESS, IMPLIED, STATUTORY, OR OTHER. THIS INCLUDES, WITHOUT LIMITATION, WARRANTIES OF TITLE, MERCHANTABILITY, FITNESS FOR A PARTICULAR PURPOSE, NON-INFRINGEMENT, ABSENCE OF LATENT OR OTHER DEFECTS, ACCURACY, OR THE PRESENCE OR ABSENCE OF ERRORS, WHETHER OR NOT KNOWN OR DISCOVERABLE. WHERE DISCLAIMERS OF WARRANTIES ARE NOT ALLOWED IN FULL OR IN PART, THIS DISCLAIMER MAY NOT APPLY TO YOU.

 b. TO THE EXTENT POSSIBLE, IN NO EVENT WILL THE LICENSOR BE LIABLE TO YOU ON ANY LEGAL THEORY (INCLUDING, WITHOUT LIMITATION, NEGLIGENCE) OR OTHERWISE FOR ANY DIRECT, SPECIAL, INDIRECT, INCIDENTAL, CONSEQUENTIAL, PUNITIVE, EXEMPLARY, OR OTHER LOSSES, COSTS, EXPENSES, OR DAMAGES ARISING OUT OF THIS PUBLIC LICENSE OR USE OF THE LICENSED MATERIAL, EVEN IF THE LICENSOR HAS BEEN

 ADVISED OF THE POSSIBILITY OF SUCH LOSSES, COSTS, EXPENSES, OR DAMAGES. WHERE A LIMITATION OF LIABILITY IS NOT ALLOWED IN FULL OR IN PART, THIS LIMITATION MAY NOT APPLY TO YOU.

 c. The disclaimer of warranties and limitation of liability provided above shall be interpreted in a manner that, to the extent possible, most closely approximates an absolute disclaimer and waiver of all liability.

Section 6 -- Term and Termination.

- a. This Public License applies for the term of the Copyright and Similar Rights licensed here. However, if You fail to comply with this Public License, then Your rights under this Public License terminate automatically.
- b. Where Your right to use the Licensed Material has terminated under Section 6(a), it reinstates:
	- 1. automatically as of the date the violation is cured, provided it is cured within 30 days of Your discovery of the violation; or

 2. upon express reinstatement by the Licensor.

 For the avoidance of doubt, this Section 6(b) does not affect any right the Licensor may have to seek remedies for Your violations of this Public License.

- c. For the avoidance of doubt, the Licensor may also offer the Licensed Material under separate terms or conditions or stop distributing the Licensed Material at any time; however, doing so will not terminate this Public License.
- d. Sections 1, 5, 6, 7, and 8 survive termination of this Public License.

Section 7 -- Other Terms and Conditions.

- a. The Licensor shall not be bound by any additional or different terms or conditions communicated by You unless expressly agreed.
- b. Any arrangements, understandings, or agreements regarding the Licensed Material not stated herein are separate from and

independent of the terms and conditions of this Public License.

Section 8 -- Interpretation.

- a. For the avoidance of doubt, this Public License does not, and shall not be interpreted to, reduce, limit, restrict, or impose conditions on any use of the Licensed Material that could lawfully be made without permission under this Public License.
- b. To the extent possible, if any provision of this Public License is deemed unenforceable, it shall be automatically reformed to the minimum extent necessary to make it enforceable. If the provision cannot be reformed, it shall be severed from this Public License without affecting the enforceability of the remaining terms and conditions.
- c. No term or condition of this Public License will be waived and no failure to comply consented to unless expressly agreed to by the Licensor.
- d. Nothing in this Public License constitutes or may be interpreted as a limitation upon, or waiver of, any privileges and immunities that apply to the Licensor or You, including from the legal processes of any jurisdiction or authority.

=======================================================================

#### **Creative**

Commons is not a party to its public licenses.

Notwithstanding, Creative Commons may elect to apply one of its public licenses to material it publishes and in those instances will be considered the "Licensor." Except for the limited purpose of indicating that material is shared under a Creative Commons public license or as otherwise permitted by the Creative Commons policies published at creativecommons.org/policies, Creative Commons does not authorize the use of the trademark "Creative Commons" or any other trademark or logo of Creative Commons without its prior written consent including, without limitation, in connection with any unauthorized modifications to any of its public licenses or any other arrangements, understandings, or agreements concerning use of licensed material. For the avoidance of doubt, this paragraph does not form part of the public licenses.

Creative Commons may be contacted at creativecommons.org. Copyright (c) 2011 Google Inc. All rights reserved.

Redistribution and use in source and binary forms, with or without modification, are permitted provided that the following conditions are met:

 \* Redistributions of source code must retain the above copyright notice, this list of conditions and the following disclaimer.

 \* Redistributions in binary form must reproduce the above copyright notice, this list of conditions and the following disclaimer in the documentation and/or other materials provided with the distribution.

 \* Neither the name of Google Inc. nor the names of its contributors may be used to endorse or promote products derived from this software without specific prior written permission.

THIS SOFTWARE IS PROVIDED BY THE COPYRIGHT HOLDERS AND CONTRIBUTORS "AS IS" AND ANY EXPRESS OR IMPLIED WARRANTIES, INCLUDING, BUT NOT LIMITED TO, THE IMPLIED WARRANTIES OF MERCHANTABILITY AND FITNESS FOR A PARTICULAR PURPOSE ARE DISCLAIMED. IN NO EVENT SHALL THE COPYRIGHT OWNER OR

 CONTRIBUTORS BE LIABLE FOR ANY DIRECT, INDIRECT, INCIDENTAL, SPECIAL, EXEMPLARY, OR CONSEQUENTIAL DAMAGES (INCLUDING, BUT NOT LIMITED TO, PROCUREMENT OF SUBSTITUTE GOODS OR SERVICES; LOSS OF USE, DATA, OR PROFITS; OR BUSINESS INTERRUPTION) HOWEVER CAUSED AND ON ANY THEORY OF LIABILITY, WHETHER IN CONTRACT, STRICT LIABILITY, OR TORT (INCLUDING NEGLIGENCE OR OTHERWISE) ARISING IN ANY WAY OUT OF THE USE OF THIS SOFTWARE, EVEN IF ADVISED OF THE POSSIBILITY OF SUCH DAMAGE.

> Apache License Version 2.0, January 2004 http://www.apache.org/licenses/

## TERMS AND CONDITIONS FOR USE, REPRODUCTION, AND DISTRIBUTION

1. Definitions.

 "License" shall mean the terms and conditions for use, reproduction, and distribution as defined by Sections 1 through 9 of this document.

 "Licensor" shall mean the copyright owner or entity authorized by the copyright owner that is granting the License.

 "Legal Entity" shall mean the union of the acting entity and all other entities that control, are controlled by, or are under common control with that entity. For the purposes of this definition, "control" means (i) the power, direct or indirect, to cause the direction or management of such entity, whether by contract or otherwise, or (ii) ownership of fifty percent (50%) or more of the outstanding shares, or (iii) beneficial ownership

of such entity.

 "You" (or "Your") shall mean an individual or Legal Entity exercising permissions granted by this License.

 "Source" form shall mean the preferred form for making modifications, including but not limited to software source code, documentation source, and configuration files.

 "Object" form shall mean any form resulting from mechanical transformation or translation of a Source form, including but not limited to compiled object code, generated documentation, and conversions to other media types.

 "Work" shall mean the work of authorship, whether in Source or Object form, made available under the License, as indicated by a copyright notice that is included in or attached to the work (an example is provided in the Appendix below).

 "Derivative Works" shall mean any work, whether in Source or Object form, that is based on (or derived from) the Work and for which the editorial

 revisions, annotations, elaborations, or other modifications represent, as a whole, an original work of authorship. For the purposes of this License, Derivative Works shall not include works that remain separable from, or merely link (or bind by name) to the interfaces of, the Work and Derivative Works thereof.

 "Contribution" shall mean any work of authorship, including the original version of the Work and any modifications or additions to that Work or Derivative Works thereof, that is intentionally submitted to Licensor for inclusion in the Work by the copyright owner or by an individual or Legal Entity authorized to submit on behalf of the copyright owner. For the purposes of this definition, "submitted" means any form of electronic, verbal, or written communication sent to the Licensor or its representatives, including but not limited to communication on electronic mailing lists, source code control systems, and issue tracking systems that are managed by, or on behalf of, the Licensor for the purpose of discussing and improving the Work, but excluding communication that is conspicuously marked or otherwise designated in writing by the copyright owner as "Not a Contribution."

 "Contributor" shall mean Licensor and any individual or Legal Entity on behalf of whom a Contribution has been received by Licensor and subsequently incorporated within the Work.

 2. Grant of Copyright License. Subject to the terms and conditions of this License, each Contributor hereby grants to You a perpetual,

 worldwide, non-exclusive, no-charge, royalty-free, irrevocable copyright license to reproduce, prepare Derivative Works of, publicly display, publicly perform, sublicense, and distribute the Work and such Derivative Works in Source or Object form.

 3. Grant of Patent License. Subject to the terms and conditions of this

 License, each Contributor hereby grants to You a perpetual, worldwide, non-exclusive, no-charge, royalty-free, irrevocable (except as stated in this section) patent license to make, have made, use, offer to sell, sell, import, and otherwise transfer the Work, where such license applies only to those patent claims licensable by such Contributor that are necessarily infringed by their Contribution(s) alone or by combination of their Contribution(s) with the Work to which such Contribution(s) was submitted. If You institute patent litigation against any entity (including a cross-claim or counterclaim in a lawsuit) alleging that the Work or a Contribution incorporated within the Work constitutes direct or contributory patent infringement, then any patent licenses granted to You under this License for that Work shall terminate as of the date such litigation is filed.

 4. Redistribution. You may reproduce and distribute copies of the

 Work or Derivative Works thereof in any medium, with or without modifications, and in Source or Object form, provided that You meet the following conditions:

- (a) You must give any other recipients of the Work or Derivative Works a copy of this License; and
- (b) You must cause any modified files to carry prominent notices stating that You changed the files; and
- (c) You must retain, in the Source form of any Derivative Works that You distribute, all copyright, patent, trademark, and attribution notices from the Source form of the Work, excluding those notices that do not pertain to any part of the Derivative Works; and
- (d) If the Work includes a "NOTICE" text file as part of its distribution, then any Derivative Works that You distribute must include a readable copy of the attribution notices contained within such NOTICE file, excluding

those notices that do not

 pertain to any part of the Derivative Works, in at least one of the following places: within a NOTICE text file distributed as part of the Derivative Works; within the Source form or

 documentation, if provided along with the Derivative Works; or, within a display generated by the Derivative Works, if and wherever such third-party notices normally appear. The contents of the NOTICE file are for informational purposes only and do not modify the License. You may add Your own attribution notices within Derivative Works that You distribute, alongside or as an addendum to the NOTICE text from the Work, provided that such additional attribution notices cannot be construed as modifying the License.

 You may add Your own copyright statement to Your modifications and may provide additional or different license terms and conditions

 for use, reproduction, or distribution of Your modifications, or for any such Derivative Works as a whole, provided Your use, reproduction, and distribution of the Work otherwise complies with the conditions stated in this License.

- 5. Submission of Contributions. Unless You explicitly state otherwise, any Contribution intentionally submitted for inclusion in the Work by You to the Licensor shall be under the terms and conditions of this License, without any additional terms or conditions. Notwithstanding the above, nothing herein shall supersede or modify the terms of any separate license agreement you may have executed with Licensor regarding such Contributions.
- 6. Trademarks. This License does not grant permission to use the trade names, trademarks, service marks, or product names of the Licensor, except as required for reasonable and customary use in describing the origin of the Work and reproducing the content of the NOTICE file.
- 7. Disclaimer of Warranty. Unless required by applicable law or agreed to in writing, Licensor provides the Work (and each Contributor provides its Contributions) on an "AS IS" BASIS, WITHOUT WARRANTIES OR CONDITIONS OF ANY KIND, either express or implied, including, without limitation, any warranties or conditions of TITLE, NON-INFRINGEMENT, MERCHANTABILITY, or FITNESS FOR A PARTICULAR PURPOSE. You are solely responsible for determining the appropriateness of using or redistributing the Work and assume any risks associated with Your exercise of permissions under this License.
- 8. Limitation of Liability. In no event and under no legal theory, whether in tort (including negligence), contract, or otherwise, unless required by applicable law (such as deliberate and grossly negligent acts) or agreed to in writing, shall any Contributor be liable to You for damages, including any direct,

indirect, special,

 incidental, or consequential damages of any character arising as a result of this License or out of the use or inability to use the Work (including but not limited to damages for loss of goodwill, work stoppage, computer failure or malfunction, or any and all other commercial damages or losses), even if such Contributor has been advised of the possibility of such damages.

 9. Accepting Warranty or Additional Liability. While redistributing the Work or Derivative Works thereof, You may choose to offer, and charge a fee for, acceptance of support, warranty, indemnity, or other liability obligations and/or rights consistent with this License. However, in accepting such obligations, You may act only on Your own behalf and on Your sole responsibility, not on behalf of any other Contributor, and only if You agree to indemnify, defend, and hold each Contributor harmless for any liability incurred by, or claims asserted against, such Contributor by reason of your accepting any such warranty or additional liability.

### END OF TERMS AND CONDITIONS

Copyright 2014 Docker, Inc.

 Licensed under the Apache License, Version 2.0 (the "License"); you may not use this file except in compliance with the License. You may obtain a copy of the License at

http://www.apache.org/licenses/LICENSE-2.0

 Unless required by applicable law or agreed to in writing, software distributed under the License is distributed on an "AS IS" BASIS, WITHOUT WARRANTIES OR CONDITIONS OF ANY KIND, either express or implied. See the License for the specific language governing permissions and limitations under the License. Apache License

> Version 2.0, January 2004 http://www.apache.org/licenses/

### TERMS AND CONDITIONS FOR USE, REPRODUCTION, AND DISTRIBUTION

1. Definitions.

 "License" shall mean the terms and conditions for use, reproduction, and distribution as defined by Sections 1 through 9 of this document.

 "Licensor" shall mean the copyright owner or entity authorized by the copyright owner that is granting the License.

 "Legal Entity" shall mean the union of the acting entity and all other entities that control, are controlled by, or are under common control with that entity. For the purposes of this definition, "control" means (i) the power, direct or indirect, to cause the direction or management of such entity, whether by contract or otherwise, or (ii) ownership of fifty percent (50%) or more of the outstanding shares, or (iii) beneficial ownership of such entity.

#### "You"

 (or "Your") shall mean an individual or Legal Entity exercising permissions granted by this License.

 "Source" form shall mean the preferred form for making modifications, including but not limited to software source code, documentation source, and configuration files.

 "Object" form shall mean any form resulting from mechanical transformation or translation of a Source form, including but not limited to compiled object code, generated documentation, and conversions to other media types.

 "Work" shall mean the work of authorship, whether in Source or Object form, made available under the License, as indicated by a copyright notice that is included in or attached to the work (an example is provided in the Appendix below).

 "Derivative Works" shall mean any work, whether in Source or Object form, that is based on (or derived from) the Work and for which the editorial revisions, annotations, elaborations,

or other modifications

 represent, as a whole, an original work of authorship. For the purposes of this License, Derivative Works shall not include works that remain separable from, or merely link (or bind by name) to the interfaces of, the Work and Derivative Works thereof.

 "Contribution" shall mean any work of authorship, including the original version of the Work and any modifications or additions to that Work or Derivative Works thereof, that is intentionally submitted to Licensor for inclusion in the Work by the copyright owner or by an individual or Legal Entity authorized to submit on behalf of the copyright owner. For the purposes of this definition, "submitted" means any form of electronic, verbal, or written communication sent to the Licensor or its representatives, including but not limited to communication on electronic mailing lists, source code control systems, and issue tracking systems

that are managed by, or on behalf of, the

 Licensor for the purpose of discussing and improving the Work, but excluding communication that is conspicuously marked or otherwise
designated in writing by the copyright owner as "Not a Contribution."

 "Contributor" shall mean Licensor and any individual or Legal Entity on behalf of whom a Contribution has been received by Licensor and subsequently incorporated within the Work.

- 2. Grant of Copyright License. Subject to the terms and conditions of this License, each Contributor hereby grants to You a perpetual, worldwide, non-exclusive, no-charge, royalty-free, irrevocable copyright license to reproduce, prepare Derivative Works of, publicly display, publicly perform, sublicense, and distribute the Work and such Derivative Works in Source or Object form.
- 3. Grant of Patent License. Subject to the terms and conditions of this License, each Contributor hereby grants
- to You a perpetual,

 worldwide, non-exclusive, no-charge, royalty-free, irrevocable (except as stated in this section) patent license to make, have made, use, offer to sell, sell, import, and otherwise transfer the Work, where such license applies only to those patent claims licensable by such Contributor that are necessarily infringed by their Contribution(s) alone or by combination of their Contribution(s) with the Work to which such Contribution(s) was submitted. If You institute patent litigation against any entity (including a cross-claim or counterclaim in a lawsuit) alleging that the Work or a Contribution incorporated within the Work constitutes direct or contributory patent infringement, then any patent licenses granted to You under this License for that Work shall terminate as of the date such litigation is filed.

- 4. Redistribution. You may reproduce and distribute copies of the Work
- or Derivative Works thereof in any medium, with or without modifications, and in Source or Object form, provided that You meet the following conditions:
	- (a) You must give any other recipients of the Work or Derivative Works a copy of this License; and
	- (b) You must cause any modified files to carry prominent notices stating that You changed the files; and
	- (c) You must retain, in the Source form of any Derivative Works that You distribute, all copyright, patent, trademark, and attribution notices from the Source form of the Work, excluding those notices that do not pertain to any part of the Derivative Works; and

 (d) If the Work includes a "NOTICE" text file as part of its distribution, then any Derivative Works that You distribute must include a readable copy of the attribution notices contained within such NOTICE file, excluding those notices that do not

 pertain to any part of the Derivative Works, in at least one of the following places: within a NOTICE text file distributed as part of the Derivative Works; within the Source form or documentation, if provided along with the Derivative Works; or, within a display generated by the Derivative Works, if and wherever such third-party notices normally appear. The contents of the NOTICE file are for informational purposes only and do not modify the License. You may add Your own attribution notices within Derivative Works that You distribute, alongside or as an addendum to the NOTICE text from the Work, provided that such additional attribution notices cannot be construed as modifying the License.

 You may add Your own copyright statement to Your modifications and may provide additional or different license terms and conditions for use, reproduction, or distribution

of Your modifications, or

 for any such Derivative Works as a whole, provided Your use, reproduction, and distribution of the Work otherwise complies with the conditions stated in this License.

- 5. Submission of Contributions. Unless You explicitly state otherwise, any Contribution intentionally submitted for inclusion in the Work by You to the Licensor shall be under the terms and conditions of this License, without any additional terms or conditions. Notwithstanding the above, nothing herein shall supersede or modify the terms of any separate license agreement you may have executed with Licensor regarding such Contributions.
- 6. Trademarks. This License does not grant permission to use the trade names, trademarks, service marks, or product names of the Licensor, except as required for reasonable and customary use in describing the origin of the Work and reproducing the content of the NOTICE file.
- 7. Disclaimer of Warranty. Unless required by applicable law or agreed to in writing, Licensor provides the Work (and each Contributor provides its Contributions) on an "AS IS" BASIS, WITHOUT WARRANTIES OR CONDITIONS OF ANY KIND, either express or implied, including, without limitation, any warranties or conditions of TITLE, NON-INFRINGEMENT, MERCHANTABILITY, or FITNESS FOR A PARTICULAR PURPOSE. You are solely responsible for determining the appropriateness of using or redistributing the Work and assume any

risks associated with Your exercise of permissions under this License.

- 8. Limitation of Liability. In no event and under no legal theory, whether in tort (including negligence), contract, or otherwise, unless required by applicable law (such as deliberate and grossly negligent acts) or agreed to in writing, shall any Contributor be liable to You for damages, including any direct, indirect, special, incidental,
- or consequential damages of any character arising as a result of this License or out of the use or inability to use the Work (including but not limited to damages for loss of goodwill, work stoppage, computer failure or malfunction, or any and all other commercial damages or losses), even if such Contributor has been advised of the possibility of such damages.
- 9. Accepting Warranty or Additional Liability. While redistributing the Work or Derivative Works thereof, You may choose to offer, and charge a fee for, acceptance of support, warranty, indemnity, or other liability obligations and/or rights consistent with this License. However, in accepting such obligations, You may act only on Your own behalf and on Your sole responsibility, not on behalf of any other Contributor, and only if You agree to indemnify, defend, and hold each Contributor harmless for any liability incurred by, or claims asserted against, such Contributor by reason

of your accepting any such warranty or additional liability.

### END OF TERMS AND CONDITIONS

APPENDIX: How to apply the Apache License to your work.

 To apply the Apache License to your work, attach the following boilerplate notice, with the fields enclosed by brackets "{}" replaced with your own identifying information. (Don't include the brackets!) The text should be enclosed in the appropriate comment syntax for the file format. We also recommend that a file or class name and description of purpose be included on the same "printed page" as the copyright notice for easier identification within third-party archives.

#### Copyright {yyyy} {name of copyright owner}

 Licensed under the Apache License, Version 2.0 (the "License"); you may not use this file except in compliance with the License. You may obtain a copy of the License at

http://www.apache.org/licenses/LICENSE-2.0

 Unless required by applicable law or agreed to in writing, software distributed under the License is distributed on an "AS IS" BASIS, WITHOUT WARRANTIES OR CONDITIONS OF ANY KIND, either express or implied. See the License for the specific language governing permissions and limitations under the License.

 Apache License Version 2.0, January 2004 http://www.apache.org/licenses/

## TERMS AND CONDITIONS FOR USE, REPRODUCTION, AND DISTRIBUTION

1. Definitions.

 "License" shall mean the terms and conditions for use, reproduction, and distribution as defined by Sections 1 through 9 of this document.

 "Licensor" shall mean the copyright owner or entity authorized by the copyright owner that is granting the License.

 "Legal Entity" shall mean the union of the acting entity and all other entities that control, are controlled by, or are under common control with that entity. For the purposes of this definition, "control" means (i) the power, direct or indirect, to cause the direction or management of such entity, whether by contract or otherwise, or (ii) ownership of fifty percent (50%) or more of the outstanding shares, or (iii) beneficial ownership of such entity.

 "You" (or "Your") shall mean an individual or Legal Entity exercising permissions granted by this License.

 "Source" form shall mean the preferred form for making modifications, including but not limited to software source code, documentation source, and configuration files.

 "Object" form shall mean any form resulting from mechanical transformation or translation of a Source form, including but not limited to compiled object code, generated documentation, and conversions to other media types.

 "Work" shall mean the work of authorship, whether in Source or Object form, made available under the License, as indicated by a copyright notice that is included in or attached to the work (an example is provided in the Appendix below).

 "Derivative Works" shall mean any work, whether in Source or Object form, that is based on (or derived from) the Work and for which the editorial

 revisions, annotations, elaborations, or other modifications represent, as a whole, an original work of authorship. For the purposes of this License, Derivative Works shall not include works that remain separable from, or merely link (or bind by name) to the interfaces of, the Work and Derivative Works thereof.

 "Contribution" shall mean any work of authorship, including the original version of the Work and any modifications or additions to that Work or Derivative Works thereof, that is intentionally submitted to Licensor for inclusion in the Work by the copyright owner or by an individual or Legal Entity authorized to submit on behalf of the copyright owner. For the purposes of this definition, "submitted" means any form of electronic, verbal, or written communication sent to the Licensor or its representatives, including but not limited to communication on electronic mailing lists, source code control systems, and issue tracking systems that are managed by, or on behalf of, the Licensor for the purpose of discussing and improving the Work, but excluding communication that is conspicuously marked or otherwise designated in writing by the copyright owner as "Not a Contribution."

 "Contributor" shall mean Licensor and any individual or Legal Entity on behalf of whom a Contribution has been received by Licensor and subsequently incorporated within the Work.

 2. Grant of Copyright License. Subject to the terms and conditions of this License, each Contributor hereby grants to You a perpetual, worldwide, non-exclusive, no-charge, royalty-free, irrevocable copyright license to reproduce, prepare Derivative Works of, publicly display, publicly perform, sublicense, and distribute the Work and such Derivative Works in Source or Object form.

 3. Grant of Patent License. Subject to the terms and conditions of this License,

each Contributor hereby grants to You a perpetual,

 worldwide, non-exclusive, no-charge, royalty-free, irrevocable (except as stated in this section) patent license to make, have made, use, offer to sell, sell, import, and otherwise transfer the Work, where such license applies only to those patent claims licensable by such Contributor that are necessarily infringed by their Contribution(s) alone or by combination of their Contribution(s) with the Work to which such Contribution(s) was submitted. If You institute patent litigation against any entity (including a cross-claim or counterclaim in a lawsuit) alleging that the Work or a Contribution incorporated within the Work constitutes direct or contributory patent infringement, then any patent licenses granted to You under this License for that Work shall terminate as of the date such litigation is filed.

 4. Redistribution. You may reproduce and distribute copies of the

 Work or Derivative Works thereof in any medium, with or without modifications, and in Source or Object form, provided that You meet the following conditions:

- (a) You must give any other recipients of the Work or Derivative Works a copy of this License; and
- (b) You must cause any modified files to carry prominent notices stating that You changed the files; and
- (c) You must retain, in the Source form of any Derivative Works that You distribute, all copyright, patent, trademark, and attribution notices from the Source form of the Work, excluding those notices that do not pertain to any part of the Derivative Works; and
- (d) If the Work includes a "NOTICE" text file as part of its distribution, then any Derivative Works that You distribute must include a readable copy of the attribution notices contained within such NOTICE file, excluding

those notices that do not

 pertain to any part of the Derivative Works, in at least one of the following places: within a NOTICE text file distributed as part of the Derivative Works; within the Source form or documentation, if provided along with the Derivative Works; or, within a display generated by the Derivative Works, if and wherever such third-party notices normally appear. The contents of the NOTICE file are for informational purposes only and do not modify the License. You may add Your own attribution notices within Derivative Works that You distribute, alongside or as an addendum to the NOTICE text from the Work, provided that such additional attribution notices cannot be construed as modifying the License.

 You may add Your own copyright statement to Your modifications and may provide additional or different license terms and conditions

- for use, reproduction, or distribution of Your modifications, or for any such Derivative Works as a whole, provided Your use, reproduction, and distribution of the Work otherwise complies with the conditions stated in this License.
- 5. Submission of Contributions. Unless You explicitly state otherwise, any Contribution intentionally submitted for inclusion in the Work by You to the Licensor shall be under the terms and conditions of this License, without any additional terms or conditions.

 Notwithstanding the above, nothing herein shall supersede or modify the terms of any separate license agreement you may have executed with Licensor regarding such Contributions.

- 6. Trademarks. This License does not grant permission to use the trade names, trademarks, service marks, or product names of the Licensor, except as required for reasonable and customary use in describing the origin of the Work and reproducing the content of the NOTICE file.
- 7. Disclaimer of Warranty. Unless required by applicable law or agreed to in writing, Licensor provides the Work (and each Contributor provides its Contributions) on an "AS IS" BASIS, WITHOUT WARRANTIES OR CONDITIONS OF ANY KIND, either express or implied, including, without limitation, any warranties or conditions of TITLE, NON-INFRINGEMENT, MERCHANTABILITY, or FITNESS FOR A PARTICULAR PURPOSE. You are solely responsible for determining the appropriateness of using or redistributing the Work and assume any risks associated with Your exercise of permissions under this License.
- 8. Limitation of Liability. In no event and under no legal theory, whether in tort (including negligence), contract, or otherwise, unless required by applicable law (such as deliberate and grossly negligent acts) or agreed to in writing, shall any Contributor be liable to You for damages, including any direct,

indirect, special,

 incidental, or consequential damages of any character arising as a result of this License or out of the use or inability to use the Work (including but not limited to damages for loss of goodwill, work stoppage, computer failure or malfunction, or any and all other commercial damages or losses), even if such Contributor has been advised of the possibility of such damages.

 9. Accepting Warranty or Additional Liability. While redistributing the Work or Derivative Works thereof, You may choose to offer, and charge a fee for, acceptance of support, warranty, indemnity, or other liability obligations and/or rights consistent with this License. However, in accepting such obligations, You may act only on Your own behalf and on Your sole responsibility, not on behalf of any other Contributor, and only if You agree to indemnify, defend, and hold each Contributor harmless for any liability incurred by, or claims asserted against, such Contributor by reason of your accepting any such warranty or additional liability.

## END OF TERMS AND CONDITIONS

APPENDIX: How to apply the Apache License to your work.

 To apply the Apache License to your work, attach the following boilerplate notice, with the fields enclosed by brackets "{}" replaced with your own identifying information. (Don't include the brackets!) The text should be enclosed in the appropriate comment syntax for the file format. We also recommend that a file or class name and description of purpose be included on the same "printed page" as the copyright notice for easier identification within third-party archives.

Copyright {yyyy} {name of copyright owner}

 Licensed under the Apache License, Version 2.0 (the "License"); you may not use this file except in compliance with the License. You may obtain a copy of the License at

http://www.apache.org/licenses/LICENSE-2.0

 Unless required by applicable law or agreed to in writing, software distributed under the License is distributed on an "AS IS" BASIS, WITHOUT WARRANTIES OR CONDITIONS OF ANY KIND, either express or implied. See the License for the specific language governing permissions and limitations under the License. Apache License

> Version 2.0, January 2004 http://www.apache.org/licenses/

#### TERMS AND CONDITIONS FOR USE, REPRODUCTION, AND DISTRIBUTION

## 1. Definitions.

 "License" shall mean the terms and conditions for use, reproduction, and distribution as defined by Sections 1 through 9 of this document.

 "Licensor" shall mean the copyright owner or entity authorized by the copyright owner that is granting the License.

 "Legal Entity" shall mean the union of the acting entity and all other entities that control, are controlled by, or are under common control with that entity. For the purposes of this definition, "control" means (i) the power, direct or indirect, to cause the direction or management of such entity, whether by contract or otherwise, or (ii) ownership of fifty percent (50%) or more of the outstanding shares, or (iii) beneficial ownership of such entity.

"You"

 (or "Your") shall mean an individual or Legal Entity exercising permissions granted by this License.

 "Source" form shall mean the preferred form for making modifications, including but not limited to software source code, documentation source, and configuration files.

 "Object" form shall mean any form resulting from mechanical transformation or translation of a Source form, including but not limited to compiled object code, generated documentation, and conversions to other media types.

 "Work" shall mean the work of authorship, whether in Source or Object form, made available under the License, as indicated by a copyright notice that is included in or attached to the work (an example is provided in the Appendix below).

 "Derivative Works" shall mean any work, whether in Source or Object form, that is based on (or derived from) the Work and for which the editorial revisions, annotations, elaborations,

or other modifications

 represent, as a whole, an original work of authorship. For the purposes of this License, Derivative Works shall not include works that remain separable from, or merely link (or bind by name) to the interfaces of, the Work and Derivative Works thereof.

 "Contribution" shall mean any work of authorship, including the original version of the Work and any modifications or additions to that Work or Derivative Works thereof, that is intentionally submitted to Licensor for inclusion in the Work by the copyright owner or by an individual or Legal Entity authorized to submit on behalf of the copyright owner. For the purposes of this definition, "submitted" means any form of electronic, verbal, or written communication sent to the Licensor or its representatives, including but not limited to communication on electronic mailing lists, source code control systems, and issue tracking systems

that are managed by, or on behalf of, the

 Licensor for the purpose of discussing and improving the Work, but excluding communication that is conspicuously marked or otherwise designated in writing by the copyright owner as "Not a Contribution."

 "Contributor" shall mean Licensor and any individual or Legal Entity on behalf of whom a Contribution has been received by Licensor and subsequently incorporated within the Work.

 2. Grant of Copyright License. Subject to the terms and conditions of this License, each Contributor hereby grants to You a perpetual, worldwide, non-exclusive, no-charge, royalty-free, irrevocable copyright license to reproduce, prepare Derivative Works of, publicly display, publicly perform, sublicense, and distribute the Work and such Derivative Works in Source or Object form.

- 3. Grant of Patent License. Subject to the terms and conditions of this License, each Contributor hereby grants
- to You a perpetual,

 worldwide, non-exclusive, no-charge, royalty-free, irrevocable (except as stated in this section) patent license to make, have made, use, offer to sell, sell, import, and otherwise transfer the Work, where such license applies only to those patent claims licensable by such Contributor that are necessarily infringed by their Contribution(s) alone or by combination of their Contribution(s) with the Work to which such Contribution(s) was submitted. If You institute patent litigation against any entity (including a cross-claim or counterclaim in a lawsuit) alleging that the Work or a Contribution incorporated within the Work constitutes direct or contributory patent infringement, then any patent licenses granted to You under this License for that Work shall terminate as of the date such litigation is filed.

- 4. Redistribution. You may reproduce and distribute copies of the Work
- or Derivative Works thereof in any medium, with or without modifications, and in Source or Object form, provided that You meet the following conditions:
	- (a) You must give any other recipients of the Work or Derivative Works a copy of this License; and
	- (b) You must cause any modified files to carry prominent notices stating that You changed the files; and
	- (c) You must retain, in the Source form of any Derivative Works that You distribute, all copyright, patent, trademark, and attribution notices from the Source form of the Work, excluding those notices that do not pertain to any part of the Derivative Works; and
	- (d) If the Work includes a "NOTICE" text file as part of its distribution, then any Derivative Works that You distribute must include a readable copy of the attribution notices contained within such NOTICE file, excluding those notices that do not

 pertain to any part of the Derivative Works, in at least one of the following places: within a NOTICE text file distributed as part of the Derivative Works; within the Source form or documentation, if provided along with the Derivative Works; or, within a display generated by the Derivative Works, if and wherever such third-party notices normally appear. The contents of the NOTICE file are for informational purposes only and

 do not modify the License. You may add Your own attribution notices within Derivative Works that You distribute, alongside or as an addendum to the NOTICE text from the Work, provided that such additional attribution notices cannot be construed as modifying the License.

 You may add Your own copyright statement to Your modifications and may provide additional or different license terms and conditions for use, reproduction, or distribution

of Your modifications, or

 for any such Derivative Works as a whole, provided Your use, reproduction, and distribution of the Work otherwise complies with the conditions stated in this License.

- 5. Submission of Contributions. Unless You explicitly state otherwise, any Contribution intentionally submitted for inclusion in the Work by You to the Licensor shall be under the terms and conditions of this License, without any additional terms or conditions. Notwithstanding the above, nothing herein shall supersede or modify the terms of any separate license agreement you may have executed with Licensor regarding such Contributions.
- 6. Trademarks. This License does not grant permission to use the trade names, trademarks, service marks, or product names of the Licensor, except as required for reasonable and customary use in describing the origin of the Work and reproducing the content of the NOTICE file.
- 7. Disclaimer of Warranty. Unless required by applicable law or agreed to in writing, Licensor provides the Work (and each Contributor provides its Contributions) on an "AS IS" BASIS, WITHOUT WARRANTIES OR CONDITIONS OF ANY KIND, either express or implied, including, without limitation, any warranties or conditions of TITLE, NON-INFRINGEMENT, MERCHANTABILITY, or FITNESS FOR A PARTICULAR PURPOSE. You are solely responsible for determining the appropriateness of using or redistributing the Work and assume any risks associated with Your exercise of permissions under this License.
- 8. Limitation of Liability. In no event and under no legal theory, whether in tort (including negligence), contract, or otherwise, unless required by applicable law (such as deliberate and grossly negligent acts) or agreed to in writing, shall any Contributor be liable to You for damages, including any direct, indirect, special, incidental,
- or consequential damages of any character arising as a result of this License or out of the use or inability to use the Work (including but not limited to damages for loss of goodwill, work stoppage, computer failure or malfunction, or any and all

 other commercial damages or losses), even if such Contributor has been advised of the possibility of such damages.

 9. Accepting Warranty or Additional Liability. While redistributing the Work or Derivative Works thereof, You may choose to offer, and charge a fee for, acceptance of support, warranty, indemnity, or other liability obligations and/or rights consistent with this License. However, in accepting such obligations, You may act only on Your own behalf and on Your sole responsibility, not on behalf of any other Contributor, and only if You agree to indemnify, defend, and hold each Contributor harmless for any liability incurred by, or claims asserted against, such Contributor by reason

of your accepting any such warranty or additional liability.

## END OF TERMS AND CONDITIONS

APPENDIX: How to apply the Apache License to your work.

 To apply the Apache License to your work, attach the following boilerplate notice, with the fields enclosed by brackets "{}" replaced with your own identifying information. (Don't include the brackets!) The text should be enclosed in the appropriate comment syntax for the file format. We also recommend that a file or class name and description of purpose be included on the same "printed page" as the copyright notice for easier identification within third-party archives.

 Copyright 2015, Google Inc Copyright 2018, GoGo Authors

 Licensed under the Apache License, Version 2.0 (the "License"); you may not use this file except in compliance with the License. You may obtain a copy of the License at

http://www.apache.org/licenses/LICENSE-2.0

 Unless required by applicable law or agreed to in writing, software distributed under the License is distributed on an "AS IS" BASIS, WITHOUT WARRANTIES OR CONDITIONS OF ANY KIND, either express or implied. See the License for the specific language governing permissions and limitations under the License. Prometheus instrumentation library for Go applications Copyright 2012-2015 The Prometheus Authors

This product includes software developed at SoundCloud Ltd. (http://soundcloud.com/).

The following components are included in this product:

perks - a fork of https://github.com/bmizerany/perks https://github.com/beorn7/perks Copyright 2013-2015 Blake Mizerany, Bjrn Rabenstein See https://github.com/beorn7/perks/blob/master/README.md for license details.

Go support for Protocol Buffers - Google's data interchange format http://github.com/golang/protobuf/ Copyright 2010 The Go Authors See source code for license details.

Support for streaming Protocol Buffer messages for the Go language (golang). https://github.com/matttproud/golang\_protobuf\_extensions Copyright 2013 Matt T. Proud Licensed under the Apache License, Version 2.0 // SPDX-License-Identifier: Apache-2.0 OR GPL-2.0-or-later

package v2\_2

// OtherLicense is an Other License Information section of an // SPDX Document for version 2.2 of the spec. type OtherLicense struct { // 10.1: License Identifier: "LicenseRef-[idstring]" // Cardinality: conditional (mandatory, one) if license is not // on SPDX License List LicenseIdentifier string `json:"licenseId"`

 // 10.2: Extracted Text // Cardinality: conditional (mandatory, one) if there is a // License Identifier assigned ExtractedText string `json:"extractedText"`

 // 10.3: License Name: single line of text or "NOASSERTION"

 // Cardinality: conditional (mandatory, one) if license is not // on SPDX License List

LicenseName string `json:"name,omitempty"`

 // 10.4: License Cross Reference

 // Cardinality: conditional (optional, one or many) if license

 // is not on SPDX License List

 LicenseCrossReferences []string `json:"seeAlsos,omitempty"`

 //

10.5: License Comment

 // Cardinality: optional, one

LicenseComment string `json:"comment,omitempty"

## Apache License Version 2.0, January 2004 http://www.apache.org/licenses/

#### TERMS AND CONDITIONS FOR USE, REPRODUCTION, AND DISTRIBUTION

## 1. Definitions.

 "License" shall mean the terms and conditions for use, reproduction, and distribution as defined by Sections 1 through 9 of this document.

 "Licensor" shall mean the copyright owner or entity authorized by the copyright owner that is granting the License.

 "Legal Entity" shall mean the union of the acting entity and all other entities that control, are controlled by, or are under common control with that entity. For the purposes of this definition, "control" means (i) the power, direct or indirect, to cause the direction or management of such entity, whether by contract or otherwise, or (ii) ownership of fifty percent (50%) or more of the outstanding shares, or (iii) beneficial ownership of such entity.

 "You" (or "Your") shall mean an individual or Legal Entity exercising permissions granted by this License.

 "Source" form shall mean the preferred form for making modifications, including but not limited to software source code, documentation source, and configuration files.

 "Object" form shall mean any form resulting from mechanical transformation or translation of a Source form, including but not limited to compiled object code, generated documentation, and conversions to other media types.

 "Work" shall mean the work of authorship, whether in Source or Object form, made available under the License, as indicated by a copyright notice that is included in or attached to the work (an example is provided in the Appendix below).

 "Derivative Works" shall mean any work, whether in Source or Object form, that is based on (or derived from) the Work and for which the editorial

 revisions, annotations, elaborations, or other modifications represent, as a whole, an original work of authorship. For the purposes of this License, Derivative Works shall not include works that remain separable from, or merely link (or bind by name) to the interfaces of,

the Work and Derivative Works thereof.

 "Contribution" shall mean any work of authorship, including the original version of the Work and any modifications or additions to that Work or Derivative Works thereof, that is intentionally submitted to Licensor for inclusion in the Work by the copyright owner or by an individual or Legal Entity authorized to submit on behalf of the copyright owner. For the purposes of this definition, "submitted" means any form of electronic, verbal, or written communication sent to the Licensor or its representatives, including but not limited to communication on electronic mailing lists, source code control systems, and issue tracking systems that are managed by, or on behalf of, the Licensor for the purpose of discussing and improving the Work, but excluding communication that is conspicuously marked or otherwise designated in writing by the copyright owner as "Not a Contribution."

 "Contributor" shall mean Licensor and any individual or Legal Entity on behalf of whom a Contribution has been received by Licensor and subsequently incorporated within the Work.

- 2. Grant of Copyright License. Subject to the terms and conditions of this License, each Contributor hereby grants to You a perpetual, worldwide, non-exclusive, no-charge, royalty-free, irrevocable copyright license to reproduce, prepare Derivative Works of, publicly display, publicly perform, sublicense, and distribute the Work and such Derivative Works in Source or Object form.
- 3. Grant of Patent License. Subject to the terms and conditions of this License,

each Contributor hereby grants to You a perpetual,

 worldwide, non-exclusive, no-charge, royalty-free, irrevocable (except as stated in this section) patent license to make, have made, use, offer to sell, sell, import, and otherwise transfer the Work, where such license applies only to those patent claims licensable by such Contributor that are necessarily infringed by their Contribution(s) alone or by combination of their Contribution(s) with the Work to which such Contribution(s) was submitted. If You institute patent litigation against any entity (including a cross-claim or counterclaim in a lawsuit) alleging that the Work or a Contribution incorporated within the Work constitutes direct or contributory patent infringement, then any patent licenses granted to You under this License for that Work shall terminate as of the date such litigation is filed.

 4. Redistribution. You may reproduce and distribute copies of the

 Work or Derivative Works thereof in any medium, with or without modifications, and in Source or Object form, provided that You

meet the following conditions:

- (a) You must give any other recipients of the Work or Derivative Works a copy of this License; and
- (b) You must cause any modified files to carry prominent notices stating that You changed the files; and
- (c) You must retain, in the Source form of any Derivative Works that You distribute, all copyright, patent, trademark, and attribution notices from the Source form of the Work, excluding those notices that do not pertain to any part of the Derivative Works; and
- (d) If the Work includes a "NOTICE" text file as part of its distribution, then any Derivative Works that You distribute must include a readable copy of the attribution notices contained within such NOTICE file, excluding

## those notices that do not

 pertain to any part of the Derivative Works, in at least one of the following places: within a NOTICE text file distributed as part of the Derivative Works; within the Source form or documentation, if provided along with the Derivative Works; or, within a display generated by the Derivative Works, if and wherever such third-party notices normally appear. The contents of the NOTICE file are for informational purposes only and do not modify the License. You may add Your own attribution notices within Derivative Works that You distribute, alongside or as an addendum to the NOTICE text from the Work, provided that such additional attribution notices cannot be construed as modifying the License.

 You may add Your own copyright statement to Your modifications and may provide additional or different license terms and conditions

- for use, reproduction, or distribution of Your modifications, or for any such Derivative Works as a whole, provided Your use, reproduction, and distribution of the Work otherwise complies with the conditions stated in this License.
- 5. Submission of Contributions. Unless You explicitly state otherwise, any Contribution intentionally submitted for inclusion in the Work by You to the Licensor shall be under the terms and conditions of this License, without any additional terms or conditions. Notwithstanding the above, nothing herein shall supersede or modify the terms of any separate license agreement you may have executed with Licensor regarding such Contributions.

 6. Trademarks. This License does not grant permission to use the trade names, trademarks, service marks, or product names of the Licensor, except as required for reasonable and customary use in describing the origin of the Work and reproducing the content of the NOTICE file.

- 7. Disclaimer of Warranty. Unless required by applicable law or agreed to in writing, Licensor provides the Work (and each Contributor provides its Contributions) on an "AS IS" BASIS, WITHOUT WARRANTIES OR CONDITIONS OF ANY KIND, either express or implied, including, without limitation, any warranties or conditions of TITLE, NON-INFRINGEMENT, MERCHANTABILITY, or FITNESS FOR A PARTICULAR PURPOSE. You are solely responsible for determining the appropriateness of using or redistributing the Work and assume any risks associated with Your exercise of permissions under this License.
- 8. Limitation of Liability. In no event and under no legal theory, whether in tort (including negligence), contract, or otherwise, unless required by applicable law (such as deliberate and grossly negligent acts) or agreed to in writing, shall any Contributor be liable to You for damages, including any direct, indirect, special,

 incidental, or consequential damages of any character arising as a result of this License or out of the use or inability to use the Work (including but not limited to damages for loss of goodwill, work stoppage, computer failure or malfunction, or any and all other commercial damages or losses), even if such Contributor has been advised of the possibility of such damages.

 9. Accepting Warranty or Additional Liability. While redistributing the Work or Derivative Works thereof, You may choose to offer, and charge a fee for, acceptance of support, warranty, indemnity, or other liability obligations and/or rights consistent with this License. However, in accepting such obligations, You may act only on Your own behalf and on Your sole responsibility, not on behalf of any other Contributor, and only if You agree to indemnify, defend, and hold each Contributor harmless for any liability incurred by, or claims asserted against, such Contributor by reason of your accepting any such warranty or additional liability.

## END OF TERMS AND CONDITIONS

APPENDIX: How to apply the Apache License to your work.

 To apply the Apache License to your work, attach the following boilerplate notice, with the fields enclosed by brackets "{}" replaced with your own identifying information. (Don't include the brackets!) The text should be enclosed in the appropriate

 comment syntax for the file format. We also recommend that a file or class name and description of purpose be included on the same "printed page" as the copyright notice for easier identification within third-party archives.

Copyright 2016-2018 Docker Inc.

 Licensed under the Apache License, Version 2.0 (the "License"); you may not use this file except in compliance with the License. You may obtain a copy of the License at

http://www.apache.org/licenses/LICENSE-2.0

 Unless required by applicable law or agreed to in writing, software distributed under the License is distributed on an "AS IS" BASIS, WITHOUT WARRANTIES OR CONDITIONS OF ANY KIND, either express or implied. See the License for the specific language governing permissions and limitations under the License.

> Apache License Version 2.0, January 2004 https://www.apache.org/licenses/

#### TERMS AND CONDITIONS FOR USE, REPRODUCTION, AND DISTRIBUTION

1. Definitions.

 "License" shall mean the terms and conditions for use, reproduction, and distribution as defined by Sections 1 through 9 of this document.

 "Licensor" shall mean the copyright owner or entity authorized by the copyright owner that is granting the License.

 "Legal Entity" shall mean the union of the acting entity and all other entities that control, are controlled by, or are under common control with that entity. For the purposes of this definition, "control" means (i) the power, direct or indirect, to cause the direction or management of such entity, whether by contract or otherwise, or (ii) ownership of fifty percent (50%) or more of the outstanding shares, or (iii) beneficial ownership of such entity.

 "You" (or "Your") shall mean an individual or Legal Entity exercising permissions granted by this License.

 "Source" form shall mean the preferred form for making modifications, including but not limited to software source code, documentation source, and configuration files.

 "Object" form shall mean any form resulting from mechanical transformation or translation of a Source form, including but not limited to compiled object code, generated documentation, and conversions to other media types.

 "Work" shall mean the work of authorship, whether in Source or Object form, made available under the License, as indicated by a copyright notice that is included in or attached to the work (an example is provided in the Appendix below).

 "Derivative Works" shall mean any work, whether in Source or Object form, that is based on (or derived from) the Work and for which the editorial

 revisions, annotations, elaborations, or other modifications represent, as a whole, an original work of authorship. For the purposes of this License, Derivative Works shall not include works that remain separable from, or merely link (or bind by name) to the interfaces of, the Work and Derivative Works thereof.

 "Contribution" shall mean any work of authorship, including the original version of the Work and any modifications or additions to that Work or Derivative Works thereof, that is intentionally submitted to Licensor for inclusion in the Work by the copyright owner or by an individual or Legal Entity authorized to submit on behalf of the copyright owner. For the purposes of this definition, "submitted" means any form of electronic, verbal, or written communication sent to the Licensor or its representatives, including but not limited to communication on electronic mailing lists, source code control systems, and issue tracking systems that are managed by, or on behalf of, the Licensor for the purpose of discussing and improving the Work, but excluding communication that is conspicuously marked or otherwise designated in writing by the copyright owner as "Not a Contribution."

 "Contributor" shall mean Licensor and any individual or Legal Entity on behalf of whom a Contribution has been received by Licensor and subsequently incorporated within the Work.

- 2. Grant of Copyright License. Subject to the terms and conditions of this License, each Contributor hereby grants to You a perpetual, worldwide, non-exclusive, no-charge, royalty-free, irrevocable copyright license to reproduce, prepare Derivative Works of, publicly display, publicly perform, sublicense, and distribute the Work and such Derivative Works in Source or Object form.
- 3. Grant of Patent License. Subject to the terms and conditions of this

 License, each Contributor hereby grants to You a perpetual, worldwide, non-exclusive, no-charge, royalty-free, irrevocable (except as stated in this section) patent license to make, have made, use, offer to sell, sell, import, and otherwise transfer the Work, where such license applies only to those patent claims licensable by such Contributor that are necessarily infringed by their Contribution(s) alone or by combination of their Contribution(s) with the Work to which such Contribution(s) was submitted. If You institute patent litigation against any entity (including a cross-claim or counterclaim in a lawsuit) alleging that the Work or a Contribution incorporated within the Work constitutes direct or contributory patent infringement, then any patent licenses granted to You under this License for that Work shall terminate as of the date such litigation is filed.

 4. Redistribution. You may reproduce and distribute copies of the

 Work or Derivative Works thereof in any medium, with or without modifications, and in Source or Object form, provided that You meet the following conditions:

- (a) You must give any other recipients of the Work or Derivative Works a copy of this License; and
- (b) You must cause any modified files to carry prominent notices stating that You changed the files; and
- (c) You must retain, in the Source form of any Derivative Works that You distribute, all copyright, patent, trademark, and attribution notices from the Source form of the Work, excluding those notices that do not pertain to any part of the Derivative Works; and
- (d) If the Work includes a "NOTICE" text file as part of its distribution, then any Derivative Works that You distribute must include a readable copy of the attribution notices contained within such NOTICE file, excluding

#### those notices that do not

 pertain to any part of the Derivative Works, in at least one of the following places: within a NOTICE text file distributed as part of the Derivative Works; within the Source form or documentation, if provided along with the Derivative Works; or, within a display generated by the Derivative Works, if and wherever such third-party notices normally appear. The contents of the NOTICE file are for informational purposes only and do not modify the License. You may add Your own attribution notices within Derivative Works that You distribute, alongside or as an addendum to the NOTICE text from the Work, provided  that such additional attribution notices cannot be construed as modifying the License.

 You may add Your own copyright statement to Your modifications and may provide additional or different license terms and conditions

 for use, reproduction, or distribution of Your modifications, or for any such Derivative Works as a whole, provided Your use, reproduction, and distribution of the Work otherwise complies with the conditions stated in this License.

- 5. Submission of Contributions. Unless You explicitly state otherwise, any Contribution intentionally submitted for inclusion in the Work by You to the Licensor shall be under the terms and conditions of this License, without any additional terms or conditions. Notwithstanding the above, nothing herein shall supersede or modify the terms of any separate license agreement you may have executed with Licensor regarding such Contributions.
- 6. Trademarks. This License does not grant permission to use the trade names, trademarks, service marks, or product names of the Licensor, except as required for reasonable and customary use in describing the origin of the Work and reproducing the content of the NOTICE file.
- 7. Disclaimer of Warranty. Unless required by applicable law or agreed to in writing, Licensor provides the Work (and each Contributor provides its Contributions) on an "AS IS" BASIS, WITHOUT WARRANTIES OR CONDITIONS OF ANY KIND, either express or implied, including, without limitation, any warranties or conditions of TITLE, NON-INFRINGEMENT, MERCHANTABILITY, or FITNESS FOR A PARTICULAR PURPOSE. You are solely responsible for determining the appropriateness of using or redistributing the Work and assume any risks associated with Your exercise of permissions under this License.
- 8. Limitation of Liability. In no event and under no legal theory, whether in tort (including negligence), contract, or otherwise, unless required by applicable law (such as deliberate and grossly negligent acts) or agreed to in writing, shall any Contributor be liable to You for damages, including any direct, indirect, special,

 incidental, or consequential damages of any character arising as a result of this License or out of the use or inability to use the Work (including but not limited to damages for loss of goodwill, work stoppage, computer failure or malfunction, or any and all other commercial damages or losses), even if such Contributor has been advised of the possibility of such damages.

 9. Accepting Warranty or Additional Liability. While redistributing the Work or Derivative Works thereof, You may choose to offer, and charge a fee for, acceptance of support, warranty, indemnity, or other liability obligations and/or rights consistent with this License. However, in accepting such obligations, You may act only on Your own behalf and on Your sole responsibility, not on behalf of any other Contributor, and only if You agree to indemnify, defend, and hold each Contributor harmless for any liability incurred by, or claims asserted against, such Contributor by reason of your accepting any such warranty or additional liability.

## END OF TERMS AND CONDITIONS

Copyright 2015 Docker, Inc.

 Licensed under the Apache License, Version 2.0 (the "License"); you may not use this file except in compliance with the License. You may obtain a copy of the License at

https://www.apache.org/licenses/LICENSE-2.0

 Unless required by applicable law or agreed to in writing, software distributed under the License is distributed on an "AS IS" BASIS, WITHOUT WARRANTIES OR CONDITIONS OF ANY KIND, either express or implied. See the License for the specific language governing permissions and limitations under the License. Copyright (c) 2014 CloudFlare Inc.

Redistribution and use in source and binary forms, with or without modification, are permitted provided that the following conditions are met:

Redistributions of source code must retain the above copyright notice, this list of conditions and the following disclaimer.

Redistributions in binary form must reproduce the above copyright notice, this list of conditions and the following disclaimer in the documentation and/or other materials provided with the distribution.

THIS SOFTWARE IS PROVIDED BY THE COPYRIGHT HOLDERS AND CONTRIBUTORS "AS IS" AND ANY EXPRESS OR IMPLIED WARRANTIES, INCLUDING, BUT NOT LIMITED TO, THE IMPLIED WARRANTIES OF MERCHANTABILITY AND FITNESS FOR A PARTICULAR PURPOSE ARE DISCLAIMED. IN NO EVENT SHALL THE COPYRIGHT HOLDER OR CONTRIBUTORS BE LIABLE FOR ANY DIRECT, INDIRECT, INCIDENTAL, SPECIAL, EXEMPLARY, OR CONSEQUENTIAL DAMAGES (INCLUDING, BUT NOT LIMITED TO, PROCUREMENT OF SUBSTITUTE GOODS OR SERVICES; LOSS OF USE, DATA, OR PROFITS;

# OR BUSINESS INTERRUPTION) HOWEVER CAUSED AND ON ANY THEORY OF LIABILITY, WHETHER IN CONTRACT, STRICT LIABILITY, OR TORT (INCLUDING NEGLIGENCE OR OTHERWISE) ARISING IN ANY WAY OUT OF THE USE OF THIS SOFTWARE, EVEN IF ADVISED OF THE POSSIBILITY OF SUCH DAMAGE.

 Apache License Version 2.0, January 2004 http://www.apache.org/licenses/

#### TERMS AND CONDITIONS FOR USE, REPRODUCTION, AND DISTRIBUTION

1. Definitions.

 "License" shall mean the terms and conditions for use, reproduction, and distribution as defined by Sections 1 through 9 of this document.

 "Licensor" shall mean the copyright owner or entity authorized by the copyright owner that is granting the License.

 "Legal Entity" shall mean the union of the acting entity and all other entities that control, are controlled by, or are under common control with that entity. For the purposes of this definition, "control" means (i) the power, direct or indirect, to cause the direction or management of such entity, whether by contract or otherwise, or (ii) ownership of fifty percent (50%) or more of the outstanding shares, or (iii) beneficial ownership of such entity.

 "You" (or "Your") shall mean an individual or Legal Entity exercising permissions granted by this License.

 "Source" form shall mean the preferred form for making modifications, including but not limited to software source code, documentation source, and configuration files.

 "Object" form shall mean any form resulting from mechanical transformation or translation of a Source form, including but not limited to compiled object code, generated documentation, and conversions to other media types.

 "Work" shall mean the work of authorship, whether in Source or Object form, made available under the License, as indicated by a copyright notice that is included in or attached to the work (an example is provided in the Appendix below).

 "Derivative Works" shall mean any work, whether in Source or Object form, that is based on (or derived from) the Work and for which the editorial

 revisions, annotations, elaborations, or other modifications represent, as a whole, an original work of authorship. For the purposes of this License, Derivative Works shall not include works that remain separable from, or merely link (or bind by name) to the interfaces of, the Work and Derivative Works thereof.

 "Contribution" shall mean any work of authorship, including the original version of the Work and any modifications or additions to that Work or Derivative Works thereof, that is intentionally submitted to Licensor for inclusion in the Work by the copyright owner or by an individual or Legal Entity authorized to submit on behalf of the copyright owner. For the purposes of this definition, "submitted" means any form of electronic, verbal, or written communication sent to the Licensor or its representatives, including but not limited to communication on electronic mailing lists, source code control systems, and issue tracking systems that are managed by, or on behalf of, the Licensor for the purpose of discussing and improving the Work, but excluding communication that is conspicuously marked or otherwise designated in writing by the copyright owner as "Not a Contribution."

 "Contributor" shall mean Licensor and any individual or Legal Entity on behalf of whom a Contribution has been received by Licensor and subsequently incorporated within the Work.

 2. Grant of Copyright License. Subject to the terms and conditions of this License, each Contributor hereby grants to You a perpetual, worldwide, non-exclusive, no-charge, royalty-free, irrevocable copyright license to reproduce, prepare Derivative Works of, publicly display, publicly perform, sublicense, and distribute the Work and such Derivative Works in Source or Object form.

 3. Grant of Patent License. Subject to the terms and conditions of this License,

each Contributor hereby grants to You a perpetual,

 worldwide, non-exclusive, no-charge, royalty-free, irrevocable (except as stated in this section) patent license to make, have made, use, offer to sell, sell, import, and otherwise transfer the Work, where such license applies only to those patent claims licensable by such Contributor that are necessarily infringed by their Contribution(s) alone or by combination of their Contribution(s) with the Work to which such Contribution(s) was submitted. If You institute patent litigation against any entity (including a cross-claim or counterclaim in a lawsuit) alleging that the Work or a Contribution incorporated within the Work constitutes direct or contributory patent infringement, then any patent licenses granted to You under this License for that Work shall terminate as of the date such litigation is filed.

 4. Redistribution. You may reproduce and distribute copies of the

 Work or Derivative Works thereof in any medium, with or without modifications, and in Source or Object form, provided that You meet the following conditions:

- (a) You must give any other recipients of the Work or Derivative Works a copy of this License; and
- (b) You must cause any modified files to carry prominent notices stating that You changed the files; and
- (c) You must retain, in the Source form of any Derivative Works that You distribute, all copyright, patent, trademark, and attribution notices from the Source form of the Work, excluding those notices that do not pertain to any part of the Derivative Works; and
- (d) If the Work includes a "NOTICE" text file as part of its distribution, then any Derivative Works that You distribute must include a readable copy of the attribution notices contained within such NOTICE file, excluding

those notices that do not

 pertain to any part of the Derivative Works, in at least one of the following places: within a NOTICE text file distributed as part of the Derivative Works; within the Source form or documentation, if provided along with the Derivative Works; or, within a display generated by the Derivative Works, if and wherever such third-party notices normally appear. The contents of the NOTICE file are for informational purposes only and do not modify the License. You may add Your own attribution notices within Derivative Works that You distribute, alongside or as an addendum to the NOTICE text from the Work, provided that such additional attribution notices cannot be construed as modifying the License.

 You may add Your own copyright statement to Your modifications and may provide additional or different license terms and conditions

- for use, reproduction, or distribution of Your modifications, or for any such Derivative Works as a whole, provided Your use, reproduction, and distribution of the Work otherwise complies with the conditions stated in this License.
- 5. Submission of Contributions. Unless You explicitly state otherwise, any Contribution intentionally submitted for inclusion in the Work by You to the Licensor shall be under the terms and conditions of this License, without any additional terms or conditions.

 Notwithstanding the above, nothing herein shall supersede or modify the terms of any separate license agreement you may have executed with Licensor regarding such Contributions.

- 6. Trademarks. This License does not grant permission to use the trade names, trademarks, service marks, or product names of the Licensor, except as required for reasonable and customary use in describing the origin of the Work and reproducing the content of the NOTICE file.
- 7. Disclaimer of Warranty. Unless required by applicable law or agreed to in writing, Licensor provides the Work (and each Contributor provides its Contributions) on an "AS IS" BASIS, WITHOUT WARRANTIES OR CONDITIONS OF ANY KIND, either express or implied, including, without limitation, any warranties or conditions of TITLE, NON-INFRINGEMENT, MERCHANTABILITY, or FITNESS FOR A PARTICULAR PURPOSE. You are solely responsible for determining the appropriateness of using or redistributing the Work and assume any risks associated with Your exercise of permissions under this License.
- 8. Limitation of Liability. In no event and under no legal theory, whether in tort (including negligence), contract, or otherwise, unless required by applicable law (such as deliberate and grossly negligent acts) or agreed to in writing, shall any Contributor be liable to You for damages, including any direct,

indirect, special,

 incidental, or consequential damages of any character arising as a result of this License or out of the use or inability to use the Work (including but not limited to damages for loss of goodwill, work stoppage, computer failure or malfunction, or any and all other commercial damages or losses), even if such Contributor has been advised of the possibility of such damages.

 9. Accepting Warranty or Additional Liability. While redistributing the Work or Derivative Works thereof, You may choose to offer, and charge a fee for, acceptance of support, warranty, indemnity, or other liability obligations and/or rights consistent with this License. However, in accepting such obligations, You may act only on Your own behalf and on Your sole responsibility, not on behalf of any other Contributor, and only if You agree to indemnify, defend, and hold each Contributor harmless for any liability incurred by, or claims asserted against, such Contributor by reason of your accepting any such warranty or additional liability.

## END OF TERMS AND CONDITIONS

APPENDIX: How to apply the Apache License to your work.

 To apply the Apache License to your work, attach the following boilerplate notice, with the fields enclosed by brackets "[]" replaced with your own identifying information. (Don't include the brackets!) The text should be enclosed in the appropriate comment syntax for the file format. We also recommend that a file or class name and description of purpose be included on the same "printed page" as the copyright notice for easier identification within third-party archives.

Copyright 2022 Alan Shreve (@inconshreveable)

 Licensed under the Apache License, Version 2.0 (the "License"); you may not use this file except in compliance with the License. You may obtain a copy of the License at

http://www.apache.org/licenses/LICENSE-2.0

 Unless required by applicable law or agreed to in writing, software distributed under the License is distributed on an "AS IS" BASIS, WITHOUT WARRANTIES OR CONDITIONS OF ANY KIND, either express or implied. See the License for the specific language governing permissions and limitations under the License. Copyright 2010 The Go Authors. All rights reserved.

Redistribution and use in source and binary forms, with or without modification, are permitted provided that the following conditions are met:

 \* Redistributions of source code must retain the above copyright notice, this list of conditions and the following disclaimer.

 \* Redistributions in binary form must reproduce the above copyright notice, this list of conditions and the following disclaimer in the documentation and/or other materials provided with the distribution.

 \* Neither the name of Google Inc. nor the names of its contributors may be used to endorse or promote products derived from this software without specific prior written permission.

THIS SOFTWARE IS PROVIDED BY THE COPYRIGHT HOLDERS AND CONTRIBUTORS "AS IS" AND ANY EXPRESS OR IMPLIED WARRANTIES, INCLUDING, BUT NOT LIMITED TO, THE IMPLIED WARRANTIES OF MERCHANTABILITY AND FITNESS FOR A PARTICULAR PURPOSE ARE DISCLAIMED. IN NO EVENT SHALL THE COPYRIGHT **OWNER** 

 OR CONTRIBUTORS BE LIABLE FOR ANY DIRECT, INDIRECT, INCIDENTAL, SPECIAL, EXEMPLARY, OR CONSEQUENTIAL DAMAGES (INCLUDING, BUT NOT LIMITED TO, PROCUREMENT OF SUBSTITUTE GOODS OR SERVICES; LOSS OF USE, DATA, OR PROFITS; OR BUSINESS INTERRUPTION) HOWEVER CAUSED AND ON ANY THEORY OF LIABILITY, WHETHER IN CONTRACT, STRICT LIABILITY, OR TORT

# (INCLUDING NEGLIGENCE OR OTHERWISE) ARISING IN ANY WAY OUT OF THE USE OF THIS SOFTWARE, EVEN IF ADVISED OF THE POSSIBILITY OF SUCH DAMAGE. Copyright (c) 2012 The Go Authors. All rights reserved. Copyright (c) 2019 Klaus Post. All rights reserved.

Redistribution and use in source and binary forms, with or without modification, are permitted provided that the following conditions are met:

 \* Redistributions of source code must retain the above copyright notice, this list of conditions and the following disclaimer.

 \* Redistributions in binary form must reproduce the above copyright notice, this list of conditions and the following disclaimer in the documentation and/or other materials provided with the distribution.

 \* Neither the name of Google Inc. nor the names of its contributors may be used to endorse or promote products derived from this software without specific prior written permission.

THIS SOFTWARE IS PROVIDED BY THE COPYRIGHT HOLDERS AND CONTRIBUTORS "AS IS" AND ANY EXPRESS OR IMPLIED WARRANTIES, INCLUDING, BUT NOT LIMITED TO, THE IMPLIED WARRANTIES OF MERCHANTABILITY AND FITNESS FOR A PARTICULAR PURPOSE

 ARE DISCLAIMED. IN NO EVENT SHALL THE COPYRIGHT OWNER OR CONTRIBUTORS BE LIABLE FOR ANY DIRECT, INDIRECT, INCIDENTAL, SPECIAL, EXEMPLARY, OR CONSEQUENTIAL DAMAGES (INCLUDING, BUT NOT LIMITED TO, PROCUREMENT OF SUBSTITUTE GOODS OR SERVICES; LOSS OF USE, DATA, OR PROFITS; OR BUSINESS INTERRUPTION) HOWEVER CAUSED AND ON ANY THEORY OF LIABILITY, WHETHER IN CONTRACT, STRICT LIABILITY, OR TORT (INCLUDING NEGLIGENCE OR OTHERWISE) ARISING IN ANY WAY OUT OF THE USE OF THIS SOFTWARE, EVEN IF ADVISED OF THE POSSIBILITY OF SUCH DAMAGE.

------------------

Files: gzhttp/\*

 Apache License Version 2.0, January 2004 http://www.apache.org/licenses/

## TERMS AND CONDITIONS FOR USE, REPRODUCTION, AND DISTRIBUTION

1. Definitions.

 "License" shall mean the terms and conditions for use, reproduction, and distribution as defined by Sections 1 through 9 of this document.

"Licensor" shall mean the copyright

owner or entity authorized by

the copyright owner that is granting the License.

 "Legal Entity" shall mean the union of the acting entity and all other entities that control, are controlled by, or are under common control with that entity. For the purposes of this definition, "control" means (i) the power, direct or indirect, to cause the direction or management of such entity, whether by contract or otherwise, or (ii) ownership of fifty percent (50%) or more of the outstanding shares, or (iii) beneficial ownership of such entity.

 "You" (or "Your") shall mean an individual or Legal Entity exercising permissions granted by this License.

 "Source" form shall mean the preferred form for making modifications, including but not limited to software source code, documentation source, and configuration files.

 "Object" form shall mean any form resulting from mechanical transformation or translation

 of a Source form, including but not limited to compiled object code, generated documentation, and conversions to other media types.

 "Work" shall mean the work of authorship, whether in Source or Object form, made available under the License, as indicated by a copyright notice that is included in or attached to the work (an example is provided in the Appendix below).

 "Derivative Works" shall mean any work, whether in Source or Object form, that is based on (or derived from) the Work and for which the editorial revisions, annotations, elaborations, or other modifications represent, as a whole, an original work of authorship. For the purposes of this License, Derivative Works shall not include works that remain separable from, or merely link (or bind by name) to the interfaces of, the Work and Derivative Works thereof.

 "Contribution" shall mean any work of authorship, including the original version

of the Work and any modifications or additions

 to that Work or Derivative Works thereof, that is intentionally submitted to Licensor for inclusion in the Work by the copyright owner or by an individual or Legal Entity authorized to submit on behalf of the copyright owner. For the purposes of this definition, "submitted" means any form of electronic, verbal, or written communication sent to the Licensor or its representatives, including but not limited to communication on electronic mailing lists, source code control systems, and issue tracking systems that are managed by, or on behalf of, the

 Licensor for the purpose of discussing and improving the Work, but excluding communication that is conspicuously marked or otherwise designated in writing by the copyright owner as "Not a Contribution."

 "Contributor" shall mean Licensor and any individual or Legal Entity on behalf of whom a Contribution has been received

by Licensor and

subsequently incorporated within the Work.

- 2. Grant of Copyright License. Subject to the terms and conditions of this License, each Contributor hereby grants to You a perpetual, worldwide, non-exclusive, no-charge, royalty-free, irrevocable copyright license to reproduce, prepare Derivative Works of, publicly display, publicly perform, sublicense, and distribute the Work and such Derivative Works in Source or Object form.
- 3. Grant of Patent License. Subject to the terms and conditions of this License, each Contributor hereby grants to You a perpetual, worldwide, non-exclusive, no-charge, royalty-free, irrevocable (except as stated in this section) patent license to make, have made, use, offer to sell, sell, import, and otherwise transfer the Work, where such license applies only to those patent claims licensable by such Contributor that are necessarily infringed by their Contribution(s)

alone or by combination of their Contribution(s)

 with the Work to which such Contribution(s) was submitted. If You institute patent litigation against any entity (including a cross-claim or counterclaim in a lawsuit) alleging that the Work or a Contribution incorporated within the Work constitutes direct or contributory patent infringement, then any patent licenses granted to You under this License for that Work shall terminate as of the date such litigation is filed.

- 4. Redistribution. You may reproduce and distribute copies of the Work or Derivative Works thereof in any medium, with or without modifications, and in Source or Object form, provided that You meet the following conditions:
	- (a) You must give any other recipients of the Work or Derivative Works a copy of this License; and
	- (b) You must cause any modified files to carry prominent notices stating that You changed the files;

and

 (c) You must retain, in the Source form of any Derivative Works that You distribute, all copyright, patent, trademark, and attribution notices from the Source form of the Work,

 excluding those notices that do not pertain to any part of the Derivative Works; and

 (d) If the Work includes a "NOTICE" text file as part of its distribution, then any Derivative Works that You distribute must include a readable copy of the attribution notices contained within such NOTICE file, excluding those notices that do not pertain to any part of the Derivative Works, in at least one of the following places: within a NOTICE text file distributed as part of the Derivative Works; within the Source form or documentation, if provided along with the Derivative Works; or, within a display generated by the Derivative Works, if and wherever such third-party notices normally

## appear. The contents

 of the NOTICE file are for informational purposes only and do not modify the License. You may add Your own attribution notices within Derivative Works that You distribute, alongside or as an addendum to the NOTICE text from the Work, provided that such additional attribution notices cannot be construed as modifying the License.

 You may add Your own copyright statement to Your modifications and may provide additional or different license terms and conditions for use, reproduction, or distribution of Your modifications, or for any such Derivative Works as a whole, provided Your use, reproduction, and distribution of the Work otherwise complies with the conditions stated in this License.

 5. Submission of Contributions. Unless You explicitly state otherwise, any Contribution intentionally submitted for inclusion in the Work by You to the Licensor shall

be under the terms and conditions of

 this License, without any additional terms or conditions. Notwithstanding the above, nothing herein shall supersede or modify the terms of any separate license agreement you may have executed with Licensor regarding such Contributions.

- 6. Trademarks. This License does not grant permission to use the trade names, trademarks, service marks, or product names of the Licensor, except as required for reasonable and customary use in describing the origin of the Work and reproducing the content of the NOTICE file.
- 7. Disclaimer of Warranty. Unless required by applicable law or agreed to in writing, Licensor provides the Work (and each Contributor provides its Contributions) on an "AS IS" BASIS, WITHOUT WARRANTIES OR CONDITIONS OF ANY KIND, either express or implied, including, without limitation, any warranties or conditions of TITLE, NON-INFRINGEMENT, MERCHANTABILITY, or FITNESS

#### FOR A

 PARTICULAR PURPOSE. You are solely responsible for determining the appropriateness of using or redistributing the Work and assume any risks associated with Your exercise of permissions under this License.

- 8. Limitation of Liability. In no event and under no legal theory, whether in tort (including negligence), contract, or otherwise, unless required by applicable law (such as deliberate and grossly negligent acts) or agreed to in writing, shall any Contributor be liable to You for damages, including any direct, indirect, special, incidental, or consequential damages of any character arising as a result of this License or out of the use or inability to use the Work (including but not limited to damages for loss of goodwill, work stoppage, computer failure or malfunction, or any and all other commercial damages or losses), even if such Contributor has been advised of the possibility of such damages.
- 9. Accepting Warranty or Additional Liability. While redistributing the Work or Derivative Works thereof, You may choose to offer, and charge a fee for, acceptance of support, warranty, indemnity, or other liability obligations and/or rights consistent with this License. However, in accepting such obligations, You may act only on Your own behalf and on Your sole responsibility, not on behalf of any other Contributor, and only if You agree to indemnify, defend, and hold each Contributor harmless for any liability incurred by, or claims asserted against, such Contributor by reason of your accepting any such warranty or additional liability.

## END OF TERMS AND CONDITIONS

APPENDIX: How to apply the Apache License to your work.

 To apply the Apache License to your work, attach the following boilerplate notice, with the fields enclosed by brackets "[]" replaced with your own identifying information. (Don't

include

 the brackets!) The text should be enclosed in the appropriate comment syntax for the file format. We also recommend that a file or class name and description of purpose be included on the same "printed page" as the copyright notice for easier identification within third-party archives.

Copyright 2016-2017 The New York Times Company

 Licensed under the Apache License, Version 2.0 (the "License"); you may not use this file except in compliance with the License. You may obtain a copy of the License at

http://www.apache.org/licenses/LICENSE-2.0

 Unless required by applicable law or agreed to in writing, software distributed under the License is distributed on an "AS IS" BASIS, WITHOUT WARRANTIES OR CONDITIONS OF ANY KIND, either express or implied. See the License for the specific language governing permissions and limitations under the License.

------------------

Files: s2/cmd/internal/readahead/\*

The MIT License (MIT)

Copyright (c) 2015 Klaus Post

Permission is hereby granted, free of charge, to any person obtaining a copy of this software and associated documentation files (the "Software"), to deal in the Software without restriction, including without limitation the rights to use, copy, modify, merge, publish, distribute, sublicense, and/or sell copies of the Software, and to permit persons to whom the Software is furnished to do so, subject to the following conditions:

The above copyright notice and this permission notice shall be included in all copies or substantial portions of the Software.

THE SOFTWARE IS PROVIDED "AS IS", WITHOUT WARRANTY OF ANY KIND, EXPRESS OR IMPLIED, INCLUDING BUT NOT LIMITED TO THE WARRANTIES OF MERCHANTABILITY, FITNESS FOR A PARTICULAR PURPOSE AND NONINFRINGEMENT. IN NO EVENT SHALL THE AUTHORS OR COPYRIGHT HOLDERS BE LIABLE FOR ANY CLAIM, DAMAGES OR OTHER LIABILITY, WHETHER IN AN ACTION OF CONTRACT, TORT OR OTHERWISE, ARISING FROM, OUT OF OR IN CONNECTION WITH THE SOFTWARE OR THE USE OR OTHER DEALINGS IN THE SOFTWARE.

---------------------

Files: snappy/\* Files: internal/snapref/\*

Copyright (c) 2011 The Snappy-Go Authors. All rights reserved.

Redistribution and use in source and binary forms, with or without modification, are permitted provided that the following conditions are met:

 \* Redistributions of source code must retain the above copyright notice, this list of conditions and the following disclaimer.

 \* Redistributions in binary form must reproduce the above copyright notice, this list of conditions and the following disclaimer in the documentation and/or other materials provided with the distribution.

 \* Neither the name of Google Inc. nor the names of its contributors may be used to endorse or promote products derived from this software without specific prior written permission.

# THIS SOFTWARE IS PROVIDED BY THE COPYRIGHT HOLDERS AND CONTRIBUTORS "AS IS" AND ANY EXPRESS OR IMPLIED WARRANTIES, INCLUDING, BUT NOT LIMITED

 TO, THE IMPLIED WARRANTIES OF MERCHANTABILITY AND FITNESS FOR A PARTICULAR PURPOSE ARE DISCLAIMED. IN NO EVENT SHALL THE COPYRIGHT OWNER OR CONTRIBUTORS BE LIABLE FOR ANY DIRECT, INDIRECT, INCIDENTAL, SPECIAL, EXEMPLARY, OR CONSEQUENTIAL DAMAGES (INCLUDING, BUT NOT LIMITED TO, PROCUREMENT OF SUBSTITUTE GOODS OR SERVICES; LOSS OF USE, DATA, OR PROFITS; OR BUSINESS INTERRUPTION) HOWEVER CAUSED AND ON ANY THEORY OF LIABILITY, WHETHER IN CONTRACT, STRICT LIABILITY, OR TORT (INCLUDING NEGLIGENCE OR OTHERWISE) ARISING IN ANY WAY OUT OF THE USE OF THIS SOFTWARE, EVEN IF ADVISED OF THE POSSIBILITY OF SUCH DAMAGE.

-----------------

Files: s2/cmd/internal/filepathx/\*

Copyright 2016 The filepathx Authors

Permission is hereby granted, free of charge, to any person obtaining a copy of this software and associated documentation files (the "Software"), to deal in the Software without restriction, including without limitation the rights to use, copy, modify, merge, publish, distribute, sublicense,

 and/or sell copies of the Software, and to permit persons to whom the Software is furnished to do so, subject to the following conditions:

The above copyright notice and this permission notice shall be included in all copies or substantial portions of the Software.

THE SOFTWARE IS PROVIDED "AS IS", WITHOUT WARRANTY OF ANY KIND, EXPRESS OR IMPLIED, INCLUDING BUT NOT LIMITED TO THE WARRANTIES OF MERCHANTABILITY, FITNESS FOR A PARTICULAR PURPOSE AND NONINFRINGEMENT. IN NO EVENT SHALL THE AUTHORS OR COPYRIGHT HOLDERS BE LIABLE FOR ANY CLAIM, DAMAGES OR OTHER LIABILITY, WHETHER IN AN ACTION OF CONTRACT, TORT OR OTHERWISE, ARISING FROM, OUT OF OR IN CONNECTION WITH THE SOFTWARE OR THE USE OR OTHER DEALINGS IN THE SOFTWARE. Alrux Go EXTensions (AGExt) - package levenshtein Copyright 2016 ALRUX Inc.

This product includes software developed at ALRUX Inc. (http://www.alrux.com/).

Copyright (c) 2014 Philip Hofer

Portions Copyright (c) 2009 The Go Authors (license at http://golang.org) where indicated

Permission is hereby granted, free of charge, to any person obtaining a copy of this software and associated documentation files (the "Software"), to deal in the Software without restriction, including without limitation the rights to use, copy, modify, merge, publish, distribute, sublicense, and/or sell copies of the Software, and to permit persons to whom the Software is furnished to do so, subject to the following conditions:

The above copyright notice and this permission notice shall be included in all copies or substantial portions of the Software.

THE SOFTWARE IS PROVIDED "AS IS", WITHOUT WARRANTY OF ANY KIND, EXPRESS OR IMPLIED, INCLUDING BUT NOT LIMITED TO THE WARRANTIES OF MERCHANTABILITY, FITNESS FOR A PARTICULAR PURPOSE AND NONINFRINGEMENT. IN NO EVENT SHALL THE AUTHORS OR COPYRIGHT HOLDERS BE LIABLE FOR ANY CLAIM, DAMAGES OR OTHER LIABILITY, WHETHER IN AN ACTION OF CONTRACT, TORT OR OTHERWISE, ARISING FROM, OUT OF OR IN CONNECTION WITH THE SOFTWARE OR THE USE OR OTHER DEALINGS IN THE SOFTWARE.

> Apache License Version 2.0, January 2004 http://www.apache.org/licenses/

## TERMS AND CONDITIONS FOR USE, REPRODUCTION, AND DISTRIBUTION

1. Definitions.

 "License" shall mean the terms and conditions for use, reproduction, and distribution as defined by Sections 1 through 9 of this document.

 "Licensor" shall mean the copyright owner or entity authorized by the copyright owner that is granting the License.

 "Legal Entity" shall mean the union of the acting entity and all other entities that control, are controlled by, or are under common control with that entity. For the purposes of this definition, "control" means (i) the power, direct or indirect, to cause the direction or management of such entity, whether by contract or otherwise, or (ii) ownership of fifty percent (50%) or more of the outstanding shares, or (iii) beneficial ownership of such entity.

 "You" (or "Your") shall mean an individual or Legal Entity exercising permissions granted by this License.

 "Source" form shall mean the preferred form for making modifications, including but not limited to software source code, documentation source, and configuration files.

 "Object" form shall mean any form resulting from mechanical transformation or translation of a Source form, including but not limited to compiled object code, generated documentation, and conversions to other media types.

 "Work" shall mean the work of authorship, whether in Source or Object form, made available under the License, as indicated by a copyright notice that is included in or attached to the work (an example is provided in the Appendix below).

 "Derivative Works" shall mean any work, whether in Source or Object form, that is based on (or derived from) the Work and for which the editorial

 revisions, annotations, elaborations, or other modifications represent, as a whole, an original work of authorship. For the purposes of this License, Derivative Works shall not include works that remain separable from, or merely link (or bind by name) to the interfaces of, the Work and Derivative Works thereof.

 "Contribution" shall mean any work of authorship, including the original version of the Work and any modifications or additions to that Work or Derivative Works thereof, that is intentionally submitted to Licensor for inclusion in the Work by the copyright owner or by an individual or Legal Entity authorized to submit on behalf of the copyright owner. For the purposes of this definition, "submitted" means any form of electronic, verbal, or written communication sent to the Licensor or its representatives, including but not limited to communication on electronic mailing lists, source code control systems, and issue tracking systems that are managed by, or on behalf of, the Licensor for the purpose of discussing and improving the Work, but excluding communication that is conspicuously marked or otherwise designated in writing by the copyright owner as "Not a Contribution."

 "Contributor" shall mean Licensor and any individual or Legal Entity on behalf of whom a Contribution has been received by Licensor and subsequently incorporated within the Work.

- 2. Grant of Copyright License. Subject to the terms and conditions of this License, each Contributor hereby grants to You a perpetual, worldwide, non-exclusive, no-charge, royalty-free, irrevocable copyright license to reproduce, prepare Derivative Works of, publicly display, publicly perform, sublicense, and distribute the Work and such Derivative Works in Source or Object form.
- 3. Grant of Patent License. Subject to the terms and conditions of this
- License, each Contributor hereby grants to You a perpetual, worldwide, non-exclusive, no-charge, royalty-free, irrevocable
(except as stated in this section) patent license to make, have made, use, offer to sell, sell, import, and otherwise transfer the Work, where such license applies only to those patent claims licensable by such Contributor that are necessarily infringed by their Contribution(s) alone or by combination of their Contribution(s) with the Work to which such Contribution(s) was submitted. If You institute patent litigation against any entity (including a cross-claim or counterclaim in a lawsuit) alleging that the Work or a Contribution incorporated within the Work constitutes direct or contributory patent infringement, then any patent licenses granted to You under this License for that Work shall terminate as of the date such litigation is filed.

 4. Redistribution. You may reproduce and distribute copies of the

 Work or Derivative Works thereof in any medium, with or without modifications, and in Source or Object form, provided that You meet the following conditions:

- (a) You must give any other recipients of the Work or Derivative Works a copy of this License; and
- (b) You must cause any modified files to carry prominent notices stating that You changed the files; and
- (c) You must retain, in the Source form of any Derivative Works that You distribute, all copyright, patent, trademark, and attribution notices from the Source form of the Work, excluding those notices that do not pertain to any part of the Derivative Works; and
- (d) If the Work includes a "NOTICE" text file as part of its distribution, then any Derivative Works that You distribute must include a readable copy of the attribution notices contained within such NOTICE file, excluding

those notices that do not

 pertain to any part of the Derivative Works, in at least one of the following places: within a NOTICE text file distributed as part of the Derivative Works; within the Source form or documentation, if provided along with the Derivative Works; or, within a display generated by the Derivative Works, if and wherever such third-party notices normally appear. The contents of the NOTICE file are for informational purposes only and do not modify the License. You may add Your own attribution notices within Derivative Works that You distribute, alongside or as an addendum to the NOTICE text from the Work, provided that such additional attribution notices cannot be construed as modifying the License.

 You may add Your own copyright statement to Your modifications and may provide additional or different license terms and conditions

- for use, reproduction, or distribution of Your modifications, or for any such Derivative Works as a whole, provided Your use, reproduction, and distribution of the Work otherwise complies with the conditions stated in this License.
- 5. Submission of Contributions. Unless You explicitly state otherwise, any Contribution intentionally submitted for inclusion in the Work by You to the Licensor shall be under the terms and conditions of this License, without any additional terms or conditions. Notwithstanding the above, nothing herein shall supersede or modify the terms of any separate license agreement you may have executed with Licensor regarding such Contributions.
- 6. Trademarks. This License does not grant permission to use the trade names, trademarks, service marks, or product names of the Licensor, except as required for reasonable and customary use in describing the origin of the Work and reproducing the content of the NOTICE file.
- 7. Disclaimer of Warranty. Unless required by applicable law or agreed to in writing, Licensor provides the Work (and each Contributor provides its Contributions) on an "AS IS" BASIS, WITHOUT WARRANTIES OR CONDITIONS OF ANY KIND, either express or implied, including, without limitation, any warranties or conditions of TITLE, NON-INFRINGEMENT, MERCHANTABILITY, or FITNESS FOR A PARTICULAR PURPOSE. You are solely responsible for determining the appropriateness of using or redistributing the Work and assume any risks associated with Your exercise of permissions under this License.
- 8. Limitation of Liability. In no event and under no legal theory, whether in tort (including negligence), contract, or otherwise, unless required by applicable law (such as deliberate and grossly negligent acts) or agreed to in writing, shall any Contributor be liable to You for damages, including any direct,

# indirect, special,

 incidental, or consequential damages of any character arising as a result of this License or out of the use or inability to use the Work (including but not limited to damages for loss of goodwill, work stoppage, computer failure or malfunction, or any and all other commercial damages or losses), even if such Contributor has been advised of the possibility of such damages.

 9. Accepting Warranty or Additional Liability. While redistributing the Work or Derivative Works thereof, You may choose to offer,

 and charge a fee for, acceptance of support, warranty, indemnity, or other liability obligations and/or rights consistent with this License. However, in accepting such obligations, You may act only on Your own behalf and on Your sole responsibility, not on behalf of any other Contributor, and only if You agree to indemnify, defend, and hold each Contributor harmless for any liability incurred by, or claims asserted against, such Contributor by reason of your accepting any such warranty or additional liability.

#### END OF TERMS AND CONDITIONS

Copyright 2014-2016 Docker, Inc.

 Licensed under the Apache License, Version 2.0 (the "License"); you may not use this file except in compliance with the License. You may obtain a copy of the License at

http://www.apache.org/licenses/LICENSE-2.0

 Unless required by applicable law or agreed to in writing, software distributed under the License is distributed on an "AS IS" BASIS, WITHOUT WARRANTIES OR CONDITIONS OF ANY KIND, either express or implied. See the License for the specific language governing permissions and limitations under the License. Copyright (c) 2009 The Go Authors. All rights reserved.

Redistribution and use in source and binary forms, with or without modification, are permitted provided that the following conditions are met:

 \* Redistributions of source code must retain the above copyright notice, this list of conditions and the following disclaimer.

 \* Redistributions in binary form must reproduce the above copyright notice, this list of conditions and the following disclaimer in the documentation and/or other materials provided with the distribution.

 \* Neither the name of Google Inc. nor the names of its contributors may be used to endorse or promote products derived from this software without specific prior written permission.

THIS SOFTWARE IS PROVIDED BY THE COPYIGHT HOLDERS AND CONTRIBUTORS "AS IS" AND ANY EXPRESS OR IMPLIED WARRANTIES, INCLUDING, BUT NOT LIMITED TO, THE IMPLIED WARRANTIES OF MERCHANTABILITY AND FITNESS FOR A PARTICULAR PURPOSE ARE DISCLAIMED. IN NO EVENT SHALL THE COPYRIGHT **OWNER** 

 OR CONTRIBUTORS BE LIABLE FOR ANY DIRECT, INDIRECT, INCIDENTAL, SPECIAL, EXEMPLARY, OR CONSEQUENTIAL DAMAGES (INCLUDING, BUT NOT LIMITED TO, PROCUREMENT OF SUBSTITUTE GOODS OR SERVICES; LOSS OF USE, DATA, OR PROFITS; OR BUSINESS INTERRUPTION) HOWEVER CAUSED AND ON ANY THEORY OF LIABILITY, WHETHER IN CONTRACT, STRICT LIABILITY, OR TORT (INCLUDING NEGLIGENCE OR OTHERWISE) ARISING IN ANY WAY OUT OF THE USE OF THIS SOFTWARE, EVEN IF ADVISED OF THE POSSIBILITY OF SUCH DAMAGE. Paul Borman <br/> <br/> <br/> <br/> <br/> <br/> <br/> <br/> <br/> <br/> <br/> <br/> <br/> <br/> <br/> <br/> Paul Borman <br/><br/> $\Phi$  <br/>s<br/>e.com>

bmatsuo shawnps theory jboverfelt dsymonds cd1 wallclockbuilder dansouza

> Apache License Version 2.0, January 2004 http://www.apache.org/licenses/

### TERMS AND CONDITIONS FOR USE, REPRODUCTION, AND DISTRIBUTION

#### 1. Definitions.

 "License" shall mean the terms and conditions for use, reproduction, and distribution as defined by Sections 1 through 9 of this document.

 "Licensor" shall mean the copyright owner or entity authorized by the copyright owner that is granting the License.

 "Legal Entity" shall mean the union of the acting entity and all other entities that control, are controlled by, or are under common control with that entity. For the purposes of this definition, "control" means (i) the power, direct or indirect, to cause the direction or management of such entity, whether by contract or otherwise, or (ii) ownership of fifty percent (50%) or more of the outstanding shares, or (iii) beneficial ownership of such entity.

 "You" (or "Your") shall mean an individual or Legal Entity exercising permissions granted by this License.

 "Source" form shall mean the preferred form for making modifications, including but not limited to software source code, documentation source, and configuration files.

 "Object" form shall mean any form resulting from mechanical transformation or translation of a Source form, including but not limited to compiled object code, generated documentation, and conversions to other media types.

 "Work" shall mean the work of authorship, whether in Source or Object form, made available under the License, as indicated by a copyright notice that is included in or attached to the work (an example is provided in the Appendix below).

 "Derivative Works" shall mean any work, whether in Source or Object form, that is based on (or derived from) the Work and for which the editorial

 revisions, annotations, elaborations, or other modifications represent, as a whole, an original work of authorship. For the purposes of this License, Derivative Works shall not include works that remain separable from, or merely link (or bind by name) to the interfaces of, the Work and Derivative Works thereof.

 "Contribution" shall mean any work of authorship, including the original version of the Work and any modifications or additions to that Work or Derivative Works thereof, that is intentionally submitted to Licensor for inclusion in the Work by the copyright owner or by an individual or Legal Entity authorized to submit on behalf of the copyright owner. For the purposes of this definition, "submitted" means any form of electronic, verbal, or written communication sent to the Licensor or its representatives, including but not limited to communication on electronic mailing lists, source code control systems, and issue tracking systems that are managed by, or on behalf of, the Licensor for the purpose of discussing and improving the Work, but excluding communication that is conspicuously marked or otherwise designated in writing by the copyright owner as "Not a Contribution."

 "Contributor" shall mean Licensor and any individual or Legal Entity on behalf of whom a Contribution has been received by Licensor and subsequently incorporated within the Work.

- 2. Grant of Copyright License. Subject to the terms and conditions of this License, each Contributor hereby grants to You a perpetual, worldwide, non-exclusive, no-charge, royalty-free, irrevocable copyright license to reproduce, prepare Derivative Works of, publicly display, publicly perform, sublicense, and distribute the Work and such Derivative Works in Source or Object form.
- 3. Grant of Patent License. Subject to the terms and conditions of this
- License, each Contributor hereby grants to You a perpetual, worldwide, non-exclusive, no-charge, royalty-free, irrevocable (except as stated in this section) patent license to make, have made, use, offer to sell, sell, import, and otherwise transfer the Work, where such license applies only to those patent claims licensable by such Contributor that are necessarily infringed by their

 Contribution(s) alone or by combination of their Contribution(s) with the Work to which such Contribution(s) was submitted. If You institute patent litigation against any entity (including a cross-claim or counterclaim in a lawsuit) alleging that the Work or a Contribution incorporated within the Work constitutes direct or contributory patent infringement, then any patent licenses granted to You under this License for that Work shall terminate as of the date such litigation is filed.

 4. Redistribution. You may reproduce and distribute copies of the

 Work or Derivative Works thereof in any medium, with or without modifications, and in Source or Object form, provided that You meet the following conditions:

- (a) You must give any other recipients of the Work or Derivative Works a copy of this License; and
- (b) You must cause any modified files to carry prominent notices stating that You changed the files; and
- (c) You must retain, in the Source form of any Derivative Works that You distribute, all copyright, patent, trademark, and attribution notices from the Source form of the Work, excluding those notices that do not pertain to any part of the Derivative Works; and
- (d) If the Work includes a "NOTICE" text file as part of its distribution, then any Derivative Works that You distribute must include a readable copy of the attribution notices contained within such NOTICE file, excluding

those notices that do not

 pertain to any part of the Derivative Works, in at least one of the following places: within a NOTICE text file distributed as part of the Derivative Works; within the Source form or documentation, if provided along with the Derivative Works; or, within a display generated by the Derivative Works, if and wherever such third-party notices normally appear. The contents of the NOTICE file are for informational purposes only and do not modify the License. You may add Your own attribution notices within Derivative Works that You distribute, alongside or as an addendum to the NOTICE text from the Work, provided that such additional attribution notices cannot be construed as modifying the License.

 You may add Your own copyright statement to Your modifications and may provide additional or different license terms and conditions

 for use, reproduction, or distribution of Your modifications, or for any such Derivative Works as a whole, provided Your use, reproduction, and distribution of the Work otherwise complies with the conditions stated in this License.

- 5. Submission of Contributions. Unless You explicitly state otherwise, any Contribution intentionally submitted for inclusion in the Work by You to the Licensor shall be under the terms and conditions of this License, without any additional terms or conditions. Notwithstanding the above, nothing herein shall supersede or modify the terms of any separate license agreement you may have executed with Licensor regarding such Contributions.
- 6. Trademarks. This License does not grant permission to use the trade names, trademarks, service marks, or product names of the Licensor, except as required for reasonable and customary use in describing the origin of the Work and reproducing the content of the NOTICE file.
- 7. Disclaimer of Warranty. Unless required by applicable law or agreed to in writing, Licensor provides the Work (and each Contributor provides its Contributions) on an "AS IS" BASIS, WITHOUT WARRANTIES OR CONDITIONS OF ANY KIND, either express or implied, including, without limitation, any warranties or conditions of TITLE, NON-INFRINGEMENT, MERCHANTABILITY, or FITNESS FOR A PARTICULAR PURPOSE. You are solely responsible for determining the appropriateness of using or redistributing the Work and assume any risks associated with Your exercise of permissions under this License.
- 8. Limitation of Liability. In no event and under no legal theory, whether in tort (including negligence), contract, or otherwise, unless required by applicable law (such as deliberate and grossly negligent acts) or agreed to in writing, shall any Contributor be liable to You for damages, including any direct, indirect, special,

 incidental, or consequential damages of any character arising as a result of this License or out of the use or inability to use the Work (including but not limited to damages for loss of goodwill, work stoppage, computer failure or malfunction, or any and all other commercial damages or losses), even if such Contributor has been advised of the possibility of such damages.

 9. Accepting Warranty or Additional Liability. While redistributing the Work or Derivative Works thereof, You may choose to offer, and charge a fee for, acceptance of support, warranty, indemnity, or other liability obligations and/or rights consistent with this License. However, in accepting such obligations, You may act only on Your own behalf and on Your sole responsibility, not on behalf

 of any other Contributor, and only if You agree to indemnify, defend, and hold each Contributor harmless for any liability incurred by, or claims asserted against, such Contributor by reason of your accepting any such warranty or additional liability.

### END OF TERMS AND CONDITIONS

APPENDIX: How to apply the Apache License to your work.

 To apply the Apache License to your work, attach the following boilerplate notice, with the fields enclosed by brackets "[]" replaced with your own identifying information. (Don't include the brackets!) The text should be enclosed in the appropriate comment syntax for the file format. We also recommend that a file or class name and description of purpose be included on the same "printed page" as the copyright notice for easier identification within third-party archives.

Copyright [yyyy] [name of copyright owner]

 Licensed under the Apache License, Version 2.0 (the "License"); you may not use this file except in compliance with the License. You may obtain a copy of the License at

http://www.apache.org/licenses/LICENSE-2.0

 Unless required by applicable law or agreed to in writing, software distributed under the License is distributed on an "AS IS" BASIS, WITHOUT WARRANTIES OR CONDITIONS OF ANY KIND, either express or implied. See the License for the specific language governing permissions and limitations under the License. Copyright (c) 2013, The GoGo Authors. All rights reserved.

Protocol Buffers for Go with Gadgets

Go support for Protocol Buffers - Google's data interchange format

Copyright 2010 The Go Authors. All rights reserved. https://github.com/golang/protobuf

Redistribution and use in source and binary forms, with or without modification, are permitted provided that the following conditions are met:

 \* Redistributions of source code must retain the above copyright notice, this list of conditions and the following disclaimer.

 \* Redistributions in binary form must reproduce the above copyright notice, this list of conditions and the following disclaimer in the documentation and/or other materials provided with the distribution.

 \* Neither the name of Google Inc. nor the names of its contributors may be used to endorse or promote products derived from this software without specific prior written permission.

# THIS SOFTWARE IS PROVIDED BY THE COPYRIGHT HOLDERS AND CONTRIBUTORS "AS IS"

 AND ANY EXPRESS OR IMPLIED WARRANTIES, INCLUDING, BUT NOT LIMITED TO, THE IMPLIED WARRANTIES OF MERCHANTABILITY AND FITNESS FOR A PARTICULAR PURPOSE ARE DISCLAIMED. IN NO EVENT SHALL THE COPYRIGHT OWNER OR CONTRIBUTORS BE LIABLE FOR ANY DIRECT, INDIRECT, INCIDENTAL, SPECIAL, EXEMPLARY, OR CONSEQUENTIAL DAMAGES (INCLUDING, BUT NOT LIMITED TO, PROCUREMENT OF SUBSTITUTE GOODS OR SERVICES; LOSS OF USE, DATA, OR PROFITS; OR BUSINESS INTERRUPTION) HOWEVER CAUSED AND ON ANY THEORY OF LIABILITY, WHETHER IN CONTRACT, STRICT LIABILITY, OR TORT (INCLUDING NEGLIGENCE OR OTHERWISE) ARISING IN ANY WAY OUT OF THE USE OF THIS SOFTWARE, EVEN IF ADVISED OF THE POSSIBILITY OF SUCH DAMAGE.

> Apache License Version 2.0, January 2004 https://www.apache.org/licenses/

### TERMS AND CONDITIONS FOR USE, REPRODUCTION, AND DISTRIBUTION

1. Definitions.

 "License" shall mean the terms and conditions for use, reproduction, and distribution as defined by Sections 1 through 9 of this document.

 "Licensor" shall mean the copyright owner or entity authorized by the copyright owner that is granting the License.

 "Legal Entity" shall mean the union of the acting entity and all other entities that control, are controlled by, or are under common control with that entity. For the purposes of this definition, "control" means (i) the power, direct or indirect, to cause the direction or management of such entity, whether by contract or otherwise, or (ii) ownership of fifty percent (50%) or more of the outstanding shares, or (iii) beneficial ownership of such entity.

 "You" (or "Your") shall mean an individual or Legal Entity exercising permissions granted by this License.

 "Source" form shall mean the preferred form for making modifications, including but not limited to software source code, documentation source, and configuration files.

 "Object" form shall mean any form resulting from mechanical transformation or translation of a Source form, including but not limited to compiled object code, generated documentation, and conversions to other media types.

 "Work" shall mean the work of authorship, whether in Source or Object form, made available under the License, as indicated by a copyright notice that is included in or attached to the work (an example is provided in the Appendix below).

 "Derivative Works" shall mean any work, whether in Source or Object form, that is based on (or derived from) the Work and for which the editorial

 revisions, annotations, elaborations, or other modifications represent, as a whole, an original work of authorship. For the purposes of this License, Derivative Works shall not include works that remain separable from, or merely link (or bind by name) to the interfaces of, the Work and Derivative Works thereof.

 "Contribution" shall mean any work of authorship, including the original version of the Work and any modifications or additions to that Work or Derivative Works thereof, that is intentionally submitted to Licensor for inclusion in the Work by the copyright owner or by an individual or Legal Entity authorized to submit on behalf of the copyright owner. For the purposes of this definition, "submitted" means any form of electronic, verbal, or written communication sent to the Licensor or its representatives, including but not limited to communication on electronic mailing lists, source code control systems, and issue tracking systems that are managed by, or on behalf of, the Licensor for the purpose of discussing and improving the Work, but excluding communication that is conspicuously marked or otherwise designated in writing by the copyright owner as "Not a Contribution."

 "Contributor" shall mean Licensor and any individual or Legal Entity on behalf of whom a Contribution has been received by Licensor and subsequently incorporated within the Work.

- 2. Grant of Copyright License. Subject to the terms and conditions of this License, each Contributor hereby grants to You a perpetual, worldwide, non-exclusive, no-charge, royalty-free, irrevocable copyright license to reproduce, prepare Derivative Works of, publicly display, publicly perform, sublicense, and distribute the Work and such Derivative Works in Source or Object form.
- 3. Grant of Patent License. Subject to the terms and conditions of this
- License, each Contributor hereby grants to You a perpetual, worldwide, non-exclusive, no-charge, royalty-free, irrevocable

 (except as stated in this section) patent license to make, have made, use, offer to sell, sell, import, and otherwise transfer the Work, where such license applies only to those patent claims licensable by such Contributor that are necessarily infringed by their Contribution(s) alone or by combination of their Contribution(s) with the Work to which such Contribution(s) was submitted. If You institute patent litigation against any entity (including a cross-claim or counterclaim in a lawsuit) alleging that the Work or a Contribution incorporated within the Work constitutes direct or contributory patent infringement, then any patent licenses granted to You under this License for that Work shall terminate as of the date such litigation is filed.

 4. Redistribution. You may reproduce and distribute copies of the

 Work or Derivative Works thereof in any medium, with or without modifications, and in Source or Object form, provided that You meet the following conditions:

- (a) You must give any other recipients of the Work or Derivative Works a copy of this License; and
- (b) You must cause any modified files to carry prominent notices stating that You changed the files; and
- (c) You must retain, in the Source form of any Derivative Works that You distribute, all copyright, patent, trademark, and attribution notices from the Source form of the Work, excluding those notices that do not pertain to any part of the Derivative Works; and
- (d) If the Work includes a "NOTICE" text file as part of its distribution, then any Derivative Works that You distribute must include a readable copy of the attribution notices contained within such NOTICE file, excluding

those notices that do not

 pertain to any part of the Derivative Works, in at least one of the following places: within a NOTICE text file distributed as part of the Derivative Works; within the Source form or documentation, if provided along with the Derivative Works; or, within a display generated by the Derivative Works, if and wherever such third-party notices normally appear. The contents of the NOTICE file are for informational purposes only and do not modify the License. You may add Your own attribution notices within Derivative Works that You distribute, alongside or as an addendum to the NOTICE text from the Work, provided that such additional attribution notices cannot be construed as modifying the License.

 You may add Your own copyright statement to Your modifications and may provide additional or different license terms and conditions

- for use, reproduction, or distribution of Your modifications, or for any such Derivative Works as a whole, provided Your use, reproduction, and distribution of the Work otherwise complies with the conditions stated in this License.
- 5. Submission of Contributions. Unless You explicitly state otherwise, any Contribution intentionally submitted for inclusion in the Work by You to the Licensor shall be under the terms and conditions of this License, without any additional terms or conditions. Notwithstanding the above, nothing herein shall supersede or modify the terms of any separate license agreement you may have executed with Licensor regarding such Contributions.
- 6. Trademarks. This License does not grant permission to use the trade names, trademarks, service marks, or product names of the Licensor, except as required for reasonable and customary use in describing the origin of the Work and reproducing the content of the NOTICE file.
- 7. Disclaimer of Warranty. Unless required by applicable law or agreed to in writing, Licensor provides the Work (and each Contributor provides its Contributions) on an "AS IS" BASIS, WITHOUT WARRANTIES OR CONDITIONS OF ANY KIND, either express or implied, including, without limitation, any warranties or conditions of TITLE, NON-INFRINGEMENT, MERCHANTABILITY, or FITNESS FOR A PARTICULAR PURPOSE. You are solely responsible for determining the appropriateness of using or redistributing the Work and assume any risks associated with Your exercise of permissions under this License.
- 8. Limitation of Liability. In no event and under no legal theory, whether in tort (including negligence), contract, or otherwise, unless required by applicable law (such as deliberate and grossly negligent acts) or agreed to in writing, shall any Contributor be liable to You for damages, including any direct,

# indirect, special,

 incidental, or consequential damages of any character arising as a result of this License or out of the use or inability to use the Work (including but not limited to damages for loss of goodwill, work stoppage, computer failure or malfunction, or any and all other commercial damages or losses), even if such Contributor has been advised of the possibility of such damages.

 9. Accepting Warranty or Additional Liability. While redistributing the Work or Derivative Works thereof, You may choose to offer,

 and charge a fee for, acceptance of support, warranty, indemnity, or other liability obligations and/or rights consistent with this License. However, in accepting such obligations, You may act only on Your own behalf and on Your sole responsibility, not on behalf of any other Contributor, and only if You agree to indemnify, defend, and hold each Contributor harmless for any liability incurred by, or claims asserted against, such Contributor by reason of your accepting any such warranty or additional liability.

#### END OF TERMS AND CONDITIONS

Copyright 2013-2018 Docker, Inc.

 Licensed under the Apache License, Version 2.0 (the "License"); you may not use this file except in compliance with the License. You may obtain a copy of the License at

https://www.apache.org/licenses/LICENSE-2.0

 Unless required by applicable law or agreed to in writing, software distributed under the License is distributed on an "AS IS" BASIS, WITHOUT WARRANTIES OR CONDITIONS OF ANY KIND, either express or implied. See the License for the specific language governing permissions and limitations under the License. Copyright (c) the purl authors

Permission is hereby granted, free of charge, to any person obtaining a copy of this software and associated documentation files (the "Software"), to deal in the Software without restriction, including without limitation the rights to use, copy, modify, merge, publish, distribute, sublicense, and/or sell copies of the Software, and to permit persons to whom the Software is furnished to do so, subject to the following conditions:

The above copyright notice and this permission notice shall be included in all copies or substantial portions of the Software.

THE SOFTWARE IS PROVIDED "AS IS", WITHOUT WARRANTY OF ANY KIND, EXPRESS OR IMPLIED, INCLUDING BUT NOT LIMITED TO THE WARRANTIES OF MERCHANTABILITY, FITNESS FOR A PARTICULAR PURPOSE AND NONINFRINGEMENT. IN NO EVENT SHALL THE AUTHORS OR COPYRIGHT HOLDERS BE LIABLE FOR ANY CLAIM, DAMAGES OR OTHER LIABILITY, WHETHER IN AN ACTION OF CONTRACT, TORT OR OTHERWISE, ARISING FROM, OUT OF OR IN CONNECTION WITH THE SOFTWARE OR THE USE OR OTHER DEALINGS IN THE SOFTWARE. Copyright (c) 2015-2020, Tim Heckman All rights reserved.

Redistribution and use in source and binary forms, with or without modification, are permitted provided that the following conditions are met: \* Redistributions of source code must retain the above copyright notice, this list of conditions and the following disclaimer.

\* Redistributions in binary form must reproduce the above copyright notice, this list of conditions and the following disclaimer in the documentation and/or other materials provided with the distribution.

\* Neither the name of gofrs nor the names of its contributors may be used to endorse or promote products derived from this software without specific prior written permission.

THIS SOFTWARE IS PROVIDED BY THE COPYRIGHT HOLDERS AND CONTRIBUTORS "AS IS" AND ANY EXPRESS OR IMPLIED WARRANTIES, INCLUDING, BUT NOT LIMITED TO, THE IMPLIED WARRANTIES OF MERCHANTABILITY AND FITNESS FOR A PARTICULAR PURPOSE ARE DISCLAIMED. IN NO EVENT SHALL THE COPYRIGHT HOLDER OR CONTRIBUTORS BE LIABLE

FOR ANY DIRECT, INDIRECT, INCIDENTAL, SPECIAL, EXEMPLARY, OR CONSEQUENTIAL DAMAGES (INCLUDING, BUT NOT LIMITED TO, PROCUREMENT OF SUBSTITUTE GOODS OR SERVICES; LOSS OF USE, DATA, OR PROFITS; OR BUSINESS INTERRUPTION) HOWEVER CAUSED AND ON ANY THEORY OF LIABILITY, WHETHER IN CONTRACT, STRICT LIABILITY, OR TORT (INCLUDING NEGLIGENCE OR OTHERWISE) ARISING IN ANY WAY OUT OF THE USE OF THIS SOFTWARE, EVEN IF ADVISED OF THE POSSIBILITY OF SUCH DAMAGE. Docker

Copyright 2012-2015 Docker, Inc.

This product includes software developed at Docker, Inc. (https://www.docker.com).

The following is courtesy of our legal counsel:

Use and transfer of Docker may be subject to certain restrictions by the United States and other governments.

It is your responsibility to ensure that your use and/or transfer does not violate applicable laws.

For more information, please see https://www.bis.doc.gov

See also https://www.apache.org/dev/crypto.html and/or seek legal counsel.

 Apache License Version 2.0, January 2004 http://www.apache.org/licenses/

## TERMS AND CONDITIONS FOR USE, REPRODUCTION, AND DISTRIBUTION

1. Definitions.

"License" shall mean the terms and conditions for use, reproduction,

and distribution as defined by Sections 1 through 9 of this document.

 "Licensor" shall mean the copyright owner or entity authorized by the copyright owner that is granting the License.

 "Legal Entity" shall mean the union of the acting entity and all other entities that control, are controlled by, or are under common control with that entity. For the purposes of this definition, "control" means (i) the power, direct or indirect, to cause the direction or management of such entity, whether by contract or otherwise, or (ii) ownership of fifty percent (50%) or more of the outstanding shares, or (iii) beneficial ownership of such entity.

 "You" (or "Your") shall mean an individual or Legal Entity exercising permissions granted by this License.

 "Source" form shall mean the preferred form for making modifications, including but not limited to software source code, documentation source, and configuration files.

 "Object" form shall mean any form resulting from mechanical transformation or translation of a Source form, including but not limited to compiled object code, generated documentation, and conversions to other media types.

 "Work" shall mean the work of authorship, whether in Source or Object form, made available under the License, as indicated by a copyright notice that is included in or attached to the work (an example is provided in the Appendix below).

 "Derivative Works" shall mean any work, whether in Source or Object form, that is based on (or derived from) the Work and for which the editorial revisions, annotations,

elaborations, or other modifications

 represent, as a whole, an original work of authorship. For the purposes of this License, Derivative Works shall not include works that remain separable from, or merely link (or bind by name) to the interfaces of, the Work and Derivative Works thereof.

 "Contribution" shall mean any work of authorship, including the original version of the Work and any modifications or additions to that Work or Derivative Works thereof, that is intentionally submitted to Licensor for inclusion in the Work by the copyright owner or by an individual or Legal Entity authorized to submit on behalf of the copyright owner. For the purposes of this definition, "submitted" means any form of electronic, verbal, or written communication sent to the Licensor or its representatives, including but not limited to communication on electronic mailing lists, source code control systems, and

 issue tracking systems that are managed by, or on behalf of, the Licensor for the purpose of discussing and improving the Work, but excluding communication that is conspicuously marked or otherwise designated in writing by the copyright owner as "Not a Contribution."

 "Contributor" shall mean Licensor and any individual or Legal Entity on behalf of whom a Contribution has been received by Licensor and subsequently incorporated within the Work.

- 2. Grant of Copyright License. Subject to the terms and conditions of this License, each Contributor hereby grants to You a perpetual, worldwide, non-exclusive, no-charge, royalty-free, irrevocable copyright license to reproduce, prepare Derivative Works of, publicly display, publicly perform, sublicense, and distribute the Work and such Derivative Works in Source or Object form.
- 3. Grant of Patent License. Subject to the terms and conditions of this License, each Contributor

hereby grants to You a perpetual,

 worldwide, non-exclusive, no-charge, royalty-free, irrevocable (except as stated in this section) patent license to make, have made, use, offer to sell, sell, import, and otherwise transfer the Work, where such license applies only to those patent claims licensable by such Contributor that are necessarily infringed by their Contribution(s) alone or by combination of their Contribution(s) with the Work to which such Contribution(s) was submitted. If You institute patent litigation against any entity (including a cross-claim or counterclaim in a lawsuit) alleging that the Work or a Contribution incorporated within the Work constitutes direct or contributory patent infringement, then any patent licenses granted to You under this License for that Work shall terminate as of the date such litigation is filed.

 4. Redistribution. You may reproduce and distribute copies of the

 Work or Derivative Works thereof in any medium, with or without modifications, and in Source or Object form, provided that You meet the following conditions:

- (a) You must give any other recipients of the Work or Derivative Works a copy of this License; and
- (b) You must cause any modified files to carry prominent notices stating that You changed the files; and
- (c) You must retain, in the Source form of any Derivative Works that You distribute, all copyright, patent, trademark, and

 attribution notices from the Source form of the Work, excluding those notices that do not pertain to any part of the Derivative Works; and

 (d) If the Work includes a "NOTICE" text file as part of its distribution, then any Derivative Works that You distribute must include a readable copy of the attribution notices contained within such NOTICE file, excluding those notices

#### that do not

 pertain to any part of the Derivative Works, in at least one of the following places: within a NOTICE text file distributed as part of the Derivative Works; within the Source form or documentation, if provided along with the Derivative Works; or, within a display generated by the Derivative Works, if and wherever such third-party notices normally appear. The contents of the NOTICE file are for informational purposes only and do not modify the License. You may add Your own attribution notices within Derivative Works that You distribute, alongside or as an addendum to the NOTICE text from the Work, provided that such additional attribution notices cannot be construed as modifying the License.

 You may add Your own copyright statement to Your modifications and may provide additional or different license terms and conditions for use, reproduction,

or distribution of Your modifications, or

 for any such Derivative Works as a whole, provided Your use, reproduction, and distribution of the Work otherwise complies with the conditions stated in this License.

- 5. Submission of Contributions. Unless You explicitly state otherwise, any Contribution intentionally submitted for inclusion in the Work by You to the Licensor shall be under the terms and conditions of this License, without any additional terms or conditions. Notwithstanding the above, nothing herein shall supersede or modify the terms of any separate license agreement you may have executed with Licensor regarding such Contributions.
- 6. Trademarks. This License does not grant permission to use the trade names, trademarks, service marks, or product names of the Licensor, except as required for reasonable and customary use in describing the origin of the Work and reproducing the content of the NOTICE file.
- 7. Disclaimer of Warranty. Unless required by applicable law or agreed to in writing, Licensor provides the Work (and each Contributor provides its Contributions) on an "AS IS" BASIS, WITHOUT WARRANTIES OR CONDITIONS OF ANY KIND, either express or

 implied, including, without limitation, any warranties or conditions of TITLE, NON-INFRINGEMENT, MERCHANTABILITY, or FITNESS FOR A PARTICULAR PURPOSE. You are solely responsible for determining the appropriateness of using or redistributing the Work and assume any risks associated with Your exercise of permissions under this License.

- 8. Limitation of Liability. In no event and under no legal theory, whether in tort (including negligence), contract, or otherwise, unless required by applicable law (such as deliberate and grossly negligent acts) or agreed to in writing, shall any Contributor be liable to You for damages, including any direct, indirect, special, incidental, or consequential damages of any character arising as a result of this License or out of the use or inability to use the Work (including but not limited to damages for loss of goodwill, work stoppage, computer failure or malfunction, or any and all other commercial damages or losses), even if such Contributor has been advised of the possibility of such damages.
- 9. Accepting Warranty or Additional Liability. While redistributing the Work or Derivative Works thereof, You may choose to offer, and charge a fee for, acceptance of support, warranty, indemnity, or other liability obligations and/or rights consistent with this License. However, in accepting such obligations, You may act only on Your own behalf and on Your sole responsibility, not on behalf of any other Contributor, and only if You agree to indemnify, defend, and hold each Contributor harmless for any liability incurred by,

 or claims asserted against, such Contributor by reason of your accepting any such warranty or additional liability.

### END OF TERMS AND CONDITIONS

APPENDIX: How to apply the Apache License to your work.

 To apply the Apache License to your work, attach the following boilerplate notice, with the fields enclosed by brackets "[]" replaced with your own identifying information. (Don't include the brackets!) The text should be enclosed in the appropriate comment syntax for the file format. We also recommend that a file or class name and description of purpose be included on the same "printed page" as the copyright notice for easier identification within third-party archives.

#### Copyright [yyyy] [name of copyright owner]

 Licensed under the Apache License, Version 2.0 (the "License"); you may not use this file except in compliance with the License. You may obtain a copy of the License at

http://www.apache.org/licenses/LICENSE-2.0

 Unless required by applicable law or agreed to in writing, software distributed under the License is distributed on an "AS IS" BASIS, WITHOUT WARRANTIES OR CONDITIONS OF ANY KIND, either express or implied. See the License for the specific language governing permissions and limitations under the License. Copyright (c) 2016 Uber Technologies, Inc.

Permission is hereby granted, free of charge, to any person obtaining a copy of this software and associated documentation files (the "Software"), to deal in the Software without restriction, including without limitation the rights to use, copy, modify, merge, publish, distribute, sublicense, and/or sell copies of the Software, and to permit persons to whom the Software is furnished to do so, subject to the following conditions:

The above copyright notice and this permission notice shall be included in all copies or substantial portions of the Software.

THE SOFTWARE IS PROVIDED "AS IS", WITHOUT WARRANTY OF ANY KIND, EXPRESS OR IMPLIED, INCLUDING BUT NOT LIMITED TO THE WARRANTIES OF MERCHANTABILITY, FITNESS FOR A PARTICULAR PURPOSE AND NONINFRINGEMENT. IN NO EVENT SHALL THE AUTHORS OR COPYRIGHT HOLDERS BE LIABLE FOR ANY CLAIM, DAMAGES OR OTHER LIABILITY, WHETHER IN AN ACTION OF CONTRACT, TORT OR OTHERWISE, ARISING FROM, OUT OF OR IN CONNECTION WITH THE SOFTWARE OR THE USE OR OTHER DEALINGS IN THE SOFTWARE. Copyright 2018 gotest.tools authors

Licensed under the Apache License, Version 2.0 (the "License"); you may not use this file except in compliance with the License. You may obtain a copy of the License at

http://www.apache.org/licenses/LICENSE-2.0

Unless required by applicable law or agreed to in writing, software distributed under the License is distributed on an "AS IS" BASIS, WITHOUT WARRANTIES OR CONDITIONS OF ANY KIND, either express or implied. See the License for the specific language governing permissions and limitations under the License. Copyright (c) 2015, Dave Cheney <dave@cheney.net> All rights reserved.

Redistribution and use in source and binary forms, with or without modification, are permitted provided that the following conditions are met:

\* Redistributions of source code must retain the above copyright notice, this

list of conditions and the following disclaimer.

\* Redistributions in binary form must reproduce the above copyright notice, this list of conditions and the following disclaimer in the documentation and/or other materials provided with the distribution.

THIS SOFTWARE IS PROVIDED BY THE COPYRIGHT HOLDERS AND CONTRIBUTORS "AS IS" AND ANY EXPRESS OR IMPLIED WARRANTIES, INCLUDING, BUT NOT LIMITED TO, THE IMPLIED WARRANTIES OF MERCHANTABILITY AND FITNESS FOR A PARTICULAR PURPOSE ARE DISCLAIMED. IN NO EVENT SHALL THE COPYRIGHT HOLDER OR CONTRIBUTORS BE LIABLE FOR ANY DIRECT, INDIRECT, INCIDENTAL, SPECIAL, EXEMPLARY, OR CONSEQUENTIAL DAMAGES (INCLUDING, BUT NOT LIMITED TO, PROCUREMENT OF SUBSTITUTE GOODS OR SERVICES; LOSS OF USE, DATA, OR PROFITS; OR BUSINESS INTERRUPTION) HOWEVER CAUSED AND ON ANY THEORY OF LIABILITY, WHETHER IN CONTRACT, STRICT LIABILITY, OR TORT (INCLUDING NEGLIGENCE OR OTHERWISE) ARISING IN ANY WAY OUT OF THE USE

OF THIS SOFTWARE, EVEN IF ADVISED OF THE POSSIBILITY OF SUCH DAMAGE. The MIT License (MIT)

Copyright (c) 2014 Cenk Alt

Permission is hereby granted, free of charge, to any person obtaining a copy of this software and associated documentation files (the "Software"), to deal in the Software without restriction, including without limitation the rights to use, copy, modify, merge, publish, distribute, sublicense, and/or sell copies of the Software, and to permit persons to whom the Software is furnished to do so, subject to the following conditions:

The above copyright notice and this permission notice shall be included in all copies or substantial portions of the Software.

THE SOFTWARE IS PROVIDED "AS IS", WITHOUT WARRANTY OF ANY KIND, EXPRESS OR IMPLIED, INCLUDING BUT NOT LIMITED TO THE WARRANTIES OF MERCHANTABILITY, FITNESS FOR A PARTICULAR PURPOSE AND NONINFRINGEMENT. IN NO EVENT SHALL THE AUTHORS OR COPYRIGHT HOLDERS BE LIABLE FOR ANY CLAIM, DAMAGES OR OTHER LIABILITY, WHETHER IN AN ACTION OF CONTRACT, TORT OR OTHERWISE, ARISING FROM, OUT OF OR IN **CONNECTION**  WITH THE SOFTWARE OR THE USE OR OTHER DEALINGS IN THE SOFTWARE. Copyright (c) 2012, 2013 Ugorji Nwoke.

All rights reserved.

Redistribution and use in source and binary forms, with or without modification, are permitted provided that the following conditions are met:

\* Redistributions of source code must retain the above copyright notice,

this list of conditions and the following disclaimer.

\* Redistributions in binary form must reproduce the above copyright notice,

this list of conditions and the following disclaimer in the documentation

and/or other materials provided with the distribution.

\* Neither the name of the author nor the names of its contributors may be used to endorse or promote products derived from this software without specific prior written permission.

THIS SOFTWARE IS PROVIDED BY THE COPYRIGHT HOLDERS AND CONTRIBUTORS "AS IS" AND ANY EXPRESS OR IMPLIED WARRANTIES, INCLUDING, BUT NOT LIMITED TO, THE IMPLIED WARRANTIES OF MERCHANTABILITY AND FITNESS FOR A PARTICULAR PURPOSE ARE DISCLAIMED. IN NO EVENT SHALL THE COPYRIGHT HOLDER OR CONTRIBUTORS BE LIABLE FOR ANY DIRECT, INDIRECT, INCIDENTAL, SPECIAL, EXEMPLARY, OR CONSEQUENTIAL DAMAGES (INCLUDING, BUT NOT LIMITED TO, PROCUREMENT OF SUBSTITUTE GOODS OR SERVICES; LOSS OF USE, DATA, OR PROFITS; OR BUSINESS INTERRUPTION) HOWEVER CAUSED AND ON ANY THEORY OF LIABILITY, WHETHER IN CONTRACT, STRICT LIABILITY, OR TORT (INCLUDING NEGLIGENCE OR OTHERWISE) ARISING IN ANY WAY OUT OF THE USE OF THIS SOFTWARE, EVEN IF ADVISED OF THE POSSIBILITY OF SUCH DAMAGE.

MIT

Copyright 2017 Tnis Tiigi <tonistiigi@gmail.com>

Permission is hereby granted, free of charge, to any person obtaining a copy of this software and associated documentation files (the "Software"), to deal in the Software without restriction, including without limitation the rights to use, copy, modify, merge, publish, distribute, sublicense, and/or sell copies of the Software, and to permit persons to whom the Software is furnished to do so, subject to the following conditions:

The above copyright notice and this permission notice shall be included in all copies or substantial portions of the Software.

THE SOFTWARE IS PROVIDED "AS IS", WITHOUT WARRANTY OF ANY KIND, EXPRESS OR IMPLIED, INCLUDING BUT NOT LIMITED TO THE WARRANTIES OF MERCHANTABILITY, FITNESS FOR A PARTICULAR PURPOSE AND NONINFRINGEMENT. IN NO EVENT SHALL THE AUTHORS OR COPYRIGHT HOLDERS BE LIABLE FOR ANY CLAIM, DAMAGES OR OTHER LIABILITY, WHETHER IN AN ACTION OF CONTRACT, TORT OR OTHERWISE, ARISING FROM, OUT OF OR IN **CONNECTION** WITH THE SOFTWARE OR THE USE OR OTHER DEALINGS IN THE SOFTWARE. Copyright 2016, Google Inc. All rights reserved. Redistribution and use in source and binary forms, with or without modification, are permitted provided that the following conditions are met:

 \* Redistributions of source code must retain the above copyright notice, this list of conditions and the following disclaimer.

\* Redistributions in binary form must reproduce the above

copyright notice, this list of conditions and the following disclaimer in the documentation and/or other materials provided with the distribution.

 \* Neither the name of Google Inc. nor the names of its contributors may be used to endorse or promote products derived from this software without specific prior written permission.

THIS SOFTWARE IS PROVIDED BY THE COPYRIGHT HOLDERS AND CONTRIBUTORS "AS IS" AND ANY EXPRESS OR IMPLIED WARRANTIES, INCLUDING, BUT NOT LIMITED TO, THE IMPLIED WARRANTIES OF MERCHANTABILITY AND FITNESS FOR A PARTICULAR PURPOSE ARE DISCLAIMED. IN NO EVENT SHALL THE COPYRIGHT OWNER OR CONTRIBUTORS

BE LIABLE FOR ANY DIRECT, INDIRECT, INCIDENTAL,

SPECIAL, EXEMPLARY, OR CONSEQUENTIAL DAMAGES (INCLUDING, BUT NOT LIMITED TO, PROCUREMENT OF SUBSTITUTE GOODS OR SERVICES; LOSS OF USE, DATA, OR PROFITS; OR BUSINESS INTERRUPTION) HOWEVER CAUSED AND ON ANY THEORY OF LIABILITY, WHETHER IN CONTRACT, STRICT LIABILITY, OR TORT (INCLUDING NEGLIGENCE OR OTHERWISE) ARISING IN ANY WAY OUT OF THE USE OF THIS SOFTWARE, EVEN IF ADVISED OF THE POSSIBILITY OF SUCH DAMAGE.

> Apache License Version 2.0, January 2004 http://www.apache.org/licenses/

### TERMS AND CONDITIONS FOR USE, REPRODUCTION, AND DISTRIBUTION

1. Definitions.

 "License" shall mean the terms and conditions for use, reproduction, and distribution as defined by Sections 1 through 9 of this document.

 "Licensor" shall mean the copyright owner or entity authorized by the copyright owner that is granting the License.

 "Legal Entity" shall mean the union of the acting entity and all other entities that control, are controlled by, or are under common control with that entity. For the purposes of this definition, "control" means (i) the power, direct or indirect, to cause the direction or management of such entity, whether by contract or otherwise, or (ii) ownership of fifty percent (50%) or more of the outstanding shares, or (iii) beneficial ownership of such entity.

 "You" (or "Your") shall mean an individual or Legal Entity exercising permissions granted by this License.

 "Source" form shall mean the preferred form for making modifications, including but not limited to software source code, documentation

source, and configuration files.

 "Object" form shall mean any form resulting from mechanical transformation or translation of a Source form, including but not limited to compiled object code, generated documentation, and conversions to other media types.

 "Work" shall mean the work of authorship, whether in Source or Object form, made available under the License, as indicated by a copyright notice that is included in or attached to the work (an example is provided in the Appendix below).

 "Derivative Works" shall mean any work, whether in Source or Object form, that is based on (or derived from) the Work and for which the editorial

 revisions, annotations, elaborations, or other modifications represent, as a whole, an original work of authorship. For the purposes of this License, Derivative Works shall not include works that remain separable from, or merely link (or bind by name) to the interfaces of, the Work and Derivative Works thereof.

 "Contribution" shall mean any work of authorship, including the original version of the Work and any modifications or additions to that Work or Derivative Works thereof, that is intentionally submitted to Licensor for inclusion in the Work by the copyright owner or by an individual or Legal Entity authorized to submit on behalf of the copyright owner. For the purposes of this definition, "submitted" means any form of electronic, verbal, or written communication sent to the Licensor or its representatives, including but not limited to communication on electronic mailing lists, source code control systems, and issue tracking systems that are managed by, or on behalf of, the Licensor for the purpose of discussing and improving the Work, but excluding communication that is conspicuously marked or otherwise designated in writing by the copyright owner as "Not a Contribution."

 "Contributor" shall mean Licensor and any individual or Legal Entity on behalf of whom a Contribution has been received by Licensor and subsequently incorporated within the Work.

- 2. Grant of Copyright License. Subject to the terms and conditions of this License, each Contributor hereby grants to You a perpetual, worldwide, non-exclusive, no-charge, royalty-free, irrevocable copyright license to reproduce, prepare Derivative Works of, publicly display, publicly perform, sublicense, and distribute the Work and such Derivative Works in Source or Object form.
- 3. Grant of Patent License. Subject to the terms and conditions of this

 License, each Contributor hereby grants to You a perpetual, worldwide, non-exclusive, no-charge, royalty-free, irrevocable (except as stated in this section) patent license to make, have made, use, offer to sell, sell, import, and otherwise transfer the Work, where such license applies only to those patent claims licensable by such Contributor that are necessarily infringed by their Contribution(s) alone or by combination of their Contribution(s) with the Work to which such Contribution(s) was submitted. If You institute patent litigation against any entity (including a cross-claim or counterclaim in a lawsuit) alleging that the Work or a Contribution incorporated within the Work constitutes direct or contributory patent infringement, then any patent licenses granted to You under this License for that Work shall terminate as of the date such litigation is filed.

 4. Redistribution. You may reproduce and distribute copies of the

 Work or Derivative Works thereof in any medium, with or without modifications, and in Source or Object form, provided that You meet the following conditions:

- (a) You must give any other recipients of the Work or Derivative Works a copy of this License; and
- (b) You must cause any modified files to carry prominent notices stating that You changed the files; and
- (c) You must retain, in the Source form of any Derivative Works that You distribute, all copyright, patent, trademark, and attribution notices from the Source form of the Work, excluding those notices that do not pertain to any part of the Derivative Works; and
- (d) If the Work includes a "NOTICE" text file as part of its distribution, then any Derivative Works that You distribute must include a readable copy of the attribution notices contained within such NOTICE file, excluding

#### those notices that do not

 pertain to any part of the Derivative Works, in at least one of the following places: within a NOTICE text file distributed as part of the Derivative Works; within the Source form or documentation, if provided along with the Derivative Works; or, within a display generated by the Derivative Works, if and wherever such third-party notices normally appear. The contents of the NOTICE file are for informational purposes only and do not modify the License. You may add Your own attribution notices within Derivative Works that You distribute, alongside or as an addendum to the NOTICE text from the Work, provided  that such additional attribution notices cannot be construed as modifying the License.

 You may add Your own copyright statement to Your modifications and may provide additional or different license terms and conditions

 for use, reproduction, or distribution of Your modifications, or for any such Derivative Works as a whole, provided Your use, reproduction, and distribution of the Work otherwise complies with the conditions stated in this License.

- 5. Submission of Contributions. Unless You explicitly state otherwise, any Contribution intentionally submitted for inclusion in the Work by You to the Licensor shall be under the terms and conditions of this License, without any additional terms or conditions. Notwithstanding the above, nothing herein shall supersede or modify the terms of any separate license agreement you may have executed with Licensor regarding such Contributions.
- 6. Trademarks. This License does not grant permission to use the trade names, trademarks, service marks, or product names of the Licensor, except as required for reasonable and customary use in describing the origin of the Work and reproducing the content of the NOTICE file.
- 7. Disclaimer of Warranty. Unless required by applicable law or agreed to in writing, Licensor provides the Work (and each Contributor provides its Contributions) on an "AS IS" BASIS, WITHOUT WARRANTIES OR CONDITIONS OF ANY KIND, either express or implied, including, without limitation, any warranties or conditions of TITLE, NON-INFRINGEMENT, MERCHANTABILITY, or FITNESS FOR A PARTICULAR PURPOSE. You are solely responsible for determining the appropriateness of using or redistributing the Work and assume any risks associated with Your exercise of permissions under this License.
- 8. Limitation of Liability. In no event and under no legal theory, whether in tort (including negligence), contract, or otherwise, unless required by applicable law (such as deliberate and grossly negligent acts) or agreed to in writing, shall any Contributor be liable to You for damages, including any direct, indirect, special,

 incidental, or consequential damages of any character arising as a result of this License or out of the use or inability to use the Work (including but not limited to damages for loss of goodwill, work stoppage, computer failure or malfunction, or any and all other commercial damages or losses), even if such Contributor has been advised of the possibility of such damages.

 9. Accepting Warranty or Additional Liability. While redistributing the Work or Derivative Works thereof, You may choose to offer, and charge a fee for, acceptance of support, warranty, indemnity, or other liability obligations and/or rights consistent with this License. However, in accepting such obligations, You may act only on Your own behalf and on Your sole responsibility, not on behalf of any other Contributor, and only if You agree to indemnify, defend, and hold each Contributor harmless for any liability incurred by, or claims asserted against, such Contributor by reason of your accepting any such warranty or additional liability.

END OF TERMS AND CONDITIONS

Copyright 2016 The Linux Foundation.

 Licensed under the Apache License, Version 2.0 (the "License"); you may not use this file except in compliance with the License. You may obtain a copy of the License at

http://www.apache.org/licenses/LICENSE-2.0

 Unless required by applicable law or agreed to in writing, software distributed under the License is distributed on an "AS IS" BASIS, WITHOUT WARRANTIES OR CONDITIONS OF ANY KIND, either express or implied. See the License for the specific language governing permissions and limitations under the License.

The MIT License (MIT)

Copyright (c) 2016 Taihei Morikuni

Permission is hereby granted, free of charge, to any person obtaining a copy of this software and associated documentation files (the "Software"), to deal in the Software without restriction, including without limitation the rights to use, copy, modify, merge, publish, distribute, sublicense, and/or sell copies of the Software, and to permit persons to whom the Software is furnished to do so, subject to the following conditions:

The above copyright notice and this permission notice shall be included in all copies or substantial portions of the Software.

THE SOFTWARE IS PROVIDED "AS IS", WITHOUT WARRANTY OF ANY KIND, EXPRESS OR IMPLIED, INCLUDING BUT NOT LIMITED TO THE WARRANTIES OF MERCHANTABILITY, FITNESS FOR A PARTICULAR PURPOSE AND NONINFRINGEMENT. IN NO EVENT SHALL THE AUTHORS OR COPYRIGHT HOLDERS BE LIABLE FOR ANY CLAIM, DAMAGES OR OTHER LIABILITY, WHETHER IN AN ACTION OF CONTRACT, TORT OR OTHERWISE, ARISING FROM, OUT OF

 OR IN CONNECTION WITH THE SOFTWARE OR THE USE OR OTHER DEALINGS IN THE SOFTWARE.

#### Copyright (c) 2011 Keith Rarick

Permission is hereby granted, free of charge, to any person obtaining a copy of this software and associated documentation files (the "Software"), to deal in the Software without restriction, including without limitation the rights to use, copy, modify, merge, publish, distribute, sublicense, and/or sell copies of the Software, and to permit persons to whom the Software is furnished to do so, subject to the following conditions:

The above copyright notice and this permission notice shall be included in all copies or substantial portions of the Software.

THE SOFTWARE IS PROVIDED "AS IS", WITHOUT WARRANTY OF ANY KIND, EXPRESS OR IMPLIED, INCLUDING BUT NOT LIMITED TO THE WARRANTIES OF MERCHANTABILITY, FITNESS FOR A PARTICULAR PURPOSE AND NONINFRINGEMENT. IN NO EVENT SHALL THE AUTHORS OR COPYRIGHT HOLDERS BE LIABLE FOR ANY CLAIM, DAMAGES OR OTHER LIABILITY, WHETHER IN AN ACTION OF CONTRACT, TORT OR OTHERWISE, ARISING FROM, OUT OF OR IN CONNECTION WITH THE **SOFTWARE** 

 OR THE USE OR OTHER DEALINGS IN THE SOFTWARE. Copyright (c) 2013 Dario Casta. All rights reserved. Copyright (c) 2012 The Go Authors. All rights reserved.

Redistribution and use in source and binary forms, with or without modification, are permitted provided that the following conditions are met:

 \* Redistributions of source code must retain the above copyright notice, this list of conditions and the following disclaimer.

 \* Redistributions in binary form must reproduce the above copyright notice, this list of conditions and the following disclaimer in the documentation and/or other materials provided with the distribution.

 \* Neither the name of Google Inc. nor the names of its contributors may be used to endorse or promote products derived from this software without specific prior written permission.

THIS SOFTWARE IS PROVIDED BY THE COPYRIGHT HOLDERS AND CONTRIBUTORS "AS IS" AND ANY EXPRESS OR IMPLIED WARRANTIES, INCLUDING, BUT NOT LIMITED TO, THE IMPLIED WARRANTIES OF MERCHANTABILITY AND FITNESS FOR A PARTICULAR PURPOSE

 ARE DISCLAIMED. IN NO EVENT SHALL THE COPYRIGHT OWNER OR CONTRIBUTORS BE LIABLE FOR ANY DIRECT, INDIRECT, INCIDENTAL, SPECIAL, EXEMPLARY, OR CONSEQUENTIAL DAMAGES (INCLUDING, BUT NOT

LIMITED TO, PROCUREMENT OF SUBSTITUTE GOODS OR SERVICES; LOSS OF USE, DATA, OR PROFITS; OR BUSINESS INTERRUPTION) HOWEVER CAUSED AND ON ANY THEORY OF LIABILITY, WHETHER IN CONTRACT, STRICT LIABILITY, OR TORT (INCLUDING NEGLIGENCE OR OTHERWISE) ARISING IN ANY WAY OUT OF THE USE OF THIS SOFTWARE, EVEN IF ADVISED OF THE POSSIBILITY OF SUCH DAMAGE. procfs provides functions to retrieve system, kernel and process metrics from the pseudo-filesystem proc.

Copyright 2014-2015 The Prometheus Authors

This product includes software developed at SoundCloud Ltd. (http://soundcloud.com/). Copyright (c) 2013, Georg Reinke (<guelfey at gmail dot com>), Google All rights reserved.

Redistribution and use in source and binary forms, with or without modification, are permitted provided that the following conditions are met:

1. Redistributions of source code must retain the above copyright notice, this list of conditions and the following disclaimer.

2. Redistributions in binary form must reproduce the above copyright notice, this list of conditions and the following disclaimer in the documentation and/or other materials provided with the distribution.

THIS SOFTWARE IS PROVIDED BY THE COPYRIGHT HOLDERS AND CONTRIBUTORS "AS IS" AND ANY EXPRESS OR IMPLIED WARRANTIES, INCLUDING, BUT NOT LIMITED TO, THE IMPLIED WARRANTIES OF MERCHANTABILITY AND FITNESS FOR A PARTICULAR PURPOSE ARE DISCLAIMED. IN NO EVENT SHALL THE COPYRIGHT HOLDER OR CONTRIBUTORS BE LIABLE FOR ANY DIRECT, INDIRECT, INCIDENTAL, SPECIAL, EXEMPLARY, OR CONSEQUENTIAL DAMAGES (INCLUDING, BUT NOT LIMITED TO, PROCUREMENT

 OF SUBSTITUTE GOODS OR SERVICES; LOSS OF USE, DATA, OR PROFITS; OR BUSINESS INTERRUPTION) HOWEVER CAUSED AND ON ANY THEORY OF LIABILITY, WHETHER IN CONTRACT, STRICT LIABILITY, OR TORT (INCLUDING NEGLIGENCE OR OTHERWISE) ARISING IN ANY WAY OUT OF THE USE OF THIS SOFTWARE, EVEN IF ADVISED OF THE POSSIBILITY OF SUCH DAMAGE.

# This is the official list of people who can contribute

# (and typically have contributed) code to the repository.

# The AUTHORS file lists the copyright holders; this file

# lists people. For example, Google employees are listed here

# but not in AUTHORS, because Google holds the copyright.

#

# The submission process automatically checks to make sure

# that people submitting code are listed in this file (by email address). #

# Names should be added to this file only after verifying that

# the individual or the individual's organization has agreed to # the appropriate Contributor License Agreement, found here: # # https://cla.developers.google.com/about/google-individual # https://cla.developers.google.com/about/google-corporate # # The CLA can be filled out on the web: # # https://cla.developers.google.com/ # # When adding J Random Contributor's name to this file, # either J's name or J's organization's name should be # added to the AUTHORS file, depending on whether the # individual or corporate CLA was used.

# Names should be added to this file like so:

```
# Name <email address>
```
#

# An entry with two email addresses specifies that the # first address should be used in the submit logs and # that the second address should be recognized as the # same person when interacting with Rietveld.

# Please keep the list sorted.

Alain Vongsouvanhalainv <alainv@google.com> Andrew Gerrand  $\langle \text{adg} \omega \text{g} \text{olang.org} \rangle$ Brad Fitzpatrick <bradfitz@golang.org> Eric Koleda <ekoleda+devrel@googlers.com> Francesc Campoy <campoy@golang.org> Garrick Evans <garrick@google.com> Glenn Lewis <gmlewis@google.com> Ivan Krasin <krasin@golang.org> Jason Hall <jasonhall@google.com> Johan Euphrosine <proppy@google.com> Kostik Shtoyk <kostik@google.com> Kunpei Sakai <namusyaka@gmail.com> Matthew Dolan <dolan@lightstep.com> Matthew Whisenhunt <matt.whisenhunt@gmail.com> Michael McGreevy <mcgreevy@golang.org> Nick Craig-Wood <nickcw@gmail.com> Robbie Trencheny <me@robbiet.us> Ross Light <light@google.com> Sarah Adams <shadams@google.com> Scott Van Woudenberg <scottvw@google.com> Takashi Matsuo <tmatsuo@google.com>

Copyright (c) 2013, Patrick Mezard All rights reserved.

Redistribution and use in source and binary forms, with or without modification, are permitted provided that the following conditions are met:

 Redistributions of source code must retain the above copyright notice, this list of conditions and the following disclaimer.

 Redistributions in binary form must reproduce the above copyright notice, this list of conditions and the following disclaimer in the documentation and/or other materials provided with the distribution.

 The names of its contributors may not be used to endorse or promote products derived from this software without specific prior written permission.

THIS SOFTWARE IS PROVIDED BY THE COPYRIGHT HOLDERS AND CONTRIBUTORS "AS IS" AND ANY EXPRESS OR IMPLIED WARRANTIES, INCLUDING, BUT NOT LIMITED TO, THE IMPLIED WARRANTIES OF MERCHANTABILITY AND FITNESS FOR A PARTICULAR PURPOSE ARE DISCLAIMED. IN NO EVENT SHALL THE COPYRIGHT HOLDER OR CONTRIBUTORS BE LIABLE FOR ANY DIRECT, INDIRECT, INCIDENTAL,

SPECIAL, EXEMPLARY, OR CONSEQUENTIAL DAMAGES (INCLUDING, BUT NOT LIMITED TO, PROCUREMENT OF SUBSTITUTE GOODS OR SERVICES; LOSS OF USE, DATA, OR PROFITS; OR BUSINESS INTERRUPTION) HOWEVER CAUSED AND ON ANY THEORY OF LIABILITY, WHETHER IN CONTRACT, STRICT LIABILITY, OR TORT (INCLUDING NEGLIGENCE OR OTHERWISE) ARISING IN ANY WAY OUT OF THE USE OF THIS SOFTWARE, EVEN IF ADVISED OF THE POSSIBILITY OF SUCH DAMAGE. Copyright (c) 2016 Felix Geisendrfer (felix@debuggable.com)

Permission is hereby granted, free of charge, to any person obtaining a copy of this software and associated documentation files (the "Software"), to deal in the Software without restriction, including without limitation the rights to use, copy, modify, merge, publish, distribute, sublicense, and/or sell copies of the Software, and to permit persons to whom the Software is furnished to do so, subject to the following conditions:

The above copyright notice and this permission notice shall be included in all copies or substantial portions of the Software.

THE SOFTWARE IS PROVIDED "AS IS", WITHOUT WARRANTY OF ANY KIND, EXPRESS OR IMPLIED, INCLUDING BUT NOT LIMITED TO THE WARRANTIES OF MERCHANTABILITY, FITNESS FOR A PARTICULAR PURPOSE AND NONINFRINGEMENT. IN NO EVENT SHALL THE AUTHORS OR COPYRIGHT HOLDERS BE LIABLE FOR ANY CLAIM, DAMAGES OR OTHER LIABILITY, WHETHER IN AN ACTION OF CONTRACT, TORT OR OTHERWISE, ARISING FROM,

OUT OF OR IN CONNECTION WITH THE SOFTWARE OR THE USE OR OTHER DEALINGS IN THE SOFTWARE.

Common libraries shared by Prometheus Go components. Copyright 2015 The Prometheus Authors

This product includes software developed at SoundCloud Ltd. (http://soundcloud.com/). Alex A. Skinner Andrew Tunnell-Jones Ask Bjrn Hansen Dave Cheney Dusty Wilson Marek Majkowski Peter van Dijk Omri Bahumi Alex Sergeyev James Hartig Anton Povarov <anton.povarov@gmail.com> Brian Goff <cpuguy83@gmail.com> Clayton Coleman <ccoleman@redhat.com> Denis Smirnov <denis.smirnov.91@gmail.com> DongYun Kang <ceram1000@gmail.com> Dwayne Schultz <dschultz@pivotal.io> Georg Apitz <gapitz@pivotal.io> Gustav Paul <gustav.paul@gmail.com> Johan Brandhorst <johan.brandhorst@gmail.com> John Shahid <jvshahid@gmail.com> John Tuley <john@tuley.org> Laurent <laurent@adyoulike.com> Patrick Lee <patrick@dropbox.com> Peter Edge <peter.edge@gmail.com> Roger Johansson <rogeralsing@gmail.com> Sam Nguyen <sam.nguyen@sendgrid.com> Sergio Arbeo <serabe@gmail.com> Stephen J Day <stephen.day@docker.com> Tamir Duberstein <tamird@gmail.com> Todd Eisenberger <teisenberger@dropbox.com> Tormod Erevik Lea <tormodlea@gmail.com> Vyacheslav Kim <kane@sendgrid.com> Walter Schulze <awalterschulze@gmail.com> The MIT License (MIT)

#### Copyright (c) 2015 John Howard (Microsoft)

Permission is hereby granted, free of charge, to any person obtaining a copy of this software and associated documentation files (the "Software"), to deal in the Software without restriction, including without limitation the rights to use, copy, modify, merge, publish, distribute, sublicense, and/or sell copies of the Software, and to permit persons to whom the Software is furnished to do so, subject to the following conditions:

The above copyright notice and this permission notice shall be included in all copies or substantial portions of the Software.

THE SOFTWARE IS PROVIDED "AS IS", WITHOUT WARRANTY OF ANY KIND, EXPRESS OR IMPLIED, INCLUDING BUT NOT LIMITED TO THE WARRANTIES OF MERCHANTABILITY, FITNESS FOR A PARTICULAR PURPOSE AND NONINFRINGEMENT. IN NO EVENT SHALL THE AUTHORS OR COPYRIGHT HOLDERS BE LIABLE FOR ANY CLAIM, DAMAGES OR OTHER LIABILITY, WHETHER IN AN ACTION OF CONTRACT, TORT OR OTHERWISE, ARISING FROM, **OUT** 

 OF OR IN CONNECTION WITH THE SOFTWARE OR THE USE OR OTHER DEALINGS IN THE SOFTWARE.

The bulk of github.com/pelletier/go-toml is distributed under the MIT license

(see below), with the exception of localtime.go and localtime.test.go.

Those two files have been copied over from Google's civil library at revision

ed46f5086358513cf8c25f8e3f022cb838a49d66, and are distributed under the Apache 2.0 license (see below).

github.com/pelletier/go-toml:

The MIT License (MIT)

Copyright (c) 2013 - 2021 Thomas Pelletier, Eric Anderton

Permission is hereby granted, free of charge, to any person obtaining a copy of this software and associated documentation files (the "Software"), to deal in the Software without restriction, including without limitation the rights to use, copy, modify, merge, publish, distribute, sublicense, and/or sell copies of the Software, and to permit persons to whom the Software is furnished to do so, subject to the following conditions:

The above copyright notice and this permission notice shall be included in all copies or substantial portions of the Software.

## THE

 SOFTWARE IS PROVIDED "AS IS", WITHOUT WARRANTY OF ANY KIND, EXPRESS OR IMPLIED, INCLUDING BUT NOT LIMITED TO THE WARRANTIES OF MERCHANTABILITY, FITNESS FOR A PARTICULAR PURPOSE AND NONINFRINGEMENT. IN NO EVENT SHALL THE AUTHORS OR COPYRIGHT HOLDERS BE LIABLE FOR ANY CLAIM, DAMAGES OR OTHER LIABILITY, WHETHER IN AN ACTION OF CONTRACT, TORT OR OTHERWISE, ARISING FROM, OUT OF OR IN CONNECTION WITH THE SOFTWARE OR THE USE OR OTHER DEALINGS IN THE SOFTWARE.

localtime.go, localtime\_test.go:

#### Originals:

 https://raw.githubusercontent.com/googleapis/google-cloudgo/ed46f5086358513cf8c25f8e3f022cb838a49d66/civil/civil.go

 https://raw.githubusercontent.com/googleapis/google-cloudgo/ed46f5086358513cf8c25f8e3f022cb838a49d66/civil/civil\_test.go Changes:

\* Renamed files from civil\* to localtime\*.

- \* Package changed from civil to toml.
- \* 'Local' prefix added to all structs.

# License:

 https://raw.githubusercontent.com/googleapis/google-cloudgo/ed46f5086358513cf8c25f8e3f022cb838a49d66/LICENSE

> Apache License Version 2.0, January 2004 http://www.apache.org/licenses/

### TERMS AND CONDITIONS FOR USE, REPRODUCTION, AND DISTRIBUTION

#### 1. Definitions.

 "License" shall mean the terms and conditions for use, reproduction, and distribution as defined by Sections 1 through 9 of this document.

 "Licensor" shall mean the copyright owner or entity authorized by the copyright owner that is granting the License.

 "Legal Entity" shall mean the union of the acting entity and all other entities that control, are controlled by, or are under common control with that entity. For the purposes of this definition, "control" means (i) the power, direct or indirect, to cause the direction or management of such entity, whether by contract or otherwise, or (ii) ownership of fifty percent (50%) or more of the outstanding shares,

or (iii) beneficial ownership of such entity.

 "You" (or "Your") shall mean an individual or Legal Entity exercising permissions granted by this License.

 "Source" form shall mean the preferred form for making modifications, including but not limited to software source code, documentation source, and configuration files.

 "Object" form shall mean any form resulting from mechanical transformation or translation of a Source form, including but not limited to compiled object code, generated documentation, and conversions to other media types.

 "Work" shall mean the work of authorship, whether in Source or Object form, made available under the License, as indicated by a copyright notice that is included in or attached to the work (an example is provided in the Appendix below).

 "Derivative Works" shall mean any work, whether in Source or Object form, that is based on (or derived from) the Work and for which the

 editorial revisions, annotations, elaborations, or other modifications represent, as a whole, an original work of authorship. For the purposes of this License, Derivative Works shall not include works that remain separable from, or merely link (or bind by name) to the interfaces of, the Work and Derivative Works thereof.

 "Contribution" shall mean any work of authorship, including the original version of the Work and any modifications or additions to that Work or Derivative Works thereof, that is intentionally submitted to Licensor for inclusion in the Work by the copyright owner or by an individual or Legal Entity authorized to submit on behalf of the copyright owner. For the purposes of this definition, "submitted" means any form of electronic, verbal, or written communication sent to the Licensor or its representatives, including but not limited to communication on electronic mailing

lists, source code control systems,

 and issue tracking systems that are managed by, or on behalf of, the Licensor for the purpose of discussing and improving the Work, but excluding communication that is conspicuously marked or otherwise designated in writing by the copyright owner as "Not a Contribution."

 "Contributor" shall mean Licensor and any individual or Legal Entity on behalf of whom a Contribution has been received by Licensor and subsequently incorporated within the Work.

 2. Grant of Copyright License. Subject to the terms and conditions of this License, each Contributor hereby grants to You a perpetual, worldwide, non-exclusive, no-charge, royalty-free, irrevocable copyright license to reproduce, prepare Derivative Works of, publicly display, publicly perform, sublicense, and distribute the Work and such Derivative Works in Source or Object form.

## 3. Grant of Patent License. Subject to the terms and conditions of

 this License, each Contributor hereby grants to You a perpetual, worldwide, non-exclusive, no-charge, royalty-free, irrevocable (except as stated in this section) patent license to make, have made, use, offer to sell, sell, import, and otherwise transfer the Work, where such license applies only to those patent claims licensable

 by such Contributor that are necessarily infringed by their Contribution(s) alone or by combination of their Contribution(s) with the Work to which such Contribution(s) was submitted. If You institute patent litigation against any entity (including a cross-claim or counterclaim in a lawsuit) alleging that the Work or a Contribution incorporated within the Work constitutes direct or contributory patent infringement, then any patent licenses granted to You under this License for that Work shall terminate as of the date such litigation is filed.

- 4. Redistribution.
- You may reproduce and distribute copies of the Work or Derivative Works thereof in any medium, with or without modifications, and in Source or Object form, provided that You meet the following conditions:
	- (a) You must give any other recipients of the Work or Derivative Works a copy of this License; and
	- (b) You must cause any modified files to carry prominent notices stating that You changed the files; and
	- (c) You must retain, in the Source form of any Derivative Works that You distribute, all copyright, patent, trademark, and attribution notices from the Source form of the Work, excluding those notices that do not pertain to any part of the Derivative Works; and
	- (d) If the Work includes a "NOTICE" text file as part of its distribution, then any Derivative Works that You distribute must include a readable copy of the attribution notices contained within
- such NOTICE file, excluding those notices that do not pertain to any part of the Derivative Works, in at least one of the following places: within a NOTICE text file distributed as part of the Derivative Works; within the Source form or documentation, if provided along with the Derivative Works; or, within a display generated by the Derivative Works, if and wherever such third-party notices normally appear. The contents of the NOTICE file are for informational purposes only and do not modify the License. You may add Your own attribution notices within Derivative Works that You distribute, alongside or as an addendum to the NOTICE text from the Work, provided that such additional attribution notices cannot be construed as modifying the License.

 You may add Your own copyright statement to Your modifications and may provide additional or different license

terms and conditions

 for use, reproduction, or distribution of Your modifications, or for any such Derivative Works as a whole, provided Your use, reproduction, and distribution of the Work otherwise complies with the conditions stated in this License.

- 5. Submission of Contributions. Unless You explicitly state otherwise, any Contribution intentionally submitted for inclusion in the Work by You to the Licensor shall be under the terms and conditions of this License, without any additional terms or conditions. Notwithstanding the above, nothing herein shall supersede or modify the terms of any separate license agreement you may have executed with Licensor regarding such Contributions.
- 6. Trademarks. This License does not grant permission to use the trade names, trademarks, service marks, or product names of the Licensor, except as required for reasonable and customary use in describing the origin of

the Work and reproducing the content of the NOTICE file.

- 7. Disclaimer of Warranty. Unless required by applicable law or agreed to in writing, Licensor provides the Work (and each Contributor provides its Contributions) on an "AS IS" BASIS, WITHOUT WARRANTIES OR CONDITIONS OF ANY KIND, either express or implied, including, without limitation, any warranties or conditions of TITLE, NON-INFRINGEMENT, MERCHANTABILITY, or FITNESS FOR A PARTICULAR PURPOSE. You are solely responsible for determining the appropriateness of using or redistributing the Work and assume any risks associated with Your exercise of permissions under this License.
- 8. Limitation of Liability. In no event and under no legal theory, whether in tort (including negligence), contract, or otherwise, unless required by applicable law (such as deliberate and grossly negligent acts) or agreed to in writing, shall any Contributor be liable to You
- for damages, including any direct, indirect, special, incidental, or consequential damages of any character arising as a result of this License or out of the use or inability to use the Work (including but not limited to damages for loss of goodwill, work stoppage, computer failure or malfunction, or any and all other commercial damages or losses), even if such Contributor has been advised of the possibility of such damages.
- 9. Accepting Warranty or Additional Liability. While redistributing the Work or Derivative Works thereof, You may choose to offer, and charge a fee for, acceptance of support, warranty, indemnity, or other liability obligations and/or rights consistent with this License. However, in accepting such obligations, You may act only
on Your own behalf and on Your sole responsibility, not on behalf of any other Contributor, and only if You agree to indemnify, defend, and hold each Contributor harmless for any liability

 incurred by, or claims asserted against, such Contributor by reason of your accepting any such warranty or additional liability.

## END OF TERMS AND CONDITIONS

APPENDIX: How to apply the Apache License to your work.

 To apply the Apache License to your work, attach the following boilerplate notice, with the fields enclosed by brackets "[]" replaced with your own identifying information. (Don't include the brackets!) The text should be enclosed in the appropriate comment syntax for the file format. We also recommend that a file or class name and description of purpose be included on the same "printed page" as the copyright notice for easier identification within third-party archives.

Copyright [yyyy] [name of copyright owner]

 Licensed under the Apache License, Version 2.0 (the "License"); you may not use this file except in compliance with the License. You may obtain a copy of the License at

http://www.apache.org/licenses/LICENSE-2.0

 Unless required by applicable law or agreed to in writing, software distributed under the License is distributed on an "AS IS" BASIS, WITHOUT WARRANTIES OR CONDITIONS OF ANY KIND, either express or implied. See the License for the specific language governing permissions and limitations under the License. Apache License

 Version 2.0, January 2004 http://www.apache.org/licenses/

#### TERMS AND CONDITIONS FOR USE, REPRODUCTION, AND DISTRIBUTION

1. Definitions.

 "License" shall mean the terms and conditions for use, reproduction, and distribution as defined by Sections 1 through 9 of this document.

 "Licensor" shall mean the copyright owner or entity authorized by the copyright owner that is granting the License.

 "Legal Entity" shall mean the union of the acting entity and all other entities that control, are controlled by, or are under common control with that entity. For the purposes of this definition, "control" means (i) the power, direct or indirect, to cause the direction or management of such entity, whether by contract or otherwise, or (ii) ownership of fifty percent (50%) or more of the outstanding shares, or (iii) beneficial ownership of such entity.

 "You" (or "Your") shall mean an individual or Legal Entity exercising permissions granted by this License.

 "Source" form shall mean the preferred form for making modifications, including but not limited to software source code, documentation source, and configuration files.

 "Object" form shall mean any form resulting from mechanical transformation or translation of a Source form, including but not limited to compiled object code, generated documentation, and conversions to other media types.

 "Work" shall mean the work of authorship, whether in Source or Object form, made available under the License, as indicated by a copyright notice that is included in or attached to the work (an example is provided in the Appendix below).

 "Derivative Works" shall mean any work, whether in Source or Object form, that is based on (or derived from) the Work and for which the editorial

 revisions, annotations, elaborations, or other modifications represent, as a whole, an original work of authorship. For the purposes of this License, Derivative Works shall not include works that remain separable from, or merely link (or bind by name) to the interfaces of, the Work and Derivative Works thereof.

 "Contribution" shall mean any work of authorship, including the original version of the Work and any modifications or additions to that Work or Derivative Works thereof, that is intentionally submitted to Licensor for inclusion in the Work by the copyright owner or by an individual or Legal Entity authorized to submit on behalf of the copyright owner. For the purposes of this definition, "submitted" means any form of electronic, verbal, or written communication sent to the Licensor or its representatives, including but not limited to communication on electronic mailing lists, source code control systems, and issue tracking systems that are managed by, or on behalf of, the Licensor for the purpose of discussing and improving the Work, but excluding communication that is conspicuously marked or otherwise designated in writing by the copyright owner as "Not a Contribution."

 "Contributor" shall mean Licensor and any individual or Legal Entity on behalf of whom a Contribution has been received by Licensor and subsequently incorporated within the Work.

 2. Grant of Copyright License. Subject to the terms and conditions of this License, each Contributor hereby grants to You a perpetual, worldwide, non-exclusive, no-charge, royalty-free, irrevocable copyright license to reproduce, prepare Derivative Works of, publicly display, publicly perform, sublicense, and distribute the Work and such Derivative Works in Source or Object form.

 3. Grant of Patent License. Subject to the terms and conditions of this License,

each Contributor hereby grants to You a perpetual,

 worldwide, non-exclusive, no-charge, royalty-free, irrevocable (except as stated in this section) patent license to make, have made, use, offer to sell, sell, import, and otherwise transfer the Work, where such license applies only to those patent claims licensable by such Contributor that are necessarily infringed by their Contribution(s) alone or by combination of their Contribution(s) with the Work to which such Contribution(s) was submitted. If You institute patent litigation against any entity (including a cross-claim or counterclaim in a lawsuit) alleging that the Work or a Contribution incorporated within the Work constitutes direct or contributory patent infringement, then any patent licenses granted to You under this License for that Work shall terminate as of the date such litigation is filed.

 4. Redistribution. You may reproduce and distribute copies of the

 Work or Derivative Works thereof in any medium, with or without modifications, and in Source or Object form, provided that You meet the following conditions:

- (a) You must give any other recipients of the Work or Derivative Works a copy of this License; and
- (b) You must cause any modified files to carry prominent notices stating that You changed the files; and
- (c) You must retain, in the Source form of any Derivative Works that You distribute, all copyright, patent, trademark, and attribution notices from the Source form of the Work, excluding those notices that do not pertain to any part of the Derivative Works; and
- (d) If the Work includes a "NOTICE" text file as part of its

 distribution, then any Derivative Works that You distribute must include a readable copy of the attribution notices contained within such NOTICE file, excluding

those notices that do not

 pertain to any part of the Derivative Works, in at least one of the following places: within a NOTICE text file distributed as part of the Derivative Works; within the Source form or documentation, if provided along with the Derivative Works; or, within a display generated by the Derivative Works, if and wherever such third-party notices normally appear. The contents of the NOTICE file are for informational purposes only and do not modify the License. You may add Your own attribution notices within Derivative Works that You distribute, alongside or as an addendum to the NOTICE text from the Work, provided that such additional attribution notices cannot be construed as modifying the License.

 You may add Your own copyright statement to Your modifications and may provide additional or different license terms and conditions

- for use, reproduction, or distribution of Your modifications, or for any such Derivative Works as a whole, provided Your use, reproduction, and distribution of the Work otherwise complies with the conditions stated in this License.
- 5. Submission of Contributions. Unless You explicitly state otherwise, any Contribution intentionally submitted for inclusion in the Work by You to the Licensor shall be under the terms and conditions of this License, without any additional terms or conditions. Notwithstanding the above, nothing herein shall supersede or modify the terms of any separate license agreement you may have executed with Licensor regarding such Contributions.
- 6. Trademarks. This License does not grant permission to use the trade names, trademarks, service marks, or product names of the Licensor, except as required for reasonable and customary use in describing the origin of the Work and reproducing the content of the NOTICE file.
- 7. Disclaimer of Warranty. Unless required by applicable law or agreed to in writing, Licensor provides the Work (and each Contributor provides its Contributions) on an "AS IS" BASIS, WITHOUT WARRANTIES OR CONDITIONS OF ANY KIND, either express or implied, including, without limitation, any warranties or conditions of TITLE, NON-INFRINGEMENT, MERCHANTABILITY, or FITNESS FOR A PARTICULAR PURPOSE. You are solely responsible for determining the appropriateness of using or redistributing the Work and assume any risks associated with Your exercise of permissions under this License.

 8. Limitation of Liability. In no event and under no legal theory, whether in tort (including negligence), contract, or otherwise, unless required by applicable law (such as deliberate and grossly negligent acts) or agreed to in writing, shall any Contributor be liable to You for damages, including any direct,

# indirect, special,

 incidental, or consequential damages of any character arising as a result of this License or out of the use or inability to use the Work (including but not limited to damages for loss of goodwill, work stoppage, computer failure or malfunction, or any and all other commercial damages or losses), even if such Contributor has been advised of the possibility of such damages.

 9. Accepting Warranty or Additional Liability. While redistributing the Work or Derivative Works thereof, You may choose to offer, and charge a fee for, acceptance of support, warranty, indemnity, or other liability obligations and/or rights consistent with this License. However, in accepting such obligations, You may act only on Your own behalf and on Your sole responsibility, not on behalf of any other Contributor, and only if You agree to indemnify, defend, and hold each Contributor harmless for any liability incurred by, or claims asserted against, such Contributor by reason of your accepting any such warranty or additional liability.

# END OF TERMS AND CONDITIONS

APPENDIX: How to apply the Apache License to your work.

 To apply the Apache License to your work, attach the following boilerplate notice, with the fields enclosed by brackets "{}" replaced with your own identifying information. (Don't include the brackets!) The text should be enclosed in the appropriate comment syntax for the file format. We also recommend that a file or class name and description of purpose be included on the same "printed page" as the copyright notice for easier identification within third-party archives.

# Copyright 2016 Docker, Inc.

 Licensed under the Apache License, Version 2.0 (the "License"); you may not use this file except in compliance with the License. You may obtain a copy of the License at

http://www.apache.org/licenses/LICENSE-2.0

 Unless required by applicable law or agreed to in writing, software distributed under the License is distributed on an "AS IS" BASIS,

WITHOUT WARRANTIES OR CONDITIONS OF ANY KIND, either express or implied.

See the License for the specific language governing permissions and

limitations under the License.

# This source code was written by the Go contributors.

# The master list of contributors is in the main Go distribution,

# visible at http://tip.golang.org/CONTRIBUTORS.

The MIT License (MIT)

Copyright (c) 2014 Simon Eskildsen

Permission is hereby granted, free of charge, to any person obtaining a copy of this software and associated documentation files (the "Software"), to deal in the Software without restriction, including without limitation the rights to use, copy, modify, merge, publish, distribute, sublicense, and/or sell copies of the Software, and to permit persons to whom the Software is furnished to do so, subject to the following conditions:

The above copyright notice and this permission notice shall be included in all copies or substantial portions of the Software.

THE SOFTWARE IS PROVIDED "AS IS", WITHOUT WARRANTY OF ANY KIND, EXPRESS OR IMPLIED, INCLUDING BUT NOT LIMITED TO THE WARRANTIES OF MERCHANTABILITY, FITNESS FOR A PARTICULAR PURPOSE AND NONINFRINGEMENT. IN NO EVENT SHALL THE AUTHORS OR COPYRIGHT HOLDERS BE LIABLE FOR ANY CLAIM, DAMAGES OR OTHER LIABILITY, WHETHER IN AN ACTION OF CONTRACT, TORT OR OTHERWISE, ARISING FROM, OUT OF OR IN CONNECTION WITH THE SOFTWARE OR THE USE OR OTHER DEALINGS IN THE SOFTWARE.

MIT License

Copyright (c) 2012-2018 Mat Ryer and Tyler Bunnell

Permission is hereby granted, free of charge, to any person obtaining a copy of this software and associated documentation files (the "Software"), to deal in the Software without restriction, including without limitation the rights to use, copy, modify, merge, publish, distribute, sublicense, and/or sell copies of the Software, and to permit persons to whom the Software is furnished to do so, subject to the following conditions:

The above copyright notice and this permission notice shall be included in all copies or substantial portions of the Software.

THE SOFTWARE IS PROVIDED "AS IS", WITHOUT WARRANTY OF ANY KIND, EXPRESS OR IMPLIED, INCLUDING BUT NOT LIMITED TO THE WARRANTIES OF MERCHANTABILITY, FITNESS FOR A PARTICULAR PURPOSE AND NONINFRINGEMENT. IN NO EVENT SHALL THE AUTHORS OR COPYRIGHT HOLDERS BE LIABLE FOR ANY CLAIM, DAMAGES OR OTHER LIABILITY, WHETHER IN AN ACTION OF CONTRACT, TORT OR OTHERWISE, ARISING FROM, **OUT** 

# OF OR IN CONNECTION WITH THE SOFTWARE OR THE USE OR OTHER DEALINGS IN THE SOFTWARE.

This source code includes following third party code

- ipsock\_linux.go : licensed by the Go authors, see GO\_LICENSE file for the license which applies to the code The MIT License (MIT)

Copyright (c) 2015 Microsoft Corporation

Permission is hereby granted, free of charge, to any person obtaining a copy of this software and associated documentation files (the "Software"), to deal in the Software without restriction, including without limitation the rights to use, copy, modify, merge, publish, distribute, sublicense, and/or sell copies of the Software, and to permit persons to whom the Software is furnished to do so, subject to the following conditions:

The above copyright notice and this permission notice shall be included in all copies or substantial portions of the Software.

THE SOFTWARE IS PROVIDED "AS IS", WITHOUT WARRANTY OF ANY KIND, EXPRESS OR IMPLIED, INCLUDING BUT NOT LIMITED TO THE WARRANTIES OF MERCHANTABILITY, FITNESS FOR A PARTICULAR PURPOSE AND NONINFRINGEMENT. IN NO EVENT SHALL THE AUTHORS OR COPYRIGHT HOLDERS BE LIABLE FOR ANY CLAIM, DAMAGES OR OTHER LIABILITY, WHETHER IN AN ACTION OF CONTRACT, TORT OR OTHERWISE, ARISING FROM, **OUT** 

 OF OR IN CONNECTION WITH THE SOFTWARE OR THE USE OR OTHER DEALINGS IN THE SOFTWARE.

The tools-golang documentation is provided under the Creative Commons Attribution 4.0 International license (CC-BY-4.0), a copy of which is provided below.

Attribution 4.0 International

=======================================================================

Creative Commons Corporation ("Creative Commons") is not a law firm and does not provide legal services or legal advice. Distribution of Creative Commons public licenses does not create a lawyer-client or other relationship. Creative Commons makes its licenses and related information available on an "as-is" basis. Creative Commons gives no warranties regarding its licenses, any material licensed under their terms and conditions, or any related information. Creative Commons disclaims all liability for damages resulting from their use to the fullest extent possible.

Using Creative Commons Public Licenses

Creative Commons public licenses provide a standard set of terms and conditions that creators and other rights holders may use to

#### share

original works of authorship and other material subject to copyright and certain other rights specified in the public license below. The following considerations are for informational purposes only, are not exhaustive, and do not form part of our licenses.

 Considerations for licensors: Our public licenses are intended for use by those authorized to give the public permission to use material in ways otherwise restricted by copyright and certain other rights. Our licenses are irrevocable. Licensors should read and understand the terms and conditions of the license they choose before applying it. Licensors should also secure all rights necessary before applying our licenses so that the public can reuse the material as expected. Licensors should clearly mark any material not subject to the license. This includes other CC licensed material, or material used under an exception or limitation to copyright. More considerations for licensors:

 wiki.creativecommons.org/Considerations\_for\_licensors

 Considerations for the public: By using one of our public licenses, a licensor grants the public permission to use the licensed material under specified terms and conditions. If the licensor's permission is not necessary for any reason--for example, because of any applicable exception or limitation to copyright--then that use is not regulated by the license. Our licenses grant only permissions under copyright and certain other rights that a licensor has authority to grant. Use of the licensed material may still be restricted for other reasons, including because others have copyright or other rights in the material. A licensor may make special requests, such as asking that all changes be marked or described. Although not required by our licenses, you are encouraged to respect those requests where reasonable. More considerations for the public:

 wiki.creativecommons.org/Considerations\_for\_licensees

#### **Creative**

Commons Attribution 4.0 International Public License

By exercising the Licensed Rights (defined below), You accept and agree to be bound by the terms and conditions of this Creative Commons Attribution 4.0 International Public License ("Public License"). To the extent this Public License may be interpreted as a contract, You are granted the Licensed Rights in consideration of Your acceptance of

=======================================================================

these terms and conditions, and the Licensor grants You such rights in consideration of benefits the Licensor receives from making the Licensed Material available under these terms and conditions.

Section 1 -- Definitions.

 a. Adapted Material means material subject to Copyright and Similar Rights that is derived from or based upon the Licensed Material and in which the Licensed Material is translated, altered, arranged, transformed, or

 otherwise modified in a manner requiring permission under the Copyright and Similar Rights held by the Licensor. For purposes of this Public License, where the Licensed Material is a musical work, performance, or sound recording, Adapted Material is always produced where the Licensed Material is synched in timed relation with a moving image.

- b. Adapter's License means the license You apply to Your Copyright and Similar Rights in Your contributions to Adapted Material in accordance with the terms and conditions of this Public License.
- c. Copyright and Similar Rights means copyright and/or similar rights closely related to copyright including, without limitation, performance, broadcast, sound recording, and Sui Generis Database Rights, without regard to how the rights are labeled or categorized. For purposes of this Public License, the rights specified in Section 2(b)(1)-(2) are not Copyright and Similar Rights.

# d.

- Effective Technological Measures means those measures that, in the absence of proper authority, may not be circumvented under laws fulfilling obligations under Article 11 of the WIPO Copyright Treaty adopted on December 20, 1996, and/or similar international agreements.
- e. Exceptions and Limitations means fair use, fair dealing, and/or any other exception or limitation to Copyright and Similar Rights that applies to Your use of the Licensed Material.
- f. Licensed Material means the artistic or literary work, database, or other material to which the Licensor applied this Public License.
- g. Licensed Rights means the rights granted to You subject to the terms and conditions of this Public License, which are limited to all Copyright and Similar Rights that apply to Your use of the

Licensed Material and that the Licensor has authority to license.

 h. Licensor means the individual(s) or entity(ies) granting rights under this Public License.

- i. Share means to provide material to the public by any means or process that requires permission under the Licensed Rights, such as reproduction, public display, public performance, distribution, dissemination, communication, or importation, and to make material available to the public including in ways that members of the public may access the material from a place and at a time individually chosen by them.
- j. Sui Generis Database Rights means rights other than copyright resulting from Directive 96/9/EC of the European Parliament and of the Council of 11 March 1996 on the legal protection of databases, as amended and/or succeeded, as well as other essentially equivalent rights anywhere in the world.
- k. You means the individual or entity exercising the Licensed Rights under this Public License. Your has a corresponding meaning.

Section 2 -- Scope.

a. License grant.

1. Subject to the terms

and conditions of this Public License,

 the Licensor hereby grants You a worldwide, royalty-free, non-sublicensable, non-exclusive, irrevocable license to exercise the Licensed Rights in the Licensed Material to:

- a. reproduce and Share the Licensed Material, in whole or in part; and
- b. produce, reproduce, and Share Adapted Material.
- 2. Exceptions and Limitations. For the avoidance of doubt, where Exceptions and Limitations apply to Your use, this Public License does not apply, and You do not need to comply with its terms and conditions.
- 3. Term. The term of this Public License is specified in Section 6(a).
- 4. Media and formats; technical modifications allowed. The

 Licensor authorizes You to exercise the Licensed Rights in all media and formats whether now known or hereafter created, and to make technical modifications necessary

to do so. The

 Licensor waives and/or agrees not to assert any right or authority to forbid You from making technical modifications necessary to exercise the Licensed Rights, including technical modifications necessary to circumvent Effective Technological Measures. For purposes of this Public License, simply making modifications authorized by this Section 2(a) (4) never produces Adapted Material.

### 5. Downstream recipients.

- a. Offer from the Licensor -- Licensed Material. Every recipient of the Licensed Material automatically receives an offer from the Licensor to exercise the Licensed Rights under the terms and conditions of this Public License.
- b. No downstream restrictions. You may not offer or impose any additional or different terms or conditions on, or apply any Effective Technological Measures

#### to, the

 Licensed Material if doing so restricts exercise of the Licensed Rights by any recipient of the Licensed Material.

 6. No endorsement. Nothing in this Public License constitutes or may be construed as permission to assert or imply that You are, or that Your use of the Licensed Material is, connected with, or sponsored, endorsed, or granted official status by, the Licensor or others designated to receive attribution as provided in Section 3(a)(1)(A)(i).

#### b. Other rights.

- 1. Moral rights, such as the right of integrity, are not licensed under this Public License, nor are publicity, privacy, and/or other similar personality rights; however, to the extent possible, the Licensor waives and/or agrees not to assert any such rights held by the Licensor to the limited extent necessary to allow You to exercise the Licensed Rights, but not otherwise.
- 2. Patent and trademark rights are not licensed under this Public License.

 3. To the extent possible, the Licensor waives any right to collect royalties from You for the exercise of the Licensed Rights, whether directly or through a collecting society under any voluntary or waivable statutory or compulsory licensing scheme. In all other cases the Licensor expressly reserves any right to collect such royalties.

Section 3 -- License Conditions.

Your exercise of the Licensed Rights is expressly made subject to the following conditions.

### a. Attribution.

- 1. If You Share the Licensed Material (including in modified form), You must:
	- a. retain the following if it is supplied by the Licensor with the Licensed Material:
		- i. identification of the creator(s) of the Licensed Material and any others

### designated to receive

 attribution, in any reasonable manner requested by the Licensor (including by pseudonym if designated);

- ii. a copyright notice;
- iii. a notice that refers to this Public License;
- iv. a notice that refers to the disclaimer of warranties;
- v. a URI or hyperlink to the Licensed Material to the extent reasonably practicable;
- b. indicate if You modified the Licensed Material and retain an indication of any previous modifications; and
- c. indicate the Licensed Material is licensed under this Public License, and include the text of, or the URI or hyperlink to, this Public License.
- 2. You may satisfy the conditions in Section  $3(a)(1)$  in any reasonable manner based on the medium, means, and context in which You Share
- the Licensed Material. For example, it may be reasonable to satisfy the conditions by providing a URI or hyperlink to a resource that includes the required information.
	- 3. If requested by the Licensor, You must remove any of the information required by Section  $3(a)(1)(A)$  to the extent reasonably practicable.
	- 4. If You Share Adapted Material You produce, the Adapter's License You apply must not prevent recipients of the Adapted Material from complying with this Public License.

Section 4 -- Sui Generis Database Rights.

Where the Licensed Rights include Sui Generis Database Rights that apply to Your use of the Licensed Material:

- a. for the avoidance of doubt, Section  $2(a)(1)$  grants You the right to extract, reuse, reproduce, and Share all or a substantial portion of the contents of the database;
- b. if You include all or a substantial portion of the database contents in a database
- in which You have Sui Generis Database Rights, then the database in which You have Sui Generis Database Rights (but not its individual contents) is Adapted Material; and
- c. You must comply with the conditions in Section 3(a) if You Share all or a substantial portion of the contents of the database.

For the avoidance of doubt, this Section 4 supplements and does not replace Your obligations under this Public License where the Licensed Rights include other Copyright and Similar Rights.

Section 5 -- Disclaimer of Warranties and Limitation of Liability.

- a. UNLESS OTHERWISE SEPARATELY UNDERTAKEN BY THE LICENSOR, TO THE EXTENT POSSIBLE, THE LICENSOR OFFERS THE LICENSED MATERIAL AS-IS AND AS-AVAILABLE, AND MAKES NO REPRESENTATIONS OR WARRANTIES OF ANY KIND CONCERNING THE LICENSED MATERIAL, WHETHER EXPRESS, IMPLIED, STATUTORY, OR OTHER. THIS INCLUDES, WITHOUT LIMITATION, WARRANTIES OF TITLE, MERCHANTABILITY, FITNESS FOR A PARTICULAR PURPOSE,
- NON-INFRINGEMENT, ABSENCE OF LATENT OR OTHER DEFECTS, ACCURACY, OR THE PRESENCE OR ABSENCE OF ERRORS, WHETHER OR NOT

 KNOWN OR DISCOVERABLE. WHERE DISCLAIMERS OF WARRANTIES ARE NOT ALLOWED IN FULL OR IN PART, THIS DISCLAIMER MAY NOT APPLY TO YOU.

- b. TO THE EXTENT POSSIBLE, IN NO EVENT WILL THE LICENSOR BE LIABLE TO YOU ON ANY LEGAL THEORY (INCLUDING, WITHOUT LIMITATION, NEGLIGENCE) OR OTHERWISE FOR ANY DIRECT, SPECIAL, INDIRECT, INCIDENTAL, CONSEQUENTIAL, PUNITIVE, EXEMPLARY, OR OTHER LOSSES, COSTS, EXPENSES, OR DAMAGES ARISING OUT OF THIS PUBLIC LICENSE OR USE OF THE LICENSED MATERIAL, EVEN IF THE LICENSOR HAS BEEN ADVISED OF THE POSSIBILITY OF SUCH LOSSES, COSTS, EXPENSES, OR DAMAGES. WHERE A LIMITATION OF LIABILITY IS NOT ALLOWED IN FULL OR IN PART, THIS LIMITATION MAY NOT APPLY TO YOU.
- c. The disclaimer of warranties and limitation of liability provided above shall be interpreted in a manner that, to the extent possible, most closely approximates an absolute disclaimer and waiver of all liability.

Section 6 -- Term and Termination.

- a. This Public License applies for the term of the Copyright and Similar Rights licensed here. However, if You fail to comply with this Public License, then Your rights under this Public License terminate automatically.
- b. Where Your right to use the Licensed Material has terminated under Section 6(a), it reinstates:
	- 1. automatically as of the date the violation is cured, provided it is cured within 30 days of Your discovery of the violation; or
	- 2. upon express reinstatement by the Licensor.

 For the avoidance of doubt, this Section 6(b) does not affect any right the Licensor may have to seek remedies for Your violations of this Public License.

 c. For the avoidance of doubt, the Licensor may also offer the Licensed Material under separate terms or conditions or stop

 distributing the Licensed Material at any time; however, doing so will not terminate this Public License.

 d. Sections 1, 5, 6, 7, and 8 survive termination of this Public License.

Section 7 -- Other Terms and Conditions.

- a. The Licensor shall not be bound by any additional or different terms or conditions communicated by You unless expressly agreed.
- b. Any arrangements, understandings, or agreements regarding the Licensed Material not stated herein are separate from and independent of the terms and conditions of this Public License.

Section 8 -- Interpretation.

- a. For the avoidance of doubt, this Public License does not, and shall not be interpreted to, reduce, limit, restrict, or impose conditions on any use of the Licensed Material that could lawfully be made without permission under this Public License.
- b. To the extent possible, if any provision of this Public License is deemed unenforceable, it shall be automatically

# reformed to the

 minimum extent necessary to make it enforceable. If the provision cannot be reformed, it shall be severed from this Public License without affecting the enforceability of the remaining terms and conditions.

- c. No term or condition of this Public License will be waived and no failure to comply consented to unless expressly agreed to by the Licensor.
- d. Nothing in this Public License constitutes or may be interpreted as a limitation upon, or waiver of, any privileges and immunities that apply to the Licensor or You, including from the legal processes of any jurisdiction or authority.

Creative Commons is not a party to its public licenses. Notwithstanding, Creative Commons may elect to apply one of its public licenses to material it publishes and in those instances will be considered the Licensor. The text of the Creative Commons public licenses is dedicated to the public domain under the CC0 Public Domain Dedication. Except for the limited purpose of indicating that material is shared under a Creative Commons public license or as otherwise permitted by the Creative Commons policies published at creativecommons.org/policies, Creative Commons does not authorize the

=======================================================================

use of the trademark "Creative Commons" or any other trademark or logo of Creative Commons without its prior written consent including, without limitation, in connection with any unauthorized modifications to any of its public licenses or any other arrangements, understandings, or agreements concerning use of licensed material. For the avoidance of doubt, this paragraph does not form part of the public licenses.

Creative Commons may be contacted at creativecommons.org. Copyright (c) 2014-2015, Philip Hofer

Permission is hereby granted, free of charge, to any person obtaining a copy of this software and associated documentation files (the "Software"), to deal in the Software without restriction, including without limitation the rights to use, copy, modify, merge, publish, distribute, sublicense, and/or sell copies of the Software, and to permit persons to whom the Software is furnished to do so, subject to the following conditions:

The above copyright notice and this permission notice shall be included in all copies or substantial portions of the Software.

THE SOFTWARE IS PROVIDED "AS IS", WITHOUT WARRANTY OF ANY KIND, EXPRESS OR IMPLIED, INCLUDING BUT NOT LIMITED TO THE WARRANTIES OF MERCHANTABILITY, FITNESS FOR A PARTICULAR PURPOSE AND NONINFRINGEMENT. IN NO EVENT SHALL THE AUTHORS OR COPYRIGHT HOLDERS BE LIABLE FOR ANY CLAIM, DAMAGES OR OTHER LIABILITY, WHETHER IN AN ACTION OF CONTRACT, TORT OR OTHERWISE, ARISING FROM, OUT OF OR IN CONNECTION WITH

 THE SOFTWARE OR THE USE OR OTHER DEALINGS IN THE SOFTWARE. The MIT License (MIT)

Copyright (c) 2021 NYU Secure Systems Lab

Permission is hereby granted, free of charge, to any person obtaining a copy of this software and associated documentation files (the "Software"), to deal in the Software without restriction, including without limitation the rights to use, copy, modify, merge, publish, distribute, sublicense, and/or sell copies of the Software, and to permit persons to whom the Software is furnished to do so, subject to the following conditions:

The above copyright notice and this permission notice shall be included in all copies or substantial portions of the Software.

THE SOFTWARE IS PROVIDED "AS IS", WITHOUT WARRANTY OF ANY KIND, EXPRESS OR IMPLIED, INCLUDING BUT NOT LIMITED TO THE WARRANTIES OF MERCHANTABILITY, FITNESS FOR A PARTICULAR PURPOSE AND NONINFRINGEMENT. IN NO EVENT SHALL THE AUTHORS OR COPYRIGHT HOLDERS BE LIABLE FOR ANY CLAIM, DAMAGES OR OTHER LIABILITY, WHETHER IN AN ACTION OF CONTRACT, TORT OR OTHERWISE, ARISING FROM, **OUT** 

 OF OR IN CONNECTION WITH THE SOFTWARE OR THE USE OR OTHER DEALINGS IN THE SOFTWARE.

Copyright (c) 2015 Rackspace. All rights reserved.

Redistribution and use in source and binary forms, with or without modification, are permitted provided that the following conditions are met:

 \* Redistributions of source code must retain the above copyright notice, this list of conditions and the following disclaimer.

 \* Redistributions in binary form must reproduce the above copyright notice, this list of conditions and the following disclaimer in the documentation and/or other materials provided with the distribution.

 \* Neither the name of Google Inc. nor the names of its contributors may be used to endorse or promote products derived from this software without specific prior written permission.

THIS SOFTWARE IS PROVIDED BY THE COPYRIGHT HOLDERS AND CONTRIBUTORS "AS IS" AND ANY EXPRESS OR IMPLIED WARRANTIES, INCLUDING, BUT NOT LIMITED TO, THE IMPLIED WARRANTIES OF MERCHANTABILITY AND FITNESS FOR A PARTICULAR PURPOSE ARE DISCLAIMED. IN NO EVENT SHALL THE COPYRIGHT OWNER OR

 CONTRIBUTORS BE LIABLE FOR ANY DIRECT, INDIRECT, INCIDENTAL, SPECIAL, EXEMPLARY, OR CONSEQUENTIAL DAMAGES (INCLUDING, BUT NOT LIMITED TO, PROCUREMENT OF SUBSTITUTE GOODS OR SERVICES; LOSS OF USE, DATA, OR PROFITS; OR BUSINESS INTERRUPTION) HOWEVER CAUSED AND ON ANY THEORY OF LIABILITY, WHETHER IN CONTRACT, STRICT LIABILITY, OR TORT (INCLUDING NEGLIGENCE OR OTHERWISE) ARISING IN ANY WAY OUT OF THE USE OF THIS SOFTWARE, EVEN IF ADVISED OF THE POSSIBILITY OF SUCH DAMAGE.

> Apache License Version 2.0, January 2004 http://www.apache.org/licenses/

# TERMS AND CONDITIONS FOR USE, REPRODUCTION, AND DISTRIBUTION

# 1. Definitions.

 "License" shall mean the terms and conditions for use, reproduction, and distribution as defined by Sections 1 through 9 of this document.

 "Licensor" shall mean the copyright owner or entity authorized by the copyright owner that is granting the License.

 "Legal Entity" shall mean the union of the acting entity and all other entities that control, are controlled by, or are under common control with that entity. For the purposes of this definition, "control" means (i) the power, direct or indirect, to cause the direction or management of such entity, whether by contract or

 otherwise, or (ii) ownership of fifty percent (50%) or more of the outstanding shares, or (iii) beneficial ownership of such entity.

 "You" (or "Your") shall mean an individual or Legal Entity exercising permissions granted by this License.

 "Source" form shall mean the preferred form for making modifications, including but not limited to software source code, documentation source, and configuration files.

 "Object" form shall mean any form resulting from mechanical transformation or translation of a Source form, including but not limited to compiled object code, generated documentation, and conversions to other media types.

 "Work" shall mean the work of authorship, whether in Source or Object form, made available under the License, as indicated by a copyright notice that is included in or attached to the work (an example is provided in the Appendix below).

 "Derivative Works" shall mean any work, whether in Source or Object form, that is based on (or derived from) the Work and for which the editorial

 revisions, annotations, elaborations, or other modifications represent, as a whole, an original work of authorship. For the purposes of this License, Derivative Works shall not include works that remain separable from, or merely link (or bind by name) to the interfaces of, the Work and Derivative Works thereof.

 "Contribution" shall mean any work of authorship, including the original version of the Work and any modifications or additions to that Work or Derivative Works thereof, that is intentionally submitted to Licensor for inclusion in the Work by the copyright owner or by an individual or Legal Entity authorized to submit on behalf of the copyright owner. For the purposes of this definition, "submitted" means any form of electronic, verbal, or written communication sent to the Licensor or its representatives, including but not limited to communication on electronic mailing lists, source code control systems, and issue tracking systems that are managed by, or on behalf of, the Licensor for the purpose of discussing and improving the Work, but excluding communication that is conspicuously marked or otherwise designated in writing by the copyright owner as "Not a Contribution."

 "Contributor" shall mean Licensor and any individual or Legal Entity on behalf of whom a Contribution has been received by Licensor and subsequently incorporated within the Work.

- 2. Grant of Copyright License. Subject to the terms and conditions of this License, each Contributor hereby grants to You a perpetual, worldwide, non-exclusive, no-charge, royalty-free, irrevocable copyright license to reproduce, prepare Derivative Works of, publicly display, publicly perform, sublicense, and distribute the Work and such Derivative Works in Source or Object form.
- 3. Grant of Patent License. Subject to the terms and conditions of this

 License, each Contributor hereby grants to You a perpetual, worldwide, non-exclusive, no-charge, royalty-free, irrevocable (except as stated in this section) patent license to make, have made, use, offer to sell, sell, import, and otherwise transfer the Work, where such license applies only to those patent claims licensable by such Contributor that are necessarily infringed by their Contribution(s) alone or by combination of their Contribution(s) with the Work to which such Contribution(s) was submitted. If You institute patent litigation against any entity (including a cross-claim or counterclaim in a lawsuit) alleging that the Work or a Contribution incorporated within the Work constitutes direct or contributory patent infringement, then any patent licenses granted to You under this License for that Work shall terminate as of the date such litigation is filed.

 4. Redistribution. You may reproduce and distribute copies of the

 Work or Derivative Works thereof in any medium, with or without modifications, and in Source or Object form, provided that You meet the following conditions:

- (a) You must give any other recipients of the Work or Derivative Works a copy of this License; and
- (b) You must cause any modified files to carry prominent notices stating that You changed the files; and
- (c) You must retain, in the Source form of any Derivative Works that You distribute, all copyright, patent, trademark, and attribution notices from the Source form of the Work, excluding those notices that do not pertain to any part of the Derivative Works; and
- (d) If the Work includes a "NOTICE" text file as part of its distribution, then any Derivative Works that You distribute must include a readable copy of the attribution notices contained within such NOTICE file, excluding

 those notices that do not pertain to any part of the Derivative Works, in at least one  of the following places: within a NOTICE text file distributed as part of the Derivative Works; within the Source form or documentation, if provided along with the Derivative Works; or, within a display generated by the Derivative Works, if and wherever such third-party notices normally appear. The contents of the NOTICE file are for informational purposes only and do not modify the License. You may add Your own attribution notices within Derivative Works that You distribute, alongside or as an addendum to the NOTICE text from the Work, provided that such additional attribution notices cannot be construed as modifying the License.

 You may add Your own copyright statement to Your modifications and may provide additional or different license terms and conditions

 for use, reproduction, or distribution of Your modifications, or for any such Derivative Works as a whole, provided Your use, reproduction, and distribution of the Work otherwise complies with the conditions stated in this License.

- 5. Submission of Contributions. Unless You explicitly state otherwise, any Contribution intentionally submitted for inclusion in the Work by You to the Licensor shall be under the terms and conditions of this License, without any additional terms or conditions. Notwithstanding the above, nothing herein shall supersede or modify the terms of any separate license agreement you may have executed with Licensor regarding such Contributions.
- 6. Trademarks. This License does not grant permission to use the trade names, trademarks, service marks, or product names of the Licensor, except as required for reasonable and customary use in describing the origin of the Work and reproducing the content of the NOTICE file.
- 7. Disclaimer of Warranty. Unless required by applicable law or agreed to in writing, Licensor provides the Work (and each Contributor provides its Contributions) on an "AS IS" BASIS, WITHOUT WARRANTIES OR CONDITIONS OF ANY KIND, either express or implied, including, without limitation, any warranties or conditions of TITLE, NON-INFRINGEMENT, MERCHANTABILITY, or FITNESS FOR A PARTICULAR PURPOSE. You are solely responsible for determining the appropriateness of using or redistributing the Work and assume any risks associated with Your exercise of permissions under this License.
- 8. Limitation of Liability. In no event and under no legal theory, whether in tort (including negligence), contract, or otherwise, unless required by applicable law (such as deliberate and grossly negligent acts) or agreed to in writing, shall any Contributor be

 liable to You for damages, including any direct, indirect, special,

 incidental, or consequential damages of any character arising as a result of this License or out of the use or inability to use the Work (including but not limited to damages for loss of goodwill, work stoppage, computer failure or malfunction, or any and all other commercial damages or losses), even if such Contributor has been advised of the possibility of such damages.

 9. Accepting Warranty or Additional Liability. While redistributing the Work or Derivative Works thereof, You may choose to offer, and charge a fee for, acceptance of support, warranty, indemnity, or other liability obligations and/or rights consistent with this License. However, in accepting such obligations, You may act only on Your own behalf and on Your sole responsibility, not on behalf of any other Contributor, and only if You agree to indemnify, defend, and hold each Contributor harmless for any liability incurred by, or claims asserted against, such Contributor by reason of your accepting any such warranty or additional liability.

#### END OF TERMS AND CONDITIONS

 Copyright 2014 Vishvananda Ishaya. Copyright 2014 Docker, Inc.

 Licensed under the Apache License, Version 2.0 (the "License"); you may not use this file except in compliance with the License. You may obtain a copy of the License at

http://www.apache.org/licenses/LICENSE-2.0

 Unless required by applicable law or agreed to in writing, software distributed under the License is distributed on an "AS IS" BASIS, WITHOUT WARRANTIES OR CONDITIONS OF ANY KIND, either express or implied. See the License for the specific language governing permissions and limitations under the License. Copyright (C) 2014-2015 Docker Inc & Go Authors. All rights reserved. Copyright (C) 2017 SUSE LLC. All rights reserved.

Redistribution and use in source and binary forms, with or without modification, are permitted provided that the following conditions are met:

 \* Redistributions of source code must retain the above copyright notice, this list of conditions and the following disclaimer.

 \* Redistributions in binary form must reproduce the above copyright notice, this list of conditions and the following disclaimer in the documentation and/or other materials provided with the

distribution.

 \* Neither the name of Google Inc. nor the names of its contributors may be used to endorse or promote products derived from this software without specific prior written permission.

THIS SOFTWARE IS PROVIDED BY THE COPYRIGHT HOLDERS AND CONTRIBUTORS "AS IS" AND ANY EXPRESS OR IMPLIED WARRANTIES, INCLUDING, BUT NOT LIMITED TO, THE IMPLIED WARRANTIES OF MERCHANTABILITY AND FITNESS FOR A PARTICULAR PURPOSE ARE DISCLAIMED. IN NO EVENT SHALL THE COPYRIGHT

OWNER OR CONTRIBUTORS BE LIABLE FOR ANY DIRECT, INDIRECT, INCIDENTAL, SPECIAL, EXEMPLARY, OR CONSEQUENTIAL DAMAGES (INCLUDING, BUT NOT LIMITED TO, PROCUREMENT OF SUBSTITUTE GOODS OR SERVICES; LOSS OF USE, DATA, OR PROFITS; OR BUSINESS INTERRUPTION) HOWEVER CAUSED AND ON ANY THEORY OF LIABILITY, WHETHER IN CONTRACT, STRICT LIABILITY, OR TORT (INCLUDING NEGLIGENCE OR OTHERWISE) ARISING IN ANY WAY OUT OF THE USE OF THIS SOFTWARE, EVEN IF ADVISED OF THE POSSIBILITY OF SUCH DAMAGE.

> Apache License Version 2.0, January 2004 https://www.apache.org/licenses/

# TERMS AND CONDITIONS FOR USE, REPRODUCTION, AND DISTRIBUTION

1. Definitions.

 "License" shall mean the terms and conditions for use, reproduction, and distribution as defined by Sections 1 through 9 of this document.

 "Licensor" shall mean the copyright owner or entity authorized by the copyright owner that is granting the License.

 "Legal Entity" shall mean the union of the acting entity and all other entities that control, are controlled by, or are under common control with that entity. For the purposes of this definition, "control" means (i) the power, direct or indirect, to cause the direction or management of such entity, whether by contract or otherwise, or (ii) ownership of fifty percent (50%) or more of the outstanding shares, or (iii) beneficial ownership of such entity.

 "You" (or "Your") shall mean an individual or Legal Entity exercising permissions granted by this License.

 "Source" form shall mean the preferred form for making modifications, including but not limited to software source code, documentation source, and configuration files.

 "Object" form shall mean any form resulting from mechanical transformation or translation of a Source form, including but not limited to compiled object code, generated documentation, and conversions to other media types.

 "Work" shall mean the work of authorship, whether in Source or Object form, made available under the License, as indicated by a copyright notice that is included in or attached to the work (an example is provided in the Appendix below).

 "Derivative Works" shall mean any work, whether in Source or Object form, that is based on (or derived from) the Work and for which the editorial

 revisions, annotations, elaborations, or other modifications represent, as a whole, an original work of authorship. For the purposes of this License, Derivative Works shall not include works that remain separable from, or merely link (or bind by name) to the interfaces of, the Work and Derivative Works thereof.

 "Contribution" shall mean any work of authorship, including the original version of the Work and any modifications or additions to that Work or Derivative Works thereof, that is intentionally submitted to Licensor for inclusion in the Work by the copyright owner or by an individual or Legal Entity authorized to submit on behalf of the copyright owner. For the purposes of this definition, "submitted" means any form of electronic, verbal, or written communication sent to the Licensor or its representatives, including but not limited to communication on electronic mailing lists, source code control systems, and issue tracking systems that are managed by, or on behalf of, the Licensor for the purpose of discussing and improving the Work, but excluding communication that is conspicuously marked or otherwise designated in writing by the copyright owner as "Not a Contribution."

 "Contributor" shall mean Licensor and any individual or Legal Entity on behalf of whom a Contribution has been received by Licensor and subsequently incorporated within the Work.

- 2. Grant of Copyright License. Subject to the terms and conditions of this License, each Contributor hereby grants to You a perpetual, worldwide, non-exclusive, no-charge, royalty-free, irrevocable copyright license to reproduce, prepare Derivative Works of, publicly display, publicly perform, sublicense, and distribute the Work and such Derivative Works in Source or Object form.
- 3. Grant of Patent License. Subject to the terms and conditions of this
- License, each Contributor hereby grants to You a perpetual, worldwide, non-exclusive, no-charge, royalty-free, irrevocable

 (except as stated in this section) patent license to make, have made, use, offer to sell, sell, import, and otherwise transfer the Work, where such license applies only to those patent claims licensable by such Contributor that are necessarily infringed by their Contribution(s) alone or by combination of their Contribution(s) with the Work to which such Contribution(s) was submitted. If You institute patent litigation against any entity (including a cross-claim or counterclaim in a lawsuit) alleging that the Work or a Contribution incorporated within the Work constitutes direct or contributory patent infringement, then any patent licenses granted to You under this License for that Work shall terminate as of the date such litigation is filed.

 4. Redistribution. You may reproduce and distribute copies of the

 Work or Derivative Works thereof in any medium, with or without modifications, and in Source or Object form, provided that You meet the following conditions:

- (a) You must give any other recipients of the Work or Derivative Works a copy of this License; and
- (b) You must cause any modified files to carry prominent notices stating that You changed the files; and
- (c) You must retain, in the Source form of any Derivative Works that You distribute, all copyright, patent, trademark, and attribution notices from the Source form of the Work, excluding those notices that do not pertain to any part of the Derivative Works; and
- (d) If the Work includes a "NOTICE" text file as part of its distribution, then any Derivative Works that You distribute must include a readable copy of the attribution notices contained within such NOTICE file, excluding

#### those notices that do not

 pertain to any part of the Derivative Works, in at least one of the following places: within a NOTICE text file distributed as part of the Derivative Works; within the Source form or documentation, if provided along with the Derivative Works; or, within a display generated by the Derivative Works, if and wherever such third-party notices normally appear. The contents of the NOTICE file are for informational purposes only and do not modify the License. You may add Your own attribution notices within Derivative Works that You distribute, alongside or as an addendum to the NOTICE text from the Work, provided that such additional attribution notices cannot be construed as modifying the License.

 You may add Your own copyright statement to Your modifications and may provide additional or different license terms and conditions

 for use, reproduction, or distribution of Your modifications, or for any such Derivative Works as a whole, provided Your use, reproduction, and distribution of the Work otherwise complies with the conditions stated in this License.

- 5. Submission of Contributions. Unless You explicitly state otherwise, any Contribution intentionally submitted for inclusion in the Work by You to the Licensor shall be under the terms and conditions of this License, without any additional terms or conditions. Notwithstanding the above, nothing herein shall supersede or modify the terms of any separate license agreement you may have executed with Licensor regarding such Contributions.
- 6. Trademarks. This License does not grant permission to use the trade names, trademarks, service marks, or product names of the Licensor, except as required for reasonable and customary use in describing the origin of the Work and reproducing the content of the NOTICE file.
- 7. Disclaimer of Warranty. Unless required by applicable law or agreed to in writing, Licensor provides the Work (and each Contributor provides its Contributions) on an "AS IS" BASIS, WITHOUT WARRANTIES OR CONDITIONS OF ANY KIND, either express or implied, including, without limitation, any warranties or conditions of TITLE, NON-INFRINGEMENT, MERCHANTABILITY, or FITNESS FOR A PARTICULAR PURPOSE. You are solely responsible for determining the appropriateness of using or redistributing the Work and assume any risks associated with Your exercise of permissions under this License.
- 8. Limitation of Liability. In no event and under no legal theory, whether in tort (including negligence), contract, or otherwise, unless required by applicable law (such as deliberate and grossly negligent acts) or agreed to in writing, shall any Contributor be liable to You for damages, including any direct,

# indirect, special,

 incidental, or consequential damages of any character arising as a result of this License or out of the use or inability to use the Work (including but not limited to damages for loss of goodwill, work stoppage, computer failure or malfunction, or any and all other commercial damages or losses), even if such Contributor has been advised of the possibility of such damages.

 9. Accepting Warranty or Additional Liability. While redistributing the Work or Derivative Works thereof, You may choose to offer,

 and charge a fee for, acceptance of support, warranty, indemnity, or other liability obligations and/or rights consistent with this License. However, in accepting such obligations, You may act only on Your own behalf and on Your sole responsibility, not on behalf of any other Contributor, and only if You agree to indemnify, defend, and hold each Contributor harmless for any liability incurred by, or claims asserted against, such Contributor by reason of your accepting any such warranty or additional liability.

# END OF TERMS AND CONDITIONS

Copyright 2013-2016 Docker, Inc.

 Licensed under the Apache License, Version 2.0 (the "License"); you may not use this file except in compliance with the License. You may obtain a copy of the License at

https://www.apache.org/licenses/LICENSE-2.0

 Unless required by applicable law or agreed to in writing, software distributed under the License is distributed on an "AS IS" BASIS, WITHOUT WARRANTIES OR CONDITIONS OF ANY KIND, either express or implied. See the License for the specific language governing permissions and limitations under the License.

> Apache License Version 2.0, January 2004 http://www.apache.org/licenses/

## TERMS AND CONDITIONS FOR USE, REPRODUCTION, AND DISTRIBUTION

1. Definitions.

 "License" shall mean the terms and conditions for use, reproduction, and distribution as defined by Sections 1 through 9 of this document.

 "Licensor" shall mean the copyright owner or entity authorized by the copyright owner that is granting the License.

 "Legal Entity" shall mean the union of the acting entity and all other entities that control, are controlled by, or are under common control with that entity. For the purposes of this definition, "control" means (i) the power, direct or indirect, to cause the direction or management of such entity, whether by contract or otherwise, or (ii) ownership of fifty percent (50%) or more of the outstanding shares, or (iii) beneficial ownership of such entity.

"You" (or "Your") shall mean an individual or Legal Entity

exercising permissions granted by this License.

 "Source" form shall mean the preferred form for making modifications, including but not limited to software source code, documentation source, and configuration files.

 "Object" form shall mean any form resulting from mechanical transformation or translation of a Source form, including but not limited to compiled object code, generated documentation, and conversions to other media types.

 "Work" shall mean the work of authorship, whether in Source or Object form, made available under the License, as indicated by a copyright notice that is included in or attached to the work (an example is provided in the Appendix below).

 "Derivative Works" shall mean any work, whether in Source or Object form, that is based on (or derived from) the Work and for which the editorial

 revisions, annotations, elaborations, or other modifications represent, as a whole, an original work of authorship. For the purposes of this License, Derivative Works shall not include works that remain separable from, or merely link (or bind by name) to the interfaces of, the Work and Derivative Works thereof.

 "Contribution" shall mean any work of authorship, including the original version of the Work and any modifications or additions to that Work or Derivative Works thereof, that is intentionally submitted to Licensor for inclusion in the Work by the copyright owner or by an individual or Legal Entity authorized to submit on behalf of the copyright owner. For the purposes of this definition, "submitted" means any form of electronic, verbal, or written communication sent to the Licensor or its representatives, including but not limited to communication on electronic mailing lists, source code control systems, and issue tracking systems that are managed by, or on behalf of, the Licensor for the purpose of discussing and improving the Work, but excluding communication that is conspicuously marked or otherwise designated in writing by the copyright owner as "Not a Contribution."

 "Contributor" shall mean Licensor and any individual or Legal Entity on behalf of whom a Contribution has been received by Licensor and subsequently incorporated within the Work.

 2. Grant of Copyright License. Subject to the terms and conditions of this License, each Contributor hereby grants to You a perpetual, worldwide, non-exclusive, no-charge, royalty-free, irrevocable copyright license to reproduce, prepare Derivative Works of, publicly display, publicly perform, sublicense, and distribute the

Work and such Derivative Works in Source or Object form.

 3. Grant of Patent License. Subject to the terms and conditions of this License,

each Contributor hereby grants to You a perpetual,

 worldwide, non-exclusive, no-charge, royalty-free, irrevocable (except as stated in this section) patent license to make, have made, use, offer to sell, sell, import, and otherwise transfer the Work, where such license applies only to those patent claims licensable by such Contributor that are necessarily infringed by their Contribution(s) alone or by combination of their Contribution(s) with the Work to which such Contribution(s) was submitted. If You institute patent litigation against any entity (including a cross-claim or counterclaim in a lawsuit) alleging that the Work or a Contribution incorporated within the Work constitutes direct or contributory patent infringement, then any patent licenses granted to You under this License for that Work shall terminate as of the date such litigation is filed.

 4. Redistribution. You may reproduce and distribute copies of the

 Work or Derivative Works thereof in any medium, with or without modifications, and in Source or Object form, provided that You meet the following conditions:

- (a) You must give any other recipients of the Work or Derivative Works a copy of this License; and
- (b) You must cause any modified files to carry prominent notices stating that You changed the files; and
- (c) You must retain, in the Source form of any Derivative Works that You distribute, all copyright, patent, trademark, and attribution notices from the Source form of the Work, excluding those notices that do not pertain to any part of the Derivative Works; and
- (d) If the Work includes a "NOTICE" text file as part of its distribution, then any Derivative Works that You distribute must include a readable copy of the attribution notices contained within such NOTICE file, excluding

those notices that do not

 pertain to any part of the Derivative Works, in at least one of the following places: within a NOTICE text file distributed as part of the Derivative Works; within the Source form or documentation, if provided along with the Derivative Works; or, within a display generated by the Derivative Works, if and wherever such third-party notices normally appear. The contents

 of the NOTICE file are for informational purposes only and do not modify the License. You may add Your own attribution notices within Derivative Works that You distribute, alongside or as an addendum to the NOTICE text from the Work, provided that such additional attribution notices cannot be construed as modifying the License.

 You may add Your own copyright statement to Your modifications and may provide additional or different license terms and conditions

- for use, reproduction, or distribution of Your modifications, or for any such Derivative Works as a whole, provided Your use, reproduction, and distribution of the Work otherwise complies with the conditions stated in this License.
- 5. Submission of Contributions. Unless You explicitly state otherwise, any Contribution intentionally submitted for inclusion in the Work by You to the Licensor shall be under the terms and conditions of this License, without any additional terms or conditions. Notwithstanding the above, nothing herein shall supersede or modify the terms of any separate license agreement you may have executed with Licensor regarding such Contributions.
- 6. Trademarks. This License does not grant permission to use the trade names, trademarks, service marks, or product names of the Licensor, except as required for reasonable and customary use in describing the origin of the Work and reproducing the content of the NOTICE file.
- 7. Disclaimer of Warranty. Unless required by applicable law or agreed to in writing, Licensor provides the Work (and each Contributor provides its Contributions) on an "AS IS" BASIS, WITHOUT WARRANTIES OR CONDITIONS OF ANY KIND, either express or implied, including, without limitation, any warranties or conditions of TITLE, NON-INFRINGEMENT, MERCHANTABILITY, or FITNESS FOR A PARTICULAR PURPOSE. You are solely responsible for determining the appropriateness of using or redistributing the Work and assume any risks associated with Your exercise of permissions under this License.
- 8. Limitation of Liability. In no event and under no legal theory, whether in tort (including negligence), contract, or otherwise, unless required by applicable law (such as deliberate and grossly negligent acts) or agreed to in writing, shall any Contributor be liable to You for damages, including any direct, indirect, special,

 incidental, or consequential damages of any character arising as a result of this License or out of the use or inability to use the Work (including but not limited to damages for loss of goodwill,

 work stoppage, computer failure or malfunction, or any and all other commercial damages or losses), even if such Contributor has been advised of the possibility of such damages.

 9. Accepting Warranty or Additional Liability. While redistributing the Work or Derivative Works thereof, You may choose to offer, and charge a fee for, acceptance of support, warranty, indemnity, or other liability obligations and/or rights consistent with this License. However, in accepting such obligations, You may act only on Your own behalf and on Your sole responsibility, not on behalf of any other Contributor, and only if You agree to indemnify, defend, and hold each Contributor harmless for any liability

 incurred by, or claims asserted against, such Contributor by reason of your accepting any such warranty or additional liability. Copyright 2012 SocialCode

Permission is hereby granted, free of charge, to any person obtaining a copy of this software and associated documentation files (the "Software"), to deal in the Software without restriction, including without limitation the rights to use, copy, modify, merge, publish, distribute, sublicense, and/or sell copies of the Software, and to permit persons to whom the Software is furnished to do so, subject to the following conditions:

The above copyright notice and this permission notice shall be included in all copies or substantial portions of the Software.

THE SOFTWARE IS PROVIDED "AS IS", WITHOUT WARRANTY OF ANY KIND, EXPRESS OR IMPLIED, INCLUDING BUT NOT LIMITED TO THE WARRANTIES OF MERCHANTABILITY, FITNESS FOR A PARTICULAR PURPOSE AND NONINFRINGEMENT. IN NO EVENT SHALL THE AUTHORS OR COPYRIGHT HOLDERS BE LIABLE FOR ANY CLAIM, DAMAGES OR OTHER LIABILITY, WHETHER IN AN ACTION OF CONTRACT, TORT OR OTHERWISE, ARISING FROM, OUT OF OR IN CONNECTION WITH THE SOFTWARE OR THE USE OR OTHER DEALINGS IN THE SOFTWARE.

> Apache License Version 2.0, January 2004 http://www.apache.org/licenses/

### TERMS AND CONDITIONS FOR USE, REPRODUCTION, AND DISTRIBUTION

1. Definitions.

 "License" shall mean the terms and conditions for use, reproduction, and distribution as defined by Sections 1 through 9 of this document.  "Licensor" shall mean the copyright owner or entity authorized by the copyright owner that is granting the License.

 "Legal Entity" shall mean the union of the acting entity and all other entities that control, are controlled by, or are under common control with that entity. For the purposes of this definition, "control" means (i) the power, direct or indirect, to cause the direction or management of such entity, whether by contract or otherwise, or (ii) ownership of fifty percent (50%) or more of the outstanding shares, or (iii) beneficial ownership of such entity.

 "You" (or "Your") shall mean an individual or Legal Entity exercising permissions granted by this License.

 "Source" form shall mean the preferred form for making modifications, including but not limited to software source code, documentation source, and configuration files.

 "Object" form shall mean any form resulting from mechanical transformation or translation of a Source form, including but not limited to compiled object code, generated documentation, and conversions to other media types.

 "Work" shall mean the work of authorship, whether in Source or Object form, made available under the License, as indicated by a copyright notice that is included in or attached to the work (an example is provided in the Appendix below).

 "Derivative Works" shall mean any work, whether in Source or Object form, that is based on (or derived from) the Work and for which the editorial

 revisions, annotations, elaborations, or other modifications represent, as a whole, an original work of authorship. For the purposes of this License, Derivative Works shall not include works that remain separable from, or merely link (or bind by name) to the interfaces of, the Work and Derivative Works thereof.

 "Contribution" shall mean any work of authorship, including the original version of the Work and any modifications or additions to that Work or Derivative Works thereof, that is intentionally submitted to Licensor for inclusion in the Work by the copyright owner or by an individual or Legal Entity authorized to submit on behalf of the copyright owner. For the purposes of this definition, "submitted" means any form of electronic, verbal, or written communication sent to the Licensor or its representatives, including but not limited to communication on electronic mailing lists, source code control systems,

 and issue tracking systems that are managed by, or on behalf of, the Licensor for the purpose of discussing and improving the Work, but excluding communication that is conspicuously marked or otherwise designated in writing by the copyright owner as "Not a Contribution."

 "Contributor" shall mean Licensor and any individual or Legal Entity on behalf of whom a Contribution has been received by Licensor and subsequently incorporated within the Work.

- 2. Grant of Copyright License. Subject to the terms and conditions of this License, each Contributor hereby grants to You a perpetual, worldwide, non-exclusive, no-charge, royalty-free, irrevocable copyright license to reproduce, prepare Derivative Works of, publicly display, publicly perform, sublicense, and distribute the Work and such Derivative Works in Source or Object form.
- 3. Grant of Patent License. Subject to the terms and conditions of this
- License, each Contributor hereby grants to You a perpetual, worldwide, non-exclusive, no-charge, royalty-free, irrevocable (except as stated in this section) patent license to make, have made, use, offer to sell, sell, import, and otherwise transfer the Work, where such license applies only to those patent claims licensable by such Contributor that are necessarily infringed by their Contribution(s) alone or by combination of their Contribution(s) with the Work to which such Contribution(s) was submitted. If You institute patent litigation against any entity (including a cross-claim or counterclaim in a lawsuit) alleging that the Work or a Contribution incorporated within the Work constitutes direct or contributory patent infringement, then any patent licenses granted to You under this License for that Work shall terminate as of the date such litigation is filed.

 4. Redistribution. You may reproduce and distribute copies of the

 Work or Derivative Works thereof in any medium, with or without modifications, and in Source or Object form, provided that You meet the following conditions:

- (a) You must give any other recipients of the Work or Derivative Works a copy of this License; and
- (b) You must cause any modified files to carry prominent notices stating that You changed the files; and
- (c) You must retain, in the Source form of any Derivative Works that You distribute, all copyright, patent, trademark, and attribution notices from the Source form of the Work,

 excluding those notices that do not pertain to any part of the Derivative Works; and

 (d) If the Work includes a "NOTICE" text file as part of its distribution, then any Derivative Works that You distribute must include a readable copy of the attribution notices contained within such NOTICE file, excluding

those notices that do not

 pertain to any part of the Derivative Works, in at least one of the following places: within a NOTICE text file distributed as part of the Derivative Works; within the Source form or documentation, if provided along with the Derivative Works; or, within a display generated by the Derivative Works, if and wherever such third-party notices normally appear. The contents of the NOTICE file are for informational purposes only and do not modify the License. You may add Your own attribution notices within Derivative Works that You distribute, alongside or as an addendum to the NOTICE text from the Work, provided that such additional attribution notices cannot be construed as modifying the License.

 You may add Your own copyright statement to Your modifications and may provide additional or different license terms and conditions

 for use, reproduction, or distribution of Your modifications, or for any such Derivative Works as a whole, provided Your use, reproduction, and distribution of the Work otherwise complies with the conditions stated in this License.

- 5. Submission of Contributions. Unless You explicitly state otherwise, any Contribution intentionally submitted for inclusion in the Work by You to the Licensor shall be under the terms and conditions of this License, without any additional terms or conditions. Notwithstanding the above, nothing herein shall supersede or modify the terms of any separate license agreement you may have executed with Licensor regarding such Contributions.
- 6. Trademarks. This License does not grant permission to use the trade names, trademarks, service marks, or product names of the Licensor, except as required for reasonable and customary use in describing the origin of the Work and reproducing the content of the NOTICE file.
- 7. Disclaimer of Warranty. Unless required by applicable law or agreed to in writing, Licensor provides the Work (and each Contributor provides its Contributions) on an "AS IS" BASIS, WITHOUT WARRANTIES OR CONDITIONS OF ANY KIND, either express or implied, including, without limitation, any warranties or conditions

 of TITLE, NON-INFRINGEMENT, MERCHANTABILITY, or FITNESS FOR A PARTICULAR PURPOSE. You are solely responsible for determining the appropriateness of using or redistributing the Work and assume any risks associated with Your exercise of permissions under this License.

 8. Limitation of Liability. In no event and under no legal theory, whether in tort (including negligence), contract, or otherwise, unless required by applicable law (such as deliberate and grossly negligent acts) or agreed to in writing, shall any Contributor be liable to You for damages, including any direct, indirect, special,

 incidental, or consequential damages of any character arising as a result of this License or out of the use or inability to use the Work (including but not limited to damages for loss of goodwill, work stoppage, computer failure or malfunction, or any and all other commercial damages or losses), even if such Contributor has been advised of the possibility of such damages.

 9. Accepting Warranty or Additional Liability. While redistributing the Work or Derivative Works thereof, You may choose to offer, and charge a fee for, acceptance of support, warranty, indemnity, or other liability obligations and/or rights consistent with this License. However, in accepting such obligations, You may act only on Your own behalf and on Your sole responsibility, not on behalf of any other Contributor, and only if You agree to indemnify, defend, and hold each Contributor harmless for any liability incurred by, or claims asserted against, such Contributor by reason of your accepting any such warranty or additional liability.

#### END OF TERMS AND CONDITIONS

Copyright 2015 The Linux Foundation.

 Licensed under the Apache License, Version 2.0 (the "License"); you may not use this file except in compliance with the License. You may obtain a copy of the License at

http://www.apache.org/licenses/LICENSE-2.0

 Unless required by applicable law or agreed to in writing, software distributed under the License is distributed on an "AS IS" BASIS, WITHOUT WARRANTIES OR CONDITIONS OF ANY KIND, either express or implied. See the License for the specific language governing permissions and limitations under the License. Copyright (c) 2009 The Go Authors. All rights reserved.

Redistribution and use in source and binary forms, with or without modification, are permitted provided that the following conditions are

 \* Redistributions of source code must retain the above copyright notice, this list of conditions and the following disclaimer.

 \* Redistributions in binary form must reproduce the above copyright notice, this list of conditions and the following disclaimer in the documentation and/or other materials provided with the distribution.

 \* Neither the name of Google Inc. nor the names of its contributors may be used to endorse or promote products derived from this software without specific prior written permission.

THIS SOFTWARE IS PROVIDED BY THE COPYRIGHT HOLDERS AND CONTRIBUTORS "AS IS" AND ANY EXPRESS OR IMPLIED WARRANTIES, INCLUDING, BUT NOT LIMITED TO, THE IMPLIED WARRANTIES OF MERCHANTABILITY AND FITNESS FOR A PARTICULAR PURPOSE ARE DISCLAIMED. IN NO EVENT SHALL THE COPYRIGHT OWNER

 OR CONTRIBUTORS BE LIABLE FOR ANY DIRECT, INDIRECT, INCIDENTAL, SPECIAL, EXEMPLARY, OR CONSEQUENTIAL DAMAGES (INCLUDING, BUT NOT LIMITED TO, PROCUREMENT OF SUBSTITUTE GOODS OR SERVICES; LOSS OF USE, DATA, OR PROFITS; OR BUSINESS INTERRUPTION) HOWEVER CAUSED AND ON ANY THEORY OF LIABILITY, WHETHER IN CONTRACT, STRICT LIABILITY, OR TORT (INCLUDING NEGLIGENCE OR OTHERWISE) ARISING IN ANY WAY OUT OF THE USE OF THIS SOFTWARE, EVEN IF ADVISED OF THE POSSIBILITY OF SUCH DAMAGE. The MIT License (MIT)

Copyright (c) 2015 Microsoft

Permission is hereby granted, free of charge, to any person obtaining a copy of this software and associated documentation files (the "Software"), to deal in the Software without restriction, including without limitation the rights to use, copy, modify, merge, publish, distribute, sublicense, and/or sell copies of the Software, and to permit persons to whom the Software is furnished to do so, subject to the following conditions:

The above copyright notice and this permission notice shall be included in all copies or substantial portions of the Software.

THE SOFTWARE IS PROVIDED "AS IS", WITHOUT WARRANTY OF ANY KIND, EXPRESS OR IMPLIED, INCLUDING BUT NOT LIMITED TO THE WARRANTIES OF MERCHANTABILITY, FITNESS FOR A PARTICULAR PURPOSE AND NONINFRINGEMENT. IN NO EVENT SHALL THE AUTHORS OR COPYRIGHT HOLDERS BE LIABLE FOR ANY CLAIM, DAMAGES OR OTHER LIABILITY, WHETHER IN AN ACTION OF CONTRACT, TORT OR OTHERWISE, ARISING FROM, OUT OF OR IN

 CONNECTION WITH THE SOFTWARE OR THE USE OR OTHER DEALINGS IN THE **SOFTWARE** 

Mozilla Public License Version 2.0

==================================

#### 1. Definitions

--------------

1.1. "Contributor"

 means each individual or legal entity that creates, contributes to the creation of, or owns Covered Software.

1.2. "Contributor Version"

 means the combination of the Contributions of others (if any) used by a Contributor and that particular Contributor's Contribution.

1.3. "Contribution"

means Covered Software of a particular Contributor.

# 1.4. "Covered Software"

 means Source Code Form to which the initial Contributor has attached the notice in Exhibit A, the Executable Form of such Source Code Form, and Modifications of such Source Code Form, in each case including portions thereof.

- 1.5. "Incompatible With Secondary Licenses" means
	- (a) that the initial Contributor has attached the notice described in Exhibit B to the Covered Software; or
	- (b) that the Covered Software was made available under the terms of

 version 1.1 or earlier of the License, but not also under the terms of a Secondary License.

# 1.6. "Executable Form"

means any form of the work other than Source Code Form.

1.7. "Larger Work"

 means a work that combines Covered Software with other material, in a separate file or files, that is not Covered Software.

1.8. "License"

means this document.

1.9. "Licensable"

 means having the right to grant, to the maximum extent possible, whether at the time of the initial grant or subsequently, any and all of the rights conveyed by this License.

1.10. "Modifications"
means any of the following:

- (a) any file in Source Code Form that results from an addition to, deletion from, or modification of the contents of Covered Software; or
- (b) any new file in Source Code Form that contains any Covered Software.
- 1.11. "Patent Claims" of a Contributor means any patent claim(s), including without limitation, method,

 process, and apparatus claims, in any patent Licensable by such Contributor that would be infringed, but for the grant of the License, by the making, using, selling, offering for sale, having made, import, or transfer of either its Contributions or its Contributor Version.

# 1.12. "Secondary License"

 means either the GNU General Public License, Version 2.0, the GNU Lesser General Public License, Version 2.1, the GNU Affero General Public License, Version 3.0, or any later versions of those licenses.

#### 1.13. "Source Code Form"

means the form of the work preferred for making modifications.

1.14. "You" (or "Your")

 means an individual or a legal entity exercising rights under this License. For legal entities, "You" includes any entity that controls, is controlled by, or is under common control with You. For purposes of this definition, "control" means (a) the power, direct or indirect, to cause the direction or management of such entity, whether by contract or otherwise, or (b) ownership of more than fifty percent (50%) of the outstanding shares or beneficial ownership of such entity.

#### 2. License Grants and Conditions

--------------------------------

## 2.1. Grants

Each Contributor hereby grants You a world-wide, royalty-free, non-exclusive license:

(a) under intellectual property rights (other than patent or trademark) Licensable by such Contributor to use, reproduce, make available, modify, display, perform, distribute, and otherwise exploit its

 Contributions, either on an unmodified basis, with Modifications, or as part of a Larger Work; and

(b) under Patent Claims of such Contributor to make, use, sell, offer for sale, have made, import, and otherwise transfer either its Contributions or its Contributor Version.

2.2. Effective Date

The licenses granted in Section 2.1 with respect to any Contribution become effective for each Contribution on the date the Contributor first distributes such Contribution.

## 2.3. Limitations on Grant Scope

The licenses granted in this Section 2 are the only rights granted under this License. No additional rights or licenses will be implied from the distribution or licensing of Covered Software under this License. Notwithstanding Section 2.1(b) above, no patent license is granted by a Contributor:

(a) for any code that a Contributor has removed from Covered Software; or

- (b) for infringements caused by: (i) Your and any other third party's modifications of Covered Software, or (ii) the combination of its Contributions with other software (except as part of its Contributor Version); or
- (c) under Patent Claims infringed by Covered Software in the absence of its Contributions.

This License does not grant any rights in the trademarks, service marks, or logos of any Contributor (except as may be necessary to comply with the notice requirements in Section 3.4).

# 2.4. Subsequent Licenses

No Contributor makes additional grants as a result of Your choice to distribute the Covered Software under a subsequent version of this License (see Section 10.2) or under the terms of a Secondary License (if permitted under the terms of Section 3.3).

# 2.5. Representation

Each Contributor represents that the Contributor believes its

Contributions are its original creation(s) or it has sufficient rights to grant the rights to its Contributions conveyed by this License.

2.6. Fair Use

This License is not intended to limit any rights You have under applicable copyright doctrines of fair use, fair dealing, or other equivalents.

2.7. Conditions

Sections 3.1, 3.2, 3.3, and 3.4 are conditions of the licenses granted in Section 2.1.

#### 3. Responsibilities

-------------------

3.1. Distribution of Source Form

All distribution of Covered Software in Source Code Form, including any Modifications that You create or to which You contribute, must be under the terms of this License. You must inform recipients that the Source

Code Form of the Covered Software is governed by the terms of this License, and how they can obtain a copy of this License. You may not attempt to alter or restrict the recipients' rights in the Source Code Form.

3.2. Distribution of Executable Form

If You distribute Covered Software in Executable Form then:

- (a) such Covered Software must also be made available in Source Code Form, as described in Section 3.1, and You must inform recipients of the Executable Form how they can obtain a copy of such Source Code Form by reasonable means in a timely manner, at a charge no more than the cost of distribution to the recipient; and
- (b) You may distribute such Executable Form under the terms of this License, or sublicense it under different terms, provided that the license for the Executable Form does not attempt to limit or alter the recipients' rights in the Source Code Form under this License.

3.3. Distribution of a Larger Work

You may create and distribute a Larger Work under terms of Your choice, provided that You also comply with the requirements of this License for

the Covered Software. If the Larger Work is a combination of Covered Software with a work governed by one or more Secondary Licenses, and the Covered Software is not Incompatible With Secondary Licenses, this License permits You to additionally distribute such Covered Software under the terms of such Secondary License(s), so that the recipient of the Larger Work may, at their option, further distribute the Covered Software under the terms of either this License or such Secondary License(s).

# 3.4. Notices

You may not remove or alter the substance of any license notices (including copyright notices, patent notices, disclaimers of warranty, or limitations of liability) contained within the Source Code Form of the Covered Software, except that You may alter any license notices to the extent required to remedy known factual inaccuracies.

# 3.5. Application of Additional Terms

You may choose to offer, and to charge a fee for, warranty, support, indemnity or liability obligations to one or more recipients of Covered Software. However, You may do so only on Your own behalf, and not on behalf of any Contributor. You must make it absolutely clear that any such warranty, support, indemnity, or liability obligation is offered by You alone, and You hereby agree to indemnify every Contributor for any liability incurred by such Contributor as a result of warranty, support, indemnity or liability terms You offer. You may include additional disclaimers of warranty and limitations of liability specific to any jurisdiction.

4. Inability to Comply Due to Statute or Regulation

---------------------------------------------------

If it is impossible for You to comply with any of the terms of this License with respect to some or all of the Covered Software due to statute, judicial order, or regulation then You must: (a) comply with the terms of this License to the maximum

extent possible; and (b)

describe the limitations and the code they affect. Such description must be placed in a text file included with all distributions of the Covered Software under this License. Except to the extent prohibited by statute or regulation, such description must be sufficiently detailed for a recipient of ordinary skill to be able to understand it.

#### 5. Termination

--------------

5.1. The rights granted under this License will terminate automatically if You fail to comply with any of its terms. However, if You become compliant, then the rights granted under this License from a particular Contributor are reinstated (a) provisionally, unless and until such Contributor explicitly and finally terminates Your grants, and (b) on an ongoing basis, if such Contributor fails to notify You of the non-compliance by some reasonable means prior to 60 days after You have come back into compliance. Moreover, Your grants from a particular Contributor are reinstated on an ongoing basis if such Contributor

notifies You of the non-compliance by some reasonable means, this is the first time You have received notice of non-compliance with this License from such Contributor, and You become compliant prior to 30 days after Your receipt of the notice.

5.2. If You initiate litigation against any entity by asserting a patent infringement claim (excluding declaratory judgment actions, counter-claims, and cross-claims) alleging that a Contributor Version directly or indirectly infringes any patent, then the rights granted to You by any and all Contributors for the Covered Software under Section 2.1 of this License shall terminate.

5.3. In the event of termination under Sections 5.1 or 5.2 above, all end user license agreements (excluding distributors and resellers) which have been validly granted by You or Your distributors under this License prior to termination shall survive termination.

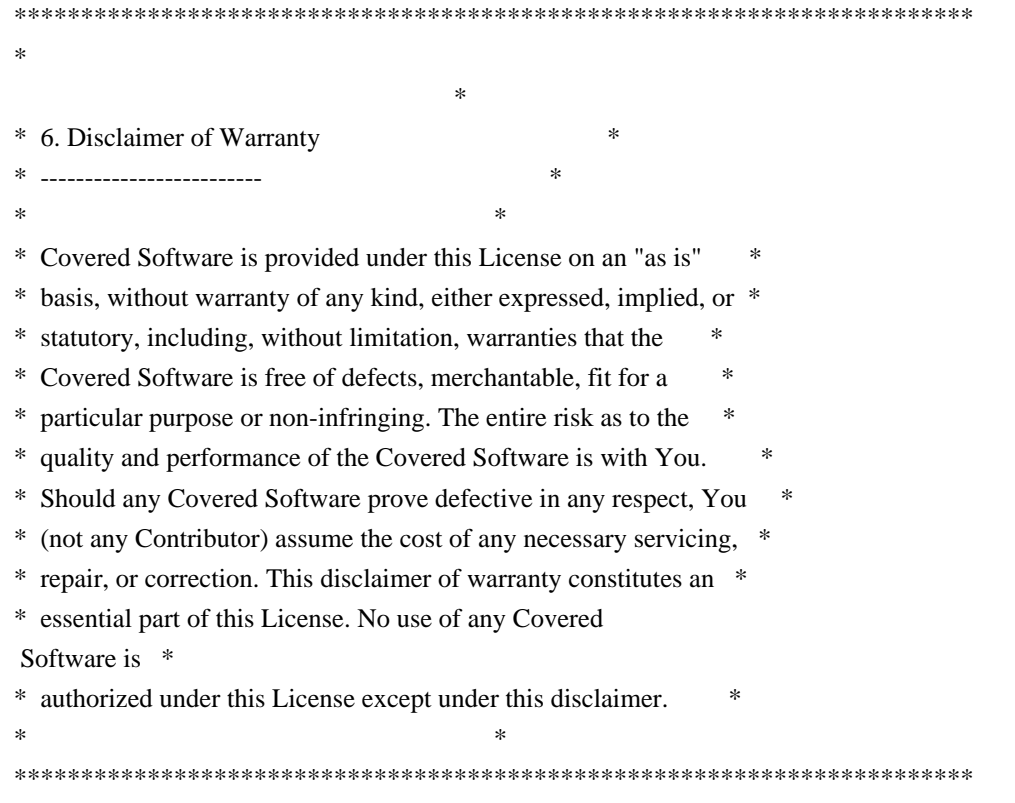

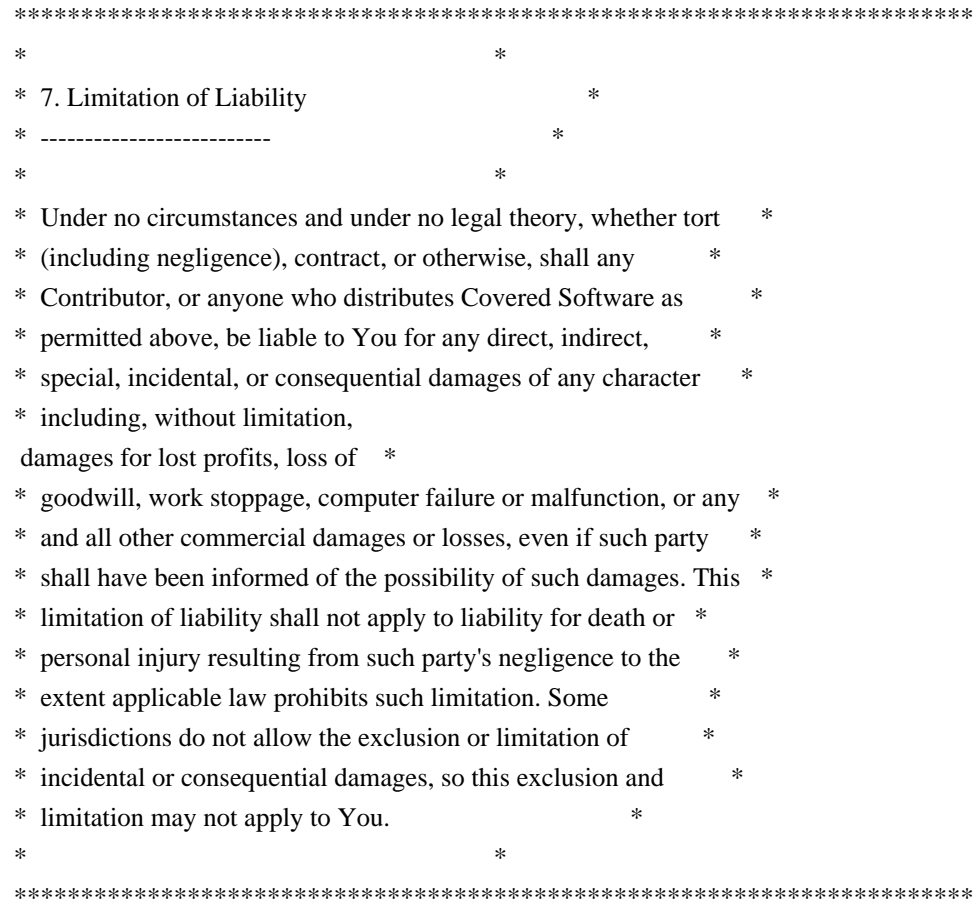

8. Litigation

-------------

Any litigation relating to this License may be brought only in the courts of a jurisdiction where the defendant maintains its principal place

 of business and such litigation shall be governed by laws of that jurisdiction, without reference to its conflict-of-law provisions. Nothing in this Section shall prevent a party's ability to bring cross-claims or counter-claims.

#### 9. Miscellaneous

----------------

This License represents the complete agreement concerning the subject matter hereof. If any provision of this License is held to be unenforceable, such provision shall be reformed only to the extent necessary to make it enforceable. Any law or regulation which provides that the language of a contract shall be construed against the drafter shall not be used to construe this License against a Contributor.

10. Versions of the License

---------------------------

#### 10.1. New Versions

Mozilla Foundation is the license steward. Except as provided in Section 10.3, no one other than the license steward has the right to modify or publish new versions of this License. Each version will be given a distinguishing version number.

10.2. Effect of New Versions

You may distribute the Covered Software under the terms of the version of the License under which You originally received the Covered Software, or under the terms of any subsequent version published by the license steward.

# 10.3. Modified Versions

If you create software not governed by this License, and you want to create a new license for such software, you may create and use a modified version of this License if you rename the license and remove any references to the name of the license steward (except to note that such modified license differs from this License).

10.4. Distributing Source Code Form that is Incompatible With Secondary Licenses

If You choose to distribute Source Code Form that is Incompatible With Secondary Licenses under the terms of this version of the License, the notice described in Exhibit B of this License must be attached.

Exhibit A - Source Code Form License Notice

 $-$ 

This Source

 Code Form is subject to the terms of the Mozilla Public License, v. 2.0. If a copy of the MPL was not distributed with this file, You can obtain one at http://mozilla.org/MPL/2.0/.

If it is not possible or desirable to put the notice in a particular file, then You may include the notice in a location (such as a LICENSE file in a relevant directory) where a recipient would be likely to look for such a notice.

You may add additional accurate notices of copyright ownership.

Exhibit B - "Incompatible With Secondary Licenses" Notice ---------------------------------------------------------

 This Source Code Form is "Incompatible With Secondary Licenses", as defined by the Mozilla Public License, v. 2.0. Copyright (c) 2012 Dave Grijalva Copyright (c) 2021 golang-jwt maintainers

Permission is hereby granted, free of charge, to any person obtaining a copy of this software and associated documentation files (the "Software"), to deal in the Software without restriction, including without limitation the rights to use, copy, modify, merge, publish, distribute, sublicense, and/or sell copies of the Software, and to permit persons to whom the Software is furnished to do so, subject to the following conditions:

The above copyright notice and this permission notice shall be included in all copies or substantial portions of the Software.

THE SOFTWARE IS PROVIDED "AS IS", WITHOUT WARRANTY OF ANY KIND, EXPRESS OR IMPLIED, INCLUDING BUT NOT LIMITED TO THE WARRANTIES OF MERCHANTABILITY, FITNESS FOR A PARTICULAR PURPOSE AND NONINFRINGEMENT. IN NO EVENT SHALL THE AUTHORS OR COPYRIGHT HOLDERS BE LIABLE FOR ANY CLAIM, DAMAGES OR OTHER LIABILITY, WHETHER IN AN ACTION OF CONTRACT, TORT OR OTHERWISE, ARISING FROM, OUT OF OR IN CONNECTION WITH THE SOFTWARE OR THE USE OR OTHER DEALINGS IN THE SOFTWARE. MIT License

Copyright (c) 2017 Tnis Tiigi

Permission is hereby granted, free of charge, to any person obtaining a copy of this software and associated documentation files (the "Software"), to deal in the Software without restriction, including without limitation the rights to use, copy, modify, merge, publish, distribute, sublicense, and/or sell copies of the Software, and to permit persons to whom the Software is furnished to do so, subject to the following conditions:

The above copyright notice and this permission notice shall be included in all copies or substantial portions of the Software.

THE SOFTWARE IS PROVIDED "AS IS", WITHOUT WARRANTY OF ANY KIND, EXPRESS OR IMPLIED, INCLUDING BUT NOT LIMITED TO THE WARRANTIES OF MERCHANTABILITY, FITNESS FOR A PARTICULAR PURPOSE AND NONINFRINGEMENT. IN NO EVENT SHALL THE AUTHORS OR COPYRIGHT HOLDERS BE LIABLE FOR ANY CLAIM, DAMAGES OR OTHER LIABILITY, WHETHER IN AN ACTION OF CONTRACT, TORT OR OTHERWISE, ARISING FROM, OUT OF OR IN CONNECTION WITH THE SOFTWARE OR THE USE OR OTHER DEALINGS IN THE SOFTWARE. CoreOS Project Copyright 2018 CoreOS, Inc

This product includes software developed at CoreOS, Inc. (http://www.coreos.com/).

The tools-golang source code is provided and may be used, at your option, under either:

\* Apache License, version 2.0 (Apache-2.0), OR

\* GNU General Public License, version 2.0 or later (GPL-2.0-or-later).

Copies of both licenses are included below.

 Apache License Version 2.0, January 2004 http://www.apache.org/licenses/

## TERMS AND CONDITIONS FOR USE, REPRODUCTION, AND DISTRIBUTION

# 1. Definitions.

 "License" shall mean the terms and conditions for use, reproduction, and distribution as defined by Sections 1 through 9 of this document.

 "Licensor" shall mean the copyright owner or entity authorized by the copyright owner that is granting the License.

 "Legal Entity" shall mean the union of the acting entity and all other entities that control, are controlled by, or are under common control with that entity. For the purposes of this definition, "control"

 means (i) the power, direct or indirect, to cause the direction or management of such entity, whether by contract or otherwise, or (ii) ownership of fifty percent (50%) or more of the outstanding shares, or (iii) beneficial ownership of such entity.

 "You" (or "Your") shall mean an individual or Legal Entity exercising permissions granted by this License.

 "Source" form shall mean the preferred form for making modifications, including but not limited to software source code, documentation source, and configuration files.

 "Object" form shall mean any form resulting from mechanical transformation or translation of a Source form, including but not limited to compiled object code, generated documentation, and conversions to other media types.

 "Work" shall mean the work of authorship, whether in Source or Object form, made available under the License, as indicated by a copyright notice that is included

in or attached to the work

(an example is provided in the Appendix below).

 "Derivative Works" shall mean any work, whether in Source or Object form, that is based on (or derived from) the Work and for which the editorial revisions, annotations, elaborations, or other modifications represent, as a whole, an original work of authorship. For the purposes of this License, Derivative Works shall not include works that remain separable from, or merely link (or bind by name) to the interfaces of, the Work and Derivative Works thereof.

 "Contribution" shall mean any work of authorship, including the original version of the Work and any modifications or additions to that Work or Derivative Works thereof, that is intentionally submitted to Licensor for inclusion in the Work by the copyright owner or by an individual or Legal Entity authorized to submit on behalf of the copyright owner. For the purposes of

this definition, "submitted"

 means any form of electronic, verbal, or written communication sent to the Licensor or its representatives, including but not limited to communication on electronic mailing lists, source code control systems, and issue tracking systems that are managed by, or on behalf of, the Licensor for the purpose of discussing and improving the Work, but excluding communication that is conspicuously marked or otherwise designated in writing by the copyright owner as "Not a Contribution."

 "Contributor" shall mean Licensor and any individual or Legal Entity on behalf of whom a Contribution has been received by Licensor and subsequently incorporated within the Work.

 2. Grant of Copyright License. Subject to the terms and conditions of this License, each Contributor hereby grants to You a perpetual, worldwide, non-exclusive, no-charge, royalty-free, irrevocable copyright license to reproduce,

prepare Derivative Works of,

 publicly display, publicly perform, sublicense, and distribute the Work and such Derivative Works in Source or Object form.

 3. Grant of Patent License. Subject to the terms and conditions of this License, each Contributor hereby grants to You a perpetual, worldwide, non-exclusive, no-charge, royalty-free, irrevocable (except as stated in this section) patent license to make, have made, use, offer to sell, sell, import, and otherwise transfer the Work, where such license applies only to those patent claims licensable by such Contributor that are necessarily infringed by their Contribution(s) alone or by combination of their Contribution(s) with the Work to which such Contribution(s) was submitted. If You institute patent litigation against any entity (including a cross-claim or counterclaim in a lawsuit) alleging that the Work or a Contribution incorporated within the Work

constitutes direct

 or contributory patent infringement, then any patent licenses granted to You under this License for that Work shall terminate as of the date such litigation is filed.

- 4. Redistribution. You may reproduce and distribute copies of the Work or Derivative Works thereof in any medium, with or without modifications, and in Source or Object form, provided that You meet the following conditions:
	- (a) You must give any other recipients of the Work or Derivative Works a copy of this License; and
	- (b) You must cause any modified files to carry prominent notices stating that You changed the files; and
	- (c) You must retain, in the Source form of any Derivative Works that You distribute, all copyright, patent, trademark, and attribution notices from the Source form of the Work, excluding those notices that do not pertain to any part of the Derivative Works; and
	- (d) If the Work includes a "NOTICE" text file as part of its distribution, then any Derivative Works that You distribute must include a readable copy of the attribution notices contained within such NOTICE file, excluding those notices that do not pertain to any part of the Derivative Works, in at least one of the following places: within a NOTICE text file distributed as part of the Derivative Works; within the Source form or documentation, if provided along with the Derivative Works; or, within a display generated by the Derivative Works, if and wherever such third-party notices normally appear. The contents of the NOTICE file are for informational purposes only and do not modify the License. You may add Your own attribution notices within Derivative Works that You distribute, alongside or as an addendum to the NOTICE text from the Work, provided

 that such additional attribution notices cannot be construed as modifying the License.

 You may add Your own copyright statement to Your modifications and may provide additional or different license terms and conditions for use, reproduction, or distribution of Your modifications, or for any such Derivative Works as a whole, provided Your use, reproduction, and distribution of the Work otherwise complies with the conditions stated in this License.

 5. Submission of Contributions. Unless You explicitly state otherwise, any Contribution intentionally submitted for inclusion in the Work by You to the Licensor shall be under the terms and conditions of this License, without any additional terms or conditions. Notwithstanding the above, nothing herein shall supersede or modify the terms of any separate license agreement you may have executed with Licensor regarding such Contributions.

#### 6. Trademarks.

- This License does not grant permission to use the trade names, trademarks, service marks, or product names of the Licensor, except as required for reasonable and customary use in describing the origin of the Work and reproducing the content of the NOTICE file.
- 7. Disclaimer of Warranty. Unless required by applicable law or agreed to in writing, Licensor provides the Work (and each Contributor provides its Contributions) on an "AS IS" BASIS, WITHOUT WARRANTIES OR CONDITIONS OF ANY KIND, either express or implied, including, without limitation, any warranties or conditions of TITLE, NON-INFRINGEMENT, MERCHANTABILITY, or FITNESS FOR A PARTICULAR PURPOSE. You are solely responsible for determining the appropriateness of using or redistributing the Work and assume any risks associated with Your exercise of permissions under this License.
- 8. Limitation of Liability. In no event and under no legal theory, whether

 in tort (including negligence), contract, or otherwise, unless required by applicable law (such as deliberate and grossly negligent acts) or agreed to in writing, shall any Contributor be liable to You for damages, including any direct, indirect, special, incidental, or consequential damages of any character arising as a result of this License or out of the use or inability to use the Work (including but not limited to damages for loss of goodwill, work stoppage, computer failure or malfunction, or any and all other commercial damages or losses), even if such Contributor has been advised of the possibility of such damages.

 9. Accepting Warranty or Additional Liability. While redistributing the Work or Derivative Works thereof, You may choose to offer, and charge a fee for, acceptance of support, warranty, indemnity, or other liability obligations and/or rights consistent with this License. However, in accepting

such obligations, You may act only

 on Your own behalf and on Your sole responsibility, not on behalf of any other Contributor, and only if You agree to indemnify, defend, and hold each Contributor harmless for any liability incurred by, or claims asserted against, such Contributor by reason of your accepting any such warranty or additional liability.

## END OF TERMS AND CONDITIONS

APPENDIX: How to apply the Apache License to your work.

 To apply the Apache License to your work, attach the following boilerplate notice, with the fields enclosed by brackets "[]" replaced with your own identifying information. (Don't include the brackets!) The text should be enclosed in the appropriate comment syntax for the file format. We also recommend that a file or class name and description of purpose be included on the same "printed page" as the copyright notice for easier identification within third-party archives.

Copyright [yyyy] [name of copyright owner]

 Licensed under the Apache License, Version 2.0 (the "License"); you may not use this file except in compliance with the License. You may obtain a copy of the License at

http://www.apache.org/licenses/LICENSE-2.0

 Unless required by applicable law or agreed to in writing, software distributed under the License is distributed on an "AS IS" BASIS, WITHOUT WARRANTIES OR CONDITIONS OF ANY KIND, either express or implied. See the License for the specific language governing permissions and limitations under the License.

= = = = = = = = = = = = = = = = = = = = = = = = = = = = = = = = = = = = = = =

# GNU GENERAL PUBLIC LICENSE Version 2, June 1991

Copyright (C) 1989, 1991 Free Software Foundation, Inc., 51 Franklin Street, Fifth Floor, Boston, MA 02110-1301 USA Everyone is permitted to copy and distribute verbatim copies of this license document, but changing it is not allowed.

#### Preamble

 The licenses for most software are designed to take away your freedom to share and change it. By contrast, the GNU General Public License is intended to guarantee your freedom to share and change free software--to make sure the software is free for all its users. This General Public License applies to most of the Free Software Foundation's software and to any other program whose authors commit to using it. (Some other Free Software Foundation software is covered by

the GNU Lesser General Public License instead.) You can apply it to your programs, too.

 When we speak of free software, we are referring to freedom, not price. Our General Public Licenses are designed to make sure that you have the freedom to distribute copies of free software (and charge for this service if you wish), that you receive source code or can get it if you want it, that you can change the software or use pieces of it in new free programs; and that you know you can do these things.

 To protect your rights, we need to make restrictions that forbid anyone to deny you these rights or to ask you to surrender the rights. These restrictions translate to certain responsibilities for you if you distribute copies of the software, or if you modify it.

 For example, if you distribute copies of such a program, whether gratis or for a fee, you must give the recipients all the rights that you have. You must make sure that they, too, receive or can get the source code. And you must show them these terms so they know their rights.

We protect your rights with two steps: (1) copyright the software, and (2) offer you this license which gives you legal permission to copy, distribute and/or modify the software.

 Also, for each author's protection and ours, we want to make certain that everyone understands that there is no warranty for this free software. If the software is modified by someone else and passed on, we want its recipients to

 know that what they have is not the original, so that any problems introduced by others will not reflect on the original authors' reputations.

 Finally, any free program is threatened constantly by software patents. We wish to avoid the danger that redistributors of a free program will individually obtain patent licenses, in effect making the program proprietary. To prevent this, we have made it clear that any patent must be licensed for everyone's free use or not licensed at all.

 The precise terms and conditions for copying, distribution and modification follow.

# GNU GENERAL PUBLIC LICENSE TERMS AND CONDITIONS FOR COPYING, DISTRIBUTION AND MODIFICATION

 0. This License applies to any program or other work which contains a notice placed by the copyright holder saying it may be distributed

under the terms of this General Public License. The "Program", below, refers to any such program or work, and a "work based on the Program" means either the Program

or any derivative work under copyright law:

that is to say, a work containing the Program or a portion of it, either verbatim or with modifications and/or translated into another language. (Hereinafter, translation is included without limitation in the term "modification".) Each licensee is addressed as "you".

Activities other than copying, distribution and modification are not covered by this License; they are outside its scope. The act of running the Program is not restricted, and the output from the Program is covered only if its contents constitute a work based on the Program (independent of having been made by running the Program). Whether that is true depends on what the Program does.

 1. You may copy and distribute verbatim copies of the Program's source code as you receive it, in any medium, provided that you conspicuously and appropriately publish on each copy an appropriate copyright notice and disclaimer of warranty; keep intact all the notices that refer to this License and to the absence of any warranty;

and give any other recipients of the Program a copy of this License along with the Program.

You may charge a fee for the physical act of transferring a copy, and you may at your option offer warranty protection in exchange for a fee.

 2. You may modify your copy or copies of the Program or any portion of it, thus forming a work based on the Program, and copy and distribute such modifications or work under the terms of Section 1 above, provided that you also meet all of these conditions:

 a) You must cause the modified files to carry prominent notices stating that you changed the files and the date of any change.

 b) You must cause any work that you distribute or publish, that in whole or in part contains or is derived from the Program or any part thereof, to be licensed as a whole at no charge to all third parties under the terms of this License.

 c) If the modified program normally reads commands interactively when

 run, you must cause it, when started running for such interactive use in the most ordinary way, to print or display an announcement including an appropriate copyright notice and a notice that there is no warranty (or else, saying that you provide a warranty) and that users may redistribute the program under

 these conditions, and telling the user how to view a copy of this License. (Exception: if the Program itself is interactive but does not normally print such an announcement, your work based on the Program is not required to print an announcement.)

These requirements apply to the modified work as a whole. If identifiable sections of that work are not derived from the Program, and can be reasonably considered independent and separate works in themselves, then this License, and its terms, do not apply to those sections when you distribute them as separate works. But when you distribute the same sections as part of a whole which is a work based on

 the Program, the distribution of the whole must be on the terms of this License, whose permissions for other licensees extend to the entire whole, and thus to each and every part regardless of who wrote it.

Thus, it is not the intent of this section to claim rights or contest your rights to work written entirely by you; rather, the intent is to exercise the right to control the distribution of derivative or collective works based on the Program.

In addition, mere aggregation of another work not based on the Program with the Program (or with a work based on the Program) on a volume of a storage or distribution medium does not bring the other work under the scope of this License.

 3. You may copy and distribute the Program (or a work based on it, under Section 2) in object code or executable form under the terms of Sections 1 and 2 above provided that you also do one of the following:

 a) Accompany it with the complete corresponding machine-readable source code, which must be

distributed under the terms of Sections

1 and 2 above on a medium customarily used for software interchange; or,

 b) Accompany it with a written offer, valid for at least three years, to give any third party, for a charge no more than your cost of physically performing source distribution, a complete machine-readable copy of the corresponding source code, to be distributed under the terms of Sections 1 and 2 above on a medium customarily used for software interchange; or,

 c) Accompany it with the information you received as to the offer to distribute corresponding source code. (This alternative is allowed only for noncommercial distribution and only if you received the program in object code or executable form with such an offer, in accord with Subsection b above.)

The source code for a work means the preferred form of the work for making modifications to it. For an executable work, complete source code means all the source code for all modules it contains, plus any associated interface definition files, plus the scripts used to control compilation and installation of the executable. However, as a special exception, the source code distributed need not include anything that is normally distributed (in either source or binary form) with the major components (compiler, kernel, and so on) of the operating system on which the executable runs, unless that component itself accompanies the executable.

If distribution of executable or object code is made by offering access to copy from a designated place, then offering equivalent access to copy the source code from the same place counts as distribution of the source code, even though third parties are not compelled to copy the source along with the object code.

 4. You may not copy, modify, sublicense, or distribute the Program except as expressly provided under this License. Any attempt otherwise to copy, modify, sublicense or distribute the Program is void, and will

 automatically terminate your rights under this License. However, parties who have received copies, or rights, from you under this License will not have their licenses terminated so long as such parties remain in full compliance.

 5. You are not required to accept this License, since you have not signed it. However, nothing else grants you permission to modify or distribute the Program or its derivative works. These actions are prohibited by law if you do not accept this License. Therefore, by modifying or distributing the Program (or any work based on the Program), you indicate your acceptance of this License to do so, and all its terms and conditions for copying, distributing or modifying the Program or works based on it.

 6. Each time you redistribute the Program (or any work based on the Program), the recipient automatically receives a license from the original licensor to copy, distribute or modify the Program subject to these terms and conditions. You may not impose any further

restrictions on the recipients' exercise of the rights granted herein. You are not responsible for enforcing compliance by third parties to this License.

 7. If, as a consequence of a court judgment or allegation of patent infringement or for any other reason (not limited to patent issues), conditions are imposed on you (whether by court order, agreement or

otherwise) that contradict the conditions of this License, they do not excuse you from the conditions of this License. If you cannot distribute so as to satisfy simultaneously your obligations under this License and any other pertinent obligations, then as a consequence you may not distribute the Program at all. For example, if a patent license would not permit royalty-free redistribution of the Program by all those who receive copies directly or indirectly through you, then the only way you could satisfy both it and this License would be to refrain entirely from distribution of the Program.

If any portion of this section

 is held invalid or unenforceable under any particular circumstance, the balance of the section is intended to

apply and the section as a whole is intended to apply in other circumstances.

It is not the purpose of this section to induce you to infringe any patents or other property right claims or to contest validity of any such claims; this section has the sole purpose of protecting the integrity of the free software distribution system, which is implemented by public license practices. Many people have made generous contributions to the wide range of software distributed through that system in reliance on consistent application of that system; it is up to the author/donor to decide if he or she is willing to distribute software through any other system and a licensee cannot impose that choice.

This section is intended to make thoroughly clear what is believed to be a consequence of the rest of this License.

 8. If the distribution and/or use of the Program is restricted in certain

 countries either by patents or by copyrighted interfaces, the original copyright holder who places the Program under this License may add an explicit geographical distribution limitation excluding those countries, so that distribution is permitted only in or among countries not thus excluded. In such case, this License incorporates the limitation as if written in the body of this License.

 9. The Free Software Foundation may publish revised and/or new versions of the General Public License from time to time. Such new versions will be similar in spirit to the present version, but may differ in detail to address new problems or concerns.

Each version is given a distinguishing version number. If the Program specifies a version number of this License which applies to it and "any later version", you have the option of following the terms and conditions either of that version or of any later version published by the Free

Software Foundation. If the Program does not specify a version number of

this License, you may choose any version ever published by the Free Software Foundation.

 10. If you wish to incorporate parts of the Program into other free programs whose distribution conditions are different, write to the author to ask for permission. For software which is copyrighted by the Free Software Foundation, write to the Free Software Foundation; we sometimes make exceptions for this. Our decision will be guided by the two goals of preserving the free status of all derivatives of our free software and of promoting the sharing and reuse of software generally.

# NO WARRANTY

 11. BECAUSE THE PROGRAM IS LICENSED FREE OF CHARGE, THERE IS NO WARRANTY FOR THE PROGRAM, TO THE EXTENT PERMITTED BY APPLICABLE LAW. EXCEPT WHEN OTHERWISE STATED IN WRITING THE COPYRIGHT HOLDERS AND/OR OTHER PARTIES PROVIDE THE PROGRAM "AS IS" WITHOUT WARRANTY OF ANY KIND, EITHER EXPRESSED OR IMPLIED, INCLUDING, BUT NOT LIMITED TO, THE IMPLIED WARRANTIES OF MERCHANTABILITY

 AND FITNESS FOR A PARTICULAR PURPOSE. THE ENTIRE RISK AS TO THE QUALITY AND PERFORMANCE OF THE PROGRAM IS WITH YOU. SHOULD THE PROGRAM PROVE DEFECTIVE, YOU ASSUME THE COST OF ALL NECESSARY SERVICING, REPAIR OR CORRECTION.

 12. IN NO EVENT UNLESS REQUIRED BY APPLICABLE LAW OR AGREED TO IN WRITING WILL ANY COPYRIGHT HOLDER, OR ANY OTHER PARTY WHO MAY MODIFY AND/OR REDISTRIBUTE THE PROGRAM AS PERMITTED ABOVE, BE LIABLE TO YOU FOR DAMAGES, INCLUDING ANY GENERAL, SPECIAL, INCIDENTAL OR CONSEQUENTIAL DAMAGES ARISING OUT OF THE USE OR INABILITY TO USE THE PROGRAM (INCLUDING BUT NOT LIMITED TO LOSS OF DATA OR DATA BEING RENDERED INACCURATE OR LOSSES SUSTAINED BY YOU OR THIRD PARTIES OR A FAILURE OF THE PROGRAM TO OPERATE WITH ANY OTHER PROGRAMS), EVEN IF SUCH HOLDER OR OTHER PARTY HAS BEEN ADVISED OF THE POSSIBILITY OF SUCH DAMAGES.

# END OF TERMS AND CONDITIONS

How to Apply These Terms to Your New Programs

 If you develop a new program, and you want it to be of the greatest possible use to the public, the best way to achieve this is to make it free software which everyone can redistribute and change under these terms.

 To do so, attach the following notices to the program. It is safest to attach them to the start of each source file to most effectively convey the exclusion of warranty; and each file should have at least the "copyright" line and a pointer to where the full notice is found.

 <one line to give the program's name and a brief idea of what it does.> Copyright  $(C)$  <year > <name of author>

 This program is free software; you can redistribute it and/or modify it under the terms of the GNU General Public License as published by the Free Software Foundation; either version 2 of the License, or (at your option) any later version.

 This program is distributed in the hope that it will be useful, but WITHOUT ANY WARRANTY; without even the implied warranty of MERCHANTABILITY or FITNESS FOR A PARTICULAR PURPOSE. See the GNU General Public License for more details.

 You should have received a copy of the GNU General Public License along with this program; if not, write to the Free Software Foundation, Inc., 51 Franklin Street, Fifth Floor, Boston, MA 02110-1301 USA.

Also add information on how to contact you by electronic and paper mail.

If the program is interactive, make it output a short notice like this when it starts in an interactive mode:

 Gnomovision version 69, Copyright (C) year name of author Gnomovision comes with ABSOLUTELY NO WARRANTY; for details type `show w'. This is free software, and you are welcome to redistribute it under certain conditions; type `show c' for details.

The hypothetical commands `show w' and `show c' should show the appropriate parts of the General Public License. Of course, the commands you use may be called something other than `show w' and `show c'; they could even be mouse-clicks or menu

items--whatever suits your program.

You should also get your employer (if you work as a programmer) or your school, if any, to sign a "copyright disclaimer" for the program, if necessary. Here is a sample; alter the names:

 Yoyodyne, Inc., hereby disclaims all copyright interest in the program `Gnomovision' (which makes passes at compilers) written by James Hacker.

 <signature of Ty Coon>, 1 April 1989 Ty Coon, President of Vice

This General Public License does not permit incorporating your program into proprietary programs. If your program is a subroutine library, you may

consider it more useful to permit linking proprietary applications with the library. If this is what you want to do, use the GNU Lesser General Public License instead of this License. Copyright (c) 2014-2018 The Docker & Go Authors. All rights reserved.

Redistribution and use in source and binary forms, with or without modification, are permitted provided that the following conditions are met:

 \* Redistributions of source code must retain the above copyright notice, this list of conditions and the following disclaimer.

 \* Redistributions in binary form must reproduce the above copyright notice, this list of conditions and the following disclaimer in the documentation and/or other materials provided with the distribution.

 \* Neither the name of Google Inc. nor the names of its contributors may be used to endorse or promote products derived from this software without specific prior written permission.

THIS SOFTWARE IS PROVIDED BY THE COPYRIGHT HOLDERS AND CONTRIBUTORS "AS IS" AND ANY EXPRESS OR IMPLIED WARRANTIES, INCLUDING, BUT NOT LIMITED TO, THE IMPLIED WARRANTIES OF MERCHANTABILITY AND FITNESS FOR A PARTICULAR PURPOSE ARE DISCLAIMED. IN NO EVENT SHALL THE COPYRIGHT

OWNER OR CONTRIBUTORS BE LIABLE FOR ANY DIRECT, INDIRECT, INCIDENTAL, SPECIAL, EXEMPLARY, OR CONSEQUENTIAL DAMAGES (INCLUDING, BUT NOT LIMITED TO, PROCUREMENT OF SUBSTITUTE GOODS OR SERVICES; LOSS OF USE, DATA, OR PROFITS; OR BUSINESS INTERRUPTION) HOWEVER CAUSED AND ON ANY THEORY OF LIABILITY, WHETHER IN CONTRACT, STRICT LIABILITY, OR TORT (INCLUDING NEGLIGENCE OR OTHERWISE) ARISING IN ANY WAY OUT OF THE USE OF THIS SOFTWARE, EVEN IF ADVISED OF THE POSSIBILITY OF SUCH DAMAGE. Copyright (c) 2015-Present CloudFoundry.org Foundation, Inc. All Rights Reserved.

This project contains software that is Copyright (c) 2015 Pivotal Software, Inc.

Licensed under the Apache License, Version 2.0 (the "License"); you may not use this file except in compliance with the License. You may obtain a copy of the License at

http://www.apache.org/licenses/LICENSE-2.0

Unless required by applicable law or agreed to in writing, software distributed under the License is distributed on an "AS IS" BASIS, WITHOUT WARRANTIES OR CONDITIONS OF ANY KIND, either express or implied. See the License for the specific language governing permissions and limitations under the License.

This project may include a number of subcomponents with separate

copyright notices and license terms. Your use of these subcomponents is subject to the terms and conditions of each subcomponent's license, as noted in the LICENSE file.

Copyright (c) 2012 The Go Authors. All rights reserved.

Redistribution and use in source and binary forms, with or without modification, are permitted provided that the following conditions are met:

 \* Redistributions of source code must retain the above copyright notice, this list of conditions and the following disclaimer.

 \* Redistributions in binary form must reproduce the above copyright notice, this list of conditions and the following disclaimer in the documentation and/or other materials provided with the distribution.

 \* Neither the name of Google Inc. nor the names of its contributors may be used to endorse or promote products derived from this software without specific prior written permission.

THIS SOFTWARE IS PROVIDED BY THE COPYRIGHT HOLDERS AND CONTRIBUTORS "AS IS" AND ANY EXPRESS OR IMPLIED WARRANTIES, INCLUDING, BUT NOT LIMITED TO, THE IMPLIED WARRANTIES OF MERCHANTABILITY AND FITNESS FOR A PARTICULAR PURPOSE ARE DISCLAIMED. IN NO EVENT SHALL THE COPYRIGHT **OWNER** 

 OR CONTRIBUTORS BE LIABLE FOR ANY DIRECT, INDIRECT, INCIDENTAL, SPECIAL, EXEMPLARY, OR CONSEQUENTIAL DAMAGES (INCLUDING, BUT NOT LIMITED TO, PROCUREMENT OF SUBSTITUTE GOODS OR SERVICES; LOSS OF USE, DATA, OR PROFITS; OR BUSINESS INTERRUPTION) HOWEVER CAUSED AND ON ANY THEORY OF LIABILITY, WHETHER IN CONTRACT, STRICT LIABILITY, OR TORT (INCLUDING NEGLIGENCE OR OTHERWISE) ARISING IN ANY WAY OUT OF THE USE OF THIS SOFTWARE, EVEN IF ADVISED OF THE POSSIBILITY OF SUCH DAMAGE. Copyright (c) 2013 Joshua Tacoma. All rights reserved.

Redistribution and use in source and binary forms, with or without modification, are permitted provided that the following conditions are met:

 \* Redistributions of source code must retain the above copyright notice, this list of conditions and the following disclaimer.

 \* Redistributions in binary form must reproduce the above copyright notice, this list of conditions and the following disclaimer in the documentation and/or other materials provided with the distribution.

 \* Neither the name of Google Inc. nor the names of its contributors may be used to endorse or promote products derived from this software without specific prior written permission.

THIS SOFTWARE IS PROVIDED BY THE COPYRIGHT HOLDERS AND CONTRIBUTORS

"AS IS" AND ANY EXPRESS OR IMPLIED WARRANTIES, INCLUDING, BUT NOT LIMITED TO, THE IMPLIED WARRANTIES OF MERCHANTABILITY AND FITNESS FOR A PARTICULAR PURPOSE ARE DISCLAIMED. IN NO EVENT SHALL THE COPYRIGHT **OWNER** 

 OR CONTRIBUTORS BE LIABLE FOR ANY DIRECT, INDIRECT, INCIDENTAL, SPECIAL, EXEMPLARY, OR CONSEQUENTIAL DAMAGES (INCLUDING, BUT NOT LIMITED TO, PROCUREMENT OF SUBSTITUTE GOODS OR SERVICES; LOSS OF USE, DATA, OR PROFITS; OR BUSINESS INTERRUPTION) HOWEVER CAUSED AND ON ANY THEORY OF LIABILITY, WHETHER IN CONTRACT, STRICT LIABILITY, OR TORT (INCLUDING NEGLIGENCE OR OTHERWISE) ARISING IN ANY WAY OUT OF THE USE OF THIS SOFTWARE, EVEN IF ADVISED OF THE POSSIBILITY OF SUCH DAMAGE. Docker

Copyright 2012-2017 Docker, Inc.

This product includes software developed at Docker, Inc. (https://www.docker.com).

This product contains software (https://github.com/creack/pty) developed by Keith Rarick, licensed under the MIT License.

The following is courtesy of our legal counsel:

Use and transfer of Docker may be subject to certain restrictions by the United States and other governments.

It is your responsibility to ensure that your use and/or transfer does not violate applicable laws.

For more information, please see https://www.bis.doc.gov

See also https://www.apache.org/dev/crypto.html and/or seek legal counsel. Copyright (c) 2017 The Go Authors. All rights reserved.

Redistribution and use in source and binary forms, with or without modification, are permitted provided that the following conditions are met:

 \* Redistributions of source code must retain the above copyright notice, this list of conditions and the following disclaimer.

 \* Redistributions in binary form must reproduce the above copyright notice, this list of conditions and the following disclaimer in the documentation and/or other materials provided with the distribution.

 \* Neither the name of Google Inc. nor the names of its contributors may be used to endorse or promote products derived from this software without specific prior written permission.

# THIS SOFTWARE IS PROVIDED BY THE COPYRIGHT HOLDERS AND CONTRIBUTORS "AS IS" AND ANY EXPRESS OR IMPLIED WARRANTIES, INCLUDING, BUT NOT

LIMITED TO, THE IMPLIED WARRANTIES OF MERCHANTABILITY AND FITNESS FOR A PARTICULAR PURPOSE ARE DISCLAIMED. IN NO EVENT SHALL THE COPYRIGHT **OWNER** 

 OR CONTRIBUTORS BE LIABLE FOR ANY DIRECT, INDIRECT, INCIDENTAL, SPECIAL, EXEMPLARY, OR CONSEQUENTIAL DAMAGES (INCLUDING, BUT NOT LIMITED TO, PROCUREMENT OF SUBSTITUTE GOODS OR SERVICES; LOSS OF USE, DATA, OR PROFITS; OR BUSINESS INTERRUPTION) HOWEVER CAUSED AND ON ANY THEORY OF LIABILITY, WHETHER IN CONTRACT, STRICT LIABILITY, OR TORT (INCLUDING NEGLIGENCE OR OTHERWISE) ARISING IN ANY WAY OUT OF THE USE OF THIS SOFTWARE, EVEN IF ADVISED OF THE POSSIBILITY OF SUCH DAMAGE. MIT License

Copyright (c) 2017 Gal Ben-Haim

Permission is hereby granted, free of charge, to any person obtaining a copy of this software and associated documentation files (the "Software"), to deal in the Software without restriction, including without limitation the rights to use, copy, modify, merge, publish, distribute, sublicense, and/or sell copies of the Software, and to permit persons to whom the Software is furnished to do so, subject to the following conditions:

The above copyright notice and this permission notice shall be included in all copies or substantial portions of the Software.

THE SOFTWARE IS PROVIDED "AS IS", WITHOUT WARRANTY OF ANY KIND, EXPRESS OR IMPLIED, INCLUDING BUT NOT LIMITED TO THE WARRANTIES OF MERCHANTABILITY, FITNESS FOR A PARTICULAR PURPOSE AND NONINFRINGEMENT. IN NO EVENT SHALL THE AUTHORS OR COPYRIGHT HOLDERS BE LIABLE FOR ANY CLAIM, DAMAGES OR OTHER LIABILITY, WHETHER IN AN ACTION OF CONTRACT, TORT OR OTHERWISE, ARISING FROM, OUT OF OR IN CONNECTION WITH THE SOFTWARE OR THE USE OR OTHER DEALINGS IN THE **SOFTWARE** 

runc

Copyright 2012-2015 Docker, Inc.

This product includes software developed at Docker, Inc. (http://www.docker.com).

The following is courtesy of our legal counsel:

Use and transfer of Docker may be subject to certain restrictions by the United States and other governments. It is your responsibility to ensure that your use and/or transfer does not

violate applicable laws.

For more information, please see http://www.bis.doc.gov

See also http://www.apache.org/dev/crypto.html and/or seek legal counsel. AWS SDK for Go Copyright 2015 Amazon.com, Inc. or its affiliates. All Rights Reserved. Copyright 2014-2015 Stripe, Inc. The MIT License (MIT)

Copyright (c) 2013 Armon Dadgar

Permission is hereby granted, free of charge, to any person obtaining a copy of this software and associated documentation files (the "Software"), to deal in the Software without restriction, including without limitation the rights to use, copy, modify, merge, publish, distribute, sublicense, and/or sell copies of the Software, and to permit persons to whom the Software is furnished to do so, subject to the following conditions:

The above copyright notice and this permission notice shall be included in all copies or substantial portions of the Software.

THE SOFTWARE IS PROVIDED "AS IS", WITHOUT WARRANTY OF ANY KIND, EXPRESS OR IMPLIED, INCLUDING BUT NOT LIMITED TO THE WARRANTIES OF MERCHANTABILITY, FITNESS FOR A PARTICULAR PURPOSE AND NONINFRINGEMENT. IN NO EVENT SHALL THE AUTHORS OR COPYRIGHT HOLDERS BE LIABLE FOR ANY CLAIM, DAMAGES OR OTHER LIABILITY, WHETHER IN AN ACTION OF CONTRACT, TORT OR OTHERWISE, ARISING FROM, OUT OF OR IN

CONNECTION WITH THE SOFTWARE OR THE USE OR OTHER DEALINGS IN THE SOFTWARE.

 Apache License Version 2.0, January 2004 https://www.apache.org/licenses/

# TERMS AND CONDITIONS FOR USE, REPRODUCTION, AND DISTRIBUTION

1. Definitions.

 "License" shall mean the terms and conditions for use, reproduction, and distribution as defined by Sections 1 through 9 of this document.

 "Licensor" shall mean the copyright owner or entity authorized by the copyright owner that is granting the License.

 "Legal Entity" shall mean the union of the acting entity and all other entities that control, are controlled by, or are under common control with that entity. For the purposes of this definition, "control" means (i) the power, direct or indirect, to cause the direction or management of such entity, whether by contract or otherwise, or (ii) ownership of fifty percent (50%) or more of the outstanding shares, or (iii) beneficial ownership

of such entity.

 "You" (or "Your") shall mean an individual or Legal Entity exercising permissions granted by this License.

 "Source" form shall mean the preferred form for making modifications, including but not limited to software source code, documentation source, and configuration files.

 "Object" form shall mean any form resulting from mechanical transformation or translation of a Source form, including but not limited to compiled object code, generated documentation, and conversions to other media types.

 "Work" shall mean the work of authorship, whether in Source or Object form, made available under the License, as indicated by a copyright notice that is included in or attached to the work (an example is provided in the Appendix below).

 "Derivative Works" shall mean any work, whether in Source or Object form, that is based on (or derived from) the Work and for which the editorial

 revisions, annotations, elaborations, or other modifications represent, as a whole, an original work of authorship. For the purposes of this License, Derivative Works shall not include works that remain separable from, or merely link (or bind by name) to the interfaces of, the Work and Derivative Works thereof.

 "Contribution" shall mean any work of authorship, including the original version of the Work and any modifications or additions to that Work or Derivative Works thereof, that is intentionally submitted to Licensor for inclusion in the Work by the copyright owner or by an individual or Legal Entity authorized to submit on behalf of the copyright owner. For the purposes of this definition, "submitted" means any form of electronic, verbal, or written communication sent to the Licensor or its representatives, including but not limited to communication on electronic mailing lists, source code control systems, and issue tracking systems that are managed by, or on behalf of, the Licensor for the purpose of discussing and improving the Work, but excluding communication that is conspicuously marked or otherwise designated in writing by the copyright owner as "Not a Contribution."

 "Contributor" shall mean Licensor and any individual or Legal Entity on behalf of whom a Contribution has been received by Licensor and subsequently incorporated within the Work.

 2. Grant of Copyright License. Subject to the terms and conditions of this License, each Contributor hereby grants to You a perpetual,

 worldwide, non-exclusive, no-charge, royalty-free, irrevocable copyright license to reproduce, prepare Derivative Works of, publicly display, publicly perform, sublicense, and distribute the Work and such Derivative Works in Source or Object form.

 3. Grant of Patent License. Subject to the terms and conditions of this

 License, each Contributor hereby grants to You a perpetual, worldwide, non-exclusive, no-charge, royalty-free, irrevocable (except as stated in this section) patent license to make, have made, use, offer to sell, sell, import, and otherwise transfer the Work, where such license applies only to those patent claims licensable by such Contributor that are necessarily infringed by their Contribution(s) alone or by combination of their Contribution(s) with the Work to which such Contribution(s) was submitted. If You institute patent litigation against any entity (including a cross-claim or counterclaim in a lawsuit) alleging that the Work or a Contribution incorporated within the Work constitutes direct or contributory patent infringement, then any patent licenses granted to You under this License for that Work shall terminate as of the date such litigation is filed.

 4. Redistribution. You may reproduce and distribute copies of the

 Work or Derivative Works thereof in any medium, with or without modifications, and in Source or Object form, provided that You meet the following conditions:

- (a) You must give any other recipients of the Work or Derivative Works a copy of this License; and
- (b) You must cause any modified files to carry prominent notices stating that You changed the files; and
- (c) You must retain, in the Source form of any Derivative Works that You distribute, all copyright, patent, trademark, and attribution notices from the Source form of the Work, excluding those notices that do not pertain to any part of the Derivative Works; and
- (d) If the Work includes a "NOTICE" text file as part of its distribution, then any Derivative Works that You distribute must include a readable copy of the attribution notices contained within such NOTICE file, excluding

those notices that do not

 pertain to any part of the Derivative Works, in at least one of the following places: within a NOTICE text file distributed as part of the Derivative Works; within the Source form or

 documentation, if provided along with the Derivative Works; or, within a display generated by the Derivative Works, if and wherever such third-party notices normally appear. The contents of the NOTICE file are for informational purposes only and do not modify the License. You may add Your own attribution notices within Derivative Works that You distribute, alongside or as an addendum to the NOTICE text from the Work, provided that such additional attribution notices cannot be construed as modifying the License.

 You may add Your own copyright statement to Your modifications and may provide additional or different license terms and conditions

 for use, reproduction, or distribution of Your modifications, or for any such Derivative Works as a whole, provided Your use, reproduction, and distribution of the Work otherwise complies with the conditions stated in this License.

- 5. Submission of Contributions. Unless You explicitly state otherwise, any Contribution intentionally submitted for inclusion in the Work by You to the Licensor shall be under the terms and conditions of this License, without any additional terms or conditions. Notwithstanding the above, nothing herein shall supersede or modify the terms of any separate license agreement you may have executed with Licensor regarding such Contributions.
- 6. Trademarks. This License does not grant permission to use the trade names, trademarks, service marks, or product names of the Licensor, except as required for reasonable and customary use in describing the origin of the Work and reproducing the content of the NOTICE file.
- 7. Disclaimer of Warranty. Unless required by applicable law or agreed to in writing, Licensor provides the Work (and each Contributor provides its Contributions) on an "AS IS" BASIS, WITHOUT WARRANTIES OR CONDITIONS OF ANY KIND, either express or implied, including, without limitation, any warranties or conditions of TITLE, NON-INFRINGEMENT, MERCHANTABILITY, or FITNESS FOR A PARTICULAR PURPOSE. You are solely responsible for determining the appropriateness of using or redistributing the Work and assume any risks associated with Your exercise of permissions under this License.
- 8. Limitation of Liability. In no event and under no legal theory, whether in tort (including negligence), contract, or otherwise, unless required by applicable law (such as deliberate and grossly negligent acts) or agreed to in writing, shall any Contributor be liable to You for damages, including any direct,

indirect, special,

 incidental, or consequential damages of any character arising as a result of this License or out of the use or inability to use the Work (including but not limited to damages for loss of goodwill, work stoppage, computer failure or malfunction, or any and all other commercial damages or losses), even if such Contributor has been advised of the possibility of such damages.

 9. Accepting Warranty or Additional Liability. While redistributing the Work or Derivative Works thereof, You may choose to offer, and charge a fee for, acceptance of support, warranty, indemnity, or other liability obligations and/or rights consistent with this License. However, in accepting such obligations, You may act only on Your own behalf and on Your sole responsibility, not on behalf of any other Contributor, and only if You agree to indemnify, defend, and hold each Contributor harmless for any liability incurred by, or claims asserted against, such Contributor by reason of your accepting any such warranty or additional liability.

# END OF TERMS AND CONDITIONS

Copyright The containerd Authors

 Licensed under the Apache License, Version 2.0 (the "License"); you may not use this file except in compliance with the License. You may obtain a copy of the License at

https://www.apache.org/licenses/LICENSE-2.0

 Unless required by applicable law or agreed to in writing, software distributed under the License is distributed on an "AS IS" BASIS, WITHOUT WARRANTIES OR CONDITIONS OF ANY KIND, either express or implied. See the License for the specific language governing permissions and limitations under the License. Copyright (c) 2009,2014 Google Inc. All rights reserved.

Redistribution and use in source and binary forms, with or without modification, are permitted provided that the following conditions are met:

 \* Redistributions of source code must retain the above copyright notice, this list of conditions and the following disclaimer.

 \* Redistributions in binary form must reproduce the above copyright notice, this list of conditions and the following disclaimer in the documentation and/or other materials provided with the distribution.

 \* Neither the name of Google Inc. nor the names of its contributors may be used to endorse or promote products derived from this software without specific prior written permission.

THIS SOFTWARE IS PROVIDED BY THE COPYRIGHT HOLDERS AND CONTRIBUTORS "AS IS" AND ANY EXPRESS OR IMPLIED WARRANTIES, INCLUDING, BUT NOT LIMITED TO, THE IMPLIED WARRANTIES OF MERCHANTABILITY AND FITNESS FOR A PARTICULAR PURPOSE ARE DISCLAIMED. IN NO EVENT SHALL THE COPYRIGHT **OWNER** 

 OR CONTRIBUTORS BE LIABLE FOR ANY DIRECT, INDIRECT, INCIDENTAL, SPECIAL, EXEMPLARY, OR CONSEQUENTIAL DAMAGES (INCLUDING, BUT NOT LIMITED TO, PROCUREMENT OF SUBSTITUTE GOODS OR SERVICES; LOSS OF USE, DATA, OR PROFITS; OR BUSINESS INTERRUPTION) HOWEVER CAUSED AND ON ANY THEORY OF LIABILITY, WHETHER IN CONTRACT, STRICT LIABILITY, OR TORT (INCLUDING NEGLIGENCE OR OTHERWISE) ARISING IN ANY WAY OUT OF THE USE OF THIS SOFTWARE, EVEN IF ADVISED OF THE POSSIBILITY OF SUCH DAMAGE.

> Apache License Version 2.0, January 2004 https://www.apache.org/licenses/

## TERMS AND CONDITIONS FOR USE, REPRODUCTION, AND DISTRIBUTION

# 1. Definitions.

 "License" shall mean the terms and conditions for use, reproduction, and distribution as defined by Sections 1 through 9 of this document.

 "Licensor" shall mean the copyright owner or entity authorized by the copyright owner that is granting the License.

 "Legal Entity" shall mean the union of the acting entity and all other entities that control, are controlled by, or are under common control with that entity. For the purposes of this definition, "control" means (i) the power, direct or indirect, to cause the direction or management of such entity, whether by contract or otherwise, or (ii) ownership of fifty percent (50%) or more of the outstanding shares, or (iii) beneficial ownership of such entity.

 "You" (or "Your") shall mean an individual or Legal Entity exercising permissions granted by this License.

 "Source" form shall mean the preferred form for making modifications, including but not limited to software source code, documentation source, and configuration files.

 "Object" form shall mean any form resulting from mechanical transformation or translation of a Source form, including but not limited to compiled object code, generated documentation, and conversions to other media types.

 "Work" shall mean the work of authorship, whether in Source or Object form, made available under the License, as indicated by a copyright notice that is included in or attached to the work (an example is provided in the Appendix below).

 "Derivative Works" shall mean any work, whether in Source or Object form, that is based on (or derived from) the Work and for which the editorial

 revisions, annotations, elaborations, or other modifications represent, as a whole, an original work of authorship. For the purposes of this License, Derivative Works shall not include works that remain separable from, or merely link (or bind by name) to the interfaces of, the Work and Derivative Works thereof.

 "Contribution" shall mean any work of authorship, including the original version of the Work and any modifications or additions to that Work or Derivative Works thereof, that is intentionally submitted to Licensor for inclusion in the Work by the copyright owner or by an individual or Legal Entity authorized to submit on behalf of the copyright owner. For the purposes of this definition, "submitted" means any form of electronic, verbal, or written communication sent to the Licensor or its representatives, including but not limited to communication on electronic mailing lists, source code control systems, and issue tracking systems that are managed by, or on behalf of, the Licensor for the purpose of discussing and improving the Work, but excluding communication that is conspicuously marked or otherwise designated in writing by the copyright owner as "Not a Contribution."

 "Contributor" shall mean Licensor and any individual or Legal Entity on behalf of whom a Contribution has been received by Licensor and subsequently incorporated within the Work.

- 2. Grant of Copyright License. Subject to the terms and conditions of this License, each Contributor hereby grants to You a perpetual, worldwide, non-exclusive, no-charge, royalty-free, irrevocable copyright license to reproduce, prepare Derivative Works of, publicly display, publicly perform, sublicense, and distribute the Work and such Derivative Works in Source or Object form.
- 3. Grant of Patent License. Subject to the terms and conditions of this
- License, each Contributor hereby grants to You a perpetual, worldwide, non-exclusive, no-charge, royalty-free, irrevocable (except as stated in this section) patent license to make, have made, use, offer to sell, sell, import, and otherwise transfer the Work, where such license applies only to those patent claims licensable

 by such Contributor that are necessarily infringed by their Contribution(s) alone or by combination of their Contribution(s) with the Work to which such Contribution(s) was submitted. If You institute patent litigation against any entity (including a cross-claim or counterclaim in a lawsuit) alleging that the Work or a Contribution incorporated within the Work constitutes direct or contributory patent infringement, then any patent licenses granted to You under this License for that Work shall terminate as of the date such litigation is filed.

 4. Redistribution. You may reproduce and distribute copies of the

 Work or Derivative Works thereof in any medium, with or without modifications, and in Source or Object form, provided that You meet the following conditions:

- (a) You must give any other recipients of the Work or Derivative Works a copy of this License; and
- (b) You must cause any modified files to carry prominent notices stating that You changed the files; and
- (c) You must retain, in the Source form of any Derivative Works that You distribute, all copyright, patent, trademark, and attribution notices from the Source form of the Work, excluding those notices that do not pertain to any part of the Derivative Works; and
- (d) If the Work includes a "NOTICE" text file as part of its distribution, then any Derivative Works that You distribute must include a readable copy of the attribution notices contained within such NOTICE file, excluding

those notices that do not

 pertain to any part of the Derivative Works, in at least one of the following places: within a NOTICE text file distributed as part of the Derivative Works; within the Source form or documentation, if provided along with the Derivative Works; or, within a display generated by the Derivative Works, if and wherever such third-party notices normally appear. The contents of the NOTICE file are for informational purposes only and do not modify the License. You may add Your own attribution notices within Derivative Works that You distribute, alongside or as an addendum to the NOTICE text from the Work, provided that such additional attribution notices cannot be construed as modifying the License.

 You may add Your own copyright statement to Your modifications and may provide additional or different license terms and conditions

 for use, reproduction, or distribution of Your modifications, or for any such Derivative Works as a whole, provided Your use, reproduction, and distribution of the Work otherwise complies with the conditions stated in this License.

- 5. Submission of Contributions. Unless You explicitly state otherwise, any Contribution intentionally submitted for inclusion in the Work by You to the Licensor shall be under the terms and conditions of this License, without any additional terms or conditions. Notwithstanding the above, nothing herein shall supersede or modify the terms of any separate license agreement you may have executed with Licensor regarding such Contributions.
- 6. Trademarks. This License does not grant permission to use the trade names, trademarks, service marks, or product names of the Licensor, except as required for reasonable and customary use in describing the origin of the Work and reproducing the content of the NOTICE file.
- 7. Disclaimer of Warranty. Unless required by applicable law or agreed to in writing, Licensor provides the Work (and each Contributor provides its Contributions) on an "AS IS" BASIS, WITHOUT WARRANTIES OR CONDITIONS OF ANY KIND, either express or implied, including, without limitation, any warranties or conditions of TITLE, NON-INFRINGEMENT, MERCHANTABILITY, or FITNESS FOR A PARTICULAR PURPOSE. You are solely responsible for determining the appropriateness of using or redistributing the Work and assume any risks associated with Your exercise of permissions under this License.
- 8. Limitation of Liability. In no event and under no legal theory, whether in tort (including negligence), contract, or otherwise, unless required by applicable law (such as deliberate and grossly negligent acts) or agreed to in writing, shall any Contributor be liable to You for damages, including any direct,

indirect, special,

 incidental, or consequential damages of any character arising as a result of this License or out of the use or inability to use the Work (including but not limited to damages for loss of goodwill, work stoppage, computer failure or malfunction, or any and all other commercial damages or losses), even if such Contributor has been advised of the possibility of such damages.

 9. Accepting Warranty or Additional Liability. While redistributing the Work or Derivative Works thereof, You may choose to offer, and charge a fee for, acceptance of support, warranty, indemnity, or other liability obligations and/or rights consistent with this License. However, in accepting such obligations, You may act only  on Your own behalf and on Your sole responsibility, not on behalf of any other Contributor, and only if You agree to indemnify, defend, and hold each Contributor harmless for any liability incurred by, or claims asserted against, such Contributor by reason of your accepting any such warranty or additional liability.

# END OF TERMS AND CONDITIONS

 Copyright 2019, 2020 OCI Contributors Copyright 2016 Docker, Inc.

 Licensed under the Apache License, Version 2.0 (the "License"); you may not use this file except in compliance with the License. You may obtain a copy of the License at

https://www.apache.org/licenses/LICENSE-2.0

 Unless required by applicable law or agreed to in writing, software distributed under the License is distributed on an "AS IS" BASIS, WITHOUT WARRANTIES OR CONDITIONS OF ANY KIND, either express or implied. See the License for the specific language governing permissions and limitations under the License.

# **1.119 yaml 1.4.0**

# **1.119.1 Available under license :**

Copyright 2018 Eemeli Aro <eemeli@gmail.com>

Permission to use, copy, modify, and/or distribute this software for any purpose with or without fee is hereby granted, provided that the above copyright notice and this permission notice appear in all copies.

THE SOFTWARE IS PROVIDED "AS IS" AND THE AUTHOR DISCLAIMS ALL WARRANTIES WITH REGARD TO THIS SOFTWARE INCLUDING ALL IMPLIED WARRANTIES OF MERCHANTABILITY AND FITNESS. IN NO EVENT SHALL THE AUTHOR BE LIABLE FOR ANY SPECIAL, DIRECT, INDIRECT, OR CONSEQUENTIAL DAMAGES OR ANY DAMAGES WHATSOEVER RESULTING FROM LOSS

OF USE, DATA OR PROFITS, WHETHER IN AN ACTION OF CONTRACT, NEGLIGENCE OR OTHER TORTIOUS ACTION, ARISING OUT OF OR IN CONNECTION WITH THE USE OR PERFORMANCE OF THIS SOFTWARE.

# **1.120 x-text 0.14.0**

# **1.120.1 Available under license :**

Copyright (c) 2009 The Go Authors. All rights reserved.

Redistribution and use in source and binary forms, with or without modification, are permitted provided that the following conditions are met:

 \* Redistributions of source code must retain the above copyright notice, this list of conditions and the following disclaimer.

 \* Redistributions in binary form must reproduce the above copyright notice, this list of conditions and the following disclaimer in the documentation and/or other materials provided with the distribution.

 \* Neither the name of Google Inc. nor the names of its contributors may be used to endorse or promote products derived from this software without specific prior written permission.

THIS SOFTWARE IS PROVIDED BY THE COPYRIGHT HOLDERS AND CONTRIBUTORS "AS IS" AND ANY EXPRESS OR IMPLIED WARRANTIES, INCLUDING, BUT NOT LIMITED TO, THE IMPLIED WARRANTIES OF MERCHANTABILITY AND FITNESS FOR A PARTICULAR PURPOSE ARE DISCLAIMED. IN NO EVENT SHALL THE COPYRIGHT **OWNER** 

 OR CONTRIBUTORS BE LIABLE FOR ANY DIRECT, INDIRECT, INCIDENTAL, SPECIAL, EXEMPLARY, OR CONSEQUENTIAL DAMAGES (INCLUDING, BUT NOT LIMITED TO, PROCUREMENT OF SUBSTITUTE GOODS OR SERVICES; LOSS OF USE, DATA, OR PROFITS; OR BUSINESS INTERRUPTION) HOWEVER CAUSED AND ON ANY THEORY OF LIABILITY, WHETHER IN CONTRACT, STRICT LIABILITY, OR TORT (INCLUDING NEGLIGENCE OR OTHERWISE) ARISING IN ANY WAY OUT OF THE USE OF THIS SOFTWARE, EVEN IF ADVISED OF THE POSSIBILITY OF SUCH DAMAGE.

# **1.121 golang 1.21.4**

# **1.121.1 Notifications :**

This product includes software developed by the OpenSSL Project for use in the OpenSSL Toolkit (http://www.openssl.org/)

This product includes cryptographic software written by Eric Young (eay@cryptsoft.com). This product includes software written by Tim Hudson (tjh@cryptsoft.com).

# **1.121.2 Available under license :**

 Apache License Version 2.0, January 2004 http://www.apache.org/licenses/

# TERMS AND CONDITIONS FOR USE, REPRODUCTION, AND DISTRIBUTION

1. Definitions.

 "License" shall mean the terms and conditions for use, reproduction, and distribution as defined by Sections 1 through 9 of this document.

 "Licensor" shall mean the copyright owner or entity authorized by the copyright owner that is granting the License.

 "Legal Entity" shall mean the union of the acting entity and all other entities that control, are controlled by, or are under common control with that entity. For the purposes of this definition, "control" means (i) the power, direct or indirect, to cause the direction or management of such entity, whether by contract or otherwise, or (ii) ownership of fifty percent (50%) or more of the outstanding shares, or (iii) beneficial ownership of such entity.

 "You" (or "Your") shall mean an individual or Legal Entity exercising permissions granted by this License.

 "Source" form shall mean the preferred form for making modifications, including but not limited to software source code, documentation source, and configuration files.

 "Object" form shall mean any form resulting from mechanical transformation or translation of a Source form, including but not limited to compiled object code, generated documentation, and conversions to other media types.

 "Work" shall mean the work of authorship, whether in Source or Object form, made available under the License, as indicated by a copyright notice that is included in or attached to the work (an example is provided in the Appendix below).

 "Derivative Works" shall mean any work, whether in Source or Object form, that is based on (or derived from) the Work and for which the editorial

 revisions, annotations, elaborations, or other modifications represent, as a whole, an original work of authorship. For the purposes of this License, Derivative Works shall not include works that remain separable from, or merely link (or bind by name) to the interfaces of, the Work and Derivative Works thereof.

 "Contribution" shall mean any work of authorship, including the original version of the Work and any modifications or additions to that Work or Derivative Works thereof, that is intentionally submitted to Licensor for inclusion in the Work by the copyright owner or by an individual or Legal Entity authorized to submit on behalf of the copyright owner. For the purposes of this definition, "submitted" means any form of electronic, verbal, or written communication sent
to the Licensor or its representatives, including but not limited to communication on electronic mailing lists, source code control systems, and issue tracking systems that are managed by, or on behalf of, the Licensor for the purpose of discussing and improving the Work, but excluding communication that is conspicuously marked or otherwise designated in writing by the copyright owner as "Not a Contribution."

 "Contributor" shall mean Licensor and any individual or Legal Entity on behalf of whom a Contribution has been received by Licensor and subsequently incorporated within the Work.

- 2. Grant of Copyright License. Subject to the terms and conditions of this License, each Contributor hereby grants to You a perpetual, worldwide, non-exclusive, no-charge, royalty-free, irrevocable copyright license to reproduce, prepare Derivative Works of, publicly display, publicly perform, sublicense, and distribute the Work and such Derivative Works in Source or Object form.
- 3. Grant of Patent License. Subject to the terms and conditions of this License,

 each Contributor hereby grants to You a perpetual, worldwide, non-exclusive, no-charge, royalty-free, irrevocable (except as stated in this section) patent license to make, have made, use, offer to sell, sell, import, and otherwise transfer the Work, where such license applies only to those patent claims licensable by such Contributor that are necessarily infringed by their Contribution(s) alone or by combination of their Contribution(s) with the Work to which such Contribution(s) was submitted. If You institute patent litigation against any entity (including a cross-claim or counterclaim in a lawsuit) alleging that the Work or a Contribution incorporated within the Work constitutes direct or contributory patent infringement, then any patent licenses granted to You under this License for that Work shall terminate as of the date such litigation is filed.

 4. Redistribution. You may reproduce and distribute copies of the

 Work or Derivative Works thereof in any medium, with or without modifications, and in Source or Object form, provided that You meet the following conditions:

- (a) You must give any other recipients of the Work or Derivative Works a copy of this License; and
- (b) You must cause any modified files to carry prominent notices stating that You changed the files; and
- (c) You must retain, in the Source form of any Derivative Works

 that You distribute, all copyright, patent, trademark, and attribution notices from the Source form of the Work, excluding those notices that do not pertain to any part of the Derivative Works; and

 (d) If the Work includes a "NOTICE" text file as part of its distribution, then any Derivative Works that You distribute must include a readable copy of the attribution notices contained within such NOTICE file, excluding

#### those notices that do not

 pertain to any part of the Derivative Works, in at least one of the following places: within a NOTICE text file distributed as part of the Derivative Works; within the Source form or documentation, if provided along with the Derivative Works; or, within a display generated by the Derivative Works, if and wherever such third-party notices normally appear. The contents of the NOTICE file are for informational purposes only and do not modify the License. You may add Your own attribution notices within Derivative Works that You distribute, alongside or as an addendum to the NOTICE text from the Work, provided that such additional attribution notices cannot be construed as modifying the License.

 You may add Your own copyright statement to Your modifications and may provide additional or different license terms and conditions

- for use, reproduction, or distribution of Your modifications, or for any such Derivative Works as a whole, provided Your use, reproduction, and distribution of the Work otherwise complies with the conditions stated in this License.
- 5. Submission of Contributions. Unless You explicitly state otherwise, any Contribution intentionally submitted for inclusion in the Work by You to the Licensor shall be under the terms and conditions of this License, without any additional terms or conditions. Notwithstanding the above, nothing herein shall supersede or modify the terms of any separate license agreement you may have executed with Licensor regarding such Contributions.
- 6. Trademarks. This License does not grant permission to use the trade names, trademarks, service marks, or product names of the Licensor, except as required for reasonable and customary use in describing the origin of the Work and reproducing the content of the NOTICE file.
- 7. Disclaimer of Warranty. Unless required by applicable law or agreed to in writing, Licensor provides the Work (and each Contributor provides its Contributions) on an "AS IS" BASIS,

 WITHOUT WARRANTIES OR CONDITIONS OF ANY KIND, either express or implied, including, without limitation, any warranties or conditions of TITLE, NON-INFRINGEMENT, MERCHANTABILITY, or FITNESS FOR A PARTICULAR PURPOSE. You are solely responsible for determining the appropriateness of using or redistributing the Work and assume any risks associated with Your exercise of permissions under this License.

 8. Limitation of Liability. In no event and under no legal theory, whether in tort (including negligence), contract, or otherwise, unless required by applicable law (such as deliberate and grossly negligent acts) or agreed to in writing, shall any Contributor be liable to You for damages, including any direct, indirect, special,

 incidental, or consequential damages of any character arising as a result of this License or out of the use or inability to use the Work (including but not limited to damages for loss of goodwill, work stoppage, computer failure or malfunction, or any and all other commercial damages or losses), even if such Contributor has been advised of the possibility of such damages.

 9. Accepting Warranty or Additional Liability. While redistributing the Work or Derivative Works thereof, You may choose to offer, and charge a fee for, acceptance of support, warranty, indemnity, or other liability obligations and/or rights consistent with this License. However, in accepting such obligations, You may act only on Your own behalf and on Your sole responsibility, not on behalf of any other Contributor, and only if You agree to indemnify, defend, and hold each Contributor harmless for any liability incurred by, or claims asserted against, such Contributor by reason of your accepting any such warranty or additional liability.

#### END OF TERMS AND CONDITIONS

APPENDIX: How to apply the Apache License to your work.

 To apply the Apache License to your work, attach the following boilerplate notice, with the fields enclosed by brackets "{}" replaced with your own identifying information. (Don't include the brackets!) The text should be enclosed in the appropriate comment syntax for the file format. We also recommend that a file or class name and description of purpose be included on the same "printed page" as the copyright notice for easier identification within third-party archives.

Copyright {yyyy} {name of copyright owner}

 Licensed under the Apache License, Version 2.0 (the "License"); you may not use this file except in compliance with the License.

You may obtain a copy of the License at

http://www.apache.org/licenses/LICENSE-2.0

 Unless required by applicable law or agreed to in writing, software distributed under the License is distributed on an "AS IS" BASIS, WITHOUT WARRANTIES OR CONDITIONS OF ANY KIND, either express or implied. See the License for the specific language governing permissions and limitations under the License. The Go source code and supporting files in this directory are covered by the usual Go license (see ../../../../LICENSE).

When building with GOEXPERIMENT=boringcrypto, the following applies.

The goboringcrypto\_linux\_amd64.syso object file is built from BoringSSL source code by build/build.sh and is covered by the BoringSSL license reproduced below and also at https://boringssl.googlesource.com/boringssl/+/fips-20190808/LICENSE.

BoringSSL is a fork of OpenSSL. As such, large parts of it fall under OpenSSL licensing. Files that are completely new have a Google copyright and an ISC license. This license is reproduced at the bottom of this file.

Contributors to BoringSSL are required to follow the CLA rules for Chromium: https://cla.developers.google.com/clas

Some files from Intel are under yet another license, which is also included underneath.

The OpenSSL toolkit stays under a dual license, i.e. both the conditions of the OpenSSL License and the original SSLeay license apply to the toolkit. See below

for the actual license texts. Actually both licenses are BSD-style Open Source licenses. In case of any license issues related to OpenSSL please contact openssl-core@openssl.org.

The following are Google-internal bug numbers where explicit permission from some authors is recorded for use of their work. (This is purely for our own record keeping.) 27287199 27287880 27287883

 OpenSSL License ---------------

 $/* = = = = = = = = = =$ 

\* Copyright (c) 1998-2011 The OpenSSL Project. All rights reserved.

- \*
- \* Redistribution and use in source and binary forms, with or without
- \* modification, are permitted provided that the following conditions

\* are met:

\*

- \* 1. Redistributions of source code must retain the above copyright
- \* notice, this list of conditions and the following disclaimer.
- \*
- \* 2. Redistributions in binary form must reproduce the above copyright
- \* notice, this list of conditions and the following disclaimer in
- \* the documentation and/or other materials provided with the
- \* distribution.
- \*
- \* 3. All advertising materials mentioning features or use of this
- \* software must display the following acknowledgment:
- \* "This product includes software developed by the OpenSSL Project
- \* for use in the OpenSSL Toolkit. (http://www.openssl.org/)"

\*

- \* 4. The names "OpenSSL Toolkit" and "OpenSSL Project" must not be used to
- endorse or promote products derived from this software without
- prior written permission. For written permission, please contact
- \* openssl-core@openssl.org.
- \*
- \* 5. Products derived from this software may not be called "OpenSSL"
- \* nor may "OpenSSL" appear in their names without prior written
- permission of the OpenSSL Project.
- \*
- \* 6. Redistributions of any form whatsoever must retain the following
- acknowledgment:
- \* "This product includes software developed by the OpenSSL Project
- \* for use in the OpenSSL Toolkit
- (http://www.openssl.org/)"
- \*
- \* THIS SOFTWARE IS PROVIDED BY THE OpenSSL PROJECT ``AS IS'' AND ANY
- \* EXPRESSED OR IMPLIED WARRANTIES, INCLUDING, BUT NOT LIMITED TO, THE
- \* IMPLIED WARRANTIES OF MERCHANTABILITY AND FITNESS FOR A PARTICULAR
- \* PURPOSE ARE DISCLAIMED. IN NO EVENT SHALL THE OpenSSL PROJECT OR
- \* ITS CONTRIBUTORS BE LIABLE FOR ANY DIRECT, INDIRECT, INCIDENTAL,
- \* SPECIAL, EXEMPLARY, OR CONSEQUENTIAL DAMAGES (INCLUDING, BUT
- \* NOT LIMITED TO, PROCUREMENT OF SUBSTITUTE GOODS OR SERVICES;
- \* LOSS OF USE, DATA, OR PROFITS; OR BUSINESS INTERRUPTION)
- \* HOWEVER CAUSED AND ON ANY THEORY OF LIABILITY, WHETHER IN CONTRACT,
- \* STRICT LIABILITY, OR TORT (INCLUDING NEGLIGENCE OR OTHERWISE)
- \* ARISING IN ANY WAY OUT OF THE USE OF THIS SOFTWARE, EVEN IF ADVISED
- \* OF THE POSSIBILITY OF SUCH DAMAGE.
- \* ====================================================================
- \*

\* This product includes cryptographic software written by Eric Young

\* (eay@cryptsoft.com). This product

includes software written by Tim

\* Hudson (tjh@cryptsoft.com).

\* \*/

Original SSLeay License

-----------------------

/\* Copyright (C) 1995-1998 Eric Young (eay@cryptsoft.com)

\* All rights reserved.

\*

\* This package is an SSL implementation written

\* by Eric Young (eay@cryptsoft.com).

\* The implementation was written so as to conform with Netscapes SSL.

\*

\* This library is free for commercial and non-commercial use as long as

\* the following conditions are aheared to. The following conditions

\* apply to all code found in this distribution, be it the RC4, RSA,

\* lhash, DES, etc., code; not just the SSL code. The SSL documentation

\* included with this distribution is covered by the same copyright terms

\* except that the holder is Tim Hudson (tjh@cryptsoft.com).

\*

\* Copyright remains Eric Young's, and as such any Copyright notices in

\* the code are not to be removed.

\* If this package is used in a product, Eric Young should be given attribution

\* as the author of

the parts of the library used.

\* This can be in the form of a textual message at program startup or

\* in documentation (online or textual) provided with the package.

\*

\* Redistribution and use in source and binary forms, with or without

\* modification, are permitted provided that the following conditions \* are met:

\* 1. Redistributions of source code must retain the copyright

notice, this list of conditions and the following disclaimer.

\* 2. Redistributions in binary form must reproduce the above copyright

notice, this list of conditions and the following disclaimer in the

\* documentation and/or other materials provided with the distribution.

\* 3. All advertising materials mentioning features or use of this software

must display the following acknowledgement:

\* "This product includes cryptographic software written by

\* Eric Young (eay@cryptsoft.com)"

\* The word 'cryptographic' can be left out if the rouines from the library

\* being used are

not cryptographic related :-).

\* 4. If you include any Windows specific code (or a derivative thereof) from

- the apps directory (application code) you must include an acknowledgement:
- \* "This product includes software written by Tim Hudson (tjh@cryptsoft.com)"
- \*
- \* THIS SOFTWARE IS PROVIDED BY ERIC YOUNG ``AS IS'' AND
- \* ANY EXPRESS OR IMPLIED WARRANTIES, INCLUDING, BUT NOT LIMITED TO, THE

\* IMPLIED WARRANTIES OF MERCHANTABILITY AND FITNESS FOR A PARTICULAR PURPOSE

\* ARE DISCLAIMED. IN NO EVENT SHALL THE AUTHOR OR CONTRIBUTORS BE LIABLE

- \* FOR ANY DIRECT, INDIRECT, INCIDENTAL, SPECIAL, EXEMPLARY, OR CONSEQUENTIAL
- \* DAMAGES (INCLUDING, BUT NOT LIMITED TO, PROCUREMENT OF SUBSTITUTE GOODS

\* OR SERVICES; LOSS OF USE, DATA, OR PROFITS; OR BUSINESS INTERRUPTION)

\* HOWEVER CAUSED AND ON ANY THEORY OF LIABILITY, WHETHER IN CONTRACT, STRICT

\* LIABILITY, OR TORT (INCLUDING NEGLIGENCE OR OTHERWISE) ARISING IN ANY WAY

\* OUT OF THE USE OF THIS SOFTWARE, EVEN IF ADVISED OF THE

```
 POSSIBILITY OF
```
#### \* SUCH DAMAGE.

\*

\* The licence and distribution terms for any publically available version or

- \* derivative of this code cannot be changed. i.e. this code cannot simply be
- \* copied and put under another distribution licence
- \* [including the GNU Public Licence.]
- \*/

ISC license used for completely new code in BoringSSL:

/\* Copyright (c) 2015, Google Inc.

\*

\* Permission to use, copy, modify, and/or distribute this software for any

\* purpose with or without fee is hereby granted, provided that the above

\* copyright notice and this permission notice appear in all copies.

\*

\* THE SOFTWARE IS PROVIDED "AS IS" AND THE AUTHOR DISCLAIMS ALL WARRANTIES

\* WITH REGARD TO THIS SOFTWARE INCLUDING ALL IMPLIED WARRANTIES OF

\* MERCHANTABILITY AND FITNESS. IN NO EVENT SHALL THE AUTHOR BE LIABLE FOR ANY

\* SPECIAL, DIRECT, INDIRECT, OR CONSEQUENTIAL DAMAGES OR ANY DAMAGES

\* WHATSOEVER RESULTING FROM LOSS OF USE, DATA OR PROFITS, WHETHER IN AN ACTION

\* OF CONTRACT, NEGLIGENCE

OR OTHER TORTIOUS ACTION, ARISING OUT OF OR IN

\* CONNECTION WITH THE USE OR PERFORMANCE OF THIS SOFTWARE. \*/

Some files from Intel carry the following license:

# Copyright (c) 2012, Intel Corporation

#

# All rights reserved.

#

# Redistribution and use in source and binary forms, with or without

# modification, are permitted provided that the following conditions are # met: #

- # \* Redistributions of source code must retain the above copyright
- # notice, this list of conditions and the following disclaimer.
- #
- # \* Redistributions in binary form must reproduce the above copyright
- # notice, this list of conditions and the following disclaimer in the
- # documentation and/or other materials provided with the
- # distribution.
- #
- # \* Neither the name of the Intel Corporation nor the names of its
- # contributors may be used to endorse or promote products derived from
- # this software without specific prior written permission.
- # #

# THIS SOFTWARE IS PROVIDED BY INTEL CORPORATION

""AS IS"" AND ANY

# EXPRESS OR IMPLIED WARRANTIES, INCLUDING, BUT NOT LIMITED TO, THE # IMPLIED WARRANTIES OF MERCHANTABILITY AND FITNESS FOR A PARTICULAR # PURPOSE ARE DISCLAIMED. IN NO EVENT SHALL INTEL CORPORATION OR # CONTRIBUTORS BE LIABLE FOR ANY DIRECT, INDIRECT, INCIDENTAL, SPECIAL, # EXEMPLARY, OR CONSEQUENTIAL DAMAGES (INCLUDING, BUT NOT LIMITED TO, # PROCUREMENT OF SUBSTITUTE GOODS OR SERVICES; LOSS OF USE, DATA, OR # PROFITS; OR BUSINESS INTERRUPTION) HOWEVER CAUSED AND ON ANY THEORY OF # LIABILITY, WHETHER IN CONTRACT, STRICT LIABILITY, OR TORT (INCLUDING # NEGLIGENCE OR OTHERWISE) ARISING IN ANY WAY OUT OF THE USE OF THIS # SOFTWARE, EVEN IF ADVISED OF THE POSSIBILITY OF SUCH DAMAGE. Copyright 2010-2021 Mike Bostock

Permission to use, copy, modify, and/or distribute this software for any purpose with or without fee is hereby granted, provided that the above copyright notice and this permission notice appear in all copies.

THE SOFTWARE IS PROVIDED "AS IS" AND THE AUTHOR DISCLAIMS ALL WARRANTIES WITH REGARD TO THIS SOFTWARE INCLUDING ALL IMPLIED WARRANTIES OF MERCHANTABILITY AND FITNESS. IN NO EVENT SHALL THE AUTHOR BE LIABLE FOR ANY SPECIAL, DIRECT, INDIRECT, OR CONSEQUENTIAL DAMAGES OR ANY DAMAGES WHATSOEVER RESULTING FROM LOSS

OF USE, DATA OR PROFITS, WHETHER IN AN ACTION OF CONTRACT, NEGLIGENCE OR OTHER TORTIOUS ACTION, ARISING OUT OF OR IN CONNECTION WITH THE USE OR PERFORMANCE OF THIS SOFTWARE.

# People who have agreed to one of the CLAs and can contribute patches.

# The AUTHORS file lists the copyright holders; this file

# lists people. For example, Google employees are listed here

# but not in AUTHORS, because Google holds the copyright.

#

# https://developers.google.com/open-source/cla/individual

# https://developers.google.com/open-source/cla/corporate # # Names should be added to this file as: # Name <email address> Raul Silvera <rsilvera@google.com> Tipp Moseley <tipp@google.com> Hyoun Kyu Cho <netforce@google.com> Martin Spier <spiermar@gmail.com> Taco de Wolff <tacodewolff@gmail.com> Andrew Hunter <andrewhhunter@gmail.com> Copyright (c) 2009 The Go Authors. All rights reserved.

Redistribution and use in source and binary forms, with or without modification, are permitted provided that the following conditions are met:

 \* Redistributions of source code must retain the above copyright notice, this list of conditions and the following disclaimer.

 \* Redistributions in binary form must reproduce the above copyright notice, this list of conditions and the following disclaimer in the documentation and/or other materials provided with the distribution.

 \* Neither the name of Google Inc. nor the names of its contributors may be used to endorse or promote products derived from this software without specific prior written permission.

THIS SOFTWARE IS PROVIDED BY THE COPYRIGHT HOLDERS AND CONTRIBUTORS "AS IS" AND ANY EXPRESS OR IMPLIED WARRANTIES, INCLUDING, BUT NOT LIMITED TO, THE IMPLIED WARRANTIES OF MERCHANTABILITY AND FITNESS FOR A PARTICULAR PURPOSE ARE DISCLAIMED. IN NO EVENT SHALL THE COPYRIGHT OWNER

 OR CONTRIBUTORS BE LIABLE FOR ANY DIRECT, INDIRECT, INCIDENTAL, SPECIAL, EXEMPLARY, OR CONSEQUENTIAL DAMAGES (INCLUDING, BUT NOT LIMITED TO, PROCUREMENT OF SUBSTITUTE GOODS OR SERVICES; LOSS OF USE, DATA, OR PROFITS; OR BUSINESS INTERRUPTION) HOWEVER CAUSED AND ON ANY THEORY OF LIABILITY, WHETHER IN CONTRACT, STRICT LIABILITY, OR TORT (INCLUDING NEGLIGENCE OR OTHERWISE) ARISING IN ANY WAY OUT OF THE USE OF THIS SOFTWARE, EVEN IF ADVISED OF THE POSSIBILITY OF SUCH DAMAGE.

> Apache License Version 2.0, January 2004 http://www.apache.org/licenses/

#### TERMS AND CONDITIONS FOR USE, REPRODUCTION, AND DISTRIBUTION

#### 1. Definitions.

"License" shall mean the terms and conditions for use, reproduction,

and distribution as defined by Sections 1 through 9 of this document.

 "Licensor" shall mean the copyright owner or entity authorized by the copyright owner that is granting the License.

 "Legal Entity" shall mean the union of the acting entity and all other entities that control, are controlled by, or are under common control with that entity. For the purposes of this definition, "control" means (i) the power, direct or indirect, to cause the direction or management of such entity, whether by contract or otherwise, or (ii) ownership of fifty percent (50%) or more of the outstanding shares, or (iii) beneficial ownership of such entity.

 "You" (or "Your") shall mean an individual or Legal Entity exercising permissions granted by this License.

 "Source" form shall mean the preferred form for making modifications, including but not limited to software source code, documentation source, and configuration files.

 "Object" form shall mean any form resulting from mechanical transformation or translation of a Source form, including but not limited to compiled object code, generated documentation, and conversions to other media types.

 "Work" shall mean the work of authorship, whether in Source or Object form, made available under the License, as indicated by a copyright notice that is included in or attached to the work (an example is provided in the Appendix below).

 "Derivative Works" shall mean any work, whether in Source or Object form, that is based on (or derived from) the Work and for which the editorial

 revisions, annotations, elaborations, or other modifications represent, as a whole, an original work of authorship. For the purposes of this License, Derivative Works shall not include works that remain separable from, or merely link (or bind by name) to the interfaces of, the Work and Derivative Works thereof.

 "Contribution" shall mean any work of authorship, including the original version of the Work and any modifications or additions to that Work or Derivative Works thereof, that is intentionally submitted to Licensor for inclusion in the Work by the copyright owner or by an individual or Legal Entity authorized to submit on behalf of the copyright owner. For the purposes of this definition, "submitted" means any form of electronic, verbal, or written communication sent to the Licensor or its representatives, including but not limited to

 communication on electronic mailing lists, source code control systems, and issue tracking systems that are managed by, or on behalf of, the Licensor for the purpose of discussing and improving the Work, but excluding communication that is conspicuously marked or otherwise designated in writing by the copyright owner as "Not a Contribution."

 "Contributor" shall mean Licensor and any individual or Legal Entity on behalf of whom a Contribution has been received by Licensor and subsequently incorporated within the Work.

- 2. Grant of Copyright License. Subject to the terms and conditions of this License, each Contributor hereby grants to You a perpetual, worldwide, non-exclusive, no-charge, royalty-free, irrevocable copyright license to reproduce, prepare Derivative Works of, publicly display, publicly perform, sublicense, and distribute the Work and such Derivative Works in Source or Object form.
- 3. Grant of Patent License. Subject to the terms and conditions of this
- License, each Contributor hereby grants to You a perpetual, worldwide, non-exclusive, no-charge, royalty-free, irrevocable (except as stated in this section) patent license to make, have made, use, offer to sell, sell, import, and otherwise transfer the Work, where such license applies only to those patent claims licensable by such Contributor that are necessarily infringed by their Contribution(s) alone or by combination of their Contribution(s) with the Work to which such Contribution(s) was submitted. If You institute patent litigation against any entity (including a cross-claim or counterclaim in a lawsuit) alleging that the Work or a Contribution incorporated within the Work constitutes direct or contributory patent infringement, then any patent licenses granted to You under this License for that Work shall terminate as of the date such litigation is filed.

 4. Redistribution. You may reproduce and distribute copies of the

 Work or Derivative Works thereof in any medium, with or without modifications, and in Source or Object form, provided that You meet the following conditions:

- (a) You must give any other recipients of the Work or Derivative Works a copy of this License; and
- (b) You must cause any modified files to carry prominent notices stating that You changed the files; and
- (c) You must retain, in the Source form of any Derivative Works that You distribute, all copyright, patent, trademark, and

 attribution notices from the Source form of the Work, excluding those notices that do not pertain to any part of the Derivative Works; and

 (d) If the Work includes a "NOTICE" text file as part of its distribution, then any Derivative Works that You distribute must include a readable copy of the attribution notices contained within such NOTICE file, excluding

#### those notices that do not

 pertain to any part of the Derivative Works, in at least one of the following places: within a NOTICE text file distributed as part of the Derivative Works; within the Source form or documentation, if provided along with the Derivative Works; or, within a display generated by the Derivative Works, if and wherever such third-party notices normally appear. The contents of the NOTICE file are for informational purposes only and do not modify the License. You may add Your own attribution notices within Derivative Works that You distribute, alongside or as an addendum to the NOTICE text from the Work, provided that such additional attribution notices cannot be construed as modifying the License.

 You may add Your own copyright statement to Your modifications and may provide additional or different license terms and conditions

 for use, reproduction, or distribution of Your modifications, or for any such Derivative Works as a whole, provided Your use, reproduction, and distribution of the Work otherwise complies with the conditions stated in this License.

- 5. Submission of Contributions. Unless You explicitly state otherwise, any Contribution intentionally submitted for inclusion in the Work by You to the Licensor shall be under the terms and conditions of this License, without any additional terms or conditions. Notwithstanding the above, nothing herein shall supersede or modify the terms of any separate license agreement you may have executed with Licensor regarding such Contributions.
- 6. Trademarks. This License does not grant permission to use the trade names, trademarks, service marks, or product names of the Licensor, except as required for reasonable and customary use in describing the origin of the Work and reproducing the content of the NOTICE file.
- 7. Disclaimer of Warranty. Unless required by applicable law or agreed to in writing, Licensor provides the Work (and each Contributor provides its Contributions) on an "AS IS" BASIS, WITHOUT WARRANTIES OR CONDITIONS OF ANY KIND, either express or

 implied, including, without limitation, any warranties or conditions of TITLE, NON-INFRINGEMENT, MERCHANTABILITY, or FITNESS FOR A PARTICULAR PURPOSE. You are solely responsible for determining the appropriateness of using or redistributing the Work and assume any risks associated with Your exercise of permissions under this License.

 8. Limitation of Liability. In no event and under no legal theory, whether in tort (including negligence), contract, or otherwise, unless required by applicable law (such as deliberate and grossly negligent acts) or agreed to in writing, shall any Contributor be liable to You for damages, including any direct,

indirect, special,

 incidental, or consequential damages of any character arising as a result of this License or out of the use or inability to use the Work (including but not limited to damages for loss of goodwill, work stoppage, computer failure or malfunction, or any and all other commercial damages or losses), even if such Contributor has been advised of the possibility of such damages.

 9. Accepting Warranty or Additional Liability. While redistributing the Work or Derivative Works thereof, You may choose to offer, and charge a fee for, acceptance of support, warranty, indemnity, or other liability obligations and/or rights consistent with this License. However, in accepting such obligations, You may act only on Your own behalf and on Your sole responsibility, not on behalf of any other Contributor, and only if You agree to indemnify, defend, and hold each Contributor harmless for any liability incurred by, or claims asserted against, such Contributor by reason of your accepting any such warranty or additional liability.

#### END OF TERMS AND CONDITIONS

APPENDIX: How to apply the Apache License to your work.

 To apply the Apache License to your work, attach the following boilerplate notice, with the fields enclosed by brackets "[]" replaced with your own identifying information. (Don't include the brackets!) The text should be enclosed in the appropriate comment syntax for the file format. We also recommend that a file or class name and description of purpose be included on the same "printed page" as the copyright notice for easier identification within third-party archives.

#### Copyright [yyyy] [name of copyright owner]

 Licensed under the Apache License, Version 2.0 (the "License"); you may not use this file except in compliance with the License. You may obtain a copy of the License at

http://www.apache.org/licenses/LICENSE-2.0

 Unless required by applicable law or agreed to in writing, software distributed under the License is distributed on an "AS IS" BASIS, WITHOUT WARRANTIES OR CONDITIONS OF ANY KIND, either express or implied. See the License for the specific language governing permissions and limitations under the License. Copyright (c) 2015 The Go Authors. All rights reserved.

Redistribution and use in source and binary forms, with or without modification, are permitted provided that the following conditions are met:

 \* Redistributions of source code must retain the above copyright notice, this list of conditions and the following disclaimer.

 \* Redistributions in binary form must reproduce the above copyright notice, this list of conditions and the following disclaimer in the documentation and/or other materials provided with the distribution.

 \* Neither the name of Google Inc. nor the names of its contributors may be used to endorse or promote products derived from this software without specific prior written permission.

THIS SOFTWARE IS PROVIDED BY THE COPYRIGHT HOLDERS AND CONTRIBUTORS "AS IS" AND ANY EXPRESS OR IMPLIED WARRANTIES, INCLUDING, BUT NOT LIMITED TO, THE IMPLIED WARRANTIES OF MERCHANTABILITY AND FITNESS FOR A PARTICULAR PURPOSE ARE DISCLAIMED. IN NO EVENT SHALL THE COPYRIGHT **OWNER** 

 OR CONTRIBUTORS BE LIABLE FOR ANY DIRECT, INDIRECT, INCIDENTAL, SPECIAL, EXEMPLARY, OR CONSEQUENTIAL DAMAGES (INCLUDING, BUT NOT LIMITED TO, PROCUREMENT OF SUBSTITUTE GOODS OR SERVICES; LOSS OF USE, DATA, OR PROFITS; OR BUSINESS INTERRUPTION) HOWEVER CAUSED AND ON ANY THEORY OF LIABILITY, WHETHER IN CONTRACT, STRICT LIABILITY, OR TORT (INCLUDING NEGLIGENCE OR OTHERWISE) ARISING IN ANY WAY OUT OF THE USE OF THIS SOFTWARE, EVEN IF ADVISED OF THE POSSIBILITY OF SUCH DAMAGE. Copyright 2009-2017 Andrea Leofreddi <a.leofreddi@vleo.net>. All rights reserved.

Redistribution and use in source and binary forms, with or without modification, are permitted provided that the following conditions are met:

- 1. Redistributions of source code must retain the above copyright notice, this list of conditions and the following disclaimer.
- 2. Redistributions in binary form must reproduce the above copyright notice, this list of conditions and the following disclaimer in the documentation and/or other materials provided with the distribution.
- 3. Neither the name of the copyright holder nor the names of its contributors may be used to endorse or promote products derived from

this software without specific prior written permission.

THIS SOFTWARE IS PROVIDED BY COPYRIGHT HOLDERS AND CONTRIBUTORS ``AS IS'' AND ANY EXPRESS

OR IMPLIED WARRANTIES, INCLUDING, BUT NOT LIMITED TO, THE IMPLIED WARRANTIES OF MERCHANTABILITY

AND FITNESS FOR A PARTICULAR

PURPOSE ARE DISCLAIMED. IN NO EVENT SHALL COPYRIGHT HOLDERS OR

CONTRIBUTORS BE LIABLE FOR ANY DIRECT, INDIRECT, INCIDENTAL, SPECIAL, EXEMPLARY, OR CONSEQUENTIAL DAMAGES (INCLUDING, BUT NOT LIMITED TO, PROCUREMENT OF SUBSTITUTE GOODS OR

SERVICES; LOSS OF USE, DATA, OR PROFITS; OR BUSINESS INTERRUPTION) HOWEVER CAUSED AND ON

ANY THEORY OF LIABILITY, WHETHER IN CONTRACT, STRICT LIABILITY, OR TORT (INCLUDING NEGLIGENCE OR OTHERWISE) ARISING IN ANY WAY OUT OF THE USE OF THIS SOFTWARE, EVEN IF

ADVISED OF THE POSSIBILITY OF SUCH DAMAGE.

The views and conclusions contained in the software and documentation are those of the authors and should not be interpreted as representing official policies, either expressed or implied, of Andrea Leofreddi.

## **1.122 structured-merge-diff 4.4.1**

### **1.122.1 Available under license :**

Copyright 2011-2016 Canonical Ltd.

Licensed under the Apache License, Version 2.0 (the "License"); you may not use this file except in compliance with the License. You may obtain a copy of the License at

http://www.apache.org/licenses/LICENSE-2.0

Unless required by applicable law or agreed to in writing, software distributed under the License is distributed on an "AS IS" BASIS, WITHOUT WARRANTIES OR CONDITIONS OF ANY KIND, either express or implied. See the License for the specific language governing permissions and limitations under the License.

> Apache License Version 2.0, January 2004 http://www.apache.org/licenses/

#### TERMS AND CONDITIONS FOR USE, REPRODUCTION, AND DISTRIBUTION

1. Definitions.

"License" shall mean the terms and conditions for use, reproduction,

and distribution as defined by Sections 1 through 9 of this document.

 "Licensor" shall mean the copyright owner or entity authorized by the copyright owner that is granting the License.

 "Legal Entity" shall mean the union of the acting entity and all other entities that control, are controlled by, or are under common control with that entity. For the purposes of this definition, "control" means (i) the power, direct or indirect, to cause the direction or management of such entity, whether by contract or otherwise, or (ii) ownership of fifty percent (50%) or more of the outstanding shares, or (iii) beneficial ownership of such entity.

 "You" (or "Your") shall mean an individual or Legal Entity exercising permissions granted by this License.

 "Source" form shall mean the preferred form for making modifications, including but not limited to software source code, documentation source, and configuration files.

 "Object" form shall mean any form resulting from mechanical transformation or translation of a Source form, including but not limited to compiled object code, generated documentation, and conversions to other media types.

 "Work" shall mean the work of authorship, whether in Source or Object form, made available under the License, as indicated by a copyright notice that is included in or attached to the work (an example is provided in the Appendix below).

 "Derivative Works" shall mean any work, whether in Source or Object form, that is based on (or derived from) the Work and for which the editorial

 revisions, annotations, elaborations, or other modifications represent, as a whole, an original work of authorship. For the purposes of this License, Derivative Works shall not include works that remain separable from, or merely link (or bind by name) to the interfaces of, the Work and Derivative Works thereof.

 "Contribution" shall mean any work of authorship, including the original version of the Work and any modifications or additions to that Work or Derivative Works thereof, that is intentionally submitted to Licensor for inclusion in the Work by the copyright owner or by an individual or Legal Entity authorized to submit on behalf of the copyright owner. For the purposes of this definition, "submitted" means any form of electronic, verbal, or written communication sent to the Licensor or its representatives, including but not limited to

 communication on electronic mailing lists, source code control systems, and issue tracking systems that are managed by, or on behalf of, the Licensor for the purpose of discussing and improving the Work, but excluding communication that is conspicuously marked or otherwise designated in writing by the copyright owner as "Not a Contribution."

 "Contributor" shall mean Licensor and any individual or Legal Entity on behalf of whom a Contribution has been received by Licensor and subsequently incorporated within the Work.

- 2. Grant of Copyright License. Subject to the terms and conditions of this License, each Contributor hereby grants to You a perpetual, worldwide, non-exclusive, no-charge, royalty-free, irrevocable copyright license to reproduce, prepare Derivative Works of, publicly display, publicly perform, sublicense, and distribute the Work and such Derivative Works in Source or Object form.
- 3. Grant of Patent License. Subject to the terms and conditions of this License,

 each Contributor hereby grants to You a perpetual, worldwide, non-exclusive, no-charge, royalty-free, irrevocable (except as stated in this section) patent license to make, have made, use, offer to sell, sell, import, and otherwise transfer the Work, where such license applies only to those patent claims licensable by such Contributor that are necessarily infringed by their Contribution(s) alone or by combination of their Contribution(s) with the Work to which such Contribution(s) was submitted. If You institute patent litigation against any entity (including a cross-claim or counterclaim in a lawsuit) alleging that the Work or a Contribution incorporated within the Work constitutes direct or contributory patent infringement, then any patent licenses granted to You under this License for that Work shall terminate as of the date such litigation is filed.

 4. Redistribution. You may reproduce and distribute copies of the

 Work or Derivative Works thereof in any medium, with or without modifications, and in Source or Object form, provided that You meet the following conditions:

- (a) You must give any other recipients of the Work or Derivative Works a copy of this License; and
- (b) You must cause any modified files to carry prominent notices stating that You changed the files; and
- (c) You must retain, in the Source form of any Derivative Works that You distribute, all copyright, patent, trademark, and

 attribution notices from the Source form of the Work, excluding those notices that do not pertain to any part of the Derivative Works; and

 (d) If the Work includes a "NOTICE" text file as part of its distribution, then any Derivative Works that You distribute must include a readable copy of the attribution notices contained within such NOTICE file, excluding

#### those notices that do not

 pertain to any part of the Derivative Works, in at least one of the following places: within a NOTICE text file distributed as part of the Derivative Works; within the Source form or documentation, if provided along with the Derivative Works; or, within a display generated by the Derivative Works, if and wherever such third-party notices normally appear. The contents of the NOTICE file are for informational purposes only and do not modify the License. You may add Your own attribution notices within Derivative Works that You distribute, alongside or as an addendum to the NOTICE text from the Work, provided that such additional attribution notices cannot be construed as modifying the License.

 You may add Your own copyright statement to Your modifications and may provide additional or different license terms and conditions

- for use, reproduction, or distribution of Your modifications, or for any such Derivative Works as a whole, provided Your use, reproduction, and distribution of the Work otherwise complies with the conditions stated in this License.
- 5. Submission of Contributions. Unless You explicitly state otherwise, any Contribution intentionally submitted for inclusion in the Work by You to the Licensor shall be under the terms and conditions of this License, without any additional terms or conditions. Notwithstanding the above, nothing herein shall supersede or modify the terms of any separate license agreement you may have executed with Licensor regarding such Contributions.
- 6. Trademarks. This License does not grant permission to use the trade names, trademarks, service marks, or product names of the Licensor, except as required for reasonable and customary use in describing the origin of the Work and reproducing the content of the NOTICE file.
- 7. Disclaimer of Warranty. Unless required by applicable law or agreed to in writing, Licensor provides the Work (and each Contributor provides its Contributions) on an "AS IS" BASIS, WITHOUT WARRANTIES OR CONDITIONS OF ANY KIND, either express or

 implied, including, without limitation, any warranties or conditions of TITLE, NON-INFRINGEMENT, MERCHANTABILITY, or FITNESS FOR A PARTICULAR PURPOSE. You are solely responsible for determining the appropriateness of using or redistributing the Work and assume any risks associated with Your exercise of permissions under this License.

 8. Limitation of Liability. In no event and under no legal theory, whether in tort (including negligence), contract, or otherwise, unless required by applicable law (such as deliberate and grossly negligent acts) or agreed to in writing, shall any Contributor be liable to You for damages, including any direct,

indirect, special,

 incidental, or consequential damages of any character arising as a result of this License or out of the use or inability to use the Work (including but not limited to damages for loss of goodwill, work stoppage, computer failure or malfunction, or any and all other commercial damages or losses), even if such Contributor has been advised of the possibility of such damages.

 9. Accepting Warranty or Additional Liability. While redistributing the Work or Derivative Works thereof, You may choose to offer, and charge a fee for, acceptance of support, warranty, indemnity, or other liability obligations and/or rights consistent with this License. However, in accepting such obligations, You may act only on Your own behalf and on Your sole responsibility, not on behalf of any other Contributor, and only if You agree to indemnify, defend, and hold each Contributor harmless for any liability incurred by, or claims asserted against, such Contributor by reason of your accepting any such warranty or additional liability.

#### END OF TERMS AND CONDITIONS

APPENDIX: How to apply the Apache License to your work.

 To apply the Apache License to your work, attach the following boilerplate notice, with the fields enclosed by brackets "{}" replaced with your own identifying information. (Don't include the brackets!) The text should be enclosed in the appropriate comment syntax for the file format. We also recommend that a file or class name and description of purpose be included on the same "printed page" as the copyright notice for easier identification within third-party archives.

#### Copyright {yyyy} {name of copyright owner}

 Licensed under the Apache License, Version 2.0 (the "License"); you may not use this file except in compliance with the License. You may obtain a copy of the License at

http://www.apache.org/licenses/LICENSE-2.0

 Unless required by applicable law or agreed to in writing, software distributed under the License is distributed on an "AS IS" BASIS, WITHOUT WARRANTIES OR CONDITIONS OF ANY KIND, either express or implied. See the License for the specific language governing permissions and limitations under the License. MIT License

Copyright (c) 2016 json-iterator

Permission is hereby granted, free of charge, to any person obtaining a copy of this software and associated documentation files (the "Software"), to deal in the Software without restriction, including without limitation the rights to use, copy, modify, merge, publish, distribute, sublicense, and/or sell copies of the Software, and to permit persons to whom the Software is furnished to do so, subject to the following conditions:

The above copyright notice and this permission notice shall be included in all copies or substantial portions of the Software.

THE SOFTWARE IS PROVIDED "AS IS", WITHOUT WARRANTY OF ANY KIND, EXPRESS OR IMPLIED, INCLUDING BUT NOT LIMITED TO THE WARRANTIES OF MERCHANTABILITY, FITNESS FOR A PARTICULAR PURPOSE AND NONINFRINGEMENT. IN NO EVENT SHALL THE AUTHORS OR COPYRIGHT HOLDERS BE LIABLE FOR ANY CLAIM, DAMAGES OR OTHER LIABILITY, WHETHER IN AN ACTION OF CONTRACT, TORT OR OTHERWISE, ARISING FROM, OUT OF OR IN CONNECTION WITH THE SOFTWARE OR THE USE OR OTHER DEALINGS IN THE SOFTWARE.

> Apache License Version 2.0, January 2004 http://www.apache.org/licenses/

#### TERMS AND CONDITIONS FOR USE, REPRODUCTION, AND DISTRIBUTION

1. Definitions.

 "License" shall mean the terms and conditions for use, reproduction, and distribution as defined by Sections 1 through 9 of this document.

 "Licensor" shall mean the copyright owner or entity authorized by the copyright owner that is granting the License.

 "Legal Entity" shall mean the union of the acting entity and all other entities that control, are controlled by, or are under common control with that entity. For the purposes of this definition,

 "control" means (i) the power, direct or indirect, to cause the direction or management of such entity, whether by contract or otherwise, or (ii) ownership of fifty percent (50%) or more of the outstanding shares, or (iii) beneficial ownership of such entity.

 "You" (or "Your") shall mean an individual or Legal Entity exercising permissions granted by this License.

 "Source" form shall mean the preferred form for making modifications, including but not limited to software source code, documentation source, and configuration files.

 "Object" form shall mean any form resulting from mechanical transformation or translation of a Source form, including but not limited to compiled object code, generated documentation, and conversions to other media types.

 "Work" shall mean the work of authorship, whether in Source or Object form, made available under the License, as indicated by a copyright notice that is included in or attached to the work (an example is provided in the Appendix below).

 "Derivative Works" shall mean any work, whether in Source or Object form, that is based on (or derived from) the Work and for which the editorial

 revisions, annotations, elaborations, or other modifications represent, as a whole, an original work of authorship. For the purposes of this License, Derivative Works shall not include works that remain separable from, or merely link (or bind by name) to the interfaces of, the Work and Derivative Works thereof.

 "Contribution" shall mean any work of authorship, including the original version of the Work and any modifications or additions to that Work or Derivative Works thereof, that is intentionally submitted to Licensor for inclusion in the Work by the copyright owner or by an individual or Legal Entity authorized to submit on behalf of the copyright owner. For the purposes of this definition, "submitted" means any form of electronic, verbal, or written communication sent to the Licensor or its representatives, including but not limited to communication on electronic mailing lists, source code control systems, and issue tracking systems that are managed by, or on behalf of, the Licensor for the purpose of discussing and improving the Work, but excluding communication that is conspicuously marked or otherwise designated in writing by the copyright owner as "Not a Contribution."

 "Contributor" shall mean Licensor and any individual or Legal Entity on behalf of whom a Contribution has been received by Licensor and subsequently incorporated within the Work.

- 2. Grant of Copyright License. Subject to the terms and conditions of this License, each Contributor hereby grants to You a perpetual, worldwide, non-exclusive, no-charge, royalty-free, irrevocable copyright license to reproduce, prepare Derivative Works of, publicly display, publicly perform, sublicense, and distribute the Work and such Derivative Works in Source or Object form.
- 3. Grant of Patent License. Subject to the terms and conditions of this

 License, each Contributor hereby grants to You a perpetual, worldwide, non-exclusive, no-charge, royalty-free, irrevocable (except as stated in this section) patent license to make, have made, use, offer to sell, sell, import, and otherwise transfer the Work, where such license applies only to those patent claims licensable by such Contributor that are necessarily infringed by their Contribution(s) alone or by combination of their Contribution(s) with the Work to which such Contribution(s) was submitted. If You institute patent litigation against any entity (including a cross-claim or counterclaim in a lawsuit) alleging that the Work or a Contribution incorporated within the Work constitutes direct or contributory patent infringement, then any patent licenses granted to You under this License for that Work shall terminate as of the date such litigation is filed.

 4. Redistribution. You may reproduce and distribute copies of the

 Work or Derivative Works thereof in any medium, with or without modifications, and in Source or Object form, provided that You meet the following conditions:

- (a) You must give any other recipients of the Work or Derivative Works a copy of this License; and
- (b) You must cause any modified files to carry prominent notices stating that You changed the files; and
- (c) You must retain, in the Source form of any Derivative Works that You distribute, all copyright, patent, trademark, and attribution notices from the Source form of the Work, excluding those notices that do not pertain to any part of the Derivative Works; and
- (d) If the Work includes a "NOTICE" text file as part of its distribution, then any Derivative Works that You distribute must include a readable copy of the attribution notices contained within such NOTICE file, excluding

those notices that do not

 pertain to any part of the Derivative Works, in at least one of the following places: within a NOTICE text file distributed as part of the Derivative Works; within the Source form or documentation, if provided along with the Derivative Works; or, within a display generated by the Derivative Works, if and wherever such third-party notices normally appear. The contents of the NOTICE file are for informational purposes only and do not modify the License. You may add Your own attribution notices within Derivative Works that You distribute, alongside or as an addendum to the NOTICE text from the Work, provided that such additional attribution notices cannot be construed as modifying the License.

 You may add Your own copyright statement to Your modifications and may provide additional or different license terms and conditions

 for use, reproduction, or distribution of Your modifications, or for any such Derivative Works as a whole, provided Your use, reproduction, and distribution of the Work otherwise complies with the conditions stated in this License.

- 5. Submission of Contributions. Unless You explicitly state otherwise, any Contribution intentionally submitted for inclusion in the Work by You to the Licensor shall be under the terms and conditions of this License, without any additional terms or conditions. Notwithstanding the above, nothing herein shall supersede or modify the terms of any separate license agreement you may have executed with Licensor regarding such Contributions.
- 6. Trademarks. This License does not grant permission to use the trade names, trademarks, service marks, or product names of the Licensor, except as required for reasonable and customary use in describing the origin of the Work and reproducing the content of the NOTICE file.
- 7. Disclaimer of Warranty. Unless required by applicable law or agreed to in writing, Licensor provides the Work (and each Contributor provides its Contributions) on an "AS IS" BASIS, WITHOUT WARRANTIES OR CONDITIONS OF ANY KIND, either express or implied, including, without limitation, any warranties or conditions of TITLE, NON-INFRINGEMENT, MERCHANTABILITY, or FITNESS FOR A PARTICULAR PURPOSE. You are solely responsible for determining the appropriateness of using or redistributing the Work and assume any risks associated with Your exercise of permissions under this License.
- 8. Limitation of Liability. In no event and under no legal theory, whether in tort (including negligence), contract, or otherwise.

 unless required by applicable law (such as deliberate and grossly negligent acts) or agreed to in writing, shall any Contributor be liable to You for damages, including any direct, indirect, special,

 incidental, or consequential damages of any character arising as a result of this License or out of the use or inability to use the Work (including but not limited to damages for loss of goodwill, work stoppage, computer failure or malfunction, or any and all other commercial damages or losses), even if such Contributor has been advised of the possibility of such damages.

 9. Accepting Warranty or Additional Liability. While redistributing the Work or Derivative Works thereof, You may choose to offer, and charge a fee for, acceptance of support, warranty, indemnity, or other liability obligations and/or rights consistent with this License. However, in accepting such obligations, You may act only on Your own behalf and on Your sole responsibility, not on behalf of any other Contributor, and only if You agree to indemnify, defend, and hold each Contributor harmless for any liability incurred by, or claims asserted against, such Contributor by reason of your accepting any such warranty or additional liability.

#### END OF TERMS AND CONDITIONS

APPENDIX: How to apply the Apache License to your work.

 To apply the Apache License to your work, attach the following boilerplate notice, with the fields enclosed by brackets "[]" replaced with your own identifying information. (Don't include the brackets!) The text should be enclosed in the appropriate comment syntax for the file format. We also recommend that a file or class name and description of purpose be included on the same "printed page" as the copyright notice for easier identification within third-party archives.

Copyright [yyyy] [name of copyright owner]

 Licensed under the Apache License, Version 2.0 (the "License"); you may not use this file except in compliance with the License. You may obtain a copy of the License at

http://www.apache.org/licenses/LICENSE-2.0

 Unless required by applicable law or agreed to in writing, software distributed under the License is distributed on an "AS IS" BASIS, WITHOUT WARRANTIES OR CONDITIONS OF ANY KIND, either express or implied. See the License for the specific language governing permissions and limitations under the License.

#### Apache License Version 2.0, January 2004 http://www.apache.org/licenses/

#### TERMS AND CONDITIONS FOR USE, REPRODUCTION, AND DISTRIBUTION

#### 1. Definitions.

 "License" shall mean the terms and conditions for use, reproduction, and distribution as defined by Sections 1 through 9 of this document.

 "Licensor" shall mean the copyright owner or entity authorized by the copyright owner that is granting the License.

 "Legal Entity" shall mean the union of the acting entity and all other entities that control, are controlled by, or are under common control with that entity. For the purposes of this definition, "control" means (i) the power, direct or indirect, to cause the direction or management of such entity, whether by contract or otherwise, or (ii) ownership of fifty percent (50%) or more of the outstanding shares, or (iii) beneficial ownership of such entity.

 "You" (or "Your") shall mean an individual or Legal Entity exercising permissions granted by this License.

 "Source" form shall mean the preferred form for making modifications, including but not limited to software source code, documentation source, and configuration files.

 "Object" form shall mean any form resulting from mechanical transformation or translation of a Source form, including but not limited to compiled object code, generated documentation, and conversions to other media types.

 "Work" shall mean the work of authorship, whether in Source or Object form, made available under the License, as indicated by a copyright notice that is included in or attached to the work (an example is provided in the Appendix below).

 "Derivative Works" shall mean any work, whether in Source or Object form, that is based on (or derived from) the Work and for which the editorial

 revisions, annotations, elaborations, or other modifications represent, as a whole, an original work of authorship. For the purposes of this License, Derivative Works shall not include works that remain separable from, or merely link (or bind by name) to the interfaces of, the Work and Derivative Works thereof.

 "Contribution" shall mean any work of authorship, including the original version of the Work and any modifications or additions to that Work or Derivative Works thereof, that is intentionally submitted to Licensor for inclusion in the Work by the copyright owner or by an individual or Legal Entity authorized to submit on behalf of the copyright owner. For the purposes of this definition, "submitted" means any form of electronic, verbal, or written communication sent to the Licensor or its representatives, including but not limited to communication on electronic mailing lists, source code control systems, and issue tracking systems that are managed by, or on behalf of, the Licensor for the purpose of discussing and improving the Work, but excluding communication that is conspicuously marked or otherwise designated in writing by the copyright owner as "Not a Contribution."

 "Contributor" shall mean Licensor and any individual or Legal Entity on behalf of whom a Contribution has been received by Licensor and subsequently incorporated within the Work.

- 2. Grant of Copyright License. Subject to the terms and conditions of this License, each Contributor hereby grants to You a perpetual, worldwide, non-exclusive, no-charge, royalty-free, irrevocable copyright license to reproduce, prepare Derivative Works of, publicly display, publicly perform, sublicense, and distribute the Work and such Derivative Works in Source or Object form.
- 3. Grant of Patent License. Subject to the terms and conditions of this License,

each Contributor hereby grants to You a perpetual,

 worldwide, non-exclusive, no-charge, royalty-free, irrevocable (except as stated in this section) patent license to make, have made, use, offer to sell, sell, import, and otherwise transfer the Work, where such license applies only to those patent claims licensable by such Contributor that are necessarily infringed by their Contribution(s) alone or by combination of their Contribution(s) with the Work to which such Contribution(s) was submitted. If You institute patent litigation against any entity (including a cross-claim or counterclaim in a lawsuit) alleging that the Work or a Contribution incorporated within the Work constitutes direct or contributory patent infringement, then any patent licenses granted to You under this License for that Work shall terminate as of the date such litigation is filed.

 4. Redistribution. You may reproduce and distribute copies of the

 Work or Derivative Works thereof in any medium, with or without modifications, and in Source or Object form, provided that You meet the following conditions:

- (a) You must give any other recipients of the Work or Derivative Works a copy of this License; and
- (b) You must cause any modified files to carry prominent notices stating that You changed the files; and
- (c) You must retain, in the Source form of any Derivative Works that You distribute, all copyright, patent, trademark, and attribution notices from the Source form of the Work, excluding those notices that do not pertain to any part of the Derivative Works; and
- (d) If the Work includes a "NOTICE" text file as part of its distribution, then any Derivative Works that You distribute must include a readable copy of the attribution notices contained within such NOTICE file, excluding

those notices that do not

 pertain to any part of the Derivative Works, in at least one of the following places: within a NOTICE text file distributed as part of the Derivative Works; within the Source form or documentation, if provided along with the Derivative Works; or, within a display generated by the Derivative Works, if and wherever such third-party notices normally appear. The contents of the NOTICE file are for informational purposes only and do not modify the License. You may add Your own attribution notices within Derivative Works that You distribute, alongside or as an addendum to the NOTICE text from the Work, provided that such additional attribution notices cannot be construed as modifying the License.

 You may add Your own copyright statement to Your modifications and may provide additional or different license terms and conditions

- for use, reproduction, or distribution of Your modifications, or for any such Derivative Works as a whole, provided Your use, reproduction, and distribution of the Work otherwise complies with the conditions stated in this License.
- 5. Submission of Contributions. Unless You explicitly state otherwise, any Contribution intentionally submitted for inclusion in the Work by You to the Licensor shall be under the terms and conditions of this License, without any additional terms or conditions. Notwithstanding the above, nothing herein shall supersede or modify the terms of any separate license agreement you may have executed with Licensor regarding such Contributions.
- 6. Trademarks. This License does not grant permission to use the trade

 names, trademarks, service marks, or product names of the Licensor, except as required for reasonable and customary use in describing the origin of the Work and reproducing the content of the NOTICE file.

- 7. Disclaimer of Warranty. Unless required by applicable law or agreed to in writing, Licensor provides the Work (and each Contributor provides its Contributions) on an "AS IS" BASIS, WITHOUT WARRANTIES OR CONDITIONS OF ANY KIND, either express or implied, including, without limitation, any warranties or conditions of TITLE, NON-INFRINGEMENT, MERCHANTABILITY, or FITNESS FOR A PARTICULAR PURPOSE. You are solely responsible for determining the appropriateness of using or redistributing the Work and assume any risks associated with Your exercise of permissions under this License.
- 8. Limitation of Liability. In no event and under no legal theory, whether in tort (including negligence), contract, or otherwise, unless required by applicable law (such as deliberate and grossly negligent acts) or agreed to in writing, shall any Contributor be liable to You for damages, including any direct,
- indirect, special,

 incidental, or consequential damages of any character arising as a result of this License or out of the use or inability to use the Work (including but not limited to damages for loss of goodwill, work stoppage, computer failure or malfunction, or any and all other commercial damages or losses), even if such Contributor has been advised of the possibility of such damages.

 9. Accepting Warranty or Additional Liability. While redistributing the Work or Derivative Works thereof, You may choose to offer, and charge a fee for, acceptance of support, warranty, indemnity, or other liability obligations and/or rights consistent with this License. However, in accepting such obligations, You may act only on Your own behalf and on Your sole responsibility, not on behalf of any other Contributor, and only if You agree to indemnify, defend, and hold each Contributor harmless for any liability incurred by, or claims asserted against, such Contributor by reason of your accepting any such warranty or additional liability.

#### END OF TERMS AND CONDITIONS

APPENDIX: How to apply the Apache License to your work.

 To apply the Apache License to your work, attach the following boilerplate notice, with the fields enclosed by brackets "[]" replaced with your own identifying information. (Don't include the brackets!) The text should be enclosed in the appropriate comment syntax for the file format. We also recommend that a

 file or class name and description of purpose be included on the same "printed page" as the copyright notice for easier identification within third-party archives.

Copyright [yyyy] [name of copyright owner]

 Licensed under the Apache License, Version 2.0 (the "License"); you may not use this file except in compliance with the License. You may obtain a copy of the License at

http://www.apache.org/licenses/LICENSE-2.0

 Unless required by applicable law or agreed to in writing, software distributed under the License is distributed on an "AS IS" BASIS, WITHOUT WARRANTIES OR CONDITIONS OF ANY KIND, either express or implied. See the License for the specific language governing permissions and limitations under the License.

### **1.123 go-logr-zapr 1.3.0 1.123.1 Available under license :**

 Apache License Version 2.0, January 2004 http://www.apache.org/licenses/

#### TERMS AND CONDITIONS FOR USE, REPRODUCTION, AND DISTRIBUTION

1. Definitions.

 "License" shall mean the terms and conditions for use, reproduction, and distribution as defined by Sections 1 through 9 of this document.

 "Licensor" shall mean the copyright owner or entity authorized by the copyright owner that is granting the License.

 "Legal Entity" shall mean the union of the acting entity and all other entities that control, are controlled by, or are under common control with that entity. For the purposes of this definition, "control" means (i) the power, direct or indirect, to cause the direction or management of such entity, whether by contract or otherwise, or (ii) ownership of fifty percent (50%) or more of the outstanding shares, or (iii) beneficial ownership of such entity.

 "You" (or "Your") shall mean an individual or Legal Entity exercising permissions granted by this License.

 "Source" form shall mean the preferred form for making modifications, including but not limited to software source code, documentation source, and configuration files.

 "Object" form shall mean any form resulting from mechanical transformation or translation of a Source form, including but not limited to compiled object code, generated documentation, and conversions to other media types.

 "Work" shall mean the work of authorship, whether in Source or Object form, made available under the License, as indicated by a copyright notice that is included in or attached to the work (an example is provided in the Appendix below).

 "Derivative Works" shall mean any work, whether in Source or Object form, that is based on (or derived from) the Work and for which the editorial

 revisions, annotations, elaborations, or other modifications represent, as a whole, an original work of authorship. For the purposes of this License, Derivative Works shall not include works that remain separable from, or merely link (or bind by name) to the interfaces of, the Work and Derivative Works thereof.

 "Contribution" shall mean any work of authorship, including the original version of the Work and any modifications or additions to that Work or Derivative Works thereof, that is intentionally submitted to Licensor for inclusion in the Work by the copyright owner or by an individual or Legal Entity authorized to submit on behalf of the copyright owner. For the purposes of this definition, "submitted" means any form of electronic, verbal, or written communication sent to the Licensor or its representatives, including but not limited to communication on electronic mailing lists, source code control systems, and issue tracking systems that are managed by, or on behalf of, the Licensor for the purpose of discussing and improving the Work, but excluding communication that is conspicuously marked or otherwise designated in writing by the copyright owner as "Not a Contribution."

 "Contributor" shall mean Licensor and any individual or Legal Entity on behalf of whom a Contribution has been received by Licensor and subsequently incorporated within the Work.

 2. Grant of Copyright License. Subject to the terms and conditions of this License, each Contributor hereby grants to You a perpetual, worldwide, non-exclusive, no-charge, royalty-free, irrevocable copyright license to reproduce, prepare Derivative Works of, publicly display, publicly perform, sublicense, and distribute the Work and such Derivative Works in Source or Object form.

- 3. Grant of Patent License. Subject to the terms and conditions of this License,
- each Contributor hereby grants to You a perpetual,

 worldwide, non-exclusive, no-charge, royalty-free, irrevocable (except as stated in this section) patent license to make, have made, use, offer to sell, sell, import, and otherwise transfer the Work, where such license applies only to those patent claims licensable by such Contributor that are necessarily infringed by their Contribution(s) alone or by combination of their Contribution(s) with the Work to which such Contribution(s) was submitted. If You institute patent litigation against any entity (including a cross-claim or counterclaim in a lawsuit) alleging that the Work or a Contribution incorporated within the Work constitutes direct or contributory patent infringement, then any patent licenses granted to You under this License for that Work shall terminate as of the date such litigation is filed.

 4. Redistribution. You may reproduce and distribute copies of the

 Work or Derivative Works thereof in any medium, with or without modifications, and in Source or Object form, provided that You meet the following conditions:

- (a) You must give any other recipients of the Work or Derivative Works a copy of this License; and
- (b) You must cause any modified files to carry prominent notices stating that You changed the files; and
- (c) You must retain, in the Source form of any Derivative Works that You distribute, all copyright, patent, trademark, and attribution notices from the Source form of the Work, excluding those notices that do not pertain to any part of the Derivative Works; and
- (d) If the Work includes a "NOTICE" text file as part of its distribution, then any Derivative Works that You distribute must include a readable copy of the attribution notices contained within such NOTICE file, excluding

those notices that do not

 pertain to any part of the Derivative Works, in at least one of the following places: within a NOTICE text file distributed as part of the Derivative Works; within the Source form or documentation, if provided along with the Derivative Works; or, within a display generated by the Derivative Works, if and wherever such third-party notices normally appear. The contents of the NOTICE file are for informational purposes only and do not modify the License. You may add Your own attribution

 notices within Derivative Works that You distribute, alongside or as an addendum to the NOTICE text from the Work, provided that such additional attribution notices cannot be construed as modifying the License.

 You may add Your own copyright statement to Your modifications and may provide additional or different license terms and conditions

- for use, reproduction, or distribution of Your modifications, or for any such Derivative Works as a whole, provided Your use, reproduction, and distribution of the Work otherwise complies with the conditions stated in this License.
- 5. Submission of Contributions. Unless You explicitly state otherwise, any Contribution intentionally submitted for inclusion in the Work by You to the Licensor shall be under the terms and conditions of this License, without any additional terms or conditions. Notwithstanding the above, nothing herein shall supersede or modify the terms of any separate license agreement you may have executed with Licensor regarding such Contributions.
- 6. Trademarks. This License does not grant permission to use the trade names, trademarks, service marks, or product names of the Licensor, except as required for reasonable and customary use in describing the origin of the Work and reproducing the content of the NOTICE file.
- 7. Disclaimer of Warranty. Unless required by applicable law or agreed to in writing, Licensor provides the Work (and each Contributor provides its Contributions) on an "AS IS" BASIS, WITHOUT WARRANTIES OR CONDITIONS OF ANY KIND, either express or implied, including, without limitation, any warranties or conditions of TITLE, NON-INFRINGEMENT, MERCHANTABILITY, or FITNESS FOR A PARTICULAR PURPOSE. You are solely responsible for determining the appropriateness of using or redistributing the Work and assume any risks associated with Your exercise of permissions under this License.
- 8. Limitation of Liability. In no event and under no legal theory, whether in tort (including negligence), contract, or otherwise, unless required by applicable law (such as deliberate and grossly negligent acts) or agreed to in writing, shall any Contributor be liable to You for damages, including any direct, indirect, special,

 incidental, or consequential damages of any character arising as a result of this License or out of the use or inability to use the Work (including but not limited to damages for loss of goodwill, work stoppage, computer failure or malfunction, or any and all other commercial damages or losses), even if such Contributor

has been advised of the possibility of such damages.

 9. Accepting Warranty or Additional Liability. While redistributing the Work or Derivative Works thereof, You may choose to offer, and charge a fee for, acceptance of support, warranty, indemnity, or other liability obligations and/or rights consistent with this License. However, in accepting such obligations, You may act only on Your own behalf and on Your sole responsibility, not on behalf of any other Contributor, and only if You agree to indemnify, defend, and hold each Contributor harmless for any liability incurred by, or claims asserted against, such Contributor by reason of your accepting any such warranty or additional liability.

#### END OF TERMS AND CONDITIONS

APPENDIX: How to apply the Apache License to your work.

 To apply the Apache License to your work, attach the following boilerplate notice, with the fields enclosed by brackets "{}" replaced with your own identifying information. (Don't include the brackets!) The text should be enclosed in the appropriate comment syntax for the file format. We also recommend that a file or class name and description of purpose be included on the same "printed page" as the copyright notice for easier identification within third-party archives.

Copyright {yyyy} {name of copyright owner}

 Licensed under the Apache License, Version 2.0 (the "License"); you may not use this file except in compliance with the License. You may obtain a copy of the License at

http://www.apache.org/licenses/LICENSE-2.0

 Unless required by applicable law or agreed to in writing, software distributed under the License is distributed on an "AS IS" BASIS, WITHOUT WARRANTIES OR CONDITIONS OF ANY KIND, either express or implied. See the License for the specific language governing permissions and limitations under the License.

## **1.124 websocket 1.5.1**

### **1.124.1 Available under license :**

Copyright (c) 2013 The Gorilla WebSocket Authors. All rights reserved.

Redistribution and use in source and binary forms, with or without modification, are permitted provided that the following conditions are met:  Redistributions of source code must retain the above copyright notice, this list of conditions and the following disclaimer.

 Redistributions in binary form must reproduce the above copyright notice, this list of conditions and the following disclaimer in the documentation and/or other materials provided with the distribution.

THIS SOFTWARE IS PROVIDED BY THE COPYRIGHT HOLDERS AND CONTRIBUTORS "AS IS" AND ANY EXPRESS OR IMPLIED WARRANTIES, INCLUDING, BUT NOT LIMITED TO, THE IMPLIED WARRANTIES OF MERCHANTABILITY AND FITNESS FOR A PARTICULAR PURPOSE ARE DISCLAIMED. IN NO EVENT SHALL THE COPYRIGHT HOLDER OR CONTRIBUTORS BE LIABLE FOR ANY DIRECT, INDIRECT, INCIDENTAL, SPECIAL, EXEMPLARY, OR CONSEQUENTIAL DAMAGES (INCLUDING, BUT NOT LIMITED TO, PROCUREMENT OF SUBSTITUTE GOODS OR

SERVICES; LOSS OF USE, DATA, OR PROFITS; OR BUSINESS INTERRUPTION) HOWEVER CAUSED AND ON ANY THEORY OF LIABILITY, WHETHER IN CONTRACT, STRICT LIABILITY, OR TORT (INCLUDING NEGLIGENCE OR OTHERWISE) ARISING IN ANY WAY OUT OF THE USE OF THIS SOFTWARE, EVEN IF ADVISED OF THE POSSIBILITY OF SUCH DAMAGE.

## **1.125 fsnotify 1.7.0**

### **1.125.1 Available under license :**

Copyright 2012 The Go Authors. All rights reserved. Copyright fsnotify Authors. All rights reserved.

Redistribution and use in source and binary forms, with or without modification, are permitted provided that the following conditions are met:

\* Redistributions of source code must retain the above copyright notice, this list of conditions and the following disclaimer.

\* Redistributions in binary form must reproduce the above copyright notice, this list of conditions and the following disclaimer in the documentation and/or other materials provided with the distribution.

\* Neither the name of Google Inc. nor the names of its contributors may be used to endorse or promote products derived from this software without specific prior written permission.

THIS SOFTWARE IS PROVIDED BY THE COPYRIGHT HOLDERS AND CONTRIBUTORS "AS IS" AND ANY EXPRESS OR IMPLIED WARRANTIES, INCLUDING, BUT NOT LIMITED TO, THE IMPLIED WARRANTIES OF MERCHANTABILITY AND FITNESS FOR A PARTICULAR PURPOSE ARE DISCLAIMED.

 IN NO EVENT SHALL THE COPYRIGHT OWNER OR CONTRIBUTORS BE LIABLE FOR ANY DIRECT, INDIRECT, INCIDENTAL, SPECIAL, EXEMPLARY, OR CONSEQUENTIAL DAMAGES (INCLUDING, BUT NOT LIMITED TO, PROCUREMENT OF SUBSTITUTE GOODS OR SERVICES; LOSS OF USE, DATA, OR PROFITS; OR BUSINESS INTERRUPTION) HOWEVER CAUSED AND ON ANY THEORY OF LIABILITY, WHETHER IN CONTRACT, STRICT LIABILITY, OR TORT

## **1.126 cobra 1.8.0**

### **1.126.1 Available under license :**

No license file was found, but licenses were detected in source scan.

// Awesomplete - Lea Verou - MIT license

Found in path(s):

\* /opt/cola/permits/1854869254\_1701106794.8177383/0/project-nisei-cobra-v1-8-0-0-gb4b183f-1-tar-gz/Project-NISEI-cobra-b4b183f/app/assets/javascripts/awesomplete.js

# **1.127 x-time-rate 0.5.0**

### **1.127.1 Available under license :**

Copyright (c) 2009 The Go Authors. All rights reserved.

Redistribution and use in source and binary forms, with or without modification, are permitted provided that the following conditions are met:

 \* Redistributions of source code must retain the above copyright notice, this list of conditions and the following disclaimer.

 \* Redistributions in binary form must reproduce the above copyright notice, this list of conditions and the following disclaimer in the documentation and/or other materials provided with the distribution.

 \* Neither the name of Google Inc. nor the names of its contributors may be used to endorse or promote products derived from this software without specific prior written permission.

THIS SOFTWARE IS PROVIDED BY THE COPYRIGHT HOLDERS AND CONTRIBUTORS "AS IS" AND ANY EXPRESS OR IMPLIED WARRANTIES, INCLUDING, BUT NOT LIMITED TO, THE IMPLIED WARRANTIES OF MERCHANTABILITY AND FITNESS FOR A PARTICULAR PURPOSE ARE DISCLAIMED. IN NO EVENT SHALL THE COPYRIGHT **OWNER** 

 OR CONTRIBUTORS BE LIABLE FOR ANY DIRECT, INDIRECT, INCIDENTAL, SPECIAL, EXEMPLARY, OR CONSEQUENTIAL DAMAGES (INCLUDING, BUT NOT LIMITED TO, PROCUREMENT OF SUBSTITUTE GOODS OR SERVICES; LOSS OF USE, DATA, OR PROFITS; OR BUSINESS INTERRUPTION) HOWEVER CAUSED AND ON ANY THEORY OF LIABILITY, WHETHER IN CONTRACT, STRICT LIABILITY, OR TORT (INCLUDING NEGLIGENCE OR OTHERWISE) ARISING IN ANY WAY OUT OF THE USE OF THIS SOFTWARE, EVEN IF ADVISED OF THE POSSIBILITY OF SUCH DAMAGE.

## **1.128 otel-exporters-otlp-otlpmetricotlpmetrichttp 0.44.0 1.128.1 Available under license :**

 Apache License Version 2.0, January 2004 http://www.apache.org/licenses/

#### TERMS AND CONDITIONS FOR USE, REPRODUCTION, AND DISTRIBUTION

#### 1. Definitions.

 "License" shall mean the terms and conditions for use, reproduction, and distribution as defined by Sections 1 through 9 of this document.

 "Licensor" shall mean the copyright owner or entity authorized by the copyright owner that is granting the License.

 "Legal Entity" shall mean the union of the acting entity and all other entities that control, are controlled by, or are under common control with that entity. For the purposes of this definition, "control" means (i) the power, direct or indirect, to cause the direction or management of such entity, whether by contract or otherwise, or (ii) ownership of fifty percent (50%) or more of the outstanding shares, or (iii) beneficial ownership of such entity.

 "You" (or "Your") shall mean an individual or Legal Entity exercising permissions granted by this License.

 "Source" form shall mean the preferred form for making modifications, including but not limited to software source code, documentation source, and configuration files.

 "Object" form shall mean any form resulting from mechanical transformation or translation of a Source form, including but not limited to compiled object code, generated documentation, and conversions to other media types.

 "Work" shall mean the work of authorship, whether in Source or Object form, made available under the License, as indicated by a copyright notice that is included in or attached to the work (an example is provided in the Appendix below).

"Derivative Works" shall mean any work, whether in Source or Object
form, that is based on (or derived from) the Work and for which the editorial

 revisions, annotations, elaborations, or other modifications represent, as a whole, an original work of authorship. For the purposes of this License, Derivative Works shall not include works that remain separable from, or merely link (or bind by name) to the interfaces of, the Work and Derivative Works thereof.

 "Contribution" shall mean any work of authorship, including the original version of the Work and any modifications or additions to that Work or Derivative Works thereof, that is intentionally submitted to Licensor for inclusion in the Work by the copyright owner or by an individual or Legal Entity authorized to submit on behalf of the copyright owner. For the purposes of this definition, "submitted" means any form of electronic, verbal, or written communication sent to the Licensor or its representatives, including but not limited to communication on electronic mailing lists, source code control systems, and issue tracking systems that are managed by, or on behalf of, the Licensor for the purpose of discussing and improving the Work, but excluding communication that is conspicuously marked or otherwise designated in writing by the copyright owner as "Not a Contribution."

 "Contributor" shall mean Licensor and any individual or Legal Entity on behalf of whom a Contribution has been received by Licensor and subsequently incorporated within the Work.

- 2. Grant of Copyright License. Subject to the terms and conditions of this License, each Contributor hereby grants to You a perpetual, worldwide, non-exclusive, no-charge, royalty-free, irrevocable copyright license to reproduce, prepare Derivative Works of, publicly display, publicly perform, sublicense, and distribute the Work and such Derivative Works in Source or Object form.
- 3. Grant of Patent License. Subject to the terms and conditions of this License,

each Contributor hereby grants to You a perpetual,

 worldwide, non-exclusive, no-charge, royalty-free, irrevocable (except as stated in this section) patent license to make, have made, use, offer to sell, sell, import, and otherwise transfer the Work, where such license applies only to those patent claims licensable by such Contributor that are necessarily infringed by their Contribution(s) alone or by combination of their Contribution(s) with the Work to which such Contribution(s) was submitted. If You institute patent litigation against any entity (including a cross-claim or counterclaim in a lawsuit) alleging that the Work or a Contribution incorporated within the Work constitutes direct or contributory patent infringement, then any patent licenses granted to You under this License for that Work shall terminate

as of the date such litigation is filed.

 4. Redistribution. You may reproduce and distribute copies of the

 Work or Derivative Works thereof in any medium, with or without modifications, and in Source or Object form, provided that You meet the following conditions:

- (a) You must give any other recipients of the Work or Derivative Works a copy of this License; and
- (b) You must cause any modified files to carry prominent notices stating that You changed the files; and
- (c) You must retain, in the Source form of any Derivative Works that You distribute, all copyright, patent, trademark, and attribution notices from the Source form of the Work, excluding those notices that do not pertain to any part of the Derivative Works; and
- (d) If the Work includes a "NOTICE" text file as part of its distribution, then any Derivative Works that You distribute must include a readable copy of the attribution notices contained within such NOTICE file, excluding

those notices that do not

 pertain to any part of the Derivative Works, in at least one of the following places: within a NOTICE text file distributed as part of the Derivative Works; within the Source form or documentation, if provided along with the Derivative Works; or, within a display generated by the Derivative Works, if and wherever such third-party notices normally appear. The contents of the NOTICE file are for informational purposes only and do not modify the License. You may add Your own attribution notices within Derivative Works that You distribute, alongside or as an addendum to the NOTICE text from the Work, provided that such additional attribution notices cannot be construed as modifying the License.

 You may add Your own copyright statement to Your modifications and may provide additional or different license terms and conditions

- for use, reproduction, or distribution of Your modifications, or for any such Derivative Works as a whole, provided Your use, reproduction, and distribution of the Work otherwise complies with the conditions stated in this License.
- 5. Submission of Contributions. Unless You explicitly state otherwise, any Contribution intentionally submitted for inclusion in the Work

 by You to the Licensor shall be under the terms and conditions of this License, without any additional terms or conditions. Notwithstanding the above, nothing herein shall supersede or modify the terms of any separate license agreement you may have executed with Licensor regarding such Contributions.

- 6. Trademarks. This License does not grant permission to use the trade names, trademarks, service marks, or product names of the Licensor, except as required for reasonable and customary use in describing the origin of the Work and reproducing the content of the NOTICE file.
- 7. Disclaimer of Warranty. Unless required by applicable law or agreed to in writing, Licensor provides the Work (and each Contributor provides its Contributions) on an "AS IS" BASIS, WITHOUT WARRANTIES OR CONDITIONS OF ANY KIND, either express or implied, including, without limitation, any warranties or conditions of TITLE, NON-INFRINGEMENT, MERCHANTABILITY, or FITNESS FOR A PARTICULAR PURPOSE. You are solely responsible for determining the appropriateness of using or redistributing the Work and assume any risks associated with Your exercise of permissions under this License.
- 8. Limitation of Liability. In no event and under no legal theory, whether in tort (including negligence), contract, or otherwise, unless required by applicable law (such as deliberate and grossly negligent acts) or agreed to in writing, shall any Contributor be liable to You for damages, including any direct,

indirect, special,

 incidental, or consequential damages of any character arising as a result of this License or out of the use or inability to use the Work (including but not limited to damages for loss of goodwill, work stoppage, computer failure or malfunction, or any and all other commercial damages or losses), even if such Contributor has been advised of the possibility of such damages.

 9. Accepting Warranty or Additional Liability. While redistributing the Work or Derivative Works thereof, You may choose to offer, and charge a fee for, acceptance of support, warranty, indemnity, or other liability obligations and/or rights consistent with this License. However, in accepting such obligations, You may act only on Your own behalf and on Your sole responsibility, not on behalf of any other Contributor, and only if You agree to indemnify, defend, and hold each Contributor harmless for any liability incurred by, or claims asserted against, such Contributor by reason of your accepting any such warranty or additional liability.

#### END OF TERMS AND CONDITIONS

APPENDIX: How to apply the Apache License to your work.

 To apply the Apache License to your work, attach the following boilerplate notice, with the fields enclosed by brackets "[]" replaced with your own identifying information. (Don't include the brackets!) The text should be enclosed in the appropriate comment syntax for the file format. We also recommend that a file or class name and description of purpose be included on the same "printed page" as the copyright notice for easier identification within third-party archives.

Copyright [yyyy] [name of copyright owner]

 Licensed under the Apache License, Version 2.0 (the "License"); you may not use this file except in compliance with the License. You may obtain a copy of the License at

http://www.apache.org/licenses/LICENSE-2.0

 Unless required by applicable law or agreed to in writing, software distributed under the License is distributed on an "AS IS" BASIS, WITHOUT WARRANTIES OR CONDITIONS OF ANY KIND, either express or implied. See the License for the specific language governing permissions and limitations under the License.

# **1.129 otel-sdk-metric 1.21.0**

### **1.129.1 Available under license :**

 Apache License Version 2.0, January 2004 http://www.apache.org/licenses/

#### TERMS AND CONDITIONS FOR USE, REPRODUCTION, AND DISTRIBUTION

#### 1. Definitions.

 "License" shall mean the terms and conditions for use, reproduction, and distribution as defined by Sections 1 through 9 of this document.

 "Licensor" shall mean the copyright owner or entity authorized by the copyright owner that is granting the License.

 "Legal Entity" shall mean the union of the acting entity and all other entities that control, are controlled by, or are under common control with that entity. For the purposes of this definition, "control" means (i) the power, direct or indirect, to cause the direction or management of such entity, whether by contract or

 otherwise, or (ii) ownership of fifty percent (50%) or more of the outstanding shares, or (iii) beneficial ownership of such entity.

 "You" (or "Your") shall mean an individual or Legal Entity exercising permissions granted by this License.

 "Source" form shall mean the preferred form for making modifications, including but not limited to software source code, documentation source, and configuration files.

 "Object" form shall mean any form resulting from mechanical transformation or translation of a Source form, including but not limited to compiled object code, generated documentation, and conversions to other media types.

 "Work" shall mean the work of authorship, whether in Source or Object form, made available under the License, as indicated by a copyright notice that is included in or attached to the work (an example is provided in the Appendix below).

 "Derivative Works" shall mean any work, whether in Source or Object form, that is based on (or derived from) the Work and for which the editorial

 revisions, annotations, elaborations, or other modifications represent, as a whole, an original work of authorship. For the purposes of this License, Derivative Works shall not include works that remain separable from, or merely link (or bind by name) to the interfaces of, the Work and Derivative Works thereof.

 "Contribution" shall mean any work of authorship, including the original version of the Work and any modifications or additions to that Work or Derivative Works thereof, that is intentionally submitted to Licensor for inclusion in the Work by the copyright owner or by an individual or Legal Entity authorized to submit on behalf of the copyright owner. For the purposes of this definition, "submitted" means any form of electronic, verbal, or written communication sent to the Licensor or its representatives, including but not limited to communication on electronic mailing lists, source code control systems, and issue tracking systems that are managed by, or on behalf of, the Licensor for the purpose of discussing and improving the Work, but excluding communication that is conspicuously marked or otherwise designated in writing by the copyright owner as "Not a Contribution."

 "Contributor" shall mean Licensor and any individual or Legal Entity on behalf of whom a Contribution has been received by Licensor and subsequently incorporated within the Work.

- 2. Grant of Copyright License. Subject to the terms and conditions of this License, each Contributor hereby grants to You a perpetual, worldwide, non-exclusive, no-charge, royalty-free, irrevocable copyright license to reproduce, prepare Derivative Works of, publicly display, publicly perform, sublicense, and distribute the Work and such Derivative Works in Source or Object form.
- 3. Grant of Patent License. Subject to the terms and conditions of this License,

 each Contributor hereby grants to You a perpetual, worldwide, non-exclusive, no-charge, royalty-free, irrevocable (except as stated in this section) patent license to make, have made, use, offer to sell, sell, import, and otherwise transfer the Work, where such license applies only to those patent claims licensable by such Contributor that are necessarily infringed by their Contribution(s) alone or by combination of their Contribution(s) with the Work to which such Contribution(s) was submitted. If You institute patent litigation against any entity (including a cross-claim or counterclaim in a lawsuit) alleging that the Work or a Contribution incorporated within the Work constitutes direct or contributory patent infringement, then any patent licenses granted to You under this License for that Work shall terminate as of the date such litigation is filed.

 4. Redistribution. You may reproduce and distribute copies of the

 Work or Derivative Works thereof in any medium, with or without modifications, and in Source or Object form, provided that You meet the following conditions:

- (a) You must give any other recipients of the Work or Derivative Works a copy of this License; and
- (b) You must cause any modified files to carry prominent notices stating that You changed the files; and
- (c) You must retain, in the Source form of any Derivative Works that You distribute, all copyright, patent, trademark, and attribution notices from the Source form of the Work, excluding those notices that do not pertain to any part of the Derivative Works; and
- (d) If the Work includes a "NOTICE" text file as part of its distribution, then any Derivative Works that You distribute must include a readable copy of the attribution notices contained within such NOTICE file, excluding

 those notices that do not pertain to any part of the Derivative Works, in at least one  of the following places: within a NOTICE text file distributed as part of the Derivative Works; within the Source form or documentation, if provided along with the Derivative Works; or, within a display generated by the Derivative Works, if and wherever such third-party notices normally appear. The contents of the NOTICE file are for informational purposes only and do not modify the License. You may add Your own attribution notices within Derivative Works that You distribute, alongside or as an addendum to the NOTICE text from the Work, provided that such additional attribution notices cannot be construed as modifying the License.

 You may add Your own copyright statement to Your modifications and may provide additional or different license terms and conditions

- for use, reproduction, or distribution of Your modifications, or for any such Derivative Works as a whole, provided Your use, reproduction, and distribution of the Work otherwise complies with the conditions stated in this License.
- 5. Submission of Contributions. Unless You explicitly state otherwise, any Contribution intentionally submitted for inclusion in the Work by You to the Licensor shall be under the terms and conditions of this License, without any additional terms or conditions. Notwithstanding the above, nothing herein shall supersede or modify the terms of any separate license agreement you may have executed with Licensor regarding such Contributions.
- 6. Trademarks. This License does not grant permission to use the trade names, trademarks, service marks, or product names of the Licensor, except as required for reasonable and customary use in describing the origin of the Work and reproducing the content of the NOTICE file.
- 7. Disclaimer of Warranty. Unless required by applicable law or agreed to in writing, Licensor provides the Work (and each Contributor provides its Contributions) on an "AS IS" BASIS, WITHOUT WARRANTIES OR CONDITIONS OF ANY KIND, either express or implied, including, without limitation, any warranties or conditions of TITLE, NON-INFRINGEMENT, MERCHANTABILITY, or FITNESS FOR A PARTICULAR PURPOSE. You are solely responsible for determining the appropriateness of using or redistributing the Work and assume any risks associated with Your exercise of permissions under this License.
- 8. Limitation of Liability. In no event and under no legal theory, whether in tort (including negligence), contract, or otherwise, unless required by applicable law (such as deliberate and grossly negligent acts) or agreed to in writing, shall any Contributor be

 liable to You for damages, including any direct, indirect, special,

 incidental, or consequential damages of any character arising as a result of this License or out of the use or inability to use the Work (including but not limited to damages for loss of goodwill, work stoppage, computer failure or malfunction, or any and all other commercial damages or losses), even if such Contributor has been advised of the possibility of such damages.

 9. Accepting Warranty or Additional Liability. While redistributing the Work or Derivative Works thereof, You may choose to offer, and charge a fee for, acceptance of support, warranty, indemnity, or other liability obligations and/or rights consistent with this License. However, in accepting such obligations, You may act only on Your own behalf and on Your sole responsibility, not on behalf of any other Contributor, and only if You agree to indemnify, defend, and hold each Contributor harmless for any liability incurred by, or claims asserted against, such Contributor by reason of your accepting any such warranty or additional liability.

#### END OF TERMS AND CONDITIONS

APPENDIX: How to apply the Apache License to your work.

 To apply the Apache License to your work, attach the following boilerplate notice, with the fields enclosed by brackets "[]" replaced with your own identifying information. (Don't include the brackets!) The text should be enclosed in the appropriate comment syntax for the file format. We also recommend that a file or class name and description of purpose be included on the same "printed page" as the copyright notice for easier identification within third-party archives.

Copyright [yyyy] [name of copyright owner]

 Licensed under the Apache License, Version 2.0 (the "License"); you may not use this file except in compliance with the License. You may obtain a copy of the License at

http://www.apache.org/licenses/LICENSE-2.0

 Unless required by applicable law or agreed to in writing, software distributed under the License is distributed on an "AS IS" BASIS, WITHOUT WARRANTIES OR CONDITIONS OF ANY KIND, either express or implied. See the License for the specific language governing permissions and limitations under the License.

# **1.130 otel-sdk 1.21.0 1.130.1 Available under license :**

 Apache License Version 2.0, January 2004 http://www.apache.org/licenses/

#### TERMS AND CONDITIONS FOR USE, REPRODUCTION, AND DISTRIBUTION

1. Definitions.

 "License" shall mean the terms and conditions for use, reproduction, and distribution as defined by Sections 1 through 9 of this document.

 "Licensor" shall mean the copyright owner or entity authorized by the copyright owner that is granting the License.

 "Legal Entity" shall mean the union of the acting entity and all other entities that control, are controlled by, or are under common control with that entity. For the purposes of this definition, "control" means (i) the power, direct or indirect, to cause the direction or management of such entity, whether by contract or otherwise, or (ii) ownership of fifty percent (50%) or more of the outstanding shares, or (iii) beneficial ownership of such entity.

 "You" (or "Your") shall mean an individual or Legal Entity exercising permissions granted by this License.

 "Source" form shall mean the preferred form for making modifications, including but not limited to software source code, documentation source, and configuration files.

 "Object" form shall mean any form resulting from mechanical transformation or translation of a Source form, including but not limited to compiled object code, generated documentation, and conversions to other media types.

 "Work" shall mean the work of authorship, whether in Source or Object form, made available under the License, as indicated by a copyright notice that is included in or attached to the work (an example is provided in the Appendix below).

 "Derivative Works" shall mean any work, whether in Source or Object form, that is based on (or derived from) the Work and for which the editorial

 revisions, annotations, elaborations, or other modifications represent, as a whole, an original work of authorship. For the purposes of this License, Derivative Works shall not include works that remain separable from, or merely link (or bind by name) to the interfaces of, the Work and Derivative Works thereof.

 "Contribution" shall mean any work of authorship, including the original version of the Work and any modifications or additions to that Work or Derivative Works thereof, that is intentionally submitted to Licensor for inclusion in the Work by the copyright owner or by an individual or Legal Entity authorized to submit on behalf of the copyright owner. For the purposes of this definition, "submitted" means any form of electronic, verbal, or written communication sent to the Licensor or its representatives, including but not limited to communication on electronic mailing lists, source code control systems, and issue tracking systems that are managed by, or on behalf of, the Licensor for the purpose of discussing and improving the Work, but excluding communication that is conspicuously marked or otherwise designated in writing by the copyright owner as "Not a Contribution."

 "Contributor" shall mean Licensor and any individual or Legal Entity on behalf of whom a Contribution has been received by Licensor and subsequently incorporated within the Work.

 2. Grant of Copyright License. Subject to the terms and conditions of this License, each Contributor hereby grants to You a perpetual, worldwide, non-exclusive, no-charge, royalty-free, irrevocable copyright license to reproduce, prepare Derivative Works of, publicly display, publicly perform, sublicense, and distribute the Work and such Derivative Works in Source or Object form.

 3. Grant of Patent License. Subject to the terms and conditions of this License,

each Contributor hereby grants to You a perpetual,

 worldwide, non-exclusive, no-charge, royalty-free, irrevocable (except as stated in this section) patent license to make, have made, use, offer to sell, sell, import, and otherwise transfer the Work, where such license applies only to those patent claims licensable by such Contributor that are necessarily infringed by their Contribution(s) alone or by combination of their Contribution(s) with the Work to which such Contribution(s) was submitted. If You institute patent litigation against any entity (including a cross-claim or counterclaim in a lawsuit) alleging that the Work or a Contribution incorporated within the Work constitutes direct or contributory patent infringement, then any patent licenses granted to You under this License for that Work shall terminate as of the date such litigation is filed.

 4. Redistribution. You may reproduce and distribute copies of the

 Work or Derivative Works thereof in any medium, with or without modifications, and in Source or Object form, provided that You meet the following conditions:

- (a) You must give any other recipients of the Work or Derivative Works a copy of this License; and
- (b) You must cause any modified files to carry prominent notices stating that You changed the files; and
- (c) You must retain, in the Source form of any Derivative Works that You distribute, all copyright, patent, trademark, and attribution notices from the Source form of the Work, excluding those notices that do not pertain to any part of the Derivative Works; and
- (d) If the Work includes a "NOTICE" text file as part of its distribution, then any Derivative Works that You distribute must include a readable copy of the attribution notices contained within such NOTICE file, excluding

those notices that do not

 pertain to any part of the Derivative Works, in at least one of the following places: within a NOTICE text file distributed as part of the Derivative Works; within the Source form or documentation, if provided along with the Derivative Works; or, within a display generated by the Derivative Works, if and wherever such third-party notices normally appear. The contents of the NOTICE file are for informational purposes only and do not modify the License. You may add Your own attribution notices within Derivative Works that You distribute, alongside or as an addendum to the NOTICE text from the Work, provided that such additional attribution notices cannot be construed as modifying the License.

 You may add Your own copyright statement to Your modifications and may provide additional or different license terms and conditions

- for use, reproduction, or distribution of Your modifications, or for any such Derivative Works as a whole, provided Your use, reproduction, and distribution of the Work otherwise complies with the conditions stated in this License.
- 5. Submission of Contributions. Unless You explicitly state otherwise, any Contribution intentionally submitted for inclusion in the Work by You to the Licensor shall be under the terms and conditions of this License, without any additional terms or conditions.

 Notwithstanding the above, nothing herein shall supersede or modify the terms of any separate license agreement you may have executed with Licensor regarding such Contributions.

- 6. Trademarks. This License does not grant permission to use the trade names, trademarks, service marks, or product names of the Licensor, except as required for reasonable and customary use in describing the origin of the Work and reproducing the content of the NOTICE file.
- 7. Disclaimer of Warranty. Unless required by applicable law or agreed to in writing, Licensor provides the Work (and each Contributor provides its Contributions) on an "AS IS" BASIS, WITHOUT WARRANTIES OR CONDITIONS OF ANY KIND, either express or implied, including, without limitation, any warranties or conditions of TITLE, NON-INFRINGEMENT, MERCHANTABILITY, or FITNESS FOR A PARTICULAR PURPOSE. You are solely responsible for determining the appropriateness of using or redistributing the Work and assume any risks associated with Your exercise of permissions under this License.
- 8. Limitation of Liability. In no event and under no legal theory, whether in tort (including negligence), contract, or otherwise, unless required by applicable law (such as deliberate and grossly negligent acts) or agreed to in writing, shall any Contributor be liable to You for damages, including any direct,

indirect, special,

 incidental, or consequential damages of any character arising as a result of this License or out of the use or inability to use the Work (including but not limited to damages for loss of goodwill, work stoppage, computer failure or malfunction, or any and all other commercial damages or losses), even if such Contributor has been advised of the possibility of such damages.

 9. Accepting Warranty or Additional Liability. While redistributing the Work or Derivative Works thereof, You may choose to offer, and charge a fee for, acceptance of support, warranty, indemnity, or other liability obligations and/or rights consistent with this License. However, in accepting such obligations, You may act only on Your own behalf and on Your sole responsibility, not on behalf of any other Contributor, and only if You agree to indemnify, defend, and hold each Contributor harmless for any liability incurred by, or claims asserted against, such Contributor by reason of your accepting any such warranty or additional liability.

#### END OF TERMS AND CONDITIONS

APPENDIX: How to apply the Apache License to your work.

 To apply the Apache License to your work, attach the following boilerplate notice, with the fields enclosed by brackets "[]" replaced with your own identifying information. (Don't include the brackets!) The text should be enclosed in the appropriate comment syntax for the file format. We also recommend that a file or class name and description of purpose be included on the same "printed page" as the copyright notice for easier identification within third-party archives.

Copyright [yyyy] [name of copyright owner]

 Licensed under the Apache License, Version 2.0 (the "License"); you may not use this file except in compliance with the License. You may obtain a copy of the License at

http://www.apache.org/licenses/LICENSE-2.0

 Unless required by applicable law or agreed to in writing, software distributed under the License is distributed on an "AS IS" BASIS, WITHOUT WARRANTIES OR CONDITIONS OF ANY KIND, either express or implied. See the License for the specific language governing permissions and limitations under the License.

# **1.131 otel-trace 1.21.0**

### **1.131.1 Available under license :**

 Apache License Version 2.0, January 2004 http://www.apache.org/licenses/

#### TERMS AND CONDITIONS FOR USE, REPRODUCTION, AND DISTRIBUTION

1. Definitions.

 "License" shall mean the terms and conditions for use, reproduction, and distribution as defined by Sections 1 through 9 of this document.

 "Licensor" shall mean the copyright owner or entity authorized by the copyright owner that is granting the License.

 "Legal Entity" shall mean the union of the acting entity and all other entities that control, are controlled by, or are under common control with that entity. For the purposes of this definition, "control" means (i) the power, direct or indirect, to cause the direction or management of such entity, whether by contract or otherwise, or (ii) ownership of fifty percent (50%) or more of the outstanding shares, or (iii) beneficial ownership

of such entity.

 "You" (or "Your") shall mean an individual or Legal Entity exercising permissions granted by this License.

 "Source" form shall mean the preferred form for making modifications, including but not limited to software source code, documentation source, and configuration files.

 "Object" form shall mean any form resulting from mechanical transformation or translation of a Source form, including but not limited to compiled object code, generated documentation, and conversions to other media types.

 "Work" shall mean the work of authorship, whether in Source or Object form, made available under the License, as indicated by a copyright notice that is included in or attached to the work (an example is provided in the Appendix below).

 "Derivative Works" shall mean any work, whether in Source or Object form, that is based on (or derived from) the Work and for which the editorial

 revisions, annotations, elaborations, or other modifications represent, as a whole, an original work of authorship. For the purposes of this License, Derivative Works shall not include works that remain separable from, or merely link (or bind by name) to the interfaces of, the Work and Derivative Works thereof.

 "Contribution" shall mean any work of authorship, including the original version of the Work and any modifications or additions to that Work or Derivative Works thereof, that is intentionally submitted to Licensor for inclusion in the Work by the copyright owner or by an individual or Legal Entity authorized to submit on behalf of the copyright owner. For the purposes of this definition, "submitted" means any form of electronic, verbal, or written communication sent to the Licensor or its representatives, including but not limited to communication on electronic mailing lists, source code control systems, and issue tracking systems that are managed by, or on behalf of, the Licensor for the purpose of discussing and improving the Work, but excluding communication that is conspicuously marked or otherwise designated in writing by the copyright owner as "Not a Contribution."

 "Contributor" shall mean Licensor and any individual or Legal Entity on behalf of whom a Contribution has been received by Licensor and subsequently incorporated within the Work.

 2. Grant of Copyright License. Subject to the terms and conditions of this License, each Contributor hereby grants to You a perpetual,

 worldwide, non-exclusive, no-charge, royalty-free, irrevocable copyright license to reproduce, prepare Derivative Works of, publicly display, publicly perform, sublicense, and distribute the Work and such Derivative Works in Source or Object form.

 3. Grant of Patent License. Subject to the terms and conditions of this License,

each Contributor hereby grants to You a perpetual,

 worldwide, non-exclusive, no-charge, royalty-free, irrevocable (except as stated in this section) patent license to make, have made, use, offer to sell, sell, import, and otherwise transfer the Work, where such license applies only to those patent claims licensable by such Contributor that are necessarily infringed by their Contribution(s) alone or by combination of their Contribution(s) with the Work to which such Contribution(s) was submitted. If You institute patent litigation against any entity (including a cross-claim or counterclaim in a lawsuit) alleging that the Work or a Contribution incorporated within the Work constitutes direct or contributory patent infringement, then any patent licenses granted to You under this License for that Work shall terminate as of the date such litigation is filed.

 4. Redistribution. You may reproduce and distribute copies of the

 Work or Derivative Works thereof in any medium, with or without modifications, and in Source or Object form, provided that You meet the following conditions:

- (a) You must give any other recipients of the Work or Derivative Works a copy of this License; and
- (b) You must cause any modified files to carry prominent notices stating that You changed the files; and
- (c) You must retain, in the Source form of any Derivative Works that You distribute, all copyright, patent, trademark, and attribution notices from the Source form of the Work, excluding those notices that do not pertain to any part of the Derivative Works; and
- (d) If the Work includes a "NOTICE" text file as part of its distribution, then any Derivative Works that You distribute must include a readable copy of the attribution notices contained within such NOTICE file, excluding

those notices that do not

 pertain to any part of the Derivative Works, in at least one of the following places: within a NOTICE text file distributed as part of the Derivative Works; within the Source form or

 documentation, if provided along with the Derivative Works; or, within a display generated by the Derivative Works, if and wherever such third-party notices normally appear. The contents of the NOTICE file are for informational purposes only and do not modify the License. You may add Your own attribution notices within Derivative Works that You distribute, alongside or as an addendum to the NOTICE text from the Work, provided that such additional attribution notices cannot be construed as modifying the License.

 You may add Your own copyright statement to Your modifications and may provide additional or different license terms and conditions

- for use, reproduction, or distribution of Your modifications, or for any such Derivative Works as a whole, provided Your use, reproduction, and distribution of the Work otherwise complies with the conditions stated in this License.
- 5. Submission of Contributions. Unless You explicitly state otherwise, any Contribution intentionally submitted for inclusion in the Work by You to the Licensor shall be under the terms and conditions of this License, without any additional terms or conditions. Notwithstanding the above, nothing herein shall supersede or modify the terms of any separate license agreement you may have executed with Licensor regarding such Contributions.
- 6. Trademarks. This License does not grant permission to use the trade names, trademarks, service marks, or product names of the Licensor, except as required for reasonable and customary use in describing the origin of the Work and reproducing the content of the NOTICE file.
- 7. Disclaimer of Warranty. Unless required by applicable law or agreed to in writing, Licensor provides the Work (and each Contributor provides its Contributions) on an "AS IS" BASIS, WITHOUT WARRANTIES OR CONDITIONS OF ANY KIND, either express or implied, including, without limitation, any warranties or conditions of TITLE, NON-INFRINGEMENT, MERCHANTABILITY, or FITNESS FOR A PARTICULAR PURPOSE. You are solely responsible for determining the appropriateness of using or redistributing the Work and assume any risks associated with Your exercise of permissions under this License.
- 8. Limitation of Liability. In no event and under no legal theory, whether in tort (including negligence), contract, or otherwise, unless required by applicable law (such as deliberate and grossly negligent acts) or agreed to in writing, shall any Contributor be liable to You for damages, including any direct,

indirect, special,

 incidental, or consequential damages of any character arising as a result of this License or out of the use or inability to use the Work (including but not limited to damages for loss of goodwill, work stoppage, computer failure or malfunction, or any and all other commercial damages or losses), even if such Contributor has been advised of the possibility of such damages.

 9. Accepting Warranty or Additional Liability. While redistributing the Work or Derivative Works thereof, You may choose to offer, and charge a fee for, acceptance of support, warranty, indemnity, or other liability obligations and/or rights consistent with this License. However, in accepting such obligations, You may act only on Your own behalf and on Your sole responsibility, not on behalf of any other Contributor, and only if You agree to indemnify, defend, and hold each Contributor harmless for any liability incurred by, or claims asserted against, such Contributor by reason of your accepting any such warranty or additional liability.

#### END OF TERMS AND CONDITIONS

APPENDIX: How to apply the Apache License to your work.

 To apply the Apache License to your work, attach the following boilerplate notice, with the fields enclosed by brackets "[]" replaced with your own identifying information. (Don't include the brackets!) The text should be enclosed in the appropriate comment syntax for the file format. We also recommend that a file or class name and description of purpose be included on the same "printed page" as the copyright notice for easier identification within third-party archives.

Copyright [yyyy] [name of copyright owner]

 Licensed under the Apache License, Version 2.0 (the "License"); you may not use this file except in compliance with the License. You may obtain a copy of the License at

http://www.apache.org/licenses/LICENSE-2.0

 Unless required by applicable law or agreed to in writing, software distributed under the License is distributed on an "AS IS" BASIS, WITHOUT WARRANTIES OR CONDITIONS OF ANY KIND, either express or implied. See the License for the specific language governing permissions and limitations under the License.

## **1.132 otel-metric 1.21.0 1.132.1 Available under license :**

 Apache License Version 2.0, January 2004 http://www.apache.org/licenses/

#### TERMS AND CONDITIONS FOR USE, REPRODUCTION, AND DISTRIBUTION

1. Definitions.

 "License" shall mean the terms and conditions for use, reproduction, and distribution as defined by Sections 1 through 9 of this document.

 "Licensor" shall mean the copyright owner or entity authorized by the copyright owner that is granting the License.

 "Legal Entity" shall mean the union of the acting entity and all other entities that control, are controlled by, or are under common control with that entity. For the purposes of this definition, "control" means (i) the power, direct or indirect, to cause the direction or management of such entity, whether by contract or otherwise, or (ii) ownership of fifty percent (50%) or more of the outstanding shares, or (iii) beneficial ownership of such entity.

 "You" (or "Your") shall mean an individual or Legal Entity exercising permissions granted by this License.

 "Source" form shall mean the preferred form for making modifications, including but not limited to software source code, documentation source, and configuration files.

 "Object" form shall mean any form resulting from mechanical transformation or translation of a Source form, including but not limited to compiled object code, generated documentation, and conversions to other media types.

 "Work" shall mean the work of authorship, whether in Source or Object form, made available under the License, as indicated by a copyright notice that is included in or attached to the work (an example is provided in the Appendix below).

 "Derivative Works" shall mean any work, whether in Source or Object form, that is based on (or derived from) the Work and for which the editorial

 revisions, annotations, elaborations, or other modifications represent, as a whole, an original work of authorship. For the purposes of this License, Derivative Works shall not include works that remain separable from, or merely link (or bind by name) to the interfaces of, the Work and Derivative Works thereof.

 "Contribution" shall mean any work of authorship, including the original version of the Work and any modifications or additions to that Work or Derivative Works thereof, that is intentionally submitted to Licensor for inclusion in the Work by the copyright owner or by an individual or Legal Entity authorized to submit on behalf of the copyright owner. For the purposes of this definition, "submitted" means any form of electronic, verbal, or written communication sent to the Licensor or its representatives, including but not limited to communication on electronic mailing lists, source code control systems, and issue tracking systems that are managed by, or on behalf of, the Licensor for the purpose of discussing and improving the Work, but excluding communication that is conspicuously marked or otherwise designated in writing by the copyright owner as "Not a Contribution."

 "Contributor" shall mean Licensor and any individual or Legal Entity on behalf of whom a Contribution has been received by Licensor and subsequently incorporated within the Work.

 2. Grant of Copyright License. Subject to the terms and conditions of this License, each Contributor hereby grants to You a perpetual, worldwide, non-exclusive, no-charge, royalty-free, irrevocable copyright license to reproduce, prepare Derivative Works of, publicly display, publicly perform, sublicense, and distribute the Work and such Derivative Works in Source or Object form.

 3. Grant of Patent License. Subject to the terms and conditions of this License,

each Contributor hereby grants to You a perpetual,

 worldwide, non-exclusive, no-charge, royalty-free, irrevocable (except as stated in this section) patent license to make, have made, use, offer to sell, sell, import, and otherwise transfer the Work, where such license applies only to those patent claims licensable by such Contributor that are necessarily infringed by their Contribution(s) alone or by combination of their Contribution(s) with the Work to which such Contribution(s) was submitted. If You institute patent litigation against any entity (including a cross-claim or counterclaim in a lawsuit) alleging that the Work or a Contribution incorporated within the Work constitutes direct or contributory patent infringement, then any patent licenses granted to You under this License for that Work shall terminate as of the date such litigation is filed.

 4. Redistribution. You may reproduce and distribute copies of the

 Work or Derivative Works thereof in any medium, with or without modifications, and in Source or Object form, provided that You meet the following conditions:

- (a) You must give any other recipients of the Work or Derivative Works a copy of this License; and
- (b) You must cause any modified files to carry prominent notices stating that You changed the files; and
- (c) You must retain, in the Source form of any Derivative Works that You distribute, all copyright, patent, trademark, and attribution notices from the Source form of the Work, excluding those notices that do not pertain to any part of the Derivative Works; and
- (d) If the Work includes a "NOTICE" text file as part of its distribution, then any Derivative Works that You distribute must include a readable copy of the attribution notices contained within such NOTICE file, excluding

those notices that do not

 pertain to any part of the Derivative Works, in at least one of the following places: within a NOTICE text file distributed as part of the Derivative Works; within the Source form or documentation, if provided along with the Derivative Works; or, within a display generated by the Derivative Works, if and wherever such third-party notices normally appear. The contents of the NOTICE file are for informational purposes only and do not modify the License. You may add Your own attribution notices within Derivative Works that You distribute, alongside or as an addendum to the NOTICE text from the Work, provided that such additional attribution notices cannot be construed as modifying the License.

 You may add Your own copyright statement to Your modifications and may provide additional or different license terms and conditions

- for use, reproduction, or distribution of Your modifications, or for any such Derivative Works as a whole, provided Your use, reproduction, and distribution of the Work otherwise complies with the conditions stated in this License.
- 5. Submission of Contributions. Unless You explicitly state otherwise, any Contribution intentionally submitted for inclusion in the Work by You to the Licensor shall be under the terms and conditions of this License, without any additional terms or conditions.

 Notwithstanding the above, nothing herein shall supersede or modify the terms of any separate license agreement you may have executed with Licensor regarding such Contributions.

- 6. Trademarks. This License does not grant permission to use the trade names, trademarks, service marks, or product names of the Licensor, except as required for reasonable and customary use in describing the origin of the Work and reproducing the content of the NOTICE file.
- 7. Disclaimer of Warranty. Unless required by applicable law or agreed to in writing, Licensor provides the Work (and each Contributor provides its Contributions) on an "AS IS" BASIS, WITHOUT WARRANTIES OR CONDITIONS OF ANY KIND, either express or implied, including, without limitation, any warranties or conditions of TITLE, NON-INFRINGEMENT, MERCHANTABILITY, or FITNESS FOR A PARTICULAR PURPOSE. You are solely responsible for determining the appropriateness of using or redistributing the Work and assume any risks associated with Your exercise of permissions under this License.
- 8. Limitation of Liability. In no event and under no legal theory, whether in tort (including negligence), contract, or otherwise, unless required by applicable law (such as deliberate and grossly negligent acts) or agreed to in writing, shall any Contributor be liable to You for damages, including any direct,

indirect, special,

 incidental, or consequential damages of any character arising as a result of this License or out of the use or inability to use the Work (including but not limited to damages for loss of goodwill, work stoppage, computer failure or malfunction, or any and all other commercial damages or losses), even if such Contributor has been advised of the possibility of such damages.

 9. Accepting Warranty or Additional Liability. While redistributing the Work or Derivative Works thereof, You may choose to offer, and charge a fee for, acceptance of support, warranty, indemnity, or other liability obligations and/or rights consistent with this License. However, in accepting such obligations, You may act only on Your own behalf and on Your sole responsibility, not on behalf of any other Contributor, and only if You agree to indemnify, defend, and hold each Contributor harmless for any liability incurred by, or claims asserted against, such Contributor by reason of your accepting any such warranty or additional liability.

#### END OF TERMS AND CONDITIONS

APPENDIX: How to apply the Apache License to your work.

 To apply the Apache License to your work, attach the following boilerplate notice, with the fields enclosed by brackets "[]" replaced with your own identifying information. (Don't include the brackets!) The text should be enclosed in the appropriate comment syntax for the file format. We also recommend that a file or class name and description of purpose be included on the same "printed page" as the copyright notice for easier identification within third-party archives.

Copyright [yyyy] [name of copyright owner]

 Licensed under the Apache License, Version 2.0 (the "License"); you may not use this file except in compliance with the License. You may obtain a copy of the License at

http://www.apache.org/licenses/LICENSE-2.0

 Unless required by applicable law or agreed to in writing, software distributed under the License is distributed on an "AS IS" BASIS, WITHOUT WARRANTIES OR CONDITIONS OF ANY KIND, either express or implied. See the License for the specific language governing permissions and limitations under the License.

## **1.133 otel 1.21.0 1.133.1 Available under license :**

 Apache License Version 2.0, January 2004 http://www.apache.org/licenses/

#### TERMS AND CONDITIONS FOR USE, REPRODUCTION, AND DISTRIBUTION

1. Definitions.

 "License" shall mean the terms and conditions for use, reproduction, and distribution as defined by Sections 1 through 9 of this document.

 "Licensor" shall mean the copyright owner or entity authorized by the copyright owner that is granting the License.

 "Legal Entity" shall mean the union of the acting entity and all other entities that control, are controlled by, or are under common control with that entity. For the purposes of this definition, "control" means (i) the power, direct or indirect, to cause the direction or management of such entity, whether by contract or otherwise, or (ii) ownership of fifty percent (50%) or more of the outstanding shares, or (iii) beneficial ownership

of such entity.

 "You" (or "Your") shall mean an individual or Legal Entity exercising permissions granted by this License.

 "Source" form shall mean the preferred form for making modifications, including but not limited to software source code, documentation source, and configuration files.

 "Object" form shall mean any form resulting from mechanical transformation or translation of a Source form, including but not limited to compiled object code, generated documentation, and conversions to other media types.

 "Work" shall mean the work of authorship, whether in Source or Object form, made available under the License, as indicated by a copyright notice that is included in or attached to the work (an example is provided in the Appendix below).

 "Derivative Works" shall mean any work, whether in Source or Object form, that is based on (or derived from) the Work and for which the editorial

 revisions, annotations, elaborations, or other modifications represent, as a whole, an original work of authorship. For the purposes of this License, Derivative Works shall not include works that remain separable from, or merely link (or bind by name) to the interfaces of, the Work and Derivative Works thereof.

 "Contribution" shall mean any work of authorship, including the original version of the Work and any modifications or additions to that Work or Derivative Works thereof, that is intentionally submitted to Licensor for inclusion in the Work by the copyright owner or by an individual or Legal Entity authorized to submit on behalf of the copyright owner. For the purposes of this definition, "submitted" means any form of electronic, verbal, or written communication sent to the Licensor or its representatives, including but not limited to communication on electronic mailing lists, source code control systems, and issue tracking systems that are managed by, or on behalf of, the Licensor for the purpose of discussing and improving the Work, but excluding communication that is conspicuously marked or otherwise designated in writing by the copyright owner as "Not a Contribution."

 "Contributor" shall mean Licensor and any individual or Legal Entity on behalf of whom a Contribution has been received by Licensor and subsequently incorporated within the Work.

 2. Grant of Copyright License. Subject to the terms and conditions of this License, each Contributor hereby grants to You a perpetual,

 worldwide, non-exclusive, no-charge, royalty-free, irrevocable copyright license to reproduce, prepare Derivative Works of, publicly display, publicly perform, sublicense, and distribute the Work and such Derivative Works in Source or Object form.

 3. Grant of Patent License. Subject to the terms and conditions of this License,

each Contributor hereby grants to You a perpetual,

 worldwide, non-exclusive, no-charge, royalty-free, irrevocable (except as stated in this section) patent license to make, have made, use, offer to sell, sell, import, and otherwise transfer the Work, where such license applies only to those patent claims licensable by such Contributor that are necessarily infringed by their Contribution(s) alone or by combination of their Contribution(s) with the Work to which such Contribution(s) was submitted. If You institute patent litigation against any entity (including a cross-claim or counterclaim in a lawsuit) alleging that the Work or a Contribution incorporated within the Work constitutes direct or contributory patent infringement, then any patent licenses granted to You under this License for that Work shall terminate as of the date such litigation is filed.

 4. Redistribution. You may reproduce and distribute copies of the

 Work or Derivative Works thereof in any medium, with or without modifications, and in Source or Object form, provided that You meet the following conditions:

- (a) You must give any other recipients of the Work or Derivative Works a copy of this License; and
- (b) You must cause any modified files to carry prominent notices stating that You changed the files; and
- (c) You must retain, in the Source form of any Derivative Works that You distribute, all copyright, patent, trademark, and attribution notices from the Source form of the Work, excluding those notices that do not pertain to any part of the Derivative Works; and
- (d) If the Work includes a "NOTICE" text file as part of its distribution, then any Derivative Works that You distribute must include a readable copy of the attribution notices contained within such NOTICE file, excluding

those notices that do not

 pertain to any part of the Derivative Works, in at least one of the following places: within a NOTICE text file distributed as part of the Derivative Works; within the Source form or

 documentation, if provided along with the Derivative Works; or, within a display generated by the Derivative Works, if and wherever such third-party notices normally appear. The contents of the NOTICE file are for informational purposes only and do not modify the License. You may add Your own attribution notices within Derivative Works that You distribute, alongside or as an addendum to the NOTICE text from the Work, provided that such additional attribution notices cannot be construed as modifying the License.

 You may add Your own copyright statement to Your modifications and may provide additional or different license terms and conditions

- for use, reproduction, or distribution of Your modifications, or for any such Derivative Works as a whole, provided Your use, reproduction, and distribution of the Work otherwise complies with the conditions stated in this License.
- 5. Submission of Contributions. Unless You explicitly state otherwise, any Contribution intentionally submitted for inclusion in the Work by You to the Licensor shall be under the terms and conditions of this License, without any additional terms or conditions. Notwithstanding the above, nothing herein shall supersede or modify the terms of any separate license agreement you may have executed with Licensor regarding such Contributions.
- 6. Trademarks. This License does not grant permission to use the trade names, trademarks, service marks, or product names of the Licensor, except as required for reasonable and customary use in describing the origin of the Work and reproducing the content of the NOTICE file.
- 7. Disclaimer of Warranty. Unless required by applicable law or agreed to in writing, Licensor provides the Work (and each Contributor provides its Contributions) on an "AS IS" BASIS, WITHOUT WARRANTIES OR CONDITIONS OF ANY KIND, either express or implied, including, without limitation, any warranties or conditions of TITLE, NON-INFRINGEMENT, MERCHANTABILITY, or FITNESS FOR A PARTICULAR PURPOSE. You are solely responsible for determining the appropriateness of using or redistributing the Work and assume any risks associated with Your exercise of permissions under this License.
- 8. Limitation of Liability. In no event and under no legal theory, whether in tort (including negligence), contract, or otherwise, unless required by applicable law (such as deliberate and grossly negligent acts) or agreed to in writing, shall any Contributor be liable to You for damages, including any direct,

indirect, special,

 incidental, or consequential damages of any character arising as a result of this License or out of the use or inability to use the Work (including but not limited to damages for loss of goodwill, work stoppage, computer failure or malfunction, or any and all other commercial damages or losses), even if such Contributor has been advised of the possibility of such damages.

 9. Accepting Warranty or Additional Liability. While redistributing the Work or Derivative Works thereof, You may choose to offer, and charge a fee for, acceptance of support, warranty, indemnity, or other liability obligations and/or rights consistent with this License. However, in accepting such obligations, You may act only on Your own behalf and on Your sole responsibility, not on behalf of any other Contributor, and only if You agree to indemnify, defend, and hold each Contributor harmless for any liability incurred by, or claims asserted against, such Contributor by reason of your accepting any such warranty or additional liability.

#### END OF TERMS AND CONDITIONS

APPENDIX: How to apply the Apache License to your work.

 To apply the Apache License to your work, attach the following boilerplate notice, with the fields enclosed by brackets "[]" replaced with your own identifying information. (Don't include the brackets!) The text should be enclosed in the appropriate comment syntax for the file format. We also recommend that a file or class name and description of purpose be included on the same "printed page" as the copyright notice for easier identification within third-party archives.

Copyright [yyyy] [name of copyright owner]

 Licensed under the Apache License, Version 2.0 (the "License"); you may not use this file except in compliance with the License. You may obtain a copy of the License at

http://www.apache.org/licenses/LICENSE-2.0

 Unless required by applicable law or agreed to in writing, software distributed under the License is distributed on an "AS IS" BASIS, WITHOUT WARRANTIES OR CONDITIONS OF ANY KIND, either express or implied. See the License for the specific language governing permissions and limitations under the License.

# **1.134 golang 1.21.5**

### **1.134.1 Notifications :**

This product includes software developed by the OpenSSL Project for use in the OpenSSL Toolkit (http://www.openssl.org/) This product includes cryptographic software written by Eric Young (eay@cryptsoft.com).

This product includes software written by Tim Hudson (tjh@cryptsoft.com).

### **1.134.2 Available under license :**

 Apache License Version 2.0, January 2004 http://www.apache.org/licenses/

#### TERMS AND CONDITIONS FOR USE, REPRODUCTION, AND DISTRIBUTION

#### 1. Definitions.

 "License" shall mean the terms and conditions for use, reproduction, and distribution as defined by Sections 1 through 9 of this document.

 "Licensor" shall mean the copyright owner or entity authorized by the copyright owner that is granting the License.

 "Legal Entity" shall mean the union of the acting entity and all other entities that control, are controlled by, or are under common control with that entity. For the purposes of this definition, "control" means (i) the power, direct or indirect, to cause the direction or management of such entity, whether by contract or otherwise, or (ii) ownership of fifty percent (50%) or more of the outstanding shares, or (iii) beneficial ownership of such entity.

 "You" (or "Your") shall mean an individual or Legal Entity exercising permissions granted by this License.

 "Source" form shall mean the preferred form for making modifications, including but not limited to software source code, documentation source, and configuration files.

 "Object" form shall mean any form resulting from mechanical transformation or translation of a Source form, including but not limited to compiled object code, generated documentation, and conversions to other media types.

 "Work" shall mean the work of authorship, whether in Source or Object form, made available under the License, as indicated by a copyright notice that is included in or attached to the work (an example is provided in the Appendix below).

 "Derivative Works" shall mean any work, whether in Source or Object form, that is based on (or derived from) the Work and for which the editorial

 revisions, annotations, elaborations, or other modifications represent, as a whole, an original work of authorship. For the purposes of this License, Derivative Works shall not include works that remain separable from, or merely link (or bind by name) to the interfaces of, the Work and Derivative Works thereof.

 "Contribution" shall mean any work of authorship, including the original version of the Work and any modifications or additions to that Work or Derivative Works thereof, that is intentionally submitted to Licensor for inclusion in the Work by the copyright owner or by an individual or Legal Entity authorized to submit on behalf of the copyright owner. For the purposes of this definition, "submitted" means any form of electronic, verbal, or written communication sent to the Licensor or its representatives, including but not limited to communication on electronic mailing lists, source code control systems, and issue tracking systems that are managed by, or on behalf of, the Licensor for the purpose of discussing and improving the Work, but excluding communication that is conspicuously marked or otherwise designated in writing by the copyright owner as "Not a Contribution."

 "Contributor" shall mean Licensor and any individual or Legal Entity on behalf of whom a Contribution has been received by Licensor and subsequently incorporated within the Work.

- 2. Grant of Copyright License. Subject to the terms and conditions of this License, each Contributor hereby grants to You a perpetual, worldwide, non-exclusive, no-charge, royalty-free, irrevocable copyright license to reproduce, prepare Derivative Works of, publicly display, publicly perform, sublicense, and distribute the Work and such Derivative Works in Source or Object form.
- 3. Grant of Patent License. Subject to the terms and conditions of this License,

 each Contributor hereby grants to You a perpetual, worldwide, non-exclusive, no-charge, royalty-free, irrevocable (except as stated in this section) patent license to make, have made, use, offer to sell, sell, import, and otherwise transfer the Work, where such license applies only to those patent claims licensable by such Contributor that are necessarily infringed by their Contribution(s) alone or by combination of their Contribution(s) with the Work to which such Contribution(s) was submitted. If You institute patent litigation against any entity (including a cross-claim or counterclaim in a lawsuit) alleging that the Work or a Contribution incorporated within the Work constitutes direct

 or contributory patent infringement, then any patent licenses granted to You under this License for that Work shall terminate as of the date such litigation is filed.

 4. Redistribution. You may reproduce and distribute copies of the

 Work or Derivative Works thereof in any medium, with or without modifications, and in Source or Object form, provided that You meet the following conditions:

- (a) You must give any other recipients of the Work or Derivative Works a copy of this License; and
- (b) You must cause any modified files to carry prominent notices stating that You changed the files; and
- (c) You must retain, in the Source form of any Derivative Works that You distribute, all copyright, patent, trademark, and attribution notices from the Source form of the Work, excluding those notices that do not pertain to any part of the Derivative Works; and
- (d) If the Work includes a "NOTICE" text file as part of its distribution, then any Derivative Works that You distribute must include a readable copy of the attribution notices contained within such NOTICE file, excluding

those notices that do not

 pertain to any part of the Derivative Works, in at least one of the following places: within a NOTICE text file distributed as part of the Derivative Works; within the Source form or documentation, if provided along with the Derivative Works; or, within a display generated by the Derivative Works, if and wherever such third-party notices normally appear. The contents of the NOTICE file are for informational purposes only and do not modify the License. You may add Your own attribution notices within Derivative Works that You distribute, alongside or as an addendum to the NOTICE text from the Work, provided that such additional attribution notices cannot be construed as modifying the License.

 You may add Your own copyright statement to Your modifications and may provide additional or different license terms and conditions

 for use, reproduction, or distribution of Your modifications, or for any such Derivative Works as a whole, provided Your use, reproduction, and distribution of the Work otherwise complies with the conditions stated in this License.

- 5. Submission of Contributions. Unless You explicitly state otherwise, any Contribution intentionally submitted for inclusion in the Work by You to the Licensor shall be under the terms and conditions of this License, without any additional terms or conditions. Notwithstanding the above, nothing herein shall supersede or modify the terms of any separate license agreement you may have executed with Licensor regarding such Contributions.
- 6. Trademarks. This License does not grant permission to use the trade names, trademarks, service marks, or product names of the Licensor, except as required for reasonable and customary use in describing the origin of the Work and reproducing the content of the NOTICE file.
- 7. Disclaimer of Warranty. Unless required by applicable law or agreed to in writing, Licensor provides the Work (and each Contributor provides its Contributions) on an "AS IS" BASIS, WITHOUT WARRANTIES OR CONDITIONS OF ANY KIND, either express or implied, including, without limitation, any warranties or conditions of TITLE, NON-INFRINGEMENT, MERCHANTABILITY, or FITNESS FOR A PARTICULAR PURPOSE. You are solely responsible for determining the appropriateness of using or redistributing the Work and assume any risks associated with Your exercise of permissions under this License.
- 8. Limitation of Liability. In no event and under no legal theory, whether in tort (including negligence), contract, or otherwise, unless required by applicable law (such as deliberate and grossly negligent acts) or agreed to in writing, shall any Contributor be liable to You for damages, including any direct,

indirect, special,

 incidental, or consequential damages of any character arising as a result of this License or out of the use or inability to use the Work (including but not limited to damages for loss of goodwill, work stoppage, computer failure or malfunction, or any and all other commercial damages or losses), even if such Contributor has been advised of the possibility of such damages.

 9. Accepting Warranty or Additional Liability. While redistributing the Work or Derivative Works thereof, You may choose to offer, and charge a fee for, acceptance of support, warranty, indemnity, or other liability obligations and/or rights consistent with this License. However, in accepting such obligations, You may act only on Your own behalf and on Your sole responsibility, not on behalf of any other Contributor, and only if You agree to indemnify, defend, and hold each Contributor harmless for any liability incurred by, or claims asserted against, such Contributor by reason of your accepting any such warranty or additional liability.

#### END OF TERMS AND CONDITIONS

APPENDIX: How to apply the Apache License to your work.

 To apply the Apache License to your work, attach the following boilerplate notice, with the fields enclosed by brackets "{}" replaced with your own identifying information. (Don't include the brackets!) The text should be enclosed in the appropriate comment syntax for the file format. We also recommend that a file or class name and description of purpose be included on the same "printed page" as the copyright notice for easier identification within third-party archives.

Copyright {yyyy} {name of copyright owner}

 Licensed under the Apache License, Version 2.0 (the "License"); you may not use this file except in compliance with the License. You may obtain a copy of the License at

http://www.apache.org/licenses/LICENSE-2.0

 Unless required by applicable law or agreed to in writing, software distributed under the License is distributed on an "AS IS" BASIS, WITHOUT WARRANTIES OR CONDITIONS OF ANY KIND, either express or implied. See the License for the specific language governing permissions and limitations under the License. The Go source code and supporting files in this directory are covered by the usual Go license (see ../../../../LICENSE).

When building with GOEXPERIMENT=boringcrypto, the following applies.

The goboringcrypto\_linux\_amd64.syso object file is built from BoringSSL source code by build/build.sh and is covered by the BoringSSL license reproduced below and also at https://boringssl.googlesource.com/boringssl/+/fips-20190808/LICENSE.

BoringSSL is a fork of OpenSSL. As such, large parts of it fall under OpenSSL licensing. Files that are completely new have a Google copyright and an ISC license. This license is reproduced at the bottom of this file.

Contributors to BoringSSL are required to follow the CLA rules for Chromium: https://cla.developers.google.com/clas

Some files from Intel are under yet another license, which is also included underneath.

The OpenSSL toolkit stays under a dual license, i.e. both the conditions of the OpenSSL License and the original SSLeay license apply to the toolkit.

#### See below

for the actual license texts. Actually both licenses are BSD-style Open Source licenses. In case of any license issues related to OpenSSL please contact openssl-core@openssl.org.

The following are Google-internal bug numbers where explicit permission from some authors is recorded for use of their work. (This is purely for our own record keeping.) 27287199 27287880 27287883

#### OpenSSL License

---------------

/\* ==================================================================== \* Copyright (c) 1998-2011 The OpenSSL Project. All rights reserved. \* \* Redistribution and use in source and binary forms, with or without \* modification, are permitted provided that the following conditions \* are met: \* \* 1. Redistributions of source code must retain the above copyright \* notice, this list of conditions and the following disclaimer. \* \* 2. Redistributions in binary form must reproduce the above copyright \* notice, this list of conditions and the following disclaimer in \* the documentation and/or other materials provided with the \* distribution. \* \* 3. All advertising materials mentioning features or use of this software must display the following acknowledgment: \* "This product includes software developed by the OpenSSL Project \* for use in the OpenSSL Toolkit. (http://www.openssl.org/)" \* \* 4. The names "OpenSSL Toolkit" and "OpenSSL Project" must not be used to \* endorse or promote products derived from this software without prior written permission. For written permission, please contact openssl-core@openssl.org. \* \* 5. Products derived from this software may not be called "OpenSSL" nor may "OpenSSL" appear in their names without prior written \* permission of the OpenSSL Project. \* \* 6. Redistributions of any form whatsoever must retain the following \* acknowledgment: \* "This product includes software developed by the OpenSSL Project

for use in the OpenSSL Toolkit

(http://www.openssl.org/)"

\*

\* THIS SOFTWARE IS PROVIDED BY THE OpenSSL PROJECT ``AS IS'' AND ANY \* EXPRESSED OR IMPLIED WARRANTIES, INCLUDING, BUT NOT LIMITED TO, THE \* IMPLIED WARRANTIES OF MERCHANTABILITY AND FITNESS FOR A PARTICULAR \* PURPOSE ARE DISCLAIMED. IN NO EVENT SHALL THE OpenSSL PROJECT OR \* ITS CONTRIBUTORS BE LIABLE FOR ANY DIRECT, INDIRECT, INCIDENTAL, \* SPECIAL, EXEMPLARY, OR CONSEQUENTIAL DAMAGES (INCLUDING, BUT \* NOT LIMITED TO, PROCUREMENT OF SUBSTITUTE GOODS OR SERVICES; \* LOSS OF USE, DATA, OR PROFITS; OR BUSINESS INTERRUPTION) \* HOWEVER CAUSED AND ON ANY THEORY OF LIABILITY, WHETHER IN CONTRACT, \* STRICT LIABILITY, OR TORT (INCLUDING NEGLIGENCE OR OTHERWISE) \* ARISING IN ANY WAY OUT OF THE USE OF THIS SOFTWARE, EVEN IF ADVISED \* OF THE POSSIBILITY OF SUCH DAMAGE. \* ==================================================================== \* \* This product includes cryptographic software written by Eric Young \* (eay@cryptsoft.com). This product includes software written by Tim \* Hudson (tjh@cryptsoft.com). \* \*/ Original SSLeay License ----------------------- /\* Copyright (C) 1995-1998 Eric Young (eay@cryptsoft.com) \* All rights reserved. \* \* This package is an SSL implementation written \* by Eric Young (eay@cryptsoft.com). \* The implementation was written so as to conform with Netscapes SSL. \* \* This library is free for commercial and non-commercial use as long as \* the following conditions are aheared to. The following conditions \* apply to all code found in this distribution, be it the RC4, RSA, \* lhash, DES, etc., code; not just the SSL code. The SSL documentation \* included with this distribution is covered by the same copyright terms \* except that the holder is Tim Hudson (tjh@cryptsoft.com). \* \* Copyright remains Eric Young's, and as such any Copyright notices in \* the code are not to be removed. \* If this package is used in a product, Eric Young should be given attribution \* as the author of the parts of the library used. \* This can be in the form of a textual message at program startup or \* in documentation (online or textual) provided with the package.

- \*
- \* Redistribution and use in source and binary forms, with or without
- \* modification, are permitted provided that the following conditions

\* are met:

- \* 1. Redistributions of source code must retain the copyright
- notice, this list of conditions and the following disclaimer.
- \* 2. Redistributions in binary form must reproduce the above copyright
- \* notice, this list of conditions and the following disclaimer in the
- \* documentation and/or other materials provided with the distribution.
- \* 3. All advertising materials mentioning features or use of this software
- \* must display the following acknowledgement:
- \* "This product includes cryptographic software written by
- \* Eric Young (eay@cryptsoft.com)"
- \* The word 'cryptographic' can be left out if the rouines from the library
- \* being used are

not cryptographic related :-).

- \* 4. If you include any Windows specific code (or a derivative thereof) from
- the apps directory (application code) you must include an acknowledgement:
- \* "This product includes software written by Tim Hudson (tjh@cryptsoft.com)" \*

\* THIS SOFTWARE IS PROVIDED BY ERIC YOUNG ``AS IS'' AND

\* ANY EXPRESS OR IMPLIED WARRANTIES, INCLUDING, BUT NOT LIMITED TO, THE

\* IMPLIED WARRANTIES OF MERCHANTABILITY AND FITNESS FOR A PARTICULAR PURPOSE

- \* ARE DISCLAIMED. IN NO EVENT SHALL THE AUTHOR OR CONTRIBUTORS BE LIABLE
- \* FOR ANY DIRECT, INDIRECT, INCIDENTAL, SPECIAL, EXEMPLARY, OR CONSEQUENTIAL
- \* DAMAGES (INCLUDING, BUT NOT LIMITED TO, PROCUREMENT OF SUBSTITUTE GOODS
- \* OR SERVICES; LOSS OF USE, DATA, OR PROFITS; OR BUSINESS INTERRUPTION)
- \* HOWEVER CAUSED AND ON ANY THEORY OF LIABILITY, WHETHER IN CONTRACT, STRICT
- \* LIABILITY, OR TORT (INCLUDING NEGLIGENCE OR OTHERWISE) ARISING IN ANY WAY
- \* OUT OF THE USE OF THIS SOFTWARE, EVEN IF ADVISED OF THE

#### POSSIBILITY OF

- \* SUCH DAMAGE.
- \*
- \* The licence and distribution terms for any publically available version or
- \* derivative of this code cannot be changed. i.e. this code cannot simply be
- \* copied and put under another distribution licence
- \* [including the GNU Public Licence.]
- \*/

ISC license used for completely new code in BoringSSL:

/\* Copyright (c) 2015, Google Inc.

\*

- \* Permission to use, copy, modify, and/or distribute this software for any
- \* purpose with or without fee is hereby granted, provided that the above
- \* copyright notice and this permission notice appear in all copies.
- \*

\* THE SOFTWARE IS PROVIDED "AS IS" AND THE AUTHOR DISCLAIMS ALL WARRANTIES

\* WITH REGARD TO THIS SOFTWARE INCLUDING ALL IMPLIED WARRANTIES OF

\* MERCHANTABILITY AND FITNESS. IN NO EVENT SHALL THE AUTHOR BE LIABLE FOR ANY

\* SPECIAL, DIRECT, INDIRECT, OR CONSEQUENTIAL DAMAGES OR ANY DAMAGES

\* WHATSOEVER RESULTING FROM LOSS OF USE, DATA OR PROFITS, WHETHER IN AN ACTION \* OF CONTRACT, NEGLIGENCE

OR OTHER TORTIOUS ACTION, ARISING OUT OF OR IN

\* CONNECTION WITH THE USE OR PERFORMANCE OF THIS SOFTWARE. \*/

Some files from Intel carry the following license:

# Copyright (c) 2012, Intel Corporation # # All rights reserved. # # Redistribution and use in source and binary forms, with or without # modification, are permitted provided that the following conditions are # met: # # \* Redistributions of source code must retain the above copyright # notice, this list of conditions and the following disclaimer. # # \* Redistributions in binary form must reproduce the above copyright # notice, this list of conditions and the following disclaimer in the # documentation and/or other materials provided with the # distribution. # # \* Neither the name of the Intel Corporation nor the names of its # contributors may be used to endorse or promote products derived from # this software without specific prior written permission. # # # THIS SOFTWARE IS PROVIDED BY INTEL CORPORATION ""AS IS"" AND ANY # EXPRESS OR IMPLIED WARRANTIES, INCLUDING, BUT NOT LIMITED TO, THE # IMPLIED WARRANTIES OF MERCHANTABILITY AND FITNESS FOR A PARTICULAR # PURPOSE ARE DISCLAIMED. IN NO EVENT SHALL INTEL CORPORATION OR # CONTRIBUTORS BE LIABLE FOR ANY DIRECT, INDIRECT, INCIDENTAL, SPECIAL, # EXEMPLARY, OR CONSEQUENTIAL DAMAGES (INCLUDING, BUT NOT LIMITED TO, # PROCUREMENT OF SUBSTITUTE GOODS OR SERVICES; LOSS OF USE, DATA, OR # PROFITS; OR BUSINESS INTERRUPTION) HOWEVER CAUSED AND ON ANY THEORY OF # LIABILITY, WHETHER IN CONTRACT, STRICT LIABILITY, OR TORT (INCLUDING # NEGLIGENCE OR OTHERWISE) ARISING IN ANY WAY OUT OF THE USE OF THIS # SOFTWARE, EVEN IF ADVISED OF THE POSSIBILITY OF SUCH DAMAGE.

Apache License 2.0

Copyright 2010-2021 Mike Bostock

Permission to use, copy, modify, and/or distribute this software for any purpose with or without fee is hereby granted, provided that the above copyright notice and this permission notice appear in all copies.

THE SOFTWARE IS PROVIDED "AS IS" AND THE AUTHOR DISCLAIMS ALL WARRANTIES WITH REGARD TO THIS SOFTWARE INCLUDING ALL IMPLIED WARRANTIES OF MERCHANTABILITY AND FITNESS. IN NO EVENT SHALL THE AUTHOR BE LIABLE FOR ANY SPECIAL, DIRECT, INDIRECT, OR CONSEQUENTIAL DAMAGES OR ANY DAMAGES WHATSOEVER RESULTING FROM LOSS

OF USE, DATA OR PROFITS, WHETHER IN AN ACTION OF CONTRACT, NEGLIGENCE OR OTHER TORTIOUS ACTION, ARISING OUT OF OR IN CONNECTION WITH THE USE OR PERFORMANCE OF THIS SOFTWARE.

# People who have agreed to one of the CLAs and can contribute patches.

# The AUTHORS file lists the copyright holders; this file

# lists people. For example, Google employees are listed here

# but not in AUTHORS, because Google holds the copyright.

#

# https://developers.google.com/open-source/cla/individual

# https://developers.google.com/open-source/cla/corporate

#

# Names should be added to this file as:

# Name <email address>

Raul Silvera <rsilvera@google.com>

Tipp Moseley <tipp@google.com>

Hyoun Kyu Cho <netforce@google.com>

Martin Spier <spiermar@gmail.com>

Taco de Wolff <tacodewolff@gmail.com>

Andrew Hunter <andrewhhunter@gmail.com>

Copyright (c) 2009 The Go Authors. All rights reserved.

Redistribution and use in source and binary forms, with or without modification, are permitted provided that the following conditions are met:

 \* Redistributions of source code must retain the above copyright notice, this list of conditions and the following disclaimer.

 \* Redistributions in binary form must reproduce the above copyright notice, this list of conditions and the following disclaimer in the documentation and/or other materials provided with the distribution.

 \* Neither the name of Google Inc. nor the names of its contributors may be used to endorse or promote products derived from this software without specific prior written permission.

THIS SOFTWARE IS PROVIDED BY THE COPYRIGHT HOLDERS AND CONTRIBUTORS "AS IS" AND ANY EXPRESS OR IMPLIED WARRANTIES, INCLUDING, BUT NOT LIMITED TO, THE IMPLIED WARRANTIES OF MERCHANTABILITY AND FITNESS FOR A PARTICULAR PURPOSE ARE DISCLAIMED. IN NO EVENT SHALL THE COPYRIGHT
#### OWNER

 OR CONTRIBUTORS BE LIABLE FOR ANY DIRECT, INDIRECT, INCIDENTAL, SPECIAL, EXEMPLARY, OR CONSEQUENTIAL DAMAGES (INCLUDING, BUT NOT LIMITED TO, PROCUREMENT OF SUBSTITUTE GOODS OR SERVICES; LOSS OF USE, DATA, OR PROFITS; OR BUSINESS INTERRUPTION) HOWEVER CAUSED AND ON ANY THEORY OF LIABILITY, WHETHER IN CONTRACT, STRICT LIABILITY, OR TORT (INCLUDING NEGLIGENCE OR OTHERWISE) ARISING IN ANY WAY OUT OF THE USE OF THIS SOFTWARE, EVEN IF ADVISED OF THE POSSIBILITY OF SUCH DAMAGE.

> Apache License Version 2.0, January 2004 http://www.apache.org/licenses/

#### TERMS AND CONDITIONS FOR USE, REPRODUCTION, AND DISTRIBUTION

1. Definitions.

 "License" shall mean the terms and conditions for use, reproduction, and distribution as defined by Sections 1 through 9 of this document.

 "Licensor" shall mean the copyright owner or entity authorized by the copyright owner that is granting the License.

 "Legal Entity" shall mean the union of the acting entity and all other entities that control, are controlled by, or are under common control with that entity. For the purposes of this definition, "control" means (i) the power, direct or indirect, to cause the direction or management of such entity, whether by contract or otherwise, or (ii) ownership of fifty percent (50%) or more of the outstanding shares, or (iii) beneficial ownership of such entity.

 "You" (or "Your") shall mean an individual or Legal Entity exercising permissions granted by this License.

 "Source" form shall mean the preferred form for making modifications, including but not limited to software source code, documentation source, and configuration files.

 "Object" form shall mean any form resulting from mechanical transformation or translation of a Source form, including but not limited to compiled object code, generated documentation, and conversions to other media types.

 "Work" shall mean the work of authorship, whether in Source or Object form, made available under the License, as indicated by a copyright notice that is included in or attached to the work (an example is provided in the Appendix below).

 "Derivative Works" shall mean any work, whether in Source or Object form, that is based on (or derived from) the Work and for which the editorial

 revisions, annotations, elaborations, or other modifications represent, as a whole, an original work of authorship. For the purposes of this License, Derivative Works shall not include works that remain separable from, or merely link (or bind by name) to the interfaces of, the Work and Derivative Works thereof.

 "Contribution" shall mean any work of authorship, including the original version of the Work and any modifications or additions to that Work or Derivative Works thereof, that is intentionally submitted to Licensor for inclusion in the Work by the copyright owner or by an individual or Legal Entity authorized to submit on behalf of the copyright owner. For the purposes of this definition, "submitted" means any form of electronic, verbal, or written communication sent to the Licensor or its representatives, including but not limited to communication on electronic mailing lists, source code control systems, and issue tracking systems that are managed by, or on behalf of, the Licensor for the purpose of discussing and improving the Work, but excluding communication that is conspicuously marked or otherwise designated in writing by the copyright owner as "Not a Contribution."

 "Contributor" shall mean Licensor and any individual or Legal Entity on behalf of whom a Contribution has been received by Licensor and subsequently incorporated within the Work.

- 2. Grant of Copyright License. Subject to the terms and conditions of this License, each Contributor hereby grants to You a perpetual, worldwide, non-exclusive, no-charge, royalty-free, irrevocable copyright license to reproduce, prepare Derivative Works of, publicly display, publicly perform, sublicense, and distribute the Work and such Derivative Works in Source or Object form.
- 3. Grant of Patent License. Subject to the terms and conditions of this

 License, each Contributor hereby grants to You a perpetual, worldwide, non-exclusive, no-charge, royalty-free, irrevocable (except as stated in this section) patent license to make, have made, use, offer to sell, sell, import, and otherwise transfer the Work, where such license applies only to those patent claims licensable by such Contributor that are necessarily infringed by their Contribution(s) alone or by combination of their Contribution(s) with the Work to which such Contribution(s) was submitted. If You institute patent litigation against any entity (including a cross-claim or counterclaim in a lawsuit) alleging that the Work or a Contribution incorporated within the Work constitutes direct

 or contributory patent infringement, then any patent licenses granted to You under this License for that Work shall terminate as of the date such litigation is filed.

 4. Redistribution. You may reproduce and distribute copies of the

 Work or Derivative Works thereof in any medium, with or without modifications, and in Source or Object form, provided that You meet the following conditions:

- (a) You must give any other recipients of the Work or Derivative Works a copy of this License; and
- (b) You must cause any modified files to carry prominent notices stating that You changed the files; and
- (c) You must retain, in the Source form of any Derivative Works that You distribute, all copyright, patent, trademark, and attribution notices from the Source form of the Work, excluding those notices that do not pertain to any part of the Derivative Works; and
- (d) If the Work includes a "NOTICE" text file as part of its distribution, then any Derivative Works that You distribute must include a readable copy of the attribution notices contained within such NOTICE file, excluding

those notices that do not

 pertain to any part of the Derivative Works, in at least one of the following places: within a NOTICE text file distributed as part of the Derivative Works; within the Source form or documentation, if provided along with the Derivative Works; or, within a display generated by the Derivative Works, if and wherever such third-party notices normally appear. The contents of the NOTICE file are for informational purposes only and do not modify the License. You may add Your own attribution notices within Derivative Works that You distribute, alongside or as an addendum to the NOTICE text from the Work, provided that such additional attribution notices cannot be construed as modifying the License.

 You may add Your own copyright statement to Your modifications and may provide additional or different license terms and conditions

 for use, reproduction, or distribution of Your modifications, or for any such Derivative Works as a whole, provided Your use, reproduction, and distribution of the Work otherwise complies with the conditions stated in this License.

- 5. Submission of Contributions. Unless You explicitly state otherwise, any Contribution intentionally submitted for inclusion in the Work by You to the Licensor shall be under the terms and conditions of this License, without any additional terms or conditions. Notwithstanding the above, nothing herein shall supersede or modify the terms of any separate license agreement you may have executed with Licensor regarding such Contributions.
- 6. Trademarks. This License does not grant permission to use the trade names, trademarks, service marks, or product names of the Licensor, except as required for reasonable and customary use in describing the origin of the Work and reproducing the content of the NOTICE file.
- 7. Disclaimer of Warranty. Unless required by applicable law or agreed to in writing, Licensor provides the Work (and each Contributor provides its Contributions) on an "AS IS" BASIS, WITHOUT WARRANTIES OR CONDITIONS OF ANY KIND, either express or implied, including, without limitation, any warranties or conditions of TITLE, NON-INFRINGEMENT, MERCHANTABILITY, or FITNESS FOR A PARTICULAR PURPOSE. You are solely responsible for determining the appropriateness of using or redistributing the Work and assume any risks associated with Your exercise of permissions under this License.
- 8. Limitation of Liability. In no event and under no legal theory, whether in tort (including negligence), contract, or otherwise, unless required by applicable law (such as deliberate and grossly negligent acts) or agreed to in writing, shall any Contributor be liable to You for damages, including any direct,

indirect, special,

 incidental, or consequential damages of any character arising as a result of this License or out of the use or inability to use the Work (including but not limited to damages for loss of goodwill, work stoppage, computer failure or malfunction, or any and all other commercial damages or losses), even if such Contributor has been advised of the possibility of such damages.

 9. Accepting Warranty or Additional Liability. While redistributing the Work or Derivative Works thereof, You may choose to offer, and charge a fee for, acceptance of support, warranty, indemnity, or other liability obligations and/or rights consistent with this License. However, in accepting such obligations, You may act only on Your own behalf and on Your sole responsibility, not on behalf of any other Contributor, and only if You agree to indemnify, defend, and hold each Contributor harmless for any liability incurred by, or claims asserted against, such Contributor by reason of your accepting any such warranty or additional liability.

#### END OF TERMS AND CONDITIONS

APPENDIX: How to apply the Apache License to your work.

 To apply the Apache License to your work, attach the following boilerplate notice, with the fields enclosed by brackets "[]" replaced with your own identifying information. (Don't include the brackets!) The text should be enclosed in the appropriate comment syntax for the file format. We also recommend that a file or class name and description of purpose be included on the same "printed page" as the copyright notice for easier identification within third-party archives.

Copyright [yyyy] [name of copyright owner]

 Licensed under the Apache License, Version 2.0 (the "License"); you may not use this file except in compliance with the License. You may obtain a copy of the License at

http://www.apache.org/licenses/LICENSE-2.0

 Unless required by applicable law or agreed to in writing, software distributed under the License is distributed on an "AS IS" BASIS, WITHOUT WARRANTIES OR CONDITIONS OF ANY KIND, either express or implied. See the License for the specific language governing permissions and limitations under the License. Copyright (c) 2015 The Go Authors. All rights reserved.

Redistribution and use in source and binary forms, with or without modification, are permitted provided that the following conditions are met:

 \* Redistributions of source code must retain the above copyright notice, this list of conditions and the following disclaimer.

 \* Redistributions in binary form must reproduce the above copyright notice, this list of conditions and the following disclaimer in the documentation and/or other materials provided with the distribution.

 \* Neither the name of Google Inc. nor the names of its contributors may be used to endorse or promote products derived from this software without specific prior written permission.

THIS SOFTWARE IS PROVIDED BY THE COPYRIGHT HOLDERS AND CONTRIBUTORS "AS IS" AND ANY EXPRESS OR IMPLIED WARRANTIES, INCLUDING, BUT NOT LIMITED TO, THE IMPLIED WARRANTIES OF MERCHANTABILITY AND FITNESS FOR A PARTICULAR PURPOSE ARE DISCLAIMED. IN NO EVENT SHALL THE COPYRIGHT **OWNER** 

 OR CONTRIBUTORS BE LIABLE FOR ANY DIRECT, INDIRECT, INCIDENTAL, SPECIAL, EXEMPLARY, OR CONSEQUENTIAL DAMAGES (INCLUDING, BUT NOT LIMITED TO, PROCUREMENT OF SUBSTITUTE GOODS OR SERVICES; LOSS OF USE, DATA, OR PROFITS; OR BUSINESS INTERRUPTION) HOWEVER CAUSED AND ON ANY THEORY OF LIABILITY, WHETHER IN CONTRACT, STRICT LIABILITY, OR TORT (INCLUDING NEGLIGENCE OR OTHERWISE) ARISING IN ANY WAY OUT OF THE USE OF THIS SOFTWARE, EVEN IF ADVISED OF THE POSSIBILITY OF SUCH DAMAGE. Copyright 2009-2017 Andrea Leofreddi <a.leofreddi@vleo.net>. All rights reserved.

Redistribution and use in source and binary forms, with or without modification, are permitted provided that the following conditions are met:

- 1. Redistributions of source code must retain the above copyright notice, this list of conditions and the following disclaimer.
- 2. Redistributions in binary form must reproduce the above copyright notice, this list of conditions and the following disclaimer in the documentation and/or other materials provided with the distribution.
- 3. Neither the name of the copyright holder nor the names of its contributors may be used to endorse or promote products derived from this software without specific prior written permission.

THIS SOFTWARE IS PROVIDED BY COPYRIGHT HOLDERS AND CONTRIBUTORS ``AS IS'' AND ANY EXPRESS

OR IMPLIED WARRANTIES, INCLUDING, BUT NOT LIMITED TO, THE IMPLIED WARRANTIES OF MERCHANTABILITY

AND FITNESS FOR A PARTICULAR

PURPOSE ARE DISCLAIMED. IN NO EVENT SHALL COPYRIGHT HOLDERS OR

CONTRIBUTORS BE LIABLE FOR ANY DIRECT, INDIRECT, INCIDENTAL, SPECIAL, EXEMPLARY, OR CONSEQUENTIAL DAMAGES (INCLUDING, BUT NOT LIMITED TO, PROCUREMENT OF SUBSTITUTE GOODS OR

SERVICES; LOSS OF USE, DATA, OR PROFITS; OR BUSINESS INTERRUPTION) HOWEVER CAUSED AND ON

ANY THEORY OF LIABILITY, WHETHER IN CONTRACT, STRICT LIABILITY, OR TORT (INCLUDING NEGLIGENCE OR OTHERWISE) ARISING IN ANY WAY OUT OF THE USE OF THIS SOFTWARE, EVEN IF

ADVISED OF THE POSSIBILITY OF SUCH DAMAGE.

The views and conclusions contained in the software and documentation are those of the authors and should not be interpreted as representing official policies, either expressed or implied, of Andrea Leofreddi.

## **1.135 open-telemetry-opamp-go 0.10.0 1.135.1 Available under license :**

 Apache License Version 2.0, January 2004

#### TERMS AND CONDITIONS FOR USE, REPRODUCTION, AND DISTRIBUTION

#### 1. Definitions.

 "License" shall mean the terms and conditions for use, reproduction, and distribution as defined by Sections 1 through 9 of this document.

 "Licensor" shall mean the copyright owner or entity authorized by the copyright owner that is granting the License.

 "Legal Entity" shall mean the union of the acting entity and all other entities that control, are controlled by, or are under common control with that entity. For the purposes of this definition, "control" means (i) the power, direct or indirect, to cause the direction or management of such entity, whether by contract or otherwise, or (ii) ownership of fifty percent (50%) or more of the outstanding shares, or (iii) beneficial ownership of such entity.

 "You" (or "Your") shall mean an individual or Legal Entity exercising permissions granted by this License.

 "Source" form shall mean the preferred form for making modifications, including but not limited to software source code, documentation source, and configuration files.

 "Object" form shall mean any form resulting from mechanical transformation or translation of a Source form, including but not limited to compiled object code, generated documentation, and conversions to other media types.

 "Work" shall mean the work of authorship, whether in Source or Object form, made available under the License, as indicated by a copyright notice that is included in or attached to the work (an example is provided in the Appendix below).

 "Derivative Works" shall mean any work, whether in Source or Object form, that is based on (or derived from) the Work and for which the editorial

 revisions, annotations, elaborations, or other modifications represent, as a whole, an original work of authorship. For the purposes of this License, Derivative Works shall not include works that remain separable from, or merely link (or bind by name) to the interfaces of, the Work and Derivative Works thereof.

"Contribution" shall mean any work of authorship, including

 the original version of the Work and any modifications or additions to that Work or Derivative Works thereof, that is intentionally submitted to Licensor for inclusion in the Work by the copyright owner or by an individual or Legal Entity authorized to submit on behalf of the copyright owner. For the purposes of this definition, "submitted" means any form of electronic, verbal, or written communication sent to the Licensor or its representatives, including but not limited to communication on electronic mailing lists, source code control systems, and issue tracking systems that are managed by, or on behalf of, the Licensor for the purpose of discussing and improving the Work, but excluding communication that is conspicuously marked or otherwise designated in writing by the copyright owner as "Not a Contribution."

 "Contributor" shall mean Licensor and any individual or Legal Entity on behalf of whom a Contribution has been received by Licensor and subsequently incorporated within the Work.

- 2. Grant of Copyright License. Subject to the terms and conditions of this License, each Contributor hereby grants to You a perpetual, worldwide, non-exclusive, no-charge, royalty-free, irrevocable copyright license to reproduce, prepare Derivative Works of, publicly display, publicly perform, sublicense, and distribute the Work and such Derivative Works in Source or Object form.
- 3. Grant of Patent License. Subject to the terms and conditions of this
- License, each Contributor hereby grants to You a perpetual, worldwide, non-exclusive, no-charge, royalty-free, irrevocable (except as stated in this section) patent license to make, have made, use, offer to sell, sell, import, and otherwise transfer the Work, where such license applies only to those patent claims licensable by such Contributor that are necessarily infringed by their Contribution(s) alone or by combination of their Contribution(s) with the Work to which such Contribution(s) was submitted. If You institute patent litigation against any entity (including a cross-claim or counterclaim in a lawsuit) alleging that the Work or a Contribution incorporated within the Work constitutes direct or contributory patent infringement, then any patent licenses granted to You under this License for that Work shall terminate as of the date such litigation is filed.

#### 4. Redistribution. You may reproduce and distribute copies of the

 Work or Derivative Works thereof in any medium, with or without modifications, and in Source or Object form, provided that You meet the following conditions:

(a) You must give any other recipients of the Work or

Derivative Works a copy of this License; and

- (b) You must cause any modified files to carry prominent notices stating that You changed the files; and
- (c) You must retain, in the Source form of any Derivative Works that You distribute, all copyright, patent, trademark, and attribution notices from the Source form of the Work, excluding those notices that do not pertain to any part of the Derivative Works; and
- (d) If the Work includes a "NOTICE" text file as part of its distribution, then any Derivative Works that You distribute must include a readable copy of the attribution notices contained within such NOTICE file, excluding

those notices that do not

 pertain to any part of the Derivative Works, in at least one of the following places: within a NOTICE text file distributed as part of the Derivative Works; within the Source form or documentation, if provided along with the Derivative Works; or, within a display generated by the Derivative Works, if and wherever such third-party notices normally appear. The contents of the NOTICE file are for informational purposes only and do not modify the License. You may add Your own attribution notices within Derivative Works that You distribute, alongside or as an addendum to the NOTICE text from the Work, provided that such additional attribution notices cannot be construed as modifying the License.

 You may add Your own copyright statement to Your modifications and may provide additional or different license terms and conditions

- for use, reproduction, or distribution of Your modifications, or for any such Derivative Works as a whole, provided Your use, reproduction, and distribution of the Work otherwise complies with the conditions stated in this License.
- 5. Submission of Contributions. Unless You explicitly state otherwise, any Contribution intentionally submitted for inclusion in the Work by You to the Licensor shall be under the terms and conditions of this License, without any additional terms or conditions. Notwithstanding the above, nothing herein shall supersede or modify the terms of any separate license agreement you may have executed with Licensor regarding such Contributions.
- 6. Trademarks. This License does not grant permission to use the trade names, trademarks, service marks, or product names of the Licensor, except as required for reasonable and customary use in describing the

 origin of the Work and reproducing the content of the NOTICE file.

- 7. Disclaimer of Warranty. Unless required by applicable law or agreed to in writing, Licensor provides the Work (and each Contributor provides its Contributions) on an "AS IS" BASIS, WITHOUT WARRANTIES OR CONDITIONS OF ANY KIND, either express or implied, including, without limitation, any warranties or conditions of TITLE, NON-INFRINGEMENT, MERCHANTABILITY, or FITNESS FOR A PARTICULAR PURPOSE. You are solely responsible for determining the appropriateness of using or redistributing the Work and assume any risks associated with Your exercise of permissions under this License.
- 8. Limitation of Liability. In no event and under no legal theory, whether in tort (including negligence), contract, or otherwise, unless required by applicable law (such as deliberate and grossly negligent acts) or agreed to in writing, shall any Contributor be liable to You for damages, including any direct, indirect, special,

incidental, or consequential damages of any character arising as a

 result of this License or out of the use or inability to use the Work (including but not limited to damages for loss of goodwill, work stoppage, computer failure or malfunction, or any and all other commercial damages or losses), even if such Contributor has been advised of the possibility of such damages.

 9. Accepting Warranty or Additional Liability. While redistributing the Work or Derivative Works thereof, You may choose to offer, and charge a fee for, acceptance of support, warranty, indemnity, or other liability obligations and/or rights consistent with this License. However, in accepting such obligations, You may act only on Your own behalf and on Your sole responsibility, not on behalf of any other Contributor, and only if You agree to indemnify, defend, and hold each Contributor harmless for any liability incurred by, or claims asserted against, such Contributor by reason of your accepting any such warranty or additional liability.

#### END OF TERMS AND CONDITIONS

APPENDIX: How to apply the Apache License to your work.

 To apply the Apache License to your work, attach the following boilerplate notice, with the fields enclosed by brackets "[]" replaced with your own identifying information. (Don't include the brackets!) The text should be enclosed in the appropriate comment syntax for the file format. We also recommend that a file or class name and description of purpose be included on the same "printed page" as the copyright notice for easier

identification within third-party archives.

Copyright [yyyy] [name of copyright owner]

 Licensed under the Apache License, Version 2.0 (the "License"); you may not use this file except in compliance with the License. You may obtain a copy of the License at

http://www.apache.org/licenses/LICENSE-2.0

 Unless required by applicable law or agreed to in writing, software distributed under the License is distributed on an "AS IS" BASIS, WITHOUT WARRANTIES OR CONDITIONS OF ANY KIND, either express or implied. See the License for the specific language governing permissions and limitations under the License.

## **1.136 prometheus-node-exporter 1.7.0 1.136.1 Available under license :**

 Apache License Version 2.0, January 2004 http://www.apache.org/licenses/

#### TERMS AND CONDITIONS FOR USE, REPRODUCTION, AND DISTRIBUTION

#### 1. Definitions.

 "License" shall mean the terms and conditions for use, reproduction, and distribution as defined by Sections 1 through 9 of this document.

 "Licensor" shall mean the copyright owner or entity authorized by the copyright owner that is granting the License.

 "Legal Entity" shall mean the union of the acting entity and all other entities that control, are controlled by, or are under common control with that entity. For the purposes of this definition, "control" means (i) the power, direct or indirect, to cause the direction or management of such entity, whether by contract or otherwise, or (ii) ownership of fifty percent (50%) or more of the outstanding shares, or (iii) beneficial ownership of such entity.

 "You" (or "Your") shall mean an individual or Legal Entity exercising permissions granted by this License.

 "Source" form shall mean the preferred form for making modifications, including but not limited to software source code, documentation

source, and configuration files.

 "Object" form shall mean any form resulting from mechanical transformation or translation of a Source form, including but not limited to compiled object code, generated documentation, and conversions to other media types.

 "Work" shall mean the work of authorship, whether in Source or Object form, made available under the License, as indicated by a copyright notice that is included in or attached to the work (an example is provided in the Appendix below).

 "Derivative Works" shall mean any work, whether in Source or Object form, that is based on (or derived from) the Work and for which the editorial

 revisions, annotations, elaborations, or other modifications represent, as a whole, an original work of authorship. For the purposes of this License, Derivative Works shall not include works that remain separable from, or merely link (or bind by name) to the interfaces of, the Work and Derivative Works thereof.

 "Contribution" shall mean any work of authorship, including the original version of the Work and any modifications or additions to that Work or Derivative Works thereof, that is intentionally submitted to Licensor for inclusion in the Work by the copyright owner or by an individual or Legal Entity authorized to submit on behalf of the copyright owner. For the purposes of this definition, "submitted" means any form of electronic, verbal, or written communication sent to the Licensor or its representatives, including but not limited to communication on electronic mailing lists, source code control systems, and issue tracking systems that are managed by, or on behalf of, the Licensor for the purpose of discussing and improving the Work, but excluding communication that is conspicuously marked or otherwise designated in writing by the copyright owner as "Not a Contribution."

 "Contributor" shall mean Licensor and any individual or Legal Entity on behalf of whom a Contribution has been received by Licensor and subsequently incorporated within the Work.

- 2. Grant of Copyright License. Subject to the terms and conditions of this License, each Contributor hereby grants to You a perpetual, worldwide, non-exclusive, no-charge, royalty-free, irrevocable copyright license to reproduce, prepare Derivative Works of, publicly display, publicly perform, sublicense, and distribute the Work and such Derivative Works in Source or Object form.
- 3. Grant of Patent License. Subject to the terms and conditions of this License,

each Contributor hereby grants to You a perpetual,

 worldwide, non-exclusive, no-charge, royalty-free, irrevocable (except as stated in this section) patent license to make, have made, use, offer to sell, sell, import, and otherwise transfer the Work, where such license applies only to those patent claims licensable by such Contributor that are necessarily infringed by their Contribution(s) alone or by combination of their Contribution(s) with the Work to which such Contribution(s) was submitted. If You institute patent litigation against any entity (including a cross-claim or counterclaim in a lawsuit) alleging that the Work or a Contribution incorporated within the Work constitutes direct or contributory patent infringement, then any patent licenses granted to You under this License for that Work shall terminate as of the date such litigation is filed.

 4. Redistribution. You may reproduce and distribute copies of the

 Work or Derivative Works thereof in any medium, with or without modifications, and in Source or Object form, provided that You meet the following conditions:

- (a) You must give any other recipients of the Work or Derivative Works a copy of this License; and
- (b) You must cause any modified files to carry prominent notices stating that You changed the files; and
- (c) You must retain, in the Source form of any Derivative Works that You distribute, all copyright, patent, trademark, and attribution notices from the Source form of the Work, excluding those notices that do not pertain to any part of the Derivative Works; and
- (d) If the Work includes a "NOTICE" text file as part of its distribution, then any Derivative Works that You distribute must include a readable copy of the attribution notices contained within such NOTICE file, excluding

those notices that do not

 pertain to any part of the Derivative Works, in at least one of the following places: within a NOTICE text file distributed as part of the Derivative Works; within the Source form or documentation, if provided along with the Derivative Works; or, within a display generated by the Derivative Works, if and wherever such third-party notices normally appear. The contents of the NOTICE file are for informational purposes only and do not modify the License. You may add Your own attribution notices within Derivative Works that You distribute, alongside or as an addendum to the NOTICE text from the Work, provided  that such additional attribution notices cannot be construed as modifying the License.

 You may add Your own copyright statement to Your modifications and may provide additional or different license terms and conditions

- for use, reproduction, or distribution of Your modifications, or for any such Derivative Works as a whole, provided Your use, reproduction, and distribution of the Work otherwise complies with the conditions stated in this License.
- 5. Submission of Contributions. Unless You explicitly state otherwise, any Contribution intentionally submitted for inclusion in the Work by You to the Licensor shall be under the terms and conditions of this License, without any additional terms or conditions. Notwithstanding the above, nothing herein shall supersede or modify the terms of any separate license agreement you may have executed with Licensor regarding such Contributions.
- 6. Trademarks. This License does not grant permission to use the trade names, trademarks, service marks, or product names of the Licensor, except as required for reasonable and customary use in describing the origin of the Work and reproducing the content of the NOTICE file.
- 7. Disclaimer of Warranty. Unless required by applicable law or agreed to in writing, Licensor provides the Work (and each Contributor provides its Contributions) on an "AS IS" BASIS, WITHOUT WARRANTIES OR CONDITIONS OF ANY KIND, either express or implied, including, without limitation, any warranties or conditions of TITLE, NON-INFRINGEMENT, MERCHANTABILITY, or FITNESS FOR A PARTICULAR PURPOSE. You are solely responsible for determining the appropriateness of using or redistributing the Work and assume any risks associated with Your exercise of permissions under this License.
- 8. Limitation of Liability. In no event and under no legal theory, whether in tort (including negligence), contract, or otherwise, unless required by applicable law (such as deliberate and grossly negligent acts) or agreed to in writing, shall any Contributor be liable to You for damages, including any direct, indirect, special,

 incidental, or consequential damages of any character arising as a result of this License or out of the use or inability to use the Work (including but not limited to damages for loss of goodwill, work stoppage, computer failure or malfunction, or any and all other commercial damages or losses), even if such Contributor has been advised of the possibility of such damages.

 9. Accepting Warranty or Additional Liability. While redistributing the Work or Derivative Works thereof, You may choose to offer, and charge a fee for, acceptance of support, warranty, indemnity, or other liability obligations and/or rights consistent with this License. However, in accepting such obligations, You may act only on Your own behalf and on Your sole responsibility, not on behalf of any other Contributor, and only if You agree to indemnify, defend, and hold each Contributor harmless for any liability incurred by, or claims asserted against, such Contributor by reason of your accepting any such warranty or additional liability.

#### END OF TERMS AND CONDITIONS

APPENDIX: How to apply the Apache License to your work.

 To apply the Apache License to your work, attach the following boilerplate notice, with the fields enclosed by brackets "[]" replaced with your own identifying information. (Don't include the brackets!) The text should be enclosed in the appropriate comment syntax for the file format. We also recommend that a file or class name and description of purpose be included on the same "printed page" as the copyright notice for easier identification within third-party archives.

Copyright [yyyy] [name of copyright owner]

 Licensed under the Apache License, Version 2.0 (the "License"); you may not use this file except in compliance with the License. You may obtain a copy of the License at

http://www.apache.org/licenses/LICENSE-2.0

 Unless required by applicable law or agreed to in writing, software distributed under the License is distributed on an "AS IS" BASIS, WITHOUT WARRANTIES OR CONDITIONS OF ANY KIND, either express or implied. See the License for the specific language governing permissions and limitations under the License. Configurable modular Prometheus exporter for various node metrics. Copyright 2013-2015 The Prometheus Authors

This product includes software developed at SoundCloud Ltd. (http://soundcloud.com/).

The following components are included in this product:

wifi https://github.com/mdlayher/wifi Copyright 2016-2017 Matt Layher Licensed under the MIT License

netlink https://github.com/mdlayher/netlink Copyright 2016-2017 Matt Layher Licensed under the MIT License

# **1.137 go-sysconf 0.3.13**

## **1.137.1 Available under license :**

BSD 3-Clause License

Copyright (c) 2018-2022, Tobias Klauser All rights reserved.

Redistribution and use in source and binary forms, with or without modification, are permitted provided that the following conditions are met:

\* Redistributions of source code must retain the above copyright notice, this list of conditions and the following disclaimer.

\* Redistributions in binary form must reproduce the above copyright notice, this list of conditions and the following disclaimer in the documentation and/or other materials provided with the distribution.

\* Neither the name of the copyright holder nor the names of its contributors may be used to endorse or promote products derived from this software without specific prior written permission.

THIS SOFTWARE IS PROVIDED BY THE COPYRIGHT HOLDERS AND CONTRIBUTORS "AS IS" AND ANY EXPRESS OR IMPLIED WARRANTIES, INCLUDING, BUT NOT LIMITED TO, THE IMPLIED WARRANTIES OF MERCHANTABILITY AND FITNESS FOR A PARTICULAR PURPOSE ARE DISCLAIMED.

 IN NO EVENT SHALL THE COPYRIGHT HOLDER OR CONTRIBUTORS BE LIABLE FOR ANY DIRECT, INDIRECT, INCIDENTAL, SPECIAL, EXEMPLARY, OR CONSEQUENTIAL DAMAGES (INCLUDING, BUT NOT LIMITED TO, PROCUREMENT OF SUBSTITUTE GOODS OR SERVICES; LOSS OF USE, DATA, OR PROFITS; OR BUSINESS INTERRUPTION) HOWEVER CAUSED AND ON ANY THEORY OF LIABILITY, WHETHER IN CONTRACT, STRICT LIABILITY, OR TORT (INCLUDING NEGLIGENCE OR OTHERWISE) ARISING IN ANY WAY OUT OF THE USE OF THIS SOFTWARE, EVEN IF ADVISED OF THE POSSIBILITY OF SUCH DAMAGE.

## **1.138 numcpus 0.7.0**

## **1.138.1 Available under license :**

 Apache License Version 2.0, January 2004 http://www.apache.org/licenses/

#### TERMS AND CONDITIONS FOR USE, REPRODUCTION, AND DISTRIBUTION

1. Definitions.

 "License" shall mean the terms and conditions for use, reproduction, and distribution as defined by Sections 1 through 9 of this document.

 "Licensor" shall mean the copyright owner or entity authorized by the copyright owner that is granting the License.

 "Legal Entity" shall mean the union of the acting entity and all other entities that control, are controlled by, or are under common control with that entity. For the purposes of this definition, "control" means (i) the power, direct or indirect, to cause the direction or management of such entity, whether by contract or otherwise, or (ii) ownership of fifty percent (50%) or more of the outstanding shares, or (iii) beneficial ownership of such entity.

 "You" (or "Your") shall mean an individual or Legal Entity exercising permissions granted by this License.

 "Source" form shall mean the preferred form for making modifications, including but not limited to software source code, documentation source, and configuration files.

 "Object" form shall mean any form resulting from mechanical transformation or translation of a Source form, including but not limited to compiled object code, generated documentation, and conversions to other media types.

 "Work" shall mean the work of authorship, whether in Source or Object form, made available under the License, as indicated by a copyright notice that is included in or attached to the work (an example is provided in the Appendix below).

 "Derivative Works" shall mean any work, whether in Source or Object form, that is based on (or derived from) the Work and for which the editorial

 revisions, annotations, elaborations, or other modifications represent, as a whole, an original work of authorship. For the purposes of this License, Derivative Works shall not include works that remain

 separable from, or merely link (or bind by name) to the interfaces of, the Work and Derivative Works thereof.

 "Contribution" shall mean any work of authorship, including the original version of the Work and any modifications or additions to that Work or Derivative Works thereof, that is intentionally submitted to Licensor for inclusion in the Work by the copyright owner or by an individual or Legal Entity authorized to submit on behalf of the copyright owner. For the purposes of this definition, "submitted" means any form of electronic, verbal, or written communication sent to the Licensor or its representatives, including but not limited to communication on electronic mailing lists, source code control systems, and issue tracking systems that are managed by, or on behalf of, the Licensor for the purpose of discussing and improving the Work, but excluding communication that is conspicuously marked or otherwise designated in writing by the copyright owner as "Not a Contribution."

 "Contributor" shall mean Licensor and any individual or Legal Entity on behalf of whom a Contribution has been received by Licensor and subsequently incorporated within the Work.

- 2. Grant of Copyright License. Subject to the terms and conditions of this License, each Contributor hereby grants to You a perpetual, worldwide, non-exclusive, no-charge, royalty-free, irrevocable copyright license to reproduce, prepare Derivative Works of, publicly display, publicly perform, sublicense, and distribute the Work and such Derivative Works in Source or Object form.
- 3. Grant of Patent License. Subject to the terms and conditions of this
- License, each Contributor hereby grants to You a perpetual, worldwide, non-exclusive, no-charge, royalty-free, irrevocable (except as stated in this section) patent license to make, have made, use, offer to sell, sell, import, and otherwise transfer the Work, where such license applies only to those patent claims licensable by such Contributor that are necessarily infringed by their Contribution(s) alone or by combination of their Contribution(s) with the Work to which such Contribution(s) was submitted. If You institute patent litigation against any entity (including a cross-claim or counterclaim in a lawsuit) alleging that the Work or a Contribution incorporated within the Work constitutes direct or contributory patent infringement, then any patent licenses granted to You under this License for that Work shall terminate as of the date such litigation is filed.

 4. Redistribution. You may reproduce and distribute copies of the

Work or Derivative Works thereof in any medium, with or without

 modifications, and in Source or Object form, provided that You meet the following conditions:

- (a) You must give any other recipients of the Work or Derivative Works a copy of this License; and
- (b) You must cause any modified files to carry prominent notices stating that You changed the files; and
- (c) You must retain, in the Source form of any Derivative Works that You distribute, all copyright, patent, trademark, and attribution notices from the Source form of the Work, excluding those notices that do not pertain to any part of the Derivative Works; and
- (d) If the Work includes a "NOTICE" text file as part of its distribution, then any Derivative Works that You distribute must include a readable copy of the attribution notices contained within such NOTICE file, excluding

those notices that do not

 pertain to any part of the Derivative Works, in at least one of the following places: within a NOTICE text file distributed as part of the Derivative Works; within the Source form or documentation, if provided along with the Derivative Works; or, within a display generated by the Derivative Works, if and wherever such third-party notices normally appear. The contents of the NOTICE file are for informational purposes only and do not modify the License. You may add Your own attribution notices within Derivative Works that You distribute, alongside or as an addendum to the NOTICE text from the Work, provided that such additional attribution notices cannot be construed as modifying the License.

 You may add Your own copyright statement to Your modifications and may provide additional or different license terms and conditions

- for use, reproduction, or distribution of Your modifications, or for any such Derivative Works as a whole, provided Your use, reproduction, and distribution of the Work otherwise complies with the conditions stated in this License.
- 5. Submission of Contributions. Unless You explicitly state otherwise, any Contribution intentionally submitted for inclusion in the Work by You to the Licensor shall be under the terms and conditions of this License, without any additional terms or conditions. Notwithstanding the above, nothing herein shall supersede or modify the terms of any separate license agreement you may have executed with Licensor regarding such Contributions.
- 6. Trademarks. This License does not grant permission to use the trade names, trademarks, service marks, or product names of the Licensor, except as required for reasonable and customary use in describing the origin of the Work and reproducing the content of the NOTICE file.
- 7. Disclaimer of Warranty. Unless required by applicable law or agreed to in writing, Licensor provides the Work (and each Contributor provides its Contributions) on an "AS IS" BASIS, WITHOUT WARRANTIES OR CONDITIONS OF ANY KIND, either express or implied, including, without limitation, any warranties or conditions of TITLE, NON-INFRINGEMENT, MERCHANTABILITY, or FITNESS FOR A PARTICULAR PURPOSE. You are solely responsible for determining the appropriateness of using or redistributing the Work and assume any risks associated with Your exercise of permissions under this License.
- 8. Limitation of Liability. In no event and under no legal theory, whether in tort (including negligence), contract, or otherwise, unless required by applicable law (such as deliberate and grossly negligent acts) or agreed to in writing, shall any Contributor be liable to You for damages, including any direct,

indirect, special,

 incidental, or consequential damages of any character arising as a result of this License or out of the use or inability to use the Work (including but not limited to damages for loss of goodwill, work stoppage, computer failure or malfunction, or any and all other commercial damages or losses), even if such Contributor has been advised of the possibility of such damages.

 9. Accepting Warranty or Additional Liability. While redistributing the Work or Derivative Works thereof, You may choose to offer, and charge a fee for, acceptance of support, warranty, indemnity, or other liability obligations and/or rights consistent with this License. However, in accepting such obligations, You may act only on Your own behalf and on Your sole responsibility, not on behalf of any other Contributor, and only if You agree to indemnify, defend, and hold each Contributor harmless for any liability incurred by, or claims asserted against, such Contributor by reason of your accepting any such warranty or additional liability.

#### END OF TERMS AND CONDITIONS

APPENDIX: How to apply the Apache License to your work.

 To apply the Apache License to your work, attach the following boilerplate notice, with the fields enclosed by brackets "[]" replaced with your own identifying information. (Don't include

 the brackets!) The text should be enclosed in the appropriate comment syntax for the file format. We also recommend that a file or class name and description of purpose be included on the same "printed page" as the copyright notice for easier identification within third-party archives.

Copyright [yyyy] [name of copyright owner]

 Licensed under the Apache License, Version 2.0 (the "License"); you may not use this file except in compliance with the License. You may obtain a copy of the License at

http://www.apache.org/licenses/LICENSE-2.0

 Unless required by applicable law or agreed to in writing, software distributed under the License is distributed on an "AS IS" BASIS, WITHOUT WARRANTIES OR CONDITIONS OF ANY KIND, either express or implied. See the License for the specific language governing permissions and limitations under the License.

# **1.139 cast 1.6.0**

**1.139.1 Available under license :** 

**MIT** MIT License

Copyright (c) 2019 Andy Bettisworth

Permission is hereby granted, free of charge, to any person obtaining a copy of this software and associated documentation files (the "Software"), to deal in the Software without restriction, including without limitation the rights to use, copy, modify, merge, publish, distribute, sublicense, and/or sell copies of the Software, and to permit persons to whom the Software is furnished to do so, subject to the following conditions:

The above copyright notice and this permission notice shall be included in all copies or substantial portions of the Software.

THE SOFTWARE IS PROVIDED "AS IS", WITHOUT WARRANTY OF ANY KIND, EXPRESS OR IMPLIED, INCLUDING BUT NOT LIMITED TO THE WARRANTIES OF MERCHANTABILITY, FITNESS FOR A PARTICULAR PURPOSE AND NONINFRINGEMENT. IN NO EVENT SHALL THE AUTHORS OR COPYRIGHT HOLDERS BE LIABLE FOR ANY CLAIM, DAMAGES OR OTHER LIABILITY, WHETHER IN AN ACTION OF CONTRACT, TORT OR OTHERWISE, ARISING FROM, OUT OF OR IN CONNECTION

 WITH THE SOFTWARE OR THE USE OR OTHER DEALINGS IN THE SOFTWARE.

The MIT License (MIT)

#### Copyright (c) YYYY COPYRIGHT\_HOLDER

Permission is hereby granted, free of charge, to any person obtaining a copy of this software and associated documentation files (the "Software"), to deal in the Software without restriction, including without limitation the rights to use, copy, modify, merge, publish, distribute, sublicense, and/or sell copies of the Software, and to permit persons to whom the Software is furnished to do so, subject to the following conditions:

The above copyright notice and this permission notice shall be included in all copies or substantial portions of the Software.

THE SOFTWARE IS PROVIDED "AS IS", WITHOUT WARRANTY OF ANY KIND, EXPRESS OR IMPLIED, INCLUDING BUT NOT LIMITED TO THE WARRANTIES OF MERCHANTABILITY, FITNESS FOR A PARTICULAR PURPOSE AND NONINFRINGEMENT. IN NO EVENT SHALL THE AUTHORS OR COPYRIGHT HOLDERS BE LIABLE FOR ANY CLAIM, DAMAGES OR OTHER LIABILITY, WHETHER IN AN ACTION OF CONTRACT, TORT OR OTHERWISE, ARISING FROM, OUT OF

 OR IN CONNECTION WITH THE SOFTWARE OR THE USE OR OTHER DEALINGS IN THE SOFTWARE.

## **1.140 kubernetes-api 0.29.0 1.140.1 Available under license :**

 Apache License Version 2.0, January 2004 http://www.apache.org/licenses/

#### TERMS AND CONDITIONS FOR USE, REPRODUCTION, AND DISTRIBUTION

1. Definitions.

 "License" shall mean the terms and conditions for use, reproduction, and distribution as defined by Sections 1 through 9 of this document.

 "Licensor" shall mean the copyright owner or entity authorized by the copyright owner that is granting the License.

 "Legal Entity" shall mean the union of the acting entity and all other entities that control, are controlled by, or are under common control with that entity. For the purposes of this definition, "control" means (i) the power, direct or indirect, to cause the direction or management of such entity, whether by contract or otherwise, or (ii) ownership of fifty percent (50%) or more of the

 outstanding shares, or (iii) beneficial ownership of such entity.

 "You" (or "Your") shall mean an individual or Legal Entity exercising permissions granted by this License.

 "Source" form shall mean the preferred form for making modifications, including but not limited to software source code, documentation source, and configuration files.

 "Object" form shall mean any form resulting from mechanical transformation or translation of a Source form, including but not limited to compiled object code, generated documentation, and conversions to other media types.

 "Work" shall mean the work of authorship, whether in Source or Object form, made available under the License, as indicated by a copyright notice that is included in or attached to the work (an example is provided in the Appendix below).

 "Derivative Works" shall mean any work, whether in Source or Object form, that is based on (or derived from) the Work and for which the editorial

 revisions, annotations, elaborations, or other modifications represent, as a whole, an original work of authorship. For the purposes of this License, Derivative Works shall not include works that remain separable from, or merely link (or bind by name) to the interfaces of, the Work and Derivative Works thereof.

 "Contribution" shall mean any work of authorship, including the original version of the Work and any modifications or additions to that Work or Derivative Works thereof, that is intentionally submitted to Licensor for inclusion in the Work by the copyright owner or by an individual or Legal Entity authorized to submit on behalf of the copyright owner. For the purposes of this definition, "submitted" means any form of electronic, verbal, or written communication sent to the Licensor or its representatives, including but not limited to communication on electronic mailing lists, source code control systems, and issue tracking systems that are managed by, or on behalf of, the Licensor for the purpose of discussing and improving the Work, but excluding communication that is conspicuously marked or otherwise designated in writing by the copyright owner as "Not a Contribution."

 "Contributor" shall mean Licensor and any individual or Legal Entity on behalf of whom a Contribution has been received by Licensor and subsequently incorporated within the Work.

2. Grant of Copyright License. Subject to the terms and conditions of

 this License, each Contributor hereby grants to You a perpetual, worldwide, non-exclusive, no-charge, royalty-free, irrevocable copyright license to reproduce, prepare Derivative Works of, publicly display, publicly perform, sublicense, and distribute the Work and such Derivative Works in Source or Object form.

 3. Grant of Patent License. Subject to the terms and conditions of this

 License, each Contributor hereby grants to You a perpetual, worldwide, non-exclusive, no-charge, royalty-free, irrevocable (except as stated in this section) patent license to make, have made, use, offer to sell, sell, import, and otherwise transfer the Work, where such license applies only to those patent claims licensable by such Contributor that are necessarily infringed by their Contribution(s) alone or by combination of their Contribution(s) with the Work to which such Contribution(s) was submitted. If You institute patent litigation against any entity (including a cross-claim or counterclaim in a lawsuit) alleging that the Work or a Contribution incorporated within the Work constitutes direct or contributory patent infringement, then any patent licenses granted to You under this License for that Work shall terminate as of the date such litigation is filed.

 4. Redistribution. You may reproduce and distribute copies of the

 Work or Derivative Works thereof in any medium, with or without modifications, and in Source or Object form, provided that You meet the following conditions:

- (a) You must give any other recipients of the Work or Derivative Works a copy of this License; and
- (b) You must cause any modified files to carry prominent notices stating that You changed the files; and
- (c) You must retain, in the Source form of any Derivative Works that You distribute, all copyright, patent, trademark, and attribution notices from the Source form of the Work, excluding those notices that do not pertain to any part of the Derivative Works; and
- (d) If the Work includes a "NOTICE" text file as part of its distribution, then any Derivative Works that You distribute must include a readable copy of the attribution notices contained within such NOTICE file, excluding

those notices that do not

 pertain to any part of the Derivative Works, in at least one of the following places: within a NOTICE text file distributed  as part of the Derivative Works; within the Source form or documentation, if provided along with the Derivative Works; or, within a display generated by the Derivative Works, if and wherever such third-party notices normally appear. The contents of the NOTICE file are for informational purposes only and do not modify the License. You may add Your own attribution notices within Derivative Works that You distribute, alongside or as an addendum to the NOTICE text from the Work, provided that such additional attribution notices cannot be construed as modifying the License.

 You may add Your own copyright statement to Your modifications and may provide additional or different license terms and conditions

 for use, reproduction, or distribution of Your modifications, or for any such Derivative Works as a whole, provided Your use, reproduction, and distribution of the Work otherwise complies with the conditions stated in this License.

- 5. Submission of Contributions. Unless You explicitly state otherwise, any Contribution intentionally submitted for inclusion in the Work by You to the Licensor shall be under the terms and conditions of this License, without any additional terms or conditions. Notwithstanding the above, nothing herein shall supersede or modify the terms of any separate license agreement you may have executed with Licensor regarding such Contributions.
- 6. Trademarks. This License does not grant permission to use the trade names, trademarks, service marks, or product names of the Licensor, except as required for reasonable and customary use in describing the origin of the Work and reproducing the content of the NOTICE file.
- 7. Disclaimer of Warranty. Unless required by applicable law or agreed to in writing, Licensor provides the Work (and each Contributor provides its Contributions) on an "AS IS" BASIS, WITHOUT WARRANTIES OR CONDITIONS OF ANY KIND, either express or implied, including, without limitation, any warranties or conditions of TITLE, NON-INFRINGEMENT, MERCHANTABILITY, or FITNESS FOR A PARTICULAR PURPOSE. You are solely responsible for determining the appropriateness of using or redistributing the Work and assume any risks associated with Your exercise of permissions under this License.
- 8. Limitation of Liability. In no event and under no legal theory, whether in tort (including negligence), contract, or otherwise. unless required by applicable law (such as deliberate and grossly negligent acts) or agreed to in writing, shall any Contributor be liable to You for damages, including any direct,

indirect, special,

 incidental, or consequential damages of any character arising as a result of this License or out of the use or inability to use the Work (including but not limited to damages for loss of goodwill, work stoppage, computer failure or malfunction, or any and all other commercial damages or losses), even if such Contributor has been advised of the possibility of such damages.

 9. Accepting Warranty or Additional Liability. While redistributing the Work or Derivative Works thereof, You may choose to offer, and charge a fee for, acceptance of support, warranty, indemnity, or other liability obligations and/or rights consistent with this License. However, in accepting such obligations, You may act only on Your own behalf and on Your sole responsibility, not on behalf of any other Contributor, and only if You agree to indemnify, defend, and hold each Contributor harmless for any liability incurred by, or claims asserted against, such Contributor by reason of your accepting any such warranty or additional liability.

#### END OF TERMS AND CONDITIONS

APPENDIX: How to apply the Apache License to your work.

 To apply the Apache License to your work, attach the following boilerplate notice, with the fields enclosed by brackets "[]" replaced with your own identifying information. (Don't include the brackets!) The text should be enclosed in the appropriate comment syntax for the file format. We also recommend that a file or class name and description of purpose be included on the same "printed page" as the copyright notice for easier identification within third-party archives.

Copyright [yyyy] [name of copyright owner]

 Licensed under the Apache License, Version 2.0 (the "License"); you may not use this file except in compliance with the License. You may obtain a copy of the License at

http://www.apache.org/licenses/LICENSE-2.0

 Unless required by applicable law or agreed to in writing, software distributed under the License is distributed on an "AS IS" BASIS, WITHOUT WARRANTIES OR CONDITIONS OF ANY KIND, either express or implied. See the License for the specific language governing permissions and limitations under the License.

# **1.141 kubernetes-client 0.29.0**

## **1.141.1 Available under license :**

MIT License

Copyright (c) 2020 Marc Lough

Permission is hereby granted, free of charge, to any person obtaining a copy of this software and associated documentation files (the "Software"), to deal in the Software without restriction, including without limitation the rights to use, copy, modify, merge, publish, distribute, sublicense, and/or sell copies of the Software, and to permit persons to whom the Software is furnished to do so, subject to the following conditions:

The above copyright notice and this permission notice shall be included in all copies or substantial portions of the Software.

THE SOFTWARE IS PROVIDED "AS IS", WITHOUT WARRANTY OF ANY KIND, EXPRESS OR IMPLIED, INCLUDING BUT NOT LIMITED TO THE WARRANTIES OF MERCHANTABILITY, FITNESS FOR A PARTICULAR PURPOSE AND NONINFRINGEMENT. IN NO EVENT SHALL THE AUTHORS OR COPYRIGHT HOLDERS BE LIABLE FOR ANY CLAIM, DAMAGES OR OTHER LIABILITY, WHETHER IN AN ACTION OF CONTRACT, TORT OR OTHERWISE, ARISING FROM, OUT OF OR IN CONNECTION WITH THE SOFTWARE OR THE USE OR OTHER DEALINGS IN THE SOFTWARE.

# **1.142 kubernetes-apimachinery 0.29.0**

### **1.142.1 Available under license :**

Copyright (c) 2009 The Go Authors. All rights reserved.

Redistribution and use in source and binary forms, with or without modification, are permitted provided that the following conditions are met:

 \* Redistributions of source code must retain the above copyright notice, this list of conditions and the following disclaimer.

 \* Redistributions in binary form must reproduce the above copyright notice, this list of conditions and the following disclaimer in the documentation and/or other materials provided with the distribution.

 \* Neither the name of Google Inc. nor the names of its contributors may be used to endorse or promote products derived from this software without specific prior written permission.

THIS SOFTWARE IS PROVIDED BY THE COPYRIGHT HOLDERS AND CONTRIBUTORS

"AS IS" AND ANY EXPRESS OR IMPLIED WARRANTIES, INCLUDING, BUT NOT LIMITED TO, THE IMPLIED WARRANTIES OF MERCHANTABILITY AND FITNESS FOR A PARTICULAR PURPOSE ARE DISCLAIMED. IN NO EVENT SHALL THE COPYRIGHT OWNER

 OR CONTRIBUTORS BE LIABLE FOR ANY DIRECT, INDIRECT, INCIDENTAL, SPECIAL, EXEMPLARY, OR CONSEQUENTIAL DAMAGES (INCLUDING, BUT NOT LIMITED TO, PROCUREMENT OF SUBSTITUTE GOODS OR SERVICES; LOSS OF USE, DATA, OR PROFITS; OR BUSINESS INTERRUPTION) HOWEVER CAUSED AND ON ANY THEORY OF LIABILITY, WHETHER IN CONTRACT, STRICT LIABILITY, OR TORT (INCLUDING NEGLIGENCE OR OTHERWISE) ARISING IN ANY WAY OUT OF THE USE OF THIS SOFTWARE, EVEN IF ADVISED OF THE POSSIBILITY OF SUCH DAMAGE.

> Apache License Version 2.0, January 2004 http://www.apache.org/licenses/

#### TERMS AND CONDITIONS FOR USE, REPRODUCTION, AND DISTRIBUTION

1. Definitions.

 "License" shall mean the terms and conditions for use, reproduction, and distribution as defined by Sections 1 through 9 of this document.

 "Licensor" shall mean the copyright owner or entity authorized by the copyright owner that is granting the License.

 "Legal Entity" shall mean the union of the acting entity and all other entities that control, are controlled by, or are under common control with that entity. For the purposes of this definition, "control" means (i) the power, direct or indirect, to cause the direction or management of such entity, whether by contract or otherwise, or (ii) ownership of fifty percent (50%) or more of the outstanding shares, or (iii) beneficial ownership of such entity.

 "You" (or "Your") shall mean an individual or Legal Entity exercising permissions granted by this License.

 "Source" form shall mean the preferred form for making modifications, including but not limited to software source code, documentation source, and configuration files.

 "Object" form shall mean any form resulting from mechanical transformation or translation of a Source form, including but not limited to compiled object code, generated documentation, and conversions to other media types.

"Work" shall mean the work of authorship, whether in Source or

 Object form, made available under the License, as indicated by a copyright notice that is included in or attached to the work (an example is provided in the Appendix below).

 "Derivative Works" shall mean any work, whether in Source or Object form, that is based on (or derived from) the Work and for which the editorial

 revisions, annotations, elaborations, or other modifications represent, as a whole, an original work of authorship. For the purposes of this License, Derivative Works shall not include works that remain separable from, or merely link (or bind by name) to the interfaces of, the Work and Derivative Works thereof.

 "Contribution" shall mean any work of authorship, including the original version of the Work and any modifications or additions to that Work or Derivative Works thereof, that is intentionally submitted to Licensor for inclusion in the Work by the copyright owner or by an individual or Legal Entity authorized to submit on behalf of the copyright owner. For the purposes of this definition, "submitted" means any form of electronic, verbal, or written communication sent to the Licensor or its representatives, including but not limited to communication on electronic mailing lists, source code control systems, and issue tracking systems that are managed by, or on behalf of, the Licensor for the purpose of discussing and improving the Work, but excluding communication that is conspicuously marked or otherwise designated in writing by the copyright owner as "Not a Contribution."

 "Contributor" shall mean Licensor and any individual or Legal Entity on behalf of whom a Contribution has been received by Licensor and subsequently incorporated within the Work.

- 2. Grant of Copyright License. Subject to the terms and conditions of this License, each Contributor hereby grants to You a perpetual, worldwide, non-exclusive, no-charge, royalty-free, irrevocable copyright license to reproduce, prepare Derivative Works of, publicly display, publicly perform, sublicense, and distribute the Work and such Derivative Works in Source or Object form.
- 3. Grant of Patent License. Subject to the terms and conditions of this
- License, each Contributor hereby grants to You a perpetual, worldwide, non-exclusive, no-charge, royalty-free, irrevocable (except as stated in this section) patent license to make, have made, use, offer to sell, sell, import, and otherwise transfer the Work, where such license applies only to those patent claims licensable by such Contributor that are necessarily infringed by their Contribution(s) alone or by combination of their Contribution(s) with the Work to which such Contribution(s) was submitted. If You

 institute patent litigation against any entity (including a cross-claim or counterclaim in a lawsuit) alleging that the Work or a Contribution incorporated within the Work constitutes direct or contributory patent infringement, then any patent licenses granted to You under this License for that Work shall terminate as of the date such litigation is filed.

 4. Redistribution. You may reproduce and distribute copies of the

 Work or Derivative Works thereof in any medium, with or without modifications, and in Source or Object form, provided that You meet the following conditions:

- (a) You must give any other recipients of the Work or Derivative Works a copy of this License; and
- (b) You must cause any modified files to carry prominent notices stating that You changed the files; and
- (c) You must retain, in the Source form of any Derivative Works that You distribute, all copyright, patent, trademark, and attribution notices from the Source form of the Work, excluding those notices that do not pertain to any part of the Derivative Works; and
- (d) If the Work includes a "NOTICE" text file as part of its distribution, then any Derivative Works that You distribute must include a readable copy of the attribution notices contained within such NOTICE file, excluding

#### those notices that do not

 pertain to any part of the Derivative Works, in at least one of the following places: within a NOTICE text file distributed as part of the Derivative Works; within the Source form or documentation, if provided along with the Derivative Works; or, within a display generated by the Derivative Works, if and wherever such third-party notices normally appear. The contents of the NOTICE file are for informational purposes only and do not modify the License. You may add Your own attribution notices within Derivative Works that You distribute, alongside or as an addendum to the NOTICE text from the Work, provided that such additional attribution notices cannot be construed as modifying the License.

 You may add Your own copyright statement to Your modifications and may provide additional or different license terms and conditions

 for use, reproduction, or distribution of Your modifications, or for any such Derivative Works as a whole, provided Your use,  reproduction, and distribution of the Work otherwise complies with the conditions stated in this License.

- 5. Submission of Contributions. Unless You explicitly state otherwise, any Contribution intentionally submitted for inclusion in the Work by You to the Licensor shall be under the terms and conditions of this License, without any additional terms or conditions. Notwithstanding the above, nothing herein shall supersede or modify the terms of any separate license agreement you may have executed with Licensor regarding such Contributions.
- 6. Trademarks. This License does not grant permission to use the trade names, trademarks, service marks, or product names of the Licensor, except as required for reasonable and customary use in describing the origin of the Work and reproducing the content of the NOTICE file.
- 7. Disclaimer of Warranty. Unless required by applicable law or agreed to in writing, Licensor provides the Work (and each Contributor provides its Contributions) on an "AS IS" BASIS, WITHOUT WARRANTIES OR CONDITIONS OF ANY KIND, either express or implied, including, without limitation, any warranties or conditions of TITLE, NON-INFRINGEMENT, MERCHANTABILITY, or FITNESS FOR A PARTICULAR PURPOSE. You are solely responsible for determining the appropriateness of using or redistributing the Work and assume any risks associated with Your exercise of permissions under this License.
- 8. Limitation of Liability. In no event and under no legal theory, whether in tort (including negligence), contract, or otherwise, unless required by applicable law (such as deliberate and grossly negligent acts) or agreed to in writing, shall any Contributor be liable to You for damages, including any direct,

indirect, special,

 incidental, or consequential damages of any character arising as a result of this License or out of the use or inability to use the Work (including but not limited to damages for loss of goodwill, work stoppage, computer failure or malfunction, or any and all other commercial damages or losses), even if such Contributor has been advised of the possibility of such damages.

 9. Accepting Warranty or Additional Liability. While redistributing the Work or Derivative Works thereof, You may choose to offer, and charge a fee for, acceptance of support, warranty, indemnity, or other liability obligations and/or rights consistent with this License. However, in accepting such obligations, You may act only on Your own behalf and on Your sole responsibility, not on behalf of any other Contributor, and only if You agree to indemnify, defend, and hold each Contributor harmless for any liability

 incurred by, or claims asserted against, such Contributor by reason of your accepting any such warranty or additional liability.

#### END OF TERMS AND CONDITIONS

APPENDIX: How to apply the Apache License to your work.

 To apply the Apache License to your work, attach the following boilerplate notice, with the fields enclosed by brackets "[]" replaced with your own identifying information. (Don't include the brackets!) The text should be enclosed in the appropriate comment syntax for the file format. We also recommend that a file or class name and description of purpose be included on the same "printed page" as the copyright notice for easier identification within third-party archives.

Copyright [yyyy] [name of copyright owner]

 Licensed under the Apache License, Version 2.0 (the "License"); you may not use this file except in compliance with the License. You may obtain a copy of the License at

http://www.apache.org/licenses/LICENSE-2.0

 Unless required by applicable law or agreed to in writing, software distributed under the License is distributed on an "AS IS" BASIS, WITHOUT WARRANTIES OR CONDITIONS OF ANY KIND, either express or implied. See the License for the specific language governing permissions and limitations under the License.

# **1.143 aws-smithy-go 1.19.0**

#### **1.143.1 Available under license :**

Copyright (c) 2009 The Go Authors. All rights reserved.

Redistribution and use in source and binary forms, with or without modification, are permitted provided that the following conditions are met:

 \* Redistributions of source code must retain the above copyright notice, this list of conditions and the following disclaimer.

 \* Redistributions in binary form must reproduce the above copyright notice, this list of conditions and the following disclaimer in the documentation and/or other materials provided with the distribution.

 \* Neither the name of Google Inc. nor the names of its contributors may be used to endorse or promote products derived from this software without specific prior written permission.

THIS SOFTWARE IS PROVIDED BY THE COPYIGHT HOLDERS AND CONTRIBUTORS "AS IS" AND ANY EXPRESS OR IMPLIED WARRANTIES, INCLUDING, BUT NOT LIMITED TO, THE IMPLIED WARRANTIES OF MERCHANTABILITY AND FITNESS FOR A PARTICULAR PURPOSE ARE DISCLAIMED. IN NO EVENT SHALL THE COPYRIGHT OWNER

 OR CONTRIBUTORS BE LIABLE FOR ANY DIRECT, INDIRECT, INCIDENTAL, SPECIAL, EXEMPLARY, OR CONSEQUENTIAL DAMAGES (INCLUDING, BUT NOT LIMITED TO, PROCUREMENT OF SUBSTITUTE GOODS OR SERVICES; LOSS OF USE, DATA, OR PROFITS; OR BUSINESS INTERRUPTION) HOWEVER CAUSED AND ON ANY THEORY OF LIABILITY, WHETHER IN CONTRACT, STRICT LIABILITY, OR TORT (INCLUDING NEGLIGENCE OR OTHERWISE) ARISING IN ANY WAY OUT OF THE USE OF THIS SOFTWARE, EVEN IF ADVISED OF THE POSSIBILITY OF SUCH DAMAGE. Copyright Amazon.com, Inc. or its affiliates. All Rights Reserved.

> Apache License Version 2.0, January 2004 http://www.apache.org/licenses/

#### TERMS AND CONDITIONS FOR USE, REPRODUCTION, AND DISTRIBUTION

#### 1. Definitions.

 "License" shall mean the terms and conditions for use, reproduction, and distribution as defined by Sections 1 through 9 of this document.

 "Licensor" shall mean the copyright owner or entity authorized by the copyright owner that is granting the License.

 "Legal Entity" shall mean the union of the acting entity and all other entities that control, are controlled by, or are under common control with that entity. For the purposes of this definition, "control" means (i) the power, direct or indirect, to cause the direction or management of such entity, whether by contract or otherwise, or (ii) ownership of fifty percent (50%) or more of the outstanding shares, or (iii) beneficial ownership of such entity.

 "You" (or "Your") shall mean an individual or Legal Entity exercising permissions granted by this License.

 "Source" form shall mean the preferred form for making modifications, including but not limited to software source code, documentation source, and configuration files.

 "Object" form shall mean any form resulting from mechanical transformation or translation of a Source form, including but

 not limited to compiled object code, generated documentation, and conversions to other media types.

 "Work" shall mean the work of authorship, whether in Source or Object form, made available under the License, as indicated by a copyright notice that is included in or attached to the work (an example is provided in the Appendix below).

 "Derivative Works" shall mean any work, whether in Source or Object form, that is based on (or derived from) the Work and for which the editorial

 revisions, annotations, elaborations, or other modifications represent, as a whole, an original work of authorship. For the purposes of this License, Derivative Works shall not include works that remain separable from, or merely link (or bind by name) to the interfaces of, the Work and Derivative Works thereof.

 "Contribution" shall mean any work of authorship, including the original version of the Work and any modifications or additions to that Work or Derivative Works thereof, that is intentionally submitted to Licensor for inclusion in the Work by the copyright owner or by an individual or Legal Entity authorized to submit on behalf of the copyright owner. For the purposes of this definition, "submitted" means any form of electronic, verbal, or written communication sent to the Licensor or its representatives, including but not limited to communication on electronic mailing lists, source code control systems, and issue tracking systems that are managed by, or on behalf of, the Licensor for the purpose of discussing and improving the Work, but excluding communication that is conspicuously marked or otherwise designated in writing by the copyright owner as "Not a Contribution."

 "Contributor" shall mean Licensor and any individual or Legal Entity on behalf of whom a Contribution has been received by Licensor and subsequently incorporated within the Work.

- 2. Grant of Copyright License. Subject to the terms and conditions of this License, each Contributor hereby grants to You a perpetual, worldwide, non-exclusive, no-charge, royalty-free, irrevocable copyright license to reproduce, prepare Derivative Works of, publicly display, publicly perform, sublicense, and distribute the Work and such Derivative Works in Source or Object form.
- 3. Grant of Patent License. Subject to the terms and conditions of this
- License, each Contributor hereby grants to You a perpetual, worldwide, non-exclusive, no-charge, royalty-free, irrevocable (except as stated in this section) patent license to make, have made, use, offer to sell, sell, import, and otherwise transfer the Work,

 where such license applies only to those patent claims licensable by such Contributor that are necessarily infringed by their Contribution(s) alone or by combination of their Contribution(s) with the Work to which such Contribution(s) was submitted. If You institute patent litigation against any entity (including a cross-claim or counterclaim in a lawsuit) alleging that the Work or a Contribution incorporated within the Work constitutes direct or contributory patent infringement, then any patent licenses granted to You under this License for that Work shall terminate as of the date such litigation is filed.

 4. Redistribution. You may reproduce and distribute copies of the

 Work or Derivative Works thereof in any medium, with or without modifications, and in Source or Object form, provided that You meet the following conditions:

- (a) You must give any other recipients of the Work or Derivative Works a copy of this License; and
- (b) You must cause any modified files to carry prominent notices stating that You changed the files; and
- (c) You must retain, in the Source form of any Derivative Works that You distribute, all copyright, patent, trademark, and attribution notices from the Source form of the Work, excluding those notices that do not pertain to any part of the Derivative Works; and
- (d) If the Work includes a "NOTICE" text file as part of its distribution, then any Derivative Works that You distribute must include a readable copy of the attribution notices contained within such NOTICE file, excluding

those notices that do not

 pertain to any part of the Derivative Works, in at least one of the following places: within a NOTICE text file distributed as part of the Derivative Works; within the Source form or documentation, if provided along with the Derivative Works; or, within a display generated by the Derivative Works, if and wherever such third-party notices normally appear. The contents of the NOTICE file are for informational purposes only and do not modify the License. You may add Your own attribution notices within Derivative Works that You distribute, alongside or as an addendum to the NOTICE text from the Work, provided that such additional attribution notices cannot be construed as modifying the License.

You may add Your own copyright statement to Your modifications and

may provide additional or different license terms and conditions

- for use, reproduction, or distribution of Your modifications, or for any such Derivative Works as a whole, provided Your use, reproduction, and distribution of the Work otherwise complies with the conditions stated in this License.
- 5. Submission of Contributions. Unless You explicitly state otherwise, any Contribution intentionally submitted for inclusion in the Work by You to the Licensor shall be under the terms and conditions of this License, without any additional terms or conditions. Notwithstanding the above, nothing herein shall supersede or modify the terms of any separate license agreement you may have executed with Licensor regarding such Contributions.
- 6. Trademarks. This License does not grant permission to use the trade names, trademarks, service marks, or product names of the Licensor, except as required for reasonable and customary use in describing the origin of the Work and reproducing the content of the NOTICE file.
- 7. Disclaimer of Warranty. Unless required by applicable law or agreed to in writing, Licensor provides the Work (and each Contributor provides its Contributions) on an "AS IS" BASIS, WITHOUT WARRANTIES OR CONDITIONS OF ANY KIND, either express or implied, including, without limitation, any warranties or conditions of TITLE, NON-INFRINGEMENT, MERCHANTABILITY, or FITNESS FOR A PARTICULAR PURPOSE. You are solely responsible for determining the appropriateness of using or redistributing the Work and assume any risks associated with Your exercise of permissions under this License.
- 8. Limitation of Liability. In no event and under no legal theory, whether in tort (including negligence), contract, or otherwise, unless required by applicable law (such as deliberate and grossly negligent acts) or agreed to in writing, shall any Contributor be liable to You for damages, including any direct,

#### indirect, special,

 incidental, or consequential damages of any character arising as a result of this License or out of the use or inability to use the Work (including but not limited to damages for loss of goodwill, work stoppage, computer failure or malfunction, or any and all other commercial damages or losses), even if such Contributor has been advised of the possibility of such damages.

 9. Accepting Warranty or Additional Liability. While redistributing the Work or Derivative Works thereof, You may choose to offer, and charge a fee for, acceptance of support, warranty, indemnity, or other liability obligations and/or rights consistent with this
License. However, in accepting such obligations, You may act only on Your own behalf and on Your sole responsibility, not on behalf of any other Contributor, and only if You agree to indemnify, defend, and hold each Contributor harmless for any liability incurred by, or claims asserted against, such Contributor by reason of your accepting any such warranty or additional liability.

## **1.144 github.com/aws/aws-sdk-gov2/service/internal/accept-encoding 1.10.4 1.144.1 Available under license :**

// Code generated by smithy-go-codegen DO NOT EDIT.

package grafana

```
import (
	"context"
	"fmt"
	awsmiddleware "github.com/aws/aws-sdk-go-v2/aws/middleware"
	"github.com/aws/aws-sdk-go-v2/aws/signer/v4"
	"github.com/aws/aws-sdk-go-v2/service/grafana/types"
	"github.com/aws/smithy-go/middleware"
	smithyhttp "github.com/aws/smithy-go/transport/http"
\lambda// Assigns a Grafana Enterprise license to a workspace. Upgrading to Grafana
// Enterprise incurs additional fees. For more information, see Upgrade a
// workspace to Grafana Enterprise (https://docs.aws.amazon.com/grafana/latest/userguide/upgrade-to-Grafana-
Enterprise.html)
/\!/ .
func (c *Client) AssociateLicense(ctx context.Context, params *AssociateLicenseInput, optFns ...func(*Options))
(*AssociateLicenseOutput, error) {
if params == nil {
 params = &Associate LicenseInput\{\}	}
	result, metadata, err := c.invokeOperation(ctx, "AssociateLicense", params, optFns,
c.addOperationAssociateLicenseMiddlewares)
if err := nil		return nil,
 err
	}
	out := result.(*AssociateLicenseOutput)
	out.ResultMetadata = metadata
	return out, nil
```

```
}
```
type AssociateLicenseInput struct {

 // The type of license to associate with the workspace. // // This member is required. LicenseType types.LicenseType

 // The ID of the workspace to associate the license with. // // This member is required.

 WorkspaceId \*string

```
	noSmithyDocumentSerde
}
```
type AssociateLicenseOutput struct {

 // A structure containing data about the workspace. // // This member is required. Workspace \*types.WorkspaceDescription

 // Metadata pertaining to the operation's result. ResultMetadata middleware.Metadata

```
	noSmithyDocumentSerde
}
```

```
func (c *Client) addOperationAssociateLicenseMiddlewares(stack *middleware.Stack, options Options) (err error) {
	if err := stack.Serialize.Add(&setOperationInputMiddleware{}, middleware.After); err != nil {
		return err
	}
	err = stack.Serialize.Add(&awsRestjson1_serializeOpAssociateLicense{}, middleware.After)
	if err !=
 nil {
		return err
	}
	err = stack.Deserialize.Add(&awsRestjson1_deserializeOpAssociateLicense{}, middleware.After)
if err := nil		return err
	}
	if err := addProtocolFinalizerMiddlewares(stack, options, "AssociateLicense"); err != nil {
		return fmt.Errorf("add protocol finalizers: %v", err)
	}
```
 if err = addlegacyEndpointContextSetter(stack, options); err != nil {

```
		return err
	}
	if err = addSetLoggerMiddleware(stack, options); err != nil {
		return err
	}
	if err = awsmiddleware.AddClientRequestIDMiddleware(stack); err != nil {
		return err
	}
	if err = smithyhttp.AddComputeContentLengthMiddleware(stack); err != nil {
		return err
	}
	if err = addResolveEndpointMiddleware(stack, options); err != nil {
		return err
	}
	if err = v4.AddComputePayloadSHA256Middleware(stack); err != nil {
		return err
	}
	if err = addRetryMiddlewares(stack, options); err != nil {
		return err
	}
	if err = awsmiddleware.AddRawResponseToMetadata(stack); err != nil {
		return err
	}
	if err = awsmiddleware.AddRecordResponseTiming(stack);
err != nil {
		return err
	}
	if err = addClientUserAgent(stack, options); err != nil {
		return err
	}
	if err = smithyhttp.AddErrorCloseResponseBodyMiddleware(stack); err != nil {
		return err
	}
	if err = smithyhttp.AddCloseResponseBodyMiddleware(stack); err != nil {
		return err
	}
	if err = addSetLegacyContextSigningOptionsMiddleware(stack); err != nil {
		return err
	}
	if err = addOpAssociateLicenseValidationMiddleware(stack); err != nil {
		return err
	}
	if err = stack.Initialize.Add(newServiceMetadataMiddleware_opAssociateLicense(options.Region),
middleware.Before); err != nil {
		return err
	}
	if err = awsmiddleware.AddRecursionDetection(stack); err != nil {
		return err
```

```
	}
	if err = addRequestIDRetrieverMiddleware(stack); err != nil {
 		return err
	}
	if err = addResponseErrorMiddleware(stack); err != nil {
 		return err
	}
	if err = addRequestResponseLogging(stack, options); err != nil {
 		return err
	}
	if err = addDisableHTTPSMiddleware(stack,
 options); err != nil {
 		return err
	}
	return nil
}
func newServiceMetadataMiddleware_opAssociateLicense(region string)
*awsmiddleware.RegisterServiceMetadata {
	return &awsmiddleware.RegisterServiceMetadata{
 		Region: region,
 		ServiceID: ServiceID,
 		OperationName: "AssociateLicense",
	}
}
AWS SDK for Go
Copyright 2015 Amazon.com, Inc. or its affiliates. All Rights Reserved.
Copyright 2014-2015 Stripe, Inc.
name: License Scan
on: [pull_request]
jobs:
 licensescan:
   name: License Scan
   runs-on: ubuntu-latest
   strategy:
    matrix:
     python-version: [3.9]
   steps:
    - name: Checkout target
     uses: actions/checkout@v2
     with:
      path: sdkbase
      ref: ${{ github.base_ref }}
    - name: Checkout this ref
    uses: actions/checkout@v2
```
with:

path: new-ref

fetch-depth: 0

- name: Get Diff

run: git --git-dir ./new-ref/.git diff --name-only --diff-filter=ACMRT \${{ github.event.pull\_request.base.sha }}

\${{ github.sha }} > refDiffFiles.txt

- name: Get Target Files

run: git --git-dir ./sdkbase/.git ls-files | grep -xf refDiffFiles.txt - > targetFiles.txt

- name: Checkout scancode

uses: actions/checkout@v2

with:

repository: nexB/scancode-toolkit

path: scancode-toolkit

fetch-depth: 1

- name: Set up Python  ${\cal S}$ { matrix.python-version }}

uses: actions/setup-python@v2

with:

python-version: \${{ matrix.python-version }}

# ScanCode

- name: Self-configure scancode

working-directory: ./scancode-toolkit

run: ./scancode --help

- name: Run Scan code on target

run: cat targetFiles.txt | while read filename; do echo ./sdkbase/\$filename; done | xargs ./scancode-

toolkit/scancode -l -n 30 --json-pp - | grep short\_name | sort | uniq >> old-licenses.txt

- name: Run Scan code on pr ref

run: cat refDiffFiles.txt | while read filename; do echo ./new-ref/\$filename; done | xargs ./scancode-

toolkit/scancode -l -n 30 --json-pp - | grep short\_name | sort | uniq >> new-licenses.txt

# compare

- name: License test

 run: if ! cmp old-licenses.txt new-licenses.txt; then echo "Licenses differ! Failing."; exit -1; else echo "Licenses are the same. Success."; exit 0; fi

// Code generated by smithy-go-codegen DO NOT EDIT.

package licensemanager

```
import (
```
 "context"

```
	"fmt"
```
 awsmiddleware "github.com/aws/aws-sdk-go-v2/aws/middleware"

 "github.com/aws/aws-sdk-go-v2/aws/signer/v4"

 "github.com/aws/smithy-go/middleware"

 smithyhttp "github.com/aws/smithy-go/transport/http"

 $\lambda$ 

// Checks in the specified license. Check in a license when it is no longer in use.

func (c \*Client) CheckInLicense(ctx context.Context, params \*CheckInLicenseInput, optFns ...func(\*Options)) (\*CheckInLicenseOutput, error) {

```
if params == nil {
 params = & CheckIn LicenseInput\{\}	}
	result, metadata, err := c.invokeOperation(ctx, "CheckInLicense", params, optFns,
c.addOperationCheckInLicenseMiddlewares)
if err := nil		return nil, err
	}
	out := result.(*CheckInLicenseOutput)
	out.ResultMetadata = metadata
	return out, nil
}
type CheckInLicenseInput struct {
	// License consumption token.
	//
	// This member is required.
```
 LicenseConsumptionToken \*string

```
	// License beneficiary.
	Beneficiary
 *string
```

```
	noSmithyDocumentSerde
}
```
type CheckInLicenseOutput struct { // Metadata pertaining to the operation's result. ResultMetadata middleware.Metadata

```
	noSmithyDocumentSerde
```
}

```
func (c *Client) addOperationCheckInLicenseMiddlewares(stack *middleware.Stack, options Options) (err error) {
	if err := stack.Serialize.Add(&setOperationInputMiddleware{}, middleware.After); err != nil {
		return err
	}
	err = stack.Serialize.Add(&awsAwsjson11_serializeOpCheckInLicense{}, middleware.After)
if err := nil		return err
	}
	err = stack.Deserialize.Add(&awsAwsjson11_deserializeOpCheckInLicense{}, middleware.After)
if err := nil		return err
	}
```

```
	if err := addProtocolFinalizerMiddlewares(stack, options, "CheckInLicense"); err != nil {
		return fmt.Errorf("add protocol finalizers: %v", err)
	}
	if err = addlegacyEndpointContextSetter(stack, options); err != nil {
		return err
	}
	if err = addSetLoggerMiddleware(stack, options); err != nil {
		return err
	}
	if err = awsmiddleware.AddClientRequestIDMiddleware(stack);
err != nil {
		return err
	}
	if err = smithyhttp.AddComputeContentLengthMiddleware(stack); err != nil {
		return err
	}
if err = addResolveEndpointMiddleware(stat, options); err != nil		return err
	}
	if err = v4.AddComputePayloadSHA256Middleware(stack); err != nil {
		return err
	}
	if err = addRetryMiddlewares(stack, options); err != nil {
		return err
	}
	if err = awsmiddleware.AddRawResponseToMetadata(stack); err != nil {
		return err
	}
	if err = awsmiddleware.AddRecordResponseTiming(stack); err != nil {
		return err
	}
	if err = addClientUserAgent(stack, options); err != nil {
		return err
	}
	if err = smithyhttp.AddErrorCloseResponseBodyMiddleware(stack); err != nil {
		return err
	}
	if err = smithyhttp.AddCloseResponseBodyMiddleware(stack); err != nil {
		return err
	}
	if err = addSetLegacyContextSigningOptionsMiddleware(stack); err != nil {
		return err
	}
	if err = addOpCheckInLicenseValidationMiddleware(stack); err != nil {
		return
 err
	}
```

```
	if err = stack.Initialize.Add(newServiceMetadataMiddleware_opCheckInLicense(options.Region),
middleware.Before); err != nil {
 		return err
	}
	if err = awsmiddleware.AddRecursionDetection(stack); err != nil {
		return err
	}
	if err = addRequestIDRetrieverMiddleware(stack); err != nil {
 		return err
	}
	if err = addResponseErrorMiddleware(stack); err != nil {
 		return err
	}
	if err = addRequestResponseLogging(stack, options); err != nil {
 		return err
	}
	if err = addDisableHTTPSMiddleware(stack, options); err != nil {
 		return err
	}
	return nil
}
func newServiceMetadataMiddleware_opCheckInLicense(region string) *awsmiddleware.RegisterServiceMetadata
{
	return &awsmiddleware.RegisterServiceMetadata{
 		Region: region,
 		ServiceID: ServiceID,
 		OperationName: "CheckInLicense",
	}
}
{
  "smithy": "2.0",
   "shapes": {
     "com.amazonaws.licensemanagerlinuxsubscriptions#BoxInteger": {
        "type": "integer"
     },
     "com.amazonaws.licensemanagerlinuxsubscriptions#BoxLong": {
        "type": "long"
     },
     "com.amazonaws.licensemanagerlinuxsubscriptions#Filter": {
        "type": "structure",
        "members": {
          "Name": {
            "target": "smithy.api#String",
            "traits": {
               "smithy.api#documentation": "<p>The type of name to filter by.</p>"
            }
          },
```

```
 "Values": {
             "target": "com.amazonaws.licensemanagerlinuxsubscriptions#StringList",
             "traits": {
               "smithy.api#documentation": "<p>One or more values for the name to filter by.</p>"
             }
           },
          "Operator": {
             "target": "com.amazonaws.licensemanagerlinuxsubscriptions#Operator",
              "traits": {
                "smithy.api#documentation": "<p>An operator for filtering results.</p>"
             }
          }
        },
        "traits": {
          "smithy.api#documentation": "<p>A filter object that is used to return more specific results from a describe
operation.\ln Filters can be used to match a set of resources by specific criteria.\langle p \rangle"
        }
     },
     "com.amazonaws.licensemanagerlinuxsubscriptions#FilterList": {
        "type": "list",
        "member": {
          "target": "com.amazonaws.licensemanagerlinuxsubscriptions#Filter"
        }
     },
     "com.amazonaws.licensemanagerlinuxsubscriptions#GetServiceSettings": {
        "type": "operation",
        "input": {
          "target": "com.amazonaws.licensemanagerlinuxsubscriptions#GetServiceSettingsRequest"
        },
        "output": {
         "target": "com.amazonaws.licensemanagerlinuxsubscriptions#GetServiceSettingsResponse"
        },
        "errors": [
          {
             "target": "com.amazonaws.licensemanagerlinuxsubscriptions#InternalServerException"
          },
\overline{\mathcal{L}} "target": "com.amazonaws.licensemanagerlinuxsubscriptions#ThrottlingException"
          },
\left\{ \begin{array}{c} \end{array} \right. "target": "com.amazonaws.licensemanagerlinuxsubscriptions#ValidationException"
           }
        ],
        "traits": {
          "smithy.api#documentation": "<p>Lists the Linux subscriptions service settings.</p>",
          "smithy.api#http": {
             "code": 200,
```

```
 "method": "POST",
            "uri": "/subscription/GetServiceSettings"
          },
          "smithy.api#idempotent": {}
       }
     },
     "com.amazonaws.licensemanagerlinuxsubscriptions#GetServiceSettingsRequest":
 {
        "type": "structure",
       "members": {}
     },
     "com.amazonaws.licensemanagerlinuxsubscriptions#GetServiceSettingsResponse": {
       "type": "structure",
       "members": {
          "LinuxSubscriptionsDiscovery": {
            "target": "com.amazonaws.licensemanagerlinuxsubscriptions#LinuxSubscriptionsDiscovery",
            "traits": {
               "smithy.api#documentation": "<p>Lists if discovery has been enabled for Linux subscriptions.</p>"
            }
          },
          "LinuxSubscriptionsDiscoverySettings": {
            "target": "com.amazonaws.licensemanagerlinuxsubscriptions#LinuxSubscriptionsDiscoverySettings",
            "traits": {
               "smithy.api#documentation": "<p>Lists the settings defined for Linux subscriptions discovery. The
settings include if \n Organizations integration has been enabled, and
which Regions data will be aggregated from.</p>"
 }
          },
          "Status": {
            "target": "com.amazonaws.licensemanagerlinuxsubscriptions#Status",
            "traits": {
               "smithy.api#documentation": "<p>Indicates the status of Linux subscriptions settings being
applied.</p>"
            }
          },
          "StatusMessage": {
            "target": "com.amazonaws.licensemanagerlinuxsubscriptions#StringMap",
            "traits": {
               "smithy.api#documentation": "<p>A message which details the Linux subscriptions service settings
current status.</p>"
 }
          },
          "HomeRegions": {
            "target": "com.amazonaws.licensemanagerlinuxsubscriptions#StringList",
            "traits": {
               "smithy.api#documentation": "<p>The Region in which License Manager displays
the aggregated data for Linuxn subscriptions.\langle p \rangle"
 }
```

```
 }
   }
 },
 "com.amazonaws.licensemanagerlinuxsubscriptions#Instance": {
   "type": "structure",
   "members": {
      "AmiId": {
        "target": "smithy.api#String",
        "traits": {
           "smithy.api#documentation": "<p>The AMI ID used to launch the instance.</p>"
        }
      },
      "InstanceID": {
        "target": "smithy.api#String",
        "traits": {
           "smithy.api#documentation": "<p>The instance ID of the resource.</p>"
        }
      },
      "InstanceType": {
        "target": "smithy.api#String",
        "traits": {
           "smithy.api#documentation": "<p>The instance type of the resource.</p>"
        }
  },
      "AccountID": {
         "target": "smithy.api#String",
        "traits": {
           "smithy.api#documentation": "<p>The account ID which owns the instance.</p>"
        }
      },
      "Status": {
        "target": "smithy.api#String",
        "traits": {
           "smithy.api#documentation": "<p>The status of the instance.</p>"
        }
      },
      "Region": {
        "target": "smithy.api#String",
        "traits": {
           "smithy.api#documentation": "<p>The Region the instance is running in.</p>"
        }
      },
      "UsageOperation": {
        "target": "smithy.api#String",
        "traits": {
           "smithy.api#documentation": "<p>The usage operation of the instance. For more information, see For
```

```
more information, see\n \langle a \text{ href} \rangle"https://docs.aws.amazon.com/license-manager/latest/userguide/linux-
subscriptions-usage-operation.html\">Usage\n operation values</a> in the <i>License Manager User
Guide</i>.</p>"
             }
          },
          "ProductCode": {
             "target": "com.amazonaws.licensemanagerlinuxsubscriptions#ProductCodeList",
             "traits": {
               "smithy.api#documentation": "<p>The product code for the instance. For more information, see <a
href=\"https://docs.aws.amazon.com/license-manager/latest/userguide/linux-subscriptions-usage-
operation.html\">Usage\n operation values</a> in the <i>License Manager User Guide</i> .</p>"
             }
          },
          "LastUpdatedTime": {
             "target": "smithy.api#String",
             "traits": {
               "smithy.api#documentation": "<p>The time in which the last discovery
updated the instance details.\langle p \rangle"
             }
          },
          "SubscriptionName": {
             "target": "smithy.api#String",
            "traits": {
               "smithy.api#documentation": "<p>The name of the subscription being used by the instance.</p>"
             }
          }
        },
        "traits": {
          "smithy.api#documentation": "<p>Details discovered information about a running instance using Linux
subscriptions.</p>"
        }
     },
     "com.amazonaws.licensemanagerlinuxsubscriptions#InstanceList": {
        "type": "list",
       "member": {
          "target": "com.amazonaws.licensemanagerlinuxsubscriptions#Instance"
        }
     },
     "com.amazonaws.licensemanagerlinuxsubscriptions#InternalServerException": {
        "type": "structure",
        "members": {
          "message": {
             "target": "smithy.api#String"
           }
        },
        "traits": {
          "smithy.api#documentation": "<p>An exception occurred with the service.</p>",
          "smithy.api#error": "server"
```

```
 }
 },
```
"com.amazonaws.licensemanagerlinuxsubscriptions#LicenseManagerLinuxSubscriptions": {

```
 "type": "service",
       "version": "2018-05-10",
        "operations": [
          {
             "target": "com.amazonaws.licensemanagerlinuxsubscriptions#GetServiceSettings"
          },
          {
             "target": "com.amazonaws.licensemanagerlinuxsubscriptions#ListLinuxSubscriptionInstances"
          },
\overline{\mathcal{L}} "target": "com.amazonaws.licensemanagerlinuxsubscriptions#ListLinuxSubscriptions"
          },
\overline{\mathcal{L}} "target": "com.amazonaws.licensemanagerlinuxsubscriptions#UpdateServiceSettings"
 }
       ],
     "traits": {
          "aws.api#service": {
            "sdkId": "License Manager Linux Subscriptions",
            "arnNamespace": "license-manager-linux-subscriptions",
             "cloudTrailEventSource": "license-manager-linux-subscriptions.amazonaws.com"
          },
          "aws.auth#sigv4": {
             "name": "license-manager-linux-subscriptions"
          },
          "aws.protocols#restJson1": {},
          "smithy.api#cors": {
            "additionalAllowedHeaders": [
               "*",
               "content-type",
```

```
 "x-amz-content-sha256",
```

```
 "x-amz-user-agent",
```

```
 "x-amzn-platform-id",
```

```
 "x-amzn-trace-id",
```

```
 "content-length",
```

```
 "x-api-key",
```
 "authorization", "x-amz-date",

```
 "x-amz-security-token",
             "Access-Control-Allow-Headers",
             "Access-Control-Allow-Methods",
             "Access-Control-Allow-Origin"
```

```
 ],
```

```
 "additionalExposedHeaders": [
                "x-amzn-errortype",
                "x-amzn-requestid",
                "x-amzn-trace-id"
             ]
          },
          "smithy.api#documentation": "<p>With License Manager, you can discover and track your commercial
Linux subscriptions on running\n Amazon EC2 instances.\langle p \rangle",
          "smithy.api#title": "AWS License Manager Linux Subscriptions",
           "smithy.rules#endpointRuleSet": {
             "version": "1.0",
             "parameters": {
                "Region": {
                  "builtIn": "AWS::Region",
                  "required": false,
                  "documentation": "The
 AWS region used to dispatch the request.",
                  "type": "String"
                },
                "UseDualStack": {
                  "builtIn": "AWS::UseDualStack",
                  "required": true,
                  "default": false,
                  "documentation": "When true, use the dual-stack endpoint. If the configured endpoint does not
support dual-stack, dispatching the request MAY return an error.",
                  "type": "Boolean"
                },
                "UseFIPS": {
                  "builtIn": "AWS::UseFIPS",
                  "required": true,
                  "default": false,
                  "documentation": "When true, send this request to the FIPS-compliant regional endpoint. If the
configured endpoint does not have a FIPS compliant endpoint, dispatching the request will return an error.",
              "type": "Boolean"
               },
                "Endpoint": {
                  "builtIn": "SDK::Endpoint",
                  "required": false,
                  "documentation": "Override the endpoint used to send this request",
                  "type": "String"
 }
             },
             "rules": [
\left\{ \begin{array}{c} 1 & 1 \\ 1 & 1 \end{array} \right\} "conditions": [
\{ "fn": "isSet",
```

```
 "argv": [
\{ "ref": "Endpoint"
 }
 ]
 }
          ],
          "type": "tree",
          "rules": [
 {
           "conditions": [
{
               "fn": "booleanEquals",
               "argv": [
\{ "ref": "UseFIPS"
 },
                true
\overline{\phantom{a}} }
 ],
            "error": "Invalid Configuration: FIPS and custom endpoint are not supported",
            "type": "error"
           },
 {
           "conditions": [],
            "type": "tree",
            "rules": [
{
            "conditions": [
\{ "fn": "booleanEquals",
                  "argv": [
 {
                     "ref": "UseDualStack"
 },
                   true
 ]
 }
 ],
               "error": "Invalid Configuration: Dualstack and custom endpoint are not supported",
               "type": "error"
 },
\{ "conditions": [],
```

```
 "endpoint": {
                 "url": {
                   "ref": "Endpoint"
 },
                 "properties": {},
                 "headers": {}
 },
                "type": "endpoint"
 }
\begin{bmatrix} 1 & 1 & 1 \ 1 & 1 & 1 \end{bmatrix} }
 ]
         },
         {
          "conditions": [],
          "type": "tree",
          "rules": [
 {
             "conditions": [
{
                "fn": "isSet",
     "argv": [
\{ "ref": "Region"
 }
\overline{\phantom{a}} }
 ],
             "type": "tree",
             "rules": [
{
                "conditions": [
\{ "fn": "aws.partition",
                   "argv": [
 {
                      "ref": "Region"
 }
 ],
  "assign": "PartitionResult"
 }
 ],
                "type": "tree",
                "rules": [
{1 \n\sum_{i=1}^{n} a_i} "conditions": [
```

```
{
                         "fn": "booleanEquals",
                         "argv": [
\{ "ref": "UseFIPS"
 },
true de la contrattue de la contrattue de la contrattue de la contrattue de la contrattue de la contrattue de<br>La contrattue de la contrattue de la contrattue de la contrattue de la contrattue de la contrattue de la contr
 ]
 },
                         "fn": "booleanEquals",
                         "argv": [
{
                             "ref": "UseDualStack"
 },
true de la contrattue de la contrattue de la contrattue de la contrattue de la contrattue de la contrattue de<br>La contrattue de la contrattue de la contrattue de la contrattue de la contrattue de la contrattue de la contr
 ]
 }
 ],
                      "type": "tree",
                      "rules": [
 {
                         "conditions": [
{
                         "fn": "booleanEquals",
                             "argv": [
 true,
 {
                                "fn": "getAttr",
                                "argv": [
 {
                                    "ref": "PartitionResult"
 },
                                  "supportsFIPS"
\begin{bmatrix} 1 & 1 & 1 \ 1 & 1 & 1 \end{bmatrix} ]
 },
\{ "fn": "booleanEquals",
                             "argv": [
true,
\{ "fn": "getAttr",
                                "argv": [
```
}

```
 Open Source Used In AppDynamics_Cloud_Clustermon 24.1.0 701
```

```
\{ "ref": "PartitionResult"
\}, "supportsDualStack"
 ]
 }
 ]
 }
 ],
                 "type": "tree",
                 "rules": [
{
                   "conditions": [],
                   "type": "tree",
                   "rules": [
 {
              "conditions": [],
                     "endpoint": {
                      "url": "https://license-manager-linux-subscriptions-
fips.{Region}.{PartitionResult#dualStackDnsSuffix}",
                      "properties": {},
                      "headers": {}
\},\ "type": "endpoint"
 }
 ]
 }
 ]
 },
 {
                 "conditions": [],
                 "error": "FIPS and DualStack are enabled, but this partition does not support
one or both",
                 "type": "error"
 }
 ]
 },
{1 \n\sum_{i=1}^{n} a_i} "conditions": [
{
                 "fn": "booleanEquals",
                 "argv": [
\{
```

```
 "ref": "UseFIPS"
 },
true de la contrattue de la contrattue de la contrattue de la contrattue de la contrattue de la contrattue de<br>La contrattue de la contrattue de la contrattue de la contrattue de la contrattue de la contrattue de la contr
\mathbb{R}^2 ) and the contract of \mathbb{R}^2 }
 ],
                     "type": "tree",
                     "rules": [
 {
                         "conditions": [
{
                            "fn": "booleanEquals",
                            "argv": [
 true,
    {
                               "fn": "getAttr",
                               "argv": [
 {
                                  "ref": "PartitionResult"
 },
                                 "supportsFIPS"
\begin{bmatrix} 1 & 1 & 1 \ 1 & 1 & 1 \end{bmatrix} }
 ]
 }
 ],
                         "type": "tree",
                   "rules": [
{
                            "conditions": [],
                            "type": "tree",
                            "rules": [
 {
                               "conditions": [],
                               "endpoint": {
                                 "url": "https://license-manager-linux-subscriptions-
fips.{Region}.{PartitionResult#dnsSuffix}",
                                 "properties": {},
                                 "headers": {}
\},\ "type": "endpoint"
 }
 ]
 }
\mathbb{R}^2 ) and the contract of \mathbb{R}^2
```

```
\},\{
                    "conditions": [],
                     "error": "FIPS is enabled but this partition does not support FIPS",
                     "type": "error"
 }
```
},

]

 $\{$ 

```
 "conditions": [
 {
                      "fn": "booleanEquals",
                      "argv": [
{
                         "ref": "UseDualStack"
 },
true de la contrattue de la contrattue de la contrattue de la contrattue de la contrattue de la contrattue de<br>La contrattue de la contrattue de la contrattue de la contrattue de la contrattue de la contrattue de la contr
 ]
 }
 ],
                   "type": "tree",
                   "rules": [
 {
                    "conditions": [
{
                         "fn": "booleanEquals",
                         "argv": [
 true,
 {
                            "fn": "getAttr",
                            "argv": [
 {
                               "ref": "PartitionResult"
 },
                              "supportsDualStack"
\begin{bmatrix} 1 & 1 & 1 \ 1 & 1 & 1 \end{bmatrix} }
 ]
 }
 ],
                      "type": "tree",
                      "rules": [
\{ "conditions": [],
                         "type": "tree",
                         "rules": [
```

```
\{
```
"conditions": [],

```
 "endpoint": {
                           "url": "https://license-manager-linux-
subscriptions.{Region}.{PartitionResult#dualStackDnsSuffix}",
                           "properties": {},
                          "headers": {}
\},\ "type": "endpoint"
 }
 ]
 }
 ]
 },
     {
                    "conditions": [],
                    "error": "DualStack is enabled but this partition does not support DualStack",
                    "type": "error"
 }
 ]
 },
\{ "conditions": [],
                  "type": "tree",
                  "rules": [
 {
                    "conditions": [],
                    "endpoint": {
                      "url":
 "https://license-manager-linux-subscriptions.{Region}.{PartitionResult#dnsSuffix}",
                      "properties": {},
                      "headers": {}
\},\ "type": "endpoint"
 }
 ]
 }
 ]
 }
 ]
           },
\{ "conditions": [],
            "error": "Invalid Configuration: Missing Region",
            "type": "error"
 }
```

```
 ]
 }
          ]
        },
        "smithy.rules#endpointTests": {
           "testCases": [
 {
               "documentation": "For region us-east-1 with FIPS enabled and DualStack enabled",
               "expect": {
                 "endpoint": {
                   "url": "https://license-manager-linux-subscriptions-fips.us-east-1.api.aws"
 }
               },
               "params": {
                 "Region": "us-east-1",
                 "UseFIPS": true,
                 "UseDualStack": true
 }
             },
 {
               "documentation": "For region us-east-1 with FIPS enabled and DualStack disabled",
               "expect": {
      "endpoint": {
                   "url": "https://license-manager-linux-subscriptions-fips.us-east-1.amazonaws.com"
 }
```

```
 },
                 "params": {
                   "Region": "us-east-1",
                    "UseFIPS": true,
                    "UseDualStack": false
 }
               },
 {
                 "documentation": "For region us-east-1 with FIPS disabled and DualStack enabled",
                 "expect": {
                    "endpoint": {
                      "url": "https://license-manager-linux-subscriptions.us-east-1.api.aws"
 }
                 },
                 "params": {
                    "Region": "us-east-1",
                    "UseFIPS": false,
                    "UseDualStack": true
 }
               },
\left\{ \begin{array}{c} 1 & 1 \\ 1 & 1 \end{array} \right\}
```
"documentation": "For region us-east-1 with FIPS disabled and DualStack disabled",

```
 "expect": {
                 "endpoint": {
                    "url": "https://license-manager-linux-subscriptions.us-east-1.amazonaws.com"
 }
               },
               "params": {
                 "Region": "us-east-1",
                 "UseFIPS": false,
                 "UseDualStack": false
 }
             },
 {
               "documentation": "For region cn-north-1 with FIPS enabled and DualStack enabled",
               "expect": {
                 "endpoint": {
               "url": "https://license-manager-linux-subscriptions-fips.cn-north-1.api.amazonwebservices.com.cn"
 }
               },
               "params": {
                 "Region": "cn-north-1",
                 "UseFIPS": true,
                 "UseDualStack": true
 }
             },
 {
               "documentation": "For region cn-north-1 with FIPS enabled and DualStack disabled",
               "expect": {
                 "endpoint": {
                    "url": "https://license-manager-linux-subscriptions-fips.cn-north-1.amazonaws.com.cn"
 }
               },
               "params": {
                 "Region": "cn-north-1",
                 "UseFIPS": true,
                  "UseDualStack": false
 }
             },
 {
               "documentation": "For region cn-north-1 with FIPS disabled and DualStack enabled",
               "expect": {
                 "endpoint": {
                    "url": "https://license-manager-linux-subscriptions.cn-north-1.api.amazonwebservices.com.cn"
 }
               },
               "params": {
                 "Region": "cn-north-1",
                 "UseFIPS": false,
```

```
 "UseDualStack": true
 }
              },
\{ "documentation": "For region cn-north-1 with FIPS disabled and DualStack disabled",
                "expect": {
                  "endpoint":
                     "url": "https://license-manager-linux-subscriptions.cn-north-1.amazonaws.com.cn"
 }
                },
                "params": {
                  "Region": "cn-north-1",
                  "UseFIPS": false,
                  "UseDualStack": false
 }
              },
 {
                "documentation": "For region us-gov-east-1 with FIPS enabled and DualStack enabled",
                "expect": {
                  "endpoint": {
                     "url": "https://license-manager-linux-subscriptions-fips.us-gov-east-1.api.aws"
 }
                },
                "params": {
                  "Region": "us-gov-east-1",
                  "UseFIPS": true,
                   "UseDualStack": true
 }
              },
 {
                "documentation": "For region us-gov-east-1 with FIPS enabled and DualStack disabled",
                "expect": {
                  "endpoint": {
                     "url": "https://license-manager-linux-subscriptions-fips.us-gov-east-1.amazonaws.com"
 }
                },
                "params": {
                  "Region": "us-gov-east-1",
                  "UseFIPS": true,
                  "UseDualStack": false
 }
              },
\left\{ \begin{array}{c} 1 & 1 \\ 1 & 1 \end{array} \right\} "documentation": "For region us-gov-east-1 with FIPS disabled and DualStack enabled",
                "expect": {
                  "endpoint":
```

```
 "url": "https://license-manager-linux-subscriptions.us-gov-east-1.api.aws"
 }
                },
                "params": {
                  "Region": "us-gov-east-1",
                  "UseFIPS": false,
                  "UseDualStack": true
 }
              },
 {
                "documentation": "For region us-gov-east-1 with FIPS disabled and DualStack disabled",
                "expect": {
                  "endpoint": {
                     "url": "https://license-manager-linux-subscriptions.us-gov-east-1.amazonaws.com"
 }
                },
                "params": {
                  "Region": "us-gov-east-1",
                  "UseFIPS": false,
                   "UseDualStack": false
 }
              },
 {
                "documentation": "For region us-iso-east-1 with FIPS enabled and DualStack enabled",
                "expect": {
                  "error": "FIPS and DualStack are enabled, but this partition does not support one or both"
                },
                "params": {
                  "Region": "us-iso-east-1",
                  "UseFIPS": true,
                  "UseDualStack": true
 }
              },
 {
                "documentation": "For region us-iso-east-1 with FIPS enabled and DualStack disabled",
                "expect": {
                  "endpoint": {
                     "url": "https://license-manager-linux-subscriptions-fips.us-iso-east-1.c2s.ic.gov"
 }
                },
                "params": {
                  "Region": "us-iso-east-1",
                  "UseFIPS": true,
                  "UseDualStack": false
 }
              },
\left\{ \begin{array}{c} 1 & 1 \\ 1 & 1 \end{array} \right\}
```

```
 "documentation": "For region us-iso-east-1 with FIPS disabled and DualStack enabled",
                "expect": {
                  "error": "DualStack is enabled but this partition does not support DualStack"
                },
                "params": {
                  "Region": "us-iso-east-1",
                  "UseFIPS": false,
                  "UseDualStack": true
 }
              },
 {
```
"documentation": "For region us-iso-east-1 with FIPS disabled and DualStack disabled",

```
 "expect": {
                  "endpoint": {
                    "url": "https://license-manager-linux-subscriptions.us-iso-east-1.c2s.ic.gov"
 }
 },
                "params": {
                 "Region": "us-iso-east-1",
                  "UseFIPS": false,
                  "UseDualStack": false
 }
             },
 {
               "documentation": "For region us-isob-east-1 with FIPS enabled and DualStack enabled",
                "expect": {
                  "error": "FIPS and DualStack are enabled, but this partition does not support one or both"
               },
                "params": {
              "Region": "us-isob-east-1",
                  "UseFIPS": true,
                  "UseDualStack": true
 }
             },
 {
                "documentation": "For region us-isob-east-1 with FIPS enabled and DualStack disabled",
                "expect": {
                  "endpoint": {
                    "url": "https://license-manager-linux-subscriptions-fips.us-isob-east-1.sc2s.sgov.gov"
 }
               },
                "params": {
                  "Region": "us-isob-east-1",
                  "UseFIPS": true,
                  "UseDualStack": false
 }
```

```
 },
\{ "documentation": "For region us-isob-east-1 with FIPS disabled
 and DualStack enabled",
                "expect": {
                   "error": "DualStack is enabled but this partition does not support DualStack"
 },
                 "params": {
                   "Region": "us-isob-east-1",
                   "UseFIPS": false,
                   "UseDualStack": true
 }
              },
 {
                 "documentation": "For region us-isob-east-1 with FIPS disabled and DualStack disabled",
                "expect": {
                   "endpoint": {
                     "url": "https://license-manager-linux-subscriptions.us-isob-east-1.sc2s.sgov.gov"
 }
                },
                 "params": {
                   "Region": "us-isob-east-1",
        "UseFIPS": false,
                   "UseDualStack": false
 }
              },
 {
                 "documentation": "For custom endpoint with region set and fips disabled and dualstack disabled",
                 "expect": {
                   "endpoint": {
                     "url": "https://example.com"
 }
                },
                 "params": {
                   "Region": "us-east-1",
                   "UseFIPS": false,
                   "UseDualStack": false,
                   "Endpoint": "https://example.com"
 }
              },
\left\{ \begin{array}{c} 1 & 1 \\ 1 & 1 \end{array} \right\} "documentation": "For custom endpoint with region not set and fips disabled and dualstack
disabled",
         "expect": {
```

```
 "endpoint": {
   "url": "https://example.com"
```

```
 }
                },
                "params": {
                  "UseFIPS": false,
                  "UseDualStack": false,
                  "Endpoint": "https://example.com"
 }
             },
 {
                "documentation": "For custom endpoint with fips enabled and dualstack disabled",
                "expect": {
                  "error": "Invalid Configuration: FIPS and custom endpoint are not supported"
                },
                "params": {
                  "Region": "us-east-1",
                  "UseFIPS": true,
                  "UseDualStack": false,
         "Endpoint": "https://example.com"
 }
             },
 {
                "documentation": "For custom endpoint with fips disabled and dualstack enabled",
                "expect": {
                  "error": "Invalid Configuration: Dualstack and custom endpoint are not supported"
                },
                "params": {
                  "Region": "us-east-1",
                  "UseFIPS": false,
                  "UseDualStack": true,
                  "Endpoint": "https://example.com"
 }
             },
 {
                "documentation": "Missing region",
                "expect": {
                  "error": "Invalid Configuration: Missing Region"
 }
           ],
           "version": "1.0"
         }
    "com.amazonaws.licensemanagerlinuxsubscriptions#LinuxSubscriptionsDiscovery": {
      "type": "string",
       "traits": {
```
}

 } },

```
 "smithy.api#enum": [
            {
               "name": "Enabled",
               "value": "Enabled",
               "documentation": "Enabled LinuxSubscriptionsDiscovery"
            },
 {
               "name": "Disabled",
               "value": "Disabled",
               "documentation": "Disabled LinuxSubscriptionsDiscovery"
            }
          ]
        }
     },
     "com.amazonaws.licensemanagerlinuxsubscriptions#LinuxSubscriptionsDiscoverySettings": {
        "type": "structure",
        "members": {
          "SourceRegions": {
             "target": "com.amazonaws.licensemanagerlinuxsubscriptions#StringList",
             "traits": {
               "smithy.api#documentation": "<p>The Regions in which to discover data for Linux
subscriptions.</p>",
               "smithy.api#required": {}
            }
          },
          "OrganizationIntegration": {
             "target": "com.amazonaws.licensemanagerlinuxsubscriptions#OrganizationIntegration",
            "traits": {
               "smithy.api#documentation": "<p>Details if you have enabled resource discovery across your
accounts in Organizations.</p>",
               "smithy.api#required": {}
            }
          }
        },
        "traits": {
          "smithy.api#documentation": "<p>Lists the settings defined for discovering Linux subscriptions.</p>"
        }
     },
     "com.amazonaws.licensemanagerlinuxsubscriptions#ListLinuxSubscriptionInstances": {
        "type":
 "operation",
       "input": {
          "target": "com.amazonaws.licensemanagerlinuxsubscriptions#ListLinuxSubscriptionInstancesRequest"
        },
        "output": {
          "target": "com.amazonaws.licensemanagerlinuxsubscriptions#ListLinuxSubscriptionInstancesResponse"
        },
        "errors": [
```

```
 "target": "com.amazonaws.licensemanagerlinuxsubscriptions#InternalServerException"
          },
          {
             "target": "com.amazonaws.licensemanagerlinuxsubscriptions#ThrottlingException"
          },
\overline{\mathcal{L}} "target": "com.amazonaws.licensemanagerlinuxsubscriptions#ValidationException"
          }
       ],
        "traits": {
```
 "smithy.api#documentation": "<p>Lists the running Amazon EC2 instances that were discovered with commercial Linux $n$  subscriptions. $\langle p \rangle$ ",

"smithy.api#http": {

```
 "code": 200,
```
{

```
 "method": "POST",
      "uri": "/subscription/ListLinuxSubscriptionInstances"
   },
   "smithy.api#idempotent": {},
   "smithy.api#paginated": {
      "inputToken": "NextToken",
     "outputToken": "NextToken",
      "pageSize": "MaxResults",
      "items": "Instances"
   }
 }
```

```
 },
```
"com.amazonaws.licensemanagerlinuxsubscriptions#ListLinuxSubscriptionInstancesRequest": {

"type": "structure",

"members": {

"Filters": {

"target": "com.amazonaws.licensemanagerlinuxsubscriptions#FilterList",

"traits": {

 "smithy.api#documentation": "<p>An array of structures that you can use to filter the results to those that match one or\n more sets of key-value pairs that you specify. For example, you can filter by the name of  $\infty$   $\langle \text{code}\rangle$  AmiID $\langle \text{code}\rangle$  with an optional operator to see subscriptions that match, partially  $\ln$ match, or don't match a certain Amazon Machine Image (AMI) ID. $\langle p \rangle$ |n  $\langle p \rangle$ The valid names for this filter  $are:\langle p\rangle$ n  $\langle u\rangle$   $\langle h\rangle$   $\langle h\rangle$   $\langle h\rangle$  $\langle 1i \rangle \nvert$   $\langle 1i \rangle \nvert$   $\langle 2i \rangle \nvert$   $\langle 2i \rangle \nvert$   $\langle 2i \rangle \nvert$   $\langle 2i \rangle \nvert$   $\langle 2i \rangle \nvert$   $\langle 2i \rangle \nvert$   $\langle 2i \rangle \nvert$  $\langle i \rangle$ \n  $\langle p \rangle$ \n  $\langle i \rangle$ \n  $\langle i \rangle$ \n  $\langle i \rangle$ \n  $\langle i \rangle$ \n  $\langle i \rangle$ \n  $\langle \text{c} \rangle$ n  $\langle \text{c} \rangle$   $\langle \text{c} \rangle$   $\langle \text{d} \rangle$   $\langle \text{d} \rangle$   $\langle \text{d} \rangle$   $\langle \text{d} \rangle$   $\langle \text{d} \rangle$   $\langle \text{d} \rangle$   $\langle \text{d} \rangle$   $\langle \text{d} \rangle$   $\langle \text{d} \rangle$   $\langle \text{d} \rangle$  $\langle \text{code}\rangle$ Region $\langle \text{code}\rangle$ \n  $\langle \text{p}\rangle$ \n  $\langle \text{li}\rangle$ \n  $\langle \text{li}\rangle$ \n  $\langle \text{p}\rangle$ \n  $\langle \text{code}>U \text{sageOperation} \langle \text{code>} \rangle$   $\langle \text{np}\rangle$   $\langle \text{np}\rangle$   $\langle \text{li}\rangle$   $\langle \text{li}\rangle$   $\langle \text{li}\rangle$ 

 $\langle \text{p} \rangle$ \n  $\langle \text{p} \rangle$ \n  $\langle \text{p} \rangle$ \n  $\langle \text{p} \rangle$ \n  $\langle \text{p} \rangle$ \n  $\langle \text{p} \rangle$ \n  $\langle \text{p} \rangle$ \n  $\langle \text{p} \rangle$ \n  $\langle \text{code}>$ InstanceType $\langle \text{code>}$ \n  $\langle \text{plot}\rangle$ \n  $\langle \text{plot}\rangle$ \n  $\langle \text{plot}\rangle$ \n  $\langle \text{plot}\rangle$ \n  $\langle \text{plot}\rangle$ filter are: $\langle p \rangle$ \n  $\langle u \rangle$ \n  $\langle h \rangle$   $\langle p \rangle$ \n  $\langle p \rangle$ \n  $\langle p \rangle$ \n  $\langle \ln \rangle$  </li>\n  $\langle \ln \rangle$  </p>>>\n  $\langle \ln \rangle$  </li>\n  $\langle \ln \rangle$  </li>\n  $\langle \ln \rangle$  </li>\n

```
\langle p \rangle\n \langle code \rangle \text{Notequal} \langle code \rangle \text{In} \langle p \rangle \text{In} \langle lib \rangle\n \langle lib \rangle }
           },
          "MaxResults": {
             "target": "com.amazonaws.licensemanagerlinuxsubscriptions#BoxInteger",
             "traits": {
                "smithy.api#documentation": "<p>Maximum number of results to return in a single call.</p>"
      }
          },
          "NextToken": {
             "target": "smithy.api#String",
             "traits": {
                "smithy.api#documentation": "<p>Token for the next set of results.</p>",
                "smithy.api#length": {
                  "min": 1,
                  "max": 16384
 }
             }
          }
        },
        "traits": {
          "smithy.api#documentation": "NextToken length limit is half of ddb accepted limit.\nIncrease this limit if
parameters in request increases."
        }
     },
     "com.amazonaws.licensemanagerlinuxsubscriptions#ListLinuxSubscriptionInstancesResponse": {
        "type": "structure",
        "members": {
          "Instances": {
             "target": "com.amazonaws.licensemanagerlinuxsubscriptions#InstanceList",
             "traits": {
                "smithy.api#documentation":
"<p>An array that contains instance objects.</p>"
 }
          },
           "NextToken": {
             "target": "smithy.api#String",
             "traits": {
                "smithy.api#documentation": "<p>Token for the next set of results.</p>"
             }
          }
        }
     },
     "com.amazonaws.licensemanagerlinuxsubscriptions#ListLinuxSubscriptions": {
        "type": "operation",
        "input": {
          "target": "com.amazonaws.licensemanagerlinuxsubscriptions#ListLinuxSubscriptionsRequest"
```

```
 },
        "output": {
          "target": "com.amazonaws.licensemanagerlinuxsubscriptions#ListLinuxSubscriptionsResponse"
        },
        "errors": [
          {
             "target": "com.amazonaws.licensemanagerlinuxsubscriptions#InternalServerException"
          },
\overline{\mathcal{L}} "target": "com.amazonaws.licensemanagerlinuxsubscriptions#ThrottlingException"
           },
\overline{\mathcal{L}} "target": "com.amazonaws.licensemanagerlinuxsubscriptions#ValidationException"
          }
       ],
        "traits": {
```
 "smithy.api#documentation": "<p>Lists the Linux subscriptions that have been discovered. If you have linked your $\ln$  organization, the returned results will include data aggregated across your accounts in $\ln$ Organizations.</p>",

```
 "smithy.api#http": {
        "code": 200,
        "method": "POST",
        "uri": "/subscription/ListLinuxSubscriptions"
      },
      "smithy.api#idempotent": {},
     "smithy.api#paginated": {
        "inputToken": "NextToken",
        "outputToken": "NextToken",
        "pageSize": "MaxResults",
        "items": "Subscriptions"
      }
 "com.amazonaws.licensemanagerlinuxsubscriptions#ListLinuxSubscriptionsRequest": {
   "type": "structure",
```
"members": {

 } },

"Filters": {

"target": "com.amazonaws.licensemanagerlinuxsubscriptions#FilterList",

"traits": {

 "smithy.api#documentation": "<p>An array of structures that you can use to filter the results to those that match one or\n more sets of key-value pairs that you specify. For example, you can filter by the name of\n <code>Subscription</code> with an optional operator to see subscriptions that match,\n partially match, or don't match a certain subscription's name. $\langle p \rangle$ \n  $\langle p \rangle$ The valid names for this filter are: $\langle p \rangle$ \n  $\langle u \rangle$ \n  $\langle i \rangle$ \n  $\langle \rho \rangle$ \n  $\langle \rho \rangle$ \n  $\langle \rho \rangle$ \n  $\langle \rho \rangle$ \n  $\langle \rho \rangle$ \n  $\langle \rho \rangle$ \n  $\langle \rho \rangle$ \n  $\langle \rho \rangle$  $\langle p\rangle$ The valid Operators for this filter are: $\langle p\rangle$ n

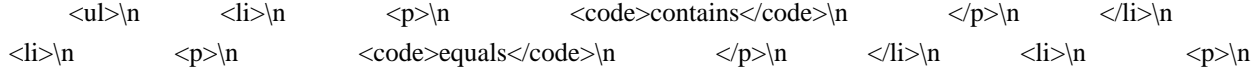

```
\langle \text{code}> \text{Notequal} \langle \text{code>} \ranglen \langle \text{plot} \rangle }
          },
          "MaxResults": {
             "target": "com.amazonaws.licensemanagerlinuxsubscriptions#BoxInteger",
             "traits": {
                "smithy.api#documentation": "<p>Maximum number of results to return in a single call.</p>"
             }
          },
          "NextToken": {
             "target": "smithy.api#String",
             "traits": {
                "smithy.api#documentation": "<p>Token for the next set of results.</p>",
                "smithy.api#length": {
                "min": 1,
                  "max": 16384
 }
             }
          }
        },
        "traits": {
          "smithy.api#documentation": "NextToken length limit is half of ddb accepted limit.\nIncrease this limit if
parameters in request increases."
        }
     "com.amazonaws.licensemanagerlinuxsubscriptions#ListLinuxSubscriptionsResponse": {
        "type": "structure",
        "members": {
          "Subscriptions": {
             "target": "com.amazonaws.licensemanagerlinuxsubscriptions#SubscriptionList",
             "traits": {
               "smithy.api#documentation": "<p>An array that contains subscription objects.\langle p \rangle"
             }
          },
          "NextToken": {
             "target": "smithy.api#String",
             "traits": {
                "smithy.api#documentation": "<p>Token for
 the next set of results.</p>"
 }
          }
        }
```

```
 },
 "com.amazonaws.licensemanagerlinuxsubscriptions#Operator": {
   "type": "string",
   "traits": {
```

```
 "smithy.api#enum": [
```
},

```
 {
             "name": "EQUAL",
             "value": "Equal",
             "documentation": "Equal operator"
           },
           {
             "name": "NOT_EQUAL",
             "value": "NotEqual",
             "documentation": "Not equal operator"
           },
           {
             "name": "CONTAINS",
             "value": "Contains",
             "documentation": "Contains operator"
           }
        ],
        "smithy.api#length": {
           "min": 1,
           "max": 20
        }
      }
   },
 "com.amazonaws.licensemanagerlinuxsubscriptions#OrganizationIntegration": {
      "type": "string",
      "traits": {
        "smithy.api#enum": [
           {
             "name": "Enabled",
             "value": "Enabled",
             "documentation": "Enabled OrganizationIntegration"
           },
           {
             "name": "Disabled",
             "value": "Disabled",
             "documentation": "Disabled OrganizationIntegration"
           }
        ]
      }
   },
   "com.amazonaws.licensemanagerlinuxsubscriptions#ProductCodeList": {
      "type": "list",
      "member": {
        "target": "smithy.api#String"
      }
   },
   "com.amazonaws.licensemanagerlinuxsubscriptions#Status": {
     "type": "string",
```

```
 "traits": {
      "smithy.api#enum": [
 {
            "name": "InProgress",
            "value": "InProgress",
            "documentation": "InProgress status"
         },
         {
            "name": "Completed",
            "value": "Completed",
            "documentation": "Completed status"
         },
         {
            "name": "Successful",
            "value": "Successful",
            "documentation": "Successful status"
         },
         {
            "name": "Failed",
            "value": "Failed",
            "documentation": "Failed status"
         }
      ]
    }
 },
 "com.amazonaws.licensemanagerlinuxsubscriptions#StringList": {
    "type": "list",
    "member": {
      "target": "smithy.api#String",
      "traits":
         "smithy.api#length": {
            "min": 1,
            "max": 100
         }
      }
    },
    "traits": {
      "smithy.api#length": {
         "min": 1,
         "max": 100
      },
      "smithy.api#uniqueItems": {}
    }
 },
 "com.amazonaws.licensemanagerlinuxsubscriptions#StringMap": {
    "type": "map",
```

```
 "key": {
      "target": "smithy.api#String"
   },
   "value": {
      "target": "smithy.api#String"
   }
 },
 "com.amazonaws.licensemanagerlinuxsubscriptions#Subscription": {
   "type": "structure",
   "members": {
      "Name": {
        "target": "smithy.api#String",
        "traits": {
           "smithy.api#documentation": "<p>The name of the subscription.</p>"
   }
      },
      "Type": {
        "target": "smithy.api#String",
        "traits": {
```
 "smithy.api#documentation": "<p>The type of subscription. The type can be subscription-included with Amazon EC2, Bring Your Own\n Subscription model (BYOS), or from the Amazon Web Services Marketplace. Certain subscriptions may use licensing from the  $\ln$  Amazon Web Services Marketplace as well as OS licensing from Amazon EC2 or BYOS.</p>"

```
 }
         },
         "InstanceCount": {
            "target": "com.amazonaws.licensemanagerlinuxsubscriptions#BoxLong",
            "traits": {
              "smithy.api#documentation": "<p>The total amount of running instances using this subscription.</p>"
            }
         }
       },
       "traits": {
         "smithy.api#documentation": "<p>An object which details a discovered Linux
subscription.</p>"
       }
    },
    "com.amazonaws.licensemanagerlinuxsubscriptions#SubscriptionList": {
       "type": "list",
       "member": {
         "target": "com.amazonaws.licensemanagerlinuxsubscriptions#Subscription"
       }
    },
    "com.amazonaws.licensemanagerlinuxsubscriptions#ThrottlingException": {
       "type": "structure",
       "members": {
         "message": {
```
```
 "target": "smithy.api#String"
          }
       },
       "traits": {
         "smithy.api#documentation": "<p>The request was denied due to request throttling.</p>",
          "smithy.api#error": "client"
       }
     },
     "com.amazonaws.licensemanagerlinuxsubscriptions#UpdateServiceSettings": {
       "type": "operation",
       "input": {
          "target": "com.amazonaws.licensemanagerlinuxsubscriptions#UpdateServiceSettingsRequest"
       },
     "output": {
          "target": "com.amazonaws.licensemanagerlinuxsubscriptions#UpdateServiceSettingsResponse"
       },
        "errors": [
          {
            "target": "com.amazonaws.licensemanagerlinuxsubscriptions#InternalServerException"
          },
\overline{\mathcal{L}} "target": "com.amazonaws.licensemanagerlinuxsubscriptions#ThrottlingException"
          },
\overline{\mathcal{L}} "target": "com.amazonaws.licensemanagerlinuxsubscriptions#ValidationException"
          }
       ],
       "traits": {
          "smithy.api#documentation": "<p>Updates the service settings for Linux subscriptions.</p>",
          "smithy.api#http": {
            "code": 200,
            "method": "POST",
            "uri": "/subscription/UpdateServiceSettings"
          },
          "smithy.api#idempotent": {}
       }
     },
     "com.amazonaws.licensemanagerlinuxsubscriptions#UpdateServiceSettingsRequest":
       "type": "structure",
        "members": {
          "LinuxSubscriptionsDiscovery": {
            "target": "com.amazonaws.licensemanagerlinuxsubscriptions#LinuxSubscriptionsDiscovery",
            "traits": {
              "smithy.api#documentation": "<p>Describes if the discovery of Linux subscriptions is enabled.\langle p \rangle",
               "smithy.api#required": {}
            }
```
{

},

"LinuxSubscriptionsDiscoverySettings": {

 "target": "com.amazonaws.licensemanagerlinuxsubscriptions#LinuxSubscriptionsDiscoverySettings", "traits": {

 "smithy.api#documentation": "<p>The settings defined for Linux subscriptions discovery. The settings include if Organizations\n integration has been enabled, and which Regions data will be aggregated from. $<$ /p $>$ ",

```
 "smithy.api#required": {}
 }
         },
         "AllowUpdate": {
            "target": "smithy.api#Boolean",
            "traits": {
```
 "smithy.api#documentation": "<p>Describes if updates are allowed to the service settings for Linux subscriptions. If you\n allow updates, you can aggregate Linux subscription data in more than one home Region.</p>"

```
 }
 }
     }
```
},

"com.amazonaws.licensemanagerlinuxsubscriptions#UpdateServiceSettingsResponse": {

```
 "type": "structure",
```

```
 "members": {
```

```
 "LinuxSubscriptionsDiscovery": {
```
"target": "com.amazonaws.licensemanagerlinuxsubscriptions#LinuxSubscriptionsDiscovery",

```
 "traits": {
```
"smithy.api#documentation": "<p>Lists if discovery has been enabled for Linux subscriptions.</p>"

```
 },
```
}

"LinuxSubscriptionsDiscoverySettings": {

 "target": "com.amazonaws.licensemanagerlinuxsubscriptions#LinuxSubscriptionsDiscoverySettings", "traits": {

 "smithy.api#documentation": "<p>The settings defined for Linux subscriptions discovery. The settings include if Organizations\n integration has been enabled, and which Regions data will be aggregated from. $<$ /p $>$ "

```
 }
          },
          "Status": {
             "target": "com.amazonaws.licensemanagerlinuxsubscriptions#Status",
             "traits": {
                "smithy.api#documentation": "<p>Indicates the status of Linux subscriptions settings being
applied.</p>"
             }
          },
          "StatusMessage": {
```
"target": "com.amazonaws.licensemanagerlinuxsubscriptions#StringMap",

```
 "traits": {
               "smithy.api#documentation":
 "<p>A message which details the Linux subscriptions service settings current status.</p>"
             }
          },
          "HomeRegions": {
             "target": "com.amazonaws.licensemanagerlinuxsubscriptions#StringList",
             "traits": {
               "smithy.api#documentation": "<p>The Region in which License Manager displays the aggregated
data for Linuxn subscriptions.\langle p \rangle"
 }
 }
        }
     },
     "com.amazonaws.licensemanagerlinuxsubscriptions#ValidationException": {
        "type": "structure",
        "members": {
          "message": {
             "target": "smithy.api#String"
          }
        },
        "traits": {
          "smithy.api#documentation": "<p>The provided input is not valid. Try your request again.</p>",
          "smithy.api#error": "client"
        }
     }
   }
}
// Code generated by smithy-go-codegen DO NOT EDIT.
package licensemanager
import (
	"context"
	"fmt"
	awsmiddleware "github.com/aws/aws-sdk-go-v2/aws/middleware"
	"github.com/aws/aws-sdk-go-v2/aws/signer/v4"
	"github.com/aws/aws-sdk-go-v2/service/licensemanager/types"
	"github.com/aws/smithy-go/middleware"
	smithyhttp "github.com/aws/smithy-go/transport/http"
\lambda// Lists the licenses for your account.
func (c *Client) ListLicenses(ctx context.Context, params *ListLicensesInput, optFns ...func(*Options))
(*ListLicensesOutput, error) {
if params == nil {
 params = & ListLicensesInput\{\}	}
```

```
	result, metadata, err := c.invokeOperation(ctx, "ListLicenses", params, optFns,
c.addOperationListLicensesMiddlewares)
if err := nil		return nil, err
	}
```

```
	out := result.(*ListLicensesOutput)
	out.ResultMetadata = metadata
	return out, nil
}
```

```
type ListLicensesInput struct {
```
 // Filters to scope the results. The following filters are supported:

- // Beneficiary // - ProductSKU
- // Fingerprint
- //
- Status

```
	Filters []types.Filter
```
 // Amazon Resource Names (ARNs) of the licenses. LicenseArns []string

 // Maximum number of results to return in a single call. MaxResults \*int32

 // Token for the next set of results. NextToken \*string

 noSmithyDocumentSerde }

type ListLicensesOutput struct {

 // License details. Licenses []types.License

 // Token for the next set of results. NextToken \*string

 // Metadata pertaining to the operation's result. ResultMetadata middleware.Metadata

 noSmithyDocumentSerde }

```
func (c *Client) addOperationListLicensesMiddlewares(stack *middleware.Stack, options Options) (err error) {
if err := stack.Serialize.Add(&setOperationInputMiddleware{}, middleware.After); err != nil {
return err
\left\{ \right.err = stack.Serialize.Add(&awsAwsjson11_serializeOpListLicenses{}, middleware.After)
if err := nilreturn err
\mathcal{F}err = stack.Deserialize.Add(&awsAwsjson11_deserializeOpListLicenses{}, middleware.After)
if err := nilreturn err
\left\{ \right\}iferr := addProtocolFinalizerMiddlewares(stack, options, "ListLicenses"); err != nil {
return fmt.Errorf("add protocol finalizers: %v", err)
\left\{ \right.if err = addlegacyEndpointContextSetter(state, options); err != nil {return err
₹
if err = addSetLoggerMiddleware (stack, options); err != nilreturn err
₹
if err = awsmiddleware.AddClientRequestIDMiddleware(stack); err != nil {
return err
₹
if err =smithyhttp.AddComputeContentLengthMiddleware(stack); err :=nil {
return err
₹
if err = addResolveEndpointMiddleware(stat, options); err != nilreturn err
₹
if err = v4. AddComputePayloadSHA256Middleware(stack); err := nilreturn err
}
if err = addRetryMiddewares (stack, options); err != nilreturn err
}
if err = awsmiddleware.AddRawResponseToMetadata(stack); err != nil {
return err
}
if err = awsmiddleware. AddRecordResponseTiming(stack); err \equiv nil {
return err
\mathcal{E}if err = addClientUserAgent(state, options); err != nilreturn err
\mathcal{E}if err =smithyhttp.AddErrorCloseResponseBodyMiddleware(stack);
```

```
err := nilreturn err
 ļ
if err = smithyhttp.AddCloseResponseBodyMiddleware(stack); err != nil {
 return err
 ļ
if err = addSetLegendContextSigningOptionsMiddleware(state); err != nil { }return err
 \mathbf{I}if err = stack.Initialize.Add(newServiceMetadataMiddleware_opListLicenses(options.Region), middleware.Before);
err := nilreturn err
 \mathcal{E}if err = awsmiddleware. AddRecursionDetection(stack); err := nil {
 return err
 \mathcal{E}if err = addRequestIDRetrieverMiddleware(stack); err != nil {
 return err
 \mathcal{E}if err = addResponseErrorMiddleware(stack); err != nil {
 return err
\mathcal{E}if err = addRequestResponseLogging(state, options); err != nil { }return err
\mathcal{E}if err = addDisableHTTPSMiddleware(stack, options); err != nil {
 return err
\mathcal{E}return nil
\mathcal{E}func newServiceMetadataMiddleware_opListLicenses(region string) *awsmiddleware.RegisterServiceMetadata {
return &awsmiddleware.RegisterServiceMetadata{
 Region:
               region,
 ServiceID:
   ServiceID,
 OperationName: "ListLicenses",
\left\{ \right\}\overline{\mathbf{r}}// Code generated by smithy-go-codegen DO NOT EDIT.
package grafana
import (
"context"
"fmt"
awsmiddleware "github.com/aws/aws-sdk-go-v2/aws/middleware"
"github.com/aws/aws-sdk-go-v2/aws/signer/v4"
```

```
	"github.com/aws/aws-sdk-go-v2/service/grafana/types"
	"github.com/aws/smithy-go/middleware"
	smithyhttp "github.com/aws/smithy-go/transport/http"
)
// Removes the Grafana Enterprise license from a workspace.
func (c *Client) DisassociateLicense(ctx context.Context, params *DisassociateLicenseInput, optFns
...func(*Options)) (*DisassociateLicenseOutput, error) {
if params == nil {
 params = \&Disssocial}	}
	result, metadata, err := c.invokeOperation(ctx, "DisassociateLicense", params, optFns,
c.addOperationDisassociateLicenseMiddlewares)
if err := nil		return nil, err
	}
	out := result.(*DisassociateLicenseOutput)
	out.ResultMetadata = metadata
	return out, nil
}
type DisassociateLicenseInput struct {
	// The type of license to remove from the workspace.
	//
	//
 This member is required.
	LicenseType types.LicenseType
	// The ID of the workspace to remove the Grafana Enterprise license from.
	//
	// This member is required.
	WorkspaceId *string
	noSmithyDocumentSerde
}
type DisassociateLicenseOutput struct {
	// A structure containing information about the workspace.
	//
	// This member is required.
	Workspace *types.WorkspaceDescription
	// Metadata pertaining to the operation's result.
	ResultMetadata middleware.Metadata
```

```
noSmithyDocumentSerde
\mathcal{E}func (c *Client) addOperationDisassociateLicenseMiddlewares(stack *middleware.Stack, options Options) (err
error) {
if err := stack.Serialize.Add(&setOperationInputMiddleware{}, middleware.After); err != nil {
return err
\mathbf{I}err = stack.Serialize.Add(&awsRestjson1 serializeOpDisassociateLicense{}, middleware.After)
if err := nilreturn err
\mathcal{E}err = stack.Deserialize.Add(&awsRestjson1_deserializeOpDisassociateLicense{}, middleware.After)
if err := nilreturn err
₹
if err := addProtocolFinalizerMiddlewares (stack,options, "DisassociateLicense"); err != nil {
 return fmt.Errorf("add protocol finalizers: %v", err)
\mathbf{I}if err = addlegacyEndpointContextSetter(state, options); err != nil {return err
\mathcal{E}if err = addSetLoggerMiddleware(stack, options); err != nil {
 return err
\mathcal{E}if err = awsmiddleware.AddClientRequestIDMiddleware(stack); err != nil {
return err
\mathcal{E}if err = smithyhttp.AddComputeContentLengthMiddleware(stack); err := nil {
 return err
\mathcal{E}if err = addResolveEndpointMiddleware(stat, options); err != nilreturn err
\mathbf{I}if err = v4. AddComputePayloadSHA256Middleware(stack); err := nilreturn err
\mathfrak{r}if err = addRetryMiddewares (stack, options); err != nilreturn err
\mathfrak{r}if err = awsmiddleware.AddRawResponseToMetadata(stack); err != nil {
return err
\mathbf{I}if err = awsmiddleware. AddRecordResponseTiming(stack); err \equiv nil {
 return err
```

```
\mathcal{E}if err = addClientUserAgent(state, options); err != nilreturn err
\mathcal{E}if err = smithyhttp.AddErrorCloseResponseBodyMiddleware(stack);
err := nilreturn err
₹
if err = smithyhttp.AddCloseResponseBodyMiddleware(stack); err :=nil {
return err
₹
if err = addSetLegacyContextSigningOptionsMiddleware(stack); err != nil {
return err
₹
if err = addOpDisassociateLicenseValidationMiddleware(state); err != nil {return err
\mathcal{E}if err = stack.Initialize.Add(newServiceMetadataMiddleware_opDisassociateLicense(options.Region),
middleware.Before); err := nilreturn err
\mathcal{E}if err = awsmiddleware. AddRecursionDetection(stack); err := nil {
return err
-1
if err = addRequestIDRetrieverMiddleware (stack); err != nilreturn err
ļ
if err = addResponseErrorMiddleware(stack); err != nil {
 return err
if err = addRequestResponseLogging(state, options); err != nil {return err
ļ
if err = addDisableHTTPSMiddleware(stack, options); err != nil {
 return err
\mathcal{E}return nil
\mathcal{E}func newServiceMetadataMiddleware opDisassociateLicense(region string)
*awsmiddleware.RegisterServiceMetadata
\left\{ \right.return &awsmiddleware.RegisterServiceMetadata{
 Region:
              region,
 ServiceID: ServiceID.
 OperationName: "DisassociateLicense",
\left\{ \right\}\mathcal{E}
```
// Code generated by smithy-go-codegen DO NOT EDIT.

package licensemanager

import (

 "context"

 "fmt"

 awsmiddleware "github.com/aws/aws-sdk-go-v2/aws/middleware"

 "github.com/aws/aws-sdk-go-v2/aws/signer/v4"

 "github.com/aws/aws-sdk-go-v2/service/licensemanager/types"

 "github.com/aws/smithy-go/middleware"

 smithyhttp "github.com/aws/smithy-go/transport/http"

 $\lambda$ 

// Checks out the specified license. If the account that created the license is // the same that is performing the check out, you must specify the account as the // beneficiary. func (c \*Client) CheckoutLicense(ctx context.Context, params \*CheckoutLicenseInput, optFns ...func(\*Options)) (\*CheckoutLicenseOutput, error) { if params  $==$  nil {  $params = & CheckoutLicenseInput\{\}$  } result, metadata, err := c.invokeOperation(ctx, "CheckoutLicense", params, optFns, c.addOperationCheckoutLicenseMiddlewares) if  $err := nil$  return nil, err } out := result.(\*CheckoutLicenseOutput) out.ResultMetadata = metadata return out, nil } type CheckoutLicenseInput struct { // Checkout type. // // This member is required. CheckoutType types.CheckoutType // Unique, case-sensitive identifier that you provide to ensure the idempotency of // the request. // // This member is required. ClientToken \*string

 // License entitlements. // // This member is required. Entitlements []types.EntitlementData

 // Key fingerprint identifying the license. // // This member is required. KeyFingerprint \*string

 // Product SKU. // // This member is required. ProductSKU \*string

 // License beneficiary. Beneficiary \*string

 // Node ID. NodeId \*string

 noSmithyDocumentSerde }

type CheckoutLicenseOutput struct {

 // Checkout type. CheckoutType types.CheckoutType

 // Allowed license entitlements. EntitlementsAllowed []types.EntitlementData

 // Date and time at which the license checkout expires. Expiration \*string

 // Date and time at which the license checkout is issued. IssuedAt \*string

 // Amazon Resource Name (ARN) of the checkout license. LicenseArn \*string

 // License consumption token. LicenseConsumptionToken \*string

 // Node ID. NodeId \*string

```
// Signed token.
SignedToken *string
// Metadata pertaining to the operation's result.
ResultMetadata middleware.Metadata
noSmithyDocumentSerde
\mathcal{E}func (c *Client) addOperationCheckoutLicenseMiddlewares(stack *middleware.Stack, options Options) (err error) {
if err := stack.Serialize.Add(&setOperationInputMiddleware{}, middleware.After); err != nil {
return err
\mathcal{F}err = stack.Serialize.Add(&awsAwsjson11_serializeOpCheckoutLicense{}, middleware.After)
if err := nilreturn err
\mathcal{E}err = stack.Deserialize.Add(&awsAwsjson11_deserializeOpCheckoutLicense{}, middleware.After)
if err := nilreturn err
\mathbf{I}if err := addProtocolFinalizerMiddlewares(stack, options, "CheckoutLicense"); err != nil {
 return fmt.Errorf("add protocol finalizers: %v", err)
-1
if err = addlegacyEndpointContextSetter(stack, options); err != nil
return err
if err = addSetLoggerMiddleware (stack, options); err != nilreturn err
₹
if err = awsmiddleware. AddClientRequestIDMiddleware(stack); err := nil {
return err
}
if err =smithyhttp.AddComputeContentLengthMiddleware(stack); err :=nil {
return err
}
if err = addResolveEndpointMiddleware(stack, options); err != nil {
return err
}
if err = v4. AddComputePayloadSHA256Middleware(stack); err := nilreturn err
\mathcal{E}if err = addRetryMiddewares(state, options); err != nil { }return err
\mathcal{E}if err = awsmiddleware. AddRawResponseToMetadata(stack); err := nil {
```

```
		return err
	}
	if err = awsmiddleware.AddRecordResponseTiming(stack); err != nil {
		return err
	}
	if err = addClientUserAgent(stack, options); err != nil {
		return err
	}
	if err = smithyhttp.AddErrorCloseResponseBodyMiddleware(stack); err != nil {
		return err
	}
	if err = smithyhttp.AddCloseResponseBodyMiddleware(stack); err != nil {
		return err
	}
	if err = addSetLegacyContextSigningOptionsMiddleware(stack);
err != nil {
		return err
	}
	if err = addOpCheckoutLicenseValidationMiddleware(stack); err != nil {
		return err
	}
	if err = stack.Initialize.Add(newServiceMetadataMiddleware_opCheckoutLicense(options.Region),
middleware.Before); err != nil {
 		return err
	}
	if err = awsmiddleware.AddRecursionDetection(stack); err != nil {
		return err
	}
	if err = addRequestIDRetrieverMiddleware(stack); err != nil {
		return err
	}
	if err = addResponseErrorMiddleware(stack); err != nil {
		return err
	}
	if err = addRequestResponseLogging(stack, options); err != nil {
		return err
	}
	if err = addDisableHTTPSMiddleware(stack, options); err != nil {
		return err
	}
	return nil
}
func newServiceMetadataMiddleware_opCheckoutLicense(region string) *awsmiddleware.RegisterServiceMetadata
{
	return &awsmiddleware.RegisterServiceMetadata{
 		Region: region,
 		ServiceID: ServiceID,
```

```
		OperationName: "CheckoutLicense",
	}
}
// Code generated by smithy-go-codegen DO NOT EDIT.
package licensemanager
import (
	"context"
	"fmt"
	awsmiddleware "github.com/aws/aws-sdk-go-v2/aws/middleware"
	"github.com/aws/aws-sdk-go-v2/aws/signer/v4"
	"github.com/aws/aws-sdk-go-v2/service/licensemanager/types"
	"github.com/aws/smithy-go/middleware"
	smithyhttp "github.com/aws/smithy-go/transport/http"
)
// Checks out the specified license for offline use.
func (c *Client) CheckoutBorrowLicense(ctx context.Context, params *CheckoutBorrowLicenseInput, optFns
...func(*Options)) (*CheckoutBorrowLicenseOutput, error) {
if params == nil {
 		params = &CheckoutBorrowLicenseInput{}
	}
	result, metadata, err := c.invokeOperation(ctx, "CheckoutBorrowLicense", params, optFns,
c.addOperationCheckoutBorrowLicenseMiddlewares)
if err := nil		return nil, err
	}
	out := result.(*CheckoutBorrowLicenseOutput)
	out.ResultMetadata = metadata
	return out, nil
}
type CheckoutBorrowLicenseInput struct {
	// Unique, case-sensitive identifier
 that you provide to ensure the idempotency of
	// the request.
	//
	// This member is required.
	ClientToken *string
	// Digital signature method. The possible value is JSON Web Signature (JWS)
	// algorithm PS384. For more information, see RFC 7518 Digital Signature with
	// RSASSA-PSS (https://tools.ietf.org/html/rfc7518#section-3.5) .
	//
```
 // This member is required. DigitalSignatureMethod types.DigitalSignatureMethod

 // License entitlements. Partial checkouts are not supported. // // This member is required. Entitlements []types.EntitlementData

 // Amazon Resource Name (ARN) of the license. The license must use the borrow // consumption configuration. // // This member is required.

 LicenseArn \*string

 // Information about constraints. CheckoutMetadata []types.Metadata

 // Node ID. NodeId \*string

 noSmithyDocumentSerde }

type CheckoutBorrowLicenseOutput struct {

 // Information about constraints. CheckoutMetadata []types.Metadata

 // Allowed license entitlements. EntitlementsAllowed []types.EntitlementData

 // Date and time at which the license checkout expires. Expiration \*string

 // Date and time at which the license checkout is issued. IssuedAt \*string

 // Amazon Resource Name (ARN) of the license. LicenseArn \*string

 // License consumption token. LicenseConsumptionToken \*string

 // Node ID. NodeId \*string

 // Signed token.

```
SignedToken *string
```

```
// Metadata pertaining to the operation's result.
ResultMetadata middleware.Metadata
```

```
noSmithyDocumentSerde
```
 $\mathcal{E}$ 

```
func (c *Client) addOperationCheckoutBorrowLicenseMiddlewares(stack *middleware.Stack, options Options) (err
error) {
if err := stack.Serialize.Add(&setOperationInputMiddleware{}, middleware.After); err != nil {
return err
\mathcal{F}err = stack.Serialize.Add(&awsAwsjson11_serializeOpCheckoutBorrowLicense{}, middleware.After)
if err := nilreturn err
\mathcal{E}err = stack.Deserialize.Add(&awsAwsjson11 deserializeOpCheckoutBorrowLicense{}, middleware.After)
if err := nilreturn
err
\left\{ \right.if err := addProtocolFinalizerMiddlewares(stack, options, "CheckoutBorrowLicense"); err != nil {
 return fmt.Errorf("add protocol finalizers: %v", err)
\}if err = addlegacyEndpointContextSetter(state, options); err != nil {return err
if err = addSetLoggerMiddleware (stack, options); err != nilreturn err
₹
if err = awsmiddleware. AddClientRequestIDMiddleware(stack); err := nil {
return err
₹
if err =smithyhttp.AddComputeContentLengthMiddleware(stack); err :=nil {
return err
₹
if err = addResolveEndpointMiddleware (stack, options); err != nilreturn err
₹
if err = v4. AddComputePayloadSHA256Middleware(stack); err := nilreturn err
\mathcal{E}if err = addRetryMiddewares(state, options); err != nil { }return err
\mathcal{E}if err = awsmiddleware. AddRawResponseToMetadata(stack); err := nil {
```

```
return err
₹
if err = awsmiddleware. AddRecordResponseTiming(stack); err := nil {
return err
-1
if err = addClientUserAgent(state, options); err != nil { }return
err
\mathcal{E}if err = smithyhttp.AddErrorCloseResponseBodyMiddleware(stack); err !=nil {
return err
ļ
if err = smithyhttp.AddCloseResponseBodyMiddleware(stack); err := nil {
return err
\mathbf{I}if err = addSetLegendContextSigningOptionsMiddleware(state); err != nil { }return err
ļ
if err = addOpCheckoutBorrowLieenseValidationMiddleware(state); err != nil { }return err
\mathcal{E}if err = stack.Initialize.Add(newServiceMetadataMiddleware_opCheckoutBorrowLicense(options.Region),
middleware.Before); err := nilreturn err
\mathcal{E}if err = awsmiddleware. AddRecursionDetection(stack); err := nil {
return err
\mathcal{E}if err = addRequestIDRetrieverMiddleware (stack); err != nilreturn err
\mathcal{E}if err = addResponseErrorMiddleware(state); err != nilreturn err
\mathcal{E}if err = addRequestResponseLogging(state, options); err != nil { }return err
\mathcal{E}if err = addDisable HTTPSMiddleware (stack, options); err != nilreturn err
\mathbf{I}return nil
\mathcal{E}func newServiceMetadataMiddleware_opCheckoutBorrowLicense(region
string) *awsmiddleware.RegisterServiceMetadata {
return &awsmiddleware.RegisterServiceMetadata{
Region:
              region,
ServiceID: ServiceID.
```

```
		OperationName: "CheckoutBorrowLicense",
	}
}
// Code generated by smithy-go-codegen DO NOT EDIT.
package licensemanager
import (
	"context"
	"fmt"
	awsmiddleware "github.com/aws/aws-sdk-go-v2/aws/middleware"
	"github.com/aws/aws-sdk-go-v2/aws/signer/v4"
	"github.com/aws/aws-sdk-go-v2/service/licensemanager/types"
	"github.com/aws/smithy-go/middleware"
	smithyhttp "github.com/aws/smithy-go/transport/http"
)
// Creates a license.
func (c *Client) CreateLicense(ctx context.Context, params *CreateLicenseInput, optFns ...func(*Options))
(*CreateLicenseOutput, error) {
if params == nil {
 		params = &CreateLicenseInput{}
	}
	result, metadata, err := c.invokeOperation(ctx, "CreateLicense", params, optFns,
c.addOperationCreateLicenseMiddlewares)
if err := nil		return nil, err
	}
	out := result.(*CreateLicenseOutput)
	out.ResultMetadata = metadata
	return out, nil
}
type CreateLicenseInput struct {
	// License beneficiary.
	//
	// This member is required.
	Beneficiary *string
	// Unique, case-sensitive identifier that you provide
 to ensure the idempotency of
	// the request.
	//
	// This member is required.
	ClientToken *string
```
 // Configuration for consumption of the license. Choose a provisional // configuration for workloads running with continuous connectivity. Choose a // borrow configuration for workloads with offline usage. // // This member is required. ConsumptionConfiguration \*types.ConsumptionConfiguration // License entitlements. // // This member is required. Entitlements []types.Entitlement // Home Region for the license. // // This member is required. HomeRegion \*string // License issuer. // // This member is required. Issuer \*types.Issuer // License name. // // This member is required. LicenseName \*string // Product name. // // This member is required. ProductName \*string // Product SKU. // // This member is required. ProductSKU \*string // Date and time range during which the license is valid, in ISO8601-UTC format. // // This member is required. Validity \*types.DatetimeRange // Information about the license. LicenseMetadata []types.Metadata

 noSmithyDocumentSerde

```
type CreateLicenseOutput struct {
// Amazon Resource Name (ARN) of the license.
LicenseArn *string
// License status.
Status types. License Status
// License version.
Version *string
// Metadata pertaining to the operation's result.
ResultMetadata middleware.Metadata
noSmithyDocumentSerde
\mathcal{E}func (c *Client) addOperationCreateLicenseMiddlewares(stack *middleware.Stack, options Options) (err error) {
if err := stack.Serialize.Add(&setOperationInputMiddleware{}, middleware.After); err != nil {
return err
\mathcal{E}err = stack.Serialize.Add(&awsAwsjson11_serializeOpCreateLicense{}, middleware.After)
if err := nilreturn err
-1
err = stack.Deserialize.Add(&awsAwsjson11_deserializeOpCreateLicense{}, middleware.After)
if err := nilreturn err
\mathcal{E}if err := addProtocolFinalizerMiddlewares(stack, options, "CreateLicense"); err != nil {
 return fmt.Errorf("add
protocol finalizers: %v", err)
\mathcal{E}if err = addlegacyEndpointContextSetter(state, options); err != nil {return err
ļ
if err = addSetLoggerMiddleware (stack, options); err != nilreturn err
\mathbf{I}if err = awsmiddleware. AddClientRequestIDMiddleware(stack); err := nil {
return err
\mathbf{I}if err = smithyhttp.AddComputeContentLengthMiddleware(stack); err := nil {
 return err
\mathcal{E}
```
 $\left\{ \right\}$ 

```
	if err = addResolveEndpointMiddleware(stack, options); err != nil {
		return err
	}
	if err = v4.AddComputePayloadSHA256Middleware(stack); err != nil {
		return err
	}
if err = addRetryMiddlewares(state, options); err != nil { }		return err
	}
	if err = awsmiddleware.AddRawResponseToMetadata(stack); err != nil {
		return err
	}
	if err = awsmiddleware.AddRecordResponseTiming(stack); err != nil {
		return err
	}
	if err = addClientUserAgent(stack, options); err != nil {
		return err
	}
	if err = smithyhttp.AddErrorCloseResponseBodyMiddleware(stack); err != nil {
		return err
	}
	if err = smithyhttp.AddCloseResponseBodyMiddleware(stack);
err != nil {
		return err
	}
	if err = addSetLegacyContextSigningOptionsMiddleware(stack); err != nil {
		return err
	}
	if err = addOpCreateLicenseValidationMiddleware(stack); err != nil {
		return err
	}
	if err = stack.Initialize.Add(newServiceMetadataMiddleware_opCreateLicense(options.Region),
middleware.Before); err != nil {
		return err
	}
	if err = awsmiddleware.AddRecursionDetection(stack); err != nil {
		return err
	}
	if err = addRequestIDRetrieverMiddleware(stack); err != nil {
		return err
	}
if err = addResponseErrorMiddleware(state); err != nil {
		return err
	}
	if err = addRequestResponseLogging(stack, options); err != nil {
		return err
	}
	if err = addDisableHTTPSMiddleware(stack, options); err != nil {
```

```
		return err
	}
	return nil
}
```
func newServiceMetadataMiddleware\_opCreateLicense(region string) \*awsmiddleware.RegisterServiceMetadata { return &awsmiddleware.RegisterServiceMetadata{

```
		Region: region,
 		ServiceID: ServiceID,
 		OperationName:
 "CreateLicense",
	}
}
// Code generated by smithy-go-codegen DO NOT EDIT.
```

```
package licensemanager
```

```
import (
	"context"
	"fmt"
	awsmiddleware "github.com/aws/aws-sdk-go-v2/aws/middleware"
	"github.com/aws/aws-sdk-go-v2/aws/signer/v4"
	"github.com/aws/aws-sdk-go-v2/service/licensemanager/types"
	"github.com/aws/smithy-go/middleware"
	smithyhttp "github.com/aws/smithy-go/transport/http"
)
```

```
// Gets detailed information about the specified license.
func (c *Client) GetLicense(ctx context.Context, params *GetLicenseInput, optFns ...func(*Options))
(*GetLicenseOutput, error) {
if params == nil {
 params = \&GetLicenseInput\{\}	}
```

```
	result, metadata, err := c.invokeOperation(ctx, "GetLicense", params, optFns,
c.addOperationGetLicenseMiddlewares)
if err := nil		return nil, err
	}
	out := result.(*GetLicenseOutput)
	out.ResultMetadata = metadata
	return out, nil
}
```

```
type GetLicenseInput struct {
```

```
	// Amazon Resource Name (ARN) of the license.
```
 // // This member is required. LicenseArn \*string

 // License version. Version \*string

 noSmithyDocumentSerde }

```
type GetLicenseOutput struct {
```
 // License details. License \*types.License

 // Metadata pertaining to the operation's result. ResultMetadata middleware.Metadata

 noSmithyDocumentSerde

}

```
func (c *Client) addOperationGetLicenseMiddlewares(stack *middleware.Stack, options Options) (err error) {
	if err := stack.Serialize.Add(&setOperationInputMiddleware{}, middleware.After); err != nil {
		return err
	}
	err = stack.Serialize.Add(&awsAwsjson11_serializeOpGetLicense{}, middleware.After)
if err := nil		return err
	}
	err = stack.Deserialize.Add(&awsAwsjson11_deserializeOpGetLicense{}, middleware.After)
if err := nil		return err
	}
	if err := addProtocolFinalizerMiddlewares(stack, options, "GetLicense"); err != nil {
		return fmt.Errorf("add protocol finalizers: %v", err)
	}
	if err = addlegacyEndpointContextSetter(stack, options); err != nil {
		return err
	}
	if err = addSetLoggerMiddleware(stack, options); err != nil {
		return
 err
	}
	if err = awsmiddleware.AddClientRequestIDMiddleware(stack); err != nil {
 		return err
	}
```

```
	if err = smithyhttp.AddComputeContentLengthMiddleware(stack); err != nil {
 		return err
	}
	if err = addResolveEndpointMiddleware(stack, options); err != nil {
 		return err
	}
	if err = v4.AddComputePayloadSHA256Middleware(stack); err != nil {
 		return err
	}
	if err = addRetryMiddlewares(stack, options); err != nil {
 		return err
	}
	if err = awsmiddleware.AddRawResponseToMetadata(stack); err != nil {
 		return err
	}
	if err = awsmiddleware.AddRecordResponseTiming(stack); err != nil {
 		return err
	}
	if err = addClientUserAgent(stack, options); err != nil {
 		return err
	}
	if err = smithyhttp.AddErrorCloseResponseBodyMiddleware(stack); err != nil {
 		return err
	}
	if err = smithyhttp.AddCloseResponseBodyMiddleware(stack); err != nil {
 		return err
	}
	if err = addSetLegacyContextSigningOptionsMiddleware(stack); err != nil {
 		return err
	}
	if err = addOpGetLicenseValidationMiddleware(stack);
err != nil {
		return err
	}
	if err = stack.Initialize.Add(newServiceMetadataMiddleware_opGetLicense(options.Region), middleware.Before);
err := nil		return err
	}
	if err = awsmiddleware.AddRecursionDetection(stack); err != nil {
		return err
	}
	if err = addRequestIDRetrieverMiddleware(stack); err != nil {
		return err
	}
	if err = addResponseErrorMiddleware(stack); err != nil {
		return err
	}
	if err = addRequestResponseLogging(stack, options); err != nil {
```

```
		return err
	}
	if err = addDisableHTTPSMiddleware(stack, options); err != nil {
 		return err
	}
	return nil
}
```

```
func newServiceMetadataMiddleware_opGetLicense(region string) *awsmiddleware.RegisterServiceMetadata {
	return &awsmiddleware.RegisterServiceMetadata{
```

```
		Region: region,
 		ServiceID: ServiceID,
 		OperationName: "GetLicense",
	}
}
Copyright (c) 2009 The Go Authors. All rights reserved.
```
Redistribution and use in source and binary forms, with or without modification, are permitted provided that the following conditions are

 \* Redistributions of source code must retain the above copyright notice, this list of conditions and the following disclaimer.

 \* Redistributions in binary form must reproduce the above copyright notice, this list of conditions and the following disclaimer in the documentation and/or other materials provided with the distribution.

 \* Neither the name of Google Inc. nor the names of its contributors may be used to endorse or promote products derived from this software without specific prior written permission.

THIS SOFTWARE IS PROVIDED BY THE COPYIGHT HOLDERS AND CONTRIBUTORS "AS IS" AND ANY EXPRESS OR IMPLIED WARRANTIES, INCLUDING, BUT NOT LIMITED TO, THE IMPLIED WARRANTIES OF MERCHANTABILITY AND FITNESS FOR A PARTICULAR PURPOSE ARE DISCLAIMED. IN NO EVENT SHALL THE COPYRIGHT **OWNER** 

 OR CONTRIBUTORS BE LIABLE FOR ANY DIRECT, INDIRECT, INCIDENTAL, SPECIAL, EXEMPLARY, OR CONSEQUENTIAL DAMAGES (INCLUDING, BUT NOT LIMITED TO, PROCUREMENT OF SUBSTITUTE GOODS OR SERVICES; LOSS OF USE, DATA, OR PROFITS; OR BUSINESS INTERRUPTION) HOWEVER CAUSED AND ON ANY THEORY OF LIABILITY, WHETHER IN CONTRACT, STRICT LIABILITY, OR TORT (INCLUDING NEGLIGENCE OR OTHERWISE) ARISING IN ANY WAY OUT OF THE USE OF THIS SOFTWARE, EVEN IF ADVISED OF THE POSSIBILITY OF SUCH DAMAGE. // Code generated by smithy-go-codegen DO NOT EDIT.

package licensemanager

import (

met:

```
	"context"
	"fmt"
	awsmiddleware "github.com/aws/aws-sdk-go-v2/aws/middleware"
	"github.com/aws/aws-sdk-go-v2/aws/signer/v4"
	"github.com/aws/aws-sdk-go-v2/service/licensemanager/types"
	"github.com/aws/smithy-go/middleware"
	smithyhttp "github.com/aws/smithy-go/transport/http"
)
// Lists received licenses.
```

```
func (c *Client) ListReceivedLicenses(ctx context.Context, params *ListReceivedLicensesInput, optFns
...func(*Options)) (*ListReceivedLicensesOutput, error) {
if params == nil {
 		params = &ListReceivedLicensesInput{}
	}
```

```
	result, metadata, err := c.invokeOperation(ctx, "ListReceivedLicenses", params, optFns,
c.addOperationListReceivedLicensesMiddlewares)
if err := nil		return nil, err
	}
```

```
	out := result.(*ListReceivedLicensesOutput)
	out.ResultMetadata = metadata
	return out, nil
}
```

```
type ListReceivedLicensesInput struct {
```
 // Filters to scope the results. The following filters are supported:

 //

```
 - ProductSKU
```
- // Status
- // Fingerprint
- // IssuerName
- // Beneficiary

 Filters []types.Filter

 // Amazon Resource Names (ARNs) of the licenses. LicenseArns []string

 // Maximum number of results to return in a single call. MaxResults \*int32

 // Token for the next set of results. NextToken \*string

 noSmithyDocumentSerde

```
type ListReceivedLicensesOutput struct {
// Received license details.
Licenses []types.GrantedLicense
// Token for the next set of results.
NextToken *string
// Metadata pertaining to the operation's result.
ResultMetadata middleware.Metadata
noSmithyDocumentSerde
\left\{ \right\}func (c *Client) addOperationListReceivedLicensesMiddlewares(stack *middleware.Stack, options Options) (err
error) {
if err := stack.Serialize.Add(&setOperationInputMiddleware{}, middleware.After); err != nil {
return err
\mathcal{E}err = stack.Serialize.Add(&awsAwsjson11_serializeOpListReceivedLicenses{}, middleware.After)
if err := nilreturn err
\left\{ \right\}err = stack.Deserialize.Add(&awsAwsjson11_deserializeOpListReceivedLicenses{},
middleware.After)
if err := nilreturn err
ļ
if err := addProtocolFinalizerMiddlewares(stack, options, "ListReceivedLicenses"); err != nil {
 return fmt.Errorf("add protocol finalizers: %v", err)
\mathcal{E}if err = addlegacyEndpointContextSetter(state, options); err != nil {return err
\mathcal{E}if err = addSetLoggerMiddleware (stack, options); err != nilreturn err
\mathcal{E}if err = awsmiddleware. AddClientRequestIDMiddleware(stack); err := nil {
return err
\mathbf{I}if err = smithyhttp.AddComputeContentLengthMiddleware(stack); err := nil {
return err
\mathbf{I}if err = addResolveEndpointMiddleware(stat, options); err != nil
```

```
return err
```
 $\left\{ \right\}$ 

```
\mathcal{E}if err = v4. AddComputePayloadSHA256Middleware(stack); err := nilreturn err
\left\{ \right.if err = addRetryMiddewares (stack, options); err != nil { }return err
\left\{ \right.if err = awsmiddleware.AddRawResponseToMetadata(stack); err != nil {
return err
\mathcal{F}if err = awsmiddleware.AddRecordResponseTiming(stack);
err := nilreturn err
₹
if err = addClientUserAgent(state, options); err != nil { }return err
\mathcal{E}if err = smithyhttp.AddErrorCloseResponseBodyMiddleware(stack); err !=nil {
return err
₹
if err =smithyhttp.AddCloseResponseBodyMiddleware(stack); err :=nil {
return err
₹
if err = addSetLegender{SigningOptionsMiddleware(state)}; err != nilreturn err
\mathcal{E}if err = stack.Initialize.Add(newServiceMetadataMiddleware_opListReceivedLicenses(options.Region),
middleware.Before); err := nilreturn err
\mathcal{E}if err = awsmiddleware. AddRecursionDetection(stack); err := nil {
return err
ļ
if err = addRequestIDRetrieverMiddleware(stack); err != nil {
return err
ļ
if err = addResponseErrorMiddleware(state); err != nil { }return err
ļ
if err = addRequestResponseLogging(state, options); err != nil { }return err
\mathbf{I}if err = addDisable HTTPSMiddleware (stack, options); err != nilreturn err
\mathbf{I}return nil
\mathcal{E}
```
func newServiceMetadataMiddleware\_opListReceivedLicenses(region string) \*awsmiddleware.RegisterServiceMetadata { return &awsmiddleware.RegisterServiceMetadata{ Region: region, ServiceID: ServiceID, OperationName: "ListReceivedLicenses", } }

> Apache License Version 2.0, January 2004 http://www.apache.org/licenses/

## TERMS AND CONDITIONS FOR USE, REPRODUCTION, AND DISTRIBUTION

1. Definitions.

 "License" shall mean the terms and conditions for use, reproduction, and distribution as defined by Sections 1 through 9 of this document.

 "Licensor" shall mean the copyright owner or entity authorized by the copyright owner that is granting the License.

 "Legal Entity" shall mean the union of the acting entity and all other entities that control, are controlled by, or are under common control with that entity. For the purposes of this definition, "control" means (i) the power, direct or indirect, to cause the direction or management of such entity, whether by contract or otherwise, or (ii) ownership of fifty percent (50%) or more of the outstanding shares, or (iii) beneficial ownership of such entity.

 "You" (or "Your") shall mean an individual or Legal Entity exercising permissions granted by this License.

 "Source" form shall mean the preferred form for making modifications, including but not limited to software source code, documentation source, and configuration files.

 "Object" form shall mean any form resulting from mechanical transformation or translation of a Source form, including but not limited to compiled object code, generated documentation, and conversions to other media types.

 "Work" shall mean the work of authorship, whether in Source or Object form, made available under the License, as indicated by a copyright notice that is included in or attached to the work (an example is provided in the Appendix below).

 "Derivative Works" shall mean any work, whether in Source or Object form, that is based on (or derived from) the Work and for which the editorial

 revisions, annotations, elaborations, or other modifications represent, as a whole, an original work of authorship. For the purposes of this License, Derivative Works shall not include works that remain separable from, or merely link (or bind by name) to the interfaces of, the Work and Derivative Works thereof.

 "Contribution" shall mean any work of authorship, including the original version of the Work and any modifications or additions to that Work or Derivative Works thereof, that is intentionally submitted to Licensor for inclusion in the Work by the copyright owner or by an individual or Legal Entity authorized to submit on behalf of the copyright owner. For the purposes of this definition, "submitted" means any form of electronic, verbal, or written communication sent to the Licensor or its representatives, including but not limited to communication on electronic mailing lists, source code control systems, and issue tracking systems that are managed by, or on behalf of, the Licensor for the purpose of discussing and improving the Work, but excluding communication that is conspicuously marked or otherwise designated in writing by the copyright owner as "Not a Contribution."

 "Contributor" shall mean Licensor and any individual or Legal Entity on behalf of whom a Contribution has been received by Licensor and subsequently incorporated within the Work.

- 2. Grant of Copyright License. Subject to the terms and conditions of this License, each Contributor hereby grants to You a perpetual, worldwide, non-exclusive, no-charge, royalty-free, irrevocable copyright license to reproduce, prepare Derivative Works of, publicly display, publicly perform, sublicense, and distribute the Work and such Derivative Works in Source or Object form.
- 3. Grant of Patent License. Subject to the terms and conditions of this

 License, each Contributor hereby grants to You a perpetual, worldwide, non-exclusive, no-charge, royalty-free, irrevocable (except as stated in this section) patent license to make, have made, use, offer to sell, sell, import, and otherwise transfer the Work, where such license applies only to those patent claims licensable by such Contributor that are necessarily infringed by their Contribution(s) alone or by combination of their Contribution(s) with the Work to which such Contribution(s) was submitted. If You institute patent litigation against any entity (including a cross-claim or counterclaim in a lawsuit) alleging that the Work or a Contribution incorporated within the Work constitutes direct

 or contributory patent infringement, then any patent licenses granted to You under this License for that Work shall terminate as of the date such litigation is filed.

 4. Redistribution. You may reproduce and distribute copies of the

 Work or Derivative Works thereof in any medium, with or without modifications, and in Source or Object form, provided that You meet the following conditions:

- (a) You must give any other recipients of the Work or Derivative Works a copy of this License; and
- (b) You must cause any modified files to carry prominent notices stating that You changed the files; and
- (c) You must retain, in the Source form of any Derivative Works that You distribute, all copyright, patent, trademark, and attribution notices from the Source form of the Work, excluding those notices that do not pertain to any part of the Derivative Works; and
- (d) If the Work includes a "NOTICE" text file as part of its distribution, then any Derivative Works that You distribute must include a readable copy of the attribution notices contained within such NOTICE file, excluding

those notices that do not

 pertain to any part of the Derivative Works, in at least one of the following places: within a NOTICE text file distributed as part of the Derivative Works; within the Source form or documentation, if provided along with the Derivative Works; or, within a display generated by the Derivative Works, if and wherever such third-party notices normally appear. The contents of the NOTICE file are for informational purposes only and do not modify the License. You may add Your own attribution notices within Derivative Works that You distribute, alongside or as an addendum to the NOTICE text from the Work, provided that such additional attribution notices cannot be construed as modifying the License.

 You may add Your own copyright statement to Your modifications and may provide additional or different license terms and conditions

 for use, reproduction, or distribution of Your modifications, or for any such Derivative Works as a whole, provided Your use, reproduction, and distribution of the Work otherwise complies with the conditions stated in this License.

- 5. Submission of Contributions. Unless You explicitly state otherwise, any Contribution intentionally submitted for inclusion in the Work by You to the Licensor shall be under the terms and conditions of this License, without any additional terms or conditions. Notwithstanding the above, nothing herein shall supersede or modify the terms of any separate license agreement you may have executed with Licensor regarding such Contributions.
- 6. Trademarks. This License does not grant permission to use the trade names, trademarks, service marks, or product names of the Licensor, except as required for reasonable and customary use in describing the origin of the Work and reproducing the content of the NOTICE file.
- 7. Disclaimer of Warranty. Unless required by applicable law or agreed to in writing, Licensor provides the Work (and each Contributor provides its Contributions) on an "AS IS" BASIS, WITHOUT WARRANTIES OR CONDITIONS OF ANY KIND, either express or implied, including, without limitation, any warranties or conditions of TITLE, NON-INFRINGEMENT, MERCHANTABILITY, or FITNESS FOR A PARTICULAR PURPOSE. You are solely responsible for determining the appropriateness of using or redistributing the Work and assume any risks associated with Your exercise of permissions under this License.
- 8. Limitation of Liability. In no event and under no legal theory, whether in tort (including negligence), contract, or otherwise, unless required by applicable law (such as deliberate and grossly negligent acts) or agreed to in writing, shall any Contributor be liable to You for damages, including any direct,

indirect, special,

 incidental, or consequential damages of any character arising as a result of this License or out of the use or inability to use the Work (including but not limited to damages for loss of goodwill, work stoppage, computer failure or malfunction, or any and all other commercial damages or losses), even if such Contributor has been advised of the possibility of such damages.

 9. Accepting Warranty or Additional Liability. While redistributing the Work or Derivative Works thereof, You may choose to offer, and charge a fee for, acceptance of support, warranty, indemnity, or other liability obligations and/or rights consistent with this License. However, in accepting such obligations, You may act only on Your own behalf and on Your sole responsibility, not on behalf of any other Contributor, and only if You agree to indemnify, defend, and hold each Contributor harmless for any liability incurred by, or claims asserted against, such Contributor by reason of your accepting any such warranty or additional liability.

## END OF TERMS AND CONDITIONS

APPENDIX: How to apply the Apache License to your work.

 To apply the Apache License to your work, attach the following boilerplate notice, with the fields enclosed by brackets "[]" replaced with your own identifying information. (Don't include the brackets!) The text should be enclosed in the appropriate comment syntax for the file format. We also recommend that a file or class name and description of purpose be included on the same "printed page" as the copyright notice for easier identification within third-party archives.

Copyright [yyyy] [name of copyright owner]

 Licensed under the Apache License, Version 2.0 (the "License"); you may not use this file except in compliance with the License. You may obtain a copy of the License at

http://www.apache.org/licenses/LICENSE-2.0

 Unless required by applicable law or agreed to in writing, software distributed under the License is distributed on an "AS IS" BASIS, WITHOUT WARRANTIES OR CONDITIONS OF ANY KIND, either express or implied. See the License for the specific language governing permissions and limitations under the License.

```
{
```
 "smithy": "2.0", "shapes": { "com.amazonaws.licensemanagerusersubscriptions#AccessDeniedException": { "type": "structure", "members": { "message": { "target": "smithy.api#String" } }, "traits": { "smithy.api#documentation": "<p>You don't have sufficient access to perform this action.</p>", "smithy.api#error": "client" } }, "com.amazonaws.licensemanagerusersubscriptions#ActiveDirectoryIdentityProvider": { "type": "structure", "members": { "DirectoryId": { "target": "smithy.api#String", "traits": { "smithy.api#documentation": "<p>The directory ID for an Active Directory identity provider.</p>"

```
 }
 }
         },
         "traits": {
            "smithy.api#documentation":
 "<p>Details about an Active Directory identity provider.</p>"
         }
      },
      "com.amazonaws.licensemanagerusersubscriptions#AssociateUser": {
         "type": "operation",
         "input": {
            "target": "com.amazonaws.licensemanagerusersubscriptions#AssociateUserRequest"
         },
         "output": {
            "target": "com.amazonaws.licensemanagerusersubscriptions#AssociateUserResponse"
         },
         "errors": [
            {
               "target": "com.amazonaws.licensemanagerusersubscriptions#AccessDeniedException"
            },
\overline{\mathcal{L}} "target": "com.amazonaws.licensemanagerusersubscriptions#ConflictException"
            },
\overline{\mathcal{L}} "target": "com.amazonaws.licensemanagerusersubscriptions#InternalServerException"
            },
\overline{\mathcal{L}} "target": "com.amazonaws.licensemanagerusersubscriptions#ResourceNotFoundException"
             },
\overline{\mathcal{L}} "target": "com.amazonaws.licensemanagerusersubscriptions#ServiceQuotaExceededException"
            },
\overline{\mathcal{L}} "target": "com.amazonaws.licensemanagerusersubscriptions#ThrottlingException"
            },
\overline{\mathcal{L}} "target": "com.amazonaws.licensemanagerusersubscriptions#ValidationException"
            }
         ],
         "traits": {
            "smithy.api#documentation": "<p>Associates the user to an EC2 instance to utilize user-based
subscriptions.\langle \psi \ranglen \langle \psi \rangle \langle \psi \ranglecosts will take 48\text{ln} hours to appear for billing periods that haven't closed (marked as \langle b \rangle-Pending\langle b \rangle billing
status) in Amazon Web Services Billing. For more information, see <a
href=\"https://docs.aws.amazon.com/awsaccountbilling/latest/aboutv2/invoice.html\">Viewing your\n
       monthly charges</a> in the <i>Amazon Web Services Billing User Guide</i>></p>>\rho </note>",
            "smithy.api#http": {
               "code": 200,
```

```
 "method": "POST",
            "uri": "/user/AssociateUser"
         },
         "smithy.api#idempotent": {}
       }
    },
    "com.amazonaws.licensemanagerusersubscriptions#AssociateUserRequest": {
       "type": "structure",
       "members": {
         "Username": {
            "target": "smithy.api#String",
            "traits": {
               "smithy.api#documentation": "<p>The user name from the identity provider for the user.</p>",
               "smithy.api#required": {}
            }
         },
         "InstanceId": {
            "target": "smithy.api#String",
            "traits": {
               "smithy.api#documentation": "<p>The ID of the
EC2 instance, which provides user-based subscriptions.</p>",
               "smithy.api#required": {}
            }
         },
         "IdentityProvider": {
            "target": "com.amazonaws.licensemanagerusersubscriptions#IdentityProvider",
            "traits": {
               "smithy.api#documentation": "<p>The identity provider of the user.</p>",
               "smithy.api#required": {}
            }
         },
         "Domain": {
            "target": "smithy.api#String",
            "traits": {
               "smithy.api#documentation": "<p>The domain name of the user.</p>"
            }
         }
       }
    },
    "com.amazonaws.licensemanagerusersubscriptions#AssociateUserResponse": {
       "type": "structure",
       "members": {
         "InstanceUserSummary": {
            "target": "com.amazonaws.licensemanagerusersubscriptions#InstanceUserSummary",
             "traits": {
              "smithy.api#documentation": "<p>Metadata that describes the associate user operation.</p>",
               "smithy.api#required": {}
            }
```

```
 }
 }
     },
     "com.amazonaws.licensemanagerusersubscriptions#BoxInteger": {
        "type": "integer"
     },
     "com.amazonaws.licensemanagerusersubscriptions#ConflictException": {
        "type": "structure",
        "members": {
           "message": {
             "target": "smithy.api#String"
           }
        },
        "traits": {
           "smithy.api#documentation": "<p>The request couldn't be completed because it conflicted with the current
state of the\ln resource.\langle p \rangle",
           "smithy.api#error": "server"
        }
     },
     "com.amazonaws.licensemanagerusersubscriptions#DeregisterIdentityProvider":
        "type": "operation",
        "input": {
           "target": "com.amazonaws.licensemanagerusersubscriptions#DeregisterIdentityProviderRequest"
        },
        "output": {
           "target": "com.amazonaws.licensemanagerusersubscriptions#DeregisterIdentityProviderResponse"
        },
        "errors": [
           {
             "target": "com.amazonaws.licensemanagerusersubscriptions#AccessDeniedException"
           },
\overline{\mathcal{L}} "target": "com.amazonaws.licensemanagerusersubscriptions#ConflictException"
           },
\overline{\mathcal{L}} "target": "com.amazonaws.licensemanagerusersubscriptions#InternalServerException"
           },
\overline{\mathcal{L}} "target": "com.amazonaws.licensemanagerusersubscriptions#ResourceNotFoundException"
           },
\left\{ \begin{array}{c} \end{array} \right. "target": "com.amazonaws.licensemanagerusersubscriptions#ServiceQuotaExceededException"
            },
\left\{ \begin{array}{c} \end{array} \right. "target": "com.amazonaws.licensemanagerusersubscriptions#ThrottlingException"
           },
\left\{ \begin{array}{c} \end{array} \right.
```
{
```
 "target": "com.amazonaws.licensemanagerusersubscriptions#ValidationException"
          }
       ],
        "traits": {
          "smithy.api#documentation": "<p>Deregisters the identity provider from providing user-based
subscriptions.</p>",
          "smithy.api#http": {
             "code": 200,
             "method": "POST",
             "uri": "/identity-provider/DeregisterIdentityProvider"
          },
          "smithy.api#idempotent": {}
        }
     },
     "com.amazonaws.licensemanagerusersubscriptions#DeregisterIdentityProviderRequest": {
        "type": "structure",
        "members": {
          "IdentityProvider": {
             "target": "com.amazonaws.licensemanagerusersubscriptions#IdentityProvider",
              "traits": {
               "smithy.api#documentation": "<p>An object that specifies details for the identity provider.</p>",
               "smithy.api#required": {}
             }
          },
          "Product": {
             "target": "smithy.api#String",
             "traits": {
               "smithy.api#documentation": "<p>The name of the user-based subscription product.</p>",
               "smithy.api#required": {}
             }
          }
        }
     },
     "com.amazonaws.licensemanagerusersubscriptions#DeregisterIdentityProviderResponse": {
        "type": "structure",
        "members": {
          "IdentityProviderSummary": {
             "target": "com.amazonaws.licensemanagerusersubscriptions#IdentityProviderSummary",
             "traits": {
               "smithy.api#documentation":
"\langle p \rangleMetadata that describes the results of an identity provider operation.\langle p \rangle",
               "smithy.api#required": {}
             }
          }
        }
     },
     "com.amazonaws.licensemanagerusersubscriptions#DisassociateUser": {
        "type": "operation",
```

```
 "input": {
          "target": "com.amazonaws.licensemanagerusersubscriptions#DisassociateUserRequest"
        },
        "output": {
          "target": "com.amazonaws.licensemanagerusersubscriptions#DisassociateUserResponse"
        },
        "errors": [
          {
             "target": "com.amazonaws.licensemanagerusersubscriptions#AccessDeniedException"
          },
          {
             "target": "com.amazonaws.licensemanagerusersubscriptions#ConflictException"
          },
\overline{\mathcal{L}} "target": "com.amazonaws.licensemanagerusersubscriptions#InternalServerException"
           },
          {
             "target": "com.amazonaws.licensemanagerusersubscriptions#ResourceNotFoundException"
          },
\overline{\mathcal{L}} "target": "com.amazonaws.licensemanagerusersubscriptions#ServiceQuotaExceededException"
          },
\overline{\mathcal{L}} "target": "com.amazonaws.licensemanagerusersubscriptions#ThrottlingException"
          },
\overline{\mathcal{L}} "target": "com.amazonaws.licensemanagerusersubscriptions#ValidationException"
          }
       ],
        "traits": {
          "smithy.api#documentation": "<p>Disassociates the user from an EC2 instance providing user-based
subscriptions.</p>",
          "smithy.api#http": {
             "code": 200,
            "method": "POST",
             "uri": "/user/DisassociateUser"
          },
          "smithy.api#idempotent": {}
        }
     "com.amazonaws.licensemanagerusersubscriptions#DisassociateUserRequest": {
        "type": "structure",
        "members": {
          "Username": {
             "target": "smithy.api#String",
             "traits": {
              "smithy.api#documentation": "<p>The user name from the identity provider for the user.\langle p \rangle",
```

```
 "smithy.api#required": {}
             }
          },
          "InstanceId": {
             "target": "smithy.api#String",
             "traits": {
               "smithy.api#documentation": "<p>The ID of the EC2 instance, which provides user-based
subscriptions.</p>",
               "smithy.api#required": {}
 }
          },
          "IdentityProvider": {
             "target": "com.amazonaws.licensemanagerusersubscriptions#IdentityProvider",
             "traits": {
               "smithy.api#documentation":
"\langle p \rangleAn object that specifies details for the identity provider.\langle p \rangle",
               "smithy.api#required": {}
             }
          },
          "Domain": {
             "target": "smithy.api#String",
             "traits": {
               "smithy.api#documentation": "<p>The domain name of the user.</p>"
             }
          }
        }
     },
     "com.amazonaws.licensemanagerusersubscriptions#DisassociateUserResponse": {
        "type": "structure",
        "members": {
          "InstanceUserSummary": {
             "target": "com.amazonaws.licensemanagerusersubscriptions#InstanceUserSummary",
             "traits": {
               "smithy.api#documentation": "<p>Metadata that describes the associate user operation.</p>",
               "smithy.api#required": {}
             }
          }
        }
     },
 "com.amazonaws.licensemanagerusersubscriptions#Filter": {
        "type": "structure",
        "members": {
          "Attribute": {
             "target": "smithy.api#String",
             "traits": {
               "smithy.api#documentation": "<p>The name of an attribute to use as a filter.</p>"
             }
```

```
 },
          "Operation": {
            "target": "smithy.api#String",
            "traits": {
              "smithy.api#documentation": "<p>The type of search (For example, eq, geq, leq)</p>"
            }
          },
          "Value": {
            "target": "smithy.api#String",
            "traits": {
               "smithy.api#documentation": "<p>Value of the filter.</p>"
            }
          }
       },
        "traits": {
          "smithy.api#documentation": "<p>A filter name and value pair that is used
to return more specific results from a describe\n operation. Filters can be used to match a set of resources by
specific criteria, such as tags,\ln attributes, or IDs.\langle np \rangle"
       }
     },
     "com.amazonaws.licensemanagerusersubscriptions#FilterList": {
       "type": "list",
       "member": {
          "target": "com.amazonaws.licensemanagerusersubscriptions#Filter"
       }
     },
     "com.amazonaws.licensemanagerusersubscriptions#IdentityProvider": {
       "type": "union",
       "members": {
          "ActiveDirectoryIdentityProvider": {
            "target": "com.amazonaws.licensemanagerusersubscriptions#ActiveDirectoryIdentityProvider",
            "traits": {
              "smithy.api#documentation": "<p>An object that details an Active Directory identity provider.</p>"
 }
          }
       },
       "traits": {
          "smithy.api#documentation":
 "<p>Details about an identity provider.</p>"
       }
     },
     "com.amazonaws.licensemanagerusersubscriptions#IdentityProviderSummary": {
        "type": "structure",
       "members": {
          "IdentityProvider": {
             "target": "com.amazonaws.licensemanagerusersubscriptions#IdentityProvider",
            "traits": {
               "smithy.api#documentation": "<p>An object that specifies details for the identity provider.</p>",
```

```
 "smithy.api#required": {}
             }
          },
          "Settings": {
             "target": "com.amazonaws.licensemanagerusersubscriptions#Settings",
             "traits": {
               "smithy.api#documentation": "<p>An object that details the registered identity providers product
related configuration\ln settings such as the subnets to provision VPC endpoints.\langle p \rangle",
               "smithy.api#required":
 {}
             }
          },
          "Product": {
             "target": "smithy.api#String",
             "traits": {
               "smithy.api#documentation": "<p>The name of the user-based subscription product.</p>",
               "smithy.api#required": {}
 }
          },
          "Status": {
             "target": "smithy.api#String",
             "traits": {
               "smithy.api#documentation": "<p>The status of an identity provider.</p>",
               "smithy.api#required": {}
             }
          },
          "FailureMessage": {
             "target": "smithy.api#String",
            "traits": {
               "smithy.api#documentation": "<p>The failure message associated with an identity provider.</p>"
             }
          }
        },
       "traits": {
          "smithy.api#documentation":
 "<p>Describes an identity provider.</p>"
        }
     },
     "com.amazonaws.licensemanagerusersubscriptions#IdentityProviderSummaryList": {
        "type": "list",
       "member": {
          "target": "com.amazonaws.licensemanagerusersubscriptions#IdentityProviderSummary"
        }
     },
     "com.amazonaws.licensemanagerusersubscriptions#InstanceSummary": {
        "type": "structure",
        "members": {
          "InstanceId": {
```

```
 "target": "smithy.api#String",
            "traits": {
               "smithy.api#documentation": "<p>The ID of the EC2 instance, which provides user-based
subscriptions.</p>",
               "smithy.api#required": {}
            }
          },
          "Status": {
            "target": "smithy.api#String",
            "traits": {
               "smithy.api#documentation": "<p>The status
 of an EC2 instance resource.</p>",
               "smithy.api#required": {}
            }
          },
          "Products": {
            "target": "com.amazonaws.licensemanagerusersubscriptions#StringList",
            "traits": {
               "smithy.api#documentation": "<p>A list of provided user-based subscription products.</p>",
               "smithy.api#required": {}
 }
          },
          "LastStatusCheckDate": {
             "target": "smithy.api#String",
            "traits": {
               "smithy.api#documentation": "<p>The date of the last status check.</p>"
            }
          },
          "StatusMessage": {
             "target": "smithy.api#String",
            "traits": {
               "smithy.api#documentation": "<p>The status message for an EC2 instance.</p>"
            }
    }
        },
        "traits": {
          "smithy.api#documentation": "<p>Describes an EC2 instance providing user-based subscriptions.</p>"
        }
     },
     "com.amazonaws.licensemanagerusersubscriptions#InstanceSummaryList": {
        "type": "list",
        "member": {
          "target": "com.amazonaws.licensemanagerusersubscriptions#InstanceSummary"
        }
     },
     "com.amazonaws.licensemanagerusersubscriptions#InstanceUserSummary": {
        "type": "structure",
```

```
 "members": {
          "Username": {
             "target": "smithy.api#String",
             "traits": {
              "smithy.api#documentation": "<p>The user name from the identity provider for the user.</p>",
               "smithy.api#required": {}
 }
          },
          "InstanceId": {
             "target": "smithy.api#String",
             "traits":
               "smithy.api#documentation": "<p>The ID of the EC2 instance, which provides user-based
subscriptions.</p>",
               "smithy.api#required": {}
             }
          },
          "IdentityProvider": {
             "target": "com.amazonaws.licensemanagerusersubscriptions#IdentityProvider",
             "traits": {
               "smithy.api#documentation": "<p>An object that specifies details for the identity provider.</p>",
               "smithy.api#required": {}
             }
          },
          "Status": {
             "target": "smithy.api#String",
             "traits": {
              "smithy.api#documentation": "<p>The status of a user associated with an EC2 instance.\langle p \rangle",
               "smithy.api#required": {}
             }
          },
          "StatusMessage": {
             "target": "smithy.api#String",
             "traits": {
              "smithy.api#documentation": "<p>The status message for users of an EC2 instance.</p>"
             }
          },
          "Domain": {
             "target": "smithy.api#String",
             "traits": {
               "smithy.api#documentation": "<p>The domain name of the user.</p>"
             }
          },
          "AssociationDate": {
             "target": "smithy.api#String",
             "traits": {
              "smithy.api#documentation": "<p>The date a user was associated with an EC2 instance.</p>"
             }
```

```
 },
          "DisassociationDate": {
             "target": "smithy.api#String",
             "traits": {
                "smithy.api#documentation": "<p>The date a user was disassociated from an EC2 instance.</p>"
             }
          }
   },
        "traits": {
          "smithy.api#documentation": "<p>Describes users of an EC2 instance providing user-based
subscriptions.</p>"
        }
     },
     "com.amazonaws.licensemanagerusersubscriptions#InstanceUserSummaryList": {
        "type": "list",
        "member": {
          "target": "com.amazonaws.licensemanagerusersubscriptions#InstanceUserSummary"
        }
     },
     "com.amazonaws.licensemanagerusersubscriptions#InternalServerException": {
        "type": "structure",
        "members": {
          "message": {
             "target": "smithy.api#String"
          }
        },
        "traits": {
          "smithy.api#documentation": "<p>An exception occurred with the service.</p>",
          "smithy.api#error": "server"
        }
     },
     "com.amazonaws.licensemanagerusersubscriptions#LicenseManagerUserSubscriptions": {
        "type": "service",
      "version": "2018-05-10",
        "operations": [
          {
             "target": "com.amazonaws.licensemanagerusersubscriptions#AssociateUser"
          },
\left\{ \begin{array}{c} \end{array} \right. "target": "com.amazonaws.licensemanagerusersubscriptions#DeregisterIdentityProvider"
          },
\left\{ \begin{array}{c} \end{array} \right. "target": "com.amazonaws.licensemanagerusersubscriptions#DisassociateUser"
          },
\left\{ \begin{array}{c} \end{array} \right. "target": "com.amazonaws.licensemanagerusersubscriptions#ListIdentityProviders"
```

```
 },
\{ "target": "com.amazonaws.licensemanagerusersubscriptions#ListInstances"
          },
\{ "target": "com.amazonaws.licensemanagerusersubscriptions#ListProductSubscriptions"
          },
\overline{\mathcal{L}} "target": "com.amazonaws.licensemanagerusersubscriptions#ListUserAssociations"
          {
            "target": "com.amazonaws.licensemanagerusersubscriptions#RegisterIdentityProvider"
          },
          {
            "target": "com.amazonaws.licensemanagerusersubscriptions#StartProductSubscription"
          },
\overline{\mathcal{L}} "target": "com.amazonaws.licensemanagerusersubscriptions#StopProductSubscription"
          },
          {
            "target": "com.amazonaws.licensemanagerusersubscriptions#UpdateIdentityProviderSettings"
          }
       ],
       "traits": {
          "aws.api#service": {
            "sdkId": "License Manager User Subscriptions",
            "arnNamespace": "license-manager-user-subscriptions",
            "cloudTrailEventSource": "license-manager-user-subscriptions.amazonaws.com"
          },
          "aws.auth#sigv4": {
            "name": "license-manager-user-subscriptions"
          },
          "aws.protocols#restJson1": {},
          "smithy.api#cors": {
            "additionalAllowedHeaders": [
              " "content-type",
               "x-amz-content-sha256",
               "x-amz-user-agent",
               "x-amzn-platform-id",
               "x-amzn-trace-id",
               "content-length",
               "x-api-key",
               "authorization",
               "x-amz-date",
               "x-amz-security-token",
               "Access-Control-Allow-Headers",
```
 **Open Source Used In AppDynamics\_Cloud\_Clustermon 24.1.0 765**

```
 "Access-Control-Allow-Methods",
               "Access-Control-Allow-Origin"
             ],
             "additionalExposedHeaders": [
               "x-amzn-errortype",
               "x-amzn-requestid",
               "x-amzn-trace-id"
          },
          "smithy.api#documentation": "<p>With License Manager, you can create user-based subscriptions to
utilize licensed software with\ln a per user subscription fee on Amazon EC2 instances.\langle p \rangle",
          "smithy.api#title": "AWS License Manager User Subscriptions",
          "smithy.rules#endpointRuleSet": {
             "version": "1.0",
             "parameters": {
               "Region": {
                  "builtIn": "AWS::Region",
                  "required": false,
                  "documentation": "The AWS region used to dispatch the request.",
                  "type": "String"
               },
               "UseDualStack": {
                  "builtIn": "AWS::UseDualStack",
                  "required": true,
                  "default": false,
                  "documentation": "When true, use the dual-stack
 endpoint. If the configured endpoint does not support dual-stack, dispatching the request MAY return an error.",
                  "type": "Boolean"
               },
               "UseFIPS": {
                  "builtIn": "AWS::UseFIPS",
                  "required": true,
                  "default": false,
                  "documentation": "When true, send this request to the FIPS-compliant regional endpoint. If the
configured endpoint does not have a FIPS compliant endpoint, dispatching the request will return an error.",
                  "type": "Boolean"
               },
               "Endpoint": {
                  "builtIn": "SDK::Endpoint",
                  "required": false,
                  "documentation": "Override the endpoint used to send this request",
                  "type": "String"
 }
```

```
 "rules": [
\left\{ \begin{array}{c} 1 & 1 \\ 1 & 1 \end{array} \right\}
```
]

```
 "conditions": [
 {
               "fn": "isSet",
               "argv": [
\{ "ref": "Endpoint"
 }
\begin{bmatrix} 1 & 1 & 1 \ 1 & 1 & 1 \end{bmatrix} }
           ],
           "type": "tree",
           "rules": [
 {
               "conditions": [
{
                  "fn": "booleanEquals",
                  "argv": [
{
                     "ref": "UseFIPS"
 },
                  true
\overline{\phantom{a}} }
 ],
               "error": "Invalid Configuration: FIPS and custom endpoint are not supported",
               "type": "error"
             },
 {
               "conditions": [
{
                  "fn": "booleanEquals",
                  "argv": [
{
                     "ref": "UseDualStack"
 },
                   true
\overline{\phantom{a}} }
 ],
       "error": "Invalid Configuration: Dualstack and custom endpoint are not supported",
               "type": "error"
             },
\{ "conditions": [],
```

```
 "endpoint": {
   "url": {
```

```
 "ref": "Endpoint"
 },
              "properties": {},
              "headers": {}
 },
             "type": "endpoint"
 }
 ]
        },
        {
          "conditions": [
 {
             "fn": "isSet",
             "argv": [
      {
               "ref": "Region"
 }
\begin{bmatrix} 1 & 1 & 1 \ 1 & 1 & 1 \end{bmatrix} }
          ],
          "type": "tree",
          "rules": [
 {
             "conditions": [
{
               "fn": "aws.partition",
               "argv": [
{
                  "ref": "Region"
 }
 ],
               "assign": "PartitionResult"
 }
 ],
             "type": "tree",
    "rules": [
{
               "conditions": [
{ } "fn": "booleanEquals",
                  "argv": [
{
                     "ref": "UseFIPS"
\},\ true
 ]
```

```
 },
\{ "fn": "booleanEquals",
            "argv": [
{
              "ref": "UseDualStack"
 },
             true
 ]
 }
 ],
          "type": "tree",
          "rules": [
{
            "conditions": [
 {
              "fn": "booleanEquals",
              "argv": [
               true,
\{ "fn": "getAttr",
 "argv": [
 {
                  "ref": "PartitionResult"
 },
                 "supportsFIPS"
 ]
 }
 ]
 },
 {
              "fn": "booleanEquals",
              "argv": [
               true,
\{ "fn": "getAttr",
                "argv": [
\{ "ref": "PartitionResult"
\},\ "supportsDualStack"
 ]
 }
\mathbb{R}^2 ) and the contract of \mathbb{R}^2 }
```

```
 ],
                      "type": "tree",
                      "rules": [
{
       "conditions": [],
                          "endpoint": {
                           "url": "https://license-manager-user-subscriptions-
fips.{Region}.{PartitionResult#dualStackDnsSuffix}",
                           "properties": {},
                           "headers": {}
\},\ "type": "endpoint"
 }
 ]
 },
{
                      "conditions": [],
                      "error": "FIPS and DualStack are enabled, but this partition does not support one or
both",
                       "type": "error"
 }
\overline{\phantom{a}} },
{
                   "conditions": [
{
                      "fn": "booleanEquals",
                      "argv": [
 {
                          "ref": "UseFIPS"
 },
true de la contrattue de la contrattue de la contrattue de la contrattue de la contrattue de la contrattue de<br>La contrattue de la contrattue de la contrattue de la contrattue de la contrattue de la contrattue de la contr
 ]
 }
 ],
                   "type": "tree",
      "rules": [
{ } "conditions": [
{
                          "fn": "booleanEquals",
                          "argv": [
true,
\{ "fn": "getAttr",
                             "argv": [
```

```
\{ "ref": "PartitionResult"
\},\ "supportsFIPS"
\mathbb{R}^n and \mathbb{R}^n are the set of \mathbb{R}^n . In the set of \mathbb{R}^n }
 ]
 }
 ],
                  "type": "tree",
                  "rules": [
 {
                    "conditions": [],
                    "endpoint": {
                      "url": "https://license-manager-user-subscriptions-
fips.{Region}.{PartitionResult#dnsSuffix}",
                      "properties": {},
                      "headers": {}
       },
                    "type": "endpoint"
 }
 ]
 },
{
                  "conditions": [],
                  "error": "FIPS is enabled but this partition does not support FIPS",
                  "type": "error"
 }
\overline{\phantom{a}} },
{
               "conditions": [
{
                  "fn": "booleanEquals",
                  "argv": [
 {
                    "ref": "UseDualStack"
\},\ true
 ]
 }
 ],
               "type": "tree",
               "rules": [
{ } "conditions": [
```

```
{
                    "fn": "booleanEquals",
                    "argv": [
 true,
\{ "fn": "getAttr",
                       "argv": [
 {
                         "ref": "PartitionResult"
 },
                        "supportsDualStack"
 ]
 }
 ]
 }
 ],
                 "type": "tree",
                 "rules": [
 {
                    "conditions": [],
                    "endpoint": {
                     "url": "https://license-manager-user-
subscriptions.{Region}.{PartitionResult#dualStackDnsSuffix}",
                     "properties": {},
                     "headers": {}
\},\ "type": "endpoint"
 }
 ]
 },
{
                 "conditions": [],
                 "error": "DualStack is enabled but this partition does
 not support DualStack",
                 "type": "error"
 }
\overline{\phantom{a}} },
\{ "conditions": [],
               "endpoint": {
                "url": "https://license-manager-user-
subscriptions.{Region}.{PartitionResult#dnsSuffix}",
                "properties": {},
                "headers": {}
 },
```

```
 "type": "endpoint"
 }
 ]
 }
 ]
             },
 {
               "conditions":
 [],
               "error": "Invalid Configuration: Missing Region",
               "type": "error"
 }
           ]
         },
         "smithy.rules#endpointTests": {
           "testCases": [
 {
                "documentation": "For region us-east-1 with FIPS enabled and DualStack enabled",
               "expect": {
                 "endpoint": {
                    "url": "https://license-manager-user-subscriptions-fips.us-east-1.api.aws"
 }
               },
                "params": {
                  "Region": "us-east-1",
                 "UseFIPS": true,
                  "UseDualStack": true
 }
             },
 {
               "documentation":
 "For region us-east-1 with FIPS enabled and DualStack disabled",
               "expect": {
                  "endpoint": {
                    "url": "https://license-manager-user-subscriptions-fips.us-east-1.amazonaws.com"
 }
               },
                "params": {
                  "Region": "us-east-1",
                  "UseFIPS": true,
                  "UseDualStack": false
 }
             },
\left\{ \begin{array}{c} 1 & 1 \\ 1 & 1 \end{array} \right\} "documentation": "For region us-east-1 with FIPS disabled and DualStack enabled",
                "expect": {
                  "endpoint": {
                    "url": "https://license-manager-user-subscriptions.us-east-1.api.aws"
```

```
 }
               },
           "params": {
                 "Region": "us-east-1",
                 "UseFIPS": false,
                 "UseDualStack": true
 }
             },
 {
               "documentation": "For region us-east-1 with FIPS disabled and DualStack disabled",
               "expect": {
                 "endpoint": {
                    "url": "https://license-manager-user-subscriptions.us-east-1.amazonaws.com"
 }
               },
               "params": {
                "Region": "us-east-1",
                 "UseFIPS": false,
                 "UseDualStack": false
 }
             },
 {
               "documentation": "For region cn-north-1 with
 FIPS enabled and DualStack enabled",
               "expect": {
                 "endpoint": {
                   "url": "https://license-manager-user-subscriptions-fips.cn-north-
1.api.amazonwebservices.com.cn"
 }
               },
               "params": {
                 "Region": "cn-north-1",
                 "UseFIPS": true,
                 "UseDualStack": true
 }
             },
 {
               "documentation": "For region cn-north-1 with FIPS enabled and DualStack disabled",
               "expect": {
                 "endpoint": {
                    "url": "https://license-manager-user-subscriptions-fips.cn-north-1.amazonaws.com.cn"
 }
               },
         "params": {
                 "Region": "cn-north-1",
                 "UseFIPS": true,
```

```
 "UseDualStack": false
 }
             },
\{ "documentation": "For region cn-north-1 with FIPS disabled and DualStack enabled",
                "expect": {
                  "endpoint": {
                    "url": "https://license-manager-user-subscriptions.cn-north-1.api.amazonwebservices.com.cn"
 }
 },
                "params": {
                  "Region": "cn-north-1",
                  "UseFIPS": false,
                  "UseDualStack": true
 }
             },
 {
                "documentation": "For region cn-north-1
 with FIPS disabled and DualStack disabled",
                "expect": {
                  "endpoint": {
                    "url": "https://license-manager-user-subscriptions.cn-north-1.amazonaws.com.cn"
 }
                },
                "params": {
                  "Region": "cn-north-1",
                  "UseFIPS": false,
                  "UseDualStack": false
 }
             },
 {
                "documentation": "For region us-gov-east-1 with FIPS enabled and DualStack enabled",
                "expect": {
                  "endpoint": {
                    "url": "https://license-manager-user-subscriptions-fips.us-gov-east-1.api.aws"
 }
                },
      "params": {
                  "Region": "us-gov-east-1",
                  "UseFIPS": true,
                  "UseDualStack": true
 }
             },
\left\{ \begin{array}{c} 1 & 1 \\ 1 & 1 \end{array} \right\} "documentation": "For region us-gov-east-1 with FIPS enabled and DualStack disabled",
                "expect": {
                  "endpoint": {
```

```
 "url": "https://license-manager-user-subscriptions-fips.us-gov-east-1.amazonaws.com"
 }
               },
                "params": {
                  "Region": "us-gov-east-1",
                  "UseFIPS": true,
                  "UseDualStack": false
 }
             },
 {
                "documentation": "For region us-gov-east-1
 with FIPS disabled and DualStack enabled",
               "expect": {
                  "endpoint": {
                    "url": "https://license-manager-user-subscriptions.us-gov-east-1.api.aws"
 }
               },
                "params": {
                 "Region": "us-gov-east-1",
                 "UseFIPS": false,
                  "UseDualStack": true
 }
             },
 {
               "documentation": "For region us-gov-east-1 with FIPS disabled and DualStack disabled",
               "expect": {
                  "endpoint": {
                    "url": "https://license-manager-user-subscriptions.us-gov-east-1.amazonaws.com"
 }
               },
    "params": {
                  "Region": "us-gov-east-1",
                  "UseFIPS": false,
                  "UseDualStack": false
 }
             },
 {
                "documentation": "For region us-iso-east-1 with FIPS enabled and DualStack enabled",
                "expect": {
                  "error": "FIPS and DualStack are enabled, but this partition does not support one or both"
               },
                "params": {
                  "Region": "us-iso-east-1",
                  "UseFIPS": true,
                  "UseDualStack": true
 }
             },
```

```
\{ "documentation": "For region us-iso-east-1 with FIPS enabled and DualStack disabled",
                 "expect":
                   "endpoint": {
                      "url": "https://license-manager-user-subscriptions-fips.us-iso-east-1.c2s.ic.gov"
 }
                 },
                 "params": {
                   "Region": "us-iso-east-1",
                   "UseFIPS": true,
                   "UseDualStack": false
 }
              },
 {
                 "documentation": "For region us-iso-east-1 with FIPS disabled and DualStack enabled",
                 "expect": {
                   "error": "DualStack is enabled but this partition does not support DualStack"
                 },
                 "params": {
                   "Region": "us-iso-east-1",
                   "UseFIPS": false,
                   "UseDualStack":
 }
              },
 {
                 "documentation": "For region us-iso-east-1 with FIPS disabled and DualStack disabled",
                 "expect": {
                   "endpoint": {
                     "url": "https://license-manager-user-subscriptions.us-iso-east-1.c2s.ic.gov"
 }
                 },
                 "params": {
                   "Region": "us-iso-east-1",
                   "UseFIPS": false,
                   "UseDualStack": false
 }
              },
\left\{ \begin{array}{c} 1 & 1 \\ 1 & 1 \end{array} \right\} "documentation": "For region us-isob-east-1 with FIPS enabled and DualStack enabled",
                 "expect": {
                   "error": "FIPS and DualStack are enabled, but
 this partition does not support one or both"
                 },
                 "params": {
                   "Region": "us-isob-east-1",
                   "UseFIPS": true,
```
true

```
 "UseDualStack": true
 }
              },
\{ "documentation": "For region us-isob-east-1 with FIPS enabled and DualStack disabled",
                "expect": {
                  "endpoint": {
                     "url": "https://license-manager-user-subscriptions-fips.us-isob-east-1.sc2s.sgov.gov"
 }
                },
                "params": {
                  "Region": "us-isob-east-1",
                  "UseFIPS": true,
                  "UseDualStack": false
 }
 {
                "documentation": "For region us-isob-east-1 with FIPS disabled and DualStack enabled",
                "expect": {
                   "error": "DualStack is enabled but this partition does not support DualStack"
                },
                "params": {
                  "Region": "us-isob-east-1",
                  "UseFIPS": false,
                  "UseDualStack": true
 }
              },
 {
                "documentation": "For region us-isob-east-1 with FIPS disabled and DualStack disabled",
                "expect": {
                  "endpoint": {
                     "url": "https://license-manager-user-subscriptions.us-isob-east-1.sc2s.sgov.gov"
 }
                },
                 "params": {
                  "Region": "us-isob-east-1",
                  "UseFIPS": false,
                  "UseDualStack": false
 }
              },
\left\{ \begin{array}{c} 1 & 1 \\ 1 & 1 \end{array} \right\} "documentation": "For custom endpoint with region set and fips disabled and dualstack disabled",
                "expect": {
                  "endpoint": {
                     "url": "https://example.com"
 }
                },
```

```
 "params": {
                 "Region": "us-east-1",
                 "UseFIPS": false,
                 "UseDualStack": false,
                 "Endpoint": "https://example.com"
 }
             },
 {
```
"documentation": "For custom endpoint with region not set and fips disabled and dualstack disabled",

```
 "expect": {
                   "endpoint": {
                     "url": "https://example.com"
 }
 },
                 "params": {
                   "UseFIPS": false,
                   "UseDualStack": false,
                   "Endpoint": "https://example.com"
 }
              },
 {
                "documentation": "For custom endpoint with fips enabled and dualstack disabled",
                 "expect": {
                   "error": "Invalid Configuration: FIPS and custom endpoint are not supported"
                },
                "params": {
                   "Region": "us-east-1",
                   "UseFIPS": true,
                   "UseDualStack": false,
                   "Endpoint": "https://example.com"
 }
              },
 {
                "documentation": "For custom endpoint with fips disabled and dualstack enabled",
                 "expect": {
                   "error": "Invalid Configuration: Dualstack and custom endpoint are not supported"
                },
                 "params": {
                   "Region": "us-east-1",
                   "UseFIPS": false,
                   "UseDualStack": true,
                   "Endpoint": "https://example.com"
 }
              },
\left\{ \begin{array}{c} 1 & 1 \\ 1 & 1 \end{array} \right\} "documentation": "Missing region",
                 "expect": {
```

```
 "error": "Invalid Configuration: Missing Region"
 }
 }
            ],
            "version": "1.0"
          }
       }
     },
     "com.amazonaws.licensemanagerusersubscriptions#ListIdentityProviders": {
       "type": "operation",
       "input": {
          "target": "com.amazonaws.licensemanagerusersubscriptions#ListIdentityProvidersRequest"
       },
       "output": {
          "target": "com.amazonaws.licensemanagerusersubscriptions#ListIdentityProvidersResponse"
       },
       "errors": [
          {
            "target": "com.amazonaws.licensemanagerusersubscriptions#AccessDeniedException"
          },
          {
            "target": "com.amazonaws.licensemanagerusersubscriptions#ConflictException"
          },
\overline{\mathcal{L}} "target": "com.amazonaws.licensemanagerusersubscriptions#InternalServerException"
          },
\overline{\mathcal{L}} "target": "com.amazonaws.licensemanagerusersubscriptions#ResourceNotFoundException"
          },
\overline{\mathcal{L}} "target": "com.amazonaws.licensemanagerusersubscriptions#ServiceQuotaExceededException"
          },
\overline{\mathcal{L}} "target": "com.amazonaws.licensemanagerusersubscriptions#ThrottlingException"
          },
\overline{\mathcal{L}} "target": "com.amazonaws.licensemanagerusersubscriptions#ValidationException"
          }
       ],
       "traits": {
          "smithy.api#documentation": "<p>Lists the identity providers for user-based subscriptions.</p>",
          "smithy.api#http": {
            "code": 200,
            "method": "POST",
            "uri": "/identity-provider/ListIdentityProviders"
          },
          "smithy.api#paginated":
```

```
 "inputToken": "NextToken",
        "outputToken": "NextToken",
        "pageSize": "MaxResults",
        "items": "IdentityProviderSummaries"
     }
   }
 },
 "com.amazonaws.licensemanagerusersubscriptions#ListIdentityProvidersRequest": {
   "type": "structure",
   "members": {
     "MaxResults": {
        "target": "com.amazonaws.licensemanagerusersubscriptions#BoxInteger",
        "traits": {
           "smithy.api#documentation": "<p>Maximum number of results to return in a single call.</p>"
        }
     },
     "NextToken": {
        "target": "smithy.api#String",
        "traits": {
           "smithy.api#documentation": "<p>Token for the next set of results.</p>"
        }
     }
   }
 },
 "com.amazonaws.licensemanagerusersubscriptions#ListIdentityProvidersResponse":
   "type": "structure",
   "members": {
     "IdentityProviderSummaries": {
        "target": "com.amazonaws.licensemanagerusersubscriptions#IdentityProviderSummaryList",
        "traits": {
           "smithy.api#documentation": "<p>Metadata that describes the list identity providers operation.</p>",
           "smithy.api#required": {}
        }
     },
     "NextToken": {
        "target": "smithy.api#String",
        "traits": {
           "smithy.api#documentation": "<p>Token for the next set of results.</p>"
        }
     }
   }
 },
 "com.amazonaws.licensemanagerusersubscriptions#ListInstances": {
   "type": "operation",
   "input": {
      "target": "com.amazonaws.licensemanagerusersubscriptions#ListInstancesRequest"
```
{

```
 },
        "output": {
          "target": "com.amazonaws.licensemanagerusersubscriptions#ListInstancesResponse"
       },
        "errors": [
          {
            "target": "com.amazonaws.licensemanagerusersubscriptions#AccessDeniedException"
          },
\overline{\mathcal{L}} "target": "com.amazonaws.licensemanagerusersubscriptions#ConflictException"
          },
\overline{\mathcal{L}} "target": "com.amazonaws.licensemanagerusersubscriptions#InternalServerException"
          },
\overline{\mathcal{L}} "target": "com.amazonaws.licensemanagerusersubscriptions#ResourceNotFoundException"
          },
\overline{\mathcal{L}} "target": "com.amazonaws.licensemanagerusersubscriptions#ServiceQuotaExceededException"
          },
\overline{\mathcal{L}} "target": "com.amazonaws.licensemanagerusersubscriptions#ThrottlingException"
          },
          {
             "target": "com.amazonaws.licensemanagerusersubscriptions#ValidationException"
          }
       ],
       "traits": {
          "smithy.api#documentation": "<p>Lists the EC2 instances providing user-based subscriptions.</p>",
          "smithy.api#http": {
            "code": 200,
            "method": "POST",
            "uri": "/instance/ListInstances"
          },
          "smithy.api#paginated": {
             "inputToken": "NextToken",
            "outputToken": "NextToken",
            "pageSize": "MaxResults",
            "items": "InstanceSummaries"
 }
       }
     "com.amazonaws.licensemanagerusersubscriptions#ListInstancesRequest": {
       "type": "structure",
        "members": {
          "MaxResults": {
            "target": "com.amazonaws.licensemanagerusersubscriptions#BoxInteger",
```

```
 "traits": {
               "smithy.api#documentation": "<p>Maximum number of results to return in a single call.</p>"
 }
          },
          "NextToken": {
            "target": "smithy.api#String",
            "traits": {
               "smithy.api#documentation": "<p>Token for the next set of results.</p>"
            }
          },
          "Filters": {
            "target": "com.amazonaws.licensemanagerusersubscriptions#FilterList",
            "traits": {
               "smithy.api#documentation": "<p>An array of structures that you can use to filter the results to those
that match one or\ln more sets of key-value pairs that you specify.\langle p \rangle"
 }
          }
       }
     },
     "com.amazonaws.licensemanagerusersubscriptions#ListInstancesResponse": {
        "type":
 "structure",
       "members": {
          "InstanceSummaries": {
            "target": "com.amazonaws.licensemanagerusersubscriptions#InstanceSummaryList",
            "traits": {
              "smithy.api#documentation": "<p>Metadata that describes the list instances operation.</p>"
            }
          },
          "NextToken": {
            "target": "smithy.api#String",
            "traits": {
               "smithy.api#documentation": "<p>Token for the next set of results.</p>"
 }
          }
       }
     },
     "com.amazonaws.licensemanagerusersubscriptions#ListProductSubscriptions": {
        "type": "operation",
       "input": {
          "target": "com.amazonaws.licensemanagerusersubscriptions#ListProductSubscriptionsRequest"
       },
       "output": {
          "target": "com.amazonaws.licensemanagerusersubscriptions#ListProductSubscriptionsResponse"
        },
        "errors": [
          {
            "target": "com.amazonaws.licensemanagerusersubscriptions#AccessDeniedException"
```

```
 },
          {
            "target": "com.amazonaws.licensemanagerusersubscriptions#ConflictException"
          },
\{ "target": "com.amazonaws.licensemanagerusersubscriptions#InternalServerException"
          },
          {
            "target": "com.amazonaws.licensemanagerusersubscriptions#ResourceNotFoundException"
          },
          {
            "target": "com.amazonaws.licensemanagerusersubscriptions#ServiceQuotaExceededException"
          },
          {
            "target": "com.amazonaws.licensemanagerusersubscriptions#ThrottlingException"
          },
          {
            "target": "com.amazonaws.licensemanagerusersubscriptions#ValidationException"
 }
       ],
       "traits": {
          "smithy.api#documentation": "<p>Lists the user-based subscription products available from an identity
provider.</p>",
          "smithy.api#http": {
            "code": 200,
            "method": "POST",
            "uri": "/user/ListProductSubscriptions"
          },
          "smithy.api#paginated": {
            "inputToken": "NextToken",
            "outputToken": "NextToken",
            "pageSize": "MaxResults",
            "items": "ProductUserSummaries"
          }
       }
     },
     "com.amazonaws.licensemanagerusersubscriptions#ListProductSubscriptionsRequest": {
       "type": "structure",
       "members": {
          "Product": {
            "target": "smithy.api#String",
            "traits": {
               "smithy.api#documentation": "<p>The name
 of the user-based subscription product.</p>",
               "smithy.api#required": {}
            }
          },
          "IdentityProvider": {
```

```
 "target": "com.amazonaws.licensemanagerusersubscriptions#IdentityProvider",
   "traits": {
      "smithy.api#documentation": "<p>An object that specifies details for the identity provider.</p>",
      "smithy.api#required": {}
   }
 },
 "MaxResults": {
   "target": "com.amazonaws.licensemanagerusersubscriptions#BoxInteger",
   "traits": {
     "smithy.api#documentation": "<p>Maximum number of results to return in a single call.\langle p \rangle"
   }
 },
 "Filters": {
   "target": "com.amazonaws.licensemanagerusersubscriptions#FilterList",
   "traits": {
```
 "smithy.api#documentation": "<p>An array of structures that you can use to filter the results to those that match one or $\ln$  more sets of key-value pairs that you specify. $\langle p \rangle$ "

```
 }
          },
          "NextToken": {
             "target": "smithy.api#String",
            "traits": {
               "smithy.api#documentation": "<p>Token for the next set of results.</p>"
             }
          }
        }
     },
     "com.amazonaws.licensemanagerusersubscriptions#ListProductSubscriptionsResponse": {
        "type": "structure",
        "members": {
          "ProductUserSummaries": {
             "target": "com.amazonaws.licensemanagerusersubscriptions#ProductUserSummaryList",
             "traits": {
               "smithy.api#documentation": "<p>Metadata that describes the list product subscriptions
operation.</p>"
 }
          },
      "NextToken": {
             "target": "smithy.api#String",
             "traits": {
               "smithy.api#documentation": "<p>Token for the next set of results.</p>"
             }
          }
        }
     },
     "com.amazonaws.licensemanagerusersubscriptions#ListUserAssociations": {
```

```
 "type": "operation",
       "input": {
          "target": "com.amazonaws.licensemanagerusersubscriptions#ListUserAssociationsRequest"
       },
       "output": {
          "target": "com.amazonaws.licensemanagerusersubscriptions#ListUserAssociationsResponse"
       },
       "errors": [
          {
            "target": "com.amazonaws.licensemanagerusersubscriptions#AccessDeniedException"
          },
          {
            "target": "com.amazonaws.licensemanagerusersubscriptions#ConflictException"
          },
          {
            "target":
 "com.amazonaws.licensemanagerusersubscriptions#InternalServerException"
          },
          {
            "target": "com.amazonaws.licensemanagerusersubscriptions#ResourceNotFoundException"
          },
          {
            "target": "com.amazonaws.licensemanagerusersubscriptions#ServiceQuotaExceededException"
          },
\overline{\mathcal{L}} "target": "com.amazonaws.licensemanagerusersubscriptions#ThrottlingException"
          },
\overline{\mathcal{L}} "target": "com.amazonaws.licensemanagerusersubscriptions#ValidationException"
          }
       ],
       "traits": {
         "smithy.api#documentation": "<p>Lists user associations for an identity provider.</p>",
          "smithy.api#http": {
            "code": 200,
            "method": "POST",
            "uri": "/user/ListUserAssociations"
          },
          "smithy.api#paginated":
            "inputToken": "NextToken",
            "outputToken": "NextToken",
            "pageSize": "MaxResults",
            "items": "InstanceUserSummaries"
          }
       }
     },
     "com.amazonaws.licensemanagerusersubscriptions#ListUserAssociationsRequest": {
```

```
 Open Source Used In AppDynamics_Cloud_Clustermon 24.1.0 786
```

```
 "type": "structure",
        "members": {
          "InstanceId": {
            "target": "smithy.api#String",
            "traits": {
               "smithy.api#documentation": "<p>The ID of the EC2 instance, which provides user-based
subscriptions.</p>",
               "smithy.api#required": {}
            }
          },
          "IdentityProvider": {
            "target": "com.amazonaws.licensemanagerusersubscriptions#IdentityProvider",
            "traits": {
               "smithy.api#documentation": "<p>An object that specifies details for the identity
provider.</p>",
               "smithy.api#required": {}
            }
          },
          "MaxResults": {
            "target": "com.amazonaws.licensemanagerusersubscriptions#BoxInteger",
            "traits": {
               "smithy.api#documentation": "<p>Maximum number of results to return in a single call.</p>"
            }
          },
          "Filters": {
            "target": "com.amazonaws.licensemanagerusersubscriptions#FilterList",
            "traits": {
               "smithy.api#documentation": "<p>An array of structures that you can use to filter the results to those
that match one or\ln more sets of key-value pairs that you specify.\langle p \rangle"
 }
          },
          "NextToken": {
            "target": "smithy.api#String",
            "traits": {
               "smithy.api#documentation": "<p>Token for
 the next set of results.</p>"
 }
          }
        }
     },
     "com.amazonaws.licensemanagerusersubscriptions#ListUserAssociationsResponse": {
        "type": "structure",
        "members": {
          "InstanceUserSummaries": {
             "target": "com.amazonaws.licensemanagerusersubscriptions#InstanceUserSummaryList",
            "traits": {
               "smithy.api#documentation": "<p>Metadata that describes the list user association operation.</p>"
            }
```

```
 },
       "NextToken": {
          "target": "smithy.api#String",
          "traits": {
            "smithy.api#documentation": "<p>Token for the next set of results.</p>"
          }
       }
     }
  },
  "com.amazonaws.licensemanagerusersubscriptions#ProductUserSummary": {
     "type": "structure",
     "members": {
     "Username": {
          "target": "smithy.api#String",
          "traits": {
            "smithy.api#documentation": "<p>The user name from the identity provider of the user.</p>",
            "smithy.api#required": {}
          }
       },
       "Product": {
          "target": "smithy.api#String",
         "traits": {
            "smithy.api#documentation": "<p>The name of the user-based subscription product.</p>",
            "smithy.api#required": {}
          }
       },
       "IdentityProvider": {
          "target": "com.amazonaws.licensemanagerusersubscriptions#IdentityProvider",
          "traits": {
            "smithy.api#documentation": "<p>An object that specifies details for the identity provider.</p>",
            "smithy.api#required": {}
          }
 },
       "Status": {
          "target": "smithy.api#String",
          "traits": {
            "smithy.api#documentation": "<p>The status of a product for a user.</p>",
            "smithy.api#required": {}
          }
       },
       "StatusMessage": {
          "target": "smithy.api#String",
          "traits": {
            "smithy.api#documentation": "<p>The status message for a product for a user.</p>"
          }
       },
```

```
 "Domain": {
            "target": "smithy.api#String",
            "traits": {
               "smithy.api#documentation": "<p>The domain name of the user.</p>"
            }
          },
          "SubscriptionStartDate": {
            "target": "smithy.api#String",
            "traits": {
               "smithy.api#documentation": "<p>The
start date of a subscription.</p>"
            }
          },
          "SubscriptionEndDate": {
            "target": "smithy.api#String",
            "traits": {
               "smithy.api#documentation": "<p>The end date of a subscription.</p>"
 }
          }
       },
       "traits": {
          "smithy.api#documentation": "<p>The summary of the user-based subscription products for a user.</p>"
       }
     },
     "com.amazonaws.licensemanagerusersubscriptions#ProductUserSummaryList": {
       "type": "list",
       "member": {
          "target": "com.amazonaws.licensemanagerusersubscriptions#ProductUserSummary"
       }
     },
     "com.amazonaws.licensemanagerusersubscriptions#RegisterIdentityProvider": {
       "type": "operation",
       "input": {
          "target": "com.amazonaws.licensemanagerusersubscriptions#RegisterIdentityProviderRequest"
        },
       "output": {
          "target": "com.amazonaws.licensemanagerusersubscriptions#RegisterIdentityProviderResponse"
       },
       "errors": [
          {
            "target": "com.amazonaws.licensemanagerusersubscriptions#AccessDeniedException"
          },
          {
            "target": "com.amazonaws.licensemanagerusersubscriptions#ConflictException"
          },
          {
            "target": "com.amazonaws.licensemanagerusersubscriptions#InternalServerException"
          },
```

```
 {
             "target": "com.amazonaws.licensemanagerusersubscriptions#ResourceNotFoundException"
          },
          {
             "target": "com.amazonaws.licensemanagerusersubscriptions#ServiceQuotaExceededException"
          },
          {
             "target": "com.amazonaws.licensemanagerusersubscriptions#ThrottlingException"
           },
\overline{\mathcal{L}} "target": "com.amazonaws.licensemanagerusersubscriptions#ValidationException"
          }
       ],
        "traits": {
          "smithy.api#documentation": "<p>Registers an identity provider for user-based subscriptions.</p>",
          "smithy.api#http": {
             "code": 200,
             "method": "POST",
             "uri": "/identity-provider/RegisterIdentityProvider"
          },
          "smithy.api#idempotent": {}
        }
     },
     "com.amazonaws.licensemanagerusersubscriptions#RegisterIdentityProviderRequest": {
        "type": "structure",
        "members": {
          "IdentityProvider": {
             "target": "com.amazonaws.licensemanagerusersubscriptions#IdentityProvider",
             "traits": {
               "smithy.api#documentation": "<p>An object that specifies details for the identity
provider.</p>",
               "smithy.api#required": {}
             }
          },
          "Product": {
             "target": "smithy.api#String",
             "traits": {
               "smithy.api#documentation": "<p>The name of the user-based subscription product.</p>",
               "smithy.api#required": {}
             }
          },
          "Settings": {
             "target": "com.amazonaws.licensemanagerusersubscriptions#Settings",
             "traits": {
               "smithy.api#documentation": "<p>The registered identity providers product related configuration
settings such as the \n subnets to provision VPC endpoints.\langle p \rangle"
 }
          }
```

```
 }
     },
     "com.amazonaws.licensemanagerusersubscriptions#RegisterIdentityProviderResponse": {
        "type": "structure",
        "members": {
          "IdentityProviderSummary":
 {
             "target": "com.amazonaws.licensemanagerusersubscriptions#IdentityProviderSummary",
             "traits": {
               "smithy.api#documentation": "<p>Metadata that describes the results of an identity provider
operation.</p>",
               "smithy.api#required": {}
 }
          }
        }
     },
     "com.amazonaws.licensemanagerusersubscriptions#ResourceNotFoundException": {
        "type": "structure",
        "members": {
          "message": {
             "target": "smithy.api#String"
          }
        },
        "traits": {
          "smithy.api#documentation": "<p>The resource couldn't be found.</p>",
          "smithy.api#error": "client",
          "smithy.api#httpError": 404
        }
     },
     "com.amazonaws.licensemanagerusersubscriptions#SecurityGroup": {
       "type": "string",
   "traits": {
          "smithy.api#length": {
            "min": 5,
             "max": 200
          },
          "smithy.api#pattern": "^sg-(([0-9a-z]{8})|([0-9a-z]{17}))$"
        }
     },
     "com.amazonaws.licensemanagerusersubscriptions#ServiceQuotaExceededException": {
        "type": "structure",
        "members": {
          "message": {
             "target": "smithy.api#String"
          }
        },
        "traits": {
```

```
 "smithy.api#documentation": "<p>The request failed because a service quota is exceeded.</p>",
           "smithy.api#error": "client"
        }
     },
     "com.amazonaws.licensemanagerusersubscriptions#Settings": {
        "type": "structure",
        "members": {
          "Subnets": {
             "target": "com.amazonaws.licensemanagerusersubscriptions#Subnets",
             "traits": {
                "smithy.api#documentation":
 "<p>The subnets defined for the registered identity provider.</p>",
                "smithy.api#length": {
                  "min": 1
                },
                "smithy.api#required": {}
             }
           },
           "SecurityGroupId": {
             "target": "com.amazonaws.licensemanagerusersubscriptions#SecurityGroup",
             "traits": {
                "smithy.api#documentation": "<p>A security group ID that allows inbound TCP port 1688
communication between resources in\n your VPC and the VPC endpoint for activation servers.\langle p \rangle",
                "smithy.api#required": {}
             }
          }
        },
        "traits": {
          "smithy.api#documentation": "<p>The registered identity providers product related configuration settings
such as the\ln subnets to provision VPC endpoints, and the security group ID that
is associated with the VPC\ln endpoints. The security group should permit inbound TCP port 1688
communication from resources\n in the VPC.\langle p \rangle"
        }
     },
     "com.amazonaws.licensemanagerusersubscriptions#StartProductSubscription": {
        "type": "operation",
        "input": {
          "target": "com.amazonaws.licensemanagerusersubscriptions#StartProductSubscriptionRequest"
        },
        "output": {
          "target": "com.amazonaws.licensemanagerusersubscriptions#StartProductSubscriptionResponse"
        },
        "errors": [
          {
             "target": "com.amazonaws.licensemanagerusersubscriptions#AccessDeniedException"
          },
\left\{ \begin{array}{c} \end{array} \right. "target": "com.amazonaws.licensemanagerusersubscriptions#ConflictException"
```
```
 },
           {
             "target": "com.amazonaws.licensemanagerusersubscriptions#InternalServerException"
           },
\left\{ \begin{array}{c} \end{array} \right. "target": "com.amazonaws.licensemanagerusersubscriptions#ResourceNotFoundException"
           },
\overline{\mathcal{L}} "target": "com.amazonaws.licensemanagerusersubscriptions#ServiceQuotaExceededException"
           },
\overline{\mathcal{L}} "target": "com.amazonaws.licensemanagerusersubscriptions#ThrottlingException"
           },
\overline{\mathcal{L}} "target": "com.amazonaws.licensemanagerusersubscriptions#ValidationException"
 }
        ],
        "traits": {
           "smithy.api#documentation": "<p>Starts a product subscription for a user with the specified identity
provider.\langle p \ranglen \langlenote\ranglen \langle p \rangleYour estimated bill for charges on the number of users and related costs
will take 48\n hours to appear for billing periods that haven't closed (marked as \langle b \ranglePending\langle b \rangle billing status)
in Amazon Web Services Billing.
For more information, see <a
href=\"https://docs.aws.amazon.com/awsaccountbilling/latest/aboutv2/invoice.html\">Viewing your\n monthly
charges</a> in the <i>Amazon Web Services Billing User Guide</i>>>>></p>\n </note>",
           "smithy.api#http": {
             "code": 200,
             "method": "POST",
             "uri": "/user/StartProductSubscription"
           }
        }
     },
     "com.amazonaws.licensemanagerusersubscriptions#StartProductSubscriptionRequest": {
        "type": "structure",
        "members": {
           "Username": {
             "target": "smithy.api#String",
             "traits": {
                "smithy.api#documentation": "<p>The user name from the identity provider of the user.</p>",
                "smithy.api#required": {}
             }
           },
           "IdentityProvider": {
             "target": "com.amazonaws.licensemanagerusersubscriptions#IdentityProvider",
              "traits": {
               "smithy.api#documentation": "\langle p \rangleAn object that specifies details for the identity provider.\langle p \rangle",
                "smithy.api#required": {}
             }
```

```
 },
          "Product": {
            "target": "smithy.api#String",
            "traits": {
               "smithy.api#documentation": "<p>The name of the user-based subscription product.</p>",
               "smithy.api#required": {}
            }
          },
          "Domain": {
            "target": "smithy.api#String",
            "traits": {
               "smithy.api#documentation": "<p>The domain name of the user.</p>"
 }
          }
       }
     },
     "com.amazonaws.licensemanagerusersubscriptions#StartProductSubscriptionResponse": {
        "type": "structure",
        "members": {
          "ProductUserSummary": {
            "target": "com.amazonaws.licensemanagerusersubscriptions#ProductUserSummary",
            "traits": {
               "smithy.api#documentation": "<p>Metadata that describes the start product subscription
operation.</p>".
               "smithy.api#required": {}
 }
          }
       }
     },
     "com.amazonaws.licensemanagerusersubscriptions#StopProductSubscription": {
       "type": "operation",
       "input": {
          "target": "com.amazonaws.licensemanagerusersubscriptions#StopProductSubscriptionRequest"
       },
       "output": {
          "target": "com.amazonaws.licensemanagerusersubscriptions#StopProductSubscriptionResponse"
       },
       "errors": [
          {
            "target": "com.amazonaws.licensemanagerusersubscriptions#AccessDeniedException"
   },
          {
            "target": "com.amazonaws.licensemanagerusersubscriptions#ConflictException"
          },
          {
            "target": "com.amazonaws.licensemanagerusersubscriptions#InternalServerException"
          },
```

```
 {
             "target": "com.amazonaws.licensemanagerusersubscriptions#ResourceNotFoundException"
          },
          {
             "target": "com.amazonaws.licensemanagerusersubscriptions#ServiceQuotaExceededException"
          },
          {
             "target": "com.amazonaws.licensemanagerusersubscriptions#ThrottlingException"
          },
\overline{\mathcal{L}} "target": "com.amazonaws.licensemanagerusersubscriptions#ValidationException"
          }
        ],
        "traits": {
          "smithy.api#documentation": "<p>Stops a product subscription for a user with the specified identity
provider.</p>",
           "smithy.api#http": {
             "code": 200,
             "method": "POST",
             "uri": "/user/StopProductSubscription"
          }
        }
     },
     "com.amazonaws.licensemanagerusersubscriptions#StopProductSubscriptionRequest": {
        "type": "structure",
        "members": {
          "Username": {
             "target": "smithy.api#String",
             "traits": {
               "smithy.api#documentation": "<p>The user name from the identity provider for the user.\langle p \rangle",
                "smithy.api#required": {}
             }
          },
          "IdentityProvider": {
             "target": "com.amazonaws.licensemanagerusersubscriptions#IdentityProvider",
             "traits": {
                "smithy.api#documentation": "<p>An object that specifies details for the identity provider.</p>",
                "smithy.api#required":
             }
          },
          "Product": {
             "target": "smithy.api#String",
             "traits": {
               "smithy.api#documentation": "<p>The name of the user-based subscription product.\langle p \rangle",
                "smithy.api#required": {}
             }
          },
```
{}

```
 "Domain": {
            "target": "smithy.api#String",
            "traits": {
               "smithy.api#documentation": "<p>The domain name of the user.</p>"
            }
          }
       }
     },
     "com.amazonaws.licensemanagerusersubscriptions#StopProductSubscriptionResponse": {
       "type": "structure",
       "members": {
          "ProductUserSummary": {
            "target": "com.amazonaws.licensemanagerusersubscriptions#ProductUserSummary",
            "traits": {
               "smithy.api#documentation":
 "<p>Metadata that describes the start product subscription operation.</p>",
               "smithy.api#required": {}
            }
          }
       }
     },
     "com.amazonaws.licensemanagerusersubscriptions#StringList": {
       "type": "list",
       "member": {
          "target": "smithy.api#String"
       }
     },
     "com.amazonaws.licensemanagerusersubscriptions#Subnet": {
      "type": "string",
       "traits": {
          "smithy.api#pattern": "subnet-[a-z0-9]{8,17}"
       }
     },
     "com.amazonaws.licensemanagerusersubscriptions#Subnets": {
       "type": "list",
       "member": {
          "target": "com.amazonaws.licensemanagerusersubscriptions#Subnet"
       }
     },
     "com.amazonaws.licensemanagerusersubscriptions#ThrottlingException": {
       "type": "structure",
       "members": {
          "message": {
          "target": "smithy.api#String"
 }
       },
       "traits": {
```

```
 "smithy.api#documentation": "<p>The request was denied because of request throttling. Retry the
request.\langle p \rangle",
```

```
 "smithy.api#error": "client"
        }
     },
     "com.amazonaws.licensemanagerusersubscriptions#UpdateIdentityProviderSettings": {
        "type": "operation",
        "input": {
          "target": "com.amazonaws.licensemanagerusersubscriptions#UpdateIdentityProviderSettingsRequest"
        },
        "output": {
          "target": "com.amazonaws.licensemanagerusersubscriptions#UpdateIdentityProviderSettingsResponse"
        },
        "errors": [
          {
             "target": "com.amazonaws.licensemanagerusersubscriptions#AccessDeniedException"
          },
          {
             "target": "com.amazonaws.licensemanagerusersubscriptions#InternalServerException"
           },
          {
             "target": "com.amazonaws.licensemanagerusersubscriptions#ThrottlingException"
          },
          {
             "target": "com.amazonaws.licensemanagerusersubscriptions#ValidationException"
          }
       ],
        "traits": {
          "smithy.api#documentation": "<p>Updates additional product configuration settings for the registered
identity\ln provider.\lt/p<sup>-"</sup>,
          "smithy.api#http": {
            "code": 200,
             "method": "POST",
             "uri": "/identity-provider/UpdateIdentityProviderSettings"
          },
          "smithy.api#idempotent": {}
        }
     },
     "com.amazonaws.licensemanagerusersubscriptions#UpdateIdentityProviderSettingsRequest": {
        "type": "structure",
        "members": {
          "IdentityProvider": {
             "target": "com.amazonaws.licensemanagerusersubscriptions#IdentityProvider",
             "traits": {
               "smithy.api#required": {}
             }
          },
          "Product": {
```

```
 "target": "smithy.api#String",
              "traits": {
                 "smithy.api#documentation": "<p>The name of the user-based subscription product.</p>",
                 "smithy.api#required": {}
              }
           },
           "UpdateSettings": {
              "target": "com.amazonaws.licensemanagerusersubscriptions#UpdateSettings",
              "traits": {
                 "smithy.api#documentation": "<p>Updates the registered identity providers product related
configuration settings. You can\n update any combination of settings in a single operation such as the:\langle p \rangle\n
\langle u \rangle \langle h \rangle \langle h \rangle \langle h \rangle \langle h \rangle \langle h \rangle \langle h \rangle \langle h \rangle \langle h \rangle \langle h \rangle \langle h \rangle \langle h \rangle \langle h \rangle\langle i \rangle \langle n \rangle \langle p \rangle Subnets which you want to remove the VPC endpoints from.\langle p \rangle \langle n \rangle \langle i \rangle\langleli>\n \langlep>Security group ID which permits traffic to the VPC endpoints.\langlep>\n \langleli>\n \langleul>",
                 "smithy.api#required": {}
              }
           }
         }
      },
      "com.amazonaws.licensemanagerusersubscriptions#UpdateIdentityProviderSettingsResponse": {
         "type": "structure",
         "members": {
           "IdentityProviderSummary": {
              "target": "com.amazonaws.licensemanagerusersubscriptions#IdentityProviderSummary",
              "traits": {
                 "smithy.api#required": {}
              }
           }
        }
      },
      "com.amazonaws.licensemanagerusersubscriptions#UpdateSettings": {
        "type": "structure",
         "members": {
           "AddSubnets": {
         "target": "com.amazonaws.licensemanagerusersubscriptions#Subnets",
              "traits": {
                 "smithy.api#documentation": "<p>The ID of one or more subnets in which License Manager will
create a VPC endpoint for products that \ln require connectivity to activation servers.\langle p \rangle,
                 "smithy.api#required": {}
              }
           },
           "RemoveSubnets": {
              "target": "com.amazonaws.licensemanagerusersubscriptions#Subnets",
              "traits": {
                 "smithy.api#documentation": "<p>The ID of one or more subnets to remove.</p>",
                 "smithy.api#required": {}
              }
```

```
 },
```

```
 "SecurityGroupId": {
```
"target": "com.amazonaws.licensemanagerusersubscriptions#SecurityGroup",

"traits": {

```
 "smithy.api#documentation": "<p>A security group ID
```
that allows inbound TCP port 1688 communication between resources in $\ln$  your VPC and the VPC endpoints for activation servers.</p>"

```
 }
     }
 },
```
"traits": {

 "smithy.api#documentation": "<p>Updates the registered identity providers product related configuration settings such as $n$  the subnets to provision VPC endpoints. $\langle p \rangle$ "

 } },

{

"com.amazonaws.licensemanagerusersubscriptions#ValidationException": {

```
 "type": "structure",
        "members": {
          "message": {
             "target": "smithy.api#String"
          }
        },
        "traits": {
          "smithy.api#documentation": "<p>A parameter is not valid.</p>",
          "smithy.api#error": "client"
        }
     }
   }
}
   "smithy": "2.0",
   "metadata": {
     "suppressions": [
        {
          "id": "HttpMethodSemantics",
          "namespace": "*"
        },
        {
          "id": "HttpResponseCodeSemantics",
          "namespace": "*"
        },
        {
          "id": "PaginatedTrait",
          "namespace": "*"
        },
        {
          "id": "HttpHeaderTrait",
          "namespace": "*"
```

```
 },
       {
          "id": "HttpUriConflict",
          "namespace": "*"
       },
       {
          "id": "Service",
          "namespace": "*"
       }
    ]
  },
  "shapes": {
     "com.amazonaws.licensemanager#AWSLicenseManager": {
       "type": "service",
       "version": "2018-08-01",
       "operations": [
          {
             "target": "com.amazonaws.licensemanager#AcceptGrant"
          },
   {
             "target": "com.amazonaws.licensemanager#CheckInLicense"
          },
          {
             "target": "com.amazonaws.licensemanager#CheckoutBorrowLicense"
          },
          {
             "target": "com.amazonaws.licensemanager#CheckoutLicense"
          },
          {
             "target": "com.amazonaws.licensemanager#CreateGrant"
          },
          {
             "target": "com.amazonaws.licensemanager#CreateGrantVersion"
          },
          {
             "target": "com.amazonaws.licensemanager#CreateLicense"
          },
          {
             "target": "com.amazonaws.licensemanager#CreateLicenseConfiguration"
          },
          {
             "target": "com.amazonaws.licensemanager#CreateLicenseConversionTaskForResource"
          },
\left\{\begin{array}{ccc} & & \\ & & \end{array}\right\} "target": "com.amazonaws.licensemanager#CreateLicenseManagerReportGenerator"
           },
          {
```

```
 "target": "com.amazonaws.licensemanager#CreateLicenseVersion"
           },
\left\{ \begin{array}{c} \end{array} \right. "target": "com.amazonaws.licensemanager#CreateToken"
           },
\left\{ \begin{array}{c} \end{array} \right. "target": "com.amazonaws.licensemanager#DeleteGrant"
           },
\overline{\mathcal{L}} "target": "com.amazonaws.licensemanager#DeleteLicense"
           },
\overline{\mathcal{L}} "target": "com.amazonaws.licensemanager#DeleteLicenseConfiguration"
           },
\overline{\mathcal{L}} "target": "com.amazonaws.licensemanager#DeleteLicenseManagerReportGenerator"
           },
\overline{\mathcal{L}} "target": "com.amazonaws.licensemanager#DeleteToken"
           },
\overline{\mathcal{L}} "target": "com.amazonaws.licensemanager#ExtendLicenseConsumption"
\overline{\mathcal{L}} "target": "com.amazonaws.licensemanager#GetAccessToken"
           },
           {
              "target": "com.amazonaws.licensemanager#GetGrant"
           },
           {
              "target": "com.amazonaws.licensemanager#GetLicense"
           },
\overline{\mathcal{L}} "target": "com.amazonaws.licensemanager#GetLicenseConfiguration"
           },
\overline{\mathcal{L}} "target": "com.amazonaws.licensemanager#GetLicenseConversionTask"
           },
\overline{\mathcal{L}} "target": "com.amazonaws.licensemanager#GetLicenseManagerReportGenerator"
           },
\overline{\mathcal{L}} "target": "com.amazonaws.licensemanager#GetLicenseUsage"
           },
\overline{\mathcal{L}} "target": "com.amazonaws.licensemanager#GetServiceSettings"
           },
```

```
 {
             "target": "com.amazonaws.licensemanager#ListAssociationsForLicenseConfiguration"
           },
          {
             "target": "com.amazonaws.licensemanager#ListDistributedGrants"
           },
\overline{\mathcal{L}} "target": "com.amazonaws.licensemanager#ListFailuresForLicenseConfigurationOperations"
           },
\overline{\mathcal{L}} "target": "com.amazonaws.licensemanager#ListLicenseConfigurations"
           },
\overline{\mathcal{L}} "target": "com.amazonaws.licensemanager#ListLicenseConversionTasks"
           },
\overline{\mathcal{L}} "target": "com.amazonaws.licensemanager#ListLicenseManagerReportGenerators"
           },
\overline{\mathcal{L}} "target": "com.amazonaws.licensemanager#ListLicenses"
           },
\overline{\mathcal{L}} "target": "com.amazonaws.licensemanager#ListLicenseSpecificationsForResource"
           },
          {
            "target": "com.amazonaws.licensemanager#ListLicenseVersions"
          },
\overline{\mathcal{L}} "target": "com.amazonaws.licensemanager#ListReceivedGrants"
          },
\overline{\mathcal{L}} "target": "com.amazonaws.licensemanager#ListReceivedGrantsForOrganization"
          },
\overline{\mathcal{L}} "target": "com.amazonaws.licensemanager#ListReceivedLicenses"
          },
\overline{\mathcal{L}} "target": "com.amazonaws.licensemanager#ListReceivedLicensesForOrganization"
          },
\overline{\mathcal{L}} "target": "com.amazonaws.licensemanager#ListResourceInventory"
          },
\overline{\mathcal{L}} "target": "com.amazonaws.licensemanager#ListTagsForResource"
          },
\overline{\mathcal{L}} "target": "com.amazonaws.licensemanager#ListTokens"
```

```
 },
          {
             "target": "com.amazonaws.licensemanager#ListUsageForLicenseConfiguration"
           },
          {
             "target": "com.amazonaws.licensemanager#RejectGrant"
          },
\overline{\mathcal{L}} "target": "com.amazonaws.licensemanager#TagResource"
          },
\overline{\mathcal{L}} "target": "com.amazonaws.licensemanager#UntagResource"
          },
\overline{\mathcal{L}} "target": "com.amazonaws.licensemanager#UpdateLicenseConfiguration"
          },
\overline{\mathcal{L}} "target": "com.amazonaws.licensemanager#UpdateLicenseManagerReportGenerator"
          },
\overline{\mathcal{L}} "target": "com.amazonaws.licensemanager#UpdateLicenseSpecificationsForResource"
          },
\overline{\mathcal{L}} "target": "com.amazonaws.licensemanager#UpdateServiceSettings"
          }
        ],
        "traits": {
          "aws.api#service": {
             "sdkId": "License Manager",
             "arnNamespace": "license-manager",
             "cloudFormationName": "LicenseManager",
             "cloudTrailEventSource": "licensemanager.amazonaws.com",
             "endpointPrefix": "license-manager"
          },
          "aws.auth#sigv4": {
             "name": "license-manager"
          },
          "aws.protocols#awsJson1_1": {},
          "smithy.api#documentation": "<p>License Manager makes it easier to manage licenses from software
vendors across multiple \langle n \rangle Amazon Web Services accounts and on-premises servers.\langle p \rangle",
          "smithy.api#title": "AWS License Manager",
          "smithy.api#xmlNamespace": {
             "uri": "https://license-manager.amazonaws.com/doc/2018_08_01"
          },
          "smithy.rules#endpointRuleSet": {
             "version": "1.0",
             "parameters": {
```

```
 "Region": {
                  "builtIn": "AWS::Region",
                  "required": false,
                  "documentation": "The AWS region used to dispatch the request.",
                  "type": "String"
               },
               "UseDualStack": {
                  "builtIn": "AWS::UseDualStack",
                  "required": true,
                  "default": false,
                  "documentation": "When true, use the dual-stack endpoint. If the configured endpoint does not
support dual-stack, dispatching the request MAY return an error.",
                  "type": "Boolean"
               },
               "UseFIPS": {
```

```
 "builtIn": "AWS::UseFIPS",
```

```
 "required": true,
```
"default": false,

"documentation": "When true, send

 this request to the FIPS-compliant regional endpoint. If the configured endpoint does not have a FIPS compliant endpoint, dispatching the request will return an error.",

```
 "type": "Boolean"
          },
          "Endpoint": {
            "builtIn": "SDK::Endpoint",
            "required": false,
            "documentation": "Override the endpoint used to send this request",
            "type": "String"
 }
        },
        "rules": [
 {
            "conditions": [
 {
               "fn": "isSet",
               "argv": [
{
                   "ref": "Endpoint"
 }
 ]
 }
 ],
            "type": "tree",
            "rules": [
\{ "conditions": [
\{
```

```
 "fn": "booleanEquals",
                    "argv": [
\{ "ref": "UseFIPS"
 },
                      true
\overline{\phantom{a}} }
 ],
                "error": "Invalid Configuration: FIPS and custom endpoint are not supported",
                "type": "error"
              },
 {
      "conditions": [
{
                    "fn": "booleanEquals",
                    "argv": [
\{ "ref": "UseDualStack"
 },
                      true
\overline{\phantom{a}} }
 ],
                "error": "Invalid Configuration: Dualstack and custom endpoint are not supported",
                "type": "error"
              },
 {
                "conditions": [],
                "endpoint": {
                  "url": {
                    "ref": "Endpoint"
 },
                  "properties": {},
                  "headers": {}
 },
                "type": "endpoint"
 }
\begin{bmatrix} 1 & 1 \\ 1 & 1 \end{bmatrix} },
\left\{ \begin{array}{c} 1 & 1 \\ 1 & 1 \end{array} \right\} "conditions": [
\{ "fn": "isSet",
                "argv": [
\{ "ref": "Region"
```

```
 }
 ]
 }
       ],
        "type": "tree",
        "rules": [
 {
          "conditions": [
{
            "fn": "aws.partition",
            "argv": [
\{ "ref": "Region"
 }
 ],
            "assign": "PartitionResult"
 }
 ],
          "type": "tree",
          "rules": [
{
            "conditions": [
\{ "fn": "booleanEquals",
              "argv": [
 {
                "ref":
 "UseFIPS"
 },
               true
 ]
 },
\{ "fn": "booleanEquals",
              "argv": [
 {
                "ref": "UseDualStack"
 },
               true
 ]
 }
 ],
            "type": "tree",
            "rules": [
{ } "conditions": [
{
                "fn": "booleanEquals",
```

```
 "argv": [
                true,
\{ "fn": "getAttr",
                 "argv": [
\{ "ref": "PartitionResult"
 },
                  "supportsFIPS"
 ]
 }
 ]
 },
 {
               "fn": "booleanEquals",
               "argv": [
                true,
{
                 "fn": "getAttr",
                 "argv": [
 {
                   "ref": "PartitionResult"
 },
  "supportsDualStack"
 ]
 }
 ]
 }
 ],
             "type": "tree",
             "rules": [
 {
               "conditions": [],
               "endpoint": {
                "url": "https://license-manager-
fips.{Region}.{PartitionResult#dualStackDnsSuffix}",
                "properties": {},
                "headers": {}
 },
               "type": "endpoint"
 }
 ]
 },
{ } "conditions": [],
```

```
 "type": "error"
 }
 ]
 },
{
                 "conditions": [
\{ "fn": "booleanEquals",
                "argv": [
 {
                       "ref": "UseFIPS"
 },
true de la contrattue de la contrattue de la contrattue de la contrattue de la contrattue de la contrattue de<br>La contrattue de la contrattue de la contrattue de la contrattue de la contrattue de la contrattue de la contr
 ]
 }
 ],
                 "type": "tree",
                 "rules": [
\{ "conditions": [
 {
                       "fn": "booleanEquals",
                       "argv": [
                         true,
 {
                          "fn": "getAttr",
                          "argv": [
 {
                             "ref": "PartitionResult"
 },
                            "supportsFIPS"
 ]
 }
 ]
 }
 ],
                    "type": "tree",
                    "rules": [
 {
                       "conditions": [],
                       "endpoint": {
                         "url": "https://license-manager-fips.{Region}.{PartitionResult#dnsSuffix}",
```

```
 "properties": {},
```

```
 "headers": {}
\},\ "type": "endpoint"
 }
 ]
 },
\{ "conditions": [],
              "error": "FIPS is enabled but this
 partition does not support FIPS",
              "type": "error"
 }
\overline{\phantom{a}} },
{
            "conditions": [
\{ "fn": "booleanEquals",
              "argv": [
 {
                 "ref": "UseDualStack"
 },
               true
 ]
 }
 ],
            "type": "tree",
            "rules": [
\{ "conditions": [
 {
                 "fn": "booleanEquals",
                 "argv": [
                  true,
{
                   "fn": "getAttr",
                   "argv": [
 {
                     "ref": "PartitionResult"
\},\ "supportsDualStack"
 ]
 }
\mathbb{R}^2 ) and the contract of \mathbb{R}^2 }
 ],
              "type": "tree",
```

```
 "rules": [
{
                            "conditions": [],
                            "endpoint": {
                              "url": "https://license-
manager.{Region}.{PartitionResult#dualStackDnsSuffix}",
                              "properties": {},
                              "headers": {}
 },
                            "type": "endpoint"
 }
 ]
 },
\{ "conditions": [],
                        "error": "DualStack is enabled but this partition does not support DualStack",
                        "type": "error"
 }
\overline{\phantom{a}} },
{
                   "conditions": [],
                    "endpoint": {
                      "url": "https://license-manager.{Region}.{PartitionResult#dnsSuffix}",
                       "properties": {},
                      "headers": {}
 },
                     "type": "endpoint"
 }
\begin{bmatrix} 1 & 1 & 1 \ 1 & 1 & 1 \end{bmatrix} }
 ]
           },
 {
             "conditions": [],
             "error": "Invalid Configuration: Missing Region",
             "type": "error"
 }
         ]
        },
        "smithy.rules#endpointTests": {
         "testCases": [
           {
             "documentation": "For region af-south-1 with FIPS disabled and DualStack disabled",
             "expect": {
               "endpoint":
```

```
 {
```

```
 "url": "https://license-manager.af-south-1.amazonaws.com"
 }
               },
               "params": {
                 "Region": "af-south-1",
                 "UseFIPS": false,
                 "UseDualStack": false
 }
             },
 {
               "documentation": "For region ap-east-1 with FIPS disabled and DualStack disabled",
               "expect": {
                 "endpoint": {
                   "url": "https://license-manager.ap-east-1.amazonaws.com"
 }
               },
               "params": {
                 "Region": "ap-east-1",
                 "UseFIPS": false,
                 "UseDualStack": false
 }
             },
 {
               "documentation": "For region ap-northeast-1 with FIPS disabled and DualStack disabled",
               "expect": {
                 "endpoint": {
                   "url": "https://license-manager.ap-northeast-1.amazonaws.com"
 }
               },
               "params": {
                 "Region": "ap-northeast-1",
                 "UseFIPS": false,
                 "UseDualStack": false
 }
             },
 {
               "documentation": "For region ap-northeast-2 with FIPS disabled and DualStack disabled",
               "expect": {
                 "endpoint": {
                   "url": "https://license-manager.ap-northeast-2.amazonaws.com"
 }
               },
               "params": {
                 "Region": "ap-northeast-2",
                 "UseFIPS": false,
                 "UseDualStack": false
 }
```

```
 },
\{ "documentation": "For region ap-northeast-3 with FIPS disabled and DualStack disabled",
                "expect": {
                  "endpoint": {
                     "url": "https://license-manager.ap-northeast-3.amazonaws.com"
 }
                },
                "params": {
                  "Region": "ap-northeast-3",
                  "UseFIPS": false,
                  "UseDualStack": false
 }
 {
                "documentation": "For region ap-south-1 with FIPS disabled and DualStack disabled",
                "expect": {
                  "endpoint": {
                     "url": "https://license-manager.ap-south-1.amazonaws.com"
 }
                },
                "params": {
                  "Region": "ap-south-1",
                  "UseFIPS": false,
                  "UseDualStack": false
 }
              },
 {
                "documentation": "For region ap-southeast-1 with FIPS disabled and DualStack disabled",
                "expect": {
                  "endpoint": {
                     "url": "https://license-manager.ap-southeast-1.amazonaws.com"
                },
                "params": {
                  "Region": "ap-southeast-1",
                  "UseFIPS": false,
                  "UseDualStack": false
 }
              },
\left\{ \begin{array}{c} 1 & 1 \\ 1 & 1 \end{array} \right\} "documentation": "For region ap-southeast-2 with FIPS disabled and DualStack disabled",
                "expect": {
                  "endpoint": {
                     "url": "https://license-manager.ap-southeast-2.amazonaws.com"
 }
```
}

```
 },
               "params": {
                 "Region": "ap-southeast-2",
                 "UseFIPS": false,
                 "UseDualStack": false
 }
             },
 {
      "documentation": "For region ap-southeast-3 with FIPS disabled and DualStack disabled",
               "expect": {
                 "endpoint": {
                   "url": "https://license-manager.ap-southeast-3.amazonaws.com"
 }
               },
               "params": {
                 "Region": "ap-southeast-3",
                 "UseFIPS": false,
                 "UseDualStack": false
 }
             },
 {
               "documentation": "For region ca-central-1 with FIPS disabled and DualStack disabled",
               "expect": {
                 "endpoint": {
                   "url": "https://license-manager.ca-central-1.amazonaws.com"
 }
               },
             "params": {
                 "Region": "ca-central-1",
                 "UseFIPS": false,
                 "UseDualStack": false
 }
             },
 {
               "documentation": "For region eu-central-1 with FIPS disabled and DualStack disabled",
               "expect": {
                 "endpoint": {
                    "url": "https://license-manager.eu-central-1.amazonaws.com"
 }
               },
               "params": {
                 "Region": "eu-central-1",
                 "UseFIPS": false,
                 "UseDualStack": false
 }
             },
```

```
\{ "documentation": "For region eu-north-1 with FIPS
 disabled and DualStack disabled",
                "expect": {
                  "endpoint": {
                    "url": "https://license-manager.eu-north-1.amazonaws.com"
 }
                },
                "params": {
                  "Region": "eu-north-1",
                  "UseFIPS": false,
                  "UseDualStack": false
 }
             },
 {
                "documentation": "For region eu-south-1 with FIPS disabled and DualStack disabled",
                "expect": {
                  "endpoint": {
                    "url": "https://license-manager.eu-south-1.amazonaws.com"
 }
                },
                "params": {
                  "Region":
 "eu-south-1",
                  "UseFIPS": false,
                  "UseDualStack": false
 }
             },
 {
                "documentation": "For region eu-west-1 with FIPS disabled and DualStack disabled",
                "expect": {
                  "endpoint": {
                    "url": "https://license-manager.eu-west-1.amazonaws.com"
 }
                },
                "params": {
                  "Region": "eu-west-1",
                  "UseFIPS": false,
                  "UseDualStack": false
 }
             },
\left\{ \begin{array}{c} 1 & 1 \\ 1 & 1 \end{array} \right\} "documentation": "For region eu-west-2 with FIPS disabled and DualStack disabled",
                "expect": {
                "endpoint": {
                    "url": "https://license-manager.eu-west-2.amazonaws.com"
 }
```

```
 },
                "params": {
                  "Region": "eu-west-2",
                  "UseFIPS": false,
                  "UseDualStack": false
 }
             },
 {
                "documentation": "For region eu-west-3 with FIPS disabled and DualStack disabled",
                "expect": {
                  "endpoint": {
                    "url": "https://license-manager.eu-west-3.amazonaws.com"
 }
                },
                "params": {
                  "Region": "eu-west-3",
                  "UseFIPS": false,
        "UseDualStack": false
 }
             },
 {
                "documentation": "For region me-south-1 with FIPS disabled and DualStack disabled",
                "expect": {
                  "endpoint": {
                    "url": "https://license-manager.me-south-1.amazonaws.com"
 }
                },
                "params": {
                  "Region": "me-south-1",
                  "UseFIPS": false,
                  "UseDualStack": false
 }
             },
 {
                "documentation": "For region sa-east-1 with FIPS disabled and DualStack disabled",
                "expect": {
                  "endpoint": {
                    "url": "https://license-manager.sa-east-1.amazonaws.com"
 }
                },
                "params": {
                 "Region": "sa-east-1",
                  "UseFIPS": false,
                  "UseDualStack": false
 }
             },
\left\{ \begin{array}{c} 1 & 1 \\ 1 & 1 \end{array} \right\}
```

```
 "documentation": "For region us-east-1 with FIPS disabled and DualStack disabled",
                "expect": {
                  "endpoint": {
                     "url": "https://license-manager.us-east-1.amazonaws.com"
 }
                },
                "params": {
                  "Region": "us-east-1",
                  "UseFIPS": false,
                  "UseDualStack": false
 }
 {
                "documentation": "For region us-east-1 with FIPS enabled and DualStack disabled",
                "expect": {
                  "endpoint": {
                     "url": "https://license-manager-fips.us-east-1.amazonaws.com"
 }
                },
                "params": {
                  "Region": "us-east-1",
                  "UseFIPS": true,
                  "UseDualStack": false
 }
              },
 {
                "documentation": "For region us-east-2 with FIPS disabled and DualStack disabled",
                "expect": {
                  "endpoint": {
                     "url": "https://license-manager.us-east-2.amazonaws.com"
 }
              },
                "params": {
                  "Region": "us-east-2",
                  "UseFIPS": false,
                  "UseDualStack": false
 }
              },
\left\{ \begin{array}{c} 1 & 1 \\ 1 & 1 \end{array} \right\} "documentation": "For region us-east-2 with FIPS enabled and DualStack disabled",
                "expect": {
                  "endpoint": {
                     "url": "https://license-manager-fips.us-east-2.amazonaws.com"
 }
                },
                "params": {
```

```
 "Region": "us-east-2",
                  "UseFIPS": true,
                  "UseDualStack": false
 }
             },
\{ "documentation": "For region
 us-west-1 with FIPS disabled and DualStack disabled",
                "expect": {
                  "endpoint": {
                    "url": "https://license-manager.us-west-1.amazonaws.com"
 }
                },
                "params": {
                  "Region": "us-west-1",
                  "UseFIPS": false,
                  "UseDualStack": false
 }
             },
 {
                "documentation": "For region us-west-1 with FIPS enabled and DualStack disabled",
                "expect": {
                  "endpoint": {
                    "url": "https://license-manager-fips.us-west-1.amazonaws.com"
 }
                },
                "params": {
          "Region": "us-west-1",
                  "UseFIPS": true,
                  "UseDualStack": false
 }
             },
 {
                "documentation": "For region us-west-2 with FIPS disabled and DualStack disabled",
                "expect": {
                  "endpoint": {
                    "url": "https://license-manager.us-west-2.amazonaws.com"
 }
                },
                "params": {
                  "Region": "us-west-2",
                  "UseFIPS": false,
                  "UseDualStack": false
 }
             },
\left\{ \begin{array}{c} 1 & 1 \\ 1 & 1 \end{array} \right\} "documentation": "For region us-west-2 with FIPS enabled and DualStack disabled",
```

```
 "expect": {
```

```
 "endpoint": {
                     "url": "https://license-manager-fips.us-west-2.amazonaws.com"
 }
                },
                "params": {
                  "Region": "us-west-2",
                  "UseFIPS": true,
                  "UseDualStack": false
 }
              },
 {
                "documentation": "For region us-east-1 with FIPS enabled and DualStack enabled",
                "expect": {
                  "endpoint": {
                     "url": "https://license-manager-fips.us-east-1.api.aws"
 }
                },
                "params": {
                  "Region": "us-east-1",
                  "UseFIPS": true,
                  "UseDualStack": true
 }
              },
 {
                "documentation": "For region us-east-1 with FIPS disabled and DualStack enabled",
                "expect": {
                  "endpoint": {
                     "url": "https://license-manager.us-east-1.api.aws"
 }
                },
                "params": {
                  "Region": "us-east-1",
                  "UseFIPS": false,
                  "UseDualStack": true
 }
              },
\left\{ \begin{array}{c} 1 & 1 \\ 1 & 1 \end{array} \right\} "documentation": "For region cn-north-1 with FIPS disabled and DualStack disabled",
                "expect": {
                  "endpoint": {
                     "url":
 "https://license-manager.cn-north-1.amazonaws.com.cn"
 }
                },
                "params": {
```

```
 "Region": "cn-north-1",
                  "UseFIPS": false,
                  "UseDualStack": false
 }
              },
\{ "documentation": "For region cn-northwest-1 with FIPS disabled and DualStack disabled",
                "expect": {
                  "endpoint": {
                     "url": "https://license-manager.cn-northwest-1.amazonaws.com.cn"
 }
                },
                "params": {
                  "Region": "cn-northwest-1",
                  "UseFIPS": false,
                  "UseDualStack": false
              },
 {
                "documentation": "For region cn-north-1 with FIPS enabled and DualStack enabled",
                "expect": {
                  "endpoint": {
                     "url": "https://license-manager-fips.cn-north-1.api.amazonwebservices.com.cn"
 }
                },
                "params": {
                  "Region": "cn-north-1",
                  "UseFIPS": true,
                  "UseDualStack": true
 }
              },
 {
                "documentation": "For region cn-north-1 with FIPS enabled and DualStack disabled",
                "expect": {
                  "endpoint": {
                     "url": "https://license-manager-fips.cn-north-1.amazonaws.com.cn"
 }
                },
                "params": {
                  "Region": "cn-north-1",
                  "UseFIPS": true,
                  "UseDualStack": false
 }
              },
\left\{ \begin{array}{c} 1 & 1 \\ 1 & 1 \end{array} \right\} "documentation": "For region cn-north-1 with FIPS disabled and DualStack enabled",
                "expect": {
```
}

```
 "endpoint": {
                    "url": "https://license-manager.cn-north-1.api.amazonwebservices.com.cn"
 }
               },
               "params": {
                 "Region": "cn-north-1",
                 "UseFIPS": false,
                 "UseDualStack": true
 }
             },
               "documentation": "For region us-gov-east-1 with FIPS disabled and DualStack disabled",
               "expect": {
                 "endpoint": {
                    "url": "https://license-manager.us-gov-east-1.amazonaws.com"
 }
               },
               "params": {
                 "Region": "us-gov-east-1",
                 "UseFIPS": false,
                 "UseDualStack": false
 }
             },
 {
               "documentation": "For region us-gov-east-1 with FIPS enabled and DualStack disabled",
               "expect": {
                 "endpoint": {
                    "url": "https://license-manager-fips.us-gov-east-1.amazonaws.com"
 }
                },
               "params": {
                 "Region": "us-gov-east-1",
                 "UseFIPS": true,
                 "UseDualStack": false
 }
             },
 {
               "documentation": "For region us-gov-west-1 with FIPS disabled and DualStack disabled",
               "expect": {
                 "endpoint": {
                    "url": "https://license-manager.us-gov-west-1.amazonaws.com"
 }
               },
               "params": {
                 "Region": "us-gov-west-1",
                 "UseFIPS": false,
                 "UseDualStack": false
```
{

```
 }
              },
\{ "documentation":
 "For region us-gov-west-1 with FIPS enabled and DualStack disabled",
                "expect": {
                  "endpoint": {
                    "url": "https://license-manager-fips.us-gov-west-1.amazonaws.com"
 }
                },
                "params": {
                  "Region": "us-gov-west-1",
                  "UseFIPS": true,
                  "UseDualStack": false
 }
              },
 {
                "documentation": "For region us-gov-east-1 with FIPS enabled and DualStack enabled",
                "expect": {
                  "endpoint": {
                    "url": "https://license-manager-fips.us-gov-east-1.api.aws"
 }
                },
    "params": {
                  "Region": "us-gov-east-1",
                  "UseFIPS": true,
                  "UseDualStack": true
 }
              },
 {
                "documentation": "For region us-gov-east-1 with FIPS disabled and DualStack enabled",
                "expect": {
                  "endpoint": {
                    "url": "https://license-manager.us-gov-east-1.api.aws"
 }
                },
                "params": {
                  "Region": "us-gov-east-1",
                  "UseFIPS": false,
                  "UseDualStack": true
 }
              },
\left\{ \begin{array}{c} 1 & 1 \\ 1 & 1 \end{array} \right\} "documentation": "For region us-iso-east-1 with FIPS disabled and DualStack
 disabled",
                "expect": {
                  "endpoint": {
```

```
 "url": "https://license-manager.us-iso-east-1.c2s.ic.gov"
 }
                },
                 "params": {
                   "Region": "us-iso-east-1",
                   "UseFIPS": false,
                   "UseDualStack": false
 }
              },
 {
                 "documentation": "For region us-iso-east-1 with FIPS enabled and DualStack enabled",
                 "expect": {
                   "error": "FIPS and DualStack are enabled, but this partition does not support one or both"
                },
                 "params": {
                   "Region": "us-iso-east-1",
                   "UseFIPS": true,
                   "UseDualStack": true
 }
              },
 {
                "documentation": "For region us-iso-east-1 with FIPS enabled and DualStack disabled",
                "expect": {
                   "endpoint": {
                     "url": "https://license-manager-fips.us-iso-east-1.c2s.ic.gov"
 }
                },
                 "params": {
                   "Region": "us-iso-east-1",
                   "UseFIPS": true,
                   "UseDualStack": false
 }
              },
 {
                 "documentation": "For region us-iso-east-1 with FIPS disabled and DualStack enabled",
                 "expect": {
                   "error": "DualStack is enabled
 but this partition does not support DualStack"
                },
                 "params": {
                   "Region": "us-iso-east-1",
                   "UseFIPS": false,
                   "UseDualStack": true
 }
              },
\left\{ \begin{array}{c} 1 & 1 \\ 1 & 1 \end{array} \right\} "documentation": "For region us-isob-east-1 with FIPS disabled and DualStack disabled",
                 "expect": {
```

```
 "endpoint": {
                     "url": "https://license-manager.us-isob-east-1.sc2s.sgov.gov"
 }
                },
                "params": {
                   "Region": "us-isob-east-1",
                   "UseFIPS": false,
                   "UseDualStack": false
 }
              },
 {
                "documentation": "For region us-isob-east-1 with FIPS enabled and DualStack enabled",
                "expect": {
                   "error": "FIPS and DualStack are enabled, but this partition does not support one or both"
                },
                "params": {
                   "Region": "us-isob-east-1",
                   "UseFIPS": true,
                   "UseDualStack": true
 }
              },
 {
                "documentation": "For region us-isob-east-1 with FIPS enabled and DualStack disabled",
                "expect": {
                  "endpoint": {
                     "url": "https://license-manager-fips.us-isob-east-1.sc2s.sgov.gov"
 }
                },
       "params": {
                   "Region": "us-isob-east-1",
                   "UseFIPS": true,
                   "UseDualStack": false
 }
              },
 {
                "documentation": "For region us-isob-east-1 with FIPS disabled and DualStack enabled",
                "expect": {
                   "error": "DualStack is enabled but this partition does not support DualStack"
                },
                "params": {
                   "Region": "us-isob-east-1",
                  "UseFIPS": false,
                   "UseDualStack": true
 }
              },
\left\{ \begin{array}{c} 1 & 1 \\ 1 & 1 \end{array} \right\}
```

```
 Open Source Used In AppDynamics_Cloud_Clustermon 24.1.0 823
```

```
 "expect": {
                   "endpoint": {
                     "url": "https://example.com"
 }
 },
                 "params": {
                   "Region": "us-east-1",
                   "UseFIPS": false,
                  "UseDualStack": false,
                   "Endpoint": "https://example.com"
 }
              },
 {
                 "documentation": "For custom endpoint with region not set and fips disabled and dualstack
disabled",
                 "expect": {
                   "endpoint": {
                     "url": "https://example.com"
 }
                },
                 "params": {
                   "UseFIPS": false,
      "UseDualStack": false,
                   "Endpoint": "https://example.com"
 }
              },
 {
                "documentation": "For custom endpoint with fips enabled and dualstack disabled",
                 "expect": {
                   "error": "Invalid Configuration: FIPS and custom endpoint are not supported"
                },
                "params": {
                   "Region": "us-east-1",
                   "UseFIPS": true,
                  "UseDualStack": false,
                   "Endpoint": "https://example.com"
 }
              },
\left\{ \begin{array}{c} 1 & 1 \\ 1 & 1 \end{array} \right\} "documentation": "For custom endpoint with fips disabled and dualstack enabled",
                "expect": {
                   "error":
 "Invalid Configuration: Dualstack and custom endpoint are not supported"
 },
                 "params": {
```

```
 "Region": "us-east-1",
                   "UseFIPS": false,
                   "UseDualStack": true,
                   "Endpoint": "https://example.com"
 }
              },
 {
                 "documentation": "Missing region",
                 "expect": {
                   "error": "Invalid Configuration: Missing Region"
 }
 }
           ],
            "version": "1.0"
          }
       }
     },
     "com.amazonaws.licensemanager#AcceptGrant": {
       "type": "operation",
       "input": {
         "target": "com.amazonaws.licensemanager#AcceptGrantRequest"
       "output": {
         "target": "com.amazonaws.licensemanager#AcceptGrantResponse"
       },
       "errors": [
         {
            "target": "com.amazonaws.licensemanager#AccessDeniedException"
         },
         {
            "target": "com.amazonaws.licensemanager#AuthorizationException"
         },
         {
            "target": "com.amazonaws.licensemanager#InvalidParameterValueException"
         },
         {
            "target": "com.amazonaws.licensemanager#RateLimitExceededException"
         },
         {
            "target": "com.amazonaws.licensemanager#ResourceLimitExceededException"
         },
         {
            "target": "com.amazonaws.licensemanager#ServerInternalException"
         },
\left\{\begin{array}{ccc} & & \\ & & \end{array}\right\}
```

```
 "target": "com.amazonaws.licensemanager#ValidationException"
```

```
 }
       ],
       "traits": {
         "smithy.api#documentation": "<p>Accepts the specified grant.</p>"
       }
     },
    "com.amazonaws.licensemanager#AcceptGrantRequest": {
       "type": "structure",
       "members": {
         "GrantArn": {
            "target": "com.amazonaws.licensemanager#Arn",
            "traits": {
               "smithy.api#documentation": "<p>Amazon Resource Name (ARN) of the grant.</p>",
               "smithy.api#required": {}
            }
         }
       },
       "traits": {
         "smithy.api#input": {}
       }
     },
    "com.amazonaws.licensemanager#AcceptGrantResponse": {
       "type": "structure",
       "members": {
         "GrantArn": {
            "target": "com.amazonaws.licensemanager#Arn",
            "traits": {
               "smithy.api#documentation": "<p>Grant
ARN.</p>'' }
         },
         "Status": {
            "target": "com.amazonaws.licensemanager#GrantStatus",
            "traits": {
               "smithy.api#documentation": "<p>Grant status.</p>"
            }
         },
         "Version": {
            "target": "com.amazonaws.licensemanager#String",
            "traits": {
               "smithy.api#documentation": "<p>Grant version.</p>"
            }
         }
       },
       "traits": {
         "smithy.api#output": {}
       }
     },
```

```
 "com.amazonaws.licensemanager#AccessDeniedException": {
     "type": "structure",
     "members": {
       "Message": {
          "target": "com.amazonaws.licensemanager#Message"
       }
     },
     "traits": {
       "aws.protocols#awsQueryError": {
 "code": "ServiceAccessDenied",
          "httpResponseCode": 401
       },
       "smithy.api#documentation": "<p>Access to resource denied.</p>",
       "smithy.api#error": "client",
       "smithy.api#httpError": 401
     }
   },
   "com.amazonaws.licensemanager#ActivationOverrideBehavior": {
     "type": "enum",
     "members": {
       "DISTRIBUTED_GRANTS_ONLY": {
          "target": "smithy.api#Unit",
          "traits": {
            "smithy.api#enumValue": "DISTRIBUTED_GRANTS_ONLY"
          }
       },
       "ALL_GRANTS_PERMITTED_BY_ISSUER": {
          "target": "smithy.api#Unit",
          "traits": {
            "smithy.api#enumValue": "ALL_GRANTS_PERMITTED_BY_ISSUER"
          }
       }
     }
   },
   "com.amazonaws.licensemanager#AllowedOperation": {
  "type": "enum",
     "members": {
       "CREATE_GRANT": {
          "target": "smithy.api#Unit",
          "traits": {
            "smithy.api#enumValue": "CreateGrant"
          }
       },
      "CHECKOUT_LICENSE": {
          "target": "smithy.api#Unit",
          "traits": {
```

```
 "smithy.api#enumValue": "CheckoutLicense"
        }
     },
     "CHECKOUT_BORROW_LICENSE": {
        "target": "smithy.api#Unit",
        "traits": {
          "smithy.api#enumValue": "CheckoutBorrowLicense"
        }
     },
     "CHECK_IN_LICENSE": {
        "target": "smithy.api#Unit",
        "traits": {
          "smithy.api#enumValue": "CheckInLicense"
        }
     },
     "EXTEND_CONSUMPTION_LICENSE":
        "target": "smithy.api#Unit",
        "traits": {
          "smithy.api#enumValue": "ExtendConsumptionLicense"
        }
     },
     "LIST_PURCHASED_LICENSES": {
        "target": "smithy.api#Unit",
        "traits": {
          "smithy.api#enumValue": "ListPurchasedLicenses"
        }
     },
     "CREATE_TOKEN": {
        "target": "smithy.api#Unit",
        "traits": {
          "smithy.api#enumValue": "CreateToken"
        }
     }
   }
 },
 "com.amazonaws.licensemanager#AllowedOperationList": {
   "type": "list",
   "member": {
     "target": "com.amazonaws.licensemanager#AllowedOperation"
   },
   "traits": {
     "smithy.api#length": {
        "min": 1,
        "max":
     }
   }
```
{

7
```
 },
     "com.amazonaws.licensemanager#Arn": {
      "type": "string",
       "traits": {
          "smithy.api#length": {
            "min": 0,
            "max": 2048
          },
          "smithy.api#pattern": "^arn:aws(-(cn|us-gov|iso-b|iso-c|iso-d))?:[A-Za-z0-9][A-Za-z0-9_/.-]{0,62}:[A-Za-
z0-9_/.-]{0,63}:[A-Za-z0-9_/.-]{0,63}:[A-Za-z0-9][A-Za-z0-9:_/+=,@.-]{0,1023}$"
       }
     },
     "com.amazonaws.licensemanager#ArnList": {
       "type": "list",
       "member": {
          "target": "com.amazonaws.licensemanager#Arn"
       }
     },
     "com.amazonaws.licensemanager#AuthorizationException": {
       "type": "structure",
       "members": {
          "Message": {
            "target": "com.amazonaws.licensemanager#Message"
          }
       },
       "traits": {
          "aws.protocols#awsQueryError":
 {
            "code": "AuthorizationFailure",
            "httpResponseCode": 403
          },
          "smithy.api#documentation": "<p>The Amazon Web Services user account does not have permission to
perform the action. Check the IAM\ln policy associated with this account.\langle p \rangle,
          "smithy.api#error": "client",
          "smithy.api#httpError": 403
       }
     },
     "com.amazonaws.licensemanager#AutomatedDiscoveryInformation": {
        "type": "structure",
       "members": {
          "LastRunTime": {
             "target": "com.amazonaws.licensemanager#DateTime",
            "traits": {
               "smithy.api#documentation": "<p>Time that automated discovery last ran.</p>"
            }
          }
        },
        "traits": {
```

```
 "smithy.api#documentation": "<p>Describes automated discovery.</p>"
       }
    },
  "com.amazonaws.licensemanager#Boolean": {
       "type": "boolean",
       "traits": {
         "smithy.api#default": false
       }
    },
    "com.amazonaws.licensemanager#BorrowConfiguration": {
       "type": "structure",
       "members": {
         "AllowEarlyCheckIn": {
            "target": "com.amazonaws.licensemanager#BoxBoolean",
            "traits": {
              "smithy.api#documentation": "<p>Indicates whether early check-ins are allowed.</p>",
              "smithy.api#required": {}
            }
         },
         "MaxTimeToLiveInMinutes": {
            "target": "com.amazonaws.licensemanager#BoxInteger",
            "traits": {
              "smithy.api#documentation": "<p>Maximum time for the borrow configuration, in minutes.</p>",
              "smithy.api#required": {}
            }
         }
 },
       "traits": {
         "smithy.api#documentation": "<p>Details about a borrow configuration.</p>"
       }
    },
    "com.amazonaws.licensemanager#BoxBoolean": {
       "type": "boolean"
    },
    "com.amazonaws.licensemanager#BoxInteger": {
       "type": "integer"
    },
    "com.amazonaws.licensemanager#BoxLong": {
       "type": "long"
    },
    "com.amazonaws.licensemanager#CheckInLicense": {
       "type": "operation",
       "input": {
         "target": "com.amazonaws.licensemanager#CheckInLicenseRequest"
       },
       "output": {
```

```
 "target": "com.amazonaws.licensemanager#CheckInLicenseResponse"
        },
        "errors": [
          {
             "target": "com.amazonaws.licensemanager#AccessDeniedException"
          },
\overline{\mathcal{L}} "target": "com.amazonaws.licensemanager#AuthorizationException"
      },
          {
             "target": "com.amazonaws.licensemanager#ConflictException"
          },
          {
             "target": "com.amazonaws.licensemanager#InvalidParameterValueException"
          },
          {
             "target": "com.amazonaws.licensemanager#RateLimitExceededException"
          },
          {
             "target": "com.amazonaws.licensemanager#ResourceNotFoundException"
          },
          {
             "target": "com.amazonaws.licensemanager#ServerInternalException"
          },
          {
             "target": "com.amazonaws.licensemanager#ValidationException"
          }
       ],
        "traits": {
          "smithy.api#documentation": "<p>Checks in the specified license. Check in a license when it is no longer
in use.</p>"
       }
     },
     "com.amazonaws.licensemanager#CheckInLicenseRequest":
 {
        "type": "structure",
        "members": {
          "LicenseConsumptionToken": {
             "target": "com.amazonaws.licensemanager#String",
            "traits": {
               "smithy.api#documentation": "<p>License consumption token.</p>",
               "smithy.api#required": {}
            }
          },
          "Beneficiary": {
            "target": "com.amazonaws.licensemanager#String",
            "traits": {
```

```
 "smithy.api#documentation": "<p>License beneficiary.</p>"
            }
          }
       },
       "traits": {
          "smithy.api#input": {}
       }
     },
     "com.amazonaws.licensemanager#CheckInLicenseResponse": {
       "type": "structure",
       "members": {},
       "traits": {
          "smithy.api#output": {}
       }
     },
     "com.amazonaws.licensemanager#CheckoutBorrowLicense":
       "type": "operation",
       "input": {
          "target": "com.amazonaws.licensemanager#CheckoutBorrowLicenseRequest"
       },
       "output": {
          "target": "com.amazonaws.licensemanager#CheckoutBorrowLicenseResponse"
       },
       "errors": [
          {
            "target": "com.amazonaws.licensemanager#AccessDeniedException"
          },
          {
            "target": "com.amazonaws.licensemanager#AuthorizationException"
          },
          {
            "target": "com.amazonaws.licensemanager#EntitlementNotAllowedException"
          },
\overline{\mathcal{L}} "target": "com.amazonaws.licensemanager#InvalidParameterValueException"
          },
\overline{\mathcal{L}} "target": "com.amazonaws.licensemanager#NoEntitlementsAllowedException"
          },
\overline{\mathcal{L}} "target":
 "com.amazonaws.licensemanager#RateLimitExceededException"
          },
          {
            "target": "com.amazonaws.licensemanager#RedirectException"
          },
          {
```

```
 "target": "com.amazonaws.licensemanager#ResourceNotFoundException"
          },
\{ "target": "com.amazonaws.licensemanager#ServerInternalException"
          },
\{ "target": "com.amazonaws.licensemanager#UnsupportedDigitalSignatureMethodException"
          },
\overline{\mathcal{L}} "target": "com.amazonaws.licensemanager#ValidationException"
          }
       ],
       "traits": {
          "smithy.api#documentation": "<p>Checks out the specified license for offline use.</p>"
       }
     },
     "com.amazonaws.licensemanager#CheckoutBorrowLicenseRequest": {
        "type": "structure",
       "members":
 {
          "LicenseArn": {
            "target": "com.amazonaws.licensemanager#Arn",
            "traits": {
               "smithy.api#documentation": "<p>Amazon Resource Name (ARN) of the license. The license must
use the borrow consumption configuration.\langle p \rangle",
               "smithy.api#required": {}
            }
          },
          "Entitlements": {
            "target": "com.amazonaws.licensemanager#EntitlementDataList",
            "traits": {
               "smithy.api#documentation": "<p>License entitlements. Partial checkouts are not supported.</p>",
               "smithy.api#required": {}
            }
          },
          "DigitalSignatureMethod": {
            "target": "com.amazonaws.licensemanager#DigitalSignatureMethod",
            "traits": {
               "smithy.api#documentation": "<p>Digital signature method. The possible
value is JSON Web Signature (JWS) algorithm PS384.\ln For more information, see <a
href=\"https://tools.ietf.org/html/rfc7518#section-3.5\">RFC 7518 Digital Signature with RSASSA-PSS</a>.</p>",
               "smithy.api#required": {}
            }
          },
          "NodeId": {
            "target": "com.amazonaws.licensemanager#String",
            "traits": {
               "smithy.api#documentation": "<p>Node ID.</p>"
```

```
 }
         },
          "CheckoutMetadata": {
            "target": "com.amazonaws.licensemanager#MetadataList",
            "traits": {
              "smithy.api#documentation": "<p>Information about constraints.</p>"
 }
         },
          "ClientToken": {
            "target": "com.amazonaws.licensemanager#ClientToken",
            "traits": {
              "smithy.api#documentation":
 "<p>Unique, case-sensitive identifier that you provide to ensure the idempotency of the request.</p>",
              "smithy.api#required": {}
            }
         }
       },
       "traits": {
         "smithy.api#input": {}
       }
     },
     "com.amazonaws.licensemanager#CheckoutBorrowLicenseResponse": {
       "type": "structure",
       "members": {
         "LicenseArn": {
            "target": "com.amazonaws.licensemanager#Arn",
            "traits": {
              "smithy.api#documentation": "<p>Amazon Resource Name (ARN) of the license.</p>"
            }
         },
         "LicenseConsumptionToken": {
            "target": "com.amazonaws.licensemanager#String",
            "traits": {
              "smithy.api#documentation": "<p>License consumption token.</p>"
            }
         },
         "EntitlementsAllowed":
 {
            "target": "com.amazonaws.licensemanager#EntitlementDataList",
            "traits": {
              "smithy.api#documentation": "<p>Allowed license entitlements.</p>"
 }
         },
         "NodeId": {
            "target": "com.amazonaws.licensemanager#String",
            "traits": {
              "smithy.api#documentation": "<p>Node ID.</p>"
            }
```

```
 },
          "SignedToken": {
            "target": "com.amazonaws.licensemanager#SignedToken",
            "traits": {
               "smithy.api#documentation": "<p>Signed token.</p>"
            }
          },
          "IssuedAt": {
            "target": "com.amazonaws.licensemanager#ISO8601DateTime",
            "traits": {
               "smithy.api#documentation": "<p>Date and time at which the license checkout
 is issued.</p>"
 }
          },
          "Expiration": {
            "target": "com.amazonaws.licensemanager#ISO8601DateTime",
            "traits": {
               "smithy.api#documentation": "<p>Date and time at which the license checkout expires.</p>"
            }
          },
          "CheckoutMetadata": {
            "target": "com.amazonaws.licensemanager#MetadataList",
            "traits": {
               "smithy.api#documentation": "<p>Information about constraints.</p>"
            }
          }
       },
       "traits": {
          "smithy.api#output": {}
       }
     },
     "com.amazonaws.licensemanager#CheckoutLicense": {
       "type": "operation",
       "input": {
          "target": "com.amazonaws.licensemanager#CheckoutLicenseRequest"
       },
       "output": {
          "target": "com.amazonaws.licensemanager#CheckoutLicenseResponse"
        },
       "errors": [
          {
            "target": "com.amazonaws.licensemanager#AccessDeniedException"
          },
\overline{\mathcal{L}} "target": "com.amazonaws.licensemanager#AuthorizationException"
          },
\overline{\mathcal{L}} "target": "com.amazonaws.licensemanager#InvalidParameterValueException"
```

```
 },
          {
             "target": "com.amazonaws.licensemanager#NoEntitlementsAllowedException"
          },
\{ "target": "com.amazonaws.licensemanager#RateLimitExceededException"
          },
\overline{\mathcal{L}} "target": "com.amazonaws.licensemanager#RedirectException"
          },
\overline{\mathcal{L}} "target": "com.amazonaws.licensemanager#ResourceNotFoundException"
          },
\overline{\mathcal{L}} "target":
 "com.amazonaws.licensemanager#ServerInternalException"
          },
          {
             "target": "com.amazonaws.licensemanager#UnsupportedDigitalSignatureMethodException"
          },
          {
             "target": "com.amazonaws.licensemanager#ValidationException"
          }
       ],
       "traits": {
         "smithy.api#documentation": "<p>Checks out the specified license.\langle p \rangle\n <note>\n <p>If the
account that created the license is the same that is performing the check out, you must\n specify the account
as the beneficiary.\langle p \rangle\n \langlenote>"
        }
     },
     "com.amazonaws.licensemanager#CheckoutLicenseRequest": {
        "type": "structure",
        "members": {
          "ProductSKU": {
             "target": "com.amazonaws.licensemanager#String",
             "traits": {
               "smithy.api#documentation": "<p>Product
SKU.<\!\!\sqrt{p},
               "smithy.api#required": {}
             }
          },
          "CheckoutType": {
             "target": "com.amazonaws.licensemanager#CheckoutType",
             "traits": {
               "smithy.api#documentation": "<p>Checkout type.</p>",
               "smithy.api#required": {}
             }
          },
```

```
 "KeyFingerprint": {
             "target": "com.amazonaws.licensemanager#String",
             "traits": {
               "smithy.api#documentation": "<p>Key fingerprint identifying the license.</p>",
               "smithy.api#required": {}
             }
          },
          "Entitlements": {
             "target": "com.amazonaws.licensemanager#EntitlementDataList",
             "traits": {
               "smithy.api#documentation": "<p>License entitlements.</p>",
     "smithy.api#required": {}
             }
          },
          "ClientToken": {
             "target": "com.amazonaws.licensemanager#ClientToken",
             "traits": {
               "smithy.api#documentation": "<p>Unique, case-sensitive identifier that you provide to ensure the
idempotency of the request.</p>",
               "smithy.api#required": {}
             }
          },
          "Beneficiary": {
             "target": "com.amazonaws.licensemanager#String",
            "traits": {
               "smithy.api#documentation": "<p>License beneficiary.</p>"
             }
          },
          "NodeId": {
             "target": "com.amazonaws.licensemanager#String",
            "traits": {
               "smithy.api#documentation": "<p>Node ID.</p>"
             }
          }
        },
        "traits": {
       "smithy.api#input": {}
        }
     },
     "com.amazonaws.licensemanager#CheckoutLicenseResponse": {
        "type": "structure",
        "members": {
          "CheckoutType": {
             "target": "com.amazonaws.licensemanager#CheckoutType",
            "traits": {
               "smithy.api#documentation": "<p>Checkout type.</p>"
```

```
 }
         },
          "LicenseConsumptionToken": {
            "target": "com.amazonaws.licensemanager#String",
            "traits": {
              "smithy.api#documentation": "<p>License consumption token.</p>"
 }
         },
         "EntitlementsAllowed": {
            "target": "com.amazonaws.licensemanager#EntitlementDataList",
            "traits": {
              "smithy.api#documentation": "<p>Allowed license entitlements.</p>"
 }
         },
          "SignedToken": {
            "target": "com.amazonaws.licensemanager#SignedToken",
            "traits": {
              "smithy.api#documentation": "<p>Signed token.</p>"
            }
         },
         "NodeId": {
            "target": "com.amazonaws.licensemanager#String",
            "traits": {
              "smithy.api#documentation": "<p>Node ID.</p>"
            }
         },
         "IssuedAt": {
            "target": "com.amazonaws.licensemanager#ISO8601DateTime",
            "traits": {
              "smithy.api#documentation": "<p>Date and time at which the license checkout is issued.</p>"
            }
         },
         "Expiration": {
            "target": "com.amazonaws.licensemanager#ISO8601DateTime",
            "traits": {
              "smithy.api#documentation": "<p>Date and
time at which the license checkout expires.</p>"
 }
         },
         "LicenseArn": {
            "target": "com.amazonaws.licensemanager#String",
            "traits": {
              "smithy.api#documentation": "<p>Amazon Resource Name (ARN) of the checkout license.</p>"
            }
         }
       },
       "traits": {
         "smithy.api#output": {}
```

```
 }
 },
 "com.amazonaws.licensemanager#CheckoutType": {
   "type": "enum",
   "members": {
     "PROVISIONAL": {
        "target": "smithy.api#Unit",
        "traits": {
           "smithy.api#enumValue": "PROVISIONAL"
        }
      },
      "PERPETUAL": {
        "target": "smithy.api#Unit",
        "traits": {
           "smithy.api#enumValue": "PERPETUAL"
        }
      }
   }
 },
 "com.amazonaws.licensemanager#ClientRequestToken": {
   "type": "string",
   "traits": {
     "smithy.api#length": {
        "min": 1,
        "max": 36
      }
   }
 },
 "com.amazonaws.licensemanager#ClientToken": {
   "type": "string",
   "traits": {
      "smithy.api#length": {
        "min": 0,
        "max": 2048
      },
      "smithy.api#pattern": "^\\S+$"
   }
 },
 "com.amazonaws.licensemanager#ConflictException": {
   "type": "structure",
   "members": {
     "Message": {
        "target": "com.amazonaws.licensemanager#Message"
      }
   },
   "traits": {
     "aws.protocols#awsQueryError": {
        "code": "ConflictException",
```

```
 "httpResponseCode":
```
409

```
 },
```
 "smithy.api#documentation": "<p>There was a conflict processing the request. Try your request again.</p>",

```
 "smithy.api#error": "client",
```

```
 "smithy.api#httpError": 409
```

```
 }
 },
```

```
 "com.amazonaws.licensemanager#ConsumedLicenseSummary": {
```

```
 "type": "structure",
 "members": {
   "ResourceType": {
     "target": "com.amazonaws.licensemanager#ResourceType",
     "traits": {
        "smithy.api#documentation": "<p>Resource type of the resource consuming a license.</p>"
     }
   },
   "ConsumedLicenses": {
     "target": "com.amazonaws.licensemanager#BoxLong",
     "traits": {
        "smithy.api#documentation": "<p>Number of licenses consumed by the resource.</p>"
     }
   }
 },
```

```
 "traits": {
```

```
 "smithy.api#documentation": "<p>Details about license consumption.</p>"
   }
 },
 "com.amazonaws.licensemanager#ConsumedLicenseSummaryList": {
   "type": "list",
   "member": {
     "target": "com.amazonaws.licensemanager#ConsumedLicenseSummary"
   }
 },
 "com.amazonaws.licensemanager#ConsumptionConfiguration": {
   "type": "structure",
   "members": {
     "RenewType": {
        "target": "com.amazonaws.licensemanager#RenewType",
        "traits": {
          "smithy.api#documentation": "<p>Renewal frequency.</p>"
        }
     },
     "ProvisionalConfiguration": {
        "target": "com.amazonaws.licensemanager#ProvisionalConfiguration",
```

```
 "traits": {
```

```
 "smithy.api#documentation": "<p>Details about a provisional configuration.</p>"
 }
          },
          "BorrowConfiguration": {
            "target": "com.amazonaws.licensemanager#BorrowConfiguration",
            "traits": {
               "smithy.api#documentation": "<p>Details about a borrow configuration.</p>"
            }
          }
       },
       "traits": {
          "smithy.api#documentation": "<p>Details about a consumption configuration.</p>"
       }
     },
     "com.amazonaws.licensemanager#CreateGrant": {
       "type": "operation",
       "input": {
          "target": "com.amazonaws.licensemanager#CreateGrantRequest"
       },
       "output": {
          "target": "com.amazonaws.licensemanager#CreateGrantResponse"
       },
       "errors": [
          {
            "target": "com.amazonaws.licensemanager#AccessDeniedException"
          },
          {
            "target":
 "com.amazonaws.licensemanager#AuthorizationException"
          },
          {
            "target": "com.amazonaws.licensemanager#InvalidParameterValueException"
          },
          {
            "target": "com.amazonaws.licensemanager#RateLimitExceededException"
          },
          {
            "target": "com.amazonaws.licensemanager#ResourceLimitExceededException"
          },
\overline{\mathcal{L}} "target": "com.amazonaws.licensemanager#ServerInternalException"
          },
\overline{\mathcal{L}} "target": "com.amazonaws.licensemanager#ValidationException"
          }
       ],
       "traits": {
          "smithy.api#documentation": "<p>Creates a grant for the specified license. A grant shares the use of
```

```
license\n entitlements with a specific Amazon Web Services account, an organization, or an\n
organizational unit (OU). For more
 information, see <a href=\"https://docs.aws.amazon.com/license-manager/latest/userguide/granted-
licenses.html\">Granted licenses in License Manager</a> in the <i>License Manager User Guide</i>.</p>"
        }
      },
      "com.amazonaws.licensemanager#CreateGrantRequest": {
        "type": "structure",
        "members": {
           "ClientToken": {
              "target": "com.amazonaws.licensemanager#ClientToken",
              "traits": {
                 "smithy.api#documentation": "<p>Unique, case-sensitive identifier that you provide to ensure the
idempotency of the request.</p>",
                 "smithy.api#required": {}
 }
           },
           "GrantName": {
              "target": "com.amazonaws.licensemanager#String",
              "traits": {
                 "smithy.api#documentation": "<p>Grant name.</p>",
                 "smithy.api#required": {}
     }
           },
           "LicenseArn": {
              "target": "com.amazonaws.licensemanager#Arn",
              "traits": {
                 "smithy.api#documentation": "<p>Amazon Resource Name (ARN) of the license.</p>",
                 "smithy.api#required": {}
              }
           },
           "Principals": {
              "target": "com.amazonaws.licensemanager#PrincipalArnList",
              "traits": {
                 "smithy.api#documentation": "<p>The grant principals. You can specify one of the following as an
Amazon Resource Name\ln (ARN):\langle p \rangle and \langle l \rangle and \langle l \rangle and \langle p \rangle An Amazon Web Services
account, which includes only the account specified.\langle \psi \rangle \langle \psi \rangle \langle \psi \rangle \langle \psi \rangle \langle \psi \rangle \langle \psi \rangle \langle \psi \rangle\langle p \rangleAn organizational unit (OU), which includes all accounts in the OU.\langle p \rangle\n \langle l \rangle\n \langle l \rangle\n
\langle \text{ul}\rangle\n
        \langle i \rangle \langle n \rangle \langle p \rangle An organization, which will include all accounts across your organization.\langle p \rangle\langle \text{div}\ranglen \langle \text{du}\rangle".
                 "smithy.api#required": {}
 }
           },
           "HomeRegion": {
              "target": "com.amazonaws.licensemanager#String",
              "traits": {
```

```
 "smithy.api#documentation": "<p>Home Region of the grant.</p>",
           "smithy.api#required": {}
         }
      },
      "AllowedOperations": {
         "target": "com.amazonaws.licensemanager#AllowedOperationList",
         "traits": {
           "smithy.api#documentation": "<p>Allowed operations for the grant.</p>",
           "smithy.api#required": {}
         }
      }
    },
    "traits": {
      "smithy.api#input": {}
    }
 },
 "com.amazonaws.licensemanager#CreateGrantResponse": {
    "type": "structure",
    "members": {
      "GrantArn": {
         "target": "com.amazonaws.licensemanager#Arn",
        "traits": {
           "smithy.api#documentation": "<p>Grant ARN.</p>"
         }
      },
      "Status": {
         "target": "com.amazonaws.licensemanager#GrantStatus",
        "traits": {
           "smithy.api#documentation": "<p>Grant status.</p>"
         }
      },
      "Version": {
         "target": "com.amazonaws.licensemanager#String",
        "traits": {
           "smithy.api#documentation": "<p>Grant version.</p>"
         }
      }
    },
    "traits": {
      "smithy.api#output": {}
    }
 },
 "com.amazonaws.licensemanager#CreateGrantVersion":
    "type": "operation",
    "input": {
      "target": "com.amazonaws.licensemanager#CreateGrantVersionRequest"
```

```
 },
        "output": {
          "target": "com.amazonaws.licensemanager#CreateGrantVersionResponse"
        },
        "errors": [
          {
             "target": "com.amazonaws.licensemanager#AccessDeniedException"
          },
\overline{\mathcal{L}} "target": "com.amazonaws.licensemanager#AuthorizationException"
          },
\overline{\mathcal{L}} "target": "com.amazonaws.licensemanager#InvalidParameterValueException"
          },
\overline{\mathcal{L}} "target": "com.amazonaws.licensemanager#RateLimitExceededException"
          },
\overline{\mathcal{L}} "target": "com.amazonaws.licensemanager#ResourceLimitExceededException"
          },
\overline{\mathcal{L}} "target": "com.amazonaws.licensemanager#ServerInternalException"
           },
\overline{\mathcal{L}} "target": "com.amazonaws.licensemanager#ValidationException"
          }
       ],
        "traits": {
          "smithy.api#documentation": "<p>Creates a new version of the specified grant. For more information,
see\n <a href=\"https://docs.aws.amazon.com/license-manager/latest/userguide/granted-
licenses.html\">Granted licenses in License Manager</a> in the <i>License Manager User Guide</i></p>
        }
     },
     "com.amazonaws.licensemanager#CreateGrantVersionRequest": {
        "type": "structure",
        "members": {
          "ClientToken": {
             "target": "com.amazonaws.licensemanager#ClientToken",
             "traits": {
               "smithy.api#documentation": "<p>Unique, case-sensitive identifier that you provide to ensure the
idempotency of the request.\langle p \rangle",
   "smithy.api#required": {}
 }
          },
          "GrantArn": {
             "target": "com.amazonaws.licensemanager#Arn",
             "traits": {
```

```
 "smithy.api#documentation": "<p>Amazon Resource Name (ARN) of the grant.</p>",
               "smithy.api#required": {}
            }
          },
          "GrantName": {
            "target": "com.amazonaws.licensemanager#String",
            "traits": {
               "smithy.api#documentation": "<p>Grant name.</p>"
            }
          },
          "AllowedOperations": {
            "target": "com.amazonaws.licensemanager#AllowedOperationList",
            "traits": {
               "smithy.api#documentation": "<p>Allowed operations for the grant.</p>"
            }
          },
          "Status": {
            "target": "com.amazonaws.licensemanager#GrantStatus",
             "traits": {
               "smithy.api#documentation": "<p>Grant status.</p>"
 }
          },
          "StatusReason": {
            "target": "com.amazonaws.licensemanager#StatusReasonMessage",
            "traits": {
               "smithy.api#documentation": "<p>Grant status reason.</p>"
            }
          },
          "SourceVersion": {
            "target": "com.amazonaws.licensemanager#String",
            "traits": {
               "smithy.api#documentation": "<p>Current version of the grant.</p>"
            }
          },
          "Options": {
            "target": "com.amazonaws.licensemanager#Options",
            "traits": {
               "smithy.api#documentation": "<p>The options specified for the grant.</p>"
            }
          }
       },
        "traits": {
          "smithy.api#input": {}
     "com.amazonaws.licensemanager#CreateGrantVersionResponse": {
       "type": "structure",
       "members": {
```
 } },

```
 "GrantArn": {
            "target": "com.amazonaws.licensemanager#Arn",
            "traits": {
               "smithy.api#documentation": "<p>Grant ARN.</p>"
            }
          },
          "Status": {
            "target": "com.amazonaws.licensemanager#GrantStatus",
            "traits": {
               "smithy.api#documentation": "<p>Grant status.</p>"
            }
          },
          "Version": {
            "target": "com.amazonaws.licensemanager#String",
            "traits": {
               "smithy.api#documentation": "<p>New version of the grant.</p>"
            }
          }
       },
       "traits":
          "smithy.api#output": {}
       }
     },
     "com.amazonaws.licensemanager#CreateLicense": {
       "type": "operation",
       "input": {
          "target": "com.amazonaws.licensemanager#CreateLicenseRequest"
       },
       "output": {
          "target": "com.amazonaws.licensemanager#CreateLicenseResponse"
       },
       "errors": [
          {
            "target": "com.amazonaws.licensemanager#AccessDeniedException"
          },
          {
            "target": "com.amazonaws.licensemanager#AuthorizationException"
          },
          {
            "target": "com.amazonaws.licensemanager#InvalidParameterValueException"
          },
          {
            "target": "com.amazonaws.licensemanager#RateLimitExceededException"
          },
\overline{\mathcal{L}} "target": "com.amazonaws.licensemanager#RedirectException"
```

```
 },
\{ "target": "com.amazonaws.licensemanager#ServerInternalException"
          },
\left\{ \begin{array}{c} \end{array} \right. "target": "com.amazonaws.licensemanager#ValidationException"
 }
       ],
       "traits": {
          "smithy.api#documentation": "<p>Creates a license.</p>"
       }
     },
     "com.amazonaws.licensemanager#CreateLicenseConfiguration": {
       "type": "operation",
       "input": {
          "target": "com.amazonaws.licensemanager#CreateLicenseConfigurationRequest"
       },
       "output": {
          "target": "com.amazonaws.licensemanager#CreateLicenseConfigurationResponse"
       },
       "errors": [
          {
            "target": "com.amazonaws.licensemanager#AccessDeniedException"
          },
          {
            "target": "com.amazonaws.licensemanager#AuthorizationException"
          },
          {
            "target": "com.amazonaws.licensemanager#InvalidParameterValueException"
          },
          {
            "target": "com.amazonaws.licensemanager#RateLimitExceededException"
          },
          {
            "target": "com.amazonaws.licensemanager#ResourceLimitExceededException"
          },
\overline{\mathcal{L}} "target": "com.amazonaws.licensemanager#ServerInternalException"
          }
       ],
       "traits": {
         "smithy.api#documentation": "<p>Creates a license configuration.\langle p \rangle\n <p>A license configuration
```
is an abstraction of a customer license agreement that can be\n consumed and enforced by License Manager. Components include specifications for the license $\ln$  type (licensing by instance, socket, CPU, or vCPU), allowed tenancy (shared tenancy, \n Dedicated Instance, Dedicated Host, or all of these), license affinity to host (how long a  $\infty$  license must be associated with a host), and the number of licenses purchased and used. $\langle p \rangle$ "

}

```
 },
```

```
 "com.amazonaws.licensemanager#CreateLicenseConfigurationRequest": {
          "type": "structure",
          "members": {
             "Name": {
                "target": "com.amazonaws.licensemanager#String",
                "traits": {
                    "smithy.api#documentation": "<p>Name of the license configuration.</p>",
                    "smithy.api#required": {}
 }
             },
             "Description": {
                "target": "com.amazonaws.licensemanager#String",
                "traits": {
                    "smithy.api#documentation": "<p>Description of the license configuration.</p>"
 }
             },
             "LicenseCountingType": {
                "target": "com.amazonaws.licensemanager#LicenseCountingType",
                 "traits": {
                    "smithy.api#documentation": "<p>Dimension used to track the license inventory.</p>",
                    "smithy.api#required": {}
                }
             },
             "LicenseCount": {
                "target": "com.amazonaws.licensemanager#BoxLong",
                "traits": {
                   "smithy.api#documentation": "<p>Number of licenses managed by the license configuration.</p>"
 }
             },
             "LicenseCountHardLimit": {
                "target": "com.amazonaws.licensemanager#BoxBoolean",
                "traits": {
                    "smithy.api#documentation": "<p>Indicates whether hard or soft license enforcement is used.
Exceeding a hard limit\ln blocks the launch of new instances.\langle p \rangle"
                }
             },
             "LicenseRules": {
                "target":
 "com.amazonaws.licensemanager#StringList",
                "traits": {
                   "smithy.api#documentation": "<p>License rules. The syntax is #name=value (for example,
#allowedTenancy=EC2-DedicatedHost). The available rules \infty vary by dimension, as follows.\langle p \ranglen
\langle u \rangle \nvert \langle h \rangle \langle v \rangle \langle v \rangle \langle v \rangle \langle v \rangle \langle v \rangle dimension: \langle c \circ d e \rangle allowed Tenancy \langle c \circ d e \rangle <code>licenseAffinityToHost</code> |\n <code>maximumCores</code> |
\langle \text{code>minimumCores}\langle \text{code>} \ranglen \langle \text{in} \ranglen \langle \text{in} \ranglen \langle \text{in} \ranglen \langle \text{in} \ranglen \langle \text{in} \ranglen
\langle \text{code>}}Instances\langle \text{code>} dimension: \langle \text{code>} allowedTenancy\langle \text{code>} | \n \langle \text{code>}} maximumCores\langle \text{code>} |\langle \text{code>minimumCores} \rangle | \langle \text{code>maximumSockets} \rangle | \langle \text{code>minimumSockets} \rangle | \langle \text{code>minimumSockets} \rangle | \langle \text{node>maximumSockets} \rangle | \langle \text{node>maximumSockets} \rangle | \langle \text{node>maximumSockets} \rangle | \langle \text{node>maximumSockets} \rangle | \langle \text{node>maximumSockets} \rangle | \langle \text{node>maximumSockets} \rangle | \langle \text{node>maximumSockets} \rangle | \langle \text{node>maximumSockets
```

```
\langle \text{code>maximumVcpus} \rangle / \text{code>} | \langle \text{code>minimumVcpus} \rangle / \text{code>} | \langle \text{plot} \rangle | \langle \text{plot} \rangle | \langle \text{plot} \rangle | \langle \text{plot} \rangle | \langle \text{plot} \rangle | \langle \text{plot} \rangle | \langle \text{plot} \rangle | \langle \text{plot} \rangle | \langle \text{plot} \rangle | \langle \text{plot} \rangle | \langle \text{plot} \rangle | \langle \text{plot} \rangle | \langleli>\n
 \langle \text{p}\rangle|n \langle \text{code}\rangleSockets\langle \text{code}\rangle dimension: \langle \text{code}\rangleallowedTenancy\langle \text{code}\rangle |\n
<code>licenseAffinityToHost</code> |\n <code>maximumSockets</code> |
\langle \text{code>minimumSockets} \rangle \langle \text{code>} \ranglen \langle \text{plot} \ranglen \langle \text{lib} \ranglen \langle \text{lib} \ranglen \langle \text{pb} \ranglen
\langle \text{code>} \vee \text{CPUs} \rangle dimension: \langle \text{code>} \wedge \text{0} \wedge \text{0} \rangle | \n
\langle \text{code} \ranglehonorVcpuOptimization\langle \text{code} \rangle|\n \langle \text{code} \ranglemaximumVcpus\langle \text{code} \rangle|
\langle \text{code>minimumVcpus} \langle \text{code>}} \rangle \langle \text{up} \rangle \langle \text{up} \rangle \langle\textdegreecode>licenseAffinityToHost\textdegree/code> is days and the range is 1 to 180. The possible \textdegree values for
\textdegreecode>allowedTenancy</code> are <code>EC2-Default</code>, <code>EC2-DedicatedHost</code>, and \n
\textdegree\textdegreeEC2-DedicatedInstance\textdegree\textdegree. The possible values for \textdegree\textdegree are \textdegree honorVcpuOptimization\textdegree\textdegree\textdegree are \textdegree<code>True</code> and <code>False</code>.</p>"
 }
               },
    "Tags": {
                   "target": "com.amazonaws.licensemanager#TagList",
                   "traits": {
                       "smithy.api#documentation": "<p>Tags to add to the license configuration.</p>"
                   }
                },
               "DisassociateWhenNotFound": {
                   "target": "com.amazonaws.licensemanager#BoxBoolean",
                   "traits": {
                       "smithy.api#documentation": "<p>When true, disassociates a resource when software is
uninstalled.</p>"
 }
               },
               "ProductInformationList": {
                   "target": "com.amazonaws.licensemanager#ProductInformationList",
                   "traits": {
                       "smithy.api#documentation": "<p>Product information.</p>"
                   }
                }
           },
            "traits": {
                "smithy.api#input": {}
           }
        },
        "com.amazonaws.licensemanager#CreateLicenseConfigurationResponse":
 {
            "type": "structure",
            "members": {
               "LicenseConfigurationArn": {
                   "target": "com.amazonaws.licensemanager#String",
                   "traits": {
                       "smithy.api#documentation": "<p>Amazon Resource Name (ARN) of the license configuration.</p>"
                   }
```

```
 }
       },
       "traits": {
          "smithy.api#output": {}
       }
     },
     "com.amazonaws.licensemanager#CreateLicenseConversionTaskForResource": {
       "type": "operation",
       "input": {
          "target": "com.amazonaws.licensemanager#CreateLicenseConversionTaskForResourceRequest"
       },
       "output": {
          "target": "com.amazonaws.licensemanager#CreateLicenseConversionTaskForResourceResponse"
       },
       "errors": [
          {
            "target": "com.amazonaws.licensemanager#AccessDeniedException"
          },
          {
            "target": "com.amazonaws.licensemanager#AuthorizationException"
          },
          {
            "target": "com.amazonaws.licensemanager#InvalidParameterValueException"
          },
          {
            "target": "com.amazonaws.licensemanager#RateLimitExceededException"
          },
          {
            "target": "com.amazonaws.licensemanager#ServerInternalException"
          },
\overline{\mathcal{L}} "target": "com.amazonaws.licensemanager#ValidationException"
          }
       ],
       "traits": {
          "smithy.api#documentation": "<p>Creates a new license conversion task.</p>"
       }
     },
     "com.amazonaws.licensemanager#CreateLicenseConversionTaskForResourceRequest": {
       "type": "structure",
       "members": {
          "ResourceArn": {
           "target": "com.amazonaws.licensemanager#Arn",
            "traits": {
               "smithy.api#documentation": "<p>Amazon Resource Name (ARN) of the resource you are converting
the license type for.\langle p \rangle",
               "smithy.api#required": {}
```

```
 "SourceLicenseContext": {
```
"target": "com.amazonaws.licensemanager#LicenseConversionContext",

"traits": {

 } },

 "smithy.api#documentation": "<p>Information that identifies the license type you are converting from.  $\ln \ln$  For the structure of the source license, see <a href= $\ln \frac{1}{\ln \cos x}$  https://docs.aws.amazon.com/licensemanager/latest/userguide/conversion-procedures.html#conversion-cli\">Convert a license type using the CLI  $\langle a \rangle$  in the *ci*>License Manager User Guide</i>.</p>",

"smithy.api#required": {}

```
 }
 },
 "DestinationLicenseContext":
```
{

"target": "com.amazonaws.licensemanager#LicenseConversionContext",

```
 "traits": {
```
 "smithy.api#documentation": "<p>Information that identifies the license type you are converting to. For the structure of the destination license, see  $\langle a \text{ href} \rangle$ "https://docs.aws.amazon.com/license-

manager/latest/userguide/conversion-procedures.html#conversion-cli\">Convert a license type using the CLI </a> in the *License Manager User Guide* $\langle i \rangle$ .

```
 "smithy.api#required": {}
            }
          }
       },
       "traits": {
          "smithy.api#input": {}
       }
     },
     "com.amazonaws.licensemanager#CreateLicenseConversionTaskForResourceResponse": {
       "type": "structure",
       "members": {
          "LicenseConversionTaskId": {
            "target": "com.amazonaws.licensemanager#LicenseConversionTaskId",
      "traits": {
              "smithy.api#documentation": "<p>The ID of the created license type conversion task.\langle p \rangle"
 }
          }
       },
       "traits": {
          "smithy.api#output": {}
       }
     },
     "com.amazonaws.licensemanager#CreateLicenseManagerReportGenerator": {
       "type": "operation",
       "input": {
          "target": "com.amazonaws.licensemanager#CreateLicenseManagerReportGeneratorRequest"
       },
```

```
 "output": {
          "target": "com.amazonaws.licensemanager#CreateLicenseManagerReportGeneratorResponse"
       },
       "errors": [
          {
             "target": "com.amazonaws.licensemanager#AccessDeniedException"
          },
\overline{\mathcal{L}} "target": "com.amazonaws.licensemanager#AuthorizationException"
          },
\overline{\mathcal{L}} "target": "com.amazonaws.licensemanager#InvalidParameterValueException"
          },
          {
             "target": "com.amazonaws.licensemanager#RateLimitExceededException"
          },
\overline{\mathcal{L}} "target": "com.amazonaws.licensemanager#ResourceLimitExceededException"
          },
\overline{\mathcal{L}} "target": "com.amazonaws.licensemanager#ResourceNotFoundException"
          },
\overline{\mathcal{L}} "target": "com.amazonaws.licensemanager#ServerInternalException"
          },
\overline{\mathcal{L}} "target": "com.amazonaws.licensemanager#ValidationException"
          }
       ],
        "traits": {
          "smithy.api#documentation": "<p>Creates a report generator.</p>"
       }
     },
     "com.amazonaws.licensemanager#CreateLicenseManagerReportGeneratorRequest": {
       "type": "structure",
       "members": {
          "ReportGeneratorName":
            "target": "com.amazonaws.licensemanager#ReportGeneratorName",
            "traits": {
               "smithy.api#documentation": "<p>Name of the report generator.</p>",
               "smithy.api#required": {}
            }
          },
          "Type": {
            "target": "com.amazonaws.licensemanager#ReportTypeList",
            "traits": {
               "smithy.api#documentation": "<p>Type of reports to generate. The following report types an be
```

```
generated:\langle p \rangle\n \langle u \rangle\n \langle v \rangle\n \langle v \rangle\n \langle p \rangle License configuration report - Reports the number and
details of consumed licenses for a license configuration.\langle p \rangle \langle h \rangle \langle h \rangle \langle h \rangle \langle h \rangle \langle p \rangle Resource
report - Reports the tracked licenses and resource consumption for a license configuration.\langle p \rangle|n \langle \text{li}\rangle|n
\langle \text{ul}\rangle",
                 "smithy.api#required": {}
       }
           },
           "ReportContext": {
              "target": "com.amazonaws.licensemanager#ReportContext",
              "traits": {
                 "smithy.api#documentation": "<p>Defines the type of license configuration the report generator
tracks.</p>",
                 "smithy.api#required": {}
              }
           },
           "ReportFrequency": {
              "target": "com.amazonaws.licensemanager#ReportFrequency",
              "traits": {
                 "smithy.api#documentation": "<p>Frequency by which reports are generated. Reports can be
generated daily, monthly, or weekly.</p>",
                 "smithy.api#required": {}
              }
           },
           "ClientToken": {
              "target": "com.amazonaws.licensemanager#ClientRequestToken",
              "traits": {
                 "smithy.api#documentation": "<p>Unique,
case-sensitive identifier that you provide to ensure the idempotency of the request.\langle p \rangle",
                 "smithy.api#required": {}
              }
           },
           "Description": {
              "target": "com.amazonaws.licensemanager#String",
              "traits": {
                 "smithy.api#documentation": "<p>Description of the report generator.</p>"
              }
           },
           "Tags": {
              "target": "com.amazonaws.licensemanager#TagList",
              "traits": {
                "smithy.api#documentation": "<p>Tags to add to the report generator.</p>"
              }
           }
        },
        "traits": {
           "smithy.api#input": {}
        }
```

```
 },
```

```
 "com.amazonaws.licensemanager#CreateLicenseManagerReportGeneratorResponse": {
       "type": "structure",
       "members": {
          "LicenseManagerReportGeneratorArn":
            "target": "com.amazonaws.licensemanager#String",
            "traits": {
               "smithy.api#documentation": "<p>The Amazon Resource Name (ARN) of the new report
generator.</p>"
 }
 }
       },
       "traits": {
          "smithy.api#output": {}
       }
     },
     "com.amazonaws.licensemanager#CreateLicenseRequest": {
       "type": "structure",
       "members": {
          "LicenseName": {
            "target": "com.amazonaws.licensemanager#String",
            "traits": {
               "smithy.api#documentation": "<p>License name.</p>",
               "smithy.api#required": {}
            }
          },
          "ProductName": {
            "target": "com.amazonaws.licensemanager#String",
            "traits": {
               "smithy.api#documentation": "<p>Product
name.</p>",
               "smithy.api#required": {}
            }
          },
          "ProductSKU": {
            "target": "com.amazonaws.licensemanager#String",
            "traits": {
               "smithy.api#documentation": "<p>Product SKU.</p>",
               "smithy.api#required": {}
            }
          },
          "Issuer": {
            "target": "com.amazonaws.licensemanager#Issuer",
            "traits": {
               "smithy.api#documentation": "<p>License issuer.</p>",
               "smithy.api#required": {}
            }
```

```
 },
          "HomeRegion": {
             "target": "com.amazonaws.licensemanager#String",
            "traits": {
               "smithy.api#documentation": "<p>Home Region for the license.</p>",
               "smithy.api#required": {}
   }
          },
          "Validity": {
            "target": "com.amazonaws.licensemanager#DatetimeRange",
            "traits": {
               "smithy.api#documentation": "<p>Date and time range during which the license is valid, in ISO8601-
UTC format.</p>",
               "smithy.api#required": {}
 }
          },
          "Entitlements": {
            "target": "com.amazonaws.licensemanager#EntitlementList",
            "traits": {
               "smithy.api#documentation": "<p>License entitlements.</p>",
               "smithy.api#required": {}
            }
          },
          "Beneficiary": {
            "target": "com.amazonaws.licensemanager#String",
            "traits": {
               "smithy.api#documentation": "<p>License beneficiary.</p>",
               "smithy.api#required": {}
            }
           },
          "ConsumptionConfiguration": {
             "target": "com.amazonaws.licensemanager#ConsumptionConfiguration",
            "traits": {
               "smithy.api#documentation": "<p>Configuration for consumption of the license. Choose a provisional
configuration for workloads\n running with continuous connectivity. Choose a borrow configuration for
workloads with offline\ln usage.\langle \ranglep>",
               "smithy.api#required": {}
            }
          },
          "LicenseMetadata": {
             "target": "com.amazonaws.licensemanager#MetadataList",
            "traits": {
               "smithy.api#documentation": "<p>Information about the license.</p>"
            }
          },
          "ClientToken": {
             "target": "com.amazonaws.licensemanager#ClientToken",
```

```
 "traits": {
               "smithy.api#documentation":
 "<p>Unique, case-sensitive identifier that you provide to ensure the idempotency of the request.</p>",
               "smithy.api#required": {}
            }
         }
       },
       "traits": {
         "smithy.api#input": {}
       }
    },
    "com.amazonaws.licensemanager#CreateLicenseResponse": {
       "type": "structure",
       "members": {
         "LicenseArn": {
            "target": "com.amazonaws.licensemanager#Arn",
            "traits": {
               "smithy.api#documentation": "<p>Amazon Resource Name (ARN) of the license.</p>"
            }
         },
         "Status": {
            "target": "com.amazonaws.licensemanager#LicenseStatus",
            "traits": {
               "smithy.api#documentation": "<p>License status.</p>"
            }
         },
         "Version": {
             "target": "com.amazonaws.licensemanager#String",
            "traits": {
               "smithy.api#documentation": "<p>License version.</p>"
            }
         }
       },
       "traits": {
         "smithy.api#output": {}
       }
    },
    "com.amazonaws.licensemanager#CreateLicenseVersion": {
       "type": "operation",
       "input": {
         "target": "com.amazonaws.licensemanager#CreateLicenseVersionRequest"
       },
       "output": {
         "target": "com.amazonaws.licensemanager#CreateLicenseVersionResponse"
       },
       "errors": [
         {
            "target": "com.amazonaws.licensemanager#AccessDeniedException"
```

```
 },
          {
            "target": "com.amazonaws.licensemanager#AuthorizationException"
          },
\left\{ \begin{array}{c} \end{array} \right. "target": "com.amazonaws.licensemanager#ConflictException"
          },
          {
            "target": "com.amazonaws.licensemanager#RateLimitExceededException"
          },
          {
            "target": "com.amazonaws.licensemanager#RedirectException"
          },
          {
            "target": "com.amazonaws.licensemanager#ResourceNotFoundException"
          },
          {
            "target": "com.amazonaws.licensemanager#ServerInternalException"
          },
          {
            "target": "com.amazonaws.licensemanager#ValidationException"
          }
       ],
       "traits": {
         "smithy.api#documentation": "<p>Creates a new version of the specified license.</p>"
       }
     },
     "com.amazonaws.licensemanager#CreateLicenseVersionRequest": {
       "type": "structure",
       "members": {
          "LicenseArn": {
            "target":
 "com.amazonaws.licensemanager#Arn",
            "traits": {
               "smithy.api#documentation": "<p>Amazon Resource Name (ARN) of the license.</p>",
               "smithy.api#required": {}
            }
          },
          "LicenseName": {
            "target": "com.amazonaws.licensemanager#String",
            "traits": {
               "smithy.api#documentation": "<p>License name.</p>",
               "smithy.api#required": {}
            }
          },
          "ProductName": {
            "target": "com.amazonaws.licensemanager#String",
            "traits": {
```

```
 "smithy.api#documentation": "<p>Product name.</p>",
               "smithy.api#required": {}
            }
          },
          "Issuer": {
             "target": "com.amazonaws.licensemanager#Issuer",
            "traits":
 {
               "smithy.api#documentation": "<p>License issuer.</p>",
               "smithy.api#required": {}
            }
          },
          "HomeRegion": {
            "target": "com.amazonaws.licensemanager#String",
            "traits": {
               "smithy.api#documentation": "<p>Home Region of the license.</p>",
               "smithy.api#required": {}
 }
          },
          "Validity": {
             "target": "com.amazonaws.licensemanager#DatetimeRange",
            "traits": {
               "smithy.api#documentation": "<p>Date and time range during which the license is valid, in ISO8601-
UTC format.\langle p \rangle",
               "smithy.api#required": {}
 }
          },
          "LicenseMetadata": {
            "target": "com.amazonaws.licensemanager#MetadataList",
            "traits": {
                "smithy.api#documentation": "<p>Information about the license.</p>"
            }
          },
          "Entitlements": {
            "target": "com.amazonaws.licensemanager#EntitlementList",
            "traits": {
               "smithy.api#documentation": "<p>License entitlements.</p>",
               "smithy.api#required": {}
            }
          },
          "ConsumptionConfiguration": {
             "target": "com.amazonaws.licensemanager#ConsumptionConfiguration",
            "traits": {
               "smithy.api#documentation": "<p>Configuration for consumption of the license. Choose a provisional
configuration for workloads\n running with continuous connectivity. Choose a borrow configuration for
workloads with offline\ln usage.\langlep\rangle",
               "smithy.api#required": {}
```

```
 }
```

```
 },
   "Status": {
             "target": "com.amazonaws.licensemanager#LicenseStatus",
             "traits": {
               "smithy.api#documentation": "<p>License status.</p>",
               "smithy.api#required": {}
             }
          },
          "ClientToken": {
             "target": "com.amazonaws.licensemanager#ClientToken",
             "traits": {
               "smithy.api#documentation": "<p>Unique, case-sensitive identifier that you provide to ensure the
idempotency of the request.\langle p \rangle",
               "smithy.api#required": {}
             }
          },
          "SourceVersion": {
             "target": "com.amazonaws.licensemanager#String",
             "traits": {
               "smithy.api#documentation": "<p>Current version of the license.</p>"
             }
          }
        },
        "traits": {
 "smithy.api#input": {}
        }
     },
     "com.amazonaws.licensemanager#CreateLicenseVersionResponse": {
        "type": "structure",
        "members": {
          "LicenseArn": {
             "target": "com.amazonaws.licensemanager#Arn",
             "traits": {
               "smithy.api#documentation": "<p>License ARN.</p>"
             }
          },
          "Version": {
             "target": "com.amazonaws.licensemanager#String",
             "traits": {
               "smithy.api#documentation": "<p>New version of the license.</p>"
             }
          },
          "Status": {
             "target": "com.amazonaws.licensemanager#LicenseStatus",
             "traits": {
               "smithy.api#documentation": "<p>License status.</p>"
```

```
 }
 }
       },
       "traits": {
          "smithy.api#output":
 {}
       }
     },
     "com.amazonaws.licensemanager#CreateToken": {
       "type": "operation",
       "input": {
          "target": "com.amazonaws.licensemanager#CreateTokenRequest"
       },
       "output": {
          "target": "com.amazonaws.licensemanager#CreateTokenResponse"
       },
       "errors": [
          {
             "target": "com.amazonaws.licensemanager#AccessDeniedException"
          },
          {
             "target": "com.amazonaws.licensemanager#AuthorizationException"
          },
\overline{\mathcal{L}} "target": "com.amazonaws.licensemanager#RateLimitExceededException"
          },
\overline{\mathcal{L}} "target": "com.amazonaws.licensemanager#RedirectException"
          },
\overline{\mathcal{L}} "target": "com.amazonaws.licensemanager#ResourceLimitExceededException"
          },
      {
             "target": "com.amazonaws.licensemanager#ResourceNotFoundException"
          },
          {
             "target": "com.amazonaws.licensemanager#ServerInternalException"
          },
\left\{\begin{array}{ccc} & & \\ & & \end{array}\right\} "target": "com.amazonaws.licensemanager#ValidationException"
          }
       ],
       "traits": {
         "smithy.api#documentation": "<p><fraction is a long-lived token.</p>\rho \n <p>A refresh token is a JWT
```
token used to get an access token. With an access token,\n you can call AssumeRoleWithWebIdentity to get role credentials that you can use to  $\ln$  call License Manager to manage the specified license. $\langle p \rangle$ "

```
 },
```

```
 "com.amazonaws.licensemanager#CreateTokenRequest": {
   "type": "structure",
   "members": {
     "LicenseArn": {
```

```
 "target": "com.amazonaws.licensemanager#Arn",
 "traits":
```

```
 "smithy.api#documentation": "<p>Amazon Resource Name (ARN) of the license. The ARN is
mapped to the aud claim of the\ln JWT token.\langle p \rangle",
```

```
 "smithy.api#required": {}
            }
          },
          "RoleArns": {
             "target": "com.amazonaws.licensemanager#ArnList",
            "traits": {
               "smithy.api#documentation": "<p>Amazon Resource Name (ARN) of the IAM roles to embed in the
token. \ln License Manager does not check whether the roles are in use. \langle p \rangle"
            }
          },
          "ExpirationInDays": {
            "target": "com.amazonaws.licensemanager#Integer",
            "traits": {
               "smithy.api#documentation": "<p>Token expiration, in days, counted from token creation. The
default is 365 days.</p>"
 }
          },
          "TokenProperties": {
             "target": "com.amazonaws.licensemanager#MaxSize3StringList",
            "traits": {
               "smithy.api#documentation": "<p>Data specified by the caller to be included in the JWT token. The
data is mapped\ln to the amr claim of the JWT token.\langle p \rangle"
            }
          },
          "ClientToken": {
             "target": "com.amazonaws.licensemanager#ClientToken",
            "traits": {
               "smithy.api#documentation": "<p>Idempotency token, valid for 10 minutes.</p>",
               "smithy.api#required": {}
            }
          }
        },
        "traits": {
          "smithy.api#input": {}
        }
     },
     "com.amazonaws.licensemanager#CreateTokenResponse": {
        "type": "structure",
```

```
 "members": {
         "TokenId": {
            "target": "com.amazonaws.licensemanager#String",
          "traits": {
              "smithy.api#documentation": "<p>Token ID.</p>"
 }
         },
         "TokenType": {
            "target": "com.amazonaws.licensemanager#TokenType",
            "traits": {
              "smithy.api#documentation": "<p>Token type.</p>"
 }
         },
         "Token": {
            "target": "com.amazonaws.licensemanager#TokenString",
            "traits": {
              "smithy.api#documentation": "<p>Refresh token, encoded as a JWT token.</p>"
            }
         }
       },
       "traits": {
         "smithy.api#output": {}
       }
     },
    "com.amazonaws.licensemanager#DateTime": {
       "type": "timestamp"
     },
     "com.amazonaws.licensemanager#DatetimeRange": {
       "type": "structure",
       "members": {
         "Begin": {
             "target": "com.amazonaws.licensemanager#ISO8601DateTime",
            "traits": {
              "smithy.api#documentation": "<p>Start of the time range.</p>",
              "smithy.api#required": {}
            }
         },
         "End": {
            "target": "com.amazonaws.licensemanager#ISO8601DateTime",
            "traits": {
              "smithy.api#documentation": "<p>End of the time range.</p>"
            }
         }
       },
       "traits": {
         "smithy.api#documentation": "<p>Describes a time range, in ISO8601-UTC format.</p>"
       }
```

```
 },
```

```
 "com.amazonaws.licensemanager#DeleteGrant": {
       "type": "operation",
       "input": {
          "target": "com.amazonaws.licensemanager#DeleteGrantRequest"
       },
       "output": {
          "target": "com.amazonaws.licensemanager#DeleteGrantResponse"
        },
       "errors": [
          {
            "target": "com.amazonaws.licensemanager#AccessDeniedException"
          },
          {
            "target": "com.amazonaws.licensemanager#AuthorizationException"
          },
          {
            "target": "com.amazonaws.licensemanager#InvalidParameterValueException"
          },
          {
            "target": "com.amazonaws.licensemanager#RateLimitExceededException"
          },
\overline{\mathcal{L}} "target": "com.amazonaws.licensemanager#ResourceLimitExceededException"
          },
\overline{\mathcal{L}} "target": "com.amazonaws.licensemanager#ServerInternalException"
          },
\overline{\mathcal{L}} "target": "com.amazonaws.licensemanager#ValidationException"
          }
       ],
       "traits": {
          "smithy.api#documentation": "<p>Deletes
the specified grant.</p>"
       }
     },
     "com.amazonaws.licensemanager#DeleteGrantRequest": {
       "type": "structure",
       "members": {
          "GrantArn": {
            "target": "com.amazonaws.licensemanager#Arn",
            "traits": {
               "smithy.api#documentation": "<p>Amazon Resource Name (ARN) of the grant.</p>",
               "smithy.api#required": {}
            }
          },
          "StatusReason": {
```

```
 "target": "com.amazonaws.licensemanager#StatusReasonMessage",
            "traits": {
               "smithy.api#documentation": "<p>The Status reason for the delete request.</p>"
            }
          },
          "Version": {
            "target": "com.amazonaws.licensemanager#String",
            "traits": {
               "smithy.api#documentation": "<p>Current version of the
grant.</p>",
               "smithy.api#required": {}
            }
          }
       },
       "traits": {
          "smithy.api#input": {}
       }
     },
    "com.amazonaws.licensemanager#DeleteGrantResponse": {
       "type": "structure",
       "members": {
          "GrantArn": {
            "target": "com.amazonaws.licensemanager#Arn",
            "traits": {
               "smithy.api#documentation": "<p>Grant ARN.</p>"
            }
          },
          "Status": {
            "target": "com.amazonaws.licensemanager#GrantStatus",
            "traits": {
               "smithy.api#documentation": "<p>Grant status.</p>"
            }
          },
          "Version": {
            "target": "com.amazonaws.licensemanager#String",
            "traits": {
               "smithy.api#documentation":
"<p>Grant version.</p>"
            }
          }
       },
       "traits": {
          "smithy.api#output": {}
       }
     },
     "com.amazonaws.licensemanager#DeleteLicense": {
       "type": "operation",
       "input": {
```
```
 "target": "com.amazonaws.licensemanager#DeleteLicenseRequest"
       },
       "output": {
          "target": "com.amazonaws.licensemanager#DeleteLicenseResponse"
       },
       "errors": [
          {
            "target": "com.amazonaws.licensemanager#AccessDeniedException"
          },
          {
            "target": "com.amazonaws.licensemanager#AuthorizationException"
          },
          {
            "target": "com.amazonaws.licensemanager#ConflictException"
          },
\overline{\mathcal{L}} "target": "com.amazonaws.licensemanager#InvalidParameterValueException"
          {
            "target": "com.amazonaws.licensemanager#RateLimitExceededException"
          },
          {
            "target": "com.amazonaws.licensemanager#RedirectException"
          },
\overline{\mathcal{L}} "target": "com.amazonaws.licensemanager#ServerInternalException"
          },
\overline{\mathcal{L}} "target": "com.amazonaws.licensemanager#ValidationException"
 }
       ],
       "traits": {
          "smithy.api#documentation": "<p>Deletes the specified license.</p>"
       }
     },
     "com.amazonaws.licensemanager#DeleteLicenseConfiguration": {
       "type": "operation",
```
"input": {

},

 "target": "com.amazonaws.licensemanager#DeleteLicenseConfigurationRequest" },

"output": {

 "target": "com.amazonaws.licensemanager#DeleteLicenseConfigurationResponse" },

## "errors": [

 $\left\{\begin{array}{ccc} & & \\ & & \end{array}\right\}$ 

"target": "com.amazonaws.licensemanager#AccessDeniedException"

```
 },
          {
             "target": "com.amazonaws.licensemanager#AuthorizationException"
          },
\left\{ \begin{array}{c} \end{array} \right. "target": "com.amazonaws.licensemanager#InvalidParameterValueException"
          },
          {
             "target": "com.amazonaws.licensemanager#RateLimitExceededException"
          },
\overline{\mathcal{L}} "target": "com.amazonaws.licensemanager#ServerInternalException"
          }
        ],
        "traits": {
         "smithy.api#documentation": "<p>Deletes the specified license configuration.</p>>\langle p \rangle <p>You cannot
delete a license configuration that is in use.</p>"
        }
     },
     "com.amazonaws.licensemanager#DeleteLicenseConfigurationRequest": {
        "type": "structure",
        "members":
 {
          "LicenseConfigurationArn": {
             "target": "com.amazonaws.licensemanager#String",
             "traits": {
                "smithy.api#documentation": "<p>ID of the license configuration.</p>",
                "smithy.api#required": {}
             }
          }
        },
        "traits": {
           "smithy.api#input": {}
        }
     },
     "com.amazonaws.licensemanager#DeleteLicenseConfigurationResponse": {
        "type": "structure",
       "members": {},
        "traits": {
           "smithy.api#output": {}
        }
     },
     "com.amazonaws.licensemanager#DeleteLicenseManagerReportGenerator": {
        "type": "operation",
        "input": {
           "target": "com.amazonaws.licensemanager#DeleteLicenseManagerReportGeneratorRequest"
        },
        "output": {
```

```
 "target": "com.amazonaws.licensemanager#DeleteLicenseManagerReportGeneratorResponse"
        },
        "errors": [
          {
             "target": "com.amazonaws.licensemanager#AccessDeniedException"
          },
          {
             "target": "com.amazonaws.licensemanager#AuthorizationException"
          },
          {
             "target": "com.amazonaws.licensemanager#InvalidParameterValueException"
          },
          {
             "target": "com.amazonaws.licensemanager#RateLimitExceededException"
          },
          {
             "target": "com.amazonaws.licensemanager#ResourceLimitExceededException"
          },
          {
             "target": "com.amazonaws.licensemanager#ResourceNotFoundException"
          },
\overline{\mathcal{L}} "target": "com.amazonaws.licensemanager#ServerInternalException"
          },
\overline{\mathcal{L}} "target": "com.amazonaws.licensemanager#ValidationException"
 }
       ],
        "traits": {
         "smithy.api#documentation": "<p>Deletes the specified report generator.\langle p \rangle\n <p>This action
deletes the report generator, which stops it from generating future reports.\ln The action cannot be reversed. It
has no effect on the previous reports from this generator. \langle p \rangle"
        }
     },
     "com.amazonaws.licensemanager#DeleteLicenseManagerReportGeneratorRequest": {
```

```
 "type": "structure",
```

```
 "members": {
```

```
 "LicenseManagerReportGeneratorArn": {
```

```
 "target": "com.amazonaws.licensemanager#String",
```

```
 "traits": {
```
 "smithy.api#documentation": "<p>Amazon Resource Name (ARN) of the report generator to be deleted.</p>",

```
 "smithy.api#required": {}
 }
```

```
 }
 },
 "traits": {
```

```
 "smithy.api#input": {}
       }
     },
     "com.amazonaws.licensemanager#DeleteLicenseManagerReportGeneratorResponse": {
       "type": "structure",
      "members": {},
       "traits": {
          "smithy.api#output": {}
       }
     },
     "com.amazonaws.licensemanager#DeleteLicenseRequest": {
       "type": "structure",
       "members": {
         "LicenseArn": {
            "target": "com.amazonaws.licensemanager#Arn",
            "traits": {
               "smithy.api#documentation": "<p>Amazon Resource Name (ARN) of the license.</p>",
               "smithy.api#required": {}
            }
          },
          "SourceVersion": {
            "target": "com.amazonaws.licensemanager#String",
            "traits": {
               "smithy.api#documentation": "<p>Current version of the license.</p>",
               "smithy.api#required":
 {}
 }
 }
       },
       "traits": {
          "smithy.api#input": {}
       }
     },
     "com.amazonaws.licensemanager#DeleteLicenseResponse": {
       "type": "structure",
       "members": {
          "Status": {
            "target": "com.amazonaws.licensemanager#LicenseDeletionStatus",
            "traits": {
               "smithy.api#documentation": "<p>License status.</p>"
            }
          },
          "DeletionDate": {
            "target": "com.amazonaws.licensemanager#ISO8601DateTime",
            "traits": {
               "smithy.api#documentation": "<p>Date when the license is deleted.</p>"
            }
          }
```

```
 },
        "traits": {
          "smithy.api#output": {}
        }
     },
     "com.amazonaws.licensemanager#DeleteToken": {
        "type": "operation",
        "input": {
          "target": "com.amazonaws.licensemanager#DeleteTokenRequest"
        },
        "output": {
          "target": "com.amazonaws.licensemanager#DeleteTokenResponse"
        },
        "errors": [
          {
             "target": "com.amazonaws.licensemanager#AccessDeniedException"
          },
          {
             "target": "com.amazonaws.licensemanager#AuthorizationException"
          },
          {
             "target": "com.amazonaws.licensemanager#RateLimitExceededException"
          },
          {
             "target": "com.amazonaws.licensemanager#RedirectException"
          },
\overline{\mathcal{L}} "target": "com.amazonaws.licensemanager#ResourceNotFoundException"
          },
\overline{\mathcal{L}} "target": "com.amazonaws.licensemanager#ServerInternalException"
          },
     {
             "target": "com.amazonaws.licensemanager#ValidationException"
          }
       ],
        "traits": {
          "smithy.api#documentation": "<p>Deletes the specified token. Must be called in the license home
Region. < p }
     },
     "com.amazonaws.licensemanager#DeleteTokenRequest": {
        "type": "structure",
        "members": {
          "TokenId": {
             "target": "com.amazonaws.licensemanager#String",
             "traits": {
```

```
 "smithy.api#documentation": "<p>Token ID.</p>",
               "smithy.api#required": {}
            }
         }
       },
       "traits": {
         "smithy.api#input": {}
       }
    },
    "com.amazonaws.licensemanager#DeleteTokenResponse": {
       "type": "structure",
      "members": {},
       "traits": {
         "smithy.api#output": {}
     }
    },
    "com.amazonaws.licensemanager#DigitalSignatureMethod": {
       "type": "enum",
       "members": {
         "JWT_PS384": {
            "target": "smithy.api#Unit",
            "traits": {
               "smithy.api#enumValue": "JWT_PS384"
            }
         }
       }
    },
    "com.amazonaws.licensemanager#Entitlement": {
       "type": "structure",
       "members": {
         "Name": {
            "target": "com.amazonaws.licensemanager#String",
            "traits": {
               "smithy.api#documentation": "<p>Entitlement name.</p>",
               "smithy.api#required": {}
            }
         },
         "Value": {
            "target": "com.amazonaws.licensemanager#String",
            "traits": {
               "smithy.api#documentation": "<p>Entitlement resource. Use only
 if the unit is None.</p>"
            }
         },
         "MaxCount": {
            "target": "com.amazonaws.licensemanager#Long",
            "traits": {
```

```
"smithy.api#documentation": "<p>Maximum entitlement count. Use if the unit is not None.</p>"
            }
         },
         "Overage": {
            "target": "com.amazonaws.licensemanager#BoxBoolean",
            "traits": {
              "smithy.api#documentation": "<p>Indicates whether overages are allowed.</p>"
            }
         },
         "Unit": {
            "target": "com.amazonaws.licensemanager#EntitlementUnit",
            "traits": {
              "smithy.api#documentation": "<p>Entitlement unit.</p>",
              "smithy.api#required": {}
            }
         },
         "AllowCheckIn": {
            "target":
 "com.amazonaws.licensemanager#BoxBoolean",
            "traits": {
              "smithy.api#documentation": "<p>Indicates whether check-ins are allowed.</p>"
            }
         }
       },
       "traits": {
         "smithy.api#documentation": "<p>Describes a resource entitled for use with a license.</p>"
       }
    },
    "com.amazonaws.licensemanager#EntitlementData": {
       "type": "structure",
       "members": {
         "Name": {
            "target": "com.amazonaws.licensemanager#String",
            "traits": {
              "smithy.api#documentation": "<p>Entitlement data name.</p>",
              "smithy.api#required": {}
            }
         },
         "Value": {
            "target": "com.amazonaws.licensemanager#String",
            "traits": {
              "smithy.api#documentation": "<p>Entitlement
data value.</p>"
            }
         },
         "Unit": {
            "target": "com.amazonaws.licensemanager#EntitlementDataUnit",
            "traits": {
```

```
 "smithy.api#documentation": "<p>Entitlement data unit.</p>",
               "smithy.api#required": {}
            }
          }
       },
       "traits": {
          "smithy.api#documentation": "<p>Data associated with an entitlement resource.</p>"
       }
     },
     "com.amazonaws.licensemanager#EntitlementDataList": {
       "type": "list",
       "member": {
          "target": "com.amazonaws.licensemanager#EntitlementData"
       }
     },
     "com.amazonaws.licensemanager#EntitlementDataUnit": {
       "type": "enum",
       "members": {
         "COUNT": {
            "target": "smithy.api#Unit",
            "traits": {
 "smithy.api#enumValue": "Count"
 }
          },
          "NONE": {
            "target": "smithy.api#Unit",
            "traits": {
               "smithy.api#enumValue": "None"
            }
          },
          "SECONDS": {
            "target": "smithy.api#Unit",
            "traits": {
               "smithy.api#enumValue": "Seconds"
            }
          },
          "MICROSECONDS": {
            "target": "smithy.api#Unit",
            "traits": {
               "smithy.api#enumValue": "Microseconds"
            }
          },
          "MILLISECONDS": {
            "target": "smithy.api#Unit",
            "traits": {
               "smithy.api#enumValue": "Milliseconds"
            }
```

```
 },
 "BYTES": {
   "target": "smithy.api#Unit",
    "traits": {
      "smithy.api#enumValue": "Bytes"
   }
 },
 "KILOBYTES": {
   "target": "smithy.api#Unit",
   "traits": {
      "smithy.api#enumValue": "Kilobytes"
   }
 },
 "MEGABYTES": {
   "target": "smithy.api#Unit",
   "traits": {
      "smithy.api#enumValue": "Megabytes"
   }
 },
 "GIGABYTES": {
   "target": "smithy.api#Unit",
   "traits": {
      "smithy.api#enumValue": "Gigabytes"
   }
 },
 "TERABYTES": {
   "target": "smithy.api#Unit",
   "traits": {
      "smithy.api#enumValue": "Terabytes"
   }
 },
 "BITS":
   "target": "smithy.api#Unit",
   "traits": {
      "smithy.api#enumValue": "Bits"
   }
 },
 "KILOBITS": {
   "target": "smithy.api#Unit",
   "traits": {
      "smithy.api#enumValue": "Kilobits"
   }
 },
 "MEGABITS": {
   "target": "smithy.api#Unit",
   "traits": {
      "smithy.api#enumValue": "Megabits"
```

```
 }
         },
         "GIGABITS": {
            "target": "smithy.api#Unit",
            "traits": {
              "smithy.api#enumValue": "Gigabits"
 }
         },
         "TERABITS": {
            "target": "smithy.api#Unit",
            "traits": {
              "smithy.api#enumValue": "Terabits"
         },
         "PERCENT": {
            "target": "smithy.api#Unit",
            "traits": {
              "smithy.api#enumValue": "Percent"
            }
         },
         "BYTES_PER_SECOND": {
            "target": "smithy.api#Unit",
            "traits": {
              "smithy.api#enumValue": "Bytes/Second"
            }
         },
         "KILOBYTES_PER_SECOND": {
            "target": "smithy.api#Unit",
            "traits": {
              "smithy.api#enumValue": "Kilobytes/Second"
            }
         },
         "MEGABYTES_PER_SECOND": {
            "target": "smithy.api#Unit",
            "traits": {
              "smithy.api#enumValue": "Megabytes/Second"
            }
         },
         "GIGABYTES_PER_SECOND": {
            "target": "smithy.api#Unit",
            "traits": {
              "smithy.api#enumValue": "Gigabytes/Second"
            }
         },
         "TERABYTES_PER_SECOND": {
            "target": "smithy.api#Unit",
            "traits": {
```
}

```
 "smithy.api#enumValue": "Terabytes/Second"
            }
         },
         "BITS_PER_SECOND": {
            "target": "smithy.api#Unit",
            "traits": {
              "smithy.api#enumValue": "Bits/Second"
            }
         },
         "KILOBITS_PER_SECOND": {
            "target": "smithy.api#Unit",
            "traits": {
              "smithy.api#enumValue": "Kilobits/Second"
            }
         },
         "MEGABITS_PER_SECOND": {
            "target": "smithy.api#Unit",
            "traits": {
              "smithy.api#enumValue":
 "Megabits/Second"
            }
         },
         "GIGABITS_PER_SECOND": {
            "target": "smithy.api#Unit",
            "traits": {
              "smithy.api#enumValue": "Gigabits/Second"
            }
         },
         "TERABITS_PER_SECOND": {
            "target": "smithy.api#Unit",
            "traits": {
              "smithy.api#enumValue": "Terabits/Second"
            }
         },
         "COUNT_PER_SECOND": {
            "target": "smithy.api#Unit",
            "traits": {
              "smithy.api#enumValue": "Count/Second"
            }
         }
       }
    },
    "com.amazonaws.licensemanager#EntitlementList": {
       "type": "list",
       "member": {
         "target": "com.amazonaws.licensemanager#Entitlement"
       }
    },
```

```
 "com.amazonaws.licensemanager#EntitlementNotAllowedException":
 {
       "type": "structure",
       "members": {
         "Message": {
            "target": "com.amazonaws.licensemanager#Message"
         }
       },
       "traits": {
         "smithy.api#documentation": "<p>The entitlement is not allowed.</p>",
         "smithy.api#error": "client",
         "smithy.api#httpError": 400
       }
    },
    "com.amazonaws.licensemanager#EntitlementUnit": {
       "type": "enum",
       "members": {
         "COUNT": {
            "target": "smithy.api#Unit",
            "traits": {
               "smithy.api#enumValue": "Count"
            }
         },
         "NONE": {
            "target": "smithy.api#Unit",
            "traits": {
               "smithy.api#enumValue": "None"
            }
         },
         "SECONDS":
 {
            "target": "smithy.api#Unit",
            "traits": {
               "smithy.api#enumValue": "Seconds"
            }
         },
         "MICROSECONDS": {
            "target": "smithy.api#Unit",
            "traits": {
               "smithy.api#enumValue": "Microseconds"
            }
         },
         "MILLISECONDS": {
            "target": "smithy.api#Unit",
            "traits": {
               "smithy.api#enumValue": "Milliseconds"
            }
         },
```

```
 "BYTES": {
   "target": "smithy.api#Unit",
   "traits": {
      "smithy.api#enumValue": "Bytes"
   }
 },
 "KILOBYTES": {
   "target": "smithy.api#Unit",
   "traits": {
      "smithy.api#enumValue": "Kilobytes"
    }
 },
 "MEGABYTES": {
   "target": "smithy.api#Unit",
   "traits": {
      "smithy.api#enumValue": "Megabytes"
   }
 },
 "GIGABYTES": {
   "target": "smithy.api#Unit",
   "traits": {
      "smithy.api#enumValue": "Gigabytes"
   }
 },
 "TERABYTES": {
   "target": "smithy.api#Unit",
   "traits": {
      "smithy.api#enumValue": "Terabytes"
   }
 },
 "BITS": {
   "target": "smithy.api#Unit",
   "traits": {
      "smithy.api#enumValue": "Bits"
   }
 },
 "KILOBITS": {
   "target": "smithy.api#Unit",
   "traits": {
    "smithy.api#enumValue": "Kilobits"
   }
 },
 "MEGABITS": {
   "target": "smithy.api#Unit",
   "traits": {
      "smithy.api#enumValue": "Megabits"
   }
```

```
 },
         "GIGABITS": {
            "target": "smithy.api#Unit",
           "traits": {
              "smithy.api#enumValue": "Gigabits"
            }
         },
         "TERABITS": {
            "target": "smithy.api#Unit",
           "traits": {
              "smithy.api#enumValue": "Terabits"
            }
         },
         "PERCENT": {
            "target": "smithy.api#Unit",
           "traits": {
              "smithy.api#enumValue": "Percent"
            }
         },
         "BYTES_PER_SECOND": {
            "target":
 "smithy.api#Unit",
           "traits": {
              "smithy.api#enumValue": "Bytes/Second"
            }
         },
         "KILOBYTES_PER_SECOND": {
            "target": "smithy.api#Unit",
           "traits": {
              "smithy.api#enumValue": "Kilobytes/Second"
            }
         },
         "MEGABYTES_PER_SECOND": {
            "target": "smithy.api#Unit",
           "traits": {
              "smithy.api#enumValue": "Megabytes/Second"
            }
         },
         "GIGABYTES_PER_SECOND": {
            "target": "smithy.api#Unit",
           "traits": {
              "smithy.api#enumValue": "Gigabytes/Second"
            }
         },
        "TERABYTES_PER_SECOND": {
            "target": "smithy.api#Unit",
           "traits": {
```

```
 "smithy.api#enumValue": "Terabytes/Second"
            }
         },
         "BITS_PER_SECOND": {
            "target": "smithy.api#Unit",
            "traits": {
              "smithy.api#enumValue": "Bits/Second"
            }
         },
         "KILOBITS_PER_SECOND": {
            "target": "smithy.api#Unit",
            "traits": {
              "smithy.api#enumValue": "Kilobits/Second"
            }
         },
         "MEGABITS_PER_SECOND": {
            "target": "smithy.api#Unit",
            "traits": {
              "smithy.api#enumValue": "Megabits/Second"
            }
         },
         "GIGABITS_PER_SECOND": {
            "target": "smithy.api#Unit",
            "traits": {
              "smithy.api#enumValue": "Gigabits/Second"
            }
         },
      "TERABITS_PER_SECOND": {
            "target": "smithy.api#Unit",
            "traits": {
              "smithy.api#enumValue": "Terabits/Second"
            }
         },
         "COUNT_PER_SECOND": {
            "target": "smithy.api#Unit",
            "traits": {
              "smithy.api#enumValue": "Count/Second"
            }
         }
       }
    },
    "com.amazonaws.licensemanager#EntitlementUsage": {
       "type": "structure",
       "members": {
         "Name": {
            "target": "com.amazonaws.licensemanager#String",
            "traits": {
```

```
 "smithy.api#documentation": "<p>Entitlement usage name.</p>",
          "smithy.api#required": {}
        }
     },
     "ConsumedValue": {
        "target": "com.amazonaws.licensemanager#String",
     "traits": {
          "smithy.api#documentation": "<p>Resource usage consumed.</p>",
          "smithy.api#required": {}
        }
     },
     "MaxCount": {
        "target": "com.amazonaws.licensemanager#String",
        "traits": {
          "smithy.api#documentation": "<p>Maximum entitlement usage count.</p>"
        }
     },
     "Unit": {
        "target": "com.amazonaws.licensemanager#EntitlementDataUnit",
        "traits": {
          "smithy.api#documentation": "<p>Entitlement usage unit.</p>",
          "smithy.api#required": {}
        }
     }
   },
   "traits": {
     "smithy.api#documentation": "<p>Usage associated with an entitlement resource.</p>"
   }
 },
 "com.amazonaws.licensemanager#EntitlementUsageList":
   "type": "list",
   "member": {
     "target": "com.amazonaws.licensemanager#EntitlementUsage"
   }
 },
 "com.amazonaws.licensemanager#ExtendLicenseConsumption": {
   "type": "operation",
   "input": {
     "target": "com.amazonaws.licensemanager#ExtendLicenseConsumptionRequest"
   },
   "output": {
     "target": "com.amazonaws.licensemanager#ExtendLicenseConsumptionResponse"
   },
   "errors": [
     {
        "target": "com.amazonaws.licensemanager#AccessDeniedException"
```

```
 },
          {
             "target": "com.amazonaws.licensemanager#AuthorizationException"
          },
\left\{ \begin{array}{c} \end{array} \right. "target": "com.amazonaws.licensemanager#InvalidParameterValueException"
          },
          {
             "target": "com.amazonaws.licensemanager#RateLimitExceededException"
           },
          {
             "target": "com.amazonaws.licensemanager#ResourceNotFoundException"
          },
          {
             "target": "com.amazonaws.licensemanager#ServerInternalException"
          },
\overline{\mathcal{L}} "target": "com.amazonaws.licensemanager#ValidationException"
          }
       ],
        "traits": {
          "smithy.api#documentation": "<p>Extends the expiration date for license consumption.</p>"
        }
     },
     "com.amazonaws.licensemanager#ExtendLicenseConsumptionRequest": {
        "type": "structure",
        "members": {
          "LicenseConsumptionToken": {
             "target": "com.amazonaws.licensemanager#String",
             "traits": {
               "smithy.api#documentation": "<p>License consumption token.</p>",
               "smithy.api#required": {}
      }
          },
          "DryRun": {
             "target": "com.amazonaws.licensemanager#Boolean",
             "traits": {
               "smithy.api#default": false,
               "smithy.api#documentation": "<p>Checks whether you have the required permissions for the action,
without actually making the request. Provides an error response if you do not have the required permissions.\langle p \rangle"
 }
          }
        },
        "traits": {
          "smithy.api#input": {}
        }
     },
```

```
 "com.amazonaws.licensemanager#ExtendLicenseConsumptionResponse": {
       "type": "structure",
       "members": {
         "LicenseConsumptionToken": {
            "target": "com.amazonaws.licensemanager#String",
            "traits": {
              "smithy.api#documentation": "<p>License consumption token.</p>"
            }
         },
         "Expiration": {
            "target": "com.amazonaws.licensemanager#ISO8601DateTime",
            "traits": {
              "smithy.api#documentation": "<p>Date and time at which the license consumption expires.</p>"
            }
         }
       },
       "traits": {
         "smithy.api#output": {}
       }
    },
    "com.amazonaws.licensemanager#FailedDependencyException": {
       "type": "structure",
       "members": {
         "Message": {
            "target": "com.amazonaws.licensemanager#Message"
         },
         "ErrorCode": {
            "target": "com.amazonaws.licensemanager#String"
         }
       },
       "traits": {
         "aws.protocols#awsQueryError": {
            "code": "FailedDependency",
            "httpResponseCode": 424
         },
         "smithy.api#documentation":
"\leq p>A dependency required to run the API is missing.\leq p",
         "smithy.api#error": "client",
         "smithy.api#httpError": 424
       }
    },
    "com.amazonaws.licensemanager#Filter": {
       "type": "structure",
       "members": {
         "Name": {
            "target": "com.amazonaws.licensemanager#FilterName",
            "traits": {
```

```
"smithy.api#documentation": "<p>Name of the filter. Filter names are case-sensitive.\langle p \rangle"
             }
          },
          "Values": {
             "target": "com.amazonaws.licensemanager#FilterValues",
             "traits": {
                "smithy.api#documentation": "<p>The value of the filter, which is case-sensitive. You can only
specify one value for the filter.\langle p \rangle"
             }
          }
        },
        "traits": {
          "smithy.api#documentation": "<p>A filter
name and value pair that is used to return more specific results from a\n describe operation. Filters can be used
to match a set of resources by specific criteria,\ln such as tags, attributes, or IDs.\langle p \rangle"
        }
     },
     "com.amazonaws.licensemanager#FilterLimitExceededException": {
        "type": "structure",
        "members": {
          "Message": {
             "target": "com.amazonaws.licensemanager#Message"
          }
        },
        "traits": {
          "aws.protocols#awsQueryError": {
             "code": "FilterLimitExceeded",
             "httpResponseCode": 400
          },
          "smithy.api#documentation": "<p>The request uses too many filters or too many filter values.\langle p \rangle",
          "smithy.api#error": "client",
          "smithy.api#httpError": 400
        }
     },
     "com.amazonaws.licensemanager#FilterList": {
        "type": "list",
        "member": {
          "target": "com.amazonaws.licensemanager#Filter"
        }
     },
     "com.amazonaws.licensemanager#FilterName": {
        "type": "string"
     },
     "com.amazonaws.licensemanager#FilterValue": {
        "type": "string"
     },
     "com.amazonaws.licensemanager#FilterValues": {
        "type": "list",
```

```
 "member": {
          "target": "com.amazonaws.licensemanager#FilterValue",
          "traits": {
            "smithy.api#xmlName": "item"
          }
       }
     },
     "com.amazonaws.licensemanager#Filters": {
        "type": "list",
       "member": {
          "target": "com.amazonaws.licensemanager#Filter",
          "traits": {
            "smithy.api#xmlName": "item"
          }
       }
     },
     "com.amazonaws.licensemanager#GetAccessToken": {
       "type": "operation",
       "input": {
          "target": "com.amazonaws.licensemanager#GetAccessTokenRequest"
       },
       "output": {
          "target": "com.amazonaws.licensemanager#GetAccessTokenResponse"
       },
       "errors": [
          {
             "target": "com.amazonaws.licensemanager#AccessDeniedException"
          },
          {
             "target": "com.amazonaws.licensemanager#AuthorizationException"
          },
\overline{\mathcal{L}} "target": "com.amazonaws.licensemanager#RateLimitExceededException"
          },
\overline{\mathcal{L}} "target": "com.amazonaws.licensemanager#ServerInternalException"
          },
\overline{\mathcal{L}} "target": "com.amazonaws.licensemanager#ValidationException"
          }
       ],
       "traits": {
          "smithy.api#documentation": "<p>Gets a temporary access token to use with
AssumeRoleWithWebIdentity. Access
tokens\n are valid for one hour.\langle p \rangle"
       }
     },
     "com.amazonaws.licensemanager#GetAccessTokenRequest": {
```

```
 "type": "structure",
       "members": {
          "Token": {
            "target": "com.amazonaws.licensemanager#TokenString",
            "traits": {
               "smithy.api#documentation": "<p>Refresh token, encoded as a JWT token.</p>",
               "smithy.api#required": {}
            }
          },
          "TokenProperties": {
            "target": "com.amazonaws.licensemanager#MaxSize3StringList",
            "traits": {
               "smithy.api#documentation": "<p>Token properties to validate against those present in the JWT
token.</p>"
            }
 }
       },
       "traits": {
          "smithy.api#input": {}
       }
     },
     "com.amazonaws.licensemanager#GetAccessTokenResponse":
 {
        "type": "structure",
       "members": {
          "AccessToken": {
            "target": "com.amazonaws.licensemanager#TokenString",
            "traits": {
               "smithy.api#documentation": "<p>Temporary access token.</p>"
            }
          }
       },
       "traits": {
          "smithy.api#output": {}
       }
     },
     "com.amazonaws.licensemanager#GetGrant": {
       "type": "operation",
       "input": {
          "target": "com.amazonaws.licensemanager#GetGrantRequest"
       },
       "output": {
          "target": "com.amazonaws.licensemanager#GetGrantResponse"
       },
        "errors": [
          {
            "target": "com.amazonaws.licensemanager#AccessDeniedException"
          },
```

```
 {
        "target": "com.amazonaws.licensemanager#AuthorizationException"
  },
     {
        "target": "com.amazonaws.licensemanager#InvalidParameterValueException"
     },
     {
        "target": "com.amazonaws.licensemanager#RateLimitExceededException"
     },
     {
        "target": "com.amazonaws.licensemanager#ResourceLimitExceededException"
     },
     {
        "target": "com.amazonaws.licensemanager#ServerInternalException"
     },
     {
        "target": "com.amazonaws.licensemanager#ValidationException"
     }
   ],
   "traits": {
     "smithy.api#documentation": "<p>Gets detailed information about the specified grant.</p>"
   }
 },
 "com.amazonaws.licensemanager#GetGrantRequest": {
   "type": "structure",
   "members": {
     "GrantArn": {
        "target": "com.amazonaws.licensemanager#Arn",
         "traits": {
          "smithy.api#documentation": "<p>Amazon Resource Name (ARN) of the grant.</p>",
          "smithy.api#required": {}
        }
     },
     "Version": {
        "target": "com.amazonaws.licensemanager#String",
        "traits": {
          "smithy.api#documentation": "<p>Grant version.</p>"
        }
     }
   },
   "traits": {
     "smithy.api#input": {}
   }
 },
 "com.amazonaws.licensemanager#GetGrantResponse": {
   "type": "structure",
   "members": {
```

```
 "Grant": {
            "target": "com.amazonaws.licensemanager#Grant",
            "traits": {
               "smithy.api#documentation": "<p>Grant details.</p>"
            }
          }
       },
       "traits": {
     "smithy.api#output": {}
       }
     },
     "com.amazonaws.licensemanager#GetLicense": {
       "type": "operation",
       "input": {
          "target": "com.amazonaws.licensemanager#GetLicenseRequest"
       },
       "output": {
          "target": "com.amazonaws.licensemanager#GetLicenseResponse"
       },
       "errors": [
          {
            "target": "com.amazonaws.licensemanager#AccessDeniedException"
          },
          {
            "target": "com.amazonaws.licensemanager#AuthorizationException"
          },
          {
            "target": "com.amazonaws.licensemanager#InvalidParameterValueException"
          },
          {
            "target": "com.amazonaws.licensemanager#RateLimitExceededException"
          },
\overline{\mathcal{L}} "target": "com.amazonaws.licensemanager#ServerInternalException"
     },
\overline{\mathcal{L}} "target": "com.amazonaws.licensemanager#ValidationException"
          }
       ],
       "traits": {
          "smithy.api#documentation": "<p>Gets detailed information about the specified license.</p>"
       }
     },
     "com.amazonaws.licensemanager#GetLicenseConfiguration": {
       "type": "operation",
       "input": {
```

```
 "target": "com.amazonaws.licensemanager#GetLicenseConfigurationRequest"
        },
        "output": {
          "target": "com.amazonaws.licensemanager#GetLicenseConfigurationResponse"
        },
        "errors": [
          {
             "target": "com.amazonaws.licensemanager#AccessDeniedException"
          },
          {
             "target": "com.amazonaws.licensemanager#AuthorizationException"
          },
          {
             "target": "com.amazonaws.licensemanager#InvalidParameterValueException"
           },
          {
             "target": "com.amazonaws.licensemanager#RateLimitExceededException"
          },
\overline{\mathcal{L}} "target": "com.amazonaws.licensemanager#ServerInternalException"
          }
       ],
       "traits": {
          "smithy.api#documentation": "<p>Gets detailed information about the specified license
configuration.</p>"
        }
     },
     "com.amazonaws.licensemanager#GetLicenseConfigurationRequest": {
        "type": "structure",
        "members": {
          "LicenseConfigurationArn": {
             "target": "com.amazonaws.licensemanager#String",
             "traits": {
               "smithy.api#documentation": "<p>Amazon Resource Name (ARN) of the license
configuration.</p>",
               "smithy.api#required": {}
             }
          }
        },
        "traits":
          "smithy.api#input": {}
        }
     },
     "com.amazonaws.licensemanager#GetLicenseConfigurationResponse": {
        "type": "structure",
        "members": {
          "LicenseConfigurationId": {
```

```
 "target": "com.amazonaws.licensemanager#String",
            "traits": {
              "smithy.api#documentation": "<p>Unique ID for the license configuration.</p>"
            }
         },
         "LicenseConfigurationArn": {
            "target": "com.amazonaws.licensemanager#String",
            "traits": {
              "smithy.api#documentation": "<p>Amazon Resource Name (ARN) of the license configuration.</p>"
 }
         },
         "Name": {
            "target": "com.amazonaws.licensemanager#String",
            "traits": {
              "smithy.api#documentation": "<p>Name of the license configuration.</p>"
 }
         },
         "Description": {
            "target": "com.amazonaws.licensemanager#String",
            "traits": {
              "smithy.api#documentation": "<p>Description of the license configuration.</p>"
            }
         },
         "LicenseCountingType": {
            "target": "com.amazonaws.licensemanager#LicenseCountingType",
            "traits": {
              "smithy.api#documentation": "<p>Dimension for which the licenses are counted.</p>"
            }
         },
         "LicenseRules": {
            "target": "com.amazonaws.licensemanager#StringList",
            "traits": {
              "smithy.api#documentation": "<p>License rules.</p>"
 }
         },
         "LicenseCount": {
            "target": "com.amazonaws.licensemanager#BoxLong",
           "traits": {
              "smithy.api#documentation": "<p>Number of available licenses.</p>"
            }
         },
         "LicenseCountHardLimit": {
            "target": "com.amazonaws.licensemanager#BoxBoolean",
            "traits": {
             "smithy.api#documentation": "<p>Sets the number of available licenses as a hard limit.\langle p \rangle"
            }
         },
```

```
 "ConsumedLicenses": {
            "target": "com.amazonaws.licensemanager#BoxLong",
            "traits": {
              "smithy.api#documentation": "<p>Number of licenses assigned to resources.</p>"
            }
         },
         "Status": {
            "target": "com.amazonaws.licensemanager#String",
            "traits": {
              "smithy.api#documentation": "<p>License configuration status.</p>"
            }
      },
         "OwnerAccountId": {
            "target": "com.amazonaws.licensemanager#String",
            "traits": {
              "smithy.api#documentation": "<p>Account ID of the owner of the license configuration.</p>"
 }
         },
         "ConsumedLicenseSummaryList": {
            "target": "com.amazonaws.licensemanager#ConsumedLicenseSummaryList",
            "traits": {
              "smithy.api#documentation": "<p>Summaries of the licenses consumed by resources.</p>"
 }
         },
         "ManagedResourceSummaryList": {
            "target": "com.amazonaws.licensemanager#ManagedResourceSummaryList",
            "traits": {
              "smithy.api#documentation": "<p>Summaries of the managed resources.</p>"
            }
         },
         "Tags": {
            "target": "com.amazonaws.licensemanager#TagList",
            "traits": {
              "smithy.api#documentation": "<p>Tags for the license configuration.</p>"
            }
         },
         "ProductInformationList": {
            "target": "com.amazonaws.licensemanager#ProductInformationList",
            "traits": {
              "smithy.api#documentation": "<p>Product information.</p>"
 }
         },
         "AutomatedDiscoveryInformation": {
            "target": "com.amazonaws.licensemanager#AutomatedDiscoveryInformation",
            "traits": {
              "smithy.api#documentation": "<p>Automated discovery information.</p>"
            }
```

```
 },
          "DisassociateWhenNotFound": {
            "target": "com.amazonaws.licensemanager#BoxBoolean",
            "traits": {
               "smithy.api#documentation": "<p>When
 true, disassociates a resource when software is uninstalled.</p>"
 }
          }
       },
       "traits": {
          "smithy.api#output": {}
       }
     },
     "com.amazonaws.licensemanager#GetLicenseConversionTask": {
       "type": "operation",
       "input": {
          "target": "com.amazonaws.licensemanager#GetLicenseConversionTaskRequest"
       },
       "output": {
          "target": "com.amazonaws.licensemanager#GetLicenseConversionTaskResponse"
       },
       "errors": [
          {
            "target": "com.amazonaws.licensemanager#AccessDeniedException"
          },
\overline{\mathcal{L}} "target": "com.amazonaws.licensemanager#AuthorizationException"
          },
\overline{\mathcal{L}} "target": "com.amazonaws.licensemanager#InvalidParameterValueException"
          },
          {
  "target": "com.amazonaws.licensemanager#RateLimitExceededException"
          },
          {
            "target": "com.amazonaws.licensemanager#ServerInternalException"
          }
       ],
       "traits": {
          "smithy.api#documentation": "<p>Gets information about the specified license type conversion task.</p>"
       }
     },
     "com.amazonaws.licensemanager#GetLicenseConversionTaskRequest": {
       "type": "structure",
       "members": {
         "LicenseConversionTaskId": {
            "target": "com.amazonaws.licensemanager#LicenseConversionTaskId",
```

```
 "traits": {
               "smithy.api#documentation": "<p>ID of the license type conversion task to retrieve information
on.\lt/p<sup>"</sup>,
               "smithy.api#required": {}
            }
          }
        },
        "traits": {
          "smithy.api#input": {}
        }
      },
     "com.amazonaws.licensemanager#GetLicenseConversionTaskResponse": {
        "type": "structure",
       "members": {
          "LicenseConversionTaskId": {
            "target": "com.amazonaws.licensemanager#LicenseConversionTaskId",
            "traits": {
              "smithy.api#documentation": "<p>ID of the license type conversion task.</p>"
            }
          },
          "ResourceArn": {
            "target": "com.amazonaws.licensemanager#String",
            "traits": {
               "smithy.api#documentation": "<p>Amazon Resource Names (ARN) of the resources the license
conversion task is associated with.</p>"
 }
          },
          "SourceLicenseContext": {
            "target": "com.amazonaws.licensemanager#LicenseConversionContext",
            "traits": {
               "smithy.api#documentation": "<p>Information
 about the license type converted from.</p>"
            }
          },
          "DestinationLicenseContext": {
             "target": "com.amazonaws.licensemanager#LicenseConversionContext",
            "traits": {
               "smithy.api#documentation": "<p>Information about the license type converted to.</p>"
            }
          },
          "StatusMessage": {
            "target": "com.amazonaws.licensemanager#String",
            "traits": {
               "smithy.api#documentation": "<p>The status message for the conversion task.</p>"
            }
          },
          "Status": {
             "target": "com.amazonaws.licensemanager#LicenseConversionTaskStatus",
```

```
 "traits": {
               "smithy.api#documentation": "<p>Status of the license type conversion task.</p>"
            }
          },
   "StartTime": {
            "target": "com.amazonaws.licensemanager#DateTime",
            "traits": {
              "smithy.api#documentation": "<p>Time at which the license type conversion task was started .</p>
 }
          },
          "LicenseConversionTime": {
            "target": "com.amazonaws.licensemanager#DateTime",
            "traits": {
               "smithy.api#documentation": "<p>Amount of time to complete the license type conversion.</p>"
 }
          },
          "EndTime": {
            "target": "com.amazonaws.licensemanager#DateTime",
            "traits": {
               "smithy.api#documentation": "<p>Time at which the license type conversion task was
completed.</p>"
 }
          }
       },
       "traits": {
          "smithy.api#output": {}
       }
     },
     "com.amazonaws.licensemanager#GetLicenseManagerReportGenerator":
       "type": "operation",
       "input": {
          "target": "com.amazonaws.licensemanager#GetLicenseManagerReportGeneratorRequest"
       },
        "output": {
          "target": "com.amazonaws.licensemanager#GetLicenseManagerReportGeneratorResponse"
       },
        "errors": [
          {
            "target": "com.amazonaws.licensemanager#AccessDeniedException"
          },
          {
            "target": "com.amazonaws.licensemanager#AuthorizationException"
          },
          {
            "target": "com.amazonaws.licensemanager#InvalidParameterValueException"
          },
```

```
 {
             "target": "com.amazonaws.licensemanager#RateLimitExceededException"
          },
\left\{ \begin{array}{c} \end{array} \right. "target": "com.amazonaws.licensemanager#ResourceLimitExceededException"
        },
\overline{\mathcal{L}} "target": "com.amazonaws.licensemanager#ResourceNotFoundException"
          },
\overline{\mathcal{L}} "target": "com.amazonaws.licensemanager#ServerInternalException"
          },
\overline{\mathcal{L}} "target": "com.amazonaws.licensemanager#ValidationException"
 }
        ],
        "traits": {
          "smithy.api#documentation": "<p>Gets information about the specified report generator.</p>"
        }
     },
     "com.amazonaws.licensemanager#GetLicenseManagerReportGeneratorRequest": {
        "type": "structure",
        "members": {
          "LicenseManagerReportGeneratorArn": {
             "target": "com.amazonaws.licensemanager#String",
             "traits": {
               "smithy.api#documentation": "<p>Amazon Resource Name (ARN) of the report generator.</p>",
               "smithy.api#required":
             }
 }
        },
        "traits": {
          "smithy.api#input": {}
        }
     },
     "com.amazonaws.licensemanager#GetLicenseManagerReportGeneratorResponse": {
        "type": "structure",
        "members": {
          "ReportGenerator": {
             "target": "com.amazonaws.licensemanager#ReportGenerator",
             "traits": {
               "smithy.api#documentation": "<p>A report generator that creates periodic reports about your license
configurations.</p>"
             }
          }
        },
```
{}

```
 "traits": {
         "smithy.api#output": {}
       }
    },
    "com.amazonaws.licensemanager#GetLicenseRequest": {
       "type": "structure",
       "members": {
         "LicenseArn": {
            "target": "com.amazonaws.licensemanager#Arn",
            "traits": {
 "smithy.api#documentation": "<p>Amazon Resource Name (ARN) of the license.</p>",
              "smithy.api#required": {}
            }
         },
         "Version": {
            "target": "com.amazonaws.licensemanager#String",
            "traits": {
              "smithy.api#documentation": "<p>License version.</p>"
            }
         }
       },
       "traits": {
         "smithy.api#input": {}
       }
    },
    "com.amazonaws.licensemanager#GetLicenseResponse": {
       "type": "structure",
       "members": {
         "License": {
            "target": "com.amazonaws.licensemanager#License",
            "traits": {
              "smithy.api#documentation": "<p>License details.</p>"
            }
         }
       },
       "traits": {
         "smithy.api#output": {}
       }
    },
   "com.amazonaws.licensemanager#GetLicenseUsage": {
       "type": "operation",
       "input": {
         "target": "com.amazonaws.licensemanager#GetLicenseUsageRequest"
       },
       "output": {
         "target": "com.amazonaws.licensemanager#GetLicenseUsageResponse"
```

```
 },
       "errors": [
         {
            "target": "com.amazonaws.licensemanager#AccessDeniedException"
         },
         {
            "target": "com.amazonaws.licensemanager#AuthorizationException"
         },
         {
            "target": "com.amazonaws.licensemanager#InvalidParameterValueException"
         },
         {
            "target": "com.amazonaws.licensemanager#RateLimitExceededException"
         },
         {
            "target": "com.amazonaws.licensemanager#ServerInternalException"
         },
         {
  "target": "com.amazonaws.licensemanager#ValidationException"
         }
      ],
       "traits": {
         "smithy.api#documentation": "<p>Gets detailed information about the usage of the specified license.</p>"
       }
    },
    "com.amazonaws.licensemanager#GetLicenseUsageRequest": {
       "type": "structure",
       "members": {
         "LicenseArn": {
            "target": "com.amazonaws.licensemanager#Arn",
            "traits": {
              "smithy.api#documentation": "<p>Amazon Resource Name (ARN) of the license.</p>",
              "smithy.api#required": {}
            }
         }
       },
       "traits": {
         "smithy.api#input": {}
       }
    },
    "com.amazonaws.licensemanager#GetLicenseUsageResponse": {
       "type": "structure",
       "members": {
         "LicenseUsage": {
            "target":
 "com.amazonaws.licensemanager#LicenseUsage",
            "traits": {
```

```
 "smithy.api#documentation": "<p>License usage details.</p>"
        }
     }
   },
   "traits": {
     "smithy.api#output": {}
   }
 },
 "com.amazonaws.licensemanager#GetServiceSettings": {
   "type": "operation",
   "input": {
     "target": "com.amazonaws.licensemanager#GetServiceSettingsRequest"
   },
   "output": {
     "target": "com.amazonaws.licensemanager#GetServiceSettingsResponse"
   },
   "errors": [
     {
        "target": "com.amazonaws.licensemanager#AccessDeniedException"
     },
     {
        "target": "com.amazonaws.licensemanager#AuthorizationException"
     },
     {
        "target": "com.amazonaws.licensemanager#RateLimitExceededException"
      },
     {
        "target": "com.amazonaws.licensemanager#ServerInternalException"
     }
   ],
   "traits": {
     "smithy.api#documentation": "<p>Gets the License Manager settings for the current Region.</p>"
   }
 },
 "com.amazonaws.licensemanager#GetServiceSettingsRequest": {
   "type": "structure",
  "members": {},
   "traits": {
      "smithy.api#input": {}
   }
 },
 "com.amazonaws.licensemanager#GetServiceSettingsResponse": {
   "type": "structure",
   "members": {
     "S3BucketArn": {
        "target": "com.amazonaws.licensemanager#String",
        "traits": {
          "smithy.api#documentation": "<p>Regional S3 bucket path for storing reports, license trail event data,
```

```
 }
          },
          "SnsTopicArn": {
            "target": "com.amazonaws.licensemanager#String",
            "traits": {
               "smithy.api#documentation": "<p>SNS topic configured to receive notifications from License
Manager.</p>"
            }
          },
          "OrganizationConfiguration": {
            "target": "com.amazonaws.licensemanager#OrganizationConfiguration",
            "traits": {
               "smithy.api#documentation": "<p>Indicates whether Organizations is integrated with License
Manager for\ln cross-account discovery.\langle p \rangle"
            }
          },
          "EnableCrossAccountsDiscovery": {
            "target": "com.amazonaws.licensemanager#BoxBoolean",
            "traits": {
               "smithy.api#documentation": "<p>Indicates whether cross-account discovery is enabled.</p>"
            }
       },
          "LicenseManagerResourceShareArn": {
            "target": "com.amazonaws.licensemanager#String",
            "traits": {
               "smithy.api#documentation": "<p>Amazon Resource Name (ARN) of the resource share. The License
Manager management account \infty provides member accounts with access to this share.\langle p \rangle"
 }
          }
       },
       "traits": {
          "smithy.api#output": {}
       }
     },
     "com.amazonaws.licensemanager#Grant": {
        "type": "structure",
       "members": {
          "GrantArn": {
            "target": "com.amazonaws.licensemanager#Arn",
            "traits": {
               "smithy.api#documentation": "<p>Amazon Resource Name (ARN) of the grant.</p>",
               "smithy.api#required": {}
            }
          },
          "GrantName": {
```

```
 "target": "com.amazonaws.licensemanager#String",
```

```
 "traits": {
               "smithy.api#documentation": "<p>Grant name.</p>",
               "smithy.api#required": {}
            }
          },
          "ParentArn": {
            "target": "com.amazonaws.licensemanager#Arn",
            "traits": {
               "smithy.api#documentation": "<p>Parent ARN.</p>",
               "smithy.api#required": {}
            }
          },
          "LicenseArn": {
            "target": "com.amazonaws.licensemanager#Arn",
            "traits": {
               "smithy.api#documentation": "<p>License ARN.</p>",
               "smithy.api#required": {}
            }
          },
          "GranteePrincipalArn": {
            "target": "com.amazonaws.licensemanager#Arn",
            "traits": {
 "smithy.api#documentation": "<p>The grantee principal ARN.</p>",
               "smithy.api#required": {}
            }
          },
          "HomeRegion": {
            "target": "com.amazonaws.licensemanager#String",
            "traits": {
               "smithy.api#documentation": "<p>Home Region of the grant.</p>",
               "smithy.api#required": {}
            }
          },
          "GrantStatus": {
            "target": "com.amazonaws.licensemanager#GrantStatus",
            "traits": {
               "smithy.api#documentation": "<p>Grant status.</p>",
               "smithy.api#required": {}
 }
          },
          "StatusReason": {
            "target": "com.amazonaws.licensemanager#StatusReasonMessage",
            "traits": {
               "smithy.api#documentation": "<p>Grant status reason.</p>"
```

```
 }
         },
         "Version": {
            "target": "com.amazonaws.licensemanager#String",
            "traits": {
              "smithy.api#documentation": "<p>Grant version.</p>",
              "smithy.api#required": {}
            }
         },
         "GrantedOperations": {
            "target": "com.amazonaws.licensemanager#AllowedOperationList",
            "traits": {
              "smithy.api#documentation": "<p>Granted operations.</p>",
              "smithy.api#required": {}
            }
         },
         "Options": {
            "target": "com.amazonaws.licensemanager#Options",
            "traits": {
              "smithy.api#documentation": "<p>The options specified for the grant.</p>"
            }
         }
       },
       "traits": {
         "smithy.api#documentation":
"<p>Describes a grant.</p>"
       }
     },
     "com.amazonaws.licensemanager#GrantList": {
       "type": "list",
       "member": {
         "target": "com.amazonaws.licensemanager#Grant"
       }
     },
     "com.amazonaws.licensemanager#GrantStatus": {
       "type": "enum",
       "members": {
         "PENDING_WORKFLOW": {
            "target": "smithy.api#Unit",
            "traits": {
              "smithy.api#enumValue": "PENDING_WORKFLOW"
            }
         },
         "PENDING_ACCEPT": {
            "target": "smithy.api#Unit",
            "traits": {
              "smithy.api#enumValue": "PENDING_ACCEPT"
            }
```
```
 },
     "REJECTED": {
        "target": "smithy.api#Unit",
        "traits": {
          "smithy.api#enumValue": "REJECTED"
     }
     },
     "ACTIVE": {
        "target": "smithy.api#Unit",
        "traits": {
          "smithy.api#enumValue": "ACTIVE"
        }
     },
     "FAILED_WORKFLOW": {
        "target": "smithy.api#Unit",
        "traits": {
          "smithy.api#enumValue": "FAILED_WORKFLOW"
        }
     },
     "DELETED": {
        "target": "smithy.api#Unit",
        "traits": {
          "smithy.api#enumValue": "DELETED"
        }
     },
     "PENDING_DELETE": {
        "target": "smithy.api#Unit",
        "traits": {
          "smithy.api#enumValue": "PENDING_DELETE"
        }
     },
     "DISABLED": {
        "target": "smithy.api#Unit",
        "traits":
          "smithy.api#enumValue": "DISABLED"
        }
     },
     "WORKFLOW_COMPLETED": {
        "target": "smithy.api#Unit",
        "traits": {
          "smithy.api#enumValue": "WORKFLOW_COMPLETED"
        }
     }
   }
 },
 "com.amazonaws.licensemanager#GrantedLicense": {
```
{

```
 "type": "structure",
       "members": {
         "LicenseArn": {
            "target": "com.amazonaws.licensemanager#Arn",
            "traits": {
              "smithy.api#documentation": "<p>Amazon Resource Name (ARN) of the license.</p>"
 }
         },
         "LicenseName": {
            "target": "com.amazonaws.licensemanager#String",
            "traits": {
              "smithy.api#documentation": "<p>License name.</p>"
            }
         "ProductName": {
            "target": "com.amazonaws.licensemanager#String",
            "traits": {
              "smithy.api#documentation": "<p>Product name.</p>"
            }
         },
         "ProductSKU": {
            "target": "com.amazonaws.licensemanager#String",
            "traits": {
              "smithy.api#documentation": "<p>Product SKU.</p>"
            }
         },
         "Issuer": {
            "target": "com.amazonaws.licensemanager#IssuerDetails",
            "traits": {
              "smithy.api#documentation": "<p>Granted license issuer.</p>"
            }
         },
         "HomeRegion": {
            "target": "com.amazonaws.licensemanager#String",
            "traits": {
              "smithy.api#documentation": "<p>Home Region of the granted license.</p>"
          }
         },
         "Status": {
            "target": "com.amazonaws.licensemanager#LicenseStatus",
            "traits": {
              "smithy.api#documentation": "<p>Granted license status.</p>"
            }
         },
         "Validity": {
            "target": "com.amazonaws.licensemanager#DatetimeRange",
```
},

```
 "traits": {
               "smithy.api#documentation": "<p>Date and time range during which the granted license is valid, in
ISO8601-UTC format.</p>"
            }
          },
          "Beneficiary": {
            "target": "com.amazonaws.licensemanager#String",
            "traits": {
               "smithy.api#documentation": "<p>Granted license beneficiary.</p>"
 }
          },
          "Entitlements": {
            "target": "com.amazonaws.licensemanager#EntitlementList",
             "traits": {
               "smithy.api#documentation": "<p>License entitlements.</p>"
            }
          },
          "ConsumptionConfiguration": {
            "target": "com.amazonaws.licensemanager#ConsumptionConfiguration",
            "traits": {
               "smithy.api#documentation": "<p>Configuration for consumption of the license.</p>"
            }
          },
          "LicenseMetadata": {
            "target": "com.amazonaws.licensemanager#MetadataList",
            "traits": {
               "smithy.api#documentation": "<p>Granted license metadata.</p>"
            }
          },
          "CreateTime": {
            "target": "com.amazonaws.licensemanager#ISO8601DateTime",
            "traits": {
               "smithy.api#documentation": "<p>Creation time of the granted license.</p>"
   }
          },
          "Version": {
            "target": "com.amazonaws.licensemanager#String",
            "traits": {
               "smithy.api#documentation": "<p>Version of the granted license.</p>"
            }
          },
          "ReceivedMetadata": {
            "target": "com.amazonaws.licensemanager#ReceivedMetadata",
            "traits": {
               "smithy.api#documentation": "<p>Granted license received metadata.</p>"
            }
          }
```

```
 },
       "traits": {
          "smithy.api#documentation": "<p>Describes a license that is granted to a grantee.</p>"
       }
     },
     "com.amazonaws.licensemanager#GrantedLicenseList": {
       "type": "list",
       "member": {
          "target": "com.amazonaws.licensemanager#GrantedLicense"
       }
     },
     "com.amazonaws.licensemanager#ISO8601DateTime":
 {
      "type": "string",
       "traits": {
          "smithy.api#length": {
            "min": 0,
            "max": 50
          },
          "smithy.api#pattern": "^(-?(?:[1-9][0-9]*)?[0-9]{4})-(1[0-2]|0[1-9])-(3[0-1]|0[1-9]|[1-2][0-9])T(2[0-3]|[0-
1][0-9]):([0-5][0-9]):([0-5][0-9])(\\.[0-9]+)?(Z|[+-](?:2[ 0-3]|[0-1][0-9]):[0-5][0-9])+$"
       }
     },
     "com.amazonaws.licensemanager#Integer": {
       "type": "integer"
     },
     "com.amazonaws.licensemanager#InvalidParameterValueException": {
       "type": "structure",
       "members": {
          "Message": {
             "target": "com.amazonaws.licensemanager#Message"
          }
       },
       "traits": {
          "aws.protocols#awsQueryError": {
             "code": "InvalidParameterValueProvided",
            "httpResponseCode": 400
          },
          "smithy.api#documentation":
"\leq p>One or more parameter values are not valid.\leq p>",
          "smithy.api#error": "client",
          "smithy.api#httpError": 400
       }
     },
     "com.amazonaws.licensemanager#InvalidResourceStateException": {
        "type": "structure",
       "members": {
          "Message": {
```

```
 "target": "com.amazonaws.licensemanager#Message"
          }
        },
        "traits": {
          "aws.protocols#awsQueryError": {
             "code": "InvalidResourceState",
             "httpResponseCode": 400
          },
          "smithy.api#documentation": "<p>License Manager cannot allocate a license to a resource because of its
state. \langle p \rangle \infty \mathbb{R}^n \infty and \infty cannot allocate a license to an instance in the process of shutting\n
down.</p>",
          "smithy.api#error": "client",
          "smithy.api#httpError": 400
        }
     },
    "com.amazonaws.licensemanager#InventoryFilter": {
        "type": "structure",
        "members": {
          "Name": {
             "target": "com.amazonaws.licensemanager#String",
             "traits": {
               "smithy.api#documentation": "<p>Name of the filter.</p>",
               "smithy.api#required": {}
             }
          },
          "Condition": {
             "target": "com.amazonaws.licensemanager#InventoryFilterCondition",
             "traits": {
               "smithy.api#documentation": "<p>Condition of the filter.</p>",
               "smithy.api#required": {}
             }
          },
          "Value": {
             "target": "com.amazonaws.licensemanager#String",
             "traits": {
               "smithy.api#documentation": "<p>Value of the filter.</p>"
             }
          }
   },
        "traits": {
          "smithy.api#documentation": "<p>An inventory filter.</p>"
        }
     },
     "com.amazonaws.licensemanager#InventoryFilterCondition": {
        "type": "enum",
        "members": {
```

```
 "EQUALS": {
            "target": "smithy.api#Unit",
            "traits": {
               "smithy.api#enumValue": "EQUALS"
            }
          },
         "NOT_EQUALS": {
            "target": "smithy.api#Unit",
            "traits": {
               "smithy.api#enumValue": "NOT_EQUALS"
            }
          },
          "BEGINS_WITH": {
            "target": "smithy.api#Unit",
            "traits": {
               "smithy.api#enumValue": "BEGINS_WITH"
            }
          },
          "CONTAINS": {
            "target": "smithy.api#Unit",
            "traits": {
               "smithy.api#enumValue": "CONTAINS"
            }
          }
       }
     },
     "com.amazonaws.licensemanager#InventoryFilterList": {
       "type": "list",
       "member": {
          "target": "com.amazonaws.licensemanager#InventoryFilter"
       }
     },
     "com.amazonaws.licensemanager#Issuer": {
       "type": "structure",
       "members": {
          "Name": {
            "target": "com.amazonaws.licensemanager#String",
            "traits": {
               "smithy.api#documentation": "<p>Issuer name.</p>",
               "smithy.api#required": {}
            }
          },
          "SignKey": {
            "target": "com.amazonaws.licensemanager#String",
            "traits": {
               "smithy.api#documentation": "<p>Asymmetric KMS key from Key Management Service. The KMS
key must have a key usage
```

```
of sign and verify, \ln and support the RSASSA-PSS SHA-256 signing algorithm.\langle p \rangle"
 }
 }
       },
       "traits": {
         "smithy.api#documentation": "<p>Details about the issuer of a license.</p>"
       }
     },
     "com.amazonaws.licensemanager#IssuerDetails": {
       "type": "structure",
       "members": {
         "Name": {
            "target": "com.amazonaws.licensemanager#String",
           "traits": {
              "smithy.api#documentation": "<p>Issuer name.</p>"
 }
         },
         "SignKey": {
            "target": "com.amazonaws.licensemanager#String",
           "traits": {
              "smithy.api#documentation": "<p>Asymmetric KMS key from Key Management Service. The KMS
key must have a key usage of sign and verify, \n and support the RSASSA-PSS SHA-256 signing
algorithm.</p>"
 }
         },
         "KeyFingerprint": {
            "target": "com.amazonaws.licensemanager#String",
            "traits": {
```

```
 "smithy.api#documentation": "<p>Issuer key fingerprint.</p>"
```
}

},

"traits": {

}

```
 "smithy.api#documentation": "<p>Details associated with the issuer of a license.</p>"
```
},

}

```
 "com.amazonaws.licensemanager#License": {
```

```
 "type": "structure",
 "members": {
   "LicenseArn": {
     "target": "com.amazonaws.licensemanager#Arn",
     "traits": {
        "smithy.api#documentation": "<p>Amazon Resource Name (ARN) of the license.</p>"
     }
   },
   "LicenseName": {
     "target": "com.amazonaws.licensemanager#String",
     "traits": {
```

```
 "smithy.api#documentation": "<p>License name.</p>"
             }
          },
          "ProductName": {
             "target": "com.amazonaws.licensemanager#String",
             "traits": {
               "smithy.api#documentation": "<p>Product name.</p>"
             }
          },
          "ProductSKU": {
             "target": "com.amazonaws.licensemanager#String",
             "traits": {
               "smithy.api#documentation": "<p>Product SKU.</p>"
             }
          },
          "Issuer": {
             "target": "com.amazonaws.licensemanager#IssuerDetails",
             "traits": {
               "smithy.api#documentation": "<p>License issuer.</p>"
 }
          },
          "HomeRegion": {
             "target": "com.amazonaws.licensemanager#String",
             "traits": {
          "smithy.api#documentation": "<p>Home Region of the license.</p>"
             }
          },
          "Status": {
             "target": "com.amazonaws.licensemanager#LicenseStatus",
            "traits": {
               "smithy.api#documentation": "<p>License status.</p>"
             }
          },
          "Validity": {
             "target": "com.amazonaws.licensemanager#DatetimeRange",
            "traits": {
               "smithy.api#documentation": "<p>Date and time range during which the license is valid, in ISO8601-
UTC format.\langle p \rangle"
             }
          },
          "Beneficiary": {
             "target": "com.amazonaws.licensemanager#String",
             "traits": {
               "smithy.api#documentation": "<p>License beneficiary.</p>"
             }
          },
```

```
 "Entitlements": {
```

```
 "target": "com.amazonaws.licensemanager#EntitlementList",
            "traits": {
               "smithy.api#documentation": "<p>License entitlements.</p>"
            }
          },
          "ConsumptionConfiguration": {
            "target": "com.amazonaws.licensemanager#ConsumptionConfiguration",
            "traits": {
               "smithy.api#documentation": "<p>Configuration for consumption of the license.</p>"
            }
          },
          "LicenseMetadata": {
            "target": "com.amazonaws.licensemanager#MetadataList",
            "traits": {
               "smithy.api#documentation": "<p>License metadata.</p>"
 }
          },
          "CreateTime": {
            "target": "com.amazonaws.licensemanager#ISO8601DateTime",
            "traits": {
               "smithy.api#documentation": "<p>License
 creation time.</p>"
            }
          },
          "Version": {
            "target": "com.amazonaws.licensemanager#String",
            "traits": {
               "smithy.api#documentation": "<p>License version.</p>"
            }
          }
       },
       "traits": {
          "smithy.api#documentation": "<p>Software license that is managed in License Manager.</p>"
       }
     },
     "com.amazonaws.licensemanager#LicenseConfiguration": {
       "type": "structure",
       "members": {
         "LicenseConfigurationId": {
            "target": "com.amazonaws.licensemanager#String",
            "traits": {
               "smithy.api#documentation": "<p>Unique ID of the license configuration.</p>"
            }
          },
          "LicenseConfigurationArn": {
            "target": "com.amazonaws.licensemanager#String",
```

```
 "traits": {
               "smithy.api#documentation": "<p>Amazon Resource Name (ARN) of the license configuration.</p>"
 }
          },
          "Name": {
            "target": "com.amazonaws.licensemanager#String",
            "traits": {
               "smithy.api#documentation": "<p>Name of the license configuration.</p>"
            }
          },
          "Description": {
            "target": "com.amazonaws.licensemanager#String",
            "traits": {
               "smithy.api#documentation": "<p>Description of the license configuration.</p>"
            }
          },
          "LicenseCountingType": {
            "target": "com.amazonaws.licensemanager#LicenseCountingType",
            "traits": {
               "smithy.api#documentation": "<p>Dimension to use to track the license inventory.</p>"
 }
          },
          "LicenseRules": {
            "target": "com.amazonaws.licensemanager#StringList",
            "traits": {
               "smithy.api#documentation": "<p>License rules.</p>"
            }
          },
          "LicenseCount": {
            "target": "com.amazonaws.licensemanager#BoxLong",
            "traits": {
              "smithy.api#documentation": "<p>Number of licenses managed by the license configuration.</p>"
            }
          },
          "LicenseCountHardLimit": {
            "target": "com.amazonaws.licensemanager#BoxBoolean",
            "traits": {
              "smithy.api#documentation": "<p>Number of available licenses as a hard limit.</p>"
            }
          },
          "DisassociateWhenNotFound": {
            "target": "com.amazonaws.licensemanager#BoxBoolean",
             "traits": {
              "smithy.api#documentation": "<p>When true, disassociates a resource when software is
uninstalled.</n>"
            }
          },
          "ConsumedLicenses": {
```

```
 "target": "com.amazonaws.licensemanager#BoxLong",
            "traits": {
              "smithy.api#documentation": "<p>Number of licenses consumed. </p>"
            }
         },
         "Status": {
            "target": "com.amazonaws.licensemanager#String",
            "traits": {
              "smithy.api#documentation": "<p>Status of the license configuration.</p>"
 }
         },
         "OwnerAccountId": {
            "target": "com.amazonaws.licensemanager#String",
            "traits": {
              "smithy.api#documentation": "<p>Account ID of the license configuration's owner.</p>"
         }
         },
         "ConsumedLicenseSummaryList": {
            "target": "com.amazonaws.licensemanager#ConsumedLicenseSummaryList",
            "traits": {
              "smithy.api#documentation": "<p>Summaries for licenses consumed by various resources.</p>"
            }
         },
         "ManagedResourceSummaryList": {
            "target": "com.amazonaws.licensemanager#ManagedResourceSummaryList",
            "traits": {
              "smithy.api#documentation": "<p>Summaries for managed resources.</p>"
            }
         },
         "ProductInformationList": {
            "target": "com.amazonaws.licensemanager#ProductInformationList",
            "traits": {
              "smithy.api#documentation": "<p>Product information.</p>"
            }
         },
         "AutomatedDiscoveryInformation": {
            "target": "com.amazonaws.licensemanager#AutomatedDiscoveryInformation",
            "traits": {
              "smithy.api#documentation": "<p>Automated discovery information.</p>"
 }
         }
       "traits": {
         "smithy.api#documentation": "<p>A license configuration is an abstraction of a customer license
```
agreement that can be\n consumed and enforced by License Manager. Components include specifications for the license $\in$  type (licensing by instance, socket, CPU, or vCPU), allowed tenancy (shared tenancy,  $\in$ 

},

Dedicated Instance, Dedicated Host, or all of these), host affinity (how long a VM\n must be associated with a host), and the number of licenses purchased and used. $\langle p \rangle$ "

```
 }
     },
     "com.amazonaws.licensemanager#LicenseConfigurationAssociation": {
        "type": "structure",
       "members": {
          "ResourceArn":
 {
            "target": "com.amazonaws.licensemanager#String",
            "traits": {
               "smithy.api#documentation": "<p>Amazon Resource Name (ARN) of the resource.</p>"
 }
          },
          "ResourceType": {
            "target": "com.amazonaws.licensemanager#ResourceType",
            "traits": {
               "smithy.api#documentation": "<p>Type of server resource.</p>"
            }
          },
          "ResourceOwnerId": {
            "target": "com.amazonaws.licensemanager#String",
            "traits": {
               "smithy.api#documentation": "<p>ID of the Amazon Web Services account that owns the resource
consuming licenses.</p>"
 }
          },
          "AssociationTime": {
            "target": "com.amazonaws.licensemanager#DateTime",
            "traits": {
    "smithy.api#documentation": "<p>Time when the license configuration was associated with the resource.</p>"
            }
          },
          "AmiAssociationScope": {
            "target": "com.amazonaws.licensemanager#String",
            "traits": {
               "smithy.api#documentation": "<p>Scope of AMI associations. The possible value is <code>cross-
account</code>.</p>"
            }
          }
       },
       "traits": {
          "smithy.api#documentation": "<p>Describes an association with a license configuration.</p>"
       }
     },
     "com.amazonaws.licensemanager#LicenseConfigurationAssociations": {
        "type": "list",
```

```
 "member": {
        "target": "com.amazonaws.licensemanager#LicenseConfigurationAssociation"
       }
     },
     "com.amazonaws.licensemanager#LicenseConfigurationStatus": {
       "type": "enum",
       "members":
         "AVAILABLE": {
            "target": "smithy.api#Unit",
            "traits": {
              "smithy.api#enumValue": "AVAILABLE"
 }
         },
         "DISABLED": {
            "target": "smithy.api#Unit",
            "traits": {
              "smithy.api#enumValue": "DISABLED"
            }
         }
       }
     },
     "com.amazonaws.licensemanager#LicenseConfigurationUsage": {
       "type": "structure",
       "members": {
         "ResourceArn": {
            "target": "com.amazonaws.licensemanager#String",
            "traits": {
              "smithy.api#documentation": "<p>Amazon Resource Name (ARN) of the resource.</p>"
            }
         },
         "ResourceType": {
            "target": "com.amazonaws.licensemanager#ResourceType",
            "traits":
              "smithy.api#documentation": "<p>Type of resource.</p>"
            }
         },
         "ResourceStatus": {
            "target": "com.amazonaws.licensemanager#String",
            "traits": {
              "smithy.api#documentation": "<p>Status of the resource.</p>"
            }
         },
         "ResourceOwnerId": {
            "target": "com.amazonaws.licensemanager#String",
            "traits": {
             "smithy.api#documentation": "<p>ID of the account that owns the resource.\langle p \rangle"
```
{

{

```
 }
          },
          "AssociationTime": {
            "target": "com.amazonaws.licensemanager#DateTime",
            "traits": {
               "smithy.api#documentation": "<p>Time when the license configuration was initially associated with
the resource.</p>"
 }
          },
     "ConsumedLicenses": {
            "target": "com.amazonaws.licensemanager#BoxLong",
            "traits": {
               "smithy.api#documentation": "<p>Number of licenses consumed by the resource.</p>"
            }
          }
        },
        "traits": {
          "smithy.api#documentation": "<p>Details about the usage of a resource associated with a license
configuration.</p>"
       }
     },
     "com.amazonaws.licensemanager#LicenseConfigurationUsageList": {
        "type": "list",
        "member": {
          "target": "com.amazonaws.licensemanager#LicenseConfigurationUsage"
        }
     },
     "com.amazonaws.licensemanager#LicenseConfigurations": {
        "type": "list",
        "member": {
          "target": "com.amazonaws.licensemanager#LicenseConfiguration"
        }
     },
     "com.amazonaws.licensemanager#LicenseConversionContext": {
   "type": "structure",
       "members": {
          "UsageOperation": {
             "target": "com.amazonaws.licensemanager#UsageOperation",
            "traits": {
               "smithy.api#documentation": "<p>The Usage operation value that corresponds to the license type you
are converting your resource from. For more information about which platforms correspond to which usage
operation values see <a href=\"https://docs.aws.amazon.com/AWSEC2/latest/UserGuide/billing-info-
fields.html#billing-info\">Sample data: usage operation by platform\n \langle x \ranglen \langle p \rangle"
 }
          }
        },
```

```
 "traits": {
          "smithy.api#documentation": "<p>Information about a license type conversion task.</p>"
       }
     },
     "com.amazonaws.licensemanager#LicenseConversionTask": {
        "type": "structure",
       "members": {
          "LicenseConversionTaskId": {
      "target": "com.amazonaws.licensemanager#LicenseConversionTaskId",
            "traits": {
               "smithy.api#documentation": "<p>The ID of the license type conversion task.</p>"
 }
          },
          "ResourceArn": {
            "target": "com.amazonaws.licensemanager#String",
            "traits": {
               "smithy.api#documentation": "<p>The Amazon Resource Name (ARN) of the resource associated
with the license type\ln conversion task.\langle p \rangle"
            }
          },
          "SourceLicenseContext": {
            "target": "com.amazonaws.licensemanager#LicenseConversionContext",
            "traits": {
               "smithy.api#documentation": "<p>Information about the license type this conversion task converted
from.</p>"
            }
          },
          "DestinationLicenseContext": {
            "target":
 "com.amazonaws.licensemanager#LicenseConversionContext",
            "traits": {
               "smithy.api#documentation": "<p>Information about the license type this conversion task converted
to.<p>'' }
          },
          "Status": {
            "target": "com.amazonaws.licensemanager#LicenseConversionTaskStatus",
            "traits": {
               "smithy.api#documentation": "<p>The status of the conversion task.</p>"
            }
          },
          "StatusMessage": {
            "target": "com.amazonaws.licensemanager#String",
            "traits": {
               "smithy.api#documentation": "<p>The status message for the conversion task.</p>"
            }
          },
```

```
 "StartTime": {
             "target": "com.amazonaws.licensemanager#DateTime",
             "traits": {
               "smithy.api#documentation":
"<p>The time the conversion task was started at.\langle p \rangle"
 }
          },
          "LicenseConversionTime": {
             "target": "com.amazonaws.licensemanager#DateTime",
             "traits": {
               "smithy.api#documentation": "<p>The time the usage operation value of the resource was
changed.</p>"
             }
          },
          "EndTime": {
            "target": "com.amazonaws.licensemanager#DateTime",
            "traits": {
               "smithy.api#documentation": "<p>The time the conversion task was completed.</p>"
             }
          }
        },
        "traits": {
          "smithy.api#documentation": "<p>Information about a license type conversion task.</p>"
        }
     },
     "com.amazonaws.licensemanager#LicenseConversionTaskId": {
       "type": "string",
        "traits": {
       "smithy.api#length": {
             "min": 0,
             "max": 50
          },
          "smithy.api#pattern": "^lct-[a-zA-Z0-9]*$"
        }
     },
     "com.amazonaws.licensemanager#LicenseConversionTaskStatus": {
        "type": "enum",
        "members": {
          "IN_PROGRESS": {
             "target": "smithy.api#Unit",
             "traits": {
               "smithy.api#enumValue": "IN_PROGRESS"
             }
          },
          "SUCCEEDED": {
             "target": "smithy.api#Unit",
             "traits": {
```

```
 "smithy.api#enumValue": "SUCCEEDED"
            }
         },
         "FAILED": {
            "target": "smithy.api#Unit",
            "traits": {
              "smithy.api#enumValue": "FAILED"
            }
         }
       }
    },
    "com.amazonaws.licensemanager#LicenseConversionTasks":
 {
       "type": "list",
       "member": {
         "target": "com.amazonaws.licensemanager#LicenseConversionTask"
       }
    },
    "com.amazonaws.licensemanager#LicenseCountingType": {
       "type": "enum",
       "members": {
         "VCPU": {
            "target": "smithy.api#Unit",
            "traits": {
              "smithy.api#enumValue": "vCPU"
            }
         },
         "INSTANCE": {
            "target": "smithy.api#Unit",
            "traits": {
              "smithy.api#enumValue": "Instance"
            }
         },
         "CORE": {
            "target": "smithy.api#Unit",
            "traits": {
              "smithy.api#enumValue": "Core"
            }
         },
         "SOCKET": {
            "target": "smithy.api#Unit",
            "traits": {
              "smithy.api#enumValue": "Socket"
            }
         }
       }
    },
    "com.amazonaws.licensemanager#LicenseDeletionStatus": {
```

```
 "type": "enum",
       "members": {
         "PENDING_DELETE": {
           "target": "smithy.api#Unit",
            "traits": {
              "smithy.api#enumValue": "PENDING_DELETE"
 }
         },
         "DELETED": {
           "target": "smithy.api#Unit",
           "traits": {
              "smithy.api#enumValue": "DELETED"
 }
         }
       }
     },
     "com.amazonaws.licensemanager#LicenseList": {
       "type": "list",
       "member": {
         "target": "com.amazonaws.licensemanager#License"
       }
     },
     "com.amazonaws.licensemanager#LicenseOperationFailure": {
       "type": "structure",
       "members": {
         "ResourceArn": {
            "target": "com.amazonaws.licensemanager#String",
           "traits": {
              "smithy.api#documentation": "<p>Amazon Resource Name (ARN) of the resource.</p>"
            }
         },
         "ResourceType": {
            "target": "com.amazonaws.licensemanager#ResourceType",
           "traits": {
              "smithy.api#documentation": "<p>Resource type.</p>"
            }
         },
         "ErrorMessage": {
            "target": "com.amazonaws.licensemanager#String",
           "traits": {
              "smithy.api#documentation": "<p>Error message.</p>"
            }
         },
         "FailureTime": {
            "target": "com.amazonaws.licensemanager#DateTime",
            "traits": {
```

```
 "smithy.api#documentation": "<p>Failure time.</p>"
 }
          },
          "OperationName": {
            "target": "com.amazonaws.licensemanager#String",
            "traits": {
               "smithy.api#documentation": "<p>Name of the operation.</p>"
            }
          },
          "ResourceOwnerId": {
            "target": "com.amazonaws.licensemanager#String",
            "traits": {
               "smithy.api#documentation": "<p>ID of the Amazon Web Services account that owns the
resource.</p>"
            }
          },
          "OperationRequestedBy": {
            "target": "com.amazonaws.licensemanager#String",
            "traits": {
               "smithy.api#documentation": "<p>The requester is \"License Manager Automated Discovery\".</p>"
 }
          },
          "MetadataList": {
            "target": "com.amazonaws.licensemanager#MetadataList",
            "traits": {
               "smithy.api#documentation": "<p>Reserved.</p>"
            }
          }
       },
       "traits": {
          "smithy.api#documentation": "<p>Describes the failure of a license operation.</p>"
       }
     },
     "com.amazonaws.licensemanager#LicenseOperationFailureList": {
       "type": "list",
       "member": {
          "target": "com.amazonaws.licensemanager#LicenseOperationFailure"
       }
     },
     "com.amazonaws.licensemanager#LicenseSpecification": {
        "type": "structure",
       "members": {
          "LicenseConfigurationArn": {
            "target": "com.amazonaws.licensemanager#String",
            "traits": {
               "smithy.api#documentation": "<p>Amazon Resource Name (ARN) of the license
configuration.</p>".
```

```
 "smithy.api#required": {}
            }
          },
          "AmiAssociationScope": {
            "target": "com.amazonaws.licensemanager#String",
            "traits": {
              "smithy.api#documentation": "<p>Scope of AMI associations. The possible value is <code>cross-
account</code>.</p>"
 }
          }
       },
       "traits": {
          "smithy.api#documentation": "<p>Details for associating a license configuration with a resource.</p>"
       }
     },
     "com.amazonaws.licensemanager#LicenseSpecifications": {
       "type": "list",
       "member": {
          "target": "com.amazonaws.licensemanager#LicenseSpecification"
       }
     },
     "com.amazonaws.licensemanager#LicenseStatus": {
       "type": "enum",
       "members": {
         "AVAILABLE": {
            "target": "smithy.api#Unit",
          "traits": {
               "smithy.api#enumValue": "AVAILABLE"
            }
          },
          "PENDING_AVAILABLE": {
            "target": "smithy.api#Unit",
            "traits": {
               "smithy.api#enumValue": "PENDING_AVAILABLE"
            }
          },
          "DEACTIVATED": {
            "target": "smithy.api#Unit",
            "traits": {
               "smithy.api#enumValue": "DEACTIVATED"
            }
          },
          "SUSPENDED": {
            "target": "smithy.api#Unit",
            "traits": {
               "smithy.api#enumValue": "SUSPENDED"
```

```
 }
          },
          "EXPIRED": {
            "target": "smithy.api#Unit",
            "traits": {
               "smithy.api#enumValue": "EXPIRED"
 }
          },
        "PENDING_DELETE": {
            "target": "smithy.api#Unit",
            "traits": {
               "smithy.api#enumValue": "PENDING_DELETE"
            }
          },
          "DELETED": {
            "target": "smithy.api#Unit",
            "traits": {
               "smithy.api#enumValue": "DELETED"
            }
          }
       }
     },
     "com.amazonaws.licensemanager#LicenseUsage": {
       "type": "structure",
       "members": {
          "EntitlementUsages": {
            "target": "com.amazonaws.licensemanager#EntitlementUsageList",
            "traits": {
               "smithy.api#documentation": "<p>License entitlement usages.</p>"
            }
          }
       },
       "traits": {
         "smithy.api#documentation": "<p>Describes the entitlement usage associated with a license.</p>"
       }
     },
     "com.amazonaws.licensemanager#LicenseUsageException": {
       "type": "structure",
       "members": {
         "Message": {
            "target": "com.amazonaws.licensemanager#Message"
          }
       },
       "traits": {
         "aws.protocols#awsQueryError": {
            "code": "LicenseUsageFailure",
```

```
 "httpResponseCode": 412
```
},

 "smithy.api#documentation": "<p>You do not have enough licenses available to support a new resource launch.</p>",

```
 "smithy.api#error": "client",
```

```
 "smithy.api#httpError": 412
```
 } },

```
 "com.amazonaws.licensemanager#ListAssociationsForLicenseConfiguration": {
```

```
 "type": "operation",
```
"input": {

 "target": "com.amazonaws.licensemanager#ListAssociationsForLicenseConfigurationRequest" },

"output": {

"target": "com.amazonaws.licensemanager#ListAssociationsForLicenseConfigurationResponse"

```
 },
        "errors": [
          {
             "target": "com.amazonaws.licensemanager#AccessDeniedException"
          },
\overline{\mathcal{L}} "target": "com.amazonaws.licensemanager#AuthorizationException"
          },
          {
             "target": "com.amazonaws.licensemanager#FilterLimitExceededException"
          },
          {
             "target": "com.amazonaws.licensemanager#InvalidParameterValueException"
          },
\overline{\mathcal{L}} "target": "com.amazonaws.licensemanager#RateLimitExceededException"
          },
\overline{\mathcal{L}} "target": "com.amazonaws.licensemanager#ServerInternalException"
          }
       ],
        "traits": {
          "smithy.api#documentation": "<p>Lists the resource associations for the
specified license configuration.\langle p \rangle\n \langle p \rangleResource associations need not consume licenses from a license
configuration. \ln For example, an AMI or a stopped instance might not consume a license (depending on \ln
```
the license rules). $\langle$ /p $>$ " }

},

"com.amazonaws.licensemanager#ListAssociationsForLicenseConfigurationRequest": {

```
 "type": "structure",
```

```
 "members": {
```
"LicenseConfigurationArn": {

```
 "target": "com.amazonaws.licensemanager#String",
             "traits": {
               "smithy.api#documentation": "<p>Amazon Resource Name (ARN) of a license configuration.</p>",
               "smithy.api#required": {}
             }
          },
          "MaxResults": {
             "target": "com.amazonaws.licensemanager#BoxInteger",
             "traits": {
               "smithy.api#documentation": "<p>Maximum number of results
to return in a single call.\langle p \rangle"
             }
          },
          "NextToken": {
             "target": "com.amazonaws.licensemanager#String",
             "traits": {
               "smithy.api#documentation": "<p>Token for the next set of results.</p>"
 }
          }
        },
        "traits": {
          "smithy.api#input": {}
        }
     },
     "com.amazonaws.licensemanager#ListAssociationsForLicenseConfigurationResponse": {
        "type": "structure",
        "members": {
          "LicenseConfigurationAssociations": {
             "target": "com.amazonaws.licensemanager#LicenseConfigurationAssociations",
             "traits": {
               "smithy.api#documentation": "<p>Information about the associations for the license
configuration.</p>"
             }
          },
          "NextToken": {
 "target": "com.amazonaws.licensemanager#String",
             "traits": {
               "smithy.api#documentation": "<p>Token for the next set of results.</p>"
             }
          }
        },
        "traits": {
          "smithy.api#output": {}
        }
     },
     "com.amazonaws.licensemanager#ListDistributedGrants": {
        "type": "operation",
```

```
 "input": {
          "target": "com.amazonaws.licensemanager#ListDistributedGrantsRequest"
        },
        "output": {
          "target": "com.amazonaws.licensemanager#ListDistributedGrantsResponse"
        },
        "errors": [
          {
             "target": "com.amazonaws.licensemanager#AccessDeniedException"
          },
          {
             "target": "com.amazonaws.licensemanager#AuthorizationException"
          },
\overline{\mathcal{L}} "target": "com.amazonaws.licensemanager#InvalidParameterValueException"
           },
          {
             "target": "com.amazonaws.licensemanager#RateLimitExceededException"
          },
\overline{\mathcal{L}} "target": "com.amazonaws.licensemanager#ResourceLimitExceededException"
          },
\overline{\mathcal{L}} "target": "com.amazonaws.licensemanager#ServerInternalException"
          },
\overline{\mathcal{L}} "target": "com.amazonaws.licensemanager#ValidationException"
          }
       ],
        "traits": {
          "smithy.api#documentation": "<p>Lists the grants distributed for the specified license.</p>"
        }
     },
     "com.amazonaws.licensemanager#ListDistributedGrantsRequest": {
        "type": "structure",
        "members": {
          "GrantArns": {
            "target": "com.amazonaws.licensemanager#ArnList",
            "traits": {
          "smithy.api#documentation": "<p>Amazon Resource Names (ARNs) of the grants.</p>"
 }
          },
          "Filters": {
            "target": "com.amazonaws.licensemanager#FilterList",
            "traits": {
               "smithy.api#documentation": "<p>Filters to scope the results. The following filters are
suppotted: <p>\n| <math>\langle n \rangle</math> <math>\langle l \rangle</math> <math>\langle n \rangle</math>
```

```
\langle \text{div}\ranglen \langle \text{div}\ranglen \langle \text{p}\ranglen \langle \text{code}\rangleGrantStatus\langle \text{code}\ranglen \langle \text{p}\ranglen \langle \text{div}\ranglen
  \langle i \rangle\n \langle p \rangle\n \langle c \rangle\n \langle c \rangle\n \langle j \rangle\n \langle j \rangle\n
\langle i \rangle \langle n \rangle \langle p \rangle \langle n \rangle \langle j \rangle \langle n \rangle \langle j \rangle \langle n \rangle \langle j \rangle \langle j \rangle \langle n \rangle \langle j \rangle \langle j \rangle \langle j \rangle\langle p \ranglen \langle code \rangleLicenseIssuerName\langle code \ranglen
          \langle p \rangle \langle n \rangle \langle x \rangle \langle x \rangle \langle x \rangle \langle x \rangle \langle y \rangle \langle y \ }
               },
               "NextToken": {
                   "target": "com.amazonaws.licensemanager#String",
                   "traits": {
                       "smithy.api#documentation": "<p>Token for the next set of results.</p>"
                   }
               },
               "MaxResults": {
                   "target": "com.amazonaws.licensemanager#MaxSize100",
                   "traits": {
                       "smithy.api#documentation": "<p>Maximum number of results to return in a single call.</p>"
                   }
               }
           },
           "traits": {
               "smithy.api#input": {}
           }
        },
        "com.amazonaws.licensemanager#ListDistributedGrantsResponse": {
           "type": "structure",
           "members": {
               "Grants": {
                   "target": "com.amazonaws.licensemanager#GrantList",
        "traits": {
                       "smithy.api#documentation": "<p>Distributed grant details.</p>"
                   }
               },
               "NextToken": {
                   "target": "com.amazonaws.licensemanager#String",
                   "traits": {
                       "smithy.api#documentation": "<p>Token for the next set of results.</p>"
                   }
               }
           },
           "traits": {
               "smithy.api#output": {}
           }
        },
        "com.amazonaws.licensemanager#ListFailuresForLicenseConfigurationOperations": {
           "type": "operation",
           "input": {
```

```
 "target": "com.amazonaws.licensemanager#ListFailuresForLicenseConfigurationOperationsRequest"
 },
 "output": {
   "target": "com.amazonaws.licensemanager#ListFailuresForLicenseConfigurationOperationsResponse"
 },
 "errors": [
   {
```
"target": "com.amazonaws.licensemanager#AccessDeniedException"

```
 },
          {
            "target": "com.amazonaws.licensemanager#AuthorizationException"
          },
          {
            "target": "com.amazonaws.licensemanager#InvalidParameterValueException"
          },
          {
            "target": "com.amazonaws.licensemanager#RateLimitExceededException"
          },
          {
            "target": "com.amazonaws.licensemanager#ServerInternalException"
          }
       ],
       "traits": {
          "smithy.api#documentation": "<p>Lists the license configuration operations that failed.</p>"
       }
     },
     "com.amazonaws.licensemanager#ListFailuresForLicenseConfigurationOperationsRequest": {
       "type": "structure",
       "members": {
          "LicenseConfigurationArn": {
            "target": "com.amazonaws.licensemanager#String",
             "traits": {
               "smithy.api#documentation": "<p>Amazon Resource Name of the license configuration.</p>",
               "smithy.api#required": {}
            }
          },
          "MaxResults": {
            "target": "com.amazonaws.licensemanager#BoxInteger",
            "traits": {
              "smithy.api#documentation": "<p>Maximum number of results to return in a single call.\langle p \rangle"
 }
          },
          "NextToken": {
            "target": "com.amazonaws.licensemanager#String",
            "traits": {
               "smithy.api#documentation": "<p>Token for the next set of results.</p>"
            }
```

```
 }
       },
       "traits": {
          "smithy.api#input": {}
       }
```
},

},

{

"com.amazonaws.licensemanager#ListFailuresForLicenseConfigurationOperationsResponse":

```
 "type": "structure",
       "members": {
          "LicenseOperationFailureList": {
            "target": "com.amazonaws.licensemanager#LicenseOperationFailureList",
            "traits": {
               "smithy.api#documentation": "<p>License configuration operations that failed.</p>"
            }
          },
          "NextToken": {
            "target": "com.amazonaws.licensemanager#String",
            "traits": {
               "smithy.api#documentation": "<p>Token for the next set of results.</p>"
            }
          }
       },
       "traits": {
          "smithy.api#output": {}
       }
     "com.amazonaws.licensemanager#ListLicenseConfigurations": {
       "type": "operation",
       "input": {
          "target": "com.amazonaws.licensemanager#ListLicenseConfigurationsRequest"
       },
   "output": {
          "target": "com.amazonaws.licensemanager#ListLicenseConfigurationsResponse"
       },
       "errors": [
          {
             "target": "com.amazonaws.licensemanager#AccessDeniedException"
          },
          {
            "target": "com.amazonaws.licensemanager#AuthorizationException"
          },
\left\{ \begin{array}{c} \end{array} \right. "target": "com.amazonaws.licensemanager#FilterLimitExceededException"
          },
          {
             "target": "com.amazonaws.licensemanager#InvalidParameterValueException"
```

```
 },
              {
                 "target": "com.amazonaws.licensemanager#RateLimitExceededException"
              },
\{ "target": "com.amazonaws.licensemanager#ServerInternalException"
              }
          ],
           "traits": {
              "smithy.api#documentation": "<p>Lists the license configurations
for your account.</p>"
          }
       },
       "com.amazonaws.licensemanager#ListLicenseConfigurationsRequest": {
           "type": "structure",
           "members": {
              "LicenseConfigurationArns": {
                 "target": "com.amazonaws.licensemanager#StringList",
                 "traits": {
                     "smithy.api#documentation": "<p>Amazon Resource Names (ARN) of the license
configurations.</p>"
                 }
              },
              "MaxResults": {
                 "target": "com.amazonaws.licensemanager#BoxInteger",
                 "traits": {
                     "smithy.api#documentation": "<p>Maximum number of results to return in a single call.</p>"
                 }
              },
              "NextToken": {
                 "target": "com.amazonaws.licensemanager#String",
                 "traits": {
                     "smithy.api#documentation": "<p>Token for the next
set of results.</p>"
 }
              },
              "Filters": {
                 "target": "com.amazonaws.licensemanager#Filters",
                 "traits": {
                     "smithy.api#documentation": "<p>Filters to scope the results. The following filters and logical
operators\n are supported:\langle p \rangle\n \langle u \rangle\n \langle h \rangle \langle h \rangle \langle p \rangle\n
\langle \text{code}\ranglelicenseCountingType\langle \text{code}\rangle - The dimension for which licenses are counted.\ln Possible values are
\langle \text{code}\rangle \text{vCPU} \langle \text{code}\rangle | \langle \text{code}\rangle Instance\langle \text{code}\rangle | \langle \text{code}\rangle Core\langle \text{code}\rangle | \langle \text{code}\rangle Socket\langle \text{code}\rangle.\langle \text{in} \rangle Logical
operators are \langle \text{code}\rangleEQUALS\langle \text{code}\rangle | \langle \text{code}\rangle | \langle \text{code}\rangle | \langle \text{plot}\rangle | \langle \text{plot}\rangle | \langle \text{plot}\rangle | \langle \text{plot}\rangle | \langle \text{plot}\rangle | \langle \text{plot}\rangle | \langle \text{plot}\rangle | \langle \text{plot}\rangle | \langle \text{plot}\rangle | \langle \text{plot}\rangle | \langle \text{plot}\rangle | \langle \text{plot}\rangle\langle \text{p}\rangle\n \langle \text{code}\rangle \langle \text{code}\rangle \langle \text{code}\rangle \langle \text{code}\rangle \langle \text{node}\rangle - A Boolean value that indicates whether hard license
enforcement is used. \langle n \rangle Logical operators are \langle code \rangle EQUALS\langle code \rangle<code>NOT_EQUALS</code>.</p>\n
```

```
\langle \ranglei>\n \langle \rangle \langle \rangle\n \langle \rangle \langle \rangle \langle \rangle and \langle \rangle \langle \rangle and \langle \rangle \langle \rangle and \langle \rangle \langle \rangle \langle \rangle \langle \rangle \langle \rangle \langle \rangle \langle \rangle \langle \rangle \langle \rangle \langle \rangle \langle \rangle \langle \rangle \langle \rangle \langle \rangle \langle \rangle \langle \rangle \langle \rangle \langle \rangle \langle \indicates whether the available licenses have been exceeded. \n Logical operators are
<code>EQUALS</code> | <code>NOT_EQUALS</code>.</p>\n </li>\n </ul>"
                }
             }
          },
          "traits": {
             "smithy.api#input": {}
          }
       },
       "com.amazonaws.licensemanager#ListLicenseConfigurationsResponse": {
          "type": "structure",
          "members": {
             "LicenseConfigurations": {
                "target": "com.amazonaws.licensemanager#LicenseConfigurations",
                "traits": {
                   "smithy.api#documentation": "<p>Information about the license configurations.</p>"
 }
             },
             "NextToken": {
                "target": "com.amazonaws.licensemanager#String",
           "traits": {
                   "smithy.api#documentation": "<p>Token for the next set of results.</p>"
                }
             }
          },
          "traits": {
             "smithy.api#output": {}
          }
       },
       "com.amazonaws.licensemanager#ListLicenseConversionTasks": {
          "type": "operation",
          "input": {
             "target": "com.amazonaws.licensemanager#ListLicenseConversionTasksRequest"
          },
          "output": {
             "target": "com.amazonaws.licensemanager#ListLicenseConversionTasksResponse"
          },
          "errors": [
             {
                "target": "com.amazonaws.licensemanager#AccessDeniedException"
             },
\left\{ \begin{array}{c} \end{array} \right. "target": "com.amazonaws.licensemanager#AuthorizationException"
             },
\left\{ \begin{array}{c} \end{array} \right. "target": "com.amazonaws.licensemanager#InvalidParameterValueException"
```

```
 },
          {
             "target": "com.amazonaws.licensemanager#RateLimitExceededException"
          },
\{ "target": "com.amazonaws.licensemanager#ServerInternalException"
          }
        ],
        "traits": {
          "smithy.api#documentation": "<p>Lists the license type conversion tasks for your account.</p>"
        }
     },
     "com.amazonaws.licensemanager#ListLicenseConversionTasksRequest": {
        "type": "structure",
        "members": {
          "NextToken": {
             "target": "com.amazonaws.licensemanager#String",
             "traits": {
                "smithy.api#documentation": "<p>Token for the next set of results.</p>"
             }
          },
          "MaxResults": {
             "target": "com.amazonaws.licensemanager#BoxInteger",
             "traits": {
    "smithy.api#documentation": "<p>Maximum number of results to return in a single call.</p>"
 }
          },
          "Filters": {
             "target": "com.amazonaws.licensemanager#Filters",
             "traits": {
              "smithy.api#documentation": "\langle p \rangle|n Filters to scope the results. Valid filters are
\langle \text{code>}ResourceArns\langle \text{code>} and \langle \text{code>}Status\langle \text{code>}.\n \langle \text{p}\rangle"
             }
          }
        },
        "traits": {
          "smithy.api#input": {}
        }
     },
     "com.amazonaws.licensemanager#ListLicenseConversionTasksResponse": {
        "type": "structure",
        "members": {
          "LicenseConversionTasks": {
             "target": "com.amazonaws.licensemanager#LicenseConversionTasks",
             "traits": {
                "smithy.api#documentation": "<p>Information about the license configuration tasks for your
```

```
 account.</p>"
 }
          },
          "NextToken": {
            "target": "com.amazonaws.licensemanager#String",
            "traits": {
               "smithy.api#documentation": "<p>Token for the next set of results.</p>"
            }
          }
       },
       "traits": {
          "smithy.api#output": {}
       }
     },
     "com.amazonaws.licensemanager#ListLicenseManagerReportGenerators": {
       "type": "operation",
       "input": {
          "target": "com.amazonaws.licensemanager#ListLicenseManagerReportGeneratorsRequest"
       },
       "output": {
          "target": "com.amazonaws.licensemanager#ListLicenseManagerReportGeneratorsResponse"
       },
       "errors": [
          {
            "target": "com.amazonaws.licensemanager#AccessDeniedException"
          },
          {
            "target":
 "com.amazonaws.licensemanager#AuthorizationException"
          },
          {
            "target": "com.amazonaws.licensemanager#InvalidParameterValueException"
          },
          {
            "target": "com.amazonaws.licensemanager#RateLimitExceededException"
          },
          {
            "target": "com.amazonaws.licensemanager#ResourceLimitExceededException"
          },
          {
            "target": "com.amazonaws.licensemanager#ResourceNotFoundException"
          },
          {
            "target": "com.amazonaws.licensemanager#ServerInternalException"
          },
\left\{ \begin{array}{c} \end{array} \right. "target": "com.amazonaws.licensemanager#ValidationException"
          }
```

```
 ],
        "traits": {
           "smithy.api#documentation": "<p>Lists the report generators for your account.</p>"
        }
     },
     "com.amazonaws.licensemanager#ListLicenseManagerReportGeneratorsRequest":
 {
        "type": "structure",
        "members": {
          "Filters": {
             "target": "com.amazonaws.licensemanager#FilterList",
             "traits": {
                "smithy.api#documentation": "<p>Filters to scope the results. The following filters are supported:
\langle p\rangle\n \langle u\rangle\n \langle p\rangle\n \langle p\rangle\n \langle p\rangle\n \langle p\rangle\langle p \rangle \ln \langle l i \rangle \ln \langle u l \rangle"
 }
          },
          "NextToken": {
             "target": "com.amazonaws.licensemanager#String",
             "traits": {
                "smithy.api#documentation": "<p>Token for the next set of results.</p>"
             }
          },
          "MaxResults": {
             "target": "com.amazonaws.licensemanager#MaxSize100",
             "traits":
 {
                "smithy.api#documentation": "<p>Maximum number of results to return in a single call.</p>"
 }
          }
        },
        "traits": {
           "smithy.api#input": {}
        }
     },
     "com.amazonaws.licensemanager#ListLicenseManagerReportGeneratorsResponse": {
        "type": "structure",
        "members": {
          "ReportGenerators": {
             "target": "com.amazonaws.licensemanager#ReportGeneratorList",
             "traits": {
                "smithy.api#documentation": "<p>A report generator that creates periodic reports about your license
configurations.</p>"
             }
          },
          "NextToken": {
             "target": "com.amazonaws.licensemanager#String",
             "traits": {
```

```
 "smithy.api#documentation": "<p>Token for the next set of results.</p>"
 }
        }
        },
        "traits": {
          "smithy.api#output": {}
        }
     },
     "com.amazonaws.licensemanager#ListLicenseSpecificationsForResource": {
        "type": "operation",
        "input": {
          "target": "com.amazonaws.licensemanager#ListLicenseSpecificationsForResourceRequest"
        },
        "output": {
          "target": "com.amazonaws.licensemanager#ListLicenseSpecificationsForResourceResponse"
        },
        "errors": [
          {
            "target": "com.amazonaws.licensemanager#AccessDeniedException"
          },
\overline{\mathcal{L}} "target": "com.amazonaws.licensemanager#AuthorizationException"
          },
          {
            "target": "com.amazonaws.licensemanager#InvalidParameterValueException"
          },
          {
            "target": "com.amazonaws.licensemanager#RateLimitExceededException"
           },
\overline{\mathcal{L}} "target": "com.amazonaws.licensemanager#ServerInternalException"
          }
       ],
        "traits": {
          "smithy.api#documentation": "<p>Describes the license configurations for the specified resource.</p>"
        }
     },
     "com.amazonaws.licensemanager#ListLicenseSpecificationsForResourceRequest": {
        "type": "structure",
        "members": {
          "ResourceArn": {
             "target": "com.amazonaws.licensemanager#String",
            "traits": {
               "smithy.api#documentation": "<p>Amazon Resource Name (ARN) of a resource that has an
associated license configuration.\langle p \rangle",
               "smithy.api#required": {}
            }
```

```
 },
          "MaxResults": {
            "target": "com.amazonaws.licensemanager#BoxInteger",
            "traits": {
      "smithy.api#documentation": "<p>Maximum number of results to return in a single call.</p>"
 }
          },
          "NextToken": {
            "target": "com.amazonaws.licensemanager#String",
            "traits": {
               "smithy.api#documentation": "<p>Token for the next set of results.</p>"
            }
          }
       },
       "traits": {
          "smithy.api#input": {}
       }
     },
     "com.amazonaws.licensemanager#ListLicenseSpecificationsForResourceResponse": {
       "type": "structure",
       "members": {
         "LicenseSpecifications": {
            "target": "com.amazonaws.licensemanager#LicenseSpecifications",
            "traits": {
               "smithy.api#documentation": "<p>License configurations associated with a resource.</p>"
            }
          },
          "NextToken": {
             "target": "com.amazonaws.licensemanager#String",
            "traits": {
               "smithy.api#documentation": "<p>Token for the next set of results.</p>"
            }
          }
       },
       "traits": {
          "smithy.api#output": {}
       }
     },
     "com.amazonaws.licensemanager#ListLicenseVersions": {
       "type": "operation",
       "input": {
          "target": "com.amazonaws.licensemanager#ListLicenseVersionsRequest"
       },
       "output": {
          "target": "com.amazonaws.licensemanager#ListLicenseVersionsResponse"
       },
       "errors": [
```

```
 {
            "target": "com.amazonaws.licensemanager#AccessDeniedException"
          },
          {
            "target": "com.amazonaws.licensemanager#AuthorizationException"
          },
          {
            "target": "com.amazonaws.licensemanager#InvalidParameterValueException"
          },
          {
            "target": "com.amazonaws.licensemanager#RateLimitExceededException"
          },
\overline{\mathcal{L}} "target": "com.amazonaws.licensemanager#ServerInternalException"
          }
       ],
       "traits": {
          "smithy.api#documentation": "<p>Lists all versions of the specified license.</p>"
       }
     },
     "com.amazonaws.licensemanager#ListLicenseVersionsRequest": {
       "type": "structure",
       "members": {
          "LicenseArn": {
            "target": "com.amazonaws.licensemanager#Arn",
            "traits": {
               "smithy.api#documentation": "<p>Amazon Resource Name (ARN) of the license.</p>",
               "smithy.api#required": {}
            }
          },
          "NextToken": {
            "target": "com.amazonaws.licensemanager#String",
             "traits": {
               "smithy.api#documentation": "<p>Token for the next set of results.</p>"
            }
          },
          "MaxResults": {
            "target": "com.amazonaws.licensemanager#MaxSize100",
            "traits": {
               "smithy.api#documentation": "<p>Maximum number of results to return in a single call.</p>"
            }
          }
       },
       "traits": {
          "smithy.api#input": {}
       }
     },
     "com.amazonaws.licensemanager#ListLicenseVersionsResponse": {
```

```
 "type": "structure",
       "members": {
         "Licenses": {
            "target": "com.amazonaws.licensemanager#LicenseList",
            "traits": {
              "smithy.api#documentation": "<p>License details.</p>"
 }
         },
 "NextToken": {
            "target": "com.amazonaws.licensemanager#String",
            "traits": {
              "smithy.api#documentation": "<p>Token for the next set of results.</p>"
            }
         }
       },
       "traits": {
         "smithy.api#output": {}
       }
     },
     "com.amazonaws.licensemanager#ListLicenses": {
       "type": "operation",
       "input": {
         "target": "com.amazonaws.licensemanager#ListLicensesRequest"
       },
       "output": {
         "target": "com.amazonaws.licensemanager#ListLicensesResponse"
       },
       "errors": [
         {
            "target": "com.amazonaws.licensemanager#AccessDeniedException"
         },
         {
            "target": "com.amazonaws.licensemanager#AuthorizationException"
         },
         {
            "target": "com.amazonaws.licensemanager#InvalidParameterValueException"
          },
         {
            "target": "com.amazonaws.licensemanager#RateLimitExceededException"
         },
         {
            "target": "com.amazonaws.licensemanager#ServerInternalException"
         },
         {
            "target": "com.amazonaws.licensemanager#ValidationException"
 }
       ],
```
```
 "traits": {
           "smithy.api#documentation": "<p>Lists the licenses for your account.</p>"
        }
     },
     "com.amazonaws.licensemanager#ListLicensesRequest": {
        "type": "structure",
        "members": {
           "LicenseArns": {
              "target": "com.amazonaws.licensemanager#ArnList",
             "traits": {
                "smithy.api#documentation": "<p>Amazon Resource Names (ARNs) of the licenses.</p>"
             }
           },
      "Filters": {
             "target": "com.amazonaws.licensemanager#FilterList",
             "traits": {
                "smithy.api#documentation": "<p>Filters to scope the results. The following filters are
supprotected: </p \langle n \rangle \ \langle l \rangle \n \langle n \rangle \ \langle n \rangle \\langle A \rangle \langle h \rangle < li > \langle p \rangle \langle h \rangle < p> \langle p \rangle \langle h \rangle < code > ProductSKU</code > \n </p> \langle p \rangle \langle h \rangle </p>
  \langle i \rangle\n \langle p \rangle\n \langle i \rangle\n \langle i \rangle\n \langle i \rangle\n \langle i \rangle\n \langle i \rangle\n
\langle p \ranglen \langle code\Status\langle code \ranglen \langle p \ranglen \langle lib \ranglen \langle ul \rangle"
             }
           },
           "NextToken": {
             "target": "com.amazonaws.licensemanager#String",
             "traits": {
                "smithy.api#documentation": "<p>Token
 for the next set of results.</p>"
 }
           },
           "MaxResults": {
              "target": "com.amazonaws.licensemanager#MaxSize100",
             "traits": {
                "smithy.api#documentation": "<p>Maximum number of results to return in a single call.</p>"
             }
           }
        },
        "traits": {
           "smithy.api#input": {}
        }
     },
     "com.amazonaws.licensemanager#ListLicensesResponse": {
        "type": "structure",
        "members": {
           "Licenses": {
             "target": "com.amazonaws.licensemanager#LicenseList",
             "traits": {
```

```
 "smithy.api#documentation": "<p>License details.</p>"
            }
          },
          "NextToken": {
            "target": "com.amazonaws.licensemanager#String",
            "traits": {
   "smithy.api#documentation": "<p>Token for the next set of results.</p>"
            }
          }
       },
       "traits": {
          "smithy.api#output": {}
       }
     },
     "com.amazonaws.licensemanager#ListReceivedGrants": {
       "type": "operation",
       "input": {
          "target": "com.amazonaws.licensemanager#ListReceivedGrantsRequest"
       },
        "output": {
          "target": "com.amazonaws.licensemanager#ListReceivedGrantsResponse"
       },
        "errors": [
          {
            "target": "com.amazonaws.licensemanager#AccessDeniedException"
          },
          {
            "target": "com.amazonaws.licensemanager#AuthorizationException"
          },
          {
            "target": "com.amazonaws.licensemanager#InvalidParameterValueException"
          },
          {
            "target": "com.amazonaws.licensemanager#RateLimitExceededException"
          },
          {
            "target": "com.amazonaws.licensemanager#ResourceLimitExceededException"
          },
          {
            "target": "com.amazonaws.licensemanager#ServerInternalException"
          },
\left\{ \begin{array}{c} \end{array} \right. "target": "com.amazonaws.licensemanager#ValidationException"
          }
       ],
       "traits": {
          "smithy.api#documentation": "<p>Lists grants that are received. Received grants are grants created while
```

```
specifying the\ln recipient as this Amazon Web Services account, your organization, or an organizational unit\ln(OU) to which this member account belongs.\langle p \rangle"
        }
     },
     "com.amazonaws.licensemanager#ListReceivedGrantsForOrganization": {
        "type": "operation",
        "input": {
          "target": "com.amazonaws.licensemanager#ListReceivedGrantsForOrganizationRequest"
        },
        "output": {
          "target": "com.amazonaws.licensemanager#ListReceivedGrantsForOrganizationResponse"
        },
        "errors": [
          {
             "target": "com.amazonaws.licensemanager#AccessDeniedException"
          },
\overline{\mathcal{L}} "target": "com.amazonaws.licensemanager#AuthorizationException"
          },
\overline{\mathcal{L}} "target": "com.amazonaws.licensemanager#InvalidParameterValueException"
          },
\overline{\mathcal{L}} "target": "com.amazonaws.licensemanager#RateLimitExceededException"
          },
\overline{\mathcal{L}} "target": "com.amazonaws.licensemanager#ResourceLimitExceededException"
          },
\overline{\mathcal{L}} "target": "com.amazonaws.licensemanager#ServerInternalException"
          },
\overline{\mathcal{L}} "target":
 "com.amazonaws.licensemanager#ValidationException"
          }
       ],
        "traits": {
          "smithy.api#documentation": "<p>Lists the grants received for all accounts in the organization.</p>"
        }
     },
     "com.amazonaws.licensemanager#ListReceivedGrantsForOrganizationRequest": {
        "type": "structure",
        "members": {
          "LicenseArn": {
             "target": "com.amazonaws.licensemanager#Arn",
             "traits": {
               "smithy.api#documentation": "<p>The Amazon Resource Name (ARN) of the received license.</p>",
               "smithy.api#required": {}
```

```
 }
            },
            "Filters": {
              "target": "com.amazonaws.licensemanager#FilterList",
              "traits": {
                 "smithy.api#documentation": "<p>Filters to scope the results. The following filters are
supported:</p>\n
    \langle u| > |n \rangle \langle h| > |n \rangle \langle p \rangle \langle n \rangle \langle c \circ d e \rangle ParentArn\langle c \circ d e \rangle \langle n \rangle \langle p \rangle \langle n \rangle \langle h \rangle \langle n \rangle\langle i \rangle\n \langle p \rangle\n \langle p \rangle\n \langle c \rangle\n \langle j \rangle\n \langle l \rangle\n \langle l \rangle\n \langle l \rangle\n \langle l \rangle }
            },
            "NextToken": {
              "target": "com.amazonaws.licensemanager#String",
              "traits": {
                 "smithy.api#documentation": "<p>Token for the next set of results.</p>"
              }
            },
            "MaxResults": {
              "target": "com.amazonaws.licensemanager#MaxSize100",
              "traits": {
                 "smithy.api#documentation": "<p>Maximum number of results to return in a single call.</p>"
              }
            }
         },
         "traits": {
            "smithy.api#input": {}
         }
      },
      "com.amazonaws.licensemanager#ListReceivedGrantsForOrganizationResponse":
 {
         "type": "structure",
         "members": {
            "Grants": {
              "target": "com.amazonaws.licensemanager#GrantList",
              "traits": {
                 "smithy.api#documentation": "<p>Lists the grants the organization has received.</p>"
              }
            },
            "NextToken": {
              "target": "com.amazonaws.licensemanager#String",
              "traits": {
                 "smithy.api#documentation": "<p>Token for the next set of results.</p>"
              }
            }
         },
         "traits": {
            "smithy.api#output": {}
         }
```

```
 },
```

```
 "com.amazonaws.licensemanager#ListReceivedGrantsRequest": {
         "type": "structure",
         "members": {
            "GrantArns": {
                "target": "com.amazonaws.licensemanager#ArnList",
                "traits": {
                   "smithy.api#documentation": "<p>Amazon Resource Names (ARNs) of the grants.</p>"
               }
            },
            "Filters": {
               "target": "com.amazonaws.licensemanager#FilterList",
               "traits": {
                   "smithy.api#documentation": "<p>Filters to scope the results. The following filters are
\text{supported:} \langle p \rangle \text{ in } \langle p \rangle \text{ in } \langle p \rangle \text{ in } \langle p \rangle \text{ in } \langle p \rangle \text{ in } \langle p \rangle \text{ in } \langle p \rangle \text{ in } \langle p \rangle \text{ in } \langle p \rangle\langle \text{Li}\rangle\n \langle \text{Li}\rangle\n \langle \text{p}\rangle\n \langle \text{code}\rangle\LicenseIssuerName\langle \text{code}\rangle\n \langle \text{p}\rangle\n
\langle \angle h \rangle </p>\n \langle \angle h \rangle </p>\n \langle \angle h \rangle </p>\n \langle \angle h \rangle </p>\n \langle \angle h \rangle\langle i \rangle\n \langle p \rangle\n \langle c \rangle\n \langle c \rangle\n \langle j \rangle\n \langle j \rangle\n \langle j \rangle\n \langle j \rangle\n
\langle p \ranglen
       \langle \text{code} \rangleGranterAccountId\langle \text{code}\ranglen \langle \text{up}\ranglen \langle \text{div}\ranglen \langle \text{ul}\rangle"
 }
            },
            "NextToken": {
                "target": "com.amazonaws.licensemanager#String",
               "traits": {
                   "smithy.api#documentation": "<p>Token for the next set of results.</p>"
 }
            },
            "MaxResults": {
                "target": "com.amazonaws.licensemanager#MaxSize100",
               "traits": {
                   "smithy.api#documentation": "<p>Maximum number of results to return in a single call.</p>"
               }
            }
         },
         "traits": {
            "smithy.api#input": {}
         }
      },
      "com.amazonaws.licensemanager#ListReceivedGrantsResponse": {
         "type": "structure",
         "members": {
            "Grants": {
               "target": "com.amazonaws.licensemanager#GrantList",
                "traits": {
                  "smithy.api#documentation": "<p>Received grant details.</p>"
               }
            },
```

```
 "NextToken": {
            "target": "com.amazonaws.licensemanager#String",
            "traits": {
               "smithy.api#documentation": "<p>Token for the next set of results.</p>"
            }
          }
       },
       "traits": {
          "smithy.api#output": {}
       }
     },
     "com.amazonaws.licensemanager#ListReceivedLicenses": {
       "type": "operation",
       "input": {
          "target": "com.amazonaws.licensemanager#ListReceivedLicensesRequest"
       },
       "output": {
          "target": "com.amazonaws.licensemanager#ListReceivedLicensesResponse"
       },
       "errors": [
          {
            "target": "com.amazonaws.licensemanager#AccessDeniedException"
          },
          {
            "target": "com.amazonaws.licensemanager#AuthorizationException"
          },
          {
            "target": "com.amazonaws.licensemanager#InvalidParameterValueException"
          },
\overline{\mathcal{L}} "target": "com.amazonaws.licensemanager#RateLimitExceededException"
          },
\overline{\mathcal{L}} "target": "com.amazonaws.licensemanager#ResourceLimitExceededException"
          },
\overline{\mathcal{L}} "target": "com.amazonaws.licensemanager#ServerInternalException"
          },
          {
            "target": "com.amazonaws.licensemanager#ValidationException"
          }
       ],
       "traits": {
          "smithy.api#documentation": "<p>Lists received licenses.</p>"
       }
     },
     "com.amazonaws.licensemanager#ListReceivedLicensesForOrganization":
```

```
 "type": "operation",
       "input": {
          "target": "com.amazonaws.licensemanager#ListReceivedLicensesForOrganizationRequest"
       },
        "output": {
          "target": "com.amazonaws.licensemanager#ListReceivedLicensesForOrganizationResponse"
       },
        "errors": [
          {
             "target": "com.amazonaws.licensemanager#AccessDeniedException"
          },
          {
            "target": "com.amazonaws.licensemanager#AuthorizationException"
          },
          {
            "target": "com.amazonaws.licensemanager#InvalidParameterValueException"
          },
          {
            "target": "com.amazonaws.licensemanager#RateLimitExceededException"
          },
\overline{\mathcal{L}} "target": "com.amazonaws.licensemanager#ResourceLimitExceededException"
          },
          {
     "target": "com.amazonaws.licensemanager#ServerInternalException"
          },
          {
             "target": "com.amazonaws.licensemanager#ValidationException"
 }
       ],
       "traits": {
          "smithy.api#documentation": "<p>Lists the licenses received for all accounts in the organization.</p>"
       }
     },
     "com.amazonaws.licensemanager#ListReceivedLicensesForOrganizationRequest": {
       "type": "structure",
        "members": {
          "Filters": {
            "target": "com.amazonaws.licensemanager#FilterList",
            "traits": {
               "smithy.api#documentation": "<p>Filters to scope the results. The following filters are
supprotected: </p \langle n \rangle \ \langle l \rangle \n \langle n \rangle \ \langle n \rangle \\langleli>\n \langleli>\n \langlep>\n \langlecode>ProductSKU\langlecode>\n
         \langle p \rangle \ln \langle l i \rangle \ln \langle u \rangle"
            }
          },
```

```
 "NextToken": {
        "target": "com.amazonaws.licensemanager#String",
        "traits": {
           "smithy.api#documentation": "<p>Token for the next set of results.</p>"
        }
     },
     "MaxResults": {
        "target": "com.amazonaws.licensemanager#MaxSize100",
        "traits": {
           "smithy.api#documentation": "<p>Maximum number of results to return in a single call.</p>"
        }
     }
   },
   "traits": {
     "smithy.api#input": {}
   }
 },
 "com.amazonaws.licensemanager#ListReceivedLicensesForOrganizationResponse": {
   "type": "structure",
   "members": {
     "Licenses": {
        "target": "com.amazonaws.licensemanager#GrantedLicenseList",
        "traits": {
           "smithy.api#documentation": "<p>Lists the licenses the organization has received.</p>"
        }
     },
     "NextToken": {
        "target": "com.amazonaws.licensemanager#String",
        "traits": {
           "smithy.api#documentation": "<p>Token for the next set of results.</p>"
        }
     }
   },
   "traits": {
     "smithy.api#output": {}
   }
 },
 "com.amazonaws.licensemanager#ListReceivedLicensesRequest": {
   "type": "structure",
   "members": {
     "LicenseArns": {
        "target": "com.amazonaws.licensemanager#ArnList",
        "traits": {
           "smithy.api#documentation": "<p>Amazon Resource Names (ARNs) of the licenses.</p>"
        }
     },
```

```
 "Filters": {
                "target": "com.amazonaws.licensemanager#FilterList",
                "traits": {
                   "smithy.api#documentation": "<p>Filters to scope the results. The following filters are
\text{supported:}\langle p\rangle\text{in} \langle u\rangle\text{in} \langle h\rangle\text{in} \langle p\rangle\text{in} \langle p\rangle\text{in} \langle p\rangle\text{in} \langle p\rangle\text{in} \langle p\rangle\text{in}\langle \vert i \rangle \vert n \langle \vert i \rangle \vert n \langle \vert n \rangle \vert n \langle \vert n \rangle \vert n \langle \vert i \rangle \vert n \langle \vert i \rangle \vert n \langle \vert i \rangle \vert n \langle \vert i \rangle \vert n \langle \vert i \rangle \vert n\langle i \rangle\n \langle p \rangle\n \langle p \rangle\n \langle i \rangle\n \langle j \rangle\n \langle i \rangle\n \langle j \rangle\n \langle j \rangle\n
\langle p \ranglen \langle code\IssuerName\langle code \ranglen \langle p \ranglen \langle li \ranglen \langle li \ranglen \langle p \ranglen
\langle \text{code}\rangleBeneficiary\langle \text{code}\rangle\n \langle \text{plot}\rangle\n \langle \text{lib}\rangle\n \langle \text{lib}\rangle"
 }
             },
             "NextToken": {
                "target": "com.amazonaws.licensemanager#String",
                 "traits": {
                   "smithy.api#documentation": "<p>Token for the next set of results.</p>"
                }
             },
             "MaxResults": {
                "target": "com.amazonaws.licensemanager#MaxSize100",
                "traits": {
                   "smithy.api#documentation": "<p>Maximum number of results to return in a single call.</p>"
                }
             }
          },
          "traits": {
             "smithy.api#input": {}
          }
      },
      "com.amazonaws.licensemanager#ListReceivedLicensesResponse": {
          "type": "structure",
          "members": {
             "Licenses": {
                "target": "com.amazonaws.licensemanager#GrantedLicenseList",
                "traits": {
                   "smithy.api#documentation": "<p>Received license details.</p>"
                }
             },
            "NextToken": {
                "target": "com.amazonaws.licensemanager#String",
                "traits": {
                   "smithy.api#documentation": "<p>Token for the next set of results.</p>"
                }
             }
          },
          "traits": {
             "smithy.api#output": {}
          }
```
## },

```
 "com.amazonaws.licensemanager#ListResourceInventory": {
       "type": "operation",
       "input": {
          "target": "com.amazonaws.licensemanager#ListResourceInventoryRequest"
       },
       "output": {
          "target": "com.amazonaws.licensemanager#ListResourceInventoryResponse"
       },
       "errors": [
          {
            "target": "com.amazonaws.licensemanager#AccessDeniedException"
          },
\overline{\mathcal{L}} "target": "com.amazonaws.licensemanager#AuthorizationException"
          },
          {
             "target": "com.amazonaws.licensemanager#FailedDependencyException"
          },
          {
            "target": "com.amazonaws.licensemanager#FilterLimitExceededException"
          },
\overline{\mathcal{L}} "target": "com.amazonaws.licensemanager#InvalidParameterValueException"
          },
\overline{\mathcal{L}} "target": "com.amazonaws.licensemanager#RateLimitExceededException"
          },
\overline{\mathcal{L}} "target": "com.amazonaws.licensemanager#ServerInternalException"
 }
       ],
       "traits": {
          "smithy.api#documentation": "<p>Lists resources managed using Systems Manager inventory.</p>"
       }
     },
     "com.amazonaws.licensemanager#ListResourceInventoryRequest": {
       "type": "structure",
       "members": {
          "MaxResults": {
            "target": "com.amazonaws.licensemanager#BoxInteger",
             "traits": {
               "smithy.api#documentation": "<p>Maximum number of results to return in a single call.</p>"
            }
          },
          "NextToken": {
            "target": "com.amazonaws.licensemanager#String",
            "traits": {
```

```
 "smithy.api#documentation": "<p>Token for the next set of results.</p>"
                   }
                },
                "Filters": {
                   "target": "com.amazonaws.licensemanager#InventoryFilterList",
                   "traits": {
                        "smithy.api#documentation": "<p>Filters to scope the results. The following filters and logical
operators\n are supported:\langle p \rangle\n \langle u \rangle\n \langle v \rangle\n \langle p \rangle\n \langle c \rangle\n \langle c \rangle\n \langle c \rangle\n \langle c \rangle- The ID of the Amazon Web Services account that owns the resource.\n Logical operators are
\langle \text{code}\rangle \leq \langle \text{code}\rangle \leq \langle \text{code}\rangle \leq \langle \text{code}\rangle. \leq \langle \text{code}\rangle. \leq \langle \text{code}\rangle. \leq \langle \text{code}\rangle. \leq \langle \text{code}\rangle. \leq \langle \text{code}\rangle. \leq \langle \text{code}\rangle. \leq \langle \text{code}\rangle. \leq \langle \text{code}\rangle. \leq \langle \text{code}\rangle\langle \ranglei>\n \langle \rangle \langle \rangle 
application. \n Logical operators are \langle \text{code}\rangleEQUALS\langle \text{code}\rangle | \langle \text{code}\rangleBEGINS_WITH\langle \text{code}\rangle.\langle \text{code}\rangle\n
   \langle \text{li}\ranglen \langle \text{li}\ranglen \langle \text{p}\ranglen \langle \text{code}\ranglelicense_included\langle \text{code}\rangle - The type of license included. \n
            Logical operators are \textdegree\textdegree\textdegree\textdegree \textdegree\textdegree\textdegree \textdegree\textdegree\textdegree\textdegree Possible values
are <code>sql-server-enterprise</code>\ln <code>sql-server-standard</code>\ln <code>sql-
server-web\langle \text{code>} | \text{in} \rangle <code>windows-server-datacenter\langle \text{code>} \langle \text{right} \rangle </li>\n <li>\n
   \langle p \ranglen \langle code \rangleplatform\langle code \rangle - The platform of the resource.\langle n \rangle Logical operators are
\langle \text{code}\rangle=EQUALS\langle \text{code}\rangle | \langle \text{code}\rangle=BEGINS_WITH\langle \text{code}\rangle.\langle \text{theta}\rangle.\langle \text{theta}\rangle.\langle \text{theta}\rangle.\langle \text{theta}\rangle.\langle \text{theta}\rangle.
         \leqcode\geqresource_id\leqcode\geq-The ID of the resource. \ln Logical operators are
\text{code}\subseteq\text{QUALS}\subseteq\text{code}\subseteq\text{code}\subseteq\text{NOT}\subseteq\text{QUALS}\subseteq\text{code}\subseteq\text{p}\setminus\text{n} \langle\text{li}\rangle\text{n} \langle\text{li}\rangle\text{n} \langle\text{pl}\rangle\text{n}\langle \text{code}\rangle tag:\langle \text{key}\rangle\langle \text{code}\rangle - The key/value combination of a tag assigned \n to the resource. Logical
operators are <code>EQUALS</code> (single account) or\n <code>EQUALS</code> |
\langle \text{code}>NOT\_EQUALS \langle \text{code}> (\text{cross account}).\langle \text{p}\rangle \langle \text{n} \rangle \langle \text{n} \rangle \langle \text{n} \rangle }
                }
            },
            "traits": {
                "smithy.api#input": {}
            }
        },
        "com.amazonaws.licensemanager#ListResourceInventoryResponse": {
            "type": "structure",
            "members": {
                "ResourceInventoryList": {
                   "target": "com.amazonaws.licensemanager#ResourceInventoryList",
                    "traits": {
                        "smithy.api#documentation": "<p>Information
 about the resources.</p>"
                   }
                },
                "NextToken": {
                    "target": "com.amazonaws.licensemanager#String",
                   "traits": {
                        "smithy.api#documentation": "<p>Token for the next set of results.</p>"
 }
 }
            },
            "traits": {
```

```
 "smithy.api#output": {}
        }
     },
     "com.amazonaws.licensemanager#ListTagsForResource": {
        "type": "operation",
        "input": {
          "target": "com.amazonaws.licensemanager#ListTagsForResourceRequest"
        },
        "output": {
          "target": "com.amazonaws.licensemanager#ListTagsForResourceResponse"
        },
        "errors": [
          {
             "target": "com.amazonaws.licensemanager#AccessDeniedException"
          },
          {
             "target": "com.amazonaws.licensemanager#AuthorizationException"
           },
          {
             "target": "com.amazonaws.licensemanager#InvalidParameterValueException"
          },
          {
             "target": "com.amazonaws.licensemanager#RateLimitExceededException"
          },
\overline{\mathcal{L}} "target": "com.amazonaws.licensemanager#ServerInternalException"
          }
       ],
        "traits": {
          "smithy.api#documentation": "<p>Lists the tags for the specified license configuration.</p>"
        }
     },
     "com.amazonaws.licensemanager#ListTagsForResourceRequest": {
        "type": "structure",
        "members": {
          "ResourceArn": {
             "target": "com.amazonaws.licensemanager#String",
             "traits": {
               "smithy.api#documentation": "<p>Amazon Resource Name (ARN) of the license
configuration.</p>",
     "smithy.api#required": {}
             }
          }
        },
        "traits": {
          "smithy.api#input": {}
        }
```

```
 },
```
 $\lceil$ 

```
 "com.amazonaws.licensemanager#ListTagsForResourceResponse": {
       "type": "structure",
       "members": {
          "Tags": {
            "target": "com.amazonaws.licensemanager#TagList",
            "traits": {
               "smithy.api#documentation": "<p>Information about the tags.</p>"
            }
          }
       },
       "traits": {
          "smithy.api#output": {}
       }
     },
     "com.amazonaws.licensemanager#ListTokens": {
       "type": "operation",
       "input": {
          "target": "com.amazonaws.licensemanager#ListTokensRequest"
       },
       "output": {
          "target": "com.amazonaws.licensemanager#ListTokensResponse"
       },
       "errors":
\overline{\mathcal{L}} "target": "com.amazonaws.licensemanager#AccessDeniedException"
          },
          {
            "target": "com.amazonaws.licensemanager#AuthorizationException"
          },
          {
            "target": "com.amazonaws.licensemanager#RateLimitExceededException"
          },
          {
            "target": "com.amazonaws.licensemanager#ServerInternalException"
          },
          {
            "target": "com.amazonaws.licensemanager#ValidationException"
          }
       ],
       "traits": {
          "smithy.api#documentation": "<p>Lists your tokens.</p>"
       }
     },
     "com.amazonaws.licensemanager#ListTokensRequest": {
       "type": "structure",
       "members": {
```

```
 "TokenIds": {
             "target": "com.amazonaws.licensemanager#StringList",
             "traits": {
              "smithy.api#documentation": "<p>Token IDs.</p>"
             }
          },
          "Filters": {
             "target": "com.amazonaws.licensemanager#FilterList",
             "traits": {
               "smithy.api#documentation": "<p>Filters to scope the results. The following filter is supported:\langle p \rangle\n
    \langle u \rangle \n \langle h \rangle \langle v \rangle \langle v \rangle \langle v \rangle \langle v \rangle \langle h \rangle\langle \text{ul}\rangle"
             }
          },
          "NextToken": {
             "target": "com.amazonaws.licensemanager#String",
             "traits": {
                "smithy.api#documentation": "<p>Token for the next set of results.</p>"
             }
          },
          "MaxResults": {
             "target": "com.amazonaws.licensemanager#MaxSize100",
             "traits": {
                "smithy.api#documentation":
"<p>Maximum number of results to return in a single call.\langle p \rangle"
 }
          }
        },
        "traits": {
          "smithy.api#input": {}
        }
     },
     "com.amazonaws.licensemanager#ListTokensResponse": {
        "type": "structure",
        "members": {
          "Tokens": {
             "target": "com.amazonaws.licensemanager#TokenList",
             "traits": {
                "smithy.api#documentation": "<p>Received token details.</p>"
             }
          },
          "NextToken": {
             "target": "com.amazonaws.licensemanager#String",
             "traits": {
                "smithy.api#documentation": "<p>Token for the next set of results.</p>"
             }
          }
```

```
 },
        "traits": {
          "smithy.api#output": {}
        }
     },
     "com.amazonaws.licensemanager#ListUsageForLicenseConfiguration":
        "type": "operation",
        "input": {
          "target": "com.amazonaws.licensemanager#ListUsageForLicenseConfigurationRequest"
        },
        "output": {
          "target": "com.amazonaws.licensemanager#ListUsageForLicenseConfigurationResponse"
        },
        "errors": [
          {
             "target": "com.amazonaws.licensemanager#AccessDeniedException"
          },
\overline{\mathcal{L}} "target": "com.amazonaws.licensemanager#AuthorizationException"
          },
          {
             "target": "com.amazonaws.licensemanager#FilterLimitExceededException"
          },
          {
             "target": "com.amazonaws.licensemanager#InvalidParameterValueException"
          },
          {
             "target": "com.amazonaws.licensemanager#RateLimitExceededException"
          },
           {
             "target": "com.amazonaws.licensemanager#ServerInternalException"
          }
       ],
        "traits": {
          "smithy.api#documentation": "<p>Lists all license usage records for a license configuration, displaying
license\n consumption details by resource at a selected point in time. Use this action to audit the\n current
license consumption for any license inventory and configuration.\langle p \rangle"
        }
     },
     "com.amazonaws.licensemanager#ListUsageForLicenseConfigurationRequest": {
        "type": "structure",
        "members": {
          "LicenseConfigurationArn": {
             "target": "com.amazonaws.licensemanager#String",
             "traits": {
               "smithy.api#documentation": "<p>Amazon Resource Name (ARN) of the license
configuration.</p>".
```

```
 "smithy.api#required": {}
             }
           },
           "MaxResults": {
             "target": "com.amazonaws.licensemanager#BoxInteger",
             "traits": {
               "smithy.api#documentation": "<p>Maximum number of results to return in a single call.\langle p \rangle"
             }
           },
           "NextToken": {
             "target": "com.amazonaws.licensemanager#String",
             "traits": {
                "smithy.api#documentation": "<p>Token for the next set of results.</p>"
             }
           },
          "Filters": {
             "target": "com.amazonaws.licensemanager#Filters",
             "traits": {
                "smithy.api#documentation": "<p>Filters to scope the results. The following filters and logical
operators\n are supported:\langle p \rangle\n \langle u \rangle\n \langle h \rangle \langle p \rangle\n
\langle \text{code} \rangle resourceArn\langle \text{code} \rangle - The ARN of the license configuration resource.\lnLogical operators are \langle \text{code}\rangle = \text{EQUALS}\langle \text{code}\rangle \text{NOT}. \langle \text{EQUALS}\rangle = \langle \text{code}\rangle \text{A}. \langle \text{like}\rangle\langle i \rangle \nvert \langle p \rangle \nvert \langle code \rangle resource Type\langle code \rangle - The resource type
(<code>EC2_INSTANCE</code> | <code>EC2_HOST</code> | <code>EC2_AMI</code> |
<code>SYSTEMS_MANAGER_MANAGED_INSTANCE</code>). \n Logical operators are
<code>EQUALS</code>|<code>NOT_EQUALS</code>.</p>\n </li>\n <li>\n <p>\n <p>
    <code>resourceAccount</code> - The ID of the account that owns the resource. \n Logical operators
are <code>EQUALS</code>| <code>NOT_EQUALS</code>.</p>\n </li>\n </ul>"
 }
          }
        },
        "traits": {
          "smithy.api#input": {}
        }
     },
     "com.amazonaws.licensemanager#ListUsageForLicenseConfigurationResponse": {
        "type": "structure",
        "members": {
 "LicenseConfigurationUsageList": {
             "target": "com.amazonaws.licensemanager#LicenseConfigurationUsageList",
             "traits": {
                "smithy.api#documentation": "<p>Information about the license configurations.</p>"
             }
          },
           "NextToken": {
             "target": "com.amazonaws.licensemanager#String",
             "traits": {
```

```
 "smithy.api#documentation": "<p>Token for the next set of results.</p>"
        }
     }
   },
   "traits": {
     "smithy.api#output": {}
   }
 },
 "com.amazonaws.licensemanager#Location": {
   "type": "string"
 },
 "com.amazonaws.licensemanager#Long": {
   "type": "long"
 },
 "com.amazonaws.licensemanager#ManagedResourceSummary": {
   "type": "structure",
   "members": {
     "ResourceType":
        "target": "com.amazonaws.licensemanager#ResourceType",
        "traits": {
          "smithy.api#documentation": "<p>Type of resource associated with a license.</p>"
        }
     },
     "AssociationCount": {
        "target": "com.amazonaws.licensemanager#BoxLong",
        "traits": {
          "smithy.api#documentation": "<p>Number of resources associated with licenses.</p>"
        }
     }
   },
   "traits": {
      "smithy.api#documentation": "<p>Summary information about a managed resource.</p>"
   }
 },
 "com.amazonaws.licensemanager#ManagedResourceSummaryList": {
   "type": "list",
   "member": {
     "target": "com.amazonaws.licensemanager#ManagedResourceSummary"
   }
 },
 "com.amazonaws.licensemanager#MaxSize100": {
 "type": "integer",
   "traits": {
     "smithy.api#range": {
        "min": 1,
        "max": 100
```

```
 }
   }
 },
 "com.amazonaws.licensemanager#MaxSize3StringList": {
   "type": "list",
   "member": {
      "target": "com.amazonaws.licensemanager#String"
   },
   "traits": {
      "smithy.api#length": {
        "min": 0,
        "max": 3
      }
   }
 },
 "com.amazonaws.licensemanager#Message": {
   "type": "string"
 },
 "com.amazonaws.licensemanager#Metadata": {
   "type": "structure",
   "members": {
      "Name": {
        "target": "com.amazonaws.licensemanager#String",
        "traits": {
           "smithy.api#documentation": "<p>The key name.</p>"
        }
      },
 "Value": {
        "target": "com.amazonaws.licensemanager#String",
        "traits": {
           "smithy.api#documentation": "<p>The value.</p>"
        }
      }
   },
   "traits": {
      "smithy.api#documentation": "<p>Describes key/value pairs.</p>"
   }
 },
 "com.amazonaws.licensemanager#MetadataList": {
   "type": "list",
   "member": {
      "target": "com.amazonaws.licensemanager#Metadata"
   }
 },
 "com.amazonaws.licensemanager#NoEntitlementsAllowedException": {
   "type": "structure",
   "members": {
```

```
 "Message": {
   "target": "com.amazonaws.licensemanager#Message"
 }
```
},

```
 "traits": {
```
 "smithy.api#documentation": "<p>There are no entitlements found for this license, or the entitlement maximum count is reached. $\langle p \rangle$ ",

```
 "smithy.api#error": "client",
```
"smithy.api#httpError": 400

}

},

"com.amazonaws.licensemanager#Options": {

"type": "structure",

"members": {

"ActivationOverrideBehavior": {

"target": "com.amazonaws.licensemanager#ActivationOverrideBehavior",

"traits": {

 "smithy.api#documentation": "<p>An activation option for your grant that determines the behavior of activating a grant.\n Activation options can only be used with granted licenses sourced from the Amazon Web Services Marketplace. Additionally, the operation must specify the value of  $\langle \text{code>}ACTIVE}\rangle$  $\langle \text{code}> \text{Status} \rangle$  code> parameter. $\langle \text{p}\rangle$ \n  $\langle \text{u}\rangle$ \n  $\langle \text{h}\rangle$   $\langle \text{p}\rangle$ As a license administrator, you can optionally specify an $\ln$   $\langle \text{code}\rangle$  ActivationOverrideBehavior $\langle \text{code}\rangle$  when activating a grant. $\langle \text{p}\rangle$  $\langle \text{li}\rangle$ \n  $\langle \text{li}\rangle$ \n  $\langle \text{p}\rangle$ As a grantor, you can optionally specify an\n  $\langle \text{code}\rangle$ ActivationOverrideBehavior $\langle \text{code}\rangle$  when you activate a grant for a grantee $\langle n \rangle$  account in your organization. $\langle p \rangle$ \n  $\langle l \rangle$ \n  $\langle l \rangle$ \n  $\langle p \rangle$ \n  $\langle p \rangle$  a grantee, if the grantor creating the distributed grant doesnt specify an $\infty$   $\leq$   $\leq$   $\leq$   $\leq$   $\leq$   $\leq$   $\leq$   $\leq$   $\leq$   $\leq$   $\leq$   $\leq$   $\leq$   $\leq$   $\leq$   $\leq$   $\leq$   $\leq$   $\leq$   $\leq$   $\leq$   $\leq$   $\leq$   $\leq$   $\leq$   $\leq$   $\leq$   $\leq$   $\leq$   $\leq$   $\leq$   $\leq$  when you\n are activating the grant. $\langle p \rangle$ \n  $\langle l \rangle$ \n  $\langle l \rangle$ \n  $\langle l \rangle$ \n  $\langle dl \rangle$ \n  $\langle d \rangle$ DISTRIBUTED\_GRANTS\_ONLY $\langle d \rangle$ n  $\langle d \rangle$   $\langle p \rangle$ Use this value to activate a grant without replacing any member accounts\n active grants for the same product. $\langle p \rangle$ \n  $\langle d\bar{d}$  \n  $\lt d$ t $\gt$ ALL\_GRANTS\_PERMITTED\_BY\_ISSUER $\lt d$  $\gt h$   $\lt d$  $\gt h$   $\lt p$  $\gt U$ se this value to activate a grant and disable other active grants in any\n member accounts for the same product. This action will also replace their $\ln$  previously activated grants with this activated grant. $\langle p \rangle$ n  $\langle dd \rangle$ n  $\langle dd \rangle$ "

```
 }
      }
    },
```
"traits": {

 "smithy.api#documentation": "<p>The options you can specify when you create a new version of a grant, such as activation $\ln$  override behavior. For more information, see  $\leq a$ href=\"https://docs.aws.amazon.com/license-manager/latest/userguide/granted-licenses.html\">Granted licenses in License Manager</a> in the <i>License Manager User Guide</i></p>

},

}

"com.amazonaws.licensemanager#OrganizationConfiguration": {

```
 "type": "structure",
```

```
 "members": {
   "EnableIntegration": {
     "target": "com.amazonaws.licensemanager#Boolean",
```

```
 "traits": {
                  "smithy.api#default": false,
                  "smithy.api#documentation":
 "<p>Enables Organizations integration.</p>",
                  "smithy.api#required": {}
               }
            }
         },
         "traits": {
            "smithy.api#documentation": "<p>Configuration information for Organizations.</p>"
         }
      },
      "com.amazonaws.licensemanager#PrincipalArnList": {
         "type": "list",
         "member": {
            "target": "com.amazonaws.licensemanager#Arn"
         },
         "traits": {
            "smithy.api#length": {
               "min": 1,
               "max": 1
            }
         }
      },
      "com.amazonaws.licensemanager#ProductInformation": {
         "type": "structure",
         "members": {
            "ResourceType": {
               "target": "com.amazonaws.licensemanager#String",
               "traits": {
                  "smithy.api#documentation": "<p>Resource type. The
possible values are \langle \text{code>}SSM_MANAGED\langle \text{code>} | \langle \text{code>}RDS\langle \text{code>} \rangle.\langle \text{code>} \rangle.
                  "smithy.api#required": {}
 }
            },
            "ProductInformationFilterList": {
               "target": "com.amazonaws.licensemanager#ProductInformationFilterList",
               "traits": {
                  "smithy.api#documentation": "<p>A Product information filter consists of a
<code>ProductInformationFilterComparator</code> which is a logical operator, a
\alpha < code>ProductInformationFilterName</code> which specifies the type of filter being declared, and a
\langle \text{code>} \rangleProductInformationFilterValue\langle \text{code>} \rangle that specifies the value to filter on. \langle \text{up>} \ranglen \langle \text{up>} \rangleAccepted values
for \langle \text{code}>ProductInformationFilterName\langle \text{code}> are listed here along with descriptions and valid options for
\langle \text{code>} \text{Product}InformationFilterComparator\langle \text{code>} \text{.} \langle \text{p} \rangle \text{ln} \langle \text{p} \rangleThe following filters and are supported when
the resource type \infty is \langle \text{code>}SSM_MANAGED\langle \text{code}>:\langle \text{p}\rangle \setminus \text{n}\langle \text{ul}\rangle\n \langle \text{li}\rangle\n \langle \text{p}\rangle\n \langle \text{code}\rangle Application Name\langle \text{code}\rangle - The name of the
application.\n Logical operator is <code>EQUALS</code>.</p>\n </li>\n <li>\n
\langle p \ranglen \langle code\rangleApplication Publisher\langle code \rangle - The publisher of the application.\langle n \rangle Logical
```
operator is  $\langle \text{code}\rangle$ . EQUALS $\langle \text{code}\rangle$ .  $\langle \text{plot}\rangle$ n  $\langle \text{lib}\rangle$ n  $\langle \text{lib}\rangle$ n  $\langle \text{pb}\rangle$ n  $\text{code}\rightarrow \text{Application Version}\text{-}\text{code}\rightarrow \text{The version of the application.}\$  Logical operator is  $\text{code}\geq\text{code}\geq\text{PULS}\leq\text{code}\geq\text{h}$   $\langle\text{h}\rangle$ n  $\langle\text{h}\rangle$   $\langle\text{p}\rangle$ n  $\langle\text{p}\rangle$ n  $\langle\text{code}\rangle$ Platform Name $\lt$ /code> - The name of the platform.\n Logical operator is  $\lt$ code>EQUALS $\lt$ /code>. $\lt$ /p>\n  $\langle \ln \rangle$   $\langle \ln \rangle$   $\langle \ln$ Logical operator is <code>EQUALS</code>.</p>

 $\langle \angle N \rangle$   $\langle \angle N \rangle$  Amazon Web Services resource you wish to exclude from automated discovery. Logical operator is <code>NOT\_EQUALS</code>. The key for your tag must be appended to <code>Tag:</code> following the example: <code>Tag:name-of-your-key</code>. <code>ProductInformationFilterValue</code> is optional if you are not using values for the key. $\ln$   $\langle p \rangle$   $\ln$   $\langle l \rangle$   $\ln$   $\langle p \rangle$   $\ln$   $\langle p \rangle$   $\ln$ <code>AccountId</code> - The 12-digit ID of an Amazon Web Services account you wish to exclude from automated discovery.\n Logical operator is <code>NOT\_EQUALS $\lt$ /code>. $\lt$ /p>\n  $\lt$ /li>\n  $\langle l \rangle$ n  $\langle p \rangle$ n  $\langle c \rangle$   $\langle c \rangle$   $\langle$ operators are  $\langle \text{code}\rangle$  EQUALS $\langle \text{code}\rangle$  and  $\langle \text{code}\rangle$  NOT\_EQUALS $\langle \text{code}\rangle$ .\n Possible values are:  $\langle \text{code}\rangle$ sql-server-enterprise $\langle \text{code}\rangle$ |\n  $\langle \text{code}\rangle$ sql-server-standard $\langle \text{code}\rangle$ |\n  $\langle \text{code}\rangle$ sql-server-standard web</code> | \n <code>windows-server-datacenter</code>.</p>\n </li>\n </ul>\n  $\langle \text{p} \rangle$ The following filters and logical operators are supported when the resource type $\ln$  is  $\langle \text{code>}RDS \langle \text{code}> \langle \text{n} \rangle \rangle$   $\langle \text{n} \rangle$   $\langle \text{n} \rangle$   $\langle \text{n} \rangle$   $\langle \text{p} \rangle$   $\langle \text{p} \rangle$   $\langle \text{code>}ERg \rangle$   $\langle \text{code}>$  -The edition of the database engine. $\ln$  Logical operator is  $\leq$ code $\geq$ EQUALS $\lt$  $\leq$ code $\geq$ . $\ln$  Possible values are:  $<$ code>oracle-ee $<$ /code> $|<$ code>oracle-se $<$ /code> $|<$ code>oracle-se1 $<$ /code> $|<$ code>oracle $se2 \lt \text{code} > \ln$   $\lt \text{li} > \ln$   $\lt \text{li} > \ln$   $\lt \text{polyn}$   $\lt \text{code} \geq \text{i}$   $\lt \text{code} \geq \text{i}$   $\lt \text{code} \geq \text{i}$   $\lt \text{code} \geq \text{i}$   $\lt \text{code} \geq \text{i}$   $\lt \text{code} \geq \text{ii}$   $\lt \text{not}$ pack.\n Logical operator is <code>EQUALS</code>.\n Possible values are: <code>data  $\text{guard} \times \text{code}$  | \n  $\text{code} \times \text{code}$   $\text{diagnostic pack}$  sqlt $\text{code}$  | \n

 $\langle code \rangle$ tuning pack sqlt $\langle code \rangle \$ n  $\langle code \rangle \$   $\$   $\$   $\langle code \rangle \$   $\$   $\$   $\langle code \rangle \$   $\$  $\langle \text{div}\rangle$ n  $\langle \text{du}\rangle$ ",

```
 "smithy.api#required": {}
 }
```

```
 }
 },
```
"traits": {

 "smithy.api#documentation": "<p>Describes product information for a license configuration.</p>" }

},

"com.amazonaws.licensemanager#ProductInformationFilter": {

```
 "type": "structure",
```

```
 "members": {
```
}

```
 "ProductInformationFilterName": {
```

```
 "target": "com.amazonaws.licensemanager#String",
```

```
 "traits": {
```

```
 "smithy.api#documentation": "<p>Filter name.</p>",
```

```
 "smithy.api#required": {}
```

```
 },
```

```
 "ProductInformationFilterValue": {
```

```
 "target": "com.amazonaws.licensemanager#StringList",
```

```
 "traits": {
               "smithy.api#documentation": "<p>Filter value.</p>"
 }
          },
          "ProductInformationFilterComparator": {
            "target": "com.amazonaws.licensemanager#String",
            "traits": {
               "smithy.api#documentation": "<p>Logical operator.</p>",
               "smithy.api#required": {}
 }
          }
       },
       "traits": {
          "smithy.api#documentation": "<p>Describes product information filters.</p>"
       }
     },
     "com.amazonaws.licensemanager#ProductInformationFilterList": {
       "type": "list",
       "member": {
          "target": "com.amazonaws.licensemanager#ProductInformationFilter"
       }
     },
     "com.amazonaws.licensemanager#ProductInformationList": {
       "type": "list",
       "member": {
          "target": "com.amazonaws.licensemanager#ProductInformation"
        }
     },
     "com.amazonaws.licensemanager#ProvisionalConfiguration": {
       "type": "structure",
       "members": {
          "MaxTimeToLiveInMinutes": {
            "target": "com.amazonaws.licensemanager#BoxInteger",
            "traits": {
              "smithy.api#documentation": "<p>Maximum time for the provisional configuration, in minutes.\langle p \rangle",
               "smithy.api#required": {}
            }
          }
       },
       "traits": {
          "smithy.api#documentation": "<p>Details about a provisional configuration.</p>"
       }
     },
     "com.amazonaws.licensemanager#RateLimitExceededException": {
       "type": "structure",
       "members": {
         "Message": {
            "target": "com.amazonaws.licensemanager#Message"
```

```
 }
       },
       "traits": {
          "aws.protocols#awsQueryError": {
            "code": "RateLimitExceeded",
            "httpResponseCode": 429
          },
          "smithy.api#documentation": "<p>Too many requests have been submitted. Try again after a brief
wait.</p>",
          "smithy.api#error": "client",
          "smithy.api#httpError": 429
       }
     },
     "com.amazonaws.licensemanager#ReceivedMetadata": {
       "type": "structure",
       "members": {
          "ReceivedStatus": {
            "target": "com.amazonaws.licensemanager#ReceivedStatus",
            "traits": {
               "smithy.api#documentation": "<p>Received status.</p>"
 }
          },
          "ReceivedStatusReason": {
            "target": "com.amazonaws.licensemanager#StatusReasonMessage",
            "traits": {
              "smithy.api#documentation": "<p>Received
status reason.</p>"
            }
          },
          "AllowedOperations": {
            "target": "com.amazonaws.licensemanager#AllowedOperationList",
            "traits": {
               "smithy.api#documentation": "<p>Allowed operations.</p>"
            }
          }
       },
       "traits": {
          "smithy.api#documentation": "<p>Metadata associated with received licenses and grants.</p>"
       }
     },
     "com.amazonaws.licensemanager#ReceivedStatus": {
       "type": "enum",
       "members": {
          "PENDING_WORKFLOW": {
            "target": "smithy.api#Unit",
            "traits": {
               "smithy.api#enumValue": "PENDING_WORKFLOW"
            }
```

```
 },
         "PENDING_ACCEPT": {
           "target": "smithy.api#Unit",
           "traits": {
              "smithy.api#enumValue":
 "PENDING_ACCEPT"
           }
         },
         "REJECTED": {
           "target": "smithy.api#Unit",
           "traits": {
              "smithy.api#enumValue": "REJECTED"
 }
         },
         "ACTIVE": {
           "target": "smithy.api#Unit",
           "traits": {
              "smithy.api#enumValue": "ACTIVE"
           }
         },
         "FAILED_WORKFLOW": {
           "target": "smithy.api#Unit",
           "traits": {
              "smithy.api#enumValue": "FAILED_WORKFLOW"
           }
         },
         "DELETED": {
           "target": "smithy.api#Unit",
           "traits": {
              "smithy.api#enumValue": "DELETED"
           }
         },
         "DISABLED": {
           "target": "smithy.api#Unit",
            "traits": {
              "smithy.api#enumValue": "DISABLED"
           }
         },
         "WORKFLOW_COMPLETED": {
           "target": "smithy.api#Unit",
           "traits": {
              "smithy.api#enumValue": "WORKFLOW_COMPLETED"
           }
         }
       }
     },
    "com.amazonaws.licensemanager#RedirectException": {
       "type": "structure",
```

```
 "members": {
          "Location": {
            "target": "com.amazonaws.licensemanager#Location",
            "traits": {
               "smithy.api#httpHeader": "Location"
            }
          },
          "Message": {
            "target": "com.amazonaws.licensemanager#Message"
          }
       },
       "traits": {
          "smithy.api#documentation": "<p>This is not the correct Region for the resource. Try again.</p>",
          "smithy.api#error": "client",
          "smithy.api#httpError": 308
       }
     },
     "com.amazonaws.licensemanager#RejectGrant": {
       "type": "operation",
       "input": {
          "target": "com.amazonaws.licensemanager#RejectGrantRequest"
       },
       "output": {
          "target": "com.amazonaws.licensemanager#RejectGrantResponse"
       },
       "errors": [
          {
            "target": "com.amazonaws.licensemanager#AccessDeniedException"
          },
          {
            "target": "com.amazonaws.licensemanager#AuthorizationException"
          },
          {
            "target": "com.amazonaws.licensemanager#InvalidParameterValueException"
          },
          {
            "target": "com.amazonaws.licensemanager#RateLimitExceededException"
          },
          {
            "target":
 "com.amazonaws.licensemanager#ResourceLimitExceededException"
          },
          {
            "target": "com.amazonaws.licensemanager#ServerInternalException"
          },
\left\{ \begin{array}{c} \end{array} \right. "target": "com.amazonaws.licensemanager#ValidationException"
          }
```

```
 ],
     "traits": {
        "smithy.api#documentation": "<p>Rejects the specified grant.</p>"
     }
   },
   "com.amazonaws.licensemanager#RejectGrantRequest": {
     "type": "structure",
     "members": {
        "GrantArn": {
          "target": "com.amazonaws.licensemanager#Arn",
          "traits": {
             "smithy.api#documentation": "<p>Amazon Resource Name (ARN) of the grant.</p>",
             "smithy.api#required": {}
          }
        }
     },
     "traits": {
        "smithy.api#input": {}
 }
   },
   "com.amazonaws.licensemanager#RejectGrantResponse": {
     "type": "structure",
     "members": {
        "GrantArn": {
          "target": "com.amazonaws.licensemanager#Arn",
          "traits": {
             "smithy.api#documentation": "<p>Grant ARN.</p>"
          }
        },
        "Status": {
          "target": "com.amazonaws.licensemanager#GrantStatus",
          "traits": {
             "smithy.api#documentation": "<p>Grant status.</p>"
          }
        },
        "Version": {
          "target": "com.amazonaws.licensemanager#String",
          "traits": {
             "smithy.api#documentation": "<p>Grant version.</p>"
          }
        }
     },
     "traits": {
        "smithy.api#output": {}
     }
   },
   "com.amazonaws.licensemanager#RenewType":
```

```
 "type": "enum",
        "members": {
          "NONE": {
             "target": "smithy.api#Unit",
             "traits": {
               "smithy.api#enumValue": "None"
             }
          },
          "WEEKLY": {
             "target": "smithy.api#Unit",
             "traits": {
               "smithy.api#enumValue": "Weekly"
             }
          },
          "MONTHLY": {
             "target": "smithy.api#Unit",
             "traits": {
               "smithy.api#enumValue": "Monthly"
             }
          }
        }
     },
     "com.amazonaws.licensemanager#ReportContext": {
        "type": "structure",
       "members": {
          "licenseConfigurationArns": {
             "target": "com.amazonaws.licensemanager#ArnList",
             "traits": {
        "smithy.api#documentation": "<p>Amazon Resource Name (ARN) of the license configuration that this
generator reports on.</p>",
               "smithy.api#required": {}
             }
          }
        },
        "traits": {
```
 "smithy.api#documentation": "<p>Details of the license configuration that this generator reports on.</p>" }

```
 },
```

```
 "com.amazonaws.licensemanager#ReportFrequency": {
   "type": "structure",
```

```
 "members": {
            "value": {
               "target": "com.amazonaws.licensemanager#Integer",
              "traits": {
                 "smithy.api#documentation": "<p>Number of times within the frequency period that a report is
generated. \in The only supported value is \langle \text{code}>1 \langle \text{code}> \langle \text{node} \rangle.
```

```
 }
          },
          "period": {
             "target": "com.amazonaws.licensemanager#ReportFrequencyType",
            "traits": {
               "smithy.api#documentation": "<p>Time period between each report. The period can be daily, weekly,
or monthly.</p>"
             }
          }
        },
        "traits": {
         "smithy.api#documentation": "<p>Details about how frequently reports are generated.</p>"
        }
     },
     "com.amazonaws.licensemanager#ReportFrequencyType": {
        "type": "enum",
        "members": {
          "DAY": {
             "target": "smithy.api#Unit",
             "traits": {
               "smithy.api#enumValue": "DAY"
             }
          },
          "WEEK": {
            "target": "smithy.api#Unit",
             "traits": {
               "smithy.api#enumValue": "WEEK"
             }
          },
          "MONTH": {
             "target": "smithy.api#Unit",
             "traits":
 {
               "smithy.api#enumValue": "MONTH"
             }
          }
        }
     },
     "com.amazonaws.licensemanager#ReportGenerator": {
        "type": "structure",
        "members": {
          "ReportGeneratorName": {
             "target": "com.amazonaws.licensemanager#String",
             "traits": {
               "smithy.api#documentation": "<p>Name of the report generator.</p>"
             }
          },
```

```
 "ReportType": {
            "target": "com.amazonaws.licensemanager#ReportTypeList",
            "traits": {
               "smithy.api#documentation": "<p>Type of reports that are generated.</p>"
            }
          },
          "ReportContext": {
            "target": "com.amazonaws.licensemanager#ReportContext",
            "traits": {
               "smithy.api#documentation": "<p>License
configuration type for this generator.\langle p \rangle"
            }
          },
          "ReportFrequency": {
            "target": "com.amazonaws.licensemanager#ReportFrequency",
            "traits": {
               "smithy.api#documentation": "<p>Details about how frequently reports are generated.</p>"
 }
          },
          "LicenseManagerReportGeneratorArn": {
            "target": "com.amazonaws.licensemanager#String",
            "traits": {
               "smithy.api#documentation": "<p>Amazon Resource Name (ARN) of the report generator.</p>"
 }
          },
          "LastRunStatus": {
            "target": "com.amazonaws.licensemanager#String",
            "traits": {
               "smithy.api#documentation": "<p>Status of the last report generation attempt.</p>"
            }
          },
          "LastRunFailureReason":
            "target": "com.amazonaws.licensemanager#String",
            "traits": {
              "smithy.api#documentation": "<p>Failure message for the last report generation attempt.</p>"
            }
          },
          "LastReportGenerationTime": {
            "target": "com.amazonaws.licensemanager#String",
            "traits": {
              "smithy.api#documentation": "<p>Time the last report was generated at.\langle p \rangle"
            }
          },
          "ReportCreatorAccount": {
            "target": "com.amazonaws.licensemanager#String",
            "traits": {
               "smithy.api#documentation": "<p>The Amazon Web Services account ID used to create the report
```

```
generator.</p>"
 }
          },
          "Description": {
             "target": "com.amazonaws.licensemanager#String",
      "traits": {
               "smithy.api#documentation": "<p>Description of the report generator.</p>"
             }
          },
          "S3Location": {
             "target": "com.amazonaws.licensemanager#S3Location",
            "traits": {
               "smithy.api#documentation": "<p>Details of the S3 bucket that report generator reports are published
to.</p>"
             }
          },
          "CreateTime": {
             "target": "com.amazonaws.licensemanager#String",
            "traits": {
               "smithy.api#documentation": "<p>Time the report was created.</p>"
             }
          },
          "Tags": {
             "target": "com.amazonaws.licensemanager#TagList",
            "traits": {
               "smithy.api#documentation": "<p>Tags associated with the report generator.</p>"
             }
    }
       },
       "traits": {
          "smithy.api#documentation": "<p>Describe the details of a report generator.</p>"
        }
     },
     "com.amazonaws.licensemanager#ReportGeneratorList": {
        "type": "list",
       "member": {
          "target": "com.amazonaws.licensemanager#ReportGenerator"
        }
     },
     "com.amazonaws.licensemanager#ReportGeneratorName": {
        "type": "string",
       "traits": {
          "smithy.api#length": {
             "min": 1,
             "max": 100
          }
```

```
 }
 },
 "com.amazonaws.licensemanager#ReportType": {
   "type": "enum",
   "members": {
     "LICENSE_CONFIGURATION_SUMMARY_REPORT": {
        "target": "smithy.api#Unit",
        "traits": {
          "smithy.api#enumValue": "LicenseConfigurationSummaryReport"
        }
 },
     "LICENSE_CONFIGURATION_USAGE_REPORT": {
        "target": "smithy.api#Unit",
        "traits": {
          "smithy.api#enumValue": "LicenseConfigurationUsageReport"
        }
     }
   }
 },
 "com.amazonaws.licensemanager#ReportTypeList": {
   "type": "list",
   "member": {
     "target": "com.amazonaws.licensemanager#ReportType"
   }
 },
 "com.amazonaws.licensemanager#ResourceInventory": {
   "type": "structure",
   "members": {
     "ResourceId": {
        "target": "com.amazonaws.licensemanager#String",
       "traits": {
          "smithy.api#documentation": "<p>ID of the resource.</p>"
        }
     },
     "ResourceType": {
        "target": "com.amazonaws.licensemanager#ResourceType",
        "traits":
          "smithy.api#documentation": "<p>Type of resource.</p>"
        }
     },
     "ResourceArn": {
        "target": "com.amazonaws.licensemanager#String",
        "traits": {
          "smithy.api#documentation": "<p>Amazon Resource Name (ARN) of the resource.</p>"
        }
     },
```

```
 "Platform": {
            "target": "com.amazonaws.licensemanager#String",
            "traits": {
               "smithy.api#documentation": "<p>Platform of the resource.</p>"
            }
          },
          "PlatformVersion": {
            "target": "com.amazonaws.licensemanager#String",
            "traits": {
              "smithy.api#documentation": "<p>Platform version of the resource in the inventory.</p>"
            }
          },
          "ResourceOwningAccountId":
            "target": "com.amazonaws.licensemanager#String",
            "traits": {
               "smithy.api#documentation": "<p>ID of the account that owns the resource.</p>"
 }
          }
       },
       "traits": {
          "smithy.api#documentation": "<p>Details about a resource.</p>"
       }
     },
     "com.amazonaws.licensemanager#ResourceInventoryList": {
       "type": "list",
       "member": {
          "target": "com.amazonaws.licensemanager#ResourceInventory"
       }
     },
     "com.amazonaws.licensemanager#ResourceLimitExceededException": {
       "type": "structure",
       "members": {
          "Message": {
            "target": "com.amazonaws.licensemanager#Message"
          }
       },
       "traits": {
          "aws.protocols#awsQueryError": {
            "code": "ResourceLimitExceeded",
          "httpResponseCode": 400
          },
          "smithy.api#documentation": "<p>Your resource limits have been exceeded.</p>",
          "smithy.api#error": "client",
          "smithy.api#httpError": 400
       }
     },
```

```
 "com.amazonaws.licensemanager#ResourceNotFoundException": {
   "type": "structure",
   "members": {
     "Message": {
        "target": "com.amazonaws.licensemanager#Message"
     }
   },
   "traits": {
     "aws.protocols#awsQueryError": {
       "code": "InvalidResource.NotFound",
        "httpResponseCode": 400
     },
     "smithy.api#documentation": "<p>The resource cannot be found.</p>",
     "smithy.api#error": "client",
     "smithy.api#httpError": 400
   }
 },
 "com.amazonaws.licensemanager#ResourceType": {
   "type": "enum",
   "members": {
     "EC2_INSTANCE": {
        "target": "smithy.api#Unit",
       "traits": {
          "smithy.api#enumValue": "EC2_INSTANCE"
        }
     },
     "EC2_HOST": {
        "target": "smithy.api#Unit",
       "traits": {
          "smithy.api#enumValue": "EC2_HOST"
        }
     },
     "EC2_AMI": {
        "target": "smithy.api#Unit",
       "traits": {
          "smithy.api#enumValue": "EC2_AMI"
        }
     },
     "RDS": {
        "target": "smithy.api#Unit",
       "traits": {
          "smithy.api#enumValue": "RDS"
        }
     },
     "SYSTEMS_MANAGER_MANAGED_INSTANCE": {
        "target": "smithy.api#Unit",
        "traits": {
```

```
 "smithy.api#enumValue": "SYSTEMS_MANAGER_MANAGED_INSTANCE"
            }
          }
        }
     },
     "com.amazonaws.licensemanager#S3Location": {
        "type": "structure",
        "members": {
          "bucket": {
            "target": "com.amazonaws.licensemanager#String",
            "traits": {
               "smithy.api#documentation": "<p>Name of the S3 bucket reports are published to.</p>"
 }
          },
          "keyPrefix": {
            "target": "com.amazonaws.licensemanager#String",
            "traits": {
              "smithy.api#documentation": "<p>Prefix of the S3 bucket reports are published to.</p>"
            }
          }
        },
        "traits": {
          "smithy.api#documentation": "<p>Details of the S3 bucket that report generator reports are published
to.</p>"
        }
      },
     "com.amazonaws.licensemanager#ServerInternalException": {
        "type": "structure",
       "members": {
          "Message": {
             "target": "com.amazonaws.licensemanager#Message"
          }
        },
        "traits": {
          "aws.protocols#awsQueryError": {
            "code": "InternalError",
            "httpResponseCode": 500
          },
          "smithy.api#documentation": "<p>The server experienced an internal error. Try again.</p>",
          "smithy.api#error": "server",
          "smithy.api#httpError": 500
        }
     },
     "com.amazonaws.licensemanager#SignedToken": {
       "type": "string",
        "traits": {
          "smithy.api#length": {
             "min": 4096
```

```
 }
       }
     },
     "com.amazonaws.licensemanager#StatusReasonMessage": {
      "type": "string",
       "traits":
         "smithy.api#length": {
            "min": 0,
            "max": 400
         },
         "smithy.api#pattern": "^[\\s\\S]+$"
       }
     },
     "com.amazonaws.licensemanager#String": {
       "type": "string"
     },
     "com.amazonaws.licensemanager#StringList": {
       "type": "list",
       "member": {
         "target": "com.amazonaws.licensemanager#String"
       }
     },
     "com.amazonaws.licensemanager#Tag": {
       "type": "structure",
       "members": {
         "Key": {
            "target": "com.amazonaws.licensemanager#String",
            "traits": {
               "smithy.api#documentation": "<p>Tag key.</p>"
            }
         },
         "Value": {
            "target": "com.amazonaws.licensemanager#String",
            "traits": {
               "smithy.api#documentation":
"<p>Tag value.</p>"
            }
         }
       },
       "traits": {
         "smithy.api#documentation": "<p>Details about a tag for a license configuration.</p>"
       }
     },
     "com.amazonaws.licensemanager#TagKeyList": {
       "type": "list",
       "member": {
         "target": "com.amazonaws.licensemanager#String"
```

```
 }
     },
     "com.amazonaws.licensemanager#TagList": {
       "type": "list",
       "member": {
          "target": "com.amazonaws.licensemanager#Tag"
       }
     },
     "com.amazonaws.licensemanager#TagResource": {
       "type": "operation",
       "input": {
          "target": "com.amazonaws.licensemanager#TagResourceRequest"
       },
       "output": {
          "target": "com.amazonaws.licensemanager#TagResourceResponse"
       },
       "errors": [
          {
            "target":
 "com.amazonaws.licensemanager#AccessDeniedException"
          },
          {
            "target": "com.amazonaws.licensemanager#AuthorizationException"
          },
          {
            "target": "com.amazonaws.licensemanager#InvalidParameterValueException"
          },
          {
            "target": "com.amazonaws.licensemanager#RateLimitExceededException"
          },
\overline{\mathcal{L}} "target": "com.amazonaws.licensemanager#ServerInternalException"
          }
       ],
       "traits": {
          "smithy.api#documentation": "<p>Adds the specified tags to the specified license configuration.</p>"
       }
     },
     "com.amazonaws.licensemanager#TagResourceRequest": {
        "type": "structure",
       "members": {
          "ResourceArn": {
            "target": "com.amazonaws.licensemanager#String",
            "traits":
               "smithy.api#documentation": "<p>Amazon Resource Name (ARN) of the license
configuration.</p>",
               "smithy.api#required": {}
```
```
 }
          },
          "Tags": {
            "target": "com.amazonaws.licensemanager#TagList",
            "traits": {
               "smithy.api#documentation": "<p>One or more tags.</p>",
               "smithy.api#required": {}
            }
          }
       },
       "traits": {
          "smithy.api#input": {}
       }
     },
     "com.amazonaws.licensemanager#TagResourceResponse": {
       "type": "structure",
      "members": {},
       "traits": {
          "smithy.api#output": {}
       }
     },
     "com.amazonaws.licensemanager#TokenData": {
       "type": "structure",
       "members": {
          "TokenId": {
            "target": "com.amazonaws.licensemanager#String",
             "traits": {
               "smithy.api#documentation": "<p>Token ID.</p>"
            }
          },
          "TokenType": {
            "target": "com.amazonaws.licensemanager#String",
            "traits": {
               "smithy.api#documentation": "<p>Type of token generated. The supported value is
<code>REFRESH_TOKEN</code>.</p>"
            }
          },
          "LicenseArn": {
            "target": "com.amazonaws.licensemanager#String",
            "traits": {
               "smithy.api#documentation": "<p>Amazon Resource Name (ARN) of the license.</p>"
            }
          },
          "ExpirationTime": {
            "target": "com.amazonaws.licensemanager#ISO8601DateTime",
            "traits": {
               "smithy.api#documentation": "<p>Token expiration time, in ISO8601-UTC
```

```
format.</p>"
 }
          },
          "TokenProperties": {
             "target": "com.amazonaws.licensemanager#MaxSize3StringList",
             "traits": {
                "smithy.api#documentation": "<p>Data specified by the caller.</p>"
             }
          },
          "RoleArns": {
             "target": "com.amazonaws.licensemanager#ArnList",
             "traits": {
                "smithy.api#documentation": "<p>Amazon Resource Names (ARN) of the roles included in the
token.</p>"
             }
          },
          "Status": {
             "target": "com.amazonaws.licensemanager#String",
             "traits": {
               "smithy.api#documentation": "<p>Token status. The possible values are
&lt;code>AAVAILABLE</code> <code>code> and</code> <code><code>code>DELEFTED</code> <code><code>/code></code> <code>"</code> }
          }
        },
        "traits": {
          "smithy.api#documentation": "<p>Describes a token.</p>"
        }
     },
     "com.amazonaws.licensemanager#TokenList": {
        "type": "list",
        "member": {
          "target": "com.amazonaws.licensemanager#TokenData"
        }
     },
     "com.amazonaws.licensemanager#TokenString": {
        "type": "string",
        "traits": {
          "smithy.api#length": {
             "min": 0,
             "max": 4096
          },
          "smithy.api#pattern": "^\\S+$"
        }
     },
     "com.amazonaws.licensemanager#TokenType": {
        "type": "enum",
        "members": {
```

```
 "REFRESH_TOKEN": {
            "target": "smithy.api#Unit",
            "traits": {
               "smithy.api#enumValue": "REFRESH_TOKEN"
            }
          }
       }
     },
     "com.amazonaws.licensemanager#UnsupportedDigitalSignatureMethodException":
 {
       "type": "structure",
       "members": {
          "Message": {
            "target": "com.amazonaws.licensemanager#Message"
          }
       },
       "traits": {
          "smithy.api#documentation": "<p>The digital signature method is unsupported. Try your request
again.</p>",
          "smithy.api#error": "client",
          "smithy.api#httpError": 400
       }
     },
     "com.amazonaws.licensemanager#UntagResource": {
       "type": "operation",
       "input": {
          "target": "com.amazonaws.licensemanager#UntagResourceRequest"
       },
       "output": {
          "target": "com.amazonaws.licensemanager#UntagResourceResponse"
       },
       "errors": [
          {
            "target": "com.amazonaws.licensemanager#AccessDeniedException"
          },
          {
            "target": "com.amazonaws.licensemanager#AuthorizationException"
          },
          {
            "target": "com.amazonaws.licensemanager#InvalidParameterValueException"
          },
          {
            "target": "com.amazonaws.licensemanager#RateLimitExceededException"
          },
          {
            "target": "com.amazonaws.licensemanager#ServerInternalException"
 }
       ],
```

```
 "traits": {
          "smithy.api#documentation": "<p>Removes the specified tags from the specified license
configuration.</p>"
       }
     },
     "com.amazonaws.licensemanager#UntagResourceRequest": {
        "type": "structure",
        "members": {
          "ResourceArn": {
            "target": "com.amazonaws.licensemanager#String",
            "traits": {
               "smithy.api#documentation": "<p>Amazon Resource Name (ARN) of the license
configuration.</p>",
                "smithy.api#required": {}
            }
          },
          "TagKeys": {
            "target": "com.amazonaws.licensemanager#TagKeyList",
            "traits": {
               "smithy.api#documentation": "<p>Keys identifying the tags to remove.</p>",
               "smithy.api#required": {}
            }
          }
        },
        "traits": {
          "smithy.api#input": {}
        }
     },
     "com.amazonaws.licensemanager#UntagResourceResponse": {
        "type": "structure",
        "members": {},
       "traits": {
          "smithy.api#output": {}
        }
     },
     "com.amazonaws.licensemanager#UpdateLicenseConfiguration": {
        "type": "operation",
        "input": {
          "target": "com.amazonaws.licensemanager#UpdateLicenseConfigurationRequest"
        },
        "output": {
 "target": "com.amazonaws.licensemanager#UpdateLicenseConfigurationResponse"
        },
        "errors": [
          {
            "target": "com.amazonaws.licensemanager#AccessDeniedException"
          },
```

```
 {
             "target": "com.amazonaws.licensemanager#AuthorizationException"
          },
          {
             "target": "com.amazonaws.licensemanager#InvalidParameterValueException"
          },
          {
             "target": "com.amazonaws.licensemanager#RateLimitExceededException"
          },
\overline{\mathcal{L}} "target": "com.amazonaws.licensemanager#ResourceLimitExceededException"
          },
\overline{\mathcal{L}} "target": "com.amazonaws.licensemanager#ServerInternalException"
          }
       ],
        "traits": {
          "smithy.api#documentation": "<p>Modifies the attributes of an existing license configuration.</p>"
        }
     },
     "com.amazonaws.licensemanager#UpdateLicenseConfigurationRequest": {
        "type": "structure",
        "members": {
          "LicenseConfigurationArn": {
             "target": "com.amazonaws.licensemanager#String",
             "traits": {
               "smithy.api#documentation": "<p>Amazon Resource Name (ARN) of the license
configuration.</p>",
               "smithy.api#required": {}
             }
          },
          "LicenseConfigurationStatus": {
             "target": "com.amazonaws.licensemanager#LicenseConfigurationStatus",
             "traits": {
               "smithy.api#documentation": "<p>New status of the license configuration.</p>"
             }
          },
          "LicenseRules": {
             "target": "com.amazonaws.licensemanager#StringList",
             "traits": {
   "smithy.api#documentation": "<p>New license rule. The only rule that you can add after you create a license\n
```

```
 }
 },
 "LicenseCount": {
   "target": "com.amazonaws.licensemanager#BoxLong",
   "traits": {
```
configuration is licenseAffinityToHost.</p>"

 "smithy.api#documentation": "<p>New number of licenses managed by the license configuration.</p>"

```
 }
          },
          "LicenseCountHardLimit": {
            "target": "com.amazonaws.licensemanager#BoxBoolean",
            "traits": {
               "smithy.api#documentation": "<p>New hard limit of the number of available licenses.</p>"
            }
          },
          "Name": {
            "target": "com.amazonaws.licensemanager#String",
            "traits": {
               "smithy.api#documentation": "<p>New name
 of the license configuration.</p>"
            }
          },
          "Description": {
            "target": "com.amazonaws.licensemanager#String",
            "traits": {
               "smithy.api#documentation": "<p>New description of the license configuration.</p>"
            }
          },
          "ProductInformationList": {
            "target": "com.amazonaws.licensemanager#ProductInformationList",
            "traits": {
               "smithy.api#documentation": "<p>New product information.</p>"
            }
          },
          "DisassociateWhenNotFound": {
            "target": "com.amazonaws.licensemanager#BoxBoolean",
            "traits": {
               "smithy.api#documentation": "<p>When true, disassociates a resource when software is
uninstalled.</p>"
 }
          }
       },
       "traits":
          "smithy.api#input": {}
       }
     },
     "com.amazonaws.licensemanager#UpdateLicenseConfigurationResponse": {
       "type": "structure",
       "members": {},
       "traits": {
          "smithy.api#output": {}
       }
```

```
 },
```

```
 "com.amazonaws.licensemanager#UpdateLicenseManagerReportGenerator": {
        "type": "operation",
        "input": {
          "target": "com.amazonaws.licensemanager#UpdateLicenseManagerReportGeneratorRequest"
        },
        "output": {
          "target": "com.amazonaws.licensemanager#UpdateLicenseManagerReportGeneratorResponse"
        },
        "errors": [
          {
             "target": "com.amazonaws.licensemanager#AccessDeniedException"
          },
\overline{\mathcal{L}} "target": "com.amazonaws.licensemanager#AuthorizationException"
          },
\overline{\mathcal{L}} "target": "com.amazonaws.licensemanager#InvalidParameterValueException"
           },
\overline{\mathcal{L}} "target": "com.amazonaws.licensemanager#RateLimitExceededException"
          },
\overline{\mathcal{L}} "target": "com.amazonaws.licensemanager#ResourceLimitExceededException"
          },
\overline{\mathcal{L}} "target": "com.amazonaws.licensemanager#ResourceNotFoundException"
          },
\overline{\mathcal{L}} "target": "com.amazonaws.licensemanager#ServerInternalException"
          },
\overline{\mathcal{L}} "target": "com.amazonaws.licensemanager#ValidationException"
 }
       ],
        "traits": {
         "smithy.api#documentation": "<p>Updates a report generator.</p>\ln <p>After you make changes to a
report generator, it starts generating new reports within 60 minutes of being updated.\langle p \rangle"
       }
     },
     "com.amazonaws.licensemanager#UpdateLicenseManagerReportGeneratorRequest":
        "type": "structure",
        "members": {
          "LicenseManagerReportGeneratorArn": {
             "target": "com.amazonaws.licensemanager#String",
            "traits": {
               "smithy.api#documentation": "<p>Amazon Resource Name (ARN) of the report generator to
```

```
update.</p>",
```

```
 "smithy.api#required": {}
 }
           },
           "ReportGeneratorName": {
              "target": "com.amazonaws.licensemanager#ReportGeneratorName",
             "traits": {
                "smithy.api#documentation": "<p>Name of the report generator.</p>",
                "smithy.api#required": {}
 }
           },
           "Type": {
             "target": "com.amazonaws.licensemanager#ReportTypeList",
             "traits": {
                "smithy.api#documentation":
"\langle p\rangle" \langle p\rangle \langle p\rangle \langle p\rangle \langle p\rangle \langle p\rangle \langle p\rangle \langle p\rangle \langle p\rangle \langle p\rangle \langle p\rangle<p>License configuration report - Reports the number and details of consumed licenses for a license
configuration.\langle p \rangle\n \langle l \rangle\n \langle l \rangle\n \langle p \rangleResource report - Reports the tracked licenses and
resource consumption for a license configuration.\langle p \rangle\n \langle l \rangle\n \langle l \rangle\n \langle l \rangle\n
                "smithy.api#required": {}
             }
           },
           "ReportContext": {
              "target": "com.amazonaws.licensemanager#ReportContext",
             "traits": {
                "smithy.api#documentation": "<p>The report context.</p>",
                "smithy.api#required": {}
             }
           },
           "ReportFrequency": {
             "target": "com.amazonaws.licensemanager#ReportFrequency",
             "traits":
                "smithy.api#documentation": "<p>Frequency by which reports are generated.</p>",
                "smithy.api#required": {}
             }
           },
           "ClientToken": {
              "target": "com.amazonaws.licensemanager#ClientRequestToken",
             "traits": {
                "smithy.api#documentation": "<p>Unique, case-sensitive identifier that you provide to ensure the
idempotency of the request.\langle p \rangle".
                "smithy.api#required": {}
             }
           },
           "Description": {
             "target": "com.amazonaws.licensemanager#String",
              "traits": {
```

```
 "smithy.api#documentation": "<p>Description of the report generator.</p>"
            }
          }
       },
       "traits": {
          "smithy.api#input": {}
       }
     },
     "com.amazonaws.licensemanager#UpdateLicenseManagerReportGeneratorResponse":
       "type": "structure",
      "members": {},
       "traits": {
          "smithy.api#output": {}
       }
     },
     "com.amazonaws.licensemanager#UpdateLicenseSpecificationsForResource": {
       "type": "operation",
       "input": {
          "target": "com.amazonaws.licensemanager#UpdateLicenseSpecificationsForResourceRequest"
       },
       "output": {
          "target": "com.amazonaws.licensemanager#UpdateLicenseSpecificationsForResourceResponse"
       },
       "errors": [
          {
            "target": "com.amazonaws.licensemanager#AccessDeniedException"
          },
\overline{\mathcal{L}} "target": "com.amazonaws.licensemanager#AuthorizationException"
          },
\overline{\mathcal{L}} "target": "com.amazonaws.licensemanager#InvalidParameterValueException"
          },
          {
            "target": "com.amazonaws.licensemanager#InvalidResourceStateException"
          },
\overline{\mathcal{L}} "target": "com.amazonaws.licensemanager#LicenseUsageException"
          },
\overline{\mathcal{L}} "target": "com.amazonaws.licensemanager#RateLimitExceededException"
          },
          {
            "target": "com.amazonaws.licensemanager#ServerInternalException"
 }
       ],
```
"traits": {

 "smithy.api#documentation": "<p>Adds or removes the specified license configurations for the specified Amazon Web Services resource. $\langle p \rangle$  n  $\langle p \rangle$ You can update the license specifications of AMIs, instances, and hosts.\n You cannot update the license specifications for launch templates and CloudFormation templates, \n as they send license configurations to the operation that creates the resource. $\langle p \rangle$ "

 } },

```
 "com.amazonaws.licensemanager#UpdateLicenseSpecificationsForResourceRequest": {
```

```
 "type": "structure",
       "members": {
          "ResourceArn": {
            "target": "com.amazonaws.licensemanager#String",
            "traits": {
               "smithy.api#documentation": "<p>Amazon Resource Name (ARN) of the Amazon Web Services
resource.</p>",
               "smithy.api#required": {}
 }
          },
          "AddLicenseSpecifications": {
            "target": "com.amazonaws.licensemanager#LicenseSpecifications",
            "traits": {
               "smithy.api#documentation": "<p>ARNs of the license configurations to add.</p>"
 }
          },
          "RemoveLicenseSpecifications": {
            "target": "com.amazonaws.licensemanager#LicenseSpecifications",
            "traits": {
               "smithy.api#documentation":
 "<p>ARNs of the license configurations to remove.</p>"
 }
          }
       },
       "traits": {
          "smithy.api#input": {}
       }
     },
     "com.amazonaws.licensemanager#UpdateLicenseSpecificationsForResourceResponse": {
        "type": "structure",
       "members": {},
       "traits": {
          "smithy.api#output": {}
       }
     },
     "com.amazonaws.licensemanager#UpdateServiceSettings": {
        "type": "operation",
       "input": {
          "target": "com.amazonaws.licensemanager#UpdateServiceSettingsRequest"
```

```
 },
       "output": {
          "target": "com.amazonaws.licensemanager#UpdateServiceSettingsResponse"
       },
        "errors": [
          {
            "target": "com.amazonaws.licensemanager#AccessDeniedException"
          },
\overline{\mathcal{L}} "target": "com.amazonaws.licensemanager#AuthorizationException"
          },
\overline{\mathcal{L}} "target": "com.amazonaws.licensemanager#InvalidParameterValueException"
          },
\overline{\mathcal{L}} "target": "com.amazonaws.licensemanager#RateLimitExceededException"
          },
          {
            "target": "com.amazonaws.licensemanager#ServerInternalException"
          }
       ],
       "traits": {
          "smithy.api#documentation": "<p>Updates License Manager settings for the current Region.</p>"
       }
     },
     "com.amazonaws.licensemanager#UpdateServiceSettingsRequest": {
        "type": "structure",
        "members": {
          "S3BucketArn": {
            "target": "com.amazonaws.licensemanager#String",
            "traits": {
               "smithy.api#documentation": "<p>Amazon Resource Name (ARN) of the Amazon S3 bucket where
the License
Manager information is stored.</p>"
 }
          },
          "SnsTopicArn": {
            "target": "com.amazonaws.licensemanager#String",
            "traits": {
               "smithy.api#documentation": "<p>Amazon Resource Name (ARN) of the Amazon SNS topic used
for License Manager alerts.</p>"
 }
          },
          "OrganizationConfiguration": {
            "target": "com.amazonaws.licensemanager#OrganizationConfiguration",
            "traits": {
               "smithy.api#documentation": "<p>Enables integration with Organizations for cross-account
discovery.</p>"
```

```
 Open Source Used In AppDynamics_Cloud_Clustermon 24.1.0 983
```

```
 }
          },
          "EnableCrossAccountsDiscovery": {
             "target": "com.amazonaws.licensemanager#BoxBoolean",
             "traits": {
               "smithy.api#documentation": "<p>Activates cross-account discovery.</p>"
       }
 }
        },
        "traits": {
          "smithy.api#input": {}
        }
     },
     "com.amazonaws.licensemanager#UpdateServiceSettingsResponse": {
        "type": "structure",
       "members": {},
        "traits": {
          "smithy.api#output": {}
        }
     },
     "com.amazonaws.licensemanager#UsageOperation": {
       "type": "string",
        "traits": {
          "smithy.api#length": {
             "min": 0,
             "max": 50
          }
        }
     },
     "com.amazonaws.licensemanager#ValidationException": {
        "type": "structure",
        "members": {
          "Message": {
             "target": "com.amazonaws.licensemanager#Message"
          }
        },
        "traits": {
          "smithy.api#documentation": "<p>The provided input is not valid. Try your request again.</p>",
      "smithy.api#error": "client",
          "smithy.api#httpError": 400
        }
     }
   }
// Code generated by smithy-go-codegen DO NOT EDIT.
```
}

package licensemanager

```
import (
	"context"
	"fmt"
	awsmiddleware "github.com/aws/aws-sdk-go-v2/aws/middleware"
	"github.com/aws/aws-sdk-go-v2/aws/signer/v4"
	"github.com/aws/aws-sdk-go-v2/service/licensemanager/types"
	"github.com/aws/smithy-go/middleware"
	smithyhttp "github.com/aws/smithy-go/transport/http"
)
// Deletes the specified license.
func (c *Client) DeleteLicense(ctx context.Context, params *DeleteLicenseInput, optFns ...func(*Options))
(*DeleteLicenseOutput, error) {
if params == nil {
 		params = &DeleteLicenseInput{}
	}
	result, metadata, err := c.invokeOperation(ctx, "DeleteLicense", params, optFns,
c.addOperationDeleteLicenseMiddlewares)
if err := nil		return nil, err
 	}
	out := result.(*DeleteLicenseOutput)
	out.ResultMetadata = metadata
	return out, nil
}
type DeleteLicenseInput struct {
	// Amazon Resource Name (ARN) of the license.
	//
	// This member is required.
	LicenseArn *string
	// Current version
 of the license.
	//
	// This member is required.
	SourceVersion *string
	noSmithyDocumentSerde
}
type DeleteLicenseOutput struct {
```

```
	// Date when the license is deleted.
	DeletionDate *string
	// License status.
	Status types.LicenseDeletionStatus
	// Metadata pertaining to the operation's result.
	ResultMetadata middleware.Metadata
	noSmithyDocumentSerde
}
func (c *Client) addOperationDeleteLicenseMiddlewares(stack *middleware.Stack, options Options) (err error) {
	if err := stack.Serialize.Add(&setOperationInputMiddleware{}, middleware.After); err != nil {
		return err
	}
	err = stack.Serialize.Add(&awsAwsjson11_serializeOpDeleteLicense{}, middleware.After)
if err := nil		return err
	}
	err = stack.Deserialize.Add(&awsAwsjson11_deserializeOpDeleteLicense{}, middleware.After)
if err := nil		return err
	}
	if err := addProtocolFinalizerMiddlewares(stack, options, "DeleteLicense"); err != nil {
 		return fmt.Errorf("add protocol finalizers: %v", err)
	}
	if err = addlegacyEndpointContextSetter(stack,
options); err := nil		return err
	}
	if err = addSetLoggerMiddleware(stack, options); err != nil {
		return err
	}
	if err = awsmiddleware.AddClientRequestIDMiddleware(stack); err != nil {
		return err
	}
	if err = smithyhttp.AddComputeContentLengthMiddleware(stack); err != nil {
		return err
	}
if err = addResolveEndpointMiddleware(stat, options); err != nil		return err
	}
if err = v4.AddComputePayloadSHA256Middleware(stack); err = nil		return err
	}
if err = addRetryMiddlewares(state, options); err != nil { }
```

```
		return err
	}
	if err = awsmiddleware.AddRawResponseToMetadata(stack); err != nil {
		return err
	}
	if err = awsmiddleware.AddRecordResponseTiming(stack); err != nil {
		return err
	}
	if err = addClientUserAgent(stack, options); err != nil {
		return err
	}
	if err = smithyhttp.AddErrorCloseResponseBodyMiddleware(stack); err != nil {
		return err
	}
	if err = smithyhttp.AddCloseResponseBodyMiddleware(stack); err != nil {
		return err
	}
	if
 err = addSetLegacyContextSigningOptionsMiddleware(stack); err != nil {
		return err
	}
	if err = addOpDeleteLicenseValidationMiddleware(stack); err != nil {
		return err
	}
	if err = stack.Initialize.Add(newServiceMetadataMiddleware_opDeleteLicense(options.Region),
middleware.Before); err != nil {
		return err
	}
	if err = awsmiddleware.AddRecursionDetection(stack); err != nil {
		return err
	}
	if err = addRequestIDRetrieverMiddleware(stack); err != nil {
		return err
	}
	if err = addResponseErrorMiddleware(stack); err != nil {
		return err
	}
	if err = addRequestResponseLogging(stack, options); err != nil {
		return err
	}
	if err = addDisableHTTPSMiddleware(stack, options); err != nil {
		return err
	}
	return nil
}
```
func newServiceMetadataMiddleware\_opDeleteLicense(region string) \*awsmiddleware.RegisterServiceMetadata { return &awsmiddleware.RegisterServiceMetadata{

```
		Region: region,
		ServiceID: ServiceID,
		OperationName: "DeleteLicense",
	}
}
```
## **1.145 github.com/aws/aws-sdk-gov2/internal/ini 1.7.2**

## **1.145.1 Available under license :**

// Code generated by smithy-go-codegen DO NOT EDIT.

package grafana

```
import (
	"context"
	"fmt"
	awsmiddleware "github.com/aws/aws-sdk-go-v2/aws/middleware"
	"github.com/aws/aws-sdk-go-v2/aws/signer/v4"
	"github.com/aws/aws-sdk-go-v2/service/grafana/types"
	"github.com/aws/smithy-go/middleware"
	smithyhttp "github.com/aws/smithy-go/transport/http"
\overline{)}// Assigns a Grafana Enterprise license to a workspace. Upgrading to Grafana
// Enterprise incurs additional fees. For more information, see Upgrade a
// workspace to Grafana Enterprise (https://docs.aws.amazon.com/grafana/latest/userguide/upgrade-to-Grafana-
Enterprise.html)
\mathcal{U}.
func (c *Client) AssociateLicense(ctx context.Context, params *AssociateLicenseInput, optFns ...func(*Options))
(*AssociateLicenseOutput, error) {
if params == nil {
 params = &Associate LicenseInput\{\}	}
	result, metadata, err := c.invokeOperation(ctx, "AssociateLicense", params, optFns,
c.addOperationAssociateLicenseMiddlewares)
if err := nil		return nil,
 err
	}
	out := result.(*AssociateLicenseOutput)
	out.ResultMetadata = metadata
	return out, nil
}
```
type AssociateLicenseInput struct {

```
	// The type of license to associate with the workspace.
	//
	// This member is required.
	LicenseType types.LicenseType
	// The ID of the workspace to associate the license with.
	//
	// This member is required.
	WorkspaceId *string
	noSmithyDocumentSerde
}
type AssociateLicenseOutput struct {
	// A structure containing data about the workspace.
	//
	// This member is required.
	Workspace *types.WorkspaceDescription
	// Metadata pertaining to the operation's result.
	ResultMetadata middleware.Metadata
	noSmithyDocumentSerde
}
func (c *Client) addOperationAssociateLicenseMiddlewares(stack *middleware.Stack, options Options) (err error) {
	if err := stack.Serialize.Add(&setOperationInputMiddleware{}, middleware.After); err != nil {
		return err
	}
	err = stack.Serialize.Add(&awsRestjson1_serializeOpAssociateLicense{}, middleware.After)
	if err !=
 nil {
		return err
	}
	err = stack.Deserialize.Add(&awsRestjson1_deserializeOpAssociateLicense{}, middleware.After)
if err := nil		return err
	}
	if err := addProtocolFinalizerMiddlewares(stack, options, "AssociateLicense"); err != nil {
 		return fmt.Errorf("add protocol finalizers: %v", err)
```

```
	}
```

```
	if err = addlegacyEndpointContextSetter(stack, options); err != nil {
		return err
```

```
	}
	if err = addSetLoggerMiddleware(stack, options); err != nil {
		return err
	}
	if err = awsmiddleware.AddClientRequestIDMiddleware(stack); err != nil {
		return err
	}
	if err = smithyhttp.AddComputeContentLengthMiddleware(stack); err != nil {
		return err
	}
	if err = addResolveEndpointMiddleware(stack, options); err != nil {
		return err
	}
	if err = v4.AddComputePayloadSHA256Middleware(stack); err != nil {
		return err
	}
	if err = addRetryMiddlewares(stack, options); err != nil {
		return err
	}
	if err = awsmiddleware.AddRawResponseToMetadata(stack); err != nil {
		return err
	}
	if err = awsmiddleware.AddRecordResponseTiming(stack);
err != nil {
		return err
	}
	if err = addClientUserAgent(stack, options); err != nil {
		return err
	}
	if err = smithyhttp.AddErrorCloseResponseBodyMiddleware(stack); err != nil {
		return err
	}
	if err = smithyhttp.AddCloseResponseBodyMiddleware(stack); err != nil {
		return err
	}
	if err = addSetLegacyContextSigningOptionsMiddleware(stack); err != nil {
		return err
	}
	if err = addOpAssociateLicenseValidationMiddleware(stack); err != nil {
		return err
	}
	if err = stack.Initialize.Add(newServiceMetadataMiddleware_opAssociateLicense(options.Region),
middleware.Before); err != nil {
		return err
	}
	if err = awsmiddleware.AddRecursionDetection(stack); err != nil {
		return err
	}
```

```
	if err = addRequestIDRetrieverMiddleware(stack); err != nil {
 		return err
 	}
	if err = addResponseErrorMiddleware(stack); err != nil {
 		return err
 	}
	if err = addRequestResponseLogging(stack, options); err != nil {
 		return err
 	}
	if err = addDisableHTTPSMiddleware(stack,
options); err := nil		return err
	}
	return nil
}
func newServiceMetadataMiddleware_opAssociateLicense(region string)
*awsmiddleware.RegisterServiceMetadata {
	return &awsmiddleware.RegisterServiceMetadata{
 		Region: region,
 		ServiceID: ServiceID,
 		OperationName: "AssociateLicense",
	}
}
AWS SDK for Go
Copyright 2015 Amazon.com, Inc. or its affiliates. All Rights Reserved.
Copyright 2014-2015 Stripe, Inc.
name: License Scan
on: [pull_request]
jobs:
 licensescan:
   name: License Scan
   runs-on: ubuntu-latest
   strategy:
    matrix:
     python-version: [3.9]
   steps:
    - name: Checkout target
     uses: actions/checkout@v2
     with:
      path: sdkbase
      ref: ${{ github.base_ref }}
    - name: Checkout this ref
     uses: actions/checkout@v2
     with:
```
path: new-ref

fetch-depth: 0

- name: Get Diff

```
 run: git --git-dir ./new-ref/.git diff --name-only --diff-filter=ACMRT ${{ github.event.pull_request.base.sha }}
```

```
${{ github.sha }} > refDiffFiles.txt
```

```
 - name: Get Target Files
```
run: git --git-dir ./sdkbase/.git ls-files | grep -xf refDiffFiles.txt - > targetFiles.txt

- name: Checkout scancode

uses: actions/checkout@v2

with:

repository: nexB/scancode-toolkit

path: scancode-toolkit

fetch-depth: 1

- name: Set up Python  ${\cal S}$ { matrix.python-version }}

uses: actions/setup-python@v2

with:

python-version: \${{ matrix.python-version }}

- # ScanCode
- name: Self-configure scancode
- working-directory: ./scancode-toolkit

run: ./scancode --help

- name: Run Scan code on target

run: cat targetFiles.txt | while read filename; do echo ./sdkbase/\$filename; done | xargs ./scancode-

toolkit/scancode -l -n 30 --json-pp - | grep short\_name | sort | uniq >> old-licenses.txt

- name: Run Scan code on pr ref

run: cat refDiffFiles.txt | while read filename; do echo ./new-ref/\$filename; done | xargs ./scancode-

toolkit/scancode -l -n 30 --json-pp - | grep short\_name | sort | uniq >> new-licenses.txt

# compare

- name: License test

 run: if ! cmp old-licenses.txt new-licenses.txt; then echo "Licenses differ! Failing."; exit -1; else echo "Licenses are the same. Success."; exit 0; fi

// Code generated by smithy-go-codegen DO NOT EDIT.

package licensemanager

```
import (
```
 "context"

```
	"fmt"
```
 awsmiddleware "github.com/aws/aws-sdk-go-v2/aws/middleware"

 "github.com/aws/aws-sdk-go-v2/aws/signer/v4"

 "github.com/aws/smithy-go/middleware"

 smithyhttp "github.com/aws/smithy-go/transport/http"

 $\lambda$ 

// Checks in the specified license. Check in a license when it is no longer in use.

func (c \*Client) CheckInLicense(ctx context.Context, params \*CheckInLicenseInput, optFns ...func(\*Options)) (\*CheckInLicenseOutput, error) {

if params  $==$  nil {

```
params = & CheckInLieenselnput\{\}	}
```
 }

}

}

}

 }

 }

 }

if  $err := nil$  return err

```
	result, metadata, err := c.invokeOperation(ctx, "CheckInLicense", params, optFns,
c.addOperationCheckInLicenseMiddlewares)
if err := nil		return nil, err
	out := result.(*CheckInLicenseOutput)
	out.ResultMetadata = metadata
	return out, nil
type CheckInLicenseInput struct {
	// License consumption token.
	//
	// This member is required.
	LicenseConsumptionToken *string
	// License beneficiary.
	Beneficiary
 *string
	noSmithyDocumentSerde
type CheckInLicenseOutput struct {
	// Metadata pertaining to the operation's result.
	ResultMetadata middleware.Metadata
	noSmithyDocumentSerde
func (c *Client) addOperationCheckInLicenseMiddlewares(stack *middleware.Stack, options Options) (err error) {
	if err := stack.Serialize.Add(&setOperationInputMiddleware{}, middleware.After); err != nil {
		return err
	err = stack.Serialize.Add(&awsAwsjson11_serializeOpCheckInLicense{}, middleware.After)
if err := nil		return err
	err = stack.Deserialize.Add(&awsAwsjson11_deserializeOpCheckInLicense{}, middleware.After)
```
 if err := addProtocolFinalizerMiddlewares(stack, options, "CheckInLicense"); err != nil {

```
		return fmt.Errorf("add protocol finalizers: %v", err)
	}
	if err = addlegacyEndpointContextSetter(stack, options); err != nil {
		return err
	}
if err = addSetLoggerMiddleware (stack, options); err != nil		return err
	}
	if err = awsmiddleware.AddClientRequestIDMiddleware(stack);
err != nil {
		return err
	}
	if err = smithyhttp.AddComputeContentLengthMiddleware(stack); err != nil {
		return err
	}
	if err = addResolveEndpointMiddleware(stack, options); err != nil {
		return err
	}
	if err = v4.AddComputePayloadSHA256Middleware(stack); err != nil {
		return err
	}
	if err = addRetryMiddlewares(stack, options); err != nil {
		return err
	}
	if err = awsmiddleware.AddRawResponseToMetadata(stack); err != nil {
		return err
	}
	if err = awsmiddleware.AddRecordResponseTiming(stack); err != nil {
		return err
	}
	if err = addClientUserAgent(stack, options); err != nil {
		return err
	}
	if err = smithyhttp.AddErrorCloseResponseBodyMiddleware(stack); err != nil {
		return err
	}
	if err = smithyhttp.AddCloseResponseBodyMiddleware(stack); err != nil {
		return err
	}
	if err = addSetLegacyContextSigningOptionsMiddleware(stack); err != nil {
		return err
\mathfrak{r}	if err = addOpCheckInLicenseValidationMiddleware(stack); err != nil {
		return
 err
	}
	if err = stack.Initialize.Add(newServiceMetadataMiddleware_opCheckInLicense(options.Region),
```

```
middleware.Before); err != nil {
		return err
	}
	if err = awsmiddleware.AddRecursionDetection(stack); err != nil {
		return err
	}
	if err = addRequestIDRetrieverMiddleware(stack); err != nil {
 		return err
	}
	if err = addResponseErrorMiddleware(stack); err != nil {
 		return err
	}
	if err = addRequestResponseLogging(stack, options); err != nil {
 		return err
	}
	if err = addDisableHTTPSMiddleware(stack, options); err != nil {
		return err
	}
	return nil
}
func newServiceMetadataMiddleware_opCheckInLicense(region string) *awsmiddleware.RegisterServiceMetadata
{
	return &awsmiddleware.RegisterServiceMetadata{
		Region: region,
 		ServiceID: ServiceID,
 		OperationName: "CheckInLicense",
	}
}
{
   "smithy": "2.0",
  "shapes": {
     "com.amazonaws.licensemanagerlinuxsubscriptions#BoxInteger": {
        "type": "integer"
     },
     "com.amazonaws.licensemanagerlinuxsubscriptions#BoxLong": {
        "type": "long"
     },
     "com.amazonaws.licensemanagerlinuxsubscriptions#Filter": {
        "type": "structure",
       "members": {
          "Name": {
             "target": "smithy.api#String",
            "traits": {
               "smithy.api#documentation": "<p>The type of name to filter by.</p>"
             }
          },
          "Values": {
```

```
 "target": "com.amazonaws.licensemanagerlinuxsubscriptions#StringList",
             "traits": {
               "smithy.api#documentation": "<p>One or more values for the name to filter by.</p>"
             }
          },
          "Operator": {
             "target": "com.amazonaws.licensemanagerlinuxsubscriptions#Operator",
             "traits": {
               "smithy.api#documentation": "<p>An operator for filtering results.</p>"
 }
          }
        },
       "traits": {
          "smithy.api#documentation": "<p>A filter object that is used to return more specific results from a describe
operation.\ln Filters can be used to match a set of resources by specific criteria.\langle p \rangle"
        }
     },
     "com.amazonaws.licensemanagerlinuxsubscriptions#FilterList": {
        "type": "list",
       "member": {
          "target": "com.amazonaws.licensemanagerlinuxsubscriptions#Filter"
        }
     },
     "com.amazonaws.licensemanagerlinuxsubscriptions#GetServiceSettings": {
        "type": "operation",
       "input": {
          "target": "com.amazonaws.licensemanagerlinuxsubscriptions#GetServiceSettingsRequest"
        },
        "output": {
         "target": "com.amazonaws.licensemanagerlinuxsubscriptions#GetServiceSettingsResponse"
        },
        "errors": [
          {
             "target": "com.amazonaws.licensemanagerlinuxsubscriptions#InternalServerException"
          },
          {
             "target": "com.amazonaws.licensemanagerlinuxsubscriptions#ThrottlingException"
          },
\overline{\mathcal{L}} "target": "com.amazonaws.licensemanagerlinuxsubscriptions#ValidationException"
          }
       ],
        "traits": {
          "smithy.api#documentation": "<p>Lists the Linux subscriptions service settings.</p>",
          "smithy.api#http": {
             "code": 200,
             "method": "POST",
```

```
 "uri": "/subscription/GetServiceSettings"
          },
          "smithy.api#idempotent": {}
        }
     },
     "com.amazonaws.licensemanagerlinuxsubscriptions#GetServiceSettingsRequest":
 {
        "type": "structure",
        "members": {}
     },
     "com.amazonaws.licensemanagerlinuxsubscriptions#GetServiceSettingsResponse": {
        "type": "structure",
        "members": {
          "LinuxSubscriptionsDiscovery": {
             "target": "com.amazonaws.licensemanagerlinuxsubscriptions#LinuxSubscriptionsDiscovery",
            "traits": {
               "smithy.api#documentation": "<p>Lists if discovery has been enabled for Linux subscriptions.</p>"
 }
          },
          "LinuxSubscriptionsDiscoverySettings": {
             "target": "com.amazonaws.licensemanagerlinuxsubscriptions#LinuxSubscriptionsDiscoverySettings",
            "traits": {
               "smithy.api#documentation": "<p>Lists the settings defined for Linux subscriptions discovery. The
settings include if \n Organizations integration has been enabled, and
which Regions data will be aggregated from.</p>"
 }
          },
          "Status": {
            "target": "com.amazonaws.licensemanagerlinuxsubscriptions#Status",
            "traits": {
               "smithy.api#documentation": "<p>Indicates the status of Linux subscriptions settings being
applied.</p>"
            }
          },
          "StatusMessage": {
             "target": "com.amazonaws.licensemanagerlinuxsubscriptions#StringMap",
            "traits": {
               "smithy.api#documentation": "<p>A message which details the Linux subscriptions service settings
current status.</p>"
            }
          },
          "HomeRegions": {
            "target": "com.amazonaws.licensemanagerlinuxsubscriptions#StringList",
            "traits": {
               "smithy.api#documentation": "<p>The Region in which License Manager displays
the aggregated data for Linuxn subscriptions.\langle p \rangle"
            }
          }
```

```
 }
 },
```

```
 "com.amazonaws.licensemanagerlinuxsubscriptions#Instance": {
```

```
 "type": "structure",
        "members": {
          "AmiId": {
             "target": "smithy.api#String",
             "traits": {
               "smithy.api#documentation": "<p>The AMI ID used to launch the instance.</p>"
 }
          },
          "InstanceID": {
            "target": "smithy.api#String",
            "traits": {
               "smithy.api#documentation": "<p>The instance ID of the resource.</p>"
             }
          },
          "InstanceType": {
             "target": "smithy.api#String",
            "traits": {
               "smithy.api#documentation": "<p>The instance type of the resource.</p>"
             }
      },
          "AccountID": {
             "target": "smithy.api#String",
             "traits": {
               "smithy.api#documentation": "<p>The account ID which owns the instance.</p>"
             }
          },
          "Status": {
             "target": "smithy.api#String",
             "traits": {
               "smithy.api#documentation": "<p>The status of the instance.</p>"
             }
          },
          "Region": {
             "target": "smithy.api#String",
             "traits": {
               "smithy.api#documentation": "<p>The Region the instance is running in.</p>"
             }
          },
          "UsageOperation": {
             "target": "smithy.api#String",
             "traits": {
               "smithy.api#documentation": "<p>The usage operation of the instance. For more information, see For
more information, see\n \langle a \text{ href} \rangle"https://docs.aws.amazon.com/license-manager/latest/userguide/linux-
subscriptions-usage-operation.html\">Usage\n operation values</a> in the <i>License Manager User
```

```
Guide</i></p>"
 }
          },
          "ProductCode": {
             "target": "com.amazonaws.licensemanagerlinuxsubscriptions#ProductCodeList",
             "traits": {
               "smithy.api#documentation": "<p>The product code for the instance. For more information, see <a
href=\"https://docs.aws.amazon.com/license-manager/latest/userguide/linux-subscriptions-usage-
operation.html\">Usage\n operation values</a> in the <i>License Manager User Guide</i> .</p>"
 }
          },
          "LastUpdatedTime": {
             "target": "smithy.api#String",
             "traits": {
               "smithy.api#documentation": "<p>The time in which the last discovery
 updated the instance details.</p>"
             }
          },
          "SubscriptionName": {
             "target": "smithy.api#String",
             "traits": {
              "smithy.api#documentation": "<p>The name of the subscription being used by the instance.\langle p \rangle"
             }
          }
        },
        "traits": {
          "smithy.api#documentation": "<p>Details discovered information about a running instance using Linux
subscriptions.</p>"
        }
     },
     "com.amazonaws.licensemanagerlinuxsubscriptions#InstanceList": {
        "type": "list",
        "member": {
          "target": "com.amazonaws.licensemanagerlinuxsubscriptions#Instance"
        }
     },
     "com.amazonaws.licensemanagerlinuxsubscriptions#InternalServerException": {
        "type": "structure",
        "members": {
          "message": {
             "target": "smithy.api#String"
           }
        },
        "traits": {
          "smithy.api#documentation": "<p>An exception occurred with the service.</p>",
          "smithy.api#error": "server"
        }
     },
```

```
 "com.amazonaws.licensemanagerlinuxsubscriptions#LicenseManagerLinuxSubscriptions": {
       "type": "service",
       "version": "2018-05-10",
       "operations": [
          {
            "target": "com.amazonaws.licensemanagerlinuxsubscriptions#GetServiceSettings"
          },
          {
            "target": "com.amazonaws.licensemanagerlinuxsubscriptions#ListLinuxSubscriptionInstances"
          },
          {
            "target": "com.amazonaws.licensemanagerlinuxsubscriptions#ListLinuxSubscriptions"
          },
\overline{\mathcal{L}} "target": "com.amazonaws.licensemanagerlinuxsubscriptions#UpdateServiceSettings"
 }
       ],
     "traits": {
         "aws.api#service": {
```

```
 "sdkId": "License Manager Linux Subscriptions",
           "arnNamespace": "license-manager-linux-subscriptions",
           "cloudTrailEventSource": "license-manager-linux-subscriptions.amazonaws.com"
         },
         "aws.auth#sigv4": {
           "name": "license-manager-linux-subscriptions"
         },
         "aws.protocols#restJson1": {},
         "smithy.api#cors": {
           "additionalAllowedHeaders": [
              "*",
              "content-type",
              "x-amz-content-sha256",
              "x-amz-user-agent",
              "x-amzn-platform-id",
              "x-amzn-trace-id",
              "content-length",
              "x-api-key",
              "authorization",
              "x-amz-date",
 "x-amz-security-token",
              "Access-Control-Allow-Headers",
              "Access-Control-Allow-Methods",
```

```
 "Access-Control-Allow-Origin"
```

```
 ],
```

```
 "additionalExposedHeaders": [
```

```
 "x-amzn-errortype",
```

```
 "x-amzn-requestid",
               "x-amzn-trace-id"
            ]
          },
          "smithy.api#documentation": "<p>With License Manager, you can discover and track your commercial
Linux subscriptions on running\n Amazon EC2 instances.\langle p \rangle",
          "smithy.api#title": "AWS License Manager Linux Subscriptions",
          "smithy.rules#endpointRuleSet": {
             "version": "1.0",
             "parameters": {
               "Region": {
                  "builtIn": "AWS::Region",
                  "required": false,
                  "documentation": "The
 AWS region used to dispatch the request.",
                  "type": "String"
               },
               "UseDualStack": {
                  "builtIn": "AWS::UseDualStack",
                  "required": true,
                  "default": false,
                  "documentation": "When true, use the dual-stack endpoint. If the configured endpoint does not
support dual-stack, dispatching the request MAY return an error.",
                  "type": "Boolean"
               },
               "UseFIPS": {
                  "builtIn": "AWS::UseFIPS",
                  "required": true,
                  "default": false,
                  "documentation": "When true, send this request to the FIPS-compliant regional endpoint. If the
configured endpoint does not have a FIPS compliant endpoint, dispatching the request will return an error.",
```

```
 "type": "Boolean"
               },
               "Endpoint": {
                  "builtIn": "SDK::Endpoint",
                  "required": false,
                  "documentation": "Override the endpoint used to send this request",
                  "type": "String"
 }
            },
            "rules": [
\left\{ \begin{array}{c} 1 & 1 \\ 1 & 1 \end{array} \right\} "conditions": [
\{ "fn": "isSet",
                       "argv": [
\{
```

```
 "ref": "Endpoint"
 }
 ]
 }
          ],
          "type": "tree",
          "rules": [
 {
           "conditions": [
{
                "fn": "booleanEquals",
                "argv": [
{
                   "ref": "UseFIPS"
 },
                 true
\overline{\phantom{a}} }
 ],
             "error": "Invalid Configuration: FIPS and custom endpoint are not supported",
             "type": "error"
           },
 {
             "conditions": [],
             "type": "tree",
             "rules": [
{
            "conditions": [
{
                   "fn": "booleanEquals",
                   "argv": [
 {
                     "ref": "UseDualStack"
 },
                    true
 ]
 }
 ],
                "error": "Invalid Configuration: Dualstack and custom endpoint are not supported",
                "type": "error"
 },
\{ "conditions": [],
         "endpoint": {
                 "url": {
```

```
 "ref": "Endpoint"
 },
                "properties": {},
                "headers": {}
 },
               "type": "endpoint"
 }
\begin{bmatrix} 1 & 1 & 1 \ 1 & 1 & 1 \end{bmatrix} }
 ]
        },
 {
        "conditions": [],
         "type": "tree",
         "rules": [
 {
            "conditions": [
{
               "fn": "isSet",
    "argv": [
{
                 "ref": "Region"
 }
\overline{\phantom{a}} }
 ],
            "type": "tree",
            "rules": [
{
               "conditions": [
{
                 "fn": "aws.partition",
                 "argv": [
 {
                    "ref": "Region"
 }
 ],
  "assign": "PartitionResult"
 }
 ],
               "type": "tree",
               "rules": [
{ } "conditions": [
{
                    "fn": "booleanEquals",
```

```
 "argv": [
\{ "ref": "UseFIPS"
 },
true de la contrattue de la contrattue de la contrattue de la contrattue de la contrattue de la contrattue de<br>La contrattue de la contrattue de la contrattue de la contrattue de la contrattue de la contrattue de la contr
\mathbb{R}^2 ) and the contract of \mathbb{R}^2 },
 {
                           "fn": "booleanEquals",
                           "argv": [
{
                              "ref": "UseDualStack"
 },
the contract of the contract of the contract of the contract of the contract of the contract of the contract of the contract of the contract of the contract of the contract of the contract of the contract of the contract 
 ]
 }
 ],
                       "type": "tree",
                       "rules": [
 {
                           "conditions": [
{
                          "fn": "booleanEquals",
                              "argv": [
 true,
 {
                                  "fn": "getAttr",
                                  "argv": [
 {
                                      "ref": "PartitionResult"
 },
                                    "supportsFIPS"
\begin{bmatrix} 1 & 1 & 1 \ 1 & 1 & 1 \end{bmatrix} ]
 },
\{ "fn": "booleanEquals",
                              "argv": [
                                true,
\{ "fn": "getAttr",
                                  "argv": [
\{ "ref": "PartitionResult"
```
}

```
\},
```

```
 "supportsDualStack"
 ]
 }
\begin{bmatrix} 1 & 1 & 1 \ 1 & 1 & 1 \end{bmatrix} }
 ],
                  "type": "tree",
                  "rules": [
{
                    "conditions": [],
                    "type": "tree",
                    "rules": [
 {
               "conditions": [],
                       "endpoint": {
                        "url": "https://license-manager-linux-subscriptions-
fips.{Region}.{PartitionResult#dualStackDnsSuffix}",
                        "properties": {},
                        "headers": {}
\},\ "type": "endpoint"
 }
 ]
 }
 ]
 },
 {
                  "conditions": [],
                  "error": "FIPS and DualStack are enabled, but this partition does not support
one or both",
                  "type": "error"
 }
 ]
 },
{
                "conditions": [
{
                  "fn": "booleanEquals",
                  "argv": [
\{ "ref": "UseFIPS"
 },
```

```
true de la contrattue de la contrattue de la contrattue de la contrattue de la contrattue de la contrattue de<br>La contrattue de la contrattue de la contrattue de la contrattue de la contrattue de la contrattue de la contr
```

```
\mathbb{R}^2 ) and the contract of \mathbb{R}^2 }
 ],
                "type": "tree",
                "rules": [
{
                   "conditions": [
{
                     "fn": "booleanEquals",
                     "argv": [
 true,
   {
                       "fn": "getAttr",
                       "argv": [
 {
                          "ref": "PartitionResult"
 },
                         "supportsFIPS"
\begin{bmatrix} 1 & 1 & 1 \ 1 & 1 & 1 \end{bmatrix} }
 ]
 }
 ],
                   "type": "tree",
               "rules": [
{
                     "conditions": [],
                     "type": "tree",
                     "rules": [
 {
                       "conditions": [],
                       "endpoint": {
                         "url": "https://license-manager-linux-subscriptions-
fips.{Region}.{PartitionResult#dnsSuffix}",
                         "properties": {},
                         "headers": {}
\},\ "type": "endpoint"
 }
 ]
 }
\mathbb{R}^2 ) and the contract of \mathbb{R}^2\},\{
                   "conditions": [],
```

```
 },
```

```
 "type": "error"
 }
 ]
{
                  "conditions": [
 {
                    "fn": "booleanEquals",
                    "argv": [
{
                       "ref": "UseDualStack"
 },
the contract of the contract of the contract of the contract of the contract of the contract of the contract of the contract of the contract of the contract of the contract of the contract of the contract of the contract 
 ]
 }
 ],
                  "type": "tree",
                  "rules": [
 {
                  "conditions": [
{
                       "fn": "booleanEquals",
                       "argv": [
 true,
 {
                          "fn": "getAttr",
                          "argv": [
 {
                             "ref": "PartitionResult"
 },
                           "supportsDualStack"
\begin{bmatrix} 1 & 1 & 1 \ 1 & 1 & 1 \end{bmatrix} }
 ]
 }
 ],
                    "type": "tree",
                    "rules": [
\{ "conditions": [],
                       "type": "tree",
                       "rules": [
\{ "conditions": [],
```
"error": "FIPS is enabled but this partition does not support FIPS",

```
 "endpoint": {
                               "url": "https://license-manager-linux-
subscriptions.{Region}.{PartitionResult#dualStackDnsSuffix}",
                               "properties": {},
                               "headers": {}
\},\ "type": "endpoint"
 }
 ]
 }
 ]
 },
     {
                      "conditions": [],
                       "error": "DualStack is enabled but this partition does not support DualStack",
                       "type": "error"
 }
 ]
 },
{
                    "conditions": [],
                    "type": "tree",
                    "rules": [
 {
                      "conditions": [],
                       "endpoint": {
                         "url":
 "https://license-manager-linux-subscriptions.{Region}.{PartitionResult#dnsSuffix}",
                         "properties": {},
                         "headers": {}
\},\ "type": "endpoint"
 }
 ]
 }
\overline{\phantom{a}} }
\begin{bmatrix} 1 & 1 & 1 \ 1 & 1 & 1 \end{bmatrix} },
\{ "conditions": [],
              "error": "Invalid Configuration: Missing Region",
              "type": "error"
 }
\begin{bmatrix} 1 & 1 \\ 1 & 1 \end{bmatrix} }
        ]
```
```
 },
         "smithy.rules#endpointTests": {
           "testCases": [
\{ "documentation": "For region us-east-1 with FIPS enabled and DualStack enabled",
                "expect": {
                  "endpoint": {
                    "url": "https://license-manager-linux-subscriptions-fips.us-east-1.api.aws"
 }
                },
                "params": {
                  "Region": "us-east-1",
                  "UseFIPS": true,
                  "UseDualStack": true
 }
             },
 {
                "documentation": "For region us-east-1 with FIPS enabled and DualStack disabled",
                "expect": {
```

```
 "endpoint": {
```

```
 "url": "https://license-manager-linux-subscriptions-fips.us-east-1.amazonaws.com"
 }
                 },
                 "params": {
                   "Region": "us-east-1",
                   "UseFIPS": true,
                   "UseDualStack": false
 }
              },
 {
                 "documentation": "For region us-east-1 with FIPS disabled and DualStack enabled",
                 "expect": {
                   "endpoint": {
                      "url": "https://license-manager-linux-subscriptions.us-east-1.api.aws"
 }
                 },
                 "params": {
                   "Region": "us-east-1",
                   "UseFIPS": false,
                    "UseDualStack": true
 }
              },
\left\{ \begin{array}{c} 1 & 1 \\ 1 & 1 \end{array} \right\} "documentation": "For region us-east-1 with FIPS disabled and DualStack disabled",
                 "expect": {
                   "endpoint": {
                      "url": "https://license-manager-linux-subscriptions.us-east-1.amazonaws.com"
```

```
 }
               },
               "params": {
                 "Region": "us-east-1",
                 "UseFIPS": false,
                 "UseDualStack": false
 }
             },
 {
               "documentation": "For region cn-north-1 with FIPS enabled and DualStack enabled",
               "expect": {
                 "endpoint": {
               "url": "https://license-manager-linux-subscriptions-fips.cn-north-1.api.amazonwebservices.com.cn"
 }
               },
               "params": {
                 "Region": "cn-north-1",
                 "UseFIPS": true,
                 "UseDualStack": true
 }
             },
 {
               "documentation": "For region cn-north-1 with FIPS enabled and DualStack disabled",
               "expect": {
                 "endpoint": {
                   "url": "https://license-manager-linux-subscriptions-fips.cn-north-1.amazonaws.com.cn"
 }
               },
               "params": {
                 "Region": "cn-north-1",
                 "UseFIPS": true,
                  "UseDualStack": false
 }
             },
 {
               "documentation": "For region cn-north-1 with FIPS disabled and DualStack enabled",
               "expect": {
                 "endpoint": {
                   "url": "https://license-manager-linux-subscriptions.cn-north-1.api.amazonwebservices.com.cn"
 }
               },
               "params": {
                 "Region": "cn-north-1",
                 "UseFIPS": false,
                 "UseDualStack": true
 }
             },
```

```
\{ "documentation": "For region cn-north-1 with FIPS disabled and DualStack disabled",
                "expect": {
                  "endpoint":
                     "url": "https://license-manager-linux-subscriptions.cn-north-1.amazonaws.com.cn"
 }
                },
                "params": {
                  "Region": "cn-north-1",
                  "UseFIPS": false,
                  "UseDualStack": false
 }
              },
 {
                "documentation": "For region us-gov-east-1 with FIPS enabled and DualStack enabled",
                "expect": {
                  "endpoint": {
                     "url": "https://license-manager-linux-subscriptions-fips.us-gov-east-1.api.aws"
 }
                },
                "params": {
                  "Region": "us-gov-east-1",
                  "UseFIPS": true,
                   "UseDualStack": true
 }
              },
 {
                "documentation": "For region us-gov-east-1 with FIPS enabled and DualStack disabled",
                "expect": {
                  "endpoint": {
                     "url": "https://license-manager-linux-subscriptions-fips.us-gov-east-1.amazonaws.com"
 }
                },
                "params": {
                  "Region": "us-gov-east-1",
                  "UseFIPS": true,
                  "UseDualStack": false
 }
              },
\left\{ \begin{array}{c} 1 & 1 \\ 1 & 1 \end{array} \right\} "documentation": "For region us-gov-east-1 with FIPS disabled and DualStack enabled",
                "expect": {
                  "endpoint":
                     "url": "https://license-manager-linux-subscriptions.us-gov-east-1.api.aws"
 }
                },
```
{

{

```
 "params": {
                  "Region": "us-gov-east-1",
                  "UseFIPS": false,
                  "UseDualStack": true
 }
              },
 {
                "documentation": "For region us-gov-east-1 with FIPS disabled and DualStack disabled",
                "expect": {
                  "endpoint": {
                     "url": "https://license-manager-linux-subscriptions.us-gov-east-1.amazonaws.com"
 }
                },
                "params": {
                  "Region": "us-gov-east-1",
                  "UseFIPS": false,
                   "UseDualStack": false
 }
              },
 {
                "documentation": "For region us-iso-east-1 with FIPS enabled and DualStack enabled",
                "expect": {
                   "error": "FIPS and DualStack are enabled, but this partition does not support one or both"
 },
                "params": {
                  "Region": "us-iso-east-1",
                  "UseFIPS": true,
                  "UseDualStack": true
 }
              },
 {
                "documentation": "For region us-iso-east-1 with FIPS enabled and DualStack disabled",
                "expect": {
                  "endpoint": {
                     "url": "https://license-manager-linux-subscriptions-fips.us-iso-east-1.c2s.ic.gov"
 }
                },
                "params": {
                  "Region": "us-iso-east-1",
                  "UseFIPS": true,
                  "UseDualStack": false
 }
              },
\left\{ \begin{array}{c} 1 & 1 \\ 1 & 1 \end{array} \right\} "documentation": "For region us-iso-east-1 with FIPS disabled and DualStack enabled",
                "expect": {
                  "error": "DualStack is enabled but this partition does not support DualStack"
                },
```

```
 "params": {
                   "Region": "us-iso-east-1",
                   "UseFIPS": false,
                   "UseDualStack": true
 }
              },
 {
     "documentation": "For region us-iso-east-1 with FIPS disabled and DualStack disabled",
                "expect": {
                   "endpoint": {
                     "url": "https://license-manager-linux-subscriptions.us-iso-east-1.c2s.ic.gov"
 }
                },
                "params": {
                  "Region": "us-iso-east-1",
                  "UseFIPS": false,
                  "UseDualStack": false
 }
              },
 {
                "documentation": "For region us-isob-east-1 with FIPS enabled and DualStack enabled",
                "expect": {
                   "error": "FIPS and DualStack are enabled, but this partition does not support one or both"
                },
                "params": {
               "Region": "us-isob-east-1",
                   "UseFIPS": true,
                   "UseDualStack": true
 }
              },
 {
                "documentation": "For region us-isob-east-1 with FIPS enabled and DualStack disabled",
                "expect": {
                   "endpoint": {
                     "url": "https://license-manager-linux-subscriptions-fips.us-isob-east-1.sc2s.sgov.gov"
 }
                },
                "params": {
                  "Region": "us-isob-east-1",
                   "UseFIPS": true,
                   "UseDualStack": false
 }
              },
\left\{ \begin{array}{c} 1 & 1 \\ 1 & 1 \end{array} \right\} "documentation": "For region us-isob-east-1 with FIPS disabled
```

```
 and DualStack enabled",
                "expect": {
                  "error": "DualStack is enabled but this partition does not support DualStack"
                },
                "params": {
                  "Region": "us-isob-east-1",
                  "UseFIPS": false,
                  "UseDualStack": true
 }
              },
 {
                "documentation": "For region us-isob-east-1 with FIPS disabled and DualStack disabled",
                "expect": {
                  "endpoint": {
                     "url": "https://license-manager-linux-subscriptions.us-isob-east-1.sc2s.sgov.gov"
 }
                },
                "params": {
                  "Region": "us-isob-east-1",
       "UseFIPS": false,
                  "UseDualStack": false
 }
              },
 {
                "documentation": "For custom endpoint with region set and fips disabled and dualstack disabled",
                "expect": {
                  "endpoint": {
                     "url": "https://example.com"
 }
                },
                "params": {
                 "Region": "us-east-1",
                  "UseFIPS": false,
                  "UseDualStack": false,
                  "Endpoint": "https://example.com"
 }
              },
 {
                "documentation": "For custom endpoint with region not set and fips disabled and dualstack
disabled",
         "expect": {
```

```
 "endpoint": {
               "url": "https://example.com"
 }
 },
            "params": {
```

```
 "UseFIPS": false,
                  "UseDualStack": false,
                  "Endpoint": "https://example.com"
 }
              },
\{ "documentation": "For custom endpoint with fips enabled and dualstack disabled",
                "expect": {
                  "error": "Invalid Configuration: FIPS and custom endpoint are not supported"
                },
                "params": {
                  "Region": "us-east-1",
                  "UseFIPS": true,
                  "UseDualStack": false,
          "Endpoint": "https://example.com"
 }
              },
 {
                "documentation": "For custom endpoint with fips disabled and dualstack enabled",
                "expect": {
                  "error": "Invalid Configuration: Dualstack and custom endpoint are not supported"
                },
                "params": {
                  "Region": "us-east-1",
                  "UseFIPS": false,
                  "UseDualStack": true,
                  "Endpoint": "https://example.com"
 }
              },
 {
                "documentation": "Missing region",
                "expect": {
                  "error": "Invalid Configuration: Missing Region"
 }
        }
           ],
           "version": "1.0"
         }
    "com.amazonaws.licensemanagerlinuxsubscriptions#LinuxSubscriptionsDiscovery": {
      "type": "string",
       "traits": {
         "smithy.api#enum": [
           {
              "name": "Enabled",
```
 } },

```
 "value": "Enabled",
               "documentation": "Enabled LinuxSubscriptionsDiscovery"
            },
\{ "name": "Disabled",
               "value": "Disabled",
               "documentation": "Disabled LinuxSubscriptionsDiscovery"
            }
         ]
       }
     },
     "com.amazonaws.licensemanagerlinuxsubscriptions#LinuxSubscriptionsDiscoverySettings": {
        "type": "structure",
       "members": {
          "SourceRegions": {
            "target": "com.amazonaws.licensemanagerlinuxsubscriptions#StringList",
             "traits": {
               "smithy.api#documentation": "<p>The Regions in which to discover data for Linux
subscriptions.</p>",
               "smithy.api#required": {}
 }
          },
          "OrganizationIntegration": {
            "target": "com.amazonaws.licensemanagerlinuxsubscriptions#OrganizationIntegration",
            "traits": {
               "smithy.api#documentation": "<p>Details if you have enabled resource discovery across your
accounts in Organizations.</p>",
               "smithy.api#required": {}
            }
          }
       },
       "traits": {
          "smithy.api#documentation": "<p>Lists the settings defined for discovering Linux subscriptions.</p>"
       }
     },
     "com.amazonaws.licensemanagerlinuxsubscriptions#ListLinuxSubscriptionInstances": {
       "type":
 "operation",
       "input": {
          "target": "com.amazonaws.licensemanagerlinuxsubscriptions#ListLinuxSubscriptionInstancesRequest"
       },
        "output": {
          "target": "com.amazonaws.licensemanagerlinuxsubscriptions#ListLinuxSubscriptionInstancesResponse"
       },
        "errors": [
          {
            "target": "com.amazonaws.licensemanagerlinuxsubscriptions#InternalServerException"
          },
```
"target": "com.amazonaws.licensemanagerlinuxsubscriptions#ThrottlingException"

 $\{$ 

{

},

"target": "com.amazonaws.licensemanagerlinuxsubscriptions#ValidationException"

 ], "traits": {

}

 "smithy.api#documentation": "<p>Lists the running Amazon EC2 instances that were discovered with commercial Linux $n$  subscriptions. $\langle p \rangle$ ",

"smithy.api#http": {

"code": 200,

 "method": "POST", "uri": "/subscription/ListLinuxSubscriptionInstances" }, "smithy.api#idempotent": {}, "smithy.api#paginated": { "inputToken": "NextToken", "outputToken": "NextToken", "pageSize": "MaxResults", "items": "Instances" }

 "com.amazonaws.licensemanagerlinuxsubscriptions#ListLinuxSubscriptionInstancesRequest": { "type": "structure",

"members": {

 } },

"Filters": {

"target": "com.amazonaws.licensemanagerlinuxsubscriptions#FilterList",

"traits": {

 "smithy.api#documentation": "<p>An array of structures that you can use to filter the results to those that match one or\n more sets of key-value pairs that you specify. For example, you can filter by the name of  $\ln \cos A\text{m}$  in  $\cos A\text{m}$   $\cos A\text{m}$  in  $\cos A\text{m}$  and  $\sin A$  optional operator to see subscriptions that match, partially  $\ln$ match, or don't match a certain Amazon Machine Image (AMI) ID. $\langle p \rangle$ n  $\langle p \rangle$ The valid names for this filter  $are:\langle p\rangle \mathbb{n}$   $\langle u|\rangle \mathbb{n}$   $\langle h\rangle \mathbb{n}$   $\langle p\rangle \mathbb{n}$   $\langle c \circ d e \rangle \mathbb{n}$   $\langle c \circ d e \rangle \mathbb{n}$   $\langle p\rangle \mathbb{n}$  $\langle x \rangle$   $\langle h \rangle$   $\langle h \rangle$   $\langle h \rangle$   $\langle h \rangle$   $\langle h \rangle$   $\langle h \rangle$   $\langle h \rangle$   $\langle h \rangle$   $\langle h \rangle$  $\langle i \rangle$ \n  $\langle p \rangle$ \n  $\langle i \rangle$ \n  $\langle i \rangle$ \n  $\langle i \rangle$ \n  $\langle i \rangle$ \n  $\langle i \rangle$ \n  $\langle p \rangle$ n  $\langle code\$ Status $\langle code \rangle$ n  $\langle p \rangle$ n  $\langle li \rangle$ n  $\langle li \rangle$ n  $\langle p \rangle$ n  $\langle \text{code} \rangle \text{Region} \langle \text{code}\rangle$ \n  $\langle \text{p}\rangle$ \n  $\langle \text{li}\rangle$ \n  $\langle \text{li}\rangle$ \n  $\langle \text{p}\rangle$ \n  $\langle \text{code}>U \text{sageOperation} \langle \text{code>} \rangle$ n  $\langle \text{plot} \rangle$ n  $\langle \text{lib} \rangle$ n  $\langle \text{lib} \rangle$ n

 $\langle \text{p} \rangle$ \n  $\langle \text{p} \rangle$ \n  $\langle \text{p} \rangle$ \n  $\langle \text{p} \rangle$ \n  $\langle \text{p} \rangle$ \n  $\langle \text{p} \rangle$ \n  $\langle \text{p} \rangle$ \n  $\langle \text{p} \rangle$ \n  $\langle \text{code}>$ InstanceType $\langle \text{code>}$ \n  $\langle \text{plot}\rangle$ \n  $\langle \text{plot}\rangle$ \n  $\langle \text{plot}\rangle$ \n  $\langle \text{plot}\rangle$ \n  $\langle \text{plot}\rangle$ filter are: $\langle p \rangle$ \n  $\langle u \rangle$ \n  $\langle h \rangle$   $\langle h \rangle$   $\langle p \rangle$ \n  $\langle p \rangle$ \n  $\langle c \text{ode}\rangle$ \n  $\langle p \rangle$ \n  $\langle \ln \rangle$  </li>\n  $\langle \ln \rangle$  </p>>>\n  $\langle \ln \rangle$  </li>\n  $\langle \ln \rangle$  </li>\n  $\langle \ln \rangle$  </li>\n  $\langle p \rangle$ n  $\langle code \rangle \text{Notequal} \langle code \rangle$ n  $\langle p \rangle$ n  $\langle lib \rangle$ n  $\langle lub \rangle$ " }

},

```
 "MaxResults": {
            "target": "com.amazonaws.licensemanagerlinuxsubscriptions#BoxInteger",
            "traits": {
               "smithy.api#documentation": "<p>Maximum number of results to return in a single call.</p>"
     }
          },
          "NextToken": {
            "target": "smithy.api#String",
            "traits": {
               "smithy.api#documentation": "<p>Token for the next set of results.</p>",
               "smithy.api#length": {
                 "min": 1,
                 "max": 16384
 }
            }
          }
       },
       "traits": {
          "smithy.api#documentation": "NextToken length limit is half of ddb accepted limit.\nIncrease this limit if
parameters in request increases."
       }
     },
     "com.amazonaws.licensemanagerlinuxsubscriptions#ListLinuxSubscriptionInstancesResponse": {
        "type": "structure",
       "members": {
          "Instances": {
            "target": "com.amazonaws.licensemanagerlinuxsubscriptions#InstanceList",
            "traits": {
               "smithy.api#documentation":
"<p>An array that contains instance objects.</p>"
 }
          },
          "NextToken": {
            "target": "smithy.api#String",
            "traits": {
               "smithy.api#documentation": "<p>Token for the next set of results.</p>"
            }
          }
       }
     },
     "com.amazonaws.licensemanagerlinuxsubscriptions#ListLinuxSubscriptions": {
       "type": "operation",
       "input": {
          "target": "com.amazonaws.licensemanagerlinuxsubscriptions#ListLinuxSubscriptionsRequest"
       },
       "output": {
          "target": "com.amazonaws.licensemanagerlinuxsubscriptions#ListLinuxSubscriptionsResponse"
```

```
 },
        "errors": [
          {
            "target": "com.amazonaws.licensemanagerlinuxsubscriptions#InternalServerException"
          },
\{ "target": "com.amazonaws.licensemanagerlinuxsubscriptions#ThrottlingException"
          },
          {
            "target": "com.amazonaws.licensemanagerlinuxsubscriptions#ValidationException"
          }
       ],
       "traits": {
          "smithy.api#documentation": "<p>Lists the Linux subscriptions that have been discovered. If you have
linked your\ln organization, the returned results will include data aggregated across your accounts in\lnOrganizations.</p>",
          "smithy.api#http": {
            "code": 200,
            "method": "POST",
            "uri": "/subscription/ListLinuxSubscriptions"
          },
          "smithy.api#idempotent": {},
          "smithy.api#paginated": {
            "inputToken": "NextToken",
            "outputToken": "NextToken",
            "pageSize": "MaxResults",
            "items": "Subscriptions"
          }
       }
     },
     "com.amazonaws.licensemanagerlinuxsubscriptions#ListLinuxSubscriptionsRequest": {
```

```
 "type": "structure",
 "members": {
```
"Filters": {

"target": "com.amazonaws.licensemanagerlinuxsubscriptions#FilterList",

```
 "traits": {
```
 "smithy.api#documentation": "<p>An array of structures that you can use to filter the results to those that match one or\n more sets of key-value pairs that you specify. For example, you can filter by the name of\n <code>Subscription</code> with an optional operator to see subscriptions that match,\n partially match, or don't match a certain subscription's name. $\langle p \rangle$ \n  $\langle p \rangle$ The valid names for this filter are: $\langle p \rangle$ \n  $\langle u \rangle$ \n  $\langle i \rangle$ \n  $\langle n \rangle$   $\langle n \rangle$   $\langle n \rangle$   $\langle n \rangle$   $\langle n \rangle$   $\langle n \rangle$   $\langle n \rangle$   $\langle n \rangle$   $\langle n \rangle$   $\langle n \rangle$   $\langle n \rangle$  $\langle p\rangle$ The valid Operators for this filter are: $\langle p\rangle$ n

 $\langle u \rangle \$ n  $\langle h \rangle$   $\langle v \rangle$   $\langle p \rangle$ n  $\langle p \rangle$   $\langle h \rangle$   $\langle h \rangle$   $\langle h \rangle$  $\langle i \rangle$ \n  $\langle p \rangle$ \n  $\langle p \rangle$ \n  $\langle p \rangle$ \n  $\langle p \rangle$ \n  $\langle p \rangle$ \n  $\langle p \rangle$ \n  $\langle p \rangle$ \n  $\langle p \rangle$ \n  $\langle p \rangle$ \n  $\langle p \rangle$  $\langle \text{code}> \text{Notequal} \langle \text{code>} \rangle$ n  $\langle \text{up>} \rangle$ n  $\langle \text{li>} \rangle$ n  $\langle \text{ul>} \rangle$ " } },

```
 "MaxResults": {
            "target": "com.amazonaws.licensemanagerlinuxsubscriptions#BoxInteger",
            "traits": {
               "smithy.api#documentation": "<p>Maximum number of results to return in a single call.</p>"
            }
          },
          "NextToken": {
            "target": "smithy.api#String",
            "traits": {
              "smithy.api#documentation": "<p>Token for the next set of results.</p>".
               "smithy.api#length": {
                "min": 1,
                 "max": 16384
 }
            }
          }
       },
       "traits": {
          "smithy.api#documentation": "NextToken length limit is half of ddb accepted limit.\nIncrease this limit if
parameters in request increases."
       }
     },
     "com.amazonaws.licensemanagerlinuxsubscriptions#ListLinuxSubscriptionsResponse": {
       "type": "structure",
       "members": {
          "Subscriptions": {
            "target": "com.amazonaws.licensemanagerlinuxsubscriptions#SubscriptionList",
            "traits": {
               "smithy.api#documentation": "<p>An array that contains subscription objects.</p>"
            }
          },
          "NextToken": {
            "target": "smithy.api#String",
            "traits": {
               "smithy.api#documentation": "<p>Token for
 the next set of results.</p>"
 }
          }
       }
     },
     "com.amazonaws.licensemanagerlinuxsubscriptions#Operator": {
       "type": "string",
       "traits": {
          "smithy.api#enum": [
            {
               "name": "EQUAL",
               "value": "Equal",
```

```
 "documentation": "Equal operator"
        },
        {
           "name": "NOT_EQUAL",
           "value": "NotEqual",
           "documentation": "Not equal operator"
        },
        {
           "name": "CONTAINS",
           "value": "Contains",
           "documentation": "Contains operator"
        }
     ],
      "smithy.api#length": {
        "min": 1,
        "max": 20
      }
   }
 },
```

```
 "com.amazonaws.licensemanagerlinuxsubscriptions#OrganizationIntegration": {
```

```
"type": "string",
   "traits": {
      "smithy.api#enum": [
        {
           "name": "Enabled",
           "value": "Enabled",
           "documentation": "Enabled OrganizationIntegration"
        },
        {
           "name": "Disabled",
           "value": "Disabled",
           "documentation": "Disabled OrganizationIntegration"
        }
     ]
   }
 },
 "com.amazonaws.licensemanagerlinuxsubscriptions#ProductCodeList": {
   "type": "list",
   "member": {
      "target": "smithy.api#String"
   }
 },
 "com.amazonaws.licensemanagerlinuxsubscriptions#Status": {
   "type": "string",
   "traits": {
      "smithy.api#enum": [
```

```
 {
               "name": "InProgress",
               "value": "InProgress",
               "documentation": "InProgress status"
             },
             {
               "name": "Completed",
               "value": "Completed",
               "documentation": "Completed status"
             },
             {
               "name": "Successful",
               "value": "Successful",
               "documentation": "Successful status"
             },
 {
               "name": "Failed",
               "value": "Failed",
               "documentation": "Failed status"
             }
          ]
       }
     },
     "com.amazonaws.licensemanagerlinuxsubscriptions#StringList": {
       "type": "list",
       "member": {
          "target": "smithy.api#String",
          "traits":
             "smithy.api#length": {
               "min": 1,
               "max": 100
             }
          }
       },
       "traits": {
          "smithy.api#length": {
            "min": 1,
             "max": 100
          },
          "smithy.api#uniqueItems": {}
       }
     },
     "com.amazonaws.licensemanagerlinuxsubscriptions#StringMap": {
       "type": "map",
       "key": {
          "target": "smithy.api#String"
       },
```
{

```
 "value": {
          "target": "smithy.api#String"
        }
     },
     "com.amazonaws.licensemanagerlinuxsubscriptions#Subscription": {
        "type": "structure",
        "members": {
          "Name": {
             "target": "smithy.api#String",
             "traits": {
               "smithy.api#documentation": "<p>The name of the subscription.</p>"
        }
          },
          "Type": {
            "target": "smithy.api#String",
            "traits": {
               "smithy.api#documentation": "<p>The type of subscription. The type can be subscription-included
with Amazon EC2, Bring Your Own\n Subscription model (BYOS), or from the Amazon Web Services
Marketplace. Certain subscriptions may use licensing from the \Lambda Amazon Web Services Marketplace as well as
OS licensing from Amazon EC2 or BYOS.</p>"
             }
          },
          "InstanceCount": {
             "target": "com.amazonaws.licensemanagerlinuxsubscriptions#BoxLong",
            "traits": {
               "smithy.api#documentation": "<p>The total amount of running instances using this subscription.</p>"
             }
          }
        },
        "traits": {
          "smithy.api#documentation": "<p>An object which details a discovered Linux
subscription.</p>"
        }
     },
     "com.amazonaws.licensemanagerlinuxsubscriptions#SubscriptionList": {
        "type": "list",
       "member": {
          "target": "com.amazonaws.licensemanagerlinuxsubscriptions#Subscription"
        }
     },
     "com.amazonaws.licensemanagerlinuxsubscriptions#ThrottlingException": {
        "type": "structure",
       "members": {
          "message": {
             "target": "smithy.api#String"
          }
        },
```

```
 "traits": {
         "smithy.api#documentation": "<p>The request was denied due to request throttling.</p>",
          "smithy.api#error": "client"
       }
     },
     "com.amazonaws.licensemanagerlinuxsubscriptions#UpdateServiceSettings": {
       "type": "operation",
       "input": {
          "target": "com.amazonaws.licensemanagerlinuxsubscriptions#UpdateServiceSettingsRequest"
       },
     "output": {
          "target": "com.amazonaws.licensemanagerlinuxsubscriptions#UpdateServiceSettingsResponse"
       },
       "errors": [
          {
            "target": "com.amazonaws.licensemanagerlinuxsubscriptions#InternalServerException"
          },
\overline{\mathcal{L}} "target": "com.amazonaws.licensemanagerlinuxsubscriptions#ThrottlingException"
          },
\overline{\mathcal{L}} "target": "com.amazonaws.licensemanagerlinuxsubscriptions#ValidationException"
          }
       ],
       "traits": {
          "smithy.api#documentation": "<p>Updates the service settings for Linux subscriptions.</p>",
          "smithy.api#http": {
            "code": 200,
            "method": "POST",
            "uri": "/subscription/UpdateServiceSettings"
          },
          "smithy.api#idempotent": {}
       }
     },
     "com.amazonaws.licensemanagerlinuxsubscriptions#UpdateServiceSettingsRequest":
       "type": "structure",
       "members": {
          "LinuxSubscriptionsDiscovery": {
            "target": "com.amazonaws.licensemanagerlinuxsubscriptions#LinuxSubscriptionsDiscovery",
            "traits": {
              "smithy.api#documentation": "<p>Describes if the discovery of Linux subscriptions is enabled.\langle p \rangle",
               "smithy.api#required": {}
            }
          },
          "LinuxSubscriptionsDiscoverySettings": {
            "target": "com.amazonaws.licensemanagerlinuxsubscriptions#LinuxSubscriptionsDiscoverySettings",
```
{

"traits": {

 "smithy.api#documentation": "<p>The settings defined for Linux subscriptions discovery. The settings include if Organizations\n integration has been enabled, and which Regions data will be aggregated from. $<$ /p $>$ ",

```
 "smithy.api#required": {}
 }
         },
         "AllowUpdate": {
            "target": "smithy.api#Boolean",
            "traits": {
```
 "smithy.api#documentation": "<p>Describes if updates are allowed to the service settings for Linux subscriptions. If you\n allow updates, you can aggregate Linux subscription data in more than one home Region.</p>"

```
 }
 }
       }
     },
     "com.amazonaws.licensemanagerlinuxsubscriptions#UpdateServiceSettingsResponse": {
       "type": "structure",
       "members": {
          "LinuxSubscriptionsDiscovery": {
            "target": "com.amazonaws.licensemanagerlinuxsubscriptions#LinuxSubscriptionsDiscovery",
            "traits": {
              "smithy.api#documentation": "<p>Lists if discovery has been enabled for Linux subscriptions.</p>"
 }
          },
        "LinuxSubscriptionsDiscoverySettings": {
            "target": "com.amazonaws.licensemanagerlinuxsubscriptions#LinuxSubscriptionsDiscoverySettings",
            "traits": {
              "smithy.api#documentation": "<p>The settings defined for Linux subscriptions discovery. The
settings include if Organizations\n integration has been enabled, and which Regions data will be aggregated
from.</p>"
            }
          },
          "Status": {
            "target": "com.amazonaws.licensemanagerlinuxsubscriptions#Status",
            "traits": {
              "smithy.api#documentation": "<p>Indicates the status of Linux subscriptions settings being
applied.</p>"
 }
          },
          "StatusMessage": {
```

```
 "target": "com.amazonaws.licensemanagerlinuxsubscriptions#StringMap",
```

```
 "traits": {
```

```
 "smithy.api#documentation":
```

```
"\langle p \rangleA message which details the Linux subscriptions service settings current status.\langle p \rangle"
 }
          },
          "HomeRegions": {
             "target": "com.amazonaws.licensemanagerlinuxsubscriptions#StringList",
             "traits": {
                "smithy.api#documentation": "<p>The Region in which License Manager displays the aggregated
data for Linux\ln subscriptions.\langle p \rangle"
 }
 }
        }
     },
     "com.amazonaws.licensemanagerlinuxsubscriptions#ValidationException": {
        "type": "structure",
        "members": {
          "message": {
             "target": "smithy.api#String"
          }
        },
        "traits": {
         "smithy.api#documentation": "<p>The provided input is not valid. Try your request again.\langle p \rangle",
          "smithy.api#error": "client"
        }
     }
   }
}
// Code generated by smithy-go-codegen DO NOT EDIT.
package licensemanager
import (
	"context"
	"fmt"
	awsmiddleware "github.com/aws/aws-sdk-go-v2/aws/middleware"
	"github.com/aws/aws-sdk-go-v2/aws/signer/v4"
	"github.com/aws/aws-sdk-go-v2/service/licensemanager/types"
	"github.com/aws/smithy-go/middleware"
	smithyhttp "github.com/aws/smithy-go/transport/http"
)
// Lists the licenses for your account.
func (c *Client) ListLicenses(ctx context.Context, params *ListLicensesInput, optFns ...func(*Options))
(*ListLicensesOutput, error) {
if params == nil {
 params = & ListLicensesInput\{\}	}
```
 result, metadata, err := c.invokeOperation(ctx, "ListLicenses", params, optFns,

```
c.addOperationListLicensesMiddlewares)
if err := nil		return nil, err
	}
	out := result.(*ListLicensesOutput)
	out.ResultMetadata = metadata
	return out, nil
```

```
}
```

```
type ListLicensesInput struct {
```
 // Filters to scope the results. The following filters are supported:

```
	// - Beneficiary
```
 // - ProductSKU

```
	// - Fingerprint
```
 //

```
 - Status
```
 Filters []types.Filter

 // Amazon Resource Names (ARNs) of the licenses. LicenseArns []string

 // Maximum number of results to return in a single call. MaxResults \*int32

 // Token for the next set of results. NextToken \*string

 noSmithyDocumentSerde }

type ListLicensesOutput struct {

 // License details. Licenses []types.License

 // Token for the next set of results. NextToken \*string

 // Metadata pertaining to the operation's result. ResultMetadata middleware.Metadata

 noSmithyDocumentSerde }

func (c \*Client) addOperationListLicensesMiddlewares(stack \*middleware.Stack, options Options) (err error) { if err := stack.Serialize.Add(&setOperationInputMiddleware{}, middleware.After); err != nil {

```
return err
₹
err = stack.Serialize.Add(&awsAwsjson11_serializeOpListLicenses{}, middleware.After)
if err := nilreturn err
\mathcal{E}err = stack.Deserialize.Add(&awsAwsjson11_deserializeOpListLicenses{}, middleware.After)
if err := nilreturn err
\mathcal{F}if
err := addProtocolFinalizerMiddlewares(stack, options, "ListLicenses"); err != nil {
return fmt.Errorf("add protocol finalizers: %v", err)
\mathcal{F}if err = addlegacyEndpointContextSetter(state, options); err != nil {return err
\mathcal{E}if err = addSetLoggerMiddleware (stack, options); err != nilreturn err
ļ
if err = awsmiddleware. AddClientRequestIDMiddleware(stack); err := nil {
return err
ļ
if err = smithyhttp.AddComputeContentLengthMiddleware(stack); err != nil {
return err
ļ
if err = addResolveEndpointMiddleware(stack, options); err != nil {
return err
ļ
if err = v4. AddComputePayloadSHA256Middleware(stack); err != nilreturn err
ļ
if err = addRetryMiddlewares(stack, options); err != nil {
return err
ļ
if err = awsmiddleware.AddRawResponseToMetadata(stack); err != nil {
return err
ļ
if err = awsmiddleware. AddRecordResponseTiming(stack); err := nil {
return err
\mathbf{I}if err = addClientUserAgent(state, options); err != nilreturn err
\mathbf{I}if err =smithyhttp.AddErrorCloseResponseBodyMiddleware(stack);
err := nilreturn err
```

```
	}
	if err = smithyhttp.AddCloseResponseBodyMiddleware(stack); err != nil {
 		return err
	}
	if err = addSetLegacyContextSigningOptionsMiddleware(stack); err != nil {
 		return err
	}
	if err = stack.Initialize.Add(newServiceMetadataMiddleware_opListLicenses(options.Region), middleware.Before);
err != nil {
 		return err
	}
	if err = awsmiddleware.AddRecursionDetection(stack); err != nil {
 		return err
	}
	if err = addRequestIDRetrieverMiddleware(stack); err != nil {
 		return err
	}
	if err = addResponseErrorMiddleware(stack); err != nil {
 		return err
	}
	if err = addRequestResponseLogging(stack, options); err != nil {
 		return err
	}
	if err = addDisableHTTPSMiddleware(stack, options); err != nil {
 		return err
	}
	return nil
}
func newServiceMetadataMiddleware_opListLicenses(region string) *awsmiddleware.RegisterServiceMetadata {
	return &awsmiddleware.RegisterServiceMetadata{
 		Region: region,
 		ServiceID:
    ServiceID,
 		OperationName: "ListLicenses",
	}
}
// Code generated by smithy-go-codegen DO NOT EDIT.
package grafana
import (
	"context"
	"fmt"
	awsmiddleware "github.com/aws/aws-sdk-go-v2/aws/middleware"
	"github.com/aws/aws-sdk-go-v2/aws/signer/v4"
```

```
	"github.com/aws/aws-sdk-go-v2/service/grafana/types"
```

```
	"github.com/aws/smithy-go/middleware"
```

```
	smithyhttp "github.com/aws/smithy-go/transport/http"
\overline{)}// Removes the Grafana Enterprise license from a workspace.
```

```
func (c *Client) DisassociateLicense(ctx context.Context, params *DisassociateLicenseInput, optFns
...func(*Options)) (*DisassociateLicenseOutput, error) {
if params == nil {
 		params = &DisassociateLicenseInput{}
	}
	result, metadata, err := c.invokeOperation(ctx, "DisassociateLicense", params, optFns,
c.addOperationDisassociateLicenseMiddlewares)
if err := nil		return nil, err
	}
	out := result.(*DisassociateLicenseOutput)
	out.ResultMetadata = metadata
	return out, nil
}
type DisassociateLicenseInput struct {
	// The type of license to remove from the workspace.
	//
	//
 This member is required.
	LicenseType types.LicenseType
	// The ID of the workspace to remove the Grafana Enterprise license from.
	//
	// This member is required.
	WorkspaceId *string
	noSmithyDocumentSerde
}
type DisassociateLicenseOutput struct {
	// A structure containing information about the workspace.
	//
	// This member is required.
	Workspace *types.WorkspaceDescription
	// Metadata pertaining to the operation's result.
```
 ResultMetadata middleware.Metadata

 noSmithyDocumentSerde

```
\left\{ \right\}
```

```
func (c *Client) addOperationDisassociateLicenseMiddlewares(stack *middleware.Stack, options Options) (err
error) {
if err := stack.Serialize.Add(&setOperationInputMiddleware{}, middleware.After); err != nil {
 return err
\left\{ \right.err = stack.Serialize.Add(&awsRestjson1_serializeOpDisassociateLicense{}, middleware.After)
if err := nilreturn err
<sup>1</sup>
err = stack.Deserialize.Add(&awsRestjson1_deserializeOpDisassociateLicense{}, middleware.After)
if err := nilreturn err
\mathcal{E}if err := addProtocolFinalizerMiddlewares(stack,
options, "DisassociateLicense"); err != nil {
 return fmt.Errorf("add protocol finalizers: %v", err)
\left\{ \right\}if err = addlegacyEndpointContextSetter(state, options); err != nil {return err
if err = addSetLoggerMiddleware (stack, options); err != nilreturn err
₹
if err = awsmiddleware. AddClientRequestIDMiddleware(stack); err := nil {
 return err
₹
if err =smithyhttp.AddComputeContentLengthMiddleware(stack); err :=nil {
 return err
₹
if err = addResolveEndpointMiddleware(stat, options); err != nilreturn err
₹
if err = v4. AddComputePayloadSHA256Middleware(stack); err := nilreturn err
}
if err = addRetryMiddlewares(stack, options); err != nil {
 return err
}
if err = awsmiddleware. AddRawResponseToMetadata(stack): err := nil {
 return err
\mathcal{E}if err = awsmiddleware. AddRecordResponseTiming(stack); err := nil {
 return err
\mathcal{E}if err = addClientUserAgent(state, options); err != nil
```

```
return err
₹
if err = smithyhttp.AddErrorCloseResponseBodyMiddleware(stack);
err := nilreturn err
₹
if err =smithyhttp.AddCloseResponseBodyMiddleware(stack); err :=nil {
 return err
 \mathbf{I}if err = addSetLegendContextSigningOptionsMiddleware(state); err != nil { }return err
 ļ
if err = addOpDisassociateLicenseValidationMiddleware(state); err != nil {return err
\mathcal{E}if err = stack.Initialize.Add(newServiceMetadataMiddleware_opDisassociateLicense(options.Region),
middleware.Before); err != nil {
 return err
\mathcal{E}if err = awsmiddleware.AddRecursionDetection(stack); err != nil {
 return err
\mathcal{E}if err = addRequestIDRetrieverMiddleware (stack); err != nilreturn err
\mathcal{E}if err = addResponseErrorMiddleware(stack); err != nil {
 return err
\mathcal{E}if err = addRequestResponseLogging(state, options); err != nil { }return err
\mathcal{E}if err = addDisable HTTPSMiddleware (stack, options); err != nilreturn err
\mathcal{E}return nil
\mathcal{E}func newServiceMetadataMiddleware_opDisassociateLicense(region string)
*awsmiddleware.RegisterServiceMetadata
\left\{ \right.return &awsmiddleware.RegisterServiceMetadata{
 Region:
              region.
 ServiceID: ServiceID.
 OperationName: "DisassociateLicense",
\mathcal{E}\mathcal{E}// Code generated by smithy-go-codegen DO NOT EDIT.
```
package licensemanager

```
import (
	"context"
	"fmt"
	awsmiddleware "github.com/aws/aws-sdk-go-v2/aws/middleware"
	"github.com/aws/aws-sdk-go-v2/aws/signer/v4"
	"github.com/aws/aws-sdk-go-v2/service/licensemanager/types"
	"github.com/aws/smithy-go/middleware"
	smithyhttp "github.com/aws/smithy-go/transport/http"
)
// Checks out the specified license. If the account that created the license is
// the same that is performing the check out, you must specify the account as the
// beneficiary.
func (c *Client) CheckoutLicense(ctx context.Context, params *CheckoutLicenseInput, optFns ...func(*Options))
(*CheckoutLicenseOutput, error) {
if params == nil {
 params = & CheckoutLieenseInput\{\}	}
	result, metadata, err := c.invokeOperation(ctx, "CheckoutLicense", params, optFns,
c.addOperationCheckoutLicenseMiddlewares)
if err := nil		return nil, err
	}
	out := result.(*CheckoutLicenseOutput)
	out.ResultMetadata = metadata
	return out, nil
}
type
 CheckoutLicenseInput struct {
	// Checkout type.
	//
	// This member is required.
	CheckoutType types.CheckoutType
	// Unique, case-sensitive identifier that you provide to ensure the idempotency of
	// the request.
	//
	// This member is required.
	ClientToken *string
	// License entitlements.
	//
```
 // This member is required. Entitlements []types.EntitlementData

 // Key fingerprint identifying the license. // // This member is required. KeyFingerprint \*string

 // Product SKU. // // This member is required. ProductSKU \*string

 // License beneficiary. Beneficiary \*string

 // Node ID. NodeId \*string

 noSmithyDocumentSerde }

type CheckoutLicenseOutput struct {

 // Checkout type. CheckoutType types.CheckoutType

 // Allowed license entitlements. EntitlementsAllowed []types.EntitlementData

 // Date and time at which the license checkout expires. Expiration \*string

 // Date and time at which the license checkout is issued. IssuedAt \*string

 // Amazon Resource Name (ARN) of the checkout license. LicenseArn \*string

 // License consumption token. LicenseConsumptionToken \*string

 // Node ID. NodeId \*string

 // Signed token. SignedToken \*string // Metadata pertaining to the operation's result. ResultMetadata middleware.Metadata

```
noSmithyDocumentSerde
```
 $\}$ 

```
func (c *Client) addOperationCheckoutLicenseMiddlewares(stack *middleware.Stack, options Options) (err error) {
if err := stack.Serialize.Add(&setOperationInputMiddleware{}, middleware.After); err != nil {
return err
}
err = stack.Serialize.Add(&awsAwsjson11_serializeOpCheckoutLicense{}, middleware.After)
if err := nilreturn err
\mathcal{E}err = stack.Deserialize.Add(&awsAwsjson11_deserializeOpCheckoutLicense{}, middleware.After)
if err := nilreturn err
\mathcal{V}if err := addProtocolFinalizerMiddlewares(stack, options, "CheckoutLicense"); err != nil {
 return fmt.Errorf("add protocol finalizers: %v", err)
\left\{ \right.if err = addlegacyEndpointContextSetter(stack, options); err != nil
\left\{ \right.return err
if err = addSetLoggerMiddleware(stack, options); err != nil {
 return err
if err = awsmiddleware.AddClientRequestIDMiddleware(stack); err != nil {
 return err
if err = smithyhttp.AddComputeContentLengthMiddleware(stack); err != nil {
 return err
if err = addResolveEndpointMiddleware(stat, options); err != nilreturn err
ļ
if err = v4. AddComputePayloadSHA256Middleware(stack); err := nilreturn err
\mathbf{I}if err = addRetryMiddlewares (stack, options); err != nilreturn err
if err = awsmiddleware. AddRawResponseToMetadata(stack); err := nil {
 return err
\mathcal{L}
```

```
	if err = awsmiddleware.AddRecordResponseTiming(stack); err != nil {
 		return err
	}
	if err = addClientUserAgent(stack, options); err != nil {
 		return err
	}
if err = smithyhttp.AddErrorCloseResponseBodyMiddleware(stack); err = nil {
 		return err
	}
	if err = smithyhttp.AddCloseResponseBodyMiddleware(stack); err != nil {
 		return err
	}
	if err = addSetLegacyContextSigningOptionsMiddleware(stack);
err != nil {
		return err
	}
	if err = addOpCheckoutLicenseValidationMiddleware(stack); err != nil {
		return err
	}
	if err = stack.Initialize.Add(newServiceMetadataMiddleware_opCheckoutLicense(options.Region),
middleware.Before); err != nil {
		return err
	}
	if err = awsmiddleware.AddRecursionDetection(stack); err != nil {
		return err
	}
	if err = addRequestIDRetrieverMiddleware(stack); err != nil {
		return err
	}
	if err = addResponseErrorMiddleware(stack); err != nil {
		return err
	}
	if err = addRequestResponseLogging(stack, options); err != nil {
		return err
	}
	if err = addDisableHTTPSMiddleware(stack, options); err != nil {
		return err
	}
	return nil
}
func newServiceMetadataMiddleware_opCheckoutLicense(region string) *awsmiddleware.RegisterServiceMetadata
{
	return &awsmiddleware.RegisterServiceMetadata{
 		Region: region,
 		ServiceID: ServiceID,
 		OperationName: "CheckoutLicense",
	}
```
} // Code generated by smithy-go-codegen DO NOT EDIT.

```
package licensemanager
```

```
import (
	"context"
	"fmt"
	awsmiddleware "github.com/aws/aws-sdk-go-v2/aws/middleware"
	"github.com/aws/aws-sdk-go-v2/aws/signer/v4"
	"github.com/aws/aws-sdk-go-v2/service/licensemanager/types"
	"github.com/aws/smithy-go/middleware"
	smithyhttp "github.com/aws/smithy-go/transport/http"
)
// Checks out the specified license for offline use.
func (c *Client) CheckoutBorrowLicense(ctx context.Context, params *CheckoutBorrowLicenseInput, optFns
...func(*Options)) (*CheckoutBorrowLicenseOutput, error) {
if params == nil {
 		params = &CheckoutBorrowLicenseInput{}
 	}
```

```
	result, metadata, err := c.invokeOperation(ctx, "CheckoutBorrowLicense", params, optFns,
c.addOperationCheckoutBorrowLicenseMiddlewares)
if err := nil		return nil, err
	}
```

```
	out := result.(*CheckoutBorrowLicenseOutput)
	out.ResultMetadata = metadata
	return out, nil
}
```
type CheckoutBorrowLicenseInput struct {

```
	// Unique, case-sensitive identifier
 that you provide to ensure the idempotency of
	// the request.
	//
	// This member is required.
	ClientToken *string
```

```
	// Digital signature method. The possible value is JSON Web Signature (JWS)
	// algorithm PS384. For more information, see RFC 7518 Digital Signature with
	// RSASSA-PSS (https://tools.ietf.org/html/rfc7518#section-3.5) .
	//
	// This member is required.
	DigitalSignatureMethod types.DigitalSignatureMethod
```
 // License entitlements. Partial checkouts are not supported. // // This member is required. Entitlements []types.EntitlementData

 // Amazon Resource Name (ARN) of the license. The license must use the borrow // consumption configuration. // // This member is required. LicenseArn \*string

 // Information about constraints. CheckoutMetadata []types.Metadata

 // Node ID. NodeId \*string

 noSmithyDocumentSerde }

type CheckoutBorrowLicenseOutput struct {

 // Information about constraints. CheckoutMetadata []types.Metadata

 // Allowed license entitlements. EntitlementsAllowed []types.EntitlementData

 // Date and time at which the license checkout expires. Expiration \*string

 // Date and time at which the license checkout is issued. IssuedAt \*string

 // Amazon Resource Name (ARN) of the license. LicenseArn \*string

 // License consumption token. LicenseConsumptionToken \*string

 // Node ID. NodeId \*string

 // Signed token. SignedToken \*string // Metadata pertaining to the operation's result. ResultMetadata middleware.Metadata

```
noSmithyDocumentSerde
\mathcal{E}func (c *Client) addOperationCheckoutBorrowLicenseMiddlewares(stack *middleware.Stack, options Options) (err
error) {
if err := stack.Serialize.Add(&setOperationInputMiddleware{}, middleware.After); err != nil {
return err
<sup>1</sup>
err = stack.Serialize.Add(&awsAwsjson11_serializeOpCheckoutBorrowLicense{}, middleware.After)
if err := nilreturn err
\mathcal{E}err = stack.Deserialize.Add(&awsAwsjson11_deserializeOpCheckoutBorrowLicense{}, middleware.After)
if err := nilreturn
err
\mathcal{E}if err := addProtocolFinalizerMiddlewares(stack, options, "CheckoutBorrowLicense"); err != nil {
 return fmt.Errorf("add protocol finalizers: %v", err)
\mathcal{E}if err = addlegacyEndpointContextSetter(stack, options); err != nil {
 return err
if err = addSetLoggerMiddleware(stack, options); err != nil {
 return err
if err = awsmiddleware.AddClientRequestIDMiddleware(stack); err != nil {
 return err
if err = smithyhttp.AddComputeContentLengthMiddleware(stack); err != nil {
 return err
ļ
if err = addResolveEndpointMiddleware(stat, options); err != nilreturn err
ļ
if err = v4. AddComputePayloadSHA256Middleware(stack); err := nilreturn err
\mathbf{I}if err = addRetryMiddewares (stack, options); err != nilreturn err
\mathbf{I}if err = awsmiddleware. AddRawResponseToMetadata(stack); err := nil {
 return err
\mathcal{L}
```

```
if err = awsmiddleware. AddRecordResponseTiming(stack); err := nil {
return err
-1
if err = addClientUserAgent(stack, options); err != nil {
return
err
\mathcal{E}if err = smithyhttp.AddErrorCloseResponseBodyMiddleware(stack); err !=nil {
return err
\mathcal{E}if err =smithyhttp.AddCloseResponseBodyMiddleware(stack); err :=nil {
return err
\mathcal{E}if err = addSetLegacyContextSigningOptionsMiddleware(stack); err != nil {
return err
\mathcal{E}if err = addOpCheckoutBorrowLicenseValidationMiddleware(stack); err != nil {
return err
\mathcal{E}if err = stack.Initialize.Add(newServiceMetadataMiddleware_opCheckoutBorrowLicense(options.Region),
middleware.Before); err := nilreturn err
\mathcal{E}if err = awsmiddleware. AddRecursionDetection(stack); err := nil {
return err
\mathcal{E}if err = addRequestIDRetrieverMiddleware (stack); err != nilreturn err
\mathcal{E}if err = addResponseErrorMiddleware(state); err != nil { }return err
₹
if err = addRequestResponseLogging(state, options); err != nil { }return err
\mathcal{F}if err = addDisable HTTPSMiddleware (stack, options); err != nilreturn err
\mathcal{E}return nil
\overline{\phantom{a}}func newServiceMetadataMiddleware opCheckoutBorrowLicense(region
string) *awsmiddleware.RegisterServiceMetadata {
return &awsmiddleware.RegisterServiceMetadata{
Region:
              region.
ServiceID: ServiceID.
OperationName: "CheckoutBorrowLicense",
\mathcal{E}
```
}

// Code generated by smithy-go-codegen DO NOT EDIT.

package licensemanager

import ( "context" "fmt" awsmiddleware "github.com/aws/aws-sdk-go-v2/aws/middleware" "github.com/aws/aws-sdk-go-v2/aws/signer/v4" "github.com/aws/aws-sdk-go-v2/service/licensemanager/types" "github.com/aws/smithy-go/middleware" smithyhttp "github.com/aws/smithy-go/transport/http" )

// Creates a license.

```
func (c *Client) CreateLicense(ctx context.Context, params *CreateLicenseInput, optFns ...func(*Options))
(*CreateLicenseOutput, error) {
if params == nil {
 		params = &CreateLicenseInput{}
	}
```

```
	result, metadata, err := c.invokeOperation(ctx, "CreateLicense", params, optFns,
c.addOperationCreateLicenseMiddlewares)
if err := nil		return nil, err
	}
```

```
	out := result.(*CreateLicenseOutput)
	out.ResultMetadata = metadata
	return out, nil
```

```
}
```
type CreateLicenseInput struct {

 // License beneficiary. // // This member is required. Beneficiary \*string

 // Unique, case-sensitive identifier that you provide to ensure the idempotency of // the request. // // This member is required. ClientToken \*string

 // Configuration for consumption of the license. Choose a provisional

 // configuration for workloads running with continuous connectivity. Choose a // borrow configuration for workloads with offline usage. // // This member is required. ConsumptionConfiguration \*types.ConsumptionConfiguration // License entitlements. // // This member is required. Entitlements []types.Entitlement // Home Region for the license. // // This member is required. HomeRegion \*string // License issuer. // // This member is required. Issuer \*types.Issuer // License name. // // This member is required. LicenseName \*string // Product name. // // This member is required. ProductName \*string // Product SKU. // // This member is required. ProductSKU \*string // Date and time range during which the license is valid, in ISO8601-UTC format. // // This member is required. Validity \*types.DatetimeRange // Information about the license. LicenseMetadata []types.Metadata noSmithyDocumentSerde }

```
type CreateLicenseOutput struct {
// Amazon Resource Name (ARN) of the license.
LicenseArn *string
// License status.
Status types.LicenseStatus
// License version.
Version *string
// Metadata pertaining to the operation's result.
ResultMetadata middleware.Metadata
noSmithyDocumentSerde
\left\{ \right.func (c *Client) addOperationCreateLicenseMiddlewares(stack *middleware.Stack, options Options) (err error) {
if err := stack.Serialize.Add(&setOperationInputMiddleware{}, middleware.After); err != nil {
return err
\mathcal{E}err = stack.Serialize.Add(&awsAwsjson11_serializeOpCreateLicense{}, middleware.After)
if err := nilreturn err
\left\{ \right\}err = stack.Deserialize.Add(&awsAwsjson11_deserializeOpCreateLicense{}, middleware.After)
if err := nilreturn err
₹
if err := addProtocolFinalizerMiddlewares(stack, options, "CreateLicense"); err != nil {
return fmt.Errorf("add
protocol finalizers: %v", err)
\mathcal{E}if err = addlegacyEndpointContextSetter(state, options); err != nil {return err
\mathcal{E}if err = addSetLoggerMiddleware (stack, options); err != nilreturn err
\mathcal{E}if err = awsmiddleware. AddClientRequestIDMiddleware(stack); err := nil {
return err
\mathcal{E}if err = smithyhttp.AddComputeContentLengthMiddleware(stack); err := nil {
return err
\mathbf{I}if err = addResolveEndpointMiddleware(stat, options); err != nilreturn err
```

```
	}
	if err = v4.AddComputePayloadSHA256Middleware(stack); err != nil {
		return err
	}
	if err = addRetryMiddlewares(stack, options); err != nil {
		return err
	}
	if err = awsmiddleware.AddRawResponseToMetadata(stack); err != nil {
		return err
	}
	if err = awsmiddleware.AddRecordResponseTiming(stack); err != nil {
		return err
	}
	if err = addClientUserAgent(stack, options); err != nil {
		return err
	}
	if err = smithyhttp.AddErrorCloseResponseBodyMiddleware(stack); err != nil {
		return err
	}
	if err = smithyhttp.AddCloseResponseBodyMiddleware(stack);
err != nil {
		return err
	}
	if err = addSetLegacyContextSigningOptionsMiddleware(stack); err != nil {
		return err
	}
	if err = addOpCreateLicenseValidationMiddleware(stack); err != nil {
		return err
	}
	if err = stack.Initialize.Add(newServiceMetadataMiddleware_opCreateLicense(options.Region),
middleware.Before); err != nil {
		return err
	}
	if err = awsmiddleware.AddRecursionDetection(stack); err != nil {
		return err
	}
	if err = addRequestIDRetrieverMiddleware(stack); err != nil {
		return err
	}
	if err = addResponseErrorMiddleware(stack); err != nil {
		return err
	}
	if err = addRequestResponseLogging(stack, options); err != nil {
		return err
	}
	if err = addDisableHTTPSMiddleware(stack, options); err != nil {
		return err
	}
```
```
	return nil
}
```
func newServiceMetadataMiddleware\_opCreateLicense(region string) \*awsmiddleware.RegisterServiceMetadata { return &awsmiddleware.RegisterServiceMetadata{

```
Region: region,
 		ServiceID: ServiceID,
 		OperationName:
 "CreateLicense",
	}
}
// Code generated by smithy-go-codegen DO NOT EDIT.
package licensemanager
import (
	"context"
	"fmt"
	awsmiddleware "github.com/aws/aws-sdk-go-v2/aws/middleware"
	"github.com/aws/aws-sdk-go-v2/aws/signer/v4"
	"github.com/aws/aws-sdk-go-v2/service/licensemanager/types"
```
 "github.com/aws/smithy-go/middleware"

 smithyhttp "github.com/aws/smithy-go/transport/http"

)

```
// Gets detailed information about the specified license.
func (c *Client) GetLicense(ctx context.Context, params *GetLicenseInput, optFns ...func(*Options))
(*GetLicenseOutput, error) {
if params == nil {
 params = \&GetLicenseInput\{\}	}
```

```
	result, metadata, err := c.invokeOperation(ctx, "GetLicense", params, optFns,
c.addOperationGetLicenseMiddlewares)
if err := nil		return nil, err
	}
	out := result.(*GetLicenseOutput)
```

```
	out.ResultMetadata = metadata
	return out, nil
```

```
}
```
type GetLicenseInput struct {

```
	// Amazon Resource Name (ARN) of the license.
	//
	// This member is required.
```

```
	LicenseArn *string
	// License version.
	Version
 *string
	noSmithyDocumentSerde
}
type GetLicenseOutput struct {
	// License details.
	License *types.License
	// Metadata pertaining to the operation's result.
	ResultMetadata middleware.Metadata
	noSmithyDocumentSerde
}
func (c *Client) addOperationGetLicenseMiddlewares(stack *middleware.Stack, options Options) (err error) {
	if err := stack.Serialize.Add(&setOperationInputMiddleware{}, middleware.After); err != nil {
		return err
	}
	err = stack.Serialize.Add(&awsAwsjson11_serializeOpGetLicense{}, middleware.After)
if err := nil		return err
	}
	err = stack.Deserialize.Add(&awsAwsjson11_deserializeOpGetLicense{}, middleware.After)
if err := nil		return err
	}
	if err := addProtocolFinalizerMiddlewares(stack, options, "GetLicense"); err != nil {
		return fmt.Errorf("add protocol finalizers: %v", err)
	}
	if err = addlegacyEndpointContextSetter(stack, options); err != nil {
 		return err
	}
if err = addSetLoggerMiddleware (stack, options); err != nil		return
 err
	}
	if err = awsmiddleware.AddClientRequestIDMiddleware(stack); err != nil {
		return err
	}
	if err = smithyhttp.AddComputeContentLengthMiddleware(stack); err != nil {
```

```
 Open Source Used In AppDynamics_Cloud_Clustermon 24.1.0 1046
```
 return err

```
	}
	if err = addResolveEndpointMiddleware(stack, options); err != nil {
		return err
	}
	if err = v4.AddComputePayloadSHA256Middleware(stack); err != nil {
		return err
	}
	if err = addRetryMiddlewares(stack, options); err != nil {
 		return err
	}
	if err = awsmiddleware.AddRawResponseToMetadata(stack); err != nil {
		return err
	}
	if err = awsmiddleware.AddRecordResponseTiming(stack); err != nil {
		return err
	}
	if err = addClientUserAgent(stack, options); err != nil {
		return err
	}
	if err = smithyhttp.AddErrorCloseResponseBodyMiddleware(stack); err != nil {
 		return err
	}
	if err = smithyhttp.AddCloseResponseBodyMiddleware(stack); err != nil {
 		return err
	}
	if err = addSetLegacyContextSigningOptionsMiddleware(stack); err != nil {
		return err
	}
	if err = addOpGetLicenseValidationMiddleware(stack);
err != nil {
		return err
	}
	if err = stack.Initialize.Add(newServiceMetadataMiddleware_opGetLicense(options.Region), middleware.Before);
err := nil		return err
	}
	if err = awsmiddleware.AddRecursionDetection(stack); err != nil {
		return err
	}
	if err = addRequestIDRetrieverMiddleware(stack); err != nil {
		return err
	}
	if err = addResponseErrorMiddleware(stack); err != nil {
		return err
	}
	if err = addRequestResponseLogging(stack, options); err != nil {
 		return err
	}
```

```
	if err = addDisableHTTPSMiddleware(stack, options); err != nil {
 		return err
	}
	return nil
}
```
func newServiceMetadataMiddleware\_opGetLicense(region string) \*awsmiddleware.RegisterServiceMetadata { return &awsmiddleware.RegisterServiceMetadata{

```
		Region: region,
 		ServiceID: ServiceID,
 		OperationName: "GetLicense",
	}
}
Copyright (c) 2009 The Go Authors. All rights reserved.
```
Redistribution and use in source and binary forms, with or without modification, are permitted provided that the following conditions are met:

 \* Redistributions of source code must retain the above copyright notice, this list of conditions and the following disclaimer.

 \* Redistributions in binary form must reproduce the above copyright notice, this list of conditions and the following disclaimer in the documentation and/or other materials provided with the distribution.

 \* Neither the name of Google Inc. nor the names of its contributors may be used to endorse or promote products derived from this software without specific prior written permission.

THIS SOFTWARE IS PROVIDED BY THE COPYIGHT HOLDERS AND CONTRIBUTORS "AS IS" AND ANY EXPRESS OR IMPLIED WARRANTIES, INCLUDING, BUT NOT LIMITED TO, THE IMPLIED WARRANTIES OF MERCHANTABILITY AND FITNESS FOR A PARTICULAR PURPOSE ARE DISCLAIMED. IN NO EVENT SHALL THE COPYRIGHT **OWNER** 

 OR CONTRIBUTORS BE LIABLE FOR ANY DIRECT, INDIRECT, INCIDENTAL, SPECIAL, EXEMPLARY, OR CONSEQUENTIAL DAMAGES (INCLUDING, BUT NOT LIMITED TO, PROCUREMENT OF SUBSTITUTE GOODS OR SERVICES; LOSS OF USE, DATA, OR PROFITS; OR BUSINESS INTERRUPTION) HOWEVER CAUSED AND ON ANY THEORY OF LIABILITY, WHETHER IN CONTRACT, STRICT LIABILITY, OR TORT (INCLUDING NEGLIGENCE OR OTHERWISE) ARISING IN ANY WAY OUT OF THE USE OF THIS SOFTWARE, EVEN IF ADVISED OF THE POSSIBILITY OF SUCH DAMAGE. // Code generated by smithy-go-codegen DO NOT EDIT.

package licensemanager

import ( "context" "fmt"

```
	awsmiddleware "github.com/aws/aws-sdk-go-v2/aws/middleware"
	"github.com/aws/aws-sdk-go-v2/aws/signer/v4"
	"github.com/aws/aws-sdk-go-v2/service/licensemanager/types"
	"github.com/aws/smithy-go/middleware"
	smithyhttp "github.com/aws/smithy-go/transport/http"
)
// Lists received licenses.
func (c *Client) ListReceivedLicenses(ctx context.Context, params *ListReceivedLicensesInput, optFns
```

```
...func(*Options)) (*ListReceivedLicensesOutput, error) {
if params == nil {
```

```
		params = &ListReceivedLicensesInput{}
```

```
	}
```

```
	result, metadata, err := c.invokeOperation(ctx, "ListReceivedLicenses", params, optFns,
c.addOperationListReceivedLicensesMiddlewares)
if err := nil		return nil, err
	}
	out := result.(*ListReceivedLicensesOutput)
	out.ResultMetadata = metadata
```

```
	return out, nil
}
```

```
type ListReceivedLicensesInput struct {
```

```
	// Filters to scope the results. The following filters are supported:
```

```
	//
```

```
 - ProductSKU
```

```
// - Status
```

```
	// - Fingerprint
```

```
	// - IssuerName
```

```
	// - Beneficiary
```

```
	Filters []types.Filter
```
 // Amazon Resource Names (ARNs) of the licenses. LicenseArns []string

```
	// Maximum number of results to return in a single call.
	MaxResults *int32
```

```
	// Token for the next set of results.
	NextToken *string
```

```
	noSmithyDocumentSerde
}
```

```
type ListReceivedLicensesOutput struct {
	// Received license details.
	Licenses []types.GrantedLicense
	// Token for the next set of results.
	NextToken *string
	// Metadata pertaining to the operation's result.
	ResultMetadata middleware.Metadata
	noSmithyDocumentSerde
}
func (c *Client) addOperationListReceivedLicensesMiddlewares(stack *middleware.Stack, options Options) (err
error) {
	if err := stack.Serialize.Add(&setOperationInputMiddleware{}, middleware.After); err != nil {
		return err
	}
err = stack.Serialize.Add(&awsAwsjson11_serializeOpListReceivedLicenses{}, middleware.After)
if err := nil		return err
	}
	err = stack.Deserialize.Add(&awsAwsjson11_deserializeOpListReceivedLicenses{},
 middleware.After)
if err := nil		return err
	}
	if err := addProtocolFinalizerMiddlewares(stack, options, "ListReceivedLicenses"); err != nil {
 		return fmt.Errorf("add protocol finalizers: %v", err)
	}
	if err = addlegacyEndpointContextSetter(stack, options); err != nil {
		return err
	}
	if err = addSetLoggerMiddleware(stack, options); err != nil {
		return err
	}
	if err = awsmiddleware.AddClientRequestIDMiddleware(stack); err != nil {
		return err
	}
	if err = smithyhttp.AddComputeContentLengthMiddleware(stack); err != nil {
		return err
	}
if err = addResolveEndpointMiddleware(stat, options); err != nil		return err
	}
if err = v4.AddComputePayloadSHA256Middleware(stack); err = nil
```

```
		return err
	}
	if err = addRetryMiddlewares(stack, options); err != nil {
		return err
	}
	if err = awsmiddleware.AddRawResponseToMetadata(stack); err != nil {
		return err
	}
	if err = awsmiddleware.AddRecordResponseTiming(stack);
err != nil {
		return err
	}
	if err = addClientUserAgent(stack, options); err != nil {
		return err
	}
	if err = smithyhttp.AddErrorCloseResponseBodyMiddleware(stack); err != nil {
		return err
	}
	if err = smithyhttp.AddCloseResponseBodyMiddleware(stack); err != nil {
		return err
	}
	if err = addSetLegacyContextSigningOptionsMiddleware(stack); err != nil {
		return err
	}
	if err = stack.Initialize.Add(newServiceMetadataMiddleware_opListReceivedLicenses(options.Region),
middleware.Before); err != nil {
		return err
	}
	if err = awsmiddleware.AddRecursionDetection(stack); err != nil {
		return err
	}
	if err = addRequestIDRetrieverMiddleware(stack); err != nil {
		return err
	}
	if err = addResponseErrorMiddleware(stack); err != nil {
		return err
	}
	if err = addRequestResponseLogging(stack, options); err != nil {
		return err
	}
	if err = addDisableHTTPSMiddleware(stack, options); err != nil {
		return err
	}
	return nil
}
```
func newServiceMetadataMiddleware\_opListReceivedLicenses(region

 string) \*awsmiddleware.RegisterServiceMetadata { return &awsmiddleware.RegisterServiceMetadata{ Region: region, ServiceID: ServiceID, OperationName: "ListReceivedLicenses", } }

> Apache License Version 2.0, January 2004 http://www.apache.org/licenses/

## TERMS AND CONDITIONS FOR USE, REPRODUCTION, AND DISTRIBUTION

## 1. Definitions.

 "License" shall mean the terms and conditions for use, reproduction, and distribution as defined by Sections 1 through 9 of this document.

 "Licensor" shall mean the copyright owner or entity authorized by the copyright owner that is granting the License.

 "Legal Entity" shall mean the union of the acting entity and all other entities that control, are controlled by, or are under common control with that entity. For the purposes of this definition, "control" means (i) the power, direct or indirect, to cause the direction or management of such entity, whether by contract or otherwise, or (ii) ownership of fifty percent (50%) or more of the outstanding shares, or (iii) beneficial ownership of such entity.

 "You" (or "Your") shall mean an individual or Legal Entity exercising permissions granted by this License.

 "Source" form shall mean the preferred form for making modifications, including but not limited to software source code, documentation source, and configuration files.

 "Object" form shall mean any form resulting from mechanical transformation or translation of a Source form, including but not limited to compiled object code, generated documentation, and conversions to other media types.

 "Work" shall mean the work of authorship, whether in Source or Object form, made available under the License, as indicated by a copyright notice that is included in or attached to the work (an example is provided in the Appendix below).

 "Derivative Works" shall mean any work, whether in Source or Object form, that is based on (or derived from) the Work and for which the editorial

 revisions, annotations, elaborations, or other modifications represent, as a whole, an original work of authorship. For the purposes of this License, Derivative Works shall not include works that remain separable from, or merely link (or bind by name) to the interfaces of, the Work and Derivative Works thereof.

 "Contribution" shall mean any work of authorship, including the original version of the Work and any modifications or additions to that Work or Derivative Works thereof, that is intentionally submitted to Licensor for inclusion in the Work by the copyright owner or by an individual or Legal Entity authorized to submit on behalf of the copyright owner. For the purposes of this definition, "submitted" means any form of electronic, verbal, or written communication sent to the Licensor or its representatives, including but not limited to communication on electronic mailing lists, source code control systems, and issue tracking systems that are managed by, or on behalf of, the Licensor for the purpose of discussing and improving the Work, but excluding communication that is conspicuously marked or otherwise designated in writing by the copyright owner as "Not a Contribution."

 "Contributor" shall mean Licensor and any individual or Legal Entity on behalf of whom a Contribution has been received by Licensor and subsequently incorporated within the Work.

- 2. Grant of Copyright License. Subject to the terms and conditions of this License, each Contributor hereby grants to You a perpetual, worldwide, non-exclusive, no-charge, royalty-free, irrevocable copyright license to reproduce, prepare Derivative Works of, publicly display, publicly perform, sublicense, and distribute the Work and such Derivative Works in Source or Object form.
- 3. Grant of Patent License. Subject to the terms and conditions of this
- License, each Contributor hereby grants to You a perpetual, worldwide, non-exclusive, no-charge, royalty-free, irrevocable (except as stated in this section) patent license to make, have made, use, offer to sell, sell, import, and otherwise transfer the Work, where such license applies only to those patent claims licensable by such Contributor that are necessarily infringed by their Contribution(s) alone or by combination of their Contribution(s) with the Work to which such Contribution(s) was submitted. If You institute patent litigation against any entity (including a cross-claim or counterclaim in a lawsuit) alleging that the Work or a Contribution incorporated within the Work constitutes direct or contributory patent infringement, then any patent licenses

 granted to You under this License for that Work shall terminate as of the date such litigation is filed.

 4. Redistribution. You may reproduce and distribute copies of the

 Work or Derivative Works thereof in any medium, with or without modifications, and in Source or Object form, provided that You meet the following conditions:

- (a) You must give any other recipients of the Work or Derivative Works a copy of this License; and
- (b) You must cause any modified files to carry prominent notices stating that You changed the files; and
- (c) You must retain, in the Source form of any Derivative Works that You distribute, all copyright, patent, trademark, and attribution notices from the Source form of the Work, excluding those notices that do not pertain to any part of the Derivative Works; and
- (d) If the Work includes a "NOTICE" text file as part of its distribution, then any Derivative Works that You distribute must include a readable copy of the attribution notices contained within such NOTICE file, excluding

those notices that do not

 pertain to any part of the Derivative Works, in at least one of the following places: within a NOTICE text file distributed as part of the Derivative Works; within the Source form or documentation, if provided along with the Derivative Works; or, within a display generated by the Derivative Works, if and wherever such third-party notices normally appear. The contents of the NOTICE file are for informational purposes only and do not modify the License. You may add Your own attribution notices within Derivative Works that You distribute, alongside or as an addendum to the NOTICE text from the Work, provided that such additional attribution notices cannot be construed as modifying the License.

 You may add Your own copyright statement to Your modifications and may provide additional or different license terms and conditions

- for use, reproduction, or distribution of Your modifications, or for any such Derivative Works as a whole, provided Your use, reproduction, and distribution of the Work otherwise complies with the conditions stated in this License.
- 5. Submission of Contributions. Unless You explicitly state otherwise,

 any Contribution intentionally submitted for inclusion in the Work by You to the Licensor shall be under the terms and conditions of this License, without any additional terms or conditions. Notwithstanding the above, nothing herein shall supersede or modify the terms of any separate license agreement you may have executed with Licensor regarding such Contributions.

- 6. Trademarks. This License does not grant permission to use the trade names, trademarks, service marks, or product names of the Licensor, except as required for reasonable and customary use in describing the origin of the Work and reproducing the content of the NOTICE file.
- 7. Disclaimer of Warranty. Unless required by applicable law or agreed to in writing, Licensor provides the Work (and each Contributor provides its Contributions) on an "AS IS" BASIS, WITHOUT WARRANTIES OR CONDITIONS OF ANY KIND, either express or implied, including, without limitation, any warranties or conditions of TITLE, NON-INFRINGEMENT, MERCHANTABILITY, or FITNESS FOR A PARTICULAR PURPOSE. You are solely responsible for determining the appropriateness of using or redistributing the Work and assume any risks associated with Your exercise of permissions under this License.
- 8. Limitation of Liability. In no event and under no legal theory, whether in tort (including negligence), contract, or otherwise, unless required by applicable law (such as deliberate and grossly negligent acts) or agreed to in writing, shall any Contributor be liable to You for damages, including any direct,

indirect, special,

 incidental, or consequential damages of any character arising as a result of this License or out of the use or inability to use the Work (including but not limited to damages for loss of goodwill, work stoppage, computer failure or malfunction, or any and all other commercial damages or losses), even if such Contributor has been advised of the possibility of such damages.

 9. Accepting Warranty or Additional Liability. While redistributing the Work or Derivative Works thereof, You may choose to offer, and charge a fee for, acceptance of support, warranty, indemnity, or other liability obligations and/or rights consistent with this License. However, in accepting such obligations, You may act only on Your own behalf and on Your sole responsibility, not on behalf of any other Contributor, and only if You agree to indemnify, defend, and hold each Contributor harmless for any liability incurred by, or claims asserted against, such Contributor by reason of your accepting any such warranty or additional liability.

## END OF TERMS AND CONDITIONS

APPENDIX: How to apply the Apache License to your work.

 To apply the Apache License to your work, attach the following boilerplate notice, with the fields enclosed by brackets "[]" replaced with your own identifying information. (Don't include the brackets!) The text should be enclosed in the appropriate comment syntax for the file format. We also recommend that a file or class name and description of purpose be included on the same "printed page" as the copyright notice for easier identification within third-party archives.

Copyright [yyyy] [name of copyright owner]

 Licensed under the Apache License, Version 2.0 (the "License"); you may not use this file except in compliance with the License. You may obtain a copy of the License at

```
 http://www.apache.org/licenses/LICENSE-2.0
```
{

 Unless required by applicable law or agreed to in writing, software distributed under the License is distributed on an "AS IS" BASIS, WITHOUT WARRANTIES OR CONDITIONS OF ANY KIND, either express or implied. See the License for the specific language governing permissions and limitations under the License.

```
 "smithy": "2.0",
  "shapes": {
     "com.amazonaws.licensemanagerusersubscriptions#AccessDeniedException": {
       "type": "structure",
       "members": {
          "message": {
            "target": "smithy.api#String"
          }
       },
       "traits": {
          "smithy.api#documentation": "<p>You don't have sufficient access to perform this action.</p>",
          "smithy.api#error": "client"
       }
     },
     "com.amazonaws.licensemanagerusersubscriptions#ActiveDirectoryIdentityProvider": {
       "type": "structure",
       "members": {
          "DirectoryId": {
            "target": "smithy.api#String",
            "traits": {
               "smithy.api#documentation": "<p>The directory ID for an Active Directory identity provider.</p>"
 }
```

```
 }
        },
        "traits": {
          "smithy.api#documentation":
 "<p>Details about an Active Directory identity provider.</p>"
        }
     },
     "com.amazonaws.licensemanagerusersubscriptions#AssociateUser": {
        "type": "operation",
        "input": {
          "target": "com.amazonaws.licensemanagerusersubscriptions#AssociateUserRequest"
        },
        "output": {
          "target": "com.amazonaws.licensemanagerusersubscriptions#AssociateUserResponse"
        },
        "errors": [
          {
             "target": "com.amazonaws.licensemanagerusersubscriptions#AccessDeniedException"
          },
\overline{\mathcal{L}} "target": "com.amazonaws.licensemanagerusersubscriptions#ConflictException"
          },
\overline{\mathcal{L}} "target": "com.amazonaws.licensemanagerusersubscriptions#InternalServerException"
          },
\overline{\mathcal{L}} "target": "com.amazonaws.licensemanagerusersubscriptions#ResourceNotFoundException"
           },
\overline{\mathcal{L}} "target": "com.amazonaws.licensemanagerusersubscriptions#ServiceQuotaExceededException"
          },
\overline{\mathcal{L}} "target": "com.amazonaws.licensemanagerusersubscriptions#ThrottlingException"
          },
\overline{\mathcal{L}} "target": "com.amazonaws.licensemanagerusersubscriptions#ValidationException"
 }
        ],
        "traits": {
          "smithy.api#documentation": "<p>Associates the user to an EC2 instance to utilize user-based
subscriptions.\langle p \ranglen \langlenote\ranglen \langle p \rangleYour estimated bill for charges on the number of users and related
costs will take 48\n hours to appear for billing periods that haven't closed (marked as \langle b \rangle-Pending\langle b \rangle billing
status) in Amazon Web Services Billing. For more information, see <a
href=\"https://docs.aws.amazon.com/awsaccountbilling/latest/aboutv2/invoice.html\">Viewing your\n
      monthly charges</a> in the <i>Amazon Web Services Billing User Guide</i>></p>>\rho </note>",
           "smithy.api#http": {
             "code": 200,
```

```
 "method": "POST",
```

```
 "uri": "/user/AssociateUser"
         },
         "smithy.api#idempotent": {}
       }
     },
     "com.amazonaws.licensemanagerusersubscriptions#AssociateUserRequest": {
       "type": "structure",
       "members": {
         "Username": {
            "target": "smithy.api#String",
            "traits": {
               "smithy.api#documentation": "<p>The user name from the identity provider for the user.</p>",
               "smithy.api#required": {}
            }
         },
         "InstanceId": {
            "target": "smithy.api#String",
            "traits": {
               "smithy.api#documentation": "<p>The ID of the
 EC2 instance, which provides user-based subscriptions.</p>",
               "smithy.api#required": {}
            }
         },
         "IdentityProvider": {
            "target": "com.amazonaws.licensemanagerusersubscriptions#IdentityProvider",
            "traits": {
               "smithy.api#documentation": "<p>The identity provider of the user.</p>",
               "smithy.api#required": {}
            }
         },
         "Domain": {
            "target": "smithy.api#String",
            "traits": {
               "smithy.api#documentation": "<p>The domain name of the user.</p>"
            }
         }
       }
     },
     "com.amazonaws.licensemanagerusersubscriptions#AssociateUserResponse": {
       "type": "structure",
       "members": {
         "InstanceUserSummary": {
            "target": "com.amazonaws.licensemanagerusersubscriptions#InstanceUserSummary",
             "traits": {
               "smithy.api#documentation": "<p>Metadata that describes the associate user operation.</p>",
               "smithy.api#required": {}
            }
         }
```

```
 }
      },
      "com.amazonaws.licensemanagerusersubscriptions#BoxInteger": {
        "type": "integer"
      },
      "com.amazonaws.licensemanagerusersubscriptions#ConflictException": {
        "type": "structure",
        "members": {
           "message": {
              "target": "smithy.api#String"
           }
        },
        "traits": {
           "smithy.api#documentation": "<p>The request couldn't be completed because it conflicted with the current
state of the\ln resource.\langle \rangle p \rangle",
           "smithy.api#error": "server"
        }
      },
      "com.amazonaws.licensemanagerusersubscriptions#DeregisterIdentityProvider":
 {
        "type": "operation",
        "input": {
           "target": "com.amazonaws.licensemanagerusersubscriptions#DeregisterIdentityProviderRequest"
        },
        "output": {
           "target": "com.amazonaws.licensemanagerusersubscriptions#DeregisterIdentityProviderResponse"
        },
        "errors": [
           {
              "target": "com.amazonaws.licensemanagerusersubscriptions#AccessDeniedException"
           },
\overline{\mathcal{L}} "target": "com.amazonaws.licensemanagerusersubscriptions#ConflictException"
           },
\overline{\mathcal{L}} "target": "com.amazonaws.licensemanagerusersubscriptions#InternalServerException"
           },
\overline{\mathcal{L}} "target": "com.amazonaws.licensemanagerusersubscriptions#ResourceNotFoundException"
           },
\left\{\begin{array}{ccc} & & \\ & & \end{array}\right\} "target": "com.amazonaws.licensemanagerusersubscriptions#ServiceQuotaExceededException"
            },
\left\{\begin{array}{ccc} & & \\ & & \end{array}\right\} "target": "com.amazonaws.licensemanagerusersubscriptions#ThrottlingException"
           },
\left\{\begin{array}{ccc} & & \\ & & \end{array}\right\} "target": "com.amazonaws.licensemanagerusersubscriptions#ValidationException"
```

```
 }
       ],
        "traits": {
          "smithy.api#documentation": "<p>Deregisters the identity provider from providing user-based
subscriptions.</p>",
          "smithy.api#http": {
            "code": 200,
            "method": "POST",
            "uri": "/identity-provider/DeregisterIdentityProvider"
          },
          "smithy.api#idempotent": {}
        }
     },
     "com.amazonaws.licensemanagerusersubscriptions#DeregisterIdentityProviderRequest": {
        "type": "structure",
        "members": {
          "IdentityProvider": {
             "target": "com.amazonaws.licensemanagerusersubscriptions#IdentityProvider",
             "traits": {
               "smithy.api#documentation": "<p>An object that specifies details for the identity provider.</p>",
               "smithy.api#required": {}
            }
          },
          "Product": {
            "target": "smithy.api#String",
            "traits": {
              "smithy.api#documentation": "<p>The name of the user-based subscription product.</p>",
               "smithy.api#required": {}
 }
          }
        }
     },
     "com.amazonaws.licensemanagerusersubscriptions#DeregisterIdentityProviderResponse": {
        "type": "structure",
        "members": {
          "IdentityProviderSummary": {
             "target": "com.amazonaws.licensemanagerusersubscriptions#IdentityProviderSummary",
            "traits": {
               "smithy.api#documentation":
"<p>Metadata that describes the results of an identity provider operation.</p>",
               "smithy.api#required": {}
            }
          }
        }
     },
     "com.amazonaws.licensemanagerusersubscriptions#DisassociateUser": {
        "type": "operation",
        "input": {
```

```
 "target": "com.amazonaws.licensemanagerusersubscriptions#DisassociateUserRequest"
        },
        "output": {
          "target": "com.amazonaws.licensemanagerusersubscriptions#DisassociateUserResponse"
        },
        "errors": [
          {
             "target": "com.amazonaws.licensemanagerusersubscriptions#AccessDeniedException"
          },
\overline{\mathcal{L}} "target": "com.amazonaws.licensemanagerusersubscriptions#ConflictException"
          },
          {
             "target": "com.amazonaws.licensemanagerusersubscriptions#InternalServerException"
           },
\overline{\mathcal{L}} "target": "com.amazonaws.licensemanagerusersubscriptions#ResourceNotFoundException"
          },
          {
             "target": "com.amazonaws.licensemanagerusersubscriptions#ServiceQuotaExceededException"
          },
\overline{\mathcal{L}} "target": "com.amazonaws.licensemanagerusersubscriptions#ThrottlingException"
          },
\overline{\mathcal{L}} "target": "com.amazonaws.licensemanagerusersubscriptions#ValidationException"
          }
       ],
        "traits": {
          "smithy.api#documentation": "<p>Disassociates the user from an EC2 instance providing user-based
subscriptions.</p>",
          "smithy.api#http": {
             "code": 200,
             "method": "POST",
             "uri": "/user/DisassociateUser"
          },
          "smithy.api#idempotent": {}
        }
     "com.amazonaws.licensemanagerusersubscriptions#DisassociateUserRequest": {
        "type": "structure",
        "members": {
          "Username": {
             "target": "smithy.api#String",
             "traits": {
              "smithy.api#documentation": "<p>The user name from the identity provider for the user.\langle p \rangle",
               "smithy.api#required": {}
```
},

```
 }
          },
          "InstanceId": {
             "target": "smithy.api#String",
             "traits": {
                "smithy.api#documentation": "<p>The ID of the EC2 instance, which provides user-based
subscriptions.</p>",
                "smithy.api#required": {}
             }
          },
          "IdentityProvider": {
             "target": "com.amazonaws.licensemanagerusersubscriptions#IdentityProvider",
             "traits": {
                "smithy.api#documentation":
"\leq p>An object that specifies details for the identity provider.\leq p>",
                "smithy.api#required": {}
             }
          },
          "Domain": {
             "target": "smithy.api#String",
             "traits": {
                "smithy.api#documentation": "<p>The domain name of the user.</p>"
             }
          }
        }
     },
     "com.amazonaws.licensemanagerusersubscriptions#DisassociateUserResponse": {
        "type": "structure",
        "members": {
          "InstanceUserSummary": {
             "target": "com.amazonaws.licensemanagerusersubscriptions#InstanceUserSummary",
             "traits": {
                "smithy.api#documentation": "<p>Metadata that describes the associate user operation.</p>",
                "smithy.api#required": {}
             }
          }
        }
     },
 "com.amazonaws.licensemanagerusersubscriptions#Filter": {
        "type": "structure",
        "members": {
          "Attribute": {
             "target": "smithy.api#String",
             "traits": {
               "smithy.api#documentation": "<p>The name of an attribute to use as a filter.\langle p \rangle"
             }
          },
```

```
 "Operation": {
            "target": "smithy.api#String",
            "traits": {
               "smithy.api#documentation": "<p>The type of search (For example, eq, geq, leq)</p>"
            }
          },
          "Value": {
            "target": "smithy.api#String",
            "traits": {
               "smithy.api#documentation": "<p>Value of the filter.</p>"
            }
          }
       },
       "traits": {
          "smithy.api#documentation": "<p>A filter name and value pair that is used
to return more specific results from a describe\n operation. Filters can be used to match a set of resources by
specific criteria, such as tags,\ln attributes, or IDs.\langle p \rangle"
       }
     },
     "com.amazonaws.licensemanagerusersubscriptions#FilterList": {
        "type": "list",
       "member": {
          "target": "com.amazonaws.licensemanagerusersubscriptions#Filter"
       }
     },
     "com.amazonaws.licensemanagerusersubscriptions#IdentityProvider": {
        "type": "union",
       "members": {
          "ActiveDirectoryIdentityProvider": {
             "target": "com.amazonaws.licensemanagerusersubscriptions#ActiveDirectoryIdentityProvider",
            "traits": {
               "smithy.api#documentation": "<p>An object that details an Active Directory identity provider.</p>"
            }
          }
       },
       "traits": {
          "smithy.api#documentation":
 "<p>Details about an identity provider.</p>"
       }
     },
     "com.amazonaws.licensemanagerusersubscriptions#IdentityProviderSummary": {
        "type": "structure",
       "members": {
          "IdentityProvider": {
             "target": "com.amazonaws.licensemanagerusersubscriptions#IdentityProvider",
```
"traits": {

```
 "smithy.api#documentation": "<p>An object that specifies details for the identity provider.</p>",
 "smithy.api#required": {}
```

```
 }
          },
          "Settings": {
             "target": "com.amazonaws.licensemanagerusersubscriptions#Settings",
             "traits": {
               "smithy.api#documentation": "<p>An object that details the registered identity providers product
related configuration\ln settings such as the subnets to provision VPC endpoints.\langle \psi \rangle.
               "smithy.api#required":
 {}
             }
          },
          "Product": {
             "target": "smithy.api#String",
             "traits": {
               "smithy.api#documentation": "<p>The name of the user-based subscription product.</p>",
               "smithy.api#required": {}
             }
          },
          "Status": {
             "target": "smithy.api#String",
             "traits": {
               "smithy.api#documentation": "<p>The status of an identity provider.</p>",
               "smithy.api#required": {}
 }
          },
          "FailureMessage": {
             "target": "smithy.api#String",
             "traits": {
               "smithy.api#documentation": "<p>The failure message associated with an identity provider.</p>"
             }
          }
        },
        "traits": {
          "smithy.api#documentation":
 "<p>Describes an identity provider.</p>"
       }
     },
     "com.amazonaws.licensemanagerusersubscriptions#IdentityProviderSummaryList": {
        "type": "list",
        "member": {
          "target": "com.amazonaws.licensemanagerusersubscriptions#IdentityProviderSummary"
        }
     },
     "com.amazonaws.licensemanagerusersubscriptions#InstanceSummary": {
        "type": "structure",
        "members": {
          "InstanceId": {
             "target": "smithy.api#String",
```

```
 "traits": {
               "smithy.api#documentation": "<p>The ID of the EC2 instance, which provides user-based
subscriptions.</p>",
               "smithy.api#required": {}
            }
          },
          "Status": {
            "target": "smithy.api#String",
            "traits": {
               "smithy.api#documentation": "<p>The status
 of an EC2 instance resource.</p>",
               "smithy.api#required": {}
 }
          },
          "Products": {
            "target": "com.amazonaws.licensemanagerusersubscriptions#StringList",
            "traits": {
               "smithy.api#documentation": "<p>A list of provided user-based subscription products.</p>",
               "smithy.api#required": {}
            }
          },
          "LastStatusCheckDate": {
            "target": "smithy.api#String",
            "traits": {
               "smithy.api#documentation": "<p>The date of the last status check.</p>"
            }
          },
          "StatusMessage": {
            "target": "smithy.api#String",
            "traits": {
               "smithy.api#documentation": "<p>The status message for an EC2 instance.</p>"
            }
    }
       },
       "traits": {
          "smithy.api#documentation": "<p>Describes an EC2 instance providing user-based subscriptions.</p>"
       }
     },
     "com.amazonaws.licensemanagerusersubscriptions#InstanceSummaryList": {
       "type": "list",
       "member": {
          "target": "com.amazonaws.licensemanagerusersubscriptions#InstanceSummary"
       }
     },
     "com.amazonaws.licensemanagerusersubscriptions#InstanceUserSummary": {
       "type": "structure",
       "members": {
```

```
 "Username": {
             "target": "smithy.api#String",
             "traits": {
                "smithy.api#documentation": "<p>The user name from the identity provider for the user.</p>",
                "smithy.api#required": {}
             }
          },
          "InstanceId": {
             "target": "smithy.api#String",
             "traits":
                "smithy.api#documentation": "<p>The ID of the EC2 instance, which provides user-based
subscriptions.</p>",
                "smithy.api#required": {}
             }
          },
          "IdentityProvider": {
             "target": "com.amazonaws.licensemanagerusersubscriptions#IdentityProvider",
             "traits": {
                "smithy.api#documentation": "<p>An object that specifies details for the identity provider.</p>",
                "smithy.api#required": {}
             }
          },
          "Status": {
             "target": "smithy.api#String",
             "traits": {
               "smithy.api#documentation": "<p>The status of a user associated with an EC2 instance.\langle p \rangle",
                "smithy.api#required": {}
             }
          },
          "StatusMessage": {
             "target": "smithy.api#String",
             "traits": {
                "smithy.api#documentation": "<p>The status message for users of an EC2 instance.</p>"
             }
          },
          "Domain": {
             "target": "smithy.api#String",
             "traits": {
                "smithy.api#documentation": "<p>The domain name of the user.</p>"
             }
          },
          "AssociationDate": {
             "target": "smithy.api#String",
             "traits": {
               "smithy.api#documentation": "<p>The date a user was associated with an EC2 instance.</p>"
             }
          },
```
{

```
 "DisassociationDate": {
             "target": "smithy.api#String",
             "traits": {
                "smithy.api#documentation": "<p>The date a user was disassociated from an EC2 instance.</p>"
             }
          }
   },
        "traits": {
          "smithy.api#documentation": "<p>Describes users of an EC2 instance providing user-based
subscriptions.</p>"
        }
     },
     "com.amazonaws.licensemanagerusersubscriptions#InstanceUserSummaryList": {
        "type": "list",
        "member": {
          "target": "com.amazonaws.licensemanagerusersubscriptions#InstanceUserSummary"
        }
     },
     "com.amazonaws.licensemanagerusersubscriptions#InternalServerException": {
        "type": "structure",
        "members": {
          "message": {
             "target": "smithy.api#String"
          }
        },
        "traits": {
          "smithy.api#documentation": "<p>An exception occurred with the service.</p>",
          "smithy.api#error": "server"
        }
     },
     "com.amazonaws.licensemanagerusersubscriptions#LicenseManagerUserSubscriptions": {
        "type": "service",
      "version": "2018-05-10",
        "operations": [
          {
             "target": "com.amazonaws.licensemanagerusersubscriptions#AssociateUser"
          },
          {
             "target": "com.amazonaws.licensemanagerusersubscriptions#DeregisterIdentityProvider"
          },
          {
             "target": "com.amazonaws.licensemanagerusersubscriptions#DisassociateUser"
          },
\left\{\begin{array}{ccc} & & \\ & & \end{array}\right\} "target": "com.amazonaws.licensemanagerusersubscriptions#ListIdentityProviders"
          },
```
 { "target": "com.amazonaws.licensemanagerusersubscriptions#ListInstances" }, { "target": "com.amazonaws.licensemanagerusersubscriptions#ListProductSubscriptions" }, { "target": "com.amazonaws.licensemanagerusersubscriptions#ListUserAssociations"  $\overline{\mathcal{L}}$  "target": "com.amazonaws.licensemanagerusersubscriptions#RegisterIdentityProvider" }, { "target": "com.amazonaws.licensemanagerusersubscriptions#StartProductSubscription" }, { "target": "com.amazonaws.licensemanagerusersubscriptions#StopProductSubscription" },  $\overline{\mathcal{L}}$  "target": "com.amazonaws.licensemanagerusersubscriptions#UpdateIdentityProviderSettings" } ], "traits": { "aws.api#service": { "sdkId": "License Manager User Subscriptions", "arnNamespace": "license-manager-user-subscriptions", "cloudTrailEventSource": "license-manager-user-subscriptions.amazonaws.com" }, "aws.auth#sigv4": { "name": "license-manager-user-subscriptions" }, "aws.protocols#restJson1": {}, "smithy.api#cors": { "additionalAllowedHeaders": [ "\*", "content-type", "x-amz-content-sha256",

"x-amz-user-agent",

},

"x-amzn-platform-id",

"x-amzn-trace-id",

"content-length",

"x-api-key",

"authorization",

"x-amz-date",

"x-amz-security-token",

 "Access-Control-Allow-Headers", "Access-Control-Allow-Methods",

```
 "Access-Control-Allow-Origin"
 ],
 "additionalExposedHeaders": [
    "x-amzn-errortype",
    "x-amzn-requestid",
    "x-amzn-trace-id"
```

```
 ]
```

```
 },
           "smithy.api#documentation": "<p>With License Manager, you can create user-based subscriptions to
utilize licensed software with\ln a per user subscription fee on Amazon EC2 instances.\langle p \rangle,
           "smithy.api#title": "AWS License Manager User Subscriptions",
           "smithy.rules#endpointRuleSet": {
             "version": "1.0",
             "parameters": {
                "Region": {
                   "builtIn": "AWS::Region",
                   "required": false,
                   "documentation": "The AWS region used to dispatch the request.",
                   "type": "String"
                },
                "UseDualStack": {
                   "builtIn": "AWS::UseDualStack",
                   "required": true,
                   "default": false,
                   "documentation": "When true, use the dual-stack
 endpoint. If the configured endpoint does not support dual-stack, dispatching the request MAY return an error.",
                   "type": "Boolean"
                },
                "UseFIPS": {
                   "builtIn": "AWS::UseFIPS",
                   "required": true,
                   "default": false,
                   "documentation": "When true, send this request to the FIPS-compliant regional endpoint. If the
configured endpoint does not have a FIPS compliant endpoint, dispatching the request will return an error.",
                   "type": "Boolean"
                },
                "Endpoint": {
                   "builtIn": "SDK::Endpoint",
                   "required": false,
                   "documentation": "Override the endpoint used to send this request",
                   "type": "String"
 }
       },
             "rules": [
\left\{ \begin{array}{c} 1 & 1 \\ 1 & 1 \end{array} \right\}
```

```
 "conditions": [
```

```
 {
               "fn": "isSet",
               "argv": [
\{ "ref": "Endpoint"
 }
\begin{bmatrix} 1 & 1 & 1 \ 1 & 1 & 1 \end{bmatrix} }
           ],
           "type": "tree",
            "rules": [
 {
               "conditions": [
{
                  "fn": "booleanEquals",
                  "argv": [
{
                      "ref": "UseFIPS"
 },
                  true
\overline{\phantom{a}} }
 ],
               "error": "Invalid Configuration: FIPS and custom endpoint are not supported",
               "type": "error"
             },
 {
               "conditions": [
{
                  "fn": "booleanEquals",
                  "argv": [
{
                     "ref": "UseDualStack"
 },
                    true
\overline{\phantom{a}} }
 ],
       "error": "Invalid Configuration: Dualstack and custom endpoint are not supported",
               "type": "error"
             },
\{ "conditions": [],
               "endpoint": {
                 "url": {
                  "ref": "Endpoint"
```

```
 },
             "properties": {},
             "headers": {}
 },
            "type": "endpoint"
 }
 ]
        },
        {
         "conditions": [
 {
            "fn": "isSet",
            "argv": [
      {
               "ref": "Region"
 }
\begin{bmatrix} 1 & 1 & 1 \ 1 & 1 & 1 \end{bmatrix} }
         ],
         "type": "tree",
         "rules": [
 {
            "conditions": [
{
               "fn": "aws.partition",
               "argv": [
{
                 "ref": "Region"
 }
 ],
               "assign": "PartitionResult"
 }
 ],
            "type": "tree",
    "rules": [
{
               "conditions": [
{ } "fn": "booleanEquals",
                 "argv": [
{
                    "ref": "UseFIPS"
\},\ true
 ]
 },
```

```
\{ "fn": "booleanEquals",
            "argv": [
{
              "ref": "UseDualStack"
 },
             true
 ]
 }
 ],
          "type": "tree",
          "rules": [
{
            "conditions": [
 {
              "fn": "booleanEquals",
              "argv": [
               true,
{
                "fn": "getAttr",
 "argv": [
 {
                  "ref": "PartitionResult"
 },
                 "supportsFIPS"
 ]
 }
 ]
 },
 {
              "fn": "booleanEquals",
              "argv": [
               true,
{
     "fn": "getAttr",
                "argv": [
\{ "ref": "PartitionResult"
\},\ "supportsDualStack"
 ]
 }
\mathbb{R}^2 ) and the contract of \mathbb{R}^2 }
 ],
```

```
 "type": "tree",
                 "rules": [
{
      "conditions": [],
                    "endpoint": {
                     "url": "https://license-manager-user-subscriptions-
fips.{Region}.{PartitionResult#dualStackDnsSuffix}",
                      "properties": {},
                      "headers": {}
\},\ "type": "endpoint"
 }
 ]
 },
{
                 "conditions": [],
                 "error": "FIPS and DualStack are enabled, but this partition does not support one or
both",
                  "type": "error"
 }
\overline{\phantom{a}} },
{
               "conditions": [
{
                  "fn": "booleanEquals",
                 "argv": [
 {
                    "ref": "UseFIPS"
 },
                   true
 ]
 }
 ],
               "type": "tree",
     "rules": [
{
                  "conditions": [
{
                    "fn": "booleanEquals",
                    "argv": [
                     true,
\{ "fn": "getAttr",
                       "argv": [
\{
```

```
 "ref": "PartitionResult"
\},\ "supportsFIPS"
\mathbb{R}^n and \mathbb{R}^n are the set of \mathbb{R}^n . In the set of \mathbb{R}^n }
 ]
 }
 ],
                  "type": "tree",
                  "rules": [
 {
                     "conditions": [],
                     "endpoint": {
                      "url": "https://license-manager-user-subscriptions-
fips.{Region}.{PartitionResult#dnsSuffix}",
                      "properties": {},
                      "headers": {}
       },
                     "type": "endpoint"
 }
 ]
 },
\{ "conditions": [],
                  "error": "FIPS is enabled but this partition does not support FIPS",
                  "type": "error"
 }
\overline{\phantom{a}} },
{
               "conditions": [
\{ "fn": "booleanEquals",
                  "argv": [
 {
                     "ref": "UseDualStack"
 },
                   true
 ]
 }
 ],
               "type": "tree",
               "rules": [
{ } "conditions": [
{
```

```
 "fn": "booleanEquals",
                     "argv": [
                       true,
\{ "fn": "getAttr",
                        "argv": [
 {
                           "ref": "PartitionResult"
 },
                         "supportsDualStack"
 ]
 }
 ]
 }
 ],
                  "type": "tree",
                   "rules": [
 {
                     "conditions": [],
                     "endpoint": {
                       "url": "https://license-manager-user-
subscriptions.{Region}.{PartitionResult#dualStackDnsSuffix}",
                       "properties": {},
                      "headers": {}
\},\ "type": "endpoint"
 }
 ]
 },
\{ "conditions": [],
                  "error": "DualStack is enabled but this partition does
 not support DualStack",
                  "type": "error"
 }
\overline{\phantom{a}} },
\{ "conditions": [],
                "endpoint": {
                 "url": "https://license-manager-user-
subscriptions.{Region}.{PartitionResult#dnsSuffix}",
                 "properties": {},
                 "headers": {}
 },
                "type": "endpoint"
```

```
 }
 ]
 }
 ]
             },
\{ "conditions":
 [],
               "error": "Invalid Configuration: Missing Region",
               "type": "error"
 }
          ]
         },
         "smithy.rules#endpointTests": {
           "testCases": [
 {
               "documentation": "For region us-east-1 with FIPS enabled and DualStack enabled",
               "expect": {
                 "endpoint": {
                    "url": "https://license-manager-user-subscriptions-fips.us-east-1.api.aws"
 }
               },
               "params": {
                 "Region": "us-east-1",
                 "UseFIPS": true,
                 "UseDualStack": true
 }
             },
 {
               "documentation":
 "For region us-east-1 with FIPS enabled and DualStack disabled",
               "expect": {
                 "endpoint": {
                    "url": "https://license-manager-user-subscriptions-fips.us-east-1.amazonaws.com"
 }
               },
               "params": {
                 "Region": "us-east-1",
                 "UseFIPS": true,
                 "UseDualStack": false
 }
             },
\left\{ \begin{array}{c} 1 & 1 \\ 1 & 1 \end{array} \right\} "documentation": "For region us-east-1 with FIPS disabled and DualStack enabled",
               "expect": {
                 "endpoint": {
                   "url": "https://license-manager-user-subscriptions.us-east-1.api.aws"
 }
```

```
 },
            "params": {
                 "Region": "us-east-1",
                  "UseFIPS": false,
                  "UseDualStack": true
 }
             },
 {
               "documentation": "For region us-east-1 with FIPS disabled and DualStack disabled",
               "expect": {
                  "endpoint": {
                    "url": "https://license-manager-user-subscriptions.us-east-1.amazonaws.com"
 }
               },
                "params": {
                  "Region": "us-east-1",
                  "UseFIPS": false,
                  "UseDualStack": false
 }
             },
 {
               "documentation": "For region cn-north-1 with
 FIPS enabled and DualStack enabled",
               "expect": {
                  "endpoint": {
                    "url": "https://license-manager-user-subscriptions-fips.cn-north-
1.api.amazonwebservices.com.cn"
 }
               },
                "params": {
                 "Region": "cn-north-1",
                  "UseFIPS": true,
                  "UseDualStack": true
 }
             },
 {
               "documentation": "For region cn-north-1 with FIPS enabled and DualStack disabled",
                "expect": {
                  "endpoint": {
                    "url": "https://license-manager-user-subscriptions-fips.cn-north-1.amazonaws.com.cn"
 }
               },
         "params": {
                  "Region": "cn-north-1",
                  "UseFIPS": true,
                  "UseDualStack": false
```

```
 }
             },
\{ "documentation": "For region cn-north-1 with FIPS disabled and DualStack enabled",
                "expect": {
                  "endpoint": {
                    "url": "https://license-manager-user-subscriptions.cn-north-1.api.amazonwebservices.com.cn"
 }
 },
                "params": {
                  "Region": "cn-north-1",
                  "UseFIPS": false,
                  "UseDualStack": true
 }
             },
 {
                "documentation": "For region cn-north-1
 with FIPS disabled and DualStack disabled",
                "expect": {
                  "endpoint": {
                    "url": "https://license-manager-user-subscriptions.cn-north-1.amazonaws.com.cn"
 }
                },
                "params": {
                  "Region": "cn-north-1",
                  "UseFIPS": false,
                  "UseDualStack": false
 }
             },
 {
                "documentation": "For region us-gov-east-1 with FIPS enabled and DualStack enabled",
                "expect": {
                  "endpoint": {
                    "url": "https://license-manager-user-subscriptions-fips.us-gov-east-1.api.aws"
 }
                },
      "params": {
                  "Region": "us-gov-east-1",
                  "UseFIPS": true,
                  "UseDualStack": true
 }
             },
\left\{ \begin{array}{c} 1 & 1 \\ 1 & 1 \end{array} \right\} "documentation": "For region us-gov-east-1 with FIPS enabled and DualStack disabled",
                "expect": {
                  "endpoint": {
                    "url": "https://license-manager-user-subscriptions-fips.us-gov-east-1.amazonaws.com"
```

```
 }
                },
                "params": {
                  "Region": "us-gov-east-1",
                  "UseFIPS": true,
                  "UseDualStack": false
 }
              },
 {
                "documentation": "For region us-gov-east-1
 with FIPS disabled and DualStack enabled",
                "expect": {
                  "endpoint": {
                     "url": "https://license-manager-user-subscriptions.us-gov-east-1.api.aws"
 }
                },
                "params": {
                  "Region": "us-gov-east-1",
                  "UseFIPS": false,
                  "UseDualStack": true
 }
              },
 {
                "documentation": "For region us-gov-east-1 with FIPS disabled and DualStack disabled",
                "expect": {
                  "endpoint": {
                     "url": "https://license-manager-user-subscriptions.us-gov-east-1.amazonaws.com"
 }
                },
    "params": {
                  "Region": "us-gov-east-1",
                  "UseFIPS": false,
                  "UseDualStack": false
 }
              },
 {
                "documentation": "For region us-iso-east-1 with FIPS enabled and DualStack enabled",
                "expect": {
                  "error": "FIPS and DualStack are enabled, but this partition does not support one or both"
                },
                "params": {
                  "Region": "us-iso-east-1",
                  "UseFIPS": true,
                  "UseDualStack": true
 }
              },
\left\{ \begin{array}{c} 1 & 1 \\ 1 & 1 \end{array} \right\}
```
 "documentation": "For region us-iso-east-1 with FIPS enabled and DualStack disabled", "expect":

## {

true

```
 "endpoint": {
                    "url": "https://license-manager-user-subscriptions-fips.us-iso-east-1.c2s.ic.gov"
 }
 },
               "params": {
                 "Region": "us-iso-east-1",
                 "UseFIPS": true,
                 "UseDualStack": false
 }
             },
 {
               "documentation": "For region us-iso-east-1 with FIPS disabled and DualStack enabled",
               "expect": {
                  "error": "DualStack is enabled but this partition does not support DualStack"
 },
               "params": {
                 "Region": "us-iso-east-1",
                 "UseFIPS": false,
                 "UseDualStack":
 }
             },
 {
               "documentation": "For region us-iso-east-1 with FIPS disabled and DualStack disabled",
               "expect": {
                 "endpoint": {
                    "url": "https://license-manager-user-subscriptions.us-iso-east-1.c2s.ic.gov"
 }
               },
               "params": {
                 "Region": "us-iso-east-1",
                 "UseFIPS": false,
                 "UseDualStack": false
 }
             },
 {
               "documentation": "For region us-isob-east-1 with FIPS enabled and DualStack enabled",
               "expect": {
                 "error": "FIPS and DualStack are enabled, but
 this partition does not support one or both"
 },
               "params": {
                 "Region": "us-isob-east-1",
                 "UseFIPS": true,
                 "UseDualStack": true
```
```
 }
              },
\{ "documentation": "For region us-isob-east-1 with FIPS enabled and DualStack disabled",
                "expect": {
                  "endpoint": {
                    "url": "https://license-manager-user-subscriptions-fips.us-isob-east-1.sc2s.sgov.gov"
 }
                },
                "params": {
                  "Region": "us-isob-east-1",
                  "UseFIPS": true,
                  "UseDualStack": false
 }
 {
                "documentation": "For region us-isob-east-1 with FIPS disabled and DualStack enabled",
                "expect": {
                  "error": "DualStack is enabled but this partition does not support DualStack"
 },
                "params": {
                  "Region": "us-isob-east-1",
                  "UseFIPS": false,
                  "UseDualStack": true
 }
              },
 {
                "documentation": "For region us-isob-east-1 with FIPS disabled and DualStack disabled",
                "expect": {
                  "endpoint": {
                     "url": "https://license-manager-user-subscriptions.us-isob-east-1.sc2s.sgov.gov"
 }
                },
                "params": {
                  "Region": "us-isob-east-1",
                  "UseFIPS": false,
                  "UseDualStack": false
 }
              },
\left\{ \begin{array}{c} 1 & 1 \\ 1 & 1 \end{array} \right\} "documentation": "For custom endpoint with region set and fips disabled and dualstack disabled",
                "expect": {
                  "endpoint": {
                     "url": "https://example.com"
 }
                },
                "params": {
```

```
 "Region": "us-east-1",
                "UseFIPS": false,
                "UseDualStack": false,
                "Endpoint": "https://example.com"
 }
            },
 {
```
"documentation": "For custom endpoint with region not set and fips disabled and dualstack disabled",

```
 "expect": {
                   "endpoint": {
                      "url": "https://example.com"
 }
                 },
                 "params": {
                   "UseFIPS": false,
                   "UseDualStack": false,
                   "Endpoint": "https://example.com"
 }
              },
 {
                 "documentation": "For custom endpoint with fips enabled and dualstack disabled",
                 "expect": {
                   "error": "Invalid Configuration: FIPS and custom endpoint are not supported"
                 },
                 "params": {
                   "Region": "us-east-1",
                    "UseFIPS": true,
                   "UseDualStack": false,
                   "Endpoint": "https://example.com"
 }
              },
 {
                 "documentation": "For custom endpoint with fips disabled and dualstack enabled",
                 "expect": {
                   "error": "Invalid Configuration: Dualstack and custom endpoint are not supported"
                 },
                 "params": {
                   "Region": "us-east-1",
                   "UseFIPS": false,
                   "UseDualStack": true,
                   "Endpoint": "https://example.com"
 }
              },
\left\{ \begin{array}{c} 1 & 1 \\ 1 & 1 \end{array} \right\} "documentation": "Missing region",
                 "expect": {
```

```
 "error": "Invalid Configuration: Missing Region"
 }
 }
            ],
            "version": "1.0"
          }
       }
     },
     "com.amazonaws.licensemanagerusersubscriptions#ListIdentityProviders": {
       "type": "operation",
       "input": {
          "target": "com.amazonaws.licensemanagerusersubscriptions#ListIdentityProvidersRequest"
       },
       "output": {
          "target": "com.amazonaws.licensemanagerusersubscriptions#ListIdentityProvidersResponse"
       },
       "errors": [
          {
            "target": "com.amazonaws.licensemanagerusersubscriptions#AccessDeniedException"
          },
          {
            "target": "com.amazonaws.licensemanagerusersubscriptions#ConflictException"
          },
\overline{\mathcal{L}} "target": "com.amazonaws.licensemanagerusersubscriptions#InternalServerException"
          },
\overline{\mathcal{L}} "target": "com.amazonaws.licensemanagerusersubscriptions#ResourceNotFoundException"
          },
\overline{\mathcal{L}} "target": "com.amazonaws.licensemanagerusersubscriptions#ServiceQuotaExceededException"
          },
\overline{\mathcal{L}} "target": "com.amazonaws.licensemanagerusersubscriptions#ThrottlingException"
          },
\overline{\mathcal{L}} "target": "com.amazonaws.licensemanagerusersubscriptions#ValidationException"
          }
       ],
       "traits": {
          "smithy.api#documentation": "<p>Lists the identity providers for user-based subscriptions.</p>",
          "smithy.api#http": {
            "code": 200,
            "method": "POST",
            "uri": "/identity-provider/ListIdentityProviders"
          },
          "smithy.api#paginated":
```

```
 "inputToken": "NextToken",
        "outputToken": "NextToken",
        "pageSize": "MaxResults",
        "items": "IdentityProviderSummaries"
     }
   }
 },
 "com.amazonaws.licensemanagerusersubscriptions#ListIdentityProvidersRequest": {
   "type": "structure",
   "members": {
     "MaxResults": {
        "target": "com.amazonaws.licensemanagerusersubscriptions#BoxInteger",
        "traits": {
           "smithy.api#documentation": "<p>Maximum number of results to return in a single call.</p>"
        }
     },
     "NextToken": {
        "target": "smithy.api#String",
        "traits": {
           "smithy.api#documentation": "<p>Token for the next set of results.</p>"
        }
     }
   }
 },
 "com.amazonaws.licensemanagerusersubscriptions#ListIdentityProvidersResponse":
   "type": "structure",
   "members": {
     "IdentityProviderSummaries": {
        "target": "com.amazonaws.licensemanagerusersubscriptions#IdentityProviderSummaryList",
        "traits": {
           "smithy.api#documentation": "<p>Metadata that describes the list identity providers operation.</p>",
           "smithy.api#required": {}
        }
     },
     "NextToken": {
        "target": "smithy.api#String",
        "traits": {
           "smithy.api#documentation": "<p>Token for the next set of results.</p>"
        }
     }
   }
 },
 "com.amazonaws.licensemanagerusersubscriptions#ListInstances": {
   "type": "operation",
   "input": {
      "target": "com.amazonaws.licensemanagerusersubscriptions#ListInstancesRequest"
```
{

{

```
 },
        "output": {
          "target": "com.amazonaws.licensemanagerusersubscriptions#ListInstancesResponse"
       },
        "errors": [
          {
            "target": "com.amazonaws.licensemanagerusersubscriptions#AccessDeniedException"
          },
\overline{\mathcal{L}} "target": "com.amazonaws.licensemanagerusersubscriptions#ConflictException"
          },
\overline{\mathcal{L}} "target": "com.amazonaws.licensemanagerusersubscriptions#InternalServerException"
          },
\overline{\mathcal{L}} "target": "com.amazonaws.licensemanagerusersubscriptions#ResourceNotFoundException"
          },
\overline{\mathcal{L}} "target": "com.amazonaws.licensemanagerusersubscriptions#ServiceQuotaExceededException"
          },
\overline{\mathcal{L}} "target": "com.amazonaws.licensemanagerusersubscriptions#ThrottlingException"
          },
          {
             "target": "com.amazonaws.licensemanagerusersubscriptions#ValidationException"
          }
       ],
       "traits": {
          "smithy.api#documentation": "<p>Lists the EC2 instances providing user-based subscriptions.</p>",
          "smithy.api#http": {
            "code": 200,
            "method": "POST",
            "uri": "/instance/ListInstances"
          },
          "smithy.api#paginated": {
             "inputToken": "NextToken",
            "outputToken": "NextToken",
            "pageSize": "MaxResults",
            "items": "InstanceSummaries"
 }
       }
     "com.amazonaws.licensemanagerusersubscriptions#ListInstancesRequest": {
       "type": "structure",
        "members": {
          "MaxResults": {
            "target": "com.amazonaws.licensemanagerusersubscriptions#BoxInteger",
```

```
 "traits": {
               "smithy.api#documentation": "<p>Maximum number of results to return in a single call.</p>"
 }
          },
          "NextToken": {
            "target": "smithy.api#String",
            "traits": {
               "smithy.api#documentation": "<p>Token for the next set of results.</p>"
            }
          },
          "Filters": {
            "target": "com.amazonaws.licensemanagerusersubscriptions#FilterList",
            "traits": {
               "smithy.api#documentation": "<p>An array of structures that you can use to filter the results to those
that match one or\ln more sets of key-value pairs that you specify.\langle p \rangle"
 }
          }
       }
     },
     "com.amazonaws.licensemanagerusersubscriptions#ListInstancesResponse": {
        "type":
 "structure",
       "members": {
          "InstanceSummaries": {
            "target": "com.amazonaws.licensemanagerusersubscriptions#InstanceSummaryList",
            "traits": {
              "smithy.api#documentation": "<p>Metadata that describes the list instances operation.</p>"
            }
          },
          "NextToken": {
            "target": "smithy.api#String",
            "traits": {
               "smithy.api#documentation": "<p>Token for the next set of results.</p>"
 }
          }
       }
     },
     "com.amazonaws.licensemanagerusersubscriptions#ListProductSubscriptions": {
        "type": "operation",
       "input": {
          "target": "com.amazonaws.licensemanagerusersubscriptions#ListProductSubscriptionsRequest"
       },
       "output": {
          "target": "com.amazonaws.licensemanagerusersubscriptions#ListProductSubscriptionsResponse"
        },
        "errors": [
          {
            "target": "com.amazonaws.licensemanagerusersubscriptions#AccessDeniedException"
```

```
 },
          {
            "target": "com.amazonaws.licensemanagerusersubscriptions#ConflictException"
          },
\{ "target": "com.amazonaws.licensemanagerusersubscriptions#InternalServerException"
          },
          {
            "target": "com.amazonaws.licensemanagerusersubscriptions#ResourceNotFoundException"
          },
          {
            "target": "com.amazonaws.licensemanagerusersubscriptions#ServiceQuotaExceededException"
          },
          {
            "target": "com.amazonaws.licensemanagerusersubscriptions#ThrottlingException"
          },
          {
            "target": "com.amazonaws.licensemanagerusersubscriptions#ValidationException"
 }
       ],
       "traits": {
          "smithy.api#documentation": "<p>Lists the user-based subscription products available from an identity
provider.</p>",
          "smithy.api#http": {
            "code": 200,
            "method": "POST",
            "uri": "/user/ListProductSubscriptions"
          },
          "smithy.api#paginated": {
            "inputToken": "NextToken",
            "outputToken": "NextToken",
            "pageSize": "MaxResults",
            "items": "ProductUserSummaries"
          }
       }
     },
     "com.amazonaws.licensemanagerusersubscriptions#ListProductSubscriptionsRequest": {
       "type": "structure",
       "members": {
          "Product": {
            "target": "smithy.api#String",
            "traits": {
               "smithy.api#documentation": "<p>The name
 of the user-based subscription product.</p>",
               "smithy.api#required": {}
            }
          },
          "IdentityProvider": {
```

```
 "target": "com.amazonaws.licensemanagerusersubscriptions#IdentityProvider",
   "traits": {
      "smithy.api#documentation": "<p>An object that specifies details for the identity provider.</p>",
      "smithy.api#required": {}
   }
 },
 "MaxResults": {
   "target": "com.amazonaws.licensemanagerusersubscriptions#BoxInteger",
   "traits": {
     "smithy.api#documentation": "<p>Maximum number of results to return in a single call.\langle p \rangle"
   }
 },
 "Filters": {
   "target": "com.amazonaws.licensemanagerusersubscriptions#FilterList",
   "traits": {
```
 "smithy.api#documentation": "<p>An array of structures that you can use to filter the results to those that match one or $\ln$  more sets of key-value pairs that you specify. $\langle p \rangle$ "

```
 }
          },
          "NextToken": {
             "target": "smithy.api#String",
            "traits": {
               "smithy.api#documentation": "<p>Token for the next set of results.</p>"
             }
          }
        }
     },
     "com.amazonaws.licensemanagerusersubscriptions#ListProductSubscriptionsResponse": {
        "type": "structure",
        "members": {
          "ProductUserSummaries": {
             "target": "com.amazonaws.licensemanagerusersubscriptions#ProductUserSummaryList",
             "traits": {
               "smithy.api#documentation": "<p>Metadata that describes the list product subscriptions
operation.</p>"
 }
          },
      "NextToken": {
             "target": "smithy.api#String",
             "traits": {
               "smithy.api#documentation": "<p>Token for the next set of results.</p>"
             }
          }
        }
     },
     "com.amazonaws.licensemanagerusersubscriptions#ListUserAssociations": {
```

```
 "type": "operation",
       "input": {
          "target": "com.amazonaws.licensemanagerusersubscriptions#ListUserAssociationsRequest"
       },
       "output": {
          "target": "com.amazonaws.licensemanagerusersubscriptions#ListUserAssociationsResponse"
       },
       "errors": [
          {
            "target": "com.amazonaws.licensemanagerusersubscriptions#AccessDeniedException"
          },
          {
            "target": "com.amazonaws.licensemanagerusersubscriptions#ConflictException"
          },
          {
            "target":
 "com.amazonaws.licensemanagerusersubscriptions#InternalServerException"
          },
          {
            "target": "com.amazonaws.licensemanagerusersubscriptions#ResourceNotFoundException"
          },
          {
            "target": "com.amazonaws.licensemanagerusersubscriptions#ServiceQuotaExceededException"
          },
\overline{\mathcal{L}} "target": "com.amazonaws.licensemanagerusersubscriptions#ThrottlingException"
          },
\overline{\mathcal{L}} "target": "com.amazonaws.licensemanagerusersubscriptions#ValidationException"
          }
       ],
       "traits": {
         "smithy.api#documentation": "<p>Lists user associations for an identity provider.</p>",
          "smithy.api#http": {
            "code": 200,
            "method": "POST",
            "uri": "/user/ListUserAssociations"
          },
          "smithy.api#paginated":
            "inputToken": "NextToken",
            "outputToken": "NextToken",
            "pageSize": "MaxResults",
            "items": "InstanceUserSummaries"
          }
       }
     },
     "com.amazonaws.licensemanagerusersubscriptions#ListUserAssociationsRequest": {
```

```
 Open Source Used In AppDynamics_Cloud_Clustermon 24.1.0 1089
```
{

```
 "type": "structure",
        "members": {
          "InstanceId": {
            "target": "smithy.api#String",
            "traits": {
               "smithy.api#documentation": "<p>The ID of the EC2 instance, which provides user-based
subscriptions.</p>",
               "smithy.api#required": {}
            }
          },
          "IdentityProvider": {
            "target": "com.amazonaws.licensemanagerusersubscriptions#IdentityProvider",
            "traits": {
               "smithy.api#documentation": "<p>An object that specifies details for the identity
provider.</p>",
               "smithy.api#required": {}
            }
          },
          "MaxResults": {
            "target": "com.amazonaws.licensemanagerusersubscriptions#BoxInteger",
            "traits": {
               "smithy.api#documentation": "<p>Maximum number of results to return in a single call.</p>"
            }
          },
          "Filters": {
            "target": "com.amazonaws.licensemanagerusersubscriptions#FilterList",
            "traits": {
               "smithy.api#documentation": "<p>An array of structures that you can use to filter the results to those
that match one or\ln more sets of key-value pairs that you specify.\langle p \rangle"
 }
          },
          "NextToken": {
            "target": "smithy.api#String",
            "traits": {
               "smithy.api#documentation": "<p>Token for
 the next set of results.</p>"
 }
          }
        }
     },
     "com.amazonaws.licensemanagerusersubscriptions#ListUserAssociationsResponse": {
        "type": "structure",
        "members": {
          "InstanceUserSummaries": {
             "target": "com.amazonaws.licensemanagerusersubscriptions#InstanceUserSummaryList",
            "traits": {
               "smithy.api#documentation": "<p>Metadata that describes the list user association operation.</p>"
            }
```

```
 },
       "NextToken": {
          "target": "smithy.api#String",
          "traits": {
            "smithy.api#documentation": "<p>Token for the next set of results.</p>"
          }
       }
     }
  },
  "com.amazonaws.licensemanagerusersubscriptions#ProductUserSummary": {
     "type": "structure",
     "members": {
     "Username": {
          "target": "smithy.api#String",
          "traits": {
            "smithy.api#documentation": "<p>The user name from the identity provider of the user.</p>",
            "smithy.api#required": {}
          }
       },
       "Product": {
          "target": "smithy.api#String",
         "traits": {
            "smithy.api#documentation": "<p>The name of the user-based subscription product.</p>",
            "smithy.api#required": {}
          }
       },
       "IdentityProvider": {
          "target": "com.amazonaws.licensemanagerusersubscriptions#IdentityProvider",
          "traits": {
            "smithy.api#documentation": "<p>An object that specifies details for the identity provider.</p>",
            "smithy.api#required": {}
          }
 },
       "Status": {
          "target": "smithy.api#String",
          "traits": {
            "smithy.api#documentation": "<p>The status of a product for a user.</p>",
            "smithy.api#required": {}
          }
       },
       "StatusMessage": {
          "target": "smithy.api#String",
          "traits": {
            "smithy.api#documentation": "<p>The status message for a product for a user.</p>"
          }
       },
```

```
 "Domain": {
            "target": "smithy.api#String",
            "traits": {
               "smithy.api#documentation": "<p>The domain name of the user.</p>"
            }
          },
          "SubscriptionStartDate": {
            "target": "smithy.api#String",
            "traits": {
               "smithy.api#documentation": "<p>The
start date of a subscription.</p>"
            }
          },
          "SubscriptionEndDate": {
            "target": "smithy.api#String",
            "traits": {
               "smithy.api#documentation": "<p>The end date of a subscription.</p>"
 }
          }
       },
       "traits": {
          "smithy.api#documentation": "<p>The summary of the user-based subscription products for a user.</p>"
       }
     },
     "com.amazonaws.licensemanagerusersubscriptions#ProductUserSummaryList": {
       "type": "list",
       "member": {
          "target": "com.amazonaws.licensemanagerusersubscriptions#ProductUserSummary"
       }
     },
     "com.amazonaws.licensemanagerusersubscriptions#RegisterIdentityProvider": {
       "type": "operation",
       "input": {
          "target": "com.amazonaws.licensemanagerusersubscriptions#RegisterIdentityProviderRequest"
        },
       "output": {
          "target": "com.amazonaws.licensemanagerusersubscriptions#RegisterIdentityProviderResponse"
       },
       "errors": [
          {
            "target": "com.amazonaws.licensemanagerusersubscriptions#AccessDeniedException"
          },
          {
            "target": "com.amazonaws.licensemanagerusersubscriptions#ConflictException"
          },
          {
            "target": "com.amazonaws.licensemanagerusersubscriptions#InternalServerException"
          },
```

```
 {
             "target": "com.amazonaws.licensemanagerusersubscriptions#ResourceNotFoundException"
          },
          {
             "target": "com.amazonaws.licensemanagerusersubscriptions#ServiceQuotaExceededException"
          },
          {
             "target": "com.amazonaws.licensemanagerusersubscriptions#ThrottlingException"
           },
\overline{\mathcal{L}} "target": "com.amazonaws.licensemanagerusersubscriptions#ValidationException"
          }
       ],
        "traits": {
          "smithy.api#documentation": "<p>Registers an identity provider for user-based subscriptions.</p>",
          "smithy.api#http": {
             "code": 200,
             "method": "POST",
             "uri": "/identity-provider/RegisterIdentityProvider"
          },
          "smithy.api#idempotent": {}
        }
     },
     "com.amazonaws.licensemanagerusersubscriptions#RegisterIdentityProviderRequest": {
        "type": "structure",
        "members": {
          "IdentityProvider": {
             "target": "com.amazonaws.licensemanagerusersubscriptions#IdentityProvider",
             "traits": {
               "smithy.api#documentation": "<p>An object that specifies details for the identity
provider.</p>",
               "smithy.api#required": {}
             }
          },
          "Product": {
             "target": "smithy.api#String",
             "traits": {
               "smithy.api#documentation": "<p>The name of the user-based subscription product.</p>",
               "smithy.api#required": {}
             }
          },
          "Settings": {
             "target": "com.amazonaws.licensemanagerusersubscriptions#Settings",
             "traits": {
               "smithy.api#documentation": "<p>The registered identity providers product related configuration
settings such as the \n subnets to provision VPC endpoints.\langle p \rangle"
 }
          }
```

```
 }
     },
     "com.amazonaws.licensemanagerusersubscriptions#RegisterIdentityProviderResponse": {
        "type": "structure",
        "members": {
          "IdentityProviderSummary":
 {
             "target": "com.amazonaws.licensemanagerusersubscriptions#IdentityProviderSummary",
             "traits": {
               "smithy.api#documentation": "<p>Metadata that describes the results of an identity provider
operation.</p>",
               "smithy.api#required": {}
 }
          }
        }
     },
     "com.amazonaws.licensemanagerusersubscriptions#ResourceNotFoundException": {
        "type": "structure",
        "members": {
          "message": {
             "target": "smithy.api#String"
          }
        },
        "traits": {
          "smithy.api#documentation": "<p>The resource couldn't be found.</p>",
          "smithy.api#error": "client",
          "smithy.api#httpError": 404
        }
     },
     "com.amazonaws.licensemanagerusersubscriptions#SecurityGroup": {
       "type": "string",
   "traits": {
          "smithy.api#length": {
            "min": 5,
             "max": 200
          },
          "smithy.api#pattern": "^sg-(([0-9a-z]{8})|([0-9a-z]{17}))$"
        }
     },
     "com.amazonaws.licensemanagerusersubscriptions#ServiceQuotaExceededException": {
        "type": "structure",
        "members": {
          "message": {
             "target": "smithy.api#String"
          }
        },
        "traits": {
```

```
 "smithy.api#documentation": "<p>The request failed because a service quota is exceeded.</p>",
           "smithy.api#error": "client"
        }
     },
     "com.amazonaws.licensemanagerusersubscriptions#Settings": {
        "type": "structure",
        "members": {
          "Subnets": {
             "target": "com.amazonaws.licensemanagerusersubscriptions#Subnets",
             "traits": {
                "smithy.api#documentation":
 "<p>The subnets defined for the registered identity provider.</p>",
                "smithy.api#length": {
                  "min": 1
                },
                "smithy.api#required": {}
             }
           },
           "SecurityGroupId": {
             "target": "com.amazonaws.licensemanagerusersubscriptions#SecurityGroup",
             "traits": {
                "smithy.api#documentation": "<p>A security group ID that allows inbound TCP port 1688
communication between resources in\n your VPC and the VPC endpoint for activation servers.\langle p \rangle",
                "smithy.api#required": {}
             }
          }
        },
        "traits": {
          "smithy.api#documentation": "<p>The registered identity providers product related configuration settings
such as the\ln subnets to provision VPC endpoints, and the security group ID that
is associated with the VPC\ln endpoints. The security group should permit inbound TCP port 1688
communication from resources\n in the VPC.\langle p \rangle"
        }
     },
     "com.amazonaws.licensemanagerusersubscriptions#StartProductSubscription": {
        "type": "operation",
        "input": {
          "target": "com.amazonaws.licensemanagerusersubscriptions#StartProductSubscriptionRequest"
        },
        "output": {
          "target": "com.amazonaws.licensemanagerusersubscriptions#StartProductSubscriptionResponse"
        },
        "errors": [
          {
             "target": "com.amazonaws.licensemanagerusersubscriptions#AccessDeniedException"
          },
\left\{ \begin{array}{c} \end{array} \right. "target": "com.amazonaws.licensemanagerusersubscriptions#ConflictException"
```

```
 },
          {
             "target": "com.amazonaws.licensemanagerusersubscriptions#InternalServerException"
           },
\{ "target": "com.amazonaws.licensemanagerusersubscriptions#ResourceNotFoundException"
          },
\overline{\mathcal{L}} "target": "com.amazonaws.licensemanagerusersubscriptions#ServiceQuotaExceededException"
          },
\overline{\mathcal{L}} "target": "com.amazonaws.licensemanagerusersubscriptions#ThrottlingException"
          },
\overline{\mathcal{L}} "target": "com.amazonaws.licensemanagerusersubscriptions#ValidationException"
 }
        ],
        "traits": {
          "smithy.api#documentation": "<p>Starts a product subscription for a user with the specified identity
provider.\langle p \ranglen \langlenote\ranglen \langle p \rangleYour estimated bill for charges on the number of users and related costs
will take 48\n hours to appear for billing periods that haven't closed (marked as \langle b \ranglePending\langle b \rangle billing status)
in Amazon Web Services Billing.
For more information, see <a
href=\"https://docs.aws.amazon.com/awsaccountbilling/latest/aboutv2/invoice.html\">Viewing your\n monthly
charges</a> in the <i>Amazon Web Services Billing User Guide</i>>:</p>></p>\n </note>",
          "smithy.api#http": {
             "code": 200,
             "method": "POST",
             "uri": "/user/StartProductSubscription"
          }
        }
     },
     "com.amazonaws.licensemanagerusersubscriptions#StartProductSubscriptionRequest": {
        "type": "structure",
        "members": {
          "Username": {
             "target": "smithy.api#String",
             "traits": {
                "smithy.api#documentation": "<p>The user name from the identity provider of the user.</p>",
                "smithy.api#required": {}
             }
          },
           "IdentityProvider": {
             "target": "com.amazonaws.licensemanagerusersubscriptions#IdentityProvider",
              "traits": {
               "smithy.api#documentation": "\langle p \rangleAn object that specifies details for the identity provider.\langle p \rangle",
                "smithy.api#required": {}
             }
```

```
 },
          "Product": {
            "target": "smithy.api#String",
            "traits": {
               "smithy.api#documentation": "<p>The name of the user-based subscription product.</p>",
               "smithy.api#required": {}
            }
          },
          "Domain": {
            "target": "smithy.api#String",
            "traits": {
               "smithy.api#documentation": "<p>The domain name of the user.</p>"
 }
          }
       }
     },
     "com.amazonaws.licensemanagerusersubscriptions#StartProductSubscriptionResponse": {
        "type": "structure",
        "members": {
          "ProductUserSummary": {
            "target": "com.amazonaws.licensemanagerusersubscriptions#ProductUserSummary",
            "traits": {
               "smithy.api#documentation": "<p>Metadata that describes the start product subscription
operation.</p>".
               "smithy.api#required": {}
 }
          }
       }
     },
     "com.amazonaws.licensemanagerusersubscriptions#StopProductSubscription": {
       "type": "operation",
       "input": {
          "target": "com.amazonaws.licensemanagerusersubscriptions#StopProductSubscriptionRequest"
       },
       "output": {
          "target": "com.amazonaws.licensemanagerusersubscriptions#StopProductSubscriptionResponse"
       },
       "errors": [
          {
            "target": "com.amazonaws.licensemanagerusersubscriptions#AccessDeniedException"
   },
          {
            "target": "com.amazonaws.licensemanagerusersubscriptions#ConflictException"
          },
          {
            "target": "com.amazonaws.licensemanagerusersubscriptions#InternalServerException"
          },
```

```
 {
             "target": "com.amazonaws.licensemanagerusersubscriptions#ResourceNotFoundException"
          },
          {
             "target": "com.amazonaws.licensemanagerusersubscriptions#ServiceQuotaExceededException"
          },
          {
             "target": "com.amazonaws.licensemanagerusersubscriptions#ThrottlingException"
          },
\overline{\mathcal{L}} "target": "com.amazonaws.licensemanagerusersubscriptions#ValidationException"
          }
       ],
        "traits": {
          "smithy.api#documentation": "<p>Stops a product subscription for a user with the specified identity
provider.</p>",
           "smithy.api#http": {
             "code": 200,
             "method": "POST",
             "uri": "/user/StopProductSubscription"
          }
        }
     },
     "com.amazonaws.licensemanagerusersubscriptions#StopProductSubscriptionRequest": {
        "type": "structure",
        "members": {
          "Username": {
             "target": "smithy.api#String",
             "traits": {
              "smithy.api#documentation": "<p>The user name from the identity provider for the user.\langle p \rangle",
               "smithy.api#required": {}
             }
          },
          "IdentityProvider": {
             "target": "com.amazonaws.licensemanagerusersubscriptions#IdentityProvider",
             "traits": {
               "smithy.api#documentation": "<p>An object that specifies details for the identity provider.</p>",
               "smithy.api#required":
             }
          },
          "Product": {
             "target": "smithy.api#String",
             "traits": {
              "smithy.api#documentation": "<p>The name of the user-based subscription product.</p>",
               "smithy.api#required": {}
             }
          },
```
{}

```
 "Domain": {
            "target": "smithy.api#String",
            "traits": {
               "smithy.api#documentation": "<p>The domain name of the user.</p>"
            }
          }
       }
     },
     "com.amazonaws.licensemanagerusersubscriptions#StopProductSubscriptionResponse": {
       "type": "structure",
       "members": {
          "ProductUserSummary": {
            "target": "com.amazonaws.licensemanagerusersubscriptions#ProductUserSummary",
            "traits": {
               "smithy.api#documentation":
 "<p>Metadata that describes the start product subscription operation.</p>",
               "smithy.api#required": {}
            }
          }
       }
     },
     "com.amazonaws.licensemanagerusersubscriptions#StringList": {
       "type": "list",
       "member": {
          "target": "smithy.api#String"
       }
     },
     "com.amazonaws.licensemanagerusersubscriptions#Subnet": {
      "type": "string",
       "traits": {
          "smithy.api#pattern": "subnet-[a-z0-9]{8,17}"
       }
     },
     "com.amazonaws.licensemanagerusersubscriptions#Subnets": {
       "type": "list",
       "member": {
          "target": "com.amazonaws.licensemanagerusersubscriptions#Subnet"
       }
     },
     "com.amazonaws.licensemanagerusersubscriptions#ThrottlingException": {
       "type": "structure",
       "members": {
          "message": {
          "target": "smithy.api#String"
 }
       },
       "traits": {
```

```
 "smithy.api#documentation": "<p>The request was denied because of request throttling. Retry the
request.\langle p \rangle",
```

```
 "smithy.api#error": "client"
        }
     },
     "com.amazonaws.licensemanagerusersubscriptions#UpdateIdentityProviderSettings": {
        "type": "operation",
        "input": {
          "target": "com.amazonaws.licensemanagerusersubscriptions#UpdateIdentityProviderSettingsRequest"
        },
        "output": {
          "target": "com.amazonaws.licensemanagerusersubscriptions#UpdateIdentityProviderSettingsResponse"
        },
        "errors": [
          {
             "target": "com.amazonaws.licensemanagerusersubscriptions#AccessDeniedException"
          },
          {
             "target": "com.amazonaws.licensemanagerusersubscriptions#InternalServerException"
           },
          {
             "target": "com.amazonaws.licensemanagerusersubscriptions#ThrottlingException"
          },
          {
             "target": "com.amazonaws.licensemanagerusersubscriptions#ValidationException"
          }
       ],
        "traits": {
          "smithy.api#documentation": "<p>Updates additional product configuration settings for the registered
identity\ln provider.\langle p \rangle",
          "smithy.api#http": {
            "code": 200,
             "method": "POST",
             "uri": "/identity-provider/UpdateIdentityProviderSettings"
          },
          "smithy.api#idempotent": {}
        }
     },
     "com.amazonaws.licensemanagerusersubscriptions#UpdateIdentityProviderSettingsRequest": {
        "type": "structure",
        "members": {
          "IdentityProvider": {
             "target": "com.amazonaws.licensemanagerusersubscriptions#IdentityProvider",
             "traits": {
               "smithy.api#required": {}
             }
          },
          "Product": {
```

```
 "target": "smithy.api#String",
              "traits": {
                 "smithy.api#documentation": "<p>The name of the user-based subscription product.</p>",
                 "smithy.api#required": {}
              }
           },
           "UpdateSettings": {
              "target": "com.amazonaws.licensemanagerusersubscriptions#UpdateSettings",
              "traits": {
                 "smithy.api#documentation": "<p>Updates the registered identity providers product related
configuration settings. You can\n update any combination of settings in a single operation such as the:\langle p \rangle\n
\langle u \rangle \langle h \rangle \langle h \rangle \langle h \rangle \langle h \rangle \langle h \rangle \langle h \rangle \langle h \rangle \langle h \rangle \langle h \rangle \langle h \rangle \langle h \rangle \langle h \rangle\langle i \rangle \langle n \rangle \langle p \rangle Subnets which you want to remove the VPC endpoints from.\langle p \rangle \langle n \rangle \langle i \rangle\langleli>\n \langlep>Security group ID which permits traffic to the VPC endpoints.\langlep>\n \langleli>\n \langleul>",
                 "smithy.api#required": {}
              }
           }
         }
      },
      "com.amazonaws.licensemanagerusersubscriptions#UpdateIdentityProviderSettingsResponse": {
         "type": "structure",
         "members": {
           "IdentityProviderSummary": {
              "target": "com.amazonaws.licensemanagerusersubscriptions#IdentityProviderSummary",
              "traits": {
                 "smithy.api#required": {}
              }
           }
        }
      },
      "com.amazonaws.licensemanagerusersubscriptions#UpdateSettings": {
        "type": "structure",
         "members": {
           "AddSubnets": {
         "target": "com.amazonaws.licensemanagerusersubscriptions#Subnets",
              "traits": {
                 "smithy.api#documentation": "<p>The ID of one or more subnets in which License Manager will
create a VPC endpoint for products that \ln require connectivity to activation servers.\langle p \rangle,
                 "smithy.api#required": {}
              }
           },
           "RemoveSubnets": {
              "target": "com.amazonaws.licensemanagerusersubscriptions#Subnets",
              "traits": {
                 "smithy.api#documentation": "<p>The ID of one or more subnets to remove.</p>",
                 "smithy.api#required": {}
              }
```

```
 },
```

```
 "SecurityGroupId": {
```
"target": "com.amazonaws.licensemanagerusersubscriptions#SecurityGroup",

"traits": {

```
 "smithy.api#documentation": "<p>A security group ID
```
that allows inbound TCP port 1688 communication between resources in $\ln$  your VPC and the VPC endpoints for activation servers.</p>"

```
 }
     }
 },
```
"traits": {

 "smithy.api#documentation": "<p>Updates the registered identity providers product related configuration settings such as $n$  the subnets to provision VPC endpoints. $\langle p \rangle$ "

 } },

{

"com.amazonaws.licensemanagerusersubscriptions#ValidationException": {

```
 "type": "structure",
        "members": {
          "message": {
             "target": "smithy.api#String"
          }
        },
        "traits": {
          "smithy.api#documentation": "<p>A parameter is not valid.</p>",
          "smithy.api#error": "client"
        }
     }
   }
}
   "smithy": "2.0",
   "metadata": {
     "suppressions": [
        {
          "id": "HttpMethodSemantics",
          "namespace": "*"
        },
        {
          "id": "HttpResponseCodeSemantics",
          "namespace": "*"
        },
        {
          "id": "PaginatedTrait",
          "namespace": "*"
        },
        {
          "id": "HttpHeaderTrait",
          "namespace": "*"
```

```
 },
       {
          "id": "HttpUriConflict",
          "namespace": "*"
       },
       {
          "id": "Service",
          "namespace": "*"
       }
    ]
  },
  "shapes": {
     "com.amazonaws.licensemanager#AWSLicenseManager": {
       "type": "service",
       "version": "2018-08-01",
       "operations": [
          {
             "target": "com.amazonaws.licensemanager#AcceptGrant"
          },
   {
            "target": "com.amazonaws.licensemanager#CheckInLicense"
          },
          {
             "target": "com.amazonaws.licensemanager#CheckoutBorrowLicense"
          },
          {
             "target": "com.amazonaws.licensemanager#CheckoutLicense"
          },
          {
            "target": "com.amazonaws.licensemanager#CreateGrant"
          },
          {
            "target": "com.amazonaws.licensemanager#CreateGrantVersion"
          },
          {
            "target": "com.amazonaws.licensemanager#CreateLicense"
          },
          {
            "target": "com.amazonaws.licensemanager#CreateLicenseConfiguration"
          },
          {
            "target": "com.amazonaws.licensemanager#CreateLicenseConversionTaskForResource"
          },
\left\{ \begin{array}{c} \end{array} \right. "target": "com.amazonaws.licensemanager#CreateLicenseManagerReportGenerator"
          },
          {
```

```
 "target": "com.amazonaws.licensemanager#CreateLicenseVersion"
           },
\{ "target": "com.amazonaws.licensemanager#CreateToken"
           },
\{ "target": "com.amazonaws.licensemanager#DeleteGrant"
           },
\overline{\mathcal{L}} "target": "com.amazonaws.licensemanager#DeleteLicense"
           },
\overline{\mathcal{L}} "target": "com.amazonaws.licensemanager#DeleteLicenseConfiguration"
           },
\overline{\mathcal{L}} "target": "com.amazonaws.licensemanager#DeleteLicenseManagerReportGenerator"
           },
\overline{\mathcal{L}} "target": "com.amazonaws.licensemanager#DeleteToken"
           },
\overline{\mathcal{L}} "target": "com.amazonaws.licensemanager#ExtendLicenseConsumption"
\overline{\mathcal{L}} "target": "com.amazonaws.licensemanager#GetAccessToken"
           },
           {
             "target": "com.amazonaws.licensemanager#GetGrant"
           },
           {
             "target": "com.amazonaws.licensemanager#GetLicense"
           },
\overline{\mathcal{L}} "target": "com.amazonaws.licensemanager#GetLicenseConfiguration"
           },
\overline{\mathcal{L}} "target": "com.amazonaws.licensemanager#GetLicenseConversionTask"
           },
\left\{ \begin{array}{c} \end{array} \right. "target": "com.amazonaws.licensemanager#GetLicenseManagerReportGenerator"
           },
\left\{ \begin{array}{c} \end{array} \right. "target": "com.amazonaws.licensemanager#GetLicenseUsage"
           },
\left\{ \begin{array}{c} \end{array} \right. "target": "com.amazonaws.licensemanager#GetServiceSettings"
           },
```

```
 {
              "target": "com.amazonaws.licensemanager#ListAssociationsForLicenseConfiguration"
            },
           {
              "target": "com.amazonaws.licensemanager#ListDistributedGrants"
           },
\overline{\mathcal{L}} "target": "com.amazonaws.licensemanager#ListFailuresForLicenseConfigurationOperations"
           },
\overline{\mathcal{L}} "target": "com.amazonaws.licensemanager#ListLicenseConfigurations"
           },
\overline{\mathcal{L}} "target": "com.amazonaws.licensemanager#ListLicenseConversionTasks"
           },
\overline{\mathcal{L}} "target": "com.amazonaws.licensemanager#ListLicenseManagerReportGenerators"
           },
\overline{\mathcal{L}} "target": "com.amazonaws.licensemanager#ListLicenses"
           },
\overline{\mathcal{L}} "target": "com.amazonaws.licensemanager#ListLicenseSpecificationsForResource"
           },
           {
            "target": "com.amazonaws.licensemanager#ListLicenseVersions"
           },
\overline{\mathcal{L}} "target": "com.amazonaws.licensemanager#ListReceivedGrants"
           },
\overline{\mathcal{L}} "target": "com.amazonaws.licensemanager#ListReceivedGrantsForOrganization"
           },
\overline{\mathcal{L}} "target": "com.amazonaws.licensemanager#ListReceivedLicenses"
           },
\overline{\mathcal{L}} "target": "com.amazonaws.licensemanager#ListReceivedLicensesForOrganization"
           },
\left\{ \begin{array}{c} \end{array} \right. "target": "com.amazonaws.licensemanager#ListResourceInventory"
           },
\left\{ \begin{array}{c} \end{array} \right. "target": "com.amazonaws.licensemanager#ListTagsForResource"
           },
\left\{ \begin{array}{c} \end{array} \right. "target": "com.amazonaws.licensemanager#ListTokens"
```

```
 },
          {
             "target": "com.amazonaws.licensemanager#ListUsageForLicenseConfiguration"
           },
          {
             "target": "com.amazonaws.licensemanager#RejectGrant"
          },
\overline{\mathcal{L}} "target": "com.amazonaws.licensemanager#TagResource"
          },
\overline{\mathcal{L}} "target": "com.amazonaws.licensemanager#UntagResource"
          },
\overline{\mathcal{L}} "target": "com.amazonaws.licensemanager#UpdateLicenseConfiguration"
          },
\overline{\mathcal{L}} "target": "com.amazonaws.licensemanager#UpdateLicenseManagerReportGenerator"
          },
\overline{\mathcal{L}} "target": "com.amazonaws.licensemanager#UpdateLicenseSpecificationsForResource"
          },
\overline{\mathcal{L}} "target": "com.amazonaws.licensemanager#UpdateServiceSettings"
          }
        ],
        "traits": {
          "aws.api#service": {
             "sdkId": "License Manager",
             "arnNamespace": "license-manager",
             "cloudFormationName": "LicenseManager",
             "cloudTrailEventSource": "licensemanager.amazonaws.com",
             "endpointPrefix": "license-manager"
          },
          "aws.auth#sigv4": {
             "name": "license-manager"
          },
          "aws.protocols#awsJson1_1": {},
          "smithy.api#documentation": "<p>License Manager makes it easier to manage licenses from software
vendors across multiple \langle n \rangle Amazon Web Services accounts and on-premises servers.\langle p \rangle",
          "smithy.api#title": "AWS License Manager",
          "smithy.api#xmlNamespace": {
             "uri": "https://license-manager.amazonaws.com/doc/2018_08_01"
          },
          "smithy.rules#endpointRuleSet": {
             "version": "1.0",
             "parameters": {
```

```
 "Region": {
                  "builtIn": "AWS::Region",
                  "required": false,
                  "documentation": "The AWS region used to dispatch the request.",
                  "type": "String"
               },
               "UseDualStack": {
                  "builtIn": "AWS::UseDualStack",
                  "required": true,
                  "default": false,
                  "documentation": "When true, use the dual-stack endpoint. If the configured endpoint does not
support dual-stack, dispatching the request MAY return an error.",
                  "type": "Boolean"
               },
               "UseFIPS": {
```

```
 "builtIn": "AWS::UseFIPS",
```
"required": true,

"default": false,

"documentation": "When true, send

 this request to the FIPS-compliant regional endpoint. If the configured endpoint does not have a FIPS compliant endpoint, dispatching the request will return an error.",

```
 "type": "Boolean"
          },
          "Endpoint": {
            "builtIn": "SDK::Endpoint",
            "required": false,
            "documentation": "Override the endpoint used to send this request",
            "type": "String"
 }
        },
        "rules": [
 {
            "conditions": [
 {
               "fn": "isSet",
               "argv": [
{
                   "ref": "Endpoint"
 }
 ]
 }
 ],
            "type": "tree",
            "rules": [
\{ "conditions": [
\{
```

```
 "fn": "booleanEquals",
                     "argv": [
\{ "ref": "UseFIPS"
 },
                       true
\mathbb{R}^2 , the contract of \mathbb{R}^2 }
 ],
                 "error": "Invalid Configuration: FIPS and custom endpoint are not supported",
                 "type": "error"
               },
 {
       "conditions": [
{
                     "fn": "booleanEquals",
                     "argv": [
\{ "ref": "UseDualStack"
 },
                       true
\mathbb{R}^2 , the contract of \mathbb{R}^2 }
 ],
                 "error": "Invalid Configuration: Dualstack and custom endpoint are not supported",
                 "type": "error"
               },
 {
                 "conditions": [],
                 "endpoint": {
                   "url": {
                     "ref": "Endpoint"
 },
                   "properties": {},
                   "headers": {}
 },
                 "type": "endpoint"
 }
\begin{bmatrix} 1 & 1 \\ 1 & 1 \end{bmatrix} },
\left\{ \begin{array}{c} 1 & 1 \\ 1 & 1 \end{array} \right\} "conditions": [
\{ "fn": "isSet",
                 "argv": [
\{ "ref": "Region"
```

```
 }
 ]
 }
       ],
        "type": "tree",
        "rules": [
 {
          "conditions": [
{
            "fn": "aws.partition",
            "argv": [
\{ "ref": "Region"
 }
 ],
            "assign": "PartitionResult"
 }
 ],
          "type": "tree",
          "rules": [
{
            "conditions": [
\{ "fn": "booleanEquals",
              "argv": [
 {
                "ref":
 "UseFIPS"
 },
               true
 ]
 },
\{ "fn": "booleanEquals",
              "argv": [
 {
                "ref": "UseDualStack"
 },
               true
 ]
 }
 ],
            "type": "tree",
            "rules": [
{ } "conditions": [
{
                "fn": "booleanEquals",
```

```
 "argv": [
                true,
\{ "fn": "getAttr",
                 "argv": [
\{ "ref": "PartitionResult"
 },
                  "supportsFIPS"
 ]
 }
 ]
 },
 {
               "fn": "booleanEquals",
               "argv": [
                true,
\{ "fn": "getAttr",
                 "argv": [
 {
                   "ref": "PartitionResult"
 },
  "supportsDualStack"
 ]
 }
 ]
 }
 ],
             "type": "tree",
             "rules": [
 {
               "conditions": [],
               "endpoint": {
                "url": "https://license-manager-
fips.{Region}.{PartitionResult#dualStackDnsSuffix}",
                "properties": {},
                "headers": {}
 },
               "type": "endpoint"
 }
 ]
 },
{ } "conditions": [],
```

```
 "type": "error"
 }
 ]
 },
{
                 "conditions": [
\{ "fn": "booleanEquals",
                "argv": [
 {
                       "ref": "UseFIPS"
 },
true de la contrattue de la contrattue de la contrattue de la contrattue de la contrattue de la contrattue de<br>La contrattue de la contrattue de la contrattue de la contrattue de la contrattue de la contrattue de la contr
 ]
 }
 ],
                 "type": "tree",
                 "rules": [
\{ "conditions": [
 {
                       "fn": "booleanEquals",
                       "argv": [
                        true,
 {
                          "fn": "getAttr",
                          "argv": [
 {
                             "ref": "PartitionResult"
 },
                            "supportsFIPS"
 ]
 }
 ]
 }
 ],
                    "type": "tree",
                    "rules": [
{
                       "conditions": [],
                       "endpoint": {
                        "url": "https://license-manager-fips.{Region}.{PartitionResult#dnsSuffix}",
```

```
 "properties": {},
```

```
 "headers": {}
\},\ "type": "endpoint"
 }
 ]
 },
\{ "conditions": [],
               "error": "FIPS is enabled but this
 partition does not support FIPS",
               "type": "error"
 }
\mathbb{R}^2 , the contract of \mathbb{R}^2 },
{
             "conditions": [
\{ "fn": "booleanEquals",
               "argv": [
 {
                 "ref": "UseDualStack"
 },
                true
 ]
 }
 ],
             "type": "tree",
             "rules": [
\{ "conditions": [
 {
                 "fn": "booleanEquals",
                 "argv": [
                  true,
\{ "fn": "getAttr",
                   "argv": [
 {
                      "ref": "PartitionResult"
\},\ "supportsDualStack"
 ]
 }
\mathbb{R}^2 ) and the contract of \mathbb{R}^2 }
 ],
               "type": "tree",
```

```
 "rules": [
{
                            "conditions": [],
                            "endpoint": {
                              "url": "https://license-
manager.{Region}.{PartitionResult#dualStackDnsSuffix}",
                              "properties": {},
                              "headers": {}
 },
                            "type": "endpoint"
 }
 ]
 },
\{ "conditions": [],
                         "error": "DualStack is enabled but this partition does not support DualStack",
                         "type": "error"
 }
\mathbb{R}^2 , the contract of \mathbb{R}^2 },
{
                    "conditions": [],
                     "endpoint": {
                       "url": "https://license-manager.{Region}.{PartitionResult#dnsSuffix}",
                       "properties": {},
                       "headers": {}
 },
                     "type": "endpoint"
 }
\begin{bmatrix} 1 & 1 & 1 \ 1 & 1 & 1 \end{bmatrix} }
 ]
            },
 {
              "conditions": [],
             "error": "Invalid Configuration: Missing Region",
             "type": "error"
 }
         ]
        },
        "smithy.rules#endpointTests": {
          "testCases": [
           {
             "documentation": "For region af-south-1 with FIPS disabled and DualStack disabled",
             "expect": {
               "endpoint":
```

```
 {
```

```
 "url": "https://license-manager.af-south-1.amazonaws.com"
 }
               },
               "params": {
                 "Region": "af-south-1",
                 "UseFIPS": false,
                 "UseDualStack": false
 }
             },
 {
               "documentation": "For region ap-east-1 with FIPS disabled and DualStack disabled",
               "expect": {
                 "endpoint": {
                   "url": "https://license-manager.ap-east-1.amazonaws.com"
 }
               },
               "params": {
                 "Region": "ap-east-1",
                 "UseFIPS": false,
                 "UseDualStack": false
 }
             },
 {
               "documentation": "For region ap-northeast-1 with FIPS disabled and DualStack disabled",
               "expect": {
                 "endpoint": {
                   "url": "https://license-manager.ap-northeast-1.amazonaws.com"
 }
               },
               "params": {
                 "Region": "ap-northeast-1",
                 "UseFIPS": false,
                 "UseDualStack": false
 }
             },
 {
               "documentation": "For region ap-northeast-2 with FIPS disabled and DualStack disabled",
               "expect": {
                 "endpoint": {
                   "url": "https://license-manager.ap-northeast-2.amazonaws.com"
 }
               },
               "params": {
                 "Region": "ap-northeast-2",
                 "UseFIPS": false,
                 "UseDualStack": false
 }
```

```
 },
\{ "documentation": "For region ap-northeast-3 with FIPS disabled and DualStack disabled",
                "expect": {
                  "endpoint": {
                     "url": "https://license-manager.ap-northeast-3.amazonaws.com"
 }
                },
                "params": {
                  "Region": "ap-northeast-3",
                  "UseFIPS": false,
                  "UseDualStack": false
 }
 {
                "documentation": "For region ap-south-1 with FIPS disabled and DualStack disabled",
                "expect": {
                  "endpoint": {
                     "url": "https://license-manager.ap-south-1.amazonaws.com"
 }
                },
                "params": {
                  "Region": "ap-south-1",
                  "UseFIPS": false,
                  "UseDualStack": false
 }
              },
 {
                "documentation": "For region ap-southeast-1 with FIPS disabled and DualStack disabled",
                "expect": {
                  "endpoint": {
                     "url": "https://license-manager.ap-southeast-1.amazonaws.com"
                },
                "params": {
                  "Region": "ap-southeast-1",
                  "UseFIPS": false,
                  "UseDualStack": false
 }
              },
\left\{ \begin{array}{c} 1 & 1 \\ 1 & 1 \end{array} \right\} "documentation": "For region ap-southeast-2 with FIPS disabled and DualStack disabled",
                "expect": {
                  "endpoint": {
                     "url": "https://license-manager.ap-southeast-2.amazonaws.com"
 }
```
}

```
 },
               "params": {
                 "Region": "ap-southeast-2",
                 "UseFIPS": false,
                 "UseDualStack": false
 }
             },
 {
      "documentation": "For region ap-southeast-3 with FIPS disabled and DualStack disabled",
               "expect": {
                 "endpoint": {
                   "url": "https://license-manager.ap-southeast-3.amazonaws.com"
 }
               },
               "params": {
                 "Region": "ap-southeast-3",
                 "UseFIPS": false,
                 "UseDualStack": false
 }
             },
 {
               "documentation": "For region ca-central-1 with FIPS disabled and DualStack disabled",
               "expect": {
                 "endpoint": {
                   "url": "https://license-manager.ca-central-1.amazonaws.com"
 }
               },
             "params": {
                 "Region": "ca-central-1",
                 "UseFIPS": false,
                 "UseDualStack": false
 }
             },
 {
               "documentation": "For region eu-central-1 with FIPS disabled and DualStack disabled",
               "expect": {
                 "endpoint": {
                    "url": "https://license-manager.eu-central-1.amazonaws.com"
 }
               },
               "params": {
                 "Region": "eu-central-1",
                 "UseFIPS": false,
                 "UseDualStack": false
 }
             },
```
```
\{ "documentation": "For region eu-north-1 with FIPS
 disabled and DualStack disabled",
                "expect": {
                  "endpoint": {
                    "url": "https://license-manager.eu-north-1.amazonaws.com"
 }
                },
                "params": {
                  "Region": "eu-north-1",
                  "UseFIPS": false,
                  "UseDualStack": false
 }
             },
 {
                "documentation": "For region eu-south-1 with FIPS disabled and DualStack disabled",
                "expect": {
                  "endpoint": {
                    "url": "https://license-manager.eu-south-1.amazonaws.com"
 }
                },
                "params": {
                  "Region":
 "eu-south-1",
                  "UseFIPS": false,
                  "UseDualStack": false
 }
             },
 {
                "documentation": "For region eu-west-1 with FIPS disabled and DualStack disabled",
                "expect": {
                  "endpoint": {
                    "url": "https://license-manager.eu-west-1.amazonaws.com"
 }
                },
                "params": {
                  "Region": "eu-west-1",
                  "UseFIPS": false,
                  "UseDualStack": false
 }
             },
\left\{ \begin{array}{c} 1 & 1 \\ 1 & 1 \end{array} \right\} "documentation": "For region eu-west-2 with FIPS disabled and DualStack disabled",
                "expect": {
                "endpoint": {
                    "url": "https://license-manager.eu-west-2.amazonaws.com"
 }
```

```
 },
                "params": {
                  "Region": "eu-west-2",
                  "UseFIPS": false,
                  "UseDualStack": false
 }
             },
 {
                "documentation": "For region eu-west-3 with FIPS disabled and DualStack disabled",
                "expect": {
                  "endpoint": {
                    "url": "https://license-manager.eu-west-3.amazonaws.com"
 }
                },
                "params": {
                  "Region": "eu-west-3",
                  "UseFIPS": false,
        "UseDualStack": false
 }
             },
 {
                "documentation": "For region me-south-1 with FIPS disabled and DualStack disabled",
                "expect": {
                  "endpoint": {
                    "url": "https://license-manager.me-south-1.amazonaws.com"
 }
                },
                "params": {
                  "Region": "me-south-1",
                  "UseFIPS": false,
                  "UseDualStack": false
 }
             },
 {
                "documentation": "For region sa-east-1 with FIPS disabled and DualStack disabled",
                "expect": {
                  "endpoint": {
                    "url": "https://license-manager.sa-east-1.amazonaws.com"
 }
                },
                "params": {
                 "Region": "sa-east-1",
                  "UseFIPS": false,
                  "UseDualStack": false
 }
             },
\left\{ \begin{array}{c} 1 & 1 \\ 1 & 1 \end{array} \right\}
```

```
 "documentation": "For region us-east-1 with FIPS disabled and DualStack disabled",
                "expect": {
                  "endpoint": {
                     "url": "https://license-manager.us-east-1.amazonaws.com"
 }
                },
                "params": {
                  "Region": "us-east-1",
                  "UseFIPS": false,
                  "UseDualStack": false
 }
 {
                "documentation": "For region us-east-1 with FIPS enabled and DualStack disabled",
                "expect": {
                  "endpoint": {
                     "url": "https://license-manager-fips.us-east-1.amazonaws.com"
 }
                },
                "params": {
                  "Region": "us-east-1",
                  "UseFIPS": true,
                  "UseDualStack": false
 }
              },
 {
                "documentation": "For region us-east-2 with FIPS disabled and DualStack disabled",
                "expect": {
                  "endpoint": {
                     "url": "https://license-manager.us-east-2.amazonaws.com"
 }
              },
                "params": {
                  "Region": "us-east-2",
                  "UseFIPS": false,
                  "UseDualStack": false
 }
              },
\left\{ \begin{array}{c} 1 & 1 \\ 1 & 1 \end{array} \right\} "documentation": "For region us-east-2 with FIPS enabled and DualStack disabled",
                "expect": {
                  "endpoint": {
                     "url": "https://license-manager-fips.us-east-2.amazonaws.com"
 }
                },
                "params": {
```
},

```
 "Region": "us-east-2",
                  "UseFIPS": true,
                  "UseDualStack": false
 }
             },
\{ "documentation": "For region
 us-west-1 with FIPS disabled and DualStack disabled",
                "expect": {
                  "endpoint": {
                    "url": "https://license-manager.us-west-1.amazonaws.com"
 }
                },
                "params": {
                  "Region": "us-west-1",
                  "UseFIPS": false,
                  "UseDualStack": false
 }
             },
 {
                "documentation": "For region us-west-1 with FIPS enabled and DualStack disabled",
                "expect": {
                  "endpoint": {
                    "url": "https://license-manager-fips.us-west-1.amazonaws.com"
 }
                },
                "params": {
          "Region": "us-west-1",
                  "UseFIPS": true,
                  "UseDualStack": false
 }
             },
 {
                "documentation": "For region us-west-2 with FIPS disabled and DualStack disabled",
                "expect": {
                  "endpoint": {
                    "url": "https://license-manager.us-west-2.amazonaws.com"
 }
                },
                "params": {
                  "Region": "us-west-2",
                  "UseFIPS": false,
                  "UseDualStack": false
 }
             },
\left\{ \begin{array}{c} 1 & 1 \\ 1 & 1 \end{array} \right\} "documentation": "For region us-west-2 with FIPS enabled and DualStack disabled",
```

```
 "expect": {
```

```
 "endpoint": {
                     "url": "https://license-manager-fips.us-west-2.amazonaws.com"
 }
                },
                "params": {
                  "Region": "us-west-2",
                  "UseFIPS": true,
                  "UseDualStack": false
 }
              },
 {
                "documentation": "For region us-east-1 with FIPS enabled and DualStack enabled",
                "expect": {
                  "endpoint": {
                     "url": "https://license-manager-fips.us-east-1.api.aws"
 }
                },
                "params": {
                  "Region": "us-east-1",
                  "UseFIPS": true,
                  "UseDualStack": true
 }
              },
 {
                "documentation": "For region us-east-1 with FIPS disabled and DualStack enabled",
                "expect": {
                  "endpoint": {
                     "url": "https://license-manager.us-east-1.api.aws"
 }
                },
                "params": {
                  "Region": "us-east-1",
                  "UseFIPS": false,
                  "UseDualStack": true
 }
              },
\left\{ \begin{array}{c} 1 & 1 \\ 1 & 1 \end{array} \right\} "documentation": "For region cn-north-1 with FIPS disabled and DualStack disabled",
                "expect": {
                  "endpoint": {
                     "url":
 "https://license-manager.cn-north-1.amazonaws.com.cn"
 }
                },
                "params": {
```

```
 "Region": "cn-north-1",
                  "UseFIPS": false,
                  "UseDualStack": false
 }
              },
\{ "documentation": "For region cn-northwest-1 with FIPS disabled and DualStack disabled",
                "expect": {
                  "endpoint": {
                     "url": "https://license-manager.cn-northwest-1.amazonaws.com.cn"
 }
                },
                "params": {
                  "Region": "cn-northwest-1",
                  "UseFIPS": false,
                  "UseDualStack": false
              },
 {
                "documentation": "For region cn-north-1 with FIPS enabled and DualStack enabled",
                "expect": {
                  "endpoint": {
                     "url": "https://license-manager-fips.cn-north-1.api.amazonwebservices.com.cn"
 }
                },
                "params": {
                  "Region": "cn-north-1",
                  "UseFIPS": true,
                  "UseDualStack": true
 }
              },
 {
                "documentation": "For region cn-north-1 with FIPS enabled and DualStack disabled",
                "expect": {
                  "endpoint": {
                     "url": "https://license-manager-fips.cn-north-1.amazonaws.com.cn"
 }
                },
                "params": {
                  "Region": "cn-north-1",
                  "UseFIPS": true,
                  "UseDualStack": false
 }
              },
\left\{ \begin{array}{c} 1 & 1 \\ 1 & 1 \end{array} \right\} "documentation": "For region cn-north-1 with FIPS disabled and DualStack enabled",
                "expect": {
```
}

```
 "endpoint": {
                    "url": "https://license-manager.cn-north-1.api.amazonwebservices.com.cn"
 }
               },
               "params": {
                 "Region": "cn-north-1",
                 "UseFIPS": false,
                 "UseDualStack": true
 }
             },
               "documentation": "For region us-gov-east-1 with FIPS disabled and DualStack disabled",
               "expect": {
                 "endpoint": {
                    "url": "https://license-manager.us-gov-east-1.amazonaws.com"
 }
               },
               "params": {
                 "Region": "us-gov-east-1",
                 "UseFIPS": false,
                 "UseDualStack": false
 }
             },
 {
               "documentation": "For region us-gov-east-1 with FIPS enabled and DualStack disabled",
               "expect": {
                 "endpoint": {
                    "url": "https://license-manager-fips.us-gov-east-1.amazonaws.com"
 }
                },
               "params": {
                 "Region": "us-gov-east-1",
                 "UseFIPS": true,
                 "UseDualStack": false
 }
             },
 {
               "documentation": "For region us-gov-west-1 with FIPS disabled and DualStack disabled",
               "expect": {
                 "endpoint": {
                    "url": "https://license-manager.us-gov-west-1.amazonaws.com"
 }
               },
               "params": {
                 "Region": "us-gov-west-1",
                 "UseFIPS": false,
                 "UseDualStack": false
```

```
 }
              },
\{ "documentation":
 "For region us-gov-west-1 with FIPS enabled and DualStack disabled",
                "expect": {
                  "endpoint": {
                    "url": "https://license-manager-fips.us-gov-west-1.amazonaws.com"
 }
                },
                "params": {
                  "Region": "us-gov-west-1",
                  "UseFIPS": true,
                  "UseDualStack": false
 }
              },
 {
                "documentation": "For region us-gov-east-1 with FIPS enabled and DualStack enabled",
                "expect": {
                  "endpoint": {
                    "url": "https://license-manager-fips.us-gov-east-1.api.aws"
 }
                },
    "params": {
                  "Region": "us-gov-east-1",
                  "UseFIPS": true,
                  "UseDualStack": true
 }
              },
 {
                "documentation": "For region us-gov-east-1 with FIPS disabled and DualStack enabled",
                "expect": {
                  "endpoint": {
                    "url": "https://license-manager.us-gov-east-1.api.aws"
 }
                },
                "params": {
                  "Region": "us-gov-east-1",
                  "UseFIPS": false,
                  "UseDualStack": true
 }
              },
\left\{ \begin{array}{c} 1 & 1 \\ 1 & 1 \end{array} \right\} "documentation": "For region us-iso-east-1 with FIPS disabled and DualStack
 disabled",
                "expect": {
                  "endpoint": {
```

```
 "url": "https://license-manager.us-iso-east-1.c2s.ic.gov"
 }
                },
                 "params": {
                   "Region": "us-iso-east-1",
                   "UseFIPS": false,
                   "UseDualStack": false
 }
              },
 {
                 "documentation": "For region us-iso-east-1 with FIPS enabled and DualStack enabled",
                 "expect": {
                   "error": "FIPS and DualStack are enabled, but this partition does not support one or both"
                },
                 "params": {
                   "Region": "us-iso-east-1",
                   "UseFIPS": true,
                   "UseDualStack": true
 }
              },
 {
                "documentation": "For region us-iso-east-1 with FIPS enabled and DualStack disabled",
                "expect": {
                   "endpoint": {
                     "url": "https://license-manager-fips.us-iso-east-1.c2s.ic.gov"
 }
                },
                 "params": {
                   "Region": "us-iso-east-1",
                   "UseFIPS": true,
                   "UseDualStack": false
 }
              },
 {
                 "documentation": "For region us-iso-east-1 with FIPS disabled and DualStack enabled",
                 "expect": {
                   "error": "DualStack is enabled
 but this partition does not support DualStack"
                },
                 "params": {
                   "Region": "us-iso-east-1",
                   "UseFIPS": false,
                   "UseDualStack": true
 }
              },
\left\{ \begin{array}{c} 1 & 1 \\ 1 & 1 \end{array} \right\} "documentation": "For region us-isob-east-1 with FIPS disabled and DualStack disabled",
                 "expect": {
```

```
 "endpoint": {
                     "url": "https://license-manager.us-isob-east-1.sc2s.sgov.gov"
 }
                },
                "params": {
                   "Region": "us-isob-east-1",
                   "UseFIPS": false,
                   "UseDualStack": false
 }
              },
 {
                "documentation": "For region us-isob-east-1 with FIPS enabled and DualStack enabled",
                "expect": {
                   "error": "FIPS and DualStack are enabled, but this partition does not support one or both"
                },
                "params": {
                   "Region": "us-isob-east-1",
                   "UseFIPS": true,
                   "UseDualStack": true
 }
              },
 {
                "documentation": "For region us-isob-east-1 with FIPS enabled and DualStack disabled",
                "expect": {
                  "endpoint": {
                     "url": "https://license-manager-fips.us-isob-east-1.sc2s.sgov.gov"
 }
                },
       "params": {
                   "Region": "us-isob-east-1",
                   "UseFIPS": true,
                   "UseDualStack": false
 }
              },
 {
                "documentation": "For region us-isob-east-1 with FIPS disabled and DualStack enabled",
                "expect": {
                   "error": "DualStack is enabled but this partition does not support DualStack"
                },
                "params": {
                   "Region": "us-isob-east-1",
                  "UseFIPS": false,
                   "UseDualStack": true
 }
              },
\left\{ \begin{array}{c} 1 & 1 \\ 1 & 1 \end{array} \right\}
```

```
 Open Source Used In AppDynamics_Cloud_Clustermon 24.1.0 1126
```

```
 "expect": {
                   "endpoint": {
                     "url": "https://example.com"
 }
 },
                 "params": {
                   "Region": "us-east-1",
                   "UseFIPS": false,
                  "UseDualStack": false,
                   "Endpoint": "https://example.com"
 }
              },
 {
                 "documentation": "For custom endpoint with region not set and fips disabled and dualstack
disabled",
                 "expect": {
                   "endpoint": {
                     "url": "https://example.com"
 }
                },
                 "params": {
                   "UseFIPS": false,
      "UseDualStack": false,
                   "Endpoint": "https://example.com"
 }
              },
 {
                "documentation": "For custom endpoint with fips enabled and dualstack disabled",
                 "expect": {
                   "error": "Invalid Configuration: FIPS and custom endpoint are not supported"
                },
                "params": {
                   "Region": "us-east-1",
                   "UseFIPS": true,
                  "UseDualStack": false,
                   "Endpoint": "https://example.com"
 }
              },
\left\{ \begin{array}{c} 1 & 1 \\ 1 & 1 \end{array} \right\} "documentation": "For custom endpoint with fips disabled and dualstack enabled",
                "expect": {
                   "error":
 "Invalid Configuration: Dualstack and custom endpoint are not supported"
 },
                 "params": {
```

```
 "Region": "us-east-1",
                   "UseFIPS": false,
                   "UseDualStack": true,
                   "Endpoint": "https://example.com"
 }
              },
 {
                "documentation": "Missing region",
                "expect": {
                   "error": "Invalid Configuration: Missing Region"
 }
 }
           ],
            "version": "1.0"
         }
       }
     },
     "com.amazonaws.licensemanager#AcceptGrant": {
       "type": "operation",
       "input": {
         "target": "com.amazonaws.licensemanager#AcceptGrantRequest"
       "output": {
         "target": "com.amazonaws.licensemanager#AcceptGrantResponse"
       },
       "errors": [
         {
           "target": "com.amazonaws.licensemanager#AccessDeniedException"
         },
         {
           "target": "com.amazonaws.licensemanager#AuthorizationException"
         },
         {
           "target": "com.amazonaws.licensemanager#InvalidParameterValueException"
         },
         {
           "target": "com.amazonaws.licensemanager#RateLimitExceededException"
         },
         {
           "target": "com.amazonaws.licensemanager#ResourceLimitExceededException"
         },
         {
           "target": "com.amazonaws.licensemanager#ServerInternalException"
         },
\overline{\mathcal{L}}
```
},

```
 "target": "com.amazonaws.licensemanager#ValidationException"
```

```
 }
       ],
       "traits": {
         "smithy.api#documentation": "<p>Accepts the specified grant.</p>"
       }
     },
    "com.amazonaws.licensemanager#AcceptGrantRequest": {
       "type": "structure",
       "members": {
         "GrantArn": {
            "target": "com.amazonaws.licensemanager#Arn",
            "traits": {
               "smithy.api#documentation": "<p>Amazon Resource Name (ARN) of the grant.</p>",
               "smithy.api#required": {}
            }
         }
       },
       "traits": {
         "smithy.api#input": {}
       }
     },
    "com.amazonaws.licensemanager#AcceptGrantResponse": {
       "type": "structure",
       "members": {
         "GrantArn": {
            "target": "com.amazonaws.licensemanager#Arn",
            "traits": {
               "smithy.api#documentation": "<p>Grant
ARN.</p>'' }
         },
         "Status": {
            "target": "com.amazonaws.licensemanager#GrantStatus",
            "traits": {
               "smithy.api#documentation": "<p>Grant status.</p>"
            }
         },
         "Version": {
            "target": "com.amazonaws.licensemanager#String",
            "traits": {
               "smithy.api#documentation": "<p>Grant version.</p>"
            }
         }
       },
       "traits": {
         "smithy.api#output": {}
       }
     },
```

```
 "com.amazonaws.licensemanager#AccessDeniedException": {
     "type": "structure",
     "members": {
       "Message": {
          "target": "com.amazonaws.licensemanager#Message"
       }
     },
     "traits": {
       "aws.protocols#awsQueryError": {
 "code": "ServiceAccessDenied",
          "httpResponseCode": 401
       },
       "smithy.api#documentation": "<p>Access to resource denied.</p>",
       "smithy.api#error": "client",
       "smithy.api#httpError": 401
     }
   },
   "com.amazonaws.licensemanager#ActivationOverrideBehavior": {
     "type": "enum",
     "members": {
       "DISTRIBUTED_GRANTS_ONLY": {
          "target": "smithy.api#Unit",
          "traits": {
            "smithy.api#enumValue": "DISTRIBUTED_GRANTS_ONLY"
          }
       },
       "ALL_GRANTS_PERMITTED_BY_ISSUER": {
          "target": "smithy.api#Unit",
          "traits": {
            "smithy.api#enumValue": "ALL_GRANTS_PERMITTED_BY_ISSUER"
          }
       }
     }
   },
   "com.amazonaws.licensemanager#AllowedOperation": {
  "type": "enum",
     "members": {
       "CREATE_GRANT": {
          "target": "smithy.api#Unit",
          "traits": {
            "smithy.api#enumValue": "CreateGrant"
          }
       },
      "CHECKOUT_LICENSE": {
          "target": "smithy.api#Unit",
          "traits": {
```

```
 "smithy.api#enumValue": "CheckoutLicense"
        }
     },
     "CHECKOUT_BORROW_LICENSE": {
        "target": "smithy.api#Unit",
        "traits": {
          "smithy.api#enumValue": "CheckoutBorrowLicense"
        }
     },
     "CHECK_IN_LICENSE": {
        "target": "smithy.api#Unit",
        "traits": {
          "smithy.api#enumValue": "CheckInLicense"
        }
     },
     "EXTEND_CONSUMPTION_LICENSE":
        "target": "smithy.api#Unit",
        "traits": {
          "smithy.api#enumValue": "ExtendConsumptionLicense"
        }
     },
     "LIST_PURCHASED_LICENSES": {
        "target": "smithy.api#Unit",
        "traits": {
          "smithy.api#enumValue": "ListPurchasedLicenses"
        }
     },
     "CREATE_TOKEN": {
        "target": "smithy.api#Unit",
        "traits": {
          "smithy.api#enumValue": "CreateToken"
        }
     }
   }
 },
 "com.amazonaws.licensemanager#AllowedOperationList": {
   "type": "list",
   "member": {
     "target": "com.amazonaws.licensemanager#AllowedOperation"
   },
   "traits": {
     "smithy.api#length": {
        "min": 1,
        "max":
     }
   }
```
7

```
 },
     "com.amazonaws.licensemanager#Arn": {
      "type": "string",
       "traits": {
          "smithy.api#length": {
            "min": 0,
            "max": 2048
          },
          "smithy.api#pattern": "^arn:aws(-(cn|us-gov|iso-b|iso-c|iso-d))?:[A-Za-z0-9][A-Za-z0-9_/.-]{0,62}:[A-Za-
z0-9_/.-]{0,63}:[A-Za-z0-9_/.-]{0,63}:[A-Za-z0-9][A-Za-z0-9:_/+=,@.-]{0,1023}$"
       }
     },
     "com.amazonaws.licensemanager#ArnList": {
       "type": "list",
       "member": {
          "target": "com.amazonaws.licensemanager#Arn"
       }
     },
     "com.amazonaws.licensemanager#AuthorizationException": {
       "type": "structure",
       "members": {
          "Message": {
            "target": "com.amazonaws.licensemanager#Message"
          }
       },
       "traits": {
          "aws.protocols#awsQueryError":
 {
            "code": "AuthorizationFailure",
            "httpResponseCode": 403
          },
          "smithy.api#documentation": "<p>The Amazon Web Services user account does not have permission to
perform the action. Check the IAM\ln policy associated with this account.\langle p \rangle,
          "smithy.api#error": "client",
          "smithy.api#httpError": 403
       }
     },
     "com.amazonaws.licensemanager#AutomatedDiscoveryInformation": {
        "type": "structure",
       "members": {
          "LastRunTime": {
             "target": "com.amazonaws.licensemanager#DateTime",
            "traits": {
               "smithy.api#documentation": "<p>Time that automated discovery last ran.</p>"
            }
          }
        },
        "traits": {
```

```
 "smithy.api#documentation": "<p>Describes automated discovery.</p>"
       }
    },
  "com.amazonaws.licensemanager#Boolean": {
       "type": "boolean",
       "traits": {
         "smithy.api#default": false
       }
    },
    "com.amazonaws.licensemanager#BorrowConfiguration": {
       "type": "structure",
       "members": {
         "AllowEarlyCheckIn": {
            "target": "com.amazonaws.licensemanager#BoxBoolean",
            "traits": {
              "smithy.api#documentation": "<p>Indicates whether early check-ins are allowed.</p>",
              "smithy.api#required": {}
            }
         },
         "MaxTimeToLiveInMinutes": {
            "target": "com.amazonaws.licensemanager#BoxInteger",
            "traits": {
              "smithy.api#documentation": "<p>Maximum time for the borrow configuration, in minutes.</p>",
              "smithy.api#required": {}
            }
         }
 },
       "traits": {
         "smithy.api#documentation": "<p>Details about a borrow configuration.</p>"
       }
    },
    "com.amazonaws.licensemanager#BoxBoolean": {
       "type": "boolean"
    },
    "com.amazonaws.licensemanager#BoxInteger": {
       "type": "integer"
    },
    "com.amazonaws.licensemanager#BoxLong": {
       "type": "long"
    },
    "com.amazonaws.licensemanager#CheckInLicense": {
       "type": "operation",
       "input": {
         "target": "com.amazonaws.licensemanager#CheckInLicenseRequest"
       },
       "output": {
```

```
 "target": "com.amazonaws.licensemanager#CheckInLicenseResponse"
        },
        "errors": [
          {
             "target": "com.amazonaws.licensemanager#AccessDeniedException"
          },
\overline{\mathcal{L}} "target": "com.amazonaws.licensemanager#AuthorizationException"
      },
          {
             "target": "com.amazonaws.licensemanager#ConflictException"
          },
          {
             "target": "com.amazonaws.licensemanager#InvalidParameterValueException"
          },
          {
             "target": "com.amazonaws.licensemanager#RateLimitExceededException"
          },
          {
             "target": "com.amazonaws.licensemanager#ResourceNotFoundException"
          },
          {
             "target": "com.amazonaws.licensemanager#ServerInternalException"
          },
          {
             "target": "com.amazonaws.licensemanager#ValidationException"
          }
       ],
        "traits": {
          "smithy.api#documentation": "<p>Checks in the specified license. Check in a license when it is no longer
in use.</p>"
       }
     },
     "com.amazonaws.licensemanager#CheckInLicenseRequest":
 {
        "type": "structure",
        "members": {
          "LicenseConsumptionToken": {
             "target": "com.amazonaws.licensemanager#String",
            "traits": {
               "smithy.api#documentation": "<p>License consumption token.</p>",
               "smithy.api#required": {}
            }
          },
          "Beneficiary": {
            "target": "com.amazonaws.licensemanager#String",
            "traits": {
```

```
 "smithy.api#documentation": "<p>License beneficiary.</p>"
            }
          }
       },
       "traits": {
          "smithy.api#input": {}
       }
     },
     "com.amazonaws.licensemanager#CheckInLicenseResponse": {
       "type": "structure",
       "members": {},
       "traits": {
          "smithy.api#output": {}
       }
     },
     "com.amazonaws.licensemanager#CheckoutBorrowLicense":
       "type": "operation",
       "input": {
          "target": "com.amazonaws.licensemanager#CheckoutBorrowLicenseRequest"
       },
       "output": {
          "target": "com.amazonaws.licensemanager#CheckoutBorrowLicenseResponse"
       },
       "errors": [
          {
            "target": "com.amazonaws.licensemanager#AccessDeniedException"
          },
          {
            "target": "com.amazonaws.licensemanager#AuthorizationException"
          },
          {
            "target": "com.amazonaws.licensemanager#EntitlementNotAllowedException"
          },
\overline{\mathcal{L}} "target": "com.amazonaws.licensemanager#InvalidParameterValueException"
          },
\overline{\mathcal{L}} "target": "com.amazonaws.licensemanager#NoEntitlementsAllowedException"
          },
\overline{\mathcal{L}} "target":
 "com.amazonaws.licensemanager#RateLimitExceededException"
          },
          {
            "target": "com.amazonaws.licensemanager#RedirectException"
          },
          {
```

```
 "target": "com.amazonaws.licensemanager#ResourceNotFoundException"
          },
\{ "target": "com.amazonaws.licensemanager#ServerInternalException"
          },
\{ "target": "com.amazonaws.licensemanager#UnsupportedDigitalSignatureMethodException"
          },
\overline{\mathcal{L}} "target": "com.amazonaws.licensemanager#ValidationException"
          }
       ],
       "traits": {
          "smithy.api#documentation": "<p>Checks out the specified license for offline use.</p>"
       }
     },
     "com.amazonaws.licensemanager#CheckoutBorrowLicenseRequest": {
        "type": "structure",
       "members":
 {
          "LicenseArn": {
            "target": "com.amazonaws.licensemanager#Arn",
            "traits": {
               "smithy.api#documentation": "<p>Amazon Resource Name (ARN) of the license. The license must
use the borrow consumption configuration.\langle p \rangle",
               "smithy.api#required": {}
            }
          },
          "Entitlements": {
            "target": "com.amazonaws.licensemanager#EntitlementDataList",
            "traits": {
               "smithy.api#documentation": "<p>License entitlements. Partial checkouts are not supported.</p>",
               "smithy.api#required": {}
            }
          },
          "DigitalSignatureMethod": {
            "target": "com.amazonaws.licensemanager#DigitalSignatureMethod",
            "traits": {
               "smithy.api#documentation": "<p>Digital signature method. The possible
value is JSON Web Signature (JWS) algorithm PS384.\ln For more information, see <a
href=\"https://tools.ietf.org/html/rfc7518#section-3.5\">RFC 7518 Digital Signature with RSASSA-PSS</a>.</p>",
               "smithy.api#required": {}
            }
          },
          "NodeId": {
            "target": "com.amazonaws.licensemanager#String",
            "traits": {
               "smithy.api#documentation": "<p>Node ID.</p>"
```

```
 }
         },
          "CheckoutMetadata": {
            "target": "com.amazonaws.licensemanager#MetadataList",
            "traits": {
              "smithy.api#documentation": "<p>Information about constraints.</p>"
 }
         },
          "ClientToken": {
            "target": "com.amazonaws.licensemanager#ClientToken",
            "traits": {
              "smithy.api#documentation":
 "<p>Unique, case-sensitive identifier that you provide to ensure the idempotency of the request.</p>",
              "smithy.api#required": {}
            }
         }
       },
       "traits": {
         "smithy.api#input": {}
       }
     },
     "com.amazonaws.licensemanager#CheckoutBorrowLicenseResponse": {
       "type": "structure",
       "members": {
         "LicenseArn": {
            "target": "com.amazonaws.licensemanager#Arn",
            "traits": {
              "smithy.api#documentation": "<p>Amazon Resource Name (ARN) of the license.</p>"
            }
         },
         "LicenseConsumptionToken": {
            "target": "com.amazonaws.licensemanager#String",
            "traits": {
              "smithy.api#documentation": "<p>License consumption token.</p>"
            }
         },
         "EntitlementsAllowed":
 {
            "target": "com.amazonaws.licensemanager#EntitlementDataList",
            "traits": {
              "smithy.api#documentation": "<p>Allowed license entitlements.</p>"
 }
         },
         "NodeId": {
            "target": "com.amazonaws.licensemanager#String",
            "traits": {
              "smithy.api#documentation": "<p>Node ID.</p>"
            }
```

```
 },
          "SignedToken": {
            "target": "com.amazonaws.licensemanager#SignedToken",
            "traits": {
               "smithy.api#documentation": "<p>Signed token.</p>"
            }
          },
          "IssuedAt": {
            "target": "com.amazonaws.licensemanager#ISO8601DateTime",
            "traits": {
               "smithy.api#documentation": "<p>Date and time at which the license checkout
 is issued.</p>"
 }
          },
          "Expiration": {
            "target": "com.amazonaws.licensemanager#ISO8601DateTime",
            "traits": {
               "smithy.api#documentation": "<p>Date and time at which the license checkout expires.</p>"
            }
          },
          "CheckoutMetadata": {
            "target": "com.amazonaws.licensemanager#MetadataList",
            "traits": {
               "smithy.api#documentation": "<p>Information about constraints.</p>"
            }
          }
       },
       "traits": {
          "smithy.api#output": {}
       }
     },
     "com.amazonaws.licensemanager#CheckoutLicense": {
       "type": "operation",
       "input": {
          "target": "com.amazonaws.licensemanager#CheckoutLicenseRequest"
       },
       "output": {
          "target": "com.amazonaws.licensemanager#CheckoutLicenseResponse"
        },
       "errors": [
          {
            "target": "com.amazonaws.licensemanager#AccessDeniedException"
          },
\overline{\mathcal{L}} "target": "com.amazonaws.licensemanager#AuthorizationException"
          },
\overline{\mathcal{L}} "target": "com.amazonaws.licensemanager#InvalidParameterValueException"
```

```
 },
          {
             "target": "com.amazonaws.licensemanager#NoEntitlementsAllowedException"
          },
\{ "target": "com.amazonaws.licensemanager#RateLimitExceededException"
          },
\overline{\mathcal{L}} "target": "com.amazonaws.licensemanager#RedirectException"
          },
\overline{\mathcal{L}} "target": "com.amazonaws.licensemanager#ResourceNotFoundException"
          },
\overline{\mathcal{L}} "target":
 "com.amazonaws.licensemanager#ServerInternalException"
          },
          {
             "target": "com.amazonaws.licensemanager#UnsupportedDigitalSignatureMethodException"
          },
          {
             "target": "com.amazonaws.licensemanager#ValidationException"
          }
       ],
       "traits": {
         "smithy.api#documentation": "<p>Checks out the specified license.\langle p \rangle\n <note>\n <p>If the
account that created the license is the same that is performing the check out, you must\n specify the account
as the beneficiary.\langle p \rangle\n \langle /note>"
        }
     },
     "com.amazonaws.licensemanager#CheckoutLicenseRequest": {
        "type": "structure",
        "members": {
          "ProductSKU": {
             "target": "com.amazonaws.licensemanager#String",
             "traits": {
               "smithy.api#documentation": "<p>Product
SKU.<\!\!\sqrt{p},
               "smithy.api#required": {}
             }
          },
          "CheckoutType": {
             "target": "com.amazonaws.licensemanager#CheckoutType",
             "traits": {
               "smithy.api#documentation": "<p>Checkout type.</p>",
               "smithy.api#required": {}
             }
          },
```

```
 "KeyFingerprint": {
             "target": "com.amazonaws.licensemanager#String",
             "traits": {
               "smithy.api#documentation": "<p>Key fingerprint identifying the license.</p>",
               "smithy.api#required": {}
             }
          },
          "Entitlements": {
             "target": "com.amazonaws.licensemanager#EntitlementDataList",
             "traits": {
               "smithy.api#documentation": "<p>License entitlements.</p>",
     "smithy.api#required": {}
             }
          },
          "ClientToken": {
             "target": "com.amazonaws.licensemanager#ClientToken",
             "traits": {
               "smithy.api#documentation": "<p>Unique, case-sensitive identifier that you provide to ensure the
idempotency of the request.</p>",
               "smithy.api#required": {}
             }
          },
          "Beneficiary": {
             "target": "com.amazonaws.licensemanager#String",
            "traits": {
               "smithy.api#documentation": "<p>License beneficiary.</p>"
             }
          },
          "NodeId": {
             "target": "com.amazonaws.licensemanager#String",
            "traits": {
               "smithy.api#documentation": "<p>Node ID.</p>"
             }
          }
        },
        "traits": {
       "smithy.api#input": {}
        }
     },
     "com.amazonaws.licensemanager#CheckoutLicenseResponse": {
        "type": "structure",
        "members": {
          "CheckoutType": {
             "target": "com.amazonaws.licensemanager#CheckoutType",
            "traits": {
               "smithy.api#documentation": "<p>Checkout type.</p>"
```

```
 }
         },
          "LicenseConsumptionToken": {
            "target": "com.amazonaws.licensemanager#String",
            "traits": {
              "smithy.api#documentation": "<p>License consumption token.</p>"
 }
         },
         "EntitlementsAllowed": {
            "target": "com.amazonaws.licensemanager#EntitlementDataList",
            "traits": {
              "smithy.api#documentation": "<p>Allowed license entitlements.</p>"
 }
         },
          "SignedToken": {
            "target": "com.amazonaws.licensemanager#SignedToken",
            "traits": {
              "smithy.api#documentation": "<p>Signed token.</p>"
            }
         },
         "NodeId": {
            "target": "com.amazonaws.licensemanager#String",
            "traits": {
              "smithy.api#documentation": "<p>Node ID.</p>"
            }
         },
         "IssuedAt": {
            "target": "com.amazonaws.licensemanager#ISO8601DateTime",
            "traits": {
              "smithy.api#documentation": "<p>Date and time at which the license checkout is issued.</p>"
            }
         },
         "Expiration": {
            "target": "com.amazonaws.licensemanager#ISO8601DateTime",
            "traits": {
              "smithy.api#documentation": "<p>Date and
time at which the license checkout expires.</p>"
 }
         },
         "LicenseArn": {
            "target": "com.amazonaws.licensemanager#String",
            "traits": {
              "smithy.api#documentation": "<p>Amazon Resource Name (ARN) of the checkout license.</p>"
            }
         }
       },
       "traits": {
         "smithy.api#output": {}
```

```
 }
     },
     "com.amazonaws.licensemanager#CheckoutType": {
       "type": "enum",
       "members": {
         "PROVISIONAL": {
            "target": "smithy.api#Unit",
            "traits": {
               "smithy.api#enumValue": "PROVISIONAL"
 }
          },
          "PERPETUAL": {
            "target": "smithy.api#Unit",
            "traits": {
               "smithy.api#enumValue": "PERPETUAL"
            }
          }
       }
     },
     "com.amazonaws.licensemanager#ClientRequestToken": {
       "type": "string",
       "traits": {
         "smithy.api#length": {
            "min": 1,
            "max": 36
          }
       }
     },
     "com.amazonaws.licensemanager#ClientToken": {
       "type": "string",
       "traits": {
          "smithy.api#length": {
            "min": 0,
            "max": 2048
          },
          "smithy.api#pattern": "^\\S+$"
       }
     },
     "com.amazonaws.licensemanager#ConflictException": {
       "type": "structure",
       "members": {
         "Message": {
            "target": "com.amazonaws.licensemanager#Message"
          }
       },
       "traits": {
         "aws.protocols#awsQueryError": {
            "code": "ConflictException",
```

```
 "httpResponseCode":
```
409

```
 },
```
 "smithy.api#documentation": "<p>There was a conflict processing the request. Try your request again.</p>",

```
 "smithy.api#error": "client",
```

```
 "smithy.api#httpError": 409
```

```
 }
 },
```

```
 "com.amazonaws.licensemanager#ConsumedLicenseSummary": {
```

```
 "type": "structure",
 "members": {
   "ResourceType": {
     "target": "com.amazonaws.licensemanager#ResourceType",
     "traits": {
        "smithy.api#documentation": "<p>Resource type of the resource consuming a license.</p>"
     }
   },
   "ConsumedLicenses": {
     "target": "com.amazonaws.licensemanager#BoxLong",
     "traits": {
        "smithy.api#documentation": "<p>Number of licenses consumed by the resource.</p>"
     }
   }
 },
```

```
 "traits": {
```

```
 "smithy.api#documentation": "<p>Details about license consumption.</p>"
   }
 },
 "com.amazonaws.licensemanager#ConsumedLicenseSummaryList": {
   "type": "list",
   "member": {
     "target": "com.amazonaws.licensemanager#ConsumedLicenseSummary"
   }
 },
 "com.amazonaws.licensemanager#ConsumptionConfiguration": {
   "type": "structure",
   "members": {
     "RenewType": {
        "target": "com.amazonaws.licensemanager#RenewType",
        "traits": {
          "smithy.api#documentation": "<p>Renewal frequency.</p>"
        }
     },
     "ProvisionalConfiguration": {
        "target": "com.amazonaws.licensemanager#ProvisionalConfiguration",
        "traits": {
```

```
 "smithy.api#documentation": "<p>Details about a provisional configuration.</p>"
 }
          },
          "BorrowConfiguration": {
            "target": "com.amazonaws.licensemanager#BorrowConfiguration",
            "traits": {
               "smithy.api#documentation": "<p>Details about a borrow configuration.</p>"
            }
          }
       },
       "traits": {
          "smithy.api#documentation": "<p>Details about a consumption configuration.</p>"
       }
     },
     "com.amazonaws.licensemanager#CreateGrant": {
       "type": "operation",
       "input": {
          "target": "com.amazonaws.licensemanager#CreateGrantRequest"
       },
       "output": {
          "target": "com.amazonaws.licensemanager#CreateGrantResponse"
       },
       "errors": [
          {
            "target": "com.amazonaws.licensemanager#AccessDeniedException"
          },
          {
            "target":
 "com.amazonaws.licensemanager#AuthorizationException"
          },
          {
            "target": "com.amazonaws.licensemanager#InvalidParameterValueException"
          },
          {
            "target": "com.amazonaws.licensemanager#RateLimitExceededException"
          },
          {
            "target": "com.amazonaws.licensemanager#ResourceLimitExceededException"
          },
\overline{\mathcal{L}} "target": "com.amazonaws.licensemanager#ServerInternalException"
          },
\overline{\mathcal{L}} "target": "com.amazonaws.licensemanager#ValidationException"
          }
       ],
       "traits": {
          "smithy.api#documentation": "<p>Creates a grant for the specified license. A grant shares the use of
```

```
license\n entitlements with a specific Amazon Web Services account, an organization, or an\n
organizational unit (OU). For more
 information, see <a href=\"https://docs.aws.amazon.com/license-manager/latest/userguide/granted-
licenses.html\">Granted licenses in License Manager</a> in the <i>License Manager User Guide</i>.</p>"
        }
      },
      "com.amazonaws.licensemanager#CreateGrantRequest": {
        "type": "structure",
        "members": {
           "ClientToken": {
              "target": "com.amazonaws.licensemanager#ClientToken",
              "traits": {
                 "smithy.api#documentation": "<p>Unique, case-sensitive identifier that you provide to ensure the
idempotency of the request.</p>",
                 "smithy.api#required": {}
 }
           },
           "GrantName": {
              "target": "com.amazonaws.licensemanager#String",
              "traits": {
                 "smithy.api#documentation": "<p>Grant name.</p>",
                 "smithy.api#required": {}
     }
           },
           "LicenseArn": {
              "target": "com.amazonaws.licensemanager#Arn",
              "traits": {
                 "smithy.api#documentation": "<p>Amazon Resource Name (ARN) of the license.</p>",
                 "smithy.api#required": {}
              }
           },
           "Principals": {
              "target": "com.amazonaws.licensemanager#PrincipalArnList",
              "traits": {
                 "smithy.api#documentation": "<p>The grant principals. You can specify one of the following as an
Amazon Resource Name\ln (ARN):\langle p \rangle and \langle l \rangle and \langle l \rangle and \langle p \rangle An Amazon Web Services
account, which includes only the account specified.\langle \psi \rangle \langle \psi \rangle \langle \psi \rangle \langle \psi \rangle \langle \psi \rangle \langle \psi \rangle \langle \psi \rangle\langle p \rangleAn organizational unit (OU), which includes all accounts in the OU.\langle p \rangle\n \langle l \rangle\n \langle l \rangle\n
\langle \text{ul}\rangle\n
        \langle i \rangle \langle n \rangle \langle p \rangle An organization, which will include all accounts across your organization.\langle p \rangle\langle \text{div}\ranglen \langle \text{du}\rangle".
                 "smithy.api#required": {}
 }
           },
           "HomeRegion": {
              "target": "com.amazonaws.licensemanager#String",
              "traits": {
```

```
 "smithy.api#documentation": "<p>Home Region of the grant.</p>",
           "smithy.api#required": {}
         }
      },
      "AllowedOperations": {
         "target": "com.amazonaws.licensemanager#AllowedOperationList",
         "traits": {
           "smithy.api#documentation": "<p>Allowed operations for the grant.</p>",
           "smithy.api#required": {}
         }
      }
    },
    "traits": {
      "smithy.api#input": {}
    }
 },
 "com.amazonaws.licensemanager#CreateGrantResponse": {
    "type": "structure",
    "members": {
      "GrantArn": {
         "target": "com.amazonaws.licensemanager#Arn",
        "traits": {
           "smithy.api#documentation": "<p>Grant ARN.</p>"
         }
      },
      "Status": {
         "target": "com.amazonaws.licensemanager#GrantStatus",
        "traits": {
           "smithy.api#documentation": "<p>Grant status.</p>"
         }
      },
      "Version": {
         "target": "com.amazonaws.licensemanager#String",
        "traits": {
           "smithy.api#documentation": "<p>Grant version.</p>"
         }
      }
    },
    "traits": {
      "smithy.api#output": {}
    }
 },
 "com.amazonaws.licensemanager#CreateGrantVersion":
    "type": "operation",
    "input": {
      "target": "com.amazonaws.licensemanager#CreateGrantVersionRequest"
```

```
 },
        "output": {
          "target": "com.amazonaws.licensemanager#CreateGrantVersionResponse"
        },
        "errors": [
          {
             "target": "com.amazonaws.licensemanager#AccessDeniedException"
          },
\overline{\mathcal{L}} "target": "com.amazonaws.licensemanager#AuthorizationException"
          },
\overline{\mathcal{L}} "target": "com.amazonaws.licensemanager#InvalidParameterValueException"
          },
\overline{\mathcal{L}} "target": "com.amazonaws.licensemanager#RateLimitExceededException"
          },
\overline{\mathcal{L}} "target": "com.amazonaws.licensemanager#ResourceLimitExceededException"
          },
\overline{\mathcal{L}} "target": "com.amazonaws.licensemanager#ServerInternalException"
           },
\overline{\mathcal{L}} "target": "com.amazonaws.licensemanager#ValidationException"
          }
       ],
        "traits": {
          "smithy.api#documentation": "<p>Creates a new version of the specified grant. For more information,
see\n <a href=\"https://docs.aws.amazon.com/license-manager/latest/userguide/granted-
licenses.html\">Granted licenses in License Manager</a> in the <i>License Manager User Guide</i></p>
        }
     },
     "com.amazonaws.licensemanager#CreateGrantVersionRequest": {
        "type": "structure",
        "members": {
          "ClientToken": {
             "target": "com.amazonaws.licensemanager#ClientToken",
             "traits": {
               "smithy.api#documentation": "<p>Unique, case-sensitive identifier that you provide to ensure the
idempotency of the request.\langle p \rangle",
   "smithy.api#required": {}
 }
          },
          "GrantArn": {
             "target": "com.amazonaws.licensemanager#Arn",
             "traits": {
```

```
 "smithy.api#documentation": "<p>Amazon Resource Name (ARN) of the grant.</p>",
               "smithy.api#required": {}
            }
          },
          "GrantName": {
            "target": "com.amazonaws.licensemanager#String",
            "traits": {
               "smithy.api#documentation": "<p>Grant name.</p>"
            }
          },
          "AllowedOperations": {
            "target": "com.amazonaws.licensemanager#AllowedOperationList",
            "traits": {
               "smithy.api#documentation": "<p>Allowed operations for the grant.</p>"
            }
          },
          "Status": {
            "target": "com.amazonaws.licensemanager#GrantStatus",
             "traits": {
               "smithy.api#documentation": "<p>Grant status.</p>"
 }
          },
          "StatusReason": {
            "target": "com.amazonaws.licensemanager#StatusReasonMessage",
            "traits": {
               "smithy.api#documentation": "<p>Grant status reason.</p>"
            }
          },
          "SourceVersion": {
            "target": "com.amazonaws.licensemanager#String",
            "traits": {
               "smithy.api#documentation": "<p>Current version of the grant.</p>"
            }
          },
          "Options": {
            "target": "com.amazonaws.licensemanager#Options",
            "traits": {
               "smithy.api#documentation": "<p>The options specified for the grant.</p>"
            }
          }
       },
        "traits": {
          "smithy.api#input": {}
     "com.amazonaws.licensemanager#CreateGrantVersionResponse": {
       "type": "structure",
       "members": {
```
 } },

```
 "GrantArn": {
            "target": "com.amazonaws.licensemanager#Arn",
            "traits": {
               "smithy.api#documentation": "<p>Grant ARN.</p>"
            }
          },
          "Status": {
            "target": "com.amazonaws.licensemanager#GrantStatus",
            "traits": {
               "smithy.api#documentation": "<p>Grant status.</p>"
            }
          },
          "Version": {
            "target": "com.amazonaws.licensemanager#String",
            "traits": {
               "smithy.api#documentation": "<p>New version of the grant.</p>"
            }
          }
       },
       "traits":
          "smithy.api#output": {}
       }
     },
     "com.amazonaws.licensemanager#CreateLicense": {
       "type": "operation",
       "input": {
          "target": "com.amazonaws.licensemanager#CreateLicenseRequest"
       },
       "output": {
          "target": "com.amazonaws.licensemanager#CreateLicenseResponse"
       },
       "errors": [
          {
            "target": "com.amazonaws.licensemanager#AccessDeniedException"
          },
          {
            "target": "com.amazonaws.licensemanager#AuthorizationException"
          },
          {
            "target": "com.amazonaws.licensemanager#InvalidParameterValueException"
          },
          {
            "target": "com.amazonaws.licensemanager#RateLimitExceededException"
          },
\overline{\mathcal{L}} "target": "com.amazonaws.licensemanager#RedirectException"
```

```
 },
\left\{ \begin{array}{c} \end{array} \right. "target": "com.amazonaws.licensemanager#ServerInternalException"
          },
\left\{ \begin{array}{c} \end{array} \right. "target": "com.amazonaws.licensemanager#ValidationException"
 }
       ],
        "traits": {
          "smithy.api#documentation": "<p>Creates a license.</p>"
        }
     },
     "com.amazonaws.licensemanager#CreateLicenseConfiguration": {
        "type": "operation",
        "input": {
          "target": "com.amazonaws.licensemanager#CreateLicenseConfigurationRequest"
        },
        "output": {
          "target": "com.amazonaws.licensemanager#CreateLicenseConfigurationResponse"
        },
        "errors": [
          {
             "target": "com.amazonaws.licensemanager#AccessDeniedException"
          },
\overline{\mathcal{L}} "target": "com.amazonaws.licensemanager#AuthorizationException"
           },
          {
             "target": "com.amazonaws.licensemanager#InvalidParameterValueException"
          },
          {
             "target": "com.amazonaws.licensemanager#RateLimitExceededException"
          },
          {
             "target": "com.amazonaws.licensemanager#ResourceLimitExceededException"
          },
\overline{\mathcal{L}} "target": "com.amazonaws.licensemanager#ServerInternalException"
          }
       ],
        "traits": {
         "smithy.api#documentation": "<p>Creates a license configuration.\langle p \rangle\n <p>A license configuration
```
is an abstraction of a customer license agreement that can be\n consumed and enforced by License Manager. Components include specifications for the license $\ln$  type (licensing by instance, socket, CPU, or vCPU), allowed tenancy (shared tenancy, \n Dedicated Instance, Dedicated Host, or all of these), license affinity to host (how long a  $\infty$  license must be associated with a host), and the number of licenses purchased and used. $\langle p \rangle$ "

}

```
 },
```

```
 "com.amazonaws.licensemanager#CreateLicenseConfigurationRequest": {
          "type": "structure",
          "members": {
             "Name": {
                "target": "com.amazonaws.licensemanager#String",
                "traits": {
                    "smithy.api#documentation": "<p>Name of the license configuration.</p>",
                    "smithy.api#required": {}
 }
             },
             "Description": {
                "target": "com.amazonaws.licensemanager#String",
                "traits": {
                    "smithy.api#documentation": "<p>Description of the license configuration.</p>"
 }
             },
             "LicenseCountingType": {
                "target": "com.amazonaws.licensemanager#LicenseCountingType",
                 "traits": {
                    "smithy.api#documentation": "<p>Dimension used to track the license inventory.</p>",
                    "smithy.api#required": {}
                }
             },
             "LicenseCount": {
                "target": "com.amazonaws.licensemanager#BoxLong",
                "traits": {
                   "smithy.api#documentation": "<p>Number of licenses managed by the license configuration.</p>"
 }
             },
             "LicenseCountHardLimit": {
                "target": "com.amazonaws.licensemanager#BoxBoolean",
                "traits": {
                    "smithy.api#documentation": "<p>Indicates whether hard or soft license enforcement is used.
Exceeding a hard limit\ln blocks the launch of new instances.\langle p \rangle"
                }
             },
             "LicenseRules": {
                "target":
 "com.amazonaws.licensemanager#StringList",
                "traits": {
                   "smithy.api#documentation": "<p>License rules. The syntax is #name=value (for example,
#allowedTenancy=EC2-DedicatedHost). The available rules \infty vary by dimension, as follows.\langle p \ranglen
\langle u \rangle \nvert \langle h \rangle \langle v \rangle \langle v \rangle \langle v \rangle \langle v \rangle \langle v \rangle dimension: \langle c \circ d e \rangle allowed Tenancy \langle c \circ d e \rangle <code>licenseAffinityToHost</code> |\n <code>maximumCores</code> |
\langle \text{code>minimumCores}\langle \text{code>} \ranglen \langle \text{in} \ranglen \langle \text{in} \ranglen \langle \text{in} \ranglen \langle \text{in} \ranglen \langle \text{in} \ranglen
\langle \text{code>}}Instances\langle \text{code>} dimension: \langle \text{code>} allowedTenancy\langle \text{code>} | \n \langle \text{code>}} maximumCores\langle \text{code>} |\langle \text{code>minimumCores} \rangle | \langle \text{code>maximumSockets} \rangle | \langle \text{code>minimumSockets} \rangle | \langle \text{code>minimumSockets} \rangle | \langle \text{node>maximumSockets} \rangle | \langle \text{node>maximumSockets} \rangle | \langle \text{node>maximumSockets} \rangle | \langle \text{node>maximumSockets} \rangle | \langle \text{node>maximumSockets} \rangle | \langle \text{node>maximumSockets} \rangle | \langle \text{node>maximumSockets} \rangle | \langle \text{node>maximumSockets
```

```
\langle \text{code>maximumVcpus} \rangle / \text{code>} | \langle \text{code>minimumVcpus} \rangle / \text{code>} | \langle \text{plot} \rangle | \langle \text{plot} \rangle | \langle \text{plot} \rangle | \langle \text{plot} \rangle | \langle \text{plot} \rangle | \langle \text{plot} \rangle | \langle \text{plot} \rangle | \langle \text{plot} \rangle | \langle \text{plot} \rangle | \langle \text{plot} \rangle | \langle \text{plot} \rangle | \langle \text{plot} \rangle | \langleli>\n
 \langle \text{p}\rangle|n \langle \text{code}\rangleSockets\langle \text{code}\rangle dimension: \langle \text{code}\rangleallowedTenancy\langle \text{code}\rangle |\n
<code>licenseAffinityToHost</code> |\n <code>maximumSockets</code> |
\langle \text{code>minimumSockets} \rangle \langle \text{code>} \ranglen \langle \text{plot} \ranglen \langle \text{lib} \ranglen \langle \text{lib} \ranglen \langle \text{pb} \ranglen
\langle \text{code>} \vee \text{CPUs} \rangle dimension: \langle \text{code>} \wedge \text{0} \wedge \text{0} \rangle | \n
\langle \text{code} \ranglehonorVcpuOptimization\langle \text{code} \rangle|\n \langle \text{code} \ranglemaximumVcpus\langle \text{code} \rangle|
\langle \text{code>minimumVcpus} \langle \text{code>}} \rangle \langle \text{up} \rangle \langle \text{up} \rangle \langle\textdegreecode>licenseAffinityToHost\textdegree/code> is days and the range is 1 to 180. The possible \textdegree values for
\textdegreecode>allowedTenancy</code> are <code>EC2-Default</code>, <code>EC2-DedicatedHost</code>, and \n
\textdegree\textdegreeEC2-DedicatedInstance\textdegree\textdegree. The possible values for \textdegree\textdegree are \textdegree honorVcpuOptimization\textdegree\textdegree\textdegree are \textdegree<code>True</code> and <code>False</code>.</p>"
 }
               },
    "Tags": {
                   "target": "com.amazonaws.licensemanager#TagList",
                   "traits": {
                       "smithy.api#documentation": "<p>Tags to add to the license configuration.</p>"
                   }
                },
               "DisassociateWhenNotFound": {
                   "target": "com.amazonaws.licensemanager#BoxBoolean",
                   "traits": {
                       "smithy.api#documentation": "<p>When true, disassociates a resource when software is
uninstalled.</p>"
 }
               },
               "ProductInformationList": {
                   "target": "com.amazonaws.licensemanager#ProductInformationList",
                   "traits": {
                       "smithy.api#documentation": "<p>Product information.</p>"
                   }
                }
           },
            "traits": {
                "smithy.api#input": {}
           }
        },
        "com.amazonaws.licensemanager#CreateLicenseConfigurationResponse":
 {
            "type": "structure",
            "members": {
               "LicenseConfigurationArn": {
                   "target": "com.amazonaws.licensemanager#String",
                   "traits": {
                       "smithy.api#documentation": "<p>Amazon Resource Name (ARN) of the license configuration.</p>"
                   }
```
```
 }
       },
       "traits": {
          "smithy.api#output": {}
       }
     },
     "com.amazonaws.licensemanager#CreateLicenseConversionTaskForResource": {
       "type": "operation",
       "input": {
          "target": "com.amazonaws.licensemanager#CreateLicenseConversionTaskForResourceRequest"
       },
       "output": {
          "target": "com.amazonaws.licensemanager#CreateLicenseConversionTaskForResourceResponse"
       },
       "errors": [
          {
            "target": "com.amazonaws.licensemanager#AccessDeniedException"
          },
          {
            "target": "com.amazonaws.licensemanager#AuthorizationException"
          },
          {
            "target": "com.amazonaws.licensemanager#InvalidParameterValueException"
          },
          {
            "target": "com.amazonaws.licensemanager#RateLimitExceededException"
          },
          {
            "target": "com.amazonaws.licensemanager#ServerInternalException"
          },
\overline{\mathcal{L}} "target": "com.amazonaws.licensemanager#ValidationException"
          }
       ],
       "traits": {
          "smithy.api#documentation": "<p>Creates a new license conversion task.</p>"
       }
     },
     "com.amazonaws.licensemanager#CreateLicenseConversionTaskForResourceRequest": {
       "type": "structure",
       "members": {
          "ResourceArn": {
           "target": "com.amazonaws.licensemanager#Arn",
            "traits": {
               "smithy.api#documentation": "<p>Amazon Resource Name (ARN) of the resource you are converting
the license type for.\langle p \rangle",
               "smithy.api#required": {}
```

```
 "SourceLicenseContext": {
```
"target": "com.amazonaws.licensemanager#LicenseConversionContext",

"traits": {

 } },

 "smithy.api#documentation": "<p>Information that identifies the license type you are converting from.  $\ln \ln$  For the structure of the source license, see <a href= $\ln \frac{1}{\ln \cos x}$  https://docs.aws.amazon.com/licensemanager/latest/userguide/conversion-procedures.html#conversion-cli\">Convert a license type using the CLI  $\langle a \rangle$  in the *License Manager User Guide* $\langle i \rangle$ .

"smithy.api#required": {}

```
 }
 },
 "DestinationLicenseContext":
```
{

"target": "com.amazonaws.licensemanager#LicenseConversionContext",

```
 "traits": {
```
 "smithy.api#documentation": "<p>Information that identifies the license type you are converting to. For the structure of the destination license, see  $\langle a \text{ href} \rangle$ "https://docs.aws.amazon.com/license-

manager/latest/userguide/conversion-procedures.html#conversion-cli\">Convert a license type using the CLI </a> in the *License Manager User Guide* $\langle i \rangle$ .

```
 "smithy.api#required": {}
            }
          }
       },
       "traits": {
          "smithy.api#input": {}
       }
     },
     "com.amazonaws.licensemanager#CreateLicenseConversionTaskForResourceResponse": {
       "type": "structure",
       "members": {
          "LicenseConversionTaskId": {
            "target": "com.amazonaws.licensemanager#LicenseConversionTaskId",
      "traits": {
              "smithy.api#documentation": "<p>The ID of the created license type conversion task.\langle p \rangle"
 }
          }
       },
       "traits": {
          "smithy.api#output": {}
       }
     },
     "com.amazonaws.licensemanager#CreateLicenseManagerReportGenerator": {
       "type": "operation",
       "input": {
          "target": "com.amazonaws.licensemanager#CreateLicenseManagerReportGeneratorRequest"
       },
```

```
 "output": {
          "target": "com.amazonaws.licensemanager#CreateLicenseManagerReportGeneratorResponse"
       },
       "errors": [
          {
             "target": "com.amazonaws.licensemanager#AccessDeniedException"
          },
\overline{\mathcal{L}} "target": "com.amazonaws.licensemanager#AuthorizationException"
          },
\overline{\mathcal{L}} "target": "com.amazonaws.licensemanager#InvalidParameterValueException"
          },
          {
             "target": "com.amazonaws.licensemanager#RateLimitExceededException"
          },
\overline{\mathcal{L}} "target": "com.amazonaws.licensemanager#ResourceLimitExceededException"
          },
\overline{\mathcal{L}} "target": "com.amazonaws.licensemanager#ResourceNotFoundException"
          },
\overline{\mathcal{L}} "target": "com.amazonaws.licensemanager#ServerInternalException"
          },
\overline{\mathcal{L}} "target": "com.amazonaws.licensemanager#ValidationException"
          }
       ],
        "traits": {
          "smithy.api#documentation": "<p>Creates a report generator.</p>"
       }
     },
     "com.amazonaws.licensemanager#CreateLicenseManagerReportGeneratorRequest": {
       "type": "structure",
       "members": {
          "ReportGeneratorName":
            "target": "com.amazonaws.licensemanager#ReportGeneratorName",
            "traits": {
               "smithy.api#documentation": "<p>Name of the report generator.</p>",
               "smithy.api#required": {}
            }
          },
          "Type": {
            "target": "com.amazonaws.licensemanager#ReportTypeList",
            "traits": {
               "smithy.api#documentation": "<p>Type of reports to generate. The following report types an be
```

```
generated:\langle p \rangle\n \langle u \rangle\n \langle v \rangle\n \langle v \rangle\n \langle p \rangle License configuration report - Reports the number and
details of consumed licenses for a license configuration.\langle p \rangle \langle h \rangle \langle h \rangle \langle h \rangle \langle h \rangle \langle p \rangle Resource
report - Reports the tracked licenses and resource consumption for a license configuration.\langle p \rangle|n \langle \text{li}\rangle|n
\langle \text{ul}\rangle",
                 "smithy.api#required": {}
       }
           },
           "ReportContext": {
              "target": "com.amazonaws.licensemanager#ReportContext",
              "traits": {
                 "smithy.api#documentation": "<p>Defines the type of license configuration the report generator
tracks.</p>",
                 "smithy.api#required": {}
              }
           },
           "ReportFrequency": {
              "target": "com.amazonaws.licensemanager#ReportFrequency",
              "traits": {
                 "smithy.api#documentation": "<p>Frequency by which reports are generated. Reports can be
generated daily, monthly, or weekly.</p>",
                 "smithy.api#required": {}
              }
           },
           "ClientToken": {
              "target": "com.amazonaws.licensemanager#ClientRequestToken",
              "traits": {
                 "smithy.api#documentation": "<p>Unique,
case-sensitive identifier that you provide to ensure the idempotency of the request.\langle p \rangle",
                 "smithy.api#required": {}
              }
           },
           "Description": {
              "target": "com.amazonaws.licensemanager#String",
              "traits": {
                 "smithy.api#documentation": "<p>Description of the report generator.</p>"
              }
           },
           "Tags": {
              "target": "com.amazonaws.licensemanager#TagList",
              "traits": {
                "smithy.api#documentation": "<p>Tags to add to the report generator.</p>"
              }
           }
        },
        "traits": {
           "smithy.api#input": {}
        }
```

```
 },
```

```
 "com.amazonaws.licensemanager#CreateLicenseManagerReportGeneratorResponse": {
       "type": "structure",
       "members": {
          "LicenseManagerReportGeneratorArn":
            "target": "com.amazonaws.licensemanager#String",
            "traits": {
               "smithy.api#documentation": "<p>The Amazon Resource Name (ARN) of the new report
generator.</p>"
 }
 }
       },
       "traits": {
          "smithy.api#output": {}
       }
     },
     "com.amazonaws.licensemanager#CreateLicenseRequest": {
       "type": "structure",
       "members": {
          "LicenseName": {
            "target": "com.amazonaws.licensemanager#String",
            "traits": {
               "smithy.api#documentation": "<p>License name.</p>",
               "smithy.api#required": {}
            }
          },
          "ProductName": {
            "target": "com.amazonaws.licensemanager#String",
            "traits": {
               "smithy.api#documentation": "<p>Product
name.</p>",
               "smithy.api#required": {}
            }
          },
          "ProductSKU": {
            "target": "com.amazonaws.licensemanager#String",
            "traits": {
               "smithy.api#documentation": "<p>Product SKU.</p>",
               "smithy.api#required": {}
            }
          },
          "Issuer": {
            "target": "com.amazonaws.licensemanager#Issuer",
            "traits": {
               "smithy.api#documentation": "<p>License issuer.</p>",
               "smithy.api#required": {}
            }
```

```
 },
          "HomeRegion": {
             "target": "com.amazonaws.licensemanager#String",
            "traits": {
               "smithy.api#documentation": "<p>Home Region for the license.</p>",
               "smithy.api#required": {}
   }
          },
          "Validity": {
            "target": "com.amazonaws.licensemanager#DatetimeRange",
            "traits": {
               "smithy.api#documentation": "<p>Date and time range during which the license is valid, in ISO8601-
UTC format.</p>",
               "smithy.api#required": {}
 }
          },
          "Entitlements": {
            "target": "com.amazonaws.licensemanager#EntitlementList",
            "traits": {
               "smithy.api#documentation": "<p>License entitlements.</p>",
               "smithy.api#required": {}
            }
          },
          "Beneficiary": {
            "target": "com.amazonaws.licensemanager#String",
            "traits": {
               "smithy.api#documentation": "<p>License beneficiary.</p>",
               "smithy.api#required": {}
            }
           },
          "ConsumptionConfiguration": {
             "target": "com.amazonaws.licensemanager#ConsumptionConfiguration",
            "traits": {
               "smithy.api#documentation": "<p>Configuration for consumption of the license. Choose a provisional
configuration for workloads\n running with continuous connectivity. Choose a borrow configuration for
workloads with offline\ln usage.\langle \ranglep>",
               "smithy.api#required": {}
            }
          },
          "LicenseMetadata": {
             "target": "com.amazonaws.licensemanager#MetadataList",
            "traits": {
               "smithy.api#documentation": "<p>Information about the license.</p>"
            }
          },
          "ClientToken": {
             "target": "com.amazonaws.licensemanager#ClientToken",
```

```
 "traits": {
               "smithy.api#documentation":
 "<p>Unique, case-sensitive identifier that you provide to ensure the idempotency of the request.</p>",
               "smithy.api#required": {}
            }
         }
       },
       "traits": {
         "smithy.api#input": {}
       }
    },
    "com.amazonaws.licensemanager#CreateLicenseResponse": {
       "type": "structure",
       "members": {
         "LicenseArn": {
            "target": "com.amazonaws.licensemanager#Arn",
            "traits": {
               "smithy.api#documentation": "<p>Amazon Resource Name (ARN) of the license.</p>"
            }
         },
         "Status": {
            "target": "com.amazonaws.licensemanager#LicenseStatus",
            "traits": {
               "smithy.api#documentation": "<p>License status.</p>"
            }
         },
         "Version": {
             "target": "com.amazonaws.licensemanager#String",
            "traits": {
               "smithy.api#documentation": "<p>License version.</p>"
            }
         }
       },
       "traits": {
         "smithy.api#output": {}
       }
    },
    "com.amazonaws.licensemanager#CreateLicenseVersion": {
       "type": "operation",
       "input": {
         "target": "com.amazonaws.licensemanager#CreateLicenseVersionRequest"
       },
       "output": {
         "target": "com.amazonaws.licensemanager#CreateLicenseVersionResponse"
       },
       "errors": [
         {
            "target": "com.amazonaws.licensemanager#AccessDeniedException"
```

```
 },
          {
            "target": "com.amazonaws.licensemanager#AuthorizationException"
          },
\left\{ \begin{array}{c} \end{array} \right. "target": "com.amazonaws.licensemanager#ConflictException"
          },
          {
            "target": "com.amazonaws.licensemanager#RateLimitExceededException"
          },
          {
            "target": "com.amazonaws.licensemanager#RedirectException"
          },
          {
            "target": "com.amazonaws.licensemanager#ResourceNotFoundException"
          },
          {
            "target": "com.amazonaws.licensemanager#ServerInternalException"
          },
          {
            "target": "com.amazonaws.licensemanager#ValidationException"
          }
       ],
       "traits": {
         "smithy.api#documentation": "<p>Creates a new version of the specified license.</p>"
       }
     },
     "com.amazonaws.licensemanager#CreateLicenseVersionRequest": {
       "type": "structure",
       "members": {
          "LicenseArn": {
            "target":
 "com.amazonaws.licensemanager#Arn",
            "traits": {
               "smithy.api#documentation": "<p>Amazon Resource Name (ARN) of the license.</p>",
               "smithy.api#required": {}
            }
          },
          "LicenseName": {
            "target": "com.amazonaws.licensemanager#String",
            "traits": {
               "smithy.api#documentation": "<p>License name.</p>",
               "smithy.api#required": {}
            }
          },
          "ProductName": {
            "target": "com.amazonaws.licensemanager#String",
            "traits": {
```

```
 "smithy.api#documentation": "<p>Product name.</p>",
               "smithy.api#required": {}
            }
          },
          "Issuer": {
             "target": "com.amazonaws.licensemanager#Issuer",
            "traits":
 {
               "smithy.api#documentation": "<p>License issuer.</p>",
               "smithy.api#required": {}
            }
          },
          "HomeRegion": {
            "target": "com.amazonaws.licensemanager#String",
            "traits": {
               "smithy.api#documentation": "<p>Home Region of the license.</p>",
               "smithy.api#required": {}
 }
          },
          "Validity": {
             "target": "com.amazonaws.licensemanager#DatetimeRange",
            "traits": {
               "smithy.api#documentation": "<p>Date and time range during which the license is valid, in ISO8601-
UTC format.\langle p \rangle",
               "smithy.api#required": {}
 }
          },
          "LicenseMetadata": {
            "target": "com.amazonaws.licensemanager#MetadataList",
            "traits": {
                "smithy.api#documentation": "<p>Information about the license.</p>"
            }
          },
          "Entitlements": {
            "target": "com.amazonaws.licensemanager#EntitlementList",
            "traits": {
               "smithy.api#documentation": "<p>License entitlements.</p>",
               "smithy.api#required": {}
            }
          },
          "ConsumptionConfiguration": {
             "target": "com.amazonaws.licensemanager#ConsumptionConfiguration",
            "traits": {
               "smithy.api#documentation": "<p>Configuration for consumption of the license. Choose a provisional
configuration for workloads\n running with continuous connectivity. Choose a borrow configuration for
workloads with offline\ln usage.\langlep\rangle",
               "smithy.api#required": {}
```

```
 }
```

```
 },
   "Status": {
             "target": "com.amazonaws.licensemanager#LicenseStatus",
             "traits": {
               "smithy.api#documentation": "<p>License status.</p>",
               "smithy.api#required": {}
             }
          },
          "ClientToken": {
             "target": "com.amazonaws.licensemanager#ClientToken",
             "traits": {
               "smithy.api#documentation": "<p>Unique, case-sensitive identifier that you provide to ensure the
idempotency of the request.\langle p \rangle",
               "smithy.api#required": {}
             }
          },
          "SourceVersion": {
             "target": "com.amazonaws.licensemanager#String",
             "traits": {
               "smithy.api#documentation": "<p>Current version of the license.</p>"
             }
          }
        },
        "traits": {
 "smithy.api#input": {}
        }
     },
     "com.amazonaws.licensemanager#CreateLicenseVersionResponse": {
        "type": "structure",
        "members": {
          "LicenseArn": {
             "target": "com.amazonaws.licensemanager#Arn",
             "traits": {
               "smithy.api#documentation": "<p>License ARN.</p>"
             }
          },
          "Version": {
             "target": "com.amazonaws.licensemanager#String",
             "traits": {
               "smithy.api#documentation": "<p>New version of the license.</p>"
             }
          },
          "Status": {
             "target": "com.amazonaws.licensemanager#LicenseStatus",
             "traits": {
               "smithy.api#documentation": "<p>License status.</p>"
```

```
 }
 }
       },
       "traits": {
          "smithy.api#output":
 {}
       }
     },
     "com.amazonaws.licensemanager#CreateToken": {
       "type": "operation",
       "input": {
          "target": "com.amazonaws.licensemanager#CreateTokenRequest"
       },
       "output": {
          "target": "com.amazonaws.licensemanager#CreateTokenResponse"
       },
       "errors": [
          {
             "target": "com.amazonaws.licensemanager#AccessDeniedException"
          },
          {
             "target": "com.amazonaws.licensemanager#AuthorizationException"
          },
\overline{\mathcal{L}} "target": "com.amazonaws.licensemanager#RateLimitExceededException"
          },
\overline{\mathcal{L}} "target": "com.amazonaws.licensemanager#RedirectException"
          },
\overline{\mathcal{L}} "target": "com.amazonaws.licensemanager#ResourceLimitExceededException"
          },
      {
             "target": "com.amazonaws.licensemanager#ResourceNotFoundException"
          },
          {
             "target": "com.amazonaws.licensemanager#ServerInternalException"
          },
\left\{\begin{array}{ccc} & & \\ & & \end{array}\right\} "target": "com.amazonaws.licensemanager#ValidationException"
          }
       ],
       "traits": {
         "smithy.api#documentation": "<p><fraction is a long-lived token.</p>\rho \n <p>A refresh token is a JWT
```
token used to get an access token. With an access token,\n you can call AssumeRoleWithWebIdentity to get role credentials that you can use to  $\ln$  call License Manager to manage the specified license. $\langle p \rangle$ " }

```
 },
```

```
 "com.amazonaws.licensemanager#CreateTokenRequest": {
   "type": "structure",
   "members": {
     "LicenseArn": {
```

```
 "target": "com.amazonaws.licensemanager#Arn",
 "traits":
```

```
 "smithy.api#documentation": "<p>Amazon Resource Name (ARN) of the license. The ARN is
mapped to the aud claim of the\ln JWT token.\langle p \rangle",
```

```
 "smithy.api#required": {}
            }
          },
          "RoleArns": {
             "target": "com.amazonaws.licensemanager#ArnList",
            "traits": {
               "smithy.api#documentation": "<p>Amazon Resource Name (ARN) of the IAM roles to embed in the
token. \ln License Manager does not check whether the roles are in use. \langle p \rangle"
            }
          },
          "ExpirationInDays": {
            "target": "com.amazonaws.licensemanager#Integer",
            "traits": {
               "smithy.api#documentation": "<p>Token expiration, in days, counted from token creation. The
default is 365 days.</p>"
 }
          },
          "TokenProperties": {
             "target": "com.amazonaws.licensemanager#MaxSize3StringList",
            "traits": {
               "smithy.api#documentation": "<p>Data specified by the caller to be included in the JWT token. The
data is mapped\ln to the amr claim of the JWT token.\langle p \rangle"
            }
          },
          "ClientToken": {
             "target": "com.amazonaws.licensemanager#ClientToken",
            "traits": {
               "smithy.api#documentation": "<p>Idempotency token, valid for 10 minutes.</p>",
               "smithy.api#required": {}
            }
          }
        },
        "traits": {
          "smithy.api#input": {}
        }
     },
     "com.amazonaws.licensemanager#CreateTokenResponse": {
        "type": "structure",
```

```
 "members": {
         "TokenId": {
            "target": "com.amazonaws.licensemanager#String",
          "traits": {
              "smithy.api#documentation": "<p>Token ID.</p>"
 }
         },
         "TokenType": {
            "target": "com.amazonaws.licensemanager#TokenType",
            "traits": {
              "smithy.api#documentation": "<p>Token type.</p>"
 }
         },
         "Token": {
            "target": "com.amazonaws.licensemanager#TokenString",
            "traits": {
              "smithy.api#documentation": "<p>Refresh token, encoded as a JWT token.</p>"
            }
         }
       },
       "traits": {
         "smithy.api#output": {}
       }
     },
    "com.amazonaws.licensemanager#DateTime": {
       "type": "timestamp"
     },
     "com.amazonaws.licensemanager#DatetimeRange": {
       "type": "structure",
       "members": {
         "Begin": {
             "target": "com.amazonaws.licensemanager#ISO8601DateTime",
            "traits": {
              "smithy.api#documentation": "<p>Start of the time range.</p>",
              "smithy.api#required": {}
            }
         },
         "End": {
            "target": "com.amazonaws.licensemanager#ISO8601DateTime",
            "traits": {
              "smithy.api#documentation": "<p>End of the time range.</p>"
            }
         }
       },
       "traits": {
         "smithy.api#documentation": "<p>Describes a time range, in ISO8601-UTC format.</p>"
       }
```

```
 },
```

```
 "com.amazonaws.licensemanager#DeleteGrant": {
       "type": "operation",
       "input": {
          "target": "com.amazonaws.licensemanager#DeleteGrantRequest"
       },
       "output": {
          "target": "com.amazonaws.licensemanager#DeleteGrantResponse"
        },
       "errors": [
          {
            "target": "com.amazonaws.licensemanager#AccessDeniedException"
          },
          {
            "target": "com.amazonaws.licensemanager#AuthorizationException"
          },
          {
            "target": "com.amazonaws.licensemanager#InvalidParameterValueException"
          },
          {
            "target": "com.amazonaws.licensemanager#RateLimitExceededException"
          },
\overline{\mathcal{L}} "target": "com.amazonaws.licensemanager#ResourceLimitExceededException"
          },
\overline{\mathcal{L}} "target": "com.amazonaws.licensemanager#ServerInternalException"
          },
\overline{\mathcal{L}} "target": "com.amazonaws.licensemanager#ValidationException"
          }
       ],
       "traits": {
          "smithy.api#documentation": "<p>Deletes
the specified grant.</p>"
       }
     },
     "com.amazonaws.licensemanager#DeleteGrantRequest": {
       "type": "structure",
       "members": {
          "GrantArn": {
            "target": "com.amazonaws.licensemanager#Arn",
            "traits": {
               "smithy.api#documentation": "<p>Amazon Resource Name (ARN) of the grant.</p>",
               "smithy.api#required": {}
            }
          },
          "StatusReason": {
```

```
 "target": "com.amazonaws.licensemanager#StatusReasonMessage",
            "traits": {
               "smithy.api#documentation": "<p>The Status reason for the delete request.</p>"
            }
          },
          "Version": {
            "target": "com.amazonaws.licensemanager#String",
            "traits": {
               "smithy.api#documentation": "<p>Current version of the
grant.</p>",
               "smithy.api#required": {}
            }
          }
       },
       "traits": {
          "smithy.api#input": {}
       }
     },
    "com.amazonaws.licensemanager#DeleteGrantResponse": {
       "type": "structure",
       "members": {
          "GrantArn": {
            "target": "com.amazonaws.licensemanager#Arn",
            "traits": {
               "smithy.api#documentation": "<p>Grant ARN.</p>"
            }
          },
          "Status": {
            "target": "com.amazonaws.licensemanager#GrantStatus",
            "traits": {
               "smithy.api#documentation": "<p>Grant status.</p>"
            }
          },
          "Version": {
            "target": "com.amazonaws.licensemanager#String",
            "traits": {
               "smithy.api#documentation":
"<p>Grant version.</p>"
            }
          }
       },
       "traits": {
          "smithy.api#output": {}
       }
     },
     "com.amazonaws.licensemanager#DeleteLicense": {
       "type": "operation",
       "input": {
```

```
 "target": "com.amazonaws.licensemanager#DeleteLicenseRequest"
       },
       "output": {
          "target": "com.amazonaws.licensemanager#DeleteLicenseResponse"
       },
       "errors": [
          {
            "target": "com.amazonaws.licensemanager#AccessDeniedException"
          },
          {
            "target": "com.amazonaws.licensemanager#AuthorizationException"
          },
          {
            "target": "com.amazonaws.licensemanager#ConflictException"
          },
\overline{\mathcal{L}} "target": "com.amazonaws.licensemanager#InvalidParameterValueException"
          {
            "target": "com.amazonaws.licensemanager#RateLimitExceededException"
          },
          {
            "target": "com.amazonaws.licensemanager#RedirectException"
          },
\overline{\mathcal{L}} "target": "com.amazonaws.licensemanager#ServerInternalException"
          },
\overline{\mathcal{L}} "target": "com.amazonaws.licensemanager#ValidationException"
 }
       ],
       "traits": {
          "smithy.api#documentation": "<p>Deletes the specified license.</p>"
       }
     },
     "com.amazonaws.licensemanager#DeleteLicenseConfiguration": {
       "type": "operation",
```
"input": {

},

 "target": "com.amazonaws.licensemanager#DeleteLicenseConfigurationRequest" },

"output": {

 "target": "com.amazonaws.licensemanager#DeleteLicenseConfigurationResponse" },

## "errors": [

 $\left\{\begin{array}{ccc} & & \\ & & \end{array}\right\}$ 

"target": "com.amazonaws.licensemanager#AccessDeniedException"

```
 },
          {
             "target": "com.amazonaws.licensemanager#AuthorizationException"
          },
\left\{ \begin{array}{c} \end{array} \right. "target": "com.amazonaws.licensemanager#InvalidParameterValueException"
          },
          {
             "target": "com.amazonaws.licensemanager#RateLimitExceededException"
          },
\overline{\mathcal{L}} "target": "com.amazonaws.licensemanager#ServerInternalException"
          }
        ],
        "traits": {
         "smithy.api#documentation": "<p>Deletes the specified license configuration.</p>>\langle p \rangle <p>You cannot
delete a license configuration that is in use.</p>"
        }
     },
     "com.amazonaws.licensemanager#DeleteLicenseConfigurationRequest": {
        "type": "structure",
        "members":
 {
          "LicenseConfigurationArn": {
             "target": "com.amazonaws.licensemanager#String",
             "traits": {
                "smithy.api#documentation": "<p>ID of the license configuration.</p>",
                "smithy.api#required": {}
             }
          }
        },
        "traits": {
           "smithy.api#input": {}
        }
     },
     "com.amazonaws.licensemanager#DeleteLicenseConfigurationResponse": {
        "type": "structure",
       "members": {},
        "traits": {
           "smithy.api#output": {}
        }
     },
     "com.amazonaws.licensemanager#DeleteLicenseManagerReportGenerator": {
        "type": "operation",
        "input": {
           "target": "com.amazonaws.licensemanager#DeleteLicenseManagerReportGeneratorRequest"
        },
        "output": {
```

```
 "target": "com.amazonaws.licensemanager#DeleteLicenseManagerReportGeneratorResponse"
        },
        "errors": [
          {
             "target": "com.amazonaws.licensemanager#AccessDeniedException"
          },
          {
             "target": "com.amazonaws.licensemanager#AuthorizationException"
          },
          {
             "target": "com.amazonaws.licensemanager#InvalidParameterValueException"
          },
          {
             "target": "com.amazonaws.licensemanager#RateLimitExceededException"
          },
          {
             "target": "com.amazonaws.licensemanager#ResourceLimitExceededException"
          },
          {
             "target": "com.amazonaws.licensemanager#ResourceNotFoundException"
          },
\overline{\mathcal{L}} "target": "com.amazonaws.licensemanager#ServerInternalException"
          },
\overline{\mathcal{L}} "target": "com.amazonaws.licensemanager#ValidationException"
 }
       ],
        "traits": {
         "smithy.api#documentation": "<p>Deletes the specified report generator.\langle p \rangle\n <p>This action
deletes the report generator, which stops it from generating future reports.\ln The action cannot be reversed. It
has no effect on the previous reports from this generator. \langle p \rangle"
        }
     },
     "com.amazonaws.licensemanager#DeleteLicenseManagerReportGeneratorRequest": {
```

```
 "type": "structure",
```

```
 "members": {
```

```
 "LicenseManagerReportGeneratorArn": {
```

```
 "target": "com.amazonaws.licensemanager#String",
```

```
 "traits": {
```
 "smithy.api#documentation": "<p>Amazon Resource Name (ARN) of the report generator to be deleted.</p>".

```
 "smithy.api#required": {}
 }
```

```
 }
 },
```

```
 "traits": {
```

```
 "smithy.api#input": {}
       }
     },
     "com.amazonaws.licensemanager#DeleteLicenseManagerReportGeneratorResponse": {
       "type": "structure",
      "members": {},
       "traits": {
          "smithy.api#output": {}
       }
     },
     "com.amazonaws.licensemanager#DeleteLicenseRequest": {
       "type": "structure",
       "members": {
         "LicenseArn": {
            "target": "com.amazonaws.licensemanager#Arn",
            "traits": {
               "smithy.api#documentation": "<p>Amazon Resource Name (ARN) of the license.</p>",
               "smithy.api#required": {}
            }
          },
          "SourceVersion": {
            "target": "com.amazonaws.licensemanager#String",
            "traits": {
               "smithy.api#documentation": "<p>Current version of the license.</p>",
               "smithy.api#required":
 {}
 }
 }
       },
       "traits": {
          "smithy.api#input": {}
       }
     },
     "com.amazonaws.licensemanager#DeleteLicenseResponse": {
       "type": "structure",
       "members": {
          "Status": {
            "target": "com.amazonaws.licensemanager#LicenseDeletionStatus",
            "traits": {
               "smithy.api#documentation": "<p>License status.</p>"
            }
          },
          "DeletionDate": {
            "target": "com.amazonaws.licensemanager#ISO8601DateTime",
            "traits": {
               "smithy.api#documentation": "<p>Date when the license is deleted.</p>"
            }
          }
```

```
 },
        "traits": {
          "smithy.api#output": {}
        }
     },
     "com.amazonaws.licensemanager#DeleteToken": {
        "type": "operation",
        "input": {
          "target": "com.amazonaws.licensemanager#DeleteTokenRequest"
        },
        "output": {
          "target": "com.amazonaws.licensemanager#DeleteTokenResponse"
        },
        "errors": [
          {
             "target": "com.amazonaws.licensemanager#AccessDeniedException"
          },
          {
             "target": "com.amazonaws.licensemanager#AuthorizationException"
          },
          {
             "target": "com.amazonaws.licensemanager#RateLimitExceededException"
          },
          {
             "target": "com.amazonaws.licensemanager#RedirectException"
          },
\overline{\mathcal{L}} "target": "com.amazonaws.licensemanager#ResourceNotFoundException"
          },
\overline{\mathcal{L}} "target": "com.amazonaws.licensemanager#ServerInternalException"
          },
     {
             "target": "com.amazonaws.licensemanager#ValidationException"
          }
       ],
        "traits": {
          "smithy.api#documentation": "<p>Deletes the specified token. Must be called in the license home
Region. < p }
     },
     "com.amazonaws.licensemanager#DeleteTokenRequest": {
        "type": "structure",
        "members": {
          "TokenId": {
             "target": "com.amazonaws.licensemanager#String",
             "traits": {
```

```
 "smithy.api#documentation": "<p>Token ID.</p>",
               "smithy.api#required": {}
            }
         }
       },
       "traits": {
         "smithy.api#input": {}
       }
    },
    "com.amazonaws.licensemanager#DeleteTokenResponse": {
       "type": "structure",
      "members": {},
       "traits": {
         "smithy.api#output": {}
     }
    },
    "com.amazonaws.licensemanager#DigitalSignatureMethod": {
       "type": "enum",
       "members": {
         "JWT_PS384": {
            "target": "smithy.api#Unit",
            "traits": {
               "smithy.api#enumValue": "JWT_PS384"
            }
         }
       }
    },
    "com.amazonaws.licensemanager#Entitlement": {
       "type": "structure",
       "members": {
         "Name": {
            "target": "com.amazonaws.licensemanager#String",
            "traits": {
               "smithy.api#documentation": "<p>Entitlement name.</p>",
               "smithy.api#required": {}
            }
         },
         "Value": {
            "target": "com.amazonaws.licensemanager#String",
            "traits": {
               "smithy.api#documentation": "<p>Entitlement resource. Use only
 if the unit is None.</p>"
            }
         },
         "MaxCount": {
            "target": "com.amazonaws.licensemanager#Long",
            "traits": {
```

```
"smithy.api#documentation": "<p>Maximum entitlement count. Use if the unit is not None.</p>"
            }
         },
         "Overage": {
            "target": "com.amazonaws.licensemanager#BoxBoolean",
            "traits": {
              "smithy.api#documentation": "<p>Indicates whether overages are allowed.</p>"
            }
         },
         "Unit": {
            "target": "com.amazonaws.licensemanager#EntitlementUnit",
            "traits": {
              "smithy.api#documentation": "<p>Entitlement unit.</p>",
              "smithy.api#required": {}
            }
         },
         "AllowCheckIn": {
            "target":
 "com.amazonaws.licensemanager#BoxBoolean",
            "traits": {
              "smithy.api#documentation": "<p>Indicates whether check-ins are allowed.</p>"
            }
         }
       },
       "traits": {
         "smithy.api#documentation": "<p>Describes a resource entitled for use with a license.</p>"
       }
    },
    "com.amazonaws.licensemanager#EntitlementData": {
       "type": "structure",
       "members": {
         "Name": {
            "target": "com.amazonaws.licensemanager#String",
            "traits": {
              "smithy.api#documentation": "<p>Entitlement data name.</p>",
              "smithy.api#required": {}
            }
         },
         "Value": {
            "target": "com.amazonaws.licensemanager#String",
            "traits": {
              "smithy.api#documentation": "<p>Entitlement
data value.</p>"
            }
         },
         "Unit": {
            "target": "com.amazonaws.licensemanager#EntitlementDataUnit",
            "traits": {
```

```
 "smithy.api#documentation": "<p>Entitlement data unit.</p>",
               "smithy.api#required": {}
            }
          }
       },
       "traits": {
          "smithy.api#documentation": "<p>Data associated with an entitlement resource.</p>"
       }
     },
     "com.amazonaws.licensemanager#EntitlementDataList": {
       "type": "list",
       "member": {
          "target": "com.amazonaws.licensemanager#EntitlementData"
       }
     },
     "com.amazonaws.licensemanager#EntitlementDataUnit": {
       "type": "enum",
       "members": {
         "COUNT": {
            "target": "smithy.api#Unit",
            "traits": {
 "smithy.api#enumValue": "Count"
 }
          },
          "NONE": {
            "target": "smithy.api#Unit",
            "traits": {
               "smithy.api#enumValue": "None"
            }
          },
          "SECONDS": {
            "target": "smithy.api#Unit",
            "traits": {
               "smithy.api#enumValue": "Seconds"
            }
          },
          "MICROSECONDS": {
            "target": "smithy.api#Unit",
            "traits": {
               "smithy.api#enumValue": "Microseconds"
            }
          },
          "MILLISECONDS": {
            "target": "smithy.api#Unit",
            "traits": {
               "smithy.api#enumValue": "Milliseconds"
            }
```

```
 },
 "BYTES": {
   "target": "smithy.api#Unit",
    "traits": {
      "smithy.api#enumValue": "Bytes"
   }
 },
 "KILOBYTES": {
   "target": "smithy.api#Unit",
   "traits": {
      "smithy.api#enumValue": "Kilobytes"
   }
 },
 "MEGABYTES": {
   "target": "smithy.api#Unit",
   "traits": {
      "smithy.api#enumValue": "Megabytes"
   }
 },
 "GIGABYTES": {
   "target": "smithy.api#Unit",
   "traits": {
      "smithy.api#enumValue": "Gigabytes"
   }
 },
 "TERABYTES": {
   "target": "smithy.api#Unit",
   "traits": {
      "smithy.api#enumValue": "Terabytes"
   }
 },
 "BITS":
   "target": "smithy.api#Unit",
   "traits": {
      "smithy.api#enumValue": "Bits"
   }
 },
 "KILOBITS": {
   "target": "smithy.api#Unit",
   "traits": {
      "smithy.api#enumValue": "Kilobits"
   }
 },
 "MEGABITS": {
   "target": "smithy.api#Unit",
   "traits": {
      "smithy.api#enumValue": "Megabits"
```

```
 }
         },
         "GIGABITS": {
            "target": "smithy.api#Unit",
            "traits": {
              "smithy.api#enumValue": "Gigabits"
 }
         },
         "TERABITS": {
            "target": "smithy.api#Unit",
            "traits": {
              "smithy.api#enumValue": "Terabits"
         },
         "PERCENT": {
            "target": "smithy.api#Unit",
            "traits": {
              "smithy.api#enumValue": "Percent"
            }
         },
         "BYTES_PER_SECOND": {
            "target": "smithy.api#Unit",
            "traits": {
              "smithy.api#enumValue": "Bytes/Second"
            }
         },
         "KILOBYTES_PER_SECOND": {
            "target": "smithy.api#Unit",
            "traits": {
              "smithy.api#enumValue": "Kilobytes/Second"
            }
         },
         "MEGABYTES_PER_SECOND": {
            "target": "smithy.api#Unit",
            "traits": {
              "smithy.api#enumValue": "Megabytes/Second"
            }
         },
         "GIGABYTES_PER_SECOND": {
            "target": "smithy.api#Unit",
            "traits": {
              "smithy.api#enumValue": "Gigabytes/Second"
            }
         },
         "TERABYTES_PER_SECOND": {
            "target": "smithy.api#Unit",
            "traits": {
```
}

```
 "smithy.api#enumValue": "Terabytes/Second"
            }
         },
         "BITS_PER_SECOND": {
            "target": "smithy.api#Unit",
            "traits": {
              "smithy.api#enumValue": "Bits/Second"
            }
         },
         "KILOBITS_PER_SECOND": {
            "target": "smithy.api#Unit",
            "traits": {
              "smithy.api#enumValue": "Kilobits/Second"
            }
         },
         "MEGABITS_PER_SECOND": {
            "target": "smithy.api#Unit",
            "traits": {
              "smithy.api#enumValue":
 "Megabits/Second"
            }
         },
         "GIGABITS_PER_SECOND": {
            "target": "smithy.api#Unit",
            "traits": {
              "smithy.api#enumValue": "Gigabits/Second"
            }
         },
         "TERABITS_PER_SECOND": {
            "target": "smithy.api#Unit",
            "traits": {
              "smithy.api#enumValue": "Terabits/Second"
            }
         },
         "COUNT_PER_SECOND": {
            "target": "smithy.api#Unit",
            "traits": {
              "smithy.api#enumValue": "Count/Second"
            }
         }
       }
    },
    "com.amazonaws.licensemanager#EntitlementList": {
       "type": "list",
       "member": {
         "target": "com.amazonaws.licensemanager#Entitlement"
       }
    },
```

```
 "com.amazonaws.licensemanager#EntitlementNotAllowedException":
 {
       "type": "structure",
       "members": {
         "Message": {
            "target": "com.amazonaws.licensemanager#Message"
         }
       },
       "traits": {
         "smithy.api#documentation": "<p>The entitlement is not allowed.</p>",
         "smithy.api#error": "client",
         "smithy.api#httpError": 400
       }
    },
    "com.amazonaws.licensemanager#EntitlementUnit": {
       "type": "enum",
       "members": {
         "COUNT": {
            "target": "smithy.api#Unit",
            "traits": {
               "smithy.api#enumValue": "Count"
            }
         },
         "NONE": {
            "target": "smithy.api#Unit",
            "traits": {
               "smithy.api#enumValue": "None"
            }
         },
         "SECONDS":
 {
            "target": "smithy.api#Unit",
            "traits": {
               "smithy.api#enumValue": "Seconds"
            }
         },
         "MICROSECONDS": {
            "target": "smithy.api#Unit",
            "traits": {
               "smithy.api#enumValue": "Microseconds"
            }
         },
         "MILLISECONDS": {
            "target": "smithy.api#Unit",
            "traits": {
               "smithy.api#enumValue": "Milliseconds"
            }
         },
```

```
 "BYTES": {
   "target": "smithy.api#Unit",
   "traits": {
      "smithy.api#enumValue": "Bytes"
   }
 },
 "KILOBYTES": {
   "target": "smithy.api#Unit",
   "traits": {
      "smithy.api#enumValue": "Kilobytes"
    }
 },
 "MEGABYTES": {
   "target": "smithy.api#Unit",
   "traits": {
      "smithy.api#enumValue": "Megabytes"
   }
 },
 "GIGABYTES": {
   "target": "smithy.api#Unit",
   "traits": {
      "smithy.api#enumValue": "Gigabytes"
   }
 },
 "TERABYTES": {
   "target": "smithy.api#Unit",
   "traits": {
      "smithy.api#enumValue": "Terabytes"
   }
 },
 "BITS": {
   "target": "smithy.api#Unit",
   "traits": {
      "smithy.api#enumValue": "Bits"
   }
 },
 "KILOBITS": {
   "target": "smithy.api#Unit",
   "traits": {
    "smithy.api#enumValue": "Kilobits"
   }
 },
 "MEGABITS": {
   "target": "smithy.api#Unit",
   "traits": {
      "smithy.api#enumValue": "Megabits"
   }
```

```
 },
         "GIGABITS": {
            "target": "smithy.api#Unit",
           "traits": {
              "smithy.api#enumValue": "Gigabits"
            }
         },
         "TERABITS": {
            "target": "smithy.api#Unit",
           "traits": {
              "smithy.api#enumValue": "Terabits"
            }
         },
         "PERCENT": {
            "target": "smithy.api#Unit",
           "traits": {
              "smithy.api#enumValue": "Percent"
            }
         },
         "BYTES_PER_SECOND": {
            "target":
 "smithy.api#Unit",
           "traits": {
              "smithy.api#enumValue": "Bytes/Second"
            }
         },
         "KILOBYTES_PER_SECOND": {
            "target": "smithy.api#Unit",
           "traits": {
              "smithy.api#enumValue": "Kilobytes/Second"
            }
         },
         "MEGABYTES_PER_SECOND": {
            "target": "smithy.api#Unit",
           "traits": {
              "smithy.api#enumValue": "Megabytes/Second"
            }
         },
         "GIGABYTES_PER_SECOND": {
            "target": "smithy.api#Unit",
           "traits": {
              "smithy.api#enumValue": "Gigabytes/Second"
            }
         },
        "TERABYTES_PER_SECOND": {
            "target": "smithy.api#Unit",
           "traits": {
```

```
 "smithy.api#enumValue": "Terabytes/Second"
            }
         },
         "BITS_PER_SECOND": {
            "target": "smithy.api#Unit",
            "traits": {
              "smithy.api#enumValue": "Bits/Second"
            }
         },
         "KILOBITS_PER_SECOND": {
            "target": "smithy.api#Unit",
            "traits": {
              "smithy.api#enumValue": "Kilobits/Second"
            }
         },
         "MEGABITS_PER_SECOND": {
            "target": "smithy.api#Unit",
            "traits": {
              "smithy.api#enumValue": "Megabits/Second"
            }
         },
         "GIGABITS_PER_SECOND": {
            "target": "smithy.api#Unit",
            "traits": {
              "smithy.api#enumValue": "Gigabits/Second"
            }
         },
      "TERABITS_PER_SECOND": {
            "target": "smithy.api#Unit",
            "traits": {
              "smithy.api#enumValue": "Terabits/Second"
            }
         },
         "COUNT_PER_SECOND": {
            "target": "smithy.api#Unit",
            "traits": {
              "smithy.api#enumValue": "Count/Second"
            }
         }
       }
    },
    "com.amazonaws.licensemanager#EntitlementUsage": {
       "type": "structure",
       "members": {
         "Name": {
            "target": "com.amazonaws.licensemanager#String",
            "traits": {
```

```
 "smithy.api#documentation": "<p>Entitlement usage name.</p>",
          "smithy.api#required": {}
        }
     },
     "ConsumedValue": {
        "target": "com.amazonaws.licensemanager#String",
     "traits": {
          "smithy.api#documentation": "<p>Resource usage consumed.</p>",
          "smithy.api#required": {}
        }
     },
     "MaxCount": {
        "target": "com.amazonaws.licensemanager#String",
        "traits": {
          "smithy.api#documentation": "<p>Maximum entitlement usage count.</p>"
        }
     },
     "Unit": {
        "target": "com.amazonaws.licensemanager#EntitlementDataUnit",
        "traits": {
          "smithy.api#documentation": "<p>Entitlement usage unit.</p>",
          "smithy.api#required": {}
        }
     }
   },
   "traits": {
     "smithy.api#documentation": "<p>Usage associated with an entitlement resource.</p>"
   }
 },
 "com.amazonaws.licensemanager#EntitlementUsageList":
   "type": "list",
   "member": {
     "target": "com.amazonaws.licensemanager#EntitlementUsage"
   }
 },
 "com.amazonaws.licensemanager#ExtendLicenseConsumption": {
   "type": "operation",
   "input": {
     "target": "com.amazonaws.licensemanager#ExtendLicenseConsumptionRequest"
   },
   "output": {
     "target": "com.amazonaws.licensemanager#ExtendLicenseConsumptionResponse"
   },
   "errors": [
     {
        "target": "com.amazonaws.licensemanager#AccessDeniedException"
```

```
 },
          {
             "target": "com.amazonaws.licensemanager#AuthorizationException"
          },
\left\{ \begin{array}{c} \end{array} \right. "target": "com.amazonaws.licensemanager#InvalidParameterValueException"
          },
          {
             "target": "com.amazonaws.licensemanager#RateLimitExceededException"
           },
          {
             "target": "com.amazonaws.licensemanager#ResourceNotFoundException"
          },
          {
             "target": "com.amazonaws.licensemanager#ServerInternalException"
          },
\overline{\mathcal{L}} "target": "com.amazonaws.licensemanager#ValidationException"
          }
       ],
        "traits": {
          "smithy.api#documentation": "<p>Extends the expiration date for license consumption.</p>"
        }
     },
     "com.amazonaws.licensemanager#ExtendLicenseConsumptionRequest": {
        "type": "structure",
        "members": {
          "LicenseConsumptionToken": {
             "target": "com.amazonaws.licensemanager#String",
             "traits": {
               "smithy.api#documentation": "<p>License consumption token.</p>",
               "smithy.api#required": {}
      }
          },
          "DryRun": {
             "target": "com.amazonaws.licensemanager#Boolean",
             "traits": {
               "smithy.api#default": false,
               "smithy.api#documentation": "<p>Checks whether you have the required permissions for the action,
without actually making the request. Provides an error response if you do not have the required permissions.\langle p \rangle"
 }
          }
        },
        "traits": {
          "smithy.api#input": {}
        }
     },
```

```
 "com.amazonaws.licensemanager#ExtendLicenseConsumptionResponse": {
       "type": "structure",
       "members": {
         "LicenseConsumptionToken": {
            "target": "com.amazonaws.licensemanager#String",
            "traits": {
              "smithy.api#documentation": "<p>License consumption token.</p>"
            }
         },
         "Expiration": {
            "target": "com.amazonaws.licensemanager#ISO8601DateTime",
            "traits": {
              "smithy.api#documentation": "<p>Date and time at which the license consumption expires.</p>"
            }
         }
       },
       "traits": {
         "smithy.api#output": {}
       }
    },
    "com.amazonaws.licensemanager#FailedDependencyException": {
       "type": "structure",
       "members": {
         "Message": {
            "target": "com.amazonaws.licensemanager#Message"
         },
         "ErrorCode": {
            "target": "com.amazonaws.licensemanager#String"
         }
       },
       "traits": {
         "aws.protocols#awsQueryError": {
            "code": "FailedDependency",
            "httpResponseCode": 424
         },
         "smithy.api#documentation":
"\leq p>A dependency required to run the API is missing.\leq p",
         "smithy.api#error": "client",
         "smithy.api#httpError": 424
       }
    },
    "com.amazonaws.licensemanager#Filter": {
       "type": "structure",
       "members": {
         "Name": {
            "target": "com.amazonaws.licensemanager#FilterName",
            "traits": {
```

```
"smithy.api#documentation": "<p>Name of the filter. Filter names are case-sensitive.\langle p \rangle"
             }
          },
          "Values": {
             "target": "com.amazonaws.licensemanager#FilterValues",
             "traits": {
                "smithy.api#documentation": "<p>The value of the filter, which is case-sensitive. You can only
specify one value for the filter.\langle p \rangle"
             }
          }
        },
        "traits": {
          "smithy.api#documentation": "<p>A filter
name and value pair that is used to return more specific results from a\n describe operation. Filters can be used
to match a set of resources by specific criteria,\ln such as tags, attributes, or IDs.\langle p \rangle"
        }
     },
     "com.amazonaws.licensemanager#FilterLimitExceededException": {
        "type": "structure",
        "members": {
          "Message": {
             "target": "com.amazonaws.licensemanager#Message"
          }
        },
        "traits": {
          "aws.protocols#awsQueryError": {
             "code": "FilterLimitExceeded",
             "httpResponseCode": 400
          },
          "smithy.api#documentation": "<p>The request uses too many filters or too many filter values.\langle p \rangle",
          "smithy.api#error": "client",
          "smithy.api#httpError": 400
        }
     },
     "com.amazonaws.licensemanager#FilterList": {
        "type": "list",
        "member": {
          "target": "com.amazonaws.licensemanager#Filter"
        }
     },
     "com.amazonaws.licensemanager#FilterName": {
        "type": "string"
     },
     "com.amazonaws.licensemanager#FilterValue": {
        "type": "string"
     },
     "com.amazonaws.licensemanager#FilterValues": {
        "type": "list",
```

```
 "member": {
          "target": "com.amazonaws.licensemanager#FilterValue",
          "traits": {
            "smithy.api#xmlName": "item"
          }
       }
     },
     "com.amazonaws.licensemanager#Filters": {
        "type": "list",
       "member": {
          "target": "com.amazonaws.licensemanager#Filter",
          "traits": {
            "smithy.api#xmlName": "item"
          }
       }
     },
     "com.amazonaws.licensemanager#GetAccessToken": {
       "type": "operation",
       "input": {
           "target": "com.amazonaws.licensemanager#GetAccessTokenRequest"
       },
       "output": {
          "target": "com.amazonaws.licensemanager#GetAccessTokenResponse"
       },
       "errors": [
          {
             "target": "com.amazonaws.licensemanager#AccessDeniedException"
          },
\overline{\mathcal{L}} "target": "com.amazonaws.licensemanager#AuthorizationException"
          },
\overline{\mathcal{L}} "target": "com.amazonaws.licensemanager#RateLimitExceededException"
          },
\overline{\mathcal{L}} "target": "com.amazonaws.licensemanager#ServerInternalException"
          },
\overline{\mathcal{L}} "target": "com.amazonaws.licensemanager#ValidationException"
          }
       ],
       "traits": {
          "smithy.api#documentation": "<p>Gets a temporary access token to use with
AssumeRoleWithWebIdentity. Access
tokens\n are valid for one hour.\langle p \rangle"
       }
     },
     "com.amazonaws.licensemanager#GetAccessTokenRequest": {
```

```
 "type": "structure",
       "members": {
          "Token": {
            "target": "com.amazonaws.licensemanager#TokenString",
            "traits": {
               "smithy.api#documentation": "<p>Refresh token, encoded as a JWT token.</p>",
               "smithy.api#required": {}
            }
          },
          "TokenProperties": {
            "target": "com.amazonaws.licensemanager#MaxSize3StringList",
            "traits": {
               "smithy.api#documentation": "<p>Token properties to validate against those present in the JWT
token.</p>"
            }
 }
       },
       "traits": {
          "smithy.api#input": {}
       }
     },
     "com.amazonaws.licensemanager#GetAccessTokenResponse":
 {
        "type": "structure",
       "members": {
          "AccessToken": {
            "target": "com.amazonaws.licensemanager#TokenString",
            "traits": {
               "smithy.api#documentation": "<p>Temporary access token.</p>"
            }
          }
       },
       "traits": {
          "smithy.api#output": {}
       }
     },
     "com.amazonaws.licensemanager#GetGrant": {
       "type": "operation",
       "input": {
          "target": "com.amazonaws.licensemanager#GetGrantRequest"
       },
       "output": {
          "target": "com.amazonaws.licensemanager#GetGrantResponse"
       },
        "errors": [
          {
            "target": "com.amazonaws.licensemanager#AccessDeniedException"
          },
```
```
 {
        "target": "com.amazonaws.licensemanager#AuthorizationException"
  },
     {
        "target": "com.amazonaws.licensemanager#InvalidParameterValueException"
     },
     {
        "target": "com.amazonaws.licensemanager#RateLimitExceededException"
     },
     {
        "target": "com.amazonaws.licensemanager#ResourceLimitExceededException"
     },
     {
        "target": "com.amazonaws.licensemanager#ServerInternalException"
     },
     {
        "target": "com.amazonaws.licensemanager#ValidationException"
     }
   ],
   "traits": {
     "smithy.api#documentation": "<p>Gets detailed information about the specified grant.</p>"
   }
 },
 "com.amazonaws.licensemanager#GetGrantRequest": {
   "type": "structure",
   "members": {
     "GrantArn": {
        "target": "com.amazonaws.licensemanager#Arn",
         "traits": {
          "smithy.api#documentation": "<p>Amazon Resource Name (ARN) of the grant.</p>",
          "smithy.api#required": {}
        }
     },
     "Version": {
        "target": "com.amazonaws.licensemanager#String",
        "traits": {
          "smithy.api#documentation": "<p>Grant version.</p>"
        }
     }
   },
   "traits": {
     "smithy.api#input": {}
   }
 },
 "com.amazonaws.licensemanager#GetGrantResponse": {
   "type": "structure",
   "members": {
```

```
 "Grant": {
            "target": "com.amazonaws.licensemanager#Grant",
            "traits": {
               "smithy.api#documentation": "<p>Grant details.</p>"
            }
          }
       },
       "traits": {
     "smithy.api#output": {}
       }
     },
     "com.amazonaws.licensemanager#GetLicense": {
       "type": "operation",
       "input": {
          "target": "com.amazonaws.licensemanager#GetLicenseRequest"
       },
       "output": {
          "target": "com.amazonaws.licensemanager#GetLicenseResponse"
       },
       "errors": [
          {
            "target": "com.amazonaws.licensemanager#AccessDeniedException"
          },
          {
            "target": "com.amazonaws.licensemanager#AuthorizationException"
          },
          {
            "target": "com.amazonaws.licensemanager#InvalidParameterValueException"
          },
          {
            "target": "com.amazonaws.licensemanager#RateLimitExceededException"
          },
\overline{\mathcal{L}} "target": "com.amazonaws.licensemanager#ServerInternalException"
     },
\overline{\mathcal{L}} "target": "com.amazonaws.licensemanager#ValidationException"
          }
       ],
       "traits": {
          "smithy.api#documentation": "<p>Gets detailed information about the specified license.</p>"
       }
     },
     "com.amazonaws.licensemanager#GetLicenseConfiguration": {
       "type": "operation",
       "input": {
```

```
 "target": "com.amazonaws.licensemanager#GetLicenseConfigurationRequest"
        },
        "output": {
          "target": "com.amazonaws.licensemanager#GetLicenseConfigurationResponse"
        },
        "errors": [
          {
             "target": "com.amazonaws.licensemanager#AccessDeniedException"
          },
          {
             "target": "com.amazonaws.licensemanager#AuthorizationException"
          },
          {
             "target": "com.amazonaws.licensemanager#InvalidParameterValueException"
           },
          {
             "target": "com.amazonaws.licensemanager#RateLimitExceededException"
          },
\overline{\mathcal{L}} "target": "com.amazonaws.licensemanager#ServerInternalException"
          }
       ],
       "traits": {
          "smithy.api#documentation": "<p>Gets detailed information about the specified license
configuration.</p>"
        }
     },
     "com.amazonaws.licensemanager#GetLicenseConfigurationRequest": {
        "type": "structure",
        "members": {
          "LicenseConfigurationArn": {
             "target": "com.amazonaws.licensemanager#String",
             "traits": {
               "smithy.api#documentation": "<p>Amazon Resource Name (ARN) of the license
configuration.</p>",
               "smithy.api#required": {}
             }
          }
        },
        "traits":
          "smithy.api#input": {}
        }
     },
     "com.amazonaws.licensemanager#GetLicenseConfigurationResponse": {
        "type": "structure",
        "members": {
          "LicenseConfigurationId": {
```

```
 "target": "com.amazonaws.licensemanager#String",
            "traits": {
              "smithy.api#documentation": "<p>Unique ID for the license configuration.</p>"
            }
         },
         "LicenseConfigurationArn": {
            "target": "com.amazonaws.licensemanager#String",
            "traits": {
              "smithy.api#documentation": "<p>Amazon Resource Name (ARN) of the license configuration.</p>"
 }
         },
         "Name": {
            "target": "com.amazonaws.licensemanager#String",
            "traits": {
              "smithy.api#documentation": "<p>Name of the license configuration.</p>"
 }
         },
         "Description": {
            "target": "com.amazonaws.licensemanager#String",
            "traits": {
              "smithy.api#documentation": "<p>Description of the license configuration.</p>"
            }
         },
         "LicenseCountingType": {
            "target": "com.amazonaws.licensemanager#LicenseCountingType",
            "traits": {
              "smithy.api#documentation": "<p>Dimension for which the licenses are counted.</p>"
            }
         },
         "LicenseRules": {
            "target": "com.amazonaws.licensemanager#StringList",
            "traits": {
              "smithy.api#documentation": "<p>License rules.</p>"
 }
         },
         "LicenseCount": {
            "target": "com.amazonaws.licensemanager#BoxLong",
           "traits": {
              "smithy.api#documentation": "<p>Number of available licenses.</p>"
            }
         },
         "LicenseCountHardLimit": {
            "target": "com.amazonaws.licensemanager#BoxBoolean",
            "traits": {
             "smithy.api#documentation": "<p>Sets the number of available licenses as a hard limit.\langle p \rangle"
            }
         },
```

```
 "ConsumedLicenses": {
            "target": "com.amazonaws.licensemanager#BoxLong",
            "traits": {
              "smithy.api#documentation": "<p>Number of licenses assigned to resources.</p>"
            }
         },
         "Status": {
            "target": "com.amazonaws.licensemanager#String",
            "traits": {
              "smithy.api#documentation": "<p>License configuration status.</p>"
            }
      },
         "OwnerAccountId": {
            "target": "com.amazonaws.licensemanager#String",
            "traits": {
              "smithy.api#documentation": "<p>Account ID of the owner of the license configuration.</p>"
 }
         },
         "ConsumedLicenseSummaryList": {
            "target": "com.amazonaws.licensemanager#ConsumedLicenseSummaryList",
            "traits": {
              "smithy.api#documentation": "<p>Summaries of the licenses consumed by resources.</p>"
 }
         },
         "ManagedResourceSummaryList": {
            "target": "com.amazonaws.licensemanager#ManagedResourceSummaryList",
            "traits": {
              "smithy.api#documentation": "<p>Summaries of the managed resources.</p>"
            }
         },
         "Tags": {
            "target": "com.amazonaws.licensemanager#TagList",
            "traits": {
              "smithy.api#documentation": "<p>Tags for the license configuration.</p>"
            }
         },
         "ProductInformationList": {
            "target": "com.amazonaws.licensemanager#ProductInformationList",
            "traits": {
              "smithy.api#documentation": "<p>Product information.</p>"
 }
         },
         "AutomatedDiscoveryInformation": {
            "target": "com.amazonaws.licensemanager#AutomatedDiscoveryInformation",
            "traits": {
              "smithy.api#documentation": "<p>Automated discovery information.</p>"
            }
```

```
 },
          "DisassociateWhenNotFound": {
            "target": "com.amazonaws.licensemanager#BoxBoolean",
            "traits": {
               "smithy.api#documentation": "<p>When
 true, disassociates a resource when software is uninstalled.</p>"
 }
          }
       },
       "traits": {
          "smithy.api#output": {}
       }
     },
     "com.amazonaws.licensemanager#GetLicenseConversionTask": {
       "type": "operation",
       "input": {
          "target": "com.amazonaws.licensemanager#GetLicenseConversionTaskRequest"
       },
       "output": {
          "target": "com.amazonaws.licensemanager#GetLicenseConversionTaskResponse"
       },
       "errors": [
          {
            "target": "com.amazonaws.licensemanager#AccessDeniedException"
          },
\overline{\mathcal{L}} "target": "com.amazonaws.licensemanager#AuthorizationException"
          },
\overline{\mathcal{L}} "target": "com.amazonaws.licensemanager#InvalidParameterValueException"
          },
          {
  "target": "com.amazonaws.licensemanager#RateLimitExceededException"
          },
          {
            "target": "com.amazonaws.licensemanager#ServerInternalException"
          }
       ],
       "traits": {
          "smithy.api#documentation": "<p>Gets information about the specified license type conversion task.</p>"
       }
     },
     "com.amazonaws.licensemanager#GetLicenseConversionTaskRequest": {
       "type": "structure",
       "members": {
         "LicenseConversionTaskId": {
            "target": "com.amazonaws.licensemanager#LicenseConversionTaskId",
```

```
 "traits": {
               "smithy.api#documentation": "<p>ID of the license type conversion task to retrieve information
on.\lt/p<sup>"</sup>,
               "smithy.api#required": {}
            }
          }
        },
        "traits": {
          "smithy.api#input": {}
        }
      },
     "com.amazonaws.licensemanager#GetLicenseConversionTaskResponse": {
        "type": "structure",
       "members": {
          "LicenseConversionTaskId": {
            "target": "com.amazonaws.licensemanager#LicenseConversionTaskId",
            "traits": {
              "smithy.api#documentation": "<p>ID of the license type conversion task.</p>"
            }
          },
          "ResourceArn": {
            "target": "com.amazonaws.licensemanager#String",
            "traits": {
               "smithy.api#documentation": "<p>Amazon Resource Names (ARN) of the resources the license
conversion task is associated with.</p>"
 }
          },
          "SourceLicenseContext": {
            "target": "com.amazonaws.licensemanager#LicenseConversionContext",
            "traits": {
               "smithy.api#documentation": "<p>Information
 about the license type converted from.</p>"
            }
          },
          "DestinationLicenseContext": {
             "target": "com.amazonaws.licensemanager#LicenseConversionContext",
            "traits": {
               "smithy.api#documentation": "<p>Information about the license type converted to.</p>"
            }
          },
          "StatusMessage": {
            "target": "com.amazonaws.licensemanager#String",
            "traits": {
               "smithy.api#documentation": "<p>The status message for the conversion task.</p>"
            }
          },
          "Status": {
             "target": "com.amazonaws.licensemanager#LicenseConversionTaskStatus",
```

```
 "traits": {
               "smithy.api#documentation": "<p>Status of the license type conversion task.</p>"
            }
          },
   "StartTime": {
            "target": "com.amazonaws.licensemanager#DateTime",
            "traits": {
              "smithy.api#documentation": "<p>Time at which the license type conversion task was started .</p>
 }
          },
          "LicenseConversionTime": {
            "target": "com.amazonaws.licensemanager#DateTime",
            "traits": {
               "smithy.api#documentation": "<p>Amount of time to complete the license type conversion.</p>"
 }
          },
          "EndTime": {
            "target": "com.amazonaws.licensemanager#DateTime",
            "traits": {
               "smithy.api#documentation": "<p>Time at which the license type conversion task was
completed.</p>"
 }
          }
       },
       "traits": {
          "smithy.api#output": {}
       }
     },
     "com.amazonaws.licensemanager#GetLicenseManagerReportGenerator":
       "type": "operation",
       "input": {
          "target": "com.amazonaws.licensemanager#GetLicenseManagerReportGeneratorRequest"
       },
        "output": {
          "target": "com.amazonaws.licensemanager#GetLicenseManagerReportGeneratorResponse"
       },
        "errors": [
          {
            "target": "com.amazonaws.licensemanager#AccessDeniedException"
          },
          {
            "target": "com.amazonaws.licensemanager#AuthorizationException"
          },
          {
            "target": "com.amazonaws.licensemanager#InvalidParameterValueException"
          },
```

```
 {
             "target": "com.amazonaws.licensemanager#RateLimitExceededException"
          },
\{ "target": "com.amazonaws.licensemanager#ResourceLimitExceededException"
        },
\overline{\mathcal{L}} "target": "com.amazonaws.licensemanager#ResourceNotFoundException"
          },
\overline{\mathcal{L}} "target": "com.amazonaws.licensemanager#ServerInternalException"
          },
\overline{\mathcal{L}} "target": "com.amazonaws.licensemanager#ValidationException"
 }
       ],
        "traits": {
          "smithy.api#documentation": "<p>Gets information about the specified report generator.</p>"
        }
     },
     "com.amazonaws.licensemanager#GetLicenseManagerReportGeneratorRequest": {
        "type": "structure",
        "members": {
          "LicenseManagerReportGeneratorArn": {
            "target": "com.amazonaws.licensemanager#String",
            "traits": {
               "smithy.api#documentation": "<p>Amazon Resource Name (ARN) of the report generator.</p>",
               "smithy.api#required":
            }
 }
        },
        "traits": {
          "smithy.api#input": {}
        }
     },
     "com.amazonaws.licensemanager#GetLicenseManagerReportGeneratorResponse": {
        "type": "structure",
        "members": {
          "ReportGenerator": {
             "target": "com.amazonaws.licensemanager#ReportGenerator",
            "traits": {
               "smithy.api#documentation": "<p>A report generator that creates periodic reports about your license
configurations.</p>"
            }
          }
        },
```
{}

```
 "traits": {
         "smithy.api#output": {}
       }
    },
    "com.amazonaws.licensemanager#GetLicenseRequest": {
       "type": "structure",
       "members": {
         "LicenseArn": {
            "target": "com.amazonaws.licensemanager#Arn",
            "traits": {
 "smithy.api#documentation": "<p>Amazon Resource Name (ARN) of the license.</p>",
              "smithy.api#required": {}
            }
         },
         "Version": {
            "target": "com.amazonaws.licensemanager#String",
            "traits": {
              "smithy.api#documentation": "<p>License version.</p>"
            }
         }
       },
       "traits": {
         "smithy.api#input": {}
       }
    },
    "com.amazonaws.licensemanager#GetLicenseResponse": {
       "type": "structure",
       "members": {
         "License": {
            "target": "com.amazonaws.licensemanager#License",
            "traits": {
              "smithy.api#documentation": "<p>License details.</p>"
            }
         }
       },
       "traits": {
         "smithy.api#output": {}
       }
    },
   "com.amazonaws.licensemanager#GetLicenseUsage": {
       "type": "operation",
       "input": {
         "target": "com.amazonaws.licensemanager#GetLicenseUsageRequest"
       },
       "output": {
         "target": "com.amazonaws.licensemanager#GetLicenseUsageResponse"
```

```
 },
       "errors": [
         {
            "target": "com.amazonaws.licensemanager#AccessDeniedException"
         },
         {
            "target": "com.amazonaws.licensemanager#AuthorizationException"
         },
         {
            "target": "com.amazonaws.licensemanager#InvalidParameterValueException"
         },
         {
            "target": "com.amazonaws.licensemanager#RateLimitExceededException"
         },
         {
            "target": "com.amazonaws.licensemanager#ServerInternalException"
         },
         {
  "target": "com.amazonaws.licensemanager#ValidationException"
         }
      ],
       "traits": {
         "smithy.api#documentation": "<p>Gets detailed information about the usage of the specified license.</p>"
       }
    },
    "com.amazonaws.licensemanager#GetLicenseUsageRequest": {
       "type": "structure",
       "members": {
         "LicenseArn": {
            "target": "com.amazonaws.licensemanager#Arn",
            "traits": {
              "smithy.api#documentation": "<p>Amazon Resource Name (ARN) of the license.</p>",
              "smithy.api#required": {}
            }
         }
       },
       "traits": {
         "smithy.api#input": {}
       }
    },
    "com.amazonaws.licensemanager#GetLicenseUsageResponse": {
       "type": "structure",
       "members": {
         "LicenseUsage": {
            "target":
 "com.amazonaws.licensemanager#LicenseUsage",
            "traits": {
```

```
 "smithy.api#documentation": "<p>License usage details.</p>"
        }
     }
   },
   "traits": {
     "smithy.api#output": {}
   }
 },
 "com.amazonaws.licensemanager#GetServiceSettings": {
   "type": "operation",
   "input": {
     "target": "com.amazonaws.licensemanager#GetServiceSettingsRequest"
   },
   "output": {
     "target": "com.amazonaws.licensemanager#GetServiceSettingsResponse"
   },
   "errors": [
     {
        "target": "com.amazonaws.licensemanager#AccessDeniedException"
     },
     {
        "target": "com.amazonaws.licensemanager#AuthorizationException"
     },
     {
        "target": "com.amazonaws.licensemanager#RateLimitExceededException"
      },
     {
        "target": "com.amazonaws.licensemanager#ServerInternalException"
     }
   ],
   "traits": {
     "smithy.api#documentation": "<p>Gets the License Manager settings for the current Region.</p>"
   }
 },
 "com.amazonaws.licensemanager#GetServiceSettingsRequest": {
   "type": "structure",
   "members": {},
   "traits": {
      "smithy.api#input": {}
   }
 },
 "com.amazonaws.licensemanager#GetServiceSettingsResponse": {
   "type": "structure",
   "members": {
     "S3BucketArn": {
        "target": "com.amazonaws.licensemanager#String",
        "traits": {
           "smithy.api#documentation": "<p>Regional S3 bucket path for storing reports, license trail event data,
```

```
 }
          },
          "SnsTopicArn": {
            "target": "com.amazonaws.licensemanager#String",
            "traits": {
               "smithy.api#documentation": "<p>SNS topic configured to receive notifications from License
Manager.</p>"
            }
          },
          "OrganizationConfiguration": {
            "target": "com.amazonaws.licensemanager#OrganizationConfiguration",
            "traits": {
               "smithy.api#documentation": "<p>Indicates whether Organizations is integrated with License
Manager for\ln cross-account discovery.\langle p \rangle"
            }
          },
          "EnableCrossAccountsDiscovery": {
            "target": "com.amazonaws.licensemanager#BoxBoolean",
            "traits": {
               "smithy.api#documentation": "<p>Indicates whether cross-account discovery is enabled.</p>"
            }
       },
          "LicenseManagerResourceShareArn": {
            "target": "com.amazonaws.licensemanager#String",
            "traits": {
               "smithy.api#documentation": "<p>Amazon Resource Name (ARN) of the resource share. The License
Manager management account \infty provides member accounts with access to this share.\langle p \rangle"
 }
          }
       },
       "traits": {
          "smithy.api#output": {}
       }
     },
     "com.amazonaws.licensemanager#Grant": {
        "type": "structure",
       "members": {
          "GrantArn": {
            "target": "com.amazonaws.licensemanager#Arn",
            "traits": {
               "smithy.api#documentation": "<p>Amazon Resource Name (ARN) of the grant.</p>",
               "smithy.api#required": {}
            }
          },
          "GrantName": {
```

```
 "target": "com.amazonaws.licensemanager#String",
```

```
 "traits": {
               "smithy.api#documentation": "<p>Grant name.</p>",
               "smithy.api#required": {}
            }
          },
          "ParentArn": {
            "target": "com.amazonaws.licensemanager#Arn",
            "traits": {
               "smithy.api#documentation": "<p>Parent ARN.</p>",
               "smithy.api#required": {}
            }
          },
          "LicenseArn": {
            "target": "com.amazonaws.licensemanager#Arn",
            "traits": {
               "smithy.api#documentation": "<p>License ARN.</p>",
               "smithy.api#required": {}
            }
          },
          "GranteePrincipalArn": {
            "target": "com.amazonaws.licensemanager#Arn",
            "traits": {
 "smithy.api#documentation": "<p>The grantee principal ARN.</p>",
               "smithy.api#required": {}
            }
          },
          "HomeRegion": {
            "target": "com.amazonaws.licensemanager#String",
            "traits": {
               "smithy.api#documentation": "<p>Home Region of the grant.</p>",
               "smithy.api#required": {}
            }
          },
          "GrantStatus": {
            "target": "com.amazonaws.licensemanager#GrantStatus",
            "traits": {
               "smithy.api#documentation": "<p>Grant status.</p>",
               "smithy.api#required": {}
 }
          },
          "StatusReason": {
            "target": "com.amazonaws.licensemanager#StatusReasonMessage",
            "traits": {
               "smithy.api#documentation": "<p>Grant status reason.</p>"
```

```
 }
         },
         "Version": {
            "target": "com.amazonaws.licensemanager#String",
            "traits": {
              "smithy.api#documentation": "<p>Grant version.</p>",
              "smithy.api#required": {}
            }
         },
         "GrantedOperations": {
            "target": "com.amazonaws.licensemanager#AllowedOperationList",
            "traits": {
              "smithy.api#documentation": "<p>Granted operations.</p>",
              "smithy.api#required": {}
            }
         },
         "Options": {
            "target": "com.amazonaws.licensemanager#Options",
            "traits": {
              "smithy.api#documentation": "<p>The options specified for the grant.</p>"
            }
         }
       },
       "traits": {
         "smithy.api#documentation":
"<p>Describes a grant.</p>"
       }
     },
     "com.amazonaws.licensemanager#GrantList": {
       "type": "list",
       "member": {
         "target": "com.amazonaws.licensemanager#Grant"
       }
     },
     "com.amazonaws.licensemanager#GrantStatus": {
       "type": "enum",
       "members": {
         "PENDING_WORKFLOW": {
            "target": "smithy.api#Unit",
            "traits": {
              "smithy.api#enumValue": "PENDING_WORKFLOW"
            }
         },
         "PENDING_ACCEPT": {
            "target": "smithy.api#Unit",
            "traits": {
              "smithy.api#enumValue": "PENDING_ACCEPT"
            }
```

```
 },
     "REJECTED": {
        "target": "smithy.api#Unit",
        "traits": {
          "smithy.api#enumValue": "REJECTED"
     }
     },
     "ACTIVE": {
        "target": "smithy.api#Unit",
        "traits": {
          "smithy.api#enumValue": "ACTIVE"
        }
     },
     "FAILED_WORKFLOW": {
        "target": "smithy.api#Unit",
        "traits": {
          "smithy.api#enumValue": "FAILED_WORKFLOW"
        }
     },
     "DELETED": {
        "target": "smithy.api#Unit",
        "traits": {
          "smithy.api#enumValue": "DELETED"
        }
     },
     "PENDING_DELETE": {
        "target": "smithy.api#Unit",
        "traits": {
          "smithy.api#enumValue": "PENDING_DELETE"
        }
     },
     "DISABLED": {
        "target": "smithy.api#Unit",
        "traits":
          "smithy.api#enumValue": "DISABLED"
        }
     },
     "WORKFLOW_COMPLETED": {
        "target": "smithy.api#Unit",
        "traits": {
          "smithy.api#enumValue": "WORKFLOW_COMPLETED"
        }
     }
   }
 },
 "com.amazonaws.licensemanager#GrantedLicense": {
```

```
 "type": "structure",
       "members": {
         "LicenseArn": {
            "target": "com.amazonaws.licensemanager#Arn",
            "traits": {
              "smithy.api#documentation": "<p>Amazon Resource Name (ARN) of the license.</p>"
 }
         },
         "LicenseName": {
            "target": "com.amazonaws.licensemanager#String",
            "traits": {
              "smithy.api#documentation": "<p>License name.</p>"
            }
         "ProductName": {
            "target": "com.amazonaws.licensemanager#String",
            "traits": {
              "smithy.api#documentation": "<p>Product name.</p>"
            }
         },
         "ProductSKU": {
            "target": "com.amazonaws.licensemanager#String",
            "traits": {
              "smithy.api#documentation": "<p>Product SKU.</p>"
            }
         },
         "Issuer": {
            "target": "com.amazonaws.licensemanager#IssuerDetails",
            "traits": {
              "smithy.api#documentation": "<p>Granted license issuer.</p>"
            }
         },
         "HomeRegion": {
            "target": "com.amazonaws.licensemanager#String",
            "traits": {
              "smithy.api#documentation": "<p>Home Region of the granted license.</p>"
          }
         },
         "Status": {
            "target": "com.amazonaws.licensemanager#LicenseStatus",
            "traits": {
              "smithy.api#documentation": "<p>Granted license status.</p>"
            }
         },
         "Validity": {
            "target": "com.amazonaws.licensemanager#DatetimeRange",
```
},

```
 "traits": {
               "smithy.api#documentation": "<p>Date and time range during which the granted license is valid, in
ISO8601-UTC format.</p>"
            }
          },
          "Beneficiary": {
            "target": "com.amazonaws.licensemanager#String",
            "traits": {
               "smithy.api#documentation": "<p>Granted license beneficiary.</p>"
 }
          },
          "Entitlements": {
            "target": "com.amazonaws.licensemanager#EntitlementList",
             "traits": {
               "smithy.api#documentation": "<p>License entitlements.</p>"
            }
          },
          "ConsumptionConfiguration": {
            "target": "com.amazonaws.licensemanager#ConsumptionConfiguration",
            "traits": {
               "smithy.api#documentation": "<p>Configuration for consumption of the license.</p>"
            }
          },
          "LicenseMetadata": {
            "target": "com.amazonaws.licensemanager#MetadataList",
            "traits": {
               "smithy.api#documentation": "<p>Granted license metadata.</p>"
            }
          },
          "CreateTime": {
            "target": "com.amazonaws.licensemanager#ISO8601DateTime",
            "traits": {
               "smithy.api#documentation": "<p>Creation time of the granted license.</p>"
   }
          },
          "Version": {
            "target": "com.amazonaws.licensemanager#String",
            "traits": {
               "smithy.api#documentation": "<p>Version of the granted license.</p>"
            }
          },
          "ReceivedMetadata": {
            "target": "com.amazonaws.licensemanager#ReceivedMetadata",
            "traits": {
               "smithy.api#documentation": "<p>Granted license received metadata.</p>"
            }
          }
```

```
 },
       "traits": {
          "smithy.api#documentation": "<p>Describes a license that is granted to a grantee.</p>"
       }
     },
     "com.amazonaws.licensemanager#GrantedLicenseList": {
       "type": "list",
       "member": {
          "target": "com.amazonaws.licensemanager#GrantedLicense"
       }
     },
     "com.amazonaws.licensemanager#ISO8601DateTime":
 {
      "type": "string",
       "traits": {
          "smithy.api#length": {
            "min": 0,
            "max": 50
          },
          "smithy.api#pattern": "^(-?(?:[1-9][0-9]*)?[0-9]{4})-(1[0-2]|0[1-9])-(3[0-1]|0[1-9]|[1-2][0-9])T(2[0-3]|[0-
1][0-9]):([0-5][0-9]):([0-5][0-9])(\\.[0-9]+)?(Z|[+-](?:2[ 0-3]|[0-1][0-9]):[0-5][0-9])+$"
       }
     },
     "com.amazonaws.licensemanager#Integer": {
       "type": "integer"
     },
     "com.amazonaws.licensemanager#InvalidParameterValueException": {
       "type": "structure",
       "members": {
          "Message": {
             "target": "com.amazonaws.licensemanager#Message"
          }
       },
       "traits": {
          "aws.protocols#awsQueryError": {
             "code": "InvalidParameterValueProvided",
            "httpResponseCode": 400
          },
          "smithy.api#documentation":
"\leq p>One or more parameter values are not valid.\leq/p>",
          "smithy.api#error": "client",
          "smithy.api#httpError": 400
       }
     },
     "com.amazonaws.licensemanager#InvalidResourceStateException": {
        "type": "structure",
       "members": {
          "Message": {
```

```
 "target": "com.amazonaws.licensemanager#Message"
          }
        },
        "traits": {
          "aws.protocols#awsQueryError": {
             "code": "InvalidResourceState",
             "httpResponseCode": 400
          },
          "smithy.api#documentation": "<p>License Manager cannot allocate a license to a resource because of its
state. \langle p \rangle \infty \mathbb{R}^n \infty and \infty cannot allocate a license to an instance in the process of shutting\n
down.</p>",
          "smithy.api#error": "client",
          "smithy.api#httpError": 400
        }
     },
    "com.amazonaws.licensemanager#InventoryFilter": {
        "type": "structure",
        "members": {
          "Name": {
             "target": "com.amazonaws.licensemanager#String",
             "traits": {
               "smithy.api#documentation": "<p>Name of the filter.</p>",
               "smithy.api#required": {}
             }
          },
          "Condition": {
             "target": "com.amazonaws.licensemanager#InventoryFilterCondition",
             "traits": {
               "smithy.api#documentation": "<p>Condition of the filter.</p>",
               "smithy.api#required": {}
             }
          },
          "Value": {
             "target": "com.amazonaws.licensemanager#String",
             "traits": {
               "smithy.api#documentation": "<p>Value of the filter.</p>"
             }
          }
   },
        "traits": {
          "smithy.api#documentation": "<p>An inventory filter.</p>"
        }
     },
     "com.amazonaws.licensemanager#InventoryFilterCondition": {
        "type": "enum",
        "members": {
```

```
 "EQUALS": {
            "target": "smithy.api#Unit",
            "traits": {
               "smithy.api#enumValue": "EQUALS"
            }
          },
         "NOT_EQUALS": {
            "target": "smithy.api#Unit",
            "traits": {
               "smithy.api#enumValue": "NOT_EQUALS"
            }
          },
          "BEGINS_WITH": {
            "target": "smithy.api#Unit",
            "traits": {
               "smithy.api#enumValue": "BEGINS_WITH"
            }
          },
          "CONTAINS": {
            "target": "smithy.api#Unit",
            "traits": {
               "smithy.api#enumValue": "CONTAINS"
            }
          }
       }
     },
     "com.amazonaws.licensemanager#InventoryFilterList": {
       "type": "list",
       "member": {
          "target": "com.amazonaws.licensemanager#InventoryFilter"
       }
     },
     "com.amazonaws.licensemanager#Issuer": {
       "type": "structure",
       "members": {
          "Name": {
            "target": "com.amazonaws.licensemanager#String",
            "traits": {
               "smithy.api#documentation": "<p>Issuer name.</p>",
               "smithy.api#required": {}
            }
          },
          "SignKey": {
            "target": "com.amazonaws.licensemanager#String",
            "traits": {
               "smithy.api#documentation": "<p>Asymmetric KMS key from Key Management Service. The KMS
key must have a key usage
```

```
of sign and verify, \ln and support the RSASSA-PSS SHA-256 signing algorithm.\langle p \rangle"
 }
 }
       },
       "traits": {
         "smithy.api#documentation": "<p>Details about the issuer of a license.</p>"
       }
     },
     "com.amazonaws.licensemanager#IssuerDetails": {
       "type": "structure",
       "members": {
         "Name": {
            "target": "com.amazonaws.licensemanager#String",
           "traits": {
              "smithy.api#documentation": "<p>Issuer name.</p>"
 }
         },
         "SignKey": {
            "target": "com.amazonaws.licensemanager#String",
           "traits": {
              "smithy.api#documentation": "<p>Asymmetric KMS key from Key Management Service. The KMS
key must have a key usage of sign and verify, \n and support the RSASSA-PSS SHA-256 signing
algorithm.</p>"
 }
         },
         "KeyFingerprint": {
            "target": "com.amazonaws.licensemanager#String",
            "traits": {
```

```
 "smithy.api#documentation": "<p>Issuer key fingerprint.</p>"
```
}

},

```
 "traits": {
```
}

```
 "smithy.api#documentation": "<p>Details associated with the issuer of a license.</p>"
```
},

}

```
 "com.amazonaws.licensemanager#License": {
```

```
 "type": "structure",
 "members": {
   "LicenseArn": {
     "target": "com.amazonaws.licensemanager#Arn",
     "traits": {
        "smithy.api#documentation": "<p>Amazon Resource Name (ARN) of the license.</p>"
     }
   },
   "LicenseName": {
     "target": "com.amazonaws.licensemanager#String",
     "traits": {
```

```
 "smithy.api#documentation": "<p>License name.</p>"
             }
          },
          "ProductName": {
             "target": "com.amazonaws.licensemanager#String",
             "traits": {
               "smithy.api#documentation": "<p>Product name.</p>"
             }
          },
          "ProductSKU": {
             "target": "com.amazonaws.licensemanager#String",
             "traits": {
               "smithy.api#documentation": "<p>Product SKU.</p>"
             }
          },
          "Issuer": {
             "target": "com.amazonaws.licensemanager#IssuerDetails",
             "traits": {
               "smithy.api#documentation": "<p>License issuer.</p>"
 }
          },
          "HomeRegion": {
             "target": "com.amazonaws.licensemanager#String",
             "traits": {
          "smithy.api#documentation": "<p>Home Region of the license.</p>"
             }
          },
          "Status": {
             "target": "com.amazonaws.licensemanager#LicenseStatus",
            "traits": {
               "smithy.api#documentation": "<p>License status.</p>"
             }
          },
          "Validity": {
             "target": "com.amazonaws.licensemanager#DatetimeRange",
            "traits": {
               "smithy.api#documentation": "<p>Date and time range during which the license is valid, in ISO8601-
UTC format.\langle p \rangle"
             }
          },
          "Beneficiary": {
             "target": "com.amazonaws.licensemanager#String",
             "traits": {
               "smithy.api#documentation": "<p>License beneficiary.</p>"
             }
          },
```

```
 "Entitlements": {
```

```
 "target": "com.amazonaws.licensemanager#EntitlementList",
            "traits": {
               "smithy.api#documentation": "<p>License entitlements.</p>"
            }
          },
          "ConsumptionConfiguration": {
            "target": "com.amazonaws.licensemanager#ConsumptionConfiguration",
            "traits": {
               "smithy.api#documentation": "<p>Configuration for consumption of the license.</p>"
            }
          },
          "LicenseMetadata": {
            "target": "com.amazonaws.licensemanager#MetadataList",
            "traits": {
               "smithy.api#documentation": "<p>License metadata.</p>"
 }
          },
          "CreateTime": {
            "target": "com.amazonaws.licensemanager#ISO8601DateTime",
            "traits": {
               "smithy.api#documentation": "<p>License
 creation time.</p>"
            }
          },
          "Version": {
            "target": "com.amazonaws.licensemanager#String",
            "traits": {
               "smithy.api#documentation": "<p>License version.</p>"
            }
          }
       },
       "traits": {
          "smithy.api#documentation": "<p>Software license that is managed in License Manager.</p>"
       }
     },
     "com.amazonaws.licensemanager#LicenseConfiguration": {
       "type": "structure",
       "members": {
         "LicenseConfigurationId": {
            "target": "com.amazonaws.licensemanager#String",
            "traits": {
               "smithy.api#documentation": "<p>Unique ID of the license configuration.</p>"
            }
          },
          "LicenseConfigurationArn": {
            "target": "com.amazonaws.licensemanager#String",
```

```
 "traits": {
               "smithy.api#documentation": "<p>Amazon Resource Name (ARN) of the license configuration.</p>"
 }
          },
          "Name": {
            "target": "com.amazonaws.licensemanager#String",
            "traits": {
               "smithy.api#documentation": "<p>Name of the license configuration.</p>"
            }
          },
          "Description": {
            "target": "com.amazonaws.licensemanager#String",
            "traits": {
               "smithy.api#documentation": "<p>Description of the license configuration.</p>"
            }
          },
          "LicenseCountingType": {
            "target": "com.amazonaws.licensemanager#LicenseCountingType",
            "traits": {
               "smithy.api#documentation": "<p>Dimension to use to track the license inventory.</p>"
 }
          },
          "LicenseRules": {
            "target": "com.amazonaws.licensemanager#StringList",
            "traits": {
               "smithy.api#documentation": "<p>License rules.</p>"
            }
          },
          "LicenseCount": {
            "target": "com.amazonaws.licensemanager#BoxLong",
            "traits": {
              "smithy.api#documentation": "<p>Number of licenses managed by the license configuration.</p>"
            }
          },
          "LicenseCountHardLimit": {
            "target": "com.amazonaws.licensemanager#BoxBoolean",
            "traits": {
              "smithy.api#documentation": "<p>Number of available licenses as a hard limit.</p>"
            }
          },
          "DisassociateWhenNotFound": {
            "target": "com.amazonaws.licensemanager#BoxBoolean",
             "traits": {
              "smithy.api#documentation": "<p>When true, disassociates a resource when software is
uninstalled.</n>"
            }
          },
          "ConsumedLicenses": {
```

```
 "target": "com.amazonaws.licensemanager#BoxLong",
            "traits": {
              "smithy.api#documentation": "<p>Number of licenses consumed. </p>"
            }
         },
         "Status": {
            "target": "com.amazonaws.licensemanager#String",
            "traits": {
              "smithy.api#documentation": "<p>Status of the license configuration.</p>"
 }
         },
         "OwnerAccountId": {
            "target": "com.amazonaws.licensemanager#String",
            "traits": {
              "smithy.api#documentation": "<p>Account ID of the license configuration's owner.</p>"
         }
         },
         "ConsumedLicenseSummaryList": {
            "target": "com.amazonaws.licensemanager#ConsumedLicenseSummaryList",
            "traits": {
              "smithy.api#documentation": "<p>Summaries for licenses consumed by various resources.</p>"
            }
         },
         "ManagedResourceSummaryList": {
            "target": "com.amazonaws.licensemanager#ManagedResourceSummaryList",
            "traits": {
              "smithy.api#documentation": "<p>Summaries for managed resources.</p>"
            }
         },
         "ProductInformationList": {
            "target": "com.amazonaws.licensemanager#ProductInformationList",
            "traits": {
              "smithy.api#documentation": "<p>Product information.</p>"
            }
         },
         "AutomatedDiscoveryInformation": {
            "target": "com.amazonaws.licensemanager#AutomatedDiscoveryInformation",
            "traits": {
              "smithy.api#documentation": "<p>Automated discovery information.</p>"
 }
         }
       "traits": {
         "smithy.api#documentation": "<p>A license configuration is an abstraction of a customer license
```
agreement that can be\n consumed and enforced by License Manager. Components include specifications for the license $\in$  type (licensing by instance, socket, CPU, or vCPU), allowed tenancy (shared tenancy,  $\in$ 

},

Dedicated Instance, Dedicated Host, or all of these), host affinity (how long a VM\n must be associated with a host), and the number of licenses purchased and used. $\langle p \rangle$ "

```
 }
     },
     "com.amazonaws.licensemanager#LicenseConfigurationAssociation": {
        "type": "structure",
       "members": {
          "ResourceArn":
 {
            "target": "com.amazonaws.licensemanager#String",
            "traits": {
               "smithy.api#documentation": "<p>Amazon Resource Name (ARN) of the resource.</p>"
 }
          },
          "ResourceType": {
            "target": "com.amazonaws.licensemanager#ResourceType",
            "traits": {
               "smithy.api#documentation": "<p>Type of server resource.</p>"
            }
          },
          "ResourceOwnerId": {
            "target": "com.amazonaws.licensemanager#String",
            "traits": {
               "smithy.api#documentation": "<p>ID of the Amazon Web Services account that owns the resource
consuming licenses.</p>"
 }
          },
          "AssociationTime": {
            "target": "com.amazonaws.licensemanager#DateTime",
            "traits": {
    "smithy.api#documentation": "<p>Time when the license configuration was associated with the resource.</p>"
            }
          },
          "AmiAssociationScope": {
            "target": "com.amazonaws.licensemanager#String",
            "traits": {
               "smithy.api#documentation": "<p>Scope of AMI associations. The possible value is <code>cross-
account</code>.</p>"
            }
          }
       },
       "traits": {
          "smithy.api#documentation": "<p>Describes an association with a license configuration.</p>"
       }
     },
     "com.amazonaws.licensemanager#LicenseConfigurationAssociations": {
        "type": "list",
```

```
 "member": {
        "target": "com.amazonaws.licensemanager#LicenseConfigurationAssociation"
       }
     },
     "com.amazonaws.licensemanager#LicenseConfigurationStatus": {
       "type": "enum",
       "members":
         "AVAILABLE": {
            "target": "smithy.api#Unit",
            "traits": {
              "smithy.api#enumValue": "AVAILABLE"
 }
         },
         "DISABLED": {
            "target": "smithy.api#Unit",
            "traits": {
              "smithy.api#enumValue": "DISABLED"
            }
         }
       }
     },
     "com.amazonaws.licensemanager#LicenseConfigurationUsage": {
       "type": "structure",
       "members": {
         "ResourceArn": {
            "target": "com.amazonaws.licensemanager#String",
            "traits": {
              "smithy.api#documentation": "<p>Amazon Resource Name (ARN) of the resource.</p>"
            }
         },
         "ResourceType": {
            "target": "com.amazonaws.licensemanager#ResourceType",
            "traits":
              "smithy.api#documentation": "<p>Type of resource.</p>"
            }
         },
         "ResourceStatus": {
            "target": "com.amazonaws.licensemanager#String",
            "traits": {
              "smithy.api#documentation": "<p>Status of the resource.</p>"
            }
         },
         "ResourceOwnerId": {
            "target": "com.amazonaws.licensemanager#String",
            "traits": {
             "smithy.api#documentation": "<p>ID of the account that owns the resource.\langle p \rangle"
```

```
 }
          },
          "AssociationTime": {
            "target": "com.amazonaws.licensemanager#DateTime",
            "traits": {
               "smithy.api#documentation": "<p>Time when the license configuration was initially associated with
the resource.</p>"
 }
          },
     "ConsumedLicenses": {
            "target": "com.amazonaws.licensemanager#BoxLong",
            "traits": {
               "smithy.api#documentation": "<p>Number of licenses consumed by the resource.</p>"
            }
          }
        },
        "traits": {
          "smithy.api#documentation": "<p>Details about the usage of a resource associated with a license
configuration.</p>"
       }
     },
     "com.amazonaws.licensemanager#LicenseConfigurationUsageList": {
        "type": "list",
        "member": {
          "target": "com.amazonaws.licensemanager#LicenseConfigurationUsage"
        }
     },
     "com.amazonaws.licensemanager#LicenseConfigurations": {
        "type": "list",
        "member": {
          "target": "com.amazonaws.licensemanager#LicenseConfiguration"
        }
     },
     "com.amazonaws.licensemanager#LicenseConversionContext": {
   "type": "structure",
       "members": {
          "UsageOperation": {
             "target": "com.amazonaws.licensemanager#UsageOperation",
            "traits": {
               "smithy.api#documentation": "<p>The Usage operation value that corresponds to the license type you
are converting your resource from. For more information about which platforms correspond to which usage
operation values see <a href=\"https://docs.aws.amazon.com/AWSEC2/latest/UserGuide/billing-info-
fields.html#billing-info\">Sample data: usage operation by platform\n \langle x \ranglen \langle p \rangle"
 }
          }
        },
```

```
 "traits": {
          "smithy.api#documentation": "<p>Information about a license type conversion task.</p>"
       }
     },
     "com.amazonaws.licensemanager#LicenseConversionTask": {
        "type": "structure",
       "members": {
          "LicenseConversionTaskId": {
      "target": "com.amazonaws.licensemanager#LicenseConversionTaskId",
            "traits": {
               "smithy.api#documentation": "<p>The ID of the license type conversion task.</p>"
 }
          },
          "ResourceArn": {
            "target": "com.amazonaws.licensemanager#String",
            "traits": {
               "smithy.api#documentation": "<p>The Amazon Resource Name (ARN) of the resource associated
with the license type\ln conversion task.\langle p \rangle"
            }
          },
          "SourceLicenseContext": {
            "target": "com.amazonaws.licensemanager#LicenseConversionContext",
            "traits": {
               "smithy.api#documentation": "<p>Information about the license type this conversion task converted
from.</p>"
            }
          },
          "DestinationLicenseContext": {
            "target":
 "com.amazonaws.licensemanager#LicenseConversionContext",
            "traits": {
               "smithy.api#documentation": "<p>Information about the license type this conversion task converted
to.<p>'' }
          },
          "Status": {
            "target": "com.amazonaws.licensemanager#LicenseConversionTaskStatus",
            "traits": {
               "smithy.api#documentation": "<p>The status of the conversion task.</p>"
            }
          },
          "StatusMessage": {
            "target": "com.amazonaws.licensemanager#String",
            "traits": {
               "smithy.api#documentation": "<p>The status message for the conversion task.</p>"
            }
          },
```

```
 "StartTime": {
             "target": "com.amazonaws.licensemanager#DateTime",
             "traits": {
               "smithy.api#documentation":
"<p>The time the conversion task was started at.\langle p \rangle"
 }
          },
          "LicenseConversionTime": {
             "target": "com.amazonaws.licensemanager#DateTime",
             "traits": {
               "smithy.api#documentation": "<p>The time the usage operation value of the resource was
changed.</p>"
             }
          },
          "EndTime": {
             "target": "com.amazonaws.licensemanager#DateTime",
            "traits": {
               "smithy.api#documentation": "<p>The time the conversion task was completed.</p>"
             }
          }
        },
        "traits": {
          "smithy.api#documentation": "<p>Information about a license type conversion task.</p>"
        }
     },
     "com.amazonaws.licensemanager#LicenseConversionTaskId": {
       "type": "string",
        "traits": {
       "smithy.api#length": {
             "min": 0,
             "max": 50
          },
          "smithy.api#pattern": "^lct-[a-zA-Z0-9]*$"
        }
     },
     "com.amazonaws.licensemanager#LicenseConversionTaskStatus": {
        "type": "enum",
        "members": {
          "IN_PROGRESS": {
             "target": "smithy.api#Unit",
             "traits": {
               "smithy.api#enumValue": "IN_PROGRESS"
             }
          },
          "SUCCEEDED": {
             "target": "smithy.api#Unit",
             "traits": {
```

```
 "smithy.api#enumValue": "SUCCEEDED"
            }
         },
         "FAILED": {
            "target": "smithy.api#Unit",
            "traits": {
              "smithy.api#enumValue": "FAILED"
            }
         }
       }
    },
    "com.amazonaws.licensemanager#LicenseConversionTasks":
 {
       "type": "list",
       "member": {
         "target": "com.amazonaws.licensemanager#LicenseConversionTask"
       }
    },
    "com.amazonaws.licensemanager#LicenseCountingType": {
       "type": "enum",
       "members": {
         "VCPU": {
            "target": "smithy.api#Unit",
            "traits": {
              "smithy.api#enumValue": "vCPU"
            }
         },
         "INSTANCE": {
            "target": "smithy.api#Unit",
            "traits": {
              "smithy.api#enumValue": "Instance"
            }
         },
         "CORE": {
            "target": "smithy.api#Unit",
            "traits": {
              "smithy.api#enumValue": "Core"
            }
         },
         "SOCKET": {
            "target": "smithy.api#Unit",
            "traits": {
              "smithy.api#enumValue": "Socket"
            }
         }
       }
    },
    "com.amazonaws.licensemanager#LicenseDeletionStatus": {
```

```
 "type": "enum",
       "members": {
         "PENDING_DELETE": {
           "target": "smithy.api#Unit",
            "traits": {
              "smithy.api#enumValue": "PENDING_DELETE"
 }
         },
         "DELETED": {
           "target": "smithy.api#Unit",
           "traits": {
              "smithy.api#enumValue": "DELETED"
 }
         }
       }
     },
     "com.amazonaws.licensemanager#LicenseList": {
       "type": "list",
       "member": {
         "target": "com.amazonaws.licensemanager#License"
       }
     },
     "com.amazonaws.licensemanager#LicenseOperationFailure": {
       "type": "structure",
       "members": {
         "ResourceArn": {
            "target": "com.amazonaws.licensemanager#String",
           "traits": {
              "smithy.api#documentation": "<p>Amazon Resource Name (ARN) of the resource.</p>"
            }
         },
         "ResourceType": {
            "target": "com.amazonaws.licensemanager#ResourceType",
           "traits": {
              "smithy.api#documentation": "<p>Resource type.</p>"
            }
         },
         "ErrorMessage": {
            "target": "com.amazonaws.licensemanager#String",
           "traits": {
              "smithy.api#documentation": "<p>Error message.</p>"
            }
         },
         "FailureTime": {
            "target": "com.amazonaws.licensemanager#DateTime",
            "traits": {
```

```
 "smithy.api#documentation": "<p>Failure time.</p>"
 }
          },
          "OperationName": {
            "target": "com.amazonaws.licensemanager#String",
            "traits": {
               "smithy.api#documentation": "<p>Name of the operation.</p>"
            }
          },
          "ResourceOwnerId": {
            "target": "com.amazonaws.licensemanager#String",
            "traits": {
               "smithy.api#documentation": "<p>ID of the Amazon Web Services account that owns the
resource.</p>"
            }
          },
          "OperationRequestedBy": {
            "target": "com.amazonaws.licensemanager#String",
            "traits": {
               "smithy.api#documentation": "<p>The requester is \"License Manager Automated Discovery\".</p>"
 }
          },
          "MetadataList": {
            "target": "com.amazonaws.licensemanager#MetadataList",
            "traits": {
               "smithy.api#documentation": "<p>Reserved.</p>"
            }
          }
       },
       "traits": {
          "smithy.api#documentation": "<p>Describes the failure of a license operation.</p>"
       }
     },
     "com.amazonaws.licensemanager#LicenseOperationFailureList": {
       "type": "list",
       "member": {
          "target": "com.amazonaws.licensemanager#LicenseOperationFailure"
       }
     },
     "com.amazonaws.licensemanager#LicenseSpecification": {
        "type": "structure",
       "members": {
          "LicenseConfigurationArn": {
            "target": "com.amazonaws.licensemanager#String",
            "traits": {
               "smithy.api#documentation": "<p>Amazon Resource Name (ARN) of the license
configuration.</p>".
```

```
 "smithy.api#required": {}
            }
          },
          "AmiAssociationScope": {
            "target": "com.amazonaws.licensemanager#String",
            "traits": {
              "smithy.api#documentation": "<p>Scope of AMI associations. The possible value is <code>cross-
account</code>.</p>"
 }
          }
       },
       "traits": {
          "smithy.api#documentation": "<p>Details for associating a license configuration with a resource.</p>"
       }
     },
     "com.amazonaws.licensemanager#LicenseSpecifications": {
       "type": "list",
       "member": {
          "target": "com.amazonaws.licensemanager#LicenseSpecification"
       }
     },
     "com.amazonaws.licensemanager#LicenseStatus": {
       "type": "enum",
       "members": {
         "AVAILABLE": {
            "target": "smithy.api#Unit",
          "traits": {
               "smithy.api#enumValue": "AVAILABLE"
            }
          },
          "PENDING_AVAILABLE": {
            "target": "smithy.api#Unit",
            "traits": {
               "smithy.api#enumValue": "PENDING_AVAILABLE"
            }
          },
          "DEACTIVATED": {
            "target": "smithy.api#Unit",
            "traits": {
               "smithy.api#enumValue": "DEACTIVATED"
            }
          },
          "SUSPENDED": {
            "target": "smithy.api#Unit",
            "traits": {
               "smithy.api#enumValue": "SUSPENDED"
```

```
 }
          },
          "EXPIRED": {
            "target": "smithy.api#Unit",
            "traits": {
               "smithy.api#enumValue": "EXPIRED"
 }
          },
        "PENDING_DELETE": {
            "target": "smithy.api#Unit",
            "traits": {
               "smithy.api#enumValue": "PENDING_DELETE"
            }
          },
          "DELETED": {
            "target": "smithy.api#Unit",
            "traits": {
               "smithy.api#enumValue": "DELETED"
            }
          }
       }
     },
     "com.amazonaws.licensemanager#LicenseUsage": {
       "type": "structure",
       "members": {
          "EntitlementUsages": {
            "target": "com.amazonaws.licensemanager#EntitlementUsageList",
            "traits": {
               "smithy.api#documentation": "<p>License entitlement usages.</p>"
            }
          }
       },
       "traits": {
         "smithy.api#documentation": "<p>Describes the entitlement usage associated with a license.</p>"
       }
     },
     "com.amazonaws.licensemanager#LicenseUsageException": {
       "type": "structure",
       "members": {
         "Message": {
            "target": "com.amazonaws.licensemanager#Message"
          }
       },
       "traits": {
         "aws.protocols#awsQueryError": {
            "code": "LicenseUsageFailure",
```
```
 "httpResponseCode": 412
```
 "smithy.api#documentation": "<p>You do not have enough licenses available to support a new resource launch.</p>",

```
 "smithy.api#error": "client",
```

```
 "smithy.api#httpError": 412
```
 } },

```
 "com.amazonaws.licensemanager#ListAssociationsForLicenseConfiguration": {
```

```
 "type": "operation",
```
"input": {

 "target": "com.amazonaws.licensemanager#ListAssociationsForLicenseConfigurationRequest" },

"output": {

"target": "com.amazonaws.licensemanager#ListAssociationsForLicenseConfigurationResponse"

```
 },
        "errors": [
          {
             "target": "com.amazonaws.licensemanager#AccessDeniedException"
          },
\overline{\mathcal{L}} "target": "com.amazonaws.licensemanager#AuthorizationException"
          },
          {
             "target": "com.amazonaws.licensemanager#FilterLimitExceededException"
          },
          {
             "target": "com.amazonaws.licensemanager#InvalidParameterValueException"
          },
\overline{\mathcal{L}} "target": "com.amazonaws.licensemanager#RateLimitExceededException"
          },
\overline{\mathcal{L}} "target": "com.amazonaws.licensemanager#ServerInternalException"
          }
       ],
        "traits": {
          "smithy.api#documentation": "<p>Lists the resource associations for the
specified license configuration.\langle p \rangle\n \langle p \rangleResource associations need not consume licenses from a license
configuration. \ln For example, an AMI or a stopped instance might not consume a license (depending on \lnthe license rules).\langle/p>"
```
}

},

"com.amazonaws.licensemanager#ListAssociationsForLicenseConfigurationRequest": {

```
 "type": "structure",
```

```
 "members": {
```
"LicenseConfigurationArn": {

```
 "target": "com.amazonaws.licensemanager#String",
             "traits": {
               "smithy.api#documentation": "<p>Amazon Resource Name (ARN) of a license configuration.</p>",
               "smithy.api#required": {}
             }
          },
          "MaxResults": {
             "target": "com.amazonaws.licensemanager#BoxInteger",
             "traits": {
               "smithy.api#documentation": "<p>Maximum number of results
to return in a single call.\langle p \rangle"
             }
          },
          "NextToken": {
             "target": "com.amazonaws.licensemanager#String",
             "traits": {
               "smithy.api#documentation": "<p>Token for the next set of results.</p>"
 }
          }
        },
        "traits": {
          "smithy.api#input": {}
        }
     },
     "com.amazonaws.licensemanager#ListAssociationsForLicenseConfigurationResponse": {
        "type": "structure",
        "members": {
          "LicenseConfigurationAssociations": {
             "target": "com.amazonaws.licensemanager#LicenseConfigurationAssociations",
             "traits": {
               "smithy.api#documentation": "<p>Information about the associations for the license
configuration.</p>"
             }
          },
          "NextToken": {
 "target": "com.amazonaws.licensemanager#String",
             "traits": {
               "smithy.api#documentation": "<p>Token for the next set of results.</p>"
             }
          }
        },
        "traits": {
          "smithy.api#output": {}
        }
     },
     "com.amazonaws.licensemanager#ListDistributedGrants": {
        "type": "operation",
```

```
 "input": {
          "target": "com.amazonaws.licensemanager#ListDistributedGrantsRequest"
        },
        "output": {
          "target": "com.amazonaws.licensemanager#ListDistributedGrantsResponse"
        },
        "errors": [
          {
             "target": "com.amazonaws.licensemanager#AccessDeniedException"
          },
          {
             "target": "com.amazonaws.licensemanager#AuthorizationException"
          },
\overline{\mathcal{L}} "target": "com.amazonaws.licensemanager#InvalidParameterValueException"
           },
          {
             "target": "com.amazonaws.licensemanager#RateLimitExceededException"
          },
\overline{\mathcal{L}} "target": "com.amazonaws.licensemanager#ResourceLimitExceededException"
          },
\overline{\mathcal{L}} "target": "com.amazonaws.licensemanager#ServerInternalException"
          },
\overline{\mathcal{L}} "target": "com.amazonaws.licensemanager#ValidationException"
          }
       ],
        "traits": {
          "smithy.api#documentation": "<p>Lists the grants distributed for the specified license.</p>"
        }
     },
     "com.amazonaws.licensemanager#ListDistributedGrantsRequest": {
        "type": "structure",
        "members": {
          "GrantArns": {
            "target": "com.amazonaws.licensemanager#ArnList",
            "traits": {
          "smithy.api#documentation": "<p>Amazon Resource Names (ARNs) of the grants.</p>"
 }
          },
          "Filters": {
            "target": "com.amazonaws.licensemanager#FilterList",
            "traits": {
               "smithy.api#documentation": "<p>Filters to scope the results. The following filters are
suppotted: <p>\n| <math>\langle n \rangle</math> <math>\langle l \rangle</math> <math>\langle n \rangle</math>
```

```
\langle \text{div}\ranglen \langle \text{div}\ranglen \langle \text{p}\ranglen \langle \text{code}\rangleGrantStatus\langle \text{code}\ranglen \langle \text{p}\ranglen \langle \text{div}\ranglen
  \langle i \rangle\n \langle p \rangle\n \langle c \rangle\n \langle c \rangle\n \langle j \rangle\n \langle j \rangle\n
\langle i \rangle \langle n \rangle \langle p \rangle \langle n \rangle \langle j \rangle \langle n \rangle \langle j \rangle \langle n \rangle \langle j \rangle \langle j \rangle \langle n \rangle \langle j \rangle \langle j \rangle \langle j \rangle\langle p \ranglen \langle code \rangleLicenseIssuerName\langle code \ranglen
          \langle p \rangle \langle n \rangle \langle x \rangle \langle x \rangle \langle x \rangle \langle x \rangle \langle y \rangle \langle y \ }
               },
               "NextToken": {
                   "target": "com.amazonaws.licensemanager#String",
                   "traits": {
                       "smithy.api#documentation": "<p>Token for the next set of results.</p>"
                   }
               },
               "MaxResults": {
                   "target": "com.amazonaws.licensemanager#MaxSize100",
                   "traits": {
                       "smithy.api#documentation": "<p>Maximum number of results to return in a single call.</p>"
                   }
               }
           },
           "traits": {
               "smithy.api#input": {}
           }
        },
        "com.amazonaws.licensemanager#ListDistributedGrantsResponse": {
           "type": "structure",
           "members": {
               "Grants": {
                   "target": "com.amazonaws.licensemanager#GrantList",
        "traits": {
                       "smithy.api#documentation": "<p>Distributed grant details.</p>"
                   }
               },
               "NextToken": {
                   "target": "com.amazonaws.licensemanager#String",
                   "traits": {
                       "smithy.api#documentation": "<p>Token for the next set of results.</p>"
                   }
               }
           },
           "traits": {
               "smithy.api#output": {}
           }
        },
        "com.amazonaws.licensemanager#ListFailuresForLicenseConfigurationOperations": {
           "type": "operation",
           "input": {
```

```
 "target": "com.amazonaws.licensemanager#ListFailuresForLicenseConfigurationOperationsRequest"
 },
 "output": {
   "target": "com.amazonaws.licensemanager#ListFailuresForLicenseConfigurationOperationsResponse"
 },
 "errors": [
   {
```
"target": "com.amazonaws.licensemanager#AccessDeniedException"

```
 },
          {
            "target": "com.amazonaws.licensemanager#AuthorizationException"
          },
          {
            "target": "com.amazonaws.licensemanager#InvalidParameterValueException"
          },
          {
            "target": "com.amazonaws.licensemanager#RateLimitExceededException"
          },
          {
            "target": "com.amazonaws.licensemanager#ServerInternalException"
          }
       ],
       "traits": {
          "smithy.api#documentation": "<p>Lists the license configuration operations that failed.</p>"
       }
     },
     "com.amazonaws.licensemanager#ListFailuresForLicenseConfigurationOperationsRequest": {
       "type": "structure",
       "members": {
          "LicenseConfigurationArn": {
            "target": "com.amazonaws.licensemanager#String",
             "traits": {
               "smithy.api#documentation": "<p>Amazon Resource Name of the license configuration.</p>",
               "smithy.api#required": {}
            }
          },
          "MaxResults": {
            "target": "com.amazonaws.licensemanager#BoxInteger",
            "traits": {
              "smithy.api#documentation": "<p>Maximum number of results to return in a single call.\langle p \rangle"
 }
          },
          "NextToken": {
            "target": "com.amazonaws.licensemanager#String",
            "traits": {
               "smithy.api#documentation": "<p>Token for the next set of results.</p>"
            }
```

```
 }
       },
       "traits": {
          "smithy.api#input": {}
       }
```
},

{

"com.amazonaws.licensemanager#ListFailuresForLicenseConfigurationOperationsResponse":

```
 "type": "structure",
       "members": {
          "LicenseOperationFailureList": {
             "target": "com.amazonaws.licensemanager#LicenseOperationFailureList",
             "traits": {
               "smithy.api#documentation": "<p>License configuration operations that failed.</p>"
             }
          },
          "NextToken": {
             "target": "com.amazonaws.licensemanager#String",
             "traits": {
               "smithy.api#documentation": "<p>Token for the next set of results.</p>"
             }
          }
       },
       "traits": {
          "smithy.api#output": {}
       }
     "com.amazonaws.licensemanager#ListLicenseConfigurations": {
       "type": "operation",
       "input": {
          "target": "com.amazonaws.licensemanager#ListLicenseConfigurationsRequest"
       },
   "output": {
          "target": "com.amazonaws.licensemanager#ListLicenseConfigurationsResponse"
       },
       "errors": [
          {
             "target": "com.amazonaws.licensemanager#AccessDeniedException"
          },
          {
             "target": "com.amazonaws.licensemanager#AuthorizationException"
          },
\left\{\begin{array}{ccc} & & \\ & & \end{array}\right\} "target": "com.amazonaws.licensemanager#FilterLimitExceededException"
          },
          {
             "target": "com.amazonaws.licensemanager#InvalidParameterValueException"
```

```
 },
              {
                  "target": "com.amazonaws.licensemanager#RateLimitExceededException"
              },
\left\{ \begin{array}{c} \end{array} \right. "target": "com.amazonaws.licensemanager#ServerInternalException"
              }
          ],
           "traits": {
              "smithy.api#documentation": "<p>Lists the license configurations
for your account.</p>"
          }
       },
       "com.amazonaws.licensemanager#ListLicenseConfigurationsRequest": {
           "type": "structure",
           "members": {
              "LicenseConfigurationArns": {
                  "target": "com.amazonaws.licensemanager#StringList",
                 "traits": {
                     "smithy.api#documentation": "<p>Amazon Resource Names (ARN) of the license
configurations.</p>"
                 }
              },
              "MaxResults": {
                 "target": "com.amazonaws.licensemanager#BoxInteger",
                 "traits": {
                     "smithy.api#documentation": "<p>Maximum number of results to return in a single call.</p>"
                 }
              },
              "NextToken": {
                 "target": "com.amazonaws.licensemanager#String",
                 "traits": {
                     "smithy.api#documentation": "<p>Token for the next
set of results.</p>"
 }
              },
              "Filters": {
                 "target": "com.amazonaws.licensemanager#Filters",
                 "traits": {
                     "smithy.api#documentation": "<p>Filters to scope the results. The following filters and logical
operators\n are supported:\langle p \rangle\n \langle u \rangle\n \langle h \rangle \langle h \rangle \langle p \rangle\n
\langle \text{code}\ranglelicenseCountingType\langle \text{code}\rangle - The dimension for which licenses are counted.\ln Possible values are
\langle \text{code}\rangle \text{vCPU} \langle \text{code}\rangle | \langle \text{code}\rangle Instance\langle \text{code}\rangle | \langle \text{code}\rangle Core\langle \text{code}\rangle | \langle \text{code}\rangle Socket\langle \text{code}\rangle.\langle \text{in} \rangle Logical
operators are \langle \text{code}\rangleEQUALS\langle \text{code}\rangle | \langle \text{code}\rangle | \langle \text{code}\rangle | \langle \text{plot}\rangle | \langle \text{plot}\rangle | \langle \text{plot}\rangle | \langle \text{plot}\rangle | \langle \text{plot}\rangle | \langle \text{plot}\rangle | \langle \text{plot}\rangle | \langle \text{plot}\rangle | \langle \text{plot}\rangle | \langle \text{plot}\rangle | \langle \text{plot}\rangle | \langle \text{plot}\rangle\langle \text{p}\rangle\n \langle \text{code}\rangle \langle \text{code}\rangle \langle \text{code}\rangle \langle \text{code}\rangle \langle \text{node}\rangle - A Boolean value that indicates whether hard license
enforcement is used. \langle n \rangle Logical operators are \langle code \rangle EQUALS\langle code \rangle<code>NOT_EQUALS</code>.</p>\n
```

```
\langle \ranglei>\n \langle \rangle \langle \rangle\n \langle \rangle \langle \rangle \langle \rangle and \langle \rangle \langle \rangle and \langle \rangle \langle \rangle and \langle \rangle \langle \rangle \langle \rangle \langle \rangle \langle \rangle \langle \rangle \langle \rangle \langle \rangle \langle \rangle \langle \rangle \langle \rangle \langle \rangle \langle \rangle \langle \rangle \langle \rangle \langle \rangle \langle \rangle \langle \rangle \langle \indicates whether the available licenses have been exceeded. \n Logical operators are
<code>EQUALS</code> | <code>NOT_EQUALS</code>.</p>\n </li>\n </ul>"
                }
             }
          },
          "traits": {
             "smithy.api#input": {}
          }
       },
       "com.amazonaws.licensemanager#ListLicenseConfigurationsResponse": {
          "type": "structure",
          "members": {
             "LicenseConfigurations": {
                "target": "com.amazonaws.licensemanager#LicenseConfigurations",
                "traits": {
                    "smithy.api#documentation": "<p>Information about the license configurations.</p>"
 }
             },
             "NextToken": {
                "target": "com.amazonaws.licensemanager#String",
           "traits": {
                    "smithy.api#documentation": "<p>Token for the next set of results.</p>"
                }
             }
          },
          "traits": {
             "smithy.api#output": {}
          }
       },
       "com.amazonaws.licensemanager#ListLicenseConversionTasks": {
          "type": "operation",
          "input": {
             "target": "com.amazonaws.licensemanager#ListLicenseConversionTasksRequest"
          },
          "output": {
             "target": "com.amazonaws.licensemanager#ListLicenseConversionTasksResponse"
          },
          "errors": [
             {
                "target": "com.amazonaws.licensemanager#AccessDeniedException"
             },
\left\{\begin{array}{ccc} & & \\ & & \end{array}\right\} "target": "com.amazonaws.licensemanager#AuthorizationException"
             },
\left\{\begin{array}{ccc} & & \\ & & \end{array}\right\} "target": "com.amazonaws.licensemanager#InvalidParameterValueException"
```

```
 },
           {
             "target": "com.amazonaws.licensemanager#RateLimitExceededException"
           },
\left\{ \begin{array}{c} \end{array} \right. "target": "com.amazonaws.licensemanager#ServerInternalException"
           }
        ],
        "traits": {
           "smithy.api#documentation": "<p>Lists the license type conversion tasks for your account.</p>"
        }
     },
     "com.amazonaws.licensemanager#ListLicenseConversionTasksRequest": {
        "type": "structure",
        "members": {
           "NextToken": {
             "target": "com.amazonaws.licensemanager#String",
             "traits": {
                "smithy.api#documentation": "<p>Token for the next set of results.</p>"
             }
           },
           "MaxResults": {
             "target": "com.amazonaws.licensemanager#BoxInteger",
             "traits": {
     "smithy.api#documentation": "<p>Maximum number of results to return in a single call.</p>"
 }
           },
           "Filters": {
             "target": "com.amazonaws.licensemanager#Filters",
             "traits": {
               "smithy.api#documentation": "\langle p \rangle|n Filters to scope the results. Valid filters are
\langle \text{code>}ResourceArns\langle \text{code>} and \langle \text{code>}Status\langle \text{code>}.\n \langle \text{p}\rangle"
             }
           }
        },
        "traits": {
           "smithy.api#input": {}
        }
     },
     "com.amazonaws.licensemanager#ListLicenseConversionTasksResponse": {
        "type": "structure",
        "members": {
           "LicenseConversionTasks": {
             "target": "com.amazonaws.licensemanager#LicenseConversionTasks",
             "traits": {
                "smithy.api#documentation": "<p>Information about the license configuration tasks for your
```

```
 account.</p>"
 }
          },
          "NextToken": {
            "target": "com.amazonaws.licensemanager#String",
            "traits": {
               "smithy.api#documentation": "<p>Token for the next set of results.</p>"
            }
          }
       },
       "traits": {
          "smithy.api#output": {}
       }
     },
     "com.amazonaws.licensemanager#ListLicenseManagerReportGenerators": {
       "type": "operation",
       "input": {
          "target": "com.amazonaws.licensemanager#ListLicenseManagerReportGeneratorsRequest"
       },
       "output": {
          "target": "com.amazonaws.licensemanager#ListLicenseManagerReportGeneratorsResponse"
       },
       "errors": [
          {
            "target": "com.amazonaws.licensemanager#AccessDeniedException"
          },
          {
            "target":
 "com.amazonaws.licensemanager#AuthorizationException"
          },
          {
            "target": "com.amazonaws.licensemanager#InvalidParameterValueException"
          },
          {
            "target": "com.amazonaws.licensemanager#RateLimitExceededException"
          },
          {
            "target": "com.amazonaws.licensemanager#ResourceLimitExceededException"
          },
          {
            "target": "com.amazonaws.licensemanager#ResourceNotFoundException"
          },
          {
            "target": "com.amazonaws.licensemanager#ServerInternalException"
          },
\left\{\begin{array}{ccc} & & \\ & & \end{array}\right\} "target": "com.amazonaws.licensemanager#ValidationException"
          }
```

```
 ],
        "traits": {
           "smithy.api#documentation": "<p>Lists the report generators for your account.</p>"
        }
     },
     "com.amazonaws.licensemanager#ListLicenseManagerReportGeneratorsRequest":
 {
        "type": "structure",
        "members": {
          "Filters": {
             "target": "com.amazonaws.licensemanager#FilterList",
             "traits": {
                "smithy.api#documentation": "<p>Filters to scope the results. The following filters are supported:
\langle p\rangle\n \langle u\rangle\n \langle p\rangle\n \langle p\rangle\n \langle p\rangle\n \langle p\rangle\langle p \rangle \ln \langle l i \rangle \ln \langle u l \rangle"
 }
          },
          "NextToken": {
             "target": "com.amazonaws.licensemanager#String",
             "traits": {
                "smithy.api#documentation": "<p>Token for the next set of results.</p>"
             }
          },
          "MaxResults": {
             "target": "com.amazonaws.licensemanager#MaxSize100",
             "traits":
 {
                "smithy.api#documentation": "<p>Maximum number of results to return in a single call.</p>"
 }
          }
        },
        "traits": {
           "smithy.api#input": {}
        }
     },
     "com.amazonaws.licensemanager#ListLicenseManagerReportGeneratorsResponse": {
        "type": "structure",
        "members": {
          "ReportGenerators": {
             "target": "com.amazonaws.licensemanager#ReportGeneratorList",
             "traits": {
                "smithy.api#documentation": "<p>A report generator that creates periodic reports about your license
configurations.</p>"
             }
          },
          "NextToken": {
             "target": "com.amazonaws.licensemanager#String",
             "traits": {
```

```
 "smithy.api#documentation": "<p>Token for the next set of results.</p>"
 }
        }
        },
        "traits": {
          "smithy.api#output": {}
        }
     },
     "com.amazonaws.licensemanager#ListLicenseSpecificationsForResource": {
        "type": "operation",
        "input": {
          "target": "com.amazonaws.licensemanager#ListLicenseSpecificationsForResourceRequest"
        },
        "output": {
          "target": "com.amazonaws.licensemanager#ListLicenseSpecificationsForResourceResponse"
        },
        "errors": [
          {
            "target": "com.amazonaws.licensemanager#AccessDeniedException"
          },
\overline{\mathcal{L}} "target": "com.amazonaws.licensemanager#AuthorizationException"
          },
          {
            "target": "com.amazonaws.licensemanager#InvalidParameterValueException"
          },
          {
            "target": "com.amazonaws.licensemanager#RateLimitExceededException"
           },
\overline{\mathcal{L}} "target": "com.amazonaws.licensemanager#ServerInternalException"
          }
       ],
        "traits": {
          "smithy.api#documentation": "<p>Describes the license configurations for the specified resource.</p>"
        }
     },
     "com.amazonaws.licensemanager#ListLicenseSpecificationsForResourceRequest": {
        "type": "structure",
        "members": {
          "ResourceArn": {
             "target": "com.amazonaws.licensemanager#String",
            "traits": {
               "smithy.api#documentation": "<p>Amazon Resource Name (ARN) of a resource that has an
associated license configuration.\langle p \rangle",
               "smithy.api#required": {}
            }
```

```
 },
          "MaxResults": {
            "target": "com.amazonaws.licensemanager#BoxInteger",
            "traits": {
      "smithy.api#documentation": "<p>Maximum number of results to return in a single call.</p>"
 }
          },
          "NextToken": {
            "target": "com.amazonaws.licensemanager#String",
            "traits": {
               "smithy.api#documentation": "<p>Token for the next set of results.</p>"
            }
          }
       },
       "traits": {
          "smithy.api#input": {}
       }
     },
     "com.amazonaws.licensemanager#ListLicenseSpecificationsForResourceResponse": {
       "type": "structure",
       "members": {
         "LicenseSpecifications": {
            "target": "com.amazonaws.licensemanager#LicenseSpecifications",
            "traits": {
               "smithy.api#documentation": "<p>License configurations associated with a resource.</p>"
            }
          },
          "NextToken": {
             "target": "com.amazonaws.licensemanager#String",
            "traits": {
               "smithy.api#documentation": "<p>Token for the next set of results.</p>"
            }
          }
       },
       "traits": {
          "smithy.api#output": {}
       }
     },
     "com.amazonaws.licensemanager#ListLicenseVersions": {
       "type": "operation",
       "input": {
          "target": "com.amazonaws.licensemanager#ListLicenseVersionsRequest"
       },
       "output": {
          "target": "com.amazonaws.licensemanager#ListLicenseVersionsResponse"
       },
       "errors": [
```

```
 {
            "target": "com.amazonaws.licensemanager#AccessDeniedException"
          },
          {
            "target": "com.amazonaws.licensemanager#AuthorizationException"
          },
          {
            "target": "com.amazonaws.licensemanager#InvalidParameterValueException"
          },
          {
            "target": "com.amazonaws.licensemanager#RateLimitExceededException"
          },
\overline{\mathcal{L}} "target": "com.amazonaws.licensemanager#ServerInternalException"
          }
       ],
       "traits": {
          "smithy.api#documentation": "<p>Lists all versions of the specified license.</p>"
       }
     },
     "com.amazonaws.licensemanager#ListLicenseVersionsRequest": {
       "type": "structure",
       "members": {
          "LicenseArn": {
            "target": "com.amazonaws.licensemanager#Arn",
            "traits": {
               "smithy.api#documentation": "<p>Amazon Resource Name (ARN) of the license.</p>",
               "smithy.api#required": {}
            }
          },
          "NextToken": {
            "target": "com.amazonaws.licensemanager#String",
             "traits": {
               "smithy.api#documentation": "<p>Token for the next set of results.</p>"
            }
          },
          "MaxResults": {
            "target": "com.amazonaws.licensemanager#MaxSize100",
            "traits": {
               "smithy.api#documentation": "<p>Maximum number of results to return in a single call.</p>"
            }
          }
       },
       "traits": {
          "smithy.api#input": {}
       }
     },
     "com.amazonaws.licensemanager#ListLicenseVersionsResponse": {
```

```
 "type": "structure",
       "members": {
         "Licenses": {
            "target": "com.amazonaws.licensemanager#LicenseList",
            "traits": {
              "smithy.api#documentation": "<p>License details.</p>"
 }
         },
 "NextToken": {
            "target": "com.amazonaws.licensemanager#String",
            "traits": {
              "smithy.api#documentation": "<p>Token for the next set of results.</p>"
            }
         }
       },
       "traits": {
         "smithy.api#output": {}
       }
     },
     "com.amazonaws.licensemanager#ListLicenses": {
       "type": "operation",
       "input": {
         "target": "com.amazonaws.licensemanager#ListLicensesRequest"
       },
       "output": {
         "target": "com.amazonaws.licensemanager#ListLicensesResponse"
       },
       "errors": [
         {
            "target": "com.amazonaws.licensemanager#AccessDeniedException"
         },
         {
            "target": "com.amazonaws.licensemanager#AuthorizationException"
         },
         {
            "target": "com.amazonaws.licensemanager#InvalidParameterValueException"
          },
         {
            "target": "com.amazonaws.licensemanager#RateLimitExceededException"
         },
         {
            "target": "com.amazonaws.licensemanager#ServerInternalException"
         },
         {
            "target": "com.amazonaws.licensemanager#ValidationException"
 }
       ],
```

```
 "traits": {
           "smithy.api#documentation": "<p>Lists the licenses for your account.</p>"
        }
     },
     "com.amazonaws.licensemanager#ListLicensesRequest": {
        "type": "structure",
        "members": {
           "LicenseArns": {
              "target": "com.amazonaws.licensemanager#ArnList",
             "traits": {
                "smithy.api#documentation": "<p>Amazon Resource Names (ARNs) of the licenses.</p>"
             }
           },
      "Filters": {
             "target": "com.amazonaws.licensemanager#FilterList",
             "traits": {
                "smithy.api#documentation": "<p>Filters to scope the results. The following filters are
supprotected: </p \langle n \rangle \ \langle l \rangle \n \langle n \rangle \ \langle n \rangle \\langle A \rangle \langle h \rangle < li > \langle p \rangle \langle h \rangle < p> \langle p \rangle \langle h \rangle < code > ProductSKU</code > \n </p> \langle p \rangle \langle h \rangle </p>
  \langle i \rangle\n \langle p \rangle\n \langle i \rangle\n \langle i \rangle\n \langle i \rangle\n \langle i \rangle\n \langle i \rangle\n
\langle p \ranglen \langle code\Status\langle code \ranglen \langle p \ranglen \langle lib \ranglen \langle ul \rangle"
             }
           },
           "NextToken": {
             "target": "com.amazonaws.licensemanager#String",
             "traits": {
                "smithy.api#documentation": "<p>Token
 for the next set of results.</p>"
 }
           },
           "MaxResults": {
              "target": "com.amazonaws.licensemanager#MaxSize100",
             "traits": {
                "smithy.api#documentation": "<p>Maximum number of results to return in a single call.</p>"
             }
           }
        },
        "traits": {
           "smithy.api#input": {}
        }
     },
     "com.amazonaws.licensemanager#ListLicensesResponse": {
        "type": "structure",
        "members": {
           "Licenses": {
             "target": "com.amazonaws.licensemanager#LicenseList",
             "traits": {
```

```
 "smithy.api#documentation": "<p>License details.</p>"
            }
          },
          "NextToken": {
            "target": "com.amazonaws.licensemanager#String",
            "traits": {
   "smithy.api#documentation": "<p>Token for the next set of results.</p>"
            }
          }
       },
       "traits": {
          "smithy.api#output": {}
       }
     },
     "com.amazonaws.licensemanager#ListReceivedGrants": {
       "type": "operation",
       "input": {
          "target": "com.amazonaws.licensemanager#ListReceivedGrantsRequest"
       },
        "output": {
          "target": "com.amazonaws.licensemanager#ListReceivedGrantsResponse"
       },
        "errors": [
          {
            "target": "com.amazonaws.licensemanager#AccessDeniedException"
          },
          {
            "target": "com.amazonaws.licensemanager#AuthorizationException"
          },
          {
            "target": "com.amazonaws.licensemanager#InvalidParameterValueException"
          },
          {
            "target": "com.amazonaws.licensemanager#RateLimitExceededException"
           },
          {
            "target": "com.amazonaws.licensemanager#ResourceLimitExceededException"
          },
          {
            "target": "com.amazonaws.licensemanager#ServerInternalException"
          },
\left\{\begin{array}{ccc} & & \\ & & \end{array}\right\} "target": "com.amazonaws.licensemanager#ValidationException"
          }
       ],
       "traits": {
          "smithy.api#documentation": "<p>Lists grants that are received. Received grants are grants created while
```

```
specifying the\ln recipient as this Amazon Web Services account, your organization, or an organizational unit\ln(OU) to which this member account belongs.\langle p \rangle"
        }
     },
     "com.amazonaws.licensemanager#ListReceivedGrantsForOrganization": {
        "type": "operation",
        "input": {
          "target": "com.amazonaws.licensemanager#ListReceivedGrantsForOrganizationRequest"
        },
        "output": {
          "target": "com.amazonaws.licensemanager#ListReceivedGrantsForOrganizationResponse"
        },
        "errors": [
          {
             "target": "com.amazonaws.licensemanager#AccessDeniedException"
          },
\overline{\mathcal{L}} "target": "com.amazonaws.licensemanager#AuthorizationException"
          },
\overline{\mathcal{L}} "target": "com.amazonaws.licensemanager#InvalidParameterValueException"
          },
\overline{\mathcal{L}} "target": "com.amazonaws.licensemanager#RateLimitExceededException"
          },
\overline{\mathcal{L}} "target": "com.amazonaws.licensemanager#ResourceLimitExceededException"
          },
\overline{\mathcal{L}} "target": "com.amazonaws.licensemanager#ServerInternalException"
          },
\overline{\mathcal{L}} "target":
 "com.amazonaws.licensemanager#ValidationException"
          }
       ],
        "traits": {
          "smithy.api#documentation": "<p>Lists the grants received for all accounts in the organization.</p>"
        }
     },
     "com.amazonaws.licensemanager#ListReceivedGrantsForOrganizationRequest": {
        "type": "structure",
        "members": {
          "LicenseArn": {
             "target": "com.amazonaws.licensemanager#Arn",
             "traits": {
               "smithy.api#documentation": "<p>The Amazon Resource Name (ARN) of the received license.</p>",
               "smithy.api#required": {}
```

```
 }
            },
            "Filters": {
              "target": "com.amazonaws.licensemanager#FilterList",
              "traits": {
                 "smithy.api#documentation": "<p>Filters to scope the results. The following filters are
supported:</p>\n
    \langle u| > |n \rangle \langle h| > |n \rangle \langle p \rangle \langle n \rangle \langle c \circ d e \rangle ParentArn\langle c \circ d e \rangle \langle n \rangle \langle p \rangle \langle n \rangle \langle h \rangle \langle n \rangle\langle i \rangle\n \langle p \rangle\n \langle p \rangle\n \langle c \rangle\n \langle j \rangle\n \langle l \rangle\n \langle l \rangle\n \langle l \rangle\n \langle l \rangle }
            },
            "NextToken": {
              "target": "com.amazonaws.licensemanager#String",
              "traits": {
                 "smithy.api#documentation": "<p>Token for the next set of results.</p>"
              }
            },
            "MaxResults": {
              "target": "com.amazonaws.licensemanager#MaxSize100",
              "traits": {
                 "smithy.api#documentation": "<p>Maximum number of results to return in a single call.</p>"
              }
            }
         },
         "traits": {
            "smithy.api#input": {}
         }
      },
      "com.amazonaws.licensemanager#ListReceivedGrantsForOrganizationResponse":
 {
         "type": "structure",
         "members": {
            "Grants": {
              "target": "com.amazonaws.licensemanager#GrantList",
              "traits": {
                 "smithy.api#documentation": "<p>Lists the grants the organization has received.</p>"
              }
            },
            "NextToken": {
              "target": "com.amazonaws.licensemanager#String",
              "traits": {
                 "smithy.api#documentation": "<p>Token for the next set of results.</p>"
              }
            }
         },
         "traits": {
            "smithy.api#output": {}
         }
```

```
 },
```

```
 "com.amazonaws.licensemanager#ListReceivedGrantsRequest": {
         "type": "structure",
         "members": {
            "GrantArns": {
                "target": "com.amazonaws.licensemanager#ArnList",
                "traits": {
                   "smithy.api#documentation": "<p>Amazon Resource Names (ARNs) of the grants.</p>"
               }
            },
            "Filters": {
               "target": "com.amazonaws.licensemanager#FilterList",
               "traits": {
                   "smithy.api#documentation": "<p>Filters to scope the results. The following filters are
\text{supported:} \langle p \rangle \text{ in } \langle p \rangle \text{ in } \langle p \rangle \text{ in } \langle p \rangle \text{ in } \langle p \rangle \text{ in } \langle p \rangle \text{ in } \langle p \rangle \text{ in } \langle p \rangle \text{ in } \langle p \rangle\langle \text{Li}\rangle\n \langle \text{Li}\rangle\n \langle \text{p}\rangle\n \langle \text{code}\rangle\LicenseIssuerName\langle \text{code}\rangle\n \langle \text{p}\rangle\n
\langle \angle h \rangle </p>\n \langle \angle h \rangle </p>\n \langle \angle h \rangle </p>\n \langle \angle h \rangle </p>\n \langle \angle h \rangle\langle i \rangle\n \langle p \rangle\n \langle c \rangle\n \langle c \rangle\n \langle j \rangle\n \langle j \rangle\n \langle j \rangle\n \langle j \rangle\n
\langle p \rangle \ln\langle \text{code} \rangleGranterAccountId\langle \text{code}\ranglen \langle \text{up}\ranglen \langle \text{div}\ranglen \langle \text{ul}\rangle"
 }
            },
            "NextToken": {
                "target": "com.amazonaws.licensemanager#String",
               "traits": {
                   "smithy.api#documentation": "<p>Token for the next set of results.</p>"
 }
            },
            "MaxResults": {
                "target": "com.amazonaws.licensemanager#MaxSize100",
               "traits": {
                   "smithy.api#documentation": "<p>Maximum number of results to return in a single call.</p>"
               }
            }
         },
         "traits": {
            "smithy.api#input": {}
         }
      },
      "com.amazonaws.licensemanager#ListReceivedGrantsResponse": {
         "type": "structure",
         "members": {
            "Grants": {
               "target": "com.amazonaws.licensemanager#GrantList",
                "traits": {
                   "smithy.api#documentation": "<p>Received grant details.</p>"
               }
            },
```

```
 "NextToken": {
            "target": "com.amazonaws.licensemanager#String",
            "traits": {
               "smithy.api#documentation": "<p>Token for the next set of results.</p>"
            }
          }
       },
       "traits": {
          "smithy.api#output": {}
       }
     },
     "com.amazonaws.licensemanager#ListReceivedLicenses": {
       "type": "operation",
       "input": {
          "target": "com.amazonaws.licensemanager#ListReceivedLicensesRequest"
       },
       "output": {
          "target": "com.amazonaws.licensemanager#ListReceivedLicensesResponse"
       },
       "errors": [
          {
            "target": "com.amazonaws.licensemanager#AccessDeniedException"
          },
          {
            "target": "com.amazonaws.licensemanager#AuthorizationException"
          },
          {
            "target": "com.amazonaws.licensemanager#InvalidParameterValueException"
          },
\overline{\mathcal{L}} "target": "com.amazonaws.licensemanager#RateLimitExceededException"
          },
\overline{\mathcal{L}} "target": "com.amazonaws.licensemanager#ResourceLimitExceededException"
          },
\overline{\mathcal{L}} "target": "com.amazonaws.licensemanager#ServerInternalException"
          },
          {
            "target": "com.amazonaws.licensemanager#ValidationException"
          }
       ],
       "traits": {
          "smithy.api#documentation": "<p>Lists received licenses.</p>"
       }
     },
     "com.amazonaws.licensemanager#ListReceivedLicensesForOrganization":
```
{

```
 "type": "operation",
       "input": {
          "target": "com.amazonaws.licensemanager#ListReceivedLicensesForOrganizationRequest"
       },
        "output": {
          "target": "com.amazonaws.licensemanager#ListReceivedLicensesForOrganizationResponse"
       },
        "errors": [
          {
             "target": "com.amazonaws.licensemanager#AccessDeniedException"
          },
          {
            "target": "com.amazonaws.licensemanager#AuthorizationException"
          },
          {
            "target": "com.amazonaws.licensemanager#InvalidParameterValueException"
          },
          {
            "target": "com.amazonaws.licensemanager#RateLimitExceededException"
          },
\overline{\mathcal{L}} "target": "com.amazonaws.licensemanager#ResourceLimitExceededException"
          },
          {
     "target": "com.amazonaws.licensemanager#ServerInternalException"
          },
          {
             "target": "com.amazonaws.licensemanager#ValidationException"
 }
       ],
       "traits": {
          "smithy.api#documentation": "<p>Lists the licenses received for all accounts in the organization.</p>"
       }
     },
     "com.amazonaws.licensemanager#ListReceivedLicensesForOrganizationRequest": {
       "type": "structure",
        "members": {
          "Filters": {
            "target": "com.amazonaws.licensemanager#FilterList",
            "traits": {
               "smithy.api#documentation": "<p>Filters to scope the results. The following filters are
supprotected: </p \langle n \rangle \ \langle l \rangle \n \langle n \rangle \ \langle n \rangle \\langleli>\n \langleli>\n \langlep>\n \langlecode>ProductSKU\langlecode>\n
         \langle p \rangle \ln \langle l i \rangle \ln \langle u \rangle"
            }
          },
```

```
 "NextToken": {
        "target": "com.amazonaws.licensemanager#String",
        "traits": {
           "smithy.api#documentation": "<p>Token for the next set of results.</p>"
        }
     },
     "MaxResults": {
        "target": "com.amazonaws.licensemanager#MaxSize100",
        "traits": {
           "smithy.api#documentation": "<p>Maximum number of results to return in a single call.</p>"
        }
     }
   },
   "traits": {
     "smithy.api#input": {}
   }
 },
 "com.amazonaws.licensemanager#ListReceivedLicensesForOrganizationResponse": {
   "type": "structure",
   "members": {
     "Licenses": {
        "target": "com.amazonaws.licensemanager#GrantedLicenseList",
        "traits": {
           "smithy.api#documentation": "<p>Lists the licenses the organization has received.</p>"
        }
     },
     "NextToken": {
        "target": "com.amazonaws.licensemanager#String",
        "traits": {
           "smithy.api#documentation": "<p>Token for the next set of results.</p>"
        }
     }
   },
   "traits": {
     "smithy.api#output": {}
   }
 },
 "com.amazonaws.licensemanager#ListReceivedLicensesRequest": {
   "type": "structure",
   "members": {
     "LicenseArns": {
        "target": "com.amazonaws.licensemanager#ArnList",
        "traits": {
           "smithy.api#documentation": "<p>Amazon Resource Names (ARNs) of the licenses.</p>"
        }
     },
```

```
 "Filters": {
                "target": "com.amazonaws.licensemanager#FilterList",
                "traits": {
                   "smithy.api#documentation": "<p>Filters to scope the results. The following filters are
\text{supported:}\langle p\rangle\text{in} \langle u\rangle\text{in} \langle h\rangle\text{in} \langle p\rangle\text{in} \langle p\rangle\text{in} \langle p\rangle\text{in} \langle p\rangle\text{in} \langle p\rangle\text{in}\langle \vert i \rangle \vert n \langle \vert i \rangle \vert n \langle \vert n \rangle \vert n \langle \vert n \rangle \vert n \langle \vert i \rangle \vert n \langle \vert i \rangle \vert n \langle \vert i \rangle \vert n \langle \vert i \rangle \vert n \langle \vert i \rangle \vert n\langle i \rangle\n \langle p \rangle\n \langle p \rangle\n \langle i \rangle\n \langle j \rangle\n \langle i \rangle\n \langle j \rangle\n \langle j \rangle\n
\langle p \ranglen \langle code\IssuerName\langle code \ranglen \langle p \ranglen \langle li \ranglen \langle li \ranglen \langle p \ranglen
\langle \text{code}\rangleBeneficiary\langle \text{code}\rangle\n \langle \text{plot}\rangle\n \langle \text{lib}\rangle\n \langle \text{lib}\rangle"
 }
             },
             "NextToken": {
                "target": "com.amazonaws.licensemanager#String",
                 "traits": {
                   "smithy.api#documentation": "<p>Token for the next set of results.</p>"
                }
             },
             "MaxResults": {
                "target": "com.amazonaws.licensemanager#MaxSize100",
                "traits": {
                   "smithy.api#documentation": "<p>Maximum number of results to return in a single call.</p>"
                }
             }
          },
          "traits": {
             "smithy.api#input": {}
          }
      },
      "com.amazonaws.licensemanager#ListReceivedLicensesResponse": {
          "type": "structure",
          "members": {
             "Licenses": {
                "target": "com.amazonaws.licensemanager#GrantedLicenseList",
                "traits": {
                   "smithy.api#documentation": "<p>Received license details.</p>"
                }
             },
            "NextToken": {
                "target": "com.amazonaws.licensemanager#String",
                "traits": {
                   "smithy.api#documentation": "<p>Token for the next set of results.</p>"
                }
             }
          },
          "traits": {
             "smithy.api#output": {}
          }
```

```
 "com.amazonaws.licensemanager#ListResourceInventory": {
       "type": "operation",
       "input": {
          "target": "com.amazonaws.licensemanager#ListResourceInventoryRequest"
       },
       "output": {
          "target": "com.amazonaws.licensemanager#ListResourceInventoryResponse"
       },
       "errors": [
          {
            "target": "com.amazonaws.licensemanager#AccessDeniedException"
          },
\overline{\mathcal{L}} "target": "com.amazonaws.licensemanager#AuthorizationException"
          },
          {
             "target": "com.amazonaws.licensemanager#FailedDependencyException"
          },
          {
            "target": "com.amazonaws.licensemanager#FilterLimitExceededException"
          },
\overline{\mathcal{L}} "target": "com.amazonaws.licensemanager#InvalidParameterValueException"
          },
\overline{\mathcal{L}} "target": "com.amazonaws.licensemanager#RateLimitExceededException"
          },
\overline{\mathcal{L}} "target": "com.amazonaws.licensemanager#ServerInternalException"
 }
       ],
       "traits": {
          "smithy.api#documentation": "<p>Lists resources managed using Systems Manager inventory.</p>"
       }
     },
     "com.amazonaws.licensemanager#ListResourceInventoryRequest": {
       "type": "structure",
       "members": {
          "MaxResults": {
            "target": "com.amazonaws.licensemanager#BoxInteger",
             "traits": {
               "smithy.api#documentation": "<p>Maximum number of results to return in a single call.</p>"
            }
          },
          "NextToken": {
            "target": "com.amazonaws.licensemanager#String",
            "traits": {
```

```
 "smithy.api#documentation": "<p>Token for the next set of results.</p>"
                   }
                },
                "Filters": {
                   "target": "com.amazonaws.licensemanager#InventoryFilterList",
                   "traits": {
                        "smithy.api#documentation": "<p>Filters to scope the results. The following filters and logical
operators\n are supported:\langle p \rangle\n \langle u \rangle\n \langle v \rangle\n \langle p \rangle\n \langle c \rangle\n \langle c \rangle\n \langle c \rangle\n \langle c \rangle- The ID of the Amazon Web Services account that owns the resource.\n Logical operators are
\langle \text{code}\rangle \leq \langle \text{code}\rangle \leq \langle \text{code}\rangle \leq \langle \text{code}\rangle. \leq \langle \text{code}\rangle. \leq \langle \text{code}\rangle. \leq \langle \text{code}\rangle. \leq \langle \text{code}\rangle. \leq \langle \text{code}\rangle. \leq \langle \text{code}\rangle. \leq \langle \text{code}\rangle. \leq \langle \text{code}\rangle. \leq \langle \text{code}\rangle\langle \ranglei>\n \langle \rangle \langle \rangle 
application. \n Logical operators are \langle \text{code}\rangleEQUALS\langle \text{code}\rangle | \langle \text{code}\rangleBEGINS_WITH\langle \text{code}\rangle.\langle \text{code}\rangle\n
   \langle \text{li}\ranglen \langle \text{li}\ranglen \langle \text{p}\ranglen \langle \text{code}\ranglelicense_included\langle \text{code}\rangle - The type of license included. \n
            Logical operators are \textdegree\textdegree\textdegree\textdegree \textdegree\textdegree\textdegree \textdegree\textdegree\textdegree\textdegree Possible values
are <code>sql-server-enterprise</code>\ln <code>sql-server-standard</code>\ln <code>sql-
server-web\langle \text{code>} | \text{in} \rangle <code>windows-server-datacenter\langle \text{code>} \langle \text{right} \rangle </li>\n <li>\n
   \langle p \ranglen \langle code \rangleplatform\langle code \rangle - The platform of the resource.\langle n \rangle Logical operators are
\langle \text{code}\rangle=EQUALS\langle \text{code}\rangle | \langle \text{code}\rangle=BEGINS_WITH\langle \text{code}\rangle.\langle \text{theta}\rangle.\langle \text{theta}\rangle.\langle \text{theta}\rangle.\langle \text{theta}\rangle.\langle \text{theta}\rangle.
         \leqcode\geqresource_id\leqcode\geq-The ID of the resource. \ln Logical operators are
\text{code}\subseteq\text{QUALS}\subseteq\text{code}\subseteq\text{code}\subseteq\text{NOT}\subseteq\text{QUALS}\subseteq\text{code}\subseteq\text{p}\setminus\text{n} \langle\text{li}\rangle\text{n} \langle\text{li}\rangle\text{n} \langle\text{pl}\rangle\text{n}\langle \text{code}\rangle tag:\langle \text{key}\rangle\langle \text{code}\rangle - The key/value combination of a tag assigned \n to the resource. Logical
operators are <code>EQUALS</code> (single account) or\n <code>EQUALS</code> |
\langle \text{code}>NOT\_EQUALS \langle \text{code}> (\text{cross account}).\langle \text{p}\rangle \langle \text{n} \rangle \langle \text{ln} \rangle \langle \text{ln} \rangle }
                }
            },
            "traits": {
                "smithy.api#input": {}
            }
        },
        "com.amazonaws.licensemanager#ListResourceInventoryResponse": {
            "type": "structure",
            "members": {
                "ResourceInventoryList": {
                   "target": "com.amazonaws.licensemanager#ResourceInventoryList",
                    "traits": {
                        "smithy.api#documentation": "<p>Information
 about the resources.</p>"
                   }
                },
                "NextToken": {
                    "target": "com.amazonaws.licensemanager#String",
                   "traits": {
                        "smithy.api#documentation": "<p>Token for the next set of results.</p>"
 }
 }
            },
            "traits": {
```

```
 "smithy.api#output": {}
        }
     },
     "com.amazonaws.licensemanager#ListTagsForResource": {
        "type": "operation",
        "input": {
          "target": "com.amazonaws.licensemanager#ListTagsForResourceRequest"
        },
        "output": {
          "target": "com.amazonaws.licensemanager#ListTagsForResourceResponse"
        },
        "errors": [
          {
             "target": "com.amazonaws.licensemanager#AccessDeniedException"
          },
          {
             "target": "com.amazonaws.licensemanager#AuthorizationException"
           },
          {
             "target": "com.amazonaws.licensemanager#InvalidParameterValueException"
          },
          {
             "target": "com.amazonaws.licensemanager#RateLimitExceededException"
          },
\overline{\mathcal{L}} "target": "com.amazonaws.licensemanager#ServerInternalException"
          }
       ],
        "traits": {
          "smithy.api#documentation": "<p>Lists the tags for the specified license configuration.</p>"
        }
     },
     "com.amazonaws.licensemanager#ListTagsForResourceRequest": {
        "type": "structure",
        "members": {
          "ResourceArn": {
             "target": "com.amazonaws.licensemanager#String",
             "traits": {
               "smithy.api#documentation": "<p>Amazon Resource Name (ARN) of the license
configuration.</p>",
     "smithy.api#required": {}
             }
          }
        },
        "traits": {
          "smithy.api#input": {}
        }
```

```
 },
```
 $\lceil$ 

```
 "com.amazonaws.licensemanager#ListTagsForResourceResponse": {
       "type": "structure",
       "members": {
          "Tags": {
            "target": "com.amazonaws.licensemanager#TagList",
            "traits": {
               "smithy.api#documentation": "<p>Information about the tags.</p>"
            }
          }
       },
       "traits": {
          "smithy.api#output": {}
       }
     },
     "com.amazonaws.licensemanager#ListTokens": {
       "type": "operation",
       "input": {
          "target": "com.amazonaws.licensemanager#ListTokensRequest"
       },
       "output": {
          "target": "com.amazonaws.licensemanager#ListTokensResponse"
       },
       "errors":
\overline{\mathcal{L}} "target": "com.amazonaws.licensemanager#AccessDeniedException"
          },
          {
            "target": "com.amazonaws.licensemanager#AuthorizationException"
          },
          {
            "target": "com.amazonaws.licensemanager#RateLimitExceededException"
          },
          {
            "target": "com.amazonaws.licensemanager#ServerInternalException"
          },
          {
            "target": "com.amazonaws.licensemanager#ValidationException"
          }
       ],
       "traits": {
          "smithy.api#documentation": "<p>Lists your tokens.</p>"
       }
     },
     "com.amazonaws.licensemanager#ListTokensRequest": {
       "type": "structure",
       "members": {
```

```
 "TokenIds": {
             "target": "com.amazonaws.licensemanager#StringList",
             "traits": {
              "smithy.api#documentation": "<p>Token IDs.</p>"
             }
          },
          "Filters": {
             "target": "com.amazonaws.licensemanager#FilterList",
             "traits": {
               "smithy.api#documentation": "<p>Filters to scope the results. The following filter is supported:\langle p \rangle\n
    \langle u \rangle \n \langle h \rangle \langle v \rangle \langle v \rangle \langle v \rangle \langle v \rangle \langle h \rangle\langle \text{ul}\rangle"
             }
          },
          "NextToken": {
             "target": "com.amazonaws.licensemanager#String",
             "traits": {
                "smithy.api#documentation": "<p>Token for the next set of results.</p>"
             }
          },
          "MaxResults": {
             "target": "com.amazonaws.licensemanager#MaxSize100",
             "traits": {
                "smithy.api#documentation":
"<p>Maximum number of results to return in a single call.\langle p \rangle"
 }
          }
        },
        "traits": {
          "smithy.api#input": {}
        }
     },
     "com.amazonaws.licensemanager#ListTokensResponse": {
        "type": "structure",
        "members": {
          "Tokens": {
             "target": "com.amazonaws.licensemanager#TokenList",
             "traits": {
                "smithy.api#documentation": "<p>Received token details.</p>"
             }
          },
          "NextToken": {
             "target": "com.amazonaws.licensemanager#String",
             "traits": {
                "smithy.api#documentation": "<p>Token for the next set of results.</p>"
             }
          }
```

```
 },
        "traits": {
          "smithy.api#output": {}
        }
     },
     "com.amazonaws.licensemanager#ListUsageForLicenseConfiguration":
        "type": "operation",
        "input": {
          "target": "com.amazonaws.licensemanager#ListUsageForLicenseConfigurationRequest"
        },
        "output": {
          "target": "com.amazonaws.licensemanager#ListUsageForLicenseConfigurationResponse"
        },
        "errors": [
          {
             "target": "com.amazonaws.licensemanager#AccessDeniedException"
          },
\overline{\mathcal{L}} "target": "com.amazonaws.licensemanager#AuthorizationException"
          },
          {
             "target": "com.amazonaws.licensemanager#FilterLimitExceededException"
          },
          {
             "target": "com.amazonaws.licensemanager#InvalidParameterValueException"
          },
          {
             "target": "com.amazonaws.licensemanager#RateLimitExceededException"
          },
           {
             "target": "com.amazonaws.licensemanager#ServerInternalException"
          }
       ],
        "traits": {
          "smithy.api#documentation": "<p>Lists all license usage records for a license configuration, displaying
license\n consumption details by resource at a selected point in time. Use this action to audit the\n current
license consumption for any license inventory and configuration.\langle p \rangle"
        }
     },
     "com.amazonaws.licensemanager#ListUsageForLicenseConfigurationRequest": {
        "type": "structure",
        "members": {
          "LicenseConfigurationArn": {
             "target": "com.amazonaws.licensemanager#String",
             "traits": {
               "smithy.api#documentation": "<p>Amazon Resource Name (ARN) of the license
configuration.</p>".
```
{

```
 "smithy.api#required": {}
             }
           },
           "MaxResults": {
             "target": "com.amazonaws.licensemanager#BoxInteger",
             "traits": {
               "smithy.api#documentation": "<p>Maximum number of results to return in a single call.\langle p \rangle"
             }
           },
           "NextToken": {
             "target": "com.amazonaws.licensemanager#String",
             "traits": {
                "smithy.api#documentation": "<p>Token for the next set of results.</p>"
             }
           },
          "Filters": {
             "target": "com.amazonaws.licensemanager#Filters",
             "traits": {
                "smithy.api#documentation": "<p>Filters to scope the results. The following filters and logical
operators\n are supported:\langle p \rangle\n \langle u \rangle\n \langle h \rangle \langle p \rangle\n
\langle \text{code} \rangle resourceArn\langle \text{code} \rangle - The ARN of the license configuration resource.\lnLogical operators are \langle \text{code}\rangle = \text{EQUALS}\langle \text{code}\rangle \text{NOT}. \langle \text{EQUALS}\rangle = \langle \text{code}\rangle \text{A}. \langle \text{like}\rangle\langle i \rangle \nvert \langle p \rangle \nvert \langle code \rangle resource Type\langle code \rangle - The resource type
(<code>EC2_INSTANCE</code> | <code>EC2_HOST</code> | <code>EC2_AMI</code> |
<code>SYSTEMS_MANAGER_MANAGED_INSTANCE</code>). \n Logical operators are
<code>EQUALS</code>|<code>NOT_EQUALS</code>.</p>\n </li>\n <li>\n <p>\n <p>
    <code>resourceAccount</code> - The ID of the account that owns the resource. \n Logical operators
are <code>EQUALS</code>| <code>NOT_EQUALS</code>.</p>\n </li>\n </ul>"
 }
          }
        },
        "traits": {
          "smithy.api#input": {}
        }
     },
     "com.amazonaws.licensemanager#ListUsageForLicenseConfigurationResponse": {
        "type": "structure",
        "members": {
 "LicenseConfigurationUsageList": {
             "target": "com.amazonaws.licensemanager#LicenseConfigurationUsageList",
             "traits": {
                "smithy.api#documentation": "<p>Information about the license configurations.</p>"
             }
          },
           "NextToken": {
             "target": "com.amazonaws.licensemanager#String",
             "traits": {
```

```
 "smithy.api#documentation": "<p>Token for the next set of results.</p>"
        }
     }
   },
   "traits": {
     "smithy.api#output": {}
   }
 },
 "com.amazonaws.licensemanager#Location": {
   "type": "string"
 },
 "com.amazonaws.licensemanager#Long": {
   "type": "long"
 },
 "com.amazonaws.licensemanager#ManagedResourceSummary": {
   "type": "structure",
   "members": {
     "ResourceType":
        "target": "com.amazonaws.licensemanager#ResourceType",
        "traits": {
          "smithy.api#documentation": "<p>Type of resource associated with a license.</p>"
        }
     },
     "AssociationCount": {
        "target": "com.amazonaws.licensemanager#BoxLong",
        "traits": {
          "smithy.api#documentation": "<p>Number of resources associated with licenses.</p>"
        }
     }
   },
   "traits": {
      "smithy.api#documentation": "<p>Summary information about a managed resource.</p>"
   }
 },
 "com.amazonaws.licensemanager#ManagedResourceSummaryList": {
   "type": "list",
   "member": {
     "target": "com.amazonaws.licensemanager#ManagedResourceSummary"
   }
 },
 "com.amazonaws.licensemanager#MaxSize100": {
 "type": "integer",
   "traits": {
     "smithy.api#range": {
        "min": 1,
        "max": 100
```
{

```
 }
   }
 },
 "com.amazonaws.licensemanager#MaxSize3StringList": {
   "type": "list",
   "member": {
      "target": "com.amazonaws.licensemanager#String"
   },
   "traits": {
      "smithy.api#length": {
        "min": 0,
        "max": 3
      }
   }
 },
 "com.amazonaws.licensemanager#Message": {
   "type": "string"
 },
 "com.amazonaws.licensemanager#Metadata": {
   "type": "structure",
   "members": {
      "Name": {
        "target": "com.amazonaws.licensemanager#String",
        "traits": {
           "smithy.api#documentation": "<p>The key name.</p>"
        }
      },
 "Value": {
        "target": "com.amazonaws.licensemanager#String",
        "traits": {
           "smithy.api#documentation": "<p>The value.</p>"
        }
      }
   },
   "traits": {
      "smithy.api#documentation": "<p>Describes key/value pairs.</p>"
   }
 },
 "com.amazonaws.licensemanager#MetadataList": {
   "type": "list",
   "member": {
      "target": "com.amazonaws.licensemanager#Metadata"
   }
 },
 "com.amazonaws.licensemanager#NoEntitlementsAllowedException": {
   "type": "structure",
   "members": {
```

```
 "Message": {
   "target": "com.amazonaws.licensemanager#Message"
 }
```

```
 "traits": {
```
 "smithy.api#documentation": "<p>There are no entitlements found for this license, or the entitlement maximum count is reached. $\langle p \rangle$ ",

```
 "smithy.api#error": "client",
```
"smithy.api#httpError": 400

}

},

"com.amazonaws.licensemanager#Options": {

"type": "structure",

"members": {

"ActivationOverrideBehavior": {

"target": "com.amazonaws.licensemanager#ActivationOverrideBehavior",

"traits": {

 "smithy.api#documentation": "<p>An activation option for your grant that determines the behavior of activating a grant.\n Activation options can only be used with granted licenses sourced from the Amazon Web Services Marketplace. Additionally, the operation must specify the value of  $\langle \text{code>}ACTIVE}\rangle$  $\langle \text{code}> \text{Status} \rangle$  code> parameter. $\langle \text{p}\rangle$ \n  $\langle \text{u}\rangle$ \n  $\langle \text{h}\rangle$   $\langle \text{p}\rangle$ As a license administrator, you can optionally specify an $\ln$   $\langle \text{code}\rangle$  ActivationOverrideBehavior $\langle \text{code}\rangle$  when activating a grant. $\langle \text{p}\rangle$  $\langle \text{li}\rangle$ \n  $\langle \text{li}\rangle$ \n  $\langle \text{p}\rangle$ As a grantor, you can optionally specify an\n  $\langle \text{code}\rangle$ ActivationOverrideBehavior $\langle \text{code}\rangle$  when you activate a grant for a grantee $\langle n \rangle$  account in your organization. $\langle p \rangle$ \n  $\langle l \rangle$ \n  $\langle l \rangle$ \n  $\langle p \rangle$ \n  $\langle p \rangle$  a grantee, if the grantor creating the distributed grant doesnt specify an $\infty$   $\leq$   $\leq$   $\leq$   $\leq$   $\leq$   $\leq$   $\leq$   $\leq$   $\leq$   $\leq$   $\leq$   $\leq$   $\leq$   $\leq$   $\leq$   $\leq$   $\leq$   $\leq$   $\leq$   $\leq$   $\leq$   $\leq$   $\leq$   $\leq$   $\leq$   $\leq$   $\leq$   $\leq$   $\leq$   $\leq$   $\leq$   $\leq$  when you\n are activating the grant. $\langle p \rangle$ \n  $\langle l \rangle$ \n  $\langle l \rangle$ \n  $\langle l \rangle$ \n  $\langle dl \rangle$ \n  $\langle d \rangle$ DISTRIBUTED\_GRANTS\_ONLY $\langle d \rangle$ n  $\langle d \rangle$   $\langle p \rangle$ Use this value to activate a grant without replacing any member accounts\n active grants for the same product. $\langle p \rangle$ \n  $\langle d\bar{d}$  \n  $\lt d$ t $\gt$ ALL\_GRANTS\_PERMITTED\_BY\_ISSUER $\lt d$  $\gt h$   $\lt d$  $\gt h$   $\lt p$  $\gt U$ se this value to activate a grant and disable other active grants in any\n member accounts for the same product. This action will also replace their $\ln$  previously activated grants with this activated grant. $\langle p \rangle$ n  $\langle dd \rangle$ n  $\langle dd \rangle$ "

 } } },

"traits": {

 "smithy.api#documentation": "<p>The options you can specify when you create a new version of a grant, such as activation $\ln$  override behavior. For more information, see  $\leq a$ href=\"https://docs.aws.amazon.com/license-manager/latest/userguide/granted-licenses.html\">Granted licenses in License Manager</a> in the <i>License Manager User Guide</i></p>

},

}

"com.amazonaws.licensemanager#OrganizationConfiguration": {

"type": "structure",

```
 "members": {
   "EnableIntegration": {
     "target": "com.amazonaws.licensemanager#Boolean",
```

```
 "traits": {
                  "smithy.api#default": false,
                  "smithy.api#documentation":
 "<p>Enables Organizations integration.</p>",
                  "smithy.api#required": {}
               }
            }
         },
         "traits": {
            "smithy.api#documentation": "<p>Configuration information for Organizations.</p>"
         }
      },
      "com.amazonaws.licensemanager#PrincipalArnList": {
         "type": "list",
         "member": {
            "target": "com.amazonaws.licensemanager#Arn"
         },
         "traits": {
            "smithy.api#length": {
               "min": 1,
               "max": 1
            }
         }
      },
      "com.amazonaws.licensemanager#ProductInformation": {
         "type": "structure",
         "members": {
            "ResourceType": {
               "target": "com.amazonaws.licensemanager#String",
               "traits": {
                  "smithy.api#documentation": "<p>Resource type. The
possible values are \langle \text{code>}SSM_MANAGED\langle \text{code>} | \langle \text{code>}RDS\langle \text{code>} \rangle.\langle \text{code>} \rangle.
                  "smithy.api#required": {}
 }
            },
            "ProductInformationFilterList": {
               "target": "com.amazonaws.licensemanager#ProductInformationFilterList",
               "traits": {
                  "smithy.api#documentation": "<p>A Product information filter consists of a
<code>ProductInformationFilterComparator</code> which is a logical operator, a
\alpha < code>ProductInformationFilterName</code> which specifies the type of filter being declared, and a
\langle \text{code>} \rangleProductInformationFilterValue\langle \text{code>} \rangle that specifies the value to filter on. \langle \text{up>} \ranglen \langle \text{up>} \rangleAccepted values
for \langle \text{code}>ProductInformationFilterName\langle \text{code}> are listed here along with descriptions and valid options for
\langle \text{code>} \text{Product}InformationFilterComparator\langle \text{code>} \text{.} \langle \text{p} \rangle \text{ln} \langle \text{p} \rangleThe following filters and are supported when
the resource type \infty is \langle \text{code>}SSM_MANAGED\langle \text{code}>:\langle \text{p}\rangle \setminus \text{n}\langle \text{ul}\rangle\n \langle \text{li}\rangle\n \langle \text{p}\rangle\n \langle \text{code}\rangle Application Name\langle \text{code}\rangle - The name of the
application.\n Logical operator is <code>EQUALS</code>.</p>\n </li>\n <li>\n
\langle p \ranglen \langle code\rangleApplication Publisher\langle code \rangle - The publisher of the application.\langle n \rangle Logical
```
operator is  $\langle \text{code}\rangle$ . EQUALS $\langle \text{code}\rangle$ .  $\langle \text{plot}\rangle$ n  $\langle \text{lib}\rangle$ n  $\langle \text{lib}\rangle$ n  $\langle \text{pb}\rangle$ n  $\text{code}\rightarrow \text{Application Version}\text{-}\text{code}\rightarrow \text{The version of the application.}\$  Logical operator is  $\text{code}\geq\text{code}\geq\text{PULS}\leq\text{code}\geq\text{h}$   $\langle\text{h}\rangle$ n  $\langle\text{h}\rangle$   $\langle\text{p}\rangle$ n  $\langle\text{p}\rangle$ n  $\langle\text{code}\rangle$ Platform Name $\lt$ /code> - The name of the platform.\n Logical operator is  $\lt$ code>EQUALS $\lt$ /code>. $\lt$ /p>\n  $\langle \ln \rangle$   $\langle \ln \rangle$   $\langle \ln$ Logical operator is <code>EQUALS</code>.</p>

 $\langle \angle N \rangle$   $\langle \angle N \rangle$  Amazon Web Services resource you wish to exclude from automated discovery. Logical operator is <code>NOT\_EQUALS</code>. The key for your tag must be appended to <code>Tag:</code> following the example: <code>Tag:name-of-your-key</code>. <code>ProductInformationFilterValue</code> is optional if you are not using values for the key.\n  $\langle p \rangle$ \n  $\langle l \rangle$ \n  $\langle l \rangle$ \n  $\langle p \rangle$ \n  $\langle p \rangle$ \n <code>AccountId</code> - The 12-digit ID of an Amazon Web Services account you wish to exclude from automated discovery.\n Logical operator is <code>NOT\_EQUALS $\lt$ /code>. $\lt$ /p>\n  $\lt$ /li>\n  $\langle l \rangle$ n  $\langle p \rangle$ n  $\langle c \rangle$   $\langle c \rangle$   $\langle$ operators are  $\langle \text{code}\rangle$  EQUALS $\langle \text{code}\rangle$  and  $\langle \text{code}\rangle$  NOT\_EQUALS $\langle \text{code}\rangle$ .\n Possible values are:  $\langle \text{code}\rangle$ sql-server-enterprise $\langle \text{code}\rangle$ |\n  $\langle \text{code}\rangle$ sql-server-standard $\langle \text{code}\rangle$ |\n  $\langle \text{code}\rangle$ sql-server-standard web</code> | \n <code>windows-server-datacenter</code>.</p>\n </li>\n </ul>\n  $\langle \text{p} \rangle$ The following filters and logical operators are supported when the resource type $\ln$  is  $\langle \text{code>}RDS \langle \text{code}> \langle \text{n} \rangle \rangle$   $\langle \text{n} \rangle$   $\langle \text{n} \rangle$   $\langle \text{n} \rangle$   $\langle \text{p} \rangle$   $\langle \text{p} \rangle$   $\langle \text{code>}ERg \rangle$   $\langle \text{code}>$  -The edition of the database engine. $\ln$  Logical operator is  $\leq$ code $\geq$ EQUALS $\lt$  $\leq$ code $\geq$ . $\ln$  Possible values are:  $<$ code>oracle-ee $<$ /code> $|<$ code>oracle-se $<$ /code> $|<$ code>oracle-se1 $<$ /code> $|<$ code>oracle $se2 \lt \text{code} > \ln$   $\lt \text{li} > \ln$   $\lt \text{li} > \ln$   $\lt \text{polyn}$   $\lt \text{code} \geq \text{i}$   $\lt \text{code} \geq \text{i}$   $\lt \text{code} \geq \text{i}$   $\lt \text{code} \geq \text{i}$   $\lt \text{code} \geq \text{i}$   $\lt \text{code} \geq \text{ii}$   $\lt \text{not}$ pack.\n Logical operator is <code>EQUALS</code>.\n Possible values are: <code>data  $\text{guard} \times \text{code}$  | \n  $\text{code} \times \text{code}$   $\text{diagnostic pack}$  sqlt $\text{code}$  | \n

 $\langle code \rangle$ tuning pack sqlt $\langle code \rangle \$ n  $\langle code \rangle \$   $\$   $\$   $\langle code \rangle \$   $\$   $\$   $\langle code \rangle \$   $\$  $\langle \text{div}\rangle$ n  $\langle \text{du}\rangle$ ",

```
 "smithy.api#required": {}
 }
```

```
 }
 },
```
"traits": {

 "smithy.api#documentation": "<p>Describes product information for a license configuration.</p>" }

},

"com.amazonaws.licensemanager#ProductInformationFilter": {

```
 "type": "structure",
```

```
 "members": {
```

```
 "ProductInformationFilterName": {
```

```
 "target": "com.amazonaws.licensemanager#String",
```

```
 "traits": {
```

```
 "smithy.api#documentation": "<p>Filter name.</p>",
```

```
 "smithy.api#required": {}
```

```
 }
 },
```

```
 "ProductInformationFilterValue": {
```

```
 "target": "com.amazonaws.licensemanager#StringList",
```
```
 "traits": {
               "smithy.api#documentation": "<p>Filter value.</p>"
 }
          },
          "ProductInformationFilterComparator": {
            "target": "com.amazonaws.licensemanager#String",
            "traits": {
               "smithy.api#documentation": "<p>Logical operator.</p>",
               "smithy.api#required": {}
 }
          }
       },
       "traits": {
          "smithy.api#documentation": "<p>Describes product information filters.</p>"
       }
     },
     "com.amazonaws.licensemanager#ProductInformationFilterList": {
       "type": "list",
       "member": {
          "target": "com.amazonaws.licensemanager#ProductInformationFilter"
       }
     },
     "com.amazonaws.licensemanager#ProductInformationList": {
       "type": "list",
       "member": {
          "target": "com.amazonaws.licensemanager#ProductInformation"
        }
     },
     "com.amazonaws.licensemanager#ProvisionalConfiguration": {
       "type": "structure",
       "members": {
          "MaxTimeToLiveInMinutes": {
            "target": "com.amazonaws.licensemanager#BoxInteger",
            "traits": {
              "smithy.api#documentation": "<p>Maximum time for the provisional configuration, in minutes.\langle p \rangle",
               "smithy.api#required": {}
            }
          }
       },
       "traits": {
          "smithy.api#documentation": "<p>Details about a provisional configuration.</p>"
       }
     },
     "com.amazonaws.licensemanager#RateLimitExceededException": {
       "type": "structure",
       "members": {
         "Message": {
            "target": "com.amazonaws.licensemanager#Message"
```

```
 }
       },
       "traits": {
          "aws.protocols#awsQueryError": {
            "code": "RateLimitExceeded",
            "httpResponseCode": 429
          },
          "smithy.api#documentation": "<p>Too many requests have been submitted. Try again after a brief
wait.</p>",
          "smithy.api#error": "client",
          "smithy.api#httpError": 429
       }
     },
     "com.amazonaws.licensemanager#ReceivedMetadata": {
       "type": "structure",
       "members": {
          "ReceivedStatus": {
            "target": "com.amazonaws.licensemanager#ReceivedStatus",
            "traits": {
               "smithy.api#documentation": "<p>Received status.</p>"
 }
          },
          "ReceivedStatusReason": {
            "target": "com.amazonaws.licensemanager#StatusReasonMessage",
            "traits": {
              "smithy.api#documentation": "<p>Received
status reason.</p>"
            }
          },
          "AllowedOperations": {
            "target": "com.amazonaws.licensemanager#AllowedOperationList",
            "traits": {
               "smithy.api#documentation": "<p>Allowed operations.</p>"
            }
          }
       },
       "traits": {
          "smithy.api#documentation": "<p>Metadata associated with received licenses and grants.</p>"
       }
     },
     "com.amazonaws.licensemanager#ReceivedStatus": {
       "type": "enum",
       "members": {
          "PENDING_WORKFLOW": {
            "target": "smithy.api#Unit",
            "traits": {
               "smithy.api#enumValue": "PENDING_WORKFLOW"
            }
```

```
 },
         "PENDING_ACCEPT": {
           "target": "smithy.api#Unit",
           "traits": {
              "smithy.api#enumValue":
 "PENDING_ACCEPT"
           }
         },
         "REJECTED": {
           "target": "smithy.api#Unit",
           "traits": {
              "smithy.api#enumValue": "REJECTED"
 }
         },
         "ACTIVE": {
           "target": "smithy.api#Unit",
           "traits": {
              "smithy.api#enumValue": "ACTIVE"
           }
         },
         "FAILED_WORKFLOW": {
           "target": "smithy.api#Unit",
           "traits": {
              "smithy.api#enumValue": "FAILED_WORKFLOW"
           }
         },
         "DELETED": {
           "target": "smithy.api#Unit",
           "traits": {
              "smithy.api#enumValue": "DELETED"
           }
         },
         "DISABLED": {
           "target": "smithy.api#Unit",
            "traits": {
              "smithy.api#enumValue": "DISABLED"
           }
         },
         "WORKFLOW_COMPLETED": {
           "target": "smithy.api#Unit",
           "traits": {
              "smithy.api#enumValue": "WORKFLOW_COMPLETED"
           }
         }
       }
     },
    "com.amazonaws.licensemanager#RedirectException": {
       "type": "structure",
```

```
 "members": {
          "Location": {
            "target": "com.amazonaws.licensemanager#Location",
            "traits": {
               "smithy.api#httpHeader": "Location"
            }
          },
          "Message": {
            "target": "com.amazonaws.licensemanager#Message"
          }
       },
       "traits": {
          "smithy.api#documentation": "<p>This is not the correct Region for the resource. Try again.</p>",
          "smithy.api#error": "client",
          "smithy.api#httpError": 308
       }
     },
     "com.amazonaws.licensemanager#RejectGrant": {
       "type": "operation",
       "input": {
          "target": "com.amazonaws.licensemanager#RejectGrantRequest"
       },
       "output": {
          "target": "com.amazonaws.licensemanager#RejectGrantResponse"
       },
       "errors": [
          {
            "target": "com.amazonaws.licensemanager#AccessDeniedException"
          },
          {
            "target": "com.amazonaws.licensemanager#AuthorizationException"
          },
          {
            "target": "com.amazonaws.licensemanager#InvalidParameterValueException"
          },
          {
            "target": "com.amazonaws.licensemanager#RateLimitExceededException"
          },
          {
            "target":
 "com.amazonaws.licensemanager#ResourceLimitExceededException"
          },
          {
            "target": "com.amazonaws.licensemanager#ServerInternalException"
          },
\left\{ \begin{array}{c} \end{array} \right. "target": "com.amazonaws.licensemanager#ValidationException"
          }
```

```
 ],
     "traits": {
        "smithy.api#documentation": "<p>Rejects the specified grant.</p>"
     }
   },
   "com.amazonaws.licensemanager#RejectGrantRequest": {
     "type": "structure",
     "members": {
        "GrantArn": {
          "target": "com.amazonaws.licensemanager#Arn",
          "traits": {
             "smithy.api#documentation": "<p>Amazon Resource Name (ARN) of the grant.</p>",
             "smithy.api#required": {}
          }
        }
     },
     "traits": {
        "smithy.api#input": {}
 }
   },
   "com.amazonaws.licensemanager#RejectGrantResponse": {
     "type": "structure",
     "members": {
        "GrantArn": {
          "target": "com.amazonaws.licensemanager#Arn",
          "traits": {
             "smithy.api#documentation": "<p>Grant ARN.</p>"
          }
        },
        "Status": {
          "target": "com.amazonaws.licensemanager#GrantStatus",
          "traits": {
             "smithy.api#documentation": "<p>Grant status.</p>"
          }
        },
        "Version": {
          "target": "com.amazonaws.licensemanager#String",
          "traits": {
             "smithy.api#documentation": "<p>Grant version.</p>"
          }
        }
     },
     "traits": {
        "smithy.api#output": {}
     }
   },
   "com.amazonaws.licensemanager#RenewType":
```

```
 "type": "enum",
        "members": {
          "NONE": {
             "target": "smithy.api#Unit",
             "traits": {
               "smithy.api#enumValue": "None"
             }
          },
          "WEEKLY": {
             "target": "smithy.api#Unit",
             "traits": {
               "smithy.api#enumValue": "Weekly"
             }
          },
          "MONTHLY": {
             "target": "smithy.api#Unit",
             "traits": {
               "smithy.api#enumValue": "Monthly"
             }
          }
        }
     },
     "com.amazonaws.licensemanager#ReportContext": {
        "type": "structure",
       "members": {
          "licenseConfigurationArns": {
             "target": "com.amazonaws.licensemanager#ArnList",
             "traits": {
        "smithy.api#documentation": "<p>Amazon Resource Name (ARN) of the license configuration that this
generator reports on.</p>",
               "smithy.api#required": {}
             }
          }
        },
        "traits": {
```
 "smithy.api#documentation": "<p>Details of the license configuration that this generator reports on.</p>" }

```
 },
```

```
 "com.amazonaws.licensemanager#ReportFrequency": {
   "type": "structure",
```

```
 "members": {
            "value": {
               "target": "com.amazonaws.licensemanager#Integer",
              "traits": {
                 "smithy.api#documentation": "<p>Number of times within the frequency period that a report is
generated. \in The only supported value is \langle \text{code}>1 \langle \text{code}> \langle \text{node} \rangle.
```

```
 }
          },
          "period": {
             "target": "com.amazonaws.licensemanager#ReportFrequencyType",
            "traits": {
               "smithy.api#documentation": "<p>Time period between each report. The period can be daily, weekly,
or monthly.</p>"
             }
          }
        },
        "traits": {
          "smithy.api#documentation": "<p>Details about how frequently reports are generated.</p>"
        }
     },
     "com.amazonaws.licensemanager#ReportFrequencyType": {
        "type": "enum",
        "members": {
          "DAY": {
             "target": "smithy.api#Unit",
             "traits": {
               "smithy.api#enumValue": "DAY"
             }
          },
          "WEEK": {
            "target": "smithy.api#Unit",
             "traits": {
               "smithy.api#enumValue": "WEEK"
             }
          },
          "MONTH": {
             "target": "smithy.api#Unit",
             "traits":
 {
               "smithy.api#enumValue": "MONTH"
             }
          }
        }
     },
     "com.amazonaws.licensemanager#ReportGenerator": {
        "type": "structure",
        "members": {
          "ReportGeneratorName": {
             "target": "com.amazonaws.licensemanager#String",
             "traits": {
               "smithy.api#documentation": "<p>Name of the report generator.</p>"
             }
          },
```

```
 "ReportType": {
            "target": "com.amazonaws.licensemanager#ReportTypeList",
            "traits": {
               "smithy.api#documentation": "<p>Type of reports that are generated.</p>"
            }
          },
          "ReportContext": {
            "target": "com.amazonaws.licensemanager#ReportContext",
            "traits": {
               "smithy.api#documentation": "<p>License
configuration type for this generator.\langle p \rangle"
            }
          },
          "ReportFrequency": {
            "target": "com.amazonaws.licensemanager#ReportFrequency",
            "traits": {
               "smithy.api#documentation": "<p>Details about how frequently reports are generated.</p>"
 }
          },
          "LicenseManagerReportGeneratorArn": {
            "target": "com.amazonaws.licensemanager#String",
            "traits": {
               "smithy.api#documentation": "<p>Amazon Resource Name (ARN) of the report generator.</p>"
 }
          },
          "LastRunStatus": {
            "target": "com.amazonaws.licensemanager#String",
            "traits": {
               "smithy.api#documentation": "<p>Status of the last report generation attempt.</p>"
            }
          },
          "LastRunFailureReason":
            "target": "com.amazonaws.licensemanager#String",
            "traits": {
              "smithy.api#documentation": "<p>Failure message for the last report generation attempt.</p>"
            }
          },
          "LastReportGenerationTime": {
            "target": "com.amazonaws.licensemanager#String",
            "traits": {
              "smithy.api#documentation": "<p>Time the last report was generated at.\langle p \rangle"
            }
          },
          "ReportCreatorAccount": {
            "target": "com.amazonaws.licensemanager#String",
            "traits": {
               "smithy.api#documentation": "<p>The Amazon Web Services account ID used to create the report
```

```
generator.</p>"
 }
          },
          "Description": {
             "target": "com.amazonaws.licensemanager#String",
      "traits": {
               "smithy.api#documentation": "<p>Description of the report generator.</p>"
             }
          },
          "S3Location": {
             "target": "com.amazonaws.licensemanager#S3Location",
            "traits": {
               "smithy.api#documentation": "<p>Details of the S3 bucket that report generator reports are published
to.</p>"
             }
          },
          "CreateTime": {
             "target": "com.amazonaws.licensemanager#String",
            "traits": {
               "smithy.api#documentation": "<p>Time the report was created.</p>"
             }
          },
          "Tags": {
             "target": "com.amazonaws.licensemanager#TagList",
            "traits": {
               "smithy.api#documentation": "<p>Tags associated with the report generator.</p>"
             }
    }
       },
       "traits": {
          "smithy.api#documentation": "<p>Describe the details of a report generator.</p>"
        }
     },
     "com.amazonaws.licensemanager#ReportGeneratorList": {
        "type": "list",
       "member": {
          "target": "com.amazonaws.licensemanager#ReportGenerator"
        }
     },
     "com.amazonaws.licensemanager#ReportGeneratorName": {
        "type": "string",
       "traits": {
          "smithy.api#length": {
             "min": 1,
             "max": 100
          }
```

```
 }
 },
 "com.amazonaws.licensemanager#ReportType": {
   "type": "enum",
   "members": {
     "LICENSE_CONFIGURATION_SUMMARY_REPORT": {
        "target": "smithy.api#Unit",
        "traits": {
          "smithy.api#enumValue": "LicenseConfigurationSummaryReport"
        }
 },
     "LICENSE_CONFIGURATION_USAGE_REPORT": {
        "target": "smithy.api#Unit",
        "traits": {
          "smithy.api#enumValue": "LicenseConfigurationUsageReport"
        }
     }
   }
 },
 "com.amazonaws.licensemanager#ReportTypeList": {
   "type": "list",
   "member": {
     "target": "com.amazonaws.licensemanager#ReportType"
   }
 },
 "com.amazonaws.licensemanager#ResourceInventory": {
   "type": "structure",
   "members": {
     "ResourceId": {
        "target": "com.amazonaws.licensemanager#String",
       "traits": {
          "smithy.api#documentation": "<p>ID of the resource.</p>"
        }
     },
     "ResourceType": {
        "target": "com.amazonaws.licensemanager#ResourceType",
        "traits":
          "smithy.api#documentation": "<p>Type of resource.</p>"
        }
     },
     "ResourceArn": {
        "target": "com.amazonaws.licensemanager#String",
        "traits": {
          "smithy.api#documentation": "<p>Amazon Resource Name (ARN) of the resource.</p>"
        }
     },
```

```
 "Platform": {
            "target": "com.amazonaws.licensemanager#String",
            "traits": {
               "smithy.api#documentation": "<p>Platform of the resource.</p>"
            }
          },
          "PlatformVersion": {
            "target": "com.amazonaws.licensemanager#String",
            "traits": {
              "smithy.api#documentation": "<p>Platform version of the resource in the inventory.</p>"
            }
          },
          "ResourceOwningAccountId":
            "target": "com.amazonaws.licensemanager#String",
            "traits": {
               "smithy.api#documentation": "<p>ID of the account that owns the resource.</p>"
 }
          }
       },
       "traits": {
          "smithy.api#documentation": "<p>Details about a resource.</p>"
       }
     },
     "com.amazonaws.licensemanager#ResourceInventoryList": {
       "type": "list",
       "member": {
          "target": "com.amazonaws.licensemanager#ResourceInventory"
       }
     },
     "com.amazonaws.licensemanager#ResourceLimitExceededException": {
       "type": "structure",
       "members": {
          "Message": {
            "target": "com.amazonaws.licensemanager#Message"
          }
       },
       "traits": {
          "aws.protocols#awsQueryError": {
            "code": "ResourceLimitExceeded",
          "httpResponseCode": 400
          },
          "smithy.api#documentation": "<p>Your resource limits have been exceeded.</p>",
          "smithy.api#error": "client",
          "smithy.api#httpError": 400
       }
     },
```

```
 "com.amazonaws.licensemanager#ResourceNotFoundException": {
   "type": "structure",
   "members": {
     "Message": {
        "target": "com.amazonaws.licensemanager#Message"
     }
   },
   "traits": {
     "aws.protocols#awsQueryError": {
       "code": "InvalidResource.NotFound",
        "httpResponseCode": 400
     },
     "smithy.api#documentation": "<p>The resource cannot be found.</p>",
     "smithy.api#error": "client",
     "smithy.api#httpError": 400
   }
 },
 "com.amazonaws.licensemanager#ResourceType": {
   "type": "enum",
   "members": {
     "EC2_INSTANCE": {
        "target": "smithy.api#Unit",
       "traits": {
          "smithy.api#enumValue": "EC2_INSTANCE"
        }
     },
     "EC2_HOST": {
        "target": "smithy.api#Unit",
       "traits": {
          "smithy.api#enumValue": "EC2_HOST"
        }
     },
     "EC2_AMI": {
        "target": "smithy.api#Unit",
       "traits": {
          "smithy.api#enumValue": "EC2_AMI"
        }
     },
     "RDS": {
        "target": "smithy.api#Unit",
       "traits": {
          "smithy.api#enumValue": "RDS"
        }
     },
     "SYSTEMS_MANAGER_MANAGED_INSTANCE": {
        "target": "smithy.api#Unit",
        "traits": {
```

```
 "smithy.api#enumValue": "SYSTEMS_MANAGER_MANAGED_INSTANCE"
            }
          }
        }
     },
     "com.amazonaws.licensemanager#S3Location": {
        "type": "structure",
        "members": {
          "bucket": {
            "target": "com.amazonaws.licensemanager#String",
            "traits": {
               "smithy.api#documentation": "<p>Name of the S3 bucket reports are published to.</p>"
 }
          },
          "keyPrefix": {
            "target": "com.amazonaws.licensemanager#String",
            "traits": {
              "smithy.api#documentation": "<p>Prefix of the S3 bucket reports are published to.</p>"
            }
          }
        },
        "traits": {
          "smithy.api#documentation": "<p>Details of the S3 bucket that report generator reports are published
to.</p>"
        }
      },
     "com.amazonaws.licensemanager#ServerInternalException": {
        "type": "structure",
       "members": {
          "Message": {
             "target": "com.amazonaws.licensemanager#Message"
          }
        },
        "traits": {
          "aws.protocols#awsQueryError": {
            "code": "InternalError",
            "httpResponseCode": 500
          },
          "smithy.api#documentation": "<p>The server experienced an internal error. Try again.</p>",
          "smithy.api#error": "server",
          "smithy.api#httpError": 500
        }
     },
     "com.amazonaws.licensemanager#SignedToken": {
       "type": "string",
        "traits": {
          "smithy.api#length": {
             "min": 4096
```

```
 }
       }
     },
     "com.amazonaws.licensemanager#StatusReasonMessage": {
      "type": "string",
       "traits":
         "smithy.api#length": {
            "min": 0,
            "max": 400
         },
         "smithy.api#pattern": "^[\\s\\S]+$"
       }
     },
     "com.amazonaws.licensemanager#String": {
       "type": "string"
     },
     "com.amazonaws.licensemanager#StringList": {
       "type": "list",
       "member": {
         "target": "com.amazonaws.licensemanager#String"
       }
     },
     "com.amazonaws.licensemanager#Tag": {
       "type": "structure",
       "members": {
         "Key": {
            "target": "com.amazonaws.licensemanager#String",
            "traits": {
               "smithy.api#documentation": "<p>Tag key.</p>"
            }
         },
         "Value": {
            "target": "com.amazonaws.licensemanager#String",
            "traits": {
               "smithy.api#documentation":
"<p>Tag value.</p>"
            }
         }
       },
       "traits": {
         "smithy.api#documentation": "<p>Details about a tag for a license configuration.</p>"
       }
     },
     "com.amazonaws.licensemanager#TagKeyList": {
       "type": "list",
       "member": {
         "target": "com.amazonaws.licensemanager#String"
```

```
 }
     },
     "com.amazonaws.licensemanager#TagList": {
       "type": "list",
       "member": {
          "target": "com.amazonaws.licensemanager#Tag"
       }
     },
     "com.amazonaws.licensemanager#TagResource": {
       "type": "operation",
       "input": {
          "target": "com.amazonaws.licensemanager#TagResourceRequest"
       },
       "output": {
          "target": "com.amazonaws.licensemanager#TagResourceResponse"
       },
       "errors": [
          {
            "target":
 "com.amazonaws.licensemanager#AccessDeniedException"
          },
          {
            "target": "com.amazonaws.licensemanager#AuthorizationException"
          },
          {
            "target": "com.amazonaws.licensemanager#InvalidParameterValueException"
          },
          {
            "target": "com.amazonaws.licensemanager#RateLimitExceededException"
          },
\overline{\mathcal{L}} "target": "com.amazonaws.licensemanager#ServerInternalException"
          }
       ],
       "traits": {
          "smithy.api#documentation": "<p>Adds the specified tags to the specified license configuration.</p>"
       }
     },
     "com.amazonaws.licensemanager#TagResourceRequest": {
        "type": "structure",
       "members": {
          "ResourceArn": {
            "target": "com.amazonaws.licensemanager#String",
            "traits":
               "smithy.api#documentation": "<p>Amazon Resource Name (ARN) of the license
configuration.</p>",
               "smithy.api#required": {}
```

```
 }
          },
          "Tags": {
            "target": "com.amazonaws.licensemanager#TagList",
            "traits": {
               "smithy.api#documentation": "<p>One or more tags.</p>",
               "smithy.api#required": {}
            }
          }
       },
       "traits": {
          "smithy.api#input": {}
       }
     },
     "com.amazonaws.licensemanager#TagResourceResponse": {
       "type": "structure",
      "members": {},
       "traits": {
          "smithy.api#output": {}
       }
     },
     "com.amazonaws.licensemanager#TokenData": {
       "type": "structure",
       "members": {
          "TokenId": {
            "target": "com.amazonaws.licensemanager#String",
             "traits": {
               "smithy.api#documentation": "<p>Token ID.</p>"
            }
          },
          "TokenType": {
            "target": "com.amazonaws.licensemanager#String",
            "traits": {
               "smithy.api#documentation": "<p>Type of token generated. The supported value is
<code>REFRESH_TOKEN</code>.</p>"
            }
          },
          "LicenseArn": {
            "target": "com.amazonaws.licensemanager#String",
            "traits": {
               "smithy.api#documentation": "<p>Amazon Resource Name (ARN) of the license.</p>"
            }
          },
          "ExpirationTime": {
            "target": "com.amazonaws.licensemanager#ISO8601DateTime",
            "traits": {
               "smithy.api#documentation": "<p>Token expiration time, in ISO8601-UTC
```

```
format.</p>"
 }
          },
          "TokenProperties": {
             "target": "com.amazonaws.licensemanager#MaxSize3StringList",
             "traits": {
                "smithy.api#documentation": "<p>Data specified by the caller.</p>"
             }
          },
          "RoleArns": {
             "target": "com.amazonaws.licensemanager#ArnList",
             "traits": {
                "smithy.api#documentation": "<p>Amazon Resource Names (ARN) of the roles included in the
token.</p>"
             }
          },
          "Status": {
             "target": "com.amazonaws.licensemanager#String",
             "traits": {
               "smithy.api#documentation": "<p>Token status. The possible values are
&lt;code>AAVAILABLE</code> <code>code> and</code> <code><code>code>DELEFTED</code> <code><code>/code></code> <code>"</code> }
          }
        },
        "traits": {
          "smithy.api#documentation": "<p>Describes a token.</p>"
        }
     },
     "com.amazonaws.licensemanager#TokenList": {
        "type": "list",
        "member": {
          "target": "com.amazonaws.licensemanager#TokenData"
        }
     },
     "com.amazonaws.licensemanager#TokenString": {
        "type": "string",
        "traits": {
          "smithy.api#length": {
             "min": 0,
             "max": 4096
          },
          "smithy.api#pattern": "^\\S+$"
        }
     },
     "com.amazonaws.licensemanager#TokenType": {
        "type": "enum",
        "members": {
```

```
 "REFRESH_TOKEN": {
            "target": "smithy.api#Unit",
            "traits": {
               "smithy.api#enumValue": "REFRESH_TOKEN"
            }
          }
       }
     },
     "com.amazonaws.licensemanager#UnsupportedDigitalSignatureMethodException":
 {
       "type": "structure",
       "members": {
          "Message": {
            "target": "com.amazonaws.licensemanager#Message"
          }
       },
       "traits": {
          "smithy.api#documentation": "<p>The digital signature method is unsupported. Try your request
again.</p>",
          "smithy.api#error": "client",
          "smithy.api#httpError": 400
       }
     },
     "com.amazonaws.licensemanager#UntagResource": {
       "type": "operation",
       "input": {
          "target": "com.amazonaws.licensemanager#UntagResourceRequest"
       },
       "output": {
          "target": "com.amazonaws.licensemanager#UntagResourceResponse"
       },
       "errors": [
          {
            "target": "com.amazonaws.licensemanager#AccessDeniedException"
          },
          {
            "target": "com.amazonaws.licensemanager#AuthorizationException"
          },
          {
            "target": "com.amazonaws.licensemanager#InvalidParameterValueException"
          },
          {
            "target": "com.amazonaws.licensemanager#RateLimitExceededException"
          },
          {
            "target": "com.amazonaws.licensemanager#ServerInternalException"
 }
       ],
```

```
 "traits": {
          "smithy.api#documentation": "<p>Removes the specified tags from the specified license
configuration.</p>"
       }
     },
     "com.amazonaws.licensemanager#UntagResourceRequest": {
        "type": "structure",
        "members": {
          "ResourceArn": {
            "target": "com.amazonaws.licensemanager#String",
            "traits": {
               "smithy.api#documentation": "<p>Amazon Resource Name (ARN) of the license
configuration.</p>",
                "smithy.api#required": {}
            }
          },
          "TagKeys": {
            "target": "com.amazonaws.licensemanager#TagKeyList",
            "traits": {
               "smithy.api#documentation": "<p>Keys identifying the tags to remove.</p>",
               "smithy.api#required": {}
            }
          }
        },
        "traits": {
          "smithy.api#input": {}
        }
     },
     "com.amazonaws.licensemanager#UntagResourceResponse": {
        "type": "structure",
        "members": {},
       "traits": {
          "smithy.api#output": {}
        }
     },
     "com.amazonaws.licensemanager#UpdateLicenseConfiguration": {
        "type": "operation",
        "input": {
          "target": "com.amazonaws.licensemanager#UpdateLicenseConfigurationRequest"
        },
        "output": {
 "target": "com.amazonaws.licensemanager#UpdateLicenseConfigurationResponse"
        },
        "errors": [
          {
            "target": "com.amazonaws.licensemanager#AccessDeniedException"
          },
```

```
 {
             "target": "com.amazonaws.licensemanager#AuthorizationException"
          },
          {
             "target": "com.amazonaws.licensemanager#InvalidParameterValueException"
          },
          {
             "target": "com.amazonaws.licensemanager#RateLimitExceededException"
          },
\overline{\mathcal{L}} "target": "com.amazonaws.licensemanager#ResourceLimitExceededException"
          },
\overline{\mathcal{L}} "target": "com.amazonaws.licensemanager#ServerInternalException"
          }
       ],
        "traits": {
          "smithy.api#documentation": "<p>Modifies the attributes of an existing license configuration.</p>"
        }
     },
     "com.amazonaws.licensemanager#UpdateLicenseConfigurationRequest": {
        "type": "structure",
        "members": {
          "LicenseConfigurationArn": {
             "target": "com.amazonaws.licensemanager#String",
             "traits": {
               "smithy.api#documentation": "<p>Amazon Resource Name (ARN) of the license
configuration.</p>",
               "smithy.api#required": {}
             }
          },
          "LicenseConfigurationStatus": {
             "target": "com.amazonaws.licensemanager#LicenseConfigurationStatus",
             "traits": {
               "smithy.api#documentation": "<p>New status of the license configuration.</p>"
             }
          },
          "LicenseRules": {
             "target": "com.amazonaws.licensemanager#StringList",
             "traits": {
   "smithy.api#documentation": "<p>New license rule. The only rule that you can add after you create a license\n
```
configuration is licenseAffinityToHost.</p>"

```
 }
 },
 "LicenseCount": {
   "target": "com.amazonaws.licensemanager#BoxLong",
   "traits": {
```
 "smithy.api#documentation": "<p>New number of licenses managed by the license configuration.</p>"

```
 }
          },
          "LicenseCountHardLimit": {
            "target": "com.amazonaws.licensemanager#BoxBoolean",
            "traits": {
               "smithy.api#documentation": "<p>New hard limit of the number of available licenses.</p>"
            }
          },
          "Name": {
            "target": "com.amazonaws.licensemanager#String",
            "traits": {
               "smithy.api#documentation": "<p>New name
 of the license configuration.</p>"
            }
          },
          "Description": {
            "target": "com.amazonaws.licensemanager#String",
            "traits": {
               "smithy.api#documentation": "<p>New description of the license configuration.</p>"
            }
          },
          "ProductInformationList": {
            "target": "com.amazonaws.licensemanager#ProductInformationList",
            "traits": {
               "smithy.api#documentation": "<p>New product information.</p>"
            }
          },
          "DisassociateWhenNotFound": {
            "target": "com.amazonaws.licensemanager#BoxBoolean",
            "traits": {
               "smithy.api#documentation": "<p>When true, disassociates a resource when software is
uninstalled.</p>"
 }
          }
       },
       "traits":
          "smithy.api#input": {}
       }
     },
     "com.amazonaws.licensemanager#UpdateLicenseConfigurationResponse": {
       "type": "structure",
       "members": {},
       "traits": {
          "smithy.api#output": {}
       }
```

```
 },
```

```
 "com.amazonaws.licensemanager#UpdateLicenseManagerReportGenerator": {
        "type": "operation",
        "input": {
          "target": "com.amazonaws.licensemanager#UpdateLicenseManagerReportGeneratorRequest"
        },
        "output": {
          "target": "com.amazonaws.licensemanager#UpdateLicenseManagerReportGeneratorResponse"
        },
        "errors": [
          {
             "target": "com.amazonaws.licensemanager#AccessDeniedException"
          },
\overline{\mathcal{L}} "target": "com.amazonaws.licensemanager#AuthorizationException"
          },
\overline{\mathcal{L}} "target": "com.amazonaws.licensemanager#InvalidParameterValueException"
           },
\overline{\mathcal{L}} "target": "com.amazonaws.licensemanager#RateLimitExceededException"
          },
\overline{\mathcal{L}} "target": "com.amazonaws.licensemanager#ResourceLimitExceededException"
          },
\overline{\mathcal{L}} "target": "com.amazonaws.licensemanager#ResourceNotFoundException"
          },
\overline{\mathcal{L}} "target": "com.amazonaws.licensemanager#ServerInternalException"
          },
\overline{\mathcal{L}} "target": "com.amazonaws.licensemanager#ValidationException"
 }
       ],
        "traits": {
         "smithy.api#documentation": "<p>Updates a report generator.</p>\ln <p>After you make changes to a
report generator, it starts generating new reports within 60 minutes of being updated.\langle p \rangle"
       }
     },
     "com.amazonaws.licensemanager#UpdateLicenseManagerReportGeneratorRequest":
        "type": "structure",
        "members": {
          "LicenseManagerReportGeneratorArn": {
             "target": "com.amazonaws.licensemanager#String",
            "traits": {
               "smithy.api#documentation": "<p>Amazon Resource Name (ARN) of the report generator to
```

```
update.</p>",
```

```
 "smithy.api#required": {}
 }
           },
           "ReportGeneratorName": {
              "target": "com.amazonaws.licensemanager#ReportGeneratorName",
             "traits": {
                "smithy.api#documentation": "<p>Name of the report generator.</p>",
                "smithy.api#required": {}
 }
           },
           "Type": {
             "target": "com.amazonaws.licensemanager#ReportTypeList",
             "traits": {
                "smithy.api#documentation":
"\langle p\rangle" \langle p\rangle \langle p\rangle \langle p\rangle \langle p\rangle \langle p\rangle \langle p\rangle \langle p\rangle \langle p\rangle \langle p\rangle \langle p\rangle<p>License configuration report - Reports the number and details of consumed licenses for a license
configuration.\langle p \rangle\n \langle l \rangle\n \langle l \rangle\n \langle p \rangleResource report - Reports the tracked licenses and
resource consumption for a license configuration.\langle p \rangle\n \langle l \rangle\n \langle l \rangle\n \langle l \rangle\n
                "smithy.api#required": {}
             }
           },
           "ReportContext": {
              "target": "com.amazonaws.licensemanager#ReportContext",
             "traits": {
                "smithy.api#documentation": "<p>The report context.</p>",
                "smithy.api#required": {}
             }
           },
           "ReportFrequency": {
             "target": "com.amazonaws.licensemanager#ReportFrequency",
             "traits":
                "smithy.api#documentation": "<p>Frequency by which reports are generated.</p>",
                "smithy.api#required": {}
             }
           },
           "ClientToken": {
              "target": "com.amazonaws.licensemanager#ClientRequestToken",
             "traits": {
                "smithy.api#documentation": "<p>Unique, case-sensitive identifier that you provide to ensure the
idempotency of the request.\langle p \rangle".
                "smithy.api#required": {}
             }
           },
           "Description": {
             "target": "com.amazonaws.licensemanager#String",
              "traits": {
```

```
 "smithy.api#documentation": "<p>Description of the report generator.</p>"
            }
          }
       },
       "traits": {
          "smithy.api#input": {}
       }
     },
     "com.amazonaws.licensemanager#UpdateLicenseManagerReportGeneratorResponse":
       "type": "structure",
      "members": {},
       "traits": {
          "smithy.api#output": {}
       }
     },
     "com.amazonaws.licensemanager#UpdateLicenseSpecificationsForResource": {
       "type": "operation",
       "input": {
          "target": "com.amazonaws.licensemanager#UpdateLicenseSpecificationsForResourceRequest"
       },
       "output": {
          "target": "com.amazonaws.licensemanager#UpdateLicenseSpecificationsForResourceResponse"
       },
       "errors": [
          {
            "target": "com.amazonaws.licensemanager#AccessDeniedException"
          },
\overline{\mathcal{L}} "target": "com.amazonaws.licensemanager#AuthorizationException"
          },
\overline{\mathcal{L}} "target": "com.amazonaws.licensemanager#InvalidParameterValueException"
          },
          {
            "target": "com.amazonaws.licensemanager#InvalidResourceStateException"
          },
\overline{\mathcal{L}} "target": "com.amazonaws.licensemanager#LicenseUsageException"
          },
\overline{\mathcal{L}} "target": "com.amazonaws.licensemanager#RateLimitExceededException"
          },
          {
            "target": "com.amazonaws.licensemanager#ServerInternalException"
 }
       ],
```
"traits": {

 "smithy.api#documentation": "<p>Adds or removes the specified license configurations for the specified Amazon Web Services resource. $\langle p \rangle$  n  $\langle p \rangle$ You can update the license specifications of AMIs, instances, and hosts.\n You cannot update the license specifications for launch templates and CloudFormation templates, \n as they send license configurations to the operation that creates the resource. $\langle p \rangle$ "

 } },

```
 "com.amazonaws.licensemanager#UpdateLicenseSpecificationsForResourceRequest": {
```

```
 "type": "structure",
       "members": {
          "ResourceArn": {
            "target": "com.amazonaws.licensemanager#String",
            "traits": {
               "smithy.api#documentation": "<p>Amazon Resource Name (ARN) of the Amazon Web Services
resource.</p>",
               "smithy.api#required": {}
 }
          },
          "AddLicenseSpecifications": {
            "target": "com.amazonaws.licensemanager#LicenseSpecifications",
            "traits": {
               "smithy.api#documentation": "<p>ARNs of the license configurations to add.</p>"
 }
          },
          "RemoveLicenseSpecifications": {
            "target": "com.amazonaws.licensemanager#LicenseSpecifications",
            "traits": {
               "smithy.api#documentation":
 "<p>ARNs of the license configurations to remove.</p>"
 }
          }
       },
       "traits": {
          "smithy.api#input": {}
       }
     },
     "com.amazonaws.licensemanager#UpdateLicenseSpecificationsForResourceResponse": {
        "type": "structure",
       "members": {},
       "traits": {
          "smithy.api#output": {}
       }
     },
     "com.amazonaws.licensemanager#UpdateServiceSettings": {
        "type": "operation",
       "input": {
          "target": "com.amazonaws.licensemanager#UpdateServiceSettingsRequest"
```

```
 },
       "output": {
          "target": "com.amazonaws.licensemanager#UpdateServiceSettingsResponse"
       },
        "errors": [
          {
            "target": "com.amazonaws.licensemanager#AccessDeniedException"
          },
\overline{\mathcal{L}} "target": "com.amazonaws.licensemanager#AuthorizationException"
          },
\overline{\mathcal{L}} "target": "com.amazonaws.licensemanager#InvalidParameterValueException"
          },
\overline{\mathcal{L}} "target": "com.amazonaws.licensemanager#RateLimitExceededException"
          },
          {
            "target": "com.amazonaws.licensemanager#ServerInternalException"
          }
       ],
       "traits": {
          "smithy.api#documentation": "<p>Updates License Manager settings for the current Region.</p>"
       }
     },
     "com.amazonaws.licensemanager#UpdateServiceSettingsRequest": {
        "type": "structure",
        "members": {
          "S3BucketArn": {
            "target": "com.amazonaws.licensemanager#String",
            "traits": {
               "smithy.api#documentation": "<p>Amazon Resource Name (ARN) of the Amazon S3 bucket where
the License
Manager information is stored.</p>"
 }
          },
          "SnsTopicArn": {
            "target": "com.amazonaws.licensemanager#String",
            "traits": {
               "smithy.api#documentation": "<p>Amazon Resource Name (ARN) of the Amazon SNS topic used
for License Manager alerts.</p>"
 }
          },
          "OrganizationConfiguration": {
            "target": "com.amazonaws.licensemanager#OrganizationConfiguration",
            "traits": {
               "smithy.api#documentation": "<p>Enables integration with Organizations for cross-account
discovery.</p>"
```

```
 }
          },
          "EnableCrossAccountsDiscovery": {
             "target": "com.amazonaws.licensemanager#BoxBoolean",
             "traits": {
               "smithy.api#documentation": "<p>Activates cross-account discovery.</p>"
       }
 }
        },
        "traits": {
          "smithy.api#input": {}
        }
     },
     "com.amazonaws.licensemanager#UpdateServiceSettingsResponse": {
        "type": "structure",
       "members": {},
        "traits": {
          "smithy.api#output": {}
        }
     },
     "com.amazonaws.licensemanager#UsageOperation": {
       "type": "string",
        "traits": {
          "smithy.api#length": {
             "min": 0,
             "max": 50
          }
        }
     },
     "com.amazonaws.licensemanager#ValidationException": {
        "type": "structure",
        "members": {
          "Message": {
             "target": "com.amazonaws.licensemanager#Message"
          }
        },
        "traits": {
          "smithy.api#documentation": "<p>The provided input is not valid. Try your request again.</p>",
      "smithy.api#error": "client",
          "smithy.api#httpError": 400
        }
     }
   }
// Code generated by smithy-go-codegen DO NOT EDIT.
```
}

package licensemanager

```
import (
	"context"
	"fmt"
	awsmiddleware "github.com/aws/aws-sdk-go-v2/aws/middleware"
	"github.com/aws/aws-sdk-go-v2/aws/signer/v4"
	"github.com/aws/aws-sdk-go-v2/service/licensemanager/types"
	"github.com/aws/smithy-go/middleware"
	smithyhttp "github.com/aws/smithy-go/transport/http"
)
// Deletes the specified license.
func (c *Client) DeleteLicense(ctx context.Context, params *DeleteLicenseInput, optFns ...func(*Options))
(*DeleteLicenseOutput, error) {
if params == nil {
 		params = &DeleteLicenseInput{}
	}
	result, metadata, err := c.invokeOperation(ctx, "DeleteLicense", params, optFns,
c.addOperationDeleteLicenseMiddlewares)
if err := nil		return nil, err
 	}
	out := result.(*DeleteLicenseOutput)
	out.ResultMetadata = metadata
	return out, nil
}
type DeleteLicenseInput struct {
	// Amazon Resource Name (ARN) of the license.
	//
	// This member is required.
	LicenseArn *string
	// Current version
 of the license.
	//
	// This member is required.
	SourceVersion *string
	noSmithyDocumentSerde
}
type DeleteLicenseOutput struct {
```

```
	// Date when the license is deleted.
	DeletionDate *string
	// License status.
	Status types.LicenseDeletionStatus
	// Metadata pertaining to the operation's result.
	ResultMetadata middleware.Metadata
	noSmithyDocumentSerde
}
func (c *Client) addOperationDeleteLicenseMiddlewares(stack *middleware.Stack, options Options) (err error) {
	if err := stack.Serialize.Add(&setOperationInputMiddleware{}, middleware.After); err != nil {
		return err
	}
	err = stack.Serialize.Add(&awsAwsjson11_serializeOpDeleteLicense{}, middleware.After)
if err := nil		return err
	}
	err = stack.Deserialize.Add(&awsAwsjson11_deserializeOpDeleteLicense{}, middleware.After)
if err := nil		return err
	}
	if err := addProtocolFinalizerMiddlewares(stack, options, "DeleteLicense"); err != nil {
 		return fmt.Errorf("add protocol finalizers: %v", err)
	}
	if err = addlegacyEndpointContextSetter(stack,
options); err := nil		return err
	}
	if err = addSetLoggerMiddleware(stack, options); err != nil {
		return err
	}
	if err = awsmiddleware.AddClientRequestIDMiddleware(stack); err != nil {
		return err
	}
	if err = smithyhttp.AddComputeContentLengthMiddleware(stack); err != nil {
		return err
	}
if err = addResolveEndpointMiddleware(stat, options); err != nil		return err
	}
if err = v4.AddComputePayloadSHA256Middleware(stack); err = nil		return err
	}
if err = addRetryMiddlewares(state, options); err != nil { }
```

```
		return err
	}
	if err = awsmiddleware.AddRawResponseToMetadata(stack); err != nil {
		return err
	}
	if err = awsmiddleware.AddRecordResponseTiming(stack); err != nil {
		return err
	}
	if err = addClientUserAgent(stack, options); err != nil {
		return err
	}
	if err = smithyhttp.AddErrorCloseResponseBodyMiddleware(stack); err != nil {
		return err
	}
	if err = smithyhttp.AddCloseResponseBodyMiddleware(stack); err != nil {
		return err
	}
	if
 err = addSetLegacyContextSigningOptionsMiddleware(stack); err != nil {
		return err
	}
	if err = addOpDeleteLicenseValidationMiddleware(stack); err != nil {
		return err
	}
	if err = stack.Initialize.Add(newServiceMetadataMiddleware_opDeleteLicense(options.Region),
middleware.Before); err != nil {
		return err
	}
	if err = awsmiddleware.AddRecursionDetection(stack); err != nil {
		return err
	}
	if err = addRequestIDRetrieverMiddleware(stack); err != nil {
		return err
	}
	if err = addResponseErrorMiddleware(stack); err != nil {
		return err
	}
	if err = addRequestResponseLogging(stack, options); err != nil {
		return err
	}
	if err = addDisableHTTPSMiddleware(stack, options); err != nil {
		return err
	}
	return nil
}
```
func newServiceMetadataMiddleware\_opDeleteLicense(region string) \*awsmiddleware.RegisterServiceMetadata { return &awsmiddleware.RegisterServiceMetadata{

```
		Region: region,
		ServiceID: ServiceID,
		OperationName: "DeleteLicense",
	}
}
```
## **1.146 afero 1.11.0 1.146.1 Available under license :**

 Apache License Version 2.0, January 2004 http://www.apache.org/licenses/

### TERMS AND CONDITIONS FOR USE, REPRODUCTION, AND DISTRIBUTION

1. Definitions.

 "License" shall mean the terms and conditions for use, reproduction, and distribution as defined by Sections 1 through 9 of this document.

 "Licensor" shall mean the copyright owner or entity authorized by the copyright owner that is granting the License.

 "Legal Entity" shall mean the union of the acting entity and all other entities that control, are controlled by, or are under common control with that entity. For the purposes of this definition, "control" means (i) the power, direct or indirect, to cause the direction or management of such entity, whether by contract or otherwise, or (ii) ownership of fifty percent (50%) or more of the outstanding shares, or (iii) beneficial ownership of such entity.

 "You" (or "Your") shall mean an individual or Legal Entity exercising permissions granted by this License.

 "Source" form shall mean the preferred form for making modifications, including but not limited to software source code, documentation source, and configuration files.

 "Object" form shall mean any form resulting from mechanical transformation or translation of a Source form, including but not limited to compiled object code, generated documentation, and conversions to other media types.

 "Work" shall mean the work of authorship, whether in Source or Object form, made available under the License, as indicated by a copyright notice that is included in or attached to the work

(an example is provided in the Appendix below).

 "Derivative Works" shall mean any work, whether in Source or Object form, that is based on (or derived from) the Work and for which the editorial

 revisions, annotations, elaborations, or other modifications represent, as a whole, an original work of authorship. For the purposes of this License, Derivative Works shall not include works that remain separable from, or merely link (or bind by name) to the interfaces of, the Work and Derivative Works thereof.

 "Contribution" shall mean any work of authorship, including the original version of the Work and any modifications or additions to that Work or Derivative Works thereof, that is intentionally submitted to Licensor for inclusion in the Work by the copyright owner or by an individual or Legal Entity authorized to submit on behalf of the copyright owner. For the purposes of this definition, "submitted" means any form of electronic, verbal, or written communication sent to the Licensor or its representatives, including but not limited to communication on electronic mailing lists, source code control systems, and issue tracking systems that are managed by, or on behalf of, the Licensor for the purpose of discussing and improving the Work, but excluding communication that is conspicuously marked or otherwise designated in writing by the copyright owner as "Not a Contribution."

 "Contributor" shall mean Licensor and any individual or Legal Entity on behalf of whom a Contribution has been received by Licensor and subsequently incorporated within the Work.

- 2. Grant of Copyright License. Subject to the terms and conditions of this License, each Contributor hereby grants to You a perpetual, worldwide, non-exclusive, no-charge, royalty-free, irrevocable copyright license to reproduce, prepare Derivative Works of, publicly display, publicly perform, sublicense, and distribute the Work and such Derivative Works in Source or Object form.
- 3. Grant of Patent License. Subject to the terms and conditions of this License,

 each Contributor hereby grants to You a perpetual, worldwide, non-exclusive, no-charge, royalty-free, irrevocable (except as stated in this section) patent license to make, have made, use, offer to sell, sell, import, and otherwise transfer the Work, where such license applies only to those patent claims licensable by such Contributor that are necessarily infringed by their Contribution(s) alone or by combination of their Contribution(s) with the Work to which such Contribution(s) was submitted. If You institute patent litigation against any entity (including a cross-claim or counterclaim in a lawsuit) alleging that the Work

 or a Contribution incorporated within the Work constitutes direct or contributory patent infringement, then any patent licenses granted to You under this License for that Work shall terminate as of the date such litigation is filed.

### 4. Redistribution. You may reproduce and distribute copies of the

 Work or Derivative Works thereof in any medium, with or without modifications, and in Source or Object form, provided that You meet the following conditions:

- (a) You must give any other recipients of the Work or Derivative Works a copy of this License; and
- (b) You must cause any modified files to carry prominent notices stating that You changed the files; and
- (c) You must retain, in the Source form of any Derivative Works that You distribute, all copyright, patent, trademark, and attribution notices from the Source form of the Work, excluding those notices that do not pertain to any part of the Derivative Works; and
- (d) If the Work includes a "NOTICE" text file as part of its distribution, then any Derivative Works that You distribute must include a readable copy of the attribution notices contained within such NOTICE file, excluding

those notices that do not

 pertain to any part of the Derivative Works, in at least one of the following places: within a NOTICE text file distributed as part of the Derivative Works; within the Source form or documentation, if provided along with the Derivative Works; or, within a display generated by the Derivative Works, if and wherever such third-party notices normally appear. The contents of the NOTICE file are for informational purposes only and do not modify the License. You may add Your own attribution notices within Derivative Works that You distribute, alongside or as an addendum to the NOTICE text from the Work, provided that such additional attribution notices cannot be construed as modifying the License.

 You may add Your own copyright statement to Your modifications and may provide additional or different license terms and conditions

 for use, reproduction, or distribution of Your modifications, or for any such Derivative Works as a whole, provided Your use, reproduction, and distribution of the Work otherwise complies with the conditions stated in this License.

- 5. Submission of Contributions. Unless You explicitly state otherwise, any Contribution intentionally submitted for inclusion in the Work by You to the Licensor shall be under the terms and conditions of this License, without any additional terms or conditions. Notwithstanding the above, nothing herein shall supersede or modify the terms of any separate license agreement you may have executed with Licensor regarding such Contributions.
- 6. Trademarks. This License does not grant permission to use the trade names, trademarks, service marks, or product names of the Licensor, except as required for reasonable and customary use in describing the origin of the Work and reproducing the content of the NOTICE file.
- 7. Disclaimer of Warranty. Unless required by applicable law or agreed to in writing, Licensor provides the Work (and each Contributor provides its Contributions) on an "AS IS" BASIS, WITHOUT WARRANTIES OR CONDITIONS OF ANY KIND, either express or implied, including, without limitation, any warranties or conditions of TITLE, NON-INFRINGEMENT, MERCHANTABILITY, or FITNESS FOR A PARTICULAR PURPOSE. You are solely responsible for determining the appropriateness of using or redistributing the Work and assume any risks associated with Your exercise of permissions under this License.
- 8. Limitation of Liability. In no event and under no legal theory, whether in tort (including negligence), contract, or otherwise, unless required by applicable law (such as deliberate and grossly negligent acts) or agreed to in writing, shall any Contributor be liable to You for damages, including any direct,

indirect, special,

 incidental, or consequential damages of any character arising as a result of this License or out of the use or inability to use the Work (including but not limited to damages for loss of goodwill, work stoppage, computer failure or malfunction, or any and all other commercial damages or losses), even if such Contributor has been advised of the possibility of such damages.

 9. Accepting Warranty or Additional Liability. While redistributing the Work or Derivative Works thereof, You may choose to offer, and charge a fee for, acceptance of support, warranty, indemnity, or other liability obligations and/or rights consistent with this License. However, in accepting such obligations, You may act only on Your own behalf and on Your sole responsibility, not on behalf of any other Contributor, and only if You agree to indemnify, defend, and hold each Contributor harmless for any liability

 incurred by, or claims asserted against, such Contributor by reason of your accepting any such warranty or additional liability.

# **1.147 grpc-go 1.60.1 1.147.1 Available under license :**

 Apache License Version 2.0, January 2004 http://www.apache.org/licenses/

### TERMS AND CONDITIONS FOR USE, REPRODUCTION, AND DISTRIBUTION

#### 1. Definitions.

 "License" shall mean the terms and conditions for use, reproduction, and distribution as defined by Sections 1 through 9 of this document.

 "Licensor" shall mean the copyright owner or entity authorized by the copyright owner that is granting the License.

 "Legal Entity" shall mean the union of the acting entity and all other entities that control, are controlled by, or are under common control with that entity. For the purposes of this definition, "control" means (i) the power, direct or indirect, to cause the direction or management of such entity, whether by contract or otherwise, or (ii) ownership of fifty percent (50%) or more of the outstanding shares, or (iii) beneficial ownership of such entity.

 "You" (or "Your") shall mean an individual or Legal Entity exercising permissions granted by this License.

 "Source" form shall mean the preferred form for making modifications, including but not limited to software source code, documentation source, and configuration files.

 "Object" form shall mean any form resulting from mechanical transformation or translation of a Source form, including but not limited to compiled object code, generated documentation, and conversions to other media types.

 "Work" shall mean the work of authorship, whether in Source or Object form, made available under the License, as indicated by a copyright notice that is included in or attached to the work (an example is provided in the Appendix below).

 "Derivative Works" shall mean any work, whether in Source or Object form, that is based on (or derived from) the Work and for which the editorial

 revisions, annotations, elaborations, or other modifications represent, as a whole, an original work of authorship. For the purposes of this License, Derivative Works shall not include works that remain separable from, or merely link (or bind by name) to the interfaces of, the Work and Derivative Works thereof.

 "Contribution" shall mean any work of authorship, including the original version of the Work and any modifications or additions to that Work or Derivative Works thereof, that is intentionally submitted to Licensor for inclusion in the Work by the copyright owner or by an individual or Legal Entity authorized to submit on behalf of the copyright owner. For the purposes of this definition, "submitted" means any form of electronic, verbal, or written communication sent to the Licensor or its representatives, including but not limited to communication on electronic mailing lists, source code control systems, and issue tracking systems that are managed by, or on behalf of, the Licensor for the purpose of discussing and improving the Work, but excluding communication that is conspicuously marked or otherwise designated in writing by the copyright owner as "Not a Contribution."

 "Contributor" shall mean Licensor and any individual or Legal Entity on behalf of whom a Contribution has been received by Licensor and subsequently incorporated within the Work.

- 2. Grant of Copyright License. Subject to the terms and conditions of this License, each Contributor hereby grants to You a perpetual, worldwide, non-exclusive, no-charge, royalty-free, irrevocable copyright license to reproduce, prepare Derivative Works of, publicly display, publicly perform, sublicense, and distribute the Work and such Derivative Works in Source or Object form.
- 3. Grant of Patent License. Subject to the terms and conditions of this
- License, each Contributor hereby grants to You a perpetual, worldwide, non-exclusive, no-charge, royalty-free, irrevocable (except as stated in this section) patent license to make, have made, use, offer to sell, sell, import, and otherwise transfer the Work, where such license applies only to those patent claims licensable by such Contributor that are necessarily infringed by their Contribution(s) alone or by combination of their Contribution(s) with the Work to which such Contribution(s) was submitted. If You institute patent litigation against any entity (including a cross-claim or counterclaim in a lawsuit) alleging that the Work or a Contribution incorporated within the Work constitutes direct or contributory patent infringement, then any patent licenses
granted to You under this License for that Work shall terminate as of the date such litigation is filed.

 4. Redistribution. You may reproduce and distribute copies of the

 Work or Derivative Works thereof in any medium, with or without modifications, and in Source or Object form, provided that You meet the following conditions:

- (a) You must give any other recipients of the Work or Derivative Works a copy of this License; and
- (b) You must cause any modified files to carry prominent notices stating that You changed the files; and
- (c) You must retain, in the Source form of any Derivative Works that You distribute, all copyright, patent, trademark, and attribution notices from the Source form of the Work, excluding those notices that do not pertain to any part of the Derivative Works; and
- (d) If the Work includes a "NOTICE" text file as part of its distribution, then any Derivative Works that You distribute must include a readable copy of the attribution notices contained within such NOTICE file, excluding

those notices that do not

 pertain to any part of the Derivative Works, in at least one of the following places: within a NOTICE text file distributed as part of the Derivative Works; within the Source form or documentation, if provided along with the Derivative Works; or, within a display generated by the Derivative Works, if and wherever such third-party notices normally appear. The contents of the NOTICE file are for informational purposes only and do not modify the License. You may add Your own attribution notices within Derivative Works that You distribute, alongside or as an addendum to the NOTICE text from the Work, provided that such additional attribution notices cannot be construed as modifying the License.

 You may add Your own copyright statement to Your modifications and may provide additional or different license terms and conditions

- for use, reproduction, or distribution of Your modifications, or for any such Derivative Works as a whole, provided Your use, reproduction, and distribution of the Work otherwise complies with the conditions stated in this License.
- 5. Submission of Contributions. Unless You explicitly state otherwise,

 any Contribution intentionally submitted for inclusion in the Work by You to the Licensor shall be under the terms and conditions of this License, without any additional terms or conditions. Notwithstanding the above, nothing herein shall supersede or modify the terms of any separate license agreement you may have executed with Licensor regarding such Contributions.

- 6. Trademarks. This License does not grant permission to use the trade names, trademarks, service marks, or product names of the Licensor, except as required for reasonable and customary use in describing the origin of the Work and reproducing the content of the NOTICE file.
- 7. Disclaimer of Warranty. Unless required by applicable law or agreed to in writing, Licensor provides the Work (and each Contributor provides its Contributions) on an "AS IS" BASIS, WITHOUT WARRANTIES OR CONDITIONS OF ANY KIND, either express or implied, including, without limitation, any warranties or conditions of TITLE, NON-INFRINGEMENT, MERCHANTABILITY, or FITNESS FOR A PARTICULAR PURPOSE. You are solely responsible for determining the appropriateness of using or redistributing the Work and assume any risks associated with Your exercise of permissions under this License.
- 8. Limitation of Liability. In no event and under no legal theory, whether in tort (including negligence), contract, or otherwise, unless required by applicable law (such as deliberate and grossly negligent acts) or agreed to in writing, shall any Contributor be liable to You for damages, including any direct,

indirect, special,

 incidental, or consequential damages of any character arising as a result of this License or out of the use or inability to use the Work (including but not limited to damages for loss of goodwill, work stoppage, computer failure or malfunction, or any and all other commercial damages or losses), even if such Contributor has been advised of the possibility of such damages.

 9. Accepting Warranty or Additional Liability. While redistributing the Work or Derivative Works thereof, You may choose to offer, and charge a fee for, acceptance of support, warranty, indemnity, or other liability obligations and/or rights consistent with this License. However, in accepting such obligations, You may act only on Your own behalf and on Your sole responsibility, not on behalf of any other Contributor, and only if You agree to indemnify, defend, and hold each Contributor harmless for any liability incurred by, or claims asserted against, such Contributor by reason of your accepting any such warranty or additional liability.

### END OF TERMS AND CONDITIONS

APPENDIX: How to apply the Apache License to your work.

 To apply the Apache License to your work, attach the following boilerplate notice, with the fields enclosed by brackets "[]" replaced with your own identifying information. (Don't include the brackets!) The text should be enclosed in the appropriate comment syntax for the file format. We also recommend that a file or class name and description of purpose be included on the same "printed page" as the copyright notice for easier identification within third-party archives.

Copyright [yyyy] [name of copyright owner]

 Licensed under the Apache License, Version 2.0 (the "License"); you may not use this file except in compliance with the License. You may obtain a copy of the License at

http://www.apache.org/licenses/LICENSE-2.0

 Unless required by applicable law or agreed to in writing, software distributed under the License is distributed on an "AS IS" BASIS, WITHOUT WARRANTIES OR CONDITIONS OF ANY KIND, either express or implied. See the License for the specific language governing permissions and limitations under the License. Copyright 2014 gRPC authors.

Licensed under the Apache License, Version 2.0 (the "License"); you may not use this file except in compliance with the License. You may obtain a copy of the License at

http://www.apache.org/licenses/LICENSE-2.0

Unless required by applicable law or agreed to in writing, software distributed under the License is distributed on an "AS IS" BASIS, WITHOUT WARRANTIES OR CONDITIONS OF ANY KIND, either express or implied. See the License for the specific language governing permissions and limitations under the License.

## **1.148 go-openapi-jsonreference 0.20.4 1.148.1 Available under license :**

 Apache License Version 2.0, January 2004 http://www.apache.org/licenses/

#### 1. Definitions.

 "License" shall mean the terms and conditions for use, reproduction, and distribution as defined by Sections 1 through 9 of this document.

 "Licensor" shall mean the copyright owner or entity authorized by the copyright owner that is granting the License.

 "Legal Entity" shall mean the union of the acting entity and all other entities that control, are controlled by, or are under common control with that entity. For the purposes of this definition, "control" means (i) the power, direct or indirect, to cause the direction or management of such entity, whether by contract or otherwise, or (ii) ownership of fifty percent (50%) or more of the outstanding shares, or (iii) beneficial ownership of such entity.

 "You" (or "Your") shall mean an individual or Legal Entity exercising permissions granted by this License.

 "Source" form shall mean the preferred form for making modifications, including but not limited to software source code, documentation source, and configuration files.

 "Object" form shall mean any form resulting from mechanical transformation or translation of a Source form, including but not limited to compiled object code, generated documentation, and conversions to other media types.

 "Work" shall mean the work of authorship, whether in Source or Object form, made available under the License, as indicated by a copyright notice that is included in or attached to the work (an example is provided in the Appendix below).

 "Derivative Works" shall mean any work, whether in Source or Object form, that is based on (or derived from) the Work and for which the editorial

 revisions, annotations, elaborations, or other modifications represent, as a whole, an original work of authorship. For the purposes of this License, Derivative Works shall not include works that remain separable from, or merely link (or bind by name) to the interfaces of, the Work and Derivative Works thereof.

 "Contribution" shall mean any work of authorship, including the original version of the Work and any modifications or additions to that Work or Derivative Works thereof, that is intentionally

 submitted to Licensor for inclusion in the Work by the copyright owner or by an individual or Legal Entity authorized to submit on behalf of the copyright owner. For the purposes of this definition, "submitted" means any form of electronic, verbal, or written communication sent to the Licensor or its representatives, including but not limited to communication on electronic mailing lists, source code control systems, and issue tracking systems that are managed by, or on behalf of, the Licensor for the purpose of discussing and improving the Work, but excluding communication that is conspicuously marked or otherwise designated in writing by the copyright owner as "Not a Contribution."

 "Contributor" shall mean Licensor and any individual or Legal Entity on behalf of whom a Contribution has been received by Licensor and subsequently incorporated within the Work.

- 2. Grant of Copyright License. Subject to the terms and conditions of this License, each Contributor hereby grants to You a perpetual, worldwide, non-exclusive, no-charge, royalty-free, irrevocable copyright license to reproduce, prepare Derivative Works of, publicly display, publicly perform, sublicense, and distribute the Work and such Derivative Works in Source or Object form.
- 3. Grant of Patent License. Subject to the terms and conditions of this
- License, each Contributor hereby grants to You a perpetual, worldwide, non-exclusive, no-charge, royalty-free, irrevocable (except as stated in this section) patent license to make, have made, use, offer to sell, sell, import, and otherwise transfer the Work, where such license applies only to those patent claims licensable by such Contributor that are necessarily infringed by their Contribution(s) alone or by combination of their Contribution(s) with the Work to which such Contribution(s) was submitted. If You institute patent litigation against any entity (including a cross-claim or counterclaim in a lawsuit) alleging that the Work or a Contribution incorporated within the Work constitutes direct or contributory patent infringement, then any patent licenses granted to You under this License for that Work shall terminate as of the date such litigation is filed.
- 4. Redistribution. You may reproduce and distribute copies of the
	- Work or Derivative Works thereof in any medium, with or without modifications, and in Source or Object form, provided that You meet the following conditions:
	- (a) You must give any other recipients of the Work or Derivative Works a copy of this License; and
- (b) You must cause any modified files to carry prominent notices stating that You changed the files; and
- (c) You must retain, in the Source form of any Derivative Works that You distribute, all copyright, patent, trademark, and attribution notices from the Source form of the Work, excluding those notices that do not pertain to any part of the Derivative Works; and
- (d) If the Work includes a "NOTICE" text file as part of its distribution, then any Derivative Works that You distribute must include a readable copy of the attribution notices contained within such NOTICE file, excluding

those notices that do not

 pertain to any part of the Derivative Works, in at least one of the following places: within a NOTICE text file distributed as part of the Derivative Works; within the Source form or documentation, if provided along with the Derivative Works; or, within a display generated by the Derivative Works, if and wherever such third-party notices normally appear. The contents of the NOTICE file are for informational purposes only and do not modify the License. You may add Your own attribution notices within Derivative Works that You distribute, alongside or as an addendum to the NOTICE text from the Work, provided that such additional attribution notices cannot be construed as modifying the License.

 You may add Your own copyright statement to Your modifications and may provide additional or different license terms and conditions

- for use, reproduction, or distribution of Your modifications, or for any such Derivative Works as a whole, provided Your use, reproduction, and distribution of the Work otherwise complies with the conditions stated in this License.
- 5. Submission of Contributions. Unless You explicitly state otherwise, any Contribution intentionally submitted for inclusion in the Work by You to the Licensor shall be under the terms and conditions of this License, without any additional terms or conditions. Notwithstanding the above, nothing herein shall supersede or modify the terms of any separate license agreement you may have executed with Licensor regarding such Contributions.
- 6. Trademarks. This License does not grant permission to use the trade names, trademarks, service marks, or product names of the Licensor, except as required for reasonable and customary use in describing the origin of the Work and reproducing the

content of the NOTICE file.

- 7. Disclaimer of Warranty. Unless required by applicable law or agreed to in writing, Licensor provides the Work (and each Contributor provides its Contributions) on an "AS IS" BASIS, WITHOUT WARRANTIES OR CONDITIONS OF ANY KIND, either express or implied, including, without limitation, any warranties or conditions of TITLE, NON-INFRINGEMENT, MERCHANTABILITY, or FITNESS FOR A PARTICULAR PURPOSE. You are solely responsible for determining the appropriateness of using or redistributing the Work and assume any risks associated with Your exercise of permissions under this License.
- 8. Limitation of Liability. In no event and under no legal theory, whether in tort (including negligence), contract, or otherwise, unless required by applicable law (such as deliberate and grossly negligent acts) or agreed to in writing, shall any Contributor be liable to You for damages, including any direct,

indirect, special,

 incidental, or consequential damages of any character arising as a result of this License or out of the use or inability to use the Work (including but not limited to damages for loss of goodwill, work stoppage, computer failure or malfunction, or any and all other commercial damages or losses), even if such Contributor has been advised of the possibility of such damages.

 9. Accepting Warranty or Additional Liability. While redistributing the Work or Derivative Works thereof, You may choose to offer, and charge a fee for, acceptance of support, warranty, indemnity, or other liability obligations and/or rights consistent with this License. However, in accepting such obligations, You may act only on Your own behalf and on Your sole responsibility, not on behalf of any other Contributor, and only if You agree to indemnify, defend, and hold each Contributor harmless for any liability incurred by, or claims asserted against, such Contributor by reason of your accepting any such warranty or additional liability.

### END OF TERMS AND CONDITIONS

APPENDIX: How to apply the Apache License to your work.

 To apply the Apache License to your work, attach the following boilerplate notice, with the fields enclosed by brackets "[]" replaced with your own identifying information. (Don't include the brackets!) The text should be enclosed in the appropriate comment syntax for the file format. We also recommend that a file or class name and description of purpose be included on the same "printed page" as the copyright notice for easier identification within third-party archives.

Copyright [yyyy] [name of copyright owner]

 Licensed under the Apache License, Version 2.0 (the "License"); you may not use this file except in compliance with the License. You may obtain a copy of the License at

http://www.apache.org/licenses/LICENSE-2.0

 Unless required by applicable law or agreed to in writing, software distributed under the License is distributed on an "AS IS" BASIS, WITHOUT WARRANTIES OR CONDITIONS OF ANY KIND, either express or implied. See the License for the specific language governing permissions and limitations under the License.

# **1.149 go-openapi-jsonpointer 0.20.2 1.149.1 Available under license :**

 Apache License Version 2.0, January 2004 http://www.apache.org/licenses/

### TERMS AND CONDITIONS FOR USE, REPRODUCTION, AND DISTRIBUTION

1. Definitions.

 "License" shall mean the terms and conditions for use, reproduction, and distribution as defined by Sections 1 through 9 of this document.

 "Licensor" shall mean the copyright owner or entity authorized by the copyright owner that is granting the License.

 "Legal Entity" shall mean the union of the acting entity and all other entities that control, are controlled by, or are under common control with that entity. For the purposes of this definition, "control" means (i) the power, direct or indirect, to cause the direction or management of such entity, whether by contract or otherwise, or (ii) ownership of fifty percent (50%) or more of the outstanding shares, or (iii) beneficial ownership of such entity.

 "You" (or "Your") shall mean an individual or Legal Entity exercising permissions granted by this License.

 "Source" form shall mean the preferred form for making modifications, including but not limited to software source code, documentation

source, and configuration files.

 "Object" form shall mean any form resulting from mechanical transformation or translation of a Source form, including but not limited to compiled object code, generated documentation, and conversions to other media types.

 "Work" shall mean the work of authorship, whether in Source or Object form, made available under the License, as indicated by a copyright notice that is included in or attached to the work (an example is provided in the Appendix below).

 "Derivative Works" shall mean any work, whether in Source or Object form, that is based on (or derived from) the Work and for which the editorial

 revisions, annotations, elaborations, or other modifications represent, as a whole, an original work of authorship. For the purposes of this License, Derivative Works shall not include works that remain separable from, or merely link (or bind by name) to the interfaces of, the Work and Derivative Works thereof.

 "Contribution" shall mean any work of authorship, including the original version of the Work and any modifications or additions to that Work or Derivative Works thereof, that is intentionally submitted to Licensor for inclusion in the Work by the copyright owner or by an individual or Legal Entity authorized to submit on behalf of the copyright owner. For the purposes of this definition, "submitted" means any form of electronic, verbal, or written communication sent to the Licensor or its representatives, including but not limited to communication on electronic mailing lists, source code control systems, and issue tracking systems that are managed by, or on behalf of, the Licensor for the purpose of discussing and improving the Work, but excluding communication that is conspicuously marked or otherwise designated in writing by the copyright owner as "Not a Contribution."

 "Contributor" shall mean Licensor and any individual or Legal Entity on behalf of whom a Contribution has been received by Licensor and subsequently incorporated within the Work.

- 2. Grant of Copyright License. Subject to the terms and conditions of this License, each Contributor hereby grants to You a perpetual, worldwide, non-exclusive, no-charge, royalty-free, irrevocable copyright license to reproduce, prepare Derivative Works of, publicly display, publicly perform, sublicense, and distribute the Work and such Derivative Works in Source or Object form.
- 3. Grant of Patent License. Subject to the terms and conditions of this

 License, each Contributor hereby grants to You a perpetual, worldwide, non-exclusive, no-charge, royalty-free, irrevocable (except as stated in this section) patent license to make, have made, use, offer to sell, sell, import, and otherwise transfer the Work, where such license applies only to those patent claims licensable by such Contributor that are necessarily infringed by their Contribution(s) alone or by combination of their Contribution(s) with the Work to which such Contribution(s) was submitted. If You institute patent litigation against any entity (including a cross-claim or counterclaim in a lawsuit) alleging that the Work or a Contribution incorporated within the Work constitutes direct or contributory patent infringement, then any patent licenses granted to You under this License for that Work shall terminate as of the date such litigation is filed.

 4. Redistribution. You may reproduce and distribute copies of the

 Work or Derivative Works thereof in any medium, with or without modifications, and in Source or Object form, provided that You meet the following conditions:

- (a) You must give any other recipients of the Work or Derivative Works a copy of this License; and
- (b) You must cause any modified files to carry prominent notices stating that You changed the files; and
- (c) You must retain, in the Source form of any Derivative Works that You distribute, all copyright, patent, trademark, and attribution notices from the Source form of the Work, excluding those notices that do not pertain to any part of the Derivative Works; and
- (d) If the Work includes a "NOTICE" text file as part of its distribution, then any Derivative Works that You distribute must include a readable copy of the attribution notices contained within such NOTICE file, excluding

#### those notices that do not

 pertain to any part of the Derivative Works, in at least one of the following places: within a NOTICE text file distributed as part of the Derivative Works; within the Source form or documentation, if provided along with the Derivative Works; or, within a display generated by the Derivative Works, if and wherever such third-party notices normally appear. The contents of the NOTICE file are for informational purposes only and do not modify the License. You may add Your own attribution notices within Derivative Works that You distribute, alongside or as an addendum to the NOTICE text from the Work, provided  that such additional attribution notices cannot be construed as modifying the License.

 You may add Your own copyright statement to Your modifications and may provide additional or different license terms and conditions

 for use, reproduction, or distribution of Your modifications, or for any such Derivative Works as a whole, provided Your use, reproduction, and distribution of the Work otherwise complies with the conditions stated in this License.

- 5. Submission of Contributions. Unless You explicitly state otherwise, any Contribution intentionally submitted for inclusion in the Work by You to the Licensor shall be under the terms and conditions of this License, without any additional terms or conditions. Notwithstanding the above, nothing herein shall supersede or modify the terms of any separate license agreement you may have executed with Licensor regarding such Contributions.
- 6. Trademarks. This License does not grant permission to use the trade names, trademarks, service marks, or product names of the Licensor, except as required for reasonable and customary use in describing the origin of the Work and reproducing the content of the NOTICE file.
- 7. Disclaimer of Warranty. Unless required by applicable law or agreed to in writing, Licensor provides the Work (and each Contributor provides its Contributions) on an "AS IS" BASIS, WITHOUT WARRANTIES OR CONDITIONS OF ANY KIND, either express or implied, including, without limitation, any warranties or conditions of TITLE, NON-INFRINGEMENT, MERCHANTABILITY, or FITNESS FOR A PARTICULAR PURPOSE. You are solely responsible for determining the appropriateness of using or redistributing the Work and assume any risks associated with Your exercise of permissions under this License.
- 8. Limitation of Liability. In no event and under no legal theory, whether in tort (including negligence), contract, or otherwise, unless required by applicable law (such as deliberate and grossly negligent acts) or agreed to in writing, shall any Contributor be liable to You for damages, including any direct, indirect, special,

 incidental, or consequential damages of any character arising as a result of this License or out of the use or inability to use the Work (including but not limited to damages for loss of goodwill, work stoppage, computer failure or malfunction, or any and all other commercial damages or losses), even if such Contributor has been advised of the possibility of such damages.

 9. Accepting Warranty or Additional Liability. While redistributing the Work or Derivative Works thereof, You may choose to offer, and charge a fee for, acceptance of support, warranty, indemnity, or other liability obligations and/or rights consistent with this License. However, in accepting such obligations, You may act only on Your own behalf and on Your sole responsibility, not on behalf of any other Contributor, and only if You agree to indemnify, defend, and hold each Contributor harmless for any liability incurred by, or claims asserted against, such Contributor by reason of your accepting any such warranty or additional liability.

### END OF TERMS AND CONDITIONS

APPENDIX: How to apply the Apache License to your work.

 To apply the Apache License to your work, attach the following boilerplate notice, with the fields enclosed by brackets "[]" replaced with your own identifying information. (Don't include the brackets!) The text should be enclosed in the appropriate comment syntax for the file format. We also recommend that a file or class name and description of purpose be included on the same "printed page" as the copyright notice for easier identification within third-party archives.

Copyright [yyyy] [name of copyright owner]

 Licensed under the Apache License, Version 2.0 (the "License"); you may not use this file except in compliance with the License. You may obtain a copy of the License at

http://www.apache.org/licenses/LICENSE-2.0

 Unless required by applicable law or agreed to in writing, software distributed under the License is distributed on an "AS IS" BASIS, WITHOUT WARRANTIES OR CONDITIONS OF ANY KIND, either express or implied. See the License for the specific language governing permissions and limitations under the License.

## **1.150 protobuf 1.32.0 1.150.1 Available under license :**

 Apache License Version 2.0, January 2004 http://www.apache.org/licenses/

TERMS AND CONDITIONS FOR USE, REPRODUCTION, AND DISTRIBUTION

### 1. Definitions.

 "License" shall mean the terms and conditions for use, reproduction, and distribution as defined by Sections 1 through 9 of this document.

 "Licensor" shall mean the copyright owner or entity authorized by the copyright owner that is granting the License.

 "Legal Entity" shall mean the union of the acting entity and all other entities that control, are controlled by, or are under common control with that entity. For the purposes of this definition, "control" means (i) the power, direct or indirect, to cause the direction or management of such entity, whether by contract or otherwise, or (ii) ownership of fifty percent (50%) or more of the outstanding shares, or (iii) beneficial ownership of such entity.

 "You" (or "Your") shall mean an individual or Legal Entity exercising permissions granted by this License.

 "Source" form shall mean the preferred form for making modifications, including but not limited to software source code, documentation source, and configuration files.

 "Object" form shall mean any form resulting from mechanical transformation or translation of a Source form, including but not limited to compiled object code, generated documentation, and conversions to other media types.

 "Work" shall mean the work of authorship, whether in Source or Object form, made available under the License, as indicated by a copyright notice that is included in or attached to the work (an example is provided in the Appendix below).

 "Derivative Works" shall mean any work, whether in Source or Object form, that is based on (or derived from) the Work and for which the editorial

 revisions, annotations, elaborations, or other modifications represent, as a whole, an original work of authorship. For the purposes of this License, Derivative Works shall not include works that remain separable from, or merely link (or bind by name) to the interfaces of, the Work and Derivative Works thereof.

 "Contribution" shall mean any work of authorship, including the original version of the Work and any modifications or additions to that Work or Derivative Works thereof, that is intentionally submitted to Licensor for inclusion in the Work by the copyright owner  or by an individual or Legal Entity authorized to submit on behalf of the copyright owner. For the purposes of this definition, "submitted" means any form of electronic, verbal, or written communication sent to the Licensor or its representatives, including but not limited to communication on electronic mailing lists, source code control systems, and issue tracking systems that are managed by, or on behalf of, the Licensor for the purpose of discussing and improving the Work, but excluding communication that is conspicuously marked or otherwise designated in writing by the copyright owner as "Not a Contribution."

 "Contributor" shall mean Licensor and any individual or Legal Entity on behalf of whom a Contribution has been received by Licensor and subsequently incorporated within the Work.

- 2. Grant of Copyright License. Subject to the terms and conditions of this License, each Contributor hereby grants to You a perpetual, worldwide, non-exclusive, no-charge, royalty-free, irrevocable copyright license to reproduce, prepare Derivative Works of, publicly display, publicly perform, sublicense, and distribute the Work and such Derivative Works in Source or Object form.
- 3. Grant of Patent License. Subject to the terms and conditions of this
- License, each Contributor hereby grants to You a perpetual, worldwide, non-exclusive, no-charge, royalty-free, irrevocable (except as stated in this section) patent license to make, have made, use, offer to sell, sell, import, and otherwise transfer the Work, where such license applies only to those patent claims licensable by such Contributor that are necessarily infringed by their Contribution(s) alone or by combination of their Contribution(s) with the Work to which such Contribution(s) was submitted. If You institute patent litigation against any entity (including a cross-claim or counterclaim in a lawsuit) alleging that the Work or a Contribution incorporated within the Work constitutes direct or contributory patent infringement, then any patent licenses granted to You under this License for that Work shall terminate as of the date such litigation is filed.
- 4. Redistribution. You may reproduce and distribute copies of the
	- Work or Derivative Works thereof in any medium, with or without modifications, and in Source or Object form, provided that You meet the following conditions:
	- (a) You must give any other recipients of the Work or Derivative Works a copy of this License; and
	- (b) You must cause any modified files to carry prominent notices

stating that You changed the files; and

- (c) You must retain, in the Source form of any Derivative Works that You distribute, all copyright, patent, trademark, and attribution notices from the Source form of the Work, excluding those notices that do not pertain to any part of the Derivative Works; and
- (d) If the Work includes a "NOTICE" text file as part of its distribution, then any Derivative Works that You distribute must include a readable copy of the attribution notices contained within such NOTICE file, excluding

those notices that do not

 pertain to any part of the Derivative Works, in at least one of the following places: within a NOTICE text file distributed as part of the Derivative Works; within the Source form or documentation, if provided along with the Derivative Works; or, within a display generated by the Derivative Works, if and wherever such third-party notices normally appear. The contents of the NOTICE file are for informational purposes only and do not modify the License. You may add Your own attribution notices within Derivative Works that You distribute, alongside or as an addendum to the NOTICE text from the Work, provided that such additional attribution notices cannot be construed as modifying the License.

 You may add Your own copyright statement to Your modifications and may provide additional or different license terms and conditions

 for use, reproduction, or distribution of Your modifications, or for any such Derivative Works as a whole, provided Your use, reproduction, and distribution of the Work otherwise complies with the conditions stated in this License.

- 5. Submission of Contributions. Unless You explicitly state otherwise, any Contribution intentionally submitted for inclusion in the Work by You to the Licensor shall be under the terms and conditions of this License, without any additional terms or conditions. Notwithstanding the above, nothing herein shall supersede or modify the terms of any separate license agreement you may have executed with Licensor regarding such Contributions.
- 6. Trademarks. This License does not grant permission to use the trade names, trademarks, service marks, or product names of the Licensor, except as required for reasonable and customary use in describing the origin of the Work and reproducing the content of the NOTICE file.
- 7. Disclaimer of Warranty. Unless required by applicable law or agreed to in writing, Licensor provides the Work (and each Contributor provides its Contributions) on an "AS IS" BASIS, WITHOUT WARRANTIES OR CONDITIONS OF ANY KIND, either express or implied, including, without limitation, any warranties or conditions of TITLE, NON-INFRINGEMENT, MERCHANTABILITY, or FITNESS FOR A PARTICULAR PURPOSE. You are solely responsible for determining the appropriateness of using or redistributing the Work and assume any risks associated with Your exercise of permissions under this License.
- 8. Limitation of Liability. In no event and under no legal theory, whether in tort (including negligence), contract, or otherwise, unless required by applicable law (such as deliberate and grossly negligent acts) or agreed to in writing, shall any Contributor be liable to You for damages, including any direct,

indirect, special,

 incidental, or consequential damages of any character arising as a result of this License or out of the use or inability to use the Work (including but not limited to damages for loss of goodwill, work stoppage, computer failure or malfunction, or any and all other commercial damages or losses), even if such Contributor has been advised of the possibility of such damages.

 9. Accepting Warranty or Additional Liability. While redistributing the Work or Derivative Works thereof, You may choose to offer, and charge a fee for, acceptance of support, warranty, indemnity, or other liability obligations and/or rights consistent with this License. However, in accepting such obligations, You may act only on Your own behalf and on Your sole responsibility, not on behalf of any other Contributor, and only if You agree to indemnify, defend, and hold each Contributor harmless for any liability incurred by, or claims asserted against, such Contributor by reason of your accepting any such warranty or additional liability.

### END OF TERMS AND CONDITIONS

APPENDIX: How to apply the Apache License to your work.

 To apply the Apache License to your work, attach the following boilerplate notice, with the fields enclosed by brackets "[]" replaced with your own identifying information. (Don't include the brackets!) The text should be enclosed in the appropriate comment syntax for the file format. We also recommend that a file or class name and description of purpose be included on the same "printed page" as the copyright notice for easier identification within third-party archives.

Copyright [yyyy] [name of copyright owner]

 Licensed under the Apache License, Version 2.0 (the "License"); you may not use this file except in compliance with the License. You may obtain a copy of the License at

http://www.apache.org/licenses/LICENSE-2.0

 Unless required by applicable law or agreed to in writing, software distributed under the License is distributed on an "AS IS" BASIS, WITHOUT WARRANTIES OR CONDITIONS OF ANY KIND, either express or implied. See the License for the specific language governing permissions and limitations under the License.

# **1.151 x-net 0.20.0**

### **1.151.1 Available under license :**

Copyright (c) 2009 The Go Authors. All rights reserved.

Redistribution and use in source and binary forms, with or without modification, are permitted provided that the following conditions are met:

 \* Redistributions of source code must retain the above copyright notice, this list of conditions and the following disclaimer.

 \* Redistributions in binary form must reproduce the above copyright notice, this list of conditions and the following disclaimer in the documentation and/or other materials provided with the distribution.

 \* Neither the name of Google Inc. nor the names of its contributors may be used to endorse or promote products derived from this software without specific prior written permission.

THIS SOFTWARE IS PROVIDED BY THE COPYRIGHT HOLDERS AND CONTRIBUTORS "AS IS" AND ANY EXPRESS OR IMPLIED WARRANTIES, INCLUDING, BUT NOT LIMITED TO, THE IMPLIED WARRANTIES OF MERCHANTABILITY AND FITNESS FOR A PARTICULAR PURPOSE ARE DISCLAIMED. IN NO EVENT SHALL THE COPYRIGHT OWNER

 OR CONTRIBUTORS BE LIABLE FOR ANY DIRECT, INDIRECT, INCIDENTAL, SPECIAL, EXEMPLARY, OR CONSEQUENTIAL DAMAGES (INCLUDING, BUT NOT LIMITED TO, PROCUREMENT OF SUBSTITUTE GOODS OR SERVICES; LOSS OF USE, DATA, OR PROFITS; OR BUSINESS INTERRUPTION) HOWEVER CAUSED AND ON ANY THEORY OF LIABILITY, WHETHER IN CONTRACT, STRICT LIABILITY, OR TORT (INCLUDING NEGLIGENCE OR OTHERWISE) ARISING IN ANY WAY OUT OF THE USE OF THIS SOFTWARE, EVEN IF ADVISED OF THE POSSIBILITY OF SUCH DAMAGE.

# **1.152 x-term 0.16.0**

### **1.152.1 Available under license :**

Copyright (c) 2009 The Go Authors. All rights reserved.

Redistribution and use in source and binary forms, with or without modification, are permitted provided that the following conditions are met:

 \* Redistributions of source code must retain the above copyright notice, this list of conditions and the following disclaimer.

 \* Redistributions in binary form must reproduce the above copyright notice, this list of conditions and the following disclaimer in the documentation and/or other materials provided with the distribution.

 \* Neither the name of Google Inc. nor the names of its contributors may be used to endorse or promote products derived from this software without specific prior written permission.

THIS SOFTWARE IS PROVIDED BY THE COPYRIGHT HOLDERS AND CONTRIBUTORS "AS IS" AND ANY EXPRESS OR IMPLIED WARRANTIES, INCLUDING, BUT NOT LIMITED TO, THE IMPLIED WARRANTIES OF MERCHANTABILITY AND FITNESS FOR A PARTICULAR PURPOSE ARE DISCLAIMED. IN NO EVENT SHALL THE COPYRIGHT OWNER

 OR CONTRIBUTORS BE LIABLE FOR ANY DIRECT, INDIRECT, INCIDENTAL, SPECIAL, EXEMPLARY, OR CONSEQUENTIAL DAMAGES (INCLUDING, BUT NOT LIMITED TO, PROCUREMENT OF SUBSTITUTE GOODS OR SERVICES; LOSS OF USE, DATA, OR PROFITS; OR BUSINESS INTERRUPTION) HOWEVER CAUSED AND ON ANY THEORY OF LIABILITY, WHETHER IN CONTRACT, STRICT LIABILITY, OR TORT (INCLUDING NEGLIGENCE OR OTHERWISE) ARISING IN ANY WAY OUT OF THE USE OF THIS SOFTWARE, EVEN IF ADVISED OF THE POSSIBILITY OF SUCH DAMAGE.

# **1.153 x-sys 0.16.0**

### **1.153.1 Available under license :**

Copyright (c) 2013 unformatt

### MIT License

Permission is hereby granted, free of charge, to any person obtaining a copy of this software and associated documentation files (the "Software"), to deal in the Software without restriction, including without limitation the rights to use, copy, modify, merge, publish, distribute, sublicense, and/or sell copies of the Software, and to permit persons to whom the Software is furnished to do so, subject to the following conditions:

The above copyright notice and this permission notice shall be included in all copies or substantial portions of the Software.

THE SOFTWARE IS PROVIDED "AS IS", WITHOUT WARRANTY OF ANY KIND, EXPRESS OR IMPLIED, INCLUDING BUT NOT LIMITED TO THE WARRANTIES OF MERCHANTABILITY, FITNESS FOR A PARTICULAR PURPOSE AND NONINFRINGEMENT. IN NO EVENT SHALL THE AUTHORS OR COPYRIGHT HOLDERS BE LIABLE FOR ANY CLAIM, DAMAGES OR OTHER LIABILITY, WHETHER IN AN ACTION OF CONTRACT, TORT OR OTHERWISE, ARISING FROM, OUT OF OR IN CONNECTION WITH

THE SOFTWARE OR THE USE OR OTHER DEALINGS IN THE SOFTWARE.

# **1.154 golang 1.21.6**

### **1.154.1 Notifications :**

This product includes software developed by the OpenSSL Project for use in the OpenSSL Toolkit (http://www.openssl.org/) This product includes cryptographic software written by Eric Young (eay@cryptsoft.com). This product includes software written by Tim Hudson (tjh@cryptsoft.com).

## **1.154.2 Available under license :**

 Apache License Version 2.0, January 2004 http://www.apache.org/licenses/

### TERMS AND CONDITIONS FOR USE, REPRODUCTION, AND DISTRIBUTION

1. Definitions.

 "License" shall mean the terms and conditions for use, reproduction, and distribution as defined by Sections 1 through 9 of this document.

 "Licensor" shall mean the copyright owner or entity authorized by the copyright owner that is granting the License.

 "Legal Entity" shall mean the union of the acting entity and all other entities that control, are controlled by, or are under common control with that entity. For the purposes of this definition, "control" means (i) the power, direct or indirect, to cause the direction or management of such entity, whether by contract or otherwise, or (ii) ownership of fifty percent (50%) or more of the outstanding shares, or (iii) beneficial ownership of such entity.

 "You" (or "Your") shall mean an individual or Legal Entity exercising permissions granted by this License.

 "Source" form shall mean the preferred form for making modifications, including but not limited to software source code, documentation source, and configuration files.

 "Object" form shall mean any form resulting from mechanical transformation or translation of a Source form, including but not limited to compiled object code, generated documentation, and conversions to other media types.

 "Work" shall mean the work of authorship, whether in Source or Object form, made available under the License, as indicated by a copyright notice that is included in or attached to the work (an example is provided in the Appendix below).

 "Derivative Works" shall mean any work, whether in Source or Object form, that is based on (or derived from) the Work and for which the editorial

 revisions, annotations, elaborations, or other modifications represent, as a whole, an original work of authorship. For the purposes of this License, Derivative Works shall not include works that remain separable from, or merely link (or bind by name) to the interfaces of, the Work and Derivative Works thereof.

 "Contribution" shall mean any work of authorship, including the original version of the Work and any modifications or additions to that Work or Derivative Works thereof, that is intentionally submitted to Licensor for inclusion in the Work by the copyright owner or by an individual or Legal Entity authorized to submit on behalf of the copyright owner. For the purposes of this definition, "submitted" means any form of electronic, verbal, or written communication sent to the Licensor or its representatives, including but not limited to communication on electronic mailing lists, source code control systems, and issue tracking systems that are managed by, or on behalf of, the Licensor for the purpose of discussing and improving the Work, but excluding communication that is conspicuously marked or otherwise designated in writing by the copyright owner as "Not a Contribution."

 "Contributor" shall mean Licensor and any individual or Legal Entity on behalf of whom a Contribution has been received by Licensor and subsequently incorporated within the Work.

 2. Grant of Copyright License. Subject to the terms and conditions of this License, each Contributor hereby grants to You a perpetual, worldwide, non-exclusive, no-charge, royalty-free, irrevocable copyright license to reproduce, prepare Derivative Works of, publicly display, publicly perform, sublicense, and distribute the Work and such Derivative Works in Source or Object form.

- 3. Grant of Patent License. Subject to the terms and conditions of this License,
- each Contributor hereby grants to You a perpetual,

 worldwide, non-exclusive, no-charge, royalty-free, irrevocable (except as stated in this section) patent license to make, have made, use, offer to sell, sell, import, and otherwise transfer the Work, where such license applies only to those patent claims licensable by such Contributor that are necessarily infringed by their Contribution(s) alone or by combination of their Contribution(s) with the Work to which such Contribution(s) was submitted. If You institute patent litigation against any entity (including a cross-claim or counterclaim in a lawsuit) alleging that the Work or a Contribution incorporated within the Work constitutes direct or contributory patent infringement, then any patent licenses granted to You under this License for that Work shall terminate as of the date such litigation is filed.

 4. Redistribution. You may reproduce and distribute copies of the

 Work or Derivative Works thereof in any medium, with or without modifications, and in Source or Object form, provided that You meet the following conditions:

- (a) You must give any other recipients of the Work or Derivative Works a copy of this License; and
- (b) You must cause any modified files to carry prominent notices stating that You changed the files; and
- (c) You must retain, in the Source form of any Derivative Works that You distribute, all copyright, patent, trademark, and attribution notices from the Source form of the Work, excluding those notices that do not pertain to any part of the Derivative Works; and
- (d) If the Work includes a "NOTICE" text file as part of its distribution, then any Derivative Works that You distribute must include a readable copy of the attribution notices contained within such NOTICE file, excluding

those notices that do not

 pertain to any part of the Derivative Works, in at least one of the following places: within a NOTICE text file distributed as part of the Derivative Works; within the Source form or documentation, if provided along with the Derivative Works; or, within a display generated by the Derivative Works, if and wherever such third-party notices normally appear. The contents of the NOTICE file are for informational purposes only and do not modify the License. You may add Your own attribution

 notices within Derivative Works that You distribute, alongside or as an addendum to the NOTICE text from the Work, provided that such additional attribution notices cannot be construed as modifying the License.

 You may add Your own copyright statement to Your modifications and may provide additional or different license terms and conditions

- for use, reproduction, or distribution of Your modifications, or for any such Derivative Works as a whole, provided Your use, reproduction, and distribution of the Work otherwise complies with the conditions stated in this License.
- 5. Submission of Contributions. Unless You explicitly state otherwise, any Contribution intentionally submitted for inclusion in the Work by You to the Licensor shall be under the terms and conditions of this License, without any additional terms or conditions. Notwithstanding the above, nothing herein shall supersede or modify the terms of any separate license agreement you may have executed with Licensor regarding such Contributions.
- 6. Trademarks. This License does not grant permission to use the trade names, trademarks, service marks, or product names of the Licensor, except as required for reasonable and customary use in describing the origin of the Work and reproducing the content of the NOTICE file.
- 7. Disclaimer of Warranty. Unless required by applicable law or agreed to in writing, Licensor provides the Work (and each Contributor provides its Contributions) on an "AS IS" BASIS, WITHOUT WARRANTIES OR CONDITIONS OF ANY KIND, either express or implied, including, without limitation, any warranties or conditions of TITLE, NON-INFRINGEMENT, MERCHANTABILITY, or FITNESS FOR A PARTICULAR PURPOSE. You are solely responsible for determining the appropriateness of using or redistributing the Work and assume any risks associated with Your exercise of permissions under this License.
- 8. Limitation of Liability. In no event and under no legal theory, whether in tort (including negligence), contract, or otherwise, unless required by applicable law (such as deliberate and grossly negligent acts) or agreed to in writing, shall any Contributor be liable to You for damages, including any direct, indirect, special,

 incidental, or consequential damages of any character arising as a result of this License or out of the use or inability to use the Work (including but not limited to damages for loss of goodwill, work stoppage, computer failure or malfunction, or any and all other commercial damages or losses), even if such Contributor

has been advised of the possibility of such damages.

 9. Accepting Warranty or Additional Liability. While redistributing the Work or Derivative Works thereof, You may choose to offer, and charge a fee for, acceptance of support, warranty, indemnity, or other liability obligations and/or rights consistent with this License. However, in accepting such obligations, You may act only on Your own behalf and on Your sole responsibility, not on behalf of any other Contributor, and only if You agree to indemnify, defend, and hold each Contributor harmless for any liability incurred by, or claims asserted against, such Contributor by reason of your accepting any such warranty or additional liability.

### END OF TERMS AND CONDITIONS

APPENDIX: How to apply the Apache License to your work.

 To apply the Apache License to your work, attach the following boilerplate notice, with the fields enclosed by brackets "{}" replaced with your own identifying information. (Don't include the brackets!) The text should be enclosed in the appropriate comment syntax for the file format. We also recommend that a file or class name and description of purpose be included on the same "printed page" as the copyright notice for easier identification within third-party archives.

Copyright {yyyy} {name of copyright owner}

 Licensed under the Apache License, Version 2.0 (the "License"); you may not use this file except in compliance with the License. You may obtain a copy of the License at

http://www.apache.org/licenses/LICENSE-2.0

 Unless required by applicable law or agreed to in writing, software distributed under the License is distributed on an "AS IS" BASIS, WITHOUT WARRANTIES OR CONDITIONS OF ANY KIND, either express or implied. See the License for the specific language governing permissions and limitations under the License. The Go source code and supporting files in this directory are covered by the usual Go license (see ../../../../LICENSE).

When building with GOEXPERIMENT=boringcrypto, the following applies.

The goboringcrypto linux amd64.syso object file is built from BoringSSL source code by build/build.sh and is covered by the BoringSSL license reproduced below and also at https://boringssl.googlesource.com/boringssl/+/fips-20220613/LICENSE. BoringSSL is a fork of OpenSSL. As such, large parts of it fall under OpenSSL licensing. Files that are completely new have a Google copyright and an ISC license. This license is reproduced at the bottom of this file.

Contributors to BoringSSL are required to follow the CLA rules for Chromium: https://cla.developers.google.com/clas

Some files from Intel are under yet another license, which is also included underneath.

The OpenSSL toolkit stays under a dual license, i.e. both the conditions of the OpenSSL License and the original SSLeay license apply to the toolkit. See below

for the actual license texts. Actually both licenses are BSD-style Open Source licenses. In case of any license issues related to OpenSSL please contact openssl-core@openssl.org.

The following are Google-internal bug numbers where explicit permission from some authors is recorded for use of their work. (This is purely for our own record keeping.)

 27287199 27287880 27287883

OpenSSL License

---------------

/\* ====================================================================

\* Copyright (c) 1998-2011 The OpenSSL Project. All rights reserved.

\*

\* Redistribution and use in source and binary forms, with or without

- \* modification, are permitted provided that the following conditions
- \* are met:
- \* 1. Redistributions of source code must retain the above copyright
- notice, this list of conditions and the following disclaimer.
- \*

\*

- \* 2. Redistributions in binary form must reproduce the above copyright
- \* notice, this list of conditions and the following

disclaimer in

- \* the documentation and/or other materials provided with the
- \* distribution.
- \*
- \* 3. All advertising materials mentioning features or use of this
- \* software must display the following acknowledgment:
- \* "This product includes software developed by the OpenSSL Project
- \* for use in the OpenSSL Toolkit. (http://www.openssl.org/)"

```
*
```
- \* 4. The names "OpenSSL Toolkit" and "OpenSSL Project" must not be used to
- \* endorse or promote products derived from this software without
- prior written permission. For written permission, please contact
- openssl-core@openssl.org.
- \*
- \* 5. Products derived from this software may not be called "OpenSSL"
- nor may "OpenSSL" appear in their names without prior written
- permission of the OpenSSL Project.
- \*

```
* 6. Redistributions of any form whatsoever must retain the following
```
- acknowledgment:
- \* "This product includes software developed by the OpenSSL Project

\* for use in the OpenSSL Toolkit

```
 (http://www.openssl.org/)"
```

```
*
* THIS SOFTWARE IS PROVIDED BY THE OpenSSL PROJECT ``AS IS'' AND ANY
* EXPRESSED OR IMPLIED WARRANTIES, INCLUDING, BUT NOT LIMITED TO, THE
* IMPLIED WARRANTIES OF MERCHANTABILITY AND FITNESS FOR A PARTICULAR
* PURPOSE ARE DISCLAIMED. IN NO EVENT SHALL THE OpenSSL PROJECT OR
* ITS CONTRIBUTORS BE LIABLE FOR ANY DIRECT, INDIRECT, INCIDENTAL,
* SPECIAL, EXEMPLARY, OR CONSEQUENTIAL DAMAGES (INCLUDING, BUT
* NOT LIMITED TO, PROCUREMENT OF SUBSTITUTE GOODS OR SERVICES;
* LOSS OF USE, DATA, OR PROFITS; OR BUSINESS INTERRUPTION)
* HOWEVER CAUSED AND ON ANY THEORY OF LIABILITY, WHETHER IN CONTRACT,
* STRICT LIABILITY, OR TORT (INCLUDING NEGLIGENCE OR OTHERWISE)
* ARISING IN ANY WAY OUT OF THE USE OF THIS SOFTWARE, EVEN IF ADVISED
* OF THE POSSIBILITY OF SUCH DAMAGE.
      * ====================================================================
*
* This product includes cryptographic software written by Eric Young
* (eay@cryptsoft.com). This product
 includes software written by Tim
* Hudson (tjh@cryptsoft.com).
*
*/
Original SSLeay License
  -----------------------
/* Copyright (C) 1995-1998 Eric Young (eay@cryptsoft.com)
```
\* All rights reserved.

- \* This package is an SSL implementation written
- \* by Eric Young (eay@cryptsoft.com).
- \* The implementation was written so as to conform with Netscapes SSL.

\*

\*

\* This library is free for commercial and non-commercial use as long as

- \* the following conditions are aheared to. The following conditions
- \* apply to all code found in this distribution, be it the RC4, RSA,
- \* lhash, DES, etc., code; not just the SSL code. The SSL documentation
- \* included with this distribution is covered by the same copyright terms

\* except that the holder is Tim Hudson (tjh@cryptsoft.com).

- \*
- \* Copyright remains Eric Young's, and as such any Copyright notices in
- \* the code are not to be removed.
- \* If this package is used in a product, Eric Young should be given attribution
- \* as the author of

the parts of the library used.

- \* This can be in the form of a textual message at program startup or
- \* in documentation (online or textual) provided with the package.
- \*

\* Redistribution and use in source and binary forms, with or without

- \* modification, are permitted provided that the following conditions
- \* are met:
- \* 1. Redistributions of source code must retain the copyright
- \* notice, this list of conditions and the following disclaimer.
- \* 2. Redistributions in binary form must reproduce the above copyright
- notice, this list of conditions and the following disclaimer in the
- \* documentation and/or other materials provided with the distribution.
- \* 3. All advertising materials mentioning features or use of this software
- must display the following acknowledgement:
- \* "This product includes cryptographic software written by
- \* Eric Young (eay@cryptsoft.com)"
- \* The word 'cryptographic' can be left out if the rouines from the library
- \* being used are

not cryptographic related :-).

\* 4. If you include any Windows specific code (or a derivative thereof) from

the apps directory (application code) you must include an acknowledgement:

\* "This product includes software written by Tim Hudson (tjh@cryptsoft.com)" \*

\* THIS SOFTWARE IS PROVIDED BY ERIC YOUNG ``AS IS'' AND

- \* ANY EXPRESS OR IMPLIED WARRANTIES, INCLUDING, BUT NOT LIMITED TO, THE
- \* IMPLIED WARRANTIES OF MERCHANTABILITY AND FITNESS FOR A PARTICULAR PURPOSE

\* ARE DISCLAIMED. IN NO EVENT SHALL THE AUTHOR OR CONTRIBUTORS BE LIABLE

\* FOR ANY DIRECT, INDIRECT, INCIDENTAL, SPECIAL, EXEMPLARY, OR CONSEQUENTIAL

- \* DAMAGES (INCLUDING, BUT NOT LIMITED TO, PROCUREMENT OF SUBSTITUTE GOODS
- \* OR SERVICES; LOSS OF USE, DATA, OR PROFITS; OR BUSINESS INTERRUPTION)
- \* HOWEVER CAUSED AND ON ANY THEORY OF LIABILITY, WHETHER IN CONTRACT, STRICT

\* LIABILITY, OR TORT (INCLUDING NEGLIGENCE OR OTHERWISE) ARISING IN ANY WAY

\* OUT OF THE USE OF THIS SOFTWARE, EVEN IF ADVISED OF THE

POSSIBILITY OF

\* SUCH DAMAGE.

\*

- \* The licence and distribution terms for any publically available version or
- \* derivative of this code cannot be changed. i.e. this code cannot simply be

\* copied and put under another distribution licence

\* [including the GNU Public Licence.]

\*/

ISC license used for completely new code in BoringSSL:

/\* Copyright (c) 2015, Google Inc.

\*

- \* Permission to use, copy, modify, and/or distribute this software for any
- \* purpose with or without fee is hereby granted, provided that the above

\* copyright notice and this permission notice appear in all copies.

\*

- \* THE SOFTWARE IS PROVIDED "AS IS" AND THE AUTHOR DISCLAIMS ALL WARRANTIES
- \* WITH REGARD TO THIS SOFTWARE INCLUDING ALL IMPLIED WARRANTIES OF

\* MERCHANTABILITY AND FITNESS. IN NO EVENT SHALL THE AUTHOR BE LIABLE FOR ANY

- \* SPECIAL, DIRECT, INDIRECT, OR CONSEQUENTIAL DAMAGES OR ANY DAMAGES
- \* WHATSOEVER RESULTING FROM LOSS OF USE, DATA OR PROFITS, WHETHER IN AN ACTION
- \* OF CONTRACT, NEGLIGENCE

OR OTHER TORTIOUS ACTION, ARISING OUT OF OR IN

\* CONNECTION WITH THE USE OR PERFORMANCE OF THIS SOFTWARE. \*/

Some files from Intel carry the following license:

# Copyright (c) 2012, Intel Corporation

#

# All rights reserved.

#

# Redistribution and use in source and binary forms, with or without

# modification, are permitted provided that the following conditions are

# met:

#

- # \* Redistributions of source code must retain the above copyright
- # notice, this list of conditions and the following disclaimer.
- #
- # \* Redistributions in binary form must reproduce the above copyright
- # notice, this list of conditions and the following disclaimer in the
- # documentation and/or other materials provided with the
- # distribution.
- #
- # \* Neither the name of the Intel Corporation nor the names of its
- # contributors may be used to endorse or promote products derived from
- # this software without specific prior written permission.
- #

```
#
```
# THIS SOFTWARE IS PROVIDED BY INTEL CORPORATION

""AS IS"" AND ANY

# EXPRESS OR IMPLIED WARRANTIES, INCLUDING, BUT NOT LIMITED TO, THE # IMPLIED WARRANTIES OF MERCHANTABILITY AND FITNESS FOR A PARTICULAR # PURPOSE ARE DISCLAIMED. IN NO EVENT SHALL INTEL CORPORATION OR # CONTRIBUTORS BE LIABLE FOR ANY DIRECT, INDIRECT, INCIDENTAL, SPECIAL, # EXEMPLARY, OR CONSEQUENTIAL DAMAGES (INCLUDING, BUT NOT LIMITED TO, # PROCUREMENT OF SUBSTITUTE GOODS OR SERVICES; LOSS OF USE, DATA, OR # PROFITS; OR BUSINESS INTERRUPTION) HOWEVER CAUSED AND ON ANY THEORY OF # LIABILITY, WHETHER IN CONTRACT, STRICT LIABILITY, OR TORT (INCLUDING # NEGLIGENCE OR OTHERWISE) ARISING IN ANY WAY OUT OF THE USE OF THIS # SOFTWARE, EVEN IF ADVISED OF THE POSSIBILITY OF SUCH DAMAGE. Apache License 2.0 Copyright 2010-2021 Mike Bostock

Permission to use, copy, modify, and/or distribute this software for any purpose with or without fee is hereby granted, provided that the above copyright notice and this permission notice appear in all copies.

THE SOFTWARE IS PROVIDED "AS IS" AND THE AUTHOR DISCLAIMS ALL WARRANTIES WITH REGARD TO THIS SOFTWARE INCLUDING ALL IMPLIED WARRANTIES OF MERCHANTABILITY AND FITNESS. IN NO EVENT SHALL THE AUTHOR BE LIABLE FOR ANY SPECIAL, DIRECT, INDIRECT, OR CONSEQUENTIAL DAMAGES OR ANY DAMAGES WHATSOEVER RESULTING FROM LOSS

OF USE, DATA OR PROFITS, WHETHER IN AN ACTION OF CONTRACT, NEGLIGENCE OR OTHER TORTIOUS ACTION, ARISING OUT OF OR IN CONNECTION WITH THE USE OR PERFORMANCE OF THIS SOFTWARE.

# People who have agreed to one of the CLAs and can contribute patches.

# The AUTHORS file lists the copyright holders; this file

# lists people. For example, Google employees are listed here

# but not in AUTHORS, because Google holds the copyright.

#

# https://developers.google.com/open-source/cla/individual

# https://developers.google.com/open-source/cla/corporate

#

# Names should be added to this file as:

# Name <email address>

Raul Silvera <rsilvera@google.com>

Tipp Moseley <tipp@google.com>

Hyoun Kyu Cho <netforce@google.com>

Martin Spier <spiermar@gmail.com>

Taco de Wolff <tacodewolff@gmail.com>

Andrew Hunter <andrewhhunter@gmail.com>

Copyright (c) 2009 The Go Authors. All rights reserved.

Redistribution and use in source and binary forms, with or without modification, are permitted provided that the following conditions are met:

 \* Redistributions of source code must retain the above copyright notice, this list of conditions and the following disclaimer.

 \* Redistributions in binary form must reproduce the above copyright notice, this list of conditions and the following disclaimer in the documentation and/or other materials provided with the distribution.

 \* Neither the name of Google Inc. nor the names of its contributors may be used to endorse or promote products derived from this software without specific prior written permission.

THIS SOFTWARE IS PROVIDED BY THE COPYRIGHT HOLDERS AND CONTRIBUTORS "AS IS" AND ANY EXPRESS OR IMPLIED WARRANTIES, INCLUDING, BUT NOT LIMITED TO, THE IMPLIED WARRANTIES OF MERCHANTABILITY AND FITNESS FOR A PARTICULAR PURPOSE ARE DISCLAIMED. IN NO EVENT SHALL THE COPYRIGHT OWNER

 OR CONTRIBUTORS BE LIABLE FOR ANY DIRECT, INDIRECT, INCIDENTAL, SPECIAL, EXEMPLARY, OR CONSEQUENTIAL DAMAGES (INCLUDING, BUT NOT LIMITED TO, PROCUREMENT OF SUBSTITUTE GOODS OR SERVICES; LOSS OF USE, DATA, OR PROFITS; OR BUSINESS INTERRUPTION) HOWEVER CAUSED AND ON ANY THEORY OF LIABILITY, WHETHER IN CONTRACT, STRICT LIABILITY, OR TORT (INCLUDING NEGLIGENCE OR OTHERWISE) ARISING IN ANY WAY OUT OF THE USE OF THIS SOFTWARE, EVEN IF ADVISED OF THE POSSIBILITY OF SUCH DAMAGE.

> Apache License Version 2.0, January 2004 http://www.apache.org/licenses/

#### TERMS AND CONDITIONS FOR USE, REPRODUCTION, AND DISTRIBUTION

#### 1. Definitions.

 "License" shall mean the terms and conditions for use, reproduction, and distribution as defined by Sections 1 through 9 of this document.

 "Licensor" shall mean the copyright owner or entity authorized by the copyright owner that is granting the License.

 "Legal Entity" shall mean the union of the acting entity and all other entities that control, are controlled by, or are under common control with that entity. For the purposes of this definition, "control" means (i) the power, direct or indirect, to cause the direction or management of such entity, whether by contract or otherwise, or (ii) ownership of fifty percent (50%) or more of the outstanding shares, or (iii) beneficial ownership of such entity.

 "You" (or "Your") shall mean an individual or Legal Entity exercising permissions granted by this License.

 "Source" form shall mean the preferred form for making modifications, including but not limited to software source code, documentation source, and configuration files.

 "Object" form shall mean any form resulting from mechanical transformation or translation of a Source form, including but not limited to compiled object code, generated documentation, and conversions to other media types.

 "Work" shall mean the work of authorship, whether in Source or Object form, made available under the License, as indicated by a copyright notice that is included in or attached to the work (an example is provided in the Appendix below).

 "Derivative Works" shall mean any work, whether in Source or Object form, that is based on (or derived from) the Work and for which the editorial

 revisions, annotations, elaborations, or other modifications represent, as a whole, an original work of authorship. For the purposes of this License, Derivative Works shall not include works that remain separable from, or merely link (or bind by name) to the interfaces of, the Work and Derivative Works thereof.

 "Contribution" shall mean any work of authorship, including the original version of the Work and any modifications or additions to that Work or Derivative Works thereof, that is intentionally submitted to Licensor for inclusion in the Work by the copyright owner or by an individual or Legal Entity authorized to submit on behalf of the copyright owner. For the purposes of this definition, "submitted" means any form of electronic, verbal, or written communication sent to the Licensor or its representatives, including but not limited to communication on electronic mailing lists, source code control systems, and issue tracking systems that are managed by, or on behalf of, the Licensor for the purpose of discussing and improving the Work, but excluding communication that is conspicuously marked or otherwise designated in writing by the copyright owner as "Not a Contribution."

 "Contributor" shall mean Licensor and any individual or Legal Entity on behalf of whom a Contribution has been received by Licensor and subsequently incorporated within the Work.

 2. Grant of Copyright License. Subject to the terms and conditions of this License, each Contributor hereby grants to You a perpetual, worldwide, non-exclusive, no-charge, royalty-free, irrevocable copyright license to reproduce, prepare Derivative Works of, publicly display, publicly perform, sublicense, and distribute the Work and such Derivative Works in Source or Object form.

- 3. Grant of Patent License. Subject to the terms and conditions of this
- License, each Contributor hereby grants to You a perpetual, worldwide, non-exclusive, no-charge, royalty-free, irrevocable (except as stated in this section) patent license to make, have made, use, offer to sell, sell, import, and otherwise transfer the Work, where such license applies only to those patent claims licensable by such Contributor that are necessarily infringed by their Contribution(s) alone or by combination of their Contribution(s) with the Work to which such Contribution(s) was submitted. If You institute patent litigation against any entity (including a cross-claim or counterclaim in a lawsuit) alleging that the Work or a Contribution incorporated within the Work constitutes direct or contributory patent infringement, then any patent licenses granted to You under this License for that Work shall terminate as of the date such litigation is filed.

 4. Redistribution. You may reproduce and distribute copies of the

 Work or Derivative Works thereof in any medium, with or without modifications, and in Source or Object form, provided that You meet the following conditions:

- (a) You must give any other recipients of the Work or Derivative Works a copy of this License; and
- (b) You must cause any modified files to carry prominent notices stating that You changed the files; and
- (c) You must retain, in the Source form of any Derivative Works that You distribute, all copyright, patent, trademark, and attribution notices from the Source form of the Work, excluding those notices that do not pertain to any part of the Derivative Works; and
- (d) If the Work includes a "NOTICE" text file as part of its distribution, then any Derivative Works that You distribute must include a readable copy of the attribution notices contained within such NOTICE file, excluding

those notices that do not

 pertain to any part of the Derivative Works, in at least one of the following places: within a NOTICE text file distributed as part of the Derivative Works; within the Source form or documentation, if provided along with the Derivative Works; or, within a display generated by the Derivative Works, if and wherever such third-party notices normally appear. The contents of the NOTICE file are for informational purposes only and

 do not modify the License. You may add Your own attribution notices within Derivative Works that You distribute, alongside or as an addendum to the NOTICE text from the Work, provided that such additional attribution notices cannot be construed as modifying the License.

 You may add Your own copyright statement to Your modifications and may provide additional or different license terms and conditions

 for use, reproduction, or distribution of Your modifications, or for any such Derivative Works as a whole, provided Your use, reproduction, and distribution of the Work otherwise complies with the conditions stated in this License.

- 5. Submission of Contributions. Unless You explicitly state otherwise, any Contribution intentionally submitted for inclusion in the Work by You to the Licensor shall be under the terms and conditions of this License, without any additional terms or conditions. Notwithstanding the above, nothing herein shall supersede or modify the terms of any separate license agreement you may have executed with Licensor regarding such Contributions.
- 6. Trademarks. This License does not grant permission to use the trade names, trademarks, service marks, or product names of the Licensor, except as required for reasonable and customary use in describing the origin of the Work and reproducing the content of the NOTICE file.
- 7. Disclaimer of Warranty. Unless required by applicable law or agreed to in writing, Licensor provides the Work (and each Contributor provides its Contributions) on an "AS IS" BASIS, WITHOUT WARRANTIES OR CONDITIONS OF ANY KIND, either express or implied, including, without limitation, any warranties or conditions of TITLE, NON-INFRINGEMENT, MERCHANTABILITY, or FITNESS FOR A PARTICULAR PURPOSE. You are solely responsible for determining the appropriateness of using or redistributing the Work and assume any risks associated with Your exercise of permissions under this License.
- 8. Limitation of Liability. In no event and under no legal theory, whether in tort (including negligence), contract, or otherwise, unless required by applicable law (such as deliberate and grossly negligent acts) or agreed to in writing, shall any Contributor be liable to You for damages, including any direct,

### indirect, special,

 incidental, or consequential damages of any character arising as a result of this License or out of the use or inability to use the Work (including but not limited to damages for loss of goodwill, work stoppage, computer failure or malfunction, or any and all

 other commercial damages or losses), even if such Contributor has been advised of the possibility of such damages.

 9. Accepting Warranty or Additional Liability. While redistributing the Work or Derivative Works thereof, You may choose to offer, and charge a fee for, acceptance of support, warranty, indemnity, or other liability obligations and/or rights consistent with this License. However, in accepting such obligations, You may act only on Your own behalf and on Your sole responsibility, not on behalf of any other Contributor, and only if You agree to indemnify, defend, and hold each Contributor harmless for any liability incurred by, or claims asserted against, such Contributor by reason of your accepting any such warranty or additional liability.

### END OF TERMS AND CONDITIONS

APPENDIX: How to apply the Apache License to your work.

 To apply the Apache License to your work, attach the following boilerplate notice, with the fields enclosed by brackets "[]" replaced with your own identifying information. (Don't include the brackets!) The text should be enclosed in the appropriate comment syntax for the file format. We also recommend that a file or class name and description of purpose be included on the same "printed page" as the copyright notice for easier identification within third-party archives.

Copyright [yyyy] [name of copyright owner]

 Licensed under the Apache License, Version 2.0 (the "License"); you may not use this file except in compliance with the License. You may obtain a copy of the License at

http://www.apache.org/licenses/LICENSE-2.0

 Unless required by applicable law or agreed to in writing, software distributed under the License is distributed on an "AS IS" BASIS, WITHOUT WARRANTIES OR CONDITIONS OF ANY KIND, either express or implied. See the License for the specific language governing permissions and limitations under the License. Copyright (c) 2015 The Go Authors. All rights reserved.

Redistribution and use in source and binary forms, with or without modification, are permitted provided that the following conditions are met:

 \* Redistributions of source code must retain the above copyright notice, this list of conditions and the following disclaimer.

 \* Redistributions in binary form must reproduce the above copyright notice, this list of conditions and the following disclaimer in the documentation and/or other materials provided with the distribution.

 \* Neither the name of Google Inc. nor the names of its contributors may be used to endorse or promote products derived from this software without specific prior written permission.

THIS SOFTWARE IS PROVIDED BY THE COPYRIGHT HOLDERS AND CONTRIBUTORS "AS IS" AND ANY EXPRESS OR IMPLIED WARRANTIES, INCLUDING, BUT NOT LIMITED TO, THE IMPLIED WARRANTIES OF MERCHANTABILITY AND FITNESS FOR A PARTICULAR PURPOSE ARE DISCLAIMED. IN NO EVENT SHALL THE COPYRIGHT **OWNER** 

 OR CONTRIBUTORS BE LIABLE FOR ANY DIRECT, INDIRECT, INCIDENTAL, SPECIAL, EXEMPLARY, OR CONSEQUENTIAL DAMAGES (INCLUDING, BUT NOT LIMITED TO, PROCUREMENT OF SUBSTITUTE GOODS OR SERVICES; LOSS OF USE, DATA, OR PROFITS; OR BUSINESS INTERRUPTION) HOWEVER CAUSED AND ON ANY THEORY OF LIABILITY, WHETHER IN CONTRACT, STRICT LIABILITY, OR TORT (INCLUDING NEGLIGENCE OR OTHERWISE) ARISING IN ANY WAY OUT OF THE USE OF THIS SOFTWARE, EVEN IF ADVISED OF THE POSSIBILITY OF SUCH DAMAGE. Copyright 2009-2017 Andrea Leofreddi <a.leofreddi@vleo.net>. All rights reserved.

Redistribution and use in source and binary forms, with or without modification, are permitted provided that the following conditions are met:

- 1. Redistributions of source code must retain the above copyright notice, this list of conditions and the following disclaimer.
- 2. Redistributions in binary form must reproduce the above copyright notice, this list of conditions and the following disclaimer in the documentation and/or other materials provided with the distribution.
- 3. Neither the name of the copyright holder nor the names of its contributors may be used to endorse or promote products derived from this software without specific prior written permission.

THIS SOFTWARE IS PROVIDED BY COPYRIGHT HOLDERS AND CONTRIBUTORS ``AS IS'' AND ANY EXPRESS

OR IMPLIED WARRANTIES, INCLUDING, BUT NOT LIMITED TO, THE IMPLIED WARRANTIES OF MERCHANTABILITY

AND FITNESS FOR A PARTICULAR

PURPOSE ARE DISCLAIMED. IN NO EVENT SHALL COPYRIGHT HOLDERS OR

CONTRIBUTORS BE LIABLE FOR ANY DIRECT, INDIRECT, INCIDENTAL, SPECIAL, EXEMPLARY, OR CONSEQUENTIAL DAMAGES (INCLUDING, BUT NOT LIMITED TO, PROCUREMENT OF SUBSTITUTE GOODS OR

SERVICES; LOSS OF USE, DATA, OR PROFITS; OR BUSINESS INTERRUPTION) HOWEVER CAUSED AND ON

ANY THEORY OF LIABILITY, WHETHER IN CONTRACT, STRICT LIABILITY, OR TORT (INCLUDING NEGLIGENCE OR OTHERWISE) ARISING IN ANY WAY OUT OF THE USE OF THIS SOFTWARE, EVEN IF

### ADVISED OF THE POSSIBILITY OF SUCH DAMAGE.

The views and conclusions contained in the software and documentation are those of the authors and should not be interpreted as representing official policies, either expressed or implied, of Andrea Leofreddi.

## **1.155 viper 1.18.2 1.155.1 Available under license :**

The MIT License (MIT)

Copyright (c) 2014 Steve Francia

Permission is hereby granted, free of charge, to any person obtaining a copy of this software and associated documentation files (the "Software"), to deal in the Software without restriction, including without limitation the rights to use, copy, modify, merge, publish, distribute, sublicense, and/or sell copies of the Software, and to permit persons to whom the Software is furnished to do so, subject to the following conditions:

The above copyright notice and this permission notice shall be included in all copies or substantial portions of the Software.

THE SOFTWARE IS PROVIDED "AS IS", WITHOUT WARRANTY OF ANY KIND, EXPRESS OR IMPLIED, INCLUDING BUT NOT LIMITED TO THE WARRANTIES OF MERCHANTABILITY, FITNESS FOR A PARTICULAR PURPOSE AND NONINFRINGEMENT. IN NO EVENT SHALL THE AUTHORS OR COPYRIGHT HOLDERS BE LIABLE FOR ANY CLAIM, DAMAGES OR OTHER LIABILITY, WHETHER IN AN ACTION OF CONTRACT, TORT OR OTHERWISE, ARISING FROM, OUT OF OR

 IN CONNECTION WITH THE SOFTWARE OR THE USE OR OTHER DEALINGS IN THE SOFTWARE.

# **1.156 inframon-infraagent-commlib-**

## **levitate.git 1.0.0-390**

## **1.156.1 Available under license :**

No license file was found, but licenses were detected in source scan.

- # Licensed under the Apache License, Version 2.0 (the "License");
- # you may not use this file except in compliance with the License.
- # You may obtain a copy of the License at
- # distributed under the License is distributed on an "AS IS" BASIS,

Found in path(s):

\* /opt/cola/permits/1888557855\_1705620871.9196863/0/infraagent-commlib-levitate-masterdec7548fbd0-

zip/gradlew No license file was found, but licenses were detected in source scan.

@rem Licensed under the Apache License, Version 2.0 (the "License"); @rem you may not use this file except in compliance with the License. @rem You may obtain a copy of the License at @rem distributed under the License is distributed on an "AS IS" BASIS,

Found in path(s):

\* /opt/cola/permits/1888557855\_1705620871.9196863/0/infraagent-commlib-levitate-masterdec7548fbd0 zip/gradlew.bat

# **1.157 grpc-gateway 2.19.0**

## **1.157.1 Available under license :**

Copyright (c) 2015, Gengo, Inc. All rights reserved.

Redistribution and use in source and binary forms, with or without modification, are permitted provided that the following conditions are met:

 \* Redistributions of source code must retain the above copyright notice, this list of conditions and the following disclaimer.

 \* Redistributions in binary form must reproduce the above copyright notice, this list of conditions and the following disclaimer in the documentation and/or other materials provided with the distribution.

 \* Neither the name of Gengo, Inc. nor the names of its contributors may be used to endorse or promote products derived from this software without specific prior written permission.

THIS SOFTWARE IS PROVIDED BY THE COPYRIGHT HOLDERS AND CONTRIBUTORS "AS IS" AND ANY EXPRESS OR IMPLIED WARRANTIES, INCLUDING, BUT NOT LIMITED TO, THE IMPLIED WARRANTIES OF MERCHANTABILITY AND FITNESS FOR A PARTICULAR PURPOSE ARE DISCLAIMED. IN NO

 EVENT SHALL THE COPYRIGHT OWNER OR CONTRIBUTORS BE LIABLE FOR ANY DIRECT, INDIRECT, INCIDENTAL, SPECIAL, EXEMPLARY, OR CONSEQUENTIAL DAMAGES (INCLUDING, BUT NOT LIMITED TO, PROCUREMENT OF SUBSTITUTE GOODS OR SERVICES; LOSS OF USE, DATA, OR PROFITS; OR BUSINESS INTERRUPTION) HOWEVER CAUSED AND ON ANY THEORY OF LIABILITY, WHETHER IN CONTRACT, STRICT LIABILITY, OR TORT (INCLUDING NEGLIGENCE OR OTHERWISE) ARISING IN ANY WAY OUT OF THE USE OF THIS SOFTWARE, EVEN IF ADVISED OF THE POSSIBILITY OF SUCH DAMAGE. Copyright 2010, 2019 The Go Authors. All rights reserved.

Redistribution and use in source and binary forms, with or without modification, are permitted provided that the following conditions are
\* Redistributions of source code must retain the above copyright notice, this list of conditions and the following disclaimer.

 \* Redistributions in binary form must reproduce the above copyright notice, this list of conditions and the following disclaimer in the documentation and/or other materials provided with the distribution.

 \* Neither the name of Google Inc. nor the names of its contributors may be used to endorse or promote products derived from this software without specific prior written permission.

THIS SOFTWARE IS PROVIDED BY THE COPYRIGHT HOLDERS AND CONTRIBUTORS "AS IS" AND ANY EXPRESS OR IMPLIED WARRANTIES, INCLUDING, BUT NOT LIMITED TO, THE IMPLIED WARRANTIES OF MERCHANTABILITY AND FITNESS FOR A PARTICULAR PURPOSE ARE DISCLAIMED. IN NO EVENT SHALL THE COPYRIGHT OWNER

 OR CONTRIBUTORS BE LIABLE FOR ANY DIRECT, INDIRECT, INCIDENTAL, SPECIAL, EXEMPLARY, OR CONSEQUENTIAL DAMAGES (INCLUDING, BUT NOT LIMITED TO, PROCUREMENT OF SUBSTITUTE GOODS OR SERVICES; LOSS OF USE, DATA, OR PROFITS; OR BUSINESS INTERRUPTION) HOWEVER CAUSED AND ON ANY THEORY OF LIABILITY, WHETHER IN CONTRACT, STRICT LIABILITY, OR TORT (INCLUDING NEGLIGENCE OR OTHERWISE) ARISING IN ANY WAY OUT OF THE USE OF THIS SOFTWARE, EVEN IF ADVISED OF THE POSSIBILITY OF SUCH DAMAGE. 03e4897d97c50595372db8edf19853f8

# **1.158 go-restful 3.11.2**

### **1.158.1 Available under license :**

Copyright (c) 2012,2013 Ernest Micklei

### MIT License

Permission is hereby granted, free of charge, to any person obtaining a copy of this software and associated documentation files (the "Software"), to deal in the Software without restriction, including without limitation the rights to use, copy, modify, merge, publish, distribute, sublicense, and/or sell copies of the Software, and to permit persons to whom the Software is furnished to do so, subject to the following conditions:

The above copyright notice and this permission notice shall be included in all copies or substantial portions of the Software.

THE SOFTWARE IS PROVIDED "AS IS", WITHOUT WARRANTY OF ANY KIND, EXPRESS OR IMPLIED, INCLUDING BUT NOT LIMITED TO THE WARRANTIES OF MERCHANTABILITY, FITNESS FOR A PARTICULAR PURPOSE AND

NONINFRINGEMENT. IN NO EVENT SHALL THE AUTHORS OR COPYRIGHT HOLDERS BE LIABLE FOR ANY CLAIM, DAMAGES OR OTHER LIABILITY, WHETHER IN AN ACTION OF CONTRACT, TORT OR OTHERWISE, ARISING FROM, OUT OF OR IN **CONNECTION** 

WITH THE SOFTWARE OR THE USE OR OTHER DEALINGS IN THE SOFTWARE.

# **1.159 genproto-googleapis-rpc 0.0.0- 20240108191215-35c7eff3a6b1 1.159.1 Available under license :**

 Apache License Version 2.0, January 2004 http://www.apache.org/licenses/

#### TERMS AND CONDITIONS FOR USE, REPRODUCTION, AND DISTRIBUTION

1. Definitions.

 "License" shall mean the terms and conditions for use, reproduction, and distribution as defined by Sections 1 through 9 of this document.

 "Licensor" shall mean the copyright owner or entity authorized by the copyright owner that is granting the License.

 "Legal Entity" shall mean the union of the acting entity and all other entities that control, are controlled by, or are under common control with that entity. For the purposes of this definition, "control" means (i) the power, direct or indirect, to cause the direction or management of such entity, whether by contract or otherwise, or (ii) ownership of fifty percent (50%) or more of the outstanding shares, or (iii) beneficial ownership of such entity.

 "You" (or "Your") shall mean an individual or Legal Entity exercising permissions granted by this License.

 "Source" form shall mean the preferred form for making modifications, including but not limited to software source code, documentation source, and configuration files.

 "Object" form shall mean any form resulting from mechanical transformation or translation of a Source form, including but not limited to compiled object code, generated documentation, and conversions to other media types.

 "Work" shall mean the work of authorship, whether in Source or Object form, made available under the License, as indicated by a copyright notice that is included in or attached to the work (an example is provided in the Appendix below).

 "Derivative Works" shall mean any work, whether in Source or Object form, that is based on (or derived from) the Work and for which the editorial

 revisions, annotations, elaborations, or other modifications represent, as a whole, an original work of authorship. For the purposes of this License, Derivative Works shall not include works that remain separable from, or merely link (or bind by name) to the interfaces of, the Work and Derivative Works thereof.

 "Contribution" shall mean any work of authorship, including the original version of the Work and any modifications or additions to that Work or Derivative Works thereof, that is intentionally submitted to Licensor for inclusion in the Work by the copyright owner or by an individual or Legal Entity authorized to submit on behalf of the copyright owner. For the purposes of this definition, "submitted" means any form of electronic, verbal, or written communication sent to the Licensor or its representatives, including but not limited to communication on electronic mailing lists, source code control systems, and issue tracking systems that are managed by, or on behalf of, the Licensor for the purpose of discussing and improving the Work, but excluding communication that is conspicuously marked or otherwise designated in writing by the copyright owner as "Not a Contribution."

 "Contributor" shall mean Licensor and any individual or Legal Entity on behalf of whom a Contribution has been received by Licensor and subsequently incorporated within the Work.

- 2. Grant of Copyright License. Subject to the terms and conditions of this License, each Contributor hereby grants to You a perpetual, worldwide, non-exclusive, no-charge, royalty-free, irrevocable copyright license to reproduce, prepare Derivative Works of, publicly display, publicly perform, sublicense, and distribute the Work and such Derivative Works in Source or Object form.
- 3. Grant of Patent License. Subject to the terms and conditions of this
- License, each Contributor hereby grants to You a perpetual, worldwide, non-exclusive, no-charge, royalty-free, irrevocable (except as stated in this section) patent license to make, have made, use, offer to sell, sell, import, and otherwise transfer the Work, where such license applies only to those patent claims licensable by such Contributor that are necessarily infringed by their Contribution(s) alone or by combination of their Contribution(s)

 with the Work to which such Contribution(s) was submitted. If You institute patent litigation against any entity (including a cross-claim or counterclaim in a lawsuit) alleging that the Work or a Contribution incorporated within the Work constitutes direct or contributory patent infringement, then any patent licenses granted to You under this License for that Work shall terminate as of the date such litigation is filed.

 4. Redistribution. You may reproduce and distribute copies of the

 Work or Derivative Works thereof in any medium, with or without modifications, and in Source or Object form, provided that You meet the following conditions:

- (a) You must give any other recipients of the Work or Derivative Works a copy of this License; and
- (b) You must cause any modified files to carry prominent notices stating that You changed the files; and
- (c) You must retain, in the Source form of any Derivative Works that You distribute, all copyright, patent, trademark, and attribution notices from the Source form of the Work, excluding those notices that do not pertain to any part of the Derivative Works; and
- (d) If the Work includes a "NOTICE" text file as part of its distribution, then any Derivative Works that You distribute must include a readable copy of the attribution notices contained within such NOTICE file, excluding

those notices that do not

 pertain to any part of the Derivative Works, in at least one of the following places: within a NOTICE text file distributed as part of the Derivative Works; within the Source form or documentation, if provided along with the Derivative Works; or, within a display generated by the Derivative Works, if and wherever such third-party notices normally appear. The contents of the NOTICE file are for informational purposes only and do not modify the License. You may add Your own attribution notices within Derivative Works that You distribute, alongside or as an addendum to the NOTICE text from the Work, provided that such additional attribution notices cannot be construed as modifying the License.

 You may add Your own copyright statement to Your modifications and may provide additional or different license terms and conditions

 for use, reproduction, or distribution of Your modifications, or for any such Derivative Works as a whole, provided Your use, reproduction, and distribution of the Work otherwise complies with the conditions stated in this License.

- 5. Submission of Contributions. Unless You explicitly state otherwise, any Contribution intentionally submitted for inclusion in the Work by You to the Licensor shall be under the terms and conditions of this License, without any additional terms or conditions. Notwithstanding the above, nothing herein shall supersede or modify the terms of any separate license agreement you may have executed with Licensor regarding such Contributions.
- 6. Trademarks. This License does not grant permission to use the trade names, trademarks, service marks, or product names of the Licensor, except as required for reasonable and customary use in describing the origin of the Work and reproducing the content of the NOTICE file.
- 7. Disclaimer of Warranty. Unless required by applicable law or agreed to in writing, Licensor provides the Work (and each Contributor provides its Contributions) on an "AS IS" BASIS, WITHOUT WARRANTIES OR CONDITIONS OF ANY KIND, either express or implied, including, without limitation, any warranties or conditions of TITLE, NON-INFRINGEMENT, MERCHANTABILITY, or FITNESS FOR A PARTICULAR PURPOSE. You are solely responsible for determining the appropriateness of using or redistributing the Work and assume any risks associated with Your exercise of permissions under this License.
- 8. Limitation of Liability. In no event and under no legal theory, whether in tort (including negligence), contract, or otherwise, unless required by applicable law (such as deliberate and grossly negligent acts) or agreed to in writing, shall any Contributor be liable to You for damages, including any direct, indirect, special,

 incidental, or consequential damages of any character arising as a result of this License or out of the use or inability to use the Work (including but not limited to damages for loss of goodwill, work stoppage, computer failure or malfunction, or any and all other commercial damages or losses), even if such Contributor has been advised of the possibility of such damages.

 9. Accepting Warranty or Additional Liability. While redistributing the Work or Derivative Works thereof, You may choose to offer, and charge a fee for, acceptance of support, warranty, indemnity, or other liability obligations and/or rights consistent with this License. However, in accepting such obligations, You may act only on Your own behalf and on Your sole responsibility, not on behalf

 of any other Contributor, and only if You agree to indemnify, defend, and hold each Contributor harmless for any liability incurred by, or claims asserted against, such Contributor by reason of your accepting any such warranty or additional liability.

### END OF TERMS AND CONDITIONS

APPENDIX: How to apply the Apache License to your work.

 To apply the Apache License to your work, attach the following boilerplate notice, with the fields enclosed by brackets "[]" replaced with your own identifying information. (Don't include the brackets!) The text should be enclosed in the appropriate comment syntax for the file format. We also recommend that a file or class name and description of purpose be included on the same "printed page" as the copyright notice for easier identification within third-party archives.

Copyright [yyyy] [name of copyright owner]

 Licensed under the Apache License, Version 2.0 (the "License"); you may not use this file except in compliance with the License. You may obtain a copy of the License at

http://www.apache.org/licenses/LICENSE-2.0

 Unless required by applicable law or agreed to in writing, software distributed under the License is distributed on an "AS IS" BASIS, WITHOUT WARRANTIES OR CONDITIONS OF ANY KIND, either express or implied. See the License for the specific language governing permissions and limitations under the License.

# **1.160 x-exp 0.0.0-20240110193028- 0dcbfd608b1e**

### **1.160.1 Available under license :**

Copyright (c) 2009 The Go Authors. All rights reserved.

Redistribution and use in source and binary forms, with or without modification, are permitted provided that the following conditions are met:

 \* Redistributions of source code must retain the above copyright notice, this list of conditions and the following disclaimer.

 \* Redistributions in binary form must reproduce the above copyright notice, this list of conditions and the following disclaimer in the documentation and/or other materials provided with the distribution.

 \* Neither the name of Google Inc. nor the names of its contributors may be used to endorse or promote products derived from this software without specific prior written permission.

THIS SOFTWARE IS PROVIDED BY THE COPYRIGHT HOLDERS AND CONTRIBUTORS "AS IS" AND ANY EXPRESS OR IMPLIED WARRANTIES, INCLUDING, BUT NOT LIMITED TO, THE IMPLIED WARRANTIES OF MERCHANTABILITY AND FITNESS FOR A PARTICULAR PURPOSE ARE DISCLAIMED. IN NO EVENT SHALL THE COPYRIGHT **OWNER** 

 OR CONTRIBUTORS BE LIABLE FOR ANY DIRECT, INDIRECT, INCIDENTAL, SPECIAL, EXEMPLARY, OR CONSEQUENTIAL DAMAGES (INCLUDING, BUT NOT LIMITED TO, PROCUREMENT OF SUBSTITUTE GOODS OR SERVICES; LOSS OF USE, DATA, OR PROFITS; OR BUSINESS INTERRUPTION) HOWEVER CAUSED AND ON ANY THEORY OF LIABILITY, WHETHER IN CONTRACT, STRICT LIABILITY, OR TORT (INCLUDING NEGLIGENCE OR OTHERWISE) ARISING IN ANY WAY OUT OF THE USE OF THIS SOFTWARE, EVEN IF ADVISED OF THE POSSIBILITY OF SUCH DAMAGE.

> Apache License Version 2.0, January 2004 http://www.apache.org/licenses/

### TERMS AND CONDITIONS FOR USE, REPRODUCTION, AND DISTRIBUTION

1. Definitions.

 "License" shall mean the terms and conditions for use, reproduction, and distribution as defined by Sections 1 through 9 of this document.

 "Licensor" shall mean the copyright owner or entity authorized by the copyright owner that is granting the License.

 "Legal Entity" shall mean the union of the acting entity and all other entities that control, are controlled by, or are under common control with that entity. For the purposes of this definition, "control" means (i) the power, direct or indirect, to cause the direction or management of such entity, whether by contract or otherwise, or (ii) ownership of fifty percent (50%) or more of the outstanding shares, or (iii) beneficial ownership of such entity.

 "You" (or "Your") shall mean an individual or Legal Entity exercising permissions granted by this License.

 "Source" form shall mean the preferred form for making modifications, including but not limited to software source code, documentation source, and configuration files.

 "Object" form shall mean any form resulting from mechanical transformation or translation of a Source form, including but not limited to compiled object code, generated documentation, and conversions to other media types.

 "Work" shall mean the work of authorship, whether in Source or Object form, made available under the License, as indicated by a copyright notice that is included in or attached to the work (an example is provided in the Appendix below).

 "Derivative Works" shall mean any work, whether in Source or Object form, that is based on (or derived from) the Work and for which the editorial

 revisions, annotations, elaborations, or other modifications represent, as a whole, an original work of authorship. For the purposes of this License, Derivative Works shall not include works that remain separable from, or merely link (or bind by name) to the interfaces of, the Work and Derivative Works thereof.

 "Contribution" shall mean any work of authorship, including the original version of the Work and any modifications or additions to that Work or Derivative Works thereof, that is intentionally submitted to Licensor for inclusion in the Work by the copyright owner or by an individual or Legal Entity authorized to submit on behalf of the copyright owner. For the purposes of this definition, "submitted" means any form of electronic, verbal, or written communication sent to the Licensor or its representatives, including but not limited to communication on electronic mailing lists, source code control systems, and issue tracking systems that are managed by, or on behalf of, the Licensor for the purpose of discussing and improving the Work, but excluding communication that is conspicuously marked or otherwise designated in writing by the copyright owner as "Not a Contribution."

 "Contributor" shall mean Licensor and any individual or Legal Entity on behalf of whom a Contribution has been received by Licensor and subsequently incorporated within the Work.

- 2. Grant of Copyright License. Subject to the terms and conditions of this License, each Contributor hereby grants to You a perpetual, worldwide, non-exclusive, no-charge, royalty-free, irrevocable copyright license to reproduce, prepare Derivative Works of, publicly display, publicly perform, sublicense, and distribute the Work and such Derivative Works in Source or Object form.
- 3. Grant of Patent License. Subject to the terms and conditions of this

 License, each Contributor hereby grants to You a perpetual, worldwide, non-exclusive, no-charge, royalty-free, irrevocable (except as stated in this section) patent license to make, have made, use, offer to sell, sell, import, and otherwise transfer the Work, where such license applies only to those patent claims licensable by such Contributor that are necessarily infringed by their Contribution(s) alone or by combination of their Contribution(s) with the Work to which such Contribution(s) was submitted. If You institute patent litigation against any entity (including a cross-claim or counterclaim in a lawsuit) alleging that the Work or a Contribution incorporated within the Work constitutes direct or contributory patent infringement, then any patent licenses granted to You under this License for that Work shall terminate as of the date such litigation is filed.

 4. Redistribution. You may reproduce and distribute copies of the

 Work or Derivative Works thereof in any medium, with or without modifications, and in Source or Object form, provided that You meet the following conditions:

- (a) You must give any other recipients of the Work or Derivative Works a copy of this License; and
- (b) You must cause any modified files to carry prominent notices stating that You changed the files; and
- (c) You must retain, in the Source form of any Derivative Works that You distribute, all copyright, patent, trademark, and attribution notices from the Source form of the Work, excluding those notices that do not pertain to any part of the Derivative Works; and
- (d) If the Work includes a "NOTICE" text file as part of its distribution, then any Derivative Works that You distribute must include a readable copy of the attribution notices contained within such NOTICE file, excluding

#### those notices that do not

 pertain to any part of the Derivative Works, in at least one of the following places: within a NOTICE text file distributed as part of the Derivative Works; within the Source form or documentation, if provided along with the Derivative Works; or, within a display generated by the Derivative Works, if and wherever such third-party notices normally appear. The contents of the NOTICE file are for informational purposes only and do not modify the License. You may add Your own attribution notices within Derivative Works that You distribute, alongside or as an addendum to the NOTICE text from the Work, provided  that such additional attribution notices cannot be construed as modifying the License.

 You may add Your own copyright statement to Your modifications and may provide additional or different license terms and conditions

 for use, reproduction, or distribution of Your modifications, or for any such Derivative Works as a whole, provided Your use, reproduction, and distribution of the Work otherwise complies with the conditions stated in this License.

- 5. Submission of Contributions. Unless You explicitly state otherwise, any Contribution intentionally submitted for inclusion in the Work by You to the Licensor shall be under the terms and conditions of this License, without any additional terms or conditions. Notwithstanding the above, nothing herein shall supersede or modify the terms of any separate license agreement you may have executed with Licensor regarding such Contributions.
- 6. Trademarks. This License does not grant permission to use the trade names, trademarks, service marks, or product names of the Licensor, except as required for reasonable and customary use in describing the origin of the Work and reproducing the content of the NOTICE file.
- 7. Disclaimer of Warranty. Unless required by applicable law or agreed to in writing, Licensor provides the Work (and each Contributor provides its Contributions) on an "AS IS" BASIS, WITHOUT WARRANTIES OR CONDITIONS OF ANY KIND, either express or implied, including, without limitation, any warranties or conditions of TITLE, NON-INFRINGEMENT, MERCHANTABILITY, or FITNESS FOR A PARTICULAR PURPOSE. You are solely responsible for determining the appropriateness of using or redistributing the Work and assume any risks associated with Your exercise of permissions under this License.
- 8. Limitation of Liability. In no event and under no legal theory, whether in tort (including negligence), contract, or otherwise, unless required by applicable law (such as deliberate and grossly negligent acts) or agreed to in writing, shall any Contributor be liable to You for damages, including any direct, indirect, special,

 incidental, or consequential damages of any character arising as a result of this License or out of the use or inability to use the Work (including but not limited to damages for loss of goodwill, work stoppage, computer failure or malfunction, or any and all other commercial damages or losses), even if such Contributor has been advised of the possibility of such damages.

 9. Accepting Warranty or Additional Liability. While redistributing the Work or Derivative Works thereof, You may choose to offer, and charge a fee for, acceptance of support, warranty, indemnity, or other liability obligations and/or rights consistent with this License. However, in accepting such obligations, You may act only on Your own behalf and on Your sole responsibility, not on behalf of any other Contributor, and only if You agree to indemnify, defend, and hold each Contributor harmless for any liability incurred by, or claims asserted against, such Contributor by reason of your accepting any such warranty or additional liability.

### END OF TERMS AND CONDITIONS

APPENDIX: How to apply the Apache License to your work.

 To apply the Apache License to your work, attach the following boilerplate notice, with the fields enclosed by brackets "[]" replaced with your own identifying information. (Don't include the brackets!) The text should be enclosed in the appropriate comment syntax for the file format. We also recommend that a file or class name and description of purpose be included on the same "printed page" as the copyright notice for easier identification within third-party archives.

Copyright [yyyy] [name of copyright owner]

 Licensed under the Apache License, Version 2.0 (the "License"); you may not use this file except in compliance with the License. You may obtain a copy of the License at

http://www.apache.org/licenses/LICENSE-2.0

 Unless required by applicable law or agreed to in writing, software distributed under the License is distributed on an "AS IS" BASIS, WITHOUT WARRANTIES OR CONDITIONS OF ANY KIND, either express or implied. See the License for the specific language governing permissions and limitations under the License.

# **1.161 kubernetes-klog 2.120.0**

### **1.161.1 Available under license :**

Apache License Version 2.0, January 2004 http://www.apache.org/licenses/

TERMS AND CONDITIONS FOR USE, REPRODUCTION, AND DISTRIBUTION

1. Definitions.

"License" shall mean the terms and conditions for use, reproduction, and distribution as defined by Sections 1 through 9 of this document.

"Licensor" shall mean the copyright owner or entity authorized by the copyright owner that is granting the License.

"Legal Entity" shall mean the union of the acting entity and all other entities that control, are controlled by, or are under common control with that entity. For the purposes of this definition, "control" means (i) the power, direct or indirect, to cause the direction or management of such entity, whether by contract or otherwise, or (ii) ownership of fifty percent (50%) or more of the outstanding shares, or (iii) beneficial ownership of such entity.

"You" (or "Your") shall mean an individual or Legal Entity exercising permissions granted by this License.

"Source" form shall mean the

 preferred form for making modifications, including but not limited to software source code, documentation source, and configuration files.

"Object" form shall mean any form resulting from mechanical transformation or translation of a Source form, including but not limited to compiled object code, generated documentation, and conversions to other media types.

"Work" shall mean the work of authorship, whether in Source or Object form, made available under the License, as indicated by a copyright notice that is included in or attached to the work (an example is provided in the Appendix below).

"Derivative Works" shall mean any work, whether in Source or Object form, that is based on (or derived from) the Work and for which the editorial revisions, annotations, elaborations, or other modifications represent, as a whole, an original work of authorship. For the purposes of this License, Derivative Works shall not include works that remain separable from, or merely link (or bind by name)

to the interfaces of, the Work and Derivative Works thereof.

"Contribution" shall mean any work of authorship, including the original version of the Work and any modifications or additions to that Work or Derivative Works thereof, that is intentionally submitted to Licensor for inclusion in the Work by the copyright owner or by an individual or Legal Entity authorized to submit on behalf of the copyright owner. For the purposes of this definition, "submitted" means any form of electronic, verbal, or written communication sent to the Licensor or its representatives, including but not limited to communication on electronic mailing lists, source code control systems, and issue tracking systems that are managed by, or on behalf of, the Licensor for

the purpose of discussing and improving the Work, but excluding communication that is conspicuously marked or otherwise designated in writing by the copyright owner as "Not a Contribution."

"Contributor" shall mean Licensor and any individual or Legal Entity on behalf of whom a Contribution has been received by Licensor and subsequently incorporated within the Work.

2. Grant of Copyright License.

Subject to the terms and conditions of this License, each Contributor hereby grants to You a perpetual, worldwide, non-exclusive, no-charge, royalty-free, irrevocable copyright license to reproduce, prepare Derivative Works of, publicly display, publicly perform, sublicense, and distribute the Work and such Derivative Works in Source or Object form.

#### 3. Grant of Patent License.

Subject to the terms and conditions of this License, each Contributor hereby grants to You a perpetual, worldwide, non-exclusive, no-charge, royalty-free, irrevocable (except as stated in this section) patent license to make, have made, use, offer to sell, sell, import, and otherwise transfer the Work, where such license applies only to those patent claims licensable by such Contributor that are necessarily infringed by their Contribution(s) alone or by combination

of their Contribution(s) with the Work to which such Contribution(s) was submitted. If You institute patent litigation against any entity (including a cross-claim or counterclaim in a lawsuit) alleging that the Work or a Contribution incorporated within the Work constitutes direct or contributory patent infringement, then any patent licenses granted to You under this License for that Work shall terminate as of the date such litigation is filed.

### 4. Redistribution.

You may reproduce and distribute copies of the Work or Derivative Works thereof in any medium, with or without modifications, and in Source or Object form, provided that You meet the following conditions:

You must give any other recipients of the Work or Derivative Works a copy of this License; and You must cause any modified files to carry prominent notices stating that You changed the files; and You must retain, in the Source form of any Derivative Works that You distribute, all copyright, patent, trademark, and attribution notices from the Source form of the Work, excluding those notices that do not pertain to any part of the Derivative Works; and

If the Work includes a "NOTICE" text file as part of its distribution, then any Derivative Works that You distribute must include a readable copy of the attribution notices contained within such NOTICE file, excluding those notices that do not pertain to any part of the Derivative Works, in at least one of the following places: within a NOTICE text file distributed as part of the Derivative Works; within the Source form or documentation, if provided along with the Derivative Works; or, within a display generated by the Derivative Works, if and wherever such third-party notices normally appear. The contents of the NOTICE file are for informational purposes only and do not modify the License. You may add Your own attribution notices within Derivative Works that You distribute, alongside or as an addendum to the NOTICE text from the Work, provided

 that such additional attribution notices cannot be construed as modifying the License.

You may add Your own copyright statement to Your modifications and may provide additional or different license terms and conditions for use, reproduction, or distribution of Your modifications, or for any such Derivative Works as a whole, provided Your use, reproduction, and distribution of the Work otherwise complies with the conditions stated in this License.

5. Submission of Contributions.

Unless You explicitly state otherwise, any Contribution intentionally submitted for inclusion in the Work by You to the Licensor shall be under the terms and conditions of this License, without any additional terms or conditions. Notwithstanding the above, nothing herein shall supersede or modify the terms of any separate license agreement you may have executed with Licensor regarding such Contributions.

### 6. Trademarks.

This License does not grant permission to use the trade names, trademarks, service marks, or product names of the Licensor, except as required for reasonable and customary use in describing the origin of the Work and reproducing the content of the NOTICE file.

### 7. Disclaimer of Warranty.

Unless required by applicable law or agreed to in writing, Licensor provides the Work (and each Contributor provides its Contributions) on an "AS IS" BASIS, WITHOUT WARRANTIES OR CONDITIONS OF ANY KIND, either express or implied, including, without limitation, any warranties or conditions of TITLE, NON-INFRINGEMENT, MERCHANTABILITY, or FITNESS FOR A PARTICULAR PURPOSE. You are solely responsible for determining the appropriateness of using or redistributing the Work and assume any risks associated with Your exercise of permissions under this License.

### 8. Limitation of Liability.

In no event and under no legal theory, whether in tort (including negligence), contract, or otherwise, unless required by applicable law (such as deliberate and grossly negligent acts) or agreed to in writing, shall any Contributor be

liable to You for damages, including any direct, indirect, special, incidental, or consequential damages of any character arising as a result of this License or out of the use or inability to use the Work (including but not limited to damages for loss of goodwill, work stoppage, computer failure or malfunction, or any and all other commercial damages or losses), even if such Contributor has been advised of the possibility of such damages.

### 9. Accepting Warranty or Additional Liability.

While redistributing the Work or Derivative Works thereof, You may choose to offer, and charge a fee for, acceptance of support, warranty, indemnity, or other liability obligations and/or rights consistent with this License. However, in accepting such obligations, You may act only on Your own behalf and on Your sole responsibility, not on behalf of any other Contributor, and only if You agree to indemnify, defend, and hold each Contributor harmless for any liability incurred by, or

 claims asserted against, such Contributor by reason of your accepting any such warranty or additional liability.

### END OF TERMS AND CONDITIONS

APPENDIX: How to apply the Apache License to your work

To apply the Apache License to your work, attach the following boilerplate notice, with the fields enclosed by brackets "[]" replaced with your own identifying information. (Don't include the brackets!) The text should be enclosed in the appropriate comment syntax for the file format. We also recommend that a file or class name and description of purpose be included on the same "printed page" as the copyright notice for easier identification within third-party archives.

### Copyright [yyyy] [name of copyright owner]

 Licensed under the Apache License, Version 2.0 (the "License"); you may not use this file except in compliance with the License. You may obtain a copy of the License at

http://www.apache.org/licenses/LICENSE-2.0

 Unless required by applicable law or agreed to in writing, software distributed under the License is distributed on an "AS IS" BASIS, WITHOUT WARRANTIES OR CONDITIONS OF ANY KIND, either express or implied.

 See the License for the specific language governing permissions and limitations under the License.

# **1.162 x-oauth2 0.16.0**

### **1.162.1 Available under license :**

Copyright (c) 2009 The Go Authors. All rights reserved.

Redistribution and use in source and binary forms, with or without modification, are permitted provided that the following conditions are met:

 \* Redistributions of source code must retain the above copyright notice, this list of conditions and the following disclaimer.

 \* Redistributions in binary form must reproduce the above copyright notice, this list of conditions and the following disclaimer in the documentation and/or other materials provided with the distribution.

 \* Neither the name of Google Inc. nor the names of its contributors may be used to endorse or promote products derived from this software without specific prior written permission.

THIS SOFTWARE IS PROVIDED BY THE COPYRIGHT HOLDERS AND CONTRIBUTORS "AS IS" AND ANY EXPRESS OR IMPLIED WARRANTIES, INCLUDING, BUT NOT LIMITED TO, THE IMPLIED WARRANTIES OF MERCHANTABILITY AND FITNESS FOR A PARTICULAR PURPOSE ARE DISCLAIMED. IN NO EVENT SHALL THE COPYRIGHT **OWNER** 

 OR CONTRIBUTORS BE LIABLE FOR ANY DIRECT, INDIRECT, INCIDENTAL, SPECIAL, EXEMPLARY, OR CONSEQUENTIAL DAMAGES (INCLUDING, BUT NOT LIMITED TO, PROCUREMENT OF SUBSTITUTE GOODS OR SERVICES; LOSS OF USE, DATA, OR PROFITS; OR BUSINESS INTERRUPTION) HOWEVER CAUSED AND ON ANY THEORY OF LIABILITY, WHETHER IN CONTRACT, STRICT LIABILITY, OR TORT (INCLUDING NEGLIGENCE OR OTHERWISE) ARISING IN ANY WAY OUT OF THE USE OF THIS SOFTWARE, EVEN IF ADVISED OF THE POSSIBILITY OF SUCH DAMAGE.

# **1.163 utils 0.0.0-20240102154912-**

## **e7106e64919e**

### **1.163.1 Available under license :**

Copyright (c) 2012 The Go Authors. All rights reserved.

Redistribution and use in source and binary forms, with or without modification, are permitted provided that the following conditions are met:

 \* Redistributions of source code must retain the above copyright notice, this list of conditions and the following disclaimer.

 \* Redistributions in binary form must reproduce the above copyright notice, this list of conditions and the following disclaimer in the documentation and/or other materials provided with the distribution.

 \* Neither the name of Google Inc. nor the names of its contributors may be used to endorse or promote products derived from this software without specific prior written permission.

THIS SOFTWARE IS PROVIDED BY THE COPYRIGHT HOLDERS AND CONTRIBUTORS "AS IS" AND ANY EXPRESS OR IMPLIED WARRANTIES, INCLUDING, BUT NOT LIMITED TO, THE IMPLIED WARRANTIES OF MERCHANTABILITY AND FITNESS FOR A PARTICULAR PURPOSE ARE DISCLAIMED. IN NO EVENT SHALL THE COPYRIGHT **OWNER** 

 OR CONTRIBUTORS BE LIABLE FOR ANY DIRECT, INDIRECT, INCIDENTAL, SPECIAL, EXEMPLARY, OR CONSEQUENTIAL DAMAGES (INCLUDING, BUT NOT LIMITED TO, PROCUREMENT OF SUBSTITUTE GOODS OR SERVICES; LOSS OF USE, DATA, OR PROFITS; OR BUSINESS INTERRUPTION) HOWEVER CAUSED AND ON ANY THEORY OF LIABILITY, WHETHER IN CONTRACT, STRICT LIABILITY, OR TORT (INCLUDING NEGLIGENCE OR OTHERWISE) ARISING IN ANY WAY OUT OF THE USE OF THIS SOFTWARE, EVEN IF ADVISED OF THE POSSIBILITY OF SUCH DAMAGE. Copyright (c) 2009 The Go Authors. All rights reserved.

Redistribution and use in source and binary forms, with or without modification, are permitted provided that the following conditions are met:

 \* Redistributions of source code must retain the above copyright notice, this list of conditions and the following disclaimer.

 \* Redistributions in binary form must reproduce the above copyright notice, this list of conditions and the following disclaimer in the documentation and/or other materials provided with the distribution.

 \* Neither the name of Google Inc. nor the names of its contributors may be used to endorse or promote products derived from this software without specific prior written permission.

THIS SOFTWARE IS PROVIDED BY THE COPYRIGHT HOLDERS AND CONTRIBUTORS "AS IS" AND ANY EXPRESS OR IMPLIED WARRANTIES, INCLUDING, BUT NOT LIMITED TO, THE IMPLIED WARRANTIES OF MERCHANTABILITY AND FITNESS FOR A PARTICULAR PURPOSE ARE DISCLAIMED. IN NO EVENT SHALL THE COPYRIGHT **OWNER** 

 OR CONTRIBUTORS BE LIABLE FOR ANY DIRECT, INDIRECT, INCIDENTAL, SPECIAL, EXEMPLARY, OR CONSEQUENTIAL DAMAGES (INCLUDING, BUT NOT LIMITED TO, PROCUREMENT OF SUBSTITUTE GOODS OR SERVICES; LOSS OF USE, DATA, OR PROFITS; OR BUSINESS INTERRUPTION) HOWEVER CAUSED AND ON ANY

### THEORY OF LIABILITY, WHETHER IN CONTRACT, STRICT LIABILITY, OR TORT (INCLUDING NEGLIGENCE OR OTHERWISE) ARISING IN ANY WAY OUT OF THE USE OF THIS SOFTWARE, EVEN IF ADVISED OF THE POSSIBILITY OF SUCH DAMAGE.

 Apache License Version 2.0, January 2004 http://www.apache.org/licenses/

#### TERMS AND CONDITIONS FOR USE, REPRODUCTION, AND DISTRIBUTION

1. Definitions.

 "License" shall mean the terms and conditions for use, reproduction, and distribution as defined by Sections 1 through 9 of this document.

 "Licensor" shall mean the copyright owner or entity authorized by the copyright owner that is granting the License.

 "Legal Entity" shall mean the union of the acting entity and all other entities that control, are controlled by, or are under common control with that entity. For the purposes of this definition, "control" means (i) the power, direct or indirect, to cause the direction or management of such entity, whether by contract or otherwise, or (ii) ownership of fifty percent (50%) or more of the outstanding shares, or (iii) beneficial ownership of such entity.

 "You" (or "Your") shall mean an individual or Legal Entity exercising permissions granted by this License.

 "Source" form shall mean the preferred form for making modifications, including but not limited to software source code, documentation source, and configuration files.

 "Object" form shall mean any form resulting from mechanical transformation or translation of a Source form, including but not limited to compiled object code, generated documentation, and conversions to other media types.

 "Work" shall mean the work of authorship, whether in Source or Object form, made available under the License, as indicated by a copyright notice that is included in or attached to the work (an example is provided in the Appendix below).

 "Derivative Works" shall mean any work, whether in Source or Object form, that is based on (or derived from) the Work and for which the editorial

 revisions, annotations, elaborations, or other modifications represent, as a whole, an original work of authorship. For the purposes of this License, Derivative Works shall not include works that remain separable from, or merely link (or bind by name) to the interfaces of, the Work and Derivative Works thereof.

 "Contribution" shall mean any work of authorship, including the original version of the Work and any modifications or additions to that Work or Derivative Works thereof, that is intentionally submitted to Licensor for inclusion in the Work by the copyright owner or by an individual or Legal Entity authorized to submit on behalf of the copyright owner. For the purposes of this definition, "submitted" means any form of electronic, verbal, or written communication sent to the Licensor or its representatives, including but not limited to communication on electronic mailing lists, source code control systems, and issue tracking systems that are managed by, or on behalf of, the Licensor for the purpose of discussing and improving the Work, but excluding communication that is conspicuously marked or otherwise designated in writing by the copyright owner as "Not a Contribution."

 "Contributor" shall mean Licensor and any individual or Legal Entity on behalf of whom a Contribution has been received by Licensor and subsequently incorporated within the Work.

- 2. Grant of Copyright License. Subject to the terms and conditions of this License, each Contributor hereby grants to You a perpetual, worldwide, non-exclusive, no-charge, royalty-free, irrevocable copyright license to reproduce, prepare Derivative Works of, publicly display, publicly perform, sublicense, and distribute the Work and such Derivative Works in Source or Object form.
- 3. Grant of Patent License. Subject to the terms and conditions of this
- License, each Contributor hereby grants to You a perpetual, worldwide, non-exclusive, no-charge, royalty-free, irrevocable (except as stated in this section) patent license to make, have made, use, offer to sell, sell, import, and otherwise transfer the Work, where such license applies only to those patent claims licensable by such Contributor that are necessarily infringed by their Contribution(s) alone or by combination of their Contribution(s) with the Work to which such Contribution(s) was submitted. If You institute patent litigation against any entity (including a cross-claim or counterclaim in a lawsuit) alleging that the Work or a Contribution incorporated within the Work constitutes direct or contributory patent infringement, then any patent licenses granted to You under this License for that Work shall terminate as of the date such litigation is filed.

 4. Redistribution. You may reproduce and distribute copies of the

 Work or Derivative Works thereof in any medium, with or without modifications, and in Source or Object form, provided that You meet the following conditions:

- (a) You must give any other recipients of the Work or Derivative Works a copy of this License; and
- (b) You must cause any modified files to carry prominent notices stating that You changed the files; and
- (c) You must retain, in the Source form of any Derivative Works that You distribute, all copyright, patent, trademark, and attribution notices from the Source form of the Work, excluding those notices that do not pertain to any part of the Derivative Works; and
- (d) If the Work includes a "NOTICE" text file as part of its distribution, then any Derivative Works that You distribute must include a readable copy of the attribution notices contained within such NOTICE file, excluding

those notices that do not

 pertain to any part of the Derivative Works, in at least one of the following places: within a NOTICE text file distributed as part of the Derivative Works; within the Source form or documentation, if provided along with the Derivative Works; or, within a display generated by the Derivative Works, if and wherever such third-party notices normally appear. The contents of the NOTICE file are for informational purposes only and do not modify the License. You may add Your own attribution notices within Derivative Works that You distribute, alongside or as an addendum to the NOTICE text from the Work, provided that such additional attribution notices cannot be construed as modifying the License.

 You may add Your own copyright statement to Your modifications and may provide additional or different license terms and conditions

- for use, reproduction, or distribution of Your modifications, or for any such Derivative Works as a whole, provided Your use, reproduction, and distribution of the Work otherwise complies with the conditions stated in this License.
- 5. Submission of Contributions. Unless You explicitly state otherwise, any Contribution intentionally submitted for inclusion in the Work by You to the Licensor shall be under the terms and conditions of this License, without any additional terms or conditions.

 Notwithstanding the above, nothing herein shall supersede or modify the terms of any separate license agreement you may have executed with Licensor regarding such Contributions.

- 6. Trademarks. This License does not grant permission to use the trade names, trademarks, service marks, or product names of the Licensor, except as required for reasonable and customary use in describing the origin of the Work and reproducing the content of the NOTICE file.
- 7. Disclaimer of Warranty. Unless required by applicable law or agreed to in writing, Licensor provides the Work (and each Contributor provides its Contributions) on an "AS IS" BASIS, WITHOUT WARRANTIES OR CONDITIONS OF ANY KIND, either express or implied, including, without limitation, any warranties or conditions of TITLE, NON-INFRINGEMENT, MERCHANTABILITY, or FITNESS FOR A PARTICULAR PURPOSE. You are solely responsible for determining the appropriateness of using or redistributing the Work and assume any risks associated with Your exercise of permissions under this License.
- 8. Limitation of Liability. In no event and under no legal theory, whether in tort (including negligence), contract, or otherwise, unless required by applicable law (such as deliberate and grossly negligent acts) or agreed to in writing, shall any Contributor be liable to You for damages, including any direct,

indirect, special,

 incidental, or consequential damages of any character arising as a result of this License or out of the use or inability to use the Work (including but not limited to damages for loss of goodwill, work stoppage, computer failure or malfunction, or any and all other commercial damages or losses), even if such Contributor has been advised of the possibility of such damages.

 9. Accepting Warranty or Additional Liability. While redistributing the Work or Derivative Works thereof, You may choose to offer, and charge a fee for, acceptance of support, warranty, indemnity, or other liability obligations and/or rights consistent with this License. However, in accepting such obligations, You may act only on Your own behalf and on Your sole responsibility, not on behalf of any other Contributor, and only if You agree to indemnify, defend, and hold each Contributor harmless for any liability incurred by, or claims asserted against, such Contributor by reason of your accepting any such warranty or additional liability.

### END OF TERMS AND CONDITIONS

APPENDIX: How to apply the Apache License to your work.

 To apply the Apache License to your work, attach the following boilerplate notice, with the fields enclosed by brackets "[]" replaced with your own identifying information. (Don't include the brackets!) The text should be enclosed in the appropriate comment syntax for the file format. We also recommend that a file or class name and description of purpose be included on the same "printed page" as the copyright notice for easier identification within third-party archives.

Copyright [yyyy] [name of copyright owner]

 Licensed under the Apache License, Version 2.0 (the "License"); you may not use this file except in compliance with the License. You may obtain a copy of the License at

http://www.apache.org/licenses/LICENSE-2.0

 Unless required by applicable law or agreed to in writing, software distributed under the License is distributed on an "AS IS" BASIS, WITHOUT WARRANTIES OR CONDITIONS OF ANY KIND, either express or implied. See the License for the specific language governing permissions and limitations under the License.

## **1.164 go-toml 2.1.1 1.164.1 Available under license :**

The MIT License (MIT)

go-toml v2 Copyright (c) 2021 - 2023 Thomas Pelletier

Permission is hereby granted, free of charge, to any person obtaining a copy of this software and associated documentation files (the "Software"), to deal in the Software without restriction, including without limitation the rights to use, copy, modify, merge, publish, distribute, sublicense, and/or sell copies of the Software, and to permit persons to whom the Software is furnished to do so, subject to the following conditions:

The above copyright notice and this permission notice shall be included in all copies or substantial portions of the Software.

THE SOFTWARE IS PROVIDED "AS IS", WITHOUT WARRANTY OF ANY KIND, EXPRESS OR IMPLIED, INCLUDING BUT NOT LIMITED TO THE WARRANTIES OF MERCHANTABILITY, FITNESS FOR A PARTICULAR PURPOSE AND NONINFRINGEMENT. IN NO EVENT SHALL THE AUTHORS OR COPYRIGHT HOLDERS BE LIABLE FOR ANY CLAIM, DAMAGES OR OTHER LIABILITY, WHETHER IN AN ACTION OF CONTRACT, TORT OR OTHERWISE, ARISING

FROM,

OUT OF OR IN CONNECTION WITH THE SOFTWARE OR THE USE OR OTHER DEALINGS IN THE SOFTWARE.

# **1.165 kube-openapi 0.0.0-20240105020646 a37d4de58910**

### **1.165.1 Available under license :**

// Copyright 2015 go-swagger maintainers

//

// Licensed under the Apache License, Version 2.0 (the "License");

// you may not use this file except in compliance with the License.

// You may obtain a copy of the License at

//

// http://www.apache.org/licenses/LICENSE-2.0

//

// Unless required by applicable law or agreed to in writing, software

// distributed under the License is distributed on an "AS IS" BASIS,

// WITHOUT WARRANTIES OR CONDITIONS OF ANY KIND, either express or implied.

// See the License for the specific language governing permissions and

// limitations under the License.

package spec

// License information for the exposed API.

//

// For more information: http://goo.gl/8us55a#licenseObject

type License struct {

Name string `json:"name,omitempty"

 URL string `json:"url,omitempty"`

}

# This source code was written by the Go contributors.

# The master list of contributors is in the main Go distribution,

# visible at https://tip.golang.org/CONTRIBUTORS.

// Copyright 2015 go-swagger maintainers

//

// Licensed under the Apache License, Version 2.0 (the "License");

// you may not use this file except in compliance with the License.

// You may obtain a copy of the License at

//

// http://www.apache.org/licenses/LICENSE-2.0

//

// Unless required by applicable law or agreed to in writing, software

// distributed under the License is distributed on an "AS IS" BASIS,

// WITHOUT WARRANTIES OR CONDITIONS OF ANY KIND, either express or implied.

// See the License for the specific language governing permissions and

// limitations under the License.

package spec

import "testing"

func TestIntegrationLicense(t \*testing.T) { license := License{Name: "the name", URL: "the url"} const licenseJSON = `{"name":"the name","url":"the url"}` const licenseYAML = "name: the name\nurl: the url\n"

 assertSerializeJSON(t, license, licenseJSON) assertParsesJSON(t, licenseJSON, license) }

> Apache License Version 2.0, January 2004 http://www.apache.org/licenses/

#### TERMS AND CONDITIONS FOR USE, REPRODUCTION, AND DISTRIBUTION

1. Definitions.

 "License" shall mean the terms and conditions for use, reproduction, and distribution as defined by Sections 1 through 9 of this document.

 "Licensor" shall mean the copyright owner or entity authorized by the copyright owner that is granting the License.

 "Legal Entity" shall mean the union of the acting entity and all other entities that control, are controlled by, or are under common control with that entity. For the purposes of this definition, "control" means (i) the power, direct or indirect, to cause the direction or management of such entity, whether by contract or otherwise, or (ii) ownership of fifty percent (50%) or more of the outstanding shares, or (iii) beneficial ownership of such entity.

 "You" (or "Your") shall mean an individual or Legal Entity exercising permissions granted by this License.

 "Source" form shall mean the preferred form for making modifications, including but not limited to software source code, documentation source, and configuration files.

 "Object" form shall mean any form resulting from mechanical transformation or translation of a Source form, including but not limited to compiled object code, generated documentation, and conversions to other media types.

 "Work" shall mean the work of authorship, whether in Source or Object form, made available under the License, as indicated by a copyright notice that is included in or attached to the work (an example is provided in the Appendix below).

 "Derivative Works" shall mean any work, whether in Source or Object form, that is based on (or derived from) the Work and for which the editorial

 revisions, annotations, elaborations, or other modifications represent, as a whole, an original work of authorship. For the purposes of this License, Derivative Works shall not include works that remain separable from, or merely link (or bind by name) to the interfaces of, the Work and Derivative Works thereof.

 "Contribution" shall mean any work of authorship, including the original version of the Work and any modifications or additions to that Work or Derivative Works thereof, that is intentionally submitted to Licensor for inclusion in the Work by the copyright owner or by an individual or Legal Entity authorized to submit on behalf of the copyright owner. For the purposes of this definition, "submitted" means any form of electronic, verbal, or written communication sent to the Licensor or its representatives, including but not limited to communication on electronic mailing lists, source code control systems, and issue tracking systems that are managed by, or on behalf of, the Licensor for the purpose of discussing and improving the Work, but excluding communication that is conspicuously marked or otherwise designated in writing by the copyright owner as "Not a Contribution."

 "Contributor" shall mean Licensor and any individual or Legal Entity on behalf of whom a Contribution has been received by Licensor and subsequently incorporated within the Work.

- 2. Grant of Copyright License. Subject to the terms and conditions of this License, each Contributor hereby grants to You a perpetual, worldwide, non-exclusive, no-charge, royalty-free, irrevocable copyright license to reproduce, prepare Derivative Works of, publicly display, publicly perform, sublicense, and distribute the Work and such Derivative Works in Source or Object form.
- 3. Grant of Patent License. Subject to the terms and conditions of this
- License, each Contributor hereby grants to You a perpetual, worldwide, non-exclusive, no-charge, royalty-free, irrevocable (except as stated in this section) patent license to make, have made, use, offer to sell, sell, import, and otherwise transfer the Work, where such license applies only to those patent claims licensable

 by such Contributor that are necessarily infringed by their Contribution(s) alone or by combination of their Contribution(s) with the Work to which such Contribution(s) was submitted. If You institute patent litigation against any entity (including a cross-claim or counterclaim in a lawsuit) alleging that the Work or a Contribution incorporated within the Work constitutes direct or contributory patent infringement, then any patent licenses granted to You under this License for that Work shall terminate as of the date such litigation is filed.

 4. Redistribution. You may reproduce and distribute copies of the

 Work or Derivative Works thereof in any medium, with or without modifications, and in Source or Object form, provided that You meet the following conditions:

- (a) You must give any other recipients of the Work or Derivative Works a copy of this License; and
- (b) You must cause any modified files to carry prominent notices stating that You changed the files; and
- (c) You must retain, in the Source form of any Derivative Works that You distribute, all copyright, patent, trademark, and attribution notices from the Source form of the Work, excluding those notices that do not pertain to any part of the Derivative Works; and
- (d) If the Work includes a "NOTICE" text file as part of its distribution, then any Derivative Works that You distribute must include a readable copy of the attribution notices contained within such NOTICE file, excluding

those notices that do not

 pertain to any part of the Derivative Works, in at least one of the following places: within a NOTICE text file distributed as part of the Derivative Works; within the Source form or documentation, if provided along with the Derivative Works; or, within a display generated by the Derivative Works, if and wherever such third-party notices normally appear. The contents of the NOTICE file are for informational purposes only and do not modify the License. You may add Your own attribution notices within Derivative Works that You distribute, alongside or as an addendum to the NOTICE text from the Work, provided that such additional attribution notices cannot be construed as modifying the License.

 You may add Your own copyright statement to Your modifications and may provide additional or different license terms and conditions

 for use, reproduction, or distribution of Your modifications, or for any such Derivative Works as a whole, provided Your use, reproduction, and distribution of the Work otherwise complies with the conditions stated in this License.

- 5. Submission of Contributions. Unless You explicitly state otherwise, any Contribution intentionally submitted for inclusion in the Work by You to the Licensor shall be under the terms and conditions of this License, without any additional terms or conditions. Notwithstanding the above, nothing herein shall supersede or modify the terms of any separate license agreement you may have executed with Licensor regarding such Contributions.
- 6. Trademarks. This License does not grant permission to use the trade names, trademarks, service marks, or product names of the Licensor, except as required for reasonable and customary use in describing the origin of the Work and reproducing the content of the NOTICE file.
- 7. Disclaimer of Warranty. Unless required by applicable law or agreed to in writing, Licensor provides the Work (and each Contributor provides its Contributions) on an "AS IS" BASIS, WITHOUT WARRANTIES OR CONDITIONS OF ANY KIND, either express or implied, including, without limitation, any warranties or conditions of TITLE, NON-INFRINGEMENT, MERCHANTABILITY, or FITNESS FOR A PARTICULAR PURPOSE. You are solely responsible for determining the appropriateness of using or redistributing the Work and assume any risks associated with Your exercise of permissions under this License.
- 8. Limitation of Liability. In no event and under no legal theory, whether in tort (including negligence), contract, or otherwise, unless required by applicable law (such as deliberate and grossly negligent acts) or agreed to in writing, shall any Contributor be liable to You for damages, including any direct,

indirect, special,

 incidental, or consequential damages of any character arising as a result of this License or out of the use or inability to use the Work (including but not limited to damages for loss of goodwill, work stoppage, computer failure or malfunction, or any and all other commercial damages or losses), even if such Contributor has been advised of the possibility of such damages.

 9. Accepting Warranty or Additional Liability. While redistributing the Work or Derivative Works thereof, You may choose to offer, and charge a fee for, acceptance of support, warranty, indemnity, or other liability obligations and/or rights consistent with this License. However, in accepting such obligations, You may act only  on Your own behalf and on Your sole responsibility, not on behalf of any other Contributor, and only if You agree to indemnify, defend, and hold each Contributor harmless for any liability incurred by, or claims asserted against, such Contributor by reason of your accepting any such warranty or additional liability.

### END OF TERMS AND CONDITIONS

APPENDIX: How to apply the Apache License to your work.

 To apply the Apache License to your work, attach the following boilerplate notice, with the fields enclosed by brackets "[]" replaced with your own identifying information. (Don't include the brackets!) The text should be enclosed in the appropriate comment syntax for the file format. We also recommend that a file or class name and description of purpose be included on the same "printed page" as the copyright notice for easier identification within third-party archives.

Copyright [yyyy] [name of copyright owner]

 Licensed under the Apache License, Version 2.0 (the "License"); you may not use this file except in compliance with the License. You may obtain a copy of the License at

http://www.apache.org/licenses/LICENSE-2.0

 Unless required by applicable law or agreed to in writing, software distributed under the License is distributed on an "AS IS" BASIS, WITHOUT WARRANTIES OR CONDITIONS OF ANY KIND, either express or implied. See the License for the specific language governing permissions and limitations under the License. Copyright (c) 2020 The Go Authors. All rights reserved.

Redistribution and use in source and binary forms, with or without modification, are permitted provided that the following conditions are met:

 \* Redistributions of source code must retain the above copyright notice, this list of conditions and the following disclaimer.

 \* Redistributions in binary form must reproduce the above copyright notice, this list of conditions and the following disclaimer in the documentation and/or other materials provided with the distribution.

 \* Neither the name of Google Inc. nor the names of its contributors may be used to endorse or promote products derived from this software without specific prior written permission.

THIS SOFTWARE IS PROVIDED BY THE COPYRIGHT HOLDERS AND CONTRIBUTORS "AS IS" AND ANY EXPRESS OR IMPLIED WARRANTIES, INCLUDING, BUT NOT LIMITED TO, THE IMPLIED WARRANTIES OF MERCHANTABILITY AND FITNESS FOR A PARTICULAR PURPOSE ARE DISCLAIMED. IN NO EVENT SHALL THE COPYRIGHT **OWNER** 

 OR CONTRIBUTORS BE LIABLE FOR ANY DIRECT, INDIRECT, INCIDENTAL, SPECIAL, EXEMPLARY, OR CONSEQUENTIAL DAMAGES (INCLUDING, BUT NOT LIMITED TO, PROCUREMENT OF SUBSTITUTE GOODS OR SERVICES; LOSS OF USE, DATA, OR PROFITS; OR BUSINESS INTERRUPTION) HOWEVER CAUSED AND ON ANY THEORY OF LIABILITY, WHETHER IN CONTRACT, STRICT LIABILITY, OR TORT (INCLUDING NEGLIGENCE OR OTHERWISE) ARISING IN ANY WAY OUT OF THE USE OF THIS SOFTWARE, EVEN IF ADVISED OF THE POSSIBILITY OF SUCH DAMAGE.

# **1.166 genproto-googleapis-api 0.0.0- 20240108191215-35c7eff3a6b1**

**1.166.1 Available under license :** 

 Apache License Version 2.0, January 2004 http://www.apache.org/licenses/

### TERMS AND CONDITIONS FOR USE, REPRODUCTION, AND DISTRIBUTION

1. Definitions.

 "License" shall mean the terms and conditions for use, reproduction, and distribution as defined by Sections 1 through 9 of this document.

 "Licensor" shall mean the copyright owner or entity authorized by the copyright owner that is granting the License.

 "Legal Entity" shall mean the union of the acting entity and all other entities that control, are controlled by, or are under common control with that entity. For the purposes of this definition, "control" means (i) the power, direct or indirect, to cause the direction or management of such entity, whether by contract or otherwise, or (ii) ownership of fifty percent (50%) or more of the outstanding shares, or (iii) beneficial ownership of such entity.

 "You" (or "Your") shall mean an individual or Legal Entity exercising permissions granted by this License.

 "Source" form shall mean the preferred form for making modifications, including but not limited to software source code, documentation

source, and configuration files.

 "Object" form shall mean any form resulting from mechanical transformation or translation of a Source form, including but not limited to compiled object code, generated documentation, and conversions to other media types.

 "Work" shall mean the work of authorship, whether in Source or Object form, made available under the License, as indicated by a copyright notice that is included in or attached to the work (an example is provided in the Appendix below).

 "Derivative Works" shall mean any work, whether in Source or Object form, that is based on (or derived from) the Work and for which the editorial

 revisions, annotations, elaborations, or other modifications represent, as a whole, an original work of authorship. For the purposes of this License, Derivative Works shall not include works that remain separable from, or merely link (or bind by name) to the interfaces of, the Work and Derivative Works thereof.

 "Contribution" shall mean any work of authorship, including the original version of the Work and any modifications or additions to that Work or Derivative Works thereof, that is intentionally submitted to Licensor for inclusion in the Work by the copyright owner or by an individual or Legal Entity authorized to submit on behalf of the copyright owner. For the purposes of this definition, "submitted" means any form of electronic, verbal, or written communication sent to the Licensor or its representatives, including but not limited to communication on electronic mailing lists, source code control systems, and issue tracking systems that are managed by, or on behalf of, the Licensor for the purpose of discussing and improving the Work, but excluding communication that is conspicuously marked or otherwise designated in writing by the copyright owner as "Not a Contribution."

 "Contributor" shall mean Licensor and any individual or Legal Entity on behalf of whom a Contribution has been received by Licensor and subsequently incorporated within the Work.

- 2. Grant of Copyright License. Subject to the terms and conditions of this License, each Contributor hereby grants to You a perpetual, worldwide, non-exclusive, no-charge, royalty-free, irrevocable copyright license to reproduce, prepare Derivative Works of, publicly display, publicly perform, sublicense, and distribute the Work and such Derivative Works in Source or Object form.
- 3. Grant of Patent License. Subject to the terms and conditions of this

 License, each Contributor hereby grants to You a perpetual, worldwide, non-exclusive, no-charge, royalty-free, irrevocable (except as stated in this section) patent license to make, have made, use, offer to sell, sell, import, and otherwise transfer the Work, where such license applies only to those patent claims licensable by such Contributor that are necessarily infringed by their Contribution(s) alone or by combination of their Contribution(s) with the Work to which such Contribution(s) was submitted. If You institute patent litigation against any entity (including a cross-claim or counterclaim in a lawsuit) alleging that the Work or a Contribution incorporated within the Work constitutes direct or contributory patent infringement, then any patent licenses granted to You under this License for that Work shall terminate as of the date such litigation is filed.

 4. Redistribution. You may reproduce and distribute copies of the

 Work or Derivative Works thereof in any medium, with or without modifications, and in Source or Object form, provided that You meet the following conditions:

- (a) You must give any other recipients of the Work or Derivative Works a copy of this License; and
- (b) You must cause any modified files to carry prominent notices stating that You changed the files; and
- (c) You must retain, in the Source form of any Derivative Works that You distribute, all copyright, patent, trademark, and attribution notices from the Source form of the Work, excluding those notices that do not pertain to any part of the Derivative Works; and
- (d) If the Work includes a "NOTICE" text file as part of its distribution, then any Derivative Works that You distribute must include a readable copy of the attribution notices contained within such NOTICE file, excluding

#### those notices that do not

 pertain to any part of the Derivative Works, in at least one of the following places: within a NOTICE text file distributed as part of the Derivative Works; within the Source form or documentation, if provided along with the Derivative Works; or, within a display generated by the Derivative Works, if and wherever such third-party notices normally appear. The contents of the NOTICE file are for informational purposes only and do not modify the License. You may add Your own attribution notices within Derivative Works that You distribute, alongside or as an addendum to the NOTICE text from the Work, provided  that such additional attribution notices cannot be construed as modifying the License.

 You may add Your own copyright statement to Your modifications and may provide additional or different license terms and conditions

 for use, reproduction, or distribution of Your modifications, or for any such Derivative Works as a whole, provided Your use, reproduction, and distribution of the Work otherwise complies with the conditions stated in this License.

- 5. Submission of Contributions. Unless You explicitly state otherwise, any Contribution intentionally submitted for inclusion in the Work by You to the Licensor shall be under the terms and conditions of this License, without any additional terms or conditions. Notwithstanding the above, nothing herein shall supersede or modify the terms of any separate license agreement you may have executed with Licensor regarding such Contributions.
- 6. Trademarks. This License does not grant permission to use the trade names, trademarks, service marks, or product names of the Licensor, except as required for reasonable and customary use in describing the origin of the Work and reproducing the content of the NOTICE file.
- 7. Disclaimer of Warranty. Unless required by applicable law or agreed to in writing, Licensor provides the Work (and each Contributor provides its Contributions) on an "AS IS" BASIS, WITHOUT WARRANTIES OR CONDITIONS OF ANY KIND, either express or implied, including, without limitation, any warranties or conditions of TITLE, NON-INFRINGEMENT, MERCHANTABILITY, or FITNESS FOR A PARTICULAR PURPOSE. You are solely responsible for determining the appropriateness of using or redistributing the Work and assume any risks associated with Your exercise of permissions under this License.
- 8. Limitation of Liability. In no event and under no legal theory, whether in tort (including negligence), contract, or otherwise, unless required by applicable law (such as deliberate and grossly negligent acts) or agreed to in writing, shall any Contributor be liable to You for damages, including any direct, indirect, special,

 incidental, or consequential damages of any character arising as a result of this License or out of the use or inability to use the Work (including but not limited to damages for loss of goodwill, work stoppage, computer failure or malfunction, or any and all other commercial damages or losses), even if such Contributor has been advised of the possibility of such damages.

 9. Accepting Warranty or Additional Liability. While redistributing the Work or Derivative Works thereof, You may choose to offer, and charge a fee for, acceptance of support, warranty, indemnity, or other liability obligations and/or rights consistent with this License. However, in accepting such obligations, You may act only on Your own behalf and on Your sole responsibility, not on behalf of any other Contributor, and only if You agree to indemnify, defend, and hold each Contributor harmless for any liability incurred by, or claims asserted against, such Contributor by reason of your accepting any such warranty or additional liability.

### END OF TERMS AND CONDITIONS

APPENDIX: How to apply the Apache License to your work.

 To apply the Apache License to your work, attach the following boilerplate notice, with the fields enclosed by brackets "[]" replaced with your own identifying information. (Don't include the brackets!) The text should be enclosed in the appropriate comment syntax for the file format. We also recommend that a file or class name and description of purpose be included on the same "printed page" as the copyright notice for easier identification within third-party archives.

Copyright [yyyy] [name of copyright owner]

 Licensed under the Apache License, Version 2.0 (the "License"); you may not use this file except in compliance with the License. You may obtain a copy of the License at

http://www.apache.org/licenses/LICENSE-2.0

 Unless required by applicable law or agreed to in writing, software distributed under the License is distributed on an "AS IS" BASIS, WITHOUT WARRANTIES OR CONDITIONS OF ANY KIND, either express or implied. See the License for the specific language governing permissions and limitations under the License.

## **1.167 go-openapi-swag 0.22.7 1.167.1 Available under license :**

 Apache License Version 2.0, January 2004 http://www.apache.org/licenses/

TERMS AND CONDITIONS FOR USE, REPRODUCTION, AND DISTRIBUTION

### 1. Definitions.

 "License" shall mean the terms and conditions for use, reproduction, and distribution as defined by Sections 1 through 9 of this document.

 "Licensor" shall mean the copyright owner or entity authorized by the copyright owner that is granting the License.

 "Legal Entity" shall mean the union of the acting entity and all other entities that control, are controlled by, or are under common control with that entity. For the purposes of this definition, "control" means (i) the power, direct or indirect, to cause the direction or management of such entity, whether by contract or otherwise, or (ii) ownership of fifty percent (50%) or more of the outstanding shares, or (iii) beneficial ownership of such entity.

 "You" (or "Your") shall mean an individual or Legal Entity exercising permissions granted by this License.

 "Source" form shall mean the preferred form for making modifications, including but not limited to software source code, documentation source, and configuration files.

 "Object" form shall mean any form resulting from mechanical transformation or translation of a Source form, including but not limited to compiled object code, generated documentation, and conversions to other media types.

 "Work" shall mean the work of authorship, whether in Source or Object form, made available under the License, as indicated by a copyright notice that is included in or attached to the work (an example is provided in the Appendix below).

 "Derivative Works" shall mean any work, whether in Source or Object form, that is based on (or derived from) the Work and for which the editorial

 revisions, annotations, elaborations, or other modifications represent, as a whole, an original work of authorship. For the purposes of this License, Derivative Works shall not include works that remain separable from, or merely link (or bind by name) to the interfaces of, the Work and Derivative Works thereof.

 "Contribution" shall mean any work of authorship, including the original version of the Work and any modifications or additions to that Work or Derivative Works thereof, that is intentionally submitted to Licensor for inclusion in the Work by the copyright owner  or by an individual or Legal Entity authorized to submit on behalf of the copyright owner. For the purposes of this definition, "submitted" means any form of electronic, verbal, or written communication sent to the Licensor or its representatives, including but not limited to communication on electronic mailing lists, source code control systems, and issue tracking systems that are managed by, or on behalf of, the Licensor for the purpose of discussing and improving the Work, but excluding communication that is conspicuously marked or otherwise designated in writing by the copyright owner as "Not a Contribution."

 "Contributor" shall mean Licensor and any individual or Legal Entity on behalf of whom a Contribution has been received by Licensor and subsequently incorporated within the Work.

- 2. Grant of Copyright License. Subject to the terms and conditions of this License, each Contributor hereby grants to You a perpetual, worldwide, non-exclusive, no-charge, royalty-free, irrevocable copyright license to reproduce, prepare Derivative Works of, publicly display, publicly perform, sublicense, and distribute the Work and such Derivative Works in Source or Object form.
- 3. Grant of Patent License. Subject to the terms and conditions of this
- License, each Contributor hereby grants to You a perpetual, worldwide, non-exclusive, no-charge, royalty-free, irrevocable (except as stated in this section) patent license to make, have made, use, offer to sell, sell, import, and otherwise transfer the Work, where such license applies only to those patent claims licensable by such Contributor that are necessarily infringed by their Contribution(s) alone or by combination of their Contribution(s) with the Work to which such Contribution(s) was submitted. If You institute patent litigation against any entity (including a cross-claim or counterclaim in a lawsuit) alleging that the Work or a Contribution incorporated within the Work constitutes direct or contributory patent infringement, then any patent licenses granted to You under this License for that Work shall terminate as of the date such litigation is filed.
- 4. Redistribution. You may reproduce and distribute copies of the
	- Work or Derivative Works thereof in any medium, with or without modifications, and in Source or Object form, provided that You meet the following conditions:
	- (a) You must give any other recipients of the Work or Derivative Works a copy of this License; and
	- (b) You must cause any modified files to carry prominent notices

stating that You changed the files; and

- (c) You must retain, in the Source form of any Derivative Works that You distribute, all copyright, patent, trademark, and attribution notices from the Source form of the Work, excluding those notices that do not pertain to any part of the Derivative Works; and
- (d) If the Work includes a "NOTICE" text file as part of its distribution, then any Derivative Works that You distribute must include a readable copy of the attribution notices contained within such NOTICE file, excluding

those notices that do not

 pertain to any part of the Derivative Works, in at least one of the following places: within a NOTICE text file distributed as part of the Derivative Works; within the Source form or documentation, if provided along with the Derivative Works; or, within a display generated by the Derivative Works, if and wherever such third-party notices normally appear. The contents of the NOTICE file are for informational purposes only and do not modify the License. You may add Your own attribution notices within Derivative Works that You distribute, alongside or as an addendum to the NOTICE text from the Work, provided that such additional attribution notices cannot be construed as modifying the License.

 You may add Your own copyright statement to Your modifications and may provide additional or different license terms and conditions

 for use, reproduction, or distribution of Your modifications, or for any such Derivative Works as a whole, provided Your use, reproduction, and distribution of the Work otherwise complies with the conditions stated in this License.

- 5. Submission of Contributions. Unless You explicitly state otherwise, any Contribution intentionally submitted for inclusion in the Work by You to the Licensor shall be under the terms and conditions of this License, without any additional terms or conditions. Notwithstanding the above, nothing herein shall supersede or modify the terms of any separate license agreement you may have executed with Licensor regarding such Contributions.
- 6. Trademarks. This License does not grant permission to use the trade names, trademarks, service marks, or product names of the Licensor, except as required for reasonable and customary use in describing the origin of the Work and reproducing the content of the NOTICE file.
- 7. Disclaimer of Warranty. Unless required by applicable law or agreed to in writing, Licensor provides the Work (and each Contributor provides its Contributions) on an "AS IS" BASIS, WITHOUT WARRANTIES OR CONDITIONS OF ANY KIND, either express or implied, including, without limitation, any warranties or conditions of TITLE, NON-INFRINGEMENT, MERCHANTABILITY, or FITNESS FOR A PARTICULAR PURPOSE. You are solely responsible for determining the appropriateness of using or redistributing the Work and assume any risks associated with Your exercise of permissions under this License.
- 8. Limitation of Liability. In no event and under no legal theory, whether in tort (including negligence), contract, or otherwise, unless required by applicable law (such as deliberate and grossly negligent acts) or agreed to in writing, shall any Contributor be liable to You for damages, including any direct,

indirect, special,

 incidental, or consequential damages of any character arising as a result of this License or out of the use or inability to use the Work (including but not limited to damages for loss of goodwill, work stoppage, computer failure or malfunction, or any and all other commercial damages or losses), even if such Contributor has been advised of the possibility of such damages.

 9. Accepting Warranty or Additional Liability. While redistributing the Work or Derivative Works thereof, You may choose to offer, and charge a fee for, acceptance of support, warranty, indemnity, or other liability obligations and/or rights consistent with this License. However, in accepting such obligations, You may act only on Your own behalf and on Your sole responsibility, not on behalf of any other Contributor, and only if You agree to indemnify, defend, and hold each Contributor harmless for any liability incurred by, or claims asserted against, such Contributor by reason of your accepting any such warranty or additional liability.

#### END OF TERMS AND CONDITIONS

APPENDIX: How to apply the Apache License to your work.

 To apply the Apache License to your work, attach the following boilerplate notice, with the fields enclosed by brackets "[]" replaced with your own identifying information. (Don't include the brackets!) The text should be enclosed in the appropriate comment syntax for the file format. We also recommend that a file or class name and description of purpose be included on the same "printed page" as the copyright notice for easier identification within third-party archives.

Copyright [yyyy] [name of copyright owner]

 Licensed under the Apache License, Version 2.0 (the "License"); you may not use this file except in compliance with the License. You may obtain a copy of the License at

http://www.apache.org/licenses/LICENSE-2.0

 Unless required by applicable law or agreed to in writing, software distributed under the License is distributed on an "AS IS" BASIS, WITHOUT WARRANTIES OR CONDITIONS OF ANY KIND, either express or implied. See the License for the specific language governing permissions and limitations under the License.

# **1.168 github.com/aws/aws-sdk-go-**

## **v2/credentials 1.16.14**

### **1.168.1 Available under license :**

// Code generated by smithy-go-codegen DO NOT EDIT.

```
package grafana
import (
	"context"
	"fmt"
	awsmiddleware "github.com/aws/aws-sdk-go-v2/aws/middleware"
	"github.com/aws/aws-sdk-go-v2/aws/signer/v4"
	"github.com/aws/aws-sdk-go-v2/service/grafana/types"
	"github.com/aws/smithy-go/middleware"
	smithyhttp "github.com/aws/smithy-go/transport/http"
)
// Assigns a Grafana Enterprise license to a workspace. Upgrading to Grafana
// Enterprise incurs additional fees. For more information, see Upgrade a
// workspace to Grafana Enterprise (https://docs.aws.amazon.com/grafana/latest/userguide/upgrade-to-Grafana-
Enterprise.html)
\prime\prime.
func (c *Client) AssociateLicense(ctx context.Context, params *AssociateLicenseInput, optFns ...func(*Options))
(*AssociateLicenseOutput, error) {
if params == nil {
 params = &Associate LicenseInput\{\}	}
	result, metadata, err := c.invokeOperation(ctx, "AssociateLicense", params, optFns,
c.addOperationAssociateLicenseMiddlewares)
if err := nil		return nil,
```

```
 err
	}
```

```
	out := result.(*AssociateLicenseOutput)
	out.ResultMetadata = metadata
	return out, nil
}
```
type AssociateLicenseInput struct {

 // The type of license to associate with the workspace. // // This member is required. LicenseType types.LicenseType

 // The ID of the workspace to associate the license with. // // This member is required. WorkspaceId \*string

 noSmithyDocumentSerde

```
}
```
type AssociateLicenseOutput struct {

 // A structure containing data about the workspace. //

 // This member is required. Workspace \*types.WorkspaceDescription

 // Metadata pertaining to the operation's result. ResultMetadata middleware.Metadata

```
	noSmithyDocumentSerde
```
}

```
func (c *Client) addOperationAssociateLicenseMiddlewares(stack *middleware.Stack, options Options) (err error) {
	if err := stack.Serialize.Add(&setOperationInputMiddleware{}, middleware.After); err != nil {
		return err
	}
	err = stack.Serialize.Add(&awsRestjson1_serializeOpAssociateLicense{}, middleware.After)
	if err !=
 nil {
		return err
	}
	err = stack.Deserialize.Add(&awsRestjson1_deserializeOpAssociateLicense{}, middleware.After)
if err := nil		return err
```

```
	}
	if err := addProtocolFinalizerMiddlewares(stack, options, "AssociateLicense"); err != nil {
		return fmt.Errorf("add protocol finalizers: %v", err)
	}
	if err = addlegacyEndpointContextSetter(stack, options); err != nil {
		return err
	}
	if err = addSetLoggerMiddleware(stack, options); err != nil {
		return err
	}
	if err = awsmiddleware.AddClientRequestIDMiddleware(stack); err != nil {
		return err
	}
	if err = smithyhttp.AddComputeContentLengthMiddleware(stack); err != nil {
		return err
	}
if err = addResolveEndpointMiddleware(stat, options); err != nil		return err
	}
	if err = v4.AddComputePayloadSHA256Middleware(stack); err != nil {
		return err
	}
	if err = addRetryMiddlewares(stack, options); err != nil {
		return err
	}
	if err = awsmiddleware.AddRawResponseToMetadata(stack); err != nil {
		return err
	}
	if err = awsmiddleware.AddRecordResponseTiming(stack);
err != nil {
		return err
	}
	if err = addClientUserAgent(stack, options); err != nil {
		return err
	}
	if err = smithyhttp.AddErrorCloseResponseBodyMiddleware(stack); err != nil {
		return err
	}
	if err = smithyhttp.AddCloseResponseBodyMiddleware(stack); err != nil {
		return err
	}
	if err = addSetLegacyContextSigningOptionsMiddleware(stack); err != nil {
		return err
	}
	if err = addOpAssociateLicenseValidationMiddleware(stack); err != nil {
		return err
	}
```

```
	if err = stack.Initialize.Add(newServiceMetadataMiddleware_opAssociateLicense(options.Region),
middleware.Before); err != nil {
 		return err
	}
	if err = awsmiddleware.AddRecursionDetection(stack); err != nil {
 		return err
	}
	if err = addRequestIDRetrieverMiddleware(stack); err != nil {
 		return err
	}
	if err = addResponseErrorMiddleware(stack); err != nil {
 		return err
	}
	if err = addRequestResponseLogging(stack, options); err != nil {
 		return err
	}
	if err = addDisableHTTPSMiddleware(stack,
options); err := nil		return err
	}
	return nil
}
func newServiceMetadataMiddleware_opAssociateLicense(region string)
*awsmiddleware.RegisterServiceMetadata {
	return &awsmiddleware.RegisterServiceMetadata{
 Region: region,
 		ServiceID: ServiceID,
 		OperationName: "AssociateLicense",
	}
}
AWS SDK for Go
Copyright 2015 Amazon.com, Inc. or its affiliates. All Rights Reserved.
Copyright 2014-2015 Stripe, Inc.
name: License Scan
on: [pull_request]
jobs:
 licensescan:
   name: License Scan
   runs-on: ubuntu-latest
   strategy:
    matrix:
     python-version: [3.9]
   steps:
    - name: Checkout target
```
 uses: actions/checkout@v2 with: path: sdkbase ref: \${{ github.base\_ref }} - name: Checkout this ref uses: actions/checkout@v2 with: path: new-ref fetch-depth: 0 - name: Get Diff run: git --git-dir ./new-ref/.git diff --name-only --diff-filter=ACMRT \${{ github.event.pull\_request.base.sha }} \${{ github.sha }} > refDiffFiles.txt - name: Get Target Files run: git --git-dir ./sdkbase/.git ls-files | grep -xf refDiffFiles.txt - > targetFiles.txt - name: Checkout scancode uses: actions/checkout@v2 with: repository: nexB/scancode-toolkit path: scancode-toolkit fetch-depth: 1 - name: Set up Python  ${\cal S}$ { matrix.python-version }} uses: actions/setup-python@v2 with: python-version: \${{ matrix.python-version }} # ScanCode - name: Self-configure scancode working-directory: ./scancode-toolkit run: ./scancode --help - name: Run Scan code on target run: cat targetFiles.txt | while read filename; do echo ./sdkbase/\$filename; done | xargs ./scancodetoolkit/scancode -l -n 30 --json-pp - | grep short\_name | sort | uniq >> old-licenses.txt - name: Run Scan code on pr ref run: cat refDiffFiles.txt | while read filename; do echo ./new-ref/\$filename; done | xargs ./scancodetoolkit/scancode -l -n 30 --json-pp - | grep short\_name | sort | uniq >> new-licenses.txt # compare - name: License test run: if ! cmp old-licenses.txt new-licenses.txt; then echo "Licenses differ! Failing."; exit -1; else echo "Licenses

```
are the same. Success."; exit 0; fi
```
// Code generated by smithy-go-codegen DO NOT EDIT.

package licensemanager

import (

 "context"

 "fmt"

 awsmiddleware "github.com/aws/aws-sdk-go-v2/aws/middleware"

 "github.com/aws/aws-sdk-go-v2/aws/signer/v4"

 "github.com/aws/smithy-go/middleware"

```
	smithyhttp "github.com/aws/smithy-go/transport/http"
```

```
\overline{)}
```

```
// Checks in the specified license. Check in a license when it is no longer in use.
func (c *Client) CheckInLicense(ctx context.Context, params *CheckInLicenseInput, optFns ...func(*Options))
(*CheckInLicenseOutput, error) {
if params == nil {
 params = & CheckIn LicenseInput\{\}	}
	result, metadata, err := c.invokeOperation(ctx, "CheckInLicense", params, optFns,
```

```
c.addOperationCheckInLicenseMiddlewares)
```

```
if err := nil		return nil, err
```

```
	}
```

```
	out := result.(*CheckInLicenseOutput)
	out.ResultMetadata = metadata
	return out, nil
}
```

```
type CheckInLicenseInput struct {
```

```
	// License consumption token.
	//
	// This member is required.
	LicenseConsumptionToken *string
```

```
	// License beneficiary.
	Beneficiary
 *string
```

```
	noSmithyDocumentSerde
}
```
type CheckInLicenseOutput struct { // Metadata pertaining to the operation's result. ResultMetadata middleware.Metadata

```
	noSmithyDocumentSerde
}
```
func (c \*Client) addOperationCheckInLicenseMiddlewares(stack \*middleware.Stack, options Options) (err error) { if err := stack.Serialize.Add(&setOperationInputMiddleware{}, middleware.After); err != nil { return err

```
	}
```

```
	err = stack.Serialize.Add(&awsAwsjson11_serializeOpCheckInLicense{}, middleware.After)
if err := nil
```

```
		return err
	}
	err = stack.Deserialize.Add(&awsAwsjson11_deserializeOpCheckInLicense{}, middleware.After)
if err := nil		return err
	}
	if err := addProtocolFinalizerMiddlewares(stack, options, "CheckInLicense"); err != nil {
		return fmt.Errorf("add protocol finalizers: %v", err)
	}
	if err = addlegacyEndpointContextSetter(stack, options); err != nil {
		return err
	}
	if err = addSetLoggerMiddleware(stack, options); err != nil {
		return err
	}
	if err = awsmiddleware.AddClientRequestIDMiddleware(stack);
err != nil {
		return err
	}
	if err = smithyhttp.AddComputeContentLengthMiddleware(stack); err != nil {
		return err
	}
	if err = addResolveEndpointMiddleware(stack, options); err != nil {
		return err
	}
	if err = v4.AddComputePayloadSHA256Middleware(stack); err != nil {
		return err
	}
	if err = addRetryMiddlewares(stack, options); err != nil {
		return err
	}
	if err = awsmiddleware.AddRawResponseToMetadata(stack); err != nil {
		return err
	}
	if err = awsmiddleware.AddRecordResponseTiming(stack); err != nil {
		return err
	}
	if err = addClientUserAgent(stack, options); err != nil {
		return err
	}
	if err = smithyhttp.AddErrorCloseResponseBodyMiddleware(stack); err != nil {
		return err
	}
	if err = smithyhttp.AddCloseResponseBodyMiddleware(stack); err != nil {
		return err
	}
	if err = addSetLegacyContextSigningOptionsMiddleware(stack); err != nil {
```

```
		return err
	}
	if err = addOpCheckInLicenseValidationMiddleware(stack); err != nil {
		return
 err
	}
	if err = stack.Initialize.Add(newServiceMetadataMiddleware_opCheckInLicense(options.Region),
middleware.Before); err != nil {
 		return err
	}
	if err = awsmiddleware.AddRecursionDetection(stack); err != nil {
		return err
	}
	if err = addRequestIDRetrieverMiddleware(stack); err != nil {
		return err
	}
	if err = addResponseErrorMiddleware(stack); err != nil {
		return err
	}
	if err = addRequestResponseLogging(stack, options); err != nil {
 		return err
	}
	if err = addDisableHTTPSMiddleware(stack, options); err != nil {
		return err
	}
	return nil
}
func newServiceMetadataMiddleware_opCheckInLicense(region string) *awsmiddleware.RegisterServiceMetadata
{
	return &awsmiddleware.RegisterServiceMetadata{
 		Region: region,
 		ServiceID: ServiceID,
 		OperationName: "CheckInLicense",
	}
}
{
  "smithy": "2.0",
   "shapes": {
     "com.amazonaws.licensemanagerlinuxsubscriptions#BoxInteger": {
        "type": "integer"
     },
     "com.amazonaws.licensemanagerlinuxsubscriptions#BoxLong": {
        "type": "long"
     },
     "com.amazonaws.licensemanagerlinuxsubscriptions#Filter": {
        "type": "structure",
        "members": {
```

```
 "Name": {
             "target": "smithy.api#String",
             "traits": {
                "smithy.api#documentation": "<p>The type of name to filter by.</p>"
             }
           },
           "Values": {
             "target": "com.amazonaws.licensemanagerlinuxsubscriptions#StringList",
             "traits": {
               "smithy.api#documentation": "<p>One or more values for the name to filter by.\langle p \rangle"
             }
           },
           "Operator": {
             "target": "com.amazonaws.licensemanagerlinuxsubscriptions#Operator",
              "traits": {
                "smithy.api#documentation": "<p>An operator for filtering results.</p>"
             }
           }
        },
        "traits": {
           "smithy.api#documentation": "<p>A filter object that is used to return more specific results from a describe
operation.\ln Filters can be used to match a set of resources by specific criteria.\langle p \rangle"
        }
     },
     "com.amazonaws.licensemanagerlinuxsubscriptions#FilterList": {
        "type": "list",
        "member": {
           "target": "com.amazonaws.licensemanagerlinuxsubscriptions#Filter"
        }
     },
     "com.amazonaws.licensemanagerlinuxsubscriptions#GetServiceSettings": {
        "type": "operation",
        "input": {
           "target": "com.amazonaws.licensemanagerlinuxsubscriptions#GetServiceSettingsRequest"
        },
        "output": {
         "target": "com.amazonaws.licensemanagerlinuxsubscriptions#GetServiceSettingsResponse"
        },
        "errors": [
           {
             "target": "com.amazonaws.licensemanagerlinuxsubscriptions#InternalServerException"
           },
\left\{ \begin{array}{c} \end{array} \right. "target": "com.amazonaws.licensemanagerlinuxsubscriptions#ThrottlingException"
           },
\left\{ \begin{array}{c} \end{array} \right. "target": "com.amazonaws.licensemanagerlinuxsubscriptions#ValidationException"
```

```
 }
        ],
        "traits": {
          "smithy.api#documentation": "<p>Lists the Linux subscriptions service settings.</p>",
          "smithy.api#http": {
             "code": 200,
             "method": "POST",
             "uri": "/subscription/GetServiceSettings"
          },
          "smithy.api#idempotent": {}
        }
     },
     "com.amazonaws.licensemanagerlinuxsubscriptions#GetServiceSettingsRequest":
 {
        "type": "structure",
        "members": {}
     },
     "com.amazonaws.licensemanagerlinuxsubscriptions#GetServiceSettingsResponse": {
        "type": "structure",
        "members": {
          "LinuxSubscriptionsDiscovery": {
             "target": "com.amazonaws.licensemanagerlinuxsubscriptions#LinuxSubscriptionsDiscovery",
             "traits": {
               "smithy.api#documentation": "<p>Lists if discovery has been enabled for Linux subscriptions.</p>"
             }
          },
          "LinuxSubscriptionsDiscoverySettings": {
             "target": "com.amazonaws.licensemanagerlinuxsubscriptions#LinuxSubscriptionsDiscoverySettings",
             "traits": {
               "smithy.api#documentation": "<p>Lists the settings defined for Linux subscriptions discovery. The
settings include if \ln Organizations integration has been enabled, and
which Regions data will be aggregated from \langle p \rangle"
             }
          },
          "Status": {
             "target": "com.amazonaws.licensemanagerlinuxsubscriptions#Status",
             "traits": {
               "smithy.api#documentation": "<p>Indicates the status of Linux subscriptions settings being
applied.</p>"
             }
          },
          "StatusMessage": {
             "target": "com.amazonaws.licensemanagerlinuxsubscriptions#StringMap",
             "traits": {
               "smithy.api#documentation": "<p>A message which details the Linux subscriptions service settings
current status.</p>"
 }
          },
```

```
 "HomeRegions": {
            "target": "com.amazonaws.licensemanagerlinuxsubscriptions#StringList",
            "traits": {
               "smithy.api#documentation": "<p>The Region in which License Manager displays
the aggregated data for Linuxn subscriptions.\langle p \rangle"
            }
          }
       }
     },
     "com.amazonaws.licensemanagerlinuxsubscriptions#Instance": {
       "type": "structure",
       "members": {
          "AmiId": {
            "target": "smithy.api#String",
            "traits": {
               "smithy.api#documentation": "<p>The AMI ID used to launch the instance.</p>"
            }
          },
          "InstanceID": {
            "target": "smithy.api#String",
            "traits": {
               "smithy.api#documentation": "<p>The instance ID of the resource.</p>"
            }
          },
          "InstanceType": {
            "target": "smithy.api#String",
            "traits": {
               "smithy.api#documentation": "<p>The instance type of the resource.</p>"
            }
      },
          "AccountID": {
            "target": "smithy.api#String",
            "traits": {
               "smithy.api#documentation": "<p>The account ID which owns the instance.</p>"
            }
          },
          "Status": {
            "target": "smithy.api#String",
            "traits": {
               "smithy.api#documentation": "<p>The status of the instance.</p>"
            }
          },
          "Region": {
            "target": "smithy.api#String",
            "traits": {
              "smithy.api#documentation": "<p>The Region the instance is running in.\langle p \rangle"
            }
```
},

"UsageOperation": {

"target": "smithy.api#String",

"traits": {

 "smithy.api#documentation": "<p>The usage operation of the instance. For more information, see For more information, see\n  $\langle a \text{ href} \rangle$ "https://docs.aws.amazon.com/license-manager/latest/userguide/linuxsubscriptions-usage-operation.html\">Usage\n operation values</a> in the <i>License Manager User Guide</i></p>"

```
 }
 },
```
"ProductCode": {

"target": "com.amazonaws.licensemanagerlinuxsubscriptions#ProductCodeList",

"traits": {

 "smithy.api#documentation": "<p>The product code for the instance. For more information, see <a href=\"https://docs.aws.amazon.com/license-manager/latest/userguide/linux-subscriptions-usageoperation.html\">Usage\n operation values</a> in the <i>License Manager User Guide</i> .</p>"

#### } },

```
 "LastUpdatedTime": {
```
"target": "smithy.api#String",

```
 "traits": {
```
 "smithy.api#documentation": "<p>The time in which the last discovery updated the instance details.</p>"

```
 }
         },
         "SubscriptionName": {
            "target": "smithy.api#String",
            "traits": {
              "smithy.api#documentation": "<p>The name of the subscription being used by the instance.</p>"
            }
```
}

 }, "traits": {

 "smithy.api#documentation": "<p>Details discovered information about a running instance using Linux subscriptions.</p>"

#### } },

```
 "com.amazonaws.licensemanagerlinuxsubscriptions#InstanceList": {
```

```
 "type": "list",
```

```
 "member": {
```
"target": "com.amazonaws.licensemanagerlinuxsubscriptions#Instance"

}

},

"com.amazonaws.licensemanagerlinuxsubscriptions#InternalServerException": {

```
 "type": "structure",
```

```
 "members": {
```

```
 "message": {
```

```
 "target": "smithy.api#String"
```

```
 }
       },
       "traits": {
          "smithy.api#documentation": "<p>An exception occurred with the service.</p>",
          "smithy.api#error": "server"
       }
     },
     "com.amazonaws.licensemanagerlinuxsubscriptions#LicenseManagerLinuxSubscriptions": {
       "type": "service",
       "version": "2018-05-10",
       "operations": [
          {
            "target": "com.amazonaws.licensemanagerlinuxsubscriptions#GetServiceSettings"
          },
          {
            "target": "com.amazonaws.licensemanagerlinuxsubscriptions#ListLinuxSubscriptionInstances"
          },
          {
            "target": "com.amazonaws.licensemanagerlinuxsubscriptions#ListLinuxSubscriptions"
          },
          {
            "target": "com.amazonaws.licensemanagerlinuxsubscriptions#UpdateServiceSettings"
 }
       ],
    "traits": {
          "aws.api#service": {
            "sdkId": "License Manager Linux Subscriptions",
            "arnNamespace": "license-manager-linux-subscriptions",
            "cloudTrailEventSource": "license-manager-linux-subscriptions.amazonaws.com"
          },
          "aws.auth#sigv4": {
            "name": "license-manager-linux-subscriptions"
          },
          "aws.protocols#restJson1": {},
          "smithy.api#cors": {
```
"additionalAllowedHeaders": [

"\*",

```
 "content-type",
```
"x-amz-content-sha256",

```
 "x-amz-user-agent",
```
"x-amzn-platform-id",

```
 "x-amzn-trace-id",
```

```
 "content-length",
```

```
 "x-api-key",
```

```
 "authorization",
```

```
 "x-amz-date",
```

```
 "x-amz-security-token",
               "Access-Control-Allow-Headers",
                "Access-Control-Allow-Methods",
                "Access-Control-Allow-Origin"
             ],
             "additionalExposedHeaders": [
                "x-amzn-errortype",
                "x-amzn-requestid",
                "x-amzn-trace-id"
            ]
          },
           "smithy.api#documentation": "<p>With License Manager, you can discover and track your commercial
Linux subscriptions on running\langle n \rangle Amazon EC2 instances.\langle p \rangle",
          "smithy.api#title": "AWS License Manager Linux Subscriptions",
           "smithy.rules#endpointRuleSet": {
             "version": "1.0",
             "parameters": {
                "Region": {
                  "builtIn": "AWS::Region",
                  "required": false,
                  "documentation": "The
 AWS region used to dispatch the request.",
                  "type": "String"
                },
                "UseDualStack": {
                  "builtIn": "AWS::UseDualStack",
                  "required": true,
                  "default": false,
                  "documentation": "When true, use the dual-stack endpoint. If the configured endpoint does not
support dual-stack, dispatching the request MAY return an error.",
                  "type": "Boolean"
                },
                "UseFIPS": {
                  "builtIn": "AWS::UseFIPS",
                  "required": true,
                  "default": false,
                  "documentation": "When true, send this request to the FIPS-compliant regional endpoint. If the
```
configured endpoint does not have a FIPS compliant endpoint, dispatching the request will return an error.",

```
 "type": "Boolean"
              },
              "Endpoint": {
                 "builtIn": "SDK::Endpoint",
                 "required": false,
                 "documentation": "Override the endpoint used to send this request",
                 "type": "String"
 }
            },
```

```
 "rules": [
          "conditions": [
 {
             "fn": "isSet",
             "argv": [
{
                "ref": "Endpoint"
 }
\begin{bmatrix} 1 & 1 & 1 \ 1 & 1 & 1 \end{bmatrix} }
          ],
          "type": "tree",
          "rules": [
 {
           "conditions": [
{
                "fn": "booleanEquals",
                "argv": [
\{ "ref": "UseFIPS"
 },
                  true
\overline{\phantom{a}} }
 ],
             "error": "Invalid Configuration: FIPS and custom endpoint are not supported",
             "type": "error"
            },
 {
             "conditions": [],
             "type": "tree",
             "rules": [
{
            "conditions": [
\{ "fn": "booleanEquals",
                   "argv": [
{
                      "ref": "UseDualStack"
\},\ true
 ]
 }
 ],
```
 $\{$ 

"error": "Invalid Configuration: Dualstack and custom endpoint are not supported",

```
 "type": "error"
 },
\{ "conditions": [],
         "endpoint": {
                 "url": {
                  "ref": "Endpoint"
 },
                 "properties": {},
                 "headers": {}
 },
               "type": "endpoint"
 }
\begin{bmatrix} 1 & 1 & 1 \ 1 & 1 & 1 \end{bmatrix} }
 ]
        },
        {
          "conditions": [],
          "type": "tree",
          "rules": [
 {
            "conditions": [
{
               "fn": "isSet",
     "argv": [
\{ "ref": "Region"
 }
\overline{\phantom{a}} }
 ],
            "type": "tree",
            "rules": [
{
               "conditions": [
\{ "fn": "aws.partition",
                  "argv": [
{
                     "ref": "Region"
 }
 ],
  "assign": "PartitionResult"
 }
```

```
 ],
                   "type": "tree",
                   "rules": [
\{ "conditions": [
{
                          "fn": "booleanEquals",
                          "argv": [
{
                             "ref": "UseFIPS"
 },
true de la contrattue de la contrattue de la contrattue de la contrattue de la contrattue de la contrattue de<br>La contrattue de la contrattue de la contrattue de la contrattue de la contrattue de la contrattue de la contr
 ]
 },
 {
                          "fn": "booleanEquals",
                          "argv": [
{
                             "ref": "UseDualStack"
 },
true de la contrattue de la contrattue de la contrattue de la contrattue de la contrattue de la contrattue de<br>La contrattue de la contrattue de la contrattue de la contrattue de la contrattue de la contrattue de la contr
 ]
 }
 ],
                      "type": "tree",
                      "rules": [
 {
                          "conditions": [
{
                         "fn": "booleanEquals",
                             "argv": [
 true,
 {
                                 "fn": "getAttr",
                                 "argv": [
 {
                                    "ref": "PartitionResult"
\},\ "supportsFIPS"
\mathbb{R}^2 , the contract of the contract \mathbb{R}^2 ]
 },
\{ "fn": "booleanEquals",
```
}

```
 "argv": [
true,
\{ "fn": "getAttr",
                      "argv": [
\{ "ref": "PartitionResult"
 },
                    "supportsDualStack"
\begin{bmatrix} 1 & 1 & 1 \ 1 & 1 & 1 \end{bmatrix} }
 ]
 }
 ],
                 "type": "tree",
                 "rules": [
{
                    "conditions": [],
                    "type": "tree",
                    "rules": [
 {
               "conditions": [],
                      "endpoint": {
                       "url": "https://license-manager-linux-subscriptions-
fips.{Region}.{PartitionResult#dualStackDnsSuffix}",
                       "properties": {},
                       "headers": {}
\},\ "type": "endpoint"
 }
 ]
 }
 ]
 },
 {
                 "conditions": [],
                 "error": "FIPS and DualStack are enabled, but this partition does not support
one or both",
                 "type": "error"
 }
 ]
 },
{1 \n\sum_{i=1}^{n} a_i} "conditions": [
{
```

```
 "fn": "booleanEquals",
                        "argv": [
\{ "ref": "UseFIPS"
 },
true de la contrattue de la contrattue de la contrattue de la contrattue de la contrattue de la contrattue de<br>La contrattue de la contrattue de la contrattue de la contrattue de la contrattue de la contrattue de la contr
 ]
 }
 ],
                     "type": "tree",
                     "rules": [
 {
                        "conditions": [
{
                           "fn": "booleanEquals",
                           "argv": [
 true,
    {
                               "fn": "getAttr",
                               "argv": [
 {
                                  "ref": "PartitionResult"
 },
                                "supportsFIPS"
\begin{bmatrix} 1 & 1 & 1 \ 1 & 1 & 1 \end{bmatrix} }
 ]
 }
 ],
                        "type": "tree",
                   "rules": [
{
                            "conditions": [],
                           "type": "tree",
                           "rules": [
 {
                               "conditions": [],
                               "endpoint": {
                                "url": "https://license-manager-linux-subscriptions-
fips.{Region}.{PartitionResult#dnsSuffix}",
                                "properties": {},
                                "headers": {}
\},\ "type": "endpoint"
```

```
 }
\begin{bmatrix} 1 & 1 & 1 \ 1 & 1 & 1 \end{bmatrix} }
\mathbb{R}^2 ) and the contract of \mathbb{R}^2\},\{
                     "conditions": [],
                     "error": "FIPS is enabled but this partition does not support FIPS",
                     "type": "error"
 }
 ]
\{ "conditions": [
 {
                     "fn": "booleanEquals",
                     "argv": [
{
                        "ref": "UseDualStack"
 },
true de la contrattue de la contrattue de la contrattue de la contrattue de la contrattue de la contrattue de<br>La contrattue de la contrattue de la contrattue de la contrattue de la contrattue de la contrattue de la contr
 ]
 }
 ],
                  "type": "tree",
                  "rules": [
 {
                   "conditions": [
{
                        "fn": "booleanEquals",
                        "argv": [
 true,
 {
                           "fn": "getAttr",
                           "argv": [
 {
                              "ref": "PartitionResult"
\},\ "supportsDualStack"
\mathbb{R}^2 ) and the contract of \mathbb{R}^2 }
 ]
 }
 ],
                     "type": "tree",
                     "rules": [
```
},

```
\{ "conditions": [],
                       "type": "tree",
                       "rules": [
\{ "conditions": [],
                      "endpoint": {
                           "url": "https://license-manager-linux-
subscriptions.{Region}.{PartitionResult#dualStackDnsSuffix}",
                           "properties": {},
                           "headers": {}
\},\ "type": "endpoint"
 }
 ]
 }
 ]
 },
     {
                    "conditions": [],
                    "error": "DualStack is enabled but this partition does not support DualStack",
                    "type": "error"
 }
 ]
 },
\{ "conditions": [],
                  "type": "tree",
                  "rules": [
 {
                    "conditions": [],
                    "endpoint": {
                      "url":
 "https://license-manager-linux-subscriptions.{Region}.{PartitionResult#dnsSuffix}",
                      "properties": {},
                      "headers": {}
\},\ "type": "endpoint"
 }
 ]
 }
```
 ] } ]

 $\{$ 

},

```
 "conditions": [],
                   "error": "Invalid Configuration: Missing Region",
                   "type": "error"
 }
 ]
 }
          ]
        },
        "smithy.rules#endpointTests": {
          "testCases": [
 {
               "documentation": "For region us-east-1 with FIPS enabled and DualStack enabled",
               "expect": {
                 "endpoint": {
                   "url": "https://license-manager-linux-subscriptions-fips.us-east-1.api.aws"
 }
               },
               "params": {
                 "Region": "us-east-1",
                 "UseFIPS": true,
                 "UseDualStack": true
 }
             },
 {
               "documentation": "For region us-east-1 with FIPS enabled and DualStack disabled",
               "expect": {
      "endpoint": {
                   "url": "https://license-manager-linux-subscriptions-fips.us-east-1.amazonaws.com"
 }
               },
               "params": {
                 "Region": "us-east-1",
                 "UseFIPS": true,
                 "UseDualStack": false
 }
```

```
 },
                 "documentation": "For region us-east-1 with FIPS disabled and DualStack enabled",
                "expect": {
                   "endpoint": {
                     "url": "https://license-manager-linux-subscriptions.us-east-1.api.aws"
 }
                },
                 "params": {
```

```
 "Region": "us-east-1",
 "UseFIPS": false,
```

```
 "UseDualStack": true
 }
              },
\{ "documentation": "For region us-east-1 with FIPS disabled and DualStack disabled",
                "expect": {
                  "endpoint": {
                    "url": "https://license-manager-linux-subscriptions.us-east-1.amazonaws.com"
 }
 },
                "params": {
                  "Region": "us-east-1",
                  "UseFIPS": false,
                  "UseDualStack": false
 }
              },
 {
                "documentation": "For region cn-north-1 with FIPS enabled and DualStack enabled",
                "expect": {
                  "endpoint": {
                "url": "https://license-manager-linux-subscriptions-fips.cn-north-1.api.amazonwebservices.com.cn"
 }
                },
                "params": {
                  "Region": "cn-north-1",
                  "UseFIPS": true,
                  "UseDualStack": true
 }
              },
 {
                "documentation": "For region cn-north-1 with FIPS enabled and DualStack disabled",
                "expect": {
                  "endpoint": {
                    "url": "https://license-manager-linux-subscriptions-fips.cn-north-1.amazonaws.com.cn"
 }
                },
                "params": {
                  "Region": "cn-north-1",
                  "UseFIPS": true,
                   "UseDualStack": false
 }
              },
\left\{ \begin{array}{c} 1 & 1 \\ 1 & 1 \end{array} \right\} "documentation": "For region cn-north-1 with FIPS disabled and DualStack enabled",
                "expect": {
                  "endpoint": {
                    "url": "https://license-manager-linux-subscriptions.cn-north-1.api.amazonwebservices.com.cn"
```

```
 }
               },
               "params": {
                 "Region": "cn-north-1",
                 "UseFIPS": false,
                 "UseDualStack": true
 }
             },
 {
               "documentation": "For region cn-north-1 with FIPS disabled and DualStack disabled",
               "expect": {
                 "endpoint":
                   "url": "https://license-manager-linux-subscriptions.cn-north-1.amazonaws.com.cn"
 }
               },
               "params": {
                 "Region": "cn-north-1",
                 "UseFIPS": false,
                 "UseDualStack": false
 }
             },
 {
               "documentation": "For region us-gov-east-1 with FIPS enabled and DualStack enabled",
               "expect": {
                 "endpoint": {
                   "url": "https://license-manager-linux-subscriptions-fips.us-gov-east-1.api.aws"
 }
               },
               "params": {
                 "Region": "us-gov-east-1",
                 "UseFIPS": true,
                  "UseDualStack": true
 }
             },
 {
               "documentation": "For region us-gov-east-1 with FIPS enabled and DualStack disabled",
               "expect": {
                 "endpoint": {
                   "url": "https://license-manager-linux-subscriptions-fips.us-gov-east-1.amazonaws.com"
 }
               },
               "params": {
                 "Region": "us-gov-east-1",
                 "UseFIPS": true,
                 "UseDualStack": false
 }
             },
```

```
\{ "documentation": "For region us-gov-east-1 with FIPS disabled and DualStack enabled",
                "expect": {
                  "endpoint":
                    "url": "https://license-manager-linux-subscriptions.us-gov-east-1.api.aws"
 }
               },
                "params": {
                 "Region": "us-gov-east-1",
                  "UseFIPS": false,
                  "UseDualStack": true
 }
             },
 {
                "documentation": "For region us-gov-east-1 with FIPS disabled and DualStack disabled",
               "expect": {
                  "endpoint": {
                    "url": "https://license-manager-linux-subscriptions.us-gov-east-1.amazonaws.com"
 }
 },
                "params": {
                  "Region": "us-gov-east-1",
                  "UseFIPS": false,
                  "UseDualStack": false
 }
             },
 {
                "documentation": "For region us-iso-east-1 with FIPS enabled and DualStack enabled",
                "expect": {
                  "error": "FIPS and DualStack are enabled, but this partition does not support one or both"
               },
                "params": {
                  "Region": "us-iso-east-1",
                 "UseFIPS": true,
                  "UseDualStack": true
 }
             },
 {
               "documentation": "For region us-iso-east-1 with FIPS enabled and DualStack disabled",
               "expect": {
                  "endpoint": {
                    "url": "https://license-manager-linux-subscriptions-fips.us-iso-east-1.c2s.ic.gov"
 }
               },
                "params": {
                  "Region": "us-iso-east-1",
                  "UseFIPS": true,
```
#### **Open Source Used In AppDynamics\_Cloud\_Clustermon 24.1.0 1394**

```
 "UseDualStack": false
 }
              },
\{ "documentation": "For region us-iso-east-1 with FIPS disabled and DualStack enabled",
                "expect": {
                  "error": "DualStack is enabled but this partition does not support DualStack"
                },
                "params": {
                  "Region": "us-iso-east-1",
                  "UseFIPS": false,
                  "UseDualStack": true
 }
              },
 {
    "documentation": "For region us-iso-east-1 with FIPS disabled and DualStack disabled",
                "expect": {
                  "endpoint": {
                     "url": "https://license-manager-linux-subscriptions.us-iso-east-1.c2s.ic.gov"
 }
                },
                "params": {
                  "Region": "us-iso-east-1",
                  "UseFIPS": false,
                  "UseDualStack": false
 }
              },
 {
                "documentation": "For region us-isob-east-1 with FIPS enabled and DualStack enabled",
                "expect": {
                   "error": "FIPS and DualStack are enabled, but this partition does not support one or both"
                },
                "params": {
               "Region": "us-isob-east-1",
                  "UseFIPS": true,
                  "UseDualStack": true
 }
              },
\left\{ \begin{array}{c} 1 & 1 \\ 1 & 1 \end{array} \right\} "documentation": "For region us-isob-east-1 with FIPS enabled and DualStack disabled",
                "expect": {
                  "endpoint": {
                     "url": "https://license-manager-linux-subscriptions-fips.us-isob-east-1.sc2s.sgov.gov"
 }
 },
                "params": {
```

```
 "Region": "us-isob-east-1",
                   "UseFIPS": true,
                   "UseDualStack": false
 }
              },
\{ "documentation": "For region us-isob-east-1 with FIPS disabled
 and DualStack enabled",
                 "expect": {
                   "error": "DualStack is enabled but this partition does not support DualStack"
                 },
                 "params": {
                   "Region": "us-isob-east-1",
                   "UseFIPS": false,
                   "UseDualStack": true
 }
              },
 {
                 "documentation": "For region us-isob-east-1 with FIPS disabled and DualStack disabled",
                 "expect": {
                   "endpoint": {
                     "url": "https://license-manager-linux-subscriptions.us-isob-east-1.sc2s.sgov.gov"
 }
                 },
                 "params": {
                   "Region": "us-isob-east-1",
        "UseFIPS": false,
                   "UseDualStack": false
 }
              },
 {
                 "documentation": "For custom endpoint with region set and fips disabled and dualstack disabled",
                 "expect": {
                   "endpoint": {
                     "url": "https://example.com"
 }
                 },
                 "params": {
                   "Region": "us-east-1",
                   "UseFIPS": false,
                   "UseDualStack": false,
                   "Endpoint": "https://example.com"
 }
              },
\left\{ \begin{array}{c} 1 & 1 \\ 1 & 1 \end{array} \right\} "documentation": "For custom endpoint with region not set and fips disabled and dualstack
disabled",
```

```
 "expect": {
                  "endpoint": {
                    "url": "https://example.com"
 }
                },
                "params": {
                  "UseFIPS": false,
                  "UseDualStack": false,
                  "Endpoint": "https://example.com"
 }
             },
 {
                "documentation": "For custom endpoint with fips enabled and dualstack disabled",
                "expect": {
                  "error": "Invalid Configuration: FIPS and custom endpoint are not supported"
                },
                "params": {
                  "Region": "us-east-1",
                  "UseFIPS": true,
                  "UseDualStack": false,
          "Endpoint": "https://example.com"
 }
             },
 {
                "documentation": "For custom endpoint with fips disabled and dualstack enabled",
                "expect": {
                  "error": "Invalid Configuration: Dualstack and custom endpoint are not supported"
                },
                "params": {
                  "Region": "us-east-1",
                  "UseFIPS": false,
                  "UseDualStack": true,
                  "Endpoint": "https://example.com"
 }
             },
 {
                "documentation": "Missing region",
                "expect": {
                  "error": "Invalid Configuration: Missing Region"
 }
       }
           ],
           "version": "1.0"
         }
```
}

```
 },
```

```
 "com.amazonaws.licensemanagerlinuxsubscriptions#LinuxSubscriptionsDiscovery": {
```

```
 "type": "string",
        "traits": {
          "smithy.api#enum": [
            {
               "name": "Enabled",
               "value": "Enabled",
               "documentation": "Enabled LinuxSubscriptionsDiscovery"
            },
            {
               "name": "Disabled",
               "value": "Disabled",
               "documentation": "Disabled LinuxSubscriptionsDiscovery"
            }
          ]
        }
     },
     "com.amazonaws.licensemanagerlinuxsubscriptions#LinuxSubscriptionsDiscoverySettings": {
        "type": "structure",
        "members": {
          "SourceRegions": {
            "target": "com.amazonaws.licensemanagerlinuxsubscriptions#StringList",
             "traits": {
               "smithy.api#documentation": "<p>The Regions in which to discover data for Linux
subscriptions.</p>",
               "smithy.api#required": {}
            }
          },
          "OrganizationIntegration": {
            "target": "com.amazonaws.licensemanagerlinuxsubscriptions#OrganizationIntegration",
            "traits": {
               "smithy.api#documentation": "<p>Details if you have enabled resource discovery across your
accounts in Organizations.</p>",
               "smithy.api#required": {}
            }
          }
        },
        "traits": {
          "smithy.api#documentation": "<p>Lists the settings defined for discovering Linux subscriptions.</p>"
        }
     },
     "com.amazonaws.licensemanagerlinuxsubscriptions#ListLinuxSubscriptionInstances": {
       "type":
 "operation",
        "input": {
          "target": "com.amazonaws.licensemanagerlinuxsubscriptions#ListLinuxSubscriptionInstancesRequest"
        },
```

```
 "output": {
            "target": "com.amazonaws.licensemanagerlinuxsubscriptions#ListLinuxSubscriptionInstancesResponse"
         },
         "errors": [
            {
               "target": "com.amazonaws.licensemanagerlinuxsubscriptions#InternalServerException"
            },
\overline{\mathcal{L}} "target": "com.amazonaws.licensemanagerlinuxsubscriptions#ThrottlingException"
            },
\overline{\mathcal{L}} "target": "com.amazonaws.licensemanagerlinuxsubscriptions#ValidationException"
 }
        ],
         "traits": {
            "smithy.api#documentation": "<p>Lists the running Amazon EC2 instances that were discovered with
commercial Linuxn subscriptions.\langle p \rangle",
            "smithy.api#http": {
       "code": 200,
              "method": "POST",
              "uri": "/subscription/ListLinuxSubscriptionInstances"
            },
            "smithy.api#idempotent": {},
            "smithy.api#paginated": {
              "inputToken": "NextToken",
              "outputToken": "NextToken",
              "pageSize": "MaxResults",
              "items": "Instances"
            }
         }
      },
      "com.amazonaws.licensemanagerlinuxsubscriptions#ListLinuxSubscriptionInstancesRequest": {
         "type": "structure",
         "members": {
            "Filters": {
               "target": "com.amazonaws.licensemanagerlinuxsubscriptions#FilterList",
              "traits": {
                 "smithy.api#documentation": "<p>An array of structures that you can use to filter the results to those
that match one or\n more sets of key-value pairs that you specify. For example, you can filter by
the name of \ln \langle \text{code}\rangle \text{AmID}\langle \text{code}\rangle with an optional operator to see subscriptions that match, partially \lnmatch, or don't match a certain Amazon Machine Image (AMI) ID.\langle p \rangle \parallel \sim \langle p \rangleThe valid names for this filter
are: \langle p \rangle \n \langle u \rangle \n \langle h \rangle \langle p \ranglen \langle p \ranglen \langle c \rangle\langle 1i \rangle \nvert n \rangle < It \langle p \rangle \nvert n \rangle < It \langle p \rangle \nvert n \rangle < It \langle n \rangle \nvert n \rangle\langle i \rangle\n \langle p \rangle\n \langle c \rangle\n \langle c \rangle\n \langle j \rangle\n \langle i \rangle\n \langle j \rangle\n \langle j \rangle\n \langle j \rangle\langle p \ranglen \langle code\Status\langle code \ranglen \langle p \ranglen \langle li \ranglen \langle li \ranglen \langle p \ranglen
\langle \text{code} \rangle \text{Region} \langle \text{code}\rangle\n \langle \text{p}\rangle\n \langle \text{li}\rangle\n \langle \text{li}\rangle\n \langle \text{p}\rangle\n
```
 $\langle \text{code>U} \text{save} \text{Operation} \langle \text{code>} \text{in} \rangle$   $\langle \text{up>} \text{in} \rangle$   $\langle \text{li>} \text{in} \rangle$   $\langle \text{li>} \text{in} \rangle$ 

```
\langle p \ranglen \langle c \rangle \langle p \ranglen \langle l \ranglen \langle p \ranglen \langle l \ranglen \langle p \ranglen \langle p \ranglen \langle p \ranglen \langle p \ranglen
    \langle \text{code}>InstanceType\langle \text{code>}\n \langle \text{plot}\rangle\n \langle \text{plot}\rangle\n \langle \text{plot}\rangle\n \langle \text{plot}\rangle\n \langle \text{plot}\ranglefilter are:\langle p \rangle\n \langle u \rangle\n \langle h \rangle \langle p \rangle\n \langle p \rangle\n \langle c \rangle\n \langle c \rangle\n \langle p \rangle\n
\langle \ln \rangle \langle \ln \rangle \langle \ln \rangle \langle \ln \rangle \langle \ln \rangle \langle \ln \rangle \langle \ln \rangle \langle \ln \rangle \langle \ln \rangle \langle \ln \rangle \langle \ln \rangle \langle \ln \rangle \langle \ln \rangle \langle \ln \rangle\langle p \rangle\n \langle code \rangleNotequal\langle code \rangle\n \langle p \rangle\n \langle l \rangle\n \langle ll \rangle"
                }
             },
             "MaxResults": {
                "target": "com.amazonaws.licensemanagerlinuxsubscriptions#BoxInteger",
                "traits": {
                   "smithy.api#documentation": "<p>Maximum number of results to return in a single call.</p>"
       }
             },
             "NextToken": {
                "target": "smithy.api#String",
                "traits": {
                   "smithy.api#documentation": "<p>Token for the next set of results.</p>",
                   "smithy.api#length": {
                     "min": 1,
                      "max": 16384
 }
                }
             }
         },
         "traits": {
             "smithy.api#documentation": "NextToken length limit is half of ddb accepted limit.\nIncrease this limit if
parameters in request increases."
         }
      },
      "com.amazonaws.licensemanagerlinuxsubscriptions#ListLinuxSubscriptionInstancesResponse": {
         "type": "structure",
         "members": {
             "Instances": {
                "target": "com.amazonaws.licensemanagerlinuxsubscriptions#InstanceList",
                "traits": {
                   "smithy.api#documentation":
"<p>An array that contains instance objects.</p>"
                }
             },
             "NextToken": {
                "target": "smithy.api#String",
                "traits": {
                   "smithy.api#documentation": "<p>Token for the next set of results.</p>"
                }
 }
         }
      },
```
"com.amazonaws.licensemanagerlinuxsubscriptions#ListLinuxSubscriptions": {

"type": "operation",

"input": {

 "target": "com.amazonaws.licensemanagerlinuxsubscriptions#ListLinuxSubscriptionsRequest" },

"output": {

 "target": "com.amazonaws.licensemanagerlinuxsubscriptions#ListLinuxSubscriptionsResponse" },

```
 "errors": [
```
{

"target": "com.amazonaws.licensemanagerlinuxsubscriptions#InternalServerException"

 },  $\overline{\mathcal{L}}$ 

"target": "com.amazonaws.licensemanagerlinuxsubscriptions#ThrottlingException"

 },  $\overline{\mathcal{L}}$ 

"target": "com.amazonaws.licensemanagerlinuxsubscriptions#ValidationException"

}

#### ],

"traits": {

 "smithy.api#documentation": "<p>Lists the Linux subscriptions that have been discovered. If you have linked your $\ln$  organization, the returned results will include data aggregated across your accounts in $\ln$ Organizations.</p>",

```
 "smithy.api#http": {
   "code": 200,
   "method": "POST",
   "uri": "/subscription/ListLinuxSubscriptions"
 },
 "smithy.api#idempotent": {},
 "smithy.api#paginated": {
   "inputToken": "NextToken",
   "outputToken": "NextToken",
   "pageSize": "MaxResults",
   "items": "Subscriptions"
 }
```
"com.amazonaws.licensemanagerlinuxsubscriptions#ListLinuxSubscriptionsRequest": {

"type": "structure",

"members": {

 } },

```
 "Filters": {
```
"target": "com.amazonaws.licensemanagerlinuxsubscriptions#FilterList",

"traits": {

"smithy.api#documentation": "<p>An array of structures that you can use to filter the results to those that match one or\n more sets of key-value pairs that you specify. For example, you can filter by the name of\n  $\&$ code>Subscription $\&$ ode> with an optional operator to see subscriptions that match,\n partially match, or don't match a certain subscription's name. $\langle p \rangle$ \n  $\langle p \rangle$ The valid names for this filter are: $\langle p \rangle$ \n  $\langle u \rangle$ \n

```
\langle i \rangle \n \langle p \rangle \langle j \rangle \langle j \rangle \langle n \rangle \langle n \rangle \langle n \rangle \langle n \rangle \langle n \rangle \langle n \rangle \langle n \rangle \langle n \rangle \langle n \rangle\langle p\rangleThe valid Operators for this filter are:\langle p\ranglen
        \langle u| > |n \rangle \langle h| > \langle v| > \langle p \rangle \langle p \rangle \langle h| > \langle h| > \langle h| > \langle h| > \langle h| > \langle h| > \langle h| > \langle h| > \langle h| > \langle h| > \langle h| > \langle h| > \langle h| > \langle h| > \langle h| > \langle h| > \langle h| > \langle h| > \langle h| > \langle h| > \langle h| > \langle h| > \langle i \ranglen \langle p \rangle \langle p \ranglen \langle c \text{ode} \rangleequals\langle c \text{ode} \ranglen \langle p \ranglen \langle i \ranglen \langle i \ranglen \langle p \ranglen \langle p \ranglen
              \langle \text{code>} \text{Notequal} \langle \text{code>} \text{in} \rangle \langle \text{up} \rangle \langle \text{in} \rangle \langle \text{in} \rangle \langle \text{ul} \rangle"
                 }
              },
              "MaxResults": {
                 "target": "com.amazonaws.licensemanagerlinuxsubscriptions#BoxInteger",
                 "traits": {
                     "smithy.api#documentation": "<p>Maximum number of results to return in a single call.</p>"
                 }
              },
              "NextToken": {
                  "target": "smithy.api#String",
                 "traits": {
                     "smithy.api#documentation": "<p>Token for the next set of results.</p>",
                     "smithy.api#length": {
                     "min": 1,
                         "max": 16384
 }
                 }
              }
          },
          "traits": {
              "smithy.api#documentation": "NextToken length limit is half of ddb accepted limit.\nIncrease this limit if
parameters in request increases."
          }
       },
       "com.amazonaws.licensemanagerlinuxsubscriptions#ListLinuxSubscriptionsResponse": {
          "type": "structure",
          "members": {
              "Subscriptions": {
                 "target": "com.amazonaws.licensemanagerlinuxsubscriptions#SubscriptionList",
                 "traits": {
                     "smithy.api#documentation": "<p>An array that contains subscription objects.</p>"
                 }
              },
              "NextToken": {
                 "target": "smithy.api#String",
                 "traits": {
                     "smithy.api#documentation": "<p>Token for
 the next set of results.</p>"
                 }
 }
          }
       },
```

```
 "com.amazonaws.licensemanagerlinuxsubscriptions#Operator": {
      "type": "string",
       "traits": {
          "smithy.api#enum": [
            {
               "name": "EQUAL",
               "value": "Equal",
               "documentation": "Equal operator"
            },
 {
               "name": "NOT_EQUAL",
               "value": "NotEqual",
               "documentation": "Not equal operator"
            },
            {
               "name": "CONTAINS",
               "value": "Contains",
               "documentation": "Contains operator"
            }
         ],
          "smithy.api#length": {
            "min": 1,
            "max": 20
          }
       }
     },
  "com.amazonaws.licensemanagerlinuxsubscriptions#OrganizationIntegration": {
      "type": "string",
       "traits": {
```

```
 "smithy.api#enum": [
        {
           "name": "Enabled",
           "value": "Enabled",
           "documentation": "Enabled OrganizationIntegration"
        },
        {
           "name": "Disabled",
           "value": "Disabled",
           "documentation": "Disabled OrganizationIntegration"
        }
     ]
   }
 },
 "com.amazonaws.licensemanagerlinuxsubscriptions#ProductCodeList": {
   "type": "list",
   "member": {
      "target": "smithy.api#String"
```

```
 }
 },
 "com.amazonaws.licensemanagerlinuxsubscriptions#Status": {
    "type": "string",
    "traits": {
      "smithy.api#enum": [
 {
```

```
 "name": "InProgress",
               "value": "InProgress",
               "documentation": "InProgress status"
            },
 {
               "name": "Completed",
               "value": "Completed",
               "documentation": "Completed status"
            },
 {
               "name": "Successful",
               "value": "Successful",
               "documentation": "Successful status"
            },
            {
               "name": "Failed",
               "value": "Failed",
               "documentation": "Failed status"
            }
         ]
       }
     },
     "com.amazonaws.licensemanagerlinuxsubscriptions#StringList": {
       "type": "list",
       "member": {
          "target": "smithy.api#String",
          "traits":
            "smithy.api#length": {
               "min": 1,
               "max": 100
            }
          }
       },
       "traits": {
          "smithy.api#length": {
            "min": 1,
            "max": 100
          },
          "smithy.api#uniqueItems": {}
```
```
 }
 },
```

```
 "com.amazonaws.licensemanagerlinuxsubscriptions#StringMap": {
```

```
 "type": "map",
       "key": {
          "target": "smithy.api#String"
       },
       "value": {
          "target": "smithy.api#String"
       }
     },
     "com.amazonaws.licensemanagerlinuxsubscriptions#Subscription": {
       "type": "structure",
       "members": {
          "Name": {
            "target": "smithy.api#String",
            "traits": {
               "smithy.api#documentation": "<p>The name of the subscription.</p>"
       }
          },
          "Type": {
            "target": "smithy.api#String",
            "traits": {
               "smithy.api#documentation": "<p>The type of subscription. The type can be subscription-included
with Amazon EC2, Bring Your Own\n Subscription model (BYOS), or from the Amazon Web Services
Marketplace. Certain subscriptions may use licensing from the \Lambda Amazon Web Services Marketplace as well as
OS licensing from Amazon EC2 or BYOS.</p>"
 }
          },
          "InstanceCount": {
            "target": "com.amazonaws.licensemanagerlinuxsubscriptions#BoxLong",
            "traits": {
               "smithy.api#documentation": "<p>The total amount of running instances using this subscription.</p>"
            }
          }
       },
       "traits": {
          "smithy.api#documentation": "<p>An object which details a discovered Linux
subscription.</p>"
       }
     },
     "com.amazonaws.licensemanagerlinuxsubscriptions#SubscriptionList": {
       "type": "list",
       "member": {
          "target": "com.amazonaws.licensemanagerlinuxsubscriptions#Subscription"
       }
```
},

"com.amazonaws.licensemanagerlinuxsubscriptions#ThrottlingException": {

```
 "type": "structure",
       "members": {
          "message": {
            "target": "smithy.api#String"
          }
       },
       "traits": {
         "smithy.api#documentation": "<p>The request was denied due to request throttling.</p>",
          "smithy.api#error": "client"
       }
     },
     "com.amazonaws.licensemanagerlinuxsubscriptions#UpdateServiceSettings": {
       "type": "operation",
       "input": {
          "target": "com.amazonaws.licensemanagerlinuxsubscriptions#UpdateServiceSettingsRequest"
       },
     "output": {
          "target": "com.amazonaws.licensemanagerlinuxsubscriptions#UpdateServiceSettingsResponse"
       },
       "errors": [
          {
            "target": "com.amazonaws.licensemanagerlinuxsubscriptions#InternalServerException"
          },
          {
            "target": "com.amazonaws.licensemanagerlinuxsubscriptions#ThrottlingException"
          },
\overline{\mathcal{L}} "target": "com.amazonaws.licensemanagerlinuxsubscriptions#ValidationException"
 }
       ],
       "traits": {
          "smithy.api#documentation": "<p>Updates the service settings for Linux subscriptions.</p>",
          "smithy.api#http": {
            "code": 200,
            "method": "POST",
            "uri": "/subscription/UpdateServiceSettings"
          },
          "smithy.api#idempotent": {}
       }
     },
     "com.amazonaws.licensemanagerlinuxsubscriptions#UpdateServiceSettingsRequest":
       "type": "structure",
       "members": {
         "LinuxSubscriptionsDiscovery": {
            "target": "com.amazonaws.licensemanagerlinuxsubscriptions#LinuxSubscriptionsDiscovery",
```
{

```
 "traits": {
  "smithy.api#documentation": "<p>Describes if the discovery of Linux subscriptions is enabled.\langle p \rangle",
   "smithy.api#required": {}
```
 } },

"LinuxSubscriptionsDiscoverySettings": {

 "target": "com.amazonaws.licensemanagerlinuxsubscriptions#LinuxSubscriptionsDiscoverySettings", "traits": {

 "smithy.api#documentation": "<p>The settings defined for Linux subscriptions discovery. The settings include if Organizations\n integration has been enabled, and which Regions data will be aggregated from. $<$ /p $>$ ",

```
 "smithy.api#required": {}
            }
          },
          "AllowUpdate": {
            "target": "smithy.api#Boolean",
            "traits": {
              "smithy.api#documentation": "<p>Describes if updates are allowed to the service settings for Linux
subscriptions. If you\n allow updates, you can aggregate Linux subscription data in more than one home
Region.</p>"
 }
 }
       }
     },
     "com.amazonaws.licensemanagerlinuxsubscriptions#UpdateServiceSettingsResponse": {
       "type": "structure",
       "members": {
          "LinuxSubscriptionsDiscovery": {
```
"target": "com.amazonaws.licensemanagerlinuxsubscriptions#LinuxSubscriptionsDiscovery",

"traits": {

 "smithy.api#documentation": "<p>Lists if discovery has been enabled for Linux subscriptions.</p>" }

},

"LinuxSubscriptionsDiscoverySettings": {

 "target": "com.amazonaws.licensemanagerlinuxsubscriptions#LinuxSubscriptionsDiscoverySettings", "traits": {

 "smithy.api#documentation": "<p>The settings defined for Linux subscriptions discovery. The settings include if Organizations\n integration has been enabled, and which Regions data will be aggregated from.</p>"

```
 }
          },
          "Status": {
             "target": "com.amazonaws.licensemanagerlinuxsubscriptions#Status",
             "traits": {
               "smithy.api#documentation": "<p>Indicates the status of Linux subscriptions settings being
applied.</p>"
```

```
 }
          },
          "StatusMessage": {
             "target": "com.amazonaws.licensemanagerlinuxsubscriptions#StringMap",
             "traits": {
               "smithy.api#documentation":
 "<p>A message which details the Linux subscriptions service settings current status.</p>"
 }
          },
          "HomeRegions": {
             "target": "com.amazonaws.licensemanagerlinuxsubscriptions#StringList",
             "traits": {
               "smithy.api#documentation": "<p>The Region in which License Manager displays the aggregated
data for Linuxn subscriptions.\langle p \rangle"
             }
 }
        }
     },
     "com.amazonaws.licensemanagerlinuxsubscriptions#ValidationException": {
        "type": "structure",
        "members": {
          "message": {
             "target": "smithy.api#String"
          }
        },
        "traits": {
         "smithy.api#documentation": "<p>The provided input is not valid. Try your request again.\langle p \rangle",
          "smithy.api#error": "client"
        }
     }
   }
}
// Code generated by smithy-go-codegen DO NOT EDIT.
package licensemanager
import (
	"context"
	"fmt"
	awsmiddleware "github.com/aws/aws-sdk-go-v2/aws/middleware"
	"github.com/aws/aws-sdk-go-v2/aws/signer/v4"
	"github.com/aws/aws-sdk-go-v2/service/licensemanager/types"
	"github.com/aws/smithy-go/middleware"
	smithyhttp "github.com/aws/smithy-go/transport/http"
\lambda// Lists the licenses for your account.
```

```
func (c *Client) ListLicenses(ctx context.Context, params *ListLicensesInput, optFns ...func(*Options))
```

```
(*ListLicensesOutput, error) {
if params == nil {
 params = & List王 is {\text{hiput}}	}
	result, metadata, err := c.invokeOperation(ctx, "ListLicenses", params, optFns,
c.addOperationListLicensesMiddlewares)
if err := nil		return nil, err
	}
	out := result.(*ListLicensesOutput)
	out.ResultMetadata = metadata
	return out, nil
}
type ListLicensesInput struct {
	// Filters to scope the results. The following filters are supported:
	// - Beneficiary
	// - ProductSKU
	// - Fingerprint
	//
  - Status
	Filters []types.Filter
```
 // Amazon Resource Names (ARNs) of the licenses. LicenseArns []string

 // Maximum number of results to return in a single call. MaxResults \*int32

 // Token for the next set of results. NextToken \*string

 noSmithyDocumentSerde }

type ListLicensesOutput struct {

 // License details. Licenses []types.License

 // Token for the next set of results. NextToken \*string

 // Metadata pertaining to the operation's result. ResultMetadata middleware.Metadata

```
noSmithyDocumentSerde
\}
```

```
func (c *Client) addOperationListLicensesMiddlewares(stack *middleware.Stack, options Options) (err error) {
if err := stack.Serialize.Add(&setOperationInputMiddleware{}, middleware.After); err != nil {
return err
\mathcal{F}err = stack.Serialize.Add(&awsAwsjson11_serializeOpListLicenses{}, middleware.After)
if err := nilreturn err
\mathcal{E}err = stack.Deserialize.Add(&awsAwsjson11_deserializeOpListLicenses{}, middleware.After)
if err := nilreturn err
\mathcal{F}if
err := addProtocolFinalizerMiddlewares(stack, options, "ListLicenses"); err != nil {
 return fmt.Errorf("add protocol finalizers: %v", err)
\mathcal{E}if err = addlegacyEndpointContextSetter(state, options); err != nil {return err
ļ
if err = addSetLoggerMiddleware(stack, options); err != nil {
 return err
if err = awsmiddleware.AddClientRequestIDMiddleware(stack); err != nil {
 return err
if err = smithyhttp.AddComputeContentLengthMiddleware(stack); err != nil {
 return err
if err = addResolveEndpointMiddleware (stack, options); err != nil { }return err
ļ
if err = v4. AddComputePayloadSHA256Middleware(stack); err := nil {
 return err
ļ
if err = addRetryMiddlewares (stack, options); err != nilreturn err
\mathbf{I}if err = awsmiddleware. AddRawResponseToMetadata(stack); err := nil {
return err
\mathbf{I}if err = awsmiddleware. AddRecordResponseTiming(stack); err := nil {
 return err
\mathcal{E}
```

```
if err = addClientUserAgent(stack, options); err != nil {
 return err
-1
if err = smithyhttp.AddErrorCloseResponseBodyMiddleware(stack);
err := nilreturn err
\left\{ \right.if err = smithyhttp.AddCloseResponseBodyMiddleware(stack); err := nil {
 return err
\mathcal{F}if err = addSetLegacyContextSigningOptionsMiddleware(stack); err != nil {
 return err
\mathcal{E}if err = stack.Initialize.Add(newServiceMetadataMiddleware_opListLicenses(options.Region), middleware.Before);
err := nilreturn err
\mathcal{E}if err = awsmiddleware. AddRecursionDetection(stack); err := nil {
 return err
\mathcal{E}if err = addRequestIDRetrieverMiddleware (stack); err != nilreturn err
\mathcal{E}if err = addResponseErrorMiddleware(stack); err != nil {
 return err
₹
if err = addRequestResponseLogging(state, options); err != nil { }return err
}
if err = addDisable HTTPSMiddleware (stack, options); err != nilreturn err
\mathcal{E}return nil
\overline{\phantom{a}}func newServiceMetadataMiddleware_opListLicenses(region string) *awsmiddleware.RegisterServiceMetadata {
return &awsmiddleware.RegisterServiceMetadata{
 Region:
               region,
 ServiceID:
   ServiceID.
 OperationName: "ListLicenses",
\mathcal{E}\mathcal{E}// Code generated by smithy-go-codegen DO NOT EDIT.
package grafana
import (
```

```
	"context"
	"fmt"
	awsmiddleware "github.com/aws/aws-sdk-go-v2/aws/middleware"
	"github.com/aws/aws-sdk-go-v2/aws/signer/v4"
	"github.com/aws/aws-sdk-go-v2/service/grafana/types"
	"github.com/aws/smithy-go/middleware"
	smithyhttp "github.com/aws/smithy-go/transport/http"
)
// Removes the Grafana Enterprise license from a workspace.
func (c *Client) DisassociateLicense(ctx context.Context, params *DisassociateLicenseInput, optFns
...func(*Options)) (*DisassociateLicenseOutput, error) {
if params == nil {
 		params = &DisassociateLicenseInput{}
 	}
	result, metadata, err := c.invokeOperation(ctx, "DisassociateLicense", params, optFns,
c.addOperationDisassociateLicenseMiddlewares)
if err := nil		return nil, err
 	}
	out := result.(*DisassociateLicenseOutput)
	out.ResultMetadata = metadata
	return out, nil
}
type DisassociateLicenseInput struct {
	// The type of license to remove from the workspace.
	//
	//
 This member is required.
	LicenseType types.LicenseType
	// The ID of the workspace to remove the Grafana Enterprise license from.
	//
	// This member is required.
	WorkspaceId *string
	noSmithyDocumentSerde
}
type DisassociateLicenseOutput struct {
```
 //

 // This member is required.

 // A structure containing information about the workspace.

#### Workspace \*types.WorkspaceDescription

```
// Metadata pertaining to the operation's result.
ResultMetadata middleware.Metadata
```

```
noSmithyDocumentSerde
```
 $\mathcal{E}$ 

```
func (c *Client) addOperationDisassociateLicenseMiddlewares(stack *middleware.Stack, options Options) (err
error) {
if err := stack.Serialize.Add(&setOperationInputMiddleware{}, middleware.After); err != nil {
return err
\mathcal{F}err = stack.Serialize.Add(&awsRestjson1_serializeOpDisassociateLicense{}, middleware.After)
if err := nilreturn err
\mathcal{E}err = stack.Deserialize.Add(&awsRestison1_deserializeOpDisassociateLicense{}, middleware.After)
if err := nilreturn err
\mathcal{E}if err := addProtocolFinalizerMiddlewares (stack,options, "DisassociateLicense"); err != nil {
 return fmt.Errorf("add protocol finalizers: %v", err)
\left\{ \right.if err = addlegacyEndpointContextSetter(state, options); err != nil {return err
if err = addSetLoggerMiddleware (stack, options); err != nilreturn err
₹
if err = awsmiddleware. AddClientRequestIDMiddleware(stack); err := nil {
return err
₹
if err =smithyhttp.AddComputeContentLengthMiddleware(stack); err :=nil {
return err
₹
if err = addResolveEndpointMiddleware (stack, options); err != nil { }return err
₹
if err = v4. AddComputePayloadSHA256Middleware(stack): err := nil {
return err
\mathcal{E}if err = addRetryMiddewares(state, options); err != nil { }return err
\mathcal{E}if err = awsmiddleware. AddRawResponseToMetadata(stack); err := nil {
```

```
return err
₹
if err = awsmiddleware. AddRecordResponseTiming(stack); err := nil {
return err
-1
if err = addClientUserAgent(state, options); err != nil { }return err
-1
if err = smithyhttp.AddErrorCloseResponseBodyMiddleware(stack);
err := nilreturn err
\mathcal{E}if err = smithyhttp.AddCloseResponseBodyMiddleware(stack); err := nil {
 return err
\mathbf{I}if err = addSetLegendContextSigningOptionsMiddleware(state); err != nil { }return err
ļ
if err = addOpDisassociateLicenseValidationMiddleware(state); err != nil { }return err
\mathcal{E}if err = stack.Initialize.Add(newServiceMetadataMiddleware_opDisassociateLicense(options.Region),
middleware.Before); err := nilreturn err
\mathcal{E}if err = awsmiddleware. AddRecursionDetection(stack); err := nil {
return err
\mathcal{E}if err = addRequestIDRetrieverMiddleware (stack); err != nilreturn err
\mathcal{E}if err = addResponseErrorMiddleware(state); err != nilreturn err
\mathcal{E}if err = addRequestResponseLogging(state, options); err != nil { }return err
\mathcal{E}if err = addDisable HTTPSMiddleware (stack, options); err != nilreturn err
\mathbf{I}return nil
\mathcal{E}func newServiceMetadataMiddleware_opDisassociateLicense(region string)
*awsmiddleware.RegisterServiceMetadata
\left\{ \right.return &awsmiddleware.RegisterServiceMetadata{
 Region:
              region,
```

```
		ServiceID: ServiceID,
 		OperationName: "DisassociateLicense",
 	}
}
// Code generated by smithy-go-codegen DO NOT EDIT.
package licensemanager
import (
	"context"
	"fmt"
	awsmiddleware "github.com/aws/aws-sdk-go-v2/aws/middleware"
	"github.com/aws/aws-sdk-go-v2/aws/signer/v4"
	"github.com/aws/aws-sdk-go-v2/service/licensemanager/types"
	"github.com/aws/smithy-go/middleware"
	smithyhttp "github.com/aws/smithy-go/transport/http"
)
// Checks out the specified license. If the account that created the license is
// the same that is performing the check out, you must specify the account as the
// beneficiary.
func (c *Client) CheckoutLicense(ctx context.Context, params *CheckoutLicenseInput, optFns ...func(*Options))
(*CheckoutLicenseOutput, error) {
if params == nil {
 		params = &CheckoutLicenseInput{}
	}
	result, metadata, err := c.invokeOperation(ctx, "CheckoutLicense", params, optFns,
c.addOperationCheckoutLicenseMiddlewares)
if err := nil		return nil, err
	}
	out := result.(*CheckoutLicenseOutput)
	out.ResultMetadata = metadata
	return out, nil
}
type
 CheckoutLicenseInput struct {
	// Checkout type.
	//
	// This member is required.
	CheckoutType types.CheckoutType
	// Unique, case-sensitive identifier that you provide to ensure the idempotency of
```
 // the request.

 // // This member is required. ClientToken \*string

 // License entitlements. // // This member is required. Entitlements []types.EntitlementData

 // Key fingerprint identifying the license. // // This member is required. KeyFingerprint \*string

 // Product SKU. // // This member is required. ProductSKU \*string

 // License beneficiary. Beneficiary \*string

 // Node ID. NodeId \*string

 noSmithyDocumentSerde }

type CheckoutLicenseOutput struct {

 // Checkout type. CheckoutType types.CheckoutType

 // Allowed license entitlements. EntitlementsAllowed []types.EntitlementData

 // Date and time at which the license checkout expires. Expiration \*string

 // Date and time at which the license checkout is issued. IssuedAt \*string

 // Amazon Resource Name (ARN) of the checkout license. LicenseArn \*string

 // License consumption token. LicenseConsumptionToken \*string  $\mathcal{U}$  Node ID. NodeId \*string

// Signed token. SignedToken \*string // Metadata pertaining to the operation's result. ResultMetadata middleware.Metadata noSmithyDocumentSerde  $\}$ func (c \*Client) addOperationCheckoutLicenseMiddlewares(stack \*middleware.Stack, options Options) (err error) { if err := stack.Serialize.Add(&setOperationInputMiddleware{}, middleware.After); err != nil { return err  $\mathcal{E}$ err = stack.Serialize.Add(&awsAwsjson11\_serializeOpCheckoutLicense{}, middleware.After) if  $err := nil$ return err  $\mathcal{E}$ err = stack.Deserialize.Add(&awsAwsjson11\_deserializeOpCheckoutLicense{}, middleware.After) if  $err := nil$ return err  $\left\{ \right.$ if err := addProtocolFinalizerMiddlewares(stack, options, "CheckoutLicense"); err != nil { return fmt.Errorf("add protocol finalizers: %v", err)  $\}$ if  $err = addlegacyEndpointContextSetter(state, options); err != nil$  $\sqrt{ }$ return err if err = addSetLoggerMiddleware(stack, options); err != nil { return err  $\mathbf{I}$ if  $err =$  awsmiddleware.AddClientRequestIDMiddleware(stack);  $err :=$  nil { return err ļ if  $err =$  smithyhttp.AddComputeContentLengthMiddleware(stack);  $err :=$  nil { return err  $\mathbf{I}$ if  $err = addResolveEndpointMiddleware (stack, options); err != nil$ return err  $\mathbf{I}$ 

```
if err = v4. AddComputePayloadSHA256Middleware(stack); err := nilreturn err
```

```
\mathcal{E}
```

```
if err = addRetryMiddewares (stack, options); err != nil { }return err
-1
if err = awsmiddleware.AddRawResponseToMetadata(stack); err != nil {
return err
\mathcal{E}if err = awsmiddleware. AddRecordResponseTiming(stack); err := nil {
 return err
\mathbf{I}if err = addClientUserAgent(state, options); err != nilreturn err
\mathcal{E}if err = smithyhttp.AddErrorCloseResponseBodyMiddleware(stack); err != nil {
 return err
\mathbf{I}if err =smithyhttp.AddCloseResponseBodyMiddleware(stack); err :=nil {
 return err
\mathcal{E}if err = addSetLegacyContextSigningOptionsMiddleware(stack);
err := nilreturn err
\mathcal{E}if err = addOpCheckoutLieenseValidationMiddleware(state); err != nil {return err
\mathcal{F}if err = stack.Initialize.Add(newServiceMetadataMiddleware_opCheckoutLicense(options.Region),
middleware.Before); err != nil {
return err
\mathcal{E}if err = awsmiddleware. AddRecursionDetection(stack); err := nil {
return err
\mathcal{E}if err = addRequestIDRetrieverMiddleware(state); err != nil {return err
}
if err = addResponseErrorMiddleware(state); err != nil {return err
}
if err = addRequestResponseLogging(stack, options); err != nil {
return err
}
if err = addDisable HTTPSMiddleware (stack, options); err != nilreturn err
\mathcal{E}return nil
\mathbf{I}
```
func newServiceMetadataMiddleware opCheckoutLicense(region string) \*awsmiddleware.RegisterServiceMetadata

```
{
	return &awsmiddleware.RegisterServiceMetadata{
 		Region: region,
 		ServiceID: ServiceID,
 		OperationName: "CheckoutLicense",
 	}
}
// Code generated by smithy-go-codegen DO NOT EDIT.
```

```
package licensemanager
```
import (

 "context"

 "fmt"

 awsmiddleware "github.com/aws/aws-sdk-go-v2/aws/middleware"

 "github.com/aws/aws-sdk-go-v2/aws/signer/v4"

 "github.com/aws/aws-sdk-go-v2/service/licensemanager/types"

 "github.com/aws/smithy-go/middleware"

 smithyhttp "github.com/aws/smithy-go/transport/http"

)

// Checks out the specified license for offline use.

```
func (c *Client) CheckoutBorrowLicense(ctx context.Context, params *CheckoutBorrowLicenseInput, optFns
...func(*Options)) (*CheckoutBorrowLicenseOutput, error) {
if params == nil {
 		params = &CheckoutBorrowLicenseInput{}
	}
```

```
	result, metadata, err := c.invokeOperation(ctx, "CheckoutBorrowLicense", params, optFns,
c.addOperationCheckoutBorrowLicenseMiddlewares)
if err := nil		return nil, err
	}
	out := result.(*CheckoutBorrowLicenseOutput)
```

```
	out.ResultMetadata = metadata
	return out, nil
}
```

```
type CheckoutBorrowLicenseInput struct {
```

```
	// Unique, case-sensitive identifier
 that you provide to ensure the idempotency of
	// the request.
	//
	// This member is required.
	ClientToken *string
```
 // Digital signature method. The possible value is JSON Web Signature (JWS) // algorithm PS384. For more information, see RFC 7518 Digital Signature with // RSASSA-PSS (https://tools.ietf.org/html/rfc7518#section-3.5) . // // This member is required. DigitalSignatureMethod types.DigitalSignatureMethod

 // License entitlements. Partial checkouts are not supported.

 // // This member is required. Entitlements []types.EntitlementData

 // Amazon Resource Name (ARN) of the license. The license must use the borrow // consumption configuration. // // This member is required.

 LicenseArn \*string

 // Information about constraints. CheckoutMetadata []types.Metadata

 // Node ID. NodeId \*string

```
	noSmithyDocumentSerde
}
```
type CheckoutBorrowLicenseOutput struct {

 // Information about constraints. CheckoutMetadata []types.Metadata

 // Allowed license entitlements. EntitlementsAllowed []types.EntitlementData

 // Date and time at which the license checkout expires. Expiration \*string

 // Date and time at which the license checkout is issued. IssuedAt \*string

 // Amazon Resource Name (ARN) of the license. LicenseArn \*string

 // License consumption token. LicenseConsumptionToken \*string

```
// Node ID.
NodeId *string
// Signed token.
SignedToken *string
// Metadata pertaining to the operation's result.
ResultMetadata middleware.Metadata
noSmithyDocumentSerde
\mathcal{E}func (c *Client) addOperationCheckoutBorrowLicenseMiddlewares(stack *middleware.Stack, options Options) (err
error) {
if err := stack.Serialize.Add(&setOperationInputMiddleware{}, middleware.After); err != nil {
return err
\mathcal{E}err = stack.Serialize.Add(&awsAwsjson11_serializeOpCheckoutBorrowLicense{}, middleware.After)
if err := nilreturn err
\mathcal{E}err = stack.Deserialize.Add(&awsAwsjson11_deserializeOpCheckoutBorrowLicense{}, middleware.After)
if err := nilreturn
err
\mathcal{E}if err := addProtocolFinalizerMiddlewares(stack, options, "CheckoutBorrowLicense"); err != nil {
return fmt.Errorf("add protocol finalizers: %v", err)
\mathcal{E}if err = addlegacyEndpointContextSetter(stack, options); err != nil {
 return err
if err = addSetLoggerMiddleware(stack, options); err != nil {
 return err
\mathcal{E}if err = awsmiddleware.AddClientRequestIDMiddleware(stack); err := nil {
 return err
ļ
if err = smithyhttp.AddComputeContentLengthMiddleware(stack); err := nil {
 return err
\mathbf{I}if err = addResolveEndpointMiddleware (stack, options); err != nil
```

```
return err
```

```
if err = v4. AddComputePayloadSHA256Middleware(stack); err := nilreturn err
```

```
\mathcal{E}
```
 $\mathbf{I}$ 

```
if err = addRetryMiddewares (stack, options); err != nil { }return err
-1
if err = awsmiddleware.AddRawResponseToMetadata(stack); err != nil {
return err
\overline{\phantom{a}}if err = awsmiddleware. AddRecordResponseTiming(stack); err := nil {
return err
-1
if err = addClientUserAgent(state, options); err != nilreturn
err
\mathcal{E}if err = smithyhttp.AddErrorCloseResponseBodyMiddleware(stack); err !=nil {
return err
\mathcal{E}if err = smithyhttp.AddCloseResponseBodyMiddleware(stack); err != nil {
 return err
\mathcal{E}if err = addSetLegacyContextSigningOptionsMiddleware(stack); err != nil {
 return err
\mathcal{E}if err = addOpCheckoutBorrowLieenseValidationMiddleware(state); err != nil { }return err
\mathcal{F}if err = stack.Initialize.Add(newServiceMetadataMiddleware_opCheckoutBorrowLicense(options.Region),
middleware.Before); err := nilreturn err
\mathcal{E}if err = awsmiddleware. AddRecursionDetection(stack); err := nil {
return err
\mathcal{E}if err = addRequestIDRetrieverMiddleware(state); err != nil {return err
}
if err = addResponseErrorMiddleware(state); err != nil {return err
}
if err = addRequestResponseLogging(stack, options); err != nil {
return err
}
if err = addDisable HTTPSMiddleware (stack, options); err != nilreturn err
\mathcal{E}return nil
\mathbf{I}
```
func newServiceMetadataMiddleware opCheckoutBorrowLicense(region

```
 string) *awsmiddleware.RegisterServiceMetadata {
	return &awsmiddleware.RegisterServiceMetadata{
 		Region: region,
 		ServiceID: ServiceID,
 		OperationName: "CheckoutBorrowLicense",
	}
}
// Code generated by smithy-go-codegen DO NOT EDIT.
package licensemanager
import (
	"context"
	"fmt"
	awsmiddleware "github.com/aws/aws-sdk-go-v2/aws/middleware"
	"github.com/aws/aws-sdk-go-v2/aws/signer/v4"
	"github.com/aws/aws-sdk-go-v2/service/licensemanager/types"
	"github.com/aws/smithy-go/middleware"
	smithyhttp "github.com/aws/smithy-go/transport/http"
)
// Creates a license.
func (c *Client) CreateLicense(ctx context.Context, params *CreateLicenseInput, optFns ...func(*Options))
(*CreateLicenseOutput, error) {
	if params == nil {
 params = &CreateLicenseInput{}
 	}
	result, metadata, err := c.invokeOperation(ctx, "CreateLicense", params, optFns,
c.addOperationCreateLicenseMiddlewares)
if err := nil		return nil, err
 	}
	out := result.(*CreateLicenseOutput)
	out.ResultMetadata = metadata
	return out, nil
}
type CreateLicenseInput struct {
	// License beneficiary.
	//
	// This member is required.
```

```
	Beneficiary *string
```
 // Unique, case-sensitive identifier that you provide

```
 to ensure the idempotency of
	// the request.
	//
	// This member is required.
	ClientToken *string
	// Configuration for consumption of the license. Choose a provisional
	// configuration for workloads running with continuous connectivity. Choose a
	// borrow configuration for workloads with offline usage.
	//
	// This member is required.
	ConsumptionConfiguration *types.ConsumptionConfiguration
	// License entitlements.
	//
	// This member is required.
	Entitlements []types.Entitlement
	// Home Region for the license.
	//
	// This member is required.
	HomeRegion *string
	// License issuer.
	//
	// This member is required.
	Issuer *types.Issuer
	// License name.
	//
	// This member is required.
	LicenseName *string
	// Product name.
	//
	// This member is required.
	ProductName *string
	// Product SKU.
	//
	// This member is required.
	ProductSKU *string
	// Date and time range during which the license is valid, in ISO8601-UTC format.
	//
	// This member is required.
```

```
	Validity
```
\*types.DatetimeRange

```
	// Information about the license.
	LicenseMetadata []types.Metadata
```
 noSmithyDocumentSerde }

type CreateLicenseOutput struct {

 // Amazon Resource Name (ARN) of the license. LicenseArn \*string

 // License status. Status types.LicenseStatus

 // License version. Version \*string

 // Metadata pertaining to the operation's result. ResultMetadata middleware.Metadata

 noSmithyDocumentSerde

```
}
```

```
func (c *Client) addOperationCreateLicenseMiddlewares(stack *middleware.Stack, options Options) (err error) {
	if err := stack.Serialize.Add(&setOperationInputMiddleware{}, middleware.After); err != nil {
		return err
	}
	err = stack.Serialize.Add(&awsAwsjson11_serializeOpCreateLicense{}, middleware.After)
if err := nil		return err
	}
	err = stack.Deserialize.Add(&awsAwsjson11_deserializeOpCreateLicense{}, middleware.After)
if err := nil		return err
	}
	if err := addProtocolFinalizerMiddlewares(stack, options, "CreateLicense"); err != nil {
		return fmt.Errorf("add
 protocol finalizers: %v", err)
	}
	if err = addlegacyEndpointContextSetter(stack, options); err != nil {
		return err
	}
	if err = addSetLoggerMiddleware(stack, options); err != nil {
 		return err
	}
```

```
if err = awsmiddleware. AddClientRequestIDMiddleware(stack); err := nil {
return err
-1
if err = smithyhttp.AddComputeContentLengthMiddleware(stack); err != nil {
return err
ļ
if err = addResolveEndpointMiddleware(stat, options); err != nilreturn err
\mathbf{I}if err = v4. AddComputePayloadSHA256Middleware(stack); err = nilreturn err
\mathcal{E}if err = addRetryMiddlewares (stack, options); err != nil { }return err
\mathbf{I}if err = awsmiddleware.AddRawResponseToMetadata(stack); err !=nil {
return err
\mathcal{E}if err = awsmiddleware. AddRecordResponseTiming(stack); err := nil {
return err
\mathbf{I}if err = addClientUserAgent(state, options); err != nilreturn err
ļ
if err = smithyhttp.AddErrorCloseResponseBodyMiddleware(stack); err := nil {
return err
if err = smithyhttp.AddCloseResponseBodyMiddleware(stack);
err := nilreturn err
\}if err = addSetLegendContextSigningOptionsMiddleware(state); err != nil { }return err
\mathcal{E}if err = addOpCreate LicenseValidationMiddleware(state); err != nil {return err
\mathcal{E}if err = stack.Initialize.Add(newServiceMetadataMiddleware_opCreateLicense(options.Region),
middleware.Before); err != nil {
return err
-1
if err = awsmiddleware. AddRecursionDetection(stack): err := nil {
return err
\mathcal{E}if err = addRequestIDRetrieverMiddleware (stack); err != nilreturn err
\mathcal{E}if err = addResponseErrorMiddleware(state); err != nil
```

```
		return err
	}
	if err = addRequestResponseLogging(stack, options); err != nil {
		return err
	}
	if err = addDisableHTTPSMiddleware(stack, options); err != nil {
		return err
	}
	return nil
}
```
func newServiceMetadataMiddleware\_opCreateLicense(region string) \*awsmiddleware.RegisterServiceMetadata { return &awsmiddleware.RegisterServiceMetadata{

```
		Region: region,
 		ServiceID: ServiceID,
 		OperationName:
 "CreateLicense",
	}
}
// Code generated by smithy-go-codegen DO NOT EDIT.
```
package licensemanager

import (

 "context"

 "fmt"

 awsmiddleware "github.com/aws/aws-sdk-go-v2/aws/middleware"

```
	"github.com/aws/aws-sdk-go-v2/aws/signer/v4"
```

```
	"github.com/aws/aws-sdk-go-v2/service/licensemanager/types"
```
 "github.com/aws/smithy-go/middleware"

 smithyhttp "github.com/aws/smithy-go/transport/http"

)

```
// Gets detailed information about the specified license.
```
func (c \*Client) GetLicense(ctx context.Context, params \*GetLicenseInput, optFns ...func(\*Options)) (\*GetLicenseOutput, error) {

```
if params == nil {
params = \&GetLicenseInput\}	}
```

```
	result, metadata, err := c.invokeOperation(ctx, "GetLicense", params, optFns,
c.addOperationGetLicenseMiddlewares)
if err := nil		return nil, err
	}
	out := result.(*GetLicenseOutput)
```

```
	out.ResultMetadata = metadata
```

```
	return out, nil
```
}

```
type GetLicenseInput struct {
	// Amazon Resource Name (ARN) of the license.
	//
	// This member is required.
	LicenseArn *string
	// License version.
	Version
 *string
	noSmithyDocumentSerde
}
type GetLicenseOutput struct {
	// License details.
	License *types.License
	// Metadata pertaining to the operation's result.
	ResultMetadata middleware.Metadata
	noSmithyDocumentSerde
}
func (c *Client) addOperationGetLicenseMiddlewares(stack *middleware.Stack, options Options) (err error) {
	if err := stack.Serialize.Add(&setOperationInputMiddleware{}, middleware.After); err != nil {
		return err
	}
	err = stack.Serialize.Add(&awsAwsjson11_serializeOpGetLicense{}, middleware.After)
if err := nil		return err
	}
	err = stack.Deserialize.Add(&awsAwsjson11_deserializeOpGetLicense{}, middleware.After)
if err := nil		return err
	}
	if err := addProtocolFinalizerMiddlewares(stack, options, "GetLicense"); err != nil {
		return fmt.Errorf("add protocol finalizers: %v", err)
	}
	if err = addlegacyEndpointContextSetter(stack, options); err != nil {
		return err
	}
	if err = addSetLoggerMiddleware(stack, options); err != nil {
```

```
		return
 err
	}
	if err = awsmiddleware.AddClientRequestIDMiddleware(stack); err != nil {
		return err
	}
	if err = smithyhttp.AddComputeContentLengthMiddleware(stack); err != nil {
 		return err
	}
if err = addResolveEndpointMiddleware(stat, options); err != nil		return err
	}
	if err = v4.AddComputePayloadSHA256Middleware(stack); err != nil {
 		return err
	}
	if err = addRetryMiddlewares(stack, options); err != nil {
 		return err
	}
	if err = awsmiddleware.AddRawResponseToMetadata(stack); err != nil {
 		return err
	}
	if err = awsmiddleware.AddRecordResponseTiming(stack); err != nil {
 		return err
	}
	if err = addClientUserAgent(stack, options); err != nil {
 		return err
	}
	if err = smithyhttp.AddErrorCloseResponseBodyMiddleware(stack); err != nil {
 		return err
	}
	if err = smithyhttp.AddCloseResponseBodyMiddleware(stack); err != nil {
 		return err
	}
	if err = addSetLegacyContextSigningOptionsMiddleware(stack); err != nil {
 		return err
	}
	if err = addOpGetLicenseValidationMiddleware(stack);
err != nil {
		return err
	}
if err = stack.Initialize.Add(newServiceMetadataMiddleware_opGetLicense(options.Region), middleware.Before);
err := nil		return err
	}
	if err = awsmiddleware.AddRecursionDetection(stack); err != nil {
		return err
	}
	if err = addRequestIDRetrieverMiddleware(stack); err != nil {
```

```
		return err
	}
	if err = addResponseErrorMiddleware(stack); err != nil {
 		return err
	}
	if err = addRequestResponseLogging(stack, options); err != nil {
		return err
	}
	if err = addDisableHTTPSMiddleware(stack, options); err != nil {
		return err
	}
	return nil
}
```
func newServiceMetadataMiddleware\_opGetLicense(region string) \*awsmiddleware.RegisterServiceMetadata { return &awsmiddleware.RegisterServiceMetadata{

 Region: region, ServiceID: ServiceID, OperationName: "GetLicense", } }

Copyright (c) 2009 The Go Authors. All rights reserved.

Redistribution and use in source and binary forms, with or without modification, are permitted provided that the following conditions are met:

 \* Redistributions of source code must retain the above copyright notice, this list of conditions and the following disclaimer.

 \* Redistributions in binary form must reproduce the above copyright notice, this list of conditions and the following disclaimer in the documentation and/or other materials provided with the distribution.

 \* Neither the name of Google Inc. nor the names of its contributors may be used to endorse or promote products derived from this software without specific prior written permission.

THIS SOFTWARE IS PROVIDED BY THE COPYIGHT HOLDERS AND CONTRIBUTORS "AS IS" AND ANY EXPRESS OR IMPLIED WARRANTIES, INCLUDING, BUT NOT LIMITED TO, THE IMPLIED WARRANTIES OF MERCHANTABILITY AND FITNESS FOR A PARTICULAR PURPOSE ARE DISCLAIMED. IN NO EVENT SHALL THE COPYRIGHT **OWNER** 

 OR CONTRIBUTORS BE LIABLE FOR ANY DIRECT, INDIRECT, INCIDENTAL, SPECIAL, EXEMPLARY, OR CONSEQUENTIAL DAMAGES (INCLUDING, BUT NOT LIMITED TO, PROCUREMENT OF SUBSTITUTE GOODS OR SERVICES; LOSS OF USE, DATA, OR PROFITS; OR BUSINESS INTERRUPTION) HOWEVER CAUSED AND ON ANY THEORY OF LIABILITY, WHETHER IN CONTRACT, STRICT LIABILITY, OR TORT (INCLUDING NEGLIGENCE OR OTHERWISE) ARISING IN ANY WAY OUT OF THE USE

## OF THIS SOFTWARE, EVEN IF ADVISED OF THE POSSIBILITY OF SUCH DAMAGE.

// Code generated by smithy-go-codegen DO NOT EDIT.

package licensemanager

```
import (
	"context"
	"fmt"
	awsmiddleware "github.com/aws/aws-sdk-go-v2/aws/middleware"
	"github.com/aws/aws-sdk-go-v2/aws/signer/v4"
	"github.com/aws/aws-sdk-go-v2/service/licensemanager/types"
	"github.com/aws/smithy-go/middleware"
	smithyhttp "github.com/aws/smithy-go/transport/http"
)
// Lists received licenses.
func (c *Client) ListReceivedLicenses(ctx context.Context, params *ListReceivedLicensesInput, optFns
...func(*Options)) (*ListReceivedLicensesOutput, error) {
```
if params  $==$  nil {

```
		params = &ListReceivedLicensesInput{}
```

```
	}
```

```
	result, metadata, err := c.invokeOperation(ctx, "ListReceivedLicenses", params, optFns,
c.addOperationListReceivedLicensesMiddlewares)
if err := nil		return nil, err
```

```
	}
```

```
	out := result.(*ListReceivedLicensesOutput)
	out.ResultMetadata = metadata
	return out, nil
}
```

```
type ListReceivedLicensesInput struct {
```
 // Filters to scope the results. The following filters are supported: //

```
 - ProductSKU
```
 // - Status

```
	// - Fingerprint
```

```
	// - IssuerName
```
 // - Beneficiary

 Filters []types.Filter

 // Amazon Resource Names (ARNs) of the licenses. LicenseArns []string

 // Maximum number of results to return in a single call.

#### MaxResults \*int32

```
// Token for the next set of results.
NextToken *string
```

```
noSmithyDocumentSerde
\mathcal{E}
```
type ListReceivedLicensesOutput struct {

// Received license details. Licenses []types.GrantedLicense

// Token for the next set of results. NextToken \*string

// Metadata pertaining to the operation's result. ResultMetadata middleware.Metadata

noSmithyDocumentSerde

 $\mathcal{E}$ 

```
func (c *Client) addOperationListReceivedLicensesMiddlewares(stack *middleware.Stack, options Options) (err
error) {
if err := stack.Serialize.Add(&setOperationInputMiddleware{}, middleware.After); err != nil {
return err
\mathbf{I}err = stack.Serialize.Add(&awsAwsjson11_serializeOpListReceivedLicenses{}, middleware.After)
if err := nilreturn err
\}err = stack.Deserialize.Add(&awsAwsjson11_deserializeOpListReceivedLicenses{},
middleware.After)
if err := nilreturn err
\mathcal{E}if err := addProtocolFinalizerMiddlewares(stack, options, "ListReceivedLicenses"); err != nil {
 return fmt.Errorf("add protocol finalizers: %v", err)
\mathcal{E}if err = addlegacyEndpointContextSetter(state, options); err != nil {return err
\mathcal{E}if err = addSetLoggerMiddleware (stack, options); err != nilreturn err
\mathbf{I}if err = awsmiddleware. AddClientRequestIDMiddleware(stack); err := nil {
 return err
```

```
	}
	if err = smithyhttp.AddComputeContentLengthMiddleware(stack); err != nil {
		return err
	}
	if err = addResolveEndpointMiddleware(stack, options); err != nil {
		return err
	}
	if err = v4.AddComputePayloadSHA256Middleware(stack); err != nil {
		return err
	}
	if err = addRetryMiddlewares(stack, options); err != nil {
		return err
	}
	if err = awsmiddleware.AddRawResponseToMetadata(stack); err != nil {
		return err
	}
	if err = awsmiddleware.AddRecordResponseTiming(stack);
err != nil {
		return err
	}
	if err = addClientUserAgent(stack, options); err != nil {
		return err
	}
	if err = smithyhttp.AddErrorCloseResponseBodyMiddleware(stack); err != nil {
		return err
	}
	if err = smithyhttp.AddCloseResponseBodyMiddleware(stack); err != nil {
		return err
	}
	if err = addSetLegacyContextSigningOptionsMiddleware(stack); err != nil {
		return err
	}
	if err = stack.Initialize.Add(newServiceMetadataMiddleware_opListReceivedLicenses(options.Region),
middleware.Before); err != nil {
		return err
	}
	if err = awsmiddleware.AddRecursionDetection(stack); err != nil {
		return err
	}
	if err = addRequestIDRetrieverMiddleware(stack); err != nil {
		return err
	}
	if err = addResponseErrorMiddleware(stack); err != nil {
		return err
	}
	if err = addRequestResponseLogging(stack, options); err != nil {
		return err
	}
```

```
	if err = addDisableHTTPSMiddleware(stack, options); err != nil {
		return err
	}
	return nil
}
func newServiceMetadataMiddleware_opListReceivedLicenses(region
 string) *awsmiddleware.RegisterServiceMetadata {
	return &awsmiddleware.RegisterServiceMetadata{
Region: region,
		ServiceID: ServiceID,
		OperationName: "ListReceivedLicenses",
	}
```
}

 Apache License Version 2.0, January 2004 http://www.apache.org/licenses/

#### TERMS AND CONDITIONS FOR USE, REPRODUCTION, AND DISTRIBUTION

1. Definitions.

 "License" shall mean the terms and conditions for use, reproduction, and distribution as defined by Sections 1 through 9 of this document.

 "Licensor" shall mean the copyright owner or entity authorized by the copyright owner that is granting the License.

 "Legal Entity" shall mean the union of the acting entity and all other entities that control, are controlled by, or are under common control with that entity. For the purposes of this definition, "control" means (i) the power, direct or indirect, to cause the direction or management of such entity, whether by contract or otherwise, or (ii) ownership of fifty percent (50%) or more of the outstanding shares, or (iii) beneficial ownership of such entity.

 "You" (or "Your") shall mean an individual or Legal Entity exercising permissions granted by this License.

 "Source" form shall mean the preferred form for making modifications, including but not limited to software source code, documentation source, and configuration files.

 "Object" form shall mean any form resulting from mechanical transformation or translation of a Source form, including but not limited to compiled object code, generated documentation, and conversions to other media types.

 "Work" shall mean the work of authorship, whether in Source or Object form, made available under the License, as indicated by a copyright notice that is included in or attached to the work (an example is provided in the Appendix below).

 "Derivative Works" shall mean any work, whether in Source or Object form, that is based on (or derived from) the Work and for which the editorial

 revisions, annotations, elaborations, or other modifications represent, as a whole, an original work of authorship. For the purposes of this License, Derivative Works shall not include works that remain separable from, or merely link (or bind by name) to the interfaces of, the Work and Derivative Works thereof.

 "Contribution" shall mean any work of authorship, including the original version of the Work and any modifications or additions to that Work or Derivative Works thereof, that is intentionally submitted to Licensor for inclusion in the Work by the copyright owner or by an individual or Legal Entity authorized to submit on behalf of the copyright owner. For the purposes of this definition, "submitted" means any form of electronic, verbal, or written communication sent to the Licensor or its representatives, including but not limited to communication on electronic mailing lists, source code control systems, and issue tracking systems that are managed by, or on behalf of, the Licensor for the purpose of discussing and improving the Work, but excluding communication that is conspicuously marked or otherwise designated in writing by the copyright owner as "Not a Contribution."

 "Contributor" shall mean Licensor and any individual or Legal Entity on behalf of whom a Contribution has been received by Licensor and subsequently incorporated within the Work.

- 2. Grant of Copyright License. Subject to the terms and conditions of this License, each Contributor hereby grants to You a perpetual, worldwide, non-exclusive, no-charge, royalty-free, irrevocable copyright license to reproduce, prepare Derivative Works of, publicly display, publicly perform, sublicense, and distribute the Work and such Derivative Works in Source or Object form.
- 3. Grant of Patent License. Subject to the terms and conditions of this
- License, each Contributor hereby grants to You a perpetual, worldwide, non-exclusive, no-charge, royalty-free, irrevocable (except as stated in this section) patent license to make, have made, use, offer to sell, sell, import, and otherwise transfer the Work, where such license applies only to those patent claims licensable

 by such Contributor that are necessarily infringed by their Contribution(s) alone or by combination of their Contribution(s) with the Work to which such Contribution(s) was submitted. If You institute patent litigation against any entity (including a cross-claim or counterclaim in a lawsuit) alleging that the Work or a Contribution incorporated within the Work constitutes direct or contributory patent infringement, then any patent licenses granted to You under this License for that Work shall terminate as of the date such litigation is filed.

 4. Redistribution. You may reproduce and distribute copies of the

 Work or Derivative Works thereof in any medium, with or without modifications, and in Source or Object form, provided that You meet the following conditions:

- (a) You must give any other recipients of the Work or Derivative Works a copy of this License; and
- (b) You must cause any modified files to carry prominent notices stating that You changed the files; and
- (c) You must retain, in the Source form of any Derivative Works that You distribute, all copyright, patent, trademark, and attribution notices from the Source form of the Work, excluding those notices that do not pertain to any part of the Derivative Works; and
- (d) If the Work includes a "NOTICE" text file as part of its distribution, then any Derivative Works that You distribute must include a readable copy of the attribution notices contained within such NOTICE file, excluding

those notices that do not

 pertain to any part of the Derivative Works, in at least one of the following places: within a NOTICE text file distributed as part of the Derivative Works; within the Source form or documentation, if provided along with the Derivative Works; or, within a display generated by the Derivative Works, if and wherever such third-party notices normally appear. The contents of the NOTICE file are for informational purposes only and do not modify the License. You may add Your own attribution notices within Derivative Works that You distribute, alongside or as an addendum to the NOTICE text from the Work, provided that such additional attribution notices cannot be construed as modifying the License.

 You may add Your own copyright statement to Your modifications and may provide additional or different license terms and conditions

 for use, reproduction, or distribution of Your modifications, or for any such Derivative Works as a whole, provided Your use, reproduction, and distribution of the Work otherwise complies with the conditions stated in this License.

- 5. Submission of Contributions. Unless You explicitly state otherwise, any Contribution intentionally submitted for inclusion in the Work by You to the Licensor shall be under the terms and conditions of this License, without any additional terms or conditions. Notwithstanding the above, nothing herein shall supersede or modify the terms of any separate license agreement you may have executed with Licensor regarding such Contributions.
- 6. Trademarks. This License does not grant permission to use the trade names, trademarks, service marks, or product names of the Licensor, except as required for reasonable and customary use in describing the origin of the Work and reproducing the content of the NOTICE file.
- 7. Disclaimer of Warranty. Unless required by applicable law or agreed to in writing, Licensor provides the Work (and each Contributor provides its Contributions) on an "AS IS" BASIS, WITHOUT WARRANTIES OR CONDITIONS OF ANY KIND, either express or implied, including, without limitation, any warranties or conditions of TITLE, NON-INFRINGEMENT, MERCHANTABILITY, or FITNESS FOR A PARTICULAR PURPOSE. You are solely responsible for determining the appropriateness of using or redistributing the Work and assume any risks associated with Your exercise of permissions under this License.
- 8. Limitation of Liability. In no event and under no legal theory, whether in tort (including negligence), contract, or otherwise, unless required by applicable law (such as deliberate and grossly negligent acts) or agreed to in writing, shall any Contributor be liable to You for damages, including any direct,

indirect, special,

 incidental, or consequential damages of any character arising as a result of this License or out of the use or inability to use the Work (including but not limited to damages for loss of goodwill, work stoppage, computer failure or malfunction, or any and all other commercial damages or losses), even if such Contributor has been advised of the possibility of such damages.

 9. Accepting Warranty or Additional Liability. While redistributing the Work or Derivative Works thereof, You may choose to offer, and charge a fee for, acceptance of support, warranty, indemnity, or other liability obligations and/or rights consistent with this License. However, in accepting such obligations, You may act only  on Your own behalf and on Your sole responsibility, not on behalf of any other Contributor, and only if You agree to indemnify, defend, and hold each Contributor harmless for any liability incurred by, or claims asserted against, such Contributor by reason of your accepting any such warranty or additional liability.

### END OF TERMS AND CONDITIONS

APPENDIX: How to apply the Apache License to your work.

 To apply the Apache License to your work, attach the following boilerplate notice, with the fields enclosed by brackets "[]" replaced with your own identifying information. (Don't include the brackets!) The text should be enclosed in the appropriate comment syntax for the file format. We also recommend that a file or class name and description of purpose be included on the same "printed page" as the copyright notice for easier identification within third-party archives.

Copyright [yyyy] [name of copyright owner]

 Licensed under the Apache License, Version 2.0 (the "License"); you may not use this file except in compliance with the License. You may obtain a copy of the License at

http://www.apache.org/licenses/LICENSE-2.0

 Unless required by applicable law or agreed to in writing, software distributed under the License is distributed on an "AS IS" BASIS, WITHOUT WARRANTIES OR CONDITIONS OF ANY KIND, either express or implied. See the License for the specific language governing permissions and limitations under the License.

# "smithy": "2.0",

{

```
 "shapes": {
```
"com.amazonaws.licensemanagerusersubscriptions#AccessDeniedException": {

```
 "type": "structure",
   "members": {
      "message": {
         "target": "smithy.api#String"
      }
   },
   "traits": {
      "smithy.api#documentation": "<p>You don't have sufficient access to perform this action.</p>",
      "smithy.api#error": "client"
   }
 },
```
"com.amazonaws.licensemanagerusersubscriptions#ActiveDirectoryIdentityProvider": {

```
 "type": "structure",
        "members": {
          "DirectoryId": {
             "target": "smithy.api#String",
             "traits": {
              "smithy.api#documentation": "<p>The directory ID for an Active Directory identity provider.</p>"
 }
          }
        },
        "traits": {
          "smithy.api#documentation":
 "<p>Details about an Active Directory identity provider.</p>"
        }
     },
     "com.amazonaws.licensemanagerusersubscriptions#AssociateUser": {
        "type": "operation",
       "input": {
          "target": "com.amazonaws.licensemanagerusersubscriptions#AssociateUserRequest"
        },
        "output": {
          "target": "com.amazonaws.licensemanagerusersubscriptions#AssociateUserResponse"
        },
        "errors": [
          {
             "target": "com.amazonaws.licensemanagerusersubscriptions#AccessDeniedException"
          },
          {
             "target": "com.amazonaws.licensemanagerusersubscriptions#ConflictException"
          },
\overline{\mathcal{L}} "target": "com.amazonaws.licensemanagerusersubscriptions#InternalServerException"
          },
\overline{\mathcal{L}} "target": "com.amazonaws.licensemanagerusersubscriptions#ResourceNotFoundException"
           },
\overline{\mathcal{L}} "target": "com.amazonaws.licensemanagerusersubscriptions#ServiceQuotaExceededException"
          },
\overline{\mathcal{L}} "target": "com.amazonaws.licensemanagerusersubscriptions#ThrottlingException"
          },
          {
             "target": "com.amazonaws.licensemanagerusersubscriptions#ValidationException"
          }
       ],
        "traits": {
          "smithy.api#documentation": "<p>Associates the user to an EC2 instance to utilize user-based
subscriptions.\langle p \ranglen \langlenote\ranglen \langle p \rangleYour estimated bill for charges on the number of users and related
```

```
costs will take 48\text{/n} hours to appear for billing periods that haven't closed (marked as \langle b \ranglePending\langle b \rangle billing
status) in Amazon Web Services Billing. For more information, see <a
href=\"https://docs.aws.amazon.com/awsaccountbilling/latest/aboutv2/invoice.html\">Viewing your\n
      monthly charges</a> in the <i>Amazon Web Services Billing User Guide</i>.</p>\n </note>",
          "smithy.api#http": {
             "code": 200,
             "method": "POST",
             "uri": "/user/AssociateUser"
          },
          "smithy.api#idempotent": {}
        }
     },
     "com.amazonaws.licensemanagerusersubscriptions#AssociateUserRequest": {
        "type": "structure",
        "members": {
          "Username": {
             "target": "smithy.api#String",
             "traits": {
               "smithy.api#documentation": "<p>The user name from the identity provider for the user.\langle p \rangle",
                "smithy.api#required": {}
 }
          },
          "InstanceId": {
             "target": "smithy.api#String",
             "traits": {
                "smithy.api#documentation": "<p>The ID of the
 EC2 instance, which provides user-based subscriptions.</p>",
                "smithy.api#required": {}
             }
          },
          "IdentityProvider": {
             "target": "com.amazonaws.licensemanagerusersubscriptions#IdentityProvider",
             "traits": {
                "smithy.api#documentation": "<p>The identity provider of the user.</p>",
                "smithy.api#required": {}
             }
          },
          "Domain": {
             "target": "smithy.api#String",
             "traits": {
                "smithy.api#documentation": "<p>The domain name of the user.</p>"
             }
          }
        }
     },
     "com.amazonaws.licensemanagerusersubscriptions#AssociateUserResponse": {
        "type": "structure",
        "members": {
```
```
 "InstanceUserSummary": {
             "target": "com.amazonaws.licensemanagerusersubscriptions#InstanceUserSummary",
              "traits": {
                "smithy.api#documentation": "<p>Metadata that describes the associate user operation.</p>",
                "smithy.api#required": {}
             }
          }
        }
     },
     "com.amazonaws.licensemanagerusersubscriptions#BoxInteger": {
        "type": "integer"
     },
     "com.amazonaws.licensemanagerusersubscriptions#ConflictException": {
        "type": "structure",
        "members": {
          "message": {
             "target": "smithy.api#String"
          }
        },
        "traits": {
          "smithy.api#documentation": "<p>The request couldn't be completed because it conflicted with the current
state of the\ln resource.\langle p \rangle",
          "smithy.api#error": "server"
        }
     },
     "com.amazonaws.licensemanagerusersubscriptions#DeregisterIdentityProvider":
        "type": "operation",
        "input": {
          "target": "com.amazonaws.licensemanagerusersubscriptions#DeregisterIdentityProviderRequest"
        },
        "output": {
          "target": "com.amazonaws.licensemanagerusersubscriptions#DeregisterIdentityProviderResponse"
        },
        "errors": [
          {
             "target": "com.amazonaws.licensemanagerusersubscriptions#AccessDeniedException"
          },
          {
             "target": "com.amazonaws.licensemanagerusersubscriptions#ConflictException"
          },
\left\{ \begin{array}{c} \end{array} \right. "target": "com.amazonaws.licensemanagerusersubscriptions#InternalServerException"
          },
\left\{ \begin{array}{c} \end{array} \right. "target": "com.amazonaws.licensemanagerusersubscriptions#ResourceNotFoundException"
          },
          {
```
{

```
 "target": "com.amazonaws.licensemanagerusersubscriptions#ServiceQuotaExceededException"
          },
\{ "target": "com.amazonaws.licensemanagerusersubscriptions#ThrottlingException"
          },
          {
            "target": "com.amazonaws.licensemanagerusersubscriptions#ValidationException"
          }
       ],
       "traits": {
          "smithy.api#documentation": "<p>Deregisters the identity provider from providing user-based
subscriptions.</p>",
          "smithy.api#http": {
            "code": 200,
            "method": "POST",
            "uri": "/identity-provider/DeregisterIdentityProvider"
          },
          "smithy.api#idempotent": {}
       }
     },
     "com.amazonaws.licensemanagerusersubscriptions#DeregisterIdentityProviderRequest": {
        "type": "structure",
       "members": {
          "IdentityProvider": {
            "target": "com.amazonaws.licensemanagerusersubscriptions#IdentityProvider",
             "traits": {
               "smithy.api#documentation": "<p>An object that specifies details for the identity provider.</p>",
               "smithy.api#required": {}
            }
          },
          "Product": {
            "target": "smithy.api#String",
            "traits": {
               "smithy.api#documentation": "<p>The name of the user-based subscription product.</p>",
               "smithy.api#required": {}
            }
          }
       }
     },
     "com.amazonaws.licensemanagerusersubscriptions#DeregisterIdentityProviderResponse": {
       "type": "structure",
        "members": {
          "IdentityProviderSummary": {
            "target": "com.amazonaws.licensemanagerusersubscriptions#IdentityProviderSummary",
            "traits": {
               "smithy.api#documentation":
"<p>Metadata that describes the results of an identity provider operation.\langle p \rangle",
               "smithy.api#required": {}
```

```
 }
 }
       }
     },
     "com.amazonaws.licensemanagerusersubscriptions#DisassociateUser": {
        "type": "operation",
       "input": {
          "target": "com.amazonaws.licensemanagerusersubscriptions#DisassociateUserRequest"
       },
       "output": {
          "target": "com.amazonaws.licensemanagerusersubscriptions#DisassociateUserResponse"
       },
       "errors": [
          {
             "target": "com.amazonaws.licensemanagerusersubscriptions#AccessDeniedException"
          },
          {
             "target": "com.amazonaws.licensemanagerusersubscriptions#ConflictException"
          },
          {
             "target": "com.amazonaws.licensemanagerusersubscriptions#InternalServerException"
          },
          {
             "target": "com.amazonaws.licensemanagerusersubscriptions#ResourceNotFoundException"
          },
\overline{\mathcal{L}} "target": "com.amazonaws.licensemanagerusersubscriptions#ServiceQuotaExceededException"
          },
\overline{\mathcal{L}} "target": "com.amazonaws.licensemanagerusersubscriptions#ThrottlingException"
          },
\overline{\mathcal{L}} "target": "com.amazonaws.licensemanagerusersubscriptions#ValidationException"
 }
       ],
       "traits": {
          "smithy.api#documentation": "<p>Disassociates the user from an EC2 instance providing user-based
subscriptions.</p>",
          "smithy.api#http": {
            "code": 200,
            "method": "POST",
            "uri": "/user/DisassociateUser"
          },
          "smithy.api#idempotent": {}
       }
```
"com.amazonaws.licensemanagerusersubscriptions#DisassociateUserRequest": {

```
 "type": "structure",
        "members": {
          "Username": {
             "target": "smithy.api#String",
             "traits": {
               "smithy.api#documentation": "<p>The user name from the identity provider for the user.\langle p \rangle",
                "smithy.api#required": {}
             }
          },
          "InstanceId": {
             "target": "smithy.api#String",
             "traits": {
                "smithy.api#documentation": "<p>The ID of the EC2 instance, which provides user-based
subscriptions.</p>",
                "smithy.api#required": {}
             }
          },
          "IdentityProvider": {
             "target": "com.amazonaws.licensemanagerusersubscriptions#IdentityProvider",
             "traits": {
                "smithy.api#documentation":
"\langle p \rangleAn object that specifies details for the identity provider.\langle p \rangle",
                "smithy.api#required": {}
             }
          },
          "Domain": {
             "target": "smithy.api#String",
             "traits": {
                "smithy.api#documentation": "<p>The domain name of the user.</p>"
             }
          }
        }
     },
     "com.amazonaws.licensemanagerusersubscriptions#DisassociateUserResponse": {
        "type": "structure",
        "members": {
          "InstanceUserSummary": {
             "target": "com.amazonaws.licensemanagerusersubscriptions#InstanceUserSummary",
             "traits": {
               "smithy.api#documentation": "<p>Metadata that describes the associate user operation.</p>",
                "smithy.api#required": {}
             }
          }
        }
     },
 "com.amazonaws.licensemanagerusersubscriptions#Filter": {
        "type": "structure",
```

```
 "members": {
          "Attribute": {
             "target": "smithy.api#String",
             "traits": {
              "smithy.api#documentation": "<p>The name of an attribute to use as a filter.\langle p \rangle"
             }
          },
          "Operation": {
             "target": "smithy.api#String",
             "traits": {
              "smithy.api#documentation": "<p>The type of search (For example, eq, geq, leq)</p>"
             }
          },
          "Value": {
             "target": "smithy.api#String",
             "traits": {
               "smithy.api#documentation": "<p>Value of the filter.</p>"
 }
          }
        },
        "traits": {
          "smithy.api#documentation": "<p>A filter name and value pair that is used
to return more specific results from a describe\n operation. Filters can be used to match a set of resources by
specific criteria, such as tags,\langle n \rangle attributes, or IDs.\langle p \rangle"
       }
     },
     "com.amazonaws.licensemanagerusersubscriptions#FilterList": {
        "type": "list",
       "member": {
          "target": "com.amazonaws.licensemanagerusersubscriptions#Filter"
        }
     },
     "com.amazonaws.licensemanagerusersubscriptions#IdentityProvider": {
        "type": "union",
       "members": {
          "ActiveDirectoryIdentityProvider": {
             "target": "com.amazonaws.licensemanagerusersubscriptions#ActiveDirectoryIdentityProvider",
            "traits": {
               "smithy.api#documentation": "<p>An object that details an Active Directory identity provider.</p>"
             }
          }
        },
        "traits": {
          "smithy.api#documentation":
 "<p>Details about an identity provider.</p>"
        }
     },
     "com.amazonaws.licensemanagerusersubscriptions#IdentityProviderSummary": {
```

```
 "type": "structure",
        "members": {
          "IdentityProvider": {
             "target": "com.amazonaws.licensemanagerusersubscriptions#IdentityProvider",
             "traits": {
              "smithy.api#documentation": "<p>An object that specifies details for the identity provider.</p>",
               "smithy.api#required": {}
             }
          },
          "Settings": {
             "target": "com.amazonaws.licensemanagerusersubscriptions#Settings",
             "traits": {
               "smithy.api#documentation": "<p>An object that details the registered identity providers product
related configuration\ln settings such as the subnets to provision VPC endpoints.\langle p \rangle",
               "smithy.api#required":
 {}
             }
          },
          "Product": {
             "target": "smithy.api#String",
             "traits": {
               "smithy.api#documentation": "<p>The name of the user-based subscription product.</p>",
               "smithy.api#required": {}
 }
          },
          "Status": {
             "target": "smithy.api#String",
             "traits": {
               "smithy.api#documentation": "<p>The status of an identity provider.</p>",
               "smithy.api#required": {}
             }
          },
          "FailureMessage": {
             "target": "smithy.api#String",
            "traits": {
              "smithy.api#documentation": "<p>The failure message associated with an identity provider.</p>"
             }
          }
        },
        "traits": {
          "smithy.api#documentation":
 "<p>Describes an identity provider.</p>"
        }
     },
     "com.amazonaws.licensemanagerusersubscriptions#IdentityProviderSummaryList": {
        "type": "list",
       "member": {
          "target": "com.amazonaws.licensemanagerusersubscriptions#IdentityProviderSummary"
```

```
 }
 },
```

```
 "com.amazonaws.licensemanagerusersubscriptions#InstanceSummary": {
```

```
 "type": "structure",
        "members": {
          "InstanceId": {
             "target": "smithy.api#String",
             "traits": {
               "smithy.api#documentation": "<p>The ID of the EC2 instance, which provides user-based
subscriptions.</p>",
               "smithy.api#required": {}
             }
          },
          "Status": {
             "target": "smithy.api#String",
             "traits": {
               "smithy.api#documentation": "<p>The status
 of an EC2 instance resource.</p>",
               "smithy.api#required": {}
             }
          },
          "Products": {
             "target": "com.amazonaws.licensemanagerusersubscriptions#StringList",
             "traits": {
               "smithy.api#documentation": "<p>A list of provided user-based subscription products.</p>",
               "smithy.api#required": {}
             }
          },
          "LastStatusCheckDate": {
             "target": "smithy.api#String",
             "traits": {
               "smithy.api#documentation": "<p>The date of the last status check.</p>"
             }
          },
          "StatusMessage": {
             "target": "smithy.api#String",
             "traits": {
               "smithy.api#documentation": "<p>The status message for an EC2 instance.</p>"
             }
    }
        },
        "traits": {
          "smithy.api#documentation": "<p>Describes an EC2 instance providing user-based subscriptions.</p>"
        }
     },
     "com.amazonaws.licensemanagerusersubscriptions#InstanceSummaryList": {
        "type": "list",
```

```
 "member": {
          "target": "com.amazonaws.licensemanagerusersubscriptions#InstanceSummary"
        }
     },
     "com.amazonaws.licensemanagerusersubscriptions#InstanceUserSummary": {
        "type": "structure",
        "members": {
          "Username": {
             "target": "smithy.api#String",
             "traits": {
              "smithy.api#documentation": "<p>The user name from the identity provider for the user.</p>",
               "smithy.api#required": {}
             }
          },
          "InstanceId": {
             "target": "smithy.api#String",
             "traits":
 {
               "smithy.api#documentation": "<p>The ID of the EC2 instance, which provides user-based
subscriptions.</p>",
               "smithy.api#required": {}
             }
          },
          "IdentityProvider": {
             "target": "com.amazonaws.licensemanagerusersubscriptions#IdentityProvider",
             "traits": {
               "smithy.api#documentation": "<p>An object that specifies details for the identity provider.</p>",
               "smithy.api#required": {}
             }
          },
          "Status": {
             "target": "smithy.api#String",
             "traits": {
               "smithy.api#documentation": "<p>The status of a user associated with an EC2 instance.</p>",
               "smithy.api#required": {}
             }
          },
          "StatusMessage": {
             "target": "smithy.api#String",
             "traits": {
              "smithy.api#documentation": "<p>The status message for users of an EC2 instance.\langle p \rangle"
             }
          },
          "Domain": {
             "target": "smithy.api#String",
             "traits": {
               "smithy.api#documentation": "<p>The domain name of the user.</p>"
             }
```

```
 },
          "AssociationDate": {
            "target": "smithy.api#String",
            "traits": {
              "smithy.api#documentation": "<p>The date a user was associated with an EC2 instance.</p>"
            }
          },
          "DisassociationDate": {
            "target": "smithy.api#String",
            "traits": {
              "smithy.api#documentation": "<p>The date a user was disassociated from an EC2 instance.</p>"
            }
          }
   },
       "traits": {
          "smithy.api#documentation": "<p>Describes users of an EC2 instance providing user-based
subscriptions.</p>"
       }
     },
     "com.amazonaws.licensemanagerusersubscriptions#InstanceUserSummaryList": {
       "type": "list",
       "member": {
          "target": "com.amazonaws.licensemanagerusersubscriptions#InstanceUserSummary"
       }
     },
     "com.amazonaws.licensemanagerusersubscriptions#InternalServerException": {
        "type": "structure",
       "members": {
          "message": {
             "target": "smithy.api#String"
          }
       },
       "traits": {
          "smithy.api#documentation": "<p>An exception occurred with the service.</p>",
          "smithy.api#error": "server"
       }
     },
     "com.amazonaws.licensemanagerusersubscriptions#LicenseManagerUserSubscriptions": {
        "type": "service",
      "version": "2018-05-10",
        "operations": [
          {
             "target": "com.amazonaws.licensemanagerusersubscriptions#AssociateUser"
          },
          {
             "target": "com.amazonaws.licensemanagerusersubscriptions#DeregisterIdentityProvider"
```

```
 },
          {
             "target": "com.amazonaws.licensemanagerusersubscriptions#DisassociateUser"
          },
\{ "target": "com.amazonaws.licensemanagerusersubscriptions#ListIdentityProviders"
          },
\overline{\mathcal{L}} "target": "com.amazonaws.licensemanagerusersubscriptions#ListInstances"
          },
\overline{\mathcal{L}} "target": "com.amazonaws.licensemanagerusersubscriptions#ListProductSubscriptions"
          },
\overline{\mathcal{L}} "target": "com.amazonaws.licensemanagerusersubscriptions#ListUserAssociations"
          {
             "target": "com.amazonaws.licensemanagerusersubscriptions#RegisterIdentityProvider"
          },
          {
             "target": "com.amazonaws.licensemanagerusersubscriptions#StartProductSubscription"
          },
\overline{\mathcal{L}} "target": "com.amazonaws.licensemanagerusersubscriptions#StopProductSubscription"
          },
\overline{\mathcal{L}} "target": "com.amazonaws.licensemanagerusersubscriptions#UpdateIdentityProviderSettings"
          }
       ],
       "traits": {
          "aws.api#service": {
            "sdkId": "License Manager User Subscriptions",
            "arnNamespace": "license-manager-user-subscriptions",
            "cloudTrailEventSource": "license-manager-user-subscriptions.amazonaws.com"
          },
          "aws.auth#sigv4": {
             "name": "license-manager-user-subscriptions"
           },
          "aws.protocols#restJson1": {},
          "smithy.api#cors": {
             "additionalAllowedHeaders": [
               "*",
               "content-type",
               "x-amz-content-sha256",
               "x-amz-user-agent",
               "x-amzn-platform-id",
               "x-amzn-trace-id",
```

```
 "content-length",
                "x-api-key",
                "authorization",
                "x-amz-date",
                "x-amz-security-token",
                "Access-Control-Allow-Headers",
                "Access-Control-Allow-Methods",
                "Access-Control-Allow-Origin"
             ],
             "additionalExposedHeaders": [
                "x-amzn-errortype",
                "x-amzn-requestid",
                "x-amzn-trace-id"
 ]
          },
           "smithy.api#documentation": "<p>With License Manager, you can create user-based subscriptions to
utilize licensed software with \ln a per user subscription fee on Amazon EC2 instances.\langle p \rangle",
           "smithy.api#title": "AWS License Manager User Subscriptions",
          "smithy.rules#endpointRuleSet": {
             "version": "1.0",
             "parameters": {
                "Region": {
                  "builtIn": "AWS::Region",
                  "required": false,
                  "documentation": "The AWS region used to dispatch the request.",
                  "type": "String"
                },
                "UseDualStack": {
                  "builtIn": "AWS::UseDualStack",
                  "required": true,
                  "default": false,
                  "documentation": "When true, use the dual-stack
 endpoint. If the configured endpoint does not support dual-stack, dispatching the request MAY return an error.",
                  "type": "Boolean"
                },
                "UseFIPS": {
                  "builtIn": "AWS::UseFIPS",
                  "required": true,
                  "default": false,
                  "documentation": "When true, send this request to the FIPS-compliant regional endpoint. If the
configured endpoint does not have a FIPS compliant endpoint, dispatching the request will return an error.",
                  "type": "Boolean"
                },
                "Endpoint": {
                  "builtIn": "SDK::Endpoint",
                  "required": false,
                  "documentation": "Override the endpoint used to send this request",
```

```
 "type": "String"
 }
        "rules": [
         {
           "conditions": [
 {
              "fn": "isSet",
              "argv": [
{
                 "ref": "Endpoint"
 }
\begin{bmatrix} 1 & 1 & 1 \ 1 & 1 & 1 \end{bmatrix} }
           ],
           "type": "tree",
           "rules": [
 {
              "conditions": [
{
                 "fn": "booleanEquals",
                 "argv": [
\{ "ref": "UseFIPS"
 },
                 true
\overline{\phantom{a}} }
 ],
              "error": "Invalid Configuration: FIPS and custom endpoint are not supported",
              "type": "error"
            },
 {
              "conditions": [
{
                 "fn": "booleanEquals",
                 "argv": [
{1 \n\sum_{i=1}^{n} a_i} "ref": "UseDualStack"
 },
                  true
 ]
 }
 ],
```

```
 "error": "Invalid Configuration: Dualstack and custom endpoint are not supported",
```

```
 "type": "error"
             },
 {
               "conditions": [],
               "endpoint": {
                "url": {
                  "ref": "Endpoint"
 },
                "properties": {},
                "headers": {}
 },
               "type": "endpoint"
 }
 ]
          },
          {
           "conditions": [
 {
               "fn": "isSet",
               "argv": [
       {
                  "ref": "Region"
 }
\begin{bmatrix} 1 & 1 & 1 \ 1 & 1 & 1 \end{bmatrix} }
           ],
           "type": "tree",
           "rules": [
 {
               "conditions": [
{
                  "fn": "aws.partition",
                  "argv": [
\{ "ref": "Region"
 }
 ],
                  "assign": "PartitionResult"
 }
 ],
               "type": "tree",
     "rules": [
\{ "conditions": [
{1 \n\sum_{i=1}^{n} a_i}
```

```
 "fn": "booleanEquals",
            "argv": [
{
              "ref": "UseFIPS"
\},\ true
 ]
 },
\{ "fn": "booleanEquals",
            "argv": [
 {
              "ref": "UseDualStack"
 },
             true
 ]
 }
 ],
          "type": "tree",
          "rules": [
\{ "conditions": [
 {
              "fn": "booleanEquals",
              "argv": [
               true,
\{ "fn": "getAttr",
 "argv": [
 {
                  "ref": "PartitionResult"
 },
                 "supportsFIPS"
 ]
 }
 ]
 },
{
              "fn": "booleanEquals",
              "argv": [
               true,
\{ "fn": "getAttr",
                "argv": [
\{
```

```
 "ref": "PartitionResult"
\},\ "supportsDualStack"
\begin{bmatrix} 1 & 1 & 1 \ 1 & 1 & 1 \end{bmatrix} }
\mathbb{R}^2 ) and the contract of \mathbb{R}^2 }
 ],
                   "type": "tree",
                   "rules": [
 {
      "conditions": [],
                      "endpoint": {
                       "url": "https://license-manager-user-subscriptions-
fips.{Region}.{PartitionResult#dualStackDnsSuffix}",
                       "properties": {},
                       "headers": {}
\},\ "type": "endpoint"
 }
 ]
 },
\{ "conditions": [],
                   "error": "FIPS and DualStack are enabled, but this partition does not support one or
both",
                   "type": "error"
 }
\overline{\phantom{a}} },
{
                "conditions": [
\{ "fn": "booleanEquals",
                   "argv": [
 {
                      "ref": "UseFIPS"
 },
                    true
 ]
 }
 ],
                "type": "tree",
     "rules": [
{1 \n\sum_{i=1}^{n} a_i} "conditions": [
```

```
{
                         "fn": "booleanEquals",
                         "argv": [
                           true,
\{ "fn": "getAttr",
                             "argv": [
 {
                                "ref": "PartitionResult"
 },
                               "supportsFIPS"
 ]
 }
 ]
 }
 ],
                      "type": "tree",
                      "rules": [
 {
                         "conditions": [],
                         "endpoint": {
                           "url": "https://license-manager-user-subscriptions-
fips.{Region}.{PartitionResult#dnsSuffix}",
                           "properties": {},
                           "headers": {}
         },
                         "type": "endpoint"
 }
 ]
 },
\{ "conditions": [],
                      "error": "FIPS is enabled but this partition does not support FIPS",
                      "type": "error"
 }
\overline{\phantom{a}} },
\{ "conditions": [
{1 \n\sum_{i=1}^{n} a_i} "fn": "booleanEquals",
                      "argv": [
{
                         "ref": "UseDualStack"
\},\true de la contrattue de la contrattue de la contrattue de la contrattue de la contrattue de la contrattue de<br>La contrattue de la contrattue de la contrattue de la contrattue de la contrattue de la contrattue de la contr
```

```
 ]
 }
 ],
             "type": "tree",
             "rules": [
\{ "conditions": [
 {
                  "fn": "booleanEquals",
                  "argv": [
                   true,
\{ "fn": "getAttr",
                    "argv": [
 {
                      "ref": "PartitionResult"
 },
                     "supportsDualStack"
 ]
 }
 ]
 }
 ],
               "type": "tree",
               "rules": [
 {
                  "conditions": [],
                  "endpoint": {
                   "url": "https://license-manager-user-
subscriptions.{Region}.{PartitionResult#dualStackDnsSuffix}",
                   "properties": {},
                   "headers": {}
\},\ "type": "endpoint"
 }
 ]
 },
{1 \n\sum_{i=1}^{n} a_i} "conditions": [],
                "error": "DualStack is enabled but this partition does
 not support DualStack",
               "type": "error"
 }
 ]
 },
\{
```

```
 "conditions": [],
                         "endpoint": {
                           "url": "https://license-manager-user-
subscriptions.{Region}.{PartitionResult#dnsSuffix}",
                           "properties": {},
                           "headers": {}
 },
                         "type": "endpoint"
 }
\begin{bmatrix} 1 & 1 & 1 \ 1 & 1 & 1 \end{bmatrix} }
 ]
              },
 {
                "conditions":
 [],
                "error": "Invalid Configuration: Missing Region",
                "type": "error"
 }
           ]
         },
         "smithy.rules#endpointTests": {
           "testCases": [
 {
                "documentation": "For region us-east-1 with FIPS enabled and DualStack enabled",
                "expect": {
                  "endpoint": {
                    "url": "https://license-manager-user-subscriptions-fips.us-east-1.api.aws"
 }
                },
                "params": {
                  "Region": "us-east-1",
                  "UseFIPS": true,
                  "UseDualStack": true
 }
              },
 {
                "documentation":
 "For region us-east-1 with FIPS enabled and DualStack disabled",
                "expect": {
                  "endpoint": {
                    "url": "https://license-manager-user-subscriptions-fips.us-east-1.amazonaws.com"
 }
                },
                "params": {
                  "Region": "us-east-1",
                  "UseFIPS": true,
                  "UseDualStack": false
```

```
 }
              },
\{ "documentation": "For region us-east-1 with FIPS disabled and DualStack enabled",
                "expect": {
                  "endpoint": {
                    "url": "https://license-manager-user-subscriptions.us-east-1.api.aws"
 }
                },
            "params": {
                  "Region": "us-east-1",
                  "UseFIPS": false,
                  "UseDualStack": true
 }
              },
 {
                "documentation": "For region us-east-1 with FIPS disabled and DualStack disabled",
                "expect": {
                  "endpoint": {
                     "url": "https://license-manager-user-subscriptions.us-east-1.amazonaws.com"
 }
                },
                "params": {
                  "Region": "us-east-1",
                  "UseFIPS": false,
                  "UseDualStack": false
 }
              },
 {
                "documentation": "For region cn-north-1 with
 FIPS enabled and DualStack enabled",
                "expect": {
                  "endpoint": {
                    "url": "https://license-manager-user-subscriptions-fips.cn-north-
1.api.amazonwebservices.com.cn"
 }
                },
                "params": {
                  "Region": "cn-north-1",
                  "UseFIPS": true,
                  "UseDualStack": true
 }
              },
\left\{ \begin{array}{c} 1 & 1 \\ 1 & 1 \end{array} \right\} "documentation": "For region cn-north-1 with FIPS enabled and DualStack disabled",
                "expect": {
                  "endpoint": {
```

```
 "url": "https://license-manager-user-subscriptions-fips.cn-north-1.amazonaws.com.cn"
 }
               },
         "params": {
                 "Region": "cn-north-1",
                 "UseFIPS": true,
                  "UseDualStack": false
 }
             },
 {
               "documentation": "For region cn-north-1 with FIPS disabled and DualStack enabled",
               "expect": {
                 "endpoint": {
                    "url": "https://license-manager-user-subscriptions.cn-north-1.api.amazonwebservices.com.cn"
 }
               },
               "params": {
                 "Region": "cn-north-1",
                 "UseFIPS": false,
                 "UseDualStack": true
 }
             },
 {
               "documentation": "For region cn-north-1
 with FIPS disabled and DualStack disabled",
               "expect": {
                 "endpoint": {
                    "url": "https://license-manager-user-subscriptions.cn-north-1.amazonaws.com.cn"
 }
               },
               "params": {
                 "Region": "cn-north-1",
                 "UseFIPS": false,
                 "UseDualStack": false
 }
             },
 {
               "documentation": "For region us-gov-east-1 with FIPS enabled and DualStack enabled",
               "expect": {
                 "endpoint": {
                    "url": "https://license-manager-user-subscriptions-fips.us-gov-east-1.api.aws"
 }
               },
      "params": {
                 "Region": "us-gov-east-1",
                 "UseFIPS": true,
```

```
 "UseDualStack": true
 }
              },
\{ "documentation": "For region us-gov-east-1 with FIPS enabled and DualStack disabled",
                "expect": {
                  "endpoint": {
                    "url": "https://license-manager-user-subscriptions-fips.us-gov-east-1.amazonaws.com"
 }
 },
                "params": {
                  "Region": "us-gov-east-1",
                  "UseFIPS": true,
                  "UseDualStack": false
 }
              },
 {
                "documentation": "For region us-gov-east-1
 with FIPS disabled and DualStack enabled",
                "expect": {
                  "endpoint": {
                    "url": "https://license-manager-user-subscriptions.us-gov-east-1.api.aws"
 }
                },
                "params": {
                  "Region": "us-gov-east-1",
                  "UseFIPS": false,
                  "UseDualStack": true
 }
              },
 {
                "documentation": "For region us-gov-east-1 with FIPS disabled and DualStack disabled",
                "expect": {
                  "endpoint": {
                    "url": "https://license-manager-user-subscriptions.us-gov-east-1.amazonaws.com"
 }
                },
    "params": {
                  "Region": "us-gov-east-1",
                  "UseFIPS": false,
                  "UseDualStack": false
 }
              },
\left\{ \begin{array}{c} 1 & 1 \\ 1 & 1 \end{array} \right\} "documentation": "For region us-iso-east-1 with FIPS enabled and DualStack enabled",
                "expect": {
                  "error": "FIPS and DualStack are enabled, but this partition does not support one or both"
```

```
 },
                "params": {
                   "Region": "us-iso-east-1",
                   "UseFIPS": true,
                   "UseDualStack": true
 }
              },
 {
                "documentation": "For region us-iso-east-1 with FIPS enabled and DualStack disabled",
                "expect":
                   "endpoint": {
                     "url": "https://license-manager-user-subscriptions-fips.us-iso-east-1.c2s.ic.gov"
 }
                },
                "params": {
                   "Region": "us-iso-east-1",
                   "UseFIPS": true,
                   "UseDualStack": false
 }
              },
 {
                "documentation": "For region us-iso-east-1 with FIPS disabled and DualStack enabled",
                "expect": {
                   "error": "DualStack is enabled but this partition does not support DualStack"
                },
                "params": {
                   "Region": "us-iso-east-1",
                   "UseFIPS": false,
                   "UseDualStack":
 }
              },
 {
                "documentation": "For region us-iso-east-1 with FIPS disabled and DualStack disabled",
                "expect": {
                   "endpoint": {
                     "url": "https://license-manager-user-subscriptions.us-iso-east-1.c2s.ic.gov"
 }
                },
                "params": {
                   "Region": "us-iso-east-1",
                   "UseFIPS": false,
                   "UseDualStack": false
 }
              },
\left\{ \begin{array}{c} 1 & 1 \\ 1 & 1 \end{array} \right\} "documentation": "For region us-isob-east-1 with FIPS enabled and DualStack enabled",
```
{

true

```
 Open Source Used In AppDynamics_Cloud_Clustermon 24.1.0 1462
```

```
 "expect": {
                  "error": "FIPS and DualStack are enabled, but
 this partition does not support one or both"
                },
                "params": {
                  "Region": "us-isob-east-1",
                  "UseFIPS": true,
                  "UseDualStack": true
 }
             },
 {
                "documentation": "For region us-isob-east-1 with FIPS enabled and DualStack disabled",
                "expect": {
                  "endpoint": {
                    "url": "https://license-manager-user-subscriptions-fips.us-isob-east-1.sc2s.sgov.gov"
 }
                },
                "params": {
                  "Region": "us-isob-east-1",
                  "UseFIPS": true,
                  "UseDualStack": false
 }
    },
 {
                "documentation": "For region us-isob-east-1 with FIPS disabled and DualStack enabled",
                "expect": {
                  "error": "DualStack is enabled but this partition does not support DualStack"
                },
                "params": {
                  "Region": "us-isob-east-1",
                  "UseFIPS": false,
                  "UseDualStack": true
 }
             },
 {
                "documentation": "For region us-isob-east-1 with FIPS disabled and DualStack disabled",
                "expect": {
                  "endpoint": {
                    "url": "https://license-manager-user-subscriptions.us-isob-east-1.sc2s.sgov.gov"
 }
                },
                "params": {
                  "Region": "us-isob-east-1",
                  "UseFIPS": false,
                  "UseDualStack": false
 }
```

```
\{ "documentation": "For custom endpoint with region set and fips disabled and dualstack disabled",
               "expect": {
                 "endpoint": {
                   "url": "https://example.com"
 }
               },
               "params": {
                 "Region": "us-east-1",
                 "UseFIPS": false,
                 "UseDualStack": false,
                 "Endpoint": "https://example.com"
 }
             },
 {
```
"documentation": "For custom endpoint with region not set and fips disabled and dualstack disabled",

```
 "expect": {
                    "endpoint": {
                      "url": "https://example.com"
 }
                 },
                 "params": {
                    "UseFIPS": false,
                    "UseDualStack": false,
                    "Endpoint": "https://example.com"
 }
               },
 {
                 "documentation": "For custom endpoint with fips enabled and dualstack disabled",
                 "expect": {
                    "error": "Invalid Configuration: FIPS and custom endpoint are not supported"
                 },
                 "params": {
                   "Region": "us-east-1",
                    "UseFIPS": true,
                    "UseDualStack": false,
                    "Endpoint": "https://example.com"
 }
               },
\left\{ \begin{array}{c} 1 & 1 \\ 1 & 1 \end{array} \right\} "documentation": "For custom endpoint with fips disabled and dualstack enabled",
                 "expect": {
                    "error": "Invalid Configuration: Dualstack and custom endpoint are not supported"
                 },
                 "params": {
                    "Region": "us-east-1",
                    "UseFIPS": false,
```

```
 "UseDualStack": true,
                    "Endpoint": "https://example.com"
 }
               },
\{ "documentation": "Missing region",
                 "expect": {
                     "error": "Invalid Configuration: Missing Region"
 }
 }
            ],
            "version": "1.0"
 }
       }
     },
     "com.amazonaws.licensemanagerusersubscriptions#ListIdentityProviders": {
       "type": "operation",
       "input": {
          "target": "com.amazonaws.licensemanagerusersubscriptions#ListIdentityProvidersRequest"
       },
        "output": {
          "target": "com.amazonaws.licensemanagerusersubscriptions#ListIdentityProvidersResponse"
       },
        "errors": [
          {
            "target": "com.amazonaws.licensemanagerusersubscriptions#AccessDeniedException"
          },
          {
            "target": "com.amazonaws.licensemanagerusersubscriptions#ConflictException"
          },
\overline{\mathcal{L}} "target": "com.amazonaws.licensemanagerusersubscriptions#InternalServerException"
          },
\overline{\mathcal{L}} "target": "com.amazonaws.licensemanagerusersubscriptions#ResourceNotFoundException"
          },
\overline{\mathcal{L}} "target": "com.amazonaws.licensemanagerusersubscriptions#ServiceQuotaExceededException"
          },
\left\{ \begin{array}{c} \end{array} \right. "target": "com.amazonaws.licensemanagerusersubscriptions#ThrottlingException"
          },
\left\{ \begin{array}{c} \end{array} \right. "target": "com.amazonaws.licensemanagerusersubscriptions#ValidationException"
          }
       ],
       "traits": {
          "smithy.api#documentation": "<p>Lists the identity providers for user-based subscriptions.</p>",
```

```
 "smithy.api#http": {
            "code": 200,
            "method": "POST",
            "uri": "/identity-provider/ListIdentityProviders"
         },
          "smithy.api#paginated":
 {
            "inputToken": "NextToken",
            "outputToken": "NextToken",
            "pageSize": "MaxResults",
            "items": "IdentityProviderSummaries"
         }
       }
     },
     "com.amazonaws.licensemanagerusersubscriptions#ListIdentityProvidersRequest": {
       "type": "structure",
       "members": {
         "MaxResults": {
            "target": "com.amazonaws.licensemanagerusersubscriptions#BoxInteger",
            "traits": {
               "smithy.api#documentation": "<p>Maximum number of results to return in a single call.</p>"
            }
         },
         "NextToken": {
            "target": "smithy.api#String",
            "traits": {
               "smithy.api#documentation": "<p>Token for the next set of results.</p>"
            }
         }
       }
     },
     "com.amazonaws.licensemanagerusersubscriptions#ListIdentityProvidersResponse":
 {
       "type": "structure",
       "members": {
         "IdentityProviderSummaries": {
            "target": "com.amazonaws.licensemanagerusersubscriptions#IdentityProviderSummaryList",
            "traits": {
               "smithy.api#documentation": "<p>Metadata that describes the list identity providers operation.</p>",
               "smithy.api#required": {}
            }
         },
         "NextToken": {
            "target": "smithy.api#String",
            "traits": {
               "smithy.api#documentation": "<p>Token for the next set of results.</p>"
            }
         }
```

```
 }
 },
```
"com.amazonaws.licensemanagerusersubscriptions#ListInstances": {

```
 "type": "operation",
       "input": {
          "target": "com.amazonaws.licensemanagerusersubscriptions#ListInstancesRequest"
        },
        "output": {
          "target": "com.amazonaws.licensemanagerusersubscriptions#ListInstancesResponse"
       },
        "errors": [
          {
            "target": "com.amazonaws.licensemanagerusersubscriptions#AccessDeniedException"
          },
          {
            "target": "com.amazonaws.licensemanagerusersubscriptions#ConflictException"
          },
          {
            "target": "com.amazonaws.licensemanagerusersubscriptions#InternalServerException"
          },
\overline{\mathcal{L}} "target": "com.amazonaws.licensemanagerusersubscriptions#ResourceNotFoundException"
          },
\overline{\mathcal{L}} "target": "com.amazonaws.licensemanagerusersubscriptions#ServiceQuotaExceededException"
          },
\overline{\mathcal{L}} "target": "com.amazonaws.licensemanagerusersubscriptions#ThrottlingException"
          },
\overline{\mathcal{L}} "target": "com.amazonaws.licensemanagerusersubscriptions#ValidationException"
          }
       ],
       "traits": {
          "smithy.api#documentation": "<p>Lists the EC2 instances providing user-based subscriptions.</p>",
          "smithy.api#http": {
            "code": 200,
            "method": "POST",
            "uri": "/instance/ListInstances"
          },
          "smithy.api#paginated": {
            "inputToken": "NextToken",
            "outputToken": "NextToken",
            "pageSize": "MaxResults",
            "items": "InstanceSummaries"
 }
       }
```

```
 },
```

```
 "com.amazonaws.licensemanagerusersubscriptions#ListInstancesRequest": {
        "type": "structure",
        "members": {
          "MaxResults": {
             "target": "com.amazonaws.licensemanagerusersubscriptions#BoxInteger",
             "traits": {
              "smithy.api#documentation": "<p>Maximum number of results to return in a single call.\langle p \rangle"
             }
          },
          "NextToken": {
             "target": "smithy.api#String",
             "traits": {
               "smithy.api#documentation": "<p>Token for the next set of results.</p>"
             }
          },
          "Filters": {
             "target": "com.amazonaws.licensemanagerusersubscriptions#FilterList",
             "traits": {
               "smithy.api#documentation": "<p>An array of structures that you can use to filter the results to those
that match one or\ln more sets of key-value pairs that you specify.\langle p \rangle"
 }
          }
        }
     },
     "com.amazonaws.licensemanagerusersubscriptions#ListInstancesResponse": {
        "type":
 "structure",
        "members": {
          "InstanceSummaries": {
             "target": "com.amazonaws.licensemanagerusersubscriptions#InstanceSummaryList",
             "traits": {
               "smithy.api#documentation": "<p>Metadata that describes the list instances operation.</p>"
             }
          },
          "NextToken": {
             "target": "smithy.api#String",
             "traits": {
               "smithy.api#documentation": "<p>Token for the next set of results.</p>"
             }
          }
        }
     },
     "com.amazonaws.licensemanagerusersubscriptions#ListProductSubscriptions": {
        "type": "operation",
        "input": {
          "target": "com.amazonaws.licensemanagerusersubscriptions#ListProductSubscriptionsRequest"
        },
        "output": {
```

```
 "target": "com.amazonaws.licensemanagerusersubscriptions#ListProductSubscriptionsResponse"
        },
        "errors": [
          {
             "target": "com.amazonaws.licensemanagerusersubscriptions#AccessDeniedException"
          },
          {
             "target": "com.amazonaws.licensemanagerusersubscriptions#ConflictException"
          },
          {
             "target": "com.amazonaws.licensemanagerusersubscriptions#InternalServerException"
          },
          {
             "target": "com.amazonaws.licensemanagerusersubscriptions#ResourceNotFoundException"
          },
          {
             "target": "com.amazonaws.licensemanagerusersubscriptions#ServiceQuotaExceededException"
          },
          {
            "target": "com.amazonaws.licensemanagerusersubscriptions#ThrottlingException"
          },
\overline{\mathcal{L}} "target": "com.amazonaws.licensemanagerusersubscriptions#ValidationException"
 }
       ],
        "traits": {
          "smithy.api#documentation": "<p>Lists the user-based subscription products available from an identity
provider.</p>",
          "smithy.api#http": {
            "code": 200,
            "method": "POST",
            "uri": "/user/ListProductSubscriptions"
          },
          "smithy.api#paginated": {
            "inputToken": "NextToken",
             "outputToken": "NextToken",
            "pageSize": "MaxResults",
            "items": "ProductUserSummaries"
          }
        }
     },
     "com.amazonaws.licensemanagerusersubscriptions#ListProductSubscriptionsRequest": {
        "type": "structure",
        "members": {
          "Product": {
             "target": "smithy.api#String",
            "traits": {
               "smithy.api#documentation": "<p>The name
```

```
 of the user-based subscription product.</p>",
               "smithy.api#required": {}
            }
          },
          "IdentityProvider": {
            "target": "com.amazonaws.licensemanagerusersubscriptions#IdentityProvider",
            "traits": {
               "smithy.api#documentation": "<p>An object that specifies details for the identity provider.</p>",
               "smithy.api#required": {}
 }
          },
          "MaxResults": {
            "target": "com.amazonaws.licensemanagerusersubscriptions#BoxInteger",
            "traits": {
               "smithy.api#documentation": "<p>Maximum number of results to return in a single call.</p>"
 }
          },
          "Filters": {
            "target": "com.amazonaws.licensemanagerusersubscriptions#FilterList",
            "traits": {
```
 "smithy.api#documentation": "<p>An array of structures that you can use to filter the results to those that match one or $\ln$  more sets of key-value pairs that you specify. $\langle p \rangle$ "

```
 }
          },
          "NextToken": {
            "target": "smithy.api#String",
            "traits": {
               "smithy.api#documentation": "<p>Token for the next set of results.</p>"
            }
          }
       }
     },
     "com.amazonaws.licensemanagerusersubscriptions#ListProductSubscriptionsResponse": {
       "type": "structure",
       "members": {
          "ProductUserSummaries": {
            "target": "com.amazonaws.licensemanagerusersubscriptions#ProductUserSummaryList",
            "traits": {
               "smithy.api#documentation": "<p>Metadata that describes the list product subscriptions
operation.</p>"
            }
          },
      "NextToken": {
            "target": "smithy.api#String",
            "traits": {
               "smithy.api#documentation": "<p>Token for the next set of results.</p>"
```

```
 }
 }
       }
     },
     "com.amazonaws.licensemanagerusersubscriptions#ListUserAssociations": {
       "type": "operation",
       "input": {
          "target": "com.amazonaws.licensemanagerusersubscriptions#ListUserAssociationsRequest"
       },
       "output": {
          "target": "com.amazonaws.licensemanagerusersubscriptions#ListUserAssociationsResponse"
       },
       "errors": [
          {
            "target": "com.amazonaws.licensemanagerusersubscriptions#AccessDeniedException"
          },
          {
            "target": "com.amazonaws.licensemanagerusersubscriptions#ConflictException"
          },
\overline{\mathcal{L}} "target":
 "com.amazonaws.licensemanagerusersubscriptions#InternalServerException"
          },
          {
            "target": "com.amazonaws.licensemanagerusersubscriptions#ResourceNotFoundException"
          },
\overline{\mathcal{L}} "target": "com.amazonaws.licensemanagerusersubscriptions#ServiceQuotaExceededException"
          },
\overline{\mathcal{L}} "target": "com.amazonaws.licensemanagerusersubscriptions#ThrottlingException"
          },
          {
            "target": "com.amazonaws.licensemanagerusersubscriptions#ValidationException"
          }
       ],
       "traits": {
          "smithy.api#documentation": "<p>Lists user associations for an identity provider.</p>",
          "smithy.api#http": {
            "code": 200,
            "method": "POST",
            "uri": "/user/ListUserAssociations"
          },
          "smithy.api#paginated":
            "inputToken": "NextToken",
            "outputToken": "NextToken",
            "pageSize": "MaxResults",
```
{

```
 "items": "InstanceUserSummaries"
          }
        }
     },
     "com.amazonaws.licensemanagerusersubscriptions#ListUserAssociationsRequest": {
        "type": "structure",
        "members": {
          "InstanceId": {
            "target": "smithy.api#String",
            "traits": {
               "smithy.api#documentation": "<p>The ID of the EC2 instance, which provides user-based
subscriptions.</p>",
               "smithy.api#required": {}
            }
          },
          "IdentityProvider": {
            "target": "com.amazonaws.licensemanagerusersubscriptions#IdentityProvider",
            "traits": {
               "smithy.api#documentation": "<p>An object that specifies details for the identity
provider.</p>",
               "smithy.api#required": {}
            }
          },
          "MaxResults": {
            "target": "com.amazonaws.licensemanagerusersubscriptions#BoxInteger",
            "traits": {
               "smithy.api#documentation": "<p>Maximum number of results to return in a single call.</p>"
            }
          },
          "Filters": {
            "target": "com.amazonaws.licensemanagerusersubscriptions#FilterList",
            "traits": {
               "smithy.api#documentation": "<p>An array of structures that you can use to filter the results to those
that match one or\ln more sets of key-value pairs that you specify.\langle p \rangle"
 }
          },
          "NextToken": {
            "target": "smithy.api#String",
            "traits": {
               "smithy.api#documentation": "<p>Token for
 the next set of results.</p>"
 }
          }
        }
     },
     "com.amazonaws.licensemanagerusersubscriptions#ListUserAssociationsResponse": {
        "type": "structure",
        "members": {
```

```
 "InstanceUserSummaries": {
            "target": "com.amazonaws.licensemanagerusersubscriptions#InstanceUserSummaryList",
            "traits": {
               "smithy.api#documentation": "<p>Metadata that describes the list user association operation.</p>"
            }
          },
          "NextToken": {
            "target": "smithy.api#String",
            "traits": {
               "smithy.api#documentation": "<p>Token for the next set of results.</p>"
            }
          }
       }
     },
     "com.amazonaws.licensemanagerusersubscriptions#ProductUserSummary": {
       "type": "structure",
       "members": {
        "Username": {
            "target": "smithy.api#String",
            "traits": {
              "smithy.api#documentation": "<p>The user name from the identity provider of the user.\langle p \rangle",
               "smithy.api#required": {}
 }
          },
          "Product": {
            "target": "smithy.api#String",
            "traits": {
               "smithy.api#documentation": "<p>The name of the user-based subscription product.</p>",
               "smithy.api#required": {}
            }
          },
          "IdentityProvider": {
            "target": "com.amazonaws.licensemanagerusersubscriptions#IdentityProvider",
            "traits": {
              "smithy.api#documentation": "<p>An object that specifies details for the identity provider.</p>",
               "smithy.api#required": {}
            }
   },
          "Status": {
            "target": "smithy.api#String",
            "traits": {
               "smithy.api#documentation": "<p>The status of a product for a user.</p>",
               "smithy.api#required": {}
            }
          },
          "StatusMessage": {
```

```
 Open Source Used In AppDynamics_Cloud_Clustermon 24.1.0 1473
```

```
 "target": "smithy.api#String",
            "traits": {
               "smithy.api#documentation": "<p>The status message for a product for a user.</p>"
            }
          },
          "Domain": {
            "target": "smithy.api#String",
            "traits": {
               "smithy.api#documentation": "<p>The domain name of the user.</p>"
 }
          },
          "SubscriptionStartDate": {
            "target": "smithy.api#String",
            "traits": {
               "smithy.api#documentation": "<p>The
start date of a subscription.</p>"
            }
          },
          "SubscriptionEndDate": {
            "target": "smithy.api#String",
            "traits": {
               "smithy.api#documentation": "<p>The end date of a subscription.</p>"
            }
          }
       },
       "traits": {
          "smithy.api#documentation": "<p>The summary of the user-based subscription products for a user.</p>"
       }
     },
     "com.amazonaws.licensemanagerusersubscriptions#ProductUserSummaryList": {
       "type": "list",
       "member": {
          "target": "com.amazonaws.licensemanagerusersubscriptions#ProductUserSummary"
       }
     },
     "com.amazonaws.licensemanagerusersubscriptions#RegisterIdentityProvider": {
       "type": "operation",
       "input": {
          "target": "com.amazonaws.licensemanagerusersubscriptions#RegisterIdentityProviderRequest"
        },
       "output": {
          "target": "com.amazonaws.licensemanagerusersubscriptions#RegisterIdentityProviderResponse"
       },
       "errors": [
          {
            "target": "com.amazonaws.licensemanagerusersubscriptions#AccessDeniedException"
          },
          {
```

```
 "target": "com.amazonaws.licensemanagerusersubscriptions#ConflictException"
          },
\{ "target": "com.amazonaws.licensemanagerusersubscriptions#InternalServerException"
          },
\{ "target": "com.amazonaws.licensemanagerusersubscriptions#ResourceNotFoundException"
          },
\overline{\mathcal{L}} "target": "com.amazonaws.licensemanagerusersubscriptions#ServiceQuotaExceededException"
          },
\overline{\mathcal{L}} "target": "com.amazonaws.licensemanagerusersubscriptions#ThrottlingException"
          },
\overline{\mathcal{L}} "target": "com.amazonaws.licensemanagerusersubscriptions#ValidationException"
          }
       ],
       "traits": {
          "smithy.api#documentation": "<p>Registers an identity provider for user-based subscriptions.</p>",
          "smithy.api#http": {
            "code": 200,
            "method": "POST",
            "uri": "/identity-provider/RegisterIdentityProvider"
          },
          "smithy.api#idempotent": {}
       }
     },
     "com.amazonaws.licensemanagerusersubscriptions#RegisterIdentityProviderRequest": {
        "type": "structure",
       "members": {
          "IdentityProvider": {
             "target": "com.amazonaws.licensemanagerusersubscriptions#IdentityProvider",
            "traits": {
               "smithy.api#documentation": "<p>An object that specifies details for the identity
provider.</p>",
               "smithy.api#required": {}
            }
          },
          "Product": {
            "target": "smithy.api#String",
            "traits": {
              "smithy.api#documentation": "<p>The name of the user-based subscription product.\langle p \rangle",
               "smithy.api#required": {}
            }
          },
          "Settings": {
             "target": "com.amazonaws.licensemanagerusersubscriptions#Settings",
```

```
 "traits": {
               "smithy.api#documentation": "<p>The registered identity providers product related configuration
settings such as the\ln subnets to provision VPC endpoints.\langle p \rangle"
 }
          }
        }
     },
     "com.amazonaws.licensemanagerusersubscriptions#RegisterIdentityProviderResponse": {
        "type": "structure",
        "members": {
          "IdentityProviderSummary":
 {
             "target": "com.amazonaws.licensemanagerusersubscriptions#IdentityProviderSummary",
             "traits": {
               "smithy.api#documentation": "<p>Metadata that describes the results of an identity provider
operation.</p>",
               "smithy.api#required": {}
             }
          }
        }
     },
     "com.amazonaws.licensemanagerusersubscriptions#ResourceNotFoundException": {
        "type": "structure",
        "members": {
          "message": {
             "target": "smithy.api#String"
          }
        },
        "traits": {
          "smithy.api#documentation": "<p>The resource couldn't be found.</p>",
          "smithy.api#error": "client",
          "smithy.api#httpError": 404
        }
     },
     "com.amazonaws.licensemanagerusersubscriptions#SecurityGroup": {
        "type": "string",
   "traits": {
          "smithy.api#length": {
             "min": 5,
             "max": 200
          },
          "smithy.api#pattern": "^sg-(([0-9a-z]{8})|([0-9a-z]{17}))$"
        }
     },
     "com.amazonaws.licensemanagerusersubscriptions#ServiceQuotaExceededException": {
        "type": "structure",
        "members": {
```
```
 "message": {
             "target": "smithy.api#String"
           }
        },
        "traits": {
          "smithy.api#documentation": "<p>The request failed because a service quota is exceeded.</p>",
          "smithy.api#error": "client"
        }
     },
     "com.amazonaws.licensemanagerusersubscriptions#Settings": {
        "type": "structure",
        "members": {
          "Subnets": {
             "target": "com.amazonaws.licensemanagerusersubscriptions#Subnets",
             "traits": {
                "smithy.api#documentation":
 "<p>The subnets defined for the registered identity provider.</p>",
                "smithy.api#length": {
                  "min": 1
                },
                "smithy.api#required": {}
             }
          },
          "SecurityGroupId": {
             "target": "com.amazonaws.licensemanagerusersubscriptions#SecurityGroup",
             "traits": {
               "smithy.api#documentation": "\langle p \rangle A security group ID that allows inbound TCP port 1688
communication between resources in\ln your VPC and the VPC endpoint for activation servers.\langle p \rangle,
                "smithy.api#required": {}
             }
          }
        },
        "traits": {
          "smithy.api#documentation": "<p>The registered identity providers product related configuration settings
such as the\ln subnets to provision VPC endpoints, and the security group ID that
is associated with the VPC\langle n \rangle endpoints. The security group should permit inbound TCP port 1688
communication from resources\n in the VPC.\langle p \rangle"
        }
     },
     "com.amazonaws.licensemanagerusersubscriptions#StartProductSubscription": {
        "type": "operation",
        "input": {
           "target": "com.amazonaws.licensemanagerusersubscriptions#StartProductSubscriptionRequest"
        },
        "output": {
           "target": "com.amazonaws.licensemanagerusersubscriptions#StartProductSubscriptionResponse"
        },
        "errors": [
```

```
 {
             "target": "com.amazonaws.licensemanagerusersubscriptions#AccessDeniedException"
          },
          {
             "target": "com.amazonaws.licensemanagerusersubscriptions#ConflictException"
          },
\overline{\mathcal{L}} "target": "com.amazonaws.licensemanagerusersubscriptions#InternalServerException"
           },
\overline{\mathcal{L}} "target": "com.amazonaws.licensemanagerusersubscriptions#ResourceNotFoundException"
          },
\overline{\mathcal{L}} "target": "com.amazonaws.licensemanagerusersubscriptions#ServiceQuotaExceededException"
          },
\overline{\mathcal{L}} "target": "com.amazonaws.licensemanagerusersubscriptions#ThrottlingException"
          },
\overline{\mathcal{L}} "target": "com.amazonaws.licensemanagerusersubscriptions#ValidationException"
          }
       ],
        "traits": {
          "smithy.api#documentation": "<p>Starts a product subscription for a user with the specified identity
```
provider. $\langle p \rangle$ \n  $\langle$ note $\rangle$ \n  $\langle p \rangle$ Your estimated bill for charges on the number of users and related costs will take  $48\text{h}$  hours to appear for billing periods that haven't closed (marked as  $\text{>Pending}\text{>billing status}$ ) in Amazon Web Services Billing.

```
For more information, see \leq a
```

```
href=\"https://docs.aws.amazon.com/awsaccountbilling/latest/aboutv2/invoice.html\">Viewing your\n monthly
charges</a> in the <i>Amazon Web Services Billing User Guide</i>>\langle \text{log} \rangle </note>",
```

```
 "smithy.api#http": {
        "code": 200,
        "method": "POST",
        "uri": "/user/StartProductSubscription"
      }
   }
 },
 "com.amazonaws.licensemanagerusersubscriptions#StartProductSubscriptionRequest": {
   "type": "structure",
   "members": {
      "Username": {
        "target": "smithy.api#String",
        "traits": {
          "smithy.api#documentation": "<p>The user name from the identity provider of the user.\langle p \rangle",
           "smithy.api#required": {}
        }
      },
      "IdentityProvider": {
```

```
 "target": "com.amazonaws.licensemanagerusersubscriptions#IdentityProvider",
              "traits": {
                "smithy.api#documentation": "<p>An object that specifies details for the identity provider.</p>",
                "smithy.api#required": {}
             }
          },
          "Product": {
             "target": "smithy.api#String",
             "traits": {
               "smithy.api#documentation": "<p>The name of the user-based subscription product.</p>",
                "smithy.api#required": {}
             }
          },
          "Domain": {
             "target": "smithy.api#String",
             "traits": {
                "smithy.api#documentation": "<p>The domain name of the user.</p>"
             }
          }
        }
     },
     "com.amazonaws.licensemanagerusersubscriptions#StartProductSubscriptionResponse": {
        "type": "structure",
        "members": {
          "ProductUserSummary": {
             "target": "com.amazonaws.licensemanagerusersubscriptions#ProductUserSummary",
             "traits": {
                "smithy.api#documentation": "<p>Metadata that describes the start product subscription
operation.</p>",
                "smithy.api#required": {}
             }
          }
        }
     },
     "com.amazonaws.licensemanagerusersubscriptions#StopProductSubscription": {
        "type": "operation",
        "input": {
          "target": "com.amazonaws.licensemanagerusersubscriptions#StopProductSubscriptionRequest"
        },
        "output": {
          "target": "com.amazonaws.licensemanagerusersubscriptions#StopProductSubscriptionResponse"
        },
        "errors": [
          {
             "target": "com.amazonaws.licensemanagerusersubscriptions#AccessDeniedException"
   },
\left\{\begin{array}{ccc} & & \\ & & \end{array}\right\}
```

```
 "target": "com.amazonaws.licensemanagerusersubscriptions#ConflictException"
           },
\left\{ \begin{array}{c} \end{array} \right. "target": "com.amazonaws.licensemanagerusersubscriptions#InternalServerException"
           },
\left\{ \begin{array}{c} \end{array} \right. "target": "com.amazonaws.licensemanagerusersubscriptions#ResourceNotFoundException"
           },
\overline{\mathcal{L}} "target": "com.amazonaws.licensemanagerusersubscriptions#ServiceQuotaExceededException"
           },
\overline{\mathcal{L}} "target": "com.amazonaws.licensemanagerusersubscriptions#ThrottlingException"
           },
           {
             "target": "com.amazonaws.licensemanagerusersubscriptions#ValidationException"
           }
        ],
        "traits": {
           "smithy.api#documentation": "<p>Stops a product subscription for a user with the specified identity
provider.</p>",
           "smithy.api#http": {
             "code": 200,
             "method": "POST",
             "uri": "/user/StopProductSubscription"
           }
        }
     },
     "com.amazonaws.licensemanagerusersubscriptions#StopProductSubscriptionRequest": {
        "type": "structure",
        "members": {
           "Username": {
             "target": "smithy.api#String",
             "traits": {
               "smithy.api#documentation": "<p>The user name from the identity provider for the user.\langle p \rangle",
                "smithy.api#required": {}
             }
           },
           "IdentityProvider": {
             "target": "com.amazonaws.licensemanagerusersubscriptions#IdentityProvider",
             "traits": {
                "smithy.api#documentation": "<p>An object that specifies details for the identity provider.</p>",
                "smithy.api#required":
 {}
             }
           },
           "Product": {
             "target": "smithy.api#String",
```

```
 "traits": {
               "smithy.api#documentation": "<p>The name of the user-based subscription product.</p>",
               "smithy.api#required": {}
            }
          },
          "Domain": {
            "target": "smithy.api#String",
            "traits": {
               "smithy.api#documentation": "<p>The domain name of the user.</p>"
 }
          }
       }
     },
     "com.amazonaws.licensemanagerusersubscriptions#StopProductSubscriptionResponse": {
       "type": "structure",
       "members": {
          "ProductUserSummary": {
            "target": "com.amazonaws.licensemanagerusersubscriptions#ProductUserSummary",
            "traits": {
               "smithy.api#documentation":
 "<p>Metadata that describes the start product subscription operation.</p>",
               "smithy.api#required": {}
            }
          }
       }
     },
     "com.amazonaws.licensemanagerusersubscriptions#StringList": {
       "type": "list",
       "member": {
          "target": "smithy.api#String"
       }
     },
     "com.amazonaws.licensemanagerusersubscriptions#Subnet": {
       "type": "string",
       "traits": {
          "smithy.api#pattern": "subnet-[a-z0-9]{8,17}"
       }
     },
     "com.amazonaws.licensemanagerusersubscriptions#Subnets": {
       "type": "list",
       "member": {
          "target": "com.amazonaws.licensemanagerusersubscriptions#Subnet"
       }
     },
     "com.amazonaws.licensemanagerusersubscriptions#ThrottlingException": {
       "type": "structure",
       "members": {
          "message": {
```

```
 "target": "smithy.api#String"
          }
        },
        "traits": {
          "smithy.api#documentation": "<p>The request was denied because of request throttling. Retry the
request.\langle p \rangle",
          "smithy.api#error": "client"
        }
     },
     "com.amazonaws.licensemanagerusersubscriptions#UpdateIdentityProviderSettings": {
        "type": "operation",
        "input": {
          "target": "com.amazonaws.licensemanagerusersubscriptions#UpdateIdentityProviderSettingsRequest"
        },
        "output": {
          "target": "com.amazonaws.licensemanagerusersubscriptions#UpdateIdentityProviderSettingsResponse"
        },
        "errors": [
          {
             "target": "com.amazonaws.licensemanagerusersubscriptions#AccessDeniedException"
          },
\overline{\mathcal{L}} "target": "com.amazonaws.licensemanagerusersubscriptions#InternalServerException"
           },
\overline{\mathcal{L}} "target": "com.amazonaws.licensemanagerusersubscriptions#ThrottlingException"
          },
\overline{\mathcal{L}} "target": "com.amazonaws.licensemanagerusersubscriptions#ValidationException"
 }
       ],
        "traits": {
          "smithy.api#documentation": "<p>Updates additional product configuration settings for the registered
identity\n provider.</p>",
          "smithy.api#http": {
             "code": 200,
            "method": "POST",
             "uri": "/identity-provider/UpdateIdentityProviderSettings"
          },
          "smithy.api#idempotent": {}
        }
     },
     "com.amazonaws.licensemanagerusersubscriptions#UpdateIdentityProviderSettingsRequest": {
        "type": "structure",
        "members": {
          "IdentityProvider": {
             "target": "com.amazonaws.licensemanagerusersubscriptions#IdentityProvider",
```

```
 "traits": {
                "smithy.api#required": {}
 }
           },
           "Product": {
             "target": "smithy.api#String",
             "traits": {
                "smithy.api#documentation": "<p>The name of the user-based subscription product.</p>",
                "smithy.api#required": {}
 }
           },
           "UpdateSettings": {
             "target": "com.amazonaws.licensemanagerusersubscriptions#UpdateSettings",
             "traits": {
                "smithy.api#documentation": "<p>Updates the registered identity providers product related
configuration settings. You can\n update any combination of settings in a single operation such as the:\langle p \rangle\n
\langle u \rangle \langle h \rangle \langle h \rangle \langle h \rangle \langle h \rangle \langle h \rangle \langle h \rangle \langle h \rangle \langle h \rangle \langle h \rangle \langle h \rangle \langle h \rangle\langle i \rangle <li>\n \langle p \rangle <sp>Subnets which you want to remove the VPC endpoints from.
\langleli>\n \langlep>Security group ID which permits traffic to the VPC endpoints.\langlep>\n \langleli>\n \langleul>",
                "smithy.api#required": {}
 }
           }
        }
     },
     "com.amazonaws.licensemanagerusersubscriptions#UpdateIdentityProviderSettingsResponse": {
        "type": "structure",
        "members": {
           "IdentityProviderSummary": {
             "target": "com.amazonaws.licensemanagerusersubscriptions#IdentityProviderSummary",
             "traits": {
                "smithy.api#required": {}
 }
           }
        }
     },
     "com.amazonaws.licensemanagerusersubscriptions#UpdateSettings": {
        "type": "structure",
        "members": {
           "AddSubnets": {
         "target": "com.amazonaws.licensemanagerusersubscriptions#Subnets",
             "traits": {
                "smithy.api#documentation": "<p>The ID of one or more subnets in which License Manager will
create a VPC endpoint for products that \ln require connectivity to activation servers.\langle p \rangle,
                "smithy.api#required": {}
             }
           },
           "RemoveSubnets": {
```

```
 "target": "com.amazonaws.licensemanagerusersubscriptions#Subnets",
             "traits": {
               "smithy.api#documentation": "<p>The ID of one or more subnets to remove.</p>",
               "smithy.api#required": {}
             }
          },
          "SecurityGroupId": {
             "target": "com.amazonaws.licensemanagerusersubscriptions#SecurityGroup",
             "traits": {
               "smithy.api#documentation": "<p>A security group ID
that allows inbound TCP port 1688 communication between resources in\ln your VPC and the VPC endpoints for
activation servers.</p>"
 }
          }
        },
       "traits": {
          "smithy.api#documentation": "<p>Updates the registered identity providers product related configuration
settings such as\n the subnets to provision VPC endpoints.\langle p \rangle"
        }
     },
     "com.amazonaws.licensemanagerusersubscriptions#ValidationException": {
        "type": "structure",
       "members": {
          "message": {
             "target": "smithy.api#String"
          }
        },
        "traits": {
          "smithy.api#documentation": "<p>A parameter is not valid.</p>",
          "smithy.api#error": "client"
        }
     }
   }
}
{
   "smithy": "2.0",
   "metadata": {
     "suppressions": [
        {
          "id": "HttpMethodSemantics",
          "namespace": "*"
        },
        {
          "id": "HttpResponseCodeSemantics",
          "namespace": "*"
        },
        {
          "id": "PaginatedTrait",
```

```
 "namespace": "*"
        },
        {
           "id": "HttpHeaderTrait",
           "namespace": "*"
        },
        {
           "id": "HttpUriConflict",
           "namespace": "*"
        },
        {
           "id": "Service",
           "namespace": "*"
        }
     ]
   },
  "shapes": {
     "com.amazonaws.licensemanager#AWSLicenseManager": {
        "type": "service",
        "version": "2018-08-01",
        "operations": [
           {
             "target": "com.amazonaws.licensemanager#AcceptGrant"
           },
   {
             "target": "com.amazonaws.licensemanager#CheckInLicense"
           },
           {
              "target": "com.amazonaws.licensemanager#CheckoutBorrowLicense"
           },
\overline{\mathcal{L}} "target": "com.amazonaws.licensemanager#CheckoutLicense"
           },
\overline{\mathcal{L}} "target": "com.amazonaws.licensemanager#CreateGrant"
           },
\overline{\mathcal{L}} "target": "com.amazonaws.licensemanager#CreateGrantVersion"
           },
\left\{\begin{array}{ccc} & & \\ & & \end{array}\right\} "target": "com.amazonaws.licensemanager#CreateLicense"
           },
\left\{\begin{array}{ccc} & & \\ & & \end{array}\right\} "target": "com.amazonaws.licensemanager#CreateLicenseConfiguration"
           },
           {
              "target": "com.amazonaws.licensemanager#CreateLicenseConversionTaskForResource"
```

```
 },
           {
              "target": "com.amazonaws.licensemanager#CreateLicenseManagerReportGenerator"
            },
           {
              "target": "com.amazonaws.licensemanager#CreateLicenseVersion"
           },
\overline{\mathcal{L}} "target": "com.amazonaws.licensemanager#CreateToken"
           },
\overline{\mathcal{L}} "target": "com.amazonaws.licensemanager#DeleteGrant"
           },
\overline{\mathcal{L}} "target": "com.amazonaws.licensemanager#DeleteLicense"
           },
\overline{\mathcal{L}} "target": "com.amazonaws.licensemanager#DeleteLicenseConfiguration"
           },
\overline{\mathcal{L}} "target": "com.amazonaws.licensemanager#DeleteLicenseManagerReportGenerator"
           },
\overline{\mathcal{L}} "target": "com.amazonaws.licensemanager#DeleteToken"
           },
\overline{\mathcal{L}} "target": "com.amazonaws.licensemanager#ExtendLicenseConsumption"
           {
              "target": "com.amazonaws.licensemanager#GetAccessToken"
           },
           {
              "target": "com.amazonaws.licensemanager#GetGrant"
           },
\overline{\mathcal{L}} "target": "com.amazonaws.licensemanager#GetLicense"
           },
\overline{\mathcal{L}} "target": "com.amazonaws.licensemanager#GetLicenseConfiguration"
           },
\left\{\begin{array}{ccc} & & \\ & & \end{array}\right\} "target": "com.amazonaws.licensemanager#GetLicenseConversionTask"
           },
\left\{\begin{array}{ccc} & & \\ & & \end{array}\right\} "target": "com.amazonaws.licensemanager#GetLicenseManagerReportGenerator"
           },
\left\{\begin{array}{ccc} & & \\ & & \end{array}\right\}
```

```
 "target": "com.amazonaws.licensemanager#GetLicenseUsage"
           },
\left\{ \begin{array}{c} \end{array} \right. "target": "com.amazonaws.licensemanager#GetServiceSettings"
           },
\left\{ \begin{array}{c} \end{array} \right. "target": "com.amazonaws.licensemanager#ListAssociationsForLicenseConfiguration"
            },
\overline{\mathcal{L}} "target": "com.amazonaws.licensemanager#ListDistributedGrants"
           },
\overline{\mathcal{L}} "target": "com.amazonaws.licensemanager#ListFailuresForLicenseConfigurationOperations"
           },
\overline{\mathcal{L}} "target": "com.amazonaws.licensemanager#ListLicenseConfigurations"
           },
\overline{\mathcal{L}} "target": "com.amazonaws.licensemanager#ListLicenseConversionTasks"
           },
\overline{\mathcal{L}} "target": "com.amazonaws.licensemanager#ListLicenseManagerReportGenerators"
           },
\overline{\mathcal{L}} "target": "com.amazonaws.licensemanager#ListLicenses"
           },
\overline{\mathcal{L}} "target": "com.amazonaws.licensemanager#ListLicenseSpecificationsForResource"
           },
           {
            "target": "com.amazonaws.licensemanager#ListLicenseVersions"
           },
\overline{\mathcal{L}} "target": "com.amazonaws.licensemanager#ListReceivedGrants"
           },
\overline{\mathcal{L}} "target": "com.amazonaws.licensemanager#ListReceivedGrantsForOrganization"
           },
\left\{ \begin{array}{c} \end{array} \right. "target": "com.amazonaws.licensemanager#ListReceivedLicenses"
           },
\left\{ \begin{array}{c} \end{array} \right. "target": "com.amazonaws.licensemanager#ListReceivedLicensesForOrganization"
           },
\left\{ \begin{array}{c} \end{array} \right. "target": "com.amazonaws.licensemanager#ListResourceInventory"
           },
```

```
 {
             "target": "com.amazonaws.licensemanager#ListTagsForResource"
          },
          {
             "target": "com.amazonaws.licensemanager#ListTokens"
          },
\overline{\mathcal{L}} "target": "com.amazonaws.licensemanager#ListUsageForLicenseConfiguration"
           },
\overline{\mathcal{L}} "target": "com.amazonaws.licensemanager#RejectGrant"
          },
\overline{\mathcal{L}} "target": "com.amazonaws.licensemanager#TagResource"
          },
\overline{\mathcal{L}} "target": "com.amazonaws.licensemanager#UntagResource"
          },
\overline{\mathcal{L}} "target": "com.amazonaws.licensemanager#UpdateLicenseConfiguration"
          },
\overline{\mathcal{L}} "target": "com.amazonaws.licensemanager#UpdateLicenseManagerReportGenerator"
          },
\overline{\mathcal{L}} "target": "com.amazonaws.licensemanager#UpdateLicenseSpecificationsForResource"
          },
\overline{\mathcal{L}} "target": "com.amazonaws.licensemanager#UpdateServiceSettings"
 }
       ],
        "traits": {
          "aws.api#service": {
             "sdkId": "License Manager",
             "arnNamespace": "license-manager",
             "cloudFormationName": "LicenseManager",
             "cloudTrailEventSource": "licensemanager.amazonaws.com",
             "endpointPrefix": "license-manager"
          },
          "aws.auth#sigv4": {
             "name": "license-manager"
          },
         "aws.protocols#awsJson1_1": {},
          "smithy.api#documentation": "<p>License Manager makes it easier to manage licenses from software
vendors across multiple \infty Amazon Web Services accounts and on-premises servers.\langle p \rangle",
          "smithy.api#title": "AWS License Manager",
          "smithy.api#xmlNamespace": {
             "uri": "https://license-manager.amazonaws.com/doc/2018_08_01"
```

```
 },
```
],

"type": "tree",

```
 "smithy.rules#endpointRuleSet": {
             "version": "1.0",
             "parameters": {
                "Region": {
                  "builtIn": "AWS::Region",
                  "required": false,
                  "documentation": "The AWS region used to dispatch the request.",
                  "type": "String"
               },
               "UseDualStack": {
                  "builtIn": "AWS::UseDualStack",
                  "required": true,
                  "default": false,
                  "documentation": "When true, use the dual-stack endpoint. If the configured endpoint does not
support dual-stack, dispatching the request MAY return an error.",
                  "type": "Boolean"
               },
               "UseFIPS": {
                  "builtIn": "AWS::UseFIPS",
                  "required": true,
                  "default": false,
                  "documentation": "When true, send
 this request to the FIPS-compliant regional endpoint. If the configured endpoint does not have a FIPS compliant
endpoint, dispatching the request will return an error.",
                  "type": "Boolean"
               },
```

```
 "Endpoint": {
            "builtIn": "SDK::Endpoint",
            "required": false,
            "documentation": "Override the endpoint used to send this request",
            "type": "String"
 }
         "rules": [
 {
            "conditions": [
 {
                "fn": "isSet",
                "argv": [
\{ "ref": "Endpoint"
 }
 ]
 }
```

```
 "rules": [
 {
                "conditions": [
\{ "fn": "booleanEquals",
                    "argv": [
\{ "ref": "UseFIPS"
 },
                     true
\overline{\phantom{a}} }
 ],
                "error": "Invalid Configuration: FIPS and custom endpoint are not supported",
                "type": "error"
              },
 {
      "conditions": [
{
                    "fn": "booleanEquals",
                    "argv": [
\{ "ref": "UseDualStack"
 },
                     true
\overline{\phantom{a}} }
 ],
                "error": "Invalid Configuration: Dualstack and custom endpoint are not supported",
                "type": "error"
              },
 {
               "conditions": [],
                "endpoint": {
                  "url": {
                    "ref": "Endpoint"
 },
                  "properties": {},
                  "headers": {}
 },
                "type": "endpoint"
 }
\begin{bmatrix} 1 & 1 \\ 1 & 1 \end{bmatrix} },
\left\{ \begin{array}{c} 1 & 1 \\ 1 & 1 \end{array} \right\} "conditions": [
\{
```

```
 "fn": "isSet",
          "argv": [
\{ "ref": "Region"
 }
 ]
 }
        ],
        "type": "tree",
        "rules": [
 {
          "conditions": [
{
            "fn": "aws.partition",
            "argv": [
\{ "ref": "Region"
 }
 ],
            "assign": "PartitionResult"
 }
 ],
          "type": "tree",
          "rules": [
{
            "conditions": [
\{ "fn": "booleanEquals",
              "argv": [
 {
                "ref":
 "UseFIPS"
 },
               true
 ]
 },
\{ "fn": "booleanEquals",
              "argv": [
{
                "ref": "UseDualStack"
\},\ true
 ]
 }
 ],
            "type": "tree",
            "rules": [
```

```
\{ "conditions": [
{
                "fn": "booleanEquals",
                "argv": [
                 true,
{
                  "fn": "getAttr",
                  "argv": [
 {
                    "ref": "PartitionResult"
 },
                   "supportsFIPS"
 ]
 }
 ]
 },
 {
                "fn": "booleanEquals",
                "argv": [
                 true,
{
                  "fn": "getAttr",
                  "argv": [
 {
                    "ref": "PartitionResult"
 },
  "supportsDualStack"
 ]
 }
 ]
 }
 ],
              "type": "tree",
              "rules": [
 {
                "conditions": [],
                "endpoint": {
                 "url": "https://license-manager-
fips.{Region}.{PartitionResult#dualStackDnsSuffix}",
                 "properties": {},
                 "headers": {}
 },
                "type": "endpoint"
 }
```

```
 ]
 },
\{ "conditions": [],
               "error": "FIPS and DualStack are enabled, but this partition does not support one or
               "type": "error"
 }
\overline{\phantom{a}} },
{
             "conditions": [
\{ "fn": "booleanEquals",
            "argv": [
 {
                 "ref": "UseFIPS"
 },
                true
 ]
 }
 ],
             "type": "tree",
             "rules": [
\{ "conditions": [
 {
                 "fn": "booleanEquals",
                 "argv": [
                  true,
 {
                    "fn": "getAttr",
                    "argv": [
 {
                      "ref": "PartitionResult"
 },
                     "supportsFIPS"
 ]
 }
\mathbb{R}^2 ) and the contract of \mathbb{R}^2 }
 ],
               "type": "tree",
               "rules": [
```
both",

```
\{ "conditions": [],
                  "endpoint": {
                    "url": "https://license-manager-fips.{Region}.{PartitionResult#dnsSuffix}",
                    "properties": {},
                    "headers": {}
\},\ "type": "endpoint"
 }
 ]
 },
\{ "conditions": [],
                "error": "FIPS is enabled but this
 partition does not support FIPS",
                "type": "error"
 }
\overline{\phantom{a}} },
{
              "conditions": [
\{ "fn": "booleanEquals",
                "argv": [
 {
                  "ref": "UseDualStack"
 },
                 true
 ]
 }
 ],
              "type": "tree",
              "rules": [
\{ "conditions": [
 {
                  "fn": "booleanEquals",
                  "argv": [
                    true,
\{ "fn": "getAttr",
                     "argv": [
\{ "ref": "PartitionResult"
\},\ "supportsDualStack"
 ]
```

```
 }
\mathbb{R}^2 ) and the contract of \mathbb{R}^2 }
 ],
                        "type": "tree",
                        "rules": [
 {
                           "conditions": [],
                           "endpoint": {
                             "url": "https://license-
manager.{Region}.{PartitionResult#dualStackDnsSuffix}",
                             "properties": {},
                             "headers": {}
 },
                           "type": "endpoint"
 }
 ]
 },
\{ "conditions": [],
                        "error": "DualStack is enabled but this partition does not support DualStack",
                        "type": "error"
 }
\overline{\phantom{a}} },
{
                    "conditions": [],
                    "endpoint": {
                      "url": "https://license-manager.{Region}.{PartitionResult#dnsSuffix}",
                      "properties": {},
                      "headers": {}
 },
                    "type": "endpoint"
 }
\begin{bmatrix} 1 & 1 & 1 \ 1 & 1 & 1 \end{bmatrix} }
 ]
           },
\left\{ \begin{array}{c} 1 & 1 \\ 1 & 1 \end{array} \right\} "conditions": [],
             "error": "Invalid Configuration: Missing Region",
             "type": "error"
 }
         ]
       },
       "smithy.rules#endpointTests": {
         "testCases": [
```

```
\{ "documentation": "For region af-south-1 with FIPS disabled and DualStack disabled",
                "expect": {
                  "endpoint":
                     "url": "https://license-manager.af-south-1.amazonaws.com"
 }
                },
                "params": {
                  "Region": "af-south-1",
                  "UseFIPS": false,
                  "UseDualStack": false
 }
              },
 {
                "documentation": "For region ap-east-1 with FIPS disabled and DualStack disabled",
                "expect": {
                  "endpoint": {
                     "url": "https://license-manager.ap-east-1.amazonaws.com"
 }
                },
                "params": {
                  "Region": "ap-east-1",
                  "UseFIPS": false,
                  "UseDualStack": false
 }
              },
 {
                "documentation": "For region ap-northeast-1 with FIPS disabled and DualStack disabled",
                "expect": {
                  "endpoint": {
                     "url": "https://license-manager.ap-northeast-1.amazonaws.com"
 }
                },
                "params": {
                  "Region": "ap-northeast-1",
                  "UseFIPS": false,
                  "UseDualStack": false
 }
              },
\left\{ \begin{array}{c} 1 & 1 \\ 1 & 1 \end{array} \right\} "documentation": "For region ap-northeast-2 with FIPS disabled and DualStack disabled",
                "expect": {
                  "endpoint": {
                     "url": "https://license-manager.ap-northeast-2.amazonaws.com"
 }
                },
                "params": {
```
{

## **Open Source Used In AppDynamics\_Cloud\_Clustermon 24.1.0 1496**

```
 "Region": "ap-northeast-2",
                  "UseFIPS": false,
                  "UseDualStack": false
 }
              },
\{ "documentation": "For region ap-northeast-3 with FIPS disabled and DualStack disabled",
                "expect": {
                  "endpoint": {
                     "url": "https://license-manager.ap-northeast-3.amazonaws.com"
 }
                },
                "params": {
                  "Region": "ap-northeast-3",
                  "UseFIPS": false,
                  "UseDualStack": false
 }
 {
                "documentation": "For region ap-south-1 with FIPS disabled and DualStack disabled",
                "expect": {
                  "endpoint": {
                     "url": "https://license-manager.ap-south-1.amazonaws.com"
 }
                },
                "params": {
                  "Region": "ap-south-1",
                  "UseFIPS": false,
                  "UseDualStack": false
 }
              },
 {
                "documentation": "For region ap-southeast-1 with FIPS disabled and DualStack disabled",
                "expect": {
                  "endpoint": {
                     "url": "https://license-manager.ap-southeast-1.amazonaws.com"
                },
                "params": {
                  "Region": "ap-southeast-1",
                  "UseFIPS": false,
                  "UseDualStack": false
 }
              },
\left\{ \begin{array}{c} 1 & 1 \\ 1 & 1 \end{array} \right\} "documentation": "For region ap-southeast-2 with FIPS disabled and DualStack disabled",
```
}

```
 "expect": {
                  "endpoint": {
                     "url": "https://license-manager.ap-southeast-2.amazonaws.com"
 }
                },
                "params": {
                  "Region": "ap-southeast-2",
                  "UseFIPS": false,
                  "UseDualStack": false
 }
              },
 {
       "documentation": "For region ap-southeast-3 with FIPS disabled and DualStack disabled",
                "expect": {
                  "endpoint": {
                    "url": "https://license-manager.ap-southeast-3.amazonaws.com"
 }
                },
                "params": {
                  "Region": "ap-southeast-3",
                  "UseFIPS": false,
                  "UseDualStack": false
 }
              },
 {
                "documentation": "For region ca-central-1 with FIPS disabled and DualStack disabled",
                "expect": {
                  "endpoint": {
                     "url": "https://license-manager.ca-central-1.amazonaws.com"
 }
                },
              "params": {
                  "Region": "ca-central-1",
                  "UseFIPS": false,
                  "UseDualStack": false
 }
              },
\left\{ \begin{array}{c} 1 & 1 \\ 1 & 1 \end{array} \right\} "documentation": "For region eu-central-1 with FIPS disabled and DualStack disabled",
                "expect": {
                  "endpoint": {
                    "url": "https://license-manager.eu-central-1.amazonaws.com"
 }
                },
```

```
 "params": {
   "Region": "eu-central-1",
```

```
 "UseFIPS": false,
                  "UseDualStack": false
 }
              },
\{ "documentation": "For region eu-north-1 with FIPS
 disabled and DualStack disabled",
                "expect": {
                  "endpoint": {
                    "url": "https://license-manager.eu-north-1.amazonaws.com"
 }
                },
                "params": {
                  "Region": "eu-north-1",
                  "UseFIPS": false,
                  "UseDualStack": false
 }
              },
 {
                "documentation": "For region eu-south-1 with FIPS disabled and DualStack disabled",
                "expect": {
                  "endpoint": {
                    "url": "https://license-manager.eu-south-1.amazonaws.com"
 }
                },
                "params": {
                  "Region":
 "eu-south-1",
                  "UseFIPS": false,
                  "UseDualStack": false
 }
              },
 {
                "documentation": "For region eu-west-1 with FIPS disabled and DualStack disabled",
                "expect": {
                  "endpoint": {
                    "url": "https://license-manager.eu-west-1.amazonaws.com"
 }
                },
                "params": {
                  "Region": "eu-west-1",
                  "UseFIPS": false,
                  "UseDualStack": false
 }
              },
\left\{ \begin{array}{c} 1 & 1 \\ 1 & 1 \end{array} \right\} "documentation": "For region eu-west-2 with FIPS disabled and DualStack disabled",
                "expect": {
```

```
 "endpoint": {
                   "url": "https://license-manager.eu-west-2.amazonaws.com"
 }
               },
               "params": {
                 "Region": "eu-west-2",
                 "UseFIPS": false,
                 "UseDualStack": false
 }
             },
 {
               "documentation": "For region eu-west-3 with FIPS disabled and DualStack disabled",
               "expect": {
                 "endpoint": {
                   "url": "https://license-manager.eu-west-3.amazonaws.com"
 }
               },
               "params": {
                 "Region": "eu-west-3",
                 "UseFIPS": false,
       "UseDualStack": false
 }
             },
 {
               "documentation": "For region me-south-1 with FIPS disabled and DualStack disabled",
               "expect": {
                 "endpoint": {
                   "url": "https://license-manager.me-south-1.amazonaws.com"
 }
               },
               "params": {
                 "Region": "me-south-1",
                 "UseFIPS": false,
                 "UseDualStack": false
 }
             },
 {
               "documentation": "For region sa-east-1 with FIPS disabled and DualStack disabled",
               "expect": {
                 "endpoint": {
                   "url": "https://license-manager.sa-east-1.amazonaws.com"
 }
               },
               "params": {
                 "Region": "sa-east-1",
                 "UseFIPS": false,
```

```
 "UseDualStack": false
 }
              },
\{ "documentation": "For region us-east-1 with FIPS disabled and DualStack disabled",
                "expect": {
                  "endpoint": {
                    "url": "https://license-manager.us-east-1.amazonaws.com"
 }
                },
                "params": {
                  "Region": "us-east-1",
                  "UseFIPS": false,
                  "UseDualStack": false
 }
 {
                "documentation": "For region us-east-1 with FIPS enabled and DualStack disabled",
                "expect": {
                  "endpoint": {
                    "url": "https://license-manager-fips.us-east-1.amazonaws.com"
 }
                },
                "params": {
                  "Region": "us-east-1",
                  "UseFIPS": true,
                  "UseDualStack": false
 }
              },
 {
                "documentation": "For region us-east-2 with FIPS disabled and DualStack disabled",
                "expect": {
                  "endpoint": {
                    "url": "https://license-manager.us-east-2.amazonaws.com"
 }
              },
                "params": {
                  "Region": "us-east-2",
                  "UseFIPS": false,
                  "UseDualStack": false
 }
              },
\left\{ \begin{array}{c} 1 & 1 \\ 1 & 1 \end{array} \right\} "documentation": "For region us-east-2 with FIPS enabled and DualStack disabled",
                "expect": {
                  "endpoint": {
```

```
 "url": "https://license-manager-fips.us-east-2.amazonaws.com"
 }
               },
               "params": {
                 "Region": "us-east-2",
                 "UseFIPS": true,
                 "UseDualStack": false
 }
             },
 {
               "documentation": "For region
 us-west-1 with FIPS disabled and DualStack disabled",
               "expect": {
                 "endpoint": {
                   "url": "https://license-manager.us-west-1.amazonaws.com"
 }
               },
               "params": {
                 "Region": "us-west-1",
                 "UseFIPS": false,
                 "UseDualStack": false
 }
             },
 {
               "documentation": "For region us-west-1 with FIPS enabled and DualStack disabled",
               "expect": {
                 "endpoint": {
                   "url": "https://license-manager-fips.us-west-1.amazonaws.com"
 }
               },
               "params": {
         "Region": "us-west-1",
                 "UseFIPS": true,
                 "UseDualStack": false
 }
             },
 {
               "documentation": "For region us-west-2 with FIPS disabled and DualStack disabled",
               "expect": {
                 "endpoint": {
                   "url": "https://license-manager.us-west-2.amazonaws.com"
 }
               },
               "params": {
                 "Region": "us-west-2",
                 "UseFIPS": false,
                 "UseDualStack": false
```

```
 }
              },
\{ "documentation": "For region us-west-2 with FIPS enabled and DualStack disabled",
 "expect": {
                  "endpoint": {
                     "url": "https://license-manager-fips.us-west-2.amazonaws.com"
 }
                },
                "params": {
                  "Region": "us-west-2",
                  "UseFIPS": true,
                  "UseDualStack": false
 }
              },
 {
                "documentation": "For region us-east-1 with FIPS enabled and DualStack enabled",
                "expect": {
                  "endpoint": {
                     "url": "https://license-manager-fips.us-east-1.api.aws"
 }
                },
                "params": {
                  "Region": "us-east-1",
                  "UseFIPS": true,
                  "UseDualStack": true
 }
              },
 {
                "documentation": "For region us-east-1 with FIPS disabled and DualStack enabled",
                "expect": {
                  "endpoint": {
                    "url": "https://license-manager.us-east-1.api.aws"
 }
                },
                "params": {
                  "Region": "us-east-1",
                  "UseFIPS": false,
                  "UseDualStack": true
 }
              },
\left\{ \begin{array}{c} 1 & 1 \\ 1 & 1 \end{array} \right\} "documentation": "For region cn-north-1 with FIPS disabled and DualStack disabled",
                "expect": {
                  "endpoint": {
                     "url":
```
"https://license-manager.cn-north-1.amazonaws.com.cn"

}

```
 }
               },
               "params": {
                 "Region": "cn-north-1",
                 "UseFIPS": false,
                 "UseDualStack": false
 }
             },
 {
               "documentation": "For region cn-northwest-1 with FIPS disabled and DualStack disabled",
               "expect": {
                 "endpoint": {
                   "url": "https://license-manager.cn-northwest-1.amazonaws.com.cn"
 }
               },
               "params": {
                 "Region": "cn-northwest-1",
                 "UseFIPS": false,
                 "UseDualStack": false
             },
 {
               "documentation": "For region cn-north-1 with FIPS enabled and DualStack enabled",
               "expect": {
                 "endpoint": {
                   "url": "https://license-manager-fips.cn-north-1.api.amazonwebservices.com.cn"
 }
               },
               "params": {
                 "Region": "cn-north-1",
                 "UseFIPS": true,
                 "UseDualStack": true
 }
             },
 {
               "documentation": "For region cn-north-1 with FIPS enabled and DualStack disabled",
               "expect": {
                 "endpoint": {
                   "url": "https://license-manager-fips.cn-north-1.amazonaws.com.cn"
 }
               },
               "params": {
                 "Region": "cn-north-1",
                 "UseFIPS": true,
                 "UseDualStack": false
 }
```

```
 },
\{ "documentation": "For region cn-north-1 with FIPS disabled and DualStack enabled",
                "expect": {
                  "endpoint": {
                     "url": "https://license-manager.cn-north-1.api.amazonwebservices.com.cn"
 }
                },
                "params": {
                  "Region": "cn-north-1",
                  "UseFIPS": false,
                  "UseDualStack": true
 }
              },
                "documentation": "For region us-gov-east-1 with FIPS disabled and DualStack disabled",
                "expect": {
                  "endpoint": {
                     "url": "https://license-manager.us-gov-east-1.amazonaws.com"
 }
                },
                "params": {
                  "Region": "us-gov-east-1",
                  "UseFIPS": false,
                  "UseDualStack": false
 }
              },
 {
                "documentation": "For region us-gov-east-1 with FIPS enabled and DualStack disabled",
                "expect": {
                  "endpoint": {
                     "url": "https://license-manager-fips.us-gov-east-1.amazonaws.com"
 }
                },
                "params": {
                  "Region": "us-gov-east-1",
                  "UseFIPS": true,
                  "UseDualStack": false
 }
              },
\left\{ \begin{array}{c} 1 & 1 \\ 1 & 1 \end{array} \right\} "documentation": "For region us-gov-west-1 with FIPS disabled and DualStack disabled",
                "expect": {
                  "endpoint": {
                     "url": "https://license-manager.us-gov-west-1.amazonaws.com"
 }
                },
```
 $\overline{\mathcal{L}}$ 

```
 "params": {
                  "Region": "us-gov-west-1",
                  "UseFIPS": false,
                  "UseDualStack": false
 }
              },
 {
                "documentation":
 "For region us-gov-west-1 with FIPS enabled and DualStack disabled",
                "expect": {
                  "endpoint": {
                    "url": "https://license-manager-fips.us-gov-west-1.amazonaws.com"
 }
                },
                "params": {
                  "Region": "us-gov-west-1",
                  "UseFIPS": true,
                  "UseDualStack": false
 }
              },
 {
                "documentation": "For region us-gov-east-1 with FIPS enabled and DualStack enabled",
                "expect": {
                  "endpoint": {
                    "url": "https://license-manager-fips.us-gov-east-1.api.aws"
 }
                },
    "params": {
                  "Region": "us-gov-east-1",
                  "UseFIPS": true,
                  "UseDualStack": true
 }
              },
 {
                "documentation": "For region us-gov-east-1 with FIPS disabled and DualStack enabled",
                "expect": {
                  "endpoint": {
                    "url": "https://license-manager.us-gov-east-1.api.aws"
 }
                },
                "params": {
                  "Region": "us-gov-east-1",
                  "UseFIPS": false,
                  "UseDualStack": true
 }
              },
\left\{ \begin{array}{c} 1 & 1 \\ 1 & 1 \end{array} \right\}
```
"documentation": "For region us-iso-east-1 with FIPS disabled and DualStack

```
 disabled",
```

```
 "expect": {
                 "endpoint": {
                    "url": "https://license-manager.us-iso-east-1.c2s.ic.gov"
 }
 },
               "params": {
                 "Region": "us-iso-east-1",
                 "UseFIPS": false,
                 "UseDualStack": false
 }
             },
 {
               "documentation": "For region us-iso-east-1 with FIPS enabled and DualStack enabled",
               "expect": {
                  "error": "FIPS and DualStack are enabled, but this partition does not support one or both"
 },
               "params": {
                 "Region": "us-iso-east-1",
                 "UseFIPS": true,
                  "UseDualStack": true
 }
             },
 {
               "documentation": "For region us-iso-east-1 with FIPS enabled and DualStack disabled",
               "expect": {
                 "endpoint": {
                    "url": "https://license-manager-fips.us-iso-east-1.c2s.ic.gov"
 }
               },
               "params": {
                 "Region": "us-iso-east-1",
                 "UseFIPS": true,
                 "UseDualStack": false
 }
             },
 {
               "documentation": "For region us-iso-east-1 with FIPS disabled and DualStack enabled",
               "expect": {
                 "error": "DualStack is enabled
 but this partition does not support DualStack"
               },
               "params": {
                 "Region": "us-iso-east-1",
                 "UseFIPS": false,
                 "UseDualStack": true
 }
```

```
 },
\{ "documentation": "For region us-isob-east-1 with FIPS disabled and DualStack disabled",
                 "expect": {
                   "endpoint": {
                     "url": "https://license-manager.us-isob-east-1.sc2s.sgov.gov"
 }
                 },
                 "params": {
                   "Region": "us-isob-east-1",
                   "UseFIPS": false,
                   "UseDualStack": false
 }
              },
 {
                 "documentation": "For region us-isob-east-1 with FIPS enabled and DualStack enabled",
                 "expect": {
                   "error": "FIPS and DualStack are enabled, but this partition does not support one or both"
                 },
                 "params": {
                   "Region": "us-isob-east-1",
                   "UseFIPS": true,
                   "UseDualStack": true
 }
              },
 {
                 "documentation": "For region us-isob-east-1 with FIPS enabled and DualStack disabled",
                 "expect": {
                   "endpoint": {
                     "url": "https://license-manager-fips.us-isob-east-1.sc2s.sgov.gov"
 }
                 },
       "params": {
                   "Region": "us-isob-east-1",
                   "UseFIPS": true,
                   "UseDualStack": false
 }
              },
\left\{ \begin{array}{c} 1 & 1 \\ 1 & 1 \end{array} \right\} "documentation": "For region us-isob-east-1 with FIPS disabled and DualStack enabled",
                 "expect": {
                   "error": "DualStack is enabled but this partition does not support DualStack"
                 },
                 "params": {
                   "Region": "us-isob-east-1",
                   "UseFIPS": false,
```

```
 "UseDualStack": true
 }
            },
\{ "documentation": "For custom endpoint with region set and fips disabled and dualstack disabled",
```
"documentation": "For custom endpoint with region not set and fips disabled and dualstack

## "expect": {

```
 "endpoint": {
                   "url": "https://example.com"
 }
              },
              "params": {
                "Region": "us-east-1",
                "UseFIPS": false,
                "UseDualStack": false,
                "Endpoint": "https://example.com"
 }
            },
 {
```

```
disabled",
```

```
 "expect": {
                  "endpoint": {
                    "url": "https://example.com"
 }
                },
                "params": {
                  "UseFIPS": false,
```

```
 "UseDualStack": false,
```

```
 "Endpoint": "https://example.com"
 }
               },
 {
                 "documentation": "For custom endpoint with fips enabled and dualstack disabled",
                  "expect": {
                    "error": "Invalid Configuration: FIPS and custom endpoint are not supported"
                 },
                  "params": {
                    "Region": "us-east-1",
                    "UseFIPS": true,
                    "UseDualStack": false,
                    "Endpoint": "https://example.com"
 }
               },
\left\{ \begin{array}{c} 1 & 1 \\ 1 & 1 \end{array} \right\} "documentation": "For custom endpoint with fips disabled and dualstack enabled",
                  "expect": {
```

```
 "error":
 "Invalid Configuration: Dualstack and custom endpoint are not supported"
 },
                 "params": {
                   "Region": "us-east-1",
                   "UseFIPS": false,
                   "UseDualStack": true,
                   "Endpoint": "https://example.com"
 }
              },
 {
                 "documentation": "Missing region",
                "expect": {
                   "error": "Invalid Configuration: Missing Region"
 }
 }
           ],
            "version": "1.0"
         }
       }
     },
     "com.amazonaws.licensemanager#AcceptGrant": {
       "type": "operation",
       "input": {
         "target": "com.amazonaws.licensemanager#AcceptGrantRequest"
 },
       "output": {
         "target": "com.amazonaws.licensemanager#AcceptGrantResponse"
       },
       "errors": [
         {
            "target": "com.amazonaws.licensemanager#AccessDeniedException"
         },
\overline{\mathcal{L}} "target": "com.amazonaws.licensemanager#AuthorizationException"
         },
\overline{\mathcal{L}} "target": "com.amazonaws.licensemanager#InvalidParameterValueException"
         },
         {
            "target": "com.amazonaws.licensemanager#RateLimitExceededException"
         },
\overline{\mathcal{L}} "target": "com.amazonaws.licensemanager#ResourceLimitExceededException"
         },
         {
            "target": "com.amazonaws.licensemanager#ServerInternalException"
```

```
 },
         {
            "target": "com.amazonaws.licensemanager#ValidationException"
   }
       ],
       "traits": {
         "smithy.api#documentation": "<p>Accepts the specified grant.</p>"
       }
    },
    "com.amazonaws.licensemanager#AcceptGrantRequest": {
       "type": "structure",
       "members": {
         "GrantArn": {
            "target": "com.amazonaws.licensemanager#Arn",
            "traits": {
               "smithy.api#documentation": "<p>Amazon Resource Name (ARN) of the grant.</p>",
               "smithy.api#required": {}
            }
         }
       },
       "traits": {
         "smithy.api#input": {}
       }
    },
    "com.amazonaws.licensemanager#AcceptGrantResponse": {
       "type": "structure",
       "members": {
         "GrantArn": {
            "target": "com.amazonaws.licensemanager#Arn",
            "traits": {
               "smithy.api#documentation": "<p>Grant
ARN.</p>"
            }
         },
         "Status": {
            "target": "com.amazonaws.licensemanager#GrantStatus",
            "traits": {
               "smithy.api#documentation": "<p>Grant status.</p>"
            }
         },
         "Version": {
            "target": "com.amazonaws.licensemanager#String",
            "traits": {
               "smithy.api#documentation": "<p>Grant version.</p>"
            }
         }
       },
```

```
 "traits": {
        "smithy.api#output": {}
     }
   },
   "com.amazonaws.licensemanager#AccessDeniedException": {
     "type": "structure",
     "members": {
       "Message": {
          "target": "com.amazonaws.licensemanager#Message"
        }
     },
     "traits": {
        "aws.protocols#awsQueryError": {
 "code": "ServiceAccessDenied",
          "httpResponseCode": 401
        },
        "smithy.api#documentation": "<p>Access to resource denied.</p>",
        "smithy.api#error": "client",
        "smithy.api#httpError": 401
     }
   },
   "com.amazonaws.licensemanager#ActivationOverrideBehavior": {
     "type": "enum",
     "members": {
       "DISTRIBUTED_GRANTS_ONLY": {
          "target": "smithy.api#Unit",
          "traits": {
            "smithy.api#enumValue": "DISTRIBUTED_GRANTS_ONLY"
          }
        },
        "ALL_GRANTS_PERMITTED_BY_ISSUER": {
          "target": "smithy.api#Unit",
          "traits": {
            "smithy.api#enumValue": "ALL_GRANTS_PERMITTED_BY_ISSUER"
          }
        }
     }
   },
   "com.amazonaws.licensemanager#AllowedOperation": {
  "type": "enum",
     "members": {
        "CREATE_GRANT": {
          "target": "smithy.api#Unit",
          "traits": {
            "smithy.api#enumValue": "CreateGrant"
          }
```
```
 },
     "CHECKOUT_LICENSE": {
        "target": "smithy.api#Unit",
        "traits": {
          "smithy.api#enumValue": "CheckoutLicense"
        }
     },
     "CHECKOUT_BORROW_LICENSE": {
        "target": "smithy.api#Unit",
        "traits": {
          "smithy.api#enumValue": "CheckoutBorrowLicense"
        }
     },
     "CHECK_IN_LICENSE": {
        "target": "smithy.api#Unit",
        "traits": {
          "smithy.api#enumValue": "CheckInLicense"
        }
     },
     "EXTEND_CONSUMPTION_LICENSE":
        "target": "smithy.api#Unit",
        "traits": {
          "smithy.api#enumValue": "ExtendConsumptionLicense"
        }
     },
     "LIST_PURCHASED_LICENSES": {
        "target": "smithy.api#Unit",
        "traits": {
          "smithy.api#enumValue": "ListPurchasedLicenses"
        }
     },
     "CREATE_TOKEN": {
        "target": "smithy.api#Unit",
        "traits": {
          "smithy.api#enumValue": "CreateToken"
        }
     }
   }
 },
 "com.amazonaws.licensemanager#AllowedOperationList": {
   "type": "list",
   "member": {
     "target": "com.amazonaws.licensemanager#AllowedOperation"
   },
   "traits": {
     "smithy.api#length": {
        "min": 1,
```

```
 "max":
 7
 }
        }
     },
     "com.amazonaws.licensemanager#Arn": {
       "type": "string",
        "traits": {
          "smithy.api#length": {
            "min": 0,
            "max": 2048
          },
          "smithy.api#pattern": "^arn:aws(-(cn|us-gov|iso-b|iso-c|iso-d))?:[A-Za-z0-9][A-Za-z0-9_/.-]{0,62}:[A-Za-
z0-9_/.-]{0,63}:[A-Za-z0-9_/.-]{0,63}:[A-Za-z0-9][A-Za-z0-9:_/+=,@.-]{0,1023}$"
       }
     },
     "com.amazonaws.licensemanager#ArnList": {
        "type": "list",
        "member": {
          "target": "com.amazonaws.licensemanager#Arn"
        }
     },
     "com.amazonaws.licensemanager#AuthorizationException": {
        "type": "structure",
        "members": {
          "Message": {
             "target": "com.amazonaws.licensemanager#Message"
          }
        },
        "traits": {
          "aws.protocols#awsQueryError":
 {
            "code": "AuthorizationFailure",
            "httpResponseCode": 403
          },
          "smithy.api#documentation": "<p>The Amazon Web Services user account does not have permission to
perform the action. Check the IAM\ln policy associated with this account.\langle p \rangle",
          "smithy.api#error": "client",
          "smithy.api#httpError": 403
       }
     },
     "com.amazonaws.licensemanager#AutomatedDiscoveryInformation": {
        "type": "structure",
        "members": {
          "LastRunTime": {
             "target": "com.amazonaws.licensemanager#DateTime",
            "traits": {
               "smithy.api#documentation": "<p>Time that automated discovery last ran.</p>"
```

```
 }
 }
       },
       "traits": {
          "smithy.api#documentation": "<p>Describes automated discovery.</p>"
       }
     },
  "com.amazonaws.licensemanager#Boolean": {
       "type": "boolean",
       "traits": {
          "smithy.api#default": false
       }
     },
     "com.amazonaws.licensemanager#BorrowConfiguration": {
       "type": "structure",
       "members": {
          "AllowEarlyCheckIn": {
            "target": "com.amazonaws.licensemanager#BoxBoolean",
            "traits": {
               "smithy.api#documentation": "<p>Indicates whether early check-ins are allowed.</p>",
               "smithy.api#required": {}
            }
          },
          "MaxTimeToLiveInMinutes": {
            "target": "com.amazonaws.licensemanager#BoxInteger",
            "traits": {
               "smithy.api#documentation": "<p>Maximum time for the borrow configuration, in minutes.</p>",
               "smithy.api#required": {}
            }
          }
 },
       "traits": {
          "smithy.api#documentation": "<p>Details about a borrow configuration.</p>"
       }
     },
     "com.amazonaws.licensemanager#BoxBoolean": {
       "type": "boolean"
     },
     "com.amazonaws.licensemanager#BoxInteger": {
       "type": "integer"
     },
     "com.amazonaws.licensemanager#BoxLong": {
       "type": "long"
     },
     "com.amazonaws.licensemanager#CheckInLicense": {
       "type": "operation",
```

```
 "input": {
          "target": "com.amazonaws.licensemanager#CheckInLicenseRequest"
        },
        "output": {
          "target": "com.amazonaws.licensemanager#CheckInLicenseResponse"
        },
        "errors": [
          {
             "target": "com.amazonaws.licensemanager#AccessDeniedException"
          },
\overline{\mathcal{L}} "target": "com.amazonaws.licensemanager#AuthorizationException"
      },
          {
             "target": "com.amazonaws.licensemanager#ConflictException"
          },
          {
             "target": "com.amazonaws.licensemanager#InvalidParameterValueException"
          },
\overline{\mathcal{L}} "target": "com.amazonaws.licensemanager#RateLimitExceededException"
          },
\overline{\mathcal{L}} "target": "com.amazonaws.licensemanager#ResourceNotFoundException"
          },
\overline{\mathcal{L}} "target": "com.amazonaws.licensemanager#ServerInternalException"
          },
          {
             "target": "com.amazonaws.licensemanager#ValidationException"
          }
        ],
        "traits": {
          "smithy.api#documentation": "<p>Checks in the specified license. Check in a license when it is no longer
in use.</p>"
        }
     },
     "com.amazonaws.licensemanager#CheckInLicenseRequest":
        "type": "structure",
        "members": {
          "LicenseConsumptionToken": {
             "target": "com.amazonaws.licensemanager#String",
             "traits": {
               "smithy.api#documentation": "<p>License consumption token.</p>",
               "smithy.api#required": {}
             }
```

```
 },
         "Beneficiary": {
            "target": "com.amazonaws.licensemanager#String",
            "traits": {
              "smithy.api#documentation": "<p>License beneficiary.</p>"
            }
         }
       },
       "traits": {
         "smithy.api#input": {}
       }
    },
    "com.amazonaws.licensemanager#CheckInLicenseResponse": {
       "type": "structure",
       "members": {},
       "traits": {
         "smithy.api#output": {}
       }
    },
    "com.amazonaws.licensemanager#CheckoutBorrowLicense":
       "type": "operation",
       "input": {
         "target": "com.amazonaws.licensemanager#CheckoutBorrowLicenseRequest"
       },
       "output": {
         "target": "com.amazonaws.licensemanager#CheckoutBorrowLicenseResponse"
       },
       "errors": [
         {
            "target": "com.amazonaws.licensemanager#AccessDeniedException"
         },
         {
            "target": "com.amazonaws.licensemanager#AuthorizationException"
         },
         {
            "target": "com.amazonaws.licensemanager#EntitlementNotAllowedException"
         },
         {
            "target": "com.amazonaws.licensemanager#InvalidParameterValueException"
         },
         {
            "target": "com.amazonaws.licensemanager#NoEntitlementsAllowedException"
         },
         {
            "target":
 "com.amazonaws.licensemanager#RateLimitExceededException"
         },
```

```
 {
             "target": "com.amazonaws.licensemanager#RedirectException"
          },
          {
             "target": "com.amazonaws.licensemanager#ResourceNotFoundException"
          },
          {
             "target": "com.amazonaws.licensemanager#ServerInternalException"
          },
\overline{\mathcal{L}} "target": "com.amazonaws.licensemanager#UnsupportedDigitalSignatureMethodException"
          },
\overline{\mathcal{L}} "target": "com.amazonaws.licensemanager#ValidationException"
          }
       ],
       "traits": {
          "smithy.api#documentation": "<p>Checks out the specified license for offline use.</p>"
       }
     },
     "com.amazonaws.licensemanager#CheckoutBorrowLicenseRequest": {
        "type": "structure",
       "members":
 {
          "LicenseArn": {
            "target": "com.amazonaws.licensemanager#Arn",
            "traits": {
               "smithy.api#documentation": "<p>Amazon Resource Name (ARN) of the license. The license must
use the borrow consumption configuration.\langle p \rangle",
               "smithy.api#required": {}
            }
          },
          "Entitlements": {
            "target": "com.amazonaws.licensemanager#EntitlementDataList",
            "traits": {
               "smithy.api#documentation": "<p>License entitlements. Partial checkouts are not supported.</p>",
               "smithy.api#required": {}
            }
          },
          "DigitalSignatureMethod": {
            "target": "com.amazonaws.licensemanager#DigitalSignatureMethod",
            "traits": {
               "smithy.api#documentation": "<p>Digital signature method. The possible
value is JSON Web Signature (JWS) algorithm PS384.\ln For more information, see <a
href=\"https://tools.ietf.org/html/rfc7518#section-3.5\">RFC 7518 Digital Signature with RSASSA-PSS</a>.</p>",
               "smithy.api#required": {}
            }
          },
```

```
 "NodeId": {
            "target": "com.amazonaws.licensemanager#String",
            "traits": {
              "smithy.api#documentation": "<p>Node ID.</p>"
            }
         },
         "CheckoutMetadata": {
            "target": "com.amazonaws.licensemanager#MetadataList",
            "traits": {
              "smithy.api#documentation": "<p>Information about constraints.</p>"
            }
         },
         "ClientToken": {
            "target": "com.amazonaws.licensemanager#ClientToken",
            "traits": {
              "smithy.api#documentation":
 "<p>Unique, case-sensitive identifier that you provide to ensure the idempotency of the request.</p>",
              "smithy.api#required": {}
            }
         }
       },
       "traits": {
         "smithy.api#input": {}
       }
    },
    "com.amazonaws.licensemanager#CheckoutBorrowLicenseResponse": {
       "type": "structure",
       "members": {
         "LicenseArn": {
            "target": "com.amazonaws.licensemanager#Arn",
            "traits": {
              "smithy.api#documentation": "<p>Amazon Resource Name (ARN) of the license.</p>"
            }
         },
         "LicenseConsumptionToken": {
            "target": "com.amazonaws.licensemanager#String",
            "traits": {
              "smithy.api#documentation": "<p>License consumption token.</p>"
            }
         },
         "EntitlementsAllowed":
            "target": "com.amazonaws.licensemanager#EntitlementDataList",
            "traits": {
              "smithy.api#documentation": "<p>Allowed license entitlements.</p>"
            }
         },
         "NodeId": {
```

```
 "target": "com.amazonaws.licensemanager#String",
            "traits": {
               "smithy.api#documentation": "<p>Node ID.</p>"
            }
         },
          "SignedToken": {
            "target": "com.amazonaws.licensemanager#SignedToken",
            "traits": {
               "smithy.api#documentation": "<p>Signed token.</p>"
 }
         },
         "IssuedAt": {
            "target": "com.amazonaws.licensemanager#ISO8601DateTime",
            "traits": {
               "smithy.api#documentation": "<p>Date and time at which the license checkout
 is issued.</p>"
            }
         },
         "Expiration": {
            "target": "com.amazonaws.licensemanager#ISO8601DateTime",
            "traits": {
               "smithy.api#documentation": "<p>Date and time at which the license checkout expires.</p>"
            }
         },
         "CheckoutMetadata": {
            "target": "com.amazonaws.licensemanager#MetadataList",
            "traits": {
               "smithy.api#documentation": "<p>Information about constraints.</p>"
            }
         }
       },
       "traits": {
          "smithy.api#output": {}
       }
     },
     "com.amazonaws.licensemanager#CheckoutLicense": {
       "type": "operation",
       "input": {
         "target": "com.amazonaws.licensemanager#CheckoutLicenseRequest"
       },
       "output": {
         "target": "com.amazonaws.licensemanager#CheckoutLicenseResponse"
        },
       "errors": [
         {
            "target": "com.amazonaws.licensemanager#AccessDeniedException"
         },
         {
```

```
 "target": "com.amazonaws.licensemanager#AuthorizationException"
          },
\{ "target": "com.amazonaws.licensemanager#InvalidParameterValueException"
          },
\{ "target": "com.amazonaws.licensemanager#NoEntitlementsAllowedException"
          },
\overline{\mathcal{L}} "target": "com.amazonaws.licensemanager#RateLimitExceededException"
          },
\overline{\mathcal{L}} "target": "com.amazonaws.licensemanager#RedirectException"
          },
\overline{\mathcal{L}} "target": "com.amazonaws.licensemanager#ResourceNotFoundException"
          },
          {
             "target":
 "com.amazonaws.licensemanager#ServerInternalException"
          },
          {
            "target": "com.amazonaws.licensemanager#UnsupportedDigitalSignatureMethodException"
          },
\overline{\mathcal{L}} "target": "com.amazonaws.licensemanager#ValidationException"
          }
       ],
       "traits": {
         "smithy.api#documentation": "<p>Checks out the specified license.\langle p \rangle\n <note>\n <p>If the
account that created the license is the same that is performing the check out, you must\n specify the account
as the beneficiary.\langle p \rangle\n \langlenote>"
       }
     },
     "com.amazonaws.licensemanager#CheckoutLicenseRequest": {
        "type": "structure",
       "members": {
          "ProductSKU": {
             "target": "com.amazonaws.licensemanager#String",
            "traits": {
               "smithy.api#documentation": "<p>Product
SKU.<p>'',
               "smithy.api#required": {}
            }
          },
          "CheckoutType": {
            "target": "com.amazonaws.licensemanager#CheckoutType",
            "traits": {
```

```
 "smithy.api#documentation": "<p>Checkout type.</p>",
                "smithy.api#required": {}
             }
          },
          "KeyFingerprint": {
             "target": "com.amazonaws.licensemanager#String",
             "traits": {
               "smithy.api#documentation": "<p>Key fingerprint identifying the license.\langle p \rangle",
                "smithy.api#required": {}
             }
          },
          "Entitlements": {
             "target": "com.amazonaws.licensemanager#EntitlementDataList",
             "traits": {
                "smithy.api#documentation": "<p>License entitlements.</p>",
     "smithy.api#required": {}
             }
          },
          "ClientToken": {
             "target": "com.amazonaws.licensemanager#ClientToken",
             "traits": {
                "smithy.api#documentation": "<p>Unique, case-sensitive identifier that you provide to ensure the
idempotency of the request.\langle p \rangle",
                "smithy.api#required": {}
             }
          },
          "Beneficiary": {
             "target": "com.amazonaws.licensemanager#String",
             "traits": {
                "smithy.api#documentation": "<p>License beneficiary.</p>"
             }
          },
          "NodeId": {
             "target": "com.amazonaws.licensemanager#String",
             "traits": {
                "smithy.api#documentation": "<p>Node ID.</p>"
             }
          }
        },
        "traits": {
       "smithy.api#input": {}
        }
     },
     "com.amazonaws.licensemanager#CheckoutLicenseResponse": {
        "type": "structure",
        "members": {
```

```
 "CheckoutType": {
            "target": "com.amazonaws.licensemanager#CheckoutType",
            "traits": {
               "smithy.api#documentation": "<p>Checkout type.</p>"
            }
          },
          "LicenseConsumptionToken": {
            "target": "com.amazonaws.licensemanager#String",
            "traits": {
               "smithy.api#documentation": "<p>License consumption token.</p>"
            }
          },
          "EntitlementsAllowed": {
            "target": "com.amazonaws.licensemanager#EntitlementDataList",
            "traits": {
               "smithy.api#documentation": "<p>Allowed license entitlements.</p>"
            }
          },
          "SignedToken": {
            "target": "com.amazonaws.licensemanager#SignedToken",
            "traits": {
               "smithy.api#documentation": "<p>Signed token.</p>"
            }
          },
          "NodeId": {
            "target": "com.amazonaws.licensemanager#String",
            "traits": {
               "smithy.api#documentation": "<p>Node ID.</p>"
            }
          },
          "IssuedAt": {
            "target": "com.amazonaws.licensemanager#ISO8601DateTime",
            "traits": {
               "smithy.api#documentation": "<p>Date and time at which the license checkout is issued.</p>"
            }
          },
          "Expiration": {
            "target": "com.amazonaws.licensemanager#ISO8601DateTime",
            "traits": {
               "smithy.api#documentation": "<p>Date and
time at which the license checkout expires.\langle p \rangle"
 }
          },
          "LicenseArn": {
            "target": "com.amazonaws.licensemanager#String",
            "traits": {
               "smithy.api#documentation": "<p>Amazon Resource Name (ARN) of the checkout license.</p>"
            }
```

```
 }
   },
   "traits": {
      "smithy.api#output": {}
   }
 },
 "com.amazonaws.licensemanager#CheckoutType": {
   "type": "enum",
   "members": {
     "PROVISIONAL": {
        "target": "smithy.api#Unit",
        "traits": {
           "smithy.api#enumValue": "PROVISIONAL"
        }
      },
      "PERPETUAL": {
        "target": "smithy.api#Unit",
        "traits": {
           "smithy.api#enumValue": "PERPETUAL"
        }
      }
   }
 },
 "com.amazonaws.licensemanager#ClientRequestToken": {
   "type": "string",
   "traits": {
      "smithy.api#length": {
        "min": 1,
        "max": 36
      }
   }
 },
 "com.amazonaws.licensemanager#ClientToken": {
   "type": "string",
   "traits": {
      "smithy.api#length": {
        "min": 0,
        "max": 2048
      },
      "smithy.api#pattern": "^\\S+$"
   }
 },
 "com.amazonaws.licensemanager#ConflictException": {
   "type": "structure",
   "members": {
      "Message": {
        "target": "com.amazonaws.licensemanager#Message"
      }
```

```
 },
       "traits": {
          "aws.protocols#awsQueryError": {
            "code": "ConflictException",
            "httpResponseCode":
 409
          },
          "smithy.api#documentation": "<p>There was a conflict processing the request. Try your request
again.</p>",
          "smithy.api#error": "client",
          "smithy.api#httpError": 409
       }
     },
     "com.amazonaws.licensemanager#ConsumedLicenseSummary": {
       "type": "structure",
       "members": {
         "ResourceType": {
            "target": "com.amazonaws.licensemanager#ResourceType",
            "traits": {
               "smithy.api#documentation": "<p>Resource type of the resource consuming a license.</p>"
 }
          },
          "ConsumedLicenses": {
            "target": "com.amazonaws.licensemanager#BoxLong",
            "traits": {
               "smithy.api#documentation": "<p>Number of licenses consumed by the resource.</p>"
            }
          }
       },
  "traits": {
          "smithy.api#documentation": "<p>Details about license consumption.</p>"
       }
     },
     "com.amazonaws.licensemanager#ConsumedLicenseSummaryList": {
       "type": "list",
       "member": {
          "target": "com.amazonaws.licensemanager#ConsumedLicenseSummary"
       }
     },
     "com.amazonaws.licensemanager#ConsumptionConfiguration": {
       "type": "structure",
       "members": {
         "RenewType": {
            "target": "com.amazonaws.licensemanager#RenewType",
            "traits": {
               "smithy.api#documentation": "<p>Renewal frequency.</p>"
            }
```

```
 },
          "ProvisionalConfiguration": {
            "target": "com.amazonaws.licensemanager#ProvisionalConfiguration",
            "traits": {
               "smithy.api#documentation": "<p>Details about a provisional configuration.</p>"
 }
          },
          "BorrowConfiguration": {
            "target": "com.amazonaws.licensemanager#BorrowConfiguration",
            "traits": {
               "smithy.api#documentation": "<p>Details about a borrow configuration.</p>"
            }
          }
       },
       "traits": {
          "smithy.api#documentation": "<p>Details about a consumption configuration.</p>"
       }
     },
     "com.amazonaws.licensemanager#CreateGrant": {
       "type": "operation",
       "input": {
          "target": "com.amazonaws.licensemanager#CreateGrantRequest"
       },
       "output": {
          "target": "com.amazonaws.licensemanager#CreateGrantResponse"
       },
       "errors": [
          {
            "target": "com.amazonaws.licensemanager#AccessDeniedException"
          },
\overline{\mathcal{L}} "target":
 "com.amazonaws.licensemanager#AuthorizationException"
          },
          {
            "target": "com.amazonaws.licensemanager#InvalidParameterValueException"
          },
\overline{\mathcal{L}} "target": "com.amazonaws.licensemanager#RateLimitExceededException"
          },
\overline{\mathcal{L}} "target": "com.amazonaws.licensemanager#ResourceLimitExceededException"
          },
\overline{\mathcal{L}} "target": "com.amazonaws.licensemanager#ServerInternalException"
          },
\overline{\mathcal{L}} "target": "com.amazonaws.licensemanager#ValidationException"
```

```
 }
    ],
```
"traits": {

 "smithy.api#documentation": "<p>Creates a grant for the specified license. A grant shares the use of license\n entitlements with a specific Amazon Web Services account, an organization, or an\n organizational unit (OU). For more

```
 information, see <a href=\"https://docs.aws.amazon.com/license-manager/latest/userguide/granted-
licenses.html\">Granted licenses in License Manager</a> in the <i>License Manager User Guide</i></p></
```

```
 }
 },
```
"com.amazonaws.licensemanager#CreateGrantRequest": {

```
 "type": "structure",
```
"members": {

"ClientToken": {

"target": "com.amazonaws.licensemanager#ClientToken",

```
 "traits": {
```
 "smithy.api#documentation": "<p>Unique, case-sensitive identifier that you provide to ensure the idempotency of the request. $\langle p \rangle$ ",

```
 "smithy.api#required": {}
```

```
 }
```

```
 "GrantName": {
```
},

},

},

"target": "com.amazonaws.licensemanager#String",

```
 "traits": {
```

```
 "smithy.api#documentation": "<p>Grant name.</p>",
 "smithy.api#required": {}
```

```
 }
```

```
 "LicenseArn": {
   "target": "com.amazonaws.licensemanager#Arn",
   "traits": {
     "smithy.api#documentation": "<p>Amazon Resource Name (ARN) of the license.</p>",
     "smithy.api#required": {}
   }
```

```
 "Principals": {
```
"target": "com.amazonaws.licensemanager#PrincipalArnList",

```
 "traits": {
```
 "smithy.api#documentation": "<p>The grant principals. You can specify one of the following as an Amazon Resource Name $\ln$  (ARN): $\langle p \rangle$   $\langle u \rangle$   $\langle u \rangle$   $\langle v \rangle$   $\langle v \rangle$   $\langle v \rangle$   $\langle v \rangle$   $\langle p \rangle$  An Amazon Web Services account, which includes only the account specified. $\langle \rangle$   $\langle \rangle$   $\$  $\langle p \rangle$ An organizational unit (OU), which includes all accounts in the OU. $\langle p \rangle$ \n  $\langle l \rangle$ \n  $\langle l \rangle$ \n  $\langle ul \rangle$ n

```
\langle i \rangle\n \langle \bar{p} \rangle \langle n \rangle \langle \bar{p} \rangle an organization, which will include all accounts across your organization. \langle p \rangle\n
\langle \text{div}\ranglen \langle \text{du}\rangle".
```

```
 "smithy.api#required": {}
```

```
 }
```

```
 },
      "HomeRegion": {
         "target": "com.amazonaws.licensemanager#String",
         "traits": {
           "smithy.api#documentation": "<p>Home Region of the grant.</p>",
           "smithy.api#required": {}
         }
      },
      "AllowedOperations": {
         "target": "com.amazonaws.licensemanager#AllowedOperationList",
         "traits": {
           "smithy.api#documentation": "<p>Allowed operations for the grant.</p>",
           "smithy.api#required": {}
         }
      }
    },
    "traits": {
      "smithy.api#input": {}
    }
 },
 "com.amazonaws.licensemanager#CreateGrantResponse": {
    "type": "structure",
    "members": {
      "GrantArn": {
         "target": "com.amazonaws.licensemanager#Arn",
         "traits": {
           "smithy.api#documentation": "<p>Grant ARN.</p>"
         }
      },
      "Status": {
         "target": "com.amazonaws.licensemanager#GrantStatus",
         "traits": {
           "smithy.api#documentation": "<p>Grant status.</p>"
         }
      },
      "Version": {
         "target": "com.amazonaws.licensemanager#String",
         "traits": {
           "smithy.api#documentation": "<p>Grant version.</p>"
         }
      }
    },
    "traits": {
      "smithy.api#output": {}
    }
 },
 "com.amazonaws.licensemanager#CreateGrantVersion":
```

```
 "type": "operation",
        "input": {
          "target": "com.amazonaws.licensemanager#CreateGrantVersionRequest"
        },
        "output": {
          "target": "com.amazonaws.licensemanager#CreateGrantVersionResponse"
        },
        "errors": [
          {
             "target": "com.amazonaws.licensemanager#AccessDeniedException"
          },
\overline{\mathcal{L}} "target": "com.amazonaws.licensemanager#AuthorizationException"
          },
          {
            "target": "com.amazonaws.licensemanager#InvalidParameterValueException"
          },
          {
            "target": "com.amazonaws.licensemanager#RateLimitExceededException"
          },
\overline{\mathcal{L}} "target": "com.amazonaws.licensemanager#ResourceLimitExceededException"
          },
\overline{\mathcal{L}} "target": "com.amazonaws.licensemanager#ServerInternalException"
           },
\overline{\mathcal{L}} "target": "com.amazonaws.licensemanager#ValidationException"
          }
       ],
        "traits": {
          "smithy.api#documentation": "<p>Creates a new version of the specified grant. For more information,
see\n <a href=\"https://docs.aws.amazon.com/license-manager/latest/userguide/granted-
licenses.html\">Granted licenses in License Manager</a> in the <i>License Manager User Guide</i></p></
       }
     },
     "com.amazonaws.licensemanager#CreateGrantVersionRequest": {
        "type": "structure",
        "members": {
          "ClientToken": {
             "target": "com.amazonaws.licensemanager#ClientToken",
            "traits": {
               "smithy.api#documentation": "<p>Unique, case-sensitive identifier that you provide to ensure the
idempotency of the request.\langle p \rangle",
   "smithy.api#required": {}
 }
```

```
 },
          "GrantArn": {
            "target": "com.amazonaws.licensemanager#Arn",
            "traits": {
               "smithy.api#documentation": "<p>Amazon Resource Name (ARN) of the grant.</p>",
              "smithy.api#required": {}
 }
          },
          "GrantName": {
            "target": "com.amazonaws.licensemanager#String",
            "traits": {
               "smithy.api#documentation": "<p>Grant name.</p>"
            }
          },
          "AllowedOperations": {
            "target": "com.amazonaws.licensemanager#AllowedOperationList",
            "traits": {
               "smithy.api#documentation": "<p>Allowed operations for the grant.</p>"
            }
          },
          "Status": {
            "target": "com.amazonaws.licensemanager#GrantStatus",
             "traits": {
               "smithy.api#documentation": "<p>Grant status.</p>"
            }
          },
          "StatusReason": {
            "target": "com.amazonaws.licensemanager#StatusReasonMessage",
            "traits": {
               "smithy.api#documentation": "<p>Grant status reason.</p>"
            }
          },
          "SourceVersion": {
            "target": "com.amazonaws.licensemanager#String",
            "traits": {
               "smithy.api#documentation": "<p>Current version of the grant.</p>"
            }
          },
          "Options": {
            "target": "com.amazonaws.licensemanager#Options",
            "traits": {
               "smithy.api#documentation": "<p>The options specified for the grant.</p>"
            }
          }
       },
        "traits": {
          "smithy.api#input": {}
```
}

```
 },
```

```
 "com.amazonaws.licensemanager#CreateGrantVersionResponse": {
        "type": "structure",
        "members": {
           "GrantArn": {
             "target": "com.amazonaws.licensemanager#Arn",
             "traits": {
                "smithy.api#documentation": "<p>Grant ARN.</p>"
             }
           },
           "Status": {
             "target": "com.amazonaws.licensemanager#GrantStatus",
             "traits": {
                "smithy.api#documentation": "<p>Grant status.</p>"
             }
           },
           "Version": {
             "target": "com.amazonaws.licensemanager#String",
             "traits": {
                "smithy.api#documentation": "<p>New version of the grant.</p>"
             }
           }
        },
        "traits":
           "smithy.api#output": {}
        }
     },
     "com.amazonaws.licensemanager#CreateLicense": {
        "type": "operation",
        "input": {
           "target": "com.amazonaws.licensemanager#CreateLicenseRequest"
        },
        "output": {
           "target": "com.amazonaws.licensemanager#CreateLicenseResponse"
        },
        "errors": [
           {
              "target": "com.amazonaws.licensemanager#AccessDeniedException"
           },
\left\{\begin{array}{ccc} & & \\ & & \end{array}\right\} "target": "com.amazonaws.licensemanager#AuthorizationException"
           },
\left\{\begin{array}{ccc} & & \\ & & \end{array}\right\} "target": "com.amazonaws.licensemanager#InvalidParameterValueException"
           },
\left\{\begin{array}{ccc} & & \\ & & \end{array}\right\} "target": "com.amazonaws.licensemanager#RateLimitExceededException"
```

```
 },
          {
             "target": "com.amazonaws.licensemanager#RedirectException"
           },
\left\{ \begin{array}{c} \end{array} \right. "target": "com.amazonaws.licensemanager#ServerInternalException"
          },
\overline{\mathcal{L}} "target": "com.amazonaws.licensemanager#ValidationException"
 }
       ],
        "traits": {
          "smithy.api#documentation": "<p>Creates a license.</p>"
        }
     },
     "com.amazonaws.licensemanager#CreateLicenseConfiguration": {
        "type": "operation",
        "input": {
          "target": "com.amazonaws.licensemanager#CreateLicenseConfigurationRequest"
        },
        "output": {
          "target": "com.amazonaws.licensemanager#CreateLicenseConfigurationResponse"
        },
        "errors": [
          {
             "target": "com.amazonaws.licensemanager#AccessDeniedException"
          },
          {
             "target": "com.amazonaws.licensemanager#AuthorizationException"
           },
          {
             "target": "com.amazonaws.licensemanager#InvalidParameterValueException"
          },
          {
             "target": "com.amazonaws.licensemanager#RateLimitExceededException"
          },
          {
             "target": "com.amazonaws.licensemanager#ResourceLimitExceededException"
          },
\left\{\begin{array}{ccc} & & \\ & & \end{array}\right\} "target": "com.amazonaws.licensemanager#ServerInternalException"
          }
       ],
        "traits": {
         "smithy.api#documentation": "<p>Creates a license configuration.\langle p \rangle\n <p>A license configuration
```
is an abstraction of a customer license agreement that can be\n consumed and enforced by License Manager. Components include specifications for the license $\ln$  type (licensing by instance, socket, CPU, or vCPU), allowed tenancy (shared tenancy, \n Dedicated Instance, Dedicated Host, or

licenses purchased and used.</p>"

```
 }
     },
     "com.amazonaws.licensemanager#CreateLicenseConfigurationRequest": {
        "type": "structure",
        "members": {
          "Name": {
             "target": "com.amazonaws.licensemanager#String",
             "traits": {
                "smithy.api#documentation": "<p>Name of the license configuration.</p>",
                "smithy.api#required": {}
             }
          },
          "Description": {
             "target": "com.amazonaws.licensemanager#String",
             "traits": {
                "smithy.api#documentation": "<p>Description of the license configuration.</p>"
             }
          },
          "LicenseCountingType": {
             "target": "com.amazonaws.licensemanager#LicenseCountingType",
              "traits": {
                "smithy.api#documentation": "<p>Dimension used to track the license inventory.</p>",
                "smithy.api#required": {}
             }
          },
          "LicenseCount": {
             "target": "com.amazonaws.licensemanager#BoxLong",
             "traits": {
                "smithy.api#documentation": "<p>Number of licenses managed by the license configuration.</p>"
             }
          },
          "LicenseCountHardLimit": {
             "target": "com.amazonaws.licensemanager#BoxBoolean",
             "traits": {
                "smithy.api#documentation": "<p>Indicates whether hard or soft license enforcement is used.
Exceeding a hard limit\ln blocks the launch of new instances.\langle p \rangle"
             }
          },
          "LicenseRules": {
             "target":
 "com.amazonaws.licensemanager#StringList",
             "traits": {
                "smithy.api#documentation": "<p>License rules. The syntax is #name=value (for example,
#allowedTenancy=EC2-DedicatedHost). The available rules \infty vary by dimension, as follows.\langle p \ranglen
\langle u \rangle \nvert \langle h \rangle \langle v \rangle \langle v \rangle \langle v \rangle \langle v \rangle \langle v \rangle dimension: \langle c \circ d e \rangle allowed Tenancy \langle c \circ d e \rangle <code>licenseAffinityToHost</code> |\n <code>maximumCores</code> |
```

```
\langle \text{code}>minimumCores}\langle \text{code>} \ranglen \langle \text{div} \ranglen \langle \text{div} \ranglen \langle \text{p}\ranglen \langle \text{p}\ranglen \langle \text{p}\ranglen
\langle \text{code>} \rangle | \langle \text{code>} \rangle | \langle \text{code>} \rangle | \langle \text{code>} \rangle | \langle \text{code>} \rangle | \langle \text{code>} \rangle | \langle \text{code>} \rangle | \langle \text{code>} \rangle | \langle \text{code>} \rangle | \langle \text{code>} \rangle | \langle \text{code>} \rangle | \langle \text{code>} \rangle | \langle \text{code>} \rangle | \langle \text{code>} \rangle | \langle \text{code>} \rangle\text{code>minimumCores}\times\text{code>}|\text{in} \text{code>maximumSockets}\times\text{code>}|\text{code>minimumSockets}\times\text{code>}|\text{in}\langle \text{code>maximumVcpus} \langle \text{code>} | \langle \text{code>minimumVcpus} \langle \text{code>} \rangle \text{in} \rangle \langle \text{up>} \ranglen \langle \text{h>} \ranglen
\langleli>\n
 \langle \text{p}\ranglen \langle \text{code}>Sockets \langle \text{code}>dimension: \langle \text{code}>allowedTenancy} \langle \text{code}>| \ranglen
\langle \text{code}\ranglelicenseAffinityToHost\langle \text{code}\rangle|\n \langle \text{code}\ranglemaximumSockets\langle \text{code}\rangle|
\langle \text{code>minimumSockets} \rangle \langle \text{p>}} \langle \text{p>}} \langle \text{l}> \langle \text{l>}} \langle \text{l>}} \langle \text{p>}} \langle \text{p>}} \langle \text{p>}} \langle \text{p>}} \langle \text{p>}} \langle \text{p>}} \langle \text{p>}} \langle \text{p>}} \langle \text{p>}} \langle \text{p>}} \langle \text{p>}} \langle \text{p>}} \langle \text{p>}} \langle \text{p>}}<code>vCPUs</code> dimension: <code>allowedTenancy</code> |\n\ranglen
\langle \text{code} \ranglehonorVcpuOptimization\langle \text{code} \rangle|\n \langle \text{code} \ranglemaximumVcpus\langle \text{code} \rangle|
\langle \text{code>minimumVcpus} \langle \text{code>h} \rangle \langle \text{p>h} \rangle \langle \text{h>h} \rangle \langle \text{u>h} \rangle \langle \text{p>h} \rangle \langle \text{p>h} \rangle \langle \text{p>h} \rangle<code>licenseAffinityToHost</code> is days and the range is 1 to 180. The possible \ln values for
<code>allowedTenancy</code> are <code>EC2-Default</code>,<code>EC2-DedicatedHost</code>, and \n
\textdegree\textdegreeEC2-DedicatedInstance\textdegree\textdegree. The possible values for \textdegree\textdegree are \textdegree honorVcpuOptimization\textdegree\textdegree\textdegree are \textdegree<code>True</code> and <code>False</code>.</p>"
                   }
               },
    "Tags": {
                   "target": "com.amazonaws.licensemanager#TagList",
                   "traits": {
                       "smithy.api#documentation": "<p>Tags to add to the license configuration.</p>"
                   }
                },
                "DisassociateWhenNotFound": {
                   "target": "com.amazonaws.licensemanager#BoxBoolean",
                    "traits": {
                       "smithy.api#documentation": "<p>When true, disassociates a resource when software is
uninstalled.</p>"
                   }
               },
               "ProductInformationList": {
                    "target": "com.amazonaws.licensemanager#ProductInformationList",
                   "traits": {
                       "smithy.api#documentation": "<p>Product information.</p>"
                   }
 }
            },
            "traits": {
                "smithy.api#input": {}
            }
        },
        "com.amazonaws.licensemanager#CreateLicenseConfigurationResponse":
 {
            "type": "structure",
            "members": {
               "LicenseConfigurationArn": {
                    "target": "com.amazonaws.licensemanager#String",
```

```
 "traits": {
              "smithy.api#documentation": "<p>Amazon Resource Name (ARN) of the license configuration.</p>"
 }
         }
       },
       "traits": {
         "smithy.api#output": {}
       }
     },
     "com.amazonaws.licensemanager#CreateLicenseConversionTaskForResource": {
       "type": "operation",
       "input": {
         "target": "com.amazonaws.licensemanager#CreateLicenseConversionTaskForResourceRequest"
       },
       "output": {
         "target": "com.amazonaws.licensemanager#CreateLicenseConversionTaskForResourceResponse"
       },
       "errors": [
         {
            "target": "com.amazonaws.licensemanager#AccessDeniedException"
          },
         {
            "target": "com.amazonaws.licensemanager#AuthorizationException"
         },
         {
            "target": "com.amazonaws.licensemanager#InvalidParameterValueException"
         },
         {
            "target": "com.amazonaws.licensemanager#RateLimitExceededException"
         },
         {
            "target": "com.amazonaws.licensemanager#ServerInternalException"
         },
\overline{\mathcal{L}} "target": "com.amazonaws.licensemanager#ValidationException"
         }
       ],
       "traits": {
          "smithy.api#documentation": "<p>Creates a new license conversion task.</p>"
       }
     },
     "com.amazonaws.licensemanager#CreateLicenseConversionTaskForResourceRequest": {
       "type": "structure",
       "members": {
         "ResourceArn": {
           "target": "com.amazonaws.licensemanager#Arn",
            "traits": {
```
 "smithy.api#documentation": "<p>Amazon Resource Name (ARN) of the resource you are converting the license type for. $\langle p \rangle$ ",

```
 "smithy.api#required": {}
 }
         },
         "SourceLicenseContext": {
            "target": "com.amazonaws.licensemanager#LicenseConversionContext",
            "traits": {
              "smithy.api#documentation": "<p>Information that identifies the license type you are converting
```
from.  $\ln \max$  For the structure of the source license, see <a href= $\lim_{\text{turb}}$ s://docs.aws.amazon.com/licensemanager/latest/userguide/conversion-procedures.html#conversion-cli\">Convert a license type using the CLI </a> in the <i>License Manager User Guide</i>></p>",

 "smithy.api#required": {} } }, "DestinationLicenseContext":

{

"target": "com.amazonaws.licensemanager#LicenseConversionContext",

"traits": {

 "smithy.api#documentation": "<p>Information that identifies the license type you are converting to. For the structure of the destination license, see <a href=\"https://docs.aws.amazon.com/license-

manager/latest/userguide/conversion-procedures.html#conversion-cli\">Convert a license type using the CLI </a> in the  $\langle i \rangle$ License Manager User Guide $\langle i \rangle$ . $\langle \rangle$ p $\rangle$ ",

```
 "smithy.api#required": {}
      }
   }
 },
 "traits": {
   "smithy.api#input": {}
 }
```

```
 },
```
"com.amazonaws.licensemanager#CreateLicenseConversionTaskForResourceResponse": {

"type": "structure",

```
 "members": {
```
"LicenseConversionTaskId": {

"target": "com.amazonaws.licensemanager#LicenseConversionTaskId",

```
 "traits": {
```

```
 "smithy.api#documentation": "<p>The ID of the created license type conversion task.</p>"
 }
         }
       },
       "traits": {
         "smithy.api#output": {}
       }
     },
     "com.amazonaws.licensemanager#CreateLicenseManagerReportGenerator": {
       "type": "operation",
```

```
 "input": {
```

```
 "target": "com.amazonaws.licensemanager#CreateLicenseManagerReportGeneratorRequest"
       },
       "output": {
          "target": "com.amazonaws.licensemanager#CreateLicenseManagerReportGeneratorResponse"
       },
       "errors": [
          {
            "target": "com.amazonaws.licensemanager#AccessDeniedException"
          },
\overline{\mathcal{L}} "target": "com.amazonaws.licensemanager#AuthorizationException"
          },
\overline{\mathcal{L}} "target": "com.amazonaws.licensemanager#InvalidParameterValueException"
          },
          {
            "target": "com.amazonaws.licensemanager#RateLimitExceededException"
          },
\overline{\mathcal{L}} "target": "com.amazonaws.licensemanager#ResourceLimitExceededException"
          },
\overline{\mathcal{L}} "target": "com.amazonaws.licensemanager#ResourceNotFoundException"
          },
\overline{\mathcal{L}} "target": "com.amazonaws.licensemanager#ServerInternalException"
          },
\overline{\mathcal{L}} "target": "com.amazonaws.licensemanager#ValidationException"
 }
       ],
       "traits": {
          "smithy.api#documentation": "<p>Creates a report generator.</p>"
       }
     },
     "com.amazonaws.licensemanager#CreateLicenseManagerReportGeneratorRequest": {
       "type": "structure",
       "members": {
          "ReportGeneratorName":
            "target": "com.amazonaws.licensemanager#ReportGeneratorName",
            "traits": {
               "smithy.api#documentation": "<p>Name of the report generator.</p>",
               "smithy.api#required": {}
            }
          },
          "Type": {
```
"target": "com.amazonaws.licensemanager#ReportTypeList",

"traits": {

```
 "smithy.api#documentation": "<p>Type of reports to generate. The following report types an be
generated:\langle p \rangle\n \langle u \rangle\n \langle h \rangle \langle h \rangle \langle p \rangle License configuration report - Reports the number and
details of consumed licenses for a license configuration.\langle p \rangle \langle h \rangle \langle h \rangle \langle h \rangle \langle h \ranglereport - Reports the tracked licenses and resource consumption for a license configuration.\langle p \rangle|n \langle h \rangle|n
\langle \text{ul}\rangle".
```

```
 "smithy.api#required": {}
```

```
 }
          },
          "ReportContext": {
            "target": "com.amazonaws.licensemanager#ReportContext",
            "traits": {
               "smithy.api#documentation": "<p>Defines the type of license configuration the report generator
tracks.</p>",
               "smithy.api#required": {}
 }
          },
          "ReportFrequency": {
             "target": "com.amazonaws.licensemanager#ReportFrequency",
            "traits": {
               "smithy.api#documentation": "<p>Frequency by which reports are generated. Reports can be
generated daily, monthly, or weekly.</p>",
               "smithy.api#required": {}
            }
          },
          "ClientToken": {
            "target": "com.amazonaws.licensemanager#ClientRequestToken",
            "traits": {
               "smithy.api#documentation": "<p>Unique,
case-sensitive identifier that you provide to ensure the idempotency of the request.\langle p \rangle",
               "smithy.api#required": {}
            }
          },
          "Description": {
            "target": "com.amazonaws.licensemanager#String",
            "traits": {
               "smithy.api#documentation": "<p>Description of the report generator.</p>"
            }
          },
          "Tags": {
            "target": "com.amazonaws.licensemanager#TagList",
            "traits": {
              "smithy.api#documentation": "<p>Tags to add to the report generator.</p>"
            }
          }
        },
```

```
 "traits": {
          "smithy.api#input": {}
       }
     },
     "com.amazonaws.licensemanager#CreateLicenseManagerReportGeneratorResponse": {
        "type": "structure",
       "members": {
          "LicenseManagerReportGeneratorArn":
 {
            "target": "com.amazonaws.licensemanager#String",
            "traits": {
               "smithy.api#documentation": "<p>The Amazon Resource Name (ARN) of the new report
generator.</p>"
 }
 }
       },
       "traits": {
          "smithy.api#output": {}
       }
     },
     "com.amazonaws.licensemanager#CreateLicenseRequest": {
       "type": "structure",
       "members": {
          "LicenseName": {
            "target": "com.amazonaws.licensemanager#String",
            "traits": {
               "smithy.api#documentation": "<p>License name.</p>",
               "smithy.api#required": {}
            }
          },
          "ProductName": {
            "target": "com.amazonaws.licensemanager#String",
            "traits": {
               "smithy.api#documentation": "<p>Product
name.</p>",
               "smithy.api#required": {}
            }
          },
          "ProductSKU": {
            "target": "com.amazonaws.licensemanager#String",
            "traits": {
               "smithy.api#documentation": "<p>Product SKU.</p>",
               "smithy.api#required": {}
            }
          },
          "Issuer": {
            "target": "com.amazonaws.licensemanager#Issuer",
            "traits": {
```

```
 "smithy.api#documentation": "<p>License issuer.</p>",
               "smithy.api#required": {}
             }
          },
          "HomeRegion": {
             "target": "com.amazonaws.licensemanager#String",
             "traits": {
               "smithy.api#documentation": "<p>Home Region for the license.</p>",
               "smithy.api#required": {}
   }
          },
          "Validity": {
             "target": "com.amazonaws.licensemanager#DatetimeRange",
             "traits": {
               "smithy.api#documentation": "<p>Date and time range during which the license is valid, in ISO8601-
UTC format.</p>",
               "smithy.api#required": {}
             }
          },
          "Entitlements": {
             "target": "com.amazonaws.licensemanager#EntitlementList",
             "traits": {
               "smithy.api#documentation": "<p>License entitlements.</p>",
               "smithy.api#required": {}
             }
          },
          "Beneficiary": {
             "target": "com.amazonaws.licensemanager#String",
             "traits": {
               "smithy.api#documentation": "<p>License beneficiary.</p>",
               "smithy.api#required": {}
             }
           },
          "ConsumptionConfiguration": {
             "target": "com.amazonaws.licensemanager#ConsumptionConfiguration",
             "traits": {
               "smithy.api#documentation": "<p>Configuration for consumption of the license. Choose a provisional
configuration for workloads\n running with continuous connectivity. Choose a borrow configuration for
workloads with offline\ln usage.\langle \psi \rangle",
               "smithy.api#required": {}
             }
          },
          "LicenseMetadata": {
             "target": "com.amazonaws.licensemanager#MetadataList",
             "traits": {
               "smithy.api#documentation": "<p>Information about the license.</p>"
             }
```

```
 },
          "ClientToken": {
            "target": "com.amazonaws.licensemanager#ClientToken",
            "traits": {
               "smithy.api#documentation":
"\langle p \rangleUnique, case-sensitive identifier that you provide to ensure the idempotency of the request.\langle p \rangle",
               "smithy.api#required": {}
            }
          }
       },
       "traits": {
          "smithy.api#input": {}
       }
     },
     "com.amazonaws.licensemanager#CreateLicenseResponse": {
       "type": "structure",
       "members": {
          "LicenseArn": {
            "target": "com.amazonaws.licensemanager#Arn",
            "traits": {
               "smithy.api#documentation": "<p>Amazon Resource Name (ARN) of the license.</p>"
            }
          },
          "Status": {
            "target": "com.amazonaws.licensemanager#LicenseStatus",
            "traits": {
               "smithy.api#documentation": "<p>License status.</p>"
            }
          },
          "Version": {
             "target": "com.amazonaws.licensemanager#String",
            "traits": {
               "smithy.api#documentation": "<p>License version.</p>"
            }
          }
       },
       "traits": {
          "smithy.api#output": {}
       }
     },
     "com.amazonaws.licensemanager#CreateLicenseVersion": {
       "type": "operation",
       "input": {
          "target": "com.amazonaws.licensemanager#CreateLicenseVersionRequest"
       },
       "output": {
          "target": "com.amazonaws.licensemanager#CreateLicenseVersionResponse"
       },
```

```
 "errors": [
         {
            "target": "com.amazonaws.licensemanager#AccessDeniedException"
         },
\{ "target": "com.amazonaws.licensemanager#AuthorizationException"
         },
         {
            "target": "com.amazonaws.licensemanager#ConflictException"
          },
         {
            "target": "com.amazonaws.licensemanager#RateLimitExceededException"
         },
         {
            "target": "com.amazonaws.licensemanager#RedirectException"
         },
         {
            "target": "com.amazonaws.licensemanager#ResourceNotFoundException"
         },
         {
            "target": "com.amazonaws.licensemanager#ServerInternalException"
         },
         {
            "target": "com.amazonaws.licensemanager#ValidationException"
         }
       ],
       "traits": {
         "smithy.api#documentation": "<p>Creates a new version of the specified license.</p>"
       }
     },
     "com.amazonaws.licensemanager#CreateLicenseVersionRequest": {
       "type": "structure",
       "members": {
         "LicenseArn": {
            "target":
 "com.amazonaws.licensemanager#Arn",
            "traits": {
              "smithy.api#documentation": "<p>Amazon Resource Name (ARN) of the license.</p>",
              "smithy.api#required": {}
            }
         },
         "LicenseName": {
            "target": "com.amazonaws.licensemanager#String",
            "traits": {
              "smithy.api#documentation": "<p>License name.</p>",
              "smithy.api#required": {}
            }
         },
```

```
 "ProductName": {
            "target": "com.amazonaws.licensemanager#String",
            "traits": {
               "smithy.api#documentation": "<p>Product name.</p>",
               "smithy.api#required": {}
            }
          },
          "Issuer": {
            "target": "com.amazonaws.licensemanager#Issuer",
            "traits":
               "smithy.api#documentation": "<p>License issuer.</p>",
               "smithy.api#required": {}
            }
          },
          "HomeRegion": {
            "target": "com.amazonaws.licensemanager#String",
            "traits": {
               "smithy.api#documentation": "<p>Home Region of the license.</p>",
               "smithy.api#required": {}
 }
          },
          "Validity": {
            "target": "com.amazonaws.licensemanager#DatetimeRange",
            "traits": {
               "smithy.api#documentation": "<p>Date and time range during which the license is valid, in ISO8601-
UTC format.</p>",
               "smithy.api#required": {}
            }
          },
          "LicenseMetadata": {
            "target": "com.amazonaws.licensemanager#MetadataList",
            "traits": {
               "smithy.api#documentation": "<p>Information about the license.</p>"
            }
          },
          "Entitlements": {
            "target": "com.amazonaws.licensemanager#EntitlementList",
            "traits": {
               "smithy.api#documentation": "<p>License entitlements.</p>",
               "smithy.api#required": {}
 }
          },
          "ConsumptionConfiguration": {
            "target": "com.amazonaws.licensemanager#ConsumptionConfiguration",
            "traits": {
               "smithy.api#documentation": "<p>Configuration for consumption of the license. Choose a provisional
configuration for workloads\n running with continuous connectivity. Choose a borrow configuration for
```

```
workloads with offline\ln usage.\langlep\rangle",
                "smithy.api#required": {}
             }
          },
   "Status": {
             "target": "com.amazonaws.licensemanager#LicenseStatus",
             "traits": {
                "smithy.api#documentation": "<p>License status.</p>",
                "smithy.api#required": {}
             }
          },
          "ClientToken": {
             "target": "com.amazonaws.licensemanager#ClientToken",
             "traits": {
                "smithy.api#documentation": "<p>Unique, case-sensitive identifier that you provide to ensure the
idempotency of the request.\langle p \rangle",
                "smithy.api#required": {}
             }
          },
          "SourceVersion": {
             "target": "com.amazonaws.licensemanager#String",
             "traits": {
                "smithy.api#documentation": "<p>Current version of the license.</p>"
             }
          }
        },
        "traits": {
 "smithy.api#input": {}
        }
     },
     "com.amazonaws.licensemanager#CreateLicenseVersionResponse": {
        "type": "structure",
        "members": {
          "LicenseArn": {
             "target": "com.amazonaws.licensemanager#Arn",
             "traits": {
                "smithy.api#documentation": "<p>License ARN.</p>"
             }
          },
          "Version": {
             "target": "com.amazonaws.licensemanager#String",
             "traits": {
                "smithy.api#documentation": "<p>New version of the license.</p>"
             }
          },
          "Status": {
```

```
 "target": "com.amazonaws.licensemanager#LicenseStatus",
            "traits": {
               "smithy.api#documentation": "<p>License status.</p>"
            }
          }
       },
       "traits": {
          "smithy.api#output":
 {}
       }
     },
     "com.amazonaws.licensemanager#CreateToken": {
       "type": "operation",
       "input": {
          "target": "com.amazonaws.licensemanager#CreateTokenRequest"
       },
       "output": {
          "target": "com.amazonaws.licensemanager#CreateTokenResponse"
       },
       "errors": [
          {
            "target": "com.amazonaws.licensemanager#AccessDeniedException"
          },
          {
            "target": "com.amazonaws.licensemanager#AuthorizationException"
          },
          {
            "target": "com.amazonaws.licensemanager#RateLimitExceededException"
          },
\overline{\mathcal{L}} "target": "com.amazonaws.licensemanager#RedirectException"
          },
\overline{\mathcal{L}} "target": "com.amazonaws.licensemanager#ResourceLimitExceededException"
          },
     {
            "target": "com.amazonaws.licensemanager#ResourceNotFoundException"
          },
          {
            "target": "com.amazonaws.licensemanager#ServerInternalException"
          },
\overline{\mathcal{L}} "target": "com.amazonaws.licensemanager#ValidationException"
          }
       ],
       "traits": {
         "smithy.api#documentation": "<p>Creates a long-lived token.</p>\uparrown <p>A refresh token is a JWT
```

```
token used to get an access token. With an access token,\n you can call AssumeRoleWithWebIdentity to get
role credentials that you can use to \ln call License Manager to manage the specified license.\langle p \rangle"
       }
     },
     "com.amazonaws.licensemanager#CreateTokenRequest": {
        "type": "structure",
       "members": {
          "LicenseArn": {
             "target": "com.amazonaws.licensemanager#Arn",
            "traits":
 {
               "smithy.api#documentation": "<p>Amazon Resource Name (ARN) of the license. The ARN is
mapped to the aud claim of the\ln JWT token.\langle p \rangle",
               "smithy.api#required": {}
            }
          },
          "RoleArns": {
             "target": "com.amazonaws.licensemanager#ArnList",
            "traits": {
               "smithy.api#documentation": "<p>Amazon Resource Name (ARN) of the IAM roles to embed in the
token. \ln License Manager does not check whether the roles are in use. \langle p \rangle"
            }
          },
          "ExpirationInDays": {
            "target": "com.amazonaws.licensemanager#Integer",
            "traits": {
               "smithy.api#documentation": "<p>Token expiration, in days, counted from token creation. The
default is 365 days.</p>"
 }
          },
          "TokenProperties": {
             "target": "com.amazonaws.licensemanager#MaxSize3StringList",
            "traits": {
               "smithy.api#documentation": "<p>Data specified by the caller to be included in the JWT token. The
data is mapped\ln to the amr claim of the JWT token.\langle p \rangle"
            }
          },
          "ClientToken": {
             "target": "com.amazonaws.licensemanager#ClientToken",
            "traits": {
               "smithy.api#documentation": "<p>Idempotency token, valid for 10 minutes.</p>",
               "smithy.api#required": {}
            }
          }
       },
        "traits": {
          "smithy.api#input": {}
        }
```

```
 },
     "com.amazonaws.licensemanager#CreateTokenResponse": {
       "type": "structure",
       "members": {
         "TokenId": {
            "target": "com.amazonaws.licensemanager#String",
          "traits": {
              "smithy.api#documentation": "<p>Token ID.</p>"
 }
         },
         "TokenType": {
            "target": "com.amazonaws.licensemanager#TokenType",
            "traits": {
              "smithy.api#documentation": "<p>Token type.</p>"
            }
         },
         "Token": {
            "target": "com.amazonaws.licensemanager#TokenString",
            "traits": {
              "smithy.api#documentation": "<p>Refresh token, encoded as a JWT token.</p>"
            }
         }
       },
       "traits": {
         "smithy.api#output": {}
       }
     },
    "com.amazonaws.licensemanager#DateTime": {
       "type": "timestamp"
     },
     "com.amazonaws.licensemanager#DatetimeRange": {
       "type": "structure",
       "members": {
         "Begin": {
             "target": "com.amazonaws.licensemanager#ISO8601DateTime",
            "traits": {
              "smithy.api#documentation": "<p>Start of the time range.</p>",
              "smithy.api#required": {}
            }
         },
         "End": {
            "target": "com.amazonaws.licensemanager#ISO8601DateTime",
            "traits": {
              "smithy.api#documentation": "<p>End of the time range.</p>"
```
 } } },

```
 "traits": {
          "smithy.api#documentation": "<p>Describes a time range, in ISO8601-UTC format.</p>"
       }
     },
     "com.amazonaws.licensemanager#DeleteGrant": {
       "type": "operation",
       "input": {
          "target": "com.amazonaws.licensemanager#DeleteGrantRequest"
       },
       "output": {
          "target": "com.amazonaws.licensemanager#DeleteGrantResponse"
        },
       "errors": [
          {
            "target": "com.amazonaws.licensemanager#AccessDeniedException"
          },
          {
            "target": "com.amazonaws.licensemanager#AuthorizationException"
          },
          {
            "target": "com.amazonaws.licensemanager#InvalidParameterValueException"
          },
\overline{\mathcal{L}} "target": "com.amazonaws.licensemanager#RateLimitExceededException"
          },
\overline{\mathcal{L}} "target": "com.amazonaws.licensemanager#ResourceLimitExceededException"
          },
\overline{\mathcal{L}} "target": "com.amazonaws.licensemanager#ServerInternalException"
          },
\overline{\mathcal{L}} "target": "com.amazonaws.licensemanager#ValidationException"
          }
       ],
       "traits": {
          "smithy.api#documentation": "<p>Deletes
the specified grant.</p>"
       }
     },
     "com.amazonaws.licensemanager#DeleteGrantRequest": {
       "type": "structure",
       "members": {
          "GrantArn": {
            "target": "com.amazonaws.licensemanager#Arn",
            "traits": {
               "smithy.api#documentation": "<p>Amazon Resource Name (ARN) of the grant.</p>",
               "smithy.api#required": {}
```
```
 }
          },
          "StatusReason": {
            "target": "com.amazonaws.licensemanager#StatusReasonMessage",
            "traits": {
               "smithy.api#documentation": "<p>The Status reason for the delete request.</p>"
            }
          },
          "Version": {
            "target": "com.amazonaws.licensemanager#String",
            "traits": {
               "smithy.api#documentation": "<p>Current version of the
grant. </p>",
               "smithy.api#required": {}
            }
          }
       },
       "traits": {
          "smithy.api#input": {}
       }
     },
    "com.amazonaws.licensemanager#DeleteGrantResponse": {
       "type": "structure",
       "members": {
          "GrantArn": {
            "target": "com.amazonaws.licensemanager#Arn",
            "traits": {
               "smithy.api#documentation": "<p>Grant ARN.</p>"
            }
          },
          "Status": {
            "target": "com.amazonaws.licensemanager#GrantStatus",
            "traits": {
               "smithy.api#documentation": "<p>Grant status.</p>"
            }
          },
          "Version": {
            "target": "com.amazonaws.licensemanager#String",
            "traits": {
               "smithy.api#documentation":
"<p>Grant version.</p>"
            }
          }
       },
       "traits": {
          "smithy.api#output": {}
       }
     },
```

```
 "com.amazonaws.licensemanager#DeleteLicense": {
       "type": "operation",
       "input": {
          "target": "com.amazonaws.licensemanager#DeleteLicenseRequest"
       },
       "output": {
          "target": "com.amazonaws.licensemanager#DeleteLicenseResponse"
       },
       "errors": [
          {
            "target": "com.amazonaws.licensemanager#AccessDeniedException"
          },
          {
            "target": "com.amazonaws.licensemanager#AuthorizationException"
          },
          {
            "target": "com.amazonaws.licensemanager#ConflictException"
          },
\overline{\mathcal{L}} "target": "com.amazonaws.licensemanager#InvalidParameterValueException"
          {
            "target": "com.amazonaws.licensemanager#RateLimitExceededException"
          },
          {
            "target": "com.amazonaws.licensemanager#RedirectException"
          },
\overline{\mathcal{L}} "target": "com.amazonaws.licensemanager#ServerInternalException"
          },
\overline{\mathcal{L}} "target": "com.amazonaws.licensemanager#ValidationException"
 }
       ],
       "traits": {
          "smithy.api#documentation": "<p>Deletes the specified license.</p>"
       }
     },
     "com.amazonaws.licensemanager#DeleteLicenseConfiguration": {
       "type": "operation",
       "input": {
          "target": "com.amazonaws.licensemanager#DeleteLicenseConfigurationRequest"
       },
       "output": {
          "target": "com.amazonaws.licensemanager#DeleteLicenseConfigurationResponse"
       },
```
},

```
 "errors": [
          {
             "target": "com.amazonaws.licensemanager#AccessDeniedException"
          },
\{ "target": "com.amazonaws.licensemanager#AuthorizationException"
          },
          {
             "target": "com.amazonaws.licensemanager#InvalidParameterValueException"
          },
          {
             "target": "com.amazonaws.licensemanager#RateLimitExceededException"
          },
\overline{\mathcal{L}} "target": "com.amazonaws.licensemanager#ServerInternalException"
          }
       ],
        "traits": {
         "smithy.api#documentation": "<p>Deletes the specified license configuration.</p>>\langle p \rangle <p>You cannot
delete a license configuration that is in use.</p>"
        }
     },
     "com.amazonaws.licensemanager#DeleteLicenseConfigurationRequest": {
        "type": "structure",
        "members":
 {
          "LicenseConfigurationArn": {
             "target": "com.amazonaws.licensemanager#String",
             "traits": {
               "smithy.api#documentation": "<p>ID of the license configuration.</p>",
               "smithy.api#required": {}
             }
          }
        },
        "traits": {
          "smithy.api#input": {}
        }
     },
     "com.amazonaws.licensemanager#DeleteLicenseConfigurationResponse": {
        "type": "structure",
       "members": {},
        "traits": {
          "smithy.api#output": {}
        }
     },
     "com.amazonaws.licensemanager#DeleteLicenseManagerReportGenerator": {
        "type": "operation",
        "input": {
```

```
 "target": "com.amazonaws.licensemanager#DeleteLicenseManagerReportGeneratorRequest"
       },
       "output": {
          "target": "com.amazonaws.licensemanager#DeleteLicenseManagerReportGeneratorResponse"
        },
       "errors": [
          {
            "target": "com.amazonaws.licensemanager#AccessDeniedException"
          },
\overline{\mathcal{L}} "target": "com.amazonaws.licensemanager#AuthorizationException"
          },
          {
            "target": "com.amazonaws.licensemanager#InvalidParameterValueException"
          },
          {
            "target": "com.amazonaws.licensemanager#RateLimitExceededException"
          },
          {
            "target": "com.amazonaws.licensemanager#ResourceLimitExceededException"
          },
          {
            "target": "com.amazonaws.licensemanager#ResourceNotFoundException"
          },
\overline{\mathcal{L}} "target": "com.amazonaws.licensemanager#ServerInternalException"
          },
\overline{\mathcal{L}} "target": "com.amazonaws.licensemanager#ValidationException"
 }
       ],
       "traits": {
         "smithy.api#documentation": "<p>Deletes the specified report generator.\langle p \rangle|n <p>This action
       }
     },
       "type": "structure",
       "members": {
          "LicenseManagerReportGeneratorArn": {
```
deletes the report generator, which stops it from generating future reports.\n The action cannot be reversed. It has no effect on the previous reports from this generator.  $\langle p \rangle$ "

"com.amazonaws.licensemanager#DeleteLicenseManagerReportGeneratorRequest": {

"target": "com.amazonaws.licensemanager#String",

"traits": {

}

 "smithy.api#documentation": "<p>Amazon Resource Name (ARN) of the report generator to be  $deleted.$ ".

```
 "smithy.api#required": {}
 }
```

```
 },
       "traits": {
  "smithy.api#input": {}
       }
     },
     "com.amazonaws.licensemanager#DeleteLicenseManagerReportGeneratorResponse": {
       "type": "structure",
       "members": {},
       "traits": {
          "smithy.api#output": {}
       }
     },
     "com.amazonaws.licensemanager#DeleteLicenseRequest": {
       "type": "structure",
       "members": {
         "LicenseArn": {
            "target": "com.amazonaws.licensemanager#Arn",
            "traits": {
               "smithy.api#documentation": "<p>Amazon Resource Name (ARN) of the license.</p>",
               "smithy.api#required": {}
            }
          },
          "SourceVersion": {
            "target": "com.amazonaws.licensemanager#String",
            "traits": {
               "smithy.api#documentation": "<p>Current version of the license.</p>",
               "smithy.api#required":
 {}
            }
 }
       },
       "traits": {
          "smithy.api#input": {}
       }
     },
     "com.amazonaws.licensemanager#DeleteLicenseResponse": {
       "type": "structure",
       "members": {
          "Status": {
            "target": "com.amazonaws.licensemanager#LicenseDeletionStatus",
            "traits": {
               "smithy.api#documentation": "<p>License status.</p>"
            }
          },
          "DeletionDate": {
            "target": "com.amazonaws.licensemanager#ISO8601DateTime",
            "traits": {
```

```
 "smithy.api#documentation": "<p>Date when the license is deleted.</p>"
             }
          }
        },
        "traits": {
          "smithy.api#output": {}
        }
     },
     "com.amazonaws.licensemanager#DeleteToken": {
        "type": "operation",
        "input": {
          "target": "com.amazonaws.licensemanager#DeleteTokenRequest"
        },
        "output": {
          "target": "com.amazonaws.licensemanager#DeleteTokenResponse"
        },
        "errors": [
          {
             "target": "com.amazonaws.licensemanager#AccessDeniedException"
          },
          {
             "target": "com.amazonaws.licensemanager#AuthorizationException"
          },
          {
             "target": "com.amazonaws.licensemanager#RateLimitExceededException"
          },
          {
             "target": "com.amazonaws.licensemanager#RedirectException"
          },
\overline{\mathcal{L}} "target": "com.amazonaws.licensemanager#ResourceNotFoundException"
          },
\overline{\mathcal{L}} "target": "com.amazonaws.licensemanager#ServerInternalException"
          },
     {
             "target": "com.amazonaws.licensemanager#ValidationException"
          }
       ],
        "traits": {
          "smithy.api#documentation": "<p>Deletes the specified token. Must be called in the license home
Region. < p }
     },
     "com.amazonaws.licensemanager#DeleteTokenRequest": {
        "type": "structure",
        "members": {
```

```
 "TokenId": {
            "target": "com.amazonaws.licensemanager#String",
            "traits": {
               "smithy.api#documentation": "<p>Token ID.</p>",
               "smithy.api#required": {}
            }
         }
       },
       "traits": {
         "smithy.api#input": {}
       }
     },
    "com.amazonaws.licensemanager#DeleteTokenResponse": {
       "type": "structure",
       "members": {},
       "traits": {
         "smithy.api#output": {}
     }
     },
     "com.amazonaws.licensemanager#DigitalSignatureMethod": {
       "type": "enum",
       "members": {
         "JWT_PS384": {
            "target": "smithy.api#Unit",
            "traits": {
               "smithy.api#enumValue": "JWT_PS384"
            }
         }
       }
     },
     "com.amazonaws.licensemanager#Entitlement": {
       "type": "structure",
       "members": {
         "Name": {
            "target": "com.amazonaws.licensemanager#String",
            "traits": {
               "smithy.api#documentation": "<p>Entitlement name.</p>",
               "smithy.api#required": {}
            }
         },
         "Value": {
            "target": "com.amazonaws.licensemanager#String",
            "traits": {
               "smithy.api#documentation": "<p>Entitlement resource. Use only
 if the unit is None.</p>"
            }
         },
```

```
 "MaxCount": {
            "target": "com.amazonaws.licensemanager#Long",
            "traits": {
               "smithy.api#documentation": "<p>Maximum entitlement count. Use if the unit is not None.</p>"
            }
          },
          "Overage": {
            "target": "com.amazonaws.licensemanager#BoxBoolean",
            "traits": {
               "smithy.api#documentation": "<p>Indicates whether overages are allowed.</p>"
            }
          },
          "Unit": {
            "target": "com.amazonaws.licensemanager#EntitlementUnit",
            "traits": {
               "smithy.api#documentation": "<p>Entitlement unit.</p>",
               "smithy.api#required": {}
 }
          },
          "AllowCheckIn": {
            "target":
 "com.amazonaws.licensemanager#BoxBoolean",
            "traits": {
               "smithy.api#documentation": "<p>Indicates whether check-ins are allowed.</p>"
            }
          }
       },
       "traits": {
          "smithy.api#documentation": "<p>Describes a resource entitled for use with a license.</p>"
       }
     },
     "com.amazonaws.licensemanager#EntitlementData": {
       "type": "structure",
       "members": {
          "Name": {
            "target": "com.amazonaws.licensemanager#String",
            "traits": {
               "smithy.api#documentation": "<p>Entitlement data name.</p>",
               "smithy.api#required": {}
            }
          },
          "Value": {
            "target": "com.amazonaws.licensemanager#String",
            "traits": {
               "smithy.api#documentation": "<p>Entitlement
data value.</p>"
            }
          },
```

```
 "Unit": {
            "target": "com.amazonaws.licensemanager#EntitlementDataUnit",
            "traits": {
               "smithy.api#documentation": "<p>Entitlement data unit.</p>",
               "smithy.api#required": {}
            }
          }
       },
       "traits": {
          "smithy.api#documentation": "<p>Data associated with an entitlement resource.</p>"
       }
     },
     "com.amazonaws.licensemanager#EntitlementDataList": {
       "type": "list",
       "member": {
          "target": "com.amazonaws.licensemanager#EntitlementData"
       }
     },
     "com.amazonaws.licensemanager#EntitlementDataUnit": {
       "type": "enum",
       "members": {
          "COUNT": {
            "target": "smithy.api#Unit",
            "traits": {
 "smithy.api#enumValue": "Count"
 }
          },
          "NONE": {
            "target": "smithy.api#Unit",
            "traits": {
               "smithy.api#enumValue": "None"
            }
          },
          "SECONDS": {
            "target": "smithy.api#Unit",
            "traits": {
               "smithy.api#enumValue": "Seconds"
            }
          },
          "MICROSECONDS": {
            "target": "smithy.api#Unit",
            "traits": {
               "smithy.api#enumValue": "Microseconds"
            }
          },
          "MILLISECONDS": {
            "target": "smithy.api#Unit",
```

```
 "traits": {
      "smithy.api#enumValue": "Milliseconds"
   }
 },
 "BYTES": {
   "target": "smithy.api#Unit",
    "traits": {
      "smithy.api#enumValue": "Bytes"
   }
 },
 "KILOBYTES": {
   "target": "smithy.api#Unit",
   "traits": {
      "smithy.api#enumValue": "Kilobytes"
   }
 },
 "MEGABYTES": {
   "target": "smithy.api#Unit",
   "traits": {
      "smithy.api#enumValue": "Megabytes"
   }
 },
 "GIGABYTES": {
   "target": "smithy.api#Unit",
   "traits": {
      "smithy.api#enumValue": "Gigabytes"
   }
 },
 "TERABYTES": {
   "target": "smithy.api#Unit",
   "traits": {
      "smithy.api#enumValue": "Terabytes"
   }
 },
 "BITS":
   "target": "smithy.api#Unit",
   "traits": {
      "smithy.api#enumValue": "Bits"
   }
 },
 "KILOBITS": {
   "target": "smithy.api#Unit",
   "traits": {
      "smithy.api#enumValue": "Kilobits"
   }
 },
 "MEGABITS": {
```
{

```
 "target": "smithy.api#Unit",
   "traits": {
      "smithy.api#enumValue": "Megabits"
   }
 },
 "GIGABITS": {
   "target": "smithy.api#Unit",
   "traits": {
      "smithy.api#enumValue": "Gigabits"
   }
 },
 "TERABITS": {
   "target": "smithy.api#Unit",
   "traits": {
      "smithy.api#enumValue": "Terabits"
 },
 "PERCENT": {
   "target": "smithy.api#Unit",
   "traits": {
      "smithy.api#enumValue": "Percent"
   }
 },
 "BYTES_PER_SECOND": {
   "target": "smithy.api#Unit",
   "traits": {
      "smithy.api#enumValue": "Bytes/Second"
   }
 },
 "KILOBYTES_PER_SECOND": {
   "target": "smithy.api#Unit",
   "traits": {
      "smithy.api#enumValue": "Kilobytes/Second"
   }
 },
 "MEGABYTES_PER_SECOND": {
   "target": "smithy.api#Unit",
   "traits": {
      "smithy.api#enumValue": "Megabytes/Second"
   }
 },
 "GIGABYTES_PER_SECOND": {
   "target": "smithy.api#Unit",
    "traits": {
```
}

```
 "smithy.api#enumValue": "Gigabytes/Second"
 }
```
},

```
 "TERABYTES_PER_SECOND": {
            "target": "smithy.api#Unit",
           "traits": {
              "smithy.api#enumValue": "Terabytes/Second"
            }
         },
         "BITS_PER_SECOND": {
            "target": "smithy.api#Unit",
           "traits": {
              "smithy.api#enumValue": "Bits/Second"
            }
         },
         "KILOBITS_PER_SECOND": {
            "target": "smithy.api#Unit",
            "traits": {
              "smithy.api#enumValue": "Kilobits/Second"
            }
         },
         "MEGABITS_PER_SECOND": {
            "target": "smithy.api#Unit",
            "traits": {
              "smithy.api#enumValue":
 "Megabits/Second"
            }
         },
         "GIGABITS_PER_SECOND": {
            "target": "smithy.api#Unit",
            "traits": {
              "smithy.api#enumValue": "Gigabits/Second"
            }
         },
         "TERABITS_PER_SECOND": {
            "target": "smithy.api#Unit",
            "traits": {
              "smithy.api#enumValue": "Terabits/Second"
            }
         },
         "COUNT_PER_SECOND": {
            "target": "smithy.api#Unit",
            "traits": {
              "smithy.api#enumValue": "Count/Second"
            }
         }
       }
    },
    "com.amazonaws.licensemanager#EntitlementList": {
       "type": "list",
       "member": {
```

```
 "target": "com.amazonaws.licensemanager#Entitlement"
       }
    },
    "com.amazonaws.licensemanager#EntitlementNotAllowedException":
 {
       "type": "structure",
       "members": {
         "Message": {
            "target": "com.amazonaws.licensemanager#Message"
         }
       },
       "traits": {
         "smithy.api#documentation": "<p>The entitlement is not allowed.</p>",
         "smithy.api#error": "client",
         "smithy.api#httpError": 400
       }
    },
    "com.amazonaws.licensemanager#EntitlementUnit": {
       "type": "enum",
       "members": {
         "COUNT": {
            "target": "smithy.api#Unit",
            "traits": {
               "smithy.api#enumValue": "Count"
            }
         },
         "NONE": {
            "target": "smithy.api#Unit",
            "traits": {
               "smithy.api#enumValue": "None"
            }
         },
         "SECONDS":
 {
            "target": "smithy.api#Unit",
            "traits": {
               "smithy.api#enumValue": "Seconds"
            }
         },
         "MICROSECONDS": {
            "target": "smithy.api#Unit",
            "traits": {
               "smithy.api#enumValue": "Microseconds"
            }
         },
         "MILLISECONDS": {
            "target": "smithy.api#Unit",
            "traits": {
```

```
 "smithy.api#enumValue": "Milliseconds"
   }
 },
 "BYTES": {
   "target": "smithy.api#Unit",
   "traits": {
      "smithy.api#enumValue": "Bytes"
   }
 },
 "KILOBYTES": {
   "target": "smithy.api#Unit",
   "traits": {
      "smithy.api#enumValue": "Kilobytes"
    }
 },
 "MEGABYTES": {
   "target": "smithy.api#Unit",
   "traits": {
      "smithy.api#enumValue": "Megabytes"
   }
 },
 "GIGABYTES": {
   "target": "smithy.api#Unit",
   "traits": {
      "smithy.api#enumValue": "Gigabytes"
   }
 },
 "TERABYTES": {
   "target": "smithy.api#Unit",
   "traits": {
      "smithy.api#enumValue": "Terabytes"
   }
 },
 "BITS": {
   "target": "smithy.api#Unit",
   "traits": {
      "smithy.api#enumValue": "Bits"
   }
 },
 "KILOBITS": {
   "target": "smithy.api#Unit",
   "traits": {
    "smithy.api#enumValue": "Kilobits"
   }
 },
 "MEGABITS": {
   "target": "smithy.api#Unit",
```

```
 "traits": {
              "smithy.api#enumValue": "Megabits"
            }
         },
         "GIGABITS": {
            "target": "smithy.api#Unit",
           "traits": {
              "smithy.api#enumValue": "Gigabits"
            }
         },
         "TERABITS": {
            "target": "smithy.api#Unit",
           "traits": {
              "smithy.api#enumValue": "Terabits"
            }
         },
         "PERCENT": {
            "target": "smithy.api#Unit",
           "traits": {
              "smithy.api#enumValue": "Percent"
            }
         },
         "BYTES_PER_SECOND": {
            "target":
 "smithy.api#Unit",
           "traits": {
              "smithy.api#enumValue": "Bytes/Second"
            }
         },
         "KILOBYTES_PER_SECOND": {
            "target": "smithy.api#Unit",
           "traits": {
              "smithy.api#enumValue": "Kilobytes/Second"
            }
         },
         "MEGABYTES_PER_SECOND": {
            "target": "smithy.api#Unit",
           "traits": {
              "smithy.api#enumValue": "Megabytes/Second"
            }
         },
         "GIGABYTES_PER_SECOND": {
            "target": "smithy.api#Unit",
           "traits": {
              "smithy.api#enumValue": "Gigabytes/Second"
            }
         },
         "TERABYTES_PER_SECOND": {
```

```
 "target": "smithy.api#Unit",
            "traits": {
 "smithy.api#enumValue": "Terabytes/Second"
            }
         },
         "BITS_PER_SECOND": {
            "target": "smithy.api#Unit",
           "traits": {
              "smithy.api#enumValue": "Bits/Second"
            }
         },
         "KILOBITS_PER_SECOND": {
            "target": "smithy.api#Unit",
            "traits": {
              "smithy.api#enumValue": "Kilobits/Second"
            }
         },
         "MEGABITS_PER_SECOND": {
            "target": "smithy.api#Unit",
            "traits": {
              "smithy.api#enumValue": "Megabits/Second"
            }
         },
         "GIGABITS_PER_SECOND": {
            "target": "smithy.api#Unit",
            "traits": {
              "smithy.api#enumValue": "Gigabits/Second"
            }
         },
      "TERABITS_PER_SECOND": {
            "target": "smithy.api#Unit",
            "traits": {
              "smithy.api#enumValue": "Terabits/Second"
            }
         },
         "COUNT_PER_SECOND": {
            "target": "smithy.api#Unit",
            "traits": {
              "smithy.api#enumValue": "Count/Second"
            }
         }
       }
    },
    "com.amazonaws.licensemanager#EntitlementUsage": {
       "type": "structure",
       "members": {
```

```
 "Name": {
        "target": "com.amazonaws.licensemanager#String",
        "traits": {
          "smithy.api#documentation": "<p>Entitlement usage name.</p>",
          "smithy.api#required": {}
        }
     },
     "ConsumedValue": {
        "target": "com.amazonaws.licensemanager#String",
     "traits": {
          "smithy.api#documentation": "<p>Resource usage consumed.</p>",
          "smithy.api#required": {}
        }
     },
     "MaxCount": {
        "target": "com.amazonaws.licensemanager#String",
        "traits": {
          "smithy.api#documentation": "<p>Maximum entitlement usage count.</p>"
        }
     },
     "Unit": {
        "target": "com.amazonaws.licensemanager#EntitlementDataUnit",
        "traits": {
          "smithy.api#documentation": "<p>Entitlement usage unit.</p>",
          "smithy.api#required": {}
        }
     }
   },
   "traits": {
     "smithy.api#documentation": "<p>Usage associated with an entitlement resource.</p>"
   }
 },
 "com.amazonaws.licensemanager#EntitlementUsageList":
   "type": "list",
   "member": {
     "target": "com.amazonaws.licensemanager#EntitlementUsage"
   }
 },
 "com.amazonaws.licensemanager#ExtendLicenseConsumption": {
   "type": "operation",
   "input": {
     "target": "com.amazonaws.licensemanager#ExtendLicenseConsumptionRequest"
   },
   "output": {
     "target": "com.amazonaws.licensemanager#ExtendLicenseConsumptionResponse"
   },
```
{

```
 "errors": [
          {
            "target": "com.amazonaws.licensemanager#AccessDeniedException"
          },
\{ "target": "com.amazonaws.licensemanager#AuthorizationException"
          },
          {
            "target": "com.amazonaws.licensemanager#InvalidParameterValueException"
          },
          {
            "target": "com.amazonaws.licensemanager#RateLimitExceededException"
          },
          {
            "target": "com.amazonaws.licensemanager#ResourceNotFoundException"
          },
          {
            "target": "com.amazonaws.licensemanager#ServerInternalException"
          },
          {
            "target": "com.amazonaws.licensemanager#ValidationException"
          }
       ],
       "traits": {
          "smithy.api#documentation": "<p>Extends the expiration date for license consumption.</p>"
       }
     },
     "com.amazonaws.licensemanager#ExtendLicenseConsumptionRequest": {
       "type": "structure",
       "members": {
          "LicenseConsumptionToken": {
            "target": "com.amazonaws.licensemanager#String",
            "traits": {
               "smithy.api#documentation": "<p>License consumption token.</p>",
               "smithy.api#required": {}
      }
          },
          "DryRun": {
            "target": "com.amazonaws.licensemanager#Boolean",
            "traits": {
               "smithy.api#default": false,
               "smithy.api#documentation": "<p>Checks whether you have the required permissions for the action,
without actually making the request. Provides an error response if you do not have the required permissions. \langle p \rangle"
 }
          }
       },
        "traits": {
```

```
 "smithy.api#input": {}
       }
     },
     "com.amazonaws.licensemanager#ExtendLicenseConsumptionResponse": {
       "type": "structure",
       "members": {
          "LicenseConsumptionToken": {
            "target": "com.amazonaws.licensemanager#String",
            "traits": {
               "smithy.api#documentation": "<p>License consumption token.</p>"
            }
          },
         "Expiration": {
            "target": "com.amazonaws.licensemanager#ISO8601DateTime",
            "traits": {
               "smithy.api#documentation": "<p>Date and time at which the license consumption expires.</p>"
 }
          }
       },
       "traits": {
          "smithy.api#output": {}
       }
     },
     "com.amazonaws.licensemanager#FailedDependencyException": {
       "type": "structure",
       "members": {
          "Message": {
            "target": "com.amazonaws.licensemanager#Message"
          },
          "ErrorCode": {
            "target": "com.amazonaws.licensemanager#String"
          }
       },
       "traits": {
          "aws.protocols#awsQueryError": {
            "code": "FailedDependency",
            "httpResponseCode": 424
          },
          "smithy.api#documentation":
"\leq p>A dependency required to run the API is missing.\leq p",
          "smithy.api#error": "client",
          "smithy.api#httpError": 424
       }
     },
     "com.amazonaws.licensemanager#Filter": {
       "type": "structure",
       "members": {
```

```
 "Name": {
   "target": "com.amazonaws.licensemanager#FilterName",
   "traits": {
      "smithy.api#documentation": "<p>Name of the filter. Filter names are case-sensitive.</p>"
   }
 },
 "Values": {
   "target": "com.amazonaws.licensemanager#FilterValues",
```
"traits": {

 "smithy.api#documentation": "<p>The value of the filter, which is case-sensitive. You can only specify one value for the filter. $\langle p \rangle$ "

```
 }
   }
 },
 "traits": {
   "smithy.api#documentation": "<p>A filter
```
name and value pair that is used to return more specific results from  $a\$ n describe operation. Filters can be used to match a set of resources by specific criteria, $\ln$  such as tags, attributes, or IDs. $\langle p \rangle$ "

}

```
 },
 "com.amazonaws.licensemanager#FilterLimitExceededException": {
   "type": "structure",
   "members": {
      "Message": {
        "target": "com.amazonaws.licensemanager#Message"
      }
   },
   "traits": {
     "aws.protocols#awsQueryError": {
        "code": "FilterLimitExceeded",
        "httpResponseCode": 400
      },
     "smithy.api#documentation": "<p>The request uses too many filters or too many filter values.</p></p>",
      "smithy.api#error": "client",
      "smithy.api#httpError": 400
   }
 },
 "com.amazonaws.licensemanager#FilterList": {
   "type": "list",
    "member": {
      "target": "com.amazonaws.licensemanager#Filter"
   }
 },
 "com.amazonaws.licensemanager#FilterName": {
   "type": "string"
 },
 "com.amazonaws.licensemanager#FilterValue": {
   "type": "string"
```

```
 },
     "com.amazonaws.licensemanager#FilterValues": {
        "type": "list",
        "member": {
          "target": "com.amazonaws.licensemanager#FilterValue",
          "traits": {
             "smithy.api#xmlName": "item"
          }
        }
     },
     "com.amazonaws.licensemanager#Filters": {
        "type": "list",
        "member": {
          "target": "com.amazonaws.licensemanager#Filter",
          "traits": {
             "smithy.api#xmlName": "item"
          }
        }
     },
     "com.amazonaws.licensemanager#GetAccessToken": {
        "type": "operation",
        "input": {
           "target": "com.amazonaws.licensemanager#GetAccessTokenRequest"
        },
        "output": {
          "target": "com.amazonaws.licensemanager#GetAccessTokenResponse"
        },
        "errors": [
          {
             "target": "com.amazonaws.licensemanager#AccessDeniedException"
          },
\overline{\mathcal{L}} "target": "com.amazonaws.licensemanager#AuthorizationException"
          },
\overline{\mathcal{L}} "target": "com.amazonaws.licensemanager#RateLimitExceededException"
          },
\overline{\mathcal{L}} "target": "com.amazonaws.licensemanager#ServerInternalException"
          },
\left\{\begin{array}{ccc} & & \\ & & \end{array}\right\} "target": "com.amazonaws.licensemanager#ValidationException"
          }
       ],
        "traits": {
          "smithy.api#documentation": "<p>Gets a temporary access token to use with
```
AssumeRoleWithWebIdentity. Access

```
tokensn are valid for one hour.\langle p \rangle"
        }
     },
     "com.amazonaws.licensemanager#GetAccessTokenRequest": {
        "type": "structure",
        "members": {
          "Token": {
             "target": "com.amazonaws.licensemanager#TokenString",
             "traits": {
               "smithy.api#documentation": "<p>Refresh token, encoded as a JWT token.</p>",
               "smithy.api#required": {}
             }
          },
          "TokenProperties": {
             "target": "com.amazonaws.licensemanager#MaxSize3StringList",
             "traits": {
               "smithy.api#documentation": "<p>Token properties to validate against those present in the JWT
token.</p>"
             }
          }
        },
        "traits": {
          "smithy.api#input": {}
        }
     },
     "com.amazonaws.licensemanager#GetAccessTokenResponse":
 {
        "type": "structure",
        "members": {
          "AccessToken": {
             "target": "com.amazonaws.licensemanager#TokenString",
            "traits": {
               "smithy.api#documentation": "<p>Temporary access token.</p>"
             }
          }
        },
        "traits": {
          "smithy.api#output": {}
        }
     },
     "com.amazonaws.licensemanager#GetGrant": {
        "type": "operation",
        "input": {
          "target": "com.amazonaws.licensemanager#GetGrantRequest"
        },
        "output": {
          "target": "com.amazonaws.licensemanager#GetGrantResponse"
        },
```

```
 "errors": [
          {
             "target": "com.amazonaws.licensemanager#AccessDeniedException"
          },
\left\{ \begin{array}{c} \end{array} \right. "target": "com.amazonaws.licensemanager#AuthorizationException"
       },
          {
            "target": "com.amazonaws.licensemanager#InvalidParameterValueException"
          },
          {
            "target": "com.amazonaws.licensemanager#RateLimitExceededException"
          },
          {
            "target": "com.amazonaws.licensemanager#ResourceLimitExceededException"
          },
          {
             "target": "com.amazonaws.licensemanager#ServerInternalException"
          },
          {
             "target": "com.amazonaws.licensemanager#ValidationException"
          }
       ],
       "traits": {
          "smithy.api#documentation": "<p>Gets detailed information about the specified grant.</p>"
       }
     },
     "com.amazonaws.licensemanager#GetGrantRequest": {
        "type": "structure",
       "members": {
          "GrantArn": {
             "target": "com.amazonaws.licensemanager#Arn",
             "traits": {
               "smithy.api#documentation": "<p>Amazon Resource Name (ARN) of the grant.</p>",
               "smithy.api#required": {}
            }
          },
          "Version": {
            "target": "com.amazonaws.licensemanager#String",
            "traits": {
               "smithy.api#documentation": "<p>Grant version.</p>"
            }
          }
       },
       "traits": {
          "smithy.api#input": {}
       }
```

```
 },
```

```
 "com.amazonaws.licensemanager#GetGrantResponse": {
       "type": "structure",
       "members": {
          "Grant": {
            "target": "com.amazonaws.licensemanager#Grant",
            "traits": {
               "smithy.api#documentation": "<p>Grant details.</p>"
            }
          }
       },
       "traits": {
     "smithy.api#output": {}
       }
     },
     "com.amazonaws.licensemanager#GetLicense": {
       "type": "operation",
       "input": {
          "target": "com.amazonaws.licensemanager#GetLicenseRequest"
       },
       "output": {
          "target": "com.amazonaws.licensemanager#GetLicenseResponse"
       },
       "errors": [
          {
            "target": "com.amazonaws.licensemanager#AccessDeniedException"
          },
          {
            "target": "com.amazonaws.licensemanager#AuthorizationException"
          },
\overline{\mathcal{L}} "target": "com.amazonaws.licensemanager#InvalidParameterValueException"
          },
\overline{\mathcal{L}} "target": "com.amazonaws.licensemanager#RateLimitExceededException"
          },
          {
            "target": "com.amazonaws.licensemanager#ServerInternalException"
     },
          {
            "target": "com.amazonaws.licensemanager#ValidationException"
          }
       ],
       "traits": {
          "smithy.api#documentation": "<p>Gets detailed information about the specified license.</p>"
       }
```

```
 },
```
{

```
 "com.amazonaws.licensemanager#GetLicenseConfiguration": {
        "type": "operation",
        "input": {
          "target": "com.amazonaws.licensemanager#GetLicenseConfigurationRequest"
        },
        "output": {
          "target": "com.amazonaws.licensemanager#GetLicenseConfigurationResponse"
        },
        "errors": [
          {
             "target": "com.amazonaws.licensemanager#AccessDeniedException"
          },
          {
             "target": "com.amazonaws.licensemanager#AuthorizationException"
          },
          {
             "target": "com.amazonaws.licensemanager#InvalidParameterValueException"
           },
          {
             "target": "com.amazonaws.licensemanager#RateLimitExceededException"
          },
          {
             "target": "com.amazonaws.licensemanager#ServerInternalException"
          }
       ],
        "traits": {
          "smithy.api#documentation": "<p>Gets detailed information about the specified license
configuration.</p>"
       }
     },
     "com.amazonaws.licensemanager#GetLicenseConfigurationRequest": {
        "type": "structure",
        "members": {
          "LicenseConfigurationArn": {
             "target": "com.amazonaws.licensemanager#String",
            "traits": {
               "smithy.api#documentation": "<p>Amazon Resource Name (ARN) of the license
configuration.</p>",
               "smithy.api#required": {}
            }
          }
        },
       "traits":
          "smithy.api#input": {}
        }
     },
```

```
 "com.amazonaws.licensemanager#GetLicenseConfigurationResponse": {
       "type": "structure",
       "members": {
         "LicenseConfigurationId": {
            "target": "com.amazonaws.licensemanager#String",
            "traits": {
             "smithy.api#documentation": "<p>Unique ID for the license configuration.</p>"
            }
         },
         "LicenseConfigurationArn": {
            "target": "com.amazonaws.licensemanager#String",
            "traits": {
              "smithy.api#documentation": "<p>Amazon Resource Name (ARN) of the license configuration.</p>"
            }
          },
         "Name": {
            "target": "com.amazonaws.licensemanager#String",
            "traits": {
              "smithy.api#documentation": "<p>Name of the license configuration.</p>"
 }
         },
         "Description": {
            "target": "com.amazonaws.licensemanager#String",
            "traits": {
              "smithy.api#documentation": "<p>Description of the license configuration.</p>"
            }
         },
         "LicenseCountingType": {
            "target": "com.amazonaws.licensemanager#LicenseCountingType",
            "traits": {
             "smithy.api#documentation": "<p>Dimension for which the licenses are counted.</p>"
            }
         },
         "LicenseRules": {
            "target": "com.amazonaws.licensemanager#StringList",
            "traits": {
              "smithy.api#documentation": "<p>License rules.</p>"
            }
         },
         "LicenseCount": {
            "target": "com.amazonaws.licensemanager#BoxLong",
           "traits": {
              "smithy.api#documentation": "<p>Number of available licenses.</p>"
            }
         },
         "LicenseCountHardLimit": {
            "target": "com.amazonaws.licensemanager#BoxBoolean",
```

```
 "traits": {
              "smithy.api#documentation": "<p>Sets the number of available licenses as a hard limit.</p>"
            }
         },
          "ConsumedLicenses": {
            "target": "com.amazonaws.licensemanager#BoxLong",
            "traits": {
              "smithy.api#documentation": "<p>Number of licenses assigned to resources.</p>"
            }
         },
         "Status": {
            "target": "com.amazonaws.licensemanager#String",
            "traits": {
              "smithy.api#documentation": "<p>License configuration status.</p>"
 }
         "OwnerAccountId": {
            "target": "com.amazonaws.licensemanager#String",
            "traits": {
              "smithy.api#documentation": "<p>Account ID of the owner of the license configuration.</p>"
            }
         },
          "ConsumedLicenseSummaryList": {
            "target": "com.amazonaws.licensemanager#ConsumedLicenseSummaryList",
            "traits": {
              "smithy.api#documentation": "<p>Summaries of the licenses consumed by resources.</p>"
            }
         },
         "ManagedResourceSummaryList": {
            "target": "com.amazonaws.licensemanager#ManagedResourceSummaryList",
            "traits": {
              "smithy.api#documentation": "<p>Summaries of the managed resources.</p>"
 }
         },
         "Tags": {
            "target": "com.amazonaws.licensemanager#TagList",
            "traits": {
              "smithy.api#documentation": "<p>Tags for the license configuration.</p>"
            }
         },
         "ProductInformationList": {
            "target": "com.amazonaws.licensemanager#ProductInformationList",
            "traits": {
              "smithy.api#documentation": "<p>Product information.</p>"
            }
         },
         "AutomatedDiscoveryInformation": {
```
},

```
 "target": "com.amazonaws.licensemanager#AutomatedDiscoveryInformation",
            "traits": {
              "smithy.api#documentation": "<p>Automated discovery information.</p>"
            }
         },
          "DisassociateWhenNotFound": {
            "target": "com.amazonaws.licensemanager#BoxBoolean",
            "traits": {
              "smithy.api#documentation": "<p>When
 true, disassociates a resource when software is uninstalled.</p>"
 }
         }
       },
       "traits": {
         "smithy.api#output": {}
       }
     },
     "com.amazonaws.licensemanager#GetLicenseConversionTask": {
       "type": "operation",
       "input": {
         "target": "com.amazonaws.licensemanager#GetLicenseConversionTaskRequest"
       },
       "output": {
         "target": "com.amazonaws.licensemanager#GetLicenseConversionTaskResponse"
       },
       "errors": [
         {
            "target": "com.amazonaws.licensemanager#AccessDeniedException"
         },
         {
            "target": "com.amazonaws.licensemanager#AuthorizationException"
         },
         {
            "target": "com.amazonaws.licensemanager#InvalidParameterValueException"
         },
         {
 "target": "com.amazonaws.licensemanager#RateLimitExceededException"
         },
         {
            "target": "com.amazonaws.licensemanager#ServerInternalException"
         }
       ],
       "traits": {
          "smithy.api#documentation": "<p>Gets information about the specified license type conversion task.</p>"
       }
     },
     "com.amazonaws.licensemanager#GetLicenseConversionTaskRequest": {
```

```
 "type": "structure",
        "members": {
          "LicenseConversionTaskId": {
            "target": "com.amazonaws.licensemanager#LicenseConversionTaskId",
            "traits": {
              "smithy.api#documentation": "<p>ID of the license type conversion task to retrieve information
on.\lt/p\gt".
               "smithy.api#required": {}
            }
          }
        },
        "traits": {
          "smithy.api#input": {}
        }
      },
     "com.amazonaws.licensemanager#GetLicenseConversionTaskResponse": {
        "type": "structure",
        "members": {
          "LicenseConversionTaskId": {
            "target": "com.amazonaws.licensemanager#LicenseConversionTaskId",
            "traits": {
              "smithy.api#documentation": "<p>ID of the license type conversion task.</p>"
            }
          },
          "ResourceArn": {
            "target": "com.amazonaws.licensemanager#String",
            "traits": {
               "smithy.api#documentation": "<p>Amazon Resource Names (ARN) of the resources the license
conversion task is associated with.</p>"
            }
          },
          "SourceLicenseContext": {
             "target": "com.amazonaws.licensemanager#LicenseConversionContext",
            "traits": {
               "smithy.api#documentation": "<p>Information
 about the license type converted from.</p>"
            }
          },
          "DestinationLicenseContext": {
            "target": "com.amazonaws.licensemanager#LicenseConversionContext",
            "traits": {
               "smithy.api#documentation": "<p>Information about the license type converted to.</p>"
            }
          },
          "StatusMessage": {
            "target": "com.amazonaws.licensemanager#String",
            "traits": {
               "smithy.api#documentation": "<p>The status message for the conversion task.</p>"
```

```
 }
          },
          "Status": {
             "target": "com.amazonaws.licensemanager#LicenseConversionTaskStatus",
             "traits": {
               "smithy.api#documentation": "<p>Status of the license type conversion task.</p>"
 }
          },
   "StartTime": {
             "target": "com.amazonaws.licensemanager#DateTime",
             "traits": {
              "smithy.api#documentation": "<p>Time at which the license type conversion task was started .</p>
             }
          },
          "LicenseConversionTime": {
             "target": "com.amazonaws.licensemanager#DateTime",
             "traits": {
               "smithy.api#documentation": "<p>Amount of time to complete the license type conversion.</p>"
             }
          },
          "EndTime": {
             "target": "com.amazonaws.licensemanager#DateTime",
             "traits": {
               "smithy.api#documentation": "<p>Time at which the license type conversion task was
completed.</p>"
 }
          }
        },
        "traits": {
          "smithy.api#output": {}
        }
     },
     "com.amazonaws.licensemanager#GetLicenseManagerReportGenerator":
 {
        "type": "operation",
        "input": {
          "target": "com.amazonaws.licensemanager#GetLicenseManagerReportGeneratorRequest"
        },
        "output": {
          "target": "com.amazonaws.licensemanager#GetLicenseManagerReportGeneratorResponse"
        },
        "errors": [
          {
             "target": "com.amazonaws.licensemanager#AccessDeniedException"
          },
\left\{\begin{array}{ccc} & & \\ & & \end{array}\right\} "target": "com.amazonaws.licensemanager#AuthorizationException"
```

```
 },
          {
             "target": "com.amazonaws.licensemanager#InvalidParameterValueException"
          },
\left\{ \begin{array}{c} \end{array} \right. "target": "com.amazonaws.licensemanager#RateLimitExceededException"
          },
\overline{\mathcal{L}} "target": "com.amazonaws.licensemanager#ResourceLimitExceededException"
        },
\overline{\mathcal{L}} "target": "com.amazonaws.licensemanager#ResourceNotFoundException"
          },
          {
             "target": "com.amazonaws.licensemanager#ServerInternalException"
          },
          {
             "target": "com.amazonaws.licensemanager#ValidationException"
          }
       ],
       "traits": {
          "smithy.api#documentation": "<p>Gets information about the specified report generator.</p>"
       }
     },
     "com.amazonaws.licensemanager#GetLicenseManagerReportGeneratorRequest": {
        "type": "structure",
       "members": {
          "LicenseManagerReportGeneratorArn": {
             "target": "com.amazonaws.licensemanager#String",
            "traits": {
               "smithy.api#documentation": "<p>Amazon Resource Name (ARN) of the report generator.</p>",
               "smithy.api#required":
 {}
            }
          }
       },
       "traits": {
          "smithy.api#input": {}
       }
     },
     "com.amazonaws.licensemanager#GetLicenseManagerReportGeneratorResponse": {
        "type": "structure",
       "members": {
          "ReportGenerator": {
             "target": "com.amazonaws.licensemanager#ReportGenerator",
            "traits": {
               "smithy.api#documentation": "<p>A report generator that creates periodic reports about your license
```

```
configurations.</p>"
 }
 }
        },
        "traits": {
          "smithy.api#output": {}
        }
     },
     "com.amazonaws.licensemanager#GetLicenseRequest": {
        "type": "structure",
       "members": {
          "LicenseArn": {
             "target": "com.amazonaws.licensemanager#Arn",
             "traits": {
 "smithy.api#documentation": "<p>Amazon Resource Name (ARN) of the license.</p>",
               "smithy.api#required": {}
             }
          },
          "Version": {
             "target": "com.amazonaws.licensemanager#String",
             "traits": {
               "smithy.api#documentation": "<p>License version.</p>"
             }
          }
        },
        "traits": {
          "smithy.api#input": {}
        }
     },
     "com.amazonaws.licensemanager#GetLicenseResponse": {
        "type": "structure",
        "members": {
          "License": {
             "target": "com.amazonaws.licensemanager#License",
             "traits": {
               "smithy.api#documentation": "<p>License details.</p>"
             }
          }
        },
       "traits": {
          "smithy.api#output": {}
        }
     },
   "com.amazonaws.licensemanager#GetLicenseUsage": {
        "type": "operation",
        "input": {
```

```
 "target": "com.amazonaws.licensemanager#GetLicenseUsageRequest"
       },
       "output": {
          "target": "com.amazonaws.licensemanager#GetLicenseUsageResponse"
       },
       "errors": [
          {
            "target": "com.amazonaws.licensemanager#AccessDeniedException"
          },
          {
            "target": "com.amazonaws.licensemanager#AuthorizationException"
          },
          {
            "target": "com.amazonaws.licensemanager#InvalidParameterValueException"
          },
          {
            "target": "com.amazonaws.licensemanager#RateLimitExceededException"
          },
\overline{\mathcal{L}} "target": "com.amazonaws.licensemanager#ServerInternalException"
          },
          {
   "target": "com.amazonaws.licensemanager#ValidationException"
          }
       ],
       "traits": {
          "smithy.api#documentation": "<p>Gets detailed information about the usage of the specified license.</p>"
       }
     },
     "com.amazonaws.licensemanager#GetLicenseUsageRequest": {
       "type": "structure",
       "members": {
          "LicenseArn": {
            "target": "com.amazonaws.licensemanager#Arn",
            "traits": {
               "smithy.api#documentation": "<p>Amazon Resource Name (ARN) of the license.</p>",
               "smithy.api#required": {}
            }
          }
       },
       "traits": {
          "smithy.api#input": {}
       }
     },
     "com.amazonaws.licensemanager#GetLicenseUsageResponse": {
       "type": "structure",
       "members": {
```

```
 "LicenseUsage": {
            "target":
 "com.amazonaws.licensemanager#LicenseUsage",
            "traits": {
               "smithy.api#documentation": "<p>License usage details.</p>"
            }
          }
       },
       "traits": {
          "smithy.api#output": {}
       }
     },
     "com.amazonaws.licensemanager#GetServiceSettings": {
       "type": "operation",
       "input": {
          "target": "com.amazonaws.licensemanager#GetServiceSettingsRequest"
       },
       "output": {
          "target": "com.amazonaws.licensemanager#GetServiceSettingsResponse"
       },
       "errors": [
          {
            "target": "com.amazonaws.licensemanager#AccessDeniedException"
          },
          {
            "target": "com.amazonaws.licensemanager#AuthorizationException"
          },
          {
            "target": "com.amazonaws.licensemanager#RateLimitExceededException"
          },
\overline{\mathcal{L}} "target": "com.amazonaws.licensemanager#ServerInternalException"
          }
       ],
       "traits": {
          "smithy.api#documentation": "<p>Gets the License Manager settings for the current Region.</p>"
       }
     },
     "com.amazonaws.licensemanager#GetServiceSettingsRequest": {
       "type": "structure",
       "members": {},
       "traits": {
          "smithy.api#input": {}
       }
     },
     "com.amazonaws.licensemanager#GetServiceSettingsResponse": {
       "type": "structure",
       "members": {
```

```
 "S3BucketArn": {
            "target": "com.amazonaws.licensemanager#String",
            "traits": {
               "smithy.api#documentation": "<p>Regional S3 bucket path for storing reports, license trail event data,
discovery data,\ln and so on.\lt /p<sup>"</sup>
  }
          },
          "SnsTopicArn": {
            "target": "com.amazonaws.licensemanager#String",
            "traits": {
               "smithy.api#documentation": "<p>SNS topic configured to receive notifications from License
Manager.</p>"
 }
          },
          "OrganizationConfiguration": {
            "target": "com.amazonaws.licensemanager#OrganizationConfiguration",
            "traits": {
               "smithy.api#documentation": "<p>Indicates whether Organizations is integrated with License
Manager for\ln cross-account discovery.\langle p \rangle"
 }
          },
          "EnableCrossAccountsDiscovery": {
            "target": "com.amazonaws.licensemanager#BoxBoolean",
            "traits": {
               "smithy.api#documentation": "<p>Indicates whether cross-account discovery is enabled.</p>"
 }
       },
          "LicenseManagerResourceShareArn": {
            "target": "com.amazonaws.licensemanager#String",
            "traits": {
               "smithy.api#documentation": "<p>Amazon Resource Name (ARN) of the resource share. The License
Manager management account \ln provides member accounts with access to this share.\langle p \rangle"
 }
          }
       },
       "traits": {
          "smithy.api#output": {}
       }
     },
     "com.amazonaws.licensemanager#Grant": {
       "type": "structure",
       "members": {
          "GrantArn": {
            "target": "com.amazonaws.licensemanager#Arn",
            "traits": {
```

```
 "smithy.api#documentation": "<p>Amazon Resource Name (ARN) of the grant.</p>",
```

```
 "smithy.api#required": {}
            }
          },
          "GrantName": {
 "target": "com.amazonaws.licensemanager#String",
            "traits": {
               "smithy.api#documentation": "<p>Grant name.</p>",
               "smithy.api#required": {}
 }
          },
          "ParentArn": {
            "target": "com.amazonaws.licensemanager#Arn",
            "traits": {
               "smithy.api#documentation": "<p>Parent ARN.</p>",
               "smithy.api#required": {}
            }
          },
          "LicenseArn": {
            "target": "com.amazonaws.licensemanager#Arn",
            "traits": {
               "smithy.api#documentation": "<p>License ARN.</p>",
               "smithy.api#required": {}
            }
          },
          "GranteePrincipalArn": {
            "target": "com.amazonaws.licensemanager#Arn",
            "traits": {
 "smithy.api#documentation": "<p>The grantee principal ARN.</p>",
               "smithy.api#required": {}
            }
          },
          "HomeRegion": {
```

```
 "target": "com.amazonaws.licensemanager#String",
   "traits": {
      "smithy.api#documentation": "<p>Home Region of the grant.</p>",
      "smithy.api#required": {}
   }
 },
 "GrantStatus": {
   "target": "com.amazonaws.licensemanager#GrantStatus",
   "traits": {
      "smithy.api#documentation": "<p>Grant status.</p>",
      "smithy.api#required": {}
   }
 },
 "StatusReason": {
```
```
 "target": "com.amazonaws.licensemanager#StatusReasonMessage",
            "traits": {
              "smithy.api#documentation": "<p>Grant status reason.</p>"
 }
         },
         "Version": {
            "target": "com.amazonaws.licensemanager#String",
            "traits": {
              "smithy.api#documentation": "<p>Grant version.</p>",
              "smithy.api#required": {}
            }
         },
         "GrantedOperations": {
            "target": "com.amazonaws.licensemanager#AllowedOperationList",
            "traits": {
              "smithy.api#documentation": "<p>Granted operations.</p>",
              "smithy.api#required": {}
 }
         },
         "Options": {
            "target": "com.amazonaws.licensemanager#Options",
            "traits": {
              "smithy.api#documentation": "<p>The options specified for the grant.</p>"
            }
         }
       },
       "traits": {
         "smithy.api#documentation":
 "<p>Describes a grant.</p>"
       }
     },
     "com.amazonaws.licensemanager#GrantList": {
       "type": "list",
       "member": {
         "target": "com.amazonaws.licensemanager#Grant"
       }
     },
     "com.amazonaws.licensemanager#GrantStatus": {
       "type": "enum",
       "members": {
         "PENDING_WORKFLOW": {
            "target": "smithy.api#Unit",
            "traits": {
              "smithy.api#enumValue": "PENDING_WORKFLOW"
            }
         },
         "PENDING_ACCEPT": {
            "target": "smithy.api#Unit",
```

```
 "traits": {
     "smithy.api#enumValue": "PENDING_ACCEPT"
   }
 },
 "REJECTED": {
   "target": "smithy.api#Unit",
   "traits": {
     "smithy.api#enumValue": "REJECTED"
 }
 },
 "ACTIVE": {
  "target": "smithy.api#Unit",
   "traits": {
     "smithy.api#enumValue": "ACTIVE"
   }
 },
 "FAILED_WORKFLOW": {
   "target": "smithy.api#Unit",
  "traits": {
     "smithy.api#enumValue": "FAILED_WORKFLOW"
   }
 },
 "DELETED": {
   "target": "smithy.api#Unit",
  "traits": {
     "smithy.api#enumValue": "DELETED"
   }
 },
 "PENDING_DELETE": {
   "target": "smithy.api#Unit",
   "traits": {
     "smithy.api#enumValue": "PENDING_DELETE"
   }
 },
 "DISABLED": {
   "target": "smithy.api#Unit",
   "traits":
     "smithy.api#enumValue": "DISABLED"
   }
 },
 "WORKFLOW_COMPLETED": {
   "target": "smithy.api#Unit",
   "traits": {
     "smithy.api#enumValue": "WORKFLOW_COMPLETED"
   }
 }
```

```
 }
     },
     "com.amazonaws.licensemanager#GrantedLicense": {
       "type": "structure",
       "members": {
         "LicenseArn": {
            "target": "com.amazonaws.licensemanager#Arn",
            "traits": {
              "smithy.api#documentation": "<p>Amazon Resource Name (ARN) of the license.</p>"
 }
         },
         "LicenseName": {
            "target": "com.amazonaws.licensemanager#String",
            "traits": {
              "smithy.api#documentation": "<p>License name.</p>"
            }
         "ProductName": {
            "target": "com.amazonaws.licensemanager#String",
            "traits": {
              "smithy.api#documentation": "<p>Product name.</p>"
            }
         },
         "ProductSKU": {
            "target": "com.amazonaws.licensemanager#String",
            "traits": {
              "smithy.api#documentation": "<p>Product SKU.</p>"
            }
         },
         "Issuer": {
            "target": "com.amazonaws.licensemanager#IssuerDetails",
            "traits": {
              "smithy.api#documentation": "<p>Granted license issuer.</p>"
            }
         },
         "HomeRegion": {
            "target": "com.amazonaws.licensemanager#String",
            "traits": {
              "smithy.api#documentation": "<p>Home Region of the granted license.</p>"
          }
         },
         "Status": {
```
},

```
 "target": "com.amazonaws.licensemanager#LicenseStatus",
 "traits": {
   "smithy.api#documentation": "<p>Granted license status.</p>"
 }
```

```
 },
          "Validity": {
            "target": "com.amazonaws.licensemanager#DatetimeRange",
            "traits": {
               "smithy.api#documentation": "<p>Date and time range during which the granted license is valid, in
ISO8601-UTC format.</p>"
 }
          },
          "Beneficiary": {
            "target": "com.amazonaws.licensemanager#String",
            "traits": {
               "smithy.api#documentation": "<p>Granted license beneficiary.</p>"
 }
          },
          "Entitlements": {
            "target": "com.amazonaws.licensemanager#EntitlementList",
             "traits": {
               "smithy.api#documentation": "<p>License entitlements.</p>"
            }
          },
          "ConsumptionConfiguration": {
            "target": "com.amazonaws.licensemanager#ConsumptionConfiguration",
            "traits": {
               "smithy.api#documentation": "<p>Configuration for consumption of the license.</p>"
            }
          },
          "LicenseMetadata": {
            "target": "com.amazonaws.licensemanager#MetadataList",
            "traits": {
               "smithy.api#documentation": "<p>Granted license metadata.</p>"
            }
          },
          "CreateTime": {
            "target": "com.amazonaws.licensemanager#ISO8601DateTime",
            "traits": {
               "smithy.api#documentation": "<p>Creation time of the granted license.</p>"
   }
          },
          "Version": {
            "target": "com.amazonaws.licensemanager#String",
            "traits": {
               "smithy.api#documentation": "<p>Version of the granted license.</p>"
            }
          },
          "ReceivedMetadata": {
            "target": "com.amazonaws.licensemanager#ReceivedMetadata",
            "traits": {
```

```
 "smithy.api#documentation": "<p>Granted license received metadata.</p>"
            }
          }
       },
       "traits": {
         "smithy.api#documentation": "<p>Describes a license that is granted to a grantee.\langle p \rangle"
       }
     },
     "com.amazonaws.licensemanager#GrantedLicenseList": {
       "type": "list",
       "member": {
          "target": "com.amazonaws.licensemanager#GrantedLicense"
       }
     },
     "com.amazonaws.licensemanager#ISO8601DateTime":
 {
      "type": "string",
       "traits": {
          "smithy.api#length": {
            "min": 0,
            "max": 50
          },
          "smithy.api#pattern": "^(-?(?:[1-9][0-9]*)?[0-9]{4})-(1[0-2]|0[1-9])-(3[0-1]|0[1-9]|[1-2][0-9])T(2[0-3]|[0-
1][0-9]):([0-5][0-9]):([0-5][0-9])(\\.[0-9]+)?(Z|[+-](?:2[ 0-3]|[0-1][0-9]):[0-5][0-9])+$"
       }
     },
     "com.amazonaws.licensemanager#Integer": {
        "type": "integer"
     },
     "com.amazonaws.licensemanager#InvalidParameterValueException": {
       "type": "structure",
       "members": {
          "Message": {
             "target": "com.amazonaws.licensemanager#Message"
          }
       },
       "traits": {
          "aws.protocols#awsQueryError": {
            "code": "InvalidParameterValueProvided",
            "httpResponseCode": 400
          },
          "smithy.api#documentation":
"\leq p>One or more parameter values are not valid.\leq/p>",
          "smithy.api#error": "client",
          "smithy.api#httpError": 400
       }
     },
     "com.amazonaws.licensemanager#InvalidResourceStateException": {
```

```
 "type": "structure",
        "members": {
          "Message": {
             "target": "com.amazonaws.licensemanager#Message"
          }
        },
        "traits": {
          "aws.protocols#awsQueryError": {
             "code": "InvalidResourceState",
             "httpResponseCode": 400
          },
          "smithy.api#documentation": "<p>License Manager cannot allocate a license to a resource because of its
state. \langle p \rangle \cap \langle p \rangle For example, you cannot allocate a license to an instance in the process of shutting\n
down.</p>",
          "smithy.api#error": "client",
          "smithy.api#httpError": 400
       }
     },
    "com.amazonaws.licensemanager#InventoryFilter": {
        "type": "structure",
        "members": {
          "Name": {
             "target": "com.amazonaws.licensemanager#String",
             "traits": {
                "smithy.api#documentation": "<p>Name of the filter.</p>",
                "smithy.api#required": {}
             }
          },
          "Condition": {
             "target": "com.amazonaws.licensemanager#InventoryFilterCondition",
             "traits": {
                "smithy.api#documentation": "<p>Condition of the filter.</p>",
                "smithy.api#required": {}
             }
          },
          "Value": {
             "target": "com.amazonaws.licensemanager#String",
             "traits": {
                "smithy.api#documentation": "<p>Value of the filter.</p>"
             }
          }
   },
        "traits": {
          "smithy.api#documentation": "<p>An inventory filter.</p>"
        }
     },
```

```
 "com.amazonaws.licensemanager#InventoryFilterCondition": {
   "type": "enum",
   "members": {
     "EQUALS": {
        "target": "smithy.api#Unit",
        "traits": {
          "smithy.api#enumValue": "EQUALS"
        }
     },
     "NOT_EQUALS": {
        "target": "smithy.api#Unit",
        "traits": {
          "smithy.api#enumValue": "NOT_EQUALS"
        }
     },
     "BEGINS_WITH": {
        "target": "smithy.api#Unit",
        "traits": {
          "smithy.api#enumValue": "BEGINS_WITH"
        }
     },
     "CONTAINS": {
        "target": "smithy.api#Unit",
        "traits": {
           "smithy.api#enumValue": "CONTAINS"
        }
     }
   }
 },
 "com.amazonaws.licensemanager#InventoryFilterList": {
   "type": "list",
   "member": {
     "target": "com.amazonaws.licensemanager#InventoryFilter"
   }
 },
 "com.amazonaws.licensemanager#Issuer": {
   "type": "structure",
   "members": {
     "Name": {
        "target": "com.amazonaws.licensemanager#String",
        "traits": {
          "smithy.api#documentation": "<p>Issuer name.</p>",
          "smithy.api#required": {}
        }
     },
     "SignKey": {
        "target": "com.amazonaws.licensemanager#String",
        "traits": {
```
 "smithy.api#documentation": "<p>Asymmetric KMS key from Key Management Service. The KMS key must have a key usage

```
of sign and verify, \ln and support the RSASSA-PSS SHA-256 signing algorithm.\langle p \rangle"
 }
          }
       },
       "traits": {
          "smithy.api#documentation": "<p>Details about the issuer of a license.</p>"
       }
     },
     "com.amazonaws.licensemanager#IssuerDetails": {
       "type": "structure",
       "members": {
          "Name": {
            "target": "com.amazonaws.licensemanager#String",
            "traits": {
               "smithy.api#documentation": "<p>Issuer name.</p>"
 }
          },
          "SignKey": {
            "target": "com.amazonaws.licensemanager#String",
            "traits": {
               "smithy.api#documentation": "<p>Asymmetric KMS key from Key Management Service. The KMS
key must have a key usage of sign and verify, \in and support the RSASSA-PSS SHA-256 signing
algorithm.</p>"
 }
          },
          "KeyFingerprint": {
            "target": "com.amazonaws.licensemanager#String",
            "traits": {
               "smithy.api#documentation": "<p>Issuer key fingerprint.</p>"
            }
          }
       },
       "traits": {
          "smithy.api#documentation": "<p>Details associated with the issuer of a license.</p>"
       }
     },
     "com.amazonaws.licensemanager#License": {
       "type": "structure",
       "members": {
          "LicenseArn": {
            "target": "com.amazonaws.licensemanager#Arn",
            "traits": {
               "smithy.api#documentation": "<p>Amazon Resource Name (ARN) of the license.</p>"
            }
          },
          "LicenseName": {
```

```
 "target": "com.amazonaws.licensemanager#String",
             "traits": {
          "smithy.api#documentation": "<p>License name.</p>"
 }
          },
          "ProductName": {
             "target": "com.amazonaws.licensemanager#String",
             "traits": {
               "smithy.api#documentation": "<p>Product name.</p>"
             }
          },
          "ProductSKU": {
             "target": "com.amazonaws.licensemanager#String",
             "traits": {
               "smithy.api#documentation": "<p>Product SKU.</p>"
             }
          },
          "Issuer": {
             "target": "com.amazonaws.licensemanager#IssuerDetails",
             "traits": {
               "smithy.api#documentation": "<p>License issuer.</p>"
             }
          },
          "HomeRegion": {
             "target": "com.amazonaws.licensemanager#String",
             "traits": {
          "smithy.api#documentation": "<p>Home Region of the license.</p>"
             }
          },
          "Status": {
             "target": "com.amazonaws.licensemanager#LicenseStatus",
             "traits": {
               "smithy.api#documentation": "<p>License status.</p>"
             }
          },
          "Validity": {
             "target": "com.amazonaws.licensemanager#DatetimeRange",
             "traits": {
               "smithy.api#documentation": "<p>Date and time range during which the license is valid, in ISO8601-
UTC format.\langle p \rangle"
             }
          },
          "Beneficiary": {
             "target": "com.amazonaws.licensemanager#String",
             "traits": {
               "smithy.api#documentation": "<p>License beneficiary.</p>"
```

```
 }
 },
 "Entitlements": {
```

```
 "target": "com.amazonaws.licensemanager#EntitlementList",
            "traits": {
              "smithy.api#documentation": "<p>License entitlements.</p>"
            }
         },
         "ConsumptionConfiguration": {
            "target": "com.amazonaws.licensemanager#ConsumptionConfiguration",
            "traits": {
              "smithy.api#documentation": "<p>Configuration for consumption of the license.</p>"
            }
         },
         "LicenseMetadata": {
            "target": "com.amazonaws.licensemanager#MetadataList",
            "traits": {
              "smithy.api#documentation": "<p>License metadata.</p>"
            }
         },
         "CreateTime": {
            "target": "com.amazonaws.licensemanager#ISO8601DateTime",
            "traits": {
              "smithy.api#documentation": "<p>License
 creation time.</p>"
            }
         },
         "Version": {
            "target": "com.amazonaws.licensemanager#String",
            "traits": {
              "smithy.api#documentation": "<p>License version.</p>"
            }
         }
       },
       "traits": {
          "smithy.api#documentation": "<p>Software license that is managed in License Manager.</p>"
       }
    },
    "com.amazonaws.licensemanager#LicenseConfiguration": {
       "type": "structure",
       "members": {
         "LicenseConfigurationId": {
            "target": "com.amazonaws.licensemanager#String",
            "traits": {
              "smithy.api#documentation": "<p>Unique ID of the license configuration.</p>"
            }
         },
```

```
 "LicenseConfigurationArn": {
            "target": "com.amazonaws.licensemanager#String",
             "traits": {
               "smithy.api#documentation": "<p>Amazon Resource Name (ARN) of the license configuration.</p>"
            }
          },
          "Name": {
            "target": "com.amazonaws.licensemanager#String",
            "traits": {
               "smithy.api#documentation": "<p>Name of the license configuration.</p>"
            }
          },
          "Description": {
            "target": "com.amazonaws.licensemanager#String",
            "traits": {
               "smithy.api#documentation": "<p>Description of the license configuration.</p>"
            }
          },
          "LicenseCountingType": {
            "target": "com.amazonaws.licensemanager#LicenseCountingType",
            "traits": {
               "smithy.api#documentation": "<p>Dimension to use to track the license inventory.</p>"
 }
          },
          "LicenseRules": {
            "target": "com.amazonaws.licensemanager#StringList",
            "traits": {
               "smithy.api#documentation": "<p>License rules.</p>"
            }
          },
          "LicenseCount": {
            "target": "com.amazonaws.licensemanager#BoxLong",
            "traits": {
               "smithy.api#documentation": "<p>Number of licenses managed by the license configuration.</p>"
            }
          },
          "LicenseCountHardLimit": {
            "target": "com.amazonaws.licensemanager#BoxBoolean",
            "traits": {
              "smithy.api#documentation": "<p>Number of available licenses as a hard limit.\langle p \rangle"
            }
          },
          "DisassociateWhenNotFound": {
            "target": "com.amazonaws.licensemanager#BoxBoolean",
             "traits": {
               "smithy.api#documentation": "<p>When true, disassociates a resource when software is
uninstalled.</p>"
            }
```

```
 },
          "ConsumedLicenses": {
            "target": "com.amazonaws.licensemanager#BoxLong",
            "traits": {
              "smithy.api#documentation": "<p>Number of licenses consumed. </p>"
            }
         },
         "Status": {
            "target": "com.amazonaws.licensemanager#String",
            "traits": {
              "smithy.api#documentation": "<p>Status of the license configuration.</p>"
            }
         },
          "OwnerAccountId": {
            "target": "com.amazonaws.licensemanager#String",
            "traits": {
              "smithy.api#documentation": "<p>Account ID of the license configuration's owner.</p>"
         }
         },
         "ConsumedLicenseSummaryList": {
            "target": "com.amazonaws.licensemanager#ConsumedLicenseSummaryList",
            "traits": {
              "smithy.api#documentation": "<p>Summaries for licenses consumed by various resources.</p>"
            }
         },
         "ManagedResourceSummaryList": {
            "target": "com.amazonaws.licensemanager#ManagedResourceSummaryList",
            "traits": {
              "smithy.api#documentation": "<p>Summaries for managed resources.</p>"
            }
         },
         "ProductInformationList": {
            "target": "com.amazonaws.licensemanager#ProductInformationList",
            "traits": {
              "smithy.api#documentation": "<p>Product information.</p>"
            }
         },
         "AutomatedDiscoveryInformation": {
            "target": "com.amazonaws.licensemanager#AutomatedDiscoveryInformation",
            "traits": {
              "smithy.api#documentation": "<p>Automated discovery information.</p>"
 }
         }
       },
       "traits": {
         "smithy.api#documentation": "<p>A license configuration is an abstraction of a customer license
```
agreement that can be\n consumed and enforced by License Manager. Components include specifications for the license $\in$  type (licensing by instance, socket, CPU, or vCPU), allowed tenancy (shared tenancy,  $\in$ Dedicated Instance, Dedicated Host, or all of these), host affinity (how long a VM\n must be associated with a host), and the number of licenses purchased and used. $\langle p \rangle$ "

```
 }
```

```
 },
     "com.amazonaws.licensemanager#LicenseConfigurationAssociation": {
        "type": "structure",
       "members": {
          "ResourceArn":
            "target": "com.amazonaws.licensemanager#String",
            "traits": {
               "smithy.api#documentation": "<p>Amazon Resource Name (ARN) of the resource.</p>"
            }
          },
          "ResourceType": {
            "target": "com.amazonaws.licensemanager#ResourceType",
            "traits": {
               "smithy.api#documentation": "<p>Type of server resource.</p>"
 }
          },
          "ResourceOwnerId": {
            "target": "com.amazonaws.licensemanager#String",
            "traits": {
              "smithy.api#documentation": "<p>ID of the Amazon Web Services account that owns the resource
consuming licenses.</p>"
            }
          },
          "AssociationTime": {
            "target": "com.amazonaws.licensemanager#DateTime",
            "traits": {
    "smithy.api#documentation": "<p>Time when the license configuration was associated with the resource.</p>"
            }
          },
          "AmiAssociationScope": {
            "target": "com.amazonaws.licensemanager#String",
            "traits": {
              "smithy.api#documentation": "<p>Scope of AMI associations. The possible value is <code>cross-
account</code>.</p>"
            }
          }
       },
        "traits": {
          "smithy.api#documentation": "<p>Describes an association with a license configuration.</p>"
       }
     },
```

```
 "com.amazonaws.licensemanager#LicenseConfigurationAssociations": {
   "type": "list",
   "member": {
    "target": "com.amazonaws.licensemanager#LicenseConfigurationAssociation"
   }
 },
 "com.amazonaws.licensemanager#LicenseConfigurationStatus": {
   "type": "enum",
   "members":
     "AVAILABLE": {
        "target": "smithy.api#Unit",
        "traits": {
          "smithy.api#enumValue": "AVAILABLE"
        }
     },
     "DISABLED": {
        "target": "smithy.api#Unit",
        "traits": {
          "smithy.api#enumValue": "DISABLED"
        }
     }
   }
 },
 "com.amazonaws.licensemanager#LicenseConfigurationUsage": {
   "type": "structure",
   "members": {
     "ResourceArn": {
        "target": "com.amazonaws.licensemanager#String",
        "traits": {
          "smithy.api#documentation": "<p>Amazon Resource Name (ARN) of the resource.</p>"
        }
     },
     "ResourceType": {
        "target": "com.amazonaws.licensemanager#ResourceType",
        "traits":
          "smithy.api#documentation": "<p>Type of resource.</p>"
        }
     },
     "ResourceStatus": {
        "target": "com.amazonaws.licensemanager#String",
        "traits": {
          "smithy.api#documentation": "<p>Status of the resource.</p>"
        }
     },
     "ResourceOwnerId": {
        "target": "com.amazonaws.licensemanager#String",
```
{

```
 "traits": {
               "smithy.api#documentation": "<p>ID of the account that owns the resource.</p>"
 }
          },
          "AssociationTime": {
            "target": "com.amazonaws.licensemanager#DateTime",
            "traits": {
               "smithy.api#documentation": "<p>Time when the license configuration was initially associated with
the resource.</p>"
 }
          },
     "ConsumedLicenses": {
            "target": "com.amazonaws.licensemanager#BoxLong",
            "traits": {
               "smithy.api#documentation": "<p>Number of licenses consumed by the resource.</p>"
            }
          }
        },
        "traits": {
          "smithy.api#documentation": "<p>Details about the usage of a resource associated with a license
configuration.</p>"
        }
     },
     "com.amazonaws.licensemanager#LicenseConfigurationUsageList": {
        "type": "list",
        "member": {
          "target": "com.amazonaws.licensemanager#LicenseConfigurationUsage"
        }
     },
     "com.amazonaws.licensemanager#LicenseConfigurations": {
        "type": "list",
        "member": {
          "target": "com.amazonaws.licensemanager#LicenseConfiguration"
        }
     },
     "com.amazonaws.licensemanager#LicenseConversionContext": {
   "type": "structure",
        "members": {
          "UsageOperation": {
            "target": "com.amazonaws.licensemanager#UsageOperation",
            "traits": {
               "smithy.api#documentation": "<p>The Usage operation value that corresponds to the license type you
are converting your resource from. For more information about which platforms correspond to which usage
operation values see <a href=\"https://docs.aws.amazon.com/AWSEC2/latest/UserGuide/billing-info-
fields.html#billing-info\">Sample data: usage operation by platform\n \langle x \ranglen \langle p \rangle"
```
}

```
 }
        },
        "traits": {
          "smithy.api#documentation": "<p>Information about a license type conversion task.</p>"
        }
     },
     "com.amazonaws.licensemanager#LicenseConversionTask": {
        "type": "structure",
        "members": {
          "LicenseConversionTaskId": {
      "target": "com.amazonaws.licensemanager#LicenseConversionTaskId",
            "traits": {
               "smithy.api#documentation": "<p>The ID of the license type conversion task.</p>"
            }
          },
          "ResourceArn": {
             "target": "com.amazonaws.licensemanager#String",
            "traits": {
               "smithy.api#documentation": "<p>The Amazon Resource Name (ARN) of the resource associated
with the license type\ln conversion task.\langle \phi \rangle"
            }
          },
          "SourceLicenseContext": {
            "target": "com.amazonaws.licensemanager#LicenseConversionContext",
            "traits": {
               "smithy.api#documentation": "<p>Information about the license type this conversion task converted
from.</p>"
 }
          },
          "DestinationLicenseContext": {
            "target":
 "com.amazonaws.licensemanager#LicenseConversionContext",
            "traits": {
               "smithy.api#documentation": "<p>Information about the license type this conversion task converted
to.<p>'' }
          },
          "Status": {
            "target": "com.amazonaws.licensemanager#LicenseConversionTaskStatus",
            "traits": {
              "smithy.api#documentation": "<p>The status of the conversion task.\langle p \rangle"
            }
          },
          "StatusMessage": {
            "target": "com.amazonaws.licensemanager#String",
            "traits": {
               "smithy.api#documentation": "<p>The status message for the conversion task.</p>"
```

```
 }
          },
          "StartTime": {
            "target": "com.amazonaws.licensemanager#DateTime",
            "traits": {
               "smithy.api#documentation":
"<p>The time the conversion task was started at.\langle p \rangle"
 }
          },
          "LicenseConversionTime": {
            "target": "com.amazonaws.licensemanager#DateTime",
            "traits": {
               "smithy.api#documentation": "<p>The time the usage operation value of the resource was
changed.</p>"
            }
          },
          "EndTime": {
            "target": "com.amazonaws.licensemanager#DateTime",
            "traits": {
               "smithy.api#documentation": "<p>The time the conversion task was completed.</p>"
            }
          }
        },
        "traits": {
         "smithy.api#documentation": "<p>Information about a license type conversion task.</p>"
        }
     },
     "com.amazonaws.licensemanager#LicenseConversionTaskId": {
       "type": "string",
        "traits": {
       "smithy.api#length": {
            "min": 0,
            "max": 50
          },
          "smithy.api#pattern": "^lct-[a-zA-Z0-9]*$"
        }
     },
     "com.amazonaws.licensemanager#LicenseConversionTaskStatus": {
        "type": "enum",
       "members": {
         "IN_PROGRESS": {
            "target": "smithy.api#Unit",
            "traits": {
               "smithy.api#enumValue": "IN_PROGRESS"
            }
          },
          "SUCCEEDED": {
```

```
 "target": "smithy.api#Unit",
            "traits": {
               "smithy.api#enumValue": "SUCCEEDED"
            }
         },
         "FAILED": {
            "target": "smithy.api#Unit",
            "traits": {
               "smithy.api#enumValue": "FAILED"
            }
         }
       }
    },
    "com.amazonaws.licensemanager#LicenseConversionTasks":
 {
       "type": "list",
       "member": {
         "target": "com.amazonaws.licensemanager#LicenseConversionTask"
       }
    },
    "com.amazonaws.licensemanager#LicenseCountingType": {
       "type": "enum",
       "members": {
         "VCPU": {
            "target": "smithy.api#Unit",
            "traits": {
               "smithy.api#enumValue": "vCPU"
            }
         },
         "INSTANCE": {
            "target": "smithy.api#Unit",
            "traits": {
               "smithy.api#enumValue": "Instance"
            }
         },
         "CORE": {
            "target": "smithy.api#Unit",
            "traits": {
               "smithy.api#enumValue": "Core"
            }
         },
         "SOCKET": {
            "target": "smithy.api#Unit",
            "traits": {
               "smithy.api#enumValue": "Socket"
            }
         }
       }
```

```
 },
 "com.amazonaws.licensemanager#LicenseDeletionStatus": {
   "type": "enum",
   "members": {
     "PENDING_DELETE": {
        "target": "smithy.api#Unit",
        "traits": {
          "smithy.api#enumValue": "PENDING_DELETE"
        }
     },
     "DELETED": {
        "target": "smithy.api#Unit",
        "traits": {
          "smithy.api#enumValue": "DELETED"
        }
     }
   }
 },
 "com.amazonaws.licensemanager#LicenseList": {
   "type": "list",
   "member": {
     "target": "com.amazonaws.licensemanager#License"
   }
 },
 "com.amazonaws.licensemanager#LicenseOperationFailure": {
   "type": "structure",
   "members": {
     "ResourceArn": {
        "target": "com.amazonaws.licensemanager#String",
        "traits": {
          "smithy.api#documentation": "<p>Amazon Resource Name (ARN) of the resource.</p>"
        }
     },
     "ResourceType": {
        "target": "com.amazonaws.licensemanager#ResourceType",
        "traits": {
          "smithy.api#documentation": "<p>Resource type.</p>"
        }
     },
     "ErrorMessage": {
        "target": "com.amazonaws.licensemanager#String",
        "traits": {
          "smithy.api#documentation": "<p>Error message.</p>"
        }
     },
     "FailureTime": {
        "target": "com.amazonaws.licensemanager#DateTime",
```

```
 "traits": {
     "smithy.api#documentation": "<p>Failure time.</p>"
            }
          },
          "OperationName": {
            "target": "com.amazonaws.licensemanager#String",
            "traits": {
               "smithy.api#documentation": "<p>Name of the operation.</p>"
 }
          },
          "ResourceOwnerId": {
            "target": "com.amazonaws.licensemanager#String",
            "traits": {
               "smithy.api#documentation": "<p>ID of the Amazon Web Services account that owns the
resource.</p>"
            }
          },
          "OperationRequestedBy": {
            "target": "com.amazonaws.licensemanager#String",
            "traits": {
               "smithy.api#documentation": "<p>The requester is \"License Manager Automated Discovery\".</p>"
            }
          },
          "MetadataList": {
            "target": "com.amazonaws.licensemanager#MetadataList",
            "traits": {
               "smithy.api#documentation": "<p>Reserved.</p>"
            }
          }
        },
        "traits": {
          "smithy.api#documentation": "<p>Describes the failure of a license operation.</p>"
        }
     },
     "com.amazonaws.licensemanager#LicenseOperationFailureList": {
       "type": "list",
        "member": {
          "target": "com.amazonaws.licensemanager#LicenseOperationFailure"
        }
     },
     "com.amazonaws.licensemanager#LicenseSpecification": {
        "type": "structure",
        "members": {
          "LicenseConfigurationArn": {
            "target": "com.amazonaws.licensemanager#String",
             "traits": {
```
 "smithy.api#documentation": "<p>Amazon Resource Name (ARN) of the license configuration.</p>",

```
 "smithy.api#required": {}
            }
          },
          "AmiAssociationScope": {
            "target": "com.amazonaws.licensemanager#String",
            "traits": {
              "smithy.api#documentation": "<p>Scope of AMI associations. The possible value is <code>cross-
account</code>.</p>"
            }
          }
        },
        "traits": {
          "smithy.api#documentation": "<p>Details for associating a license configuration with a resource.</p>"
        }
     },
     "com.amazonaws.licensemanager#LicenseSpecifications": {
        "type": "list",
       "member": {
          "target": "com.amazonaws.licensemanager#LicenseSpecification"
        }
     },
     "com.amazonaws.licensemanager#LicenseStatus": {
        "type": "enum",
        "members": {
          "AVAILABLE": {
            "target": "smithy.api#Unit",
          "traits": {
               "smithy.api#enumValue": "AVAILABLE"
            }
          },
          "PENDING_AVAILABLE": {
            "target": "smithy.api#Unit",
            "traits": {
               "smithy.api#enumValue": "PENDING_AVAILABLE"
            }
          },
          "DEACTIVATED": {
            "target": "smithy.api#Unit",
            "traits": {
               "smithy.api#enumValue": "DEACTIVATED"
            }
          },
          "SUSPENDED": {
            "target": "smithy.api#Unit",
```

```
 "traits": {
          "smithy.api#enumValue": "SUSPENDED"
        }
     },
     "EXPIRED": {
        "target": "smithy.api#Unit",
        "traits": {
          "smithy.api#enumValue": "EXPIRED"
        }
     },
   "PENDING_DELETE": {
        "target": "smithy.api#Unit",
        "traits": {
          "smithy.api#enumValue": "PENDING_DELETE"
        }
     },
     "DELETED": {
        "target": "smithy.api#Unit",
        "traits": {
          "smithy.api#enumValue": "DELETED"
        }
     }
   }
 },
 "com.amazonaws.licensemanager#LicenseUsage": {
   "type": "structure",
   "members": {
     "EntitlementUsages": {
        "target": "com.amazonaws.licensemanager#EntitlementUsageList",
        "traits": {
          "smithy.api#documentation": "<p>License entitlement usages.</p>"
        }
     }
   },
   "traits": {
     "smithy.api#documentation": "<p>Describes the entitlement usage associated with a license.</p>"
   }
 },
 "com.amazonaws.licensemanager#LicenseUsageException": {
   "type": "structure",
   "members": {
     "Message": {
        "target": "com.amazonaws.licensemanager#Message"
     }
   },
   "traits": {
```

```
 "aws.protocols#awsQueryError": {
             "code": "LicenseUsageFailure",
             "httpResponseCode": 412
          },
          "smithy.api#documentation": "<p>You do not have enough licenses available to support a new resource
launch.</p>",
          "smithy.api#error": "client",
          "smithy.api#httpError": 412
        }
     },
     "com.amazonaws.licensemanager#ListAssociationsForLicenseConfiguration": {
        "type": "operation",
        "input": {
          "target": "com.amazonaws.licensemanager#ListAssociationsForLicenseConfigurationRequest"
        },
        "output": {
    "target": "com.amazonaws.licensemanager#ListAssociationsForLicenseConfigurationResponse"
        },
        "errors": [
          {
             "target": "com.amazonaws.licensemanager#AccessDeniedException"
          },
\overline{\mathcal{L}} "target": "com.amazonaws.licensemanager#AuthorizationException"
          },
\overline{\mathcal{L}} "target": "com.amazonaws.licensemanager#FilterLimitExceededException"
          },
\overline{\mathcal{L}} "target": "com.amazonaws.licensemanager#InvalidParameterValueException"
          },
\overline{\mathcal{L}} "target": "com.amazonaws.licensemanager#RateLimitExceededException"
          },
\overline{\mathcal{L}} "target": "com.amazonaws.licensemanager#ServerInternalException"
          }
       ],
        "traits": {
          "smithy.api#documentation": "<p>Lists the resource associations for the
```
specified license configuration. $\langle p \rangle$   $\vert \sim$   $\rangle$ Resource associations need not consume licenses from a license configuration.  $\ln$  For example, an AMI or a stopped instance might not consume a license (depending on  $\ln$ the license rules).</p>"

 } },

 "com.amazonaws.licensemanager#ListAssociationsForLicenseConfigurationRequest": { "type": "structure",

```
 "members": {
          "LicenseConfigurationArn": {
             "target": "com.amazonaws.licensemanager#String",
            "traits": {
               "smithy.api#documentation": "<p>Amazon Resource Name (ARN) of a license configuration.</p>",
               "smithy.api#required": {}
 }
          },
          "MaxResults": {
            "target": "com.amazonaws.licensemanager#BoxInteger",
            "traits": {
               "smithy.api#documentation": "<p>Maximum number of results
 to return in a single call.</p>"
            }
          },
          "NextToken": {
            "target": "com.amazonaws.licensemanager#String",
            "traits": {
               "smithy.api#documentation": "<p>Token for the next set of results.</p>"
            }
          }
        },
        "traits": {
          "smithy.api#input": {}
        }
     },
     "com.amazonaws.licensemanager#ListAssociationsForLicenseConfigurationResponse": {
        "type": "structure",
       "members": {
          "LicenseConfigurationAssociations": {
            "target": "com.amazonaws.licensemanager#LicenseConfigurationAssociations",
            "traits": {
               "smithy.api#documentation": "<p>Information about the associations for the license
configuration.</p>"
 }
          },
          "NextToken": {
 "target": "com.amazonaws.licensemanager#String",
            "traits": {
               "smithy.api#documentation": "<p>Token for the next set of results.</p>"
            }
          }
        },
        "traits": {
          "smithy.api#output": {}
        }
     },
```

```
 "com.amazonaws.licensemanager#ListDistributedGrants": {
       "type": "operation",
       "input": {
          "target": "com.amazonaws.licensemanager#ListDistributedGrantsRequest"
       },
        "output": {
          "target": "com.amazonaws.licensemanager#ListDistributedGrantsResponse"
       },
        "errors": [
          {
             "target": "com.amazonaws.licensemanager#AccessDeniedException"
          },
\overline{\mathcal{L}} "target": "com.amazonaws.licensemanager#AuthorizationException"
          },
          {
            "target": "com.amazonaws.licensemanager#InvalidParameterValueException"
           },
\overline{\mathcal{L}} "target": "com.amazonaws.licensemanager#RateLimitExceededException"
          },
          {
            "target": "com.amazonaws.licensemanager#ResourceLimitExceededException"
          },
\overline{\mathcal{L}} "target": "com.amazonaws.licensemanager#ServerInternalException"
          },
\overline{\mathcal{L}} "target": "com.amazonaws.licensemanager#ValidationException"
          }
       ],
       "traits": {
         "smithy.api#documentation": "<p>Lists the grants distributed for the specified license.\langle p \rangle"
       }
     },
     "com.amazonaws.licensemanager#ListDistributedGrantsRequest": {
        "type": "structure",
       "members": {
          "GrantArns": {
            "target": "com.amazonaws.licensemanager#ArnList",
            "traits": {
          "smithy.api#documentation": "<p>Amazon Resource Names (ARNs) of the grants.</p>"
            }
          },
          "Filters": {
            "target": "com.amazonaws.licensemanager#FilterList",
            "traits": {
```

```
 "smithy.api#documentation": "<p>Filters to scope the results. The following filters are
supprotected: </p \langle n \rangle \ \langle l \rangle \n \langle n \rangle \ \langle n \rangle \\langle \rangle \langle \rangle \langle\langle i \rangle \n \langle p \rangle|n \langle code\GranteePrincipalARN\langle code \rangle|n \langle p \rangle \|n \langle li \rangle|n
\langle i \ranglen \langle p \ranglen \langle c \ranglen \langle j \ranglen \langle j \ranglen \langle j \ranglen \langle j \ranglen \langle j \ranglen \langle j \ranglen \langle j \ranglen
\langle p \ranglen \langle code \rangleLicenseIssuerName\langle code \ranglen
        \langle p \rangle\n \langle li\rangle\n \langle l \rangle"
                }
            },
            "NextToken": {
                "target": "com.amazonaws.licensemanager#String",
                "traits": {
                   "smithy.api#documentation": "<p>Token for the next set of results.</p>"
                }
            },
            "MaxResults": {
                "target": "com.amazonaws.licensemanager#MaxSize100",
                "traits": {
                   "smithy.api#documentation": "<p>Maximum number of results to return in a single call.</p>"
                }
            }
         },
         "traits": {
             "smithy.api#input": {}
         }
      },
      "com.amazonaws.licensemanager#ListDistributedGrantsResponse": {
          "type": "structure",
         "members": {
            "Grants": {
                "target": "com.amazonaws.licensemanager#GrantList",
      "traits": {
                   "smithy.api#documentation": "<p>Distributed grant details.</p>"
                }
            },
            "NextToken": {
                "target": "com.amazonaws.licensemanager#String",
                "traits": {
                   "smithy.api#documentation": "<p>Token for the next set of results.</p>"
                }
            }
         },
         "traits": {
             "smithy.api#output": {}
         }
      },
      "com.amazonaws.licensemanager#ListFailuresForLicenseConfigurationOperations": {
```

```
 "type": "operation",
       "input": {
          "target": "com.amazonaws.licensemanager#ListFailuresForLicenseConfigurationOperationsRequest"
       },
       "output": {
          "target": "com.amazonaws.licensemanager#ListFailuresForLicenseConfigurationOperationsResponse"
       },
       "errors": [
          {
 "target": "com.amazonaws.licensemanager#AccessDeniedException"
          },
          {
            "target": "com.amazonaws.licensemanager#AuthorizationException"
          },
          {
            "target": "com.amazonaws.licensemanager#InvalidParameterValueException"
          },
          {
            "target": "com.amazonaws.licensemanager#RateLimitExceededException"
          },
\overline{\mathcal{L}} "target": "com.amazonaws.licensemanager#ServerInternalException"
          }
       ],
       "traits": {
          "smithy.api#documentation": "<p>Lists the license configuration operations that failed.</p>"
       }
     },
     "com.amazonaws.licensemanager#ListFailuresForLicenseConfigurationOperationsRequest": {
       "type": "structure",
       "members": {
          "LicenseConfigurationArn": {
            "target": "com.amazonaws.licensemanager#String",
             "traits": {
               "smithy.api#documentation": "<p>Amazon Resource Name of the license configuration.</p>",
               "smithy.api#required": {}
            }
          },
          "MaxResults": {
            "target": "com.amazonaws.licensemanager#BoxInteger",
            "traits": {
               "smithy.api#documentation": "<p>Maximum number of results to return in a single call.</p>"
            }
          },
          "NextToken": {
            "target": "com.amazonaws.licensemanager#String",
```

```
 "traits": {
```
 **Open Source Used In AppDynamics\_Cloud\_Clustermon 24.1.0 1611**

```
 "smithy.api#documentation": "<p>Token for the next set of results.</p>"
         }
       }
    },
    "traits": {
       "smithy.api#input": {}
    }
  },
  "com.amazonaws.licensemanager#ListFailuresForLicenseConfigurationOperationsResponse":
    "type": "structure",
    "members": {
       "LicenseOperationFailureList": {
         "target": "com.amazonaws.licensemanager#LicenseOperationFailureList",
         "traits": {
            "smithy.api#documentation": "<p>License configuration operations that failed.</p>"
         }
       },
       "NextToken": {
         "target": "com.amazonaws.licensemanager#String",
         "traits": {
            "smithy.api#documentation": "<p>Token for the next set of results.</p>"
         }
       }
    },
    "traits": {
       "smithy.api#output": {}
    }
  },
  "com.amazonaws.licensemanager#ListLicenseConfigurations": {
    "type": "operation",
    "input": {
       "target": "com.amazonaws.licensemanager#ListLicenseConfigurationsRequest"
    },
 "output": {
       "target": "com.amazonaws.licensemanager#ListLicenseConfigurationsResponse"
    },
    "errors": [
       {
         "target": "com.amazonaws.licensemanager#AccessDeniedException"
       },
       {
         "target": "com.amazonaws.licensemanager#AuthorizationException"
       },
       {
         "target": "com.amazonaws.licensemanager#FilterLimitExceededException"
       },
```

```
 {
                  "target": "com.amazonaws.licensemanager#InvalidParameterValueException"
               },
               {
                  "target": "com.amazonaws.licensemanager#RateLimitExceededException"
               },
\overline{\mathcal{L}} "target": "com.amazonaws.licensemanager#ServerInternalException"
               }
           ],
           "traits": {
               "smithy.api#documentation": "<p>Lists the license configurations
 for your account.</p>"
           }
       },
       "com.amazonaws.licensemanager#ListLicenseConfigurationsRequest": {
           "type": "structure",
           "members": {
               "LicenseConfigurationArns": {
                  "target": "com.amazonaws.licensemanager#StringList",
                  "traits": {
                      "smithy.api#documentation": "<p>Amazon Resource Names (ARN) of the license
configurations.</p>"
 }
               },
               "MaxResults": {
                  "target": "com.amazonaws.licensemanager#BoxInteger",
                  "traits": {
                      "smithy.api#documentation": "<p>Maximum number of results to return in a single call.</p>"
 }
               },
               "NextToken": {
                  "target": "com.amazonaws.licensemanager#String",
                  "traits": {
                      "smithy.api#documentation": "<p>Token for the next
 set of results.</p>"
 }
               },
               "Filters": {
                  "target": "com.amazonaws.licensemanager#Filters",
                  "traits": {
                     "smithy.api#documentation": "<p>Filters to scope the results. The following filters and logical
operators\n are supported:\langle p \rangle\n \langle u \rangle\n \langle h \rangle \langle h \rangle \langle p \rangle\n
\langle \text{code}\ranglelicenseCountingType\langle \text{code}\rangle - The dimension for which licenses are counted.\langle n \rangle Possible values are
\langle \text{code}\rangle \text{vCPU} \langle \text{code}\rangle | \langle \text{code}\rangle Instance\langle \text{code}\rangle | \langle \text{code}\rangle Core\langle \text{code}\rangle | \langle \text{code}\rangle Socket\langle \text{code}\rangle.\n Logical
operators are \langle \text{code}\rangle = \langle \text{code}\rangle - \langle \text{code}\rangle = \langle \text{code}\rangle - \langle \text{code}\rangle - \langle \text{cycle}\rangle - \langle \text{code}\rangle - \langle \text{cycle}\rangle - \langle \text{code}\rangle - \langle \text{cycle}\rangle - \langle \text{cycle}\rangle - \langle \text{cycle}\rangle - \langle \text{cycle}\rangle - \langle \text{cycle}\rangle - \langle \text{cycle}\rangle - \langle \text{cycle}\rangle - \langle \text{cycle}\rangle - \langle \text{cycle}\rangle - \langle \text{cycle}\rangle - \langle \text{cycle}\rangle - \langle \text{cycle}\rangle - \langle \text{cycle}\rangle - \langle \text{cycle}\rangle\langle p \ranglen \langle code\rangleenforceLicenseCount\langle code \rangle - A Boolean value that indicates whether hard license
enforcement is used. \langle n \rangle Logical operators are \langle code \rangle EQUALS\langle code \rangle
```

```
<code>NOT_EQUALS</code>.</p>\n
   \langle \ranglei>\n \langle \rangle \langle \rangle\n \langle \rangle \langle \rangle \indicates whether the available licenses have been exceeded. \ln Logical operators are
<code>EQUALS</code> | <code>NOT_EQUALS</code>.</p>\n </li>\n </ul>"
 }
            }
         },
         "traits": {
            "smithy.api#input": {}
         }
      },
      "com.amazonaws.licensemanager#ListLicenseConfigurationsResponse": {
         "type": "structure",
         "members": {
            "LicenseConfigurations": {
               "target": "com.amazonaws.licensemanager#LicenseConfigurations",
               "traits": {
                   "smithy.api#documentation": "<p>Information about the license configurations.</p>"
               }
            },
            "NextToken": {
                "target": "com.amazonaws.licensemanager#String",
           "traits": {
                   "smithy.api#documentation": "<p>Token for the next set of results.</p>"
 }
            }
         },
         "traits": {
             "smithy.api#output": {}
         }
      },
      "com.amazonaws.licensemanager#ListLicenseConversionTasks": {
         "type": "operation",
         "input": {
            "target": "com.amazonaws.licensemanager#ListLicenseConversionTasksRequest"
         },
         "output": {
            "target": "com.amazonaws.licensemanager#ListLicenseConversionTasksResponse"
         },
         "errors": [
            {
                "target": "com.amazonaws.licensemanager#AccessDeniedException"
            },
            {
               "target": "com.amazonaws.licensemanager#AuthorizationException"
            },
            {
```

```
 "target": "com.amazonaws.licensemanager#InvalidParameterValueException"
           },
          {
            "target": "com.amazonaws.licensemanager#RateLimitExceededException"
          },
          {
            "target": "com.amazonaws.licensemanager#ServerInternalException"
          }
       ],
       "traits": {
          "smithy.api#documentation": "<p>Lists the license type conversion tasks for your account.</p>"
       }
     },
     "com.amazonaws.licensemanager#ListLicenseConversionTasksRequest": {
        "type": "structure",
       "members": {
          "NextToken": {
             "target": "com.amazonaws.licensemanager#String",
            "traits": {
               "smithy.api#documentation": "<p>Token for the next set of results.</p>"
 }
          },
          "MaxResults": {
             "target": "com.amazonaws.licensemanager#BoxInteger",
            "traits": {
    "smithy.api#documentation": "<p>Maximum number of results to return in a single call.</p>"
            }
          },
          "Filters": {
            "target": "com.amazonaws.licensemanager#Filters",
            "traits": {
              "smithy.api#documentation": "<p>\ln Filters to scope the results. Valid filters are
\langle \text{code>}ResourceArns\langle \text{code>} and \langle \text{code>}Status\langle \text{code>}.\ranglen \langle \text{up>}"
 }
          }
       },
       "traits": {
          "smithy.api#input": {}
       }
     },
     "com.amazonaws.licensemanager#ListLicenseConversionTasksResponse": {
        "type": "structure",
       "members": {
          "LicenseConversionTasks": {
             "target": "com.amazonaws.licensemanager#LicenseConversionTasks",
            "traits": {
               "smithy.api#documentation": "<p>Information about the license configuration tasks for your
```

```
 account.</p>"
 }
          },
          "NextToken": {
            "target": "com.amazonaws.licensemanager#String",
            "traits": {
               "smithy.api#documentation": "<p>Token for the next set of results.</p>"
            }
          }
       },
       "traits": {
          "smithy.api#output": {}
       }
     },
     "com.amazonaws.licensemanager#ListLicenseManagerReportGenerators": {
       "type": "operation",
       "input": {
          "target": "com.amazonaws.licensemanager#ListLicenseManagerReportGeneratorsRequest"
       },
       "output": {
          "target": "com.amazonaws.licensemanager#ListLicenseManagerReportGeneratorsResponse"
       },
       "errors": [
          {
            "target": "com.amazonaws.licensemanager#AccessDeniedException"
          },
          {
            "target":
 "com.amazonaws.licensemanager#AuthorizationException"
          },
          {
            "target": "com.amazonaws.licensemanager#InvalidParameterValueException"
          },
          {
            "target": "com.amazonaws.licensemanager#RateLimitExceededException"
          },
          {
            "target": "com.amazonaws.licensemanager#ResourceLimitExceededException"
          },
          {
            "target": "com.amazonaws.licensemanager#ResourceNotFoundException"
          },
          {
            "target": "com.amazonaws.licensemanager#ServerInternalException"
          },
\left\{ \begin{array}{c} \end{array} \right. "target": "com.amazonaws.licensemanager#ValidationException"
          }
```

```
 ],
        "traits": {
           "smithy.api#documentation": "<p>Lists the report generators for your account.</p>"
        }
     },
     "com.amazonaws.licensemanager#ListLicenseManagerReportGeneratorsRequest":
 {
        "type": "structure",
        "members": {
          "Filters": {
             "target": "com.amazonaws.licensemanager#FilterList",
             "traits": {
                "smithy.api#documentation": "<p>Filters to scope the results. The following filters are supported:
\langle p\rangle\n \langle u\rangle\n \langle p\rangle\n \langle p\rangle\n \langle p\rangle\n \langle p\rangle\langle p \rangle \ln \langle l i \rangle \ln \langle u l \rangle"
 }
          },
          "NextToken": {
             "target": "com.amazonaws.licensemanager#String",
             "traits": {
                "smithy.api#documentation": "<p>Token for the next set of results.</p>"
             }
          },
          "MaxResults": {
             "target": "com.amazonaws.licensemanager#MaxSize100",
             "traits":
 {
                "smithy.api#documentation": "<p>Maximum number of results to return in a single call.</p>"
 }
          }
        },
        "traits": {
           "smithy.api#input": {}
        }
     },
     "com.amazonaws.licensemanager#ListLicenseManagerReportGeneratorsResponse": {
        "type": "structure",
        "members": {
          "ReportGenerators": {
             "target": "com.amazonaws.licensemanager#ReportGeneratorList",
             "traits": {
                "smithy.api#documentation": "<p>A report generator that creates periodic reports about your license
configurations.</p>"
             }
          },
          "NextToken": {
             "target": "com.amazonaws.licensemanager#String",
             "traits": {
```

```
 "smithy.api#documentation": "<p>Token for the next set of results.</p>"
 }
        }
        },
        "traits": {
          "smithy.api#output": {}
        }
     },
     "com.amazonaws.licensemanager#ListLicenseSpecificationsForResource": {
        "type": "operation",
        "input": {
          "target": "com.amazonaws.licensemanager#ListLicenseSpecificationsForResourceRequest"
        },
        "output": {
          "target": "com.amazonaws.licensemanager#ListLicenseSpecificationsForResourceResponse"
        },
        "errors": [
          {
            "target": "com.amazonaws.licensemanager#AccessDeniedException"
          },
\overline{\mathcal{L}} "target": "com.amazonaws.licensemanager#AuthorizationException"
          },
          {
            "target": "com.amazonaws.licensemanager#InvalidParameterValueException"
          },
          {
            "target": "com.amazonaws.licensemanager#RateLimitExceededException"
           },
\overline{\mathcal{L}} "target": "com.amazonaws.licensemanager#ServerInternalException"
          }
       ],
        "traits": {
          "smithy.api#documentation": "<p>Describes the license configurations for the specified resource.</p>"
        }
     },
     "com.amazonaws.licensemanager#ListLicenseSpecificationsForResourceRequest": {
        "type": "structure",
        "members": {
          "ResourceArn": {
             "target": "com.amazonaws.licensemanager#String",
            "traits": {
               "smithy.api#documentation": "<p>Amazon Resource Name (ARN) of a resource that has an
associated license configuration.\langle p \rangle",
               "smithy.api#required": {}
            }
```

```
 },
          "MaxResults": {
            "target": "com.amazonaws.licensemanager#BoxInteger",
            "traits": {
      "smithy.api#documentation": "<p>Maximum number of results to return in a single call.</p>"
 }
          },
          "NextToken": {
            "target": "com.amazonaws.licensemanager#String",
            "traits": {
               "smithy.api#documentation": "<p>Token for the next set of results.</p>"
            }
          }
       },
       "traits": {
          "smithy.api#input": {}
       }
     },
     "com.amazonaws.licensemanager#ListLicenseSpecificationsForResourceResponse": {
       "type": "structure",
       "members": {
         "LicenseSpecifications": {
            "target": "com.amazonaws.licensemanager#LicenseSpecifications",
            "traits": {
               "smithy.api#documentation": "<p>License configurations associated with a resource.</p>"
            }
          },
          "NextToken": {
             "target": "com.amazonaws.licensemanager#String",
            "traits": {
               "smithy.api#documentation": "<p>Token for the next set of results.</p>"
            }
          }
       },
       "traits": {
          "smithy.api#output": {}
       }
     },
     "com.amazonaws.licensemanager#ListLicenseVersions": {
       "type": "operation",
       "input": {
          "target": "com.amazonaws.licensemanager#ListLicenseVersionsRequest"
       },
       "output": {
          "target": "com.amazonaws.licensemanager#ListLicenseVersionsResponse"
       },
       "errors": [
```

```
 {
            "target": "com.amazonaws.licensemanager#AccessDeniedException"
          },
          {
            "target": "com.amazonaws.licensemanager#AuthorizationException"
          },
          {
            "target": "com.amazonaws.licensemanager#InvalidParameterValueException"
          },
          {
            "target": "com.amazonaws.licensemanager#RateLimitExceededException"
          },
\overline{\mathcal{L}} "target": "com.amazonaws.licensemanager#ServerInternalException"
          }
       ],
       "traits": {
          "smithy.api#documentation": "<p>Lists all versions of the specified license.</p>"
       }
     },
     "com.amazonaws.licensemanager#ListLicenseVersionsRequest": {
       "type": "structure",
       "members": {
          "LicenseArn": {
            "target": "com.amazonaws.licensemanager#Arn",
            "traits": {
               "smithy.api#documentation": "<p>Amazon Resource Name (ARN) of the license.</p>",
               "smithy.api#required": {}
            }
          },
          "NextToken": {
            "target": "com.amazonaws.licensemanager#String",
             "traits": {
               "smithy.api#documentation": "<p>Token for the next set of results.</p>"
            }
          },
          "MaxResults": {
            "target": "com.amazonaws.licensemanager#MaxSize100",
            "traits": {
               "smithy.api#documentation": "<p>Maximum number of results to return in a single call.</p>"
            }
          }
       },
       "traits": {
          "smithy.api#input": {}
       }
     },
     "com.amazonaws.licensemanager#ListLicenseVersionsResponse": {
```
```
 "type": "structure",
       "members": {
         "Licenses": {
            "target": "com.amazonaws.licensemanager#LicenseList",
            "traits": {
              "smithy.api#documentation": "<p>License details.</p>"
 }
         },
 "NextToken": {
            "target": "com.amazonaws.licensemanager#String",
            "traits": {
              "smithy.api#documentation": "<p>Token for the next set of results.</p>"
            }
         }
       },
       "traits": {
         "smithy.api#output": {}
       }
     },
     "com.amazonaws.licensemanager#ListLicenses": {
       "type": "operation",
       "input": {
         "target": "com.amazonaws.licensemanager#ListLicensesRequest"
       },
       "output": {
         "target": "com.amazonaws.licensemanager#ListLicensesResponse"
       },
       "errors": [
         {
            "target": "com.amazonaws.licensemanager#AccessDeniedException"
         },
         {
            "target": "com.amazonaws.licensemanager#AuthorizationException"
         },
         {
            "target": "com.amazonaws.licensemanager#InvalidParameterValueException"
          },
         {
            "target": "com.amazonaws.licensemanager#RateLimitExceededException"
         },
         {
            "target": "com.amazonaws.licensemanager#ServerInternalException"
         },
         {
            "target": "com.amazonaws.licensemanager#ValidationException"
 }
       ],
```

```
 "traits": {
           "smithy.api#documentation": "<p>Lists the licenses for your account.</p>"
        }
     },
     "com.amazonaws.licensemanager#ListLicensesRequest": {
        "type": "structure",
        "members": {
           "LicenseArns": {
              "target": "com.amazonaws.licensemanager#ArnList",
             "traits": {
                "smithy.api#documentation": "<p>Amazon Resource Names (ARNs) of the licenses.</p>"
             }
           },
      "Filters": {
             "target": "com.amazonaws.licensemanager#FilterList",
             "traits": {
                "smithy.api#documentation": "<p>Filters to scope the results. The following filters are
supprotected: </p \langle n \rangle \ \langle l \rangle \n \langle n \rangle \ \langle n \rangle \\langle A \rangle \langle h \rangle < li > \langle p \rangle \langle h \rangle < p> \langle p \rangle \langle h \rangle < code > ProductSKU</code > \n </p> \langle p \rangle \langle h \rangle </p>
  \langle i \rangle\n \langle p \rangle\n \langle i \rangle\n \langle i \rangle\n \langle i \rangle\n \langle i \rangle\n \langle i \rangle\n
\langle p \ranglen \langle code\Status\langle code \ranglen \langle p \ranglen \langle lib \ranglen \langle ul \rangle"
             }
           },
           "NextToken": {
             "target": "com.amazonaws.licensemanager#String",
             "traits": {
                "smithy.api#documentation": "<p>Token
 for the next set of results.</p>"
 }
           },
           "MaxResults": {
              "target": "com.amazonaws.licensemanager#MaxSize100",
             "traits": {
                "smithy.api#documentation": "<p>Maximum number of results to return in a single call.</p>"
             }
           }
        },
        "traits": {
           "smithy.api#input": {}
        }
     },
     "com.amazonaws.licensemanager#ListLicensesResponse": {
        "type": "structure",
        "members": {
           "Licenses": {
             "target": "com.amazonaws.licensemanager#LicenseList",
             "traits": {
```

```
 "smithy.api#documentation": "<p>License details.</p>"
            }
          },
          "NextToken": {
            "target": "com.amazonaws.licensemanager#String",
            "traits": {
   "smithy.api#documentation": "<p>Token for the next set of results.</p>"
            }
          }
       },
       "traits": {
          "smithy.api#output": {}
       }
     },
     "com.amazonaws.licensemanager#ListReceivedGrants": {
       "type": "operation",
       "input": {
          "target": "com.amazonaws.licensemanager#ListReceivedGrantsRequest"
       },
       "output": {
          "target": "com.amazonaws.licensemanager#ListReceivedGrantsResponse"
       },
       "errors": [
          {
            "target": "com.amazonaws.licensemanager#AccessDeniedException"
          },
          {
            "target": "com.amazonaws.licensemanager#AuthorizationException"
          },
          {
            "target": "com.amazonaws.licensemanager#InvalidParameterValueException"
          },
          {
            "target": "com.amazonaws.licensemanager#RateLimitExceededException"
          },
          {
            "target": "com.amazonaws.licensemanager#ResourceLimitExceededException"
          },
          {
            "target": "com.amazonaws.licensemanager#ServerInternalException"
          },
\overline{\mathcal{L}} "target": "com.amazonaws.licensemanager#ValidationException"
          }
       ],
       "traits": {
          "smithy.api#documentation": "<p>Lists grants that are received. Received grants are grants created while
```

```
specifying the\ln recipient as this Amazon Web Services account, your organization, or an organizational unit\ln(OU) to which this member account belongs.\langle p \rangle"
        }
     },
     "com.amazonaws.licensemanager#ListReceivedGrantsForOrganization": {
        "type": "operation",
        "input": {
          "target": "com.amazonaws.licensemanager#ListReceivedGrantsForOrganizationRequest"
        },
        "output": {
          "target": "com.amazonaws.licensemanager#ListReceivedGrantsForOrganizationResponse"
        },
        "errors": [
          {
             "target": "com.amazonaws.licensemanager#AccessDeniedException"
          },
\overline{\mathcal{L}} "target": "com.amazonaws.licensemanager#AuthorizationException"
          },
\overline{\mathcal{L}} "target": "com.amazonaws.licensemanager#InvalidParameterValueException"
          },
\overline{\mathcal{L}} "target": "com.amazonaws.licensemanager#RateLimitExceededException"
          },
\overline{\mathcal{L}} "target": "com.amazonaws.licensemanager#ResourceLimitExceededException"
          },
\overline{\mathcal{L}} "target": "com.amazonaws.licensemanager#ServerInternalException"
          },
\overline{\mathcal{L}} "target":
 "com.amazonaws.licensemanager#ValidationException"
          }
       ],
        "traits": {
          "smithy.api#documentation": "<p>Lists the grants received for all accounts in the organization.</p>"
        }
     },
     "com.amazonaws.licensemanager#ListReceivedGrantsForOrganizationRequest": {
        "type": "structure",
        "members": {
          "LicenseArn": {
             "target": "com.amazonaws.licensemanager#Arn",
             "traits": {
               "smithy.api#documentation": "<p>The Amazon Resource Name (ARN) of the received license.</p>",
               "smithy.api#required": {}
```

```
 }
            },
            "Filters": {
              "target": "com.amazonaws.licensemanager#FilterList",
              "traits": {
                 "smithy.api#documentation": "<p>Filters to scope the results. The following filters are
supported:</p>\n
    \langle u| > |n \rangle \langle h| > |n \rangle \langle p \rangle \langle n \rangle \langle c \circ d e \rangle ParentArn\langle c \circ d e \rangle \langle n \rangle \langle p \rangle \langle n \rangle \langle h \rangle \langle n \rangle\langle i \rangle\n \langle p \rangle\n \langle p \rangle\n \langle c \rangle\n \langle j \rangle\n \langle l \rangle\n \langle l \rangle\n \langle l \rangle\n \langle l \rangle }
            },
            "NextToken": {
              "target": "com.amazonaws.licensemanager#String",
              "traits": {
                 "smithy.api#documentation": "<p>Token for the next set of results.</p>"
              }
            },
            "MaxResults": {
              "target": "com.amazonaws.licensemanager#MaxSize100",
              "traits": {
                 "smithy.api#documentation": "<p>Maximum number of results to return in a single call.</p>"
              }
            }
         },
         "traits": {
            "smithy.api#input": {}
         }
      },
      "com.amazonaws.licensemanager#ListReceivedGrantsForOrganizationResponse":
 {
         "type": "structure",
         "members": {
            "Grants": {
              "target": "com.amazonaws.licensemanager#GrantList",
              "traits": {
                 "smithy.api#documentation": "<p>Lists the grants the organization has received.</p>"
              }
            },
            "NextToken": {
              "target": "com.amazonaws.licensemanager#String",
              "traits": {
                 "smithy.api#documentation": "<p>Token for the next set of results.</p>"
              }
            }
         },
         "traits": {
            "smithy.api#output": {}
         }
```

```
 },
```

```
 "com.amazonaws.licensemanager#ListReceivedGrantsRequest": {
         "type": "structure",
         "members": {
            "GrantArns": {
                "target": "com.amazonaws.licensemanager#ArnList",
                "traits": {
                   "smithy.api#documentation": "<p>Amazon Resource Names (ARNs) of the grants.</p>"
               }
            },
            "Filters": {
               "target": "com.amazonaws.licensemanager#FilterList",
               "traits": {
                   "smithy.api#documentation": "<p>Filters to scope the results. The following filters are
\text{supported:} \langle p \rangle \text{ in } \langle p \rangle \text{ in } \langle p \rangle \text{ in } \langle p \rangle \text{ in } \langle p \rangle \text{ in } \langle p \rangle \text{ in } \langle p \rangle \text{ in } \langle p \rangle \text{ in } \langle p \rangle\langle \text{Li}\rangle\n \langle \text{Li}\rangle\n \langle \text{p}\rangle\n \langle \text{code}\rangle\LicenseIssuerName\langle \text{code}\rangle\n \langle \text{p}\rangle\n
\langle \angle h \rangle </p>\n \langle \angle h \rangle </p>\n \langle \angle h \rangle </p>\n \langle \angle h \rangle </p>\n \langle \angle h \rangle\langle i \rangle\n \langle p \rangle\n \langle c \rangle\n \langle c \rangle\n \langle j \rangle\n \langle j \rangle\n \langle j \rangle\n \langle j \rangle\n
\langle p \rangle \ln\langle \text{code} \rangleGranterAccountId\langle \text{code}\ranglen \langle \text{up}\ranglen \langle \text{div}\ranglen \langle \text{ul}\rangle"
 }
            },
            "NextToken": {
                "target": "com.amazonaws.licensemanager#String",
               "traits": {
                   "smithy.api#documentation": "<p>Token for the next set of results.</p>"
 }
            },
            "MaxResults": {
                "target": "com.amazonaws.licensemanager#MaxSize100",
               "traits": {
                   "smithy.api#documentation": "<p>Maximum number of results to return in a single call.</p>"
               }
            }
         },
         "traits": {
            "smithy.api#input": {}
         }
      },
      "com.amazonaws.licensemanager#ListReceivedGrantsResponse": {
         "type": "structure",
         "members": {
            "Grants": {
               "target": "com.amazonaws.licensemanager#GrantList",
                "traits": {
                  "smithy.api#documentation": "<p>Received grant details.</p>"
               }
            },
```

```
 "NextToken": {
            "target": "com.amazonaws.licensemanager#String",
            "traits": {
               "smithy.api#documentation": "<p>Token for the next set of results.</p>"
            }
          }
       },
       "traits": {
          "smithy.api#output": {}
       }
     },
     "com.amazonaws.licensemanager#ListReceivedLicenses": {
       "type": "operation",
       "input": {
          "target": "com.amazonaws.licensemanager#ListReceivedLicensesRequest"
       },
       "output": {
          "target": "com.amazonaws.licensemanager#ListReceivedLicensesResponse"
       },
       "errors": [
          {
            "target": "com.amazonaws.licensemanager#AccessDeniedException"
          },
          {
            "target": "com.amazonaws.licensemanager#AuthorizationException"
          },
          {
            "target": "com.amazonaws.licensemanager#InvalidParameterValueException"
          },
\overline{\mathcal{L}} "target": "com.amazonaws.licensemanager#RateLimitExceededException"
          },
\overline{\mathcal{L}} "target": "com.amazonaws.licensemanager#ResourceLimitExceededException"
          },
\overline{\mathcal{L}} "target": "com.amazonaws.licensemanager#ServerInternalException"
          },
          {
            "target": "com.amazonaws.licensemanager#ValidationException"
          }
       ],
       "traits": {
          "smithy.api#documentation": "<p>Lists received licenses.</p>"
       }
     },
     "com.amazonaws.licensemanager#ListReceivedLicensesForOrganization":
```

```
 "type": "operation",
       "input": {
          "target": "com.amazonaws.licensemanager#ListReceivedLicensesForOrganizationRequest"
       },
        "output": {
          "target": "com.amazonaws.licensemanager#ListReceivedLicensesForOrganizationResponse"
       },
        "errors": [
          {
             "target": "com.amazonaws.licensemanager#AccessDeniedException"
          },
          {
            "target": "com.amazonaws.licensemanager#AuthorizationException"
          },
          {
            "target": "com.amazonaws.licensemanager#InvalidParameterValueException"
          },
          {
            "target": "com.amazonaws.licensemanager#RateLimitExceededException"
          },
\overline{\mathcal{L}} "target": "com.amazonaws.licensemanager#ResourceLimitExceededException"
          },
          {
     "target": "com.amazonaws.licensemanager#ServerInternalException"
          },
          {
             "target": "com.amazonaws.licensemanager#ValidationException"
 }
       ],
       "traits": {
          "smithy.api#documentation": "<p>Lists the licenses received for all accounts in the organization.</p>"
       }
     },
     "com.amazonaws.licensemanager#ListReceivedLicensesForOrganizationRequest": {
       "type": "structure",
        "members": {
          "Filters": {
            "target": "com.amazonaws.licensemanager#FilterList",
            "traits": {
               "smithy.api#documentation": "<p>Filters to scope the results. The following filters are
supprotected: </p \langle n \rangle \ \langle l \rangle \n \langle n \rangle \ \langle n \rangle \\langleli>\n \langleli>\n \langlep>\n \langlecode>ProductSKU\langlecode>\n
         \langle p \rangle \ln \langle l i \rangle \ln \langle u \rangle"
            }
          },
```

```
 "NextToken": {
        "target": "com.amazonaws.licensemanager#String",
        "traits": {
           "smithy.api#documentation": "<p>Token for the next set of results.</p>"
        }
     },
     "MaxResults": {
        "target": "com.amazonaws.licensemanager#MaxSize100",
        "traits": {
           "smithy.api#documentation": "<p>Maximum number of results to return in a single call.</p>"
        }
     }
   },
   "traits": {
     "smithy.api#input": {}
   }
 },
 "com.amazonaws.licensemanager#ListReceivedLicensesForOrganizationResponse": {
   "type": "structure",
   "members": {
     "Licenses": {
        "target": "com.amazonaws.licensemanager#GrantedLicenseList",
        "traits": {
           "smithy.api#documentation": "<p>Lists the licenses the organization has received.</p>"
        }
     },
     "NextToken": {
        "target": "com.amazonaws.licensemanager#String",
        "traits": {
           "smithy.api#documentation": "<p>Token for the next set of results.</p>"
        }
     }
   },
   "traits": {
     "smithy.api#output": {}
   }
 },
 "com.amazonaws.licensemanager#ListReceivedLicensesRequest": {
   "type": "structure",
   "members": {
     "LicenseArns": {
        "target": "com.amazonaws.licensemanager#ArnList",
        "traits": {
           "smithy.api#documentation": "<p>Amazon Resource Names (ARNs) of the licenses.</p>"
        }
     },
```

```
 "Filters": {
                "target": "com.amazonaws.licensemanager#FilterList",
                "traits": {
                   "smithy.api#documentation": "<p>Filters to scope the results. The following filters are
\text{supported:}\langle p\rangle\text{in} \langle u\rangle\text{in} \langle h\rangle\text{in} \langle p\rangle\text{in} \langle p\rangle\text{in} \langle p\rangle\text{in} \langle p\rangle\text{in} \langle p\rangle\text{in}\langle \vert i \rangle \vert n \langle \vert i \rangle \vert n \langle \vert n \rangle \vert n \langle \vert n \rangle \vert n \langle \vert i \rangle \vert n \langle \vert i \rangle \vert n \langle \vert i \rangle \vert n \langle \vert i \rangle \vert n \langle \vert i \rangle \vert n\langle i \rangle\n \langle p \rangle\n \langle p \rangle\n \langle i \rangle\n \langle j \rangle\n \langle i \rangle\n \langle j \rangle\n \langle j \rangle\n
\langle p \ranglen \langle code\IssuerName\langle code \ranglen \langle p \ranglen \langle li \ranglen \langle li \ranglen \langle p \ranglen
\langle \text{code}\rangleBeneficiary\langle \text{code}\rangle\n \langle \text{plot}\rangle\n \langle \text{lib}\rangle\n \langle \text{lib}\rangle"
 }
             },
             "NextToken": {
                "target": "com.amazonaws.licensemanager#String",
                 "traits": {
                   "smithy.api#documentation": "<p>Token for the next set of results.</p>"
                }
             },
             "MaxResults": {
                "target": "com.amazonaws.licensemanager#MaxSize100",
                "traits": {
                   "smithy.api#documentation": "<p>Maximum number of results to return in a single call.</p>"
                }
             }
          },
          "traits": {
             "smithy.api#input": {}
          }
      },
      "com.amazonaws.licensemanager#ListReceivedLicensesResponse": {
          "type": "structure",
          "members": {
             "Licenses": {
                "target": "com.amazonaws.licensemanager#GrantedLicenseList",
                "traits": {
                   "smithy.api#documentation": "<p>Received license details.</p>"
                }
             },
            "NextToken": {
                "target": "com.amazonaws.licensemanager#String",
                "traits": {
                   "smithy.api#documentation": "<p>Token for the next set of results.</p>"
                }
             }
          },
          "traits": {
             "smithy.api#output": {}
          }
```
## },

```
 "com.amazonaws.licensemanager#ListResourceInventory": {
       "type": "operation",
       "input": {
          "target": "com.amazonaws.licensemanager#ListResourceInventoryRequest"
       },
       "output": {
          "target": "com.amazonaws.licensemanager#ListResourceInventoryResponse"
       },
       "errors": [
          {
            "target": "com.amazonaws.licensemanager#AccessDeniedException"
          },
\overline{\mathcal{L}} "target": "com.amazonaws.licensemanager#AuthorizationException"
          },
          {
             "target": "com.amazonaws.licensemanager#FailedDependencyException"
          },
          {
            "target": "com.amazonaws.licensemanager#FilterLimitExceededException"
          },
\overline{\mathcal{L}} "target": "com.amazonaws.licensemanager#InvalidParameterValueException"
          },
\overline{\mathcal{L}} "target": "com.amazonaws.licensemanager#RateLimitExceededException"
          },
\overline{\mathcal{L}} "target": "com.amazonaws.licensemanager#ServerInternalException"
 }
       ],
       "traits": {
          "smithy.api#documentation": "<p>Lists resources managed using Systems Manager inventory.</p>"
       }
     },
     "com.amazonaws.licensemanager#ListResourceInventoryRequest": {
       "type": "structure",
       "members": {
          "MaxResults": {
            "target": "com.amazonaws.licensemanager#BoxInteger",
             "traits": {
               "smithy.api#documentation": "<p>Maximum number of results to return in a single call.</p>"
            }
          },
          "NextToken": {
            "target": "com.amazonaws.licensemanager#String",
            "traits": {
```

```
 "smithy.api#documentation": "<p>Token for the next set of results.</p>"
                   }
                },
                "Filters": {
                   "target": "com.amazonaws.licensemanager#InventoryFilterList",
                   "traits": {
                        "smithy.api#documentation": "<p>Filters to scope the results. The following filters and logical
operators\n are supported:\langle p \rangle\n \langle u \rangle\n \langle v \rangle\n \langle p \rangle\n \langle c \rangle\n \langle c \rangle\n \langle c \rangle\n \langle c \rangle- The ID of the Amazon Web Services account that owns the resource.\n Logical operators are
\langle \text{code}\rangle \leq \langle \text{code}\rangle \leq \langle \text{code}\rangle \leq \langle \text{code}\rangle. \leq \langle \text{code}\rangle. \leq \langle \text{code}\rangle. \leq \langle \text{code}\rangle. \leq \langle \text{code}\rangle. \leq \langle \text{code}\rangle. \leq \langle \text{code}\rangle. \leq \langle \text{code}\rangle. \leq \langle \text{code}\rangle. \leq \langle \text{code}\rangle\langle \ranglei>\n \langle \rangle \langle \rangle 
application. \n Logical operators are \langle \text{code}\rangleEQUALS\langle \text{code}\rangle | \langle \text{code}\rangleBEGINS_WITH\langle \text{code}\rangle.\langle \text{code}\rangle\n
   \langle \text{li}\ranglen \langle \text{li}\ranglen \langle \text{p}\ranglen \langle \text{code}\ranglelicense_included\langle \text{code}\rangle - The type of license included. \n
            Logical operators are \textdegree\textdegree\textdegree\textdegree \textdegree\textdegree\textdegree \textdegree\textdegree\textdegree\textdegree Possible values
are <code>sql-server-enterprise</code>\ln <code>sql-server-standard</code>\ln <code>sql-
server-web\langle \text{code>} | \text{in} \rangle <code>windows-server-datacenter\langle \text{code>} \langle \text{right} \rangle </li>\n <li>\n
   \langle p \ranglen \langle code \rangleplatform\langle code \rangle - The platform of the resource.\langle n \rangle Logical operators are
\langle \text{code}\rangle=EQUALS\langle \text{code}\rangle | \langle \text{code}\rangle=BEGINS_WITH\langle \text{code}\rangle.\langle \text{theta}\rangle.\langle \text{theta}\rangle.\langle \text{theta}\rangle.\langle \text{theta}\rangle.\langle \text{theta}\rangle.
         \leqcode\geqresource_id\leqcode\geq-The ID of the resource. \ln Logical operators are
\text{code}\subseteq\text{QUALS}\subseteq\text{code}\subseteq\text{code}\subseteq\text{NOT}\subseteq\text{QUALS}\subseteq\text{code}\subseteq\text{p}\setminus\text{n} \langle\text{li}\rangle\text{n} \langle\text{li}\rangle\text{n} \langle\text{pl}\rangle\text{n}\langle \text{code}\rangle tag:\langle \text{key}\rangle\langle \text{code}\rangle - The key/value combination of a tag assigned \n to the resource. Logical
operators are <code>EQUALS</code> (single account) or\n <code>EQUALS</code> |
\langle \text{code}>NOT\_EQUALS \langle \text{code}> (\text{cross account}).\langle \text{p}\rangle \langle \text{n} \rangle \langle \text{ln} \rangle \langle \text{ln} \rangle }
                }
            },
            "traits": {
                "smithy.api#input": {}
            }
        },
        "com.amazonaws.licensemanager#ListResourceInventoryResponse": {
            "type": "structure",
            "members": {
                "ResourceInventoryList": {
                   "target": "com.amazonaws.licensemanager#ResourceInventoryList",
                    "traits": {
                        "smithy.api#documentation": "<p>Information
 about the resources.</p>"
                   }
                },
                "NextToken": {
                    "target": "com.amazonaws.licensemanager#String",
                   "traits": {
                        "smithy.api#documentation": "<p>Token for the next set of results.</p>"
 }
 }
            },
            "traits": {
```

```
 "smithy.api#output": {}
        }
     },
     "com.amazonaws.licensemanager#ListTagsForResource": {
        "type": "operation",
        "input": {
          "target": "com.amazonaws.licensemanager#ListTagsForResourceRequest"
        },
        "output": {
          "target": "com.amazonaws.licensemanager#ListTagsForResourceResponse"
        },
        "errors": [
          {
             "target": "com.amazonaws.licensemanager#AccessDeniedException"
          },
          {
             "target": "com.amazonaws.licensemanager#AuthorizationException"
           },
          {
             "target": "com.amazonaws.licensemanager#InvalidParameterValueException"
          },
          {
             "target": "com.amazonaws.licensemanager#RateLimitExceededException"
          },
\overline{\mathcal{L}} "target": "com.amazonaws.licensemanager#ServerInternalException"
          }
       ],
        "traits": {
          "smithy.api#documentation": "<p>Lists the tags for the specified license configuration.</p>"
        }
     },
     "com.amazonaws.licensemanager#ListTagsForResourceRequest": {
        "type": "structure",
        "members": {
          "ResourceArn": {
             "target": "com.amazonaws.licensemanager#String",
             "traits": {
               "smithy.api#documentation": "<p>Amazon Resource Name (ARN) of the license
configuration.</p>",
     "smithy.api#required": {}
             }
          }
        },
        "traits": {
          "smithy.api#input": {}
        }
```

```
 },
```
 $\lceil$ 

```
 "com.amazonaws.licensemanager#ListTagsForResourceResponse": {
       "type": "structure",
       "members": {
          "Tags": {
            "target": "com.amazonaws.licensemanager#TagList",
            "traits": {
               "smithy.api#documentation": "<p>Information about the tags.</p>"
            }
          }
       },
       "traits": {
          "smithy.api#output": {}
       }
     },
     "com.amazonaws.licensemanager#ListTokens": {
       "type": "operation",
       "input": {
          "target": "com.amazonaws.licensemanager#ListTokensRequest"
       },
       "output": {
          "target": "com.amazonaws.licensemanager#ListTokensResponse"
       },
       "errors":
\overline{\mathcal{L}} "target": "com.amazonaws.licensemanager#AccessDeniedException"
          },
          {
            "target": "com.amazonaws.licensemanager#AuthorizationException"
          },
          {
            "target": "com.amazonaws.licensemanager#RateLimitExceededException"
          },
          {
            "target": "com.amazonaws.licensemanager#ServerInternalException"
          },
          {
            "target": "com.amazonaws.licensemanager#ValidationException"
          }
       ],
       "traits": {
          "smithy.api#documentation": "<p>Lists your tokens.</p>"
       }
     },
     "com.amazonaws.licensemanager#ListTokensRequest": {
       "type": "structure",
       "members": {
```

```
 "TokenIds": {
             "target": "com.amazonaws.licensemanager#StringList",
             "traits": {
              "smithy.api#documentation": "<p>Token IDs.</p>"
             }
          },
          "Filters": {
             "target": "com.amazonaws.licensemanager#FilterList",
             "traits": {
               "smithy.api#documentation": "<p>Filters to scope the results. The following filter is supported:\langle p \rangle\n
    \langle u \rangle \n \langle h \rangle \langle v \rangle \langle v \rangle \langle v \rangle \langle v \rangle \langle h \rangle\langle \text{ul}\rangle"
             }
          },
          "NextToken": {
             "target": "com.amazonaws.licensemanager#String",
             "traits": {
                "smithy.api#documentation": "<p>Token for the next set of results.</p>"
             }
          },
          "MaxResults": {
             "target": "com.amazonaws.licensemanager#MaxSize100",
             "traits": {
                "smithy.api#documentation":
"<p>Maximum number of results to return in a single call.</p>"
 }
          }
        },
        "traits": {
          "smithy.api#input": {}
        }
     },
     "com.amazonaws.licensemanager#ListTokensResponse": {
        "type": "structure",
        "members": {
          "Tokens": {
             "target": "com.amazonaws.licensemanager#TokenList",
             "traits": {
                "smithy.api#documentation": "<p>Received token details.</p>"
             }
          },
          "NextToken": {
             "target": "com.amazonaws.licensemanager#String",
             "traits": {
                "smithy.api#documentation": "<p>Token for the next set of results.</p>"
             }
          }
```

```
 },
        "traits": {
          "smithy.api#output": {}
        }
     },
     "com.amazonaws.licensemanager#ListUsageForLicenseConfiguration":
        "type": "operation",
        "input": {
          "target": "com.amazonaws.licensemanager#ListUsageForLicenseConfigurationRequest"
        },
        "output": {
          "target": "com.amazonaws.licensemanager#ListUsageForLicenseConfigurationResponse"
        },
        "errors": [
          {
             "target": "com.amazonaws.licensemanager#AccessDeniedException"
          },
\overline{\mathcal{L}} "target": "com.amazonaws.licensemanager#AuthorizationException"
          },
          {
             "target": "com.amazonaws.licensemanager#FilterLimitExceededException"
          },
          {
             "target": "com.amazonaws.licensemanager#InvalidParameterValueException"
          },
          {
             "target": "com.amazonaws.licensemanager#RateLimitExceededException"
          },
           {
             "target": "com.amazonaws.licensemanager#ServerInternalException"
          }
       ],
        "traits": {
          "smithy.api#documentation": "<p>Lists all license usage records for a license configuration, displaying
license\n consumption details by resource at a selected point in time. Use this action to audit the\n current
license consumption for any license inventory and configuration.\langle p \rangle"
        }
     },
     "com.amazonaws.licensemanager#ListUsageForLicenseConfigurationRequest": {
        "type": "structure",
        "members": {
          "LicenseConfigurationArn": {
             "target": "com.amazonaws.licensemanager#String",
             "traits": {
               "smithy.api#documentation": "<p>Amazon Resource Name (ARN) of the license
configuration.</p>".
```

```
 "smithy.api#required": {}
             }
           },
           "MaxResults": {
             "target": "com.amazonaws.licensemanager#BoxInteger",
             "traits": {
               "smithy.api#documentation": "<p>Maximum number of results to return in a single call.\langle p \rangle"
             }
           },
           "NextToken": {
             "target": "com.amazonaws.licensemanager#String",
             "traits": {
                "smithy.api#documentation": "<p>Token for the next set of results.</p>"
             }
           },
          "Filters": {
             "target": "com.amazonaws.licensemanager#Filters",
             "traits": {
                "smithy.api#documentation": "<p>Filters to scope the results. The following filters and logical
operators\n are supported:\langle p \rangle\n \langle u \rangle\n \langle h \rangle \langle p \rangle\n
\langle \text{code} \rangle resourceArn\langle \text{code} \rangle - The ARN of the license configuration resource.\lnLogical operators are \langle \text{code}\rangle = \text{EQUALS}\langle \text{code}\rangle \text{NOT}. \langle \text{EQUALS}\rangle = \langle \text{code}\rangle \text{A}. \langle \text{like}\rangle\langle i \rangle \nvert \langle p \rangle \nvert \langle code \rangle resource Type\langle code \rangle - The resource type
(<code>EC2_INSTANCE</code> | <code>EC2_HOST</code> | <code>EC2_AMI</code> |
<code>SYSTEMS_MANAGER_MANAGED_INSTANCE</code>). \n Logical operators are
<code>EQUALS</code>|<code>NOT_EQUALS</code>.</p>\n </li>\n <li>\n <p>\n <p>
    <code>resourceAccount</code> - The ID of the account that owns the resource. \n Logical operators
are <code>EQUALS</code>| <code>NOT_EQUALS</code>.</p>\n </li>\n </ul>"
 }
          }
        },
        "traits": {
          "smithy.api#input": {}
        }
     },
     "com.amazonaws.licensemanager#ListUsageForLicenseConfigurationResponse": {
        "type": "structure",
        "members": {
 "LicenseConfigurationUsageList": {
             "target": "com.amazonaws.licensemanager#LicenseConfigurationUsageList",
             "traits": {
                "smithy.api#documentation": "<p>Information about the license configurations.</p>"
             }
          },
           "NextToken": {
             "target": "com.amazonaws.licensemanager#String",
             "traits": {
```

```
 "smithy.api#documentation": "<p>Token for the next set of results.</p>"
        }
     }
   },
   "traits": {
     "smithy.api#output": {}
   }
 },
 "com.amazonaws.licensemanager#Location": {
   "type": "string"
 },
 "com.amazonaws.licensemanager#Long": {
   "type": "long"
 },
 "com.amazonaws.licensemanager#ManagedResourceSummary": {
   "type": "structure",
   "members": {
     "ResourceType":
        "target": "com.amazonaws.licensemanager#ResourceType",
        "traits": {
          "smithy.api#documentation": "<p>Type of resource associated with a license.</p>"
        }
     },
     "AssociationCount": {
        "target": "com.amazonaws.licensemanager#BoxLong",
        "traits": {
          "smithy.api#documentation": "<p>Number of resources associated with licenses.</p>"
        }
     }
   },
   "traits": {
      "smithy.api#documentation": "<p>Summary information about a managed resource.</p>"
   }
 },
 "com.amazonaws.licensemanager#ManagedResourceSummaryList": {
   "type": "list",
   "member": {
     "target": "com.amazonaws.licensemanager#ManagedResourceSummary"
   }
 },
 "com.amazonaws.licensemanager#MaxSize100": {
 "type": "integer",
   "traits": {
     "smithy.api#range": {
        "min": 1,
        "max": 100
```

```
 }
   }
 },
 "com.amazonaws.licensemanager#MaxSize3StringList": {
   "type": "list",
   "member": {
      "target": "com.amazonaws.licensemanager#String"
   },
   "traits": {
      "smithy.api#length": {
        "min": 0,
        "max": 3
      }
   }
 },
 "com.amazonaws.licensemanager#Message": {
   "type": "string"
 },
 "com.amazonaws.licensemanager#Metadata": {
   "type": "structure",
   "members": {
      "Name": {
        "target": "com.amazonaws.licensemanager#String",
        "traits": {
           "smithy.api#documentation": "<p>The key name.</p>"
        }
      },
 "Value": {
        "target": "com.amazonaws.licensemanager#String",
        "traits": {
           "smithy.api#documentation": "<p>The value.</p>"
        }
      }
   },
   "traits": {
      "smithy.api#documentation": "<p>Describes key/value pairs.</p>"
   }
 },
 "com.amazonaws.licensemanager#MetadataList": {
   "type": "list",
   "member": {
      "target": "com.amazonaws.licensemanager#Metadata"
   }
 },
 "com.amazonaws.licensemanager#NoEntitlementsAllowedException": {
   "type": "structure",
   "members": {
```

```
 "Message": {
   "target": "com.amazonaws.licensemanager#Message"
 }
```
},

```
 "traits": {
```
 "smithy.api#documentation": "<p>There are no entitlements found for this license, or the entitlement maximum count is reached. $\langle p \rangle$ ",

```
 "smithy.api#error": "client",
```
"smithy.api#httpError": 400

}

},

"com.amazonaws.licensemanager#Options": {

"type": "structure",

"members": {

"ActivationOverrideBehavior": {

"target": "com.amazonaws.licensemanager#ActivationOverrideBehavior",

"traits": {

 "smithy.api#documentation": "<p>An activation option for your grant that determines the behavior of activating a grant.\n Activation options can only be used with granted licenses sourced from the Amazon Web Services Marketplace. Additionally, the operation must specify the value of  $\langle \text{code>}ACTIVE}\rangle$  $\langle \text{code}> \text{Status} \rangle$  code> parameter. $\langle \text{p}\rangle$ \n  $\langle \text{u}\rangle$ \n  $\langle \text{h}\rangle$   $\langle \text{p}\rangle$ As a license administrator, you can optionally specify an $\ln$   $\langle \text{code}\rangle$  ActivationOverrideBehavior $\langle \text{code}\rangle$  when activating a grant. $\langle \text{p}\rangle$  $\langle \text{li}\rangle$ \n  $\langle \text{li}\rangle$ \n  $\langle \text{p}\rangle$ As a grantor, you can optionally specify an\n  $\langle \text{code}\rangle$ ActivationOverrideBehavior $\langle \text{code}\rangle$  when you activate a grant for a grantee $\langle n \rangle$  account in your organization. $\langle p \rangle$ \n  $\langle l \rangle$ \n  $\langle l \rangle$ \n  $\langle p \rangle$ \n  $\langle p \rangle$  a grantee, if the grantor creating the distributed grant doesnt specify an $\infty$   $\leq$   $\leq$   $\leq$   $\leq$   $\leq$   $\leq$   $\leq$   $\leq$   $\leq$   $\leq$   $\leq$   $\leq$   $\leq$   $\leq$   $\leq$   $\leq$   $\leq$   $\leq$   $\leq$   $\leq$   $\leq$   $\leq$   $\leq$   $\leq$   $\leq$   $\leq$   $\leq$   $\leq$   $\leq$   $\leq$   $\leq$   $\leq$  when you\n are activating the grant. $\langle p \rangle$ \n  $\langle l \rangle$ \n  $\langle l \rangle$ \n  $\langle l \rangle$ \n  $\langle dl \rangle$ \n  $\langle d \rangle$ DISTRIBUTED\_GRANTS\_ONLY $\langle d \rangle$ n  $\langle d \rangle$   $\langle p \rangle$ Use this value to activate a grant without replacing any member accounts\n active grants for the same product. $\langle p \rangle$ \n  $\langle d\bar{d}$  \n  $\lt d$ t $\gt$ ALL\_GRANTS\_PERMITTED\_BY\_ISSUER $\lt d$  $\gt h$   $\lt d$  $\gt h$   $\lt p$  $\gt U$ se this value to activate a grant and disable other active grants in any\n member accounts for the same product. This action will also replace their $\ln$  previously activated grants with this activated grant. $\langle p \rangle$ n  $\langle dd \rangle$ n  $\langle dd \rangle$ "

```
 }
      }
    },
```
"traits": {

 "smithy.api#documentation": "<p>The options you can specify when you create a new version of a grant, such as activation $\ln$  override behavior. For more information, see  $\leq a$ href=\"https://docs.aws.amazon.com/license-manager/latest/userguide/granted-licenses.html\">Granted licenses in License Manager</a> in the <i>License Manager User Guide</i></p>

},

}

"com.amazonaws.licensemanager#OrganizationConfiguration": {

"type": "structure",

```
 "members": {
   "EnableIntegration": {
     "target": "com.amazonaws.licensemanager#Boolean",
```

```
 "traits": {
                  "smithy.api#default": false,
                  "smithy.api#documentation":
 "<p>Enables Organizations integration.</p>",
                  "smithy.api#required": {}
               }
            }
         },
         "traits": {
            "smithy.api#documentation": "<p>Configuration information for Organizations.</p>"
         }
      },
      "com.amazonaws.licensemanager#PrincipalArnList": {
         "type": "list",
         "member": {
            "target": "com.amazonaws.licensemanager#Arn"
         },
         "traits": {
            "smithy.api#length": {
               "min": 1,
               "max": 1
            }
         }
      },
      "com.amazonaws.licensemanager#ProductInformation": {
         "type": "structure",
         "members": {
            "ResourceType": {
               "target": "com.amazonaws.licensemanager#String",
               "traits": {
                  "smithy.api#documentation": "<p>Resource type. The
possible values are \langle \text{code>}SSM_MANAGED\langle \text{code>} | \langle \text{code>}RDS\langle \text{code>} \rangle.\langle \text{code>} \rangle.
                  "smithy.api#required": {}
 }
            },
            "ProductInformationFilterList": {
               "target": "com.amazonaws.licensemanager#ProductInformationFilterList",
               "traits": {
                  "smithy.api#documentation": "<p>A Product information filter consists of a
<code>ProductInformationFilterComparator</code> which is a logical operator, a
\alpha < code>ProductInformationFilterName</code> which specifies the type of filter being declared, and a
\langle \text{code>} \rangleProductInformationFilterValue\langle \text{code>} \rangle that specifies the value to filter on. \langle \text{up>} \ranglen \langle \text{up>} \rangleAccepted values
for \langle \text{code}>ProductInformationFilterName\langle \text{code}> are listed here along with descriptions and valid options for
\langle \text{code>} \text{Product}InformationFilterComparator\langle \text{code>} \text{.} \langle \text{p} \rangle \text{ln} \langle \text{p} \rangleThe following filters and are supported when
the resource type \infty is \langle \text{code>}SSM_MANAGED\langle \text{code}>:\langle \text{p}\rangle \setminus \text{n}\langle \text{ul}\rangle\n \langle \text{li}\rangle\n \langle \text{p}\rangle\n \langle \text{code}\rangle Application Name\langle \text{code}\rangle - The name of the
application.\n Logical operator is <code>EQUALS</code>.</p>\n </li>\n <li>\n
\langle p \ranglen \langle code\rangleApplication Publisher\langle code \rangle - The publisher of the application.\langle n \rangle Logical
```
operator is  $\langle \text{code}\rangle$ . EQUALS $\langle \text{code}\rangle$ .  $\langle \text{plot}\rangle$ n  $\langle \text{lib}\rangle$ n  $\langle \text{lib}\rangle$ n  $\langle \text{pb}\rangle$ n  $\text{code}\rightarrow \text{Application Version}\text{-}\text{code}\rightarrow \text{The version of the application.}\$  Logical operator is  $\text{code}\geq\text{code}\geq\text{PULS}\leq\text{code}\geq\text{h}$   $\langle\text{h}\rangle$ n  $\langle\text{h}\rangle$   $\langle\text{p}\rangle$ n  $\langle\text{p}\rangle$ n  $\langle\text{code}\rangle$ Platform Name $\lt$ /code> - The name of the platform.\n Logical operator is  $\lt$ code>EQUALS $\lt$ /code>. $\lt$ /p>\n  $\langle \ln \rangle$   $\langle \ln \rangle$   $\langle \ln$ Logical operator is <code>EQUALS</code>.</p>

 $\langle \angle N \rangle$   $\langle \angle N \rangle$  Amazon Web Services resource you wish to exclude from automated discovery. Logical operator is <code>NOT\_EQUALS</code>. The key for your tag must be appended to <code>Tag:</code> following the example: <code>Tag:name-of-your-key</code>. <code>ProductInformationFilterValue</code> is optional if you are not using values for the key. $\ln$   $\langle p \rangle$   $\ln$   $\langle l \rangle$   $\ln$   $\langle p \rangle$   $\ln$   $\langle p \rangle$   $\ln$ <code>AccountId</code> - The 12-digit ID of an Amazon Web Services account you wish to exclude from automated discovery.\n Logical operator is <code>NOT\_EQUALS $\lt$ /code>. $\lt$ /p>\n  $\lt$ /li>\n  $\langle l \rangle$ n  $\langle p \rangle$ n  $\langle c \rangle$   $\langle c \rangle$   $\langle$ operators are  $\langle \text{code}\rangle$  EQUALS $\langle \text{code}\rangle$  and  $\langle \text{code}\rangle$  NOT\_EQUALS $\langle \text{code}\rangle$ .\n Possible values are:  $\langle \text{code}\rangle$ sql-server-enterprise $\langle \text{code}\rangle$ |\n  $\langle \text{code}\rangle$ sql-server-standard $\langle \text{code}\rangle$ |\n  $\langle \text{code}\rangle$ sql-server-standard web</code> | \n <code>windows-server-datacenter</code>.</p>\n </li>\n </ul>\n  $\langle \text{p} \rangle$ The following filters and logical operators are supported when the resource type $\ln$  is  $\langle \text{code>}RDS \langle \text{code}> \langle \text{n} \rangle \rangle$   $\langle \text{n} \rangle$   $\langle \text{n} \rangle$   $\langle \text{n} \rangle$   $\langle \text{p} \rangle$   $\langle \text{p} \rangle$   $\langle \text{code>}ERg \rangle$   $\langle \text{code}>$  -The edition of the database engine. $\ln$  Logical operator is  $\leq$ code $\geq$ EQUALS $\lt$  $\leq$ code $\geq$ . $\ln$  Possible values are:  $<$ code>oracle-ee $<$ /code> $|<$ code>oracle-se $<$ /code> $|<$ code>oracle-se1 $<$ /code> $|<$ code>oracle $se2 \lt \text{code} > \ln$   $\lt \text{li} > \ln$   $\lt \text{li} > \ln$   $\lt \text{polyn}$   $\lt \text{code} \geq \text{i}$   $\lt \text{code} \geq \text{i}$   $\lt \text{code} \geq \text{i}$   $\lt \text{code} \geq \text{i}$   $\lt \text{code} \geq \text{i}$   $\lt \text{code} \geq \text{ii}$   $\lt \text{not}$ pack.\n Logical operator is <code>EQUALS</code>.\n Possible values are: <code>data  $\text{guard} \times \text{code}$  | \n  $\text{code} \times \text{code}$   $\text{diagnostic pack}$  sqlt $\text{code}$  | \n

 $\langle code \rangle$ tuning pack sqlt $\langle code \rangle \$ n  $\langle code \rangle \$   $\$   $\$   $\langle code \rangle \$   $\$   $\$   $\langle code \rangle \$   $\$  $\langle \text{div}\rangle$ n  $\langle \text{du}\rangle$ ",

```
 "smithy.api#required": {}
 }
```

```
 }
 },
```
"traits": {

 "smithy.api#documentation": "<p>Describes product information for a license configuration.</p>" }

},

"com.amazonaws.licensemanager#ProductInformationFilter": {

```
 "type": "structure",
```

```
 "members": {
```

```
 "ProductInformationFilterName": {
```

```
 "target": "com.amazonaws.licensemanager#String",
```

```
 "traits": {
```

```
 "smithy.api#documentation": "<p>Filter name.</p>",
```

```
 "smithy.api#required": {}
```

```
 }
 },
```

```
 "ProductInformationFilterValue": {
```

```
 "target": "com.amazonaws.licensemanager#StringList",
```

```
 "traits": {
               "smithy.api#documentation": "<p>Filter value.</p>"
 }
          },
          "ProductInformationFilterComparator": {
            "target": "com.amazonaws.licensemanager#String",
            "traits": {
               "smithy.api#documentation": "<p>Logical operator.</p>",
               "smithy.api#required": {}
 }
          }
       },
       "traits": {
          "smithy.api#documentation": "<p>Describes product information filters.</p>"
       }
     },
     "com.amazonaws.licensemanager#ProductInformationFilterList": {
       "type": "list",
       "member": {
          "target": "com.amazonaws.licensemanager#ProductInformationFilter"
       }
     },
     "com.amazonaws.licensemanager#ProductInformationList": {
       "type": "list",
       "member": {
          "target": "com.amazonaws.licensemanager#ProductInformation"
        }
     },
     "com.amazonaws.licensemanager#ProvisionalConfiguration": {
       "type": "structure",
       "members": {
          "MaxTimeToLiveInMinutes": {
            "target": "com.amazonaws.licensemanager#BoxInteger",
            "traits": {
              "smithy.api#documentation": "<p>Maximum time for the provisional configuration, in minutes.\langle p \rangle",
               "smithy.api#required": {}
            }
          }
       },
       "traits": {
          "smithy.api#documentation": "<p>Details about a provisional configuration.</p>"
       }
     },
     "com.amazonaws.licensemanager#RateLimitExceededException": {
       "type": "structure",
       "members": {
         "Message": {
            "target": "com.amazonaws.licensemanager#Message"
```

```
 }
       },
       "traits": {
          "aws.protocols#awsQueryError": {
            "code": "RateLimitExceeded",
            "httpResponseCode": 429
          },
          "smithy.api#documentation": "<p>Too many requests have been submitted. Try again after a brief
wait.</p>",
          "smithy.api#error": "client",
          "smithy.api#httpError": 429
       }
     },
     "com.amazonaws.licensemanager#ReceivedMetadata": {
       "type": "structure",
       "members": {
          "ReceivedStatus": {
            "target": "com.amazonaws.licensemanager#ReceivedStatus",
            "traits": {
               "smithy.api#documentation": "<p>Received status.</p>"
 }
          },
          "ReceivedStatusReason": {
            "target": "com.amazonaws.licensemanager#StatusReasonMessage",
            "traits": {
              "smithy.api#documentation": "<p>Received
status reason.</p>"
            }
          },
          "AllowedOperations": {
            "target": "com.amazonaws.licensemanager#AllowedOperationList",
            "traits": {
               "smithy.api#documentation": "<p>Allowed operations.</p>"
            }
          }
       },
       "traits": {
          "smithy.api#documentation": "<p>Metadata associated with received licenses and grants.</p>"
       }
     },
     "com.amazonaws.licensemanager#ReceivedStatus": {
       "type": "enum",
       "members": {
          "PENDING_WORKFLOW": {
            "target": "smithy.api#Unit",
            "traits": {
               "smithy.api#enumValue": "PENDING_WORKFLOW"
            }
```

```
 },
         "PENDING_ACCEPT": {
           "target": "smithy.api#Unit",
           "traits": {
              "smithy.api#enumValue":
 "PENDING_ACCEPT"
           }
         },
         "REJECTED": {
           "target": "smithy.api#Unit",
           "traits": {
              "smithy.api#enumValue": "REJECTED"
 }
         },
         "ACTIVE": {
           "target": "smithy.api#Unit",
           "traits": {
              "smithy.api#enumValue": "ACTIVE"
           }
         },
         "FAILED_WORKFLOW": {
           "target": "smithy.api#Unit",
           "traits": {
              "smithy.api#enumValue": "FAILED_WORKFLOW"
           }
         },
         "DELETED": {
           "target": "smithy.api#Unit",
           "traits": {
              "smithy.api#enumValue": "DELETED"
           }
         },
         "DISABLED": {
           "target": "smithy.api#Unit",
            "traits": {
              "smithy.api#enumValue": "DISABLED"
           }
         },
         "WORKFLOW_COMPLETED": {
           "target": "smithy.api#Unit",
           "traits": {
              "smithy.api#enumValue": "WORKFLOW_COMPLETED"
           }
         }
       }
     },
    "com.amazonaws.licensemanager#RedirectException": {
       "type": "structure",
```

```
 "members": {
          "Location": {
            "target": "com.amazonaws.licensemanager#Location",
            "traits": {
               "smithy.api#httpHeader": "Location"
            }
          },
          "Message": {
            "target": "com.amazonaws.licensemanager#Message"
          }
       },
       "traits": {
          "smithy.api#documentation": "<p>This is not the correct Region for the resource. Try again.</p>",
          "smithy.api#error": "client",
          "smithy.api#httpError": 308
       }
     },
     "com.amazonaws.licensemanager#RejectGrant": {
       "type": "operation",
       "input": {
          "target": "com.amazonaws.licensemanager#RejectGrantRequest"
       },
       "output": {
          "target": "com.amazonaws.licensemanager#RejectGrantResponse"
       },
       "errors": [
          {
            "target": "com.amazonaws.licensemanager#AccessDeniedException"
          },
          {
            "target": "com.amazonaws.licensemanager#AuthorizationException"
          },
          {
            "target": "com.amazonaws.licensemanager#InvalidParameterValueException"
          },
          {
            "target": "com.amazonaws.licensemanager#RateLimitExceededException"
          },
          {
            "target":
 "com.amazonaws.licensemanager#ResourceLimitExceededException"
          },
          {
            "target": "com.amazonaws.licensemanager#ServerInternalException"
          },
\overline{\mathcal{L}} "target": "com.amazonaws.licensemanager#ValidationException"
          }
```

```
 ],
     "traits": {
        "smithy.api#documentation": "<p>Rejects the specified grant.</p>"
     }
   },
   "com.amazonaws.licensemanager#RejectGrantRequest": {
     "type": "structure",
     "members": {
        "GrantArn": {
          "target": "com.amazonaws.licensemanager#Arn",
          "traits": {
             "smithy.api#documentation": "<p>Amazon Resource Name (ARN) of the grant.</p>",
             "smithy.api#required": {}
          }
        }
     },
     "traits": {
        "smithy.api#input": {}
 }
   },
   "com.amazonaws.licensemanager#RejectGrantResponse": {
     "type": "structure",
     "members": {
        "GrantArn": {
          "target": "com.amazonaws.licensemanager#Arn",
          "traits": {
             "smithy.api#documentation": "<p>Grant ARN.</p>"
          }
        },
        "Status": {
          "target": "com.amazonaws.licensemanager#GrantStatus",
          "traits": {
             "smithy.api#documentation": "<p>Grant status.</p>"
          }
        },
        "Version": {
          "target": "com.amazonaws.licensemanager#String",
          "traits": {
             "smithy.api#documentation": "<p>Grant version.</p>"
          }
        }
     },
     "traits": {
        "smithy.api#output": {}
     }
   },
   "com.amazonaws.licensemanager#RenewType":
```

```
 "type": "enum",
        "members": {
          "NONE": {
             "target": "smithy.api#Unit",
             "traits": {
               "smithy.api#enumValue": "None"
             }
          },
          "WEEKLY": {
             "target": "smithy.api#Unit",
             "traits": {
               "smithy.api#enumValue": "Weekly"
             }
          },
          "MONTHLY": {
             "target": "smithy.api#Unit",
             "traits": {
               "smithy.api#enumValue": "Monthly"
             }
          }
        }
     },
     "com.amazonaws.licensemanager#ReportContext": {
        "type": "structure",
       "members": {
          "licenseConfigurationArns": {
             "target": "com.amazonaws.licensemanager#ArnList",
             "traits": {
        "smithy.api#documentation": "<p>Amazon Resource Name (ARN) of the license configuration that this
generator reports on.</p>",
               "smithy.api#required": {}
             }
          }
        },
        "traits": {
```
 "smithy.api#documentation": "<p>Details of the license configuration that this generator reports on.</p>" }

```
 },
```

```
 "com.amazonaws.licensemanager#ReportFrequency": {
   "type": "structure",
```

```
 "members": {
            "value": {
               "target": "com.amazonaws.licensemanager#Integer",
              "traits": {
                 "smithy.api#documentation": "<p>Number of times within the frequency period that a report is
generated. \in The only supported value is \langle \text{code}>1 \langle \text{code}> \langle \text{node} \rangle.
```

```
 }
          },
          "period": {
             "target": "com.amazonaws.licensemanager#ReportFrequencyType",
            "traits": {
               "smithy.api#documentation": "<p>Time period between each report. The period can be daily, weekly,
or monthly.</p>"
             }
          }
        },
        "traits": {
          "smithy.api#documentation": "<p>Details about how frequently reports are generated.</p>"
        }
     },
     "com.amazonaws.licensemanager#ReportFrequencyType": {
        "type": "enum",
        "members": {
          "DAY": {
             "target": "smithy.api#Unit",
             "traits": {
               "smithy.api#enumValue": "DAY"
             }
          },
          "WEEK": {
            "target": "smithy.api#Unit",
             "traits": {
               "smithy.api#enumValue": "WEEK"
             }
          },
          "MONTH": {
             "target": "smithy.api#Unit",
             "traits":
 {
               "smithy.api#enumValue": "MONTH"
             }
          }
        }
     },
     "com.amazonaws.licensemanager#ReportGenerator": {
        "type": "structure",
        "members": {
          "ReportGeneratorName": {
             "target": "com.amazonaws.licensemanager#String",
             "traits": {
               "smithy.api#documentation": "<p>Name of the report generator.</p>"
             }
          },
```

```
 "ReportType": {
            "target": "com.amazonaws.licensemanager#ReportTypeList",
            "traits": {
               "smithy.api#documentation": "<p>Type of reports that are generated.</p>"
            }
          },
          "ReportContext": {
            "target": "com.amazonaws.licensemanager#ReportContext",
            "traits": {
               "smithy.api#documentation": "<p>License
configuration type for this generator.\langle p \rangle"
            }
          },
          "ReportFrequency": {
            "target": "com.amazonaws.licensemanager#ReportFrequency",
            "traits": {
               "smithy.api#documentation": "<p>Details about how frequently reports are generated.</p>"
 }
          },
          "LicenseManagerReportGeneratorArn": {
            "target": "com.amazonaws.licensemanager#String",
            "traits": {
               "smithy.api#documentation": "<p>Amazon Resource Name (ARN) of the report generator.</p>"
 }
          },
          "LastRunStatus": {
            "target": "com.amazonaws.licensemanager#String",
            "traits": {
               "smithy.api#documentation": "<p>Status of the last report generation attempt.</p>"
            }
          },
          "LastRunFailureReason":
            "target": "com.amazonaws.licensemanager#String",
            "traits": {
              "smithy.api#documentation": "<p>Failure message for the last report generation attempt.</p>"
            }
          },
          "LastReportGenerationTime": {
            "target": "com.amazonaws.licensemanager#String",
            "traits": {
              "smithy.api#documentation": "<p>Time the last report was generated at.\langle p \rangle"
            }
          },
          "ReportCreatorAccount": {
            "target": "com.amazonaws.licensemanager#String",
            "traits": {
               "smithy.api#documentation": "<p>The Amazon Web Services account ID used to create the report
```

```
generator.</p>"
 }
          },
          "Description": {
             "target": "com.amazonaws.licensemanager#String",
      "traits": {
               "smithy.api#documentation": "<p>Description of the report generator.</p>"
             }
          },
          "S3Location": {
             "target": "com.amazonaws.licensemanager#S3Location",
            "traits": {
               "smithy.api#documentation": "<p>Details of the S3 bucket that report generator reports are published
to.</p>"
             }
          },
          "CreateTime": {
             "target": "com.amazonaws.licensemanager#String",
            "traits": {
               "smithy.api#documentation": "<p>Time the report was created.</p>"
             }
          },
          "Tags": {
             "target": "com.amazonaws.licensemanager#TagList",
            "traits": {
               "smithy.api#documentation": "<p>Tags associated with the report generator.</p>"
             }
    }
       },
       "traits": {
          "smithy.api#documentation": "<p>Describe the details of a report generator.</p>"
        }
     },
     "com.amazonaws.licensemanager#ReportGeneratorList": {
        "type": "list",
       "member": {
          "target": "com.amazonaws.licensemanager#ReportGenerator"
        }
     },
     "com.amazonaws.licensemanager#ReportGeneratorName": {
        "type": "string",
       "traits": {
          "smithy.api#length": {
             "min": 1,
             "max": 100
          }
```

```
 }
 },
 "com.amazonaws.licensemanager#ReportType": {
   "type": "enum",
   "members": {
     "LICENSE_CONFIGURATION_SUMMARY_REPORT": {
        "target": "smithy.api#Unit",
        "traits": {
          "smithy.api#enumValue": "LicenseConfigurationSummaryReport"
        }
 },
     "LICENSE_CONFIGURATION_USAGE_REPORT": {
        "target": "smithy.api#Unit",
        "traits": {
          "smithy.api#enumValue": "LicenseConfigurationUsageReport"
        }
     }
   }
 },
 "com.amazonaws.licensemanager#ReportTypeList": {
   "type": "list",
   "member": {
     "target": "com.amazonaws.licensemanager#ReportType"
   }
 },
 "com.amazonaws.licensemanager#ResourceInventory": {
   "type": "structure",
   "members": {
     "ResourceId": {
        "target": "com.amazonaws.licensemanager#String",
       "traits": {
          "smithy.api#documentation": "<p>ID of the resource.</p>"
        }
     },
     "ResourceType": {
        "target": "com.amazonaws.licensemanager#ResourceType",
        "traits":
          "smithy.api#documentation": "<p>Type of resource.</p>"
        }
     },
     "ResourceArn": {
        "target": "com.amazonaws.licensemanager#String",
        "traits": {
          "smithy.api#documentation": "<p>Amazon Resource Name (ARN) of the resource.</p>"
        }
     },
```

```
 "Platform": {
            "target": "com.amazonaws.licensemanager#String",
            "traits": {
               "smithy.api#documentation": "<p>Platform of the resource.</p>"
            }
          },
          "PlatformVersion": {
            "target": "com.amazonaws.licensemanager#String",
            "traits": {
              "smithy.api#documentation": "<p>Platform version of the resource in the inventory.</p>"
            }
          },
          "ResourceOwningAccountId":
            "target": "com.amazonaws.licensemanager#String",
            "traits": {
               "smithy.api#documentation": "<p>ID of the account that owns the resource.</p>"
 }
          }
       },
       "traits": {
          "smithy.api#documentation": "<p>Details about a resource.</p>"
       }
     },
     "com.amazonaws.licensemanager#ResourceInventoryList": {
       "type": "list",
       "member": {
          "target": "com.amazonaws.licensemanager#ResourceInventory"
       }
     },
     "com.amazonaws.licensemanager#ResourceLimitExceededException": {
       "type": "structure",
       "members": {
          "Message": {
            "target": "com.amazonaws.licensemanager#Message"
          }
       },
       "traits": {
          "aws.protocols#awsQueryError": {
            "code": "ResourceLimitExceeded",
          "httpResponseCode": 400
          },
          "smithy.api#documentation": "<p>Your resource limits have been exceeded.</p>",
          "smithy.api#error": "client",
          "smithy.api#httpError": 400
       }
     },
```

```
 "com.amazonaws.licensemanager#ResourceNotFoundException": {
   "type": "structure",
   "members": {
     "Message": {
        "target": "com.amazonaws.licensemanager#Message"
     }
   },
   "traits": {
     "aws.protocols#awsQueryError": {
       "code": "InvalidResource.NotFound",
        "httpResponseCode": 400
     },
     "smithy.api#documentation": "<p>The resource cannot be found.</p>",
     "smithy.api#error": "client",
     "smithy.api#httpError": 400
   }
 },
 "com.amazonaws.licensemanager#ResourceType": {
   "type": "enum",
   "members": {
     "EC2_INSTANCE": {
        "target": "smithy.api#Unit",
       "traits": {
          "smithy.api#enumValue": "EC2_INSTANCE"
        }
     },
     "EC2_HOST": {
        "target": "smithy.api#Unit",
       "traits": {
          "smithy.api#enumValue": "EC2_HOST"
        }
     },
     "EC2_AMI": {
        "target": "smithy.api#Unit",
       "traits": {
          "smithy.api#enumValue": "EC2_AMI"
        }
     },
     "RDS": {
        "target": "smithy.api#Unit",
       "traits": {
          "smithy.api#enumValue": "RDS"
        }
     },
     "SYSTEMS_MANAGER_MANAGED_INSTANCE": {
        "target": "smithy.api#Unit",
        "traits": {
```

```
 "smithy.api#enumValue": "SYSTEMS_MANAGER_MANAGED_INSTANCE"
            }
          }
        }
     },
     "com.amazonaws.licensemanager#S3Location": {
        "type": "structure",
        "members": {
          "bucket": {
            "target": "com.amazonaws.licensemanager#String",
            "traits": {
               "smithy.api#documentation": "<p>Name of the S3 bucket reports are published to.</p>"
 }
          },
          "keyPrefix": {
            "target": "com.amazonaws.licensemanager#String",
            "traits": {
              "smithy.api#documentation": "<p>Prefix of the S3 bucket reports are published to.</p>"
            }
          }
        },
        "traits": {
          "smithy.api#documentation": "<p>Details of the S3 bucket that report generator reports are published
to.</p>"
        }
      },
     "com.amazonaws.licensemanager#ServerInternalException": {
        "type": "structure",
       "members": {
          "Message": {
             "target": "com.amazonaws.licensemanager#Message"
          }
        },
        "traits": {
          "aws.protocols#awsQueryError": {
            "code": "InternalError",
            "httpResponseCode": 500
          },
          "smithy.api#documentation": "<p>The server experienced an internal error. Try again.</p>",
          "smithy.api#error": "server",
          "smithy.api#httpError": 500
        }
     },
     "com.amazonaws.licensemanager#SignedToken": {
       "type": "string",
        "traits": {
          "smithy.api#length": {
             "min": 4096
```

```
 }
       }
     },
    "com.amazonaws.licensemanager#StatusReasonMessage": {
      "type": "string",
       "traits":
         "smithy.api#length": {
            "min": 0,
            "max": 400
         },
         "smithy.api#pattern": "^[\\s\\S]+$"
       }
     },
     "com.amazonaws.licensemanager#String": {
       "type": "string"
     },
     "com.amazonaws.licensemanager#StringList": {
       "type": "list",
       "member": {
         "target": "com.amazonaws.licensemanager#String"
       }
     },
     "com.amazonaws.licensemanager#Tag": {
       "type": "structure",
       "members": {
         "Key": {
            "target": "com.amazonaws.licensemanager#String",
            "traits": {
               "smithy.api#documentation": "<p>Tag key.</p>"
            }
         },
         "Value": {
            "target": "com.amazonaws.licensemanager#String",
            "traits": {
               "smithy.api#documentation":
"<p>Tag value.</p>"
            }
         }
       },
       "traits": {
         "smithy.api#documentation": "<p>Details about a tag for a license configuration.</p>"
       }
     },
     "com.amazonaws.licensemanager#TagKeyList": {
       "type": "list",
       "member": {
         "target": "com.amazonaws.licensemanager#String"
```
```
 }
     },
     "com.amazonaws.licensemanager#TagList": {
       "type": "list",
       "member": {
          "target": "com.amazonaws.licensemanager#Tag"
       }
     },
     "com.amazonaws.licensemanager#TagResource": {
       "type": "operation",
       "input": {
          "target": "com.amazonaws.licensemanager#TagResourceRequest"
       },
       "output": {
          "target": "com.amazonaws.licensemanager#TagResourceResponse"
       },
       "errors": [
          {
            "target":
 "com.amazonaws.licensemanager#AccessDeniedException"
          },
          {
            "target": "com.amazonaws.licensemanager#AuthorizationException"
          },
          {
            "target": "com.amazonaws.licensemanager#InvalidParameterValueException"
          },
          {
            "target": "com.amazonaws.licensemanager#RateLimitExceededException"
          },
\overline{\mathcal{L}} "target": "com.amazonaws.licensemanager#ServerInternalException"
          }
       ],
       "traits": {
          "smithy.api#documentation": "<p>Adds the specified tags to the specified license configuration.</p>"
       }
     },
     "com.amazonaws.licensemanager#TagResourceRequest": {
        "type": "structure",
       "members": {
          "ResourceArn": {
            "target": "com.amazonaws.licensemanager#String",
            "traits":
               "smithy.api#documentation": "<p>Amazon Resource Name (ARN) of the license
configuration.</p>",
               "smithy.api#required": {}
```

```
 }
          },
          "Tags": {
            "target": "com.amazonaws.licensemanager#TagList",
            "traits": {
               "smithy.api#documentation": "<p>One or more tags.</p>",
               "smithy.api#required": {}
            }
          }
       },
       "traits": {
          "smithy.api#input": {}
       }
     },
     "com.amazonaws.licensemanager#TagResourceResponse": {
       "type": "structure",
      "members": {},
       "traits": {
          "smithy.api#output": {}
       }
     },
     "com.amazonaws.licensemanager#TokenData": {
       "type": "structure",
       "members": {
          "TokenId": {
            "target": "com.amazonaws.licensemanager#String",
             "traits": {
               "smithy.api#documentation": "<p>Token ID.</p>"
            }
          },
          "TokenType": {
            "target": "com.amazonaws.licensemanager#String",
            "traits": {
               "smithy.api#documentation": "<p>Type of token generated. The supported value is
<code>REFRESH_TOKEN</code>.</p>"
            }
          },
          "LicenseArn": {
            "target": "com.amazonaws.licensemanager#String",
            "traits": {
               "smithy.api#documentation": "<p>Amazon Resource Name (ARN) of the license.</p>"
            }
          },
          "ExpirationTime": {
            "target": "com.amazonaws.licensemanager#ISO8601DateTime",
            "traits": {
               "smithy.api#documentation": "<p>Token expiration time, in ISO8601-UTC
```

```
format.</p>"
 }
          },
          "TokenProperties": {
             "target": "com.amazonaws.licensemanager#MaxSize3StringList",
             "traits": {
                "smithy.api#documentation": "<p>Data specified by the caller.</p>"
             }
          },
          "RoleArns": {
             "target": "com.amazonaws.licensemanager#ArnList",
             "traits": {
                "smithy.api#documentation": "<p>Amazon Resource Names (ARN) of the roles included in the
token.</p>"
             }
          },
          "Status": {
             "target": "com.amazonaws.licensemanager#String",
             "traits": {
               "smithy.api#documentation": "<p>Token status. The possible values are
&lt;code>AAVAILABLE</code> <code>code> and</code> <code><code>code>DELEFTED</code> <code><code>/code></code> <code>"</code> }
          }
        },
        "traits": {
          "smithy.api#documentation": "<p>Describes a token.</p>"
        }
     },
     "com.amazonaws.licensemanager#TokenList": {
        "type": "list",
        "member": {
          "target": "com.amazonaws.licensemanager#TokenData"
        }
     },
     "com.amazonaws.licensemanager#TokenString": {
        "type": "string",
        "traits": {
          "smithy.api#length": {
             "min": 0,
             "max": 4096
          },
          "smithy.api#pattern": "^\\S+$"
        }
     },
     "com.amazonaws.licensemanager#TokenType": {
        "type": "enum",
        "members": {
```

```
 "REFRESH_TOKEN": {
            "target": "smithy.api#Unit",
            "traits": {
               "smithy.api#enumValue": "REFRESH_TOKEN"
            }
          }
       }
     },
     "com.amazonaws.licensemanager#UnsupportedDigitalSignatureMethodException":
 {
       "type": "structure",
       "members": {
          "Message": {
            "target": "com.amazonaws.licensemanager#Message"
          }
       },
       "traits": {
          "smithy.api#documentation": "<p>The digital signature method is unsupported. Try your request
again.</p>",
          "smithy.api#error": "client",
          "smithy.api#httpError": 400
       }
     },
     "com.amazonaws.licensemanager#UntagResource": {
       "type": "operation",
       "input": {
          "target": "com.amazonaws.licensemanager#UntagResourceRequest"
       },
       "output": {
          "target": "com.amazonaws.licensemanager#UntagResourceResponse"
       },
       "errors": [
          {
            "target": "com.amazonaws.licensemanager#AccessDeniedException"
          },
          {
            "target": "com.amazonaws.licensemanager#AuthorizationException"
          },
          {
            "target": "com.amazonaws.licensemanager#InvalidParameterValueException"
          },
          {
            "target": "com.amazonaws.licensemanager#RateLimitExceededException"
          },
          {
            "target": "com.amazonaws.licensemanager#ServerInternalException"
 }
       ],
```

```
 "traits": {
          "smithy.api#documentation": "<p>Removes the specified tags from the specified license
configuration.</p>"
       }
     },
     "com.amazonaws.licensemanager#UntagResourceRequest": {
        "type": "structure",
        "members": {
          "ResourceArn": {
            "target": "com.amazonaws.licensemanager#String",
            "traits": {
               "smithy.api#documentation": "<p>Amazon Resource Name (ARN) of the license
configuration.</p>",
                "smithy.api#required": {}
            }
          },
          "TagKeys": {
            "target": "com.amazonaws.licensemanager#TagKeyList",
            "traits": {
               "smithy.api#documentation": "<p>Keys identifying the tags to remove.</p>",
               "smithy.api#required": {}
            }
          }
        },
        "traits": {
          "smithy.api#input": {}
        }
     },
     "com.amazonaws.licensemanager#UntagResourceResponse": {
        "type": "structure",
        "members": {},
       "traits": {
          "smithy.api#output": {}
        }
     },
     "com.amazonaws.licensemanager#UpdateLicenseConfiguration": {
        "type": "operation",
        "input": {
          "target": "com.amazonaws.licensemanager#UpdateLicenseConfigurationRequest"
        },
        "output": {
 "target": "com.amazonaws.licensemanager#UpdateLicenseConfigurationResponse"
        },
        "errors": [
          {
            "target": "com.amazonaws.licensemanager#AccessDeniedException"
          },
```

```
 {
             "target": "com.amazonaws.licensemanager#AuthorizationException"
          },
          {
             "target": "com.amazonaws.licensemanager#InvalidParameterValueException"
          },
          {
             "target": "com.amazonaws.licensemanager#RateLimitExceededException"
          },
\overline{\mathcal{L}} "target": "com.amazonaws.licensemanager#ResourceLimitExceededException"
          },
\overline{\mathcal{L}} "target": "com.amazonaws.licensemanager#ServerInternalException"
          }
       ],
        "traits": {
          "smithy.api#documentation": "<p>Modifies the attributes of an existing license configuration.</p>"
        }
     },
     "com.amazonaws.licensemanager#UpdateLicenseConfigurationRequest": {
        "type": "structure",
        "members": {
          "LicenseConfigurationArn": {
             "target": "com.amazonaws.licensemanager#String",
             "traits": {
               "smithy.api#documentation": "<p>Amazon Resource Name (ARN) of the license
configuration.</p>",
               "smithy.api#required": {}
             }
          },
          "LicenseConfigurationStatus": {
             "target": "com.amazonaws.licensemanager#LicenseConfigurationStatus",
             "traits": {
               "smithy.api#documentation": "<p>New status of the license configuration.</p>"
             }
          },
          "LicenseRules": {
             "target": "com.amazonaws.licensemanager#StringList",
             "traits": {
   "smithy.api#documentation": "<p>New license rule. The only rule that you can add after you create a license\n
```
configuration is licenseAffinityToHost.</p>"

```
 }
 },
 "LicenseCount": {
   "target": "com.amazonaws.licensemanager#BoxLong",
   "traits": {
```
 "smithy.api#documentation": "<p>New number of licenses managed by the license configuration.</p>"

```
 }
          },
          "LicenseCountHardLimit": {
            "target": "com.amazonaws.licensemanager#BoxBoolean",
            "traits": {
               "smithy.api#documentation": "<p>New hard limit of the number of available licenses.</p>"
            }
          },
          "Name": {
            "target": "com.amazonaws.licensemanager#String",
            "traits": {
               "smithy.api#documentation": "<p>New name
 of the license configuration.</p>"
            }
          },
          "Description": {
            "target": "com.amazonaws.licensemanager#String",
            "traits": {
               "smithy.api#documentation": "<p>New description of the license configuration.</p>"
            }
          },
          "ProductInformationList": {
            "target": "com.amazonaws.licensemanager#ProductInformationList",
            "traits": {
               "smithy.api#documentation": "<p>New product information.</p>"
            }
          },
          "DisassociateWhenNotFound": {
            "target": "com.amazonaws.licensemanager#BoxBoolean",
            "traits": {
               "smithy.api#documentation": "<p>When true, disassociates a resource when software is
uninstalled.</p>"
 }
          }
       },
       "traits":
          "smithy.api#input": {}
       }
     },
     "com.amazonaws.licensemanager#UpdateLicenseConfigurationResponse": {
       "type": "structure",
       "members": {},
       "traits": {
          "smithy.api#output": {}
       }
```

```
 },
```

```
 "com.amazonaws.licensemanager#UpdateLicenseManagerReportGenerator": {
        "type": "operation",
        "input": {
          "target": "com.amazonaws.licensemanager#UpdateLicenseManagerReportGeneratorRequest"
        },
        "output": {
          "target": "com.amazonaws.licensemanager#UpdateLicenseManagerReportGeneratorResponse"
        },
        "errors": [
          {
             "target": "com.amazonaws.licensemanager#AccessDeniedException"
          },
\overline{\mathcal{L}} "target": "com.amazonaws.licensemanager#AuthorizationException"
          },
\overline{\mathcal{L}} "target": "com.amazonaws.licensemanager#InvalidParameterValueException"
           },
\overline{\mathcal{L}} "target": "com.amazonaws.licensemanager#RateLimitExceededException"
          },
\overline{\mathcal{L}} "target": "com.amazonaws.licensemanager#ResourceLimitExceededException"
          },
\overline{\mathcal{L}} "target": "com.amazonaws.licensemanager#ResourceNotFoundException"
          },
\overline{\mathcal{L}} "target": "com.amazonaws.licensemanager#ServerInternalException"
          },
\overline{\mathcal{L}} "target": "com.amazonaws.licensemanager#ValidationException"
 }
       ],
        "traits": {
         "smithy.api#documentation": "<p>Updates a report generator.</p>\ln <p>After you make changes to a
report generator, it starts generating new reports within 60 minutes of being updated.\langle p \rangle"
       }
     },
     "com.amazonaws.licensemanager#UpdateLicenseManagerReportGeneratorRequest":
        "type": "structure",
        "members": {
          "LicenseManagerReportGeneratorArn": {
             "target": "com.amazonaws.licensemanager#String",
            "traits": {
               "smithy.api#documentation": "<p>Amazon Resource Name (ARN) of the report generator to
```

```
update.</p>",
```

```
 "smithy.api#required": {}
 }
           },
           "ReportGeneratorName": {
              "target": "com.amazonaws.licensemanager#ReportGeneratorName",
             "traits": {
                "smithy.api#documentation": "<p>Name of the report generator.</p>",
                "smithy.api#required": {}
 }
           },
           "Type": {
             "target": "com.amazonaws.licensemanager#ReportTypeList",
             "traits": {
                "smithy.api#documentation":
"\langle p\rangle" \langle p\rangle \langle p\rangle \langle p\rangle \langle p\rangle \langle p\rangle \langle p\rangle \langle p\rangle \langle p\rangle \langle p\rangle \langle p\rangle<p>License configuration report - Reports the number and details of consumed licenses for a license
configuration.\langle p \rangle\n \langle l \rangle\n \langle l \rangle\n \langle p \rangleResource report - Reports the tracked licenses and
resource consumption for a license configuration.\langle p \rangle\n \langle l \rangle\n \langle l \rangle\n \langle l \rangle\n
                "smithy.api#required": {}
             }
           },
           "ReportContext": {
              "target": "com.amazonaws.licensemanager#ReportContext",
             "traits": {
                "smithy.api#documentation": "<p>The report context.</p>",
                "smithy.api#required": {}
             }
           },
           "ReportFrequency": {
             "target": "com.amazonaws.licensemanager#ReportFrequency",
             "traits":
                "smithy.api#documentation": "<p>Frequency by which reports are generated.</p>",
                "smithy.api#required": {}
             }
           },
           "ClientToken": {
              "target": "com.amazonaws.licensemanager#ClientRequestToken",
             "traits": {
                "smithy.api#documentation": "<p>Unique, case-sensitive identifier that you provide to ensure the
idempotency of the request.\langle p \rangle".
                "smithy.api#required": {}
             }
           },
           "Description": {
             "target": "com.amazonaws.licensemanager#String",
              "traits": {
```

```
 "smithy.api#documentation": "<p>Description of the report generator.</p>"
            }
          }
       },
       "traits": {
          "smithy.api#input": {}
       }
     },
     "com.amazonaws.licensemanager#UpdateLicenseManagerReportGeneratorResponse":
       "type": "structure",
      "members": {},
       "traits": {
          "smithy.api#output": {}
       }
     },
     "com.amazonaws.licensemanager#UpdateLicenseSpecificationsForResource": {
       "type": "operation",
       "input": {
          "target": "com.amazonaws.licensemanager#UpdateLicenseSpecificationsForResourceRequest"
       },
       "output": {
          "target": "com.amazonaws.licensemanager#UpdateLicenseSpecificationsForResourceResponse"
       },
       "errors": [
          {
            "target": "com.amazonaws.licensemanager#AccessDeniedException"
          },
\overline{\mathcal{L}} "target": "com.amazonaws.licensemanager#AuthorizationException"
          },
\overline{\mathcal{L}} "target": "com.amazonaws.licensemanager#InvalidParameterValueException"
          },
          {
            "target": "com.amazonaws.licensemanager#InvalidResourceStateException"
          },
\overline{\mathcal{L}} "target": "com.amazonaws.licensemanager#LicenseUsageException"
          },
\overline{\mathcal{L}} "target": "com.amazonaws.licensemanager#RateLimitExceededException"
          },
          {
            "target": "com.amazonaws.licensemanager#ServerInternalException"
 }
       ],
```
"traits": {

 "smithy.api#documentation": "<p>Adds or removes the specified license configurations for the specified Amazon Web Services resource. $\langle p \rangle$  n  $\langle p \rangle$ You can update the license specifications of AMIs, instances, and hosts.\n You cannot update the license specifications for launch templates and CloudFormation templates, \n as they send license configurations to the operation that creates the resource. $\langle p \rangle$ "

 } },

```
 "com.amazonaws.licensemanager#UpdateLicenseSpecificationsForResourceRequest": {
```

```
 "type": "structure",
       "members": {
          "ResourceArn": {
            "target": "com.amazonaws.licensemanager#String",
            "traits": {
               "smithy.api#documentation": "<p>Amazon Resource Name (ARN) of the Amazon Web Services
resource.</p>",
               "smithy.api#required": {}
 }
          },
          "AddLicenseSpecifications": {
            "target": "com.amazonaws.licensemanager#LicenseSpecifications",
            "traits": {
               "smithy.api#documentation": "<p>ARNs of the license configurations to add.</p>"
 }
          },
          "RemoveLicenseSpecifications": {
            "target": "com.amazonaws.licensemanager#LicenseSpecifications",
            "traits": {
               "smithy.api#documentation":
 "<p>ARNs of the license configurations to remove.</p>"
 }
          }
       },
       "traits": {
          "smithy.api#input": {}
       }
     },
     "com.amazonaws.licensemanager#UpdateLicenseSpecificationsForResourceResponse": {
        "type": "structure",
       "members": {},
       "traits": {
          "smithy.api#output": {}
       }
     },
     "com.amazonaws.licensemanager#UpdateServiceSettings": {
        "type": "operation",
       "input": {
          "target": "com.amazonaws.licensemanager#UpdateServiceSettingsRequest"
```

```
 },
       "output": {
          "target": "com.amazonaws.licensemanager#UpdateServiceSettingsResponse"
       },
        "errors": [
          {
            "target": "com.amazonaws.licensemanager#AccessDeniedException"
          },
\overline{\mathcal{L}} "target": "com.amazonaws.licensemanager#AuthorizationException"
          },
\overline{\mathcal{L}} "target": "com.amazonaws.licensemanager#InvalidParameterValueException"
          },
\overline{\mathcal{L}} "target": "com.amazonaws.licensemanager#RateLimitExceededException"
          },
          {
            "target": "com.amazonaws.licensemanager#ServerInternalException"
          }
       ],
       "traits": {
          "smithy.api#documentation": "<p>Updates License Manager settings for the current Region.</p>"
       }
     },
     "com.amazonaws.licensemanager#UpdateServiceSettingsRequest": {
        "type": "structure",
        "members": {
          "S3BucketArn": {
            "target": "com.amazonaws.licensemanager#String",
            "traits": {
               "smithy.api#documentation": "<p>Amazon Resource Name (ARN) of the Amazon S3 bucket where
the License
Manager information is stored.</p>"
 }
          },
          "SnsTopicArn": {
            "target": "com.amazonaws.licensemanager#String",
            "traits": {
               "smithy.api#documentation": "<p>Amazon Resource Name (ARN) of the Amazon SNS topic used
for License Manager alerts.</p>"
 }
          },
          "OrganizationConfiguration": {
            "target": "com.amazonaws.licensemanager#OrganizationConfiguration",
            "traits": {
               "smithy.api#documentation": "<p>Enables integration with Organizations for cross-account
discovery.</p>"
```

```
 }
          },
          "EnableCrossAccountsDiscovery": {
             "target": "com.amazonaws.licensemanager#BoxBoolean",
             "traits": {
               "smithy.api#documentation": "<p>Activates cross-account discovery.</p>"
       }
 }
        },
        "traits": {
          "smithy.api#input": {}
        }
     },
     "com.amazonaws.licensemanager#UpdateServiceSettingsResponse": {
        "type": "structure",
       "members": {},
        "traits": {
          "smithy.api#output": {}
        }
     },
     "com.amazonaws.licensemanager#UsageOperation": {
       "type": "string",
        "traits": {
          "smithy.api#length": {
             "min": 0,
             "max": 50
          }
        }
     },
     "com.amazonaws.licensemanager#ValidationException": {
        "type": "structure",
        "members": {
          "Message": {
             "target": "com.amazonaws.licensemanager#Message"
          }
        },
        "traits": {
          "smithy.api#documentation": "<p>The provided input is not valid. Try your request again.</p>",
      "smithy.api#error": "client",
          "smithy.api#httpError": 400
        }
     }
   }
// Code generated by smithy-go-codegen DO NOT EDIT.
```
}

package licensemanager

```
import (
	"context"
	"fmt"
	awsmiddleware "github.com/aws/aws-sdk-go-v2/aws/middleware"
	"github.com/aws/aws-sdk-go-v2/aws/signer/v4"
	"github.com/aws/aws-sdk-go-v2/service/licensemanager/types"
	"github.com/aws/smithy-go/middleware"
	smithyhttp "github.com/aws/smithy-go/transport/http"
)
// Deletes the specified license.
func (c *Client) DeleteLicense(ctx context.Context, params *DeleteLicenseInput, optFns ...func(*Options))
(*DeleteLicenseOutput, error) {
if params == nil {
 		params = &DeleteLicenseInput{}
	}
	result, metadata, err := c.invokeOperation(ctx, "DeleteLicense", params, optFns,
c.addOperationDeleteLicenseMiddlewares)
if err := nil		return nil, err
 	}
	out := result.(*DeleteLicenseOutput)
	out.ResultMetadata = metadata
	return out, nil
}
type DeleteLicenseInput struct {
	// Amazon Resource Name (ARN) of the license.
	//
	// This member is required.
	LicenseArn *string
	// Current version
 of the license.
	//
	// This member is required.
	SourceVersion *string
	noSmithyDocumentSerde
}
type DeleteLicenseOutput struct {
```

```
	// Date when the license is deleted.
	DeletionDate *string
	// License status.
	Status types.LicenseDeletionStatus
	// Metadata pertaining to the operation's result.
	ResultMetadata middleware.Metadata
	noSmithyDocumentSerde
}
func (c *Client) addOperationDeleteLicenseMiddlewares(stack *middleware.Stack, options Options) (err error) {
	if err := stack.Serialize.Add(&setOperationInputMiddleware{}, middleware.After); err != nil {
		return err
	}
	err = stack.Serialize.Add(&awsAwsjson11_serializeOpDeleteLicense{}, middleware.After)
if err := nil		return err
	}
	err = stack.Deserialize.Add(&awsAwsjson11_deserializeOpDeleteLicense{}, middleware.After)
if err := nil		return err
	}
	if err := addProtocolFinalizerMiddlewares(stack, options, "DeleteLicense"); err != nil {
 		return fmt.Errorf("add protocol finalizers: %v", err)
	}
	if err = addlegacyEndpointContextSetter(stack,
options); err := nil		return err
	}
	if err = addSetLoggerMiddleware(stack, options); err != nil {
		return err
	}
	if err = awsmiddleware.AddClientRequestIDMiddleware(stack); err != nil {
		return err
	}
	if err = smithyhttp.AddComputeContentLengthMiddleware(stack); err != nil {
		return err
	}
if err = addResolveEndpointMiddleware(stat, options); err != nil		return err
	}
if err = v4.AddComputePayloadSHA256Middleware(stack); err = nil		return err
	}
if err = addRetryMiddlewares(state, options); err != nil { }
```

```
		return err
	}
	if err = awsmiddleware.AddRawResponseToMetadata(stack); err != nil {
		return err
	}
	if err = awsmiddleware.AddRecordResponseTiming(stack); err != nil {
		return err
	}
	if err = addClientUserAgent(stack, options); err != nil {
		return err
	}
	if err = smithyhttp.AddErrorCloseResponseBodyMiddleware(stack); err != nil {
		return err
	}
	if err = smithyhttp.AddCloseResponseBodyMiddleware(stack); err != nil {
		return err
	}
	if
 err = addSetLegacyContextSigningOptionsMiddleware(stack); err != nil {
		return err
	}
	if err = addOpDeleteLicenseValidationMiddleware(stack); err != nil {
		return err
	}
	if err = stack.Initialize.Add(newServiceMetadataMiddleware_opDeleteLicense(options.Region),
middleware.Before); err != nil {
		return err
	}
	if err = awsmiddleware.AddRecursionDetection(stack); err != nil {
		return err
	}
	if err = addRequestIDRetrieverMiddleware(stack); err != nil {
		return err
	}
	if err = addResponseErrorMiddleware(stack); err != nil {
		return err
	}
	if err = addRequestResponseLogging(stack, options); err != nil {
		return err
	}
	if err = addDisableHTTPSMiddleware(stack, options); err != nil {
		return err
	}
	return nil
}
```
func newServiceMetadataMiddleware\_opDeleteLicense(region string) \*awsmiddleware.RegisterServiceMetadata { return &awsmiddleware.RegisterServiceMetadata{

```
		Region: region,
		ServiceID: ServiceID,
		OperationName: "DeleteLicense",
	}
}
```
## **1.169 github.com/aws/aws-sdk-gov2/feature/ec2/imds 1.14.11**

## **1.169.1 Available under license :**

// Code generated by smithy-go-codegen DO NOT EDIT.

```
package grafana
```

```
import (
	"context"
	"fmt"
	awsmiddleware "github.com/aws/aws-sdk-go-v2/aws/middleware"
	"github.com/aws/aws-sdk-go-v2/aws/signer/v4"
	"github.com/aws/aws-sdk-go-v2/service/grafana/types"
	"github.com/aws/smithy-go/middleware"
	smithyhttp "github.com/aws/smithy-go/transport/http"
\overline{)}// Assigns a Grafana Enterprise license to a workspace. Upgrading to Grafana
// Enterprise incurs additional fees. For more information, see Upgrade a
// workspace to Grafana Enterprise (https://docs.aws.amazon.com/grafana/latest/userguide/upgrade-to-Grafana-
Enterprise.html)
\mathcal{U}.
func (c *Client) AssociateLicense(ctx context.Context, params *AssociateLicenseInput, optFns ...func(*Options))
(*AssociateLicenseOutput, error) {
if params == nil {
 params = &Associate LicenseInput\{\}	}
	result, metadata, err := c.invokeOperation(ctx, "AssociateLicense", params, optFns,
c.addOperationAssociateLicenseMiddlewares)
if err := nil		return nil,
 err
	}
	out := result.(*AssociateLicenseOutput)
	out.ResultMetadata = metadata
	return out, nil
}
```
type AssociateLicenseInput struct {

```
	// The type of license to associate with the workspace.
	//
	// This member is required.
	LicenseType types.LicenseType
	// The ID of the workspace to associate the license with.
	//
	// This member is required.
	WorkspaceId *string
	noSmithyDocumentSerde
}
type AssociateLicenseOutput struct {
	// A structure containing data about the workspace.
	//
	// This member is required.
	Workspace *types.WorkspaceDescription
	// Metadata pertaining to the operation's result.
	ResultMetadata middleware.Metadata
	noSmithyDocumentSerde
}
func (c *Client) addOperationAssociateLicenseMiddlewares(stack *middleware.Stack, options Options) (err error) {
	if err := stack.Serialize.Add(&setOperationInputMiddleware{}, middleware.After); err != nil {
		return err
	}
	err = stack.Serialize.Add(&awsRestjson1_serializeOpAssociateLicense{}, middleware.After)
	if err !=
 nil {
		return err
	}
	err = stack.Deserialize.Add(&awsRestjson1_deserializeOpAssociateLicense{}, middleware.After)
if err := nil		return err
	}
	if err := addProtocolFinalizerMiddlewares(stack, options, "AssociateLicense"); err != nil {
 		return fmt.Errorf("add protocol finalizers: %v", err)
```
 }

```
	if err = addlegacyEndpointContextSetter(stack, options); err != nil {
		return err
```

```
	}
	if err = addSetLoggerMiddleware(stack, options); err != nil {
		return err
	}
	if err = awsmiddleware.AddClientRequestIDMiddleware(stack); err != nil {
		return err
	}
	if err = smithyhttp.AddComputeContentLengthMiddleware(stack); err != nil {
		return err
	}
	if err = addResolveEndpointMiddleware(stack, options); err != nil {
		return err
	}
	if err = v4.AddComputePayloadSHA256Middleware(stack); err != nil {
		return err
	}
	if err = addRetryMiddlewares(stack, options); err != nil {
		return err
	}
	if err = awsmiddleware.AddRawResponseToMetadata(stack); err != nil {
		return err
	}
	if err = awsmiddleware.AddRecordResponseTiming(stack);
err != nil {
		return err
	}
	if err = addClientUserAgent(stack, options); err != nil {
		return err
	}
	if err = smithyhttp.AddErrorCloseResponseBodyMiddleware(stack); err != nil {
		return err
	}
	if err = smithyhttp.AddCloseResponseBodyMiddleware(stack); err != nil {
		return err
	}
	if err = addSetLegacyContextSigningOptionsMiddleware(stack); err != nil {
		return err
	}
	if err = addOpAssociateLicenseValidationMiddleware(stack); err != nil {
		return err
	}
	if err = stack.Initialize.Add(newServiceMetadataMiddleware_opAssociateLicense(options.Region),
middleware.Before); err != nil {
		return err
	}
	if err = awsmiddleware.AddRecursionDetection(stack); err != nil {
		return err
	}
```

```
	if err = addRequestIDRetrieverMiddleware(stack); err != nil {
 		return err
 	}
	if err = addResponseErrorMiddleware(stack); err != nil {
 		return err
 	}
	if err = addRequestResponseLogging(stack, options); err != nil {
 		return err
 	}
	if err = addDisableHTTPSMiddleware(stack,
options); err := nil		return err
	}
	return nil
}
func newServiceMetadataMiddleware_opAssociateLicense(region string)
*awsmiddleware.RegisterServiceMetadata {
	return &awsmiddleware.RegisterServiceMetadata{
 		Region: region,
 		ServiceID: ServiceID,
 		OperationName: "AssociateLicense",
	}
}
AWS SDK for Go
Copyright 2015 Amazon.com, Inc. or its affiliates. All Rights Reserved.
Copyright 2014-2015 Stripe, Inc.
name: License Scan
on: [pull_request]
jobs:
 licensescan:
   name: License Scan
   runs-on: ubuntu-latest
   strategy:
    matrix:
     python-version: [3.9]
   steps:
    - name: Checkout target
     uses: actions/checkout@v2
     with:
      path: sdkbase
      ref: ${{ github.base_ref }}
    - name: Checkout this ref
     uses: actions/checkout@v2
     with:
```
path: new-ref

fetch-depth: 0

- name: Get Diff

```
 run: git --git-dir ./new-ref/.git diff --name-only --diff-filter=ACMRT ${{ github.event.pull_request.base.sha }}
```

```
${{ github.sha }} > refDiffFiles.txt
```

```
 - name: Get Target Files
```
run: git --git-dir ./sdkbase/.git ls-files | grep -xf refDiffFiles.txt - > targetFiles.txt

- name: Checkout scancode

uses: actions/checkout@v2

with:

repository: nexB/scancode-toolkit

path: scancode-toolkit

fetch-depth: 1

- name: Set up Python  ${\cal S}$ { matrix.python-version }}

uses: actions/setup-python@v2

with:

python-version: \${{ matrix.python-version }}

- # ScanCode
- name: Self-configure scancode
- working-directory: ./scancode-toolkit

run: ./scancode --help

- name: Run Scan code on target

run: cat targetFiles.txt | while read filename; do echo ./sdkbase/\$filename; done | xargs ./scancode-

toolkit/scancode -l -n 30 --json-pp - | grep short\_name | sort | uniq >> old-licenses.txt

- name: Run Scan code on pr ref

run: cat refDiffFiles.txt | while read filename; do echo ./new-ref/\$filename; done | xargs ./scancode-

toolkit/scancode -l -n 30 --json-pp - | grep short\_name | sort | uniq >> new-licenses.txt

# compare

- name: License test

 run: if ! cmp old-licenses.txt new-licenses.txt; then echo "Licenses differ! Failing."; exit -1; else echo "Licenses are the same. Success."; exit 0; fi

// Code generated by smithy-go-codegen DO NOT EDIT.

package licensemanager

```
import (
```
 "context"

```
	"fmt"
```
 awsmiddleware "github.com/aws/aws-sdk-go-v2/aws/middleware"

 "github.com/aws/aws-sdk-go-v2/aws/signer/v4"

 "github.com/aws/smithy-go/middleware"

 smithyhttp "github.com/aws/smithy-go/transport/http"

 $\lambda$ 

// Checks in the specified license. Check in a license when it is no longer in use.

func (c \*Client) CheckInLicense(ctx context.Context, params \*CheckInLicenseInput, optFns ...func(\*Options)) (\*CheckInLicenseOutput, error) {

if params  $==$  nil {

```
params = & CheckInLieenselnput\{\}	}
```
 }

}

}

}

 }

 }

```
	result, metadata, err := c.invokeOperation(ctx, "CheckInLicense", params, optFns,
c.addOperationCheckInLicenseMiddlewares)
if err := nil		return nil, err
	out := result.(*CheckInLicenseOutput)
	out.ResultMetadata = metadata
	return out, nil
type CheckInLicenseInput struct {
	// License consumption token.
	//
	// This member is required.
	LicenseConsumptionToken *string
	// License beneficiary.
	Beneficiary
 *string
	noSmithyDocumentSerde
type CheckInLicenseOutput struct {
	// Metadata pertaining to the operation's result.
	ResultMetadata middleware.Metadata
	noSmithyDocumentSerde
func (c *Client) addOperationCheckInLicenseMiddlewares(stack *middleware.Stack, options Options) (err error) {
	if err := stack.Serialize.Add(&setOperationInputMiddleware{}, middleware.After); err != nil {
		return err
	err = stack.Serialize.Add(&awsAwsjson11_serializeOpCheckInLicense{}, middleware.After)
if err := nil		return err
	err = stack.Deserialize.Add(&awsAwsjson11_deserializeOpCheckInLicense{}, middleware.After)
```

```
if err := nil		return err
```

```
	}
```
 if err := addProtocolFinalizerMiddlewares(stack, options, "CheckInLicense"); err != nil {

```
		return fmt.Errorf("add protocol finalizers: %v", err)
	}
	if err = addlegacyEndpointContextSetter(stack, options); err != nil {
		return err
	}
if err = addSetLoggerMiddleware (stack, options); err != nil		return err
	}
	if err = awsmiddleware.AddClientRequestIDMiddleware(stack);
err != nil {
		return err
	}
	if err = smithyhttp.AddComputeContentLengthMiddleware(stack); err != nil {
		return err
	}
	if err = addResolveEndpointMiddleware(stack, options); err != nil {
		return err
	}
	if err = v4.AddComputePayloadSHA256Middleware(stack); err != nil {
		return err
	}
	if err = addRetryMiddlewares(stack, options); err != nil {
		return err
	}
	if err = awsmiddleware.AddRawResponseToMetadata(stack); err != nil {
		return err
	}
	if err = awsmiddleware.AddRecordResponseTiming(stack); err != nil {
		return err
	}
	if err = addClientUserAgent(stack, options); err != nil {
		return err
	}
	if err = smithyhttp.AddErrorCloseResponseBodyMiddleware(stack); err != nil {
		return err
	}
	if err = smithyhttp.AddCloseResponseBodyMiddleware(stack); err != nil {
		return err
\mathfrak{r}	if err = addSetLegacyContextSigningOptionsMiddleware(stack); err != nil {
		return err
\mathfrak{r}	if err = addOpCheckInLicenseValidationMiddleware(stack); err != nil {
		return
 err
	}
	if err = stack.Initialize.Add(newServiceMetadataMiddleware_opCheckInLicense(options.Region),
```

```
middleware.Before); err != nil {
		return err
	}
	if err = awsmiddleware.AddRecursionDetection(stack); err != nil {
		return err
	}
	if err = addRequestIDRetrieverMiddleware(stack); err != nil {
 		return err
	}
	if err = addResponseErrorMiddleware(stack); err != nil {
 		return err
	}
	if err = addRequestResponseLogging(stack, options); err != nil {
 		return err
	}
	if err = addDisableHTTPSMiddleware(stack, options); err != nil {
		return err
	}
	return nil
}
func newServiceMetadataMiddleware_opCheckInLicense(region string) *awsmiddleware.RegisterServiceMetadata
{
	return &awsmiddleware.RegisterServiceMetadata{
		Region: region,
 		ServiceID: ServiceID,
 		OperationName: "CheckInLicense",
	}
}
{
   "smithy": "2.0",
  "shapes": {
     "com.amazonaws.licensemanagerlinuxsubscriptions#BoxInteger": {
        "type": "integer"
     },
     "com.amazonaws.licensemanagerlinuxsubscriptions#BoxLong": {
        "type": "long"
     },
     "com.amazonaws.licensemanagerlinuxsubscriptions#Filter": {
        "type": "structure",
       "members": {
          "Name": {
             "target": "smithy.api#String",
            "traits": {
               "smithy.api#documentation": "<p>The type of name to filter by.</p>"
             }
          },
          "Values": {
```

```
 "target": "com.amazonaws.licensemanagerlinuxsubscriptions#StringList",
             "traits": {
               "smithy.api#documentation": "<p>One or more values for the name to filter by.</p>"
             }
          },
          "Operator": {
             "target": "com.amazonaws.licensemanagerlinuxsubscriptions#Operator",
             "traits": {
               "smithy.api#documentation": "<p>An operator for filtering results.</p>"
 }
          }
        },
       "traits": {
          "smithy.api#documentation": "<p>A filter object that is used to return more specific results from a describe
operation.\ln Filters can be used to match a set of resources by specific criteria.\langle p \rangle"
        }
     },
     "com.amazonaws.licensemanagerlinuxsubscriptions#FilterList": {
        "type": "list",
       "member": {
          "target": "com.amazonaws.licensemanagerlinuxsubscriptions#Filter"
        }
     },
     "com.amazonaws.licensemanagerlinuxsubscriptions#GetServiceSettings": {
        "type": "operation",
       "input": {
          "target": "com.amazonaws.licensemanagerlinuxsubscriptions#GetServiceSettingsRequest"
        },
        "output": {
         "target": "com.amazonaws.licensemanagerlinuxsubscriptions#GetServiceSettingsResponse"
        },
        "errors": [
          {
             "target": "com.amazonaws.licensemanagerlinuxsubscriptions#InternalServerException"
          },
          {
             "target": "com.amazonaws.licensemanagerlinuxsubscriptions#ThrottlingException"
          },
\overline{\mathcal{L}} "target": "com.amazonaws.licensemanagerlinuxsubscriptions#ValidationException"
          }
       ],
        "traits": {
          "smithy.api#documentation": "<p>Lists the Linux subscriptions service settings.</p>",
          "smithy.api#http": {
             "code": 200,
             "method": "POST",
```

```
 "uri": "/subscription/GetServiceSettings"
          },
          "smithy.api#idempotent": {}
        }
     },
     "com.amazonaws.licensemanagerlinuxsubscriptions#GetServiceSettingsRequest":
 {
        "type": "structure",
        "members": {}
     },
     "com.amazonaws.licensemanagerlinuxsubscriptions#GetServiceSettingsResponse": {
        "type": "structure",
        "members": {
          "LinuxSubscriptionsDiscovery": {
             "target": "com.amazonaws.licensemanagerlinuxsubscriptions#LinuxSubscriptionsDiscovery",
            "traits": {
               "smithy.api#documentation": "<p>Lists if discovery has been enabled for Linux subscriptions.</p>"
 }
          },
          "LinuxSubscriptionsDiscoverySettings": {
             "target": "com.amazonaws.licensemanagerlinuxsubscriptions#LinuxSubscriptionsDiscoverySettings",
            "traits": {
               "smithy.api#documentation": "<p>Lists the settings defined for Linux subscriptions discovery. The
settings include if \n Organizations integration has been enabled, and
which Regions data will be aggregated from.</p>"
 }
          },
          "Status": {
            "target": "com.amazonaws.licensemanagerlinuxsubscriptions#Status",
            "traits": {
               "smithy.api#documentation": "<p>Indicates the status of Linux subscriptions settings being
applied.</p>"
            }
          },
          "StatusMessage": {
             "target": "com.amazonaws.licensemanagerlinuxsubscriptions#StringMap",
            "traits": {
               "smithy.api#documentation": "<p>A message which details the Linux subscriptions service settings
current status.</p>"
            }
          },
          "HomeRegions": {
            "target": "com.amazonaws.licensemanagerlinuxsubscriptions#StringList",
            "traits": {
               "smithy.api#documentation": "<p>The Region in which License Manager displays
the aggregated data for Linuxn subscriptions.\langle p \rangle"
            }
          }
```

```
 }
 },
```

```
 "com.amazonaws.licensemanagerlinuxsubscriptions#Instance": {
```

```
 "type": "structure",
        "members": {
          "AmiId": {
             "target": "smithy.api#String",
             "traits": {
               "smithy.api#documentation": "<p>The AMI ID used to launch the instance.</p>"
 }
          },
          "InstanceID": {
            "target": "smithy.api#String",
            "traits": {
               "smithy.api#documentation": "<p>The instance ID of the resource.</p>"
             }
          },
          "InstanceType": {
             "target": "smithy.api#String",
            "traits": {
               "smithy.api#documentation": "<p>The instance type of the resource.</p>"
             }
      },
          "AccountID": {
             "target": "smithy.api#String",
             "traits": {
               "smithy.api#documentation": "<p>The account ID which owns the instance.</p>"
             }
          },
          "Status": {
             "target": "smithy.api#String",
             "traits": {
               "smithy.api#documentation": "<p>The status of the instance.</p>"
             }
          },
          "Region": {
             "target": "smithy.api#String",
             "traits": {
               "smithy.api#documentation": "<p>The Region the instance is running in.</p>"
             }
          },
          "UsageOperation": {
             "target": "smithy.api#String",
             "traits": {
               "smithy.api#documentation": "<p>The usage operation of the instance. For more information, see For
more information, see\n \langle a \text{ href} \rangle"https://docs.aws.amazon.com/license-manager/latest/userguide/linux-
subscriptions-usage-operation.html\">Usage\n operation values</a> in the <i>License Manager User
```

```
Guide</i></p>"
 }
          },
          "ProductCode": {
             "target": "com.amazonaws.licensemanagerlinuxsubscriptions#ProductCodeList",
             "traits": {
               "smithy.api#documentation": "<p>The product code for the instance. For more information, see <a
href=\"https://docs.aws.amazon.com/license-manager/latest/userguide/linux-subscriptions-usage-
operation.html\">Usage\n operation values</a> in the <i>License Manager User Guide</i> .</p>"
 }
          },
          "LastUpdatedTime": {
             "target": "smithy.api#String",
             "traits": {
               "smithy.api#documentation": "<p>The time in which the last discovery
 updated the instance details.</p>"
             }
          },
          "SubscriptionName": {
             "target": "smithy.api#String",
             "traits": {
              "smithy.api#documentation": "<p>The name of the subscription being used by the instance.\langle p \rangle"
             }
          }
        },
        "traits": {
          "smithy.api#documentation": "<p>Details discovered information about a running instance using Linux
subscriptions.</p>"
        }
     },
     "com.amazonaws.licensemanagerlinuxsubscriptions#InstanceList": {
        "type": "list",
        "member": {
          "target": "com.amazonaws.licensemanagerlinuxsubscriptions#Instance"
        }
     },
     "com.amazonaws.licensemanagerlinuxsubscriptions#InternalServerException": {
        "type": "structure",
        "members": {
          "message": {
             "target": "smithy.api#String"
           }
        },
        "traits": {
          "smithy.api#documentation": "<p>An exception occurred with the service.</p>",
          "smithy.api#error": "server"
        }
     },
```

```
 "com.amazonaws.licensemanagerlinuxsubscriptions#LicenseManagerLinuxSubscriptions": {
       "type": "service",
       "version": "2018-05-10",
       "operations": [
          {
            "target": "com.amazonaws.licensemanagerlinuxsubscriptions#GetServiceSettings"
          },
          {
            "target": "com.amazonaws.licensemanagerlinuxsubscriptions#ListLinuxSubscriptionInstances"
          },
          {
            "target": "com.amazonaws.licensemanagerlinuxsubscriptions#ListLinuxSubscriptions"
          },
\overline{\mathcal{L}} "target": "com.amazonaws.licensemanagerlinuxsubscriptions#UpdateServiceSettings"
 }
       ],
     "traits": {
         "aws.api#service": {
```

```
 "sdkId": "License Manager Linux Subscriptions",
           "arnNamespace": "license-manager-linux-subscriptions",
           "cloudTrailEventSource": "license-manager-linux-subscriptions.amazonaws.com"
         },
         "aws.auth#sigv4": {
           "name": "license-manager-linux-subscriptions"
         },
         "aws.protocols#restJson1": {},
         "smithy.api#cors": {
           "additionalAllowedHeaders": [
              "*",
              "content-type",
              "x-amz-content-sha256",
              "x-amz-user-agent",
              "x-amzn-platform-id",
              "x-amzn-trace-id",
              "content-length",
              "x-api-key",
              "authorization",
              "x-amz-date",
 "x-amz-security-token",
              "Access-Control-Allow-Headers",
              "Access-Control-Allow-Methods",
```

```
 "Access-Control-Allow-Origin"
```

```
 ],
```

```
 "additionalExposedHeaders": [
```

```
 "x-amzn-errortype",
```

```
 "x-amzn-requestid",
               "x-amzn-trace-id"
            ]
          },
          "smithy.api#documentation": "<p>With License Manager, you can discover and track your commercial
Linux subscriptions on running\n Amazon EC2 instances.\langle p \rangle",
          "smithy.api#title": "AWS License Manager Linux Subscriptions",
          "smithy.rules#endpointRuleSet": {
             "version": "1.0",
             "parameters": {
               "Region": {
                  "builtIn": "AWS::Region",
                  "required": false,
                  "documentation": "The
 AWS region used to dispatch the request.",
                  "type": "String"
               },
               "UseDualStack": {
                  "builtIn": "AWS::UseDualStack",
                  "required": true,
                  "default": false,
                  "documentation": "When true, use the dual-stack endpoint. If the configured endpoint does not
support dual-stack, dispatching the request MAY return an error.",
                  "type": "Boolean"
               },
               "UseFIPS": {
                  "builtIn": "AWS::UseFIPS",
                  "required": true,
                  "default": false,
                  "documentation": "When true, send this request to the FIPS-compliant regional endpoint. If the
configured endpoint does not have a FIPS compliant endpoint, dispatching the request will return an error.",
```

```
 "type": "Boolean"
               },
               "Endpoint": {
                  "builtIn": "SDK::Endpoint",
                  "required": false,
                  "documentation": "Override the endpoint used to send this request",
                  "type": "String"
 }
            },
            "rules": [
\left\{ \begin{array}{c} 1 & 1 \\ 1 & 1 \end{array} \right\} "conditions": [
\{ "fn": "isSet",
                       "argv": [
\{
```

```
 "ref": "Endpoint"
 }
 ]
 }
          ],
          "type": "tree",
          "rules": [
 {
           "conditions": [
{
                "fn": "booleanEquals",
                "argv": [
\{ "ref": "UseFIPS"
 },
                 true
\overline{\phantom{a}} }
 ],
             "error": "Invalid Configuration: FIPS and custom endpoint are not supported",
             "type": "error"
           },
 {
             "conditions": [],
             "type": "tree",
             "rules": [
{
            "conditions": [
{
                   "fn": "booleanEquals",
                   "argv": [
 {
                     "ref": "UseDualStack"
 },
                    true
 ]
 }
 ],
                "error": "Invalid Configuration: Dualstack and custom endpoint are not supported",
                "type": "error"
 },
\{ "conditions": [],
         "endpoint": {
                 "url": {
```

```
 "ref": "Endpoint"
 },
                "properties": {},
                "headers": {}
 },
               "type": "endpoint"
 }
\begin{bmatrix} 1 & 1 & 1 \ 1 & 1 & 1 \end{bmatrix} }
 ]
        },
 {
        "conditions": [],
         "type": "tree",
         "rules": [
 {
            "conditions": [
{
               "fn": "isSet",
    "argv": [
{
                 "ref": "Region"
 }
\overline{\phantom{a}} }
 ],
            "type": "tree",
            "rules": [
{
               "conditions": [
{
                 "fn": "aws.partition",
                 "argv": [
 {
                    "ref": "Region"
 }
 ],
  "assign": "PartitionResult"
 }
 ],
               "type": "tree",
               "rules": [
{ } "conditions": [
{
                    "fn": "booleanEquals",
```

```
 "argv": [
\{ "ref": "UseFIPS"
 },
true de la contrattue de la contrattue de la contrattue de la contrattue de la contrattue de la contrattue de<br>La contrattue de la contrattue de la contrattue de la contrattue de la contrattue de la contrattue de la contr
\mathbb{R}^2 ) and the contract of \mathbb{R}^2 },
 {
                           "fn": "booleanEquals",
                           "argv": [
{
                              "ref": "UseDualStack"
 },
true de la contrattue de la contrattue de la contrattue de la contrattue de la contrattue de la contrattue de<br>La contrattue de la contrattue de la contrattue de la contrattue de la contrattue de la contrattue de la contr
 ]
 }
 ],
                       "type": "tree",
                       "rules": [
 {
                           "conditions": [
{
                          "fn": "booleanEquals",
                              "argv": [
 true,
 {
                                  "fn": "getAttr",
                                  "argv": [
 {
                                      "ref": "PartitionResult"
\},\ "supportsFIPS"
\begin{bmatrix} 1 & 1 & 1 \ 1 & 1 & 1 \end{bmatrix} ]
 },
\{ "fn": "booleanEquals",
                              "argv": [
                                true,
\{ "fn": "getAttr",
                                  "argv": [
\{ "ref": "PartitionResult"
```
}

```
\},
```

```
 "supportsDualStack"
 ]
 }
\begin{bmatrix} 1 & 1 & 1 \ 1 & 1 & 1 \end{bmatrix} }
 ],
                  "type": "tree",
                  "rules": [
{
                    "conditions": [],
                    "type": "tree",
                    "rules": [
 {
               "conditions": [],
                       "endpoint": {
                        "url": "https://license-manager-linux-subscriptions-
fips.{Region}.{PartitionResult#dualStackDnsSuffix}",
                        "properties": {},
                        "headers": {}
\},\ "type": "endpoint"
 }
 ]
 }
 ]
 },
 {
                  "conditions": [],
                  "error": "FIPS and DualStack are enabled, but this partition does not support
one or both",
                  "type": "error"
 }
 ]
 },
{
                "conditions": [
{
                  "fn": "booleanEquals",
                  "argv": [
\{ "ref": "UseFIPS"
 },
```

```
true de la contrattue de la contrattue de la contrattue de la contrattue de la contrattue de la contrattue de<br>La contrattue de la contrattue de la contrattue de la contrattue de la contrattue de la contrattue de la contr
```

```
\mathbb{R}^2 ) and the contract of \mathbb{R}^2 }
 ],
                "type": "tree",
                "rules": [
{
                   "conditions": [
{
                     "fn": "booleanEquals",
                     "argv": [
 true,
   {
                       "fn": "getAttr",
                       "argv": [
 {
                          "ref": "PartitionResult"
\},\ "supportsFIPS"
\begin{bmatrix} 1 & 1 & 1 \ 1 & 1 & 1 \end{bmatrix} }
 ]
 }
 ],
                   "type": "tree",
               "rules": [
{
                     "conditions": [],
                     "type": "tree",
                     "rules": [
 {
                       "conditions": [],
                       "endpoint": {
                         "url": "https://license-manager-linux-subscriptions-
fips.{Region}.{PartitionResult#dnsSuffix}",
                         "properties": {},
                         "headers": {}
\},\ "type": "endpoint"
 }
 ]
 }
\mathbb{R}^2 ) and the contract of \mathbb{R}^2\},\{
                   "conditions": [],
```

```
 },
```

```
 "type": "error"
 }
 ]
{
                  "conditions": [
 {
                    "fn": "booleanEquals",
                    "argv": [
{
                       "ref": "UseDualStack"
 },
true de la contrattue de la contrattue de la contrattue de la contrattue de la contrattue de la contrattue de<br>La contrattue de la contrattue de la contrattue de la contrattue de la contrattue de la contrattue de la contr
 ]
 }
 ],
                  "type": "tree",
                  "rules": [
 {
                  "conditions": [
{
                       "fn": "booleanEquals",
                       "argv": [
 true,
 {
                          "fn": "getAttr",
                          "argv": [
 {
                             "ref": "PartitionResult"
\},\ "supportsDualStack"
\begin{bmatrix} 1 & 1 & 1 \ 1 & 1 & 1 \end{bmatrix} }
 ]
 }
 ],
                    "type": "tree",
                    "rules": [
\{ "conditions": [],
                       "type": "tree",
                       "rules": [
\{ "conditions": [],
```
"error": "FIPS is enabled but this partition does not support FIPS",
```
 "endpoint": {
                               "url": "https://license-manager-linux-
subscriptions.{Region}.{PartitionResult#dualStackDnsSuffix}",
                               "properties": {},
                               "headers": {}
\},\ "type": "endpoint"
 }
 ]
 }
 ]
 },
     {
                      "conditions": [],
                       "error": "DualStack is enabled but this partition does not support DualStack",
                       "type": "error"
 }
 ]
 },
{
                    "conditions": [],
                    "type": "tree",
                    "rules": [
 {
                      "conditions": [],
                       "endpoint": {
                         "url":
 "https://license-manager-linux-subscriptions.{Region}.{PartitionResult#dnsSuffix}",
                         "properties": {},
                         "headers": {}
\},\ "type": "endpoint"
 }
 ]
 }
\overline{\phantom{a}} }
\begin{bmatrix} 1 & 1 & 1 \ 1 & 1 & 1 \end{bmatrix} },
\{ "conditions": [],
              "error": "Invalid Configuration: Missing Region",
              "type": "error"
 }
\begin{bmatrix} 1 & 1 \\ 1 & 1 \end{bmatrix} }
        ]
```

```
 },
         "smithy.rules#endpointTests": {
           "testCases": [
\{ "documentation": "For region us-east-1 with FIPS enabled and DualStack enabled",
                "expect": {
                  "endpoint": {
                    "url": "https://license-manager-linux-subscriptions-fips.us-east-1.api.aws"
 }
                },
                "params": {
                  "Region": "us-east-1",
                  "UseFIPS": true,
                  "UseDualStack": true
 }
             },
 {
                "documentation": "For region us-east-1 with FIPS enabled and DualStack disabled",
                "expect": {
```

```
 "endpoint": {
```

```
 "url": "https://license-manager-linux-subscriptions-fips.us-east-1.amazonaws.com"
 }
                 },
                 "params": {
                   "Region": "us-east-1",
                   "UseFIPS": true,
                   "UseDualStack": false
 }
              },
 {
                 "documentation": "For region us-east-1 with FIPS disabled and DualStack enabled",
                 "expect": {
                   "endpoint": {
                      "url": "https://license-manager-linux-subscriptions.us-east-1.api.aws"
 }
                 },
                 "params": {
                   "Region": "us-east-1",
                   "UseFIPS": false,
                    "UseDualStack": true
 }
              },
\left\{ \begin{array}{c} 1 & 1 \\ 1 & 1 \end{array} \right\} "documentation": "For region us-east-1 with FIPS disabled and DualStack disabled",
                 "expect": {
                   "endpoint": {
                      "url": "https://license-manager-linux-subscriptions.us-east-1.amazonaws.com"
```

```
 }
               },
               "params": {
                 "Region": "us-east-1",
                 "UseFIPS": false,
                 "UseDualStack": false
 }
             },
 {
               "documentation": "For region cn-north-1 with FIPS enabled and DualStack enabled",
               "expect": {
                 "endpoint": {
               "url": "https://license-manager-linux-subscriptions-fips.cn-north-1.api.amazonwebservices.com.cn"
 }
               },
               "params": {
                 "Region": "cn-north-1",
                 "UseFIPS": true,
                 "UseDualStack": true
 }
             },
 {
               "documentation": "For region cn-north-1 with FIPS enabled and DualStack disabled",
               "expect": {
                 "endpoint": {
                   "url": "https://license-manager-linux-subscriptions-fips.cn-north-1.amazonaws.com.cn"
 }
               },
               "params": {
                 "Region": "cn-north-1",
                 "UseFIPS": true,
                  "UseDualStack": false
 }
             },
 {
               "documentation": "For region cn-north-1 with FIPS disabled and DualStack enabled",
               "expect": {
                 "endpoint": {
                   "url": "https://license-manager-linux-subscriptions.cn-north-1.api.amazonwebservices.com.cn"
 }
               },
               "params": {
                 "Region": "cn-north-1",
                 "UseFIPS": false,
                 "UseDualStack": true
 }
             },
```

```
\{ "documentation": "For region cn-north-1 with FIPS disabled and DualStack disabled",
                "expect": {
                  "endpoint":
                     "url": "https://license-manager-linux-subscriptions.cn-north-1.amazonaws.com.cn"
 }
                },
                "params": {
                  "Region": "cn-north-1",
                  "UseFIPS": false,
                  "UseDualStack": false
 }
              },
 {
                "documentation": "For region us-gov-east-1 with FIPS enabled and DualStack enabled",
                "expect": {
                  "endpoint": {
                     "url": "https://license-manager-linux-subscriptions-fips.us-gov-east-1.api.aws"
 }
                },
                "params": {
                  "Region": "us-gov-east-1",
                  "UseFIPS": true,
                   "UseDualStack": true
 }
              },
 {
                "documentation": "For region us-gov-east-1 with FIPS enabled and DualStack disabled",
                "expect": {
                  "endpoint": {
                     "url": "https://license-manager-linux-subscriptions-fips.us-gov-east-1.amazonaws.com"
 }
                },
                "params": {
                  "Region": "us-gov-east-1",
                  "UseFIPS": true,
                  "UseDualStack": false
 }
              },
\left\{ \begin{array}{c} 1 & 1 \\ 1 & 1 \end{array} \right\} "documentation": "For region us-gov-east-1 with FIPS disabled and DualStack enabled",
                "expect": {
                  "endpoint":
                     "url": "https://license-manager-linux-subscriptions.us-gov-east-1.api.aws"
 }
                },
```
{

{

```
 "params": {
                  "Region": "us-gov-east-1",
                  "UseFIPS": false,
                  "UseDualStack": true
 }
              },
 {
                "documentation": "For region us-gov-east-1 with FIPS disabled and DualStack disabled",
                "expect": {
                  "endpoint": {
                     "url": "https://license-manager-linux-subscriptions.us-gov-east-1.amazonaws.com"
 }
                },
                "params": {
                  "Region": "us-gov-east-1",
                  "UseFIPS": false,
                   "UseDualStack": false
 }
              },
 {
                "documentation": "For region us-iso-east-1 with FIPS enabled and DualStack enabled",
                "expect": {
                   "error": "FIPS and DualStack are enabled, but this partition does not support one or both"
 },
                "params": {
                  "Region": "us-iso-east-1",
                  "UseFIPS": true,
                  "UseDualStack": true
 }
              },
 {
                "documentation": "For region us-iso-east-1 with FIPS enabled and DualStack disabled",
                "expect": {
                  "endpoint": {
                     "url": "https://license-manager-linux-subscriptions-fips.us-iso-east-1.c2s.ic.gov"
 }
                },
                "params": {
                  "Region": "us-iso-east-1",
                  "UseFIPS": true,
                  "UseDualStack": false
 }
              },
\left\{ \begin{array}{c} 1 & 1 \\ 1 & 1 \end{array} \right\} "documentation": "For region us-iso-east-1 with FIPS disabled and DualStack enabled",
                "expect": {
                  "error": "DualStack is enabled but this partition does not support DualStack"
                },
```

```
 "params": {
                   "Region": "us-iso-east-1",
                   "UseFIPS": false,
                   "UseDualStack": true
 }
              },
 {
     "documentation": "For region us-iso-east-1 with FIPS disabled and DualStack disabled",
                "expect": {
                   "endpoint": {
                     "url": "https://license-manager-linux-subscriptions.us-iso-east-1.c2s.ic.gov"
 }
                },
                "params": {
                  "Region": "us-iso-east-1",
                  "UseFIPS": false,
                  "UseDualStack": false
 }
              },
 {
                "documentation": "For region us-isob-east-1 with FIPS enabled and DualStack enabled",
                "expect": {
                   "error": "FIPS and DualStack are enabled, but this partition does not support one or both"
                },
                "params": {
               "Region": "us-isob-east-1",
                   "UseFIPS": true,
                   "UseDualStack": true
 }
              },
 {
                "documentation": "For region us-isob-east-1 with FIPS enabled and DualStack disabled",
                "expect": {
                   "endpoint": {
                     "url": "https://license-manager-linux-subscriptions-fips.us-isob-east-1.sc2s.sgov.gov"
 }
                },
                "params": {
                  "Region": "us-isob-east-1",
                   "UseFIPS": true,
                   "UseDualStack": false
 }
              },
\left\{ \begin{array}{c} 1 & 1 \\ 1 & 1 \end{array} \right\} "documentation": "For region us-isob-east-1 with FIPS disabled
```

```
 and DualStack enabled",
                "expect": {
                  "error": "DualStack is enabled but this partition does not support DualStack"
                },
                "params": {
                  "Region": "us-isob-east-1",
                  "UseFIPS": false,
                  "UseDualStack": true
 }
              },
 {
                "documentation": "For region us-isob-east-1 with FIPS disabled and DualStack disabled",
                "expect": {
                  "endpoint": {
                     "url": "https://license-manager-linux-subscriptions.us-isob-east-1.sc2s.sgov.gov"
 }
                },
                "params": {
                  "Region": "us-isob-east-1",
       "UseFIPS": false,
                  "UseDualStack": false
 }
              },
 {
                "documentation": "For custom endpoint with region set and fips disabled and dualstack disabled",
                "expect": {
                  "endpoint": {
                     "url": "https://example.com"
 }
                },
                "params": {
                  "Region": "us-east-1",
                  "UseFIPS": false,
                  "UseDualStack": false,
                  "Endpoint": "https://example.com"
 }
              },
 {
                "documentation": "For custom endpoint with region not set and fips disabled and dualstack
disabled",
         "expect": {
```

```
 "endpoint": {
               "url": "https://example.com"
 }
 },
            "params": {
```

```
 "UseFIPS": false,
                  "UseDualStack": false,
                  "Endpoint": "https://example.com"
 }
              },
\{ "documentation": "For custom endpoint with fips enabled and dualstack disabled",
                "expect": {
                  "error": "Invalid Configuration: FIPS and custom endpoint are not supported"
                },
                "params": {
                  "Region": "us-east-1",
                  "UseFIPS": true,
                  "UseDualStack": false,
          "Endpoint": "https://example.com"
 }
              },
 {
                "documentation": "For custom endpoint with fips disabled and dualstack enabled",
                "expect": {
                  "error": "Invalid Configuration: Dualstack and custom endpoint are not supported"
                },
                "params": {
                  "Region": "us-east-1",
                  "UseFIPS": false,
                  "UseDualStack": true,
                  "Endpoint": "https://example.com"
 }
              },
 {
                "documentation": "Missing region",
                "expect": {
                  "error": "Invalid Configuration: Missing Region"
 }
        }
           ],
           "version": "1.0"
         }
    "com.amazonaws.licensemanagerlinuxsubscriptions#LinuxSubscriptionsDiscovery": {
      "type": "string",
       "traits": {
         "smithy.api#enum": [
           {
              "name": "Enabled",
```
 } },

```
 "value": "Enabled",
               "documentation": "Enabled LinuxSubscriptionsDiscovery"
            },
\{ "name": "Disabled",
               "value": "Disabled",
               "documentation": "Disabled LinuxSubscriptionsDiscovery"
            }
         ]
       }
     },
     "com.amazonaws.licensemanagerlinuxsubscriptions#LinuxSubscriptionsDiscoverySettings": {
        "type": "structure",
       "members": {
          "SourceRegions": {
            "target": "com.amazonaws.licensemanagerlinuxsubscriptions#StringList",
             "traits": {
               "smithy.api#documentation": "<p>The Regions in which to discover data for Linux
subscriptions.</p>",
               "smithy.api#required": {}
 }
          },
          "OrganizationIntegration": {
            "target": "com.amazonaws.licensemanagerlinuxsubscriptions#OrganizationIntegration",
            "traits": {
               "smithy.api#documentation": "<p>Details if you have enabled resource discovery across your
accounts in Organizations.</p>",
               "smithy.api#required": {}
            }
          }
       },
       "traits": {
          "smithy.api#documentation": "<p>Lists the settings defined for discovering Linux subscriptions.</p>"
       }
     },
     "com.amazonaws.licensemanagerlinuxsubscriptions#ListLinuxSubscriptionInstances": {
       "type":
 "operation",
       "input": {
          "target": "com.amazonaws.licensemanagerlinuxsubscriptions#ListLinuxSubscriptionInstancesRequest"
       },
        "output": {
          "target": "com.amazonaws.licensemanagerlinuxsubscriptions#ListLinuxSubscriptionInstancesResponse"
       },
        "errors": [
          {
            "target": "com.amazonaws.licensemanagerlinuxsubscriptions#InternalServerException"
          },
```
"target": "com.amazonaws.licensemanagerlinuxsubscriptions#ThrottlingException"

 $\{$ 

{

},

"target": "com.amazonaws.licensemanagerlinuxsubscriptions#ValidationException"

 ], "traits": {

}

 "smithy.api#documentation": "<p>Lists the running Amazon EC2 instances that were discovered with commercial Linux $n$  subscriptions. $\langle p \rangle$ ",

"smithy.api#http": {

"code": 200,

 "method": "POST", "uri": "/subscription/ListLinuxSubscriptionInstances" }, "smithy.api#idempotent": {}, "smithy.api#paginated": { "inputToken": "NextToken", "outputToken": "NextToken", "pageSize": "MaxResults", "items": "Instances" }

 "com.amazonaws.licensemanagerlinuxsubscriptions#ListLinuxSubscriptionInstancesRequest": { "type": "structure",

"members": {

 } },

"Filters": {

"target": "com.amazonaws.licensemanagerlinuxsubscriptions#FilterList",

"traits": {

 "smithy.api#documentation": "<p>An array of structures that you can use to filter the results to those that match one or\n more sets of key-value pairs that you specify. For example, you can filter by the name of  $\ln \cos A\text{m}$  in  $\cos A\text{m}$   $\cos A\text{m}$  in  $\cos A\text{m}$  and  $\sin A$  optional operator to see subscriptions that match, partially  $\ln$ match, or don't match a certain Amazon Machine Image (AMI) ID. $\langle p \rangle$ n  $\langle p \rangle$ The valid names for this filter  $are:\langle p\rangle \mathbb{n}$   $\langle u|\rangle \mathbb{n}$   $\langle h\rangle \mathbb{n}$   $\langle p\rangle \mathbb{n}$   $\langle c \circ d e \rangle \mathbb{n}$   $\langle c \circ d e \rangle \mathbb{n}$   $\langle p\rangle \mathbb{n}$  $\langle x \rangle$   $\langle h \rangle$   $\langle h \rangle$   $\langle h \rangle$   $\langle h \rangle$   $\langle h \rangle$   $\langle h \rangle$   $\langle h \rangle$   $\langle h \rangle$   $\langle h \rangle$  $\langle i \rangle$ \n  $\langle p \rangle$ \n  $\langle i \rangle$ \n  $\langle i \rangle$ \n  $\langle i \rangle$ \n  $\langle i \rangle$ \n  $\langle i \rangle$ \n  $\langle p \rangle$ n  $\langle code\$ Status $\langle code \rangle$ n  $\langle p \rangle$ n  $\langle li \rangle$ n  $\langle li \rangle$ n  $\langle p \rangle$ n  $\langle \text{code} \rangle \text{Region} \langle \text{code}\rangle$ \n  $\langle \text{p}\rangle$ \n  $\langle \text{li}\rangle$ \n  $\langle \text{li}\rangle$ \n  $\langle \text{p}\rangle$ \n  $\langle \text{code}>U \text{sageOperation} \langle \text{code>} \rangle$ n  $\langle \text{plot} \rangle$ n  $\langle \text{lib} \rangle$ n  $\langle \text{lib} \rangle$ n

 $\langle \text{p} \rangle$ \n  $\langle \text{p} \rangle$ \n  $\langle \text{p} \rangle$ \n  $\langle \text{p} \rangle$ \n  $\langle \text{p} \rangle$ \n  $\langle \text{p} \rangle$ \n  $\langle \text{p} \rangle$ \n  $\langle \text{p} \rangle$ \n  $\langle \text{code}>$ InstanceType $\langle \text{code>}$ \n  $\langle \text{plot}\rangle$ \n  $\langle \text{plot}\rangle$ \n  $\langle \text{plot}\rangle$ \n  $\langle \text{plot}\rangle$ \n  $\langle \text{plot}\rangle$ filter are: $\langle p \rangle$ \n  $\langle u \rangle$ \n  $\langle h \rangle$   $\langle h \rangle$   $\langle p \rangle$ \n  $\langle p \rangle$ \n  $\langle c \text{ode}\rangle$ \n  $\langle p \rangle$ \n  $\langle \ln \rangle$  </li>\n  $\langle \ln \rangle$  </p>>>\n  $\langle \ln \rangle$  </li>\n  $\langle \ln \rangle$  </li>\n  $\langle \ln \rangle$  </li>\n  $\langle p \rangle$ n  $\langle c \text{ode}\rangle$ Notequal $\langle c \text{ode}\rangle$ n  $\langle p \rangle$ n  $\langle l\text{i}\rangle$ n  $\langle l\text{u}\rangle$ " }

},

```
 "MaxResults": {
            "target": "com.amazonaws.licensemanagerlinuxsubscriptions#BoxInteger",
            "traits": {
               "smithy.api#documentation": "<p>Maximum number of results to return in a single call.</p>"
     }
          },
          "NextToken": {
            "target": "smithy.api#String",
            "traits": {
               "smithy.api#documentation": "<p>Token for the next set of results.</p>",
               "smithy.api#length": {
                 "min": 1,
                 "max": 16384
 }
            }
          }
       },
       "traits": {
          "smithy.api#documentation": "NextToken length limit is half of ddb accepted limit.\nIncrease this limit if
parameters in request increases."
       }
     },
     "com.amazonaws.licensemanagerlinuxsubscriptions#ListLinuxSubscriptionInstancesResponse": {
        "type": "structure",
       "members": {
          "Instances": {
            "target": "com.amazonaws.licensemanagerlinuxsubscriptions#InstanceList",
            "traits": {
               "smithy.api#documentation":
"<p>An array that contains instance objects.</p>"
 }
          },
          "NextToken": {
            "target": "smithy.api#String",
            "traits": {
               "smithy.api#documentation": "<p>Token for the next set of results.</p>"
            }
          }
       }
     },
     "com.amazonaws.licensemanagerlinuxsubscriptions#ListLinuxSubscriptions": {
       "type": "operation",
       "input": {
          "target": "com.amazonaws.licensemanagerlinuxsubscriptions#ListLinuxSubscriptionsRequest"
       },
       "output": {
          "target": "com.amazonaws.licensemanagerlinuxsubscriptions#ListLinuxSubscriptionsResponse"
```

```
 },
        "errors": [
          {
            "target": "com.amazonaws.licensemanagerlinuxsubscriptions#InternalServerException"
          },
\{ "target": "com.amazonaws.licensemanagerlinuxsubscriptions#ThrottlingException"
          },
          {
            "target": "com.amazonaws.licensemanagerlinuxsubscriptions#ValidationException"
          }
       ],
       "traits": {
          "smithy.api#documentation": "<p>Lists the Linux subscriptions that have been discovered. If you have
linked your\ln organization, the returned results will include data aggregated across your accounts in\lnOrganizations.</p>",
          "smithy.api#http": {
             "code": 200,
            "method": "POST",
            "uri": "/subscription/ListLinuxSubscriptions"
          },
          "smithy.api#idempotent": {},
          "smithy.api#paginated": {
             "inputToken": "NextToken",
            "outputToken": "NextToken",
            "pageSize": "MaxResults",
             "items": "Subscriptions"
          }
       }
     },
```
"com.amazonaws.licensemanagerlinuxsubscriptions#ListLinuxSubscriptionsRequest": {

```
 "type": "structure",
```
"members": {

"Filters": {

"target": "com.amazonaws.licensemanagerlinuxsubscriptions#FilterList",

```
 "traits": {
```
 "smithy.api#documentation": "<p>An array of structures that you can use to filter the results to those that match one or\n more sets of key-value pairs that you specify. For example, you can filter by the name of\n <code>Subscription</code> with an optional operator to see subscriptions that match,\n partially match, or don't match a certain subscription's name. $\langle p \rangle$ \n  $\langle p \rangle$ The valid names for this filter are: $\langle p \rangle$ \n  $\langle u \rangle$ \n  $\langle i \rangle$ \n  $\langle n \rangle$   $\langle n \rangle$   $\langle n \rangle$   $\langle n \rangle$   $\langle n \rangle$   $\langle n \rangle$   $\langle n \rangle$   $\langle n \rangle$   $\langle n \rangle$   $\langle n \rangle$   $\langle n \rangle$  $\langle p\rangle$ The valid Operators for this filter are: $\langle p\rangle$ n

 $\langle u \rangle \$ n  $\langle h \rangle$   $\langle v \rangle$   $\langle p \rangle$ n  $\langle p \rangle$   $\langle h \rangle$   $\langle h \rangle$   $\langle h \rangle$  $\langle i \rangle$ \n  $\langle p \rangle$ \n  $\langle p \rangle$ \n  $\langle p \rangle$ \n  $\langle p \rangle$ \n  $\langle p \rangle$ \n  $\langle p \rangle$ \n  $\langle p \rangle$ \n  $\langle p \rangle$ \n  $\langle p \rangle$ \n  $\langle p \rangle$  $\langle \text{code}> \text{Notequal} \langle \text{code>} \rangle$ n  $\langle \text{up>} \rangle$ n  $\langle \text{li>} \rangle$ n  $\langle \text{ul>} \rangle$ " } },

```
 "MaxResults": {
            "target": "com.amazonaws.licensemanagerlinuxsubscriptions#BoxInteger",
            "traits": {
               "smithy.api#documentation": "<p>Maximum number of results to return in a single call.</p>"
            }
          },
          "NextToken": {
            "target": "smithy.api#String",
            "traits": {
              "smithy.api#documentation": "<p>Token for the next set of results.</p>".
               "smithy.api#length": {
                "min": 1,
                 "max": 16384
 }
            }
          }
       },
       "traits": {
          "smithy.api#documentation": "NextToken length limit is half of ddb accepted limit.\nIncrease this limit if
parameters in request increases."
       }
     },
     "com.amazonaws.licensemanagerlinuxsubscriptions#ListLinuxSubscriptionsResponse": {
       "type": "structure",
       "members": {
          "Subscriptions": {
            "target": "com.amazonaws.licensemanagerlinuxsubscriptions#SubscriptionList",
            "traits": {
               "smithy.api#documentation": "<p>An array that contains subscription objects.</p>"
            }
          },
          "NextToken": {
            "target": "smithy.api#String",
            "traits": {
               "smithy.api#documentation": "<p>Token for
 the next set of results.</p>"
 }
          }
       }
     },
     "com.amazonaws.licensemanagerlinuxsubscriptions#Operator": {
       "type": "string",
       "traits": {
          "smithy.api#enum": [
            {
               "name": "EQUAL",
               "value": "Equal",
```

```
 "documentation": "Equal operator"
        },
        {
           "name": "NOT_EQUAL",
           "value": "NotEqual",
           "documentation": "Not equal operator"
        },
        {
           "name": "CONTAINS",
           "value": "Contains",
           "documentation": "Contains operator"
        }
     ],
      "smithy.api#length": {
        "min": 1,
        "max": 20
      }
   }
 },
```

```
 "com.amazonaws.licensemanagerlinuxsubscriptions#OrganizationIntegration": {
```

```
 "type": "string",
   "traits": {
      "smithy.api#enum": [
        {
           "name": "Enabled",
           "value": "Enabled",
           "documentation": "Enabled OrganizationIntegration"
        },
        {
           "name": "Disabled",
           "value": "Disabled",
           "documentation": "Disabled OrganizationIntegration"
        }
     ]
   }
 },
 "com.amazonaws.licensemanagerlinuxsubscriptions#ProductCodeList": {
   "type": "list",
   "member": {
      "target": "smithy.api#String"
   }
 },
 "com.amazonaws.licensemanagerlinuxsubscriptions#Status": {
   "type": "string",
   "traits": {
      "smithy.api#enum": [
```

```
 {
               "name": "InProgress",
               "value": "InProgress",
               "documentation": "InProgress status"
             },
             {
               "name": "Completed",
               "value": "Completed",
               "documentation": "Completed status"
             },
             {
               "name": "Successful",
               "value": "Successful",
               "documentation": "Successful status"
             },
 {
               "name": "Failed",
               "value": "Failed",
               "documentation": "Failed status"
             }
          ]
       }
     },
     "com.amazonaws.licensemanagerlinuxsubscriptions#StringList": {
       "type": "list",
       "member": {
          "target": "smithy.api#String",
          "traits":
             "smithy.api#length": {
               "min": 1,
               "max": 100
             }
          }
       },
       "traits": {
          "smithy.api#length": {
            "min": 1,
             "max": 100
          },
          "smithy.api#uniqueItems": {}
       }
     },
     "com.amazonaws.licensemanagerlinuxsubscriptions#StringMap": {
       "type": "map",
       "key": {
          "target": "smithy.api#String"
       },
```
{

```
 "value": {
          "target": "smithy.api#String"
        }
     },
     "com.amazonaws.licensemanagerlinuxsubscriptions#Subscription": {
        "type": "structure",
        "members": {
          "Name": {
             "target": "smithy.api#String",
             "traits": {
               "smithy.api#documentation": "<p>The name of the subscription.</p>"
        }
          },
          "Type": {
            "target": "smithy.api#String",
            "traits": {
               "smithy.api#documentation": "<p>The type of subscription. The type can be subscription-included
with Amazon EC2, Bring Your Own\n Subscription model (BYOS), or from the Amazon Web Services
Marketplace. Certain subscriptions may use licensing from the \Lambda Amazon Web Services Marketplace as well as
OS licensing from Amazon EC2 or BYOS.</p>"
             }
          },
          "InstanceCount": {
             "target": "com.amazonaws.licensemanagerlinuxsubscriptions#BoxLong",
            "traits": {
               "smithy.api#documentation": "<p>The total amount of running instances using this subscription.</p>"
             }
          }
        },
        "traits": {
          "smithy.api#documentation": "<p>An object which details a discovered Linux
subscription.</p>"
        }
     },
     "com.amazonaws.licensemanagerlinuxsubscriptions#SubscriptionList": {
        "type": "list",
       "member": {
          "target": "com.amazonaws.licensemanagerlinuxsubscriptions#Subscription"
        }
     },
     "com.amazonaws.licensemanagerlinuxsubscriptions#ThrottlingException": {
        "type": "structure",
       "members": {
          "message": {
             "target": "smithy.api#String"
          }
        },
```

```
 "traits": {
         "smithy.api#documentation": "<p>The request was denied due to request throttling.</p>",
          "smithy.api#error": "client"
       }
     },
     "com.amazonaws.licensemanagerlinuxsubscriptions#UpdateServiceSettings": {
       "type": "operation",
       "input": {
          "target": "com.amazonaws.licensemanagerlinuxsubscriptions#UpdateServiceSettingsRequest"
       },
     "output": {
          "target": "com.amazonaws.licensemanagerlinuxsubscriptions#UpdateServiceSettingsResponse"
       },
       "errors": [
          {
            "target": "com.amazonaws.licensemanagerlinuxsubscriptions#InternalServerException"
          },
\overline{\mathcal{L}} "target": "com.amazonaws.licensemanagerlinuxsubscriptions#ThrottlingException"
          },
\overline{\mathcal{L}} "target": "com.amazonaws.licensemanagerlinuxsubscriptions#ValidationException"
          }
       ],
       "traits": {
          "smithy.api#documentation": "<p>Updates the service settings for Linux subscriptions.</p>",
          "smithy.api#http": {
            "code": 200,
            "method": "POST",
            "uri": "/subscription/UpdateServiceSettings"
          },
          "smithy.api#idempotent": {}
       }
     },
     "com.amazonaws.licensemanagerlinuxsubscriptions#UpdateServiceSettingsRequest":
       "type": "structure",
       "members": {
          "LinuxSubscriptionsDiscovery": {
            "target": "com.amazonaws.licensemanagerlinuxsubscriptions#LinuxSubscriptionsDiscovery",
            "traits": {
              "smithy.api#documentation": "<p>Describes if the discovery of Linux subscriptions is enabled.\langle p \rangle",
               "smithy.api#required": {}
            }
          },
          "LinuxSubscriptionsDiscoverySettings": {
            "target": "com.amazonaws.licensemanagerlinuxsubscriptions#LinuxSubscriptionsDiscoverySettings",
```
{

"traits": {

 "smithy.api#documentation": "<p>The settings defined for Linux subscriptions discovery. The settings include if Organizations\n integration has been enabled, and which Regions data will be aggregated from. $<$ /p $>$ ",

```
 "smithy.api#required": {}
 }
         },
         "AllowUpdate": {
            "target": "smithy.api#Boolean",
            "traits": {
```
 "smithy.api#documentation": "<p>Describes if updates are allowed to the service settings for Linux subscriptions. If you\n allow updates, you can aggregate Linux subscription data in more than one home Region.</p>"

```
 }
 }
       }
     },
     "com.amazonaws.licensemanagerlinuxsubscriptions#UpdateServiceSettingsResponse": {
       "type": "structure",
       "members": {
          "LinuxSubscriptionsDiscovery": {
            "target": "com.amazonaws.licensemanagerlinuxsubscriptions#LinuxSubscriptionsDiscovery",
            "traits": {
              "smithy.api#documentation": "<p>Lists if discovery has been enabled for Linux subscriptions.</p>"
 }
          },
        "LinuxSubscriptionsDiscoverySettings": {
            "target": "com.amazonaws.licensemanagerlinuxsubscriptions#LinuxSubscriptionsDiscoverySettings",
            "traits": {
              "smithy.api#documentation": "<p>The settings defined for Linux subscriptions discovery. The
settings include if Organizations\n integration has been enabled, and which Regions data will be aggregated
from.</p>"
            }
          },
          "Status": {
            "target": "com.amazonaws.licensemanagerlinuxsubscriptions#Status",
            "traits": {
              "smithy.api#documentation": "<p>Indicates the status of Linux subscriptions settings being
applied.</p>"
 }
          },
          "StatusMessage": {
```

```
 "target": "com.amazonaws.licensemanagerlinuxsubscriptions#StringMap",
```

```
 "traits": {
```

```
 "smithy.api#documentation":
```

```
"\langle p \rangleA message which details the Linux subscriptions service settings current status.\langle p \rangle"
 }
          },
          "HomeRegions": {
             "target": "com.amazonaws.licensemanagerlinuxsubscriptions#StringList",
             "traits": {
                "smithy.api#documentation": "<p>The Region in which License Manager displays the aggregated
data for Linux\ln subscriptions.\langle p \rangle"
 }
 }
        }
     },
     "com.amazonaws.licensemanagerlinuxsubscriptions#ValidationException": {
        "type": "structure",
        "members": {
          "message": {
             "target": "smithy.api#String"
          }
        },
        "traits": {
         "smithy.api#documentation": "<p>The provided input is not valid. Try your request again.\langle p \rangle",
          "smithy.api#error": "client"
        }
     }
   }
}
// Code generated by smithy-go-codegen DO NOT EDIT.
package licensemanager
import (
	"context"
	"fmt"
	awsmiddleware "github.com/aws/aws-sdk-go-v2/aws/middleware"
	"github.com/aws/aws-sdk-go-v2/aws/signer/v4"
	"github.com/aws/aws-sdk-go-v2/service/licensemanager/types"
	"github.com/aws/smithy-go/middleware"
	smithyhttp "github.com/aws/smithy-go/transport/http"
)
// Lists the licenses for your account.
func (c *Client) ListLicenses(ctx context.Context, params *ListLicensesInput, optFns ...func(*Options))
(*ListLicensesOutput, error) {
if params == nil {
 params = & ListLicensesInput\{\}	}
```
 result, metadata, err := c.invokeOperation(ctx, "ListLicenses", params, optFns,

```
c.addOperationListLicensesMiddlewares)
if err := nil		return nil, err
	}
	out := result.(*ListLicensesOutput)
	out.ResultMetadata = metadata
	return out, nil
```

```
}
```

```
type ListLicensesInput struct {
```
 // Filters to scope the results. The following filters are supported:

```
	// - Beneficiary
```
 // - ProductSKU

```
	// - Fingerprint
```
 //

```
 - Status
```
 Filters []types.Filter

 // Amazon Resource Names (ARNs) of the licenses. LicenseArns []string

 // Maximum number of results to return in a single call. MaxResults \*int32

 // Token for the next set of results. NextToken \*string

 noSmithyDocumentSerde }

type ListLicensesOutput struct {

 // License details. Licenses []types.License

 // Token for the next set of results. NextToken \*string

 // Metadata pertaining to the operation's result. ResultMetadata middleware.Metadata

 noSmithyDocumentSerde }

func (c \*Client) addOperationListLicensesMiddlewares(stack \*middleware.Stack, options Options) (err error) { if err := stack.Serialize.Add(&setOperationInputMiddleware{}, middleware.After); err != nil {

```
return err
₹
err = stack.Serialize.Add(&awsAwsjson11_serializeOpListLicenses{}, middleware.After)
if err := nilreturn err
\mathcal{E}err = stack.Deserialize.Add(&awsAwsjson11_deserializeOpListLicenses{}, middleware.After)
if err := nilreturn err
\mathcal{F}if
err := addProtocolFinalizerMiddlewares(stack, options, "ListLicenses"); err != nil {
return fmt.Errorf("add protocol finalizers: %v", err)
\mathcal{F}if err = addlegacyEndpointContextSetter(state, options); err != nil {return err
\mathcal{E}if err = addSetLoggerMiddleware (stack, options); err != nilreturn err
ļ
if err = awsmiddleware. AddClientRequestIDMiddleware(stack); err := nil {
return err
ļ
if err = smithyhttp.AddComputeContentLengthMiddleware(stack); err != nil {
return err
ļ
if err = addResolveEndpointMiddleware(stack, options); err != nil {
return err
ļ
if err = v4. AddComputePayloadSHA256Middleware(stack); err != nilreturn err
ļ
if err = addRetryMiddlewares(stack, options); err != nil {
return err
ļ
if err = awsmiddleware.AddRawResponseToMetadata(stack); err != nil {
return err
ļ
if err = awsmiddleware. AddRecordResponseTiming(stack); err := nil {
return err
\mathbf{I}if err = addClientUserAgent(state, options); err != nilreturn err
\mathbf{I}if err =smithyhttp.AddErrorCloseResponseBodyMiddleware(stack);
err := nilreturn err
```

```
\mathcal{E}if err =smithyhttp.AddCloseResponseBodyMiddleware(stack); err :=nil {
 return err
\mathcal{E}if err = addSetLegendContextSigningOptionsMiddleware(state); err != nil {return err
\mathcal{E}if err = stack.Initialize.Add(newServiceMetadataMiddleware_opListLicenses(options.Region), middleware.Before);
err := nilreturn err
₹
if err = awsmiddleware. AddRecursionDetection(stack); err := nil {
 return err
₹
if err = addRequestIDRetrieverMiddleware (stack); err != nilreturn err
\mathcal{E}if err = addResponseErrorMiddleware(state); err != nilreturn err
₹
if err = addRequestResponseLogging(state, options); err != nil { }return err
\mathcal{E}if err = addDisableHTTPSMiddleware(stack, options); err != nil {
 return err
\mathcal{E}return nil
\overline{\phantom{a}}func newServiceMetadataMiddleware_opListLicenses(region string) *awsmiddleware.RegisterServiceMetadata {
return &awsmiddleware.RegisterServiceMetadata{
 Region:
              region,
 ServiceID:
   ServiceID,
 OperationName: "ListLicenses",
\mathcal{E}\mathcal{E}// Code generated by smithy-go-codegen DO NOT EDIT.
package grafana
import (
"context"
"fmt"
awsmiddleware "github.com/aws/aws-sdk-go-v2/aws/middleware"
"github.com/aws/aws-sdk-go-v2/aws/signer/v4"
```

```
"github.com/aws/aws-sdk-go-v2/service/grafana/types"
```

```
"github.com/aws/smithy-go/middleware"
```

```
	smithyhttp "github.com/aws/smithy-go/transport/http"
\overline{)}// Removes the Grafana Enterprise license from a workspace.
```

```
func (c *Client) DisassociateLicense(ctx context.Context, params *DisassociateLicenseInput, optFns
...func(*Options)) (*DisassociateLicenseOutput, error) {
if params == nil {
 		params = &DisassociateLicenseInput{}
	}
	result, metadata, err := c.invokeOperation(ctx, "DisassociateLicense", params, optFns,
c.addOperationDisassociateLicenseMiddlewares)
if err := nil		return nil, err
	}
	out := result.(*DisassociateLicenseOutput)
	out.ResultMetadata = metadata
	return out, nil
}
type DisassociateLicenseInput struct {
	// The type of license to remove from the workspace.
	//
	//
 This member is required.
	LicenseType types.LicenseType
	// The ID of the workspace to remove the Grafana Enterprise license from.
	//
	// This member is required.
	WorkspaceId *string
	noSmithyDocumentSerde
}
type DisassociateLicenseOutput struct {
	// A structure containing information about the workspace.
	//
	// This member is required.
	Workspace *types.WorkspaceDescription
```
 // Metadata pertaining to the operation's result. ResultMetadata middleware.Metadata

 noSmithyDocumentSerde

```
\left\{ \right\}
```

```
func (c *Client) addOperationDisassociateLicenseMiddlewares(stack *middleware.Stack, options Options) (err
error) {
if err := stack.Serialize.Add(&setOperationInputMiddleware{}, middleware.After); err != nil {
 return err
\left\{ \right.err = stack.Serialize.Add(&awsRestjson1_serializeOpDisassociateLicense{}, middleware.After)
if err := nilreturn err
<sup>1</sup>
err = stack.Deserialize.Add(&awsRestjson1_deserializeOpDisassociateLicense{}, middleware.After)
if err := nilreturn err
\mathcal{E}if err := addProtocolFinalizerMiddlewares(stack,
options, "DisassociateLicense"); err != nil {
 return fmt.Errorf("add protocol finalizers: %v", err)
\left\{ \right\}if err = addlegacyEndpointContextSetter(state, options); err != nil {return err
if err = addSetLoggerMiddleware (stack, options); err != nilreturn err
₹
if err = awsmiddleware. AddClientRequestIDMiddleware(stack); err := nil {
 return err
₹
if err =smithyhttp.AddComputeContentLengthMiddleware(stack); err :=nil {
 return err
₹
if err = addResolveEndpointMiddleware(stat, options); err != nilreturn err
₹
if err = v4. AddComputePayloadSHA256Middleware(stack); err := nilreturn err
}
if err = addRetryMiddlewares(stack, options); err != nil {
 return err
}
if err = awsmiddleware. AddRawResponseToMetadata(stack): err := nil {
 return err
\mathcal{E}if err = awsmiddleware. AddRecordResponseTiming(stack); err := nil {
 return err
\mathcal{E}if err = addClientUserAgent(state, options); err != nil
```

```
return err
₹
if err = smithyhttp.AddErrorCloseResponseBodyMiddleware(stack);
err := nilreturn err
₹
if err =smithyhttp.AddCloseResponseBodyMiddleware(stack); err :=nil {
 return err
 \mathbf{I}if err = addSetLegendContextSigningOptionsMiddleware(state); err != nil { }return err
 ļ
if err = addOpDisassociateLicenseValidationMiddleware(state); err != nil {return err
\mathcal{E}if err = stack.Initialize.Add(newServiceMetadataMiddleware_opDisassociateLicense(options.Region),
middleware.Before); err != nil {
 return err
\mathcal{E}if err = awsmiddleware.AddRecursionDetection(stack); err != nil {
 return err
\mathcal{E}if err = addRequestIDRetrieverMiddleware (stack); err != nilreturn err
\mathcal{E}if err = addResponseErrorMiddleware(stack); err != nil {
 return err
\mathcal{E}if err = addRequestResponseLogging(state, options); err != nil { }return err
\mathcal{E}if err = addDisable HTTPSMiddleware (stack, options); err != nilreturn err
\mathcal{E}return nil
\mathcal{E}func newServiceMetadataMiddleware_opDisassociateLicense(region string)
*awsmiddleware.RegisterServiceMetadata
\left\{ \right.return &awsmiddleware.RegisterServiceMetadata{
 Region:
              region.
 ServiceID: ServiceID.
 OperationName: "DisassociateLicense",
\mathbf{I}\mathcal{E}// Code generated by smithy-go-codegen DO NOT EDIT.
```
package licensemanager

```
import (
	"context"
	"fmt"
	awsmiddleware "github.com/aws/aws-sdk-go-v2/aws/middleware"
	"github.com/aws/aws-sdk-go-v2/aws/signer/v4"
	"github.com/aws/aws-sdk-go-v2/service/licensemanager/types"
	"github.com/aws/smithy-go/middleware"
	smithyhttp "github.com/aws/smithy-go/transport/http"
)
// Checks out the specified license. If the account that created the license is
// the same that is performing the check out, you must specify the account as the
// beneficiary.
func (c *Client) CheckoutLicense(ctx context.Context, params *CheckoutLicenseInput, optFns ...func(*Options))
(*CheckoutLicenseOutput, error) {
if params == nil {
 params = & CheckoutLieenseInput\{\}	}
	result, metadata, err := c.invokeOperation(ctx, "CheckoutLicense", params, optFns,
c.addOperationCheckoutLicenseMiddlewares)
if err := nil		return nil, err
	}
	out := result.(*CheckoutLicenseOutput)
	out.ResultMetadata = metadata
	return out, nil
}
type
 CheckoutLicenseInput struct {
	// Checkout type.
	//
	// This member is required.
	CheckoutType types.CheckoutType
	// Unique, case-sensitive identifier that you provide to ensure the idempotency of
	// the request.
	//
	// This member is required.
	ClientToken *string
	// License entitlements.
	//
```
 // This member is required. Entitlements []types.EntitlementData

 // Key fingerprint identifying the license. // // This member is required. KeyFingerprint \*string

 // Product SKU. // // This member is required. ProductSKU \*string

 // License beneficiary. Beneficiary \*string

 // Node ID. NodeId \*string

 noSmithyDocumentSerde }

type CheckoutLicenseOutput struct {

 // Checkout type. CheckoutType types.CheckoutType

 // Allowed license entitlements. EntitlementsAllowed []types.EntitlementData

 // Date and time at which the license checkout expires. Expiration \*string

 // Date and time at which the license checkout is issued. IssuedAt \*string

 // Amazon Resource Name (ARN) of the checkout license. LicenseArn \*string

 // License consumption token. LicenseConsumptionToken \*string

 // Node ID. NodeId \*string

 // Signed token. SignedToken \*string // Metadata pertaining to the operation's result. ResultMetadata middleware.Metadata

```
noSmithyDocumentSerde
```
 $\}$ 

```
func (c *Client) addOperationCheckoutLicenseMiddlewares(stack *middleware.Stack, options Options) (err error) {
if err := stack.Serialize.Add(&setOperationInputMiddleware{}, middleware.After); err != nil {
return err
}
err = stack.Serialize.Add(&awsAwsjson11_serializeOpCheckoutLicense{}, middleware.After)
if err := nilreturn err
\mathcal{E}err = stack.Deserialize.Add(&awsAwsjson11_deserializeOpCheckoutLicense{}, middleware.After)
if err := nilreturn err
\mathcal{V}if err := addProtocolFinalizerMiddlewares(stack, options, "CheckoutLicense"); err != nil {
 return fmt.Errorf("add protocol finalizers: %v", err)
\left\{ \right\}if err = addlegacyEndpointContextSetter(stack, options); err != nil
\left\{ \right.return err
if err = addSetLoggerMiddleware(stack, options); err != nil {
 return err
if err = awsmiddleware.AddClientRequestIDMiddleware(stack); err != nil {
 return err
if err = smithyhttp.AddComputeContentLengthMiddleware(stack); err != nil {
 return err
if err = addResolveEndpointMiddleware(stat, options); err != nilreturn err
ļ
if err = v4. AddComputePayloadSHA256Middleware(stack); err := nilreturn err
\mathbf{I}if err = addRetryMiddlewares (stack, options); err != nilreturn err
if err = awsmiddleware. AddRawResponseToMetadata(stack); err := nil {
 return err
\mathcal{E}
```

```
	if err = awsmiddleware.AddRecordResponseTiming(stack); err != nil {
 		return err
	}
	if err = addClientUserAgent(stack, options); err != nil {
 		return err
	}
if err = smithyhttp.AddErrorCloseResponseBodyMiddleware(stack); err = nil {
 		return err
	}
	if err = smithyhttp.AddCloseResponseBodyMiddleware(stack); err != nil {
 		return err
	}
	if err = addSetLegacyContextSigningOptionsMiddleware(stack);
err != nil {
		return err
	}
	if err = addOpCheckoutLicenseValidationMiddleware(stack); err != nil {
		return err
	}
	if err = stack.Initialize.Add(newServiceMetadataMiddleware_opCheckoutLicense(options.Region),
middleware.Before); err != nil {
		return err
	}
	if err = awsmiddleware.AddRecursionDetection(stack); err != nil {
		return err
	}
	if err = addRequestIDRetrieverMiddleware(stack); err != nil {
		return err
	}
	if err = addResponseErrorMiddleware(stack); err != nil {
		return err
	}
	if err = addRequestResponseLogging(stack, options); err != nil {
		return err
	}
	if err = addDisableHTTPSMiddleware(stack, options); err != nil {
		return err
	}
	return nil
}
func newServiceMetadataMiddleware_opCheckoutLicense(region string) *awsmiddleware.RegisterServiceMetadata
{
	return &awsmiddleware.RegisterServiceMetadata{
 		Region: region,
 		ServiceID: ServiceID,
 		OperationName: "CheckoutLicense",
	}
```
} // Code generated by smithy-go-codegen DO NOT EDIT.

```
package licensemanager
```

```
import (
	"context"
	"fmt"
	awsmiddleware "github.com/aws/aws-sdk-go-v2/aws/middleware"
	"github.com/aws/aws-sdk-go-v2/aws/signer/v4"
	"github.com/aws/aws-sdk-go-v2/service/licensemanager/types"
	"github.com/aws/smithy-go/middleware"
	smithyhttp "github.com/aws/smithy-go/transport/http"
)
// Checks out the specified license for offline use.
func (c *Client) CheckoutBorrowLicense(ctx context.Context, params *CheckoutBorrowLicenseInput, optFns
...func(*Options)) (*CheckoutBorrowLicenseOutput, error) {
if params == nil {
 		params = &CheckoutBorrowLicenseInput{}
 	}
```

```
	result, metadata, err := c.invokeOperation(ctx, "CheckoutBorrowLicense", params, optFns,
c.addOperationCheckoutBorrowLicenseMiddlewares)
if err := nil		return nil, err
	}
```

```
	out := result.(*CheckoutBorrowLicenseOutput)
	out.ResultMetadata = metadata
	return out, nil
}
```
type CheckoutBorrowLicenseInput struct {

```
	// Unique, case-sensitive identifier
 that you provide to ensure the idempotency of
	// the request.
	//
	// This member is required.
	ClientToken *string
```

```
	// Digital signature method. The possible value is JSON Web Signature (JWS)
	// algorithm PS384. For more information, see RFC 7518 Digital Signature with
	// RSASSA-PSS (https://tools.ietf.org/html/rfc7518#section-3.5) .
	//
	// This member is required.
	DigitalSignatureMethod types.DigitalSignatureMethod
```
 // License entitlements. Partial checkouts are not supported. // // This member is required. Entitlements []types.EntitlementData

 // Amazon Resource Name (ARN) of the license. The license must use the borrow // consumption configuration. // // This member is required. LicenseArn \*string

 // Information about constraints. CheckoutMetadata []types.Metadata

 // Node ID. NodeId \*string

 noSmithyDocumentSerde }

type CheckoutBorrowLicenseOutput struct {

 // Information about constraints. CheckoutMetadata []types.Metadata

 // Allowed license entitlements. EntitlementsAllowed []types.EntitlementData

 // Date and time at which the license checkout expires. Expiration \*string

 // Date and time at which the license checkout is issued. IssuedAt \*string

 // Amazon Resource Name (ARN) of the license. LicenseArn \*string

 // License consumption token. LicenseConsumptionToken \*string

 // Node ID. NodeId \*string

 // Signed token. SignedToken \*string // Metadata pertaining to the operation's result. ResultMetadata middleware.Metadata

```
noSmithyDocumentSerde
\mathcal{E}func (c *Client) addOperationCheckoutBorrowLicenseMiddlewares(stack *middleware.Stack, options Options) (err
error) {
if err := stack.Serialize.Add(&setOperationInputMiddleware{}, middleware.After); err != nil {
return err
<sup>1</sup>
err = stack.Serialize.Add(&awsAwsjson11_serializeOpCheckoutBorrowLicense{}, middleware.After)
if err := nilreturn err
\mathcal{E}err = stack.Deserialize.Add(&awsAwsjson11_deserializeOpCheckoutBorrowLicense{}, middleware.After)
if err := nilreturn
err
\mathcal{E}if err := addProtocolFinalizerMiddlewares(stack, options, "CheckoutBorrowLicense"); err != nil {
 return fmt.Errorf("add protocol finalizers: %v", err)
\mathcal{E}if err = addlegacyEndpointContextSetter(stack, options); err != nil {
 return err
if err = addSetLoggerMiddleware(stack, options); err != nil {
 return err
if err = awsmiddleware.AddClientRequestIDMiddleware(stack); err != nil {
 return err
if err = smithyhttp.AddComputeContentLengthMiddleware(stack); err != nil {
 return err
ļ
if err = addResolveEndpointMiddleware(stat, options); err != nilreturn err
ļ
if err = v4. AddComputePayloadSHA256Middleware(stack); err := nilreturn err
\mathbf{I}if err = addRetryMiddewares (stack, options); err != nilreturn err
\mathbf{I}if err = awsmiddleware. AddRawResponseToMetadata(stack); err := nil {
 return err
\mathcal{E}
```

```
if err = awsmiddleware. AddRecordResponseTiming(stack); err := nil {
return err
-1
if err = addClientUserAgent(stack, options); err != nil {
return
err
\mathcal{E}if err = smithyhttp.AddErrorCloseResponseBodyMiddleware(stack); err !=nil {
return err
\mathcal{E}if err =smithyhttp.AddCloseResponseBodyMiddleware(stack); err :=nil {
return err
\mathcal{E}if err = addSetLegacyContextSigningOptionsMiddleware(stack); err != nil {
return err
\mathcal{E}if err = addOpCheckoutBorrowLicenseValidationMiddleware(stack); err != nil {
return err
\mathcal{E}if err = stack.Initialize.Add(newServiceMetadataMiddleware_opCheckoutBorrowLicense(options.Region),
middleware.Before); err := nilreturn err
\mathcal{E}if err = awsmiddleware. AddRecursionDetection(stack); err := nil {
return err
\mathcal{E}if err = addRequestIDRetrieverMiddleware (stack); err != nilreturn err
\mathcal{E}if err = addResponseErrorMiddleware(state); err != nil { }return err
₹
if err = addRequestResponseLogging(state, options); err != nil { }return err
\mathcal{F}if err = addDisable HTTPSMiddleware (stack, options); err != nil { }return err
\mathcal{E}return nil
\overline{\phantom{a}}func newServiceMetadataMiddleware opCheckoutBorrowLicense(region
string) *awsmiddleware.RegisterServiceMetadata {
return &awsmiddleware.RegisterServiceMetadata{
Region:
              region.
ServiceID: ServiceID.
OperationName: "CheckoutBorrowLicense",
\mathcal{E}
```
}

// Code generated by smithy-go-codegen DO NOT EDIT.

package licensemanager

import ( "context" "fmt" awsmiddleware "github.com/aws/aws-sdk-go-v2/aws/middleware" "github.com/aws/aws-sdk-go-v2/aws/signer/v4" "github.com/aws/aws-sdk-go-v2/service/licensemanager/types" "github.com/aws/smithy-go/middleware" smithyhttp "github.com/aws/smithy-go/transport/http" )

// Creates a license.

```
func (c *Client) CreateLicense(ctx context.Context, params *CreateLicenseInput, optFns ...func(*Options))
(*CreateLicenseOutput, error) {
if params == nil {
 		params = &CreateLicenseInput{}
	}
```

```
	result, metadata, err := c.invokeOperation(ctx, "CreateLicense", params, optFns,
c.addOperationCreateLicenseMiddlewares)
if err := nil		return nil, err
	}
```

```
	out := result.(*CreateLicenseOutput)
	out.ResultMetadata = metadata
	return out, nil
```

```
}
```
type CreateLicenseInput struct {

 // License beneficiary. // // This member is required. Beneficiary \*string

 // Unique, case-sensitive identifier that you provide to ensure the idempotency of // the request. // // This member is required. ClientToken \*string

 // Configuration for consumption of the license. Choose a provisional

 // configuration for workloads running with continuous connectivity. Choose a // borrow configuration for workloads with offline usage. // // This member is required. ConsumptionConfiguration \*types.ConsumptionConfiguration // License entitlements. // // This member is required. Entitlements []types.Entitlement // Home Region for the license. // // This member is required. HomeRegion \*string // License issuer. // // This member is required. Issuer \*types.Issuer // License name. // // This member is required. LicenseName \*string // Product name. // // This member is required. ProductName \*string // Product SKU. // // This member is required. ProductSKU \*string // Date and time range during which the license is valid, in ISO8601-UTC format. // // This member is required. Validity \*types.DatetimeRange // Information about the license. LicenseMetadata []types.Metadata noSmithyDocumentSerde }

```
type CreateLicenseOutput struct {
// Amazon Resource Name (ARN) of the license.
LicenseArn *string
// License status.
Status types.LicenseStatus
// License version.
Version *string
// Metadata pertaining to the operation's result.
ResultMetadata middleware.Metadata
noSmithyDocumentSerde
\left\{ \right.func (c *Client) addOperationCreateLicenseMiddlewares(stack *middleware.Stack, options Options) (err error) {
if err := stack.Serialize.Add(&setOperationInputMiddleware{}, middleware.After); err != nil {
return err
\mathcal{E}err = stack.Serialize.Add(&awsAwsjson11_serializeOpCreateLicense{}, middleware.After)
if err := nilreturn err
\left\{ \right\}err = stack.Deserialize.Add(&awsAwsjson11_deserializeOpCreateLicense{}, middleware.After)
if err := nilreturn err
₹
if err := addProtocolFinalizerMiddlewares(stack, options, "CreateLicense"); err != nil {
return fmt.Errorf("add
protocol finalizers: %v", err)
\mathcal{E}if err = addlegacyEndpointContextSetter(state, options); err != nil {return err
\mathcal{E}if err = addSetLoggerMiddleware (stack, options); err != nilreturn err
\mathcal{E}if err = awsmiddleware. AddClientRequestIDMiddleware(stack); err := nil {
return err
\mathcal{E}if err = smithyhttp.AddComputeContentLengthMiddleware(stack); err := nil {
return err
\mathbf{I}if err = addResolveEndpointMiddleware(stat, options); err != nilreturn err
```
```
	}
	if err = v4.AddComputePayloadSHA256Middleware(stack); err != nil {
		return err
	}
	if err = addRetryMiddlewares(stack, options); err != nil {
		return err
	}
	if err = awsmiddleware.AddRawResponseToMetadata(stack); err != nil {
		return err
	}
	if err = awsmiddleware.AddRecordResponseTiming(stack); err != nil {
		return err
	}
	if err = addClientUserAgent(stack, options); err != nil {
		return err
	}
	if err = smithyhttp.AddErrorCloseResponseBodyMiddleware(stack); err != nil {
		return err
	}
	if err = smithyhttp.AddCloseResponseBodyMiddleware(stack);
err != nil {
		return err
	}
	if err = addSetLegacyContextSigningOptionsMiddleware(stack); err != nil {
		return err
	}
	if err = addOpCreateLicenseValidationMiddleware(stack); err != nil {
		return err
	}
	if err = stack.Initialize.Add(newServiceMetadataMiddleware_opCreateLicense(options.Region),
middleware.Before); err != nil {
		return err
	}
	if err = awsmiddleware.AddRecursionDetection(stack); err != nil {
		return err
	}
	if err = addRequestIDRetrieverMiddleware(stack); err != nil {
		return err
	}
	if err = addResponseErrorMiddleware(stack); err != nil {
		return err
	}
	if err = addRequestResponseLogging(stack, options); err != nil {
		return err
	}
	if err = addDisableHTTPSMiddleware(stack, options); err != nil {
		return err
	}
```

```
	return nil
}
```
func newServiceMetadataMiddleware\_opCreateLicense(region string) \*awsmiddleware.RegisterServiceMetadata { return &awsmiddleware.RegisterServiceMetadata{

```
Region: region,
 		ServiceID: ServiceID,
 		OperationName:
 "CreateLicense",
	}
}
// Code generated by smithy-go-codegen DO NOT EDIT.
package licensemanager
import (
	"context"
	"fmt"
	awsmiddleware "github.com/aws/aws-sdk-go-v2/aws/middleware"
	"github.com/aws/aws-sdk-go-v2/aws/signer/v4"
	"github.com/aws/aws-sdk-go-v2/service/licensemanager/types"
```
 "github.com/aws/smithy-go/middleware"

 smithyhttp "github.com/aws/smithy-go/transport/http"

)

```
// Gets detailed information about the specified license.
func (c *Client) GetLicense(ctx context.Context, params *GetLicenseInput, optFns ...func(*Options))
(*GetLicenseOutput, error) {
if params == nil {
 params = \&GetLicenseInput\{\}	}
```

```
	result, metadata, err := c.invokeOperation(ctx, "GetLicense", params, optFns,
c.addOperationGetLicenseMiddlewares)
if err := nil		return nil, err
	}
	out := result.(*GetLicenseOutput)
```

```
	out.ResultMetadata = metadata
	return out, nil
```

```
}
```
type GetLicenseInput struct {

```
	// Amazon Resource Name (ARN) of the license.
	//
	// This member is required.
```

```
	LicenseArn *string
	// License version.
	Version
 *string
	noSmithyDocumentSerde
}
type GetLicenseOutput struct {
	// License details.
	License *types.License
	// Metadata pertaining to the operation's result.
	ResultMetadata middleware.Metadata
	noSmithyDocumentSerde
}
func (c *Client) addOperationGetLicenseMiddlewares(stack *middleware.Stack, options Options) (err error) {
	if err := stack.Serialize.Add(&setOperationInputMiddleware{}, middleware.After); err != nil {
		return err
	}
	err = stack.Serialize.Add(&awsAwsjson11_serializeOpGetLicense{}, middleware.After)
if err := nil		return err
	}
	err = stack.Deserialize.Add(&awsAwsjson11_deserializeOpGetLicense{}, middleware.After)
if err := nil		return err
	}
	if err := addProtocolFinalizerMiddlewares(stack, options, "GetLicense"); err != nil {
		return fmt.Errorf("add protocol finalizers: %v", err)
	}
	if err = addlegacyEndpointContextSetter(stack, options); err != nil {
 		return err
	}
if err = addSetLoggerMiddleware (stack, options); err != nil		return
 err
	}
	if err = awsmiddleware.AddClientRequestIDMiddleware(stack); err != nil {
		return err
	}
	if err = smithyhttp.AddComputeContentLengthMiddleware(stack); err != nil {
```

```
 Open Source Used In AppDynamics_Cloud_Clustermon 24.1.0 1731
```
 return err

```
	}
	if err = addResolveEndpointMiddleware(stack, options); err != nil {
		return err
	}
	if err = v4.AddComputePayloadSHA256Middleware(stack); err != nil {
		return err
	}
	if err = addRetryMiddlewares(stack, options); err != nil {
 		return err
	}
	if err = awsmiddleware.AddRawResponseToMetadata(stack); err != nil {
		return err
	}
	if err = awsmiddleware.AddRecordResponseTiming(stack); err != nil {
		return err
	}
	if err = addClientUserAgent(stack, options); err != nil {
		return err
	}
	if err = smithyhttp.AddErrorCloseResponseBodyMiddleware(stack); err != nil {
 		return err
	}
	if err = smithyhttp.AddCloseResponseBodyMiddleware(stack); err != nil {
 		return err
	}
	if err = addSetLegacyContextSigningOptionsMiddleware(stack); err != nil {
		return err
	}
	if err = addOpGetLicenseValidationMiddleware(stack);
err != nil {
		return err
	}
	if err = stack.Initialize.Add(newServiceMetadataMiddleware_opGetLicense(options.Region), middleware.Before);
err := nil		return err
	}
	if err = awsmiddleware.AddRecursionDetection(stack); err != nil {
		return err
	}
	if err = addRequestIDRetrieverMiddleware(stack); err != nil {
		return err
	}
	if err = addResponseErrorMiddleware(stack); err != nil {
		return err
	}
	if err = addRequestResponseLogging(stack, options); err != nil {
 		return err
	}
```

```
	if err = addDisableHTTPSMiddleware(stack, options); err != nil {
 		return err
	}
	return nil
}
```
func newServiceMetadataMiddleware\_opGetLicense(region string) \*awsmiddleware.RegisterServiceMetadata { return &awsmiddleware.RegisterServiceMetadata{

```
		Region: region,
 		ServiceID: ServiceID,
 		OperationName: "GetLicense",
	}
}
Copyright (c) 2009 The Go Authors. All rights reserved.
```
Redistribution and use in source and binary forms, with or without modification, are permitted provided that the following conditions are met:

 \* Redistributions of source code must retain the above copyright notice, this list of conditions and the following disclaimer.

 \* Redistributions in binary form must reproduce the above copyright notice, this list of conditions and the following disclaimer in the documentation and/or other materials provided with the distribution.

 \* Neither the name of Google Inc. nor the names of its contributors may be used to endorse or promote products derived from this software without specific prior written permission.

THIS SOFTWARE IS PROVIDED BY THE COPYIGHT HOLDERS AND CONTRIBUTORS "AS IS" AND ANY EXPRESS OR IMPLIED WARRANTIES, INCLUDING, BUT NOT LIMITED TO, THE IMPLIED WARRANTIES OF MERCHANTABILITY AND FITNESS FOR A PARTICULAR PURPOSE ARE DISCLAIMED. IN NO EVENT SHALL THE COPYRIGHT OWNER

 OR CONTRIBUTORS BE LIABLE FOR ANY DIRECT, INDIRECT, INCIDENTAL, SPECIAL, EXEMPLARY, OR CONSEQUENTIAL DAMAGES (INCLUDING, BUT NOT LIMITED TO, PROCUREMENT OF SUBSTITUTE GOODS OR SERVICES; LOSS OF USE, DATA, OR PROFITS; OR BUSINESS INTERRUPTION) HOWEVER CAUSED AND ON ANY THEORY OF LIABILITY, WHETHER IN CONTRACT, STRICT LIABILITY, OR TORT (INCLUDING NEGLIGENCE OR OTHERWISE) ARISING IN ANY WAY OUT OF THE USE OF THIS SOFTWARE, EVEN IF ADVISED OF THE POSSIBILITY OF SUCH DAMAGE. // Code generated by smithy-go-codegen DO NOT EDIT.

package licensemanager

import ( "context" "fmt"

```
	awsmiddleware "github.com/aws/aws-sdk-go-v2/aws/middleware"
	"github.com/aws/aws-sdk-go-v2/aws/signer/v4"
	"github.com/aws/aws-sdk-go-v2/service/licensemanager/types"
	"github.com/aws/smithy-go/middleware"
	smithyhttp "github.com/aws/smithy-go/transport/http"
)
// Lists received licenses.
func (c *Client) ListReceivedLicenses(ctx context.Context, params *ListReceivedLicensesInput, optFns
```

```
...func(*Options)) (*ListReceivedLicensesOutput, error) {
if params == nil {
```

```
		params = &ListReceivedLicensesInput{}
```

```
	}
```

```
	result, metadata, err := c.invokeOperation(ctx, "ListReceivedLicenses", params, optFns,
c.addOperationListReceivedLicensesMiddlewares)
if err := nil		return nil, err
	}
	out := result.(*ListReceivedLicensesOutput)
	out.ResultMetadata = metadata
```

```
type ListReceivedLicensesInput struct {
```

```
	// Filters to scope the results. The following filters are supported:
```

```
	//
```
}

```
 - ProductSKU
```
 return out, nil

- $// Status$
- // Fingerprint
- // IssuerName
- // Beneficiary
- Filters []types.Filter

 // Amazon Resource Names (ARNs) of the licenses. LicenseArns []string

```
	// Maximum number of results to return in a single call.
	MaxResults *int32
```

```
	// Token for the next set of results.
	NextToken *string
```

```
	noSmithyDocumentSerde
}
```

```
type ListReceivedLicensesOutput struct {
	// Received license details.
	Licenses []types.GrantedLicense
	// Token for the next set of results.
	NextToken *string
	// Metadata pertaining to the operation's result.
	ResultMetadata middleware.Metadata
	noSmithyDocumentSerde
}
func (c *Client) addOperationListReceivedLicensesMiddlewares(stack *middleware.Stack, options Options) (err
error) {
	if err := stack.Serialize.Add(&setOperationInputMiddleware{}, middleware.After); err != nil {
		return err
	}
err = stack.Serialize.Add(&awsAwsjson11_serializeOpListReceivedLicenses{}, middleware.After)
if err := nil		return err
	}
	err = stack.Deserialize.Add(&awsAwsjson11_deserializeOpListReceivedLicenses{},
 middleware.After)
if err := nil		return err
	}
	if err := addProtocolFinalizerMiddlewares(stack, options, "ListReceivedLicenses"); err != nil {
 		return fmt.Errorf("add protocol finalizers: %v", err)
	}
	if err = addlegacyEndpointContextSetter(stack, options); err != nil {
		return err
	}
	if err = addSetLoggerMiddleware(stack, options); err != nil {
		return err
	}
	if err = awsmiddleware.AddClientRequestIDMiddleware(stack); err != nil {
		return err
	}
	if err = smithyhttp.AddComputeContentLengthMiddleware(stack); err != nil {
		return err
	}
if err = addResolveEndpointMiddleware(stat, options); err != nil		return err
	}
if err = v4.AddComputePayloadSHA256Middleware(stack); err = nil
```

```
		return err
	}
	if err = addRetryMiddlewares(stack, options); err != nil {
		return err
	}
	if err = awsmiddleware.AddRawResponseToMetadata(stack); err != nil {
		return err
	}
	if err = awsmiddleware.AddRecordResponseTiming(stack);
err != nil {
		return err
	}
	if err = addClientUserAgent(stack, options); err != nil {
		return err
	}
	if err = smithyhttp.AddErrorCloseResponseBodyMiddleware(stack); err != nil {
		return err
	}
	if err = smithyhttp.AddCloseResponseBodyMiddleware(stack); err != nil {
		return err
	}
	if err = addSetLegacyContextSigningOptionsMiddleware(stack); err != nil {
		return err
	}
	if err = stack.Initialize.Add(newServiceMetadataMiddleware_opListReceivedLicenses(options.Region),
middleware.Before); err != nil {
		return err
	}
	if err = awsmiddleware.AddRecursionDetection(stack); err != nil {
		return err
	}
	if err = addRequestIDRetrieverMiddleware(stack); err != nil {
		return err
	}
	if err = addResponseErrorMiddleware(stack); err != nil {
		return err
	}
	if err = addRequestResponseLogging(stack, options); err != nil {
		return err
	}
	if err = addDisableHTTPSMiddleware(stack, options); err != nil {
		return err
	}
	return nil
}
```
func newServiceMetadataMiddleware\_opListReceivedLicenses(region

 string) \*awsmiddleware.RegisterServiceMetadata { return &awsmiddleware.RegisterServiceMetadata{ Region: region, ServiceID: ServiceID, OperationName: "ListReceivedLicenses", } }

> Apache License Version 2.0, January 2004 http://www.apache.org/licenses/

## TERMS AND CONDITIONS FOR USE, REPRODUCTION, AND DISTRIBUTION

## 1. Definitions.

 "License" shall mean the terms and conditions for use, reproduction, and distribution as defined by Sections 1 through 9 of this document.

 "Licensor" shall mean the copyright owner or entity authorized by the copyright owner that is granting the License.

 "Legal Entity" shall mean the union of the acting entity and all other entities that control, are controlled by, or are under common control with that entity. For the purposes of this definition, "control" means (i) the power, direct or indirect, to cause the direction or management of such entity, whether by contract or otherwise, or (ii) ownership of fifty percent (50%) or more of the outstanding shares, or (iii) beneficial ownership of such entity.

 "You" (or "Your") shall mean an individual or Legal Entity exercising permissions granted by this License.

 "Source" form shall mean the preferred form for making modifications, including but not limited to software source code, documentation source, and configuration files.

 "Object" form shall mean any form resulting from mechanical transformation or translation of a Source form, including but not limited to compiled object code, generated documentation, and conversions to other media types.

 "Work" shall mean the work of authorship, whether in Source or Object form, made available under the License, as indicated by a copyright notice that is included in or attached to the work (an example is provided in the Appendix below).

 "Derivative Works" shall mean any work, whether in Source or Object form, that is based on (or derived from) the Work and for which the editorial

 revisions, annotations, elaborations, or other modifications represent, as a whole, an original work of authorship. For the purposes of this License, Derivative Works shall not include works that remain separable from, or merely link (or bind by name) to the interfaces of, the Work and Derivative Works thereof.

 "Contribution" shall mean any work of authorship, including the original version of the Work and any modifications or additions to that Work or Derivative Works thereof, that is intentionally submitted to Licensor for inclusion in the Work by the copyright owner or by an individual or Legal Entity authorized to submit on behalf of the copyright owner. For the purposes of this definition, "submitted" means any form of electronic, verbal, or written communication sent to the Licensor or its representatives, including but not limited to communication on electronic mailing lists, source code control systems, and issue tracking systems that are managed by, or on behalf of, the Licensor for the purpose of discussing and improving the Work, but excluding communication that is conspicuously marked or otherwise designated in writing by the copyright owner as "Not a Contribution."

 "Contributor" shall mean Licensor and any individual or Legal Entity on behalf of whom a Contribution has been received by Licensor and subsequently incorporated within the Work.

- 2. Grant of Copyright License. Subject to the terms and conditions of this License, each Contributor hereby grants to You a perpetual, worldwide, non-exclusive, no-charge, royalty-free, irrevocable copyright license to reproduce, prepare Derivative Works of, publicly display, publicly perform, sublicense, and distribute the Work and such Derivative Works in Source or Object form.
- 3. Grant of Patent License. Subject to the terms and conditions of this
- License, each Contributor hereby grants to You a perpetual, worldwide, non-exclusive, no-charge, royalty-free, irrevocable (except as stated in this section) patent license to make, have made, use, offer to sell, sell, import, and otherwise transfer the Work, where such license applies only to those patent claims licensable by such Contributor that are necessarily infringed by their Contribution(s) alone or by combination of their Contribution(s) with the Work to which such Contribution(s) was submitted. If You institute patent litigation against any entity (including a cross-claim or counterclaim in a lawsuit) alleging that the Work or a Contribution incorporated within the Work constitutes direct or contributory patent infringement, then any patent licenses

 granted to You under this License for that Work shall terminate as of the date such litigation is filed.

 4. Redistribution. You may reproduce and distribute copies of the

 Work or Derivative Works thereof in any medium, with or without modifications, and in Source or Object form, provided that You meet the following conditions:

- (a) You must give any other recipients of the Work or Derivative Works a copy of this License; and
- (b) You must cause any modified files to carry prominent notices stating that You changed the files; and
- (c) You must retain, in the Source form of any Derivative Works that You distribute, all copyright, patent, trademark, and attribution notices from the Source form of the Work, excluding those notices that do not pertain to any part of the Derivative Works; and
- (d) If the Work includes a "NOTICE" text file as part of its distribution, then any Derivative Works that You distribute must include a readable copy of the attribution notices contained within such NOTICE file, excluding

those notices that do not

 pertain to any part of the Derivative Works, in at least one of the following places: within a NOTICE text file distributed as part of the Derivative Works; within the Source form or documentation, if provided along with the Derivative Works; or, within a display generated by the Derivative Works, if and wherever such third-party notices normally appear. The contents of the NOTICE file are for informational purposes only and do not modify the License. You may add Your own attribution notices within Derivative Works that You distribute, alongside or as an addendum to the NOTICE text from the Work, provided that such additional attribution notices cannot be construed as modifying the License.

 You may add Your own copyright statement to Your modifications and may provide additional or different license terms and conditions

- for use, reproduction, or distribution of Your modifications, or for any such Derivative Works as a whole, provided Your use, reproduction, and distribution of the Work otherwise complies with the conditions stated in this License.
- 5. Submission of Contributions. Unless You explicitly state otherwise,

 any Contribution intentionally submitted for inclusion in the Work by You to the Licensor shall be under the terms and conditions of this License, without any additional terms or conditions. Notwithstanding the above, nothing herein shall supersede or modify the terms of any separate license agreement you may have executed with Licensor regarding such Contributions.

- 6. Trademarks. This License does not grant permission to use the trade names, trademarks, service marks, or product names of the Licensor, except as required for reasonable and customary use in describing the origin of the Work and reproducing the content of the NOTICE file.
- 7. Disclaimer of Warranty. Unless required by applicable law or agreed to in writing, Licensor provides the Work (and each Contributor provides its Contributions) on an "AS IS" BASIS, WITHOUT WARRANTIES OR CONDITIONS OF ANY KIND, either express or implied, including, without limitation, any warranties or conditions of TITLE, NON-INFRINGEMENT, MERCHANTABILITY, or FITNESS FOR A PARTICULAR PURPOSE. You are solely responsible for determining the appropriateness of using or redistributing the Work and assume any risks associated with Your exercise of permissions under this License.
- 8. Limitation of Liability. In no event and under no legal theory, whether in tort (including negligence), contract, or otherwise, unless required by applicable law (such as deliberate and grossly negligent acts) or agreed to in writing, shall any Contributor be liable to You for damages, including any direct,

indirect, special,

 incidental, or consequential damages of any character arising as a result of this License or out of the use or inability to use the Work (including but not limited to damages for loss of goodwill, work stoppage, computer failure or malfunction, or any and all other commercial damages or losses), even if such Contributor has been advised of the possibility of such damages.

 9. Accepting Warranty or Additional Liability. While redistributing the Work or Derivative Works thereof, You may choose to offer, and charge a fee for, acceptance of support, warranty, indemnity, or other liability obligations and/or rights consistent with this License. However, in accepting such obligations, You may act only on Your own behalf and on Your sole responsibility, not on behalf of any other Contributor, and only if You agree to indemnify, defend, and hold each Contributor harmless for any liability incurred by, or claims asserted against, such Contributor by reason of your accepting any such warranty or additional liability.

## END OF TERMS AND CONDITIONS

APPENDIX: How to apply the Apache License to your work.

 To apply the Apache License to your work, attach the following boilerplate notice, with the fields enclosed by brackets "[]" replaced with your own identifying information. (Don't include the brackets!) The text should be enclosed in the appropriate comment syntax for the file format. We also recommend that a file or class name and description of purpose be included on the same "printed page" as the copyright notice for easier identification within third-party archives.

Copyright [yyyy] [name of copyright owner]

 Licensed under the Apache License, Version 2.0 (the "License"); you may not use this file except in compliance with the License. You may obtain a copy of the License at

```
 http://www.apache.org/licenses/LICENSE-2.0
```
{

 Unless required by applicable law or agreed to in writing, software distributed under the License is distributed on an "AS IS" BASIS, WITHOUT WARRANTIES OR CONDITIONS OF ANY KIND, either express or implied. See the License for the specific language governing permissions and limitations under the License.

```
 "smithy": "2.0",
  "shapes": {
     "com.amazonaws.licensemanagerusersubscriptions#AccessDeniedException": {
       "type": "structure",
       "members": {
          "message": {
            "target": "smithy.api#String"
          }
       },
       "traits": {
          "smithy.api#documentation": "<p>You don't have sufficient access to perform this action.</p>",
          "smithy.api#error": "client"
       }
     },
     "com.amazonaws.licensemanagerusersubscriptions#ActiveDirectoryIdentityProvider": {
       "type": "structure",
       "members": {
          "DirectoryId": {
            "target": "smithy.api#String",
            "traits": {
               "smithy.api#documentation": "<p>The directory ID for an Active Directory identity provider.</p>"
 }
```

```
 }
        },
        "traits": {
          "smithy.api#documentation":
 "<p>Details about an Active Directory identity provider.</p>"
        }
     },
     "com.amazonaws.licensemanagerusersubscriptions#AssociateUser": {
        "type": "operation",
        "input": {
          "target": "com.amazonaws.licensemanagerusersubscriptions#AssociateUserRequest"
        },
        "output": {
          "target": "com.amazonaws.licensemanagerusersubscriptions#AssociateUserResponse"
        },
        "errors": [
          {
             "target": "com.amazonaws.licensemanagerusersubscriptions#AccessDeniedException"
          },
\overline{\mathcal{L}} "target": "com.amazonaws.licensemanagerusersubscriptions#ConflictException"
          },
\overline{\mathcal{L}} "target": "com.amazonaws.licensemanagerusersubscriptions#InternalServerException"
          },
\overline{\mathcal{L}} "target": "com.amazonaws.licensemanagerusersubscriptions#ResourceNotFoundException"
           },
\overline{\mathcal{L}} "target": "com.amazonaws.licensemanagerusersubscriptions#ServiceQuotaExceededException"
          },
\overline{\mathcal{L}} "target": "com.amazonaws.licensemanagerusersubscriptions#ThrottlingException"
          },
\overline{\mathcal{L}} "target": "com.amazonaws.licensemanagerusersubscriptions#ValidationException"
 }
        ],
        "traits": {
          "smithy.api#documentation": "<p>Associates the user to an EC2 instance to utilize user-based
subscriptions.\langle p \ranglen \langlenote\ranglen \langle p \rangleYour estimated bill for charges on the number of users and related
costs will take 48\n hours to appear for billing periods that haven't closed (marked as \langle b \rangle-Pending\langle b \rangle billing
status) in Amazon Web Services Billing. For more information, see <a
href=\"https://docs.aws.amazon.com/awsaccountbilling/latest/aboutv2/invoice.html\">Viewing your\n
      monthly charges</a> in the <i>Amazon Web Services Billing User Guide</i>></p>>\rho </note>",
           "smithy.api#http": {
             "code": 200,
```

```
 "method": "POST",
```

```
 "uri": "/user/AssociateUser"
         },
         "smithy.api#idempotent": {}
       }
     },
     "com.amazonaws.licensemanagerusersubscriptions#AssociateUserRequest": {
       "type": "structure",
       "members": {
         "Username": {
            "target": "smithy.api#String",
            "traits": {
               "smithy.api#documentation": "<p>The user name from the identity provider for the user.</p>",
               "smithy.api#required": {}
            }
         },
         "InstanceId": {
            "target": "smithy.api#String",
            "traits": {
               "smithy.api#documentation": "<p>The ID of the
 EC2 instance, which provides user-based subscriptions.</p>",
               "smithy.api#required": {}
            }
         },
         "IdentityProvider": {
            "target": "com.amazonaws.licensemanagerusersubscriptions#IdentityProvider",
            "traits": {
               "smithy.api#documentation": "<p>The identity provider of the user.</p>",
               "smithy.api#required": {}
            }
         },
         "Domain": {
            "target": "smithy.api#String",
            "traits": {
               "smithy.api#documentation": "<p>The domain name of the user.</p>"
            }
         }
       }
     },
     "com.amazonaws.licensemanagerusersubscriptions#AssociateUserResponse": {
       "type": "structure",
       "members": {
         "InstanceUserSummary": {
            "target": "com.amazonaws.licensemanagerusersubscriptions#InstanceUserSummary",
             "traits": {
               "smithy.api#documentation": "<p>Metadata that describes the associate user operation.</p>",
               "smithy.api#required": {}
            }
         }
```

```
 }
     },
     "com.amazonaws.licensemanagerusersubscriptions#BoxInteger": {
        "type": "integer"
     },
     "com.amazonaws.licensemanagerusersubscriptions#ConflictException": {
        "type": "structure",
        "members": {
           "message": {
             "target": "smithy.api#String"
           }
        },
        "traits": {
           "smithy.api#documentation": "<p>The request couldn't be completed because it conflicted with the current
state of the\ln resource.\langle \rangle p \rangle",
           "smithy.api#error": "server"
        }
     },
     "com.amazonaws.licensemanagerusersubscriptions#DeregisterIdentityProvider":
 {
        "type": "operation",
        "input": {
           "target": "com.amazonaws.licensemanagerusersubscriptions#DeregisterIdentityProviderRequest"
        },
        "output": {
           "target": "com.amazonaws.licensemanagerusersubscriptions#DeregisterIdentityProviderResponse"
        },
        "errors": [
           {
              "target": "com.amazonaws.licensemanagerusersubscriptions#AccessDeniedException"
           },
\overline{\mathcal{L}} "target": "com.amazonaws.licensemanagerusersubscriptions#ConflictException"
           },
\overline{\mathcal{L}} "target": "com.amazonaws.licensemanagerusersubscriptions#InternalServerException"
           },
\overline{\mathcal{L}} "target": "com.amazonaws.licensemanagerusersubscriptions#ResourceNotFoundException"
           },
\left\{ \begin{array}{c} \end{array} \right. "target": "com.amazonaws.licensemanagerusersubscriptions#ServiceQuotaExceededException"
           },
\left\{ \begin{array}{c} \end{array} \right. "target": "com.amazonaws.licensemanagerusersubscriptions#ThrottlingException"
           },
\left\{ \begin{array}{c} \end{array} \right. "target": "com.amazonaws.licensemanagerusersubscriptions#ValidationException"
```

```
 }
       ],
        "traits": {
          "smithy.api#documentation": "<p>Deregisters the identity provider from providing user-based
subscriptions.</p>",
          "smithy.api#http": {
            "code": 200,
            "method": "POST",
            "uri": "/identity-provider/DeregisterIdentityProvider"
          },
          "smithy.api#idempotent": {}
        }
     },
     "com.amazonaws.licensemanagerusersubscriptions#DeregisterIdentityProviderRequest": {
        "type": "structure",
        "members": {
          "IdentityProvider": {
             "target": "com.amazonaws.licensemanagerusersubscriptions#IdentityProvider",
             "traits": {
               "smithy.api#documentation": "<p>An object that specifies details for the identity provider.</p>",
               "smithy.api#required": {}
            }
          },
          "Product": {
            "target": "smithy.api#String",
            "traits": {
              "smithy.api#documentation": "<p>The name of the user-based subscription product.</p>",
               "smithy.api#required": {}
 }
          }
        }
     },
     "com.amazonaws.licensemanagerusersubscriptions#DeregisterIdentityProviderResponse": {
        "type": "structure",
        "members": {
          "IdentityProviderSummary": {
             "target": "com.amazonaws.licensemanagerusersubscriptions#IdentityProviderSummary",
            "traits": {
               "smithy.api#documentation":
"<p>Metadata that describes the results of an identity provider operation.</p>",
               "smithy.api#required": {}
            }
          }
        }
     },
     "com.amazonaws.licensemanagerusersubscriptions#DisassociateUser": {
        "type": "operation",
        "input": {
```

```
 "target": "com.amazonaws.licensemanagerusersubscriptions#DisassociateUserRequest"
        },
        "output": {
          "target": "com.amazonaws.licensemanagerusersubscriptions#DisassociateUserResponse"
        },
        "errors": [
          {
             "target": "com.amazonaws.licensemanagerusersubscriptions#AccessDeniedException"
          },
\overline{\mathcal{L}} "target": "com.amazonaws.licensemanagerusersubscriptions#ConflictException"
          },
          {
             "target": "com.amazonaws.licensemanagerusersubscriptions#InternalServerException"
           },
\overline{\mathcal{L}} "target": "com.amazonaws.licensemanagerusersubscriptions#ResourceNotFoundException"
          },
          {
             "target": "com.amazonaws.licensemanagerusersubscriptions#ServiceQuotaExceededException"
          },
\overline{\mathcal{L}} "target": "com.amazonaws.licensemanagerusersubscriptions#ThrottlingException"
          },
\overline{\mathcal{L}} "target": "com.amazonaws.licensemanagerusersubscriptions#ValidationException"
          }
       ],
        "traits": {
          "smithy.api#documentation": "<p>Disassociates the user from an EC2 instance providing user-based
subscriptions.</p>",
          "smithy.api#http": {
             "code": 200,
             "method": "POST",
             "uri": "/user/DisassociateUser"
          },
          "smithy.api#idempotent": {}
        }
     "com.amazonaws.licensemanagerusersubscriptions#DisassociateUserRequest": {
        "type": "structure",
        "members": {
          "Username": {
             "target": "smithy.api#String",
             "traits": {
              "smithy.api#documentation": "<p>The user name from the identity provider for the user.\langle p \rangle",
               "smithy.api#required": {}
```
},

```
 }
          },
          "InstanceId": {
             "target": "smithy.api#String",
             "traits": {
                "smithy.api#documentation": "<p>The ID of the EC2 instance, which provides user-based
subscriptions.</p>",
                "smithy.api#required": {}
             }
          },
          "IdentityProvider": {
             "target": "com.amazonaws.licensemanagerusersubscriptions#IdentityProvider",
             "traits": {
                "smithy.api#documentation":
"\leq p>An object that specifies details for the identity provider.\leq p>",
                "smithy.api#required": {}
             }
          },
          "Domain": {
             "target": "smithy.api#String",
             "traits": {
                "smithy.api#documentation": "<p>The domain name of the user.</p>"
             }
          }
        }
     },
     "com.amazonaws.licensemanagerusersubscriptions#DisassociateUserResponse": {
        "type": "structure",
        "members": {
          "InstanceUserSummary": {
             "target": "com.amazonaws.licensemanagerusersubscriptions#InstanceUserSummary",
             "traits": {
                "smithy.api#documentation": "<p>Metadata that describes the associate user operation.</p>",
                "smithy.api#required": {}
             }
          }
        }
     },
 "com.amazonaws.licensemanagerusersubscriptions#Filter": {
        "type": "structure",
        "members": {
          "Attribute": {
             "target": "smithy.api#String",
             "traits": {
               "smithy.api#documentation": "<p>The name of an attribute to use as a filter.\langle p \rangle"
             }
          },
```

```
 "Operation": {
            "target": "smithy.api#String",
            "traits": {
               "smithy.api#documentation": "<p>The type of search (For example, eq, geq, leq)</p>"
            }
          },
          "Value": {
            "target": "smithy.api#String",
            "traits": {
               "smithy.api#documentation": "<p>Value of the filter.</p>"
            }
          }
       },
       "traits": {
          "smithy.api#documentation": "<p>A filter name and value pair that is used
to return more specific results from a describe\n operation. Filters can be used to match a set of resources by
specific criteria, such as tags,\ln attributes, or IDs.\langle p \rangle"
       }
     },
     "com.amazonaws.licensemanagerusersubscriptions#FilterList": {
        "type": "list",
       "member": {
          "target": "com.amazonaws.licensemanagerusersubscriptions#Filter"
       }
     },
     "com.amazonaws.licensemanagerusersubscriptions#IdentityProvider": {
        "type": "union",
       "members": {
          "ActiveDirectoryIdentityProvider": {
             "target": "com.amazonaws.licensemanagerusersubscriptions#ActiveDirectoryIdentityProvider",
            "traits": {
               "smithy.api#documentation": "<p>An object that details an Active Directory identity provider.</p>"
            }
          }
       },
       "traits": {
          "smithy.api#documentation":
 "<p>Details about an identity provider.</p>"
       }
     },
     "com.amazonaws.licensemanagerusersubscriptions#IdentityProviderSummary": {
        "type": "structure",
       "members": {
          "IdentityProvider": {
             "target": "com.amazonaws.licensemanagerusersubscriptions#IdentityProvider",
```

```
 "traits": {
```

```
 "smithy.api#documentation": "<p>An object that specifies details for the identity provider.</p>",
 "smithy.api#required": {}
```

```
 }
          },
          "Settings": {
             "target": "com.amazonaws.licensemanagerusersubscriptions#Settings",
             "traits": {
               "smithy.api#documentation": "<p>An object that details the registered identity providers product
related configuration\ln settings such as the subnets to provision VPC endpoints.\langle \psi \rangle.
               "smithy.api#required":
 {}
             }
          },
          "Product": {
             "target": "smithy.api#String",
             "traits": {
               "smithy.api#documentation": "<p>The name of the user-based subscription product.</p>",
               "smithy.api#required": {}
             }
          },
          "Status": {
             "target": "smithy.api#String",
             "traits": {
               "smithy.api#documentation": "<p>The status of an identity provider.</p>",
               "smithy.api#required": {}
 }
          },
          "FailureMessage": {
             "target": "smithy.api#String",
             "traits": {
               "smithy.api#documentation": "<p>The failure message associated with an identity provider.</p>"
             }
          }
        },
        "traits": {
          "smithy.api#documentation":
 "<p>Describes an identity provider.</p>"
       }
     },
     "com.amazonaws.licensemanagerusersubscriptions#IdentityProviderSummaryList": {
        "type": "list",
        "member": {
          "target": "com.amazonaws.licensemanagerusersubscriptions#IdentityProviderSummary"
        }
     },
     "com.amazonaws.licensemanagerusersubscriptions#InstanceSummary": {
        "type": "structure",
        "members": {
          "InstanceId": {
             "target": "smithy.api#String",
```

```
 "traits": {
               "smithy.api#documentation": "<p>The ID of the EC2 instance, which provides user-based
subscriptions.</p>",
               "smithy.api#required": {}
            }
          },
          "Status": {
            "target": "smithy.api#String",
            "traits": {
               "smithy.api#documentation": "<p>The status
 of an EC2 instance resource.</p>",
               "smithy.api#required": {}
 }
          },
          "Products": {
            "target": "com.amazonaws.licensemanagerusersubscriptions#StringList",
            "traits": {
               "smithy.api#documentation": "<p>A list of provided user-based subscription products.</p>",
               "smithy.api#required": {}
            }
          },
          "LastStatusCheckDate": {
            "target": "smithy.api#String",
            "traits": {
               "smithy.api#documentation": "<p>The date of the last status check.</p>"
            }
          },
          "StatusMessage": {
            "target": "smithy.api#String",
            "traits": {
               "smithy.api#documentation": "<p>The status message for an EC2 instance.</p>"
            }
    }
       },
       "traits": {
          "smithy.api#documentation": "<p>Describes an EC2 instance providing user-based subscriptions.</p>"
       }
     },
     "com.amazonaws.licensemanagerusersubscriptions#InstanceSummaryList": {
       "type": "list",
       "member": {
          "target": "com.amazonaws.licensemanagerusersubscriptions#InstanceSummary"
       }
     },
     "com.amazonaws.licensemanagerusersubscriptions#InstanceUserSummary": {
       "type": "structure",
       "members": {
```

```
 "Username": {
             "target": "smithy.api#String",
             "traits": {
                "smithy.api#documentation": "<p>The user name from the identity provider for the user.</p>",
                "smithy.api#required": {}
             }
          },
          "InstanceId": {
             "target": "smithy.api#String",
             "traits":
                "smithy.api#documentation": "<p>The ID of the EC2 instance, which provides user-based
subscriptions.</p>",
                "smithy.api#required": {}
             }
          },
          "IdentityProvider": {
             "target": "com.amazonaws.licensemanagerusersubscriptions#IdentityProvider",
             "traits": {
                "smithy.api#documentation": "<p>An object that specifies details for the identity provider.</p>",
                "smithy.api#required": {}
             }
          },
          "Status": {
             "target": "smithy.api#String",
             "traits": {
               "smithy.api#documentation": "<p>The status of a user associated with an EC2 instance.\langle p \rangle",
                "smithy.api#required": {}
             }
          },
          "StatusMessage": {
             "target": "smithy.api#String",
             "traits": {
                "smithy.api#documentation": "<p>The status message for users of an EC2 instance.</p>"
             }
          },
          "Domain": {
             "target": "smithy.api#String",
             "traits": {
                "smithy.api#documentation": "<p>The domain name of the user.</p>"
             }
          },
          "AssociationDate": {
             "target": "smithy.api#String",
             "traits": {
               "smithy.api#documentation": "<p>The date a user was associated with an EC2 instance.</p>"
             }
          },
```
{

```
 "DisassociationDate": {
             "target": "smithy.api#String",
             "traits": {
                "smithy.api#documentation": "<p>The date a user was disassociated from an EC2 instance.</p>"
             }
          }
   },
        "traits": {
          "smithy.api#documentation": "<p>Describes users of an EC2 instance providing user-based
subscriptions.</p>"
        }
     },
     "com.amazonaws.licensemanagerusersubscriptions#InstanceUserSummaryList": {
        "type": "list",
        "member": {
          "target": "com.amazonaws.licensemanagerusersubscriptions#InstanceUserSummary"
        }
     },
     "com.amazonaws.licensemanagerusersubscriptions#InternalServerException": {
        "type": "structure",
        "members": {
          "message": {
             "target": "smithy.api#String"
          }
        },
        "traits": {
          "smithy.api#documentation": "<p>An exception occurred with the service.</p>",
          "smithy.api#error": "server"
        }
     },
     "com.amazonaws.licensemanagerusersubscriptions#LicenseManagerUserSubscriptions": {
        "type": "service",
      "version": "2018-05-10",
        "operations": [
          {
             "target": "com.amazonaws.licensemanagerusersubscriptions#AssociateUser"
          },
          {
             "target": "com.amazonaws.licensemanagerusersubscriptions#DeregisterIdentityProvider"
          },
          {
             "target": "com.amazonaws.licensemanagerusersubscriptions#DisassociateUser"
          },
\left\{\begin{array}{ccc} & & \\ & & \end{array}\right\} "target": "com.amazonaws.licensemanagerusersubscriptions#ListIdentityProviders"
          },
```
 { "target": "com.amazonaws.licensemanagerusersubscriptions#ListInstances" }, { "target": "com.amazonaws.licensemanagerusersubscriptions#ListProductSubscriptions" }, { "target": "com.amazonaws.licensemanagerusersubscriptions#ListUserAssociations"  $\overline{\mathcal{L}}$  "target": "com.amazonaws.licensemanagerusersubscriptions#RegisterIdentityProvider" }, { "target": "com.amazonaws.licensemanagerusersubscriptions#StartProductSubscription" }, { "target": "com.amazonaws.licensemanagerusersubscriptions#StopProductSubscription" },  $\overline{\mathcal{L}}$  "target": "com.amazonaws.licensemanagerusersubscriptions#UpdateIdentityProviderSettings" } ], "traits": { "aws.api#service": { "sdkId": "License Manager User Subscriptions", "arnNamespace": "license-manager-user-subscriptions", "cloudTrailEventSource": "license-manager-user-subscriptions.amazonaws.com" }, "aws.auth#sigv4": { "name": "license-manager-user-subscriptions" }, "aws.protocols#restJson1": {}, "smithy.api#cors": { "additionalAllowedHeaders": [ "\*", "content-type", "x-amz-content-sha256",

"x-amz-user-agent",

},

"x-amzn-platform-id",

"x-amzn-trace-id",

"content-length",

"x-api-key",

"authorization",

"x-amz-date",

"x-amz-security-token",

"Access-Control-Allow-Headers",

"Access-Control-Allow-Methods",

```
 "Access-Control-Allow-Origin"
 ],
 "additionalExposedHeaders": [
    "x-amzn-errortype",
    "x-amzn-requestid",
    "x-amzn-trace-id"
```

```
 ]
```

```
 },
           "smithy.api#documentation": "<p>With License Manager, you can create user-based subscriptions to
utilize licensed software with\ln a per user subscription fee on Amazon EC2 instances.\langle p \rangle,
           "smithy.api#title": "AWS License Manager User Subscriptions",
           "smithy.rules#endpointRuleSet": {
             "version": "1.0",
             "parameters": {
                "Region": {
                   "builtIn": "AWS::Region",
                   "required": false,
                   "documentation": "The AWS region used to dispatch the request.",
                   "type": "String"
                },
                "UseDualStack": {
                   "builtIn": "AWS::UseDualStack",
                   "required": true,
                   "default": false,
                   "documentation": "When true, use the dual-stack
 endpoint. If the configured endpoint does not support dual-stack, dispatching the request MAY return an error.",
                   "type": "Boolean"
                },
                "UseFIPS": {
                   "builtIn": "AWS::UseFIPS",
                   "required": true,
                   "default": false,
                   "documentation": "When true, send this request to the FIPS-compliant regional endpoint. If the
configured endpoint does not have a FIPS compliant endpoint, dispatching the request will return an error.",
                   "type": "Boolean"
                },
                "Endpoint": {
                   "builtIn": "SDK::Endpoint",
                   "required": false,
                   "documentation": "Override the endpoint used to send this request",
                   "type": "String"
 }
       },
             "rules": [
\left\{ \begin{array}{c} 1 & 1 \\ 1 & 1 \end{array} \right\}
```

```
 "conditions": [
```

```
 {
               "fn": "isSet",
               "argv": [
\{ "ref": "Endpoint"
 }
\begin{bmatrix} 1 & 1 & 1 \ 1 & 1 & 1 \end{bmatrix} }
           ],
           "type": "tree",
            "rules": [
 {
               "conditions": [
{
                  "fn": "booleanEquals",
                  "argv": [
{
                      "ref": "UseFIPS"
 },
                  true
\overline{\phantom{a}} }
 ],
               "error": "Invalid Configuration: FIPS and custom endpoint are not supported",
               "type": "error"
             },
 {
               "conditions": [
{
                  "fn": "booleanEquals",
                  "argv": [
{
                     "ref": "UseDualStack"
 },
                    true
\overline{\phantom{a}} }
 ],
       "error": "Invalid Configuration: Dualstack and custom endpoint are not supported",
               "type": "error"
             },
\{ "conditions": [],
               "endpoint": {
                 "url": {
                  "ref": "Endpoint"
```

```
 },
             "properties": {},
             "headers": {}
 },
            "type": "endpoint"
 }
 ]
        },
        {
         "conditions": [
 {
            "fn": "isSet",
            "argv": [
      {
               "ref": "Region"
 }
\begin{bmatrix} 1 & 1 & 1 \ 1 & 1 & 1 \end{bmatrix} }
         ],
         "type": "tree",
         "rules": [
 {
            "conditions": [
{
               "fn": "aws.partition",
               "argv": [
{
                 "ref": "Region"
 }
 ],
               "assign": "PartitionResult"
 }
 ],
            "type": "tree",
    "rules": [
{
               "conditions": [
{ } "fn": "booleanEquals",
                 "argv": [
{
                    "ref": "UseFIPS"
\},\ true
 ]
 },
```

```
\{ "fn": "booleanEquals",
            "argv": [
{
              "ref": "UseDualStack"
 },
             true
 ]
 }
 ],
          "type": "tree",
          "rules": [
\{ "conditions": [
 {
              "fn": "booleanEquals",
              "argv": [
               true,
{
                "fn": "getAttr",
 "argv": [
 {
                  "ref": "PartitionResult"
 },
                 "supportsFIPS"
 ]
 }
 ]
 },
 {
              "fn": "booleanEquals",
              "argv": [
               true,
{
     "fn": "getAttr",
                "argv": [
\{ "ref": "PartitionResult"
\},\ "supportsDualStack"
 ]
 }
\mathbb{R}^2 ) and the contract of \mathbb{R}^2 }
 ],
```

```
 "type": "tree",
                 "rules": [
{
      "conditions": [],
                    "endpoint": {
                     "url": "https://license-manager-user-subscriptions-
fips.{Region}.{PartitionResult#dualStackDnsSuffix}",
                      "properties": {},
                      "headers": {}
\},\ "type": "endpoint"
 }
 ]
 },
\{ "conditions": [],
                 "error": "FIPS and DualStack are enabled, but this partition does not support one or
both",
                  "type": "error"
 }
\overline{\phantom{a}} },
{
               "conditions": [
\{ "fn": "booleanEquals",
                 "argv": [
 {
                    "ref": "UseFIPS"
 },
                   true
 ]
 }
 ],
               "type": "tree",
     "rules": [
\{ "conditions": [
{
                    "fn": "booleanEquals",
                    "argv": [
                     true,
\{ "fn": "getAttr",
                       "argv": [
\{
```

```
 "ref": "PartitionResult"
\},\ "supportsFIPS"
\mathbb{R}^n and \mathbb{R}^n are the set of \mathbb{R}^n . In the set of \mathbb{R}^n }
 ]
 }
 ],
                  "type": "tree",
                  "rules": [
 {
                     "conditions": [],
                     "endpoint": {
                      "url": "https://license-manager-user-subscriptions-
fips.{Region}.{PartitionResult#dnsSuffix}",
                      "properties": {},
                      "headers": {}
       },
                     "type": "endpoint"
 }
 ]
 },
\{ "conditions": [],
                  "error": "FIPS is enabled but this partition does not support FIPS",
                  "type": "error"
 }
\overline{\phantom{a}} },
{
               "conditions": [
\{ "fn": "booleanEquals",
                  "argv": [
 {
                     "ref": "UseDualStack"
 },
                   true
 ]
 }
 ],
               "type": "tree",
               "rules": [
{ } "conditions": [
{
```

```
 "fn": "booleanEquals",
                     "argv": [
                       true,
\{ "fn": "getAttr",
                        "argv": [
 {
                           "ref": "PartitionResult"
 },
                          "supportsDualStack"
 ]
 }
 ]
 }
 ],
                  "type": "tree",
                   "rules": [
 {
                     "conditions": [],
                     "endpoint": {
                       "url": "https://license-manager-user-
subscriptions.{Region}.{PartitionResult#dualStackDnsSuffix}",
                       "properties": {},
                       "headers": {}
\},\ "type": "endpoint"
 }
 ]
 },
\{ "conditions": [],
                  "error": "DualStack is enabled but this partition does
 not support DualStack",
                  "type": "error"
 }
\overline{\phantom{a}} },
\{ "conditions": [],
                "endpoint": {
                 "url": "https://license-manager-user-
subscriptions.{Region}.{PartitionResult#dnsSuffix}",
                 "properties": {},
                 "headers": {}
 },
                "type": "endpoint"
```

```
 }
 ]
 }
 ]
             },
\{ "conditions":
 [],
               "error": "Invalid Configuration: Missing Region",
               "type": "error"
 }
          ]
         },
         "smithy.rules#endpointTests": {
           "testCases": [
 {
               "documentation": "For region us-east-1 with FIPS enabled and DualStack enabled",
               "expect": {
                 "endpoint": {
                    "url": "https://license-manager-user-subscriptions-fips.us-east-1.api.aws"
 }
               },
               "params": {
                 "Region": "us-east-1",
                 "UseFIPS": true,
                 "UseDualStack": true
 }
             },
 {
               "documentation":
 "For region us-east-1 with FIPS enabled and DualStack disabled",
               "expect": {
                 "endpoint": {
                    "url": "https://license-manager-user-subscriptions-fips.us-east-1.amazonaws.com"
 }
               },
               "params": {
                 "Region": "us-east-1",
                 "UseFIPS": true,
                 "UseDualStack": false
 }
             },
\left\{ \begin{array}{c} 1 & 1 \\ 1 & 1 \end{array} \right\} "documentation": "For region us-east-1 with FIPS disabled and DualStack enabled",
               "expect": {
                 "endpoint": {
                   "url": "https://license-manager-user-subscriptions.us-east-1.api.aws"
 }
```

```
 },
            "params": {
                 "Region": "us-east-1",
                  "UseFIPS": false,
                  "UseDualStack": true
 }
             },
 {
               "documentation": "For region us-east-1 with FIPS disabled and DualStack disabled",
               "expect": {
                  "endpoint": {
                    "url": "https://license-manager-user-subscriptions.us-east-1.amazonaws.com"
 }
               },
                "params": {
                  "Region": "us-east-1",
                  "UseFIPS": false,
                  "UseDualStack": false
 }
             },
 {
               "documentation": "For region cn-north-1 with
 FIPS enabled and DualStack enabled",
               "expect": {
                  "endpoint": {
                    "url": "https://license-manager-user-subscriptions-fips.cn-north-
1.api.amazonwebservices.com.cn"
 }
               },
                "params": {
                 "Region": "cn-north-1",
                  "UseFIPS": true,
                  "UseDualStack": true
 }
             },
 {
               "documentation": "For region cn-north-1 with FIPS enabled and DualStack disabled",
                "expect": {
                  "endpoint": {
                    "url": "https://license-manager-user-subscriptions-fips.cn-north-1.amazonaws.com.cn"
 }
               },
         "params": {
                  "Region": "cn-north-1",
                  "UseFIPS": true,
                  "UseDualStack": false
```

```
 }
             },
\{ "documentation": "For region cn-north-1 with FIPS disabled and DualStack enabled",
                "expect": {
                  "endpoint": {
                    "url": "https://license-manager-user-subscriptions.cn-north-1.api.amazonwebservices.com.cn"
 }
 },
                "params": {
                  "Region": "cn-north-1",
                  "UseFIPS": false,
                  "UseDualStack": true
 }
             },
 {
                "documentation": "For region cn-north-1
 with FIPS disabled and DualStack disabled",
                "expect": {
                  "endpoint": {
                    "url": "https://license-manager-user-subscriptions.cn-north-1.amazonaws.com.cn"
 }
                },
                "params": {
                  "Region": "cn-north-1",
                  "UseFIPS": false,
                  "UseDualStack": false
 }
             },
 {
                "documentation": "For region us-gov-east-1 with FIPS enabled and DualStack enabled",
                "expect": {
                  "endpoint": {
                    "url": "https://license-manager-user-subscriptions-fips.us-gov-east-1.api.aws"
 }
                },
      "params": {
                  "Region": "us-gov-east-1",
                  "UseFIPS": true,
                  "UseDualStack": true
 }
             },
\left\{ \begin{array}{c} 1 & 1 \\ 1 & 1 \end{array} \right\} "documentation": "For region us-gov-east-1 with FIPS enabled and DualStack disabled",
                "expect": {
                  "endpoint": {
                    "url": "https://license-manager-user-subscriptions-fips.us-gov-east-1.amazonaws.com"
```

```
 }
                },
                "params": {
                  "Region": "us-gov-east-1",
                  "UseFIPS": true,
                  "UseDualStack": false
 }
              },
 {
                "documentation": "For region us-gov-east-1
 with FIPS disabled and DualStack enabled",
                "expect": {
                  "endpoint": {
                     "url": "https://license-manager-user-subscriptions.us-gov-east-1.api.aws"
 }
                },
                "params": {
                  "Region": "us-gov-east-1",
                  "UseFIPS": false,
                  "UseDualStack": true
 }
              },
 {
                "documentation": "For region us-gov-east-1 with FIPS disabled and DualStack disabled",
                "expect": {
                  "endpoint": {
                     "url": "https://license-manager-user-subscriptions.us-gov-east-1.amazonaws.com"
 }
                },
    "params": {
                  "Region": "us-gov-east-1",
                  "UseFIPS": false,
                  "UseDualStack": false
 }
              },
 {
                "documentation": "For region us-iso-east-1 with FIPS enabled and DualStack enabled",
                "expect": {
                  "error": "FIPS and DualStack are enabled, but this partition does not support one or both"
                },
                "params": {
                  "Region": "us-iso-east-1",
                  "UseFIPS": true,
                  "UseDualStack": true
 }
              },
\left\{ \begin{array}{c} 1 & 1 \\ 1 & 1 \end{array} \right\}
```
"documentation": "For region us-iso-east-1 with FIPS enabled and DualStack disabled", "expect":

## {

true

```
 "endpoint": {
                    "url": "https://license-manager-user-subscriptions-fips.us-iso-east-1.c2s.ic.gov"
 }
 },
               "params": {
                 "Region": "us-iso-east-1",
                 "UseFIPS": true,
                  "UseDualStack": false
 }
             },
 {
               "documentation": "For region us-iso-east-1 with FIPS disabled and DualStack enabled",
               "expect": {
                  "error": "DualStack is enabled but this partition does not support DualStack"
 },
               "params": {
                 "Region": "us-iso-east-1",
                 "UseFIPS": false,
                 "UseDualStack":
 }
             },
 {
               "documentation": "For region us-iso-east-1 with FIPS disabled and DualStack disabled",
               "expect": {
                 "endpoint": {
                    "url": "https://license-manager-user-subscriptions.us-iso-east-1.c2s.ic.gov"
 }
               },
               "params": {
                 "Region": "us-iso-east-1",
                 "UseFIPS": false,
                 "UseDualStack": false
 }
             },
 {
               "documentation": "For region us-isob-east-1 with FIPS enabled and DualStack enabled",
               "expect": {
                 "error": "FIPS and DualStack are enabled, but
 this partition does not support one or both"
 },
               "params": {
                 "Region": "us-isob-east-1",
                 "UseFIPS": true,
                 "UseDualStack": true
```

```
 }
              },
\{ "documentation": "For region us-isob-east-1 with FIPS enabled and DualStack disabled",
                "expect": {
                  "endpoint": {
                    "url": "https://license-manager-user-subscriptions-fips.us-isob-east-1.sc2s.sgov.gov"
 }
                },
                "params": {
                  "Region": "us-isob-east-1",
                  "UseFIPS": true,
                  "UseDualStack": false
 }
 {
                "documentation": "For region us-isob-east-1 with FIPS disabled and DualStack enabled",
                "expect": {
                  "error": "DualStack is enabled but this partition does not support DualStack"
 },
                "params": {
                  "Region": "us-isob-east-1",
                  "UseFIPS": false,
                  "UseDualStack": true
 }
              },
 {
                "documentation": "For region us-isob-east-1 with FIPS disabled and DualStack disabled",
                "expect": {
                  "endpoint": {
                     "url": "https://license-manager-user-subscriptions.us-isob-east-1.sc2s.sgov.gov"
 }
                },
                "params": {
                  "Region": "us-isob-east-1",
                  "UseFIPS": false,
                  "UseDualStack": false
 }
              },
\left\{ \begin{array}{c} 1 & 1 \\ 1 & 1 \end{array} \right\} "documentation": "For custom endpoint with region set and fips disabled and dualstack disabled",
                "expect": {
                  "endpoint": {
                     "url": "https://example.com"
 }
                },
                "params": {
```

```
 "Region": "us-east-1",
                "UseFIPS": false,
                "UseDualStack": false,
                "Endpoint": "https://example.com"
 }
            },
 {
```
"documentation": "For custom endpoint with region not set and fips disabled and dualstack disabled",

```
 "expect": {
                   "endpoint": {
                      "url": "https://example.com"
 }
                 },
                 "params": {
                   "UseFIPS": false,
                   "UseDualStack": false,
                   "Endpoint": "https://example.com"
 }
              },
 {
                 "documentation": "For custom endpoint with fips enabled and dualstack disabled",
                 "expect": {
                   "error": "Invalid Configuration: FIPS and custom endpoint are not supported"
                 },
                 "params": {
                   "Region": "us-east-1",
                    "UseFIPS": true,
                   "UseDualStack": false,
                   "Endpoint": "https://example.com"
 }
              },
 {
                 "documentation": "For custom endpoint with fips disabled and dualstack enabled",
                 "expect": {
                   "error": "Invalid Configuration: Dualstack and custom endpoint are not supported"
                 },
                 "params": {
                   "Region": "us-east-1",
                   "UseFIPS": false,
                   "UseDualStack": true,
                   "Endpoint": "https://example.com"
 }
              },
\left\{ \begin{array}{c} 1 & 1 \\ 1 & 1 \end{array} \right\} "documentation": "Missing region",
                 "expect": {
```

```
 "error": "Invalid Configuration: Missing Region"
 }
 }
            ],
            "version": "1.0"
          }
       }
     },
     "com.amazonaws.licensemanagerusersubscriptions#ListIdentityProviders": {
       "type": "operation",
       "input": {
          "target": "com.amazonaws.licensemanagerusersubscriptions#ListIdentityProvidersRequest"
       },
       "output": {
          "target": "com.amazonaws.licensemanagerusersubscriptions#ListIdentityProvidersResponse"
       },
       "errors": [
          {
            "target": "com.amazonaws.licensemanagerusersubscriptions#AccessDeniedException"
          },
          {
            "target": "com.amazonaws.licensemanagerusersubscriptions#ConflictException"
          },
\overline{\mathcal{L}} "target": "com.amazonaws.licensemanagerusersubscriptions#InternalServerException"
          },
\overline{\mathcal{L}} "target": "com.amazonaws.licensemanagerusersubscriptions#ResourceNotFoundException"
          },
\overline{\mathcal{L}} "target": "com.amazonaws.licensemanagerusersubscriptions#ServiceQuotaExceededException"
          },
\overline{\mathcal{L}} "target": "com.amazonaws.licensemanagerusersubscriptions#ThrottlingException"
          },
\overline{\mathcal{L}} "target": "com.amazonaws.licensemanagerusersubscriptions#ValidationException"
          }
       ],
       "traits": {
          "smithy.api#documentation": "<p>Lists the identity providers for user-based subscriptions.</p>",
          "smithy.api#http": {
            "code": 200,
            "method": "POST",
            "uri": "/identity-provider/ListIdentityProviders"
          },
          "smithy.api#paginated":
```

```
 "inputToken": "NextToken",
        "outputToken": "NextToken",
        "pageSize": "MaxResults",
        "items": "IdentityProviderSummaries"
     }
   }
 },
 "com.amazonaws.licensemanagerusersubscriptions#ListIdentityProvidersRequest": {
   "type": "structure",
   "members": {
     "MaxResults": {
        "target": "com.amazonaws.licensemanagerusersubscriptions#BoxInteger",
        "traits": {
           "smithy.api#documentation": "<p>Maximum number of results to return in a single call.</p>"
        }
     },
     "NextToken": {
        "target": "smithy.api#String",
        "traits": {
           "smithy.api#documentation": "<p>Token for the next set of results.</p>"
        }
     }
   }
 },
 "com.amazonaws.licensemanagerusersubscriptions#ListIdentityProvidersResponse":
   "type": "structure",
   "members": {
     "IdentityProviderSummaries": {
        "target": "com.amazonaws.licensemanagerusersubscriptions#IdentityProviderSummaryList",
        "traits": {
           "smithy.api#documentation": "<p>Metadata that describes the list identity providers operation.</p>",
           "smithy.api#required": {}
        }
     },
     "NextToken": {
        "target": "smithy.api#String",
        "traits": {
           "smithy.api#documentation": "<p>Token for the next set of results.</p>"
        }
     }
   }
 },
 "com.amazonaws.licensemanagerusersubscriptions#ListInstances": {
   "type": "operation",
   "input": {
      "target": "com.amazonaws.licensemanagerusersubscriptions#ListInstancesRequest"
```
{

{

```
 },
        "output": {
          "target": "com.amazonaws.licensemanagerusersubscriptions#ListInstancesResponse"
       },
        "errors": [
          {
            "target": "com.amazonaws.licensemanagerusersubscriptions#AccessDeniedException"
          },
\overline{\mathcal{L}} "target": "com.amazonaws.licensemanagerusersubscriptions#ConflictException"
          },
\overline{\mathcal{L}} "target": "com.amazonaws.licensemanagerusersubscriptions#InternalServerException"
          },
\overline{\mathcal{L}} "target": "com.amazonaws.licensemanagerusersubscriptions#ResourceNotFoundException"
          },
\overline{\mathcal{L}} "target": "com.amazonaws.licensemanagerusersubscriptions#ServiceQuotaExceededException"
          },
\overline{\mathcal{L}} "target": "com.amazonaws.licensemanagerusersubscriptions#ThrottlingException"
          },
          {
             "target": "com.amazonaws.licensemanagerusersubscriptions#ValidationException"
          }
       ],
       "traits": {
          "smithy.api#documentation": "<p>Lists the EC2 instances providing user-based subscriptions.</p>",
          "smithy.api#http": {
            "code": 200,
            "method": "POST",
            "uri": "/instance/ListInstances"
          },
          "smithy.api#paginated": {
             "inputToken": "NextToken",
            "outputToken": "NextToken",
            "pageSize": "MaxResults",
            "items": "InstanceSummaries"
 }
       }
     "com.amazonaws.licensemanagerusersubscriptions#ListInstancesRequest": {
       "type": "structure",
        "members": {
          "MaxResults": {
            "target": "com.amazonaws.licensemanagerusersubscriptions#BoxInteger",
```

```
 "traits": {
               "smithy.api#documentation": "<p>Maximum number of results to return in a single call.</p>"
 }
          },
          "NextToken": {
            "target": "smithy.api#String",
            "traits": {
               "smithy.api#documentation": "<p>Token for the next set of results.</p>"
            }
          },
          "Filters": {
            "target": "com.amazonaws.licensemanagerusersubscriptions#FilterList",
            "traits": {
               "smithy.api#documentation": "<p>An array of structures that you can use to filter the results to those
that match one or\ln more sets of key-value pairs that you specify.\langle p \rangle"
 }
          }
       }
     },
     "com.amazonaws.licensemanagerusersubscriptions#ListInstancesResponse": {
        "type":
 "structure",
       "members": {
          "InstanceSummaries": {
            "target": "com.amazonaws.licensemanagerusersubscriptions#InstanceSummaryList",
            "traits": {
              "smithy.api#documentation": "<p>Metadata that describes the list instances operation.</p>"
            }
          },
          "NextToken": {
            "target": "smithy.api#String",
            "traits": {
               "smithy.api#documentation": "<p>Token for the next set of results.</p>"
 }
          }
       }
     },
     "com.amazonaws.licensemanagerusersubscriptions#ListProductSubscriptions": {
        "type": "operation",
       "input": {
          "target": "com.amazonaws.licensemanagerusersubscriptions#ListProductSubscriptionsRequest"
       },
       "output": {
          "target": "com.amazonaws.licensemanagerusersubscriptions#ListProductSubscriptionsResponse"
        },
        "errors": [
          {
            "target": "com.amazonaws.licensemanagerusersubscriptions#AccessDeniedException"
```

```
 },
          {
            "target": "com.amazonaws.licensemanagerusersubscriptions#ConflictException"
          },
\{ "target": "com.amazonaws.licensemanagerusersubscriptions#InternalServerException"
          },
          {
            "target": "com.amazonaws.licensemanagerusersubscriptions#ResourceNotFoundException"
          },
          {
            "target": "com.amazonaws.licensemanagerusersubscriptions#ServiceQuotaExceededException"
          },
          {
            "target": "com.amazonaws.licensemanagerusersubscriptions#ThrottlingException"
          },
          {
            "target": "com.amazonaws.licensemanagerusersubscriptions#ValidationException"
 }
       ],
       "traits": {
          "smithy.api#documentation": "<p>Lists the user-based subscription products available from an identity
provider.</p>",
          "smithy.api#http": {
            "code": 200,
            "method": "POST",
            "uri": "/user/ListProductSubscriptions"
          },
          "smithy.api#paginated": {
            "inputToken": "NextToken",
            "outputToken": "NextToken",
            "pageSize": "MaxResults",
            "items": "ProductUserSummaries"
          }
       }
     },
     "com.amazonaws.licensemanagerusersubscriptions#ListProductSubscriptionsRequest": {
       "type": "structure",
       "members": {
          "Product": {
            "target": "smithy.api#String",
            "traits": {
               "smithy.api#documentation": "<p>The name
 of the user-based subscription product.</p>",
               "smithy.api#required": {}
            }
          },
          "IdentityProvider": {
```

```
 "target": "com.amazonaws.licensemanagerusersubscriptions#IdentityProvider",
   "traits": {
      "smithy.api#documentation": "<p>An object that specifies details for the identity provider.</p>",
      "smithy.api#required": {}
   }
 },
 "MaxResults": {
   "target": "com.amazonaws.licensemanagerusersubscriptions#BoxInteger",
   "traits": {
     "smithy.api#documentation": "<p>Maximum number of results to return in a single call.\langle p \rangle"
   }
 },
 "Filters": {
   "target": "com.amazonaws.licensemanagerusersubscriptions#FilterList",
   "traits": {
```
 "smithy.api#documentation": "<p>An array of structures that you can use to filter the results to those that match one or $\ln$  more sets of key-value pairs that you specify. $\langle p \rangle$ "

```
 }
          },
          "NextToken": {
             "target": "smithy.api#String",
            "traits": {
               "smithy.api#documentation": "<p>Token for the next set of results.</p>"
             }
          }
        }
     },
     "com.amazonaws.licensemanagerusersubscriptions#ListProductSubscriptionsResponse": {
        "type": "structure",
        "members": {
          "ProductUserSummaries": {
             "target": "com.amazonaws.licensemanagerusersubscriptions#ProductUserSummaryList",
             "traits": {
               "smithy.api#documentation": "<p>Metadata that describes the list product subscriptions
operation.</p>"
 }
          },
      "NextToken": {
             "target": "smithy.api#String",
             "traits": {
               "smithy.api#documentation": "<p>Token for the next set of results.</p>"
             }
          }
        }
     },
     "com.amazonaws.licensemanagerusersubscriptions#ListUserAssociations": {
```

```
 "type": "operation",
       "input": {
          "target": "com.amazonaws.licensemanagerusersubscriptions#ListUserAssociationsRequest"
       },
       "output": {
          "target": "com.amazonaws.licensemanagerusersubscriptions#ListUserAssociationsResponse"
       },
       "errors": [
          {
            "target": "com.amazonaws.licensemanagerusersubscriptions#AccessDeniedException"
          },
          {
            "target": "com.amazonaws.licensemanagerusersubscriptions#ConflictException"
          },
          {
            "target":
 "com.amazonaws.licensemanagerusersubscriptions#InternalServerException"
          },
          {
            "target": "com.amazonaws.licensemanagerusersubscriptions#ResourceNotFoundException"
          },
          {
            "target": "com.amazonaws.licensemanagerusersubscriptions#ServiceQuotaExceededException"
          },
\overline{\mathcal{L}} "target": "com.amazonaws.licensemanagerusersubscriptions#ThrottlingException"
          },
\overline{\mathcal{L}} "target": "com.amazonaws.licensemanagerusersubscriptions#ValidationException"
          }
       ],
       "traits": {
         "smithy.api#documentation": "<p>Lists user associations for an identity provider.</p>",
          "smithy.api#http": {
            "code": 200,
            "method": "POST",
            "uri": "/user/ListUserAssociations"
          },
          "smithy.api#paginated":
            "inputToken": "NextToken",
            "outputToken": "NextToken",
            "pageSize": "MaxResults",
            "items": "InstanceUserSummaries"
          }
       }
     },
     "com.amazonaws.licensemanagerusersubscriptions#ListUserAssociationsRequest": {
```

```
 Open Source Used In AppDynamics_Cloud_Clustermon 24.1.0 1774
```
{

```
 "type": "structure",
        "members": {
          "InstanceId": {
            "target": "smithy.api#String",
            "traits": {
               "smithy.api#documentation": "<p>The ID of the EC2 instance, which provides user-based
subscriptions.</p>",
               "smithy.api#required": {}
            }
          },
          "IdentityProvider": {
            "target": "com.amazonaws.licensemanagerusersubscriptions#IdentityProvider",
            "traits": {
               "smithy.api#documentation": "<p>An object that specifies details for the identity
provider.</p>",
               "smithy.api#required": {}
            }
          },
          "MaxResults": {
            "target": "com.amazonaws.licensemanagerusersubscriptions#BoxInteger",
            "traits": {
               "smithy.api#documentation": "<p>Maximum number of results to return in a single call.</p>"
            }
          },
          "Filters": {
            "target": "com.amazonaws.licensemanagerusersubscriptions#FilterList",
            "traits": {
               "smithy.api#documentation": "<p>An array of structures that you can use to filter the results to those
that match one or\ln more sets of key-value pairs that you specify.\langle p \rangle"
 }
          },
          "NextToken": {
            "target": "smithy.api#String",
            "traits": {
               "smithy.api#documentation": "<p>Token for
 the next set of results.</p>"
 }
          }
        }
     },
     "com.amazonaws.licensemanagerusersubscriptions#ListUserAssociationsResponse": {
        "type": "structure",
        "members": {
          "InstanceUserSummaries": {
             "target": "com.amazonaws.licensemanagerusersubscriptions#InstanceUserSummaryList",
            "traits": {
               "smithy.api#documentation": "<p>Metadata that describes the list user association operation.</p>"
            }
```

```
 },
       "NextToken": {
          "target": "smithy.api#String",
          "traits": {
            "smithy.api#documentation": "<p>Token for the next set of results.</p>"
          }
       }
     }
  },
  "com.amazonaws.licensemanagerusersubscriptions#ProductUserSummary": {
     "type": "structure",
     "members": {
     "Username": {
          "target": "smithy.api#String",
          "traits": {
            "smithy.api#documentation": "<p>The user name from the identity provider of the user.</p>",
            "smithy.api#required": {}
          }
       },
       "Product": {
          "target": "smithy.api#String",
         "traits": {
            "smithy.api#documentation": "<p>The name of the user-based subscription product.</p>",
            "smithy.api#required": {}
          }
       },
       "IdentityProvider": {
          "target": "com.amazonaws.licensemanagerusersubscriptions#IdentityProvider",
          "traits": {
            "smithy.api#documentation": "<p>An object that specifies details for the identity provider.</p>",
            "smithy.api#required": {}
          }
 },
       "Status": {
          "target": "smithy.api#String",
          "traits": {
            "smithy.api#documentation": "<p>The status of a product for a user.</p>",
            "smithy.api#required": {}
          }
       },
       "StatusMessage": {
          "target": "smithy.api#String",
          "traits": {
            "smithy.api#documentation": "<p>The status message for a product for a user.</p>"
          }
       },
```

```
 "Domain": {
            "target": "smithy.api#String",
            "traits": {
               "smithy.api#documentation": "<p>The domain name of the user.</p>"
            }
          },
          "SubscriptionStartDate": {
            "target": "smithy.api#String",
            "traits": {
               "smithy.api#documentation": "<p>The
start date of a subscription.</p>"
            }
          },
          "SubscriptionEndDate": {
            "target": "smithy.api#String",
            "traits": {
               "smithy.api#documentation": "<p>The end date of a subscription.</p>"
 }
          }
       },
       "traits": {
          "smithy.api#documentation": "<p>The summary of the user-based subscription products for a user.</p>"
       }
     },
     "com.amazonaws.licensemanagerusersubscriptions#ProductUserSummaryList": {
       "type": "list",
       "member": {
          "target": "com.amazonaws.licensemanagerusersubscriptions#ProductUserSummary"
       }
     },
     "com.amazonaws.licensemanagerusersubscriptions#RegisterIdentityProvider": {
       "type": "operation",
       "input": {
          "target": "com.amazonaws.licensemanagerusersubscriptions#RegisterIdentityProviderRequest"
        },
       "output": {
          "target": "com.amazonaws.licensemanagerusersubscriptions#RegisterIdentityProviderResponse"
       },
       "errors": [
          {
            "target": "com.amazonaws.licensemanagerusersubscriptions#AccessDeniedException"
          },
          {
            "target": "com.amazonaws.licensemanagerusersubscriptions#ConflictException"
          },
          {
            "target": "com.amazonaws.licensemanagerusersubscriptions#InternalServerException"
          },
```

```
 {
             "target": "com.amazonaws.licensemanagerusersubscriptions#ResourceNotFoundException"
          },
          {
             "target": "com.amazonaws.licensemanagerusersubscriptions#ServiceQuotaExceededException"
          },
          {
             "target": "com.amazonaws.licensemanagerusersubscriptions#ThrottlingException"
           },
\overline{\mathcal{L}} "target": "com.amazonaws.licensemanagerusersubscriptions#ValidationException"
          }
       ],
        "traits": {
          "smithy.api#documentation": "<p>Registers an identity provider for user-based subscriptions.</p>",
          "smithy.api#http": {
             "code": 200,
             "method": "POST",
             "uri": "/identity-provider/RegisterIdentityProvider"
          },
          "smithy.api#idempotent": {}
        }
     },
     "com.amazonaws.licensemanagerusersubscriptions#RegisterIdentityProviderRequest": {
        "type": "structure",
        "members": {
          "IdentityProvider": {
             "target": "com.amazonaws.licensemanagerusersubscriptions#IdentityProvider",
             "traits": {
               "smithy.api#documentation": "<p>An object that specifies details for the identity
provider.</p>",
               "smithy.api#required": {}
             }
          },
          "Product": {
             "target": "smithy.api#String",
             "traits": {
               "smithy.api#documentation": "<p>The name of the user-based subscription product.</p>",
               "smithy.api#required": {}
             }
          },
          "Settings": {
             "target": "com.amazonaws.licensemanagerusersubscriptions#Settings",
             "traits": {
               "smithy.api#documentation": "<p>The registered identity providers product related configuration
settings such as the \n subnets to provision VPC endpoints.\langle p \rangle"
 }
          }
```

```
 }
     },
     "com.amazonaws.licensemanagerusersubscriptions#RegisterIdentityProviderResponse": {
        "type": "structure",
        "members": {
          "IdentityProviderSummary":
 {
             "target": "com.amazonaws.licensemanagerusersubscriptions#IdentityProviderSummary",
             "traits": {
               "smithy.api#documentation": "<p>Metadata that describes the results of an identity provider
operation.</p>",
                "smithy.api#required": {}
 }
          }
        }
     },
     "com.amazonaws.licensemanagerusersubscriptions#ResourceNotFoundException": {
        "type": "structure",
        "members": {
          "message": {
             "target": "smithy.api#String"
          }
        },
        "traits": {
          "smithy.api#documentation": "<p>The resource couldn't be found.</p>",
          "smithy.api#error": "client",
          "smithy.api#httpError": 404
        }
     },
     "com.amazonaws.licensemanagerusersubscriptions#SecurityGroup": {
        "type": "string",
   "traits": {
          "smithy.api#length": {
            "min": 5,
             "max": 200
          },
          "smithy.api#pattern": "^sg-(([0-9a-z]{8})|([0-9a-z]{17}))$"
        }
     },
     "com.amazonaws.licensemanagerusersubscriptions#ServiceQuotaExceededException": {
        "type": "structure",
        "members": {
          "message": {
             "target": "smithy.api#String"
          }
        },
        "traits": {
```

```
 "smithy.api#documentation": "<p>The request failed because a service quota is exceeded.</p>",
          "smithy.api#error": "client"
        }
     },
     "com.amazonaws.licensemanagerusersubscriptions#Settings": {
        "type": "structure",
        "members": {
          "Subnets": {
             "target": "com.amazonaws.licensemanagerusersubscriptions#Subnets",
             "traits": {
               "smithy.api#documentation":
 "<p>The subnets defined for the registered identity provider.</p>",
               "smithy.api#length": {
                  "min": 1
               },
               "smithy.api#required": {}
             }
          },
          "SecurityGroupId": {
             "target": "com.amazonaws.licensemanagerusersubscriptions#SecurityGroup",
             "traits": {
               "smithy.api#documentation": "<p>A security group ID that allows inbound TCP port 1688
communication between resources in\n your VPC and the VPC endpoint for activation servers.\langle p \rangle",
               "smithy.api#required": {}
             }
          }
        },
        "traits": {
          "smithy.api#documentation": "<p>The registered identity providers product related configuration settings
such as the\ln subnets to provision VPC endpoints, and the security group ID that
is associated with the VPC\ln endpoints. The security group should permit inbound TCP port 1688
communication from resources\n in the VPC.\langle p \rangle"
        }
     },
     "com.amazonaws.licensemanagerusersubscriptions#StartProductSubscription": {
        "type": "operation",
        "input": {
          "target": "com.amazonaws.licensemanagerusersubscriptions#StartProductSubscriptionRequest"
        },
        "output": {
          "target": "com.amazonaws.licensemanagerusersubscriptions#StartProductSubscriptionResponse"
        },
        "errors": [
          {
             "target": "com.amazonaws.licensemanagerusersubscriptions#AccessDeniedException"
          },
\overline{\mathcal{L}} "target": "com.amazonaws.licensemanagerusersubscriptions#ConflictException"
```

```
 },
          {
             "target": "com.amazonaws.licensemanagerusersubscriptions#InternalServerException"
           },
\{ "target": "com.amazonaws.licensemanagerusersubscriptions#ResourceNotFoundException"
          },
\overline{\mathcal{L}} "target": "com.amazonaws.licensemanagerusersubscriptions#ServiceQuotaExceededException"
          },
\overline{\mathcal{L}} "target": "com.amazonaws.licensemanagerusersubscriptions#ThrottlingException"
          },
\overline{\mathcal{L}} "target": "com.amazonaws.licensemanagerusersubscriptions#ValidationException"
 }
        ],
        "traits": {
          "smithy.api#documentation": "<p>Starts a product subscription for a user with the specified identity
provider.\langle p \ranglen \langlenote\ranglen \langle p \rangleYour estimated bill for charges on the number of users and related costs
will take 48\n hours to appear for billing periods that haven't closed (marked as \langle b \ranglePending\langle b \rangle billing status)
in Amazon Web Services Billing.
For more information, see \leqa
href=\"https://docs.aws.amazon.com/awsaccountbilling/latest/aboutv2/invoice.html\">Viewing your\n monthly
charges</a> in the <i>Amazon Web Services Billing User Guide</i>>>>></p>\n </note>",
          "smithy.api#http": {
             "code": 200,
             "method": "POST",
             "uri": "/user/StartProductSubscription"
          }
        }
     },
     "com.amazonaws.licensemanagerusersubscriptions#StartProductSubscriptionRequest": {
        "type": "structure",
        "members": {
          "Username": {
             "target": "smithy.api#String",
             "traits": {
                "smithy.api#documentation": "<p>The user name from the identity provider of the user.</p>",
                "smithy.api#required": {}
             }
          },
           "IdentityProvider": {
             "target": "com.amazonaws.licensemanagerusersubscriptions#IdentityProvider",
              "traits": {
               "smithy.api#documentation": "\langle p \rangleAn object that specifies details for the identity provider.\langle p \rangle",
                "smithy.api#required": {}
             }
```

```
 },
          "Product": {
            "target": "smithy.api#String",
            "traits": {
               "smithy.api#documentation": "<p>The name of the user-based subscription product.</p>",
               "smithy.api#required": {}
            }
          },
          "Domain": {
            "target": "smithy.api#String",
            "traits": {
               "smithy.api#documentation": "<p>The domain name of the user.</p>"
 }
          }
       }
     },
     "com.amazonaws.licensemanagerusersubscriptions#StartProductSubscriptionResponse": {
        "type": "structure",
        "members": {
          "ProductUserSummary": {
            "target": "com.amazonaws.licensemanagerusersubscriptions#ProductUserSummary",
            "traits": {
               "smithy.api#documentation": "<p>Metadata that describes the start product subscription
operation.</p>".
               "smithy.api#required": {}
 }
          }
       }
     },
     "com.amazonaws.licensemanagerusersubscriptions#StopProductSubscription": {
       "type": "operation",
       "input": {
          "target": "com.amazonaws.licensemanagerusersubscriptions#StopProductSubscriptionRequest"
       },
       "output": {
          "target": "com.amazonaws.licensemanagerusersubscriptions#StopProductSubscriptionResponse"
       },
       "errors": [
          {
            "target": "com.amazonaws.licensemanagerusersubscriptions#AccessDeniedException"
   },
          {
            "target": "com.amazonaws.licensemanagerusersubscriptions#ConflictException"
          },
          {
            "target": "com.amazonaws.licensemanagerusersubscriptions#InternalServerException"
          },
```

```
 {
             "target": "com.amazonaws.licensemanagerusersubscriptions#ResourceNotFoundException"
          },
          {
             "target": "com.amazonaws.licensemanagerusersubscriptions#ServiceQuotaExceededException"
          },
          {
             "target": "com.amazonaws.licensemanagerusersubscriptions#ThrottlingException"
          },
\overline{\mathcal{L}} "target": "com.amazonaws.licensemanagerusersubscriptions#ValidationException"
          }
        ],
        "traits": {
          "smithy.api#documentation": "<p>Stops a product subscription for a user with the specified identity
provider.</p>",
           "smithy.api#http": {
             "code": 200,
             "method": "POST",
             "uri": "/user/StopProductSubscription"
          }
        }
     },
     "com.amazonaws.licensemanagerusersubscriptions#StopProductSubscriptionRequest": {
        "type": "structure",
        "members": {
          "Username": {
             "target": "smithy.api#String",
             "traits": {
               "smithy.api#documentation": "<p>The user name from the identity provider for the user.\langle p \rangle",
                "smithy.api#required": {}
             }
          },
          "IdentityProvider": {
             "target": "com.amazonaws.licensemanagerusersubscriptions#IdentityProvider",
             "traits": {
                "smithy.api#documentation": "<p>An object that specifies details for the identity provider.</p>",
                "smithy.api#required":
             }
          },
          "Product": {
             "target": "smithy.api#String",
             "traits": {
               "smithy.api#documentation": "<p>The name of the user-based subscription product.\langle p \rangle",
                "smithy.api#required": {}
             }
          },
```
{}

```
 "Domain": {
            "target": "smithy.api#String",
            "traits": {
               "smithy.api#documentation": "<p>The domain name of the user.</p>"
            }
          }
       }
     },
     "com.amazonaws.licensemanagerusersubscriptions#StopProductSubscriptionResponse": {
       "type": "structure",
       "members": {
          "ProductUserSummary": {
            "target": "com.amazonaws.licensemanagerusersubscriptions#ProductUserSummary",
            "traits": {
               "smithy.api#documentation":
 "<p>Metadata that describes the start product subscription operation.</p>",
               "smithy.api#required": {}
            }
          }
       }
     },
     "com.amazonaws.licensemanagerusersubscriptions#StringList": {
       "type": "list",
       "member": {
          "target": "smithy.api#String"
       }
     },
     "com.amazonaws.licensemanagerusersubscriptions#Subnet": {
      "type": "string",
       "traits": {
          "smithy.api#pattern": "subnet-[a-z0-9]{8,17}"
       }
     },
     "com.amazonaws.licensemanagerusersubscriptions#Subnets": {
       "type": "list",
       "member": {
          "target": "com.amazonaws.licensemanagerusersubscriptions#Subnet"
       }
     },
     "com.amazonaws.licensemanagerusersubscriptions#ThrottlingException": {
       "type": "structure",
       "members": {
          "message": {
          "target": "smithy.api#String"
 }
       },
       "traits": {
```

```
 "smithy.api#documentation": "<p>The request was denied because of request throttling. Retry the
request.\langle p \rangle",
```

```
 "smithy.api#error": "client"
        }
     },
     "com.amazonaws.licensemanagerusersubscriptions#UpdateIdentityProviderSettings": {
        "type": "operation",
        "input": {
          "target": "com.amazonaws.licensemanagerusersubscriptions#UpdateIdentityProviderSettingsRequest"
        },
        "output": {
          "target": "com.amazonaws.licensemanagerusersubscriptions#UpdateIdentityProviderSettingsResponse"
        },
        "errors": [
          {
             "target": "com.amazonaws.licensemanagerusersubscriptions#AccessDeniedException"
          },
          {
             "target": "com.amazonaws.licensemanagerusersubscriptions#InternalServerException"
           },
          {
             "target": "com.amazonaws.licensemanagerusersubscriptions#ThrottlingException"
          },
          {
             "target": "com.amazonaws.licensemanagerusersubscriptions#ValidationException"
          }
       ],
        "traits": {
          "smithy.api#documentation": "<p>Updates additional product configuration settings for the registered
identity\ln provider.\lt/p<sup>-"</sup>,
          "smithy.api#http": {
            "code": 200,
             "method": "POST",
             "uri": "/identity-provider/UpdateIdentityProviderSettings"
          },
          "smithy.api#idempotent": {}
        }
     },
     "com.amazonaws.licensemanagerusersubscriptions#UpdateIdentityProviderSettingsRequest": {
        "type": "structure",
        "members": {
          "IdentityProvider": {
             "target": "com.amazonaws.licensemanagerusersubscriptions#IdentityProvider",
             "traits": {
               "smithy.api#required": {}
             }
          },
          "Product": {
```

```
 "target": "smithy.api#String",
              "traits": {
                 "smithy.api#documentation": "<p>The name of the user-based subscription product.</p>",
                 "smithy.api#required": {}
              }
           },
           "UpdateSettings": {
              "target": "com.amazonaws.licensemanagerusersubscriptions#UpdateSettings",
              "traits": {
                 "smithy.api#documentation": "<p>Updates the registered identity providers product related
configuration settings. You can\n update any combination of settings in a single operation such as the:\langle p \rangle\n
\langle u \rangle \langle h \rangle \langle h \rangle \langle h \rangle \langle h \rangle \langle h \rangle \langle h \rangle \langle h \rangle \langle h \rangle \langle h \rangle \langle h \rangle \langle h \rangle \langle h \rangle\langle i \rangle \langle n \rangle \langle p \rangle Subnets which you want to remove the VPC endpoints from.\langle p \rangle \langle n \rangle \langle i \rangle\langleli>\n \langlep>Security group ID which permits traffic to the VPC endpoints.\langlep>\n \langleli>\n \langleul>",
                 "smithy.api#required": {}
              }
           }
         }
      },
      "com.amazonaws.licensemanagerusersubscriptions#UpdateIdentityProviderSettingsResponse": {
         "type": "structure",
         "members": {
           "IdentityProviderSummary": {
              "target": "com.amazonaws.licensemanagerusersubscriptions#IdentityProviderSummary",
              "traits": {
                 "smithy.api#required": {}
              }
           }
        }
      },
      "com.amazonaws.licensemanagerusersubscriptions#UpdateSettings": {
        "type": "structure",
         "members": {
           "AddSubnets": {
         "target": "com.amazonaws.licensemanagerusersubscriptions#Subnets",
              "traits": {
                 "smithy.api#documentation": "<p>The ID of one or more subnets in which License Manager will
create a VPC endpoint for products that \ln require connectivity to activation servers.\langle p \rangle,
                 "smithy.api#required": {}
              }
           },
           "RemoveSubnets": {
              "target": "com.amazonaws.licensemanagerusersubscriptions#Subnets",
              "traits": {
                 "smithy.api#documentation": "<p>The ID of one or more subnets to remove.</p>",
                 "smithy.api#required": {}
              }
```

```
 },
```

```
 "SecurityGroupId": {
```
"target": "com.amazonaws.licensemanagerusersubscriptions#SecurityGroup",

"traits": {

```
 "smithy.api#documentation": "<p>A security group ID
```
that allows inbound TCP port 1688 communication between resources in $\ln$  your VPC and the VPC endpoints for activation servers.</p>"

```
 }
     }
 },
```
"traits": {

 "smithy.api#documentation": "<p>Updates the registered identity providers product related configuration settings such as $n$  the subnets to provision VPC endpoints. $\langle p \rangle$ "

 } },

{

"com.amazonaws.licensemanagerusersubscriptions#ValidationException": {

```
 "type": "structure",
        "members": {
          "message": {
             "target": "smithy.api#String"
          }
        },
        "traits": {
          "smithy.api#documentation": "<p>A parameter is not valid.</p>",
          "smithy.api#error": "client"
        }
     }
   }
}
   "smithy": "2.0",
   "metadata": {
     "suppressions": [
        {
          "id": "HttpMethodSemantics",
          "namespace": "*"
        },
        {
          "id": "HttpResponseCodeSemantics",
          "namespace": "*"
        },
        {
          "id": "PaginatedTrait",
          "namespace": "*"
        },
        {
          "id": "HttpHeaderTrait",
          "namespace": "*"
```

```
 },
       {
          "id": "HttpUriConflict",
         "namespace": "*"
       },
       {
          "id": "Service",
          "namespace": "*"
       }
    ]
  },
  "shapes": {
     "com.amazonaws.licensemanager#AWSLicenseManager": {
       "type": "service",
       "version": "2018-08-01",
       "operations": [
          {
            "target": "com.amazonaws.licensemanager#AcceptGrant"
          },
   {
            "target": "com.amazonaws.licensemanager#CheckInLicense"
          },
          {
            "target": "com.amazonaws.licensemanager#CheckoutBorrowLicense"
          },
          {
            "target": "com.amazonaws.licensemanager#CheckoutLicense"
          },
          {
            "target": "com.amazonaws.licensemanager#CreateGrant"
          },
          {
            "target": "com.amazonaws.licensemanager#CreateGrantVersion"
          },
          {
            "target": "com.amazonaws.licensemanager#CreateLicense"
          },
          {
            "target": "com.amazonaws.licensemanager#CreateLicenseConfiguration"
          },
          {
            "target": "com.amazonaws.licensemanager#CreateLicenseConversionTaskForResource"
          },
\overline{\mathcal{L}} "target": "com.amazonaws.licensemanager#CreateLicenseManagerReportGenerator"
          },
          {
```

```
 "target": "com.amazonaws.licensemanager#CreateLicenseVersion"
           },
\{ "target": "com.amazonaws.licensemanager#CreateToken"
           },
\{ "target": "com.amazonaws.licensemanager#DeleteGrant"
           },
\overline{\mathcal{L}} "target": "com.amazonaws.licensemanager#DeleteLicense"
           },
\overline{\mathcal{L}} "target": "com.amazonaws.licensemanager#DeleteLicenseConfiguration"
           },
\overline{\mathcal{L}} "target": "com.amazonaws.licensemanager#DeleteLicenseManagerReportGenerator"
           },
\overline{\mathcal{L}} "target": "com.amazonaws.licensemanager#DeleteToken"
           },
\overline{\mathcal{L}} "target": "com.amazonaws.licensemanager#ExtendLicenseConsumption"
\overline{\mathcal{L}} "target": "com.amazonaws.licensemanager#GetAccessToken"
           },
           {
              "target": "com.amazonaws.licensemanager#GetGrant"
           },
           {
              "target": "com.amazonaws.licensemanager#GetLicense"
           },
\overline{\mathcal{L}} "target": "com.amazonaws.licensemanager#GetLicenseConfiguration"
           },
\overline{\mathcal{L}} "target": "com.amazonaws.licensemanager#GetLicenseConversionTask"
           },
\left\{\begin{array}{ccc} & & \\ & & \end{array}\right\} "target": "com.amazonaws.licensemanager#GetLicenseManagerReportGenerator"
           },
\left\{\begin{array}{ccc} & & \\ & & \end{array}\right\} "target": "com.amazonaws.licensemanager#GetLicenseUsage"
           },
\left\{\begin{array}{ccc} & & \\ & & \end{array}\right\} "target": "com.amazonaws.licensemanager#GetServiceSettings"
           },
```

```
 {
              "target": "com.amazonaws.licensemanager#ListAssociationsForLicenseConfiguration"
            },
           {
              "target": "com.amazonaws.licensemanager#ListDistributedGrants"
           },
\overline{\mathcal{L}} "target": "com.amazonaws.licensemanager#ListFailuresForLicenseConfigurationOperations"
           },
\overline{\mathcal{L}} "target": "com.amazonaws.licensemanager#ListLicenseConfigurations"
           },
\overline{\mathcal{L}} "target": "com.amazonaws.licensemanager#ListLicenseConversionTasks"
           },
\overline{\mathcal{L}} "target": "com.amazonaws.licensemanager#ListLicenseManagerReportGenerators"
           },
\overline{\mathcal{L}} "target": "com.amazonaws.licensemanager#ListLicenses"
           },
\overline{\mathcal{L}} "target": "com.amazonaws.licensemanager#ListLicenseSpecificationsForResource"
           },
           {
            "target": "com.amazonaws.licensemanager#ListLicenseVersions"
           },
\overline{\mathcal{L}} "target": "com.amazonaws.licensemanager#ListReceivedGrants"
           },
\overline{\mathcal{L}} "target": "com.amazonaws.licensemanager#ListReceivedGrantsForOrganization"
           },
\overline{\mathcal{L}} "target": "com.amazonaws.licensemanager#ListReceivedLicenses"
           },
\overline{\mathcal{L}} "target": "com.amazonaws.licensemanager#ListReceivedLicensesForOrganization"
           },
\left\{\begin{array}{ccc} & & \\ & & \end{array}\right\} "target": "com.amazonaws.licensemanager#ListResourceInventory"
           },
\left\{\begin{array}{ccc} & & \\ & & \end{array}\right\} "target": "com.amazonaws.licensemanager#ListTagsForResource"
           },
\left\{\begin{array}{ccc} & & \\ & & \end{array}\right\} "target": "com.amazonaws.licensemanager#ListTokens"
```

```
 },
          {
             "target": "com.amazonaws.licensemanager#ListUsageForLicenseConfiguration"
           },
          {
             "target": "com.amazonaws.licensemanager#RejectGrant"
          },
\overline{\mathcal{L}} "target": "com.amazonaws.licensemanager#TagResource"
          },
\overline{\mathcal{L}} "target": "com.amazonaws.licensemanager#UntagResource"
          },
\overline{\mathcal{L}} "target": "com.amazonaws.licensemanager#UpdateLicenseConfiguration"
          },
\overline{\mathcal{L}} "target": "com.amazonaws.licensemanager#UpdateLicenseManagerReportGenerator"
          },
\overline{\mathcal{L}} "target": "com.amazonaws.licensemanager#UpdateLicenseSpecificationsForResource"
          },
\overline{\mathcal{L}} "target": "com.amazonaws.licensemanager#UpdateServiceSettings"
          }
        ],
        "traits": {
          "aws.api#service": {
             "sdkId": "License Manager",
             "arnNamespace": "license-manager",
             "cloudFormationName": "LicenseManager",
             "cloudTrailEventSource": "licensemanager.amazonaws.com",
             "endpointPrefix": "license-manager"
          },
          "aws.auth#sigv4": {
             "name": "license-manager"
          },
          "aws.protocols#awsJson1_1": {},
          "smithy.api#documentation": "<p>License Manager makes it easier to manage licenses from software
vendors across multiple \langle n \rangle Amazon Web Services accounts and on-premises servers.\langle p \rangle",
          "smithy.api#title": "AWS License Manager",
          "smithy.api#xmlNamespace": {
             "uri": "https://license-manager.amazonaws.com/doc/2018_08_01"
          },
          "smithy.rules#endpointRuleSet": {
             "version": "1.0",
             "parameters": {
```

```
 "Region": {
                  "builtIn": "AWS::Region",
                  "required": false,
                  "documentation": "The AWS region used to dispatch the request.",
                  "type": "String"
               },
               "UseDualStack": {
                  "builtIn": "AWS::UseDualStack",
                  "required": true,
                  "default": false,
                  "documentation": "When true, use the dual-stack endpoint. If the configured endpoint does not
support dual-stack, dispatching the request MAY return an error.",
                  "type": "Boolean"
               },
               "UseFIPS": {
```

```
 "builtIn": "AWS::UseFIPS",
```

```
 "required": true,
```
"default": false,

"documentation": "When true, send

 this request to the FIPS-compliant regional endpoint. If the configured endpoint does not have a FIPS compliant endpoint, dispatching the request will return an error.",

```
 "type": "Boolean"
          },
          "Endpoint": {
            "builtIn": "SDK::Endpoint",
            "required": false,
            "documentation": "Override the endpoint used to send this request",
            "type": "String"
 }
        },
        "rules": [
 {
            "conditions": [
 {
               "fn": "isSet",
               "argv": [
{
                   "ref": "Endpoint"
 }
 ]
 }
 ],
            "type": "tree",
            "rules": [
\{ "conditions": [
\{
```

```
 "fn": "booleanEquals",
                    "argv": [
\{ "ref": "UseFIPS"
 },
                      true
\overline{\phantom{a}} }
 ],
                "error": "Invalid Configuration: FIPS and custom endpoint are not supported",
                "type": "error"
              },
 {
      "conditions": [
{
                    "fn": "booleanEquals",
                    "argv": [
{
                        "ref": "UseDualStack"
 },
                      true
\overline{\phantom{a}} }
 ],
                "error": "Invalid Configuration: Dualstack and custom endpoint are not supported",
                "type": "error"
              },
 {
                "conditions": [],
                "endpoint": {
                  "url": {
                    "ref": "Endpoint"
 },
                  "properties": {},
                  "headers": {}
 },
                "type": "endpoint"
 }
\begin{bmatrix} 1 & 1 \\ 1 & 1 \end{bmatrix} },
\left\{ \begin{array}{c} 1 & 1 \\ 1 & 1 \end{array} \right\} "conditions": [
\{ "fn": "isSet",
                "argv": [
\{ "ref": "Region"
```

```
 }
 ]
 }
       ],
        "type": "tree",
        "rules": [
 {
          "conditions": [
{
            "fn": "aws.partition",
            "argv": [
{
              "ref": "Region"
 }
 ],
            "assign": "PartitionResult"
 }
 ],
          "type": "tree",
          "rules": [
{
            "conditions": [
{
              "fn": "booleanEquals",
              "argv": [
 {
                "ref":
 "UseFIPS"
 },
               true
 ]
 },
{
              "fn": "booleanEquals",
              "argv": [
 {
                "ref": "UseDualStack"
 },
               true
 ]
 }
 ],
            "type": "tree",
            "rules": [
{ } "conditions": [
{
                "fn": "booleanEquals",
```

```
 "argv": [
                true,
\{ "fn": "getAttr",
                 "argv": [
\{ "ref": "PartitionResult"
 },
                  "supportsFIPS"
 ]
 }
 ]
 },
 {
               "fn": "booleanEquals",
               "argv": [
                true,
\{ "fn": "getAttr",
                 "argv": [
 {
                   "ref": "PartitionResult"
 },
  "supportsDualStack"
 ]
 }
 ]
 }
 ],
             "type": "tree",
             "rules": [
 {
               "conditions": [],
               "endpoint": {
                "url": "https://license-manager-
fips.{Region}.{PartitionResult#dualStackDnsSuffix}",
                "properties": {},
                "headers": {}
 },
               "type": "endpoint"
 }
 ]
 },
{ } "conditions": [],
```

```
 "type": "error"
 }
 ]
 },
{
                 "conditions": [
{
                    "fn": "booleanEquals",
                "argv": [
 {
                       "ref": "UseFIPS"
 },
true de la contrattue de la contrattue de la contrattue de la contrattue de la contrattue de la contrattue de<br>La contrattue de la contrattue de la contrattue de la contrattue de la contrattue de la contrattue de la contr
 ]
 }
 ],
                 "type": "tree",
                 "rules": [
{
                    "conditions": [
 {
                       "fn": "booleanEquals",
                       "argv": [
                        true,
 {
                          "fn": "getAttr",
                          "argv": [
 {
                             "ref": "PartitionResult"
 },
                            "supportsFIPS"
 ]
 }
 ]
 }
 ],
                    "type": "tree",
                    "rules": [
{
                       "conditions": [],
                       "endpoint": {
                        "url": "https://license-manager-fips.{Region}.{PartitionResult#dnsSuffix}",
```

```
 "properties": {},
```

```
 "headers": {}
\},\ "type": "endpoint"
 }
 ]
 },
{
              "conditions": [],
              "error": "FIPS is enabled but this
 partition does not support FIPS",
              "type": "error"
 }
\overline{\phantom{a}} },
{
            "conditions": [
{
              "fn": "booleanEquals",
              "argv": [
 {
                 "ref": "UseDualStack"
 },
               true
 ]
 }
 ],
            "type": "tree",
            "rules": [
{
              "conditions": [
 {
                 "fn": "booleanEquals",
                 "argv": [
                  true,
\{ "fn": "getAttr",
                   "argv": [
 {
                     "ref": "PartitionResult"
\},\ "supportsDualStack"
 ]
 }
\mathbb{R}^2 ) and the contract of \mathbb{R}^2 }
 ],
              "type": "tree",
```

```
 "rules": [
{
                            "conditions": [],
                            "endpoint": {
                              "url": "https://license-
manager.{Region}.{PartitionResult#dualStackDnsSuffix}",
                              "properties": {},
                              "headers": {}
 },
                            "type": "endpoint"
 }
 ]
 },
{
                        "conditions": [],
                        "error": "DualStack is enabled but this partition does not support DualStack",
                        "type": "error"
 }
\overline{\phantom{a}} },
{
                   "conditions": [],
                    "endpoint": {
                      "url": "https://license-manager.{Region}.{PartitionResult#dnsSuffix}",
                       "properties": {},
                      "headers": {}
 },
                     "type": "endpoint"
 }
\begin{bmatrix} 1 & 1 & 1 \ 1 & 1 & 1 \end{bmatrix} }
 ]
           },
 {
             "conditions": [],
             "error": "Invalid Configuration: Missing Region",
             "type": "error"
 }
         ]
        },
        "smithy.rules#endpointTests": {
         "testCases": [
           {
             "documentation": "For region af-south-1 with FIPS disabled and DualStack disabled",
             "expect": {
               "endpoint":
```

```
 {
```

```
 "url": "https://license-manager.af-south-1.amazonaws.com"
 }
               },
               "params": {
                 "Region": "af-south-1",
                 "UseFIPS": false,
                 "UseDualStack": false
 }
             },
 {
               "documentation": "For region ap-east-1 with FIPS disabled and DualStack disabled",
               "expect": {
                 "endpoint": {
                   "url": "https://license-manager.ap-east-1.amazonaws.com"
 }
               },
               "params": {
                 "Region": "ap-east-1",
                 "UseFIPS": false,
                 "UseDualStack": false
 }
             },
 {
               "documentation": "For region ap-northeast-1 with FIPS disabled and DualStack disabled",
               "expect": {
                 "endpoint": {
                   "url": "https://license-manager.ap-northeast-1.amazonaws.com"
 }
               },
               "params": {
                 "Region": "ap-northeast-1",
                 "UseFIPS": false,
                 "UseDualStack": false
 }
             },
 {
               "documentation": "For region ap-northeast-2 with FIPS disabled and DualStack disabled",
               "expect": {
                 "endpoint": {
                   "url": "https://license-manager.ap-northeast-2.amazonaws.com"
 }
               },
               "params": {
                 "Region": "ap-northeast-2",
                 "UseFIPS": false,
                 "UseDualStack": false
 }
```

```
 },
\{ "documentation": "For region ap-northeast-3 with FIPS disabled and DualStack disabled",
                "expect": {
                  "endpoint": {
                     "url": "https://license-manager.ap-northeast-3.amazonaws.com"
 }
                },
                "params": {
                  "Region": "ap-northeast-3",
                  "UseFIPS": false,
                  "UseDualStack": false
 }
 {
                "documentation": "For region ap-south-1 with FIPS disabled and DualStack disabled",
                "expect": {
                  "endpoint": {
                     "url": "https://license-manager.ap-south-1.amazonaws.com"
 }
                },
                "params": {
                  "Region": "ap-south-1",
                  "UseFIPS": false,
                  "UseDualStack": false
 }
              },
 {
                "documentation": "For region ap-southeast-1 with FIPS disabled and DualStack disabled",
                "expect": {
                  "endpoint": {
                     "url": "https://license-manager.ap-southeast-1.amazonaws.com"
                },
                "params": {
                  "Region": "ap-southeast-1",
                  "UseFIPS": false,
                  "UseDualStack": false
 }
              },
\left\{ \begin{array}{c} 1 & 1 \\ 1 & 1 \end{array} \right\} "documentation": "For region ap-southeast-2 with FIPS disabled and DualStack disabled",
                "expect": {
                  "endpoint": {
                     "url": "https://license-manager.ap-southeast-2.amazonaws.com"
 }
```
}
```
 },
               "params": {
                 "Region": "ap-southeast-2",
                 "UseFIPS": false,
                 "UseDualStack": false
 }
             },
 {
      "documentation": "For region ap-southeast-3 with FIPS disabled and DualStack disabled",
               "expect": {
                 "endpoint": {
                   "url": "https://license-manager.ap-southeast-3.amazonaws.com"
 }
               },
               "params": {
                 "Region": "ap-southeast-3",
                 "UseFIPS": false,
                 "UseDualStack": false
 }
             },
 {
               "documentation": "For region ca-central-1 with FIPS disabled and DualStack disabled",
               "expect": {
                 "endpoint": {
                   "url": "https://license-manager.ca-central-1.amazonaws.com"
 }
               },
             "params": {
                 "Region": "ca-central-1",
                 "UseFIPS": false,
                 "UseDualStack": false
 }
             },
 {
               "documentation": "For region eu-central-1 with FIPS disabled and DualStack disabled",
               "expect": {
                 "endpoint": {
                    "url": "https://license-manager.eu-central-1.amazonaws.com"
 }
               },
               "params": {
                 "Region": "eu-central-1",
                 "UseFIPS": false,
                 "UseDualStack": false
 }
             },
```

```
\{ "documentation": "For region eu-north-1 with FIPS
 disabled and DualStack disabled",
                "expect": {
                  "endpoint": {
                    "url": "https://license-manager.eu-north-1.amazonaws.com"
 }
                },
                "params": {
                  "Region": "eu-north-1",
                  "UseFIPS": false,
                  "UseDualStack": false
 }
             },
 {
                "documentation": "For region eu-south-1 with FIPS disabled and DualStack disabled",
                "expect": {
                  "endpoint": {
                    "url": "https://license-manager.eu-south-1.amazonaws.com"
 }
                },
                "params": {
                  "Region":
 "eu-south-1",
                  "UseFIPS": false,
                  "UseDualStack": false
 }
             },
 {
                "documentation": "For region eu-west-1 with FIPS disabled and DualStack disabled",
                "expect": {
                  "endpoint": {
                    "url": "https://license-manager.eu-west-1.amazonaws.com"
 }
                },
                "params": {
                  "Region": "eu-west-1",
                  "UseFIPS": false,
                  "UseDualStack": false
 }
             },
\left\{ \begin{array}{c} 1 & 1 \\ 1 & 1 \end{array} \right\} "documentation": "For region eu-west-2 with FIPS disabled and DualStack disabled",
                "expect": {
                "endpoint": {
                    "url": "https://license-manager.eu-west-2.amazonaws.com"
 }
```

```
 },
                "params": {
                  "Region": "eu-west-2",
                  "UseFIPS": false,
                  "UseDualStack": false
 }
             },
 {
                "documentation": "For region eu-west-3 with FIPS disabled and DualStack disabled",
                "expect": {
                  "endpoint": {
                    "url": "https://license-manager.eu-west-3.amazonaws.com"
 }
                },
                "params": {
                  "Region": "eu-west-3",
                  "UseFIPS": false,
        "UseDualStack": false
 }
             },
 {
                "documentation": "For region me-south-1 with FIPS disabled and DualStack disabled",
                "expect": {
                  "endpoint": {
                    "url": "https://license-manager.me-south-1.amazonaws.com"
 }
                },
                "params": {
                  "Region": "me-south-1",
                  "UseFIPS": false,
                  "UseDualStack": false
 }
             },
 {
                "documentation": "For region sa-east-1 with FIPS disabled and DualStack disabled",
                "expect": {
                  "endpoint": {
                    "url": "https://license-manager.sa-east-1.amazonaws.com"
 }
                },
                "params": {
                 "Region": "sa-east-1",
                  "UseFIPS": false,
                  "UseDualStack": false
 }
             },
\left\{ \begin{array}{c} 1 & 1 \\ 1 & 1 \end{array} \right\}
```

```
 "documentation": "For region us-east-1 with FIPS disabled and DualStack disabled",
                "expect": {
                  "endpoint": {
                     "url": "https://license-manager.us-east-1.amazonaws.com"
 }
                },
                "params": {
                  "Region": "us-east-1",
                  "UseFIPS": false,
                  "UseDualStack": false
 }
 {
                "documentation": "For region us-east-1 with FIPS enabled and DualStack disabled",
                "expect": {
                  "endpoint": {
                     "url": "https://license-manager-fips.us-east-1.amazonaws.com"
 }
                },
                "params": {
                  "Region": "us-east-1",
                  "UseFIPS": true,
                  "UseDualStack": false
 }
              },
 {
                "documentation": "For region us-east-2 with FIPS disabled and DualStack disabled",
                "expect": {
                  "endpoint": {
                     "url": "https://license-manager.us-east-2.amazonaws.com"
 }
              },
                "params": {
                  "Region": "us-east-2",
                  "UseFIPS": false,
                  "UseDualStack": false
 }
              },
\left\{ \begin{array}{c} 1 & 1 \\ 1 & 1 \end{array} \right\} "documentation": "For region us-east-2 with FIPS enabled and DualStack disabled",
                "expect": {
                  "endpoint": {
                     "url": "https://license-manager-fips.us-east-2.amazonaws.com"
 }
                },
                "params": {
```
},

```
 "Region": "us-east-2",
                  "UseFIPS": true,
                  "UseDualStack": false
 }
             },
\{ "documentation": "For region
 us-west-1 with FIPS disabled and DualStack disabled",
                "expect": {
                  "endpoint": {
                    "url": "https://license-manager.us-west-1.amazonaws.com"
 }
                },
                "params": {
                  "Region": "us-west-1",
                  "UseFIPS": false,
                  "UseDualStack": false
 }
             },
 {
                "documentation": "For region us-west-1 with FIPS enabled and DualStack disabled",
                "expect": {
                  "endpoint": {
                    "url": "https://license-manager-fips.us-west-1.amazonaws.com"
 }
                },
                "params": {
          "Region": "us-west-1",
                  "UseFIPS": true,
                  "UseDualStack": false
 }
             },
 {
                "documentation": "For region us-west-2 with FIPS disabled and DualStack disabled",
                "expect": {
                  "endpoint": {
                    "url": "https://license-manager.us-west-2.amazonaws.com"
 }
                },
                "params": {
                  "Region": "us-west-2",
                  "UseFIPS": false,
                  "UseDualStack": false
 }
             },
\left\{ \begin{array}{c} 1 & 1 \\ 1 & 1 \end{array} \right\} "documentation": "For region us-west-2 with FIPS enabled and DualStack disabled",
```

```
 "expect": {
```

```
 "endpoint": {
                     "url": "https://license-manager-fips.us-west-2.amazonaws.com"
 }
                },
                "params": {
                  "Region": "us-west-2",
                  "UseFIPS": true,
                  "UseDualStack": false
 }
              },
 {
                "documentation": "For region us-east-1 with FIPS enabled and DualStack enabled",
                "expect": {
                  "endpoint": {
                     "url": "https://license-manager-fips.us-east-1.api.aws"
 }
                },
                "params": {
                  "Region": "us-east-1",
                  "UseFIPS": true,
                  "UseDualStack": true
 }
              },
 {
                "documentation": "For region us-east-1 with FIPS disabled and DualStack enabled",
                "expect": {
                  "endpoint": {
                     "url": "https://license-manager.us-east-1.api.aws"
 }
                },
                "params": {
                  "Region": "us-east-1",
                  "UseFIPS": false,
                  "UseDualStack": true
 }
              },
\left\{ \begin{array}{c} 1 & 1 \\ 1 & 1 \end{array} \right\} "documentation": "For region cn-north-1 with FIPS disabled and DualStack disabled",
                "expect": {
                  "endpoint": {
                     "url":
 "https://license-manager.cn-north-1.amazonaws.com.cn"
 }
                },
                "params": {
```

```
 "Region": "cn-north-1",
                  "UseFIPS": false,
                  "UseDualStack": false
 }
              },
\{ "documentation": "For region cn-northwest-1 with FIPS disabled and DualStack disabled",
                "expect": {
                  "endpoint": {
                     "url": "https://license-manager.cn-northwest-1.amazonaws.com.cn"
 }
                },
                "params": {
                  "Region": "cn-northwest-1",
                  "UseFIPS": false,
                  "UseDualStack": false
              },
 {
                "documentation": "For region cn-north-1 with FIPS enabled and DualStack enabled",
                "expect": {
                  "endpoint": {
                     "url": "https://license-manager-fips.cn-north-1.api.amazonwebservices.com.cn"
 }
                },
                "params": {
                  "Region": "cn-north-1",
                  "UseFIPS": true,
                  "UseDualStack": true
 }
              },
 {
                "documentation": "For region cn-north-1 with FIPS enabled and DualStack disabled",
                "expect": {
                  "endpoint": {
                     "url": "https://license-manager-fips.cn-north-1.amazonaws.com.cn"
 }
                },
                "params": {
                  "Region": "cn-north-1",
                  "UseFIPS": true,
                  "UseDualStack": false
 }
              },
\left\{ \begin{array}{c} 1 & 1 \\ 1 & 1 \end{array} \right\} "documentation": "For region cn-north-1 with FIPS disabled and DualStack enabled",
                "expect": {
```
}

```
 "endpoint": {
                    "url": "https://license-manager.cn-north-1.api.amazonwebservices.com.cn"
 }
               },
               "params": {
                 "Region": "cn-north-1",
                 "UseFIPS": false,
                 "UseDualStack": true
 }
             },
               "documentation": "For region us-gov-east-1 with FIPS disabled and DualStack disabled",
               "expect": {
                 "endpoint": {
                    "url": "https://license-manager.us-gov-east-1.amazonaws.com"
 }
               },
               "params": {
                 "Region": "us-gov-east-1",
                 "UseFIPS": false,
                 "UseDualStack": false
 }
             },
 {
               "documentation": "For region us-gov-east-1 with FIPS enabled and DualStack disabled",
               "expect": {
                 "endpoint": {
                    "url": "https://license-manager-fips.us-gov-east-1.amazonaws.com"
 }
                },
               "params": {
                 "Region": "us-gov-east-1",
                 "UseFIPS": true,
                 "UseDualStack": false
 }
             },
 {
               "documentation": "For region us-gov-west-1 with FIPS disabled and DualStack disabled",
               "expect": {
                 "endpoint": {
                    "url": "https://license-manager.us-gov-west-1.amazonaws.com"
 }
               },
               "params": {
                 "Region": "us-gov-west-1",
                 "UseFIPS": false,
                 "UseDualStack": false
```

```
 }
              },
\{ "documentation":
 "For region us-gov-west-1 with FIPS enabled and DualStack disabled",
                "expect": {
                  "endpoint": {
                    "url": "https://license-manager-fips.us-gov-west-1.amazonaws.com"
 }
                },
                "params": {
                  "Region": "us-gov-west-1",
                  "UseFIPS": true,
                  "UseDualStack": false
 }
              },
 {
                "documentation": "For region us-gov-east-1 with FIPS enabled and DualStack enabled",
                "expect": {
                  "endpoint": {
                    "url": "https://license-manager-fips.us-gov-east-1.api.aws"
 }
                },
    "params": {
                  "Region": "us-gov-east-1",
                  "UseFIPS": true,
                  "UseDualStack": true
 }
              },
 {
                "documentation": "For region us-gov-east-1 with FIPS disabled and DualStack enabled",
                "expect": {
                  "endpoint": {
                    "url": "https://license-manager.us-gov-east-1.api.aws"
 }
                },
                "params": {
                  "Region": "us-gov-east-1",
                  "UseFIPS": false,
                  "UseDualStack": true
 }
              },
\left\{ \begin{array}{c} 1 & 1 \\ 1 & 1 \end{array} \right\} "documentation": "For region us-iso-east-1 with FIPS disabled and DualStack
 disabled",
                "expect": {
                  "endpoint": {
```

```
 "url": "https://license-manager.us-iso-east-1.c2s.ic.gov"
 }
                },
                 "params": {
                   "Region": "us-iso-east-1",
                   "UseFIPS": false,
                   "UseDualStack": false
 }
              },
 {
                 "documentation": "For region us-iso-east-1 with FIPS enabled and DualStack enabled",
                 "expect": {
                   "error": "FIPS and DualStack are enabled, but this partition does not support one or both"
                },
                 "params": {
                   "Region": "us-iso-east-1",
                   "UseFIPS": true,
                   "UseDualStack": true
 }
              },
 {
                "documentation": "For region us-iso-east-1 with FIPS enabled and DualStack disabled",
                "expect": {
                   "endpoint": {
                     "url": "https://license-manager-fips.us-iso-east-1.c2s.ic.gov"
 }
                },
                 "params": {
                   "Region": "us-iso-east-1",
                   "UseFIPS": true,
                   "UseDualStack": false
 }
              },
 {
                 "documentation": "For region us-iso-east-1 with FIPS disabled and DualStack enabled",
                 "expect": {
                   "error": "DualStack is enabled
 but this partition does not support DualStack"
                },
                 "params": {
                   "Region": "us-iso-east-1",
                   "UseFIPS": false,
                   "UseDualStack": true
 }
              },
\left\{ \begin{array}{c} 1 & 1 \\ 1 & 1 \end{array} \right\} "documentation": "For region us-isob-east-1 with FIPS disabled and DualStack disabled",
                 "expect": {
```

```
 "endpoint": {
                     "url": "https://license-manager.us-isob-east-1.sc2s.sgov.gov"
 }
                },
                "params": {
                   "Region": "us-isob-east-1",
                   "UseFIPS": false,
                   "UseDualStack": false
 }
              },
 {
                "documentation": "For region us-isob-east-1 with FIPS enabled and DualStack enabled",
                "expect": {
                   "error": "FIPS and DualStack are enabled, but this partition does not support one or both"
                },
                "params": {
                   "Region": "us-isob-east-1",
                   "UseFIPS": true,
                   "UseDualStack": true
 }
              },
 {
                "documentation": "For region us-isob-east-1 with FIPS enabled and DualStack disabled",
                "expect": {
                  "endpoint": {
                     "url": "https://license-manager-fips.us-isob-east-1.sc2s.sgov.gov"
 }
                },
       "params": {
                   "Region": "us-isob-east-1",
                   "UseFIPS": true,
                   "UseDualStack": false
 }
              },
 {
                "documentation": "For region us-isob-east-1 with FIPS disabled and DualStack enabled",
                "expect": {
                   "error": "DualStack is enabled but this partition does not support DualStack"
                },
                "params": {
                   "Region": "us-isob-east-1",
                  "UseFIPS": false,
                   "UseDualStack": true
 }
              },
\left\{ \begin{array}{c} 1 & 1 \\ 1 & 1 \end{array} \right\}
```

```
 Open Source Used In AppDynamics_Cloud_Clustermon 24.1.0 1811
```

```
 "expect": {
                   "endpoint": {
                     "url": "https://example.com"
 }
 },
                 "params": {
                   "Region": "us-east-1",
                   "UseFIPS": false,
                  "UseDualStack": false,
                   "Endpoint": "https://example.com"
 }
              },
 {
                 "documentation": "For custom endpoint with region not set and fips disabled and dualstack
disabled",
                 "expect": {
                   "endpoint": {
                     "url": "https://example.com"
 }
                },
                 "params": {
                   "UseFIPS": false,
      "UseDualStack": false,
                   "Endpoint": "https://example.com"
 }
              },
 {
                "documentation": "For custom endpoint with fips enabled and dualstack disabled",
                 "expect": {
                   "error": "Invalid Configuration: FIPS and custom endpoint are not supported"
                },
                "params": {
                   "Region": "us-east-1",
                   "UseFIPS": true,
                  "UseDualStack": false,
                   "Endpoint": "https://example.com"
 }
              },
\left\{ \begin{array}{c} 1 & 1 \\ 1 & 1 \end{array} \right\} "documentation": "For custom endpoint with fips disabled and dualstack enabled",
                "expect": {
                   "error":
 "Invalid Configuration: Dualstack and custom endpoint are not supported"
 },
                 "params": {
```

```
 "Region": "us-east-1",
                   "UseFIPS": false,
                   "UseDualStack": true,
                   "Endpoint": "https://example.com"
 }
              },
 {
                 "documentation": "Missing region",
                 "expect": {
                   "error": "Invalid Configuration: Missing Region"
 }
 }
           ],
            "version": "1.0"
          }
       }
     },
     "com.amazonaws.licensemanager#AcceptGrant": {
       "type": "operation",
       "input": {
         "target": "com.amazonaws.licensemanager#AcceptGrantRequest"
       "output": {
         "target": "com.amazonaws.licensemanager#AcceptGrantResponse"
       },
       "errors": [
         {
            "target": "com.amazonaws.licensemanager#AccessDeniedException"
         },
         {
            "target": "com.amazonaws.licensemanager#AuthorizationException"
         },
         {
            "target": "com.amazonaws.licensemanager#InvalidParameterValueException"
         },
         {
            "target": "com.amazonaws.licensemanager#RateLimitExceededException"
         },
         {
            "target": "com.amazonaws.licensemanager#ResourceLimitExceededException"
         },
         {
            "target": "com.amazonaws.licensemanager#ServerInternalException"
         },
\left\{ \begin{array}{c} \end{array} \right.
```
},

```
 "target": "com.amazonaws.licensemanager#ValidationException"
```

```
 }
       ],
       "traits": {
         "smithy.api#documentation": "<p>Accepts the specified grant.</p>"
       }
     },
    "com.amazonaws.licensemanager#AcceptGrantRequest": {
       "type": "structure",
       "members": {
         "GrantArn": {
            "target": "com.amazonaws.licensemanager#Arn",
            "traits": {
               "smithy.api#documentation": "<p>Amazon Resource Name (ARN) of the grant.</p>",
               "smithy.api#required": {}
            }
         }
       },
       "traits": {
         "smithy.api#input": {}
       }
     },
    "com.amazonaws.licensemanager#AcceptGrantResponse": {
       "type": "structure",
       "members": {
         "GrantArn": {
            "target": "com.amazonaws.licensemanager#Arn",
            "traits": {
               "smithy.api#documentation": "<p>Grant
ARN.</p>'' }
         },
         "Status": {
            "target": "com.amazonaws.licensemanager#GrantStatus",
            "traits": {
               "smithy.api#documentation": "<p>Grant status.</p>"
            }
         },
         "Version": {
            "target": "com.amazonaws.licensemanager#String",
            "traits": {
               "smithy.api#documentation": "<p>Grant version.</p>"
            }
         }
       },
       "traits": {
         "smithy.api#output": {}
       }
     },
```

```
 "com.amazonaws.licensemanager#AccessDeniedException": {
     "type": "structure",
     "members": {
       "Message": {
          "target": "com.amazonaws.licensemanager#Message"
       }
     },
     "traits": {
       "aws.protocols#awsQueryError": {
 "code": "ServiceAccessDenied",
          "httpResponseCode": 401
       },
       "smithy.api#documentation": "<p>Access to resource denied.</p>",
       "smithy.api#error": "client",
       "smithy.api#httpError": 401
     }
   },
   "com.amazonaws.licensemanager#ActivationOverrideBehavior": {
     "type": "enum",
     "members": {
       "DISTRIBUTED_GRANTS_ONLY": {
          "target": "smithy.api#Unit",
          "traits": {
            "smithy.api#enumValue": "DISTRIBUTED_GRANTS_ONLY"
          }
       },
       "ALL_GRANTS_PERMITTED_BY_ISSUER": {
          "target": "smithy.api#Unit",
          "traits": {
            "smithy.api#enumValue": "ALL_GRANTS_PERMITTED_BY_ISSUER"
          }
       }
     }
   },
   "com.amazonaws.licensemanager#AllowedOperation": {
  "type": "enum",
     "members": {
       "CREATE_GRANT": {
          "target": "smithy.api#Unit",
          "traits": {
            "smithy.api#enumValue": "CreateGrant"
          }
       },
      "CHECKOUT_LICENSE": {
          "target": "smithy.api#Unit",
          "traits": {
```

```
 "smithy.api#enumValue": "CheckoutLicense"
        }
     },
     "CHECKOUT_BORROW_LICENSE": {
        "target": "smithy.api#Unit",
        "traits": {
          "smithy.api#enumValue": "CheckoutBorrowLicense"
        }
     },
     "CHECK_IN_LICENSE": {
        "target": "smithy.api#Unit",
        "traits": {
          "smithy.api#enumValue": "CheckInLicense"
        }
     },
     "EXTEND_CONSUMPTION_LICENSE":
        "target": "smithy.api#Unit",
        "traits": {
          "smithy.api#enumValue": "ExtendConsumptionLicense"
        }
     },
     "LIST_PURCHASED_LICENSES": {
        "target": "smithy.api#Unit",
        "traits": {
          "smithy.api#enumValue": "ListPurchasedLicenses"
        }
     },
     "CREATE_TOKEN": {
        "target": "smithy.api#Unit",
        "traits": {
          "smithy.api#enumValue": "CreateToken"
        }
     }
   }
 },
 "com.amazonaws.licensemanager#AllowedOperationList": {
   "type": "list",
   "member": {
     "target": "com.amazonaws.licensemanager#AllowedOperation"
   },
   "traits": {
     "smithy.api#length": {
        "min": 1,
        "max":
     }
   }
```
7

```
 },
     "com.amazonaws.licensemanager#Arn": {
      "type": "string",
       "traits": {
          "smithy.api#length": {
            "min": 0,
            "max": 2048
          },
          "smithy.api#pattern": "^arn:aws(-(cn|us-gov|iso-b|iso-c|iso-d))?:[A-Za-z0-9][A-Za-z0-9_/.-]{0,62}:[A-Za-
z0-9_/.-]{0,63}:[A-Za-z0-9_/.-]{0,63}:[A-Za-z0-9][A-Za-z0-9:_/+=,@.-]{0,1023}$"
       }
     },
     "com.amazonaws.licensemanager#ArnList": {
       "type": "list",
       "member": {
          "target": "com.amazonaws.licensemanager#Arn"
       }
     },
     "com.amazonaws.licensemanager#AuthorizationException": {
       "type": "structure",
       "members": {
          "Message": {
            "target": "com.amazonaws.licensemanager#Message"
          }
       },
       "traits": {
          "aws.protocols#awsQueryError":
 {
            "code": "AuthorizationFailure",
            "httpResponseCode": 403
          },
          "smithy.api#documentation": "<p>The Amazon Web Services user account does not have permission to
perform the action. Check the IAM\ln policy associated with this account.\langle p \rangle,
          "smithy.api#error": "client",
          "smithy.api#httpError": 403
       }
     },
     "com.amazonaws.licensemanager#AutomatedDiscoveryInformation": {
        "type": "structure",
       "members": {
          "LastRunTime": {
             "target": "com.amazonaws.licensemanager#DateTime",
            "traits": {
               "smithy.api#documentation": "<p>Time that automated discovery last ran.</p>"
            }
          }
        },
        "traits": {
```

```
 "smithy.api#documentation": "<p>Describes automated discovery.</p>"
       }
    },
  "com.amazonaws.licensemanager#Boolean": {
       "type": "boolean",
       "traits": {
         "smithy.api#default": false
       }
    },
    "com.amazonaws.licensemanager#BorrowConfiguration": {
       "type": "structure",
       "members": {
         "AllowEarlyCheckIn": {
            "target": "com.amazonaws.licensemanager#BoxBoolean",
            "traits": {
              "smithy.api#documentation": "<p>Indicates whether early check-ins are allowed.</p>",
              "smithy.api#required": {}
            }
         },
         "MaxTimeToLiveInMinutes": {
            "target": "com.amazonaws.licensemanager#BoxInteger",
            "traits": {
              "smithy.api#documentation": "<p>Maximum time for the borrow configuration, in minutes.</p>",
              "smithy.api#required": {}
            }
         }
 },
       "traits": {
         "smithy.api#documentation": "<p>Details about a borrow configuration.</p>"
       }
    },
    "com.amazonaws.licensemanager#BoxBoolean": {
       "type": "boolean"
    },
    "com.amazonaws.licensemanager#BoxInteger": {
       "type": "integer"
    },
    "com.amazonaws.licensemanager#BoxLong": {
       "type": "long"
    },
    "com.amazonaws.licensemanager#CheckInLicense": {
       "type": "operation",
       "input": {
         "target": "com.amazonaws.licensemanager#CheckInLicenseRequest"
       },
       "output": {
```

```
 "target": "com.amazonaws.licensemanager#CheckInLicenseResponse"
        },
        "errors": [
          {
             "target": "com.amazonaws.licensemanager#AccessDeniedException"
          },
\overline{\mathcal{L}} "target": "com.amazonaws.licensemanager#AuthorizationException"
      },
          {
             "target": "com.amazonaws.licensemanager#ConflictException"
          },
          {
             "target": "com.amazonaws.licensemanager#InvalidParameterValueException"
          },
          {
             "target": "com.amazonaws.licensemanager#RateLimitExceededException"
          },
          {
             "target": "com.amazonaws.licensemanager#ResourceNotFoundException"
          },
          {
             "target": "com.amazonaws.licensemanager#ServerInternalException"
          },
          {
             "target": "com.amazonaws.licensemanager#ValidationException"
          }
       ],
        "traits": {
          "smithy.api#documentation": "<p>Checks in the specified license. Check in a license when it is no longer
in use.</p>"
       }
     },
     "com.amazonaws.licensemanager#CheckInLicenseRequest":
 {
        "type": "structure",
        "members": {
          "LicenseConsumptionToken": {
             "target": "com.amazonaws.licensemanager#String",
            "traits": {
               "smithy.api#documentation": "<p>License consumption token.</p>",
               "smithy.api#required": {}
            }
          },
          "Beneficiary": {
            "target": "com.amazonaws.licensemanager#String",
            "traits": {
```

```
 "smithy.api#documentation": "<p>License beneficiary.</p>"
            }
          }
       },
       "traits": {
          "smithy.api#input": {}
       }
     },
     "com.amazonaws.licensemanager#CheckInLicenseResponse": {
       "type": "structure",
       "members": {},
       "traits": {
          "smithy.api#output": {}
       }
     },
     "com.amazonaws.licensemanager#CheckoutBorrowLicense":
       "type": "operation",
       "input": {
          "target": "com.amazonaws.licensemanager#CheckoutBorrowLicenseRequest"
       },
       "output": {
          "target": "com.amazonaws.licensemanager#CheckoutBorrowLicenseResponse"
       },
       "errors": [
          {
             "target": "com.amazonaws.licensemanager#AccessDeniedException"
          },
          {
             "target": "com.amazonaws.licensemanager#AuthorizationException"
          },
          {
             "target": "com.amazonaws.licensemanager#EntitlementNotAllowedException"
          },
\overline{\mathcal{L}} "target": "com.amazonaws.licensemanager#InvalidParameterValueException"
          },
\overline{\mathcal{L}} "target": "com.amazonaws.licensemanager#NoEntitlementsAllowedException"
          },
\left\{ \begin{array}{c} \end{array} \right. "target":
 "com.amazonaws.licensemanager#RateLimitExceededException"
          },
          {
            "target": "com.amazonaws.licensemanager#RedirectException"
          },
          {
```

```
 "target": "com.amazonaws.licensemanager#ResourceNotFoundException"
          },
\{ "target": "com.amazonaws.licensemanager#ServerInternalException"
          },
\{ "target": "com.amazonaws.licensemanager#UnsupportedDigitalSignatureMethodException"
          },
\overline{\mathcal{L}} "target": "com.amazonaws.licensemanager#ValidationException"
          }
       ],
       "traits": {
          "smithy.api#documentation": "<p>Checks out the specified license for offline use.</p>"
       }
     },
     "com.amazonaws.licensemanager#CheckoutBorrowLicenseRequest": {
        "type": "structure",
       "members":
 {
          "LicenseArn": {
            "target": "com.amazonaws.licensemanager#Arn",
            "traits": {
               "smithy.api#documentation": "<p>Amazon Resource Name (ARN) of the license. The license must
use the borrow consumption configuration.\langle p \rangle",
               "smithy.api#required": {}
            }
          },
          "Entitlements": {
            "target": "com.amazonaws.licensemanager#EntitlementDataList",
            "traits": {
               "smithy.api#documentation": "<p>License entitlements. Partial checkouts are not supported.</p>",
               "smithy.api#required": {}
            }
          },
          "DigitalSignatureMethod": {
            "target": "com.amazonaws.licensemanager#DigitalSignatureMethod",
            "traits": {
               "smithy.api#documentation": "<p>Digital signature method. The possible
value is JSON Web Signature (JWS) algorithm PS384.\ln For more information, see <a
href=\"https://tools.ietf.org/html/rfc7518#section-3.5\">RFC 7518 Digital Signature with RSASSA-PSS</a>.</p>",
               "smithy.api#required": {}
            }
          },
          "NodeId": {
            "target": "com.amazonaws.licensemanager#String",
            "traits": {
               "smithy.api#documentation": "<p>Node ID.</p>"
```

```
 }
         },
          "CheckoutMetadata": {
            "target": "com.amazonaws.licensemanager#MetadataList",
            "traits": {
              "smithy.api#documentation": "<p>Information about constraints.</p>"
 }
         },
          "ClientToken": {
            "target": "com.amazonaws.licensemanager#ClientToken",
            "traits": {
              "smithy.api#documentation":
 "<p>Unique, case-sensitive identifier that you provide to ensure the idempotency of the request.</p>",
              "smithy.api#required": {}
            }
         }
       },
       "traits": {
         "smithy.api#input": {}
       }
     },
     "com.amazonaws.licensemanager#CheckoutBorrowLicenseResponse": {
       "type": "structure",
       "members": {
         "LicenseArn": {
            "target": "com.amazonaws.licensemanager#Arn",
            "traits": {
              "smithy.api#documentation": "<p>Amazon Resource Name (ARN) of the license.</p>"
            }
         },
         "LicenseConsumptionToken": {
            "target": "com.amazonaws.licensemanager#String",
            "traits": {
              "smithy.api#documentation": "<p>License consumption token.</p>"
            }
         },
         "EntitlementsAllowed":
 {
            "target": "com.amazonaws.licensemanager#EntitlementDataList",
            "traits": {
              "smithy.api#documentation": "<p>Allowed license entitlements.</p>"
 }
         },
         "NodeId": {
            "target": "com.amazonaws.licensemanager#String",
            "traits": {
              "smithy.api#documentation": "<p>Node ID.</p>"
            }
```

```
 },
          "SignedToken": {
            "target": "com.amazonaws.licensemanager#SignedToken",
            "traits": {
               "smithy.api#documentation": "<p>Signed token.</p>"
            }
          },
          "IssuedAt": {
            "target": "com.amazonaws.licensemanager#ISO8601DateTime",
            "traits": {
               "smithy.api#documentation": "<p>Date and time at which the license checkout
 is issued.</p>"
 }
          },
          "Expiration": {
            "target": "com.amazonaws.licensemanager#ISO8601DateTime",
            "traits": {
               "smithy.api#documentation": "<p>Date and time at which the license checkout expires.</p>"
            }
          },
          "CheckoutMetadata": {
            "target": "com.amazonaws.licensemanager#MetadataList",
            "traits": {
               "smithy.api#documentation": "<p>Information about constraints.</p>"
            }
          }
       },
       "traits": {
          "smithy.api#output": {}
       }
     },
     "com.amazonaws.licensemanager#CheckoutLicense": {
       "type": "operation",
       "input": {
          "target": "com.amazonaws.licensemanager#CheckoutLicenseRequest"
       },
       "output": {
          "target": "com.amazonaws.licensemanager#CheckoutLicenseResponse"
        },
        "errors": [
          {
             "target": "com.amazonaws.licensemanager#AccessDeniedException"
          },
\left\{ \begin{array}{c} \end{array} \right. "target": "com.amazonaws.licensemanager#AuthorizationException"
          },
\left\{ \begin{array}{c} \end{array} \right. "target": "com.amazonaws.licensemanager#InvalidParameterValueException"
```

```
 },
          {
             "target": "com.amazonaws.licensemanager#NoEntitlementsAllowedException"
          },
\{ "target": "com.amazonaws.licensemanager#RateLimitExceededException"
          },
\overline{\mathcal{L}} "target": "com.amazonaws.licensemanager#RedirectException"
          },
\overline{\mathcal{L}} "target": "com.amazonaws.licensemanager#ResourceNotFoundException"
          },
\overline{\mathcal{L}} "target":
 "com.amazonaws.licensemanager#ServerInternalException"
          },
          {
             "target": "com.amazonaws.licensemanager#UnsupportedDigitalSignatureMethodException"
          },
          {
             "target": "com.amazonaws.licensemanager#ValidationException"
          }
       ],
       "traits": {
         "smithy.api#documentation": "<p>Checks out the specified license.\langle p \rangle\n <note>\n <p>If the
account that created the license is the same that is performing the check out, you must\n specify the account
as the beneficiary.\langle p \rangle\n \langle /note>"
        }
     },
     "com.amazonaws.licensemanager#CheckoutLicenseRequest": {
        "type": "structure",
        "members": {
          "ProductSKU": {
             "target": "com.amazonaws.licensemanager#String",
             "traits": {
               "smithy.api#documentation": "<p>Product
SKU.<\!\!\sqrt{p},
               "smithy.api#required": {}
             }
          },
          "CheckoutType": {
             "target": "com.amazonaws.licensemanager#CheckoutType",
             "traits": {
               "smithy.api#documentation": "<p>Checkout type.</p>",
               "smithy.api#required": {}
             }
          },
```

```
 "KeyFingerprint": {
             "target": "com.amazonaws.licensemanager#String",
             "traits": {
               "smithy.api#documentation": "<p>Key fingerprint identifying the license.</p>",
               "smithy.api#required": {}
             }
          },
          "Entitlements": {
             "target": "com.amazonaws.licensemanager#EntitlementDataList",
             "traits": {
               "smithy.api#documentation": "<p>License entitlements.</p>",
     "smithy.api#required": {}
             }
          },
          "ClientToken": {
             "target": "com.amazonaws.licensemanager#ClientToken",
             "traits": {
               "smithy.api#documentation": "<p>Unique, case-sensitive identifier that you provide to ensure the
idempotency of the request.</p>",
               "smithy.api#required": {}
             }
          },
          "Beneficiary": {
             "target": "com.amazonaws.licensemanager#String",
            "traits": {
               "smithy.api#documentation": "<p>License beneficiary.</p>"
             }
          },
          "NodeId": {
             "target": "com.amazonaws.licensemanager#String",
            "traits": {
               "smithy.api#documentation": "<p>Node ID.</p>"
             }
          }
        },
       "traits": {
       "smithy.api#input": {}
        }
     },
     "com.amazonaws.licensemanager#CheckoutLicenseResponse": {
        "type": "structure",
       "members": {
          "CheckoutType": {
             "target": "com.amazonaws.licensemanager#CheckoutType",
            "traits": {
               "smithy.api#documentation": "<p>Checkout type.</p>"
```

```
 }
         },
          "LicenseConsumptionToken": {
            "target": "com.amazonaws.licensemanager#String",
            "traits": {
              "smithy.api#documentation": "<p>License consumption token.</p>"
 }
         },
         "EntitlementsAllowed": {
            "target": "com.amazonaws.licensemanager#EntitlementDataList",
            "traits": {
              "smithy.api#documentation": "<p>Allowed license entitlements.</p>"
 }
         },
          "SignedToken": {
            "target": "com.amazonaws.licensemanager#SignedToken",
            "traits": {
              "smithy.api#documentation": "<p>Signed token.</p>"
            }
         },
         "NodeId": {
            "target": "com.amazonaws.licensemanager#String",
            "traits": {
              "smithy.api#documentation": "<p>Node ID.</p>"
            }
         },
         "IssuedAt": {
            "target": "com.amazonaws.licensemanager#ISO8601DateTime",
            "traits": {
              "smithy.api#documentation": "<p>Date and time at which the license checkout is issued.</p>"
            }
         },
         "Expiration": {
            "target": "com.amazonaws.licensemanager#ISO8601DateTime",
            "traits": {
              "smithy.api#documentation": "<p>Date and
time at which the license checkout expires.</p>"
 }
         },
         "LicenseArn": {
            "target": "com.amazonaws.licensemanager#String",
            "traits": {
              "smithy.api#documentation": "<p>Amazon Resource Name (ARN) of the checkout license.</p>"
            }
         }
       },
       "traits": {
         "smithy.api#output": {}
```

```
 }
     },
     "com.amazonaws.licensemanager#CheckoutType": {
       "type": "enum",
       "members": {
         "PROVISIONAL": {
            "target": "smithy.api#Unit",
            "traits": {
               "smithy.api#enumValue": "PROVISIONAL"
 }
          },
          "PERPETUAL": {
            "target": "smithy.api#Unit",
            "traits": {
               "smithy.api#enumValue": "PERPETUAL"
            }
          }
       }
     },
     "com.amazonaws.licensemanager#ClientRequestToken": {
       "type": "string",
       "traits": {
         "smithy.api#length": {
            "min": 1,
            "max": 36
          }
       }
     },
     "com.amazonaws.licensemanager#ClientToken": {
       "type": "string",
       "traits": {
          "smithy.api#length": {
            "min": 0,
            "max": 2048
          },
          "smithy.api#pattern": "^\\S+$"
       }
     },
     "com.amazonaws.licensemanager#ConflictException": {
       "type": "structure",
       "members": {
         "Message": {
            "target": "com.amazonaws.licensemanager#Message"
          }
       },
       "traits": {
         "aws.protocols#awsQueryError": {
            "code": "ConflictException",
```

```
 "httpResponseCode":
```
409

```
 },
```
 "smithy.api#documentation": "<p>There was a conflict processing the request. Try your request again.</p>",

```
 "smithy.api#error": "client",
```

```
 "smithy.api#httpError": 409
```

```
 }
 },
```

```
 "com.amazonaws.licensemanager#ConsumedLicenseSummary": {
```

```
 "type": "structure",
 "members": {
   "ResourceType": {
     "target": "com.amazonaws.licensemanager#ResourceType",
     "traits": {
        "smithy.api#documentation": "<p>Resource type of the resource consuming a license.</p>"
     }
```
## },

```
 "ConsumedLicenses": {
```

```
 "target": "com.amazonaws.licensemanager#BoxLong",
```

```
 "traits": {
```
"smithy.api#documentation": "<p>Number of licenses consumed by the resource.</p>"

```
 }
 }
```

```
 "traits": {
```
},

```
 "smithy.api#documentation": "<p>Details about license consumption.</p>"
   }
 },
 "com.amazonaws.licensemanager#ConsumedLicenseSummaryList": {
   "type": "list",
   "member": {
     "target": "com.amazonaws.licensemanager#ConsumedLicenseSummary"
   }
 },
 "com.amazonaws.licensemanager#ConsumptionConfiguration": {
   "type": "structure",
   "members": {
     "RenewType": {
        "target": "com.amazonaws.licensemanager#RenewType",
        "traits": {
          "smithy.api#documentation": "<p>Renewal frequency.</p>"
        }
     },
     "ProvisionalConfiguration": {
        "target": "com.amazonaws.licensemanager#ProvisionalConfiguration",
        "traits": {
```

```
 "smithy.api#documentation": "<p>Details about a provisional configuration.</p>"
 }
          },
          "BorrowConfiguration": {
            "target": "com.amazonaws.licensemanager#BorrowConfiguration",
            "traits": {
               "smithy.api#documentation": "<p>Details about a borrow configuration.</p>"
            }
          }
       },
       "traits": {
          "smithy.api#documentation": "<p>Details about a consumption configuration.</p>"
       }
     },
     "com.amazonaws.licensemanager#CreateGrant": {
       "type": "operation",
       "input": {
          "target": "com.amazonaws.licensemanager#CreateGrantRequest"
       },
       "output": {
          "target": "com.amazonaws.licensemanager#CreateGrantResponse"
       },
       "errors": [
          {
            "target": "com.amazonaws.licensemanager#AccessDeniedException"
          },
          {
            "target":
 "com.amazonaws.licensemanager#AuthorizationException"
          },
          {
            "target": "com.amazonaws.licensemanager#InvalidParameterValueException"
          },
          {
            "target": "com.amazonaws.licensemanager#RateLimitExceededException"
          },
          {
            "target": "com.amazonaws.licensemanager#ResourceLimitExceededException"
          },
\left\{ \begin{array}{c} \end{array} \right. "target": "com.amazonaws.licensemanager#ServerInternalException"
          },
\left\{ \begin{array}{c} \end{array} \right. "target": "com.amazonaws.licensemanager#ValidationException"
          }
       ],
       "traits": {
          "smithy.api#documentation": "<p>Creates a grant for the specified license. A grant shares the use of
```

```
license\n entitlements with a specific Amazon Web Services account, an organization, or an\n
organizational unit (OU). For more
 information, see <a href=\"https://docs.aws.amazon.com/license-manager/latest/userguide/granted-
licenses.html\">Granted licenses in License Manager</a> in the <i>License Manager User Guide</i>.</p>"
        }
      },
      "com.amazonaws.licensemanager#CreateGrantRequest": {
        "type": "structure",
        "members": {
           "ClientToken": {
              "target": "com.amazonaws.licensemanager#ClientToken",
              "traits": {
                 "smithy.api#documentation": "<p>Unique, case-sensitive identifier that you provide to ensure the
idempotency of the request.</p>",
                 "smithy.api#required": {}
 }
           },
           "GrantName": {
              "target": "com.amazonaws.licensemanager#String",
              "traits": {
                 "smithy.api#documentation": "<p>Grant name.</p>",
                 "smithy.api#required": {}
     }
           },
           "LicenseArn": {
              "target": "com.amazonaws.licensemanager#Arn",
              "traits": {
                 "smithy.api#documentation": "<p>Amazon Resource Name (ARN) of the license.</p>",
                 "smithy.api#required": {}
              }
           },
           "Principals": {
              "target": "com.amazonaws.licensemanager#PrincipalArnList",
              "traits": {
                 "smithy.api#documentation": "<p>The grant principals. You can specify one of the following as an
Amazon Resource Name\ln (ARN):\langle p \rangle and \langle l \rangle and \langle l \rangle and \langle p \rangle An Amazon Web Services
account, which includes only the account specified.\langle \psi \rangle \langle \psi \rangle \langle \psi \rangle \langle \psi \rangle \langle \psi \rangle \langle \psi \rangle \langle \psi \rangle\langle p \rangleAn organizational unit (OU), which includes all accounts in the OU.\langle p \rangle\n \langle l \rangle\n \langle l \rangle\n
\langle \text{ul}\rangle\n
        \langle i \rangle \langle n \rangle \langle p \rangle An organization, which will include all accounts across your organization.\langle p \rangle\langle \text{div}\ranglen \langle \text{du}\rangle".
                 "smithy.api#required": {}
 }
           },
           "HomeRegion": {
              "target": "com.amazonaws.licensemanager#String",
              "traits": {
```

```
 "smithy.api#documentation": "<p>Home Region of the grant.</p>",
           "smithy.api#required": {}
         }
      },
      "AllowedOperations": {
         "target": "com.amazonaws.licensemanager#AllowedOperationList",
         "traits": {
           "smithy.api#documentation": "<p>Allowed operations for the grant.</p>",
           "smithy.api#required": {}
         }
      }
    },
    "traits": {
      "smithy.api#input": {}
    }
 },
 "com.amazonaws.licensemanager#CreateGrantResponse": {
    "type": "structure",
    "members": {
      "GrantArn": {
         "target": "com.amazonaws.licensemanager#Arn",
        "traits": {
           "smithy.api#documentation": "<p>Grant ARN.</p>"
         }
      },
      "Status": {
         "target": "com.amazonaws.licensemanager#GrantStatus",
        "traits": {
           "smithy.api#documentation": "<p>Grant status.</p>"
         }
      },
      "Version": {
         "target": "com.amazonaws.licensemanager#String",
        "traits": {
           "smithy.api#documentation": "<p>Grant version.</p>"
         }
      }
    },
    "traits": {
      "smithy.api#output": {}
    }
 },
 "com.amazonaws.licensemanager#CreateGrantVersion":
    "type": "operation",
    "input": {
      "target": "com.amazonaws.licensemanager#CreateGrantVersionRequest"
```

```
 },
        "output": {
          "target": "com.amazonaws.licensemanager#CreateGrantVersionResponse"
        },
        "errors": [
          {
             "target": "com.amazonaws.licensemanager#AccessDeniedException"
          },
\overline{\mathcal{L}} "target": "com.amazonaws.licensemanager#AuthorizationException"
          },
\overline{\mathcal{L}} "target": "com.amazonaws.licensemanager#InvalidParameterValueException"
          },
\overline{\mathcal{L}} "target": "com.amazonaws.licensemanager#RateLimitExceededException"
          },
\overline{\mathcal{L}} "target": "com.amazonaws.licensemanager#ResourceLimitExceededException"
          },
\overline{\mathcal{L}} "target": "com.amazonaws.licensemanager#ServerInternalException"
           },
\overline{\mathcal{L}} "target": "com.amazonaws.licensemanager#ValidationException"
          }
       ],
        "traits": {
          "smithy.api#documentation": "<p>Creates a new version of the specified grant. For more information,
see\n <a href=\"https://docs.aws.amazon.com/license-manager/latest/userguide/granted-
licenses.html\">Granted licenses in License Manager</a> in the <i>License Manager User Guide</i></p>
        }
     },
     "com.amazonaws.licensemanager#CreateGrantVersionRequest": {
        "type": "structure",
        "members": {
          "ClientToken": {
             "target": "com.amazonaws.licensemanager#ClientToken",
             "traits": {
               "smithy.api#documentation": "<p>Unique, case-sensitive identifier that you provide to ensure the
idempotency of the request.\langle p \rangle",
   "smithy.api#required": {}
 }
          },
          "GrantArn": {
             "target": "com.amazonaws.licensemanager#Arn",
             "traits": {
```

```
 "smithy.api#documentation": "<p>Amazon Resource Name (ARN) of the grant.</p>",
               "smithy.api#required": {}
            }
          },
          "GrantName": {
            "target": "com.amazonaws.licensemanager#String",
            "traits": {
               "smithy.api#documentation": "<p>Grant name.</p>"
            }
          },
          "AllowedOperations": {
            "target": "com.amazonaws.licensemanager#AllowedOperationList",
            "traits": {
               "smithy.api#documentation": "<p>Allowed operations for the grant.</p>"
            }
          },
          "Status": {
            "target": "com.amazonaws.licensemanager#GrantStatus",
             "traits": {
               "smithy.api#documentation": "<p>Grant status.</p>"
 }
          },
          "StatusReason": {
            "target": "com.amazonaws.licensemanager#StatusReasonMessage",
            "traits": {
               "smithy.api#documentation": "<p>Grant status reason.</p>"
            }
          },
          "SourceVersion": {
            "target": "com.amazonaws.licensemanager#String",
            "traits": {
               "smithy.api#documentation": "<p>Current version of the grant.</p>"
            }
          },
          "Options": {
            "target": "com.amazonaws.licensemanager#Options",
            "traits": {
               "smithy.api#documentation": "<p>The options specified for the grant.</p>"
            }
          }
       },
        "traits": {
          "smithy.api#input": {}
     "com.amazonaws.licensemanager#CreateGrantVersionResponse": {
       "type": "structure",
       "members": {
```
 } },

```
 "GrantArn": {
            "target": "com.amazonaws.licensemanager#Arn",
            "traits": {
               "smithy.api#documentation": "<p>Grant ARN.</p>"
            }
          },
          "Status": {
            "target": "com.amazonaws.licensemanager#GrantStatus",
            "traits": {
               "smithy.api#documentation": "<p>Grant status.</p>"
            }
          },
          "Version": {
            "target": "com.amazonaws.licensemanager#String",
            "traits": {
               "smithy.api#documentation": "<p>New version of the grant.</p>"
            }
          }
       },
       "traits":
          "smithy.api#output": {}
       }
     },
     "com.amazonaws.licensemanager#CreateLicense": {
       "type": "operation",
       "input": {
          "target": "com.amazonaws.licensemanager#CreateLicenseRequest"
       },
       "output": {
          "target": "com.amazonaws.licensemanager#CreateLicenseResponse"
       },
        "errors": [
          {
            "target": "com.amazonaws.licensemanager#AccessDeniedException"
          },
          {
            "target": "com.amazonaws.licensemanager#AuthorizationException"
          },
          {
            "target": "com.amazonaws.licensemanager#InvalidParameterValueException"
          },
          {
            "target": "com.amazonaws.licensemanager#RateLimitExceededException"
          },
\left\{ \begin{array}{c} \end{array} \right. "target": "com.amazonaws.licensemanager#RedirectException"
```

```
 },
\{ "target": "com.amazonaws.licensemanager#ServerInternalException"
          },
\{ "target": "com.amazonaws.licensemanager#ValidationException"
 }
       ],
       "traits": {
          "smithy.api#documentation": "<p>Creates a license.</p>"
       }
     },
     "com.amazonaws.licensemanager#CreateLicenseConfiguration": {
       "type": "operation",
       "input": {
          "target": "com.amazonaws.licensemanager#CreateLicenseConfigurationRequest"
       },
       "output": {
          "target": "com.amazonaws.licensemanager#CreateLicenseConfigurationResponse"
       },
       "errors": [
          {
            "target": "com.amazonaws.licensemanager#AccessDeniedException"
          },
\overline{\mathcal{L}} "target": "com.amazonaws.licensemanager#AuthorizationException"
          },
          {
            "target": "com.amazonaws.licensemanager#InvalidParameterValueException"
          },
          {
            "target": "com.amazonaws.licensemanager#RateLimitExceededException"
          },
          {
            "target": "com.amazonaws.licensemanager#ResourceLimitExceededException"
          },
\overline{\mathcal{L}} "target": "com.amazonaws.licensemanager#ServerInternalException"
          }
       ],
       "traits": {
         "smithy.api#documentation": "<p>Creates a license configuration.\langle p \rangle\n <p>A license configuration
```
is an abstraction of a customer license agreement that can be\n consumed and enforced by License Manager. Components include specifications for the license $\ln$  type (licensing by instance, socket, CPU, or vCPU), allowed tenancy (shared tenancy, \n Dedicated Instance, Dedicated Host, or all of these), license affinity to host (how long a  $\infty$  license must be associated with a host), and the number of licenses purchased and used. $\langle p \rangle$ "

}

```
 },
```

```
 "com.amazonaws.licensemanager#CreateLicenseConfigurationRequest": {
          "type": "structure",
          "members": {
             "Name": {
                "target": "com.amazonaws.licensemanager#String",
                "traits": {
                    "smithy.api#documentation": "<p>Name of the license configuration.</p>",
                    "smithy.api#required": {}
 }
             },
             "Description": {
                "target": "com.amazonaws.licensemanager#String",
                "traits": {
                    "smithy.api#documentation": "<p>Description of the license configuration.</p>"
 }
             },
             "LicenseCountingType": {
                "target": "com.amazonaws.licensemanager#LicenseCountingType",
                 "traits": {
                    "smithy.api#documentation": "<p>Dimension used to track the license inventory.</p>",
                    "smithy.api#required": {}
                }
             },
             "LicenseCount": {
                "target": "com.amazonaws.licensemanager#BoxLong",
                "traits": {
                   "smithy.api#documentation": "<p>Number of licenses managed by the license configuration.</p>"
 }
             },
             "LicenseCountHardLimit": {
                "target": "com.amazonaws.licensemanager#BoxBoolean",
                "traits": {
                    "smithy.api#documentation": "<p>Indicates whether hard or soft license enforcement is used.
Exceeding a hard limit\ln blocks the launch of new instances.\langle p \rangle"
                }
             },
             "LicenseRules": {
                "target":
 "com.amazonaws.licensemanager#StringList",
                "traits": {
                   "smithy.api#documentation": "<p>License rules. The syntax is #name=value (for example,
#allowedTenancy=EC2-DedicatedHost). The available rules \infty vary by dimension, as follows.\langle p \ranglen
\langle u \rangle \nvert \langle h \rangle \langle v \rangle \langle v \rangle \langle v \rangle \langle v \rangle \langle v \rangle dimension: \langle c \circ d e \rangle allowed Tenancy \langle c \circ d e \rangle <code>licenseAffinityToHost</code> |\n <code>maximumCores</code> |
\langle \text{code>minimumCores}\langle \text{code>} \ranglen \langle \text{in} \ranglen \langle \text{in} \ranglen \langle \text{in} \ranglen \langle \text{in} \ranglen \langle \text{in} \ranglen
\langle \text{code>}}Instances\langle \text{code>} dimension: \langle \text{code>} allowedTenancy\langle \text{code>} | \n \langle \text{code>}} maximumCores\langle \text{code>} |\langle \text{code>minimumCores} \rangle | \langle \text{code>maximumSockets} \rangle | \langle \text{code>minimumSockets} \rangle | \langle \text{code>minimumSockets} \rangle | \langle \text{node>maximumSockets} \rangle | \langle \text{node>maximumSockets} \rangle | \langle \text{node>maximumSockets} \rangle | \langle \text{node>maximumSockets} \rangle | \langle \text{node>maximumSockets} \rangle | \langle \text{node>maximumSockets} \rangle | \langle \text{node>maximumSockets} \rangle | \langle \text{node>maximumSockets
```
```
\langle \text{code>maximumVcpus} \rangle / \text{code>} | \langle \text{code>minimumVcpus} \rangle / \text{code>} | \langle \text{plot} \rangle | \langle \text{plot} \rangle | \langle \text{plot} \rangle | \langle \text{plot} \rangle | \langle \text{plot} \rangle | \langle \text{plot} \rangle | \langle \text{plot} \rangle | \langle \text{plot} \rangle | \langle \text{plot} \rangle | \langle \text{plot} \rangle | \langle \text{plot} \rangle | \langle \text{plot} \rangle | \langleli>\n
 \langle \text{p}\rangle|n \langle \text{code}\rangleSockets\langle \text{code}\rangle dimension: \langle \text{code}\rangleallowedTenancy\langle \text{code}\rangle |\n
<code>licenseAffinityToHost</code> |\n <code>maximumSockets</code> |
\langle \text{code>minimumSockets} \rangle \langle \text{code>} \ranglen \langle \text{plot} \ranglen \langle \text{lib} \ranglen \langle \text{lib} \ranglen \langle \text{pb} \ranglen
\langle \text{code>} \vee \text{CPUs} \rangle dimension: \langle \text{code>} \wedge \text{0} \wedge \text{0} \rangle | \n
\langle \text{code} \ranglehonorVcpuOptimization\langle \text{code} \rangle|\n \langle \text{code} \ranglemaximumVcpus\langle \text{code} \rangle|
\langle \text{code>minimumVcpus} \langle \text{code>}} \rangle \langle \text{up} \rangle \langle \text{up} \rangle \langle\textdegreecode>licenseAffinityToHost\textdegree/code> is days and the range is 1 to 180. The possible \textdegree values for
\textdegreecode>allowedTenancy</code> are <code>EC2-Default</code>, <code>EC2-DedicatedHost</code>, and \n
\textdegree\textdegreeEC2-DedicatedInstance\textdegree\textdegree. The possible values for \textdegree\textdegree are \textdegree honorVcpuOptimization\textdegree\textdegree\textdegree are \textdegree<code>True</code> and <code>False</code>.</p>"
 }
               },
    "Tags": {
                   "target": "com.amazonaws.licensemanager#TagList",
                   "traits": {
                       "smithy.api#documentation": "<p>Tags to add to the license configuration.</p>"
                   }
                },
               "DisassociateWhenNotFound": {
                   "target": "com.amazonaws.licensemanager#BoxBoolean",
                   "traits": {
                       "smithy.api#documentation": "<p>When true, disassociates a resource when software is
uninstalled.</p>"
 }
               },
               "ProductInformationList": {
                   "target": "com.amazonaws.licensemanager#ProductInformationList",
                   "traits": {
                       "smithy.api#documentation": "<p>Product information.</p>"
                   }
                }
           },
            "traits": {
                "smithy.api#input": {}
           }
        },
        "com.amazonaws.licensemanager#CreateLicenseConfigurationResponse":
 {
            "type": "structure",
            "members": {
               "LicenseConfigurationArn": {
                   "target": "com.amazonaws.licensemanager#String",
                   "traits": {
                       "smithy.api#documentation": "<p>Amazon Resource Name (ARN) of the license configuration.</p>"
                   }
```

```
 }
       },
       "traits": {
          "smithy.api#output": {}
       }
     },
     "com.amazonaws.licensemanager#CreateLicenseConversionTaskForResource": {
       "type": "operation",
       "input": {
          "target": "com.amazonaws.licensemanager#CreateLicenseConversionTaskForResourceRequest"
       },
       "output": {
          "target": "com.amazonaws.licensemanager#CreateLicenseConversionTaskForResourceResponse"
       },
       "errors": [
          {
            "target": "com.amazonaws.licensemanager#AccessDeniedException"
          },
          {
            "target": "com.amazonaws.licensemanager#AuthorizationException"
          },
          {
            "target": "com.amazonaws.licensemanager#InvalidParameterValueException"
          },
          {
            "target": "com.amazonaws.licensemanager#RateLimitExceededException"
          },
          {
            "target": "com.amazonaws.licensemanager#ServerInternalException"
          },
\overline{\mathcal{L}} "target": "com.amazonaws.licensemanager#ValidationException"
          }
       ],
       "traits": {
          "smithy.api#documentation": "<p>Creates a new license conversion task.</p>"
       }
     },
     "com.amazonaws.licensemanager#CreateLicenseConversionTaskForResourceRequest": {
       "type": "structure",
       "members": {
          "ResourceArn": {
           "target": "com.amazonaws.licensemanager#Arn",
            "traits": {
               "smithy.api#documentation": "<p>Amazon Resource Name (ARN) of the resource you are converting
the license type for.\langle p \rangle",
               "smithy.api#required": {}
```

```
 "SourceLicenseContext": {
```
"target": "com.amazonaws.licensemanager#LicenseConversionContext",

"traits": {

 } },

 "smithy.api#documentation": "<p>Information that identifies the license type you are converting from.  $\ln \ln$  For the structure of the source license, see <a href= $\ln \frac{1}{\ln \cos x}$  https://docs.aws.amazon.com/licensemanager/latest/userguide/conversion-procedures.html#conversion-cli\">Convert a license type using the CLI  $\langle a \rangle$  in the *License Manager User Guide* $\langle i \rangle$ .

"smithy.api#required": {}

```
 }
 },
 "DestinationLicenseContext":
```
{

"target": "com.amazonaws.licensemanager#LicenseConversionContext",

```
 "traits": {
```
 "smithy.api#documentation": "<p>Information that identifies the license type you are converting to. For the structure of the destination license, see  $\langle a \text{ href} \rangle$ "https://docs.aws.amazon.com/license-

manager/latest/userguide/conversion-procedures.html#conversion-cli\">Convert a license type using the CLI </a> in the *License Manager User Guide* $\langle i \rangle$ .

```
 "smithy.api#required": {}
            }
          }
       },
       "traits": {
          "smithy.api#input": {}
       }
     },
     "com.amazonaws.licensemanager#CreateLicenseConversionTaskForResourceResponse": {
       "type": "structure",
       "members": {
          "LicenseConversionTaskId": {
            "target": "com.amazonaws.licensemanager#LicenseConversionTaskId",
      "traits": {
              "smithy.api#documentation": "<p>The ID of the created license type conversion task.\langle p \rangle"
 }
          }
       },
       "traits": {
          "smithy.api#output": {}
       }
     },
     "com.amazonaws.licensemanager#CreateLicenseManagerReportGenerator": {
       "type": "operation",
       "input": {
          "target": "com.amazonaws.licensemanager#CreateLicenseManagerReportGeneratorRequest"
       },
```

```
 "output": {
          "target": "com.amazonaws.licensemanager#CreateLicenseManagerReportGeneratorResponse"
       },
       "errors": [
          {
             "target": "com.amazonaws.licensemanager#AccessDeniedException"
          },
\overline{\mathcal{L}} "target": "com.amazonaws.licensemanager#AuthorizationException"
          },
\overline{\mathcal{L}} "target": "com.amazonaws.licensemanager#InvalidParameterValueException"
          },
          {
             "target": "com.amazonaws.licensemanager#RateLimitExceededException"
          },
\overline{\mathcal{L}} "target": "com.amazonaws.licensemanager#ResourceLimitExceededException"
          },
\overline{\mathcal{L}} "target": "com.amazonaws.licensemanager#ResourceNotFoundException"
          },
\overline{\mathcal{L}} "target": "com.amazonaws.licensemanager#ServerInternalException"
          },
\overline{\mathcal{L}} "target": "com.amazonaws.licensemanager#ValidationException"
          }
       ],
        "traits": {
          "smithy.api#documentation": "<p>Creates a report generator.</p>"
       }
     },
     "com.amazonaws.licensemanager#CreateLicenseManagerReportGeneratorRequest": {
       "type": "structure",
       "members": {
          "ReportGeneratorName":
            "target": "com.amazonaws.licensemanager#ReportGeneratorName",
            "traits": {
               "smithy.api#documentation": "<p>Name of the report generator.</p>",
               "smithy.api#required": {}
            }
          },
          "Type": {
            "target": "com.amazonaws.licensemanager#ReportTypeList",
            "traits": {
               "smithy.api#documentation": "<p>Type of reports to generate. The following report types an be
```

```
generated:\langle p \rangle\n \langle u \rangle\n \langle v \rangle\n \langle v \rangle\n \langle p \rangle License configuration report - Reports the number and
details of consumed licenses for a license configuration.\langle p \rangle \langle h \rangle \langle h \rangle \langle h \rangle \langle h \rangle \langle p \rangle Resource
report - Reports the tracked licenses and resource consumption for a license configuration.\langle p \rangle|n \langle \text{li}\rangle|n
\langle \text{ul}\rangle",
                 "smithy.api#required": {}
       }
           },
           "ReportContext": {
              "target": "com.amazonaws.licensemanager#ReportContext",
              "traits": {
                 "smithy.api#documentation": "<p>Defines the type of license configuration the report generator
tracks.</p>",
                 "smithy.api#required": {}
              }
           },
           "ReportFrequency": {
              "target": "com.amazonaws.licensemanager#ReportFrequency",
              "traits": {
                 "smithy.api#documentation": "<p>Frequency by which reports are generated. Reports can be
generated daily, monthly, or weekly.</p>",
                 "smithy.api#required": {}
              }
           },
           "ClientToken": {
              "target": "com.amazonaws.licensemanager#ClientRequestToken",
              "traits": {
                 "smithy.api#documentation": "<p>Unique,
case-sensitive identifier that you provide to ensure the idempotency of the request.\langle p \rangle",
                 "smithy.api#required": {}
              }
           },
           "Description": {
              "target": "com.amazonaws.licensemanager#String",
              "traits": {
                 "smithy.api#documentation": "<p>Description of the report generator.</p>"
              }
           },
           "Tags": {
              "target": "com.amazonaws.licensemanager#TagList",
              "traits": {
                "smithy.api#documentation": "<p>Tags to add to the report generator.</p>"
              }
           }
        },
        "traits": {
           "smithy.api#input": {}
        }
```

```
 },
```

```
 "com.amazonaws.licensemanager#CreateLicenseManagerReportGeneratorResponse": {
       "type": "structure",
       "members": {
          "LicenseManagerReportGeneratorArn":
            "target": "com.amazonaws.licensemanager#String",
            "traits": {
               "smithy.api#documentation": "<p>The Amazon Resource Name (ARN) of the new report
generator.</p>"
 }
 }
       },
       "traits": {
          "smithy.api#output": {}
       }
     },
     "com.amazonaws.licensemanager#CreateLicenseRequest": {
       "type": "structure",
       "members": {
          "LicenseName": {
            "target": "com.amazonaws.licensemanager#String",
            "traits": {
               "smithy.api#documentation": "<p>License name.</p>",
               "smithy.api#required": {}
            }
          },
          "ProductName": {
            "target": "com.amazonaws.licensemanager#String",
            "traits": {
               "smithy.api#documentation": "<p>Product
name.</p>",
               "smithy.api#required": {}
            }
          },
          "ProductSKU": {
            "target": "com.amazonaws.licensemanager#String",
            "traits": {
               "smithy.api#documentation": "<p>Product SKU.</p>",
               "smithy.api#required": {}
            }
          },
          "Issuer": {
            "target": "com.amazonaws.licensemanager#Issuer",
            "traits": {
               "smithy.api#documentation": "<p>License issuer.</p>",
               "smithy.api#required": {}
            }
```

```
 },
          "HomeRegion": {
             "target": "com.amazonaws.licensemanager#String",
            "traits": {
               "smithy.api#documentation": "<p>Home Region for the license.</p>",
               "smithy.api#required": {}
   }
          },
          "Validity": {
            "target": "com.amazonaws.licensemanager#DatetimeRange",
            "traits": {
               "smithy.api#documentation": "<p>Date and time range during which the license is valid, in ISO8601-
UTC format.</p>",
               "smithy.api#required": {}
 }
          },
          "Entitlements": {
            "target": "com.amazonaws.licensemanager#EntitlementList",
            "traits": {
               "smithy.api#documentation": "<p>License entitlements.</p>",
               "smithy.api#required": {}
            }
          },
          "Beneficiary": {
            "target": "com.amazonaws.licensemanager#String",
            "traits": {
               "smithy.api#documentation": "<p>License beneficiary.</p>",
               "smithy.api#required": {}
            }
           },
          "ConsumptionConfiguration": {
             "target": "com.amazonaws.licensemanager#ConsumptionConfiguration",
            "traits": {
               "smithy.api#documentation": "<p>Configuration for consumption of the license. Choose a provisional
configuration for workloads\n running with continuous connectivity. Choose a borrow configuration for
workloads with offline\ln usage.\langle \ranglep>",
               "smithy.api#required": {}
            }
          },
          "LicenseMetadata": {
             "target": "com.amazonaws.licensemanager#MetadataList",
            "traits": {
               "smithy.api#documentation": "<p>Information about the license.</p>"
            }
          },
          "ClientToken": {
             "target": "com.amazonaws.licensemanager#ClientToken",
```

```
 "traits": {
               "smithy.api#documentation":
 "<p>Unique, case-sensitive identifier that you provide to ensure the idempotency of the request.</p>",
               "smithy.api#required": {}
            }
         }
       },
       "traits": {
         "smithy.api#input": {}
       }
    },
    "com.amazonaws.licensemanager#CreateLicenseResponse": {
       "type": "structure",
       "members": {
         "LicenseArn": {
            "target": "com.amazonaws.licensemanager#Arn",
            "traits": {
               "smithy.api#documentation": "<p>Amazon Resource Name (ARN) of the license.</p>"
            }
         },
         "Status": {
            "target": "com.amazonaws.licensemanager#LicenseStatus",
            "traits": {
               "smithy.api#documentation": "<p>License status.</p>"
            }
         },
         "Version": {
             "target": "com.amazonaws.licensemanager#String",
            "traits": {
               "smithy.api#documentation": "<p>License version.</p>"
            }
         }
       },
       "traits": {
         "smithy.api#output": {}
       }
    },
    "com.amazonaws.licensemanager#CreateLicenseVersion": {
       "type": "operation",
       "input": {
         "target": "com.amazonaws.licensemanager#CreateLicenseVersionRequest"
       },
       "output": {
         "target": "com.amazonaws.licensemanager#CreateLicenseVersionResponse"
       },
       "errors": [
         {
            "target": "com.amazonaws.licensemanager#AccessDeniedException"
```

```
 },
          {
            "target": "com.amazonaws.licensemanager#AuthorizationException"
          },
\left\{ \begin{array}{c} \end{array} \right. "target": "com.amazonaws.licensemanager#ConflictException"
          },
          {
            "target": "com.amazonaws.licensemanager#RateLimitExceededException"
          },
          {
            "target": "com.amazonaws.licensemanager#RedirectException"
          },
          {
            "target": "com.amazonaws.licensemanager#ResourceNotFoundException"
          },
          {
            "target": "com.amazonaws.licensemanager#ServerInternalException"
          },
          {
            "target": "com.amazonaws.licensemanager#ValidationException"
          }
       ],
       "traits": {
         "smithy.api#documentation": "<p>Creates a new version of the specified license.</p>"
       }
     },
     "com.amazonaws.licensemanager#CreateLicenseVersionRequest": {
       "type": "structure",
       "members": {
          "LicenseArn": {
            "target":
 "com.amazonaws.licensemanager#Arn",
            "traits": {
               "smithy.api#documentation": "<p>Amazon Resource Name (ARN) of the license.</p>",
               "smithy.api#required": {}
            }
          },
          "LicenseName": {
            "target": "com.amazonaws.licensemanager#String",
            "traits": {
               "smithy.api#documentation": "<p>License name.</p>",
               "smithy.api#required": {}
            }
          },
          "ProductName": {
            "target": "com.amazonaws.licensemanager#String",
            "traits": {
```

```
 "smithy.api#documentation": "<p>Product name.</p>",
               "smithy.api#required": {}
            }
          },
          "Issuer": {
             "target": "com.amazonaws.licensemanager#Issuer",
            "traits":
 {
               "smithy.api#documentation": "<p>License issuer.</p>",
               "smithy.api#required": {}
            }
          },
          "HomeRegion": {
            "target": "com.amazonaws.licensemanager#String",
            "traits": {
               "smithy.api#documentation": "<p>Home Region of the license.</p>",
               "smithy.api#required": {}
 }
          },
          "Validity": {
             "target": "com.amazonaws.licensemanager#DatetimeRange",
            "traits": {
               "smithy.api#documentation": "<p>Date and time range during which the license is valid, in ISO8601-
UTC format.\langle p \rangle",
               "smithy.api#required": {}
 }
          },
          "LicenseMetadata": {
            "target": "com.amazonaws.licensemanager#MetadataList",
            "traits": {
                "smithy.api#documentation": "<p>Information about the license.</p>"
            }
          },
          "Entitlements": {
            "target": "com.amazonaws.licensemanager#EntitlementList",
            "traits": {
               "smithy.api#documentation": "<p>License entitlements.</p>",
               "smithy.api#required": {}
            }
          },
          "ConsumptionConfiguration": {
             "target": "com.amazonaws.licensemanager#ConsumptionConfiguration",
            "traits": {
               "smithy.api#documentation": "<p>Configuration for consumption of the license. Choose a provisional
configuration for workloads\n running with continuous connectivity. Choose a borrow configuration for
workloads with offline\ln usage.\langlep\rangle",
               "smithy.api#required": {}
```

```
 }
```

```
 },
   "Status": {
             "target": "com.amazonaws.licensemanager#LicenseStatus",
             "traits": {
               "smithy.api#documentation": "<p>License status.</p>",
               "smithy.api#required": {}
             }
          },
          "ClientToken": {
             "target": "com.amazonaws.licensemanager#ClientToken",
             "traits": {
               "smithy.api#documentation": "<p>Unique, case-sensitive identifier that you provide to ensure the
idempotency of the request.\langle p \rangle",
               "smithy.api#required": {}
             }
          },
          "SourceVersion": {
             "target": "com.amazonaws.licensemanager#String",
             "traits": {
               "smithy.api#documentation": "<p>Current version of the license.</p>"
             }
          }
        },
        "traits": {
 "smithy.api#input": {}
        }
     },
     "com.amazonaws.licensemanager#CreateLicenseVersionResponse": {
        "type": "structure",
        "members": {
          "LicenseArn": {
             "target": "com.amazonaws.licensemanager#Arn",
             "traits": {
               "smithy.api#documentation": "<p>License ARN.</p>"
             }
          },
          "Version": {
             "target": "com.amazonaws.licensemanager#String",
             "traits": {
               "smithy.api#documentation": "<p>New version of the license.</p>"
             }
          },
          "Status": {
             "target": "com.amazonaws.licensemanager#LicenseStatus",
             "traits": {
               "smithy.api#documentation": "<p>License status.</p>"
```

```
 }
 }
       },
       "traits": {
          "smithy.api#output":
 {}
       }
     },
     "com.amazonaws.licensemanager#CreateToken": {
       "type": "operation",
       "input": {
          "target": "com.amazonaws.licensemanager#CreateTokenRequest"
       },
       "output": {
          "target": "com.amazonaws.licensemanager#CreateTokenResponse"
       },
       "errors": [
          {
            "target": "com.amazonaws.licensemanager#AccessDeniedException"
          },
          {
             "target": "com.amazonaws.licensemanager#AuthorizationException"
          },
\overline{\mathcal{L}} "target": "com.amazonaws.licensemanager#RateLimitExceededException"
          },
\overline{\mathcal{L}} "target": "com.amazonaws.licensemanager#RedirectException"
          },
\overline{\mathcal{L}} "target": "com.amazonaws.licensemanager#ResourceLimitExceededException"
          },
     {
            "target": "com.amazonaws.licensemanager#ResourceNotFoundException"
          },
          {
            "target": "com.amazonaws.licensemanager#ServerInternalException"
          },
\left\{ \begin{array}{c} \end{array} \right. "target": "com.amazonaws.licensemanager#ValidationException"
          }
       ],
       "traits": {
         "smithy.api#documentation": "<p><fraction is a long-lived token.</p>\rho \n <p>A refresh token is a JWT
```
token used to get an access token. With an access token,\n you can call AssumeRoleWithWebIdentity to get role credentials that you can use to  $\ln$  call License Manager to manage the specified license. $\langle p \rangle$ "

```
 },
```

```
 "com.amazonaws.licensemanager#CreateTokenRequest": {
   "type": "structure",
   "members": {
     "LicenseArn": {
```

```
 "target": "com.amazonaws.licensemanager#Arn",
 "traits":
```

```
 "smithy.api#documentation": "<p>Amazon Resource Name (ARN) of the license. The ARN is
mapped to the aud claim of the\ln JWT token.\langle p \rangle",
```

```
 "smithy.api#required": {}
            }
          },
          "RoleArns": {
             "target": "com.amazonaws.licensemanager#ArnList",
            "traits": {
               "smithy.api#documentation": "<p>Amazon Resource Name (ARN) of the IAM roles to embed in the
token. \ln License Manager does not check whether the roles are in use. \langle p \rangle"
            }
          },
          "ExpirationInDays": {
            "target": "com.amazonaws.licensemanager#Integer",
            "traits": {
               "smithy.api#documentation": "<p>Token expiration, in days, counted from token creation. The
default is 365 days.</p>"
 }
          },
          "TokenProperties": {
             "target": "com.amazonaws.licensemanager#MaxSize3StringList",
            "traits": {
               "smithy.api#documentation": "<p>Data specified by the caller to be included in the JWT token. The
data is mapped\ln to the amr claim of the JWT token.\langle p \rangle"
            }
          },
          "ClientToken": {
             "target": "com.amazonaws.licensemanager#ClientToken",
            "traits": {
               "smithy.api#documentation": "<p>Idempotency token, valid for 10 minutes.</p>",
               "smithy.api#required": {}
            }
          }
        },
        "traits": {
          "smithy.api#input": {}
        }
     },
     "com.amazonaws.licensemanager#CreateTokenResponse": {
        "type": "structure",
```

```
 "members": {
         "TokenId": {
            "target": "com.amazonaws.licensemanager#String",
          "traits": {
              "smithy.api#documentation": "<p>Token ID.</p>"
 }
         },
         "TokenType": {
            "target": "com.amazonaws.licensemanager#TokenType",
            "traits": {
              "smithy.api#documentation": "<p>Token type.</p>"
 }
         },
         "Token": {
            "target": "com.amazonaws.licensemanager#TokenString",
            "traits": {
              "smithy.api#documentation": "<p>Refresh token, encoded as a JWT token.</p>"
            }
         }
       },
       "traits": {
         "smithy.api#output": {}
       }
     },
    "com.amazonaws.licensemanager#DateTime": {
       "type": "timestamp"
     },
     "com.amazonaws.licensemanager#DatetimeRange": {
       "type": "structure",
       "members": {
         "Begin": {
             "target": "com.amazonaws.licensemanager#ISO8601DateTime",
            "traits": {
              "smithy.api#documentation": "<p>Start of the time range.</p>",
              "smithy.api#required": {}
            }
         },
         "End": {
            "target": "com.amazonaws.licensemanager#ISO8601DateTime",
            "traits": {
              "smithy.api#documentation": "<p>End of the time range.</p>"
            }
         }
       },
       "traits": {
         "smithy.api#documentation": "<p>Describes a time range, in ISO8601-UTC format.</p>"
       }
```

```
 },
```

```
 "com.amazonaws.licensemanager#DeleteGrant": {
       "type": "operation",
       "input": {
          "target": "com.amazonaws.licensemanager#DeleteGrantRequest"
       },
       "output": {
          "target": "com.amazonaws.licensemanager#DeleteGrantResponse"
        },
       "errors": [
          {
            "target": "com.amazonaws.licensemanager#AccessDeniedException"
          },
          {
            "target": "com.amazonaws.licensemanager#AuthorizationException"
          },
          {
            "target": "com.amazonaws.licensemanager#InvalidParameterValueException"
          },
          {
            "target": "com.amazonaws.licensemanager#RateLimitExceededException"
          },
\overline{\mathcal{L}} "target": "com.amazonaws.licensemanager#ResourceLimitExceededException"
          },
\overline{\mathcal{L}} "target": "com.amazonaws.licensemanager#ServerInternalException"
          },
\overline{\mathcal{L}} "target": "com.amazonaws.licensemanager#ValidationException"
          }
       ],
       "traits": {
          "smithy.api#documentation": "<p>Deletes
the specified grant.</p>"
       }
     },
     "com.amazonaws.licensemanager#DeleteGrantRequest": {
       "type": "structure",
       "members": {
          "GrantArn": {
            "target": "com.amazonaws.licensemanager#Arn",
            "traits": {
               "smithy.api#documentation": "<p>Amazon Resource Name (ARN) of the grant.</p>",
               "smithy.api#required": {}
            }
          },
          "StatusReason": {
```

```
 "target": "com.amazonaws.licensemanager#StatusReasonMessage",
            "traits": {
               "smithy.api#documentation": "<p>The Status reason for the delete request.</p>"
            }
          },
          "Version": {
            "target": "com.amazonaws.licensemanager#String",
            "traits": {
               "smithy.api#documentation": "<p>Current version of the
grant.</p>",
               "smithy.api#required": {}
            }
          }
       },
       "traits": {
          "smithy.api#input": {}
       }
     },
    "com.amazonaws.licensemanager#DeleteGrantResponse": {
       "type": "structure",
       "members": {
          "GrantArn": {
            "target": "com.amazonaws.licensemanager#Arn",
            "traits": {
               "smithy.api#documentation": "<p>Grant ARN.</p>"
            }
          },
          "Status": {
            "target": "com.amazonaws.licensemanager#GrantStatus",
            "traits": {
               "smithy.api#documentation": "<p>Grant status.</p>"
            }
          },
          "Version": {
            "target": "com.amazonaws.licensemanager#String",
            "traits": {
               "smithy.api#documentation":
"<p>Grant version.</p>"
            }
          }
       },
       "traits": {
          "smithy.api#output": {}
       }
     },
     "com.amazonaws.licensemanager#DeleteLicense": {
       "type": "operation",
       "input": {
```

```
 "target": "com.amazonaws.licensemanager#DeleteLicenseRequest"
       },
       "output": {
          "target": "com.amazonaws.licensemanager#DeleteLicenseResponse"
       },
       "errors": [
          {
            "target": "com.amazonaws.licensemanager#AccessDeniedException"
          },
          {
            "target": "com.amazonaws.licensemanager#AuthorizationException"
          },
          {
            "target": "com.amazonaws.licensemanager#ConflictException"
          },
\overline{\mathcal{L}} "target": "com.amazonaws.licensemanager#InvalidParameterValueException"
          {
            "target": "com.amazonaws.licensemanager#RateLimitExceededException"
          },
          {
            "target": "com.amazonaws.licensemanager#RedirectException"
          },
\overline{\mathcal{L}} "target": "com.amazonaws.licensemanager#ServerInternalException"
          },
\overline{\mathcal{L}} "target": "com.amazonaws.licensemanager#ValidationException"
 }
       ],
       "traits": {
          "smithy.api#documentation": "<p>Deletes the specified license.</p>"
       }
     },
     "com.amazonaws.licensemanager#DeleteLicenseConfiguration": {
       "type": "operation",
```
"input": {

},

 "target": "com.amazonaws.licensemanager#DeleteLicenseConfigurationRequest" },

"output": {

 "target": "com.amazonaws.licensemanager#DeleteLicenseConfigurationResponse" },

## "errors": [

 $\left\{ \begin{array}{c} \end{array} \right.$ 

"target": "com.amazonaws.licensemanager#AccessDeniedException"

```
 },
          {
            "target": "com.amazonaws.licensemanager#AuthorizationException"
          },
\{ "target": "com.amazonaws.licensemanager#InvalidParameterValueException"
          },
          {
             "target": "com.amazonaws.licensemanager#RateLimitExceededException"
          },
\overline{\mathcal{L}} "target": "com.amazonaws.licensemanager#ServerInternalException"
          }
       ],
        "traits": {
         "smithy.api#documentation": "<p>Deletes the specified license configuration.</p>>\langle p \rangle <p>You cannot
delete a license configuration that is in use.</p>"
        }
     },
     "com.amazonaws.licensemanager#DeleteLicenseConfigurationRequest": {
        "type": "structure",
        "members":
 {
          "LicenseConfigurationArn": {
            "target": "com.amazonaws.licensemanager#String",
            "traits": {
               "smithy.api#documentation": "<p>ID of the license configuration.</p>",
               "smithy.api#required": {}
            }
          }
        },
        "traits": {
          "smithy.api#input": {}
        }
     },
     "com.amazonaws.licensemanager#DeleteLicenseConfigurationResponse": {
        "type": "structure",
      "members": {},
        "traits": {
          "smithy.api#output": {}
        }
     },
     "com.amazonaws.licensemanager#DeleteLicenseManagerReportGenerator": {
       "type": "operation",
        "input": {
          "target": "com.amazonaws.licensemanager#DeleteLicenseManagerReportGeneratorRequest"
        },
        "output": {
```

```
 "target": "com.amazonaws.licensemanager#DeleteLicenseManagerReportGeneratorResponse"
        },
        "errors": [
          {
             "target": "com.amazonaws.licensemanager#AccessDeniedException"
          },
          {
             "target": "com.amazonaws.licensemanager#AuthorizationException"
          },
          {
             "target": "com.amazonaws.licensemanager#InvalidParameterValueException"
          },
          {
             "target": "com.amazonaws.licensemanager#RateLimitExceededException"
          },
          {
             "target": "com.amazonaws.licensemanager#ResourceLimitExceededException"
          },
          {
             "target": "com.amazonaws.licensemanager#ResourceNotFoundException"
          },
\overline{\mathcal{L}} "target": "com.amazonaws.licensemanager#ServerInternalException"
          },
\overline{\mathcal{L}} "target": "com.amazonaws.licensemanager#ValidationException"
 }
       ],
        "traits": {
         "smithy.api#documentation": "<p>Deletes the specified report generator.\langle p \rangle\n <p>This action
deletes the report generator, which stops it from generating future reports.\ln The action cannot be reversed. It
has no effect on the previous reports from this generator. \langle p \rangle"
        }
     },
     "com.amazonaws.licensemanager#DeleteLicenseManagerReportGeneratorRequest": {
```

```
 "type": "structure",
```

```
 "members": {
```

```
 "LicenseManagerReportGeneratorArn": {
```

```
 "target": "com.amazonaws.licensemanager#String",
```

```
 "traits": {
```
 "smithy.api#documentation": "<p>Amazon Resource Name (ARN) of the report generator to be deleted.</p>".

```
 "smithy.api#required": {}
 }
```

```
 }
 },
 "traits": {
```

```
 "smithy.api#input": {}
       }
     },
     "com.amazonaws.licensemanager#DeleteLicenseManagerReportGeneratorResponse": {
       "type": "structure",
       "members": {},
       "traits": {
          "smithy.api#output": {}
       }
     },
     "com.amazonaws.licensemanager#DeleteLicenseRequest": {
       "type": "structure",
       "members": {
         "LicenseArn": {
            "target": "com.amazonaws.licensemanager#Arn",
            "traits": {
               "smithy.api#documentation": "<p>Amazon Resource Name (ARN) of the license.</p>",
               "smithy.api#required": {}
            }
          },
          "SourceVersion": {
            "target": "com.amazonaws.licensemanager#String",
            "traits": {
               "smithy.api#documentation": "<p>Current version of the license.</p>",
               "smithy.api#required":
 {}
 }
 }
       },
       "traits": {
          "smithy.api#input": {}
       }
     },
     "com.amazonaws.licensemanager#DeleteLicenseResponse": {
       "type": "structure",
       "members": {
          "Status": {
            "target": "com.amazonaws.licensemanager#LicenseDeletionStatus",
            "traits": {
               "smithy.api#documentation": "<p>License status.</p>"
            }
          },
          "DeletionDate": {
            "target": "com.amazonaws.licensemanager#ISO8601DateTime",
            "traits": {
               "smithy.api#documentation": "<p>Date when the license is deleted.</p>"
            }
          }
```

```
 },
        "traits": {
          "smithy.api#output": {}
        }
     },
     "com.amazonaws.licensemanager#DeleteToken": {
        "type": "operation",
        "input": {
          "target": "com.amazonaws.licensemanager#DeleteTokenRequest"
        },
        "output": {
          "target": "com.amazonaws.licensemanager#DeleteTokenResponse"
        },
        "errors": [
          {
             "target": "com.amazonaws.licensemanager#AccessDeniedException"
          },
          {
             "target": "com.amazonaws.licensemanager#AuthorizationException"
          },
          {
             "target": "com.amazonaws.licensemanager#RateLimitExceededException"
          },
          {
             "target": "com.amazonaws.licensemanager#RedirectException"
          },
\overline{\mathcal{L}} "target": "com.amazonaws.licensemanager#ResourceNotFoundException"
          },
\overline{\mathcal{L}} "target": "com.amazonaws.licensemanager#ServerInternalException"
          },
     {
             "target": "com.amazonaws.licensemanager#ValidationException"
          }
       ],
        "traits": {
          "smithy.api#documentation": "<p>Deletes the specified token. Must be called in the license home
Region. < p }
     },
     "com.amazonaws.licensemanager#DeleteTokenRequest": {
        "type": "structure",
        "members": {
          "TokenId": {
             "target": "com.amazonaws.licensemanager#String",
             "traits": {
```

```
 "smithy.api#documentation": "<p>Token ID.</p>",
               "smithy.api#required": {}
            }
         }
       },
       "traits": {
         "smithy.api#input": {}
       }
    },
    "com.amazonaws.licensemanager#DeleteTokenResponse": {
       "type": "structure",
      "members": {},
       "traits": {
         "smithy.api#output": {}
     }
    },
    "com.amazonaws.licensemanager#DigitalSignatureMethod": {
       "type": "enum",
       "members": {
         "JWT_PS384": {
            "target": "smithy.api#Unit",
            "traits": {
               "smithy.api#enumValue": "JWT_PS384"
            }
         }
       }
    },
    "com.amazonaws.licensemanager#Entitlement": {
       "type": "structure",
       "members": {
         "Name": {
            "target": "com.amazonaws.licensemanager#String",
            "traits": {
               "smithy.api#documentation": "<p>Entitlement name.</p>",
               "smithy.api#required": {}
            }
         },
         "Value": {
            "target": "com.amazonaws.licensemanager#String",
            "traits": {
               "smithy.api#documentation": "<p>Entitlement resource. Use only
 if the unit is None.</p>"
            }
         },
         "MaxCount": {
            "target": "com.amazonaws.licensemanager#Long",
            "traits": {
```

```
"smithy.api#documentation": "<p>Maximum entitlement count. Use if the unit is not None.</p>"
            }
         },
         "Overage": {
            "target": "com.amazonaws.licensemanager#BoxBoolean",
            "traits": {
              "smithy.api#documentation": "<p>Indicates whether overages are allowed.</p>"
            }
         },
         "Unit": {
            "target": "com.amazonaws.licensemanager#EntitlementUnit",
            "traits": {
              "smithy.api#documentation": "<p>Entitlement unit.</p>",
              "smithy.api#required": {}
            }
         },
         "AllowCheckIn": {
            "target":
 "com.amazonaws.licensemanager#BoxBoolean",
            "traits": {
              "smithy.api#documentation": "<p>Indicates whether check-ins are allowed.</p>"
            }
         }
       },
       "traits": {
         "smithy.api#documentation": "<p>Describes a resource entitled for use with a license.</p>"
       }
    },
    "com.amazonaws.licensemanager#EntitlementData": {
       "type": "structure",
       "members": {
         "Name": {
            "target": "com.amazonaws.licensemanager#String",
            "traits": {
              "smithy.api#documentation": "<p>Entitlement data name.</p>",
              "smithy.api#required": {}
            }
         },
         "Value": {
            "target": "com.amazonaws.licensemanager#String",
            "traits": {
              "smithy.api#documentation": "<p>Entitlement
data value.</p>"
            }
         },
         "Unit": {
            "target": "com.amazonaws.licensemanager#EntitlementDataUnit",
            "traits": {
```

```
 "smithy.api#documentation": "<p>Entitlement data unit.</p>",
               "smithy.api#required": {}
            }
          }
       },
       "traits": {
          "smithy.api#documentation": "<p>Data associated with an entitlement resource.</p>"
       }
     },
     "com.amazonaws.licensemanager#EntitlementDataList": {
       "type": "list",
       "member": {
          "target": "com.amazonaws.licensemanager#EntitlementData"
       }
     },
     "com.amazonaws.licensemanager#EntitlementDataUnit": {
       "type": "enum",
       "members": {
         "COUNT": {
            "target": "smithy.api#Unit",
            "traits": {
 "smithy.api#enumValue": "Count"
 }
          },
          "NONE": {
            "target": "smithy.api#Unit",
            "traits": {
               "smithy.api#enumValue": "None"
            }
          },
          "SECONDS": {
            "target": "smithy.api#Unit",
            "traits": {
               "smithy.api#enumValue": "Seconds"
            }
          },
          "MICROSECONDS": {
            "target": "smithy.api#Unit",
            "traits": {
               "smithy.api#enumValue": "Microseconds"
            }
          },
          "MILLISECONDS": {
            "target": "smithy.api#Unit",
            "traits": {
               "smithy.api#enumValue": "Milliseconds"
            }
```

```
 },
 "BYTES": {
   "target": "smithy.api#Unit",
    "traits": {
      "smithy.api#enumValue": "Bytes"
   }
 },
 "KILOBYTES": {
   "target": "smithy.api#Unit",
   "traits": {
      "smithy.api#enumValue": "Kilobytes"
   }
 },
 "MEGABYTES": {
   "target": "smithy.api#Unit",
   "traits": {
      "smithy.api#enumValue": "Megabytes"
   }
 },
 "GIGABYTES": {
   "target": "smithy.api#Unit",
   "traits": {
      "smithy.api#enumValue": "Gigabytes"
   }
 },
 "TERABYTES": {
   "target": "smithy.api#Unit",
   "traits": {
      "smithy.api#enumValue": "Terabytes"
   }
 },
 "BITS":
   "target": "smithy.api#Unit",
   "traits": {
      "smithy.api#enumValue": "Bits"
   }
 },
 "KILOBITS": {
   "target": "smithy.api#Unit",
   "traits": {
      "smithy.api#enumValue": "Kilobits"
   }
 },
 "MEGABITS": {
   "target": "smithy.api#Unit",
   "traits": {
      "smithy.api#enumValue": "Megabits"
```

```
 }
         },
         "GIGABITS": {
            "target": "smithy.api#Unit",
            "traits": {
              "smithy.api#enumValue": "Gigabits"
 }
         },
         "TERABITS": {
            "target": "smithy.api#Unit",
            "traits": {
              "smithy.api#enumValue": "Terabits"
         },
         "PERCENT": {
            "target": "smithy.api#Unit",
            "traits": {
              "smithy.api#enumValue": "Percent"
            }
         },
         "BYTES_PER_SECOND": {
            "target": "smithy.api#Unit",
            "traits": {
              "smithy.api#enumValue": "Bytes/Second"
            }
         },
         "KILOBYTES_PER_SECOND": {
            "target": "smithy.api#Unit",
            "traits": {
              "smithy.api#enumValue": "Kilobytes/Second"
            }
         },
         "MEGABYTES_PER_SECOND": {
            "target": "smithy.api#Unit",
            "traits": {
              "smithy.api#enumValue": "Megabytes/Second"
            }
         },
         "GIGABYTES_PER_SECOND": {
            "target": "smithy.api#Unit",
            "traits": {
              "smithy.api#enumValue": "Gigabytes/Second"
            }
         },
         "TERABYTES_PER_SECOND": {
            "target": "smithy.api#Unit",
            "traits": {
```
}

```
 "smithy.api#enumValue": "Terabytes/Second"
            }
         },
         "BITS_PER_SECOND": {
            "target": "smithy.api#Unit",
            "traits": {
              "smithy.api#enumValue": "Bits/Second"
            }
         },
         "KILOBITS_PER_SECOND": {
            "target": "smithy.api#Unit",
            "traits": {
              "smithy.api#enumValue": "Kilobits/Second"
            }
         },
         "MEGABITS_PER_SECOND": {
            "target": "smithy.api#Unit",
            "traits": {
              "smithy.api#enumValue":
 "Megabits/Second"
            }
         },
         "GIGABITS_PER_SECOND": {
            "target": "smithy.api#Unit",
            "traits": {
              "smithy.api#enumValue": "Gigabits/Second"
            }
         },
         "TERABITS_PER_SECOND": {
            "target": "smithy.api#Unit",
            "traits": {
              "smithy.api#enumValue": "Terabits/Second"
            }
         },
         "COUNT_PER_SECOND": {
            "target": "smithy.api#Unit",
            "traits": {
              "smithy.api#enumValue": "Count/Second"
            }
         }
       }
    },
    "com.amazonaws.licensemanager#EntitlementList": {
       "type": "list",
       "member": {
         "target": "com.amazonaws.licensemanager#Entitlement"
       }
    },
```

```
 "com.amazonaws.licensemanager#EntitlementNotAllowedException":
 {
       "type": "structure",
       "members": {
         "Message": {
            "target": "com.amazonaws.licensemanager#Message"
         }
       },
       "traits": {
         "smithy.api#documentation": "<p>The entitlement is not allowed.</p>",
         "smithy.api#error": "client",
         "smithy.api#httpError": 400
       }
    },
    "com.amazonaws.licensemanager#EntitlementUnit": {
       "type": "enum",
       "members": {
         "COUNT": {
            "target": "smithy.api#Unit",
            "traits": {
               "smithy.api#enumValue": "Count"
            }
         },
         "NONE": {
            "target": "smithy.api#Unit",
            "traits": {
               "smithy.api#enumValue": "None"
            }
         },
         "SECONDS":
 {
            "target": "smithy.api#Unit",
            "traits": {
               "smithy.api#enumValue": "Seconds"
            }
         },
         "MICROSECONDS": {
            "target": "smithy.api#Unit",
            "traits": {
               "smithy.api#enumValue": "Microseconds"
            }
         },
         "MILLISECONDS": {
            "target": "smithy.api#Unit",
            "traits": {
               "smithy.api#enumValue": "Milliseconds"
            }
         },
```

```
 "BYTES": {
   "target": "smithy.api#Unit",
   "traits": {
      "smithy.api#enumValue": "Bytes"
   }
 },
 "KILOBYTES": {
   "target": "smithy.api#Unit",
   "traits": {
      "smithy.api#enumValue": "Kilobytes"
    }
 },
 "MEGABYTES": {
   "target": "smithy.api#Unit",
   "traits": {
      "smithy.api#enumValue": "Megabytes"
   }
 },
 "GIGABYTES": {
   "target": "smithy.api#Unit",
   "traits": {
      "smithy.api#enumValue": "Gigabytes"
   }
 },
 "TERABYTES": {
   "target": "smithy.api#Unit",
   "traits": {
      "smithy.api#enumValue": "Terabytes"
   }
 },
 "BITS": {
   "target": "smithy.api#Unit",
   "traits": {
      "smithy.api#enumValue": "Bits"
   }
 },
 "KILOBITS": {
   "target": "smithy.api#Unit",
   "traits": {
    "smithy.api#enumValue": "Kilobits"
   }
 },
 "MEGABITS": {
   "target": "smithy.api#Unit",
   "traits": {
      "smithy.api#enumValue": "Megabits"
   }
```

```
 },
         "GIGABITS": {
            "target": "smithy.api#Unit",
           "traits": {
              "smithy.api#enumValue": "Gigabits"
            }
         },
         "TERABITS": {
            "target": "smithy.api#Unit",
           "traits": {
              "smithy.api#enumValue": "Terabits"
            }
         },
         "PERCENT": {
            "target": "smithy.api#Unit",
           "traits": {
              "smithy.api#enumValue": "Percent"
            }
         },
         "BYTES_PER_SECOND": {
            "target":
 "smithy.api#Unit",
           "traits": {
              "smithy.api#enumValue": "Bytes/Second"
            }
         },
         "KILOBYTES_PER_SECOND": {
            "target": "smithy.api#Unit",
           "traits": {
              "smithy.api#enumValue": "Kilobytes/Second"
            }
         },
         "MEGABYTES_PER_SECOND": {
            "target": "smithy.api#Unit",
           "traits": {
              "smithy.api#enumValue": "Megabytes/Second"
            }
         },
         "GIGABYTES_PER_SECOND": {
            "target": "smithy.api#Unit",
           "traits": {
              "smithy.api#enumValue": "Gigabytes/Second"
            }
         },
        "TERABYTES_PER_SECOND": {
            "target": "smithy.api#Unit",
           "traits": {
```

```
 "smithy.api#enumValue": "Terabytes/Second"
            }
         },
         "BITS_PER_SECOND": {
            "target": "smithy.api#Unit",
            "traits": {
              "smithy.api#enumValue": "Bits/Second"
            }
         },
         "KILOBITS_PER_SECOND": {
            "target": "smithy.api#Unit",
            "traits": {
              "smithy.api#enumValue": "Kilobits/Second"
            }
         },
         "MEGABITS_PER_SECOND": {
            "target": "smithy.api#Unit",
            "traits": {
              "smithy.api#enumValue": "Megabits/Second"
            }
         },
         "GIGABITS_PER_SECOND": {
            "target": "smithy.api#Unit",
            "traits": {
              "smithy.api#enumValue": "Gigabits/Second"
            }
         },
      "TERABITS_PER_SECOND": {
            "target": "smithy.api#Unit",
            "traits": {
              "smithy.api#enumValue": "Terabits/Second"
            }
         },
         "COUNT_PER_SECOND": {
            "target": "smithy.api#Unit",
            "traits": {
              "smithy.api#enumValue": "Count/Second"
            }
         }
       }
    },
    "com.amazonaws.licensemanager#EntitlementUsage": {
       "type": "structure",
       "members": {
         "Name": {
            "target": "com.amazonaws.licensemanager#String",
            "traits": {
```

```
 "smithy.api#documentation": "<p>Entitlement usage name.</p>",
          "smithy.api#required": {}
        }
     },
     "ConsumedValue": {
        "target": "com.amazonaws.licensemanager#String",
     "traits": {
          "smithy.api#documentation": "<p>Resource usage consumed.</p>",
          "smithy.api#required": {}
        }
     },
     "MaxCount": {
        "target": "com.amazonaws.licensemanager#String",
        "traits": {
          "smithy.api#documentation": "<p>Maximum entitlement usage count.</p>"
        }
     },
     "Unit": {
        "target": "com.amazonaws.licensemanager#EntitlementDataUnit",
        "traits": {
          "smithy.api#documentation": "<p>Entitlement usage unit.</p>",
          "smithy.api#required": {}
        }
     }
   },
   "traits": {
     "smithy.api#documentation": "<p>Usage associated with an entitlement resource.</p>"
   }
 },
 "com.amazonaws.licensemanager#EntitlementUsageList":
   "type": "list",
   "member": {
     "target": "com.amazonaws.licensemanager#EntitlementUsage"
   }
 },
 "com.amazonaws.licensemanager#ExtendLicenseConsumption": {
   "type": "operation",
   "input": {
     "target": "com.amazonaws.licensemanager#ExtendLicenseConsumptionRequest"
   },
   "output": {
     "target": "com.amazonaws.licensemanager#ExtendLicenseConsumptionResponse"
   },
   "errors": [
     {
        "target": "com.amazonaws.licensemanager#AccessDeniedException"
```

```
 },
          {
            "target": "com.amazonaws.licensemanager#AuthorizationException"
          },
\{ "target": "com.amazonaws.licensemanager#InvalidParameterValueException"
          },
          {
            "target": "com.amazonaws.licensemanager#RateLimitExceededException"
          },
          {
            "target": "com.amazonaws.licensemanager#ResourceNotFoundException"
          },
          {
            "target": "com.amazonaws.licensemanager#ServerInternalException"
          },
\overline{\mathcal{L}} "target": "com.amazonaws.licensemanager#ValidationException"
          }
       ],
       "traits": {
          "smithy.api#documentation": "<p>Extends the expiration date for license consumption.</p>"
       }
     },
     "com.amazonaws.licensemanager#ExtendLicenseConsumptionRequest": {
       "type": "structure",
       "members": {
          "LicenseConsumptionToken": {
            "target": "com.amazonaws.licensemanager#String",
            "traits": {
               "smithy.api#documentation": "<p>License consumption token.</p>",
               "smithy.api#required": {}
      }
          },
          "DryRun": {
            "target": "com.amazonaws.licensemanager#Boolean",
            "traits": {
               "smithy.api#default": false,
               "smithy.api#documentation": "<p>Checks whether you have the required permissions for the action,
without actually making the request. Provides an error response if you do not have the required permissions.\langle p \rangle"
 }
          }
       },
       "traits": {
          "smithy.api#input": {}
       }
     },
```

```
 "com.amazonaws.licensemanager#ExtendLicenseConsumptionResponse": {
       "type": "structure",
       "members": {
         "LicenseConsumptionToken": {
            "target": "com.amazonaws.licensemanager#String",
            "traits": {
              "smithy.api#documentation": "<p>License consumption token.</p>"
            }
         },
         "Expiration": {
            "target": "com.amazonaws.licensemanager#ISO8601DateTime",
            "traits": {
              "smithy.api#documentation": "<p>Date and time at which the license consumption expires.</p>"
            }
         }
       },
       "traits": {
         "smithy.api#output": {}
       }
    },
    "com.amazonaws.licensemanager#FailedDependencyException": {
       "type": "structure",
       "members": {
         "Message": {
            "target": "com.amazonaws.licensemanager#Message"
         },
         "ErrorCode": {
            "target": "com.amazonaws.licensemanager#String"
         }
       },
       "traits": {
         "aws.protocols#awsQueryError": {
            "code": "FailedDependency",
            "httpResponseCode": 424
         },
         "smithy.api#documentation":
"\leq p>A dependency required to run the API is missing.\leq p",
         "smithy.api#error": "client",
         "smithy.api#httpError": 424
       }
    },
    "com.amazonaws.licensemanager#Filter": {
       "type": "structure",
       "members": {
         "Name": {
            "target": "com.amazonaws.licensemanager#FilterName",
            "traits": {
```

```
"smithy.api#documentation": "<p>Name of the filter. Filter names are case-sensitive.\langle p \rangle"
             }
          },
          "Values": {
             "target": "com.amazonaws.licensemanager#FilterValues",
             "traits": {
                "smithy.api#documentation": "<p>The value of the filter, which is case-sensitive. You can only
specify one value for the filter.\langle p \rangle"
             }
          }
        },
        "traits": {
          "smithy.api#documentation": "<p>A filter
name and value pair that is used to return more specific results from a\n describe operation. Filters can be used
to match a set of resources by specific criteria,\ln such as tags, attributes, or IDs.\langle p \rangle"
        }
     },
     "com.amazonaws.licensemanager#FilterLimitExceededException": {
        "type": "structure",
        "members": {
          "Message": {
             "target": "com.amazonaws.licensemanager#Message"
          }
        },
        "traits": {
          "aws.protocols#awsQueryError": {
             "code": "FilterLimitExceeded",
             "httpResponseCode": 400
          },
          "smithy.api#documentation": "<p>The request uses too many filters or too many filter values.\langle p \rangle",
          "smithy.api#error": "client",
          "smithy.api#httpError": 400
        }
     },
     "com.amazonaws.licensemanager#FilterList": {
        "type": "list",
        "member": {
          "target": "com.amazonaws.licensemanager#Filter"
        }
     },
     "com.amazonaws.licensemanager#FilterName": {
        "type": "string"
     },
     "com.amazonaws.licensemanager#FilterValue": {
        "type": "string"
     },
     "com.amazonaws.licensemanager#FilterValues": {
        "type": "list",
```

```
 "member": {
          "target": "com.amazonaws.licensemanager#FilterValue",
          "traits": {
            "smithy.api#xmlName": "item"
          }
       }
     },
     "com.amazonaws.licensemanager#Filters": {
        "type": "list",
       "member": {
          "target": "com.amazonaws.licensemanager#Filter",
          "traits": {
            "smithy.api#xmlName": "item"
          }
       }
     },
     "com.amazonaws.licensemanager#GetAccessToken": {
       "type": "operation",
       "input": {
           "target": "com.amazonaws.licensemanager#GetAccessTokenRequest"
       },
       "output": {
          "target": "com.amazonaws.licensemanager#GetAccessTokenResponse"
       },
       "errors": [
          {
             "target": "com.amazonaws.licensemanager#AccessDeniedException"
          },
\overline{\mathcal{L}} "target": "com.amazonaws.licensemanager#AuthorizationException"
          },
\overline{\mathcal{L}} "target": "com.amazonaws.licensemanager#RateLimitExceededException"
          },
\overline{\mathcal{L}} "target": "com.amazonaws.licensemanager#ServerInternalException"
          },
\overline{\mathcal{L}} "target": "com.amazonaws.licensemanager#ValidationException"
          }
       ],
       "traits": {
          "smithy.api#documentation": "<p>Gets a temporary access token to use with
AssumeRoleWithWebIdentity. Access
tokens\n are valid for one hour.\langle p \rangle"
       }
     },
     "com.amazonaws.licensemanager#GetAccessTokenRequest": {
```
```
 "type": "structure",
       "members": {
          "Token": {
            "target": "com.amazonaws.licensemanager#TokenString",
            "traits": {
               "smithy.api#documentation": "<p>Refresh token, encoded as a JWT token.</p>",
               "smithy.api#required": {}
            }
          },
          "TokenProperties": {
            "target": "com.amazonaws.licensemanager#MaxSize3StringList",
            "traits": {
               "smithy.api#documentation": "<p>Token properties to validate against those present in the JWT
token.</p>"
            }
 }
       },
       "traits": {
          "smithy.api#input": {}
       }
     },
     "com.amazonaws.licensemanager#GetAccessTokenResponse":
 {
        "type": "structure",
       "members": {
          "AccessToken": {
            "target": "com.amazonaws.licensemanager#TokenString",
            "traits": {
               "smithy.api#documentation": "<p>Temporary access token.</p>"
            }
          }
       },
       "traits": {
          "smithy.api#output": {}
       }
     },
     "com.amazonaws.licensemanager#GetGrant": {
       "type": "operation",
       "input": {
          "target": "com.amazonaws.licensemanager#GetGrantRequest"
       },
       "output": {
          "target": "com.amazonaws.licensemanager#GetGrantResponse"
       },
        "errors": [
          {
            "target": "com.amazonaws.licensemanager#AccessDeniedException"
          },
```

```
 {
        "target": "com.amazonaws.licensemanager#AuthorizationException"
  },
     {
        "target": "com.amazonaws.licensemanager#InvalidParameterValueException"
     },
     {
        "target": "com.amazonaws.licensemanager#RateLimitExceededException"
     },
     {
        "target": "com.amazonaws.licensemanager#ResourceLimitExceededException"
     },
     {
        "target": "com.amazonaws.licensemanager#ServerInternalException"
     },
     {
        "target": "com.amazonaws.licensemanager#ValidationException"
     }
   ],
   "traits": {
     "smithy.api#documentation": "<p>Gets detailed information about the specified grant.</p>"
   }
 },
 "com.amazonaws.licensemanager#GetGrantRequest": {
   "type": "structure",
   "members": {
     "GrantArn": {
        "target": "com.amazonaws.licensemanager#Arn",
         "traits": {
          "smithy.api#documentation": "<p>Amazon Resource Name (ARN) of the grant.</p>",
          "smithy.api#required": {}
        }
     },
     "Version": {
        "target": "com.amazonaws.licensemanager#String",
        "traits": {
          "smithy.api#documentation": "<p>Grant version.</p>"
        }
     }
   },
   "traits": {
     "smithy.api#input": {}
   }
 },
 "com.amazonaws.licensemanager#GetGrantResponse": {
   "type": "structure",
   "members": {
```

```
 "Grant": {
            "target": "com.amazonaws.licensemanager#Grant",
            "traits": {
               "smithy.api#documentation": "<p>Grant details.</p>"
            }
          }
       },
       "traits": {
     "smithy.api#output": {}
       }
     },
     "com.amazonaws.licensemanager#GetLicense": {
       "type": "operation",
       "input": {
          "target": "com.amazonaws.licensemanager#GetLicenseRequest"
       },
       "output": {
          "target": "com.amazonaws.licensemanager#GetLicenseResponse"
       },
       "errors": [
          {
            "target": "com.amazonaws.licensemanager#AccessDeniedException"
          },
          {
            "target": "com.amazonaws.licensemanager#AuthorizationException"
          },
          {
            "target": "com.amazonaws.licensemanager#InvalidParameterValueException"
          },
          {
            "target": "com.amazonaws.licensemanager#RateLimitExceededException"
          },
\overline{\mathcal{L}} "target": "com.amazonaws.licensemanager#ServerInternalException"
     },
\overline{\mathcal{L}} "target": "com.amazonaws.licensemanager#ValidationException"
          }
       ],
       "traits": {
          "smithy.api#documentation": "<p>Gets detailed information about the specified license.</p>"
       }
     },
     "com.amazonaws.licensemanager#GetLicenseConfiguration": {
       "type": "operation",
       "input": {
```

```
 "target": "com.amazonaws.licensemanager#GetLicenseConfigurationRequest"
        },
        "output": {
          "target": "com.amazonaws.licensemanager#GetLicenseConfigurationResponse"
        },
        "errors": [
          {
             "target": "com.amazonaws.licensemanager#AccessDeniedException"
          },
          {
             "target": "com.amazonaws.licensemanager#AuthorizationException"
          },
          {
             "target": "com.amazonaws.licensemanager#InvalidParameterValueException"
           },
          {
             "target": "com.amazonaws.licensemanager#RateLimitExceededException"
          },
\overline{\mathcal{L}} "target": "com.amazonaws.licensemanager#ServerInternalException"
          }
       ],
       "traits": {
          "smithy.api#documentation": "<p>Gets detailed information about the specified license
configuration.</p>"
        }
     },
     "com.amazonaws.licensemanager#GetLicenseConfigurationRequest": {
        "type": "structure",
        "members": {
          "LicenseConfigurationArn": {
             "target": "com.amazonaws.licensemanager#String",
             "traits": {
               "smithy.api#documentation": "<p>Amazon Resource Name (ARN) of the license
configuration.</p>",
               "smithy.api#required": {}
             }
          }
        },
        "traits":
          "smithy.api#input": {}
        }
     },
     "com.amazonaws.licensemanager#GetLicenseConfigurationResponse": {
        "type": "structure",
        "members": {
          "LicenseConfigurationId": {
```

```
 "target": "com.amazonaws.licensemanager#String",
            "traits": {
              "smithy.api#documentation": "<p>Unique ID for the license configuration.</p>"
            }
         },
         "LicenseConfigurationArn": {
            "target": "com.amazonaws.licensemanager#String",
            "traits": {
              "smithy.api#documentation": "<p>Amazon Resource Name (ARN) of the license configuration.</p>"
 }
         },
         "Name": {
            "target": "com.amazonaws.licensemanager#String",
            "traits": {
              "smithy.api#documentation": "<p>Name of the license configuration.</p>"
 }
         },
         "Description": {
            "target": "com.amazonaws.licensemanager#String",
            "traits": {
              "smithy.api#documentation": "<p>Description of the license configuration.</p>"
            }
         },
         "LicenseCountingType": {
            "target": "com.amazonaws.licensemanager#LicenseCountingType",
            "traits": {
              "smithy.api#documentation": "<p>Dimension for which the licenses are counted.</p>"
            }
         },
         "LicenseRules": {
            "target": "com.amazonaws.licensemanager#StringList",
            "traits": {
              "smithy.api#documentation": "<p>License rules.</p>"
 }
         },
         "LicenseCount": {
            "target": "com.amazonaws.licensemanager#BoxLong",
           "traits": {
              "smithy.api#documentation": "<p>Number of available licenses.</p>"
            }
         },
         "LicenseCountHardLimit": {
            "target": "com.amazonaws.licensemanager#BoxBoolean",
            "traits": {
             "smithy.api#documentation": "<p>Sets the number of available licenses as a hard limit.\langle p \rangle"
            }
         },
```

```
 "ConsumedLicenses": {
            "target": "com.amazonaws.licensemanager#BoxLong",
            "traits": {
              "smithy.api#documentation": "<p>Number of licenses assigned to resources.</p>"
            }
         },
         "Status": {
            "target": "com.amazonaws.licensemanager#String",
            "traits": {
              "smithy.api#documentation": "<p>License configuration status.</p>"
            }
      },
         "OwnerAccountId": {
            "target": "com.amazonaws.licensemanager#String",
            "traits": {
              "smithy.api#documentation": "<p>Account ID of the owner of the license configuration.</p>"
 }
         },
         "ConsumedLicenseSummaryList": {
            "target": "com.amazonaws.licensemanager#ConsumedLicenseSummaryList",
            "traits": {
              "smithy.api#documentation": "<p>Summaries of the licenses consumed by resources.</p>"
 }
         },
         "ManagedResourceSummaryList": {
            "target": "com.amazonaws.licensemanager#ManagedResourceSummaryList",
            "traits": {
              "smithy.api#documentation": "<p>Summaries of the managed resources.</p>"
            }
         },
         "Tags": {
            "target": "com.amazonaws.licensemanager#TagList",
            "traits": {
              "smithy.api#documentation": "<p>Tags for the license configuration.</p>"
            }
         },
         "ProductInformationList": {
            "target": "com.amazonaws.licensemanager#ProductInformationList",
            "traits": {
              "smithy.api#documentation": "<p>Product information.</p>"
 }
         },
         "AutomatedDiscoveryInformation": {
            "target": "com.amazonaws.licensemanager#AutomatedDiscoveryInformation",
            "traits": {
              "smithy.api#documentation": "<p>Automated discovery information.</p>"
            }
```

```
 },
          "DisassociateWhenNotFound": {
            "target": "com.amazonaws.licensemanager#BoxBoolean",
            "traits": {
               "smithy.api#documentation": "<p>When
 true, disassociates a resource when software is uninstalled.</p>"
 }
          }
       },
       "traits": {
          "smithy.api#output": {}
       }
     },
     "com.amazonaws.licensemanager#GetLicenseConversionTask": {
       "type": "operation",
       "input": {
          "target": "com.amazonaws.licensemanager#GetLicenseConversionTaskRequest"
       },
       "output": {
          "target": "com.amazonaws.licensemanager#GetLicenseConversionTaskResponse"
       },
       "errors": [
          {
            "target": "com.amazonaws.licensemanager#AccessDeniedException"
          },
\overline{\mathcal{L}} "target": "com.amazonaws.licensemanager#AuthorizationException"
          },
\overline{\mathcal{L}} "target": "com.amazonaws.licensemanager#InvalidParameterValueException"
          },
          {
  "target": "com.amazonaws.licensemanager#RateLimitExceededException"
          },
          {
            "target": "com.amazonaws.licensemanager#ServerInternalException"
          }
       ],
       "traits": {
          "smithy.api#documentation": "<p>Gets information about the specified license type conversion task.</p>"
       }
     },
     "com.amazonaws.licensemanager#GetLicenseConversionTaskRequest": {
       "type": "structure",
       "members": {
         "LicenseConversionTaskId": {
            "target": "com.amazonaws.licensemanager#LicenseConversionTaskId",
```

```
 "traits": {
               "smithy.api#documentation": "<p>ID of the license type conversion task to retrieve information
on.\lt/p<sup>"</sup>,
               "smithy.api#required": {}
            }
          }
        },
        "traits": {
          "smithy.api#input": {}
        }
      },
     "com.amazonaws.licensemanager#GetLicenseConversionTaskResponse": {
        "type": "structure",
       "members": {
          "LicenseConversionTaskId": {
            "target": "com.amazonaws.licensemanager#LicenseConversionTaskId",
            "traits": {
              "smithy.api#documentation": "<p>ID of the license type conversion task.</p>"
            }
          },
          "ResourceArn": {
            "target": "com.amazonaws.licensemanager#String",
            "traits": {
               "smithy.api#documentation": "<p>Amazon Resource Names (ARN) of the resources the license
conversion task is associated with.</p>"
 }
          },
          "SourceLicenseContext": {
            "target": "com.amazonaws.licensemanager#LicenseConversionContext",
            "traits": {
               "smithy.api#documentation": "<p>Information
 about the license type converted from.</p>"
            }
          },
          "DestinationLicenseContext": {
             "target": "com.amazonaws.licensemanager#LicenseConversionContext",
            "traits": {
               "smithy.api#documentation": "<p>Information about the license type converted to.</p>"
            }
          },
          "StatusMessage": {
            "target": "com.amazonaws.licensemanager#String",
            "traits": {
               "smithy.api#documentation": "<p>The status message for the conversion task.</p>"
            }
          },
          "Status": {
             "target": "com.amazonaws.licensemanager#LicenseConversionTaskStatus",
```

```
 "traits": {
               "smithy.api#documentation": "<p>Status of the license type conversion task.</p>"
            }
          },
   "StartTime": {
            "target": "com.amazonaws.licensemanager#DateTime",
            "traits": {
              "smithy.api#documentation": "<p>Time at which the license type conversion task was started .</p>
 }
          },
          "LicenseConversionTime": {
            "target": "com.amazonaws.licensemanager#DateTime",
            "traits": {
               "smithy.api#documentation": "<p>Amount of time to complete the license type conversion.</p>"
 }
          },
          "EndTime": {
            "target": "com.amazonaws.licensemanager#DateTime",
            "traits": {
               "smithy.api#documentation": "<p>Time at which the license type conversion task was
completed.</p>"
 }
          }
       },
       "traits": {
          "smithy.api#output": {}
       }
     },
     "com.amazonaws.licensemanager#GetLicenseManagerReportGenerator":
       "type": "operation",
       "input": {
          "target": "com.amazonaws.licensemanager#GetLicenseManagerReportGeneratorRequest"
       },
        "output": {
          "target": "com.amazonaws.licensemanager#GetLicenseManagerReportGeneratorResponse"
       },
        "errors": [
          {
            "target": "com.amazonaws.licensemanager#AccessDeniedException"
          },
          {
            "target": "com.amazonaws.licensemanager#AuthorizationException"
          },
          {
            "target": "com.amazonaws.licensemanager#InvalidParameterValueException"
          },
```

```
 {
             "target": "com.amazonaws.licensemanager#RateLimitExceededException"
          },
\left\{ \begin{array}{c} \end{array} \right. "target": "com.amazonaws.licensemanager#ResourceLimitExceededException"
        },
\overline{\mathcal{L}} "target": "com.amazonaws.licensemanager#ResourceNotFoundException"
          },
\overline{\mathcal{L}} "target": "com.amazonaws.licensemanager#ServerInternalException"
          },
\overline{\mathcal{L}} "target": "com.amazonaws.licensemanager#ValidationException"
 }
        ],
        "traits": {
          "smithy.api#documentation": "<p>Gets information about the specified report generator.</p>"
        }
     },
     "com.amazonaws.licensemanager#GetLicenseManagerReportGeneratorRequest": {
        "type": "structure",
        "members": {
          "LicenseManagerReportGeneratorArn": {
             "target": "com.amazonaws.licensemanager#String",
             "traits": {
               "smithy.api#documentation": "<p>Amazon Resource Name (ARN) of the report generator.</p>",
               "smithy.api#required":
             }
 }
        },
        "traits": {
          "smithy.api#input": {}
        }
     },
     "com.amazonaws.licensemanager#GetLicenseManagerReportGeneratorResponse": {
        "type": "structure",
        "members": {
          "ReportGenerator": {
             "target": "com.amazonaws.licensemanager#ReportGenerator",
             "traits": {
               "smithy.api#documentation": "<p>A report generator that creates periodic reports about your license
configurations.</p>"
             }
          }
        },
```
{}

```
 "traits": {
         "smithy.api#output": {}
       }
    },
    "com.amazonaws.licensemanager#GetLicenseRequest": {
       "type": "structure",
       "members": {
         "LicenseArn": {
            "target": "com.amazonaws.licensemanager#Arn",
            "traits": {
 "smithy.api#documentation": "<p>Amazon Resource Name (ARN) of the license.</p>",
              "smithy.api#required": {}
            }
         },
         "Version": {
            "target": "com.amazonaws.licensemanager#String",
            "traits": {
              "smithy.api#documentation": "<p>License version.</p>"
            }
         }
       },
       "traits": {
         "smithy.api#input": {}
       }
    },
    "com.amazonaws.licensemanager#GetLicenseResponse": {
       "type": "structure",
       "members": {
         "License": {
            "target": "com.amazonaws.licensemanager#License",
            "traits": {
              "smithy.api#documentation": "<p>License details.</p>"
            }
         }
       },
       "traits": {
         "smithy.api#output": {}
       }
    },
   "com.amazonaws.licensemanager#GetLicenseUsage": {
       "type": "operation",
       "input": {
         "target": "com.amazonaws.licensemanager#GetLicenseUsageRequest"
       },
       "output": {
         "target": "com.amazonaws.licensemanager#GetLicenseUsageResponse"
```

```
 },
       "errors": [
         {
            "target": "com.amazonaws.licensemanager#AccessDeniedException"
         },
         {
            "target": "com.amazonaws.licensemanager#AuthorizationException"
         },
         {
            "target": "com.amazonaws.licensemanager#InvalidParameterValueException"
         },
         {
            "target": "com.amazonaws.licensemanager#RateLimitExceededException"
         },
         {
            "target": "com.amazonaws.licensemanager#ServerInternalException"
         },
         {
  "target": "com.amazonaws.licensemanager#ValidationException"
         }
      ],
       "traits": {
         "smithy.api#documentation": "<p>Gets detailed information about the usage of the specified license.</p>"
       }
    },
    "com.amazonaws.licensemanager#GetLicenseUsageRequest": {
       "type": "structure",
       "members": {
         "LicenseArn": {
            "target": "com.amazonaws.licensemanager#Arn",
            "traits": {
              "smithy.api#documentation": "<p>Amazon Resource Name (ARN) of the license.</p>",
              "smithy.api#required": {}
            }
         }
       },
       "traits": {
         "smithy.api#input": {}
       }
    },
    "com.amazonaws.licensemanager#GetLicenseUsageResponse": {
       "type": "structure",
       "members": {
         "LicenseUsage": {
            "target":
 "com.amazonaws.licensemanager#LicenseUsage",
            "traits": {
```

```
 "smithy.api#documentation": "<p>License usage details.</p>"
        }
     }
   },
   "traits": {
     "smithy.api#output": {}
   }
 },
 "com.amazonaws.licensemanager#GetServiceSettings": {
   "type": "operation",
   "input": {
     "target": "com.amazonaws.licensemanager#GetServiceSettingsRequest"
   },
   "output": {
     "target": "com.amazonaws.licensemanager#GetServiceSettingsResponse"
   },
   "errors": [
     {
        "target": "com.amazonaws.licensemanager#AccessDeniedException"
     },
     {
        "target": "com.amazonaws.licensemanager#AuthorizationException"
     },
     {
        "target": "com.amazonaws.licensemanager#RateLimitExceededException"
      },
     {
        "target": "com.amazonaws.licensemanager#ServerInternalException"
     }
   ],
   "traits": {
     "smithy.api#documentation": "<p>Gets the License Manager settings for the current Region.</p>"
   }
 },
 "com.amazonaws.licensemanager#GetServiceSettingsRequest": {
   "type": "structure",
   "members": {},
   "traits": {
      "smithy.api#input": {}
   }
 },
 "com.amazonaws.licensemanager#GetServiceSettingsResponse": {
   "type": "structure",
   "members": {
     "S3BucketArn": {
        "target": "com.amazonaws.licensemanager#String",
        "traits": {
           "smithy.api#documentation": "<p>Regional S3 bucket path for storing reports, license trail event data,
```

```
 }
          },
          "SnsTopicArn": {
            "target": "com.amazonaws.licensemanager#String",
            "traits": {
               "smithy.api#documentation": "<p>SNS topic configured to receive notifications from License
Manager.</p>"
            }
          },
          "OrganizationConfiguration": {
            "target": "com.amazonaws.licensemanager#OrganizationConfiguration",
            "traits": {
               "smithy.api#documentation": "<p>Indicates whether Organizations is integrated with License
Manager for\ln cross-account discovery.\langle p \rangle"
            }
          },
          "EnableCrossAccountsDiscovery": {
            "target": "com.amazonaws.licensemanager#BoxBoolean",
            "traits": {
               "smithy.api#documentation": "<p>Indicates whether cross-account discovery is enabled.</p>"
            }
       },
          "LicenseManagerResourceShareArn": {
            "target": "com.amazonaws.licensemanager#String",
            "traits": {
               "smithy.api#documentation": "<p>Amazon Resource Name (ARN) of the resource share. The License
Manager management account \infty provides member accounts with access to this share.\langle p \rangle"
 }
          }
       },
       "traits": {
          "smithy.api#output": {}
       }
     },
     "com.amazonaws.licensemanager#Grant": {
        "type": "structure",
       "members": {
          "GrantArn": {
            "target": "com.amazonaws.licensemanager#Arn",
            "traits": {
               "smithy.api#documentation": "<p>Amazon Resource Name (ARN) of the grant.</p>",
               "smithy.api#required": {}
            }
          },
          "GrantName": {
```

```
 "target": "com.amazonaws.licensemanager#String",
```

```
 "traits": {
               "smithy.api#documentation": "<p>Grant name.</p>",
               "smithy.api#required": {}
            }
          },
          "ParentArn": {
            "target": "com.amazonaws.licensemanager#Arn",
            "traits": {
               "smithy.api#documentation": "<p>Parent ARN.</p>",
               "smithy.api#required": {}
            }
          },
          "LicenseArn": {
            "target": "com.amazonaws.licensemanager#Arn",
            "traits": {
               "smithy.api#documentation": "<p>License ARN.</p>",
               "smithy.api#required": {}
            }
          },
          "GranteePrincipalArn": {
            "target": "com.amazonaws.licensemanager#Arn",
            "traits": {
 "smithy.api#documentation": "<p>The grantee principal ARN.</p>",
               "smithy.api#required": {}
            }
          },
          "HomeRegion": {
            "target": "com.amazonaws.licensemanager#String",
            "traits": {
               "smithy.api#documentation": "<p>Home Region of the grant.</p>",
               "smithy.api#required": {}
            }
          },
          "GrantStatus": {
            "target": "com.amazonaws.licensemanager#GrantStatus",
            "traits": {
               "smithy.api#documentation": "<p>Grant status.</p>",
               "smithy.api#required": {}
 }
          },
          "StatusReason": {
            "target": "com.amazonaws.licensemanager#StatusReasonMessage",
            "traits": {
               "smithy.api#documentation": "<p>Grant status reason.</p>"
```

```
 }
         },
         "Version": {
            "target": "com.amazonaws.licensemanager#String",
            "traits": {
              "smithy.api#documentation": "<p>Grant version.</p>",
              "smithy.api#required": {}
            }
         },
         "GrantedOperations": {
            "target": "com.amazonaws.licensemanager#AllowedOperationList",
            "traits": {
              "smithy.api#documentation": "<p>Granted operations.</p>",
              "smithy.api#required": {}
            }
         },
         "Options": {
            "target": "com.amazonaws.licensemanager#Options",
            "traits": {
              "smithy.api#documentation": "<p>The options specified for the grant.</p>"
            }
         }
       },
       "traits": {
         "smithy.api#documentation":
"<p>Describes a grant.</p>"
       }
     },
     "com.amazonaws.licensemanager#GrantList": {
       "type": "list",
       "member": {
         "target": "com.amazonaws.licensemanager#Grant"
       }
     },
     "com.amazonaws.licensemanager#GrantStatus": {
       "type": "enum",
       "members": {
         "PENDING_WORKFLOW": {
            "target": "smithy.api#Unit",
            "traits": {
              "smithy.api#enumValue": "PENDING_WORKFLOW"
            }
         },
         "PENDING_ACCEPT": {
            "target": "smithy.api#Unit",
            "traits": {
              "smithy.api#enumValue": "PENDING_ACCEPT"
            }
```

```
 },
     "REJECTED": {
        "target": "smithy.api#Unit",
        "traits": {
          "smithy.api#enumValue": "REJECTED"
     }
     },
     "ACTIVE": {
        "target": "smithy.api#Unit",
        "traits": {
          "smithy.api#enumValue": "ACTIVE"
        }
     },
     "FAILED_WORKFLOW": {
        "target": "smithy.api#Unit",
        "traits": {
          "smithy.api#enumValue": "FAILED_WORKFLOW"
        }
     },
     "DELETED": {
        "target": "smithy.api#Unit",
        "traits": {
          "smithy.api#enumValue": "DELETED"
        }
     },
     "PENDING_DELETE": {
        "target": "smithy.api#Unit",
        "traits": {
          "smithy.api#enumValue": "PENDING_DELETE"
        }
     },
     "DISABLED": {
        "target": "smithy.api#Unit",
        "traits":
          "smithy.api#enumValue": "DISABLED"
        }
     },
     "WORKFLOW_COMPLETED": {
        "target": "smithy.api#Unit",
        "traits": {
          "smithy.api#enumValue": "WORKFLOW_COMPLETED"
        }
     }
   }
 },
 "com.amazonaws.licensemanager#GrantedLicense": {
```

```
 "type": "structure",
       "members": {
         "LicenseArn": {
            "target": "com.amazonaws.licensemanager#Arn",
            "traits": {
              "smithy.api#documentation": "<p>Amazon Resource Name (ARN) of the license.</p>"
 }
         },
         "LicenseName": {
            "target": "com.amazonaws.licensemanager#String",
            "traits": {
              "smithy.api#documentation": "<p>License name.</p>"
            }
         "ProductName": {
            "target": "com.amazonaws.licensemanager#String",
            "traits": {
              "smithy.api#documentation": "<p>Product name.</p>"
            }
         },
         "ProductSKU": {
            "target": "com.amazonaws.licensemanager#String",
            "traits": {
              "smithy.api#documentation": "<p>Product SKU.</p>"
            }
         },
         "Issuer": {
            "target": "com.amazonaws.licensemanager#IssuerDetails",
            "traits": {
              "smithy.api#documentation": "<p>Granted license issuer.</p>"
            }
         },
         "HomeRegion": {
            "target": "com.amazonaws.licensemanager#String",
            "traits": {
              "smithy.api#documentation": "<p>Home Region of the granted license.</p>"
          }
         },
         "Status": {
            "target": "com.amazonaws.licensemanager#LicenseStatus",
            "traits": {
              "smithy.api#documentation": "<p>Granted license status.</p>"
            }
         },
         "Validity": {
            "target": "com.amazonaws.licensemanager#DatetimeRange",
```
},

```
 "traits": {
               "smithy.api#documentation": "<p>Date and time range during which the granted license is valid, in
ISO8601-UTC format.</p>"
            }
          },
          "Beneficiary": {
            "target": "com.amazonaws.licensemanager#String",
            "traits": {
               "smithy.api#documentation": "<p>Granted license beneficiary.</p>"
 }
          },
          "Entitlements": {
            "target": "com.amazonaws.licensemanager#EntitlementList",
             "traits": {
               "smithy.api#documentation": "<p>License entitlements.</p>"
            }
          },
          "ConsumptionConfiguration": {
            "target": "com.amazonaws.licensemanager#ConsumptionConfiguration",
            "traits": {
               "smithy.api#documentation": "<p>Configuration for consumption of the license.</p>"
            }
          },
          "LicenseMetadata": {
            "target": "com.amazonaws.licensemanager#MetadataList",
            "traits": {
               "smithy.api#documentation": "<p>Granted license metadata.</p>"
            }
          },
          "CreateTime": {
            "target": "com.amazonaws.licensemanager#ISO8601DateTime",
            "traits": {
               "smithy.api#documentation": "<p>Creation time of the granted license.</p>"
   }
          },
          "Version": {
            "target": "com.amazonaws.licensemanager#String",
            "traits": {
               "smithy.api#documentation": "<p>Version of the granted license.</p>"
            }
          },
          "ReceivedMetadata": {
            "target": "com.amazonaws.licensemanager#ReceivedMetadata",
            "traits": {
               "smithy.api#documentation": "<p>Granted license received metadata.</p>"
            }
          }
```

```
 },
       "traits": {
          "smithy.api#documentation": "<p>Describes a license that is granted to a grantee.</p>"
       }
     },
     "com.amazonaws.licensemanager#GrantedLicenseList": {
       "type": "list",
       "member": {
          "target": "com.amazonaws.licensemanager#GrantedLicense"
       }
     },
     "com.amazonaws.licensemanager#ISO8601DateTime":
 {
      "type": "string",
       "traits": {
          "smithy.api#length": {
            "min": 0,
            "max": 50
          },
          "smithy.api#pattern": "^(-?(?:[1-9][0-9]*)?[0-9]{4})-(1[0-2]|0[1-9])-(3[0-1]|0[1-9]|[1-2][0-9])T(2[0-3]|[0-
1][0-9]):([0-5][0-9]):([0-5][0-9])(\\.[0-9]+)?(Z|[+-](?:2[ 0-3]|[0-1][0-9]):[0-5][0-9])+$"
       }
     },
     "com.amazonaws.licensemanager#Integer": {
       "type": "integer"
     },
     "com.amazonaws.licensemanager#InvalidParameterValueException": {
       "type": "structure",
       "members": {
          "Message": {
             "target": "com.amazonaws.licensemanager#Message"
          }
       },
       "traits": {
          "aws.protocols#awsQueryError": {
             "code": "InvalidParameterValueProvided",
            "httpResponseCode": 400
          },
          "smithy.api#documentation":
"\leq p>One or more parameter values are not valid.\leq/p>",
          "smithy.api#error": "client",
          "smithy.api#httpError": 400
       }
     },
     "com.amazonaws.licensemanager#InvalidResourceStateException": {
        "type": "structure",
       "members": {
          "Message": {
```

```
 "target": "com.amazonaws.licensemanager#Message"
          }
        },
        "traits": {
          "aws.protocols#awsQueryError": {
             "code": "InvalidResourceState",
             "httpResponseCode": 400
          },
          "smithy.api#documentation": "<p>License Manager cannot allocate a license to a resource because of its
state. \langle p \rangle \infty \mathbb{R}^n \infty and \infty cannot allocate a license to an instance in the process of shutting\n
down.</p>",
          "smithy.api#error": "client",
          "smithy.api#httpError": 400
        }
     },
    "com.amazonaws.licensemanager#InventoryFilter": {
        "type": "structure",
        "members": {
          "Name": {
             "target": "com.amazonaws.licensemanager#String",
             "traits": {
               "smithy.api#documentation": "<p>Name of the filter.</p>",
               "smithy.api#required": {}
             }
          },
          "Condition": {
             "target": "com.amazonaws.licensemanager#InventoryFilterCondition",
             "traits": {
               "smithy.api#documentation": "<p>Condition of the filter.</p>",
               "smithy.api#required": {}
             }
          },
          "Value": {
             "target": "com.amazonaws.licensemanager#String",
             "traits": {
               "smithy.api#documentation": "<p>Value of the filter.</p>"
             }
          }
   },
        "traits": {
          "smithy.api#documentation": "<p>An inventory filter.</p>"
        }
     },
     "com.amazonaws.licensemanager#InventoryFilterCondition": {
        "type": "enum",
        "members": {
```

```
 "EQUALS": {
            "target": "smithy.api#Unit",
            "traits": {
               "smithy.api#enumValue": "EQUALS"
            }
          },
         "NOT_EQUALS": {
            "target": "smithy.api#Unit",
            "traits": {
               "smithy.api#enumValue": "NOT_EQUALS"
            }
          },
          "BEGINS_WITH": {
            "target": "smithy.api#Unit",
            "traits": {
               "smithy.api#enumValue": "BEGINS_WITH"
            }
          },
          "CONTAINS": {
            "target": "smithy.api#Unit",
            "traits": {
               "smithy.api#enumValue": "CONTAINS"
            }
          }
       }
     },
     "com.amazonaws.licensemanager#InventoryFilterList": {
       "type": "list",
       "member": {
          "target": "com.amazonaws.licensemanager#InventoryFilter"
       }
     },
     "com.amazonaws.licensemanager#Issuer": {
       "type": "structure",
       "members": {
          "Name": {
            "target": "com.amazonaws.licensemanager#String",
            "traits": {
               "smithy.api#documentation": "<p>Issuer name.</p>",
               "smithy.api#required": {}
            }
          },
          "SignKey": {
            "target": "com.amazonaws.licensemanager#String",
            "traits": {
               "smithy.api#documentation": "<p>Asymmetric KMS key from Key Management Service. The KMS
key must have a key usage
```

```
of sign and verify, \ln and support the RSASSA-PSS SHA-256 signing algorithm.\langle p \rangle"
 }
 }
       },
       "traits": {
         "smithy.api#documentation": "<p>Details about the issuer of a license.</p>"
       }
     },
     "com.amazonaws.licensemanager#IssuerDetails": {
       "type": "structure",
       "members": {
         "Name": {
            "target": "com.amazonaws.licensemanager#String",
           "traits": {
              "smithy.api#documentation": "<p>Issuer name.</p>"
 }
         },
         "SignKey": {
            "target": "com.amazonaws.licensemanager#String",
           "traits": {
              "smithy.api#documentation": "<p>Asymmetric KMS key from Key Management Service. The KMS
key must have a key usage of sign and verify, \n and support the RSASSA-PSS SHA-256 signing
algorithm.</p>"
 }
         },
         "KeyFingerprint": {
            "target": "com.amazonaws.licensemanager#String",
            "traits": {
```

```
 "smithy.api#documentation": "<p>Issuer key fingerprint.</p>"
```
}

},

"traits": {

}

```
 "smithy.api#documentation": "<p>Details associated with the issuer of a license.</p>"
```
},

}

```
 "com.amazonaws.licensemanager#License": {
```

```
 "type": "structure",
 "members": {
   "LicenseArn": {
     "target": "com.amazonaws.licensemanager#Arn",
     "traits": {
        "smithy.api#documentation": "<p>Amazon Resource Name (ARN) of the license.</p>"
     }
   },
   "LicenseName": {
     "target": "com.amazonaws.licensemanager#String",
     "traits": {
```

```
 "smithy.api#documentation": "<p>License name.</p>"
             }
          },
          "ProductName": {
             "target": "com.amazonaws.licensemanager#String",
             "traits": {
               "smithy.api#documentation": "<p>Product name.</p>"
             }
          },
          "ProductSKU": {
             "target": "com.amazonaws.licensemanager#String",
             "traits": {
               "smithy.api#documentation": "<p>Product SKU.</p>"
             }
          },
          "Issuer": {
             "target": "com.amazonaws.licensemanager#IssuerDetails",
             "traits": {
               "smithy.api#documentation": "<p>License issuer.</p>"
 }
          },
          "HomeRegion": {
             "target": "com.amazonaws.licensemanager#String",
             "traits": {
          "smithy.api#documentation": "<p>Home Region of the license.</p>"
             }
          },
          "Status": {
             "target": "com.amazonaws.licensemanager#LicenseStatus",
            "traits": {
               "smithy.api#documentation": "<p>License status.</p>"
             }
          },
          "Validity": {
             "target": "com.amazonaws.licensemanager#DatetimeRange",
            "traits": {
               "smithy.api#documentation": "<p>Date and time range during which the license is valid, in ISO8601-
UTC format.\langle p \rangle"
             }
          },
          "Beneficiary": {
             "target": "com.amazonaws.licensemanager#String",
             "traits": {
               "smithy.api#documentation": "<p>License beneficiary.</p>"
             }
          },
```

```
 "Entitlements": {
```

```
 "target": "com.amazonaws.licensemanager#EntitlementList",
            "traits": {
               "smithy.api#documentation": "<p>License entitlements.</p>"
            }
          },
          "ConsumptionConfiguration": {
            "target": "com.amazonaws.licensemanager#ConsumptionConfiguration",
            "traits": {
               "smithy.api#documentation": "<p>Configuration for consumption of the license.</p>"
            }
          },
          "LicenseMetadata": {
            "target": "com.amazonaws.licensemanager#MetadataList",
            "traits": {
               "smithy.api#documentation": "<p>License metadata.</p>"
 }
          },
          "CreateTime": {
            "target": "com.amazonaws.licensemanager#ISO8601DateTime",
            "traits": {
               "smithy.api#documentation": "<p>License
 creation time.</p>"
            }
          },
          "Version": {
            "target": "com.amazonaws.licensemanager#String",
            "traits": {
               "smithy.api#documentation": "<p>License version.</p>"
            }
          }
       },
       "traits": {
          "smithy.api#documentation": "<p>Software license that is managed in License Manager.</p>"
       }
     },
     "com.amazonaws.licensemanager#LicenseConfiguration": {
       "type": "structure",
       "members": {
         "LicenseConfigurationId": {
            "target": "com.amazonaws.licensemanager#String",
            "traits": {
               "smithy.api#documentation": "<p>Unique ID of the license configuration.</p>"
            }
          },
          "LicenseConfigurationArn": {
            "target": "com.amazonaws.licensemanager#String",
```

```
 "traits": {
               "smithy.api#documentation": "<p>Amazon Resource Name (ARN) of the license configuration.</p>"
 }
          },
          "Name": {
            "target": "com.amazonaws.licensemanager#String",
            "traits": {
               "smithy.api#documentation": "<p>Name of the license configuration.</p>"
            }
          },
          "Description": {
            "target": "com.amazonaws.licensemanager#String",
            "traits": {
               "smithy.api#documentation": "<p>Description of the license configuration.</p>"
            }
          },
          "LicenseCountingType": {
            "target": "com.amazonaws.licensemanager#LicenseCountingType",
            "traits": {
               "smithy.api#documentation": "<p>Dimension to use to track the license inventory.</p>"
 }
          },
          "LicenseRules": {
            "target": "com.amazonaws.licensemanager#StringList",
            "traits": {
               "smithy.api#documentation": "<p>License rules.</p>"
            }
          },
          "LicenseCount": {
            "target": "com.amazonaws.licensemanager#BoxLong",
            "traits": {
              "smithy.api#documentation": "<p>Number of licenses managed by the license configuration.</p>"
            }
          },
          "LicenseCountHardLimit": {
            "target": "com.amazonaws.licensemanager#BoxBoolean",
            "traits": {
              "smithy.api#documentation": "<p>Number of available licenses as a hard limit.</p>"
            }
          },
          "DisassociateWhenNotFound": {
            "target": "com.amazonaws.licensemanager#BoxBoolean",
             "traits": {
              "smithy.api#documentation": "<p>When true, disassociates a resource when software is
uninstalled.</n>"
            }
          },
          "ConsumedLicenses": {
```

```
 "target": "com.amazonaws.licensemanager#BoxLong",
            "traits": {
              "smithy.api#documentation": "<p>Number of licenses consumed. </p>"
            }
         },
         "Status": {
            "target": "com.amazonaws.licensemanager#String",
            "traits": {
              "smithy.api#documentation": "<p>Status of the license configuration.</p>"
 }
         },
         "OwnerAccountId": {
            "target": "com.amazonaws.licensemanager#String",
            "traits": {
              "smithy.api#documentation": "<p>Account ID of the license configuration's owner.</p>"
         }
         },
         "ConsumedLicenseSummaryList": {
            "target": "com.amazonaws.licensemanager#ConsumedLicenseSummaryList",
            "traits": {
              "smithy.api#documentation": "<p>Summaries for licenses consumed by various resources.</p>"
            }
         },
         "ManagedResourceSummaryList": {
            "target": "com.amazonaws.licensemanager#ManagedResourceSummaryList",
            "traits": {
              "smithy.api#documentation": "<p>Summaries for managed resources.</p>"
            }
         },
         "ProductInformationList": {
            "target": "com.amazonaws.licensemanager#ProductInformationList",
            "traits": {
              "smithy.api#documentation": "<p>Product information.</p>"
            }
         },
         "AutomatedDiscoveryInformation": {
            "target": "com.amazonaws.licensemanager#AutomatedDiscoveryInformation",
            "traits": {
              "smithy.api#documentation": "<p>Automated discovery information.</p>"
 }
         }
       },
       "traits": {
         "smithy.api#documentation": "<p>A license configuration is an abstraction of a customer license
```
agreement that can be\n consumed and enforced by License Manager. Components include specifications for the license $\in$  type (licensing by instance, socket, CPU, or vCPU), allowed tenancy (shared tenancy,  $\in$ 

Dedicated Instance, Dedicated Host, or all of these), host affinity (how long a VM\n must be associated with a host), and the number of licenses purchased and used. $\langle p \rangle$ "

```
 }
     },
     "com.amazonaws.licensemanager#LicenseConfigurationAssociation": {
        "type": "structure",
       "members": {
          "ResourceArn":
 {
            "target": "com.amazonaws.licensemanager#String",
            "traits": {
               "smithy.api#documentation": "<p>Amazon Resource Name (ARN) of the resource.</p>"
 }
          },
          "ResourceType": {
            "target": "com.amazonaws.licensemanager#ResourceType",
            "traits": {
               "smithy.api#documentation": "<p>Type of server resource.</p>"
            }
          },
          "ResourceOwnerId": {
            "target": "com.amazonaws.licensemanager#String",
            "traits": {
               "smithy.api#documentation": "<p>ID of the Amazon Web Services account that owns the resource
consuming licenses.</p>"
 }
          },
          "AssociationTime": {
            "target": "com.amazonaws.licensemanager#DateTime",
            "traits": {
    "smithy.api#documentation": "<p>Time when the license configuration was associated with the resource.</p>"
            }
          },
          "AmiAssociationScope": {
            "target": "com.amazonaws.licensemanager#String",
            "traits": {
               "smithy.api#documentation": "<p>Scope of AMI associations. The possible value is <code>cross-
account</code>.</p>"
            }
          }
       },
       "traits": {
          "smithy.api#documentation": "<p>Describes an association with a license configuration.</p>"
       }
     },
     "com.amazonaws.licensemanager#LicenseConfigurationAssociations": {
        "type": "list",
```

```
 "member": {
        "target": "com.amazonaws.licensemanager#LicenseConfigurationAssociation"
       }
     },
     "com.amazonaws.licensemanager#LicenseConfigurationStatus": {
       "type": "enum",
       "members":
         "AVAILABLE": {
            "target": "smithy.api#Unit",
            "traits": {
              "smithy.api#enumValue": "AVAILABLE"
 }
         },
         "DISABLED": {
            "target": "smithy.api#Unit",
            "traits": {
              "smithy.api#enumValue": "DISABLED"
            }
         }
       }
     },
     "com.amazonaws.licensemanager#LicenseConfigurationUsage": {
       "type": "structure",
       "members": {
         "ResourceArn": {
            "target": "com.amazonaws.licensemanager#String",
            "traits": {
              "smithy.api#documentation": "<p>Amazon Resource Name (ARN) of the resource.</p>"
            }
         },
         "ResourceType": {
            "target": "com.amazonaws.licensemanager#ResourceType",
            "traits":
              "smithy.api#documentation": "<p>Type of resource.</p>"
            }
         },
         "ResourceStatus": {
            "target": "com.amazonaws.licensemanager#String",
            "traits": {
              "smithy.api#documentation": "<p>Status of the resource.</p>"
            }
         },
         "ResourceOwnerId": {
            "target": "com.amazonaws.licensemanager#String",
            "traits": {
             "smithy.api#documentation": "<p>ID of the account that owns the resource.\langle p \rangle"
```

```
 }
          },
          "AssociationTime": {
            "target": "com.amazonaws.licensemanager#DateTime",
            "traits": {
               "smithy.api#documentation": "<p>Time when the license configuration was initially associated with
the resource.</p>"
 }
          },
     "ConsumedLicenses": {
            "target": "com.amazonaws.licensemanager#BoxLong",
            "traits": {
               "smithy.api#documentation": "<p>Number of licenses consumed by the resource.</p>"
            }
          }
        },
        "traits": {
          "smithy.api#documentation": "<p>Details about the usage of a resource associated with a license
configuration.</p>"
       }
     },
     "com.amazonaws.licensemanager#LicenseConfigurationUsageList": {
        "type": "list",
        "member": {
          "target": "com.amazonaws.licensemanager#LicenseConfigurationUsage"
        }
     },
     "com.amazonaws.licensemanager#LicenseConfigurations": {
        "type": "list",
        "member": {
          "target": "com.amazonaws.licensemanager#LicenseConfiguration"
        }
     },
     "com.amazonaws.licensemanager#LicenseConversionContext": {
   "type": "structure",
       "members": {
          "UsageOperation": {
             "target": "com.amazonaws.licensemanager#UsageOperation",
            "traits": {
               "smithy.api#documentation": "<p>The Usage operation value that corresponds to the license type you
are converting your resource from. For more information about which platforms correspond to which usage
operation values see <a href=\"https://docs.aws.amazon.com/AWSEC2/latest/UserGuide/billing-info-
fields.html#billing-info\">Sample data: usage operation by platform\n \langle x \ranglen \langle p \rangle"
 }
          }
        },
```

```
 "traits": {
          "smithy.api#documentation": "<p>Information about a license type conversion task.</p>"
       }
     },
     "com.amazonaws.licensemanager#LicenseConversionTask": {
        "type": "structure",
       "members": {
          "LicenseConversionTaskId": {
      "target": "com.amazonaws.licensemanager#LicenseConversionTaskId",
            "traits": {
               "smithy.api#documentation": "<p>The ID of the license type conversion task.</p>"
 }
          },
          "ResourceArn": {
            "target": "com.amazonaws.licensemanager#String",
            "traits": {
               "smithy.api#documentation": "<p>The Amazon Resource Name (ARN) of the resource associated
with the license type\ln conversion task.\langle p \rangle"
            }
          },
          "SourceLicenseContext": {
            "target": "com.amazonaws.licensemanager#LicenseConversionContext",
            "traits": {
               "smithy.api#documentation": "<p>Information about the license type this conversion task converted
from.</p>"
            }
          },
          "DestinationLicenseContext": {
            "target":
 "com.amazonaws.licensemanager#LicenseConversionContext",
            "traits": {
               "smithy.api#documentation": "<p>Information about the license type this conversion task converted
to.<p>'' }
          },
          "Status": {
            "target": "com.amazonaws.licensemanager#LicenseConversionTaskStatus",
            "traits": {
               "smithy.api#documentation": "<p>The status of the conversion task.</p>"
            }
          },
          "StatusMessage": {
            "target": "com.amazonaws.licensemanager#String",
            "traits": {
               "smithy.api#documentation": "<p>The status message for the conversion task.</p>"
            }
          },
```

```
 "StartTime": {
             "target": "com.amazonaws.licensemanager#DateTime",
             "traits": {
               "smithy.api#documentation":
"<p>The time the conversion task was started at.\langle p \rangle"
 }
          },
          "LicenseConversionTime": {
             "target": "com.amazonaws.licensemanager#DateTime",
             "traits": {
               "smithy.api#documentation": "<p>The time the usage operation value of the resource was
changed.</p>"
             }
          },
          "EndTime": {
            "target": "com.amazonaws.licensemanager#DateTime",
            "traits": {
               "smithy.api#documentation": "<p>The time the conversion task was completed.</p>"
             }
          }
        },
        "traits": {
          "smithy.api#documentation": "<p>Information about a license type conversion task.</p>"
        }
     },
     "com.amazonaws.licensemanager#LicenseConversionTaskId": {
       "type": "string",
        "traits": {
       "smithy.api#length": {
             "min": 0,
             "max": 50
          },
          "smithy.api#pattern": "^lct-[a-zA-Z0-9]*$"
        }
     },
     "com.amazonaws.licensemanager#LicenseConversionTaskStatus": {
        "type": "enum",
        "members": {
          "IN_PROGRESS": {
             "target": "smithy.api#Unit",
             "traits": {
               "smithy.api#enumValue": "IN_PROGRESS"
             }
          },
          "SUCCEEDED": {
             "target": "smithy.api#Unit",
             "traits": {
```

```
 "smithy.api#enumValue": "SUCCEEDED"
            }
         },
         "FAILED": {
            "target": "smithy.api#Unit",
            "traits": {
              "smithy.api#enumValue": "FAILED"
            }
         }
       }
    },
    "com.amazonaws.licensemanager#LicenseConversionTasks":
 {
       "type": "list",
       "member": {
         "target": "com.amazonaws.licensemanager#LicenseConversionTask"
       }
    },
    "com.amazonaws.licensemanager#LicenseCountingType": {
       "type": "enum",
       "members": {
         "VCPU": {
            "target": "smithy.api#Unit",
            "traits": {
              "smithy.api#enumValue": "vCPU"
            }
         },
         "INSTANCE": {
            "target": "smithy.api#Unit",
            "traits": {
              "smithy.api#enumValue": "Instance"
            }
         },
         "CORE": {
            "target": "smithy.api#Unit",
            "traits": {
              "smithy.api#enumValue": "Core"
            }
         },
         "SOCKET": {
            "target": "smithy.api#Unit",
            "traits": {
              "smithy.api#enumValue": "Socket"
            }
         }
       }
    },
    "com.amazonaws.licensemanager#LicenseDeletionStatus": {
```

```
 "type": "enum",
       "members": {
         "PENDING_DELETE": {
           "target": "smithy.api#Unit",
            "traits": {
              "smithy.api#enumValue": "PENDING_DELETE"
 }
         },
         "DELETED": {
           "target": "smithy.api#Unit",
           "traits": {
              "smithy.api#enumValue": "DELETED"
 }
         }
       }
     },
     "com.amazonaws.licensemanager#LicenseList": {
       "type": "list",
       "member": {
         "target": "com.amazonaws.licensemanager#License"
       }
     },
     "com.amazonaws.licensemanager#LicenseOperationFailure": {
       "type": "structure",
       "members": {
         "ResourceArn": {
            "target": "com.amazonaws.licensemanager#String",
           "traits": {
              "smithy.api#documentation": "<p>Amazon Resource Name (ARN) of the resource.</p>"
            }
         },
         "ResourceType": {
            "target": "com.amazonaws.licensemanager#ResourceType",
           "traits": {
              "smithy.api#documentation": "<p>Resource type.</p>"
            }
         },
         "ErrorMessage": {
            "target": "com.amazonaws.licensemanager#String",
           "traits": {
              "smithy.api#documentation": "<p>Error message.</p>"
            }
         },
         "FailureTime": {
            "target": "com.amazonaws.licensemanager#DateTime",
            "traits": {
```

```
 "smithy.api#documentation": "<p>Failure time.</p>"
 }
          },
          "OperationName": {
            "target": "com.amazonaws.licensemanager#String",
            "traits": {
               "smithy.api#documentation": "<p>Name of the operation.</p>"
            }
          },
          "ResourceOwnerId": {
            "target": "com.amazonaws.licensemanager#String",
            "traits": {
               "smithy.api#documentation": "<p>ID of the Amazon Web Services account that owns the
resource.</p>"
            }
          },
          "OperationRequestedBy": {
            "target": "com.amazonaws.licensemanager#String",
            "traits": {
               "smithy.api#documentation": "<p>The requester is \"License Manager Automated Discovery\".</p>"
 }
          },
          "MetadataList": {
            "target": "com.amazonaws.licensemanager#MetadataList",
            "traits": {
               "smithy.api#documentation": "<p>Reserved.</p>"
            }
          }
       },
       "traits": {
          "smithy.api#documentation": "<p>Describes the failure of a license operation.</p>"
       }
     },
     "com.amazonaws.licensemanager#LicenseOperationFailureList": {
       "type": "list",
       "member": {
          "target": "com.amazonaws.licensemanager#LicenseOperationFailure"
       }
     },
     "com.amazonaws.licensemanager#LicenseSpecification": {
        "type": "structure",
       "members": {
          "LicenseConfigurationArn": {
            "target": "com.amazonaws.licensemanager#String",
            "traits": {
               "smithy.api#documentation": "<p>Amazon Resource Name (ARN) of the license
configuration.</p>".
```

```
 "smithy.api#required": {}
            }
          },
          "AmiAssociationScope": {
            "target": "com.amazonaws.licensemanager#String",
            "traits": {
              "smithy.api#documentation": "<p>Scope of AMI associations. The possible value is <code>cross-
account</code>.</p>"
 }
          }
       },
       "traits": {
          "smithy.api#documentation": "<p>Details for associating a license configuration with a resource.</p>"
       }
     },
     "com.amazonaws.licensemanager#LicenseSpecifications": {
       "type": "list",
       "member": {
          "target": "com.amazonaws.licensemanager#LicenseSpecification"
       }
     },
     "com.amazonaws.licensemanager#LicenseStatus": {
       "type": "enum",
       "members": {
         "AVAILABLE": {
            "target": "smithy.api#Unit",
          "traits": {
               "smithy.api#enumValue": "AVAILABLE"
            }
          },
          "PENDING_AVAILABLE": {
            "target": "smithy.api#Unit",
            "traits": {
               "smithy.api#enumValue": "PENDING_AVAILABLE"
            }
          },
          "DEACTIVATED": {
            "target": "smithy.api#Unit",
            "traits": {
               "smithy.api#enumValue": "DEACTIVATED"
            }
          },
          "SUSPENDED": {
            "target": "smithy.api#Unit",
            "traits": {
               "smithy.api#enumValue": "SUSPENDED"
```
```
 }
          },
          "EXPIRED": {
            "target": "smithy.api#Unit",
            "traits": {
               "smithy.api#enumValue": "EXPIRED"
 }
          },
        "PENDING_DELETE": {
            "target": "smithy.api#Unit",
            "traits": {
               "smithy.api#enumValue": "PENDING_DELETE"
            }
          },
          "DELETED": {
            "target": "smithy.api#Unit",
            "traits": {
               "smithy.api#enumValue": "DELETED"
            }
          }
       }
     },
     "com.amazonaws.licensemanager#LicenseUsage": {
       "type": "structure",
       "members": {
          "EntitlementUsages": {
            "target": "com.amazonaws.licensemanager#EntitlementUsageList",
            "traits": {
               "smithy.api#documentation": "<p>License entitlement usages.</p>"
            }
          }
       },
       "traits": {
         "smithy.api#documentation": "<p>Describes the entitlement usage associated with a license.</p>"
       }
     },
     "com.amazonaws.licensemanager#LicenseUsageException": {
       "type": "structure",
       "members": {
         "Message": {
            "target": "com.amazonaws.licensemanager#Message"
          }
       },
       "traits": {
         "aws.protocols#awsQueryError": {
            "code": "LicenseUsageFailure",
```

```
 "httpResponseCode": 412
```
 "smithy.api#documentation": "<p>You do not have enough licenses available to support a new resource launch.</p>",

```
 "smithy.api#error": "client",
```

```
 "smithy.api#httpError": 412
```
 } },

```
 "com.amazonaws.licensemanager#ListAssociationsForLicenseConfiguration": {
```

```
 "type": "operation",
```
"input": {

 "target": "com.amazonaws.licensemanager#ListAssociationsForLicenseConfigurationRequest" },

"output": {

"target": "com.amazonaws.licensemanager#ListAssociationsForLicenseConfigurationResponse"

```
 },
        "errors": [
          {
             "target": "com.amazonaws.licensemanager#AccessDeniedException"
          },
\overline{\mathcal{L}} "target": "com.amazonaws.licensemanager#AuthorizationException"
          },
          {
             "target": "com.amazonaws.licensemanager#FilterLimitExceededException"
          },
          {
             "target": "com.amazonaws.licensemanager#InvalidParameterValueException"
          },
\overline{\mathcal{L}} "target": "com.amazonaws.licensemanager#RateLimitExceededException"
          },
\overline{\mathcal{L}} "target": "com.amazonaws.licensemanager#ServerInternalException"
          }
       ],
        "traits": {
          "smithy.api#documentation": "<p>Lists the resource associations for the
specified license configuration.\langle p \rangle\n \langle p \rangleResource associations need not consume licenses from a license
configuration. \ln For example, an AMI or a stopped instance might not consume a license (depending on \lnthe license rules).\langle/p>"
```
 } },

"com.amazonaws.licensemanager#ListAssociationsForLicenseConfigurationRequest": {

```
 "type": "structure",
```

```
 "members": {
```
"LicenseConfigurationArn": {

```
 "target": "com.amazonaws.licensemanager#String",
             "traits": {
               "smithy.api#documentation": "<p>Amazon Resource Name (ARN) of a license configuration.</p>",
               "smithy.api#required": {}
             }
          },
          "MaxResults": {
             "target": "com.amazonaws.licensemanager#BoxInteger",
             "traits": {
               "smithy.api#documentation": "<p>Maximum number of results
to return in a single call.\langle p \rangle"
             }
          },
          "NextToken": {
             "target": "com.amazonaws.licensemanager#String",
             "traits": {
               "smithy.api#documentation": "<p>Token for the next set of results.</p>"
 }
          }
        },
        "traits": {
          "smithy.api#input": {}
        }
     },
     "com.amazonaws.licensemanager#ListAssociationsForLicenseConfigurationResponse": {
        "type": "structure",
        "members": {
          "LicenseConfigurationAssociations": {
             "target": "com.amazonaws.licensemanager#LicenseConfigurationAssociations",
             "traits": {
               "smithy.api#documentation": "<p>Information about the associations for the license
configuration.</p>"
             }
          },
          "NextToken": {
 "target": "com.amazonaws.licensemanager#String",
             "traits": {
               "smithy.api#documentation": "<p>Token for the next set of results.</p>"
             }
          }
        },
        "traits": {
          "smithy.api#output": {}
        }
     },
     "com.amazonaws.licensemanager#ListDistributedGrants": {
        "type": "operation",
```

```
 "input": {
          "target": "com.amazonaws.licensemanager#ListDistributedGrantsRequest"
        },
        "output": {
          "target": "com.amazonaws.licensemanager#ListDistributedGrantsResponse"
        },
        "errors": [
          {
             "target": "com.amazonaws.licensemanager#AccessDeniedException"
          },
          {
             "target": "com.amazonaws.licensemanager#AuthorizationException"
          },
\overline{\mathcal{L}} "target": "com.amazonaws.licensemanager#InvalidParameterValueException"
           },
          {
             "target": "com.amazonaws.licensemanager#RateLimitExceededException"
          },
\overline{\mathcal{L}} "target": "com.amazonaws.licensemanager#ResourceLimitExceededException"
          },
\overline{\mathcal{L}} "target": "com.amazonaws.licensemanager#ServerInternalException"
          },
\overline{\mathcal{L}} "target": "com.amazonaws.licensemanager#ValidationException"
          }
       ],
        "traits": {
          "smithy.api#documentation": "<p>Lists the grants distributed for the specified license.</p>"
        }
     },
     "com.amazonaws.licensemanager#ListDistributedGrantsRequest": {
        "type": "structure",
        "members": {
          "GrantArns": {
            "target": "com.amazonaws.licensemanager#ArnList",
            "traits": {
          "smithy.api#documentation": "<p>Amazon Resource Names (ARNs) of the grants.</p>"
 }
          },
          "Filters": {
            "target": "com.amazonaws.licensemanager#FilterList",
            "traits": {
               "smithy.api#documentation": "<p>Filters to scope the results. The following filters are
suppotted: <p>\n| <math>\langle n \rangle</math> <math>\langle l \rangle</math> <math>\langle n \rangle</math>
```

```
\langle \text{div}\ranglen \langle \text{div}\ranglen \langle \text{p}\ranglen \langle \text{code}\rangleGrantStatus\langle \text{code}\ranglen \langle \text{p}\ranglen \langle \text{div}\ranglen
  \langle i \rangle\n \langle p \rangle\n \langle c \rangle\n \langle c \rangle\n \langle j \rangle\n \langle j \rangle\n
\langle i \rangle \langle n \rangle \langle p \rangle \langle n \rangle \langle j \rangle \langle n \rangle \langle j \rangle \langle n \rangle \langle j \rangle \langle j \rangle \langle n \rangle \langle j \rangle \langle j \rangle \langle j \rangle\langle p \ranglen \langle code \rangleLicenseIssuerName\langle code \ranglen
          \langle p \rangle \langle n \rangle \langle x \rangle \langle x \rangle \langle x \rangle \langle x \rangle \langle y \rangle \langle y \ }
               },
               "NextToken": {
                   "target": "com.amazonaws.licensemanager#String",
                   "traits": {
                       "smithy.api#documentation": "<p>Token for the next set of results.</p>"
                   }
               },
               "MaxResults": {
                   "target": "com.amazonaws.licensemanager#MaxSize100",
                   "traits": {
                       "smithy.api#documentation": "<p>Maximum number of results to return in a single call.</p>"
                   }
               }
           },
           "traits": {
               "smithy.api#input": {}
           }
        },
        "com.amazonaws.licensemanager#ListDistributedGrantsResponse": {
           "type": "structure",
           "members": {
               "Grants": {
                   "target": "com.amazonaws.licensemanager#GrantList",
        "traits": {
                       "smithy.api#documentation": "<p>Distributed grant details.</p>"
                   }
               },
               "NextToken": {
                   "target": "com.amazonaws.licensemanager#String",
                   "traits": {
                       "smithy.api#documentation": "<p>Token for the next set of results.</p>"
                   }
               }
           },
           "traits": {
               "smithy.api#output": {}
           }
        },
        "com.amazonaws.licensemanager#ListFailuresForLicenseConfigurationOperations": {
           "type": "operation",
           "input": {
```

```
 "target": "com.amazonaws.licensemanager#ListFailuresForLicenseConfigurationOperationsRequest"
 },
 "output": {
   "target": "com.amazonaws.licensemanager#ListFailuresForLicenseConfigurationOperationsResponse"
 },
 "errors": [
   {
```
"target": "com.amazonaws.licensemanager#AccessDeniedException"

```
 },
          {
            "target": "com.amazonaws.licensemanager#AuthorizationException"
          },
          {
            "target": "com.amazonaws.licensemanager#InvalidParameterValueException"
          },
          {
            "target": "com.amazonaws.licensemanager#RateLimitExceededException"
          },
          {
            "target": "com.amazonaws.licensemanager#ServerInternalException"
          }
       ],
       "traits": {
          "smithy.api#documentation": "<p>Lists the license configuration operations that failed.</p>"
       }
     },
     "com.amazonaws.licensemanager#ListFailuresForLicenseConfigurationOperationsRequest": {
       "type": "structure",
       "members": {
          "LicenseConfigurationArn": {
            "target": "com.amazonaws.licensemanager#String",
             "traits": {
               "smithy.api#documentation": "<p>Amazon Resource Name of the license configuration.</p>",
               "smithy.api#required": {}
            }
          },
          "MaxResults": {
            "target": "com.amazonaws.licensemanager#BoxInteger",
            "traits": {
              "smithy.api#documentation": "<p>Maximum number of results to return in a single call.\langle p \rangle"
 }
          },
          "NextToken": {
            "target": "com.amazonaws.licensemanager#String",
            "traits": {
               "smithy.api#documentation": "<p>Token for the next set of results.</p>"
            }
```

```
 }
       },
       "traits": {
          "smithy.api#input": {}
       }
```
},

{

"com.amazonaws.licensemanager#ListFailuresForLicenseConfigurationOperationsResponse":

```
 "type": "structure",
       "members": {
          "LicenseOperationFailureList": {
            "target": "com.amazonaws.licensemanager#LicenseOperationFailureList",
            "traits": {
               "smithy.api#documentation": "<p>License configuration operations that failed.</p>"
            }
          },
          "NextToken": {
            "target": "com.amazonaws.licensemanager#String",
            "traits": {
               "smithy.api#documentation": "<p>Token for the next set of results.</p>"
            }
          }
       },
       "traits": {
          "smithy.api#output": {}
       }
     "com.amazonaws.licensemanager#ListLicenseConfigurations": {
       "type": "operation",
       "input": {
          "target": "com.amazonaws.licensemanager#ListLicenseConfigurationsRequest"
       },
   "output": {
          "target": "com.amazonaws.licensemanager#ListLicenseConfigurationsResponse"
       },
       "errors": [
          {
             "target": "com.amazonaws.licensemanager#AccessDeniedException"
          },
          {
            "target": "com.amazonaws.licensemanager#AuthorizationException"
          },
\left\{ \begin{array}{c} \end{array} \right. "target": "com.amazonaws.licensemanager#FilterLimitExceededException"
          },
          {
             "target": "com.amazonaws.licensemanager#InvalidParameterValueException"
```

```
 },
              {
                 "target": "com.amazonaws.licensemanager#RateLimitExceededException"
              },
\{ "target": "com.amazonaws.licensemanager#ServerInternalException"
              }
          ],
           "traits": {
              "smithy.api#documentation": "<p>Lists the license configurations
for your account.</p>"
          }
       },
       "com.amazonaws.licensemanager#ListLicenseConfigurationsRequest": {
           "type": "structure",
           "members": {
              "LicenseConfigurationArns": {
                 "target": "com.amazonaws.licensemanager#StringList",
                 "traits": {
                     "smithy.api#documentation": "<p>Amazon Resource Names (ARN) of the license
configurations.</p>"
                 }
              },
              "MaxResults": {
                 "target": "com.amazonaws.licensemanager#BoxInteger",
                 "traits": {
                     "smithy.api#documentation": "<p>Maximum number of results to return in a single call.</p>"
                 }
              },
              "NextToken": {
                 "target": "com.amazonaws.licensemanager#String",
                 "traits": {
                     "smithy.api#documentation": "<p>Token for the next
set of results.</p>"
 }
              },
              "Filters": {
                 "target": "com.amazonaws.licensemanager#Filters",
                 "traits": {
                     "smithy.api#documentation": "<p>Filters to scope the results. The following filters and logical
operators\n are supported:\langle p \rangle\n \langle u \rangle\n \langle h \rangle \langle h \rangle \langle p \rangle\n
\langle \text{code}\ranglelicenseCountingType\langle \text{code}\rangle - The dimension for which licenses are counted.\ln Possible values are
\langle \text{code}\rangle \text{vCPU} \langle \text{code}\rangle | \langle \text{code}\rangle Instance\langle \text{code}\rangle | \langle \text{code}\rangle Core\langle \text{code}\rangle | \langle \text{code}\rangle Socket\langle \text{code}\rangle.\langle \text{in} \rangle Logical
operators are \langle \text{code}\rangleEQUALS\langle \text{code}\rangle | \langle \text{code}\rangle | \langle \text{code}\rangle | \langle \text{plot}\rangle | \langle \text{plot}\rangle | \langle \text{plot}\rangle | \langle \text{plot}\rangle | \langle \text{plot}\rangle | \langle \text{plot}\rangle | \langle \text{plot}\rangle | \langle \text{plot}\rangle | \langle \text{plot}\rangle | \langle \text{plot}\rangle | \langle \text{plot}\rangle | \langle \text{plot}\rangle\langle \text{p}\rangle\n \langle \text{code}\rangle \langle \text{code}\rangle \langle \text{code}\rangle \langle \text{code}\rangle \langle \text{node}\rangle - A Boolean value that indicates whether hard license
enforcement is used. \langle n \rangle Logical operators are \langle code \rangle EQUALS\langle code \rangle<code>NOT_EQUALS</code>.</p>\n
```

```
\langle \ranglei>\n \langle \rangle \langle \rangle\n \langle \rangle \langle \rangle \langle \rangle and \langle \rangle \langle \rangle and \langle \rangle \langle \rangle and \langle \rangle \langle \rangle \langle \rangle \langle \rangle \langle \rangle \langle \rangle \langle \rangle \langle \rangle \langle \rangle \langle \rangle \langle \rangle \langle \rangle \langle \rangle \langle \rangle \langle \rangle \langle \rangle \langle \rangle \langle \rangle \langle \indicates whether the available licenses have been exceeded. \n Logical operators are
<code>EQUALS</code> | <code>NOT_EQUALS</code>.</p>\n </li>\n </ul>"
                }
             }
          },
          "traits": {
             "smithy.api#input": {}
          }
       },
       "com.amazonaws.licensemanager#ListLicenseConfigurationsResponse": {
          "type": "structure",
          "members": {
             "LicenseConfigurations": {
                "target": "com.amazonaws.licensemanager#LicenseConfigurations",
                "traits": {
                   "smithy.api#documentation": "<p>Information about the license configurations.</p>"
 }
             },
             "NextToken": {
                "target": "com.amazonaws.licensemanager#String",
           "traits": {
                   "smithy.api#documentation": "<p>Token for the next set of results.</p>"
                }
             }
          },
          "traits": {
             "smithy.api#output": {}
          }
       },
       "com.amazonaws.licensemanager#ListLicenseConversionTasks": {
          "type": "operation",
          "input": {
             "target": "com.amazonaws.licensemanager#ListLicenseConversionTasksRequest"
          },
          "output": {
             "target": "com.amazonaws.licensemanager#ListLicenseConversionTasksResponse"
          },
          "errors": [
             {
                "target": "com.amazonaws.licensemanager#AccessDeniedException"
             },
\left\{ \begin{array}{c} \end{array} \right. "target": "com.amazonaws.licensemanager#AuthorizationException"
             },
\left\{ \begin{array}{c} \end{array} \right. "target": "com.amazonaws.licensemanager#InvalidParameterValueException"
```

```
 },
          {
             "target": "com.amazonaws.licensemanager#RateLimitExceededException"
          },
\{ "target": "com.amazonaws.licensemanager#ServerInternalException"
          }
        ],
        "traits": {
          "smithy.api#documentation": "<p>Lists the license type conversion tasks for your account.</p>"
        }
     },
     "com.amazonaws.licensemanager#ListLicenseConversionTasksRequest": {
        "type": "structure",
        "members": {
          "NextToken": {
             "target": "com.amazonaws.licensemanager#String",
             "traits": {
                "smithy.api#documentation": "<p>Token for the next set of results.</p>"
             }
          },
          "MaxResults": {
             "target": "com.amazonaws.licensemanager#BoxInteger",
             "traits": {
    "smithy.api#documentation": "<p>Maximum number of results to return in a single call.</p>"
 }
          },
          "Filters": {
             "target": "com.amazonaws.licensemanager#Filters",
             "traits": {
              "smithy.api#documentation": "\langle p \rangle|n Filters to scope the results. Valid filters are
\langle \text{code>}ResourceArns\langle \text{code>} and \langle \text{code>}Status\langle \text{code>}.\n \langle \text{p}\rangle"
             }
          }
        },
        "traits": {
          "smithy.api#input": {}
        }
     },
     "com.amazonaws.licensemanager#ListLicenseConversionTasksResponse": {
        "type": "structure",
        "members": {
          "LicenseConversionTasks": {
             "target": "com.amazonaws.licensemanager#LicenseConversionTasks",
             "traits": {
                "smithy.api#documentation": "<p>Information about the license configuration tasks for your
```

```
 account.</p>"
 }
          },
         "NextToken": {
            "target": "com.amazonaws.licensemanager#String",
            "traits": {
              "smithy.api#documentation": "<p>Token for the next set of results.</p>"
            }
         }
       },
       "traits": {
         "smithy.api#output": {}
       }
     },
     "com.amazonaws.licensemanager#ListLicenseManagerReportGenerators": {
       "type": "operation",
       "input": {
         "target": "com.amazonaws.licensemanager#ListLicenseManagerReportGeneratorsRequest"
       },
       "output": {
         "target": "com.amazonaws.licensemanager#ListLicenseManagerReportGeneratorsResponse"
       },
       "errors": [
         {
            "target": "com.amazonaws.licensemanager#AccessDeniedException"
         },
         {
            "target":
 "com.amazonaws.licensemanager#AuthorizationException"
         },
         {
            "target": "com.amazonaws.licensemanager#InvalidParameterValueException"
         },
         {
            "target": "com.amazonaws.licensemanager#RateLimitExceededException"
         },
         {
            "target": "com.amazonaws.licensemanager#ResourceLimitExceededException"
         },
         {
            "target": "com.amazonaws.licensemanager#ResourceNotFoundException"
         },
         {
            "target": "com.amazonaws.licensemanager#ServerInternalException"
         },
         {
            "target": "com.amazonaws.licensemanager#ValidationException"
         }
```

```
 ],
        "traits": {
           "smithy.api#documentation": "<p>Lists the report generators for your account.</p>"
        }
     },
     "com.amazonaws.licensemanager#ListLicenseManagerReportGeneratorsRequest":
 {
        "type": "structure",
        "members": {
          "Filters": {
             "target": "com.amazonaws.licensemanager#FilterList",
             "traits": {
                "smithy.api#documentation": "<p>Filters to scope the results. The following filters are supported:
\langle p\rangle\n \langle u\rangle\n \langle p\rangle\n \langle p\rangle\n \langle p\rangle\n \langle p\rangle\langle p \rangle \ln \langle l i \rangle \ln \langle u l \rangle"
 }
          },
          "NextToken": {
             "target": "com.amazonaws.licensemanager#String",
             "traits": {
                "smithy.api#documentation": "<p>Token for the next set of results.</p>"
             }
          },
          "MaxResults": {
             "target": "com.amazonaws.licensemanager#MaxSize100",
             "traits":
 {
                "smithy.api#documentation": "<p>Maximum number of results to return in a single call.</p>"
 }
          }
        },
        "traits": {
           "smithy.api#input": {}
        }
     },
     "com.amazonaws.licensemanager#ListLicenseManagerReportGeneratorsResponse": {
        "type": "structure",
        "members": {
          "ReportGenerators": {
             "target": "com.amazonaws.licensemanager#ReportGeneratorList",
             "traits": {
                "smithy.api#documentation": "<p>A report generator that creates periodic reports about your license
configurations.</p>"
             }
          },
          "NextToken": {
             "target": "com.amazonaws.licensemanager#String",
             "traits": {
```

```
 "smithy.api#documentation": "<p>Token for the next set of results.</p>"
 }
        }
        },
        "traits": {
          "smithy.api#output": {}
        }
     },
     "com.amazonaws.licensemanager#ListLicenseSpecificationsForResource": {
        "type": "operation",
        "input": {
          "target": "com.amazonaws.licensemanager#ListLicenseSpecificationsForResourceRequest"
        },
        "output": {
          "target": "com.amazonaws.licensemanager#ListLicenseSpecificationsForResourceResponse"
        },
        "errors": [
          {
            "target": "com.amazonaws.licensemanager#AccessDeniedException"
          },
\overline{\mathcal{L}} "target": "com.amazonaws.licensemanager#AuthorizationException"
          },
          {
            "target": "com.amazonaws.licensemanager#InvalidParameterValueException"
          },
          {
            "target": "com.amazonaws.licensemanager#RateLimitExceededException"
           },
\overline{\mathcal{L}} "target": "com.amazonaws.licensemanager#ServerInternalException"
          }
       ],
        "traits": {
          "smithy.api#documentation": "<p>Describes the license configurations for the specified resource.</p>"
        }
     },
     "com.amazonaws.licensemanager#ListLicenseSpecificationsForResourceRequest": {
        "type": "structure",
        "members": {
          "ResourceArn": {
             "target": "com.amazonaws.licensemanager#String",
            "traits": {
               "smithy.api#documentation": "<p>Amazon Resource Name (ARN) of a resource that has an
associated license configuration.\langle p \rangle",
               "smithy.api#required": {}
            }
```

```
 },
          "MaxResults": {
            "target": "com.amazonaws.licensemanager#BoxInteger",
            "traits": {
      "smithy.api#documentation": "<p>Maximum number of results to return in a single call.</p>"
 }
          },
          "NextToken": {
            "target": "com.amazonaws.licensemanager#String",
            "traits": {
               "smithy.api#documentation": "<p>Token for the next set of results.</p>"
            }
          }
       },
       "traits": {
          "smithy.api#input": {}
       }
     },
     "com.amazonaws.licensemanager#ListLicenseSpecificationsForResourceResponse": {
       "type": "structure",
       "members": {
         "LicenseSpecifications": {
            "target": "com.amazonaws.licensemanager#LicenseSpecifications",
            "traits": {
               "smithy.api#documentation": "<p>License configurations associated with a resource.</p>"
            }
          },
          "NextToken": {
             "target": "com.amazonaws.licensemanager#String",
            "traits": {
               "smithy.api#documentation": "<p>Token for the next set of results.</p>"
            }
          }
       },
       "traits": {
          "smithy.api#output": {}
       }
     },
     "com.amazonaws.licensemanager#ListLicenseVersions": {
       "type": "operation",
       "input": {
          "target": "com.amazonaws.licensemanager#ListLicenseVersionsRequest"
       },
       "output": {
          "target": "com.amazonaws.licensemanager#ListLicenseVersionsResponse"
       },
       "errors": [
```

```
 {
            "target": "com.amazonaws.licensemanager#AccessDeniedException"
          },
          {
            "target": "com.amazonaws.licensemanager#AuthorizationException"
          },
          {
            "target": "com.amazonaws.licensemanager#InvalidParameterValueException"
          },
          {
            "target": "com.amazonaws.licensemanager#RateLimitExceededException"
          },
\overline{\mathcal{L}} "target": "com.amazonaws.licensemanager#ServerInternalException"
          }
       ],
       "traits": {
          "smithy.api#documentation": "<p>Lists all versions of the specified license.</p>"
       }
     },
     "com.amazonaws.licensemanager#ListLicenseVersionsRequest": {
       "type": "structure",
       "members": {
          "LicenseArn": {
            "target": "com.amazonaws.licensemanager#Arn",
            "traits": {
               "smithy.api#documentation": "<p>Amazon Resource Name (ARN) of the license.</p>",
               "smithy.api#required": {}
            }
          },
          "NextToken": {
            "target": "com.amazonaws.licensemanager#String",
             "traits": {
               "smithy.api#documentation": "<p>Token for the next set of results.</p>"
            }
          },
          "MaxResults": {
            "target": "com.amazonaws.licensemanager#MaxSize100",
            "traits": {
               "smithy.api#documentation": "<p>Maximum number of results to return in a single call.</p>"
            }
          }
       },
       "traits": {
          "smithy.api#input": {}
       }
     },
     "com.amazonaws.licensemanager#ListLicenseVersionsResponse": {
```

```
 "type": "structure",
       "members": {
         "Licenses": {
            "target": "com.amazonaws.licensemanager#LicenseList",
            "traits": {
              "smithy.api#documentation": "<p>License details.</p>"
 }
         },
 "NextToken": {
            "target": "com.amazonaws.licensemanager#String",
            "traits": {
              "smithy.api#documentation": "<p>Token for the next set of results.</p>"
            }
         }
       },
       "traits": {
         "smithy.api#output": {}
       }
     },
     "com.amazonaws.licensemanager#ListLicenses": {
       "type": "operation",
       "input": {
         "target": "com.amazonaws.licensemanager#ListLicensesRequest"
       },
       "output": {
         "target": "com.amazonaws.licensemanager#ListLicensesResponse"
       },
       "errors": [
         {
            "target": "com.amazonaws.licensemanager#AccessDeniedException"
         },
         {
            "target": "com.amazonaws.licensemanager#AuthorizationException"
         },
         {
            "target": "com.amazonaws.licensemanager#InvalidParameterValueException"
          },
         {
            "target": "com.amazonaws.licensemanager#RateLimitExceededException"
         },
         {
            "target": "com.amazonaws.licensemanager#ServerInternalException"
         },
         {
            "target": "com.amazonaws.licensemanager#ValidationException"
 }
       ],
```

```
 "traits": {
           "smithy.api#documentation": "<p>Lists the licenses for your account.</p>"
        }
     },
     "com.amazonaws.licensemanager#ListLicensesRequest": {
        "type": "structure",
        "members": {
           "LicenseArns": {
              "target": "com.amazonaws.licensemanager#ArnList",
             "traits": {
                "smithy.api#documentation": "<p>Amazon Resource Names (ARNs) of the licenses.</p>"
             }
           },
      "Filters": {
             "target": "com.amazonaws.licensemanager#FilterList",
             "traits": {
                "smithy.api#documentation": "<p>Filters to scope the results. The following filters are
supprotected: </p \langle n \rangle \ \langle l \rangle \n \langle n \rangle \ \langle n \rangle \\langle A \rangle \langle h \rangle < li > \langle p \rangle \langle h \rangle < p> \langle p \rangle \langle h \rangle < code > ProductSKU</code > \n </p> \langle p \rangle \langle h \rangle </p>
  \langle i \rangle\n \langle p \rangle\n \langle i \rangle\n \langle i \rangle\n \langle i \rangle\n \langle i \rangle\n \langle i \rangle\n
\langle p \ranglen \langle code\Status\langle code \ranglen \langle p \ranglen \langle lib \ranglen \langle ul \rangle"
             }
           },
           "NextToken": {
             "target": "com.amazonaws.licensemanager#String",
             "traits": {
                "smithy.api#documentation": "<p>Token
 for the next set of results.</p>"
 }
           },
           "MaxResults": {
              "target": "com.amazonaws.licensemanager#MaxSize100",
             "traits": {
                "smithy.api#documentation": "<p>Maximum number of results to return in a single call.</p>"
             }
           }
        },
        "traits": {
           "smithy.api#input": {}
        }
     },
     "com.amazonaws.licensemanager#ListLicensesResponse": {
        "type": "structure",
        "members": {
           "Licenses": {
             "target": "com.amazonaws.licensemanager#LicenseList",
             "traits": {
```

```
 "smithy.api#documentation": "<p>License details.</p>"
            }
          },
          "NextToken": {
            "target": "com.amazonaws.licensemanager#String",
            "traits": {
   "smithy.api#documentation": "<p>Token for the next set of results.</p>"
            }
          }
       },
       "traits": {
          "smithy.api#output": {}
       }
     },
     "com.amazonaws.licensemanager#ListReceivedGrants": {
       "type": "operation",
       "input": {
          "target": "com.amazonaws.licensemanager#ListReceivedGrantsRequest"
       },
        "output": {
          "target": "com.amazonaws.licensemanager#ListReceivedGrantsResponse"
       },
        "errors": [
          {
            "target": "com.amazonaws.licensemanager#AccessDeniedException"
          },
          {
            "target": "com.amazonaws.licensemanager#AuthorizationException"
          },
          {
            "target": "com.amazonaws.licensemanager#InvalidParameterValueException"
          },
          {
            "target": "com.amazonaws.licensemanager#RateLimitExceededException"
          },
          {
            "target": "com.amazonaws.licensemanager#ResourceLimitExceededException"
          },
          {
            "target": "com.amazonaws.licensemanager#ServerInternalException"
          },
\left\{ \begin{array}{c} \end{array} \right. "target": "com.amazonaws.licensemanager#ValidationException"
          }
       ],
       "traits": {
          "smithy.api#documentation": "<p>Lists grants that are received. Received grants are grants created while
```

```
specifying the\ln recipient as this Amazon Web Services account, your organization, or an organizational unit\ln(OU) to which this member account belongs.\langle p \rangle"
        }
     },
     "com.amazonaws.licensemanager#ListReceivedGrantsForOrganization": {
        "type": "operation",
        "input": {
          "target": "com.amazonaws.licensemanager#ListReceivedGrantsForOrganizationRequest"
        },
        "output": {
          "target": "com.amazonaws.licensemanager#ListReceivedGrantsForOrganizationResponse"
        },
        "errors": [
          {
             "target": "com.amazonaws.licensemanager#AccessDeniedException"
          },
\overline{\mathcal{L}} "target": "com.amazonaws.licensemanager#AuthorizationException"
          },
\overline{\mathcal{L}} "target": "com.amazonaws.licensemanager#InvalidParameterValueException"
          },
\overline{\mathcal{L}} "target": "com.amazonaws.licensemanager#RateLimitExceededException"
          },
\overline{\mathcal{L}} "target": "com.amazonaws.licensemanager#ResourceLimitExceededException"
          },
\overline{\mathcal{L}} "target": "com.amazonaws.licensemanager#ServerInternalException"
          },
\overline{\mathcal{L}} "target":
 "com.amazonaws.licensemanager#ValidationException"
          }
       ],
        "traits": {
          "smithy.api#documentation": "<p>Lists the grants received for all accounts in the organization.</p>"
        }
     },
     "com.amazonaws.licensemanager#ListReceivedGrantsForOrganizationRequest": {
        "type": "structure",
        "members": {
          "LicenseArn": {
             "target": "com.amazonaws.licensemanager#Arn",
             "traits": {
               "smithy.api#documentation": "<p>The Amazon Resource Name (ARN) of the received license.</p>",
               "smithy.api#required": {}
```

```
 }
            },
            "Filters": {
              "target": "com.amazonaws.licensemanager#FilterList",
              "traits": {
                 "smithy.api#documentation": "<p>Filters to scope the results. The following filters are
supported:</p>\n
    \langle u| > |n \rangle \langle h| > |n \rangle \langle p \rangle \langle n \rangle \langle c \circ d e \rangle ParentArn\langle c \circ d e \rangle \langle n \rangle \langle p \rangle \langle n \rangle \langle h \rangle \langle n \rangle\langle i \rangle\n \langle p \rangle\n \langle p \rangle\n \langle c \rangle\n \langle j \rangle\n \langle l \rangle\n \langle l \rangle\n \langle l \rangle\n \langle l \rangle }
            },
            "NextToken": {
              "target": "com.amazonaws.licensemanager#String",
              "traits": {
                 "smithy.api#documentation": "<p>Token for the next set of results.</p>"
              }
            },
            "MaxResults": {
              "target": "com.amazonaws.licensemanager#MaxSize100",
              "traits": {
                 "smithy.api#documentation": "<p>Maximum number of results to return in a single call.</p>"
              }
            }
         },
         "traits": {
            "smithy.api#input": {}
         }
      },
      "com.amazonaws.licensemanager#ListReceivedGrantsForOrganizationResponse":
 {
         "type": "structure",
         "members": {
            "Grants": {
              "target": "com.amazonaws.licensemanager#GrantList",
              "traits": {
                 "smithy.api#documentation": "<p>Lists the grants the organization has received.</p>"
              }
            },
            "NextToken": {
              "target": "com.amazonaws.licensemanager#String",
              "traits": {
                 "smithy.api#documentation": "<p>Token for the next set of results.</p>"
              }
            }
         },
         "traits": {
            "smithy.api#output": {}
         }
```

```
 },
```

```
 "com.amazonaws.licensemanager#ListReceivedGrantsRequest": {
         "type": "structure",
         "members": {
            "GrantArns": {
                "target": "com.amazonaws.licensemanager#ArnList",
                "traits": {
                   "smithy.api#documentation": "<p>Amazon Resource Names (ARNs) of the grants.</p>"
               }
            },
            "Filters": {
               "target": "com.amazonaws.licensemanager#FilterList",
               "traits": {
                   "smithy.api#documentation": "<p>Filters to scope the results. The following filters are
\text{supported:} \langle p \rangle \text{ in } \langle p \rangle \text{ in } \langle p \rangle \text{ in } \langle p \rangle \text{ in } \langle p \rangle \text{ in } \langle p \rangle \text{ in } \langle p \rangle \text{ in } \langle p \rangle \text{ in } \langle p \rangle\langle \text{Li}\rangle\n \langle \text{Li}\rangle\n \langle \text{p}\rangle\n \langle \text{code}\rangle\LicenseIssuerName\langle \text{code}\rangle\n \langle \text{p}\rangle\n
\langle \angle h \rangle </p>\n \langle \angle h \rangle </p>\n \langle \angle h \rangle </p>\n \langle \angle h \rangle </p>\n \langle \angle h \rangle\langle i \rangle\n \langle p \rangle\n \langle c \rangle\n \langle c \rangle\n \langle j \rangle\n \langle j \rangle\n \langle j \rangle\n \langle j \rangle\n
\langle p \rangle \ln\langle \text{code} \rangleGranterAccountId\langle \text{code}\ranglen \langle \text{up}\ranglen \langle \text{div}\ranglen \langle \text{ul}\rangle"
 }
            },
            "NextToken": {
                "target": "com.amazonaws.licensemanager#String",
               "traits": {
                   "smithy.api#documentation": "<p>Token for the next set of results.</p>"
 }
            },
            "MaxResults": {
                "target": "com.amazonaws.licensemanager#MaxSize100",
               "traits": {
                   "smithy.api#documentation": "<p>Maximum number of results to return in a single call.</p>"
               }
            }
         },
         "traits": {
            "smithy.api#input": {}
         }
      },
      "com.amazonaws.licensemanager#ListReceivedGrantsResponse": {
         "type": "structure",
         "members": {
            "Grants": {
               "target": "com.amazonaws.licensemanager#GrantList",
                "traits": {
                   "smithy.api#documentation": "<p>Received grant details.</p>"
               }
            },
```

```
 "NextToken": {
            "target": "com.amazonaws.licensemanager#String",
            "traits": {
               "smithy.api#documentation": "<p>Token for the next set of results.</p>"
            }
          }
       },
       "traits": {
          "smithy.api#output": {}
       }
     },
     "com.amazonaws.licensemanager#ListReceivedLicenses": {
       "type": "operation",
       "input": {
          "target": "com.amazonaws.licensemanager#ListReceivedLicensesRequest"
       },
       "output": {
          "target": "com.amazonaws.licensemanager#ListReceivedLicensesResponse"
       },
       "errors": [
          {
            "target": "com.amazonaws.licensemanager#AccessDeniedException"
          },
          {
            "target": "com.amazonaws.licensemanager#AuthorizationException"
          },
          {
            "target": "com.amazonaws.licensemanager#InvalidParameterValueException"
          },
\overline{\mathcal{L}} "target": "com.amazonaws.licensemanager#RateLimitExceededException"
          },
\overline{\mathcal{L}} "target": "com.amazonaws.licensemanager#ResourceLimitExceededException"
          },
\overline{\mathcal{L}} "target": "com.amazonaws.licensemanager#ServerInternalException"
          },
          {
            "target": "com.amazonaws.licensemanager#ValidationException"
          }
       ],
       "traits": {
          "smithy.api#documentation": "<p>Lists received licenses.</p>"
       }
     },
     "com.amazonaws.licensemanager#ListReceivedLicensesForOrganization":
```
{

```
 "type": "operation",
       "input": {
          "target": "com.amazonaws.licensemanager#ListReceivedLicensesForOrganizationRequest"
       },
        "output": {
          "target": "com.amazonaws.licensemanager#ListReceivedLicensesForOrganizationResponse"
       },
        "errors": [
          {
             "target": "com.amazonaws.licensemanager#AccessDeniedException"
          },
          {
            "target": "com.amazonaws.licensemanager#AuthorizationException"
          },
          {
            "target": "com.amazonaws.licensemanager#InvalidParameterValueException"
          },
          {
            "target": "com.amazonaws.licensemanager#RateLimitExceededException"
          },
\overline{\mathcal{L}} "target": "com.amazonaws.licensemanager#ResourceLimitExceededException"
          },
          {
     "target": "com.amazonaws.licensemanager#ServerInternalException"
          },
          {
             "target": "com.amazonaws.licensemanager#ValidationException"
 }
       ],
       "traits": {
          "smithy.api#documentation": "<p>Lists the licenses received for all accounts in the organization.</p>"
       }
     },
     "com.amazonaws.licensemanager#ListReceivedLicensesForOrganizationRequest": {
       "type": "structure",
        "members": {
          "Filters": {
            "target": "com.amazonaws.licensemanager#FilterList",
            "traits": {
               "smithy.api#documentation": "<p>Filters to scope the results. The following filters are
supprotected: </p \langle n \rangle \ \langle l \rangle \n \langle n \rangle \ \langle n \rangle \\langleli>\n \langleli>\n \langlep>\n \langlecode>ProductSKU\langlecode>\n
         \langle p \rangle \ln \langle l i \rangle \ln \langle u \rangle"
            }
          },
```

```
 "NextToken": {
        "target": "com.amazonaws.licensemanager#String",
        "traits": {
           "smithy.api#documentation": "<p>Token for the next set of results.</p>"
        }
     },
     "MaxResults": {
        "target": "com.amazonaws.licensemanager#MaxSize100",
        "traits": {
           "smithy.api#documentation": "<p>Maximum number of results to return in a single call.</p>"
        }
     }
   },
   "traits": {
     "smithy.api#input": {}
   }
 },
 "com.amazonaws.licensemanager#ListReceivedLicensesForOrganizationResponse": {
   "type": "structure",
   "members": {
     "Licenses": {
        "target": "com.amazonaws.licensemanager#GrantedLicenseList",
        "traits": {
           "smithy.api#documentation": "<p>Lists the licenses the organization has received.</p>"
        }
     },
     "NextToken": {
        "target": "com.amazonaws.licensemanager#String",
        "traits": {
           "smithy.api#documentation": "<p>Token for the next set of results.</p>"
        }
     }
   },
   "traits": {
     "smithy.api#output": {}
   }
 },
 "com.amazonaws.licensemanager#ListReceivedLicensesRequest": {
   "type": "structure",
   "members": {
     "LicenseArns": {
        "target": "com.amazonaws.licensemanager#ArnList",
        "traits": {
           "smithy.api#documentation": "<p>Amazon Resource Names (ARNs) of the licenses.</p>"
        }
     },
```

```
 "Filters": {
                "target": "com.amazonaws.licensemanager#FilterList",
                "traits": {
                   "smithy.api#documentation": "<p>Filters to scope the results. The following filters are
\text{supported:}\langle p\rangle\text{in} \langle u\rangle\text{in} \langle h\rangle\text{in} \langle p\rangle\text{in} \langle p\rangle\text{in} \langle p\rangle\text{in} \langle p\rangle\text{in} \langle p\rangle\text{in}\langle \vert i \rangle \vert n \langle \vert i \rangle \vert n \langle \vert n \rangle \vert n \langle \vert n \rangle \vert n \langle \vert i \rangle \vert n \langle \vert i \rangle \vert n \langle \vert i \rangle \vert n \langle \vert i \rangle \vert n \langle \vert i \rangle \vert n\langle i \rangle\n \langle p \rangle\n \langle p \rangle\n \langle i \rangle\n \langle j \rangle\n \langle i \rangle\n \langle j \rangle\n \langle j \rangle\n
\langle p \ranglen \langle code\IssuerName\langle code \ranglen \langle p \ranglen \langle li \ranglen \langle li \ranglen \langle p \ranglen
\langle \text{code}\rangleBeneficiary\langle \text{code}\rangle\n \langle \text{plot}\rangle\n \langle \text{lib}\rangle\n \langle \text{lib}\rangle"
 }
             },
             "NextToken": {
                "target": "com.amazonaws.licensemanager#String",
                 "traits": {
                   "smithy.api#documentation": "<p>Token for the next set of results.</p>"
                }
             },
             "MaxResults": {
                "target": "com.amazonaws.licensemanager#MaxSize100",
                "traits": {
                   "smithy.api#documentation": "<p>Maximum number of results to return in a single call.</p>"
                }
             }
          },
          "traits": {
             "smithy.api#input": {}
          }
      },
      "com.amazonaws.licensemanager#ListReceivedLicensesResponse": {
          "type": "structure",
          "members": {
             "Licenses": {
                "target": "com.amazonaws.licensemanager#GrantedLicenseList",
                "traits": {
                   "smithy.api#documentation": "<p>Received license details.</p>"
                }
             },
            "NextToken": {
                "target": "com.amazonaws.licensemanager#String",
                "traits": {
                   "smithy.api#documentation": "<p>Token for the next set of results.</p>"
                }
             }
          },
          "traits": {
             "smithy.api#output": {}
          }
```

```
 "com.amazonaws.licensemanager#ListResourceInventory": {
       "type": "operation",
       "input": {
          "target": "com.amazonaws.licensemanager#ListResourceInventoryRequest"
       },
       "output": {
          "target": "com.amazonaws.licensemanager#ListResourceInventoryResponse"
       },
       "errors": [
          {
            "target": "com.amazonaws.licensemanager#AccessDeniedException"
          },
\overline{\mathcal{L}} "target": "com.amazonaws.licensemanager#AuthorizationException"
          },
          {
             "target": "com.amazonaws.licensemanager#FailedDependencyException"
          },
          {
            "target": "com.amazonaws.licensemanager#FilterLimitExceededException"
          },
\overline{\mathcal{L}} "target": "com.amazonaws.licensemanager#InvalidParameterValueException"
          },
\overline{\mathcal{L}} "target": "com.amazonaws.licensemanager#RateLimitExceededException"
          },
\overline{\mathcal{L}} "target": "com.amazonaws.licensemanager#ServerInternalException"
 }
       ],
       "traits": {
          "smithy.api#documentation": "<p>Lists resources managed using Systems Manager inventory.</p>"
       }
     },
     "com.amazonaws.licensemanager#ListResourceInventoryRequest": {
       "type": "structure",
       "members": {
          "MaxResults": {
            "target": "com.amazonaws.licensemanager#BoxInteger",
             "traits": {
               "smithy.api#documentation": "<p>Maximum number of results to return in a single call.</p>"
            }
          },
          "NextToken": {
            "target": "com.amazonaws.licensemanager#String",
            "traits": {
```

```
 "smithy.api#documentation": "<p>Token for the next set of results.</p>"
                   }
                },
               "Filters": {
                   "target": "com.amazonaws.licensemanager#InventoryFilterList",
                   "traits": {
                       "smithy.api#documentation": "<p>Filters to scope the results. The following filters and logical
operators\n are supported:\langle p \rangle\n \langle u \rangle\n \langle v \rangle\n \langle p \rangle\n \langle c \rangle\n \langle c \rangle\n \langle c \rangle\n \langle c \rangle- The ID of the Amazon Web Services account that owns the resource.\n Logical operators are
\langle \text{code}\rangle \leq \langle \text{code}\rangle \leq \langle \text{code}\rangle \leq \langle \text{code}\rangle. \leq \langle \text{code}\rangle. \leq \langle \text{code}\rangle. \leq \langle \text{code}\rangle. \leq \langle \text{code}\rangle. \leq \langle \text{code}\rangle. \leq \langle \text{code}\rangle. \leq \langle \text{code}\rangle. \leq \langle \text{code}\rangle. \leq \langle \text{code}\rangle\langle \ranglei>\n \langle \rangle \langle \rangle 
application. \n Logical operators are \langle \text{code}\rangleEQUALS\langle \text{code}\rangle | \langle \text{code}\rangleBEGINS_WITH\langle \text{code}\rangle.\langle \text{code}\rangle\n
   \langle \text{li}\ranglen \langle \text{li}\ranglen \langle \text{p}\ranglen \langle \text{code}\ranglelicense_included\langle \text{code}\rangle - The type of license included. \n
           Logical operators are \textdegree\textdegree\textdegree\textdegree \textdegree\textdegree\textdegree \textdegree\textdegree\textdegree\textdegree Possible values
are <code>sql-server-enterprise</code>\ln <code>sql-server-standard</code>\ln <code>sql-
server-web\&code>| \n \&code\&windows-server-datacenter\&code\&.\&p \& \& \& \&\langle p \ranglen \langle code \rangleplatform\langle code \rangle - The platform of the resource.\langle n \rangle Logical operators are
\langle \text{code}\rangle=EQUALS\langle \text{code}\rangle | \langle \text{code}\rangle=BEGINS_WITH\langle \text{code}\rangle.\langle \text{theta}\rangle.\langle \text{theta}\rangle.\langle \text{theta}\rangle.\langle \text{theta}\rangle.\langle \text{theta}\rangle.
        \leqcode\geqresource_id\leqcode\geq-The ID of the resource. \ln Logical operators are
\text{code}\subseteq\text{QUALS}\subseteq\text{code}\subseteq\text{code}\subseteq\text{NOT}\subseteq\text{QUALS}\subseteq\text{code}\subseteq\text{p}\setminus\text{n} \langle\text{li}\rangle\text{n} \langle\text{li}\rangle\text{n} \langle\text{pl}\rangle\text{n}\langle \text{code}\rangle tag:\langle \text{key}\rangle\langle \text{code}\rangle - The key/value combination of a tag assigned \n to the resource. Logical
operators are <code>EQUALS</code> (single account) or\n <code>EQUALS</code> |
\langle \text{code}>NOT\_EQUALS \langle \text{code}> (\text{cross account}).\langle \text{p}\rangle \langle \text{n} \rangle \langle \text{ln} \rangle \langle \text{ln} \rangle }
               }
           },
            "traits": {
                "smithy.api#input": {}
           }
        },
        "com.amazonaws.licensemanager#ListResourceInventoryResponse": {
           "type": "structure",
            "members": {
               "ResourceInventoryList": {
                   "target": "com.amazonaws.licensemanager#ResourceInventoryList",
                   "traits": {
                       "smithy.api#documentation": "<p>Information
 about the resources.</p>"
                   }
               },
               "NextToken": {
                   "target": "com.amazonaws.licensemanager#String",
                   "traits": {
                       "smithy.api#documentation": "<p>Token for the next set of results.</p>"
 }
 }
            },
            "traits": {
```

```
 "smithy.api#output": {}
        }
     },
     "com.amazonaws.licensemanager#ListTagsForResource": {
        "type": "operation",
        "input": {
          "target": "com.amazonaws.licensemanager#ListTagsForResourceRequest"
        },
        "output": {
          "target": "com.amazonaws.licensemanager#ListTagsForResourceResponse"
        },
        "errors": [
          {
             "target": "com.amazonaws.licensemanager#AccessDeniedException"
          },
          {
             "target": "com.amazonaws.licensemanager#AuthorizationException"
           },
          {
             "target": "com.amazonaws.licensemanager#InvalidParameterValueException"
          },
          {
             "target": "com.amazonaws.licensemanager#RateLimitExceededException"
          },
\overline{\mathcal{L}} "target": "com.amazonaws.licensemanager#ServerInternalException"
          }
       ],
        "traits": {
          "smithy.api#documentation": "<p>Lists the tags for the specified license configuration.</p>"
        }
     },
     "com.amazonaws.licensemanager#ListTagsForResourceRequest": {
        "type": "structure",
        "members": {
          "ResourceArn": {
             "target": "com.amazonaws.licensemanager#String",
             "traits": {
               "smithy.api#documentation": "<p>Amazon Resource Name (ARN) of the license
configuration.</p>",
     "smithy.api#required": {}
             }
          }
        },
        "traits": {
          "smithy.api#input": {}
        }
```

```
 },
```
 $\lceil$ 

```
 "com.amazonaws.licensemanager#ListTagsForResourceResponse": {
       "type": "structure",
       "members": {
          "Tags": {
            "target": "com.amazonaws.licensemanager#TagList",
            "traits": {
               "smithy.api#documentation": "<p>Information about the tags.</p>"
            }
          }
       },
       "traits": {
          "smithy.api#output": {}
       }
     },
     "com.amazonaws.licensemanager#ListTokens": {
       "type": "operation",
       "input": {
          "target": "com.amazonaws.licensemanager#ListTokensRequest"
       },
       "output": {
          "target": "com.amazonaws.licensemanager#ListTokensResponse"
       },
       "errors":
\overline{\mathcal{L}} "target": "com.amazonaws.licensemanager#AccessDeniedException"
          },
          {
            "target": "com.amazonaws.licensemanager#AuthorizationException"
          },
          {
            "target": "com.amazonaws.licensemanager#RateLimitExceededException"
          },
          {
            "target": "com.amazonaws.licensemanager#ServerInternalException"
          },
          {
            "target": "com.amazonaws.licensemanager#ValidationException"
          }
       ],
       "traits": {
          "smithy.api#documentation": "<p>Lists your tokens.</p>"
       }
     },
     "com.amazonaws.licensemanager#ListTokensRequest": {
       "type": "structure",
       "members": {
```

```
 "TokenIds": {
             "target": "com.amazonaws.licensemanager#StringList",
             "traits": {
              "smithy.api#documentation": "<p>Token IDs.</p>"
             }
          },
          "Filters": {
             "target": "com.amazonaws.licensemanager#FilterList",
             "traits": {
               "smithy.api#documentation": "<p>Filters to scope the results. The following filter is supported:\langle p \rangle\n
    \langle u \rangle \n \langle h \rangle \langle v \rangle \langle v \rangle \langle v \rangle \langle v \rangle \langle h \rangle\langle \text{ul}\rangle"
             }
          },
          "NextToken": {
             "target": "com.amazonaws.licensemanager#String",
             "traits": {
                "smithy.api#documentation": "<p>Token for the next set of results.</p>"
             }
          },
          "MaxResults": {
             "target": "com.amazonaws.licensemanager#MaxSize100",
             "traits": {
                "smithy.api#documentation":
"<p>Maximum number of results to return in a single call.</p>"
 }
          }
        },
        "traits": {
          "smithy.api#input": {}
        }
     },
     "com.amazonaws.licensemanager#ListTokensResponse": {
        "type": "structure",
        "members": {
          "Tokens": {
             "target": "com.amazonaws.licensemanager#TokenList",
             "traits": {
                "smithy.api#documentation": "<p>Received token details.</p>"
             }
          },
          "NextToken": {
             "target": "com.amazonaws.licensemanager#String",
             "traits": {
                "smithy.api#documentation": "<p>Token for the next set of results.</p>"
             }
          }
```

```
 },
        "traits": {
          "smithy.api#output": {}
        }
     },
     "com.amazonaws.licensemanager#ListUsageForLicenseConfiguration":
        "type": "operation",
        "input": {
          "target": "com.amazonaws.licensemanager#ListUsageForLicenseConfigurationRequest"
        },
        "output": {
          "target": "com.amazonaws.licensemanager#ListUsageForLicenseConfigurationResponse"
        },
        "errors": [
          {
             "target": "com.amazonaws.licensemanager#AccessDeniedException"
          },
\overline{\mathcal{L}} "target": "com.amazonaws.licensemanager#AuthorizationException"
          },
          {
             "target": "com.amazonaws.licensemanager#FilterLimitExceededException"
          },
          {
             "target": "com.amazonaws.licensemanager#InvalidParameterValueException"
          },
          {
             "target": "com.amazonaws.licensemanager#RateLimitExceededException"
          },
           {
             "target": "com.amazonaws.licensemanager#ServerInternalException"
          }
       ],
        "traits": {
          "smithy.api#documentation": "<p>Lists all license usage records for a license configuration, displaying
license\n consumption details by resource at a selected point in time. Use this action to audit the\n current
license consumption for any license inventory and configuration.\langle p \rangle"
        }
     },
     "com.amazonaws.licensemanager#ListUsageForLicenseConfigurationRequest": {
        "type": "structure",
        "members": {
          "LicenseConfigurationArn": {
             "target": "com.amazonaws.licensemanager#String",
             "traits": {
               "smithy.api#documentation": "<p>Amazon Resource Name (ARN) of the license
configuration.</p>".
```
{

```
 "smithy.api#required": {}
             }
           },
           "MaxResults": {
             "target": "com.amazonaws.licensemanager#BoxInteger",
             "traits": {
               "smithy.api#documentation": "<p>Maximum number of results to return in a single call.\langle p \rangle"
             }
           },
           "NextToken": {
             "target": "com.amazonaws.licensemanager#String",
             "traits": {
                "smithy.api#documentation": "<p>Token for the next set of results.</p>"
             }
           },
          "Filters": {
             "target": "com.amazonaws.licensemanager#Filters",
             "traits": {
                "smithy.api#documentation": "<p>Filters to scope the results. The following filters and logical
operators\n are supported:\langle p \rangle\n \langle u \rangle\n \langle h \rangle \langle p \rangle\n
\langle \text{code} \rangle resourceArn\langle \text{code} \rangle - The ARN of the license configuration resource.\lnLogical operators are \langle \text{code}\rangle = \text{EQUALS}\langle \text{code}\rangle \text{NOT}. \langle \text{EQUALS}\rangle = \langle \text{code}\rangle \text{A}. \langle \text{like}\rangle\langle i \rangle \nvert \langle p \rangle \nvert \langle code \rangle resource Type\langle code \rangle - The resource type
(<code>EC2_INSTANCE</code> | <code>EC2_HOST</code> | <code>EC2_AMI</code> |
<code>SYSTEMS_MANAGER_MANAGED_INSTANCE</code>). \n Logical operators are
<code>EQUALS</code>|<code>NOT_EQUALS</code>.</p>\n </li>\n <li>\n <p>\n <p>
    <code>resourceAccount</code> - The ID of the account that owns the resource. \n Logical operators
are <code>EQUALS</code>| <code>NOT_EQUALS</code>.</p>\n </li>\n </ul>"
 }
          }
        },
        "traits": {
          "smithy.api#input": {}
        }
     },
     "com.amazonaws.licensemanager#ListUsageForLicenseConfigurationResponse": {
        "type": "structure",
        "members": {
 "LicenseConfigurationUsageList": {
             "target": "com.amazonaws.licensemanager#LicenseConfigurationUsageList",
             "traits": {
                "smithy.api#documentation": "<p>Information about the license configurations.</p>"
             }
          },
           "NextToken": {
             "target": "com.amazonaws.licensemanager#String",
             "traits": {
```

```
 "smithy.api#documentation": "<p>Token for the next set of results.</p>"
        }
     }
   },
   "traits": {
     "smithy.api#output": {}
   }
 },
 "com.amazonaws.licensemanager#Location": {
   "type": "string"
 },
 "com.amazonaws.licensemanager#Long": {
   "type": "long"
 },
 "com.amazonaws.licensemanager#ManagedResourceSummary": {
   "type": "structure",
   "members": {
     "ResourceType":
        "target": "com.amazonaws.licensemanager#ResourceType",
        "traits": {
          "smithy.api#documentation": "<p>Type of resource associated with a license.</p>"
        }
     },
     "AssociationCount": {
        "target": "com.amazonaws.licensemanager#BoxLong",
        "traits": {
          "smithy.api#documentation": "<p>Number of resources associated with licenses.</p>"
        }
     }
   },
   "traits": {
      "smithy.api#documentation": "<p>Summary information about a managed resource.</p>"
   }
 },
 "com.amazonaws.licensemanager#ManagedResourceSummaryList": {
   "type": "list",
   "member": {
     "target": "com.amazonaws.licensemanager#ManagedResourceSummary"
   }
 },
 "com.amazonaws.licensemanager#MaxSize100": {
 "type": "integer",
   "traits": {
     "smithy.api#range": {
        "min": 1,
        "max": 100
```
{

```
 }
   }
 },
 "com.amazonaws.licensemanager#MaxSize3StringList": {
   "type": "list",
   "member": {
      "target": "com.amazonaws.licensemanager#String"
   },
   "traits": {
      "smithy.api#length": {
        "min": 0,
        "max": 3
      }
   }
 },
 "com.amazonaws.licensemanager#Message": {
   "type": "string"
 },
 "com.amazonaws.licensemanager#Metadata": {
   "type": "structure",
   "members": {
      "Name": {
        "target": "com.amazonaws.licensemanager#String",
        "traits": {
           "smithy.api#documentation": "<p>The key name.</p>"
        }
      },
 "Value": {
        "target": "com.amazonaws.licensemanager#String",
        "traits": {
           "smithy.api#documentation": "<p>The value.</p>"
        }
      }
   },
   "traits": {
      "smithy.api#documentation": "<p>Describes key/value pairs.</p>"
   }
 },
 "com.amazonaws.licensemanager#MetadataList": {
   "type": "list",
   "member": {
      "target": "com.amazonaws.licensemanager#Metadata"
   }
 },
 "com.amazonaws.licensemanager#NoEntitlementsAllowedException": {
   "type": "structure",
   "members": {
```

```
 "Message": {
   "target": "com.amazonaws.licensemanager#Message"
 }
```

```
 "traits": {
```
 "smithy.api#documentation": "<p>There are no entitlements found for this license, or the entitlement maximum count is reached. $\langle p \rangle$ ",

```
 "smithy.api#error": "client",
```
"smithy.api#httpError": 400

}

},

"com.amazonaws.licensemanager#Options": {

"type": "structure",

"members": {

"ActivationOverrideBehavior": {

"target": "com.amazonaws.licensemanager#ActivationOverrideBehavior",

"traits": {

 "smithy.api#documentation": "<p>An activation option for your grant that determines the behavior of activating a grant.\n Activation options can only be used with granted licenses sourced from the Amazon Web Services Marketplace. Additionally, the operation must specify the value of  $\langle \text{code>}ACTIVE}\rangle$  $\langle \text{code}> \text{Status} \rangle$  code> parameter. $\langle \text{p}\rangle$ \n  $\langle \text{u}\rangle$ \n  $\langle \text{h}\rangle$   $\langle \text{p}\rangle$ As a license administrator, you can optionally specify an $\ln$   $\langle \text{code}\rangle$  ActivationOverrideBehavior $\langle \text{code}\rangle$  when activating a grant. $\langle \text{p}\rangle$  $\langle \text{li}\rangle$ \n  $\langle \text{li}\rangle$ \n  $\langle \text{p}\rangle$ As a grantor, you can optionally specify an\n  $\langle \text{code}\rangle$ ActivationOverrideBehavior $\langle \text{code}\rangle$  when you activate a grant for a grantee $\langle n \rangle$  account in your organization. $\langle p \rangle$ \n  $\langle l \rangle$ \n  $\langle l \rangle$ \n  $\langle p \rangle$ \n  $\langle p \rangle$  a grantee, if the grantor creating the distributed grant doesnt specify an $\infty$   $\leq$   $\leq$   $\leq$   $\leq$   $\leq$   $\leq$   $\leq$   $\leq$   $\leq$   $\leq$   $\leq$   $\leq$   $\leq$   $\leq$   $\leq$   $\leq$   $\leq$   $\leq$   $\leq$   $\leq$   $\leq$   $\leq$   $\leq$   $\leq$   $\leq$   $\leq$   $\leq$   $\leq$   $\leq$   $\leq$   $\leq$   $\leq$  when you\n are activating the grant. $\langle p \rangle$ \n  $\langle l \rangle$ \n  $\langle l \rangle$ \n  $\langle l \rangle$ \n  $\langle dl \rangle$ \n  $\langle d \rangle$ DISTRIBUTED\_GRANTS\_ONLY $\langle d \rangle$ n  $\langle d \rangle$   $\langle p \rangle$ Use this value to activate a grant without replacing any member accounts\n active grants for the same product. $\langle p \rangle$ \n  $\langle d\bar{d}$  \n  $\lt d$ t $\gt$ ALL\_GRANTS\_PERMITTED\_BY\_ISSUER $\lt d$  $\gt h$   $\lt d$  $\gt h$   $\lt p$  $\gt U$ se this value to activate a grant and disable other active grants in any\n member accounts for the same product. This action will also replace their $\ln$  previously activated grants with this activated grant. $\langle p \rangle$ n  $\langle dd \rangle$ n  $\langle dd \rangle$ "

```
 }
      }
    },
```
"traits": {

 "smithy.api#documentation": "<p>The options you can specify when you create a new version of a grant, such as activation $\ln$  override behavior. For more information, see  $\leq a$ href=\"https://docs.aws.amazon.com/license-manager/latest/userguide/granted-licenses.html\">Granted licenses in License Manager</a> in the <i>License Manager User Guide</i></p>

},

}

"com.amazonaws.licensemanager#OrganizationConfiguration": {

```
 "type": "structure",
```

```
 "members": {
   "EnableIntegration": {
     "target": "com.amazonaws.licensemanager#Boolean",
```

```
 "traits": {
                  "smithy.api#default": false,
                  "smithy.api#documentation":
 "<p>Enables Organizations integration.</p>",
                  "smithy.api#required": {}
               }
            }
         },
         "traits": {
            "smithy.api#documentation": "<p>Configuration information for Organizations.</p>"
         }
      },
      "com.amazonaws.licensemanager#PrincipalArnList": {
         "type": "list",
         "member": {
            "target": "com.amazonaws.licensemanager#Arn"
         },
         "traits": {
            "smithy.api#length": {
               "min": 1,
               "max": 1
            }
         }
      },
      "com.amazonaws.licensemanager#ProductInformation": {
         "type": "structure",
         "members": {
            "ResourceType": {
               "target": "com.amazonaws.licensemanager#String",
               "traits": {
                  "smithy.api#documentation": "<p>Resource type. The
possible values are \langle \text{code>}SSM_MANAGED\langle \text{code>} | \langle \text{code>}RDS\langle \text{code>} \rangle.\langle \text{code>} \rangle.
                  "smithy.api#required": {}
 }
            },
            "ProductInformationFilterList": {
               "target": "com.amazonaws.licensemanager#ProductInformationFilterList",
               "traits": {
                  "smithy.api#documentation": "<p>A Product information filter consists of a
<code>ProductInformationFilterComparator</code> which is a logical operator, a
\alpha < code>ProductInformationFilterName</code> which specifies the type of filter being declared, and a
\langle \text{code>} \rangleProductInformationFilterValue\langle \text{code>} \rangle that specifies the value to filter on. \langle \text{up>} \ranglen \langle \text{up>} \rangleAccepted values
for \langle \text{code}>ProductInformationFilterName\langle \text{code}> are listed here along with descriptions and valid options for
\langle \text{code>} \text{Product}InformationFilterComparator\langle \text{code>} \text{.} \langle \text{p} \rangle \text{ln} \langle \text{p} \rangleThe following filters and are supported when
the resource type \infty is \langle \text{code>}SSM_MANAGED\langle \text{code}>:\langle \text{p}\rangle \setminus \text{n}\langle \text{ul}\rangle\n \langle \text{li}\rangle\n \langle \text{p}\rangle\n \langle \text{code}\rangle Application Name\langle \text{code}\rangle - The name of the
application.\n Logical operator is <code>EQUALS</code>.</p>\n </li>\n <li>\n
\langle p \ranglen \langle code\rangleApplication Publisher\langle code \rangle - The publisher of the application.\langle n \rangle Logical
```
operator is  $\langle \text{code}\rangle$ . EQUALS $\langle \text{code}\rangle$ .  $\langle \text{plot}\rangle$ n  $\langle \text{lib}\rangle$ n  $\langle \text{lib}\rangle$ n  $\langle \text{pb}\rangle$ n  $\text{code}\rightarrow \text{Application Version}\text{-}\text{code}\rightarrow \text{The version of the application.}\$  Logical operator is  $\text{code}\geq\text{code}\geq\text{PULS}\leq\text{code}\geq\text{h}$   $\langle\text{h}\rangle$ n  $\langle\text{h}\rangle$   $\langle\text{p}\rangle$ n  $\langle\text{p}\rangle$ n  $\langle\text{code}\rangle$ Platform Name $\lt$ /code> - The name of the platform.\n Logical operator is  $\lt$ code>EQUALS $\lt$ /code>. $\lt$ /p>\n  $\langle \ln \rangle$   $\langle \ln \rangle$   $\langle \ln$ Logical operator is <code>EQUALS</code>.</p>

 $\langle \angle N \rangle$   $\langle \angle N \rangle$  Amazon Web Services resource you wish to exclude from automated discovery. Logical operator is <code>NOT\_EQUALS</code>. The key for your tag must be appended to <code>Tag:</code> following the example: <code>Tag:name-of-your-key</code>. <code>ProductInformationFilterValue</code> is optional if you are not using values for the key. $\ln$   $\langle p \rangle$   $\ln$   $\langle l \rangle$   $\ln$   $\langle p \rangle$   $\ln$   $\langle p \rangle$   $\ln$ <code>AccountId</code> - The 12-digit ID of an Amazon Web Services account you wish to exclude from automated discovery.\n Logical operator is <code>NOT\_EQUALS $\lt$ /code>. $\lt$ /p>\n  $\lt$ /li>\n  $\langle l \rangle$ n  $\langle p \rangle$ n  $\langle c \rangle$   $\langle c \rangle$   $\langle$ operators are  $\langle \text{code}\rangle$  EQUALS $\langle \text{code}\rangle$  and  $\langle \text{code}\rangle$  NOT\_EQUALS $\langle \text{code}\rangle$ .\n Possible values are:  $\langle \text{code}\rangle$ sql-server-enterprise $\langle \text{code}\rangle$ |\n  $\langle \text{code}\rangle$ sql-server-standard $\langle \text{code}\rangle$ |\n  $\langle \text{code}\rangle$ sql-server-standard web</code> | \n <code>windows-server-datacenter</code>.</p>\n </li>\n </ul>\n  $\langle \text{p} \rangle$ The following filters and logical operators are supported when the resource type $\ln$  is  $\langle \text{code>}RDS \langle \text{code}> \langle \text{n} \rangle \rangle$   $\langle \text{n} \rangle$   $\langle \text{n} \rangle$   $\langle \text{n} \rangle$   $\langle \text{p} \rangle$   $\langle \text{p} \rangle$   $\langle \text{code>}ERg \rangle$   $\langle \text{code}>$  -The edition of the database engine. $\ln$  Logical operator is  $\leq$ code $\geq$ EQUALS $\lt$  $\leq$ code $\geq$ . $\ln$  Possible values are:  $<$ code>oracle-ee $<$ /code> $|<$ code>oracle-se $<$ /code> $|<$ code>oracle-se1 $<$ /code> $|<$ code>oracle $se2 \lt \text{code} > \ln$   $\lt \text{li} > \ln$   $\lt \text{li} > \ln$   $\lt \text{polyn}$   $\lt \text{code} \geq \text{i}$   $\lt \text{code} \geq \text{i}$   $\lt \text{code} \geq \text{i}$   $\lt \text{code} \geq \text{i}$   $\lt \text{code} \geq \text{i}$   $\lt \text{code} \geq \text{ii}$   $\lt \text{not}$ pack.\n Logical operator is <code>EQUALS</code>.\n Possible values are: <code>data  $\text{guard} \times \text{code}$  | \n  $\text{code} \times \text{code}$   $\text{diagnostic pack}$  sqlt $\text{code}$  | \n

 $\langle code \rangle$ tuning pack sqlt $\langle code \rangle \$ n  $\langle code \rangle \$   $\$   $\$   $\langle code \rangle \$   $\$   $\$   $\langle code \rangle \$   $\$  $\langle \text{div}\rangle$ n  $\langle \text{du}\rangle$ ",

```
 "smithy.api#required": {}
 }
```

```
 }
 },
```
"traits": {

 "smithy.api#documentation": "<p>Describes product information for a license configuration.</p>" }

},

"com.amazonaws.licensemanager#ProductInformationFilter": {

```
 "type": "structure",
```

```
 "members": {
```

```
 "ProductInformationFilterName": {
```

```
 "target": "com.amazonaws.licensemanager#String",
```

```
 "traits": {
```

```
 "smithy.api#documentation": "<p>Filter name.</p>",
```

```
 "smithy.api#required": {}
```

```
 }
 },
```

```
 "ProductInformationFilterValue": {
```

```
 "target": "com.amazonaws.licensemanager#StringList",
```

```
 "traits": {
               "smithy.api#documentation": "<p>Filter value.</p>"
 }
          },
          "ProductInformationFilterComparator": {
            "target": "com.amazonaws.licensemanager#String",
            "traits": {
               "smithy.api#documentation": "<p>Logical operator.</p>",
               "smithy.api#required": {}
 }
          }
       },
       "traits": {
          "smithy.api#documentation": "<p>Describes product information filters.</p>"
       }
     },
     "com.amazonaws.licensemanager#ProductInformationFilterList": {
       "type": "list",
       "member": {
          "target": "com.amazonaws.licensemanager#ProductInformationFilter"
       }
     },
     "com.amazonaws.licensemanager#ProductInformationList": {
       "type": "list",
       "member": {
          "target": "com.amazonaws.licensemanager#ProductInformation"
        }
     },
     "com.amazonaws.licensemanager#ProvisionalConfiguration": {
       "type": "structure",
       "members": {
          "MaxTimeToLiveInMinutes": {
            "target": "com.amazonaws.licensemanager#BoxInteger",
            "traits": {
              "smithy.api#documentation": "<p>Maximum time for the provisional configuration, in minutes.\langle p \rangle",
               "smithy.api#required": {}
            }
          }
       },
       "traits": {
          "smithy.api#documentation": "<p>Details about a provisional configuration.</p>"
       }
     },
     "com.amazonaws.licensemanager#RateLimitExceededException": {
       "type": "structure",
       "members": {
         "Message": {
            "target": "com.amazonaws.licensemanager#Message"
```

```
 }
       },
       "traits": {
          "aws.protocols#awsQueryError": {
            "code": "RateLimitExceeded",
            "httpResponseCode": 429
          },
          "smithy.api#documentation": "<p>Too many requests have been submitted. Try again after a brief
wait.</p>",
          "smithy.api#error": "client",
          "smithy.api#httpError": 429
       }
     },
     "com.amazonaws.licensemanager#ReceivedMetadata": {
       "type": "structure",
       "members": {
          "ReceivedStatus": {
            "target": "com.amazonaws.licensemanager#ReceivedStatus",
            "traits": {
               "smithy.api#documentation": "<p>Received status.</p>"
 }
          },
          "ReceivedStatusReason": {
            "target": "com.amazonaws.licensemanager#StatusReasonMessage",
            "traits": {
              "smithy.api#documentation": "<p>Received
status reason.</p>"
            }
          },
          "AllowedOperations": {
            "target": "com.amazonaws.licensemanager#AllowedOperationList",
            "traits": {
               "smithy.api#documentation": "<p>Allowed operations.</p>"
            }
          }
       },
       "traits": {
          "smithy.api#documentation": "<p>Metadata associated with received licenses and grants.</p>"
       }
     },
     "com.amazonaws.licensemanager#ReceivedStatus": {
       "type": "enum",
       "members": {
          "PENDING_WORKFLOW": {
            "target": "smithy.api#Unit",
            "traits": {
               "smithy.api#enumValue": "PENDING_WORKFLOW"
            }
```

```
 },
         "PENDING_ACCEPT": {
           "target": "smithy.api#Unit",
           "traits": {
              "smithy.api#enumValue":
 "PENDING_ACCEPT"
           }
         },
         "REJECTED": {
           "target": "smithy.api#Unit",
           "traits": {
              "smithy.api#enumValue": "REJECTED"
 }
         },
         "ACTIVE": {
           "target": "smithy.api#Unit",
           "traits": {
              "smithy.api#enumValue": "ACTIVE"
           }
         },
         "FAILED_WORKFLOW": {
           "target": "smithy.api#Unit",
           "traits": {
              "smithy.api#enumValue": "FAILED_WORKFLOW"
           }
         },
         "DELETED": {
           "target": "smithy.api#Unit",
           "traits": {
              "smithy.api#enumValue": "DELETED"
           }
         },
         "DISABLED": {
           "target": "smithy.api#Unit",
            "traits": {
              "smithy.api#enumValue": "DISABLED"
           }
         },
         "WORKFLOW_COMPLETED": {
           "target": "smithy.api#Unit",
           "traits": {
              "smithy.api#enumValue": "WORKFLOW_COMPLETED"
           }
         }
       }
     },
    "com.amazonaws.licensemanager#RedirectException": {
       "type": "structure",
```

```
 "members": {
          "Location": {
            "target": "com.amazonaws.licensemanager#Location",
            "traits": {
               "smithy.api#httpHeader": "Location"
            }
          },
          "Message": {
            "target": "com.amazonaws.licensemanager#Message"
          }
       },
       "traits": {
          "smithy.api#documentation": "<p>This is not the correct Region for the resource. Try again.</p>",
          "smithy.api#error": "client",
          "smithy.api#httpError": 308
       }
     },
     "com.amazonaws.licensemanager#RejectGrant": {
       "type": "operation",
       "input": {
          "target": "com.amazonaws.licensemanager#RejectGrantRequest"
       },
       "output": {
          "target": "com.amazonaws.licensemanager#RejectGrantResponse"
       },
       "errors": [
          {
            "target": "com.amazonaws.licensemanager#AccessDeniedException"
          },
          {
            "target": "com.amazonaws.licensemanager#AuthorizationException"
          },
          {
            "target": "com.amazonaws.licensemanager#InvalidParameterValueException"
          },
          {
            "target": "com.amazonaws.licensemanager#RateLimitExceededException"
          },
          {
            "target":
 "com.amazonaws.licensemanager#ResourceLimitExceededException"
          },
          {
            "target": "com.amazonaws.licensemanager#ServerInternalException"
          },
\left\{\begin{array}{ccc} & & \\ & & \end{array}\right\} "target": "com.amazonaws.licensemanager#ValidationException"
          }
```

```
 ],
     "traits": {
        "smithy.api#documentation": "<p>Rejects the specified grant.</p>"
     }
   },
   "com.amazonaws.licensemanager#RejectGrantRequest": {
     "type": "structure",
     "members": {
        "GrantArn": {
          "target": "com.amazonaws.licensemanager#Arn",
          "traits": {
             "smithy.api#documentation": "<p>Amazon Resource Name (ARN) of the grant.</p>",
             "smithy.api#required": {}
          }
        }
     },
     "traits": {
        "smithy.api#input": {}
 }
   },
   "com.amazonaws.licensemanager#RejectGrantResponse": {
     "type": "structure",
     "members": {
        "GrantArn": {
          "target": "com.amazonaws.licensemanager#Arn",
          "traits": {
             "smithy.api#documentation": "<p>Grant ARN.</p>"
          }
        },
        "Status": {
          "target": "com.amazonaws.licensemanager#GrantStatus",
          "traits": {
             "smithy.api#documentation": "<p>Grant status.</p>"
          }
        },
        "Version": {
          "target": "com.amazonaws.licensemanager#String",
          "traits": {
             "smithy.api#documentation": "<p>Grant version.</p>"
          }
        }
     },
     "traits": {
        "smithy.api#output": {}
     }
   },
   "com.amazonaws.licensemanager#RenewType":
```

```
 "type": "enum",
        "members": {
          "NONE": {
             "target": "smithy.api#Unit",
             "traits": {
               "smithy.api#enumValue": "None"
             }
          },
          "WEEKLY": {
             "target": "smithy.api#Unit",
             "traits": {
               "smithy.api#enumValue": "Weekly"
             }
          },
          "MONTHLY": {
             "target": "smithy.api#Unit",
             "traits": {
               "smithy.api#enumValue": "Monthly"
             }
          }
        }
     },
     "com.amazonaws.licensemanager#ReportContext": {
        "type": "structure",
       "members": {
          "licenseConfigurationArns": {
             "target": "com.amazonaws.licensemanager#ArnList",
             "traits": {
        "smithy.api#documentation": "<p>Amazon Resource Name (ARN) of the license configuration that this
generator reports on.</p>",
               "smithy.api#required": {}
             }
          }
        },
        "traits": {
```
 "smithy.api#documentation": "<p>Details of the license configuration that this generator reports on.</p>" }

```
 },
```

```
 "com.amazonaws.licensemanager#ReportFrequency": {
   "type": "structure",
```

```
 "members": {
            "value": {
               "target": "com.amazonaws.licensemanager#Integer",
              "traits": {
                 "smithy.api#documentation": "<p>Number of times within the frequency period that a report is
generated. \in The only supported value is \langle \text{code}>1 \langle \text{code}> \langle \text{node} \rangle.
```

```
 }
          },
          "period": {
             "target": "com.amazonaws.licensemanager#ReportFrequencyType",
            "traits": {
               "smithy.api#documentation": "<p>Time period between each report. The period can be daily, weekly,
or monthly.</p>"
             }
          }
        },
        "traits": {
          "smithy.api#documentation": "<p>Details about how frequently reports are generated.</p>"
        }
     },
     "com.amazonaws.licensemanager#ReportFrequencyType": {
        "type": "enum",
        "members": {
          "DAY": {
             "target": "smithy.api#Unit",
             "traits": {
               "smithy.api#enumValue": "DAY"
             }
          },
          "WEEK": {
            "target": "smithy.api#Unit",
             "traits": {
               "smithy.api#enumValue": "WEEK"
             }
          },
          "MONTH": {
             "target": "smithy.api#Unit",
             "traits":
 {
               "smithy.api#enumValue": "MONTH"
             }
          }
        }
     },
     "com.amazonaws.licensemanager#ReportGenerator": {
        "type": "structure",
        "members": {
          "ReportGeneratorName": {
             "target": "com.amazonaws.licensemanager#String",
             "traits": {
               "smithy.api#documentation": "<p>Name of the report generator.</p>"
             }
          },
```

```
 "ReportType": {
            "target": "com.amazonaws.licensemanager#ReportTypeList",
            "traits": {
               "smithy.api#documentation": "<p>Type of reports that are generated.</p>"
            }
          },
          "ReportContext": {
            "target": "com.amazonaws.licensemanager#ReportContext",
            "traits": {
               "smithy.api#documentation": "<p>License
configuration type for this generator.\langle p \rangle"
            }
          },
          "ReportFrequency": {
            "target": "com.amazonaws.licensemanager#ReportFrequency",
            "traits": {
               "smithy.api#documentation": "<p>Details about how frequently reports are generated.</p>"
 }
          },
          "LicenseManagerReportGeneratorArn": {
            "target": "com.amazonaws.licensemanager#String",
            "traits": {
               "smithy.api#documentation": "<p>Amazon Resource Name (ARN) of the report generator.</p>"
 }
          },
          "LastRunStatus": {
            "target": "com.amazonaws.licensemanager#String",
            "traits": {
               "smithy.api#documentation": "<p>Status of the last report generation attempt.</p>"
            }
          },
          "LastRunFailureReason":
            "target": "com.amazonaws.licensemanager#String",
            "traits": {
              "smithy.api#documentation": "<p>Failure message for the last report generation attempt.</p>"
            }
          },
          "LastReportGenerationTime": {
            "target": "com.amazonaws.licensemanager#String",
            "traits": {
              "smithy.api#documentation": "<p>Time the last report was generated at.\langle p \rangle"
            }
          },
          "ReportCreatorAccount": {
            "target": "com.amazonaws.licensemanager#String",
            "traits": {
               "smithy.api#documentation": "<p>The Amazon Web Services account ID used to create the report
```

```
generator.</p>"
 }
          },
          "Description": {
             "target": "com.amazonaws.licensemanager#String",
      "traits": {
               "smithy.api#documentation": "<p>Description of the report generator.</p>"
             }
          },
          "S3Location": {
             "target": "com.amazonaws.licensemanager#S3Location",
            "traits": {
               "smithy.api#documentation": "<p>Details of the S3 bucket that report generator reports are published
to.</p>"
             }
          },
          "CreateTime": {
             "target": "com.amazonaws.licensemanager#String",
            "traits": {
               "smithy.api#documentation": "<p>Time the report was created.</p>"
             }
          },
          "Tags": {
             "target": "com.amazonaws.licensemanager#TagList",
            "traits": {
               "smithy.api#documentation": "<p>Tags associated with the report generator.</p>"
             }
    }
       },
       "traits": {
          "smithy.api#documentation": "<p>Describe the details of a report generator.</p>"
        }
     },
     "com.amazonaws.licensemanager#ReportGeneratorList": {
        "type": "list",
       "member": {
          "target": "com.amazonaws.licensemanager#ReportGenerator"
        }
     },
     "com.amazonaws.licensemanager#ReportGeneratorName": {
        "type": "string",
       "traits": {
          "smithy.api#length": {
             "min": 1,
             "max": 100
          }
```

```
 }
 },
 "com.amazonaws.licensemanager#ReportType": {
   "type": "enum",
   "members": {
     "LICENSE_CONFIGURATION_SUMMARY_REPORT": {
        "target": "smithy.api#Unit",
        "traits": {
          "smithy.api#enumValue": "LicenseConfigurationSummaryReport"
        }
 },
     "LICENSE_CONFIGURATION_USAGE_REPORT": {
        "target": "smithy.api#Unit",
        "traits": {
          "smithy.api#enumValue": "LicenseConfigurationUsageReport"
        }
     }
   }
 },
 "com.amazonaws.licensemanager#ReportTypeList": {
   "type": "list",
   "member": {
     "target": "com.amazonaws.licensemanager#ReportType"
   }
 },
 "com.amazonaws.licensemanager#ResourceInventory": {
   "type": "structure",
   "members": {
     "ResourceId": {
        "target": "com.amazonaws.licensemanager#String",
       "traits": {
          "smithy.api#documentation": "<p>ID of the resource.</p>"
        }
     },
     "ResourceType": {
        "target": "com.amazonaws.licensemanager#ResourceType",
        "traits":
          "smithy.api#documentation": "<p>Type of resource.</p>"
        }
     },
     "ResourceArn": {
        "target": "com.amazonaws.licensemanager#String",
        "traits": {
          "smithy.api#documentation": "<p>Amazon Resource Name (ARN) of the resource.</p>"
        }
     },
```

```
 "Platform": {
            "target": "com.amazonaws.licensemanager#String",
            "traits": {
               "smithy.api#documentation": "<p>Platform of the resource.</p>"
            }
          },
          "PlatformVersion": {
            "target": "com.amazonaws.licensemanager#String",
            "traits": {
              "smithy.api#documentation": "<p>Platform version of the resource in the inventory.</p>"
            }
          },
          "ResourceOwningAccountId":
            "target": "com.amazonaws.licensemanager#String",
            "traits": {
               "smithy.api#documentation": "<p>ID of the account that owns the resource.</p>"
 }
          }
       },
       "traits": {
          "smithy.api#documentation": "<p>Details about a resource.</p>"
       }
     },
     "com.amazonaws.licensemanager#ResourceInventoryList": {
       "type": "list",
       "member": {
          "target": "com.amazonaws.licensemanager#ResourceInventory"
       }
     },
     "com.amazonaws.licensemanager#ResourceLimitExceededException": {
       "type": "structure",
       "members": {
          "Message": {
            "target": "com.amazonaws.licensemanager#Message"
          }
       },
       "traits": {
          "aws.protocols#awsQueryError": {
            "code": "ResourceLimitExceeded",
          "httpResponseCode": 400
          },
          "smithy.api#documentation": "<p>Your resource limits have been exceeded.</p>",
          "smithy.api#error": "client",
          "smithy.api#httpError": 400
       }
     },
```

```
 "com.amazonaws.licensemanager#ResourceNotFoundException": {
   "type": "structure",
   "members": {
     "Message": {
        "target": "com.amazonaws.licensemanager#Message"
     }
   },
   "traits": {
     "aws.protocols#awsQueryError": {
       "code": "InvalidResource.NotFound",
        "httpResponseCode": 400
     },
     "smithy.api#documentation": "<p>The resource cannot be found.</p>",
     "smithy.api#error": "client",
     "smithy.api#httpError": 400
   }
 },
 "com.amazonaws.licensemanager#ResourceType": {
   "type": "enum",
   "members": {
     "EC2_INSTANCE": {
        "target": "smithy.api#Unit",
       "traits": {
          "smithy.api#enumValue": "EC2_INSTANCE"
        }
     },
     "EC2_HOST": {
        "target": "smithy.api#Unit",
       "traits": {
          "smithy.api#enumValue": "EC2_HOST"
        }
     },
     "EC2_AMI": {
        "target": "smithy.api#Unit",
       "traits": {
          "smithy.api#enumValue": "EC2_AMI"
        }
     },
     "RDS": {
        "target": "smithy.api#Unit",
       "traits": {
          "smithy.api#enumValue": "RDS"
        }
     },
     "SYSTEMS_MANAGER_MANAGED_INSTANCE": {
        "target": "smithy.api#Unit",
        "traits": {
```

```
 "smithy.api#enumValue": "SYSTEMS_MANAGER_MANAGED_INSTANCE"
            }
          }
        }
     },
     "com.amazonaws.licensemanager#S3Location": {
        "type": "structure",
        "members": {
          "bucket": {
            "target": "com.amazonaws.licensemanager#String",
            "traits": {
               "smithy.api#documentation": "<p>Name of the S3 bucket reports are published to.</p>"
 }
          },
          "keyPrefix": {
            "target": "com.amazonaws.licensemanager#String",
            "traits": {
              "smithy.api#documentation": "<p>Prefix of the S3 bucket reports are published to.</p>"
            }
          }
        },
        "traits": {
          "smithy.api#documentation": "<p>Details of the S3 bucket that report generator reports are published
to.</p>"
        }
      },
     "com.amazonaws.licensemanager#ServerInternalException": {
        "type": "structure",
       "members": {
          "Message": {
             "target": "com.amazonaws.licensemanager#Message"
          }
        },
        "traits": {
          "aws.protocols#awsQueryError": {
            "code": "InternalError",
            "httpResponseCode": 500
          },
          "smithy.api#documentation": "<p>The server experienced an internal error. Try again.</p>",
          "smithy.api#error": "server",
          "smithy.api#httpError": 500
        }
     },
     "com.amazonaws.licensemanager#SignedToken": {
       "type": "string",
        "traits": {
          "smithy.api#length": {
             "min": 4096
```

```
 }
       }
     },
    "com.amazonaws.licensemanager#StatusReasonMessage": {
      "type": "string",
       "traits":
         "smithy.api#length": {
            "min": 0,
            "max": 400
         },
         "smithy.api#pattern": "^[\\s\\S]+$"
       }
     },
     "com.amazonaws.licensemanager#String": {
       "type": "string"
     },
     "com.amazonaws.licensemanager#StringList": {
       "type": "list",
       "member": {
         "target": "com.amazonaws.licensemanager#String"
       }
     },
     "com.amazonaws.licensemanager#Tag": {
       "type": "structure",
       "members": {
         "Key": {
            "target": "com.amazonaws.licensemanager#String",
            "traits": {
               "smithy.api#documentation": "<p>Tag key.</p>"
            }
         },
         "Value": {
            "target": "com.amazonaws.licensemanager#String",
            "traits": {
               "smithy.api#documentation":
"<p>Tag value.</p>"
            }
         }
       },
       "traits": {
         "smithy.api#documentation": "<p>Details about a tag for a license configuration.</p>"
       }
     },
     "com.amazonaws.licensemanager#TagKeyList": {
       "type": "list",
       "member": {
         "target": "com.amazonaws.licensemanager#String"
```

```
 }
     },
     "com.amazonaws.licensemanager#TagList": {
       "type": "list",
       "member": {
          "target": "com.amazonaws.licensemanager#Tag"
       }
     },
     "com.amazonaws.licensemanager#TagResource": {
       "type": "operation",
       "input": {
          "target": "com.amazonaws.licensemanager#TagResourceRequest"
       },
       "output": {
          "target": "com.amazonaws.licensemanager#TagResourceResponse"
       },
       "errors": [
          {
            "target":
 "com.amazonaws.licensemanager#AccessDeniedException"
          },
          {
            "target": "com.amazonaws.licensemanager#AuthorizationException"
          },
          {
            "target": "com.amazonaws.licensemanager#InvalidParameterValueException"
          },
          {
            "target": "com.amazonaws.licensemanager#RateLimitExceededException"
          },
\overline{\mathcal{L}} "target": "com.amazonaws.licensemanager#ServerInternalException"
          }
       ],
       "traits": {
          "smithy.api#documentation": "<p>Adds the specified tags to the specified license configuration.</p>"
       }
     },
     "com.amazonaws.licensemanager#TagResourceRequest": {
        "type": "structure",
       "members": {
          "ResourceArn": {
            "target": "com.amazonaws.licensemanager#String",
            "traits":
               "smithy.api#documentation": "<p>Amazon Resource Name (ARN) of the license
configuration.</p>",
               "smithy.api#required": {}
```

```
 }
          },
          "Tags": {
            "target": "com.amazonaws.licensemanager#TagList",
            "traits": {
               "smithy.api#documentation": "<p>One or more tags.</p>",
               "smithy.api#required": {}
            }
          }
       },
       "traits": {
          "smithy.api#input": {}
       }
     },
     "com.amazonaws.licensemanager#TagResourceResponse": {
       "type": "structure",
      "members": {},
       "traits": {
          "smithy.api#output": {}
       }
     },
     "com.amazonaws.licensemanager#TokenData": {
       "type": "structure",
       "members": {
          "TokenId": {
            "target": "com.amazonaws.licensemanager#String",
             "traits": {
               "smithy.api#documentation": "<p>Token ID.</p>"
            }
          },
          "TokenType": {
            "target": "com.amazonaws.licensemanager#String",
            "traits": {
               "smithy.api#documentation": "<p>Type of token generated. The supported value is
<code>REFRESH_TOKEN</code>.</p>"
            }
          },
          "LicenseArn": {
            "target": "com.amazonaws.licensemanager#String",
            "traits": {
               "smithy.api#documentation": "<p>Amazon Resource Name (ARN) of the license.</p>"
            }
          },
          "ExpirationTime": {
            "target": "com.amazonaws.licensemanager#ISO8601DateTime",
            "traits": {
               "smithy.api#documentation": "<p>Token expiration time, in ISO8601-UTC
```

```
format.</p>"
 }
          },
          "TokenProperties": {
             "target": "com.amazonaws.licensemanager#MaxSize3StringList",
             "traits": {
                "smithy.api#documentation": "<p>Data specified by the caller.</p>"
             }
          },
          "RoleArns": {
             "target": "com.amazonaws.licensemanager#ArnList",
             "traits": {
                "smithy.api#documentation": "<p>Amazon Resource Names (ARN) of the roles included in the
token.</p>"
             }
          },
          "Status": {
             "target": "com.amazonaws.licensemanager#String",
             "traits": {
               "smithy.api#documentation": "<p>Token status. The possible values are
&lt;code>AAVAILABLE</code> <code>code> and</code> <code><code>code>DELEFTED</code> <code><code>/code></code> <code>"</code> }
          }
        },
        "traits": {
          "smithy.api#documentation": "<p>Describes a token.</p>"
        }
     },
     "com.amazonaws.licensemanager#TokenList": {
        "type": "list",
        "member": {
          "target": "com.amazonaws.licensemanager#TokenData"
        }
     },
     "com.amazonaws.licensemanager#TokenString": {
        "type": "string",
        "traits": {
          "smithy.api#length": {
             "min": 0,
             "max": 4096
          },
          "smithy.api#pattern": "^\\S+$"
        }
     },
     "com.amazonaws.licensemanager#TokenType": {
        "type": "enum",
        "members": {
```

```
 "REFRESH_TOKEN": {
            "target": "smithy.api#Unit",
            "traits": {
               "smithy.api#enumValue": "REFRESH_TOKEN"
            }
          }
       }
     },
     "com.amazonaws.licensemanager#UnsupportedDigitalSignatureMethodException":
 {
       "type": "structure",
       "members": {
          "Message": {
            "target": "com.amazonaws.licensemanager#Message"
          }
       },
       "traits": {
          "smithy.api#documentation": "<p>The digital signature method is unsupported. Try your request
again.</p>",
          "smithy.api#error": "client",
          "smithy.api#httpError": 400
       }
     },
     "com.amazonaws.licensemanager#UntagResource": {
       "type": "operation",
       "input": {
          "target": "com.amazonaws.licensemanager#UntagResourceRequest"
       },
       "output": {
          "target": "com.amazonaws.licensemanager#UntagResourceResponse"
       },
       "errors": [
          {
            "target": "com.amazonaws.licensemanager#AccessDeniedException"
          },
          {
            "target": "com.amazonaws.licensemanager#AuthorizationException"
          },
          {
            "target": "com.amazonaws.licensemanager#InvalidParameterValueException"
          },
          {
            "target": "com.amazonaws.licensemanager#RateLimitExceededException"
          },
          {
            "target": "com.amazonaws.licensemanager#ServerInternalException"
 }
       ],
```

```
 "traits": {
          "smithy.api#documentation": "<p>Removes the specified tags from the specified license
configuration.</p>"
       }
     },
     "com.amazonaws.licensemanager#UntagResourceRequest": {
        "type": "structure",
        "members": {
          "ResourceArn": {
            "target": "com.amazonaws.licensemanager#String",
            "traits": {
               "smithy.api#documentation": "<p>Amazon Resource Name (ARN) of the license
configuration.</p>",
                "smithy.api#required": {}
            }
          },
          "TagKeys": {
            "target": "com.amazonaws.licensemanager#TagKeyList",
            "traits": {
               "smithy.api#documentation": "<p>Keys identifying the tags to remove.</p>",
               "smithy.api#required": {}
            }
          }
        },
        "traits": {
          "smithy.api#input": {}
        }
     },
     "com.amazonaws.licensemanager#UntagResourceResponse": {
        "type": "structure",
        "members": {},
       "traits": {
          "smithy.api#output": {}
        }
     },
     "com.amazonaws.licensemanager#UpdateLicenseConfiguration": {
        "type": "operation",
        "input": {
          "target": "com.amazonaws.licensemanager#UpdateLicenseConfigurationRequest"
        },
        "output": {
 "target": "com.amazonaws.licensemanager#UpdateLicenseConfigurationResponse"
        },
        "errors": [
          {
            "target": "com.amazonaws.licensemanager#AccessDeniedException"
          },
```

```
 {
             "target": "com.amazonaws.licensemanager#AuthorizationException"
          },
          {
             "target": "com.amazonaws.licensemanager#InvalidParameterValueException"
          },
          {
             "target": "com.amazonaws.licensemanager#RateLimitExceededException"
          },
\overline{\mathcal{L}} "target": "com.amazonaws.licensemanager#ResourceLimitExceededException"
          },
\overline{\mathcal{L}} "target": "com.amazonaws.licensemanager#ServerInternalException"
          }
       ],
        "traits": {
          "smithy.api#documentation": "<p>Modifies the attributes of an existing license configuration.</p>"
        }
     },
     "com.amazonaws.licensemanager#UpdateLicenseConfigurationRequest": {
        "type": "structure",
        "members": {
          "LicenseConfigurationArn": {
             "target": "com.amazonaws.licensemanager#String",
             "traits": {
               "smithy.api#documentation": "<p>Amazon Resource Name (ARN) of the license
configuration.</p>",
               "smithy.api#required": {}
             }
          },
          "LicenseConfigurationStatus": {
             "target": "com.amazonaws.licensemanager#LicenseConfigurationStatus",
             "traits": {
               "smithy.api#documentation": "<p>New status of the license configuration.</p>"
             }
          },
          "LicenseRules": {
             "target": "com.amazonaws.licensemanager#StringList",
             "traits": {
   "smithy.api#documentation": "<p>New license rule. The only rule that you can add after you create a license\n
```

```
 }
 },
 "LicenseCount": {
   "target": "com.amazonaws.licensemanager#BoxLong",
   "traits": {
```
configuration is licenseAffinityToHost.</p>"

 "smithy.api#documentation": "<p>New number of licenses managed by the license configuration.</p>"

```
 }
          },
          "LicenseCountHardLimit": {
            "target": "com.amazonaws.licensemanager#BoxBoolean",
            "traits": {
               "smithy.api#documentation": "<p>New hard limit of the number of available licenses.</p>"
            }
          },
          "Name": {
            "target": "com.amazonaws.licensemanager#String",
            "traits": {
               "smithy.api#documentation": "<p>New name
 of the license configuration.</p>"
            }
          },
          "Description": {
            "target": "com.amazonaws.licensemanager#String",
            "traits": {
               "smithy.api#documentation": "<p>New description of the license configuration.</p>"
            }
          },
          "ProductInformationList": {
            "target": "com.amazonaws.licensemanager#ProductInformationList",
            "traits": {
               "smithy.api#documentation": "<p>New product information.</p>"
            }
          },
          "DisassociateWhenNotFound": {
            "target": "com.amazonaws.licensemanager#BoxBoolean",
            "traits": {
               "smithy.api#documentation": "<p>When true, disassociates a resource when software is
uninstalled.</p>"
 }
          }
       },
       "traits":
          "smithy.api#input": {}
       }
     },
     "com.amazonaws.licensemanager#UpdateLicenseConfigurationResponse": {
       "type": "structure",
       "members": {},
       "traits": {
          "smithy.api#output": {}
       }
```

```
 },
```

```
 "com.amazonaws.licensemanager#UpdateLicenseManagerReportGenerator": {
        "type": "operation",
        "input": {
          "target": "com.amazonaws.licensemanager#UpdateLicenseManagerReportGeneratorRequest"
        },
        "output": {
          "target": "com.amazonaws.licensemanager#UpdateLicenseManagerReportGeneratorResponse"
        },
        "errors": [
          {
             "target": "com.amazonaws.licensemanager#AccessDeniedException"
          },
\overline{\mathcal{L}} "target": "com.amazonaws.licensemanager#AuthorizationException"
          },
\overline{\mathcal{L}} "target": "com.amazonaws.licensemanager#InvalidParameterValueException"
           },
\overline{\mathcal{L}} "target": "com.amazonaws.licensemanager#RateLimitExceededException"
          },
\overline{\mathcal{L}} "target": "com.amazonaws.licensemanager#ResourceLimitExceededException"
          },
\overline{\mathcal{L}} "target": "com.amazonaws.licensemanager#ResourceNotFoundException"
          },
\overline{\mathcal{L}} "target": "com.amazonaws.licensemanager#ServerInternalException"
          },
\overline{\mathcal{L}} "target": "com.amazonaws.licensemanager#ValidationException"
 }
       ],
        "traits": {
         "smithy.api#documentation": "<p>Updates a report generator.</p>\ln <p>After you make changes to a
report generator, it starts generating new reports within 60 minutes of being updated.\langle p \rangle"
       }
     },
     "com.amazonaws.licensemanager#UpdateLicenseManagerReportGeneratorRequest":
        "type": "structure",
        "members": {
          "LicenseManagerReportGeneratorArn": {
             "target": "com.amazonaws.licensemanager#String",
            "traits": {
               "smithy.api#documentation": "<p>Amazon Resource Name (ARN) of the report generator to
```

```
update.</p>",
```

```
 "smithy.api#required": {}
 }
           },
           "ReportGeneratorName": {
              "target": "com.amazonaws.licensemanager#ReportGeneratorName",
             "traits": {
                "smithy.api#documentation": "<p>Name of the report generator.</p>",
                "smithy.api#required": {}
 }
           },
           "Type": {
             "target": "com.amazonaws.licensemanager#ReportTypeList",
             "traits": {
                "smithy.api#documentation":
"\langle p\rangle" \langle p\rangle \langle p\rangle \langle p\rangle \langle p\rangle \langle p\rangle \langle p\rangle \langle p\rangle \langle p\rangle \langle p\rangle \langle p\rangle<p>License configuration report - Reports the number and details of consumed licenses for a license
configuration.\langle p \rangle\n \langle l \rangle\n \langle l \rangle\n \langle p \rangleResource report - Reports the tracked licenses and
resource consumption for a license configuration.\langle p \rangle\n \langle l \rangle\n \langle l \rangle\n \langle l \rangle\n
                "smithy.api#required": {}
             }
           },
           "ReportContext": {
              "target": "com.amazonaws.licensemanager#ReportContext",
             "traits": {
                "smithy.api#documentation": "<p>The report context.</p>",
                "smithy.api#required": {}
             }
           },
           "ReportFrequency": {
             "target": "com.amazonaws.licensemanager#ReportFrequency",
             "traits":
                "smithy.api#documentation": "<p>Frequency by which reports are generated.</p>",
                "smithy.api#required": {}
             }
           },
           "ClientToken": {
              "target": "com.amazonaws.licensemanager#ClientRequestToken",
             "traits": {
                "smithy.api#documentation": "<p>Unique, case-sensitive identifier that you provide to ensure the
idempotency of the request.\langle p \rangle".
                "smithy.api#required": {}
             }
           },
           "Description": {
             "target": "com.amazonaws.licensemanager#String",
              "traits": {
```

```
 "smithy.api#documentation": "<p>Description of the report generator.</p>"
             }
          }
       },
       "traits": {
          "smithy.api#input": {}
       }
     },
     "com.amazonaws.licensemanager#UpdateLicenseManagerReportGeneratorResponse":
       "type": "structure",
      "members": {},
       "traits": {
          "smithy.api#output": {}
       }
     },
     "com.amazonaws.licensemanager#UpdateLicenseSpecificationsForResource": {
       "type": "operation",
       "input": {
          "target": "com.amazonaws.licensemanager#UpdateLicenseSpecificationsForResourceRequest"
       },
       "output": {
          "target": "com.amazonaws.licensemanager#UpdateLicenseSpecificationsForResourceResponse"
       },
       "errors": [
          {
             "target": "com.amazonaws.licensemanager#AccessDeniedException"
          },
\overline{\mathcal{L}} "target": "com.amazonaws.licensemanager#AuthorizationException"
          },
\overline{\mathcal{L}} "target": "com.amazonaws.licensemanager#InvalidParameterValueException"
          },
          {
             "target": "com.amazonaws.licensemanager#InvalidResourceStateException"
          },
\overline{\mathcal{L}} "target": "com.amazonaws.licensemanager#LicenseUsageException"
          },
\left\{\begin{array}{ccc} & & \\ & & \end{array}\right\} "target": "com.amazonaws.licensemanager#RateLimitExceededException"
          },
          {
             "target": "com.amazonaws.licensemanager#ServerInternalException"
 }
       ],
```
"traits": {

 "smithy.api#documentation": "<p>Adds or removes the specified license configurations for the specified Amazon Web Services resource. $\langle p \rangle$  n  $\langle p \rangle$ You can update the license specifications of AMIs, instances, and hosts.\n You cannot update the license specifications for launch templates and CloudFormation templates, \n as they send license configurations to the operation that creates the resource. $\langle p \rangle$ "

 } },

```
 "com.amazonaws.licensemanager#UpdateLicenseSpecificationsForResourceRequest": {
```

```
 "type": "structure",
       "members": {
          "ResourceArn": {
            "target": "com.amazonaws.licensemanager#String",
            "traits": {
               "smithy.api#documentation": "<p>Amazon Resource Name (ARN) of the Amazon Web Services
resource.</p>",
               "smithy.api#required": {}
 }
          },
          "AddLicenseSpecifications": {
            "target": "com.amazonaws.licensemanager#LicenseSpecifications",
            "traits": {
               "smithy.api#documentation": "<p>ARNs of the license configurations to add.</p>"
 }
          },
          "RemoveLicenseSpecifications": {
            "target": "com.amazonaws.licensemanager#LicenseSpecifications",
            "traits": {
               "smithy.api#documentation":
 "<p>ARNs of the license configurations to remove.</p>"
 }
          }
       },
       "traits": {
          "smithy.api#input": {}
       }
     },
     "com.amazonaws.licensemanager#UpdateLicenseSpecificationsForResourceResponse": {
        "type": "structure",
       "members": {},
       "traits": {
          "smithy.api#output": {}
       }
     },
     "com.amazonaws.licensemanager#UpdateServiceSettings": {
        "type": "operation",
       "input": {
          "target": "com.amazonaws.licensemanager#UpdateServiceSettingsRequest"
```

```
 },
       "output": {
          "target": "com.amazonaws.licensemanager#UpdateServiceSettingsResponse"
       },
        "errors": [
          {
            "target": "com.amazonaws.licensemanager#AccessDeniedException"
          },
\overline{\mathcal{L}} "target": "com.amazonaws.licensemanager#AuthorizationException"
          },
\overline{\mathcal{L}} "target": "com.amazonaws.licensemanager#InvalidParameterValueException"
          },
\overline{\mathcal{L}} "target": "com.amazonaws.licensemanager#RateLimitExceededException"
          },
          {
            "target": "com.amazonaws.licensemanager#ServerInternalException"
          }
       ],
       "traits": {
          "smithy.api#documentation": "<p>Updates License Manager settings for the current Region.</p>"
       }
     },
     "com.amazonaws.licensemanager#UpdateServiceSettingsRequest": {
        "type": "structure",
        "members": {
          "S3BucketArn": {
            "target": "com.amazonaws.licensemanager#String",
            "traits": {
               "smithy.api#documentation": "<p>Amazon Resource Name (ARN) of the Amazon S3 bucket where
the License
Manager information is stored.</p>"
 }
          },
          "SnsTopicArn": {
            "target": "com.amazonaws.licensemanager#String",
            "traits": {
               "smithy.api#documentation": "<p>Amazon Resource Name (ARN) of the Amazon SNS topic used
for License Manager alerts.</p>"
 }
          },
          "OrganizationConfiguration": {
            "target": "com.amazonaws.licensemanager#OrganizationConfiguration",
            "traits": {
               "smithy.api#documentation": "<p>Enables integration with Organizations for cross-account
discovery.</p>"
```

```
 Open Source Used In AppDynamics_Cloud_Clustermon 24.1.0 1971
```

```
 }
          },
          "EnableCrossAccountsDiscovery": {
             "target": "com.amazonaws.licensemanager#BoxBoolean",
             "traits": {
               "smithy.api#documentation": "<p>Activates cross-account discovery.</p>"
       }
 }
        },
        "traits": {
          "smithy.api#input": {}
        }
     },
     "com.amazonaws.licensemanager#UpdateServiceSettingsResponse": {
        "type": "structure",
       "members": {},
        "traits": {
          "smithy.api#output": {}
        }
     },
     "com.amazonaws.licensemanager#UsageOperation": {
       "type": "string",
        "traits": {
          "smithy.api#length": {
             "min": 0,
             "max": 50
          }
        }
     },
     "com.amazonaws.licensemanager#ValidationException": {
        "type": "structure",
        "members": {
          "Message": {
             "target": "com.amazonaws.licensemanager#Message"
          }
        },
        "traits": {
          "smithy.api#documentation": "<p>The provided input is not valid. Try your request again.</p>",
      "smithy.api#error": "client",
          "smithy.api#httpError": 400
        }
     }
   }
// Code generated by smithy-go-codegen DO NOT EDIT.
```
}

package licensemanager

```
import (
	"context"
	"fmt"
	awsmiddleware "github.com/aws/aws-sdk-go-v2/aws/middleware"
	"github.com/aws/aws-sdk-go-v2/aws/signer/v4"
	"github.com/aws/aws-sdk-go-v2/service/licensemanager/types"
	"github.com/aws/smithy-go/middleware"
	smithyhttp "github.com/aws/smithy-go/transport/http"
)
// Deletes the specified license.
func (c *Client) DeleteLicense(ctx context.Context, params *DeleteLicenseInput, optFns ...func(*Options))
(*DeleteLicenseOutput, error) {
if params == nil {
 		params = &DeleteLicenseInput{}
	}
	result, metadata, err := c.invokeOperation(ctx, "DeleteLicense", params, optFns,
c.addOperationDeleteLicenseMiddlewares)
if err := nil		return nil, err
 	}
	out := result.(*DeleteLicenseOutput)
	out.ResultMetadata = metadata
	return out, nil
}
type DeleteLicenseInput struct {
	// Amazon Resource Name (ARN) of the license.
	//
	// This member is required.
	LicenseArn *string
	// Current version
 of the license.
	//
	// This member is required.
	SourceVersion *string
	noSmithyDocumentSerde
}
type DeleteLicenseOutput struct {
```

```
	// Date when the license is deleted.
	DeletionDate *string
	// License status.
	Status types.LicenseDeletionStatus
	// Metadata pertaining to the operation's result.
	ResultMetadata middleware.Metadata
	noSmithyDocumentSerde
}
func (c *Client) addOperationDeleteLicenseMiddlewares(stack *middleware.Stack, options Options) (err error) {
	if err := stack.Serialize.Add(&setOperationInputMiddleware{}, middleware.After); err != nil {
		return err
	}
	err = stack.Serialize.Add(&awsAwsjson11_serializeOpDeleteLicense{}, middleware.After)
if err := nil		return err
	}
	err = stack.Deserialize.Add(&awsAwsjson11_deserializeOpDeleteLicense{}, middleware.After)
if err := nil		return err
	}
	if err := addProtocolFinalizerMiddlewares(stack, options, "DeleteLicense"); err != nil {
 		return fmt.Errorf("add protocol finalizers: %v", err)
	}
	if err = addlegacyEndpointContextSetter(stack,
options); err := nil		return err
	}
	if err = addSetLoggerMiddleware(stack, options); err != nil {
		return err
	}
	if err = awsmiddleware.AddClientRequestIDMiddleware(stack); err != nil {
		return err
	}
	if err = smithyhttp.AddComputeContentLengthMiddleware(stack); err != nil {
		return err
	}
if err = addResolveEndpointMiddleware(stat, options); err != nil		return err
	}
if err = v4.AddComputePayloadSHA256Middleware(stack); err = nil		return err
	}
if err = addRetryMiddlewares(state, options); err != nil { }
```

```
		return err
	}
	if err = awsmiddleware.AddRawResponseToMetadata(stack); err != nil {
		return err
	}
	if err = awsmiddleware.AddRecordResponseTiming(stack); err != nil {
		return err
	}
	if err = addClientUserAgent(stack, options); err != nil {
		return err
	}
	if err = smithyhttp.AddErrorCloseResponseBodyMiddleware(stack); err != nil {
		return err
	}
	if err = smithyhttp.AddCloseResponseBodyMiddleware(stack); err != nil {
		return err
	}
	if
 err = addSetLegacyContextSigningOptionsMiddleware(stack); err != nil {
		return err
	}
	if err = addOpDeleteLicenseValidationMiddleware(stack); err != nil {
		return err
	}
	if err = stack.Initialize.Add(newServiceMetadataMiddleware_opDeleteLicense(options.Region),
middleware.Before); err != nil {
		return err
	}
	if err = awsmiddleware.AddRecursionDetection(stack); err != nil {
		return err
	}
	if err = addRequestIDRetrieverMiddleware(stack); err != nil {
		return err
	}
	if err = addResponseErrorMiddleware(stack); err != nil {
		return err
	}
	if err = addRequestResponseLogging(stack, options); err != nil {
		return err
	}
	if err = addDisableHTTPSMiddleware(stack, options); err != nil {
		return err
	}
	return nil
}
```
func newServiceMetadataMiddleware\_opDeleteLicense(region string) \*awsmiddleware.RegisterServiceMetadata { return &awsmiddleware.RegisterServiceMetadata{

```
		Region: region,
		ServiceID: ServiceID,
		OperationName: "DeleteLicense",
	}
}
```
## **1.170 github.com/aws/aws-sdk-gov2/internal/configsources 1.2.10 1.170.1 Available under license :**

// Code generated by smithy-go-codegen DO NOT EDIT.

```
package grafana
```

```
import (
	"context"
	"fmt"
	awsmiddleware "github.com/aws/aws-sdk-go-v2/aws/middleware"
	"github.com/aws/aws-sdk-go-v2/aws/signer/v4"
	"github.com/aws/aws-sdk-go-v2/service/grafana/types"
	"github.com/aws/smithy-go/middleware"
	smithyhttp "github.com/aws/smithy-go/transport/http"
\overline{)}// Assigns a Grafana Enterprise license to a workspace. Upgrading to Grafana
// Enterprise incurs additional fees. For more information, see Upgrade a
// workspace to Grafana Enterprise (https://docs.aws.amazon.com/grafana/latest/userguide/upgrade-to-Grafana-
Enterprise.html)
\mathcal{U}.
func (c *Client) AssociateLicense(ctx context.Context, params *AssociateLicenseInput, optFns ...func(*Options))
(*AssociateLicenseOutput, error) {
if params == nil {
 params = &Associate LicenseInput\{\}	}
	result, metadata, err := c.invokeOperation(ctx, "AssociateLicense", params, optFns,
c.addOperationAssociateLicenseMiddlewares)
if err := nil		return nil,
 err
	}
	out := result.(*AssociateLicenseOutput)
	out.ResultMetadata = metadata
	return out, nil
}
```
type AssociateLicenseInput struct {

```
	// The type of license to associate with the workspace.
	//
	// This member is required.
	LicenseType types.LicenseType
	// The ID of the workspace to associate the license with.
	//
	// This member is required.
	WorkspaceId *string
	noSmithyDocumentSerde
}
type AssociateLicenseOutput struct {
	// A structure containing data about the workspace.
	//
	// This member is required.
	Workspace *types.WorkspaceDescription
	// Metadata pertaining to the operation's result.
	ResultMetadata middleware.Metadata
	noSmithyDocumentSerde
}
func (c *Client) addOperationAssociateLicenseMiddlewares(stack *middleware.Stack, options Options) (err error) {
	if err := stack.Serialize.Add(&setOperationInputMiddleware{}, middleware.After); err != nil {
		return err
	}
	err = stack.Serialize.Add(&awsRestjson1_serializeOpAssociateLicense{}, middleware.After)
	if err !=
 nil {
		return err
	}
	err = stack.Deserialize.Add(&awsRestjson1_deserializeOpAssociateLicense{}, middleware.After)
if err := nil		return err
	}
	if err := addProtocolFinalizerMiddlewares(stack, options, "AssociateLicense"); err != nil {
 		return fmt.Errorf("add protocol finalizers: %v", err)
```
 }

```
	if err = addlegacyEndpointContextSetter(stack, options); err != nil {
		return err
```

```
	}
	if err = addSetLoggerMiddleware(stack, options); err != nil {
		return err
	}
	if err = awsmiddleware.AddClientRequestIDMiddleware(stack); err != nil {
		return err
	}
	if err = smithyhttp.AddComputeContentLengthMiddleware(stack); err != nil {
		return err
	}
	if err = addResolveEndpointMiddleware(stack, options); err != nil {
		return err
	}
	if err = v4.AddComputePayloadSHA256Middleware(stack); err != nil {
		return err
	}
	if err = addRetryMiddlewares(stack, options); err != nil {
		return err
	}
	if err = awsmiddleware.AddRawResponseToMetadata(stack); err != nil {
		return err
	}
	if err = awsmiddleware.AddRecordResponseTiming(stack);
err != nil {
		return err
	}
	if err = addClientUserAgent(stack, options); err != nil {
		return err
	}
	if err = smithyhttp.AddErrorCloseResponseBodyMiddleware(stack); err != nil {
		return err
	}
	if err = smithyhttp.AddCloseResponseBodyMiddleware(stack); err != nil {
		return err
	}
	if err = addSetLegacyContextSigningOptionsMiddleware(stack); err != nil {
		return err
	}
	if err = addOpAssociateLicenseValidationMiddleware(stack); err != nil {
		return err
	}
	if err = stack.Initialize.Add(newServiceMetadataMiddleware_opAssociateLicense(options.Region),
middleware.Before); err != nil {
		return err
	}
if err = awsmiddleware.AddRecursionDetection(stack); err := nil {
		return err
	}
```

```
	if err = addRequestIDRetrieverMiddleware(stack); err != nil {
 		return err
 	}
	if err = addResponseErrorMiddleware(stack); err != nil {
 		return err
 	}
	if err = addRequestResponseLogging(stack, options); err != nil {
 		return err
 	}
	if err = addDisableHTTPSMiddleware(stack,
options); err := nil		return err
	}
	return nil
}
func newServiceMetadataMiddleware_opAssociateLicense(region string)
*awsmiddleware.RegisterServiceMetadata {
	return &awsmiddleware.RegisterServiceMetadata{
 		Region: region,
 		ServiceID: ServiceID,
 		OperationName: "AssociateLicense",
	}
}
AWS SDK for Go
Copyright 2015 Amazon.com, Inc. or its affiliates. All Rights Reserved.
Copyright 2014-2015 Stripe, Inc.
name: License Scan
on: [pull_request]
jobs:
 licensescan:
   name: License Scan
   runs-on: ubuntu-latest
   strategy:
    matrix:
     python-version: [3.9]
   steps:
    - name: Checkout target
     uses: actions/checkout@v2
     with:
      path: sdkbase
      ref: ${{ github.base_ref }}
    - name: Checkout this ref
     uses: actions/checkout@v2
     with:
```
path: new-ref

fetch-depth: 0

- name: Get Diff

```
 run: git --git-dir ./new-ref/.git diff --name-only --diff-filter=ACMRT ${{ github.event.pull_request.base.sha }}
```

```
${{ github.sha }} > refDiffFiles.txt
```

```
 - name: Get Target Files
```
run: git --git-dir ./sdkbase/.git ls-files | grep -xf refDiffFiles.txt - > targetFiles.txt

- name: Checkout scancode

uses: actions/checkout@v2

with:

repository: nexB/scancode-toolkit

path: scancode-toolkit

fetch-depth: 1

- name: Set up Python  ${\cal S}$ { matrix.python-version }}

uses: actions/setup-python@v2

with:

python-version: \${{ matrix.python-version }}

- # ScanCode
- name: Self-configure scancode
- working-directory: ./scancode-toolkit

run: ./scancode --help

- name: Run Scan code on target

run: cat targetFiles.txt | while read filename; do echo ./sdkbase/\$filename; done | xargs ./scancode-

toolkit/scancode -l -n 30 --json-pp - | grep short\_name | sort | uniq >> old-licenses.txt

- name: Run Scan code on pr ref

run: cat refDiffFiles.txt | while read filename; do echo ./new-ref/\$filename; done | xargs ./scancode-

toolkit/scancode -l -n 30 --json-pp - | grep short\_name | sort | uniq >> new-licenses.txt

# compare

- name: License test

 run: if ! cmp old-licenses.txt new-licenses.txt; then echo "Licenses differ! Failing."; exit -1; else echo "Licenses are the same. Success."; exit 0; fi

// Code generated by smithy-go-codegen DO NOT EDIT.

package licensemanager

```
import (
```
 "context"

```
	"fmt"
```
 awsmiddleware "github.com/aws/aws-sdk-go-v2/aws/middleware"

 "github.com/aws/aws-sdk-go-v2/aws/signer/v4"

 "github.com/aws/smithy-go/middleware"

 smithyhttp "github.com/aws/smithy-go/transport/http"

 $\lambda$ 

// Checks in the specified license. Check in a license when it is no longer in use.

func (c \*Client) CheckInLicense(ctx context.Context, params \*CheckInLicenseInput, optFns ...func(\*Options)) (\*CheckInLicenseOutput, error) {

if params  $==$  nil {
```
params = & CheckInLieenselnput\{\}	}
```
 }

}

}

}

 }

 }

```
	result, metadata, err := c.invokeOperation(ctx, "CheckInLicense", params, optFns,
c.addOperationCheckInLicenseMiddlewares)
if err := nil		return nil, err
	out := result.(*CheckInLicenseOutput)
	out.ResultMetadata = metadata
	return out, nil
type CheckInLicenseInput struct {
	// License consumption token.
	//
	// This member is required.
	LicenseConsumptionToken *string
	// License beneficiary.
	Beneficiary
 *string
	noSmithyDocumentSerde
type CheckInLicenseOutput struct {
	// Metadata pertaining to the operation's result.
	ResultMetadata middleware.Metadata
	noSmithyDocumentSerde
func (c *Client) addOperationCheckInLicenseMiddlewares(stack *middleware.Stack, options Options) (err error) {
	if err := stack.Serialize.Add(&setOperationInputMiddleware{}, middleware.After); err != nil {
		return err
	err = stack.Serialize.Add(&awsAwsjson11_serializeOpCheckInLicense{}, middleware.After)
if err := nil		return err
	err = stack.Deserialize.Add(&awsAwsjson11_deserializeOpCheckInLicense{}, middleware.After)
```

```
if err := nil		return err
```

```
	}
```
 if err := addProtocolFinalizerMiddlewares(stack, options, "CheckInLicense"); err != nil {

```
		return fmt.Errorf("add protocol finalizers: %v", err)
	}
	if err = addlegacyEndpointContextSetter(stack, options); err != nil {
		return err
	}
if err = addSetLoggerMiddleware (stack, options); err != nil		return err
	}
	if err = awsmiddleware.AddClientRequestIDMiddleware(stack);
err != nil {
		return err
	}
	if err = smithyhttp.AddComputeContentLengthMiddleware(stack); err != nil {
		return err
	}
	if err = addResolveEndpointMiddleware(stack, options); err != nil {
		return err
	}
	if err = v4.AddComputePayloadSHA256Middleware(stack); err != nil {
		return err
	}
	if err = addRetryMiddlewares(stack, options); err != nil {
		return err
	}
	if err = awsmiddleware.AddRawResponseToMetadata(stack); err != nil {
		return err
	}
	if err = awsmiddleware.AddRecordResponseTiming(stack); err != nil {
		return err
	}
	if err = addClientUserAgent(stack, options); err != nil {
		return err
	}
	if err = smithyhttp.AddErrorCloseResponseBodyMiddleware(stack); err != nil {
		return err
	}
	if err = smithyhttp.AddCloseResponseBodyMiddleware(stack); err != nil {
		return err
	}
	if err = addSetLegacyContextSigningOptionsMiddleware(stack); err != nil {
		return err
\mathfrak{r}	if err = addOpCheckInLicenseValidationMiddleware(stack); err != nil {
		return
 err
	}
	if err = stack.Initialize.Add(newServiceMetadataMiddleware_opCheckInLicense(options.Region),
```

```
middleware.Before); err != nil {
		return err
	}
	if err = awsmiddleware.AddRecursionDetection(stack); err != nil {
		return err
	}
	if err = addRequestIDRetrieverMiddleware(stack); err != nil {
 		return err
	}
	if err = addResponseErrorMiddleware(stack); err != nil {
 		return err
	}
	if err = addRequestResponseLogging(stack, options); err != nil {
 		return err
	}
	if err = addDisableHTTPSMiddleware(stack, options); err != nil {
		return err
	}
	return nil
}
func newServiceMetadataMiddleware_opCheckInLicense(region string) *awsmiddleware.RegisterServiceMetadata
{
	return &awsmiddleware.RegisterServiceMetadata{
		Region: region,
 		ServiceID: ServiceID,
 		OperationName: "CheckInLicense",
	}
}
{
   "smithy": "2.0",
  "shapes": {
     "com.amazonaws.licensemanagerlinuxsubscriptions#BoxInteger": {
        "type": "integer"
     },
     "com.amazonaws.licensemanagerlinuxsubscriptions#BoxLong": {
        "type": "long"
     },
     "com.amazonaws.licensemanagerlinuxsubscriptions#Filter": {
        "type": "structure",
       "members": {
          "Name": {
             "target": "smithy.api#String",
            "traits": {
               "smithy.api#documentation": "<p>The type of name to filter by.</p>"
             }
          },
          "Values": {
```

```
 "target": "com.amazonaws.licensemanagerlinuxsubscriptions#StringList",
             "traits": {
               "smithy.api#documentation": "<p>One or more values for the name to filter by.</p>"
             }
          },
          "Operator": {
             "target": "com.amazonaws.licensemanagerlinuxsubscriptions#Operator",
             "traits": {
               "smithy.api#documentation": "<p>An operator for filtering results.</p>"
 }
          }
        },
       "traits": {
          "smithy.api#documentation": "<p>A filter object that is used to return more specific results from a describe
operation.\ln Filters can be used to match a set of resources by specific criteria.\langle p \rangle"
        }
     },
     "com.amazonaws.licensemanagerlinuxsubscriptions#FilterList": {
        "type": "list",
       "member": {
          "target": "com.amazonaws.licensemanagerlinuxsubscriptions#Filter"
        }
     },
     "com.amazonaws.licensemanagerlinuxsubscriptions#GetServiceSettings": {
        "type": "operation",
       "input": {
          "target": "com.amazonaws.licensemanagerlinuxsubscriptions#GetServiceSettingsRequest"
        },
        "output": {
         "target": "com.amazonaws.licensemanagerlinuxsubscriptions#GetServiceSettingsResponse"
        },
        "errors": [
          {
             "target": "com.amazonaws.licensemanagerlinuxsubscriptions#InternalServerException"
          },
          {
             "target": "com.amazonaws.licensemanagerlinuxsubscriptions#ThrottlingException"
          },
\overline{\mathcal{L}} "target": "com.amazonaws.licensemanagerlinuxsubscriptions#ValidationException"
          }
       ],
        "traits": {
          "smithy.api#documentation": "<p>Lists the Linux subscriptions service settings.</p>",
          "smithy.api#http": {
             "code": 200,
             "method": "POST",
```

```
 "uri": "/subscription/GetServiceSettings"
          },
          "smithy.api#idempotent": {}
        }
     },
     "com.amazonaws.licensemanagerlinuxsubscriptions#GetServiceSettingsRequest":
 {
        "type": "structure",
        "members": {}
     },
     "com.amazonaws.licensemanagerlinuxsubscriptions#GetServiceSettingsResponse": {
        "type": "structure",
        "members": {
          "LinuxSubscriptionsDiscovery": {
             "target": "com.amazonaws.licensemanagerlinuxsubscriptions#LinuxSubscriptionsDiscovery",
            "traits": {
               "smithy.api#documentation": "<p>Lists if discovery has been enabled for Linux subscriptions.</p>"
 }
          },
          "LinuxSubscriptionsDiscoverySettings": {
             "target": "com.amazonaws.licensemanagerlinuxsubscriptions#LinuxSubscriptionsDiscoverySettings",
            "traits": {
               "smithy.api#documentation": "<p>Lists the settings defined for Linux subscriptions discovery. The
settings include if \n Organizations integration has been enabled, and
which Regions data will be aggregated from.</p>"
 }
          },
          "Status": {
            "target": "com.amazonaws.licensemanagerlinuxsubscriptions#Status",
            "traits": {
               "smithy.api#documentation": "<p>Indicates the status of Linux subscriptions settings being
applied.</p>"
            }
          },
          "StatusMessage": {
             "target": "com.amazonaws.licensemanagerlinuxsubscriptions#StringMap",
            "traits": {
               "smithy.api#documentation": "<p>A message which details the Linux subscriptions service settings
current status.</p>"
            }
          },
          "HomeRegions": {
            "target": "com.amazonaws.licensemanagerlinuxsubscriptions#StringList",
            "traits": {
               "smithy.api#documentation": "<p>The Region in which License Manager displays
the aggregated data for Linuxn subscriptions.\langle p \rangle"
            }
          }
```

```
 }
 },
```

```
 "com.amazonaws.licensemanagerlinuxsubscriptions#Instance": {
```

```
 "type": "structure",
        "members": {
          "AmiId": {
             "target": "smithy.api#String",
             "traits": {
               "smithy.api#documentation": "<p>The AMI ID used to launch the instance.</p>"
 }
          },
          "InstanceID": {
            "target": "smithy.api#String",
            "traits": {
               "smithy.api#documentation": "<p>The instance ID of the resource.</p>"
             }
          },
          "InstanceType": {
             "target": "smithy.api#String",
            "traits": {
               "smithy.api#documentation": "<p>The instance type of the resource.</p>"
             }
      },
          "AccountID": {
             "target": "smithy.api#String",
             "traits": {
               "smithy.api#documentation": "<p>The account ID which owns the instance.</p>"
             }
          },
          "Status": {
             "target": "smithy.api#String",
             "traits": {
               "smithy.api#documentation": "<p>The status of the instance.</p>"
             }
          },
          "Region": {
             "target": "smithy.api#String",
             "traits": {
               "smithy.api#documentation": "<p>The Region the instance is running in.</p>"
             }
          },
          "UsageOperation": {
             "target": "smithy.api#String",
             "traits": {
               "smithy.api#documentation": "<p>The usage operation of the instance. For more information, see For
more information, see\n \langle a \text{ href} \rangle"https://docs.aws.amazon.com/license-manager/latest/userguide/linux-
subscriptions-usage-operation.html\">Usage\n operation values</a> in the <i>License Manager User
```

```
Guide</i></p>"
 }
          },
          "ProductCode": {
             "target": "com.amazonaws.licensemanagerlinuxsubscriptions#ProductCodeList",
             "traits": {
               "smithy.api#documentation": "<p>The product code for the instance. For more information, see <a
href=\"https://docs.aws.amazon.com/license-manager/latest/userguide/linux-subscriptions-usage-
operation.html\">Usage\n operation values</a> in the <i>License Manager User Guide</i> .</p>"
 }
          },
          "LastUpdatedTime": {
             "target": "smithy.api#String",
             "traits": {
               "smithy.api#documentation": "<p>The time in which the last discovery
 updated the instance details.</p>"
             }
          },
          "SubscriptionName": {
             "target": "smithy.api#String",
             "traits": {
              "smithy.api#documentation": "<p>The name of the subscription being used by the instance.\langle p \rangle"
             }
          }
        },
        "traits": {
          "smithy.api#documentation": "<p>Details discovered information about a running instance using Linux
subscriptions.</p>"
        }
     },
     "com.amazonaws.licensemanagerlinuxsubscriptions#InstanceList": {
        "type": "list",
        "member": {
          "target": "com.amazonaws.licensemanagerlinuxsubscriptions#Instance"
        }
     },
     "com.amazonaws.licensemanagerlinuxsubscriptions#InternalServerException": {
        "type": "structure",
        "members": {
          "message": {
             "target": "smithy.api#String"
           }
        },
        "traits": {
          "smithy.api#documentation": "<p>An exception occurred with the service.</p>",
          "smithy.api#error": "server"
        }
     },
```

```
 "com.amazonaws.licensemanagerlinuxsubscriptions#LicenseManagerLinuxSubscriptions": {
       "type": "service",
       "version": "2018-05-10",
       "operations": [
          {
            "target": "com.amazonaws.licensemanagerlinuxsubscriptions#GetServiceSettings"
          },
          {
            "target": "com.amazonaws.licensemanagerlinuxsubscriptions#ListLinuxSubscriptionInstances"
          },
          {
            "target": "com.amazonaws.licensemanagerlinuxsubscriptions#ListLinuxSubscriptions"
          },
\overline{\mathcal{L}} "target": "com.amazonaws.licensemanagerlinuxsubscriptions#UpdateServiceSettings"
 }
       ],
     "traits": {
         "aws.api#service": {
```

```
 "sdkId": "License Manager Linux Subscriptions",
           "arnNamespace": "license-manager-linux-subscriptions",
           "cloudTrailEventSource": "license-manager-linux-subscriptions.amazonaws.com"
         },
         "aws.auth#sigv4": {
           "name": "license-manager-linux-subscriptions"
         },
         "aws.protocols#restJson1": {},
         "smithy.api#cors": {
           "additionalAllowedHeaders": [
              "*",
              "content-type",
              "x-amz-content-sha256",
              "x-amz-user-agent",
              "x-amzn-platform-id",
              "x-amzn-trace-id",
              "content-length",
              "x-api-key",
              "authorization",
              "x-amz-date",
 "x-amz-security-token",
              "Access-Control-Allow-Headers",
              "Access-Control-Allow-Methods",
```

```
 "Access-Control-Allow-Origin"
```

```
 ],
```

```
 "additionalExposedHeaders": [
```

```
 "x-amzn-errortype",
```

```
 "x-amzn-requestid",
               "x-amzn-trace-id"
            ]
          },
          "smithy.api#documentation": "<p>With License Manager, you can discover and track your commercial
Linux subscriptions on running\n Amazon EC2 instances.\langle p \rangle",
          "smithy.api#title": "AWS License Manager Linux Subscriptions",
          "smithy.rules#endpointRuleSet": {
             "version": "1.0",
             "parameters": {
               "Region": {
                 "builtIn": "AWS::Region",
                  "required": false,
                  "documentation": "The
 AWS region used to dispatch the request.",
                  "type": "String"
               },
               "UseDualStack": {
                  "builtIn": "AWS::UseDualStack",
                  "required": true,
                  "default": false,
                  "documentation": "When true, use the dual-stack endpoint. If the configured endpoint does not
support dual-stack, dispatching the request MAY return an error.",
                  "type": "Boolean"
               },
               "UseFIPS": {
                  "builtIn": "AWS::UseFIPS",
                  "required": true,
                  "default": false,
                  "documentation": "When true, send this request to the FIPS-compliant regional endpoint. If the
configured endpoint does not have a FIPS compliant endpoint, dispatching the request will return an error.",
```

```
 "type": "Boolean"
               },
               "Endpoint": {
                  "builtIn": "SDK::Endpoint",
                  "required": false,
                  "documentation": "Override the endpoint used to send this request",
                  "type": "String"
 }
            },
            "rules": [
\left\{ \begin{array}{c} 1 & 1 \\ 1 & 1 \end{array} \right\} "conditions": [
\{ "fn": "isSet",
                       "argv": [
\{
```

```
 "ref": "Endpoint"
 }
 ]
 }
          ],
          "type": "tree",
          "rules": [
 {
           "conditions": [
{
                "fn": "booleanEquals",
                "argv": [
\{ "ref": "UseFIPS"
 },
                  true
\mathbb{R}^2 , the contract of \mathbb{R}^2 }
 ],
             "error": "Invalid Configuration: FIPS and custom endpoint are not supported",
             "type": "error"
            },
 {
             "conditions": [],
             "type": "tree",
             "rules": [
{
            "conditions": [
\{ "fn": "booleanEquals",
                   "argv": [
 {
                      "ref": "UseDualStack"
 },
                     true
 ]
 }
 ],
                "error": "Invalid Configuration: Dualstack and custom endpoint are not supported",
                "type": "error"
 },
\{ "conditions": [],
          "endpoint": {
                  "url": {
```

```
 "ref": "Endpoint"
 },
                 "properties": {},
                "headers": {}
 },
               "type": "endpoint"
 }
\begin{bmatrix} 1 & 1 & 1 \ 1 & 1 & 1 \end{bmatrix} }
 ]
        },
 {
         "conditions": [],
          "type": "tree",
          "rules": [
 {
            "conditions": [
{
               "fn": "isSet",
    "argv": [
\{ "ref": "Region"
 }
\mathbb{R}^2 , the contract of \mathbb{R}^2 }
 ],
            "type": "tree",
            "rules": [
{
               "conditions": [
\{ "fn": "aws.partition",
                  "argv": [
 {
                     "ref": "Region"
 }
 ],
  "assign": "PartitionResult"
 }
 ],
               "type": "tree",
               "rules": [
{ } "conditions": [
{
                     "fn": "booleanEquals",
```

```
 "argv": [
\{ "ref": "UseFIPS"
 },
true de la contrattue de la contrattue de la contrattue de la contrattue de la contrattue de la contrattue de<br>La contrattue de la contrattue de la contrattue de la contrattue de la contrattue de la contrattue de la contr
\mathbb{R}^2 ) and the contract of \mathbb{R}^2 },
 {
                           "fn": "booleanEquals",
                           "argv": [
{
                              "ref": "UseDualStack"
 },
the contract of the contract of the contract of the contract of the contract of the contract of the contract of the contract of the contract of the contract of the contract of the contract of the contract of the contract 
 ]
 }
 ],
                       "type": "tree",
                       "rules": [
 {
                           "conditions": [
{
                          "fn": "booleanEquals",
                              "argv": [
 true,
 {
                                  "fn": "getAttr",
                                  "argv": [
 {
                                      "ref": "PartitionResult"
\},\ "supportsFIPS"
\begin{bmatrix} 1 & 1 & 1 \ 1 & 1 & 1 \end{bmatrix} ]
 },
\{ "fn": "booleanEquals",
                              "argv": [
                                true,
\{ "fn": "getAttr",
                                  "argv": [
\{ "ref": "PartitionResult"
```
}

```
\},
```

```
 "supportsDualStack"
 ]
 }
\begin{bmatrix} 1 & 1 & 1 \ 1 & 1 & 1 \end{bmatrix} }
 ],
                  "type": "tree",
                  "rules": [
{
                    "conditions": [],
                    "type": "tree",
                    "rules": [
 {
               "conditions": [],
                       "endpoint": {
                        "url": "https://license-manager-linux-subscriptions-
fips.{Region}.{PartitionResult#dualStackDnsSuffix}",
                        "properties": {},
                        "headers": {}
\},\ "type": "endpoint"
 }
 ]
 }
 ]
 },
 {
                  "conditions": [],
                  "error": "FIPS and DualStack are enabled, but this partition does not support
one or both",
                  "type": "error"
 }
 ]
 },
\{ "conditions": [
{
                  "fn": "booleanEquals",
                  "argv": [
\{ "ref": "UseFIPS"
 },
```

```
true de la contrattue de la contrattue de la contrattue de la contrattue de la contrattue de la contrattue de<br>La contrattue de la contrattue de la contrattue de la contrattue de la contrattue de la contrattue de la contr
```

```
\mathbb{R}^2 ) and the contract of \mathbb{R}^2 }
 ],
                "type": "tree",
                "rules": [
{
                   "conditions": [
{
                     "fn": "booleanEquals",
                     "argv": [
 true,
   {
                       "fn": "getAttr",
                       "argv": [
 {
                          "ref": "PartitionResult"
\},\ "supportsFIPS"
\begin{bmatrix} 1 & 1 & 1 \ 1 & 1 & 1 \end{bmatrix} }
 ]
 }
 ],
                   "type": "tree",
               "rules": [
{
                     "conditions": [],
                     "type": "tree",
                     "rules": [
 {
                       "conditions": [],
                       "endpoint": {
                         "url": "https://license-manager-linux-subscriptions-
fips.{Region}.{PartitionResult#dnsSuffix}",
                         "properties": {},
                         "headers": {}
\},\ "type": "endpoint"
 }
 ]
 }
\mathbb{R}^2 ) and the contract of \mathbb{R}^2\},\{
                   "conditions": [],
```

```
 },
```

```
 "type": "error"
 }
 ]
\{ "conditions": [
 {
                    "fn": "booleanEquals",
                    "argv": [
{
                       "ref": "UseDualStack"
 },
the contract of the contract of the contract of the contract of the contract of the contract of the contract of the contract of the contract of the contract of the contract of the contract of the contract of the contract 
 ]
 }
 ],
                  "type": "tree",
                  "rules": [
 {
                  "conditions": [
{
                       "fn": "booleanEquals",
                       "argv": [
 true,
 {
                          "fn": "getAttr",
                          "argv": [
 {
                             "ref": "PartitionResult"
\},\ "supportsDualStack"
\begin{bmatrix} 1 & 1 & 1 \ 1 & 1 & 1 \end{bmatrix} }
 ]
 }
 ],
                    "type": "tree",
                    "rules": [
\{ "conditions": [],
                       "type": "tree",
                       "rules": [
\{ "conditions": [],
```
"error": "FIPS is enabled but this partition does not support FIPS",

```
 "endpoint": {
                                "url": "https://license-manager-linux-
subscriptions.{Region}.{PartitionResult#dualStackDnsSuffix}",
                                "properties": {},
                                "headers": {}
\},\ "type": "endpoint"
 }
 ]
 }
 ]
 },
     {
                       "conditions": [],
                        "error": "DualStack is enabled but this partition does not support DualStack",
                        "type": "error"
 }
 ]
 },
\{ "conditions": [],
                     "type": "tree",
                     "rules": [
 {
                       "conditions": [],
                        "endpoint": {
                         "url":
 "https://license-manager-linux-subscriptions.{Region}.{PartitionResult#dnsSuffix}",
                         "properties": {},
                         "headers": {}
\},\ "type": "endpoint"
 }
 ]
 }
\mathbb{R}^2 , the contract of \mathbb{R}^2 }
\begin{bmatrix} 1 & 1 & 1 \ 1 & 1 & 1 \end{bmatrix} },
\{ "conditions": [],
              "error": "Invalid Configuration: Missing Region",
              "type": "error"
 }
\begin{bmatrix} 1 & 1 \\ 1 & 1 \end{bmatrix} }
        ]
```

```
 },
         "smithy.rules#endpointTests": {
           "testCases": [
\{ "documentation": "For region us-east-1 with FIPS enabled and DualStack enabled",
                "expect": {
                  "endpoint": {
                    "url": "https://license-manager-linux-subscriptions-fips.us-east-1.api.aws"
 }
                },
                "params": {
                  "Region": "us-east-1",
                  "UseFIPS": true,
                  "UseDualStack": true
 }
             },
 {
                "documentation": "For region us-east-1 with FIPS enabled and DualStack disabled",
                "expect": {
```

```
 "endpoint": {
```

```
 "url": "https://license-manager-linux-subscriptions-fips.us-east-1.amazonaws.com"
 }
                 },
                 "params": {
                   "Region": "us-east-1",
                   "UseFIPS": true,
                   "UseDualStack": false
 }
              },
 {
                 "documentation": "For region us-east-1 with FIPS disabled and DualStack enabled",
                 "expect": {
                   "endpoint": {
                      "url": "https://license-manager-linux-subscriptions.us-east-1.api.aws"
 }
                 },
                 "params": {
                   "Region": "us-east-1",
                   "UseFIPS": false,
                    "UseDualStack": true
 }
              },
\left\{ \begin{array}{c} 1 & 1 \\ 1 & 1 \end{array} \right\} "documentation": "For region us-east-1 with FIPS disabled and DualStack disabled",
                 "expect": {
                   "endpoint": {
                      "url": "https://license-manager-linux-subscriptions.us-east-1.amazonaws.com"
```

```
 }
               },
               "params": {
                 "Region": "us-east-1",
                 "UseFIPS": false,
                 "UseDualStack": false
 }
             },
 {
               "documentation": "For region cn-north-1 with FIPS enabled and DualStack enabled",
               "expect": {
                 "endpoint": {
               "url": "https://license-manager-linux-subscriptions-fips.cn-north-1.api.amazonwebservices.com.cn"
 }
               },
               "params": {
                 "Region": "cn-north-1",
                 "UseFIPS": true,
                 "UseDualStack": true
 }
             },
 {
               "documentation": "For region cn-north-1 with FIPS enabled and DualStack disabled",
               "expect": {
                 "endpoint": {
                   "url": "https://license-manager-linux-subscriptions-fips.cn-north-1.amazonaws.com.cn"
 }
               },
               "params": {
                 "Region": "cn-north-1",
                 "UseFIPS": true,
                  "UseDualStack": false
 }
             },
 {
               "documentation": "For region cn-north-1 with FIPS disabled and DualStack enabled",
               "expect": {
                 "endpoint": {
                   "url": "https://license-manager-linux-subscriptions.cn-north-1.api.amazonwebservices.com.cn"
 }
               },
               "params": {
                 "Region": "cn-north-1",
                 "UseFIPS": false,
                 "UseDualStack": true
 }
             },
```

```
\{ "documentation": "For region cn-north-1 with FIPS disabled and DualStack disabled",
                "expect": {
                  "endpoint":
                     "url": "https://license-manager-linux-subscriptions.cn-north-1.amazonaws.com.cn"
 }
                },
                "params": {
                  "Region": "cn-north-1",
                  "UseFIPS": false,
                  "UseDualStack": false
 }
              },
 {
                "documentation": "For region us-gov-east-1 with FIPS enabled and DualStack enabled",
                "expect": {
                  "endpoint": {
                     "url": "https://license-manager-linux-subscriptions-fips.us-gov-east-1.api.aws"
 }
                },
                "params": {
                  "Region": "us-gov-east-1",
                  "UseFIPS": true,
                   "UseDualStack": true
 }
              },
 {
                "documentation": "For region us-gov-east-1 with FIPS enabled and DualStack disabled",
                "expect": {
                  "endpoint": {
                     "url": "https://license-manager-linux-subscriptions-fips.us-gov-east-1.amazonaws.com"
 }
                },
                "params": {
                  "Region": "us-gov-east-1",
                  "UseFIPS": true,
                  "UseDualStack": false
 }
              },
\left\{ \begin{array}{c} 1 & 1 \\ 1 & 1 \end{array} \right\} "documentation": "For region us-gov-east-1 with FIPS disabled and DualStack enabled",
                "expect": {
                  "endpoint":
                     "url": "https://license-manager-linux-subscriptions.us-gov-east-1.api.aws"
 }
                },
```
{

{

```
 "params": {
                  "Region": "us-gov-east-1",
                  "UseFIPS": false,
                  "UseDualStack": true
 }
              },
 {
                "documentation": "For region us-gov-east-1 with FIPS disabled and DualStack disabled",
                "expect": {
                  "endpoint": {
                     "url": "https://license-manager-linux-subscriptions.us-gov-east-1.amazonaws.com"
 }
                },
                "params": {
                  "Region": "us-gov-east-1",
                  "UseFIPS": false,
                   "UseDualStack": false
 }
              },
 {
                "documentation": "For region us-iso-east-1 with FIPS enabled and DualStack enabled",
                "expect": {
                   "error": "FIPS and DualStack are enabled, but this partition does not support one or both"
 },
                "params": {
                  "Region": "us-iso-east-1",
                  "UseFIPS": true,
                  "UseDualStack": true
 }
              },
 {
                "documentation": "For region us-iso-east-1 with FIPS enabled and DualStack disabled",
                "expect": {
                  "endpoint": {
                     "url": "https://license-manager-linux-subscriptions-fips.us-iso-east-1.c2s.ic.gov"
 }
                },
                "params": {
                  "Region": "us-iso-east-1",
                  "UseFIPS": true,
                  "UseDualStack": false
 }
              },
\left\{ \begin{array}{c} 1 & 1 \\ 1 & 1 \end{array} \right\} "documentation": "For region us-iso-east-1 with FIPS disabled and DualStack enabled",
                "expect": {
                  "error": "DualStack is enabled but this partition does not support DualStack"
                },
```

```
 "params": {
                   "Region": "us-iso-east-1",
                   "UseFIPS": false,
                   "UseDualStack": true
 }
              },
 {
     "documentation": "For region us-iso-east-1 with FIPS disabled and DualStack disabled",
                "expect": {
                   "endpoint": {
                     "url": "https://license-manager-linux-subscriptions.us-iso-east-1.c2s.ic.gov"
 }
                },
                "params": {
                  "Region": "us-iso-east-1",
                  "UseFIPS": false,
                  "UseDualStack": false
 }
              },
 {
                "documentation": "For region us-isob-east-1 with FIPS enabled and DualStack enabled",
                "expect": {
                   "error": "FIPS and DualStack are enabled, but this partition does not support one or both"
                },
                "params": {
               "Region": "us-isob-east-1",
                   "UseFIPS": true,
                   "UseDualStack": true
 }
              },
 {
                "documentation": "For region us-isob-east-1 with FIPS enabled and DualStack disabled",
                "expect": {
                   "endpoint": {
                     "url": "https://license-manager-linux-subscriptions-fips.us-isob-east-1.sc2s.sgov.gov"
 }
                },
                "params": {
                  "Region": "us-isob-east-1",
                   "UseFIPS": true,
                   "UseDualStack": false
 }
              },
\left\{ \begin{array}{c} 1 & 1 \\ 1 & 1 \end{array} \right\} "documentation": "For region us-isob-east-1 with FIPS disabled
```

```
 and DualStack enabled",
                "expect": {
                  "error": "DualStack is enabled but this partition does not support DualStack"
                },
                "params": {
                  "Region": "us-isob-east-1",
                  "UseFIPS": false,
                  "UseDualStack": true
 }
              },
 {
                "documentation": "For region us-isob-east-1 with FIPS disabled and DualStack disabled",
                "expect": {
                  "endpoint": {
                     "url": "https://license-manager-linux-subscriptions.us-isob-east-1.sc2s.sgov.gov"
 }
                },
                "params": {
                  "Region": "us-isob-east-1",
       "UseFIPS": false,
                  "UseDualStack": false
 }
              },
 {
                "documentation": "For custom endpoint with region set and fips disabled and dualstack disabled",
                "expect": {
                  "endpoint": {
                     "url": "https://example.com"
 }
                },
                "params": {
                  "Region": "us-east-1",
                  "UseFIPS": false,
                  "UseDualStack": false,
                  "Endpoint": "https://example.com"
 }
              },
 {
                "documentation": "For custom endpoint with region not set and fips disabled and dualstack
disabled",
         "expect": {
```

```
 "endpoint": {
               "url": "https://example.com"
 }
 },
            "params": {
```

```
 "UseFIPS": false,
                  "UseDualStack": false,
                  "Endpoint": "https://example.com"
 }
              },
\{ "documentation": "For custom endpoint with fips enabled and dualstack disabled",
                "expect": {
                  "error": "Invalid Configuration: FIPS and custom endpoint are not supported"
                },
                "params": {
                  "Region": "us-east-1",
                  "UseFIPS": true,
                  "UseDualStack": false,
          "Endpoint": "https://example.com"
 }
              },
 {
                "documentation": "For custom endpoint with fips disabled and dualstack enabled",
                "expect": {
                  "error": "Invalid Configuration: Dualstack and custom endpoint are not supported"
                },
                "params": {
                  "Region": "us-east-1",
                  "UseFIPS": false,
                  "UseDualStack": true,
                  "Endpoint": "https://example.com"
 }
              },
 {
                "documentation": "Missing region",
                "expect": {
                  "error": "Invalid Configuration: Missing Region"
 }
        }
           ],
           "version": "1.0"
         }
    "com.amazonaws.licensemanagerlinuxsubscriptions#LinuxSubscriptionsDiscovery": {
      "type": "string",
       "traits": {
         "smithy.api#enum": [
           {
              "name": "Enabled",
```
 } },

```
 "value": "Enabled",
               "documentation": "Enabled LinuxSubscriptionsDiscovery"
            },
\{ "name": "Disabled",
               "value": "Disabled",
               "documentation": "Disabled LinuxSubscriptionsDiscovery"
            }
         ]
       }
     },
     "com.amazonaws.licensemanagerlinuxsubscriptions#LinuxSubscriptionsDiscoverySettings": {
        "type": "structure",
       "members": {
          "SourceRegions": {
            "target": "com.amazonaws.licensemanagerlinuxsubscriptions#StringList",
             "traits": {
               "smithy.api#documentation": "<p>The Regions in which to discover data for Linux
subscriptions.</p>",
               "smithy.api#required": {}
 }
          },
          "OrganizationIntegration": {
            "target": "com.amazonaws.licensemanagerlinuxsubscriptions#OrganizationIntegration",
            "traits": {
               "smithy.api#documentation": "<p>Details if you have enabled resource discovery across your
accounts in Organizations.</p>",
               "smithy.api#required": {}
            }
          }
       },
       "traits": {
          "smithy.api#documentation": "<p>Lists the settings defined for discovering Linux subscriptions.</p>"
       }
     },
     "com.amazonaws.licensemanagerlinuxsubscriptions#ListLinuxSubscriptionInstances": {
       "type":
 "operation",
       "input": {
          "target": "com.amazonaws.licensemanagerlinuxsubscriptions#ListLinuxSubscriptionInstancesRequest"
       },
        "output": {
          "target": "com.amazonaws.licensemanagerlinuxsubscriptions#ListLinuxSubscriptionInstancesResponse"
       },
        "errors": [
          {
            "target": "com.amazonaws.licensemanagerlinuxsubscriptions#InternalServerException"
          },
```
"target": "com.amazonaws.licensemanagerlinuxsubscriptions#ThrottlingException"

 $\left\{ \begin{array}{c} \end{array} \right.$ 

{

},

"target": "com.amazonaws.licensemanagerlinuxsubscriptions#ValidationException"

 ], "traits": {

}

 "smithy.api#documentation": "<p>Lists the running Amazon EC2 instances that were discovered with commercial Linux $n$  subscriptions. $\langle p \rangle$ ",

"smithy.api#http": {

"code": 200,

 "method": "POST", "uri": "/subscription/ListLinuxSubscriptionInstances" }, "smithy.api#idempotent": {}, "smithy.api#paginated": { "inputToken": "NextToken", "outputToken": "NextToken", "pageSize": "MaxResults", "items": "Instances" }

},

}

 "com.amazonaws.licensemanagerlinuxsubscriptions#ListLinuxSubscriptionInstancesRequest": { "type": "structure",

"members": {

"Filters": {

"target": "com.amazonaws.licensemanagerlinuxsubscriptions#FilterList",

"traits": {

 "smithy.api#documentation": "<p>An array of structures that you can use to filter the results to those that match one or\n more sets of key-value pairs that you specify. For example, you can filter by the name of  $\ln \cos A\text{m}$  in  $\cos A\text{m}$   $\cos A\text{m}$  in  $\cos A\text{m}$  and  $\sin A$  optional operator to see subscriptions that match, partially  $\ln$ match, or don't match a certain Amazon Machine Image (AMI) ID. $\langle p \rangle$ n  $\langle p \rangle$ The valid names for this filter  $are:\langle p\rangle \mathbb{n}$   $\langle u|\rangle \mathbb{n}$   $\langle h\rangle \mathbb{n}$   $\langle p\rangle \mathbb{n}$   $\langle c \circ d e \rangle \mathbb{n}$   $\langle c \circ d e \rangle \mathbb{n}$   $\langle p\rangle \mathbb{n}$  $\langle x \rangle$   $\langle h \rangle$   $\langle h \rangle$   $\langle h \rangle$   $\langle h \rangle$   $\langle h \rangle$   $\langle h \rangle$   $\langle h \rangle$   $\langle h \rangle$   $\langle h \rangle$  $\langle i \rangle$ \n  $\langle p \rangle$ \n  $\langle i \rangle$ \n  $\langle i \rangle$ \n  $\langle i \rangle$ \n  $\langle i \rangle$ \n  $\langle i \rangle$ \n  $\langle p \rangle$ n  $\langle code\$ Status $\langle code \rangle$ n  $\langle p \rangle$ n  $\langle li \rangle$ n  $\langle li \rangle$ n  $\langle p \rangle$ n  $\langle \text{code} \rangle \text{Region} \langle \text{code}\rangle$ \n  $\langle \text{p}\rangle$ \n  $\langle \text{li}\rangle$ \n  $\langle \text{li}\rangle$ \n  $\langle \text{p}\rangle$ \n  $\langle \text{code}>U \text{sageOperation} \langle \text{code>} \rangle$   $\uparrow \quad \langle \text{p>}\rangle$   $\uparrow \quad \langle \text{li>} \rangle$   $\uparrow \quad \langle \text{li>} \rangle$   $\uparrow \quad \langle \text{li>} \rangle$ 

 $\langle \text{p} \rangle$ \n  $\langle \text{p} \rangle$ \n  $\langle \text{p} \rangle$ \n  $\langle \text{p} \rangle$ \n  $\langle \text{p} \rangle$ \n  $\langle \text{p} \rangle$ \n  $\langle \text{p} \rangle$ \n  $\langle \text{p} \rangle$ \n  $\langle \text{code}>$ InstanceType $\langle \text{code>}$ \n  $\langle \text{plot}\rangle$ \n  $\langle \text{plot}\rangle$ \n  $\langle \text{plot}\rangle$ \n  $\langle \text{plot}\rangle$ \n  $\langle \text{plot}\rangle$ filter are: $\langle p \rangle$ \n  $\langle u \rangle$ \n  $\langle h \rangle$   $\langle h \rangle$   $\langle p \rangle$ \n  $\langle p \rangle$ \n  $\langle c \text{ode}\rangle$ \n  $\langle p \rangle$ \n  $\langle \ln \rangle$  </li>\n  $\langle \ln \rangle$  </p>>>\n  $\langle \ln \rangle$  </li>\n  $\langle \ln \rangle$  </li>\n  $\langle \ln \rangle$  </li>\n  $\langle p \rangle$ n  $\langle c \text{ode}\rangle$ Notequal $\langle c \text{ode}\rangle$ n  $\langle p \rangle$ n  $\langle l\text{i}\rangle$ n  $\langle l\text{u}\rangle$ " }

},

```
 "MaxResults": {
            "target": "com.amazonaws.licensemanagerlinuxsubscriptions#BoxInteger",
            "traits": {
               "smithy.api#documentation": "<p>Maximum number of results to return in a single call.</p>"
     }
          },
          "NextToken": {
            "target": "smithy.api#String",
            "traits": {
               "smithy.api#documentation": "<p>Token for the next set of results.</p>",
               "smithy.api#length": {
                 "min": 1,
                 "max": 16384
 }
            }
          }
       },
       "traits": {
          "smithy.api#documentation": "NextToken length limit is half of ddb accepted limit.\nIncrease this limit if
parameters in request increases."
       }
     },
     "com.amazonaws.licensemanagerlinuxsubscriptions#ListLinuxSubscriptionInstancesResponse": {
        "type": "structure",
       "members": {
          "Instances": {
            "target": "com.amazonaws.licensemanagerlinuxsubscriptions#InstanceList",
            "traits": {
               "smithy.api#documentation":
"<p>An array that contains instance objects.</p>"
 }
          },
          "NextToken": {
            "target": "smithy.api#String",
            "traits": {
               "smithy.api#documentation": "<p>Token for the next set of results.</p>"
            }
          }
       }
     },
     "com.amazonaws.licensemanagerlinuxsubscriptions#ListLinuxSubscriptions": {
       "type": "operation",
       "input": {
          "target": "com.amazonaws.licensemanagerlinuxsubscriptions#ListLinuxSubscriptionsRequest"
       },
       "output": {
          "target": "com.amazonaws.licensemanagerlinuxsubscriptions#ListLinuxSubscriptionsResponse"
```

```
 },
        "errors": [
          {
             "target": "com.amazonaws.licensemanagerlinuxsubscriptions#InternalServerException"
          },
\left\{ \begin{array}{c} \end{array} \right. "target": "com.amazonaws.licensemanagerlinuxsubscriptions#ThrottlingException"
           },
          {
             "target": "com.amazonaws.licensemanagerlinuxsubscriptions#ValidationException"
          }
        ],
        "traits": {
          "smithy.api#documentation": "<p>Lists the Linux subscriptions that have been discovered. If you have
linked your\ln organization, the returned results will include data aggregated across your accounts in\lnOrganizations.</p>",
          "smithy.api#http": {
             "code": 200,
             "method": "POST",
             "uri": "/subscription/ListLinuxSubscriptions"
           },
           "smithy.api#idempotent": {},
          "smithy.api#paginated": {
             "inputToken": "NextToken",
             "outputToken": "NextToken",
             "pageSize": "MaxResults",
             "items": "Subscriptions"
          }
       }
     },
```
"com.amazonaws.licensemanagerlinuxsubscriptions#ListLinuxSubscriptionsRequest": {

```
 "type": "structure",
```
"members": {

"Filters": {

"target": "com.amazonaws.licensemanagerlinuxsubscriptions#FilterList",

"traits": {

 "smithy.api#documentation": "<p>An array of structures that you can use to filter the results to those that match one or\n more sets of key-value pairs that you specify. For example, you can filter by the name of\n <code>Subscription</code> with an optional operator to see subscriptions that match,\n partially match, or don't match a certain subscription's name. $\langle p \rangle$ \n  $\langle p \rangle$ The valid names for this filter are: $\langle p \rangle$ \n  $\langle u \rangle$ \n  $\langle i \rangle$ \n  $\langle n \rangle$   $\langle n \rangle$   $\langle n \rangle$   $\langle n \rangle$   $\langle n \rangle$   $\langle n \rangle$   $\langle n \rangle$   $\langle n \rangle$   $\langle n \rangle$   $\langle n \rangle$   $\langle n \rangle$  $\langle p\rangle$ The valid Operators for this filter are: $\langle p\rangle$ n

 $\langle u \rangle \$ n  $\langle h \rangle$   $\langle v \rangle$   $\langle p \rangle$ n  $\langle p \rangle$   $\langle h \rangle$   $\langle h \rangle$   $\langle h \rangle$  $\langle i \rangle$ \n  $\langle p \rangle$ \n  $\langle p \rangle$ \n  $\langle p \rangle$ \n  $\langle p \rangle$ \n  $\langle p \rangle$ \n  $\langle p \rangle$ \n  $\langle p \rangle$ \n  $\langle p \rangle$ \n  $\langle p \rangle$ \n  $\langle p \rangle$  $\langle \text{code}> \text{Notequal} \langle \text{code>} \rangle$ n  $\langle \text{up>} \rangle$ n  $\langle \text{li>} \rangle$ n  $\langle \text{ul>} \rangle$ " } },

```
 "MaxResults": {
            "target": "com.amazonaws.licensemanagerlinuxsubscriptions#BoxInteger",
            "traits": {
               "smithy.api#documentation": "<p>Maximum number of results to return in a single call.</p>"
            }
          },
          "NextToken": {
            "target": "smithy.api#String",
            "traits": {
              "smithy.api#documentation": "<p>Token for the next set of results.</p>".
               "smithy.api#length": {
                "min": 1,
                 "max": 16384
 }
            }
          }
       },
       "traits": {
          "smithy.api#documentation": "NextToken length limit is half of ddb accepted limit.\nIncrease this limit if
parameters in request increases."
       }
     },
     "com.amazonaws.licensemanagerlinuxsubscriptions#ListLinuxSubscriptionsResponse": {
       "type": "structure",
       "members": {
          "Subscriptions": {
            "target": "com.amazonaws.licensemanagerlinuxsubscriptions#SubscriptionList",
            "traits": {
               "smithy.api#documentation": "<p>An array that contains subscription objects.</p>"
            }
          },
          "NextToken": {
            "target": "smithy.api#String",
            "traits": {
               "smithy.api#documentation": "<p>Token for
 the next set of results.</p>"
 }
          }
       }
     },
     "com.amazonaws.licensemanagerlinuxsubscriptions#Operator": {
       "type": "string",
       "traits": {
          "smithy.api#enum": [
            {
               "name": "EQUAL",
               "value": "Equal",
```

```
 "documentation": "Equal operator"
        },
        {
           "name": "NOT_EQUAL",
           "value": "NotEqual",
           "documentation": "Not equal operator"
        },
        {
           "name": "CONTAINS",
           "value": "Contains",
           "documentation": "Contains operator"
        }
     ],
      "smithy.api#length": {
        "min": 1,
        "max": 20
      }
   }
 },
```

```
 "com.amazonaws.licensemanagerlinuxsubscriptions#OrganizationIntegration": {
```

```
"type": "string",
   "traits": {
      "smithy.api#enum": [
        {
           "name": "Enabled",
           "value": "Enabled",
           "documentation": "Enabled OrganizationIntegration"
        },
        {
           "name": "Disabled",
           "value": "Disabled",
           "documentation": "Disabled OrganizationIntegration"
        }
     ]
   }
 },
 "com.amazonaws.licensemanagerlinuxsubscriptions#ProductCodeList": {
   "type": "list",
   "member": {
      "target": "smithy.api#String"
   }
 },
 "com.amazonaws.licensemanagerlinuxsubscriptions#Status": {
   "type": "string",
   "traits": {
      "smithy.api#enum": [
```

```
 {
               "name": "InProgress",
               "value": "InProgress",
               "documentation": "InProgress status"
             },
             {
               "name": "Completed",
               "value": "Completed",
               "documentation": "Completed status"
             },
             {
               "name": "Successful",
               "value": "Successful",
               "documentation": "Successful status"
             },
 {
               "name": "Failed",
               "value": "Failed",
               "documentation": "Failed status"
             }
          ]
       }
     },
     "com.amazonaws.licensemanagerlinuxsubscriptions#StringList": {
       "type": "list",
       "member": {
          "target": "smithy.api#String",
          "traits":
             "smithy.api#length": {
               "min": 1,
               "max": 100
             }
          }
       },
       "traits": {
          "smithy.api#length": {
            "min": 1,
             "max": 100
          },
          "smithy.api#uniqueItems": {}
       }
     },
     "com.amazonaws.licensemanagerlinuxsubscriptions#StringMap": {
       "type": "map",
       "key": {
          "target": "smithy.api#String"
       },
```
{

```
 "value": {
          "target": "smithy.api#String"
        }
     },
     "com.amazonaws.licensemanagerlinuxsubscriptions#Subscription": {
        "type": "structure",
        "members": {
          "Name": {
             "target": "smithy.api#String",
             "traits": {
               "smithy.api#documentation": "<p>The name of the subscription.</p>"
        }
          },
          "Type": {
            "target": "smithy.api#String",
            "traits": {
               "smithy.api#documentation": "<p>The type of subscription. The type can be subscription-included
with Amazon EC2, Bring Your Own\n Subscription model (BYOS), or from the Amazon Web Services
Marketplace. Certain subscriptions may use licensing from the \Lambda Amazon Web Services Marketplace as well as
OS licensing from Amazon EC2 or BYOS.</p>"
             }
          },
          "InstanceCount": {
             "target": "com.amazonaws.licensemanagerlinuxsubscriptions#BoxLong",
            "traits": {
               "smithy.api#documentation": "<p>The total amount of running instances using this subscription.</p>"
             }
          }
        },
        "traits": {
          "smithy.api#documentation": "<p>An object which details a discovered Linux
subscription.</p>"
        }
     },
     "com.amazonaws.licensemanagerlinuxsubscriptions#SubscriptionList": {
        "type": "list",
       "member": {
          "target": "com.amazonaws.licensemanagerlinuxsubscriptions#Subscription"
        }
     },
     "com.amazonaws.licensemanagerlinuxsubscriptions#ThrottlingException": {
        "type": "structure",
       "members": {
          "message": {
             "target": "smithy.api#String"
          }
        },
```

```
 "traits": {
         "smithy.api#documentation": "<p>The request was denied due to request throttling.</p>",
          "smithy.api#error": "client"
       }
     },
     "com.amazonaws.licensemanagerlinuxsubscriptions#UpdateServiceSettings": {
       "type": "operation",
       "input": {
          "target": "com.amazonaws.licensemanagerlinuxsubscriptions#UpdateServiceSettingsRequest"
       },
     "output": {
          "target": "com.amazonaws.licensemanagerlinuxsubscriptions#UpdateServiceSettingsResponse"
       },
       "errors": [
          {
            "target": "com.amazonaws.licensemanagerlinuxsubscriptions#InternalServerException"
          },
\overline{\mathcal{L}} "target": "com.amazonaws.licensemanagerlinuxsubscriptions#ThrottlingException"
          },
\overline{\mathcal{L}} "target": "com.amazonaws.licensemanagerlinuxsubscriptions#ValidationException"
          }
       ],
       "traits": {
          "smithy.api#documentation": "<p>Updates the service settings for Linux subscriptions.</p>",
          "smithy.api#http": {
            "code": 200,
            "method": "POST",
            "uri": "/subscription/UpdateServiceSettings"
          },
          "smithy.api#idempotent": {}
       }
     },
     "com.amazonaws.licensemanagerlinuxsubscriptions#UpdateServiceSettingsRequest":
       "type": "structure",
       "members": {
          "LinuxSubscriptionsDiscovery": {
            "target": "com.amazonaws.licensemanagerlinuxsubscriptions#LinuxSubscriptionsDiscovery",
            "traits": {
              "smithy.api#documentation": "<p>Describes if the discovery of Linux subscriptions is enabled.\langle p \rangle",
               "smithy.api#required": {}
            }
          },
          "LinuxSubscriptionsDiscoverySettings": {
            "target": "com.amazonaws.licensemanagerlinuxsubscriptions#LinuxSubscriptionsDiscoverySettings",
```
{

"traits": {

 "smithy.api#documentation": "<p>The settings defined for Linux subscriptions discovery. The settings include if Organizations\n integration has been enabled, and which Regions data will be aggregated from. $<$ /p $>$ ",

```
 "smithy.api#required": {}
 }
         },
         "AllowUpdate": {
            "target": "smithy.api#Boolean",
            "traits": {
```
 "smithy.api#documentation": "<p>Describes if updates are allowed to the service settings for Linux subscriptions. If you\n allow updates, you can aggregate Linux subscription data in more than one home Region.</p>"

```
 }
 }
       }
     },
     "com.amazonaws.licensemanagerlinuxsubscriptions#UpdateServiceSettingsResponse": {
       "type": "structure",
       "members": {
          "LinuxSubscriptionsDiscovery": {
            "target": "com.amazonaws.licensemanagerlinuxsubscriptions#LinuxSubscriptionsDiscovery",
            "traits": {
              "smithy.api#documentation": "<p>Lists if discovery has been enabled for Linux subscriptions.</p>"
 }
          },
        "LinuxSubscriptionsDiscoverySettings": {
            "target": "com.amazonaws.licensemanagerlinuxsubscriptions#LinuxSubscriptionsDiscoverySettings",
            "traits": {
              "smithy.api#documentation": "<p>The settings defined for Linux subscriptions discovery. The
settings include if Organizations\n integration has been enabled, and which Regions data will be aggregated
from.</p>"
            }
          },
          "Status": {
            "target": "com.amazonaws.licensemanagerlinuxsubscriptions#Status",
            "traits": {
              "smithy.api#documentation": "<p>Indicates the status of Linux subscriptions settings being
applied.</p>"
 }
          },
          "StatusMessage": {
```
"target": "com.amazonaws.licensemanagerlinuxsubscriptions#StringMap",

"traits": {

"smithy.api#documentation":

```
"\langle p \rangleA message which details the Linux subscriptions service settings current status.\langle p \rangle"
 }
          },
          "HomeRegions": {
             "target": "com.amazonaws.licensemanagerlinuxsubscriptions#StringList",
             "traits": {
                "smithy.api#documentation": "<p>The Region in which License Manager displays the aggregated
data for Linux\ln subscriptions.\langle p \rangle"
 }
 }
        }
     },
     "com.amazonaws.licensemanagerlinuxsubscriptions#ValidationException": {
        "type": "structure",
        "members": {
          "message": {
             "target": "smithy.api#String"
          }
        },
        "traits": {
         "smithy.api#documentation": "<p>The provided input is not valid. Try your request again.\langle p \rangle",
          "smithy.api#error": "client"
        }
     }
   }
}
// Code generated by smithy-go-codegen DO NOT EDIT.
package licensemanager
import (
	"context"
	"fmt"
	awsmiddleware "github.com/aws/aws-sdk-go-v2/aws/middleware"
	"github.com/aws/aws-sdk-go-v2/aws/signer/v4"
	"github.com/aws/aws-sdk-go-v2/service/licensemanager/types"
	"github.com/aws/smithy-go/middleware"
	smithyhttp "github.com/aws/smithy-go/transport/http"
)
// Lists the licenses for your account.
func (c *Client) ListLicenses(ctx context.Context, params *ListLicensesInput, optFns ...func(*Options))
(*ListLicensesOutput, error) {
if params == nil {
 params = & ListLicensesInput\{\}	}
```
 result, metadata, err := c.invokeOperation(ctx, "ListLicenses", params, optFns,

```
c.addOperationListLicensesMiddlewares)
if err := nil		return nil, err
	}
	out := result.(*ListLicensesOutput)
	out.ResultMetadata = metadata
	return out, nil
```

```
}
```

```
type ListLicensesInput struct {
```
 // Filters to scope the results. The following filters are supported:

```
	// - Beneficiary
```
 // - ProductSKU

```
	// - Fingerprint
```
 //

```
 - Status
```
 Filters []types.Filter

 // Amazon Resource Names (ARNs) of the licenses. LicenseArns []string

 // Maximum number of results to return in a single call. MaxResults \*int32

 // Token for the next set of results. NextToken \*string

 noSmithyDocumentSerde }

type ListLicensesOutput struct {

 // License details. Licenses []types.License

 // Token for the next set of results. NextToken \*string

 // Metadata pertaining to the operation's result. ResultMetadata middleware.Metadata

 noSmithyDocumentSerde }

func (c \*Client) addOperationListLicensesMiddlewares(stack \*middleware.Stack, options Options) (err error) { if err := stack.Serialize.Add(&setOperationInputMiddleware{}, middleware.After); err != nil {

```
		return err
	}
	err = stack.Serialize.Add(&awsAwsjson11_serializeOpListLicenses{}, middleware.After)
if err := nil		return err
	}
	err = stack.Deserialize.Add(&awsAwsjson11_deserializeOpListLicenses{}, middleware.After)
if err := nil		return err
	}
	if
 err := addProtocolFinalizerMiddlewares(stack, options, "ListLicenses"); err != nil {
		return fmt.Errorf("add protocol finalizers: %v", err)
	}
	if err = addlegacyEndpointContextSetter(stack, options); err != nil {
		return err
	}
	if err = addSetLoggerMiddleware(stack, options); err != nil {
		return err
	}
	if err = awsmiddleware.AddClientRequestIDMiddleware(stack); err != nil {
		return err
	}
	if err = smithyhttp.AddComputeContentLengthMiddleware(stack); err != nil {
		return err
	}
	if err = addResolveEndpointMiddleware(stack, options); err != nil {
		return err
	}
	if err = v4.AddComputePayloadSHA256Middleware(stack); err != nil {
		return err
	}
	if err = addRetryMiddlewares(stack, options); err != nil {
		return err
	}
	if err = awsmiddleware.AddRawResponseToMetadata(stack); err != nil {
		return err
	}
if err = awsmiddleware.AddRecordResponseTiming(stack); err = nil {
		return err
	}
	if err = addClientUserAgent(stack, options); err != nil {
		return err
	}
	if err = smithyhttp.AddErrorCloseResponseBodyMiddleware(stack);
err != nil {
		return err
```
```
	}
	if err = smithyhttp.AddCloseResponseBodyMiddleware(stack); err != nil {
 		return err
	}
	if err = addSetLegacyContextSigningOptionsMiddleware(stack); err != nil {
 		return err
	}
	if err = stack.Initialize.Add(newServiceMetadataMiddleware_opListLicenses(options.Region), middleware.Before);
err != nil {
 		return err
	}
	if err = awsmiddleware.AddRecursionDetection(stack); err != nil {
 		return err
	}
	if err = addRequestIDRetrieverMiddleware(stack); err != nil {
 		return err
	}
	if err = addResponseErrorMiddleware(stack); err != nil {
 		return err
	}
	if err = addRequestResponseLogging(stack, options); err != nil {
 		return err
	}
	if err = addDisableHTTPSMiddleware(stack, options); err != nil {
 		return err
	}
	return nil
}
func newServiceMetadataMiddleware_opListLicenses(region string) *awsmiddleware.RegisterServiceMetadata {
	return &awsmiddleware.RegisterServiceMetadata{
 		Region: region,
 		ServiceID:
    ServiceID,
 		OperationName: "ListLicenses",
	}
}
// Code generated by smithy-go-codegen DO NOT EDIT.
package grafana
import (
	"context"
	"fmt"
	awsmiddleware "github.com/aws/aws-sdk-go-v2/aws/middleware"
	"github.com/aws/aws-sdk-go-v2/aws/signer/v4"
```

```
	"github.com/aws/aws-sdk-go-v2/service/grafana/types"
```

```
	"github.com/aws/smithy-go/middleware"
```

```
	smithyhttp "github.com/aws/smithy-go/transport/http"
\overline{)}
```

```
// Removes the Grafana Enterprise license from a workspace.
func (c *Client) DisassociateLicense(ctx context.Context, params *DisassociateLicenseInput, optFns
...func(*Options)) (*DisassociateLicenseOutput, error) {
if params == nil {
 		params = &DisassociateLicenseInput{}
	}
	result, metadata, err := c.invokeOperation(ctx, "DisassociateLicense", params, optFns,
c.addOperationDisassociateLicenseMiddlewares)
```

```
if err := nil		return nil, err
```

```
	}
```

```
	out := result.(*DisassociateLicenseOutput)
	out.ResultMetadata = metadata
	return out, nil
}
```

```
type DisassociateLicenseInput struct {
```

```
	// The type of license to remove from the workspace.
	//
	//
 This member is required.
	LicenseType types.LicenseType
```

```
	// The ID of the workspace to remove the Grafana Enterprise license from.
	//
	// This member is required.
```

```
	WorkspaceId *string
```

```
	noSmithyDocumentSerde
}
```
type DisassociateLicenseOutput struct {

```
	// A structure containing information about the workspace.
	//
	// This member is required.
```
 Workspace \*types.WorkspaceDescription

```
	// Metadata pertaining to the operation's result.
	ResultMetadata middleware.Metadata
```
 noSmithyDocumentSerde

```
\left\{ \right\}
```

```
func (c *Client) addOperationDisassociateLicenseMiddlewares(stack *middleware.Stack, options Options) (err
error) {
if err := stack.Serialize.Add(&setOperationInputMiddleware{}, middleware.After); err != nil {
 return err
\left\{ \right.err = stack.Serialize.Add(&awsRestjson1_serializeOpDisassociateLicense{}, middleware.After)
if err := nilreturn err
<sup>1</sup>
err = stack.Deserialize.Add(&awsRestjson1_deserializeOpDisassociateLicense{}, middleware.After)
if err := nilreturn err
\mathcal{E}if err := addProtocolFinalizerMiddlewares(stack,
options, "DisassociateLicense"); err != nil {
 return fmt.Errorf("add protocol finalizers: %v", err)
\left\{ \right\}if err = addlegacyEndpointContextSetter(state, options); err != nil {return err
if err = addSetLoggerMiddleware (stack, options); err != nilreturn err
₹
if err = awsmiddleware. AddClientRequestIDMiddleware(stack); err := nil {
 return err
₹
if err =smithyhttp.AddComputeContentLengthMiddleware(stack); err :=nil {
 return err
₹
if err = addResolveEndpointMiddleware(stat, options); err != nilreturn err
₹
if err = v4. AddComputePayloadSHA256Middleware(stack); err := nilreturn err
}
if err = addRetryMiddlewares(stack, options); err != nil {
 return err
}
if err = awsmiddleware. AddRawResponseToMetadata(stack): err := nil {
 return err
\mathcal{E}if err = awsmiddleware. AddRecordResponseTiming(stack); err := nil {
 return err
\mathcal{E}if err = addClientUserAgent(state, options); err != nil
```

```
return err
₹
if err = smithyhttp.AddErrorCloseResponseBodyMiddleware(stack);
err := nilreturn err
₹
if err =smithyhttp.AddCloseResponseBodyMiddleware(stack); err :=nil {
 return err
 \mathbf{I}if err = addSetLegendContextSigningOptionsMiddleware(state); err != nil { }return err
 ļ
if err = addOpD is associated. is a validation Middleware (stack); err := nil {
 return err
\mathcal{E}if err = stack.Initialize.Add(newServiceMetadataMiddleware_opDisassociateLicense(options.Region),
middleware.Before); err != nil {
 return err
\mathcal{E}if err = awsmiddleware.AddRecursionDetection(stack); err != nil {
 return err
\mathcal{E}if err = addRequestIDRetrieverMiddleware (stack); err != nilreturn err
\mathcal{E}if err = addResponseErrorMiddleware(stack); err != nil {
 return err
\mathcal{E}if err = addRequestResponseLogging(state, options); err != nil { }return err
\mathcal{E}if err = addDisable HTTPSMiddleware (stack, options); err != nilreturn err
\mathcal{E}return nil
\mathcal{E}func newServiceMetadataMiddleware_opDisassociateLicense(region string)
*awsmiddleware.RegisterServiceMetadata
\left\{ \right.return &awsmiddleware.RegisterServiceMetadata{
 Region:
              region.
 ServiceID: ServiceID.
 OperationName: "DisassociateLicense",
\mathbf{I}\mathcal{E}// Code generated by smithy-go-codegen DO NOT EDIT.
```
package licensemanager

```
import (
	"context"
	"fmt"
	awsmiddleware "github.com/aws/aws-sdk-go-v2/aws/middleware"
	"github.com/aws/aws-sdk-go-v2/aws/signer/v4"
	"github.com/aws/aws-sdk-go-v2/service/licensemanager/types"
	"github.com/aws/smithy-go/middleware"
	smithyhttp "github.com/aws/smithy-go/transport/http"
)
// Checks out the specified license. If the account that created the license is
// the same that is performing the check out, you must specify the account as the
// beneficiary.
func (c *Client) CheckoutLicense(ctx context.Context, params *CheckoutLicenseInput, optFns ...func(*Options))
(*CheckoutLicenseOutput, error) {
if params == nil {
 params = & CheckoutLieenseInput\{\}	}
	result, metadata, err := c.invokeOperation(ctx, "CheckoutLicense", params, optFns,
c.addOperationCheckoutLicenseMiddlewares)
if err := nil		return nil, err
	}
	out := result.(*CheckoutLicenseOutput)
	out.ResultMetadata = metadata
	return out, nil
}
type
 CheckoutLicenseInput struct {
	// Checkout type.
	//
	// This member is required.
	CheckoutType types.CheckoutType
	// Unique, case-sensitive identifier that you provide to ensure the idempotency of
	// the request.
	//
	// This member is required.
	ClientToken *string
	// License entitlements.
	//
```
 // This member is required. Entitlements []types.EntitlementData

 // Key fingerprint identifying the license. // // This member is required. KeyFingerprint \*string

 // Product SKU. // // This member is required. ProductSKU \*string

 // License beneficiary. Beneficiary \*string

 // Node ID. NodeId \*string

 noSmithyDocumentSerde }

type CheckoutLicenseOutput struct {

 // Checkout type. CheckoutType types.CheckoutType

 // Allowed license entitlements. EntitlementsAllowed []types.EntitlementData

 // Date and time at which the license checkout expires. Expiration \*string

 // Date and time at which the license checkout is issued. IssuedAt \*string

 // Amazon Resource Name (ARN) of the checkout license. LicenseArn \*string

 // License consumption token. LicenseConsumptionToken \*string

 // Node ID. NodeId \*string

 // Signed token. SignedToken \*string // Metadata pertaining to the operation's result. ResultMetadata middleware.Metadata

```
noSmithyDocumentSerde
```
 $\}$ 

```
func (c *Client) addOperationCheckoutLicenseMiddlewares(stack *middleware.Stack, options Options) (err error) {
if err := stack.Serialize.Add(&setOperationInputMiddleware{}, middleware.After); err != nil {
return err
}
err = stack.Serialize.Add(&awsAwsjson11_serializeOpCheckoutLicense{}, middleware.After)
if err := nilreturn err
\mathcal{E}err = stack.Deserialize.Add(&awsAwsjson11_deserializeOpCheckoutLicense{}, middleware.After)
if err := nilreturn err
\mathcal{V}if err := addProtocolFinalizerMiddlewares(stack, options, "CheckoutLicense"); err != nil {
 return fmt.Errorf("add protocol finalizers: %v", err)
\left\{ \right.if err = addlegacyEndpointContextSetter(stack, options); err != nil
\left\{ \right.return err
if err = addSetLoggerMiddleware(stack, options); err != nil {
 return err
if err = awsmiddleware.AddClientRequestIDMiddleware(stack); err != nil {
 return err
if err = smithyhttp.AddComputeContentLengthMiddleware(stack); err != nil {
 return err
if err = addResolveEndpointMiddleware(stat, options); err != nilreturn err
ļ
if err = v4. AddComputePayloadSHA256Middleware(stack); err := nil {
 return err
\mathbf{I}if err = addRetryMiddlewares (stack, options); err != nilreturn err
if err = awsmiddleware. AddRawResponseToMetadata(stack); err := nil {
 return err
\mathcal{L}
```

```
	if err = awsmiddleware.AddRecordResponseTiming(stack); err != nil {
 		return err
	}
	if err = addClientUserAgent(stack, options); err != nil {
 		return err
	}
if err = smithyhttp.AddErrorCloseResponseBodyMiddleware(stack); err = nil {
 		return err
	}
	if err = smithyhttp.AddCloseResponseBodyMiddleware(stack); err != nil {
 		return err
	}
	if err = addSetLegacyContextSigningOptionsMiddleware(stack);
err != nil {
		return err
	}
	if err = addOpCheckoutLicenseValidationMiddleware(stack); err != nil {
		return err
	}
	if err = stack.Initialize.Add(newServiceMetadataMiddleware_opCheckoutLicense(options.Region),
middleware.Before); err != nil {
		return err
	}
	if err = awsmiddleware.AddRecursionDetection(stack); err != nil {
		return err
	}
	if err = addRequestIDRetrieverMiddleware(stack); err != nil {
		return err
	}
	if err = addResponseErrorMiddleware(stack); err != nil {
		return err
	}
	if err = addRequestResponseLogging(stack, options); err != nil {
		return err
	}
	if err = addDisableHTTPSMiddleware(stack, options); err != nil {
		return err
	}
	return nil
}
func newServiceMetadataMiddleware_opCheckoutLicense(region string) *awsmiddleware.RegisterServiceMetadata
{
	return &awsmiddleware.RegisterServiceMetadata{
 		Region: region,
 		ServiceID: ServiceID,
 		OperationName: "CheckoutLicense",
	}
```
} // Code generated by smithy-go-codegen DO NOT EDIT.

```
package licensemanager
```

```
import (
	"context"
	"fmt"
	awsmiddleware "github.com/aws/aws-sdk-go-v2/aws/middleware"
	"github.com/aws/aws-sdk-go-v2/aws/signer/v4"
	"github.com/aws/aws-sdk-go-v2/service/licensemanager/types"
	"github.com/aws/smithy-go/middleware"
	smithyhttp "github.com/aws/smithy-go/transport/http"
)
// Checks out the specified license for offline use.
func (c *Client) CheckoutBorrowLicense(ctx context.Context, params *CheckoutBorrowLicenseInput, optFns
...func(*Options)) (*CheckoutBorrowLicenseOutput, error) {
if params == nil {
 		params = &CheckoutBorrowLicenseInput{}
 	}
```

```
	result, metadata, err := c.invokeOperation(ctx, "CheckoutBorrowLicense", params, optFns,
c.addOperationCheckoutBorrowLicenseMiddlewares)
if err := nil		return nil, err
	}
```

```
	out := result.(*CheckoutBorrowLicenseOutput)
	out.ResultMetadata = metadata
	return out, nil
}
```
type CheckoutBorrowLicenseInput struct {

```
	// Unique, case-sensitive identifier
 that you provide to ensure the idempotency of
	// the request.
	//
	// This member is required.
	ClientToken *string
```

```
	// Digital signature method. The possible value is JSON Web Signature (JWS)
	// algorithm PS384. For more information, see RFC 7518 Digital Signature with
	// RSASSA-PSS (https://tools.ietf.org/html/rfc7518#section-3.5) .
	//
	// This member is required.
	DigitalSignatureMethod types.DigitalSignatureMethod
```
 // License entitlements. Partial checkouts are not supported. // // This member is required. Entitlements []types.EntitlementData

 // Amazon Resource Name (ARN) of the license. The license must use the borrow // consumption configuration. // // This member is required. LicenseArn \*string

 // Information about constraints. CheckoutMetadata []types.Metadata

 // Node ID. NodeId \*string

 noSmithyDocumentSerde }

type CheckoutBorrowLicenseOutput struct {

 // Information about constraints. CheckoutMetadata []types.Metadata

 // Allowed license entitlements. EntitlementsAllowed []types.EntitlementData

 // Date and time at which the license checkout expires. Expiration \*string

 // Date and time at which the license checkout is issued. IssuedAt \*string

 // Amazon Resource Name (ARN) of the license. LicenseArn \*string

 // License consumption token. LicenseConsumptionToken \*string

 // Node ID. NodeId \*string

 // Signed token. SignedToken \*string // Metadata pertaining to the operation's result. ResultMetadata middleware.Metadata

```
noSmithyDocumentSerde
\mathcal{E}func (c *Client) addOperationCheckoutBorrowLicenseMiddlewares(stack *middleware.Stack, options Options) (err
error) {
if err := stack.Serialize.Add(&setOperationInputMiddleware{}, middleware.After); err != nil {
return err
<sup>1</sup>
err = stack.Serialize.Add(&awsAwsjson11_serializeOpCheckoutBorrowLicense{}, middleware.After)
if err := nilreturn err
\mathcal{E}err = stack.Deserialize.Add(&awsAwsjson11_deserializeOpCheckoutBorrowLicense{}, middleware.After)
if err := nilreturn
err
\mathcal{E}if err := addProtocolFinalizerMiddlewares(stack, options, "CheckoutBorrowLicense"); err != nil {
 return fmt.Errorf("add protocol finalizers: %v", err)
\mathcal{E}if err = addlegacyEndpointContextSetter(stack, options); err != nil {
 return err
if err = addSetLoggerMiddleware(stack, options); err != nil {
 return err
if err = awsmiddleware.AddClientRequestIDMiddleware(stack); err != nil {
 return err
if err = smithyhttp.AddComputeContentLengthMiddleware(stack); err != nil {
 return err
ļ
if err = addResolveEndpointMiddleware(stat, options); err != nilreturn err
ļ
if err = v4. AddComputePayloadSHA256Middleware(stack); err := nil {
 return err
\mathbf{I}if err = addRetryMiddewares (stack, options); err != nilreturn err
\mathbf{I}if err = awsmiddleware. AddRawResponseToMetadata(stack); err := nil {
 return err
\mathcal{L}
```

```
	if err = awsmiddleware.AddRecordResponseTiming(stack); err != nil {
		return err
	}
	if err = addClientUserAgent(stack, options); err != nil {
		return
 err
	}
	if err = smithyhttp.AddErrorCloseResponseBodyMiddleware(stack); err != nil {
		return err
	}
	if err = smithyhttp.AddCloseResponseBodyMiddleware(stack); err != nil {
		return err
	}
	if err = addSetLegacyContextSigningOptionsMiddleware(stack); err != nil {
		return err
	}
	if err = addOpCheckoutBorrowLicenseValidationMiddleware(stack); err != nil {
		return err
	}
	if err = stack.Initialize.Add(newServiceMetadataMiddleware_opCheckoutBorrowLicense(options.Region),
middleware.Before); err != nil {
		return err
	}
	if err = awsmiddleware.AddRecursionDetection(stack); err != nil {
		return err
	}
	if err = addRequestIDRetrieverMiddleware(stack); err != nil {
		return err
	}
	if err = addResponseErrorMiddleware(stack); err != nil {
		return err
	}
	if err = addRequestResponseLogging(stack, options); err != nil {
		return err
	}
	if err = addDisableHTTPSMiddleware(stack, options); err != nil {
		return err
	}
	return nil
}
func newServiceMetadataMiddleware_opCheckoutBorrowLicense(region
 string) *awsmiddleware.RegisterServiceMetadata {
	return &awsmiddleware.RegisterServiceMetadata{
		Region: region,
		ServiceID: ServiceID,
		OperationName: "CheckoutBorrowLicense",
	}
```
}

// Code generated by smithy-go-codegen DO NOT EDIT.

package licensemanager

import ( "context" "fmt" awsmiddleware "github.com/aws/aws-sdk-go-v2/aws/middleware" "github.com/aws/aws-sdk-go-v2/aws/signer/v4" "github.com/aws/aws-sdk-go-v2/service/licensemanager/types" "github.com/aws/smithy-go/middleware" smithyhttp "github.com/aws/smithy-go/transport/http" )

// Creates a license.

```
func (c *Client) CreateLicense(ctx context.Context, params *CreateLicenseInput, optFns ...func(*Options))
(*CreateLicenseOutput, error) {
if params == nil {
 		params = &CreateLicenseInput{}
	}
```

```
	result, metadata, err := c.invokeOperation(ctx, "CreateLicense", params, optFns,
c.addOperationCreateLicenseMiddlewares)
if err := nil		return nil, err
	}
```

```
	out := result.(*CreateLicenseOutput)
	out.ResultMetadata = metadata
	return out, nil
```

```
}
```

```
type CreateLicenseInput struct {
```
 // License beneficiary. // // This member is required. Beneficiary \*string

 // Unique, case-sensitive identifier that you provide to ensure the idempotency of // the request. // // This member is required. ClientToken \*string

 // Configuration for consumption of the license. Choose a provisional

 // configuration for workloads running with continuous connectivity. Choose a // borrow configuration for workloads with offline usage. // // This member is required. ConsumptionConfiguration \*types.ConsumptionConfiguration // License entitlements. // // This member is required. Entitlements []types.Entitlement // Home Region for the license. // // This member is required. HomeRegion \*string // License issuer. // // This member is required. Issuer \*types.Issuer // License name. // // This member is required. LicenseName \*string // Product name. // // This member is required. ProductName \*string // Product SKU. // // This member is required. ProductSKU \*string // Date and time range during which the license is valid, in ISO8601-UTC format. // // This member is required. Validity \*types.DatetimeRange // Information about the license. LicenseMetadata []types.Metadata noSmithyDocumentSerde }

```
type CreateLicenseOutput struct {
// Amazon Resource Name (ARN) of the license.
LicenseArn *string
// License status.
Status types.LicenseStatus
// License version.
Version *string
// Metadata pertaining to the operation's result.
ResultMetadata middleware.Metadata
noSmithyDocumentSerde
\left\{ \right.func (c *Client) addOperationCreateLicenseMiddlewares(stack *middleware.Stack, options Options) (err error) {
if err := stack.Serialize.Add(&setOperationInputMiddleware{}, middleware.After); err != nil {
return err
\mathcal{E}err = stack.Serialize.Add(&awsAwsjson11_serializeOpCreateLicense{}, middleware.After)
if err := nilreturn err
\left\{ \right\}err = stack.Deserialize.Add(&awsAwsjson11_deserializeOpCreateLicense{}, middleware.After)
if err := nilreturn err
₹
if err := addProtocolFinalizerMiddlewares(stack, options, "CreateLicense"); err != nil {
return fmt.Errorf("add
protocol finalizers: %v", err)
\mathcal{E}if err = addlegacyEndpointContextSetter(state, options); err != nil {return err
\mathcal{E}if err = addSetLoggerMiddleware (stack, options); err != nilreturn err
\mathcal{E}if err = awsmiddleware. AddClientRequestIDMiddleware(stack); err := nil {
return err
\mathcal{E}if err = smithyhttp.AddComputeContentLengthMiddleware(stack); err := nil {
return err
\mathbf{I}if err = addResolveEndpointMiddleware(stat, options); err != nilreturn err
```

```
	}
	if err = v4.AddComputePayloadSHA256Middleware(stack); err != nil {
		return err
	}
	if err = addRetryMiddlewares(stack, options); err != nil {
		return err
	}
	if err = awsmiddleware.AddRawResponseToMetadata(stack); err != nil {
		return err
	}
	if err = awsmiddleware.AddRecordResponseTiming(stack); err != nil {
		return err
	}
	if err = addClientUserAgent(stack, options); err != nil {
		return err
	}
	if err = smithyhttp.AddErrorCloseResponseBodyMiddleware(stack); err != nil {
		return err
	}
	if err = smithyhttp.AddCloseResponseBodyMiddleware(stack);
err != nil {
		return err
	}
	if err = addSetLegacyContextSigningOptionsMiddleware(stack); err != nil {
		return err
	}
	if err = addOpCreateLicenseValidationMiddleware(stack); err != nil {
		return err
	}
	if err = stack.Initialize.Add(newServiceMetadataMiddleware_opCreateLicense(options.Region),
middleware.Before); err != nil {
		return err
	}
	if err = awsmiddleware.AddRecursionDetection(stack); err != nil {
		return err
	}
	if err = addRequestIDRetrieverMiddleware(stack); err != nil {
		return err
	}
	if err = addResponseErrorMiddleware(stack); err != nil {
		return err
	}
	if err = addRequestResponseLogging(stack, options); err != nil {
		return err
	}
	if err = addDisableHTTPSMiddleware(stack, options); err != nil {
		return err
	}
```

```
	return nil
}
```
func newServiceMetadataMiddleware\_opCreateLicense(region string) \*awsmiddleware.RegisterServiceMetadata { return &awsmiddleware.RegisterServiceMetadata{

```
Region: region,
 		ServiceID: ServiceID,
 		OperationName:
 "CreateLicense",
	}
}
// Code generated by smithy-go-codegen DO NOT EDIT.
package licensemanager
import (
	"context"
	"fmt"
	awsmiddleware "github.com/aws/aws-sdk-go-v2/aws/middleware"
	"github.com/aws/aws-sdk-go-v2/aws/signer/v4"
	"github.com/aws/aws-sdk-go-v2/service/licensemanager/types"
```
 "github.com/aws/smithy-go/middleware"

 smithyhttp "github.com/aws/smithy-go/transport/http"

)

```
// Gets detailed information about the specified license.
func (c *Client) GetLicense(ctx context.Context, params *GetLicenseInput, optFns ...func(*Options))
(*GetLicenseOutput, error) {
if params == nil {
 params = \&GetLicenseInput\{\}	}
```

```
	result, metadata, err := c.invokeOperation(ctx, "GetLicense", params, optFns,
c.addOperationGetLicenseMiddlewares)
if err := nil		return nil, err
	}
	out := result.(*GetLicenseOutput)
```

```
	out.ResultMetadata = metadata
	return out, nil
```

```
}
```
type GetLicenseInput struct {

```
	// Amazon Resource Name (ARN) of the license.
	//
	// This member is required.
```

```
	LicenseArn *string
	// License version.
	Version
 *string
	noSmithyDocumentSerde
}
type GetLicenseOutput struct {
	// License details.
	License *types.License
	// Metadata pertaining to the operation's result.
	ResultMetadata middleware.Metadata
	noSmithyDocumentSerde
}
func (c *Client) addOperationGetLicenseMiddlewares(stack *middleware.Stack, options Options) (err error) {
	if err := stack.Serialize.Add(&setOperationInputMiddleware{}, middleware.After); err != nil {
		return err
	}
	err = stack.Serialize.Add(&awsAwsjson11_serializeOpGetLicense{}, middleware.After)
if err := nil		return err
	}
	err = stack.Deserialize.Add(&awsAwsjson11_deserializeOpGetLicense{}, middleware.After)
if err := nil		return err
	}
	if err := addProtocolFinalizerMiddlewares(stack, options, "GetLicense"); err != nil {
		return fmt.Errorf("add protocol finalizers: %v", err)
	}
	if err = addlegacyEndpointContextSetter(stack, options); err != nil {
 		return err
	}
	if err = addSetLoggerMiddleware(stack, options); err != nil {
		return
 err
	}
	if err = awsmiddleware.AddClientRequestIDMiddleware(stack); err != nil {
		return err
	}
	if err = smithyhttp.AddComputeContentLengthMiddleware(stack); err != nil {
```

```
		return err
```

```
	}
	if err = addResolveEndpointMiddleware(stack, options); err != nil {
		return err
	}
	if err = v4.AddComputePayloadSHA256Middleware(stack); err != nil {
		return err
	}
	if err = addRetryMiddlewares(stack, options); err != nil {
 		return err
	}
	if err = awsmiddleware.AddRawResponseToMetadata(stack); err != nil {
		return err
	}
	if err = awsmiddleware.AddRecordResponseTiming(stack); err != nil {
		return err
	}
	if err = addClientUserAgent(stack, options); err != nil {
		return err
	}
	if err = smithyhttp.AddErrorCloseResponseBodyMiddleware(stack); err != nil {
 		return err
	}
	if err = smithyhttp.AddCloseResponseBodyMiddleware(stack); err != nil {
 		return err
	}
	if err = addSetLegacyContextSigningOptionsMiddleware(stack); err != nil {
		return err
	}
	if err = addOpGetLicenseValidationMiddleware(stack);
err != nil {
		return err
	}
	if err = stack.Initialize.Add(newServiceMetadataMiddleware_opGetLicense(options.Region), middleware.Before);
err := nil		return err
	}
	if err = awsmiddleware.AddRecursionDetection(stack); err != nil {
		return err
	}
	if err = addRequestIDRetrieverMiddleware(stack); err != nil {
		return err
	}
	if err = addResponseErrorMiddleware(stack); err != nil {
		return err
	}
	if err = addRequestResponseLogging(stack, options); err != nil {
 		return err
	}
```

```
	if err = addDisableHTTPSMiddleware(stack, options); err != nil {
 		return err
	}
	return nil
}
```
func newServiceMetadataMiddleware\_opGetLicense(region string) \*awsmiddleware.RegisterServiceMetadata { return &awsmiddleware.RegisterServiceMetadata{

```
		Region: region,
 		ServiceID: ServiceID,
 		OperationName: "GetLicense",
	}
}
Copyright (c) 2009 The Go Authors. All rights reserved.
```
Redistribution and use in source and binary forms, with or without modification, are permitted provided that the following conditions are met:

 \* Redistributions of source code must retain the above copyright notice, this list of conditions and the following disclaimer.

 \* Redistributions in binary form must reproduce the above copyright notice, this list of conditions and the following disclaimer in the documentation and/or other materials provided with the distribution.

 \* Neither the name of Google Inc. nor the names of its contributors may be used to endorse or promote products derived from this software without specific prior written permission.

THIS SOFTWARE IS PROVIDED BY THE COPYIGHT HOLDERS AND CONTRIBUTORS "AS IS" AND ANY EXPRESS OR IMPLIED WARRANTIES, INCLUDING, BUT NOT LIMITED TO, THE IMPLIED WARRANTIES OF MERCHANTABILITY AND FITNESS FOR A PARTICULAR PURPOSE ARE DISCLAIMED. IN NO EVENT SHALL THE COPYRIGHT OWNER

 OR CONTRIBUTORS BE LIABLE FOR ANY DIRECT, INDIRECT, INCIDENTAL, SPECIAL, EXEMPLARY, OR CONSEQUENTIAL DAMAGES (INCLUDING, BUT NOT LIMITED TO, PROCUREMENT OF SUBSTITUTE GOODS OR SERVICES; LOSS OF USE, DATA, OR PROFITS; OR BUSINESS INTERRUPTION) HOWEVER CAUSED AND ON ANY THEORY OF LIABILITY, WHETHER IN CONTRACT, STRICT LIABILITY, OR TORT (INCLUDING NEGLIGENCE OR OTHERWISE) ARISING IN ANY WAY OUT OF THE USE OF THIS SOFTWARE, EVEN IF ADVISED OF THE POSSIBILITY OF SUCH DAMAGE. // Code generated by smithy-go-codegen DO NOT EDIT.

package licensemanager

import ( "context" "fmt"

```
	awsmiddleware "github.com/aws/aws-sdk-go-v2/aws/middleware"
	"github.com/aws/aws-sdk-go-v2/aws/signer/v4"
	"github.com/aws/aws-sdk-go-v2/service/licensemanager/types"
	"github.com/aws/smithy-go/middleware"
	smithyhttp "github.com/aws/smithy-go/transport/http"
)
// Lists received licenses.
func (c *Client) ListReceivedLicenses(ctx context.Context, params *ListReceivedLicensesInput, optFns
```

```
...func(*Options)) (*ListReceivedLicensesOutput, error) {
if params == nil {
```

```
		params = &ListReceivedLicensesInput{}
```

```
	}
```

```
	result, metadata, err := c.invokeOperation(ctx, "ListReceivedLicenses", params, optFns,
c.addOperationListReceivedLicensesMiddlewares)
if err := nil		return nil, err
	}
	out := result.(*ListReceivedLicensesOutput)
	out.ResultMetadata = metadata
```

```
	return out, nil
}
```

```
type ListReceivedLicensesInput struct {
```

```
	// Filters to scope the results. The following filters are supported:
```
 //

```
 - ProductSKU
```
- $// Status$
- // Fingerprint
- // IssuerName
- // Beneficiary
- Filters []types.Filter

 // Amazon Resource Names (ARNs) of the licenses. LicenseArns []string

```
	// Maximum number of results to return in a single call.
	MaxResults *int32
```

```
	// Token for the next set of results.
	NextToken *string
```

```
	noSmithyDocumentSerde
}
```

```
type ListReceivedLicensesOutput struct {
// Received license details.
Licenses []types.GrantedLicense
// Token for the next set of results.
NextToken *string
// Metadata pertaining to the operation's result.
ResultMetadata middleware.Metadata
noSmithyDocumentSerde
\mathcal{E}func (c *Client) addOperationListReceivedLicensesMiddlewares(stack *middleware.Stack, options Options) (err
error) {
if err := stack.Serialize.Add(&setOperationInputMiddleware{}, middleware.After); err != nil {
return err
\mathcal{V}err = stack.Serialize.Add(&awsAwsjson11_serializeOpListReceivedLicenses{}, middleware.After)
if err := nilreturn err
\mathcal{E}err = stack.Deserialize.Add(&awsAwsjson11_deserializeOpListReceivedLicenses{},
middleware.After)
if err := nilreturn err
\mathcal{E}if err := addProtocolFinalizerMiddlewares(stack, options, "ListReceivedLicenses"); err != nil {
 return fmt.Errorf("add protocol finalizers: %v", err)
\}if err = addlegacyEndpointContextSetter(state, options); err != nil {return err
if err = addSetLoggerMiddleware (stack, options); err != nilreturn err
}
if err = awsmiddleware.AddClientRequestIDMiddleware(stack); err != nil {
return err
}
if err =smithyhttp.AddComputeContentLengthMiddleware(stack); err :=nil {
return err
\mathbf{I}if err = addResolveEndpointMiddleware (stack, options); err != nilreturn err
\mathcal{E}if err = v4. AddComputePayloadSHA256Middleware(stack); err = nil
```

```
		return err
	}
	if err = addRetryMiddlewares(stack, options); err != nil {
		return err
	}
	if err = awsmiddleware.AddRawResponseToMetadata(stack); err != nil {
		return err
	}
	if err = awsmiddleware.AddRecordResponseTiming(stack);
err != nil {
		return err
	}
	if err = addClientUserAgent(stack, options); err != nil {
		return err
	}
	if err = smithyhttp.AddErrorCloseResponseBodyMiddleware(stack); err != nil {
		return err
	}
	if err = smithyhttp.AddCloseResponseBodyMiddleware(stack); err != nil {
		return err
	}
	if err = addSetLegacyContextSigningOptionsMiddleware(stack); err != nil {
		return err
	}
	if err = stack.Initialize.Add(newServiceMetadataMiddleware_opListReceivedLicenses(options.Region),
middleware.Before); err != nil {
		return err
	}
	if err = awsmiddleware.AddRecursionDetection(stack); err != nil {
		return err
	}
	if err = addRequestIDRetrieverMiddleware(stack); err != nil {
		return err
	}
	if err = addResponseErrorMiddleware(stack); err != nil {
		return err
	}
	if err = addRequestResponseLogging(stack, options); err != nil {
		return err
	}
	if err = addDisableHTTPSMiddleware(stack, options); err != nil {
		return err
	}
	return nil
}
```
func newServiceMetadataMiddleware\_opListReceivedLicenses(region

 string) \*awsmiddleware.RegisterServiceMetadata { return &awsmiddleware.RegisterServiceMetadata{ Region: region, ServiceID: ServiceID, OperationName: "ListReceivedLicenses", } }

> Apache License Version 2.0, January 2004 http://www.apache.org/licenses/

## TERMS AND CONDITIONS FOR USE, REPRODUCTION, AND DISTRIBUTION

## 1. Definitions.

 "License" shall mean the terms and conditions for use, reproduction, and distribution as defined by Sections 1 through 9 of this document.

 "Licensor" shall mean the copyright owner or entity authorized by the copyright owner that is granting the License.

 "Legal Entity" shall mean the union of the acting entity and all other entities that control, are controlled by, or are under common control with that entity. For the purposes of this definition, "control" means (i) the power, direct or indirect, to cause the direction or management of such entity, whether by contract or otherwise, or (ii) ownership of fifty percent (50%) or more of the outstanding shares, or (iii) beneficial ownership of such entity.

 "You" (or "Your") shall mean an individual or Legal Entity exercising permissions granted by this License.

 "Source" form shall mean the preferred form for making modifications, including but not limited to software source code, documentation source, and configuration files.

 "Object" form shall mean any form resulting from mechanical transformation or translation of a Source form, including but not limited to compiled object code, generated documentation, and conversions to other media types.

 "Work" shall mean the work of authorship, whether in Source or Object form, made available under the License, as indicated by a copyright notice that is included in or attached to the work (an example is provided in the Appendix below).

 "Derivative Works" shall mean any work, whether in Source or Object form, that is based on (or derived from) the Work and for which the editorial

 revisions, annotations, elaborations, or other modifications represent, as a whole, an original work of authorship. For the purposes of this License, Derivative Works shall not include works that remain separable from, or merely link (or bind by name) to the interfaces of, the Work and Derivative Works thereof.

 "Contribution" shall mean any work of authorship, including the original version of the Work and any modifications or additions to that Work or Derivative Works thereof, that is intentionally submitted to Licensor for inclusion in the Work by the copyright owner or by an individual or Legal Entity authorized to submit on behalf of the copyright owner. For the purposes of this definition, "submitted" means any form of electronic, verbal, or written communication sent to the Licensor or its representatives, including but not limited to communication on electronic mailing lists, source code control systems, and issue tracking systems that are managed by, or on behalf of, the Licensor for the purpose of discussing and improving the Work, but excluding communication that is conspicuously marked or otherwise designated in writing by the copyright owner as "Not a Contribution."

 "Contributor" shall mean Licensor and any individual or Legal Entity on behalf of whom a Contribution has been received by Licensor and subsequently incorporated within the Work.

- 2. Grant of Copyright License. Subject to the terms and conditions of this License, each Contributor hereby grants to You a perpetual, worldwide, non-exclusive, no-charge, royalty-free, irrevocable copyright license to reproduce, prepare Derivative Works of, publicly display, publicly perform, sublicense, and distribute the Work and such Derivative Works in Source or Object form.
- 3. Grant of Patent License. Subject to the terms and conditions of this
- License, each Contributor hereby grants to You a perpetual, worldwide, non-exclusive, no-charge, royalty-free, irrevocable (except as stated in this section) patent license to make, have made, use, offer to sell, sell, import, and otherwise transfer the Work, where such license applies only to those patent claims licensable by such Contributor that are necessarily infringed by their Contribution(s) alone or by combination of their Contribution(s) with the Work to which such Contribution(s) was submitted. If You institute patent litigation against any entity (including a cross-claim or counterclaim in a lawsuit) alleging that the Work or a Contribution incorporated within the Work constitutes direct or contributory patent infringement, then any patent licenses

 granted to You under this License for that Work shall terminate as of the date such litigation is filed.

 4. Redistribution. You may reproduce and distribute copies of the

 Work or Derivative Works thereof in any medium, with or without modifications, and in Source or Object form, provided that You meet the following conditions:

- (a) You must give any other recipients of the Work or Derivative Works a copy of this License; and
- (b) You must cause any modified files to carry prominent notices stating that You changed the files; and
- (c) You must retain, in the Source form of any Derivative Works that You distribute, all copyright, patent, trademark, and attribution notices from the Source form of the Work, excluding those notices that do not pertain to any part of the Derivative Works; and
- (d) If the Work includes a "NOTICE" text file as part of its distribution, then any Derivative Works that You distribute must include a readable copy of the attribution notices contained within such NOTICE file, excluding

those notices that do not

 pertain to any part of the Derivative Works, in at least one of the following places: within a NOTICE text file distributed as part of the Derivative Works; within the Source form or documentation, if provided along with the Derivative Works; or, within a display generated by the Derivative Works, if and wherever such third-party notices normally appear. The contents of the NOTICE file are for informational purposes only and do not modify the License. You may add Your own attribution notices within Derivative Works that You distribute, alongside or as an addendum to the NOTICE text from the Work, provided that such additional attribution notices cannot be construed as modifying the License.

 You may add Your own copyright statement to Your modifications and may provide additional or different license terms and conditions

- for use, reproduction, or distribution of Your modifications, or for any such Derivative Works as a whole, provided Your use, reproduction, and distribution of the Work otherwise complies with the conditions stated in this License.
- 5. Submission of Contributions. Unless You explicitly state otherwise,

 any Contribution intentionally submitted for inclusion in the Work by You to the Licensor shall be under the terms and conditions of this License, without any additional terms or conditions. Notwithstanding the above, nothing herein shall supersede or modify the terms of any separate license agreement you may have executed with Licensor regarding such Contributions.

- 6. Trademarks. This License does not grant permission to use the trade names, trademarks, service marks, or product names of the Licensor, except as required for reasonable and customary use in describing the origin of the Work and reproducing the content of the NOTICE file.
- 7. Disclaimer of Warranty. Unless required by applicable law or agreed to in writing, Licensor provides the Work (and each Contributor provides its Contributions) on an "AS IS" BASIS, WITHOUT WARRANTIES OR CONDITIONS OF ANY KIND, either express or implied, including, without limitation, any warranties or conditions of TITLE, NON-INFRINGEMENT, MERCHANTABILITY, or FITNESS FOR A PARTICULAR PURPOSE. You are solely responsible for determining the appropriateness of using or redistributing the Work and assume any risks associated with Your exercise of permissions under this License.
- 8. Limitation of Liability. In no event and under no legal theory, whether in tort (including negligence), contract, or otherwise, unless required by applicable law (such as deliberate and grossly negligent acts) or agreed to in writing, shall any Contributor be liable to You for damages, including any direct,

indirect, special,

 incidental, or consequential damages of any character arising as a result of this License or out of the use or inability to use the Work (including but not limited to damages for loss of goodwill, work stoppage, computer failure or malfunction, or any and all other commercial damages or losses), even if such Contributor has been advised of the possibility of such damages.

 9. Accepting Warranty or Additional Liability. While redistributing the Work or Derivative Works thereof, You may choose to offer, and charge a fee for, acceptance of support, warranty, indemnity, or other liability obligations and/or rights consistent with this License. However, in accepting such obligations, You may act only on Your own behalf and on Your sole responsibility, not on behalf of any other Contributor, and only if You agree to indemnify, defend, and hold each Contributor harmless for any liability incurred by, or claims asserted against, such Contributor by reason of your accepting any such warranty or additional liability.

## END OF TERMS AND CONDITIONS

APPENDIX: How to apply the Apache License to your work.

 To apply the Apache License to your work, attach the following boilerplate notice, with the fields enclosed by brackets "[]" replaced with your own identifying information. (Don't include the brackets!) The text should be enclosed in the appropriate comment syntax for the file format. We also recommend that a file or class name and description of purpose be included on the same "printed page" as the copyright notice for easier identification within third-party archives.

Copyright [yyyy] [name of copyright owner]

 Licensed under the Apache License, Version 2.0 (the "License"); you may not use this file except in compliance with the License. You may obtain a copy of the License at

```
 http://www.apache.org/licenses/LICENSE-2.0
```
{

 Unless required by applicable law or agreed to in writing, software distributed under the License is distributed on an "AS IS" BASIS, WITHOUT WARRANTIES OR CONDITIONS OF ANY KIND, either express or implied. See the License for the specific language governing permissions and limitations under the License.

```
 "smithy": "2.0",
  "shapes": {
     "com.amazonaws.licensemanagerusersubscriptions#AccessDeniedException": {
       "type": "structure",
       "members": {
          "message": {
            "target": "smithy.api#String"
          }
       },
       "traits": {
          "smithy.api#documentation": "<p>You don't have sufficient access to perform this action.</p>",
          "smithy.api#error": "client"
       }
     },
     "com.amazonaws.licensemanagerusersubscriptions#ActiveDirectoryIdentityProvider": {
       "type": "structure",
       "members": {
          "DirectoryId": {
            "target": "smithy.api#String",
            "traits": {
               "smithy.api#documentation": "<p>The directory ID for an Active Directory identity provider.</p>"
 }
```

```
 }
        },
        "traits": {
          "smithy.api#documentation":
 "<p>Details about an Active Directory identity provider.</p>"
        }
     },
     "com.amazonaws.licensemanagerusersubscriptions#AssociateUser": {
        "type": "operation",
        "input": {
          "target": "com.amazonaws.licensemanagerusersubscriptions#AssociateUserRequest"
        },
        "output": {
          "target": "com.amazonaws.licensemanagerusersubscriptions#AssociateUserResponse"
        },
        "errors": [
          {
             "target": "com.amazonaws.licensemanagerusersubscriptions#AccessDeniedException"
          },
\overline{\mathcal{L}} "target": "com.amazonaws.licensemanagerusersubscriptions#ConflictException"
          },
\overline{\mathcal{L}} "target": "com.amazonaws.licensemanagerusersubscriptions#InternalServerException"
          },
\overline{\mathcal{L}} "target": "com.amazonaws.licensemanagerusersubscriptions#ResourceNotFoundException"
           },
\overline{\mathcal{L}} "target": "com.amazonaws.licensemanagerusersubscriptions#ServiceQuotaExceededException"
          },
\overline{\mathcal{L}} "target": "com.amazonaws.licensemanagerusersubscriptions#ThrottlingException"
          },
\overline{\mathcal{L}} "target": "com.amazonaws.licensemanagerusersubscriptions#ValidationException"
 }
        ],
        "traits": {
          "smithy.api#documentation": "<p>Associates the user to an EC2 instance to utilize user-based
subscriptions.\langle p \ranglen \langlenote\ranglen \langle p \rangleYour estimated bill for charges on the number of users and related
costs will take 48\n hours to appear for billing periods that haven't closed (marked as \langle b \rangle-Pending\langle b \rangle billing
status) in Amazon Web Services Billing. For more information, see <a
href=\"https://docs.aws.amazon.com/awsaccountbilling/latest/aboutv2/invoice.html\">Viewing your\n
      monthly charges</a> in the <i>Amazon Web Services Billing User Guide</i>></p>>\rho </note>",
           "smithy.api#http": {
             "code": 200,
```

```
 "method": "POST",
```

```
 "uri": "/user/AssociateUser"
         },
         "smithy.api#idempotent": {}
       }
     },
     "com.amazonaws.licensemanagerusersubscriptions#AssociateUserRequest": {
       "type": "structure",
       "members": {
         "Username": {
            "target": "smithy.api#String",
            "traits": {
               "smithy.api#documentation": "<p>The user name from the identity provider for the user.</p>",
               "smithy.api#required": {}
            }
         },
         "InstanceId": {
            "target": "smithy.api#String",
            "traits": {
               "smithy.api#documentation": "<p>The ID of the
 EC2 instance, which provides user-based subscriptions.</p>",
               "smithy.api#required": {}
            }
         },
         "IdentityProvider": {
            "target": "com.amazonaws.licensemanagerusersubscriptions#IdentityProvider",
            "traits": {
               "smithy.api#documentation": "<p>The identity provider of the user.</p>",
               "smithy.api#required": {}
            }
         },
         "Domain": {
            "target": "smithy.api#String",
            "traits": {
               "smithy.api#documentation": "<p>The domain name of the user.</p>"
            }
         }
       }
     },
     "com.amazonaws.licensemanagerusersubscriptions#AssociateUserResponse": {
       "type": "structure",
       "members": {
         "InstanceUserSummary": {
            "target": "com.amazonaws.licensemanagerusersubscriptions#InstanceUserSummary",
             "traits": {
               "smithy.api#documentation": "<p>Metadata that describes the associate user operation.</p>",
               "smithy.api#required": {}
            }
         }
```

```
 }
     },
     "com.amazonaws.licensemanagerusersubscriptions#BoxInteger": {
        "type": "integer"
     },
     "com.amazonaws.licensemanagerusersubscriptions#ConflictException": {
        "type": "structure",
        "members": {
          "message": {
             "target": "smithy.api#String"
          }
        },
        "traits": {
          "smithy.api#documentation": "<p>The request couldn't be completed because it conflicted with the current
state of the\ln resource.\langle \rangle p \rangle",
          "smithy.api#error": "server"
        }
     },
     "com.amazonaws.licensemanagerusersubscriptions#DeregisterIdentityProvider":
 {
        "type": "operation",
        "input": {
          "target": "com.amazonaws.licensemanagerusersubscriptions#DeregisterIdentityProviderRequest"
        },
        "output": {
          "target": "com.amazonaws.licensemanagerusersubscriptions#DeregisterIdentityProviderResponse"
        },
        "errors": [
          {
             "target": "com.amazonaws.licensemanagerusersubscriptions#AccessDeniedException"
          },
\overline{\mathcal{L}} "target": "com.amazonaws.licensemanagerusersubscriptions#ConflictException"
          },
\overline{\mathcal{L}} "target": "com.amazonaws.licensemanagerusersubscriptions#InternalServerException"
          },
\overline{\mathcal{L}} "target": "com.amazonaws.licensemanagerusersubscriptions#ResourceNotFoundException"
          },
\overline{\mathcal{L}} "target": "com.amazonaws.licensemanagerusersubscriptions#ServiceQuotaExceededException"
           },
\overline{\mathcal{L}} "target": "com.amazonaws.licensemanagerusersubscriptions#ThrottlingException"
          },
\overline{\mathcal{L}} "target": "com.amazonaws.licensemanagerusersubscriptions#ValidationException"
```

```
 }
       ],
        "traits": {
          "smithy.api#documentation": "<p>Deregisters the identity provider from providing user-based
subscriptions.</p>",
          "smithy.api#http": {
            "code": 200,
            "method": "POST",
            "uri": "/identity-provider/DeregisterIdentityProvider"
          },
          "smithy.api#idempotent": {}
        }
     },
     "com.amazonaws.licensemanagerusersubscriptions#DeregisterIdentityProviderRequest": {
        "type": "structure",
        "members": {
          "IdentityProvider": {
             "target": "com.amazonaws.licensemanagerusersubscriptions#IdentityProvider",
             "traits": {
               "smithy.api#documentation": "<p>An object that specifies details for the identity provider.</p>",
               "smithy.api#required": {}
            }
          },
          "Product": {
            "target": "smithy.api#String",
            "traits": {
              "smithy.api#documentation": "<p>The name of the user-based subscription product.</p>",
               "smithy.api#required": {}
 }
          }
        }
     },
     "com.amazonaws.licensemanagerusersubscriptions#DeregisterIdentityProviderResponse": {
        "type": "structure",
        "members": {
          "IdentityProviderSummary": {
             "target": "com.amazonaws.licensemanagerusersubscriptions#IdentityProviderSummary",
            "traits": {
               "smithy.api#documentation":
"<p>Metadata that describes the results of an identity provider operation.</p>",
               "smithy.api#required": {}
            }
          }
        }
     },
     "com.amazonaws.licensemanagerusersubscriptions#DisassociateUser": {
        "type": "operation",
        "input": {
```

```
 "target": "com.amazonaws.licensemanagerusersubscriptions#DisassociateUserRequest"
        },
        "output": {
          "target": "com.amazonaws.licensemanagerusersubscriptions#DisassociateUserResponse"
        },
        "errors": [
          {
             "target": "com.amazonaws.licensemanagerusersubscriptions#AccessDeniedException"
          },
\overline{\mathcal{L}} "target": "com.amazonaws.licensemanagerusersubscriptions#ConflictException"
          },
          {
             "target": "com.amazonaws.licensemanagerusersubscriptions#InternalServerException"
           },
\overline{\mathcal{L}} "target": "com.amazonaws.licensemanagerusersubscriptions#ResourceNotFoundException"
          },
          {
             "target": "com.amazonaws.licensemanagerusersubscriptions#ServiceQuotaExceededException"
          },
\overline{\mathcal{L}} "target": "com.amazonaws.licensemanagerusersubscriptions#ThrottlingException"
          },
\overline{\mathcal{L}} "target": "com.amazonaws.licensemanagerusersubscriptions#ValidationException"
          }
       ],
        "traits": {
          "smithy.api#documentation": "<p>Disassociates the user from an EC2 instance providing user-based
subscriptions.</p>",
          "smithy.api#http": {
             "code": 200,
             "method": "POST",
             "uri": "/user/DisassociateUser"
          },
          "smithy.api#idempotent": {}
        }
     "com.amazonaws.licensemanagerusersubscriptions#DisassociateUserRequest": {
        "type": "structure",
        "members": {
          "Username": {
             "target": "smithy.api#String",
             "traits": {
              "smithy.api#documentation": "<p>The user name from the identity provider for the user.\langle p \rangle",
               "smithy.api#required": {}
```
},

```
 }
          },
          "InstanceId": {
             "target": "smithy.api#String",
             "traits": {
                "smithy.api#documentation": "<p>The ID of the EC2 instance, which provides user-based
subscriptions.</p>",
                "smithy.api#required": {}
             }
          },
          "IdentityProvider": {
             "target": "com.amazonaws.licensemanagerusersubscriptions#IdentityProvider",
             "traits": {
                "smithy.api#documentation":
"\leq p>An object that specifies details for the identity provider.\leq p>",
                "smithy.api#required": {}
             }
          },
          "Domain": {
             "target": "smithy.api#String",
             "traits": {
                "smithy.api#documentation": "<p>The domain name of the user.</p>"
             }
          }
        }
     },
     "com.amazonaws.licensemanagerusersubscriptions#DisassociateUserResponse": {
        "type": "structure",
        "members": {
          "InstanceUserSummary": {
             "target": "com.amazonaws.licensemanagerusersubscriptions#InstanceUserSummary",
             "traits": {
                "smithy.api#documentation": "<p>Metadata that describes the associate user operation.</p>",
                "smithy.api#required": {}
             }
          }
        }
     },
 "com.amazonaws.licensemanagerusersubscriptions#Filter": {
        "type": "structure",
        "members": {
          "Attribute": {
             "target": "smithy.api#String",
             "traits": {
               "smithy.api#documentation": "<p>The name of an attribute to use as a filter.\langle p \rangle"
             }
          },
```

```
 "Operation": {
            "target": "smithy.api#String",
            "traits": {
               "smithy.api#documentation": "<p>The type of search (For example, eq, geq, leq)</p>"
            }
          },
          "Value": {
            "target": "smithy.api#String",
            "traits": {
               "smithy.api#documentation": "<p>Value of the filter.</p>"
            }
          }
       },
       "traits": {
          "smithy.api#documentation": "<p>A filter name and value pair that is used
to return more specific results from a describe\n operation. Filters can be used to match a set of resources by
specific criteria, such as tags,\ln attributes, or IDs.\langle p \rangle"
       }
     },
     "com.amazonaws.licensemanagerusersubscriptions#FilterList": {
        "type": "list",
       "member": {
          "target": "com.amazonaws.licensemanagerusersubscriptions#Filter"
       }
     },
     "com.amazonaws.licensemanagerusersubscriptions#IdentityProvider": {
        "type": "union",
       "members": {
          "ActiveDirectoryIdentityProvider": {
             "target": "com.amazonaws.licensemanagerusersubscriptions#ActiveDirectoryIdentityProvider",
            "traits": {
               "smithy.api#documentation": "<p>An object that details an Active Directory identity provider.</p>"
            }
          }
       },
       "traits": {
          "smithy.api#documentation":
 "<p>Details about an identity provider.</p>"
       }
     },
     "com.amazonaws.licensemanagerusersubscriptions#IdentityProviderSummary": {
        "type": "structure",
       "members": {
          "IdentityProvider": {
             "target": "com.amazonaws.licensemanagerusersubscriptions#IdentityProvider",
```

```
 "traits": {
```

```
 "smithy.api#documentation": "<p>An object that specifies details for the identity provider.</p>",
 "smithy.api#required": {}
```

```
 }
          },
          "Settings": {
             "target": "com.amazonaws.licensemanagerusersubscriptions#Settings",
             "traits": {
               "smithy.api#documentation": "<p>An object that details the registered identity providers product
related configuration\ln settings such as the subnets to provision VPC endpoints.\langle \psi \rangle.
               "smithy.api#required":
 {}
             }
          },
          "Product": {
             "target": "smithy.api#String",
             "traits": {
               "smithy.api#documentation": "<p>The name of the user-based subscription product.</p>",
               "smithy.api#required": {}
             }
          },
          "Status": {
             "target": "smithy.api#String",
             "traits": {
               "smithy.api#documentation": "<p>The status of an identity provider.</p>",
               "smithy.api#required": {}
 }
          },
          "FailureMessage": {
             "target": "smithy.api#String",
             "traits": {
               "smithy.api#documentation": "<p>The failure message associated with an identity provider.</p>"
             }
          }
        },
        "traits": {
          "smithy.api#documentation":
 "<p>Describes an identity provider.</p>"
       }
     },
     "com.amazonaws.licensemanagerusersubscriptions#IdentityProviderSummaryList": {
        "type": "list",
        "member": {
          "target": "com.amazonaws.licensemanagerusersubscriptions#IdentityProviderSummary"
        }
     },
     "com.amazonaws.licensemanagerusersubscriptions#InstanceSummary": {
        "type": "structure",
        "members": {
          "InstanceId": {
             "target": "smithy.api#String",
```
```
 "traits": {
               "smithy.api#documentation": "<p>The ID of the EC2 instance, which provides user-based
subscriptions.</p>",
               "smithy.api#required": {}
            }
          },
          "Status": {
            "target": "smithy.api#String",
            "traits": {
               "smithy.api#documentation": "<p>The status
 of an EC2 instance resource.</p>",
               "smithy.api#required": {}
 }
          },
          "Products": {
            "target": "com.amazonaws.licensemanagerusersubscriptions#StringList",
            "traits": {
               "smithy.api#documentation": "<p>A list of provided user-based subscription products.</p>",
               "smithy.api#required": {}
            }
          },
          "LastStatusCheckDate": {
            "target": "smithy.api#String",
            "traits": {
               "smithy.api#documentation": "<p>The date of the last status check.</p>"
            }
          },
          "StatusMessage": {
            "target": "smithy.api#String",
            "traits": {
               "smithy.api#documentation": "<p>The status message for an EC2 instance.</p>"
            }
    }
       },
       "traits": {
          "smithy.api#documentation": "<p>Describes an EC2 instance providing user-based subscriptions.</p>"
       }
     },
     "com.amazonaws.licensemanagerusersubscriptions#InstanceSummaryList": {
       "type": "list",
       "member": {
          "target": "com.amazonaws.licensemanagerusersubscriptions#InstanceSummary"
       }
     },
     "com.amazonaws.licensemanagerusersubscriptions#InstanceUserSummary": {
       "type": "structure",
       "members": {
```

```
 "Username": {
             "target": "smithy.api#String",
             "traits": {
                "smithy.api#documentation": "<p>The user name from the identity provider for the user.</p>",
                "smithy.api#required": {}
             }
          },
          "InstanceId": {
             "target": "smithy.api#String",
             "traits":
                "smithy.api#documentation": "<p>The ID of the EC2 instance, which provides user-based
subscriptions.</p>",
                "smithy.api#required": {}
             }
          },
          "IdentityProvider": {
             "target": "com.amazonaws.licensemanagerusersubscriptions#IdentityProvider",
             "traits": {
                "smithy.api#documentation": "<p>An object that specifies details for the identity provider.</p>",
                "smithy.api#required": {}
             }
          },
          "Status": {
             "target": "smithy.api#String",
             "traits": {
               "smithy.api#documentation": "<p>The status of a user associated with an EC2 instance.\langle p \rangle",
                "smithy.api#required": {}
             }
          },
          "StatusMessage": {
             "target": "smithy.api#String",
             "traits": {
                "smithy.api#documentation": "<p>The status message for users of an EC2 instance.</p>"
             }
          },
          "Domain": {
             "target": "smithy.api#String",
             "traits": {
                "smithy.api#documentation": "<p>The domain name of the user.</p>"
             }
          },
          "AssociationDate": {
             "target": "smithy.api#String",
             "traits": {
               "smithy.api#documentation": "<p>The date a user was associated with an EC2 instance.</p>"
             }
          },
```
{

```
 "DisassociationDate": {
             "target": "smithy.api#String",
             "traits": {
               "smithy.api#documentation": "<p>The date a user was disassociated from an EC2 instance.</p>"
             }
          }
   },
        "traits": {
          "smithy.api#documentation": "<p>Describes users of an EC2 instance providing user-based
subscriptions.</p>"
       }
     },
     "com.amazonaws.licensemanagerusersubscriptions#InstanceUserSummaryList": {
        "type": "list",
        "member": {
          "target": "com.amazonaws.licensemanagerusersubscriptions#InstanceUserSummary"
        }
     },
     "com.amazonaws.licensemanagerusersubscriptions#InternalServerException": {
        "type": "structure",
        "members": {
          "message": {
             "target": "smithy.api#String"
          }
        },
        "traits": {
          "smithy.api#documentation": "<p>An exception occurred with the service.</p>",
          "smithy.api#error": "server"
        }
     },
     "com.amazonaws.licensemanagerusersubscriptions#LicenseManagerUserSubscriptions": {
        "type": "service",
      "version": "2018-05-10",
        "operations": [
          {
             "target": "com.amazonaws.licensemanagerusersubscriptions#AssociateUser"
          },
          {
             "target": "com.amazonaws.licensemanagerusersubscriptions#DeregisterIdentityProvider"
          },
          {
             "target": "com.amazonaws.licensemanagerusersubscriptions#DisassociateUser"
          },
\left\{ \begin{array}{c} \end{array} \right. "target": "com.amazonaws.licensemanagerusersubscriptions#ListIdentityProviders"
          },
```
 { "target": "com.amazonaws.licensemanagerusersubscriptions#ListInstances" }, { "target": "com.amazonaws.licensemanagerusersubscriptions#ListProductSubscriptions" }, { "target": "com.amazonaws.licensemanagerusersubscriptions#ListUserAssociations"  $\overline{\mathcal{L}}$  "target": "com.amazonaws.licensemanagerusersubscriptions#RegisterIdentityProvider" }, { "target": "com.amazonaws.licensemanagerusersubscriptions#StartProductSubscription" }, { "target": "com.amazonaws.licensemanagerusersubscriptions#StopProductSubscription" },  $\overline{\mathcal{L}}$  "target": "com.amazonaws.licensemanagerusersubscriptions#UpdateIdentityProviderSettings" } ], "traits": { "aws.api#service": { "sdkId": "License Manager User Subscriptions", "arnNamespace": "license-manager-user-subscriptions", "cloudTrailEventSource": "license-manager-user-subscriptions.amazonaws.com" }, "aws.auth#sigv4": { "name": "license-manager-user-subscriptions" }, "aws.protocols#restJson1": {}, "smithy.api#cors": { "additionalAllowedHeaders": [ "\*", "content-type", "x-amz-content-sha256",

"x-amz-user-agent",

},

"x-amzn-platform-id",

"x-amzn-trace-id",

"content-length",

"x-api-key",

"authorization",

"x-amz-date",

"x-amz-security-token",

"Access-Control-Allow-Headers",

"Access-Control-Allow-Methods",

```
 "Access-Control-Allow-Origin"
 ],
 "additionalExposedHeaders": [
    "x-amzn-errortype",
    "x-amzn-requestid",
    "x-amzn-trace-id"
```

```
 ]
```

```
 },
           "smithy.api#documentation": "<p>With License Manager, you can create user-based subscriptions to
utilize licensed software with\ln a per user subscription fee on Amazon EC2 instances.\langle p \rangle,
           "smithy.api#title": "AWS License Manager User Subscriptions",
           "smithy.rules#endpointRuleSet": {
             "version": "1.0",
             "parameters": {
                "Region": {
                   "builtIn": "AWS::Region",
                   "required": false,
                   "documentation": "The AWS region used to dispatch the request.",
                   "type": "String"
                },
                "UseDualStack": {
                   "builtIn": "AWS::UseDualStack",
                   "required": true,
                   "default": false,
                   "documentation": "When true, use the dual-stack
 endpoint. If the configured endpoint does not support dual-stack, dispatching the request MAY return an error.",
                   "type": "Boolean"
                },
                "UseFIPS": {
                   "builtIn": "AWS::UseFIPS",
                   "required": true,
                   "default": false,
                   "documentation": "When true, send this request to the FIPS-compliant regional endpoint. If the
configured endpoint does not have a FIPS compliant endpoint, dispatching the request will return an error.",
                   "type": "Boolean"
                },
                "Endpoint": {
                   "builtIn": "SDK::Endpoint",
                   "required": false,
                   "documentation": "Override the endpoint used to send this request",
                   "type": "String"
 }
       },
             "rules": [
\left\{ \begin{array}{c} 1 & 1 \\ 1 & 1 \end{array} \right\}
```

```
 "conditions": [
```

```
 {
                "fn": "isSet",
                "argv": [
\{ "ref": "Endpoint"
 }
\begin{bmatrix} 1 & 1 & 1 \ 1 & 1 & 1 \end{bmatrix} }
            ],
            "type": "tree",
            "rules": [
 {
                "conditions": [
{
                   "fn": "booleanEquals",
                   "argv": [
\{ "ref": "UseFIPS"
 },
                   true
\mathbb{R}^2 , the contract of \mathbb{R}^2 }
 ],
                "error": "Invalid Configuration: FIPS and custom endpoint are not supported",
                "type": "error"
              },
 {
                "conditions": [
{
                   "fn": "booleanEquals",
                   "argv": [
\{ "ref": "UseDualStack"
 },
                     true
\mathbb{R}^2 , the contract of \mathbb{R}^2 }
 ],
       "error": "Invalid Configuration: Dualstack and custom endpoint are not supported",
                "type": "error"
              },
\{ "conditions": [],
                "endpoint": {
                  "url": {
                   "ref": "Endpoint"
```

```
 },
              "properties": {},
              "headers": {}
 },
             "type": "endpoint"
 }
 ]
        },
        {
          "conditions": [
 {
             "fn": "isSet",
             "argv": [
      {
               "ref": "Region"
 }
\begin{bmatrix} 1 & 1 & 1 \ 1 & 1 & 1 \end{bmatrix} }
          ],
          "type": "tree",
          "rules": [
 {
             "conditions": [
{
               "fn": "aws.partition",
               "argv": [
\{ "ref": "Region"
 }
 ],
               "assign": "PartitionResult"
 }
 ],
             "type": "tree",
    "rules": [
{
               "conditions": [
{1 \n\sum_{i=1}^{n} a_i} "fn": "booleanEquals",
                  "argv": [
{
                     "ref": "UseFIPS"
\},\ true
 ]
 },
```

```
\{ "fn": "booleanEquals",
            "argv": [
{
              "ref": "UseDualStack"
 },
             true
 ]
 }
 ],
          "type": "tree",
          "rules": [
\{ "conditions": [
 {
              "fn": "booleanEquals",
              "argv": [
               true,
\{ "fn": "getAttr",
 "argv": [
 {
                  "ref": "PartitionResult"
 },
                 "supportsFIPS"
 ]
 }
 ]
 },
 {
              "fn": "booleanEquals",
              "argv": [
               true,
\{ "fn": "getAttr",
                "argv": [
\{ "ref": "PartitionResult"
\},\ "supportsDualStack"
 ]
 }
\mathbb{R}^2 ) and the contract of \mathbb{R}^2 }
 ],
```

```
 "type": "tree",
                  "rules": [
{
       "conditions": [],
                     "endpoint": {
                      "url": "https://license-manager-user-subscriptions-
fips.{Region}.{PartitionResult#dualStackDnsSuffix}",
                      "properties": {},
                      "headers": {}
\},\ "type": "endpoint"
 }
 ]
 },
\{ "conditions": [],
                  "error": "FIPS and DualStack are enabled, but this partition does not support one or
both",
                  "type": "error"
 }
\mathbb{R}^2 , the contract of \mathbb{R}^2 },
{
               "conditions": [
\{ "fn": "booleanEquals",
                  "argv": [
 {
                     "ref": "UseFIPS"
 },
                   true
 ]
 }
 ],
               "type": "tree",
     "rules": [
\{ "conditions": [
{
                     "fn": "booleanEquals",
                     "argv": [
                      true,
\{ "fn": "getAttr",
                       "argv": [
\{
```

```
 "ref": "PartitionResult"
\},\ "supportsFIPS"
\mathbb{R}^n and \mathbb{R}^n are the set of \mathbb{R}^n . In the set of \mathbb{R}^n }
 ]
 }
 ],
                  "type": "tree",
                  "rules": [
 {
                     "conditions": [],
                     "endpoint": {
                       "url": "https://license-manager-user-subscriptions-
fips.{Region}.{PartitionResult#dnsSuffix}",
                       "properties": {},
                       "headers": {}
        },
                     "type": "endpoint"
 }
 ]
 },
\{ "conditions": [],
                  "error": "FIPS is enabled but this partition does not support FIPS",
                  "type": "error"
 }
\mathbb{R}^2 , the contract of \mathbb{R}^2 },
{
                "conditions": [
\{ "fn": "booleanEquals",
                  "argv": [
 {
                     "ref": "UseDualStack"
 },
                    true
 ]
 }
 ],
                "type": "tree",
                "rules": [
\{ "conditions": [
{
```

```
 "fn": "booleanEquals",
                      "argv": [
                       true,
\{ "fn": "getAttr",
                         "argv": [
 {
                            "ref": "PartitionResult"
 },
                          "supportsDualStack"
 ]
 }
 ]
 }
 ],
                   "type": "tree",
                   "rules": [
 {
                      "conditions": [],
                      "endpoint": {
                       "url": "https://license-manager-user-
subscriptions.{Region}.{PartitionResult#dualStackDnsSuffix}",
                       "properties": {},
                      "headers": {}
\},\ "type": "endpoint"
 }
 ]
 },
\{ "conditions": [],
                   "error": "DualStack is enabled but this partition does
 not support DualStack",
                   "type": "error"
 }
\mathbb{R}^2 , the contract of \mathbb{R}^2 },
\{ "conditions": [],
                "endpoint": {
                  "url": "https://license-manager-user-
subscriptions.{Region}.{PartitionResult#dnsSuffix}",
                  "properties": {},
                  "headers": {}
 },
                "type": "endpoint"
```

```
 }
 ]
 }
 ]
             },
\{ "conditions":
 [],
               "error": "Invalid Configuration: Missing Region",
               "type": "error"
 }
          ]
         },
         "smithy.rules#endpointTests": {
           "testCases": [
 {
               "documentation": "For region us-east-1 with FIPS enabled and DualStack enabled",
               "expect": {
                 "endpoint": {
                    "url": "https://license-manager-user-subscriptions-fips.us-east-1.api.aws"
 }
               },
               "params": {
                 "Region": "us-east-1",
                 "UseFIPS": true,
                 "UseDualStack": true
 }
             },
 {
               "documentation":
 "For region us-east-1 with FIPS enabled and DualStack disabled",
               "expect": {
                 "endpoint": {
                    "url": "https://license-manager-user-subscriptions-fips.us-east-1.amazonaws.com"
 }
               },
               "params": {
                 "Region": "us-east-1",
                 "UseFIPS": true,
                 "UseDualStack": false
 }
             },
\left\{ \begin{array}{c} 1 & 1 \\ 1 & 1 \end{array} \right\} "documentation": "For region us-east-1 with FIPS disabled and DualStack enabled",
               "expect": {
                 "endpoint": {
                   "url": "https://license-manager-user-subscriptions.us-east-1.api.aws"
 }
```

```
 },
            "params": {
                 "Region": "us-east-1",
                  "UseFIPS": false,
                  "UseDualStack": true
 }
             },
 {
               "documentation": "For region us-east-1 with FIPS disabled and DualStack disabled",
               "expect": {
                  "endpoint": {
                    "url": "https://license-manager-user-subscriptions.us-east-1.amazonaws.com"
 }
               },
                "params": {
                  "Region": "us-east-1",
                  "UseFIPS": false,
                  "UseDualStack": false
 }
             },
 {
               "documentation": "For region cn-north-1 with
 FIPS enabled and DualStack enabled",
               "expect": {
                  "endpoint": {
                    "url": "https://license-manager-user-subscriptions-fips.cn-north-
1.api.amazonwebservices.com.cn"
 }
               },
                "params": {
                 "Region": "cn-north-1",
                  "UseFIPS": true,
                  "UseDualStack": true
 }
             },
 {
               "documentation": "For region cn-north-1 with FIPS enabled and DualStack disabled",
                "expect": {
                  "endpoint": {
                    "url": "https://license-manager-user-subscriptions-fips.cn-north-1.amazonaws.com.cn"
 }
               },
         "params": {
                  "Region": "cn-north-1",
                  "UseFIPS": true,
                  "UseDualStack": false
```

```
 }
             },
\{ "documentation": "For region cn-north-1 with FIPS disabled and DualStack enabled",
                "expect": {
                  "endpoint": {
                    "url": "https://license-manager-user-subscriptions.cn-north-1.api.amazonwebservices.com.cn"
 }
 },
                "params": {
                  "Region": "cn-north-1",
                  "UseFIPS": false,
                  "UseDualStack": true
 }
             },
 {
                "documentation": "For region cn-north-1
 with FIPS disabled and DualStack disabled",
                "expect": {
                  "endpoint": {
                    "url": "https://license-manager-user-subscriptions.cn-north-1.amazonaws.com.cn"
 }
                },
                "params": {
                  "Region": "cn-north-1",
                  "UseFIPS": false,
                  "UseDualStack": false
 }
             },
 {
                "documentation": "For region us-gov-east-1 with FIPS enabled and DualStack enabled",
                "expect": {
                  "endpoint": {
                    "url": "https://license-manager-user-subscriptions-fips.us-gov-east-1.api.aws"
 }
                },
      "params": {
                  "Region": "us-gov-east-1",
                  "UseFIPS": true,
                  "UseDualStack": true
 }
             },
\left\{ \begin{array}{c} 1 & 1 \\ 1 & 1 \end{array} \right\} "documentation": "For region us-gov-east-1 with FIPS enabled and DualStack disabled",
                "expect": {
                  "endpoint": {
                    "url": "https://license-manager-user-subscriptions-fips.us-gov-east-1.amazonaws.com"
```

```
 }
                },
                "params": {
                  "Region": "us-gov-east-1",
                  "UseFIPS": true,
                  "UseDualStack": false
 }
              },
 {
                "documentation": "For region us-gov-east-1
 with FIPS disabled and DualStack enabled",
                "expect": {
                  "endpoint": {
                     "url": "https://license-manager-user-subscriptions.us-gov-east-1.api.aws"
 }
                },
                "params": {
                  "Region": "us-gov-east-1",
                  "UseFIPS": false,
                  "UseDualStack": true
 }
              },
 {
                "documentation": "For region us-gov-east-1 with FIPS disabled and DualStack disabled",
                "expect": {
                  "endpoint": {
                     "url": "https://license-manager-user-subscriptions.us-gov-east-1.amazonaws.com"
 }
                },
    "params": {
                  "Region": "us-gov-east-1",
                  "UseFIPS": false,
                  "UseDualStack": false
 }
              },
 {
                "documentation": "For region us-iso-east-1 with FIPS enabled and DualStack enabled",
                "expect": {
                  "error": "FIPS and DualStack are enabled, but this partition does not support one or both"
                },
                "params": {
                  "Region": "us-iso-east-1",
                  "UseFIPS": true,
                  "UseDualStack": true
 }
              },
\left\{ \begin{array}{c} 1 & 1 \\ 1 & 1 \end{array} \right\}
```
 "documentation": "For region us-iso-east-1 with FIPS enabled and DualStack disabled", "expect":

## {

true

```
 "endpoint": {
                    "url": "https://license-manager-user-subscriptions-fips.us-iso-east-1.c2s.ic.gov"
 }
 },
               "params": {
                 "Region": "us-iso-east-1",
                 "UseFIPS": true,
                 "UseDualStack": false
 }
             },
 {
               "documentation": "For region us-iso-east-1 with FIPS disabled and DualStack enabled",
               "expect": {
                  "error": "DualStack is enabled but this partition does not support DualStack"
 },
               "params": {
                 "Region": "us-iso-east-1",
                 "UseFIPS": false,
                 "UseDualStack":
 }
             },
 {
               "documentation": "For region us-iso-east-1 with FIPS disabled and DualStack disabled",
               "expect": {
                 "endpoint": {
                    "url": "https://license-manager-user-subscriptions.us-iso-east-1.c2s.ic.gov"
 }
               },
               "params": {
                 "Region": "us-iso-east-1",
                 "UseFIPS": false,
                 "UseDualStack": false
 }
             },
 {
               "documentation": "For region us-isob-east-1 with FIPS enabled and DualStack enabled",
               "expect": {
                 "error": "FIPS and DualStack are enabled, but
 this partition does not support one or both"
 },
               "params": {
                 "Region": "us-isob-east-1",
                 "UseFIPS": true,
                 "UseDualStack": true
```

```
 }
              },
\{ "documentation": "For region us-isob-east-1 with FIPS enabled and DualStack disabled",
                "expect": {
                  "endpoint": {
                    "url": "https://license-manager-user-subscriptions-fips.us-isob-east-1.sc2s.sgov.gov"
 }
                },
                "params": {
                  "Region": "us-isob-east-1",
                  "UseFIPS": true,
                  "UseDualStack": false
 }
 {
                "documentation": "For region us-isob-east-1 with FIPS disabled and DualStack enabled",
                "expect": {
                  "error": "DualStack is enabled but this partition does not support DualStack"
 },
                "params": {
                  "Region": "us-isob-east-1",
                  "UseFIPS": false,
                  "UseDualStack": true
 }
              },
 {
                "documentation": "For region us-isob-east-1 with FIPS disabled and DualStack disabled",
                "expect": {
                  "endpoint": {
                     "url": "https://license-manager-user-subscriptions.us-isob-east-1.sc2s.sgov.gov"
 }
                },
                "params": {
                  "Region": "us-isob-east-1",
                  "UseFIPS": false,
                  "UseDualStack": false
 }
              },
\left\{ \begin{array}{c} 1 & 1 \\ 1 & 1 \end{array} \right\} "documentation": "For custom endpoint with region set and fips disabled and dualstack disabled",
                "expect": {
                  "endpoint": {
                     "url": "https://example.com"
 }
                },
                "params": {
```
},

```
 "Region": "us-east-1",
                "UseFIPS": false,
                "UseDualStack": false,
                "Endpoint": "https://example.com"
 }
            },
 {
```
"documentation": "For custom endpoint with region not set and fips disabled and dualstack disabled",

```
 "expect": {
                   "endpoint": {
                      "url": "https://example.com"
 }
                 },
                 "params": {
                   "UseFIPS": false,
                   "UseDualStack": false,
                   "Endpoint": "https://example.com"
 }
              },
 {
                 "documentation": "For custom endpoint with fips enabled and dualstack disabled",
                 "expect": {
                   "error": "Invalid Configuration: FIPS and custom endpoint are not supported"
                 },
                 "params": {
                   "Region": "us-east-1",
                    "UseFIPS": true,
                   "UseDualStack": false,
                   "Endpoint": "https://example.com"
 }
              },
 {
                 "documentation": "For custom endpoint with fips disabled and dualstack enabled",
                 "expect": {
                   "error": "Invalid Configuration: Dualstack and custom endpoint are not supported"
                 },
                 "params": {
                   "Region": "us-east-1",
                   "UseFIPS": false,
                   "UseDualStack": true,
                   "Endpoint": "https://example.com"
 }
              },
\left\{ \begin{array}{c} 1 & 1 \\ 1 & 1 \end{array} \right\} "documentation": "Missing region",
                 "expect": {
```

```
 "error": "Invalid Configuration: Missing Region"
 }
 }
            ],
            "version": "1.0"
          }
       }
     },
     "com.amazonaws.licensemanagerusersubscriptions#ListIdentityProviders": {
       "type": "operation",
       "input": {
          "target": "com.amazonaws.licensemanagerusersubscriptions#ListIdentityProvidersRequest"
       },
       "output": {
          "target": "com.amazonaws.licensemanagerusersubscriptions#ListIdentityProvidersResponse"
       },
       "errors": [
          {
            "target": "com.amazonaws.licensemanagerusersubscriptions#AccessDeniedException"
          },
          {
            "target": "com.amazonaws.licensemanagerusersubscriptions#ConflictException"
          },
\overline{\mathcal{L}} "target": "com.amazonaws.licensemanagerusersubscriptions#InternalServerException"
          },
\overline{\mathcal{L}} "target": "com.amazonaws.licensemanagerusersubscriptions#ResourceNotFoundException"
          },
\overline{\mathcal{L}} "target": "com.amazonaws.licensemanagerusersubscriptions#ServiceQuotaExceededException"
          },
\overline{\mathcal{L}} "target": "com.amazonaws.licensemanagerusersubscriptions#ThrottlingException"
          },
\overline{\mathcal{L}} "target": "com.amazonaws.licensemanagerusersubscriptions#ValidationException"
          }
       ],
       "traits": {
          "smithy.api#documentation": "<p>Lists the identity providers for user-based subscriptions.</p>",
          "smithy.api#http": {
            "code": 200,
            "method": "POST",
            "uri": "/identity-provider/ListIdentityProviders"
          },
          "smithy.api#paginated":
```

```
 "inputToken": "NextToken",
        "outputToken": "NextToken",
        "pageSize": "MaxResults",
        "items": "IdentityProviderSummaries"
     }
   }
 },
 "com.amazonaws.licensemanagerusersubscriptions#ListIdentityProvidersRequest": {
   "type": "structure",
   "members": {
     "MaxResults": {
        "target": "com.amazonaws.licensemanagerusersubscriptions#BoxInteger",
        "traits": {
           "smithy.api#documentation": "<p>Maximum number of results to return in a single call.</p>"
        }
     },
     "NextToken": {
        "target": "smithy.api#String",
        "traits": {
           "smithy.api#documentation": "<p>Token for the next set of results.</p>"
        }
     }
   }
 },
 "com.amazonaws.licensemanagerusersubscriptions#ListIdentityProvidersResponse":
   "type": "structure",
   "members": {
     "IdentityProviderSummaries": {
        "target": "com.amazonaws.licensemanagerusersubscriptions#IdentityProviderSummaryList",
        "traits": {
           "smithy.api#documentation": "<p>Metadata that describes the list identity providers operation.</p>",
           "smithy.api#required": {}
        }
     },
     "NextToken": {
        "target": "smithy.api#String",
        "traits": {
           "smithy.api#documentation": "<p>Token for the next set of results.</p>"
        }
     }
   }
 },
 "com.amazonaws.licensemanagerusersubscriptions#ListInstances": {
   "type": "operation",
   "input": {
      "target": "com.amazonaws.licensemanagerusersubscriptions#ListInstancesRequest"
```
{

{

```
 },
        "output": {
          "target": "com.amazonaws.licensemanagerusersubscriptions#ListInstancesResponse"
       },
        "errors": [
          {
            "target": "com.amazonaws.licensemanagerusersubscriptions#AccessDeniedException"
          },
\overline{\mathcal{L}} "target": "com.amazonaws.licensemanagerusersubscriptions#ConflictException"
          },
\overline{\mathcal{L}} "target": "com.amazonaws.licensemanagerusersubscriptions#InternalServerException"
          },
\overline{\mathcal{L}} "target": "com.amazonaws.licensemanagerusersubscriptions#ResourceNotFoundException"
          },
\overline{\mathcal{L}} "target": "com.amazonaws.licensemanagerusersubscriptions#ServiceQuotaExceededException"
          },
\overline{\mathcal{L}} "target": "com.amazonaws.licensemanagerusersubscriptions#ThrottlingException"
          },
          {
             "target": "com.amazonaws.licensemanagerusersubscriptions#ValidationException"
          }
       ],
       "traits": {
          "smithy.api#documentation": "<p>Lists the EC2 instances providing user-based subscriptions.</p>",
          "smithy.api#http": {
            "code": 200,
            "method": "POST",
            "uri": "/instance/ListInstances"
          },
          "smithy.api#paginated": {
             "inputToken": "NextToken",
            "outputToken": "NextToken",
            "pageSize": "MaxResults",
            "items": "InstanceSummaries"
 }
       }
     },
     "com.amazonaws.licensemanagerusersubscriptions#ListInstancesRequest": {
       "type": "structure",
        "members": {
          "MaxResults": {
            "target": "com.amazonaws.licensemanagerusersubscriptions#BoxInteger",
```

```
 "traits": {
               "smithy.api#documentation": "<p>Maximum number of results to return in a single call.</p>"
 }
          },
          "NextToken": {
            "target": "smithy.api#String",
            "traits": {
               "smithy.api#documentation": "<p>Token for the next set of results.</p>"
            }
          },
          "Filters": {
            "target": "com.amazonaws.licensemanagerusersubscriptions#FilterList",
            "traits": {
               "smithy.api#documentation": "<p>An array of structures that you can use to filter the results to those
that match one or\ln more sets of key-value pairs that you specify.\langle p \rangle"
 }
          }
       }
     },
     "com.amazonaws.licensemanagerusersubscriptions#ListInstancesResponse": {
        "type":
 "structure",
       "members": {
          "InstanceSummaries": {
            "target": "com.amazonaws.licensemanagerusersubscriptions#InstanceSummaryList",
            "traits": {
              "smithy.api#documentation": "<p>Metadata that describes the list instances operation.</p>"
            }
          },
          "NextToken": {
            "target": "smithy.api#String",
            "traits": {
               "smithy.api#documentation": "<p>Token for the next set of results.</p>"
 }
          }
       }
     },
     "com.amazonaws.licensemanagerusersubscriptions#ListProductSubscriptions": {
        "type": "operation",
       "input": {
          "target": "com.amazonaws.licensemanagerusersubscriptions#ListProductSubscriptionsRequest"
       },
       "output": {
          "target": "com.amazonaws.licensemanagerusersubscriptions#ListProductSubscriptionsResponse"
        },
        "errors": [
          {
            "target": "com.amazonaws.licensemanagerusersubscriptions#AccessDeniedException"
```

```
 },
          {
            "target": "com.amazonaws.licensemanagerusersubscriptions#ConflictException"
          },
\{ "target": "com.amazonaws.licensemanagerusersubscriptions#InternalServerException"
          },
          {
            "target": "com.amazonaws.licensemanagerusersubscriptions#ResourceNotFoundException"
          },
          {
            "target": "com.amazonaws.licensemanagerusersubscriptions#ServiceQuotaExceededException"
          },
          {
            "target": "com.amazonaws.licensemanagerusersubscriptions#ThrottlingException"
          },
          {
            "target": "com.amazonaws.licensemanagerusersubscriptions#ValidationException"
 }
       ],
       "traits": {
          "smithy.api#documentation": "<p>Lists the user-based subscription products available from an identity
provider.</p>",
          "smithy.api#http": {
            "code": 200,
            "method": "POST",
            "uri": "/user/ListProductSubscriptions"
          },
          "smithy.api#paginated": {
            "inputToken": "NextToken",
            "outputToken": "NextToken",
            "pageSize": "MaxResults",
            "items": "ProductUserSummaries"
          }
       }
     },
     "com.amazonaws.licensemanagerusersubscriptions#ListProductSubscriptionsRequest": {
       "type": "structure",
       "members": {
          "Product": {
            "target": "smithy.api#String",
            "traits": {
               "smithy.api#documentation": "<p>The name
 of the user-based subscription product.</p>",
               "smithy.api#required": {}
            }
          },
          "IdentityProvider": {
```

```
 "target": "com.amazonaws.licensemanagerusersubscriptions#IdentityProvider",
   "traits": {
      "smithy.api#documentation": "<p>An object that specifies details for the identity provider.</p>",
      "smithy.api#required": {}
   }
 },
 "MaxResults": {
   "target": "com.amazonaws.licensemanagerusersubscriptions#BoxInteger",
   "traits": {
     "smithy.api#documentation": "<p>Maximum number of results to return in a single call.\langle p \rangle"
   }
 },
 "Filters": {
   "target": "com.amazonaws.licensemanagerusersubscriptions#FilterList",
   "traits": {
```
 "smithy.api#documentation": "<p>An array of structures that you can use to filter the results to those that match one or $\ln$  more sets of key-value pairs that you specify. $\langle p \rangle$ "

```
 }
          },
          "NextToken": {
             "target": "smithy.api#String",
            "traits": {
               "smithy.api#documentation": "<p>Token for the next set of results.</p>"
             }
          }
        }
     },
     "com.amazonaws.licensemanagerusersubscriptions#ListProductSubscriptionsResponse": {
        "type": "structure",
        "members": {
          "ProductUserSummaries": {
             "target": "com.amazonaws.licensemanagerusersubscriptions#ProductUserSummaryList",
             "traits": {
               "smithy.api#documentation": "<p>Metadata that describes the list product subscriptions
operation.</p>"
 }
          },
      "NextToken": {
             "target": "smithy.api#String",
             "traits": {
               "smithy.api#documentation": "<p>Token for the next set of results.</p>"
             }
          }
        }
     },
     "com.amazonaws.licensemanagerusersubscriptions#ListUserAssociations": {
```

```
 "type": "operation",
       "input": {
          "target": "com.amazonaws.licensemanagerusersubscriptions#ListUserAssociationsRequest"
       },
       "output": {
          "target": "com.amazonaws.licensemanagerusersubscriptions#ListUserAssociationsResponse"
       },
       "errors": [
          {
            "target": "com.amazonaws.licensemanagerusersubscriptions#AccessDeniedException"
          },
          {
            "target": "com.amazonaws.licensemanagerusersubscriptions#ConflictException"
          },
          {
            "target":
 "com.amazonaws.licensemanagerusersubscriptions#InternalServerException"
          },
          {
            "target": "com.amazonaws.licensemanagerusersubscriptions#ResourceNotFoundException"
          },
          {
            "target": "com.amazonaws.licensemanagerusersubscriptions#ServiceQuotaExceededException"
          },
\overline{\mathcal{L}} "target": "com.amazonaws.licensemanagerusersubscriptions#ThrottlingException"
          },
\overline{\mathcal{L}} "target": "com.amazonaws.licensemanagerusersubscriptions#ValidationException"
          }
       ],
       "traits": {
         "smithy.api#documentation": "<p>Lists user associations for an identity provider.</p>",
          "smithy.api#http": {
            "code": 200,
            "method": "POST",
            "uri": "/user/ListUserAssociations"
          },
          "smithy.api#paginated":
            "inputToken": "NextToken",
            "outputToken": "NextToken",
            "pageSize": "MaxResults",
            "items": "InstanceUserSummaries"
          }
       }
     },
     "com.amazonaws.licensemanagerusersubscriptions#ListUserAssociationsRequest": {
```

```
 Open Source Used In AppDynamics_Cloud_Clustermon 24.1.0 2077
```
{

```
 "type": "structure",
        "members": {
          "InstanceId": {
            "target": "smithy.api#String",
            "traits": {
               "smithy.api#documentation": "<p>The ID of the EC2 instance, which provides user-based
subscriptions.</p>",
               "smithy.api#required": {}
            }
          },
          "IdentityProvider": {
            "target": "com.amazonaws.licensemanagerusersubscriptions#IdentityProvider",
            "traits": {
               "smithy.api#documentation": "<p>An object that specifies details for the identity
provider.</p>",
               "smithy.api#required": {}
            }
          },
          "MaxResults": {
            "target": "com.amazonaws.licensemanagerusersubscriptions#BoxInteger",
            "traits": {
               "smithy.api#documentation": "<p>Maximum number of results to return in a single call.</p>"
            }
          },
          "Filters": {
            "target": "com.amazonaws.licensemanagerusersubscriptions#FilterList",
            "traits": {
               "smithy.api#documentation": "<p>An array of structures that you can use to filter the results to those
that match one or\ln more sets of key-value pairs that you specify.\langle p \rangle"
 }
          },
          "NextToken": {
            "target": "smithy.api#String",
            "traits": {
               "smithy.api#documentation": "<p>Token for
 the next set of results.</p>"
 }
          }
        }
     },
     "com.amazonaws.licensemanagerusersubscriptions#ListUserAssociationsResponse": {
        "type": "structure",
        "members": {
          "InstanceUserSummaries": {
             "target": "com.amazonaws.licensemanagerusersubscriptions#InstanceUserSummaryList",
            "traits": {
               "smithy.api#documentation": "<p>Metadata that describes the list user association operation.</p>"
            }
```

```
 },
       "NextToken": {
          "target": "smithy.api#String",
          "traits": {
            "smithy.api#documentation": "<p>Token for the next set of results.</p>"
          }
       }
     }
  },
  "com.amazonaws.licensemanagerusersubscriptions#ProductUserSummary": {
     "type": "structure",
     "members": {
     "Username": {
          "target": "smithy.api#String",
          "traits": {
            "smithy.api#documentation": "<p>The user name from the identity provider of the user.</p>",
            "smithy.api#required": {}
          }
       },
       "Product": {
          "target": "smithy.api#String",
         "traits": {
            "smithy.api#documentation": "<p>The name of the user-based subscription product.</p>",
            "smithy.api#required": {}
          }
       },
       "IdentityProvider": {
          "target": "com.amazonaws.licensemanagerusersubscriptions#IdentityProvider",
          "traits": {
            "smithy.api#documentation": "<p>An object that specifies details for the identity provider.</p>",
            "smithy.api#required": {}
          }
 },
       "Status": {
          "target": "smithy.api#String",
          "traits": {
            "smithy.api#documentation": "<p>The status of a product for a user.</p>",
            "smithy.api#required": {}
          }
       },
       "StatusMessage": {
          "target": "smithy.api#String",
          "traits": {
            "smithy.api#documentation": "<p>The status message for a product for a user.</p>"
          }
       },
```

```
 "Domain": {
            "target": "smithy.api#String",
            "traits": {
               "smithy.api#documentation": "<p>The domain name of the user.</p>"
            }
          },
          "SubscriptionStartDate": {
            "target": "smithy.api#String",
            "traits": {
               "smithy.api#documentation": "<p>The
start date of a subscription.</p>"
            }
          },
          "SubscriptionEndDate": {
            "target": "smithy.api#String",
            "traits": {
               "smithy.api#documentation": "<p>The end date of a subscription.</p>"
 }
          }
       },
       "traits": {
          "smithy.api#documentation": "<p>The summary of the user-based subscription products for a user.</p>"
       }
     },
     "com.amazonaws.licensemanagerusersubscriptions#ProductUserSummaryList": {
       "type": "list",
       "member": {
          "target": "com.amazonaws.licensemanagerusersubscriptions#ProductUserSummary"
       }
     },
     "com.amazonaws.licensemanagerusersubscriptions#RegisterIdentityProvider": {
       "type": "operation",
       "input": {
          "target": "com.amazonaws.licensemanagerusersubscriptions#RegisterIdentityProviderRequest"
        },
       "output": {
          "target": "com.amazonaws.licensemanagerusersubscriptions#RegisterIdentityProviderResponse"
       },
       "errors": [
          {
            "target": "com.amazonaws.licensemanagerusersubscriptions#AccessDeniedException"
          },
          {
            "target": "com.amazonaws.licensemanagerusersubscriptions#ConflictException"
          },
          {
            "target": "com.amazonaws.licensemanagerusersubscriptions#InternalServerException"
          },
```

```
 {
             "target": "com.amazonaws.licensemanagerusersubscriptions#ResourceNotFoundException"
          },
          {
             "target": "com.amazonaws.licensemanagerusersubscriptions#ServiceQuotaExceededException"
          },
          {
             "target": "com.amazonaws.licensemanagerusersubscriptions#ThrottlingException"
           },
\overline{\mathcal{L}} "target": "com.amazonaws.licensemanagerusersubscriptions#ValidationException"
          }
       ],
        "traits": {
          "smithy.api#documentation": "<p>Registers an identity provider for user-based subscriptions.</p>",
          "smithy.api#http": {
             "code": 200,
             "method": "POST",
             "uri": "/identity-provider/RegisterIdentityProvider"
          },
          "smithy.api#idempotent": {}
        }
     },
     "com.amazonaws.licensemanagerusersubscriptions#RegisterIdentityProviderRequest": {
        "type": "structure",
        "members": {
          "IdentityProvider": {
             "target": "com.amazonaws.licensemanagerusersubscriptions#IdentityProvider",
             "traits": {
               "smithy.api#documentation": "<p>An object that specifies details for the identity
provider.</p>",
               "smithy.api#required": {}
             }
          },
          "Product": {
             "target": "smithy.api#String",
             "traits": {
               "smithy.api#documentation": "<p>The name of the user-based subscription product.</p>",
               "smithy.api#required": {}
             }
          },
          "Settings": {
             "target": "com.amazonaws.licensemanagerusersubscriptions#Settings",
             "traits": {
               "smithy.api#documentation": "<p>The registered identity providers product related configuration
settings such as the \n subnets to provision VPC endpoints.\langle p \rangle"
 }
          }
```

```
 }
     },
     "com.amazonaws.licensemanagerusersubscriptions#RegisterIdentityProviderResponse": {
        "type": "structure",
        "members": {
          "IdentityProviderSummary":
 {
             "target": "com.amazonaws.licensemanagerusersubscriptions#IdentityProviderSummary",
             "traits": {
               "smithy.api#documentation": "<p>Metadata that describes the results of an identity provider
operation.</p>",
                "smithy.api#required": {}
 }
          }
        }
     },
     "com.amazonaws.licensemanagerusersubscriptions#ResourceNotFoundException": {
        "type": "structure",
        "members": {
          "message": {
             "target": "smithy.api#String"
          }
        },
        "traits": {
          "smithy.api#documentation": "<p>The resource couldn't be found.</p>",
          "smithy.api#error": "client",
          "smithy.api#httpError": 404
        }
     },
     "com.amazonaws.licensemanagerusersubscriptions#SecurityGroup": {
        "type": "string",
   "traits": {
          "smithy.api#length": {
            "min": 5,
             "max": 200
          },
          "smithy.api#pattern": "^sg-(([0-9a-z]{8})|([0-9a-z]{17}))$"
        }
     },
     "com.amazonaws.licensemanagerusersubscriptions#ServiceQuotaExceededException": {
        "type": "structure",
        "members": {
          "message": {
             "target": "smithy.api#String"
          }
        },
        "traits": {
```

```
 "smithy.api#documentation": "<p>The request failed because a service quota is exceeded.</p>",
           "smithy.api#error": "client"
        }
     },
     "com.amazonaws.licensemanagerusersubscriptions#Settings": {
        "type": "structure",
        "members": {
          "Subnets": {
             "target": "com.amazonaws.licensemanagerusersubscriptions#Subnets",
             "traits": {
                "smithy.api#documentation":
 "<p>The subnets defined for the registered identity provider.</p>",
                "smithy.api#length": {
                  "min": 1
                },
                "smithy.api#required": {}
             }
           },
           "SecurityGroupId": {
             "target": "com.amazonaws.licensemanagerusersubscriptions#SecurityGroup",
             "traits": {
                "smithy.api#documentation": "<p>A security group ID that allows inbound TCP port 1688
communication between resources in\n your VPC and the VPC endpoint for activation servers.\langle p \rangle",
                "smithy.api#required": {}
             }
          }
        },
        "traits": {
          "smithy.api#documentation": "<p>The registered identity providers product related configuration settings
such as the\ln subnets to provision VPC endpoints, and the security group ID that
is associated with the VPC\ln endpoints. The security group should permit inbound TCP port 1688
communication from resources\n in the VPC.\langle p \rangle"
        }
     },
     "com.amazonaws.licensemanagerusersubscriptions#StartProductSubscription": {
        "type": "operation",
        "input": {
          "target": "com.amazonaws.licensemanagerusersubscriptions#StartProductSubscriptionRequest"
        },
        "output": {
          "target": "com.amazonaws.licensemanagerusersubscriptions#StartProductSubscriptionResponse"
        },
        "errors": [
          {
             "target": "com.amazonaws.licensemanagerusersubscriptions#AccessDeniedException"
          },
\left\{ \begin{array}{c} \end{array} \right. "target": "com.amazonaws.licensemanagerusersubscriptions#ConflictException"
```

```
 },
          {
             "target": "com.amazonaws.licensemanagerusersubscriptions#InternalServerException"
           },
\{ "target": "com.amazonaws.licensemanagerusersubscriptions#ResourceNotFoundException"
          },
\overline{\mathcal{L}} "target": "com.amazonaws.licensemanagerusersubscriptions#ServiceQuotaExceededException"
          },
\overline{\mathcal{L}} "target": "com.amazonaws.licensemanagerusersubscriptions#ThrottlingException"
          },
\overline{\mathcal{L}} "target": "com.amazonaws.licensemanagerusersubscriptions#ValidationException"
 }
        ],
        "traits": {
          "smithy.api#documentation": "<p>Starts a product subscription for a user with the specified identity
provider.\langle p \ranglen \langlenote\ranglen \langle p \rangleYour estimated bill for charges on the number of users and related costs
will take 48\n hours to appear for billing periods that haven't closed (marked as \langle b \ranglePending\langle b \rangle billing status)
in Amazon Web Services Billing.
For more information, see <a
href=\"https://docs.aws.amazon.com/awsaccountbilling/latest/aboutv2/invoice.html\">Viewing your\n monthly
charges</a> in the <i>Amazon Web Services Billing User Guide</i>>>>></p>\n </note>",
          "smithy.api#http": {
             "code": 200,
             "method": "POST",
             "uri": "/user/StartProductSubscription"
          }
        }
     },
     "com.amazonaws.licensemanagerusersubscriptions#StartProductSubscriptionRequest": {
        "type": "structure",
        "members": {
          "Username": {
             "target": "smithy.api#String",
             "traits": {
                "smithy.api#documentation": "<p>The user name from the identity provider of the user.</p>",
                "smithy.api#required": {}
             }
          },
           "IdentityProvider": {
             "target": "com.amazonaws.licensemanagerusersubscriptions#IdentityProvider",
              "traits": {
               "smithy.api#documentation": "\langle p \rangleAn object that specifies details for the identity provider.\langle p \rangle",
                "smithy.api#required": {}
             }
```

```
 },
          "Product": {
            "target": "smithy.api#String",
            "traits": {
               "smithy.api#documentation": "<p>The name of the user-based subscription product.</p>",
               "smithy.api#required": {}
            }
          },
          "Domain": {
            "target": "smithy.api#String",
            "traits": {
               "smithy.api#documentation": "<p>The domain name of the user.</p>"
 }
          }
       }
     },
     "com.amazonaws.licensemanagerusersubscriptions#StartProductSubscriptionResponse": {
        "type": "structure",
        "members": {
          "ProductUserSummary": {
            "target": "com.amazonaws.licensemanagerusersubscriptions#ProductUserSummary",
            "traits": {
               "smithy.api#documentation": "<p>Metadata that describes the start product subscription
operation.</p>".
               "smithy.api#required": {}
 }
          }
       }
     },
     "com.amazonaws.licensemanagerusersubscriptions#StopProductSubscription": {
       "type": "operation",
       "input": {
          "target": "com.amazonaws.licensemanagerusersubscriptions#StopProductSubscriptionRequest"
       },
       "output": {
          "target": "com.amazonaws.licensemanagerusersubscriptions#StopProductSubscriptionResponse"
       },
       "errors": [
          {
            "target": "com.amazonaws.licensemanagerusersubscriptions#AccessDeniedException"
   },
          {
            "target": "com.amazonaws.licensemanagerusersubscriptions#ConflictException"
          },
          {
            "target": "com.amazonaws.licensemanagerusersubscriptions#InternalServerException"
          },
```

```
 {
             "target": "com.amazonaws.licensemanagerusersubscriptions#ResourceNotFoundException"
          },
          {
             "target": "com.amazonaws.licensemanagerusersubscriptions#ServiceQuotaExceededException"
          },
          {
             "target": "com.amazonaws.licensemanagerusersubscriptions#ThrottlingException"
          },
\overline{\mathcal{L}} "target": "com.amazonaws.licensemanagerusersubscriptions#ValidationException"
          }
        ],
        "traits": {
          "smithy.api#documentation": "<p>Stops a product subscription for a user with the specified identity
provider.</p>",
           "smithy.api#http": {
             "code": 200,
             "method": "POST",
             "uri": "/user/StopProductSubscription"
          }
        }
     },
     "com.amazonaws.licensemanagerusersubscriptions#StopProductSubscriptionRequest": {
        "type": "structure",
        "members": {
          "Username": {
             "target": "smithy.api#String",
             "traits": {
               "smithy.api#documentation": "<p>The user name from the identity provider for the user.\langle p \rangle",
                "smithy.api#required": {}
             }
          },
          "IdentityProvider": {
             "target": "com.amazonaws.licensemanagerusersubscriptions#IdentityProvider",
             "traits": {
                "smithy.api#documentation": "<p>An object that specifies details for the identity provider.</p>",
                "smithy.api#required":
             }
          },
          "Product": {
             "target": "smithy.api#String",
             "traits": {
               "smithy.api#documentation": "<p>The name of the user-based subscription product.\langle p \rangle",
                "smithy.api#required": {}
             }
          },
```
{}

```
 "Domain": {
            "target": "smithy.api#String",
            "traits": {
               "smithy.api#documentation": "<p>The domain name of the user.</p>"
            }
          }
       }
     },
     "com.amazonaws.licensemanagerusersubscriptions#StopProductSubscriptionResponse": {
       "type": "structure",
       "members": {
          "ProductUserSummary": {
            "target": "com.amazonaws.licensemanagerusersubscriptions#ProductUserSummary",
            "traits": {
               "smithy.api#documentation":
 "<p>Metadata that describes the start product subscription operation.</p>",
               "smithy.api#required": {}
            }
          }
       }
     },
     "com.amazonaws.licensemanagerusersubscriptions#StringList": {
       "type": "list",
       "member": {
          "target": "smithy.api#String"
       }
     },
     "com.amazonaws.licensemanagerusersubscriptions#Subnet": {
      "type": "string",
       "traits": {
          "smithy.api#pattern": "subnet-[a-z0-9]{8,17}"
       }
     },
     "com.amazonaws.licensemanagerusersubscriptions#Subnets": {
       "type": "list",
       "member": {
          "target": "com.amazonaws.licensemanagerusersubscriptions#Subnet"
       }
     },
     "com.amazonaws.licensemanagerusersubscriptions#ThrottlingException": {
       "type": "structure",
       "members": {
          "message": {
          "target": "smithy.api#String"
 }
       },
       "traits": {
```

```
 "smithy.api#documentation": "<p>The request was denied because of request throttling. Retry the
request.\langle p \rangle",
```

```
 "smithy.api#error": "client"
        }
     },
     "com.amazonaws.licensemanagerusersubscriptions#UpdateIdentityProviderSettings": {
        "type": "operation",
        "input": {
          "target": "com.amazonaws.licensemanagerusersubscriptions#UpdateIdentityProviderSettingsRequest"
        },
        "output": {
          "target": "com.amazonaws.licensemanagerusersubscriptions#UpdateIdentityProviderSettingsResponse"
        },
        "errors": [
          {
             "target": "com.amazonaws.licensemanagerusersubscriptions#AccessDeniedException"
          },
          {
             "target": "com.amazonaws.licensemanagerusersubscriptions#InternalServerException"
           },
          {
             "target": "com.amazonaws.licensemanagerusersubscriptions#ThrottlingException"
          },
          {
             "target": "com.amazonaws.licensemanagerusersubscriptions#ValidationException"
          }
       ],
        "traits": {
          "smithy.api#documentation": "<p>Updates additional product configuration settings for the registered
identity\ln provider.\lt/p<sup>-"</sup>,
          "smithy.api#http": {
            "code": 200,
             "method": "POST",
             "uri": "/identity-provider/UpdateIdentityProviderSettings"
          },
          "smithy.api#idempotent": {}
        }
     },
     "com.amazonaws.licensemanagerusersubscriptions#UpdateIdentityProviderSettingsRequest": {
        "type": "structure",
        "members": {
          "IdentityProvider": {
             "target": "com.amazonaws.licensemanagerusersubscriptions#IdentityProvider",
             "traits": {
               "smithy.api#required": {}
             }
          },
          "Product": {
```
```
 "target": "smithy.api#String",
              "traits": {
                 "smithy.api#documentation": "<p>The name of the user-based subscription product.</p>",
                 "smithy.api#required": {}
              }
           },
           "UpdateSettings": {
              "target": "com.amazonaws.licensemanagerusersubscriptions#UpdateSettings",
              "traits": {
                 "smithy.api#documentation": "<p>Updates the registered identity providers product related
configuration settings. You can\n update any combination of settings in a single operation such as the:\langle p \rangle\n
\langle u \rangle \langle h \rangle \langle h \rangle \langle h \rangle \langle h \rangle \langle h \rangle \langle h \rangle \langle h \rangle \langle h \rangle \langle h \rangle \langle h \rangle \langle h \rangle \langle h \rangle\langle i \rangle \langle n \rangle \langle p \rangle Subnets which you want to remove the VPC endpoints from.\langle p \rangle \langle n \rangle \langle i \rangle\langleli>\n \langlep>Security group ID which permits traffic to the VPC endpoints.\langlep>\n \langleli>\n \langleul>",
                 "smithy.api#required": {}
              }
           }
         }
      },
      "com.amazonaws.licensemanagerusersubscriptions#UpdateIdentityProviderSettingsResponse": {
         "type": "structure",
         "members": {
           "IdentityProviderSummary": {
              "target": "com.amazonaws.licensemanagerusersubscriptions#IdentityProviderSummary",
              "traits": {
                 "smithy.api#required": {}
              }
           }
        }
      },
      "com.amazonaws.licensemanagerusersubscriptions#UpdateSettings": {
        "type": "structure",
         "members": {
           "AddSubnets": {
         "target": "com.amazonaws.licensemanagerusersubscriptions#Subnets",
              "traits": {
                 "smithy.api#documentation": "<p>The ID of one or more subnets in which License Manager will
create a VPC endpoint for products that \ln require connectivity to activation servers.\langle p \rangle,
                 "smithy.api#required": {}
              }
           },
           "RemoveSubnets": {
              "target": "com.amazonaws.licensemanagerusersubscriptions#Subnets",
              "traits": {
                 "smithy.api#documentation": "<p>The ID of one or more subnets to remove.</p>",
                 "smithy.api#required": {}
              }
```

```
 },
```

```
 "SecurityGroupId": {
```
"target": "com.amazonaws.licensemanagerusersubscriptions#SecurityGroup",

"traits": {

```
 "smithy.api#documentation": "<p>A security group ID
```
that allows inbound TCP port 1688 communication between resources in $\ln$  your VPC and the VPC endpoints for activation servers.</p>"

```
 }
     }
 },
```
"traits": {

 "smithy.api#documentation": "<p>Updates the registered identity providers product related configuration settings such as $n$  the subnets to provision VPC endpoints. $\langle p \rangle$ "

 } },

{

"com.amazonaws.licensemanagerusersubscriptions#ValidationException": {

```
 "type": "structure",
        "members": {
          "message": {
             "target": "smithy.api#String"
          }
        },
        "traits": {
          "smithy.api#documentation": "<p>A parameter is not valid.</p>",
          "smithy.api#error": "client"
        }
     }
   }
}
   "smithy": "2.0",
   "metadata": {
     "suppressions": [
        {
          "id": "HttpMethodSemantics",
          "namespace": "*"
        },
        {
          "id": "HttpResponseCodeSemantics",
          "namespace": "*"
        },
        {
          "id": "PaginatedTrait",
          "namespace": "*"
        },
        {
          "id": "HttpHeaderTrait",
          "namespace": "*"
```

```
 },
       {
          "id": "HttpUriConflict",
          "namespace": "*"
       },
       {
          "id": "Service",
          "namespace": "*"
       }
    ]
  },
  "shapes": {
     "com.amazonaws.licensemanager#AWSLicenseManager": {
       "type": "service",
       "version": "2018-08-01",
       "operations": [
          {
             "target": "com.amazonaws.licensemanager#AcceptGrant"
          },
   {
             "target": "com.amazonaws.licensemanager#CheckInLicense"
          },
          {
             "target": "com.amazonaws.licensemanager#CheckoutBorrowLicense"
          },
          {
             "target": "com.amazonaws.licensemanager#CheckoutLicense"
          },
          {
             "target": "com.amazonaws.licensemanager#CreateGrant"
          },
          {
             "target": "com.amazonaws.licensemanager#CreateGrantVersion"
          },
          {
             "target": "com.amazonaws.licensemanager#CreateLicense"
          },
          {
             "target": "com.amazonaws.licensemanager#CreateLicenseConfiguration"
          },
          {
             "target": "com.amazonaws.licensemanager#CreateLicenseConversionTaskForResource"
          },
\left\{\begin{array}{ccc} & & \\ & & \end{array}\right\} "target": "com.amazonaws.licensemanager#CreateLicenseManagerReportGenerator"
           },
          {
```

```
 "target": "com.amazonaws.licensemanager#CreateLicenseVersion"
           },
\left\{ \begin{array}{c} \end{array} \right. "target": "com.amazonaws.licensemanager#CreateToken"
           },
\left\{ \begin{array}{c} \end{array} \right. "target": "com.amazonaws.licensemanager#DeleteGrant"
           },
\overline{\mathcal{L}} "target": "com.amazonaws.licensemanager#DeleteLicense"
           },
\overline{\mathcal{L}} "target": "com.amazonaws.licensemanager#DeleteLicenseConfiguration"
           },
\overline{\mathcal{L}} "target": "com.amazonaws.licensemanager#DeleteLicenseManagerReportGenerator"
           },
\overline{\mathcal{L}} "target": "com.amazonaws.licensemanager#DeleteToken"
           },
\overline{\mathcal{L}} "target": "com.amazonaws.licensemanager#ExtendLicenseConsumption"
\overline{\mathcal{L}} "target": "com.amazonaws.licensemanager#GetAccessToken"
           },
           {
               "target": "com.amazonaws.licensemanager#GetGrant"
           },
           {
               "target": "com.amazonaws.licensemanager#GetLicense"
           },
\overline{\mathcal{L}} "target": "com.amazonaws.licensemanager#GetLicenseConfiguration"
           },
\overline{\mathcal{L}} "target": "com.amazonaws.licensemanager#GetLicenseConversionTask"
           },
\left\{\begin{array}{ccc} & & \\ & & \end{array}\right\} "target": "com.amazonaws.licensemanager#GetLicenseManagerReportGenerator"
           },
\left\{\begin{array}{ccc} & & \\ & & \end{array}\right\} "target": "com.amazonaws.licensemanager#GetLicenseUsage"
           },
\left\{\begin{array}{ccc} & & \\ & & \end{array}\right\} "target": "com.amazonaws.licensemanager#GetServiceSettings"
           },
```

```
 {
              "target": "com.amazonaws.licensemanager#ListAssociationsForLicenseConfiguration"
            },
           {
              "target": "com.amazonaws.licensemanager#ListDistributedGrants"
           },
\overline{\mathcal{L}} "target": "com.amazonaws.licensemanager#ListFailuresForLicenseConfigurationOperations"
           },
\overline{\mathcal{L}} "target": "com.amazonaws.licensemanager#ListLicenseConfigurations"
           },
\overline{\mathcal{L}} "target": "com.amazonaws.licensemanager#ListLicenseConversionTasks"
           },
\overline{\mathcal{L}} "target": "com.amazonaws.licensemanager#ListLicenseManagerReportGenerators"
           },
\overline{\mathcal{L}} "target": "com.amazonaws.licensemanager#ListLicenses"
           },
\overline{\mathcal{L}} "target": "com.amazonaws.licensemanager#ListLicenseSpecificationsForResource"
           },
           {
            "target": "com.amazonaws.licensemanager#ListLicenseVersions"
           },
\overline{\mathcal{L}} "target": "com.amazonaws.licensemanager#ListReceivedGrants"
           },
\overline{\mathcal{L}} "target": "com.amazonaws.licensemanager#ListReceivedGrantsForOrganization"
           },
\overline{\mathcal{L}} "target": "com.amazonaws.licensemanager#ListReceivedLicenses"
           },
\overline{\mathcal{L}} "target": "com.amazonaws.licensemanager#ListReceivedLicensesForOrganization"
           },
\left\{\begin{array}{ccc} & & \\ & & \end{array}\right\} "target": "com.amazonaws.licensemanager#ListResourceInventory"
           },
\left\{\begin{array}{ccc} & & \\ & & \end{array}\right\} "target": "com.amazonaws.licensemanager#ListTagsForResource"
           },
\left\{\begin{array}{ccc} & & \\ & & \end{array}\right\} "target": "com.amazonaws.licensemanager#ListTokens"
```

```
 },
          {
             "target": "com.amazonaws.licensemanager#ListUsageForLicenseConfiguration"
           },
          {
             "target": "com.amazonaws.licensemanager#RejectGrant"
          },
\overline{\mathcal{L}} "target": "com.amazonaws.licensemanager#TagResource"
          },
\overline{\mathcal{L}} "target": "com.amazonaws.licensemanager#UntagResource"
          },
\overline{\mathcal{L}} "target": "com.amazonaws.licensemanager#UpdateLicenseConfiguration"
          },
\overline{\mathcal{L}} "target": "com.amazonaws.licensemanager#UpdateLicenseManagerReportGenerator"
          },
\overline{\mathcal{L}} "target": "com.amazonaws.licensemanager#UpdateLicenseSpecificationsForResource"
          },
\overline{\mathcal{L}} "target": "com.amazonaws.licensemanager#UpdateServiceSettings"
          }
        ],
        "traits": {
          "aws.api#service": {
             "sdkId": "License Manager",
             "arnNamespace": "license-manager",
             "cloudFormationName": "LicenseManager",
             "cloudTrailEventSource": "licensemanager.amazonaws.com",
             "endpointPrefix": "license-manager"
          },
          "aws.auth#sigv4": {
             "name": "license-manager"
          },
          "aws.protocols#awsJson1_1": {},
          "smithy.api#documentation": "<p>License Manager makes it easier to manage licenses from software
vendors across multiple \langle n \rangle Amazon Web Services accounts and on-premises servers.\langle p \rangle",
          "smithy.api#title": "AWS License Manager",
          "smithy.api#xmlNamespace": {
             "uri": "https://license-manager.amazonaws.com/doc/2018_08_01"
          },
          "smithy.rules#endpointRuleSet": {
             "version": "1.0",
             "parameters": {
```

```
 "Region": {
                  "builtIn": "AWS::Region",
                  "required": false,
                  "documentation": "The AWS region used to dispatch the request.",
                  "type": "String"
               },
               "UseDualStack": {
                  "builtIn": "AWS::UseDualStack",
                  "required": true,
                  "default": false,
                  "documentation": "When true, use the dual-stack endpoint. If the configured endpoint does not
support dual-stack, dispatching the request MAY return an error.",
                  "type": "Boolean"
               },
               "UseFIPS": {
```

```
 "builtIn": "AWS::UseFIPS",
```
"required": true,

"default": false,

"documentation": "When true, send

 this request to the FIPS-compliant regional endpoint. If the configured endpoint does not have a FIPS compliant endpoint, dispatching the request will return an error.",

```
 "type": "Boolean"
          },
          "Endpoint": {
            "builtIn": "SDK::Endpoint",
            "required": false,
            "documentation": "Override the endpoint used to send this request",
            "type": "String"
 }
        },
        "rules": [
 {
            "conditions": [
 {
               "fn": "isSet",
               "argv": [
{
                   "ref": "Endpoint"
 }
 ]
 }
 ],
            "type": "tree",
            "rules": [
\{ "conditions": [
\{
```

```
 "fn": "booleanEquals",
                    "argv": [
\{ "ref": "UseFIPS"
 },
                      true
\overline{\phantom{a}} }
 ],
                "error": "Invalid Configuration: FIPS and custom endpoint are not supported",
                "type": "error"
              },
 {
      "conditions": [
{
                    "fn": "booleanEquals",
                    "argv": [
\{ "ref": "UseDualStack"
 },
                      true
\overline{\phantom{a}} }
 ],
                "error": "Invalid Configuration: Dualstack and custom endpoint are not supported",
                "type": "error"
              },
 {
                "conditions": [],
                "endpoint": {
                  "url": {
                    "ref": "Endpoint"
 },
                  "properties": {},
                  "headers": {}
 },
                "type": "endpoint"
 }
\begin{bmatrix} 1 & 1 \\ 1 & 1 \end{bmatrix} },
\left\{ \begin{array}{c} 1 & 1 \\ 1 & 1 \end{array} \right\} "conditions": [
\{ "fn": "isSet",
                "argv": [
\{ "ref": "Region"
```

```
 }
 ]
 }
       ],
        "type": "tree",
        "rules": [
 {
          "conditions": [
{
            "fn": "aws.partition",
            "argv": [
\{ "ref": "Region"
 }
 ],
            "assign": "PartitionResult"
 }
 ],
          "type": "tree",
          "rules": [
{
            "conditions": [
\{ "fn": "booleanEquals",
              "argv": [
 {
                "ref":
 "UseFIPS"
 },
               true
 ]
 },
\{ "fn": "booleanEquals",
              "argv": [
 {
                "ref": "UseDualStack"
 },
               true
 ]
 }
 ],
            "type": "tree",
            "rules": [
\{ "conditions": [
{
                "fn": "booleanEquals",
```

```
 "argv": [
                true,
\{ "fn": "getAttr",
                 "argv": [
\{ "ref": "PartitionResult"
 },
                  "supportsFIPS"
 ]
 }
 ]
 },
 {
               "fn": "booleanEquals",
               "argv": [
                true,
{
                 "fn": "getAttr",
                 "argv": [
 {
                   "ref": "PartitionResult"
 },
  "supportsDualStack"
 ]
 }
 ]
 }
 ],
             "type": "tree",
             "rules": [
 {
               "conditions": [],
               "endpoint": {
                "url": "https://license-manager-
fips.{Region}.{PartitionResult#dualStackDnsSuffix}",
                "properties": {},
                "headers": {}
 },
               "type": "endpoint"
 }
 ]
 },
\{ "conditions": [],
```

```
 "type": "error"
 }
 ]
 },
{
                 "conditions": [
\{ "fn": "booleanEquals",
                "argv": [
 {
                       "ref": "UseFIPS"
 },
true de la contrattue de la contrattue de la contrattue de la contrattue de la contrattue de la contrattue de<br>La contrattue de la contrattue de la contrattue de la contrattue de la contrattue de la contrattue de la contr
 ]
 }
 ],
                 "type": "tree",
                 "rules": [
\{ "conditions": [
 {
                       "fn": "booleanEquals",
                       "argv": [
                         true,
 {
                          "fn": "getAttr",
                          "argv": [
 {
                             "ref": "PartitionResult"
 },
                            "supportsFIPS"
 ]
 }
 ]
 }
 ],
                    "type": "tree",
                    "rules": [
 {
                       "conditions": [],
                       "endpoint": {
                         "url": "https://license-manager-fips.{Region}.{PartitionResult#dnsSuffix}",
```

```
 "properties": {},
```

```
 "headers": {}
\},\ "type": "endpoint"
 }
 ]
 },
\{ "conditions": [],
              "error": "FIPS is enabled but this
 partition does not support FIPS",
              "type": "error"
 }
\overline{\phantom{a}} },
{
            "conditions": [
\{ "fn": "booleanEquals",
              "argv": [
 {
                 "ref": "UseDualStack"
 },
               true
 ]
 }
 ],
            "type": "tree",
            "rules": [
\{ "conditions": [
 {
                 "fn": "booleanEquals",
                 "argv": [
                  true,
{
                   "fn": "getAttr",
                   "argv": [
 {
                     "ref": "PartitionResult"
\},\ "supportsDualStack"
 ]
 }
\mathbb{R}^2 ) and the contract of \mathbb{R}^2 }
 ],
              "type": "tree",
```

```
 "rules": [
{
                            "conditions": [],
                            "endpoint": {
                              "url": "https://license-
manager.{Region}.{PartitionResult#dualStackDnsSuffix}",
                              "properties": {},
                              "headers": {}
 },
                            "type": "endpoint"
 }
 ]
 },
\{ "conditions": [],
                        "error": "DualStack is enabled but this partition does not support DualStack",
                        "type": "error"
 }
\overline{\phantom{a}} },
{
                   "conditions": [],
                    "endpoint": {
                      "url": "https://license-manager.{Region}.{PartitionResult#dnsSuffix}",
                       "properties": {},
                      "headers": {}
 },
                     "type": "endpoint"
 }
\begin{bmatrix} 1 & 1 & 1 \ 1 & 1 & 1 \end{bmatrix} }
 ]
           },
 {
             "conditions": [],
             "error": "Invalid Configuration: Missing Region",
             "type": "error"
 }
         ]
        },
        "smithy.rules#endpointTests": {
         "testCases": [
           {
             "documentation": "For region af-south-1 with FIPS disabled and DualStack disabled",
             "expect": {
               "endpoint":
```

```
 {
```

```
 "url": "https://license-manager.af-south-1.amazonaws.com"
 }
               },
               "params": {
                 "Region": "af-south-1",
                 "UseFIPS": false,
                 "UseDualStack": false
 }
             },
 {
               "documentation": "For region ap-east-1 with FIPS disabled and DualStack disabled",
               "expect": {
                 "endpoint": {
                   "url": "https://license-manager.ap-east-1.amazonaws.com"
 }
               },
               "params": {
                 "Region": "ap-east-1",
                 "UseFIPS": false,
                 "UseDualStack": false
 }
             },
 {
               "documentation": "For region ap-northeast-1 with FIPS disabled and DualStack disabled",
               "expect": {
                 "endpoint": {
                   "url": "https://license-manager.ap-northeast-1.amazonaws.com"
 }
               },
               "params": {
                 "Region": "ap-northeast-1",
                 "UseFIPS": false,
                 "UseDualStack": false
 }
             },
 {
               "documentation": "For region ap-northeast-2 with FIPS disabled and DualStack disabled",
               "expect": {
                 "endpoint": {
                   "url": "https://license-manager.ap-northeast-2.amazonaws.com"
 }
               },
               "params": {
                 "Region": "ap-northeast-2",
                 "UseFIPS": false,
                 "UseDualStack": false
 }
```

```
 },
\{ "documentation": "For region ap-northeast-3 with FIPS disabled and DualStack disabled",
                "expect": {
                  "endpoint": {
                     "url": "https://license-manager.ap-northeast-3.amazonaws.com"
 }
                },
                "params": {
                  "Region": "ap-northeast-3",
                  "UseFIPS": false,
                  "UseDualStack": false
 }
 {
                "documentation": "For region ap-south-1 with FIPS disabled and DualStack disabled",
                "expect": {
                  "endpoint": {
                     "url": "https://license-manager.ap-south-1.amazonaws.com"
 }
                },
                "params": {
                  "Region": "ap-south-1",
                  "UseFIPS": false,
                  "UseDualStack": false
 }
              },
 {
                "documentation": "For region ap-southeast-1 with FIPS disabled and DualStack disabled",
                "expect": {
                  "endpoint": {
                     "url": "https://license-manager.ap-southeast-1.amazonaws.com"
                },
                "params": {
                  "Region": "ap-southeast-1",
                  "UseFIPS": false,
                  "UseDualStack": false
 }
              },
\left\{ \begin{array}{c} 1 & 1 \\ 1 & 1 \end{array} \right\} "documentation": "For region ap-southeast-2 with FIPS disabled and DualStack disabled",
                "expect": {
                  "endpoint": {
                     "url": "https://license-manager.ap-southeast-2.amazonaws.com"
 }
```
}

```
 },
               "params": {
                 "Region": "ap-southeast-2",
                 "UseFIPS": false,
                 "UseDualStack": false
 }
             },
 {
      "documentation": "For region ap-southeast-3 with FIPS disabled and DualStack disabled",
               "expect": {
                 "endpoint": {
                   "url": "https://license-manager.ap-southeast-3.amazonaws.com"
 }
               },
               "params": {
                 "Region": "ap-southeast-3",
                 "UseFIPS": false,
                 "UseDualStack": false
 }
             },
 {
               "documentation": "For region ca-central-1 with FIPS disabled and DualStack disabled",
               "expect": {
                 "endpoint": {
                   "url": "https://license-manager.ca-central-1.amazonaws.com"
 }
               },
             "params": {
                 "Region": "ca-central-1",
                 "UseFIPS": false,
                 "UseDualStack": false
 }
             },
 {
               "documentation": "For region eu-central-1 with FIPS disabled and DualStack disabled",
               "expect": {
                 "endpoint": {
                    "url": "https://license-manager.eu-central-1.amazonaws.com"
 }
               },
               "params": {
                 "Region": "eu-central-1",
                 "UseFIPS": false,
                 "UseDualStack": false
 }
             },
```

```
\{ "documentation": "For region eu-north-1 with FIPS
 disabled and DualStack disabled",
                "expect": {
                  "endpoint": {
                    "url": "https://license-manager.eu-north-1.amazonaws.com"
 }
                },
                "params": {
                  "Region": "eu-north-1",
                  "UseFIPS": false,
                  "UseDualStack": false
 }
             },
 {
                "documentation": "For region eu-south-1 with FIPS disabled and DualStack disabled",
                "expect": {
                  "endpoint": {
                    "url": "https://license-manager.eu-south-1.amazonaws.com"
 }
                },
                "params": {
                  "Region":
 "eu-south-1",
                  "UseFIPS": false,
                  "UseDualStack": false
 }
             },
 {
                "documentation": "For region eu-west-1 with FIPS disabled and DualStack disabled",
                "expect": {
                  "endpoint": {
                    "url": "https://license-manager.eu-west-1.amazonaws.com"
 }
                },
                "params": {
                  "Region": "eu-west-1",
                  "UseFIPS": false,
                  "UseDualStack": false
 }
             },
\left\{ \begin{array}{c} 1 & 1 \\ 1 & 1 \end{array} \right\} "documentation": "For region eu-west-2 with FIPS disabled and DualStack disabled",
                "expect": {
                "endpoint": {
                    "url": "https://license-manager.eu-west-2.amazonaws.com"
 }
```

```
 },
                "params": {
                  "Region": "eu-west-2",
                  "UseFIPS": false,
                  "UseDualStack": false
 }
             },
 {
                "documentation": "For region eu-west-3 with FIPS disabled and DualStack disabled",
                "expect": {
                  "endpoint": {
                    "url": "https://license-manager.eu-west-3.amazonaws.com"
 }
                },
                "params": {
                  "Region": "eu-west-3",
                  "UseFIPS": false,
        "UseDualStack": false
 }
             },
 {
                "documentation": "For region me-south-1 with FIPS disabled and DualStack disabled",
                "expect": {
                  "endpoint": {
                    "url": "https://license-manager.me-south-1.amazonaws.com"
 }
                },
                "params": {
                  "Region": "me-south-1",
                  "UseFIPS": false,
                  "UseDualStack": false
 }
             },
 {
                "documentation": "For region sa-east-1 with FIPS disabled and DualStack disabled",
                "expect": {
                  "endpoint": {
                    "url": "https://license-manager.sa-east-1.amazonaws.com"
 }
                },
                "params": {
                 "Region": "sa-east-1",
                  "UseFIPS": false,
                  "UseDualStack": false
 }
             },
\left\{ \begin{array}{c} 1 & 1 \\ 1 & 1 \end{array} \right\}
```

```
 "documentation": "For region us-east-1 with FIPS disabled and DualStack disabled",
                "expect": {
                  "endpoint": {
                     "url": "https://license-manager.us-east-1.amazonaws.com"
 }
                },
                "params": {
                  "Region": "us-east-1",
                  "UseFIPS": false,
                  "UseDualStack": false
 }
 {
                "documentation": "For region us-east-1 with FIPS enabled and DualStack disabled",
                "expect": {
                  "endpoint": {
                     "url": "https://license-manager-fips.us-east-1.amazonaws.com"
 }
                },
                "params": {
                  "Region": "us-east-1",
                  "UseFIPS": true,
                  "UseDualStack": false
 }
              },
 {
                "documentation": "For region us-east-2 with FIPS disabled and DualStack disabled",
                "expect": {
                  "endpoint": {
                     "url": "https://license-manager.us-east-2.amazonaws.com"
 }
              },
                "params": {
                  "Region": "us-east-2",
                  "UseFIPS": false,
                  "UseDualStack": false
 }
              },
\left\{ \begin{array}{c} 1 & 1 \\ 1 & 1 \end{array} \right\} "documentation": "For region us-east-2 with FIPS enabled and DualStack disabled",
                "expect": {
                  "endpoint": {
                     "url": "https://license-manager-fips.us-east-2.amazonaws.com"
 }
                },
                "params": {
```

```
 "Region": "us-east-2",
                  "UseFIPS": true,
                  "UseDualStack": false
 }
             },
\{ "documentation": "For region
 us-west-1 with FIPS disabled and DualStack disabled",
                "expect": {
                  "endpoint": {
                    "url": "https://license-manager.us-west-1.amazonaws.com"
 }
                },
                "params": {
                  "Region": "us-west-1",
                  "UseFIPS": false,
                  "UseDualStack": false
 }
             },
 {
                "documentation": "For region us-west-1 with FIPS enabled and DualStack disabled",
                "expect": {
                  "endpoint": {
                    "url": "https://license-manager-fips.us-west-1.amazonaws.com"
 }
                },
                "params": {
          "Region": "us-west-1",
                  "UseFIPS": true,
                  "UseDualStack": false
 }
             },
 {
                "documentation": "For region us-west-2 with FIPS disabled and DualStack disabled",
                "expect": {
                  "endpoint": {
                    "url": "https://license-manager.us-west-2.amazonaws.com"
 }
                },
                "params": {
                  "Region": "us-west-2",
                  "UseFIPS": false,
                  "UseDualStack": false
 }
             },
\left\{ \begin{array}{c} 1 & 1 \\ 1 & 1 \end{array} \right\} "documentation": "For region us-west-2 with FIPS enabled and DualStack disabled",
```

```
 "expect": {
```

```
 "endpoint": {
                     "url": "https://license-manager-fips.us-west-2.amazonaws.com"
 }
                },
                "params": {
                  "Region": "us-west-2",
                  "UseFIPS": true,
                  "UseDualStack": false
 }
              },
 {
                "documentation": "For region us-east-1 with FIPS enabled and DualStack enabled",
                "expect": {
                  "endpoint": {
                     "url": "https://license-manager-fips.us-east-1.api.aws"
 }
                },
                "params": {
                  "Region": "us-east-1",
                  "UseFIPS": true,
                  "UseDualStack": true
 }
              },
 {
                "documentation": "For region us-east-1 with FIPS disabled and DualStack enabled",
                "expect": {
                  "endpoint": {
                     "url": "https://license-manager.us-east-1.api.aws"
 }
                },
                "params": {
                  "Region": "us-east-1",
                  "UseFIPS": false,
                  "UseDualStack": true
 }
              },
\left\{ \begin{array}{c} 1 & 1 \\ 1 & 1 \end{array} \right\} "documentation": "For region cn-north-1 with FIPS disabled and DualStack disabled",
                "expect": {
                  "endpoint": {
                     "url":
 "https://license-manager.cn-north-1.amazonaws.com.cn"
 }
                },
                "params": {
```

```
 "Region": "cn-north-1",
                  "UseFIPS": false,
                  "UseDualStack": false
 }
              },
\{ "documentation": "For region cn-northwest-1 with FIPS disabled and DualStack disabled",
                "expect": {
                  "endpoint": {
                     "url": "https://license-manager.cn-northwest-1.amazonaws.com.cn"
 }
                },
                "params": {
                  "Region": "cn-northwest-1",
                  "UseFIPS": false,
                  "UseDualStack": false
              },
 {
                "documentation": "For region cn-north-1 with FIPS enabled and DualStack enabled",
                "expect": {
                  "endpoint": {
                     "url": "https://license-manager-fips.cn-north-1.api.amazonwebservices.com.cn"
 }
                },
                "params": {
                  "Region": "cn-north-1",
                  "UseFIPS": true,
                  "UseDualStack": true
 }
              },
 {
                "documentation": "For region cn-north-1 with FIPS enabled and DualStack disabled",
                "expect": {
                  "endpoint": {
                     "url": "https://license-manager-fips.cn-north-1.amazonaws.com.cn"
 }
                },
                "params": {
                  "Region": "cn-north-1",
                  "UseFIPS": true,
                  "UseDualStack": false
 }
              },
\left\{ \begin{array}{c} 1 & 1 \\ 1 & 1 \end{array} \right\} "documentation": "For region cn-north-1 with FIPS disabled and DualStack enabled",
                "expect": {
```
}

```
 "endpoint": {
                    "url": "https://license-manager.cn-north-1.api.amazonwebservices.com.cn"
 }
               },
               "params": {
                 "Region": "cn-north-1",
                 "UseFIPS": false,
                 "UseDualStack": true
 }
             },
               "documentation": "For region us-gov-east-1 with FIPS disabled and DualStack disabled",
               "expect": {
                 "endpoint": {
                    "url": "https://license-manager.us-gov-east-1.amazonaws.com"
 }
               },
               "params": {
                 "Region": "us-gov-east-1",
                 "UseFIPS": false,
                 "UseDualStack": false
 }
             },
 {
               "documentation": "For region us-gov-east-1 with FIPS enabled and DualStack disabled",
               "expect": {
                 "endpoint": {
                    "url": "https://license-manager-fips.us-gov-east-1.amazonaws.com"
 }
                },
               "params": {
                 "Region": "us-gov-east-1",
                 "UseFIPS": true,
                 "UseDualStack": false
 }
             },
 {
               "documentation": "For region us-gov-west-1 with FIPS disabled and DualStack disabled",
               "expect": {
                 "endpoint": {
                    "url": "https://license-manager.us-gov-west-1.amazonaws.com"
 }
               },
               "params": {
                 "Region": "us-gov-west-1",
                 "UseFIPS": false,
                 "UseDualStack": false
```
{

```
 }
              },
\{ "documentation":
 "For region us-gov-west-1 with FIPS enabled and DualStack disabled",
                "expect": {
                  "endpoint": {
                    "url": "https://license-manager-fips.us-gov-west-1.amazonaws.com"
 }
                },
                "params": {
                  "Region": "us-gov-west-1",
                  "UseFIPS": true,
                  "UseDualStack": false
 }
              },
 {
                "documentation": "For region us-gov-east-1 with FIPS enabled and DualStack enabled",
                "expect": {
                  "endpoint": {
                    "url": "https://license-manager-fips.us-gov-east-1.api.aws"
 }
                },
    "params": {
                  "Region": "us-gov-east-1",
                  "UseFIPS": true,
                  "UseDualStack": true
 }
              },
 {
                "documentation": "For region us-gov-east-1 with FIPS disabled and DualStack enabled",
                "expect": {
                  "endpoint": {
                    "url": "https://license-manager.us-gov-east-1.api.aws"
 }
                },
                "params": {
                  "Region": "us-gov-east-1",
                  "UseFIPS": false,
                  "UseDualStack": true
 }
              },
\left\{ \begin{array}{c} 1 & 1 \\ 1 & 1 \end{array} \right\} "documentation": "For region us-iso-east-1 with FIPS disabled and DualStack
 disabled",
                "expect": {
                  "endpoint": {
```

```
 "url": "https://license-manager.us-iso-east-1.c2s.ic.gov"
 }
                },
                 "params": {
                   "Region": "us-iso-east-1",
                   "UseFIPS": false,
                   "UseDualStack": false
 }
              },
 {
                 "documentation": "For region us-iso-east-1 with FIPS enabled and DualStack enabled",
                 "expect": {
                   "error": "FIPS and DualStack are enabled, but this partition does not support one or both"
                },
                 "params": {
                   "Region": "us-iso-east-1",
                   "UseFIPS": true,
                   "UseDualStack": true
 }
              },
 {
                "documentation": "For region us-iso-east-1 with FIPS enabled and DualStack disabled",
                "expect": {
                   "endpoint": {
                     "url": "https://license-manager-fips.us-iso-east-1.c2s.ic.gov"
 }
                },
                 "params": {
                   "Region": "us-iso-east-1",
                   "UseFIPS": true,
                   "UseDualStack": false
 }
              },
 {
                 "documentation": "For region us-iso-east-1 with FIPS disabled and DualStack enabled",
                 "expect": {
                   "error": "DualStack is enabled
 but this partition does not support DualStack"
                },
                 "params": {
                   "Region": "us-iso-east-1",
                   "UseFIPS": false,
                   "UseDualStack": true
 }
              },
\left\{ \begin{array}{c} 1 & 1 \\ 1 & 1 \end{array} \right\} "documentation": "For region us-isob-east-1 with FIPS disabled and DualStack disabled",
                 "expect": {
```

```
 "endpoint": {
                     "url": "https://license-manager.us-isob-east-1.sc2s.sgov.gov"
 }
                },
                "params": {
                   "Region": "us-isob-east-1",
                   "UseFIPS": false,
                   "UseDualStack": false
 }
              },
 {
                "documentation": "For region us-isob-east-1 with FIPS enabled and DualStack enabled",
                "expect": {
                   "error": "FIPS and DualStack are enabled, but this partition does not support one or both"
                },
                "params": {
                   "Region": "us-isob-east-1",
                   "UseFIPS": true,
                   "UseDualStack": true
 }
              },
 {
                "documentation": "For region us-isob-east-1 with FIPS enabled and DualStack disabled",
                "expect": {
                  "endpoint": {
                     "url": "https://license-manager-fips.us-isob-east-1.sc2s.sgov.gov"
 }
                },
       "params": {
                   "Region": "us-isob-east-1",
                   "UseFIPS": true,
                   "UseDualStack": false
 }
              },
 {
                "documentation": "For region us-isob-east-1 with FIPS disabled and DualStack enabled",
                "expect": {
                   "error": "DualStack is enabled but this partition does not support DualStack"
                },
                "params": {
                   "Region": "us-isob-east-1",
                  "UseFIPS": false,
                   "UseDualStack": true
 }
              },
\left\{ \begin{array}{c} 1 & 1 \\ 1 & 1 \end{array} \right\}
```

```
 Open Source Used In AppDynamics_Cloud_Clustermon 24.1.0 2114
```

```
 "expect": {
                   "endpoint": {
                     "url": "https://example.com"
 }
 },
                 "params": {
                   "Region": "us-east-1",
                   "UseFIPS": false,
                  "UseDualStack": false,
                   "Endpoint": "https://example.com"
 }
              },
 {
                 "documentation": "For custom endpoint with region not set and fips disabled and dualstack
disabled",
                 "expect": {
                   "endpoint": {
                     "url": "https://example.com"
 }
                },
                 "params": {
                   "UseFIPS": false,
      "UseDualStack": false,
                   "Endpoint": "https://example.com"
 }
              },
 {
                "documentation": "For custom endpoint with fips enabled and dualstack disabled",
                 "expect": {
                   "error": "Invalid Configuration: FIPS and custom endpoint are not supported"
                },
                "params": {
                   "Region": "us-east-1",
                   "UseFIPS": true,
                  "UseDualStack": false,
                   "Endpoint": "https://example.com"
 }
              },
\left\{ \begin{array}{c} 1 & 1 \\ 1 & 1 \end{array} \right\} "documentation": "For custom endpoint with fips disabled and dualstack enabled",
                "expect": {
                   "error":
 "Invalid Configuration: Dualstack and custom endpoint are not supported"
 },
                 "params": {
```

```
 "Region": "us-east-1",
                   "UseFIPS": false,
                   "UseDualStack": true,
                   "Endpoint": "https://example.com"
 }
              },
 {
                "documentation": "Missing region",
                "expect": {
                   "error": "Invalid Configuration: Missing Region"
 }
 }
           ],
            "version": "1.0"
         }
       }
     },
     "com.amazonaws.licensemanager#AcceptGrant": {
       "type": "operation",
       "input": {
         "target": "com.amazonaws.licensemanager#AcceptGrantRequest"
       "output": {
         "target": "com.amazonaws.licensemanager#AcceptGrantResponse"
       },
       "errors": [
         {
           "target": "com.amazonaws.licensemanager#AccessDeniedException"
         },
         {
           "target": "com.amazonaws.licensemanager#AuthorizationException"
         },
         {
           "target": "com.amazonaws.licensemanager#InvalidParameterValueException"
         },
         {
           "target": "com.amazonaws.licensemanager#RateLimitExceededException"
         },
         {
           "target": "com.amazonaws.licensemanager#ResourceLimitExceededException"
         },
         {
           "target": "com.amazonaws.licensemanager#ServerInternalException"
         },
\overline{\mathcal{L}}
```

```
 "target": "com.amazonaws.licensemanager#ValidationException"
```

```
 }
       ],
       "traits": {
         "smithy.api#documentation": "<p>Accepts the specified grant.</p>"
       }
     },
    "com.amazonaws.licensemanager#AcceptGrantRequest": {
       "type": "structure",
       "members": {
         "GrantArn": {
            "target": "com.amazonaws.licensemanager#Arn",
            "traits": {
               "smithy.api#documentation": "<p>Amazon Resource Name (ARN) of the grant.</p>",
               "smithy.api#required": {}
            }
         }
       },
       "traits": {
         "smithy.api#input": {}
       }
     },
    "com.amazonaws.licensemanager#AcceptGrantResponse": {
       "type": "structure",
       "members": {
         "GrantArn": {
            "target": "com.amazonaws.licensemanager#Arn",
            "traits": {
               "smithy.api#documentation": "<p>Grant
ARN.</p>'' }
         },
         "Status": {
            "target": "com.amazonaws.licensemanager#GrantStatus",
            "traits": {
               "smithy.api#documentation": "<p>Grant status.</p>"
            }
         },
         "Version": {
            "target": "com.amazonaws.licensemanager#String",
            "traits": {
               "smithy.api#documentation": "<p>Grant version.</p>"
            }
         }
       },
       "traits": {
         "smithy.api#output": {}
       }
     },
```

```
 "com.amazonaws.licensemanager#AccessDeniedException": {
     "type": "structure",
     "members": {
       "Message": {
          "target": "com.amazonaws.licensemanager#Message"
       }
     },
     "traits": {
       "aws.protocols#awsQueryError": {
 "code": "ServiceAccessDenied",
          "httpResponseCode": 401
       },
       "smithy.api#documentation": "<p>Access to resource denied.</p>",
       "smithy.api#error": "client",
       "smithy.api#httpError": 401
     }
   },
   "com.amazonaws.licensemanager#ActivationOverrideBehavior": {
     "type": "enum",
     "members": {
       "DISTRIBUTED_GRANTS_ONLY": {
          "target": "smithy.api#Unit",
          "traits": {
            "smithy.api#enumValue": "DISTRIBUTED_GRANTS_ONLY"
          }
       },
       "ALL_GRANTS_PERMITTED_BY_ISSUER": {
          "target": "smithy.api#Unit",
          "traits": {
            "smithy.api#enumValue": "ALL_GRANTS_PERMITTED_BY_ISSUER"
          }
       }
     }
   },
   "com.amazonaws.licensemanager#AllowedOperation": {
  "type": "enum",
     "members": {
       "CREATE_GRANT": {
          "target": "smithy.api#Unit",
          "traits": {
            "smithy.api#enumValue": "CreateGrant"
          }
       },
      "CHECKOUT_LICENSE": {
          "target": "smithy.api#Unit",
          "traits": {
```

```
 "smithy.api#enumValue": "CheckoutLicense"
        }
     },
     "CHECKOUT_BORROW_LICENSE": {
        "target": "smithy.api#Unit",
        "traits": {
          "smithy.api#enumValue": "CheckoutBorrowLicense"
        }
     },
     "CHECK_IN_LICENSE": {
        "target": "smithy.api#Unit",
        "traits": {
          "smithy.api#enumValue": "CheckInLicense"
        }
     },
     "EXTEND_CONSUMPTION_LICENSE":
        "target": "smithy.api#Unit",
        "traits": {
          "smithy.api#enumValue": "ExtendConsumptionLicense"
        }
     },
     "LIST_PURCHASED_LICENSES": {
        "target": "smithy.api#Unit",
        "traits": {
          "smithy.api#enumValue": "ListPurchasedLicenses"
        }
     },
     "CREATE_TOKEN": {
        "target": "smithy.api#Unit",
        "traits": {
          "smithy.api#enumValue": "CreateToken"
        }
     }
   }
 },
 "com.amazonaws.licensemanager#AllowedOperationList": {
   "type": "list",
   "member": {
     "target": "com.amazonaws.licensemanager#AllowedOperation"
   },
   "traits": {
     "smithy.api#length": {
        "min": 1,
        "max":
     }
   }
```
{

7

```
 },
     "com.amazonaws.licensemanager#Arn": {
      "type": "string",
       "traits": {
          "smithy.api#length": {
            "min": 0,
            "max": 2048
          },
          "smithy.api#pattern": "^arn:aws(-(cn|us-gov|iso-b|iso-c|iso-d))?:[A-Za-z0-9][A-Za-z0-9_/.-]{0,62}:[A-Za-
z0-9_/.-]{0,63}:[A-Za-z0-9_/.-]{0,63}:[A-Za-z0-9][A-Za-z0-9:_/+=,@.-]{0,1023}$"
       }
     },
     "com.amazonaws.licensemanager#ArnList": {
       "type": "list",
       "member": {
          "target": "com.amazonaws.licensemanager#Arn"
       }
     },
     "com.amazonaws.licensemanager#AuthorizationException": {
       "type": "structure",
       "members": {
          "Message": {
            "target": "com.amazonaws.licensemanager#Message"
          }
       },
       "traits": {
          "aws.protocols#awsQueryError":
 {
            "code": "AuthorizationFailure",
            "httpResponseCode": 403
          },
          "smithy.api#documentation": "<p>The Amazon Web Services user account does not have permission to
perform the action. Check the IAM\ln policy associated with this account.\langle p \rangle,
          "smithy.api#error": "client",
          "smithy.api#httpError": 403
       }
     },
     "com.amazonaws.licensemanager#AutomatedDiscoveryInformation": {
        "type": "structure",
       "members": {
          "LastRunTime": {
             "target": "com.amazonaws.licensemanager#DateTime",
            "traits": {
               "smithy.api#documentation": "<p>Time that automated discovery last ran.</p>"
            }
          }
        },
        "traits": {
```

```
 "smithy.api#documentation": "<p>Describes automated discovery.</p>"
       }
    },
  "com.amazonaws.licensemanager#Boolean": {
       "type": "boolean",
       "traits": {
         "smithy.api#default": false
       }
    },
    "com.amazonaws.licensemanager#BorrowConfiguration": {
       "type": "structure",
       "members": {
         "AllowEarlyCheckIn": {
            "target": "com.amazonaws.licensemanager#BoxBoolean",
            "traits": {
              "smithy.api#documentation": "<p>Indicates whether early check-ins are allowed.</p>",
              "smithy.api#required": {}
            }
         },
         "MaxTimeToLiveInMinutes": {
            "target": "com.amazonaws.licensemanager#BoxInteger",
            "traits": {
              "smithy.api#documentation": "<p>Maximum time for the borrow configuration, in minutes.</p>",
              "smithy.api#required": {}
            }
         }
 },
       "traits": {
         "smithy.api#documentation": "<p>Details about a borrow configuration.</p>"
       }
    },
    "com.amazonaws.licensemanager#BoxBoolean": {
       "type": "boolean"
    },
    "com.amazonaws.licensemanager#BoxInteger": {
       "type": "integer"
    },
    "com.amazonaws.licensemanager#BoxLong": {
       "type": "long"
    },
    "com.amazonaws.licensemanager#CheckInLicense": {
       "type": "operation",
       "input": {
         "target": "com.amazonaws.licensemanager#CheckInLicenseRequest"
       },
       "output": {
```

```
 "target": "com.amazonaws.licensemanager#CheckInLicenseResponse"
        },
        "errors": [
          {
             "target": "com.amazonaws.licensemanager#AccessDeniedException"
          },
\overline{\mathcal{L}} "target": "com.amazonaws.licensemanager#AuthorizationException"
      },
          {
             "target": "com.amazonaws.licensemanager#ConflictException"
          },
          {
             "target": "com.amazonaws.licensemanager#InvalidParameterValueException"
          },
          {
             "target": "com.amazonaws.licensemanager#RateLimitExceededException"
          },
          {
             "target": "com.amazonaws.licensemanager#ResourceNotFoundException"
          },
          {
             "target": "com.amazonaws.licensemanager#ServerInternalException"
          },
          {
             "target": "com.amazonaws.licensemanager#ValidationException"
          }
       ],
        "traits": {
          "smithy.api#documentation": "<p>Checks in the specified license. Check in a license when it is no longer
in use.</p>"
       }
     },
     "com.amazonaws.licensemanager#CheckInLicenseRequest":
 {
        "type": "structure",
        "members": {
          "LicenseConsumptionToken": {
             "target": "com.amazonaws.licensemanager#String",
            "traits": {
               "smithy.api#documentation": "<p>License consumption token.</p>",
               "smithy.api#required": {}
            }
          },
          "Beneficiary": {
            "target": "com.amazonaws.licensemanager#String",
            "traits": {
```

```
 "smithy.api#documentation": "<p>License beneficiary.</p>"
            }
          }
       },
       "traits": {
          "smithy.api#input": {}
       }
     },
     "com.amazonaws.licensemanager#CheckInLicenseResponse": {
       "type": "structure",
       "members": {},
       "traits": {
          "smithy.api#output": {}
       }
     },
     "com.amazonaws.licensemanager#CheckoutBorrowLicense":
       "type": "operation",
       "input": {
          "target": "com.amazonaws.licensemanager#CheckoutBorrowLicenseRequest"
       },
       "output": {
          "target": "com.amazonaws.licensemanager#CheckoutBorrowLicenseResponse"
       },
       "errors": [
          {
            "target": "com.amazonaws.licensemanager#AccessDeniedException"
          },
          {
            "target": "com.amazonaws.licensemanager#AuthorizationException"
          },
          {
            "target": "com.amazonaws.licensemanager#EntitlementNotAllowedException"
          },
\overline{\mathcal{L}} "target": "com.amazonaws.licensemanager#InvalidParameterValueException"
          },
\overline{\mathcal{L}} "target": "com.amazonaws.licensemanager#NoEntitlementsAllowedException"
          },
\overline{\mathcal{L}} "target":
 "com.amazonaws.licensemanager#RateLimitExceededException"
          },
          {
            "target": "com.amazonaws.licensemanager#RedirectException"
          },
          {
```
{

```
 "target": "com.amazonaws.licensemanager#ResourceNotFoundException"
          },
\{ "target": "com.amazonaws.licensemanager#ServerInternalException"
          },
\{ "target": "com.amazonaws.licensemanager#UnsupportedDigitalSignatureMethodException"
          },
\overline{\mathcal{L}} "target": "com.amazonaws.licensemanager#ValidationException"
          }
       ],
       "traits": {
          "smithy.api#documentation": "<p>Checks out the specified license for offline use.</p>"
       }
     },
     "com.amazonaws.licensemanager#CheckoutBorrowLicenseRequest": {
        "type": "structure",
       "members":
 {
          "LicenseArn": {
            "target": "com.amazonaws.licensemanager#Arn",
            "traits": {
               "smithy.api#documentation": "<p>Amazon Resource Name (ARN) of the license. The license must
use the borrow consumption configuration.\langle p \rangle",
               "smithy.api#required": {}
            }
          },
          "Entitlements": {
            "target": "com.amazonaws.licensemanager#EntitlementDataList",
            "traits": {
               "smithy.api#documentation": "<p>License entitlements. Partial checkouts are not supported.</p>",
               "smithy.api#required": {}
            }
          },
          "DigitalSignatureMethod": {
            "target": "com.amazonaws.licensemanager#DigitalSignatureMethod",
            "traits": {
               "smithy.api#documentation": "<p>Digital signature method. The possible
value is JSON Web Signature (JWS) algorithm PS384.\ln For more information, see <a
href=\"https://tools.ietf.org/html/rfc7518#section-3.5\">RFC 7518 Digital Signature with RSASSA-PSS</a>.</p>",
               "smithy.api#required": {}
            }
          },
          "NodeId": {
            "target": "com.amazonaws.licensemanager#String",
            "traits": {
               "smithy.api#documentation": "<p>Node ID.</p>"
```
```
 }
         },
          "CheckoutMetadata": {
            "target": "com.amazonaws.licensemanager#MetadataList",
            "traits": {
              "smithy.api#documentation": "<p>Information about constraints.</p>"
 }
         },
          "ClientToken": {
            "target": "com.amazonaws.licensemanager#ClientToken",
            "traits": {
              "smithy.api#documentation":
 "<p>Unique, case-sensitive identifier that you provide to ensure the idempotency of the request.</p>",
              "smithy.api#required": {}
            }
         }
       },
       "traits": {
         "smithy.api#input": {}
       }
     },
     "com.amazonaws.licensemanager#CheckoutBorrowLicenseResponse": {
       "type": "structure",
       "members": {
         "LicenseArn": {
            "target": "com.amazonaws.licensemanager#Arn",
            "traits": {
              "smithy.api#documentation": "<p>Amazon Resource Name (ARN) of the license.</p>"
            }
         },
         "LicenseConsumptionToken": {
            "target": "com.amazonaws.licensemanager#String",
            "traits": {
              "smithy.api#documentation": "<p>License consumption token.</p>"
            }
         },
         "EntitlementsAllowed":
 {
            "target": "com.amazonaws.licensemanager#EntitlementDataList",
            "traits": {
              "smithy.api#documentation": "<p>Allowed license entitlements.</p>"
 }
         },
         "NodeId": {
            "target": "com.amazonaws.licensemanager#String",
            "traits": {
              "smithy.api#documentation": "<p>Node ID.</p>"
            }
```

```
 },
          "SignedToken": {
            "target": "com.amazonaws.licensemanager#SignedToken",
            "traits": {
               "smithy.api#documentation": "<p>Signed token.</p>"
            }
          },
          "IssuedAt": {
            "target": "com.amazonaws.licensemanager#ISO8601DateTime",
            "traits": {
               "smithy.api#documentation": "<p>Date and time at which the license checkout
 is issued.</p>"
 }
          },
          "Expiration": {
            "target": "com.amazonaws.licensemanager#ISO8601DateTime",
            "traits": {
               "smithy.api#documentation": "<p>Date and time at which the license checkout expires.</p>"
            }
          },
          "CheckoutMetadata": {
            "target": "com.amazonaws.licensemanager#MetadataList",
            "traits": {
               "smithy.api#documentation": "<p>Information about constraints.</p>"
            }
          }
       },
       "traits": {
          "smithy.api#output": {}
       }
     },
     "com.amazonaws.licensemanager#CheckoutLicense": {
       "type": "operation",
       "input": {
          "target": "com.amazonaws.licensemanager#CheckoutLicenseRequest"
       },
       "output": {
          "target": "com.amazonaws.licensemanager#CheckoutLicenseResponse"
        },
        "errors": [
          {
             "target": "com.amazonaws.licensemanager#AccessDeniedException"
          },
\left\{ \begin{array}{c} \end{array} \right. "target": "com.amazonaws.licensemanager#AuthorizationException"
          },
\left\{ \begin{array}{c} \end{array} \right. "target": "com.amazonaws.licensemanager#InvalidParameterValueException"
```

```
 },
          {
             "target": "com.amazonaws.licensemanager#NoEntitlementsAllowedException"
          },
\{ "target": "com.amazonaws.licensemanager#RateLimitExceededException"
          },
\overline{\mathcal{L}} "target": "com.amazonaws.licensemanager#RedirectException"
          },
\overline{\mathcal{L}} "target": "com.amazonaws.licensemanager#ResourceNotFoundException"
          },
\overline{\mathcal{L}} "target":
 "com.amazonaws.licensemanager#ServerInternalException"
          },
          {
             "target": "com.amazonaws.licensemanager#UnsupportedDigitalSignatureMethodException"
          },
          {
             "target": "com.amazonaws.licensemanager#ValidationException"
          }
       ],
       "traits": {
         "smithy.api#documentation": "<p>Checks out the specified license.\langle p \rangle\n <note>\n <p>If the
account that created the license is the same that is performing the check out, you must\n specify the account
as the beneficiary.\langle p \rangle\n \langlenote>"
        }
     },
     "com.amazonaws.licensemanager#CheckoutLicenseRequest": {
        "type": "structure",
        "members": {
          "ProductSKU": {
             "target": "com.amazonaws.licensemanager#String",
             "traits": {
               "smithy.api#documentation": "<p>Product
SKU.<\!\!\sqrt{p},
               "smithy.api#required": {}
             }
          },
          "CheckoutType": {
             "target": "com.amazonaws.licensemanager#CheckoutType",
             "traits": {
               "smithy.api#documentation": "<p>Checkout type.</p>",
               "smithy.api#required": {}
             }
          },
```

```
 "KeyFingerprint": {
             "target": "com.amazonaws.licensemanager#String",
             "traits": {
               "smithy.api#documentation": "<p>Key fingerprint identifying the license.</p>",
               "smithy.api#required": {}
             }
          },
          "Entitlements": {
             "target": "com.amazonaws.licensemanager#EntitlementDataList",
             "traits": {
               "smithy.api#documentation": "<p>License entitlements.</p>",
     "smithy.api#required": {}
             }
          },
          "ClientToken": {
             "target": "com.amazonaws.licensemanager#ClientToken",
             "traits": {
               "smithy.api#documentation": "<p>Unique, case-sensitive identifier that you provide to ensure the
idempotency of the request.</p>",
               "smithy.api#required": {}
             }
          },
          "Beneficiary": {
             "target": "com.amazonaws.licensemanager#String",
            "traits": {
               "smithy.api#documentation": "<p>License beneficiary.</p>"
             }
          },
          "NodeId": {
             "target": "com.amazonaws.licensemanager#String",
            "traits": {
               "smithy.api#documentation": "<p>Node ID.</p>"
             }
          }
        },
        "traits": {
       "smithy.api#input": {}
        }
     },
     "com.amazonaws.licensemanager#CheckoutLicenseResponse": {
        "type": "structure",
        "members": {
          "CheckoutType": {
             "target": "com.amazonaws.licensemanager#CheckoutType",
            "traits": {
               "smithy.api#documentation": "<p>Checkout type.</p>"
```

```
 }
         },
          "LicenseConsumptionToken": {
            "target": "com.amazonaws.licensemanager#String",
            "traits": {
              "smithy.api#documentation": "<p>License consumption token.</p>"
 }
         },
         "EntitlementsAllowed": {
            "target": "com.amazonaws.licensemanager#EntitlementDataList",
            "traits": {
              "smithy.api#documentation": "<p>Allowed license entitlements.</p>"
 }
         },
          "SignedToken": {
            "target": "com.amazonaws.licensemanager#SignedToken",
            "traits": {
              "smithy.api#documentation": "<p>Signed token.</p>"
            }
         },
         "NodeId": {
            "target": "com.amazonaws.licensemanager#String",
            "traits": {
              "smithy.api#documentation": "<p>Node ID.</p>"
            }
         },
         "IssuedAt": {
            "target": "com.amazonaws.licensemanager#ISO8601DateTime",
            "traits": {
              "smithy.api#documentation": "<p>Date and time at which the license checkout is issued.</p>"
            }
         },
         "Expiration": {
            "target": "com.amazonaws.licensemanager#ISO8601DateTime",
            "traits": {
              "smithy.api#documentation": "<p>Date and
time at which the license checkout expires.</p>"
 }
         },
         "LicenseArn": {
            "target": "com.amazonaws.licensemanager#String",
            "traits": {
              "smithy.api#documentation": "<p>Amazon Resource Name (ARN) of the checkout license.</p>"
            }
         }
       },
       "traits": {
         "smithy.api#output": {}
```

```
 }
 },
 "com.amazonaws.licensemanager#CheckoutType": {
   "type": "enum",
   "members": {
     "PROVISIONAL": {
        "target": "smithy.api#Unit",
        "traits": {
           "smithy.api#enumValue": "PROVISIONAL"
        }
      },
      "PERPETUAL": {
        "target": "smithy.api#Unit",
        "traits": {
           "smithy.api#enumValue": "PERPETUAL"
        }
      }
   }
 },
 "com.amazonaws.licensemanager#ClientRequestToken": {
   "type": "string",
   "traits": {
     "smithy.api#length": {
        "min": 1,
        "max": 36
      }
   }
 },
 "com.amazonaws.licensemanager#ClientToken": {
   "type": "string",
   "traits": {
      "smithy.api#length": {
        "min": 0,
        "max": 2048
      },
      "smithy.api#pattern": "^\\S+$"
   }
 },
 "com.amazonaws.licensemanager#ConflictException": {
   "type": "structure",
   "members": {
     "Message": {
        "target": "com.amazonaws.licensemanager#Message"
      }
   },
   "traits": {
     "aws.protocols#awsQueryError": {
        "code": "ConflictException",
```

```
 "httpResponseCode":
```
409

```
 },
```
 "smithy.api#documentation": "<p>There was a conflict processing the request. Try your request again.</p>",

```
 "smithy.api#error": "client",
```

```
 "smithy.api#httpError": 409
```

```
 }
 },
```

```
 "com.amazonaws.licensemanager#ConsumedLicenseSummary": {
```

```
 "type": "structure",
 "members": {
   "ResourceType": {
```

```
 "target": "com.amazonaws.licensemanager#ResourceType",
```
"traits": {

```
 "smithy.api#documentation": "<p>Resource type of the resource consuming a license.</p>"
```

```
 }
 },
```

```
 "ConsumedLicenses": {
```

```
 "target": "com.amazonaws.licensemanager#BoxLong",
```
"traits": {

}

"smithy.api#documentation": "<p>Number of licenses consumed by the resource.</p>"

```
 }
```
},

```
 "traits": {
```

```
 "smithy.api#documentation": "<p>Details about license consumption.</p>"
   }
 },
 "com.amazonaws.licensemanager#ConsumedLicenseSummaryList": {
   "type": "list",
   "member": {
     "target": "com.amazonaws.licensemanager#ConsumedLicenseSummary"
   }
 },
 "com.amazonaws.licensemanager#ConsumptionConfiguration": {
   "type": "structure",
   "members": {
     "RenewType": {
        "target": "com.amazonaws.licensemanager#RenewType",
        "traits": {
          "smithy.api#documentation": "<p>Renewal frequency.</p>"
        }
     },
```

```
 "ProvisionalConfiguration": {
```

```
 "target": "com.amazonaws.licensemanager#ProvisionalConfiguration",
 "traits": {
```

```
 "smithy.api#documentation": "<p>Details about a provisional configuration.</p>"
 }
          },
          "BorrowConfiguration": {
            "target": "com.amazonaws.licensemanager#BorrowConfiguration",
            "traits": {
               "smithy.api#documentation": "<p>Details about a borrow configuration.</p>"
            }
          }
       },
       "traits": {
          "smithy.api#documentation": "<p>Details about a consumption configuration.</p>"
       }
     },
     "com.amazonaws.licensemanager#CreateGrant": {
       "type": "operation",
       "input": {
          "target": "com.amazonaws.licensemanager#CreateGrantRequest"
       },
       "output": {
          "target": "com.amazonaws.licensemanager#CreateGrantResponse"
       },
       "errors": [
          {
            "target": "com.amazonaws.licensemanager#AccessDeniedException"
          },
          {
            "target":
 "com.amazonaws.licensemanager#AuthorizationException"
          },
          {
            "target": "com.amazonaws.licensemanager#InvalidParameterValueException"
          },
          {
            "target": "com.amazonaws.licensemanager#RateLimitExceededException"
          },
          {
            "target": "com.amazonaws.licensemanager#ResourceLimitExceededException"
          },
\overline{\mathcal{L}} "target": "com.amazonaws.licensemanager#ServerInternalException"
          },
\overline{\mathcal{L}} "target": "com.amazonaws.licensemanager#ValidationException"
          }
       ],
       "traits": {
          "smithy.api#documentation": "<p>Creates a grant for the specified license. A grant shares the use of
```

```
license\n entitlements with a specific Amazon Web Services account, an organization, or an\n
organizational unit (OU). For more
 information, see <a href=\"https://docs.aws.amazon.com/license-manager/latest/userguide/granted-
licenses.html\">Granted licenses in License Manager</a> in the <i>License Manager User Guide</i>.</p>"
        }
      },
      "com.amazonaws.licensemanager#CreateGrantRequest": {
        "type": "structure",
        "members": {
           "ClientToken": {
              "target": "com.amazonaws.licensemanager#ClientToken",
              "traits": {
                 "smithy.api#documentation": "<p>Unique, case-sensitive identifier that you provide to ensure the
idempotency of the request.</p>",
                 "smithy.api#required": {}
 }
           },
           "GrantName": {
              "target": "com.amazonaws.licensemanager#String",
              "traits": {
                 "smithy.api#documentation": "<p>Grant name.</p>",
                 "smithy.api#required": {}
     }
           },
           "LicenseArn": {
              "target": "com.amazonaws.licensemanager#Arn",
              "traits": {
                 "smithy.api#documentation": "<p>Amazon Resource Name (ARN) of the license.</p>",
                 "smithy.api#required": {}
              }
           },
           "Principals": {
              "target": "com.amazonaws.licensemanager#PrincipalArnList",
              "traits": {
                 "smithy.api#documentation": "<p>The grant principals. You can specify one of the following as an
Amazon Resource Name\ln (ARN):\langle p \rangle and \langle l \rangle and \langle l \rangle and \langle p \rangle An Amazon Web Services
account, which includes only the account specified.\langle \psi \rangle \langle \psi \rangle \langle \psi \rangle \langle \psi \rangle \langle \psi \rangle \langle \psi \rangle \langle \psi \rangle\langle p \rangleAn organizational unit (OU), which includes all accounts in the OU.\langle p \rangle\n \langle l \rangle\n \langle l \rangle\n
\langle \text{ul}\rangle\n
        \langle i \rangle \langle n \rangle \langle p \rangle An organization, which will include all accounts across your organization.\langle p \rangle\langle \text{div}\ranglen \langle \text{du}\rangle".
                 "smithy.api#required": {}
 }
           },
           "HomeRegion": {
              "target": "com.amazonaws.licensemanager#String",
              "traits": {
```

```
 "smithy.api#documentation": "<p>Home Region of the grant.</p>",
           "smithy.api#required": {}
         }
      },
      "AllowedOperations": {
         "target": "com.amazonaws.licensemanager#AllowedOperationList",
         "traits": {
           "smithy.api#documentation": "<p>Allowed operations for the grant.</p>",
           "smithy.api#required": {}
         }
      }
    },
    "traits": {
      "smithy.api#input": {}
    }
 },
 "com.amazonaws.licensemanager#CreateGrantResponse": {
    "type": "structure",
    "members": {
      "GrantArn": {
         "target": "com.amazonaws.licensemanager#Arn",
        "traits": {
           "smithy.api#documentation": "<p>Grant ARN.</p>"
         }
      },
      "Status": {
         "target": "com.amazonaws.licensemanager#GrantStatus",
        "traits": {
           "smithy.api#documentation": "<p>Grant status.</p>"
         }
      },
      "Version": {
         "target": "com.amazonaws.licensemanager#String",
        "traits": {
           "smithy.api#documentation": "<p>Grant version.</p>"
         }
      }
    },
    "traits": {
      "smithy.api#output": {}
    }
 },
 "com.amazonaws.licensemanager#CreateGrantVersion":
    "type": "operation",
    "input": {
      "target": "com.amazonaws.licensemanager#CreateGrantVersionRequest"
```

```
 },
        "output": {
          "target": "com.amazonaws.licensemanager#CreateGrantVersionResponse"
        },
        "errors": [
          {
             "target": "com.amazonaws.licensemanager#AccessDeniedException"
          },
\overline{\mathcal{L}} "target": "com.amazonaws.licensemanager#AuthorizationException"
          },
\overline{\mathcal{L}} "target": "com.amazonaws.licensemanager#InvalidParameterValueException"
          },
\overline{\mathcal{L}} "target": "com.amazonaws.licensemanager#RateLimitExceededException"
          },
\overline{\mathcal{L}} "target": "com.amazonaws.licensemanager#ResourceLimitExceededException"
          },
\overline{\mathcal{L}} "target": "com.amazonaws.licensemanager#ServerInternalException"
           },
\overline{\mathcal{L}} "target": "com.amazonaws.licensemanager#ValidationException"
          }
       ],
        "traits": {
          "smithy.api#documentation": "<p>Creates a new version of the specified grant. For more information,
see\n <a href=\"https://docs.aws.amazon.com/license-manager/latest/userguide/granted-
licenses.html\">Granted licenses in License Manager</a> in the <i>License Manager User Guide</i></p>
        }
     },
     "com.amazonaws.licensemanager#CreateGrantVersionRequest": {
        "type": "structure",
        "members": {
          "ClientToken": {
             "target": "com.amazonaws.licensemanager#ClientToken",
             "traits": {
               "smithy.api#documentation": "<p>Unique, case-sensitive identifier that you provide to ensure the
idempotency of the request.\langle p \rangle",
   "smithy.api#required": {}
 }
          },
          "GrantArn": {
             "target": "com.amazonaws.licensemanager#Arn",
             "traits": {
```

```
 "smithy.api#documentation": "<p>Amazon Resource Name (ARN) of the grant.</p>",
               "smithy.api#required": {}
            }
          },
          "GrantName": {
            "target": "com.amazonaws.licensemanager#String",
            "traits": {
               "smithy.api#documentation": "<p>Grant name.</p>"
            }
          },
          "AllowedOperations": {
            "target": "com.amazonaws.licensemanager#AllowedOperationList",
            "traits": {
               "smithy.api#documentation": "<p>Allowed operations for the grant.</p>"
            }
          },
          "Status": {
            "target": "com.amazonaws.licensemanager#GrantStatus",
             "traits": {
               "smithy.api#documentation": "<p>Grant status.</p>"
 }
          },
          "StatusReason": {
            "target": "com.amazonaws.licensemanager#StatusReasonMessage",
            "traits": {
               "smithy.api#documentation": "<p>Grant status reason.</p>"
            }
          },
          "SourceVersion": {
            "target": "com.amazonaws.licensemanager#String",
            "traits": {
               "smithy.api#documentation": "<p>Current version of the grant.</p>"
            }
          },
          "Options": {
            "target": "com.amazonaws.licensemanager#Options",
            "traits": {
               "smithy.api#documentation": "<p>The options specified for the grant.</p>"
            }
          }
       },
        "traits": {
          "smithy.api#input": {}
     "com.amazonaws.licensemanager#CreateGrantVersionResponse": {
       "type": "structure",
       "members": {
```
 } },

```
 "GrantArn": {
            "target": "com.amazonaws.licensemanager#Arn",
            "traits": {
               "smithy.api#documentation": "<p>Grant ARN.</p>"
            }
          },
          "Status": {
            "target": "com.amazonaws.licensemanager#GrantStatus",
            "traits": {
               "smithy.api#documentation": "<p>Grant status.</p>"
            }
          },
          "Version": {
            "target": "com.amazonaws.licensemanager#String",
            "traits": {
               "smithy.api#documentation": "<p>New version of the grant.</p>"
            }
          }
       },
       "traits":
          "smithy.api#output": {}
       }
     },
     "com.amazonaws.licensemanager#CreateLicense": {
       "type": "operation",
       "input": {
          "target": "com.amazonaws.licensemanager#CreateLicenseRequest"
       },
       "output": {
          "target": "com.amazonaws.licensemanager#CreateLicenseResponse"
       },
       "errors": [
          {
            "target": "com.amazonaws.licensemanager#AccessDeniedException"
          },
          {
            "target": "com.amazonaws.licensemanager#AuthorizationException"
          },
          {
            "target": "com.amazonaws.licensemanager#InvalidParameterValueException"
          },
          {
            "target": "com.amazonaws.licensemanager#RateLimitExceededException"
          },
\overline{\mathcal{L}} "target": "com.amazonaws.licensemanager#RedirectException"
```

```
 },
\{ "target": "com.amazonaws.licensemanager#ServerInternalException"
          },
\{ "target": "com.amazonaws.licensemanager#ValidationException"
 }
       ],
       "traits": {
          "smithy.api#documentation": "<p>Creates a license.</p>"
       }
     },
     "com.amazonaws.licensemanager#CreateLicenseConfiguration": {
       "type": "operation",
       "input": {
          "target": "com.amazonaws.licensemanager#CreateLicenseConfigurationRequest"
       },
       "output": {
          "target": "com.amazonaws.licensemanager#CreateLicenseConfigurationResponse"
       },
       "errors": [
          {
            "target": "com.amazonaws.licensemanager#AccessDeniedException"
          },
\overline{\mathcal{L}} "target": "com.amazonaws.licensemanager#AuthorizationException"
          },
          {
            "target": "com.amazonaws.licensemanager#InvalidParameterValueException"
          },
          {
            "target": "com.amazonaws.licensemanager#RateLimitExceededException"
          },
          {
            "target": "com.amazonaws.licensemanager#ResourceLimitExceededException"
          },
\overline{\mathcal{L}} "target": "com.amazonaws.licensemanager#ServerInternalException"
          }
       ],
       "traits": {
         "smithy.api#documentation": "<p>Creates a license configuration.\langle p \rangle\n <p>A license configuration
```
is an abstraction of a customer license agreement that can be\n consumed and enforced by License Manager. Components include specifications for the license $\ln$  type (licensing by instance, socket, CPU, or vCPU), allowed tenancy (shared tenancy, \n Dedicated Instance, Dedicated Host, or all of these), license affinity to host (how long a  $\infty$  license must be associated with a host), and the number of licenses purchased and used. $\langle p \rangle$ "

}

```
 },
```

```
 "com.amazonaws.licensemanager#CreateLicenseConfigurationRequest": {
          "type": "structure",
          "members": {
             "Name": {
                "target": "com.amazonaws.licensemanager#String",
                "traits": {
                    "smithy.api#documentation": "<p>Name of the license configuration.</p>",
                    "smithy.api#required": {}
 }
             },
             "Description": {
                "target": "com.amazonaws.licensemanager#String",
                "traits": {
                    "smithy.api#documentation": "<p>Description of the license configuration.</p>"
 }
             },
             "LicenseCountingType": {
                "target": "com.amazonaws.licensemanager#LicenseCountingType",
                 "traits": {
                    "smithy.api#documentation": "<p>Dimension used to track the license inventory.</p>",
                    "smithy.api#required": {}
                }
             },
             "LicenseCount": {
                "target": "com.amazonaws.licensemanager#BoxLong",
                "traits": {
                   "smithy.api#documentation": "<p>Number of licenses managed by the license configuration.</p>"
 }
             },
             "LicenseCountHardLimit": {
                "target": "com.amazonaws.licensemanager#BoxBoolean",
                "traits": {
                    "smithy.api#documentation": "<p>Indicates whether hard or soft license enforcement is used.
Exceeding a hard limit\ln blocks the launch of new instances.\langle p \rangle"
                }
             },
             "LicenseRules": {
                "target":
 "com.amazonaws.licensemanager#StringList",
                "traits": {
                   "smithy.api#documentation": "<p>License rules. The syntax is #name=value (for example,
#allowedTenancy=EC2-DedicatedHost). The available rules \infty vary by dimension, as follows.\langle p \ranglen
\langle u \rangle \nvert \langle h \rangle \langle v \rangle \langle v \rangle \langle v \rangle \langle v \rangle \langle v \rangle dimension: \langle c \circ d e \rangle allowed Tenancy \langle c \circ d e \rangle <code>licenseAffinityToHost</code> |\n <code>maximumCores</code> |
\langle \text{code>minimumCores}\langle \text{code>} \ranglen \langle \text{in} \ranglen \langle \text{in} \ranglen \langle \text{in} \ranglen \langle \text{in} \ranglen \langle \text{in} \ranglen
\langle \text{code>}}Instances\langle \text{code>} dimension: \langle \text{code>} allowedTenancy\langle \text{code>} | \n \langle \text{code>}} maximumCores\langle \text{code>} |\langle \text{code>minimumCores} \rangle | \langle \text{code>maximumSockets} \rangle | \langle \text{code>minimumSockets} \rangle | \langle \text{code>minimumSockets} \rangle | \langle \text{node>maximumSockets} \rangle | \langle \text{node>maximumSockets} \rangle | \langle \text{node>maximumSockets} \rangle | \langle \text{node>maximumSockets} \rangle | \langle \text{node>maximumSockets} \rangle | \langle \text{node>maximumSockets} \rangle | \langle \text{node>maximumSockets} \rangle | \langle \text{node>maximumSockets
```

```
\langle \text{code>maximumVcpus} \rangle / \text{code>} | \langle \text{code>minimumVcpus} \rangle / \text{code>} | \langle \text{plot} \rangle | \langle \text{plot} \rangle | \langle \text{plot} \rangle | \langle \text{plot} \rangle | \langle \text{plot} \rangle | \langle \text{plot} \rangle | \langle \text{plot} \rangle | \langle \text{plot} \rangle | \langle \text{plot} \rangle | \langle \text{plot} \rangle | \langle \text{plot} \rangle | \langle \text{plot} \rangle | \langleli>\n
 \langle \text{p}\rangle|n \langle \text{code}\rangleSockets\langle \text{code}\rangle dimension: \langle \text{code}\rangleallowedTenancy\langle \text{code}\rangle |\n
<code>licenseAffinityToHost</code> |\n <code>maximumSockets</code> |
\langle \text{code>minimumSockets} \rangle \langle \text{code>} \ranglen \langle \text{plot} \ranglen \langle \text{lib} \ranglen \langle \text{lib} \ranglen \langle \text{pb} \ranglen
\langle \text{code>} \vee \text{CPUs} \rangle dimension: \langle \text{code>} \wedge \text{0} \wedge \text{0} \rangle | \n
\langle \text{code} \ranglehonorVcpuOptimization\langle \text{code} \rangle|\n \langle \text{code} \ranglemaximumVcpus\langle \text{code} \rangle|
\langle \text{code>minimumVcpus} \langle \text{code>}} \rangle \langle \text{up} \rangle \langle \text{up} \rangle \langle\textdegreecode>licenseAffinityToHost\textdegree/code> is days and the range is 1 to 180. The possible \textdegree values for
\textdegreecode>allowedTenancy</code> are <code>EC2-Default</code>, <code>EC2-DedicatedHost</code>, and \n
\textdegree\textdegreeEC2-DedicatedInstance\textdegree\textdegree. The possible values for \textdegree\textdegree are \textdegree honorVcpuOptimization\textdegree\textdegree\textdegree are \textdegree<code>True</code> and <code>False</code>.</p>"
 }
               },
    "Tags": {
                   "target": "com.amazonaws.licensemanager#TagList",
                   "traits": {
                       "smithy.api#documentation": "<p>Tags to add to the license configuration.</p>"
                   }
                },
               "DisassociateWhenNotFound": {
                   "target": "com.amazonaws.licensemanager#BoxBoolean",
                   "traits": {
                       "smithy.api#documentation": "<p>When true, disassociates a resource when software is
uninstalled.</p>"
 }
               },
               "ProductInformationList": {
                   "target": "com.amazonaws.licensemanager#ProductInformationList",
                   "traits": {
                       "smithy.api#documentation": "<p>Product information.</p>"
                   }
                }
           },
            "traits": {
                "smithy.api#input": {}
           }
        },
        "com.amazonaws.licensemanager#CreateLicenseConfigurationResponse":
 {
            "type": "structure",
            "members": {
               "LicenseConfigurationArn": {
                   "target": "com.amazonaws.licensemanager#String",
                   "traits": {
                       "smithy.api#documentation": "<p>Amazon Resource Name (ARN) of the license configuration.</p>"
                   }
```

```
 }
       },
       "traits": {
          "smithy.api#output": {}
       }
     },
     "com.amazonaws.licensemanager#CreateLicenseConversionTaskForResource": {
       "type": "operation",
       "input": {
          "target": "com.amazonaws.licensemanager#CreateLicenseConversionTaskForResourceRequest"
       },
       "output": {
          "target": "com.amazonaws.licensemanager#CreateLicenseConversionTaskForResourceResponse"
       },
       "errors": [
          {
            "target": "com.amazonaws.licensemanager#AccessDeniedException"
          },
          {
            "target": "com.amazonaws.licensemanager#AuthorizationException"
          },
          {
            "target": "com.amazonaws.licensemanager#InvalidParameterValueException"
          },
          {
            "target": "com.amazonaws.licensemanager#RateLimitExceededException"
          },
          {
            "target": "com.amazonaws.licensemanager#ServerInternalException"
          },
\overline{\mathcal{L}} "target": "com.amazonaws.licensemanager#ValidationException"
          }
       ],
       "traits": {
          "smithy.api#documentation": "<p>Creates a new license conversion task.</p>"
       }
     },
     "com.amazonaws.licensemanager#CreateLicenseConversionTaskForResourceRequest": {
       "type": "structure",
       "members": {
          "ResourceArn": {
           "target": "com.amazonaws.licensemanager#Arn",
            "traits": {
               "smithy.api#documentation": "<p>Amazon Resource Name (ARN) of the resource you are converting
the license type for.\langle p \rangle",
               "smithy.api#required": {}
```

```
 "SourceLicenseContext": {
```
"target": "com.amazonaws.licensemanager#LicenseConversionContext",

"traits": {

 } },

 "smithy.api#documentation": "<p>Information that identifies the license type you are converting from.  $\ln \ln$  For the structure of the source license, see <a href= $\ln \frac{1}{\ln \cos x}$  https://docs.aws.amazon.com/licensemanager/latest/userguide/conversion-procedures.html#conversion-cli\">Convert a license type using the CLI  $\langle a \rangle$  in the *License Manager User Guide* $\langle i \rangle$ .

"smithy.api#required": {}

```
 }
 },
 "DestinationLicenseContext":
```
{

"target": "com.amazonaws.licensemanager#LicenseConversionContext",

```
 "traits": {
```
 "smithy.api#documentation": "<p>Information that identifies the license type you are converting to. For the structure of the destination license, see  $\langle a \text{ href} \rangle$ "https://docs.aws.amazon.com/license-

manager/latest/userguide/conversion-procedures.html#conversion-cli\">Convert a license type using the CLI </a> in the *License Manager User Guide* $\langle i \rangle$ .

```
 "smithy.api#required": {}
            }
          }
       },
       "traits": {
          "smithy.api#input": {}
       }
     },
     "com.amazonaws.licensemanager#CreateLicenseConversionTaskForResourceResponse": {
       "type": "structure",
       "members": {
          "LicenseConversionTaskId": {
            "target": "com.amazonaws.licensemanager#LicenseConversionTaskId",
      "traits": {
              "smithy.api#documentation": "<p>The ID of the created license type conversion task.\langle p \rangle"
 }
          }
       },
       "traits": {
          "smithy.api#output": {}
       }
     },
     "com.amazonaws.licensemanager#CreateLicenseManagerReportGenerator": {
       "type": "operation",
       "input": {
          "target": "com.amazonaws.licensemanager#CreateLicenseManagerReportGeneratorRequest"
       },
```

```
 "output": {
          "target": "com.amazonaws.licensemanager#CreateLicenseManagerReportGeneratorResponse"
       },
       "errors": [
          {
             "target": "com.amazonaws.licensemanager#AccessDeniedException"
          },
\overline{\mathcal{L}} "target": "com.amazonaws.licensemanager#AuthorizationException"
          },
\overline{\mathcal{L}} "target": "com.amazonaws.licensemanager#InvalidParameterValueException"
          },
          {
             "target": "com.amazonaws.licensemanager#RateLimitExceededException"
          },
\overline{\mathcal{L}} "target": "com.amazonaws.licensemanager#ResourceLimitExceededException"
          },
\overline{\mathcal{L}} "target": "com.amazonaws.licensemanager#ResourceNotFoundException"
          },
\overline{\mathcal{L}} "target": "com.amazonaws.licensemanager#ServerInternalException"
          },
\overline{\mathcal{L}} "target": "com.amazonaws.licensemanager#ValidationException"
          }
       ],
        "traits": {
          "smithy.api#documentation": "<p>Creates a report generator.</p>"
       }
     },
     "com.amazonaws.licensemanager#CreateLicenseManagerReportGeneratorRequest": {
       "type": "structure",
       "members": {
          "ReportGeneratorName":
            "target": "com.amazonaws.licensemanager#ReportGeneratorName",
            "traits": {
               "smithy.api#documentation": "<p>Name of the report generator.</p>",
               "smithy.api#required": {}
            }
          },
          "Type": {
            "target": "com.amazonaws.licensemanager#ReportTypeList",
            "traits": {
               "smithy.api#documentation": "<p>Type of reports to generate. The following report types an be
```

```
generated:\langle p \rangle\n \langle u \rangle\n \langle v \rangle\n \langle v \rangle\n \langle p \rangle License configuration report - Reports the number and
details of consumed licenses for a license configuration.\langle p \rangle \langle h \rangle \langle h \rangle \langle h \rangle \langle h \rangle \langle p \rangle Resource
report - Reports the tracked licenses and resource consumption for a license configuration.\langle p \rangle|n \langle \text{li}\rangle|n
\langle \text{ul}\rangle",
                 "smithy.api#required": {}
       }
           },
           "ReportContext": {
              "target": "com.amazonaws.licensemanager#ReportContext",
              "traits": {
                 "smithy.api#documentation": "<p>Defines the type of license configuration the report generator
tracks.</p>",
                 "smithy.api#required": {}
              }
           },
           "ReportFrequency": {
              "target": "com.amazonaws.licensemanager#ReportFrequency",
              "traits": {
                 "smithy.api#documentation": "<p>Frequency by which reports are generated. Reports can be
generated daily, monthly, or weekly.</p>",
                 "smithy.api#required": {}
              }
           },
           "ClientToken": {
              "target": "com.amazonaws.licensemanager#ClientRequestToken",
              "traits": {
                 "smithy.api#documentation": "<p>Unique,
case-sensitive identifier that you provide to ensure the idempotency of the request.\langle p \rangle",
                 "smithy.api#required": {}
              }
           },
           "Description": {
              "target": "com.amazonaws.licensemanager#String",
              "traits": {
                 "smithy.api#documentation": "<p>Description of the report generator.</p>"
              }
           },
           "Tags": {
              "target": "com.amazonaws.licensemanager#TagList",
              "traits": {
                "smithy.api#documentation": "<p>Tags to add to the report generator.</p>"
              }
           }
        },
        "traits": {
           "smithy.api#input": {}
        }
```

```
 },
```

```
 "com.amazonaws.licensemanager#CreateLicenseManagerReportGeneratorResponse": {
       "type": "structure",
       "members": {
          "LicenseManagerReportGeneratorArn":
            "target": "com.amazonaws.licensemanager#String",
            "traits": {
               "smithy.api#documentation": "<p>The Amazon Resource Name (ARN) of the new report
generator.</p>"
 }
 }
       },
       "traits": {
          "smithy.api#output": {}
       }
     },
     "com.amazonaws.licensemanager#CreateLicenseRequest": {
       "type": "structure",
       "members": {
          "LicenseName": {
            "target": "com.amazonaws.licensemanager#String",
            "traits": {
               "smithy.api#documentation": "<p>License name.</p>",
               "smithy.api#required": {}
            }
          },
          "ProductName": {
            "target": "com.amazonaws.licensemanager#String",
            "traits": {
               "smithy.api#documentation": "<p>Product
name.</p>",
               "smithy.api#required": {}
            }
          },
          "ProductSKU": {
            "target": "com.amazonaws.licensemanager#String",
            "traits": {
               "smithy.api#documentation": "<p>Product SKU.</p>",
               "smithy.api#required": {}
            }
          },
          "Issuer": {
            "target": "com.amazonaws.licensemanager#Issuer",
            "traits": {
               "smithy.api#documentation": "<p>License issuer.</p>",
               "smithy.api#required": {}
            }
```

```
 },
          "HomeRegion": {
             "target": "com.amazonaws.licensemanager#String",
            "traits": {
               "smithy.api#documentation": "<p>Home Region for the license.</p>",
               "smithy.api#required": {}
   }
          },
          "Validity": {
            "target": "com.amazonaws.licensemanager#DatetimeRange",
            "traits": {
               "smithy.api#documentation": "<p>Date and time range during which the license is valid, in ISO8601-
UTC format.</p>",
               "smithy.api#required": {}
 }
          },
          "Entitlements": {
            "target": "com.amazonaws.licensemanager#EntitlementList",
            "traits": {
               "smithy.api#documentation": "<p>License entitlements.</p>",
               "smithy.api#required": {}
            }
          },
          "Beneficiary": {
            "target": "com.amazonaws.licensemanager#String",
            "traits": {
               "smithy.api#documentation": "<p>License beneficiary.</p>",
               "smithy.api#required": {}
            }
           },
          "ConsumptionConfiguration": {
             "target": "com.amazonaws.licensemanager#ConsumptionConfiguration",
            "traits": {
               "smithy.api#documentation": "<p>Configuration for consumption of the license. Choose a provisional
configuration for workloads\n running with continuous connectivity. Choose a borrow configuration for
workloads with offline\ln usage.\langle \ranglep>",
               "smithy.api#required": {}
            }
          },
          "LicenseMetadata": {
             "target": "com.amazonaws.licensemanager#MetadataList",
            "traits": {
               "smithy.api#documentation": "<p>Information about the license.</p>"
            }
          },
          "ClientToken": {
             "target": "com.amazonaws.licensemanager#ClientToken",
```

```
 "traits": {
               "smithy.api#documentation":
 "<p>Unique, case-sensitive identifier that you provide to ensure the idempotency of the request.</p>",
               "smithy.api#required": {}
            }
         }
       },
       "traits": {
         "smithy.api#input": {}
       }
    },
    "com.amazonaws.licensemanager#CreateLicenseResponse": {
       "type": "structure",
       "members": {
         "LicenseArn": {
            "target": "com.amazonaws.licensemanager#Arn",
            "traits": {
               "smithy.api#documentation": "<p>Amazon Resource Name (ARN) of the license.</p>"
            }
         },
         "Status": {
            "target": "com.amazonaws.licensemanager#LicenseStatus",
            "traits": {
               "smithy.api#documentation": "<p>License status.</p>"
            }
         },
         "Version": {
             "target": "com.amazonaws.licensemanager#String",
            "traits": {
               "smithy.api#documentation": "<p>License version.</p>"
            }
         }
       },
       "traits": {
         "smithy.api#output": {}
       }
    },
    "com.amazonaws.licensemanager#CreateLicenseVersion": {
       "type": "operation",
       "input": {
         "target": "com.amazonaws.licensemanager#CreateLicenseVersionRequest"
       },
       "output": {
         "target": "com.amazonaws.licensemanager#CreateLicenseVersionResponse"
       },
       "errors": [
         {
            "target": "com.amazonaws.licensemanager#AccessDeniedException"
```

```
 },
          {
            "target": "com.amazonaws.licensemanager#AuthorizationException"
          },
\left\{ \begin{array}{c} \end{array} \right. "target": "com.amazonaws.licensemanager#ConflictException"
          },
          {
            "target": "com.amazonaws.licensemanager#RateLimitExceededException"
          },
          {
            "target": "com.amazonaws.licensemanager#RedirectException"
          },
          {
            "target": "com.amazonaws.licensemanager#ResourceNotFoundException"
          },
          {
            "target": "com.amazonaws.licensemanager#ServerInternalException"
          },
          {
            "target": "com.amazonaws.licensemanager#ValidationException"
          }
       ],
       "traits": {
         "smithy.api#documentation": "<p>Creates a new version of the specified license.</p>"
       }
     },
     "com.amazonaws.licensemanager#CreateLicenseVersionRequest": {
       "type": "structure",
       "members": {
          "LicenseArn": {
            "target":
 "com.amazonaws.licensemanager#Arn",
            "traits": {
               "smithy.api#documentation": "<p>Amazon Resource Name (ARN) of the license.</p>",
               "smithy.api#required": {}
            }
          },
          "LicenseName": {
            "target": "com.amazonaws.licensemanager#String",
            "traits": {
               "smithy.api#documentation": "<p>License name.</p>",
               "smithy.api#required": {}
            }
          },
          "ProductName": {
            "target": "com.amazonaws.licensemanager#String",
            "traits": {
```

```
 "smithy.api#documentation": "<p>Product name.</p>",
               "smithy.api#required": {}
            }
          },
          "Issuer": {
             "target": "com.amazonaws.licensemanager#Issuer",
            "traits":
 {
               "smithy.api#documentation": "<p>License issuer.</p>",
               "smithy.api#required": {}
            }
          },
          "HomeRegion": {
            "target": "com.amazonaws.licensemanager#String",
            "traits": {
               "smithy.api#documentation": "<p>Home Region of the license.</p>",
               "smithy.api#required": {}
 }
          },
          "Validity": {
             "target": "com.amazonaws.licensemanager#DatetimeRange",
            "traits": {
               "smithy.api#documentation": "<p>Date and time range during which the license is valid, in ISO8601-
UTC format.\langle p \rangle",
               "smithy.api#required": {}
 }
          },
          "LicenseMetadata": {
            "target": "com.amazonaws.licensemanager#MetadataList",
            "traits": {
                "smithy.api#documentation": "<p>Information about the license.</p>"
            }
          },
          "Entitlements": {
            "target": "com.amazonaws.licensemanager#EntitlementList",
            "traits": {
               "smithy.api#documentation": "<p>License entitlements.</p>",
               "smithy.api#required": {}
            }
          },
          "ConsumptionConfiguration": {
             "target": "com.amazonaws.licensemanager#ConsumptionConfiguration",
            "traits": {
               "smithy.api#documentation": "<p>Configuration for consumption of the license. Choose a provisional
configuration for workloads\n running with continuous connectivity. Choose a borrow configuration for
workloads with offline\ln usage.\langlep\rangle",
               "smithy.api#required": {}
```

```
 }
```

```
 },
   "Status": {
             "target": "com.amazonaws.licensemanager#LicenseStatus",
             "traits": {
               "smithy.api#documentation": "<p>License status.</p>",
               "smithy.api#required": {}
             }
          },
          "ClientToken": {
             "target": "com.amazonaws.licensemanager#ClientToken",
             "traits": {
               "smithy.api#documentation": "<p>Unique, case-sensitive identifier that you provide to ensure the
idempotency of the request.\langle p \rangle",
               "smithy.api#required": {}
             }
          },
          "SourceVersion": {
             "target": "com.amazonaws.licensemanager#String",
             "traits": {
               "smithy.api#documentation": "<p>Current version of the license.</p>"
             }
          }
        },
        "traits": {
 "smithy.api#input": {}
        }
     },
     "com.amazonaws.licensemanager#CreateLicenseVersionResponse": {
        "type": "structure",
        "members": {
          "LicenseArn": {
             "target": "com.amazonaws.licensemanager#Arn",
             "traits": {
               "smithy.api#documentation": "<p>License ARN.</p>"
             }
          },
          "Version": {
             "target": "com.amazonaws.licensemanager#String",
             "traits": {
               "smithy.api#documentation": "<p>New version of the license.</p>"
             }
          },
          "Status": {
             "target": "com.amazonaws.licensemanager#LicenseStatus",
             "traits": {
               "smithy.api#documentation": "<p>License status.</p>"
```

```
 }
 }
       },
       "traits": {
          "smithy.api#output":
 {}
       }
     },
     "com.amazonaws.licensemanager#CreateToken": {
       "type": "operation",
       "input": {
          "target": "com.amazonaws.licensemanager#CreateTokenRequest"
       },
       "output": {
          "target": "com.amazonaws.licensemanager#CreateTokenResponse"
       },
       "errors": [
          {
             "target": "com.amazonaws.licensemanager#AccessDeniedException"
          },
          {
             "target": "com.amazonaws.licensemanager#AuthorizationException"
          },
\overline{\mathcal{L}} "target": "com.amazonaws.licensemanager#RateLimitExceededException"
          },
\overline{\mathcal{L}} "target": "com.amazonaws.licensemanager#RedirectException"
          },
\overline{\mathcal{L}} "target": "com.amazonaws.licensemanager#ResourceLimitExceededException"
          },
      {
             "target": "com.amazonaws.licensemanager#ResourceNotFoundException"
          },
          {
             "target": "com.amazonaws.licensemanager#ServerInternalException"
          },
\left\{\begin{array}{ccc} & & \\ & & \end{array}\right\} "target": "com.amazonaws.licensemanager#ValidationException"
          }
       ],
       "traits": {
         "smithy.api#documentation": "<p><fraction is a long-lived token.</p>\rho \n <p>A refresh token is a JWT
```
token used to get an access token. With an access token,\n you can call AssumeRoleWithWebIdentity to get role credentials that you can use to  $\ln$  call License Manager to manage the specified license. $\langle p \rangle$ "

```
 },
```

```
 "com.amazonaws.licensemanager#CreateTokenRequest": {
   "type": "structure",
   "members": {
     "LicenseArn": {
```

```
 "target": "com.amazonaws.licensemanager#Arn",
 "traits":
```

```
 "smithy.api#documentation": "<p>Amazon Resource Name (ARN) of the license. The ARN is
mapped to the aud claim of the\ln JWT token.\langle p \rangle",
```

```
 "smithy.api#required": {}
            }
          },
          "RoleArns": {
             "target": "com.amazonaws.licensemanager#ArnList",
            "traits": {
               "smithy.api#documentation": "<p>Amazon Resource Name (ARN) of the IAM roles to embed in the
token. \ln License Manager does not check whether the roles are in use. \langle p \rangle"
            }
          },
          "ExpirationInDays": {
            "target": "com.amazonaws.licensemanager#Integer",
            "traits": {
               "smithy.api#documentation": "<p>Token expiration, in days, counted from token creation. The
default is 365 days.</p>"
 }
          },
          "TokenProperties": {
             "target": "com.amazonaws.licensemanager#MaxSize3StringList",
            "traits": {
               "smithy.api#documentation": "<p>Data specified by the caller to be included in the JWT token. The
data is mapped\ln to the amr claim of the JWT token.\langle p \rangle"
            }
          },
          "ClientToken": {
             "target": "com.amazonaws.licensemanager#ClientToken",
            "traits": {
               "smithy.api#documentation": "<p>Idempotency token, valid for 10 minutes.</p>",
               "smithy.api#required": {}
            }
          }
        },
        "traits": {
          "smithy.api#input": {}
        }
     },
     "com.amazonaws.licensemanager#CreateTokenResponse": {
        "type": "structure",
```

```
 "members": {
         "TokenId": {
            "target": "com.amazonaws.licensemanager#String",
          "traits": {
              "smithy.api#documentation": "<p>Token ID.</p>"
 }
         },
         "TokenType": {
            "target": "com.amazonaws.licensemanager#TokenType",
            "traits": {
              "smithy.api#documentation": "<p>Token type.</p>"
 }
         },
         "Token": {
            "target": "com.amazonaws.licensemanager#TokenString",
            "traits": {
              "smithy.api#documentation": "<p>Refresh token, encoded as a JWT token.</p>"
            }
         }
       },
       "traits": {
         "smithy.api#output": {}
       }
     },
    "com.amazonaws.licensemanager#DateTime": {
       "type": "timestamp"
     },
     "com.amazonaws.licensemanager#DatetimeRange": {
       "type": "structure",
       "members": {
         "Begin": {
             "target": "com.amazonaws.licensemanager#ISO8601DateTime",
            "traits": {
              "smithy.api#documentation": "<p>Start of the time range.</p>",
              "smithy.api#required": {}
            }
         },
         "End": {
            "target": "com.amazonaws.licensemanager#ISO8601DateTime",
            "traits": {
              "smithy.api#documentation": "<p>End of the time range.</p>"
            }
         }
       },
       "traits": {
         "smithy.api#documentation": "<p>Describes a time range, in ISO8601-UTC format.</p>"
       }
```

```
 },
```

```
 "com.amazonaws.licensemanager#DeleteGrant": {
       "type": "operation",
       "input": {
          "target": "com.amazonaws.licensemanager#DeleteGrantRequest"
       },
       "output": {
          "target": "com.amazonaws.licensemanager#DeleteGrantResponse"
        },
       "errors": [
          {
            "target": "com.amazonaws.licensemanager#AccessDeniedException"
          },
          {
            "target": "com.amazonaws.licensemanager#AuthorizationException"
          },
          {
            "target": "com.amazonaws.licensemanager#InvalidParameterValueException"
          },
          {
            "target": "com.amazonaws.licensemanager#RateLimitExceededException"
          },
\overline{\mathcal{L}} "target": "com.amazonaws.licensemanager#ResourceLimitExceededException"
          },
\overline{\mathcal{L}} "target": "com.amazonaws.licensemanager#ServerInternalException"
          },
\overline{\mathcal{L}} "target": "com.amazonaws.licensemanager#ValidationException"
          }
       ],
       "traits": {
          "smithy.api#documentation": "<p>Deletes
the specified grant.</p>"
       }
     },
     "com.amazonaws.licensemanager#DeleteGrantRequest": {
       "type": "structure",
       "members": {
          "GrantArn": {
            "target": "com.amazonaws.licensemanager#Arn",
            "traits": {
               "smithy.api#documentation": "<p>Amazon Resource Name (ARN) of the grant.</p>",
               "smithy.api#required": {}
            }
          },
          "StatusReason": {
```

```
 "target": "com.amazonaws.licensemanager#StatusReasonMessage",
            "traits": {
               "smithy.api#documentation": "<p>The Status reason for the delete request.</p>"
            }
          },
          "Version": {
            "target": "com.amazonaws.licensemanager#String",
            "traits": {
               "smithy.api#documentation": "<p>Current version of the
grant.</p>",
               "smithy.api#required": {}
            }
          }
       },
       "traits": {
          "smithy.api#input": {}
       }
     },
    "com.amazonaws.licensemanager#DeleteGrantResponse": {
       "type": "structure",
       "members": {
          "GrantArn": {
            "target": "com.amazonaws.licensemanager#Arn",
            "traits": {
               "smithy.api#documentation": "<p>Grant ARN.</p>"
            }
          },
          "Status": {
            "target": "com.amazonaws.licensemanager#GrantStatus",
            "traits": {
               "smithy.api#documentation": "<p>Grant status.</p>"
            }
          },
          "Version": {
            "target": "com.amazonaws.licensemanager#String",
            "traits": {
               "smithy.api#documentation":
"<p>Grant version.</p>"
            }
          }
       },
       "traits": {
          "smithy.api#output": {}
       }
     },
     "com.amazonaws.licensemanager#DeleteLicense": {
       "type": "operation",
       "input": {
```

```
 "target": "com.amazonaws.licensemanager#DeleteLicenseRequest"
       },
       "output": {
          "target": "com.amazonaws.licensemanager#DeleteLicenseResponse"
       },
       "errors": [
          {
            "target": "com.amazonaws.licensemanager#AccessDeniedException"
          },
          {
            "target": "com.amazonaws.licensemanager#AuthorizationException"
          },
          {
            "target": "com.amazonaws.licensemanager#ConflictException"
          },
\overline{\mathcal{L}} "target": "com.amazonaws.licensemanager#InvalidParameterValueException"
          {
            "target": "com.amazonaws.licensemanager#RateLimitExceededException"
          },
          {
            "target": "com.amazonaws.licensemanager#RedirectException"
          },
\overline{\mathcal{L}} "target": "com.amazonaws.licensemanager#ServerInternalException"
          },
\overline{\mathcal{L}} "target": "com.amazonaws.licensemanager#ValidationException"
 }
       ],
       "traits": {
          "smithy.api#documentation": "<p>Deletes the specified license.</p>"
       }
     },
     "com.amazonaws.licensemanager#DeleteLicenseConfiguration": {
       "type": "operation",
```
"input": {

},

 "target": "com.amazonaws.licensemanager#DeleteLicenseConfigurationRequest" },

"output": {

 "target": "com.amazonaws.licensemanager#DeleteLicenseConfigurationResponse" },

## "errors": [

 $\overline{\mathcal{L}}$ 

"target": "com.amazonaws.licensemanager#AccessDeniedException"

```
 },
          {
            "target": "com.amazonaws.licensemanager#AuthorizationException"
          },
\{ "target": "com.amazonaws.licensemanager#InvalidParameterValueException"
          },
          {
             "target": "com.amazonaws.licensemanager#RateLimitExceededException"
          },
\overline{\mathcal{L}} "target": "com.amazonaws.licensemanager#ServerInternalException"
          }
       ],
        "traits": {
         "smithy.api#documentation": "<p>Deletes the specified license configuration.</p>>\langle p \rangle <p>You cannot
delete a license configuration that is in use.</p>"
        }
     },
     "com.amazonaws.licensemanager#DeleteLicenseConfigurationRequest": {
        "type": "structure",
        "members":
 {
          "LicenseConfigurationArn": {
            "target": "com.amazonaws.licensemanager#String",
            "traits": {
               "smithy.api#documentation": "<p>ID of the license configuration.</p>",
               "smithy.api#required": {}
            }
          }
        },
        "traits": {
          "smithy.api#input": {}
        }
     },
     "com.amazonaws.licensemanager#DeleteLicenseConfigurationResponse": {
        "type": "structure",
      "members": {},
        "traits": {
          "smithy.api#output": {}
        }
     },
     "com.amazonaws.licensemanager#DeleteLicenseManagerReportGenerator": {
       "type": "operation",
        "input": {
          "target": "com.amazonaws.licensemanager#DeleteLicenseManagerReportGeneratorRequest"
        },
        "output": {
```

```
 "target": "com.amazonaws.licensemanager#DeleteLicenseManagerReportGeneratorResponse"
        },
        "errors": [
          {
             "target": "com.amazonaws.licensemanager#AccessDeniedException"
          },
          {
             "target": "com.amazonaws.licensemanager#AuthorizationException"
          },
          {
             "target": "com.amazonaws.licensemanager#InvalidParameterValueException"
          },
          {
             "target": "com.amazonaws.licensemanager#RateLimitExceededException"
          },
          {
             "target": "com.amazonaws.licensemanager#ResourceLimitExceededException"
          },
          {
             "target": "com.amazonaws.licensemanager#ResourceNotFoundException"
          },
\overline{\mathcal{L}} "target": "com.amazonaws.licensemanager#ServerInternalException"
          },
\overline{\mathcal{L}} "target": "com.amazonaws.licensemanager#ValidationException"
 }
       ],
        "traits": {
         "smithy.api#documentation": "<p>Deletes the specified report generator.\langle p \rangle\n <p>This action
deletes the report generator, which stops it from generating future reports.\ln The action cannot be reversed. It
has no effect on the previous reports from this generator. \langle p \rangle"
        }
     },
     "com.amazonaws.licensemanager#DeleteLicenseManagerReportGeneratorRequest": {
```

```
 "type": "structure",
```

```
 "members": {
```

```
 "LicenseManagerReportGeneratorArn": {
```

```
 "target": "com.amazonaws.licensemanager#String",
```

```
 "traits": {
```
 "smithy.api#documentation": "<p>Amazon Resource Name (ARN) of the report generator to be deleted.</p>".

```
 "smithy.api#required": {}
 }
```

```
 }
 },
 "traits": {
```

```
 "smithy.api#input": {}
       }
     },
     "com.amazonaws.licensemanager#DeleteLicenseManagerReportGeneratorResponse": {
       "type": "structure",
      "members": {},
       "traits": {
          "smithy.api#output": {}
       }
     },
     "com.amazonaws.licensemanager#DeleteLicenseRequest": {
       "type": "structure",
       "members": {
         "LicenseArn": {
            "target": "com.amazonaws.licensemanager#Arn",
            "traits": {
               "smithy.api#documentation": "<p>Amazon Resource Name (ARN) of the license.</p>",
               "smithy.api#required": {}
            }
          },
          "SourceVersion": {
            "target": "com.amazonaws.licensemanager#String",
            "traits": {
               "smithy.api#documentation": "<p>Current version of the license.</p>",
               "smithy.api#required":
 {}
 }
 }
       },
       "traits": {
          "smithy.api#input": {}
       }
     },
     "com.amazonaws.licensemanager#DeleteLicenseResponse": {
       "type": "structure",
       "members": {
          "Status": {
            "target": "com.amazonaws.licensemanager#LicenseDeletionStatus",
            "traits": {
               "smithy.api#documentation": "<p>License status.</p>"
            }
          },
          "DeletionDate": {
            "target": "com.amazonaws.licensemanager#ISO8601DateTime",
            "traits": {
               "smithy.api#documentation": "<p>Date when the license is deleted.</p>"
            }
          }
```

```
 },
        "traits": {
          "smithy.api#output": {}
        }
     },
     "com.amazonaws.licensemanager#DeleteToken": {
        "type": "operation",
        "input": {
          "target": "com.amazonaws.licensemanager#DeleteTokenRequest"
        },
        "output": {
          "target": "com.amazonaws.licensemanager#DeleteTokenResponse"
        },
        "errors": [
          {
             "target": "com.amazonaws.licensemanager#AccessDeniedException"
          },
          {
             "target": "com.amazonaws.licensemanager#AuthorizationException"
          },
          {
             "target": "com.amazonaws.licensemanager#RateLimitExceededException"
          },
          {
             "target": "com.amazonaws.licensemanager#RedirectException"
          },
\overline{\mathcal{L}} "target": "com.amazonaws.licensemanager#ResourceNotFoundException"
          },
\overline{\mathcal{L}} "target": "com.amazonaws.licensemanager#ServerInternalException"
          },
     {
             "target": "com.amazonaws.licensemanager#ValidationException"
          }
       ],
        "traits": {
          "smithy.api#documentation": "<p>Deletes the specified token. Must be called in the license home
Region. < p }
     },
     "com.amazonaws.licensemanager#DeleteTokenRequest": {
        "type": "structure",
        "members": {
          "TokenId": {
             "target": "com.amazonaws.licensemanager#String",
             "traits": {
```
```
 "smithy.api#documentation": "<p>Token ID.</p>",
               "smithy.api#required": {}
            }
         }
       },
       "traits": {
         "smithy.api#input": {}
       }
    },
    "com.amazonaws.licensemanager#DeleteTokenResponse": {
       "type": "structure",
      "members": {},
       "traits": {
         "smithy.api#output": {}
     }
    },
    "com.amazonaws.licensemanager#DigitalSignatureMethod": {
       "type": "enum",
       "members": {
         "JWT_PS384": {
            "target": "smithy.api#Unit",
            "traits": {
               "smithy.api#enumValue": "JWT_PS384"
            }
         }
       }
    },
    "com.amazonaws.licensemanager#Entitlement": {
       "type": "structure",
       "members": {
         "Name": {
            "target": "com.amazonaws.licensemanager#String",
            "traits": {
               "smithy.api#documentation": "<p>Entitlement name.</p>",
               "smithy.api#required": {}
            }
         },
         "Value": {
            "target": "com.amazonaws.licensemanager#String",
            "traits": {
               "smithy.api#documentation": "<p>Entitlement resource. Use only
 if the unit is None.</p>"
            }
         },
         "MaxCount": {
            "target": "com.amazonaws.licensemanager#Long",
            "traits": {
```

```
"smithy.api#documentation": "<p>Maximum entitlement count. Use if the unit is not None.</p>"
            }
         },
         "Overage": {
            "target": "com.amazonaws.licensemanager#BoxBoolean",
            "traits": {
              "smithy.api#documentation": "<p>Indicates whether overages are allowed.</p>"
            }
         },
         "Unit": {
            "target": "com.amazonaws.licensemanager#EntitlementUnit",
            "traits": {
              "smithy.api#documentation": "<p>Entitlement unit.</p>",
              "smithy.api#required": {}
            }
         },
         "AllowCheckIn": {
            "target":
 "com.amazonaws.licensemanager#BoxBoolean",
            "traits": {
              "smithy.api#documentation": "<p>Indicates whether check-ins are allowed.</p>"
            }
         }
       },
       "traits": {
         "smithy.api#documentation": "<p>Describes a resource entitled for use with a license.</p>"
       }
    },
    "com.amazonaws.licensemanager#EntitlementData": {
       "type": "structure",
       "members": {
         "Name": {
            "target": "com.amazonaws.licensemanager#String",
            "traits": {
              "smithy.api#documentation": "<p>Entitlement data name.</p>",
              "smithy.api#required": {}
            }
         },
         "Value": {
            "target": "com.amazonaws.licensemanager#String",
            "traits": {
              "smithy.api#documentation": "<p>Entitlement
data value.</p>"
            }
         },
         "Unit": {
            "target": "com.amazonaws.licensemanager#EntitlementDataUnit",
            "traits": {
```

```
 "smithy.api#documentation": "<p>Entitlement data unit.</p>",
               "smithy.api#required": {}
            }
          }
       },
       "traits": {
          "smithy.api#documentation": "<p>Data associated with an entitlement resource.</p>"
       }
     },
     "com.amazonaws.licensemanager#EntitlementDataList": {
       "type": "list",
       "member": {
          "target": "com.amazonaws.licensemanager#EntitlementData"
       }
     },
     "com.amazonaws.licensemanager#EntitlementDataUnit": {
       "type": "enum",
       "members": {
         "COUNT": {
            "target": "smithy.api#Unit",
            "traits": {
 "smithy.api#enumValue": "Count"
 }
          },
          "NONE": {
            "target": "smithy.api#Unit",
            "traits": {
               "smithy.api#enumValue": "None"
            }
          },
          "SECONDS": {
            "target": "smithy.api#Unit",
            "traits": {
               "smithy.api#enumValue": "Seconds"
            }
          },
          "MICROSECONDS": {
            "target": "smithy.api#Unit",
            "traits": {
               "smithy.api#enumValue": "Microseconds"
            }
          },
          "MILLISECONDS": {
            "target": "smithy.api#Unit",
            "traits": {
               "smithy.api#enumValue": "Milliseconds"
            }
```

```
 },
 "BYTES": {
   "target": "smithy.api#Unit",
    "traits": {
      "smithy.api#enumValue": "Bytes"
   }
 },
 "KILOBYTES": {
   "target": "smithy.api#Unit",
   "traits": {
      "smithy.api#enumValue": "Kilobytes"
   }
 },
 "MEGABYTES": {
   "target": "smithy.api#Unit",
   "traits": {
      "smithy.api#enumValue": "Megabytes"
   }
 },
 "GIGABYTES": {
   "target": "smithy.api#Unit",
   "traits": {
      "smithy.api#enumValue": "Gigabytes"
   }
 },
 "TERABYTES": {
   "target": "smithy.api#Unit",
   "traits": {
      "smithy.api#enumValue": "Terabytes"
   }
 },
 "BITS":
   "target": "smithy.api#Unit",
   "traits": {
      "smithy.api#enumValue": "Bits"
   }
 },
 "KILOBITS": {
   "target": "smithy.api#Unit",
   "traits": {
      "smithy.api#enumValue": "Kilobits"
   }
 },
 "MEGABITS": {
   "target": "smithy.api#Unit",
   "traits": {
      "smithy.api#enumValue": "Megabits"
```

```
 }
         },
         "GIGABITS": {
            "target": "smithy.api#Unit",
            "traits": {
              "smithy.api#enumValue": "Gigabits"
 }
         },
         "TERABITS": {
            "target": "smithy.api#Unit",
            "traits": {
              "smithy.api#enumValue": "Terabits"
         },
         "PERCENT": {
            "target": "smithy.api#Unit",
            "traits": {
              "smithy.api#enumValue": "Percent"
            }
         },
         "BYTES_PER_SECOND": {
            "target": "smithy.api#Unit",
            "traits": {
              "smithy.api#enumValue": "Bytes/Second"
            }
         },
         "KILOBYTES_PER_SECOND": {
            "target": "smithy.api#Unit",
            "traits": {
              "smithy.api#enumValue": "Kilobytes/Second"
            }
         },
         "MEGABYTES_PER_SECOND": {
            "target": "smithy.api#Unit",
            "traits": {
              "smithy.api#enumValue": "Megabytes/Second"
            }
         },
         "GIGABYTES_PER_SECOND": {
            "target": "smithy.api#Unit",
            "traits": {
              "smithy.api#enumValue": "Gigabytes/Second"
            }
         },
         "TERABYTES_PER_SECOND": {
            "target": "smithy.api#Unit",
            "traits": {
```
}

```
 "smithy.api#enumValue": "Terabytes/Second"
            }
         },
         "BITS_PER_SECOND": {
            "target": "smithy.api#Unit",
            "traits": {
              "smithy.api#enumValue": "Bits/Second"
            }
         },
         "KILOBITS_PER_SECOND": {
            "target": "smithy.api#Unit",
            "traits": {
              "smithy.api#enumValue": "Kilobits/Second"
            }
         },
         "MEGABITS_PER_SECOND": {
            "target": "smithy.api#Unit",
            "traits": {
              "smithy.api#enumValue":
 "Megabits/Second"
            }
         },
         "GIGABITS_PER_SECOND": {
            "target": "smithy.api#Unit",
            "traits": {
              "smithy.api#enumValue": "Gigabits/Second"
            }
         },
         "TERABITS_PER_SECOND": {
            "target": "smithy.api#Unit",
            "traits": {
              "smithy.api#enumValue": "Terabits/Second"
            }
         },
         "COUNT_PER_SECOND": {
            "target": "smithy.api#Unit",
            "traits": {
              "smithy.api#enumValue": "Count/Second"
            }
         }
       }
    },
    "com.amazonaws.licensemanager#EntitlementList": {
       "type": "list",
       "member": {
         "target": "com.amazonaws.licensemanager#Entitlement"
       }
    },
```

```
 "com.amazonaws.licensemanager#EntitlementNotAllowedException":
 {
       "type": "structure",
       "members": {
         "Message": {
            "target": "com.amazonaws.licensemanager#Message"
         }
       },
       "traits": {
         "smithy.api#documentation": "<p>The entitlement is not allowed.</p>",
         "smithy.api#error": "client",
         "smithy.api#httpError": 400
       }
    },
    "com.amazonaws.licensemanager#EntitlementUnit": {
       "type": "enum",
       "members": {
         "COUNT": {
            "target": "smithy.api#Unit",
            "traits": {
               "smithy.api#enumValue": "Count"
            }
         },
         "NONE": {
            "target": "smithy.api#Unit",
            "traits": {
               "smithy.api#enumValue": "None"
            }
         },
         "SECONDS":
 {
            "target": "smithy.api#Unit",
            "traits": {
               "smithy.api#enumValue": "Seconds"
            }
         },
         "MICROSECONDS": {
            "target": "smithy.api#Unit",
            "traits": {
               "smithy.api#enumValue": "Microseconds"
            }
         },
         "MILLISECONDS": {
            "target": "smithy.api#Unit",
            "traits": {
               "smithy.api#enumValue": "Milliseconds"
            }
         },
```

```
 "BYTES": {
   "target": "smithy.api#Unit",
   "traits": {
      "smithy.api#enumValue": "Bytes"
   }
 },
 "KILOBYTES": {
   "target": "smithy.api#Unit",
   "traits": {
      "smithy.api#enumValue": "Kilobytes"
    }
 },
 "MEGABYTES": {
   "target": "smithy.api#Unit",
   "traits": {
      "smithy.api#enumValue": "Megabytes"
   }
 },
 "GIGABYTES": {
   "target": "smithy.api#Unit",
   "traits": {
      "smithy.api#enumValue": "Gigabytes"
   }
 },
 "TERABYTES": {
   "target": "smithy.api#Unit",
   "traits": {
      "smithy.api#enumValue": "Terabytes"
   }
 },
 "BITS": {
   "target": "smithy.api#Unit",
   "traits": {
      "smithy.api#enumValue": "Bits"
   }
 },
 "KILOBITS": {
   "target": "smithy.api#Unit",
   "traits": {
    "smithy.api#enumValue": "Kilobits"
   }
 },
 "MEGABITS": {
   "target": "smithy.api#Unit",
   "traits": {
      "smithy.api#enumValue": "Megabits"
   }
```

```
 },
         "GIGABITS": {
            "target": "smithy.api#Unit",
           "traits": {
              "smithy.api#enumValue": "Gigabits"
            }
         },
         "TERABITS": {
            "target": "smithy.api#Unit",
           "traits": {
              "smithy.api#enumValue": "Terabits"
            }
         },
         "PERCENT": {
            "target": "smithy.api#Unit",
           "traits": {
              "smithy.api#enumValue": "Percent"
            }
         },
         "BYTES_PER_SECOND": {
            "target":
 "smithy.api#Unit",
           "traits": {
              "smithy.api#enumValue": "Bytes/Second"
            }
         },
         "KILOBYTES_PER_SECOND": {
            "target": "smithy.api#Unit",
           "traits": {
              "smithy.api#enumValue": "Kilobytes/Second"
            }
         },
         "MEGABYTES_PER_SECOND": {
            "target": "smithy.api#Unit",
           "traits": {
              "smithy.api#enumValue": "Megabytes/Second"
            }
         },
         "GIGABYTES_PER_SECOND": {
            "target": "smithy.api#Unit",
           "traits": {
              "smithy.api#enumValue": "Gigabytes/Second"
            }
         },
        "TERABYTES_PER_SECOND": {
            "target": "smithy.api#Unit",
           "traits": {
```

```
 "smithy.api#enumValue": "Terabytes/Second"
            }
         },
         "BITS_PER_SECOND": {
            "target": "smithy.api#Unit",
            "traits": {
              "smithy.api#enumValue": "Bits/Second"
            }
         },
         "KILOBITS_PER_SECOND": {
            "target": "smithy.api#Unit",
            "traits": {
              "smithy.api#enumValue": "Kilobits/Second"
            }
         },
         "MEGABITS_PER_SECOND": {
            "target": "smithy.api#Unit",
            "traits": {
              "smithy.api#enumValue": "Megabits/Second"
            }
         },
         "GIGABITS_PER_SECOND": {
            "target": "smithy.api#Unit",
            "traits": {
              "smithy.api#enumValue": "Gigabits/Second"
            }
         },
      "TERABITS_PER_SECOND": {
            "target": "smithy.api#Unit",
            "traits": {
              "smithy.api#enumValue": "Terabits/Second"
            }
         },
         "COUNT_PER_SECOND": {
            "target": "smithy.api#Unit",
            "traits": {
              "smithy.api#enumValue": "Count/Second"
            }
         }
       }
    },
    "com.amazonaws.licensemanager#EntitlementUsage": {
       "type": "structure",
       "members": {
         "Name": {
            "target": "com.amazonaws.licensemanager#String",
            "traits": {
```

```
 "smithy.api#documentation": "<p>Entitlement usage name.</p>",
          "smithy.api#required": {}
        }
     },
     "ConsumedValue": {
        "target": "com.amazonaws.licensemanager#String",
     "traits": {
          "smithy.api#documentation": "<p>Resource usage consumed.</p>",
          "smithy.api#required": {}
        }
     },
     "MaxCount": {
        "target": "com.amazonaws.licensemanager#String",
        "traits": {
          "smithy.api#documentation": "<p>Maximum entitlement usage count.</p>"
        }
     },
     "Unit": {
        "target": "com.amazonaws.licensemanager#EntitlementDataUnit",
        "traits": {
          "smithy.api#documentation": "<p>Entitlement usage unit.</p>",
          "smithy.api#required": {}
        }
     }
   },
   "traits": {
     "smithy.api#documentation": "<p>Usage associated with an entitlement resource.</p>"
   }
 },
 "com.amazonaws.licensemanager#EntitlementUsageList":
   "type": "list",
   "member": {
     "target": "com.amazonaws.licensemanager#EntitlementUsage"
   }
 },
 "com.amazonaws.licensemanager#ExtendLicenseConsumption": {
   "type": "operation",
   "input": {
     "target": "com.amazonaws.licensemanager#ExtendLicenseConsumptionRequest"
   },
   "output": {
     "target": "com.amazonaws.licensemanager#ExtendLicenseConsumptionResponse"
   },
   "errors": [
     {
        "target": "com.amazonaws.licensemanager#AccessDeniedException"
```

```
 },
          {
            "target": "com.amazonaws.licensemanager#AuthorizationException"
          },
\{ "target": "com.amazonaws.licensemanager#InvalidParameterValueException"
          },
          {
            "target": "com.amazonaws.licensemanager#RateLimitExceededException"
          },
          {
            "target": "com.amazonaws.licensemanager#ResourceNotFoundException"
          },
          {
            "target": "com.amazonaws.licensemanager#ServerInternalException"
          },
\overline{\mathcal{L}} "target": "com.amazonaws.licensemanager#ValidationException"
          }
       ],
       "traits": {
          "smithy.api#documentation": "<p>Extends the expiration date for license consumption.</p>"
       }
     },
     "com.amazonaws.licensemanager#ExtendLicenseConsumptionRequest": {
       "type": "structure",
       "members": {
          "LicenseConsumptionToken": {
            "target": "com.amazonaws.licensemanager#String",
            "traits": {
               "smithy.api#documentation": "<p>License consumption token.</p>",
               "smithy.api#required": {}
      }
          },
          "DryRun": {
            "target": "com.amazonaws.licensemanager#Boolean",
            "traits": {
               "smithy.api#default": false,
               "smithy.api#documentation": "<p>Checks whether you have the required permissions for the action,
without actually making the request. Provides an error response if you do not have the required permissions.\langle p \rangle"
 }
          }
       },
       "traits": {
          "smithy.api#input": {}
       }
     },
```

```
 "com.amazonaws.licensemanager#ExtendLicenseConsumptionResponse": {
       "type": "structure",
       "members": {
         "LicenseConsumptionToken": {
            "target": "com.amazonaws.licensemanager#String",
            "traits": {
              "smithy.api#documentation": "<p>License consumption token.</p>"
            }
         },
         "Expiration": {
            "target": "com.amazonaws.licensemanager#ISO8601DateTime",
            "traits": {
              "smithy.api#documentation": "<p>Date and time at which the license consumption expires.</p>"
            }
         }
       },
       "traits": {
         "smithy.api#output": {}
       }
    },
    "com.amazonaws.licensemanager#FailedDependencyException": {
       "type": "structure",
       "members": {
         "Message": {
            "target": "com.amazonaws.licensemanager#Message"
         },
         "ErrorCode": {
            "target": "com.amazonaws.licensemanager#String"
         }
       },
       "traits": {
         "aws.protocols#awsQueryError": {
            "code": "FailedDependency",
            "httpResponseCode": 424
         },
         "smithy.api#documentation":
"\leq p>A dependency required to run the API is missing.\leq p",
         "smithy.api#error": "client",
         "smithy.api#httpError": 424
       }
    },
    "com.amazonaws.licensemanager#Filter": {
       "type": "structure",
       "members": {
         "Name": {
            "target": "com.amazonaws.licensemanager#FilterName",
            "traits": {
```

```
"smithy.api#documentation": "<p>Name of the filter. Filter names are case-sensitive.\langle p \rangle"
             }
          },
          "Values": {
             "target": "com.amazonaws.licensemanager#FilterValues",
             "traits": {
                "smithy.api#documentation": "<p>The value of the filter, which is case-sensitive. You can only
specify one value for the filter.\langle p \rangle"
             }
          }
        },
        "traits": {
          "smithy.api#documentation": "<p>A filter
name and value pair that is used to return more specific results from a\n describe operation. Filters can be used
to match a set of resources by specific criteria,\ln such as tags, attributes, or IDs.\langle p \rangle"
        }
     },
     "com.amazonaws.licensemanager#FilterLimitExceededException": {
        "type": "structure",
        "members": {
          "Message": {
             "target": "com.amazonaws.licensemanager#Message"
          }
        },
        "traits": {
          "aws.protocols#awsQueryError": {
             "code": "FilterLimitExceeded",
             "httpResponseCode": 400
          },
          "smithy.api#documentation": "<p>The request uses too many filters or too many filter values.\langle p \rangle",
          "smithy.api#error": "client",
          "smithy.api#httpError": 400
        }
     },
     "com.amazonaws.licensemanager#FilterList": {
        "type": "list",
        "member": {
          "target": "com.amazonaws.licensemanager#Filter"
        }
     },
     "com.amazonaws.licensemanager#FilterName": {
        "type": "string"
     },
     "com.amazonaws.licensemanager#FilterValue": {
        "type": "string"
     },
     "com.amazonaws.licensemanager#FilterValues": {
        "type": "list",
```

```
 "member": {
          "target": "com.amazonaws.licensemanager#FilterValue",
          "traits": {
            "smithy.api#xmlName": "item"
          }
       }
     },
     "com.amazonaws.licensemanager#Filters": {
        "type": "list",
       "member": {
          "target": "com.amazonaws.licensemanager#Filter",
          "traits": {
            "smithy.api#xmlName": "item"
          }
       }
     },
     "com.amazonaws.licensemanager#GetAccessToken": {
       "type": "operation",
       "input": {
           "target": "com.amazonaws.licensemanager#GetAccessTokenRequest"
       },
       "output": {
          "target": "com.amazonaws.licensemanager#GetAccessTokenResponse"
       },
       "errors": [
          {
             "target": "com.amazonaws.licensemanager#AccessDeniedException"
          },
\overline{\mathcal{L}} "target": "com.amazonaws.licensemanager#AuthorizationException"
          },
\overline{\mathcal{L}} "target": "com.amazonaws.licensemanager#RateLimitExceededException"
          },
\overline{\mathcal{L}} "target": "com.amazonaws.licensemanager#ServerInternalException"
          },
\overline{\mathcal{L}} "target": "com.amazonaws.licensemanager#ValidationException"
          }
       ],
       "traits": {
          "smithy.api#documentation": "<p>Gets a temporary access token to use with
AssumeRoleWithWebIdentity. Access
tokens\n are valid for one hour.\langle p \rangle"
       }
     },
     "com.amazonaws.licensemanager#GetAccessTokenRequest": {
```

```
 "type": "structure",
       "members": {
          "Token": {
            "target": "com.amazonaws.licensemanager#TokenString",
            "traits": {
               "smithy.api#documentation": "<p>Refresh token, encoded as a JWT token.</p>",
               "smithy.api#required": {}
            }
          },
          "TokenProperties": {
            "target": "com.amazonaws.licensemanager#MaxSize3StringList",
            "traits": {
               "smithy.api#documentation": "<p>Token properties to validate against those present in the JWT
token.</p>"
            }
 }
       },
       "traits": {
          "smithy.api#input": {}
       }
     },
     "com.amazonaws.licensemanager#GetAccessTokenResponse":
 {
        "type": "structure",
       "members": {
          "AccessToken": {
            "target": "com.amazonaws.licensemanager#TokenString",
            "traits": {
               "smithy.api#documentation": "<p>Temporary access token.</p>"
            }
          }
       },
       "traits": {
          "smithy.api#output": {}
       }
     },
     "com.amazonaws.licensemanager#GetGrant": {
       "type": "operation",
       "input": {
          "target": "com.amazonaws.licensemanager#GetGrantRequest"
       },
       "output": {
          "target": "com.amazonaws.licensemanager#GetGrantResponse"
       },
        "errors": [
          {
            "target": "com.amazonaws.licensemanager#AccessDeniedException"
          },
```

```
 {
        "target": "com.amazonaws.licensemanager#AuthorizationException"
  },
     {
        "target": "com.amazonaws.licensemanager#InvalidParameterValueException"
     },
     {
        "target": "com.amazonaws.licensemanager#RateLimitExceededException"
     },
     {
        "target": "com.amazonaws.licensemanager#ResourceLimitExceededException"
     },
     {
        "target": "com.amazonaws.licensemanager#ServerInternalException"
     },
     {
        "target": "com.amazonaws.licensemanager#ValidationException"
     }
   ],
   "traits": {
     "smithy.api#documentation": "<p>Gets detailed information about the specified grant.</p>"
   }
 },
 "com.amazonaws.licensemanager#GetGrantRequest": {
   "type": "structure",
   "members": {
     "GrantArn": {
        "target": "com.amazonaws.licensemanager#Arn",
         "traits": {
          "smithy.api#documentation": "<p>Amazon Resource Name (ARN) of the grant.</p>",
          "smithy.api#required": {}
        }
     },
     "Version": {
        "target": "com.amazonaws.licensemanager#String",
        "traits": {
          "smithy.api#documentation": "<p>Grant version.</p>"
        }
     }
   },
   "traits": {
     "smithy.api#input": {}
   }
 },
 "com.amazonaws.licensemanager#GetGrantResponse": {
   "type": "structure",
   "members": {
```

```
 "Grant": {
            "target": "com.amazonaws.licensemanager#Grant",
            "traits": {
               "smithy.api#documentation": "<p>Grant details.</p>"
            }
          }
       },
       "traits": {
     "smithy.api#output": {}
       }
     },
     "com.amazonaws.licensemanager#GetLicense": {
       "type": "operation",
       "input": {
          "target": "com.amazonaws.licensemanager#GetLicenseRequest"
       },
       "output": {
          "target": "com.amazonaws.licensemanager#GetLicenseResponse"
       },
       "errors": [
          {
            "target": "com.amazonaws.licensemanager#AccessDeniedException"
          },
          {
            "target": "com.amazonaws.licensemanager#AuthorizationException"
          },
          {
            "target": "com.amazonaws.licensemanager#InvalidParameterValueException"
          },
          {
            "target": "com.amazonaws.licensemanager#RateLimitExceededException"
          },
\overline{\mathcal{L}} "target": "com.amazonaws.licensemanager#ServerInternalException"
     },
\overline{\mathcal{L}} "target": "com.amazonaws.licensemanager#ValidationException"
          }
       ],
       "traits": {
          "smithy.api#documentation": "<p>Gets detailed information about the specified license.</p>"
       }
     },
     "com.amazonaws.licensemanager#GetLicenseConfiguration": {
       "type": "operation",
       "input": {
```

```
 "target": "com.amazonaws.licensemanager#GetLicenseConfigurationRequest"
        },
        "output": {
          "target": "com.amazonaws.licensemanager#GetLicenseConfigurationResponse"
        },
        "errors": [
          {
             "target": "com.amazonaws.licensemanager#AccessDeniedException"
          },
          {
             "target": "com.amazonaws.licensemanager#AuthorizationException"
          },
          {
             "target": "com.amazonaws.licensemanager#InvalidParameterValueException"
           },
          {
             "target": "com.amazonaws.licensemanager#RateLimitExceededException"
          },
\overline{\mathcal{L}} "target": "com.amazonaws.licensemanager#ServerInternalException"
          }
       ],
       "traits": {
          "smithy.api#documentation": "<p>Gets detailed information about the specified license
configuration.</p>"
        }
     },
     "com.amazonaws.licensemanager#GetLicenseConfigurationRequest": {
        "type": "structure",
        "members": {
          "LicenseConfigurationArn": {
             "target": "com.amazonaws.licensemanager#String",
             "traits": {
               "smithy.api#documentation": "<p>Amazon Resource Name (ARN) of the license
configuration.</p>",
               "smithy.api#required": {}
             }
          }
        },
        "traits":
          "smithy.api#input": {}
        }
     },
     "com.amazonaws.licensemanager#GetLicenseConfigurationResponse": {
        "type": "structure",
        "members": {
          "LicenseConfigurationId": {
```

```
 "target": "com.amazonaws.licensemanager#String",
            "traits": {
              "smithy.api#documentation": "<p>Unique ID for the license configuration.</p>"
            }
         },
         "LicenseConfigurationArn": {
            "target": "com.amazonaws.licensemanager#String",
            "traits": {
              "smithy.api#documentation": "<p>Amazon Resource Name (ARN) of the license configuration.</p>"
 }
         },
         "Name": {
            "target": "com.amazonaws.licensemanager#String",
            "traits": {
              "smithy.api#documentation": "<p>Name of the license configuration.</p>"
 }
         },
         "Description": {
            "target": "com.amazonaws.licensemanager#String",
            "traits": {
              "smithy.api#documentation": "<p>Description of the license configuration.</p>"
            }
         },
         "LicenseCountingType": {
            "target": "com.amazonaws.licensemanager#LicenseCountingType",
            "traits": {
              "smithy.api#documentation": "<p>Dimension for which the licenses are counted.</p>"
            }
         },
         "LicenseRules": {
            "target": "com.amazonaws.licensemanager#StringList",
            "traits": {
              "smithy.api#documentation": "<p>License rules.</p>"
 }
         },
         "LicenseCount": {
            "target": "com.amazonaws.licensemanager#BoxLong",
           "traits": {
              "smithy.api#documentation": "<p>Number of available licenses.</p>"
            }
         },
         "LicenseCountHardLimit": {
            "target": "com.amazonaws.licensemanager#BoxBoolean",
            "traits": {
             "smithy.api#documentation": "<p>Sets the number of available licenses as a hard limit.\langle p \rangle"
            }
         },
```

```
 "ConsumedLicenses": {
            "target": "com.amazonaws.licensemanager#BoxLong",
            "traits": {
              "smithy.api#documentation": "<p>Number of licenses assigned to resources.</p>"
            }
         },
         "Status": {
            "target": "com.amazonaws.licensemanager#String",
            "traits": {
              "smithy.api#documentation": "<p>License configuration status.</p>"
            }
      },
         "OwnerAccountId": {
            "target": "com.amazonaws.licensemanager#String",
            "traits": {
              "smithy.api#documentation": "<p>Account ID of the owner of the license configuration.</p>"
 }
         },
         "ConsumedLicenseSummaryList": {
            "target": "com.amazonaws.licensemanager#ConsumedLicenseSummaryList",
            "traits": {
              "smithy.api#documentation": "<p>Summaries of the licenses consumed by resources.</p>"
 }
         },
         "ManagedResourceSummaryList": {
            "target": "com.amazonaws.licensemanager#ManagedResourceSummaryList",
            "traits": {
              "smithy.api#documentation": "<p>Summaries of the managed resources.</p>"
            }
         },
         "Tags": {
            "target": "com.amazonaws.licensemanager#TagList",
            "traits": {
              "smithy.api#documentation": "<p>Tags for the license configuration.</p>"
            }
         },
         "ProductInformationList": {
            "target": "com.amazonaws.licensemanager#ProductInformationList",
            "traits": {
              "smithy.api#documentation": "<p>Product information.</p>"
 }
         },
         "AutomatedDiscoveryInformation": {
            "target": "com.amazonaws.licensemanager#AutomatedDiscoveryInformation",
            "traits": {
              "smithy.api#documentation": "<p>Automated discovery information.</p>"
            }
```

```
 },
          "DisassociateWhenNotFound": {
            "target": "com.amazonaws.licensemanager#BoxBoolean",
            "traits": {
               "smithy.api#documentation": "<p>When
 true, disassociates a resource when software is uninstalled.</p>"
 }
          }
       },
       "traits": {
          "smithy.api#output": {}
       }
     },
     "com.amazonaws.licensemanager#GetLicenseConversionTask": {
       "type": "operation",
       "input": {
          "target": "com.amazonaws.licensemanager#GetLicenseConversionTaskRequest"
       },
       "output": {
          "target": "com.amazonaws.licensemanager#GetLicenseConversionTaskResponse"
       },
       "errors": [
          {
            "target": "com.amazonaws.licensemanager#AccessDeniedException"
          },
\overline{\mathcal{L}} "target": "com.amazonaws.licensemanager#AuthorizationException"
          },
\overline{\mathcal{L}} "target": "com.amazonaws.licensemanager#InvalidParameterValueException"
          },
          {
  "target": "com.amazonaws.licensemanager#RateLimitExceededException"
          },
          {
            "target": "com.amazonaws.licensemanager#ServerInternalException"
          }
       ],
       "traits": {
          "smithy.api#documentation": "<p>Gets information about the specified license type conversion task.</p>"
       }
     },
     "com.amazonaws.licensemanager#GetLicenseConversionTaskRequest": {
       "type": "structure",
       "members": {
         "LicenseConversionTaskId": {
            "target": "com.amazonaws.licensemanager#LicenseConversionTaskId",
```

```
 "traits": {
               "smithy.api#documentation": "<p>ID of the license type conversion task to retrieve information
on.\lt/p<sup>"</sup>,
               "smithy.api#required": {}
            }
          }
        },
        "traits": {
          "smithy.api#input": {}
        }
      },
     "com.amazonaws.licensemanager#GetLicenseConversionTaskResponse": {
        "type": "structure",
       "members": {
          "LicenseConversionTaskId": {
            "target": "com.amazonaws.licensemanager#LicenseConversionTaskId",
            "traits": {
              "smithy.api#documentation": "<p>ID of the license type conversion task.</p>"
            }
          },
          "ResourceArn": {
            "target": "com.amazonaws.licensemanager#String",
            "traits": {
               "smithy.api#documentation": "<p>Amazon Resource Names (ARN) of the resources the license
conversion task is associated with.</p>"
 }
          },
          "SourceLicenseContext": {
            "target": "com.amazonaws.licensemanager#LicenseConversionContext",
            "traits": {
               "smithy.api#documentation": "<p>Information
 about the license type converted from.</p>"
            }
          },
          "DestinationLicenseContext": {
             "target": "com.amazonaws.licensemanager#LicenseConversionContext",
            "traits": {
               "smithy.api#documentation": "<p>Information about the license type converted to.</p>"
            }
          },
          "StatusMessage": {
            "target": "com.amazonaws.licensemanager#String",
            "traits": {
               "smithy.api#documentation": "<p>The status message for the conversion task.</p>"
            }
          },
          "Status": {
             "target": "com.amazonaws.licensemanager#LicenseConversionTaskStatus",
```

```
 "traits": {
               "smithy.api#documentation": "<p>Status of the license type conversion task.</p>"
            }
          },
   "StartTime": {
            "target": "com.amazonaws.licensemanager#DateTime",
            "traits": {
              "smithy.api#documentation": "<p>Time at which the license type conversion task was started .</p>
 }
          },
          "LicenseConversionTime": {
            "target": "com.amazonaws.licensemanager#DateTime",
            "traits": {
               "smithy.api#documentation": "<p>Amount of time to complete the license type conversion.</p>"
 }
          },
          "EndTime": {
            "target": "com.amazonaws.licensemanager#DateTime",
            "traits": {
               "smithy.api#documentation": "<p>Time at which the license type conversion task was
completed.</p>"
 }
          }
       },
       "traits": {
          "smithy.api#output": {}
       }
     },
     "com.amazonaws.licensemanager#GetLicenseManagerReportGenerator":
       "type": "operation",
       "input": {
          "target": "com.amazonaws.licensemanager#GetLicenseManagerReportGeneratorRequest"
       },
        "output": {
          "target": "com.amazonaws.licensemanager#GetLicenseManagerReportGeneratorResponse"
       },
        "errors": [
          {
            "target": "com.amazonaws.licensemanager#AccessDeniedException"
          },
          {
            "target": "com.amazonaws.licensemanager#AuthorizationException"
          },
          {
            "target": "com.amazonaws.licensemanager#InvalidParameterValueException"
          },
```

```
 {
             "target": "com.amazonaws.licensemanager#RateLimitExceededException"
          },
\left\{ \begin{array}{c} \end{array} \right. "target": "com.amazonaws.licensemanager#ResourceLimitExceededException"
        },
\overline{\mathcal{L}} "target": "com.amazonaws.licensemanager#ResourceNotFoundException"
          },
\overline{\mathcal{L}} "target": "com.amazonaws.licensemanager#ServerInternalException"
          },
\overline{\mathcal{L}} "target": "com.amazonaws.licensemanager#ValidationException"
 }
        ],
        "traits": {
          "smithy.api#documentation": "<p>Gets information about the specified report generator.</p>"
        }
     },
     "com.amazonaws.licensemanager#GetLicenseManagerReportGeneratorRequest": {
        "type": "structure",
        "members": {
          "LicenseManagerReportGeneratorArn": {
             "target": "com.amazonaws.licensemanager#String",
             "traits": {
               "smithy.api#documentation": "<p>Amazon Resource Name (ARN) of the report generator.</p>",
               "smithy.api#required":
             }
 }
        },
        "traits": {
          "smithy.api#input": {}
        }
     },
     "com.amazonaws.licensemanager#GetLicenseManagerReportGeneratorResponse": {
        "type": "structure",
        "members": {
          "ReportGenerator": {
             "target": "com.amazonaws.licensemanager#ReportGenerator",
             "traits": {
               "smithy.api#documentation": "<p>A report generator that creates periodic reports about your license
configurations.</p>"
             }
          }
        },
```
{}

```
 "traits": {
         "smithy.api#output": {}
       }
    },
    "com.amazonaws.licensemanager#GetLicenseRequest": {
       "type": "structure",
       "members": {
         "LicenseArn": {
            "target": "com.amazonaws.licensemanager#Arn",
            "traits": {
 "smithy.api#documentation": "<p>Amazon Resource Name (ARN) of the license.</p>",
              "smithy.api#required": {}
            }
         },
         "Version": {
            "target": "com.amazonaws.licensemanager#String",
            "traits": {
              "smithy.api#documentation": "<p>License version.</p>"
            }
         }
       },
       "traits": {
         "smithy.api#input": {}
       }
    },
    "com.amazonaws.licensemanager#GetLicenseResponse": {
       "type": "structure",
       "members": {
         "License": {
            "target": "com.amazonaws.licensemanager#License",
            "traits": {
              "smithy.api#documentation": "<p>License details.</p>"
            }
         }
       },
       "traits": {
         "smithy.api#output": {}
       }
    },
   "com.amazonaws.licensemanager#GetLicenseUsage": {
       "type": "operation",
       "input": {
         "target": "com.amazonaws.licensemanager#GetLicenseUsageRequest"
       },
       "output": {
         "target": "com.amazonaws.licensemanager#GetLicenseUsageResponse"
```

```
 },
       "errors": [
         {
            "target": "com.amazonaws.licensemanager#AccessDeniedException"
         },
         {
            "target": "com.amazonaws.licensemanager#AuthorizationException"
         },
         {
            "target": "com.amazonaws.licensemanager#InvalidParameterValueException"
         },
         {
            "target": "com.amazonaws.licensemanager#RateLimitExceededException"
         },
         {
            "target": "com.amazonaws.licensemanager#ServerInternalException"
         },
         {
  "target": "com.amazonaws.licensemanager#ValidationException"
         }
      ],
       "traits": {
         "smithy.api#documentation": "<p>Gets detailed information about the usage of the specified license.</p>"
       }
    },
    "com.amazonaws.licensemanager#GetLicenseUsageRequest": {
       "type": "structure",
       "members": {
         "LicenseArn": {
            "target": "com.amazonaws.licensemanager#Arn",
            "traits": {
              "smithy.api#documentation": "<p>Amazon Resource Name (ARN) of the license.</p>",
              "smithy.api#required": {}
            }
         }
       },
       "traits": {
         "smithy.api#input": {}
       }
    },
    "com.amazonaws.licensemanager#GetLicenseUsageResponse": {
       "type": "structure",
       "members": {
         "LicenseUsage": {
            "target":
 "com.amazonaws.licensemanager#LicenseUsage",
            "traits": {
```

```
 "smithy.api#documentation": "<p>License usage details.</p>"
        }
     }
   },
   "traits": {
     "smithy.api#output": {}
   }
 },
 "com.amazonaws.licensemanager#GetServiceSettings": {
   "type": "operation",
   "input": {
     "target": "com.amazonaws.licensemanager#GetServiceSettingsRequest"
   },
   "output": {
     "target": "com.amazonaws.licensemanager#GetServiceSettingsResponse"
   },
   "errors": [
     {
        "target": "com.amazonaws.licensemanager#AccessDeniedException"
     },
     {
        "target": "com.amazonaws.licensemanager#AuthorizationException"
     },
     {
        "target": "com.amazonaws.licensemanager#RateLimitExceededException"
      },
     {
        "target": "com.amazonaws.licensemanager#ServerInternalException"
     }
   ],
   "traits": {
     "smithy.api#documentation": "<p>Gets the License Manager settings for the current Region.</p>"
   }
 },
 "com.amazonaws.licensemanager#GetServiceSettingsRequest": {
   "type": "structure",
   "members": {},
   "traits": {
      "smithy.api#input": {}
   }
 },
 "com.amazonaws.licensemanager#GetServiceSettingsResponse": {
   "type": "structure",
   "members": {
     "S3BucketArn": {
        "target": "com.amazonaws.licensemanager#String",
        "traits": {
           "smithy.api#documentation": "<p>Regional S3 bucket path for storing reports, license trail event data,
```

```
 }
          },
          "SnsTopicArn": {
            "target": "com.amazonaws.licensemanager#String",
            "traits": {
               "smithy.api#documentation": "<p>SNS topic configured to receive notifications from License
Manager.</p>"
            }
          },
          "OrganizationConfiguration": {
            "target": "com.amazonaws.licensemanager#OrganizationConfiguration",
            "traits": {
               "smithy.api#documentation": "<p>Indicates whether Organizations is integrated with License
Manager for\ln cross-account discovery.\langle p \rangle"
            }
          },
          "EnableCrossAccountsDiscovery": {
            "target": "com.amazonaws.licensemanager#BoxBoolean",
            "traits": {
               "smithy.api#documentation": "<p>Indicates whether cross-account discovery is enabled.</p>"
            }
       },
          "LicenseManagerResourceShareArn": {
            "target": "com.amazonaws.licensemanager#String",
            "traits": {
               "smithy.api#documentation": "<p>Amazon Resource Name (ARN) of the resource share. The License
Manager management account \infty provides member accounts with access to this share.\langle p \rangle"
 }
          }
       },
       "traits": {
          "smithy.api#output": {}
       }
     },
     "com.amazonaws.licensemanager#Grant": {
        "type": "structure",
       "members": {
          "GrantArn": {
            "target": "com.amazonaws.licensemanager#Arn",
            "traits": {
               "smithy.api#documentation": "<p>Amazon Resource Name (ARN) of the grant.</p>",
               "smithy.api#required": {}
            }
          },
          "GrantName": {
```

```
 "target": "com.amazonaws.licensemanager#String",
```

```
 "traits": {
               "smithy.api#documentation": "<p>Grant name.</p>",
               "smithy.api#required": {}
            }
          },
          "ParentArn": {
            "target": "com.amazonaws.licensemanager#Arn",
            "traits": {
               "smithy.api#documentation": "<p>Parent ARN.</p>",
               "smithy.api#required": {}
            }
          },
          "LicenseArn": {
            "target": "com.amazonaws.licensemanager#Arn",
            "traits": {
               "smithy.api#documentation": "<p>License ARN.</p>",
               "smithy.api#required": {}
            }
          },
          "GranteePrincipalArn": {
            "target": "com.amazonaws.licensemanager#Arn",
            "traits": {
 "smithy.api#documentation": "<p>The grantee principal ARN.</p>",
               "smithy.api#required": {}
            }
          },
          "HomeRegion": {
            "target": "com.amazonaws.licensemanager#String",
            "traits": {
               "smithy.api#documentation": "<p>Home Region of the grant.</p>",
               "smithy.api#required": {}
            }
          },
          "GrantStatus": {
            "target": "com.amazonaws.licensemanager#GrantStatus",
            "traits": {
               "smithy.api#documentation": "<p>Grant status.</p>",
               "smithy.api#required": {}
 }
          },
          "StatusReason": {
            "target": "com.amazonaws.licensemanager#StatusReasonMessage",
            "traits": {
               "smithy.api#documentation": "<p>Grant status reason.</p>"
```

```
 }
         },
         "Version": {
            "target": "com.amazonaws.licensemanager#String",
            "traits": {
              "smithy.api#documentation": "<p>Grant version.</p>",
              "smithy.api#required": {}
            }
         },
         "GrantedOperations": {
            "target": "com.amazonaws.licensemanager#AllowedOperationList",
            "traits": {
              "smithy.api#documentation": "<p>Granted operations.</p>",
              "smithy.api#required": {}
            }
         },
         "Options": {
            "target": "com.amazonaws.licensemanager#Options",
            "traits": {
              "smithy.api#documentation": "<p>The options specified for the grant.</p>"
            }
         }
       },
       "traits": {
         "smithy.api#documentation":
"<p>Describes a grant.</p>"
       }
     },
     "com.amazonaws.licensemanager#GrantList": {
       "type": "list",
       "member": {
         "target": "com.amazonaws.licensemanager#Grant"
       }
     },
     "com.amazonaws.licensemanager#GrantStatus": {
       "type": "enum",
       "members": {
         "PENDING_WORKFLOW": {
            "target": "smithy.api#Unit",
            "traits": {
              "smithy.api#enumValue": "PENDING_WORKFLOW"
            }
         },
         "PENDING_ACCEPT": {
            "target": "smithy.api#Unit",
            "traits": {
              "smithy.api#enumValue": "PENDING_ACCEPT"
            }
```

```
 },
     "REJECTED": {
        "target": "smithy.api#Unit",
        "traits": {
          "smithy.api#enumValue": "REJECTED"
     }
     },
     "ACTIVE": {
        "target": "smithy.api#Unit",
        "traits": {
          "smithy.api#enumValue": "ACTIVE"
        }
     },
     "FAILED_WORKFLOW": {
        "target": "smithy.api#Unit",
        "traits": {
          "smithy.api#enumValue": "FAILED_WORKFLOW"
        }
     },
     "DELETED": {
        "target": "smithy.api#Unit",
        "traits": {
          "smithy.api#enumValue": "DELETED"
        }
     },
     "PENDING_DELETE": {
        "target": "smithy.api#Unit",
        "traits": {
          "smithy.api#enumValue": "PENDING_DELETE"
        }
     },
     "DISABLED": {
        "target": "smithy.api#Unit",
        "traits":
          "smithy.api#enumValue": "DISABLED"
        }
     },
     "WORKFLOW_COMPLETED": {
        "target": "smithy.api#Unit",
        "traits": {
          "smithy.api#enumValue": "WORKFLOW_COMPLETED"
        }
     }
   }
 },
 "com.amazonaws.licensemanager#GrantedLicense": {
```

```
 "type": "structure",
       "members": {
         "LicenseArn": {
            "target": "com.amazonaws.licensemanager#Arn",
            "traits": {
              "smithy.api#documentation": "<p>Amazon Resource Name (ARN) of the license.</p>"
 }
         },
         "LicenseName": {
            "target": "com.amazonaws.licensemanager#String",
            "traits": {
              "smithy.api#documentation": "<p>License name.</p>"
            }
         "ProductName": {
            "target": "com.amazonaws.licensemanager#String",
            "traits": {
              "smithy.api#documentation": "<p>Product name.</p>"
            }
         },
         "ProductSKU": {
            "target": "com.amazonaws.licensemanager#String",
            "traits": {
              "smithy.api#documentation": "<p>Product SKU.</p>"
            }
         },
         "Issuer": {
            "target": "com.amazonaws.licensemanager#IssuerDetails",
            "traits": {
              "smithy.api#documentation": "<p>Granted license issuer.</p>"
            }
         },
         "HomeRegion": {
            "target": "com.amazonaws.licensemanager#String",
            "traits": {
              "smithy.api#documentation": "<p>Home Region of the granted license.</p>"
          }
         },
         "Status": {
            "target": "com.amazonaws.licensemanager#LicenseStatus",
            "traits": {
              "smithy.api#documentation": "<p>Granted license status.</p>"
            }
         },
         "Validity": {
            "target": "com.amazonaws.licensemanager#DatetimeRange",
```
},

```
 "traits": {
               "smithy.api#documentation": "<p>Date and time range during which the granted license is valid, in
ISO8601-UTC format.</p>"
            }
          },
          "Beneficiary": {
            "target": "com.amazonaws.licensemanager#String",
            "traits": {
               "smithy.api#documentation": "<p>Granted license beneficiary.</p>"
 }
          },
          "Entitlements": {
            "target": "com.amazonaws.licensemanager#EntitlementList",
             "traits": {
               "smithy.api#documentation": "<p>License entitlements.</p>"
            }
          },
          "ConsumptionConfiguration": {
            "target": "com.amazonaws.licensemanager#ConsumptionConfiguration",
            "traits": {
               "smithy.api#documentation": "<p>Configuration for consumption of the license.</p>"
            }
          },
          "LicenseMetadata": {
            "target": "com.amazonaws.licensemanager#MetadataList",
            "traits": {
               "smithy.api#documentation": "<p>Granted license metadata.</p>"
            }
          },
          "CreateTime": {
            "target": "com.amazonaws.licensemanager#ISO8601DateTime",
            "traits": {
               "smithy.api#documentation": "<p>Creation time of the granted license.</p>"
   }
          },
          "Version": {
            "target": "com.amazonaws.licensemanager#String",
            "traits": {
               "smithy.api#documentation": "<p>Version of the granted license.</p>"
            }
          },
          "ReceivedMetadata": {
            "target": "com.amazonaws.licensemanager#ReceivedMetadata",
            "traits": {
               "smithy.api#documentation": "<p>Granted license received metadata.</p>"
            }
          }
```

```
 },
       "traits": {
          "smithy.api#documentation": "<p>Describes a license that is granted to a grantee.</p>"
       }
     },
     "com.amazonaws.licensemanager#GrantedLicenseList": {
       "type": "list",
       "member": {
          "target": "com.amazonaws.licensemanager#GrantedLicense"
       }
     },
     "com.amazonaws.licensemanager#ISO8601DateTime":
 {
      "type": "string",
       "traits": {
          "smithy.api#length": {
            "min": 0,
            "max": 50
          },
          "smithy.api#pattern": "^(-?(?:[1-9][0-9]*)?[0-9]{4})-(1[0-2]|0[1-9])-(3[0-1]|0[1-9]|[1-2][0-9])T(2[0-3]|[0-
1][0-9]):([0-5][0-9]):([0-5][0-9])(\\.[0-9]+)?(Z|[+-](?:2[ 0-3]|[0-1][0-9]):[0-5][0-9])+$"
       }
     },
     "com.amazonaws.licensemanager#Integer": {
       "type": "integer"
     },
     "com.amazonaws.licensemanager#InvalidParameterValueException": {
       "type": "structure",
       "members": {
          "Message": {
             "target": "com.amazonaws.licensemanager#Message"
          }
       },
       "traits": {
          "aws.protocols#awsQueryError": {
             "code": "InvalidParameterValueProvided",
            "httpResponseCode": 400
          },
          "smithy.api#documentation":
"\leq p>One or more parameter values are not valid.\leq/p>",
          "smithy.api#error": "client",
          "smithy.api#httpError": 400
       }
     },
     "com.amazonaws.licensemanager#InvalidResourceStateException": {
        "type": "structure",
       "members": {
          "Message": {
```

```
 "target": "com.amazonaws.licensemanager#Message"
          }
        },
        "traits": {
          "aws.protocols#awsQueryError": {
             "code": "InvalidResourceState",
             "httpResponseCode": 400
          },
          "smithy.api#documentation": "<p>License Manager cannot allocate a license to a resource because of its
state. \langle p \rangle \infty \mathbb{R}^n \infty and \infty cannot allocate a license to an instance in the process of shutting\n
down.</p>",
          "smithy.api#error": "client",
          "smithy.api#httpError": 400
        }
     },
    "com.amazonaws.licensemanager#InventoryFilter": {
        "type": "structure",
        "members": {
          "Name": {
             "target": "com.amazonaws.licensemanager#String",
             "traits": {
               "smithy.api#documentation": "<p>Name of the filter.</p>",
               "smithy.api#required": {}
             }
          },
          "Condition": {
             "target": "com.amazonaws.licensemanager#InventoryFilterCondition",
             "traits": {
               "smithy.api#documentation": "<p>Condition of the filter.</p>",
               "smithy.api#required": {}
             }
          },
          "Value": {
             "target": "com.amazonaws.licensemanager#String",
             "traits": {
               "smithy.api#documentation": "<p>Value of the filter.</p>"
             }
          }
   },
        "traits": {
          "smithy.api#documentation": "<p>An inventory filter.</p>"
        }
     },
     "com.amazonaws.licensemanager#InventoryFilterCondition": {
        "type": "enum",
        "members": {
```
```
 "EQUALS": {
            "target": "smithy.api#Unit",
            "traits": {
               "smithy.api#enumValue": "EQUALS"
            }
          },
         "NOT_EQUALS": {
            "target": "smithy.api#Unit",
            "traits": {
               "smithy.api#enumValue": "NOT_EQUALS"
            }
          },
          "BEGINS_WITH": {
            "target": "smithy.api#Unit",
            "traits": {
               "smithy.api#enumValue": "BEGINS_WITH"
            }
          },
          "CONTAINS": {
            "target": "smithy.api#Unit",
            "traits": {
               "smithy.api#enumValue": "CONTAINS"
            }
          }
       }
     },
     "com.amazonaws.licensemanager#InventoryFilterList": {
       "type": "list",
       "member": {
          "target": "com.amazonaws.licensemanager#InventoryFilter"
       }
     },
     "com.amazonaws.licensemanager#Issuer": {
       "type": "structure",
       "members": {
          "Name": {
            "target": "com.amazonaws.licensemanager#String",
            "traits": {
               "smithy.api#documentation": "<p>Issuer name.</p>",
               "smithy.api#required": {}
            }
          },
          "SignKey": {
            "target": "com.amazonaws.licensemanager#String",
            "traits": {
               "smithy.api#documentation": "<p>Asymmetric KMS key from Key Management Service. The KMS
key must have a key usage
```

```
of sign and verify, \ln and support the RSASSA-PSS SHA-256 signing algorithm.\langle p \rangle"
 }
 }
       },
       "traits": {
         "smithy.api#documentation": "<p>Details about the issuer of a license.</p>"
       }
     },
     "com.amazonaws.licensemanager#IssuerDetails": {
       "type": "structure",
       "members": {
         "Name": {
            "target": "com.amazonaws.licensemanager#String",
           "traits": {
              "smithy.api#documentation": "<p>Issuer name.</p>"
 }
         },
         "SignKey": {
            "target": "com.amazonaws.licensemanager#String",
           "traits": {
              "smithy.api#documentation": "<p>Asymmetric KMS key from Key Management Service. The KMS
key must have a key usage of sign and verify, \n and support the RSASSA-PSS SHA-256 signing
algorithm.</p>"
 }
         },
         "KeyFingerprint": {
            "target": "com.amazonaws.licensemanager#String",
            "traits": {
```

```
 "smithy.api#documentation": "<p>Issuer key fingerprint.</p>"
```

```
 }
```
},

```
 "traits": {
```
}

```
 "smithy.api#documentation": "<p>Details associated with the issuer of a license.</p>"
```
},

}

```
 "com.amazonaws.licensemanager#License": {
```

```
 "type": "structure",
 "members": {
   "LicenseArn": {
     "target": "com.amazonaws.licensemanager#Arn",
     "traits": {
        "smithy.api#documentation": "<p>Amazon Resource Name (ARN) of the license.</p>"
     }
   },
   "LicenseName": {
     "target": "com.amazonaws.licensemanager#String",
     "traits": {
```

```
 "smithy.api#documentation": "<p>License name.</p>"
             }
          },
          "ProductName": {
             "target": "com.amazonaws.licensemanager#String",
             "traits": {
               "smithy.api#documentation": "<p>Product name.</p>"
             }
          },
          "ProductSKU": {
             "target": "com.amazonaws.licensemanager#String",
             "traits": {
               "smithy.api#documentation": "<p>Product SKU.</p>"
             }
          },
          "Issuer": {
             "target": "com.amazonaws.licensemanager#IssuerDetails",
             "traits": {
               "smithy.api#documentation": "<p>License issuer.</p>"
 }
          },
          "HomeRegion": {
             "target": "com.amazonaws.licensemanager#String",
             "traits": {
          "smithy.api#documentation": "<p>Home Region of the license.</p>"
             }
          },
          "Status": {
             "target": "com.amazonaws.licensemanager#LicenseStatus",
            "traits": {
               "smithy.api#documentation": "<p>License status.</p>"
             }
          },
          "Validity": {
             "target": "com.amazonaws.licensemanager#DatetimeRange",
            "traits": {
               "smithy.api#documentation": "<p>Date and time range during which the license is valid, in ISO8601-
UTC format.\langle p \rangle"
             }
          },
          "Beneficiary": {
             "target": "com.amazonaws.licensemanager#String",
             "traits": {
               "smithy.api#documentation": "<p>License beneficiary.</p>"
             }
          },
```

```
 "Entitlements": {
```

```
 "target": "com.amazonaws.licensemanager#EntitlementList",
            "traits": {
               "smithy.api#documentation": "<p>License entitlements.</p>"
            }
          },
          "ConsumptionConfiguration": {
            "target": "com.amazonaws.licensemanager#ConsumptionConfiguration",
            "traits": {
               "smithy.api#documentation": "<p>Configuration for consumption of the license.</p>"
            }
          },
          "LicenseMetadata": {
            "target": "com.amazonaws.licensemanager#MetadataList",
            "traits": {
               "smithy.api#documentation": "<p>License metadata.</p>"
 }
          },
          "CreateTime": {
            "target": "com.amazonaws.licensemanager#ISO8601DateTime",
            "traits": {
               "smithy.api#documentation": "<p>License
 creation time.</p>"
            }
          },
          "Version": {
            "target": "com.amazonaws.licensemanager#String",
            "traits": {
               "smithy.api#documentation": "<p>License version.</p>"
            }
          }
       },
       "traits": {
          "smithy.api#documentation": "<p>Software license that is managed in License Manager.</p>"
       }
     },
     "com.amazonaws.licensemanager#LicenseConfiguration": {
       "type": "structure",
       "members": {
         "LicenseConfigurationId": {
            "target": "com.amazonaws.licensemanager#String",
            "traits": {
               "smithy.api#documentation": "<p>Unique ID of the license configuration.</p>"
            }
          },
          "LicenseConfigurationArn": {
            "target": "com.amazonaws.licensemanager#String",
```

```
 "traits": {
               "smithy.api#documentation": "<p>Amazon Resource Name (ARN) of the license configuration.</p>"
 }
          },
          "Name": {
            "target": "com.amazonaws.licensemanager#String",
            "traits": {
               "smithy.api#documentation": "<p>Name of the license configuration.</p>"
            }
          },
          "Description": {
            "target": "com.amazonaws.licensemanager#String",
            "traits": {
               "smithy.api#documentation": "<p>Description of the license configuration.</p>"
            }
          },
          "LicenseCountingType": {
            "target": "com.amazonaws.licensemanager#LicenseCountingType",
            "traits": {
               "smithy.api#documentation": "<p>Dimension to use to track the license inventory.</p>"
 }
          },
          "LicenseRules": {
            "target": "com.amazonaws.licensemanager#StringList",
            "traits": {
               "smithy.api#documentation": "<p>License rules.</p>"
            }
          },
          "LicenseCount": {
            "target": "com.amazonaws.licensemanager#BoxLong",
            "traits": {
              "smithy.api#documentation": "<p>Number of licenses managed by the license configuration.</p>"
            }
          },
          "LicenseCountHardLimit": {
            "target": "com.amazonaws.licensemanager#BoxBoolean",
            "traits": {
              "smithy.api#documentation": "<p>Number of available licenses as a hard limit.</p>"
            }
          },
          "DisassociateWhenNotFound": {
            "target": "com.amazonaws.licensemanager#BoxBoolean",
             "traits": {
              "smithy.api#documentation": "<p>When true, disassociates a resource when software is
uninstalled.</n>"
            }
          },
          "ConsumedLicenses": {
```

```
 "target": "com.amazonaws.licensemanager#BoxLong",
            "traits": {
              "smithy.api#documentation": "<p>Number of licenses consumed. </p>"
            }
         },
         "Status": {
            "target": "com.amazonaws.licensemanager#String",
            "traits": {
              "smithy.api#documentation": "<p>Status of the license configuration.</p>"
 }
         },
         "OwnerAccountId": {
            "target": "com.amazonaws.licensemanager#String",
            "traits": {
              "smithy.api#documentation": "<p>Account ID of the license configuration's owner.</p>"
         }
         },
         "ConsumedLicenseSummaryList": {
            "target": "com.amazonaws.licensemanager#ConsumedLicenseSummaryList",
            "traits": {
              "smithy.api#documentation": "<p>Summaries for licenses consumed by various resources.</p>"
            }
         },
         "ManagedResourceSummaryList": {
            "target": "com.amazonaws.licensemanager#ManagedResourceSummaryList",
            "traits": {
              "smithy.api#documentation": "<p>Summaries for managed resources.</p>"
            }
         },
         "ProductInformationList": {
            "target": "com.amazonaws.licensemanager#ProductInformationList",
            "traits": {
              "smithy.api#documentation": "<p>Product information.</p>"
            }
         },
         "AutomatedDiscoveryInformation": {
            "target": "com.amazonaws.licensemanager#AutomatedDiscoveryInformation",
            "traits": {
              "smithy.api#documentation": "<p>Automated discovery information.</p>"
 }
         }
       },
       "traits": {
         "smithy.api#documentation": "<p>A license configuration is an abstraction of a customer license
```
agreement that can be\n consumed and enforced by License Manager. Components include specifications for the license $\in$  type (licensing by instance, socket, CPU, or vCPU), allowed tenancy (shared tenancy,  $\in$ 

Dedicated Instance, Dedicated Host, or all of these), host affinity (how long a VM\n must be associated with a host), and the number of licenses purchased and used. $\langle p \rangle$ "

```
 }
     },
     "com.amazonaws.licensemanager#LicenseConfigurationAssociation": {
        "type": "structure",
       "members": {
          "ResourceArn":
 {
            "target": "com.amazonaws.licensemanager#String",
            "traits": {
               "smithy.api#documentation": "<p>Amazon Resource Name (ARN) of the resource.</p>"
 }
          },
          "ResourceType": {
            "target": "com.amazonaws.licensemanager#ResourceType",
            "traits": {
               "smithy.api#documentation": "<p>Type of server resource.</p>"
            }
          },
          "ResourceOwnerId": {
            "target": "com.amazonaws.licensemanager#String",
            "traits": {
               "smithy.api#documentation": "<p>ID of the Amazon Web Services account that owns the resource
consuming licenses.</p>"
 }
          },
          "AssociationTime": {
            "target": "com.amazonaws.licensemanager#DateTime",
            "traits": {
    "smithy.api#documentation": "<p>Time when the license configuration was associated with the resource.</p>"
            }
          },
          "AmiAssociationScope": {
            "target": "com.amazonaws.licensemanager#String",
            "traits": {
               "smithy.api#documentation": "<p>Scope of AMI associations. The possible value is <code>cross-
account</code>.</p>"
            }
          }
       },
       "traits": {
          "smithy.api#documentation": "<p>Describes an association with a license configuration.</p>"
       }
     },
     "com.amazonaws.licensemanager#LicenseConfigurationAssociations": {
        "type": "list",
```

```
 "member": {
        "target": "com.amazonaws.licensemanager#LicenseConfigurationAssociation"
       }
     },
     "com.amazonaws.licensemanager#LicenseConfigurationStatus": {
       "type": "enum",
       "members":
         "AVAILABLE": {
            "target": "smithy.api#Unit",
            "traits": {
              "smithy.api#enumValue": "AVAILABLE"
 }
         },
         "DISABLED": {
            "target": "smithy.api#Unit",
            "traits": {
              "smithy.api#enumValue": "DISABLED"
            }
         }
       }
     },
     "com.amazonaws.licensemanager#LicenseConfigurationUsage": {
       "type": "structure",
       "members": {
         "ResourceArn": {
            "target": "com.amazonaws.licensemanager#String",
            "traits": {
              "smithy.api#documentation": "<p>Amazon Resource Name (ARN) of the resource.</p>"
            }
         },
         "ResourceType": {
            "target": "com.amazonaws.licensemanager#ResourceType",
            "traits":
              "smithy.api#documentation": "<p>Type of resource.</p>"
            }
         },
         "ResourceStatus": {
            "target": "com.amazonaws.licensemanager#String",
            "traits": {
              "smithy.api#documentation": "<p>Status of the resource.</p>"
            }
         },
         "ResourceOwnerId": {
            "target": "com.amazonaws.licensemanager#String",
            "traits": {
             "smithy.api#documentation": "<p>ID of the account that owns the resource.\langle p \rangle"
```
{

{

```
 }
          },
          "AssociationTime": {
            "target": "com.amazonaws.licensemanager#DateTime",
            "traits": {
               "smithy.api#documentation": "<p>Time when the license configuration was initially associated with
the resource.</p>"
 }
          },
     "ConsumedLicenses": {
            "target": "com.amazonaws.licensemanager#BoxLong",
            "traits": {
               "smithy.api#documentation": "<p>Number of licenses consumed by the resource.</p>"
            }
          }
        },
        "traits": {
          "smithy.api#documentation": "<p>Details about the usage of a resource associated with a license
configuration.</p>"
       }
     },
     "com.amazonaws.licensemanager#LicenseConfigurationUsageList": {
        "type": "list",
        "member": {
          "target": "com.amazonaws.licensemanager#LicenseConfigurationUsage"
        }
     },
     "com.amazonaws.licensemanager#LicenseConfigurations": {
        "type": "list",
        "member": {
          "target": "com.amazonaws.licensemanager#LicenseConfiguration"
        }
     },
     "com.amazonaws.licensemanager#LicenseConversionContext": {
   "type": "structure",
       "members": {
          "UsageOperation": {
             "target": "com.amazonaws.licensemanager#UsageOperation",
            "traits": {
               "smithy.api#documentation": "<p>The Usage operation value that corresponds to the license type you
are converting your resource from. For more information about which platforms correspond to which usage
operation values see <a href=\"https://docs.aws.amazon.com/AWSEC2/latest/UserGuide/billing-info-
fields.html#billing-info\">Sample data: usage operation by platform\n \langle a \rangle\n \langle p \rangle"
 }
          }
        },
```

```
 "traits": {
          "smithy.api#documentation": "<p>Information about a license type conversion task.</p>"
       }
     },
     "com.amazonaws.licensemanager#LicenseConversionTask": {
        "type": "structure",
       "members": {
          "LicenseConversionTaskId": {
      "target": "com.amazonaws.licensemanager#LicenseConversionTaskId",
            "traits": {
               "smithy.api#documentation": "<p>The ID of the license type conversion task.</p>"
 }
          },
          "ResourceArn": {
            "target": "com.amazonaws.licensemanager#String",
            "traits": {
               "smithy.api#documentation": "<p>The Amazon Resource Name (ARN) of the resource associated
with the license type\ln conversion task.\langle p \rangle"
            }
          },
          "SourceLicenseContext": {
            "target": "com.amazonaws.licensemanager#LicenseConversionContext",
            "traits": {
               "smithy.api#documentation": "<p>Information about the license type this conversion task converted
from.</p>"
            }
          },
          "DestinationLicenseContext": {
            "target":
 "com.amazonaws.licensemanager#LicenseConversionContext",
            "traits": {
               "smithy.api#documentation": "<p>Information about the license type this conversion task converted
to.<p>'' }
          },
          "Status": {
            "target": "com.amazonaws.licensemanager#LicenseConversionTaskStatus",
            "traits": {
               "smithy.api#documentation": "<p>The status of the conversion task.</p>"
            }
          },
          "StatusMessage": {
            "target": "com.amazonaws.licensemanager#String",
            "traits": {
               "smithy.api#documentation": "<p>The status message for the conversion task.</p>"
            }
          },
```

```
 "StartTime": {
             "target": "com.amazonaws.licensemanager#DateTime",
             "traits": {
               "smithy.api#documentation":
"<p>The time the conversion task was started at.\langle p \rangle"
 }
          },
          "LicenseConversionTime": {
             "target": "com.amazonaws.licensemanager#DateTime",
             "traits": {
               "smithy.api#documentation": "<p>The time the usage operation value of the resource was
changed.</p>"
             }
          },
          "EndTime": {
            "target": "com.amazonaws.licensemanager#DateTime",
            "traits": {
               "smithy.api#documentation": "<p>The time the conversion task was completed.</p>"
             }
          }
        },
        "traits": {
          "smithy.api#documentation": "<p>Information about a license type conversion task.</p>"
        }
     },
     "com.amazonaws.licensemanager#LicenseConversionTaskId": {
       "type": "string",
        "traits": {
       "smithy.api#length": {
             "min": 0,
             "max": 50
          },
          "smithy.api#pattern": "^lct-[a-zA-Z0-9]*$"
        }
     },
     "com.amazonaws.licensemanager#LicenseConversionTaskStatus": {
        "type": "enum",
        "members": {
          "IN_PROGRESS": {
             "target": "smithy.api#Unit",
             "traits": {
               "smithy.api#enumValue": "IN_PROGRESS"
             }
          },
          "SUCCEEDED": {
             "target": "smithy.api#Unit",
             "traits": {
```

```
 "smithy.api#enumValue": "SUCCEEDED"
            }
         },
         "FAILED": {
            "target": "smithy.api#Unit",
            "traits": {
              "smithy.api#enumValue": "FAILED"
            }
         }
       }
    },
    "com.amazonaws.licensemanager#LicenseConversionTasks":
 {
       "type": "list",
       "member": {
         "target": "com.amazonaws.licensemanager#LicenseConversionTask"
       }
    },
    "com.amazonaws.licensemanager#LicenseCountingType": {
       "type": "enum",
       "members": {
         "VCPU": {
            "target": "smithy.api#Unit",
            "traits": {
              "smithy.api#enumValue": "vCPU"
            }
         },
         "INSTANCE": {
            "target": "smithy.api#Unit",
            "traits": {
              "smithy.api#enumValue": "Instance"
            }
         },
         "CORE": {
            "target": "smithy.api#Unit",
            "traits": {
              "smithy.api#enumValue": "Core"
            }
         },
         "SOCKET": {
            "target": "smithy.api#Unit",
            "traits": {
              "smithy.api#enumValue": "Socket"
            }
         }
       }
    },
    "com.amazonaws.licensemanager#LicenseDeletionStatus": {
```

```
 "type": "enum",
       "members": {
         "PENDING_DELETE": {
           "target": "smithy.api#Unit",
            "traits": {
              "smithy.api#enumValue": "PENDING_DELETE"
 }
         },
         "DELETED": {
           "target": "smithy.api#Unit",
           "traits": {
              "smithy.api#enumValue": "DELETED"
 }
         }
       }
     },
     "com.amazonaws.licensemanager#LicenseList": {
       "type": "list",
       "member": {
         "target": "com.amazonaws.licensemanager#License"
       }
     },
     "com.amazonaws.licensemanager#LicenseOperationFailure": {
       "type": "structure",
       "members": {
         "ResourceArn": {
            "target": "com.amazonaws.licensemanager#String",
           "traits": {
              "smithy.api#documentation": "<p>Amazon Resource Name (ARN) of the resource.</p>"
            }
         },
         "ResourceType": {
            "target": "com.amazonaws.licensemanager#ResourceType",
           "traits": {
              "smithy.api#documentation": "<p>Resource type.</p>"
            }
         },
         "ErrorMessage": {
            "target": "com.amazonaws.licensemanager#String",
           "traits": {
              "smithy.api#documentation": "<p>Error message.</p>"
            }
         },
         "FailureTime": {
            "target": "com.amazonaws.licensemanager#DateTime",
            "traits": {
```

```
 "smithy.api#documentation": "<p>Failure time.</p>"
 }
          },
          "OperationName": {
            "target": "com.amazonaws.licensemanager#String",
            "traits": {
               "smithy.api#documentation": "<p>Name of the operation.</p>"
            }
          },
          "ResourceOwnerId": {
            "target": "com.amazonaws.licensemanager#String",
            "traits": {
               "smithy.api#documentation": "<p>ID of the Amazon Web Services account that owns the
resource.</p>"
            }
          },
          "OperationRequestedBy": {
            "target": "com.amazonaws.licensemanager#String",
            "traits": {
               "smithy.api#documentation": "<p>The requester is \"License Manager Automated Discovery\".</p>"
 }
          },
          "MetadataList": {
            "target": "com.amazonaws.licensemanager#MetadataList",
            "traits": {
               "smithy.api#documentation": "<p>Reserved.</p>"
            }
          }
       },
       "traits": {
          "smithy.api#documentation": "<p>Describes the failure of a license operation.</p>"
       }
     },
     "com.amazonaws.licensemanager#LicenseOperationFailureList": {
       "type": "list",
       "member": {
          "target": "com.amazonaws.licensemanager#LicenseOperationFailure"
       }
     },
     "com.amazonaws.licensemanager#LicenseSpecification": {
        "type": "structure",
       "members": {
          "LicenseConfigurationArn": {
            "target": "com.amazonaws.licensemanager#String",
            "traits": {
               "smithy.api#documentation": "<p>Amazon Resource Name (ARN) of the license
configuration.</p>".
```

```
 "smithy.api#required": {}
            }
          },
          "AmiAssociationScope": {
            "target": "com.amazonaws.licensemanager#String",
            "traits": {
              "smithy.api#documentation": "<p>Scope of AMI associations. The possible value is <code>cross-
account</code>.</p>"
 }
          }
       },
       "traits": {
          "smithy.api#documentation": "<p>Details for associating a license configuration with a resource.</p>"
       }
     },
     "com.amazonaws.licensemanager#LicenseSpecifications": {
       "type": "list",
       "member": {
          "target": "com.amazonaws.licensemanager#LicenseSpecification"
       }
     },
     "com.amazonaws.licensemanager#LicenseStatus": {
       "type": "enum",
       "members": {
         "AVAILABLE": {
            "target": "smithy.api#Unit",
          "traits": {
               "smithy.api#enumValue": "AVAILABLE"
            }
          },
          "PENDING_AVAILABLE": {
            "target": "smithy.api#Unit",
            "traits": {
               "smithy.api#enumValue": "PENDING_AVAILABLE"
            }
          },
          "DEACTIVATED": {
            "target": "smithy.api#Unit",
            "traits": {
               "smithy.api#enumValue": "DEACTIVATED"
            }
          },
          "SUSPENDED": {
            "target": "smithy.api#Unit",
            "traits": {
               "smithy.api#enumValue": "SUSPENDED"
```

```
 }
          },
          "EXPIRED": {
            "target": "smithy.api#Unit",
            "traits": {
               "smithy.api#enumValue": "EXPIRED"
 }
          },
        "PENDING_DELETE": {
            "target": "smithy.api#Unit",
            "traits": {
               "smithy.api#enumValue": "PENDING_DELETE"
            }
          },
          "DELETED": {
            "target": "smithy.api#Unit",
            "traits": {
               "smithy.api#enumValue": "DELETED"
            }
          }
       }
     },
     "com.amazonaws.licensemanager#LicenseUsage": {
       "type": "structure",
       "members": {
          "EntitlementUsages": {
            "target": "com.amazonaws.licensemanager#EntitlementUsageList",
            "traits": {
               "smithy.api#documentation": "<p>License entitlement usages.</p>"
            }
          }
       },
       "traits": {
         "smithy.api#documentation": "<p>Describes the entitlement usage associated with a license.</p>"
       }
     },
     "com.amazonaws.licensemanager#LicenseUsageException": {
       "type": "structure",
       "members": {
         "Message": {
            "target": "com.amazonaws.licensemanager#Message"
          }
       },
       "traits": {
         "aws.protocols#awsQueryError": {
            "code": "LicenseUsageFailure",
```

```
 "httpResponseCode": 412
```
},

 "smithy.api#documentation": "<p>You do not have enough licenses available to support a new resource launch.</p>",

```
 "smithy.api#error": "client",
```

```
 "smithy.api#httpError": 412
```
 } },

```
 "com.amazonaws.licensemanager#ListAssociationsForLicenseConfiguration": {
```

```
 "type": "operation",
```
"input": {

 "target": "com.amazonaws.licensemanager#ListAssociationsForLicenseConfigurationRequest" },

"output": {

"target": "com.amazonaws.licensemanager#ListAssociationsForLicenseConfigurationResponse"

```
 },
        "errors": [
          {
             "target": "com.amazonaws.licensemanager#AccessDeniedException"
          },
\overline{\mathcal{L}} "target": "com.amazonaws.licensemanager#AuthorizationException"
          },
          {
             "target": "com.amazonaws.licensemanager#FilterLimitExceededException"
          },
          {
             "target": "com.amazonaws.licensemanager#InvalidParameterValueException"
          },
\overline{\mathcal{L}} "target": "com.amazonaws.licensemanager#RateLimitExceededException"
          },
\overline{\mathcal{L}} "target": "com.amazonaws.licensemanager#ServerInternalException"
          }
       ],
        "traits": {
          "smithy.api#documentation": "<p>Lists the resource associations for the
specified license configuration.\langle p \rangle\n \langle p \rangleResource associations need not consume licenses from a license
configuration. \ln For example, an AMI or a stopped instance might not consume a license (depending on \lnthe license rules).\langle/p>"
```
 } },

"com.amazonaws.licensemanager#ListAssociationsForLicenseConfigurationRequest": {

```
 "type": "structure",
```

```
 "members": {
```
"LicenseConfigurationArn": {

```
 "target": "com.amazonaws.licensemanager#String",
             "traits": {
               "smithy.api#documentation": "<p>Amazon Resource Name (ARN) of a license configuration.</p>",
               "smithy.api#required": {}
             }
          },
          "MaxResults": {
             "target": "com.amazonaws.licensemanager#BoxInteger",
             "traits": {
               "smithy.api#documentation": "<p>Maximum number of results
to return in a single call.\langle p \rangle"
             }
          },
          "NextToken": {
             "target": "com.amazonaws.licensemanager#String",
             "traits": {
               "smithy.api#documentation": "<p>Token for the next set of results.</p>"
 }
          }
        },
        "traits": {
          "smithy.api#input": {}
        }
     },
     "com.amazonaws.licensemanager#ListAssociationsForLicenseConfigurationResponse": {
        "type": "structure",
        "members": {
          "LicenseConfigurationAssociations": {
             "target": "com.amazonaws.licensemanager#LicenseConfigurationAssociations",
             "traits": {
               "smithy.api#documentation": "<p>Information about the associations for the license
configuration.</p>"
             }
          },
          "NextToken": {
 "target": "com.amazonaws.licensemanager#String",
             "traits": {
               "smithy.api#documentation": "<p>Token for the next set of results.</p>"
             }
          }
        },
        "traits": {
          "smithy.api#output": {}
        }
     },
     "com.amazonaws.licensemanager#ListDistributedGrants": {
        "type": "operation",
```

```
 "input": {
          "target": "com.amazonaws.licensemanager#ListDistributedGrantsRequest"
        },
        "output": {
          "target": "com.amazonaws.licensemanager#ListDistributedGrantsResponse"
        },
        "errors": [
          {
             "target": "com.amazonaws.licensemanager#AccessDeniedException"
          },
          {
             "target": "com.amazonaws.licensemanager#AuthorizationException"
          },
\overline{\mathcal{L}} "target": "com.amazonaws.licensemanager#InvalidParameterValueException"
           },
          {
             "target": "com.amazonaws.licensemanager#RateLimitExceededException"
          },
\overline{\mathcal{L}} "target": "com.amazonaws.licensemanager#ResourceLimitExceededException"
          },
\overline{\mathcal{L}} "target": "com.amazonaws.licensemanager#ServerInternalException"
          },
\overline{\mathcal{L}} "target": "com.amazonaws.licensemanager#ValidationException"
          }
       ],
        "traits": {
          "smithy.api#documentation": "<p>Lists the grants distributed for the specified license.</p>"
        }
     },
     "com.amazonaws.licensemanager#ListDistributedGrantsRequest": {
        "type": "structure",
        "members": {
          "GrantArns": {
            "target": "com.amazonaws.licensemanager#ArnList",
            "traits": {
          "smithy.api#documentation": "<p>Amazon Resource Names (ARNs) of the grants.</p>"
 }
          },
          "Filters": {
            "target": "com.amazonaws.licensemanager#FilterList",
            "traits": {
               "smithy.api#documentation": "<p>Filters to scope the results. The following filters are
suppotted: <p>\n| <math>\langle n \rangle</math> <math>\langle l \rangle</math> <math>\langle n \rangle</math>
```

```
\langle \text{div}\ranglen \langle \text{div}\ranglen \langle \text{p}\ranglen \langle \text{code}\rangleGrantStatus\langle \text{code}\ranglen \langle \text{p}\ranglen \langle \text{div}\ranglen
  \langle i \rangle\n \langle p \rangle\n \langle c \rangle\n \langle c \rangle\n \langle j \rangle\n \langle j \rangle\n
\langle i \rangle \langle n \rangle \langle p \rangle \langle n \rangle \langle j \rangle \langle n \rangle \langle j \rangle \langle n \rangle \langle j \rangle \langle j \rangle \langle n \rangle \langle j \rangle \langle j \rangle \langle j \rangle\langle p \ranglen \langle code \rangleLicenseIssuerName\langle code \ranglen
        \langle p \rangle \langle n \rangle \langle x \rangle \langle x \rangle \langle x \rangle \langle x \rangle }
            },
            "NextToken": {
                "target": "com.amazonaws.licensemanager#String",
                "traits": {
                   "smithy.api#documentation": "<p>Token for the next set of results.</p>"
                }
            },
            "MaxResults": {
                "target": "com.amazonaws.licensemanager#MaxSize100",
                "traits": {
                   "smithy.api#documentation": "<p>Maximum number of results to return in a single call.</p>"
                }
            }
         },
         "traits": {
             "smithy.api#input": {}
         }
      },
      "com.amazonaws.licensemanager#ListDistributedGrantsResponse": {
         "type": "structure",
         "members": {
            "Grants": {
                "target": "com.amazonaws.licensemanager#GrantList",
      "traits": {
                   "smithy.api#documentation": "<p>Distributed grant details.</p>"
                }
            },
            "NextToken": {
                "target": "com.amazonaws.licensemanager#String",
                "traits": {
                   "smithy.api#documentation": "<p>Token for the next set of results.</p>"
                }
            }
         },
         "traits": {
             "smithy.api#output": {}
         }
      },
      "com.amazonaws.licensemanager#ListFailuresForLicenseConfigurationOperations": {
         "type": "operation",
         "input": {
```

```
 "target": "com.amazonaws.licensemanager#ListFailuresForLicenseConfigurationOperationsRequest"
 },
 "output": {
   "target": "com.amazonaws.licensemanager#ListFailuresForLicenseConfigurationOperationsResponse"
 },
 "errors": [
   {
```
"target": "com.amazonaws.licensemanager#AccessDeniedException"

```
 },
          {
            "target": "com.amazonaws.licensemanager#AuthorizationException"
          },
          {
            "target": "com.amazonaws.licensemanager#InvalidParameterValueException"
          },
          {
            "target": "com.amazonaws.licensemanager#RateLimitExceededException"
          },
          {
            "target": "com.amazonaws.licensemanager#ServerInternalException"
          }
       ],
       "traits": {
          "smithy.api#documentation": "<p>Lists the license configuration operations that failed.</p>"
       }
     },
     "com.amazonaws.licensemanager#ListFailuresForLicenseConfigurationOperationsRequest": {
       "type": "structure",
       "members": {
          "LicenseConfigurationArn": {
            "target": "com.amazonaws.licensemanager#String",
             "traits": {
               "smithy.api#documentation": "<p>Amazon Resource Name of the license configuration.</p>",
               "smithy.api#required": {}
            }
          },
          "MaxResults": {
            "target": "com.amazonaws.licensemanager#BoxInteger",
            "traits": {
              "smithy.api#documentation": "<p>Maximum number of results to return in a single call.\langle p \rangle"
 }
          },
          "NextToken": {
            "target": "com.amazonaws.licensemanager#String",
            "traits": {
               "smithy.api#documentation": "<p>Token for the next set of results.</p>"
            }
```

```
 }
       },
       "traits": {
          "smithy.api#input": {}
       }
```
},

},

{

"com.amazonaws.licensemanager#ListFailuresForLicenseConfigurationOperationsResponse":

```
 "type": "structure",
       "members": {
         "LicenseOperationFailureList": {
            "target": "com.amazonaws.licensemanager#LicenseOperationFailureList",
            "traits": {
               "smithy.api#documentation": "<p>License configuration operations that failed.</p>"
            }
          },
          "NextToken": {
            "target": "com.amazonaws.licensemanager#String",
            "traits": {
               "smithy.api#documentation": "<p>Token for the next set of results.</p>"
            }
          }
       },
       "traits": {
          "smithy.api#output": {}
       }
     "com.amazonaws.licensemanager#ListLicenseConfigurations": {
       "type": "operation",
       "input": {
          "target": "com.amazonaws.licensemanager#ListLicenseConfigurationsRequest"
       },
   "output": {
          "target": "com.amazonaws.licensemanager#ListLicenseConfigurationsResponse"
       },
       "errors": [
          {
            "target": "com.amazonaws.licensemanager#AccessDeniedException"
          },
          {
            "target": "com.amazonaws.licensemanager#AuthorizationException"
          },
\overline{\mathcal{L}} "target": "com.amazonaws.licensemanager#FilterLimitExceededException"
          },
          {
            "target": "com.amazonaws.licensemanager#InvalidParameterValueException"
```

```
 },
              {
                 "target": "com.amazonaws.licensemanager#RateLimitExceededException"
              },
\{ "target": "com.amazonaws.licensemanager#ServerInternalException"
              }
          ],
           "traits": {
              "smithy.api#documentation": "<p>Lists the license configurations
for your account.</p>"
          }
       },
       "com.amazonaws.licensemanager#ListLicenseConfigurationsRequest": {
           "type": "structure",
           "members": {
              "LicenseConfigurationArns": {
                 "target": "com.amazonaws.licensemanager#StringList",
                 "traits": {
                     "smithy.api#documentation": "<p>Amazon Resource Names (ARN) of the license
configurations.</p>"
                 }
              },
              "MaxResults": {
                 "target": "com.amazonaws.licensemanager#BoxInteger",
                 "traits": {
                     "smithy.api#documentation": "<p>Maximum number of results to return in a single call.</p>"
                 }
              },
              "NextToken": {
                 "target": "com.amazonaws.licensemanager#String",
                 "traits": {
                     "smithy.api#documentation": "<p>Token for the next
set of results.</p>"
 }
              },
              "Filters": {
                 "target": "com.amazonaws.licensemanager#Filters",
                 "traits": {
                     "smithy.api#documentation": "<p>Filters to scope the results. The following filters and logical
operators\n are supported:\langle p \rangle\n \langle u \rangle\n \langle h \rangle \langle h \rangle \langle p \rangle\n
\langle \text{code}\ranglelicenseCountingType\langle \text{code}\rangle - The dimension for which licenses are counted.\ln Possible values are
\langle \text{code}\rangle \text{vCPU} \langle \text{code}\rangle | \langle \text{code}\rangle Instance\langle \text{code}\rangle | \langle \text{code}\rangle Core\langle \text{code}\rangle | \langle \text{code}\rangle Socket\langle \text{code}\rangle.\langle \text{in} \rangle Logical
operators are \langle \text{code}\rangleEQUALS\langle \text{code}\rangle | \langle \text{code}\rangle | \langle \text{code}\rangle | \langle \text{plot}\rangle | \langle \text{plot}\rangle | \langle \text{plot}\rangle | \langle \text{plot}\rangle | \langle \text{plot}\rangle | \langle \text{plot}\rangle | \langle \text{plot}\rangle | \langle \text{plot}\rangle | \langle \text{plot}\rangle | \langle \text{plot}\rangle | \langle \text{plot}\rangle | \langle \text{plot}\rangle\langle \text{p}\rangle\n \langle \text{code}\rangle \langle \text{code}\rangle \langle \text{code}\rangle \langle \text{code}\rangle \langle \text{node}\rangle - A Boolean value that indicates whether hard license
enforcement is used. \langle n \rangle Logical operators are \langle code \rangle EQUALS\langle code \rangle<code>NOT_EQUALS</code>.</p>\n
```

```
\langle \ranglei>\n \langle \rangle \langle \rangle\n \langle \rangle \langle \rangle \langle \rangle and \langle \rangle \langle \rangle and \langle \rangle \langle \rangle and \langle \rangle \langle \rangle \langle \rangle \langle \rangle \langle \rangle \langle \rangle \langle \rangle \langle \rangle \langle \rangle \langle \rangle \langle \rangle \langle \rangle \langle \rangle \langle \rangle \langle \rangle \langle \rangle \langle \rangle \langle \rangle \langle \indicates whether the available licenses have been exceeded. \n Logical operators are
<code>EQUALS</code> | <code>NOT_EQUALS</code>.</p>\n </li>\n </ul>"
                }
            }
         },
         "traits": {
            "smithy.api#input": {}
         }
      },
      "com.amazonaws.licensemanager#ListLicenseConfigurationsResponse": {
          "type": "structure",
         "members": {
            "LicenseConfigurations": {
                "target": "com.amazonaws.licensemanager#LicenseConfigurations",
                "traits": {
                   "smithy.api#documentation": "<p>Information about the license configurations.</p>"
 }
            },
            "NextToken": {
                "target": "com.amazonaws.licensemanager#String",
           "traits": {
                   "smithy.api#documentation": "<p>Token for the next set of results.</p>"
                }
            }
         },
         "traits": {
            "smithy.api#output": {}
         }
      },
      "com.amazonaws.licensemanager#ListLicenseConversionTasks": {
          "type": "operation",
         "input": {
            "target": "com.amazonaws.licensemanager#ListLicenseConversionTasksRequest"
         },
         "output": {
            "target": "com.amazonaws.licensemanager#ListLicenseConversionTasksResponse"
         },
          "errors": [
            {
                "target": "com.amazonaws.licensemanager#AccessDeniedException"
            },
\overline{\mathcal{L}} "target": "com.amazonaws.licensemanager#AuthorizationException"
            },
\overline{\mathcal{L}} "target": "com.amazonaws.licensemanager#InvalidParameterValueException"
```

```
 },
          {
             "target": "com.amazonaws.licensemanager#RateLimitExceededException"
          },
\{ "target": "com.amazonaws.licensemanager#ServerInternalException"
          }
        ],
        "traits": {
          "smithy.api#documentation": "<p>Lists the license type conversion tasks for your account.</p>"
        }
     },
     "com.amazonaws.licensemanager#ListLicenseConversionTasksRequest": {
        "type": "structure",
        "members": {
          "NextToken": {
             "target": "com.amazonaws.licensemanager#String",
             "traits": {
                "smithy.api#documentation": "<p>Token for the next set of results.</p>"
             }
          },
          "MaxResults": {
             "target": "com.amazonaws.licensemanager#BoxInteger",
             "traits": {
    "smithy.api#documentation": "<p>Maximum number of results to return in a single call.</p>"
 }
          },
          "Filters": {
             "target": "com.amazonaws.licensemanager#Filters",
             "traits": {
              "smithy.api#documentation": "\langle p \rangle|n Filters to scope the results. Valid filters are
\langle \text{code>}ResourceArns\langle \text{code>} and \langle \text{code>}Status\langle \text{code>}.\n \langle \text{p}\rangle"
             }
          }
        },
        "traits": {
          "smithy.api#input": {}
        }
     },
     "com.amazonaws.licensemanager#ListLicenseConversionTasksResponse": {
        "type": "structure",
        "members": {
          "LicenseConversionTasks": {
             "target": "com.amazonaws.licensemanager#LicenseConversionTasks",
             "traits": {
                "smithy.api#documentation": "<p>Information about the license configuration tasks for your
```

```
 account.</p>"
 }
          },
         "NextToken": {
            "target": "com.amazonaws.licensemanager#String",
            "traits": {
              "smithy.api#documentation": "<p>Token for the next set of results.</p>"
            }
         }
       },
       "traits": {
         "smithy.api#output": {}
       }
     },
     "com.amazonaws.licensemanager#ListLicenseManagerReportGenerators": {
       "type": "operation",
       "input": {
         "target": "com.amazonaws.licensemanager#ListLicenseManagerReportGeneratorsRequest"
       },
       "output": {
         "target": "com.amazonaws.licensemanager#ListLicenseManagerReportGeneratorsResponse"
       },
       "errors": [
         {
            "target": "com.amazonaws.licensemanager#AccessDeniedException"
         },
         {
            "target":
 "com.amazonaws.licensemanager#AuthorizationException"
         },
         {
            "target": "com.amazonaws.licensemanager#InvalidParameterValueException"
         },
         {
            "target": "com.amazonaws.licensemanager#RateLimitExceededException"
         },
         {
            "target": "com.amazonaws.licensemanager#ResourceLimitExceededException"
         },
         {
            "target": "com.amazonaws.licensemanager#ResourceNotFoundException"
         },
         {
            "target": "com.amazonaws.licensemanager#ServerInternalException"
         },
\overline{\mathcal{L}} "target": "com.amazonaws.licensemanager#ValidationException"
         }
```

```
 ],
        "traits": {
           "smithy.api#documentation": "<p>Lists the report generators for your account.</p>"
        }
     },
     "com.amazonaws.licensemanager#ListLicenseManagerReportGeneratorsRequest":
 {
        "type": "structure",
        "members": {
          "Filters": {
             "target": "com.amazonaws.licensemanager#FilterList",
             "traits": {
                "smithy.api#documentation": "<p>Filters to scope the results. The following filters are supported:
\langle p\rangle\n \langle u\rangle\n \langle p\rangle\n \langle p\rangle\n \langle p\rangle\n \langle p\rangle\langle p \rangle \ln \langle l i \rangle \ln \langle u l \rangle"
 }
          },
          "NextToken": {
             "target": "com.amazonaws.licensemanager#String",
             "traits": {
                "smithy.api#documentation": "<p>Token for the next set of results.</p>"
             }
          },
          "MaxResults": {
             "target": "com.amazonaws.licensemanager#MaxSize100",
             "traits":
 {
                "smithy.api#documentation": "<p>Maximum number of results to return in a single call.</p>"
 }
          }
        },
        "traits": {
           "smithy.api#input": {}
        }
     },
     "com.amazonaws.licensemanager#ListLicenseManagerReportGeneratorsResponse": {
        "type": "structure",
        "members": {
          "ReportGenerators": {
             "target": "com.amazonaws.licensemanager#ReportGeneratorList",
             "traits": {
                "smithy.api#documentation": "<p>A report generator that creates periodic reports about your license
configurations.</p>"
             }
          },
          "NextToken": {
             "target": "com.amazonaws.licensemanager#String",
             "traits": {
```

```
 "smithy.api#documentation": "<p>Token for the next set of results.</p>"
 }
        }
        },
        "traits": {
          "smithy.api#output": {}
        }
     },
     "com.amazonaws.licensemanager#ListLicenseSpecificationsForResource": {
        "type": "operation",
        "input": {
          "target": "com.amazonaws.licensemanager#ListLicenseSpecificationsForResourceRequest"
        },
        "output": {
          "target": "com.amazonaws.licensemanager#ListLicenseSpecificationsForResourceResponse"
        },
        "errors": [
          {
            "target": "com.amazonaws.licensemanager#AccessDeniedException"
          },
\overline{\mathcal{L}} "target": "com.amazonaws.licensemanager#AuthorizationException"
          },
          {
            "target": "com.amazonaws.licensemanager#InvalidParameterValueException"
          },
          {
            "target": "com.amazonaws.licensemanager#RateLimitExceededException"
           },
\overline{\mathcal{L}} "target": "com.amazonaws.licensemanager#ServerInternalException"
          }
       ],
        "traits": {
          "smithy.api#documentation": "<p>Describes the license configurations for the specified resource.</p>"
        }
     },
     "com.amazonaws.licensemanager#ListLicenseSpecificationsForResourceRequest": {
        "type": "structure",
        "members": {
          "ResourceArn": {
             "target": "com.amazonaws.licensemanager#String",
            "traits": {
               "smithy.api#documentation": "<p>Amazon Resource Name (ARN) of a resource that has an
associated license configuration.\langle p \rangle",
               "smithy.api#required": {}
            }
```

```
 },
          "MaxResults": {
            "target": "com.amazonaws.licensemanager#BoxInteger",
            "traits": {
      "smithy.api#documentation": "<p>Maximum number of results to return in a single call.</p>"
 }
          },
          "NextToken": {
            "target": "com.amazonaws.licensemanager#String",
            "traits": {
               "smithy.api#documentation": "<p>Token for the next set of results.</p>"
            }
          }
       },
       "traits": {
          "smithy.api#input": {}
       }
     },
     "com.amazonaws.licensemanager#ListLicenseSpecificationsForResourceResponse": {
       "type": "structure",
       "members": {
         "LicenseSpecifications": {
            "target": "com.amazonaws.licensemanager#LicenseSpecifications",
            "traits": {
               "smithy.api#documentation": "<p>License configurations associated with a resource.</p>"
            }
          },
          "NextToken": {
             "target": "com.amazonaws.licensemanager#String",
            "traits": {
               "smithy.api#documentation": "<p>Token for the next set of results.</p>"
            }
          }
       },
       "traits": {
          "smithy.api#output": {}
       }
     },
     "com.amazonaws.licensemanager#ListLicenseVersions": {
       "type": "operation",
       "input": {
          "target": "com.amazonaws.licensemanager#ListLicenseVersionsRequest"
       },
       "output": {
          "target": "com.amazonaws.licensemanager#ListLicenseVersionsResponse"
       },
       "errors": [
```

```
 {
            "target": "com.amazonaws.licensemanager#AccessDeniedException"
          },
          {
            "target": "com.amazonaws.licensemanager#AuthorizationException"
          },
          {
            "target": "com.amazonaws.licensemanager#InvalidParameterValueException"
          },
          {
            "target": "com.amazonaws.licensemanager#RateLimitExceededException"
          },
\overline{\mathcal{L}} "target": "com.amazonaws.licensemanager#ServerInternalException"
          }
       ],
       "traits": {
          "smithy.api#documentation": "<p>Lists all versions of the specified license.</p>"
       }
     },
     "com.amazonaws.licensemanager#ListLicenseVersionsRequest": {
       "type": "structure",
       "members": {
          "LicenseArn": {
            "target": "com.amazonaws.licensemanager#Arn",
            "traits": {
               "smithy.api#documentation": "<p>Amazon Resource Name (ARN) of the license.</p>",
               "smithy.api#required": {}
            }
          },
          "NextToken": {
            "target": "com.amazonaws.licensemanager#String",
             "traits": {
               "smithy.api#documentation": "<p>Token for the next set of results.</p>"
            }
          },
          "MaxResults": {
            "target": "com.amazonaws.licensemanager#MaxSize100",
            "traits": {
               "smithy.api#documentation": "<p>Maximum number of results to return in a single call.</p>"
            }
          }
       },
       "traits": {
          "smithy.api#input": {}
       }
     },
     "com.amazonaws.licensemanager#ListLicenseVersionsResponse": {
```

```
 "type": "structure",
       "members": {
         "Licenses": {
            "target": "com.amazonaws.licensemanager#LicenseList",
            "traits": {
              "smithy.api#documentation": "<p>License details.</p>"
 }
         },
 "NextToken": {
            "target": "com.amazonaws.licensemanager#String",
            "traits": {
              "smithy.api#documentation": "<p>Token for the next set of results.</p>"
            }
         }
       },
       "traits": {
         "smithy.api#output": {}
       }
     },
     "com.amazonaws.licensemanager#ListLicenses": {
       "type": "operation",
       "input": {
         "target": "com.amazonaws.licensemanager#ListLicensesRequest"
       },
       "output": {
         "target": "com.amazonaws.licensemanager#ListLicensesResponse"
       },
       "errors": [
         {
            "target": "com.amazonaws.licensemanager#AccessDeniedException"
         },
         {
            "target": "com.amazonaws.licensemanager#AuthorizationException"
         },
         {
            "target": "com.amazonaws.licensemanager#InvalidParameterValueException"
          },
         {
            "target": "com.amazonaws.licensemanager#RateLimitExceededException"
         },
         {
            "target": "com.amazonaws.licensemanager#ServerInternalException"
         },
         {
            "target": "com.amazonaws.licensemanager#ValidationException"
 }
       ],
```

```
 "traits": {
           "smithy.api#documentation": "<p>Lists the licenses for your account.</p>"
        }
     },
     "com.amazonaws.licensemanager#ListLicensesRequest": {
        "type": "structure",
        "members": {
           "LicenseArns": {
              "target": "com.amazonaws.licensemanager#ArnList",
             "traits": {
                "smithy.api#documentation": "<p>Amazon Resource Names (ARNs) of the licenses.</p>"
             }
           },
      "Filters": {
             "target": "com.amazonaws.licensemanager#FilterList",
             "traits": {
                "smithy.api#documentation": "<p>Filters to scope the results. The following filters are
supprotected: </p \langle n \rangle \ \langle l \rangle \n \langle n \rangle \ \langle n \rangle \\langle A \rangle \langle h \rangle < li > \langle p \rangle \langle h \rangle < p> \langle p \rangle \langle h \rangle < code > ProductSKU</code > \n </p> \langle p \rangle \langle h \rangle </p>
  \langle i \rangle\n \langle p \rangle\n \langle i \rangle\n \langle i \rangle\n \langle i \rangle\n \langle i \rangle\n \langle i \rangle\n
\langle p \ranglen \langle code\Status\langle code \ranglen \langle p \ranglen \langle lib \ranglen \langle ul \rangle"
             }
           },
           "NextToken": {
             "target": "com.amazonaws.licensemanager#String",
             "traits": {
                "smithy.api#documentation": "<p>Token
 for the next set of results.</p>"
 }
           },
           "MaxResults": {
              "target": "com.amazonaws.licensemanager#MaxSize100",
             "traits": {
                "smithy.api#documentation": "<p>Maximum number of results to return in a single call.</p>"
             }
           }
        },
        "traits": {
           "smithy.api#input": {}
        }
     },
     "com.amazonaws.licensemanager#ListLicensesResponse": {
        "type": "structure",
        "members": {
           "Licenses": {
             "target": "com.amazonaws.licensemanager#LicenseList",
             "traits": {
```

```
 "smithy.api#documentation": "<p>License details.</p>"
            }
          },
          "NextToken": {
            "target": "com.amazonaws.licensemanager#String",
            "traits": {
   "smithy.api#documentation": "<p>Token for the next set of results.</p>"
            }
          }
       },
       "traits": {
          "smithy.api#output": {}
       }
     },
     "com.amazonaws.licensemanager#ListReceivedGrants": {
       "type": "operation",
       "input": {
          "target": "com.amazonaws.licensemanager#ListReceivedGrantsRequest"
       },
        "output": {
          "target": "com.amazonaws.licensemanager#ListReceivedGrantsResponse"
       },
        "errors": [
          {
            "target": "com.amazonaws.licensemanager#AccessDeniedException"
          },
          {
            "target": "com.amazonaws.licensemanager#AuthorizationException"
          },
          {
            "target": "com.amazonaws.licensemanager#InvalidParameterValueException"
          },
          {
            "target": "com.amazonaws.licensemanager#RateLimitExceededException"
           },
          {
            "target": "com.amazonaws.licensemanager#ResourceLimitExceededException"
          },
          {
            "target": "com.amazonaws.licensemanager#ServerInternalException"
          },
\left\{\begin{array}{ccc} & & \\ & & \end{array}\right\} "target": "com.amazonaws.licensemanager#ValidationException"
          }
       ],
       "traits": {
          "smithy.api#documentation": "<p>Lists grants that are received. Received grants are grants created while
```

```
specifying the\ln recipient as this Amazon Web Services account, your organization, or an organizational unit\ln(OU) to which this member account belongs.\langle p \rangle"
        }
     },
     "com.amazonaws.licensemanager#ListReceivedGrantsForOrganization": {
        "type": "operation",
        "input": {
          "target": "com.amazonaws.licensemanager#ListReceivedGrantsForOrganizationRequest"
        },
        "output": {
          "target": "com.amazonaws.licensemanager#ListReceivedGrantsForOrganizationResponse"
        },
        "errors": [
          {
             "target": "com.amazonaws.licensemanager#AccessDeniedException"
          },
\overline{\mathcal{L}} "target": "com.amazonaws.licensemanager#AuthorizationException"
          },
\overline{\mathcal{L}} "target": "com.amazonaws.licensemanager#InvalidParameterValueException"
          },
\overline{\mathcal{L}} "target": "com.amazonaws.licensemanager#RateLimitExceededException"
          },
\overline{\mathcal{L}} "target": "com.amazonaws.licensemanager#ResourceLimitExceededException"
          },
\overline{\mathcal{L}} "target": "com.amazonaws.licensemanager#ServerInternalException"
          },
\overline{\mathcal{L}} "target":
 "com.amazonaws.licensemanager#ValidationException"
          }
       ],
        "traits": {
          "smithy.api#documentation": "<p>Lists the grants received for all accounts in the organization.</p>"
        }
     },
     "com.amazonaws.licensemanager#ListReceivedGrantsForOrganizationRequest": {
        "type": "structure",
        "members": {
          "LicenseArn": {
             "target": "com.amazonaws.licensemanager#Arn",
             "traits": {
               "smithy.api#documentation": "<p>The Amazon Resource Name (ARN) of the received license.</p>",
               "smithy.api#required": {}
```

```
 }
            },
            "Filters": {
              "target": "com.amazonaws.licensemanager#FilterList",
              "traits": {
                 "smithy.api#documentation": "<p>Filters to scope the results. The following filters are
supported:</p>\n
    \langle u| > |n \rangle \langle h| > |n \rangle \langle p \rangle \langle n \rangle \langle c \circ d e \rangle ParentArn\langle c \circ d e \rangle \langle n \rangle \langle p \rangle \langle n \rangle \langle h \rangle \langle n \rangle\langle i \rangle\n \langle p \rangle\n \langle p \rangle\n \langle c \rangle\n \langle j \rangle\n \langle l \rangle\n \langle l \rangle\n \langle l \rangle\n \langle l \rangle }
            },
            "NextToken": {
              "target": "com.amazonaws.licensemanager#String",
              "traits": {
                 "smithy.api#documentation": "<p>Token for the next set of results.</p>"
              }
            },
            "MaxResults": {
              "target": "com.amazonaws.licensemanager#MaxSize100",
              "traits": {
                 "smithy.api#documentation": "<p>Maximum number of results to return in a single call.</p>"
              }
            }
         },
         "traits": {
            "smithy.api#input": {}
         }
      },
      "com.amazonaws.licensemanager#ListReceivedGrantsForOrganizationResponse":
 {
         "type": "structure",
         "members": {
            "Grants": {
              "target": "com.amazonaws.licensemanager#GrantList",
              "traits": {
                 "smithy.api#documentation": "<p>Lists the grants the organization has received.</p>"
              }
            },
            "NextToken": {
              "target": "com.amazonaws.licensemanager#String",
              "traits": {
                 "smithy.api#documentation": "<p>Token for the next set of results.</p>"
              }
            }
         },
         "traits": {
            "smithy.api#output": {}
         }
```

```
 },
```

```
 "com.amazonaws.licensemanager#ListReceivedGrantsRequest": {
         "type": "structure",
         "members": {
            "GrantArns": {
                "target": "com.amazonaws.licensemanager#ArnList",
                "traits": {
                   "smithy.api#documentation": "<p>Amazon Resource Names (ARNs) of the grants.</p>"
               }
            },
            "Filters": {
               "target": "com.amazonaws.licensemanager#FilterList",
               "traits": {
                   "smithy.api#documentation": "<p>Filters to scope the results. The following filters are
\text{supported:} \langle p \rangle \text{ in } \langle p \rangle \text{ in } \langle p \rangle \text{ in } \langle p \rangle \text{ in } \langle p \rangle \text{ in } \langle p \rangle \text{ in } \langle p \rangle \text{ in } \langle p \rangle \text{ in } \langle p \rangle\langle \text{Li}\rangle\n \langle \text{Li}\rangle\n \langle \text{p}\rangle\n \langle \text{code}\rangle\LicenseIssuerName\langle \text{code}\rangle\n \langle \text{p}\rangle\n
\langle \angle h \rangle </p>\n \langle \angle h \rangle </p>\n \langle \angle h \rangle </p>\n \langle \angle h \rangle </p>\n \langle \angle h \rangle\langle i \rangle\n \langle p \rangle\n \langle c \rangle\n \langle c \rangle\n \langle j \rangle\n \langle j \rangle\n \langle j \rangle\n \langle j \rangle\n
\langle p \ranglen
       \langle \text{code} \rangleGranterAccountId\langle \text{code}\ranglen \langle \text{up}\ranglen \langle \text{div}\ranglen \langle \text{ul}\rangle"
 }
            },
            "NextToken": {
                "target": "com.amazonaws.licensemanager#String",
               "traits": {
                   "smithy.api#documentation": "<p>Token for the next set of results.</p>"
 }
            },
            "MaxResults": {
                "target": "com.amazonaws.licensemanager#MaxSize100",
               "traits": {
                   "smithy.api#documentation": "<p>Maximum number of results to return in a single call.</p>"
               }
            }
         },
         "traits": {
            "smithy.api#input": {}
         }
      },
      "com.amazonaws.licensemanager#ListReceivedGrantsResponse": {
         "type": "structure",
         "members": {
            "Grants": {
               "target": "com.amazonaws.licensemanager#GrantList",
                "traits": {
                  "smithy.api#documentation": "<p>Received grant details.</p>"
               }
            },
```
```
 "NextToken": {
            "target": "com.amazonaws.licensemanager#String",
            "traits": {
               "smithy.api#documentation": "<p>Token for the next set of results.</p>"
            }
          }
       },
       "traits": {
          "smithy.api#output": {}
       }
     },
     "com.amazonaws.licensemanager#ListReceivedLicenses": {
       "type": "operation",
       "input": {
          "target": "com.amazonaws.licensemanager#ListReceivedLicensesRequest"
       },
       "output": {
          "target": "com.amazonaws.licensemanager#ListReceivedLicensesResponse"
       },
       "errors": [
          {
            "target": "com.amazonaws.licensemanager#AccessDeniedException"
          },
          {
            "target": "com.amazonaws.licensemanager#AuthorizationException"
          },
          {
            "target": "com.amazonaws.licensemanager#InvalidParameterValueException"
          },
\overline{\mathcal{L}} "target": "com.amazonaws.licensemanager#RateLimitExceededException"
          },
\overline{\mathcal{L}} "target": "com.amazonaws.licensemanager#ResourceLimitExceededException"
          },
\overline{\mathcal{L}} "target": "com.amazonaws.licensemanager#ServerInternalException"
          },
          {
            "target": "com.amazonaws.licensemanager#ValidationException"
          }
       ],
       "traits": {
          "smithy.api#documentation": "<p>Lists received licenses.</p>"
       }
     },
     "com.amazonaws.licensemanager#ListReceivedLicensesForOrganization":
```

```
 "type": "operation",
       "input": {
          "target": "com.amazonaws.licensemanager#ListReceivedLicensesForOrganizationRequest"
       },
        "output": {
          "target": "com.amazonaws.licensemanager#ListReceivedLicensesForOrganizationResponse"
       },
        "errors": [
          {
             "target": "com.amazonaws.licensemanager#AccessDeniedException"
          },
          {
            "target": "com.amazonaws.licensemanager#AuthorizationException"
          },
          {
            "target": "com.amazonaws.licensemanager#InvalidParameterValueException"
          },
          {
            "target": "com.amazonaws.licensemanager#RateLimitExceededException"
          },
\overline{\mathcal{L}} "target": "com.amazonaws.licensemanager#ResourceLimitExceededException"
          },
          {
     "target": "com.amazonaws.licensemanager#ServerInternalException"
          },
          {
             "target": "com.amazonaws.licensemanager#ValidationException"
 }
       ],
       "traits": {
          "smithy.api#documentation": "<p>Lists the licenses received for all accounts in the organization.</p>"
       }
     },
     "com.amazonaws.licensemanager#ListReceivedLicensesForOrganizationRequest": {
       "type": "structure",
        "members": {
          "Filters": {
            "target": "com.amazonaws.licensemanager#FilterList",
            "traits": {
               "smithy.api#documentation": "<p>Filters to scope the results. The following filters are
supprotected: </p \langle n \rangle \ \langle l \rangle \n \langle n \rangle \ \langle n \rangle \\langleli>\n \langleli>\n \langlep>\n \langlecode>ProductSKU\langlecode>\n
         \langle p \rangle \ln \langle l i \rangle \ln \langle u \rangle"
            }
          },
```

```
 "NextToken": {
        "target": "com.amazonaws.licensemanager#String",
        "traits": {
           "smithy.api#documentation": "<p>Token for the next set of results.</p>"
        }
     },
     "MaxResults": {
        "target": "com.amazonaws.licensemanager#MaxSize100",
        "traits": {
           "smithy.api#documentation": "<p>Maximum number of results to return in a single call.</p>"
        }
     }
   },
   "traits": {
     "smithy.api#input": {}
   }
 },
 "com.amazonaws.licensemanager#ListReceivedLicensesForOrganizationResponse": {
   "type": "structure",
   "members": {
     "Licenses": {
        "target": "com.amazonaws.licensemanager#GrantedLicenseList",
        "traits": {
           "smithy.api#documentation": "<p>Lists the licenses the organization has received.</p>"
        }
     },
     "NextToken": {
        "target": "com.amazonaws.licensemanager#String",
        "traits": {
           "smithy.api#documentation": "<p>Token for the next set of results.</p>"
        }
     }
   },
   "traits": {
     "smithy.api#output": {}
   }
 },
 "com.amazonaws.licensemanager#ListReceivedLicensesRequest": {
   "type": "structure",
   "members": {
     "LicenseArns": {
        "target": "com.amazonaws.licensemanager#ArnList",
        "traits": {
           "smithy.api#documentation": "<p>Amazon Resource Names (ARNs) of the licenses.</p>"
        }
     },
```

```
 "Filters": {
                "target": "com.amazonaws.licensemanager#FilterList",
                "traits": {
                   "smithy.api#documentation": "<p>Filters to scope the results. The following filters are
\text{supported:}\langle p\rangle\text{in} \langle u\rangle\text{in} \langle h\rangle\text{in} \langle p\rangle\text{in} \langle p\rangle\text{in} \langle p\rangle\text{in} \langle p\rangle\text{in} \langle p\rangle\text{in}\langle \vert i \rangle \vert n \langle \vert i \rangle \vert n \langle \vert n \rangle \vert n \langle \vert n \rangle \vert n \langle \vert i \rangle \vert n \langle \vert i \rangle \vert n \langle \vert i \rangle \vert n \langle \vert i \rangle \vert n \langle \vert i \rangle \vert n\langle i \rangle\n \langle p \rangle\n \langle p \rangle\n \langle i \rangle\n \langle j \rangle\n \langle i \rangle\n \langle j \rangle\n \langle j \rangle\n
\langle p \ranglen \langle code\IssuerName\langle code \ranglen \langle p \ranglen \langle li \ranglen \langle li \ranglen \langle p \ranglen
\langle \text{code}\rangleBeneficiary\langle \text{code}\rangle\n \langle \text{plot}\rangle\n \langle \text{lib}\rangle\n \langle \text{lib}\rangle"
 }
             },
             "NextToken": {
                "target": "com.amazonaws.licensemanager#String",
                 "traits": {
                   "smithy.api#documentation": "<p>Token for the next set of results.</p>"
                }
             },
             "MaxResults": {
                "target": "com.amazonaws.licensemanager#MaxSize100",
                "traits": {
                   "smithy.api#documentation": "<p>Maximum number of results to return in a single call.</p>"
                }
             }
          },
          "traits": {
             "smithy.api#input": {}
          }
      },
      "com.amazonaws.licensemanager#ListReceivedLicensesResponse": {
          "type": "structure",
          "members": {
             "Licenses": {
                "target": "com.amazonaws.licensemanager#GrantedLicenseList",
                "traits": {
                   "smithy.api#documentation": "<p>Received license details.</p>"
                }
             },
            "NextToken": {
                "target": "com.amazonaws.licensemanager#String",
                "traits": {
                   "smithy.api#documentation": "<p>Token for the next set of results.</p>"
                }
             }
          },
          "traits": {
             "smithy.api#output": {}
          }
```
## },

```
 "com.amazonaws.licensemanager#ListResourceInventory": {
       "type": "operation",
       "input": {
          "target": "com.amazonaws.licensemanager#ListResourceInventoryRequest"
       },
       "output": {
          "target": "com.amazonaws.licensemanager#ListResourceInventoryResponse"
       },
       "errors": [
          {
            "target": "com.amazonaws.licensemanager#AccessDeniedException"
          },
\overline{\mathcal{L}} "target": "com.amazonaws.licensemanager#AuthorizationException"
          },
          {
             "target": "com.amazonaws.licensemanager#FailedDependencyException"
          },
          {
            "target": "com.amazonaws.licensemanager#FilterLimitExceededException"
          },
\overline{\mathcal{L}} "target": "com.amazonaws.licensemanager#InvalidParameterValueException"
          },
\overline{\mathcal{L}} "target": "com.amazonaws.licensemanager#RateLimitExceededException"
          },
\overline{\mathcal{L}} "target": "com.amazonaws.licensemanager#ServerInternalException"
 }
       ],
       "traits": {
          "smithy.api#documentation": "<p>Lists resources managed using Systems Manager inventory.</p>"
       }
     },
     "com.amazonaws.licensemanager#ListResourceInventoryRequest": {
       "type": "structure",
       "members": {
          "MaxResults": {
            "target": "com.amazonaws.licensemanager#BoxInteger",
             "traits": {
               "smithy.api#documentation": "<p>Maximum number of results to return in a single call.</p>"
            }
          },
          "NextToken": {
            "target": "com.amazonaws.licensemanager#String",
            "traits": {
```

```
 "smithy.api#documentation": "<p>Token for the next set of results.</p>"
                   }
                },
                "Filters": {
                   "target": "com.amazonaws.licensemanager#InventoryFilterList",
                   "traits": {
                        "smithy.api#documentation": "<p>Filters to scope the results. The following filters and logical
operators\n are supported:\langle p \rangle\n \langle u \rangle\n \langle v \rangle\n \langle p \rangle\n \langle c \rangle\n \langle c \rangle\n \langle c \rangle\n \langle c \rangle- The ID of the Amazon Web Services account that owns the resource.\n Logical operators are
\langle \text{code}\rangle \leq \langle \text{code}\rangle \leq \langle \text{code}\rangle \leq \langle \text{code}\rangle. \leq \langle \text{code}\rangle. \leq \langle \text{code}\rangle. \leq \langle \text{code}\rangle. \leq \langle \text{code}\rangle. \leq \langle \text{code}\rangle. \leq \langle \text{code}\rangle. \leq \langle \text{code}\rangle. \leq \langle \text{code}\rangle. \leq \langle \text{code}\rangle\langle \ranglei>\n \langle \rangle \langle \rangle 
application. \n Logical operators are \langle \text{code}\rangleEQUALS\langle \text{code}\rangle | \langle \text{code}\rangleBEGINS_WITH\langle \text{code}\rangle.\langle \text{code}\rangle\n
   \langle \text{li}\ranglen \langle \text{li}\ranglen \langle \text{p}\ranglen \langle \text{code}\ranglelicense_included\langle \text{code}\rangle - The type of license included. \n
            Logical operators are \textdegree\textdegree\textdegree\textdegree \textdegree\textdegree\textdegree \textdegree\textdegree\textdegree\textdegree Possible values
are <code>sql-server-enterprise</code>\ln <code>sql-server-standard</code>\ln <code>sql-
server-web\langle \text{code>} | \text{in} \rangle <code>windows-server-datacenter\langle \text{code>} \langle \text{right} \rangle </li>\n <li>\n
   \langle p \ranglen \langle code \rangleplatform\langle code \rangle - The platform of the resource.\langle n \rangle Logical operators are
\langle \text{code}\rangle=EQUALS\langle \text{code}\rangle | \langle \text{code}\rangle=BEGINS_WITH\langle \text{code}\rangle.\langle \text{theta}\rangle.\langle \text{theta}\rangle.\langle \text{theta}\rangle.\langle \text{theta}\rangle.\langle \text{theta}\rangle.
         \leqcode\geqresource_id\leqcode\geq-The ID of the resource. \ln Logical operators are
\text{code}\subseteq\text{QUALS}\subseteq\text{code}\subseteq\text{code}\subseteq\text{NOT}\subseteq\text{QUALS}\subseteq\text{code}\subseteq\text{p}\setminus\text{n} \langle\text{li}\rangle\text{n} \langle\text{li}\rangle\text{n} \langle\text{pl}\rangle\text{n}\langle \text{code}\rangle tag:\langle \text{key}\rangle\langle \text{code}\rangle - The key/value combination of a tag assigned \n to the resource. Logical
operators are <code>EQUALS</code> (single account) or\n <code>EQUALS</code> |
\langle \text{code}>NOT\_EQUALS \langle \text{code}> (\text{cross account}).\langle \text{p}\rangle \langle \text{n} \rangle \langle \text{ln} \rangle \langle \text{ln} \rangle }
                }
            },
            "traits": {
                "smithy.api#input": {}
            }
        },
        "com.amazonaws.licensemanager#ListResourceInventoryResponse": {
            "type": "structure",
            "members": {
                "ResourceInventoryList": {
                   "target": "com.amazonaws.licensemanager#ResourceInventoryList",
                    "traits": {
                        "smithy.api#documentation": "<p>Information
 about the resources.</p>"
                   }
                },
                "NextToken": {
                    "target": "com.amazonaws.licensemanager#String",
                   "traits": {
                        "smithy.api#documentation": "<p>Token for the next set of results.</p>"
 }
 }
            },
            "traits": {
```

```
 "smithy.api#output": {}
        }
     },
     "com.amazonaws.licensemanager#ListTagsForResource": {
        "type": "operation",
        "input": {
          "target": "com.amazonaws.licensemanager#ListTagsForResourceRequest"
        },
        "output": {
          "target": "com.amazonaws.licensemanager#ListTagsForResourceResponse"
        },
        "errors": [
          {
             "target": "com.amazonaws.licensemanager#AccessDeniedException"
          },
          {
             "target": "com.amazonaws.licensemanager#AuthorizationException"
           },
          {
             "target": "com.amazonaws.licensemanager#InvalidParameterValueException"
          },
          {
             "target": "com.amazonaws.licensemanager#RateLimitExceededException"
          },
\overline{\mathcal{L}} "target": "com.amazonaws.licensemanager#ServerInternalException"
          }
       ],
        "traits": {
          "smithy.api#documentation": "<p>Lists the tags for the specified license configuration.</p>"
        }
     },
     "com.amazonaws.licensemanager#ListTagsForResourceRequest": {
        "type": "structure",
        "members": {
          "ResourceArn": {
             "target": "com.amazonaws.licensemanager#String",
             "traits": {
               "smithy.api#documentation": "<p>Amazon Resource Name (ARN) of the license
configuration.</p>",
     "smithy.api#required": {}
             }
          }
        },
        "traits": {
          "smithy.api#input": {}
        }
```

```
 },
```
 $\lceil$ 

```
 "com.amazonaws.licensemanager#ListTagsForResourceResponse": {
       "type": "structure",
       "members": {
          "Tags": {
            "target": "com.amazonaws.licensemanager#TagList",
            "traits": {
               "smithy.api#documentation": "<p>Information about the tags.</p>"
            }
          }
       },
       "traits": {
          "smithy.api#output": {}
       }
     },
     "com.amazonaws.licensemanager#ListTokens": {
       "type": "operation",
       "input": {
          "target": "com.amazonaws.licensemanager#ListTokensRequest"
       },
       "output": {
          "target": "com.amazonaws.licensemanager#ListTokensResponse"
       },
       "errors":
\overline{\mathcal{L}} "target": "com.amazonaws.licensemanager#AccessDeniedException"
          },
          {
            "target": "com.amazonaws.licensemanager#AuthorizationException"
          },
          {
            "target": "com.amazonaws.licensemanager#RateLimitExceededException"
          },
          {
            "target": "com.amazonaws.licensemanager#ServerInternalException"
          },
          {
            "target": "com.amazonaws.licensemanager#ValidationException"
          }
       ],
       "traits": {
          "smithy.api#documentation": "<p>Lists your tokens.</p>"
       }
     },
     "com.amazonaws.licensemanager#ListTokensRequest": {
       "type": "structure",
       "members": {
```

```
 "TokenIds": {
             "target": "com.amazonaws.licensemanager#StringList",
             "traits": {
              "smithy.api#documentation": "<p>Token IDs.</p>"
             }
          },
          "Filters": {
             "target": "com.amazonaws.licensemanager#FilterList",
             "traits": {
               "smithy.api#documentation": "<p>Filters to scope the results. The following filter is supported:\langle p \rangle\n
    \langle u \rangle \n \langle h \rangle \langle v \rangle \langle v \rangle \langle v \rangle \langle v \rangle \langle h \rangle\langle \text{ul}\rangle"
             }
          },
          "NextToken": {
             "target": "com.amazonaws.licensemanager#String",
             "traits": {
                "smithy.api#documentation": "<p>Token for the next set of results.</p>"
             }
          },
          "MaxResults": {
             "target": "com.amazonaws.licensemanager#MaxSize100",
             "traits": {
                "smithy.api#documentation":
"<p>Maximum number of results to return in a single call.</p>"
 }
          }
        },
        "traits": {
          "smithy.api#input": {}
        }
     },
     "com.amazonaws.licensemanager#ListTokensResponse": {
        "type": "structure",
        "members": {
          "Tokens": {
             "target": "com.amazonaws.licensemanager#TokenList",
             "traits": {
                "smithy.api#documentation": "<p>Received token details.</p>"
             }
          },
          "NextToken": {
             "target": "com.amazonaws.licensemanager#String",
             "traits": {
                "smithy.api#documentation": "<p>Token for the next set of results.</p>"
             }
          }
```

```
 },
        "traits": {
          "smithy.api#output": {}
        }
     },
     "com.amazonaws.licensemanager#ListUsageForLicenseConfiguration":
        "type": "operation",
        "input": {
          "target": "com.amazonaws.licensemanager#ListUsageForLicenseConfigurationRequest"
        },
        "output": {
          "target": "com.amazonaws.licensemanager#ListUsageForLicenseConfigurationResponse"
        },
        "errors": [
          {
             "target": "com.amazonaws.licensemanager#AccessDeniedException"
          },
\overline{\mathcal{L}} "target": "com.amazonaws.licensemanager#AuthorizationException"
          },
          {
             "target": "com.amazonaws.licensemanager#FilterLimitExceededException"
          },
          {
             "target": "com.amazonaws.licensemanager#InvalidParameterValueException"
          },
          {
             "target": "com.amazonaws.licensemanager#RateLimitExceededException"
          },
           {
             "target": "com.amazonaws.licensemanager#ServerInternalException"
          }
       ],
        "traits": {
          "smithy.api#documentation": "<p>Lists all license usage records for a license configuration, displaying
license\n consumption details by resource at a selected point in time. Use this action to audit the\n current
license consumption for any license inventory and configuration.\langle p \rangle"
        }
     },
     "com.amazonaws.licensemanager#ListUsageForLicenseConfigurationRequest": {
        "type": "structure",
        "members": {
          "LicenseConfigurationArn": {
             "target": "com.amazonaws.licensemanager#String",
             "traits": {
               "smithy.api#documentation": "<p>Amazon Resource Name (ARN) of the license
configuration.</p>".
```

```
 "smithy.api#required": {}
             }
           },
           "MaxResults": {
             "target": "com.amazonaws.licensemanager#BoxInteger",
             "traits": {
               "smithy.api#documentation": "<p>Maximum number of results to return in a single call.\langle p \rangle"
             }
           },
           "NextToken": {
             "target": "com.amazonaws.licensemanager#String",
             "traits": {
                "smithy.api#documentation": "<p>Token for the next set of results.</p>"
             }
           },
          "Filters": {
             "target": "com.amazonaws.licensemanager#Filters",
             "traits": {
                "smithy.api#documentation": "<p>Filters to scope the results. The following filters and logical
operators\n are supported:\langle p \rangle\n \langle u \rangle\n \langle h \rangle \langle p \rangle\n
\langle \text{code} \rangle resourceArn\langle \text{code} \rangle - The ARN of the license configuration resource.\lnLogical operators are \langle \text{code}\rangle = \text{EQUALS}\langle \text{code}\rangle \text{NOT}. \langle \text{EQUALS}\rangle = \langle \text{code}\rangle \text{A}. \langle \text{like}\rangle\langle i \rangle \nvert \langle p \rangle \nvert \langle code \rangle resource Type\langle code \rangle - The resource type
(<code>EC2_INSTANCE</code> | <code>EC2_HOST</code> | <code>EC2_AMI</code> |
<code>SYSTEMS_MANAGER_MANAGED_INSTANCE</code>). \n Logical operators are
<code>EQUALS</code>|<code>NOT_EQUALS</code>.</p>\n </li>\n <li>\n <p>\n <p>
    <code>resourceAccount</code> - The ID of the account that owns the resource. \n Logical operators
are <code>EQUALS</code>| <code>NOT_EQUALS</code>.</p>\n </li>\n </ul>"
 }
          }
        },
        "traits": {
          "smithy.api#input": {}
        }
     },
     "com.amazonaws.licensemanager#ListUsageForLicenseConfigurationResponse": {
        "type": "structure",
        "members": {
 "LicenseConfigurationUsageList": {
             "target": "com.amazonaws.licensemanager#LicenseConfigurationUsageList",
             "traits": {
                "smithy.api#documentation": "<p>Information about the license configurations.</p>"
             }
          },
           "NextToken": {
             "target": "com.amazonaws.licensemanager#String",
             "traits": {
```

```
 "smithy.api#documentation": "<p>Token for the next set of results.</p>"
        }
     }
   },
   "traits": {
     "smithy.api#output": {}
   }
 },
 "com.amazonaws.licensemanager#Location": {
   "type": "string"
 },
 "com.amazonaws.licensemanager#Long": {
   "type": "long"
 },
 "com.amazonaws.licensemanager#ManagedResourceSummary": {
   "type": "structure",
   "members": {
     "ResourceType":
        "target": "com.amazonaws.licensemanager#ResourceType",
        "traits": {
          "smithy.api#documentation": "<p>Type of resource associated with a license.</p>"
        }
     },
     "AssociationCount": {
        "target": "com.amazonaws.licensemanager#BoxLong",
        "traits": {
          "smithy.api#documentation": "<p>Number of resources associated with licenses.</p>"
        }
     }
   },
   "traits": {
      "smithy.api#documentation": "<p>Summary information about a managed resource.</p>"
   }
 },
 "com.amazonaws.licensemanager#ManagedResourceSummaryList": {
   "type": "list",
   "member": {
     "target": "com.amazonaws.licensemanager#ManagedResourceSummary"
   }
 },
 "com.amazonaws.licensemanager#MaxSize100": {
 "type": "integer",
   "traits": {
     "smithy.api#range": {
        "min": 1,
        "max": 100
```

```
 }
   }
 },
 "com.amazonaws.licensemanager#MaxSize3StringList": {
   "type": "list",
   "member": {
      "target": "com.amazonaws.licensemanager#String"
   },
   "traits": {
      "smithy.api#length": {
        "min": 0,
        "max": 3
      }
   }
 },
 "com.amazonaws.licensemanager#Message": {
   "type": "string"
 },
 "com.amazonaws.licensemanager#Metadata": {
   "type": "structure",
   "members": {
      "Name": {
        "target": "com.amazonaws.licensemanager#String",
        "traits": {
           "smithy.api#documentation": "<p>The key name.</p>"
        }
      },
 "Value": {
        "target": "com.amazonaws.licensemanager#String",
        "traits": {
           "smithy.api#documentation": "<p>The value.</p>"
        }
      }
   },
   "traits": {
      "smithy.api#documentation": "<p>Describes key/value pairs.</p>"
   }
 },
 "com.amazonaws.licensemanager#MetadataList": {
   "type": "list",
   "member": {
      "target": "com.amazonaws.licensemanager#Metadata"
   }
 },
 "com.amazonaws.licensemanager#NoEntitlementsAllowedException": {
   "type": "structure",
   "members": {
```

```
 "Message": {
   "target": "com.amazonaws.licensemanager#Message"
 }
```
},

"traits": {

 "smithy.api#documentation": "<p>There are no entitlements found for this license, or the entitlement maximum count is reached. $\langle p \rangle$ ",

"smithy.api#error": "client",

"smithy.api#httpError": 400

}

},

"com.amazonaws.licensemanager#Options": {

"type": "structure",

"members": {

"ActivationOverrideBehavior": {

"target": "com.amazonaws.licensemanager#ActivationOverrideBehavior",

"traits": {

 "smithy.api#documentation": "<p>An activation option for your grant that determines the behavior of activating a grant.\n Activation options can only be used with granted licenses sourced from the Amazon Web Services Marketplace. Additionally, the operation must specify the value of  $\langle \text{code>}ACTIVE}\rangle$  $\langle \text{code}> \text{Status} \rangle$  code> parameter. $\langle \text{p}\rangle$ \n  $\langle \text{u}\rangle$ \n  $\langle \text{h}\rangle$   $\langle \text{p}\rangle$ As a license administrator, you can optionally specify an $\ln$   $\langle \text{code}\rangle$  ActivationOverrideBehavior $\langle \text{code}\rangle$  when activating a grant. $\langle \text{p}\rangle$  $\langle \text{li}\rangle$ \n  $\langle \text{li}\rangle$ \n  $\langle \text{p}\rangle$ As a grantor, you can optionally specify an\n  $\langle \text{code}\rangle$ ActivationOverrideBehavior $\langle \text{code}\rangle$  when you activate a grant for a grantee $\langle n \rangle$  account in your organization. $\langle p \rangle$ \n  $\langle l \rangle$ \n  $\langle l \rangle$ \n  $\langle p \rangle$ \n  $\langle p \rangle$  a grantee, if the grantor creating the distributed grant doesnt specify an $\infty$   $\leq$   $\leq$   $\leq$   $\leq$   $\leq$   $\leq$   $\leq$   $\leq$   $\leq$   $\leq$   $\leq$   $\leq$   $\leq$   $\leq$   $\leq$   $\leq$   $\leq$   $\leq$   $\leq$   $\leq$   $\leq$   $\leq$   $\leq$   $\leq$   $\leq$   $\leq$   $\leq$   $\leq$   $\leq$   $\leq$   $\leq$   $\leq$  when you\n are activating the grant. $\langle p \rangle$ \n  $\langle l \rangle$ \n  $\langle l \rangle$ \n  $\langle l \rangle$ \n  $\langle dl \rangle$ \n  $\langle d \rangle$ DISTRIBUTED\_GRANTS\_ONLY $\langle d \rangle$ n  $\langle d \rangle$   $\langle p \rangle$ Use this value to activate a grant without replacing any member accounts\n active grants for the same product. $\langle p \rangle$ \n  $\langle d\bar{d}$  \n  $\lt d$ t $\gt$ ALL\_GRANTS\_PERMITTED\_BY\_ISSUER $\lt d$  $\gt h$   $\lt d$  $\gt h$   $\lt p$  $\gt U$ se this value to activate a grant and disable other active grants in any\n member accounts for the same product. This action will also replace their $\ln$  previously activated grants with this activated grant. $\langle p \rangle$ n  $\langle dd \rangle$ n  $\langle dd \rangle$ "

 } } },

"traits": {

 "smithy.api#documentation": "<p>The options you can specify when you create a new version of a grant, such as activation $\ln$  override behavior. For more information, see  $\leq a$ href=\"https://docs.aws.amazon.com/license-manager/latest/userguide/granted-licenses.html\">Granted licenses in License Manager</a> in the <i>License Manager User Guide</i></p>

},

}

"com.amazonaws.licensemanager#OrganizationConfiguration": {

"type": "structure",

```
 "members": {
   "EnableIntegration": {
     "target": "com.amazonaws.licensemanager#Boolean",
```

```
 "traits": {
                  "smithy.api#default": false,
                  "smithy.api#documentation":
 "<p>Enables Organizations integration.</p>",
                  "smithy.api#required": {}
               }
            }
         },
         "traits": {
            "smithy.api#documentation": "<p>Configuration information for Organizations.</p>"
         }
      },
      "com.amazonaws.licensemanager#PrincipalArnList": {
         "type": "list",
         "member": {
            "target": "com.amazonaws.licensemanager#Arn"
         },
         "traits": {
            "smithy.api#length": {
               "min": 1,
               "max": 1
            }
         }
      },
      "com.amazonaws.licensemanager#ProductInformation": {
         "type": "structure",
         "members": {
            "ResourceType": {
               "target": "com.amazonaws.licensemanager#String",
               "traits": {
                  "smithy.api#documentation": "<p>Resource type. The
possible values are \langle \text{code>}SSM_MANAGED\langle \text{code>} | \langle \text{code>}RDS\langle \text{code>} \rangle.\langle \text{code>} \rangle.
                  "smithy.api#required": {}
 }
            },
            "ProductInformationFilterList": {
               "target": "com.amazonaws.licensemanager#ProductInformationFilterList",
               "traits": {
                  "smithy.api#documentation": "<p>A Product information filter consists of a
<code>ProductInformationFilterComparator</code> which is a logical operator, a
\alpha < code>ProductInformationFilterName</code> which specifies the type of filter being declared, and a
\langle \text{code>} \rangleProductInformationFilterValue\langle \text{code>} \rangle that specifies the value to filter on. \langle \text{up>} \ranglen \langle \text{up>} \rangleAccepted values
for \langle \text{code}>ProductInformationFilterName\langle \text{code}> are listed here along with descriptions and valid options for
\langle \text{code>} \text{Product}InformationFilterComparator\langle \text{code>} \text{.} \langle \text{p} \rangle \text{ln} \langle \text{p} \rangleThe following filters and are supported when
the resource type \infty is \langle \text{code>}SSM_MANAGED\langle \text{code}>:\langle \text{p}\rangle \setminus \text{n}\langle \text{ul}\rangle\n \langle \text{li}\rangle\n \langle \text{p}\rangle\n \langle \text{code}\rangle Application Name\langle \text{code}\rangle - The name of the
application.\n Logical operator is <code>EQUALS</code>.</p>\n </li>\n <li>\n
\langle p \ranglen \langle code\rangleApplication Publisher\langle code \rangle - The publisher of the application.\langle n \rangle Logical
```
operator is  $\langle \text{code}\rangle$ . EQUALS $\langle \text{code}\rangle$ .  $\langle \text{plot}\rangle$ n  $\langle \text{lib}\rangle$ n  $\langle \text{lib}\rangle$ n  $\langle \text{pb}\rangle$ n  $\text{code}\rightarrow \text{Application Version}\text{-}\text{code}\rightarrow \text{The version of the application.}\$  Logical operator is  $\text{code}\geq\text{code}\geq\text{PULS}\leq\text{code}\geq\text{h}$   $\langle\text{h}\rangle$ n  $\langle\text{h}\rangle$   $\langle\text{p}\rangle$ n  $\langle\text{p}\rangle$ n  $\langle\text{code}\rangle$ Platform Name $\lt$ /code> - The name of the platform.\n Logical operator is  $\lt$ code>EQUALS $\lt$ /code>. $\lt$ /p>\n  $\langle \ln \rangle$   $\langle \ln \rangle$   $\langle \ln$ Logical operator is <code>EQUALS</code>.</p>

 $\langle \angle N \rangle$   $\langle \angle N \rangle$  Amazon Web Services resource you wish to exclude from automated discovery. Logical operator is <code>NOT\_EQUALS</code>. The key for your tag must be appended to <code>Tag:</code> following the example: <code>Tag:name-of-your-key</code>. <code>ProductInformationFilterValue</code> is optional if you are not using values for the key. $\ln$   $\langle p \rangle$   $\ln$   $\langle l \rangle$   $\ln$   $\langle p \rangle$   $\ln$   $\langle p \rangle$   $\ln$ <code>AccountId</code> - The 12-digit ID of an Amazon Web Services account you wish to exclude from automated discovery.\n Logical operator is <code>NOT\_EQUALS $\lt$ /code>. $\lt$ /p>\n  $\lt$ /li>\n  $\langle l \rangle$ n  $\langle p \rangle$ n  $\langle c \rangle$   $\langle c \rangle$   $\langle$ operators are  $\langle \text{code}\rangle$  EQUALS $\langle \text{code}\rangle$  and  $\langle \text{code}\rangle$  NOT\_EQUALS $\langle \text{code}\rangle$ .\n Possible values are:  $\langle \text{code}\rangle$ sql-server-enterprise $\langle \text{code}\rangle$ |\n  $\langle \text{code}\rangle$ sql-server-standard $\langle \text{code}\rangle$ |\n  $\langle \text{code}\rangle$ sql-server-standard web</code> | \n <code>windows-server-datacenter</code>.</p>\n </li>\n </ul>\n  $\langle \text{p} \rangle$ The following filters and logical operators are supported when the resource type $\ln$  is  $\langle \text{code>}RDS \langle \text{code}> \langle \text{n} \rangle \rangle$   $\langle \text{n} \rangle$   $\langle \text{n} \rangle$   $\langle \text{n} \rangle$   $\langle \text{p} \rangle$   $\langle \text{p} \rangle$   $\langle \text{code>}ERg \rangle$   $\langle \text{code}>$  -The edition of the database engine. $\ln$  Logical operator is  $\leq$ code $\geq$ EQUALS $\lt$  $\leq$ code $\geq$ . $\ln$  Possible values are:  $<$ code>oracle-ee $<$ /code> $|<$ code>oracle-se $<$ /code> $|<$ code>oracle-se1 $<$ /code> $|<$ code>oracle $se2 \lt \text{code} > \ln$   $\lt \text{li} > \ln$   $\lt \text{li} > \ln$   $\lt \text{polyn}$   $\lt \text{code} \geq \text{i}$   $\lt \text{code} \geq \text{i}$   $\lt \text{code} \geq \text{i}$   $\lt \text{code} \geq \text{i}$   $\lt \text{code} \geq \text{i}$   $\lt \text{code} \geq \text{ii}$   $\lt \text{not}$ pack.\n Logical operator is <code>EQUALS</code>.\n Possible values are: <code>data  $\text{guard} \times \text{code}$  | \n  $\text{code} \times \text{code}$   $\text{diagnostic pack}$  sqlt $\text{code}$  | \n

 $\langle code \rangle$ tuning pack sqlt $\langle code \rangle \$ n  $\langle code \rangle \$   $\$   $\$   $\langle code \rangle \$   $\$   $\$   $\langle code \rangle \$   $\$  $\langle \text{div}\rangle$ n  $\langle \text{du}\rangle$ ",

```
 "smithy.api#required": {}
 }
```

```
 }
 },
```
"traits": {

 "smithy.api#documentation": "<p>Describes product information for a license configuration.</p>" }

},

"com.amazonaws.licensemanager#ProductInformationFilter": {

```
 "type": "structure",
```

```
 "members": {
```

```
 "ProductInformationFilterName": {
```

```
 "target": "com.amazonaws.licensemanager#String",
```

```
 "traits": {
```

```
 "smithy.api#documentation": "<p>Filter name.</p>",
```

```
 "smithy.api#required": {}
```

```
 }
 },
```

```
 "ProductInformationFilterValue": {
```

```
 "target": "com.amazonaws.licensemanager#StringList",
```

```
 "traits": {
               "smithy.api#documentation": "<p>Filter value.</p>"
 }
          },
          "ProductInformationFilterComparator": {
            "target": "com.amazonaws.licensemanager#String",
            "traits": {
               "smithy.api#documentation": "<p>Logical operator.</p>",
               "smithy.api#required": {}
 }
          }
       },
       "traits": {
          "smithy.api#documentation": "<p>Describes product information filters.</p>"
       }
     },
     "com.amazonaws.licensemanager#ProductInformationFilterList": {
       "type": "list",
       "member": {
          "target": "com.amazonaws.licensemanager#ProductInformationFilter"
       }
     },
     "com.amazonaws.licensemanager#ProductInformationList": {
       "type": "list",
       "member": {
          "target": "com.amazonaws.licensemanager#ProductInformation"
        }
     },
     "com.amazonaws.licensemanager#ProvisionalConfiguration": {
       "type": "structure",
       "members": {
          "MaxTimeToLiveInMinutes": {
            "target": "com.amazonaws.licensemanager#BoxInteger",
            "traits": {
              "smithy.api#documentation": "<p>Maximum time for the provisional configuration, in minutes.\langle p \rangle",
               "smithy.api#required": {}
            }
          }
       },
       "traits": {
          "smithy.api#documentation": "<p>Details about a provisional configuration.</p>"
       }
     },
     "com.amazonaws.licensemanager#RateLimitExceededException": {
       "type": "structure",
       "members": {
         "Message": {
            "target": "com.amazonaws.licensemanager#Message"
```

```
 }
       },
       "traits": {
          "aws.protocols#awsQueryError": {
            "code": "RateLimitExceeded",
            "httpResponseCode": 429
          },
          "smithy.api#documentation": "<p>Too many requests have been submitted. Try again after a brief
wait.</p>",
          "smithy.api#error": "client",
          "smithy.api#httpError": 429
       }
     },
     "com.amazonaws.licensemanager#ReceivedMetadata": {
       "type": "structure",
       "members": {
          "ReceivedStatus": {
            "target": "com.amazonaws.licensemanager#ReceivedStatus",
            "traits": {
               "smithy.api#documentation": "<p>Received status.</p>"
 }
          },
          "ReceivedStatusReason": {
            "target": "com.amazonaws.licensemanager#StatusReasonMessage",
            "traits": {
              "smithy.api#documentation": "<p>Received
status reason.</p>"
            }
          },
          "AllowedOperations": {
            "target": "com.amazonaws.licensemanager#AllowedOperationList",
            "traits": {
               "smithy.api#documentation": "<p>Allowed operations.</p>"
            }
          }
       },
       "traits": {
          "smithy.api#documentation": "<p>Metadata associated with received licenses and grants.</p>"
       }
     },
     "com.amazonaws.licensemanager#ReceivedStatus": {
       "type": "enum",
       "members": {
          "PENDING_WORKFLOW": {
            "target": "smithy.api#Unit",
            "traits": {
               "smithy.api#enumValue": "PENDING_WORKFLOW"
            }
```

```
 },
         "PENDING_ACCEPT": {
           "target": "smithy.api#Unit",
           "traits": {
              "smithy.api#enumValue":
 "PENDING_ACCEPT"
           }
         },
         "REJECTED": {
           "target": "smithy.api#Unit",
           "traits": {
              "smithy.api#enumValue": "REJECTED"
 }
         },
         "ACTIVE": {
           "target": "smithy.api#Unit",
           "traits": {
              "smithy.api#enumValue": "ACTIVE"
           }
         },
         "FAILED_WORKFLOW": {
           "target": "smithy.api#Unit",
           "traits": {
              "smithy.api#enumValue": "FAILED_WORKFLOW"
           }
         },
         "DELETED": {
           "target": "smithy.api#Unit",
           "traits": {
              "smithy.api#enumValue": "DELETED"
           }
         },
         "DISABLED": {
           "target": "smithy.api#Unit",
            "traits": {
              "smithy.api#enumValue": "DISABLED"
           }
         },
         "WORKFLOW_COMPLETED": {
           "target": "smithy.api#Unit",
           "traits": {
              "smithy.api#enumValue": "WORKFLOW_COMPLETED"
           }
         }
       }
     },
    "com.amazonaws.licensemanager#RedirectException": {
       "type": "structure",
```

```
 "members": {
          "Location": {
            "target": "com.amazonaws.licensemanager#Location",
            "traits": {
               "smithy.api#httpHeader": "Location"
            }
          },
          "Message": {
            "target": "com.amazonaws.licensemanager#Message"
          }
       },
       "traits": {
          "smithy.api#documentation": "<p>This is not the correct Region for the resource. Try again.</p>",
          "smithy.api#error": "client",
          "smithy.api#httpError": 308
       }
     },
     "com.amazonaws.licensemanager#RejectGrant": {
       "type": "operation",
       "input": {
          "target": "com.amazonaws.licensemanager#RejectGrantRequest"
       },
       "output": {
          "target": "com.amazonaws.licensemanager#RejectGrantResponse"
       },
       "errors": [
          {
            "target": "com.amazonaws.licensemanager#AccessDeniedException"
          },
          {
            "target": "com.amazonaws.licensemanager#AuthorizationException"
          },
          {
            "target": "com.amazonaws.licensemanager#InvalidParameterValueException"
          },
          {
            "target": "com.amazonaws.licensemanager#RateLimitExceededException"
          },
          {
            "target":
 "com.amazonaws.licensemanager#ResourceLimitExceededException"
          },
          {
            "target": "com.amazonaws.licensemanager#ServerInternalException"
          },
\left\{ \begin{array}{c} \end{array} \right. "target": "com.amazonaws.licensemanager#ValidationException"
          }
```

```
 ],
     "traits": {
        "smithy.api#documentation": "<p>Rejects the specified grant.</p>"
     }
   },
   "com.amazonaws.licensemanager#RejectGrantRequest": {
     "type": "structure",
     "members": {
        "GrantArn": {
          "target": "com.amazonaws.licensemanager#Arn",
          "traits": {
             "smithy.api#documentation": "<p>Amazon Resource Name (ARN) of the grant.</p>",
             "smithy.api#required": {}
          }
        }
     },
     "traits": {
        "smithy.api#input": {}
 }
   },
   "com.amazonaws.licensemanager#RejectGrantResponse": {
     "type": "structure",
     "members": {
        "GrantArn": {
          "target": "com.amazonaws.licensemanager#Arn",
          "traits": {
             "smithy.api#documentation": "<p>Grant ARN.</p>"
          }
        },
        "Status": {
          "target": "com.amazonaws.licensemanager#GrantStatus",
          "traits": {
             "smithy.api#documentation": "<p>Grant status.</p>"
          }
        },
        "Version": {
          "target": "com.amazonaws.licensemanager#String",
          "traits": {
             "smithy.api#documentation": "<p>Grant version.</p>"
          }
        }
     },
     "traits": {
        "smithy.api#output": {}
     }
   },
   "com.amazonaws.licensemanager#RenewType":
```

```
 "type": "enum",
        "members": {
          "NONE": {
             "target": "smithy.api#Unit",
             "traits": {
               "smithy.api#enumValue": "None"
             }
          },
          "WEEKLY": {
             "target": "smithy.api#Unit",
             "traits": {
               "smithy.api#enumValue": "Weekly"
             }
          },
          "MONTHLY": {
             "target": "smithy.api#Unit",
             "traits": {
               "smithy.api#enumValue": "Monthly"
             }
          }
        }
     },
     "com.amazonaws.licensemanager#ReportContext": {
        "type": "structure",
       "members": {
          "licenseConfigurationArns": {
             "target": "com.amazonaws.licensemanager#ArnList",
             "traits": {
        "smithy.api#documentation": "<p>Amazon Resource Name (ARN) of the license configuration that this
generator reports on.</p>",
               "smithy.api#required": {}
             }
          }
        },
        "traits": {
```
 "smithy.api#documentation": "<p>Details of the license configuration that this generator reports on.</p>" }

```
 },
```

```
 "com.amazonaws.licensemanager#ReportFrequency": {
   "type": "structure",
```

```
 "members": {
            "value": {
               "target": "com.amazonaws.licensemanager#Integer",
               "traits": {
                  "smithy.api#documentation": "<p>Number of times within the frequency period that a report is
generated. \infty The only supported value is \langle \text{code}>1 \langle \text{code}> \langle \text{node} \rangle.
```

```
 }
          },
          "period": {
             "target": "com.amazonaws.licensemanager#ReportFrequencyType",
            "traits": {
               "smithy.api#documentation": "<p>Time period between each report. The period can be daily, weekly,
or monthly.</p>"
             }
          }
        },
        "traits": {
          "smithy.api#documentation": "<p>Details about how frequently reports are generated.</p>"
        }
     },
     "com.amazonaws.licensemanager#ReportFrequencyType": {
        "type": "enum",
        "members": {
          "DAY": {
             "target": "smithy.api#Unit",
             "traits": {
               "smithy.api#enumValue": "DAY"
             }
          },
          "WEEK": {
            "target": "smithy.api#Unit",
             "traits": {
               "smithy.api#enumValue": "WEEK"
             }
          },
          "MONTH": {
             "target": "smithy.api#Unit",
             "traits":
 {
               "smithy.api#enumValue": "MONTH"
             }
          }
        }
     },
     "com.amazonaws.licensemanager#ReportGenerator": {
        "type": "structure",
        "members": {
          "ReportGeneratorName": {
             "target": "com.amazonaws.licensemanager#String",
             "traits": {
               "smithy.api#documentation": "<p>Name of the report generator.</p>"
             }
          },
```

```
 "ReportType": {
            "target": "com.amazonaws.licensemanager#ReportTypeList",
            "traits": {
               "smithy.api#documentation": "<p>Type of reports that are generated.</p>"
            }
          },
          "ReportContext": {
            "target": "com.amazonaws.licensemanager#ReportContext",
            "traits": {
               "smithy.api#documentation": "<p>License
configuration type for this generator.\langle p \rangle"
            }
          },
          "ReportFrequency": {
            "target": "com.amazonaws.licensemanager#ReportFrequency",
            "traits": {
               "smithy.api#documentation": "<p>Details about how frequently reports are generated.</p>"
 }
          },
          "LicenseManagerReportGeneratorArn": {
            "target": "com.amazonaws.licensemanager#String",
            "traits": {
               "smithy.api#documentation": "<p>Amazon Resource Name (ARN) of the report generator.</p>"
 }
          },
          "LastRunStatus": {
            "target": "com.amazonaws.licensemanager#String",
            "traits": {
               "smithy.api#documentation": "<p>Status of the last report generation attempt.</p>"
            }
          },
          "LastRunFailureReason":
            "target": "com.amazonaws.licensemanager#String",
            "traits": {
              "smithy.api#documentation": "<p>Failure message for the last report generation attempt.</p>"
            }
          },
          "LastReportGenerationTime": {
            "target": "com.amazonaws.licensemanager#String",
            "traits": {
              "smithy.api#documentation": "<p>Time the last report was generated at.\langle p \rangle"
            }
          },
          "ReportCreatorAccount": {
            "target": "com.amazonaws.licensemanager#String",
            "traits": {
               "smithy.api#documentation": "<p>The Amazon Web Services account ID used to create the report
```

```
generator.</p>"
 }
          },
          "Description": {
             "target": "com.amazonaws.licensemanager#String",
      "traits": {
               "smithy.api#documentation": "<p>Description of the report generator.</p>"
             }
          },
          "S3Location": {
             "target": "com.amazonaws.licensemanager#S3Location",
            "traits": {
               "smithy.api#documentation": "<p>Details of the S3 bucket that report generator reports are published
to.</p>"
             }
          },
          "CreateTime": {
             "target": "com.amazonaws.licensemanager#String",
            "traits": {
               "smithy.api#documentation": "<p>Time the report was created.</p>"
             }
          },
          "Tags": {
             "target": "com.amazonaws.licensemanager#TagList",
            "traits": {
               "smithy.api#documentation": "<p>Tags associated with the report generator.</p>"
             }
    }
       },
       "traits": {
          "smithy.api#documentation": "<p>Describe the details of a report generator.</p>"
        }
     },
     "com.amazonaws.licensemanager#ReportGeneratorList": {
        "type": "list",
       "member": {
          "target": "com.amazonaws.licensemanager#ReportGenerator"
        }
     },
     "com.amazonaws.licensemanager#ReportGeneratorName": {
        "type": "string",
       "traits": {
          "smithy.api#length": {
             "min": 1,
             "max": 100
          }
```

```
 }
 },
 "com.amazonaws.licensemanager#ReportType": {
   "type": "enum",
   "members": {
     "LICENSE_CONFIGURATION_SUMMARY_REPORT": {
        "target": "smithy.api#Unit",
        "traits": {
          "smithy.api#enumValue": "LicenseConfigurationSummaryReport"
        }
 },
     "LICENSE_CONFIGURATION_USAGE_REPORT": {
        "target": "smithy.api#Unit",
        "traits": {
          "smithy.api#enumValue": "LicenseConfigurationUsageReport"
        }
     }
   }
 },
 "com.amazonaws.licensemanager#ReportTypeList": {
   "type": "list",
   "member": {
     "target": "com.amazonaws.licensemanager#ReportType"
   }
 },
 "com.amazonaws.licensemanager#ResourceInventory": {
   "type": "structure",
   "members": {
     "ResourceId": {
        "target": "com.amazonaws.licensemanager#String",
       "traits": {
          "smithy.api#documentation": "<p>ID of the resource.</p>"
        }
     },
     "ResourceType": {
        "target": "com.amazonaws.licensemanager#ResourceType",
        "traits":
          "smithy.api#documentation": "<p>Type of resource.</p>"
        }
     },
     "ResourceArn": {
        "target": "com.amazonaws.licensemanager#String",
        "traits": {
          "smithy.api#documentation": "<p>Amazon Resource Name (ARN) of the resource.</p>"
        }
     },
```

```
 "Platform": {
            "target": "com.amazonaws.licensemanager#String",
            "traits": {
               "smithy.api#documentation": "<p>Platform of the resource.</p>"
            }
          },
          "PlatformVersion": {
            "target": "com.amazonaws.licensemanager#String",
            "traits": {
              "smithy.api#documentation": "<p>Platform version of the resource in the inventory.</p>"
            }
          },
          "ResourceOwningAccountId":
            "target": "com.amazonaws.licensemanager#String",
            "traits": {
               "smithy.api#documentation": "<p>ID of the account that owns the resource.</p>"
 }
          }
       },
       "traits": {
          "smithy.api#documentation": "<p>Details about a resource.</p>"
       }
     },
     "com.amazonaws.licensemanager#ResourceInventoryList": {
       "type": "list",
       "member": {
          "target": "com.amazonaws.licensemanager#ResourceInventory"
       }
     },
     "com.amazonaws.licensemanager#ResourceLimitExceededException": {
       "type": "structure",
       "members": {
          "Message": {
            "target": "com.amazonaws.licensemanager#Message"
          }
       },
       "traits": {
          "aws.protocols#awsQueryError": {
            "code": "ResourceLimitExceeded",
          "httpResponseCode": 400
          },
          "smithy.api#documentation": "<p>Your resource limits have been exceeded.</p>",
          "smithy.api#error": "client",
          "smithy.api#httpError": 400
       }
     },
```

```
 "com.amazonaws.licensemanager#ResourceNotFoundException": {
   "type": "structure",
   "members": {
     "Message": {
        "target": "com.amazonaws.licensemanager#Message"
     }
   },
   "traits": {
     "aws.protocols#awsQueryError": {
       "code": "InvalidResource.NotFound",
        "httpResponseCode": 400
     },
     "smithy.api#documentation": "<p>The resource cannot be found.</p>",
     "smithy.api#error": "client",
     "smithy.api#httpError": 400
   }
 },
 "com.amazonaws.licensemanager#ResourceType": {
   "type": "enum",
   "members": {
     "EC2_INSTANCE": {
        "target": "smithy.api#Unit",
       "traits": {
          "smithy.api#enumValue": "EC2_INSTANCE"
        }
     },
     "EC2_HOST": {
        "target": "smithy.api#Unit",
       "traits": {
          "smithy.api#enumValue": "EC2_HOST"
        }
     },
     "EC2_AMI": {
        "target": "smithy.api#Unit",
       "traits": {
          "smithy.api#enumValue": "EC2_AMI"
        }
     },
     "RDS": {
        "target": "smithy.api#Unit",
       "traits": {
          "smithy.api#enumValue": "RDS"
        }
     },
    "SYSTEMS_MANAGER_MANAGED_INSTANCE": {
        "target": "smithy.api#Unit",
        "traits": {
```

```
 "smithy.api#enumValue": "SYSTEMS_MANAGER_MANAGED_INSTANCE"
            }
          }
        }
     },
     "com.amazonaws.licensemanager#S3Location": {
        "type": "structure",
        "members": {
          "bucket": {
            "target": "com.amazonaws.licensemanager#String",
            "traits": {
               "smithy.api#documentation": "<p>Name of the S3 bucket reports are published to.</p>"
 }
          },
          "keyPrefix": {
            "target": "com.amazonaws.licensemanager#String",
            "traits": {
              "smithy.api#documentation": "<p>Prefix of the S3 bucket reports are published to.</p>"
            }
          }
        },
        "traits": {
          "smithy.api#documentation": "<p>Details of the S3 bucket that report generator reports are published
to.</p>"
        }
      },
     "com.amazonaws.licensemanager#ServerInternalException": {
        "type": "structure",
       "members": {
          "Message": {
             "target": "com.amazonaws.licensemanager#Message"
          }
        },
        "traits": {
          "aws.protocols#awsQueryError": {
            "code": "InternalError",
            "httpResponseCode": 500
          },
          "smithy.api#documentation": "<p>The server experienced an internal error. Try again.</p>",
          "smithy.api#error": "server",
          "smithy.api#httpError": 500
        }
     },
     "com.amazonaws.licensemanager#SignedToken": {
       "type": "string",
        "traits": {
          "smithy.api#length": {
             "min": 4096
```

```
 }
       }
     },
     "com.amazonaws.licensemanager#StatusReasonMessage": {
      "type": "string",
       "traits":
         "smithy.api#length": {
            "min": 0,
            "max": 400
         },
         "smithy.api#pattern": "^[\\s\\S]+$"
       }
     },
     "com.amazonaws.licensemanager#String": {
       "type": "string"
     },
     "com.amazonaws.licensemanager#StringList": {
       "type": "list",
       "member": {
         "target": "com.amazonaws.licensemanager#String"
       }
     },
     "com.amazonaws.licensemanager#Tag": {
       "type": "structure",
       "members": {
         "Key": {
            "target": "com.amazonaws.licensemanager#String",
            "traits": {
               "smithy.api#documentation": "<p>Tag key.</p>"
            }
         },
         "Value": {
            "target": "com.amazonaws.licensemanager#String",
            "traits": {
               "smithy.api#documentation":
"<p>Tag value.</p>"
            }
         }
       },
       "traits": {
         "smithy.api#documentation": "<p>Details about a tag for a license configuration.</p>"
       }
     },
     "com.amazonaws.licensemanager#TagKeyList": {
       "type": "list",
       "member": {
         "target": "com.amazonaws.licensemanager#String"
```

```
 }
     },
     "com.amazonaws.licensemanager#TagList": {
       "type": "list",
       "member": {
          "target": "com.amazonaws.licensemanager#Tag"
       }
     },
     "com.amazonaws.licensemanager#TagResource": {
       "type": "operation",
       "input": {
          "target": "com.amazonaws.licensemanager#TagResourceRequest"
       },
       "output": {
          "target": "com.amazonaws.licensemanager#TagResourceResponse"
       },
       "errors": [
          {
            "target":
 "com.amazonaws.licensemanager#AccessDeniedException"
          },
          {
            "target": "com.amazonaws.licensemanager#AuthorizationException"
          },
          {
            "target": "com.amazonaws.licensemanager#InvalidParameterValueException"
          },
          {
            "target": "com.amazonaws.licensemanager#RateLimitExceededException"
          },
\overline{\mathcal{L}} "target": "com.amazonaws.licensemanager#ServerInternalException"
          }
       ],
       "traits": {
          "smithy.api#documentation": "<p>Adds the specified tags to the specified license configuration.</p>"
       }
     },
     "com.amazonaws.licensemanager#TagResourceRequest": {
        "type": "structure",
       "members": {
          "ResourceArn": {
            "target": "com.amazonaws.licensemanager#String",
            "traits":
               "smithy.api#documentation": "<p>Amazon Resource Name (ARN) of the license
configuration.</p>",
               "smithy.api#required": {}
```

```
 }
          },
          "Tags": {
            "target": "com.amazonaws.licensemanager#TagList",
            "traits": {
               "smithy.api#documentation": "<p>One or more tags.</p>",
               "smithy.api#required": {}
            }
          }
       },
       "traits": {
          "smithy.api#input": {}
       }
     },
     "com.amazonaws.licensemanager#TagResourceResponse": {
       "type": "structure",
      "members": {},
       "traits": {
          "smithy.api#output": {}
       }
     },
     "com.amazonaws.licensemanager#TokenData": {
       "type": "structure",
       "members": {
          "TokenId": {
            "target": "com.amazonaws.licensemanager#String",
             "traits": {
               "smithy.api#documentation": "<p>Token ID.</p>"
            }
          },
          "TokenType": {
            "target": "com.amazonaws.licensemanager#String",
            "traits": {
               "smithy.api#documentation": "<p>Type of token generated. The supported value is
<code>REFRESH_TOKEN</code>.</p>"
            }
          },
          "LicenseArn": {
            "target": "com.amazonaws.licensemanager#String",
            "traits": {
               "smithy.api#documentation": "<p>Amazon Resource Name (ARN) of the license.</p>"
            }
          },
          "ExpirationTime": {
            "target": "com.amazonaws.licensemanager#ISO8601DateTime",
            "traits": {
               "smithy.api#documentation": "<p>Token expiration time, in ISO8601-UTC
```

```
format.</p>"
 }
          },
          "TokenProperties": {
             "target": "com.amazonaws.licensemanager#MaxSize3StringList",
             "traits": {
                "smithy.api#documentation": "<p>Data specified by the caller.</p>"
             }
          },
          "RoleArns": {
             "target": "com.amazonaws.licensemanager#ArnList",
             "traits": {
                "smithy.api#documentation": "<p>Amazon Resource Names (ARN) of the roles included in the
token.</p>"
             }
          },
          "Status": {
             "target": "com.amazonaws.licensemanager#String",
             "traits": {
               "smithy.api#documentation": "<p>Token status. The possible values are
&lt;code>PAVAILABLE</code> <code>code> and</code> <code><code>code>DELEFTED</code> <code><code>/code></code> <code>"</code> }
          }
        },
        "traits": {
          "smithy.api#documentation": "<p>Describes a token.</p>"
        }
     },
     "com.amazonaws.licensemanager#TokenList": {
        "type": "list",
        "member": {
          "target": "com.amazonaws.licensemanager#TokenData"
        }
     },
     "com.amazonaws.licensemanager#TokenString": {
        "type": "string",
        "traits": {
          "smithy.api#length": {
             "min": 0,
             "max": 4096
          },
          "smithy.api#pattern": "^\\S+$"
        }
     },
     "com.amazonaws.licensemanager#TokenType": {
        "type": "enum",
        "members": {
```

```
 "REFRESH_TOKEN": {
            "target": "smithy.api#Unit",
            "traits": {
               "smithy.api#enumValue": "REFRESH_TOKEN"
            }
          }
       }
     },
     "com.amazonaws.licensemanager#UnsupportedDigitalSignatureMethodException":
 {
       "type": "structure",
       "members": {
          "Message": {
            "target": "com.amazonaws.licensemanager#Message"
          }
       },
       "traits": {
          "smithy.api#documentation": "<p>The digital signature method is unsupported. Try your request
again.</p>",
          "smithy.api#error": "client",
          "smithy.api#httpError": 400
       }
     },
     "com.amazonaws.licensemanager#UntagResource": {
       "type": "operation",
       "input": {
          "target": "com.amazonaws.licensemanager#UntagResourceRequest"
       },
       "output": {
          "target": "com.amazonaws.licensemanager#UntagResourceResponse"
       },
       "errors": [
          {
            "target": "com.amazonaws.licensemanager#AccessDeniedException"
          },
          {
            "target": "com.amazonaws.licensemanager#AuthorizationException"
          },
          {
            "target": "com.amazonaws.licensemanager#InvalidParameterValueException"
          },
          {
            "target": "com.amazonaws.licensemanager#RateLimitExceededException"
          },
          {
            "target": "com.amazonaws.licensemanager#ServerInternalException"
 }
       ],
```

```
 "traits": {
          "smithy.api#documentation": "<p>Removes the specified tags from the specified license
configuration.</p>"
       }
     },
     "com.amazonaws.licensemanager#UntagResourceRequest": {
        "type": "structure",
        "members": {
          "ResourceArn": {
            "target": "com.amazonaws.licensemanager#String",
            "traits": {
               "smithy.api#documentation": "<p>Amazon Resource Name (ARN) of the license
configuration.</p>",
                "smithy.api#required": {}
            }
          },
          "TagKeys": {
            "target": "com.amazonaws.licensemanager#TagKeyList",
            "traits": {
               "smithy.api#documentation": "<p>Keys identifying the tags to remove.</p>",
               "smithy.api#required": {}
            }
          }
        },
        "traits": {
          "smithy.api#input": {}
        }
     },
     "com.amazonaws.licensemanager#UntagResourceResponse": {
        "type": "structure",
        "members": {},
       "traits": {
          "smithy.api#output": {}
        }
     },
     "com.amazonaws.licensemanager#UpdateLicenseConfiguration": {
        "type": "operation",
        "input": {
          "target": "com.amazonaws.licensemanager#UpdateLicenseConfigurationRequest"
        },
        "output": {
 "target": "com.amazonaws.licensemanager#UpdateLicenseConfigurationResponse"
        },
        "errors": [
          {
            "target": "com.amazonaws.licensemanager#AccessDeniedException"
          },
```

```
 {
             "target": "com.amazonaws.licensemanager#AuthorizationException"
          },
          {
             "target": "com.amazonaws.licensemanager#InvalidParameterValueException"
          },
          {
             "target": "com.amazonaws.licensemanager#RateLimitExceededException"
          },
\overline{\mathcal{L}} "target": "com.amazonaws.licensemanager#ResourceLimitExceededException"
          },
\overline{\mathcal{L}} "target": "com.amazonaws.licensemanager#ServerInternalException"
          }
       ],
        "traits": {
          "smithy.api#documentation": "<p>Modifies the attributes of an existing license configuration.</p>"
        }
     },
     "com.amazonaws.licensemanager#UpdateLicenseConfigurationRequest": {
        "type": "structure",
        "members": {
          "LicenseConfigurationArn": {
             "target": "com.amazonaws.licensemanager#String",
             "traits": {
               "smithy.api#documentation": "<p>Amazon Resource Name (ARN) of the license
configuration.</p>",
               "smithy.api#required": {}
             }
          },
          "LicenseConfigurationStatus": {
             "target": "com.amazonaws.licensemanager#LicenseConfigurationStatus",
             "traits": {
               "smithy.api#documentation": "<p>New status of the license configuration.</p>"
             }
          },
          "LicenseRules": {
             "target": "com.amazonaws.licensemanager#StringList",
             "traits": {
   "smithy.api#documentation": "<p>New license rule. The only rule that you can add after you create a license\n
```
configuration is licenseAffinityToHost.</p>"

```
 }
 },
 "LicenseCount": {
   "target": "com.amazonaws.licensemanager#BoxLong",
   "traits": {
```
"smithy.api#documentation": "<p>New number of licenses managed by the license configuration.</p>"

```
 }
          },
          "LicenseCountHardLimit": {
            "target": "com.amazonaws.licensemanager#BoxBoolean",
            "traits": {
               "smithy.api#documentation": "<p>New hard limit of the number of available licenses.</p>"
            }
          },
          "Name": {
            "target": "com.amazonaws.licensemanager#String",
            "traits": {
               "smithy.api#documentation": "<p>New name
 of the license configuration.</p>"
            }
          },
          "Description": {
            "target": "com.amazonaws.licensemanager#String",
            "traits": {
               "smithy.api#documentation": "<p>New description of the license configuration.</p>"
            }
          },
          "ProductInformationList": {
            "target": "com.amazonaws.licensemanager#ProductInformationList",
            "traits": {
               "smithy.api#documentation": "<p>New product information.</p>"
            }
          },
          "DisassociateWhenNotFound": {
            "target": "com.amazonaws.licensemanager#BoxBoolean",
            "traits": {
               "smithy.api#documentation": "<p>When true, disassociates a resource when software is
uninstalled.</p>"
 }
          }
       },
       "traits":
          "smithy.api#input": {}
       }
     },
     "com.amazonaws.licensemanager#UpdateLicenseConfigurationResponse": {
       "type": "structure",
       "members": {},
       "traits": {
          "smithy.api#output": {}
       }
```

```
 },
```

```
 "com.amazonaws.licensemanager#UpdateLicenseManagerReportGenerator": {
        "type": "operation",
        "input": {
          "target": "com.amazonaws.licensemanager#UpdateLicenseManagerReportGeneratorRequest"
        },
        "output": {
          "target": "com.amazonaws.licensemanager#UpdateLicenseManagerReportGeneratorResponse"
        },
        "errors": [
          {
             "target": "com.amazonaws.licensemanager#AccessDeniedException"
          },
\overline{\mathcal{L}} "target": "com.amazonaws.licensemanager#AuthorizationException"
          },
\overline{\mathcal{L}} "target": "com.amazonaws.licensemanager#InvalidParameterValueException"
           },
\overline{\mathcal{L}} "target": "com.amazonaws.licensemanager#RateLimitExceededException"
          },
\overline{\mathcal{L}} "target": "com.amazonaws.licensemanager#ResourceLimitExceededException"
          },
\overline{\mathcal{L}} "target": "com.amazonaws.licensemanager#ResourceNotFoundException"
          },
\overline{\mathcal{L}} "target": "com.amazonaws.licensemanager#ServerInternalException"
          },
\overline{\mathcal{L}} "target": "com.amazonaws.licensemanager#ValidationException"
 }
       ],
        "traits": {
         "smithy.api#documentation": "<p>Updates a report generator.</p>\ln <p>After you make changes to a
report generator, it starts generating new reports within 60 minutes of being updated.\langle p \rangle"
       }
     },
     "com.amazonaws.licensemanager#UpdateLicenseManagerReportGeneratorRequest":
        "type": "structure",
        "members": {
          "LicenseManagerReportGeneratorArn": {
             "target": "com.amazonaws.licensemanager#String",
            "traits": {
               "smithy.api#documentation": "<p>Amazon Resource Name (ARN) of the report generator to
```

```
update.</p>",
```

```
 "smithy.api#required": {}
 }
           },
           "ReportGeneratorName": {
              "target": "com.amazonaws.licensemanager#ReportGeneratorName",
             "traits": {
                "smithy.api#documentation": "<p>Name of the report generator.</p>",
                "smithy.api#required": {}
 }
           },
           "Type": {
             "target": "com.amazonaws.licensemanager#ReportTypeList",
             "traits": {
                "smithy.api#documentation":
"\langle p\rangle" \langle p\rangle \langle p\rangle \langle p\rangle \langle p\rangle \langle p\rangle \langle p\rangle \langle p\rangle \langle p\rangle \langle p\rangle \langle p\rangle<p>License configuration report - Reports the number and details of consumed licenses for a license
configuration.\langle p \rangle\n \langle l \rangle\n \langle l \rangle\n \langle p \rangleResource report - Reports the tracked licenses and
resource consumption for a license configuration.\langle p \rangle\n \langle l \rangle\n \langle l \rangle\n \langle l \rangle\n
                "smithy.api#required": {}
             }
           },
           "ReportContext": {
              "target": "com.amazonaws.licensemanager#ReportContext",
             "traits": {
                "smithy.api#documentation": "<p>The report context.</p>",
                "smithy.api#required": {}
             }
           },
           "ReportFrequency": {
             "target": "com.amazonaws.licensemanager#ReportFrequency",
             "traits":
                "smithy.api#documentation": "<p>Frequency by which reports are generated.</p>",
                "smithy.api#required": {}
             }
           },
           "ClientToken": {
              "target": "com.amazonaws.licensemanager#ClientRequestToken",
             "traits": {
                "smithy.api#documentation": "<p>Unique, case-sensitive identifier that you provide to ensure the
idempotency of the request.\langle p \rangle".
                "smithy.api#required": {}
             }
           },
           "Description": {
             "target": "com.amazonaws.licensemanager#String",
              "traits": {
```

```
 "smithy.api#documentation": "<p>Description of the report generator.</p>"
             }
          }
       },
       "traits": {
          "smithy.api#input": {}
       }
     },
     "com.amazonaws.licensemanager#UpdateLicenseManagerReportGeneratorResponse":
       "type": "structure",
      "members": {},
       "traits": {
          "smithy.api#output": {}
       }
     },
     "com.amazonaws.licensemanager#UpdateLicenseSpecificationsForResource": {
       "type": "operation",
       "input": {
          "target": "com.amazonaws.licensemanager#UpdateLicenseSpecificationsForResourceRequest"
       },
       "output": {
          "target": "com.amazonaws.licensemanager#UpdateLicenseSpecificationsForResourceResponse"
       },
       "errors": [
          {
             "target": "com.amazonaws.licensemanager#AccessDeniedException"
          },
\overline{\mathcal{L}} "target": "com.amazonaws.licensemanager#AuthorizationException"
          },
\overline{\mathcal{L}} "target": "com.amazonaws.licensemanager#InvalidParameterValueException"
          },
          {
             "target": "com.amazonaws.licensemanager#InvalidResourceStateException"
          },
\overline{\mathcal{L}} "target": "com.amazonaws.licensemanager#LicenseUsageException"
          },
\left\{\begin{array}{ccc} & & \\ & & \end{array}\right\} "target": "com.amazonaws.licensemanager#RateLimitExceededException"
          },
          {
             "target": "com.amazonaws.licensemanager#ServerInternalException"
 }
       ],
```
"traits": {

 "smithy.api#documentation": "<p>Adds or removes the specified license configurations for the specified Amazon Web Services resource. $\langle p \rangle$  n  $\langle p \rangle$ You can update the license specifications of AMIs, instances, and hosts.\n You cannot update the license specifications for launch templates and CloudFormation templates, \n as they send license configurations to the operation that creates the resource. $\langle p \rangle$ "

 } },

```
 "com.amazonaws.licensemanager#UpdateLicenseSpecificationsForResourceRequest": {
```

```
 "type": "structure",
       "members": {
          "ResourceArn": {
            "target": "com.amazonaws.licensemanager#String",
            "traits": {
               "smithy.api#documentation": "<p>Amazon Resource Name (ARN) of the Amazon Web Services
resource.</p>",
               "smithy.api#required": {}
 }
          },
          "AddLicenseSpecifications": {
            "target": "com.amazonaws.licensemanager#LicenseSpecifications",
            "traits": {
               "smithy.api#documentation": "<p>ARNs of the license configurations to add.</p>"
 }
          },
          "RemoveLicenseSpecifications": {
            "target": "com.amazonaws.licensemanager#LicenseSpecifications",
            "traits": {
               "smithy.api#documentation":
 "<p>ARNs of the license configurations to remove.</p>"
 }
          }
       },
       "traits": {
          "smithy.api#input": {}
       }
     },
     "com.amazonaws.licensemanager#UpdateLicenseSpecificationsForResourceResponse": {
        "type": "structure",
       "members": {},
       "traits": {
          "smithy.api#output": {}
       }
     },
     "com.amazonaws.licensemanager#UpdateServiceSettings": {
        "type": "operation",
       "input": {
          "target": "com.amazonaws.licensemanager#UpdateServiceSettingsRequest"
```

```
 },
       "output": {
          "target": "com.amazonaws.licensemanager#UpdateServiceSettingsResponse"
       },
        "errors": [
          {
            "target": "com.amazonaws.licensemanager#AccessDeniedException"
          },
\overline{\mathcal{L}} "target": "com.amazonaws.licensemanager#AuthorizationException"
          },
\overline{\mathcal{L}} "target": "com.amazonaws.licensemanager#InvalidParameterValueException"
          },
\overline{\mathcal{L}} "target": "com.amazonaws.licensemanager#RateLimitExceededException"
          },
          {
            "target": "com.amazonaws.licensemanager#ServerInternalException"
          }
       ],
       "traits": {
          "smithy.api#documentation": "<p>Updates License Manager settings for the current Region.</p>"
       }
     },
     "com.amazonaws.licensemanager#UpdateServiceSettingsRequest": {
        "type": "structure",
        "members": {
          "S3BucketArn": {
            "target": "com.amazonaws.licensemanager#String",
            "traits": {
               "smithy.api#documentation": "<p>Amazon Resource Name (ARN) of the Amazon S3 bucket where
the License
Manager information is stored.</p>"
 }
          },
          "SnsTopicArn": {
            "target": "com.amazonaws.licensemanager#String",
            "traits": {
               "smithy.api#documentation": "<p>Amazon Resource Name (ARN) of the Amazon SNS topic used
for License Manager alerts.</p>"
 }
          },
          "OrganizationConfiguration": {
            "target": "com.amazonaws.licensemanager#OrganizationConfiguration",
            "traits": {
               "smithy.api#documentation": "<p>Enables integration with Organizations for cross-account
discovery.</p>"
```

```
 }
          },
          "EnableCrossAccountsDiscovery": {
             "target": "com.amazonaws.licensemanager#BoxBoolean",
             "traits": {
               "smithy.api#documentation": "<p>Activates cross-account discovery.</p>"
       }
 }
        },
        "traits": {
          "smithy.api#input": {}
        }
     },
     "com.amazonaws.licensemanager#UpdateServiceSettingsResponse": {
        "type": "structure",
       "members": {},
        "traits": {
          "smithy.api#output": {}
        }
     },
     "com.amazonaws.licensemanager#UsageOperation": {
       "type": "string",
        "traits": {
          "smithy.api#length": {
             "min": 0,
             "max": 50
          }
        }
     },
     "com.amazonaws.licensemanager#ValidationException": {
        "type": "structure",
        "members": {
          "Message": {
             "target": "com.amazonaws.licensemanager#Message"
          }
        },
        "traits": {
          "smithy.api#documentation": "<p>The provided input is not valid. Try your request again.</p>",
      "smithy.api#error": "client",
          "smithy.api#httpError": 400
        }
     }
   }
// Code generated by smithy-go-codegen DO NOT EDIT.
```
}

package licensemanager

```
import (
	"context"
	"fmt"
	awsmiddleware "github.com/aws/aws-sdk-go-v2/aws/middleware"
	"github.com/aws/aws-sdk-go-v2/aws/signer/v4"
	"github.com/aws/aws-sdk-go-v2/service/licensemanager/types"
	"github.com/aws/smithy-go/middleware"
	smithyhttp "github.com/aws/smithy-go/transport/http"
)
// Deletes the specified license.
func (c *Client) DeleteLicense(ctx context.Context, params *DeleteLicenseInput, optFns ...func(*Options))
(*DeleteLicenseOutput, error) {
if params == nil {
 		params = &DeleteLicenseInput{}
	}
	result, metadata, err := c.invokeOperation(ctx, "DeleteLicense", params, optFns,
c.addOperationDeleteLicenseMiddlewares)
if err := nil		return nil, err
 	}
	out := result.(*DeleteLicenseOutput)
	out.ResultMetadata = metadata
	return out, nil
}
type DeleteLicenseInput struct {
	// Amazon Resource Name (ARN) of the license.
	//
	// This member is required.
	LicenseArn *string
	// Current version
 of the license.
	//
	// This member is required.
	SourceVersion *string
	noSmithyDocumentSerde
}
type DeleteLicenseOutput struct {
```

```
	// Date when the license is deleted.
	DeletionDate *string
	// License status.
	Status types.LicenseDeletionStatus
	// Metadata pertaining to the operation's result.
	ResultMetadata middleware.Metadata
	noSmithyDocumentSerde
}
func (c *Client) addOperationDeleteLicenseMiddlewares(stack *middleware.Stack, options Options) (err error) {
	if err := stack.Serialize.Add(&setOperationInputMiddleware{}, middleware.After); err != nil {
		return err
	}
	err = stack.Serialize.Add(&awsAwsjson11_serializeOpDeleteLicense{}, middleware.After)
if err := nil		return err
	}
	err = stack.Deserialize.Add(&awsAwsjson11_deserializeOpDeleteLicense{}, middleware.After)
if err := nil		return err
	}
	if err := addProtocolFinalizerMiddlewares(stack, options, "DeleteLicense"); err != nil {
 		return fmt.Errorf("add protocol finalizers: %v", err)
	}
	if err = addlegacyEndpointContextSetter(stack,
options); err := nil		return err
	}
	if err = addSetLoggerMiddleware(stack, options); err != nil {
		return err
	}
	if err = awsmiddleware.AddClientRequestIDMiddleware(stack); err != nil {
		return err
	}
	if err = smithyhttp.AddComputeContentLengthMiddleware(stack); err != nil {
		return err
	}
if err = addResolveEndpointMiddleware(stat, options); err != nil		return err
	}
if err = v4.AddComputePayloadSHA256Middleware(stack); err = nil		return err
	}
if err = addRetryMiddlewares(state, options); err != nil { }
```

```
		return err
	}
	if err = awsmiddleware.AddRawResponseToMetadata(stack); err != nil {
		return err
	}
	if err = awsmiddleware.AddRecordResponseTiming(stack); err != nil {
		return err
	}
	if err = addClientUserAgent(stack, options); err != nil {
		return err
	}
	if err = smithyhttp.AddErrorCloseResponseBodyMiddleware(stack); err != nil {
		return err
	}
	if err = smithyhttp.AddCloseResponseBodyMiddleware(stack); err != nil {
		return err
	}
	if
 err = addSetLegacyContextSigningOptionsMiddleware(stack); err != nil {
		return err
	}
	if err = addOpDeleteLicenseValidationMiddleware(stack); err != nil {
		return err
	}
	if err = stack.Initialize.Add(newServiceMetadataMiddleware_opDeleteLicense(options.Region),
middleware.Before); err != nil {
		return err
	}
	if err = awsmiddleware.AddRecursionDetection(stack); err != nil {
		return err
	}
	if err = addRequestIDRetrieverMiddleware(stack); err != nil {
		return err
	}
	if err = addResponseErrorMiddleware(stack); err != nil {
		return err
	}
	if err = addRequestResponseLogging(stack, options); err != nil {
		return err
	}
	if err = addDisableHTTPSMiddleware(stack, options); err != nil {
		return err
	}
	return nil
}
```
func newServiceMetadataMiddleware\_opDeleteLicense(region string) \*awsmiddleware.RegisterServiceMetadata { return &awsmiddleware.RegisterServiceMetadata{

```
		Region: region,
		ServiceID: ServiceID,
		OperationName: "DeleteLicense",
	}
}
```
## **1.171 aws-sdk-go-v2 1.24.1**

## **1.171.1 Available under license :**

// Code generated by smithy-go-codegen DO NOT EDIT.

package grafana import ( "context" "fmt" awsmiddleware "github.com/aws/aws-sdk-go-v2/aws/middleware" "github.com/aws/aws-sdk-go-v2/aws/signer/v4" "github.com/aws/aws-sdk-go-v2/service/grafana/types" "github.com/aws/smithy-go/middleware" smithyhttp "github.com/aws/smithy-go/transport/http" ) // Assigns a Grafana Enterprise license to a workspace. Upgrading to Grafana // Enterprise incurs additional fees. For more information, see Upgrade a // workspace to Grafana Enterprise (https://docs.aws.amazon.com/grafana/latest/userguide/upgrade-to-Grafana-Enterprise.html)  $\mathcal{U}$ . func (c \*Client) AssociateLicense(ctx context.Context, params \*AssociateLicenseInput, optFns ...func(\*Options)) (\*AssociateLicenseOutput, error) { if params  $==$  nil {  $params = &Associate LicenseInput\{\}$  } result, metadata, err := c.invokeOperation(ctx, "AssociateLicense", params, optFns, c.addOperationAssociateLicenseMiddlewares) if  $err := nil$  return nil, err } out := result.(\*AssociateLicenseOutput) out.ResultMetadata = metadata return out, nil } type AssociateLicenseInput struct {

```
	// The type of license to associate with the workspace.
	//
	// This member is required.
	LicenseType types.LicenseType
```
 // The ID of the workspace to associate the license with. // // This member is required. WorkspaceId \*string

 noSmithyDocumentSerde

}

type AssociateLicenseOutput struct {

 // A structure containing data about the workspace. // // This member is required.

 Workspace \*types.WorkspaceDescription

 // Metadata pertaining to the operation's result. ResultMetadata middleware.Metadata

```
	noSmithyDocumentSerde
}
```

```
func (c *Client) addOperationAssociateLicenseMiddlewares(stack *middleware.Stack, options Options) (err error) {
	if err := stack.Serialize.Add(&setOperationInputMiddleware{}, middleware.After); err != nil {
		return err
	}
	err = stack.Serialize.Add(&awsRestjson1_serializeOpAssociateLicense{}, middleware.After)
	if err !=
 nil {
		return err
	}
	err = stack.Deserialize.Add(&awsRestjson1_deserializeOpAssociateLicense{}, middleware.After)
if err := nil		return err
	}
	if err := addProtocolFinalizerMiddlewares(stack, options, "AssociateLicense"); err != nil {
		return fmt.Errorf("add protocol finalizers: %v", err)
	}
	if err = addlegacyEndpointContextSetter(stack, options); err != nil {
		return err
	}
	if err = addSetLoggerMiddleware(stack, options); err != nil {
```

```
		return err
	}
	if err = awsmiddleware.AddClientRequestIDMiddleware(stack); err != nil {
		return err
	}
	if err = smithyhttp.AddComputeContentLengthMiddleware(stack); err != nil {
		return err
	}
	if err = addResolveEndpointMiddleware(stack, options); err != nil {
		return err
	}
	if err = v4.AddComputePayloadSHA256Middleware(stack); err != nil {
		return err
	}
	if err = addRetryMiddlewares(stack, options); err != nil {
		return err
	}
	if err = awsmiddleware.AddRawResponseToMetadata(stack); err != nil {
		return err
	}
	if err = awsmiddleware.AddRecordResponseTiming(stack);
err != nil {
		return err
	}
	if err = addClientUserAgent(stack, options); err != nil {
		return err
	}
	if err = smithyhttp.AddErrorCloseResponseBodyMiddleware(stack); err != nil {
		return err
	}
	if err = smithyhttp.AddCloseResponseBodyMiddleware(stack); err != nil {
		return err
	}
	if err = addSetLegacyContextSigningOptionsMiddleware(stack); err != nil {
		return err
	}
	if err = addOpAssociateLicenseValidationMiddleware(stack); err != nil {
		return err
	}
	if err = stack.Initialize.Add(newServiceMetadataMiddleware_opAssociateLicense(options.Region),
middleware.Before); err != nil {
		return err
	}
	if err = awsmiddleware.AddRecursionDetection(stack); err != nil {
		return err
	}
	if err = addRequestIDRetrieverMiddleware(stack); err != nil {
		return err
```

```
	}
	if err = addResponseErrorMiddleware(stack); err != nil {
 		return err
	}
	if err = addRequestResponseLogging(stack, options); err != nil {
 		return err
	}
	if err = addDisableHTTPSMiddleware(stack,
options); err := nil		return err
	}
	return nil
}
func newServiceMetadataMiddleware_opAssociateLicense(region string)
*awsmiddleware.RegisterServiceMetadata {
	return &awsmiddleware.RegisterServiceMetadata{
 		Region: region,
 		ServiceID: ServiceID,
 		OperationName: "AssociateLicense",
	}
}
AWS SDK for Go
Copyright 2015 Amazon.com, Inc. or its affiliates. All Rights Reserved.
Copyright 2014-2015 Stripe, Inc.
name: License Scan
on: [pull_request]
jobs:
 licensescan:
   name: License Scan
   runs-on: ubuntu-latest
   strategy:
    matrix:
     python-version: [3.9]
   steps:
    - name: Checkout target
    uses: actions/checkout@v2
     with:
      path: sdkbase
      ref: ${{ github.base_ref }}
    - name: Checkout this ref
    uses: actions/checkout@v2
     with:
```

```
 path: new-ref
 fetch-depth: 0
```
- name: Get Diff

run: git --git-dir ./new-ref/.git diff --name-only --diff-filter=ACMRT \${{ github.event.pull\_request.base.sha }}

```
${{ github.sha }} > refDiffFiles.txt
```

```
 - name: Get Target Files
```
run: git --git-dir ./sdkbase/.git ls-files | grep -xf refDiffFiles.txt - > targetFiles.txt

- name: Checkout scancode

```
 uses: actions/checkout@v2
```
with:

repository: nexB/scancode-toolkit

path: scancode-toolkit

fetch-depth: 1

- name: Set up Python  ${\cal S}$ { matrix.python-version }}

uses: actions/setup-python@v2

with:

python-version: \${{ matrix.python-version }}

# ScanCode

- name: Self-configure scancode

working-directory: ./scancode-toolkit

run: ./scancode --help

- name: Run Scan code on target

run: cat targetFiles.txt | while read filename; do echo ./sdkbase/\$filename; done | xargs ./scancode-

toolkit/scancode -l -n 30 --json-pp - | grep short\_name | sort | uniq >> old-licenses.txt

- name: Run Scan code on pr ref

run: cat refDiffFiles.txt | while read filename; do echo ./new-ref/\$filename; done | xargs ./scancode-

toolkit/scancode -l -n 30 --json-pp - | grep short\_name | sort | uniq >> new-licenses.txt

# compare

- name: License test

 run: if ! cmp old-licenses.txt new-licenses.txt; then echo "Licenses differ! Failing."; exit -1; else echo "Licenses are the same. Success."; exit 0; fi

// Code generated by smithy-go-codegen DO NOT EDIT.

package licensemanager

import (

```
	"context"
```
 "fmt"

 awsmiddleware "github.com/aws/aws-sdk-go-v2/aws/middleware"

 "github.com/aws/aws-sdk-go-v2/aws/signer/v4"

 "github.com/aws/smithy-go/middleware"

 smithyhttp "github.com/aws/smithy-go/transport/http"

 $\lambda$ 

// Checks in the specified license. Check in a license when it is no longer in use.

func (c \*Client) CheckInLicense(ctx context.Context, params \*CheckInLicenseInput, optFns ...func(\*Options))

(\*CheckInLicenseOutput, error) {

if params  $==$  nil {

```
params = & CheckIn LicenseInput\{\}
```
 }

```
	result, metadata, err := c.invokeOperation(ctx, "CheckInLicense", params, optFns,
c.addOperationCheckInLicenseMiddlewares)
if err := nil		return nil, err
	}
```

```
	out := result.(*CheckInLicenseOutput)
	out.ResultMetadata = metadata
	return out, nil
}
```

```
type CheckInLicenseInput struct {
```
 // License consumption token. // // This member is required. LicenseConsumptionToken \*string

```
	// License beneficiary.
	Beneficiary
 *string
```

```
	noSmithyDocumentSerde
}
```

```
type CheckInLicenseOutput struct {
	// Metadata pertaining to the operation's result.
	ResultMetadata middleware.Metadata
```

```
	noSmithyDocumentSerde
}
```

```
func (c *Client) addOperationCheckInLicenseMiddlewares(stack *middleware.Stack, options Options) (err error) {
	if err := stack.Serialize.Add(&setOperationInputMiddleware{}, middleware.After); err != nil {
		return err
	}
```

```
	err = stack.Serialize.Add(&awsAwsjson11_serializeOpCheckInLicense{}, middleware.After)
if err := nil		return err
	}
	err = stack.Deserialize.Add(&awsAwsjson11_deserializeOpCheckInLicense{}, middleware.After)
if err := nil		return err
	}
	if err := addProtocolFinalizerMiddlewares(stack, options, "CheckInLicense"); err != nil {
		return fmt.Errorf("add protocol finalizers: %v", err)
	}
```

```
 Open Source Used In AppDynamics_Cloud_Clustermon 24.1.0 2284
```

```
	if err = addlegacyEndpointContextSetter(stack, options); err != nil {
		return err
	}
	if err = addSetLoggerMiddleware(stack, options); err != nil {
		return err
	}
	if err = awsmiddleware.AddClientRequestIDMiddleware(stack);
err != nil {
		return err
	}
	if err = smithyhttp.AddComputeContentLengthMiddleware(stack); err != nil {
		return err
	}
	if err = addResolveEndpointMiddleware(stack, options); err != nil {
		return err
	}
	if err = v4.AddComputePayloadSHA256Middleware(stack); err != nil {
		return err
	}
	if err = addRetryMiddlewares(stack, options); err != nil {
		return err
	}
	if err = awsmiddleware.AddRawResponseToMetadata(stack); err != nil {
		return err
	}
	if err = awsmiddleware.AddRecordResponseTiming(stack); err != nil {
		return err
	}
	if err = addClientUserAgent(stack, options); err != nil {
		return err
	}
	if err = smithyhttp.AddErrorCloseResponseBodyMiddleware(stack); err != nil {
		return err
	}
	if err = smithyhttp.AddCloseResponseBodyMiddleware(stack); err != nil {
		return err
	}
	if err = addSetLegacyContextSigningOptionsMiddleware(stack); err != nil {
		return err
	}
	if err = addOpCheckInLicenseValidationMiddleware(stack); err != nil {
		return
 err
	}
	if err = stack.Initialize.Add(newServiceMetadataMiddleware_opCheckInLicense(options.Region),
middleware.Before); err != nil {
		return err
```

```
	}
	if err = awsmiddleware.AddRecursionDetection(stack); err != nil {
 		return err
	}
	if err = addRequestIDRetrieverMiddleware(stack); err != nil {
 		return err
	}
	if err = addResponseErrorMiddleware(stack); err != nil {
 		return err
	}
	if err = addRequestResponseLogging(stack, options); err != nil {
 		return err
	}
	if err = addDisableHTTPSMiddleware(stack, options); err != nil {
 		return err
	}
	return nil
}
```
} {

```
func newServiceMetadataMiddleware_opCheckInLicense(region string) *awsmiddleware.RegisterServiceMetadata
{
```

```
	return &awsmiddleware.RegisterServiceMetadata{
		Region: region,
		ServiceID: ServiceID,
		OperationName: "CheckInLicense",
	}
  "smithy": "2.0",
  "shapes": {
    "com.amazonaws.licensemanagerlinuxsubscriptions#BoxInteger": {
       "type": "integer"
    },
    "com.amazonaws.licensemanagerlinuxsubscriptions#BoxLong": {
       "type": "long"
    },
    "com.amazonaws.licensemanagerlinuxsubscriptions#Filter": {
       "type": "structure",
       "members": {
         "Name": {
            "target": "smithy.api#String",
            "traits": {
              "smithy.api#documentation": "<p>The type of name to filter by.</p>"
            }
         },
          "Values": {
            "target": "com.amazonaws.licensemanagerlinuxsubscriptions#StringList",
            "traits": {
```

```
 "smithy.api#documentation": "<p>One or more values for the name to filter by.</p>"
             }
          },
          "Operator": {
             "target": "com.amazonaws.licensemanagerlinuxsubscriptions#Operator",
             "traits": {
               "smithy.api#documentation": "<p>An operator for filtering results.</p>"
             }
          }
        },
        "traits": {
          "smithy.api#documentation": "<p>A filter object that is used to return more specific results from a describe
operation.\ln Filters can be used to match a set of resources by specific criteria.\langle p \rangle"
        }
     },
     "com.amazonaws.licensemanagerlinuxsubscriptions#FilterList": {
        "type": "list",
       "member": {
          "target": "com.amazonaws.licensemanagerlinuxsubscriptions#Filter"
        }
     },
     "com.amazonaws.licensemanagerlinuxsubscriptions#GetServiceSettings": {
        "type": "operation",
        "input": {
          "target": "com.amazonaws.licensemanagerlinuxsubscriptions#GetServiceSettingsRequest"
        },
        "output": {
         "target": "com.amazonaws.licensemanagerlinuxsubscriptions#GetServiceSettingsResponse"
        },
        "errors": [
          {
             "target": "com.amazonaws.licensemanagerlinuxsubscriptions#InternalServerException"
          },
\overline{\mathcal{L}} "target": "com.amazonaws.licensemanagerlinuxsubscriptions#ThrottlingException"
          },
\overline{\mathcal{L}} "target": "com.amazonaws.licensemanagerlinuxsubscriptions#ValidationException"
 }
       ],
        "traits": {
          "smithy.api#documentation": "<p>Lists the Linux subscriptions service settings.</p>",
          "smithy.api#http": {
             "code": 200,
             "method": "POST",
             "uri": "/subscription/GetServiceSettings"
          },
```

```
 "smithy.api#idempotent": {}
       }
     },
     "com.amazonaws.licensemanagerlinuxsubscriptions#GetServiceSettingsRequest":
 {
        "type": "structure",
       "members": {}
     },
     "com.amazonaws.licensemanagerlinuxsubscriptions#GetServiceSettingsResponse": {
       "type": "structure",
       "members": {
          "LinuxSubscriptionsDiscovery": {
            "target": "com.amazonaws.licensemanagerlinuxsubscriptions#LinuxSubscriptionsDiscovery",
            "traits": {
               "smithy.api#documentation": "<p>Lists if discovery has been enabled for Linux subscriptions.</p>"
 }
          },
          "LinuxSubscriptionsDiscoverySettings": {
            "target": "com.amazonaws.licensemanagerlinuxsubscriptions#LinuxSubscriptionsDiscoverySettings",
            "traits": {
               "smithy.api#documentation": "<p>Lists the settings defined for Linux subscriptions discovery. The
settings include if \n Organizations integration has been enabled, and
which Regions data will be aggregated from.</p>"
 }
          },
          "Status": {
            "target": "com.amazonaws.licensemanagerlinuxsubscriptions#Status",
            "traits": {
               "smithy.api#documentation": "<p>Indicates the status of Linux subscriptions settings being
applied.</p>"
            }
          },
          "StatusMessage": {
            "target": "com.amazonaws.licensemanagerlinuxsubscriptions#StringMap",
            "traits": {
               "smithy.api#documentation": "<p>A message which details the Linux subscriptions service settings
current status.</p>"
 }
          },
          "HomeRegions": {
            "target": "com.amazonaws.licensemanagerlinuxsubscriptions#StringList",
            "traits": {
               "smithy.api#documentation": "<p>The Region in which License Manager displays
the aggregated data for Linuxn subscriptions.\langle p \rangle"
 }
 }
       }
     },
```

```
 "com.amazonaws.licensemanagerlinuxsubscriptions#Instance": {
        "type": "structure",
        "members": {
          "AmiId": {
             "target": "smithy.api#String",
             "traits": {
              "smithy.api#documentation": "<p>The AMI ID used to launch the instance.\langle p \rangle"
             }
          },
          "InstanceID": {
             "target": "smithy.api#String",
             "traits": {
               "smithy.api#documentation": "<p>The instance ID of the resource.</p>"
             }
          },
          "InstanceType": {
             "target": "smithy.api#String",
             "traits": {
               "smithy.api#documentation": "<p>The instance type of the resource.</p>"
             }
      },
          "AccountID": {
             "target": "smithy.api#String",
             "traits": {
              "smithy.api#documentation": "<p>The account ID which owns the instance.</p>"
             }
          },
          "Status": {
             "target": "smithy.api#String",
             "traits": {
               "smithy.api#documentation": "<p>The status of the instance.</p>"
             }
          },
          "Region": {
             "target": "smithy.api#String",
             "traits": {
               "smithy.api#documentation": "<p>The Region the instance is running in.</p>"
             }
          },
          "UsageOperation": {
             "target": "smithy.api#String",
             "traits": {
               "smithy.api#documentation": "<p>The usage operation of the instance. For more information, see For
more information, see\n \langle a href=\"https://docs.aws.amazon.com/license-manager/latest/userguide/linux-
subscriptions-usage-operation.html\">Usage\n operation values</a> in the <i>License Manager User
Guide</i>.</p>"
```

```
 }
```
 }, "ProductCode": { "target": "com.amazonaws.licensemanagerlinuxsubscriptions#ProductCodeList", "traits": { "smithy.api#documentation": "<p>The product code for the instance. For more information, see <a href=\"https://docs.aws.amazon.com/license-manager/latest/userguide/linux-subscriptions-usageoperation.html\">Usage\n operation values</a> in the <i>License Manager User Guide</i></p></p> } }, "LastUpdatedTime": { "target": "smithy.api#String", "traits": { "smithy.api#documentation": "<p>The time in which the last discovery updated the instance details.</p>" } }, "SubscriptionName": { "target": "smithy.api#String", "traits": { "smithy.api#documentation": "<p>The name of the subscription being used by the instance.</p>" } } }, "traits": { "smithy.api#documentation": "<p>Details discovered information about a running instance using Linux subscriptions.</p>" } }, "com.amazonaws.licensemanagerlinuxsubscriptions#InstanceList": { "type": "list", "member": { "target": "com.amazonaws.licensemanagerlinuxsubscriptions#Instance" } }, "com.amazonaws.licensemanagerlinuxsubscriptions#InternalServerException": { "type": "structure", "members": { "message": { "target": "smithy.api#String" } }, "traits": { "smithy.api#documentation": "<p>An exception occurred with the service. $\langle p \rangle$ ", "smithy.api#error": "server" } }, "com.amazonaws.licensemanagerlinuxsubscriptions#LicenseManagerLinuxSubscriptions": { "type": "service",

```
 "version": "2018-05-10",
        "operations": [
          {
             "target": "com.amazonaws.licensemanagerlinuxsubscriptions#GetServiceSettings"
          },
\left\{ \begin{array}{c} \end{array} \right. "target": "com.amazonaws.licensemanagerlinuxsubscriptions#ListLinuxSubscriptionInstances"
          },
          {
             "target": "com.amazonaws.licensemanagerlinuxsubscriptions#ListLinuxSubscriptions"
          },
          {
             "target": "com.amazonaws.licensemanagerlinuxsubscriptions#UpdateServiceSettings"
          }
       ],
```
## "traits": {

```
 "aws.api#service": {
   "sdkId": "License Manager Linux Subscriptions",
   "arnNamespace": "license-manager-linux-subscriptions",
   "cloudTrailEventSource": "license-manager-linux-subscriptions.amazonaws.com"
 },
 "aws.auth#sigv4": {
   "name": "license-manager-linux-subscriptions"
 },
 "aws.protocols#restJson1": {},
 "smithy.api#cors": {
   "additionalAllowedHeaders": [
     " "content-type",
```

```
 "x-amz-content-sha256",
```
"x-amz-user-agent",

```
 "x-amzn-platform-id",
```

```
 "x-amzn-trace-id",
```

```
 "content-length",
```

```
 "x-api-key",
```

```
 "authorization",
```

```
 "x-amz-date",
```

```
 "x-amz-security-token",
```

```
 "Access-Control-Allow-Headers",
 "Access-Control-Allow-Methods",
```

```
 "Access-Control-Allow-Origin"
```
## ],

```
 "additionalExposedHeaders": [
   "x-amzn-errortype",
   "x-amzn-requestid",
   "x-amzn-trace-id"
```
 ] }, "smithy.api#documentation": "<p>With License Manager, you can discover and track your commercial Linux subscriptions on running\n Amazon EC2 instances. $\langle p \rangle$ ", "smithy.api#title": "AWS License Manager Linux Subscriptions", "smithy.rules#endpointRuleSet": { "version": "1.0", "parameters": { "Region": { "builtIn": "AWS::Region", "required": false, "documentation": "The AWS region used to dispatch the request.", "type": "String" }, "UseDualStack": { "builtIn": "AWS::UseDualStack", "required": true, "default": false, "documentation": "When true, use the dual-stack endpoint. If the configured endpoint does not support dual-stack, dispatching the request MAY return an error.", "type": "Boolean"

```
 },
 "UseFIPS": {
   "builtIn": "AWS::UseFIPS",
   "required": true,
   "default": false,
```
 "documentation": "When true, send this request to the FIPS-compliant regional endpoint. If the configured endpoint does not have a FIPS compliant endpoint, dispatching the request will return an error.",

```
 "type": "Boolean"
              },
              "Endpoint": {
                 "builtIn": "SDK::Endpoint",
                "required": false,
                 "documentation": "Override the endpoint used to send this request",
                 "type": "String"
 }
            },
            "rules": [
\left\{ \begin{array}{c} 1 & 1 \\ 1 & 1 \end{array} \right\} "conditions": [
\{ "fn": "isSet",
                     "argv": [
\{ "ref": "Endpoint"
 }
```

```
 ]
 }
          ],
          "type": "tree",
          "rules": [
 {
           "conditions": [
{
                "fn": "booleanEquals",
                "argv": [
\{ "ref": "UseFIPS"
 },
                 true
\overline{\phantom{a}} }
 ],
             "error": "Invalid Configuration: FIPS and custom endpoint are not supported",
             "type": "error"
           },
 {
             "conditions": [],
             "type": "tree",
             "rules": [
{
            "conditions": [
\{ "fn": "booleanEquals",
                  "argv": [
 {
                     "ref": "UseDualStack"
 },
                    true
 ]
 }
 ],
                "error": "Invalid Configuration: Dualstack and custom endpoint are not supported",
                "type": "error"
 },
\{ "conditions": [],
         "endpoint": {
                 "url": {
                  "ref": "Endpoint"
 },
```

```
 "properties": {},
              "headers": {}
 },
             "type": "endpoint"
 }
 ]
 }
 ]
       },
       {
        "conditions": [],
        "type": "tree",
        "rules": [
 {
           "conditions": [
{
             "fn": "isSet",
    "argv": [
\{ "ref": "Region"
 }
\overline{\phantom{a}} }
 ],
           "type": "tree",
           "rules": [
{
             "conditions": [
\{ "fn": "aws.partition",
                "argv": [
 {
                  "ref": "Region"
 }
 ],
  "assign": "PartitionResult"
 }
 ],
             "type": "tree",
             "rules": [
{ } "conditions": [
{
                  "fn": "booleanEquals",
                  "argv": [
\{
```

```
 "ref": "UseFIPS"
 },
true de la contrattue de la contrattue de la contrattue de la contrattue de la contrattue de la contrattue de<br>La contrattue de la contrattue de la contrattue de la contrattue de la contrattue de la contrattue de la contr
\mathbb{R}^2 ) and the contract of \mathbb{R}^2\},\ "fn": "booleanEquals",
                           "argv": [
{
                               "ref": "UseDualStack"
 },
true de la contrattue de la contrattue de la contrattue de la contrattue de la contrattue de la contrattue de<br>La contrattue de la contrattue de la contrattue de la contrattue de la contrattue de la contrattue de la contr
 ]
 }
 ],
                       "type": "tree",
                       "rules": [
 {
                           "conditions": [
{
                          "fn": "booleanEquals",
                               "argv": [
                                true,
 {
                                  "fn": "getAttr",
                                  "argv": [
 {
                                      "ref": "PartitionResult"
\},\ "supportsFIPS"
\begin{bmatrix} 1 & 1 & 1 \ 1 & 1 & 1 \end{bmatrix} ]
 },
{
                               "fn": "booleanEquals",
                               "argv": [
 true,
\{ "fn": "getAttr",
                                  "argv": [
\{ "ref": "PartitionResult"
\},\
```
}

```
 "supportsDualStack"
 ]
 }
\begin{bmatrix} 1 & 1 & 1 \ 1 & 1 & 1 \end{bmatrix} }
 ],
                        "type": "tree",
                        "rules": [
{
                           "conditions": [],
                           "type": "tree",
                           "rules": [
 {
                    "conditions": [],
                              "endpoint": {
                               "url": "https://license-manager-linux-subscriptions-
fips.{Region}.{PartitionResult#dualStackDnsSuffix}",
                               "properties": {},
                               "headers": {}
\},\ "type": "endpoint"
 }
 ]
 }
 ]
 },
 {
                        "conditions": [],
                        "error": "FIPS and DualStack are enabled, but this partition does not support
one or both",
                        "type": "error"
 }
 ]
 },
\{ "conditions": [
 {
                        "fn": "booleanEquals",
                        "argv": [
\{ "ref": "UseFIPS"
 },
true de la contrattue de la contrattue de la contrattue de la contrattue de la contrattue de la contrattue de<br>La contrattue de la contrattue de la contrattue de la contrattue de la contrattue de la contrattue de la contr
\mathbb{R}^2 ) and the contract of \mathbb{R}^2 }
```

```
 ],
                 "type": "tree",
                 "rules": [
{
                   "conditions": [
\{ "fn": "booleanEquals",
                      "argv": [
 true,
   {
                        "fn": "getAttr",
                        "argv": [
 {
                           "ref": "PartitionResult"
\},\ "supportsFIPS"
\begin{bmatrix} 1 & 1 & 1 \ 1 & 1 & 1 \end{bmatrix} }
 ]
 }
 ],
                   "type": "tree",
               "rules": [
{
                      "conditions": [],
                      "type": "tree",
                      "rules": [
 {
                        "conditions": [],
                        "endpoint": {
                          "url": "https://license-manager-linux-subscriptions-
fips.{Region}.{PartitionResult#dnsSuffix}",
                          "properties": {},
                          "headers": {}
\},\ "type": "endpoint"
 }
 ]
 }
\mathbb{R}^2 ) and the contract of \mathbb{R}^2\},\{
                   "conditions": [],
                   "error": "FIPS is enabled but this partition does not support FIPS",
                   "type": "error"
```

```
 },
```
}

 $\{$ 

```
 ]
                   "conditions": [
 {
                     "fn": "booleanEquals",
                     "argv": [
{
                        "ref": "UseDualStack"
 },
true de la contrattue de la contrattue de la contrattue de la contrattue de la contrattue de la contrattue de<br>La contrattue de la contrattue de la contrattue de la contrattue de la contrattue de la contrattue de la contr
 ]
 }
 ],
                  "type": "tree",
                  "rules": [
 {
                   "conditions": [
{
                        "fn": "booleanEquals",
                        "argv": [
 true,
 {
                           "fn": "getAttr",
                           "argv": [
 {
                              "ref": "PartitionResult"
\},\ "supportsDualStack"
\begin{bmatrix} 1 & 1 & 1 \ 1 & 1 & 1 \end{bmatrix} }
 ]
 }
 ],
                     "type": "tree",
                     "rules": [
\{ "conditions": [],
                        "type": "tree",
                        "rules": [
\{ "conditions": [],
                       "endpoint": {
```
"url": "https://license-manager-linux-

```
subscriptions.{Region}.{PartitionResult#dualStackDnsSuffix}",
                              "properties": {},
                              "headers": {}
\},\ "type": "endpoint"
 }
 ]
 }
 ]
 },
     {
                       "conditions": [],
                       "error": "DualStack is enabled but this partition does not support DualStack",
                       "type": "error"
 }
 ]
 },
\{ "conditions": [],
                    "type": "tree",
                    "rules": [
 {
                       "conditions": [],
                       "endpoint": {
                        "url":
 "https://license-manager-linux-subscriptions.{Region}.{PartitionResult#dnsSuffix}",
                        "properties": {},
                        "headers": {}
\},\ "type": "endpoint"
 }
 ]
 }
\overline{\phantom{a}} }
\begin{bmatrix} 1 & 1 & 1 \ 1 & 1 & 1 \end{bmatrix} },
 {
             "conditions": [],
              "error": "Invalid Configuration: Missing Region",
              "type": "error"
 }
\begin{bmatrix} 1 & 1 \\ 1 & 1 \end{bmatrix} }
        ]
      },
      "smithy.rules#endpointTests": {
```

```
 "testCases": [
\{ "documentation": "For region us-east-1 with FIPS enabled and DualStack enabled",
               "expect": {
                 "endpoint": {
                    "url": "https://license-manager-linux-subscriptions-fips.us-east-1.api.aws"
 }
               },
                "params": {
                 "Region": "us-east-1",
                  "UseFIPS": true,
                 "UseDualStack": true
 }
             },
 {
               "documentation": "For region us-east-1 with FIPS enabled and DualStack disabled",
               "expect": {
```

```
 "endpoint": {
```

```
 "url": "https://license-manager-linux-subscriptions-fips.us-east-1.amazonaws.com"
 }
                },
                 "params": {
                   "Region": "us-east-1",
                   "UseFIPS": true,
                   "UseDualStack": false
 }
              },
 {
                 "documentation": "For region us-east-1 with FIPS disabled and DualStack enabled",
                "expect": {
                   "endpoint": {
                     "url": "https://license-manager-linux-subscriptions.us-east-1.api.aws"
 }
                },
                 "params": {
                   "Region": "us-east-1",
                   "UseFIPS": false,
                   "UseDualStack": true
 }
              },
\left\{ \begin{array}{c} 1 & 1 \\ 1 & 1 \end{array} \right\} "documentation": "For region us-east-1 with FIPS disabled and DualStack disabled",
                "expect": {
                   "endpoint": {
                     "url": "https://license-manager-linux-subscriptions.us-east-1.amazonaws.com"
 }
                },
```

```
 "params": {
                  "Region": "us-east-1",
                  "UseFIPS": false,
                  "UseDualStack": false
 }
              },
 {
                "documentation": "For region cn-north-1 with FIPS enabled and DualStack enabled",
                "expect": {
                  "endpoint": {
                "url": "https://license-manager-linux-subscriptions-fips.cn-north-1.api.amazonwebservices.com.cn"
 }
                },
                "params": {
                  "Region": "cn-north-1",
                  "UseFIPS": true,
                  "UseDualStack": true
 }
              },
 {
                "documentation": "For region cn-north-1 with FIPS enabled and DualStack disabled",
                "expect": {
                  "endpoint": {
                     "url": "https://license-manager-linux-subscriptions-fips.cn-north-1.amazonaws.com.cn"
 }
                },
                "params": {
                  "Region": "cn-north-1",
                  "UseFIPS": true,
                   "UseDualStack": false
 }
              },
 {
                "documentation": "For region cn-north-1 with FIPS disabled and DualStack enabled",
                "expect": {
                  "endpoint": {
                     "url": "https://license-manager-linux-subscriptions.cn-north-1.api.amazonwebservices.com.cn"
 }
                },
                "params": {
                  "Region": "cn-north-1",
                  "UseFIPS": false,
                  "UseDualStack": true
 }
              },
\left\{ \begin{array}{c} 1 & 1 \\ 1 & 1 \end{array} \right\} "documentation": "For region cn-north-1 with FIPS disabled and DualStack disabled",
```

```
 "expect": {
                 "endpoint":
                    "url": "https://license-manager-linux-subscriptions.cn-north-1.amazonaws.com.cn"
 }
               },
               "params": {
                 "Region": "cn-north-1",
                 "UseFIPS": false,
                 "UseDualStack": false
 }
             },
 {
               "documentation": "For region us-gov-east-1 with FIPS enabled and DualStack enabled",
               "expect": {
                 "endpoint": {
                    "url": "https://license-manager-linux-subscriptions-fips.us-gov-east-1.api.aws"
 }
               },
               "params": {
                 "Region": "us-gov-east-1",
                 "UseFIPS": true,
                  "UseDualStack": true
 }
             },
 {
               "documentation": "For region us-gov-east-1 with FIPS enabled and DualStack disabled",
               "expect": {
                 "endpoint": {
                    "url": "https://license-manager-linux-subscriptions-fips.us-gov-east-1.amazonaws.com"
 }
               },
               "params": {
                 "Region": "us-gov-east-1",
                 "UseFIPS": true,
                 "UseDualStack": false
 }
             },
 {
               "documentation": "For region us-gov-east-1 with FIPS disabled and DualStack enabled",
               "expect": {
                 "endpoint":
                    "url": "https://license-manager-linux-subscriptions.us-gov-east-1.api.aws"
 }
               },
               "params": {
                 "Region": "us-gov-east-1",
```

```
 "UseFIPS": false,
                   "UseDualStack": true
 }
              },
\{ "documentation": "For region us-gov-east-1 with FIPS disabled and DualStack disabled",
                "expect": {
                   "endpoint": {
                     "url": "https://license-manager-linux-subscriptions.us-gov-east-1.amazonaws.com"
 }
                },
                 "params": {
                  "Region": "us-gov-east-1",
                  "UseFIPS": false,
                   "UseDualStack": false
 }
              },
 {
                "documentation": "For region us-iso-east-1 with FIPS enabled and DualStack enabled",
                 "expect": {
                   "error": "FIPS and DualStack are enabled, but this partition does not support one or both"
                },
                 "params": {
                   "Region": "us-iso-east-1",
                   "UseFIPS": true,
                   "UseDualStack": true
 }
              },
 {
                 "documentation": "For region us-iso-east-1 with FIPS enabled and DualStack disabled",
                 "expect": {
                   "endpoint": {
                     "url": "https://license-manager-linux-subscriptions-fips.us-iso-east-1.c2s.ic.gov"
 }
                },
                 "params": {
                   "Region": "us-iso-east-1",
                  "UseFIPS": true,
                   "UseDualStack": false
 }
              },
\left\{ \begin{array}{c} 1 & 1 \\ 1 & 1 \end{array} \right\} "documentation": "For region us-iso-east-1 with FIPS disabled and DualStack enabled",
                 "expect": {
                   "error": "DualStack is enabled but this partition does not support DualStack"
                },
                 "params": {
                   "Region": "us-iso-east-1",
```

```
 "UseFIPS": false,
                   "UseDualStack": true
 }
              },
\{ "documentation": "For region us-iso-east-1 with FIPS disabled and DualStack disabled",
                "expect": {
                  "endpoint": {
                     "url": "https://license-manager-linux-subscriptions.us-iso-east-1.c2s.ic.gov"
 }
 },
                "params": {
                  "Region": "us-iso-east-1",
                  "UseFIPS": false,
                  "UseDualStack": false
 }
              },
 {
                "documentation": "For region us-isob-east-1 with FIPS enabled and DualStack enabled",
                "expect": {
                   "error": "FIPS and DualStack are enabled, but this partition does not support one or both"
                },
                "params": {
               "Region": "us-isob-east-1",
                  "UseFIPS": true,
                  "UseDualStack": true
 }
              },
 {
                "documentation": "For region us-isob-east-1 with FIPS enabled and DualStack disabled",
                "expect": {
                  "endpoint": {
                     "url": "https://license-manager-linux-subscriptions-fips.us-isob-east-1.sc2s.sgov.gov"
 }
                },
                "params": {
                  "Region": "us-isob-east-1",
                  "UseFIPS": true,
                  "UseDualStack": false
 }
              },
\left\{ \begin{array}{c} 1 & 1 \\ 1 & 1 \end{array} \right\} "documentation": "For region us-isob-east-1 with FIPS disabled
 and DualStack enabled",
                "expect": {
                   "error": "DualStack is enabled but this partition does not support DualStack"
```
```
 },
                "params": {
                  "Region": "us-isob-east-1",
                  "UseFIPS": false,
                  "UseDualStack": true
 }
             },
 {
                "documentation": "For region us-isob-east-1 with FIPS disabled and DualStack disabled",
               "expect": {
                  "endpoint": {
                    "url": "https://license-manager-linux-subscriptions.us-isob-east-1.sc2s.sgov.gov"
 }
               },
                "params": {
                  "Region": "us-isob-east-1",
       "UseFIPS": false,
                  "UseDualStack": false
 }
             },
 {
               "documentation": "For custom endpoint with region set and fips disabled and dualstack disabled",
               "expect": {
                  "endpoint": {
                    "url": "https://example.com"
 }
               },
                "params": {
                  "Region": "us-east-1",
                  "UseFIPS": false,
                 "UseDualStack": false,
                  "Endpoint": "https://example.com"
 }
             },
 {
               "documentation": "For custom endpoint with region not set and fips disabled and dualstack
        "expect": {
                  "endpoint": {
                    "url": "https://example.com"
 }
               },
                "params": {
                  "UseFIPS": false,
                  "UseDualStack": false,
```

```
 "Endpoint": "https://example.com"
```
disabled",

```
 }
              },
\{ "documentation": "For custom endpoint with fips enabled and dualstack disabled",
                "expect": {
                  "error": "Invalid Configuration: FIPS and custom endpoint are not supported"
                },
                "params": {
                  "Region": "us-east-1",
                  "UseFIPS": true,
                  "UseDualStack": false,
          "Endpoint": "https://example.com"
 }
              },
 {
                "documentation": "For custom endpoint with fips disabled and dualstack enabled",
                "expect": {
                  "error": "Invalid Configuration: Dualstack and custom endpoint are not supported"
                },
                "params": {
                  "Region": "us-east-1",
                  "UseFIPS": false,
                  "UseDualStack": true,
                  "Endpoint": "https://example.com"
 }
              },
 {
                "documentation": "Missing region",
                "expect": {
                  "error": "Invalid Configuration: Missing Region"
 }
        }
           ],
           "version": "1.0"
         }
       }
    "com.amazonaws.licensemanagerlinuxsubscriptions#LinuxSubscriptionsDiscovery": {
      "type": "string",
       "traits": {
         "smithy.api#enum": [
           {
              "name": "Enabled",
              "value": "Enabled",
              "documentation": "Enabled LinuxSubscriptionsDiscovery"
           },
```
},

```
 {
               "name": "Disabled",
               "value": "Disabled",
               "documentation": "Disabled LinuxSubscriptionsDiscovery"
            }
          ]
        }
     },
     "com.amazonaws.licensemanagerlinuxsubscriptions#LinuxSubscriptionsDiscoverySettings": {
        "type": "structure",
        "members": {
          "SourceRegions": {
            "target": "com.amazonaws.licensemanagerlinuxsubscriptions#StringList",
             "traits": {
               "smithy.api#documentation": "<p>The Regions in which to discover data for Linux
subscriptions.</p>",
               "smithy.api#required": {}
 }
          },
          "OrganizationIntegration": {
             "target": "com.amazonaws.licensemanagerlinuxsubscriptions#OrganizationIntegration",
            "traits": {
               "smithy.api#documentation": "<p>Details if you have enabled resource discovery across your
accounts in Organizations.</p>",
               "smithy.api#required": {}
 }
          }
        },
        "traits": {
          "smithy.api#documentation": "<p>Lists the settings defined for discovering Linux subscriptions.</p>"
        }
     },
     "com.amazonaws.licensemanagerlinuxsubscriptions#ListLinuxSubscriptionInstances": {
        "type":
 "operation",
       "input": {
          "target": "com.amazonaws.licensemanagerlinuxsubscriptions#ListLinuxSubscriptionInstancesRequest"
        },
        "output": {
          "target": "com.amazonaws.licensemanagerlinuxsubscriptions#ListLinuxSubscriptionInstancesResponse"
        },
        "errors": [
          {
            "target": "com.amazonaws.licensemanagerlinuxsubscriptions#InternalServerException"
          },
\left\{ \begin{array}{c} \end{array} \right. "target": "com.amazonaws.licensemanagerlinuxsubscriptions#ThrottlingException"
          },
```
{

"target": "com.amazonaws.licensemanagerlinuxsubscriptions#ValidationException"

 } ],

"traits": {

 "smithy.api#documentation": "<p>Lists the running Amazon EC2 instances that were discovered with commercial Linux $n$  subscriptions. $\langle p \rangle$ ",

"smithy.api#http": {

```
 "code": 200,
```

```
 "method": "POST",
   "uri": "/subscription/ListLinuxSubscriptionInstances"
 },
 "smithy.api#idempotent": {},
 "smithy.api#paginated": {
   "inputToken": "NextToken",
   "outputToken": "NextToken",
   "pageSize": "MaxResults",
   "items": "Instances"
 }
```
},

}

"com.amazonaws.licensemanagerlinuxsubscriptions#ListLinuxSubscriptionInstancesRequest": {

"type": "structure",

```
 "members": {
```
"Filters": {

"target": "com.amazonaws.licensemanagerlinuxsubscriptions#FilterList",

"traits": {

 "smithy.api#documentation": "<p>An array of structures that you can use to filter the results to those that match one or\n more sets of key-value pairs that you specify. For example, you can filter by the name of  $\ln \cos A\text{m}$  in  $\cos A\text{m}$   $\cos A\text{m}$  in  $\cos A\text{m}$  and  $\sin A$  optional operator to see subscriptions that match, partially  $\ln$ match, or don't match a certain Amazon Machine Image (AMI) ID. $\langle p \rangle$ n  $\langle p \rangle$ The valid names for this filter  $are: \langle p \rangle \$ n  $\langle u \rangle \$ n  $\langle h \rangle$   $\langle p \rangle$ n  $\langle p \rangle$ n  $\langle c \rangle$  $\langle 1i\rangle \ln$   $\langle 1i\rangle \ln$   $\langle p \rangle \ln$   $\langle code\$  InstanceID $\langle 1i\rangle \ln$   $\langle 1i\rangle \ln$   $\langle 1i\rangle \ln$  $\langle i \rangle \$ n  $\langle p \rangle$ |n  $\langle c \text{ode} \rangle$ AccountID $\langle c \text{ode} \rangle$ |n  $\langle p \rangle$ |n  $\langle l \text{i} \rangle$ |n  $\langle l \text{i} \rangle$ |n  $\langle p \rangle$ n  $\langle c \rangle$   $\langle p \rangle$ n  $\langle p \rangle$ n  $\langle p \rangle$ n  $\langle p \rangle$ n  $\langle p \rangle$ n  $\langle p \rangle$ n  $\langle p \rangle$ n  $\langle \text{code} \rangle \text{Region} \langle \text{code}\rangle$ \n  $\langle \text{p}\rangle$ \n  $\langle \text{li}\rangle$ \n  $\langle \text{li}\rangle$ \n  $\langle \text{p}\rangle$ \n  $\langle \text{code}>U \text{sageOperation} \langle \text{code>} \rangle$   $\uparrow \quad \langle \text{p>}\rangle$   $\uparrow \quad \langle \text{li}> \rangle$   $\uparrow \quad \langle \text{li}> \rangle$   $\uparrow \quad \langle \text{li}> \rangle$ 

 $\langle p \rangle$ \n  $\langle code \rangle$ ProductCode $\langle code \rangle$ \n  $\langle p \rangle$ \n  $\langle lib \rangle$ \n  $\langle lib \rangle$ \n  $\langle p \rangle$ \n  $\langle \text{code}>$ InstanceType $\langle \text{code>}$ \n  $\langle \text{plot}\rangle$ \n  $\langle \text{plot}\rangle$ \n  $\langle \text{plot}\rangle$ \n  $\langle \text{plot}\rangle$ \n  $\langle \text{plot}\rangle$ filter are: $\langle p \rangle$ \n  $\langle u \rangle$ \n  $\langle h \rangle$   $\langle p \rangle$ \n  $\langle p \rangle$ \n  $\langle p \rangle$ \n  $\langle p \rangle$ \n  $\langle p \rangle$ \n  $\langle x \rangle$   $\langle x \rangle$   $\langle y \rangle$   $\langle x \rangle$   $\langle y \rangle$   $\langle y \rangle$   $\langle y \rangle$   $\langle y \rangle$   $\langle y \rangle$   $\langle y \rangle$   $\langle y \rangle$   $\langle y \rangle$   $\langle y \rangle$   $\langle y \rangle$  $\langle p \rangle$ n  $\langle code \rangle Notequal \langle code \rangle$ n  $\langle p \rangle$ n  $\langle lib \rangle$ n  $\langle lub \rangle$ "

```
 }
     },
```
"MaxResults": {

```
 "target": "com.amazonaws.licensemanagerlinuxsubscriptions#BoxInteger",
 "traits": {
```

```
 }
          },
          "NextToken": {
            "target": "smithy.api#String",
            "traits": {
               "smithy.api#documentation": "<p>Token for the next set of results.</p>",
               "smithy.api#length": {
                 "min": 1,
                 "max": 16384
 }
 }
          }
       },
       "traits": {
          "smithy.api#documentation": "NextToken length limit is half of ddb accepted limit.\nIncrease this limit if
parameters in request increases."
       }
     },
     "com.amazonaws.licensemanagerlinuxsubscriptions#ListLinuxSubscriptionInstancesResponse": {
        "type": "structure",
       "members": {
          "Instances": {
            "target": "com.amazonaws.licensemanagerlinuxsubscriptions#InstanceList",
            "traits": {
               "smithy.api#documentation":
"<p>An array that contains instance objects.</p>"
 }
          },
          "NextToken": {
            "target": "smithy.api#String",
            "traits": {
               "smithy.api#documentation": "<p>Token for the next set of results.</p>"
            }
          }
       }
     },
     "com.amazonaws.licensemanagerlinuxsubscriptions#ListLinuxSubscriptions": {
       "type": "operation",
       "input": {
          "target": "com.amazonaws.licensemanagerlinuxsubscriptions#ListLinuxSubscriptionsRequest"
       },
       "output": {
          "target": "com.amazonaws.licensemanagerlinuxsubscriptions#ListLinuxSubscriptionsResponse"
       },
       "errors": [
          {
```

```
 "target": "com.amazonaws.licensemanagerlinuxsubscriptions#InternalServerException"
          },
\{ "target": "com.amazonaws.licensemanagerlinuxsubscriptions#ThrottlingException"
          },
\{ "target": "com.amazonaws.licensemanagerlinuxsubscriptions#ValidationException"
          }
       ],
       "traits": {
          "smithy.api#documentation": "<p>Lists the Linux subscriptions that have been discovered. If you have
linked your\ln organization, the returned results will include data aggregated across your accounts in\lnOrganizations.</p>",
          "smithy.api#http": {
            "code": 200,
            "method": "POST",
            "uri": "/subscription/ListLinuxSubscriptions"
          },
          "smithy.api#idempotent": {},
          "smithy.api#paginated": {
            "inputToken": "NextToken",
            "outputToken": "NextToken",
            "pageSize": "MaxResults",
            "items": "Subscriptions"
          }
       }
     },
     "com.amazonaws.licensemanagerlinuxsubscriptions#ListLinuxSubscriptionsRequest": {
        "type": "structure",
        "members": {
          "Filters": {
            "target": "com.amazonaws.licensemanagerlinuxsubscriptions#FilterList",
            "traits": {
               "smithy.api#documentation": "<p>An array of structures that you can use to filter the results to those
that match one or\ln more sets of key-value pairs that you specify. For example, you can filter by the name of\ln
```

```
 <code>Subscription</code> with an optional operator to see subscriptions that match,\n partially match, or don't
match a certain subscription's name.\langle p \rangle\n \langle p \rangleThe valid names for this filter are:\langle p \rangle\n \langle u \rangle\n
\langle i \ranglen \langle p \rangle \langle p \ranglen \langle c \text{ode} \rangleSubscription\langle c \text{ode} \ranglen \langle p \ranglen \langle i \ranglen \langle u \ranglen
\langle p\rangleThe valid Operators for this filter are:\langle p\ranglen
        \langle u \rangle \n \langle h \rangle \langle v \rangle \langle p \rangle \langle h \rangle \langle h \rangle \langle h \rangle \langle h \rangle \langle h \rangle \langle h \rangle\langle i \rangle\n \langle p \rangle\n \langle p \rangle\n \langle p \rangle\n \langle p \rangle\n \langle p \rangle\n \langle p \rangle\n \langle p \rangle\n \langle p \rangle\n \langle p \rangle\n \langle p \rangle\langle \text{code>} \text{Notequal} \langle \text{code>} \text{in} \rangle \langle \text{up} \rangle \langle \text{in} \rangle \langle \text{in} \rangle \langle \text{ul} \rangle"
 }
               },
               "MaxResults": {
                   "target": "com.amazonaws.licensemanagerlinuxsubscriptions#BoxInteger",
                   "traits": {
```

```
 "smithy.api#documentation": "<p>Maximum number of results to return in a single call.</p>"
            }
          },
          "NextToken": {
            "target": "smithy.api#String",
            "traits": {
              "smithy.api#documentation": "<p>Token for the next set of results.</p>".
               "smithy.api#length": {
               "min": 1,
                 "max": 16384
 }
 }
          }
       },
       "traits": {
          "smithy.api#documentation": "NextToken length limit is half of ddb accepted limit.\nIncrease this limit if
parameters in request increases."
       }
     },
     "com.amazonaws.licensemanagerlinuxsubscriptions#ListLinuxSubscriptionsResponse": {
       "type": "structure",
       "members": {
          "Subscriptions": {
            "target": "com.amazonaws.licensemanagerlinuxsubscriptions#SubscriptionList",
            "traits": {
               "smithy.api#documentation": "<p>An array that contains subscription objects.</p>"
            }
          },
          "NextToken": {
            "target": "smithy.api#String",
            "traits": {
               "smithy.api#documentation": "<p>Token for
 the next set of results.</p>"
 }
          }
       }
     },
     "com.amazonaws.licensemanagerlinuxsubscriptions#Operator": {
       "type": "string",
       "traits": {
          "smithy.api#enum": [
            {
               "name": "EQUAL",
               "value": "Equal",
               "documentation": "Equal operator"
            },
            {
```

```
 "name": "NOT_EQUAL",
               "value": "NotEqual",
               "documentation": "Not equal operator"
            },
            {
               "name": "CONTAINS",
               "value": "Contains",
               "documentation": "Contains operator"
            }
         ],
          "smithy.api#length": {
            "min": 1,
            "max": 20
          }
       }
     },
  "com.amazonaws.licensemanagerlinuxsubscriptions#OrganizationIntegration": {
      "type": "string",
       "traits": {
          "smithy.api#enum": [
            {
               "name": "Enabled",
               "value": "Enabled",
               "documentation": "Enabled OrganizationIntegration"
            },
 {
               "name": "Disabled",
               "value": "Disabled",
               "documentation": "Disabled OrganizationIntegration"
            }
         ]
       }
     },
     "com.amazonaws.licensemanagerlinuxsubscriptions#ProductCodeList": {
       "type": "list",
       "member": {
          "target": "smithy.api#String"
       }
     },
     "com.amazonaws.licensemanagerlinuxsubscriptions#Status": {
       "type": "string",
       "traits": {
          "smithy.api#enum": [
    {
               "name": "InProgress",
               "value": "InProgress",
```

```
 "documentation": "InProgress status"
             },
             {
               "name": "Completed",
               "value": "Completed",
               "documentation": "Completed status"
             },
             {
               "name": "Successful",
               "value": "Successful",
               "documentation": "Successful status"
             },
 {
               "name": "Failed",
               "value": "Failed",
               "documentation": "Failed status"
             }
          ]
       }
     },
     "com.amazonaws.licensemanagerlinuxsubscriptions#StringList": {
       "type": "list",
       "member": {
          "target": "smithy.api#String",
          "traits":
             "smithy.api#length": {
               "min": 1,
               "max": 100
             }
          }
       },
       "traits": {
          "smithy.api#length": {
            "min": 1,
             "max": 100
          },
          "smithy.api#uniqueItems": {}
       }
     },
     "com.amazonaws.licensemanagerlinuxsubscriptions#StringMap": {
       "type": "map",
       "key": {
          "target": "smithy.api#String"
       },
       "value": {
          "target": "smithy.api#String"
       }
```
{

```
 },
```

```
 "com.amazonaws.licensemanagerlinuxsubscriptions#Subscription": {
```

```
 "type": "structure",
 "members": {
   "Name": {
      "target": "smithy.api#String",
      "traits": {
        "smithy.api#documentation": "<p>The name of the subscription.</p>"
 }
```

```
 },
 "Type": {
   "target": "smithy.api#String",
   "traits": {
```
 "smithy.api#documentation": "<p>The type of subscription. The type can be subscription-included with Amazon EC2, Bring Your Own\n Subscription model (BYOS), or from the Amazon Web Services Marketplace. Certain subscriptions may use licensing from the $\vert$ n Amazon Web Services Marketplace as well as OS licensing from Amazon EC2 or BYOS.</p>"

```
 }
          },
          "InstanceCount": {
            "target": "com.amazonaws.licensemanagerlinuxsubscriptions#BoxLong",
            "traits": {
               "smithy.api#documentation": "<p>The total amount of running instances using this subscription.</p>"
            }
          }
       },
       "traits": {
          "smithy.api#documentation": "<p>An object which details a discovered Linux
subscription.</p>"
       }
     },
     "com.amazonaws.licensemanagerlinuxsubscriptions#SubscriptionList": {
       "type": "list",
       "member": {
          "target": "com.amazonaws.licensemanagerlinuxsubscriptions#Subscription"
       }
     },
     "com.amazonaws.licensemanagerlinuxsubscriptions#ThrottlingException": {
       "type": "structure",
       "members": {
          "message": {
            "target": "smithy.api#String"
          }
       },
       "traits": {
         "smithy.api#documentation": "<p>The request was denied due to request throttling.</p>",
          "smithy.api#error": "client"
```

```
 }
 },
```
"com.amazonaws.licensemanagerlinuxsubscriptions#UpdateServiceSettings": {

"type": "operation",

"input": {

 "target": "com.amazonaws.licensemanagerlinuxsubscriptions#UpdateServiceSettingsRequest" },

## "output": {

 "target": "com.amazonaws.licensemanagerlinuxsubscriptions#UpdateServiceSettingsResponse" }, "errors": [ { "target": "com.amazonaws.licensemanagerlinuxsubscriptions#InternalServerException" },  $\overline{\mathcal{L}}$ 

"target": "com.amazonaws.licensemanagerlinuxsubscriptions#ThrottlingException"

 },  $\overline{\mathcal{L}}$ 

"target": "com.amazonaws.licensemanagerlinuxsubscriptions#ValidationException"

## } ],

"traits": {

 "smithy.api#documentation": "<p>Updates the service settings for Linux subscriptions.</p>", "smithy.api#http": {

```
 "code": 200,
```

```
 "method": "POST",
```
"uri": "/subscription/UpdateServiceSettings"

},

```
 "smithy.api#idempotent": {}
```
}

},

"com.amazonaws.licensemanagerlinuxsubscriptions#UpdateServiceSettingsRequest":

## {

 "type": "structure", "members": {

"LinuxSubscriptionsDiscovery": {

"target": "com.amazonaws.licensemanagerlinuxsubscriptions#LinuxSubscriptionsDiscovery",

"traits": {

"smithy.api#documentation": "<p>Describes if the discovery of Linux subscriptions is enabled. $\langle p \rangle$ ", "smithy.api#required": {}

```
 }
```
},

"LinuxSubscriptionsDiscoverySettings": {

 "target": "com.amazonaws.licensemanagerlinuxsubscriptions#LinuxSubscriptionsDiscoverySettings", "traits": {

 "smithy.api#documentation": "<p>The settings defined for Linux subscriptions discovery. The settings include if Organizations\n integration has been enabled, and which Regions data will be aggregated

```
from.</p>",
```

```
 "smithy.api#required": {}
           }
        },
        "AllowUpdate": {
           "target": "smithy.api#Boolean",
           "traits": {
```
 "smithy.api#documentation": "<p>Describes if updates are allowed to the service settings for Linux subscriptions. If you\n allow updates, you can aggregate Linux subscription data in more than one home Region.</p>"

```
 }
 }
       }
    },
    "com.amazonaws.licensemanagerlinuxsubscriptions#UpdateServiceSettingsResponse": {
```
"type": "structure",

```
 "members": {
```

```
 "LinuxSubscriptionsDiscovery": {
```

```
 "target": "com.amazonaws.licensemanagerlinuxsubscriptions#LinuxSubscriptionsDiscovery",
```

```
 "traits": {
```
 "smithy.api#documentation": "<p>Lists if discovery has been enabled for Linux subscriptions.</p>" }

},

```
 "LinuxSubscriptionsDiscoverySettings": {
```
 "target": "com.amazonaws.licensemanagerlinuxsubscriptions#LinuxSubscriptionsDiscoverySettings", "traits": {

 "smithy.api#documentation": "<p>The settings defined for Linux subscriptions discovery. The settings include if Organizations\n integration has been enabled, and which Regions data will be aggregated from.</p>"

```
 }
           },
           "Status": {
             "target": "com.amazonaws.licensemanagerlinuxsubscriptions#Status",
             "traits": {
                "smithy.api#documentation": "<p>Indicates the status of Linux subscriptions settings being
applied.</p>"
             }
           },
           "StatusMessage": {
              "target": "com.amazonaws.licensemanagerlinuxsubscriptions#StringMap",
             "traits": {
                "smithy.api#documentation":
"\langle \mathbf{p} \rangle message which details the Linux subscriptions service settings current status.\langle \mathbf{p} \rangle"
             }
           },
```

```
 "HomeRegions": {
```

```
 "target": "com.amazonaws.licensemanagerlinuxsubscriptions#StringList",
             "traits": {
               "smithy.api#documentation": "<p>The Region in which License Manager displays the aggregated
data for Linuxn subscriptions.\langle p \rangle"
 }
 }
        }
     },
     "com.amazonaws.licensemanagerlinuxsubscriptions#ValidationException": {
        "type": "structure",
        "members": {
          "message": {
             "target": "smithy.api#String"
          }
        },
        "traits": {
          "smithy.api#documentation": "<p>The provided input is not valid. Try your request again.</p>",
          "smithy.api#error": "client"
        }
     }
   }
}
// Code generated by smithy-go-codegen DO NOT EDIT.
package licensemanager
import (
	"context"
	"fmt"
	awsmiddleware "github.com/aws/aws-sdk-go-v2/aws/middleware"
	"github.com/aws/aws-sdk-go-v2/aws/signer/v4"
	"github.com/aws/aws-sdk-go-v2/service/licensemanager/types"
	"github.com/aws/smithy-go/middleware"
	smithyhttp "github.com/aws/smithy-go/transport/http"
)
// Lists the licenses for your account.
func (c *Client) ListLicenses(ctx context.Context, params *ListLicensesInput, optFns ...func(*Options))
(*ListLicensesOutput, error) {
if params == nil {
 params = & ListLieensesInput\{\}	}
	result, metadata, err := c.invokeOperation(ctx, "ListLicenses", params, optFns,
c.addOperationListLicensesMiddlewares)
if err := nil		return nil, err
```

```
	}
```

```
	out := result.(*ListLicensesOutput)
	out.ResultMetadata = metadata
	return out, nil
}
```
type ListLicensesInput struct {

 // Filters to scope the results. The following filters are supported:

- // Beneficiary
- // ProductSKU
- // Fingerprint
- //
- Status Filters []types.Filter

 // Amazon Resource Names (ARNs) of the licenses. LicenseArns []string

 // Maximum number of results to return in a single call. MaxResults \*int32

 // Token for the next set of results. NextToken \*string

 noSmithyDocumentSerde }

type ListLicensesOutput struct {

 // License details. Licenses []types.License

 // Token for the next set of results. NextToken \*string

 // Metadata pertaining to the operation's result. ResultMetadata middleware.Metadata

 noSmithyDocumentSerde }

func (c \*Client) addOperationListLicensesMiddlewares(stack \*middleware.Stack, options Options) (err error) { if err := stack.Serialize.Add(&setOperationInputMiddleware{}, middleware.After); err != nil { return err

 }

 err = stack.Serialize.Add(&awsAwsjson11\_serializeOpListLicenses{}, middleware.After) if  $err := nil$ 

```
return err
-1
err = stack.Deserialize.Add(&awsAwsjson11_deserializeOpListLicenses{}, middleware.After)
if err := nilreturn err
\mathcal{E}if
err := addProtocolFinalizerMiddlewares(stack, options, "ListLicenses"); err != nil {
return fmt.Errorf("add protocol finalizers: %v", err)
\left\{ \right.if err = addlegacyEndpointContextSetter(stack, options); err != nil {
return err
₹
if err = addSetLoggerMiddleware (stack, options); err != nilreturn err
\mathcal{E}if err = awsmiddleware. AddClientRequestIDMiddleware(stack); err := nil {
return err
₹
if err = smithyhttp.AddComputeContentLengthMiddleware(stack); err := nil {
return err
₹
if err = addResolveEndpointMiddleware(stat, options); err != nilreturn err
₹
if err = v4. AddComputePayloadSHA256Middleware(stack); err := nilreturn err
\mathcal{E}if err = addRetryMiddewares (stack, options); err != nilreturn err
\mathcal{E}if err = awsmiddleware.AddRawResponseToMetadata(stack); err := nil {
return err
}
if err = awsmiddleware. AddRecordResponseTiming(stack); err := nil {
return err
}
if err = addClientUserAgent(stack, options); err != nil {
return err
}
if err = smithyhttp.AddErrorCloseResponseBodyMiddleware(stack);
err := nilreturn err
\mathbf{I}if err =smithyhttp.AddCloseResponseBodyMiddleware(stack); err :=nil {
return err
\mathcal{L}
```

```
	if err = addSetLegacyContextSigningOptionsMiddleware(stack); err != nil {
 		return err
 	}
	if err = stack.Initialize.Add(newServiceMetadataMiddleware_opListLicenses(options.Region), middleware.Before);
err != nil {
 		return err
 	}
	if err = awsmiddleware.AddRecursionDetection(stack); err != nil {
 		return err
 	}
	if err = addRequestIDRetrieverMiddleware(stack); err != nil {
 		return err
 	}
	if err = addResponseErrorMiddleware(stack); err != nil {
 		return err
 	}
	if err = addRequestResponseLogging(stack, options); err != nil {
 		return err
	}
	if err = addDisableHTTPSMiddleware(stack, options); err != nil {
 		return err
 	}
	return nil
}
func newServiceMetadataMiddleware_opListLicenses(region string) *awsmiddleware.RegisterServiceMetadata {
	return &awsmiddleware.RegisterServiceMetadata{
 		Region: region,
 		ServiceID:
    ServiceID,
 		OperationName: "ListLicenses",
	}
}
// Code generated by smithy-go-codegen DO NOT EDIT.
package grafana
import (
	"context"
	"fmt"
	awsmiddleware "github.com/aws/aws-sdk-go-v2/aws/middleware"
	"github.com/aws/aws-sdk-go-v2/aws/signer/v4"
	"github.com/aws/aws-sdk-go-v2/service/grafana/types"
	"github.com/aws/smithy-go/middleware"
	smithyhttp "github.com/aws/smithy-go/transport/http"
```

```
)
```
// Removes the Grafana Enterprise license from a workspace.

```
func (c *Client) DisassociateLicense(ctx context.Context, params *DisassociateLicenseInput, optFns
...func(*Options)) (*DisassociateLicenseOutput, error) {
if params == nil {
 		params = &DisassociateLicenseInput{}
	}
	result, metadata, err := c.invokeOperation(ctx, "DisassociateLicense", params, optFns,
c.addOperationDisassociateLicenseMiddlewares)
if err := nil		return nil, err
	}
	out := result.(*DisassociateLicenseOutput)
	out.ResultMetadata = metadata
	return out, nil
}
type DisassociateLicenseInput struct {
	// The type of license to remove from the workspace.
	//
	//
 This member is required.
	LicenseType types.LicenseType
	// The ID of the workspace to remove the Grafana Enterprise license from.
	//
	// This member is required.
	WorkspaceId *string
	noSmithyDocumentSerde
}
type DisassociateLicenseOutput struct {
	// A structure containing information about the workspace.
	//
	// This member is required.
	Workspace *types.WorkspaceDescription
	// Metadata pertaining to the operation's result.
	ResultMetadata middleware.Metadata
	noSmithyDocumentSerde
}
```
func (c \*Client) addOperationDisassociateLicenseMiddlewares(stack \*middleware.Stack, options Options) (err error) {

```
if err := stack.Serialize.Add(&setOperationInputMiddleware{}, middleware.After); err != nil {
return err
-1
err = stack.Serialize.Add(&awsRestjson1_serializeOpDisassociateLicense{}, middleware.After)
if err := nilreturn err
\left\{ \right.err = stack.Deserialize.Add(&awsRestjson1_deserializeOpDisassociateLicense{}, middleware.After)
if err := nilreturn err
₹
if err := addProtocolFinalizerMiddlewares(stack,
options, "DisassociateLicense"); err != nil {
return fmt.Errorf("add protocol finalizers: %v", err)
\mathcal{E}if err = addlegacyEndpointContextSetter(stack, options); err != nil {
return err
\mathcal{E}if err = addSetLoggerMiddleware(stack, options); err != nil {
return err
\mathcal{E}if err = awsmiddleware.AddClientRequestIDMiddleware(stack); err != nil {
return err
\mathcal{E}if err = smithyhttp.AddComputeContentLengthMiddleware(stack); err != nil {
return err
\mathcal{E}if err = addResolveEndpointMiddleware (stack, options); err != nilreturn err
\mathcal{E}if err = v4. AddComputePayloadSHA256Middleware(stack); err = nilreturn err
\mathcal{E}if err = addRetryMiddewares (stack, options); err != nilreturn err
\mathcal{E}if err = awsmiddleware.AddRawResponseToMetadata(stack); err := nil {
return err
\mathcal{E}if err = awsmiddleware. AddRecordResponseTiming(stack); err := nil {
return err
\mathbf{I}if err = addClientUserAgent(state, options); err != nil { }return err
\mathbf{I}if err = smithyhttp.AddErrorCloseResponseBodyMiddleware(stack);
```

```
err != nil {
 		return err
 	}
	if err = smithyhttp.AddCloseResponseBodyMiddleware(stack); err != nil {
 		return err
	}
	if err = addSetLegacyContextSigningOptionsMiddleware(stack); err != nil {
 		return err
 	}
	if err = addOpDisassociateLicenseValidationMiddleware(stack); err != nil {
 		return err
	}
	if err = stack.Initialize.Add(newServiceMetadataMiddleware_opDisassociateLicense(options.Region),
middleware.Before); err != nil {
 		return err
	}
	if err = awsmiddleware.AddRecursionDetection(stack); err != nil {
 		return err
	}
	if err = addRequestIDRetrieverMiddleware(stack); err != nil {
 		return err
	}
	if err = addResponseErrorMiddleware(stack); err != nil {
 		return err
	}
	if err = addRequestResponseLogging(stack, options); err != nil {
 		return err
	}
	if err = addDisableHTTPSMiddleware(stack, options); err != nil {
 		return err
	}
	return nil
}
func newServiceMetadataMiddleware_opDisassociateLicense(region string)
*awsmiddleware.RegisterServiceMetadata
 {
	return &awsmiddleware.RegisterServiceMetadata{
 		Region: region,
 		ServiceID: ServiceID,
 		OperationName: "DisassociateLicense",
	}
}
// Code generated by smithy-go-codegen DO NOT EDIT.
package licensemanager
import (
```

```
	"context"
	"fmt"
	awsmiddleware "github.com/aws/aws-sdk-go-v2/aws/middleware"
	"github.com/aws/aws-sdk-go-v2/aws/signer/v4"
	"github.com/aws/aws-sdk-go-v2/service/licensemanager/types"
	"github.com/aws/smithy-go/middleware"
	smithyhttp "github.com/aws/smithy-go/transport/http"
)
// Checks out the specified license. If the account that created the license is
// the same that is performing the check out, you must specify the account as the
// beneficiary.
func (c *Client) CheckoutLicense(ctx context.Context, params *CheckoutLicenseInput, optFns ...func(*Options))
(*CheckoutLicenseOutput, error) {
if params == nil {
 params = & CheckoutLieenseInput\{\}	}
	result, metadata, err := c.invokeOperation(ctx, "CheckoutLicense", params, optFns,
c.addOperationCheckoutLicenseMiddlewares)
if err := nil		return nil, err
	}
	out := result.(*CheckoutLicenseOutput)
	out.ResultMetadata = metadata
	return out, nil
}
type
 CheckoutLicenseInput struct {
	// Checkout type.
	//
	// This member is required.
	CheckoutType types.CheckoutType
	// Unique, case-sensitive identifier that you provide to ensure the idempotency of
	// the request.
	//
	// This member is required.
	ClientToken *string
	// License entitlements.
	//
	// This member is required.
```
 Entitlements []types.EntitlementData

 // Key fingerprint identifying the license. // // This member is required. KeyFingerprint \*string

 // Product SKU. // // This member is required. ProductSKU \*string

 // License beneficiary. Beneficiary \*string

 // Node ID. NodeId \*string

 noSmithyDocumentSerde }

type CheckoutLicenseOutput struct {

 // Checkout type. CheckoutType types.CheckoutType

 // Allowed license entitlements. EntitlementsAllowed []types.EntitlementData

 // Date and time at which the license checkout expires. Expiration \*string

 // Date and time at which the license checkout is issued. IssuedAt \*string

 // Amazon Resource Name (ARN) of the checkout license. LicenseArn \*string

 // License consumption token. LicenseConsumptionToken \*string

 // Node ID. NodeId \*string

 // Signed token. SignedToken \*string

 // Metadata pertaining to the operation's result. ResultMetadata middleware.Metadata

```
noSmithyDocumentSerde
\mathcal{E}
```

```
func (c *Client) addOperationCheckoutLicenseMiddlewares(stack *middleware.Stack, options Options) (err error) {
if err := stack.Serialize.Add(&setOperationInputMiddleware{}, middleware.After); err != nil {
return err
\mathcal{F}err = stack.Serialize.Add(&awsAwsjson11_serializeOpCheckoutLicense{}, middleware.After)
if err := nilreturn err
\mathcal{E}err = stack.Deserialize.Add(&awsAwsjson11_deserializeOpCheckoutLicense{}, middleware.After)
if err := nilreturn err
\mathcal{E}if err := addProtocolFinalizerMiddlewares(stack, options, "CheckoutLicense"); err != nil {
 return fmt.Errorf("add protocol finalizers: %v", err)
\left\{ \right\}if err = addlegacyEndpointContextSetter(state, options); err != nil\sqrt{ }return err
if err = addSetLoggerMiddleware(stack, options); err != nil {
 return err
if err = awsmiddleware.AddClientRequestIDMiddleware(stack); err != nil {
 return err
if err = smithyhttp.AddComputeContentLengthMiddleware(stack); err != nil {
 return err
if err = addResolveEndpointMiddleware (stack, options); err != nil { }return err
if err = v4. AddComputePayloadSHA256Middleware(stack); err := nil {
 return err
ļ
if err = addRetryMiddlewares (stack, options); err != nilreturn err
\mathbf{I}if err = awsmiddleware. AddRawResponseToMetadata(stack); err := nil {
 return err
\mathbf{I}if err = awsmiddleware. AddRecordResponseTiming(stack); err := nil {
 return err
\mathcal{L}
```

```
	if err = addClientUserAgent(stack, options); err != nil {
 		return err
 	}
	if err = smithyhttp.AddErrorCloseResponseBodyMiddleware(stack); err != nil {
 		return err
 	}
	if err = smithyhttp.AddCloseResponseBodyMiddleware(stack); err != nil {
 		return err
	}
	if err = addSetLegacyContextSigningOptionsMiddleware(stack);
err != nil {
 		return err
	}
	if err = addOpCheckoutLicenseValidationMiddleware(stack); err != nil {
 		return err
	}
	if err = stack.Initialize.Add(newServiceMetadataMiddleware_opCheckoutLicense(options.Region),
middleware.Before); err != nil {
 		return err
	}
	if err = awsmiddleware.AddRecursionDetection(stack); err != nil {
 		return err
	}
	if err = addRequestIDRetrieverMiddleware(stack); err != nil {
 		return err
	}
	if err = addResponseErrorMiddleware(stack); err != nil {
 		return err
	}
	if err = addRequestResponseLogging(stack, options); err != nil {
 		return err
	}
	if err = addDisableHTTPSMiddleware(stack, options); err != nil {
 		return err
	}
	return nil
}
func newServiceMetadataMiddleware_opCheckoutLicense(region string) *awsmiddleware.RegisterServiceMetadata
{
	return &awsmiddleware.RegisterServiceMetadata{
 		Region: region,
 		ServiceID: ServiceID,
 		OperationName: "CheckoutLicense",
	}
}
// Code generated by smithy-go-codegen DO NOT EDIT.
```
package licensemanager

```
import (
	"context"
	"fmt"
	awsmiddleware "github.com/aws/aws-sdk-go-v2/aws/middleware"
	"github.com/aws/aws-sdk-go-v2/aws/signer/v4"
	"github.com/aws/aws-sdk-go-v2/service/licensemanager/types"
	"github.com/aws/smithy-go/middleware"
	smithyhttp "github.com/aws/smithy-go/transport/http"
)
// Checks out the specified license for offline use.
func (c *Client) CheckoutBorrowLicense(ctx context.Context, params *CheckoutBorrowLicenseInput, optFns
...func(*Options)) (*CheckoutBorrowLicenseOutput, error) {
if params == nil {
 		params = &CheckoutBorrowLicenseInput{}
 	}
	result, metadata, err := c.invokeOperation(ctx, "CheckoutBorrowLicense", params, optFns,
c.addOperationCheckoutBorrowLicenseMiddlewares)
if err := nil		return nil, err
 	}
	out := result.(*CheckoutBorrowLicenseOutput)
	out.ResultMetadata = metadata
	return out, nil
}
type CheckoutBorrowLicenseInput struct {
	// Unique, case-sensitive identifier
 that you provide to ensure the idempotency of
	// the request.
	//
	// This member is required.
	ClientToken *string
	// Digital signature method. The possible value is JSON Web Signature (JWS)
	// algorithm PS384. For more information, see RFC 7518 Digital Signature with
	// RSASSA-PSS (https://tools.ietf.org/html/rfc7518#section-3.5) .
	//
	// This member is required.
	DigitalSignatureMethod types.DigitalSignatureMethod
```

```
	// License entitlements. Partial checkouts are not supported.
	//
```
 // This member is required. Entitlements []types.EntitlementData

 // Amazon Resource Name (ARN) of the license. The license must use the borrow // consumption configuration. //

 // This member is required. LicenseArn \*string

 // Information about constraints. CheckoutMetadata []types.Metadata

 // Node ID. NodeId \*string

 noSmithyDocumentSerde }

type CheckoutBorrowLicenseOutput struct {

 // Information about constraints. CheckoutMetadata []types.Metadata

 // Allowed license entitlements. EntitlementsAllowed []types.EntitlementData

 // Date and time at which the license checkout expires. Expiration \*string

 // Date and time at which the license checkout is issued. IssuedAt \*string

 // Amazon Resource Name (ARN) of the license. LicenseArn \*string

 // License consumption token. LicenseConsumptionToken \*string

 // Node ID. NodeId \*string

 // Signed token. SignedToken \*string

 // Metadata pertaining to the operation's result. ResultMetadata middleware.Metadata

```
noSmithyDocumentSerde
\mathcal{E}func (c *Client) addOperationCheckoutBorrowLicenseMiddlewares(stack *middleware.Stack, options Options) (err
error) {
if err := stack.Serialize.Add(&setOperationInputMiddleware{}, middleware.After); err != nil {
return err
\mathcal{F}err = stack.Serialize.Add(&awsAwsjson11_serializeOpCheckoutBorrowLicense{}, middleware.After)
if err := nilreturn err
\mathcal{E}err = stack.Deserialize.Add(&awsAwsjson11_deserializeOpCheckoutBorrowLicense{}, middleware.After)
if err := nilreturn
err
\mathcal{E}if err := addProtocolFinalizerMiddlewares(stack, options, "CheckoutBorrowLicense"); err != nil {
 return fmt.Errorf("add protocol finalizers: %v", err)
\mathcal{E}if err = addlegacyEndpointContextSetter(state, options); err != nil {return err
ļ
if err = addSetLoggerMiddleware(stack, options); err != nil {
 return err
if err = awsmiddleware.AddClientRequestIDMiddleware(stack); err != nil {
 return err
if err = smithyhttp.AddComputeContentLengthMiddleware(stack); err != nil {
 return err
if err = addResolveEndpointMiddleware (stack, options); err != nil { }return err
ļ
if err = v4. AddComputePayloadSHA256Middleware(stack); err := nil {
 return err
ļ
if err = addRetryMiddlewares (stack, options); err != nilreturn err
\mathbf{I}if err = awsmiddleware. AddRawResponseToMetadata(stack); err := nil {
 return err
\mathbf{I}if err = awsmiddleware. AddRecordResponseTiming(stack); err := nil {
 return err
\mathcal{L}
```

```
	if err = addClientUserAgent(stack, options); err != nil {
 		return
 err
	}
	if err = smithyhttp.AddErrorCloseResponseBodyMiddleware(stack); err != nil {
 		return err
	}
	if err = smithyhttp.AddCloseResponseBodyMiddleware(stack); err != nil {
 		return err
	}
	if err = addSetLegacyContextSigningOptionsMiddleware(stack); err != nil {
 		return err
	}
	if err = addOpCheckoutBorrowLicenseValidationMiddleware(stack); err != nil {
 		return err
	}
	if err = stack.Initialize.Add(newServiceMetadataMiddleware_opCheckoutBorrowLicense(options.Region),
middleware.Before); err != nil {
 		return err
	}
	if err = awsmiddleware.AddRecursionDetection(stack); err != nil {
 		return err
	}
	if err = addRequestIDRetrieverMiddleware(stack); err != nil {
 		return err
	}
	if err = addResponseErrorMiddleware(stack); err != nil {
 		return err
	}
	if err = addRequestResponseLogging(stack, options); err != nil {
 		return err
	}
	if err = addDisableHTTPSMiddleware(stack, options); err != nil {
 		return err
	}
	return nil
}
func newServiceMetadataMiddleware_opCheckoutBorrowLicense(region
 string) *awsmiddleware.RegisterServiceMetadata {
	return &awsmiddleware.RegisterServiceMetadata{
 		Region: region,
 		ServiceID: ServiceID,
 		OperationName: "CheckoutBorrowLicense",
	}
}
// Code generated by smithy-go-codegen DO NOT EDIT.
```
package licensemanager

```
import (
	"context"
	"fmt"
	awsmiddleware "github.com/aws/aws-sdk-go-v2/aws/middleware"
	"github.com/aws/aws-sdk-go-v2/aws/signer/v4"
	"github.com/aws/aws-sdk-go-v2/service/licensemanager/types"
	"github.com/aws/smithy-go/middleware"
	smithyhttp "github.com/aws/smithy-go/transport/http"
)
// Creates a license.
func (c *Client) CreateLicense(ctx context.Context, params *CreateLicenseInput, optFns ...func(*Options))
(*CreateLicenseOutput, error) {
if params == nil {
 		params = &CreateLicenseInput{}
	}
	result, metadata, err := c.invokeOperation(ctx, "CreateLicense", params, optFns,
c.addOperationCreateLicenseMiddlewares)
if err := nil		return nil, err
	}
	out := result.(*CreateLicenseOutput)
	out.ResultMetadata = metadata
	return out, nil
}
type CreateLicenseInput struct {
	// License beneficiary.
	//
	// This member is required.
	Beneficiary *string
	// Unique, case-sensitive identifier that you provide
 to ensure the idempotency of
	// the request.
	//
	// This member is required.
	ClientToken *string
	// Configuration for consumption of the license. Choose a provisional
	// configuration for workloads running with continuous connectivity. Choose a
	// borrow configuration for workloads with offline usage.
	//
```
 // This member is required. ConsumptionConfiguration \*types.ConsumptionConfiguration

 // License entitlements. // // This member is required. Entitlements []types.Entitlement // Home Region for the license.

 // // This member is required. HomeRegion \*string

 // License issuer. // // This member is required. Issuer \*types.Issuer

 // License name. // // This member is required. LicenseName \*string

 // Product name. // // This member is required. ProductName \*string

```
	// Product SKU.
	//
	// This member is required.
	ProductSKU *string
```
 // Date and time range during which the license is valid, in ISO8601-UTC format. // // This member is required. Validity \*types.DatetimeRange

 // Information about the license. LicenseMetadata []types.Metadata

 noSmithyDocumentSerde }

type CreateLicenseOutput struct {

 // Amazon Resource Name (ARN) of the license.

```
LicenseArn *string
```

```
// License status.
Status types. License Status
// License version.
Version *string
// Metadata pertaining to the operation's result.
ResultMetadata middleware.Metadata
noSmithyDocumentSerde
\left\{ \right.func (c *Client) addOperationCreateLicenseMiddlewares(stack *middleware.Stack, options Options) (err error) {
if err := stack.Serialize.Add(&setOperationInputMiddleware{}, middleware.After); err != nil {
return err
\mathcal{E}err = stack.Serialize.Add(&awsAwsjson11_serializeOpCreateLicense{}, middleware.After)
if err := nilreturn err
\left\{ \right.err = stack.Deserialize.Add(&awsAwsjson11_deserializeOpCreateLicense{}, middleware.After)
if err := nilreturn err
\mathcal{E}if err := addProtocolFinalizerMiddlewares(stack, options, "CreateLicense"); err != nil {
return fmt.Errorf("add
protocol finalizers: %v", err)
\mathcal{E}if err = addlegacyEndpointContextSetter(state, options); err != nil {return err
\mathcal{E}if err = addSetLoggerMiddleware (stack, options); err != nilreturn err
\mathcal{E}if err = awsmiddleware. AddClientRequestIDMiddleware(stack); err := nil {
return err
\mathcal{E}if err =smithyhttp.AddComputeContentLengthMiddleware(stack); err :=nil {
return err
\mathcal{E}if err = addResolveEndpointMiddleware(stat, options); err != nilreturn err
\mathbf{I}if err = v4. AddComputePayloadSHA256Middleware(stack); err := nilreturn err
```

```
	}
	if err = addRetryMiddlewares(stack, options); err != nil {
		return err
	}
	if err = awsmiddleware.AddRawResponseToMetadata(stack); err != nil {
		return err
	}
	if err = awsmiddleware.AddRecordResponseTiming(stack); err != nil {
		return err
	}
	if err = addClientUserAgent(stack, options); err != nil {
		return err
	}
	if err = smithyhttp.AddErrorCloseResponseBodyMiddleware(stack); err != nil {
		return err
	}
	if err = smithyhttp.AddCloseResponseBodyMiddleware(stack);
err != nil {
		return err
	}
	if err = addSetLegacyContextSigningOptionsMiddleware(stack); err != nil {
		return err
	}
	if err = addOpCreateLicenseValidationMiddleware(stack); err != nil {
		return err
	}
	if err = stack.Initialize.Add(newServiceMetadataMiddleware_opCreateLicense(options.Region),
middleware.Before); err != nil {
		return err
	}
	if err = awsmiddleware.AddRecursionDetection(stack); err != nil {
		return err
	}
	if err = addRequestIDRetrieverMiddleware(stack); err != nil {
		return err
	}
	if err = addResponseErrorMiddleware(stack); err != nil {
		return err
	}
	if err = addRequestResponseLogging(stack, options); err != nil {
		return err
	}
	if err = addDisableHTTPSMiddleware(stack, options); err != nil {
		return err
	}
	return nil
}
```
func newServiceMetadataMiddleware\_opCreateLicense(region string) \*awsmiddleware.RegisterServiceMetadata { return &awsmiddleware.RegisterServiceMetadata{

 Region: region, ServiceID: ServiceID, OperationName: "CreateLicense", } } // Code generated by smithy-go-codegen DO NOT EDIT. package licensemanager import ( "context" "fmt" awsmiddleware "github.com/aws/aws-sdk-go-v2/aws/middleware" "github.com/aws/aws-sdk-go-v2/aws/signer/v4" "github.com/aws/aws-sdk-go-v2/service/licensemanager/types" "github.com/aws/smithy-go/middleware" smithyhttp "github.com/aws/smithy-go/transport/http"  $\lambda$ // Gets detailed information about the specified license. func (c \*Client) GetLicense(ctx context.Context, params \*GetLicenseInput, optFns ...func(\*Options)) (\*GetLicenseOutput, error) { if params  $==$  nil {  $params = \&GetLicenseInput\{\}$  } result, metadata, err := c.invokeOperation(ctx, "GetLicense", params, optFns, c.addOperationGetLicenseMiddlewares) if  $err := nil$  return nil, err } out := result.(\*GetLicenseOutput)

```
	out.ResultMetadata = metadata
	return out, nil
}
```
type GetLicenseInput struct {

 // Amazon Resource Name (ARN) of the license. // // This member is required. LicenseArn \*string

 // License version.

```
Version
*string
noSmithyDocumentSerde
\mathcal{E}type GetLicenseOutput struct {
// License details.
License *types.License
// Metadata pertaining to the operation's result.
ResultMetadata middleware.Metadata
noSmithyDocumentSerde
\left\{ \right.func (c *Client) addOperationGetLicenseMiddlewares(stack *middleware.Stack, options Options) (err error) {
if err := stack.Serialize.Add(&setOperationInputMiddleware{}, middleware.After); err != nil {
return err
\mathcal{E}err = stack.Serialize.Add(&awsAwsjson11_serializeOpGetLicense{}, middleware.After)
if err := nilreturn err
\left\{ \right\}err = stack.Deserialize.Add(&awsAwsjson11_deserializeOpGetLicense{}, middleware.After)
if err := nilreturn err
\mathcal{E}if err := addProtocolFinalizerMiddlewares (stack, options, "GetLicense"); err != nil {return fmt.Errorf("add protocol finalizers: %v", err)
\mathcal{E}if err = addlegacyEndpointContextSetter(stack, options); err != nil {
 return err
\mathcal{E}if err = addSetLoggerMiddleware(stack, options); err != nilreturn
err
\mathcal{E}if err = awsmiddleware. AddClientRequestIDMiddleware(stack); err := nil {
return err
\mathbf{I}if err = smithyhttp.AddComputeContentLengthMiddleware(stack); err != nil {
return err
\mathbf{I}if err = addResolveEndpointMiddleware(stat, options); err != nilreturn err
```

```
	}
	if err = v4.AddComputePayloadSHA256Middleware(stack); err != nil {
		return err
	}
	if err = addRetryMiddlewares(stack, options); err != nil {
 		return err
	}
	if err = awsmiddleware.AddRawResponseToMetadata(stack); err != nil {
		return err
	}
	if err = awsmiddleware.AddRecordResponseTiming(stack); err != nil {
		return err
	}
	if err = addClientUserAgent(stack, options); err != nil {
		return err
	}
	if err = smithyhttp.AddErrorCloseResponseBodyMiddleware(stack); err != nil {
 		return err
	}
	if err = smithyhttp.AddCloseResponseBodyMiddleware(stack); err != nil {
 		return err
	}
	if err = addSetLegacyContextSigningOptionsMiddleware(stack); err != nil {
		return err
	}
	if err = addOpGetLicenseValidationMiddleware(stack);
err != nil {
		return err
	}
if err = stack.Initialize.Add(newServiceMetadataMiddleware_opGetLicense(options.Region), middleware.Before);
err != nil {
		return err
	}
	if err = awsmiddleware.AddRecursionDetection(stack); err != nil {
		return err
	}
	if err = addRequestIDRetrieverMiddleware(stack); err != nil {
 		return err
	}
	if err = addResponseErrorMiddleware(stack); err != nil {
		return err
	}
	if err = addRequestResponseLogging(stack, options); err != nil {
		return err
	}
	if err = addDisableHTTPSMiddleware(stack, options); err != nil {
 		return err
	}
```

```
	return nil
}
```
func newServiceMetadataMiddleware\_opGetLicense(region string) \*awsmiddleware.RegisterServiceMetadata { return &awsmiddleware.RegisterServiceMetadata{

```
		Region: region,
		ServiceID: ServiceID,
		OperationName: "GetLicense",
	}
}
```
Copyright (c) 2009 The Go Authors. All rights reserved.

Redistribution and use in source and binary forms, with or without modification, are permitted provided that the following conditions are met:

 \* Redistributions of source code must retain the above copyright notice, this list of conditions and the following disclaimer.

 \* Redistributions in binary form must reproduce the above copyright notice, this list of conditions and the following disclaimer in the documentation and/or other materials provided with the distribution.

 \* Neither the name of Google Inc. nor the names of its contributors may be used to endorse or promote products derived from this software without specific prior written permission.

THIS SOFTWARE IS PROVIDED BY THE COPYIGHT HOLDERS AND CONTRIBUTORS "AS IS" AND ANY EXPRESS OR IMPLIED WARRANTIES, INCLUDING, BUT NOT LIMITED TO, THE IMPLIED WARRANTIES OF MERCHANTABILITY AND FITNESS FOR A PARTICULAR PURPOSE ARE DISCLAIMED. IN NO EVENT SHALL THE COPYRIGHT OWNER

 OR CONTRIBUTORS BE LIABLE FOR ANY DIRECT, INDIRECT, INCIDENTAL, SPECIAL, EXEMPLARY, OR CONSEQUENTIAL DAMAGES (INCLUDING, BUT NOT LIMITED TO, PROCUREMENT OF SUBSTITUTE GOODS OR SERVICES; LOSS OF USE, DATA, OR PROFITS; OR BUSINESS INTERRUPTION) HOWEVER CAUSED AND ON ANY THEORY OF LIABILITY, WHETHER IN CONTRACT, STRICT LIABILITY, OR TORT (INCLUDING NEGLIGENCE OR OTHERWISE) ARISING IN ANY WAY OUT OF THE USE OF THIS SOFTWARE, EVEN IF ADVISED OF THE POSSIBILITY OF SUCH DAMAGE. // Code generated by smithy-go-codegen DO NOT EDIT.

package licensemanager

import ( "context" "fmt"

 awsmiddleware "github.com/aws/aws-sdk-go-v2/aws/middleware"

 "github.com/aws/aws-sdk-go-v2/aws/signer/v4"

 "github.com/aws/aws-sdk-go-v2/service/licensemanager/types"

```
	"github.com/aws/smithy-go/middleware"
	smithyhttp "github.com/aws/smithy-go/transport/http"
)
```
// Lists received licenses.

```
func (c *Client) ListReceivedLicenses(ctx context.Context, params *ListReceivedLicensesInput, optFns
...func(*Options)) (*ListReceivedLicensesOutput, error) {
if params == nil {
 		params = &ListReceivedLicensesInput{}
	}
```

```
	result, metadata, err := c.invokeOperation(ctx, "ListReceivedLicenses", params, optFns,
c.addOperationListReceivedLicensesMiddlewares)
if err := nil		return nil, err
	}
```

```
	out := result.(*ListReceivedLicensesOutput)
	out.ResultMetadata = metadata
	return out, nil
```

```
}
```

```
type ListReceivedLicensesInput struct {
```
 // Filters to scope the results. The following filters are supported:

 //

- ProductSKU
- // Status
- // Fingerprint
- // IssuerName
- // Beneficiary

 Filters []types.Filter

 // Amazon Resource Names (ARNs) of the licenses. LicenseArns []string

 // Maximum number of results to return in a single call. MaxResults \*int32

```
	// Token for the next set of results.
	NextToken *string
```
 noSmithyDocumentSerde }

type ListReceivedLicensesOutput struct {

 // Received license details.
```
	Licenses []types.GrantedLicense
	// Token for the next set of results.
	NextToken *string
	// Metadata pertaining to the operation's result.
	ResultMetadata middleware.Metadata
	noSmithyDocumentSerde
}
func (c *Client) addOperationListReceivedLicensesMiddlewares(stack *middleware.Stack, options Options) (err
error) {
	if err := stack.Serialize.Add(&setOperationInputMiddleware{}, middleware.After); err != nil {
		return err
	}
	err = stack.Serialize.Add(&awsAwsjson11_serializeOpListReceivedLicenses{}, middleware.After)
if err := nil		return err
	}
	err = stack.Deserialize.Add(&awsAwsjson11_deserializeOpListReceivedLicenses{},
 middleware.After)
if err := nil		return err
	}
	if err := addProtocolFinalizerMiddlewares(stack, options, "ListReceivedLicenses"); err != nil {
 		return fmt.Errorf("add protocol finalizers: %v", err)
	}
	if err = addlegacyEndpointContextSetter(stack, options); err != nil {
		return err
	}
	if err = addSetLoggerMiddleware(stack, options); err != nil {
		return err
	}
	if err = awsmiddleware.AddClientRequestIDMiddleware(stack); err != nil {
		return err
	}
	if err = smithyhttp.AddComputeContentLengthMiddleware(stack); err != nil {
		return err
	}
if err = addResolveEndpointMiddleware(state, options); err != nil		return err
	}
if err = v4.AddComputePayloadSHA256Middleware(stack); err = nil		return err
	}
if err = addRetryMiddlewares(state, options); err != nil { }
```

```
		return err
	}
	if err = awsmiddleware.AddRawResponseToMetadata(stack); err != nil {
		return err
	}
	if err = awsmiddleware.AddRecordResponseTiming(stack);
err != nil {
		return err
	}
	if err = addClientUserAgent(stack, options); err != nil {
		return err
	}
	if err = smithyhttp.AddErrorCloseResponseBodyMiddleware(stack); err != nil {
		return err
	}
	if err = smithyhttp.AddCloseResponseBodyMiddleware(stack); err != nil {
		return err
	}
	if err = addSetLegacyContextSigningOptionsMiddleware(stack); err != nil {
		return err
	}
	if err = stack.Initialize.Add(newServiceMetadataMiddleware_opListReceivedLicenses(options.Region),
middleware.Before); err != nil {
		return err
	}
	if err = awsmiddleware.AddRecursionDetection(stack); err != nil {
		return err
	}
	if err = addRequestIDRetrieverMiddleware(stack); err != nil {
		return err
	}
	if err = addResponseErrorMiddleware(stack); err != nil {
		return err
	}
	if err = addRequestResponseLogging(stack, options); err != nil {
		return err
	}
	if err = addDisableHTTPSMiddleware(stack, options); err != nil {
		return err
	}
	return nil
}
func newServiceMetadataMiddleware_opListReceivedLicenses(region
 string) *awsmiddleware.RegisterServiceMetadata {
	return &awsmiddleware.RegisterServiceMetadata{
		Region: region,
		ServiceID: ServiceID,
```
 OperationName: "ListReceivedLicenses",

 Apache License Version 2.0, January 2004 http://www.apache.org/licenses/

### TERMS AND CONDITIONS FOR USE, REPRODUCTION, AND DISTRIBUTION

1. Definitions.

 } }

> "License" shall mean the terms and conditions for use, reproduction, and distribution as defined by Sections 1 through 9 of this document.

 "Licensor" shall mean the copyright owner or entity authorized by the copyright owner that is granting the License.

 "Legal Entity" shall mean the union of the acting entity and all other entities that control, are controlled by, or are under common control with that entity. For the purposes of this definition, "control" means (i) the power, direct or indirect, to cause the direction or management of such entity, whether by contract or otherwise, or (ii) ownership of fifty percent (50%) or more of the outstanding shares, or (iii) beneficial ownership of such entity.

 "You" (or "Your") shall mean an individual or Legal Entity exercising permissions granted by this License.

 "Source" form shall mean the preferred form for making modifications, including but not limited to software source code, documentation source, and configuration files.

 "Object" form shall mean any form resulting from mechanical transformation or translation of a Source form, including but not limited to compiled object code, generated documentation, and conversions to other media types.

 "Work" shall mean the work of authorship, whether in Source or Object form, made available under the License, as indicated by a copyright notice that is included in or attached to the work (an example is provided in the Appendix below).

 "Derivative Works" shall mean any work, whether in Source or Object form, that is based on (or derived from) the Work and for which the editorial

 revisions, annotations, elaborations, or other modifications represent, as a whole, an original work of authorship. For the purposes of this License, Derivative Works shall not include works that remain separable from, or merely link (or bind by name) to the interfaces of, the Work and Derivative Works thereof.

 "Contribution" shall mean any work of authorship, including the original version of the Work and any modifications or additions to that Work or Derivative Works thereof, that is intentionally submitted to Licensor for inclusion in the Work by the copyright owner or by an individual or Legal Entity authorized to submit on behalf of the copyright owner. For the purposes of this definition, "submitted" means any form of electronic, verbal, or written communication sent to the Licensor or its representatives, including but not limited to communication on electronic mailing lists, source code control systems, and issue tracking systems that are managed by, or on behalf of, the Licensor for the purpose of discussing and improving the Work, but excluding communication that is conspicuously marked or otherwise designated in writing by the copyright owner as "Not a Contribution."

 "Contributor" shall mean Licensor and any individual or Legal Entity on behalf of whom a Contribution has been received by Licensor and subsequently incorporated within the Work.

- 2. Grant of Copyright License. Subject to the terms and conditions of this License, each Contributor hereby grants to You a perpetual, worldwide, non-exclusive, no-charge, royalty-free, irrevocable copyright license to reproduce, prepare Derivative Works of, publicly display, publicly perform, sublicense, and distribute the Work and such Derivative Works in Source or Object form.
- 3. Grant of Patent License. Subject to the terms and conditions of this
- License, each Contributor hereby grants to You a perpetual, worldwide, non-exclusive, no-charge, royalty-free, irrevocable (except as stated in this section) patent license to make, have made, use, offer to sell, sell, import, and otherwise transfer the Work, where such license applies only to those patent claims licensable by such Contributor that are necessarily infringed by their Contribution(s) alone or by combination of their Contribution(s) with the Work to which such Contribution(s) was submitted. If You institute patent litigation against any entity (including a cross-claim or counterclaim in a lawsuit) alleging that the Work or a Contribution incorporated within the Work constitutes direct or contributory patent infringement, then any patent licenses granted to You under this License for that Work shall terminate as of the date such litigation is filed.

 4. Redistribution. You may reproduce and distribute copies of the

 Work or Derivative Works thereof in any medium, with or without modifications, and in Source or Object form, provided that You meet the following conditions:

- (a) You must give any other recipients of the Work or Derivative Works a copy of this License; and
- (b) You must cause any modified files to carry prominent notices stating that You changed the files; and
- (c) You must retain, in the Source form of any Derivative Works that You distribute, all copyright, patent, trademark, and attribution notices from the Source form of the Work, excluding those notices that do not pertain to any part of the Derivative Works; and
- (d) If the Work includes a "NOTICE" text file as part of its distribution, then any Derivative Works that You distribute must include a readable copy of the attribution notices contained within such NOTICE file, excluding

those notices that do not

 pertain to any part of the Derivative Works, in at least one of the following places: within a NOTICE text file distributed as part of the Derivative Works; within the Source form or documentation, if provided along with the Derivative Works; or, within a display generated by the Derivative Works, if and wherever such third-party notices normally appear. The contents of the NOTICE file are for informational purposes only and do not modify the License. You may add Your own attribution notices within Derivative Works that You distribute, alongside or as an addendum to the NOTICE text from the Work, provided that such additional attribution notices cannot be construed as modifying the License.

 You may add Your own copyright statement to Your modifications and may provide additional or different license terms and conditions

- for use, reproduction, or distribution of Your modifications, or for any such Derivative Works as a whole, provided Your use, reproduction, and distribution of the Work otherwise complies with the conditions stated in this License.
- 5. Submission of Contributions. Unless You explicitly state otherwise, any Contribution intentionally submitted for inclusion in the Work by You to the Licensor shall be under the terms and conditions of this License, without any additional terms or conditions.

 Notwithstanding the above, nothing herein shall supersede or modify the terms of any separate license agreement you may have executed with Licensor regarding such Contributions.

- 6. Trademarks. This License does not grant permission to use the trade names, trademarks, service marks, or product names of the Licensor, except as required for reasonable and customary use in describing the origin of the Work and reproducing the content of the NOTICE file.
- 7. Disclaimer of Warranty. Unless required by applicable law or agreed to in writing, Licensor provides the Work (and each Contributor provides its Contributions) on an "AS IS" BASIS, WITHOUT WARRANTIES OR CONDITIONS OF ANY KIND, either express or implied, including, without limitation, any warranties or conditions of TITLE, NON-INFRINGEMENT, MERCHANTABILITY, or FITNESS FOR A PARTICULAR PURPOSE. You are solely responsible for determining the appropriateness of using or redistributing the Work and assume any risks associated with Your exercise of permissions under this License.
- 8. Limitation of Liability. In no event and under no legal theory, whether in tort (including negligence), contract, or otherwise, unless required by applicable law (such as deliberate and grossly negligent acts) or agreed to in writing, shall any Contributor be liable to You for damages, including any direct,

indirect, special,

 incidental, or consequential damages of any character arising as a result of this License or out of the use or inability to use the Work (including but not limited to damages for loss of goodwill, work stoppage, computer failure or malfunction, or any and all other commercial damages or losses), even if such Contributor has been advised of the possibility of such damages.

 9. Accepting Warranty or Additional Liability. While redistributing the Work or Derivative Works thereof, You may choose to offer, and charge a fee for, acceptance of support, warranty, indemnity, or other liability obligations and/or rights consistent with this License. However, in accepting such obligations, You may act only on Your own behalf and on Your sole responsibility, not on behalf of any other Contributor, and only if You agree to indemnify, defend, and hold each Contributor harmless for any liability incurred by, or claims asserted against, such Contributor by reason of your accepting any such warranty or additional liability.

## END OF TERMS AND CONDITIONS

APPENDIX: How to apply the Apache License to your work.

 To apply the Apache License to your work, attach the following boilerplate notice, with the fields enclosed by brackets "[]" replaced with your own identifying information. (Don't include the brackets!) The text should be enclosed in the appropriate comment syntax for the file format. We also recommend that a file or class name and description of purpose be included on the same "printed page" as the copyright notice for easier identification within third-party archives.

Copyright [yyyy] [name of copyright owner]

 Licensed under the Apache License, Version 2.0 (the "License"); you may not use this file except in compliance with the License. You may obtain a copy of the License at

http://www.apache.org/licenses/LICENSE-2.0

 Unless required by applicable law or agreed to in writing, software distributed under the License is distributed on an "AS IS" BASIS, WITHOUT WARRANTIES OR CONDITIONS OF ANY KIND, either express or implied. See the License for the specific language governing permissions and limitations under the License.

#### {

```
 "smithy": "2.0",
  "shapes": {
     "com.amazonaws.licensemanagerusersubscriptions#AccessDeniedException": {
       "type": "structure",
       "members": {
          "message": {
            "target": "smithy.api#String"
          }
       },
       "traits": {
          "smithy.api#documentation": "<p>You don't have sufficient access to perform this action.</p>",
          "smithy.api#error": "client"
       }
     },
     "com.amazonaws.licensemanagerusersubscriptions#ActiveDirectoryIdentityProvider": {
       "type": "structure",
       "members": {
          "DirectoryId": {
            "target": "smithy.api#String",
            "traits": {
               "smithy.api#documentation": "<p>The directory ID for an Active Directory identity provider.</p>"
 }
          }
       },
```

```
 "traits": {
```
"smithy.api#documentation":

```
 "<p>Details about an Active Directory identity provider.</p>"
        }
      },
      "com.amazonaws.licensemanagerusersubscriptions#AssociateUser": {
        "type": "operation",
        "input": {
           "target": "com.amazonaws.licensemanagerusersubscriptions#AssociateUserRequest"
        },
        "output": {
           "target": "com.amazonaws.licensemanagerusersubscriptions#AssociateUserResponse"
        },
        "errors": [
           {
              "target": "com.amazonaws.licensemanagerusersubscriptions#AccessDeniedException"
           },
\overline{\mathcal{L}} "target": "com.amazonaws.licensemanagerusersubscriptions#ConflictException"
           },
\overline{\mathcal{L}} "target": "com.amazonaws.licensemanagerusersubscriptions#InternalServerException"
           },
\overline{\mathcal{L}} "target": "com.amazonaws.licensemanagerusersubscriptions#ResourceNotFoundException"
           },
\overline{\mathcal{L}} "target": "com.amazonaws.licensemanagerusersubscriptions#ServiceQuotaExceededException"
           },
\overline{\mathcal{L}} "target": "com.amazonaws.licensemanagerusersubscriptions#ThrottlingException"
           },
\overline{\mathcal{L}} "target": "com.amazonaws.licensemanagerusersubscriptions#ValidationException"
 }
        ],
        "traits": {
           "smithy.api#documentation": "<p>Associates the user to an EC2 instance to utilize user-based
subscriptions.\langle p \ranglen \langlenote\ranglen \langle p \rangleYour estimated bill for charges on the number of users and related
costs will take 48\n hours to appear for billing periods that haven't closed (marked as <b>Pending</b>billing
status) in Amazon Web Services Billing. For more information, see <a
href=\"https://docs.aws.amazon.com/awsaccountbilling/latest/aboutv2/invoice.html\">Viewing your\n
      monthly charges\langle x \rangle in the \langle x \rangle Amazon Web Services Billing User Guide\langle x \rangle, \langle p \rangle \n \langle p \rangle \n \langle p \rangle \n
           "smithy.api#http": {
             "code": 200,
             "method": "POST",
             "uri": "/user/AssociateUser"
           },
```

```
 "smithy.api#idempotent": {}
```

```
 }
 },
```

```
 "com.amazonaws.licensemanagerusersubscriptions#AssociateUserRequest": {
```

```
 "type": "structure",
       "members": {
          "Username": {
            "target": "smithy.api#String",
            "traits": {
              "smithy.api#documentation": "<p>The user name from the identity provider for the user.\langle p \rangle",
               "smithy.api#required": {}
            }
          },
          "InstanceId": {
            "target": "smithy.api#String",
            "traits": {
               "smithy.api#documentation": "<p>The ID of the
 EC2 instance, which provides user-based subscriptions.</p>",
               "smithy.api#required": {}
            }
          },
          "IdentityProvider": {
            "target": "com.amazonaws.licensemanagerusersubscriptions#IdentityProvider",
            "traits": {
               "smithy.api#documentation": "<p>The identity provider of the user.</p>",
               "smithy.api#required": {}
            }
          },
          "Domain": {
            "target": "smithy.api#String",
            "traits": {
               "smithy.api#documentation": "<p>The domain name of the user.</p>"
            }
          }
       }
     },
     "com.amazonaws.licensemanagerusersubscriptions#AssociateUserResponse": {
       "type": "structure",
       "members": {
          "InstanceUserSummary": {
            "target": "com.amazonaws.licensemanagerusersubscriptions#InstanceUserSummary",
             "traits": {
               "smithy.api#documentation": "<p>Metadata that describes the associate user operation.</p>",
               "smithy.api#required": {}
            }
          }
       }
     },
     "com.amazonaws.licensemanagerusersubscriptions#BoxInteger": {
```

```
 "type": "integer"
     },
     "com.amazonaws.licensemanagerusersubscriptions#ConflictException": {
        "type": "structure",
        "members": {
           "message": {
              "target": "smithy.api#String"
           }
        },
        "traits": {
           "smithy.api#documentation": "<p>The request couldn't be completed because it conflicted with the current
state of the\ln resource.\langle p \rangle",
           "smithy.api#error": "server"
        }
     },
     "com.amazonaws.licensemanagerusersubscriptions#DeregisterIdentityProvider":
 {
        "type": "operation",
        "input": {
           "target": "com.amazonaws.licensemanagerusersubscriptions#DeregisterIdentityProviderRequest"
        },
        "output": {
           "target": "com.amazonaws.licensemanagerusersubscriptions#DeregisterIdentityProviderResponse"
        },
        "errors": [
           {
              "target": "com.amazonaws.licensemanagerusersubscriptions#AccessDeniedException"
           },
\overline{\mathcal{L}} "target": "com.amazonaws.licensemanagerusersubscriptions#ConflictException"
           },
\overline{\mathcal{L}} "target": "com.amazonaws.licensemanagerusersubscriptions#InternalServerException"
           },
\overline{\mathcal{L}} "target": "com.amazonaws.licensemanagerusersubscriptions#ResourceNotFoundException"
           },
\overline{\mathcal{L}} "target": "com.amazonaws.licensemanagerusersubscriptions#ServiceQuotaExceededException"
           },
\left\{\begin{array}{ccc} & & \\ & & \end{array}\right\} "target": "com.amazonaws.licensemanagerusersubscriptions#ThrottlingException"
           },
\left\{\begin{array}{ccc} & & \\ & & \end{array}\right\} "target": "com.amazonaws.licensemanagerusersubscriptions#ValidationException"
           }
        ],
        "traits": {
```
 "smithy.api#documentation": "<p>Deregisters the identity provider from providing user-based subscriptions.</p>",

```
 "smithy.api#http": {
            "code": 200,
            "method": "POST",
            "uri": "/identity-provider/DeregisterIdentityProvider"
          },
          "smithy.api#idempotent": {}
       }
     },
     "com.amazonaws.licensemanagerusersubscriptions#DeregisterIdentityProviderRequest": {
       "type": "structure",
       "members": {
          "IdentityProvider": {
            "target": "com.amazonaws.licensemanagerusersubscriptions#IdentityProvider",
             "traits": {
               "smithy.api#documentation": "<p>An object that specifies details for the identity provider.</p>",
               "smithy.api#required": {}
            }
          },
          "Product": {
            "target": "smithy.api#String",
            "traits": {
               "smithy.api#documentation": "<p>The name of the user-based subscription product.</p>",
               "smithy.api#required": {}
 }
          }
       }
     },
     "com.amazonaws.licensemanagerusersubscriptions#DeregisterIdentityProviderResponse": {
       "type": "structure",
       "members": {
          "IdentityProviderSummary": {
            "target": "com.amazonaws.licensemanagerusersubscriptions#IdentityProviderSummary",
            "traits": {
               "smithy.api#documentation":
 "<p>Metadata that describes the results of an identity provider operation.</p>",
               "smithy.api#required": {}
            }
          }
       }
     },
     "com.amazonaws.licensemanagerusersubscriptions#DisassociateUser": {
       "type": "operation",
       "input": {
          "target": "com.amazonaws.licensemanagerusersubscriptions#DisassociateUserRequest"
       },
       "output": {
```

```
 "target": "com.amazonaws.licensemanagerusersubscriptions#DisassociateUserResponse"
        },
        "errors": [
          {
             "target": "com.amazonaws.licensemanagerusersubscriptions#AccessDeniedException"
          },
          {
             "target": "com.amazonaws.licensemanagerusersubscriptions#ConflictException"
          },
          {
             "target": "com.amazonaws.licensemanagerusersubscriptions#InternalServerException"
           },
          {
             "target": "com.amazonaws.licensemanagerusersubscriptions#ResourceNotFoundException"
          },
          {
             "target": "com.amazonaws.licensemanagerusersubscriptions#ServiceQuotaExceededException"
          },
\overline{\mathcal{L}} "target": "com.amazonaws.licensemanagerusersubscriptions#ThrottlingException"
          },
\overline{\mathcal{L}} "target": "com.amazonaws.licensemanagerusersubscriptions#ValidationException"
          }
       ],
        "traits": {
          "smithy.api#documentation": "<p>Disassociates the user from an EC2 instance providing user-based
subscriptions.</p>",
          "smithy.api#http": {
             "code": 200,
             "method": "POST",
             "uri": "/user/DisassociateUser"
          },
          "smithy.api#idempotent": {}
        }
     "com.amazonaws.licensemanagerusersubscriptions#DisassociateUserRequest": {
        "type": "structure",
        "members": {
          "Username": {
             "target": "smithy.api#String",
             "traits": {
              "smithy.api#documentation": "<p>The user name from the identity provider for the user.\langle p \rangle",
               "smithy.api#required": {}
             }
          },
          "InstanceId": {
```

```
 "target": "smithy.api#String",
             "traits": {
               "smithy.api#documentation": "<p>The ID of the EC2 instance, which provides user-based
subscriptions.</p>",
               "smithy.api#required": {}
             }
          },
          "IdentityProvider": {
             "target": "com.amazonaws.licensemanagerusersubscriptions#IdentityProvider",
             "traits": {
               "smithy.api#documentation":
"<p>An object that specifies details for the identity provider.</p>",
               "smithy.api#required": {}
             }
          },
          "Domain": {
             "target": "smithy.api#String",
             "traits": {
               "smithy.api#documentation": "<p>The domain name of the user.</p>"
             }
          }
        }
     },
     "com.amazonaws.licensemanagerusersubscriptions#DisassociateUserResponse": {
        "type": "structure",
        "members": {
          "InstanceUserSummary": {
             "target": "com.amazonaws.licensemanagerusersubscriptions#InstanceUserSummary",
             "traits": {
               "smithy.api#documentation": "<p>Metadata that describes the associate user operation.</p>",
               "smithy.api#required": {}
             }
          }
        }
     },
 "com.amazonaws.licensemanagerusersubscriptions#Filter": {
        "type": "structure",
        "members": {
          "Attribute": {
             "target": "smithy.api#String",
             "traits": {
              "smithy.api#documentation": "<p>The name of an attribute to use as a filter.\langle p \rangle"
             }
          },
          "Operation": {
             "target": "smithy.api#String",
             "traits": {
```

```
"smithy.api#documentation": "<p>The type of search (For example, eq, geq, leq)</p>"
            }
          },
          "Value": {
            "target": "smithy.api#String",
            "traits": {
               "smithy.api#documentation": "<p>Value of the filter.</p>"
            }
          }
       },
       "traits": {
          "smithy.api#documentation": "<p>A filter name and value pair that is used
to return more specific results from a describe\n operation. Filters can be used to match a set of resources by
specific criteria, such as tags,\ln attributes, or IDs.\langle p \rangle"
       }
     },
     "com.amazonaws.licensemanagerusersubscriptions#FilterList": {
        "type": "list",
       "member": {
          "target": "com.amazonaws.licensemanagerusersubscriptions#Filter"
       }
     },
     "com.amazonaws.licensemanagerusersubscriptions#IdentityProvider": {
        "type": "union",
       "members": {
          "ActiveDirectoryIdentityProvider": {
             "target": "com.amazonaws.licensemanagerusersubscriptions#ActiveDirectoryIdentityProvider",
            "traits": {
               "smithy.api#documentation": "<p>An object that details an Active Directory identity provider.</p>"
            }
          }
       },
       "traits": {
          "smithy.api#documentation":
 "<p>Details about an identity provider.</p>"
       }
     },
     "com.amazonaws.licensemanagerusersubscriptions#IdentityProviderSummary": {
        "type": "structure",
       "members": {
          "IdentityProvider": {
             "target": "com.amazonaws.licensemanagerusersubscriptions#IdentityProvider",
            "traits": {
               "smithy.api#documentation": "<p>An object that specifies details for the identity provider.</p>",
               "smithy.api#required": {}
```

```
 },
 "Settings": {
```
}

```
 "target": "com.amazonaws.licensemanagerusersubscriptions#Settings",
            "traits": {
               "smithy.api#documentation": "<p>An object that details the registered identity providers product
related configuration\ln settings such as the subnets to provision VPC endpoints.\langle p \rangle",
               "smithy.api#required":
 {}
 }
          },
          "Product": {
            "target": "smithy.api#String",
            "traits": {
               "smithy.api#documentation": "<p>The name of the user-based subscription product.</p>",
               "smithy.api#required": {}
            }
          },
          "Status": {
            "target": "smithy.api#String",
            "traits": {
               "smithy.api#documentation": "<p>The status of an identity provider.</p>",
               "smithy.api#required": {}
 }
          },
          "FailureMessage": {
             "target": "smithy.api#String",
            "traits": {
               "smithy.api#documentation": "<p>The failure message associated with an identity provider.</p>"
            }
          }
        },
        "traits": {
          "smithy.api#documentation":
 "<p>Describes an identity provider.</p>"
       }
     },
     "com.amazonaws.licensemanagerusersubscriptions#IdentityProviderSummaryList": {
        "type": "list",
        "member": {
          "target": "com.amazonaws.licensemanagerusersubscriptions#IdentityProviderSummary"
        }
     },
     "com.amazonaws.licensemanagerusersubscriptions#InstanceSummary": {
        "type": "structure",
        "members": {
          "InstanceId": {
             "target": "smithy.api#String",
            "traits": {
               "smithy.api#documentation": "<p>The ID of the EC2 instance, which provides user-based
subscriptions.</p>".
```

```
 "smithy.api#required": {}
            }
          },
          "Status": {
            "target": "smithy.api#String",
            "traits": {
               "smithy.api#documentation": "<p>The status
 of an EC2 instance resource.</p>",
               "smithy.api#required": {}
 }
          },
          "Products": {
            "target": "com.amazonaws.licensemanagerusersubscriptions#StringList",
            "traits": {
              "smithy.api#documentation": "<p>A list of provided user-based subscription products.</p>",
               "smithy.api#required": {}
            }
          },
          "LastStatusCheckDate": {
            "target": "smithy.api#String",
            "traits": {
               "smithy.api#documentation": "<p>The date of the last status check.</p>"
            }
          },
          "StatusMessage": {
            "target": "smithy.api#String",
            "traits": {
               "smithy.api#documentation": "<p>The status message for an EC2 instance.</p>"
            }
    }
       },
       "traits": {
          "smithy.api#documentation": "<p>Describes an EC2 instance providing user-based subscriptions.</p>"
       }
     },
     "com.amazonaws.licensemanagerusersubscriptions#InstanceSummaryList": {
       "type": "list",
       "member": {
          "target": "com.amazonaws.licensemanagerusersubscriptions#InstanceSummary"
       }
     },
     "com.amazonaws.licensemanagerusersubscriptions#InstanceUserSummary": {
       "type": "structure",
       "members": {
          "Username": {
            "target": "smithy.api#String",
            "traits": {
```

```
"smithy.api#documentation": "<p>The user name from the identity provider for the user.</p>",
      "smithy.api#required": {}
   }
 "InstanceId": {
```

```
 "target": "smithy.api#String",
 "traits":
```

```
 {
```
 "smithy.api#documentation": "<p>The ID of the EC2 instance, which provides user-based subscriptions.</p>",

```
 "smithy.api#required": {}
   }
 },
 "IdentityProvider": {
   "target": "com.amazonaws.licensemanagerusersubscriptions#IdentityProvider",
   "traits": {
      "smithy.api#documentation": "<p>An object that specifies details for the identity provider.</p>",
      "smithy.api#required": {}
   }
 },
 "Status": {
   "target": "smithy.api#String",
   "traits": {
      "smithy.api#documentation": "<p>The status of a user associated with an EC2 instance.</p>",
      "smithy.api#required": {}
   }
 },
 "StatusMessage": {
   "target": "smithy.api#String",
    "traits": {
      "smithy.api#documentation": "<p>The status message for users of an EC2 instance.</p>"
   }
 },
 "Domain": {
   "target": "smithy.api#String",
   "traits": {
      "smithy.api#documentation": "<p>The domain name of the user.</p>"
   }
 },
 "AssociationDate": {
   "target": "smithy.api#String",
   "traits": {
     "smithy.api#documentation": "<p>The date a user was associated with an EC2 instance.</p>"
   }
 },
 "DisassociationDate": {
   "target": "smithy.api#String",
   "traits": {
```

```
 "smithy.api#documentation": "<p>The date a user was disassociated from an EC2 instance.</p>"
             }
          }
   },
        "traits": {
          "smithy.api#documentation": "<p>Describes users of an EC2 instance providing user-based
subscriptions.</p>"
       }
     },
     "com.amazonaws.licensemanagerusersubscriptions#InstanceUserSummaryList": {
        "type": "list",
        "member": {
          "target": "com.amazonaws.licensemanagerusersubscriptions#InstanceUserSummary"
        }
     },
     "com.amazonaws.licensemanagerusersubscriptions#InternalServerException": {
        "type": "structure",
        "members": {
          "message": {
             "target": "smithy.api#String"
          }
        },
        "traits": {
          "smithy.api#documentation": "<p>An exception occurred with the service.</p>",
          "smithy.api#error": "server"
        }
     },
     "com.amazonaws.licensemanagerusersubscriptions#LicenseManagerUserSubscriptions": {
        "type": "service",
      "version": "2018-05-10",
        "operations": [
          {
             "target": "com.amazonaws.licensemanagerusersubscriptions#AssociateUser"
          },
          {
             "target": "com.amazonaws.licensemanagerusersubscriptions#DeregisterIdentityProvider"
          },
          {
             "target": "com.amazonaws.licensemanagerusersubscriptions#DisassociateUser"
          },
          {
             "target": "com.amazonaws.licensemanagerusersubscriptions#ListIdentityProviders"
          },
\left\{\begin{array}{ccc} & & \\ & & \end{array}\right\} "target": "com.amazonaws.licensemanagerusersubscriptions#ListInstances"
          },
```

```
 {
             "target": "com.amazonaws.licensemanagerusersubscriptions#ListProductSubscriptions"
          },
\left\{ \begin{array}{c} \end{array} \right. "target": "com.amazonaws.licensemanagerusersubscriptions#ListUserAssociations"
\overline{\mathcal{L}} "target": "com.amazonaws.licensemanagerusersubscriptions#RegisterIdentityProvider"
          },
          {
             "target": "com.amazonaws.licensemanagerusersubscriptions#StartProductSubscription"
          },
\overline{\mathcal{L}} "target": "com.amazonaws.licensemanagerusersubscriptions#StopProductSubscription"
          },
\overline{\mathcal{L}} "target": "com.amazonaws.licensemanagerusersubscriptions#UpdateIdentityProviderSettings"
 }
       ],
        "traits": {
          "aws.api#service": {
            "sdkId": "License Manager User Subscriptions",
            "arnNamespace": "license-manager-user-subscriptions",
             "cloudTrailEventSource": "license-manager-user-subscriptions.amazonaws.com"
          },
          "aws.auth#sigv4": {
             "name": "license-manager-user-subscriptions"
           },
          "aws.protocols#restJson1": {},
          "smithy.api#cors": {
            "additionalAllowedHeaders": [
              " "content-type",
               "x-amz-content-sha256",
               "x-amz-user-agent",
               "x-amzn-platform-id",
               "x-amzn-trace-id",
               "content-length",
               "x-api-key",
               "authorization",
               "x-amz-date",
               "x-amz-security-token",
               "Access-Control-Allow-Headers",
               "Access-Control-Allow-Methods",
               "Access-Control-Allow-Origin"
            ],
             "additionalExposedHeaders": [
```
 "x-amzn-errortype", "x-amzn-requestid", "x-amzn-trace-id"

]

},

 "smithy.api#documentation": "<p>With License Manager, you can create user-based subscriptions to utilize licensed software with $\ln$  a per user subscription fee on Amazon EC2 instances. $\langle p \rangle$ ,

"smithy.api#title": "AWS License Manager User Subscriptions",

"smithy.rules#endpointRuleSet": {

"version": "1.0",

"parameters": {

"Region": {

"builtIn": "AWS::Region",

"required": false,

"documentation": "The AWS region used to dispatch the request.",

"type": "String"

},

"UseDualStack": {

"builtIn": "AWS::UseDualStack",

"required": true,

"default": false,

"documentation": "When true, use the dual-stack

endpoint. If the configured endpoint does not support dual-stack, dispatching the request MAY return an error.",

```
 "type": "Boolean"
```
# },

"UseFIPS": {

"builtIn": "AWS::UseFIPS",

"required": true,

"default": false,

 "documentation": "When true, send this request to the FIPS-compliant regional endpoint. If the configured endpoint does not have a FIPS compliant endpoint, dispatching the request will return an error.",

"type": "Boolean"

# },

},

 "Endpoint": { "builtIn": "SDK::Endpoint", "required": false, "documentation": "Override the endpoint used to send this request", "type": "String" }

```
 "rules": [
\left\{ \begin{array}{c} 1 & 1 \\ 1 & 1 \end{array} \right\} "conditions": [
\{ "fn": "isSet",
                               "argv": [
```

```
\{ "ref": "Endpoint"
 }
 ]
 }
           ],
           "type": "tree",
           "rules": [
 {
              "conditions": [
{
                 "fn": "booleanEquals",
                 "argv": [
{
                    "ref": "UseFIPS"
 },
                 true
\overline{\phantom{a}} }
 ],
              "error": "Invalid Configuration: FIPS and custom endpoint are not supported",
              "type": "error"
            },
 {
              "conditions": [
{
                 "fn": "booleanEquals",
                 "argv": [
{
                    "ref": "UseDualStack"
 },
                  true
\overline{\phantom{a}} }
 ],
      "error": "Invalid Configuration: Dualstack and custom endpoint are not supported",
              "type": "error"
            },
\{ "conditions": [],
              "endpoint": {
               "url": {
                 "ref": "Endpoint"
 },
               "properties": {},
               "headers": {}
```

```
 },
            "type": "endpoint"
 }
 ]
        },
        {
         "conditions": [
 {
            "fn": "isSet",
            "argv": [
      {
               "ref": "Region"
 }
\begin{bmatrix} 1 & 1 & 1 \ 1 & 1 & 1 \end{bmatrix} }
         ],
         "type": "tree",
         "rules": [
 {
            "conditions": [
{
               "fn": "aws.partition",
               "argv": [
{
                 "ref": "Region"
 }
 ],
               "assign": "PartitionResult"
 }
 ],
            "type": "tree",
    "rules": [
{
               "conditions": [
{
                 "fn": "booleanEquals",
                 "argv": [
{
                    "ref": "UseFIPS"
\},\ true
 ]
 },
{ } "fn": "booleanEquals",
                 "argv": [
```

```
{
              "ref": "UseDualStack"
\},\ true
 ]
 }
 ],
          "type": "tree",
          "rules": [
\{ "conditions": [
 {
              "fn": "booleanEquals",
              "argv": [
               true,
{
                "fn": "getAttr",
 "argv": [
 {
                  "ref": "PartitionResult"
 },
                 "supportsFIPS"
 ]
 }
 ]
 },
 {
              "fn": "booleanEquals",
              "argv": [
               true,
{
     "fn": "getAttr",
                "argv": [
 {
                  "ref": "PartitionResult"
 },
                 "supportsDualStack"
 ]
 }
\mathbb{R}^2 ) and the contract of \mathbb{R}^2 }
 ],
            "type": "tree",
            "rules": [
{
```

```
"conditions": [],
                    "endpoint": {
                     "url": "https://license-manager-user-subscriptions-
fips.{Region}.{PartitionResult#dualStackDnsSuffix}",
                      "properties": {},
                      "headers": {}
\},\ "type": "endpoint"
 }
 ]
 },
\{ "conditions": [],
                 "error": "FIPS and DualStack are enabled, but this partition does not support one or
both",
                  "type": "error"
 }
\overline{\phantom{a}} },
{
               "conditions": [
\{ "fn": "booleanEquals",
                 "argv": [
 {
                    "ref": "UseFIPS"
 },
                   true
 ]
 }
 ],
               "type": "tree",
     "rules": [
\{ "conditions": [
 {
                    "fn": "booleanEquals",
                    "argv": [
                     true,
\{ "fn": "getAttr",
                       "argv": [
\{ "ref": "PartitionResult"
\},\ "supportsFIPS"
```

```
\mathbb{R}^n and \mathbb{R}^n are the set of \mathbb{R}^n . In the set of \mathbb{R}^n }
\mathbb{R}^2 ) and the contract of \mathbb{R}^2 }
 ],
                   "type": "tree",
                   "rules": [
 {
                      "conditions": [],
                      "endpoint": {
                       "url": "https://license-manager-user-subscriptions-
fips.{Region}.{PartitionResult#dnsSuffix}",
                       "properties": {},
                       "headers": {}
        },
                      "type": "endpoint"
 }
 ]
 },
\{ "conditions": [],
                   "error": "FIPS is enabled but this partition does not support FIPS",
                   "type": "error"
 }
\overline{\phantom{a}} },
{
                "conditions": [
\{ "fn": "booleanEquals",
                   "argv": [
 {
                      "ref": "UseDualStack"
 },
                    true
 ]
 }
 ],
                "type": "tree",
                "rules": [
{ } "conditions": [
{
                      "fn": "booleanEquals",
                      "argv": [
true,
```

```
\{ "fn": "getAttr",
                      "argv": [
\{ "ref": "PartitionResult"
 },
                        "supportsDualStack"
 ]
 }
 ]
 }
 ],
                 "type": "tree",
                 "rules": [
 {
                    "conditions": [],
                    "endpoint": {
                     "url": "https://license-manager-user-
subscriptions.{Region}.{PartitionResult#dualStackDnsSuffix}",
                     "properties": {},
                     "headers": {}
\},\ "type": "endpoint"
 }
 ]
 },
\{ "conditions": [],
                 "error": "DualStack is enabled but this partition does
 not support DualStack",
                 "type": "error"
 }
\overline{\phantom{a}} },
{
               "conditions": [],
               "endpoint": {
                "url": "https://license-manager-user-
subscriptions.{Region}.{PartitionResult#dnsSuffix}",
                "properties": {},
                "headers": {}
 },
               "type": "endpoint"
 }
 ]
 }
```

```
 Open Source Used In AppDynamics_Cloud_Clustermon 24.1.0 2366
```

```
 ]
              },
\{ "conditions":
 [],
                "error": "Invalid Configuration: Missing Region",
                "type": "error"
 }
           ]
         },
         "smithy.rules#endpointTests": {
           "testCases": [
 {
                "documentation": "For region us-east-1 with FIPS enabled and DualStack enabled",
                "expect": {
                  "endpoint": {
                     "url": "https://license-manager-user-subscriptions-fips.us-east-1.api.aws"
 }
                },
                "params": {
                  "Region": "us-east-1",
                  "UseFIPS": true,
                  "UseDualStack": true
 }
              },
 {
                "documentation":
 "For region us-east-1 with FIPS enabled and DualStack disabled",
                "expect": {
                  "endpoint": {
                     "url": "https://license-manager-user-subscriptions-fips.us-east-1.amazonaws.com"
 }
                },
                "params": {
                  "Region": "us-east-1",
                  "UseFIPS": true,
                  "UseDualStack": false
 }
              },
\left\{ \begin{array}{c} 1 & 1 \\ 1 & 1 \end{array} \right\} "documentation": "For region us-east-1 with FIPS disabled and DualStack enabled",
                "expect": {
                  "endpoint": {
                     "url": "https://license-manager-user-subscriptions.us-east-1.api.aws"
 }
                },
```

```
 "params": {
                 "Region": "us-east-1",
                 "UseFIPS": false,
                 "UseDualStack": true
 }
             },
 {
               "documentation": "For region us-east-1 with FIPS disabled and DualStack disabled",
               "expect": {
                 "endpoint": {
                    "url": "https://license-manager-user-subscriptions.us-east-1.amazonaws.com"
 }
               },
               "params": {
                 "Region": "us-east-1",
                 "UseFIPS": false,
                 "UseDualStack": false
 }
             },
 {
               "documentation": "For region cn-north-1 with
 FIPS enabled and DualStack enabled",
               "expect": {
                  "endpoint": {
                    "url": "https://license-manager-user-subscriptions-fips.cn-north-
1.api.amazonwebservices.com.cn"
 }
               },
               "params": {
                 "Region": "cn-north-1",
                 "UseFIPS": true,
                 "UseDualStack": true
 }
             },
 {
               "documentation": "For region cn-north-1 with FIPS enabled and DualStack disabled",
               "expect": {
                 "endpoint": {
                    "url": "https://license-manager-user-subscriptions-fips.cn-north-1.amazonaws.com.cn"
 }
               },
         "params": {
                 "Region": "cn-north-1",
                 "UseFIPS": true,
                 "UseDualStack": false
 }
             },
```

```
\{ "documentation": "For region cn-north-1 with FIPS disabled and DualStack enabled",
                "expect": {
                  "endpoint": {
                    "url": "https://license-manager-user-subscriptions.cn-north-1.api.amazonwebservices.com.cn"
 }
 },
                "params": {
                  "Region": "cn-north-1",
                  "UseFIPS": false,
                  "UseDualStack": true
 }
             },
 {
                "documentation": "For region cn-north-1
 with FIPS disabled and DualStack disabled",
                "expect": {
                  "endpoint": {
                    "url": "https://license-manager-user-subscriptions.cn-north-1.amazonaws.com.cn"
 }
 },
                "params": {
                  "Region": "cn-north-1",
                  "UseFIPS": false,
                  "UseDualStack": false
 }
             },
 {
                "documentation": "For region us-gov-east-1 with FIPS enabled and DualStack enabled",
                "expect": {
                  "endpoint": {
                    "url": "https://license-manager-user-subscriptions-fips.us-gov-east-1.api.aws"
 }
                },
      "params": {
                  "Region": "us-gov-east-1",
                  "UseFIPS": true,
                  "UseDualStack": true
 }
             },
\left\{ \begin{array}{c} 1 & 1 \\ 1 & 1 \end{array} \right\} "documentation": "For region us-gov-east-1 with FIPS enabled and DualStack disabled",
                "expect": {
                  "endpoint": {
                    "url": "https://license-manager-user-subscriptions-fips.us-gov-east-1.amazonaws.com"
 }
                },
```

```
 "params": {
                   "Region": "us-gov-east-1",
                   "UseFIPS": true,
                   "UseDualStack": false
 }
              },
 {
                "documentation": "For region us-gov-east-1
 with FIPS disabled and DualStack enabled",
                "expect": {
                   "endpoint": {
                     "url": "https://license-manager-user-subscriptions.us-gov-east-1.api.aws"
 }
                },
                "params": {
                  "Region": "us-gov-east-1",
                  "UseFIPS": false,
                  "UseDualStack": true
 }
              },
 {
                "documentation": "For region us-gov-east-1 with FIPS disabled and DualStack disabled",
                "expect": {
                   "endpoint": {
                     "url": "https://license-manager-user-subscriptions.us-gov-east-1.amazonaws.com"
 }
                },
    "params": {
                   "Region": "us-gov-east-1",
                   "UseFIPS": false,
                   "UseDualStack": false
 }
              },
 {
                "documentation": "For region us-iso-east-1 with FIPS enabled and DualStack enabled",
                "expect": {
                   "error": "FIPS and DualStack are enabled, but this partition does not support one or both"
                },
                "params": {
                  "Region": "us-iso-east-1",
                   "UseFIPS": true,
                   "UseDualStack": true
 }
              },
\left\{ \begin{array}{c} 1 & 1 \\ 1 & 1 \end{array} \right\} "documentation": "For region us-iso-east-1 with FIPS enabled and DualStack disabled",
                "expect":
```
{

true

```
 "endpoint": {
                    "url": "https://license-manager-user-subscriptions-fips.us-iso-east-1.c2s.ic.gov"
 }
                },
                "params": {
                  "Region": "us-iso-east-1",
                  "UseFIPS": true,
                  "UseDualStack": false
 }
             },
 {
                "documentation": "For region us-iso-east-1 with FIPS disabled and DualStack enabled",
                "expect": {
                  "error": "DualStack is enabled but this partition does not support DualStack"
                },
                "params": {
                  "Region": "us-iso-east-1",
                  "UseFIPS": false,
                  "UseDualStack":
 }
             },
 {
                "documentation": "For region us-iso-east-1 with FIPS disabled and DualStack disabled",
                "expect": {
                  "endpoint": {
                    "url": "https://license-manager-user-subscriptions.us-iso-east-1.c2s.ic.gov"
 }
                },
                "params": {
                  "Region": "us-iso-east-1",
                  "UseFIPS": false,
                  "UseDualStack": false
 }
             },
 {
                "documentation": "For region us-isob-east-1 with FIPS enabled and DualStack enabled",
                "expect": {
                  "error": "FIPS and DualStack are enabled, but
 this partition does not support one or both"
                },
                "params": {
                  "Region": "us-isob-east-1",
                  "UseFIPS": true,
                  "UseDualStack": true
 }
             },
```

```
\{ "documentation": "For region us-isob-east-1 with FIPS enabled and DualStack disabled",
               "expect": {
                 "endpoint": {
                    "url": "https://license-manager-user-subscriptions-fips.us-isob-east-1.sc2s.sgov.gov"
 }
 },
               "params": {
                 "Region": "us-isob-east-1",
                 "UseFIPS": true,
                 "UseDualStack": false
 }
 {
               "documentation": "For region us-isob-east-1 with FIPS disabled and DualStack enabled",
               "expect": {
                  "error": "DualStack is enabled but this partition does not support DualStack"
               },
               "params": {
                 "Region": "us-isob-east-1",
                 "UseFIPS": false,
                 "UseDualStack": true
 }
             },
 {
               "documentation": "For region us-isob-east-1 with FIPS disabled and DualStack disabled",
               "expect": {
                 "endpoint": {
                    "url": "https://license-manager-user-subscriptions.us-isob-east-1.sc2s.sgov.gov"
 }
               },
                "params": {
                 "Region": "us-isob-east-1",
                 "UseFIPS": false,
                 "UseDualStack": false
 }
             },
 {
               "documentation": "For custom endpoint with region set and fips disabled and dualstack disabled",
               "expect": {
                 "endpoint": {
                    "url": "https://example.com"
 }
               },
               "params": {
                 "Region": "us-east-1",
                 "UseFIPS": false,
```

```
 "UseDualStack": false,
                  "Endpoint": "https://example.com"
 }
              },
\{ "documentation": "For custom endpoint with region not set and fips disabled and dualstack disabled",
                "expect": {
                  "endpoint": {
                     "url": "https://example.com"
 }
                },
                "params": {
                  "UseFIPS": false,
                  "UseDualStack": false,
                  "Endpoint": "https://example.com"
 }
              },
 {
                "documentation": "For custom endpoint with fips enabled and dualstack disabled",
                "expect": {
                   "error": "Invalid Configuration: FIPS and custom endpoint are not supported"
                },
                "params": {
                  "Region": "us-east-1",
                   "UseFIPS": true,
                  "UseDualStack": false,
                  "Endpoint": "https://example.com"
 }
              },
 {
                "documentation": "For custom endpoint with fips disabled and dualstack enabled",
                "expect": {
                   "error": "Invalid Configuration: Dualstack and custom endpoint are not supported"
                },
                "params": {
                  "Region": "us-east-1",
                  "UseFIPS": false,
                  "UseDualStack": true,
                  "Endpoint": "https://example.com"
 }
              },
\left\{ \begin{array}{c} 1 & 1 \\ 1 & 1 \end{array} \right\} "documentation": "Missing region",
                "expect": {
                   "error": "Invalid Configuration: Missing Region"
 }
 }
```

```
 ],
             "version": "1.0"
          }
       }
     },
     "com.amazonaws.licensemanagerusersubscriptions#ListIdentityProviders": {
       "type": "operation",
       "input": {
          "target": "com.amazonaws.licensemanagerusersubscriptions#ListIdentityProvidersRequest"
       },
       "output": {
          "target": "com.amazonaws.licensemanagerusersubscriptions#ListIdentityProvidersResponse"
       },
        "errors": [
          {
             "target": "com.amazonaws.licensemanagerusersubscriptions#AccessDeniedException"
          },
\overline{\mathcal{L}} "target": "com.amazonaws.licensemanagerusersubscriptions#ConflictException"
          },
\overline{\mathcal{L}} "target": "com.amazonaws.licensemanagerusersubscriptions#InternalServerException"
           },
\overline{\mathcal{L}} "target": "com.amazonaws.licensemanagerusersubscriptions#ResourceNotFoundException"
          },
\overline{\mathcal{L}} "target": "com.amazonaws.licensemanagerusersubscriptions#ServiceQuotaExceededException"
          },
\overline{\mathcal{L}} "target": "com.amazonaws.licensemanagerusersubscriptions#ThrottlingException"
          },
\overline{\mathcal{L}} "target": "com.amazonaws.licensemanagerusersubscriptions#ValidationException"
          }
       ],
        "traits": {
          "smithy.api#documentation": "<p>Lists the identity providers for user-based subscriptions.</p>",
          "smithy.api#http": {
             "code": 200,
             "method": "POST",
             "uri": "/identity-provider/ListIdentityProviders"
          },
          "smithy.api#paginated":
             "inputToken": "NextToken",
             "outputToken": "NextToken",
             "pageSize": "MaxResults",
```
{

```
 "items": "IdentityProviderSummaries"
          }
       }
     },
     "com.amazonaws.licensemanagerusersubscriptions#ListIdentityProvidersRequest": {
       "type": "structure",
       "members": {
          "MaxResults": {
            "target": "com.amazonaws.licensemanagerusersubscriptions#BoxInteger",
            "traits": {
               "smithy.api#documentation": "<p>Maximum number of results to return in a single call.</p>"
            }
          },
          "NextToken": {
            "target": "smithy.api#String",
            "traits": {
               "smithy.api#documentation": "<p>Token for the next set of results.</p>"
 }
          }
       }
     },
     "com.amazonaws.licensemanagerusersubscriptions#ListIdentityProvidersResponse":
       "type": "structure",
       "members": {
          "IdentityProviderSummaries": {
            "target": "com.amazonaws.licensemanagerusersubscriptions#IdentityProviderSummaryList",
            "traits": {
               "smithy.api#documentation": "<p>Metadata that describes the list identity providers operation.</p>",
               "smithy.api#required": {}
            }
          },
          "NextToken": {
            "target": "smithy.api#String",
            "traits": {
               "smithy.api#documentation": "<p>Token for the next set of results.</p>"
            }
          }
       }
     },
     "com.amazonaws.licensemanagerusersubscriptions#ListInstances": {
       "type": "operation",
       "input": {
          "target": "com.amazonaws.licensemanagerusersubscriptions#ListInstancesRequest"
        },
       "output": {
          "target": "com.amazonaws.licensemanagerusersubscriptions#ListInstancesResponse"
       },
```
{

```
 "errors": [
          {
             "target": "com.amazonaws.licensemanagerusersubscriptions#AccessDeniedException"
          },
\left\{ \begin{array}{c} \end{array} \right. "target": "com.amazonaws.licensemanagerusersubscriptions#ConflictException"
          },
\overline{\mathcal{L}} "target": "com.amazonaws.licensemanagerusersubscriptions#InternalServerException"
          },
\overline{\mathcal{L}} "target": "com.amazonaws.licensemanagerusersubscriptions#ResourceNotFoundException"
          },
          {
             "target": "com.amazonaws.licensemanagerusersubscriptions#ServiceQuotaExceededException"
          },
          {
             "target": "com.amazonaws.licensemanagerusersubscriptions#ThrottlingException"
           },
          {
             "target": "com.amazonaws.licensemanagerusersubscriptions#ValidationException"
          }
       ],
        "traits": {
          "smithy.api#documentation": "<p>Lists the EC2 instances providing user-based subscriptions.</p>",
          "smithy.api#http": {
            "code": 200,
            "method": "POST",
            "uri": "/instance/ListInstances"
          },
          "smithy.api#paginated": {
            "inputToken": "NextToken",
            "outputToken": "NextToken",
            "pageSize": "MaxResults",
            "items": "InstanceSummaries"
          }
       }
     },
     "com.amazonaws.licensemanagerusersubscriptions#ListInstancesRequest": {
        "type": "structure",
       "members": {
          "MaxResults": {
             "target": "com.amazonaws.licensemanagerusersubscriptions#BoxInteger",
             "traits": {
               "smithy.api#documentation": "<p>Maximum number of results to return in a single call.</p>"
            }
          },
          "NextToken": {
```
```
 "target": "smithy.api#String",
            "traits": {
               "smithy.api#documentation": "<p>Token for the next set of results.</p>"
            }
          },
          "Filters": {
            "target": "com.amazonaws.licensemanagerusersubscriptions#FilterList",
            "traits": {
               "smithy.api#documentation": "<p>An array of structures that you can use to filter the results to those
that match one or n more sets of key-value pairs that you specify. \langle p \rangle"
 }
 }
       }
     },
     "com.amazonaws.licensemanagerusersubscriptions#ListInstancesResponse": {
       "type":
 "structure",
       "members": {
          "InstanceSummaries": {
            "target": "com.amazonaws.licensemanagerusersubscriptions#InstanceSummaryList",
            "traits": {
               "smithy.api#documentation": "<p>Metadata that describes the list instances operation.</p>"
            }
          },
          "NextToken": {
            "target": "smithy.api#String",
            "traits": {
               "smithy.api#documentation": "<p>Token for the next set of results.</p>"
 }
          }
       }
     },
     "com.amazonaws.licensemanagerusersubscriptions#ListProductSubscriptions": {
       "type": "operation",
       "input": {
          "target": "com.amazonaws.licensemanagerusersubscriptions#ListProductSubscriptionsRequest"
       },
       "output": {
          "target": "com.amazonaws.licensemanagerusersubscriptions#ListProductSubscriptionsResponse"
        },
       "errors": [
          {
             "target": "com.amazonaws.licensemanagerusersubscriptions#AccessDeniedException"
          },
          {
            "target": "com.amazonaws.licensemanagerusersubscriptions#ConflictException"
          },
          {
```

```
 "target": "com.amazonaws.licensemanagerusersubscriptions#InternalServerException"
          },
\{ "target": "com.amazonaws.licensemanagerusersubscriptions#ResourceNotFoundException"
          },
\{ "target": "com.amazonaws.licensemanagerusersubscriptions#ServiceQuotaExceededException"
          },
\overline{\mathcal{L}} "target": "com.amazonaws.licensemanagerusersubscriptions#ThrottlingException"
          },
          {
            "target": "com.amazonaws.licensemanagerusersubscriptions#ValidationException"
           }
       ],
       "traits": {
          "smithy.api#documentation": "<p>Lists the user-based subscription products available from an identity
provider.</p>".
          "smithy.api#http": {
            "code": 200,
            "method": "POST",
            "uri": "/user/ListProductSubscriptions"
          },
          "smithy.api#paginated": {
            "inputToken": "NextToken",
            "outputToken": "NextToken",
            "pageSize": "MaxResults",
            "items": "ProductUserSummaries"
          }
       }
     },
     "com.amazonaws.licensemanagerusersubscriptions#ListProductSubscriptionsRequest": {
        "type": "structure",
       "members": {
          "Product": {
            "target": "smithy.api#String",
            "traits": {
               "smithy.api#documentation": "<p>The name
 of the user-based subscription product.</p>",
               "smithy.api#required": {}
            }
          },
          "IdentityProvider": {
            "target": "com.amazonaws.licensemanagerusersubscriptions#IdentityProvider",
            "traits": {
               "smithy.api#documentation": "<p>An object that specifies details for the identity provider.</p>",
               "smithy.api#required": {}
            }
```

```
 },
 "MaxResults": {
   "target": "com.amazonaws.licensemanagerusersubscriptions#BoxInteger",
   "traits": {
      "smithy.api#documentation": "<p>Maximum number of results to return in a single call.</p>"
   }
 },
 "Filters": {
   "target": "com.amazonaws.licensemanagerusersubscriptions#FilterList",
   "traits": {
```
 "smithy.api#documentation": "<p>An array of structures that you can use to filter the results to those that match one or $\ln$  more sets of key-value pairs that you specify. $\langle p \rangle$ "

```
 }
          },
          "NextToken": {
            "target": "smithy.api#String",
            "traits": {
               "smithy.api#documentation": "<p>Token for the next set of results.</p>"
            }
          }
       }
     },
     "com.amazonaws.licensemanagerusersubscriptions#ListProductSubscriptionsResponse": {
        "type": "structure",
       "members": {
          "ProductUserSummaries": {
            "target": "com.amazonaws.licensemanagerusersubscriptions#ProductUserSummaryList",
            "traits": {
               "smithy.api#documentation": "<p>Metadata that describes the list product subscriptions
operation.</p>"
 }
          },
      "NextToken": {
             "target": "smithy.api#String",
            "traits": {
               "smithy.api#documentation": "<p>Token for the next set of results.</p>"
            }
          }
       }
     },
     "com.amazonaws.licensemanagerusersubscriptions#ListUserAssociations": {
       "type": "operation",
       "input": {
          "target": "com.amazonaws.licensemanagerusersubscriptions#ListUserAssociationsRequest"
       },
        "output": {
```

```
 "target": "com.amazonaws.licensemanagerusersubscriptions#ListUserAssociationsResponse"
       },
       "errors": [
          {
            "target": "com.amazonaws.licensemanagerusersubscriptions#AccessDeniedException"
          },
          {
            "target": "com.amazonaws.licensemanagerusersubscriptions#ConflictException"
          },
\overline{\mathcal{L}} "target":
 "com.amazonaws.licensemanagerusersubscriptions#InternalServerException"
          },
          {
            "target": "com.amazonaws.licensemanagerusersubscriptions#ResourceNotFoundException"
          },
          {
            "target": "com.amazonaws.licensemanagerusersubscriptions#ServiceQuotaExceededException"
          },
          {
            "target": "com.amazonaws.licensemanagerusersubscriptions#ThrottlingException"
          },
          {
            "target": "com.amazonaws.licensemanagerusersubscriptions#ValidationException"
          }
       ],
       "traits": {
          "smithy.api#documentation": "<p>Lists user associations for an identity provider.</p>",
          "smithy.api#http": {
            "code": 200,
            "method": "POST",
            "uri": "/user/ListUserAssociations"
          },
          "smithy.api#paginated":
            "inputToken": "NextToken",
            "outputToken": "NextToken",
            "pageSize": "MaxResults",
            "items": "InstanceUserSummaries"
 }
       }
     },
     "com.amazonaws.licensemanagerusersubscriptions#ListUserAssociationsRequest": {
       "type": "structure",
       "members": {
          "InstanceId": {
            "target": "smithy.api#String",
            "traits": {
```
{

 "smithy.api#documentation": "<p>The ID of the EC2 instance, which provides user-based subscriptions.</p>",

```
 "smithy.api#required": {}
            }
          },
          "IdentityProvider": {
            "target": "com.amazonaws.licensemanagerusersubscriptions#IdentityProvider",
            "traits": {
               "smithy.api#documentation": "<p>An object that specifies details for the identity
provider.\langle p \rangle",
               "smithy.api#required": {}
            }
          },
          "MaxResults": {
             "target": "com.amazonaws.licensemanagerusersubscriptions#BoxInteger",
            "traits": {
               "smithy.api#documentation": "<p>Maximum number of results to return in a single call.</p>"
 }
          },
          "Filters": {
             "target": "com.amazonaws.licensemanagerusersubscriptions#FilterList",
            "traits": {
               "smithy.api#documentation": "<p>An array of structures that you can use to filter the results to those
that match one or\ln more sets of key-value pairs that you specify.\langle p \rangle"
            }
          },
          "NextToken": {
            "target": "smithy.api#String",
            "traits": {
               "smithy.api#documentation": "<p>Token for
 the next set of results.</p>"
 }
 }
       }
     },
     "com.amazonaws.licensemanagerusersubscriptions#ListUserAssociationsResponse": {
        "type": "structure",
       "members": {
          "InstanceUserSummaries": {
             "target": "com.amazonaws.licensemanagerusersubscriptions#InstanceUserSummaryList",
            "traits": {
              "smithy.api#documentation": "<p>Metadata that describes the list user association operation.</p>\geq"
            }
          },
          "NextToken": {
            "target": "smithy.api#String",
            "traits": {
               "smithy.api#documentation": "<p>Token for the next set of results.</p>"
```

```
 }
 }
       }
     },
     "com.amazonaws.licensemanagerusersubscriptions#ProductUserSummary": {
        "type": "structure",
       "members": {
        "Username": {
            "target": "smithy.api#String",
            "traits": {
               "smithy.api#documentation": "<p>The user name from the identity provider of the user.</p>",
               "smithy.api#required": {}
            }
          },
          "Product": {
            "target": "smithy.api#String",
            "traits": {
               "smithy.api#documentation": "<p>The name of the user-based subscription product.</p>",
               "smithy.api#required": {}
            }
          },
          "IdentityProvider": {
             "target": "com.amazonaws.licensemanagerusersubscriptions#IdentityProvider",
            "traits": {
               "smithy.api#documentation": "<p>An object that specifies details for the identity provider.</p>",
               "smithy.api#required": {}
            }
   },
          "Status": {
            "target": "smithy.api#String",
            "traits": {
               "smithy.api#documentation": "<p>The status of a product for a user.</p>",
               "smithy.api#required": {}
            }
          },
          "StatusMessage": {
            "target": "smithy.api#String",
            "traits": {
               "smithy.api#documentation": "<p>The status message for a product for a user.</p>"
            }
          },
          "Domain": {
            "target": "smithy.api#String",
            "traits": {
               "smithy.api#documentation": "<p>The domain name of the user.</p>"
            }
```

```
 },
          "SubscriptionStartDate": {
             "target": "smithy.api#String",
             "traits": {
               "smithy.api#documentation": "<p>The
 start date of a subscription.</p>"
 }
          },
          "SubscriptionEndDate": {
             "target": "smithy.api#String",
             "traits": {
               "smithy.api#documentation": "<p>The end date of a subscription.</p>"
 }
          }
        },
        "traits": {
          "smithy.api#documentation": "<p>The summary of the user-based subscription products for a user.</p>"
        }
     },
     "com.amazonaws.licensemanagerusersubscriptions#ProductUserSummaryList": {
        "type": "list",
        "member": {
          "target": "com.amazonaws.licensemanagerusersubscriptions#ProductUserSummary"
        }
     },
     "com.amazonaws.licensemanagerusersubscriptions#RegisterIdentityProvider": {
        "type": "operation",
        "input": {
          "target": "com.amazonaws.licensemanagerusersubscriptions#RegisterIdentityProviderRequest"
        },
        "output": {
          "target": "com.amazonaws.licensemanagerusersubscriptions#RegisterIdentityProviderResponse"
        },
        "errors": [
          {
             "target": "com.amazonaws.licensemanagerusersubscriptions#AccessDeniedException"
          },
\overline{\mathcal{L}} "target": "com.amazonaws.licensemanagerusersubscriptions#ConflictException"
          },
\left\{ \begin{array}{c} \end{array} \right. "target": "com.amazonaws.licensemanagerusersubscriptions#InternalServerException"
          },
\left\{ \begin{array}{c} \end{array} \right. "target": "com.amazonaws.licensemanagerusersubscriptions#ResourceNotFoundException"
          },
\left\{ \begin{array}{c} \end{array} \right. "target": "com.amazonaws.licensemanagerusersubscriptions#ServiceQuotaExceededException"
```

```
 },
          {
             "target": "com.amazonaws.licensemanagerusersubscriptions#ThrottlingException"
           },
\{ "target": "com.amazonaws.licensemanagerusersubscriptions#ValidationException"
          }
       ],
        "traits": {
          "smithy.api#documentation": "<p>Registers an identity provider for user-based subscriptions.</p>",
          "smithy.api#http": {
             "code": 200,
             "method": "POST",
             "uri": "/identity-provider/RegisterIdentityProvider"
          },
          "smithy.api#idempotent": {}
        }
     },
     "com.amazonaws.licensemanagerusersubscriptions#RegisterIdentityProviderRequest": {
        "type": "structure",
        "members": {
          "IdentityProvider": {
             "target": "com.amazonaws.licensemanagerusersubscriptions#IdentityProvider",
             "traits": {
               "smithy.api#documentation": "<p>An object that specifies details for the identity
provider.</p>",
               "smithy.api#required": {}
             }
          },
          "Product": {
             "target": "smithy.api#String",
            "traits": {
              "smithy.api#documentation": "<p>The name of the user-based subscription product.\langle p \rangle",
               "smithy.api#required": {}
             }
          },
          "Settings": {
             "target": "com.amazonaws.licensemanagerusersubscriptions#Settings",
             "traits": {
               "smithy.api#documentation": "<p>The registered identity providers product related configuration
settings such as the\ln subnets to provision VPC endpoints.\langle p \rangle"
 }
          }
        }
     },
     "com.amazonaws.licensemanagerusersubscriptions#RegisterIdentityProviderResponse": {
        "type": "structure",
        "members": {
```

```
 "IdentityProviderSummary":
```

```
 {
```

```
 "target": "com.amazonaws.licensemanagerusersubscriptions#IdentityProviderSummary",
             "traits": {
               "smithy.api#documentation": "<p>Metadata that describes the results of an identity provider
operation.</p>",
               "smithy.api#required": {}
             }
          }
        }
     },
     "com.amazonaws.licensemanagerusersubscriptions#ResourceNotFoundException": {
        "type": "structure",
       "members": {
          "message": {
             "target": "smithy.api#String"
          }
        },
        "traits": {
          "smithy.api#documentation": "<p>The resource couldn't be found.</p>",
          "smithy.api#error": "client",
          "smithy.api#httpError": 404
        }
     },
     "com.amazonaws.licensemanagerusersubscriptions#SecurityGroup": {
       "type": "string",
   "traits": {
          "smithy.api#length": {
            "min": 5,
             "max": 200
          },
          "smithy.api#pattern": "^sg-(([0-9a-z]{8})|([0-9a-z]{17}))$"
        }
     },
     "com.amazonaws.licensemanagerusersubscriptions#ServiceQuotaExceededException": {
        "type": "structure",
       "members": {
          "message": {
             "target": "smithy.api#String"
          }
        },
        "traits": {
          "smithy.api#documentation": "<p>The request failed because a service quota is exceeded.</p>",
          "smithy.api#error": "client"
        }
     },
     "com.amazonaws.licensemanagerusersubscriptions#Settings": {
```

```
 "type": "structure",
        "members": {
           "Subnets": {
             "target": "com.amazonaws.licensemanagerusersubscriptions#Subnets",
             "traits": {
                "smithy.api#documentation":
"\langle p \rangleThe subnets defined for the registered identity provider.\langle p \rangle",
                "smithy.api#length": {
                   "min": 1
                },
                "smithy.api#required": {}
             }
           },
           "SecurityGroupId": {
             "target": "com.amazonaws.licensemanagerusersubscriptions#SecurityGroup",
             "traits": {
               "smithy.api#documentation": "\langle p \rangle A security group ID that allows inbound TCP port 1688
communication between resources in\n vour VPC and the VPC endpoint for activation servers.\langle p \rangle",
                "smithy.api#required": {}
             }
           }
        },
        "traits": {
           "smithy.api#documentation": "<p>The registered identity providers product related configuration settings
such as the\ln subnets to provision VPC endpoints, and the security group ID that
is associated with the VPC\ln endpoints. The security group should permit inbound TCP port 1688
communication from resources\n in the VPC.\langle p \rangle"
        }
     },
     "com.amazonaws.licensemanagerusersubscriptions#StartProductSubscription": {
        "type": "operation",
        "input": {
           "target": "com.amazonaws.licensemanagerusersubscriptions#StartProductSubscriptionRequest"
        },
        "output": {
           "target": "com.amazonaws.licensemanagerusersubscriptions#StartProductSubscriptionResponse"
        },
        "errors": [
           {
             "target": "com.amazonaws.licensemanagerusersubscriptions#AccessDeniedException"
           },
           {
             "target": "com.amazonaws.licensemanagerusersubscriptions#ConflictException"
           },
\left\{ \begin{array}{c} \end{array} \right. "target": "com.amazonaws.licensemanagerusersubscriptions#InternalServerException"
           },
\left\{ \begin{array}{c} \end{array} \right.
```

```
 "target": "com.amazonaws.licensemanagerusersubscriptions#ResourceNotFoundException"
         },
\{ "target": "com.amazonaws.licensemanagerusersubscriptions#ServiceQuotaExceededException"
         },
\{ "target": "com.amazonaws.licensemanagerusersubscriptions#ThrottlingException"
         },
\overline{\mathcal{L}} "target": "com.amazonaws.licensemanagerusersubscriptions#ValidationException"
         }
       ],
```
"traits": {

 "smithy.api#documentation": "<p>Starts a product subscription for a user with the specified identity provider. $\langle p \rangle$ n  $\langle$ note $\rangle$ n  $\langle p \rangle$ Your estimated bill for charges on the number of users and related costs will take  $48\text{h}$  hours to appear for billing periods that haven't closed (marked as  $\text{&b>Pending~b>}$  billing status) in Amazon Web Services Billing.

For more information, see  $\leq a$ 

href=\"https://docs.aws.amazon.com/awsaccountbilling/latest/aboutv2/invoice.html\">Viewing your\n monthly charges</a> in the <i>Amazon Web Services Billing User Guide</i>>:</p>></p>\n </note>",

```
 "smithy.api#http": {
        "code": 200,
        "method": "POST",
        "uri": "/user/StartProductSubscription"
      }
   }
 },
 "com.amazonaws.licensemanagerusersubscriptions#StartProductSubscriptionRequest": {
   "type": "structure",
   "members": {
      "Username": {
        "target": "smithy.api#String",
        "traits": {
           "smithy.api#documentation": "<p>The user name from the identity provider of the user.</p>",
           "smithy.api#required": {}
        }
      },
      "IdentityProvider": {
         "target": "com.amazonaws.licensemanagerusersubscriptions#IdentityProvider",
         "traits": {
          "smithy.api#documentation": "\langle p \rangleAn object that specifies details for the identity provider.\langle p \rangle",
           "smithy.api#required": {}
        }
      },
      "Product": {
        "target": "smithy.api#String",
        "traits": {
          "smithy.api#documentation": "<p>The name of the user-based subscription product.\langle p \rangle",
```

```
 "smithy.api#required": {}
             }
          },
          "Domain": {
             "target": "smithy.api#String",
             "traits": {
                "smithy.api#documentation": "<p>The domain name of the user.</p>"
             }
          }
        }
     },
     "com.amazonaws.licensemanagerusersubscriptions#StartProductSubscriptionResponse": {
        "type": "structure",
        "members": {
          "ProductUserSummary": {
             "target": "com.amazonaws.licensemanagerusersubscriptions#ProductUserSummary",
             "traits": {
                "smithy.api#documentation": "<p>Metadata that describes the start product subscription
operation.</p>",
                "smithy.api#required": {}
 }
          }
        }
     },
     "com.amazonaws.licensemanagerusersubscriptions#StopProductSubscription": {
        "type": "operation",
        "input": {
           "target": "com.amazonaws.licensemanagerusersubscriptions#StopProductSubscriptionRequest"
        },
        "output": {
          "target": "com.amazonaws.licensemanagerusersubscriptions#StopProductSubscriptionResponse"
        },
        "errors": [
          {
             "target": "com.amazonaws.licensemanagerusersubscriptions#AccessDeniedException"
   },
          {
             "target": "com.amazonaws.licensemanagerusersubscriptions#ConflictException"
          },
\left\{ \begin{array}{c} \end{array} \right. "target": "com.amazonaws.licensemanagerusersubscriptions#InternalServerException"
          },
\left\{ \begin{array}{c} \end{array} \right. "target": "com.amazonaws.licensemanagerusersubscriptions#ResourceNotFoundException"
          },
\left\{ \begin{array}{c} \end{array} \right. "target": "com.amazonaws.licensemanagerusersubscriptions#ServiceQuotaExceededException"
```

```
 },
          {
             "target": "com.amazonaws.licensemanagerusersubscriptions#ThrottlingException"
          },
\{ "target": "com.amazonaws.licensemanagerusersubscriptions#ValidationException"
          }
        ],
        "traits": {
          "smithy.api#documentation": "<p>Stops a product subscription for a user with the specified identity
provider.</p>",
           "smithy.api#http": {
            "code": 200,
             "method": "POST",
             "uri": "/user/StopProductSubscription"
          }
        }
     },
     "com.amazonaws.licensemanagerusersubscriptions#StopProductSubscriptionRequest": {
        "type": "structure",
        "members": {
          "Username": {
             "target": "smithy.api#String",
             "traits": {
              "smithy.api#documentation": "<p>The user name from the identity provider for the user.\langle p \rangle",
               "smithy.api#required": {}
             }
          },
          "IdentityProvider": {
             "target": "com.amazonaws.licensemanagerusersubscriptions#IdentityProvider",
             "traits": {
               "smithy.api#documentation": "<p>An object that specifies details for the identity provider.</p>",
               "smithy.api#required":
 {}
             }
          },
          "Product": {
             "target": "smithy.api#String",
             "traits": {
              "smithy.api#documentation": "<p>The name of the user-based subscription product.\langle p \rangle",
               "smithy.api#required": {}
             }
          },
          "Domain": {
             "target": "smithy.api#String",
             "traits": {
               "smithy.api#documentation": "<p>The domain name of the user.</p>"
             }
```

```
 }
        }
     },
     "com.amazonaws.licensemanagerusersubscriptions#StopProductSubscriptionResponse": {
        "type": "structure",
        "members": {
          "ProductUserSummary": {
             "target": "com.amazonaws.licensemanagerusersubscriptions#ProductUserSummary",
             "traits": {
                "smithy.api#documentation":
 "<p>Metadata that describes the start product subscription operation.</p>",
                "smithy.api#required": {}
             }
          }
        }
     },
     "com.amazonaws.licensemanagerusersubscriptions#StringList": {
        "type": "list",
        "member": {
          "target": "smithy.api#String"
        }
     },
     "com.amazonaws.licensemanagerusersubscriptions#Subnet": {
       "type": "string",
        "traits": {
          "smithy.api#pattern": "subnet-[a-z0-9]{8,17}"
        }
     },
     "com.amazonaws.licensemanagerusersubscriptions#Subnets": {
        "type": "list",
        "member": {
          "target": "com.amazonaws.licensemanagerusersubscriptions#Subnet"
        }
     },
     "com.amazonaws.licensemanagerusersubscriptions#ThrottlingException": {
        "type": "structure",
        "members": {
          "message": {
           "target": "smithy.api#String"
           }
        },
        "traits": {
          "smithy.api#documentation": "<p>The request was denied because of request throttling. Retry the
request.\langle p \rangle",
           "smithy.api#error": "client"
        }
     },
```

```
 "com.amazonaws.licensemanagerusersubscriptions#UpdateIdentityProviderSettings": {
        "type": "operation",
        "input": {
          "target": "com.amazonaws.licensemanagerusersubscriptions#UpdateIdentityProviderSettingsRequest"
        },
        "output": {
          "target": "com.amazonaws.licensemanagerusersubscriptions#UpdateIdentityProviderSettingsResponse"
        },
        "errors": [
          {
             "target": "com.amazonaws.licensemanagerusersubscriptions#AccessDeniedException"
          },
          {
             "target": "com.amazonaws.licensemanagerusersubscriptions#InternalServerException"
           },
          {
             "target": "com.amazonaws.licensemanagerusersubscriptions#ThrottlingException"
          },
\overline{\mathcal{L}} "target": "com.amazonaws.licensemanagerusersubscriptions#ValidationException"
          }
       ],
        "traits": {
          "smithy.api#documentation": "<p>Updates additional product configuration settings for the registered
identity\n provider.</p>",
          "smithy.api#http": {
             "code": 200,
             "method": "POST",
             "uri": "/identity-provider/UpdateIdentityProviderSettings"
          },
          "smithy.api#idempotent": {}
        }
     },
     "com.amazonaws.licensemanagerusersubscriptions#UpdateIdentityProviderSettingsRequest": {
        "type": "structure",
        "members": {
          "IdentityProvider": {
             "target": "com.amazonaws.licensemanagerusersubscriptions#IdentityProvider",
              "traits": {
               "smithy.api#required": {}
             }
          },
          "Product": {
             "target": "smithy.api#String",
             "traits": {
              "smithy.api#documentation": "<p>The name of the user-based subscription product.\langle p \rangle",
               "smithy.api#required": {}
             }
```

```
 "UpdateSettings": {
             "target": "com.amazonaws.licensemanagerusersubscriptions#UpdateSettings",
             "traits": {
                "smithy.api#documentation": "<p>Updates the registered identity providers product related
configuration settings. You can\n update any combination of settings in a single operation such as the:\langle p \rangle\n
\langle u \rangle \n \langle h \rangle \langle v \rangle \langle h \rangle \langle h \rangle \langle h \rangle \langle h \rangle \langle h \rangle \langle h \rangle \langle h \rangle\langle i \rangle <li>\n \langle p \rangleSubnets which you want to remove the VPC endpoints from.\langle p \rangle\n \langle i \rangle\n
\langleli>\n \langlep>Security group ID which permits traffic to the VPC endpoints.\langlep>\n \langleli>\n \langleul>",
                "smithy.api#required": {}
 }
 }
        }
     },
     "com.amazonaws.licensemanagerusersubscriptions#UpdateIdentityProviderSettingsResponse": {
        "type": "structure",
        "members": {
           "IdentityProviderSummary": {
             "target": "com.amazonaws.licensemanagerusersubscriptions#IdentityProviderSummary",
             "traits": {
                "smithy.api#required": {}
             }
           }
        }
     },
     "com.amazonaws.licensemanagerusersubscriptions#UpdateSettings": {
        "type": "structure",
        "members": {
           "AddSubnets": {
         "target": "com.amazonaws.licensemanagerusersubscriptions#Subnets",
             "traits": {
                "smithy.api#documentation": "<p>The ID of one or more subnets in which License Manager will
create a VPC endpoint for products that \ln require connectivity to activation servers.\langle p \rangle,
                "smithy.api#required": {}
             }
           },
           "RemoveSubnets": {
             "target": "com.amazonaws.licensemanagerusersubscriptions#Subnets",
             "traits": {
                "smithy.api#documentation": "<p>The ID of one or more subnets to remove.</p>",
                "smithy.api#required": {}
             }
           },
           "SecurityGroupId": {
             "target": "com.amazonaws.licensemanagerusersubscriptions#SecurityGroup",
             "traits": {
                "smithy.api#documentation": "<p>A security group ID
```
that allows inbound TCP port 1688 communication between resources in\n your VPC and the VPC endpoints for activation servers.</p>"

```
 }
           }
        },
        "traits": {
          "smithy.api#documentation": "<p>Updates the registered identity providers product related configuration
settings such as\n the subnets to provision VPC endpoints.\langle p \rangle"
       }
     },
     "com.amazonaws.licensemanagerusersubscriptions#ValidationException": {
        "type": "structure",
        "members": {
          "message": {
             "target": "smithy.api#String"
           }
        },
        "traits": {
           "smithy.api#documentation": "<p>A parameter is not valid.</p>",
           "smithy.api#error": "client"
        }
     }
   }
}
{
   "smithy": "2.0",
   "metadata": {
     "suppressions": [
        {
           "id": "HttpMethodSemantics",
           "namespace": "*"
        },
        {
          "id": "HttpResponseCodeSemantics",
           "namespace": "*"
        },
        {
           "id": "PaginatedTrait",
           "namespace": "*"
        },
        {
           "id": "HttpHeaderTrait",
           "namespace": "*"
        },
        {
           "id": "HttpUriConflict",
           "namespace": "*"
        },
```

```
 {
          "id": "Service",
          "namespace": "*"
       }
    ]
  },
  "shapes": {
     "com.amazonaws.licensemanager#AWSLicenseManager": {
       "type": "service",
       "version": "2018-08-01",
       "operations": [
          {
            "target": "com.amazonaws.licensemanager#AcceptGrant"
          },
   {
            "target": "com.amazonaws.licensemanager#CheckInLicense"
          },
          {
            "target": "com.amazonaws.licensemanager#CheckoutBorrowLicense"
          },
          {
            "target": "com.amazonaws.licensemanager#CheckoutLicense"
          },
          {
            "target": "com.amazonaws.licensemanager#CreateGrant"
          },
          {
            "target": "com.amazonaws.licensemanager#CreateGrantVersion"
          },
          {
            "target": "com.amazonaws.licensemanager#CreateLicense"
          },
          {
            "target": "com.amazonaws.licensemanager#CreateLicenseConfiguration"
          },
          {
            "target": "com.amazonaws.licensemanager#CreateLicenseConversionTaskForResource"
          },
          {
            "target": "com.amazonaws.licensemanager#CreateLicenseManagerReportGenerator"
          },
          {
            "target": "com.amazonaws.licensemanager#CreateLicenseVersion"
          },
\left\{ \begin{array}{c} \end{array} \right. "target": "com.amazonaws.licensemanager#CreateToken"
          },
```

```
 {
             "target": "com.amazonaws.licensemanager#DeleteGrant"
          },
          {
             "target": "com.amazonaws.licensemanager#DeleteLicense"
          },
          {
             "target": "com.amazonaws.licensemanager#DeleteLicenseConfiguration"
          },
\overline{\mathcal{L}} "target": "com.amazonaws.licensemanager#DeleteLicenseManagerReportGenerator"
          },
\overline{\mathcal{L}} "target": "com.amazonaws.licensemanager#DeleteToken"
          },
\overline{\mathcal{L}} "target": "com.amazonaws.licensemanager#ExtendLicenseConsumption"
          {
             "target": "com.amazonaws.licensemanager#GetAccessToken"
          },
\overline{\mathcal{L}} "target": "com.amazonaws.licensemanager#GetGrant"
          },
\overline{\mathcal{L}} "target": "com.amazonaws.licensemanager#GetLicense"
          },
\overline{\mathcal{L}} "target": "com.amazonaws.licensemanager#GetLicenseConfiguration"
          },
\overline{\mathcal{L}} "target": "com.amazonaws.licensemanager#GetLicenseConversionTask"
          },
\overline{\mathcal{L}} "target": "com.amazonaws.licensemanager#GetLicenseManagerReportGenerator"
          },
\overline{\mathcal{L}} "target": "com.amazonaws.licensemanager#GetLicenseUsage"
          },
\overline{\mathcal{L}} "target": "com.amazonaws.licensemanager#GetServiceSettings"
          },
\overline{\mathcal{L}} "target": "com.amazonaws.licensemanager#ListAssociationsForLicenseConfiguration"
           },
\overline{\mathcal{L}} "target": "com.amazonaws.licensemanager#ListDistributedGrants"
```

```
 },
\{ "target": "com.amazonaws.licensemanager#ListFailuresForLicenseConfigurationOperations"
           },
\{ "target": "com.amazonaws.licensemanager#ListLicenseConfigurations"
           },
\overline{\mathcal{L}} "target": "com.amazonaws.licensemanager#ListLicenseConversionTasks"
           },
\overline{\mathcal{L}} "target": "com.amazonaws.licensemanager#ListLicenseManagerReportGenerators"
           },
\overline{\mathcal{L}} "target": "com.amazonaws.licensemanager#ListLicenses"
           },
\overline{\mathcal{L}} "target": "com.amazonaws.licensemanager#ListLicenseSpecificationsForResource"
           },
           {
            "target": "com.amazonaws.licensemanager#ListLicenseVersions"
           },
\overline{\mathcal{L}} "target": "com.amazonaws.licensemanager#ListReceivedGrants"
           },
\overline{\mathcal{L}} "target": "com.amazonaws.licensemanager#ListReceivedGrantsForOrganization"
           },
\overline{\mathcal{L}} "target": "com.amazonaws.licensemanager#ListReceivedLicenses"
           },
\overline{\mathcal{L}} "target": "com.amazonaws.licensemanager#ListReceivedLicensesForOrganization"
           },
\overline{\mathcal{L}} "target": "com.amazonaws.licensemanager#ListResourceInventory"
           },
\overline{\mathcal{L}} "target": "com.amazonaws.licensemanager#ListTagsForResource"
           },
\left\{\begin{array}{ccc} & & \\ & & \end{array}\right\} "target": "com.amazonaws.licensemanager#ListTokens"
           },
\left\{\begin{array}{ccc} & & \\ & & \end{array}\right\} "target": "com.amazonaws.licensemanager#ListUsageForLicenseConfiguration"
            },
\left\{\begin{array}{ccc} & & \\ & & \end{array}\right\}
```

```
 "target": "com.amazonaws.licensemanager#RejectGrant"
          },
\left\{ \begin{array}{c} \end{array} \right. "target": "com.amazonaws.licensemanager#TagResource"
          },
\left\{ \begin{array}{c} \end{array} \right. "target": "com.amazonaws.licensemanager#UntagResource"
          },
\overline{\mathcal{L}} "target": "com.amazonaws.licensemanager#UpdateLicenseConfiguration"
          },
\overline{\mathcal{L}} "target": "com.amazonaws.licensemanager#UpdateLicenseManagerReportGenerator"
          },
\overline{\mathcal{L}} "target": "com.amazonaws.licensemanager#UpdateLicenseSpecificationsForResource"
          },
\overline{\mathcal{L}} "target": "com.amazonaws.licensemanager#UpdateServiceSettings"
          }
        ],
        "traits": {
          "aws.api#service": {
              "sdkId": "License Manager",
             "arnNamespace": "license-manager",
             "cloudFormationName": "LicenseManager",
             "cloudTrailEventSource": "licensemanager.amazonaws.com",
             "endpointPrefix": "license-manager"
          },
           "aws.auth#sigv4": {
             "name": "license-manager"
          },
           "aws.protocols#awsJson1_1": {},
          "smithy.api#documentation": "<p>License Manager makes it easier to manage licenses from software
vendors across multiple \in Amazon Web Services accounts and on-premises servers.\langle p \rangle",
          "smithy.api#title": "AWS License Manager",
          "smithy.api#xmlNamespace": {
             "uri": "https://license-manager.amazonaws.com/doc/2018_08_01"
           },
           "smithy.rules#endpointRuleSet": {
             "version": "1.0",
             "parameters": {
                "Region": {
                  "builtIn": "AWS::Region",
                   "required": false,
                   "documentation": "The AWS region used to dispatch the request.",
                   "type": "String"
                },
```

```
 "UseDualStack": {
                  "builtIn": "AWS::UseDualStack",
                  "required": true,
                  "default": false,
                  "documentation": "When true, use the dual-stack endpoint. If the configured endpoint does not
support dual-stack, dispatching the request MAY return an error.",
                  "type": "Boolean"
               },
               "UseFIPS": {
                  "builtIn": "AWS::UseFIPS",
                  "required": true,
                  "default": false,
                  "documentation": "When true, send
 this request to the FIPS-compliant regional endpoint. If the configured endpoint does not have a FIPS compliant
endpoint, dispatching the request will return an error.",
                  "type": "Boolean"
```

```
 },
           "Endpoint": {
             "builtIn": "SDK::Endpoint",
             "required": false,
             "documentation": "Override the endpoint used to send this request",
             "type": "String"
 }
         },
         "rules": [
 {
             "conditions": [
 {
                 "fn": "isSet",
                 "argv": [
{
                     "ref": "Endpoint"
 }
\begin{bmatrix} 1 & 1 & 1 \ 1 & 1 & 1 \end{bmatrix} }
 ],
             "type": "tree",
             "rules": [
\{ "conditions": [
\{ "fn": "booleanEquals",
                     "argv": [
{1 \n\sum_{i=1}^{n} a_i} "ref": "UseFIPS"
 },
```

```
 ]
 }
 ],
             "error": "Invalid Configuration: FIPS and custom endpoint are not supported",
             "type": "error"
            },
 {
     "conditions": [
{
                 "fn": "booleanEquals",
                 "argv": [
\{ "ref": "UseDualStack"
 },
                  true
\overline{\phantom{a}} }
 ],
             "error": "Invalid Configuration: Dualstack and custom endpoint are not supported",
             "type": "error"
            },
 {
            "conditions": [],
             "endpoint": {
               "url": {
                 "ref": "Endpoint"
 },
               "properties": {},
               "headers": {}
 },
             "type": "endpoint"
 }
 ]
         },
 {
           "conditions": [
 {
             "fn": "isSet",
             "argv": [
\{ "ref": "Region"
 }
 ]
 }
          ],
           "type": "tree",
           "rules": [
```

```
 {
             "conditions": [
\{ "fn": "aws.partition",
                 "argv": [
\{ "ref": "Region"
 }
 ],
                 "assign": "PartitionResult"
 }
 ],
             "type": "tree",
             "rules": [
{
                 "conditions": [
\{ "fn": "booleanEquals",
                   "argv": [
 {
                       "ref":
 "UseFIPS"
 },
true de la contrattue de la contrattue de la contrattue de la contrattue de la contrattue de la contrattue de<br>La contrattue de la contrattue de la contrattue de la contrattue de la contrattue de la contrattue de la contr
 ]
 },
\{ "fn": "booleanEquals",
                   "argv": [
 {
                       "ref": "UseDualStack"
 },
                     true
 ]
 }
 ],
                 "type": "tree",
                 "rules": [
\{ "conditions": [
{
                       "fn": "booleanEquals",
                       "argv": [
                        true,
\{ "fn": "getAttr",
                         "argv": [
\{
```

```
 "ref": "PartitionResult"
\},\ "supportsFIPS"
\begin{bmatrix} 1 & 1 & 1 \ 1 & 1 & 1 \end{bmatrix} }
 ]
 },
 {
                  "fn": "booleanEquals",
                  "argv": [
                   true,
\{ "fn": "getAttr",
                    "argv": [
 {
                       "ref": "PartitionResult"
 },
  "supportsDualStack"
 ]
 }
 ]
 }
 ],
                "type": "tree",
                "rules": [
 {
                  "conditions": [],
                  "endpoint": {
                   "url": "https://license-manager-
fips.{Region}.{PartitionResult#dualStackDnsSuffix}",
                   "properties": {},
                   "headers": {}
 },
                  "type": "endpoint"
 }
 ]
 },
{ } "conditions": [],
                "error": "FIPS and DualStack are enabled, but this partition does not support one or
both",
                "type": "error"
 }
 ]
 },
```
 **Open Source Used In AppDynamics\_Cloud\_Clustermon 24.1.0 2401**

```
\{ "conditions": [
\{ "fn": "booleanEquals",
                "argv": [
 {
                       "ref": "UseFIPS"
 },
true de la contrattue de la contrattue de la contrattue de la contrattue de la contrattue de la contrattue de<br>La contrattue de la contrattue de la contrattue de la contrattue de la contrattue de la contrattue de la contr
 ]
 }
 ],
                 "type": "tree",
                 "rules": [
{
                   "conditions": [
 {
                       "fn": "booleanEquals",
                       "argv": [
                        true,
 {
                         "fn": "getAttr",
                         "argv": [
 {
                             "ref": "PartitionResult"
 },
                           "supportsFIPS"
 ]
 }
 ]
 }
 ],
                   "type": "tree",
                   "rules": [
 {
                       "conditions": [],
                       "endpoint": {
                        "url": "https://license-manager-fips.{Region}.{PartitionResult#dnsSuffix}",
                        "properties": {},
                        "headers": {}
\},\ "type": "endpoint"
 }
 ]
 },
```

```
\{ "conditions": [],
                "error": "FIPS is enabled but this
 partition does not support FIPS",
                "type": "error"
 }
\overline{\phantom{a}} },
{
             "conditions": [
{
                "fn": "booleanEquals",
                "argv": [
 {
                  "ref": "UseDualStack"
 },
                 true
 ]
 }
 ],
             "type": "tree",
             "rules": [
{
                "conditions": [
 {
                  "fn": "booleanEquals",
                  "argv": [
                   true,
\{ "fn": "getAttr",
                    "argv": [
 {
                       "ref": "PartitionResult"
 },
   "supportsDualStack"
 ]
 }
 ]
 }
 ],
                "type": "tree",
                "rules": [
{
                  "conditions": [],
                  "endpoint": {
                   "url": "https://license-
manager.{Region}.{PartitionResult#dualStackDnsSuffix}",
```

```
 "properties": {},
                             "headers": {}
 },
                           "type": "endpoint"
 }
 ]
 },
{
                        "conditions": [],
                        "error": "DualStack is enabled but this partition does not support DualStack",
                        "type": "error"
 }
\overline{\phantom{a}} },
{
                    "conditions": [],
                    "endpoint": {
                      "url": "https://license-manager.{Region}.{PartitionResult#dnsSuffix}",
                      "properties": {},
                      "headers": {}
 },
                    "type": "endpoint"
 }
\begin{bmatrix} 1 & 1 & 1 \ 1 & 1 & 1 \end{bmatrix} }
 ]
           },
 {
            "conditions": [],
             "error": "Invalid Configuration: Missing Region",
             "type": "error"
 }
         ]
       },
       "smithy.rules#endpointTests": {
         "testCases": [
 {
             "documentation": "For region af-south-1 with FIPS disabled and DualStack disabled",
             "expect": {
              "endpoint":
                "url": "https://license-manager.af-south-1.amazonaws.com"
 }
             },
             "params": {
              "Region": "af-south-1",
               "UseFIPS": false,
```
{

```
 "UseDualStack": false
 }
             },
\{ "documentation": "For region ap-east-1 with FIPS disabled and DualStack disabled",
               "expect": {
                  "endpoint": {
                    "url": "https://license-manager.ap-east-1.amazonaws.com"
 }
 },
                "params": {
                  "Region": "ap-east-1",
                  "UseFIPS": false,
                  "UseDualStack": false
 }
             },
 {
                "documentation": "For region ap-northeast-1 with FIPS disabled and DualStack disabled",
               "expect": {
                 "endpoint": {
                    "url": "https://license-manager.ap-northeast-1.amazonaws.com"
 }
               },
                "params": {
                  "Region": "ap-northeast-1",
                 "UseFIPS": false,
                  "UseDualStack": false
 }
             },
 {
               "documentation": "For region ap-northeast-2 with FIPS disabled and DualStack disabled",
               "expect": {
                  "endpoint": {
                    "url": "https://license-manager.ap-northeast-2.amazonaws.com"
 }
               },
                "params": {
                 "Region": "ap-northeast-2",
                  "UseFIPS": false,
                  "UseDualStack": false
 }
             },
\left\{ \begin{array}{c} 1 & 1 \\ 1 & 1 \end{array} \right\} "documentation": "For region ap-northeast-3 with FIPS disabled and DualStack disabled",
                "expect": {
                  "endpoint": {
                    "url": "https://license-manager.ap-northeast-3.amazonaws.com"
 }
```

```
 },
               "params": {
                 "Region": "ap-northeast-3",
                 "UseFIPS": false,
                 "UseDualStack": false
 }
 {
               "documentation": "For region ap-south-1 with FIPS disabled and DualStack disabled",
               "expect": {
                 "endpoint": {
                    "url": "https://license-manager.ap-south-1.amazonaws.com"
 }
               },
               "params": {
                 "Region": "ap-south-1",
                 "UseFIPS": false,
                 "UseDualStack": false
 }
             },
 {
               "documentation": "For region ap-southeast-1 with FIPS disabled and DualStack disabled",
               "expect": {
                 "endpoint": {
                    "url": "https://license-manager.ap-southeast-1.amazonaws.com"
               },
               "params": {
                 "Region": "ap-southeast-1",
                 "UseFIPS": false,
                 "UseDualStack": false
 }
             },
 {
               "documentation": "For region ap-southeast-2 with FIPS disabled and DualStack disabled",
               "expect": {
                 "endpoint": {
                    "url": "https://license-manager.ap-southeast-2.amazonaws.com"
 }
               },
               "params": {
                 "Region": "ap-southeast-2",
                 "UseFIPS": false,
                 "UseDualStack": false
 }
             },
```
}

```
\{
```
"documentation": "For region ap-southeast-3 with FIPS disabled and DualStack disabled",

```
 "expect": {
                  "endpoint": {
                     "url": "https://license-manager.ap-southeast-3.amazonaws.com"
 }
                },
                "params": {
                  "Region": "ap-southeast-3",
                  "UseFIPS": false,
                  "UseDualStack": false
 }
              },
 {
                "documentation": "For region ca-central-1 with FIPS disabled and DualStack disabled",
                "expect": {
                  "endpoint": {
                     "url": "https://license-manager.ca-central-1.amazonaws.com"
 }
                },
              "params": {
                  "Region": "ca-central-1",
                  "UseFIPS": false,
                  "UseDualStack": false
 }
              },
 {
                "documentation": "For region eu-central-1 with FIPS disabled and DualStack disabled",
                "expect": {
                  "endpoint": {
                     "url": "https://license-manager.eu-central-1.amazonaws.com"
 }
                },
                "params": {
                  "Region": "eu-central-1",
                  "UseFIPS": false,
                  "UseDualStack": false
 }
              },
\left\{ \begin{array}{c} 1 & 1 \\ 1 & 1 \end{array} \right\} "documentation": "For region eu-north-1 with FIPS
 disabled and DualStack disabled",
                "expect": {
                  "endpoint": {
                    "url": "https://license-manager.eu-north-1.amazonaws.com"
 }
```

```
 },
               "params": {
                 "Region": "eu-north-1",
                 "UseFIPS": false,
                 "UseDualStack": false
 }
             },
 {
               "documentation": "For region eu-south-1 with FIPS disabled and DualStack disabled",
               "expect": {
                 "endpoint": {
                   "url": "https://license-manager.eu-south-1.amazonaws.com"
 }
               },
               "params": {
                 "Region":
 "eu-south-1",
                 "UseFIPS": false,
                 "UseDualStack": false
 }
             },
 {
               "documentation": "For region eu-west-1 with FIPS disabled and DualStack disabled",
               "expect": {
                 "endpoint": {
                   "url": "https://license-manager.eu-west-1.amazonaws.com"
 }
               },
               "params": {
                 "Region": "eu-west-1",
                 "UseFIPS": false,
                 "UseDualStack": false
 }
             },
 {
               "documentation": "For region eu-west-2 with FIPS disabled and DualStack disabled",
               "expect": {
               "endpoint": {
                   "url": "https://license-manager.eu-west-2.amazonaws.com"
 }
               },
               "params": {
                 "Region": "eu-west-2",
                 "UseFIPS": false,
                 "UseDualStack": false
 }
             },
```

```
\{ "documentation": "For region eu-west-3 with FIPS disabled and DualStack disabled",
                "expect": {
                  "endpoint": {
                    "url": "https://license-manager.eu-west-3.amazonaws.com"
 }
 },
                "params": {
                  "Region": "eu-west-3",
                  "UseFIPS": false,
        "UseDualStack": false
 }
             },
 {
                "documentation": "For region me-south-1 with FIPS disabled and DualStack disabled",
                "expect": {
                  "endpoint": {
                    "url": "https://license-manager.me-south-1.amazonaws.com"
 }
                },
                "params": {
                  "Region": "me-south-1",
                  "UseFIPS": false,
                  "UseDualStack": false
 }
             },
 {
                "documentation": "For region sa-east-1 with FIPS disabled and DualStack disabled",
                "expect": {
                  "endpoint": {
                    "url": "https://license-manager.sa-east-1.amazonaws.com"
 }
                },
                "params": {
                  "Region": "sa-east-1",
                  "UseFIPS": false,
                  "UseDualStack": false
 }
             },
\left\{ \begin{array}{c} 1 & 1 \\ 1 & 1 \end{array} \right\} "documentation": "For region us-east-1 with FIPS disabled and DualStack disabled",
                "expect": {
                  "endpoint": {
                    "url": "https://license-manager.us-east-1.amazonaws.com"
 }
                },
                "params": {
```

```
 "Region": "us-east-1",
                  "UseFIPS": false,
                  "UseDualStack": false
 }
 {
                "documentation": "For region us-east-1 with FIPS enabled and DualStack disabled",
                "expect": {
                  "endpoint": {
                    "url": "https://license-manager-fips.us-east-1.amazonaws.com"
 }
                },
                "params": {
                  "Region": "us-east-1",
                  "UseFIPS": true,
                  "UseDualStack": false
 }
              },
 {
                "documentation": "For region us-east-2 with FIPS disabled and DualStack disabled",
                "expect": {
                  "endpoint": {
                    "url": "https://license-manager.us-east-2.amazonaws.com"
 }
              },
                "params": {
                  "Region": "us-east-2",
                  "UseFIPS": false,
                  "UseDualStack": false
 }
              },
 {
                "documentation": "For region us-east-2 with FIPS enabled and DualStack disabled",
                "expect": {
                  "endpoint": {
                    "url": "https://license-manager-fips.us-east-2.amazonaws.com"
 }
                },
                "params": {
                  "Region": "us-east-2",
                  "UseFIPS": true,
                  "UseDualStack": false
 }
              },
\left\{ \begin{array}{c} 1 & 1 \\ 1 & 1 \end{array} \right\} "documentation": "For region
```

```
 us-west-1 with FIPS disabled and DualStack disabled",
```

```
 "expect": {
                  "endpoint": {
                    "url": "https://license-manager.us-west-1.amazonaws.com"
 }
                },
                "params": {
                  "Region": "us-west-1",
                  "UseFIPS": false,
                  "UseDualStack": false
 }
              },
 {
                "documentation": "For region us-west-1 with FIPS enabled and DualStack disabled",
                "expect": {
                  "endpoint": {
                    "url": "https://license-manager-fips.us-west-1.amazonaws.com"
 }
                },
                "params": {
          "Region": "us-west-1",
                  "UseFIPS": true,
                  "UseDualStack": false
 }
              },
 {
                "documentation": "For region us-west-2 with FIPS disabled and DualStack disabled",
                "expect": {
                  "endpoint": {
                     "url": "https://license-manager.us-west-2.amazonaws.com"
 }
                },
                "params": {
                  "Region": "us-west-2",
                  "UseFIPS": false,
                  "UseDualStack": false
 }
              },
\left\{ \begin{array}{c} 1 & 1 \\ 1 & 1 \end{array} \right\} "documentation": "For region us-west-2 with FIPS enabled and DualStack disabled",
 "expect": {
                  "endpoint": {
                     "url": "https://license-manager-fips.us-west-2.amazonaws.com"
 }
                },
                "params": {
```

```
 "Region": "us-west-2",
                  "UseFIPS": true,
                  "UseDualStack": false
 }
              },
\{ "documentation": "For region us-east-1 with FIPS enabled and DualStack enabled",
                "expect": {
                  "endpoint": {
                    "url": "https://license-manager-fips.us-east-1.api.aws"
 }
                },
                "params": {
                  "Region": "us-east-1",
                  "UseFIPS": true,
                  "UseDualStack": true
 }
              },
 {
                "documentation": "For region us-east-1 with FIPS disabled and DualStack enabled",
                "expect": {
                  "endpoint": {
                    "url": "https://license-manager.us-east-1.api.aws"
 }
                },
                "params": {
                  "Region": "us-east-1",
                  "UseFIPS": false,
                  "UseDualStack": true
 }
              },
 {
                "documentation": "For region cn-north-1 with FIPS disabled and DualStack disabled",
                "expect": {
                  "endpoint": {
                    "url":
 "https://license-manager.cn-north-1.amazonaws.com.cn"
 }
                },
                "params": {
                  "Region": "cn-north-1",
                  "UseFIPS": false,
                  "UseDualStack": false
 }
              },
\left\{ \begin{array}{c} 1 & 1 \\ 1 & 1 \end{array} \right\} "documentation": "For region cn-northwest-1 with FIPS disabled and DualStack disabled",
```
```
 "expect": {
                  "endpoint": {
                    "url": "https://license-manager.cn-northwest-1.amazonaws.com.cn"
 }
               },
                "params": {
                 "Region": "cn-northwest-1",
                  "UseFIPS": false,
                  "UseDualStack": false
             },
 {
                "documentation": "For region cn-north-1 with FIPS enabled and DualStack enabled",
               "expect": {
                  "endpoint": {
                    "url": "https://license-manager-fips.cn-north-1.api.amazonwebservices.com.cn"
 }
               },
                "params": {
                  "Region": "cn-north-1",
                  "UseFIPS": true,
                  "UseDualStack": true
 }
             },
 {
                "documentation": "For region cn-north-1 with FIPS enabled and DualStack disabled",
               "expect": {
                 "endpoint": {
                    "url": "https://license-manager-fips.cn-north-1.amazonaws.com.cn"
 }
               },
                "params": {
                  "Region": "cn-north-1",
                 "UseFIPS": true,
                 "UseDualStack": false
 }
             },
 {
               "documentation": "For region cn-north-1 with FIPS disabled and DualStack enabled",
               "expect": {
                  "endpoint": {
                    "url": "https://license-manager.cn-north-1.api.amazonwebservices.com.cn"
 }
               },
                "params": {
                 "Region": "cn-north-1",
                  "UseFIPS": false,
```
}

```
 "UseDualStack": true
 }
              },
         {
                "documentation": "For region us-gov-east-1 with FIPS disabled and DualStack disabled",
                "expect": {
                  "endpoint": {
                     "url": "https://license-manager.us-gov-east-1.amazonaws.com"
 }
                },
                "params": {
                  "Region": "us-gov-east-1",
                  "UseFIPS": false,
                  "UseDualStack": false
 }
              },
 {
                "documentation": "For region us-gov-east-1 with FIPS enabled and DualStack disabled",
                "expect": {
                  "endpoint": {
                     "url": "https://license-manager-fips.us-gov-east-1.amazonaws.com"
 }
                },
                "params": {
                  "Region": "us-gov-east-1",
                  "UseFIPS": true,
                  "UseDualStack": false
 }
              },
 {
                "documentation": "For region us-gov-west-1 with FIPS disabled and DualStack disabled",
                "expect": {
                  "endpoint": {
                     "url": "https://license-manager.us-gov-west-1.amazonaws.com"
 }
                },
                "params": {
                  "Region": "us-gov-west-1",
                  "UseFIPS": false,
                  "UseDualStack": false
 }
              },
\left\{ \begin{array}{c} 1 & 1 \\ 1 & 1 \end{array} \right\} "documentation":
 "For region us-gov-west-1 with FIPS enabled and DualStack disabled",
                "expect": {
                  "endpoint": {
```

```
 "url": "https://license-manager-fips.us-gov-west-1.amazonaws.com"
 }
               },
               "params": {
                 "Region": "us-gov-west-1",
                 "UseFIPS": true,
                 "UseDualStack": false
 }
             },
 {
               "documentation": "For region us-gov-east-1 with FIPS enabled and DualStack enabled",
               "expect": {
                 "endpoint": {
                    "url": "https://license-manager-fips.us-gov-east-1.api.aws"
 }
               },
    "params": {
                 "Region": "us-gov-east-1",
                 "UseFIPS": true,
                 "UseDualStack": true
 }
             },
 {
               "documentation": "For region us-gov-east-1 with FIPS disabled and DualStack enabled",
               "expect": {
                 "endpoint": {
                    "url": "https://license-manager.us-gov-east-1.api.aws"
 }
               },
               "params": {
                 "Region": "us-gov-east-1",
                 "UseFIPS": false,
                 "UseDualStack": true
 }
             },
 {
               "documentation": "For region us-iso-east-1 with FIPS disabled and DualStack
 disabled",
               "expect": {
                 "endpoint": {
                    "url": "https://license-manager.us-iso-east-1.c2s.ic.gov"
 }
               },
               "params": {
                 "Region": "us-iso-east-1",
                 "UseFIPS": false,
                 "UseDualStack": false
```

```
 }
             },
\{ "documentation": "For region us-iso-east-1 with FIPS enabled and DualStack enabled",
               "expect": {
                  "error": "FIPS and DualStack are enabled, but this partition does not support one or both"
 },
               "params": {
                 "Region": "us-iso-east-1",
                 "UseFIPS": true,
                  "UseDualStack": true
 }
             },
 {
               "documentation": "For region us-iso-east-1 with FIPS enabled and DualStack disabled",
               "expect": {
                 "endpoint": {
                    "url": "https://license-manager-fips.us-iso-east-1.c2s.ic.gov"
 }
               },
               "params": {
                 "Region": "us-iso-east-1",
                 "UseFIPS": true,
                 "UseDualStack": false
 }
             },
 {
               "documentation": "For region us-iso-east-1 with FIPS disabled and DualStack enabled",
               "expect": {
                 "error": "DualStack is enabled
 but this partition does not support DualStack"
 },
               "params": {
                 "Region": "us-iso-east-1",
                 "UseFIPS": false,
                 "UseDualStack": true
 }
             },
 {
               "documentation": "For region us-isob-east-1 with FIPS disabled and DualStack disabled",
               "expect": {
                 "endpoint": {
                    "url": "https://license-manager.us-isob-east-1.sc2s.sgov.gov"
 }
               },
               "params": {
                 "Region": "us-isob-east-1",
                 "UseFIPS": false,
```

```
 "UseDualStack": false
 }
              },
\{ "documentation": "For region us-isob-east-1 with FIPS enabled and DualStack enabled",
                "expect": {
                   "error": "FIPS and DualStack are enabled, but this partition does not support one or both"
 },
                "params": {
                  "Region": "us-isob-east-1",
                  "UseFIPS": true,
                  "UseDualStack": true
 }
              },
 {
                "documentation": "For region us-isob-east-1 with FIPS enabled and DualStack disabled",
                "expect": {
                  "endpoint": {
                     "url": "https://license-manager-fips.us-isob-east-1.sc2s.sgov.gov"
 }
                },
       "params": {
                  "Region": "us-isob-east-1",
                  "UseFIPS": true,
                  "UseDualStack": false
 }
              },
 {
                "documentation": "For region us-isob-east-1 with FIPS disabled and DualStack enabled",
                "expect": {
                   "error": "DualStack is enabled but this partition does not support DualStack"
                },
                "params": {
                  "Region": "us-isob-east-1",
                  "UseFIPS": false,
                  "UseDualStack": true
 }
              },
\left\{ \begin{array}{c} 1 & 1 \\ 1 & 1 \end{array} \right\} "documentation": "For custom endpoint with region set and fips disabled and dualstack disabled",
   "expect": {
                  "endpoint": {
                     "url": "https://example.com"
 }
```
},

```
 "params": {
                   "Region": "us-east-1",
                   "UseFIPS": false,
                   "UseDualStack": false,
                   "Endpoint": "https://example.com"
 }
              },
 {
                 "documentation": "For custom endpoint with region not set and fips disabled and dualstack
disabled",
                "expect": {
                   "endpoint": {
                     "url": "https://example.com"
 }
 },
                 "params": {
                   "UseFIPS": false,
      "UseDualStack": false,
                   "Endpoint": "https://example.com"
 }
              },
 {
                 "documentation": "For custom endpoint with fips enabled and dualstack disabled",
                 "expect": {
                   "error": "Invalid Configuration: FIPS and custom endpoint are not supported"
                },
                 "params": {
                   "Region": "us-east-1",
                   "UseFIPS": true,
                   "UseDualStack": false,
                   "Endpoint": "https://example.com"
 }
              },
 {
                 "documentation": "For custom endpoint with fips disabled and dualstack enabled",
                "expect": {
                   "error":
 "Invalid Configuration: Dualstack and custom endpoint are not supported"
                },
                 "params": {
                   "Region": "us-east-1",
                   "UseFIPS": false,
                   "UseDualStack": true,
                   "Endpoint": "https://example.com"
 }
              },
\left\{ \begin{array}{c} 1 & 1 \\ 1 & 1 \end{array} \right\}
```

```
 "documentation": "Missing region",
                 "expect": {
                   "error": "Invalid Configuration: Missing Region"
 }
 }
            ],
            "version": "1.0"
         }
       }
     },
     "com.amazonaws.licensemanager#AcceptGrant": {
       "type": "operation",
       "input": {
         "target": "com.amazonaws.licensemanager#AcceptGrantRequest"
 },
       "output": {
         "target": "com.amazonaws.licensemanager#AcceptGrantResponse"
       },
       "errors": [
         {
            "target": "com.amazonaws.licensemanager#AccessDeniedException"
         },
         {
            "target": "com.amazonaws.licensemanager#AuthorizationException"
         },
         {
            "target": "com.amazonaws.licensemanager#InvalidParameterValueException"
         },
\overline{\mathcal{L}} "target": "com.amazonaws.licensemanager#RateLimitExceededException"
         },
\overline{\mathcal{L}} "target": "com.amazonaws.licensemanager#ResourceLimitExceededException"
         },
         {
            "target": "com.amazonaws.licensemanager#ServerInternalException"
         },
         {
            "target": "com.amazonaws.licensemanager#ValidationException"
   }
       ],
       "traits": {
          "smithy.api#documentation": "<p>Accepts the specified grant.</p>"
       }
     },
     "com.amazonaws.licensemanager#AcceptGrantRequest": {
```

```
 "type": "structure",
       "members": {
         "GrantArn": {
            "target": "com.amazonaws.licensemanager#Arn",
            "traits": {
               "smithy.api#documentation": "<p>Amazon Resource Name (ARN) of the grant.</p>",
               "smithy.api#required": {}
            }
         }
       },
       "traits": {
         "smithy.api#input": {}
       }
    },
    "com.amazonaws.licensemanager#AcceptGrantResponse": {
       "type": "structure",
       "members": {
         "GrantArn": {
            "target": "com.amazonaws.licensemanager#Arn",
            "traits": {
               "smithy.api#documentation": "<p>Grant
ARN.</p>"
            }
         },
         "Status": {
            "target": "com.amazonaws.licensemanager#GrantStatus",
            "traits": {
               "smithy.api#documentation": "<p>Grant status.</p>"
            }
         },
         "Version": {
            "target": "com.amazonaws.licensemanager#String",
            "traits": {
               "smithy.api#documentation": "<p>Grant version.</p>"
            }
         }
       },
       "traits": {
         "smithy.api#output": {}
       }
    },
    "com.amazonaws.licensemanager#AccessDeniedException": {
       "type": "structure",
       "members": {
         "Message": {
            "target": "com.amazonaws.licensemanager#Message"
         }
       },
```

```
 "traits": {
       "aws.protocols#awsQueryError": {
 "code": "ServiceAccessDenied",
          "httpResponseCode": 401
       },
       "smithy.api#documentation": "<p>Access to resource denied.</p>",
       "smithy.api#error": "client",
       "smithy.api#httpError": 401
     }
   },
   "com.amazonaws.licensemanager#ActivationOverrideBehavior": {
     "type": "enum",
     "members": {
       "DISTRIBUTED_GRANTS_ONLY": {
          "target": "smithy.api#Unit",
          "traits": {
            "smithy.api#enumValue": "DISTRIBUTED_GRANTS_ONLY"
          }
       },
       "ALL_GRANTS_PERMITTED_BY_ISSUER": {
          "target": "smithy.api#Unit",
          "traits": {
            "smithy.api#enumValue": "ALL_GRANTS_PERMITTED_BY_ISSUER"
          }
       }
     }
   },
   "com.amazonaws.licensemanager#AllowedOperation": {
  "type": "enum",
     "members": {
       "CREATE_GRANT": {
          "target": "smithy.api#Unit",
          "traits": {
            "smithy.api#enumValue": "CreateGrant"
          }
       },
       "CHECKOUT_LICENSE": {
          "target": "smithy.api#Unit",
          "traits": {
            "smithy.api#enumValue": "CheckoutLicense"
          }
       },
       "CHECKOUT_BORROW_LICENSE": {
          "target": "smithy.api#Unit",
          "traits": {
            "smithy.api#enumValue": "CheckoutBorrowLicense"
```

```
 }
     },
     "CHECK_IN_LICENSE": {
        "target": "smithy.api#Unit",
        "traits": {
          "smithy.api#enumValue": "CheckInLicense"
        }
     },
     "EXTEND_CONSUMPTION_LICENSE":
        "target": "smithy.api#Unit",
        "traits": {
          "smithy.api#enumValue": "ExtendConsumptionLicense"
        }
     },
     "LIST_PURCHASED_LICENSES": {
        "target": "smithy.api#Unit",
        "traits": {
          "smithy.api#enumValue": "ListPurchasedLicenses"
        }
     },
     "CREATE_TOKEN": {
        "target": "smithy.api#Unit",
        "traits": {
          "smithy.api#enumValue": "CreateToken"
        }
     }
   }
 },
 "com.amazonaws.licensemanager#AllowedOperationList": {
   "type": "list",
   "member": {
     "target": "com.amazonaws.licensemanager#AllowedOperation"
   },
   "traits": {
     "smithy.api#length": {
        "min": 1,
        "max":
     }
   }
 },
 "com.amazonaws.licensemanager#Arn": {
   "type": "string",
   "traits": {
     "smithy.api#length": {
        "min": 0,
        "max": 2048
```
{

7

```
 },
          "smithy.api#pattern": "^arn:aws(-(cn|us-gov|iso-b|iso-c|iso-d))?:[A-Za-z0-9][A-Za-z0-9_/.-]{0,62}:[A-Za-
z0-9_/.-]{0,63}:[A-Za-z0-9_/.-]{0,63}:[A-Za-z0-9][A-Za-z0-9:_/+=,@.-]{0,1023}$"
       }
     },
     "com.amazonaws.licensemanager#ArnList": {
       "type": "list",
       "member": {
          "target": "com.amazonaws.licensemanager#Arn"
        }
     },
     "com.amazonaws.licensemanager#AuthorizationException": {
        "type": "structure",
       "members": {
          "Message": {
             "target": "com.amazonaws.licensemanager#Message"
          }
        },
        "traits": {
          "aws.protocols#awsQueryError":
 {
             "code": "AuthorizationFailure",
             "httpResponseCode": 403
          },
          "smithy.api#documentation": "<p>The Amazon Web Services user account does not have permission to
perform the action. Check the IAM\ln policy associated with this account.\langle p \rangle",
          "smithy.api#error": "client",
          "smithy.api#httpError": 403
        }
     },
     "com.amazonaws.licensemanager#AutomatedDiscoveryInformation": {
        "type": "structure",
        "members": {
          "LastRunTime": {
             "target": "com.amazonaws.licensemanager#DateTime",
             "traits": {
              "smithy.api#documentation": "<p>Time that automated discovery last ran.</p>"
             }
          }
        },
       "traits": {
          "smithy.api#documentation": "<p>Describes automated discovery.</p>"
        }
     },
   "com.amazonaws.licensemanager#Boolean": {
        "type": "boolean",
        "traits": {
```

```
 "smithy.api#default": false
       }
    },
    "com.amazonaws.licensemanager#BorrowConfiguration": {
       "type": "structure",
       "members": {
         "AllowEarlyCheckIn": {
            "target": "com.amazonaws.licensemanager#BoxBoolean",
            "traits": {
              "smithy.api#documentation": "<p>Indicates whether early check-ins are allowed.</p>",
              "smithy.api#required": {}
            }
         },
         "MaxTimeToLiveInMinutes": {
            "target": "com.amazonaws.licensemanager#BoxInteger",
            "traits": {
              "smithy.api#documentation": "<p>Maximum time for the borrow configuration, in minutes.</p>",
              "smithy.api#required": {}
            }
         }
 },
       "traits": {
         "smithy.api#documentation": "<p>Details about a borrow configuration.</p>"
       }
    },
    "com.amazonaws.licensemanager#BoxBoolean": {
       "type": "boolean"
    },
    "com.amazonaws.licensemanager#BoxInteger": {
       "type": "integer"
    },
    "com.amazonaws.licensemanager#BoxLong": {
       "type": "long"
    },
    "com.amazonaws.licensemanager#CheckInLicense": {
       "type": "operation",
       "input": {
         "target": "com.amazonaws.licensemanager#CheckInLicenseRequest"
       },
       "output": {
         "target": "com.amazonaws.licensemanager#CheckInLicenseResponse"
       },
       "errors": [
         {
            "target": "com.amazonaws.licensemanager#AccessDeniedException"
         },
         {
```
## "target": "com.amazonaws.licensemanager#AuthorizationException"

```
 },
          {
             "target": "com.amazonaws.licensemanager#ConflictException"
          },
          {
             "target": "com.amazonaws.licensemanager#InvalidParameterValueException"
          },
          {
             "target": "com.amazonaws.licensemanager#RateLimitExceededException"
          },
          {
             "target": "com.amazonaws.licensemanager#ResourceNotFoundException"
          },
\overline{\mathcal{L}} "target": "com.amazonaws.licensemanager#ServerInternalException"
          },
\overline{\mathcal{L}} "target": "com.amazonaws.licensemanager#ValidationException"
          }
       ],
        "traits": {
          "smithy.api#documentation": "<p>Checks in the specified license. Check in a license when it is no longer
in use.</p>"
        }
     },
     "com.amazonaws.licensemanager#CheckInLicenseRequest":
        "type": "structure",
        "members": {
          "LicenseConsumptionToken": {
             "target": "com.amazonaws.licensemanager#String",
             "traits": {
               "smithy.api#documentation": "<p>License consumption token.</p>",
               "smithy.api#required": {}
             }
          },
          "Beneficiary": {
             "target": "com.amazonaws.licensemanager#String",
             "traits": {
               "smithy.api#documentation": "<p>License beneficiary.</p>"
             }
          }
        },
        "traits": {
          "smithy.api#input": {}
        }
```

```
 },
     "com.amazonaws.licensemanager#CheckInLicenseResponse": {
        "type": "structure",
       "members": {},
        "traits": {
          "smithy.api#output": {}
        }
     },
     "com.amazonaws.licensemanager#CheckoutBorrowLicense":
 {
        "type": "operation",
        "input": {
          "target": "com.amazonaws.licensemanager#CheckoutBorrowLicenseRequest"
        },
        "output": {
          "target": "com.amazonaws.licensemanager#CheckoutBorrowLicenseResponse"
        },
        "errors": [
          {
             "target": "com.amazonaws.licensemanager#AccessDeniedException"
          },
          {
             "target": "com.amazonaws.licensemanager#AuthorizationException"
          },
          {
             "target": "com.amazonaws.licensemanager#EntitlementNotAllowedException"
          },
          {
             "target": "com.amazonaws.licensemanager#InvalidParameterValueException"
          },
          {
             "target": "com.amazonaws.licensemanager#NoEntitlementsAllowedException"
          },
\overline{\mathcal{L}} "target":
 "com.amazonaws.licensemanager#RateLimitExceededException"
          },
          {
             "target": "com.amazonaws.licensemanager#RedirectException"
          },
\left\{ \begin{array}{c} \end{array} \right. "target": "com.amazonaws.licensemanager#ResourceNotFoundException"
          },
\left\{ \begin{array}{c} \end{array} \right. "target": "com.amazonaws.licensemanager#ServerInternalException"
          },
\left\{ \begin{array}{c} \end{array} \right. "target": "com.amazonaws.licensemanager#UnsupportedDigitalSignatureMethodException"
```

```
 },
\{ "target": "com.amazonaws.licensemanager#ValidationException"
 }
       ],
       "traits": {
         "smithy.api#documentation": "<p>Checks out the specified license for offline use.\langle p \rangle"
       }
     },
     "com.amazonaws.licensemanager#CheckoutBorrowLicenseRequest": {
        "type": "structure",
        "members":
 {
          "LicenseArn": {
            "target": "com.amazonaws.licensemanager#Arn",
            "traits": {
               "smithy.api#documentation": "<p>Amazon Resource Name (ARN) of the license. The license must
use the borrow consumption configuration.\langle p \rangle",
               "smithy.api#required": {}
            }
          },
          "Entitlements": {
            "target": "com.amazonaws.licensemanager#EntitlementDataList",
            "traits": {
               "smithy.api#documentation": "<p>License entitlements. Partial checkouts are not supported.</p>",
               "smithy.api#required": {}
            }
          },
          "DigitalSignatureMethod": {
            "target": "com.amazonaws.licensemanager#DigitalSignatureMethod",
            "traits": {
               "smithy.api#documentation": "<p>Digital signature method. The possible
value is JSON Web Signature (JWS) algorithm PS384.\ln For more information, see <a
href=\"https://tools.ietf.org/html/rfc7518#section-3.5\">RFC 7518 Digital Signature with RSASSA-PSS</a>.</p>",
               "smithy.api#required": {}
            }
          },
          "NodeId": {
            "target": "com.amazonaws.licensemanager#String",
            "traits": {
               "smithy.api#documentation": "<p>Node ID.</p>"
 }
          },
          "CheckoutMetadata": {
            "target": "com.amazonaws.licensemanager#MetadataList",
            "traits": {
               "smithy.api#documentation": "<p>Information about constraints.</p>"
            }
```

```
 },
          "ClientToken": {
            "target": "com.amazonaws.licensemanager#ClientToken",
            "traits": {
               "smithy.api#documentation":
"\langle p \rangleUnique, case-sensitive identifier that you provide to ensure the idempotency of the request.\langle p \rangle",
               "smithy.api#required": {}
            }
          }
       },
       "traits": {
          "smithy.api#input": {}
       }
     },
     "com.amazonaws.licensemanager#CheckoutBorrowLicenseResponse": {
       "type": "structure",
       "members": {
          "LicenseArn": {
            "target": "com.amazonaws.licensemanager#Arn",
            "traits": {
               "smithy.api#documentation": "<p>Amazon Resource Name (ARN) of the license.</p>"
            }
          },
          "LicenseConsumptionToken": {
            "target": "com.amazonaws.licensemanager#String",
            "traits": {
               "smithy.api#documentation": "<p>License consumption token.</p>"
            }
          },
          "EntitlementsAllowed":
 {
            "target": "com.amazonaws.licensemanager#EntitlementDataList",
            "traits": {
               "smithy.api#documentation": "<p>Allowed license entitlements.</p>"
            }
          },
          "NodeId": {
            "target": "com.amazonaws.licensemanager#String",
            "traits": {
               "smithy.api#documentation": "<p>Node ID.</p>"
            }
          },
          "SignedToken": {
            "target": "com.amazonaws.licensemanager#SignedToken",
            "traits": {
               "smithy.api#documentation": "<p>Signed token.</p>"
            }
          },
```

```
 "IssuedAt": {
            "target": "com.amazonaws.licensemanager#ISO8601DateTime",
            "traits": {
               "smithy.api#documentation": "<p>Date and time at which the license checkout
 is issued.</p>"
 }
          },
          "Expiration": {
            "target": "com.amazonaws.licensemanager#ISO8601DateTime",
            "traits": {
              "smithy.api#documentation": "<p>Date and time at which the license checkout expires.</p>"
            }
          },
          "CheckoutMetadata": {
            "target": "com.amazonaws.licensemanager#MetadataList",
            "traits": {
               "smithy.api#documentation": "<p>Information about constraints.</p>"
 }
          }
       },
       "traits": {
          "smithy.api#output": {}
       }
     },
     "com.amazonaws.licensemanager#CheckoutLicense": {
       "type": "operation",
       "input": {
          "target": "com.amazonaws.licensemanager#CheckoutLicenseRequest"
       },
       "output": {
          "target": "com.amazonaws.licensemanager#CheckoutLicenseResponse"
        },
       "errors": [
          {
            "target": "com.amazonaws.licensemanager#AccessDeniedException"
          },
          {
            "target": "com.amazonaws.licensemanager#AuthorizationException"
          },
          {
            "target": "com.amazonaws.licensemanager#InvalidParameterValueException"
          },
          {
            "target": "com.amazonaws.licensemanager#NoEntitlementsAllowedException"
          },
\left\{ \begin{array}{c} \end{array} \right. "target": "com.amazonaws.licensemanager#RateLimitExceededException"
          },
```

```
 {
             "target": "com.amazonaws.licensemanager#RedirectException"
          },
          {
             "target": "com.amazonaws.licensemanager#ResourceNotFoundException"
          },
\overline{\mathcal{L}} "target":
 "com.amazonaws.licensemanager#ServerInternalException"
          },
          {
             "target": "com.amazonaws.licensemanager#UnsupportedDigitalSignatureMethodException"
          },
\overline{\mathcal{L}} "target": "com.amazonaws.licensemanager#ValidationException"
          }
       ],
        "traits": {
         "smithy.api#documentation": "<p>Checks out the specified license.\langle p \rangle\n <note>\n <p>If the
account that created the license is the same that is performing the check out, you must\n specify the account
as the beneficiary.\langle p \rangle\n \langlenote>"
        }
     },
     "com.amazonaws.licensemanager#CheckoutLicenseRequest": {
        "type": "structure",
       "members": {
          "ProductSKU": {
             "target": "com.amazonaws.licensemanager#String",
            "traits": {
               "smithy.api#documentation": "<p>Product
SKU.</p>",
               "smithy.api#required": {}
             }
          },
          "CheckoutType": {
             "target": "com.amazonaws.licensemanager#CheckoutType",
             "traits": {
               "smithy.api#documentation": "<p>Checkout type.</p>",
               "smithy.api#required": {}
             }
          },
          "KeyFingerprint": {
             "target": "com.amazonaws.licensemanager#String",
             "traits": {
              "smithy.api#documentation": "<p>Key fingerprint identifying the license.\langle p \rangle",
               "smithy.api#required": {}
             }
          },
```

```
 "Entitlements": {
            "target": "com.amazonaws.licensemanager#EntitlementDataList",
            "traits": {
               "smithy.api#documentation": "<p>License entitlements.</p>",
     "smithy.api#required": {}
 }
          },
          "ClientToken": {
            "target": "com.amazonaws.licensemanager#ClientToken",
            "traits": {
               "smithy.api#documentation": "<p>Unique, case-sensitive identifier that you provide to ensure the
idempotency of the request.\langle p \rangle",
               "smithy.api#required": {}
            }
          },
          "Beneficiary": {
            "target": "com.amazonaws.licensemanager#String",
            "traits": {
               "smithy.api#documentation": "<p>License beneficiary.</p>"
 }
          },
          "NodeId": {
            "target": "com.amazonaws.licensemanager#String",
            "traits": {
               "smithy.api#documentation": "<p>Node ID.</p>"
            }
          }
       },
       "traits": {
       "smithy.api#input": {}
       }
     },
     "com.amazonaws.licensemanager#CheckoutLicenseResponse": {
        "type": "structure",
       "members": {
          "CheckoutType": {
            "target": "com.amazonaws.licensemanager#CheckoutType",
            "traits": {
               "smithy.api#documentation": "<p>Checkout type.</p>"
 }
          },
          "LicenseConsumptionToken": {
            "target": "com.amazonaws.licensemanager#String",
            "traits": {
               "smithy.api#documentation": "<p>License consumption token.</p>"
            }
```

```
 },
         "EntitlementsAllowed": {
            "target": "com.amazonaws.licensemanager#EntitlementDataList",
            "traits": {
              "smithy.api#documentation": "<p>Allowed license entitlements.</p>"
            }
         },
          "SignedToken": {
            "target": "com.amazonaws.licensemanager#SignedToken",
            "traits": {
              "smithy.api#documentation": "<p>Signed token.</p>"
            }
         },
         "NodeId": {
            "target": "com.amazonaws.licensemanager#String",
            "traits": {
              "smithy.api#documentation": "<p>Node ID.</p>"
 }
         },
         "IssuedAt": {
            "target": "com.amazonaws.licensemanager#ISO8601DateTime",
            "traits": {
              "smithy.api#documentation": "<p>Date and time at which the license checkout is issued.</p>"
            }
         },
         "Expiration": {
            "target": "com.amazonaws.licensemanager#ISO8601DateTime",
            "traits": {
              "smithy.api#documentation": "<p>Date and
time at which the license checkout expires.</p>"
            }
         },
         "LicenseArn": {
            "target": "com.amazonaws.licensemanager#String",
            "traits": {
              "smithy.api#documentation": "<p>Amazon Resource Name (ARN) of the checkout license.</p>"
            }
         }
       },
       "traits": {
         "smithy.api#output": {}
       }
     },
     "com.amazonaws.licensemanager#CheckoutType": {
       "type": "enum",
       "members": {
         "PROVISIONAL": {
            "target": "smithy.api#Unit",
```

```
 "traits": {
               "smithy.api#enumValue": "PROVISIONAL"
             }
          },
          "PERPETUAL": {
             "target": "smithy.api#Unit",
            "traits": {
               "smithy.api#enumValue": "PERPETUAL"
             }
           }
        }
     },
     "com.amazonaws.licensemanager#ClientRequestToken": {
       "type": "string",
        "traits": {
          "smithy.api#length": {
             "min": 1,
            "max": 36
          }
        }
     },
     "com.amazonaws.licensemanager#ClientToken": {
       "type": "string",
        "traits": {
          "smithy.api#length": {
             "min": 0,
             "max": 2048
          },
          "smithy.api#pattern": "^\\S+$"
        }
     },
     "com.amazonaws.licensemanager#ConflictException": {
        "type": "structure",
        "members": {
          "Message": {
             "target": "com.amazonaws.licensemanager#Message"
          }
        },
        "traits": {
          "aws.protocols#awsQueryError": {
             "code": "ConflictException",
             "httpResponseCode":
 409
          },
          "smithy.api#documentation": "<p>There was a conflict processing the request. Try your request
again.</p>",
          "smithy.api#error": "client",
          "smithy.api#httpError": 409
```

```
 }
     },
     "com.amazonaws.licensemanager#ConsumedLicenseSummary": {
       "type": "structure",
       "members": {
         "ResourceType": {
            "target": "com.amazonaws.licensemanager#ResourceType",
            "traits": {
             "smithy.api#documentation": "<p>Resource type of the resource consuming a license.</p>"
 }
         },
         "ConsumedLicenses": {
            "target": "com.amazonaws.licensemanager#BoxLong",
            "traits": {
              "smithy.api#documentation": "<p>Number of licenses consumed by the resource.</p>"
 }
         }
       },
 "traits": {
         "smithy.api#documentation": "<p>Details about license consumption.</p>"
       }
     },
     "com.amazonaws.licensemanager#ConsumedLicenseSummaryList": {
       "type": "list",
       "member": {
         "target": "com.amazonaws.licensemanager#ConsumedLicenseSummary"
       }
     },
     "com.amazonaws.licensemanager#ConsumptionConfiguration": {
       "type": "structure",
       "members": {
         "RenewType": {
            "target": "com.amazonaws.licensemanager#RenewType",
           "traits": {
              "smithy.api#documentation": "<p>Renewal frequency.</p>"
            }
         },
         "ProvisionalConfiguration": {
            "target": "com.amazonaws.licensemanager#ProvisionalConfiguration",
            "traits": {
              "smithy.api#documentation": "<p>Details about a provisional configuration.</p>"
 }
         },
         "BorrowConfiguration": {
            "target": "com.amazonaws.licensemanager#BorrowConfiguration",
            "traits": {
              "smithy.api#documentation": "<p>Details about a borrow configuration.</p>"
```

```
 }
 }
        },
        "traits": {
          "smithy.api#documentation": "<p>Details about a consumption configuration.</p>"
        }
     },
     "com.amazonaws.licensemanager#CreateGrant": {
        "type": "operation",
        "input": {
          "target": "com.amazonaws.licensemanager#CreateGrantRequest"
        },
        "output": {
          "target": "com.amazonaws.licensemanager#CreateGrantResponse"
        },
        "errors": [
          {
             "target": "com.amazonaws.licensemanager#AccessDeniedException"
          },
\overline{\mathcal{L}} "target":
 "com.amazonaws.licensemanager#AuthorizationException"
          },
          {
             "target": "com.amazonaws.licensemanager#InvalidParameterValueException"
          },
\overline{\mathcal{L}} "target": "com.amazonaws.licensemanager#RateLimitExceededException"
          },
\overline{\mathcal{L}} "target": "com.amazonaws.licensemanager#ResourceLimitExceededException"
          },
\overline{\mathcal{L}} "target": "com.amazonaws.licensemanager#ServerInternalException"
          },
\overline{\mathcal{L}} "target": "com.amazonaws.licensemanager#ValidationException"
          }
       ],
        "traits": {
          "smithy.api#documentation": "<p>Creates a grant for the specified license. A grant shares the use of
license\n entitlements with a specific Amazon Web Services account, an organization, or an\n
```

```
organizational unit (OU). For more
```

```
 information, see <a href=\"https://docs.aws.amazon.com/license-manager/latest/userguide/granted-
licenses.html\">Granted licenses in License Manager</a> in the <i>License Manager User Guide</i></p></
```
 } },

"com.amazonaws.licensemanager#CreateGrantRequest": {

```
 "type": "structure",
         "members": {
           "ClientToken": {
              "target": "com.amazonaws.licensemanager#ClientToken",
              "traits": {
                 "smithy.api#documentation": "<p>Unique, case-sensitive identifier that you provide to ensure the
idempotency of the request.\langle p \rangle",
                 "smithy.api#required": {}
              }
           },
           "GrantName": {
              "target": "com.amazonaws.licensemanager#String",
              "traits": {
                 "smithy.api#documentation": "<p>Grant name.</p>",
                 "smithy.api#required": {}
     }
           },
           "LicenseArn": {
              "target": "com.amazonaws.licensemanager#Arn",
              "traits": {
                 "smithy.api#documentation": "<p>Amazon Resource Name (ARN) of the license.</p>",
                 "smithy.api#required": {}
 }
           },
           "Principals": {
              "target": "com.amazonaws.licensemanager#PrincipalArnList",
              "traits": {
                 "smithy.api#documentation": "<p>The grant principals. You can specify one of the following as an
Amazon Resource Name\ln (ARN):\langle p \rangle and \langle n \rangle and \langle p \rangle and \langle p \rangle An Amazon Web Services
account, which includes only the account specified.\langle p \rangle\n \langle l \rangle\n \langle u \rangle\n \langle u \rangle\n \langle l \rangle\n \langle l \rangle\n
   \langle p \rangleAn organizational unit (OU), which includes all accounts in the OU.\langle p \rangle\n \langle l \rangle\n \langle l \rangle\n
\langle \text{ul}\ranglen
        \langle i \ranglen \langle p \rangleAn organization, which will include all accounts across your organization.\langle p \ranglen
\langle \vert i \rangle \vert n \qquad \langle \vert u \vert \rangle",
                 "smithy.api#required": {}
 }
           },
           "HomeRegion": {
              "target": "com.amazonaws.licensemanager#String",
              "traits": {
                 "smithy.api#documentation": "<p>Home Region of the grant.</p>",
                 "smithy.api#required": {}
              }
           },
           "AllowedOperations": {
              "target": "com.amazonaws.licensemanager#AllowedOperationList",
              "traits": {
```

```
 "smithy.api#documentation": "<p>Allowed operations for the grant.</p>",
               "smithy.api#required": {}
            }
          }
       },
       "traits": {
          "smithy.api#input": {}
       }
     },
    "com.amazonaws.licensemanager#CreateGrantResponse": {
       "type": "structure",
       "members": {
         "GrantArn": {
            "target": "com.amazonaws.licensemanager#Arn",
            "traits": {
               "smithy.api#documentation": "<p>Grant ARN.</p>"
 }
          },
          "Status": {
            "target": "com.amazonaws.licensemanager#GrantStatus",
            "traits": {
               "smithy.api#documentation": "<p>Grant status.</p>"
            }
          },
          "Version": {
            "target": "com.amazonaws.licensemanager#String",
            "traits": {
               "smithy.api#documentation": "<p>Grant version.</p>"
            }
          }
       },
       "traits": {
          "smithy.api#output": {}
       }
     },
     "com.amazonaws.licensemanager#CreateGrantVersion":
       "type": "operation",
       "input": {
          "target": "com.amazonaws.licensemanager#CreateGrantVersionRequest"
       },
       "output": {
          "target": "com.amazonaws.licensemanager#CreateGrantVersionResponse"
       },
       "errors": [
          {
            "target": "com.amazonaws.licensemanager#AccessDeniedException"
```

```
 },
          {
             "target": "com.amazonaws.licensemanager#AuthorizationException"
          },
\left\{ \begin{array}{c} \end{array} \right. "target": "com.amazonaws.licensemanager#InvalidParameterValueException"
          },
          {
             "target": "com.amazonaws.licensemanager#RateLimitExceededException"
          },
          {
             "target": "com.amazonaws.licensemanager#ResourceLimitExceededException"
          },
          {
             "target": "com.amazonaws.licensemanager#ServerInternalException"
           },
          {
             "target": "com.amazonaws.licensemanager#ValidationException"
          }
       ],
       "traits": {
          "smithy.api#documentation": "<p>Creates a new version of the specified grant. For more information,
see\n <a href=\"https://docs.aws.amazon.com/license-manager/latest/userguide/granted-
licenses.html\">Granted licenses in License Manager</a> in the <i>License Manager User Guide</i></p>
       }
     },
     "com.amazonaws.licensemanager#CreateGrantVersionRequest": {
        "type": "structure",
       "members": {
          "ClientToken": {
             "target": "com.amazonaws.licensemanager#ClientToken",
            "traits": {
               "smithy.api#documentation": "<p>Unique, case-sensitive identifier that you provide to ensure the
idempotency of the request.\langle p \rangle",
   "smithy.api#required": {}
 }
          },
          "GrantArn": {
            "target": "com.amazonaws.licensemanager#Arn",
            "traits": {
               "smithy.api#documentation": "<p>Amazon Resource Name (ARN) of the grant.</p>",
               "smithy.api#required": {}
            }
          },
          "GrantName": {
            "target": "com.amazonaws.licensemanager#String",
             "traits": {
```

```
 "smithy.api#documentation": "<p>Grant name.</p>"
        }
     },
     "AllowedOperations": {
        "target": "com.amazonaws.licensemanager#AllowedOperationList",
        "traits": {
           "smithy.api#documentation": "<p>Allowed operations for the grant.</p>"
        }
     },
     "Status": {
        "target": "com.amazonaws.licensemanager#GrantStatus",
        "traits": {
           "smithy.api#documentation": "<p>Grant status.</p>"
        }
     },
     "StatusReason": {
        "target": "com.amazonaws.licensemanager#StatusReasonMessage",
        "traits": {
           "smithy.api#documentation": "<p>Grant status reason.</p>"
        }
     },
     "SourceVersion": {
        "target": "com.amazonaws.licensemanager#String",
        "traits": {
           "smithy.api#documentation": "<p>Current version of the grant.</p>"
        }
     },
      "Options": {
        "target": "com.amazonaws.licensemanager#Options",
        "traits": {
           "smithy.api#documentation": "<p>The options specified for the grant.</p>"
        }
     }
   },
    "traits": {
     "smithy.api#input": {}
   }
 "com.amazonaws.licensemanager#CreateGrantVersionResponse": {
   "type": "structure",
   "members": {
     "GrantArn": {
        "target": "com.amazonaws.licensemanager#Arn",
        "traits": {
           "smithy.api#documentation": "<p>Grant ARN.</p>"
        }
     },
     "Status": {
```
},

```
 "target": "com.amazonaws.licensemanager#GrantStatus",
            "traits": {
               "smithy.api#documentation": "<p>Grant status.</p>"
            }
          },
          "Version": {
            "target": "com.amazonaws.licensemanager#String",
            "traits": {
               "smithy.api#documentation": "<p>New version of the grant.</p>"
 }
          }
       },
       "traits":
          "smithy.api#output": {}
       }
     },
     "com.amazonaws.licensemanager#CreateLicense": {
       "type": "operation",
       "input": {
          "target": "com.amazonaws.licensemanager#CreateLicenseRequest"
       },
       "output": {
          "target": "com.amazonaws.licensemanager#CreateLicenseResponse"
       },
       "errors": [
          {
            "target": "com.amazonaws.licensemanager#AccessDeniedException"
          },
          {
            "target": "com.amazonaws.licensemanager#AuthorizationException"
          },
          {
            "target": "com.amazonaws.licensemanager#InvalidParameterValueException"
          },
          {
            "target": "com.amazonaws.licensemanager#RateLimitExceededException"
          },
\overline{\mathcal{L}} "target": "com.amazonaws.licensemanager#RedirectException"
          },
\left\{\begin{array}{ccc} & & \\ & & \end{array}\right\} "target": "com.amazonaws.licensemanager#ServerInternalException"
          },
          {
             "target": "com.amazonaws.licensemanager#ValidationException"
 }
       ],
```

```
 "traits": {
          "smithy.api#documentation": "<p>Creates a license.</p>"
       }
     },
     "com.amazonaws.licensemanager#CreateLicenseConfiguration": {
        "type": "operation",
       "input": {
          "target": "com.amazonaws.licensemanager#CreateLicenseConfigurationRequest"
       },
       "output": {
          "target": "com.amazonaws.licensemanager#CreateLicenseConfigurationResponse"
       },
       "errors": [
          {
             "target": "com.amazonaws.licensemanager#AccessDeniedException"
          },
\overline{\mathcal{L}} "target": "com.amazonaws.licensemanager#AuthorizationException"
          },
\overline{\mathcal{L}} "target": "com.amazonaws.licensemanager#InvalidParameterValueException"
          },
\overline{\mathcal{L}} "target": "com.amazonaws.licensemanager#RateLimitExceededException"
          },
\overline{\mathcal{L}} "target": "com.amazonaws.licensemanager#ResourceLimitExceededException"
          },
\overline{\mathcal{L}} "target": "com.amazonaws.licensemanager#ServerInternalException"
 }
       ],
        "traits": {
          "smithy.api#documentation": "<p>Creates a license configuration.</p>\n <p>A license configuration
is an abstraction of a customer license agreement that can be\n consumed and enforced by License Manager.
Components include specifications for the license\ln type (licensing by instance, socket, CPU, or vCPU),
allowed tenancy (shared tenancy, \n Dedicated Instance, Dedicated Host, or
all of these), license affinity to host (how long a \ln license must be associated with a host), and the number of
licenses purchased and used.</p>"
       }
     },
     "com.amazonaws.licensemanager#CreateLicenseConfigurationRequest": {
        "type": "structure",
```

```
 "members": {
   "Name": {
      "target": "com.amazonaws.licensemanager#String",
     "traits": {
        "smithy.api#documentation": "<p>Name of the license configuration.</p>",
```

```
 "smithy.api#required": {}
                    }
                 },
                 "Description": {
                    "target": "com.amazonaws.licensemanager#String",
                    "traits": {
                         "smithy.api#documentation": "<p>Description of the license configuration.</p>"
                    }
                 },
                "LicenseCountingType": {
                    "target": "com.amazonaws.licensemanager#LicenseCountingType",
                      "traits": {
                         "smithy.api#documentation": "<p>Dimension used to track the license inventory.</p>",
                         "smithy.api#required": {}
                    }
                },
                "LicenseCount": {
                     "target": "com.amazonaws.licensemanager#BoxLong",
                    "traits": {
                        "smithy.api#documentation": "<p>Number of licenses managed by the license configuration.</p>"
 }
                },
                "LicenseCountHardLimit": {
                     "target": "com.amazonaws.licensemanager#BoxBoolean",
                    "traits": {
                       "smithy.api#documentation": "<p>Indicates whether hard or soft license enforcement is used.
Exceeding a hard limit h blocks the launch of new instances.\langle p \rangle"
                    }
                },
                "LicenseRules": {
                    "target":
 "com.amazonaws.licensemanager#StringList",
                    "traits": {
                        "smithy.api#documentation": "<p >License rules. The syntax is #name=value (for example,
#allowedTenancy=EC2-DedicatedHost). The available rules \langle n \rangle vary by dimension, as follows.\langle p \ranglen
\langle u \rangle \n \langle h \rangle \langle v \rangleh \langle v \rangle dimension: \langle c \rangle dimension: \langle c \rangle dimension: \langle c \rangle dex allowed Tenancy \langle c \rangle (\n
             <code>licenseAffinityToHost</code> |\n <code>maximumCores</code> |
\langle \text{code>minimumCores} \rangle \langle \text{theta>} \rangle \langle \text{theta>} \rangle \langle \text{theta>} \rangle \langle \text{theta>} \rangle \langle \text{theta>} \rangle \langle \text{theta>} \rangle \langle \text{theta>} \rangle<code>Instances</code> dimension: <code>allowedTenancy</code> | \n <code>maximumCores</code> |
\langle \text{code>minimumCores} \rangle |\n \langle \text{code>maximumSockets} \rangle | \langle \text{code>minimumSockets} \rangle |\n
           \langle \text{code>maximumVcpus} \rangle\langle \text{code>} \rangle | \langle \text{code>} \rangle | \langle \text{false} \rangle | \langle \text{false} \rangle | \langle \text{false} \rangle | \langle \text{false} \rangle | \langle \text{false} \rangle | \langle \text{true} \rangle | \langle \text{true} \rangle | \langle \text{true} \rangle | \langle \text{true} \rangle | \langle \text{true} \rangle | \langle \text{true} \rangle | \langle \text{true} \rangle | \langle \text{true}\langleli>\n
 \langle \text{p}\ranglen \langle \text{code}>Sockets \langle \text{code}>dimension: \langle \text{code}>allowedTenancy} \langle \text{code}>| \ranglen
<code>licenseAffinityToHost</code> |\n <code>maximumSockets</code> |
\langle \text{code>minimumSockets} \rangle \langle \text{do} \rangle \langle \text{do} \rangle 
\langle \text{code>} \vee \text{CPUs} \rangle dimension: \langle \text{code>} \wedge \text{value} \rangle \langle \text{node} \rangle | \n
\langle \text{code} \ranglehonorVcpuOptimization\langle \text{code} \rangle|\n \langle \text{code} \ranglemaximumVcpus\langle \text{code} \rangle|
\langle \text{code>minimumVcpus} \langle \text{code>}} \rangle \langle \text{up} \rangle \langle \text{up} \rangle \langle
```
 $\textdegree$ code>licenseAffinityToHost $\textdegree$ /code> is days and the range is 1 to 180. The possible  $\textdegree$  values for  $\textdegree$ code>allowedTenancy</code> are <code>EC2-Default</code>, <code>EC2-DedicatedHost</code>, and \n  $<$ code>EC2-DedicatedInstance</code>. The possible values for  $<$ code>honorVcpuOptimization</code> are \n  $<$ code>True</code> and  $<$ code>False</code>. $<$ /p>"

```
 }
     },
```
"Tags": {

```
 "target": "com.amazonaws.licensemanager#TagList",
            "traits": {
               "smithy.api#documentation": "<p>Tags to add to the license configuration.</p>"
            }
          },
          "DisassociateWhenNotFound": {
             "target": "com.amazonaws.licensemanager#BoxBoolean",
            "traits": {
               "smithy.api#documentation": "<p>When true, disassociates a resource when software is
uninstalled.</p>"
            }
          },
          "ProductInformationList": {
            "target": "com.amazonaws.licensemanager#ProductInformationList",
            "traits": {
               "smithy.api#documentation": "<p>Product information.</p>"
            }
          }
       },
       "traits": {
          "smithy.api#input": {}
       }
     },
     "com.amazonaws.licensemanager#CreateLicenseConfigurationResponse":
        "type": "structure",
       "members": {
          "LicenseConfigurationArn": {
            "target": "com.amazonaws.licensemanager#String",
            "traits": {
               "smithy.api#documentation": "<p>Amazon Resource Name (ARN) of the license configuration.</p>"
            }
          }
       },
       "traits": {
          "smithy.api#output": {}
       }
     },
     "com.amazonaws.licensemanager#CreateLicenseConversionTaskForResource": {
        "type": "operation",
```

```
 "input": {
          "target": "com.amazonaws.licensemanager#CreateLicenseConversionTaskForResourceRequest"
        },
        "output": {
          "target": "com.amazonaws.licensemanager#CreateLicenseConversionTaskForResourceResponse"
        },
        "errors": [
          {
             "target": "com.amazonaws.licensemanager#AccessDeniedException"
           },
\overline{\mathcal{L}} "target": "com.amazonaws.licensemanager#AuthorizationException"
          },
\overline{\mathcal{L}} "target": "com.amazonaws.licensemanager#InvalidParameterValueException"
          },
\overline{\mathcal{L}} "target": "com.amazonaws.licensemanager#RateLimitExceededException"
          },
\overline{\mathcal{L}} "target": "com.amazonaws.licensemanager#ServerInternalException"
          },
\overline{\mathcal{L}} "target": "com.amazonaws.licensemanager#ValidationException"
          }
       ],
        "traits": {
          "smithy.api#documentation": "<p>Creates a new license conversion task.</p>"
        }
     },
     "com.amazonaws.licensemanager#CreateLicenseConversionTaskForResourceRequest": {
        "type": "structure",
        "members": {
          "ResourceArn": {
            "target": "com.amazonaws.licensemanager#Arn",
             "traits": {
               "smithy.api#documentation": "<p>Amazon Resource Name (ARN) of the resource you are converting
the license type for.</p>",
               "smithy.api#required": {}
             }
          },
          "SourceLicenseContext": {
             "target": "com.amazonaws.licensemanager#LicenseConversionContext",
             "traits": {
               "smithy.api#documentation": "<p>Information that identifies the license type you are converting
from. \ln \ln For the structure of the source license, see <a href=\"https://docs.aws.amazon.com/license-
manager/latest/userguide/conversion-procedures.html#conversion-cli\">Convert a license type using the CLI \langle a \rangle in
```

```
the \langle i \rangleLicense Manager User Guide\langle i \rangle.\langle \ranglep\rangle",
```

```
 "smithy.api#required": {}
```

```
 }
 },
```
"DestinationLicenseContext":

{

```
 "target": "com.amazonaws.licensemanager#LicenseConversionContext",
 "traits": {
```
 "smithy.api#documentation": "<p>Information that identifies the license type you are converting to. For the structure of the destination license, see <a href=\"https://docs.aws.amazon.com/licensemanager/latest/userguide/conversion-procedures.html#conversion-cli\">Convert a license type using the CLI </a> in the <i>License Manager User Guide</i>></p>",

```
 "smithy.api#required": {}
            }
         }
       },
       "traits": {
         "smithy.api#input": {}
       }
     },
     "com.amazonaws.licensemanager#CreateLicenseConversionTaskForResourceResponse": {
       "type": "structure",
       "members": {
         "LicenseConversionTaskId": {
            "target": "com.amazonaws.licensemanager#LicenseConversionTaskId",
      "traits": {
              "smithy.api#documentation": "<p>The ID of the created license type conversion task.</p>"
 }
         }
       },
       "traits": {
          "smithy.api#output": {}
       }
     },
     "com.amazonaws.licensemanager#CreateLicenseManagerReportGenerator": {
       "type": "operation",
       "input": {
         "target": "com.amazonaws.licensemanager#CreateLicenseManagerReportGeneratorRequest"
       },
       "output": {
         "target": "com.amazonaws.licensemanager#CreateLicenseManagerReportGeneratorResponse"
       },
       "errors": [
         {
            "target": "com.amazonaws.licensemanager#AccessDeniedException"
         },
         {
```

```
 "target": "com.amazonaws.licensemanager#AuthorizationException"
           },
\left\{ \begin{array}{c} \end{array} \right. "target": "com.amazonaws.licensemanager#InvalidParameterValueException"
            },
\left\{ \begin{array}{c} \end{array} \right. "target": "com.amazonaws.licensemanager#RateLimitExceededException"
           },
\overline{\mathcal{L}} "target": "com.amazonaws.licensemanager#ResourceLimitExceededException"
           },
\overline{\mathcal{L}} "target": "com.amazonaws.licensemanager#ResourceNotFoundException"
           },
\overline{\mathcal{L}} "target": "com.amazonaws.licensemanager#ServerInternalException"
           },
           {
              "target": "com.amazonaws.licensemanager#ValidationException"
           }
        ],
        "traits": {
           "smithy.api#documentation": "<p>Creates a report generator.</p>"
        }
      },
      "com.amazonaws.licensemanager#CreateLicenseManagerReportGeneratorRequest": {
        "type": "structure",
        "members": {
           "ReportGeneratorName":
              "target": "com.amazonaws.licensemanager#ReportGeneratorName",
              "traits": {
                 "smithy.api#documentation": "<p>Name of the report generator.</p>",
                 "smithy.api#required": {}
              }
           },
           "Type": {
              "target": "com.amazonaws.licensemanager#ReportTypeList",
              "traits": {
                 "smithy.api#documentation": "<p>Type of reports to generate. The following report types an be
generated:\langle p \rangle\n \langle u \rangle\n \langle v \rangle\n \langle v \rangle\n \langle p \rangle License configuration report - Reports the number and
details of consumed licenses for a license configuration.\langle \rangle \n \langleli\rangle \n \langleli\rangle \n \langlep>Resource
report - Reports the tracked licenses and resource consumption for a license configuration.\langle p \rangle\n \langle l \rangle\n
\langle \text{ul}\rangle".
```

```
 "smithy.api#required": {}
```

```
 }
```
},

```
 "ReportContext": {
            "target": "com.amazonaws.licensemanager#ReportContext",
            "traits": {
               "smithy.api#documentation": "<p>Defines the type of license configuration the report generator
tracks.</p>",
               "smithy.api#required": {}
 }
          },
          "ReportFrequency": {
            "target": "com.amazonaws.licensemanager#ReportFrequency",
            "traits": {
               "smithy.api#documentation": "<p>Frequency by which reports are generated. Reports can be
generated daily, monthly, or weekly.</p>",
               "smithy.api#required": {}
            }
          },
          "ClientToken": {
             "target": "com.amazonaws.licensemanager#ClientRequestToken",
            "traits": {
               "smithy.api#documentation": "<p>Unique,
case-sensitive identifier that you provide to ensure the idempotency of the request.\langle p \rangle",
               "smithy.api#required": {}
            }
          },
          "Description": {
            "target": "com.amazonaws.licensemanager#String",
            "traits": {
               "smithy.api#documentation": "<p>Description of the report generator.</p>"
            }
          },
          "Tags": {
            "target": "com.amazonaws.licensemanager#TagList",
            "traits": {
               "smithy.api#documentation": "<p>Tags to add to the report generator.</p>"
            }
          }
       },
       "traits": {
          "smithy.api#input": {}
       }
     },
     "com.amazonaws.licensemanager#CreateLicenseManagerReportGeneratorResponse": {
        "type": "structure",
       "members": {
          "LicenseManagerReportGeneratorArn":
 {
            "target": "com.amazonaws.licensemanager#String",
            "traits": {
```

```
 "smithy.api#documentation": "<p>The Amazon Resource Name (ARN) of the new report
generator.</p>"
 }
          }
       },
       "traits": {
          "smithy.api#output": {}
       }
     },
     "com.amazonaws.licensemanager#CreateLicenseRequest": {
       "type": "structure",
       "members": {
          "LicenseName": {
            "target": "com.amazonaws.licensemanager#String",
            "traits": {
               "smithy.api#documentation": "<p>License name.</p>",
               "smithy.api#required": {}
 }
          },
          "ProductName": {
            "target": "com.amazonaws.licensemanager#String",
            "traits": {
               "smithy.api#documentation": "<p>Product
name.</p>",
               "smithy.api#required": {}
            }
          },
          "ProductSKU": {
            "target": "com.amazonaws.licensemanager#String",
            "traits": {
               "smithy.api#documentation": "<p>Product SKU.</p>",
               "smithy.api#required": {}
            }
          },
          "Issuer": {
            "target": "com.amazonaws.licensemanager#Issuer",
            "traits": {
               "smithy.api#documentation": "<p>License issuer.</p>",
               "smithy.api#required": {}
            }
          },
          "HomeRegion": {
            "target": "com.amazonaws.licensemanager#String",
            "traits": {
               "smithy.api#documentation": "<p>Home Region for the license.</p>",
               "smithy.api#required": {}
```
```
 }
          },
          "Validity": {
             "target": "com.amazonaws.licensemanager#DatetimeRange",
             "traits": {
               "smithy.api#documentation": "<p>Date and time range during which the license is valid, in ISO8601-
UTC format.\langle p \rangle",
               "smithy.api#required": {}
             }
          },
          "Entitlements": {
             "target": "com.amazonaws.licensemanager#EntitlementList",
             "traits": {
               "smithy.api#documentation": "<p>License entitlements.</p>",
               "smithy.api#required": {}
             }
          },
          "Beneficiary": {
             "target": "com.amazonaws.licensemanager#String",
             "traits": {
               "smithy.api#documentation": "<p>License beneficiary.</p>",
               "smithy.api#required": {}
             }
           },
          "ConsumptionConfiguration": {
             "target": "com.amazonaws.licensemanager#ConsumptionConfiguration",
             "traits": {
               "smithy.api#documentation": "<p>Configuration for consumption of the license. Choose a provisional
configuration for workloads\n running with continuous connectivity. Choose a borrow configuration for
workloads with offline\ln usage.\langlep>",
               "smithy.api#required": {}
             }
          },
          "LicenseMetadata": {
             "target": "com.amazonaws.licensemanager#MetadataList",
             "traits": {
               "smithy.api#documentation": "<p>Information about the license.</p>"
             }
          },
          "ClientToken": {
             "target": "com.amazonaws.licensemanager#ClientToken",
             "traits": {
               "smithy.api#documentation":
"<p>Unique, case-sensitive identifier that you provide to ensure the idempotency of the request.\langle p \rangle",
               "smithy.api#required": {}
             }
          }
        },
```

```
 "traits": {
          "smithy.api#input": {}
       }
     },
     "com.amazonaws.licensemanager#CreateLicenseResponse": {
       "type": "structure",
       "members": {
         "LicenseArn": {
            "target": "com.amazonaws.licensemanager#Arn",
            "traits": {
               "smithy.api#documentation": "<p>Amazon Resource Name (ARN) of the license.</p>"
            }
          },
          "Status": {
            "target": "com.amazonaws.licensemanager#LicenseStatus",
            "traits": {
               "smithy.api#documentation": "<p>License status.</p>"
 }
          },
          "Version": {
             "target": "com.amazonaws.licensemanager#String",
            "traits": {
               "smithy.api#documentation": "<p>License version.</p>"
            }
          }
       },
       "traits": {
          "smithy.api#output": {}
       }
     },
     "com.amazonaws.licensemanager#CreateLicenseVersion": {
       "type": "operation",
       "input": {
          "target": "com.amazonaws.licensemanager#CreateLicenseVersionRequest"
       },
       "output": {
          "target": "com.amazonaws.licensemanager#CreateLicenseVersionResponse"
       },
       "errors": [
          {
            "target": "com.amazonaws.licensemanager#AccessDeniedException"
          },
          {
            "target": "com.amazonaws.licensemanager#AuthorizationException"
          },
          {
            "target": "com.amazonaws.licensemanager#ConflictException"
```

```
 },
          {
            "target": "com.amazonaws.licensemanager#RateLimitExceededException"
          },
\{ "target": "com.amazonaws.licensemanager#RedirectException"
          },
          {
            "target": "com.amazonaws.licensemanager#ResourceNotFoundException"
          },
          {
            "target": "com.amazonaws.licensemanager#ServerInternalException"
          },
\overline{\mathcal{L}} "target": "com.amazonaws.licensemanager#ValidationException"
          }
       ],
       "traits": {
          "smithy.api#documentation": "<p>Creates a new version of the specified license.</p>"
       }
     },
     "com.amazonaws.licensemanager#CreateLicenseVersionRequest": {
       "type": "structure",
       "members": {
          "LicenseArn": {
            "target":
 "com.amazonaws.licensemanager#Arn",
            "traits": {
               "smithy.api#documentation": "<p>Amazon Resource Name (ARN) of the license.</p>",
               "smithy.api#required": {}
            }
          },
          "LicenseName": {
            "target": "com.amazonaws.licensemanager#String",
            "traits": {
               "smithy.api#documentation": "<p>License name.</p>",
               "smithy.api#required": {}
            }
          },
          "ProductName": {
            "target": "com.amazonaws.licensemanager#String",
            "traits": {
               "smithy.api#documentation": "<p>Product name.</p>",
               "smithy.api#required": {}
            }
          },
          "Issuer": {
            "target": "com.amazonaws.licensemanager#Issuer",
```

```
 "traits":
 {
               "smithy.api#documentation": "<p>License issuer.</p>",
               "smithy.api#required": {}
             }
          },
          "HomeRegion": {
             "target": "com.amazonaws.licensemanager#String",
             "traits": {
              "smithy.api#documentation": "<p>Home Region of the license.</p>".
               "smithy.api#required": {}
             }
          },
          "Validity": {
             "target": "com.amazonaws.licensemanager#DatetimeRange",
             "traits": {
               "smithy.api#documentation": "<p>Date and time range during which the license is valid, in ISO8601-
UTC format.\langle p \rangle",
               "smithy.api#required": {}
             }
          },
          "LicenseMetadata": {
             "target": "com.amazonaws.licensemanager#MetadataList",
             "traits": {
                "smithy.api#documentation": "<p>Information about the license.</p>"
             }
          },
          "Entitlements": {
             "target": "com.amazonaws.licensemanager#EntitlementList",
             "traits": {
               "smithy.api#documentation": "<p>License entitlements.</p>",
               "smithy.api#required": {}
             }
          },
          "ConsumptionConfiguration": {
             "target": "com.amazonaws.licensemanager#ConsumptionConfiguration",
             "traits": {
               "smithy.api#documentation": "<p>Configuration for consumption of the license. Choose a provisional
configuration for workloads\n running with continuous connectivity. Choose a borrow configuration for
workloads with offline\ln usage.\langlep\rangle",
               "smithy.api#required": {}
             }
          },
   "Status": {
             "target": "com.amazonaws.licensemanager#LicenseStatus",
             "traits": {
               "smithy.api#documentation": "<p>License status.</p>",
```

```
 "smithy.api#required": {}
             }
          },
          "ClientToken": {
             "target": "com.amazonaws.licensemanager#ClientToken",
             "traits": {
               "smithy.api#documentation": "<p>Unique, case-sensitive identifier that you provide to ensure the
idempotency of the request.</p>",
               "smithy.api#required": {}
 }
          },
          "SourceVersion": {
             "target": "com.amazonaws.licensemanager#String",
            "traits": {
               "smithy.api#documentation": "<p>Current version of the license.</p>"
             }
          }
        },
        "traits": {
 "smithy.api#input": {}
        }
     },
     "com.amazonaws.licensemanager#CreateLicenseVersionResponse": {
        "type": "structure",
        "members": {
          "LicenseArn": {
             "target": "com.amazonaws.licensemanager#Arn",
            "traits": {
               "smithy.api#documentation": "<p>License ARN.</p>"
             }
          },
          "Version": {
             "target": "com.amazonaws.licensemanager#String",
            "traits": {
               "smithy.api#documentation": "<p>New version of the license.</p>"
             }
          },
          "Status": {
             "target": "com.amazonaws.licensemanager#LicenseStatus",
            "traits": {
               "smithy.api#documentation": "<p>License status.</p>"
             }
          }
        },
        "traits": {
          "smithy.api#output":
```

```
 }
     },
     "com.amazonaws.licensemanager#CreateToken": {
       "type": "operation",
       "input": {
          "target": "com.amazonaws.licensemanager#CreateTokenRequest"
       },
        "output": {
          "target": "com.amazonaws.licensemanager#CreateTokenResponse"
       },
        "errors": [
          {
            "target": "com.amazonaws.licensemanager#AccessDeniedException"
          },
          {
            "target": "com.amazonaws.licensemanager#AuthorizationException"
          },
          {
            "target": "com.amazonaws.licensemanager#RateLimitExceededException"
          },
          {
            "target": "com.amazonaws.licensemanager#RedirectException"
          },
          {
            "target": "com.amazonaws.licensemanager#ResourceLimitExceededException"
          },
      {
            "target": "com.amazonaws.licensemanager#ResourceNotFoundException"
          },
\overline{\mathcal{L}} "target": "com.amazonaws.licensemanager#ServerInternalException"
          },
\overline{\mathcal{L}} "target": "com.amazonaws.licensemanager#ValidationException"
 }
       ],
       "traits": {
         "smithy.api#documentation": "<p>Creates a long-lived token.</p>\uparrown <p>A refresh token is a JWT
token used to get an access token. With an access token,\n you can call AssumeRoleWithWebIdentity to get
role credentials that you can use to \ln call License Manager to manage the specified license.\langle p \rangle"
```
{}

```
 },
 "com.amazonaws.licensemanager#CreateTokenRequest": {
   "type": "structure",
   "members": {
     "LicenseArn": {
```
}

```
 "target": "com.amazonaws.licensemanager#Arn",
            "traits":
 {
               "smithy.api#documentation": "<p>Amazon Resource Name (ARN) of the license. The ARN is
mapped to the aud claim of the\ln JWT token.\langle p \rangle",
               "smithy.api#required": {}
 }
          },
          "RoleArns": {
            "target": "com.amazonaws.licensemanager#ArnList",
            "traits": {
               "smithy.api#documentation": "<p>Amazon Resource Name (ARN) of the IAM roles to embed in the
token. \ln License Manager does not check whether the roles are in use. \langle p \rangle"
            }
          },
          "ExpirationInDays": {
            "target": "com.amazonaws.licensemanager#Integer",
            "traits": {
               "smithy.api#documentation": "<p>Token expiration, in days, counted from token creation. The
default is 365 days.</p>"
 }
          },
          "TokenProperties": {
             "target": "com.amazonaws.licensemanager#MaxSize3StringList",
            "traits": {
               "smithy.api#documentation": "<p>Data specified by the caller to be included in the JWT token. The
data is mapped\ln to the amr claim of the JWT token.\langle p \rangle"
            }
          },
          "ClientToken": {
            "target": "com.amazonaws.licensemanager#ClientToken",
            "traits": {
               "smithy.api#documentation": "<p>Idempotency token, valid for 10 minutes.</p>",
               "smithy.api#required": {}
            }
          }
       },
       "traits": {
          "smithy.api#input": {}
       }
     },
     "com.amazonaws.licensemanager#CreateTokenResponse": {
        "type": "structure",
       "members": {
          "TokenId": {
            "target": "com.amazonaws.licensemanager#String",
```

```
 "traits": {
           "smithy.api#documentation": "<p>Token ID.</p>"
        }
      },
      "TokenType": {
        "target": "com.amazonaws.licensemanager#TokenType",
        "traits": {
           "smithy.api#documentation": "<p>Token type.</p>"
        }
      },
      "Token": {
        "target": "com.amazonaws.licensemanager#TokenString",
        "traits": {
           "smithy.api#documentation": "<p>Refresh token, encoded as a JWT token.</p>"
        }
      }
   },
   "traits": {
      "smithy.api#output": {}
   }
 },
 "com.amazonaws.licensemanager#DateTime": {
   "type": "timestamp"
 },
 "com.amazonaws.licensemanager#DatetimeRange": {
   "type": "structure",
   "members": {
      "Begin": {
         "target": "com.amazonaws.licensemanager#ISO8601DateTime",
        "traits": {
           "smithy.api#documentation": "<p>Start of the time range.</p>",
           "smithy.api#required": {}
        }
      },
      "End": {
        "target": "com.amazonaws.licensemanager#ISO8601DateTime",
        "traits": {
           "smithy.api#documentation": "<p>End of the time range.</p>"
        }
      }
   },
   "traits": {
      "smithy.api#documentation": "<p>Describes a time range, in ISO8601-UTC format.</p>"
   }
 },
 "com.amazonaws.licensemanager#DeleteGrant": {
   "type": "operation",
   "input": {
```

```
 "target": "com.amazonaws.licensemanager#DeleteGrantRequest"
       },
       "output": {
          "target": "com.amazonaws.licensemanager#DeleteGrantResponse"
        },
       "errors": [
          {
            "target": "com.amazonaws.licensemanager#AccessDeniedException"
          },
\overline{\mathcal{L}} "target": "com.amazonaws.licensemanager#AuthorizationException"
          },
          {
            "target": "com.amazonaws.licensemanager#InvalidParameterValueException"
          },
          {
            "target": "com.amazonaws.licensemanager#RateLimitExceededException"
          },
          {
            "target": "com.amazonaws.licensemanager#ResourceLimitExceededException"
          },
\overline{\mathcal{L}} "target": "com.amazonaws.licensemanager#ServerInternalException"
          },
\overline{\mathcal{L}} "target": "com.amazonaws.licensemanager#ValidationException"
          }
       ],
       "traits": {
          "smithy.api#documentation": "<p>Deletes
 the specified grant.</p>"
       }
     },
     "com.amazonaws.licensemanager#DeleteGrantRequest": {
       "type": "structure",
       "members": {
          "GrantArn": {
            "target": "com.amazonaws.licensemanager#Arn",
            "traits": {
               "smithy.api#documentation": "<p>Amazon Resource Name (ARN) of the grant.</p>",
               "smithy.api#required": {}
 }
          },
          "StatusReason": {
            "target": "com.amazonaws.licensemanager#StatusReasonMessage",
            "traits": {
               "smithy.api#documentation": "<p>The Status reason for the delete request.</p>"
            }
```

```
 },
          "Version": {
            "target": "com.amazonaws.licensemanager#String",
            "traits": {
               "smithy.api#documentation": "<p>Current version of the
grant.</p>",
               "smithy.api#required": {}
            }
          }
       },
       "traits": {
          "smithy.api#input": {}
       }
     },
     "com.amazonaws.licensemanager#DeleteGrantResponse": {
       "type": "structure",
       "members": {
          "GrantArn": {
            "target": "com.amazonaws.licensemanager#Arn",
            "traits": {
               "smithy.api#documentation": "<p>Grant ARN.</p>"
            }
          },
          "Status": {
            "target": "com.amazonaws.licensemanager#GrantStatus",
            "traits": {
               "smithy.api#documentation": "<p>Grant status.</p>"
            }
          },
          "Version": {
            "target": "com.amazonaws.licensemanager#String",
            "traits": {
               "smithy.api#documentation":
"<p>Grant version.</p>"
 }
          }
       },
       "traits": {
          "smithy.api#output": {}
       }
     },
     "com.amazonaws.licensemanager#DeleteLicense": {
       "type": "operation",
       "input": {
          "target": "com.amazonaws.licensemanager#DeleteLicenseRequest"
       },
       "output": {
          "target": "com.amazonaws.licensemanager#DeleteLicenseResponse"
```

```
 },
       "errors": [
\{ "target": "com.amazonaws.licensemanager#AccessDeniedException"
         },
\{ "target": "com.amazonaws.licensemanager#AuthorizationException"
         },
\overline{\mathcal{L}} "target": "com.amazonaws.licensemanager#ConflictException"
         },
         {
            "target": "com.amazonaws.licensemanager#InvalidParameterValueException"
         {
            "target": "com.amazonaws.licensemanager#RateLimitExceededException"
         },
         {
            "target": "com.amazonaws.licensemanager#RedirectException"
         },
         {
            "target": "com.amazonaws.licensemanager#ServerInternalException"
         },
\overline{\mathcal{L}} "target": "com.amazonaws.licensemanager#ValidationException"
          }
       ],
       "traits": {
          "smithy.api#documentation": "<p>Deletes the specified license.</p>"
       }
     },
     "com.amazonaws.licensemanager#DeleteLicenseConfiguration": {
       "type": "operation",
       "input": {
         "target": "com.amazonaws.licensemanager#DeleteLicenseConfigurationRequest"
       },
       "output": {
          "target": "com.amazonaws.licensemanager#DeleteLicenseConfigurationResponse"
       },
    "errors": [
         {
            "target": "com.amazonaws.licensemanager#AccessDeniedException"
         },
         {
            "target": "com.amazonaws.licensemanager#AuthorizationException"
         },
```
},

```
 {
             "target": "com.amazonaws.licensemanager#InvalidParameterValueException"
          },
          {
            "target": "com.amazonaws.licensemanager#RateLimitExceededException"
          },
\overline{\mathcal{L}} "target": "com.amazonaws.licensemanager#ServerInternalException"
          }
       ],
        "traits": {
         "smithy.api#documentation": "<p>Deletes the specified license configuration.</p>\alpha <p>You cannot
delete a license configuration that is in use.\langle p \rangle"
        }
     },
     "com.amazonaws.licensemanager#DeleteLicenseConfigurationRequest": {
        "type": "structure",
        "members":
          "LicenseConfigurationArn": {
             "target": "com.amazonaws.licensemanager#String",
            "traits": {
               "smithy.api#documentation": "<p>ID of the license configuration.</p>",
               "smithy.api#required": {}
            }
          }
        },
        "traits": {
          "smithy.api#input": {}
        }
     },
     "com.amazonaws.licensemanager#DeleteLicenseConfigurationResponse": {
        "type": "structure",
       "members": {},
       "traits": {
          "smithy.api#output": {}
        }
     },
     "com.amazonaws.licensemanager#DeleteLicenseManagerReportGenerator": {
        "type": "operation",
        "input": {
          "target": "com.amazonaws.licensemanager#DeleteLicenseManagerReportGeneratorRequest"
        },
        "output": {
          "target": "com.amazonaws.licensemanager#DeleteLicenseManagerReportGeneratorResponse"
        },
        "errors": [
          {
```

```
 "target": "com.amazonaws.licensemanager#AccessDeniedException"
          },
\{ "target": "com.amazonaws.licensemanager#AuthorizationException"
          },
\{ "target": "com.amazonaws.licensemanager#InvalidParameterValueException"
          },
\overline{\mathcal{L}} "target": "com.amazonaws.licensemanager#RateLimitExceededException"
          },
\overline{\mathcal{L}} "target": "com.amazonaws.licensemanager#ResourceLimitExceededException"
          },
\overline{\mathcal{L}} "target": "com.amazonaws.licensemanager#ResourceNotFoundException"
          },
\overline{\mathcal{L}} "target": "com.amazonaws.licensemanager#ServerInternalException"
          },
\overline{\mathcal{L}} "target": "com.amazonaws.licensemanager#ValidationException"
           }
       ],
       "traits": {
         "smithy.api#documentation": "<p>Deletes the specified report generator.</p>\ranglen <p>This action
deletes the report generator, which stops it from generating future reports.\n The action cannot be reversed. It
has no effect on the previous reports from this generator. \langle p \rangle"
       }
     },
     "com.amazonaws.licensemanager#DeleteLicenseManagerReportGeneratorRequest": {
       "type": "structure",
       "members": {
          "LicenseManagerReportGeneratorArn": {
            "target": "com.amazonaws.licensemanager#String",
            "traits": {
               "smithy.api#documentation": "<p>Amazon Resource Name (ARN) of the report generator to be
deleted.</p>",
               "smithy.api#required": {}
 }
          }
       },
       "traits": {
  "smithy.api#input": {}
       }
     },
     "com.amazonaws.licensemanager#DeleteLicenseManagerReportGeneratorResponse": {
```

```
 "type": "structure",
   "members": {},
   "traits": {
     "smithy.api#output": {}
   }
 },
 "com.amazonaws.licensemanager#DeleteLicenseRequest": {
   "type": "structure",
   "members": {
     "LicenseArn": {
        "target": "com.amazonaws.licensemanager#Arn",
        "traits": {
           "smithy.api#documentation": "<p>Amazon Resource Name (ARN) of the license.</p>",
           "smithy.api#required": {}
        }
     },
     "SourceVersion": {
        "target": "com.amazonaws.licensemanager#String",
        "traits": {
           "smithy.api#documentation": "<p>Current version of the license.</p>",
           "smithy.api#required":
        }
     }
   },
   "traits": {
     "smithy.api#input": {}
   }
 },
 "com.amazonaws.licensemanager#DeleteLicenseResponse": {
   "type": "structure",
   "members": {
     "Status": {
        "target": "com.amazonaws.licensemanager#LicenseDeletionStatus",
        "traits": {
           "smithy.api#documentation": "<p>License status.</p>"
        }
     },
     "DeletionDate": {
        "target": "com.amazonaws.licensemanager#ISO8601DateTime",
        "traits": {
           "smithy.api#documentation": "<p>Date when the license is deleted.</p>"
        }
     }
   },
   "traits": {
     "smithy.api#output": {}
   }
```
{}

```
 },
```

```
 "com.amazonaws.licensemanager#DeleteToken": {
       "type": "operation",
        "input": {
          "target": "com.amazonaws.licensemanager#DeleteTokenRequest"
       },
       "output": {
          "target": "com.amazonaws.licensemanager#DeleteTokenResponse"
       },
       "errors": [
          {
            "target": "com.amazonaws.licensemanager#AccessDeniedException"
          },
          {
            "target": "com.amazonaws.licensemanager#AuthorizationException"
          },
          {
            "target": "com.amazonaws.licensemanager#RateLimitExceededException"
          },
          {
            "target": "com.amazonaws.licensemanager#RedirectException"
          },
          {
            "target": "com.amazonaws.licensemanager#ResourceNotFoundException"
          },
\overline{\mathcal{L}} "target": "com.amazonaws.licensemanager#ServerInternalException"
          },
     {
            "target": "com.amazonaws.licensemanager#ValidationException"
          }
       ],
       "traits": {
          "smithy.api#documentation": "<p>Deletes the specified token. Must be called in the license home
Region.</p>"
       }
     },
     "com.amazonaws.licensemanager#DeleteTokenRequest": {
        "type": "structure",
       "members": {
          "TokenId": {
            "target": "com.amazonaws.licensemanager#String",
            "traits": {
               "smithy.api#documentation": "<p>Token ID.</p>",
               "smithy.api#required": {}
            }
          }
```

```
 },
       "traits": {
         "smithy.api#input": {}
       }
    },
    "com.amazonaws.licensemanager#DeleteTokenResponse": {
       "type": "structure",
      "members": {},
       "traits": {
         "smithy.api#output": {}
     }
    },
    "com.amazonaws.licensemanager#DigitalSignatureMethod": {
       "type": "enum",
       "members": {
         "JWT_PS384": {
            "target": "smithy.api#Unit",
            "traits": {
               "smithy.api#enumValue": "JWT_PS384"
            }
         }
       }
    },
    "com.amazonaws.licensemanager#Entitlement": {
       "type": "structure",
       "members": {
         "Name": {
            "target": "com.amazonaws.licensemanager#String",
            "traits": {
               "smithy.api#documentation": "<p>Entitlement name.</p>",
               "smithy.api#required": {}
            }
         },
         "Value": {
            "target": "com.amazonaws.licensemanager#String",
            "traits": {
              "smithy.api#documentation": "<p>Entitlement resource. Use only
 if the unit is None.</p>"
            }
         },
         "MaxCount": {
            "target": "com.amazonaws.licensemanager#Long",
            "traits": {
               "smithy.api#documentation": "<p>Maximum entitlement count. Use if the unit is not None.</p>"
            }
         },
         "Overage": {
```

```
 "target": "com.amazonaws.licensemanager#BoxBoolean",
            "traits": {
               "smithy.api#documentation": "<p>Indicates whether overages are allowed.</p>"
            }
         },
         "Unit": {
            "target": "com.amazonaws.licensemanager#EntitlementUnit",
            "traits": {
               "smithy.api#documentation": "<p>Entitlement unit.</p>",
               "smithy.api#required": {}
            }
         },
         "AllowCheckIn": {
            "target":
 "com.amazonaws.licensemanager#BoxBoolean",
            "traits": {
               "smithy.api#documentation": "<p>Indicates whether check-ins are allowed.</p>"
            }
         }
       },
       "traits": {
         "smithy.api#documentation": "<p>Describes a resource entitled for use with a license.</p>"
       }
    },
    "com.amazonaws.licensemanager#EntitlementData": {
       "type": "structure",
       "members": {
         "Name": {
            "target": "com.amazonaws.licensemanager#String",
            "traits": {
               "smithy.api#documentation": "<p>Entitlement data name.</p>",
               "smithy.api#required": {}
            }
         },
         "Value": {
            "target": "com.amazonaws.licensemanager#String",
            "traits": {
               "smithy.api#documentation": "<p>Entitlement
data value.</p>"
            }
         },
         "Unit": {
            "target": "com.amazonaws.licensemanager#EntitlementDataUnit",
            "traits": {
               "smithy.api#documentation": "<p>Entitlement data unit.</p>",
               "smithy.api#required": {}
            }
         }
```

```
 },
       "traits": {
         "smithy.api#documentation": "<p>Data associated with an entitlement resource.</p>"
       }
    },
    "com.amazonaws.licensemanager#EntitlementDataList": {
       "type": "list",
       "member": {
         "target": "com.amazonaws.licensemanager#EntitlementData"
       }
    },
    "com.amazonaws.licensemanager#EntitlementDataUnit": {
       "type": "enum",
       "members": {
         "COUNT": {
            "target": "smithy.api#Unit",
            "traits": {
 "smithy.api#enumValue": "Count"
            }
         },
         "NONE": {
            "target": "smithy.api#Unit",
            "traits": {
               "smithy.api#enumValue": "None"
            }
         },
         "SECONDS": {
            "target": "smithy.api#Unit",
            "traits": {
               "smithy.api#enumValue": "Seconds"
            }
         },
         "MICROSECONDS": {
            "target": "smithy.api#Unit",
            "traits": {
               "smithy.api#enumValue": "Microseconds"
            }
         },
         "MILLISECONDS": {
            "target": "smithy.api#Unit",
            "traits": {
               "smithy.api#enumValue": "Milliseconds"
            }
         },
         "BYTES": {
            "target": "smithy.api#Unit",
```

```
 "traits": {
      "smithy.api#enumValue": "Bytes"
   }
 },
 "KILOBYTES": {
   "target": "smithy.api#Unit",
   "traits": {
      "smithy.api#enumValue": "Kilobytes"
   }
 },
 "MEGABYTES": {
   "target": "smithy.api#Unit",
   "traits": {
      "smithy.api#enumValue": "Megabytes"
   }
 },
 "GIGABYTES": {
   "target": "smithy.api#Unit",
   "traits": {
      "smithy.api#enumValue": "Gigabytes"
   }
 },
 "TERABYTES": {
   "target": "smithy.api#Unit",
   "traits": {
      "smithy.api#enumValue": "Terabytes"
   }
 },
 "BITS":
   "target": "smithy.api#Unit",
   "traits": {
      "smithy.api#enumValue": "Bits"
   }
 },
 "KILOBITS": {
   "target": "smithy.api#Unit",
   "traits": {
      "smithy.api#enumValue": "Kilobits"
   }
 },
 "MEGABITS": {
   "target": "smithy.api#Unit",
   "traits": {
      "smithy.api#enumValue": "Megabits"
   }
 },
 "GIGABITS": {
```

```
 "target": "smithy.api#Unit",
   "traits": {
      "smithy.api#enumValue": "Gigabits"
   }
 },
 "TERABITS": {
   "target": "smithy.api#Unit",
   "traits": {
      "smithy.api#enumValue": "Terabits"
 },
 "PERCENT": {
   "target": "smithy.api#Unit",
   "traits": {
      "smithy.api#enumValue": "Percent"
   }
 },
 "BYTES_PER_SECOND": {
   "target": "smithy.api#Unit",
   "traits": {
      "smithy.api#enumValue": "Bytes/Second"
   }
 },
 "KILOBYTES_PER_SECOND": {
   "target": "smithy.api#Unit",
   "traits": {
      "smithy.api#enumValue": "Kilobytes/Second"
   }
 },
 "MEGABYTES_PER_SECOND": {
   "target": "smithy.api#Unit",
   "traits": {
      "smithy.api#enumValue": "Megabytes/Second"
   }
 },
 "GIGABYTES_PER_SECOND": {
   "target": "smithy.api#Unit",
   "traits": {
      "smithy.api#enumValue": "Gigabytes/Second"
   }
 },
"TERABYTES_PER_SECOND": {
   "target": "smithy.api#Unit",
   "traits": {
      "smithy.api#enumValue": "Terabytes/Second"
   }
 },
```
}

```
 "BITS_PER_SECOND": {
            "target": "smithy.api#Unit",
            "traits": {
              "smithy.api#enumValue": "Bits/Second"
            }
         },
        "KILOBITS_PER_SECOND": {
            "target": "smithy.api#Unit",
            "traits": {
              "smithy.api#enumValue": "Kilobits/Second"
            }
         },
         "MEGABITS_PER_SECOND": {
            "target": "smithy.api#Unit",
            "traits": {
              "smithy.api#enumValue":
 "Megabits/Second"
            }
         },
         "GIGABITS_PER_SECOND": {
            "target": "smithy.api#Unit",
            "traits": {
              "smithy.api#enumValue": "Gigabits/Second"
            }
         },
         "TERABITS_PER_SECOND": {
            "target": "smithy.api#Unit",
            "traits": {
              "smithy.api#enumValue": "Terabits/Second"
            }
         },
         "COUNT_PER_SECOND": {
            "target": "smithy.api#Unit",
            "traits": {
              "smithy.api#enumValue": "Count/Second"
            }
         }
       }
    },
    "com.amazonaws.licensemanager#EntitlementList": {
       "type": "list",
       "member": {
         "target": "com.amazonaws.licensemanager#Entitlement"
       }
    },
    "com.amazonaws.licensemanager#EntitlementNotAllowedException":
 {
       "type": "structure",
```

```
 "members": {
     "Message": {
        "target": "com.amazonaws.licensemanager#Message"
     }
   },
   "traits": {
     "smithy.api#documentation": "<p>The entitlement is not allowed.</p>",
     "smithy.api#error": "client",
     "smithy.api#httpError": 400
   }
 },
 "com.amazonaws.licensemanager#EntitlementUnit": {
   "type": "enum",
   "members": {
     "COUNT": {
        "target": "smithy.api#Unit",
        "traits": {
           "smithy.api#enumValue": "Count"
        }
     },
     "NONE": {
        "target": "smithy.api#Unit",
        "traits": {
           "smithy.api#enumValue": "None"
        }
     },
     "SECONDS":
        "target": "smithy.api#Unit",
        "traits": {
           "smithy.api#enumValue": "Seconds"
        }
     },
     "MICROSECONDS": {
        "target": "smithy.api#Unit",
        "traits": {
           "smithy.api#enumValue": "Microseconds"
        }
     },
     "MILLISECONDS": {
        "target": "smithy.api#Unit",
        "traits": {
           "smithy.api#enumValue": "Milliseconds"
        }
     },
     "BYTES": {
        "target": "smithy.api#Unit",
        "traits": {
```

```
 "smithy.api#enumValue": "Bytes"
   }
 },
 "KILOBYTES": {
   "target": "smithy.api#Unit",
   "traits": {
      "smithy.api#enumValue": "Kilobytes"
    }
 },
 "MEGABYTES": {
   "target": "smithy.api#Unit",
   "traits": {
      "smithy.api#enumValue": "Megabytes"
   }
 },
 "GIGABYTES": {
   "target": "smithy.api#Unit",
   "traits": {
      "smithy.api#enumValue": "Gigabytes"
   }
 },
 "TERABYTES": {
   "target": "smithy.api#Unit",
   "traits": {
      "smithy.api#enumValue": "Terabytes"
   }
 },
 "BITS": {
   "target": "smithy.api#Unit",
   "traits": {
      "smithy.api#enumValue": "Bits"
   }
 },
 "KILOBITS": {
   "target": "smithy.api#Unit",
   "traits": {
    "smithy.api#enumValue": "Kilobits"
   }
 },
 "MEGABITS": {
   "target": "smithy.api#Unit",
   "traits": {
      "smithy.api#enumValue": "Megabits"
   }
 },
 "GIGABITS": {
   "target": "smithy.api#Unit",
```

```
 "traits": {
              "smithy.api#enumValue": "Gigabits"
            }
         },
         "TERABITS": {
            "target": "smithy.api#Unit",
           "traits": {
              "smithy.api#enumValue": "Terabits"
            }
         },
         "PERCENT": {
            "target": "smithy.api#Unit",
           "traits": {
              "smithy.api#enumValue": "Percent"
            }
         },
         "BYTES_PER_SECOND": {
            "target":
 "smithy.api#Unit",
           "traits": {
              "smithy.api#enumValue": "Bytes/Second"
            }
         },
         "KILOBYTES_PER_SECOND": {
            "target": "smithy.api#Unit",
           "traits": {
              "smithy.api#enumValue": "Kilobytes/Second"
            }
         },
         "MEGABYTES_PER_SECOND": {
            "target": "smithy.api#Unit",
           "traits": {
              "smithy.api#enumValue": "Megabytes/Second"
            }
         },
         "GIGABYTES_PER_SECOND": {
            "target": "smithy.api#Unit",
           "traits": {
              "smithy.api#enumValue": "Gigabytes/Second"
            }
         },
        "TERABYTES_PER_SECOND": {
            "target": "smithy.api#Unit",
           "traits": {
 "smithy.api#enumValue": "Terabytes/Second"
            }
         },
```

```
 "BITS_PER_SECOND": {
        "target": "smithy.api#Unit",
        "traits": {
          "smithy.api#enumValue": "Bits/Second"
        }
     },
    "KILOBITS_PER_SECOND": {
        "target": "smithy.api#Unit",
        "traits": {
          "smithy.api#enumValue": "Kilobits/Second"
        }
     },
     "MEGABITS_PER_SECOND": {
        "target": "smithy.api#Unit",
        "traits": {
          "smithy.api#enumValue": "Megabits/Second"
        }
     },
     "GIGABITS_PER_SECOND": {
        "target": "smithy.api#Unit",
        "traits": {
          "smithy.api#enumValue": "Gigabits/Second"
        }
     },
  "TERABITS_PER_SECOND": {
        "target": "smithy.api#Unit",
        "traits": {
          "smithy.api#enumValue": "Terabits/Second"
        }
     },
     "COUNT_PER_SECOND": {
        "target": "smithy.api#Unit",
        "traits": {
          "smithy.api#enumValue": "Count/Second"
        }
     }
   }
 },
 "com.amazonaws.licensemanager#EntitlementUsage": {
   "type": "structure",
   "members": {
     "Name": {
        "target": "com.amazonaws.licensemanager#String",
        "traits": {
          "smithy.api#documentation": "<p>Entitlement usage name.</p>",
          "smithy.api#required": {}
        }
```

```
 },
     "ConsumedValue": {
        "target": "com.amazonaws.licensemanager#String",
     "traits": {
          "smithy.api#documentation": "<p>Resource usage consumed.</p>",
          "smithy.api#required": {}
        }
     },
     "MaxCount": {
        "target": "com.amazonaws.licensemanager#String",
        "traits": {
          "smithy.api#documentation": "<p>Maximum entitlement usage count.</p>"
        }
     },
     "Unit": {
        "target": "com.amazonaws.licensemanager#EntitlementDataUnit",
        "traits": {
          "smithy.api#documentation": "<p>Entitlement usage unit.</p>",
          "smithy.api#required": {}
        }
     }
   },
   "traits": {
     "smithy.api#documentation": "<p>Usage associated with an entitlement resource.</p>"
   }
 },
 "com.amazonaws.licensemanager#EntitlementUsageList":
   "type": "list",
   "member": {
     "target": "com.amazonaws.licensemanager#EntitlementUsage"
   }
 },
 "com.amazonaws.licensemanager#ExtendLicenseConsumption": {
   "type": "operation",
   "input": {
     "target": "com.amazonaws.licensemanager#ExtendLicenseConsumptionRequest"
   },
   "output": {
     "target": "com.amazonaws.licensemanager#ExtendLicenseConsumptionResponse"
   },
   "errors": [
     {
        "target": "com.amazonaws.licensemanager#AccessDeniedException"
     },
     {
        "target": "com.amazonaws.licensemanager#AuthorizationException"
```

```
 },
          {
            "target": "com.amazonaws.licensemanager#InvalidParameterValueException"
          },
\{ "target": "com.amazonaws.licensemanager#RateLimitExceededException"
          },
          {
             "target": "com.amazonaws.licensemanager#ResourceNotFoundException"
          },
          {
             "target": "com.amazonaws.licensemanager#ServerInternalException"
          },
\overline{\mathcal{L}} "target": "com.amazonaws.licensemanager#ValidationException"
          }
       ],
       "traits": {
          "smithy.api#documentation": "<p>Extends the expiration date for license consumption.</p>"
       }
     },
     "com.amazonaws.licensemanager#ExtendLicenseConsumptionRequest": {
       "type": "structure",
       "members": {
          "LicenseConsumptionToken": {
            "target": "com.amazonaws.licensemanager#String",
            "traits": {
               "smithy.api#documentation": "<p>License consumption token.</p>",
               "smithy.api#required": {}
      }
          },
          "DryRun": {
            "target": "com.amazonaws.licensemanager#Boolean",
            "traits": {
               "smithy.api#default": false,
               "smithy.api#documentation": "<p>Checks whether you have the required permissions for the action,
without actually making the request. Provides an error response if you do not have the required permissions. \langle p \rangle"
            }
          }
       },
       "traits": {
          "smithy.api#input": {}
       }
     },
     "com.amazonaws.licensemanager#ExtendLicenseConsumptionResponse": {
       "type": "structure",
       "members": {
```

```
 "LicenseConsumptionToken": {
            "target": "com.amazonaws.licensemanager#String",
            "traits": {
              "smithy.api#documentation": "<p>License consumption token.</p>"
            }
         },
         "Expiration": {
            "target": "com.amazonaws.licensemanager#ISO8601DateTime",
            "traits": {
              "smithy.api#documentation": "<p>Date and time at which the license consumption expires.</p>"
            }
         }
       },
       "traits": {
         "smithy.api#output": {}
       }
    },
    "com.amazonaws.licensemanager#FailedDependencyException": {
       "type": "structure",
       "members": {
         "Message": {
            "target": "com.amazonaws.licensemanager#Message"
         },
         "ErrorCode": {
            "target": "com.amazonaws.licensemanager#String"
         }
       },
       "traits": {
         "aws.protocols#awsQueryError": {
            "code": "FailedDependency",
            "httpResponseCode": 424
         },
         "smithy.api#documentation":
"\leq p>A dependency required to run the API is missing.\leq p",
         "smithy.api#error": "client",
         "smithy.api#httpError": 424
       }
    },
    "com.amazonaws.licensemanager#Filter": {
       "type": "structure",
       "members": {
         "Name": {
            "target": "com.amazonaws.licensemanager#FilterName",
            "traits": {
              "smithy.api#documentation": "<p>Name of the filter. Filter names are case-sensitive.</p>"
            }
         },
```
"Values": {

```
 "target": "com.amazonaws.licensemanager#FilterValues",
```
"traits": {

 "smithy.api#documentation": "<p>The value of the filter, which is case-sensitive. You can only specify one value for the filter. $\langle p \rangle$ "

 } }

},

"traits": {

"smithy.api#documentation": "<p>A filter

name and value pair that is used to return more specific results from  $a\$ n describe operation. Filters can be used to match a set of resources by specific criteria, $\ln$  such as tags, attributes, or IDs. $\langle p \rangle$ "

```
 }
 },
```
"com.amazonaws.licensemanager#FilterLimitExceededException": {

```
 "type": "structure",
```
"members": {

"Message": {

"target": "com.amazonaws.licensemanager#Message"

```
 }
```
 }, "traits": {

"aws.protocols#awsQueryError": {

"code": "FilterLimitExceeded",

```
 "httpResponseCode": 400
```
},

```
"smithy.api#documentation": "<p>The request uses too many filters or too many filter values.\langle p \rangle",
 "smithy.api#error": "client",
```

```
 "smithy.api#httpError": 400
```

```
 }
```

```
 },
```
"com.amazonaws.licensemanager#FilterList": {

"type": "list",

"member": {

"target": "com.amazonaws.licensemanager#Filter"

```
 }
 },
```
"com.amazonaws.licensemanager#FilterName": {

```
 "type": "string"
```
},

```
 "com.amazonaws.licensemanager#FilterValue": {
   "type": "string"
```

```
 },
```

```
 "com.amazonaws.licensemanager#FilterValues": {
```

```
 "type": "list",
 "member": {
```
 "target": "com.amazonaws.licensemanager#FilterValue", "traits": {

```
 "smithy.api#xmlName": "item"
          }
       }
     },
     "com.amazonaws.licensemanager#Filters": {
       "type": "list",
       "member": {
          "target": "com.amazonaws.licensemanager#Filter",
         "traits": {
            "smithy.api#xmlName": "item"
          }
       }
     },
     "com.amazonaws.licensemanager#GetAccessToken": {
       "type": "operation",
       "input": {
          "target": "com.amazonaws.licensemanager#GetAccessTokenRequest"
       },
       "output": {
          "target": "com.amazonaws.licensemanager#GetAccessTokenResponse"
       },
       "errors": [
          {
            "target": "com.amazonaws.licensemanager#AccessDeniedException"
          },
          {
            "target": "com.amazonaws.licensemanager#AuthorizationException"
          },
          {
            "target": "com.amazonaws.licensemanager#RateLimitExceededException"
          },
          {
            "target": "com.amazonaws.licensemanager#ServerInternalException"
          },
\overline{\mathcal{L}} "target": "com.amazonaws.licensemanager#ValidationException"
          }
       ],
       "traits": {
          "smithy.api#documentation": "<p>Gets a temporary access token to use with
AssumeRoleWithWebIdentity. Access
tokens\n are valid for one hour.\langle/p>"
       }
     },
     "com.amazonaws.licensemanager#GetAccessTokenRequest": {
       "type": "structure",
       "members": {
          "Token": {
```

```
 "target": "com.amazonaws.licensemanager#TokenString",
            "traits": {
               "smithy.api#documentation": "<p>Refresh token, encoded as a JWT token.</p>",
               "smithy.api#required": {}
            }
          },
          "TokenProperties": {
            "target": "com.amazonaws.licensemanager#MaxSize3StringList",
            "traits": {
               "smithy.api#documentation": "<p>Token properties to validate against those present in the JWT
token.</p>"
            }
 }
       },
       "traits": {
          "smithy.api#input": {}
       }
     },
     "com.amazonaws.licensemanager#GetAccessTokenResponse":
 {
        "type": "structure",
       "members": {
          "AccessToken": {
            "target": "com.amazonaws.licensemanager#TokenString",
            "traits": {
               "smithy.api#documentation": "<p>Temporary access token.</p>"
            }
          }
       },
       "traits": {
          "smithy.api#output": {}
       }
     },
     "com.amazonaws.licensemanager#GetGrant": {
       "type": "operation",
       "input": {
          "target": "com.amazonaws.licensemanager#GetGrantRequest"
       },
       "output": {
          "target": "com.amazonaws.licensemanager#GetGrantResponse"
       },
        "errors": [
          {
            "target": "com.amazonaws.licensemanager#AccessDeniedException"
          },
          {
            "target": "com.amazonaws.licensemanager#AuthorizationException"
```

```
 },
     {
        "target": "com.amazonaws.licensemanager#InvalidParameterValueException"
     },
     {
        "target": "com.amazonaws.licensemanager#RateLimitExceededException"
     },
     {
        "target": "com.amazonaws.licensemanager#ResourceLimitExceededException"
     },
     {
        "target": "com.amazonaws.licensemanager#ServerInternalException"
     },
     {
        "target": "com.amazonaws.licensemanager#ValidationException"
     }
   ],
   "traits": {
     "smithy.api#documentation": "<p>Gets detailed information about the specified grant.</p>"
   }
 },
 "com.amazonaws.licensemanager#GetGrantRequest": {
   "type": "structure",
   "members": {
     "GrantArn": {
        "target": "com.amazonaws.licensemanager#Arn",
         "traits": {
          "smithy.api#documentation": "<p>Amazon Resource Name (ARN) of the grant.</p>",
          "smithy.api#required": {}
        }
     },
     "Version": {
        "target": "com.amazonaws.licensemanager#String",
        "traits": {
          "smithy.api#documentation": "<p>Grant version.</p>"
        }
     }
   },
   "traits": {
     "smithy.api#input": {}
   }
 },
 "com.amazonaws.licensemanager#GetGrantResponse": {
   "type": "structure",
   "members": {
     "Grant": {
        "target": "com.amazonaws.licensemanager#Grant",
        "traits": {
```

```
 "smithy.api#documentation": "<p>Grant details.</p>"
            }
          }
       },
       "traits": {
     "smithy.api#output": {}
       }
     },
     "com.amazonaws.licensemanager#GetLicense": {
       "type": "operation",
       "input": {
          "target": "com.amazonaws.licensemanager#GetLicenseRequest"
       },
       "output": {
          "target": "com.amazonaws.licensemanager#GetLicenseResponse"
       },
       "errors": [
          {
            "target": "com.amazonaws.licensemanager#AccessDeniedException"
          },
          {
            "target": "com.amazonaws.licensemanager#AuthorizationException"
          },
          {
            "target": "com.amazonaws.licensemanager#InvalidParameterValueException"
          },
          {
            "target": "com.amazonaws.licensemanager#RateLimitExceededException"
          },
\overline{\mathcal{L}} "target": "com.amazonaws.licensemanager#ServerInternalException"
     },
\overline{\mathcal{L}} "target": "com.amazonaws.licensemanager#ValidationException"
          }
       ],
       "traits": {
          "smithy.api#documentation": "<p>Gets detailed information about the specified license.</p>"
       }
     },
     "com.amazonaws.licensemanager#GetLicenseConfiguration": {
       "type": "operation",
       "input": {
          "target": "com.amazonaws.licensemanager#GetLicenseConfigurationRequest"
       },
       "output": {
```

```
 "target": "com.amazonaws.licensemanager#GetLicenseConfigurationResponse"
        },
        "errors": [
          {
             "target": "com.amazonaws.licensemanager#AccessDeniedException"
          },
          {
             "target": "com.amazonaws.licensemanager#AuthorizationException"
          },
          {
             "target": "com.amazonaws.licensemanager#InvalidParameterValueException"
           },
          {
             "target": "com.amazonaws.licensemanager#RateLimitExceededException"
          },
\overline{\mathcal{L}} "target": "com.amazonaws.licensemanager#ServerInternalException"
          }
       ],
        "traits": {
          "smithy.api#documentation": "<p>Gets detailed information about the specified license
configuration.</p>"
        }
     },
     "com.amazonaws.licensemanager#GetLicenseConfigurationRequest": {
        "type": "structure",
        "members": {
          "LicenseConfigurationArn": {
            "target": "com.amazonaws.licensemanager#String",
            "traits": {
               "smithy.api#documentation": "<p>Amazon Resource Name (ARN) of the license
configuration.</p>",
               "smithy.api#required": {}
 }
          }
        },
       "traits":
          "smithy.api#input": {}
        }
     },
     "com.amazonaws.licensemanager#GetLicenseConfigurationResponse": {
        "type": "structure",
       "members": {
          "LicenseConfigurationId": {
             "target": "com.amazonaws.licensemanager#String",
            "traits": {
               "smithy.api#documentation": "<p>Unique ID for the license configuration.</p>"
```

```
 }
          },
          "LicenseConfigurationArn": {
            "target": "com.amazonaws.licensemanager#String",
            "traits": {
               "smithy.api#documentation": "<p>Amazon Resource Name (ARN) of the license configuration.</p>"
 }
          },
          "Name": {
            "target": "com.amazonaws.licensemanager#String",
            "traits": {
               "smithy.api#documentation": "<p>Name of the license configuration.</p>"
 }
          },
          "Description": {
            "target": "com.amazonaws.licensemanager#String",
            "traits": {
               "smithy.api#documentation": "<p>Description of the license configuration.</p>"
            }
          },
          "LicenseCountingType": {
            "target": "com.amazonaws.licensemanager#LicenseCountingType",
            "traits": {
              "smithy.api#documentation": "<p>Dimension for which the licenses are counted.</p>"
            }
          },
          "LicenseRules": {
            "target": "com.amazonaws.licensemanager#StringList",
            "traits": {
               "smithy.api#documentation": "<p>License rules.</p>"
            }
          },
          "LicenseCount": {
            "target": "com.amazonaws.licensemanager#BoxLong",
           "traits": {
               "smithy.api#documentation": "<p>Number of available licenses.</p>"
            }
          },
          "LicenseCountHardLimit": {
            "target": "com.amazonaws.licensemanager#BoxBoolean",
            "traits": {
              "smithy.api#documentation": "<p>Sets the number of available licenses as a hard limit.\langle p \rangle"
            }
          },
          "ConsumedLicenses": {
            "target": "com.amazonaws.licensemanager#BoxLong",
            "traits": {
```

```
 "smithy.api#documentation": "<p>Number of licenses assigned to resources.</p>"
            }
         },
         "Status": {
            "target": "com.amazonaws.licensemanager#String",
            "traits": {
              "smithy.api#documentation": "<p>License configuration status.</p>"
            }
      },
         "OwnerAccountId": {
            "target": "com.amazonaws.licensemanager#String",
            "traits": {
              "smithy.api#documentation": "<p>Account ID of the owner of the license configuration.</p>"
            }
         },
         "ConsumedLicenseSummaryList": {
            "target": "com.amazonaws.licensemanager#ConsumedLicenseSummaryList",
            "traits": {
              "smithy.api#documentation": "<p>Summaries of the licenses consumed by resources.</p>"
 }
         },
         "ManagedResourceSummaryList": {
            "target": "com.amazonaws.licensemanager#ManagedResourceSummaryList",
            "traits": {
              "smithy.api#documentation": "<p>Summaries of the managed resources.</p>"
 }
         },
         "Tags": {
            "target": "com.amazonaws.licensemanager#TagList",
            "traits": {
              "smithy.api#documentation": "<p>Tags for the license configuration.</p>"
            }
         },
         "ProductInformationList": {
            "target": "com.amazonaws.licensemanager#ProductInformationList",
            "traits": {
              "smithy.api#documentation": "<p>Product information.</p>"
            }
         },
         "AutomatedDiscoveryInformation": {
            "target": "com.amazonaws.licensemanager#AutomatedDiscoveryInformation",
            "traits": {
              "smithy.api#documentation": "<p>Automated discovery information.</p>"
            }
         },
         "DisassociateWhenNotFound": {
            "target": "com.amazonaws.licensemanager#BoxBoolean",
```
```
 "traits": {
               "smithy.api#documentation": "<p>When
 true, disassociates a resource when software is uninstalled.</p>"
             }
          }
        },
        "traits": {
          "smithy.api#output": {}
        }
     },
     "com.amazonaws.licensemanager#GetLicenseConversionTask": {
        "type": "operation",
        "input": {
          "target": "com.amazonaws.licensemanager#GetLicenseConversionTaskRequest"
        },
        "output": {
          "target": "com.amazonaws.licensemanager#GetLicenseConversionTaskResponse"
        },
        "errors": [
          {
             "target": "com.amazonaws.licensemanager#AccessDeniedException"
          },
\overline{\mathcal{L}} "target": "com.amazonaws.licensemanager#AuthorizationException"
          },
\overline{\mathcal{L}} "target": "com.amazonaws.licensemanager#InvalidParameterValueException"
          },
          {
  "target": "com.amazonaws.licensemanager#RateLimitExceededException"
          },
          {
             "target": "com.amazonaws.licensemanager#ServerInternalException"
          }
        ],
        "traits": {
          "smithy.api#documentation": "<p>Gets information about the specified license type conversion task.</p>"
        }
     },
     "com.amazonaws.licensemanager#GetLicenseConversionTaskRequest": {
        "type": "structure",
        "members": {
          "LicenseConversionTaskId": {
             "target": "com.amazonaws.licensemanager#LicenseConversionTaskId",
             "traits": {
               "smithy.api#documentation": "<p>ID of the license type conversion task to retrieve information
on.\lt/p>".
```

```
 "smithy.api#required": {}
            }
          }
       },
       "traits": {
          "smithy.api#input": {}
       }
     },
     "com.amazonaws.licensemanager#GetLicenseConversionTaskResponse": {
       "type": "structure",
       "members": {
          "LicenseConversionTaskId": {
            "target": "com.amazonaws.licensemanager#LicenseConversionTaskId",
            "traits": {
              "smithy.api#documentation": "<p>ID of the license type conversion task.</p>"
 }
          },
          "ResourceArn": {
            "target": "com.amazonaws.licensemanager#String",
            "traits": {
               "smithy.api#documentation": "<p>Amazon Resource Names (ARN) of the resources the license
conversion task is associated with.</p>"
            }
          },
          "SourceLicenseContext": {
            "target": "com.amazonaws.licensemanager#LicenseConversionContext",
            "traits": {
               "smithy.api#documentation": "<p>Information
 about the license type converted from.</p>"
 }
          },
          "DestinationLicenseContext": {
            "target": "com.amazonaws.licensemanager#LicenseConversionContext",
            "traits": {
              "smithy.api#documentation": "<p>Information about the license type converted to.</p>"
            }
          },
          "StatusMessage": {
            "target": "com.amazonaws.licensemanager#String",
            "traits": {
               "smithy.api#documentation": "<p>The status message for the conversion task.</p>"
 }
          },
          "Status": {
            "target": "com.amazonaws.licensemanager#LicenseConversionTaskStatus",
            "traits": {
               "smithy.api#documentation": "<p>Status of the license type conversion task.</p>"
            }
```

```
 },
  "StartTime": {
            "target": "com.amazonaws.licensemanager#DateTime",
            "traits": {
               "smithy.api#documentation": "<p>Time at which the license type conversion task was started .</p>"
 }
          },
          "LicenseConversionTime": {
            "target": "com.amazonaws.licensemanager#DateTime",
            "traits": {
               "smithy.api#documentation": "<p>Amount of time to complete the license type conversion.</p>"
 }
          },
          "EndTime": {
            "target": "com.amazonaws.licensemanager#DateTime",
            "traits": {
               "smithy.api#documentation": "<p>Time at which the license type conversion task was
completed.</p>"
 }
          }
       },
       "traits": {
          "smithy.api#output": {}
       }
     },
     "com.amazonaws.licensemanager#GetLicenseManagerReportGenerator":
 {
       "type": "operation",
       "input": {
          "target": "com.amazonaws.licensemanager#GetLicenseManagerReportGeneratorRequest"
       },
        "output": {
          "target": "com.amazonaws.licensemanager#GetLicenseManagerReportGeneratorResponse"
       },
        "errors": [
          {
            "target": "com.amazonaws.licensemanager#AccessDeniedException"
          },
          {
            "target": "com.amazonaws.licensemanager#AuthorizationException"
          },
          {
            "target": "com.amazonaws.licensemanager#InvalidParameterValueException"
          },
          {
            "target": "com.amazonaws.licensemanager#RateLimitExceededException"
          },
```

```
 {
             "target": "com.amazonaws.licensemanager#ResourceLimitExceededException"
        },
          {
             "target": "com.amazonaws.licensemanager#ResourceNotFoundException"
          },
\overline{\mathcal{L}} "target": "com.amazonaws.licensemanager#ServerInternalException"
          },
\overline{\mathcal{L}} "target": "com.amazonaws.licensemanager#ValidationException"
 }
       ],
        "traits": {
          "smithy.api#documentation": "<p>Gets information about the specified report generator.</p>"
        }
     },
     "com.amazonaws.licensemanager#GetLicenseManagerReportGeneratorRequest": {
        "type": "structure",
        "members": {
          "LicenseManagerReportGeneratorArn": {
            "target": "com.amazonaws.licensemanager#String",
            "traits": {
               "smithy.api#documentation": "<p>Amazon Resource Name (ARN) of the report generator.</p>",
               "smithy.api#required":
 {}
            }
 }
        },
        "traits": {
          "smithy.api#input": {}
        }
     },
     "com.amazonaws.licensemanager#GetLicenseManagerReportGeneratorResponse": {
        "type": "structure",
        "members": {
          "ReportGenerator": {
             "target": "com.amazonaws.licensemanager#ReportGenerator",
            "traits": {
               "smithy.api#documentation": "<p>A report generator that creates periodic reports about your license
configurations.</p>"
            }
          }
        },
        "traits": {
          "smithy.api#output": {}
        }
```

```
 },
    "com.amazonaws.licensemanager#GetLicenseRequest": {
       "type": "structure",
       "members": {
         "LicenseArn": {
            "target": "com.amazonaws.licensemanager#Arn",
            "traits": {
 "smithy.api#documentation": "<p>Amazon Resource Name (ARN) of the license.</p>",
              "smithy.api#required": {}
            }
         },
         "Version": {
            "target": "com.amazonaws.licensemanager#String",
            "traits": {
              "smithy.api#documentation": "<p>License version.</p>"
            }
         }
       },
       "traits": {
         "smithy.api#input": {}
       }
    },
    "com.amazonaws.licensemanager#GetLicenseResponse": {
       "type": "structure",
       "members": {
         "License": {
            "target": "com.amazonaws.licensemanager#License",
            "traits": {
              "smithy.api#documentation": "<p>License details.</p>"
            }
         }
       },
       "traits": {
         "smithy.api#output": {}
       }
    },
   "com.amazonaws.licensemanager#GetLicenseUsage": {
       "type": "operation",
       "input": {
         "target": "com.amazonaws.licensemanager#GetLicenseUsageRequest"
       },
       "output": {
         "target": "com.amazonaws.licensemanager#GetLicenseUsageResponse"
       },
       "errors": [
```

```
 {
```

```
 "target": "com.amazonaws.licensemanager#AccessDeniedException"
         },
\{ "target": "com.amazonaws.licensemanager#AuthorizationException"
         },
\{ "target": "com.amazonaws.licensemanager#InvalidParameterValueException"
         },
\overline{\mathcal{L}} "target": "com.amazonaws.licensemanager#RateLimitExceededException"
         },
         {
            "target": "com.amazonaws.licensemanager#ServerInternalException"
         },
         {
   "target": "com.amazonaws.licensemanager#ValidationException"
         }
       ],
       "traits": {
          "smithy.api#documentation": "<p>Gets detailed information about the usage of the specified license.</p>"
       }
     },
     "com.amazonaws.licensemanager#GetLicenseUsageRequest": {
       "type": "structure",
       "members": {
         "LicenseArn": {
            "target": "com.amazonaws.licensemanager#Arn",
            "traits": {
              "smithy.api#documentation": "<p>Amazon Resource Name (ARN) of the license.</p>",
              "smithy.api#required": {}
            }
         }
       },
       "traits": {
         "smithy.api#input": {}
       }
     },
     "com.amazonaws.licensemanager#GetLicenseUsageResponse": {
       "type": "structure",
       "members": {
         "LicenseUsage": {
            "target":
 "com.amazonaws.licensemanager#LicenseUsage",
            "traits": {
              "smithy.api#documentation": "<p>License usage details.</p>"
            }
         }
```

```
 },
        "traits": {
          "smithy.api#output": {}
        }
     },
     "com.amazonaws.licensemanager#GetServiceSettings": {
        "type": "operation",
        "input": {
          "target": "com.amazonaws.licensemanager#GetServiceSettingsRequest"
        },
        "output": {
          "target": "com.amazonaws.licensemanager#GetServiceSettingsResponse"
        },
        "errors": [
          {
            "target": "com.amazonaws.licensemanager#AccessDeniedException"
          },
          {
            "target": "com.amazonaws.licensemanager#AuthorizationException"
          },
          {
             "target": "com.amazonaws.licensemanager#RateLimitExceededException"
           },
          {
             "target": "com.amazonaws.licensemanager#ServerInternalException"
          }
       ],
       "traits": {
          "smithy.api#documentation": "<p>Gets the License Manager settings for the current Region.</p>"
        }
     },
     "com.amazonaws.licensemanager#GetServiceSettingsRequest": {
        "type": "structure",
       "members": {},
       "traits": {
          "smithy.api#input": {}
        }
     },
     "com.amazonaws.licensemanager#GetServiceSettingsResponse": {
        "type": "structure",
       "members": {
          "S3BucketArn": {
             "target": "com.amazonaws.licensemanager#String",
            "traits": {
               "smithy.api#documentation": "<p>Regional S3 bucket path for storing reports, license trail event data,
discovery data,\ln and so on.\lt /p<sup>"</sup>
```

```
 }
          },
          "SnsTopicArn": {
            "target": "com.amazonaws.licensemanager#String",
            "traits": {
               "smithy.api#documentation": "<p>SNS topic configured to receive notifications from License
Manager.</p>"
 }
          },
          "OrganizationConfiguration": {
            "target": "com.amazonaws.licensemanager#OrganizationConfiguration",
            "traits": {
               "smithy.api#documentation": "<p>Indicates whether Organizations is integrated with License
Manager for\ln cross-account discovery.\langle p \rangle"
            }
          },
          "EnableCrossAccountsDiscovery": {
            "target": "com.amazonaws.licensemanager#BoxBoolean",
            "traits": {
               "smithy.api#documentation": "<p>Indicates whether cross-account discovery is enabled.</p>"
 }
       },
          "LicenseManagerResourceShareArn": {
            "target": "com.amazonaws.licensemanager#String",
            "traits": {
               "smithy.api#documentation": "<p>Amazon Resource Name (ARN) of the resource share. The License
Manager management account \ln provides member accounts with access to this share.\langle p \rangle"
 }
          }
       },
       "traits": {
          "smithy.api#output": {}
       }
     },
     "com.amazonaws.licensemanager#Grant": {
       "type": "structure",
       "members": {
          "GrantArn": {
            "target": "com.amazonaws.licensemanager#Arn",
            "traits": {
               "smithy.api#documentation": "<p>Amazon Resource Name (ARN) of the grant.</p>",
               "smithy.api#required": {}
            }
          },
          "GrantName": {
```

```
 "target": "com.amazonaws.licensemanager#String",
            "traits": {
               "smithy.api#documentation": "<p>Grant name.</p>",
               "smithy.api#required": {}
            }
          },
          "ParentArn": {
            "target": "com.amazonaws.licensemanager#Arn",
            "traits": {
               "smithy.api#documentation": "<p>Parent ARN.</p>",
               "smithy.api#required": {}
            }
          },
          "LicenseArn": {
            "target": "com.amazonaws.licensemanager#Arn",
            "traits": {
               "smithy.api#documentation": "<p>License ARN.</p>",
               "smithy.api#required": {}
            }
          },
          "GranteePrincipalArn": {
            "target": "com.amazonaws.licensemanager#Arn",
            "traits": {
 "smithy.api#documentation": "<p>The grantee principal ARN.</p>",
               "smithy.api#required": {}
            }
          },
          "HomeRegion": {
            "target": "com.amazonaws.licensemanager#String",
            "traits": {
               "smithy.api#documentation": "<p>Home Region of the grant.</p>",
               "smithy.api#required": {}
            }
          },
          "GrantStatus": {
            "target": "com.amazonaws.licensemanager#GrantStatus",
            "traits": {
               "smithy.api#documentation": "<p>Grant status.</p>",
               "smithy.api#required": {}
            }
          },
          "StatusReason": {
            "target": "com.amazonaws.licensemanager#StatusReasonMessage",
            "traits": {
               "smithy.api#documentation": "<p>Grant status reason.</p>"
 }
          },
```

```
 "Version": {
            "target": "com.amazonaws.licensemanager#String",
            "traits": {
              "smithy.api#documentation": "<p>Grant version.</p>",
              "smithy.api#required": {}
            }
         },
         "GrantedOperations": {
            "target": "com.amazonaws.licensemanager#AllowedOperationList",
            "traits": {
              "smithy.api#documentation": "<p>Granted operations.</p>",
              "smithy.api#required": {}
            }
         },
         "Options": {
           "target": "com.amazonaws.licensemanager#Options",
           "traits": {
              "smithy.api#documentation": "<p>The options specified for the grant.</p>"
            }
         }
       },
       "traits": {
         "smithy.api#documentation":
"<p>Describes a grant.</p>"
       }
    },
    "com.amazonaws.licensemanager#GrantList": {
       "type": "list",
       "member": {
         "target": "com.amazonaws.licensemanager#Grant"
       }
    },
    "com.amazonaws.licensemanager#GrantStatus": {
       "type": "enum",
       "members": {
         "PENDING_WORKFLOW": {
            "target": "smithy.api#Unit",
           "traits": {
              "smithy.api#enumValue": "PENDING_WORKFLOW"
            }
         },
         "PENDING_ACCEPT": {
            "target": "smithy.api#Unit",
           "traits": {
              "smithy.api#enumValue": "PENDING_ACCEPT"
            }
         },
         "REJECTED": {
```

```
 "target": "smithy.api#Unit",
        "traits": {
          "smithy.api#enumValue": "REJECTED"
     }
     },
     "ACTIVE": {
        "target": "smithy.api#Unit",
       "traits": {
          "smithy.api#enumValue": "ACTIVE"
        }
     },
     "FAILED_WORKFLOW": {
        "target": "smithy.api#Unit",
       "traits": {
          "smithy.api#enumValue": "FAILED_WORKFLOW"
        }
     },
     "DELETED": {
       "target": "smithy.api#Unit",
        "traits": {
          "smithy.api#enumValue": "DELETED"
        }
     },
     "PENDING_DELETE": {
       "target": "smithy.api#Unit",
        "traits": {
          "smithy.api#enumValue": "PENDING_DELETE"
        }
     },
     "DISABLED": {
        "target": "smithy.api#Unit",
        "traits":
          "smithy.api#enumValue": "DISABLED"
        }
     },
     "WORKFLOW_COMPLETED": {
        "target": "smithy.api#Unit",
       "traits": {
          "smithy.api#enumValue": "WORKFLOW_COMPLETED"
        }
     }
   }
 },
 "com.amazonaws.licensemanager#GrantedLicense": {
   "type": "structure",
   "members": {
```
{

```
 "LicenseArn": {
            "target": "com.amazonaws.licensemanager#Arn",
            "traits": {
              "smithy.api#documentation": "<p>Amazon Resource Name (ARN) of the license.</p>"
            }
         },
         "LicenseName": {
            "target": "com.amazonaws.licensemanager#String",
            "traits": {
              "smithy.api#documentation": "<p>License name.</p>"
            }
         "ProductName": {
            "target": "com.amazonaws.licensemanager#String",
            "traits": {
              "smithy.api#documentation": "<p>Product name.</p>"
 }
         },
         "ProductSKU": {
            "target": "com.amazonaws.licensemanager#String",
            "traits": {
              "smithy.api#documentation": "<p>Product SKU.</p>"
            }
         },
         "Issuer": {
            "target": "com.amazonaws.licensemanager#IssuerDetails",
            "traits": {
              "smithy.api#documentation": "<p>Granted license issuer.</p>"
            }
         },
         "HomeRegion": {
            "target": "com.amazonaws.licensemanager#String",
            "traits": {
              "smithy.api#documentation": "<p>Home Region of the granted license.</p>"
          }
         },
         "Status": {
            "target": "com.amazonaws.licensemanager#LicenseStatus",
            "traits": {
              "smithy.api#documentation": "<p>Granted license status.</p>"
            }
         },
         "Validity": {
            "target": "com.amazonaws.licensemanager#DatetimeRange",
            "traits": {
```
},

```
 "smithy.api#documentation": "<p>Date and time range during which the granted license is valid, in
```

```
ISO8601-UTC format.</p>"
 }
          },
          "Beneficiary": {
            "target": "com.amazonaws.licensemanager#String",
            "traits": {
               "smithy.api#documentation": "<p>Granted license beneficiary.</p>"
            }
          },
          "Entitlements": {
            "target": "com.amazonaws.licensemanager#EntitlementList",
             "traits": {
               "smithy.api#documentation": "<p>License entitlements.</p>"
            }
          },
          "ConsumptionConfiguration": {
            "target": "com.amazonaws.licensemanager#ConsumptionConfiguration",
            "traits": {
               "smithy.api#documentation": "<p>Configuration for consumption of the license.</p>"
            }
          },
          "LicenseMetadata": {
            "target": "com.amazonaws.licensemanager#MetadataList",
            "traits": {
               "smithy.api#documentation": "<p>Granted license metadata.</p>"
            }
          },
          "CreateTime": {
            "target": "com.amazonaws.licensemanager#ISO8601DateTime",
            "traits": {
               "smithy.api#documentation": "<p>Creation time of the granted license.</p>"
          },
          "Version": {
            "target": "com.amazonaws.licensemanager#String",
            "traits": {
               "smithy.api#documentation": "<p>Version of the granted license.</p>"
            }
          },
          "ReceivedMetadata": {
            "target": "com.amazonaws.licensemanager#ReceivedMetadata",
            "traits": {
               "smithy.api#documentation": "<p>Granted license received metadata.</p>"
            }
          }
        },
        "traits": {
```
}

```
"smithy.api#documentation": "<p>Describes a license that is granted to a grantee.\langle p \rangle"
       }
     },
     "com.amazonaws.licensemanager#GrantedLicenseList": {
       "type": "list",
       "member": {
          "target": "com.amazonaws.licensemanager#GrantedLicense"
       }
     },
     "com.amazonaws.licensemanager#ISO8601DateTime":
 {
       "type": "string",
       "traits": {
          "smithy.api#length": {
            "min": 0,
            "max": 50
          },
          "smithy.api#pattern": "^(-?(?:[1-9][0-9]*)?[0-9]{4})-(1[0-2]|0[1-9])-(3[0-1]|0[1-9]|[1-2][0-9])T(2[0-3]|[0-
1][0-9]):([0-5][0-9]):([0-5][0-9])(\\.[0-9]+)?(Z|[+-](?:2[ 0-3]|[0-1][0-9]):[0-5][0-9])+$"
       }
     },
     "com.amazonaws.licensemanager#Integer": {
       "type": "integer"
     },
     "com.amazonaws.licensemanager#InvalidParameterValueException": {
       "type": "structure",
       "members": {
          "Message": {
            "target": "com.amazonaws.licensemanager#Message"
          }
       },
       "traits": {
          "aws.protocols#awsQueryError": {
            "code": "InvalidParameterValueProvided",
            "httpResponseCode": 400
          },
          "smithy.api#documentation":
"<p>One or more parameter values are not valid.</p>",
          "smithy.api#error": "client",
          "smithy.api#httpError": 400
       }
     },
     "com.amazonaws.licensemanager#InvalidResourceStateException": {
       "type": "structure",
       "members": {
          "Message": {
            "target": "com.amazonaws.licensemanager#Message"
          }
```

```
 },
 "traits": {
   "aws.protocols#awsQueryError": {
      "code": "InvalidResourceState",
      "httpResponseCode": 400
   },
```
 "smithy.api#documentation": "<p>License Manager cannot allocate a license to a resource because of its state.  $\langle p \rangle$   $\infty$   $\langle p \rangle$  For example, you cannot allocate a license to an instance in the process of shutting\n down.</p>",

```
 "smithy.api#error": "client",
 "smithy.api#httpError": 400
```
 } },

},

"EQUALS": {

"target": "smithy.api#Unit",

"com.amazonaws.licensemanager#InventoryFilter": {

```
 "type": "structure",
   "members": {
     "Name": {
        "target": "com.amazonaws.licensemanager#String",
        "traits": {
           "smithy.api#documentation": "<p>Name of the filter.</p>",
           "smithy.api#required": {}
        }
     },
     "Condition": {
        "target": "com.amazonaws.licensemanager#InventoryFilterCondition",
        "traits": {
           "smithy.api#documentation": "<p>Condition of the filter.</p>",
           "smithy.api#required": {}
        }
     },
     "Value": {
        "target": "com.amazonaws.licensemanager#String",
        "traits": {
           "smithy.api#documentation": "<p>Value of the filter.</p>"
        }
     }
   "traits": {
     "smithy.api#documentation": "<p>An inventory filter.</p>"
   }
 },
 "com.amazonaws.licensemanager#InventoryFilterCondition": {
   "type": "enum",
   "members": {
```

```
 "traits": {
               "smithy.api#enumValue": "EQUALS"
            }
          },
          "NOT_EQUALS": {
            "target": "smithy.api#Unit",
            "traits": {
               "smithy.api#enumValue": "NOT_EQUALS"
            }
          },
          "BEGINS_WITH": {
            "target": "smithy.api#Unit",
            "traits": {
               "smithy.api#enumValue": "BEGINS_WITH"
            }
          },
          "CONTAINS": {
            "target": "smithy.api#Unit",
            "traits": {
               "smithy.api#enumValue": "CONTAINS"
            }
          }
       }
     },
     "com.amazonaws.licensemanager#InventoryFilterList": {
       "type": "list",
       "member": {
          "target": "com.amazonaws.licensemanager#InventoryFilter"
       }
     },
     "com.amazonaws.licensemanager#Issuer": {
       "type": "structure",
       "members": {
          "Name": {
            "target": "com.amazonaws.licensemanager#String",
            "traits": {
               "smithy.api#documentation": "<p>Issuer name.</p>",
               "smithy.api#required": {}
            }
          },
          "SignKey": {
            "target": "com.amazonaws.licensemanager#String",
            "traits": {
               "smithy.api#documentation": "<p>Asymmetric KMS key from Key Management Service. The KMS
key must have a key usage
of sign and verify, \ln and support the RSASSA-PSS SHA-256 signing algorithm.\langle p \rangle"
            }
          }
```

```
 },
       "traits": {
         "smithy.api#documentation": "<p>Details about the issuer of a license.</p>"
       }
     },
     "com.amazonaws.licensemanager#IssuerDetails": {
       "type": "structure",
       "members": {
         "Name": {
            "target": "com.amazonaws.licensemanager#String",
            "traits": {
              "smithy.api#documentation": "<p>Issuer name.</p>"
 }
         },
         "SignKey": {
            "target": "com.amazonaws.licensemanager#String",
            "traits": {
              "smithy.api#documentation": "<p>Asymmetric KMS key from Key Management Service. The KMS
key must have a key usage of sign and verify, \n and support the RSASSA-PSS SHA-256 signing
algorithm.</p>"
 }
         },
         "KeyFingerprint": {
```

```
 "target": "com.amazonaws.licensemanager#String",
            "traits": {
              "smithy.api#documentation": "<p>Issuer key fingerprint.</p>"
            }
         }
       },
       "traits": {
         "smithy.api#documentation": "<p>Details associated with the issuer of a license.</p>"
       }
     },
     "com.amazonaws.licensemanager#License": {
       "type": "structure",
       "members": {
         "LicenseArn": {
            "target": "com.amazonaws.licensemanager#Arn",
            "traits": {
              "smithy.api#documentation": "<p>Amazon Resource Name (ARN) of the license.</p>"
            }
         },
         "LicenseName": {
            "target": "com.amazonaws.licensemanager#String",
            "traits": {
         "smithy.api#documentation": "<p>License name.</p>"
 }
```

```
 },
          "ProductName": {
            "target": "com.amazonaws.licensemanager#String",
            "traits": {
               "smithy.api#documentation": "<p>Product name.</p>"
            }
          },
          "ProductSKU": {
            "target": "com.amazonaws.licensemanager#String",
            "traits": {
               "smithy.api#documentation": "<p>Product SKU.</p>"
            }
          },
          "Issuer": {
            "target": "com.amazonaws.licensemanager#IssuerDetails",
            "traits": {
               "smithy.api#documentation": "<p>License issuer.</p>"
 }
          },
          "HomeRegion": {
            "target": "com.amazonaws.licensemanager#String",
            "traits": {
          "smithy.api#documentation": "<p>Home Region of the license.</p>"
            }
          },
          "Status": {
            "target": "com.amazonaws.licensemanager#LicenseStatus",
            "traits": {
               "smithy.api#documentation": "<p>License status.</p>"
            }
          },
          "Validity": {
            "target": "com.amazonaws.licensemanager#DatetimeRange",
            "traits": {
               "smithy.api#documentation": "<p>Date and time range during which the license is valid, in ISO8601-
UTC format.</p>"
            }
          },
          "Beneficiary": {
            "target": "com.amazonaws.licensemanager#String",
            "traits": {
               "smithy.api#documentation": "<p>License beneficiary.</p>"
            }
          },
```

```
 "Entitlements": {
```

```
 "target": "com.amazonaws.licensemanager#EntitlementList",
            "traits": {
              "smithy.api#documentation": "<p>License entitlements.</p>"
            }
         },
          "ConsumptionConfiguration": {
            "target": "com.amazonaws.licensemanager#ConsumptionConfiguration",
            "traits": {
              "smithy.api#documentation": "<p>Configuration for consumption of the license.</p>"
 }
         },
         "LicenseMetadata": {
            "target": "com.amazonaws.licensemanager#MetadataList",
            "traits": {
              "smithy.api#documentation": "<p>License metadata.</p>"
 }
         },
          "CreateTime": {
            "target": "com.amazonaws.licensemanager#ISO8601DateTime",
            "traits": {
              "smithy.api#documentation": "<p>License
 creation time.</p>"
            }
         },
          "Version": {
            "target": "com.amazonaws.licensemanager#String",
            "traits": {
              "smithy.api#documentation": "<p>License version.</p>"
 }
         }
       },
       "traits": {
          "smithy.api#documentation": "<p>Software license that is managed in License Manager.</p>"
       }
     },
     "com.amazonaws.licensemanager#LicenseConfiguration": {
       "type": "structure",
       "members": {
         "LicenseConfigurationId": {
            "target": "com.amazonaws.licensemanager#String",
            "traits": {
              "smithy.api#documentation": "<p>Unique ID of the license configuration.</p>"
            }
         },
         "LicenseConfigurationArn": {
            "target": "com.amazonaws.licensemanager#String",
            "traits": {
              "smithy.api#documentation": "<p>Amazon Resource Name (ARN) of the license configuration.</p>"
```

```
 }
          },
          "Name": {
            "target": "com.amazonaws.licensemanager#String",
            "traits": {
              "smithy.api#documentation": "<p>Name of the license configuration.</p>"
 }
          },
          "Description": {
            "target": "com.amazonaws.licensemanager#String",
            "traits": {
              "smithy.api#documentation": "<p>Description of the license configuration.</p>"
            }
          },
          "LicenseCountingType": {
            "target": "com.amazonaws.licensemanager#LicenseCountingType",
            "traits": {
              "smithy.api#documentation": "<p>Dimension to use to track the license inventory.</p>"
 }
          },
          "LicenseRules": {
            "target": "com.amazonaws.licensemanager#StringList",
            "traits": {
              "smithy.api#documentation": "<p>License rules.</p>"
            }
          },
          "LicenseCount": {
            "target": "com.amazonaws.licensemanager#BoxLong",
            "traits": {
             "smithy.api#documentation": "<p>Number of licenses managed by the license configuration.</p>"
            }
          },
          "LicenseCountHardLimit": {
            "target": "com.amazonaws.licensemanager#BoxBoolean",
            "traits": {
              "smithy.api#documentation": "<p>Number of available licenses as a hard limit.</p>"
            }
          },
          "DisassociateWhenNotFound": {
            "target": "com.amazonaws.licensemanager#BoxBoolean",
             "traits": {
              "smithy.api#documentation": "<p>When true, disassociates a resource when software is
uninstalled.</p>"
 }
          },
          "ConsumedLicenses": {
            "target": "com.amazonaws.licensemanager#BoxLong",
            "traits": {
```

```
 "smithy.api#documentation": "<p>Number of licenses consumed. </p>"
            }
         },
         "Status": {
            "target": "com.amazonaws.licensemanager#String",
            "traits": {
              "smithy.api#documentation": "<p>Status of the license configuration.</p>"
            }
         },
         "OwnerAccountId": {
            "target": "com.amazonaws.licensemanager#String",
            "traits": {
              "smithy.api#documentation": "<p>Account ID of the license configuration's owner.</p>"
         }
         },
         "ConsumedLicenseSummaryList": {
            "target": "com.amazonaws.licensemanager#ConsumedLicenseSummaryList",
            "traits": {
              "smithy.api#documentation": "<p>Summaries for licenses consumed by various resources.</p>"
 }
         },
         "ManagedResourceSummaryList": {
            "target": "com.amazonaws.licensemanager#ManagedResourceSummaryList",
            "traits": {
              "smithy.api#documentation": "<p>Summaries for managed resources.</p>"
 }
         },
         "ProductInformationList": {
            "target": "com.amazonaws.licensemanager#ProductInformationList",
            "traits": {
              "smithy.api#documentation": "<p>Product information.</p>"
            }
         },
         "AutomatedDiscoveryInformation": {
            "target": "com.amazonaws.licensemanager#AutomatedDiscoveryInformation",
            "traits": {
              "smithy.api#documentation": "<p>Automated discovery information.</p>"
 }
         }
       },
       "traits": {
         "smithy.api#documentation": "<p>A license configuration is an abstraction of a customer license
```
agreement that can be\n consumed and enforced by License Manager. Components include specifications for the license $\infty$  type (licensing by instance, socket, CPU, or vCPU), allowed tenancy (shared tenancy,  $\infty$ Dedicated Instance, Dedicated Host, or all of these), host affinity (how long a VM\n must be associated with a host), and the number of licenses purchased and used. $\langle \rangle$ p $>$ "

```
 }
     },
     "com.amazonaws.licensemanager#LicenseConfigurationAssociation": {
       "type": "structure",
       "members": {
          "ResourceArn":
 {
            "target": "com.amazonaws.licensemanager#String",
            "traits": {
               "smithy.api#documentation": "<p>Amazon Resource Name (ARN) of the resource.</p>"
            }
          },
          "ResourceType": {
            "target": "com.amazonaws.licensemanager#ResourceType",
            "traits": {
               "smithy.api#documentation": "<p>Type of server resource.</p>"
            }
          },
          "ResourceOwnerId": {
            "target": "com.amazonaws.licensemanager#String",
            "traits": {
               "smithy.api#documentation": "<p>ID of the Amazon Web Services account that owns the resource
consuming licenses.</p>"
 }
          },
          "AssociationTime": {
            "target": "com.amazonaws.licensemanager#DateTime",
            "traits": {
    "smithy.api#documentation": "<p>Time when the license configuration was associated with the resource.</p>"
            }
          },
          "AmiAssociationScope": {
            "target": "com.amazonaws.licensemanager#String",
            "traits": {
              "smithy.api#documentation": "<p>Scope of AMI associations. The possible value is <code>cross--
account</code>.</p>"
 }
          }
       },
       "traits": {
         "smithy.api#documentation": "<p>Describes an association with a license configuration.</p>\geq"
       }
     },
     "com.amazonaws.licensemanager#LicenseConfigurationAssociations": {
        "type": "list",
       "member": {
         "target": "com.amazonaws.licensemanager#LicenseConfigurationAssociation"
```

```
 }
 },
 "com.amazonaws.licensemanager#LicenseConfigurationStatus": {
   "type": "enum",
   "members":
     "AVAILABLE": {
        "target": "smithy.api#Unit",
        "traits": {
          "smithy.api#enumValue": "AVAILABLE"
        }
     },
     "DISABLED": {
        "target": "smithy.api#Unit",
        "traits": {
          "smithy.api#enumValue": "DISABLED"
        }
     }
   }
 },
 "com.amazonaws.licensemanager#LicenseConfigurationUsage": {
   "type": "structure",
   "members": {
     "ResourceArn": {
        "target": "com.amazonaws.licensemanager#String",
        "traits": {
          "smithy.api#documentation": "<p>Amazon Resource Name (ARN) of the resource.</p>"
        }
     },
     "ResourceType": {
        "target": "com.amazonaws.licensemanager#ResourceType",
        "traits":
          "smithy.api#documentation": "<p>Type of resource.</p>"
        }
     },
     "ResourceStatus": {
        "target": "com.amazonaws.licensemanager#String",
        "traits": {
          "smithy.api#documentation": "<p>Status of the resource.</p>"
        }
     },
     "ResourceOwnerId": {
        "target": "com.amazonaws.licensemanager#String",
        "traits": {
          "smithy.api#documentation": "<p>ID of the account that owns the resource.</p>"
        }
     },
```
{

{

```
 "AssociationTime": {
            "target": "com.amazonaws.licensemanager#DateTime",
            "traits": {
               "smithy.api#documentation": "<p>Time when the license configuration was initially associated with
the resource.</p>"
 }
          },
     "ConsumedLicenses": {
            "target": "com.amazonaws.licensemanager#BoxLong",
            "traits": {
               "smithy.api#documentation": "<p>Number of licenses consumed by the resource.</p>"
 }
          }
       },
       "traits": {
          "smithy.api#documentation": "<p>Details about the usage of a resource associated with a license
configuration.</p>"
       }
     },
     "com.amazonaws.licensemanager#LicenseConfigurationUsageList": {
       "type": "list",
       "member": {
          "target": "com.amazonaws.licensemanager#LicenseConfigurationUsage"
       }
     },
     "com.amazonaws.licensemanager#LicenseConfigurations": {
       "type": "list",
       "member": {
          "target": "com.amazonaws.licensemanager#LicenseConfiguration"
       }
     },
     "com.amazonaws.licensemanager#LicenseConversionContext": {
   "type": "structure",
       "members": {
          "UsageOperation": {
            "target": "com.amazonaws.licensemanager#UsageOperation",
            "traits": {
               "smithy.api#documentation": "<p>The Usage operation value that corresponds to the license type you
are converting your resource from. For more information about which platforms correspond to which usage
operation values see <a href=\"https://docs.aws.amazon.com/AWSEC2/latest/UserGuide/billing-info-
fields.html#billing-info\">Sample data: usage operation by platform\n \langle a \rangle\n \langle p \rangle"
 }
          }
       },
       "traits": {
```
"smithy.api#documentation": "<p>Information about a license type conversion task.</p>"

```
 }
     },
     "com.amazonaws.licensemanager#LicenseConversionTask": {
        "type": "structure",
       "members": {
          "LicenseConversionTaskId": {
      "target": "com.amazonaws.licensemanager#LicenseConversionTaskId",
            "traits": {
              "smithy.api#documentation": "<p>The ID of the license type conversion task.\langle p \rangle"
             }
          },
          "ResourceArn": {
             "target": "com.amazonaws.licensemanager#String",
             "traits": {
               "smithy.api#documentation": "<p>The Amazon Resource Name (ARN) of the resource associated
with the license type\ln conversion task.\langle p \rangle"
 }
          },
          "SourceLicenseContext": {
             "target": "com.amazonaws.licensemanager#LicenseConversionContext",
             "traits": {
               "smithy.api#documentation": "<p>Information about the license type this conversion task converted
from.</p>"
             }
          },
          "DestinationLicenseContext": {
             "target":
 "com.amazonaws.licensemanager#LicenseConversionContext",
             "traits": {
               "smithy.api#documentation": "<p>Information about the license type this conversion task converted
to.<p>'' }
          },
          "Status": {
             "target": "com.amazonaws.licensemanager#LicenseConversionTaskStatus",
             "traits": {
               "smithy.api#documentation": "<p>The status of the conversion task.</p>"
             }
          },
          "StatusMessage": {
             "target": "com.amazonaws.licensemanager#String",
             "traits": {
               "smithy.api#documentation": "<p>The status message for the conversion task.</p>"
             }
          },
          "StartTime": {
             "target": "com.amazonaws.licensemanager#DateTime",
```

```
 "traits": {
               "smithy.api#documentation":
"<p>The time the conversion task was started at.\langle p \rangle"
             }
          },
          "LicenseConversionTime": {
             "target": "com.amazonaws.licensemanager#DateTime",
             "traits": {
               "smithy.api#documentation": "<p>The time the usage operation value of the resource was
changed.</p>"
             }
          },
          "EndTime": {
             "target": "com.amazonaws.licensemanager#DateTime",
             "traits": {
               "smithy.api#documentation": "<p>The time the conversion task was completed.</p>"
             }
          }
        },
        "traits": {
         "smithy.api#documentation": "<p>Information about a license type conversion task.</p>"
        }
     },
     "com.amazonaws.licensemanager#LicenseConversionTaskId": {
        "type": "string",
        "traits": {
       "smithy.api#length": {
             "min": 0,
             "max": 50
          },
          "smithy.api#pattern": "^lct-[a-zA-Z0-9]*$"
        }
     },
     "com.amazonaws.licensemanager#LicenseConversionTaskStatus": {
        "type": "enum",
        "members": {
          "IN_PROGRESS": {
             "target": "smithy.api#Unit",
             "traits": {
               "smithy.api#enumValue": "IN_PROGRESS"
             }
          },
          "SUCCEEDED": {
             "target": "smithy.api#Unit",
             "traits": {
               "smithy.api#enumValue": "SUCCEEDED"
             }
```

```
 },
         "FAILED": {
            "target": "smithy.api#Unit",
            "traits": {
               "smithy.api#enumValue": "FAILED"
            }
         }
       }
    },
    "com.amazonaws.licensemanager#LicenseConversionTasks":
 {
       "type": "list",
       "member": {
         "target": "com.amazonaws.licensemanager#LicenseConversionTask"
       }
    },
    "com.amazonaws.licensemanager#LicenseCountingType": {
       "type": "enum",
       "members": {
         "VCPU": {
            "target": "smithy.api#Unit",
            "traits": {
               "smithy.api#enumValue": "vCPU"
            }
         },
         "INSTANCE": {
            "target": "smithy.api#Unit",
            "traits": {
               "smithy.api#enumValue": "Instance"
            }
         },
         "CORE": {
            "target": "smithy.api#Unit",
            "traits": {
               "smithy.api#enumValue": "Core"
            }
         },
         "SOCKET": {
            "target": "smithy.api#Unit",
            "traits": {
               "smithy.api#enumValue": "Socket"
            }
         }
       }
    },
    "com.amazonaws.licensemanager#LicenseDeletionStatus": {
       "type": "enum",
       "members": {
```

```
 "PENDING_DELETE": {
        "target": "smithy.api#Unit",
        "traits": {
          "smithy.api#enumValue": "PENDING_DELETE"
        }
     },
     "DELETED": {
        "target": "smithy.api#Unit",
        "traits": {
          "smithy.api#enumValue": "DELETED"
        }
     }
   }
 },
 "com.amazonaws.licensemanager#LicenseList": {
   "type": "list",
   "member": {
     "target": "com.amazonaws.licensemanager#License"
   }
 },
 "com.amazonaws.licensemanager#LicenseOperationFailure": {
   "type": "structure",
   "members": {
     "ResourceArn": {
        "target": "com.amazonaws.licensemanager#String",
        "traits": {
          "smithy.api#documentation": "<p>Amazon Resource Name (ARN) of the resource.</p>"
        }
     },
     "ResourceType": {
        "target": "com.amazonaws.licensemanager#ResourceType",
        "traits": {
          "smithy.api#documentation": "<p>Resource type.</p>"
        }
     },
     "ErrorMessage": {
        "target": "com.amazonaws.licensemanager#String",
        "traits": {
          "smithy.api#documentation": "<p>Error message.</p>"
        }
     },
     "FailureTime": {
        "target": "com.amazonaws.licensemanager#DateTime",
        "traits": {
 "smithy.api#documentation": "<p>Failure time.</p>"
        }
```

```
 },
          "OperationName": {
            "target": "com.amazonaws.licensemanager#String",
            "traits": {
               "smithy.api#documentation": "<p>Name of the operation.</p>"
            }
          },
          "ResourceOwnerId": {
            "target": "com.amazonaws.licensemanager#String",
            "traits": {
               "smithy.api#documentation": "<p>ID of the Amazon Web Services account that owns the
resource.</p>"
 }
          },
          "OperationRequestedBy": {
            "target": "com.amazonaws.licensemanager#String",
            "traits": {
               "smithy.api#documentation": "<p>The requester is \"License Manager Automated Discovery\".</p>"
            }
          },
          "MetadataList": {
            "target": "com.amazonaws.licensemanager#MetadataList",
            "traits": {
               "smithy.api#documentation": "<p>Reserved.</p>"
 }
          }
       },
       "traits": {
          "smithy.api#documentation": "<p>Describes the failure of a license operation.</p>"
       }
     },
     "com.amazonaws.licensemanager#LicenseOperationFailureList": {
       "type": "list",
       "member": {
          "target": "com.amazonaws.licensemanager#LicenseOperationFailure"
       }
     },
     "com.amazonaws.licensemanager#LicenseSpecification": {
        "type": "structure",
       "members": {
          "LicenseConfigurationArn": {
            "target": "com.amazonaws.licensemanager#String",
            "traits": {
               "smithy.api#documentation": "<p>Amazon Resource Name (ARN) of the license
configuration.</p>",
```

```
 "smithy.api#required": {}
            }
          },
          "AmiAssociationScope": {
            "target": "com.amazonaws.licensemanager#String",
            "traits": {
              "smithy.api#documentation": "<p>Scope of AMI associations. The possible value is <code>cross--
account</code>.</p>"
            }
          }
        },
        "traits": {
          "smithy.api#documentation": "<p>Details for associating a license configuration with a resource.</p>"
        }
     },
     "com.amazonaws.licensemanager#LicenseSpecifications": {
        "type": "list",
       "member": {
          "target": "com.amazonaws.licensemanager#LicenseSpecification"
        }
     },
     "com.amazonaws.licensemanager#LicenseStatus": {
        "type": "enum",
        "members": {
          "AVAILABLE": {
            "target": "smithy.api#Unit",
          "traits": {
               "smithy.api#enumValue": "AVAILABLE"
            }
          },
          "PENDING_AVAILABLE": {
            "target": "smithy.api#Unit",
            "traits": {
               "smithy.api#enumValue": "PENDING_AVAILABLE"
            }
          },
          "DEACTIVATED": {
            "target": "smithy.api#Unit",
            "traits": {
               "smithy.api#enumValue": "DEACTIVATED"
            }
          },
          "SUSPENDED": {
            "target": "smithy.api#Unit",
            "traits": {
               "smithy.api#enumValue": "SUSPENDED"
            }
```

```
 },
         "EXPIRED": {
            "target": "smithy.api#Unit",
            "traits": {
              "smithy.api#enumValue": "EXPIRED"
            }
         },
        "PENDING_DELETE": {
            "target": "smithy.api#Unit",
            "traits": {
              "smithy.api#enumValue": "PENDING_DELETE"
 }
         },
         "DELETED": {
            "target": "smithy.api#Unit",
            "traits": {
              "smithy.api#enumValue": "DELETED"
            }
         }
       }
     },
     "com.amazonaws.licensemanager#LicenseUsage": {
       "type": "structure",
       "members": {
         "EntitlementUsages": {
            "target": "com.amazonaws.licensemanager#EntitlementUsageList",
            "traits": {
              "smithy.api#documentation": "<p>License entitlement usages.</p>"
            }
         }
       },
       "traits": {
         "smithy.api#documentation": "<p>Describes the entitlement usage associated with a license.</p>"
       }
     },
     "com.amazonaws.licensemanager#LicenseUsageException": {
       "type": "structure",
       "members": {
         "Message": {
            "target": "com.amazonaws.licensemanager#Message"
         }
       },
       "traits": {
         "aws.protocols#awsQueryError": {
            "code": "LicenseUsageFailure",
            "httpResponseCode": 412
```
},

 "smithy.api#documentation": "<p>You do not have enough licenses available to support a new resource launch.</p>",

```
 "smithy.api#error": "client",
 "smithy.api#httpError": 412
```
 } },

"com.amazonaws.licensemanager#ListAssociationsForLicenseConfiguration": {

"type": "operation",

"input": {

 "target": "com.amazonaws.licensemanager#ListAssociationsForLicenseConfigurationRequest" },

"output": {

"target": "com.amazonaws.licensemanager#ListAssociationsForLicenseConfigurationResponse"

```
 },
        "errors": [
          {
             "target": "com.amazonaws.licensemanager#AccessDeniedException"
          },
\overline{\mathcal{L}} "target": "com.amazonaws.licensemanager#AuthorizationException"
          },
\overline{\mathcal{L}} "target": "com.amazonaws.licensemanager#FilterLimitExceededException"
           },
\overline{\mathcal{L}} "target": "com.amazonaws.licensemanager#InvalidParameterValueException"
           },
\overline{\mathcal{L}} "target": "com.amazonaws.licensemanager#RateLimitExceededException"
          },
\overline{\mathcal{L}} "target": "com.amazonaws.licensemanager#ServerInternalException"
           }
        ],
        "traits": {
```
 "smithy.api#documentation": "<p>Lists the resource associations for the specified license configuration. $\langle p \rangle$   $\uparrow$   $\langle p \rangle$  Resource associations need not consume licenses from a license configuration.  $\ln$  For example, an AMI or a stopped instance might not consume a license (depending on  $\ln$ the license rules).</p>"

},

}

"com.amazonaws.licensemanager#ListAssociationsForLicenseConfigurationRequest": {

```
 "type": "structure",
```

```
 "members": {
```
"LicenseConfigurationArn": {

"target": "com.amazonaws.licensemanager#String",

```
 "traits": {
               "smithy.api#documentation": "<p>Amazon Resource Name (ARN) of a license configuration.</p>",
               "smithy.api#required": {}
             }
          },
          "MaxResults": {
             "target": "com.amazonaws.licensemanager#BoxInteger",
             "traits": {
               "smithy.api#documentation": "<p>Maximum number of results
to return in a single call.\langle p \rangle"
             }
          },
          "NextToken": {
             "target": "com.amazonaws.licensemanager#String",
             "traits": {
               "smithy.api#documentation": "<p>Token for the next set of results.</p>"
             }
          }
        },
        "traits": {
          "smithy.api#input": {}
        }
     },
     "com.amazonaws.licensemanager#ListAssociationsForLicenseConfigurationResponse": {
        "type": "structure",
        "members": {
          "LicenseConfigurationAssociations": {
             "target": "com.amazonaws.licensemanager#LicenseConfigurationAssociations",
             "traits": {
               "smithy.api#documentation": "<p>Information about the associations for the license
configuration.</p>"
 }
          },
          "NextToken": {
 "target": "com.amazonaws.licensemanager#String",
             "traits": {
               "smithy.api#documentation": "<p>Token for the next set of results.</p>"
             }
          }
        },
        "traits": {
          "smithy.api#output": {}
        }
     },
     "com.amazonaws.licensemanager#ListDistributedGrants": {
        "type": "operation",
        "input": {
```

```
 "target": "com.amazonaws.licensemanager#ListDistributedGrantsRequest"
        },
        "output": {
           "target": "com.amazonaws.licensemanager#ListDistributedGrantsResponse"
        },
        "errors": [
           {
              "target": "com.amazonaws.licensemanager#AccessDeniedException"
           },
\overline{\mathcal{L}} "target": "com.amazonaws.licensemanager#AuthorizationException"
           },
           {
              "target": "com.amazonaws.licensemanager#InvalidParameterValueException"
            },
\overline{\mathcal{L}} "target": "com.amazonaws.licensemanager#RateLimitExceededException"
           },
\overline{\mathcal{L}} "target": "com.amazonaws.licensemanager#ResourceLimitExceededException"
           },
\overline{\mathcal{L}} "target": "com.amazonaws.licensemanager#ServerInternalException"
           },
\overline{\mathcal{L}} "target": "com.amazonaws.licensemanager#ValidationException"
           }
        ],
        "traits": {
           "smithy.api#documentation": "<p>Lists the grants distributed for the specified license.</p>"
        }
      },
      "com.amazonaws.licensemanager#ListDistributedGrantsRequest": {
        "type": "structure",
        "members": {
           "GrantArns": {
              "target": "com.amazonaws.licensemanager#ArnList",
              "traits": {
           "smithy.api#documentation": "<p>Amazon Resource Names (ARNs) of the grants.</p>"
              }
           },
           "Filters": {
              "target": "com.amazonaws.licensemanager#FilterList",
              "traits": {
                 "smithy.api#documentation": "<p>Filters to scope the results. The following filters are
\text{supported:}\langle p\rangle\text{h} \qquad \langle l\rangle\text{h} \qquad \langle p\rangle\text{h} \qquad \langle p\rangle\text{h} \qquad \langle p\rangle\text{h} \qquad \langle p\rangle\text{h}\langle h \rangle \langle h \rangle \langle h \rangle \langle h \rangle \langle p \rangle \langle p \rangle \langle h \rangle \langle h \rangle \langle h \rangle
```

```
\langle i \rangle\n \langle p \rangle\n \langle c \rangle\n \langle c \rangle\n \langle j \rangle\n \langle j \rangle\n \langle j \rangle\n
\langle i \ranglen \langle p \ranglen \langle c \ranglen \langle j \ranglen \langle j \ranglen \langle j \ranglen \langle j \ranglen \langle j \ranglen \langle j \ranglen \langle j \ranglen
\langle p \ranglen \langle code \rangleLicenseIssuerName\langle code \ranglen
       \langle p \rangle \ln \langle l i \rangle \ln \langle l u l \rangle"
 }
           },
           "NextToken": {
              "target": "com.amazonaws.licensemanager#String",
              "traits": {
                 "smithy.api#documentation": "<p>Token for the next set of results.</p>"
              }
           },
           "MaxResults": {
              "target": "com.amazonaws.licensemanager#MaxSize100",
              "traits": {
                 "smithy.api#documentation": "<p>Maximum number of results to return in a single call.</p>"
              }
           }
        },
        "traits": {
           "smithy.api#input": {}
        }
      },
      "com.amazonaws.licensemanager#ListDistributedGrantsResponse": {
         "type": "structure",
        "members": {
           "Grants": {
              "target": "com.amazonaws.licensemanager#GrantList",
      "traits": {
                 "smithy.api#documentation": "<p>Distributed grant details.</p>"
              }
           },
           "NextToken": {
              "target": "com.amazonaws.licensemanager#String",
              "traits": {
                 "smithy.api#documentation": "<p>Token for the next set of results.</p>"
              }
           }
        },
        "traits": {
           "smithy.api#output": {}
        }
      },
      "com.amazonaws.licensemanager#ListFailuresForLicenseConfigurationOperations": {
         "type": "operation",
        "input": {
           "target": "com.amazonaws.licensemanager#ListFailuresForLicenseConfigurationOperationsRequest"
```

```
 },
       "output": {
          "target": "com.amazonaws.licensemanager#ListFailuresForLicenseConfigurationOperationsResponse"
       },
       "errors": [
          {
 "target": "com.amazonaws.licensemanager#AccessDeniedException"
          },
          {
            "target": "com.amazonaws.licensemanager#AuthorizationException"
          },
          {
            "target": "com.amazonaws.licensemanager#InvalidParameterValueException"
          },
          {
            "target": "com.amazonaws.licensemanager#RateLimitExceededException"
          },
\overline{\mathcal{L}} "target": "com.amazonaws.licensemanager#ServerInternalException"
          }
       ],
       "traits": {
          "smithy.api#documentation": "<p>Lists the license configuration operations that failed.</p>"
       }
     },
     "com.amazonaws.licensemanager#ListFailuresForLicenseConfigurationOperationsRequest": {
       "type": "structure",
       "members": {
          "LicenseConfigurationArn": {
            "target": "com.amazonaws.licensemanager#String",
             "traits": {
               "smithy.api#documentation": "<p>Amazon Resource Name of the license configuration.</p>",
               "smithy.api#required": {}
            }
          },
          "MaxResults": {
            "target": "com.amazonaws.licensemanager#BoxInteger",
            "traits": {
               "smithy.api#documentation": "<p>Maximum number of results to return in a single call.</p>"
            }
          },
          "NextToken": {
            "target": "com.amazonaws.licensemanager#String",
            "traits": {
               "smithy.api#documentation": "<p>Token for the next set of results.</p>"
            }
```
}
```
 },
       "traits": {
          "smithy.api#input": {}
       }
     },
     "com.amazonaws.licensemanager#ListFailuresForLicenseConfigurationOperationsResponse":
       "type": "structure",
       "members": {
          "LicenseOperationFailureList": {
            "target": "com.amazonaws.licensemanager#LicenseOperationFailureList",
            "traits": {
               "smithy.api#documentation": "<p>License configuration operations that failed.</p>"
            }
          },
          "NextToken": {
            "target": "com.amazonaws.licensemanager#String",
            "traits": {
               "smithy.api#documentation": "<p>Token for the next set of results.</p>"
            }
          }
       },
       "traits": {
          "smithy.api#output": {}
       }
     },
     "com.amazonaws.licensemanager#ListLicenseConfigurations": {
       "type": "operation",
       "input": {
          "target": "com.amazonaws.licensemanager#ListLicenseConfigurationsRequest"
       },
   "output": {
          "target": "com.amazonaws.licensemanager#ListLicenseConfigurationsResponse"
       },
       "errors": [
          {
            "target": "com.amazonaws.licensemanager#AccessDeniedException"
          },
          {
            "target": "com.amazonaws.licensemanager#AuthorizationException"
          },
          {
            "target": "com.amazonaws.licensemanager#FilterLimitExceededException"
          },
\overline{\mathcal{L}} "target": "com.amazonaws.licensemanager#InvalidParameterValueException"
          },
```

```
 {
                   "target": "com.amazonaws.licensemanager#RateLimitExceededException"
               },
\{ "target": "com.amazonaws.licensemanager#ServerInternalException"
               }
           ],
           "traits": {
               "smithy.api#documentation": "<p>Lists the license configurations
 for your account.</p>"
           }
        },
        "com.amazonaws.licensemanager#ListLicenseConfigurationsRequest": {
            "type": "structure",
            "members": {
               "LicenseConfigurationArns": {
                   "target": "com.amazonaws.licensemanager#StringList",
                   "traits": {
                       "smithy.api#documentation": "<p>Amazon Resource Names (ARN) of the license
configurations.</p>"
 }
               },
               "MaxResults": {
                   "target": "com.amazonaws.licensemanager#BoxInteger",
                   "traits": {
                       "smithy.api#documentation": "<p>Maximum number of results to return in a single call.</p>"
 }
               },
               "NextToken": {
                   "target": "com.amazonaws.licensemanager#String",
                   "traits": {
                       "smithy.api#documentation": "<p>Token for the next
 set of results.</p>"
 }
               },
               "Filters": {
                   "target": "com.amazonaws.licensemanager#Filters",
                   "traits": {
                       "smithy.api#documentation": "<p>Filters to scope the results. The following filters and logical
operators\n are supported:\langle p \rangle\n \langle u \rangle\n \langle h \rangle \langle h \rangle \langle p \rangle\n
\langle \text{code}\rangle-licenseCountingType\langle \text{code}\rangle - The dimension for which licenses are counted.\langle \text{in} \rangle Possible values are
\langle \text{code}\rangle \langle \text{code}\rangle | \langle \text{code}\rangle | \langle \text{code}\rangle | \langle \text{code}\rangle | \langle \text{code}\rangle | \langle \text{code}\rangle \langle \text{code}\rangle | \langle \text{code}\rangle | \langle \text{code}\rangle |\langle \text{code}\rangle |\langle \text{code}\rangle |\langle \text{code}\rangle |\langle \text{code}\rangle |\langle \text{code}\rangle |\langle \text{code}\rangle |\langle \text{code}\rangle |\langle \text{code}\rangle |\langle \operators are \langle \text{code}\rangleEQUALS\langle \text{code}\rangle | \langle \text{code}\rangleNOT_EQUALS\langle \text{code}\rangle.\langle \text{theta}\rangle.\langle \text{plot}\ranglen \langle \text{lib}\ranglen \langle \text{lib}\ranglen
\langle p \ranglen \langle code\rangleenforceLicenseCount\langle code \rangle - A Boolean value that indicates whether hard license
enforcement is used. \langle n \rangle Logical operators are \langle code \rangle EQUALS\langle code \rangle<code>NOT_EQUALS</code>.</p>\n
    \langle \cdot \rangle \langle \cdot \rangle \langle \cdotindicates whether the available licenses have been exceeded. \n Logical operators are
```

```
<code>EQUALS</code>|<code>NOT_EQUALS</code>.</p>\n </li>\n </ul>"
 }
 }
       },
       "traits": {
         "smithy.api#input": {}
       }
     },
     "com.amazonaws.licensemanager#ListLicenseConfigurationsResponse": {
       "type": "structure",
       "members": {
         "LicenseConfigurations": {
            "target": "com.amazonaws.licensemanager#LicenseConfigurations",
            "traits": {
              "smithy.api#documentation": "<p>Information about the license configurations.</p>"
            }
         },
         "NextToken": {
            "target": "com.amazonaws.licensemanager#String",
        "traits": {
              "smithy.api#documentation": "<p>Token for the next set of results.</p>"
            }
         }
       },
       "traits": {
          "smithy.api#output": {}
       }
     },
     "com.amazonaws.licensemanager#ListLicenseConversionTasks": {
       "type": "operation",
       "input": {
         "target": "com.amazonaws.licensemanager#ListLicenseConversionTasksRequest"
       },
       "output": {
         "target": "com.amazonaws.licensemanager#ListLicenseConversionTasksResponse"
       },
       "errors": [
         {
            "target": "com.amazonaws.licensemanager#AccessDeniedException"
         },
         {
            "target": "com.amazonaws.licensemanager#AuthorizationException"
         },
         {
            "target": "com.amazonaws.licensemanager#InvalidParameterValueException"
          },
         {
```

```
 "target": "com.amazonaws.licensemanager#RateLimitExceededException"
          },
          {
            "target": "com.amazonaws.licensemanager#ServerInternalException"
          }
       ],
       "traits": {
          "smithy.api#documentation": "<p>Lists the license type conversion tasks for your account.</p>"
       }
     },
     "com.amazonaws.licensemanager#ListLicenseConversionTasksRequest": {
       "type": "structure",
       "members": {
          "NextToken": {
            "target": "com.amazonaws.licensemanager#String",
            "traits": {
              "smithy.api#documentation": "<p>Token for the next set of results.</p>"
 }
          },
          "MaxResults": {
            "target": "com.amazonaws.licensemanager#BoxInteger",
            "traits": {
    "smithy.api#documentation": "<p>Maximum number of results to return in a single call.</p>"
            }
          },
          "Filters": {
            "target": "com.amazonaws.licensemanager#Filters",
            "traits": {
             "smithy.api#documentation": "<p>\ln Filters to scope the results. Valid filters are
<code>ResourceArns</code> and <code>Status</code>.\n \lt/p>"
 }
          }
       },
       "traits": {
          "smithy.api#input": {}
       }
     },
     "com.amazonaws.licensemanager#ListLicenseConversionTasksResponse": {
       "type": "structure",
       "members": {
          "LicenseConversionTasks": {
            "target": "com.amazonaws.licensemanager#LicenseConversionTasks",
            "traits": {
              "smithy.api#documentation": "<p>Information about the license configuration tasks for your
 account.</p>"
            }
          },
```

```
 "NextToken": {
            "target": "com.amazonaws.licensemanager#String",
            "traits": {
               "smithy.api#documentation": "<p>Token for the next set of results.</p>"
            }
          }
       },
       "traits": {
          "smithy.api#output": {}
       }
     },
     "com.amazonaws.licensemanager#ListLicenseManagerReportGenerators": {
       "type": "operation",
       "input": {
          "target": "com.amazonaws.licensemanager#ListLicenseManagerReportGeneratorsRequest"
       },
       "output": {
          "target": "com.amazonaws.licensemanager#ListLicenseManagerReportGeneratorsResponse"
       },
       "errors": [
          {
            "target": "com.amazonaws.licensemanager#AccessDeniedException"
          },
          {
            "target":
 "com.amazonaws.licensemanager#AuthorizationException"
          },
          {
            "target": "com.amazonaws.licensemanager#InvalidParameterValueException"
          },
          {
            "target": "com.amazonaws.licensemanager#RateLimitExceededException"
          },
          {
            "target": "com.amazonaws.licensemanager#ResourceLimitExceededException"
          },
          {
            "target": "com.amazonaws.licensemanager#ResourceNotFoundException"
          },
          {
            "target": "com.amazonaws.licensemanager#ServerInternalException"
          },
\overline{\mathcal{L}} "target": "com.amazonaws.licensemanager#ValidationException"
          }
       ],
       "traits": {
          "smithy.api#documentation": "<p>Lists the report generators for your account.</p>"
```

```
 }
 },
```

```
 "com.amazonaws.licensemanager#ListLicenseManagerReportGeneratorsRequest":
```
 { "type": "structure", "members": { "Filters": { "target": "com.amazonaws.licensemanager#FilterList", "traits": { "smithy.api#documentation": "<p>Filters to scope the results. The following filters are supported:  $\langle p\rangle$ \n  $\langle u\rangle$ \n  $\langle p\rangle$ \n  $\langle p\rangle$ \n  $\langle p\rangle$ \n  $\langle p\rangle$  $\langle \rangle$   $\langle \rangle$   $\langle \$  } }, "NextToken": { "target": "com.amazonaws.licensemanager#String", "traits": { "smithy.api#documentation": "<p>Token for the next set of results.</p>" } }, "MaxResults": { "target": "com.amazonaws.licensemanager#MaxSize100", "traits": { "smithy.api#documentation": "<p>Maximum number of results to return in a single call.</p>" } } }, "traits": { "smithy.api#input": {} } }, "com.amazonaws.licensemanager#ListLicenseManagerReportGeneratorsResponse": { "type": "structure", "members": { "ReportGenerators": { "target": "com.amazonaws.licensemanager#ReportGeneratorList", "traits": { "smithy.api#documentation": "<p>A report generator that creates periodic reports about your license configurations.</p>" } }, "NextToken": { "target": "com.amazonaws.licensemanager#String", "traits": { "smithy.api#documentation": "<p>Token for the next set of results.</p>" }

```
 }
        },
        "traits": {
          "smithy.api#output": {}
        }
     },
     "com.amazonaws.licensemanager#ListLicenseSpecificationsForResource": {
        "type": "operation",
        "input": {
          "target": "com.amazonaws.licensemanager#ListLicenseSpecificationsForResourceRequest"
        },
        "output": {
          "target": "com.amazonaws.licensemanager#ListLicenseSpecificationsForResourceResponse"
        },
        "errors": [
          {
             "target": "com.amazonaws.licensemanager#AccessDeniedException"
          },
\overline{\mathcal{L}} "target": "com.amazonaws.licensemanager#AuthorizationException"
          },
          {
             "target": "com.amazonaws.licensemanager#InvalidParameterValueException"
          },
          {
             "target": "com.amazonaws.licensemanager#RateLimitExceededException"
           },
\overline{\mathcal{L}} "target": "com.amazonaws.licensemanager#ServerInternalException"
          }
       ],
        "traits": {
          "smithy.api#documentation": "<p>Describes the license configurations for the specified resource.</p>"
        }
     },
     "com.amazonaws.licensemanager#ListLicenseSpecificationsForResourceRequest": {
        "type": "structure",
        "members": {
          "ResourceArn": {
             "target": "com.amazonaws.licensemanager#String",
             "traits": {
              "smithy.api#documentation": "<p>Amazon Resource Name (ARN) of a resource that has an
associated license configuration.\langle p \rangle",
               "smithy.api#required": {}
             }
          },
          "MaxResults": {
             "target": "com.amazonaws.licensemanager#BoxInteger",
```

```
 "traits": {
```

```
 "smithy.api#documentation": "<p>Maximum number of results to return in a single call.</p>"
            }
          },
          "NextToken": {
            "target": "com.amazonaws.licensemanager#String",
            "traits": {
               "smithy.api#documentation": "<p>Token for the next set of results.</p>"
 }
          }
       },
       "traits": {
          "smithy.api#input": {}
       }
     },
     "com.amazonaws.licensemanager#ListLicenseSpecificationsForResourceResponse": {
       "type": "structure",
       "members": {
         "LicenseSpecifications": {
            "target": "com.amazonaws.licensemanager#LicenseSpecifications",
            "traits": {
               "smithy.api#documentation": "<p>License configurations associated with a resource.</p>"
 }
          },
          "NextToken": {
             "target": "com.amazonaws.licensemanager#String",
            "traits": {
               "smithy.api#documentation": "<p>Token for the next set of results.</p>"
            }
          }
       },
       "traits": {
          "smithy.api#output": {}
       }
     },
     "com.amazonaws.licensemanager#ListLicenseVersions": {
       "type": "operation",
       "input": {
          "target": "com.amazonaws.licensemanager#ListLicenseVersionsRequest"
       },
       "output": {
          "target": "com.amazonaws.licensemanager#ListLicenseVersionsResponse"
       },
       "errors": [
          {
            "target": "com.amazonaws.licensemanager#AccessDeniedException"
          },
```

```
 {
            "target": "com.amazonaws.licensemanager#AuthorizationException"
          },
          {
            "target": "com.amazonaws.licensemanager#InvalidParameterValueException"
          },
          {
            "target": "com.amazonaws.licensemanager#RateLimitExceededException"
          },
\overline{\mathcal{L}} "target": "com.amazonaws.licensemanager#ServerInternalException"
          }
       ],
       "traits": {
          "smithy.api#documentation": "<p>Lists all versions of the specified license.</p>"
       }
     },
     "com.amazonaws.licensemanager#ListLicenseVersionsRequest": {
       "type": "structure",
       "members": {
          "LicenseArn": {
            "target": "com.amazonaws.licensemanager#Arn",
            "traits": {
               "smithy.api#documentation": "<p>Amazon Resource Name (ARN) of the license.</p>",
               "smithy.api#required": {}
            }
          },
          "NextToken": {
            "target": "com.amazonaws.licensemanager#String",
             "traits": {
               "smithy.api#documentation": "<p>Token for the next set of results.</p>"
            }
          },
          "MaxResults": {
            "target": "com.amazonaws.licensemanager#MaxSize100",
            "traits": {
               "smithy.api#documentation": "<p>Maximum number of results to return in a single call.</p>"
            }
          }
       },
       "traits": {
          "smithy.api#input": {}
       }
     },
     "com.amazonaws.licensemanager#ListLicenseVersionsResponse": {
       "type": "structure",
       "members": {
          "Licenses": {
```

```
 "target": "com.amazonaws.licensemanager#LicenseList",
            "traits": {
               "smithy.api#documentation": "<p>License details.</p>"
            }
          },
 "NextToken": {
            "target": "com.amazonaws.licensemanager#String",
            "traits": {
               "smithy.api#documentation": "<p>Token for the next set of results.</p>"
            }
          }
       },
       "traits": {
          "smithy.api#output": {}
       }
     },
     "com.amazonaws.licensemanager#ListLicenses": {
       "type": "operation",
       "input": {
          "target": "com.amazonaws.licensemanager#ListLicensesRequest"
       },
       "output": {
          "target": "com.amazonaws.licensemanager#ListLicensesResponse"
       },
       "errors": [
          {
            "target": "com.amazonaws.licensemanager#AccessDeniedException"
          },
          {
            "target": "com.amazonaws.licensemanager#AuthorizationException"
          },
          {
            "target": "com.amazonaws.licensemanager#InvalidParameterValueException"
          },
\overline{\mathcal{L}} "target": "com.amazonaws.licensemanager#RateLimitExceededException"
          },
          {
            "target": "com.amazonaws.licensemanager#ServerInternalException"
          },
          {
            "target": "com.amazonaws.licensemanager#ValidationException"
          }
       ],
       "traits": {
          "smithy.api#documentation": "<p>Lists the licenses for your account.</p>"
       }
```

```
 },
      "com.amazonaws.licensemanager#ListLicensesRequest": {
         "type": "structure",
         "members": {
            "LicenseArns": {
               "target": "com.amazonaws.licensemanager#ArnList",
               "traits": {
                  "smithy.api#documentation": "<p>Amazon Resource Names (ARNs) of the licenses.</p>"
               }
            },
       "Filters": {
               "target": "com.amazonaws.licensemanager#FilterList",
               "traits": {
                  "smithy.api#documentation": "<p>Filters to scope the results. The following filters are
supprotected: </p \langle n \rangle \ \langle l \rangle \n \langle n \rangle \ \langle n \rangle \\langle \rangle </li>\n \langle \rangle < /p>\n \langle \rangle and \langle \rangle and \langle \\langle i \rangle\n \langle p \rangle\n \langle i \rangle\n \langle i \rangle\n \langle i \rangle\n \langle i \rangle\n \langle i \rangle\n
\langle p \ranglen \langle code\Status\langle code \ranglen \langle p \ranglen \langle lib \ranglen \langle ul \rangle"
               }
            },
            "NextToken": {
               "target": "com.amazonaws.licensemanager#String",
               "traits": {
                  "smithy.api#documentation": "<p>Token
 for the next set of results.</p>"
 }
            },
            "MaxResults": {
               "target": "com.amazonaws.licensemanager#MaxSize100",
               "traits": {
                  "smithy.api#documentation": "<p>Maximum number of results to return in a single call.</p>"
               }
            }
         },
         "traits": {
            "smithy.api#input": {}
         }
      },
      "com.amazonaws.licensemanager#ListLicensesResponse": {
         "type": "structure",
         "members": {
            "Licenses": {
               "target": "com.amazonaws.licensemanager#LicenseList",
               "traits": {
                  "smithy.api#documentation": "<p>License details.</p>"
```
 } },

```
 "NextToken": {
            "target": "com.amazonaws.licensemanager#String",
            "traits": {
   "smithy.api#documentation": "<p>Token for the next set of results.</p>"
 }
          }
       },
       "traits": {
          "smithy.api#output": {}
       }
     },
     "com.amazonaws.licensemanager#ListReceivedGrants": {
       "type": "operation",
       "input": {
          "target": "com.amazonaws.licensemanager#ListReceivedGrantsRequest"
       },
       "output": {
          "target": "com.amazonaws.licensemanager#ListReceivedGrantsResponse"
       },
       "errors": [
          {
            "target": "com.amazonaws.licensemanager#AccessDeniedException"
          },
          {
            "target": "com.amazonaws.licensemanager#AuthorizationException"
          },
          {
            "target": "com.amazonaws.licensemanager#InvalidParameterValueException"
          },
          {
            "target": "com.amazonaws.licensemanager#RateLimitExceededException"
          },
          {
            "target": "com.amazonaws.licensemanager#ResourceLimitExceededException"
          },
          {
            "target": "com.amazonaws.licensemanager#ServerInternalException"
          },
\overline{\mathcal{L}} "target": "com.amazonaws.licensemanager#ValidationException"
          }
       ],
       "traits": {
          "smithy.api#documentation": "<p>Lists grants that are received. Received grants are grants created while
```
specifying the\n recipient as this Amazon Web Services account, your organization, or an organizational unit\n (OU) to which this member account belongs. $\langle p \rangle$ "

}

```
 },
```

```
 "com.amazonaws.licensemanager#ListReceivedGrantsForOrganization": {
       "type": "operation",
       "input": {
          "target": "com.amazonaws.licensemanager#ListReceivedGrantsForOrganizationRequest"
        },
       "output": {
          "target": "com.amazonaws.licensemanager#ListReceivedGrantsForOrganizationResponse"
       },
       "errors": [
          {
            "target": "com.amazonaws.licensemanager#AccessDeniedException"
          },
\overline{\mathcal{L}} "target": "com.amazonaws.licensemanager#AuthorizationException"
          },
          {
            "target": "com.amazonaws.licensemanager#InvalidParameterValueException"
          },
\overline{\mathcal{L}} "target": "com.amazonaws.licensemanager#RateLimitExceededException"
          },
\overline{\mathcal{L}} "target": "com.amazonaws.licensemanager#ResourceLimitExceededException"
          },
\overline{\mathcal{L}} "target": "com.amazonaws.licensemanager#ServerInternalException"
          },
\overline{\mathcal{L}} "target":
 "com.amazonaws.licensemanager#ValidationException"
 }
       ],
       "traits": {
          "smithy.api#documentation": "<p>Lists the grants received for all accounts in the organization.</p>"
       }
     },
     "com.amazonaws.licensemanager#ListReceivedGrantsForOrganizationRequest": {
       "type": "structure",
       "members": {
          "LicenseArn": {
            "target": "com.amazonaws.licensemanager#Arn",
            "traits": {
               "smithy.api#documentation": "<p>The Amazon Resource Name (ARN) of the received license.</p>",
               "smithy.api#required": {}
            }
          },
          "Filters": {
```

```
 "target": "com.amazonaws.licensemanager#FilterList",
             "traits": {
                "smithy.api#documentation": "<p>Filters to scope the results. The following filters are
supported:</p>\n
    \langle \text{ul}\rangle\n \langle \text{li}\rangle\n \langle \text{p}\rangle\n \langle \text{p}\rangle\n \langle \text{pl}\rangle\langle i \rangle\n \langle p \rangle\n \langle p \rangle\n \langle c \rangle\n \langle j \rangle\n \langle l \rangle\n \langle l \rangle\n \langle l \rangle\n \langle l \rangle }
          },
          "NextToken": {
             "target": "com.amazonaws.licensemanager#String",
             "traits": {
                "smithy.api#documentation": "<p>Token for the next set of results.</p>"
 }
          },
          "MaxResults": {
             "target": "com.amazonaws.licensemanager#MaxSize100",
             "traits": {
                "smithy.api#documentation": "<p>Maximum number of results to return in a single call.</p>"
             }
          }
        },
        "traits": {
          "smithy.api#input": {}
        }
     },
     "com.amazonaws.licensemanager#ListReceivedGrantsForOrganizationResponse":
 {
        "type": "structure",
        "members": {
          "Grants": {
             "target": "com.amazonaws.licensemanager#GrantList",
             "traits": {
                "smithy.api#documentation": "<p>Lists the grants the organization has received.</p>"
             }
          },
          "NextToken": {
             "target": "com.amazonaws.licensemanager#String",
             "traits": {
                "smithy.api#documentation": "<p>Token for the next set of results.</p>"
             }
          }
        },
        "traits": {
          "smithy.api#output": {}
        }
     },
     "com.amazonaws.licensemanager#ListReceivedGrantsRequest": {
        "type": "structure",
```

```
 "members": {
           "GrantArns": {
              "target": "com.amazonaws.licensemanager#ArnList",
              "traits": {
                "smithy.api#documentation": "<p>Amazon Resource Names (ARNs) of the grants.</p>"
              }
           },
           "Filters": {
              "target": "com.amazonaws.licensemanager#FilterList",
              "traits": {
                "smithy.api#documentation": "<p>Filters to scope the results. The following filters are
supprotected: <p>\n\ \langle u \rangle \n\ \langle v \rangle \n\ \langle v \rangle \n\\langle \text{Li}\rangle\n \langle \text{L}\rangle\n \langle \text{p}\rangle\n \langle \text{p}\rangle\n \langle \text{p}\rangle\n
\langle \angle h \rangle </p>\n \langle \angle p \rangle </p>\n \langle \angle p \rangle </p>\n \langle \angle h \rangle\langle i \ranglen \langle p \ranglen \langle j \ranglen \langle j \ranglen \langle j \ranglen \langle j \ranglen \langle j \ranglen \langle j \ranglen \langle j \ranglen \langle j \ranglen
\langle p \rangle \ln\langle \text{code} \rangleGranterAccountId\langle \text{code}\ranglen \langle \text{up}\ranglen \langle \text{div}\ranglen \langle \text{ul}\rangle"
 }
           },
           "NextToken": {
              "target": "com.amazonaws.licensemanager#String",
              "traits": {
                "smithy.api#documentation": "<p>Token for the next set of results.</p>"
 }
           },
           "MaxResults": {
              "target": "com.amazonaws.licensemanager#MaxSize100",
              "traits": {
                "smithy.api#documentation": "<p>Maximum number of results to return in a single call.</p>"
              }
           }
        },
        "traits": {
           "smithy.api#input": {}
        }
     },
     "com.amazonaws.licensemanager#ListReceivedGrantsResponse": {
        "type": "structure",
        "members": {
           "Grants": {
              "target": "com.amazonaws.licensemanager#GrantList",
              "traits": {
               "smithy.api#documentation": "<p>Received grant details.</p>"
              }
           },
           "NextToken": {
              "target": "com.amazonaws.licensemanager#String",
              "traits": {
```

```
 "smithy.api#documentation": "<p>Token for the next set of results.</p>"
            }
          }
       },
       "traits": {
          "smithy.api#output": {}
       }
     },
     "com.amazonaws.licensemanager#ListReceivedLicenses": {
       "type": "operation",
       "input": {
          "target": "com.amazonaws.licensemanager#ListReceivedLicensesRequest"
       },
       "output": {
          "target": "com.amazonaws.licensemanager#ListReceivedLicensesResponse"
       },
       "errors": [
          {
            "target": "com.amazonaws.licensemanager#AccessDeniedException"
           },
\overline{\mathcal{L}} "target": "com.amazonaws.licensemanager#AuthorizationException"
          },
\overline{\mathcal{L}} "target": "com.amazonaws.licensemanager#InvalidParameterValueException"
          },
\overline{\mathcal{L}} "target": "com.amazonaws.licensemanager#RateLimitExceededException"
          },
\overline{\mathcal{L}} "target": "com.amazonaws.licensemanager#ResourceLimitExceededException"
          },
\overline{\mathcal{L}} "target": "com.amazonaws.licensemanager#ServerInternalException"
          },
\overline{\mathcal{L}} "target": "com.amazonaws.licensemanager#ValidationException"
          }
       ],
       "traits": {
          "smithy.api#documentation": "<p>Lists received licenses.</p>"
       }
     },
     "com.amazonaws.licensemanager#ListReceivedLicensesForOrganization":
       "type": "operation",
       "input": {
          "target": "com.amazonaws.licensemanager#ListReceivedLicensesForOrganizationRequest"
```

```
 },
          "output": {
             "target": "com.amazonaws.licensemanager#ListReceivedLicensesForOrganizationResponse"
          },
          "errors": [
             {
                 "target": "com.amazonaws.licensemanager#AccessDeniedException"
             },
             {
                 "target": "com.amazonaws.licensemanager#AuthorizationException"
             },
             {
                 "target": "com.amazonaws.licensemanager#InvalidParameterValueException"
             },
\overline{\mathcal{L}} "target": "com.amazonaws.licensemanager#RateLimitExceededException"
             },
             {
                 "target": "com.amazonaws.licensemanager#ResourceLimitExceededException"
             },
             {
       "target": "com.amazonaws.licensemanager#ServerInternalException"
             },
             {
                 "target": "com.amazonaws.licensemanager#ValidationException"
              }
          ],
          "traits": {
              "smithy.api#documentation": "<p>Lists the licenses received for all accounts in the organization.</p>"
          }
       },
       "com.amazonaws.licensemanager#ListReceivedLicensesForOrganizationRequest": {
          "type": "structure",
          "members": {
             "Filters": {
                 "target": "com.amazonaws.licensemanager#FilterList",
                 "traits": {
                    "smithy.api#documentation": "<p>Filters to scope the results. The following filters are
\sup{\text{correct}:x\rightarrow\infty} \langle n \rangle \setminus n \langle n \rangle \setminus n \langle n \rangle \setminus n \langle n \rangle \setminus n \langle n \rangle \setminus n\langleli>\n \langleli>\n \langlep>\n \langlecode>ProductSKU</code>\n
            \langle \rangle \langle \rangle \langle \ }
             },
             "NextToken": {
                 "target": "com.amazonaws.licensemanager#String",
                 "traits": {
                    "smithy.api#documentation": "<p>Token for the next set of results.</p>"
```

```
 }
          },
          "MaxResults": {
             "target": "com.amazonaws.licensemanager#MaxSize100",
             "traits": {
                "smithy.api#documentation": "<p>Maximum number of results to return in a single call.</p>"
 }
          }
        },
        "traits": {
          "smithy.api#input": {}
        }
     },
     "com.amazonaws.licensemanager#ListReceivedLicensesForOrganizationResponse": {
        "type": "structure",
        "members": {
          "Licenses": {
             "target": "com.amazonaws.licensemanager#GrantedLicenseList",
              "traits": {
                "smithy.api#documentation": "<p>Lists the licenses the organization has received.</p>"
 }
          },
          "NextToken": {
             "target": "com.amazonaws.licensemanager#String",
             "traits": {
                "smithy.api#documentation": "<p>Token for the next set of results.</p>"
             }
          }
        },
        "traits": {
          "smithy.api#output": {}
        }
     },
     "com.amazonaws.licensemanager#ListReceivedLicensesRequest": {
        "type": "structure",
        "members": {
          "LicenseArns": {
             "target": "com.amazonaws.licensemanager#ArnList",
             "traits": {
                "smithy.api#documentation": "<p>Amazon Resource Names (ARNs) of the licenses.</p>"
             }
          },
         "Filters": {
             "target": "com.amazonaws.licensemanager#FilterList",
             "traits": {
                "smithy.api#documentation": "<p>Filters to scope the results. The following filters are
\text{supported:}\langle p\rangle\text{h} \qquad \langle \text{d}\rangle\text{h} \qquad \langle p\rangle\text{h} \qquad \langle p\rangle\text{h} \qquad \langle \text{d}\text{e}\rangle
```

```
\langle \rangle \langleli\rangle\n \langleli\rangle\n \langlep>\n \langlep>\n \langleli\rangle\n \langleli\rangle\n \langleli\rangle\n
\langle i \rangle \n \langle p \rangle|n \langle c \text{ode} \rangleFingerprint\langle c \text{ode} \rangle|n \langle p \rangle|n \langle i \rangle|n \langle i \rangle|n \langle i \rangle|n
\langle p \rangle < \langle p \rangle < \langle p \rangle \langle p \rangle \langle p \rangle \langle p \rangle \langle p \rangle \langle p \rangle \langle p \rangle \langle p \rangle \langle p \rangle \langle p \rangle \langle p \rangle\langle \text{code}\rangleBeneficiary\langle \text{code}\rangle\n \langle \text{up}\rangle\n \langle \text{up}\rangle\n \langle \text{up}\rangle\n \langle \text{up}\rangle }
            },
            "NextToken": {
               "target": "com.amazonaws.licensemanager#String",
                "traits": {
                   "smithy.api#documentation": "<p>Token for the next set of results.</p>"
               }
            },
            "MaxResults": {
               "target": "com.amazonaws.licensemanager#MaxSize100",
               "traits": {
                   "smithy.api#documentation": "<p>Maximum number of results to return in a single call.</p>"
               }
            }
         },
         "traits": {
             "smithy.api#input": {}
         }
      },
      "com.amazonaws.licensemanager#ListReceivedLicensesResponse": {
         "type": "structure",
         "members": {
            "Licenses": {
               "target": "com.amazonaws.licensemanager#GrantedLicenseList",
               "traits": {
                   "smithy.api#documentation": "<p>Received license details.</p>"
               }
            },
            "NextToken": {
               "target": "com.amazonaws.licensemanager#String",
               "traits": {
                   "smithy.api#documentation": "<p>Token for the next set of results.</p>"
               }
            }
         },
         "traits": {
             "smithy.api#output": {}
         }
      },
      "com.amazonaws.licensemanager#ListResourceInventory": {
         "type": "operation",
         "input": {
            "target": "com.amazonaws.licensemanager#ListResourceInventoryRequest"
```

```
 },
       "output": {
          "target": "com.amazonaws.licensemanager#ListResourceInventoryResponse"
       },
        "errors": [
          {
            "target": "com.amazonaws.licensemanager#AccessDeniedException"
          },
\overline{\mathcal{L}} "target": "com.amazonaws.licensemanager#AuthorizationException"
          },
          {
             "target": "com.amazonaws.licensemanager#FailedDependencyException"
          },
\overline{\mathcal{L}} "target": "com.amazonaws.licensemanager#FilterLimitExceededException"
          },
\overline{\mathcal{L}} "target": "com.amazonaws.licensemanager#InvalidParameterValueException"
          },
\overline{\mathcal{L}} "target": "com.amazonaws.licensemanager#RateLimitExceededException"
          },
          {
             "target": "com.amazonaws.licensemanager#ServerInternalException"
          }
       ],
       "traits": {
          "smithy.api#documentation": "<p>Lists resources managed using Systems Manager inventory.</p>"
       }
     },
     "com.amazonaws.licensemanager#ListResourceInventoryRequest": {
        "type": "structure",
       "members": {
          "MaxResults": {
             "target": "com.amazonaws.licensemanager#BoxInteger",
             "traits": {
               "smithy.api#documentation": "<p>Maximum number of results to return in a single call.</p>"
            }
          },
          "NextToken": {
            "target": "com.amazonaws.licensemanager#String",
            "traits": {
               "smithy.api#documentation": "<p>Token for the next set of results.</p>"
            }
          },
          "Filters": {
             "target": "com.amazonaws.licensemanager#InventoryFilterList",
```
"traits": {

 "smithy.api#documentation": "<p>Filters to scope the results. The following filters and logical operators\n are supported: $\langle p \rangle$ \n  $\langle ul \rangle$ \n  $\langle ul \rangle$ \n  $\langle pp \rangle$ \n  $\langle code \rangle$  account  $\langle id \rangle$   $\langle code \rangle$ - The ID of the Amazon Web Services account that owns the resource.\n Logical operators are  $\langle \text{code}\rangle$   $\leq$   $\langle \text{code}\rangle$   $\leq$   $\langle \text{code}\rangle$   $\leq$   $\langle \text{code}\rangle$   $\leq$   $\langle \text{code}\rangle$   $\leq$   $\langle \text{code}\rangle$   $\leq$   $\langle \text{code}\rangle$   $\leq$   $\langle \text{code}\rangle$   $\leq$   $\langle \text{code}\rangle$   $\leq$   $\langle \text{code}\rangle$   $\leq$   $\langle \text{code}\rangle$   $\leq$   $\langle \text{code}\rangle$   $\leq$   $\langle \text{code}\rangle$   $\leq$ 

 $\langle \text{Li}\rangle$ \n  $\langle \text{Li}\rangle$ \n  $\langle \text{p}\rangle$ \n  $\langle \text{code}\rangle$  application\_name $\langle \text{code}\rangle$  - The name of the application.  $\ln$  Logical operators are  $\langle \text{code}\rangle$ EQUALS $\langle \text{code}\rangle$  |  $\langle \text{code}\rangle$ BEGINS\_WITH $\langle \text{code}\rangle$ . $\langle \text{node}\rangle$  $\langle \angle \text{li}\rangle$ \n  $\langle \text{pl}\rangle$ \n  $\langle \text{pl}\rangle$   $\langle \text{p}\rangle$ \n  $\langle \text{codel}\rangle$  - The type of license included. \n

Logical operators are  $\textdegree\textdegree\textdegree\textdegree$   $\textdegree\textdegree\textdegree$   $\textdegree\textdegree\textdegree\textdegree$  Possible values are  $<$ code>sql-server-enterprise $<$ /code> $\ln$   $<$ code>sql-server-standard $<$ /code> $\ln$   $<$ code>sql $server-web \ltimes code> \ \ \n\infty$   $\cdot \infty$   $\leq \ncode> windows-server-datacenter \ltangle code \ltimes \ltimes \pmod{p}$   $\ltimes \li{\Rightarrow} \n\infty$  $\langle p \rangle$ n  $\langle code \rangle$ platform $\langle code \rangle$  - The platform of the resource.\n Logical operators are  $\langle \text{code}\rangle$ EQUALS $\langle \text{code}\rangle$  |  $\langle \text{code}\rangle$ BEGINS\_WITH $\langle \text{code}\rangle$ . $\langle \text{plot}\rangle$ n  $\langle \text{lib}\rangle$ n  $\langle \text{lib}\rangle$ n  $\langle \text{pb}\rangle$ n

 $\langle \text{code} \rangle$  -  $\langle \text{code} \rangle$  - The ID of the resource.  $\langle \text{in} \rangle$  Logical operators are  $\text{code}\subseteq\text{QUALS}\subseteq\text{code}\subseteq\text{code}\subseteq\text{NOT}\subseteq\text{QUALS}\subseteq\text{code}\subseteq\text{p}\setminus\text{n}$   $\langle\text{li}\rangle\text{n}$   $\langle\text{li}\rangle\text{n}$   $\langle\text{pl}\rangle\text{n}$  $\&$ code>tag: $\&$ ey> $\&$ ode> - The key/value combination of a tag assigned \n to the resource. Logical

```
operators are <code>EQUALS</code> (single account) or\n <code>EQUALS</code> |
```

```
\langle \text{code}>NOT\_EOUALS \langle \text{code}> (\text{cross account}).\langle \text{p}\rangle \langle \text{n} \rangle \langle \text{n} \rangle \langle \text{n} \rangle }
```

```
 }
       },
       "traits": {
          "smithy.api#input": {}
       }
     },
     "com.amazonaws.licensemanager#ListResourceInventoryResponse": {
       "type": "structure",
       "members": {
          "ResourceInventoryList": {
            "target": "com.amazonaws.licensemanager#ResourceInventoryList",
            "traits": {
               "smithy.api#documentation": "<p>Information
 about the resources.</p>"
 }
          },
          "NextToken": {
            "target": "com.amazonaws.licensemanager#String",
            "traits": {
               "smithy.api#documentation": "<p>Token for the next set of results.</p>"
 }
          }
       },
       "traits": {
          "smithy.api#output": {}
       }
     },
```

```
 "com.amazonaws.licensemanager#ListTagsForResource": {
```

```
 "type": "operation",
```

```
 "input": {
          "target": "com.amazonaws.licensemanager#ListTagsForResourceRequest"
        },
        "output": {
          "target": "com.amazonaws.licensemanager#ListTagsForResourceResponse"
        },
        "errors": [
          {
             "target": "com.amazonaws.licensemanager#AccessDeniedException"
          },
          {
            "target": "com.amazonaws.licensemanager#AuthorizationException"
           },
          {
            "target": "com.amazonaws.licensemanager#InvalidParameterValueException"
          },
          {
             "target": "com.amazonaws.licensemanager#RateLimitExceededException"
          },
          {
             "target": "com.amazonaws.licensemanager#ServerInternalException"
          }
       ],
        "traits": {
          "smithy.api#documentation": "<p>Lists the tags for the specified license configuration.</p>"
        }
     },
     "com.amazonaws.licensemanager#ListTagsForResourceRequest": {
        "type": "structure",
        "members": {
          "ResourceArn": {
            "target": "com.amazonaws.licensemanager#String",
            "traits": {
               "smithy.api#documentation": "<p>Amazon Resource Name (ARN) of the license
configuration.</p>",
     "smithy.api#required": {}
            }
          }
        },
       "traits": {
          "smithy.api#input": {}
        }
     },
     "com.amazonaws.licensemanager#ListTagsForResourceResponse": {
        "type": "structure",
       "members": {
```
"Tags": {

```
 "target": "com.amazonaws.licensemanager#TagList",
            "traits": {
               "smithy.api#documentation": "<p>Information about the tags.</p>"
            }
          }
       },
       "traits": {
          "smithy.api#output": {}
       }
     },
     "com.amazonaws.licensemanager#ListTokens": {
       "type": "operation",
       "input": {
          "target": "com.amazonaws.licensemanager#ListTokensRequest"
       },
       "output": {
          "target": "com.amazonaws.licensemanager#ListTokensResponse"
       },
       "errors":
\overline{\mathcal{L}} "target": "com.amazonaws.licensemanager#AccessDeniedException"
          },
          {
            "target": "com.amazonaws.licensemanager#AuthorizationException"
          },
          {
            "target": "com.amazonaws.licensemanager#RateLimitExceededException"
          },
          {
            "target": "com.amazonaws.licensemanager#ServerInternalException"
          },
          {
            "target": "com.amazonaws.licensemanager#ValidationException"
          }
       ],
       "traits": {
          "smithy.api#documentation": "<p>Lists your tokens.</p>"
       }
     },
     "com.amazonaws.licensemanager#ListTokensRequest": {
       "type": "structure",
       "members": {
          "TokenIds": {
            "target": "com.amazonaws.licensemanager#StringList",
            "traits": {
```
[

```
 "smithy.api#documentation": "<p>Token IDs.</p>"
             }
           },
           "Filters": {
             "target": "com.amazonaws.licensemanager#FilterList",
             "traits": {
               "smithy.api#documentation": "<p>Filters to scope the results. The following filter is supported:\langle p \rangle\n
    \langle u \rangle \n \langle h \rangle \langle v \rangle \langle p \ranglen \langle p \rangle \langle h \rangle \langle h \rangle \langle h \rangle \langle h \rangle\langle \text{ul}\rangle"
 }
           },
           "NextToken": {
             "target": "com.amazonaws.licensemanager#String",
             "traits": {
                "smithy.api#documentation": "<p>Token for the next set of results.</p>"
             }
           },
           "MaxResults": {
             "target": "com.amazonaws.licensemanager#MaxSize100",
             "traits": {
                "smithy.api#documentation":
"<p>Maximum number of results to return in a single call.</p>"
             }
           }
        },
        "traits": {
           "smithy.api#input": {}
        }
     },
     "com.amazonaws.licensemanager#ListTokensResponse": {
        "type": "structure",
        "members": {
          "Tokens": {
             "target": "com.amazonaws.licensemanager#TokenList",
             "traits": {
                "smithy.api#documentation": "<p>Received token details.</p>"
             }
           },
           "NextToken": {
             "target": "com.amazonaws.licensemanager#String",
             "traits": {
                "smithy.api#documentation": "<p>Token for the next set of results.</p>"
             }
           }
        },
        "traits": {
           "smithy.api#output": {}
        }
```

```
 },
```

```
 "com.amazonaws.licensemanager#ListUsageForLicenseConfiguration":
```

```
 "type": "operation",
       "input": {
          "target": "com.amazonaws.licensemanager#ListUsageForLicenseConfigurationRequest"
       },
       "output": {
          "target": "com.amazonaws.licensemanager#ListUsageForLicenseConfigurationResponse"
       },
        "errors": [
          {
            "target": "com.amazonaws.licensemanager#AccessDeniedException"
          },
\overline{\mathcal{L}} "target": "com.amazonaws.licensemanager#AuthorizationException"
          },
\overline{\mathcal{L}} "target": "com.amazonaws.licensemanager#FilterLimitExceededException"
          },
\overline{\mathcal{L}} "target": "com.amazonaws.licensemanager#InvalidParameterValueException"
          },
\overline{\mathcal{L}} "target": "com.amazonaws.licensemanager#RateLimitExceededException"
          },
\{ "target": "com.amazonaws.licensemanager#ServerInternalException"
          }
       ],
       "traits": {
          "smithy.api#documentation": "<p>Lists all license usage records for a license configuration, displaying
license\n consumption details by resource at a selected point in time. Use this action to audit the\n current
license consumption for any license inventory and configuration.</p>"
       }
     "com.amazonaws.licensemanager#ListUsageForLicenseConfigurationRequest": {
       "type": "structure",
```

```
 "members": {
```
},

```
 "LicenseConfigurationArn": {
```
"target": "com.amazonaws.licensemanager#String",

```
 "traits": {
```

```
 "smithy.api#documentation": "<p>Amazon Resource Name (ARN) of the license
```

```
configuration.</p>",
```

```
 "smithy.api#required": {}
```

```
 }
```

```
 },
```

```
 "MaxResults": {
              "target": "com.amazonaws.licensemanager#BoxInteger",
              "traits": {
                 "smithy.api#documentation": "<p>Maximum number of results to return in a single call.</p>"
              }
           },
           "NextToken": {
              "target": "com.amazonaws.licensemanager#String",
              "traits": {
                 "smithy.api#documentation": "<p>Token for the next set of results.</p>"
              }
           },
           "Filters": {
              "target": "com.amazonaws.licensemanager#Filters",
              "traits": {
                 "smithy.api#documentation": "<p>Filters to scope the results. The following filters and logical
operators\n are supported:\langle p \rangle\n \langle u \rangle\n \langle h \rangle \langle p \rangle\n
\langle \text{code} \rangle resourceArn\langle \text{code} \rangle - The ARN of the license configuration resource.\lnLogical operators are \langle \text{code}\rangle = \text{EQUALS}\langle \text{code}\rangle \text{NOT}. \langle \text{EQUALS}\rangle = \langle \text{code}\rangle \text{A}. \langle \text{like}\rangle\langle i \rangle \n\ranglen \langle p \rangle \langle c \text{ode} \rangle resource Type\langle c \text{ode} \rangle - The resource type
(<code>EC2_INSTANCE</code> | <code>EC2_HOST</code> | <code>EC2_AMI</code> |
<code>SYSTEMS_MANAGER_MANAGED_INSTANCE</code>). \n Logical operators are
\text{code}\subseteq\text{QUALS}\subseteq\text{code}\subseteq\text{node}\subseteq\text{NOT}\subseteq\text{QUALS}\subseteq\text{code}\subseteq\text{p}\setminus\text{n} \langle\text{li}\rangle\text{n} \langle\text{li}\rangle\text{n} \langle\text{pi}\rangle\text{n} <code>resourceAccount</code> - The ID of the account that owns the resource. \n Logical operators
are <code>EQUALS</code> | <code>NOT_EQUALS</code>.</p>></n </li>\n </ul>"
 }
           }
        },
        "traits": {
           "smithy.api#input": {}
        }
      },
      "com.amazonaws.licensemanager#ListUsageForLicenseConfigurationResponse": {
         "type": "structure",
        "members": {
 "LicenseConfigurationUsageList": {
              "target": "com.amazonaws.licensemanager#LicenseConfigurationUsageList",
              "traits": {
                 "smithy.api#documentation": "<p>Information about the license configurations.</p>"
              }
           },
           "NextToken": {
              "target": "com.amazonaws.licensemanager#String",
              "traits": {
                 "smithy.api#documentation": "<p>Token for the next set of results.</p>"
              }
           }
```

```
 },
   "traits": {
      "smithy.api#output": {}
   }
 },
 "com.amazonaws.licensemanager#Location": {
   "type": "string"
 },
 "com.amazonaws.licensemanager#Long": {
   "type": "long"
 },
 "com.amazonaws.licensemanager#ManagedResourceSummary": {
   "type": "structure",
   "members": {
      "ResourceType":
        "target": "com.amazonaws.licensemanager#ResourceType",
        "traits": {
           "smithy.api#documentation": "<p>Type of resource associated with a license.</p>"
        }
      },
      "AssociationCount": {
        "target": "com.amazonaws.licensemanager#BoxLong",
        "traits": {
           "smithy.api#documentation": "<p>Number of resources associated with licenses.</p>"
        }
      }
   },
   "traits": {
      "smithy.api#documentation": "<p>Summary information about a managed resource.</p>"
   }
 },
 "com.amazonaws.licensemanager#ManagedResourceSummaryList": {
   "type": "list",
   "member": {
      "target": "com.amazonaws.licensemanager#ManagedResourceSummary"
   }
 },
 "com.amazonaws.licensemanager#MaxSize100": {
 "type": "integer",
   "traits": {
      "smithy.api#range": {
        "min": 1,
        "max": 100
      }
   }
 },
```

```
 "com.amazonaws.licensemanager#MaxSize3StringList": {
   "type": "list",
   "member": {
      "target": "com.amazonaws.licensemanager#String"
   },
   "traits": {
      "smithy.api#length": {
        "min": 0,
        "max": 3
      }
   }
 },
 "com.amazonaws.licensemanager#Message": {
   "type": "string"
 },
 "com.amazonaws.licensemanager#Metadata": {
   "type": "structure",
   "members": {
      "Name": {
        "target": "com.amazonaws.licensemanager#String",
        "traits": {
           "smithy.api#documentation": "<p>The key name.</p>"
        }
      },
 "Value": {
        "target": "com.amazonaws.licensemanager#String",
        "traits": {
           "smithy.api#documentation": "<p>The value.</p>"
        }
      }
   },
   "traits": {
      "smithy.api#documentation": "<p>Describes key/value pairs.</p>"
   }
 },
 "com.amazonaws.licensemanager#MetadataList": {
   "type": "list",
   "member": {
      "target": "com.amazonaws.licensemanager#Metadata"
   }
 },
 "com.amazonaws.licensemanager#NoEntitlementsAllowedException": {
   "type": "structure",
   "members": {
      "Message": {
        "target": "com.amazonaws.licensemanager#Message"
      }
```

```
 },
```

```
 "traits": {
```
 "smithy.api#documentation": "<p>There are no entitlements found for this license, or the entitlement maximum count is reached. $\langle p \rangle$ ",

```
 "smithy.api#error": "client",
```
"smithy.api#httpError": 400

```
 }
 },
```
"com.amazonaws.licensemanager#Options": {

"type": "structure",

"members": {

"ActivationOverrideBehavior": {

"target": "com.amazonaws.licensemanager#ActivationOverrideBehavior",

"traits": {

 "smithy.api#documentation": "<p>An activation option for your grant that determines the behavior of activating a grant.\n Activation options can only be used with granted licenses sourced from the Amazon Web Services Marketplace. Additionally, the operation must specify the value of  $\langle \text{code>}ACTIVE}\rangle$  for the $\langle n \rangle$  $\langle \text{code}> \text{Status} \rangle$  code> parameter. $\langle \text{p}\rangle$ \n  $\langle \text{u}\rangle$ \n  $\langle \text{h}\rangle$   $\langle \text{p}\rangle$ As a license administrator, you can optionally specify an $n \leq \c{code}$ >ActivationOverrideBehavior</code> when activating a grant. $\langle p \rangle$ n  $\langle \text{li}\rangle$ \n  $\langle \text{li}\rangle$ \n  $\langle \text{p}\rangle$ As a grantor, you can optionally specify an\n  $\langle \text{code}\rangle$ ActivationOverrideBehavior $\langle \text{code}\rangle$  when you activate a grant for a grantee $\langle n \rangle$  account in your organization. $\langle p \rangle$ \n  $\langle l \rangle$ \n  $\langle l \rangle$ \n  $\langle p \rangle$ \n  $\langle p \rangle$  a grantee, if the grantor creating the distributed grant doesnt specify an $\infty$  <code>ActivationOverrideBehavior </code>, you can optionally specify one when you\n are activating the grant. $\langle p \rangle$ \n  $\langle l \rangle$ \n  $\langle l \rangle$ \n  $\langle l \rangle$ \n  $\langle dl \rangle$ \n  $\langle d \rangle$ DISTRIBUTED\_GRANTS\_ONLY $\langle d \rangle$ n  $\langle d \rangle$   $\langle p \rangle$ Use this value to activate a grant without replacing any member accounts\n active grants for the same product. $\langle p \rangle$ \n  $\langle dd \rangle$ \n  $\lt d$ t $\gt$ ALL\_GRANTS\_PERMITTED\_BY\_ISSUER $\lt d$  $\gt h$   $\lt d$  $\gt h$   $\lt p$  $\gt U$ se this value to activate a grant and disable other active grants in any\n member accounts for the same product. This action will also replace their $\ln$  previously activated grants with this activated grant. $\langle p \rangle$ n  $\langle dd \rangle$ n  $\langle dd \rangle$ "

 } } },

"traits": {

 "smithy.api#documentation": "<p>The options you can specify when you create a new version of a grant, such as activation $\ln$  override behavior. For more information, see  $\leq a$ 

href=\"https://docs.aws.amazon.com/license-manager/latest/userguide/granted-licenses.html\">Granted licenses in License Manager</a> in the <i>License Manager User Guide</i>.</p>

```
 }
```
},

"com.amazonaws.licensemanager#OrganizationConfiguration": {

```
 "type": "structure",
```

```
 "members": {
```

```
 "EnableIntegration": {
```
"target": "com.amazonaws.licensemanager#Boolean",

"traits": {

```
 "smithy.api#default": false,
```

```
 "smithy.api#documentation":
```

```
 "<p>Enables Organizations integration.</p>",
                      "smithy.api#required": {}
                  }
              }
           },
           "traits": {
              "smithy.api#documentation": "<p>Configuration information for Organizations.</p>"
           }
       },
       "com.amazonaws.licensemanager#PrincipalArnList": {
           "type": "list",
           "member": {
              "target": "com.amazonaws.licensemanager#Arn"
           },
           "traits": {
              "smithy.api#length": {
                  "min": 1,
                  "max": 1
              }
           }
       },
       "com.amazonaws.licensemanager#ProductInformation": {
           "type": "structure",
           "members": {
              "ResourceType": {
                  "target": "com.amazonaws.licensemanager#String",
                  "traits": {
                      "smithy.api#documentation": "<p>Resource type. The
possible values are \langle \text{code>}SSM_MANAGED\langle \text{code>} | \langle \text{code>}RDS\langle \text{code>} \rangle.\langle \text{code>} \rangle.
                      "smithy.api#required": {}
                  }
              },
              "ProductInformationFilterList": {
                  "target": "com.amazonaws.licensemanager#ProductInformationFilterList",
                  "traits": {
                      "smithy.api#documentation": "<p>A Product information filter consists of a
<code>ProductInformationFilterComparator</code> which is a logical operator, a
\leqcode>ProductInformationFilterName\leq/code> which specifies the type of filter being declared, and a
\langle \text{code>} \text{Product}InformationFilterValue\langle \text{code>} \text{that specifies the value to filter on. } \langle \text{p} \rangle \text{in} \langle \text{p} \rangleAccepted values
for \langle \text{code}>ProductInformationFilterName\langle \text{code}> are listed here along with descriptions and valid options for
\langle \text{code>} \rangleProductInformationFilterComparator\langle \text{code>} \rangle. \langle \text{p>} \ranglen \langle \text{p>} \rangleThe following filters and are supported when
the resource type \infty is \langle \text{code>}SSM_MANAGED\langle \text{code}>:\langle \text{p}\ranglen
        \langle \text{ul}\rangle\n \langle \text{li}\rangle\n \langle \text{p}\rangle\n \langle \text{code}\rangle Application Name\langle \text{code}\rangle - The name of the
application.\n Logical operator is \langle \cosh(2\theta) \rangle \to \cosh(2\theta).\n \langle \cosh(2\theta) \rangle \to \cosh(2\theta)\langle \text{p}\rangle\n \langle \text{code>} \rangle \langle \text{code>} \rangle \langle \text{p} \rangle \langle \text{p} \rangleoperator is \langle \text{code}\rangleEQUALS\langle \text{code}\rangle. \langle \text{up}\ranglen \langle \text{li}\ranglen \langle \text{li}\ranglen \langle \text{pi}\rangle\langle \text{code}> Application Version\langle \text{code}> - The version of the application.\ln Logical operator is
\langle \text{code}\rangle = EQUALS \langle \text{code}\rangle \langle \text{node}\rangle = \langle \text{plot} \rangle \ln \langle \text{plot} \rangle \langle \text{plot} \rangle \langle \text{plot} \rangle
```

```
Name\lt/code> - The name of the platform.\n Logical operator is \ltcode>EQUALS\lt \lt/code>\lt/gamma\langle \text{li}\rangle\n \langle \text{li}\rangle\n \langle \text{p}\rangle\n \langle \text{code}\ranglePlatform Type\langle \text{code}\rangle - The platform type.\n
Logical operator is <code>EQUALS</code>.</p>
       \langle \text{li}\rangle|n \langle \text{li}\rangle|n \langle \text{p}\rangle|n \langle \text{code}\rangle|n \langle \text{code}\rangle|n \langle \text{code}\rangle|n \langle \text{code}\rangle|n \langle \text{code}\rangle|n \langle \text{code}\rangle|n \langle \text{code}\rangle|n \langle \text{code}\rangle|n \langle \text{code}\rangle|n \langle \text{code}\rangle|n \langle \text{code}\rangle|n \langle \text{code}\rangle|n \langle \text{code}\rangle|n \langle \text{code}\rangle|n 
Amazon Web Services resource you wish to exclude from automated discovery. Logical operator is
<code>NOT_EQUALS</code>. The key for your tag must be appended to <code>Tag:</code> following the
example: <code>Tag:name-of-your-key</code>. <code>ProductInformationFilterValue</code> is optional if you
are not using values for the key.\ln \langle p \rangle \langle h \rangle \langle h \rangle \langle h \rangle \langle p \rangle \langle p \rangle\alphacode>AccountId\alphalode> - The 12-digit ID of an Amazon Web Services account you wish to exclude from
automated discovery.\n 					 Logical operator is <code>NOT_EQUALS</code>.</p>\n 							 </li>\n
\langle l \ranglen \langle p \ranglen \langle c \rangle \langle c \rangle \langleoperators are \langle \text{code}\rangleEQUALS\langle \text{code}\rangle and \langle \text{code}\rangleNOT_EQUALS\langle \text{code}\rangle.\n Possible values are:
 \langle \text{code}\ranglesql-server-enterprise\langle \text{code}\rangle|\n \langle \text{code}\ranglesql-server-standard\langle \text{code}\rangle|\n \langle \text{code}\ranglesql-server-standard
web</code> | \n \langle \text{code>} \rangle \n \langle \text{code>} \rangle \n \langle \text{value>} \rangle.
\langle p \rangleThe following filters and logical operators are supported when the resource type\langle n \rangle is
\langle \text{code>}RDS \langle \text{code}> \langle \text{p} \rangle \ranglen \langle \text{ul>} \ranglen \langle \text{hi>} \ranglen \langle \text{code>} \langle \text{code>} \rangle \langle \text{code>} \rangle \langle \text{code>} \rangle \langle \text{code>} \rangle \langle \text{code>} \rangle \langle \text{code>} \rangleThe edition of the database engine.\ln Logical operator is \leq \text{code}\geq \text{EQUALS}\lt \leq \text{code}.
values are: <code>oracle-ee</code> |<code>oracle-se</code> |<code>oracle-se1</code> |<code>oracle-
se2 \lt \text{code} > \ln \lt \text{li} > \ln \lt \text{li} > \ln \lt \text{polyn} \lt \text{code} \ge \text{i} \lt \text{code} \ge \text{i} \lt \text{code} \ge \text{i} \lt \text{code} \ge - The license
pack.\n Logical operator is <code>EQUALS</code>.\n Possible values are: <code>data
\text{guard} \times \text{code} | \n \text{code} \times \text{code} \text{diagnostic pack} sqlt\text{code} | \n
              \text{code>tuning pack} \left\{ \text{code>}\n \right\} \times \text{code>ols} \left\{ \text{code>}\n \right\} \times \text{code>old} \left\{ \text{code>}\n \right\}\langle \text{div}\ranglen \langle \text{du}\rangle",
                      "smithy.api#required": {}
 }
               }
           },
           "traits": {
               "smithy.api#documentation": "<p>Describes product information for a license configuration.</p>"
           }
       },
       "com.amazonaws.licensemanager#ProductInformationFilter": {
           "type": "structure",
           "members": {
               "ProductInformationFilterName": {
                   "target": "com.amazonaws.licensemanager#String",
                  "traits": {
                      "smithy.api#documentation": "<p>Filter name.</p>",
                      "smithy.api#required": {}
                  }
               },
               "ProductInformationFilterValue": {
                   "target": "com.amazonaws.licensemanager#StringList",
             "traits": {
                      "smithy.api#documentation": "<p>Filter value.</p>"
 }
               },
```

```
 "ProductInformationFilterComparator": {
        "target": "com.amazonaws.licensemanager#String",
        "traits": {
          "smithy.api#documentation": "<p>Logical operator.</p>",
          "smithy.api#required": {}
        }
     }
   },
   "traits": {
     "smithy.api#documentation": "<p>Describes product information filters.</p>"
   }
 },
 "com.amazonaws.licensemanager#ProductInformationFilterList": {
   "type": "list",
   "member": {
     "target": "com.amazonaws.licensemanager#ProductInformationFilter"
   }
 },
 "com.amazonaws.licensemanager#ProductInformationList": {
   "type": "list",
   "member": {
     "target": "com.amazonaws.licensemanager#ProductInformation"
    }
 },
 "com.amazonaws.licensemanager#ProvisionalConfiguration": {
   "type": "structure",
   "members": {
     "MaxTimeToLiveInMinutes": {
        "target": "com.amazonaws.licensemanager#BoxInteger",
        "traits": {
          "smithy.api#documentation": "<p>Maximum time for the provisional configuration, in minutes.</p>",
          "smithy.api#required": {}
        }
     }
   },
   "traits": {
      "smithy.api#documentation": "<p>Details about a provisional configuration.</p>"
   }
 },
 "com.amazonaws.licensemanager#RateLimitExceededException": {
   "type": "structure",
   "members": {
     "Message": {
        "target": "com.amazonaws.licensemanager#Message"
     }
   },
   "traits": {
```

```
 "aws.protocols#awsQueryError": {
            "code": "RateLimitExceeded",
            "httpResponseCode": 429
          },
          "smithy.api#documentation": "<p>Too many requests have been submitted. Try again after a brief
wait.</p>",
          "smithy.api#error": "client",
          "smithy.api#httpError": 429
       }
     },
     "com.amazonaws.licensemanager#ReceivedMetadata": {
       "type": "structure",
       "members": {
          "ReceivedStatus": {
            "target": "com.amazonaws.licensemanager#ReceivedStatus",
            "traits": {
               "smithy.api#documentation": "<p>Received status.</p>"
 }
          },
          "ReceivedStatusReason": {
            "target": "com.amazonaws.licensemanager#StatusReasonMessage",
            "traits": {
              "smithy.api#documentation": "<p>Received
status reason.</p>"
            }
          },
          "AllowedOperations": {
            "target": "com.amazonaws.licensemanager#AllowedOperationList",
            "traits": {
               "smithy.api#documentation": "<p>Allowed operations.</p>"
            }
          }
       },
       "traits": {
          "smithy.api#documentation": "<p>Metadata associated with received licenses and grants.</p>"
       }
     },
     "com.amazonaws.licensemanager#ReceivedStatus": {
       "type": "enum",
       "members": {
         "PENDING_WORKFLOW": {
            "target": "smithy.api#Unit",
            "traits": {
               "smithy.api#enumValue": "PENDING_WORKFLOW"
            }
          },
          "PENDING_ACCEPT": {
            "target": "smithy.api#Unit",
```

```
 "traits": {
              "smithy.api#enumValue":
 "PENDING_ACCEPT"
           }
         },
         "REJECTED": {
           "target": "smithy.api#Unit",
           "traits": {
              "smithy.api#enumValue": "REJECTED"
           }
         },
         "ACTIVE": {
           "target": "smithy.api#Unit",
           "traits": {
              "smithy.api#enumValue": "ACTIVE"
           }
         },
         "FAILED_WORKFLOW": {
           "target": "smithy.api#Unit",
           "traits": {
              "smithy.api#enumValue": "FAILED_WORKFLOW"
           }
         },
         "DELETED": {
           "target": "smithy.api#Unit",
           "traits": {
              "smithy.api#enumValue": "DELETED"
           }
         },
         "DISABLED": {
           "target": "smithy.api#Unit",
            "traits": {
              "smithy.api#enumValue": "DISABLED"
           }
         },
         "WORKFLOW_COMPLETED": {
           "target": "smithy.api#Unit",
           "traits": {
              "smithy.api#enumValue": "WORKFLOW_COMPLETED"
           }
         }
       }
    },
    "com.amazonaws.licensemanager#RedirectException": {
       "type": "structure",
       "members": {
         "Location": {
            "target": "com.amazonaws.licensemanager#Location",
```

```
 "traits": {
               "smithy.api#httpHeader": "Location"
 }
          },
          "Message": {
            "target": "com.amazonaws.licensemanager#Message"
          }
       },
       "traits": {
          "smithy.api#documentation": "<p>This is not the correct Region for the resource. Try again.</p>",
          "smithy.api#error": "client",
          "smithy.api#httpError": 308
       }
     },
     "com.amazonaws.licensemanager#RejectGrant": {
       "type": "operation",
       "input": {
          "target": "com.amazonaws.licensemanager#RejectGrantRequest"
       },
       "output": {
          "target": "com.amazonaws.licensemanager#RejectGrantResponse"
       },
       "errors": [
          {
            "target": "com.amazonaws.licensemanager#AccessDeniedException"
          },
          {
            "target": "com.amazonaws.licensemanager#AuthorizationException"
          },
          {
            "target": "com.amazonaws.licensemanager#InvalidParameterValueException"
          },
          {
            "target": "com.amazonaws.licensemanager#RateLimitExceededException"
          },
          {
            "target":
 "com.amazonaws.licensemanager#ResourceLimitExceededException"
          },
          {
            "target": "com.amazonaws.licensemanager#ServerInternalException"
          },
\left\{\begin{array}{ccc} & & \\ & & \end{array}\right\} "target": "com.amazonaws.licensemanager#ValidationException"
          }
       ],
       "traits": {
          "smithy.api#documentation": "<p>Rejects the specified grant.</p>"
```

```
 }
    },
    "com.amazonaws.licensemanager#RejectGrantRequest": {
       "type": "structure",
       "members": {
         "GrantArn": {
            "target": "com.amazonaws.licensemanager#Arn",
            "traits": {
               "smithy.api#documentation": "<p>Amazon Resource Name (ARN) of the grant.</p>",
               "smithy.api#required": {}
            }
         }
       },
       "traits": {
         "smithy.api#input": {}
  }
    },
    "com.amazonaws.licensemanager#RejectGrantResponse": {
       "type": "structure",
       "members": {
         "GrantArn": {
            "target": "com.amazonaws.licensemanager#Arn",
            "traits": {
               "smithy.api#documentation": "<p>Grant ARN.</p>"
            }
         },
         "Status": {
            "target": "com.amazonaws.licensemanager#GrantStatus",
            "traits": {
               "smithy.api#documentation": "<p>Grant status.</p>"
            }
         },
         "Version": {
            "target": "com.amazonaws.licensemanager#String",
            "traits": {
               "smithy.api#documentation": "<p>Grant version.</p>"
            }
         }
       },
       "traits": {
         "smithy.api#output": {}
       }
    },
    "com.amazonaws.licensemanager#RenewType":
 {
       "type": "enum",
       "members": {
```
```
 "NONE": {
        "target": "smithy.api#Unit",
        "traits": {
           "smithy.api#enumValue": "None"
        }
     },
     "WEEKLY": {
        "target": "smithy.api#Unit",
        "traits": {
           "smithy.api#enumValue": "Weekly"
        }
     },
     "MONTHLY": {
        "target": "smithy.api#Unit",
        "traits": {
           "smithy.api#enumValue": "Monthly"
        }
     }
   }
 },
 "com.amazonaws.licensemanager#ReportContext": {
   "type": "structure",
   "members": {
     "licenseConfigurationArns": {
        "target": "com.amazonaws.licensemanager#ArnList",
        "traits": {
```
 "smithy.api#documentation": "<p>Amazon Resource Name (ARN) of the license configuration that this generator reports on.</p>",

```
 "smithy.api#required": {}
              }
           }
        },
        "traits": {
           "smithy.api#documentation": "<p>Details of the license configuration that this generator reports on.</p>"
        }
      },
      "com.amazonaws.licensemanager#ReportFrequency": {
        "type": "structure",
        "members": {
           "value": {
              "target": "com.amazonaws.licensemanager#Integer",
              "traits": {
                 "smithy.api#documentation": "<p>Number of times within the frequency period that a report is
generated. \in The only supported value is \langle \text{code}>1 \langle \text{code}> \langle \text{node} \rangle.
              }
           },
           "period": {
```
"target": "com.amazonaws.licensemanager#ReportFrequencyType",

```
 "traits": {
               "smithy.api#documentation": "<p>Time period between each report. The period can be daily, weekly,
or monthly.\langle p \rangle"
             }
          }
        },
        "traits": {
         "smithy.api#documentation": "<p>Details about how frequently reports are generated.</p>"
        }
     },
     "com.amazonaws.licensemanager#ReportFrequencyType": {
        "type": "enum",
        "members": {
          "DAY": {
             "target": "smithy.api#Unit",
             "traits": {
               "smithy.api#enumValue": "DAY"
             }
          },
          "WEEK": {
             "target": "smithy.api#Unit",
             "traits": {
               "smithy.api#enumValue": "WEEK"
             }
          },
          "MONTH": {
             "target": "smithy.api#Unit",
             "traits":
 {
               "smithy.api#enumValue": "MONTH"
             }
          }
        }
     },
     "com.amazonaws.licensemanager#ReportGenerator": {
        "type": "structure",
        "members": {
          "ReportGeneratorName": {
             "target": "com.amazonaws.licensemanager#String",
             "traits": {
               "smithy.api#documentation": "<p>Name of the report generator.</p>"
             }
          },
          "ReportType": {
             "target": "com.amazonaws.licensemanager#ReportTypeList",
             "traits": {
```

```
 "smithy.api#documentation": "<p>Type of reports that are generated.</p>"
            }
          },
          "ReportContext": {
            "target": "com.amazonaws.licensemanager#ReportContext",
            "traits": {
               "smithy.api#documentation": "<p>License
configuration type for this generator.\langle p \rangle"
            }
          },
          "ReportFrequency": {
            "target": "com.amazonaws.licensemanager#ReportFrequency",
            "traits": {
               "smithy.api#documentation": "<p>Details about how frequently reports are generated.</p>"
            }
          },
          "LicenseManagerReportGeneratorArn": {
            "target": "com.amazonaws.licensemanager#String",
            "traits": {
               "smithy.api#documentation": "<p>Amazon Resource Name (ARN) of the report generator.</p>"
 }
          },
          "LastRunStatus": {
            "target": "com.amazonaws.licensemanager#String",
            "traits": {
               "smithy.api#documentation": "<p>Status of the last report generation attempt.</p>"
            }
          },
          "LastRunFailureReason":
            "target": "com.amazonaws.licensemanager#String",
            "traits": {
               "smithy.api#documentation": "<p>Failure message for the last report generation attempt.</p>"
 }
          },
          "LastReportGenerationTime": {
            "target": "com.amazonaws.licensemanager#String",
            "traits": {
               "smithy.api#documentation": "<p>Time the last report was generated at.</p>"
            }
          },
          "ReportCreatorAccount": {
            "target": "com.amazonaws.licensemanager#String",
            "traits": {
               "smithy.api#documentation": "<p>The Amazon Web Services account ID used to create the report
generator.</p>"
 }
          },
```

```
 "Description": {
             "target": "com.amazonaws.licensemanager#String",
      "traits": {
               "smithy.api#documentation": "<p>Description of the report generator.</p>"
             }
          },
          "S3Location": {
             "target": "com.amazonaws.licensemanager#S3Location",
            "traits": {
               "smithy.api#documentation": "<p>Details of the S3 bucket that report generator reports are published
to.<p>'' }
          },
          "CreateTime": {
             "target": "com.amazonaws.licensemanager#String",
            "traits": {
               "smithy.api#documentation": "<p>Time the report was created.</p>"
             }
          },
          "Tags": {
             "target": "com.amazonaws.licensemanager#TagList",
            "traits": {
              "smithy.api#documentation": "<p>Tags associated with the report generator.</p>"
             }
     }
        },
        "traits": {
          "smithy.api#documentation": "<p>Describe the details of a report generator.</p>"
        }
     },
     "com.amazonaws.licensemanager#ReportGeneratorList": {
        "type": "list",
        "member": {
          "target": "com.amazonaws.licensemanager#ReportGenerator"
        }
     },
     "com.amazonaws.licensemanager#ReportGeneratorName": {
        "type": "string",
        "traits": {
          "smithy.api#length": {
             "min": 1,
             "max": 100
          }
        }
     },
     "com.amazonaws.licensemanager#ReportType": {
```

```
 "type": "enum",
   "members": {
     "LICENSE_CONFIGURATION_SUMMARY_REPORT": {
        "target": "smithy.api#Unit",
        "traits": {
          "smithy.api#enumValue": "LicenseConfigurationSummaryReport"
        }
 },
     "LICENSE_CONFIGURATION_USAGE_REPORT": {
        "target": "smithy.api#Unit",
        "traits": {
          "smithy.api#enumValue": "LicenseConfigurationUsageReport"
        }
     }
   }
 },
 "com.amazonaws.licensemanager#ReportTypeList": {
   "type": "list",
   "member": {
     "target": "com.amazonaws.licensemanager#ReportType"
   }
 },
 "com.amazonaws.licensemanager#ResourceInventory": {
   "type": "structure",
   "members": {
     "ResourceId": {
        "target": "com.amazonaws.licensemanager#String",
       "traits": {
          "smithy.api#documentation": "<p>ID of the resource.</p>"
        }
     },
     "ResourceType": {
        "target": "com.amazonaws.licensemanager#ResourceType",
        "traits":
          "smithy.api#documentation": "<p>Type of resource.</p>"
        }
     },
     "ResourceArn": {
        "target": "com.amazonaws.licensemanager#String",
        "traits": {
          "smithy.api#documentation": "<p>Amazon Resource Name (ARN) of the resource.</p>"
        }
     },
     "Platform": {
        "target": "com.amazonaws.licensemanager#String",
        "traits": {
```

```
 "smithy.api#documentation": "<p>Platform of the resource.</p>"
        }
     },
     "PlatformVersion": {
        "target": "com.amazonaws.licensemanager#String",
        "traits": {
         "smithy.api#documentation": "<p>Platform version of the resource in the inventory.</p>"
        }
     },
     "ResourceOwningAccountId":
        "target": "com.amazonaws.licensemanager#String",
        "traits": {
         "smithy.api#documentation": "<p>ID of the account that owns the resource.</p>"
        }
     }
   },
   "traits": {
     "smithy.api#documentation": "<p>Details about a resource.</p>"
   }
 },
 "com.amazonaws.licensemanager#ResourceInventoryList": {
   "type": "list",
   "member": {
     "target": "com.amazonaws.licensemanager#ResourceInventory"
   }
 },
 "com.amazonaws.licensemanager#ResourceLimitExceededException": {
   "type": "structure",
   "members": {
     "Message": {
        "target": "com.amazonaws.licensemanager#Message"
     }
   },
   "traits": {
     "aws.protocols#awsQueryError": {
        "code": "ResourceLimitExceeded",
      "httpResponseCode": 400
     },
     "smithy.api#documentation": "<p>Your resource limits have been exceeded.</p>",
     "smithy.api#error": "client",
     "smithy.api#httpError": 400
   }
 },
 "com.amazonaws.licensemanager#ResourceNotFoundException": {
   "type": "structure",
   "members": {
```

```
 "Message": {
        "target": "com.amazonaws.licensemanager#Message"
     }
   },
   "traits": {
     "aws.protocols#awsQueryError": {
       "code": "InvalidResource.NotFound",
        "httpResponseCode": 400
     },
     "smithy.api#documentation": "<p>The resource cannot be found.</p>",
     "smithy.api#error": "client",
     "smithy.api#httpError": 400
   }
 },
 "com.amazonaws.licensemanager#ResourceType": {
   "type": "enum",
   "members": {
     "EC2_INSTANCE": {
        "target": "smithy.api#Unit",
       "traits": {
          "smithy.api#enumValue": "EC2_INSTANCE"
        }
     },
     "EC2_HOST": {
        "target": "smithy.api#Unit",
       "traits": {
          "smithy.api#enumValue": "EC2_HOST"
        }
     },
     "EC2_AMI": {
        "target": "smithy.api#Unit",
       "traits": {
          "smithy.api#enumValue": "EC2_AMI"
        }
     },
     "RDS": {
        "target": "smithy.api#Unit",
       "traits": {
          "smithy.api#enumValue": "RDS"
        }
     },
    "SYSTEMS_MANAGER_MANAGED_INSTANCE": {
        "target": "smithy.api#Unit",
       "traits": {
           "smithy.api#enumValue": "SYSTEMS_MANAGER_MANAGED_INSTANCE"
        }
     }
   }
```

```
 },
```

```
 "com.amazonaws.licensemanager#S3Location": {
        "type": "structure",
        "members": {
          "bucket": {
             "target": "com.amazonaws.licensemanager#String",
             "traits": {
              "smithy.api#documentation": "<p>Name of the S3 bucket reports are published to.</p>"
             }
          },
          "keyPrefix": {
             "target": "com.amazonaws.licensemanager#String",
            "traits": {
              "smithy.api#documentation": "<p>Prefix of the S3 bucket reports are published to.</p>"
             }
          }
        },
        "traits": {
          "smithy.api#documentation": "<p>Details of the S3 bucket that report generator reports are published
to.<p>'' }
      },
     "com.amazonaws.licensemanager#ServerInternalException": {
        "type": "structure",
        "members": {
          "Message": {
             "target": "com.amazonaws.licensemanager#Message"
          }
        },
        "traits": {
          "aws.protocols#awsQueryError": {
             "code": "InternalError",
             "httpResponseCode": 500
          },
         "smithy.api#documentation": "<p>The server experienced an internal error. Try again.</p>",
          "smithy.api#error": "server",
          "smithy.api#httpError": 500
        }
     },
     "com.amazonaws.licensemanager#SignedToken": {
       "type": "string",
        "traits": {
          "smithy.api#length": {
             "min": 4096
          }
        }
     },
     "com.amazonaws.licensemanager#StatusReasonMessage": {
```

```
 "type": "string",
       "traits":
 {
         "smithy.api#length": {
            "min": 0,
            "max": 400
          },
          "smithy.api#pattern": "^[\\s\\S]+$"
       }
     },
    "com.amazonaws.licensemanager#String": {
       "type": "string"
     },
     "com.amazonaws.licensemanager#StringList": {
       "type": "list",
       "member": {
          "target": "com.amazonaws.licensemanager#String"
       }
     },
     "com.amazonaws.licensemanager#Tag": {
       "type": "structure",
       "members": {
         "Key": {
            "target": "com.amazonaws.licensemanager#String",
            "traits": {
               "smithy.api#documentation": "<p>Tag key.</p>"
            }
          },
          "Value": {
            "target": "com.amazonaws.licensemanager#String",
            "traits": {
              "smithy.api#documentation":
"<p>Tag value.</p>"
            }
          }
       },
       "traits": {
         "smithy.api#documentation": "<p>Details about a tag for a license configuration.</p>"
       }
     },
    "com.amazonaws.licensemanager#TagKeyList": {
       "type": "list",
       "member": {
          "target": "com.amazonaws.licensemanager#String"
       }
     },
     "com.amazonaws.licensemanager#TagList": {
       "type": "list",
```

```
 "member": {
          "target": "com.amazonaws.licensemanager#Tag"
       }
     },
     "com.amazonaws.licensemanager#TagResource": {
       "type": "operation",
       "input": {
          "target": "com.amazonaws.licensemanager#TagResourceRequest"
       },
       "output": {
          "target": "com.amazonaws.licensemanager#TagResourceResponse"
       },
       "errors": [
          {
            "target":
 "com.amazonaws.licensemanager#AccessDeniedException"
          },
          {
            "target": "com.amazonaws.licensemanager#AuthorizationException"
          },
          {
            "target": "com.amazonaws.licensemanager#InvalidParameterValueException"
          },
          {
            "target": "com.amazonaws.licensemanager#RateLimitExceededException"
          },
          {
            "target": "com.amazonaws.licensemanager#ServerInternalException"
          }
       ],
       "traits": {
          "smithy.api#documentation": "<p>Adds the specified tags to the specified license configuration.</p>"
       }
     },
     "com.amazonaws.licensemanager#TagResourceRequest": {
        "type": "structure",
       "members": {
          "ResourceArn": {
            "target": "com.amazonaws.licensemanager#String",
            "traits":
               "smithy.api#documentation": "<p>Amazon Resource Name (ARN) of the license
configuration.</p>",
               "smithy.api#required": {}
            }
          },
          "Tags": {
            "target": "com.amazonaws.licensemanager#TagList",
```

```
 "traits": {
              "smithy.api#documentation": "<p>One or more tags.</p>",
               "smithy.api#required": {}
            }
          }
       },
       "traits": {
          "smithy.api#input": {}
       }
     },
     "com.amazonaws.licensemanager#TagResourceResponse": {
       "type": "structure",
      "members": {},
       "traits": {
          "smithy.api#output": {}
       }
     },
     "com.amazonaws.licensemanager#TokenData": {
       "type": "structure",
       "members": {
          "TokenId": {
            "target": "com.amazonaws.licensemanager#String",
             "traits": {
               "smithy.api#documentation": "<p>Token ID.</p>"
            }
          },
          "TokenType": {
            "target": "com.amazonaws.licensemanager#String",
            "traits": {
               "smithy.api#documentation": "<p>Type of token generated. The supported value is
<code>REFRESH_TOKEN</code>.</p>"
 }
          },
          "LicenseArn": {
            "target": "com.amazonaws.licensemanager#String",
            "traits": {
               "smithy.api#documentation": "<p>Amazon Resource Name (ARN) of the license.</p>"
            }
          },
          "ExpirationTime": {
            "target": "com.amazonaws.licensemanager#ISO8601DateTime",
            "traits": {
               "smithy.api#documentation": "<p>Token expiration time, in ISO8601-UTC
format.</p>"
            }
          },
          "TokenProperties": {
            "target": "com.amazonaws.licensemanager#MaxSize3StringList",
```

```
 "traits": {
                "smithy.api#documentation": "<p>Data specified by the caller.</p>"
             }
          },
          "RoleArns": {
             "target": "com.amazonaws.licensemanager#ArnList",
             "traits": {
                "smithy.api#documentation": "<p>Amazon Resource Names (ARN) of the roles included in the
token.</p>"
 }
          },
          "Status": {
             "target": "com.amazonaws.licensemanager#String",
             "traits": {
                "smithy.api#documentation": "<p>Token status. The possible values are
&lt;code>AAVAILABLE</code> <code>code> and</code> <code><code>code>DELEFTED</code> <code><code>/code></code> <code>"</code> }
          }
        },
        "traits": {
         "smithy.api#documentation": "<p>Describes a token.</p>"
        }
     },
     "com.amazonaws.licensemanager#TokenList": {
        "type": "list",
        "member": {
          "target": "com.amazonaws.licensemanager#TokenData"
        }
     },
     "com.amazonaws.licensemanager#TokenString": {
       "type": "string",
        "traits": {
          "smithy.api#length": {
             "min": 0,
             "max": 4096
          },
          "smithy.api#pattern": "^\\S+$"
        }
     },
     "com.amazonaws.licensemanager#TokenType": {
        "type": "enum",
        "members": {
          "REFRESH_TOKEN": {
             "target": "smithy.api#Unit",
             "traits": {
                "smithy.api#enumValue": "REFRESH_TOKEN"
             }
```

```
 }
        }
     },
     "com.amazonaws.licensemanager#UnsupportedDigitalSignatureMethodException":
 {
        "type": "structure",
        "members": {
          "Message": {
             "target": "com.amazonaws.licensemanager#Message"
          }
        },
        "traits": {
          "smithy.api#documentation": "<p>The digital signature method is unsupported. Try your request
again.</p>",
          "smithy.api#error": "client",
          "smithy.api#httpError": 400
        }
     },
     "com.amazonaws.licensemanager#UntagResource": {
        "type": "operation",
        "input": {
          "target": "com.amazonaws.licensemanager#UntagResourceRequest"
        },
        "output": {
          "target": "com.amazonaws.licensemanager#UntagResourceResponse"
        },
        "errors": [
          {
             "target": "com.amazonaws.licensemanager#AccessDeniedException"
          },
          {
             "target": "com.amazonaws.licensemanager#AuthorizationException"
           },
          {
             "target": "com.amazonaws.licensemanager#InvalidParameterValueException"
          },
          {
             "target": "com.amazonaws.licensemanager#RateLimitExceededException"
          },
\left\{\begin{array}{ccc} & & \\ & & \end{array}\right\} "target": "com.amazonaws.licensemanager#ServerInternalException"
          }
       ],
        "traits": {
          "smithy.api#documentation": "<p>Removes the specified tags from the specified license
configuration.</p>"
        }
     },
```

```
 "com.amazonaws.licensemanager#UntagResourceRequest": {
        "type": "structure",
       "members": {
          "ResourceArn": {
            "target": "com.amazonaws.licensemanager#String",
            "traits": {
               "smithy.api#documentation": "<p>Amazon Resource Name (ARN) of the license
configuration.</p>",
               "smithy.api#required": {}
 }
          },
          "TagKeys": {
            "target": "com.amazonaws.licensemanager#TagKeyList",
            "traits": {
               "smithy.api#documentation": "<p>Keys identifying the tags to remove.</p>",
               "smithy.api#required": {}
            }
          }
       },
       "traits": {
          "smithy.api#input": {}
       }
     },
     "com.amazonaws.licensemanager#UntagResourceResponse": {
       "type": "structure",
       "members": {},
       "traits": {
          "smithy.api#output": {}
       }
     },
     "com.amazonaws.licensemanager#UpdateLicenseConfiguration": {
       "type": "operation",
       "input": {
          "target": "com.amazonaws.licensemanager#UpdateLicenseConfigurationRequest"
       },
       "output": {
 "target": "com.amazonaws.licensemanager#UpdateLicenseConfigurationResponse"
       },
       "errors": [
          {
            "target": "com.amazonaws.licensemanager#AccessDeniedException"
          },
          {
            "target": "com.amazonaws.licensemanager#AuthorizationException"
          },
          {
            "target": "com.amazonaws.licensemanager#InvalidParameterValueException"
```

```
 },
          {
             "target": "com.amazonaws.licensemanager#RateLimitExceededException"
          },
\left\{ \begin{array}{c} \end{array} \right. "target": "com.amazonaws.licensemanager#ResourceLimitExceededException"
          },
\overline{\mathcal{L}} "target": "com.amazonaws.licensemanager#ServerInternalException"
 }
        ],
        "traits": {
          "smithy.api#documentation": "<p>Modifies the attributes of an existing license configuration.</p>"
        }
     },
     "com.amazonaws.licensemanager#UpdateLicenseConfigurationRequest": {
        "type": "structure",
        "members": {
          "LicenseConfigurationArn": {
             "target": "com.amazonaws.licensemanager#String",
             "traits": {
                "smithy.api#documentation": "<p>Amazon Resource Name (ARN) of the license
configuration.</p>",
                "smithy.api#required": {}
             }
          },
          "LicenseConfigurationStatus": {
             "target": "com.amazonaws.licensemanager#LicenseConfigurationStatus",
             "traits": {
                "smithy.api#documentation": "<p>New status of the license configuration.</p>"
             }
          },
          "LicenseRules": {
             "target": "com.amazonaws.licensemanager#StringList",
             "traits": {
    "smithy.api#documentation": "<p>New license rule. The only rule that you can add after you create a license\n
   configuration is licenseAffinityToHost.</p>"
             }
          },
```

```
 "LicenseCount": {
            "target": "com.amazonaws.licensemanager#BoxLong",
            "traits": {
               "smithy.api#documentation": "<p>New number of licenses managed by the license
configuration.</p>"
            }
          },
          "LicenseCountHardLimit": {
```

```
 "target": "com.amazonaws.licensemanager#BoxBoolean",
            "traits": {
               "smithy.api#documentation": "<p>New hard limit of the number of available licenses.</p>"
            }
          },
          "Name": {
            "target": "com.amazonaws.licensemanager#String",
            "traits": {
               "smithy.api#documentation": "<p>New name
 of the license configuration.</p>"
            }
          },
          "Description": {
            "target": "com.amazonaws.licensemanager#String",
            "traits": {
               "smithy.api#documentation": "<p>New description of the license configuration.</p>"
            }
          },
          "ProductInformationList": {
            "target": "com.amazonaws.licensemanager#ProductInformationList",
            "traits": {
               "smithy.api#documentation": "<p>New product information.</p>"
            }
          },
          "DisassociateWhenNotFound": {
            "target": "com.amazonaws.licensemanager#BoxBoolean",
            "traits": {
               "smithy.api#documentation": "<p>When true, disassociates a resource when software is
uninstalled.</p>"
 }
          }
       },
       "traits":
 {
          "smithy.api#input": {}
       }
     },
     "com.amazonaws.licensemanager#UpdateLicenseConfigurationResponse": {
        "type": "structure",
       "members": {},
       "traits": {
          "smithy.api#output": {}
       }
     },
     "com.amazonaws.licensemanager#UpdateLicenseManagerReportGenerator": {
        "type": "operation",
       "input": {
          "target": "com.amazonaws.licensemanager#UpdateLicenseManagerReportGeneratorRequest"
```

```
 },
        "output": {
           "target": "com.amazonaws.licensemanager#UpdateLicenseManagerReportGeneratorResponse"
        },
        "errors": [
          {
             "target": "com.amazonaws.licensemanager#AccessDeniedException"
          },
\overline{\mathcal{L}} "target": "com.amazonaws.licensemanager#AuthorizationException"
          },
\overline{\mathcal{L}} "target": "com.amazonaws.licensemanager#InvalidParameterValueException"
           },
\overline{\mathcal{L}} "target": "com.amazonaws.licensemanager#RateLimitExceededException"
          },
\overline{\mathcal{L}} "target": "com.amazonaws.licensemanager#ResourceLimitExceededException"
          },
\overline{\mathcal{L}} "target": "com.amazonaws.licensemanager#ResourceNotFoundException"
          },
\overline{\mathcal{L}} "target": "com.amazonaws.licensemanager#ServerInternalException"
          },
\overline{\mathcal{L}} "target": "com.amazonaws.licensemanager#ValidationException"
          }
        ],
        "traits": {
         "smithy.api#documentation": "<p>Updates a report generator.\langle p \rangle\n <p>After you make changes to a
report generator, it starts generating new reports within 60 minutes of being updated.\langle p \rangle"
        }
     },
     "com.amazonaws.licensemanager#UpdateLicenseManagerReportGeneratorRequest":
        "type": "structure",
        "members": {
          "LicenseManagerReportGeneratorArn": {
             "target": "com.amazonaws.licensemanager#String",
             "traits": {
                "smithy.api#documentation": "<p>Amazon Resource Name (ARN) of the report generator to
update.</p>",
                "smithy.api#required": {}
             }
          },
          "ReportGeneratorName": {
```

```
 "target": "com.amazonaws.licensemanager#ReportGeneratorName",
              "traits": {
                 "smithy.api#documentation": "<p>Name of the report generator.</p>",
                 "smithy.api#required": {}
              }
           },
           "Type": {
              "target": "com.amazonaws.licensemanager#ReportTypeList",
              "traits": {
                 "smithy.api#documentation":
"\langle p\rangle" \langle p\rangle \langle p\rangle \langle p\rangle \langle p\rangle \langle p\rangle \langle p\rangle \langle p\rangle \langle p\rangle \langle p\rangle \langle p\rangle<p>License configuration report - Reports the number and details of consumed licenses for a license
configuration.\langle p \rangle \land \langle l \rangle \land \langle l \rangle \land \langle l \rangle \land \langle p \rangle Resource report - Reports the tracked licenses and
resource consumption for a license configuration.\langle p \rangle\n \langle l i \rangle\n \langle l u \rangle\n
                 "smithy.api#required": {}
 }
           },
           "ReportContext": {
              "target": "com.amazonaws.licensemanager#ReportContext",
              "traits": {
                 "smithy.api#documentation": "<p>The report context.</p>",
                 "smithy.api#required": {}
              }
           },
           "ReportFrequency": {
              "target": "com.amazonaws.licensemanager#ReportFrequency",
              "traits":
 {
                 "smithy.api#documentation": "<p>Frequency by which reports are generated.</p>",
                 "smithy.api#required": {}
              }
           },
           "ClientToken": {
              "target": "com.amazonaws.licensemanager#ClientRequestToken",
              "traits": {
                 "smithy.api#documentation": "<p>Unique, case-sensitive identifier that you provide to ensure the
idempotency of the request.</p>",
                 "smithy.api#required": {}
              }
           },
           "Description": {
              "target": "com.amazonaws.licensemanager#String",
              "traits": {
                 "smithy.api#documentation": "<p>Description of the report generator.</p>"
              }
           }
         },
         "traits": {
```

```
 "smithy.api#input": {}
       }
     },
     "com.amazonaws.licensemanager#UpdateLicenseManagerReportGeneratorResponse":
        "type": "structure",
       "members": {},
       "traits": {
          "smithy.api#output": {}
       }
     },
     "com.amazonaws.licensemanager#UpdateLicenseSpecificationsForResource": {
       "type": "operation",
       "input": {
          "target": "com.amazonaws.licensemanager#UpdateLicenseSpecificationsForResourceRequest"
       },
       "output": {
          "target": "com.amazonaws.licensemanager#UpdateLicenseSpecificationsForResourceResponse"
       },
        "errors": [
          {
             "target": "com.amazonaws.licensemanager#AccessDeniedException"
          },
\overline{\mathcal{L}} "target": "com.amazonaws.licensemanager#AuthorizationException"
          },
\overline{\mathcal{L}} "target": "com.amazonaws.licensemanager#InvalidParameterValueException"
          },
          {
             "target": "com.amazonaws.licensemanager#InvalidResourceStateException"
          },
          {
             "target": "com.amazonaws.licensemanager#LicenseUsageException"
          },
\overline{\mathcal{L}} "target": "com.amazonaws.licensemanager#RateLimitExceededException"
          },
\left\{\begin{array}{ccc} & & \\ & & \end{array}\right\} "target": "com.amazonaws.licensemanager#ServerInternalException"
          }
       ],
       "traits": {
          "smithy.api#documentation": "<p>Adds or removes the specified license configurations for the specified
```
Amazon Web Services resource. $\langle p \rangle$  n  $\langle p \rangle$ You can update the license specifications of AMIs, instances, and hosts.\n You cannot update the license specifications for launch templates and CloudFormation templates, \n as they send license configurations to the operation that creates the resource. $\langle p \rangle$ "

```
 }
 },
```

```
 "com.amazonaws.licensemanager#UpdateLicenseSpecificationsForResourceRequest": {
        "type": "structure",
       "members": {
          "ResourceArn": {
            "target": "com.amazonaws.licensemanager#String",
            "traits": {
               "smithy.api#documentation": "<p>Amazon Resource Name (ARN) of the Amazon Web Services
resource.</p>",
               "smithy.api#required": {}
 }
          },
          "AddLicenseSpecifications": {
            "target": "com.amazonaws.licensemanager#LicenseSpecifications",
            "traits": {
               "smithy.api#documentation": "<p>ARNs of the license configurations to add.</p>"
            }
          },
          "RemoveLicenseSpecifications": {
            "target": "com.amazonaws.licensemanager#LicenseSpecifications",
            "traits": {
               "smithy.api#documentation":
 "<p>ARNs of the license configurations to remove.</p>"
 }
          }
       },
       "traits": {
          "smithy.api#input": {}
       }
     },
     "com.amazonaws.licensemanager#UpdateLicenseSpecificationsForResourceResponse": {
       "type": "structure",
       "members": {},
       "traits": {
          "smithy.api#output": {}
       }
     },
     "com.amazonaws.licensemanager#UpdateServiceSettings": {
       "type": "operation",
       "input": {
          "target": "com.amazonaws.licensemanager#UpdateServiceSettingsRequest"
       },
       "output": {
          "target": "com.amazonaws.licensemanager#UpdateServiceSettingsResponse"
       },
        "errors": [
```

```
 {
             "target": "com.amazonaws.licensemanager#AccessDeniedException"
          },
          {
             "target": "com.amazonaws.licensemanager#AuthorizationException"
           },
          {
             "target": "com.amazonaws.licensemanager#InvalidParameterValueException"
          },
\overline{\mathcal{L}} "target": "com.amazonaws.licensemanager#RateLimitExceededException"
          },
\overline{\mathcal{L}} "target": "com.amazonaws.licensemanager#ServerInternalException"
          }
       ],
        "traits": {
          "smithy.api#documentation": "<p>Updates License Manager settings for the current Region.</p>"
        }
     },
     "com.amazonaws.licensemanager#UpdateServiceSettingsRequest": {
        "type": "structure",
        "members": {
          "S3BucketArn": {
             "target": "com.amazonaws.licensemanager#String",
            "traits": {
               "smithy.api#documentation": "<p>Amazon Resource Name (ARN) of the Amazon S3 bucket where
the License
Manager information is stored.</p>"
            }
          },
          "SnsTopicArn": {
             "target": "com.amazonaws.licensemanager#String",
            "traits": {
               "smithy.api#documentation": "<p>Amazon Resource Name (ARN) of the Amazon SNS topic used
for License Manager alerts.</p>"
            }
          },
          "OrganizationConfiguration": {
             "target": "com.amazonaws.licensemanager#OrganizationConfiguration",
            "traits": {
               "smithy.api#documentation": "<p>Enables integration with Organizations for cross-account
discovery.</p>"
 }
          },
          "EnableCrossAccountsDiscovery": {
            "target": "com.amazonaws.licensemanager#BoxBoolean",
             "traits": {
```

```
 }
           }
        },
        "traits": {
           "smithy.api#input": {}
        }
      },
     "com.amazonaws.licensemanager#UpdateServiceSettingsResponse": {
        "type": "structure",
       "members": {},
        "traits": {
           "smithy.api#output": {}
        }
      },
      "com.amazonaws.licensemanager#UsageOperation": {
        "type": "string",
        "traits": {
          "smithy.api#length": {
             "min": 0,
             "max": 50
           }
        }
      },
      "com.amazonaws.licensemanager#ValidationException": {
        "type": "structure",
        "members": {
          "Message": {
             "target": "com.amazonaws.licensemanager#Message"
           }
        },
        "traits": {
           "smithy.api#documentation": "<p>The provided input is not valid. Try your request again.</p>",
      "smithy.api#error": "client",
           "smithy.api#httpError": 400
        }
     }
   }
// Code generated by smithy-go-codegen DO NOT EDIT.
package licensemanager
import (
	"context"
	"fmt"
```
}

```
	awsmiddleware "github.com/aws/aws-sdk-go-v2/aws/middleware"
	"github.com/aws/aws-sdk-go-v2/aws/signer/v4"
	"github.com/aws/aws-sdk-go-v2/service/licensemanager/types"
	"github.com/aws/smithy-go/middleware"
	smithyhttp "github.com/aws/smithy-go/transport/http"
)
// Deletes the specified license.
func (c *Client) DeleteLicense(ctx context.Context, params *DeleteLicenseInput, optFns ...func(*Options))
(*DeleteLicenseOutput, error) {
if params == nil {
 params = \&DeleteLinearInput\{\}	}
	result, metadata, err := c.invokeOperation(ctx, "DeleteLicense", params, optFns,
c.addOperationDeleteLicenseMiddlewares)
if err := nil		return nil, err
	}
	out := result.(*DeleteLicenseOutput)
	out.ResultMetadata = metadata
	return out, nil
}
type DeleteLicenseInput struct {
	// Amazon Resource Name (ARN) of the license.
	//
	// This member is required.
	LicenseArn *string
	// Current version
 of the license.
	//
	// This member is required.
	SourceVersion *string
	noSmithyDocumentSerde
}
```

```
type DeleteLicenseOutput struct {
```
 // Date when the license is deleted. DeletionDate \*string

 // License status. Status types.LicenseDeletionStatus  // Metadata pertaining to the operation's result. ResultMetadata middleware.Metadata

```
	noSmithyDocumentSerde
```
}

```
func (c *Client) addOperationDeleteLicenseMiddlewares(stack *middleware.Stack, options Options) (err error) {
	if err := stack.Serialize.Add(&setOperationInputMiddleware{}, middleware.After); err != nil {
		return err
	}
	err = stack.Serialize.Add(&awsAwsjson11_serializeOpDeleteLicense{}, middleware.After)
if err := nil		return err
	}
	err = stack.Deserialize.Add(&awsAwsjson11_deserializeOpDeleteLicense{}, middleware.After)
if err := nil		return err
	}
	if err := addProtocolFinalizerMiddlewares(stack, options, "DeleteLicense"); err != nil {
 		return fmt.Errorf("add protocol finalizers: %v", err)
	}
	if err = addlegacyEndpointContextSetter(stack,
options); err := nil		return err
	}
	if err = addSetLoggerMiddleware(stack, options); err != nil {
 		return err
	}
	if err = awsmiddleware.AddClientRequestIDMiddleware(stack); err != nil {
 		return err
	}
	if err = smithyhttp.AddComputeContentLengthMiddleware(stack); err != nil {
 		return err
	}
	if err = addResolveEndpointMiddleware(stack, options); err != nil {
 		return err
	}
if err = v4.AddComputePayloadSHA256Middleware(stack); err != nil		return err
	}
if err = addRetryMiddlewares (stack, options); err != nil		return err
	}
	if err = awsmiddleware.AddRawResponseToMetadata(stack); err != nil {
 		return err
	}
```

```
	if err = awsmiddleware.AddRecordResponseTiming(stack); err != nil {
 		return err
	}
	if err = addClientUserAgent(stack, options); err != nil {
 		return err
	}
if err = smithyhttp.AddErrorCloseResponseBodyMiddleware(stack); err = nil {
 		return err
	}
	if err = smithyhttp.AddCloseResponseBodyMiddleware(stack); err != nil {
 		return err
	}
	if
 err = addSetLegacyContextSigningOptionsMiddleware(stack); err != nil {
		return err
	}
	if err = addOpDeleteLicenseValidationMiddleware(stack); err != nil {
 		return err
	}
	if err = stack.Initialize.Add(newServiceMetadataMiddleware_opDeleteLicense(options.Region),
middleware.Before); err != nil {
		return err
	}
	if err = awsmiddleware.AddRecursionDetection(stack); err != nil {
		return err
	}
	if err = addRequestIDRetrieverMiddleware(stack); err != nil {
		return err
	}
	if err = addResponseErrorMiddleware(stack); err != nil {
		return err
	}
	if err = addRequestResponseLogging(stack, options); err != nil {
		return err
	}
	if err = addDisableHTTPSMiddleware(stack, options); err != nil {
		return err
	}
	return nil
}
func newServiceMetadataMiddleware_opDeleteLicense(region string) *awsmiddleware.RegisterServiceMetadata {
	return &awsmiddleware.RegisterServiceMetadata{
Region: region,
 		ServiceID: ServiceID,
```

```
		OperationName: "DeleteLicense",
```

```
	}
}
```
## **1.172 github.com/aws/aws-sdk-gov2/service/sts 1.26.7**

## **1.172.1 Available under license :**

// Code generated by smithy-go-codegen DO NOT EDIT.

## package grafana

```
import (
	"context"
	"fmt"
	awsmiddleware "github.com/aws/aws-sdk-go-v2/aws/middleware"
	"github.com/aws/aws-sdk-go-v2/aws/signer/v4"
	"github.com/aws/aws-sdk-go-v2/service/grafana/types"
	"github.com/aws/smithy-go/middleware"
	smithyhttp "github.com/aws/smithy-go/transport/http"
\lambda// Assigns a Grafana Enterprise license to a workspace. Upgrading to Grafana
// Enterprise incurs additional fees. For more information, see Upgrade a
// workspace to Grafana Enterprise (https://docs.aws.amazon.com/grafana/latest/userguide/upgrade-to-Grafana-
Enterprise.html)
\mathcal{U}.
func (c *Client) AssociateLicense(ctx context.Context, params *AssociateLicenseInput, optFns ...func(*Options))
(*AssociateLicenseOutput, error) {
if params == nil {
 params = & Associate LicenseInput\{\}	}
	result, metadata, err := c.invokeOperation(ctx, "AssociateLicense", params, optFns,
c.addOperationAssociateLicenseMiddlewares)
if err := nil		return nil,
 err
	}
	out := result.(*AssociateLicenseOutput)
	out.ResultMetadata = metadata
	return out, nil
}
type AssociateLicenseInput struct {
	// The type of license to associate with the workspace.
	//
```
 // This member is required. LicenseType types.LicenseType

```
	// The ID of the workspace to associate the license with.
	//
	// This member is required.
	WorkspaceId *string
```

```
	noSmithyDocumentSerde
}
```
type AssociateLicenseOutput struct {

 // A structure containing data about the workspace. // // This member is required. Workspace \*types.WorkspaceDescription

 // Metadata pertaining to the operation's result. ResultMetadata middleware.Metadata

 noSmithyDocumentSerde }

```
func (c *Client) addOperationAssociateLicenseMiddlewares(stack *middleware.Stack, options Options) (err error) {
	if err := stack.Serialize.Add(&setOperationInputMiddleware{}, middleware.After); err != nil {
		return err
	}
	err = stack.Serialize.Add(&awsRestjson1_serializeOpAssociateLicense{}, middleware.After)
	if err !=
 nil {
		return err
	}
	err = stack.Deserialize.Add(&awsRestjson1_deserializeOpAssociateLicense{}, middleware.After)
if err := nil		return err
	}
	if err := addProtocolFinalizerMiddlewares(stack, options, "AssociateLicense"); err != nil {
		return fmt.Errorf("add protocol finalizers: %v", err)
	}
	if err = addlegacyEndpointContextSetter(stack, options); err != nil {
		return err
	}
	if err = addSetLoggerMiddleware(stack, options); err != nil {
		return err
	}
	if err = awsmiddleware.AddClientRequestIDMiddleware(stack); err != nil {
```

```
		return err
	}
	if err = smithyhttp.AddComputeContentLengthMiddleware(stack); err != nil {
		return err
	}
	if err = addResolveEndpointMiddleware(stack, options); err != nil {
		return err
	}
	if err = v4.AddComputePayloadSHA256Middleware(stack); err != nil {
		return err
	}
	if err = addRetryMiddlewares(stack, options); err != nil {
		return err
	}
	if err = awsmiddleware.AddRawResponseToMetadata(stack); err != nil {
		return err
	}
	if err = awsmiddleware.AddRecordResponseTiming(stack);
err := nil		return err
	}
	if err = addClientUserAgent(stack, options); err != nil {
		return err
	}
	if err = smithyhttp.AddErrorCloseResponseBodyMiddleware(stack); err != nil {
		return err
	}
	if err = smithyhttp.AddCloseResponseBodyMiddleware(stack); err != nil {
		return err
	}
	if err = addSetLegacyContextSigningOptionsMiddleware(stack); err != nil {
		return err
	}
	if err = addOpAssociateLicenseValidationMiddleware(stack); err != nil {
		return err
	}
	if err = stack.Initialize.Add(newServiceMetadataMiddleware_opAssociateLicense(options.Region),
middleware.Before); err != nil {
		return err
	}
	if err = awsmiddleware.AddRecursionDetection(stack); err != nil {
		return err
	}
	if err = addRequestIDRetrieverMiddleware(stack); err != nil {
		return err
\mathfrak{r}	if err = addResponseErrorMiddleware(stack); err != nil {
		return err
```

```
	}
	if err = addRequestResponseLogging(stack, options); err != nil {
		return err
	}
	if err = addDisableHTTPSMiddleware(stack,
options); err := nil		return err
	}
	return nil
}
```
func newServiceMetadataMiddleware\_opAssociateLicense(region string) \*awsmiddleware.RegisterServiceMetadata { return &awsmiddleware.RegisterServiceMetadata{ Region: region, ServiceID: ServiceID, OperationName: "AssociateLicense", } } AWS SDK for Go Copyright 2015 Amazon.com, Inc. or its affiliates. All Rights Reserved. Copyright 2014-2015 Stripe, Inc. name: License Scan

```
on: [pull_request]
```
jobs:

 licensescan: name: License Scan runs-on: ubuntu-latest strategy: matrix: python-version: [3.9]

steps:

 - name: Checkout target uses: actions/checkout@v2 with: path: sdkbase ref: \${{ github.base\_ref }} - name: Checkout this ref uses: actions/checkout@v2 with:

path: new-ref

fetch-depth: 0

- name: Get Diff

run: git --git-dir ./new-ref/.git diff --name-only --diff-filter=ACMRT \${{ github.event.pull\_request.base.sha }}

\${{ github.sha }} > refDiffFiles.txt

 - name: Get Target Files run: git --git-dir ./sdkbase/.git ls-files | grep -xf refDiffFiles.txt - > targetFiles.txt - name: Checkout scancode uses: actions/checkout@v2 with: repository: nexB/scancode-toolkit path: scancode-toolkit fetch-depth: 1 - name: Set up Python  ${\cal S}$ { matrix.python-version }} uses: actions/setup-python@v2 with: python-version: \${{ matrix.python-version }} # ScanCode - name: Self-configure scancode working-directory: ./scancode-toolkit run: ./scancode --help - name: Run Scan code on target run: cat targetFiles.txt | while read filename; do echo ./sdkbase/\$filename; done | xargs ./scancodetoolkit/scancode -l -n 30 --json-pp - | grep short\_name | sort | uniq >> old-licenses.txt - name: Run Scan code on pr ref run: cat refDiffFiles.txt | while read filename; do echo ./new-ref/\$filename; done | xargs ./scancodetoolkit/scancode -l -n 30 --json-pp - | grep short\_name | sort | uniq >> new-licenses.txt # compare - name: License test run: if ! cmp old-licenses.txt new-licenses.txt; then echo "Licenses differ! Failing."; exit -1; else echo "Licenses are the same. Success."; exit 0; fi // Code generated by smithy-go-codegen DO NOT EDIT. package licensemanager

import (

```
	"context"
```
 "fmt"

 awsmiddleware "github.com/aws/aws-sdk-go-v2/aws/middleware"

 "github.com/aws/aws-sdk-go-v2/aws/signer/v4"

 "github.com/aws/smithy-go/middleware"

 smithyhttp "github.com/aws/smithy-go/transport/http"

)

// Checks in the specified license. Check in a license when it is no longer in use.

func (c \*Client) CheckInLicense(ctx context.Context, params \*CheckInLicenseInput, optFns ...func(\*Options)) (\*CheckInLicenseOutput, error) { if params  $==$  nil {  $params = & CheckIn LicenseInput\{\}$ 

 }

 result, metadata, err := c.invokeOperation(ctx, "CheckInLicense", params, optFns, c.addOperationCheckInLicenseMiddlewares)

```
if err := nil		return nil, err
	}
	out := result.(*CheckInLicenseOutput)
	out.ResultMetadata = metadata
	return out, nil
}
type CheckInLicenseInput struct {
	// License consumption token.
	//
	// This member is required.
	LicenseConsumptionToken *string
	// License beneficiary.
	Beneficiary
 *string
	noSmithyDocumentSerde
}
type CheckInLicenseOutput struct {
	// Metadata pertaining to the operation's result.
	ResultMetadata middleware.Metadata
	noSmithyDocumentSerde
}
func (c *Client) addOperationCheckInLicenseMiddlewares(stack *middleware.Stack, options Options) (err error) {
	if err := stack.Serialize.Add(&setOperationInputMiddleware{}, middleware.After); err != nil {
		return err
	}
	err = stack.Serialize.Add(&awsAwsjson11_serializeOpCheckInLicense{}, middleware.After)
if err := nil		return err
	}
	err = stack.Deserialize.Add(&awsAwsjson11_deserializeOpCheckInLicense{}, middleware.After)
if err := nil		return err
	}
	if err := addProtocolFinalizerMiddlewares(stack, options, "CheckInLicense"); err != nil {
 		return fmt.Errorf("add protocol finalizers: %v", err)
	}
	if err = addlegacyEndpointContextSetter(stack, options); err != nil {
```

```
		return err
```

```
	}
	if err = addSetLoggerMiddleware(stack, options); err != nil {
		return err
	}
	if err = awsmiddleware.AddClientRequestIDMiddleware(stack);
err := nil		return err
	}
	if err = smithyhttp.AddComputeContentLengthMiddleware(stack); err != nil {
		return err
	}
	if err = addResolveEndpointMiddleware(stack, options); err != nil {
		return err
	}
	if err = v4.AddComputePayloadSHA256Middleware(stack); err != nil {
		return err
	}
	if err = addRetryMiddlewares(stack, options); err != nil {
		return err
	}
	if err = awsmiddleware.AddRawResponseToMetadata(stack); err != nil {
		return err
	}
	if err = awsmiddleware.AddRecordResponseTiming(stack); err != nil {
		return err
	}
	if err = addClientUserAgent(stack, options); err != nil {
		return err
	}
	if err = smithyhttp.AddErrorCloseResponseBodyMiddleware(stack); err != nil {
		return err
	}
	if err = smithyhttp.AddCloseResponseBodyMiddleware(stack); err != nil {
		return err
	}
	if err = addSetLegacyContextSigningOptionsMiddleware(stack); err != nil {
		return err
	}
	if err = addOpCheckInLicenseValidationMiddleware(stack); err != nil {
		return
 err
	}
	if err = stack.Initialize.Add(newServiceMetadataMiddleware_opCheckInLicense(options.Region),
middleware.Before); err != nil {
		return err
	}
	if err = awsmiddleware.AddRecursionDetection(stack); err != nil {
		return err
```

```
	}
	if err = addRequestIDRetrieverMiddleware(stack); err != nil {
 		return err
	}
	if err = addResponseErrorMiddleware(stack); err != nil {
 		return err
	}
	if err = addRequestResponseLogging(stack, options); err != nil {
 		return err
	}
	if err = addDisableHTTPSMiddleware(stack, options); err != nil {
 		return err
	}
	return nil
}
func newServiceMetadataMiddleware_opCheckInLicense(region string) *awsmiddleware.RegisterServiceMetadata
{
	return &awsmiddleware.RegisterServiceMetadata{
 		Region: region,
 		ServiceID: ServiceID,
 		OperationName: "CheckInLicense",
	}
}
{
  "smithy": "2.0",
   "shapes": {
     "com.amazonaws.licensemanagerlinuxsubscriptions#BoxInteger": {
        "type": "integer"
     },
     "com.amazonaws.licensemanagerlinuxsubscriptions#BoxLong": {
        "type": "long"
     },
     "com.amazonaws.licensemanagerlinuxsubscriptions#Filter": {
        "type": "structure",
        "members": {
          "Name": {
            "target": "smithy.api#String",
            "traits": {
               "smithy.api#documentation": "<p>The type of name to filter by.</p>"
            }
          },
          "Values": {
            "target": "com.amazonaws.licensemanagerlinuxsubscriptions#StringList",
            "traits": {
              "smithy.api#documentation": "<p>One or more values for the name to filter by.</p>"
            }
          },
```

```
 "Operator": {
             "target": "com.amazonaws.licensemanagerlinuxsubscriptions#Operator",
             "traits": {
               "smithy.api#documentation": "<p>An operator for filtering results.</p>"
             }
          }
        },
        "traits": {
          "smithy.api#documentation": "<p>A filter object that is used to return more specific results from a describe
operation.\ln Filters can be used to match a set of resources by specific criteria.\langle p \rangle"
        }
     },
     "com.amazonaws.licensemanagerlinuxsubscriptions#FilterList": {
        "type": "list",
       "member": {
          "target": "com.amazonaws.licensemanagerlinuxsubscriptions#Filter"
        }
     },
     "com.amazonaws.licensemanagerlinuxsubscriptions#GetServiceSettings": {
        "type": "operation",
        "input": {
          "target": "com.amazonaws.licensemanagerlinuxsubscriptions#GetServiceSettingsRequest"
        },
        "output": {
         "target": "com.amazonaws.licensemanagerlinuxsubscriptions#GetServiceSettingsResponse"
        },
        "errors": [
          {
             "target": "com.amazonaws.licensemanagerlinuxsubscriptions#InternalServerException"
          },
\overline{\mathcal{L}} "target": "com.amazonaws.licensemanagerlinuxsubscriptions#ThrottlingException"
          },
\overline{\mathcal{L}} "target": "com.amazonaws.licensemanagerlinuxsubscriptions#ValidationException"
 }
       ],
        "traits": {
          "smithy.api#documentation": "<p>Lists the Linux subscriptions service settings.</p>",
          "smithy.api#http": {
             "code": 200,
             "method": "POST",
             "uri": "/subscription/GetServiceSettings"
          },
          "smithy.api#idempotent": {}
        }
     },
```
"com.amazonaws.licensemanagerlinuxsubscriptions#GetServiceSettingsRequest":

```
 {
        "type": "structure",
       "members": {}
     },
     "com.amazonaws.licensemanagerlinuxsubscriptions#GetServiceSettingsResponse": {
       "type": "structure",
       "members": {
          "LinuxSubscriptionsDiscovery": {
            "target": "com.amazonaws.licensemanagerlinuxsubscriptions#LinuxSubscriptionsDiscovery",
            "traits": {
               "smithy.api#documentation": "<p>Lists if discovery has been enabled for Linux subscriptions.</p>"
 }
          },
          "LinuxSubscriptionsDiscoverySettings": {
            "target": "com.amazonaws.licensemanagerlinuxsubscriptions#LinuxSubscriptionsDiscoverySettings",
            "traits": {
               "smithy.api#documentation": "<p>Lists the settings defined for Linux subscriptions discovery. The
settings include if \n Organizations integration has been enabled, and
which Regions data will be aggregated from.</p>"
 }
          },
          "Status": {
            "target": "com.amazonaws.licensemanagerlinuxsubscriptions#Status",
            "traits": {
               "smithy.api#documentation": "<p>Indicates the status of Linux subscriptions settings being
applied.</p>"
            }
          },
          "StatusMessage": {
            "target": "com.amazonaws.licensemanagerlinuxsubscriptions#StringMap",
            "traits": {
               "smithy.api#documentation": "<p>A message which details the Linux subscriptions service settings
current status.</p>"
 }
          },
          "HomeRegions": {
            "target": "com.amazonaws.licensemanagerlinuxsubscriptions#StringList",
            "traits": {
               "smithy.api#documentation": "<p>The Region in which License Manager displays
the aggregated data for Linuxn subscriptions.\langle p \rangle"
 }
          }
       }
     },
     "com.amazonaws.licensemanagerlinuxsubscriptions#Instance": {
        "type": "structure",
        "members": {
```

```
 "AmiId": {
             "target": "smithy.api#String",
             "traits": {
               "smithy.api#documentation": "<p>The AMI ID used to launch the instance.</p>"
             }
          },
          "InstanceID": {
             "target": "smithy.api#String",
             "traits": {
               "smithy.api#documentation": "<p>The instance ID of the resource.</p>"
             }
          },
          "InstanceType": {
             "target": "smithy.api#String",
             "traits": {
               "smithy.api#documentation": "<p>The instance type of the resource.</p>"
             }
      },
          "AccountID": {
             "target": "smithy.api#String",
             "traits": {
               "smithy.api#documentation": "<p>The account ID which owns the instance.</p>"
 }
          },
          "Status": {
             "target": "smithy.api#String",
             "traits": {
               "smithy.api#documentation": "<p>The status of the instance.</p>"
             }
          },
          "Region": {
             "target": "smithy.api#String",
             "traits": {
              "smithy.api#documentation": "<p>The Region the instance is running in.\langle p \rangle"
             }
          },
          "UsageOperation": {
             "target": "smithy.api#String",
             "traits": {
               "smithy.api#documentation": "<p>The usage operation of the instance. For more information, see For
more information, see\n \langle a href=\"https://docs.aws.amazon.com/license-manager/latest/userguide/linux-
subscriptions-usage-operation.html\">Usage\n operation values</a> in the <i>License Manager User
Guide</i></p>"
             }
          },
          "ProductCode": {
```
"target": "com.amazonaws.licensemanagerlinuxsubscriptions#ProductCodeList",
"traits": {

```
 "smithy.api#documentation": "<p>The product code for the instance. For more information, see <a
href=\"https://docs.aws.amazon.com/license-manager/latest/userguide/linux-subscriptions-usage-
operation.html\">Usage\n operation values</a> in the <i>License Manager User Guide</i> .</p>"
             }
          },
          "LastUpdatedTime": {
             "target": "smithy.api#String",
             "traits": {
               "smithy.api#documentation": "<p>The time in which the last discovery
 updated the instance details.</p>"
             }
          },
          "SubscriptionName": {
             "target": "smithy.api#String",
             "traits": {
               "smithy.api#documentation": "<p>The name of the subscription being used by the instance.</p>"
 }
          }
        },
        "traits": {
          "smithy.api#documentation": "<p>Details discovered information about a running instance using Linux
subscriptions.</p>"
       }
     },
     "com.amazonaws.licensemanagerlinuxsubscriptions#InstanceList": {
        "type": "list",
        "member": {
          "target": "com.amazonaws.licensemanagerlinuxsubscriptions#Instance"
        }
     },
     "com.amazonaws.licensemanagerlinuxsubscriptions#InternalServerException": {
        "type": "structure",
        "members": {
          "message": {
             "target": "smithy.api#String"
 }
        },
        "traits": {
         "smithy.api#documentation": "<p>An exception occurred with the service.\langle p \rangle",
          "smithy.api#error": "server"
        }
     },
     "com.amazonaws.licensemanagerlinuxsubscriptions#LicenseManagerLinuxSubscriptions": {
        "type": "service",
        "version": "2018-05-10",
        "operations": [
          {
```

```
 "target": "com.amazonaws.licensemanagerlinuxsubscriptions#GetServiceSettings"
          },
\{ "target": "com.amazonaws.licensemanagerlinuxsubscriptions#ListLinuxSubscriptionInstances"
          },
\{ "target": "com.amazonaws.licensemanagerlinuxsubscriptions#ListLinuxSubscriptions"
          },
\overline{\mathcal{L}} "target": "com.amazonaws.licensemanagerlinuxsubscriptions#UpdateServiceSettings"
 }
       ],
     "traits": {
          "aws.api#service": {
            "sdkId": "License Manager Linux Subscriptions",
            "arnNamespace": "license-manager-linux-subscriptions",
            "cloudTrailEventSource": "license-manager-linux-subscriptions.amazonaws.com"
          },
          "aws.auth#sigv4": {
            "name": "license-manager-linux-subscriptions"
          },
          "aws.protocols#restJson1": {},
          "smithy.api#cors": {
            "additionalAllowedHeaders": [
               "*",
               "content-type",
               "x-amz-content-sha256",
               "x-amz-user-agent",
               "x-amzn-platform-id",
               "x-amzn-trace-id",
               "content-length",
               "x-api-key",
               "authorization",
               "x-amz-date",
  "x-amz-security-token",
              "Access-Control-Allow-Headers",
               "Access-Control-Allow-Methods",
               "Access-Control-Allow-Origin"
            ],
            "additionalExposedHeaders": [
               "x-amzn-errortype",
               "x-amzn-requestid",
               "x-amzn-trace-id"
```

```
 },
```
]

"smithy.api#documentation": "<p>With License Manager, you can discover and track your commercial

Linux subscriptions on running $\ln$  Amazon EC2 instances. $\langle p \rangle$ ", "smithy.api#title": "AWS License Manager Linux Subscriptions", "smithy.rules#endpointRuleSet": { "version": "1.0", "parameters": {

"Region": {

"builtIn": "AWS::Region",

"required": false,

"documentation": "The

AWS region used to dispatch the request.",

"type": "String"

## },

"UseDualStack": {

"builtIn": "AWS::UseDualStack",

"required": true,

"default": false,

 "documentation": "When true, use the dual-stack endpoint. If the configured endpoint does not support dual-stack, dispatching the request MAY return an error.",

"type": "Boolean"

## },

```
 "UseFIPS": {
   "builtIn": "AWS::UseFIPS",
   "required": true,
   "default": false,
```
 "documentation": "When true, send this request to the FIPS-compliant regional endpoint. If the configured endpoint does not have a FIPS compliant endpoint, dispatching the request will return an error.",

```
 "type": "Boolean"
          },
          "Endpoint": {
            "builtIn": "SDK::Endpoint",
            "required": false,
            "documentation": "Override the endpoint used to send this request",
            "type": "String"
 }
        },
        "rules": [
 {
            "conditions": [
\{ "fn": "isSet",
               "argv": [
\{ "ref": "Endpoint"
 }
 ]
 }
 ],
```

```
 "type": "tree",
          "rules": [
 {
           "conditions": [
\{ "fn": "booleanEquals",
                "argv": [
\{ "ref": "UseFIPS"
 },
                 true
\overline{\phantom{a}} }
 ],
             "error": "Invalid Configuration: FIPS and custom endpoint are not supported",
             "type": "error"
            },
 {
             "conditions": [],
             "type": "tree",
             "rules": [
{
            "conditions": [
\{ "fn": "booleanEquals",
                   "argv": [
 {
                      "ref": "UseDualStack"
 },
                    true
 ]
 }
 ],
                "error": "Invalid Configuration: Dualstack and custom endpoint are not supported",
                "type": "error"
 },
{
                "conditions": [],
          "endpoint": {
                  "url": {
                   "ref": "Endpoint"
 },
                  "properties": {},
                 "headers": {}
 },
```

```
 "type": "endpoint"
 }
 ]
 }
 ]
          },
          {
            "conditions": [],
            "type": "tree",
            "rules": [
 {
               "conditions": [
{
                   "fn": "isSet",
     "argv": [
\{ "ref": "Region"
 }
\overline{\phantom{a}} }
 ],
               "type": "tree",
               "rules": [
{
                   "conditions": [
\{ "fn": "aws.partition",
                      "argv": [
 {
                         "ref": "Region"
 }
 ],
  "assign": "PartitionResult"
 }
 ],
                   "type": "tree",
                   "rules": [
{1 \n\sum_{i=1}^{n} a_i} "conditions": [
{
                         "fn": "booleanEquals",
                         "argv": [
\{ "ref": "UseFIPS"
 },
true de la contrattue de la contrattue de la contrattue de la contrattue de la contrattue de la contrattue de<br>La contrattue de la contrattue de la contrattue de la contrattue de la contrattue de la contrattue de la contr
```

```
\mathbb{R}^2 ) and the contract of \mathbb{R}^2\},\ "fn": "booleanEquals",
                     "argv": [
{
                        "ref": "UseDualStack"
 },
true de la contrattue de la contrattue de la contrattue de la contrattue de la contrattue de la contrattue de<br>La contrattue de la contrattue de la contrattue de la contrattue de la contrattue de la contrattue de la contr
 ]
 }
 ],
                  "type": "tree",
                  "rules": [
 {
                     "conditions": [
{
                     "fn": "booleanEquals",
                        "argv": [
 true,
 {
                           "fn": "getAttr",
                           "argv": [
 {
                              "ref": "PartitionResult"
 },
                            "supportsFIPS"
\begin{bmatrix} 1 & 1 & 1 \ 1 & 1 & 1 \end{bmatrix} ]
 },
{
                        "fn": "booleanEquals",
                        "argv": [
 true,
 {
                           "fn": "getAttr",
                           "argv": [
\{ "ref": "PartitionResult"
\},\ "supportsDualStack"
\mathbb{R}^2 , the contract of the contract \mathbb{R}^2 }
```
{

}

 **Open Source Used In AppDynamics\_Cloud\_Clustermon 24.1.0 2598**

```
\begin{bmatrix} 1 & 1 & 1 \ 1 & 1 & 1 \end{bmatrix} }
 ],
                         "type": "tree",
                         "rules": [
\{ "conditions": [],
                            "type": "tree",
                            "rules": [
 {
                     "conditions": [],
                               "endpoint": {
                                 "url": "https://license-manager-linux-subscriptions-
fips.{Region}.{PartitionResult#dualStackDnsSuffix}",
                                 "properties": {},
                                 "headers": {}
\},\ "type": "endpoint"
 }
 ]
 }
 ]
 },
 {
                         "conditions": [],
                         "error": "FIPS and DualStack are enabled, but this partition does not support
one or both",
                         "type": "error"
 }
 ]
 },
\{ "conditions": [
 {
                         "fn": "booleanEquals",
                         "argv": [
{
             "ref": "UseFIPS"
 },
true de la contrattue de la contrattue de la contrattue de la contrattue de la contrattue de la contrattue de<br>La contrattue de la contrattue de la contrattue de la contrattue de la contrattue de la contrattue de la contr
\mathbb{R}^2 ) and the contract of \mathbb{R}^2 }
 ],
                     "type": "tree",
                     "rules": [
```

```
{
                  "conditions": [
\{ "fn": "booleanEquals",
                     "argv": [
true,
   {
                       "fn": "getAttr",
                       "argv": [
 {
                          "ref": "PartitionResult"
 },
                         "supportsFIPS"
\begin{bmatrix} 1 & 1 & 1 \ 1 & 1 & 1 \end{bmatrix} }
 ]
 }
 ],
                  "type": "tree",
               "rules": [
{
                     "conditions": [],
                     "type": "tree",
                     "rules": [
 {
                       "conditions": [],
                       "endpoint": {
                         "url": "https://license-manager-linux-subscriptions-
fips.{Region}.{PartitionResult#dnsSuffix}",
                        "properties": {},
                         "headers": {}
\},\ "type": "endpoint"
 }
 ]
 }
\mathbb{R}^2 ) and the contract of \mathbb{R}^2\},\{
                  "conditions": [],
                  "error": "FIPS is enabled but this partition does not support FIPS",
                  "type": "error"
 }
 ]
```
},

```
\{ "conditions": [
{
                       "fn": "booleanEquals",
                       "argv": [
{
                          "ref": "UseDualStack"
 },
true de la contrattue de la contrattue de la contrattue de la contrattue de la contrattue de la contrattue de<br>La contrattue de la contrattue de la contrattue de la contrattue de la contrattue de la contrattue de la contr
 ]
 }
 ],
                    "type": "tree",
                    "rules": [
 {
                     "conditions": [
{
                          "fn": "booleanEquals",
                          "argv": [
 true,
 {
                             "fn": "getAttr",
                             "argv": [
 {
                                "ref": "PartitionResult"
 },
                               "supportsDualStack"
\begin{bmatrix} 1 & 1 & 1 \ 1 & 1 & 1 \end{bmatrix} }
 ]
 }
 ],
                       "type": "tree",
                       "rules": [
{
                          "conditions": [],
                          "type": "tree",
                          "rules": [
\{ "conditions": [],
                          "endpoint": {
                               "url": "https://license-manager-linux-
subscriptions.{Region}.{PartitionResult#dualStackDnsSuffix}",
                               "properties": {},
                               "headers": {}
```

```
\},\ "type": "endpoint"
 }
\begin{bmatrix} 1 & 1 & 1 \ 1 & 1 & 1 \end{bmatrix} }
\mathbb{R}^2 ) and the contract of \mathbb{R}^2 },
      {
                           "conditions": [],
                           "error": "DualStack is enabled but this partition does not support DualStack",
                           "type": "error"
 }
 ]
 },
\{ "conditions": [],
                       "type": "tree",
                       "rules": [
 {
                           "conditions": [],
                           "endpoint": {
                            "url":
 "https://license-manager-linux-subscriptions.{Region}.{PartitionResult#dnsSuffix}",
                             "properties": {},
                            "headers": {}
\},\ "type": "endpoint"
 }
 ]
 }
\overline{\phantom{a}} }
\begin{bmatrix} 1 & 1 & 1 \ 1 & 1 & 1 \end{bmatrix} },
 {
                "conditions": [],
                "error": "Invalid Configuration: Missing Region",
                "type": "error"
 }
\begin{bmatrix} 1 & 1 \\ 1 & 1 \end{bmatrix} }
         ]
       },
       "smithy.rules#endpointTests": {
         "testCases": [
\left\{ \begin{array}{c} 1 & 1 \\ 1 & 1 \end{array} \right\} "documentation": "For region us-east-1 with FIPS enabled and DualStack enabled",
```

```
 "expect": {
                  "endpoint": {
                    "url": "https://license-manager-linux-subscriptions-fips.us-east-1.api.aws"
 }
               },
                "params": {
                 "Region": "us-east-1",
                  "UseFIPS": true,
                 "UseDualStack": true
 }
             },
 {
               "documentation": "For region us-east-1 with FIPS enabled and DualStack disabled",
               "expect": {
```

```
 "endpoint": {
                    "url": "https://license-manager-linux-subscriptions-fips.us-east-1.amazonaws.com"
 }
               },
                "params": {
                  "Region": "us-east-1",
                 "UseFIPS": true,
                  "UseDualStack": false
 }
             },
 {
                "documentation": "For region us-east-1 with FIPS disabled and DualStack enabled",
               "expect": {
                 "endpoint": {
                    "url": "https://license-manager-linux-subscriptions.us-east-1.api.aws"
 }
               },
                "params": {
                  "Region": "us-east-1",
                 "UseFIPS": false,
                  "UseDualStack": true
 }
             },
 {
               "documentation": "For region us-east-1 with FIPS disabled and DualStack disabled",
               "expect": {
                  "endpoint": {
                    "url": "https://license-manager-linux-subscriptions.us-east-1.amazonaws.com"
 }
               },
                "params": {
                 "Region": "us-east-1",
                  "UseFIPS": false,
```

```
 "UseDualStack": false
 }
              },
\{ "documentation": "For region cn-north-1 with FIPS enabled and DualStack enabled",
                "expect": {
                  "endpoint": {
                "url": "https://license-manager-linux-subscriptions-fips.cn-north-1.api.amazonwebservices.com.cn"
 }
                },
                "params": {
                  "Region": "cn-north-1",
                  "UseFIPS": true,
                  "UseDualStack": true
 }
              },
 {
                "documentation": "For region cn-north-1 with FIPS enabled and DualStack disabled",
                "expect": {
                  "endpoint": {
                     "url": "https://license-manager-linux-subscriptions-fips.cn-north-1.amazonaws.com.cn"
 }
                },
                "params": {
                  "Region": "cn-north-1",
                  "UseFIPS": true,
                   "UseDualStack": false
 }
              },
 {
                "documentation": "For region cn-north-1 with FIPS disabled and DualStack enabled",
                "expect": {
                  "endpoint": {
                     "url": "https://license-manager-linux-subscriptions.cn-north-1.api.amazonwebservices.com.cn"
 }
                },
                "params": {
                  "Region": "cn-north-1",
                  "UseFIPS": false,
                  "UseDualStack": true
 }
              },
\left\{ \begin{array}{c} 1 & 1 \\ 1 & 1 \end{array} \right\} "documentation": "For region cn-north-1 with FIPS disabled and DualStack disabled",
                "expect": {
                  "endpoint":
```
{

{

```
 "url": "https://license-manager-linux-subscriptions.cn-north-1.amazonaws.com.cn"
 }
               },
               "params": {
                 "Region": "cn-north-1",
                 "UseFIPS": false,
                 "UseDualStack": false
 }
             },
 {
               "documentation": "For region us-gov-east-1 with FIPS enabled and DualStack enabled",
               "expect": {
                 "endpoint": {
                    "url": "https://license-manager-linux-subscriptions-fips.us-gov-east-1.api.aws"
 }
               },
               "params": {
                 "Region": "us-gov-east-1",
                 "UseFIPS": true,
                  "UseDualStack": true
 }
             },
 {
               "documentation": "For region us-gov-east-1 with FIPS enabled and DualStack disabled",
               "expect": {
                 "endpoint": {
                    "url": "https://license-manager-linux-subscriptions-fips.us-gov-east-1.amazonaws.com"
 }
               },
               "params": {
                 "Region": "us-gov-east-1",
                 "UseFIPS": true,
                 "UseDualStack": false
 }
             },
 {
               "documentation": "For region us-gov-east-1 with FIPS disabled and DualStack enabled",
               "expect": {
                  "endpoint":
                    "url": "https://license-manager-linux-subscriptions.us-gov-east-1.api.aws"
 }
               },
               "params": {
                 "Region": "us-gov-east-1",
                 "UseFIPS": false,
                 "UseDualStack": true
```

```
 }
              },
\{ "documentation": "For region us-gov-east-1 with FIPS disabled and DualStack disabled",
                "expect": {
                  "endpoint": {
                     "url": "https://license-manager-linux-subscriptions.us-gov-east-1.amazonaws.com"
 }
 },
                "params": {
                  "Region": "us-gov-east-1",
                  "UseFIPS": false,
                   "UseDualStack": false
 }
              },
 {
                "documentation": "For region us-iso-east-1 with FIPS enabled and DualStack enabled",
                "expect": {
                  "error": "FIPS and DualStack are enabled, but this partition does not support one or both"
                },
                "params": {
                  "Region": "us-iso-east-1",
                  "UseFIPS": true,
                  "UseDualStack": true
 }
              },
 {
                "documentation": "For region us-iso-east-1 with FIPS enabled and DualStack disabled",
                "expect": {
                  "endpoint": {
                     "url": "https://license-manager-linux-subscriptions-fips.us-iso-east-1.c2s.ic.gov"
 }
                },
                "params": {
                  "Region": "us-iso-east-1",
                  "UseFIPS": true,
                  "UseDualStack": false
 }
              },
\left\{ \begin{array}{c} 1 & 1 \\ 1 & 1 \end{array} \right\} "documentation": "For region us-iso-east-1 with FIPS disabled and DualStack enabled",
                "expect": {
                  "error": "DualStack is enabled but this partition does not support DualStack"
 },
                "params": {
                  "Region": "us-iso-east-1",
                  "UseFIPS": false,
                  "UseDualStack": true
```

```
 }
    },
\{
```
"documentation": "For region us-iso-east-1 with FIPS disabled and DualStack disabled",

```
 "expect": {
                   "endpoint": {
                     "url": "https://license-manager-linux-subscriptions.us-iso-east-1.c2s.ic.gov"
 }
 },
                "params": {
                   "Region": "us-iso-east-1",
                   "UseFIPS": false,
                   "UseDualStack": false
 }
              },
 {
                "documentation": "For region us-isob-east-1 with FIPS enabled and DualStack enabled",
                "expect": {
                   "error": "FIPS and DualStack are enabled, but this partition does not support one or both"
 },
                "params": {
               "Region": "us-isob-east-1",
                   "UseFIPS": true,
                   "UseDualStack": true
 }
              },
 {
                "documentation": "For region us-isob-east-1 with FIPS enabled and DualStack disabled",
                "expect": {
                   "endpoint": {
                     "url": "https://license-manager-linux-subscriptions-fips.us-isob-east-1.sc2s.sgov.gov"
 }
                },
                "params": {
                   "Region": "us-isob-east-1",
                  "UseFIPS": true,
                   "UseDualStack": false
 }
              },
\left\{ \begin{array}{c} 1 & 1 \\ 1 & 1 \end{array} \right\} "documentation": "For region us-isob-east-1 with FIPS disabled
 and DualStack enabled",
                "expect": {
                   "error": "DualStack is enabled but this partition does not support DualStack"
                },
                "params": {
```

```
 "Region": "us-isob-east-1",
                  "UseFIPS": false,
                  "UseDualStack": true
 }
              },
\{ "documentation": "For region us-isob-east-1 with FIPS disabled and DualStack disabled",
                "expect": {
                  "endpoint": {
                    "url": "https://license-manager-linux-subscriptions.us-isob-east-1.sc2s.sgov.gov"
 }
                },
                "params": {
                  "Region": "us-isob-east-1",
       "UseFIPS": false,
                  "UseDualStack": false
 }
              },
 {
                "documentation": "For custom endpoint with region set and fips disabled and dualstack disabled",
                "expect": {
                  "endpoint": {
                    "url": "https://example.com"
 }
                },
                "params": {
                  "Region": "us-east-1",
                  "UseFIPS": false,
                  "UseDualStack": false,
                  "Endpoint": "https://example.com"
 }
              },
 {
                "documentation": "For custom endpoint with region not set and fips disabled and dualstack
disabled",
         "expect": {
                  "endpoint": {
                    "url": "https://example.com"
```

```
 Open Source Used In AppDynamics_Cloud_Clustermon 24.1.0 2608
```
"Endpoint": "https://example.com"

}

}

},

},

"params": {

 "UseFIPS": false, "UseDualStack": false,

```
\{ "documentation": "For custom endpoint with fips enabled and dualstack disabled",
                "expect": {
                  "error": "Invalid Configuration: FIPS and custom endpoint are not supported"
                },
                "params": {
                  "Region": "us-east-1",
                  "UseFIPS": true,
                  "UseDualStack": false,
          "Endpoint": "https://example.com"
 }
              },
 {
                "documentation": "For custom endpoint with fips disabled and dualstack enabled",
                "expect": {
                  "error": "Invalid Configuration: Dualstack and custom endpoint are not supported"
 },
                "params": {
                  "Region": "us-east-1",
                  "UseFIPS": false,
                  "UseDualStack": true,
                  "Endpoint": "https://example.com"
 }
              },
 {
                "documentation": "Missing region",
                "expect": {
                  "error": "Invalid Configuration: Missing Region"
 }
        }
           ],
           "version": "1.0"
         }
    "com.amazonaws.licensemanagerlinuxsubscriptions#LinuxSubscriptionsDiscovery": {
      "type": "string",
       "traits": {
         "smithy.api#enum": [
\{ "name": "Enabled",
             "value": "Enabled",
              "documentation": "Enabled LinuxSubscriptionsDiscovery"
           },
           {
              "name": "Disabled",
```
 } },

```
 "value": "Disabled",
                "documentation": "Disabled LinuxSubscriptionsDiscovery"
             }
          ]
        }
     },
     "com.amazonaws.licensemanagerlinuxsubscriptions#LinuxSubscriptionsDiscoverySettings": {
        "type": "structure",
        "members": {
          "SourceRegions": {
             "target": "com.amazonaws.licensemanagerlinuxsubscriptions#StringList",
              "traits": {
                "smithy.api#documentation": "<p>The Regions in which to discover data for Linux
subscriptions.</p>",
                "smithy.api#required": {}
             }
          },
          "OrganizationIntegration": {
             "target": "com.amazonaws.licensemanagerlinuxsubscriptions#OrganizationIntegration",
             "traits": {
                "smithy.api#documentation": "<p>Details if you have enabled resource discovery across your
accounts in Organizations.</p>",
                "smithy.api#required": {}
             }
          }
        },
        "traits": {
          "smithy.api#documentation": "<p>Lists the settings defined for discovering Linux subscriptions.</p>"
        }
     },
     "com.amazonaws.licensemanagerlinuxsubscriptions#ListLinuxSubscriptionInstances": {
        "type":
 "operation",
        "input": {
          "target": "com.amazonaws.licensemanagerlinuxsubscriptions#ListLinuxSubscriptionInstancesRequest"
        },
        "output": {
          "target": "com.amazonaws.licensemanagerlinuxsubscriptions#ListLinuxSubscriptionInstancesResponse"
        },
        "errors": [
          {
             "target": "com.amazonaws.licensemanagerlinuxsubscriptions#InternalServerException"
          },
\left\{ \begin{array}{c} \end{array} \right. "target": "com.amazonaws.licensemanagerlinuxsubscriptions#ThrottlingException"
          },
\left\{ \begin{array}{c} \end{array} \right. "target": "com.amazonaws.licensemanagerlinuxsubscriptions#ValidationException"
```

```
 }
 ],
```
"traits": {

 "smithy.api#documentation": "<p>Lists the running Amazon EC2 instances that were discovered with commercial Linux $n$  subscriptions. $\langle p \rangle$ ",

"smithy.api#http": {

```
 "code": 200,
```

```
 "method": "POST",
   "uri": "/subscription/ListLinuxSubscriptionInstances"
 },
 "smithy.api#idempotent": {},
 "smithy.api#paginated": {
   "inputToken": "NextToken",
   "outputToken": "NextToken",
   "pageSize": "MaxResults",
   "items": "Instances"
 }
```
}

},

"com.amazonaws.licensemanagerlinuxsubscriptions#ListLinuxSubscriptionInstancesRequest": {

"type": "structure",

"members": {

"Filters": {

"target": "com.amazonaws.licensemanagerlinuxsubscriptions#FilterList",

"traits": {

 "smithy.api#documentation": "<p>An array of structures that you can use to filter the results to those that match one or\n more sets of key-value pairs that you specify. For example, you can filter by the name of\n  $\langle\text{code}\rangle$ AmiID $\langle\text{code}\rangle$  with an optional operator to see subscriptions that match, partially\n match, or don't match a certain Amazon Machine Image (AMI) ID. $\langle p \rangle$ |n  $\langle p \rangle$ The valid names for this filter  $are:\langle p\rangle\$ n  $\langle ul\rangle\$ n  $\langle hi\rangle\$ n  $\langle p\rangle\$ n  $\langle code\$ AmiID $\langle code\rangle\$ n  $\langle p\rangle\$ n  $\langle 1i\rangle \ln$   $\langle 1i\rangle \ln$   $\langle 2i\rangle \ln$   $\langle 2i\rangle \ln$   $\langle 2i\rangle \ln$   $\langle 2i\rangle \ln$   $\langle 2i\rangle \ln$   $\langle 2i\rangle \ln$   $\langle 2i\rangle \ln$  $\langle i \rangle$ \n  $\langle p \rangle$ \n  $\langle c \rangle$ \n  $\langle k \rangle$  $\langle p \rangle$ \n  $\langle code\$ Status $\langle code \rangle$ \n  $\langle p \rangle$ \n  $\langle lib \rangle$ \n  $\langle lib \rangle$ \n  $\langle p \rangle$ \n  $\langle \text{code} \rangle \text{Region} \langle \text{code}\rangle$ \n  $\langle \text{p}\rangle$ \n  $\langle \text{li}\rangle$ \n  $\langle \text{li}\rangle$ \n  $\langle \text{p}\rangle$ \n  $\langle \text{code}>U \text{sageOperation} \langle \text{code>} \rangle$   $\uparrow \quad \langle \text{p>}\rangle$   $\uparrow \quad \langle \text{li>} \rangle$   $\uparrow \quad \langle \text{li>} \rangle$   $\uparrow \quad \langle \text{li>} \rangle$ 

 $\langle p \rangle$ n  $\langle c \rangle$   $\langle p \rangle$ n  $\langle p \rangle$ n  $\langle p \rangle$ n  $\langle p \rangle$ n  $\langle p \rangle$ n  $\langle p \rangle$ n  $\langle p \rangle$ n  $\langle p \rangle$ n  $\langle \text{code}>$ InstanceType $\langle \text{code>}$ \n  $\langle \text{plot}\rangle$ \n  $\langle \text{lib}\rangle$ \n  $\langle \text{ub}\rangle$ \n  $\langle \text{p}>$ The valid Operators for this filter are: $\langle p \rangle$ \n  $\langle u \rangle$ \n  $\langle h \rangle$   $\langle h \rangle$   $\langle p \rangle$ \n  $\langle p \rangle$ \n  $\langle c \circ d e \rangle$ \contains $\langle c \circ d e \rangle$ \n  $\langle p \rangle$ \n  $\langle x \rangle$   $\langle h \rangle$   $\langle h \rangle$   $\langle h \rangle$   $\langle h \rangle$   $\langle h \rangle$   $\langle h \rangle$   $\langle h \rangle$   $\langle h \rangle$   $\langle h \rangle$   $\langle h \rangle$   $\langle h \rangle$   $\langle h \rangle$  $\langle p \rangle$ \n  $\langle code \rangle$ Notequal $\langle code \rangle$ \n  $\langle p \rangle$ \n  $\langle lib \rangle$ \n  $\langle lib \rangle$ 

```
 }
```
},

"MaxResults": {

"target": "com.amazonaws.licensemanagerlinuxsubscriptions#BoxInteger",

"traits": {

"smithy.api#documentation": "<p>Maximum number of results to return in a single call.</p>"

```
 }
          },
          "NextToken": {
            "target": "smithy.api#String",
            "traits": {
               "smithy.api#documentation": "<p>Token for the next set of results.</p>",
               "smithy.api#length": {
                 "min": 1,
                 "max": 16384
 }
            }
          }
       },
       "traits": {
          "smithy.api#documentation": "NextToken length limit is half of ddb accepted limit.\nIncrease this limit if
parameters in request increases."
       }
     },
     "com.amazonaws.licensemanagerlinuxsubscriptions#ListLinuxSubscriptionInstancesResponse": {
       "type": "structure",
       "members": {
          "Instances": {
            "target": "com.amazonaws.licensemanagerlinuxsubscriptions#InstanceList",
            "traits": {
               "smithy.api#documentation":
"<p>An array that contains instance objects.</p>"
 }
          },
          "NextToken": {
             "target": "smithy.api#String",
            "traits": {
               "smithy.api#documentation": "<p>Token for the next set of results.</p>"
            }
          }
       }
     },
     "com.amazonaws.licensemanagerlinuxsubscriptions#ListLinuxSubscriptions": {
       "type": "operation",
       "input": {
          "target": "com.amazonaws.licensemanagerlinuxsubscriptions#ListLinuxSubscriptionsRequest"
       },
       "output": {
          "target": "com.amazonaws.licensemanagerlinuxsubscriptions#ListLinuxSubscriptionsResponse"
       },
        "errors": [
          {
            "target": "com.amazonaws.licensemanagerlinuxsubscriptions#InternalServerException"
          },
```

```
 {
      "target": "com.amazonaws.licensemanagerlinuxsubscriptions#ThrottlingException"
    },
   {
      "target": "com.amazonaws.licensemanagerlinuxsubscriptions#ValidationException"
   }
 ],
 "traits": {
```
 "smithy.api#documentation": "<p>Lists the Linux subscriptions that have been discovered. If you have linked your $\ln$  organization, the returned results will include data aggregated across your accounts in $\ln$ Organizations.</p>",

"smithy.api#http": {

```
 "code": 200,
                 "method": "POST",
                 "uri": "/subscription/ListLinuxSubscriptions"
             },
              "smithy.api#idempotent": {},
             "smithy.api#paginated": {
                 "inputToken": "NextToken",
                 "outputToken": "NextToken",
                 "pageSize": "MaxResults",
                 "items": "Subscriptions"
             }
         }
       },
       "com.amazonaws.licensemanagerlinuxsubscriptions#ListLinuxSubscriptionsRequest": {
          "type": "structure",
          "members": {
             "Filters": {
                 "target": "com.amazonaws.licensemanagerlinuxsubscriptions#FilterList",
                 "traits": {
                    "smithy.api#documentation": "<p>An array of structures that you can use to filter the results to those
that match one or\n more sets of key-value pairs that you specify. For example, you can filter by the name of\n
 <code>Subscription</code> with an optional operator to see subscriptions that match,\n partially match, or don't
match a certain subscription's name.\langle p \rangle\n \langle p \rangleThe valid names for this filter are:\langle p \rangle\n \langle u \rangle\n
\langle i \rangle\n \langle p \rangle\n \langle c \rangle\n \langle c \rangle\n \langle c \rangle\n \langle i \rangle\n \langle i \rangle\n \langle i \rangle\n \langle i \rangle\n
\langle p\rangleThe valid Operators for this filter are:\langle p\ranglen
       \langle u| > |n \rangle \langle h| > \langle v| > \langle p \rangle \langle p \rangle \langle h| > \langle h| > \langle h| > \langle h| > \langle h| > \langle h| > \langle h| > \langle h| > \langle h| > \langle h| > \langle h| > \langle h| > \langle h| > \langle h| > \langle h| > \langle h| > \langle h| > \langle h| > \langle h| > \langle h| > \langle h| > \langle h| > \langle i \ranglen \langle p \ranglen \langle c \text{ode} \rangleequals\langle c \text{ode} \ranglen \langle p \ranglen \langle i \ranglen \langle i \ranglen \langle p \ranglen \langle p \ranglen
             \langle \text{code>} \text{Notequal} \langle \text{code>} \text{in} \rangle \langle \text{up} \rangle \langle \text{in} \rangle \langle \text{in} \rangle \langle \text{ul} \rangle"
 }
             },
              "MaxResults": {
                 "target": "com.amazonaws.licensemanagerlinuxsubscriptions#BoxInteger",
                 "traits": {
                    "smithy.api#documentation": "<p>Maximum number of results to return in a single call.</p>"
                 }
```

```
 },
          "NextToken": {
             "target": "smithy.api#String",
             "traits": {
               "smithy.api#documentation": "<p>Token for the next set of results.</p>",
               "smithy.api#length": {
                "min": 1,
                  "max": 16384
 }
             }
          }
        },
        "traits": {
          "smithy.api#documentation": "NextToken length limit is half of ddb accepted limit.\nIncrease this limit if
parameters in request increases."
        }
     },
     "com.amazonaws.licensemanagerlinuxsubscriptions#ListLinuxSubscriptionsResponse": {
        "type": "structure",
        "members": {
          "Subscriptions": {
             "target": "com.amazonaws.licensemanagerlinuxsubscriptions#SubscriptionList",
             "traits": {
               "smithy.api#documentation": "<p>An array that contains subscription objects.</p>"
             }
          },
          "NextToken": {
             "target": "smithy.api#String",
             "traits": {
               "smithy.api#documentation": "<p>Token for
 the next set of results.</p>"
             }
          }
        }
     },
     "com.amazonaws.licensemanagerlinuxsubscriptions#Operator": {
       "type": "string",
        "traits": {
          "smithy.api#enum": [
             {
               "name": "EQUAL",
               "value": "Equal",
               "documentation": "Equal operator"
             },
             {
               "name": "NOT_EQUAL",
```

```
 "value": "NotEqual",
```

```
 "documentation": "Not equal operator"
           },
           {
             "name": "CONTAINS",
             "value": "Contains",
             "documentation": "Contains operator"
           }
        ],
        "smithy.api#length": {
          "min": 1,
           "max": 20
        }
      }
   },
 "com.amazonaws.licensemanagerlinuxsubscriptions#OrganizationIntegration": {
     "type": "string",
      "traits": {
        "smithy.api#enum": [
           {
             "name": "Enabled",
             "value": "Enabled",
             "documentation": "Enabled OrganizationIntegration"
           },
           {
             "name": "Disabled",
             "value": "Disabled",
             "documentation": "Disabled OrganizationIntegration"
           }
        ]
      }
   },
   "com.amazonaws.licensemanagerlinuxsubscriptions#ProductCodeList": {
      "type": "list",
     "member": {
        "target": "smithy.api#String"
      }
   },
   "com.amazonaws.licensemanagerlinuxsubscriptions#Status": {
     "type": "string",
     "traits": {
        "smithy.api#enum": [
  {
             "name": "InProgress",
             "value": "InProgress",
             "documentation": "InProgress status"
           },
```

```
 {
               "name": "Completed",
               "value": "Completed",
               "documentation": "Completed status"
            },
            {
               "name": "Successful",
               "value": "Successful",
               "documentation": "Successful status"
            },
            {
               "name": "Failed",
               "value": "Failed",
               "documentation": "Failed status"
            }
         ]
       }
     },
    "com.amazonaws.licensemanagerlinuxsubscriptions#StringList": {
       "type": "list",
       "member": {
          "target": "smithy.api#String",
          "traits":
 {
            "smithy.api#length": {
               "min": 1,
               "max": 100
            }
          }
       },
       "traits": {
          "smithy.api#length": {
            "min": 1,
            "max": 100
          },
          "smithy.api#uniqueItems": {}
       }
     },
     "com.amazonaws.licensemanagerlinuxsubscriptions#StringMap": {
       "type": "map",
       "key": {
          "target": "smithy.api#String"
       },
       "value": {
          "target": "smithy.api#String"
       }
     },
    "com.amazonaws.licensemanagerlinuxsubscriptions#Subscription": {
```

```
 "type": "structure",
 "members": {
   "Name": {
      "target": "smithy.api#String",
      "traits": {
        "smithy.api#documentation": "<p>The name of the subscription.</p>"
 }
   },
   "Type": {
      "target": "smithy.api#String",
      "traits": {
        "smithy.api#documentation": "<p>The type of subscription. The type can be subscription-included
```
with Amazon EC2, Bring Your Own\n Subscription model (BYOS), or from the Amazon Web Services Marketplace. Certain subscriptions may use licensing from the  $\Lambda$  Amazon Web Services Marketplace as well as OS licensing from Amazon EC2 or BYOS.</p>"

```
 }
         },
         "InstanceCount": {
            "target": "com.amazonaws.licensemanagerlinuxsubscriptions#BoxLong",
            "traits": {
               "smithy.api#documentation": "<p>The total amount of running instances using this subscription.</p>"
            }
         }
       },
       "traits": {
         "smithy.api#documentation": "<p>An object which details a discovered Linux
subscription.</p>"
       }
     },
     "com.amazonaws.licensemanagerlinuxsubscriptions#SubscriptionList": {
       "type": "list",
       "member": {
         "target": "com.amazonaws.licensemanagerlinuxsubscriptions#Subscription"
       }
     },
     "com.amazonaws.licensemanagerlinuxsubscriptions#ThrottlingException": {
       "type": "structure",
       "members": {
         "message": {
            "target": "smithy.api#String"
         }
       },
       "traits": {
        "smithy.api#documentation": "<p>The request was denied due to request throttling.</p>",
         "smithy.api#error": "client"
       }
     },
```
 "com.amazonaws.licensemanagerlinuxsubscriptions#UpdateServiceSettings": { "type": "operation", "input": { "target": "com.amazonaws.licensemanagerlinuxsubscriptions#UpdateServiceSettingsRequest" }, "output": { "target": "com.amazonaws.licensemanagerlinuxsubscriptions#UpdateServiceSettingsResponse" }, "errors": [ { "target": "com.amazonaws.licensemanagerlinuxsubscriptions#InternalServerException" },  $\overline{\mathcal{L}}$  "target": "com.amazonaws.licensemanagerlinuxsubscriptions#ThrottlingException" },  $\overline{\mathcal{L}}$  "target": "com.amazonaws.licensemanagerlinuxsubscriptions#ValidationException" } ], "traits": { "smithy.api#documentation": "<p>Updates the service settings for Linux subscriptions.</p>", "smithy.api#http": { "code": 200, "method": "POST", "uri": "/subscription/UpdateServiceSettings" }, "smithy.api#idempotent": {} } }, "com.amazonaws.licensemanagerlinuxsubscriptions#UpdateServiceSettingsRequest": "type": "structure", "members": { "LinuxSubscriptionsDiscovery": { "target": "com.amazonaws.licensemanagerlinuxsubscriptions#LinuxSubscriptionsDiscovery", "traits": { "smithy.api#documentation": "<p>Describes if the discovery of Linux subscriptions is enabled.</p>", "smithy.api#required": {} } }, "LinuxSubscriptionsDiscoverySettings": { "target": "com.amazonaws.licensemanagerlinuxsubscriptions#LinuxSubscriptionsDiscoverySettings", "traits": { "smithy.api#documentation": "<p>The settings defined for Linux subscriptions discovery. The settings include if Organizations\n integration has been enabled, and which Regions data will be aggregated from. $<$ /p $>$ ",

{

```
 "smithy.api#required": {}
 }
          },
          "AllowUpdate": {
            "target": "smithy.api#Boolean",
            "traits": {
               "smithy.api#documentation": "<p>Describes if updates are allowed to the service settings for Linux
subscriptions. If you\n allow updates, you can aggregate Linux subscription data in more than one home
Region.</p>"
            }
          }
        }
     },
     "com.amazonaws.licensemanagerlinuxsubscriptions#UpdateServiceSettingsResponse": {
        "type": "structure",
        "members": {
          "LinuxSubscriptionsDiscovery": {
             "target": "com.amazonaws.licensemanagerlinuxsubscriptions#LinuxSubscriptionsDiscovery",
            "traits": {
               "smithy.api#documentation": "<p>Lists if discovery has been enabled for Linux subscriptions.</p>"
 }
          },
        "LinuxSubscriptionsDiscoverySettings": {
             "target": "com.amazonaws.licensemanagerlinuxsubscriptions#LinuxSubscriptionsDiscoverySettings",
            "traits": {
               "smithy.api#documentation": "<p>The settings defined for Linux subscriptions discovery. The
settings include if Organizations\n integration has been enabled, and which Regions data will be aggregated
from.</p>"
            }
          },
          "Status": {
             "target": "com.amazonaws.licensemanagerlinuxsubscriptions#Status",
            "traits": {
               "smithy.api#documentation": "<p>Indicates the status of Linux subscriptions settings being
applied.</p>"
            }
          },
          "StatusMessage": {
             "target": "com.amazonaws.licensemanagerlinuxsubscriptions#StringMap",
            "traits": {
               "smithy.api#documentation":
"\langle p \rangleA message which details the Linux subscriptions service settings current status.\langle p \rangle"
            }
          },
          "HomeRegions": {
            "target": "com.amazonaws.licensemanagerlinuxsubscriptions#StringList",
```

```
 "traits": {
```

```
 "smithy.api#documentation": "<p>The Region in which License Manager displays the aggregated
data for Linuxn subscriptions.\langle p \rangle"
 }
          }
        }
     },
     "com.amazonaws.licensemanagerlinuxsubscriptions#ValidationException": {
        "type": "structure",
        "members": {
          "message": {
             "target": "smithy.api#String"
          }
        },
        "traits": {
         "smithy.api#documentation": "<p>The provided input is not valid. Try your request again.\langle p \rangle",
          "smithy.api#error": "client"
        }
     }
   }
}
// Code generated by smithy-go-codegen DO NOT EDIT.
package licensemanager
import (
	"context"
	"fmt"
	awsmiddleware "github.com/aws/aws-sdk-go-v2/aws/middleware"
	"github.com/aws/aws-sdk-go-v2/aws/signer/v4"
	"github.com/aws/aws-sdk-go-v2/service/licensemanager/types"
	"github.com/aws/smithy-go/middleware"
	smithyhttp "github.com/aws/smithy-go/transport/http"
)
// Lists the licenses for your account.
func (c *Client) ListLicenses(ctx context.Context, params *ListLicensesInput, optFns ...func(*Options))
(*ListLicensesOutput, error) {
if params == nil {
 		params = &ListLicensesInput{}
	}
	result, metadata, err := c.invokeOperation(ctx, "ListLicenses", params, optFns,
c.addOperationListLicensesMiddlewares)
if err := nil		return nil, err
	}
	out := result.(*ListLicensesOutput)
```

```
	out.ResultMetadata = metadata
	return out, nil
}
```

```
type ListLicensesInput struct {
```
 // Filters to scope the results. The following filters are supported:

- // Beneficiary
- // ProductSKU
- // Fingerprint

```
	//
```
 - Status Filters []types.Filter

 // Amazon Resource Names (ARNs) of the licenses. LicenseArns []string

 // Maximum number of results to return in a single call. MaxResults \*int32

 // Token for the next set of results. NextToken \*string

 noSmithyDocumentSerde }

type ListLicensesOutput struct {

 // License details. Licenses []types.License

 // Token for the next set of results. NextToken \*string

 // Metadata pertaining to the operation's result. ResultMetadata middleware.Metadata

```
	noSmithyDocumentSerde
}
```
func (c \*Client) addOperationListLicensesMiddlewares(stack \*middleware.Stack, options Options) (err error) { if err := stack.Serialize.Add(&setOperationInputMiddleware{}, middleware.After); err != nil { return err } err = stack.Serialize.Add(&awsAwsjson11\_serializeOpListLicenses{}, middleware.After)

```
if err := nil		return err
	}
```

```
	err = stack.Deserialize.Add(&awsAwsjson11_deserializeOpListLicenses{}, middleware.After)
if err := nil		return err
	}
	if
 err := addProtocolFinalizerMiddlewares(stack, options, "ListLicenses"); err != nil {
		return fmt.Errorf("add protocol finalizers: %v", err)
	}
	if err = addlegacyEndpointContextSetter(stack, options); err != nil {
		return err
	}
	if err = addSetLoggerMiddleware(stack, options); err != nil {
		return err
	}
	if err = awsmiddleware.AddClientRequestIDMiddleware(stack); err != nil {
		return err
	}
	if err = smithyhttp.AddComputeContentLengthMiddleware(stack); err != nil {
		return err
	}
	if err = addResolveEndpointMiddleware(stack, options); err != nil {
		return err
	}
	if err = v4.AddComputePayloadSHA256Middleware(stack); err != nil {
		return err
	}
	if err = addRetryMiddlewares(stack, options); err != nil {
		return err
	}
	if err = awsmiddleware.AddRawResponseToMetadata(stack); err != nil {
		return err
	}
	if err = awsmiddleware.AddRecordResponseTiming(stack); err != nil {
		return err
	}
	if err = addClientUserAgent(stack, options); err != nil {
		return err
	}
	if err = smithyhttp.AddErrorCloseResponseBodyMiddleware(stack);
err != nil {
		return err
	}
	if err = smithyhttp.AddCloseResponseBodyMiddleware(stack); err != nil {
		return err
	}
	if err = addSetLegacyContextSigningOptionsMiddleware(stack); err != nil {
		return err
```

```
	}
	if err = stack.Initialize.Add(newServiceMetadataMiddleware_opListLicenses(options.Region), middleware.Before);
err != nil {
		return err
	}
	if err = awsmiddleware.AddRecursionDetection(stack); err != nil {
		return err
	}
	if err = addRequestIDRetrieverMiddleware(stack); err != nil {
		return err
	}
	if err = addResponseErrorMiddleware(stack); err != nil {
		return err
	}
	if err = addRequestResponseLogging(stack, options); err != nil {
		return err
	}
	if err = addDisableHTTPSMiddleware(stack, options); err != nil {
		return err
	}
	return nil
}
func newServiceMetadataMiddleware_opListLicenses(region string) *awsmiddleware.RegisterServiceMetadata {
	return &awsmiddleware.RegisterServiceMetadata{
 		Region: region,
 		ServiceID:
    ServiceID,
 		OperationName: "ListLicenses",
	}
```

```
}
```
// Code generated by smithy-go-codegen DO NOT EDIT.

```
package grafana
```

```
import (
	"context"
	"fmt"
	awsmiddleware "github.com/aws/aws-sdk-go-v2/aws/middleware"
	"github.com/aws/aws-sdk-go-v2/aws/signer/v4"
	"github.com/aws/aws-sdk-go-v2/service/grafana/types"
	"github.com/aws/smithy-go/middleware"
	smithyhttp "github.com/aws/smithy-go/transport/http"
)
```

```
// Removes the Grafana Enterprise license from a workspace.
func (c *Client) DisassociateLicense(ctx context.Context, params *DisassociateLicenseInput, optFns
...func(*Options)) (*DisassociateLicenseOutput, error) {
```

```
if params == nil {
params = \&DisssocialelicenseInput\}	}
```

```
	result, metadata, err := c.invokeOperation(ctx, "DisassociateLicense", params, optFns,
c.addOperationDisassociateLicenseMiddlewares)
if err := nil		return nil, err
	}
	out := result.(*DisassociateLicenseOutput)
	out.ResultMetadata = metadata
	return out, nil
}
type DisassociateLicenseInput struct {
	// The type of license to remove from the workspace.
	//
	//
 This member is required.
	LicenseType types.LicenseType
	// The ID of the workspace to remove the Grafana Enterprise license from.
	//
	// This member is required.
	WorkspaceId *string
```

```
	noSmithyDocumentSerde
}
```
type DisassociateLicenseOutput struct {

 // A structure containing information about the workspace. // // This member is required.

 Workspace \*types.WorkspaceDescription

 // Metadata pertaining to the operation's result. ResultMetadata middleware.Metadata

 noSmithyDocumentSerde

}

func (c \*Client) addOperationDisassociateLicenseMiddlewares(stack \*middleware.Stack, options Options) (err error) {

 if err := stack.Serialize.Add(&setOperationInputMiddleware{}, middleware.After); err != nil { return err

```
	}
	err = stack.Serialize.Add(&awsRestjson1_serializeOpDisassociateLicense{}, middleware.After)
if err := nil		return err
	}
	err = stack.Deserialize.Add(&awsRestjson1_deserializeOpDisassociateLicense{}, middleware.After)
if err := nil		return err
	}
	if err := addProtocolFinalizerMiddlewares(stack,
 options, "DisassociateLicense"); err != nil {
		return fmt.Errorf("add protocol finalizers: %v", err)
	}
	if err = addlegacyEndpointContextSetter(stack, options); err != nil {
		return err
	}
if err = addSetLoggerMiddleware (stack, options); err != nil		return err
	}
	if err = awsmiddleware.AddClientRequestIDMiddleware(stack); err != nil {
		return err
	}
	if err = smithyhttp.AddComputeContentLengthMiddleware(stack); err != nil {
		return err
	}
	if err = addResolveEndpointMiddleware(stack, options); err != nil {
		return err
	}
	if err = v4.AddComputePayloadSHA256Middleware(stack); err != nil {
		return err
	}
	if err = addRetryMiddlewares(stack, options); err != nil {
		return err
	}
	if err = awsmiddleware.AddRawResponseToMetadata(stack); err != nil {
		return err
	}
	if err = awsmiddleware.AddRecordResponseTiming(stack); err != nil {
		return err
	}
	if err = addClientUserAgent(stack, options); err != nil {
		return err
	}
	if err = smithyhttp.AddErrorCloseResponseBodyMiddleware(stack);
err != nil {
		return err
	}
```

```
	if err = smithyhttp.AddCloseResponseBodyMiddleware(stack); err != nil {
 		return err
 	}
	if err = addSetLegacyContextSigningOptionsMiddleware(stack); err != nil {
 		return err
 	}
	if err = addOpDisassociateLicenseValidationMiddleware(stack); err != nil {
 		return err
	}
	if err = stack.Initialize.Add(newServiceMetadataMiddleware_opDisassociateLicense(options.Region),
middleware.Before); err != nil {
 		return err
	}
	if err = awsmiddleware.AddRecursionDetection(stack); err != nil {
 		return err
	}
	if err = addRequestIDRetrieverMiddleware(stack); err != nil {
 		return err
	}
	if err = addResponseErrorMiddleware(stack); err != nil {
 		return err
	}
	if err = addRequestResponseLogging(stack, options); err != nil {
 		return err
	}
	if err = addDisableHTTPSMiddleware(stack, options); err != nil {
 		return err
	}
	return nil
}
func newServiceMetadataMiddleware_opDisassociateLicense(region string)
*awsmiddleware.RegisterServiceMetadata
 {
	return &awsmiddleware.RegisterServiceMetadata{
 		Region: region,
 		ServiceID: ServiceID,
 		OperationName: "DisassociateLicense",
	}
}
// Code generated by smithy-go-codegen DO NOT EDIT.
package licensemanager
import (
	"context"
	"fmt"
	awsmiddleware "github.com/aws/aws-sdk-go-v2/aws/middleware"
```

```
	"github.com/aws/aws-sdk-go-v2/aws/signer/v4"
	"github.com/aws/aws-sdk-go-v2/service/licensemanager/types"
	"github.com/aws/smithy-go/middleware"
	smithyhttp "github.com/aws/smithy-go/transport/http"
)
// Checks out the specified license. If the account that created the license is
// the same that is performing the check out, you must specify the account as the
// beneficiary.
func (c *Client) CheckoutLicense(ctx context.Context, params *CheckoutLicenseInput, optFns ...func(*Options))
(*CheckoutLicenseOutput, error) {
if params == nil {
 		params = &CheckoutLicenseInput{}
	}
	result, metadata, err := c.invokeOperation(ctx, "CheckoutLicense", params, optFns,
c.addOperationCheckoutLicenseMiddlewares)
if err := nil		return nil, err
	}
	out := result.(*CheckoutLicenseOutput)
	out.ResultMetadata = metadata
	return out, nil
}
type
 CheckoutLicenseInput struct {
	// Checkout type.
	//
	// This member is required.
	CheckoutType types.CheckoutType
	// Unique, case-sensitive identifier that you provide to ensure the idempotency of
	// the request.
	//
	// This member is required.
	ClientToken *string
	// License entitlements.
	//
	// This member is required.
	Entitlements []types.EntitlementData
	// Key fingerprint identifying the license.
	//
	// This member is required.
```
 KeyFingerprint \*string

 // Product SKU. // // This member is required. ProductSKU \*string

 // License beneficiary. Beneficiary \*string

 // Node ID. NodeId \*string

 noSmithyDocumentSerde }

type CheckoutLicenseOutput struct {

 // Checkout type. CheckoutType types.CheckoutType

 // Allowed license entitlements. EntitlementsAllowed []types.EntitlementData

 // Date and time at which the license checkout expires. Expiration \*string

 // Date and time at which the license checkout is issued. IssuedAt \*string

 // Amazon Resource Name (ARN) of the checkout license. LicenseArn \*string

 // License consumption token. LicenseConsumptionToken \*string

 // Node ID. NodeId \*string

 // Signed token. SignedToken \*string

 // Metadata pertaining to the operation's result. ResultMetadata middleware.Metadata

 noSmithyDocumentSerde }
```
func (c *Client) addOperationCheckoutLicenseMiddlewares(stack *middleware.Stack, options Options) (err error) {
	if err := stack.Serialize.Add(&setOperationInputMiddleware{}, middleware.After); err != nil {
		return err
	}
	err = stack.Serialize.Add(&awsAwsjson11_serializeOpCheckoutLicense{}, middleware.After)
if err := nil		return err
	}
	err = stack.Deserialize.Add(&awsAwsjson11_deserializeOpCheckoutLicense{}, middleware.After)
if err := nil		return err
	}
	if err := addProtocolFinalizerMiddlewares(stack, options, "CheckoutLicense"); err != nil {
 		return fmt.Errorf("add protocol finalizers: %v", err)
	}
	if err = addlegacyEndpointContextSetter(stack, options); err != nil
 {
		return err
	}
	if err = addSetLoggerMiddleware(stack, options); err != nil {
 		return err
	}
	if err = awsmiddleware.AddClientRequestIDMiddleware(stack); err != nil {
 		return err
	}
	if err = smithyhttp.AddComputeContentLengthMiddleware(stack); err != nil {
 		return err
	}
	if err = addResolveEndpointMiddleware(stack, options); err != nil {
 		return err
	}
	if err = v4.AddComputePayloadSHA256Middleware(stack); err != nil {
 		return err
	}
	if err = addRetryMiddlewares(stack, options); err != nil {
 		return err
	}
	if err = awsmiddleware.AddRawResponseToMetadata(stack); err != nil {
 		return err
	}
if err = awsmiddleware.AddRecordResponseTiming(stack); err = nil {
 		return err
	}
	if err = addClientUserAgent(stack, options); err != nil {
 		return err
	}
```

```
	if err = smithyhttp.AddErrorCloseResponseBodyMiddleware(stack); err != nil {
 		return err
	}
	if err = smithyhttp.AddCloseResponseBodyMiddleware(stack); err != nil {
 		return err
	}
	if err = addSetLegacyContextSigningOptionsMiddleware(stack);
err := nil		return err
	}
	if err = addOpCheckoutLicenseValidationMiddleware(stack); err != nil {
 		return err
	}
	if err = stack.Initialize.Add(newServiceMetadataMiddleware_opCheckoutLicense(options.Region),
middleware.Before); err != nil {
 		return err
	}
	if err = awsmiddleware.AddRecursionDetection(stack); err != nil {
 		return err
	}
	if err = addRequestIDRetrieverMiddleware(stack); err != nil {
 		return err
	}
	if err = addResponseErrorMiddleware(stack); err != nil {
 		return err
	}
	if err = addRequestResponseLogging(stack, options); err != nil {
 		return err
	}
	if err = addDisableHTTPSMiddleware(stack, options); err != nil {
 		return err
	}
	return nil
}
func newServiceMetadataMiddleware_opCheckoutLicense(region string) *awsmiddleware.RegisterServiceMetadata
{
	return &awsmiddleware.RegisterServiceMetadata{
 		Region: region,
 		ServiceID: ServiceID,
 		OperationName: "CheckoutLicense",
	}
}
// Code generated by smithy-go-codegen DO NOT EDIT.
package licensemanager
import (
```

```
	"context"
	"fmt"
	awsmiddleware "github.com/aws/aws-sdk-go-v2/aws/middleware"
	"github.com/aws/aws-sdk-go-v2/aws/signer/v4"
	"github.com/aws/aws-sdk-go-v2/service/licensemanager/types"
	"github.com/aws/smithy-go/middleware"
	smithyhttp "github.com/aws/smithy-go/transport/http"
)
// Checks out the specified license for offline use.
```

```
func (c *Client) CheckoutBorrowLicense(ctx context.Context, params *CheckoutBorrowLicenseInput, optFns
...func(*Options)) (*CheckoutBorrowLicenseOutput, error) {
if params == nil {
 		params = &CheckoutBorrowLicenseInput{}
	}
```

```
	result, metadata, err := c.invokeOperation(ctx, "CheckoutBorrowLicense", params, optFns,
c.addOperationCheckoutBorrowLicenseMiddlewares)
if err := nil		return nil, err
	}
```

```
	out := result.(*CheckoutBorrowLicenseOutput)
	out.ResultMetadata = metadata
	return out, nil
}
```
type CheckoutBorrowLicenseInput struct {

 // Unique, case-sensitive identifier that you provide to ensure the idempotency of // the request. // // This member is required. ClientToken \*string

```
	// Digital signature method. The possible value is JSON Web Signature (JWS)
	// algorithm PS384. For more information, see RFC 7518 Digital Signature with
	// RSASSA-PSS (https://tools.ietf.org/html/rfc7518#section-3.5) .
	//
	// This member is required.
	DigitalSignatureMethod types.DigitalSignatureMethod
	// License entitlements. Partial checkouts are not supported.
	//
```

```
	// This member is required.
	Entitlements []types.EntitlementData
```
 // Amazon Resource Name (ARN) of the license. The license must use the borrow // consumption configuration. // // This member is required.

 LicenseArn \*string

 // Information about constraints. CheckoutMetadata []types.Metadata

 // Node ID. NodeId \*string

 noSmithyDocumentSerde }

type CheckoutBorrowLicenseOutput struct {

 // Information about constraints. CheckoutMetadata []types.Metadata

 // Allowed license entitlements. EntitlementsAllowed []types.EntitlementData

 // Date and time at which the license checkout expires. Expiration \*string

 // Date and time at which the license checkout is issued. IssuedAt \*string

 // Amazon Resource Name (ARN) of the license. LicenseArn \*string

 // License consumption token. LicenseConsumptionToken \*string

 // Node ID. NodeId \*string

 // Signed token. SignedToken \*string

 // Metadata pertaining to the operation's result. ResultMetadata middleware.Metadata

 noSmithyDocumentSerde }

```
func (c *Client) addOperationCheckoutBorrowLicenseMiddlewares(stack *middleware.Stack, options Options) (err
error) {
	if err := stack.Serialize.Add(&setOperationInputMiddleware{}, middleware.After); err != nil {
		return err
	}
err = stack.Serialize.Add(&awsAwsjson11_serializeOpCheckoutBorrowLicense{}, middleware.After)
if err := nil		return err
	}
err = stack.Deserialize.Add(&awsAwsjson11_deserializeOpCheckoutBorrowLicense{}, middleware.After)
if err := nil		return
 err
	}
	if err := addProtocolFinalizerMiddlewares(stack, options, "CheckoutBorrowLicense"); err != nil {
 		return fmt.Errorf("add protocol finalizers: %v", err)
	}
	if err = addlegacyEndpointContextSetter(stack, options); err != nil {
 		return err
	}
	if err = addSetLoggerMiddleware(stack, options); err != nil {
 		return err
	}
	if err = awsmiddleware.AddClientRequestIDMiddleware(stack); err != nil {
 		return err
	}
	if err = smithyhttp.AddComputeContentLengthMiddleware(stack); err != nil {
 		return err
	}
	if err = addResolveEndpointMiddleware(stack, options); err != nil {
 		return err
	}
	if err = v4.AddComputePayloadSHA256Middleware(stack); err != nil {
 		return err
	}
	if err = addRetryMiddlewares(stack, options); err != nil {
 		return err
	}
	if err = awsmiddleware.AddRawResponseToMetadata(stack); err != nil {
 		return err
	}
	if err = awsmiddleware.AddRecordResponseTiming(stack); err != nil {
 		return err
	}
	if err = addClientUserAgent(stack, options); err != nil {
 		return
```

```
 err
	}
	if err = smithyhttp.AddErrorCloseResponseBodyMiddleware(stack); err != nil {
 		return err
 	}
	if err = smithyhttp.AddCloseResponseBodyMiddleware(stack); err != nil {
 		return err
 	}
	if err = addSetLegacyContextSigningOptionsMiddleware(stack); err != nil {
 		return err
 	}
	if err = addOpCheckoutBorrowLicenseValidationMiddleware(stack); err != nil {
 		return err
	}
	if err = stack.Initialize.Add(newServiceMetadataMiddleware_opCheckoutBorrowLicense(options.Region),
middleware.Before); err != nil {
 		return err
 	}
	if err = awsmiddleware.AddRecursionDetection(stack); err != nil {
 		return err
 	}
	if err = addRequestIDRetrieverMiddleware(stack); err != nil {
 		return err
 	}
	if err = addResponseErrorMiddleware(stack); err != nil {
 		return err
 	}
	if err = addRequestResponseLogging(stack, options); err != nil {
 		return err
 	}
	if err = addDisableHTTPSMiddleware(stack, options); err != nil {
 		return err
 	}
	return nil
}
func newServiceMetadataMiddleware_opCheckoutBorrowLicense(region
 string) *awsmiddleware.RegisterServiceMetadata {
	return &awsmiddleware.RegisterServiceMetadata{
 		Region: region,
 		ServiceID: ServiceID,
 		OperationName: "CheckoutBorrowLicense",
	}
}
// Code generated by smithy-go-codegen DO NOT EDIT.
package licensemanager
```

```
import (
	"context"
	"fmt"
	awsmiddleware "github.com/aws/aws-sdk-go-v2/aws/middleware"
	"github.com/aws/aws-sdk-go-v2/aws/signer/v4"
	"github.com/aws/aws-sdk-go-v2/service/licensemanager/types"
	"github.com/aws/smithy-go/middleware"
	smithyhttp "github.com/aws/smithy-go/transport/http"
)
// Creates a license.
func (c *Client) CreateLicense(ctx context.Context, params *CreateLicenseInput, optFns ...func(*Options))
(*CreateLicenseOutput, error) {
if params == nil {
 		params = &CreateLicenseInput{}
	}
	result, metadata, err := c.invokeOperation(ctx, "CreateLicense", params, optFns,
c.addOperationCreateLicenseMiddlewares)
if err := nil		return nil, err
	}
	out := result.(*CreateLicenseOutput)
	out.ResultMetadata = metadata
	return out, nil
}
type CreateLicenseInput struct {
	// License beneficiary.
	//
	// This member is required.
	Beneficiary *string
	// Unique, case-sensitive identifier that you provide
 to ensure the idempotency of
	// the request.
	//
	// This member is required.
	ClientToken *string
	// Configuration for consumption of the license. Choose a provisional
	// configuration for workloads running with continuous connectivity. Choose a
	// borrow configuration for workloads with offline usage.
	//
	// This member is required.
	ConsumptionConfiguration *types.ConsumptionConfiguration
```

```
	// License entitlements.
	//
	// This member is required.
	Entitlements []types.Entitlement
	// Home Region for the license.
	//
	// This member is required.
	HomeRegion *string
	// License issuer.
	//
```
 // This member is required. Issuer \*types.Issuer

 // License name. // // This member is required. LicenseName \*string

```
	// Product name.
	//
	// This member is required.
	ProductName *string
```
 // Product SKU. // // This member is required. ProductSKU \*string

 // Date and time range during which the license is valid, in ISO8601-UTC format. // // This member is required. Validity \*types.DatetimeRange

 // Information about the license. LicenseMetadata []types.Metadata

 noSmithyDocumentSerde

# }

type CreateLicenseOutput struct {

 // Amazon Resource Name (ARN) of the license. LicenseArn \*string

```
	// License status.
	Status types.LicenseStatus
	// License version.
	Version *string
	// Metadata pertaining to the operation's result.
	ResultMetadata middleware.Metadata
	noSmithyDocumentSerde
}
func (c *Client) addOperationCreateLicenseMiddlewares(stack *middleware.Stack, options Options) (err error) {
	if err := stack.Serialize.Add(&setOperationInputMiddleware{}, middleware.After); err != nil {
		return err
	}
	err = stack.Serialize.Add(&awsAwsjson11_serializeOpCreateLicense{}, middleware.After)
if err := nil		return err
	}
	err = stack.Deserialize.Add(&awsAwsjson11_deserializeOpCreateLicense{}, middleware.After)
if err := nil		return err
	}
	if err := addProtocolFinalizerMiddlewares(stack, options, "CreateLicense"); err != nil {
		return fmt.Errorf("add
 protocol finalizers: %v", err)
	}
	if err = addlegacyEndpointContextSetter(stack, options); err != nil {
		return err
	}
	if err = addSetLoggerMiddleware(stack, options); err != nil {
		return err
	}
	if err = awsmiddleware.AddClientRequestIDMiddleware(stack); err != nil {
		return err
	}
	if err = smithyhttp.AddComputeContentLengthMiddleware(stack); err != nil {
		return err
	}
if err = addResolveEndpointMiddleware(stat, options); err != nil		return err
	}
if err = v4.AddComputePayloadSHA256Middleware(stack); err = nil		return err
	}
if err = addRetryMiddlewares(state, options); err != nil { }
```

```
		return err
	}
	if err = awsmiddleware.AddRawResponseToMetadata(stack); err != nil {
		return err
	}
	if err = awsmiddleware.AddRecordResponseTiming(stack); err != nil {
		return err
	}
	if err = addClientUserAgent(stack, options); err != nil {
		return err
	}
	if err = smithyhttp.AddErrorCloseResponseBodyMiddleware(stack); err != nil {
		return err
	}
	if err = smithyhttp.AddCloseResponseBodyMiddleware(stack);
err != nil {
		return err
	}
	if err = addSetLegacyContextSigningOptionsMiddleware(stack); err != nil {
		return err
	}
	if err = addOpCreateLicenseValidationMiddleware(stack); err != nil {
		return err
	}
	if err = stack.Initialize.Add(newServiceMetadataMiddleware_opCreateLicense(options.Region),
middleware.Before); err != nil {
		return err
	}
	if err = awsmiddleware.AddRecursionDetection(stack); err != nil {
		return err
	}
	if err = addRequestIDRetrieverMiddleware(stack); err != nil {
		return err
	}
	if err = addResponseErrorMiddleware(stack); err != nil {
		return err
	}
	if err = addRequestResponseLogging(stack, options); err != nil {
		return err
	}
	if err = addDisableHTTPSMiddleware(stack, options); err != nil {
		return err
	}
	return nil
}
```
func newServiceMetadataMiddleware\_opCreateLicense(region string) \*awsmiddleware.RegisterServiceMetadata { return &awsmiddleware.RegisterServiceMetadata{

```
		Region: region,
 		ServiceID: ServiceID,
 		OperationName:
 "CreateLicense",
	}
}
// Code generated by smithy-go-codegen DO NOT EDIT.
package licensemanager
import (
	"context"
	"fmt"
	awsmiddleware "github.com/aws/aws-sdk-go-v2/aws/middleware"
	"github.com/aws/aws-sdk-go-v2/aws/signer/v4"
	"github.com/aws/aws-sdk-go-v2/service/licensemanager/types"
	"github.com/aws/smithy-go/middleware"
	smithyhttp "github.com/aws/smithy-go/transport/http"
)
// Gets detailed information about the specified license.
func (c *Client) GetLicense(ctx context.Context, params *GetLicenseInput, optFns ...func(*Options))
(*GetLicenseOutput, error) {
if params == nil {
 		params = &GetLicenseInput{}
	}
	result, metadata, err := c.invokeOperation(ctx, "GetLicense", params, optFns,
c.addOperationGetLicenseMiddlewares)
if err := nil		return nil, err
	}
	out := result.(*GetLicenseOutput)
	out.ResultMetadata = metadata
	return out, nil
}
type GetLicenseInput struct {
	// Amazon Resource Name (ARN) of the license.
	//
	// This member is required.
	LicenseArn *string
	// License version.
	Version
```
#### \*string

```
	noSmithyDocumentSerde
}
type GetLicenseOutput struct {
	// License details.
	License *types.License
	// Metadata pertaining to the operation's result.
	ResultMetadata middleware.Metadata
	noSmithyDocumentSerde
}
func (c *Client) addOperationGetLicenseMiddlewares(stack *middleware.Stack, options Options) (err error) {
	if err := stack.Serialize.Add(&setOperationInputMiddleware{}, middleware.After); err != nil {
		return err
	}
	err = stack.Serialize.Add(&awsAwsjson11_serializeOpGetLicense{}, middleware.After)
if err := nil		return err
	}
	err = stack.Deserialize.Add(&awsAwsjson11_deserializeOpGetLicense{}, middleware.After)
if err := nil		return err
	}
	if err := addProtocolFinalizerMiddlewares(stack, options, "GetLicense"); err != nil {
 		return fmt.Errorf("add protocol finalizers: %v", err)
	}
	if err = addlegacyEndpointContextSetter(stack, options); err != nil {
		return err
	}
	if err = addSetLoggerMiddleware(stack, options); err != nil {
		return
 err
	}
	if err = awsmiddleware.AddClientRequestIDMiddleware(stack); err != nil {
		return err
	}
	if err = smithyhttp.AddComputeContentLengthMiddleware(stack); err != nil {
		return err
	}
	if err = addResolveEndpointMiddleware(stack, options); err != nil {
 		return err
	}
```

```
	if err = v4.AddComputePayloadSHA256Middleware(stack); err != nil {
 		return err
	}
	if err = addRetryMiddlewares(stack, options); err != nil {
 		return err
	}
	if err = awsmiddleware.AddRawResponseToMetadata(stack); err != nil {
 		return err
	}
	if err = awsmiddleware.AddRecordResponseTiming(stack); err != nil {
 		return err
	}
	if err = addClientUserAgent(stack, options); err != nil {
 		return err
	}
	if err = smithyhttp.AddErrorCloseResponseBodyMiddleware(stack); err != nil {
 		return err
	}
	if err = smithyhttp.AddCloseResponseBodyMiddleware(stack); err != nil {
 		return err
	}
	if err = addSetLegacyContextSigningOptionsMiddleware(stack); err != nil {
		return err
	}
	if err = addOpGetLicenseValidationMiddleware(stack);
err != nil {
		return err
	}
if err = stack.Initialize.Add(newServiceMetadataMiddleware_opGetLicense(options.Region), middleware.Before);
err != nil {
		return err
	}
	if err = awsmiddleware.AddRecursionDetection(stack); err != nil {
		return err
	}
	if err = addRequestIDRetrieverMiddleware(stack); err != nil {
		return err
	}
	if err = addResponseErrorMiddleware(stack); err != nil {
		return err
	}
	if err = addRequestResponseLogging(stack, options); err != nil {
		return err
	}
	if err = addDisableHTTPSMiddleware(stack, options); err != nil {
		return err
	}
	return nil
```
}

func newServiceMetadataMiddleware\_opGetLicense(region string) \*awsmiddleware.RegisterServiceMetadata { return &awsmiddleware.RegisterServiceMetadata{ Region: region, ServiceID: ServiceID, OperationName: "GetLicense", } } Copyright (c) 2009 The Go Authors. All rights reserved.

Redistribution and use in source and binary forms, with or without modification, are permitted provided that the following conditions are met:

 \* Redistributions of source code must retain the above copyright notice, this list of conditions and the following disclaimer.

 \* Redistributions in binary form must reproduce the above copyright notice, this list of conditions and the following disclaimer in the documentation and/or other materials provided with the distribution.

 \* Neither the name of Google Inc. nor the names of its contributors may be used to endorse or promote products derived from this software without specific prior written permission.

THIS SOFTWARE IS PROVIDED BY THE COPYIGHT HOLDERS AND CONTRIBUTORS "AS IS" AND ANY EXPRESS OR IMPLIED WARRANTIES, INCLUDING, BUT NOT LIMITED TO, THE IMPLIED WARRANTIES OF MERCHANTABILITY AND FITNESS FOR A PARTICULAR PURPOSE ARE DISCLAIMED. IN NO EVENT SHALL THE COPYRIGHT **OWNER** 

 OR CONTRIBUTORS BE LIABLE FOR ANY DIRECT, INDIRECT, INCIDENTAL, SPECIAL, EXEMPLARY, OR CONSEQUENTIAL DAMAGES (INCLUDING, BUT NOT LIMITED TO, PROCUREMENT OF SUBSTITUTE GOODS OR SERVICES; LOSS OF USE, DATA, OR PROFITS; OR BUSINESS INTERRUPTION) HOWEVER CAUSED AND ON ANY THEORY OF LIABILITY, WHETHER IN CONTRACT, STRICT LIABILITY, OR TORT (INCLUDING NEGLIGENCE OR OTHERWISE) ARISING IN ANY WAY OUT OF THE USE OF THIS SOFTWARE, EVEN IF ADVISED OF THE POSSIBILITY OF SUCH DAMAGE. // Code generated by smithy-go-codegen DO NOT EDIT.

package licensemanager

import (

 "context"

 "fmt"

 awsmiddleware "github.com/aws/aws-sdk-go-v2/aws/middleware"

 "github.com/aws/aws-sdk-go-v2/aws/signer/v4"

 "github.com/aws/aws-sdk-go-v2/service/licensemanager/types"

 "github.com/aws/smithy-go/middleware"

```
	smithyhttp "github.com/aws/smithy-go/transport/http"
```

```
\overline{)}
```

```
// Lists received licenses.
func (c *Client) ListReceivedLicenses(ctx context.Context, params *ListReceivedLicensesInput, optFns
...func(*Options)) (*ListReceivedLicensesOutput, error) {
if params == nil {
 		params = &ListReceivedLicensesInput{}
	}
	result, metadata, err := c.invokeOperation(ctx, "ListReceivedLicenses", params, optFns,
c.addOperationListReceivedLicensesMiddlewares)
if err := nil		return nil, err
```

```
	}
```

```
	out := result.(*ListReceivedLicensesOutput)
	out.ResultMetadata = metadata
	return out, nil
}
```

```
type ListReceivedLicensesInput struct {
```

```
	// Filters to scope the results. The following filters are supported:
	//
```
- ProductSKU

- // Status
- // Fingerprint
- // IssuerName
- // Beneficiary
- Filters []types.Filter

 // Amazon Resource Names (ARNs) of the licenses. LicenseArns []string

 // Maximum number of results to return in a single call. MaxResults \*int32

 // Token for the next set of results. NextToken \*string

 noSmithyDocumentSerde }

type ListReceivedLicensesOutput struct {

 // Received license details. Licenses []types.GrantedLicense

```
	// Token for the next set of results.
	NextToken *string
	// Metadata pertaining to the operation's result.
	ResultMetadata middleware.Metadata
	noSmithyDocumentSerde
}
func (c *Client) addOperationListReceivedLicensesMiddlewares(stack *middleware.Stack, options Options) (err
error) {
	if err := stack.Serialize.Add(&setOperationInputMiddleware{}, middleware.After); err != nil {
		return err
	}
	err = stack.Serialize.Add(&awsAwsjson11_serializeOpListReceivedLicenses{}, middleware.After)
if err := nil		return err
	}
	err = stack.Deserialize.Add(&awsAwsjson11_deserializeOpListReceivedLicenses{},
 middleware.After)
if err := nil		return err
	}
	if err := addProtocolFinalizerMiddlewares(stack, options, "ListReceivedLicenses"); err != nil {
 		return fmt.Errorf("add protocol finalizers: %v", err)
	}
	if err = addlegacyEndpointContextSetter(stack, options); err != nil {
 		return err
	}
	if err = addSetLoggerMiddleware(stack, options); err != nil {
 		return err
	}
	if err = awsmiddleware.AddClientRequestIDMiddleware(stack); err != nil {
		return err
	}
	if err = smithyhttp.AddComputeContentLengthMiddleware(stack); err != nil {
		return err
	}
	if err = addResolveEndpointMiddleware(stack, options); err != nil {
		return err
	}
	if err = v4.AddComputePayloadSHA256Middleware(stack); err != nil {
		return err
\mathfrak{r}if err = addRetryMiddlewares (stack, options); err != nil		return err
```

```
	}
	if err = awsmiddleware.AddRawResponseToMetadata(stack); err != nil {
		return err
	}
	if err = awsmiddleware.AddRecordResponseTiming(stack);
err := nil		return err
	}
	if err = addClientUserAgent(stack, options); err != nil {
		return err
	}
	if err = smithyhttp.AddErrorCloseResponseBodyMiddleware(stack); err != nil {
		return err
	}
	if err = smithyhttp.AddCloseResponseBodyMiddleware(stack); err != nil {
		return err
	}
	if err = addSetLegacyContextSigningOptionsMiddleware(stack); err != nil {
		return err
	}
	if err = stack.Initialize.Add(newServiceMetadataMiddleware_opListReceivedLicenses(options.Region),
middleware.Before); err != nil {
		return err
	}
	if err = awsmiddleware.AddRecursionDetection(stack); err != nil {
		return err
	}
	if err = addRequestIDRetrieverMiddleware(stack); err != nil {
 		return err
	}
	if err = addResponseErrorMiddleware(stack); err != nil {
 		return err
	}
	if err = addRequestResponseLogging(stack, options); err != nil {
 		return err
	}
	if err = addDisableHTTPSMiddleware(stack, options); err != nil {
 		return err
	}
	return nil
}
func newServiceMetadataMiddleware_opListReceivedLicenses(region
 string) *awsmiddleware.RegisterServiceMetadata {
	return &awsmiddleware.RegisterServiceMetadata{
 		Region: region,
 		ServiceID: ServiceID,
 		OperationName: "ListReceivedLicenses",
```
 Apache License Version 2.0, January 2004 http://www.apache.org/licenses/

#### TERMS AND CONDITIONS FOR USE, REPRODUCTION, AND DISTRIBUTION

1. Definitions.

 } }

> "License" shall mean the terms and conditions for use, reproduction, and distribution as defined by Sections 1 through 9 of this document.

 "Licensor" shall mean the copyright owner or entity authorized by the copyright owner that is granting the License.

 "Legal Entity" shall mean the union of the acting entity and all other entities that control, are controlled by, or are under common control with that entity. For the purposes of this definition, "control" means (i) the power, direct or indirect, to cause the direction or management of such entity, whether by contract or otherwise, or (ii) ownership of fifty percent (50%) or more of the outstanding shares, or (iii) beneficial ownership of such entity.

 "You" (or "Your") shall mean an individual or Legal Entity exercising permissions granted by this License.

 "Source" form shall mean the preferred form for making modifications, including but not limited to software source code, documentation source, and configuration files.

 "Object" form shall mean any form resulting from mechanical transformation or translation of a Source form, including but not limited to compiled object code, generated documentation, and conversions to other media types.

 "Work" shall mean the work of authorship, whether in Source or Object form, made available under the License, as indicated by a copyright notice that is included in or attached to the work (an example is provided in the Appendix below).

 "Derivative Works" shall mean any work, whether in Source or Object form, that is based on (or derived from) the Work and for which the editorial

 revisions, annotations, elaborations, or other modifications represent, as a whole, an original work of authorship. For the purposes  of this License, Derivative Works shall not include works that remain separable from, or merely link (or bind by name) to the interfaces of, the Work and Derivative Works thereof.

 "Contribution" shall mean any work of authorship, including the original version of the Work and any modifications or additions to that Work or Derivative Works thereof, that is intentionally submitted to Licensor for inclusion in the Work by the copyright owner or by an individual or Legal Entity authorized to submit on behalf of the copyright owner. For the purposes of this definition, "submitted" means any form of electronic, verbal, or written communication sent to the Licensor or its representatives, including but not limited to communication on electronic mailing lists, source code control systems, and issue tracking systems that are managed by, or on behalf of, the Licensor for the purpose of discussing and improving the Work, but excluding communication that is conspicuously marked or otherwise designated in writing by the copyright owner as "Not a Contribution."

 "Contributor" shall mean Licensor and any individual or Legal Entity on behalf of whom a Contribution has been received by Licensor and subsequently incorporated within the Work.

- 2. Grant of Copyright License. Subject to the terms and conditions of this License, each Contributor hereby grants to You a perpetual, worldwide, non-exclusive, no-charge, royalty-free, irrevocable copyright license to reproduce, prepare Derivative Works of, publicly display, publicly perform, sublicense, and distribute the Work and such Derivative Works in Source or Object form.
- 3. Grant of Patent License. Subject to the terms and conditions of this
- License, each Contributor hereby grants to You a perpetual, worldwide, non-exclusive, no-charge, royalty-free, irrevocable (except as stated in this section) patent license to make, have made, use, offer to sell, sell, import, and otherwise transfer the Work, where such license applies only to those patent claims licensable by such Contributor that are necessarily infringed by their Contribution(s) alone or by combination of their Contribution(s) with the Work to which such Contribution(s) was submitted. If You institute patent litigation against any entity (including a cross-claim or counterclaim in a lawsuit) alleging that the Work or a Contribution incorporated within the Work constitutes direct or contributory patent infringement, then any patent licenses granted to You under this License for that Work shall terminate as of the date such litigation is filed.
- 4. Redistribution. You may reproduce and distribute

copies of the

 Work or Derivative Works thereof in any medium, with or without modifications, and in Source or Object form, provided that You meet the following conditions:

- (a) You must give any other recipients of the Work or Derivative Works a copy of this License; and
- (b) You must cause any modified files to carry prominent notices stating that You changed the files; and
- (c) You must retain, in the Source form of any Derivative Works that You distribute, all copyright, patent, trademark, and attribution notices from the Source form of the Work, excluding those notices that do not pertain to any part of the Derivative Works; and
- (d) If the Work includes a "NOTICE" text file as part of its distribution, then any Derivative Works that You distribute must include a readable copy of the attribution notices contained within such NOTICE file, excluding

those notices that do not

 pertain to any part of the Derivative Works, in at least one of the following places: within a NOTICE text file distributed as part of the Derivative Works; within the Source form or documentation, if provided along with the Derivative Works; or, within a display generated by the Derivative Works, if and wherever such third-party notices normally appear. The contents of the NOTICE file are for informational purposes only and do not modify the License. You may add Your own attribution notices within Derivative Works that You distribute, alongside or as an addendum to the NOTICE text from the Work, provided that such additional attribution notices cannot be construed as modifying the License.

 You may add Your own copyright statement to Your modifications and may provide additional or different license terms and conditions

 for use, reproduction, or distribution of Your modifications, or for any such Derivative Works as a whole, provided Your use, reproduction, and distribution of the Work otherwise complies with the conditions stated in this License.

 5. Submission of Contributions. Unless You explicitly state otherwise, any Contribution intentionally submitted for inclusion in the Work by You to the Licensor shall be under the terms and conditions of this License, without any additional terms or conditions. Notwithstanding the above, nothing herein shall supersede or modify  the terms of any separate license agreement you may have executed with Licensor regarding such Contributions.

- 6. Trademarks. This License does not grant permission to use the trade names, trademarks, service marks, or product names of the Licensor, except as required for reasonable and customary use in describing the origin of the Work and reproducing the content of the NOTICE file.
- 7. Disclaimer of Warranty. Unless required by applicable law or agreed to in writing, Licensor provides the Work (and each Contributor provides its Contributions) on an "AS IS" BASIS, WITHOUT WARRANTIES OR CONDITIONS OF ANY KIND, either express or implied, including, without limitation, any warranties or conditions of TITLE, NON-INFRINGEMENT, MERCHANTABILITY, or FITNESS FOR A PARTICULAR PURPOSE. You are solely responsible for determining the appropriateness of using or redistributing the Work and assume any risks associated with Your exercise of permissions under this License.
- 8. Limitation of Liability. In no event and under no legal theory, whether in tort (including negligence), contract, or otherwise, unless required by applicable law (such as deliberate and grossly negligent acts) or agreed to in writing, shall any Contributor be liable to You for damages, including any direct,

indirect, special,

 incidental, or consequential damages of any character arising as a result of this License or out of the use or inability to use the Work (including but not limited to damages for loss of goodwill, work stoppage, computer failure or malfunction, or any and all other commercial damages or losses), even if such Contributor has been advised of the possibility of such damages.

 9. Accepting Warranty or Additional Liability. While redistributing the Work or Derivative Works thereof, You may choose to offer, and charge a fee for, acceptance of support, warranty, indemnity, or other liability obligations and/or rights consistent with this License. However, in accepting such obligations, You may act only on Your own behalf and on Your sole responsibility, not on behalf of any other Contributor, and only if You agree to indemnify, defend, and hold each Contributor harmless for any liability incurred by, or claims asserted against, such Contributor by reason of your accepting any such warranty or additional liability.

#### END OF TERMS AND CONDITIONS

APPENDIX: How to apply the Apache License to your work.

To apply the Apache License to your work, attach the following

 boilerplate notice, with the fields enclosed by brackets "[]" replaced with your own identifying information. (Don't include the brackets!) The text should be enclosed in the appropriate comment syntax for the file format. We also recommend that a file or class name and description of purpose be included on the same "printed page" as the copyright notice for easier identification within third-party archives.

Copyright [yyyy] [name of copyright owner]

 Licensed under the Apache License, Version 2.0 (the "License"); you may not use this file except in compliance with the License. You may obtain a copy of the License at

http://www.apache.org/licenses/LICENSE-2.0

{

 Unless required by applicable law or agreed to in writing, software distributed under the License is distributed on an "AS IS" BASIS, WITHOUT WARRANTIES OR CONDITIONS OF ANY KIND, either express or implied. See the License for the specific language governing permissions and limitations under the License. "smithy": "2.0", "shapes": { "com.amazonaws.licensemanagerusersubscriptions#AccessDeniedException": { "type": "structure", "members": { "message": { "target": "smithy.api#String" } }, "traits": { "smithy.api#documentation": "<p>You don't have sufficient access to perform this action.</p>", "smithy.api#error": "client" } }, "com.amazonaws.licensemanagerusersubscriptions#ActiveDirectoryIdentityProvider": { "type": "structure", "members": { "DirectoryId": { "target": "smithy.api#String", "traits": { "smithy.api#documentation": "<p>The directory ID for an Active Directory identity provider.</p>" } } }, "traits": { "smithy.api#documentation":

```
 "<p>Details about an Active Directory identity provider.</p>"
 }
     },
     "com.amazonaws.licensemanagerusersubscriptions#AssociateUser": {
        "type": "operation",
        "input": {
          "target": "com.amazonaws.licensemanagerusersubscriptions#AssociateUserRequest"
        },
        "output": {
          "target": "com.amazonaws.licensemanagerusersubscriptions#AssociateUserResponse"
        },
        "errors": [
          {
             "target": "com.amazonaws.licensemanagerusersubscriptions#AccessDeniedException"
          },
\overline{\mathcal{L}} "target": "com.amazonaws.licensemanagerusersubscriptions#ConflictException"
          },
\overline{\mathcal{L}} "target": "com.amazonaws.licensemanagerusersubscriptions#InternalServerException"
          },
\overline{\mathcal{L}} "target": "com.amazonaws.licensemanagerusersubscriptions#ResourceNotFoundException"
           },
\overline{\mathcal{L}} "target": "com.amazonaws.licensemanagerusersubscriptions#ServiceQuotaExceededException"
          },
\overline{\mathcal{L}} "target": "com.amazonaws.licensemanagerusersubscriptions#ThrottlingException"
          },
\overline{\mathcal{L}} "target": "com.amazonaws.licensemanagerusersubscriptions#ValidationException"
          }
        ],
        "traits": {
          "smithy.api#documentation": "<p>Associates the user to an EC2 instance to utilize user-based
subscriptions.\langle p \ranglen \langlenote\ranglen \langle p \rangleYour estimated bill for charges on the number of users and related
costs will take 48\n hours to appear for billing periods that haven't closed (marked as \langle b \ranglePending\langle b \rangle billing
status) in Amazon Web Services Billing. For more information, see <a
href=\"https://docs.aws.amazon.com/awsaccountbilling/latest/aboutv2/invoice.html\">Viewing your\n
      monthly charges</a> in the <i>Amazon Web Services Billing User Guide</i>></p>\n </note>",
          "smithy.api#http": {
             "code": 200,
             "method": "POST",
             "uri": "/user/AssociateUser"
          },
          "smithy.api#idempotent": {}
        }
```

```
 },
```

```
 "com.amazonaws.licensemanagerusersubscriptions#AssociateUserRequest": {
```

```
 "type": "structure",
       "members": {
          "Username": {
             "target": "smithy.api#String",
            "traits": {
               "smithy.api#documentation": "<p>The user name from the identity provider for the user.</p>",
               "smithy.api#required": {}
 }
          },
          "InstanceId": {
            "target": "smithy.api#String",
            "traits": {
               "smithy.api#documentation": "<p>The ID of the
EC2 instance, which provides user-based subscriptions.\langle p \rangle",
               "smithy.api#required": {}
            }
          },
          "IdentityProvider": {
             "target": "com.amazonaws.licensemanagerusersubscriptions#IdentityProvider",
            "traits": {
              "smithy.api#documentation": "<p>The identity provider of the user.\langle p \rangle",
               "smithy.api#required": {}
            }
          },
          "Domain": {
            "target": "smithy.api#String",
            "traits": {
               "smithy.api#documentation": "<p>The domain name of the user.</p>"
            }
          }
       }
     },
     "com.amazonaws.licensemanagerusersubscriptions#AssociateUserResponse": {
        "type": "structure",
       "members": {
          "InstanceUserSummary": {
             "target": "com.amazonaws.licensemanagerusersubscriptions#InstanceUserSummary",
             "traits": {
               "smithy.api#documentation": "<p>Metadata that describes the associate user operation.</p>",
               "smithy.api#required": {}
            }
          }
       }
     },
     "com.amazonaws.licensemanagerusersubscriptions#BoxInteger": {
        "type": "integer"
```

```
 },
```

```
 "com.amazonaws.licensemanagerusersubscriptions#ConflictException": {
```

```
 "type": "structure",
 "members": {
   "message": {
      "target": "smithy.api#String"
   }
```
},

"traits": {

 "smithy.api#documentation": "<p>The request couldn't be completed because it conflicted with the current state of the $\ln$  resource. $\langle p \rangle$ ",

```
 "smithy.api#error": "server"
```
 } },

"com.amazonaws.licensemanagerusersubscriptions#DeregisterIdentityProvider":

{

```
 "type": "operation",
```
"input": {

 "target": "com.amazonaws.licensemanagerusersubscriptions#DeregisterIdentityProviderRequest" },

"output": {

 "target": "com.amazonaws.licensemanagerusersubscriptions#DeregisterIdentityProviderResponse" },

```
 "errors": [
```

```
 {
```
"target": "com.amazonaws.licensemanagerusersubscriptions#AccessDeniedException"

```
 },
 {
```
"target": "com.amazonaws.licensemanagerusersubscriptions#ConflictException"

```
 },
 {
```
"target": "com.amazonaws.licensemanagerusersubscriptions#InternalServerException"

```
 },
 {
```
"target": "com.amazonaws.licensemanagerusersubscriptions#ResourceNotFoundException"

```
 },
 {
```
 "target": "com.amazonaws.licensemanagerusersubscriptions#ServiceQuotaExceededException" },

```
\left\{\begin{array}{ccc} & & \\ & & \end{array}\right\}
```
"target": "com.amazonaws.licensemanagerusersubscriptions#ThrottlingException"

 },  $\left\{\begin{array}{ccc} & & \\ & & \end{array}\right\}$ 

"target": "com.amazonaws.licensemanagerusersubscriptions#ValidationException"

],

}

"traits": {

"smithy.api#documentation": "<p>Deregisters the identity provider from providing user-based

```
subscriptions.</p>",
          "smithy.api#http": {
             "code": 200,
             "method": "POST",
             "uri": "/identity-provider/DeregisterIdentityProvider"
          },
          "smithy.api#idempotent": {}
        }
     },
     "com.amazonaws.licensemanagerusersubscriptions#DeregisterIdentityProviderRequest": {
        "type": "structure",
        "members": {
          "IdentityProvider": {
             "target": "com.amazonaws.licensemanagerusersubscriptions#IdentityProvider",
             "traits": {
               "smithy.api#documentation": "<p>An object that specifies details for the identity provider.</p>",
               "smithy.api#required": {}
 }
          },
          "Product": {
             "target": "smithy.api#String",
             "traits": {
               "smithy.api#documentation": "<p>The name of the user-based subscription product.</p>",
               "smithy.api#required": {}
             }
          }
        }
     },
     "com.amazonaws.licensemanagerusersubscriptions#DeregisterIdentityProviderResponse": {
        "type": "structure",
        "members": {
          "IdentityProviderSummary": {
             "target": "com.amazonaws.licensemanagerusersubscriptions#IdentityProviderSummary",
             "traits": {
               "smithy.api#documentation":
"\langle p \rangleMetadata that describes the results of an identity provider operation.\langle p \rangle",
               "smithy.api#required": {}
             }
          }
        }
     },
     "com.amazonaws.licensemanagerusersubscriptions#DisassociateUser": {
        "type": "operation",
        "input": {
          "target": "com.amazonaws.licensemanagerusersubscriptions#DisassociateUserRequest"
        },
        "output": {
          "target": "com.amazonaws.licensemanagerusersubscriptions#DisassociateUserResponse"
```

```
 },
        "errors": [
          {
             "target": "com.amazonaws.licensemanagerusersubscriptions#AccessDeniedException"
          },
\left\{ \begin{array}{c} \end{array} \right. "target": "com.amazonaws.licensemanagerusersubscriptions#ConflictException"
          },
\overline{\mathcal{L}} "target": "com.amazonaws.licensemanagerusersubscriptions#InternalServerException"
           },
\overline{\mathcal{L}} "target": "com.amazonaws.licensemanagerusersubscriptions#ResourceNotFoundException"
          },
          {
             "target": "com.amazonaws.licensemanagerusersubscriptions#ServiceQuotaExceededException"
          },
          {
             "target": "com.amazonaws.licensemanagerusersubscriptions#ThrottlingException"
          },
          {
             "target": "com.amazonaws.licensemanagerusersubscriptions#ValidationException"
          }
        ],
        "traits": {
          "smithy.api#documentation": "<p>Disassociates the user from an EC2 instance providing user-based
subscriptions.</p>",
          "smithy.api#http": {
             "code": 200,
             "method": "POST",
             "uri": "/user/DisassociateUser"
          },
          "smithy.api#idempotent": {}
        }
     "com.amazonaws.licensemanagerusersubscriptions#DisassociateUserRequest": {
        "type": "structure",
        "members": {
          "Username": {
             "target": "smithy.api#String",
             "traits": {
               "smithy.api#documentation": "<p>The user name from the identity provider for the user.\langle p \rangle",
                "smithy.api#required": {}
             }
          },
          "InstanceId": {
             "target": "smithy.api#String",
```
},

```
 "traits": {
                "smithy.api#documentation": "<p>The ID of the EC2 instance, which provides user-based
subscriptions.</p>",
                "smithy.api#required": {}
             }
          },
          "IdentityProvider": {
             "target": "com.amazonaws.licensemanagerusersubscriptions#IdentityProvider",
             "traits": {
                "smithy.api#documentation":
"\langle p \rangleAn object that specifies details for the identity provider.\langle p \rangle",
                "smithy.api#required": {}
             }
          },
          "Domain": {
             "target": "smithy.api#String",
             "traits": {
                "smithy.api#documentation": "<p>The domain name of the user.</p>"
             }
          }
        }
     },
     "com.amazonaws.licensemanagerusersubscriptions#DisassociateUserResponse": {
        "type": "structure",
        "members": {
          "InstanceUserSummary": {
             "target": "com.amazonaws.licensemanagerusersubscriptions#InstanceUserSummary",
             "traits": {
                "smithy.api#documentation": "<p>Metadata that describes the associate user operation.</p>",
                "smithy.api#required": {}
             }
          }
        }
     },
 "com.amazonaws.licensemanagerusersubscriptions#Filter": {
        "type": "structure",
        "members": {
          "Attribute": {
             "target": "smithy.api#String",
             "traits": {
                "smithy.api#documentation": "<p>The name of an attribute to use as a filter.</p>"
             }
          },
          "Operation": {
             "target": "smithy.api#String",
             "traits": {
               "smithy.api#documentation": "<p>The type of search (For example, eq, geq, leq)</p>"
```

```
 }
          },
          "Value": {
            "target": "smithy.api#String",
            "traits": {
               "smithy.api#documentation": "<p>Value of the filter.</p>"
 }
          }
       },
       "traits": {
          "smithy.api#documentation": "<p>A filter name and value pair that is used
to return more specific results from a describe\n operation. Filters can be used to match a set of resources by
specific criteria, such as tags,\ln attributes, or IDs.\langle p \rangle"
       }
     },
     "com.amazonaws.licensemanagerusersubscriptions#FilterList": {
       "type": "list",
       "member": {
          "target": "com.amazonaws.licensemanagerusersubscriptions#Filter"
       }
     },
     "com.amazonaws.licensemanagerusersubscriptions#IdentityProvider": {
       "type": "union",
       "members": {
          "ActiveDirectoryIdentityProvider": {
            "target": "com.amazonaws.licensemanagerusersubscriptions#ActiveDirectoryIdentityProvider",
            "traits": {
               "smithy.api#documentation": "<p>An object that details an Active Directory identity provider.</p>"
 }
          }
       },
       "traits": {
          "smithy.api#documentation":
"<p>Details about an identity provider.</p>"
       }
     },
     "com.amazonaws.licensemanagerusersubscriptions#IdentityProviderSummary": {
       "type": "structure",
       "members": {
          "IdentityProvider": {
            "target": "com.amazonaws.licensemanagerusersubscriptions#IdentityProvider",
            "traits": {
               "smithy.api#documentation": "<p>An object that specifies details for the identity provider.</p>",
               "smithy.api#required": {}
            }
          },
          "Settings": {
            "target": "com.amazonaws.licensemanagerusersubscriptions#Settings",
```

```
 "traits": {
```
 "smithy.api#documentation": "<p>An object that details the registered identity providers product related configuration $\ln$  settings such as the subnets to provision VPC endpoints. $\langle p \rangle$ ",

```
 "smithy.api#required":
 {}
             }
          },
          "Product": {
             "target": "smithy.api#String",
             "traits": {
               "smithy.api#documentation": "<p>The name of the user-based subscription product.</p>",
               "smithy.api#required": {}
             }
          },
          "Status": {
             "target": "smithy.api#String",
            "traits": {
              "smithy.api#documentation": "<p>The status of an identity provider.</p>".
               "smithy.api#required": {}
             }
          },
          "FailureMessage": {
             "target": "smithy.api#String",
             "traits": {
               "smithy.api#documentation": "<p>The failure message associated with an identity provider.</p>"
             }
          }
        },
        "traits": {
          "smithy.api#documentation":
 "<p>Describes an identity provider.</p>"
        }
     },
     "com.amazonaws.licensemanagerusersubscriptions#IdentityProviderSummaryList": {
       "type": "list",
        "member": {
          "target": "com.amazonaws.licensemanagerusersubscriptions#IdentityProviderSummary"
        }
     },
     "com.amazonaws.licensemanagerusersubscriptions#InstanceSummary": {
        "type": "structure",
        "members": {
          "InstanceId": {
             "target": "smithy.api#String",
             "traits": {
               "smithy.api#documentation": "<p>The ID of the EC2 instance, which provides user-based
subscriptions.</p>",
               "smithy.api#required": {}
```

```
 }
          },
          "Status": {
            "target": "smithy.api#String",
            "traits": {
               "smithy.api#documentation": "<p>The status
 of an EC2 instance resource.</p>",
               "smithy.api#required": {}
            }
          },
          "Products": {
            "target": "com.amazonaws.licensemanagerusersubscriptions#StringList",
            "traits": {
               "smithy.api#documentation": "<p>A list of provided user-based subscription products.</p>",
               "smithy.api#required": {}
            }
          },
          "LastStatusCheckDate": {
            "target": "smithy.api#String",
            "traits": {
               "smithy.api#documentation": "<p>The date of the last status check.</p>"
            }
          },
          "StatusMessage": {
            "target": "smithy.api#String",
            "traits": {
               "smithy.api#documentation": "<p>The status message for an EC2 instance.</p>"
            }
    }
       },
       "traits": {
          "smithy.api#documentation": "<p>Describes an EC2 instance providing user-based subscriptions.</p>"
       }
     },
     "com.amazonaws.licensemanagerusersubscriptions#InstanceSummaryList": {
       "type": "list",
       "member": {
          "target": "com.amazonaws.licensemanagerusersubscriptions#InstanceSummary"
       }
     },
     "com.amazonaws.licensemanagerusersubscriptions#InstanceUserSummary": {
       "type": "structure",
       "members": {
          "Username": {
            "target": "smithy.api#String",
            "traits": {
              "smithy.api#documentation": "<p>The user name from the identity provider for the user.\langle p \rangle",
```

```
 "smithy.api#required": {}
   }
 },
 "InstanceId": {
   "target": "smithy.api#String",
   "traits":
```
{

 "smithy.api#documentation": "<p>The ID of the EC2 instance, which provides user-based subscriptions.</p>",

```
 "smithy.api#required": {}
            }
          },
          "IdentityProvider": {
            "target": "com.amazonaws.licensemanagerusersubscriptions#IdentityProvider",
            "traits": {
               "smithy.api#documentation": "<p>An object that specifies details for the identity provider.</p>",
               "smithy.api#required": {}
 }
          },
          "Status": {
             "target": "smithy.api#String",
            "traits": {
               "smithy.api#documentation": "<p>The status of a user associated with an EC2 instance.</p>",
               "smithy.api#required": {}
            }
          },
          "StatusMessage": {
            "target": "smithy.api#String",
             "traits": {
               "smithy.api#documentation": "<p>The status message for users of an EC2 instance.</p>"
            }
          },
          "Domain": {
            "target": "smithy.api#String",
            "traits": {
               "smithy.api#documentation": "<p>The domain name of the user.</p>"
            }
          },
          "AssociationDate": {
            "target": "smithy.api#String",
            "traits": {
              "smithy.api#documentation": "<p>The date a user was associated with an EC2 instance.</p>"
            }
          },
          "DisassociationDate": {
            "target": "smithy.api#String",
            "traits": {
               "smithy.api#documentation": "<p>The date a user was disassociated from an EC2 instance.</p>"
```

```
 },
```
}

```
 "traits": {
```
}

 "smithy.api#documentation": "<p>Describes users of an EC2 instance providing user-based subscriptions.</p>"

### } },

"com.amazonaws.licensemanagerusersubscriptions#InstanceUserSummaryList": {

```
 "type": "list",
```

```
 "member": {
```
 "target": "com.amazonaws.licensemanagerusersubscriptions#InstanceUserSummary" }

},

```
 "com.amazonaws.licensemanagerusersubscriptions#InternalServerException": {
```

```
 "type": "structure",
```

```
 "members": {
```

```
 "message": {
```

```
 "target": "smithy.api#String"
```

```
 }
```

```
 },
 "traits": {
```
 "smithy.api#documentation": "<p>An exception occurred with the service.</p>", "smithy.api#error": "server"

```
 },
```
}

 "com.amazonaws.licensemanagerusersubscriptions#LicenseManagerUserSubscriptions": { "type": "service",

# "version": "2018-05-10",

```
 "operations": [
            {
              "target": "com.amazonaws.licensemanagerusersubscriptions#AssociateUser"
            },
            {
              "target": "com.amazonaws.licensemanagerusersubscriptions#DeregisterIdentityProvider"
            },
\overline{\mathcal{L}} "target": "com.amazonaws.licensemanagerusersubscriptions#DisassociateUser"
            },
\left\{\begin{array}{ccc} & & \\ & & \end{array}\right\} "target": "com.amazonaws.licensemanagerusersubscriptions#ListIdentityProviders"
            },
\left\{\begin{array}{ccc} & & \\ & & \end{array}\right\} "target": "com.amazonaws.licensemanagerusersubscriptions#ListInstances"
            },
            {
```

```
 "target": "com.amazonaws.licensemanagerusersubscriptions#ListProductSubscriptions"
          },
          {
            "target": "com.amazonaws.licensemanagerusersubscriptions#ListUserAssociations"
          {
            "target": "com.amazonaws.licensemanagerusersubscriptions#RegisterIdentityProvider"
          },
          {
            "target": "com.amazonaws.licensemanagerusersubscriptions#StartProductSubscription"
          },
\overline{\mathcal{L}} "target": "com.amazonaws.licensemanagerusersubscriptions#StopProductSubscription"
          },
\overline{\mathcal{L}} "target": "com.amazonaws.licensemanagerusersubscriptions#UpdateIdentityProviderSettings"
          }
       ],
       "traits": {
          "aws.api#service": {
            "sdkId": "License Manager User Subscriptions",
            "arnNamespace": "license-manager-user-subscriptions",
            "cloudTrailEventSource": "license-manager-user-subscriptions.amazonaws.com"
          },
          "aws.auth#sigv4": {
            "name": "license-manager-user-subscriptions"
          },
          "aws.protocols#restJson1": {},
          "smithy.api#cors": {
            "additionalAllowedHeaders": [
               "*",
               "content-type",
               "x-amz-content-sha256",
               "x-amz-user-agent",
               "x-amzn-platform-id",
               "x-amzn-trace-id",
               "content-length",
               "x-api-key",
               "authorization",
               "x-amz-date",
               "x-amz-security-token",
               "Access-Control-Allow-Headers",
               "Access-Control-Allow-Methods",
               "Access-Control-Allow-Origin"
            ],
            "additionalExposedHeaders": [
               "x-amzn-errortype",
```
},

```
 "x-amzn-requestid",
 "x-amzn-trace-id"
```

```
 ]
```

```
 },
```
 "smithy.api#documentation": "<p>With License Manager, you can create user-based subscriptions to utilize licensed software with  $\infty$  a per user subscription fee on Amazon EC2 instances. $\langle p \rangle$ ,

```
 "smithy.api#title": "AWS License Manager User Subscriptions",
```

```
 "smithy.rules#endpointRuleSet": {
```

```
 "version": "1.0",
 "parameters": {
```
"Region": {

"builtIn": "AWS::Region",

"required": false,

"documentation": "The AWS region used to dispatch the request.",

```
 "type": "String"
```
### },

```
 "UseDualStack": {
```
"builtIn": "AWS::UseDualStack",

"required": true,

"default": false,

"documentation": "When true, use the dual-stack

endpoint. If the configured endpoint does not support dual-stack, dispatching the request MAY return an error.",

# "type": "Boolean"

### },

```
 "UseFIPS": {
   "builtIn": "AWS::UseFIPS",
   "required": true,
   "default": false,
```
 "documentation": "When true, send this request to the FIPS-compliant regional endpoint. If the configured endpoint does not have a FIPS compliant endpoint, dispatching the request will return an error.",

```
 "type": "Boolean"
```
# },

```
 "Endpoint": {
```
"builtIn": "SDK::Endpoint",

```
 "required": false,
```
"documentation": "Override the endpoint used to send this request",

```
 "type": "String"
```

```
 }
```
},

```
 "rules": [
\left\{ \begin{array}{c} 1 & 1 \\ 1 & 1 \end{array} \right\}
```

```
 "conditions": [
\{ "fn": "isSet",
             "argv": [
\{
```

```
 "ref": "Endpoint"
 }
 ]
 }
           ],
           "type": "tree",
           "rules": [
 {
              "conditions": [
{
                 "fn": "booleanEquals",
                 "argv": [
\{ "ref": "UseFIPS"
 },
                 true
\overline{\phantom{a}} }
 ],
              "error": "Invalid Configuration: FIPS and custom endpoint are not supported",
              "type": "error"
            },
 {
              "conditions": [
{
                 "fn": "booleanEquals",
                 "argv": [
\{ "ref": "UseDualStack"
 },
                  true
\overline{\phantom{a}} }
 ],
      "error": "Invalid Configuration: Dualstack and custom endpoint are not supported",
              "type": "error"
            },
\{ "conditions": [],
              "endpoint": {
               "url": {
                 "ref": "Endpoint"
 },
               "properties": {},
              "headers": {}
 },
```
```
 "type": "endpoint"
 }
 ]
        },
        {
          "conditions": [
 {
            "fn": "isSet",
            "argv": [
      {
               "ref": "Region"
 }
\begin{bmatrix} 1 & 1 & 1 \ 1 & 1 & 1 \end{bmatrix} }
          ],
          "type": "tree",
          "rules": [
 {
            "conditions": [
{
               "fn": "aws.partition",
               "argv": [
\{ "ref": "Region"
 }
 ],
               "assign": "PartitionResult"
 }
 ],
            "type": "tree",
    "rules": [
{
               "conditions": [
\{ "fn": "booleanEquals",
                  "argv": [
 {
                     "ref": "UseFIPS"
\},\ true
 ]
```

```
 "fn": "booleanEquals",
 "argv": [
```
 },  ${1 \n\sum_{i=1}^{n} a_i}$ 

{

## "ref": "UseDualStack"

```
\},\ true
 ]
 }
 ],
          "type": "tree",
          "rules": [
\{ "conditions": [
 {
              "fn": "booleanEquals",
              "argv": [
               true,
\{ "fn": "getAttr",
 "argv": [
 {
                  "ref": "PartitionResult"
 },
                 "supportsFIPS"
 ]
 }
 ]
 },
 {
              "fn": "booleanEquals",
              "argv": [
               true,
{
     "fn": "getAttr",
                "argv": [
 {
                  "ref": "PartitionResult"
 },
                 "supportsDualStack"
 ]
 }
\mathbb{R}^2 ) and the contract of \mathbb{R}^2 }
 ],
            "type": "tree",
            "rules": [
{
```

```
"conditions": [],
```

```
 "url": "https://license-manager-user-subscriptions-
fips.{Region}.{PartitionResult#dualStackDnsSuffix}",
                          "properties": {},
                          "headers": {}
\},\ "type": "endpoint"
 }
 ]
 },
\{ "conditions": [],
                     "error": "FIPS and DualStack are enabled, but this partition does not support one or
                      "type": "error"
 }
\overline{\phantom{a}}
```
"endpoint": {

 }, "conditions": [  $\{$  "fn": "booleanEquals", "argv": [ { "ref": "UseFIPS" }, true ] } ], "type": "tree",

"rules": [

 $\{$ 

{

both",

```
 "conditions": [
 {
                  "fn": "booleanEquals",
                  "argv": [
                    true,
\{ "fn": "getAttr",
                     "argv": [
\{ "ref": "PartitionResult"
\},\ "supportsFIPS"
```

```
\mathbb{R}^n and \mathbb{R}^n are the set of \mathbb{R}^n . In the set of \mathbb{R}^n }
\mathbb{R}^2 ) and the contract of \mathbb{R}^2 }
 ],
                    "type": "tree",
                    "rules": [
 {
                       "conditions": [],
                       "endpoint": {
                        "url": "https://license-manager-user-subscriptions-
fips.{Region}.{PartitionResult#dnsSuffix}",
                        "properties": {},
                        "headers": {}
        },
                       "type": "endpoint"
 }
 ]
 },
\{ "conditions": [],
                    "error": "FIPS is enabled but this partition does not support FIPS",
                    "type": "error"
 }
\overline{\phantom{a}} },
{
                 "conditions": [
\{ "fn": "booleanEquals",
                    "argv": [
 {
                       "ref": "UseDualStack"
 },
                     true
 ]
 }
 ],
                 "type": "tree",
                 "rules": [
{1 \n\sum_{i=1}^{n} a_i} "conditions": [
{
                       "fn": "booleanEquals",
                       "argv": [
                        true,
\{
```

```
 "fn": "getAttr",
                        "argv": [
\{ "ref": "PartitionResult"
\},\ "supportsDualStack"
 ]
 }
 ]
 }
 ],
                   "type": "tree",
                   "rules": [
 {
                     "conditions": [],
                     "endpoint": {
                       "url": "https://license-manager-user-
subscriptions.{Region}.{PartitionResult#dualStackDnsSuffix}",
                       "properties": {},
                       "headers": {}
\},\ "type": "endpoint"
 }
 ]
 },
\{ "conditions": [],
                   "error": "DualStack is enabled but this partition does
 not support DualStack",
                   "type": "error"
 }
\overline{\phantom{a}} },
{
               "conditions": [],
                "endpoint": {
                 "url": "https://license-manager-user-
subscriptions.{Region}.{PartitionResult#dnsSuffix}",
                 "properties": {},
                 "headers": {}
 },
                "type": "endpoint"
 }
 ]
 }
\begin{bmatrix} 1 & 1 \\ 1 & 1 \end{bmatrix}
```

```
 },
\{ "conditions":
 [],
               "error": "Invalid Configuration: Missing Region",
               "type": "error"
 }
           ]
         },
         "smithy.rules#endpointTests": {
           "testCases": [
 {
               "documentation": "For region us-east-1 with FIPS enabled and DualStack enabled",
               "expect": {
                  "endpoint": {
                    "url": "https://license-manager-user-subscriptions-fips.us-east-1.api.aws"
 }
               },
                "params": {
                 "Region": "us-east-1",
                  "UseFIPS": true,
                  "UseDualStack": true
 }
             },
 {
               "documentation":
 "For region us-east-1 with FIPS enabled and DualStack disabled",
               "expect": {
                  "endpoint": {
                    "url": "https://license-manager-user-subscriptions-fips.us-east-1.amazonaws.com"
 }
               },
                "params": {
                  "Region": "us-east-1",
                 "UseFIPS": true,
                  "UseDualStack": false
 }
             },
 {
               "documentation": "For region us-east-1 with FIPS disabled and DualStack enabled",
               "expect": {
                  "endpoint": {
                    "url": "https://license-manager-user-subscriptions.us-east-1.api.aws"
 }
               },
            "params": {
                  "Region": "us-east-1",
```

```
 "UseFIPS": false,
                  "UseDualStack": true
 }
              },
\{ "documentation": "For region us-east-1 with FIPS disabled and DualStack disabled",
                "expect": {
                  "endpoint": {
                     "url": "https://license-manager-user-subscriptions.us-east-1.amazonaws.com"
 }
                },
                "params": {
                  "Region": "us-east-1",
                  "UseFIPS": false,
                  "UseDualStack": false
 }
              },
 {
                "documentation": "For region cn-north-1 with
 FIPS enabled and DualStack enabled",
                "expect": {
                  "endpoint": {
                    "url": "https://license-manager-user-subscriptions-fips.cn-north-
1.api.amazonwebservices.com.cn"
 }
                },
                "params": {
                  "Region": "cn-north-1",
                  "UseFIPS": true,
                  "UseDualStack": true
 }
              },
 {
                "documentation": "For region cn-north-1 with FIPS enabled and DualStack disabled",
                "expect": {
                  "endpoint": {
                     "url": "https://license-manager-user-subscriptions-fips.cn-north-1.amazonaws.com.cn"
 }
                },
         "params": {
                  "Region": "cn-north-1",
                  "UseFIPS": true,
                  "UseDualStack": false
 }
              },
\left\{ \begin{array}{c} 1 & 1 \\ 1 & 1 \end{array} \right\} "documentation": "For region cn-north-1 with FIPS disabled and DualStack enabled",
```

```
 "expect": {
                  "endpoint": {
                     "url": "https://license-manager-user-subscriptions.cn-north-1.api.amazonwebservices.com.cn"
 }
                },
                "params": {
                  "Region": "cn-north-1",
                  "UseFIPS": false,
                  "UseDualStack": true
 }
              },
 {
                "documentation": "For region cn-north-1
 with FIPS disabled and DualStack disabled",
                "expect": {
                  "endpoint": {
                     "url": "https://license-manager-user-subscriptions.cn-north-1.amazonaws.com.cn"
 }
                },
                "params": {
                  "Region": "cn-north-1",
                  "UseFIPS": false,
                  "UseDualStack": false
 }
              },
 {
                "documentation": "For region us-gov-east-1 with FIPS enabled and DualStack enabled",
                "expect": {
                  "endpoint": {
                     "url": "https://license-manager-user-subscriptions-fips.us-gov-east-1.api.aws"
 }
                },
      "params": {
                  "Region": "us-gov-east-1",
                  "UseFIPS": true,
                  "UseDualStack": true
 }
              },
\left\{ \begin{array}{c} 1 & 1 \\ 1 & 1 \end{array} \right\} "documentation": "For region us-gov-east-1 with FIPS enabled and DualStack disabled",
                "expect": {
                  "endpoint": {
                     "url": "https://license-manager-user-subscriptions-fips.us-gov-east-1.amazonaws.com"
 }
                },
                "params": {
                   "Region": "us-gov-east-1",
```

```
 "UseFIPS": true,
                  "UseDualStack": false
 }
              },
\{ "documentation": "For region us-gov-east-1
 with FIPS disabled and DualStack enabled",
                "expect": {
                  "endpoint": {
                     "url": "https://license-manager-user-subscriptions.us-gov-east-1.api.aws"
 }
 },
                "params": {
                  "Region": "us-gov-east-1",
                  "UseFIPS": false,
                  "UseDualStack": true
 }
              },
 {
                "documentation": "For region us-gov-east-1 with FIPS disabled and DualStack disabled",
                "expect": {
                  "endpoint": {
                     "url": "https://license-manager-user-subscriptions.us-gov-east-1.amazonaws.com"
 }
                },
    "params": {
                  "Region": "us-gov-east-1",
                  "UseFIPS": false,
                  "UseDualStack": false
 }
              },
 {
                "documentation": "For region us-iso-east-1 with FIPS enabled and DualStack enabled",
                "expect": {
                  "error": "FIPS and DualStack are enabled, but this partition does not support one or both"
                },
                "params": {
                  "Region": "us-iso-east-1",
                  "UseFIPS": true,
                  "UseDualStack": true
 }
              },
\left\{ \begin{array}{c} 1 & 1 \\ 1 & 1 \end{array} \right\} "documentation": "For region us-iso-east-1 with FIPS enabled and DualStack disabled",
                "expect":
                  "endpoint": {
```

```
 "url": "https://license-manager-user-subscriptions-fips.us-iso-east-1.c2s.ic.gov"
 }
                },
                 "params": {
                   "Region": "us-iso-east-1",
                   "UseFIPS": true,
                   "UseDualStack": false
 }
              },
 {
                 "documentation": "For region us-iso-east-1 with FIPS disabled and DualStack enabled",
                 "expect": {
                   "error": "DualStack is enabled but this partition does not support DualStack"
                },
                 "params": {
                   "Region": "us-iso-east-1",
                   "UseFIPS": false,
                   "UseDualStack":
 }
              },
 {
                 "documentation": "For region us-iso-east-1 with FIPS disabled and DualStack disabled",
                 "expect": {
                   "endpoint": {
                     "url": "https://license-manager-user-subscriptions.us-iso-east-1.c2s.ic.gov"
 }
                },
                 "params": {
                   "Region": "us-iso-east-1",
                   "UseFIPS": false,
                   "UseDualStack": false
 }
              },
 {
                 "documentation": "For region us-isob-east-1 with FIPS enabled and DualStack enabled",
                 "expect": {
                   "error": "FIPS and DualStack are enabled, but
 this partition does not support one or both"
                },
                 "params": {
                   "Region": "us-isob-east-1",
                   "UseFIPS": true,
                   "UseDualStack": true
 }
              },
\left\{ \begin{array}{c} 1 & 1 \\ 1 & 1 \end{array} \right\} "documentation": "For region us-isob-east-1 with FIPS enabled and DualStack disabled",
```
true

```
 "expect": {
                  "endpoint": {
                    "url": "https://license-manager-user-subscriptions-fips.us-isob-east-1.sc2s.sgov.gov"
 }
               },
                "params": {
                  "Region": "us-isob-east-1",
                  "UseFIPS": true,
                  "UseDualStack": false
 }
```

```
 },
```

```
 {
                "documentation": "For region us-isob-east-1 with FIPS disabled and DualStack enabled",
                "expect": {
                  "error": "DualStack is enabled but this partition does not support DualStack"
                },
                "params": {
                  "Region": "us-isob-east-1",
                  "UseFIPS": false,
                  "UseDualStack": true
 }
              },
 {
                "documentation": "For region us-isob-east-1 with FIPS disabled and DualStack disabled",
                "expect": {
                  "endpoint": {
                    "url": "https://license-manager-user-subscriptions.us-isob-east-1.sc2s.sgov.gov"
 }
                },
                "params": {
                  "Region": "us-isob-east-1",
                  "UseFIPS": false,
                  "UseDualStack": false
 }
              },
 {
                "documentation": "For custom endpoint with region set and fips disabled and dualstack disabled",
                "expect": {
                  "endpoint": {
                    "url": "https://example.com"
 }
                },
                "params": {
                  "Region": "us-east-1",
                  "UseFIPS": false,
                  "UseDualStack": false,
                  "Endpoint": "https://example.com"
```

```
 }
    },
\{
```
"documentation": "For custom endpoint with region not set and fips disabled and dualstack disabled",

```
 "expect": {
                   "endpoint": {
                     "url": "https://example.com"
 }
                },
                 "params": {
                   "UseFIPS": false,
                   "UseDualStack": false,
                   "Endpoint": "https://example.com"
 }
              },
 {
                 "documentation": "For custom endpoint with fips enabled and dualstack disabled",
                 "expect": {
                   "error": "Invalid Configuration: FIPS and custom endpoint are not supported"
                },
                 "params": {
                   "Region": "us-east-1",
                   "UseFIPS": true,
                   "UseDualStack": false,
                   "Endpoint": "https://example.com"
 }
              },
 {
                 "documentation": "For custom endpoint with fips disabled and dualstack enabled",
                 "expect": {
                   "error": "Invalid Configuration: Dualstack and custom endpoint are not supported"
                },
                 "params": {
                   "Region": "us-east-1",
                   "UseFIPS": false,
                   "UseDualStack": true,
                   "Endpoint": "https://example.com"
 }
              },
\left\{ \begin{array}{c} 1 & 1 \\ 1 & 1 \end{array} \right\} "documentation": "Missing region",
                "expect": {
                   "error": "Invalid Configuration: Missing Region"
 }
 }
           ],
            "version": "1.0"
```

```
 }
 }
     },
     "com.amazonaws.licensemanagerusersubscriptions#ListIdentityProviders": {
       "type": "operation",
       "input": {
          "target": "com.amazonaws.licensemanagerusersubscriptions#ListIdentityProvidersRequest"
       },
       "output": {
          "target": "com.amazonaws.licensemanagerusersubscriptions#ListIdentityProvidersResponse"
       },
       "errors": [
          {
            "target": "com.amazonaws.licensemanagerusersubscriptions#AccessDeniedException"
          },
\overline{\mathcal{L}} "target": "com.amazonaws.licensemanagerusersubscriptions#ConflictException"
          },
          {
            "target": "com.amazonaws.licensemanagerusersubscriptions#InternalServerException"
          },
          {
            "target": "com.amazonaws.licensemanagerusersubscriptions#ResourceNotFoundException"
          },
          {
            "target": "com.amazonaws.licensemanagerusersubscriptions#ServiceQuotaExceededException"
          },
          {
            "target": "com.amazonaws.licensemanagerusersubscriptions#ThrottlingException"
          },
\overline{\mathcal{L}} "target": "com.amazonaws.licensemanagerusersubscriptions#ValidationException"
          }
       ],
       "traits": {
          "smithy.api#documentation": "<p>Lists the identity providers for user-based subscriptions.</p>",
          "smithy.api#http": {
            "code": 200,
            "method": "POST",
            "uri": "/identity-provider/ListIdentityProviders"
          },
          "smithy.api#paginated":
            "inputToken": "NextToken",
            "outputToken": "NextToken",
            "pageSize": "MaxResults",
            "items": "IdentityProviderSummaries"
          }
```

```
 }
 },
```
"com.amazonaws.licensemanagerusersubscriptions#ListIdentityProvidersRequest": {

```
 "type": "structure",
       "members": {
          "MaxResults": {
            "target": "com.amazonaws.licensemanagerusersubscriptions#BoxInteger",
            "traits": {
              "smithy.api#documentation": "<p>Maximum number of results to return in a single call.</p>"
 }
          },
          "NextToken": {
            "target": "smithy.api#String",
            "traits": {
               "smithy.api#documentation": "<p>Token for the next set of results.</p>"
            }
          }
       }
     },
     "com.amazonaws.licensemanagerusersubscriptions#ListIdentityProvidersResponse":
       "type": "structure",
       "members": {
          "IdentityProviderSummaries": {
            "target": "com.amazonaws.licensemanagerusersubscriptions#IdentityProviderSummaryList",
            "traits": {
               "smithy.api#documentation": "<p>Metadata that describes the list identity providers operation.</p>",
               "smithy.api#required": {}
            }
          },
          "NextToken": {
            "target": "smithy.api#String",
            "traits": {
               "smithy.api#documentation": "<p>Token for the next set of results.</p>"
            }
          }
       }
     },
     "com.amazonaws.licensemanagerusersubscriptions#ListInstances": {
       "type": "operation",
       "input": {
          "target": "com.amazonaws.licensemanagerusersubscriptions#ListInstancesRequest"
        },
       "output": {
          "target": "com.amazonaws.licensemanagerusersubscriptions#ListInstancesResponse"
       },
       "errors": [
          {
```

```
 "target": "com.amazonaws.licensemanagerusersubscriptions#AccessDeniedException"
          },
\{ "target": "com.amazonaws.licensemanagerusersubscriptions#ConflictException"
          },
\{ "target": "com.amazonaws.licensemanagerusersubscriptions#InternalServerException"
          },
\overline{\mathcal{L}} "target": "com.amazonaws.licensemanagerusersubscriptions#ResourceNotFoundException"
          },
\overline{\mathcal{L}} "target": "com.amazonaws.licensemanagerusersubscriptions#ServiceQuotaExceededException"
          },
\overline{\mathcal{L}} "target": "com.amazonaws.licensemanagerusersubscriptions#ThrottlingException"
          },
          {
            "target": "com.amazonaws.licensemanagerusersubscriptions#ValidationException"
          }
       ],
       "traits": {
          "smithy.api#documentation": "<p>Lists the EC2 instances providing user-based subscriptions.</p>",
          "smithy.api#http": {
            "code": 200,
            "method": "POST",
            "uri": "/instance/ListInstances"
          },
          "smithy.api#paginated": {
            "inputToken": "NextToken",
            "outputToken": "NextToken",
            "pageSize": "MaxResults",
            "items": "InstanceSummaries"
 }
       }
     "com.amazonaws.licensemanagerusersubscriptions#ListInstancesRequest": {
       "type": "structure",
       "members": {
          "MaxResults": {
            "target": "com.amazonaws.licensemanagerusersubscriptions#BoxInteger",
             "traits": {
               "smithy.api#documentation": "<p>Maximum number of results to return in a single call.</p>"
            }
          },
          "NextToken": {
            "target": "smithy.api#String",
            "traits": {
```
},

```
 "smithy.api#documentation": "<p>Token for the next set of results.</p>"
            }
          },
          "Filters": {
            "target": "com.amazonaws.licensemanagerusersubscriptions#FilterList",
            "traits": {
               "smithy.api#documentation": "<p>An array of structures that you can use to filter the results to those
that match one or\ln more sets of key-value pairs that you specify.\langle p \rangle"
 }
          }
       }
     },
     "com.amazonaws.licensemanagerusersubscriptions#ListInstancesResponse": {
       "type":
 "structure",
       "members": {
          "InstanceSummaries": {
             "target": "com.amazonaws.licensemanagerusersubscriptions#InstanceSummaryList",
            "traits": {
               "smithy.api#documentation": "<p>Metadata that describes the list instances operation.</p>"
 }
          },
          "NextToken": {
            "target": "smithy.api#String",
            "traits": {
               "smithy.api#documentation": "<p>Token for the next set of results.</p>"
            }
          }
       }
     },
     "com.amazonaws.licensemanagerusersubscriptions#ListProductSubscriptions": {
       "type": "operation",
       "input": {
          "target": "com.amazonaws.licensemanagerusersubscriptions#ListProductSubscriptionsRequest"
       },
        "output": {
          "target": "com.amazonaws.licensemanagerusersubscriptions#ListProductSubscriptionsResponse"
        },
        "errors": [
          {
            "target": "com.amazonaws.licensemanagerusersubscriptions#AccessDeniedException"
          },
          {
            "target": "com.amazonaws.licensemanagerusersubscriptions#ConflictException"
          },
          {
             "target": "com.amazonaws.licensemanagerusersubscriptions#InternalServerException"
          },
```

```
 {
             "target": "com.amazonaws.licensemanagerusersubscriptions#ResourceNotFoundException"
          },
          {
            "target": "com.amazonaws.licensemanagerusersubscriptions#ServiceQuotaExceededException"
          },
          {
             "target": "com.amazonaws.licensemanagerusersubscriptions#ThrottlingException"
          },
\overline{\mathcal{L}} "target": "com.amazonaws.licensemanagerusersubscriptions#ValidationException"
           }
       ],
        "traits": {
          "smithy.api#documentation": "<p>Lists the user-based subscription products available from an identity
provider.</p>",
          "smithy.api#http": {
            "code": 200,
            "method": "POST",
            "uri": "/user/ListProductSubscriptions"
          },
          "smithy.api#paginated": {
            "inputToken": "NextToken",
            "outputToken": "NextToken",
            "pageSize": "MaxResults",
            "items": "ProductUserSummaries"
          }
        }
     },
     "com.amazonaws.licensemanagerusersubscriptions#ListProductSubscriptionsRequest": {
        "type": "structure",
        "members": {
          "Product": {
            "target": "smithy.api#String",
            "traits": {
               "smithy.api#documentation": "<p>The name
 of the user-based subscription product.</p>",
               "smithy.api#required": {}
            }
          },
          "IdentityProvider": {
             "target": "com.amazonaws.licensemanagerusersubscriptions#IdentityProvider",
            "traits": {
               "smithy.api#documentation": "<p>An object that specifies details for the identity provider.</p>",
               "smithy.api#required": {}
            }
          },
          "MaxResults": {
```

```
 "target": "com.amazonaws.licensemanagerusersubscriptions#BoxInteger",
   "traits": {
     "smithy.api#documentation": "<p>Maximum number of results to return in a single call.</p>"
   }
 },
 "Filters": {
   "target": "com.amazonaws.licensemanagerusersubscriptions#FilterList",
   "traits": {
```
 "smithy.api#documentation": "<p>An array of structures that you can use to filter the results to those that match one or $\ln$  more sets of key-value pairs that you specify. $\langle p \rangle$ "

```
 }
          },
          "NextToken": {
            "target": "smithy.api#String",
            "traits": {
               "smithy.api#documentation": "<p>Token for the next set of results.</p>"
 }
          }
        }
     },
     "com.amazonaws.licensemanagerusersubscriptions#ListProductSubscriptionsResponse": {
        "type": "structure",
        "members": {
          "ProductUserSummaries": {
            "target": "com.amazonaws.licensemanagerusersubscriptions#ProductUserSummaryList",
            "traits": {
               "smithy.api#documentation": "<p>Metadata that describes the list product subscriptions
operation.</p>"
            }
          },
      "NextToken": {
            "target": "smithy.api#String",
            "traits": {
               "smithy.api#documentation": "<p>Token for the next set of results.</p>"
            }
          }
        }
     },
     "com.amazonaws.licensemanagerusersubscriptions#ListUserAssociations": {
        "type": "operation",
        "input": {
          "target": "com.amazonaws.licensemanagerusersubscriptions#ListUserAssociationsRequest"
        },
        "output": {
          "target": "com.amazonaws.licensemanagerusersubscriptions#ListUserAssociationsResponse"
        },
```

```
 "errors": [
          {
            "target": "com.amazonaws.licensemanagerusersubscriptions#AccessDeniedException"
          },
\{ "target": "com.amazonaws.licensemanagerusersubscriptions#ConflictException"
          },
\overline{\mathcal{L}} "target":
 "com.amazonaws.licensemanagerusersubscriptions#InternalServerException"
          },
          {
            "target": "com.amazonaws.licensemanagerusersubscriptions#ResourceNotFoundException"
          },
          {
            "target": "com.amazonaws.licensemanagerusersubscriptions#ServiceQuotaExceededException"
          },
          {
            "target": "com.amazonaws.licensemanagerusersubscriptions#ThrottlingException"
          },
          {
            "target": "com.amazonaws.licensemanagerusersubscriptions#ValidationException"
          }
       ],
       "traits": {
          "smithy.api#documentation": "<p>Lists user associations for an identity provider.</p>",
          "smithy.api#http": {
            "code": 200,
            "method": "POST",
            "uri": "/user/ListUserAssociations"
          },
          "smithy.api#paginated":
 {
            "inputToken": "NextToken",
            "outputToken": "NextToken",
            "pageSize": "MaxResults",
            "items": "InstanceUserSummaries"
 }
       }
     },
     "com.amazonaws.licensemanagerusersubscriptions#ListUserAssociationsRequest": {
        "type": "structure",
        "members": {
          "InstanceId": {
            "target": "smithy.api#String",
            "traits": {
               "smithy.api#documentation": "<p>The ID of the EC2 instance, which provides user-based
subscriptions.</p>".
```

```
 "smithy.api#required": {}
            }
          },
          "IdentityProvider": {
            "target": "com.amazonaws.licensemanagerusersubscriptions#IdentityProvider",
            "traits": {
               "smithy.api#documentation": "<p>An object that specifies details for the identity
provider.</p>",
               "smithy.api#required": {}
 }
          },
          "MaxResults": {
            "target": "com.amazonaws.licensemanagerusersubscriptions#BoxInteger",
            "traits": {
               "smithy.api#documentation": "<p>Maximum number of results to return in a single call.</p>"
 }
          },
          "Filters": {
            "target": "com.amazonaws.licensemanagerusersubscriptions#FilterList",
            "traits": {
               "smithy.api#documentation": "<p>An array of structures that you can use to filter the results to those
that match one or\ln more sets of key-value pairs that you specify.\langle p \rangle"
            }
          },
          "NextToken": {
            "target": "smithy.api#String",
            "traits": {
               "smithy.api#documentation": "<p>Token for
 the next set of results.</p>"
            }
          }
        }
     },
     "com.amazonaws.licensemanagerusersubscriptions#ListUserAssociationsResponse": {
        "type": "structure",
        "members": {
          "InstanceUserSummaries": {
            "target": "com.amazonaws.licensemanagerusersubscriptions#InstanceUserSummaryList",
            "traits": {
               "smithy.api#documentation": "<p>Metadata that describes the list user association operation.</p>"
            }
          },
          "NextToken": {
            "target": "smithy.api#String",
            "traits": {
               "smithy.api#documentation": "<p>Token for the next set of results.</p>"
            }
          }
```

```
 }
 },
```

```
 "com.amazonaws.licensemanagerusersubscriptions#ProductUserSummary": {
```

```
 "type": "structure",
 "members": {
 "Username": {
      "target": "smithy.api#String",
      "traits": {
       "smithy.api#documentation": "<p>The user name from the identity provider of the user.\langle p \rangle",
        "smithy.api#required": {}
      }
   },
   "Product": {
      "target": "smithy.api#String",
      "traits": {
        "smithy.api#documentation": "<p>The name of the user-based subscription product.</p>",
        "smithy.api#required": {}
      }
   },
   "IdentityProvider": {
      "target": "com.amazonaws.licensemanagerusersubscriptions#IdentityProvider",
     "traits": {
        "smithy.api#documentation": "<p>An object that specifies details for the identity provider.</p>",
        "smithy.api#required": {}
      }
   "Status": {
      "target": "smithy.api#String",
      "traits": {
       "smithy.api#documentation": "<p>The status of a product for a user.</p>",
```

```
 }
 },
```
},

```
 "StatusMessage": {
```

```
 "target": "smithy.api#String",
 "traits": {
```
"smithy.api#required": {}

```
 "smithy.api#documentation": "<p>The status message for a product for a user.</p>"
```
## } },

```
 "Domain": {
```

```
 "target": "smithy.api#String",
```
"traits": {

"smithy.api#documentation": "<p>The domain name of the user.</p>"

```
 }
 },
```
"SubscriptionStartDate": {

```
 "target": "smithy.api#String",
             "traits": {
               "smithy.api#documentation": "<p>The
start date of a subscription.</p>"
 }
          },
          "SubscriptionEndDate": {
             "target": "smithy.api#String",
             "traits": {
               "smithy.api#documentation": "<p>The end date of a subscription.</p>"
             }
          }
        },
        "traits": {
          "smithy.api#documentation": "<p>The summary of the user-based subscription products for a user.</p>"
        }
     },
     "com.amazonaws.licensemanagerusersubscriptions#ProductUserSummaryList": {
        "type": "list",
       "member": {
          "target": "com.amazonaws.licensemanagerusersubscriptions#ProductUserSummary"
        }
     },
     "com.amazonaws.licensemanagerusersubscriptions#RegisterIdentityProvider": {
        "type": "operation",
        "input": {
          "target": "com.amazonaws.licensemanagerusersubscriptions#RegisterIdentityProviderRequest"
        },
        "output": {
          "target": "com.amazonaws.licensemanagerusersubscriptions#RegisterIdentityProviderResponse"
        },
        "errors": [
          {
             "target": "com.amazonaws.licensemanagerusersubscriptions#AccessDeniedException"
          },
          {
             "target": "com.amazonaws.licensemanagerusersubscriptions#ConflictException"
          },
          {
             "target": "com.amazonaws.licensemanagerusersubscriptions#InternalServerException"
          },
\left\{ \begin{array}{c} \end{array} \right. "target": "com.amazonaws.licensemanagerusersubscriptions#ResourceNotFoundException"
          },
\left\{ \begin{array}{c} \end{array} \right. "target": "com.amazonaws.licensemanagerusersubscriptions#ServiceQuotaExceededException"
          },
\left\{ \begin{array}{c} \end{array} \right.
```

```
 "target": "com.amazonaws.licensemanagerusersubscriptions#ThrottlingException"
           },
          {
             "target": "com.amazonaws.licensemanagerusersubscriptions#ValidationException"
          }
       ],
        "traits": {
          "smithy.api#documentation": "<p>Registers an identity provider for user-based subscriptions.</p>",
          "smithy.api#http": {
             "code": 200,
             "method": "POST",
             "uri": "/identity-provider/RegisterIdentityProvider"
          },
          "smithy.api#idempotent": {}
        }
     },
     "com.amazonaws.licensemanagerusersubscriptions#RegisterIdentityProviderRequest": {
        "type": "structure",
        "members": {
          "IdentityProvider": {
             "target": "com.amazonaws.licensemanagerusersubscriptions#IdentityProvider",
             "traits": {
               "smithy.api#documentation": "<p>An object that specifies details for the identity
provider.\langle p \rangle",
               "smithy.api#required": {}
             }
          },
          "Product": {
             "target": "smithy.api#String",
             "traits": {
               "smithy.api#documentation": "<p>The name of the user-based subscription product.</p>",
               "smithy.api#required": {}
             }
          },
          "Settings": {
             "target": "com.amazonaws.licensemanagerusersubscriptions#Settings",
             "traits": {
               "smithy.api#documentation": "<p>The registered identity providers product related configuration
settings such as the\ln subnets to provision VPC endpoints.\langle p \rangle"
 }
          }
        }
     },
     "com.amazonaws.licensemanagerusersubscriptions#RegisterIdentityProviderResponse": {
        "type": "structure",
        "members": {
          "IdentityProviderSummary":
```
"target": "com.amazonaws.licensemanagerusersubscriptions#IdentityProviderSummary",

```
 "traits": {
```
 "smithy.api#documentation": "<p>Metadata that describes the results of an identity provider operation.</p>",

```
 "smithy.api#required": {}
 }
          }
       }
     },
     "com.amazonaws.licensemanagerusersubscriptions#ResourceNotFoundException": {
       "type": "structure",
       "members": {
          "message": {
            "target": "smithy.api#String"
          }
       },
       "traits": {
          "smithy.api#documentation": "<p>The resource couldn't be found.</p>",
          "smithy.api#error": "client",
          "smithy.api#httpError": 404
       }
     },
     "com.amazonaws.licensemanagerusersubscriptions#SecurityGroup": {
       "type": "string",
   "traits": {
          "smithy.api#length": {
            "min": 5,
            "max": 200
          },
          "smithy.api#pattern": "^sg-(([0-9a-z]{8})|([0-9a-z]{17}))$"
       }
     },
     "com.amazonaws.licensemanagerusersubscriptions#ServiceQuotaExceededException": {
       "type": "structure",
       "members": {
          "message": {
            "target": "smithy.api#String"
          }
       },
       "traits": {
         "smithy.api#documentation": "<p>The request failed because a service quota is exceeded.\langle p \rangle",
          "smithy.api#error": "client"
       }
     },
```
"com.amazonaws.licensemanagerusersubscriptions#Settings": {

"type": "structure",

```
 "members": {
           "Subnets": {
              "target": "com.amazonaws.licensemanagerusersubscriptions#Subnets",
             "traits": {
                "smithy.api#documentation":
"\leq pThe subnets defined for the registered identity provider.\leqp>",
                "smithy.api#length": {
                   "min": 1
                },
                "smithy.api#required": {}
             }
           },
           "SecurityGroupId": {
             "target": "com.amazonaws.licensemanagerusersubscriptions#SecurityGroup",
             "traits": {
                "smithy.api#documentation": "<p>A security group ID that allows inbound TCP port 1688
communication between resources in\vert n \vert your VPC and the VPC endpoint for activation servers.\langle p \rangle",
                "smithy.api#required": {}
             }
           }
        },
        "traits": {
           "smithy.api#documentation": "<p>The registered identity providers product related configuration settings
such as the\ln subnets to provision VPC endpoints, and the security group ID that
is associated with the VPC\langle n \rangle endpoints. The security group should permit inbound TCP port 1688
communication from resources\n in the VPC.\langle p \rangle"
        }
      },
      "com.amazonaws.licensemanagerusersubscriptions#StartProductSubscription": {
        "type": "operation",
        "input": {
           "target": "com.amazonaws.licensemanagerusersubscriptions#StartProductSubscriptionRequest"
        },
        "output": {
           "target": "com.amazonaws.licensemanagerusersubscriptions#StartProductSubscriptionResponse"
        },
        "errors": [
           {
              "target": "com.amazonaws.licensemanagerusersubscriptions#AccessDeniedException"
           },
\left\{ \begin{array}{c} \end{array} \right. "target": "com.amazonaws.licensemanagerusersubscriptions#ConflictException"
           },
\left\{ \begin{array}{c} \end{array} \right. "target": "com.amazonaws.licensemanagerusersubscriptions#InternalServerException"
           },
\left\{ \begin{array}{c} \end{array} \right. "target": "com.amazonaws.licensemanagerusersubscriptions#ResourceNotFoundException"
```

```
 },
         {
            "target": "com.amazonaws.licensemanagerusersubscriptions#ServiceQuotaExceededException"
         },
\{ "target": "com.amazonaws.licensemanagerusersubscriptions#ThrottlingException"
         },
\overline{\mathcal{L}} "target": "com.amazonaws.licensemanagerusersubscriptions#ValidationException"
 }
       ],
       "traits": {
```
 "smithy.api#documentation": "<p>Starts a product subscription for a user with the specified identity provider. $\langle p \rangle$ n  $\langle$ note $\rangle$ n  $\langle p \rangle$ Your estimated bill for charges on the number of users and related costs will take  $48\text{h}$  hours to appear for billing periods that haven't closed (marked as  $\text{&b>Pending~b>}$  billing status) in Amazon Web Services Billing.

For more information, see <a

href=\"https://docs.aws.amazon.com/awsaccountbilling/latest/aboutv2/invoice.html\">Viewing your\n monthly charges</a> in the <i>Amazon Web Services Billing User Guide</i>></p>\n </note>",

```
 "smithy.api#http": {
            "code": 200,
            "method": "POST",
            "uri": "/user/StartProductSubscription"
          }
       }
     },
     "com.amazonaws.licensemanagerusersubscriptions#StartProductSubscriptionRequest": {
        "type": "structure",
       "members": {
          "Username": {
             "target": "smithy.api#String",
            "traits": {
              "smithy.api#documentation": "<p>The user name from the identity provider of the user.\langle p \rangle",
               "smithy.api#required": {}
            }
          },
          "IdentityProvider": {
            "target": "com.amazonaws.licensemanagerusersubscriptions#IdentityProvider",
             "traits": {
               "smithy.api#documentation": "<p>An object that specifies details for the identity provider.</p>",
               "smithy.api#required": {}
 }
          },
          "Product": {
             "target": "smithy.api#String",
            "traits": {
              "smithy.api#documentation": "<p>The name of the user-based subscription product.</p>",
               "smithy.api#required": {}
```

```
 }
          },
          "Domain": {
            "target": "smithy.api#String",
            "traits": {
               "smithy.api#documentation": "<p>The domain name of the user.</p>"
 }
          }
       }
     },
     "com.amazonaws.licensemanagerusersubscriptions#StartProductSubscriptionResponse": {
       "type": "structure",
        "members": {
         "ProductUserSummary": {
            "target": "com.amazonaws.licensemanagerusersubscriptions#ProductUserSummary",
            "traits": {
               "smithy.api#documentation": "<p>Metadata that describes the start product subscription
operation.</p>",
               "smithy.api#required": {}
            }
 }
       }
     },
     "com.amazonaws.licensemanagerusersubscriptions#StopProductSubscription": {
       "type": "operation",
       "input": {
          "target": "com.amazonaws.licensemanagerusersubscriptions#StopProductSubscriptionRequest"
       },
       "output": {
          "target": "com.amazonaws.licensemanagerusersubscriptions#StopProductSubscriptionResponse"
       },
       "errors": [
         {
            "target": "com.amazonaws.licensemanagerusersubscriptions#AccessDeniedException"
   },
          {
            "target": "com.amazonaws.licensemanagerusersubscriptions#ConflictException"
          },
          {
            "target": "com.amazonaws.licensemanagerusersubscriptions#InternalServerException"
          },
          {
            "target": "com.amazonaws.licensemanagerusersubscriptions#ResourceNotFoundException"
          },
          {
            "target": "com.amazonaws.licensemanagerusersubscriptions#ServiceQuotaExceededException"
          },
```

```
 {
             "target": "com.amazonaws.licensemanagerusersubscriptions#ThrottlingException"
          },
\{ "target": "com.amazonaws.licensemanagerusersubscriptions#ValidationException"
          }
       ],
        "traits": {
          "smithy.api#documentation": "<p>Stops a product subscription for a user with the specified identity
provider.</p>",
           "smithy.api#http": {
             "code": 200,
            "method": "POST",
             "uri": "/user/StopProductSubscription"
          }
        }
     },
     "com.amazonaws.licensemanagerusersubscriptions#StopProductSubscriptionRequest": {
        "type": "structure",
        "members": {
          "Username": {
             "target": "smithy.api#String",
             "traits": {
               "smithy.api#documentation": "<p>The user name from the identity provider for the user.</p>",
               "smithy.api#required": {}
             }
          },
          "IdentityProvider": {
             "target": "com.amazonaws.licensemanagerusersubscriptions#IdentityProvider",
             "traits": {
               "smithy.api#documentation": "<p>An object that specifies details for the identity provider.</p>",
               "smithy.api#required":
 {}
             }
          },
          "Product": {
             "target": "smithy.api#String",
             "traits": {
               "smithy.api#documentation": "<p>The name of the user-based subscription product.</p>",
               "smithy.api#required": {}
             }
          },
          "Domain": {
             "target": "smithy.api#String",
             "traits": {
               "smithy.api#documentation": "<p>The domain name of the user.</p>"
             }
          }
```

```
 }
 },
```
"com.amazonaws.licensemanagerusersubscriptions#StopProductSubscriptionResponse": {

```
 "type": "structure",
```
"members": {

"ProductUserSummary": {

```
 "target": "com.amazonaws.licensemanagerusersubscriptions#ProductUserSummary",
 "traits": {
```
"smithy.api#documentation":

"<p>Metadata that describes the start product subscription operation.</p>",

```
 "smithy.api#required": {}
            }
          }
        }
     },
     "com.amazonaws.licensemanagerusersubscriptions#StringList": {
        "type": "list",
        "member": {
          "target": "smithy.api#String"
        }
     },
     "com.amazonaws.licensemanagerusersubscriptions#Subnet": {
       "type": "string",
        "traits": {
          "smithy.api#pattern": "subnet-[a-z0-9]{8,17}"
        }
     },
     "com.amazonaws.licensemanagerusersubscriptions#Subnets": {
        "type": "list",
        "member": {
          "target": "com.amazonaws.licensemanagerusersubscriptions#Subnet"
        }
     },
     "com.amazonaws.licensemanagerusersubscriptions#ThrottlingException": {
        "type": "structure",
        "members": {
          "message": {
           "target": "smithy.api#String"
 }
        },
        "traits": {
          "smithy.api#documentation": "<p>The request was denied because of request throttling. Retry the
request.</p>",
          "smithy.api#error": "client"
       }
     },
     "com.amazonaws.licensemanagerusersubscriptions#UpdateIdentityProviderSettings": {
```

```
 "type": "operation",
        "input": {
          "target": "com.amazonaws.licensemanagerusersubscriptions#UpdateIdentityProviderSettingsRequest"
        },
        "output": {
          "target": "com.amazonaws.licensemanagerusersubscriptions#UpdateIdentityProviderSettingsResponse"
        },
        "errors": [
          {
            "target": "com.amazonaws.licensemanagerusersubscriptions#AccessDeniedException"
          },
          {
            "target": "com.amazonaws.licensemanagerusersubscriptions#InternalServerException"
           },
          {
            "target": "com.amazonaws.licensemanagerusersubscriptions#ThrottlingException"
          },
          {
             "target": "com.amazonaws.licensemanagerusersubscriptions#ValidationException"
          }
       ],
        "traits": {
          "smithy.api#documentation": "<p>Updates additional product configuration settings for the registered
identity\ln provider.\lt/p",
          "smithy.api#http": {
            "code": 200,
            "method": "POST",
            "uri": "/identity-provider/UpdateIdentityProviderSettings"
          },
          "smithy.api#idempotent": {}
        }
     },
     "com.amazonaws.licensemanagerusersubscriptions#UpdateIdentityProviderSettingsRequest": {
        "type": "structure",
        "members": {
          "IdentityProvider": {
             "target": "com.amazonaws.licensemanagerusersubscriptions#IdentityProvider",
             "traits": {
               "smithy.api#required": {}
            }
          },
          "Product": {
            "target": "smithy.api#String",
            "traits": {
              "smithy.api#documentation": "<p>The name of the user-based subscription product.</p>",
               "smithy.api#required": {}
            }
          },
```

```
 "UpdateSettings": {
```
"target": "com.amazonaws.licensemanagerusersubscriptions#UpdateSettings",

```
 "traits": {
```

```
 "smithy.api#documentation": "<p>Updates the registered identity providers product related
configuration settings. You can\n update any combination of settings in a single operation such as the:\langle p \rangle\n
\langle u \rangle \langle h \rangle \langle h \rangle \langle h \rangle \langle h \rangle \langle h \rangle \langle h \rangle \langle h \rangle \langle h \rangle \langle h \rangle\langle i \rangle <li>\n \langle p \rangle <sp>Subnets which you want to remove the VPC endpoints from.
\langleli>\n \langlep>Security group ID which permits traffic to the VPC endpoints.\langlep>\n \langleli>\n \langleul>",
                "smithy.api#required": {}
 }
          }
        }
     },
     "com.amazonaws.licensemanagerusersubscriptions#UpdateIdentityProviderSettingsResponse": {
        "type": "structure",
        "members": {
          "IdentityProviderSummary": {
             "target": "com.amazonaws.licensemanagerusersubscriptions#IdentityProviderSummary",
             "traits": {
                "smithy.api#required": {}
 }
          }
        }
     },
     "com.amazonaws.licensemanagerusersubscriptions#UpdateSettings": {
        "type": "structure",
        "members": {
          "AddSubnets": {
        "target": "com.amazonaws.licensemanagerusersubscriptions#Subnets",
             "traits": {
                "smithy.api#documentation": "<p>The ID of one or more subnets in which License Manager will
create a VPC endpoint for products that n require connectivity to activation servers.\langle p \rangle,
                "smithy.api#required": {}
             }
          },
          "RemoveSubnets": {
             "target": "com.amazonaws.licensemanagerusersubscriptions#Subnets",
             "traits": {
                "smithy.api#documentation": "<p>The ID of one or more subnets to remove.</p>",
                "smithy.api#required": {}
 }
          },
           "SecurityGroupId": {
             "target": "com.amazonaws.licensemanagerusersubscriptions#SecurityGroup",
             "traits": {
                "smithy.api#documentation": "<p>A security group ID
```
that allows inbound TCP port 1688 communication between resources in\n your VPC and the VPC endpoints for activation servers.</p>"

```
 }
           }
        },
        "traits": {
          "smithy.api#documentation": "<p>Updates the registered identity providers product related configuration
settings such as\n the subnets to provision VPC endpoints.\langle p \rangle"
       }
     },
     "com.amazonaws.licensemanagerusersubscriptions#ValidationException": {
        "type": "structure",
        "members": {
          "message": {
             "target": "smithy.api#String"
           }
        },
        "traits": {
           "smithy.api#documentation": "<p>A parameter is not valid.</p>",
           "smithy.api#error": "client"
        }
     }
   }
}
{
   "smithy": "2.0",
   "metadata": {
     "suppressions": [
        {
           "id": "HttpMethodSemantics",
           "namespace": "*"
        },
        {
          "id": "HttpResponseCodeSemantics",
           "namespace": "*"
        },
        {
           "id": "PaginatedTrait",
           "namespace": "*"
        },
        {
           "id": "HttpHeaderTrait",
           "namespace": "*"
        },
        {
           "id": "HttpUriConflict",
           "namespace": "*"
        },
```

```
 {
          "id": "Service",
          "namespace": "*"
       }
    ]
  },
  "shapes": {
     "com.amazonaws.licensemanager#AWSLicenseManager": {
       "type": "service",
       "version": "2018-08-01",
       "operations": [
          {
            "target": "com.amazonaws.licensemanager#AcceptGrant"
          },
   {
            "target": "com.amazonaws.licensemanager#CheckInLicense"
          },
          {
            "target": "com.amazonaws.licensemanager#CheckoutBorrowLicense"
          },
          {
            "target": "com.amazonaws.licensemanager#CheckoutLicense"
          },
          {
            "target": "com.amazonaws.licensemanager#CreateGrant"
          },
          {
            "target": "com.amazonaws.licensemanager#CreateGrantVersion"
          },
          {
            "target": "com.amazonaws.licensemanager#CreateLicense"
          },
          {
            "target": "com.amazonaws.licensemanager#CreateLicenseConfiguration"
          },
          {
            "target": "com.amazonaws.licensemanager#CreateLicenseConversionTaskForResource"
          },
          {
            "target": "com.amazonaws.licensemanager#CreateLicenseManagerReportGenerator"
          },
          {
            "target": "com.amazonaws.licensemanager#CreateLicenseVersion"
          },
\left\{ \begin{array}{c} \end{array} \right. "target": "com.amazonaws.licensemanager#CreateToken"
          },
```

```
 {
             "target": "com.amazonaws.licensemanager#DeleteGrant"
          },
          {
             "target": "com.amazonaws.licensemanager#DeleteLicense"
          },
          {
             "target": "com.amazonaws.licensemanager#DeleteLicenseConfiguration"
          },
\overline{\mathcal{L}} "target": "com.amazonaws.licensemanager#DeleteLicenseManagerReportGenerator"
          },
\overline{\mathcal{L}} "target": "com.amazonaws.licensemanager#DeleteToken"
          },
\overline{\mathcal{L}} "target": "com.amazonaws.licensemanager#ExtendLicenseConsumption"
          {
             "target": "com.amazonaws.licensemanager#GetAccessToken"
          },
\overline{\mathcal{L}} "target": "com.amazonaws.licensemanager#GetGrant"
          },
\overline{\mathcal{L}} "target": "com.amazonaws.licensemanager#GetLicense"
          },
\overline{\mathcal{L}} "target": "com.amazonaws.licensemanager#GetLicenseConfiguration"
          },
\overline{\mathcal{L}} "target": "com.amazonaws.licensemanager#GetLicenseConversionTask"
          },
\overline{\mathcal{L}} "target": "com.amazonaws.licensemanager#GetLicenseManagerReportGenerator"
          },
\overline{\mathcal{L}} "target": "com.amazonaws.licensemanager#GetLicenseUsage"
          },
\overline{\mathcal{L}} "target": "com.amazonaws.licensemanager#GetServiceSettings"
          },
\overline{\mathcal{L}} "target": "com.amazonaws.licensemanager#ListAssociationsForLicenseConfiguration"
           },
\overline{\mathcal{L}} "target": "com.amazonaws.licensemanager#ListDistributedGrants"
```
},

```
 },
\{ "target": "com.amazonaws.licensemanager#ListFailuresForLicenseConfigurationOperations"
          },
\{ "target": "com.amazonaws.licensemanager#ListLicenseConfigurations"
          },
\overline{\mathcal{L}} "target": "com.amazonaws.licensemanager#ListLicenseConversionTasks"
          },
\overline{\mathcal{L}} "target": "com.amazonaws.licensemanager#ListLicenseManagerReportGenerators"
          },
\overline{\mathcal{L}} "target": "com.amazonaws.licensemanager#ListLicenses"
          },
\overline{\mathcal{L}} "target": "com.amazonaws.licensemanager#ListLicenseSpecificationsForResource"
          },
          {
           "target": "com.amazonaws.licensemanager#ListLicenseVersions"
          },
\overline{\mathcal{L}} "target": "com.amazonaws.licensemanager#ListReceivedGrants"
          },
\overline{\mathcal{L}} "target": "com.amazonaws.licensemanager#ListReceivedGrantsForOrganization"
          },
\overline{\mathcal{L}} "target": "com.amazonaws.licensemanager#ListReceivedLicenses"
          },
\overline{\mathcal{L}} "target": "com.amazonaws.licensemanager#ListReceivedLicensesForOrganization"
          },
\overline{\mathcal{L}} "target": "com.amazonaws.licensemanager#ListResourceInventory"
          },
\overline{\mathcal{L}} "target": "com.amazonaws.licensemanager#ListTagsForResource"
          },
\overline{\mathcal{L}} "target": "com.amazonaws.licensemanager#ListTokens"
          },
\overline{\mathcal{L}} "target": "com.amazonaws.licensemanager#ListUsageForLicenseConfiguration"
           },
\overline{\mathcal{L}}
```

```
 "target": "com.amazonaws.licensemanager#RejectGrant"
          },
\{ "target": "com.amazonaws.licensemanager#TagResource"
          },
\{ "target": "com.amazonaws.licensemanager#UntagResource"
          },
\overline{\mathcal{L}} "target": "com.amazonaws.licensemanager#UpdateLicenseConfiguration"
          },
\overline{\mathcal{L}} "target": "com.amazonaws.licensemanager#UpdateLicenseManagerReportGenerator"
          },
\overline{\mathcal{L}} "target": "com.amazonaws.licensemanager#UpdateLicenseSpecificationsForResource"
          },
\overline{\mathcal{L}} "target": "com.amazonaws.licensemanager#UpdateServiceSettings"
          }
       ],
       "traits": {
          "aws.api#service": {
             "sdkId": "License Manager",
            "arnNamespace": "license-manager",
            "cloudFormationName": "LicenseManager",
             "cloudTrailEventSource": "licensemanager.amazonaws.com",
             "endpointPrefix": "license-manager"
          },
          "aws.auth#sigv4": {
             "name": "license-manager"
          },
          "aws.protocols#awsJson1_1": {},
          "smithy.api#documentation": "<p>License Manager makes it easier to manage licenses from software
vendors across multiple \in Amazon Web Services accounts and on-premises servers.\langle p \rangle",
          "smithy.api#title": "AWS License Manager",
          "smithy.api#xmlNamespace": {
            "uri": "https://license-manager.amazonaws.com/doc/2018_08_01"
          },
          "smithy.rules#endpointRuleSet": {
            "version": "1.0",
             "parameters": {
                "Region": {
                 "builtIn": "AWS::Region",
                  "required": false,
                  "documentation": "The AWS region used to dispatch the request.",
                  "type": "String"
               },
```
```
 "UseDualStack": {
                  "builtIn": "AWS::UseDualStack",
                  "required": true,
                  "default": false,
                  "documentation": "When true, use the dual-stack endpoint. If the configured endpoint does not
support dual-stack, dispatching the request MAY return an error.",
                  "type": "Boolean"
               },
               "UseFIPS": {
                  "builtIn": "AWS::UseFIPS",
                  "required": true,
                  "default": false,
                  "documentation": "When true, send
 this request to the FIPS-compliant regional endpoint. If the configured endpoint does not have a FIPS compliant
endpoint, dispatching the request will return an error.",
                  "type": "Boolean"
```

```
 },
           "Endpoint": {
             "builtIn": "SDK::Endpoint",
             "required": false,
             "documentation": "Override the endpoint used to send this request",
             "type": "String"
 }
         },
         "rules": [
 {
             "conditions": [
 {
                "fn": "isSet",
                "argv": [
{
                    "ref": "Endpoint"
 }
\begin{bmatrix} 1 & 1 & 1 \ 1 & 1 & 1 \end{bmatrix} }
 ],
             "type": "tree",
             "rules": [
\{ "conditions": [
\{ "fn": "booleanEquals",
                    "argv": [
{ } "ref": "UseFIPS"
 },
```

```
 ]
 }
 ],
             "error": "Invalid Configuration: FIPS and custom endpoint are not supported",
             "type": "error"
            },
 {
     "conditions": [
{
                 "fn": "booleanEquals",
                 "argv": [
{
                    "ref": "UseDualStack"
 },
                  true
\overline{\phantom{a}} }
 ],
             "error": "Invalid Configuration: Dualstack and custom endpoint are not supported",
             "type": "error"
            },
 {
            "conditions": [],
             "endpoint": {
               "url": {
                 "ref": "Endpoint"
 },
               "properties": {},
               "headers": {}
 },
             "type": "endpoint"
 }
 ]
         },
 {
           "conditions": [
 {
             "fn": "isSet",
             "argv": [
\{ "ref": "Region"
 }
 ]
 }
          ],
           "type": "tree",
           "rules": [
```

```
 {
             "conditions": [
\{ "fn": "aws.partition",
                 "argv": [
\{ "ref": "Region"
 }
 ],
                 "assign": "PartitionResult"
 }
 ],
             "type": "tree",
             "rules": [
{
                 "conditions": [
\{ "fn": "booleanEquals",
                   "argv": [
 {
                       "ref":
 "UseFIPS"
 },
true de la contrattue de la contrattue de la contrattue de la contrattue de la contrattue de la contrattue de<br>La contrattue de la contrattue de la contrattue de la contrattue de la contrattue de la contrattue de la contr
 ]
 },
\{ "fn": "booleanEquals",
                   "argv": [
 {
                       "ref": "UseDualStack"
 },
                     true
 ]
 }
 ],
                 "type": "tree",
                 "rules": [
\{ "conditions": [
{
                       "fn": "booleanEquals",
                       "argv": [
                        true,
\{ "fn": "getAttr",
                         "argv": [
\{
```

```
 "ref": "PartitionResult"
\},\ "supportsFIPS"
\begin{bmatrix} 1 & 1 & 1 \ 1 & 1 & 1 \end{bmatrix} }
 ]
 },
 {
                  "fn": "booleanEquals",
                  "argv": [
                   true,
{
                    "fn": "getAttr",
                    "argv": [
 {
                       "ref": "PartitionResult"
 },
  "supportsDualStack"
 ]
 }
 ]
 }
 ],
                "type": "tree",
                "rules": [
 {
                  "conditions": [],
                  "endpoint": {
                   "url": "https://license-manager-
fips.{Region}.{PartitionResult#dualStackDnsSuffix}",
                   "properties": {},
                   "headers": {}
 },
                  "type": "endpoint"
 }
 ]
 },
{ } "conditions": [],
                "error": "FIPS and DualStack are enabled, but this partition does not support one or
both",
                "type": "error"
 }
 ]
 },
```

```
\{ "conditions": [
\{ "fn": "booleanEquals",
                "argv": [
 {
                       "ref": "UseFIPS"
 },
true de la contrattue de la contrattue de la contrattue de la contrattue de la contrattue de la contrattue de<br>La contrattue de la contrattue de la contrattue de la contrattue de la contrattue de la contrattue de la contr
 ]
 }
 ],
                 "type": "tree",
                 "rules": [
\{ "conditions": [
 {
                       "fn": "booleanEquals",
                       "argv": [
                        true,
 {
                         "fn": "getAttr",
                         "argv": [
 {
                             "ref": "PartitionResult"
 },
                           "supportsFIPS"
 ]
 }
 ]
 }
 ],
                   "type": "tree",
                   "rules": [
 {
                       "conditions": [],
                       "endpoint": {
                        "url": "https://license-manager-fips.{Region}.{PartitionResult#dnsSuffix}",
                        "properties": {},
                        "headers": {}
\},\ "type": "endpoint"
 }
 ]
 },
```

```
\{ "conditions": [],
                "error": "FIPS is enabled but this
 partition does not support FIPS",
                "type": "error"
 }
\overline{\phantom{a}} },
{
             "conditions": [
\{ "fn": "booleanEquals",
                "argv": [
 {
                  "ref": "UseDualStack"
 },
                 true
 ]
 }
 ],
             "type": "tree",
             "rules": [
\{ "conditions": [
 {
                  "fn": "booleanEquals",
                  "argv": [
                   true,
{
                    "fn": "getAttr",
                    "argv": [
 {
                       "ref": "PartitionResult"
 },
   "supportsDualStack"
 ]
 }
 ]
 }
 ],
                "type": "tree",
                "rules": [
{
                  "conditions": [],
                  "endpoint": {
                   "url": "https://license-
manager.{Region}.{PartitionResult#dualStackDnsSuffix}",
```

```
 "properties": {},
                             "headers": {}
 },
                           "type": "endpoint"
 }
 ]
 },
\{ "conditions": [],
                        "error": "DualStack is enabled but this partition does not support DualStack",
                        "type": "error"
 }
\overline{\phantom{a}} },
{
                    "conditions": [],
                    "endpoint": {
                      "url": "https://license-manager.{Region}.{PartitionResult#dnsSuffix}",
                      "properties": {},
                      "headers": {}
 },
                    "type": "endpoint"
 }
\begin{bmatrix} 1 & 1 & 1 \ 1 & 1 & 1 \end{bmatrix} }
 ]
           },
 {
            "conditions": [],
             "error": "Invalid Configuration: Missing Region",
             "type": "error"
 }
         ]
       },
       "smithy.rules#endpointTests": {
         "testCases": [
 {
             "documentation": "For region af-south-1 with FIPS disabled and DualStack disabled",
             "expect": {
              "endpoint":
                "url": "https://license-manager.af-south-1.amazonaws.com"
 }
             },
             "params": {
              "Region": "af-south-1",
               "UseFIPS": false,
```
{

```
 "UseDualStack": false
 }
             },
\{ "documentation": "For region ap-east-1 with FIPS disabled and DualStack disabled",
               "expect": {
                  "endpoint": {
                    "url": "https://license-manager.ap-east-1.amazonaws.com"
 }
 },
                "params": {
                  "Region": "ap-east-1",
                  "UseFIPS": false,
                  "UseDualStack": false
 }
             },
 {
                "documentation": "For region ap-northeast-1 with FIPS disabled and DualStack disabled",
               "expect": {
                 "endpoint": {
                    "url": "https://license-manager.ap-northeast-1.amazonaws.com"
 }
               },
                "params": {
                  "Region": "ap-northeast-1",
                 "UseFIPS": false,
                  "UseDualStack": false
 }
             },
 {
               "documentation": "For region ap-northeast-2 with FIPS disabled and DualStack disabled",
               "expect": {
                  "endpoint": {
                    "url": "https://license-manager.ap-northeast-2.amazonaws.com"
 }
               },
                "params": {
                 "Region": "ap-northeast-2",
                  "UseFIPS": false,
                  "UseDualStack": false
 }
             },
\left\{ \begin{array}{c} 1 & 1 \\ 1 & 1 \end{array} \right\} "documentation": "For region ap-northeast-3 with FIPS disabled and DualStack disabled",
                "expect": {
                  "endpoint": {
                    "url": "https://license-manager.ap-northeast-3.amazonaws.com"
 }
```

```
 },
               "params": {
                 "Region": "ap-northeast-3",
                 "UseFIPS": false,
                 "UseDualStack": false
 }
 {
               "documentation": "For region ap-south-1 with FIPS disabled and DualStack disabled",
               "expect": {
                 "endpoint": {
                    "url": "https://license-manager.ap-south-1.amazonaws.com"
 }
               },
               "params": {
                 "Region": "ap-south-1",
                 "UseFIPS": false,
                 "UseDualStack": false
 }
             },
 {
               "documentation": "For region ap-southeast-1 with FIPS disabled and DualStack disabled",
               "expect": {
                 "endpoint": {
                    "url": "https://license-manager.ap-southeast-1.amazonaws.com"
               },
               "params": {
                 "Region": "ap-southeast-1",
                 "UseFIPS": false,
                 "UseDualStack": false
 }
             },
 {
               "documentation": "For region ap-southeast-2 with FIPS disabled and DualStack disabled",
               "expect": {
                 "endpoint": {
                    "url": "https://license-manager.ap-southeast-2.amazonaws.com"
 }
               },
               "params": {
                 "Region": "ap-southeast-2",
                 "UseFIPS": false,
                 "UseDualStack": false
 }
             },
```
},

}

```
\{
```
"documentation": "For region ap-southeast-3 with FIPS disabled and DualStack disabled",

```
 "expect": {
                  "endpoint": {
                     "url": "https://license-manager.ap-southeast-3.amazonaws.com"
 }
                },
                "params": {
                  "Region": "ap-southeast-3",
                  "UseFIPS": false,
                  "UseDualStack": false
 }
              },
 {
                "documentation": "For region ca-central-1 with FIPS disabled and DualStack disabled",
                "expect": {
                  "endpoint": {
                     "url": "https://license-manager.ca-central-1.amazonaws.com"
 }
                },
              "params": {
                  "Region": "ca-central-1",
                  "UseFIPS": false,
                  "UseDualStack": false
 }
              },
 {
                "documentation": "For region eu-central-1 with FIPS disabled and DualStack disabled",
                "expect": {
                  "endpoint": {
                     "url": "https://license-manager.eu-central-1.amazonaws.com"
 }
                },
                "params": {
                  "Region": "eu-central-1",
                  "UseFIPS": false,
                  "UseDualStack": false
 }
              },
\left\{ \begin{array}{c} 1 & 1 \\ 1 & 1 \end{array} \right\} "documentation": "For region eu-north-1 with FIPS
 disabled and DualStack disabled",
                "expect": {
                  "endpoint": {
                    "url": "https://license-manager.eu-north-1.amazonaws.com"
 }
```

```
 },
               "params": {
                 "Region": "eu-north-1",
                 "UseFIPS": false,
                 "UseDualStack": false
 }
             },
 {
               "documentation": "For region eu-south-1 with FIPS disabled and DualStack disabled",
               "expect": {
                 "endpoint": {
                   "url": "https://license-manager.eu-south-1.amazonaws.com"
 }
               },
               "params": {
                 "Region":
 "eu-south-1",
                 "UseFIPS": false,
                 "UseDualStack": false
 }
             },
 {
               "documentation": "For region eu-west-1 with FIPS disabled and DualStack disabled",
               "expect": {
                 "endpoint": {
                   "url": "https://license-manager.eu-west-1.amazonaws.com"
 }
               },
               "params": {
                 "Region": "eu-west-1",
                 "UseFIPS": false,
                 "UseDualStack": false
 }
             },
 {
               "documentation": "For region eu-west-2 with FIPS disabled and DualStack disabled",
               "expect": {
               "endpoint": {
                   "url": "https://license-manager.eu-west-2.amazonaws.com"
 }
               },
               "params": {
                 "Region": "eu-west-2",
                 "UseFIPS": false,
                 "UseDualStack": false
 }
             },
```

```
\{ "documentation": "For region eu-west-3 with FIPS disabled and DualStack disabled",
                "expect": {
                  "endpoint": {
                    "url": "https://license-manager.eu-west-3.amazonaws.com"
 }
 },
                "params": {
                  "Region": "eu-west-3",
                  "UseFIPS": false,
        "UseDualStack": false
 }
             },
 {
                "documentation": "For region me-south-1 with FIPS disabled and DualStack disabled",
                "expect": {
                  "endpoint": {
                    "url": "https://license-manager.me-south-1.amazonaws.com"
 }
                },
                "params": {
                  "Region": "me-south-1",
                  "UseFIPS": false,
                  "UseDualStack": false
 }
             },
 {
                "documentation": "For region sa-east-1 with FIPS disabled and DualStack disabled",
                "expect": {
                  "endpoint": {
                    "url": "https://license-manager.sa-east-1.amazonaws.com"
 }
                },
                "params": {
                  "Region": "sa-east-1",
                  "UseFIPS": false,
                  "UseDualStack": false
 }
             },
\left\{ \begin{array}{c} 1 & 1 \\ 1 & 1 \end{array} \right\} "documentation": "For region us-east-1 with FIPS disabled and DualStack disabled",
                "expect": {
                  "endpoint": {
                    "url": "https://license-manager.us-east-1.amazonaws.com"
 }
                },
                "params": {
```

```
 "Region": "us-east-1",
                  "UseFIPS": false,
                  "UseDualStack": false
 }
 {
                "documentation": "For region us-east-1 with FIPS enabled and DualStack disabled",
                "expect": {
                  "endpoint": {
                    "url": "https://license-manager-fips.us-east-1.amazonaws.com"
 }
                },
                "params": {
                  "Region": "us-east-1",
                  "UseFIPS": true,
                  "UseDualStack": false
 }
              },
 {
                "documentation": "For region us-east-2 with FIPS disabled and DualStack disabled",
                "expect": {
                  "endpoint": {
                    "url": "https://license-manager.us-east-2.amazonaws.com"
 }
              },
                "params": {
                  "Region": "us-east-2",
                  "UseFIPS": false,
                  "UseDualStack": false
 }
              },
 {
                "documentation": "For region us-east-2 with FIPS enabled and DualStack disabled",
                "expect": {
                  "endpoint": {
                    "url": "https://license-manager-fips.us-east-2.amazonaws.com"
 }
                },
                "params": {
                  "Region": "us-east-2",
                  "UseFIPS": true,
                  "UseDualStack": false
 }
              },
\left\{ \begin{array}{c} 1 & 1 \\ 1 & 1 \end{array} \right\} "documentation": "For region
```
},

```
 us-west-1 with FIPS disabled and DualStack disabled",
```

```
 "expect": {
                  "endpoint": {
                    "url": "https://license-manager.us-west-1.amazonaws.com"
 }
                },
                "params": {
                  "Region": "us-west-1",
                  "UseFIPS": false,
                  "UseDualStack": false
 }
              },
 {
                "documentation": "For region us-west-1 with FIPS enabled and DualStack disabled",
                "expect": {
                  "endpoint": {
                    "url": "https://license-manager-fips.us-west-1.amazonaws.com"
 }
                },
                "params": {
          "Region": "us-west-1",
                  "UseFIPS": true,
                  "UseDualStack": false
 }
              },
 {
                "documentation": "For region us-west-2 with FIPS disabled and DualStack disabled",
                "expect": {
                  "endpoint": {
                     "url": "https://license-manager.us-west-2.amazonaws.com"
 }
                },
                "params": {
                  "Region": "us-west-2",
                  "UseFIPS": false,
                  "UseDualStack": false
 }
              },
\left\{ \begin{array}{c} 1 & 1 \\ 1 & 1 \end{array} \right\} "documentation": "For region us-west-2 with FIPS enabled and DualStack disabled",
 "expect": {
                  "endpoint": {
                     "url": "https://license-manager-fips.us-west-2.amazonaws.com"
 }
                },
                "params": {
```

```
 "Region": "us-west-2",
                  "UseFIPS": true,
                  "UseDualStack": false
 }
              },
\{ "documentation": "For region us-east-1 with FIPS enabled and DualStack enabled",
                "expect": {
                  "endpoint": {
                    "url": "https://license-manager-fips.us-east-1.api.aws"
 }
                },
                "params": {
                  "Region": "us-east-1",
                  "UseFIPS": true,
                  "UseDualStack": true
 }
              },
 {
                "documentation": "For region us-east-1 with FIPS disabled and DualStack enabled",
                "expect": {
                  "endpoint": {
                    "url": "https://license-manager.us-east-1.api.aws"
 }
                },
                "params": {
                  "Region": "us-east-1",
                  "UseFIPS": false,
                  "UseDualStack": true
 }
              },
 {
                "documentation": "For region cn-north-1 with FIPS disabled and DualStack disabled",
                "expect": {
                  "endpoint": {
                    "url":
 "https://license-manager.cn-north-1.amazonaws.com.cn"
 }
                },
                "params": {
                  "Region": "cn-north-1",
                  "UseFIPS": false,
                  "UseDualStack": false
 }
              },
\left\{ \begin{array}{c} 1 & 1 \\ 1 & 1 \end{array} \right\} "documentation": "For region cn-northwest-1 with FIPS disabled and DualStack disabled",
```

```
 "expect": {
                  "endpoint": {
                    "url": "https://license-manager.cn-northwest-1.amazonaws.com.cn"
 }
               },
                "params": {
                 "Region": "cn-northwest-1",
                  "UseFIPS": false,
                  "UseDualStack": false
             },
 {
                "documentation": "For region cn-north-1 with FIPS enabled and DualStack enabled",
               "expect": {
                  "endpoint": {
                    "url": "https://license-manager-fips.cn-north-1.api.amazonwebservices.com.cn"
 }
               },
                "params": {
                  "Region": "cn-north-1",
                  "UseFIPS": true,
                  "UseDualStack": true
 }
             },
 {
                "documentation": "For region cn-north-1 with FIPS enabled and DualStack disabled",
               "expect": {
                 "endpoint": {
                    "url": "https://license-manager-fips.cn-north-1.amazonaws.com.cn"
 }
               },
                "params": {
                  "Region": "cn-north-1",
                 "UseFIPS": true,
                 "UseDualStack": false
 }
             },
 {
               "documentation": "For region cn-north-1 with FIPS disabled and DualStack enabled",
               "expect": {
                  "endpoint": {
                    "url": "https://license-manager.cn-north-1.api.amazonwebservices.com.cn"
 }
               },
                "params": {
                 "Region": "cn-north-1",
                  "UseFIPS": false,
```
}

```
 "UseDualStack": true
 }
              },
         {
                "documentation": "For region us-gov-east-1 with FIPS disabled and DualStack disabled",
                "expect": {
                  "endpoint": {
                     "url": "https://license-manager.us-gov-east-1.amazonaws.com"
 }
                },
                "params": {
                  "Region": "us-gov-east-1",
                  "UseFIPS": false,
                  "UseDualStack": false
 }
              },
 {
                "documentation": "For region us-gov-east-1 with FIPS enabled and DualStack disabled",
                "expect": {
                  "endpoint": {
                     "url": "https://license-manager-fips.us-gov-east-1.amazonaws.com"
 }
                },
                "params": {
                  "Region": "us-gov-east-1",
                  "UseFIPS": true,
                  "UseDualStack": false
 }
              },
 {
                "documentation": "For region us-gov-west-1 with FIPS disabled and DualStack disabled",
                "expect": {
                  "endpoint": {
                     "url": "https://license-manager.us-gov-west-1.amazonaws.com"
 }
                },
                "params": {
                  "Region": "us-gov-west-1",
                  "UseFIPS": false,
                  "UseDualStack": false
 }
              },
\left\{ \begin{array}{c} 1 & 1 \\ 1 & 1 \end{array} \right\} "documentation":
 "For region us-gov-west-1 with FIPS enabled and DualStack disabled",
                "expect": {
                  "endpoint": {
```

```
 "url": "https://license-manager-fips.us-gov-west-1.amazonaws.com"
 }
               },
               "params": {
                 "Region": "us-gov-west-1",
                 "UseFIPS": true,
                 "UseDualStack": false
 }
             },
 {
               "documentation": "For region us-gov-east-1 with FIPS enabled and DualStack enabled",
               "expect": {
                 "endpoint": {
                    "url": "https://license-manager-fips.us-gov-east-1.api.aws"
 }
               },
    "params": {
                 "Region": "us-gov-east-1",
                 "UseFIPS": true,
                 "UseDualStack": true
 }
             },
 {
               "documentation": "For region us-gov-east-1 with FIPS disabled and DualStack enabled",
               "expect": {
                 "endpoint": {
                    "url": "https://license-manager.us-gov-east-1.api.aws"
 }
               },
               "params": {
                 "Region": "us-gov-east-1",
                 "UseFIPS": false,
                 "UseDualStack": true
 }
             },
 {
               "documentation": "For region us-iso-east-1 with FIPS disabled and DualStack
 disabled",
               "expect": {
                 "endpoint": {
                    "url": "https://license-manager.us-iso-east-1.c2s.ic.gov"
 }
               },
               "params": {
                 "Region": "us-iso-east-1",
                 "UseFIPS": false,
                 "UseDualStack": false
```

```
 }
             },
\{ "documentation": "For region us-iso-east-1 with FIPS enabled and DualStack enabled",
               "expect": {
                  "error": "FIPS and DualStack are enabled, but this partition does not support one or both"
 },
               "params": {
                 "Region": "us-iso-east-1",
                 "UseFIPS": true,
                  "UseDualStack": true
 }
             },
 {
               "documentation": "For region us-iso-east-1 with FIPS enabled and DualStack disabled",
               "expect": {
                 "endpoint": {
                    "url": "https://license-manager-fips.us-iso-east-1.c2s.ic.gov"
 }
               },
               "params": {
                 "Region": "us-iso-east-1",
                 "UseFIPS": true,
                 "UseDualStack": false
 }
             },
 {
               "documentation": "For region us-iso-east-1 with FIPS disabled and DualStack enabled",
               "expect": {
                 "error": "DualStack is enabled
 but this partition does not support DualStack"
 },
               "params": {
                 "Region": "us-iso-east-1",
                 "UseFIPS": false,
                 "UseDualStack": true
 }
             },
 {
               "documentation": "For region us-isob-east-1 with FIPS disabled and DualStack disabled",
               "expect": {
                 "endpoint": {
                    "url": "https://license-manager.us-isob-east-1.sc2s.sgov.gov"
 }
               },
               "params": {
                 "Region": "us-isob-east-1",
                 "UseFIPS": false,
```

```
 "UseDualStack": false
 }
              },
\{ "documentation": "For region us-isob-east-1 with FIPS enabled and DualStack enabled",
                "expect": {
                   "error": "FIPS and DualStack are enabled, but this partition does not support one or both"
 },
                "params": {
                  "Region": "us-isob-east-1",
                  "UseFIPS": true,
                  "UseDualStack": true
 }
              },
 {
                "documentation": "For region us-isob-east-1 with FIPS enabled and DualStack disabled",
                "expect": {
                  "endpoint": {
                     "url": "https://license-manager-fips.us-isob-east-1.sc2s.sgov.gov"
 }
                },
       "params": {
                  "Region": "us-isob-east-1",
                  "UseFIPS": true,
                  "UseDualStack": false
 }
              },
 {
                "documentation": "For region us-isob-east-1 with FIPS disabled and DualStack enabled",
                "expect": {
                   "error": "DualStack is enabled but this partition does not support DualStack"
                },
                "params": {
                  "Region": "us-isob-east-1",
                  "UseFIPS": false,
                  "UseDualStack": true
 }
              },
\left\{ \begin{array}{c} 1 & 1 \\ 1 & 1 \end{array} \right\} "documentation": "For custom endpoint with region set and fips disabled and dualstack disabled",
   "expect": {
                  "endpoint": {
                     "url": "https://example.com"
 }
```
},

```
 "params": {
                   "Region": "us-east-1",
                   "UseFIPS": false,
                   "UseDualStack": false,
                   "Endpoint": "https://example.com"
 }
              },
 {
                 "documentation": "For custom endpoint with region not set and fips disabled and dualstack
disabled",
                "expect": {
                   "endpoint": {
                     "url": "https://example.com"
 }
 },
                 "params": {
                   "UseFIPS": false,
      "UseDualStack": false,
                   "Endpoint": "https://example.com"
 }
              },
 {
                 "documentation": "For custom endpoint with fips enabled and dualstack disabled",
                 "expect": {
                   "error": "Invalid Configuration: FIPS and custom endpoint are not supported"
                },
                 "params": {
                   "Region": "us-east-1",
                   "UseFIPS": true,
                   "UseDualStack": false,
                   "Endpoint": "https://example.com"
 }
              },
 {
                 "documentation": "For custom endpoint with fips disabled and dualstack enabled",
                "expect": {
                   "error":
 "Invalid Configuration: Dualstack and custom endpoint are not supported"
                },
                 "params": {
                   "Region": "us-east-1",
                   "UseFIPS": false,
                   "UseDualStack": true,
                   "Endpoint": "https://example.com"
 }
              },
\left\{ \begin{array}{c} 1 & 1 \\ 1 & 1 \end{array} \right\}
```

```
 "documentation": "Missing region",
                 "expect": {
                   "error": "Invalid Configuration: Missing Region"
 }
 }
            ],
            "version": "1.0"
         }
       }
     },
     "com.amazonaws.licensemanager#AcceptGrant": {
       "type": "operation",
       "input": {
         "target": "com.amazonaws.licensemanager#AcceptGrantRequest"
 },
       "output": {
         "target": "com.amazonaws.licensemanager#AcceptGrantResponse"
       },
       "errors": [
         {
            "target": "com.amazonaws.licensemanager#AccessDeniedException"
         },
         {
            "target": "com.amazonaws.licensemanager#AuthorizationException"
         },
         {
            "target": "com.amazonaws.licensemanager#InvalidParameterValueException"
         },
\overline{\mathcal{L}} "target": "com.amazonaws.licensemanager#RateLimitExceededException"
         },
\overline{\mathcal{L}} "target": "com.amazonaws.licensemanager#ResourceLimitExceededException"
         },
         {
            "target": "com.amazonaws.licensemanager#ServerInternalException"
         },
         {
            "target": "com.amazonaws.licensemanager#ValidationException"
   }
       ],
       "traits": {
          "smithy.api#documentation": "<p>Accepts the specified grant.</p>"
       }
     },
     "com.amazonaws.licensemanager#AcceptGrantRequest": {
```

```
 "type": "structure",
       "members": {
         "GrantArn": {
            "target": "com.amazonaws.licensemanager#Arn",
            "traits": {
               "smithy.api#documentation": "<p>Amazon Resource Name (ARN) of the grant.</p>",
               "smithy.api#required": {}
            }
         }
       },
       "traits": {
         "smithy.api#input": {}
       }
    },
    "com.amazonaws.licensemanager#AcceptGrantResponse": {
       "type": "structure",
       "members": {
         "GrantArn": {
            "target": "com.amazonaws.licensemanager#Arn",
            "traits": {
               "smithy.api#documentation": "<p>Grant
ARN.</p>"
            }
         },
         "Status": {
            "target": "com.amazonaws.licensemanager#GrantStatus",
            "traits": {
               "smithy.api#documentation": "<p>Grant status.</p>"
            }
         },
         "Version": {
            "target": "com.amazonaws.licensemanager#String",
            "traits": {
               "smithy.api#documentation": "<p>Grant version.</p>"
            }
         }
       },
       "traits": {
         "smithy.api#output": {}
       }
    },
    "com.amazonaws.licensemanager#AccessDeniedException": {
       "type": "structure",
       "members": {
         "Message": {
            "target": "com.amazonaws.licensemanager#Message"
         }
       },
```

```
 "traits": {
       "aws.protocols#awsQueryError": {
 "code": "ServiceAccessDenied",
          "httpResponseCode": 401
       },
       "smithy.api#documentation": "<p>Access to resource denied.</p>",
       "smithy.api#error": "client",
       "smithy.api#httpError": 401
     }
   },
   "com.amazonaws.licensemanager#ActivationOverrideBehavior": {
     "type": "enum",
     "members": {
       "DISTRIBUTED_GRANTS_ONLY": {
          "target": "smithy.api#Unit",
          "traits": {
            "smithy.api#enumValue": "DISTRIBUTED_GRANTS_ONLY"
          }
       },
       "ALL_GRANTS_PERMITTED_BY_ISSUER": {
          "target": "smithy.api#Unit",
          "traits": {
            "smithy.api#enumValue": "ALL_GRANTS_PERMITTED_BY_ISSUER"
          }
       }
     }
   },
   "com.amazonaws.licensemanager#AllowedOperation": {
  "type": "enum",
     "members": {
       "CREATE_GRANT": {
          "target": "smithy.api#Unit",
          "traits": {
            "smithy.api#enumValue": "CreateGrant"
          }
       },
       "CHECKOUT_LICENSE": {
          "target": "smithy.api#Unit",
          "traits": {
            "smithy.api#enumValue": "CheckoutLicense"
          }
       },
       "CHECKOUT_BORROW_LICENSE": {
          "target": "smithy.api#Unit",
          "traits": {
            "smithy.api#enumValue": "CheckoutBorrowLicense"
```

```
 }
     },
     "CHECK_IN_LICENSE": {
        "target": "smithy.api#Unit",
        "traits": {
          "smithy.api#enumValue": "CheckInLicense"
        }
     },
     "EXTEND_CONSUMPTION_LICENSE":
        "target": "smithy.api#Unit",
        "traits": {
          "smithy.api#enumValue": "ExtendConsumptionLicense"
        }
     },
     "LIST_PURCHASED_LICENSES": {
        "target": "smithy.api#Unit",
        "traits": {
          "smithy.api#enumValue": "ListPurchasedLicenses"
        }
     },
     "CREATE_TOKEN": {
        "target": "smithy.api#Unit",
        "traits": {
          "smithy.api#enumValue": "CreateToken"
        }
     }
   }
 },
 "com.amazonaws.licensemanager#AllowedOperationList": {
   "type": "list",
   "member": {
     "target": "com.amazonaws.licensemanager#AllowedOperation"
   },
   "traits": {
     "smithy.api#length": {
        "min": 1,
        "max":
     }
   }
 },
 "com.amazonaws.licensemanager#Arn": {
  "type": "string",
   "traits": {
     "smithy.api#length": {
        "min": 0,
        "max": 2048
```
{

7

```
 },
          "smithy.api#pattern": "^arn:aws(-(cn|us-gov|iso-b|iso-c|iso-d))?:[A-Za-z0-9][A-Za-z0-9_/.-]{0,62}:[A-Za-
z0-9_/.-]{0,63}:[A-Za-z0-9_/.-]{0,63}:[A-Za-z0-9][A-Za-z0-9:_/+=,@.-]{0,1023}$"
       }
     },
     "com.amazonaws.licensemanager#ArnList": {
       "type": "list",
       "member": {
          "target": "com.amazonaws.licensemanager#Arn"
        }
     },
     "com.amazonaws.licensemanager#AuthorizationException": {
        "type": "structure",
       "members": {
          "Message": {
             "target": "com.amazonaws.licensemanager#Message"
          }
        },
        "traits": {
          "aws.protocols#awsQueryError":
 {
             "code": "AuthorizationFailure",
             "httpResponseCode": 403
          },
          "smithy.api#documentation": "<p>The Amazon Web Services user account does not have permission to
perform the action. Check the IAM\ln policy associated with this account.\langle p \rangle",
          "smithy.api#error": "client",
          "smithy.api#httpError": 403
        }
     },
     "com.amazonaws.licensemanager#AutomatedDiscoveryInformation": {
        "type": "structure",
        "members": {
          "LastRunTime": {
             "target": "com.amazonaws.licensemanager#DateTime",
             "traits": {
              "smithy.api#documentation": "<p>Time that automated discovery last ran.</p>"
             }
          }
        },
       "traits": {
          "smithy.api#documentation": "<p>Describes automated discovery.</p>"
        }
     },
   "com.amazonaws.licensemanager#Boolean": {
        "type": "boolean",
        "traits": {
```

```
 "smithy.api#default": false
       }
    },
    "com.amazonaws.licensemanager#BorrowConfiguration": {
       "type": "structure",
       "members": {
         "AllowEarlyCheckIn": {
            "target": "com.amazonaws.licensemanager#BoxBoolean",
            "traits": {
              "smithy.api#documentation": "<p>Indicates whether early check-ins are allowed.</p>",
              "smithy.api#required": {}
            }
         },
         "MaxTimeToLiveInMinutes": {
            "target": "com.amazonaws.licensemanager#BoxInteger",
            "traits": {
              "smithy.api#documentation": "<p>Maximum time for the borrow configuration, in minutes.</p>",
              "smithy.api#required": {}
            }
         }
 },
       "traits": {
         "smithy.api#documentation": "<p>Details about a borrow configuration.</p>"
       }
    },
    "com.amazonaws.licensemanager#BoxBoolean": {
       "type": "boolean"
    },
    "com.amazonaws.licensemanager#BoxInteger": {
       "type": "integer"
    },
    "com.amazonaws.licensemanager#BoxLong": {
       "type": "long"
    },
    "com.amazonaws.licensemanager#CheckInLicense": {
       "type": "operation",
       "input": {
         "target": "com.amazonaws.licensemanager#CheckInLicenseRequest"
       },
       "output": {
         "target": "com.amazonaws.licensemanager#CheckInLicenseResponse"
       },
       "errors": [
         {
            "target": "com.amazonaws.licensemanager#AccessDeniedException"
         },
         {
```
## "target": "com.amazonaws.licensemanager#AuthorizationException"

```
 },
          {
             "target": "com.amazonaws.licensemanager#ConflictException"
          },
          {
             "target": "com.amazonaws.licensemanager#InvalidParameterValueException"
          },
          {
             "target": "com.amazonaws.licensemanager#RateLimitExceededException"
          },
          {
             "target": "com.amazonaws.licensemanager#ResourceNotFoundException"
          },
          {
             "target": "com.amazonaws.licensemanager#ServerInternalException"
          },
\overline{\mathcal{L}} "target": "com.amazonaws.licensemanager#ValidationException"
          }
       ],
        "traits": {
          "smithy.api#documentation": "<p>Checks in the specified license. Check in a license when it is no longer
in use.</p>"
        }
     },
     "com.amazonaws.licensemanager#CheckInLicenseRequest":
        "type": "structure",
        "members": {
          "LicenseConsumptionToken": {
             "target": "com.amazonaws.licensemanager#String",
             "traits": {
               "smithy.api#documentation": "<p>License consumption token.</p>",
               "smithy.api#required": {}
             }
          },
          "Beneficiary": {
             "target": "com.amazonaws.licensemanager#String",
            "traits": {
               "smithy.api#documentation": "<p>License beneficiary.</p>"
             }
          }
        },
        "traits": {
          "smithy.api#input": {}
        }
```
{

```
 },
     "com.amazonaws.licensemanager#CheckInLicenseResponse": {
        "type": "structure",
       "members": {},
        "traits": {
           "smithy.api#output": {}
        }
     },
     "com.amazonaws.licensemanager#CheckoutBorrowLicense":
 {
        "type": "operation",
        "input": {
          "target": "com.amazonaws.licensemanager#CheckoutBorrowLicenseRequest"
        },
        "output": {
          "target": "com.amazonaws.licensemanager#CheckoutBorrowLicenseResponse"
        },
        "errors": [
          {
             "target": "com.amazonaws.licensemanager#AccessDeniedException"
          },
          {
             "target": "com.amazonaws.licensemanager#AuthorizationException"
          },
          {
             "target": "com.amazonaws.licensemanager#EntitlementNotAllowedException"
          },
          {
             "target": "com.amazonaws.licensemanager#InvalidParameterValueException"
          },
          {
             "target": "com.amazonaws.licensemanager#NoEntitlementsAllowedException"
          },
\overline{\mathcal{L}} "target":
 "com.amazonaws.licensemanager#RateLimitExceededException"
          },
           {
             "target": "com.amazonaws.licensemanager#RedirectException"
          },
\left\{\begin{array}{ccc} & & \\ & & \end{array}\right\} "target": "com.amazonaws.licensemanager#ResourceNotFoundException"
          },
\left\{\begin{array}{ccc} & & \\ & & \end{array}\right\} "target": "com.amazonaws.licensemanager#ServerInternalException"
          },
\left\{\begin{array}{ccc} & & \\ & & \end{array}\right\} "target": "com.amazonaws.licensemanager#UnsupportedDigitalSignatureMethodException"
```

```
 },
\left\{ \begin{array}{c} \end{array} \right. "target": "com.amazonaws.licensemanager#ValidationException"
 }
       ],
        "traits": {
         "smithy.api#documentation": "\langle p \rangleChecks out the specified license for offline use.\langle p \rangle"
        }
     },
     "com.amazonaws.licensemanager#CheckoutBorrowLicenseRequest": {
        "type": "structure",
        "members":
 {
          "LicenseArn": {
             "target": "com.amazonaws.licensemanager#Arn",
             "traits": {
               "smithy.api#documentation": "<p>Amazon Resource Name (ARN) of the license. The license must
use the borrow consumption configuration.\langle p \rangle",
               "smithy.api#required": {}
             }
          },
          "Entitlements": {
             "target": "com.amazonaws.licensemanager#EntitlementDataList",
             "traits": {
               "smithy.api#documentation": "<p>License entitlements. Partial checkouts are not supported.</p>",
               "smithy.api#required": {}
             }
          },
          "DigitalSignatureMethod": {
             "target": "com.amazonaws.licensemanager#DigitalSignatureMethod",
             "traits": {
               "smithy.api#documentation": "<p>Digital signature method. The possible
value is JSON Web Signature (JWS) algorithm PS384.\ln For more information, see <a
href=\"https://tools.ietf.org/html/rfc7518#section-3.5\">RFC 7518 Digital Signature with RSASSA-PSS</a>.</p>",
               "smithy.api#required": {}
             }
          },
          "NodeId": {
             "target": "com.amazonaws.licensemanager#String",
             "traits": {
               "smithy.api#documentation": "<p>Node ID.</p>"
 }
          },
          "CheckoutMetadata": {
             "target": "com.amazonaws.licensemanager#MetadataList",
             "traits": {
               "smithy.api#documentation": "<p>Information about constraints.</p>"
             }
```

```
 },
          "ClientToken": {
            "target": "com.amazonaws.licensemanager#ClientToken",
            "traits": {
               "smithy.api#documentation":
"\langle p \rangleUnique, case-sensitive identifier that you provide to ensure the idempotency of the request.\langle p \rangle",
               "smithy.api#required": {}
            }
          }
       },
       "traits": {
          "smithy.api#input": {}
       }
     },
     "com.amazonaws.licensemanager#CheckoutBorrowLicenseResponse": {
       "type": "structure",
       "members": {
          "LicenseArn": {
            "target": "com.amazonaws.licensemanager#Arn",
            "traits": {
               "smithy.api#documentation": "<p>Amazon Resource Name (ARN) of the license.</p>"
            }
          },
          "LicenseConsumptionToken": {
            "target": "com.amazonaws.licensemanager#String",
            "traits": {
               "smithy.api#documentation": "<p>License consumption token.</p>"
            }
          },
          "EntitlementsAllowed":
 {
            "target": "com.amazonaws.licensemanager#EntitlementDataList",
            "traits": {
               "smithy.api#documentation": "<p>Allowed license entitlements.</p>"
            }
          },
          "NodeId": {
            "target": "com.amazonaws.licensemanager#String",
            "traits": {
               "smithy.api#documentation": "<p>Node ID.</p>"
            }
          },
          "SignedToken": {
            "target": "com.amazonaws.licensemanager#SignedToken",
            "traits": {
               "smithy.api#documentation": "<p>Signed token.</p>"
            }
          },
```

```
 "IssuedAt": {
            "target": "com.amazonaws.licensemanager#ISO8601DateTime",
            "traits": {
               "smithy.api#documentation": "<p>Date and time at which the license checkout
 is issued.</p>"
 }
          },
          "Expiration": {
            "target": "com.amazonaws.licensemanager#ISO8601DateTime",
            "traits": {
              "smithy.api#documentation": "<p>Date and time at which the license checkout expires.</p>"
            }
          },
          "CheckoutMetadata": {
            "target": "com.amazonaws.licensemanager#MetadataList",
            "traits": {
               "smithy.api#documentation": "<p>Information about constraints.</p>"
 }
          }
       },
       "traits": {
          "smithy.api#output": {}
       }
     },
     "com.amazonaws.licensemanager#CheckoutLicense": {
       "type": "operation",
       "input": {
          "target": "com.amazonaws.licensemanager#CheckoutLicenseRequest"
       },
       "output": {
          "target": "com.amazonaws.licensemanager#CheckoutLicenseResponse"
        },
       "errors": [
          {
            "target": "com.amazonaws.licensemanager#AccessDeniedException"
          },
          {
            "target": "com.amazonaws.licensemanager#AuthorizationException"
          },
          {
            "target": "com.amazonaws.licensemanager#InvalidParameterValueException"
          },
          {
            "target": "com.amazonaws.licensemanager#NoEntitlementsAllowedException"
          },
\left\{\begin{array}{ccc} & & \\ & & \end{array}\right\} "target": "com.amazonaws.licensemanager#RateLimitExceededException"
          },
```

```
 {
             "target": "com.amazonaws.licensemanager#RedirectException"
          },
          {
             "target": "com.amazonaws.licensemanager#ResourceNotFoundException"
          },
\overline{\mathcal{L}} "target":
 "com.amazonaws.licensemanager#ServerInternalException"
          },
          {
             "target": "com.amazonaws.licensemanager#UnsupportedDigitalSignatureMethodException"
          },
\overline{\mathcal{L}} "target": "com.amazonaws.licensemanager#ValidationException"
          }
       ],
        "traits": {
         "smithy.api#documentation": "<p>Checks out the specified license.\langle p \rangle\n <note>\n <p>If the
account that created the license is the same that is performing the check out, you must\n specify the account
as the beneficiary.\langle p \rangle\n \langlenote>"
        }
     },
     "com.amazonaws.licensemanager#CheckoutLicenseRequest": {
        "type": "structure",
       "members": {
          "ProductSKU": {
             "target": "com.amazonaws.licensemanager#String",
            "traits": {
               "smithy.api#documentation": "<p>Product
SKU.</p>",
               "smithy.api#required": {}
             }
          },
          "CheckoutType": {
             "target": "com.amazonaws.licensemanager#CheckoutType",
             "traits": {
               "smithy.api#documentation": "<p>Checkout type.</p>",
               "smithy.api#required": {}
             }
          },
          "KeyFingerprint": {
             "target": "com.amazonaws.licensemanager#String",
             "traits": {
              "smithy.api#documentation": "<p>Key fingerprint identifying the license.\langle p \rangle",
               "smithy.api#required": {}
             }
          },
```

```
 "Entitlements": {
            "target": "com.amazonaws.licensemanager#EntitlementDataList",
            "traits": {
               "smithy.api#documentation": "<p>License entitlements.</p>",
     "smithy.api#required": {}
 }
          },
          "ClientToken": {
            "target": "com.amazonaws.licensemanager#ClientToken",
            "traits": {
               "smithy.api#documentation": "<p>Unique, case-sensitive identifier that you provide to ensure the
idempotency of the request.\langle p \rangle",
               "smithy.api#required": {}
            }
          },
          "Beneficiary": {
            "target": "com.amazonaws.licensemanager#String",
            "traits": {
               "smithy.api#documentation": "<p>License beneficiary.</p>"
 }
          },
          "NodeId": {
            "target": "com.amazonaws.licensemanager#String",
            "traits": {
               "smithy.api#documentation": "<p>Node ID.</p>"
            }
          }
       },
       "traits": {
       "smithy.api#input": {}
       }
     },
     "com.amazonaws.licensemanager#CheckoutLicenseResponse": {
        "type": "structure",
       "members": {
          "CheckoutType": {
            "target": "com.amazonaws.licensemanager#CheckoutType",
            "traits": {
               "smithy.api#documentation": "<p>Checkout type.</p>"
 }
          },
          "LicenseConsumptionToken": {
            "target": "com.amazonaws.licensemanager#String",
            "traits": {
               "smithy.api#documentation": "<p>License consumption token.</p>"
            }
```

```
 },
         "EntitlementsAllowed": {
            "target": "com.amazonaws.licensemanager#EntitlementDataList",
            "traits": {
              "smithy.api#documentation": "<p>Allowed license entitlements.</p>"
            }
         },
          "SignedToken": {
            "target": "com.amazonaws.licensemanager#SignedToken",
            "traits": {
              "smithy.api#documentation": "<p>Signed token.</p>"
            }
         },
         "NodeId": {
            "target": "com.amazonaws.licensemanager#String",
            "traits": {
              "smithy.api#documentation": "<p>Node ID.</p>"
 }
         },
         "IssuedAt": {
            "target": "com.amazonaws.licensemanager#ISO8601DateTime",
            "traits": {
              "smithy.api#documentation": "<p>Date and time at which the license checkout is issued.</p>"
            }
         },
         "Expiration": {
            "target": "com.amazonaws.licensemanager#ISO8601DateTime",
            "traits": {
              "smithy.api#documentation": "<p>Date and
time at which the license checkout expires.</p>"
            }
         },
         "LicenseArn": {
            "target": "com.amazonaws.licensemanager#String",
            "traits": {
              "smithy.api#documentation": "<p>Amazon Resource Name (ARN) of the checkout license.</p>"
            }
         }
       },
       "traits": {
         "smithy.api#output": {}
       }
     },
     "com.amazonaws.licensemanager#CheckoutType": {
       "type": "enum",
       "members": {
         "PROVISIONAL": {
            "target": "smithy.api#Unit",
```

```
 "traits": {
               "smithy.api#enumValue": "PROVISIONAL"
             }
          },
          "PERPETUAL": {
             "target": "smithy.api#Unit",
            "traits": {
               "smithy.api#enumValue": "PERPETUAL"
             }
           }
        }
     },
     "com.amazonaws.licensemanager#ClientRequestToken": {
       "type": "string",
        "traits": {
          "smithy.api#length": {
             "min": 1,
            "max": 36
          }
        }
     },
     "com.amazonaws.licensemanager#ClientToken": {
       "type": "string",
        "traits": {
          "smithy.api#length": {
             "min": 0,
             "max": 2048
          },
          "smithy.api#pattern": "^\\S+$"
        }
     },
     "com.amazonaws.licensemanager#ConflictException": {
        "type": "structure",
        "members": {
          "Message": {
             "target": "com.amazonaws.licensemanager#Message"
          }
        },
        "traits": {
          "aws.protocols#awsQueryError": {
             "code": "ConflictException",
             "httpResponseCode":
 409
          },
          "smithy.api#documentation": "<p>There was a conflict processing the request. Try your request
again.</p>",
          "smithy.api#error": "client",
          "smithy.api#httpError": 409
```
```
 }
     },
     "com.amazonaws.licensemanager#ConsumedLicenseSummary": {
       "type": "structure",
       "members": {
         "ResourceType": {
            "target": "com.amazonaws.licensemanager#ResourceType",
            "traits": {
             "smithy.api#documentation": "<p>Resource type of the resource consuming a license.</p>"
 }
         },
         "ConsumedLicenses": {
            "target": "com.amazonaws.licensemanager#BoxLong",
            "traits": {
              "smithy.api#documentation": "<p>Number of licenses consumed by the resource.</p>"
 }
         }
       },
 "traits": {
         "smithy.api#documentation": "<p>Details about license consumption.</p>"
       }
     },
     "com.amazonaws.licensemanager#ConsumedLicenseSummaryList": {
       "type": "list",
       "member": {
         "target": "com.amazonaws.licensemanager#ConsumedLicenseSummary"
       }
     },
     "com.amazonaws.licensemanager#ConsumptionConfiguration": {
       "type": "structure",
       "members": {
         "RenewType": {
            "target": "com.amazonaws.licensemanager#RenewType",
           "traits": {
              "smithy.api#documentation": "<p>Renewal frequency.</p>"
            }
         },
         "ProvisionalConfiguration": {
            "target": "com.amazonaws.licensemanager#ProvisionalConfiguration",
            "traits": {
              "smithy.api#documentation": "<p>Details about a provisional configuration.</p>"
 }
         },
         "BorrowConfiguration": {
            "target": "com.amazonaws.licensemanager#BorrowConfiguration",
            "traits": {
              "smithy.api#documentation": "<p>Details about a borrow configuration.</p>"
```

```
 }
 }
        },
        "traits": {
          "smithy.api#documentation": "<p>Details about a consumption configuration.</p>"
        }
     },
     "com.amazonaws.licensemanager#CreateGrant": {
        "type": "operation",
        "input": {
          "target": "com.amazonaws.licensemanager#CreateGrantRequest"
        },
        "output": {
          "target": "com.amazonaws.licensemanager#CreateGrantResponse"
        },
        "errors": [
          {
             "target": "com.amazonaws.licensemanager#AccessDeniedException"
          },
\overline{\mathcal{L}} "target":
 "com.amazonaws.licensemanager#AuthorizationException"
          },
          {
             "target": "com.amazonaws.licensemanager#InvalidParameterValueException"
          },
\overline{\mathcal{L}} "target": "com.amazonaws.licensemanager#RateLimitExceededException"
          },
\overline{\mathcal{L}} "target": "com.amazonaws.licensemanager#ResourceLimitExceededException"
          },
\overline{\mathcal{L}} "target": "com.amazonaws.licensemanager#ServerInternalException"
          },
\overline{\mathcal{L}} "target": "com.amazonaws.licensemanager#ValidationException"
          }
       ],
        "traits": {
          "smithy.api#documentation": "<p>Creates a grant for the specified license. A grant shares the use of
license\n entitlements with a specific Amazon Web Services account, an organization, or an\n
```

```
organizational unit (OU). For more
```

```
 information, see <a href=\"https://docs.aws.amazon.com/license-manager/latest/userguide/granted-
licenses.html\">Granted licenses in License Manager</a> in the <i>License Manager User Guide</i></p></
```
 } },

"com.amazonaws.licensemanager#CreateGrantRequest": {

```
 "type": "structure",
         "members": {
           "ClientToken": {
              "target": "com.amazonaws.licensemanager#ClientToken",
              "traits": {
                 "smithy.api#documentation": "<p>Unique, case-sensitive identifier that you provide to ensure the
idempotency of the request.\langle p \rangle",
                 "smithy.api#required": {}
              }
           },
           "GrantName": {
              "target": "com.amazonaws.licensemanager#String",
              "traits": {
                 "smithy.api#documentation": "<p>Grant name.</p>",
                 "smithy.api#required": {}
     }
           },
           "LicenseArn": {
              "target": "com.amazonaws.licensemanager#Arn",
              "traits": {
                 "smithy.api#documentation": "<p>Amazon Resource Name (ARN) of the license.</p>",
                 "smithy.api#required": {}
 }
           },
           "Principals": {
              "target": "com.amazonaws.licensemanager#PrincipalArnList",
              "traits": {
                 "smithy.api#documentation": "<p>The grant principals. You can specify one of the following as an
Amazon Resource Name\ln (ARN):\langle p \rangle and \langle n \rangle and \langle p \rangle and \langle p \rangle An Amazon Web Services
account, which includes only the account specified.\langle p \rangle\n \langle l \rangle\n \langle u \rangle\n \langle u \rangle\n \langle l \rangle\n \langle l \rangle\n
   \langle p \rangleAn organizational unit (OU), which includes all accounts in the OU.\langle p \rangle\n \langle l \rangle\n \langle l \rangle\n
\langle ul \ranglen
        \langle i \ranglen \langle p \rangleAn organization, which will include all accounts across your organization.\langle p \ranglen
\langle \vert i \rangle \vert n \qquad \langle \vert u \vert \rangle",
                 "smithy.api#required": {}
 }
           },
           "HomeRegion": {
              "target": "com.amazonaws.licensemanager#String",
              "traits": {
                 "smithy.api#documentation": "<p>Home Region of the grant.</p>",
                 "smithy.api#required": {}
              }
           },
           "AllowedOperations": {
              "target": "com.amazonaws.licensemanager#AllowedOperationList",
              "traits": {
```

```
 "smithy.api#documentation": "<p>Allowed operations for the grant.</p>",
               "smithy.api#required": {}
            }
          }
       },
       "traits": {
          "smithy.api#input": {}
       }
     },
    "com.amazonaws.licensemanager#CreateGrantResponse": {
       "type": "structure",
       "members": {
         "GrantArn": {
            "target": "com.amazonaws.licensemanager#Arn",
            "traits": {
               "smithy.api#documentation": "<p>Grant ARN.</p>"
 }
          },
          "Status": {
            "target": "com.amazonaws.licensemanager#GrantStatus",
            "traits": {
               "smithy.api#documentation": "<p>Grant status.</p>"
            }
          },
          "Version": {
            "target": "com.amazonaws.licensemanager#String",
            "traits": {
               "smithy.api#documentation": "<p>Grant version.</p>"
            }
          }
       },
       "traits": {
          "smithy.api#output": {}
       }
     },
     "com.amazonaws.licensemanager#CreateGrantVersion":
       "type": "operation",
       "input": {
          "target": "com.amazonaws.licensemanager#CreateGrantVersionRequest"
       },
       "output": {
          "target": "com.amazonaws.licensemanager#CreateGrantVersionResponse"
       },
       "errors": [
          {
            "target": "com.amazonaws.licensemanager#AccessDeniedException"
```

```
 },
          {
            "target": "com.amazonaws.licensemanager#AuthorizationException"
          },
\{ "target": "com.amazonaws.licensemanager#InvalidParameterValueException"
          },
          {
            "target": "com.amazonaws.licensemanager#RateLimitExceededException"
          },
          {
            "target": "com.amazonaws.licensemanager#ResourceLimitExceededException"
          },
          {
            "target": "com.amazonaws.licensemanager#ServerInternalException"
          },
          {
            "target": "com.amazonaws.licensemanager#ValidationException"
          }
       ],
       "traits": {
          "smithy.api#documentation": "<p>Creates a new version of the specified grant. For more information,
see\n <a href=\"https://docs.aws.amazon.com/license-manager/latest/userguide/granted-
licenses.html\">Granted licenses in License Manager</a> in the <i>License Manager User Guide</i></p>
       }
     },
     "com.amazonaws.licensemanager#CreateGrantVersionRequest": {
       "type": "structure",
       "members": {
          "ClientToken": {
            "target": "com.amazonaws.licensemanager#ClientToken",
            "traits": {
               "smithy.api#documentation": "<p>Unique, case-sensitive identifier that you provide to ensure the
idempotency of the request.\langle p \rangle",
   "smithy.api#required": {}
 }
          },
          "GrantArn": {
            "target": "com.amazonaws.licensemanager#Arn",
            "traits": {
               "smithy.api#documentation": "<p>Amazon Resource Name (ARN) of the grant.</p>",
               "smithy.api#required": {}
            }
          },
          "GrantName": {
            "target": "com.amazonaws.licensemanager#String",
            "traits": {
```

```
 "smithy.api#documentation": "<p>Grant name.</p>"
        }
     },
     "AllowedOperations": {
        "target": "com.amazonaws.licensemanager#AllowedOperationList",
        "traits": {
           "smithy.api#documentation": "<p>Allowed operations for the grant.</p>"
        }
     },
     "Status": {
        "target": "com.amazonaws.licensemanager#GrantStatus",
        "traits": {
           "smithy.api#documentation": "<p>Grant status.</p>"
        }
     },
     "StatusReason": {
        "target": "com.amazonaws.licensemanager#StatusReasonMessage",
        "traits": {
           "smithy.api#documentation": "<p>Grant status reason.</p>"
        }
     },
     "SourceVersion": {
        "target": "com.amazonaws.licensemanager#String",
        "traits": {
           "smithy.api#documentation": "<p>Current version of the grant.</p>"
        }
     },
      "Options": {
        "target": "com.amazonaws.licensemanager#Options",
        "traits": {
           "smithy.api#documentation": "<p>The options specified for the grant.</p>"
        }
     }
   },
    "traits": {
     "smithy.api#input": {}
   }
 "com.amazonaws.licensemanager#CreateGrantVersionResponse": {
   "type": "structure",
   "members": {
     "GrantArn": {
        "target": "com.amazonaws.licensemanager#Arn",
        "traits": {
           "smithy.api#documentation": "<p>Grant ARN.</p>"
        }
     },
     "Status": {
```
},

```
 "target": "com.amazonaws.licensemanager#GrantStatus",
            "traits": {
               "smithy.api#documentation": "<p>Grant status.</p>"
            }
          },
          "Version": {
            "target": "com.amazonaws.licensemanager#String",
            "traits": {
               "smithy.api#documentation": "<p>New version of the grant.</p>"
 }
          }
       },
       "traits":
          "smithy.api#output": {}
       }
     },
     "com.amazonaws.licensemanager#CreateLicense": {
       "type": "operation",
       "input": {
          "target": "com.amazonaws.licensemanager#CreateLicenseRequest"
       },
       "output": {
          "target": "com.amazonaws.licensemanager#CreateLicenseResponse"
       },
       "errors": [
          {
            "target": "com.amazonaws.licensemanager#AccessDeniedException"
          },
          {
            "target": "com.amazonaws.licensemanager#AuthorizationException"
          },
          {
            "target": "com.amazonaws.licensemanager#InvalidParameterValueException"
          },
          {
            "target": "com.amazonaws.licensemanager#RateLimitExceededException"
          },
\overline{\mathcal{L}} "target": "com.amazonaws.licensemanager#RedirectException"
          },
\left\{ \begin{array}{c} \end{array} \right. "target": "com.amazonaws.licensemanager#ServerInternalException"
          },
          {
            "target": "com.amazonaws.licensemanager#ValidationException"
 }
       ],
```

```
 "traits": {
          "smithy.api#documentation": "<p>Creates a license.</p>"
       }
     },
     "com.amazonaws.licensemanager#CreateLicenseConfiguration": {
        "type": "operation",
       "input": {
          "target": "com.amazonaws.licensemanager#CreateLicenseConfigurationRequest"
       },
       "output": {
          "target": "com.amazonaws.licensemanager#CreateLicenseConfigurationResponse"
       },
       "errors": [
          {
             "target": "com.amazonaws.licensemanager#AccessDeniedException"
          },
\overline{\mathcal{L}} "target": "com.amazonaws.licensemanager#AuthorizationException"
          },
\overline{\mathcal{L}} "target": "com.amazonaws.licensemanager#InvalidParameterValueException"
          },
\overline{\mathcal{L}} "target": "com.amazonaws.licensemanager#RateLimitExceededException"
          },
\overline{\mathcal{L}} "target": "com.amazonaws.licensemanager#ResourceLimitExceededException"
          },
\overline{\mathcal{L}} "target": "com.amazonaws.licensemanager#ServerInternalException"
 }
       ],
        "traits": {
          "smithy.api#documentation": "<p>Creates a license configuration.</p>\n <p>A license configuration
is an abstraction of a customer license agreement that can be\n consumed and enforced by License Manager.
Components include specifications for the license\ln type (licensing by instance, socket, CPU, or vCPU),
allowed tenancy (shared tenancy, \n Dedicated Instance, Dedicated Host, or
all of these), license affinity to host (how long a \ln license must be associated with a host), and the number of
licenses purchased and used.</p>"
       }
     },
     "com.amazonaws.licensemanager#CreateLicenseConfigurationRequest": {
        "type": "structure",
```

```
 "members": {
   "Name": {
      "target": "com.amazonaws.licensemanager#String",
     "traits": {
        "smithy.api#documentation": "<p>Name of the license configuration.</p>",
```

```
 "smithy.api#required": {}
                    }
                 },
                 "Description": {
                    "target": "com.amazonaws.licensemanager#String",
                    "traits": {
                         "smithy.api#documentation": "<p>Description of the license configuration.</p>"
                    }
                 },
                "LicenseCountingType": {
                    "target": "com.amazonaws.licensemanager#LicenseCountingType",
                      "traits": {
                         "smithy.api#documentation": "<p>Dimension used to track the license inventory.</p>",
                         "smithy.api#required": {}
                    }
                },
                "LicenseCount": {
                     "target": "com.amazonaws.licensemanager#BoxLong",
                    "traits": {
                        "smithy.api#documentation": "<p>Number of licenses managed by the license configuration.</p>"
 }
                },
                "LicenseCountHardLimit": {
                     "target": "com.amazonaws.licensemanager#BoxBoolean",
                    "traits": {
                        "smithy.api#documentation": "<p>Indicates whether hard or soft license enforcement is used.
Exceeding a hard limit h blocks the launch of new instances.\langle p \rangle"
                    }
                },
                "LicenseRules": {
                    "target":
 "com.amazonaws.licensemanager#StringList",
                    "traits": {
                        "smithy.api#documentation": "<p >License rules. The syntax is #name=value (for example,
#allowedTenancy=EC2-DedicatedHost). The available rules \langle n \rangle vary by dimension, as follows.\langle p \ranglen
\langle u \rangle \n \langle h \rangle \langle v \rangleh \langle v \rangle dimension: \langle c \rangle dimension: \langle c \rangle dimension: \langle c \rangle dex allowed Tenancy \langle c \rangle (\n
             <code>licenseAffinityToHost</code> |\n <code>maximumCores</code> |
\langle \text{code>minimumCores} \rangle \langle \text{theta>} \rangle \langle \text{theta>} \rangle \langle \text{theta>} \rangle \langle \text{theta>} \rangle \langle \text{theta>} \rangle \langle \text{theta>} \rangle \langle \text{theta>} \rangle<code>Instances</code> dimension: <code>allowedTenancy</code> | \n <code>maximumCores</code> |
\langle \text{code>minimumCores} \rangle |\n \langle \text{code>maximumSockets} \rangle | \langle \text{code>minimumSockets} \rangle |\n
           \langle \text{code>maximumVcpus} \rangle\langle \text{code>} \rangle | \langle \text{code>} \rangle | \langle \text{false} \rangle | \langle \text{false} \rangle | \langle \text{false} \rangle | \langle \text{false} \rangle | \langle \text{false} \rangle | \langle \text{true} \rangle | \langle \text{true} \rangle | \langle \text{true} \rangle | \langle \text{true} \rangle | \langle \text{true} \rangle | \langle \text{true} \rangle | \langle \text{true} \rangle | \langle \text{true}\langleli>\n
 \langle \text{p}\ranglen \langle \text{code}>Sockets \langle \text{code}>dimension: \langle \text{code}>allowedTenancy} \langle \text{code}>| \ranglen
<code>licenseAffinityToHost</code> |\n <code>maximumSockets</code> |
\langle \text{code>minimumSockets} \rangle \langle \text{do} \rangle \langle \text{do} \rangle 
\langle \text{code>} \vee \text{CPUs} \rangle dimension: \langle \text{code>} \wedge \text{value} \rangle \langle \text{node} \rangle | \n
\langle \text{code} \ranglehonorVcpuOptimization\langle \text{code} \rangle|\n \langle \text{code} \ranglemaximumVcpus\langle \text{code} \rangle|
\langle \text{code>minimumVcpus} \langle \text{code>}} \rangle \langle \text{up} \rangle \langle \text{up} \rangle \langle
```
 $\textdegree$ code>licenseAffinityToHost $\textdegree$ /code> is days and the range is 1 to 180. The possible  $\textdegree$  values for  $\textdegree$ code>allowedTenancy</code> are <code>EC2-Default</code>, <code>EC2-DedicatedHost</code>, and \n  $<$ code>EC2-DedicatedInstance</code>. The possible values for  $<$ code>honorVcpuOptimization</code> are \n  $<$ code>True</code> and  $<$ code>False</code>. $<$ /p>"

```
 }
     },
```
"Tags": {

```
 "target": "com.amazonaws.licensemanager#TagList",
            "traits": {
               "smithy.api#documentation": "<p>Tags to add to the license configuration.</p>"
            }
          },
          "DisassociateWhenNotFound": {
             "target": "com.amazonaws.licensemanager#BoxBoolean",
            "traits": {
               "smithy.api#documentation": "<p>When true, disassociates a resource when software is
uninstalled.</p>"
            }
          },
          "ProductInformationList": {
            "target": "com.amazonaws.licensemanager#ProductInformationList",
            "traits": {
               "smithy.api#documentation": "<p>Product information.</p>"
            }
          }
       },
       "traits": {
          "smithy.api#input": {}
       }
     },
     "com.amazonaws.licensemanager#CreateLicenseConfigurationResponse":
        "type": "structure",
       "members": {
          "LicenseConfigurationArn": {
            "target": "com.amazonaws.licensemanager#String",
            "traits": {
               "smithy.api#documentation": "<p>Amazon Resource Name (ARN) of the license configuration.</p>"
            }
          }
       },
       "traits": {
          "smithy.api#output": {}
       }
     },
     "com.amazonaws.licensemanager#CreateLicenseConversionTaskForResource": {
        "type": "operation",
```

```
 "input": {
          "target": "com.amazonaws.licensemanager#CreateLicenseConversionTaskForResourceRequest"
        },
        "output": {
          "target": "com.amazonaws.licensemanager#CreateLicenseConversionTaskForResourceResponse"
        },
        "errors": [
          {
             "target": "com.amazonaws.licensemanager#AccessDeniedException"
           },
\overline{\mathcal{L}} "target": "com.amazonaws.licensemanager#AuthorizationException"
          },
\overline{\mathcal{L}} "target": "com.amazonaws.licensemanager#InvalidParameterValueException"
          },
\overline{\mathcal{L}} "target": "com.amazonaws.licensemanager#RateLimitExceededException"
          },
\overline{\mathcal{L}} "target": "com.amazonaws.licensemanager#ServerInternalException"
          },
\overline{\mathcal{L}} "target": "com.amazonaws.licensemanager#ValidationException"
          }
       ],
        "traits": {
          "smithy.api#documentation": "<p>Creates a new license conversion task.</p>"
        }
     },
     "com.amazonaws.licensemanager#CreateLicenseConversionTaskForResourceRequest": {
        "type": "structure",
        "members": {
          "ResourceArn": {
            "target": "com.amazonaws.licensemanager#Arn",
             "traits": {
               "smithy.api#documentation": "<p>Amazon Resource Name (ARN) of the resource you are converting
the license type for.</p>",
               "smithy.api#required": {}
             }
          },
          "SourceLicenseContext": {
             "target": "com.amazonaws.licensemanager#LicenseConversionContext",
             "traits": {
               "smithy.api#documentation": "<p>Information that identifies the license type you are converting
from. \ln \ln For the structure of the source license, see <a href=\"https://docs.aws.amazon.com/license-
manager/latest/userguide/conversion-procedures.html#conversion-cli\">Convert a license type using the CLI \langle a \rangle in
```

```
the \langle i \rangleLicense Manager User Guide\langle i \rangle.\langle \ranglep\rangle",
```

```
 "smithy.api#required": {}
```

```
 }
 },
```
"DestinationLicenseContext":

{

```
 "target": "com.amazonaws.licensemanager#LicenseConversionContext",
 "traits": {
```
 "smithy.api#documentation": "<p>Information that identifies the license type you are converting to. For the structure of the destination license, see <a href=\"https://docs.aws.amazon.com/licensemanager/latest/userguide/conversion-procedures.html#conversion-cli\">Convert a license type using the CLI </a> in the <i>License Manager User Guide</i>></p>",

```
 "smithy.api#required": {}
            }
         }
       },
       "traits": {
         "smithy.api#input": {}
       }
     },
     "com.amazonaws.licensemanager#CreateLicenseConversionTaskForResourceResponse": {
       "type": "structure",
       "members": {
         "LicenseConversionTaskId": {
            "target": "com.amazonaws.licensemanager#LicenseConversionTaskId",
      "traits": {
              "smithy.api#documentation": "<p>The ID of the created license type conversion task.</p>"
 }
         }
       },
       "traits": {
          "smithy.api#output": {}
       }
     },
     "com.amazonaws.licensemanager#CreateLicenseManagerReportGenerator": {
       "type": "operation",
       "input": {
         "target": "com.amazonaws.licensemanager#CreateLicenseManagerReportGeneratorRequest"
       },
       "output": {
         "target": "com.amazonaws.licensemanager#CreateLicenseManagerReportGeneratorResponse"
       },
       "errors": [
         {
            "target": "com.amazonaws.licensemanager#AccessDeniedException"
         },
         {
```

```
 "target": "com.amazonaws.licensemanager#AuthorizationException"
          },
\{ "target": "com.amazonaws.licensemanager#InvalidParameterValueException"
           },
\{ "target": "com.amazonaws.licensemanager#RateLimitExceededException"
          },
\overline{\mathcal{L}} "target": "com.amazonaws.licensemanager#ResourceLimitExceededException"
          },
\overline{\mathcal{L}} "target": "com.amazonaws.licensemanager#ResourceNotFoundException"
          },
\overline{\mathcal{L}} "target": "com.amazonaws.licensemanager#ServerInternalException"
          },
          {
             "target": "com.amazonaws.licensemanager#ValidationException"
          }
        ],
        "traits": {
          "smithy.api#documentation": "<p>Creates a report generator.</p>"
        }
     },
     "com.amazonaws.licensemanager#CreateLicenseManagerReportGeneratorRequest": {
        "type": "structure",
        "members": {
          "ReportGeneratorName":
             "target": "com.amazonaws.licensemanager#ReportGeneratorName",
             "traits": {
                "smithy.api#documentation": "<p>Name of the report generator.</p>",
                "smithy.api#required": {}
             }
          },
           "Type": {
             "target": "com.amazonaws.licensemanager#ReportTypeList",
             "traits": {
                "smithy.api#documentation": "<p>Type of reports to generate. The following report types an be
generated:\langle p \rangle\n \langle u \rangle\n \langle v \rangle\n \langle v \rangle\n \langle p \rangle License configuration report - Reports the number and
details of consumed licenses for a license configuration.\langle \rangle \n \langleli\rangle \n \langleli\rangle \n \langlep>Resource
report - Reports the tracked licenses and resource consumption for a license configuration.\langle p \rangle\n \langle l \rangle\n
\langle \text{ul}\rangle".
```

```
 "smithy.api#required": {}
```

```
 }
```
},

```
 "ReportContext": {
            "target": "com.amazonaws.licensemanager#ReportContext",
            "traits": {
               "smithy.api#documentation": "<p>Defines the type of license configuration the report generator
tracks.</p>",
               "smithy.api#required": {}
 }
          },
          "ReportFrequency": {
            "target": "com.amazonaws.licensemanager#ReportFrequency",
            "traits": {
               "smithy.api#documentation": "<p>Frequency by which reports are generated. Reports can be
generated daily, monthly, or weekly.</p>",
               "smithy.api#required": {}
            }
          },
          "ClientToken": {
             "target": "com.amazonaws.licensemanager#ClientRequestToken",
            "traits": {
               "smithy.api#documentation": "<p>Unique,
case-sensitive identifier that you provide to ensure the idempotency of the request.\langle p \rangle",
               "smithy.api#required": {}
            }
          },
          "Description": {
            "target": "com.amazonaws.licensemanager#String",
            "traits": {
               "smithy.api#documentation": "<p>Description of the report generator.</p>"
            }
          },
          "Tags": {
            "target": "com.amazonaws.licensemanager#TagList",
            "traits": {
               "smithy.api#documentation": "<p>Tags to add to the report generator.</p>"
            }
          }
       },
       "traits": {
          "smithy.api#input": {}
       }
     },
     "com.amazonaws.licensemanager#CreateLicenseManagerReportGeneratorResponse": {
        "type": "structure",
       "members": {
          "LicenseManagerReportGeneratorArn":
 {
            "target": "com.amazonaws.licensemanager#String",
            "traits": {
```

```
 "smithy.api#documentation": "<p>The Amazon Resource Name (ARN) of the new report
generator.</p>"
 }
          }
       },
       "traits": {
          "smithy.api#output": {}
       }
     },
     "com.amazonaws.licensemanager#CreateLicenseRequest": {
       "type": "structure",
       "members": {
          "LicenseName": {
            "target": "com.amazonaws.licensemanager#String",
            "traits": {
               "smithy.api#documentation": "<p>License name.</p>",
               "smithy.api#required": {}
 }
          },
          "ProductName": {
            "target": "com.amazonaws.licensemanager#String",
            "traits": {
               "smithy.api#documentation": "<p>Product
name.</p>",
               "smithy.api#required": {}
            }
          },
          "ProductSKU": {
            "target": "com.amazonaws.licensemanager#String",
            "traits": {
               "smithy.api#documentation": "<p>Product SKU.</p>",
               "smithy.api#required": {}
            }
          },
          "Issuer": {
            "target": "com.amazonaws.licensemanager#Issuer",
            "traits": {
               "smithy.api#documentation": "<p>License issuer.</p>",
               "smithy.api#required": {}
            }
          },
          "HomeRegion": {
            "target": "com.amazonaws.licensemanager#String",
            "traits": {
               "smithy.api#documentation": "<p>Home Region for the license.</p>",
               "smithy.api#required": {}
```

```
 }
          },
          "Validity": {
             "target": "com.amazonaws.licensemanager#DatetimeRange",
             "traits": {
               "smithy.api#documentation": "<p>Date and time range during which the license is valid, in ISO8601-
UTC format.\langle p \rangle",
               "smithy.api#required": {}
             }
          },
          "Entitlements": {
             "target": "com.amazonaws.licensemanager#EntitlementList",
             "traits": {
               "smithy.api#documentation": "<p>License entitlements.</p>",
               "smithy.api#required": {}
             }
          },
          "Beneficiary": {
             "target": "com.amazonaws.licensemanager#String",
             "traits": {
               "smithy.api#documentation": "<p>License beneficiary.</p>",
               "smithy.api#required": {}
             }
           },
          "ConsumptionConfiguration": {
             "target": "com.amazonaws.licensemanager#ConsumptionConfiguration",
             "traits": {
               "smithy.api#documentation": "<p>Configuration for consumption of the license. Choose a provisional
configuration for workloads\n running with continuous connectivity. Choose a borrow configuration for
workloads with offline\ln usage.\langlep>",
               "smithy.api#required": {}
             }
          },
          "LicenseMetadata": {
             "target": "com.amazonaws.licensemanager#MetadataList",
             "traits": {
               "smithy.api#documentation": "<p>Information about the license.</p>"
             }
          },
          "ClientToken": {
             "target": "com.amazonaws.licensemanager#ClientToken",
             "traits": {
               "smithy.api#documentation":
"<p>Unique, case-sensitive identifier that you provide to ensure the idempotency of the request.\langle p \rangle",
               "smithy.api#required": {}
             }
          }
        },
```

```
 "traits": {
          "smithy.api#input": {}
       }
     },
     "com.amazonaws.licensemanager#CreateLicenseResponse": {
       "type": "structure",
       "members": {
          "LicenseArn": {
            "target": "com.amazonaws.licensemanager#Arn",
            "traits": {
               "smithy.api#documentation": "<p>Amazon Resource Name (ARN) of the license.</p>"
            }
          },
          "Status": {
            "target": "com.amazonaws.licensemanager#LicenseStatus",
            "traits": {
               "smithy.api#documentation": "<p>License status.</p>"
 }
          },
          "Version": {
             "target": "com.amazonaws.licensemanager#String",
            "traits": {
               "smithy.api#documentation": "<p>License version.</p>"
            }
          }
       },
       "traits": {
          "smithy.api#output": {}
       }
     },
     "com.amazonaws.licensemanager#CreateLicenseVersion": {
       "type": "operation",
       "input": {
          "target": "com.amazonaws.licensemanager#CreateLicenseVersionRequest"
       },
       "output": {
          "target": "com.amazonaws.licensemanager#CreateLicenseVersionResponse"
       },
       "errors": [
          {
            "target": "com.amazonaws.licensemanager#AccessDeniedException"
          },
          {
            "target": "com.amazonaws.licensemanager#AuthorizationException"
          },
\left\{ \begin{array}{c} \end{array} \right. "target": "com.amazonaws.licensemanager#ConflictException"
```

```
 },
          {
            "target": "com.amazonaws.licensemanager#RateLimitExceededException"
          },
\{ "target": "com.amazonaws.licensemanager#RedirectException"
          },
          {
            "target": "com.amazonaws.licensemanager#ResourceNotFoundException"
          },
          {
            "target": "com.amazonaws.licensemanager#ServerInternalException"
          },
\overline{\mathcal{L}} "target": "com.amazonaws.licensemanager#ValidationException"
          }
       ],
       "traits": {
          "smithy.api#documentation": "<p>Creates a new version of the specified license.</p>"
       }
     },
     "com.amazonaws.licensemanager#CreateLicenseVersionRequest": {
       "type": "structure",
       "members": {
          "LicenseArn": {
            "target":
 "com.amazonaws.licensemanager#Arn",
            "traits": {
               "smithy.api#documentation": "<p>Amazon Resource Name (ARN) of the license.</p>",
               "smithy.api#required": {}
            }
          },
          "LicenseName": {
            "target": "com.amazonaws.licensemanager#String",
            "traits": {
               "smithy.api#documentation": "<p>License name.</p>",
               "smithy.api#required": {}
            }
          },
          "ProductName": {
            "target": "com.amazonaws.licensemanager#String",
            "traits": {
               "smithy.api#documentation": "<p>Product name.</p>",
               "smithy.api#required": {}
            }
          },
          "Issuer": {
            "target": "com.amazonaws.licensemanager#Issuer",
```

```
 "traits":
 {
               "smithy.api#documentation": "<p>License issuer.</p>",
               "smithy.api#required": {}
             }
          },
          "HomeRegion": {
             "target": "com.amazonaws.licensemanager#String",
             "traits": {
              "smithy.api#documentation": "<p>Home Region of the license.</p>".
               "smithy.api#required": {}
             }
          },
          "Validity": {
             "target": "com.amazonaws.licensemanager#DatetimeRange",
             "traits": {
               "smithy.api#documentation": "<p>Date and time range during which the license is valid, in ISO8601-
UTC format.\langle p \rangle",
               "smithy.api#required": {}
             }
          },
          "LicenseMetadata": {
             "target": "com.amazonaws.licensemanager#MetadataList",
             "traits": {
                "smithy.api#documentation": "<p>Information about the license.</p>"
             }
          },
          "Entitlements": {
             "target": "com.amazonaws.licensemanager#EntitlementList",
             "traits": {
               "smithy.api#documentation": "<p>License entitlements.</p>",
               "smithy.api#required": {}
             }
          },
          "ConsumptionConfiguration": {
             "target": "com.amazonaws.licensemanager#ConsumptionConfiguration",
             "traits": {
               "smithy.api#documentation": "<p>Configuration for consumption of the license. Choose a provisional
configuration for workloads\n running with continuous connectivity. Choose a borrow configuration for
workloads with offline\ln usage.\langlep\rangle",
               "smithy.api#required": {}
             }
          },
   "Status": {
             "target": "com.amazonaws.licensemanager#LicenseStatus",
             "traits": {
               "smithy.api#documentation": "<p>License status.</p>",
```

```
 "smithy.api#required": {}
             }
          },
          "ClientToken": {
             "target": "com.amazonaws.licensemanager#ClientToken",
             "traits": {
               "smithy.api#documentation": "<p>Unique, case-sensitive identifier that you provide to ensure the
idempotency of the request.</p>",
               "smithy.api#required": {}
 }
          },
          "SourceVersion": {
             "target": "com.amazonaws.licensemanager#String",
            "traits": {
               "smithy.api#documentation": "<p>Current version of the license.</p>"
             }
          }
        },
        "traits": {
 "smithy.api#input": {}
        }
     },
     "com.amazonaws.licensemanager#CreateLicenseVersionResponse": {
        "type": "structure",
        "members": {
          "LicenseArn": {
             "target": "com.amazonaws.licensemanager#Arn",
            "traits": {
               "smithy.api#documentation": "<p>License ARN.</p>"
             }
          },
          "Version": {
             "target": "com.amazonaws.licensemanager#String",
            "traits": {
               "smithy.api#documentation": "<p>New version of the license.</p>"
             }
          },
          "Status": {
             "target": "com.amazonaws.licensemanager#LicenseStatus",
            "traits": {
               "smithy.api#documentation": "<p>License status.</p>"
             }
          }
        },
        "traits": {
          "smithy.api#output":
```

```
 }
     },
     "com.amazonaws.licensemanager#CreateToken": {
       "type": "operation",
       "input": {
          "target": "com.amazonaws.licensemanager#CreateTokenRequest"
       },
        "output": {
          "target": "com.amazonaws.licensemanager#CreateTokenResponse"
       },
        "errors": [
          {
            "target": "com.amazonaws.licensemanager#AccessDeniedException"
          },
          {
            "target": "com.amazonaws.licensemanager#AuthorizationException"
          },
          {
            "target": "com.amazonaws.licensemanager#RateLimitExceededException"
          },
          {
            "target": "com.amazonaws.licensemanager#RedirectException"
          },
          {
            "target": "com.amazonaws.licensemanager#ResourceLimitExceededException"
          },
      {
            "target": "com.amazonaws.licensemanager#ResourceNotFoundException"
          },
\overline{\mathcal{L}} "target": "com.amazonaws.licensemanager#ServerInternalException"
          },
\overline{\mathcal{L}} "target": "com.amazonaws.licensemanager#ValidationException"
 }
       ],
       "traits": {
         "smithy.api#documentation": "<p>Creates a long-lived token.</p>\uparrown <p>A refresh token is a JWT
token used to get an access token. With an access token,\n you can call AssumeRoleWithWebIdentity to get
role credentials that you can use to \ln call License Manager to manage the specified license.\langle p \rangle"
```
{}

```
 },
 "com.amazonaws.licensemanager#CreateTokenRequest": {
   "type": "structure",
   "members": {
     "LicenseArn": {
```
}

```
 "target": "com.amazonaws.licensemanager#Arn",
            "traits":
 {
               "smithy.api#documentation": "<p>Amazon Resource Name (ARN) of the license. The ARN is
mapped to the aud claim of the\ln JWT token.\langle p \rangle",
               "smithy.api#required": {}
 }
          },
          "RoleArns": {
            "target": "com.amazonaws.licensemanager#ArnList",
            "traits": {
               "smithy.api#documentation": "<p>Amazon Resource Name (ARN) of the IAM roles to embed in the
token. \ln License Manager does not check whether the roles are in use. \langle p \rangle"
            }
          },
          "ExpirationInDays": {
            "target": "com.amazonaws.licensemanager#Integer",
            "traits": {
               "smithy.api#documentation": "<p>Token expiration, in days, counted from token creation. The
default is 365 days.</p>"
 }
          },
          "TokenProperties": {
             "target": "com.amazonaws.licensemanager#MaxSize3StringList",
            "traits": {
               "smithy.api#documentation": "<p>Data specified by the caller to be included in the JWT token. The
data is mapped\ln to the amr claim of the JWT token.\langle p \rangle"
            }
          },
          "ClientToken": {
            "target": "com.amazonaws.licensemanager#ClientToken",
            "traits": {
               "smithy.api#documentation": "<p>Idempotency token, valid for 10 minutes.</p>",
               "smithy.api#required": {}
            }
          }
       },
       "traits": {
          "smithy.api#input": {}
       }
     },
     "com.amazonaws.licensemanager#CreateTokenResponse": {
        "type": "structure",
       "members": {
          "TokenId": {
            "target": "com.amazonaws.licensemanager#String",
```

```
 "traits": {
           "smithy.api#documentation": "<p>Token ID.</p>"
        }
      },
      "TokenType": {
        "target": "com.amazonaws.licensemanager#TokenType",
        "traits": {
           "smithy.api#documentation": "<p>Token type.</p>"
        }
      },
      "Token": {
        "target": "com.amazonaws.licensemanager#TokenString",
        "traits": {
           "smithy.api#documentation": "<p>Refresh token, encoded as a JWT token.</p>"
        }
      }
   },
   "traits": {
      "smithy.api#output": {}
   }
 },
 "com.amazonaws.licensemanager#DateTime": {
   "type": "timestamp"
 },
 "com.amazonaws.licensemanager#DatetimeRange": {
   "type": "structure",
   "members": {
      "Begin": {
         "target": "com.amazonaws.licensemanager#ISO8601DateTime",
        "traits": {
           "smithy.api#documentation": "<p>Start of the time range.</p>",
           "smithy.api#required": {}
        }
      },
      "End": {
        "target": "com.amazonaws.licensemanager#ISO8601DateTime",
        "traits": {
           "smithy.api#documentation": "<p>End of the time range.</p>"
        }
      }
   },
   "traits": {
      "smithy.api#documentation": "<p>Describes a time range, in ISO8601-UTC format.</p>"
   }
 },
 "com.amazonaws.licensemanager#DeleteGrant": {
   "type": "operation",
   "input": {
```

```
 "target": "com.amazonaws.licensemanager#DeleteGrantRequest"
       },
       "output": {
          "target": "com.amazonaws.licensemanager#DeleteGrantResponse"
        },
       "errors": [
          {
            "target": "com.amazonaws.licensemanager#AccessDeniedException"
          },
\overline{\mathcal{L}} "target": "com.amazonaws.licensemanager#AuthorizationException"
          },
          {
            "target": "com.amazonaws.licensemanager#InvalidParameterValueException"
          },
          {
            "target": "com.amazonaws.licensemanager#RateLimitExceededException"
          },
          {
            "target": "com.amazonaws.licensemanager#ResourceLimitExceededException"
          },
\overline{\mathcal{L}} "target": "com.amazonaws.licensemanager#ServerInternalException"
          },
\overline{\mathcal{L}} "target": "com.amazonaws.licensemanager#ValidationException"
          }
       ],
       "traits": {
          "smithy.api#documentation": "<p>Deletes
 the specified grant.</p>"
       }
     },
     "com.amazonaws.licensemanager#DeleteGrantRequest": {
       "type": "structure",
       "members": {
          "GrantArn": {
            "target": "com.amazonaws.licensemanager#Arn",
            "traits": {
               "smithy.api#documentation": "<p>Amazon Resource Name (ARN) of the grant.</p>",
               "smithy.api#required": {}
 }
          },
          "StatusReason": {
            "target": "com.amazonaws.licensemanager#StatusReasonMessage",
            "traits": {
               "smithy.api#documentation": "<p>The Status reason for the delete request.</p>"
            }
```

```
 },
          "Version": {
            "target": "com.amazonaws.licensemanager#String",
            "traits": {
               "smithy.api#documentation": "<p>Current version of the
grant.</p>",
               "smithy.api#required": {}
            }
          }
       },
       "traits": {
          "smithy.api#input": {}
       }
     },
     "com.amazonaws.licensemanager#DeleteGrantResponse": {
       "type": "structure",
       "members": {
          "GrantArn": {
            "target": "com.amazonaws.licensemanager#Arn",
            "traits": {
               "smithy.api#documentation": "<p>Grant ARN.</p>"
            }
          },
          "Status": {
            "target": "com.amazonaws.licensemanager#GrantStatus",
            "traits": {
               "smithy.api#documentation": "<p>Grant status.</p>"
            }
          },
          "Version": {
            "target": "com.amazonaws.licensemanager#String",
            "traits": {
               "smithy.api#documentation":
"<p>Grant version.</p>"
 }
          }
       },
       "traits": {
          "smithy.api#output": {}
       }
     },
     "com.amazonaws.licensemanager#DeleteLicense": {
       "type": "operation",
       "input": {
          "target": "com.amazonaws.licensemanager#DeleteLicenseRequest"
       },
       "output": {
          "target": "com.amazonaws.licensemanager#DeleteLicenseResponse"
```

```
 },
       "errors": [
\{ "target": "com.amazonaws.licensemanager#AccessDeniedException"
          },
\left\{ \begin{array}{c} \end{array} \right. "target": "com.amazonaws.licensemanager#AuthorizationException"
          },
\overline{\mathcal{L}} "target": "com.amazonaws.licensemanager#ConflictException"
          },
          {
            "target": "com.amazonaws.licensemanager#InvalidParameterValueException"
          {
             "target": "com.amazonaws.licensemanager#RateLimitExceededException"
          },
          {
            "target": "com.amazonaws.licensemanager#RedirectException"
          },
          {
            "target": "com.amazonaws.licensemanager#ServerInternalException"
          },
\overline{\mathcal{L}} "target": "com.amazonaws.licensemanager#ValidationException"
          }
       ],
       "traits": {
          "smithy.api#documentation": "<p>Deletes the specified license.</p>"
       }
     },
     "com.amazonaws.licensemanager#DeleteLicenseConfiguration": {
       "type": "operation",
       "input": {
          "target": "com.amazonaws.licensemanager#DeleteLicenseConfigurationRequest"
       },
       "output": {
          "target": "com.amazonaws.licensemanager#DeleteLicenseConfigurationResponse"
       },
    "errors": [
          {
            "target": "com.amazonaws.licensemanager#AccessDeniedException"
          },
          {
             "target": "com.amazonaws.licensemanager#AuthorizationException"
          },
```
},

```
 {
             "target": "com.amazonaws.licensemanager#InvalidParameterValueException"
          },
          {
            "target": "com.amazonaws.licensemanager#RateLimitExceededException"
          },
\overline{\mathcal{L}} "target": "com.amazonaws.licensemanager#ServerInternalException"
          }
       ],
        "traits": {
         "smithy.api#documentation": "<p>Deletes the specified license configuration.</p>\alpha <p>You cannot
delete a license configuration that is in use.\langle p \rangle"
        }
     },
     "com.amazonaws.licensemanager#DeleteLicenseConfigurationRequest": {
        "type": "structure",
        "members":
          "LicenseConfigurationArn": {
             "target": "com.amazonaws.licensemanager#String",
            "traits": {
               "smithy.api#documentation": "<p>ID of the license configuration.</p>",
               "smithy.api#required": {}
            }
          }
        },
        "traits": {
          "smithy.api#input": {}
        }
     },
     "com.amazonaws.licensemanager#DeleteLicenseConfigurationResponse": {
        "type": "structure",
       "members": {},
       "traits": {
          "smithy.api#output": {}
        }
     },
     "com.amazonaws.licensemanager#DeleteLicenseManagerReportGenerator": {
        "type": "operation",
        "input": {
          "target": "com.amazonaws.licensemanager#DeleteLicenseManagerReportGeneratorRequest"
        },
        "output": {
          "target": "com.amazonaws.licensemanager#DeleteLicenseManagerReportGeneratorResponse"
        },
        "errors": [
          {
```

```
 "target": "com.amazonaws.licensemanager#AccessDeniedException"
          },
\left\{ \begin{array}{c} \end{array} \right. "target": "com.amazonaws.licensemanager#AuthorizationException"
          },
\left\{ \begin{array}{c} \end{array} \right. "target": "com.amazonaws.licensemanager#InvalidParameterValueException"
          },
\overline{\mathcal{L}} "target": "com.amazonaws.licensemanager#RateLimitExceededException"
          },
\overline{\mathcal{L}} "target": "com.amazonaws.licensemanager#ResourceLimitExceededException"
          },
\overline{\mathcal{L}} "target": "com.amazonaws.licensemanager#ResourceNotFoundException"
          },
\overline{\mathcal{L}} "target": "com.amazonaws.licensemanager#ServerInternalException"
          },
\overline{\mathcal{L}} "target": "com.amazonaws.licensemanager#ValidationException"
           }
        ],
        "traits": {
         "smithy.api#documentation": "<p>Deletes the specified report generator.</p>\ranglen <p>This action
deletes the report generator, which stops it from generating future reports.\n The action cannot be reversed. It
has no effect on the previous reports from this generator. \langle p \rangle"
        }
     },
     "com.amazonaws.licensemanager#DeleteLicenseManagerReportGeneratorRequest": {
        "type": "structure",
        "members": {
          "LicenseManagerReportGeneratorArn": {
             "target": "com.amazonaws.licensemanager#String",
             "traits": {
                "smithy.api#documentation": "<p>Amazon Resource Name (ARN) of the report generator to be
deleted.</p>",
                "smithy.api#required": {}
 }
           }
        },
        "traits": {
  "smithy.api#input": {}
        }
     },
     "com.amazonaws.licensemanager#DeleteLicenseManagerReportGeneratorResponse": {
```

```
 "type": "structure",
   "members": {},
   "traits": {
     "smithy.api#output": {}
   }
 },
 "com.amazonaws.licensemanager#DeleteLicenseRequest": {
   "type": "structure",
   "members": {
     "LicenseArn": {
        "target": "com.amazonaws.licensemanager#Arn",
        "traits": {
           "smithy.api#documentation": "<p>Amazon Resource Name (ARN) of the license.</p>",
           "smithy.api#required": {}
        }
     },
     "SourceVersion": {
        "target": "com.amazonaws.licensemanager#String",
        "traits": {
           "smithy.api#documentation": "<p>Current version of the license.</p>",
           "smithy.api#required":
        }
     }
   },
   "traits": {
     "smithy.api#input": {}
   }
 },
 "com.amazonaws.licensemanager#DeleteLicenseResponse": {
   "type": "structure",
   "members": {
     "Status": {
        "target": "com.amazonaws.licensemanager#LicenseDeletionStatus",
        "traits": {
           "smithy.api#documentation": "<p>License status.</p>"
        }
     },
     "DeletionDate": {
        "target": "com.amazonaws.licensemanager#ISO8601DateTime",
        "traits": {
           "smithy.api#documentation": "<p>Date when the license is deleted.</p>"
        }
     }
   },
   "traits": {
     "smithy.api#output": {}
   }
```
{}

```
 },
```

```
 "com.amazonaws.licensemanager#DeleteToken": {
       "type": "operation",
        "input": {
          "target": "com.amazonaws.licensemanager#DeleteTokenRequest"
       },
       "output": {
          "target": "com.amazonaws.licensemanager#DeleteTokenResponse"
       },
       "errors": [
          {
            "target": "com.amazonaws.licensemanager#AccessDeniedException"
          },
          {
            "target": "com.amazonaws.licensemanager#AuthorizationException"
          },
          {
            "target": "com.amazonaws.licensemanager#RateLimitExceededException"
          },
          {
            "target": "com.amazonaws.licensemanager#RedirectException"
          },
          {
            "target": "com.amazonaws.licensemanager#ResourceNotFoundException"
          },
\overline{\mathcal{L}} "target": "com.amazonaws.licensemanager#ServerInternalException"
          },
     {
            "target": "com.amazonaws.licensemanager#ValidationException"
          }
       ],
       "traits": {
          "smithy.api#documentation": "<p>Deletes the specified token. Must be called in the license home
Region.</p>"
       }
     },
     "com.amazonaws.licensemanager#DeleteTokenRequest": {
        "type": "structure",
       "members": {
          "TokenId": {
            "target": "com.amazonaws.licensemanager#String",
            "traits": {
               "smithy.api#documentation": "<p>Token ID.</p>",
               "smithy.api#required": {}
            }
          }
```

```
 },
       "traits": {
         "smithy.api#input": {}
       }
    },
    "com.amazonaws.licensemanager#DeleteTokenResponse": {
       "type": "structure",
      "members": {},
       "traits": {
         "smithy.api#output": {}
     }
    },
    "com.amazonaws.licensemanager#DigitalSignatureMethod": {
       "type": "enum",
       "members": {
         "JWT_PS384": {
            "target": "smithy.api#Unit",
            "traits": {
               "smithy.api#enumValue": "JWT_PS384"
            }
         }
       }
    },
    "com.amazonaws.licensemanager#Entitlement": {
       "type": "structure",
       "members": {
         "Name": {
            "target": "com.amazonaws.licensemanager#String",
            "traits": {
               "smithy.api#documentation": "<p>Entitlement name.</p>",
               "smithy.api#required": {}
            }
         },
         "Value": {
            "target": "com.amazonaws.licensemanager#String",
            "traits": {
              "smithy.api#documentation": "<p>Entitlement resource. Use only
 if the unit is None.</p>"
            }
         },
         "MaxCount": {
            "target": "com.amazonaws.licensemanager#Long",
            "traits": {
               "smithy.api#documentation": "<p>Maximum entitlement count. Use if the unit is not None.</p>"
            }
         },
         "Overage": {
```

```
 "target": "com.amazonaws.licensemanager#BoxBoolean",
            "traits": {
               "smithy.api#documentation": "<p>Indicates whether overages are allowed.</p>"
            }
         },
         "Unit": {
            "target": "com.amazonaws.licensemanager#EntitlementUnit",
            "traits": {
               "smithy.api#documentation": "<p>Entitlement unit.</p>",
               "smithy.api#required": {}
            }
         },
         "AllowCheckIn": {
            "target":
 "com.amazonaws.licensemanager#BoxBoolean",
            "traits": {
               "smithy.api#documentation": "<p>Indicates whether check-ins are allowed.</p>"
            }
         }
       },
       "traits": {
         "smithy.api#documentation": "<p>Describes a resource entitled for use with a license.</p>"
       }
    },
    "com.amazonaws.licensemanager#EntitlementData": {
       "type": "structure",
       "members": {
         "Name": {
            "target": "com.amazonaws.licensemanager#String",
            "traits": {
               "smithy.api#documentation": "<p>Entitlement data name.</p>",
               "smithy.api#required": {}
            }
         },
         "Value": {
            "target": "com.amazonaws.licensemanager#String",
            "traits": {
               "smithy.api#documentation": "<p>Entitlement
data value.</p>"
            }
         },
         "Unit": {
            "target": "com.amazonaws.licensemanager#EntitlementDataUnit",
            "traits": {
               "smithy.api#documentation": "<p>Entitlement data unit.</p>",
               "smithy.api#required": {}
            }
         }
```

```
 },
       "traits": {
         "smithy.api#documentation": "<p>Data associated with an entitlement resource.</p>"
       }
    },
    "com.amazonaws.licensemanager#EntitlementDataList": {
       "type": "list",
       "member": {
         "target": "com.amazonaws.licensemanager#EntitlementData"
       }
    },
    "com.amazonaws.licensemanager#EntitlementDataUnit": {
       "type": "enum",
       "members": {
         "COUNT": {
            "target": "smithy.api#Unit",
            "traits": {
 "smithy.api#enumValue": "Count"
            }
         },
         "NONE": {
            "target": "smithy.api#Unit",
            "traits": {
               "smithy.api#enumValue": "None"
            }
         },
         "SECONDS": {
            "target": "smithy.api#Unit",
            "traits": {
               "smithy.api#enumValue": "Seconds"
            }
         },
         "MICROSECONDS": {
            "target": "smithy.api#Unit",
            "traits": {
               "smithy.api#enumValue": "Microseconds"
            }
         },
         "MILLISECONDS": {
            "target": "smithy.api#Unit",
            "traits": {
               "smithy.api#enumValue": "Milliseconds"
            }
         },
         "BYTES": {
            "target": "smithy.api#Unit",
```

```
 "traits": {
      "smithy.api#enumValue": "Bytes"
   }
 },
 "KILOBYTES": {
   "target": "smithy.api#Unit",
   "traits": {
      "smithy.api#enumValue": "Kilobytes"
   }
 },
 "MEGABYTES": {
   "target": "smithy.api#Unit",
   "traits": {
      "smithy.api#enumValue": "Megabytes"
   }
 },
 "GIGABYTES": {
   "target": "smithy.api#Unit",
   "traits": {
      "smithy.api#enumValue": "Gigabytes"
   }
 },
 "TERABYTES": {
   "target": "smithy.api#Unit",
   "traits": {
      "smithy.api#enumValue": "Terabytes"
   }
 },
 "BITS":
   "target": "smithy.api#Unit",
   "traits": {
      "smithy.api#enumValue": "Bits"
   }
 },
 "KILOBITS": {
   "target": "smithy.api#Unit",
   "traits": {
      "smithy.api#enumValue": "Kilobits"
   }
 },
 "MEGABITS": {
   "target": "smithy.api#Unit",
   "traits": {
      "smithy.api#enumValue": "Megabits"
   }
 },
 "GIGABITS": {
```

```
 "target": "smithy.api#Unit",
   "traits": {
      "smithy.api#enumValue": "Gigabits"
   }
 },
 "TERABITS": {
   "target": "smithy.api#Unit",
   "traits": {
      "smithy.api#enumValue": "Terabits"
 },
 "PERCENT": {
   "target": "smithy.api#Unit",
   "traits": {
      "smithy.api#enumValue": "Percent"
   }
 },
 "BYTES_PER_SECOND": {
   "target": "smithy.api#Unit",
   "traits": {
      "smithy.api#enumValue": "Bytes/Second"
   }
 },
 "KILOBYTES_PER_SECOND": {
   "target": "smithy.api#Unit",
   "traits": {
      "smithy.api#enumValue": "Kilobytes/Second"
   }
 },
 "MEGABYTES_PER_SECOND": {
   "target": "smithy.api#Unit",
   "traits": {
      "smithy.api#enumValue": "Megabytes/Second"
   }
 },
 "GIGABYTES_PER_SECOND": {
   "target": "smithy.api#Unit",
   "traits": {
      "smithy.api#enumValue": "Gigabytes/Second"
   }
 },
"TERABYTES_PER_SECOND": {
   "target": "smithy.api#Unit",
   "traits": {
      "smithy.api#enumValue": "Terabytes/Second"
   }
 },
```
}

```
 "BITS_PER_SECOND": {
            "target": "smithy.api#Unit",
            "traits": {
              "smithy.api#enumValue": "Bits/Second"
            }
         },
        "KILOBITS_PER_SECOND": {
            "target": "smithy.api#Unit",
            "traits": {
              "smithy.api#enumValue": "Kilobits/Second"
            }
         },
         "MEGABITS_PER_SECOND": {
            "target": "smithy.api#Unit",
            "traits": {
              "smithy.api#enumValue":
 "Megabits/Second"
            }
         },
         "GIGABITS_PER_SECOND": {
            "target": "smithy.api#Unit",
            "traits": {
              "smithy.api#enumValue": "Gigabits/Second"
            }
         },
         "TERABITS_PER_SECOND": {
            "target": "smithy.api#Unit",
            "traits": {
              "smithy.api#enumValue": "Terabits/Second"
            }
         },
         "COUNT_PER_SECOND": {
            "target": "smithy.api#Unit",
            "traits": {
              "smithy.api#enumValue": "Count/Second"
            }
         }
       }
    },
    "com.amazonaws.licensemanager#EntitlementList": {
       "type": "list",
       "member": {
         "target": "com.amazonaws.licensemanager#Entitlement"
       }
    },
    "com.amazonaws.licensemanager#EntitlementNotAllowedException":
 {
       "type": "structure",
```
```
 "members": {
     "Message": {
        "target": "com.amazonaws.licensemanager#Message"
     }
   },
   "traits": {
     "smithy.api#documentation": "<p>The entitlement is not allowed.</p>",
     "smithy.api#error": "client",
     "smithy.api#httpError": 400
   }
 },
 "com.amazonaws.licensemanager#EntitlementUnit": {
   "type": "enum",
   "members": {
     "COUNT": {
        "target": "smithy.api#Unit",
        "traits": {
           "smithy.api#enumValue": "Count"
        }
     },
     "NONE": {
        "target": "smithy.api#Unit",
        "traits": {
           "smithy.api#enumValue": "None"
        }
     },
     "SECONDS":
        "target": "smithy.api#Unit",
        "traits": {
           "smithy.api#enumValue": "Seconds"
        }
     },
     "MICROSECONDS": {
        "target": "smithy.api#Unit",
        "traits": {
           "smithy.api#enumValue": "Microseconds"
        }
     },
     "MILLISECONDS": {
        "target": "smithy.api#Unit",
        "traits": {
           "smithy.api#enumValue": "Milliseconds"
        }
     },
     "BYTES": {
        "target": "smithy.api#Unit",
        "traits": {
```

```
 "smithy.api#enumValue": "Bytes"
   }
 },
 "KILOBYTES": {
   "target": "smithy.api#Unit",
   "traits": {
      "smithy.api#enumValue": "Kilobytes"
    }
 },
 "MEGABYTES": {
   "target": "smithy.api#Unit",
   "traits": {
      "smithy.api#enumValue": "Megabytes"
   }
 },
 "GIGABYTES": {
   "target": "smithy.api#Unit",
   "traits": {
      "smithy.api#enumValue": "Gigabytes"
   }
 },
 "TERABYTES": {
   "target": "smithy.api#Unit",
   "traits": {
      "smithy.api#enumValue": "Terabytes"
   }
 },
 "BITS": {
   "target": "smithy.api#Unit",
   "traits": {
      "smithy.api#enumValue": "Bits"
   }
 },
 "KILOBITS": {
   "target": "smithy.api#Unit",
   "traits": {
    "smithy.api#enumValue": "Kilobits"
   }
 },
 "MEGABITS": {
   "target": "smithy.api#Unit",
   "traits": {
      "smithy.api#enumValue": "Megabits"
   }
 },
 "GIGABITS": {
   "target": "smithy.api#Unit",
```

```
 "traits": {
              "smithy.api#enumValue": "Gigabits"
            }
         },
         "TERABITS": {
            "target": "smithy.api#Unit",
           "traits": {
              "smithy.api#enumValue": "Terabits"
            }
         },
         "PERCENT": {
            "target": "smithy.api#Unit",
           "traits": {
              "smithy.api#enumValue": "Percent"
            }
         },
         "BYTES_PER_SECOND": {
            "target":
 "smithy.api#Unit",
           "traits": {
              "smithy.api#enumValue": "Bytes/Second"
            }
         },
         "KILOBYTES_PER_SECOND": {
            "target": "smithy.api#Unit",
           "traits": {
              "smithy.api#enumValue": "Kilobytes/Second"
            }
         },
         "MEGABYTES_PER_SECOND": {
            "target": "smithy.api#Unit",
           "traits": {
              "smithy.api#enumValue": "Megabytes/Second"
            }
         },
         "GIGABYTES_PER_SECOND": {
            "target": "smithy.api#Unit",
           "traits": {
              "smithy.api#enumValue": "Gigabytes/Second"
            }
         },
        "TERABYTES_PER_SECOND": {
            "target": "smithy.api#Unit",
           "traits": {
 "smithy.api#enumValue": "Terabytes/Second"
            }
         },
```

```
 "BITS_PER_SECOND": {
        "target": "smithy.api#Unit",
        "traits": {
          "smithy.api#enumValue": "Bits/Second"
        }
     },
    "KILOBITS_PER_SECOND": {
        "target": "smithy.api#Unit",
        "traits": {
          "smithy.api#enumValue": "Kilobits/Second"
        }
     },
     "MEGABITS_PER_SECOND": {
        "target": "smithy.api#Unit",
        "traits": {
          "smithy.api#enumValue": "Megabits/Second"
        }
     },
     "GIGABITS_PER_SECOND": {
        "target": "smithy.api#Unit",
        "traits": {
          "smithy.api#enumValue": "Gigabits/Second"
        }
     },
  "TERABITS_PER_SECOND": {
        "target": "smithy.api#Unit",
        "traits": {
          "smithy.api#enumValue": "Terabits/Second"
        }
     },
     "COUNT_PER_SECOND": {
        "target": "smithy.api#Unit",
        "traits": {
          "smithy.api#enumValue": "Count/Second"
        }
     }
   }
 },
 "com.amazonaws.licensemanager#EntitlementUsage": {
   "type": "structure",
   "members": {
     "Name": {
        "target": "com.amazonaws.licensemanager#String",
        "traits": {
          "smithy.api#documentation": "<p>Entitlement usage name.</p>",
          "smithy.api#required": {}
        }
```

```
 },
     "ConsumedValue": {
        "target": "com.amazonaws.licensemanager#String",
     "traits": {
          "smithy.api#documentation": "<p>Resource usage consumed.</p>",
          "smithy.api#required": {}
        }
     },
     "MaxCount": {
        "target": "com.amazonaws.licensemanager#String",
        "traits": {
          "smithy.api#documentation": "<p>Maximum entitlement usage count.</p>"
        }
     },
     "Unit": {
        "target": "com.amazonaws.licensemanager#EntitlementDataUnit",
        "traits": {
          "smithy.api#documentation": "<p>Entitlement usage unit.</p>",
          "smithy.api#required": {}
        }
     }
   },
   "traits": {
     "smithy.api#documentation": "<p>Usage associated with an entitlement resource.</p>"
   }
 },
 "com.amazonaws.licensemanager#EntitlementUsageList":
   "type": "list",
   "member": {
     "target": "com.amazonaws.licensemanager#EntitlementUsage"
   }
 },
 "com.amazonaws.licensemanager#ExtendLicenseConsumption": {
   "type": "operation",
   "input": {
     "target": "com.amazonaws.licensemanager#ExtendLicenseConsumptionRequest"
   },
   "output": {
     "target": "com.amazonaws.licensemanager#ExtendLicenseConsumptionResponse"
   },
   "errors": [
     {
        "target": "com.amazonaws.licensemanager#AccessDeniedException"
     },
     {
        "target": "com.amazonaws.licensemanager#AuthorizationException"
```

```
 },
          {
            "target": "com.amazonaws.licensemanager#InvalidParameterValueException"
          },
\{ "target": "com.amazonaws.licensemanager#RateLimitExceededException"
          },
          {
             "target": "com.amazonaws.licensemanager#ResourceNotFoundException"
          },
          {
             "target": "com.amazonaws.licensemanager#ServerInternalException"
          },
\overline{\mathcal{L}} "target": "com.amazonaws.licensemanager#ValidationException"
          }
       ],
       "traits": {
          "smithy.api#documentation": "<p>Extends the expiration date for license consumption.</p>"
       }
     },
     "com.amazonaws.licensemanager#ExtendLicenseConsumptionRequest": {
       "type": "structure",
       "members": {
          "LicenseConsumptionToken": {
            "target": "com.amazonaws.licensemanager#String",
            "traits": {
               "smithy.api#documentation": "<p>License consumption token.</p>",
               "smithy.api#required": {}
      }
          },
          "DryRun": {
            "target": "com.amazonaws.licensemanager#Boolean",
            "traits": {
               "smithy.api#default": false,
               "smithy.api#documentation": "<p>Checks whether you have the required permissions for the action,
without actually making the request. Provides an error response if you do not have the required permissions. \langle p \rangle"
            }
          }
       },
       "traits": {
          "smithy.api#input": {}
       }
     },
     "com.amazonaws.licensemanager#ExtendLicenseConsumptionResponse": {
       "type": "structure",
       "members": {
```

```
 "LicenseConsumptionToken": {
            "target": "com.amazonaws.licensemanager#String",
            "traits": {
              "smithy.api#documentation": "<p>License consumption token.</p>"
            }
         },
         "Expiration": {
            "target": "com.amazonaws.licensemanager#ISO8601DateTime",
            "traits": {
              "smithy.api#documentation": "<p>Date and time at which the license consumption expires.</p>"
            }
         }
       },
       "traits": {
         "smithy.api#output": {}
       }
    },
    "com.amazonaws.licensemanager#FailedDependencyException": {
       "type": "structure",
       "members": {
         "Message": {
            "target": "com.amazonaws.licensemanager#Message"
         },
         "ErrorCode": {
            "target": "com.amazonaws.licensemanager#String"
         }
       },
       "traits": {
         "aws.protocols#awsQueryError": {
            "code": "FailedDependency",
            "httpResponseCode": 424
         },
         "smithy.api#documentation":
"\leq p>A dependency required to run the API is missing.\leq p",
         "smithy.api#error": "client",
         "smithy.api#httpError": 424
       }
    },
    "com.amazonaws.licensemanager#Filter": {
       "type": "structure",
       "members": {
         "Name": {
            "target": "com.amazonaws.licensemanager#FilterName",
            "traits": {
              "smithy.api#documentation": "<p>Name of the filter. Filter names are case-sensitive.</p>"
            }
         },
```
"Values": {

```
 "target": "com.amazonaws.licensemanager#FilterValues",
```
"traits": {

 "smithy.api#documentation": "<p>The value of the filter, which is case-sensitive. You can only specify one value for the filter. $\langle p \rangle$ "

 } }

},

"traits": {

"smithy.api#documentation": "<p>A filter

name and value pair that is used to return more specific results from  $a\$ n describe operation. Filters can be used to match a set of resources by specific criteria, $\ln$  such as tags, attributes, or IDs. $\langle p \rangle$ "

```
 }
 },
```
"com.amazonaws.licensemanager#FilterLimitExceededException": {

```
 "type": "structure",
```
 "members": { "Message": {

"target": "com.amazonaws.licensemanager#Message"

```
 }
```
 }, "traits": {

"aws.protocols#awsQueryError": {

"code": "FilterLimitExceeded",

```
 "httpResponseCode": 400
```
},

```
"smithy.api#documentation": "<p>The request uses too many filters or too many filter values.\langle p \rangle",
 "smithy.api#error": "client",
```

```
 "smithy.api#httpError": 400
```

```
 }
```

```
 },
```
"com.amazonaws.licensemanager#FilterList": {

"type": "list",

"member": {

"target": "com.amazonaws.licensemanager#Filter"

```
 }
 },
```
"com.amazonaws.licensemanager#FilterName": {

```
 "type": "string"
```

```
 },
```
 "com.amazonaws.licensemanager#FilterValue": { "type": "string"

},

```
 "com.amazonaws.licensemanager#FilterValues": {
```

```
 "type": "list",
 "member": {
```
 "target": "com.amazonaws.licensemanager#FilterValue", "traits": {

```
 "smithy.api#xmlName": "item"
          }
       }
     },
     "com.amazonaws.licensemanager#Filters": {
       "type": "list",
       "member": {
          "target": "com.amazonaws.licensemanager#Filter",
         "traits": {
            "smithy.api#xmlName": "item"
          }
       }
     },
     "com.amazonaws.licensemanager#GetAccessToken": {
       "type": "operation",
       "input": {
          "target": "com.amazonaws.licensemanager#GetAccessTokenRequest"
       },
       "output": {
          "target": "com.amazonaws.licensemanager#GetAccessTokenResponse"
       },
       "errors": [
          {
            "target": "com.amazonaws.licensemanager#AccessDeniedException"
          },
          {
            "target": "com.amazonaws.licensemanager#AuthorizationException"
          },
          {
            "target": "com.amazonaws.licensemanager#RateLimitExceededException"
          },
          {
            "target": "com.amazonaws.licensemanager#ServerInternalException"
          },
\overline{\mathcal{L}} "target": "com.amazonaws.licensemanager#ValidationException"
          }
       ],
       "traits": {
          "smithy.api#documentation": "<p>Gets a temporary access token to use with
AssumeRoleWithWebIdentity. Access
tokens\n are valid for one hour.\langle/p>"
       }
     },
     "com.amazonaws.licensemanager#GetAccessTokenRequest": {
       "type": "structure",
       "members": {
          "Token": {
```

```
 "target": "com.amazonaws.licensemanager#TokenString",
            "traits": {
               "smithy.api#documentation": "<p>Refresh token, encoded as a JWT token.</p>",
               "smithy.api#required": {}
            }
          },
          "TokenProperties": {
            "target": "com.amazonaws.licensemanager#MaxSize3StringList",
            "traits": {
               "smithy.api#documentation": "<p>Token properties to validate against those present in the JWT
token.</p>"
            }
 }
       },
       "traits": {
          "smithy.api#input": {}
       }
     },
     "com.amazonaws.licensemanager#GetAccessTokenResponse":
 {
        "type": "structure",
       "members": {
          "AccessToken": {
            "target": "com.amazonaws.licensemanager#TokenString",
            "traits": {
               "smithy.api#documentation": "<p>Temporary access token.</p>"
            }
          }
       },
       "traits": {
          "smithy.api#output": {}
       }
     },
     "com.amazonaws.licensemanager#GetGrant": {
       "type": "operation",
       "input": {
          "target": "com.amazonaws.licensemanager#GetGrantRequest"
       },
       "output": {
          "target": "com.amazonaws.licensemanager#GetGrantResponse"
       },
        "errors": [
          {
            "target": "com.amazonaws.licensemanager#AccessDeniedException"
          },
          {
            "target": "com.amazonaws.licensemanager#AuthorizationException"
```

```
 },
     {
        "target": "com.amazonaws.licensemanager#InvalidParameterValueException"
     },
     {
        "target": "com.amazonaws.licensemanager#RateLimitExceededException"
     },
     {
        "target": "com.amazonaws.licensemanager#ResourceLimitExceededException"
     },
     {
        "target": "com.amazonaws.licensemanager#ServerInternalException"
     },
     {
        "target": "com.amazonaws.licensemanager#ValidationException"
     }
   ],
   "traits": {
     "smithy.api#documentation": "<p>Gets detailed information about the specified grant.</p>"
   }
 },
 "com.amazonaws.licensemanager#GetGrantRequest": {
   "type": "structure",
   "members": {
     "GrantArn": {
        "target": "com.amazonaws.licensemanager#Arn",
         "traits": {
          "smithy.api#documentation": "<p>Amazon Resource Name (ARN) of the grant.</p>",
          "smithy.api#required": {}
        }
     },
     "Version": {
        "target": "com.amazonaws.licensemanager#String",
        "traits": {
          "smithy.api#documentation": "<p>Grant version.</p>"
        }
     }
   },
   "traits": {
     "smithy.api#input": {}
   }
 },
 "com.amazonaws.licensemanager#GetGrantResponse": {
   "type": "structure",
   "members": {
     "Grant": {
        "target": "com.amazonaws.licensemanager#Grant",
        "traits": {
```

```
 "smithy.api#documentation": "<p>Grant details.</p>"
            }
          }
       },
       "traits": {
     "smithy.api#output": {}
       }
     },
     "com.amazonaws.licensemanager#GetLicense": {
       "type": "operation",
       "input": {
          "target": "com.amazonaws.licensemanager#GetLicenseRequest"
       },
       "output": {
          "target": "com.amazonaws.licensemanager#GetLicenseResponse"
       },
       "errors": [
          {
            "target": "com.amazonaws.licensemanager#AccessDeniedException"
          },
          {
            "target": "com.amazonaws.licensemanager#AuthorizationException"
          },
          {
            "target": "com.amazonaws.licensemanager#InvalidParameterValueException"
          },
          {
            "target": "com.amazonaws.licensemanager#RateLimitExceededException"
          },
\overline{\mathcal{L}} "target": "com.amazonaws.licensemanager#ServerInternalException"
     },
\overline{\mathcal{L}} "target": "com.amazonaws.licensemanager#ValidationException"
          }
       ],
       "traits": {
          "smithy.api#documentation": "<p>Gets detailed information about the specified license.</p>"
       }
     },
     "com.amazonaws.licensemanager#GetLicenseConfiguration": {
       "type": "operation",
       "input": {
          "target": "com.amazonaws.licensemanager#GetLicenseConfigurationRequest"
       },
       "output": {
```

```
 "target": "com.amazonaws.licensemanager#GetLicenseConfigurationResponse"
        },
        "errors": [
          {
             "target": "com.amazonaws.licensemanager#AccessDeniedException"
          },
          {
             "target": "com.amazonaws.licensemanager#AuthorizationException"
          },
          {
             "target": "com.amazonaws.licensemanager#InvalidParameterValueException"
           },
          {
             "target": "com.amazonaws.licensemanager#RateLimitExceededException"
          },
\overline{\mathcal{L}} "target": "com.amazonaws.licensemanager#ServerInternalException"
          }
       ],
        "traits": {
          "smithy.api#documentation": "<p>Gets detailed information about the specified license
configuration.</p>"
        }
     },
     "com.amazonaws.licensemanager#GetLicenseConfigurationRequest": {
        "type": "structure",
        "members": {
          "LicenseConfigurationArn": {
            "target": "com.amazonaws.licensemanager#String",
            "traits": {
               "smithy.api#documentation": "<p>Amazon Resource Name (ARN) of the license
configuration.</p>",
               "smithy.api#required": {}
 }
          }
        },
       "traits":
          "smithy.api#input": {}
        }
     },
     "com.amazonaws.licensemanager#GetLicenseConfigurationResponse": {
        "type": "structure",
       "members": {
          "LicenseConfigurationId": {
             "target": "com.amazonaws.licensemanager#String",
            "traits": {
               "smithy.api#documentation": "<p>Unique ID for the license configuration.</p>"
```

```
 }
          },
          "LicenseConfigurationArn": {
            "target": "com.amazonaws.licensemanager#String",
            "traits": {
               "smithy.api#documentation": "<p>Amazon Resource Name (ARN) of the license configuration.</p>"
 }
          },
          "Name": {
            "target": "com.amazonaws.licensemanager#String",
            "traits": {
               "smithy.api#documentation": "<p>Name of the license configuration.</p>"
 }
          },
          "Description": {
            "target": "com.amazonaws.licensemanager#String",
            "traits": {
               "smithy.api#documentation": "<p>Description of the license configuration.</p>"
            }
          },
          "LicenseCountingType": {
            "target": "com.amazonaws.licensemanager#LicenseCountingType",
            "traits": {
              "smithy.api#documentation": "<p>Dimension for which the licenses are counted.</p>"
            }
          },
          "LicenseRules": {
            "target": "com.amazonaws.licensemanager#StringList",
            "traits": {
               "smithy.api#documentation": "<p>License rules.</p>"
            }
          },
          "LicenseCount": {
            "target": "com.amazonaws.licensemanager#BoxLong",
           "traits": {
               "smithy.api#documentation": "<p>Number of available licenses.</p>"
            }
          },
          "LicenseCountHardLimit": {
            "target": "com.amazonaws.licensemanager#BoxBoolean",
            "traits": {
              "smithy.api#documentation": "<p>Sets the number of available licenses as a hard limit.\langle p \rangle"
            }
          },
          "ConsumedLicenses": {
            "target": "com.amazonaws.licensemanager#BoxLong",
            "traits": {
```

```
 "smithy.api#documentation": "<p>Number of licenses assigned to resources.</p>"
            }
         },
         "Status": {
            "target": "com.amazonaws.licensemanager#String",
            "traits": {
              "smithy.api#documentation": "<p>License configuration status.</p>"
            }
      },
         "OwnerAccountId": {
            "target": "com.amazonaws.licensemanager#String",
            "traits": {
              "smithy.api#documentation": "<p>Account ID of the owner of the license configuration.</p>"
            }
         },
         "ConsumedLicenseSummaryList": {
            "target": "com.amazonaws.licensemanager#ConsumedLicenseSummaryList",
            "traits": {
              "smithy.api#documentation": "<p>Summaries of the licenses consumed by resources.</p>"
 }
         },
         "ManagedResourceSummaryList": {
            "target": "com.amazonaws.licensemanager#ManagedResourceSummaryList",
            "traits": {
              "smithy.api#documentation": "<p>Summaries of the managed resources.</p>"
 }
         },
         "Tags": {
            "target": "com.amazonaws.licensemanager#TagList",
            "traits": {
              "smithy.api#documentation": "<p>Tags for the license configuration.</p>"
            }
         },
         "ProductInformationList": {
            "target": "com.amazonaws.licensemanager#ProductInformationList",
            "traits": {
              "smithy.api#documentation": "<p>Product information.</p>"
            }
         },
         "AutomatedDiscoveryInformation": {
            "target": "com.amazonaws.licensemanager#AutomatedDiscoveryInformation",
            "traits": {
              "smithy.api#documentation": "<p>Automated discovery information.</p>"
            }
         },
         "DisassociateWhenNotFound": {
            "target": "com.amazonaws.licensemanager#BoxBoolean",
```

```
 "traits": {
               "smithy.api#documentation": "<p>When
 true, disassociates a resource when software is uninstalled.</p>"
             }
          }
        },
        "traits": {
          "smithy.api#output": {}
        }
     },
     "com.amazonaws.licensemanager#GetLicenseConversionTask": {
        "type": "operation",
        "input": {
          "target": "com.amazonaws.licensemanager#GetLicenseConversionTaskRequest"
        },
        "output": {
          "target": "com.amazonaws.licensemanager#GetLicenseConversionTaskResponse"
        },
        "errors": [
          {
             "target": "com.amazonaws.licensemanager#AccessDeniedException"
          },
\overline{\mathcal{L}} "target": "com.amazonaws.licensemanager#AuthorizationException"
          },
\overline{\mathcal{L}} "target": "com.amazonaws.licensemanager#InvalidParameterValueException"
          },
          {
  "target": "com.amazonaws.licensemanager#RateLimitExceededException"
          },
          {
             "target": "com.amazonaws.licensemanager#ServerInternalException"
          }
        ],
        "traits": {
          "smithy.api#documentation": "<p>Gets information about the specified license type conversion task.</p>"
        }
     },
     "com.amazonaws.licensemanager#GetLicenseConversionTaskRequest": {
        "type": "structure",
        "members": {
          "LicenseConversionTaskId": {
             "target": "com.amazonaws.licensemanager#LicenseConversionTaskId",
             "traits": {
               "smithy.api#documentation": "<p>ID of the license type conversion task to retrieve information
on.\lt/p>".
```

```
 "smithy.api#required": {}
            }
          }
       },
       "traits": {
          "smithy.api#input": {}
       }
     },
     "com.amazonaws.licensemanager#GetLicenseConversionTaskResponse": {
       "type": "structure",
       "members": {
          "LicenseConversionTaskId": {
            "target": "com.amazonaws.licensemanager#LicenseConversionTaskId",
            "traits": {
              "smithy.api#documentation": "<p>ID of the license type conversion task.</p>"
 }
          },
          "ResourceArn": {
            "target": "com.amazonaws.licensemanager#String",
            "traits": {
               "smithy.api#documentation": "<p>Amazon Resource Names (ARN) of the resources the license
conversion task is associated with.</p>"
            }
          },
          "SourceLicenseContext": {
            "target": "com.amazonaws.licensemanager#LicenseConversionContext",
            "traits": {
               "smithy.api#documentation": "<p>Information
 about the license type converted from.</p>"
 }
          },
          "DestinationLicenseContext": {
            "target": "com.amazonaws.licensemanager#LicenseConversionContext",
            "traits": {
              "smithy.api#documentation": "<p>Information about the license type converted to.</p>"
            }
          },
          "StatusMessage": {
            "target": "com.amazonaws.licensemanager#String",
            "traits": {
               "smithy.api#documentation": "<p>The status message for the conversion task.</p>"
 }
          },
          "Status": {
            "target": "com.amazonaws.licensemanager#LicenseConversionTaskStatus",
            "traits": {
               "smithy.api#documentation": "<p>Status of the license type conversion task.</p>"
            }
```

```
 },
  "StartTime": {
            "target": "com.amazonaws.licensemanager#DateTime",
            "traits": {
               "smithy.api#documentation": "<p>Time at which the license type conversion task was started .</p>"
 }
          },
          "LicenseConversionTime": {
            "target": "com.amazonaws.licensemanager#DateTime",
            "traits": {
               "smithy.api#documentation": "<p>Amount of time to complete the license type conversion.</p>"
 }
          },
          "EndTime": {
            "target": "com.amazonaws.licensemanager#DateTime",
            "traits": {
               "smithy.api#documentation": "<p>Time at which the license type conversion task was
completed.</p>"
 }
          }
       },
       "traits": {
          "smithy.api#output": {}
       }
     },
     "com.amazonaws.licensemanager#GetLicenseManagerReportGenerator":
 {
       "type": "operation",
       "input": {
          "target": "com.amazonaws.licensemanager#GetLicenseManagerReportGeneratorRequest"
       },
        "output": {
          "target": "com.amazonaws.licensemanager#GetLicenseManagerReportGeneratorResponse"
       },
        "errors": [
          {
            "target": "com.amazonaws.licensemanager#AccessDeniedException"
          },
          {
            "target": "com.amazonaws.licensemanager#AuthorizationException"
          },
          {
            "target": "com.amazonaws.licensemanager#InvalidParameterValueException"
          },
          {
            "target": "com.amazonaws.licensemanager#RateLimitExceededException"
          },
```

```
 {
             "target": "com.amazonaws.licensemanager#ResourceLimitExceededException"
        },
          {
             "target": "com.amazonaws.licensemanager#ResourceNotFoundException"
          },
\overline{\mathcal{L}} "target": "com.amazonaws.licensemanager#ServerInternalException"
          },
\overline{\mathcal{L}} "target": "com.amazonaws.licensemanager#ValidationException"
 }
       ],
        "traits": {
          "smithy.api#documentation": "<p>Gets information about the specified report generator.</p>"
        }
     },
     "com.amazonaws.licensemanager#GetLicenseManagerReportGeneratorRequest": {
        "type": "structure",
        "members": {
          "LicenseManagerReportGeneratorArn": {
            "target": "com.amazonaws.licensemanager#String",
            "traits": {
               "smithy.api#documentation": "<p>Amazon Resource Name (ARN) of the report generator.</p>",
               "smithy.api#required":
 {}
            }
 }
        },
        "traits": {
          "smithy.api#input": {}
        }
     },
     "com.amazonaws.licensemanager#GetLicenseManagerReportGeneratorResponse": {
        "type": "structure",
        "members": {
          "ReportGenerator": {
             "target": "com.amazonaws.licensemanager#ReportGenerator",
            "traits": {
               "smithy.api#documentation": "<p>A report generator that creates periodic reports about your license
configurations.</p>"
            }
          }
        },
        "traits": {
          "smithy.api#output": {}
        }
```

```
 },
    "com.amazonaws.licensemanager#GetLicenseRequest": {
       "type": "structure",
       "members": {
         "LicenseArn": {
            "target": "com.amazonaws.licensemanager#Arn",
            "traits": {
 "smithy.api#documentation": "<p>Amazon Resource Name (ARN) of the license.</p>",
              "smithy.api#required": {}
            }
         },
         "Version": {
            "target": "com.amazonaws.licensemanager#String",
            "traits": {
              "smithy.api#documentation": "<p>License version.</p>"
            }
         }
       },
       "traits": {
         "smithy.api#input": {}
       }
    },
    "com.amazonaws.licensemanager#GetLicenseResponse": {
       "type": "structure",
       "members": {
         "License": {
            "target": "com.amazonaws.licensemanager#License",
            "traits": {
              "smithy.api#documentation": "<p>License details.</p>"
            }
         }
       },
       "traits": {
         "smithy.api#output": {}
       }
    },
   "com.amazonaws.licensemanager#GetLicenseUsage": {
       "type": "operation",
       "input": {
         "target": "com.amazonaws.licensemanager#GetLicenseUsageRequest"
       },
       "output": {
         "target": "com.amazonaws.licensemanager#GetLicenseUsageResponse"
       },
       "errors": [
```

```
 {
```

```
 "target": "com.amazonaws.licensemanager#AccessDeniedException"
         },
\{ "target": "com.amazonaws.licensemanager#AuthorizationException"
         },
\{ "target": "com.amazonaws.licensemanager#InvalidParameterValueException"
         },
\overline{\mathcal{L}} "target": "com.amazonaws.licensemanager#RateLimitExceededException"
         },
         {
            "target": "com.amazonaws.licensemanager#ServerInternalException"
         },
         {
   "target": "com.amazonaws.licensemanager#ValidationException"
         }
       ],
       "traits": {
          "smithy.api#documentation": "<p>Gets detailed information about the usage of the specified license.</p>"
       }
     },
     "com.amazonaws.licensemanager#GetLicenseUsageRequest": {
       "type": "structure",
       "members": {
         "LicenseArn": {
            "target": "com.amazonaws.licensemanager#Arn",
            "traits": {
              "smithy.api#documentation": "<p>Amazon Resource Name (ARN) of the license.</p>",
              "smithy.api#required": {}
            }
         }
       },
       "traits": {
          "smithy.api#input": {}
       }
     },
     "com.amazonaws.licensemanager#GetLicenseUsageResponse": {
       "type": "structure",
       "members": {
         "LicenseUsage": {
            "target":
 "com.amazonaws.licensemanager#LicenseUsage",
            "traits": {
              "smithy.api#documentation": "<p>License usage details.</p>"
            }
         }
```

```
 },
        "traits": {
          "smithy.api#output": {}
        }
     },
     "com.amazonaws.licensemanager#GetServiceSettings": {
        "type": "operation",
        "input": {
          "target": "com.amazonaws.licensemanager#GetServiceSettingsRequest"
        },
        "output": {
          "target": "com.amazonaws.licensemanager#GetServiceSettingsResponse"
        },
        "errors": [
          {
            "target": "com.amazonaws.licensemanager#AccessDeniedException"
          },
          {
            "target": "com.amazonaws.licensemanager#AuthorizationException"
          },
          {
             "target": "com.amazonaws.licensemanager#RateLimitExceededException"
           },
          {
             "target": "com.amazonaws.licensemanager#ServerInternalException"
          }
       ],
       "traits": {
          "smithy.api#documentation": "<p>Gets the License Manager settings for the current Region.</p>"
        }
     },
     "com.amazonaws.licensemanager#GetServiceSettingsRequest": {
        "type": "structure",
       "members": {},
       "traits": {
          "smithy.api#input": {}
        }
     },
     "com.amazonaws.licensemanager#GetServiceSettingsResponse": {
        "type": "structure",
       "members": {
          "S3BucketArn": {
             "target": "com.amazonaws.licensemanager#String",
            "traits": {
               "smithy.api#documentation": "<p>Regional S3 bucket path for storing reports, license trail event data,
discovery data,\ln and so on.\lt /p<sup>"</sup>
```

```
 }
          },
          "SnsTopicArn": {
            "target": "com.amazonaws.licensemanager#String",
            "traits": {
               "smithy.api#documentation": "<p>SNS topic configured to receive notifications from License
Manager.</p>"
 }
          },
          "OrganizationConfiguration": {
            "target": "com.amazonaws.licensemanager#OrganizationConfiguration",
            "traits": {
               "smithy.api#documentation": "<p>Indicates whether Organizations is integrated with License
Manager for\ln cross-account discovery.\langle p \rangle"
            }
          },
          "EnableCrossAccountsDiscovery": {
            "target": "com.amazonaws.licensemanager#BoxBoolean",
            "traits": {
               "smithy.api#documentation": "<p>Indicates whether cross-account discovery is enabled.</p>"
 }
       },
          "LicenseManagerResourceShareArn": {
            "target": "com.amazonaws.licensemanager#String",
            "traits": {
               "smithy.api#documentation": "<p>Amazon Resource Name (ARN) of the resource share. The License
Manager management account \ln provides member accounts with access to this share.\langle p \rangle"
 }
          }
       },
       "traits": {
          "smithy.api#output": {}
       }
     },
     "com.amazonaws.licensemanager#Grant": {
        "type": "structure",
       "members": {
          "GrantArn": {
            "target": "com.amazonaws.licensemanager#Arn",
            "traits": {
              "smithy.api#documentation": "<p>Amaxon Resource Name (ARN) of the grant.\langle p \rangle".
               "smithy.api#required": {}
            }
          },
          "GrantName": {
```

```
 "target": "com.amazonaws.licensemanager#String",
            "traits": {
               "smithy.api#documentation": "<p>Grant name.</p>",
               "smithy.api#required": {}
            }
          },
          "ParentArn": {
            "target": "com.amazonaws.licensemanager#Arn",
            "traits": {
               "smithy.api#documentation": "<p>Parent ARN.</p>",
               "smithy.api#required": {}
            }
          },
          "LicenseArn": {
            "target": "com.amazonaws.licensemanager#Arn",
            "traits": {
               "smithy.api#documentation": "<p>License ARN.</p>",
               "smithy.api#required": {}
            }
          },
          "GranteePrincipalArn": {
            "target": "com.amazonaws.licensemanager#Arn",
            "traits": {
 "smithy.api#documentation": "<p>The grantee principal ARN.</p>",
               "smithy.api#required": {}
            }
          },
          "HomeRegion": {
            "target": "com.amazonaws.licensemanager#String",
            "traits": {
               "smithy.api#documentation": "<p>Home Region of the grant.</p>",
               "smithy.api#required": {}
            }
          },
          "GrantStatus": {
            "target": "com.amazonaws.licensemanager#GrantStatus",
            "traits": {
               "smithy.api#documentation": "<p>Grant status.</p>",
               "smithy.api#required": {}
            }
          },
          "StatusReason": {
            "target": "com.amazonaws.licensemanager#StatusReasonMessage",
            "traits": {
               "smithy.api#documentation": "<p>Grant status reason.</p>"
 }
          },
```

```
 "Version": {
            "target": "com.amazonaws.licensemanager#String",
            "traits": {
              "smithy.api#documentation": "<p>Grant version.</p>",
              "smithy.api#required": {}
            }
         },
         "GrantedOperations": {
            "target": "com.amazonaws.licensemanager#AllowedOperationList",
            "traits": {
              "smithy.api#documentation": "<p>Granted operations.</p>",
              "smithy.api#required": {}
            }
         },
         "Options": {
           "target": "com.amazonaws.licensemanager#Options",
           "traits": {
              "smithy.api#documentation": "<p>The options specified for the grant.</p>"
            }
         }
       },
       "traits": {
         "smithy.api#documentation":
"<p>Describes a grant.</p>"
       }
    },
    "com.amazonaws.licensemanager#GrantList": {
       "type": "list",
       "member": {
         "target": "com.amazonaws.licensemanager#Grant"
       }
    },
    "com.amazonaws.licensemanager#GrantStatus": {
       "type": "enum",
       "members": {
         "PENDING_WORKFLOW": {
            "target": "smithy.api#Unit",
           "traits": {
              "smithy.api#enumValue": "PENDING_WORKFLOW"
            }
         },
         "PENDING_ACCEPT": {
            "target": "smithy.api#Unit",
           "traits": {
              "smithy.api#enumValue": "PENDING_ACCEPT"
            }
         },
         "REJECTED": {
```

```
 "target": "smithy.api#Unit",
        "traits": {
          "smithy.api#enumValue": "REJECTED"
     }
     },
     "ACTIVE": {
        "target": "smithy.api#Unit",
       "traits": {
          "smithy.api#enumValue": "ACTIVE"
        }
     },
     "FAILED_WORKFLOW": {
        "target": "smithy.api#Unit",
       "traits": {
          "smithy.api#enumValue": "FAILED_WORKFLOW"
        }
     },
     "DELETED": {
       "target": "smithy.api#Unit",
        "traits": {
          "smithy.api#enumValue": "DELETED"
        }
     },
     "PENDING_DELETE": {
       "target": "smithy.api#Unit",
        "traits": {
          "smithy.api#enumValue": "PENDING_DELETE"
        }
     },
     "DISABLED": {
        "target": "smithy.api#Unit",
        "traits":
          "smithy.api#enumValue": "DISABLED"
        }
     },
     "WORKFLOW_COMPLETED": {
        "target": "smithy.api#Unit",
       "traits": {
          "smithy.api#enumValue": "WORKFLOW_COMPLETED"
        }
     }
   }
 },
 "com.amazonaws.licensemanager#GrantedLicense": {
   "type": "structure",
   "members": {
```

```
 "LicenseArn": {
            "target": "com.amazonaws.licensemanager#Arn",
            "traits": {
              "smithy.api#documentation": "<p>Amazon Resource Name (ARN) of the license.</p>"
            }
         },
         "LicenseName": {
            "target": "com.amazonaws.licensemanager#String",
            "traits": {
              "smithy.api#documentation": "<p>License name.</p>"
            }
         "ProductName": {
            "target": "com.amazonaws.licensemanager#String",
            "traits": {
              "smithy.api#documentation": "<p>Product name.</p>"
 }
         },
         "ProductSKU": {
            "target": "com.amazonaws.licensemanager#String",
            "traits": {
              "smithy.api#documentation": "<p>Product SKU.</p>"
            }
         },
         "Issuer": {
            "target": "com.amazonaws.licensemanager#IssuerDetails",
            "traits": {
              "smithy.api#documentation": "<p>Granted license issuer.</p>"
            }
         },
         "HomeRegion": {
            "target": "com.amazonaws.licensemanager#String",
            "traits": {
              "smithy.api#documentation": "<p>Home Region of the granted license.</p>"
          }
         },
         "Status": {
            "target": "com.amazonaws.licensemanager#LicenseStatus",
            "traits": {
              "smithy.api#documentation": "<p>Granted license status.</p>"
            }
         },
         "Validity": {
            "target": "com.amazonaws.licensemanager#DatetimeRange",
            "traits": {
```
},

"smithy.api#documentation": "<p>Date and time range during which the granted license is valid, in

```
ISO8601-UTC format.</p>"
 }
          },
          "Beneficiary": {
            "target": "com.amazonaws.licensemanager#String",
            "traits": {
               "smithy.api#documentation": "<p>Granted license beneficiary.</p>"
            }
          },
          "Entitlements": {
            "target": "com.amazonaws.licensemanager#EntitlementList",
             "traits": {
               "smithy.api#documentation": "<p>License entitlements.</p>"
            }
          },
          "ConsumptionConfiguration": {
            "target": "com.amazonaws.licensemanager#ConsumptionConfiguration",
            "traits": {
               "smithy.api#documentation": "<p>Configuration for consumption of the license.</p>"
            }
          },
          "LicenseMetadata": {
            "target": "com.amazonaws.licensemanager#MetadataList",
            "traits": {
               "smithy.api#documentation": "<p>Granted license metadata.</p>"
            }
          },
          "CreateTime": {
            "target": "com.amazonaws.licensemanager#ISO8601DateTime",
            "traits": {
               "smithy.api#documentation": "<p>Creation time of the granted license.</p>"
          },
          "Version": {
            "target": "com.amazonaws.licensemanager#String",
            "traits": {
               "smithy.api#documentation": "<p>Version of the granted license.</p>"
            }
          },
          "ReceivedMetadata": {
            "target": "com.amazonaws.licensemanager#ReceivedMetadata",
            "traits": {
               "smithy.api#documentation": "<p>Granted license received metadata.</p>"
            }
          }
        },
        "traits": {
```
}

```
"smithy.api#documentation": "<p>Describes a license that is granted to a grantee.\langle p \rangle"
       }
     },
     "com.amazonaws.licensemanager#GrantedLicenseList": {
       "type": "list",
       "member": {
          "target": "com.amazonaws.licensemanager#GrantedLicense"
       }
     },
     "com.amazonaws.licensemanager#ISO8601DateTime":
 {
        "type": "string",
       "traits": {
          "smithy.api#length": {
            "min": 0,
            "max": 50
          },
          "smithy.api#pattern": "^(-?(?:[1-9][0-9]*)?[0-9]{4})-(1[0-2]|0[1-9])-(3[0-1]|0[1-9]|[1-2][0-9])T(2[0-3]|[0-
1][0-9]):([0-5][0-9]):([0-5][0-9])(\\.[0-9]+)?(Z|[+-](?:2[ 0-3]|[0-1][0-9]):[0-5][0-9])+$"
       }
     },
     "com.amazonaws.licensemanager#Integer": {
       "type": "integer"
     },
     "com.amazonaws.licensemanager#InvalidParameterValueException": {
       "type": "structure",
       "members": {
          "Message": {
            "target": "com.amazonaws.licensemanager#Message"
          }
       },
       "traits": {
          "aws.protocols#awsQueryError": {
            "code": "InvalidParameterValueProvided",
            "httpResponseCode": 400
          },
          "smithy.api#documentation":
"<p>One or more parameter values are not valid.</p>",
          "smithy.api#error": "client",
          "smithy.api#httpError": 400
       }
     },
     "com.amazonaws.licensemanager#InvalidResourceStateException": {
       "type": "structure",
       "members": {
          "Message": {
            "target": "com.amazonaws.licensemanager#Message"
          }
```

```
 },
 "traits": {
   "aws.protocols#awsQueryError": {
      "code": "InvalidResourceState",
      "httpResponseCode": 400
   },
```
 "smithy.api#documentation": "<p>License Manager cannot allocate a license to a resource because of its state.  $\langle p \rangle$   $\infty$   $\langle p \rangle$  For example, you cannot allocate a license to an instance in the process of shutting\n down.</p>",

```
 "smithy.api#error": "client",
 "smithy.api#httpError": 400
```
 } },

},

"EQUALS": {

"target": "smithy.api#Unit",

"com.amazonaws.licensemanager#InventoryFilter": {

```
 "type": "structure",
   "members": {
     "Name": {
        "target": "com.amazonaws.licensemanager#String",
        "traits": {
           "smithy.api#documentation": "<p>Name of the filter.</p>",
           "smithy.api#required": {}
        }
     },
     "Condition": {
        "target": "com.amazonaws.licensemanager#InventoryFilterCondition",
        "traits": {
           "smithy.api#documentation": "<p>Condition of the filter.</p>",
           "smithy.api#required": {}
        }
     },
     "Value": {
        "target": "com.amazonaws.licensemanager#String",
        "traits": {
           "smithy.api#documentation": "<p>Value of the filter.</p>"
        }
     }
   "traits": {
     "smithy.api#documentation": "<p>An inventory filter.</p>"
   }
 },
 "com.amazonaws.licensemanager#InventoryFilterCondition": {
   "type": "enum",
   "members": {
```

```
 "traits": {
               "smithy.api#enumValue": "EQUALS"
            }
          },
          "NOT_EQUALS": {
            "target": "smithy.api#Unit",
            "traits": {
               "smithy.api#enumValue": "NOT_EQUALS"
            }
          },
          "BEGINS_WITH": {
            "target": "smithy.api#Unit",
            "traits": {
               "smithy.api#enumValue": "BEGINS_WITH"
            }
          },
          "CONTAINS": {
            "target": "smithy.api#Unit",
            "traits": {
               "smithy.api#enumValue": "CONTAINS"
            }
          }
       }
     },
     "com.amazonaws.licensemanager#InventoryFilterList": {
       "type": "list",
       "member": {
          "target": "com.amazonaws.licensemanager#InventoryFilter"
       }
     },
     "com.amazonaws.licensemanager#Issuer": {
       "type": "structure",
       "members": {
          "Name": {
            "target": "com.amazonaws.licensemanager#String",
            "traits": {
               "smithy.api#documentation": "<p>Issuer name.</p>",
               "smithy.api#required": {}
            }
          },
          "SignKey": {
            "target": "com.amazonaws.licensemanager#String",
            "traits": {
               "smithy.api#documentation": "<p>Asymmetric KMS key from Key Management Service. The KMS
key must have a key usage
of sign and verify, \ln and support the RSASSA-PSS SHA-256 signing algorithm.\langle p \rangle"
            }
          }
```

```
 },
       "traits": {
         "smithy.api#documentation": "<p>Details about the issuer of a license.</p>"
       }
     },
     "com.amazonaws.licensemanager#IssuerDetails": {
       "type": "structure",
       "members": {
         "Name": {
            "target": "com.amazonaws.licensemanager#String",
            "traits": {
              "smithy.api#documentation": "<p>Issuer name.</p>"
 }
         },
         "SignKey": {
            "target": "com.amazonaws.licensemanager#String",
            "traits": {
              "smithy.api#documentation": "<p>Asymmetric KMS key from Key Management Service. The KMS
key must have a key usage of sign and verify, \n and support the RSASSA-PSS SHA-256 signing
algorithm.</p>"
 }
         },
         "KeyFingerprint": {
```

```
 "target": "com.amazonaws.licensemanager#String",
            "traits": {
              "smithy.api#documentation": "<p>Issuer key fingerprint.</p>"
            }
         }
       },
       "traits": {
         "smithy.api#documentation": "<p>Details associated with the issuer of a license.</p>"
       }
     },
     "com.amazonaws.licensemanager#License": {
       "type": "structure",
       "members": {
         "LicenseArn": {
            "target": "com.amazonaws.licensemanager#Arn",
            "traits": {
              "smithy.api#documentation": "<p>Amazon Resource Name (ARN) of the license.</p>"
            }
         },
         "LicenseName": {
            "target": "com.amazonaws.licensemanager#String",
            "traits": {
         "smithy.api#documentation": "<p>License name.</p>"
 }
```

```
 },
          "ProductName": {
            "target": "com.amazonaws.licensemanager#String",
            "traits": {
               "smithy.api#documentation": "<p>Product name.</p>"
            }
          },
          "ProductSKU": {
            "target": "com.amazonaws.licensemanager#String",
            "traits": {
               "smithy.api#documentation": "<p>Product SKU.</p>"
            }
          },
          "Issuer": {
            "target": "com.amazonaws.licensemanager#IssuerDetails",
            "traits": {
               "smithy.api#documentation": "<p>License issuer.</p>"
 }
          },
          "HomeRegion": {
            "target": "com.amazonaws.licensemanager#String",
            "traits": {
          "smithy.api#documentation": "<p>Home Region of the license.</p>"
            }
          },
          "Status": {
            "target": "com.amazonaws.licensemanager#LicenseStatus",
            "traits": {
               "smithy.api#documentation": "<p>License status.</p>"
            }
          },
          "Validity": {
            "target": "com.amazonaws.licensemanager#DatetimeRange",
            "traits": {
               "smithy.api#documentation": "<p>Date and time range during which the license is valid, in ISO8601-
UTC format.</p>"
            }
          },
          "Beneficiary": {
            "target": "com.amazonaws.licensemanager#String",
            "traits": {
               "smithy.api#documentation": "<p>License beneficiary.</p>"
            }
          },
```

```
 "Entitlements": {
```

```
 "target": "com.amazonaws.licensemanager#EntitlementList",
            "traits": {
              "smithy.api#documentation": "<p>License entitlements.</p>"
            }
         },
          "ConsumptionConfiguration": {
            "target": "com.amazonaws.licensemanager#ConsumptionConfiguration",
            "traits": {
              "smithy.api#documentation": "<p>Configuration for consumption of the license.</p>"
 }
         },
         "LicenseMetadata": {
            "target": "com.amazonaws.licensemanager#MetadataList",
            "traits": {
              "smithy.api#documentation": "<p>License metadata.</p>"
 }
         },
          "CreateTime": {
            "target": "com.amazonaws.licensemanager#ISO8601DateTime",
            "traits": {
              "smithy.api#documentation": "<p>License
 creation time.</p>"
            }
         },
          "Version": {
            "target": "com.amazonaws.licensemanager#String",
            "traits": {
              "smithy.api#documentation": "<p>License version.</p>"
 }
         }
       },
       "traits": {
          "smithy.api#documentation": "<p>Software license that is managed in License Manager.</p>"
       }
     },
     "com.amazonaws.licensemanager#LicenseConfiguration": {
       "type": "structure",
       "members": {
         "LicenseConfigurationId": {
            "target": "com.amazonaws.licensemanager#String",
            "traits": {
              "smithy.api#documentation": "<p>Unique ID of the license configuration.</p>"
            }
         },
         "LicenseConfigurationArn": {
            "target": "com.amazonaws.licensemanager#String",
            "traits": {
              "smithy.api#documentation": "<p>Amazon Resource Name (ARN) of the license configuration.</p>"
```

```
 }
          },
          "Name": {
            "target": "com.amazonaws.licensemanager#String",
            "traits": {
              "smithy.api#documentation": "<p>Name of the license configuration.</p>"
 }
          },
          "Description": {
            "target": "com.amazonaws.licensemanager#String",
            "traits": {
              "smithy.api#documentation": "<p>Description of the license configuration.</p>"
            }
          },
          "LicenseCountingType": {
            "target": "com.amazonaws.licensemanager#LicenseCountingType",
            "traits": {
              "smithy.api#documentation": "<p>Dimension to use to track the license inventory.</p>"
 }
          },
          "LicenseRules": {
            "target": "com.amazonaws.licensemanager#StringList",
            "traits": {
              "smithy.api#documentation": "<p>License rules.</p>"
            }
          },
          "LicenseCount": {
            "target": "com.amazonaws.licensemanager#BoxLong",
            "traits": {
             "smithy.api#documentation": "<p>Number of licenses managed by the license configuration.</p>"
            }
          },
          "LicenseCountHardLimit": {
            "target": "com.amazonaws.licensemanager#BoxBoolean",
            "traits": {
              "smithy.api#documentation": "<p>Number of available licenses as a hard limit.</p>"
            }
          },
          "DisassociateWhenNotFound": {
            "target": "com.amazonaws.licensemanager#BoxBoolean",
             "traits": {
              "smithy.api#documentation": "<p>When true, disassociates a resource when software is
uninstalled.</p>"
 }
          },
          "ConsumedLicenses": {
            "target": "com.amazonaws.licensemanager#BoxLong",
            "traits": {
```

```
 "smithy.api#documentation": "<p>Number of licenses consumed. </p>"
            }
         },
         "Status": {
            "target": "com.amazonaws.licensemanager#String",
            "traits": {
              "smithy.api#documentation": "<p>Status of the license configuration.</p>"
            }
         },
         "OwnerAccountId": {
            "target": "com.amazonaws.licensemanager#String",
            "traits": {
              "smithy.api#documentation": "<p>Account ID of the license configuration's owner.</p>"
         }
         },
         "ConsumedLicenseSummaryList": {
            "target": "com.amazonaws.licensemanager#ConsumedLicenseSummaryList",
            "traits": {
              "smithy.api#documentation": "<p>Summaries for licenses consumed by various resources.</p>"
 }
         },
         "ManagedResourceSummaryList": {
            "target": "com.amazonaws.licensemanager#ManagedResourceSummaryList",
            "traits": {
              "smithy.api#documentation": "<p>Summaries for managed resources.</p>"
 }
         },
         "ProductInformationList": {
            "target": "com.amazonaws.licensemanager#ProductInformationList",
            "traits": {
              "smithy.api#documentation": "<p>Product information.</p>"
            }
         },
         "AutomatedDiscoveryInformation": {
            "target": "com.amazonaws.licensemanager#AutomatedDiscoveryInformation",
            "traits": {
              "smithy.api#documentation": "<p>Automated discovery information.</p>"
 }
         }
       },
       "traits": {
         "smithy.api#documentation": "<p>A license configuration is an abstraction of a customer license
```
agreement that can be\n consumed and enforced by License Manager. Components include specifications for the license $\infty$  type (licensing by instance, socket, CPU, or vCPU), allowed tenancy (shared tenancy,  $\infty$ Dedicated Instance, Dedicated Host, or all of these), host affinity (how long a VM\n must be associated with a host), and the number of licenses purchased and used. $\langle p \rangle$ "
```
 }
     },
     "com.amazonaws.licensemanager#LicenseConfigurationAssociation": {
       "type": "structure",
       "members": {
          "ResourceArn":
 {
            "target": "com.amazonaws.licensemanager#String",
            "traits": {
               "smithy.api#documentation": "<p>Amazon Resource Name (ARN) of the resource.</p>"
            }
          },
          "ResourceType": {
            "target": "com.amazonaws.licensemanager#ResourceType",
            "traits": {
               "smithy.api#documentation": "<p>Type of server resource.</p>"
            }
          },
          "ResourceOwnerId": {
            "target": "com.amazonaws.licensemanager#String",
            "traits": {
               "smithy.api#documentation": "<p>ID of the Amazon Web Services account that owns the resource
consuming licenses.</p>"
 }
          },
          "AssociationTime": {
            "target": "com.amazonaws.licensemanager#DateTime",
            "traits": {
    "smithy.api#documentation": "<p>Time when the license configuration was associated with the resource.</p>"
            }
          },
          "AmiAssociationScope": {
            "target": "com.amazonaws.licensemanager#String",
            "traits": {
              "smithy.api#documentation": "<p>Scope of AMI associations. The possible value is <code>cross--
account</code>.</p>"
 }
          }
       },
       "traits": {
         "smithy.api#documentation": "<p>Describes an association with a license configuration.</p>\geq"
       }
     },
     "com.amazonaws.licensemanager#LicenseConfigurationAssociations": {
        "type": "list",
       "member": {
         "target": "com.amazonaws.licensemanager#LicenseConfigurationAssociation"
```

```
 }
 },
 "com.amazonaws.licensemanager#LicenseConfigurationStatus": {
   "type": "enum",
   "members":
     "AVAILABLE": {
        "target": "smithy.api#Unit",
        "traits": {
          "smithy.api#enumValue": "AVAILABLE"
        }
     },
     "DISABLED": {
        "target": "smithy.api#Unit",
        "traits": {
          "smithy.api#enumValue": "DISABLED"
        }
     }
   }
 },
 "com.amazonaws.licensemanager#LicenseConfigurationUsage": {
   "type": "structure",
   "members": {
     "ResourceArn": {
        "target": "com.amazonaws.licensemanager#String",
        "traits": {
          "smithy.api#documentation": "<p>Amazon Resource Name (ARN) of the resource.</p>"
        }
     },
     "ResourceType": {
        "target": "com.amazonaws.licensemanager#ResourceType",
        "traits":
          "smithy.api#documentation": "<p>Type of resource.</p>"
        }
     },
     "ResourceStatus": {
        "target": "com.amazonaws.licensemanager#String",
        "traits": {
          "smithy.api#documentation": "<p>Status of the resource.</p>"
        }
     },
     "ResourceOwnerId": {
        "target": "com.amazonaws.licensemanager#String",
        "traits": {
          "smithy.api#documentation": "<p>ID of the account that owns the resource.</p>"
        }
     },
```
{

{

```
 "AssociationTime": {
            "target": "com.amazonaws.licensemanager#DateTime",
            "traits": {
               "smithy.api#documentation": "<p>Time when the license configuration was initially associated with
the resource.</p>"
 }
          },
     "ConsumedLicenses": {
            "target": "com.amazonaws.licensemanager#BoxLong",
            "traits": {
               "smithy.api#documentation": "<p>Number of licenses consumed by the resource.</p>"
 }
          }
       },
       "traits": {
          "smithy.api#documentation": "<p>Details about the usage of a resource associated with a license
configuration.</p>"
       }
     },
     "com.amazonaws.licensemanager#LicenseConfigurationUsageList": {
       "type": "list",
       "member": {
          "target": "com.amazonaws.licensemanager#LicenseConfigurationUsage"
       }
     },
     "com.amazonaws.licensemanager#LicenseConfigurations": {
       "type": "list",
       "member": {
          "target": "com.amazonaws.licensemanager#LicenseConfiguration"
       }
     },
     "com.amazonaws.licensemanager#LicenseConversionContext": {
   "type": "structure",
       "members": {
          "UsageOperation": {
            "target": "com.amazonaws.licensemanager#UsageOperation",
            "traits": {
               "smithy.api#documentation": "<p>The Usage operation value that corresponds to the license type you
are converting your resource from. For more information about which platforms correspond to which usage
operation values see <a href=\"https://docs.aws.amazon.com/AWSEC2/latest/UserGuide/billing-info-
fields.html#billing-info\">Sample data: usage operation by platform\n \langle a \rangle\n \langle p \rangle"
 }
          }
       },
       "traits": {
```

```
"smithy.api#documentation": "<p>Information about a license type conversion task.</p>"
```

```
 }
     },
     "com.amazonaws.licensemanager#LicenseConversionTask": {
        "type": "structure",
       "members": {
          "LicenseConversionTaskId": {
      "target": "com.amazonaws.licensemanager#LicenseConversionTaskId",
            "traits": {
              "smithy.api#documentation": "<p>The ID of the license type conversion task.\langle p \rangle"
             }
          },
          "ResourceArn": {
             "target": "com.amazonaws.licensemanager#String",
             "traits": {
               "smithy.api#documentation": "<p>The Amazon Resource Name (ARN) of the resource associated
with the license type\ln conversion task.\langle p \rangle"
 }
          },
          "SourceLicenseContext": {
             "target": "com.amazonaws.licensemanager#LicenseConversionContext",
             "traits": {
               "smithy.api#documentation": "<p>Information about the license type this conversion task converted
from.</p>"
             }
          },
          "DestinationLicenseContext": {
             "target":
 "com.amazonaws.licensemanager#LicenseConversionContext",
             "traits": {
               "smithy.api#documentation": "<p>Information about the license type this conversion task converted
to.<p>'' }
          },
          "Status": {
             "target": "com.amazonaws.licensemanager#LicenseConversionTaskStatus",
             "traits": {
               "smithy.api#documentation": "<p>The status of the conversion task.</p>"
             }
          },
          "StatusMessage": {
             "target": "com.amazonaws.licensemanager#String",
             "traits": {
               "smithy.api#documentation": "<p>The status message for the conversion task.</p>"
             }
          },
          "StartTime": {
             "target": "com.amazonaws.licensemanager#DateTime",
```

```
 "traits": {
               "smithy.api#documentation":
"<p>The time the conversion task was started at.\langle p \rangle"
             }
          },
          "LicenseConversionTime": {
             "target": "com.amazonaws.licensemanager#DateTime",
             "traits": {
               "smithy.api#documentation": "<p>The time the usage operation value of the resource was
changed.</p>"
             }
          },
          "EndTime": {
             "target": "com.amazonaws.licensemanager#DateTime",
             "traits": {
               "smithy.api#documentation": "<p>The time the conversion task was completed.</p>"
             }
          }
        },
        "traits": {
         "smithy.api#documentation": "<p>Information about a license type conversion task.</p>"
        }
     },
     "com.amazonaws.licensemanager#LicenseConversionTaskId": {
        "type": "string",
        "traits": {
       "smithy.api#length": {
             "min": 0,
             "max": 50
          },
          "smithy.api#pattern": "^lct-[a-zA-Z0-9]*$"
        }
     },
     "com.amazonaws.licensemanager#LicenseConversionTaskStatus": {
        "type": "enum",
        "members": {
          "IN_PROGRESS": {
             "target": "smithy.api#Unit",
             "traits": {
               "smithy.api#enumValue": "IN_PROGRESS"
             }
          },
          "SUCCEEDED": {
             "target": "smithy.api#Unit",
             "traits": {
               "smithy.api#enumValue": "SUCCEEDED"
             }
```

```
 },
         "FAILED": {
            "target": "smithy.api#Unit",
            "traits": {
               "smithy.api#enumValue": "FAILED"
            }
         }
       }
    },
    "com.amazonaws.licensemanager#LicenseConversionTasks":
 {
       "type": "list",
       "member": {
         "target": "com.amazonaws.licensemanager#LicenseConversionTask"
       }
    },
    "com.amazonaws.licensemanager#LicenseCountingType": {
       "type": "enum",
       "members": {
         "VCPU": {
            "target": "smithy.api#Unit",
            "traits": {
               "smithy.api#enumValue": "vCPU"
            }
         },
         "INSTANCE": {
            "target": "smithy.api#Unit",
            "traits": {
               "smithy.api#enumValue": "Instance"
            }
         },
         "CORE": {
            "target": "smithy.api#Unit",
            "traits": {
               "smithy.api#enumValue": "Core"
            }
         },
         "SOCKET": {
            "target": "smithy.api#Unit",
            "traits": {
               "smithy.api#enumValue": "Socket"
            }
         }
       }
    },
    "com.amazonaws.licensemanager#LicenseDeletionStatus": {
       "type": "enum",
       "members": {
```

```
 "PENDING_DELETE": {
        "target": "smithy.api#Unit",
        "traits": {
          "smithy.api#enumValue": "PENDING_DELETE"
        }
     },
     "DELETED": {
        "target": "smithy.api#Unit",
        "traits": {
          "smithy.api#enumValue": "DELETED"
        }
     }
   }
 },
 "com.amazonaws.licensemanager#LicenseList": {
   "type": "list",
   "member": {
     "target": "com.amazonaws.licensemanager#License"
   }
 },
 "com.amazonaws.licensemanager#LicenseOperationFailure": {
   "type": "structure",
   "members": {
     "ResourceArn": {
        "target": "com.amazonaws.licensemanager#String",
        "traits": {
          "smithy.api#documentation": "<p>Amazon Resource Name (ARN) of the resource.</p>"
        }
     },
     "ResourceType": {
        "target": "com.amazonaws.licensemanager#ResourceType",
        "traits": {
          "smithy.api#documentation": "<p>Resource type.</p>"
        }
     },
     "ErrorMessage": {
        "target": "com.amazonaws.licensemanager#String",
        "traits": {
          "smithy.api#documentation": "<p>Error message.</p>"
        }
     },
     "FailureTime": {
        "target": "com.amazonaws.licensemanager#DateTime",
        "traits": {
 "smithy.api#documentation": "<p>Failure time.</p>"
        }
```

```
 },
          "OperationName": {
            "target": "com.amazonaws.licensemanager#String",
            "traits": {
               "smithy.api#documentation": "<p>Name of the operation.</p>"
            }
          },
          "ResourceOwnerId": {
            "target": "com.amazonaws.licensemanager#String",
            "traits": {
               "smithy.api#documentation": "<p>ID of the Amazon Web Services account that owns the
resource.</p>"
 }
          },
          "OperationRequestedBy": {
            "target": "com.amazonaws.licensemanager#String",
            "traits": {
               "smithy.api#documentation": "<p>The requester is \"License Manager Automated Discovery\".</p>"
            }
          },
          "MetadataList": {
            "target": "com.amazonaws.licensemanager#MetadataList",
            "traits": {
               "smithy.api#documentation": "<p>Reserved.</p>"
 }
          }
       },
       "traits": {
          "smithy.api#documentation": "<p>Describes the failure of a license operation.</p>"
       }
     },
     "com.amazonaws.licensemanager#LicenseOperationFailureList": {
       "type": "list",
       "member": {
          "target": "com.amazonaws.licensemanager#LicenseOperationFailure"
       }
     },
     "com.amazonaws.licensemanager#LicenseSpecification": {
        "type": "structure",
       "members": {
          "LicenseConfigurationArn": {
            "target": "com.amazonaws.licensemanager#String",
            "traits": {
               "smithy.api#documentation": "<p>Amazon Resource Name (ARN) of the license
configuration.</p>",
```

```
 "smithy.api#required": {}
            }
          },
          "AmiAssociationScope": {
            "target": "com.amazonaws.licensemanager#String",
            "traits": {
              "smithy.api#documentation": "<p>Scope of AMI associations. The possible value is <code>cross--
account</code>.</p>"
            }
          }
        },
        "traits": {
          "smithy.api#documentation": "<p>Details for associating a license configuration with a resource.</p>"
        }
     },
     "com.amazonaws.licensemanager#LicenseSpecifications": {
        "type": "list",
       "member": {
          "target": "com.amazonaws.licensemanager#LicenseSpecification"
        }
     },
     "com.amazonaws.licensemanager#LicenseStatus": {
        "type": "enum",
        "members": {
          "AVAILABLE": {
            "target": "smithy.api#Unit",
          "traits": {
               "smithy.api#enumValue": "AVAILABLE"
            }
          },
          "PENDING_AVAILABLE": {
            "target": "smithy.api#Unit",
            "traits": {
               "smithy.api#enumValue": "PENDING_AVAILABLE"
            }
          },
          "DEACTIVATED": {
            "target": "smithy.api#Unit",
            "traits": {
               "smithy.api#enumValue": "DEACTIVATED"
            }
          },
          "SUSPENDED": {
            "target": "smithy.api#Unit",
            "traits": {
               "smithy.api#enumValue": "SUSPENDED"
```

```
 }
```

```
 },
         "EXPIRED": {
            "target": "smithy.api#Unit",
            "traits": {
              "smithy.api#enumValue": "EXPIRED"
            }
         },
        "PENDING_DELETE": {
            "target": "smithy.api#Unit",
            "traits": {
              "smithy.api#enumValue": "PENDING_DELETE"
 }
         },
         "DELETED": {
            "target": "smithy.api#Unit",
            "traits": {
              "smithy.api#enumValue": "DELETED"
            }
         }
       }
     },
     "com.amazonaws.licensemanager#LicenseUsage": {
       "type": "structure",
       "members": {
         "EntitlementUsages": {
            "target": "com.amazonaws.licensemanager#EntitlementUsageList",
            "traits": {
              "smithy.api#documentation": "<p>License entitlement usages.</p>"
            }
         }
       },
       "traits": {
         "smithy.api#documentation": "<p>Describes the entitlement usage associated with a license.</p>"
       }
     },
     "com.amazonaws.licensemanager#LicenseUsageException": {
       "type": "structure",
       "members": {
         "Message": {
            "target": "com.amazonaws.licensemanager#Message"
         }
       },
       "traits": {
         "aws.protocols#awsQueryError": {
            "code": "LicenseUsageFailure",
            "httpResponseCode": 412
```
},

 "smithy.api#documentation": "<p>You do not have enough licenses available to support a new resource launch.</p>",

```
 "smithy.api#error": "client",
 "smithy.api#httpError": 412
```
 } },

"com.amazonaws.licensemanager#ListAssociationsForLicenseConfiguration": {

"type": "operation",

"input": {

 "target": "com.amazonaws.licensemanager#ListAssociationsForLicenseConfigurationRequest" },

"output": {

"target": "com.amazonaws.licensemanager#ListAssociationsForLicenseConfigurationResponse"

```
 },
        "errors": [
          {
             "target": "com.amazonaws.licensemanager#AccessDeniedException"
          },
\overline{\mathcal{L}} "target": "com.amazonaws.licensemanager#AuthorizationException"
          },
\overline{\mathcal{L}} "target": "com.amazonaws.licensemanager#FilterLimitExceededException"
           },
\overline{\mathcal{L}} "target": "com.amazonaws.licensemanager#InvalidParameterValueException"
           },
\overline{\mathcal{L}} "target": "com.amazonaws.licensemanager#RateLimitExceededException"
          },
\overline{\mathcal{L}} "target": "com.amazonaws.licensemanager#ServerInternalException"
           }
        ],
        "traits": {
```
 "smithy.api#documentation": "<p>Lists the resource associations for the specified license configuration. $\langle p \rangle$   $\uparrow$   $\langle p \rangle$  Resource associations need not consume licenses from a license configuration.  $\ln$  For example, an AMI or a stopped instance might not consume a license (depending on  $\ln$ the license rules).</p>"

},

}

"com.amazonaws.licensemanager#ListAssociationsForLicenseConfigurationRequest": {

```
 "type": "structure",
```

```
 "members": {
```
"LicenseConfigurationArn": {

"target": "com.amazonaws.licensemanager#String",

```
 "traits": {
               "smithy.api#documentation": "<p>Amazon Resource Name (ARN) of a license configuration.</p>",
               "smithy.api#required": {}
             }
          },
          "MaxResults": {
             "target": "com.amazonaws.licensemanager#BoxInteger",
             "traits": {
               "smithy.api#documentation": "<p>Maximum number of results
to return in a single call.\langle p \rangle"
             }
          },
          "NextToken": {
             "target": "com.amazonaws.licensemanager#String",
             "traits": {
               "smithy.api#documentation": "<p>Token for the next set of results.</p>"
             }
          }
        },
        "traits": {
          "smithy.api#input": {}
        }
     },
     "com.amazonaws.licensemanager#ListAssociationsForLicenseConfigurationResponse": {
        "type": "structure",
        "members": {
          "LicenseConfigurationAssociations": {
             "target": "com.amazonaws.licensemanager#LicenseConfigurationAssociations",
             "traits": {
               "smithy.api#documentation": "<p>Information about the associations for the license
configuration.</p>"
 }
          },
          "NextToken": {
 "target": "com.amazonaws.licensemanager#String",
             "traits": {
               "smithy.api#documentation": "<p>Token for the next set of results.</p>"
             }
          }
        },
        "traits": {
          "smithy.api#output": {}
        }
     },
     "com.amazonaws.licensemanager#ListDistributedGrants": {
        "type": "operation",
        "input": {
```

```
 "target": "com.amazonaws.licensemanager#ListDistributedGrantsRequest"
        },
        "output": {
           "target": "com.amazonaws.licensemanager#ListDistributedGrantsResponse"
        },
        "errors": [
           {
              "target": "com.amazonaws.licensemanager#AccessDeniedException"
           },
\overline{\mathcal{L}} "target": "com.amazonaws.licensemanager#AuthorizationException"
           },
           {
              "target": "com.amazonaws.licensemanager#InvalidParameterValueException"
            },
\overline{\mathcal{L}} "target": "com.amazonaws.licensemanager#RateLimitExceededException"
           },
\overline{\mathcal{L}} "target": "com.amazonaws.licensemanager#ResourceLimitExceededException"
           },
\overline{\mathcal{L}} "target": "com.amazonaws.licensemanager#ServerInternalException"
           },
\overline{\mathcal{L}} "target": "com.amazonaws.licensemanager#ValidationException"
           }
        ],
        "traits": {
           "smithy.api#documentation": "<p>Lists the grants distributed for the specified license.</p>"
        }
      },
      "com.amazonaws.licensemanager#ListDistributedGrantsRequest": {
        "type": "structure",
        "members": {
           "GrantArns": {
              "target": "com.amazonaws.licensemanager#ArnList",
              "traits": {
           "smithy.api#documentation": "<p>Amazon Resource Names (ARNs) of the grants.</p>"
              }
           },
           "Filters": {
              "target": "com.amazonaws.licensemanager#FilterList",
              "traits": {
                 "smithy.api#documentation": "<p>Filters to scope the results. The following filters are
\text{supported:}\langle p\rangle\text{h} \qquad \langle l\rangle\text{h} \qquad \langle p\rangle\text{h} \qquad \langle p\rangle\text{h} \qquad \langle p\rangle\text{h} \qquad \langle p\rangle\text{h}\langle h \rangle \langle h \rangle \langle h \rangle \langle h \rangle \langle p \rangle \langle p \rangle \langle h \rangle \langle h \rangle \langle h \rangle
```

```
\langle i \rangle\n \langle p \rangle\n \langle c \rangle\n \langle c \rangle\n \langle j \rangle\n \langle j \rangle\n \langle j \rangle\n
\langle i \ranglen \langle p \ranglen \langle c \ranglen \langle j \ranglen \langle j \ranglen \langle j \ranglen \langle j \ranglen \langle j \ranglen \langle j \ranglen \langle j \ranglen
\langle p \ranglen \langle code \rangleLicenseIssuerName\langle code \ranglen
       \langle p \rangle \ln \langle l i \rangle \ln \langle l u l \rangle"
 }
           },
           "NextToken": {
              "target": "com.amazonaws.licensemanager#String",
              "traits": {
                 "smithy.api#documentation": "<p>Token for the next set of results.</p>"
              }
           },
           "MaxResults": {
              "target": "com.amazonaws.licensemanager#MaxSize100",
              "traits": {
                 "smithy.api#documentation": "<p>Maximum number of results to return in a single call.</p>"
              }
           }
        },
        "traits": {
           "smithy.api#input": {}
        }
      },
      "com.amazonaws.licensemanager#ListDistributedGrantsResponse": {
         "type": "structure",
        "members": {
           "Grants": {
              "target": "com.amazonaws.licensemanager#GrantList",
      "traits": {
                 "smithy.api#documentation": "<p>Distributed grant details.</p>"
              }
           },
           "NextToken": {
              "target": "com.amazonaws.licensemanager#String",
              "traits": {
                 "smithy.api#documentation": "<p>Token for the next set of results.</p>"
              }
           }
        },
        "traits": {
           "smithy.api#output": {}
        }
      },
      "com.amazonaws.licensemanager#ListFailuresForLicenseConfigurationOperations": {
         "type": "operation",
        "input": {
           "target": "com.amazonaws.licensemanager#ListFailuresForLicenseConfigurationOperationsRequest"
```

```
 },
       "output": {
          "target": "com.amazonaws.licensemanager#ListFailuresForLicenseConfigurationOperationsResponse"
       },
       "errors": [
          {
 "target": "com.amazonaws.licensemanager#AccessDeniedException"
          },
          {
            "target": "com.amazonaws.licensemanager#AuthorizationException"
          },
          {
            "target": "com.amazonaws.licensemanager#InvalidParameterValueException"
          },
          {
            "target": "com.amazonaws.licensemanager#RateLimitExceededException"
          },
\overline{\mathcal{L}} "target": "com.amazonaws.licensemanager#ServerInternalException"
          }
       ],
       "traits": {
          "smithy.api#documentation": "<p>Lists the license configuration operations that failed.</p>"
       }
     },
     "com.amazonaws.licensemanager#ListFailuresForLicenseConfigurationOperationsRequest": {
       "type": "structure",
       "members": {
          "LicenseConfigurationArn": {
            "target": "com.amazonaws.licensemanager#String",
             "traits": {
               "smithy.api#documentation": "<p>Amazon Resource Name of the license configuration.</p>",
               "smithy.api#required": {}
            }
          },
          "MaxResults": {
            "target": "com.amazonaws.licensemanager#BoxInteger",
            "traits": {
               "smithy.api#documentation": "<p>Maximum number of results to return in a single call.</p>"
            }
          },
          "NextToken": {
            "target": "com.amazonaws.licensemanager#String",
            "traits": {
               "smithy.api#documentation": "<p>Token for the next set of results.</p>"
            }
```
}

```
 },
       "traits": {
          "smithy.api#input": {}
       }
     },
     "com.amazonaws.licensemanager#ListFailuresForLicenseConfigurationOperationsResponse":
       "type": "structure",
       "members": {
          "LicenseOperationFailureList": {
             "target": "com.amazonaws.licensemanager#LicenseOperationFailureList",
             "traits": {
               "smithy.api#documentation": "<p>License configuration operations that failed.</p>"
             }
          },
          "NextToken": {
             "target": "com.amazonaws.licensemanager#String",
             "traits": {
               "smithy.api#documentation": "<p>Token for the next set of results.</p>"
             }
          }
       },
       "traits": {
          "smithy.api#output": {}
       }
     },
     "com.amazonaws.licensemanager#ListLicenseConfigurations": {
       "type": "operation",
       "input": {
          "target": "com.amazonaws.licensemanager#ListLicenseConfigurationsRequest"
       },
   "output": {
          "target": "com.amazonaws.licensemanager#ListLicenseConfigurationsResponse"
       },
        "errors": [
          {
             "target": "com.amazonaws.licensemanager#AccessDeniedException"
          },
          {
             "target": "com.amazonaws.licensemanager#AuthorizationException"
          },
          {
             "target": "com.amazonaws.licensemanager#FilterLimitExceededException"
          },
\left\{\begin{array}{ccc} & & \\ & & \end{array}\right\} "target": "com.amazonaws.licensemanager#InvalidParameterValueException"
          },
```
{

```
 {
                   "target": "com.amazonaws.licensemanager#RateLimitExceededException"
                },
\left\{ \begin{array}{c} \end{array} \right. "target": "com.amazonaws.licensemanager#ServerInternalException"
                }
           ],
            "traits": {
                "smithy.api#documentation": "<p>Lists the license configurations
 for your account.</p>"
            }
        },
        "com.amazonaws.licensemanager#ListLicenseConfigurationsRequest": {
            "type": "structure",
            "members": {
               "LicenseConfigurationArns": {
                   "target": "com.amazonaws.licensemanager#StringList",
                   "traits": {
                       "smithy.api#documentation": "<p>Amazon Resource Names (ARN) of the license
configurations.</p>"
 }
               },
               "MaxResults": {
                   "target": "com.amazonaws.licensemanager#BoxInteger",
                   "traits": {
                       "smithy.api#documentation": "<p>Maximum number of results to return in a single call.</p>"
 }
               },
                "NextToken": {
                   "target": "com.amazonaws.licensemanager#String",
                   "traits": {
                       "smithy.api#documentation": "<p>Token for the next
 set of results.</p>"
 }
               },
               "Filters": {
                   "target": "com.amazonaws.licensemanager#Filters",
                   "traits": {
                       "smithy.api#documentation": "<p>Filters to scope the results. The following filters and logical
operators\n are supported:\langle p \rangle\n \langle u \rangle\n \langle h \rangle \langle h \rangle \langle p \rangle\n
\langle \text{code}\rangle-licenseCountingType\langle \text{code}\rangle - The dimension for which licenses are counted.\langle \text{in} \rangle Possible values are
\langle \text{code}\rangle \langle \text{code}\rangle | \langle \text{code}\rangle | \langle \text{code}\rangle | \langle \text{code}\rangle | \langle \text{code}\rangle | \langle \text{code}\rangle \langle \text{code}\rangle | \langle \text{code}\rangle | \langle \text{code}\rangle |\langle \text{code}\rangle |\langle \text{code}\rangle |\langle \text{code}\rangle |\langle \text{code}\rangle |\langle \text{code}\rangle |\langle \text{code}\rangle |\langle \text{code}\rangle |\langle \text{code}\rangle |\langle \operators are \langle \text{code}\rangleEQUALS\langle \text{code}\rangle | \langle \text{code}\rangleNOT_EQUALS\langle \text{code}\rangle.\langle \text{theta}\rangle.\langle \text{plot}\ranglen \langle \text{lib}\ranglen \langle \text{lib}\ranglen
\langle p \ranglen \langle code\rangleenforceLicenseCount\langle code \rangle - A Boolean value that indicates whether hard license
enforcement is used. \langle n \rangle Logical operators are \langle code \rangle EQUALS\langle code \rangle<code>NOT_EQUALS</code>.</p>\n
    \langle \cdot \rangle \langle \cdot \rangle \langle \cdotindicates whether the available licenses have been exceeded. \n Logical operators are
```

```
<code>EQUALS</code>|<code>NOT_EQUALS</code>.</p>\n </li>\n </ul>"
 }
 }
       },
       "traits": {
         "smithy.api#input": {}
       }
     },
     "com.amazonaws.licensemanager#ListLicenseConfigurationsResponse": {
       "type": "structure",
       "members": {
         "LicenseConfigurations": {
            "target": "com.amazonaws.licensemanager#LicenseConfigurations",
            "traits": {
              "smithy.api#documentation": "<p>Information about the license configurations.</p>"
            }
         },
         "NextToken": {
            "target": "com.amazonaws.licensemanager#String",
        "traits": {
              "smithy.api#documentation": "<p>Token for the next set of results.</p>"
            }
         }
       },
       "traits": {
          "smithy.api#output": {}
       }
     },
     "com.amazonaws.licensemanager#ListLicenseConversionTasks": {
       "type": "operation",
       "input": {
         "target": "com.amazonaws.licensemanager#ListLicenseConversionTasksRequest"
       },
       "output": {
         "target": "com.amazonaws.licensemanager#ListLicenseConversionTasksResponse"
       },
       "errors": [
         {
            "target": "com.amazonaws.licensemanager#AccessDeniedException"
         },
         {
            "target": "com.amazonaws.licensemanager#AuthorizationException"
         },
         {
            "target": "com.amazonaws.licensemanager#InvalidParameterValueException"
          },
         {
```

```
 "target": "com.amazonaws.licensemanager#RateLimitExceededException"
          },
          {
            "target": "com.amazonaws.licensemanager#ServerInternalException"
          }
       ],
       "traits": {
          "smithy.api#documentation": "<p>Lists the license type conversion tasks for your account.</p>"
       }
     },
     "com.amazonaws.licensemanager#ListLicenseConversionTasksRequest": {
       "type": "structure",
       "members": {
          "NextToken": {
            "target": "com.amazonaws.licensemanager#String",
            "traits": {
              "smithy.api#documentation": "<p>Token for the next set of results.</p>"
 }
          },
          "MaxResults": {
            "target": "com.amazonaws.licensemanager#BoxInteger",
            "traits": {
    "smithy.api#documentation": "<p>Maximum number of results to return in a single call.</p>"
            }
          },
          "Filters": {
            "target": "com.amazonaws.licensemanager#Filters",
            "traits": {
             "smithy.api#documentation": "<p>\ln Filters to scope the results. Valid filters are
<code>ResourceArns</code> and <code>Status</code>.\n \lt/p>"
 }
          }
       },
       "traits": {
          "smithy.api#input": {}
       }
     },
     "com.amazonaws.licensemanager#ListLicenseConversionTasksResponse": {
       "type": "structure",
       "members": {
          "LicenseConversionTasks": {
            "target": "com.amazonaws.licensemanager#LicenseConversionTasks",
            "traits": {
              "smithy.api#documentation": "<p>Information about the license configuration tasks for your
 account.</p>"
            }
          },
```

```
 "NextToken": {
            "target": "com.amazonaws.licensemanager#String",
            "traits": {
               "smithy.api#documentation": "<p>Token for the next set of results.</p>"
            }
          }
       },
       "traits": {
          "smithy.api#output": {}
       }
     },
     "com.amazonaws.licensemanager#ListLicenseManagerReportGenerators": {
       "type": "operation",
       "input": {
          "target": "com.amazonaws.licensemanager#ListLicenseManagerReportGeneratorsRequest"
       },
       "output": {
          "target": "com.amazonaws.licensemanager#ListLicenseManagerReportGeneratorsResponse"
       },
       "errors": [
          {
            "target": "com.amazonaws.licensemanager#AccessDeniedException"
          },
          {
            "target":
 "com.amazonaws.licensemanager#AuthorizationException"
          },
          {
            "target": "com.amazonaws.licensemanager#InvalidParameterValueException"
          },
          {
            "target": "com.amazonaws.licensemanager#RateLimitExceededException"
          },
          {
            "target": "com.amazonaws.licensemanager#ResourceLimitExceededException"
          },
          {
            "target": "com.amazonaws.licensemanager#ResourceNotFoundException"
          },
          {
            "target": "com.amazonaws.licensemanager#ServerInternalException"
          },
\left\{\begin{array}{ccc} & & \\ & & \end{array}\right\} "target": "com.amazonaws.licensemanager#ValidationException"
          }
       ],
       "traits": {
          "smithy.api#documentation": "<p>Lists the report generators for your account.</p>"
```

```
 }
 },
```

```
 "com.amazonaws.licensemanager#ListLicenseManagerReportGeneratorsRequest":
```
 { "type": "structure", "members": { "Filters": { "target": "com.amazonaws.licensemanager#FilterList", "traits": { "smithy.api#documentation": "<p>Filters to scope the results. The following filters are supported:  $\langle p\rangle$ \n  $\langle u\rangle$ \n  $\langle p\rangle$ \n  $\langle p\rangle$ \n  $\langle p\rangle$ \n  $\langle p\rangle$  $\langle \rangle$   $\langle \rangle$   $\langle \$  } }, "NextToken": { "target": "com.amazonaws.licensemanager#String", "traits": { "smithy.api#documentation": "<p>Token for the next set of results.</p>" } }, "MaxResults": { "target": "com.amazonaws.licensemanager#MaxSize100", "traits": { "smithy.api#documentation": "<p>Maximum number of results to return in a single call.</p>" } } }, "traits": { "smithy.api#input": {} } }, "com.amazonaws.licensemanager#ListLicenseManagerReportGeneratorsResponse": { "type": "structure", "members": { "ReportGenerators": { "target": "com.amazonaws.licensemanager#ReportGeneratorList", "traits": { "smithy.api#documentation": "<p>A report generator that creates periodic reports about your license configurations.</p>" } }, "NextToken": { "target": "com.amazonaws.licensemanager#String", "traits": { "smithy.api#documentation": "<p>Token for the next set of results.</p>" }

```
 }
        },
        "traits": {
          "smithy.api#output": {}
        }
     },
     "com.amazonaws.licensemanager#ListLicenseSpecificationsForResource": {
        "type": "operation",
        "input": {
          "target": "com.amazonaws.licensemanager#ListLicenseSpecificationsForResourceRequest"
        },
        "output": {
          "target": "com.amazonaws.licensemanager#ListLicenseSpecificationsForResourceResponse"
        },
        "errors": [
          {
             "target": "com.amazonaws.licensemanager#AccessDeniedException"
          },
\overline{\mathcal{L}} "target": "com.amazonaws.licensemanager#AuthorizationException"
          },
          {
             "target": "com.amazonaws.licensemanager#InvalidParameterValueException"
          },
          {
             "target": "com.amazonaws.licensemanager#RateLimitExceededException"
           },
\overline{\mathcal{L}} "target": "com.amazonaws.licensemanager#ServerInternalException"
          }
       ],
        "traits": {
          "smithy.api#documentation": "<p>Describes the license configurations for the specified resource.</p>"
        }
     },
     "com.amazonaws.licensemanager#ListLicenseSpecificationsForResourceRequest": {
        "type": "structure",
        "members": {
          "ResourceArn": {
             "target": "com.amazonaws.licensemanager#String",
             "traits": {
              "smithy.api#documentation": "<p>Amazon Resource Name (ARN) of a resource that has an
associated license configuration.\langle p \rangle",
               "smithy.api#required": {}
             }
          },
          "MaxResults": {
             "target": "com.amazonaws.licensemanager#BoxInteger",
```

```
 "traits": {
```

```
 "smithy.api#documentation": "<p>Maximum number of results to return in a single call.</p>"
            }
          },
          "NextToken": {
            "target": "com.amazonaws.licensemanager#String",
            "traits": {
               "smithy.api#documentation": "<p>Token for the next set of results.</p>"
 }
          }
       },
       "traits": {
          "smithy.api#input": {}
       }
     },
     "com.amazonaws.licensemanager#ListLicenseSpecificationsForResourceResponse": {
       "type": "structure",
       "members": {
         "LicenseSpecifications": {
            "target": "com.amazonaws.licensemanager#LicenseSpecifications",
            "traits": {
               "smithy.api#documentation": "<p>License configurations associated with a resource.</p>"
 }
          },
          "NextToken": {
             "target": "com.amazonaws.licensemanager#String",
            "traits": {
               "smithy.api#documentation": "<p>Token for the next set of results.</p>"
            }
          }
       },
       "traits": {
          "smithy.api#output": {}
       }
     },
     "com.amazonaws.licensemanager#ListLicenseVersions": {
       "type": "operation",
       "input": {
          "target": "com.amazonaws.licensemanager#ListLicenseVersionsRequest"
       },
       "output": {
          "target": "com.amazonaws.licensemanager#ListLicenseVersionsResponse"
       },
       "errors": [
          {
            "target": "com.amazonaws.licensemanager#AccessDeniedException"
          },
```

```
 {
            "target": "com.amazonaws.licensemanager#AuthorizationException"
          },
          {
            "target": "com.amazonaws.licensemanager#InvalidParameterValueException"
          },
          {
            "target": "com.amazonaws.licensemanager#RateLimitExceededException"
          },
\overline{\mathcal{L}} "target": "com.amazonaws.licensemanager#ServerInternalException"
          }
       ],
       "traits": {
          "smithy.api#documentation": "<p>Lists all versions of the specified license.</p>"
       }
     },
     "com.amazonaws.licensemanager#ListLicenseVersionsRequest": {
       "type": "structure",
       "members": {
          "LicenseArn": {
            "target": "com.amazonaws.licensemanager#Arn",
            "traits": {
               "smithy.api#documentation": "<p>Amazon Resource Name (ARN) of the license.</p>",
               "smithy.api#required": {}
            }
          },
          "NextToken": {
            "target": "com.amazonaws.licensemanager#String",
             "traits": {
               "smithy.api#documentation": "<p>Token for the next set of results.</p>"
            }
          },
          "MaxResults": {
            "target": "com.amazonaws.licensemanager#MaxSize100",
            "traits": {
               "smithy.api#documentation": "<p>Maximum number of results to return in a single call.</p>"
            }
          }
       },
       "traits": {
          "smithy.api#input": {}
       }
     },
     "com.amazonaws.licensemanager#ListLicenseVersionsResponse": {
       "type": "structure",
       "members": {
          "Licenses": {
```

```
 "target": "com.amazonaws.licensemanager#LicenseList",
            "traits": {
               "smithy.api#documentation": "<p>License details.</p>"
            }
          },
 "NextToken": {
            "target": "com.amazonaws.licensemanager#String",
            "traits": {
               "smithy.api#documentation": "<p>Token for the next set of results.</p>"
            }
          }
       },
       "traits": {
          "smithy.api#output": {}
       }
     },
     "com.amazonaws.licensemanager#ListLicenses": {
       "type": "operation",
       "input": {
          "target": "com.amazonaws.licensemanager#ListLicensesRequest"
       },
       "output": {
          "target": "com.amazonaws.licensemanager#ListLicensesResponse"
       },
       "errors": [
          {
            "target": "com.amazonaws.licensemanager#AccessDeniedException"
          },
          {
            "target": "com.amazonaws.licensemanager#AuthorizationException"
          },
          {
            "target": "com.amazonaws.licensemanager#InvalidParameterValueException"
          },
\overline{\mathcal{L}} "target": "com.amazonaws.licensemanager#RateLimitExceededException"
          },
          {
            "target": "com.amazonaws.licensemanager#ServerInternalException"
          },
          {
            "target": "com.amazonaws.licensemanager#ValidationException"
          }
       ],
       "traits": {
          "smithy.api#documentation": "<p>Lists the licenses for your account.</p>"
       }
```

```
 },
      "com.amazonaws.licensemanager#ListLicensesRequest": {
         "type": "structure",
         "members": {
            "LicenseArns": {
               "target": "com.amazonaws.licensemanager#ArnList",
               "traits": {
                  "smithy.api#documentation": "<p>Amazon Resource Names (ARNs) of the licenses.</p>"
               }
            },
       "Filters": {
               "target": "com.amazonaws.licensemanager#FilterList",
               "traits": {
                  "smithy.api#documentation": "<p>Filters to scope the results. The following filters are
supprotected: </p \langle n \rangle \ \langle l \rangle \n \langle n \rangle \ \langle n \rangle \\langle \rangle </li>\n \langle \rangle < /p>\n \langle \rangle and \langle \rangle and \langle \\langle i \rangle\n \langle p \rangle\n \langle i \rangle\n \langle i \rangle\n \langle i \rangle\n \langle i \rangle\n \langle i \rangle\n
\langle p \ranglen \langle code\Status\langle code \ranglen \langle p \ranglen \langle lib \ranglen \langle ul \rangle"
               }
            },
            "NextToken": {
               "target": "com.amazonaws.licensemanager#String",
               "traits": {
                  "smithy.api#documentation": "<p>Token
 for the next set of results.</p>"
 }
            },
            "MaxResults": {
               "target": "com.amazonaws.licensemanager#MaxSize100",
               "traits": {
                  "smithy.api#documentation": "<p>Maximum number of results to return in a single call.</p>"
               }
            }
         },
         "traits": {
            "smithy.api#input": {}
         }
      },
      "com.amazonaws.licensemanager#ListLicensesResponse": {
         "type": "structure",
         "members": {
            "Licenses": {
               "target": "com.amazonaws.licensemanager#LicenseList",
               "traits": {
                  "smithy.api#documentation": "<p>License details.</p>"
```
 } },

```
 "NextToken": {
            "target": "com.amazonaws.licensemanager#String",
            "traits": {
   "smithy.api#documentation": "<p>Token for the next set of results.</p>"
 }
          }
       },
       "traits": {
          "smithy.api#output": {}
       }
     },
     "com.amazonaws.licensemanager#ListReceivedGrants": {
       "type": "operation",
       "input": {
          "target": "com.amazonaws.licensemanager#ListReceivedGrantsRequest"
       },
       "output": {
          "target": "com.amazonaws.licensemanager#ListReceivedGrantsResponse"
       },
       "errors": [
          {
            "target": "com.amazonaws.licensemanager#AccessDeniedException"
          },
          {
            "target": "com.amazonaws.licensemanager#AuthorizationException"
          },
          {
            "target": "com.amazonaws.licensemanager#InvalidParameterValueException"
          },
          {
            "target": "com.amazonaws.licensemanager#RateLimitExceededException"
          },
          {
            "target": "com.amazonaws.licensemanager#ResourceLimitExceededException"
          },
          {
            "target": "com.amazonaws.licensemanager#ServerInternalException"
          },
\overline{\mathcal{L}} "target": "com.amazonaws.licensemanager#ValidationException"
          }
       ],
       "traits": {
          "smithy.api#documentation": "<p>Lists grants that are received. Received grants are grants created while
```
specifying the\n recipient as this Amazon Web Services account, your organization, or an organizational unit\n (OU) to which this member account belongs. $\langle p \rangle$ "

}

```
 },
```

```
 "com.amazonaws.licensemanager#ListReceivedGrantsForOrganization": {
       "type": "operation",
       "input": {
          "target": "com.amazonaws.licensemanager#ListReceivedGrantsForOrganizationRequest"
        },
       "output": {
          "target": "com.amazonaws.licensemanager#ListReceivedGrantsForOrganizationResponse"
       },
       "errors": [
          {
            "target": "com.amazonaws.licensemanager#AccessDeniedException"
          },
\overline{\mathcal{L}} "target": "com.amazonaws.licensemanager#AuthorizationException"
          },
          {
            "target": "com.amazonaws.licensemanager#InvalidParameterValueException"
          },
\overline{\mathcal{L}} "target": "com.amazonaws.licensemanager#RateLimitExceededException"
          },
\overline{\mathcal{L}} "target": "com.amazonaws.licensemanager#ResourceLimitExceededException"
          },
\overline{\mathcal{L}} "target": "com.amazonaws.licensemanager#ServerInternalException"
          },
\overline{\mathcal{L}} "target":
 "com.amazonaws.licensemanager#ValidationException"
 }
       ],
       "traits": {
          "smithy.api#documentation": "<p>Lists the grants received for all accounts in the organization.</p>"
       }
     },
     "com.amazonaws.licensemanager#ListReceivedGrantsForOrganizationRequest": {
       "type": "structure",
       "members": {
          "LicenseArn": {
            "target": "com.amazonaws.licensemanager#Arn",
            "traits": {
               "smithy.api#documentation": "<p>The Amazon Resource Name (ARN) of the received license.</p>",
               "smithy.api#required": {}
            }
          },
          "Filters": {
```

```
 "target": "com.amazonaws.licensemanager#FilterList",
             "traits": {
                "smithy.api#documentation": "<p>Filters to scope the results. The following filters are
supported:</p>\n
    \langle \text{ul}\rangle\n \langle \text{li}\rangle\n \langle \text{p}\rangle\n \langle \text{p}\rangle\n \langle \text{pl}\rangle\langle i \rangle\n \langle p \rangle\n \langle p \rangle\n \langle c \rangle\n \langle j \rangle\n \langle l \rangle\n \langle l \rangle\n \langle l \rangle\n \langle l \rangle }
          },
          "NextToken": {
             "target": "com.amazonaws.licensemanager#String",
             "traits": {
                "smithy.api#documentation": "<p>Token for the next set of results.</p>"
 }
          },
          "MaxResults": {
             "target": "com.amazonaws.licensemanager#MaxSize100",
             "traits": {
                "smithy.api#documentation": "<p>Maximum number of results to return in a single call.</p>"
             }
          }
        },
        "traits": {
          "smithy.api#input": {}
        }
     },
     "com.amazonaws.licensemanager#ListReceivedGrantsForOrganizationResponse":
 {
        "type": "structure",
        "members": {
          "Grants": {
             "target": "com.amazonaws.licensemanager#GrantList",
             "traits": {
                "smithy.api#documentation": "<p>Lists the grants the organization has received.</p>"
             }
          },
          "NextToken": {
             "target": "com.amazonaws.licensemanager#String",
             "traits": {
                "smithy.api#documentation": "<p>Token for the next set of results.</p>"
             }
          }
        },
        "traits": {
          "smithy.api#output": {}
        }
     },
     "com.amazonaws.licensemanager#ListReceivedGrantsRequest": {
        "type": "structure",
```

```
 "members": {
           "GrantArns": {
              "target": "com.amazonaws.licensemanager#ArnList",
              "traits": {
                "smithy.api#documentation": "<p>Amazon Resource Names (ARNs) of the grants.</p>"
              }
           },
           "Filters": {
              "target": "com.amazonaws.licensemanager#FilterList",
              "traits": {
                "smithy.api#documentation": "<p>Filters to scope the results. The following filters are
supprotected: <p>\n\ \langle u \rangle \n\ \langle v \rangle \n\ \langle v \rangle \n\\langle \text{Li}\rangle\n \langle \text{L}\rangle\n \langle \text{p}\rangle\n \langle \text{p}\rangle\n \langle \text{p}\rangle\n
\langle \angle h \rangle </p>\n \langle \angle p \rangle </p>\n \langle \angle p \rangle </p>\n \langle \angle h \rangle\langle i \ranglen \langle p \ranglen \langle j \ranglen \langle j \ranglen \langle j \ranglen \langle j \ranglen \langle j \ranglen \langle j \ranglen \langle j \ranglen \langle j \ranglen
\langle p \rangle \ln\langle \text{code} \rangleGranterAccountId\langle \text{code}\ranglen \langle \text{up}\ranglen \langle \text{div}\ranglen \langle \text{ul}\rangle"
 }
           },
           "NextToken": {
              "target": "com.amazonaws.licensemanager#String",
              "traits": {
                "smithy.api#documentation": "<p>Token for the next set of results.</p>"
 }
           },
           "MaxResults": {
              "target": "com.amazonaws.licensemanager#MaxSize100",
              "traits": {
                "smithy.api#documentation": "<p>Maximum number of results to return in a single call.</p>"
              }
           }
        },
        "traits": {
           "smithy.api#input": {}
        }
     },
     "com.amazonaws.licensemanager#ListReceivedGrantsResponse": {
        "type": "structure",
        "members": {
           "Grants": {
              "target": "com.amazonaws.licensemanager#GrantList",
              "traits": {
               "smithy.api#documentation": "<p>Received grant details.</p>"
              }
           },
           "NextToken": {
              "target": "com.amazonaws.licensemanager#String",
              "traits": {
```

```
 "smithy.api#documentation": "<p>Token for the next set of results.</p>"
            }
          }
       },
       "traits": {
          "smithy.api#output": {}
       }
     },
     "com.amazonaws.licensemanager#ListReceivedLicenses": {
       "type": "operation",
       "input": {
          "target": "com.amazonaws.licensemanager#ListReceivedLicensesRequest"
       },
       "output": {
          "target": "com.amazonaws.licensemanager#ListReceivedLicensesResponse"
       },
       "errors": [
          {
            "target": "com.amazonaws.licensemanager#AccessDeniedException"
           },
\overline{\mathcal{L}} "target": "com.amazonaws.licensemanager#AuthorizationException"
          },
\overline{\mathcal{L}} "target": "com.amazonaws.licensemanager#InvalidParameterValueException"
          },
\overline{\mathcal{L}} "target": "com.amazonaws.licensemanager#RateLimitExceededException"
          },
\overline{\mathcal{L}} "target": "com.amazonaws.licensemanager#ResourceLimitExceededException"
          },
\overline{\mathcal{L}} "target": "com.amazonaws.licensemanager#ServerInternalException"
          },
\overline{\mathcal{L}} "target": "com.amazonaws.licensemanager#ValidationException"
          }
       ],
       "traits": {
          "smithy.api#documentation": "<p>Lists received licenses.</p>"
       }
     },
     "com.amazonaws.licensemanager#ListReceivedLicensesForOrganization":
       "type": "operation",
       "input": {
          "target": "com.amazonaws.licensemanager#ListReceivedLicensesForOrganizationRequest"
```
{

```
 },
          "output": {
             "target": "com.amazonaws.licensemanager#ListReceivedLicensesForOrganizationResponse"
          },
          "errors": [
             {
                 "target": "com.amazonaws.licensemanager#AccessDeniedException"
             },
             {
                 "target": "com.amazonaws.licensemanager#AuthorizationException"
             },
             {
                 "target": "com.amazonaws.licensemanager#InvalidParameterValueException"
             },
\overline{\mathcal{L}} "target": "com.amazonaws.licensemanager#RateLimitExceededException"
             },
             {
                 "target": "com.amazonaws.licensemanager#ResourceLimitExceededException"
             },
             {
       "target": "com.amazonaws.licensemanager#ServerInternalException"
             },
             {
                 "target": "com.amazonaws.licensemanager#ValidationException"
              }
          ],
          "traits": {
              "smithy.api#documentation": "<p>Lists the licenses received for all accounts in the organization.</p>"
          }
       },
       "com.amazonaws.licensemanager#ListReceivedLicensesForOrganizationRequest": {
          "type": "structure",
          "members": {
             "Filters": {
                 "target": "com.amazonaws.licensemanager#FilterList",
                 "traits": {
                    "smithy.api#documentation": "<p>Filters to scope the results. The following filters are
\sup{\text{correct}:x\rightarrow\infty} \langle n \rangle \setminus n \langle n \rangle \setminus n \langle n \rangle \setminus n \langle n \rangle \setminus n \langle n \rangle \setminus n\langleli>\n \langleli>\n \langlep>\n \langlecode>ProductSKU\langlecode>\n
            \langle \rangle \langle \rangle \langle \ }
             },
             "NextToken": {
                 "target": "com.amazonaws.licensemanager#String",
                 "traits": {
                    "smithy.api#documentation": "<p>Token for the next set of results.</p>"
```

```
 }
          },
          "MaxResults": {
             "target": "com.amazonaws.licensemanager#MaxSize100",
             "traits": {
                "smithy.api#documentation": "<p>Maximum number of results to return in a single call.</p>"
 }
          }
        },
        "traits": {
          "smithy.api#input": {}
        }
     },
     "com.amazonaws.licensemanager#ListReceivedLicensesForOrganizationResponse": {
        "type": "structure",
        "members": {
          "Licenses": {
             "target": "com.amazonaws.licensemanager#GrantedLicenseList",
              "traits": {
                "smithy.api#documentation": "<p>Lists the licenses the organization has received.</p>"
 }
          },
          "NextToken": {
             "target": "com.amazonaws.licensemanager#String",
             "traits": {
                "smithy.api#documentation": "<p>Token for the next set of results.</p>"
             }
          }
        },
        "traits": {
          "smithy.api#output": {}
        }
     },
     "com.amazonaws.licensemanager#ListReceivedLicensesRequest": {
        "type": "structure",
        "members": {
          "LicenseArns": {
             "target": "com.amazonaws.licensemanager#ArnList",
             "traits": {
                "smithy.api#documentation": "<p>Amazon Resource Names (ARNs) of the licenses.</p>"
             }
          },
         "Filters": {
             "target": "com.amazonaws.licensemanager#FilterList",
             "traits": {
                "smithy.api#documentation": "<p>Filters to scope the results. The following filters are
\text{supported:}\langle p\rangle\text{h} \qquad \langle \text{d}\rangle\text{h} \qquad \langle p\rangle\text{h} \qquad \langle p\rangle\text{h} \qquad \langle \text{d}\text{e}\rangle
```

```
\langle \rangle \langleli\rangle\n \langleli\rangle\n \langlep>\n \langlep>\n \langleli\rangle\n \langleli\rangle\n \langleli\rangle\n
\langle i \rangle \n \langle p \rangle|n \langle c \text{ode} \rangleFingerprint\langle c \text{ode} \rangle|n \langle p \rangle|n \langle i \rangle|n \langle i \rangle|n \langle i \rangle|n
\langle p \rangle < \langle p \rangle < \langle p \rangle \langle p \rangle \langle p \rangle \langle p \rangle \langle p \rangle \langle p \rangle \langle p \rangle \langle p \rangle \langle p \rangle \langle p \rangle \langle p \rangle\langle \text{code}\rangleBeneficiary\langle \text{code}\rangle\n \langle \text{up}\rangle\n \langle \text{up}\rangle\n \langle \text{up}\rangle\n \langle \text{up}\rangle }
            },
            "NextToken": {
               "target": "com.amazonaws.licensemanager#String",
                "traits": {
                   "smithy.api#documentation": "<p>Token for the next set of results.</p>"
               }
            },
            "MaxResults": {
               "target": "com.amazonaws.licensemanager#MaxSize100",
               "traits": {
                   "smithy.api#documentation": "<p>Maximum number of results to return in a single call.</p>"
               }
            }
         },
         "traits": {
             "smithy.api#input": {}
         }
      },
      "com.amazonaws.licensemanager#ListReceivedLicensesResponse": {
         "type": "structure",
         "members": {
            "Licenses": {
               "target": "com.amazonaws.licensemanager#GrantedLicenseList",
               "traits": {
                   "smithy.api#documentation": "<p>Received license details.</p>"
               }
            },
            "NextToken": {
               "target": "com.amazonaws.licensemanager#String",
               "traits": {
                   "smithy.api#documentation": "<p>Token for the next set of results.</p>"
               }
            }
         },
         "traits": {
             "smithy.api#output": {}
         }
      },
      "com.amazonaws.licensemanager#ListResourceInventory": {
         "type": "operation",
         "input": {
            "target": "com.amazonaws.licensemanager#ListResourceInventoryRequest"
```

```
 },
       "output": {
          "target": "com.amazonaws.licensemanager#ListResourceInventoryResponse"
       },
        "errors": [
          {
            "target": "com.amazonaws.licensemanager#AccessDeniedException"
          },
\overline{\mathcal{L}} "target": "com.amazonaws.licensemanager#AuthorizationException"
          },
          {
             "target": "com.amazonaws.licensemanager#FailedDependencyException"
          },
\overline{\mathcal{L}} "target": "com.amazonaws.licensemanager#FilterLimitExceededException"
          },
\overline{\mathcal{L}} "target": "com.amazonaws.licensemanager#InvalidParameterValueException"
          },
\overline{\mathcal{L}} "target": "com.amazonaws.licensemanager#RateLimitExceededException"
          },
          {
             "target": "com.amazonaws.licensemanager#ServerInternalException"
          }
       ],
       "traits": {
          "smithy.api#documentation": "<p>Lists resources managed using Systems Manager inventory.</p>"
       }
     },
     "com.amazonaws.licensemanager#ListResourceInventoryRequest": {
        "type": "structure",
       "members": {
          "MaxResults": {
             "target": "com.amazonaws.licensemanager#BoxInteger",
             "traits": {
               "smithy.api#documentation": "<p>Maximum number of results to return in a single call.</p>"
            }
          },
          "NextToken": {
            "target": "com.amazonaws.licensemanager#String",
            "traits": {
               "smithy.api#documentation": "<p>Token for the next set of results.</p>"
            }
          },
          "Filters": {
             "target": "com.amazonaws.licensemanager#InventoryFilterList",
```
"traits": {

 "smithy.api#documentation": "<p>Filters to scope the results. The following filters and logical operators\n are supported: $\langle p \rangle$ \n  $\langle ul \rangle$ \n  $\langle ul \rangle$ \n  $\langle pp \rangle$ \n  $\langle code \rangle$  account  $\langle id \rangle$   $\langle code \rangle$ - The ID of the Amazon Web Services account that owns the resource.\n Logical operators are  $\langle \text{code}\rangle$   $\leq$   $\langle \text{code}\rangle$   $\leq$   $\langle \text{code}\rangle$   $\leq$   $\langle \text{code}\rangle$ .  $\leq$   $\langle \text{code}\rangle$ .  $\leq$   $\langle \text{code}\rangle$ .  $\leq$   $\langle \text{code}\rangle$ .  $\leq$   $\langle \text{code}\rangle$ .  $\leq$   $\langle \text{code}\rangle$ .  $\leq$   $\langle \text{code}\rangle$ .  $\leq$   $\langle \text{code}\rangle$ .  $\leq$   $\langle \text{code}\rangle$ .  $\leq$   $\langle \text{code}\rangle$ 

 $\langle \text{Li}\rangle$ \n  $\langle \text{Li}\rangle$ \n  $\langle \text{p}\rangle$ \n  $\langle \text{code}\rangle$  application\_name $\langle \text{code}\rangle$  - The name of the application.  $\ln$  Logical operators are  $\langle \text{code}\rangle$ EQUALS $\langle \text{code}\rangle$  |  $\langle \text{code}\rangle$ BEGINS\_WITH $\langle \text{code}\rangle$ . $\langle \text{node}\rangle$  $\langle \angle \text{li}\rangle$ \n  $\langle \text{pl}\rangle$ \n  $\langle \text{pl}\rangle$   $\langle \text{p}\rangle$ \n  $\langle \text{codel}\rangle$  - The type of license included. \n

Logical operators are  $\textdegree\textdegree\textdegree\textdegree$   $\textdegree\textdegree\textdegree$   $\textdegree\textdegree\textdegree\textdegree$  Possible values are  $<$ code>sql-server-enterprise $<$ /code> $\ln$   $<$ code>sql-server-standard $<$ /code> $\ln$   $<$ code>sql $server-web \ltimes code> \ \ \n\infty$   $\cdot \infty$   $\leq \ncode> windows-server-datacenter \ltangle code \ltimes \ltimes \pmod{p}$   $\ltimes \li{\Rightarrow} \n\infty$  $\langle p \rangle$ n  $\langle code \rangle$ platform $\langle code \rangle$  - The platform of the resource.\n Logical operators are  $\langle \text{code}\rangle$ EQUALS $\langle \text{code}\rangle$  |  $\langle \text{code}\rangle$ BEGINS\_WITH $\langle \text{code}\rangle$ . $\langle \text{plot}\rangle$ n  $\langle \text{lib}\rangle$ n  $\langle \text{lib}\rangle$ n  $\langle \text{pb}\rangle$ n

 <code>resource\_id</code> - The ID of the resource. \n Logical operators are  $\text{code}\subseteq\text{QUALS}\subseteq\text{code}\subseteq\text{code}\subseteq\text{NOT}\subseteq\text{QUALS}\subseteq\text{code}\subseteq\text{p}\setminus\text{n}$   $\langle\text{li}\rangle\text{n}$   $\langle\text{li}\rangle\text{n}$   $\langle\text{pl}\rangle\text{n}$  $\&$ code>tag: $\&$ ey> $\&$ ode> - The key/value combination of a tag assigned \n to the resource. Logical

```
operators are <code>EQUALS</code> (single account) or\n <code>EQUALS</code> |
```

```
\langle \text{code}>NOT\_EOUALS \langle \text{code}> (\text{cross account}).\langle \text{p}\rangle \langle \text{n} \rangle \langle \text{time} \rangle \langle \text{u} \rangle"
 }
```

```
 }
       },
       "traits": {
         "smithy.api#input": {}
       }
     },
     "com.amazonaws.licensemanager#ListResourceInventoryResponse": {
       "type": "structure",
       "members": {
         "ResourceInventoryList": {
            "target": "com.amazonaws.licensemanager#ResourceInventoryList",
            "traits": {
              "smithy.api#documentation": "<p>Information
 about the resources.</p>"
 }
         },
         "NextToken": {
            "target": "com.amazonaws.licensemanager#String",
            "traits": {
              "smithy.api#documentation": "<p>Token for the next set of results.</p>"
 }
         }
       },
       "traits": {
         "smithy.api#output": {}
       }
     },
     "com.amazonaws.licensemanager#ListTagsForResource": {
```

```
 "type": "operation",
```
```
 "input": {
          "target": "com.amazonaws.licensemanager#ListTagsForResourceRequest"
        },
        "output": {
          "target": "com.amazonaws.licensemanager#ListTagsForResourceResponse"
        },
        "errors": [
          {
             "target": "com.amazonaws.licensemanager#AccessDeniedException"
          },
          {
            "target": "com.amazonaws.licensemanager#AuthorizationException"
           },
          {
            "target": "com.amazonaws.licensemanager#InvalidParameterValueException"
          },
          {
             "target": "com.amazonaws.licensemanager#RateLimitExceededException"
          },
          {
             "target": "com.amazonaws.licensemanager#ServerInternalException"
          }
       ],
        "traits": {
          "smithy.api#documentation": "<p>Lists the tags for the specified license configuration.</p>"
        }
     },
     "com.amazonaws.licensemanager#ListTagsForResourceRequest": {
        "type": "structure",
        "members": {
          "ResourceArn": {
            "target": "com.amazonaws.licensemanager#String",
            "traits": {
               "smithy.api#documentation": "<p>Amazon Resource Name (ARN) of the license
configuration.</p>",
     "smithy.api#required": {}
            }
          }
        },
       "traits": {
          "smithy.api#input": {}
        }
     },
     "com.amazonaws.licensemanager#ListTagsForResourceResponse": {
        "type": "structure",
       "members": {
```
"Tags": {

```
 "target": "com.amazonaws.licensemanager#TagList",
            "traits": {
               "smithy.api#documentation": "<p>Information about the tags.</p>"
            }
          }
       },
       "traits": {
          "smithy.api#output": {}
       }
     },
     "com.amazonaws.licensemanager#ListTokens": {
       "type": "operation",
       "input": {
          "target": "com.amazonaws.licensemanager#ListTokensRequest"
       },
       "output": {
          "target": "com.amazonaws.licensemanager#ListTokensResponse"
       },
       "errors":
\overline{\mathcal{L}} "target": "com.amazonaws.licensemanager#AccessDeniedException"
          },
          {
            "target": "com.amazonaws.licensemanager#AuthorizationException"
          },
          {
            "target": "com.amazonaws.licensemanager#RateLimitExceededException"
          },
          {
            "target": "com.amazonaws.licensemanager#ServerInternalException"
          },
          {
            "target": "com.amazonaws.licensemanager#ValidationException"
          }
       ],
       "traits": {
          "smithy.api#documentation": "<p>Lists your tokens.</p>"
       }
     },
     "com.amazonaws.licensemanager#ListTokensRequest": {
       "type": "structure",
       "members": {
          "TokenIds": {
            "target": "com.amazonaws.licensemanager#StringList",
            "traits": {
```
[

```
 "smithy.api#documentation": "<p>Token IDs.</p>"
             }
           },
           "Filters": {
             "target": "com.amazonaws.licensemanager#FilterList",
             "traits": {
               "smithy.api#documentation": "<p>Filters to scope the results. The following filter is supported:\langle p \rangle\n
    \langle u \rangle \n \langle h \rangle \langle v \rangle \langle p \ranglen \langle p \rangle \langle h \rangle \langle h \rangle \langle h \rangle \langle h \rangle\langle \text{ul}\rangle"
 }
           },
           "NextToken": {
             "target": "com.amazonaws.licensemanager#String",
             "traits": {
                "smithy.api#documentation": "<p>Token for the next set of results.</p>"
             }
           },
           "MaxResults": {
             "target": "com.amazonaws.licensemanager#MaxSize100",
             "traits": {
                "smithy.api#documentation":
"<p>Maximum number of results to return in a single call.</p>"
             }
           }
        },
        "traits": {
           "smithy.api#input": {}
        }
     },
     "com.amazonaws.licensemanager#ListTokensResponse": {
        "type": "structure",
        "members": {
          "Tokens": {
             "target": "com.amazonaws.licensemanager#TokenList",
             "traits": {
                "smithy.api#documentation": "<p>Received token details.</p>"
             }
           },
           "NextToken": {
             "target": "com.amazonaws.licensemanager#String",
             "traits": {
                "smithy.api#documentation": "<p>Token for the next set of results.</p>"
             }
           }
        },
        "traits": {
           "smithy.api#output": {}
        }
```

```
 },
```

```
 "com.amazonaws.licensemanager#ListUsageForLicenseConfiguration":
```

```
 "type": "operation",
       "input": {
          "target": "com.amazonaws.licensemanager#ListUsageForLicenseConfigurationRequest"
       },
       "output": {
          "target": "com.amazonaws.licensemanager#ListUsageForLicenseConfigurationResponse"
       },
        "errors": [
          {
            "target": "com.amazonaws.licensemanager#AccessDeniedException"
          },
\overline{\mathcal{L}} "target": "com.amazonaws.licensemanager#AuthorizationException"
          },
\overline{\mathcal{L}} "target": "com.amazonaws.licensemanager#FilterLimitExceededException"
          },
\overline{\mathcal{L}} "target": "com.amazonaws.licensemanager#InvalidParameterValueException"
          },
\overline{\mathcal{L}} "target": "com.amazonaws.licensemanager#RateLimitExceededException"
          },
\{ "target": "com.amazonaws.licensemanager#ServerInternalException"
          }
       ],
       "traits": {
          "smithy.api#documentation": "<p>Lists all license usage records for a license configuration, displaying
license\n consumption details by resource at a selected point in time. Use this action to audit the\n current
license consumption for any license inventory and configuration.</p>"
       }
     "com.amazonaws.licensemanager#ListUsageForLicenseConfigurationRequest": {
       "type": "structure",
       "members": {
          "LicenseConfigurationArn": {
            "target": "com.amazonaws.licensemanager#String",
```

```
 "traits": {
```

```
 "smithy.api#documentation": "<p>Amazon Resource Name (ARN) of the license
```

```
configuration.</p>",
```
},

```
 "smithy.api#required": {}
```

```
 }
```

```
 },
```

```
 "MaxResults": {
              "target": "com.amazonaws.licensemanager#BoxInteger",
              "traits": {
                 "smithy.api#documentation": "<p>Maximum number of results to return in a single call.</p>"
              }
           },
           "NextToken": {
              "target": "com.amazonaws.licensemanager#String",
              "traits": {
                 "smithy.api#documentation": "<p>Token for the next set of results.</p>"
              }
           },
           "Filters": {
              "target": "com.amazonaws.licensemanager#Filters",
              "traits": {
                 "smithy.api#documentation": "<p>Filters to scope the results. The following filters and logical
operators\n are supported:\langle p \rangle\n \langle u \rangle\n \langle h \rangle \langle p \rangle\n
\langle \text{code} \rangle resourceArn\langle \text{code} \rangle - The ARN of the license configuration resource.\lnLogical operators are \langle \text{code}\rangle = \text{EQUALS}\langle \text{code}\rangle \text{NOT}. \langle \text{EQUALS}\rangle = \langle \text{code}\rangle \text{A}. \langle \text{like}\rangle\langle i \rangle \n\ranglen \langle p \rangle \langle c \text{ode} \rangle resource Type\langle c \text{ode} \rangle - The resource type
(<code>EC2_INSTANCE</code> | <code>EC2_HOST</code> | <code>EC2_AMI</code> |
<code>SYSTEMS_MANAGER_MANAGED_INSTANCE</code>). \n Logical operators are
\text{code}\subseteq\text{QUALS}\subseteq\text{code}\subseteq\text{node}\subseteq\text{NOT}\subseteq\text{QUALS}\subseteq\text{code}\subseteq\text{p}\setminus\text{n} \langle\text{li}\rangle\text{n} \langle\text{li}\rangle\text{n} \langle\text{pi}\rangle\text{n} <code>resourceAccount</code> - The ID of the account that owns the resource. \n Logical operators
are <code>EQUALS</code> | <code>NOT_EQUALS</code>.</p>></n </li>\n </ul>"
 }
           }
        },
        "traits": {
           "smithy.api#input": {}
        }
      },
      "com.amazonaws.licensemanager#ListUsageForLicenseConfigurationResponse": {
         "type": "structure",
        "members": {
 "LicenseConfigurationUsageList": {
              "target": "com.amazonaws.licensemanager#LicenseConfigurationUsageList",
              "traits": {
                 "smithy.api#documentation": "<p>Information about the license configurations.</p>"
              }
           },
           "NextToken": {
              "target": "com.amazonaws.licensemanager#String",
              "traits": {
                 "smithy.api#documentation": "<p>Token for the next set of results.</p>"
              }
           }
```

```
 },
   "traits": {
      "smithy.api#output": {}
   }
 },
 "com.amazonaws.licensemanager#Location": {
   "type": "string"
 },
 "com.amazonaws.licensemanager#Long": {
   "type": "long"
 },
 "com.amazonaws.licensemanager#ManagedResourceSummary": {
   "type": "structure",
   "members": {
      "ResourceType":
        "target": "com.amazonaws.licensemanager#ResourceType",
        "traits": {
           "smithy.api#documentation": "<p>Type of resource associated with a license.</p>"
        }
      },
      "AssociationCount": {
        "target": "com.amazonaws.licensemanager#BoxLong",
        "traits": {
           "smithy.api#documentation": "<p>Number of resources associated with licenses.</p>"
        }
      }
   },
   "traits": {
      "smithy.api#documentation": "<p>Summary information about a managed resource.</p>"
   }
 },
 "com.amazonaws.licensemanager#ManagedResourceSummaryList": {
   "type": "list",
   "member": {
      "target": "com.amazonaws.licensemanager#ManagedResourceSummary"
   }
 },
 "com.amazonaws.licensemanager#MaxSize100": {
 "type": "integer",
   "traits": {
      "smithy.api#range": {
        "min": 1,
        "max": 100
      }
   }
 },
```

```
 "com.amazonaws.licensemanager#MaxSize3StringList": {
   "type": "list",
   "member": {
      "target": "com.amazonaws.licensemanager#String"
   },
   "traits": {
      "smithy.api#length": {
        "min": 0,
        "max": 3
      }
   }
 },
 "com.amazonaws.licensemanager#Message": {
   "type": "string"
 },
 "com.amazonaws.licensemanager#Metadata": {
   "type": "structure",
   "members": {
      "Name": {
        "target": "com.amazonaws.licensemanager#String",
        "traits": {
           "smithy.api#documentation": "<p>The key name.</p>"
        }
      },
 "Value": {
        "target": "com.amazonaws.licensemanager#String",
        "traits": {
           "smithy.api#documentation": "<p>The value.</p>"
        }
      }
   },
   "traits": {
      "smithy.api#documentation": "<p>Describes key/value pairs.</p>"
   }
 },
 "com.amazonaws.licensemanager#MetadataList": {
   "type": "list",
   "member": {
      "target": "com.amazonaws.licensemanager#Metadata"
   }
 },
 "com.amazonaws.licensemanager#NoEntitlementsAllowedException": {
   "type": "structure",
   "members": {
      "Message": {
        "target": "com.amazonaws.licensemanager#Message"
      }
```

```
 },
```

```
 "traits": {
```
 "smithy.api#documentation": "<p>There are no entitlements found for this license, or the entitlement maximum count is reached. $\langle p \rangle$ ",

```
 "smithy.api#error": "client",
```
"smithy.api#httpError": 400

```
 }
 },
```
"com.amazonaws.licensemanager#Options": {

"type": "structure",

"members": {

"ActivationOverrideBehavior": {

"target": "com.amazonaws.licensemanager#ActivationOverrideBehavior",

"traits": {

 "smithy.api#documentation": "<p>An activation option for your grant that determines the behavior of activating a grant.\n Activation options can only be used with granted licenses sourced from the Amazon Web Services Marketplace. Additionally, the operation must specify the value of  $\langle \text{code>}ACTIVE}\rangle$  for the $\langle n \rangle$  $\langle \text{code}> \text{Status} \rangle$  code> parameter. $\langle \text{p}\rangle$ \n  $\langle \text{u}\rangle$ \n  $\langle \text{h}\rangle$   $\langle \text{p}\rangle$ As a license administrator, you can optionally specify an $n \leq \c{code}$ >ActivationOverrideBehavior</code> when activating a grant. $\langle p \rangle$ n  $\langle \text{li}\rangle$ \n  $\langle \text{li}\rangle$ \n  $\langle \text{p}\rangle$ As a grantor, you can optionally specify an\n  $\langle \text{code}\rangle$ ActivationOverrideBehavior $\langle \text{code}\rangle$  when you activate a grant for a grantee $\langle n \rangle$  account in your organization. $\langle p \rangle$ \n  $\langle l \rangle$ \n  $\langle l \rangle$ \n  $\langle p \rangle$ \n  $\langle p \rangle$  a grantee, if the grantor creating the distributed grant doesnt specify an $\infty$  <code>ActivationOverrideBehavior </code>, you can optionally specify one when you\n are activating the grant. $\langle p \rangle$ \n  $\langle l \rangle$ \n  $\langle l \rangle$ \n  $\langle l \rangle$ \n  $\langle dl \rangle$ \n  $\langle d \rangle$ DISTRIBUTED\_GRANTS\_ONLY $\langle d \rangle$ n  $\langle d \rangle$   $\langle p \rangle$ Use this value to activate a grant without replacing any member accounts\n active grants for the same product. $\langle p \rangle$ \n  $\langle dd \rangle$ \n  $\lt d$ t $\gt$ ALL\_GRANTS\_PERMITTED\_BY\_ISSUER $\lt d$  $\gt h$   $\lt d$  $\gt h$   $\lt p$  $\gt U$ se this value to activate a grant and disable other active grants in any\n member accounts for the same product. This action will also replace their $\ln$  previously activated grants with this activated grant. $\langle p \rangle$ n  $\langle dd \rangle$ n  $\langle dd \rangle$ "

 } } },

"traits": {

 "smithy.api#documentation": "<p>The options you can specify when you create a new version of a grant, such as activation $\ln$  override behavior. For more information, see  $\leq a$ 

href=\"https://docs.aws.amazon.com/license-manager/latest/userguide/granted-licenses.html\">Granted licenses in License Manager</a> in the <i>License Manager User Guide</i>.</p>

```
 }
```
},

"com.amazonaws.licensemanager#OrganizationConfiguration": {

```
 "type": "structure",
```

```
 "members": {
```

```
 "EnableIntegration": {
```
"target": "com.amazonaws.licensemanager#Boolean",

"traits": {

```
 "smithy.api#default": false,
 "smithy.api#documentation":
```

```
 "<p>Enables Organizations integration.</p>",
                      "smithy.api#required": {}
                  }
              }
           },
           "traits": {
              "smithy.api#documentation": "<p>Configuration information for Organizations.</p>"
           }
       },
       "com.amazonaws.licensemanager#PrincipalArnList": {
           "type": "list",
           "member": {
              "target": "com.amazonaws.licensemanager#Arn"
           },
           "traits": {
              "smithy.api#length": {
                  "min": 1,
                  "max": 1
              }
           }
       },
       "com.amazonaws.licensemanager#ProductInformation": {
           "type": "structure",
           "members": {
              "ResourceType": {
                  "target": "com.amazonaws.licensemanager#String",
                  "traits": {
                      "smithy.api#documentation": "<p>Resource type. The
possible values are \langle \text{code>}SSM_MANAGED\langle \text{code>} | \langle \text{code>}RDS\langle \text{code>} \rangle.\langle \text{code>} \rangle.
                      "smithy.api#required": {}
                  }
              },
              "ProductInformationFilterList": {
                  "target": "com.amazonaws.licensemanager#ProductInformationFilterList",
                  "traits": {
                      "smithy.api#documentation": "<p>A Product information filter consists of a
<code>ProductInformationFilterComparator</code> which is a logical operator, a
\leqcode>ProductInformationFilterName\leq/code> which specifies the type of filter being declared, and a
\langle \text{code>} \text{Product}InformationFilterValue\langle \text{code>} \text{that specifies the value to filter on. } \langle \text{p} \rangle \text{in} \langle \text{p} \rangleAccepted values
for \langle \text{code}>ProductInformationFilterName\langle \text{code}> are listed here along with descriptions and valid options for
\langle \text{code>} \rangleProductInformationFilterComparator\langle \text{code>} \rangle. \langle \text{p>} \ranglen \langle \text{p>} \rangleThe following filters and are supported when
the resource type \infty is \langle \text{code>}SSM_MANAGED\langle \text{code}>:\langle \text{p}\ranglen
        \langle \text{ul}\rangle\n \langle \text{li}\rangle\n \langle \text{p}\rangle\n \langle \text{code}\rangle Application Name\langle \text{code}\rangle - The name of the
application.\n Logical operator is \langle \cosh(2\theta) \rangle \to \cosh(2\theta).\n \langle \cosh(2\theta) \rangle \to \cosh(2\theta)\langle \text{p}\rangle\n \langle \text{code>} \rangle \langle \text{code>} \rangle \langle \text{p} \rangle \langle \text{p} \rangleoperator is \langle \text{code}\rangleEQUALS\langle \text{code}\rangle. \langle \text{up}\ranglen \langle \text{li}\ranglen \langle \text{li}\ranglen \langle \text{pi}\rangle\langle \text{code}> Application Version\langle \text{code}> - The version of the application.\ln Logical operator is
\langle \text{code}\rangle = EQUALS \langle \text{code}\rangle \langle \text{node}\rangle = \langle \text{plot} \rangle \ln \langle \text{plot} \rangle \langle \text{plot} \rangle \langle \text{plot} \rangle
```

```
Name\lt/code> - The name of the platform.\n Logical operator is \ltcode>EQUALS\lt \lt/code>\lt/gamma\langle \text{li}\rangle\n \langle \text{li}\rangle\n \langle \text{p}\rangle\n \langle \text{code}\ranglePlatform Type\langle \text{code}\rangle - The platform type.\n
Logical operator is <code>EQUALS</code>.</p>
       \langle \text{li}\rangle|n \langle \text{li}\rangle|n \langle \text{p}\rangle|n \langle \text{code}\rangle|n \langle \text{code}\rangle|n \langle \text{code}\rangle|n \langle \text{code}\rangle|n \langle \text{code}\rangle|n \langle \text{code}\rangle|n \langle \text{code}\rangle|n \langle \text{code}\rangle|n \langle \text{code}\rangle|n \langle \text{code}\rangle|n \langle \text{code}\rangle|n \langle \text{code}\rangle|n \langle \text{code}\rangle|n \langle \text{code}\rangle|n 
Amazon Web Services resource you wish to exclude from automated discovery. Logical operator is
<code>NOT_EQUALS</code>. The key for your tag must be appended to <code>Tag:</code> following the
example: <code>Tag:name-of-your-key</code>. <code>ProductInformationFilterValue</code> is optional if you
are not using values for the key.\ln \langle p \rangle \langle h \rangle \langle h \rangle \langle h \rangle \langle p \rangle \langle p \rangle\alphacode>AccountId\alphalode> - The 12-digit ID of an Amazon Web Services account you wish to exclude from
automated discovery.\n Logical operator is <code>NOT_EQUALS</code>.</p>\alpha </li>\n
\langle l \ranglen \langle p \ranglen \langle c \rangle \langle c \rangle \langleoperators are \langle \text{code}\rangleEQUALS\langle \text{code}\rangle and \langle \text{code}\rangleNOT_EQUALS\langle \text{code}\rangle.\n Possible values are:
 \langle \text{code}\ranglesql-server-enterprise\langle \text{code}\rangle|\n \langle \text{code}\ranglesql-server-standard\langle \text{code}\rangle|\n \langle \text{code}\ranglesql-server-standard
web</code> | \n \langle \text{code>} \rangle \n \langle \text{code>} \rangle \n \langle \text{value>} \rangle.
\langle p \rangleThe following filters and logical operators are supported when the resource type\langle n \rangle is
\langle \text{code>}RDS \langle \text{code}> \langle \text{p} \rangle \ranglen \langle \text{ul>} \ranglen \langle \text{hi>} \ranglen \langle \text{code>} \langle \text{code>} \rangle \langle \text{code>} \rangle \langle \text{code>} \rangle \langle \text{code>} \rangle \langle \text{code>} \rangle \langle \text{code>} \rangleThe edition of the database engine.\ln Logical operator is \leq \text{code}\geq \text{EQUALS}\lt \leq \text{code}.
values are: <code>oracle-ee</code> |<code>oracle-se</code> |<code>oracle-se1</code> |<code>oracle-
se2 \lt \text{code} > \ln \lt \text{li} > \ln \lt \text{li} > \ln \lt \text{polyn} \lt \text{code} \ge \text{i} \lt \text{code} \ge \text{i} \lt \text{code} \ge \text{i} \lt \text{code} \ge - The license
pack.\n Logical operator is <code>EQUALS</code>.\n Possible values are: <code>data
\text{guard} \times \text{code} | \n \text{code} \times \text{code} \text{diagnostic pack} sqlt\text{code} | \n
              \text{code>tuning pack} \left\{ \text{code>}\n \right\} \times \text{code>ols} \left\{ \text{code>}\n \right\} \times \text{code>old} \left\{ \text{code>}\n \right\}\langle \text{div}\ranglen \langle \text{du}\rangle",
                      "smithy.api#required": {}
 }
               }
           },
           "traits": {
               "smithy.api#documentation": "<p>Describes product information for a license configuration.</p>"
           }
       },
       "com.amazonaws.licensemanager#ProductInformationFilter": {
           "type": "structure",
           "members": {
               "ProductInformationFilterName": {
                   "target": "com.amazonaws.licensemanager#String",
                  "traits": {
                      "smithy.api#documentation": "<p>Filter name.</p>",
                      "smithy.api#required": {}
                  }
               },
               "ProductInformationFilterValue": {
                   "target": "com.amazonaws.licensemanager#StringList",
             "traits": {
                      "smithy.api#documentation": "<p>Filter value.</p>"
 }
               },
```

```
 "ProductInformationFilterComparator": {
        "target": "com.amazonaws.licensemanager#String",
        "traits": {
          "smithy.api#documentation": "<p>Logical operator.</p>",
          "smithy.api#required": {}
        }
     }
   },
   "traits": {
     "smithy.api#documentation": "<p>Describes product information filters.</p>"
   }
 },
 "com.amazonaws.licensemanager#ProductInformationFilterList": {
   "type": "list",
   "member": {
     "target": "com.amazonaws.licensemanager#ProductInformationFilter"
   }
 },
 "com.amazonaws.licensemanager#ProductInformationList": {
   "type": "list",
   "member": {
     "target": "com.amazonaws.licensemanager#ProductInformation"
    }
 },
 "com.amazonaws.licensemanager#ProvisionalConfiguration": {
   "type": "structure",
   "members": {
     "MaxTimeToLiveInMinutes": {
        "target": "com.amazonaws.licensemanager#BoxInteger",
        "traits": {
          "smithy.api#documentation": "<p>Maximum time for the provisional configuration, in minutes.</p>",
          "smithy.api#required": {}
        }
     }
   },
   "traits": {
      "smithy.api#documentation": "<p>Details about a provisional configuration.</p>"
   }
 },
 "com.amazonaws.licensemanager#RateLimitExceededException": {
   "type": "structure",
   "members": {
     "Message": {
        "target": "com.amazonaws.licensemanager#Message"
     }
   },
   "traits": {
```

```
 "aws.protocols#awsQueryError": {
            "code": "RateLimitExceeded",
            "httpResponseCode": 429
          },
          "smithy.api#documentation": "<p>Too many requests have been submitted. Try again after a brief
wait.</p>",
          "smithy.api#error": "client",
          "smithy.api#httpError": 429
       }
     },
     "com.amazonaws.licensemanager#ReceivedMetadata": {
       "type": "structure",
       "members": {
          "ReceivedStatus": {
            "target": "com.amazonaws.licensemanager#ReceivedStatus",
            "traits": {
               "smithy.api#documentation": "<p>Received status.</p>"
 }
          },
          "ReceivedStatusReason": {
            "target": "com.amazonaws.licensemanager#StatusReasonMessage",
            "traits": {
              "smithy.api#documentation": "<p>Received
status reason.</p>"
            }
          },
          "AllowedOperations": {
            "target": "com.amazonaws.licensemanager#AllowedOperationList",
            "traits": {
               "smithy.api#documentation": "<p>Allowed operations.</p>"
            }
          }
       },
       "traits": {
          "smithy.api#documentation": "<p>Metadata associated with received licenses and grants.</p>"
       }
     },
     "com.amazonaws.licensemanager#ReceivedStatus": {
       "type": "enum",
       "members": {
         "PENDING_WORKFLOW": {
            "target": "smithy.api#Unit",
            "traits": {
               "smithy.api#enumValue": "PENDING_WORKFLOW"
            }
          },
          "PENDING_ACCEPT": {
            "target": "smithy.api#Unit",
```

```
 "traits": {
              "smithy.api#enumValue":
 "PENDING_ACCEPT"
           }
         },
         "REJECTED": {
           "target": "smithy.api#Unit",
           "traits": {
              "smithy.api#enumValue": "REJECTED"
           }
         },
         "ACTIVE": {
           "target": "smithy.api#Unit",
           "traits": {
              "smithy.api#enumValue": "ACTIVE"
           }
         },
         "FAILED_WORKFLOW": {
           "target": "smithy.api#Unit",
           "traits": {
              "smithy.api#enumValue": "FAILED_WORKFLOW"
           }
         },
         "DELETED": {
           "target": "smithy.api#Unit",
           "traits": {
              "smithy.api#enumValue": "DELETED"
           }
         },
         "DISABLED": {
           "target": "smithy.api#Unit",
            "traits": {
              "smithy.api#enumValue": "DISABLED"
           }
         },
         "WORKFLOW_COMPLETED": {
           "target": "smithy.api#Unit",
           "traits": {
              "smithy.api#enumValue": "WORKFLOW_COMPLETED"
           }
         }
       }
    },
    "com.amazonaws.licensemanager#RedirectException": {
       "type": "structure",
       "members": {
         "Location": {
            "target": "com.amazonaws.licensemanager#Location",
```

```
 "traits": {
               "smithy.api#httpHeader": "Location"
 }
          },
          "Message": {
            "target": "com.amazonaws.licensemanager#Message"
          }
       },
       "traits": {
          "smithy.api#documentation": "<p>This is not the correct Region for the resource. Try again.</p>",
          "smithy.api#error": "client",
          "smithy.api#httpError": 308
       }
     },
     "com.amazonaws.licensemanager#RejectGrant": {
       "type": "operation",
       "input": {
          "target": "com.amazonaws.licensemanager#RejectGrantRequest"
       },
       "output": {
          "target": "com.amazonaws.licensemanager#RejectGrantResponse"
       },
       "errors": [
          {
            "target": "com.amazonaws.licensemanager#AccessDeniedException"
          },
          {
            "target": "com.amazonaws.licensemanager#AuthorizationException"
          },
          {
            "target": "com.amazonaws.licensemanager#InvalidParameterValueException"
          },
          {
            "target": "com.amazonaws.licensemanager#RateLimitExceededException"
          },
          {
            "target":
 "com.amazonaws.licensemanager#ResourceLimitExceededException"
          },
          {
            "target": "com.amazonaws.licensemanager#ServerInternalException"
          },
\left\{\begin{array}{ccc} & & \\ & & \end{array}\right\} "target": "com.amazonaws.licensemanager#ValidationException"
          }
       ],
       "traits": {
          "smithy.api#documentation": "<p>Rejects the specified grant.</p>"
```

```
 }
    },
    "com.amazonaws.licensemanager#RejectGrantRequest": {
       "type": "structure",
       "members": {
         "GrantArn": {
            "target": "com.amazonaws.licensemanager#Arn",
            "traits": {
               "smithy.api#documentation": "<p>Amazon Resource Name (ARN) of the grant.</p>",
               "smithy.api#required": {}
            }
         }
       },
       "traits": {
         "smithy.api#input": {}
  }
    },
    "com.amazonaws.licensemanager#RejectGrantResponse": {
       "type": "structure",
       "members": {
         "GrantArn": {
            "target": "com.amazonaws.licensemanager#Arn",
            "traits": {
               "smithy.api#documentation": "<p>Grant ARN.</p>"
            }
         },
         "Status": {
            "target": "com.amazonaws.licensemanager#GrantStatus",
            "traits": {
               "smithy.api#documentation": "<p>Grant status.</p>"
            }
         },
         "Version": {
            "target": "com.amazonaws.licensemanager#String",
            "traits": {
               "smithy.api#documentation": "<p>Grant version.</p>"
            }
         }
       },
       "traits": {
         "smithy.api#output": {}
       }
    },
    "com.amazonaws.licensemanager#RenewType":
 {
       "type": "enum",
       "members": {
```

```
 "NONE": {
        "target": "smithy.api#Unit",
        "traits": {
           "smithy.api#enumValue": "None"
        }
     },
     "WEEKLY": {
        "target": "smithy.api#Unit",
        "traits": {
           "smithy.api#enumValue": "Weekly"
        }
     },
     "MONTHLY": {
        "target": "smithy.api#Unit",
        "traits": {
           "smithy.api#enumValue": "Monthly"
        }
     }
   }
 },
 "com.amazonaws.licensemanager#ReportContext": {
   "type": "structure",
   "members": {
     "licenseConfigurationArns": {
        "target": "com.amazonaws.licensemanager#ArnList",
        "traits": {
```
 "smithy.api#documentation": "<p>Amazon Resource Name (ARN) of the license configuration that this generator reports on.</p>",

```
 "smithy.api#required": {}
              }
           }
        },
        "traits": {
           "smithy.api#documentation": "<p>Details of the license configuration that this generator reports on.</p>"
        }
      },
      "com.amazonaws.licensemanager#ReportFrequency": {
        "type": "structure",
        "members": {
           "value": {
              "target": "com.amazonaws.licensemanager#Integer",
              "traits": {
                 "smithy.api#documentation": "<p>Number of times within the frequency period that a report is
generated. \infty The only supported value is \langle \text{code}>1 \langle \text{code}> \langle \text{node} \rangle.
              }
           },
           "period": {
```
"target": "com.amazonaws.licensemanager#ReportFrequencyType",

```
 "traits": {
               "smithy.api#documentation": "<p>Time period between each report. The period can be daily, weekly,
or monthly.\langle p \rangle"
             }
          }
        },
        "traits": {
         "smithy.api#documentation": "<p>Details about how frequently reports are generated.</p>"
        }
     },
     "com.amazonaws.licensemanager#ReportFrequencyType": {
        "type": "enum",
        "members": {
          "DAY": {
             "target": "smithy.api#Unit",
             "traits": {
               "smithy.api#enumValue": "DAY"
             }
          },
          "WEEK": {
             "target": "smithy.api#Unit",
             "traits": {
               "smithy.api#enumValue": "WEEK"
             }
          },
          "MONTH": {
             "target": "smithy.api#Unit",
             "traits":
 {
               "smithy.api#enumValue": "MONTH"
             }
          }
        }
     },
     "com.amazonaws.licensemanager#ReportGenerator": {
        "type": "structure",
        "members": {
          "ReportGeneratorName": {
             "target": "com.amazonaws.licensemanager#String",
             "traits": {
               "smithy.api#documentation": "<p>Name of the report generator.</p>"
             }
          },
          "ReportType": {
             "target": "com.amazonaws.licensemanager#ReportTypeList",
             "traits": {
```

```
 "smithy.api#documentation": "<p>Type of reports that are generated.</p>"
            }
          },
          "ReportContext": {
            "target": "com.amazonaws.licensemanager#ReportContext",
            "traits": {
               "smithy.api#documentation": "<p>License
configuration type for this generator.\langle p \rangle"
            }
          },
          "ReportFrequency": {
            "target": "com.amazonaws.licensemanager#ReportFrequency",
            "traits": {
               "smithy.api#documentation": "<p>Details about how frequently reports are generated.</p>"
            }
          },
          "LicenseManagerReportGeneratorArn": {
            "target": "com.amazonaws.licensemanager#String",
            "traits": {
               "smithy.api#documentation": "<p>Amazon Resource Name (ARN) of the report generator.</p>"
 }
          },
          "LastRunStatus": {
            "target": "com.amazonaws.licensemanager#String",
            "traits": {
               "smithy.api#documentation": "<p>Status of the last report generation attempt.</p>"
            }
          },
          "LastRunFailureReason":
            "target": "com.amazonaws.licensemanager#String",
            "traits": {
               "smithy.api#documentation": "<p>Failure message for the last report generation attempt.</p>"
 }
          },
          "LastReportGenerationTime": {
            "target": "com.amazonaws.licensemanager#String",
            "traits": {
               "smithy.api#documentation": "<p>Time the last report was generated at.</p>"
            }
          },
          "ReportCreatorAccount": {
            "target": "com.amazonaws.licensemanager#String",
            "traits": {
               "smithy.api#documentation": "<p>The Amazon Web Services account ID used to create the report
generator.</p>"
 }
          },
```

```
 "Description": {
             "target": "com.amazonaws.licensemanager#String",
      "traits": {
               "smithy.api#documentation": "<p>Description of the report generator.</p>"
             }
          },
          "S3Location": {
             "target": "com.amazonaws.licensemanager#S3Location",
            "traits": {
               "smithy.api#documentation": "<p>Details of the S3 bucket that report generator reports are published
to.<p>'' }
          },
          "CreateTime": {
             "target": "com.amazonaws.licensemanager#String",
            "traits": {
               "smithy.api#documentation": "<p>Time the report was created.</p>"
             }
          },
          "Tags": {
             "target": "com.amazonaws.licensemanager#TagList",
            "traits": {
               "smithy.api#documentation": "<p>Tags associated with the report generator.</p>"
             }
     }
        },
        "traits": {
          "smithy.api#documentation": "<p>Describe the details of a report generator.</p>"
        }
     },
     "com.amazonaws.licensemanager#ReportGeneratorList": {
        "type": "list",
        "member": {
          "target": "com.amazonaws.licensemanager#ReportGenerator"
        }
     },
     "com.amazonaws.licensemanager#ReportGeneratorName": {
        "type": "string",
        "traits": {
          "smithy.api#length": {
             "min": 1,
             "max": 100
          }
        }
     },
     "com.amazonaws.licensemanager#ReportType": {
```

```
 "type": "enum",
   "members": {
     "LICENSE_CONFIGURATION_SUMMARY_REPORT": {
        "target": "smithy.api#Unit",
        "traits": {
          "smithy.api#enumValue": "LicenseConfigurationSummaryReport"
        }
 },
     "LICENSE_CONFIGURATION_USAGE_REPORT": {
        "target": "smithy.api#Unit",
        "traits": {
          "smithy.api#enumValue": "LicenseConfigurationUsageReport"
        }
     }
   }
 },
 "com.amazonaws.licensemanager#ReportTypeList": {
   "type": "list",
   "member": {
     "target": "com.amazonaws.licensemanager#ReportType"
   }
 },
 "com.amazonaws.licensemanager#ResourceInventory": {
   "type": "structure",
   "members": {
     "ResourceId": {
        "target": "com.amazonaws.licensemanager#String",
       "traits": {
          "smithy.api#documentation": "<p>ID of the resource.</p>"
        }
     },
     "ResourceType": {
        "target": "com.amazonaws.licensemanager#ResourceType",
        "traits":
          "smithy.api#documentation": "<p>Type of resource.</p>"
        }
     },
     "ResourceArn": {
        "target": "com.amazonaws.licensemanager#String",
        "traits": {
          "smithy.api#documentation": "<p>Amazon Resource Name (ARN) of the resource.</p>"
        }
     },
     "Platform": {
        "target": "com.amazonaws.licensemanager#String",
        "traits": {
```

```
 "smithy.api#documentation": "<p>Platform of the resource.</p>"
        }
     },
     "PlatformVersion": {
        "target": "com.amazonaws.licensemanager#String",
        "traits": {
         "smithy.api#documentation": "<p>Platform version of the resource in the inventory.</p>"
        }
     },
     "ResourceOwningAccountId":
        "target": "com.amazonaws.licensemanager#String",
        "traits": {
         "smithy.api#documentation": "<p>ID of the account that owns the resource.</p>"
        }
     }
   },
   "traits": {
     "smithy.api#documentation": "<p>Details about a resource.</p>"
   }
 },
 "com.amazonaws.licensemanager#ResourceInventoryList": {
   "type": "list",
   "member": {
     "target": "com.amazonaws.licensemanager#ResourceInventory"
   }
 },
 "com.amazonaws.licensemanager#ResourceLimitExceededException": {
   "type": "structure",
   "members": {
     "Message": {
        "target": "com.amazonaws.licensemanager#Message"
     }
   },
   "traits": {
     "aws.protocols#awsQueryError": {
        "code": "ResourceLimitExceeded",
      "httpResponseCode": 400
     },
     "smithy.api#documentation": "<p>Your resource limits have been exceeded.</p>",
     "smithy.api#error": "client",
     "smithy.api#httpError": 400
   }
 },
 "com.amazonaws.licensemanager#ResourceNotFoundException": {
   "type": "structure",
   "members": {
```

```
 "Message": {
        "target": "com.amazonaws.licensemanager#Message"
     }
   },
   "traits": {
     "aws.protocols#awsQueryError": {
       "code": "InvalidResource.NotFound",
        "httpResponseCode": 400
     },
     "smithy.api#documentation": "<p>The resource cannot be found.</p>",
     "smithy.api#error": "client",
     "smithy.api#httpError": 400
   }
 },
 "com.amazonaws.licensemanager#ResourceType": {
   "type": "enum",
   "members": {
     "EC2_INSTANCE": {
        "target": "smithy.api#Unit",
       "traits": {
          "smithy.api#enumValue": "EC2_INSTANCE"
        }
     },
     "EC2_HOST": {
        "target": "smithy.api#Unit",
       "traits": {
          "smithy.api#enumValue": "EC2_HOST"
        }
     },
     "EC2_AMI": {
        "target": "smithy.api#Unit",
       "traits": {
          "smithy.api#enumValue": "EC2_AMI"
        }
     },
     "RDS": {
        "target": "smithy.api#Unit",
       "traits": {
          "smithy.api#enumValue": "RDS"
        }
     },
    "SYSTEMS_MANAGER_MANAGED_INSTANCE": {
        "target": "smithy.api#Unit",
       "traits": {
           "smithy.api#enumValue": "SYSTEMS_MANAGER_MANAGED_INSTANCE"
        }
     }
   }
```

```
 },
```

```
 "com.amazonaws.licensemanager#S3Location": {
        "type": "structure",
        "members": {
          "bucket": {
             "target": "com.amazonaws.licensemanager#String",
             "traits": {
              "smithy.api#documentation": "<p>Name of the S3 bucket reports are published to.</p>"
             }
          },
          "keyPrefix": {
             "target": "com.amazonaws.licensemanager#String",
            "traits": {
              "smithy.api#documentation": "<p>Prefix of the S3 bucket reports are published to.</p>"
             }
          }
        },
        "traits": {
          "smithy.api#documentation": "<p>Details of the S3 bucket that report generator reports are published
to.</p>"
        }
      },
     "com.amazonaws.licensemanager#ServerInternalException": {
        "type": "structure",
        "members": {
          "Message": {
             "target": "com.amazonaws.licensemanager#Message"
          }
        },
        "traits": {
          "aws.protocols#awsQueryError": {
             "code": "InternalError",
             "httpResponseCode": 500
          },
         "smithy.api#documentation": "<p>The server experienced an internal error. Try again.</p>",
          "smithy.api#error": "server",
          "smithy.api#httpError": 500
        }
     },
     "com.amazonaws.licensemanager#SignedToken": {
       "type": "string",
        "traits": {
          "smithy.api#length": {
             "min": 4096
          }
        }
     },
     "com.amazonaws.licensemanager#StatusReasonMessage": {
```

```
 "type": "string",
       "traits":
 {
         "smithy.api#length": {
            "min": 0,
            "max": 400
          },
          "smithy.api#pattern": "^[\\s\\S]+$"
       }
     },
    "com.amazonaws.licensemanager#String": {
       "type": "string"
     },
     "com.amazonaws.licensemanager#StringList": {
       "type": "list",
       "member": {
          "target": "com.amazonaws.licensemanager#String"
       }
     },
     "com.amazonaws.licensemanager#Tag": {
       "type": "structure",
       "members": {
         "Key": {
            "target": "com.amazonaws.licensemanager#String",
            "traits": {
               "smithy.api#documentation": "<p>Tag key.</p>"
            }
          },
          "Value": {
            "target": "com.amazonaws.licensemanager#String",
            "traits": {
              "smithy.api#documentation":
"<p>Tag value.</p>"
            }
          }
       },
       "traits": {
         "smithy.api#documentation": "<p>Details about a tag for a license configuration.</p>"
       }
     },
    "com.amazonaws.licensemanager#TagKeyList": {
       "type": "list",
       "member": {
          "target": "com.amazonaws.licensemanager#String"
       }
     },
     "com.amazonaws.licensemanager#TagList": {
       "type": "list",
```

```
 "member": {
          "target": "com.amazonaws.licensemanager#Tag"
       }
     },
     "com.amazonaws.licensemanager#TagResource": {
       "type": "operation",
       "input": {
          "target": "com.amazonaws.licensemanager#TagResourceRequest"
       },
       "output": {
          "target": "com.amazonaws.licensemanager#TagResourceResponse"
       },
       "errors": [
          {
            "target":
 "com.amazonaws.licensemanager#AccessDeniedException"
          },
          {
            "target": "com.amazonaws.licensemanager#AuthorizationException"
          },
          {
            "target": "com.amazonaws.licensemanager#InvalidParameterValueException"
          },
          {
            "target": "com.amazonaws.licensemanager#RateLimitExceededException"
          },
          {
            "target": "com.amazonaws.licensemanager#ServerInternalException"
          }
       ],
       "traits": {
          "smithy.api#documentation": "<p>Adds the specified tags to the specified license configuration.</p>"
       }
     },
     "com.amazonaws.licensemanager#TagResourceRequest": {
        "type": "structure",
       "members": {
          "ResourceArn": {
            "target": "com.amazonaws.licensemanager#String",
            "traits":
               "smithy.api#documentation": "<p>Amazon Resource Name (ARN) of the license
configuration.</p>",
               "smithy.api#required": {}
            }
          },
          "Tags": {
            "target": "com.amazonaws.licensemanager#TagList",
```

```
 "traits": {
              "smithy.api#documentation": "<p>One or more tags.</p>",
               "smithy.api#required": {}
            }
          }
       },
       "traits": {
          "smithy.api#input": {}
       }
     },
     "com.amazonaws.licensemanager#TagResourceResponse": {
       "type": "structure",
      "members": {},
       "traits": {
          "smithy.api#output": {}
       }
     },
     "com.amazonaws.licensemanager#TokenData": {
       "type": "structure",
       "members": {
          "TokenId": {
            "target": "com.amazonaws.licensemanager#String",
             "traits": {
               "smithy.api#documentation": "<p>Token ID.</p>"
            }
          },
          "TokenType": {
            "target": "com.amazonaws.licensemanager#String",
            "traits": {
               "smithy.api#documentation": "<p>Type of token generated. The supported value is
<code>REFRESH_TOKEN</code>.</p>"
 }
          },
          "LicenseArn": {
            "target": "com.amazonaws.licensemanager#String",
            "traits": {
               "smithy.api#documentation": "<p>Amazon Resource Name (ARN) of the license.</p>"
            }
          },
          "ExpirationTime": {
            "target": "com.amazonaws.licensemanager#ISO8601DateTime",
            "traits": {
               "smithy.api#documentation": "<p>Token expiration time, in ISO8601-UTC
format.</p>"
            }
          },
          "TokenProperties": {
            "target": "com.amazonaws.licensemanager#MaxSize3StringList",
```

```
 "traits": {
                "smithy.api#documentation": "<p>Data specified by the caller.</p>"
             }
          },
          "RoleArns": {
             "target": "com.amazonaws.licensemanager#ArnList",
             "traits": {
                "smithy.api#documentation": "<p>Amazon Resource Names (ARN) of the roles included in the
token.</p>"
 }
          },
          "Status": {
             "target": "com.amazonaws.licensemanager#String",
             "traits": {
                "smithy.api#documentation": "<p>Token status. The possible values are
&lt;code>PAVAILABLE</code> <code>code> and</code> <code><code>code>DELEFTED</code> <code><code>/code></code> <code>"</code> }
          }
        },
        "traits": {
         "smithy.api#documentation": "<p>Describes a token.</p>"
        }
     },
     "com.amazonaws.licensemanager#TokenList": {
        "type": "list",
        "member": {
          "target": "com.amazonaws.licensemanager#TokenData"
        }
     },
     "com.amazonaws.licensemanager#TokenString": {
       "type": "string",
        "traits": {
          "smithy.api#length": {
             "min": 0,
             "max": 4096
          },
          "smithy.api#pattern": "^\\S+$"
        }
     },
     "com.amazonaws.licensemanager#TokenType": {
        "type": "enum",
        "members": {
          "REFRESH_TOKEN": {
             "target": "smithy.api#Unit",
             "traits": {
                "smithy.api#enumValue": "REFRESH_TOKEN"
             }
```

```
 }
        }
     },
     "com.amazonaws.licensemanager#UnsupportedDigitalSignatureMethodException":
 {
        "type": "structure",
        "members": {
          "Message": {
             "target": "com.amazonaws.licensemanager#Message"
          }
        },
        "traits": {
          "smithy.api#documentation": "<p>The digital signature method is unsupported. Try your request
again.</p>",
          "smithy.api#error": "client",
          "smithy.api#httpError": 400
        }
     },
     "com.amazonaws.licensemanager#UntagResource": {
        "type": "operation",
        "input": {
          "target": "com.amazonaws.licensemanager#UntagResourceRequest"
        },
        "output": {
          "target": "com.amazonaws.licensemanager#UntagResourceResponse"
        },
        "errors": [
          {
             "target": "com.amazonaws.licensemanager#AccessDeniedException"
          },
          {
             "target": "com.amazonaws.licensemanager#AuthorizationException"
           },
          {
             "target": "com.amazonaws.licensemanager#InvalidParameterValueException"
          },
          {
             "target": "com.amazonaws.licensemanager#RateLimitExceededException"
          },
\overline{\mathcal{L}} "target": "com.amazonaws.licensemanager#ServerInternalException"
          }
       ],
       "traits": {
          "smithy.api#documentation": "<p>Removes the specified tags from the specified license
configuration.</p>"
        }
     },
```

```
 "com.amazonaws.licensemanager#UntagResourceRequest": {
        "type": "structure",
       "members": {
          "ResourceArn": {
            "target": "com.amazonaws.licensemanager#String",
            "traits": {
               "smithy.api#documentation": "<p>Amazon Resource Name (ARN) of the license
configuration.</p>",
               "smithy.api#required": {}
 }
          },
          "TagKeys": {
            "target": "com.amazonaws.licensemanager#TagKeyList",
            "traits": {
               "smithy.api#documentation": "<p>Keys identifying the tags to remove.</p>",
               "smithy.api#required": {}
            }
          }
       },
       "traits": {
          "smithy.api#input": {}
       }
     },
     "com.amazonaws.licensemanager#UntagResourceResponse": {
       "type": "structure",
       "members": {},
       "traits": {
          "smithy.api#output": {}
       }
     },
     "com.amazonaws.licensemanager#UpdateLicenseConfiguration": {
       "type": "operation",
       "input": {
          "target": "com.amazonaws.licensemanager#UpdateLicenseConfigurationRequest"
       },
       "output": {
 "target": "com.amazonaws.licensemanager#UpdateLicenseConfigurationResponse"
       },
       "errors": [
          {
            "target": "com.amazonaws.licensemanager#AccessDeniedException"
          },
          {
            "target": "com.amazonaws.licensemanager#AuthorizationException"
          },
          {
            "target": "com.amazonaws.licensemanager#InvalidParameterValueException"
```

```
 },
          {
            "target": "com.amazonaws.licensemanager#RateLimitExceededException"
          },
\{ "target": "com.amazonaws.licensemanager#ResourceLimitExceededException"
          },
\overline{\mathcal{L}} "target": "com.amazonaws.licensemanager#ServerInternalException"
 }
       ],
        "traits": {
          "smithy.api#documentation": "<p>Modifies the attributes of an existing license configuration.</p>"
        }
     },
     "com.amazonaws.licensemanager#UpdateLicenseConfigurationRequest": {
        "type": "structure",
        "members": {
          "LicenseConfigurationArn": {
            "target": "com.amazonaws.licensemanager#String",
            "traits": {
               "smithy.api#documentation": "<p>Amazon Resource Name (ARN) of the license
configuration.</p>",
               "smithy.api#required": {}
            }
          },
          "LicenseConfigurationStatus": {
            "target": "com.amazonaws.licensemanager#LicenseConfigurationStatus",
            "traits": {
               "smithy.api#documentation": "<p>New status of the license configuration.</p>"
            }
          },
          "LicenseRules": {
            "target": "com.amazonaws.licensemanager#StringList",
            "traits": {
    "smithy.api#documentation": "<p>New license rule. The only rule that you can add after you create a license\n
   configuration is licenseAffinityToHost.</p>"
            }
          },
```

```
 "LicenseCount": {
            "target": "com.amazonaws.licensemanager#BoxLong",
            "traits": {
               "smithy.api#documentation": "<p>New number of licenses managed by the license
configuration.</p>"
            }
          },
          "LicenseCountHardLimit": {
```

```
 "target": "com.amazonaws.licensemanager#BoxBoolean",
            "traits": {
               "smithy.api#documentation": "<p>New hard limit of the number of available licenses.</p>"
            }
          },
          "Name": {
            "target": "com.amazonaws.licensemanager#String",
            "traits": {
               "smithy.api#documentation": "<p>New name
 of the license configuration.</p>"
            }
          },
          "Description": {
            "target": "com.amazonaws.licensemanager#String",
            "traits": {
               "smithy.api#documentation": "<p>New description of the license configuration.</p>"
            }
          },
          "ProductInformationList": {
            "target": "com.amazonaws.licensemanager#ProductInformationList",
            "traits": {
               "smithy.api#documentation": "<p>New product information.</p>"
            }
          },
          "DisassociateWhenNotFound": {
            "target": "com.amazonaws.licensemanager#BoxBoolean",
            "traits": {
               "smithy.api#documentation": "<p>When true, disassociates a resource when software is
uninstalled.</p>"
 }
          }
       },
       "traits":
 {
          "smithy.api#input": {}
       }
     },
     "com.amazonaws.licensemanager#UpdateLicenseConfigurationResponse": {
        "type": "structure",
       "members": {},
       "traits": {
          "smithy.api#output": {}
       }
     },
     "com.amazonaws.licensemanager#UpdateLicenseManagerReportGenerator": {
        "type": "operation",
       "input": {
          "target": "com.amazonaws.licensemanager#UpdateLicenseManagerReportGeneratorRequest"
```

```
 },
        "output": {
           "target": "com.amazonaws.licensemanager#UpdateLicenseManagerReportGeneratorResponse"
        },
        "errors": [
          {
             "target": "com.amazonaws.licensemanager#AccessDeniedException"
          },
\overline{\mathcal{L}} "target": "com.amazonaws.licensemanager#AuthorizationException"
          },
\overline{\mathcal{L}} "target": "com.amazonaws.licensemanager#InvalidParameterValueException"
           },
\overline{\mathcal{L}} "target": "com.amazonaws.licensemanager#RateLimitExceededException"
          },
\overline{\mathcal{L}} "target": "com.amazonaws.licensemanager#ResourceLimitExceededException"
          },
\overline{\mathcal{L}} "target": "com.amazonaws.licensemanager#ResourceNotFoundException"
          },
\overline{\mathcal{L}} "target": "com.amazonaws.licensemanager#ServerInternalException"
          },
\overline{\mathcal{L}} "target": "com.amazonaws.licensemanager#ValidationException"
          }
        ],
        "traits": {
         "smithy.api#documentation": "<p>Updates a report generator.\langle p \rangle\n <p>After you make changes to a
report generator, it starts generating new reports within 60 minutes of being updated.\langle p \rangle"
        }
     },
     "com.amazonaws.licensemanager#UpdateLicenseManagerReportGeneratorRequest":
        "type": "structure",
        "members": {
          "LicenseManagerReportGeneratorArn": {
             "target": "com.amazonaws.licensemanager#String",
             "traits": {
                "smithy.api#documentation": "<p>Amazon Resource Name (ARN) of the report generator to
update.</p>",
                "smithy.api#required": {}
             }
          },
          "ReportGeneratorName": {
```

```
 "target": "com.amazonaws.licensemanager#ReportGeneratorName",
              "traits": {
                 "smithy.api#documentation": "<p>Name of the report generator.</p>",
                 "smithy.api#required": {}
              }
           },
           "Type": {
              "target": "com.amazonaws.licensemanager#ReportTypeList",
              "traits": {
                 "smithy.api#documentation":
"\langle p\rangle" \langle p\rangle \langle p\rangle \langle p\rangle \langle p\rangle \langle p\rangle \langle p\rangle \langle p\rangle \langle p\rangle \langle p\rangle \langle p\rangle<p>License configuration report - Reports the number and details of consumed licenses for a license
configuration.\langle p \rangle \land \langle l \rangle \land \langle l \rangle \land \langle l \rangle \land \langle p \rangle Resource report - Reports the tracked licenses and
resource consumption for a license configuration.\langle p \rangle\n \langle l i \rangle\n \langle l u \rangle\n
                 "smithy.api#required": {}
 }
           },
           "ReportContext": {
              "target": "com.amazonaws.licensemanager#ReportContext",
              "traits": {
                 "smithy.api#documentation": "<p>The report context.</p>",
                 "smithy.api#required": {}
              }
           },
           "ReportFrequency": {
              "target": "com.amazonaws.licensemanager#ReportFrequency",
              "traits":
 {
                 "smithy.api#documentation": "<p>Frequency by which reports are generated.</p>",
                 "smithy.api#required": {}
              }
           },
           "ClientToken": {
              "target": "com.amazonaws.licensemanager#ClientRequestToken",
              "traits": {
                 "smithy.api#documentation": "<p>Unique, case-sensitive identifier that you provide to ensure the
idempotency of the request.</p>",
                 "smithy.api#required": {}
              }
           },
           "Description": {
              "target": "com.amazonaws.licensemanager#String",
              "traits": {
                 "smithy.api#documentation": "<p>Description of the report generator.</p>"
              }
           }
         },
         "traits": {
```

```
 "smithy.api#input": {}
       }
     },
     "com.amazonaws.licensemanager#UpdateLicenseManagerReportGeneratorResponse":
       "type": "structure",
       "members": {},
       "traits": {
          "smithy.api#output": {}
       }
     },
     "com.amazonaws.licensemanager#UpdateLicenseSpecificationsForResource": {
       "type": "operation",
       "input": {
          "target": "com.amazonaws.licensemanager#UpdateLicenseSpecificationsForResourceRequest"
       },
       "output": {
          "target": "com.amazonaws.licensemanager#UpdateLicenseSpecificationsForResourceResponse"
       },
       "errors": [
          {
            "target": "com.amazonaws.licensemanager#AccessDeniedException"
          },
\overline{\mathcal{L}} "target": "com.amazonaws.licensemanager#AuthorizationException"
          },
\overline{\mathcal{L}} "target": "com.amazonaws.licensemanager#InvalidParameterValueException"
          },
          {
            "target": "com.amazonaws.licensemanager#InvalidResourceStateException"
          },
          {
            "target": "com.amazonaws.licensemanager#LicenseUsageException"
          },
\overline{\mathcal{L}} "target": "com.amazonaws.licensemanager#RateLimitExceededException"
          },
\overline{\mathcal{L}} "target": "com.amazonaws.licensemanager#ServerInternalException"
          }
       ],
       "traits": {
          "smithy.api#documentation": "<p>Adds or removes the specified license configurations for the specified
```
Amazon Web Services resource. $\langle p \rangle$  n  $\langle p \rangle$ You can update the license specifications of AMIs, instances, and hosts.\n You cannot update the license specifications for launch templates and CloudFormation templates, \n as they send license configurations to the operation that creates the resource. $\langle p \rangle$ "

```
 }
 },
```

```
 "com.amazonaws.licensemanager#UpdateLicenseSpecificationsForResourceRequest": {
        "type": "structure",
       "members": {
          "ResourceArn": {
            "target": "com.amazonaws.licensemanager#String",
            "traits": {
               "smithy.api#documentation": "<p>Amazon Resource Name (ARN) of the Amazon Web Services
resource.</p>",
               "smithy.api#required": {}
 }
          },
          "AddLicenseSpecifications": {
            "target": "com.amazonaws.licensemanager#LicenseSpecifications",
            "traits": {
               "smithy.api#documentation": "<p>ARNs of the license configurations to add.</p>"
            }
          },
          "RemoveLicenseSpecifications": {
            "target": "com.amazonaws.licensemanager#LicenseSpecifications",
            "traits": {
               "smithy.api#documentation":
 "<p>ARNs of the license configurations to remove.</p>"
 }
          }
       },
       "traits": {
          "smithy.api#input": {}
       }
     },
     "com.amazonaws.licensemanager#UpdateLicenseSpecificationsForResourceResponse": {
       "type": "structure",
       "members": {},
       "traits": {
          "smithy.api#output": {}
       }
     },
     "com.amazonaws.licensemanager#UpdateServiceSettings": {
       "type": "operation",
       "input": {
          "target": "com.amazonaws.licensemanager#UpdateServiceSettingsRequest"
       },
       "output": {
          "target": "com.amazonaws.licensemanager#UpdateServiceSettingsResponse"
       },
        "errors": [
```

```
 {
             "target": "com.amazonaws.licensemanager#AccessDeniedException"
          },
          {
             "target": "com.amazonaws.licensemanager#AuthorizationException"
           },
          {
             "target": "com.amazonaws.licensemanager#InvalidParameterValueException"
          },
\overline{\mathcal{L}} "target": "com.amazonaws.licensemanager#RateLimitExceededException"
          },
\overline{\mathcal{L}} "target": "com.amazonaws.licensemanager#ServerInternalException"
          }
       ],
        "traits": {
          "smithy.api#documentation": "<p>Updates License Manager settings for the current Region.</p>"
        }
     },
     "com.amazonaws.licensemanager#UpdateServiceSettingsRequest": {
        "type": "structure",
        "members": {
          "S3BucketArn": {
             "target": "com.amazonaws.licensemanager#String",
            "traits": {
               "smithy.api#documentation": "<p>Amazon Resource Name (ARN) of the Amazon S3 bucket where
the License
Manager information is stored.</p>"
            }
          },
          "SnsTopicArn": {
             "target": "com.amazonaws.licensemanager#String",
            "traits": {
               "smithy.api#documentation": "<p>Amazon Resource Name (ARN) of the Amazon SNS topic used
for License Manager alerts.</p>"
            }
          },
          "OrganizationConfiguration": {
             "target": "com.amazonaws.licensemanager#OrganizationConfiguration",
            "traits": {
               "smithy.api#documentation": "<p>Enables integration with Organizations for cross-account
discovery.</p>"
 }
          },
          "EnableCrossAccountsDiscovery": {
            "target": "com.amazonaws.licensemanager#BoxBoolean",
             "traits": {
```
```
 }
           }
        },
        "traits": {
           "smithy.api#input": {}
        }
      },
     "com.amazonaws.licensemanager#UpdateServiceSettingsResponse": {
        "type": "structure",
       "members": {},
        "traits": {
           "smithy.api#output": {}
        }
      },
      "com.amazonaws.licensemanager#UsageOperation": {
        "type": "string",
        "traits": {
          "smithy.api#length": {
             "min": 0,
             "max": 50
           }
        }
      },
      "com.amazonaws.licensemanager#ValidationException": {
        "type": "structure",
        "members": {
          "Message": {
             "target": "com.amazonaws.licensemanager#Message"
           }
        },
        "traits": {
           "smithy.api#documentation": "<p>The provided input is not valid. Try your request again.</p>",
      "smithy.api#error": "client",
           "smithy.api#httpError": 400
        }
     }
   }
// Code generated by smithy-go-codegen DO NOT EDIT.
package licensemanager
import (
	"context"
	"fmt"
```
}

```
	awsmiddleware "github.com/aws/aws-sdk-go-v2/aws/middleware"
	"github.com/aws/aws-sdk-go-v2/aws/signer/v4"
	"github.com/aws/aws-sdk-go-v2/service/licensemanager/types"
	"github.com/aws/smithy-go/middleware"
	smithyhttp "github.com/aws/smithy-go/transport/http"
)
// Deletes the specified license.
func (c *Client) DeleteLicense(ctx context.Context, params *DeleteLicenseInput, optFns ...func(*Options))
(*DeleteLicenseOutput, error) {
if params == nil {
 params = \&DeleteLinearInput\{\}	}
	result, metadata, err := c.invokeOperation(ctx, "DeleteLicense", params, optFns,
c.addOperationDeleteLicenseMiddlewares)
if err := nil		return nil, err
	}
	out := result.(*DeleteLicenseOutput)
	out.ResultMetadata = metadata
	return out, nil
}
type DeleteLicenseInput struct {
	// Amazon Resource Name (ARN) of the license.
	//
	// This member is required.
	LicenseArn *string
	// Current version
 of the license.
	//
	// This member is required.
	SourceVersion *string
	noSmithyDocumentSerde
}
```

```
type DeleteLicenseOutput struct {
```
 // Date when the license is deleted. DeletionDate \*string

 // License status. Status types.LicenseDeletionStatus  // Metadata pertaining to the operation's result. ResultMetadata middleware.Metadata

```
	noSmithyDocumentSerde
```
}

```
func (c *Client) addOperationDeleteLicenseMiddlewares(stack *middleware.Stack, options Options) (err error) {
	if err := stack.Serialize.Add(&setOperationInputMiddleware{}, middleware.After); err != nil {
		return err
	}
	err = stack.Serialize.Add(&awsAwsjson11_serializeOpDeleteLicense{}, middleware.After)
if err := nil		return err
	}
	err = stack.Deserialize.Add(&awsAwsjson11_deserializeOpDeleteLicense{}, middleware.After)
if err := nil		return err
	}
	if err := addProtocolFinalizerMiddlewares(stack, options, "DeleteLicense"); err != nil {
 		return fmt.Errorf("add protocol finalizers: %v", err)
	}
	if err = addlegacyEndpointContextSetter(stack,
options); err := nil		return err
	}
	if err = addSetLoggerMiddleware(stack, options); err != nil {
 		return err
	}
	if err = awsmiddleware.AddClientRequestIDMiddleware(stack); err != nil {
 		return err
	}
	if err = smithyhttp.AddComputeContentLengthMiddleware(stack); err != nil {
 		return err
	}
	if err = addResolveEndpointMiddleware(stack, options); err != nil {
 		return err
	}
if err = v4.AddComputePayloadSHA256Middleware(stack); err != nil		return err
	}
if err = addRetryMiddlewares(state, options); err != nil { }		return err
	}
	if err = awsmiddleware.AddRawResponseToMetadata(stack); err != nil {
 		return err
	}
```

```
	if err = awsmiddleware.AddRecordResponseTiming(stack); err != nil {
 		return err
	}
	if err = addClientUserAgent(stack, options); err != nil {
 		return err
	}
if err = smithyhttp.AddErrorCloseResponseBodyMiddleware(stack); err = nil {
 		return err
	}
	if err = smithyhttp.AddCloseResponseBodyMiddleware(stack); err != nil {
 		return err
	}
	if
 err = addSetLegacyContextSigningOptionsMiddleware(stack); err != nil {
		return err
	}
	if err = addOpDeleteLicenseValidationMiddleware(stack); err != nil {
 		return err
	}
	if err = stack.Initialize.Add(newServiceMetadataMiddleware_opDeleteLicense(options.Region),
middleware.Before); err != nil {
		return err
	}
	if err = awsmiddleware.AddRecursionDetection(stack); err != nil {
		return err
	}
	if err = addRequestIDRetrieverMiddleware(stack); err != nil {
		return err
	}
	if err = addResponseErrorMiddleware(stack); err != nil {
		return err
	}
	if err = addRequestResponseLogging(stack, options); err != nil {
		return err
	}
	if err = addDisableHTTPSMiddleware(stack, options); err != nil {
		return err
	}
	return nil
}
func newServiceMetadataMiddleware_opDeleteLicense(region string) *awsmiddleware.RegisterServiceMetadata {
	return &awsmiddleware.RegisterServiceMetadata{
Region: region,
 		ServiceID: ServiceID,
```

```
		OperationName: "DeleteLicense",
```

```
	}
}
```
## **1.173 github.com/aws/aws-sdk-gov2/internal/endpoints/v2 2.5.10**

## **1.173.1 Available under license :**

// Code generated by smithy-go-codegen DO NOT EDIT.

package grafana

```
import (
	"context"
	"fmt"
	awsmiddleware "github.com/aws/aws-sdk-go-v2/aws/middleware"
	"github.com/aws/aws-sdk-go-v2/aws/signer/v4"
	"github.com/aws/aws-sdk-go-v2/service/grafana/types"
	"github.com/aws/smithy-go/middleware"
	smithyhttp "github.com/aws/smithy-go/transport/http"
)
// Assigns a Grafana Enterprise license to a workspace. Upgrading to Grafana
// Enterprise incurs additional fees. For more information, see Upgrade a
// workspace to Grafana Enterprise (https://docs.aws.amazon.com/grafana/latest/userguide/upgrade-to-Grafana-
Enterprise.html)
\mathcal{U}.
func (c *Client) AssociateLicense(ctx context.Context, params *AssociateLicenseInput, optFns ...func(*Options))
(*AssociateLicenseOutput, error) {
if params == nil {
 params = & Associate LicenseInput\{\}	}
	result, metadata, err := c.invokeOperation(ctx, "AssociateLicense", params, optFns,
c.addOperationAssociateLicenseMiddlewares)
if err := nil		return nil,
 err
	}
	out := result.(*AssociateLicenseOutput)
	out.ResultMetadata = metadata
	return out, nil
}
type AssociateLicenseInput struct {
	// The type of license to associate with the workspace.
	//
```
 // This member is required. LicenseType types.LicenseType

```
	// The ID of the workspace to associate the license with.
	//
	// This member is required.
	WorkspaceId *string
```

```
	noSmithyDocumentSerde
}
```
type AssociateLicenseOutput struct {

 // A structure containing data about the workspace. // // This member is required. Workspace \*types.WorkspaceDescription

 // Metadata pertaining to the operation's result. ResultMetadata middleware.Metadata

 noSmithyDocumentSerde }

```
func (c *Client) addOperationAssociateLicenseMiddlewares(stack *middleware.Stack, options Options) (err error) {
	if err := stack.Serialize.Add(&setOperationInputMiddleware{}, middleware.After); err != nil {
		return err
	}
	err = stack.Serialize.Add(&awsRestjson1_serializeOpAssociateLicense{}, middleware.After)
	if err !=
 nil {
		return err
	}
	err = stack.Deserialize.Add(&awsRestjson1_deserializeOpAssociateLicense{}, middleware.After)
if err := nil		return err
	}
	if err := addProtocolFinalizerMiddlewares(stack, options, "AssociateLicense"); err != nil {
		return fmt.Errorf("add protocol finalizers: %v", err)
	}
	if err = addlegacyEndpointContextSetter(stack, options); err != nil {
		return err
	}
	if err = addSetLoggerMiddleware(stack, options); err != nil {
		return err
	}
	if err = awsmiddleware.AddClientRequestIDMiddleware(stack); err != nil {
```

```
		return err
	}
	if err = smithyhttp.AddComputeContentLengthMiddleware(stack); err != nil {
		return err
	}
	if err = addResolveEndpointMiddleware(stack, options); err != nil {
		return err
	}
	if err = v4.AddComputePayloadSHA256Middleware(stack); err != nil {
		return err
	}
	if err = addRetryMiddlewares(stack, options); err != nil {
		return err
	}
	if err = awsmiddleware.AddRawResponseToMetadata(stack); err != nil {
		return err
	}
	if err = awsmiddleware.AddRecordResponseTiming(stack);
err := nil		return err
	}
	if err = addClientUserAgent(stack, options); err != nil {
		return err
	}
	if err = smithyhttp.AddErrorCloseResponseBodyMiddleware(stack); err != nil {
		return err
	}
	if err = smithyhttp.AddCloseResponseBodyMiddleware(stack); err != nil {
		return err
	}
	if err = addSetLegacyContextSigningOptionsMiddleware(stack); err != nil {
		return err
	}
	if err = addOpAssociateLicenseValidationMiddleware(stack); err != nil {
		return err
	}
	if err = stack.Initialize.Add(newServiceMetadataMiddleware_opAssociateLicense(options.Region),
middleware.Before); err != nil {
		return err
	}
	if err = awsmiddleware.AddRecursionDetection(stack); err != nil {
		return err
	}
	if err = addRequestIDRetrieverMiddleware(stack); err != nil {
		return err
\mathfrak{r}	if err = addResponseErrorMiddleware(stack); err != nil {
		return err
```

```
	}
	if err = addRequestResponseLogging(stack, options); err != nil {
		return err
	}
	if err = addDisableHTTPSMiddleware(stack,
options); err := nil		return err
	}
	return nil
}
```
func newServiceMetadataMiddleware\_opAssociateLicense(region string) \*awsmiddleware.RegisterServiceMetadata { return &awsmiddleware.RegisterServiceMetadata{ Region: region, ServiceID: ServiceID, OperationName: "AssociateLicense", } } AWS SDK for Go Copyright 2015 Amazon.com, Inc. or its affiliates. All Rights Reserved. Copyright 2014-2015 Stripe, Inc. name: License Scan

```
on: [pull_request]
```
jobs:

 licensescan: name: License Scan runs-on: ubuntu-latest strategy: matrix: python-version: [3.9]

steps:

 - name: Checkout target uses: actions/checkout@v2 with: path: sdkbase ref: \${{ github.base\_ref }} - name: Checkout this ref uses: actions/checkout@v2 with:

path: new-ref

fetch-depth: 0

- name: Get Diff

run: git --git-dir ./new-ref/.git diff --name-only --diff-filter=ACMRT \${{ github.event.pull\_request.base.sha }}

\${{ github.sha }} > refDiffFiles.txt

 - name: Get Target Files run: git --git-dir ./sdkbase/.git ls-files | grep -xf refDiffFiles.txt - > targetFiles.txt - name: Checkout scancode uses: actions/checkout@v2 with: repository: nexB/scancode-toolkit path: scancode-toolkit fetch-depth: 1 - name: Set up Python  ${\cal S}$ { matrix.python-version }} uses: actions/setup-python@v2 with: python-version: \${{ matrix.python-version }} # ScanCode - name: Self-configure scancode working-directory: ./scancode-toolkit run: ./scancode --help - name: Run Scan code on target run: cat targetFiles.txt | while read filename; do echo ./sdkbase/\$filename; done | xargs ./scancodetoolkit/scancode -l -n 30 --json-pp - | grep short\_name | sort | uniq >> old-licenses.txt - name: Run Scan code on pr ref run: cat refDiffFiles.txt | while read filename; do echo ./new-ref/\$filename; done | xargs ./scancodetoolkit/scancode -l -n 30 --json-pp - | grep short\_name | sort | uniq >> new-licenses.txt # compare - name: License test run: if ! cmp old-licenses.txt new-licenses.txt; then echo "Licenses differ! Failing."; exit -1; else echo "Licenses are the same. Success."; exit 0; fi // Code generated by smithy-go-codegen DO NOT EDIT. package licensemanager

import (

```
	"context"
```
 "fmt"

 awsmiddleware "github.com/aws/aws-sdk-go-v2/aws/middleware"

 "github.com/aws/aws-sdk-go-v2/aws/signer/v4"

 "github.com/aws/smithy-go/middleware"

 smithyhttp "github.com/aws/smithy-go/transport/http"

)

// Checks in the specified license. Check in a license when it is no longer in use.

func (c \*Client) CheckInLicense(ctx context.Context, params \*CheckInLicenseInput, optFns ...func(\*Options)) (\*CheckInLicenseOutput, error) { if params  $==$  nil {  $params = & CheckIn LicenseInput\{\}$ 

 }

 result, metadata, err := c.invokeOperation(ctx, "CheckInLicense", params, optFns, c.addOperationCheckInLicenseMiddlewares)

```
if err := nil		return nil, err
	}
	out := result.(*CheckInLicenseOutput)
	out.ResultMetadata = metadata
	return out, nil
}
type CheckInLicenseInput struct {
	// License consumption token.
	//
	// This member is required.
	LicenseConsumptionToken *string
	// License beneficiary.
	Beneficiary
 *string
	noSmithyDocumentSerde
}
type CheckInLicenseOutput struct {
	// Metadata pertaining to the operation's result.
	ResultMetadata middleware.Metadata
	noSmithyDocumentSerde
}
func (c *Client) addOperationCheckInLicenseMiddlewares(stack *middleware.Stack, options Options) (err error) {
	if err := stack.Serialize.Add(&setOperationInputMiddleware{}, middleware.After); err != nil {
		return err
	}
	err = stack.Serialize.Add(&awsAwsjson11_serializeOpCheckInLicense{}, middleware.After)
if err := nil		return err
	}
	err = stack.Deserialize.Add(&awsAwsjson11_deserializeOpCheckInLicense{}, middleware.After)
if err := nil		return err
	}
	if err := addProtocolFinalizerMiddlewares(stack, options, "CheckInLicense"); err != nil {
 		return fmt.Errorf("add protocol finalizers: %v", err)
	}
	if err = addlegacyEndpointContextSetter(stack, options); err != nil {
```

```
		return err
```

```
	}
	if err = addSetLoggerMiddleware(stack, options); err != nil {
		return err
	}
	if err = awsmiddleware.AddClientRequestIDMiddleware(stack);
err := nil		return err
	}
	if err = smithyhttp.AddComputeContentLengthMiddleware(stack); err != nil {
		return err
	}
	if err = addResolveEndpointMiddleware(stack, options); err != nil {
		return err
	}
	if err = v4.AddComputePayloadSHA256Middleware(stack); err != nil {
		return err
	}
	if err = addRetryMiddlewares(stack, options); err != nil {
		return err
	}
	if err = awsmiddleware.AddRawResponseToMetadata(stack); err != nil {
		return err
	}
	if err = awsmiddleware.AddRecordResponseTiming(stack); err != nil {
		return err
	}
	if err = addClientUserAgent(stack, options); err != nil {
		return err
	}
	if err = smithyhttp.AddErrorCloseResponseBodyMiddleware(stack); err != nil {
		return err
	}
	if err = smithyhttp.AddCloseResponseBodyMiddleware(stack); err != nil {
		return err
	}
	if err = addSetLegacyContextSigningOptionsMiddleware(stack); err != nil {
		return err
	}
	if err = addOpCheckInLicenseValidationMiddleware(stack); err != nil {
		return
 err
	}
	if err = stack.Initialize.Add(newServiceMetadataMiddleware_opCheckInLicense(options.Region),
middleware.Before); err != nil {
		return err
	}
	if err = awsmiddleware.AddRecursionDetection(stack); err != nil {
		return err
```

```
	}
	if err = addRequestIDRetrieverMiddleware(stack); err != nil {
 		return err
	}
	if err = addResponseErrorMiddleware(stack); err != nil {
 		return err
	}
	if err = addRequestResponseLogging(stack, options); err != nil {
 		return err
	}
	if err = addDisableHTTPSMiddleware(stack, options); err != nil {
 		return err
	}
	return nil
}
func newServiceMetadataMiddleware_opCheckInLicense(region string) *awsmiddleware.RegisterServiceMetadata
{
	return &awsmiddleware.RegisterServiceMetadata{
 		Region: region,
 		ServiceID: ServiceID,
 		OperationName: "CheckInLicense",
	}
}
{
  "smithy": "2.0",
   "shapes": {
     "com.amazonaws.licensemanagerlinuxsubscriptions#BoxInteger": {
        "type": "integer"
     },
     "com.amazonaws.licensemanagerlinuxsubscriptions#BoxLong": {
        "type": "long"
     },
     "com.amazonaws.licensemanagerlinuxsubscriptions#Filter": {
        "type": "structure",
        "members": {
          "Name": {
            "target": "smithy.api#String",
            "traits": {
               "smithy.api#documentation": "<p>The type of name to filter by.</p>"
            }
          },
          "Values": {
            "target": "com.amazonaws.licensemanagerlinuxsubscriptions#StringList",
            "traits": {
              "smithy.api#documentation": "<p>One or more values for the name to filter by.</p>"
            }
          },
```

```
 "Operator": {
             "target": "com.amazonaws.licensemanagerlinuxsubscriptions#Operator",
             "traits": {
               "smithy.api#documentation": "<p>An operator for filtering results.</p>"
             }
          }
        },
        "traits": {
          "smithy.api#documentation": "<p>A filter object that is used to return more specific results from a describe
operation.\ln Filters can be used to match a set of resources by specific criteria.\langle p \rangle"
        }
     },
     "com.amazonaws.licensemanagerlinuxsubscriptions#FilterList": {
        "type": "list",
       "member": {
          "target": "com.amazonaws.licensemanagerlinuxsubscriptions#Filter"
        }
     },
     "com.amazonaws.licensemanagerlinuxsubscriptions#GetServiceSettings": {
        "type": "operation",
        "input": {
          "target": "com.amazonaws.licensemanagerlinuxsubscriptions#GetServiceSettingsRequest"
        },
        "output": {
         "target": "com.amazonaws.licensemanagerlinuxsubscriptions#GetServiceSettingsResponse"
        },
        "errors": [
          {
             "target": "com.amazonaws.licensemanagerlinuxsubscriptions#InternalServerException"
          },
\overline{\mathcal{L}} "target": "com.amazonaws.licensemanagerlinuxsubscriptions#ThrottlingException"
          },
\overline{\mathcal{L}} "target": "com.amazonaws.licensemanagerlinuxsubscriptions#ValidationException"
 }
       ],
        "traits": {
          "smithy.api#documentation": "<p>Lists the Linux subscriptions service settings.</p>",
          "smithy.api#http": {
             "code": 200,
             "method": "POST",
             "uri": "/subscription/GetServiceSettings"
          },
          "smithy.api#idempotent": {}
        }
     },
```
"com.amazonaws.licensemanagerlinuxsubscriptions#GetServiceSettingsRequest":

```
 {
        "type": "structure",
       "members": {}
     },
     "com.amazonaws.licensemanagerlinuxsubscriptions#GetServiceSettingsResponse": {
       "type": "structure",
       "members": {
          "LinuxSubscriptionsDiscovery": {
            "target": "com.amazonaws.licensemanagerlinuxsubscriptions#LinuxSubscriptionsDiscovery",
            "traits": {
               "smithy.api#documentation": "<p>Lists if discovery has been enabled for Linux subscriptions.</p>"
 }
          },
          "LinuxSubscriptionsDiscoverySettings": {
            "target": "com.amazonaws.licensemanagerlinuxsubscriptions#LinuxSubscriptionsDiscoverySettings",
            "traits": {
               "smithy.api#documentation": "<p>Lists the settings defined for Linux subscriptions discovery. The
settings include if \n Organizations integration has been enabled, and
which Regions data will be aggregated from.</p>"
 }
          },
          "Status": {
            "target": "com.amazonaws.licensemanagerlinuxsubscriptions#Status",
            "traits": {
               "smithy.api#documentation": "<p>Indicates the status of Linux subscriptions settings being
applied.</p>"
            }
          },
          "StatusMessage": {
            "target": "com.amazonaws.licensemanagerlinuxsubscriptions#StringMap",
            "traits": {
               "smithy.api#documentation": "<p>A message which details the Linux subscriptions service settings
current status.</p>"
 }
          },
          "HomeRegions": {
            "target": "com.amazonaws.licensemanagerlinuxsubscriptions#StringList",
            "traits": {
               "smithy.api#documentation": "<p>The Region in which License Manager displays
the aggregated data for Linuxn subscriptions.\langle p \rangle"
 }
          }
       }
     },
     "com.amazonaws.licensemanagerlinuxsubscriptions#Instance": {
        "type": "structure",
        "members": {
```

```
 "AmiId": {
             "target": "smithy.api#String",
             "traits": {
               "smithy.api#documentation": "<p>The AMI ID used to launch the instance.</p>"
             }
          },
          "InstanceID": {
             "target": "smithy.api#String",
             "traits": {
               "smithy.api#documentation": "<p>The instance ID of the resource.</p>"
             }
          },
          "InstanceType": {
             "target": "smithy.api#String",
             "traits": {
               "smithy.api#documentation": "<p>The instance type of the resource.</p>"
             }
      },
          "AccountID": {
             "target": "smithy.api#String",
             "traits": {
               "smithy.api#documentation": "<p>The account ID which owns the instance.</p>"
 }
          },
          "Status": {
             "target": "smithy.api#String",
             "traits": {
               "smithy.api#documentation": "<p>The status of the instance.</p>"
             }
          },
          "Region": {
             "target": "smithy.api#String",
             "traits": {
              "smithy.api#documentation": "<p>The Region the instance is running in.\langle p \rangle"
             }
          },
          "UsageOperation": {
             "target": "smithy.api#String",
             "traits": {
               "smithy.api#documentation": "<p>The usage operation of the instance. For more information, see For
more information, see\n \langle a href=\"https://docs.aws.amazon.com/license-manager/latest/userguide/linux-
subscriptions-usage-operation.html\">Usage\n operation values</a> in the <i>License Manager User
Guide</i></p>"
             }
          },
          "ProductCode": {
```
"target": "com.amazonaws.licensemanagerlinuxsubscriptions#ProductCodeList",

"traits": {

```
 "smithy.api#documentation": "<p>The product code for the instance. For more information, see <a
href=\"https://docs.aws.amazon.com/license-manager/latest/userguide/linux-subscriptions-usage-
operation.html\">Usage\n operation values</a> in the <i>License Manager User Guide</i> .</p>"
             }
          },
          "LastUpdatedTime": {
             "target": "smithy.api#String",
             "traits": {
               "smithy.api#documentation": "<p>The time in which the last discovery
 updated the instance details.</p>"
             }
          },
          "SubscriptionName": {
             "target": "smithy.api#String",
             "traits": {
               "smithy.api#documentation": "<p>The name of the subscription being used by the instance.</p>"
 }
          }
        },
        "traits": {
          "smithy.api#documentation": "<p>Details discovered information about a running instance using Linux
subscriptions.</p>"
       }
     },
     "com.amazonaws.licensemanagerlinuxsubscriptions#InstanceList": {
        "type": "list",
        "member": {
          "target": "com.amazonaws.licensemanagerlinuxsubscriptions#Instance"
        }
     },
     "com.amazonaws.licensemanagerlinuxsubscriptions#InternalServerException": {
        "type": "structure",
        "members": {
          "message": {
             "target": "smithy.api#String"
 }
        },
        "traits": {
         "smithy.api#documentation": "<p>An exception occurred with the service.\langle p \rangle",
          "smithy.api#error": "server"
        }
     },
     "com.amazonaws.licensemanagerlinuxsubscriptions#LicenseManagerLinuxSubscriptions": {
        "type": "service",
        "version": "2018-05-10",
        "operations": [
          {
```

```
 "target": "com.amazonaws.licensemanagerlinuxsubscriptions#GetServiceSettings"
          },
\{ "target": "com.amazonaws.licensemanagerlinuxsubscriptions#ListLinuxSubscriptionInstances"
          },
\{ "target": "com.amazonaws.licensemanagerlinuxsubscriptions#ListLinuxSubscriptions"
          },
\overline{\mathcal{L}} "target": "com.amazonaws.licensemanagerlinuxsubscriptions#UpdateServiceSettings"
 }
       ],
     "traits": {
          "aws.api#service": {
            "sdkId": "License Manager Linux Subscriptions",
            "arnNamespace": "license-manager-linux-subscriptions",
            "cloudTrailEventSource": "license-manager-linux-subscriptions.amazonaws.com"
          },
          "aws.auth#sigv4": {
            "name": "license-manager-linux-subscriptions"
          },
          "aws.protocols#restJson1": {},
          "smithy.api#cors": {
            "additionalAllowedHeaders": [
               "*",
               "content-type",
               "x-amz-content-sha256",
               "x-amz-user-agent",
               "x-amzn-platform-id",
               "x-amzn-trace-id",
               "content-length",
               "x-api-key",
               "authorization",
               "x-amz-date",
  "x-amz-security-token",
              "Access-Control-Allow-Headers",
               "Access-Control-Allow-Methods",
               "Access-Control-Allow-Origin"
            ],
            "additionalExposedHeaders": [
               "x-amzn-errortype",
               "x-amzn-requestid",
               "x-amzn-trace-id"
```

```
 },
```
]

"smithy.api#documentation": "<p>With License Manager, you can discover and track your commercial

Linux subscriptions on running $\ln$  Amazon EC2 instances. $\langle p \rangle$ ", "smithy.api#title": "AWS License Manager Linux Subscriptions", "smithy.rules#endpointRuleSet": { "version": "1.0", "parameters": {

"Region": {

"builtIn": "AWS::Region",

"required": false,

"documentation": "The

AWS region used to dispatch the request.",

"type": "String"

## },

"UseDualStack": {

"builtIn": "AWS::UseDualStack",

"required": true,

"default": false,

 "documentation": "When true, use the dual-stack endpoint. If the configured endpoint does not support dual-stack, dispatching the request MAY return an error.",

"type": "Boolean"

## },

```
 "UseFIPS": {
   "builtIn": "AWS::UseFIPS",
   "required": true,
   "default": false,
```
 "documentation": "When true, send this request to the FIPS-compliant regional endpoint. If the configured endpoint does not have a FIPS compliant endpoint, dispatching the request will return an error.",

```
 "type": "Boolean"
          },
          "Endpoint": {
            "builtIn": "SDK::Endpoint",
            "required": false,
            "documentation": "Override the endpoint used to send this request",
            "type": "String"
 }
        },
        "rules": [
 {
            "conditions": [
\{ "fn": "isSet",
               "argv": [
\{ "ref": "Endpoint"
 }
 ]
 }
 ],
```

```
 "type": "tree",
          "rules": [
 {
           "conditions": [
\{ "fn": "booleanEquals",
                "argv": [
{
                   "ref": "UseFIPS"
 },
                 true
\overline{\phantom{a}} }
 ],
             "error": "Invalid Configuration: FIPS and custom endpoint are not supported",
             "type": "error"
            },
 {
             "conditions": [],
             "type": "tree",
             "rules": [
{
            "conditions": [
{
                   "fn": "booleanEquals",
                   "argv": [
 {
                      "ref": "UseDualStack"
 },
                    true
 ]
 }
 ],
                "error": "Invalid Configuration: Dualstack and custom endpoint are not supported",
                "type": "error"
 },
{
                "conditions": [],
          "endpoint": {
                  "url": {
                   "ref": "Endpoint"
 },
                  "properties": {},
                 "headers": {}
 },
```

```
 "type": "endpoint"
 }
 ]
 }
 ]
          },
          {
            "conditions": [],
           "type": "tree",
           "rules": [
 {
               "conditions": [
{
                  "fn": "isSet",
     "argv": [
{
                     "ref": "Region"
 }
\overline{\phantom{a}} }
 ],
               "type": "tree",
               "rules": [
{
                  "conditions": [
{
                     "fn": "aws.partition",
                     "argv": [
 {
                         "ref": "Region"
 }
 ],
  "assign": "PartitionResult"
 }
 ],
                  "type": "tree",
                  "rules": [
{ } "conditions": [
{
                         "fn": "booleanEquals",
                         "argv": [
\{ "ref": "UseFIPS"
 },
true de la contrattue de la contrattue de la contrattue de la contrattue de la contrattue de la contrattue de<br>La contrattue de la contrattue de la contrattue de la contrattue de la contrattue de la contrattue de la contr
```

```
\mathbb{R}^2 ) and the contract of \mathbb{R}^2\},\ "fn": "booleanEquals",
                     "argv": [
{
                        "ref": "UseDualStack"
 },
true de la contrattue de la contrattue de la contrattue de la contrattue de la contrattue de la contrattue de<br>La contrattue de la contrattue de la contrattue de la contrattue de la contrattue de la contrattue de la contr
 ]
 }
 ],
                  "type": "tree",
                  "rules": [
 {
                     "conditions": [
{
                     "fn": "booleanEquals",
                        "argv": [
 true,
 {
                           "fn": "getAttr",
                           "argv": [
 {
                              "ref": "PartitionResult"
 },
                            "supportsFIPS"
\begin{bmatrix} 1 & 1 & 1 \ 1 & 1 & 1 \end{bmatrix} ]
 },
{
                        "fn": "booleanEquals",
                        "argv": [
 true,
 {
                           "fn": "getAttr",
                           "argv": [
\{ "ref": "PartitionResult"
\},\ "supportsDualStack"
\mathbb{R}^2 , the contract of the contract \mathbb{R}^2 }
```
{

}

 **Open Source Used In AppDynamics\_Cloud\_Clustermon 24.1.0 2901**

```
\begin{bmatrix} 1 & 1 & 1 \ 1 & 1 & 1 \end{bmatrix} }
 ],
                         "type": "tree",
                         "rules": [
\{ "conditions": [],
                            "type": "tree",
                            "rules": [
 {
                     "conditions": [],
                               "endpoint": {
                                 "url": "https://license-manager-linux-subscriptions-
fips.{Region}.{PartitionResult#dualStackDnsSuffix}",
                                 "properties": {},
                                 "headers": {}
\},\ "type": "endpoint"
 }
 ]
 }
 ]
 },
 {
                         "conditions": [],
                         "error": "FIPS and DualStack are enabled, but this partition does not support
one or both",
                         "type": "error"
 }
 ]
 },
{
                     "conditions": [
 {
                         "fn": "booleanEquals",
                         "argv": [
{
             "ref": "UseFIPS"
 },
true de la contrattue de la contrattue de la contrattue de la contrattue de la contrattue de la contrattue de<br>La contrattue de la contrattue de la contrattue de la contrattue de la contrattue de la contrattue de la contr
\mathbb{R}^2 ) and the contract of \mathbb{R}^2 }
 ],
                     "type": "tree",
                     "rules": [
```

```
{
                  "conditions": [
\{ "fn": "booleanEquals",
                     "argv": [
true,
   {
                       "fn": "getAttr",
                       "argv": [
 {
                          "ref": "PartitionResult"
 },
                         "supportsFIPS"
\begin{bmatrix} 1 & 1 & 1 \ 1 & 1 & 1 \end{bmatrix} }
 ]
 }
 ],
                  "type": "tree",
               "rules": [
{
                     "conditions": [],
                     "type": "tree",
                     "rules": [
 {
                       "conditions": [],
                       "endpoint": {
                         "url": "https://license-manager-linux-subscriptions-
fips.{Region}.{PartitionResult#dnsSuffix}",
                        "properties": {},
                         "headers": {}
\},\ "type": "endpoint"
 }
 ]
 }
\mathbb{R}^2 ) and the contract of \mathbb{R}^2\},\{
                  "conditions": [],
                  "error": "FIPS is enabled but this partition does not support FIPS",
                  "type": "error"
 }
 ]
```
},

```
\{ "conditions": [
{
                       "fn": "booleanEquals",
                       "argv": [
{
                          "ref": "UseDualStack"
 },
the contract of the contract of the contract of the contract of the contract of the contract of the contract of the contract of the contract of the contract of the contract of the contract of the contract of the contract 
 ]
 }
 ],
                    "type": "tree",
                    "rules": [
 {
                     "conditions": [
{
                          "fn": "booleanEquals",
                          "argv": [
 true,
 {
                             "fn": "getAttr",
                             "argv": [
 {
                                "ref": "PartitionResult"
 },
                               "supportsDualStack"
\begin{bmatrix} 1 & 1 & 1 \ 1 & 1 & 1 \end{bmatrix} }
 ]
 }
 ],
                       "type": "tree",
                       "rules": [
{
                          "conditions": [],
                          "type": "tree",
                          "rules": [
\{ "conditions": [],
                         "endpoint": {
                               "url": "https://license-manager-linux-
subscriptions.{Region}.{PartitionResult#dualStackDnsSuffix}",
                               "properties": {},
                               "headers": {}
```

```
\},\ "type": "endpoint"
 }
\begin{bmatrix} 1 & 1 & 1 \ 1 & 1 & 1 \end{bmatrix} }
\mathbb{R}^2 ) and the contract of \mathbb{R}^2 },
      {
                           "conditions": [],
                           "error": "DualStack is enabled but this partition does not support DualStack",
                           "type": "error"
 }
 ]
 },
{
                       "conditions": [],
                       "type": "tree",
                       "rules": [
 {
                           "conditions": [],
                           "endpoint": {
                            "url":
 "https://license-manager-linux-subscriptions.{Region}.{PartitionResult#dnsSuffix}",
                             "properties": {},
                            "headers": {}
\},\ "type": "endpoint"
 }
 ]
 }
\overline{\phantom{a}} }
\begin{bmatrix} 1 & 1 & 1 \ 1 & 1 & 1 \end{bmatrix} },
 {
                "conditions": [],
                "error": "Invalid Configuration: Missing Region",
                "type": "error"
 }
\begin{bmatrix} 1 & 1 \\ 1 & 1 \end{bmatrix} }
         ]
       },
       "smithy.rules#endpointTests": {
         "testCases": [
\left\{ \begin{array}{c} 1 & 1 \\ 1 & 1 \end{array} \right\} "documentation": "For region us-east-1 with FIPS enabled and DualStack enabled",
```

```
 "expect": {
                  "endpoint": {
                    "url": "https://license-manager-linux-subscriptions-fips.us-east-1.api.aws"
 }
               },
                "params": {
                 "Region": "us-east-1",
                  "UseFIPS": true,
                 "UseDualStack": true
 }
             },
 {
               "documentation": "For region us-east-1 with FIPS enabled and DualStack disabled",
               "expect": {
```

```
 "endpoint": {
                    "url": "https://license-manager-linux-subscriptions-fips.us-east-1.amazonaws.com"
 }
               },
                "params": {
                  "Region": "us-east-1",
                 "UseFIPS": true,
                  "UseDualStack": false
 }
             },
 {
                "documentation": "For region us-east-1 with FIPS disabled and DualStack enabled",
               "expect": {
                 "endpoint": {
                    "url": "https://license-manager-linux-subscriptions.us-east-1.api.aws"
 }
               },
                "params": {
                  "Region": "us-east-1",
                 "UseFIPS": false,
                  "UseDualStack": true
 }
             },
 {
               "documentation": "For region us-east-1 with FIPS disabled and DualStack disabled",
               "expect": {
                  "endpoint": {
                    "url": "https://license-manager-linux-subscriptions.us-east-1.amazonaws.com"
 }
               },
                "params": {
                 "Region": "us-east-1",
                  "UseFIPS": false,
```

```
 "UseDualStack": false
 }
              },
\{ "documentation": "For region cn-north-1 with FIPS enabled and DualStack enabled",
                "expect": {
                  "endpoint": {
                "url": "https://license-manager-linux-subscriptions-fips.cn-north-1.api.amazonwebservices.com.cn"
 }
                },
                "params": {
                  "Region": "cn-north-1",
                  "UseFIPS": true,
                  "UseDualStack": true
 }
              },
 {
                "documentation": "For region cn-north-1 with FIPS enabled and DualStack disabled",
                "expect": {
                  "endpoint": {
                     "url": "https://license-manager-linux-subscriptions-fips.cn-north-1.amazonaws.com.cn"
 }
                },
                "params": {
                  "Region": "cn-north-1",
                  "UseFIPS": true,
                   "UseDualStack": false
 }
              },
 {
                "documentation": "For region cn-north-1 with FIPS disabled and DualStack enabled",
                "expect": {
                  "endpoint": {
                     "url": "https://license-manager-linux-subscriptions.cn-north-1.api.amazonwebservices.com.cn"
 }
                },
                "params": {
                  "Region": "cn-north-1",
                  "UseFIPS": false,
                  "UseDualStack": true
 }
              },
\left\{ \begin{array}{c} 1 & 1 \\ 1 & 1 \end{array} \right\} "documentation": "For region cn-north-1 with FIPS disabled and DualStack disabled",
                "expect": {
                  "endpoint":
```
{

{

```
 "url": "https://license-manager-linux-subscriptions.cn-north-1.amazonaws.com.cn"
 }
               },
               "params": {
                 "Region": "cn-north-1",
                 "UseFIPS": false,
                 "UseDualStack": false
 }
             },
 {
               "documentation": "For region us-gov-east-1 with FIPS enabled and DualStack enabled",
               "expect": {
                 "endpoint": {
                    "url": "https://license-manager-linux-subscriptions-fips.us-gov-east-1.api.aws"
 }
               },
               "params": {
                 "Region": "us-gov-east-1",
                 "UseFIPS": true,
                  "UseDualStack": true
 }
             },
 {
               "documentation": "For region us-gov-east-1 with FIPS enabled and DualStack disabled",
               "expect": {
                 "endpoint": {
                    "url": "https://license-manager-linux-subscriptions-fips.us-gov-east-1.amazonaws.com"
 }
               },
               "params": {
                 "Region": "us-gov-east-1",
                 "UseFIPS": true,
                 "UseDualStack": false
 }
             },
 {
               "documentation": "For region us-gov-east-1 with FIPS disabled and DualStack enabled",
               "expect": {
                  "endpoint":
                    "url": "https://license-manager-linux-subscriptions.us-gov-east-1.api.aws"
 }
               },
               "params": {
                 "Region": "us-gov-east-1",
                 "UseFIPS": false,
                 "UseDualStack": true
```

```
 }
              },
\{ "documentation": "For region us-gov-east-1 with FIPS disabled and DualStack disabled",
                "expect": {
                  "endpoint": {
                     "url": "https://license-manager-linux-subscriptions.us-gov-east-1.amazonaws.com"
 }
 },
                "params": {
                  "Region": "us-gov-east-1",
                  "UseFIPS": false,
                   "UseDualStack": false
 }
              },
 {
                "documentation": "For region us-iso-east-1 with FIPS enabled and DualStack enabled",
                "expect": {
                  "error": "FIPS and DualStack are enabled, but this partition does not support one or both"
                },
                "params": {
                  "Region": "us-iso-east-1",
                  "UseFIPS": true,
                  "UseDualStack": true
 }
              },
 {
                "documentation": "For region us-iso-east-1 with FIPS enabled and DualStack disabled",
                "expect": {
                  "endpoint": {
                     "url": "https://license-manager-linux-subscriptions-fips.us-iso-east-1.c2s.ic.gov"
 }
                },
                "params": {
                  "Region": "us-iso-east-1",
                  "UseFIPS": true,
                  "UseDualStack": false
 }
              },
\left\{ \begin{array}{c} 1 & 1 \\ 1 & 1 \end{array} \right\} "documentation": "For region us-iso-east-1 with FIPS disabled and DualStack enabled",
                "expect": {
                  "error": "DualStack is enabled but this partition does not support DualStack"
 },
                "params": {
                  "Region": "us-iso-east-1",
                  "UseFIPS": false,
                  "UseDualStack": true
```

```
 }
    },
\{
```
"documentation": "For region us-iso-east-1 with FIPS disabled and DualStack disabled",

```
 "expect": {
                   "endpoint": {
                     "url": "https://license-manager-linux-subscriptions.us-iso-east-1.c2s.ic.gov"
 }
 },
                "params": {
                   "Region": "us-iso-east-1",
                   "UseFIPS": false,
                   "UseDualStack": false
 }
              },
 {
                "documentation": "For region us-isob-east-1 with FIPS enabled and DualStack enabled",
                "expect": {
                   "error": "FIPS and DualStack are enabled, but this partition does not support one or both"
 },
                "params": {
               "Region": "us-isob-east-1",
                   "UseFIPS": true,
                   "UseDualStack": true
 }
              },
 {
                "documentation": "For region us-isob-east-1 with FIPS enabled and DualStack disabled",
                "expect": {
                   "endpoint": {
                     "url": "https://license-manager-linux-subscriptions-fips.us-isob-east-1.sc2s.sgov.gov"
 }
                },
                "params": {
                   "Region": "us-isob-east-1",
                  "UseFIPS": true,
                   "UseDualStack": false
 }
              },
\left\{ \begin{array}{c} 1 & 1 \\ 1 & 1 \end{array} \right\} "documentation": "For region us-isob-east-1 with FIPS disabled
 and DualStack enabled",
                "expect": {
                   "error": "DualStack is enabled but this partition does not support DualStack"
                },
                "params": {
```

```
 "Region": "us-isob-east-1",
                  "UseFIPS": false,
                  "UseDualStack": true
 }
              },
\{ "documentation": "For region us-isob-east-1 with FIPS disabled and DualStack disabled",
                "expect": {
                  "endpoint": {
                    "url": "https://license-manager-linux-subscriptions.us-isob-east-1.sc2s.sgov.gov"
 }
                },
                "params": {
                  "Region": "us-isob-east-1",
       "UseFIPS": false,
                  "UseDualStack": false
 }
              },
 {
                "documentation": "For custom endpoint with region set and fips disabled and dualstack disabled",
                "expect": {
                  "endpoint": {
                    "url": "https://example.com"
 }
                },
                "params": {
                  "Region": "us-east-1",
                  "UseFIPS": false,
                  "UseDualStack": false,
                  "Endpoint": "https://example.com"
 }
              },
 {
                "documentation": "For custom endpoint with region not set and fips disabled and dualstack
disabled",
         "expect": {
                  "endpoint": {
                    "url": "https://example.com"
```

```
 }
              },
              "params": {
               "UseFIPS": false,
               "UseDualStack": false,
               "Endpoint": "https://example.com"
 }
            },
```

```
\{ "documentation": "For custom endpoint with fips enabled and dualstack disabled",
                "expect": {
                  "error": "Invalid Configuration: FIPS and custom endpoint are not supported"
                },
                "params": {
                  "Region": "us-east-1",
                  "UseFIPS": true,
                  "UseDualStack": false,
          "Endpoint": "https://example.com"
 }
              },
 {
                "documentation": "For custom endpoint with fips disabled and dualstack enabled",
                "expect": {
                  "error": "Invalid Configuration: Dualstack and custom endpoint are not supported"
 },
                "params": {
                  "Region": "us-east-1",
                  "UseFIPS": false,
                  "UseDualStack": true,
                  "Endpoint": "https://example.com"
 }
              },
 {
                "documentation": "Missing region",
                "expect": {
                  "error": "Invalid Configuration: Missing Region"
 }
        }
           ],
           "version": "1.0"
         }
    "com.amazonaws.licensemanagerlinuxsubscriptions#LinuxSubscriptionsDiscovery": {
      "type": "string",
       "traits": {
         "smithy.api#enum": [
\{ "name": "Enabled",
             "value": "Enabled",
              "documentation": "Enabled LinuxSubscriptionsDiscovery"
           },
           {
              "name": "Disabled",
```
 } },

```
 "value": "Disabled",
                "documentation": "Disabled LinuxSubscriptionsDiscovery"
             }
          ]
        }
     },
     "com.amazonaws.licensemanagerlinuxsubscriptions#LinuxSubscriptionsDiscoverySettings": {
        "type": "structure",
        "members": {
          "SourceRegions": {
             "target": "com.amazonaws.licensemanagerlinuxsubscriptions#StringList",
              "traits": {
                "smithy.api#documentation": "<p>The Regions in which to discover data for Linux
subscriptions.</p>",
                "smithy.api#required": {}
             }
          },
          "OrganizationIntegration": {
             "target": "com.amazonaws.licensemanagerlinuxsubscriptions#OrganizationIntegration",
             "traits": {
                "smithy.api#documentation": "<p>Details if you have enabled resource discovery across your
accounts in Organizations.</p>",
                "smithy.api#required": {}
             }
          }
        },
        "traits": {
          "smithy.api#documentation": "<p>Lists the settings defined for discovering Linux subscriptions.</p>"
        }
     },
     "com.amazonaws.licensemanagerlinuxsubscriptions#ListLinuxSubscriptionInstances": {
        "type":
 "operation",
        "input": {
          "target": "com.amazonaws.licensemanagerlinuxsubscriptions#ListLinuxSubscriptionInstancesRequest"
        },
        "output": {
          "target": "com.amazonaws.licensemanagerlinuxsubscriptions#ListLinuxSubscriptionInstancesResponse"
        },
        "errors": [
          {
             "target": "com.amazonaws.licensemanagerlinuxsubscriptions#InternalServerException"
          },
\left\{ \begin{array}{c} \end{array} \right. "target": "com.amazonaws.licensemanagerlinuxsubscriptions#ThrottlingException"
          },
\left\{ \begin{array}{c} \end{array} \right. "target": "com.amazonaws.licensemanagerlinuxsubscriptions#ValidationException"
```

```
 }
 ],
```
"traits": {

 "smithy.api#documentation": "<p>Lists the running Amazon EC2 instances that were discovered with commercial Linux $n$  subscriptions. $\langle p \rangle$ ",

"smithy.api#http": {

```
 "code": 200,
```

```
 "method": "POST",
   "uri": "/subscription/ListLinuxSubscriptionInstances"
 },
 "smithy.api#idempotent": {},
 "smithy.api#paginated": {
   "inputToken": "NextToken",
   "outputToken": "NextToken",
   "pageSize": "MaxResults",
   "items": "Instances"
 }
```
}

},

"com.amazonaws.licensemanagerlinuxsubscriptions#ListLinuxSubscriptionInstancesRequest": {

"type": "structure",

"members": {

"Filters": {

"target": "com.amazonaws.licensemanagerlinuxsubscriptions#FilterList",

"traits": {

 "smithy.api#documentation": "<p>An array of structures that you can use to filter the results to those that match one or\n more sets of key-value pairs that you specify. For example, you can filter by the name of\n  $\langle\text{code}\rangle$ AmiID $\langle\text{code}\rangle$  with an optional operator to see subscriptions that match, partially\n match, or don't match a certain Amazon Machine Image (AMI) ID. $\langle p \rangle$ |n  $\langle p \rangle$ The valid names for this filter  $are:\langle p\rangle\$ n  $\langle ul\rangle\$ n  $\langle hi\rangle\$ n  $\langle p\rangle\$ n  $\langle code\$ AmiID $\langle code\rangle\$ n  $\langle p\rangle\$ n  $\langle 1i\rangle \ln$   $\langle 1i\rangle \ln$   $\langle 2i\rangle \ln$   $\langle 2i\rangle \ln$   $\langle 2i\rangle \ln$   $\langle 2i\rangle \ln$   $\langle 2i\rangle \ln$   $\langle 2i\rangle \ln$   $\langle 2i\rangle \ln$  $\langle i \rangle$ \n  $\langle p \rangle$ \n  $\langle c \rangle$ \n  $\langle k \rangle$  $\langle p \rangle$ \n  $\langle code\$ Status $\langle code \rangle$ \n  $\langle p \rangle$ \n  $\langle lib \rangle$ \n  $\langle lib \rangle$ \n  $\langle p \rangle$ \n  $\langle \text{code} \rangle \text{Region} \langle \text{code}\rangle$ \n  $\langle \text{p}\rangle$ \n  $\langle \text{li}\rangle$ \n  $\langle \text{li}\rangle$ \n  $\langle \text{p}\rangle$ \n  $\langle \text{code}>U \text{sageOperation} \langle \text{code>} \rangle$ n  $\langle \text{p>} \rangle$ n  $\langle \text{li>} \rangle$ n  $\langle \text{li>} \rangle$ n

 $\langle p \rangle$ n  $\langle c \rangle$   $\langle p \rangle$ n  $\langle p \rangle$ n  $\langle p \rangle$ n  $\langle p \rangle$ n  $\langle p \rangle$ n  $\langle p \rangle$ n  $\langle p \rangle$ n  $\langle p \rangle$ n  $\langle \text{code}>$ InstanceType $\langle \text{code>}$ \n  $\langle \text{plot}\rangle$ \n  $\langle \text{lib}\rangle$ \n  $\langle \text{ub}\rangle$ \n  $\langle \text{p}>$ The valid Operators for this filter are: $\langle p \rangle$ \n  $\langle u \rangle$ \n  $\langle h \rangle$   $\langle h \rangle$   $\langle p \rangle$ \n  $\langle p \rangle$ \n  $\langle c \circ d e \rangle$ \contains $\langle c \circ d e \rangle$ \n  $\langle p \rangle$ \n  $\langle x \rangle$   $\langle h \rangle$   $\langle h \rangle$   $\langle h \rangle$   $\langle h \rangle$   $\langle h \rangle$   $\langle h \rangle$   $\langle h \rangle$   $\langle h \rangle$   $\langle h \rangle$   $\langle h \rangle$   $\langle h \rangle$   $\langle h \rangle$  $\langle p \rangle$ \n  $\langle code \rangle$ Notequal $\langle code \rangle$ \n  $\langle p \rangle$ \n  $\langle lib \rangle$ \n  $\langle lib \rangle$ 

```
 }
```
},

"MaxResults": {

"target": "com.amazonaws.licensemanagerlinuxsubscriptions#BoxInteger",

"traits": {

"smithy.api#documentation": "<p>Maximum number of results to return in a single call.</p>"

```
 }
          },
          "NextToken": {
            "target": "smithy.api#String",
            "traits": {
               "smithy.api#documentation": "<p>Token for the next set of results.</p>",
               "smithy.api#length": {
                 "min": 1,
                 "max": 16384
 }
            }
          }
       },
       "traits": {
          "smithy.api#documentation": "NextToken length limit is half of ddb accepted limit.\nIncrease this limit if
parameters in request increases."
       }
     },
     "com.amazonaws.licensemanagerlinuxsubscriptions#ListLinuxSubscriptionInstancesResponse": {
       "type": "structure",
       "members": {
          "Instances": {
            "target": "com.amazonaws.licensemanagerlinuxsubscriptions#InstanceList",
            "traits": {
               "smithy.api#documentation":
"<p>An array that contains instance objects.</p>"
 }
          },
          "NextToken": {
             "target": "smithy.api#String",
            "traits": {
               "smithy.api#documentation": "<p>Token for the next set of results.</p>"
            }
          }
       }
     },
     "com.amazonaws.licensemanagerlinuxsubscriptions#ListLinuxSubscriptions": {
       "type": "operation",
       "input": {
          "target": "com.amazonaws.licensemanagerlinuxsubscriptions#ListLinuxSubscriptionsRequest"
       },
       "output": {
          "target": "com.amazonaws.licensemanagerlinuxsubscriptions#ListLinuxSubscriptionsResponse"
       },
        "errors": [
          {
            "target": "com.amazonaws.licensemanagerlinuxsubscriptions#InternalServerException"
          },
```

```
 {
      "target": "com.amazonaws.licensemanagerlinuxsubscriptions#ThrottlingException"
    },
   {
      "target": "com.amazonaws.licensemanagerlinuxsubscriptions#ValidationException"
   }
 ],
 "traits": {
```
 "smithy.api#documentation": "<p>Lists the Linux subscriptions that have been discovered. If you have linked your $\ln$  organization, the returned results will include data aggregated across your accounts in $\ln$ Organizations.</p>",

"smithy.api#http": {

```
 "code": 200,
                 "method": "POST",
                 "uri": "/subscription/ListLinuxSubscriptions"
              },
              "smithy.api#idempotent": {},
              "smithy.api#paginated": {
                 "inputToken": "NextToken",
                 "outputToken": "NextToken",
                 "pageSize": "MaxResults",
                 "items": "Subscriptions"
              }
         }
       },
       "com.amazonaws.licensemanagerlinuxsubscriptions#ListLinuxSubscriptionsRequest": {
          "type": "structure",
          "members": {
              "Filters": {
                 "target": "com.amazonaws.licensemanagerlinuxsubscriptions#FilterList",
                 "traits": {
                     "smithy.api#documentation": "<p>An array of structures that you can use to filter the results to those
that match one or\n more sets of key-value pairs that you specify. For example, you can filter by the name of\n
 <code>Subscription</code> with an optional operator to see subscriptions that match,\n partially match, or don't
match a certain subscription's name.\langle p \rangle\n \langle p \rangleThe valid names for this filter are:\langle p \rangle\n \langle u \rangle\n
\langle i \rangle\n \langle p \rangle\n \langle c \rangle\n \langle c \rangle\n \langle c \rangle\n \langle i \rangle\n \langle i \rangle\n \langle i \rangle\n \langle i \rangle\n
\langle p\rangleThe valid Operators for this filter are:\langle p\ranglen
       \langle u| > |n \rangle \langle h| > \langle v| > \langle p \rangle \langle p \rangle \langle h| > \langle h| > \langle h| > \langle h| > \langle h| > \langle h| > \langle h| > \langle h| > \langle h| > \langle h| > \langle h| > \langle h| > \langle h| > \langle h| > \langle h| > \langle h| > \langle h| > \langle h| > \langle h| > \langle h| > \langle h| > \langle h| > \langle i \rangle\n \langle p \rangle\n \langle p \rangle\n \langle p \rangle\n \langle p \rangle\n \langle p \rangle\n \langle p \rangle\n \langle p \rangle\n \langle p \rangle\n \langle p \rangle\n \langle p \rangle\langle \text{code>} \text{Notequal} \langle \text{code>} \text{in} \rangle \langle \text{up} \rangle \langle \text{in} \rangle \langle \text{in} \rangle \langle \text{ul} \rangle"
 }
              },
              "MaxResults": {
                 "target": "com.amazonaws.licensemanagerlinuxsubscriptions#BoxInteger",
                 "traits": {
                     "smithy.api#documentation": "<p>Maximum number of results to return in a single call.</p>"
                 }
```
```
 },
          "NextToken": {
             "target": "smithy.api#String",
             "traits": {
               "smithy.api#documentation": "<p>Token for the next set of results.</p>",
               "smithy.api#length": {
                "min": 1,
                  "max": 16384
 }
             }
          }
        },
        "traits": {
          "smithy.api#documentation": "NextToken length limit is half of ddb accepted limit.\nIncrease this limit if
parameters in request increases."
        }
     },
     "com.amazonaws.licensemanagerlinuxsubscriptions#ListLinuxSubscriptionsResponse": {
        "type": "structure",
        "members": {
          "Subscriptions": {
             "target": "com.amazonaws.licensemanagerlinuxsubscriptions#SubscriptionList",
             "traits": {
               "smithy.api#documentation": "<p>An array that contains subscription objects.</p>"
             }
          },
          "NextToken": {
             "target": "smithy.api#String",
             "traits": {
               "smithy.api#documentation": "<p>Token for
 the next set of results.</p>"
             }
          }
        }
     },
     "com.amazonaws.licensemanagerlinuxsubscriptions#Operator": {
       "type": "string",
        "traits": {
          "smithy.api#enum": [
             {
               "name": "EQUAL",
               "value": "Equal",
               "documentation": "Equal operator"
             },
             {
               "name": "NOT_EQUAL",
```

```
 "value": "NotEqual",
```

```
 "documentation": "Not equal operator"
           },
           {
             "name": "CONTAINS",
             "value": "Contains",
             "documentation": "Contains operator"
           }
        ],
        "smithy.api#length": {
          "min": 1,
           "max": 20
        }
      }
   },
 "com.amazonaws.licensemanagerlinuxsubscriptions#OrganizationIntegration": {
     "type": "string",
      "traits": {
        "smithy.api#enum": [
           {
             "name": "Enabled",
             "value": "Enabled",
             "documentation": "Enabled OrganizationIntegration"
           },
           {
             "name": "Disabled",
             "value": "Disabled",
             "documentation": "Disabled OrganizationIntegration"
           }
        ]
      }
   },
   "com.amazonaws.licensemanagerlinuxsubscriptions#ProductCodeList": {
      "type": "list",
     "member": {
        "target": "smithy.api#String"
      }
   },
   "com.amazonaws.licensemanagerlinuxsubscriptions#Status": {
     "type": "string",
     "traits": {
        "smithy.api#enum": [
  {
             "name": "InProgress",
             "value": "InProgress",
             "documentation": "InProgress status"
           },
```

```
 {
               "name": "Completed",
               "value": "Completed",
               "documentation": "Completed status"
            },
            {
               "name": "Successful",
               "value": "Successful",
               "documentation": "Successful status"
            },
            {
               "name": "Failed",
               "value": "Failed",
               "documentation": "Failed status"
            }
         ]
       }
     },
    "com.amazonaws.licensemanagerlinuxsubscriptions#StringList": {
       "type": "list",
       "member": {
          "target": "smithy.api#String",
          "traits":
 {
            "smithy.api#length": {
               "min": 1,
               "max": 100
            }
          }
       },
       "traits": {
          "smithy.api#length": {
            "min": 1,
            "max": 100
          },
          "smithy.api#uniqueItems": {}
       }
     },
     "com.amazonaws.licensemanagerlinuxsubscriptions#StringMap": {
       "type": "map",
       "key": {
          "target": "smithy.api#String"
       },
       "value": {
          "target": "smithy.api#String"
       }
     },
    "com.amazonaws.licensemanagerlinuxsubscriptions#Subscription": {
```

```
 "type": "structure",
 "members": {
   "Name": {
      "target": "smithy.api#String",
      "traits": {
        "smithy.api#documentation": "<p>The name of the subscription.</p>"
 }
   },
   "Type": {
      "target": "smithy.api#String",
      "traits": {
        "smithy.api#documentation": "<p>The type of subscription. The type can be subscription-included
```
with Amazon EC2, Bring Your Own\n Subscription model (BYOS), or from the Amazon Web Services Marketplace. Certain subscriptions may use licensing from the  $\Lambda$  Amazon Web Services Marketplace as well as OS licensing from Amazon EC2 or BYOS.</p>"

```
 }
         },
         "InstanceCount": {
            "target": "com.amazonaws.licensemanagerlinuxsubscriptions#BoxLong",
            "traits": {
               "smithy.api#documentation": "<p>The total amount of running instances using this subscription.</p>"
            }
         }
       },
       "traits": {
         "smithy.api#documentation": "<p>An object which details a discovered Linux
subscription.</p>"
       }
     },
     "com.amazonaws.licensemanagerlinuxsubscriptions#SubscriptionList": {
       "type": "list",
       "member": {
         "target": "com.amazonaws.licensemanagerlinuxsubscriptions#Subscription"
       }
     },
     "com.amazonaws.licensemanagerlinuxsubscriptions#ThrottlingException": {
       "type": "structure",
       "members": {
         "message": {
            "target": "smithy.api#String"
         }
       },
       "traits": {
        "smithy.api#documentation": "<p>The request was denied due to request throttling.</p>",
         "smithy.api#error": "client"
       }
     },
```
 "com.amazonaws.licensemanagerlinuxsubscriptions#UpdateServiceSettings": { "type": "operation", "input": { "target": "com.amazonaws.licensemanagerlinuxsubscriptions#UpdateServiceSettingsRequest" }, "output": { "target": "com.amazonaws.licensemanagerlinuxsubscriptions#UpdateServiceSettingsResponse" }, "errors": [ { "target": "com.amazonaws.licensemanagerlinuxsubscriptions#InternalServerException" },  $\overline{\mathcal{L}}$  "target": "com.amazonaws.licensemanagerlinuxsubscriptions#ThrottlingException" },  $\overline{\mathcal{L}}$  "target": "com.amazonaws.licensemanagerlinuxsubscriptions#ValidationException" } ], "traits": { "smithy.api#documentation": "<p>Updates the service settings for Linux subscriptions.</p>", "smithy.api#http": { "code": 200, "method": "POST", "uri": "/subscription/UpdateServiceSettings" }, "smithy.api#idempotent": {} } }, "com.amazonaws.licensemanagerlinuxsubscriptions#UpdateServiceSettingsRequest": "type": "structure", "members": { "LinuxSubscriptionsDiscovery": { "target": "com.amazonaws.licensemanagerlinuxsubscriptions#LinuxSubscriptionsDiscovery", "traits": { "smithy.api#documentation": "<p>Describes if the discovery of Linux subscriptions is enabled.</p>", "smithy.api#required": {} } }, "LinuxSubscriptionsDiscoverySettings": { "target": "com.amazonaws.licensemanagerlinuxsubscriptions#LinuxSubscriptionsDiscoverySettings", "traits": { "smithy.api#documentation": "<p>The settings defined for Linux subscriptions discovery. The settings include if Organizations\n integration has been enabled, and which Regions data will be aggregated from. $<$ /p $>$ ",

{

```
 "smithy.api#required": {}
 }
          },
          "AllowUpdate": {
            "target": "smithy.api#Boolean",
            "traits": {
               "smithy.api#documentation": "<p>Describes if updates are allowed to the service settings for Linux
subscriptions. If you\n allow updates, you can aggregate Linux subscription data in more than one home
Region.</p>"
            }
          }
        }
     },
     "com.amazonaws.licensemanagerlinuxsubscriptions#UpdateServiceSettingsResponse": {
        "type": "structure",
        "members": {
          "LinuxSubscriptionsDiscovery": {
             "target": "com.amazonaws.licensemanagerlinuxsubscriptions#LinuxSubscriptionsDiscovery",
            "traits": {
               "smithy.api#documentation": "<p>Lists if discovery has been enabled for Linux subscriptions.</p>"
 }
          },
        "LinuxSubscriptionsDiscoverySettings": {
             "target": "com.amazonaws.licensemanagerlinuxsubscriptions#LinuxSubscriptionsDiscoverySettings",
            "traits": {
               "smithy.api#documentation": "<p>The settings defined for Linux subscriptions discovery. The
settings include if Organizations\n integration has been enabled, and which Regions data will be aggregated
from.</p>"
            }
          },
          "Status": {
             "target": "com.amazonaws.licensemanagerlinuxsubscriptions#Status",
            "traits": {
               "smithy.api#documentation": "<p>Indicates the status of Linux subscriptions settings being
applied.</p>"
            }
          },
          "StatusMessage": {
             "target": "com.amazonaws.licensemanagerlinuxsubscriptions#StringMap",
            "traits": {
               "smithy.api#documentation":
"\langle p \rangleA message which details the Linux subscriptions service settings current status.\langle p \rangle"
            }
          },
          "HomeRegions": {
            "target": "com.amazonaws.licensemanagerlinuxsubscriptions#StringList",
```

```
 "traits": {
```

```
 "smithy.api#documentation": "<p>The Region in which License Manager displays the aggregated
data for Linuxn subscriptions.\langle p \rangle"
 }
          }
        }
     },
     "com.amazonaws.licensemanagerlinuxsubscriptions#ValidationException": {
        "type": "structure",
        "members": {
          "message": {
             "target": "smithy.api#String"
          }
        },
        "traits": {
         "smithy.api#documentation": "<p>The provided input is not valid. Try your request again.\langle p \rangle",
          "smithy.api#error": "client"
        }
     }
   }
}
// Code generated by smithy-go-codegen DO NOT EDIT.
package licensemanager
import (
	"context"
	"fmt"
	awsmiddleware "github.com/aws/aws-sdk-go-v2/aws/middleware"
	"github.com/aws/aws-sdk-go-v2/aws/signer/v4"
	"github.com/aws/aws-sdk-go-v2/service/licensemanager/types"
	"github.com/aws/smithy-go/middleware"
	smithyhttp "github.com/aws/smithy-go/transport/http"
)
// Lists the licenses for your account.
func (c *Client) ListLicenses(ctx context.Context, params *ListLicensesInput, optFns ...func(*Options))
(*ListLicensesOutput, error) {
if params == nil {
 		params = &ListLicensesInput{}
	}
	result, metadata, err := c.invokeOperation(ctx, "ListLicenses", params, optFns,
c.addOperationListLicensesMiddlewares)
if err := nil		return nil, err
	}
	out := result.(*ListLicensesOutput)
```

```
	out.ResultMetadata = metadata
	return out, nil
}
```

```
type ListLicensesInput struct {
```
 // Filters to scope the results. The following filters are supported:

- // Beneficiary
- // ProductSKU
- // Fingerprint

```
	//
```
 - Status Filters []types.Filter

 // Amazon Resource Names (ARNs) of the licenses. LicenseArns []string

 // Maximum number of results to return in a single call. MaxResults \*int32

 // Token for the next set of results. NextToken \*string

 noSmithyDocumentSerde }

type ListLicensesOutput struct {

 // License details. Licenses []types.License

 // Token for the next set of results. NextToken \*string

 // Metadata pertaining to the operation's result. ResultMetadata middleware.Metadata

```
	noSmithyDocumentSerde
}
```
func (c \*Client) addOperationListLicensesMiddlewares(stack \*middleware.Stack, options Options) (err error) { if err := stack.Serialize.Add(&setOperationInputMiddleware{}, middleware.After); err != nil { return err } err = stack.Serialize.Add(&awsAwsjson11\_serializeOpListLicenses{}, middleware.After)

```
if err := nil		return err
	}
```

```
err = stack.Deserialize.Add(&awsAwsjson11_deserializeOpListLicenses{}, middleware.After)
if err := nilreturn err
\left\{ \right.iferr := addProtocolFinalizerMiddlewares(stack, options, "ListLicenses"); err != nil {
return fmt. Errorf ("add protocol finalizers: % v", err)
\mathcal{E}if err = addlegacyEndpointContextSetter(state, options); err != nil {return err
\mathcal{E}if err = addSetLoggerMiddleware(stack, options); err != nil {
return err
\mathbf{I}if err = awsmiddleware.AddClientRequestIDMiddleware(stack); err != nil {
return err
\mathbf{I}if err = smithyhttp.AddComputeContentLengthMiddleware(stack); err := nil {
return err
ļ
if err = addResolveEndpointMiddleware(stat, options); err != nilreturn err
ļ
if err = v4. AddComputePayloadSHA256Middleware(stack); err := nil {
return err
ļ
if err = addRetryMiddlewares(stack, options); err != nil {
return err
if err = awsmiddleware.AddRawResponseToMetadata(stack); err != nil {
return err
ļ
if err = awsmiddleware.AddRecordResponseTiming(stack); err =nil {
return err
ļ
if err = addClientUserAgent(state, options); err != nil { }return err
ļ
if err =smithyhttp.AddErrorCloseResponseBodyMiddleware(stack);
err := nilreturn err
\mathbf{I}if err = smithyhttp.AddCloseResponseBodyMiddleware(stack); err := nil {
return err
\mathbf{I}if err = addSetLegendor(ContextSigningOptionsMiddleware(stack); err != nil)return err
```

```
	}
	if err = stack.Initialize.Add(newServiceMetadataMiddleware_opListLicenses(options.Region), middleware.Before);
err != nil {
		return err
	}
	if err = awsmiddleware.AddRecursionDetection(stack); err != nil {
		return err
	}
	if err = addRequestIDRetrieverMiddleware(stack); err != nil {
		return err
	}
	if err = addResponseErrorMiddleware(stack); err != nil {
		return err
	}
	if err = addRequestResponseLogging(stack, options); err != nil {
		return err
	}
	if err = addDisableHTTPSMiddleware(stack, options); err != nil {
		return err
	}
	return nil
}
func newServiceMetadataMiddleware_opListLicenses(region string) *awsmiddleware.RegisterServiceMetadata {
	return &awsmiddleware.RegisterServiceMetadata{
 		Region: region,
 		ServiceID:
    ServiceID,
 		OperationName: "ListLicenses",
	}
```

```
}
```
// Code generated by smithy-go-codegen DO NOT EDIT.

```
package grafana
```

```
import (
	"context"
	"fmt"
	awsmiddleware "github.com/aws/aws-sdk-go-v2/aws/middleware"
	"github.com/aws/aws-sdk-go-v2/aws/signer/v4"
	"github.com/aws/aws-sdk-go-v2/service/grafana/types"
	"github.com/aws/smithy-go/middleware"
	smithyhttp "github.com/aws/smithy-go/transport/http"
)
```

```
// Removes the Grafana Enterprise license from a workspace.
func (c *Client) DisassociateLicense(ctx context.Context, params *DisassociateLicenseInput, optFns
...func(*Options)) (*DisassociateLicenseOutput, error) {
```

```
if params == nil {
params = \&Disssocial}	}
```

```
	result, metadata, err := c.invokeOperation(ctx, "DisassociateLicense", params, optFns,
c.addOperationDisassociateLicenseMiddlewares)
if err := nil		return nil, err
	}
	out := result.(*DisassociateLicenseOutput)
	out.ResultMetadata = metadata
	return out, nil
}
type DisassociateLicenseInput struct {
	// The type of license to remove from the workspace.
	//
	//
 This member is required.
	LicenseType types.LicenseType
	// The ID of the workspace to remove the Grafana Enterprise license from.
	//
	// This member is required.
	WorkspaceId *string
```

```
	noSmithyDocumentSerde
}
```
type DisassociateLicenseOutput struct {

 // A structure containing information about the workspace. // // This member is required.

 Workspace \*types.WorkspaceDescription

 // Metadata pertaining to the operation's result. ResultMetadata middleware.Metadata

 noSmithyDocumentSerde

}

func (c \*Client) addOperationDisassociateLicenseMiddlewares(stack \*middleware.Stack, options Options) (err error) {

 if err := stack.Serialize.Add(&setOperationInputMiddleware{}, middleware.After); err != nil { return err

```
\mathcal{E}err = stack.Serialize.Add(&awsRestjson1_serializeOpDisassociateLicense{}, middleware.After)
if err := nilreturn err
\mathcal{F}err = stack.Deserialize.Add(&awsRestjson1_deserializeOpDisassociateLicense{}, middleware.After)
if err := nilreturn err
\mathcal{E}if err := addProtocolFinalizerMiddlewares (stack,options, "DisassociateLicense"); err != nil {
return fmt.Errorf("add protocol finalizers: %v", err)
\}if err = addlegacyEndpointContextSetter(state, options); err != nil {return err
₹
if err = addSetLoggerMiddleware (stack, options); err != nilreturn err
₹
if err = awsmiddleware.AddClientRequestIDMiddleware(stack); err != nil {
return err
₹
if err = smithyhttp.AddComputeContentLengthMiddleware(stack); err := nil {
return err
₹
if err = addResolveEndpointMiddleware(stat, options); err != nilreturn err
₹
if err = v4. AddComputePayloadSHA256Middleware(stack); err := nilreturn err
\mathcal{E}if err = addRetryMiddewares (stack, options); err != nilreturn err
}
if err = awsmiddleware. AddRawResponseToMetadata(stack); err := nil {
return err
}
if err = awsmiddleware.AddRecordResponseTiming(stack); err =nil {
return err
}
if err = addClientUserAgent(state, options); err != nilreturn err
\mathcal{E}if err =smithyhttp.AddErrorCloseResponseBodyMiddleware(stack);
err := nilreturn err
\mathcal{L}
```

```
	if err = smithyhttp.AddCloseResponseBodyMiddleware(stack); err != nil {
 		return err
 	}
	if err = addSetLegacyContextSigningOptionsMiddleware(stack); err != nil {
 		return err
 	}
	if err = addOpDisassociateLicenseValidationMiddleware(stack); err != nil {
 		return err
	}
	if err = stack.Initialize.Add(newServiceMetadataMiddleware_opDisassociateLicense(options.Region),
middleware.Before); err != nil {
 		return err
	}
	if err = awsmiddleware.AddRecursionDetection(stack); err != nil {
 		return err
	}
	if err = addRequestIDRetrieverMiddleware(stack); err != nil {
 		return err
	}
	if err = addResponseErrorMiddleware(stack); err != nil {
 		return err
	}
	if err = addRequestResponseLogging(stack, options); err != nil {
 		return err
	}
	if err = addDisableHTTPSMiddleware(stack, options); err != nil {
 		return err
	}
	return nil
}
func newServiceMetadataMiddleware_opDisassociateLicense(region string)
*awsmiddleware.RegisterServiceMetadata
 {
	return &awsmiddleware.RegisterServiceMetadata{
 		Region: region,
 		ServiceID: ServiceID,
 		OperationName: "DisassociateLicense",
	}
}
// Code generated by smithy-go-codegen DO NOT EDIT.
package licensemanager
import (
	"context"
	"fmt"
	awsmiddleware "github.com/aws/aws-sdk-go-v2/aws/middleware"
```

```
	"github.com/aws/aws-sdk-go-v2/aws/signer/v4"
	"github.com/aws/aws-sdk-go-v2/service/licensemanager/types"
	"github.com/aws/smithy-go/middleware"
	smithyhttp "github.com/aws/smithy-go/transport/http"
)
// Checks out the specified license. If the account that created the license is
// the same that is performing the check out, you must specify the account as the
// beneficiary.
func (c *Client) CheckoutLicense(ctx context.Context, params *CheckoutLicenseInput, optFns ...func(*Options))
(*CheckoutLicenseOutput, error) {
if params == nil {
 		params = &CheckoutLicenseInput{}
	}
	result, metadata, err := c.invokeOperation(ctx, "CheckoutLicense", params, optFns,
c.addOperationCheckoutLicenseMiddlewares)
if err := nil		return nil, err
	}
	out := result.(*CheckoutLicenseOutput)
	out.ResultMetadata = metadata
	return out, nil
}
type
 CheckoutLicenseInput struct {
	// Checkout type.
	//
	// This member is required.
	CheckoutType types.CheckoutType
	// Unique, case-sensitive identifier that you provide to ensure the idempotency of
	// the request.
	//
	// This member is required.
	ClientToken *string
	// License entitlements.
	//
	// This member is required.
	Entitlements []types.EntitlementData
	// Key fingerprint identifying the license.
	//
	// This member is required.
```
 KeyFingerprint \*string

 // Product SKU. // // This member is required. ProductSKU \*string

 // License beneficiary. Beneficiary \*string

 // Node ID. NodeId \*string

 noSmithyDocumentSerde }

type CheckoutLicenseOutput struct {

 // Checkout type. CheckoutType types.CheckoutType

 // Allowed license entitlements. EntitlementsAllowed []types.EntitlementData

 // Date and time at which the license checkout expires. Expiration \*string

 // Date and time at which the license checkout is issued. IssuedAt \*string

 // Amazon Resource Name (ARN) of the checkout license. LicenseArn \*string

 // License consumption token. LicenseConsumptionToken \*string

 // Node ID. NodeId \*string

 // Signed token. SignedToken \*string

 // Metadata pertaining to the operation's result. ResultMetadata middleware.Metadata

 noSmithyDocumentSerde

```
func (c *Client) addOperationCheckoutLicenseMiddlewares(stack *middleware.Stack, options Options) (err error) {
if err := stack.Serialize.Add(&setOperationInputMiddleware{}, middleware.After); err != nil {
return err
-1
err = stack.Serialize.Add(&awsAwsjson11_serializeOpCheckoutLicense{}, middleware.After)
if err := nilreturn err
\mathcal{E}err = stack.Deserialize.Add(&awsAwsjson11_deserializeOpCheckoutLicense{}, middleware.After)
if err := nilreturn err
\mathcal{E}if err := addProtocolFinalizerMiddlewares(stack, options, "CheckoutLicense"); err != nil {
 return fmt.Errorf("add protocol finalizers: %v", err)
\left\{ \right.if err = addlegacyEndpointContextSetter(state, options); err != nilŢ
return err
if err = addSetLoggerMiddleware (stack, options); err != nilreturn err
ļ
if err = awsmiddleware. AddClientRequestIDMiddleware(stack); err := nil {
 return err
if err = smithyhttp.AddComputeContentLengthMiddleware(stack); err != nil {
 return err
if err = addResolveEndpointMiddleware (stack, options); err != nil { }return err
if err = v4. AddComputePayloadSHA256Middleware(stack); err != nilreturn err
ļ
if err = addRetryMiddewares (stack, options); err != nil { }return err
ļ
if err = awsmiddleware. AddRawResponseToMetadata(stack); err := nil {
 return err
\mathbf{I}if err = awsmiddleware. AddRecordResponseTiming(stack); err := nil {
 return err
\mathbf{I}if err = addClientUserAgent(state, options); err != nil { }return err
\mathcal{L}
```

```
	if err = smithyhttp.AddErrorCloseResponseBodyMiddleware(stack); err != nil {
 		return err
	}
	if err = smithyhttp.AddCloseResponseBodyMiddleware(stack); err != nil {
 		return err
	}
	if err = addSetLegacyContextSigningOptionsMiddleware(stack);
err := nil		return err
	}
	if err = addOpCheckoutLicenseValidationMiddleware(stack); err != nil {
 		return err
	}
	if err = stack.Initialize.Add(newServiceMetadataMiddleware_opCheckoutLicense(options.Region),
middleware.Before); err != nil {
 		return err
	}
	if err = awsmiddleware.AddRecursionDetection(stack); err != nil {
 		return err
	}
	if err = addRequestIDRetrieverMiddleware(stack); err != nil {
 		return err
	}
	if err = addResponseErrorMiddleware(stack); err != nil {
 		return err
	}
	if err = addRequestResponseLogging(stack, options); err != nil {
 		return err
	}
	if err = addDisableHTTPSMiddleware(stack, options); err != nil {
 		return err
	}
	return nil
}
func newServiceMetadataMiddleware_opCheckoutLicense(region string) *awsmiddleware.RegisterServiceMetadata
{
	return &awsmiddleware.RegisterServiceMetadata{
 		Region: region,
 		ServiceID: ServiceID,
 		OperationName: "CheckoutLicense",
	}
}
// Code generated by smithy-go-codegen DO NOT EDIT.
package licensemanager
import (
```

```
	"context"
	"fmt"
	awsmiddleware "github.com/aws/aws-sdk-go-v2/aws/middleware"
	"github.com/aws/aws-sdk-go-v2/aws/signer/v4"
	"github.com/aws/aws-sdk-go-v2/service/licensemanager/types"
	"github.com/aws/smithy-go/middleware"
	smithyhttp "github.com/aws/smithy-go/transport/http"
\lambda// Checks out the specified license for offline use.
```

```
func (c *Client) CheckoutBorrowLicense(ctx context.Context, params *CheckoutBorrowLicenseInput, optFns
...func(*Options)) (*CheckoutBorrowLicenseOutput, error) {
if params == nil {
 		params = &CheckoutBorrowLicenseInput{}
	}
```

```
	result, metadata, err := c.invokeOperation(ctx, "CheckoutBorrowLicense", params, optFns,
c.addOperationCheckoutBorrowLicenseMiddlewares)
if err := nil		return nil, err
	}
```

```
	out := result.(*CheckoutBorrowLicenseOutput)
	out.ResultMetadata = metadata
	return out, nil
}
```
type CheckoutBorrowLicenseInput struct {

 // Unique, case-sensitive identifier that you provide to ensure the idempotency of // the request. // // This member is required. ClientToken \*string

```
	// Digital signature method. The possible value is JSON Web Signature (JWS)
	// algorithm PS384. For more information, see RFC 7518 Digital Signature with
	// RSASSA-PSS (https://tools.ietf.org/html/rfc7518#section-3.5) .
	//
	// This member is required.
	DigitalSignatureMethod types.DigitalSignatureMethod
	// License entitlements. Partial checkouts are not supported.
	//
```

```
	// This member is required.
	Entitlements []types.EntitlementData
```
 // Amazon Resource Name (ARN) of the license. The license must use the borrow // consumption configuration. // // This member is required.

 LicenseArn \*string

 // Information about constraints. CheckoutMetadata []types.Metadata

 // Node ID. NodeId \*string

 noSmithyDocumentSerde }

type CheckoutBorrowLicenseOutput struct {

 // Information about constraints. CheckoutMetadata []types.Metadata

 // Allowed license entitlements. EntitlementsAllowed []types.EntitlementData

 // Date and time at which the license checkout expires. Expiration \*string

 // Date and time at which the license checkout is issued. IssuedAt \*string

 // Amazon Resource Name (ARN) of the license. LicenseArn \*string

 // License consumption token. LicenseConsumptionToken \*string

 // Node ID. NodeId \*string

 // Signed token. SignedToken \*string

 // Metadata pertaining to the operation's result. ResultMetadata middleware.Metadata

 noSmithyDocumentSerde }

```
func (c *Client) addOperationCheckoutBorrowLicenseMiddlewares(stack *middleware.Stack, options Options) (err
error) {
if err := stack.Serialize.Add(&setOperationInputMiddleware\{\}, middleware.After); err != nil {
return err
\mathcal{F}err = stack.Serialize.Add(&awsAwsjson11_serializeOpCheckoutBorrowLicense{}, middleware.After)
if err := nilreturn err
\mathcal{E}err = stack.Deserialize.Add(&awsAwsjson11 deserializeOpCheckoutBorrowLicense{}, middleware.After)
if err := nilreturn
err
\mathcal{E}if err := addProtocolFinalizerMiddlewares(stack, options, "CheckoutBorrowLicense"); err != nil {
 return fmt.Errorf("add protocol finalizers: %v", err)
\}if err = addlegacyEndpointContextSetter(state, options); err != nil {return err
\mathbf{I}if err = addSetLoggerMiddleware (stack, options); err != nilreturn err
ļ
if err = awsmiddleware. AddClientRequestIDMiddleware(stack); err := nil {
 return err
if err = smithyhttp.AddComputeContentLengthMiddleware(stack); err != nil {
 return err
if err = addResolveEndpointMiddleware (stack, options); err != nil { }return err
ļ
if err = v4. AddComputePayloadSHA256Middleware(stack); err != nilreturn err
ļ
if err = addRetryMiddewares (stack, options); err != nil { }return err
ļ
if err = awsmiddleware. AddRawResponseToMetadata(stack); err := nil {
 return err
\mathbf{I}if err = awsmiddleware. AddRecordResponseTiming(stack); err := nil {
 return err
\mathbf{I}if err = addClientUserAgent(state, options); err != nilreturn
```

```
 err
	}
	if err = smithyhttp.AddErrorCloseResponseBodyMiddleware(stack); err != nil {
 		return err
 	}
	if err = smithyhttp.AddCloseResponseBodyMiddleware(stack); err != nil {
 		return err
 	}
	if err = addSetLegacyContextSigningOptionsMiddleware(stack); err != nil {
 		return err
 	}
	if err = addOpCheckoutBorrowLicenseValidationMiddleware(stack); err != nil {
 		return err
	}
	if err = stack.Initialize.Add(newServiceMetadataMiddleware_opCheckoutBorrowLicense(options.Region),
middleware.Before); err != nil {
 		return err
 	}
	if err = awsmiddleware.AddRecursionDetection(stack); err != nil {
 		return err
 	}
	if err = addRequestIDRetrieverMiddleware(stack); err != nil {
 		return err
 	}
	if err = addResponseErrorMiddleware(stack); err != nil {
 		return err
 	}
	if err = addRequestResponseLogging(stack, options); err != nil {
 		return err
 	}
	if err = addDisableHTTPSMiddleware(stack, options); err != nil {
 		return err
 	}
	return nil
}
func newServiceMetadataMiddleware_opCheckoutBorrowLicense(region
 string) *awsmiddleware.RegisterServiceMetadata {
	return &awsmiddleware.RegisterServiceMetadata{
 		Region: region,
 		ServiceID: ServiceID,
 		OperationName: "CheckoutBorrowLicense",
	}
}
// Code generated by smithy-go-codegen DO NOT EDIT.
package licensemanager
```

```
import (
	"context"
	"fmt"
	awsmiddleware "github.com/aws/aws-sdk-go-v2/aws/middleware"
	"github.com/aws/aws-sdk-go-v2/aws/signer/v4"
	"github.com/aws/aws-sdk-go-v2/service/licensemanager/types"
	"github.com/aws/smithy-go/middleware"
	smithyhttp "github.com/aws/smithy-go/transport/http"
)
// Creates a license.
func (c *Client) CreateLicense(ctx context.Context, params *CreateLicenseInput, optFns ...func(*Options))
(*CreateLicenseOutput, error) {
if params == nil {
 params = &CreateLicenseInput{}
	}
	result, metadata, err := c.invokeOperation(ctx, "CreateLicense", params, optFns,
c.addOperationCreateLicenseMiddlewares)
if err := nil		return nil, err
	}
	out := result.(*CreateLicenseOutput)
	out.ResultMetadata = metadata
	return out, nil
}
type CreateLicenseInput struct {
	// License beneficiary.
	//
	// This member is required.
	Beneficiary *string
	// Unique, case-sensitive identifier that you provide
 to ensure the idempotency of
	// the request.
	//
	// This member is required.
	ClientToken *string
	// Configuration for consumption of the license. Choose a provisional
	// configuration for workloads running with continuous connectivity. Choose a
	// borrow configuration for workloads with offline usage.
	//
	// This member is required.
	ConsumptionConfiguration *types.ConsumptionConfiguration
```

```
	// License entitlements.
	//
	// This member is required.
	Entitlements []types.Entitlement
	// Home Region for the license.
	//
	// This member is required.
	HomeRegion *string
	// License issuer.
	//
```
 // This member is required. Issuer \*types.Issuer

```
	// License name.
	//
	// This member is required.
	LicenseName *string
```

```
	// Product name.
	//
	// This member is required.
	ProductName *string
```
 // Product SKU. // // This member is required. ProductSKU \*string

 // Date and time range during which the license is valid, in ISO8601-UTC format. // // This member is required. Validity \*types.DatetimeRange

 // Information about the license. LicenseMetadata []types.Metadata

 noSmithyDocumentSerde

## }

type CreateLicenseOutput struct {

 // Amazon Resource Name (ARN) of the license. LicenseArn \*string

```
// License status.
Status types. License Status
// License version.
Version *string
// Metadata pertaining to the operation's result.
ResultMetadata middleware.Metadata
noSmithyDocumentSerde
\mathcal{E}func (c *Client) addOperationCreateLicenseMiddlewares(stack *middleware.Stack, options Options) (err error) {
if err := stack.Serialize.Add(&setOperationInputMiddleware{}, middleware.After); err != nil {
return err
\mathcal{F}err = stack.Serialize.Add(&awsAwsjson11_serializeOpCreateLicense{}, middleware.After)
if err := nilreturn err
\mathcal{L}err = stack.Deserialize.Add(&awsAwsjson11_deserializeOpCreateLicense{}, middleware.After)
if err := nilreturn err
-1
if err := addProtocolFinalizerMiddlewares(stack, options, "CreateLicense"); err != nil {
return fmt.Errorf("add
protocol finalizers: %v", err)
\}if err = addlegacyEndpointContextSetter(state, options); err != nil {return err
₹
if err = addSetLoggerMiddleware (stack, options); err != nilreturn err
}
if err = awsmiddleware. AddClientRequestIDMiddleware(stack); err := nil {
return err
}
if err = smithyhttp.AddComputeContentLengthMiddleware(stack); err != nil {
return err
}
if err = addResolveEndpointMiddleware(stat, options); err != nilreturn err
\mathcal{E}if err = v4. AddComputePayloadSHA256Middleware(stack); err := nilreturn err
\mathcal{E}if err = addRetryMiddewares(state, options); err != nil { }
```

```
		return err
	}
	if err = awsmiddleware.AddRawResponseToMetadata(stack); err != nil {
		return err
	}
	if err = awsmiddleware.AddRecordResponseTiming(stack); err != nil {
		return err
	}
	if err = addClientUserAgent(stack, options); err != nil {
		return err
	}
	if err = smithyhttp.AddErrorCloseResponseBodyMiddleware(stack); err != nil {
		return err
	}
	if err = smithyhttp.AddCloseResponseBodyMiddleware(stack);
err != nil {
		return err
	}
	if err = addSetLegacyContextSigningOptionsMiddleware(stack); err != nil {
		return err
	}
	if err = addOpCreateLicenseValidationMiddleware(stack); err != nil {
		return err
	}
	if err = stack.Initialize.Add(newServiceMetadataMiddleware_opCreateLicense(options.Region),
middleware.Before); err != nil {
		return err
	}
	if err = awsmiddleware.AddRecursionDetection(stack); err != nil {
		return err
	}
	if err = addRequestIDRetrieverMiddleware(stack); err != nil {
		return err
	}
	if err = addResponseErrorMiddleware(stack); err != nil {
		return err
	}
	if err = addRequestResponseLogging(stack, options); err != nil {
		return err
	}
	if err = addDisableHTTPSMiddleware(stack, options); err != nil {
		return err
	}
	return nil
}
```
func newServiceMetadataMiddleware\_opCreateLicense(region string) \*awsmiddleware.RegisterServiceMetadata { return &awsmiddleware.RegisterServiceMetadata{

```
		Region: region,
 		ServiceID: ServiceID,
 		OperationName:
 "CreateLicense",
	}
}
// Code generated by smithy-go-codegen DO NOT EDIT.
package licensemanager
import (
	"context"
	"fmt"
	awsmiddleware "github.com/aws/aws-sdk-go-v2/aws/middleware"
	"github.com/aws/aws-sdk-go-v2/aws/signer/v4"
	"github.com/aws/aws-sdk-go-v2/service/licensemanager/types"
	"github.com/aws/smithy-go/middleware"
	smithyhttp "github.com/aws/smithy-go/transport/http"
)
// Gets detailed information about the specified license.
func (c *Client) GetLicense(ctx context.Context, params *GetLicenseInput, optFns ...func(*Options))
(*GetLicenseOutput, error) {
if params == nil {
 		params = &GetLicenseInput{}
	}
	result, metadata, err := c.invokeOperation(ctx, "GetLicense", params, optFns,
c.addOperationGetLicenseMiddlewares)
if err := nil		return nil, err
	}
	out := result.(*GetLicenseOutput)
	out.ResultMetadata = metadata
	return out, nil
}
type GetLicenseInput struct {
	// Amazon Resource Name (ARN) of the license.
	//
	// This member is required.
	LicenseArn *string
	// License version.
	Version
```
## \*string

```
noSmithyDocumentSerde
\}type GetLicenseOutput struct {
// License details.
License *types.License
// Metadata pertaining to the operation's result.
ResultMetadata middleware.Metadata
noSmithyDocumentSerde
\left\{ \right\}func (c *Client) addOperationGetLicenseMiddlewares(stack *middleware.Stack, options Options) (err error) {
if err := stack.Serialize.Add(&setOperationInputMiddleware{}, middleware.After); err != nil {
return err
\mathcal{L}err = stack.Serialize.Add(&awsAwsjson11_serializeOpGetLicense{}, middleware.After)
if err := nilreturn err
-1
err = stack.Deserialize.Add(&awsAwsjson11_deserializeOpGetLicense{}, middleware.After)
if err := nilreturn err
\mathcal{E}if err := addProtocolFinalizerMiddlewares(stack, options, "GetLicense"); err != nil {
 return fmt.Errorf("add protocol finalizers: %v", err)
\}if err = addlegacyEndpointContextSetter(state, options); err != nil {return err
}
if err = addSetLoggerMiddleware (stack, options); err != nilreturn
err
\mathcal{E}if err = awsmiddleware. AddClientRequestIDMiddleware(stack); err := nil {
return err
\mathbf{I}if err = smithyhttp.AddComputeContentLengthMiddleware(stack); err := nil {
return err
\mathbf{I}if err = addResolveEndpointMiddleware(stat, options); err != nilreturn err
\mathcal{L}
```

```
	if err = v4.AddComputePayloadSHA256Middleware(stack); err != nil {
 		return err
	}
	if err = addRetryMiddlewares(stack, options); err != nil {
 		return err
	}
	if err = awsmiddleware.AddRawResponseToMetadata(stack); err != nil {
 		return err
	}
	if err = awsmiddleware.AddRecordResponseTiming(stack); err != nil {
 		return err
	}
	if err = addClientUserAgent(stack, options); err != nil {
 		return err
	}
	if err = smithyhttp.AddErrorCloseResponseBodyMiddleware(stack); err != nil {
 		return err
	}
	if err = smithyhttp.AddCloseResponseBodyMiddleware(stack); err != nil {
 		return err
	}
	if err = addSetLegacyContextSigningOptionsMiddleware(stack); err != nil {
		return err
	}
	if err = addOpGetLicenseValidationMiddleware(stack);
err != nil {
		return err
	}
if err = stack.Initialize.Add(newServiceMetadataMiddleware_opGetLicense(options.Region), middleware.Before);
err != nil {
		return err
	}
	if err = awsmiddleware.AddRecursionDetection(stack); err != nil {
		return err
	}
	if err = addRequestIDRetrieverMiddleware(stack); err != nil {
		return err
	}
	if err = addResponseErrorMiddleware(stack); err != nil {
		return err
	}
	if err = addRequestResponseLogging(stack, options); err != nil {
		return err
	}
	if err = addDisableHTTPSMiddleware(stack, options); err != nil {
		return err
	}
	return nil
```
}

func newServiceMetadataMiddleware\_opGetLicense(region string) \*awsmiddleware.RegisterServiceMetadata { return &awsmiddleware.RegisterServiceMetadata{ Region: region, ServiceID: ServiceID, OperationName: "GetLicense", } } Copyright (c) 2009 The Go Authors. All rights reserved.

Redistribution and use in source and binary forms, with or without modification, are permitted provided that the following conditions are met:

 \* Redistributions of source code must retain the above copyright notice, this list of conditions and the following disclaimer.

 \* Redistributions in binary form must reproduce the above copyright notice, this list of conditions and the following disclaimer in the documentation and/or other materials provided with the distribution.

 \* Neither the name of Google Inc. nor the names of its contributors may be used to endorse or promote products derived from this software without specific prior written permission.

THIS SOFTWARE IS PROVIDED BY THE COPYIGHT HOLDERS AND CONTRIBUTORS "AS IS" AND ANY EXPRESS OR IMPLIED WARRANTIES, INCLUDING, BUT NOT LIMITED TO, THE IMPLIED WARRANTIES OF MERCHANTABILITY AND FITNESS FOR A PARTICULAR PURPOSE ARE DISCLAIMED. IN NO EVENT SHALL THE COPYRIGHT **OWNER** 

 OR CONTRIBUTORS BE LIABLE FOR ANY DIRECT, INDIRECT, INCIDENTAL, SPECIAL, EXEMPLARY, OR CONSEQUENTIAL DAMAGES (INCLUDING, BUT NOT LIMITED TO, PROCUREMENT OF SUBSTITUTE GOODS OR SERVICES; LOSS OF USE, DATA, OR PROFITS; OR BUSINESS INTERRUPTION) HOWEVER CAUSED AND ON ANY THEORY OF LIABILITY, WHETHER IN CONTRACT, STRICT LIABILITY, OR TORT (INCLUDING NEGLIGENCE OR OTHERWISE) ARISING IN ANY WAY OUT OF THE USE OF THIS SOFTWARE, EVEN IF ADVISED OF THE POSSIBILITY OF SUCH DAMAGE. // Code generated by smithy-go-codegen DO NOT EDIT.

package licensemanager

import (

 "context"

 "fmt"

 awsmiddleware "github.com/aws/aws-sdk-go-v2/aws/middleware"

 "github.com/aws/aws-sdk-go-v2/aws/signer/v4"

 "github.com/aws/aws-sdk-go-v2/service/licensemanager/types"

 "github.com/aws/smithy-go/middleware"

```
	smithyhttp "github.com/aws/smithy-go/transport/http"
```

```
\overline{)}
```

```
// Lists received licenses.
func (c *Client) ListReceivedLicenses(ctx context.Context, params *ListReceivedLicensesInput, optFns
...func(*Options)) (*ListReceivedLicensesOutput, error) {
if params == nil {
 		params = &ListReceivedLicensesInput{}
	}
	result, metadata, err := c.invokeOperation(ctx, "ListReceivedLicenses", params, optFns,
c.addOperationListReceivedLicensesMiddlewares)
if err := nil		return nil, err
```

```
	}
```

```
	out := result.(*ListReceivedLicensesOutput)
	out.ResultMetadata = metadata
	return out, nil
}
```

```
type ListReceivedLicensesInput struct {
```

```
	// Filters to scope the results. The following filters are supported:
	//
```
- ProductSKU

- // Status
- // Fingerprint
- // IssuerName
- // Beneficiary
- Filters []types.Filter

 // Amazon Resource Names (ARNs) of the licenses. LicenseArns []string

 // Maximum number of results to return in a single call. MaxResults \*int32

 // Token for the next set of results. NextToken \*string

 noSmithyDocumentSerde }

type ListReceivedLicensesOutput struct {

 // Received license details. Licenses []types.GrantedLicense

```
// Token for the next set of results.
NextToken *string
// Metadata pertaining to the operation's result.
ResultMetadata middleware.Metadata
noSmithyDocumentSerde
\left\{ \right.func (c *Client) addOperationListReceivedLicensesMiddlewares(stack *middleware.Stack, options Options) (err
error) {
if err := stack.Serialize.Add(&setOperationInputMiddleware{}, middleware.After); err != nil {
return err
\mathcal{E}err = stack.Serialize.Add(&awsAwsjson11_serializeOpListReceivedLicenses{}, middleware.After)
if err := nilreturn err
\left\{ \right.err = stack.Deserialize.Add(&awsAwsjson11_deserializeOpListReceivedLicenses{},
middleware.After)
if err := nilreturn err
-1
if err := addProtocolFinalizerMiddlewares(stack, options, "ListReceivedLicenses"); err != nil {
 return fmt.Errorf("add protocol finalizers: %v", err)
\mathbf{I}if err = addlegacyEndpointContextSetter(state, options); err != nil {return err
\mathcal{E}if err = addSetLoggerMiddleware (stack, options); err != nilreturn err
\mathcal{E}if err = awsmiddleware.AddClientRequestIDMiddleware(stack); err != nil {
return err
\mathcal{E}if err =smithyhttp.AddComputeContentLengthMiddleware(stack); err :=nil {
return err
\mathcal{E}if err = addResolveEndpointMiddleware(stat, options); err != nilreturn err
\mathcal{E}if err = v4. AddComputePayloadSHA256Middleware(stack); err := nilreturn err
\mathfrak{r}if err = addRetryMiddlewares (stack, options); err != nilreturn err
```

```
	}
	if err = awsmiddleware.AddRawResponseToMetadata(stack); err != nil {
		return err
	}
	if err = awsmiddleware.AddRecordResponseTiming(stack);
err := nil		return err
	}
	if err = addClientUserAgent(stack, options); err != nil {
		return err
	}
	if err = smithyhttp.AddErrorCloseResponseBodyMiddleware(stack); err != nil {
		return err
	}
	if err = smithyhttp.AddCloseResponseBodyMiddleware(stack); err != nil {
		return err
	}
	if err = addSetLegacyContextSigningOptionsMiddleware(stack); err != nil {
		return err
	}
	if err = stack.Initialize.Add(newServiceMetadataMiddleware_opListReceivedLicenses(options.Region),
middleware.Before); err != nil {
		return err
	}
	if err = awsmiddleware.AddRecursionDetection(stack); err != nil {
		return err
	}
	if err = addRequestIDRetrieverMiddleware(stack); err != nil {
 		return err
	}
	if err = addResponseErrorMiddleware(stack); err != nil {
 		return err
	}
	if err = addRequestResponseLogging(stack, options); err != nil {
 		return err
	}
	if err = addDisableHTTPSMiddleware(stack, options); err != nil {
 		return err
	}
	return nil
}
func newServiceMetadataMiddleware_opListReceivedLicenses(region
 string) *awsmiddleware.RegisterServiceMetadata {
	return &awsmiddleware.RegisterServiceMetadata{
 		Region: region,
 		ServiceID: ServiceID,
 		OperationName: "ListReceivedLicenses",
```
 Apache License Version 2.0, January 2004 http://www.apache.org/licenses/

## TERMS AND CONDITIONS FOR USE, REPRODUCTION, AND DISTRIBUTION

1. Definitions.

 } }

> "License" shall mean the terms and conditions for use, reproduction, and distribution as defined by Sections 1 through 9 of this document.

 "Licensor" shall mean the copyright owner or entity authorized by the copyright owner that is granting the License.

 "Legal Entity" shall mean the union of the acting entity and all other entities that control, are controlled by, or are under common control with that entity. For the purposes of this definition, "control" means (i) the power, direct or indirect, to cause the direction or management of such entity, whether by contract or otherwise, or (ii) ownership of fifty percent (50%) or more of the outstanding shares, or (iii) beneficial ownership of such entity.

 "You" (or "Your") shall mean an individual or Legal Entity exercising permissions granted by this License.

 "Source" form shall mean the preferred form for making modifications, including but not limited to software source code, documentation source, and configuration files.

 "Object" form shall mean any form resulting from mechanical transformation or translation of a Source form, including but not limited to compiled object code, generated documentation, and conversions to other media types.

 "Work" shall mean the work of authorship, whether in Source or Object form, made available under the License, as indicated by a copyright notice that is included in or attached to the work (an example is provided in the Appendix below).

 "Derivative Works" shall mean any work, whether in Source or Object form, that is based on (or derived from) the Work and for which the editorial

 revisions, annotations, elaborations, or other modifications represent, as a whole, an original work of authorship. For the purposes  of this License, Derivative Works shall not include works that remain separable from, or merely link (or bind by name) to the interfaces of, the Work and Derivative Works thereof.

 "Contribution" shall mean any work of authorship, including the original version of the Work and any modifications or additions to that Work or Derivative Works thereof, that is intentionally submitted to Licensor for inclusion in the Work by the copyright owner or by an individual or Legal Entity authorized to submit on behalf of the copyright owner. For the purposes of this definition, "submitted" means any form of electronic, verbal, or written communication sent to the Licensor or its representatives, including but not limited to communication on electronic mailing lists, source code control systems, and issue tracking systems that are managed by, or on behalf of, the Licensor for the purpose of discussing and improving the Work, but excluding communication that is conspicuously marked or otherwise designated in writing by the copyright owner as "Not a Contribution."

 "Contributor" shall mean Licensor and any individual or Legal Entity on behalf of whom a Contribution has been received by Licensor and subsequently incorporated within the Work.

- 2. Grant of Copyright License. Subject to the terms and conditions of this License, each Contributor hereby grants to You a perpetual, worldwide, non-exclusive, no-charge, royalty-free, irrevocable copyright license to reproduce, prepare Derivative Works of, publicly display, publicly perform, sublicense, and distribute the Work and such Derivative Works in Source or Object form.
- 3. Grant of Patent License. Subject to the terms and conditions of this
- License, each Contributor hereby grants to You a perpetual, worldwide, non-exclusive, no-charge, royalty-free, irrevocable (except as stated in this section) patent license to make, have made, use, offer to sell, sell, import, and otherwise transfer the Work, where such license applies only to those patent claims licensable by such Contributor that are necessarily infringed by their Contribution(s) alone or by combination of their Contribution(s) with the Work to which such Contribution(s) was submitted. If You institute patent litigation against any entity (including a cross-claim or counterclaim in a lawsuit) alleging that the Work or a Contribution incorporated within the Work constitutes direct or contributory patent infringement, then any patent licenses granted to You under this License for that Work shall terminate as of the date such litigation is filed.
- 4. Redistribution. You may reproduce and distribute

copies of the

 Work or Derivative Works thereof in any medium, with or without modifications, and in Source or Object form, provided that You meet the following conditions:

- (a) You must give any other recipients of the Work or Derivative Works a copy of this License; and
- (b) You must cause any modified files to carry prominent notices stating that You changed the files; and
- (c) You must retain, in the Source form of any Derivative Works that You distribute, all copyright, patent, trademark, and attribution notices from the Source form of the Work, excluding those notices that do not pertain to any part of the Derivative Works; and
- (d) If the Work includes a "NOTICE" text file as part of its distribution, then any Derivative Works that You distribute must include a readable copy of the attribution notices contained within such NOTICE file, excluding

those notices that do not

 pertain to any part of the Derivative Works, in at least one of the following places: within a NOTICE text file distributed as part of the Derivative Works; within the Source form or documentation, if provided along with the Derivative Works; or, within a display generated by the Derivative Works, if and wherever such third-party notices normally appear. The contents of the NOTICE file are for informational purposes only and do not modify the License. You may add Your own attribution notices within Derivative Works that You distribute, alongside or as an addendum to the NOTICE text from the Work, provided that such additional attribution notices cannot be construed as modifying the License.

 You may add Your own copyright statement to Your modifications and may provide additional or different license terms and conditions

 for use, reproduction, or distribution of Your modifications, or for any such Derivative Works as a whole, provided Your use, reproduction, and distribution of the Work otherwise complies with the conditions stated in this License.

 5. Submission of Contributions. Unless You explicitly state otherwise, any Contribution intentionally submitted for inclusion in the Work by You to the Licensor shall be under the terms and conditions of this License, without any additional terms or conditions. Notwithstanding the above, nothing herein shall supersede or modify  the terms of any separate license agreement you may have executed with Licensor regarding such Contributions.

- 6. Trademarks. This License does not grant permission to use the trade names, trademarks, service marks, or product names of the Licensor, except as required for reasonable and customary use in describing the origin of the Work and reproducing the content of the NOTICE file.
- 7. Disclaimer of Warranty. Unless required by applicable law or agreed to in writing, Licensor provides the Work (and each Contributor provides its Contributions) on an "AS IS" BASIS, WITHOUT WARRANTIES OR CONDITIONS OF ANY KIND, either express or implied, including, without limitation, any warranties or conditions of TITLE, NON-INFRINGEMENT, MERCHANTABILITY, or FITNESS FOR A PARTICULAR PURPOSE. You are solely responsible for determining the appropriateness of using or redistributing the Work and assume any risks associated with Your exercise of permissions under this License.
- 8. Limitation of Liability. In no event and under no legal theory, whether in tort (including negligence), contract, or otherwise, unless required by applicable law (such as deliberate and grossly negligent acts) or agreed to in writing, shall any Contributor be liable to You for damages, including any direct,

indirect, special,

 incidental, or consequential damages of any character arising as a result of this License or out of the use or inability to use the Work (including but not limited to damages for loss of goodwill, work stoppage, computer failure or malfunction, or any and all other commercial damages or losses), even if such Contributor has been advised of the possibility of such damages.

 9. Accepting Warranty or Additional Liability. While redistributing the Work or Derivative Works thereof, You may choose to offer, and charge a fee for, acceptance of support, warranty, indemnity, or other liability obligations and/or rights consistent with this License. However, in accepting such obligations, You may act only on Your own behalf and on Your sole responsibility, not on behalf of any other Contributor, and only if You agree to indemnify, defend, and hold each Contributor harmless for any liability incurred by, or claims asserted against, such Contributor by reason of your accepting any such warranty or additional liability.

## END OF TERMS AND CONDITIONS

APPENDIX: How to apply the Apache License to your work.

To apply the Apache License to your work, attach the following
boilerplate notice, with the fields enclosed by brackets "[]" replaced with your own identifying information. (Don't include the brackets!) The text should be enclosed in the appropriate comment syntax for the file format. We also recommend that a file or class name and description of purpose be included on the same "printed page" as the copyright notice for easier identification within third-party archives.

Copyright [yyyy] [name of copyright owner]

 Licensed under the Apache License, Version 2.0 (the "License"); you may not use this file except in compliance with the License. You may obtain a copy of the License at

http://www.apache.org/licenses/LICENSE-2.0

{

 Unless required by applicable law or agreed to in writing, software distributed under the License is distributed on an "AS IS" BASIS, WITHOUT WARRANTIES OR CONDITIONS OF ANY KIND, either express or implied. See the License for the specific language governing permissions and limitations under the License. "smithy": "2.0", "shapes": { "com.amazonaws.licensemanagerusersubscriptions#AccessDeniedException": { "type": "structure", "members": { "message": { "target": "smithy.api#String" } }, "traits": { "smithy.api#documentation": "<p>You don't have sufficient access to perform this action.</p>", "smithy.api#error": "client" } }, "com.amazonaws.licensemanagerusersubscriptions#ActiveDirectoryIdentityProvider": { "type": "structure", "members": { "DirectoryId": { "target": "smithy.api#String", "traits": { "smithy.api#documentation": "<p>The directory ID for an Active Directory identity provider.</p>" } } }, "traits": { "smithy.api#documentation":

```
 "<p>Details about an Active Directory identity provider.</p>"
 }
     },
     "com.amazonaws.licensemanagerusersubscriptions#AssociateUser": {
        "type": "operation",
        "input": {
          "target": "com.amazonaws.licensemanagerusersubscriptions#AssociateUserRequest"
        },
        "output": {
          "target": "com.amazonaws.licensemanagerusersubscriptions#AssociateUserResponse"
        },
        "errors": [
          {
             "target": "com.amazonaws.licensemanagerusersubscriptions#AccessDeniedException"
          },
\overline{\mathcal{L}} "target": "com.amazonaws.licensemanagerusersubscriptions#ConflictException"
          },
\overline{\mathcal{L}} "target": "com.amazonaws.licensemanagerusersubscriptions#InternalServerException"
          },
\overline{\mathcal{L}} "target": "com.amazonaws.licensemanagerusersubscriptions#ResourceNotFoundException"
           },
\overline{\mathcal{L}} "target": "com.amazonaws.licensemanagerusersubscriptions#ServiceQuotaExceededException"
          },
\overline{\mathcal{L}} "target": "com.amazonaws.licensemanagerusersubscriptions#ThrottlingException"
          },
\overline{\mathcal{L}} "target": "com.amazonaws.licensemanagerusersubscriptions#ValidationException"
          }
        ],
        "traits": {
          "smithy.api#documentation": "<p>Associates the user to an EC2 instance to utilize user-based
subscriptions.\langle p \ranglen \langlenote\ranglen \langle p \rangleYour estimated bill for charges on the number of users and related
costs will take 48\n hours to appear for billing periods that haven't closed (marked as \langle b \ranglePending\langle b \rangle billing
status) in Amazon Web Services Billing. For more information, see <a
href=\"https://docs.aws.amazon.com/awsaccountbilling/latest/aboutv2/invoice.html\">Viewing your\n
      monthly charges</a> in the <i>Amazon Web Services Billing User Guide</i>></p>\n </note>",
          "smithy.api#http": {
             "code": 200,
             "method": "POST",
             "uri": "/user/AssociateUser"
          },
          "smithy.api#idempotent": {}
        }
```

```
 },
```

```
 "com.amazonaws.licensemanagerusersubscriptions#AssociateUserRequest": {
```

```
 "type": "structure",
       "members": {
          "Username": {
             "target": "smithy.api#String",
            "traits": {
               "smithy.api#documentation": "<p>The user name from the identity provider for the user.</p>",
               "smithy.api#required": {}
 }
          },
          "InstanceId": {
            "target": "smithy.api#String",
            "traits": {
               "smithy.api#documentation": "<p>The ID of the
EC2 instance, which provides user-based subscriptions.\langle p \rangle",
               "smithy.api#required": {}
            }
          },
          "IdentityProvider": {
             "target": "com.amazonaws.licensemanagerusersubscriptions#IdentityProvider",
            "traits": {
              "smithy.api#documentation": "<p>The identity provider of the user.\langle p \rangle",
               "smithy.api#required": {}
            }
          },
          "Domain": {
            "target": "smithy.api#String",
            "traits": {
               "smithy.api#documentation": "<p>The domain name of the user.</p>"
            }
          }
       }
     },
     "com.amazonaws.licensemanagerusersubscriptions#AssociateUserResponse": {
        "type": "structure",
       "members": {
          "InstanceUserSummary": {
             "target": "com.amazonaws.licensemanagerusersubscriptions#InstanceUserSummary",
             "traits": {
               "smithy.api#documentation": "<p>Metadata that describes the associate user operation.</p>",
               "smithy.api#required": {}
            }
          }
       }
     },
     "com.amazonaws.licensemanagerusersubscriptions#BoxInteger": {
        "type": "integer"
```

```
 },
```

```
 "com.amazonaws.licensemanagerusersubscriptions#ConflictException": {
```

```
 "type": "structure",
 "members": {
   "message": {
      "target": "smithy.api#String"
   }
```
"traits": {

 "smithy.api#documentation": "<p>The request couldn't be completed because it conflicted with the current state of the $\ln$  resource. $\langle p \rangle$ ",

```
 "smithy.api#error": "server"
```
 } },

"com.amazonaws.licensemanagerusersubscriptions#DeregisterIdentityProvider":

{

```
 "type": "operation",
```
"input": {

 "target": "com.amazonaws.licensemanagerusersubscriptions#DeregisterIdentityProviderRequest" },

"output": {

 "target": "com.amazonaws.licensemanagerusersubscriptions#DeregisterIdentityProviderResponse" },

```
 "errors": [
```

```
 {
```
"target": "com.amazonaws.licensemanagerusersubscriptions#AccessDeniedException"

```
 },
 {
```
"target": "com.amazonaws.licensemanagerusersubscriptions#ConflictException"

```
 },
 {
```
"target": "com.amazonaws.licensemanagerusersubscriptions#InternalServerException"

```
 },
 {
```
"target": "com.amazonaws.licensemanagerusersubscriptions#ResourceNotFoundException"

```
 },
 {
```
 "target": "com.amazonaws.licensemanagerusersubscriptions#ServiceQuotaExceededException" },

```
\overline{\mathcal{L}}
```
"target": "com.amazonaws.licensemanagerusersubscriptions#ThrottlingException"

 },  $\overline{\mathcal{L}}$ 

"target": "com.amazonaws.licensemanagerusersubscriptions#ValidationException"

],

}

"traits": {

"smithy.api#documentation": "<p>Deregisters the identity provider from providing user-based

```
subscriptions.</p>",
          "smithy.api#http": {
             "code": 200,
             "method": "POST",
             "uri": "/identity-provider/DeregisterIdentityProvider"
          },
          "smithy.api#idempotent": {}
        }
     },
     "com.amazonaws.licensemanagerusersubscriptions#DeregisterIdentityProviderRequest": {
        "type": "structure",
        "members": {
          "IdentityProvider": {
             "target": "com.amazonaws.licensemanagerusersubscriptions#IdentityProvider",
             "traits": {
               "smithy.api#documentation": "<p>An object that specifies details for the identity provider.</p>",
               "smithy.api#required": {}
 }
          },
          "Product": {
             "target": "smithy.api#String",
             "traits": {
               "smithy.api#documentation": "<p>The name of the user-based subscription product.</p>",
               "smithy.api#required": {}
             }
          }
        }
     },
     "com.amazonaws.licensemanagerusersubscriptions#DeregisterIdentityProviderResponse": {
        "type": "structure",
        "members": {
          "IdentityProviderSummary": {
             "target": "com.amazonaws.licensemanagerusersubscriptions#IdentityProviderSummary",
             "traits": {
               "smithy.api#documentation":
"\langle p \rangleMetadata that describes the results of an identity provider operation.\langle p \rangle",
               "smithy.api#required": {}
             }
          }
        }
     },
     "com.amazonaws.licensemanagerusersubscriptions#DisassociateUser": {
        "type": "operation",
        "input": {
          "target": "com.amazonaws.licensemanagerusersubscriptions#DisassociateUserRequest"
        },
        "output": {
          "target": "com.amazonaws.licensemanagerusersubscriptions#DisassociateUserResponse"
```

```
 },
        "errors": [
          {
             "target": "com.amazonaws.licensemanagerusersubscriptions#AccessDeniedException"
          },
\{ "target": "com.amazonaws.licensemanagerusersubscriptions#ConflictException"
          },
\overline{\mathcal{L}} "target": "com.amazonaws.licensemanagerusersubscriptions#InternalServerException"
           },
\overline{\mathcal{L}} "target": "com.amazonaws.licensemanagerusersubscriptions#ResourceNotFoundException"
          },
          {
             "target": "com.amazonaws.licensemanagerusersubscriptions#ServiceQuotaExceededException"
          },
          {
             "target": "com.amazonaws.licensemanagerusersubscriptions#ThrottlingException"
          },
          {
             "target": "com.amazonaws.licensemanagerusersubscriptions#ValidationException"
          }
       ],
        "traits": {
          "smithy.api#documentation": "<p>Disassociates the user from an EC2 instance providing user-based
subscriptions.</p>",
          "smithy.api#http": {
            "code": 200,
             "method": "POST",
             "uri": "/user/DisassociateUser"
          },
          "smithy.api#idempotent": {}
        }
     "com.amazonaws.licensemanagerusersubscriptions#DisassociateUserRequest": {
        "type": "structure",
        "members": {
          "Username": {
             "target": "smithy.api#String",
             "traits": {
              "smithy.api#documentation": "<p>The user name from the identity provider for the user.\langle p \rangle",
               "smithy.api#required": {}
             }
          },
          "InstanceId": {
             "target": "smithy.api#String",
```

```
 "traits": {
                "smithy.api#documentation": "<p>The ID of the EC2 instance, which provides user-based
subscriptions.</p>",
                "smithy.api#required": {}
             }
          },
          "IdentityProvider": {
             "target": "com.amazonaws.licensemanagerusersubscriptions#IdentityProvider",
             "traits": {
                "smithy.api#documentation":
"\langle p \rangleAn object that specifies details for the identity provider.\langle p \rangle",
                "smithy.api#required": {}
             }
          },
          "Domain": {
             "target": "smithy.api#String",
             "traits": {
                "smithy.api#documentation": "<p>The domain name of the user.</p>"
             }
          }
        }
     },
     "com.amazonaws.licensemanagerusersubscriptions#DisassociateUserResponse": {
        "type": "structure",
        "members": {
          "InstanceUserSummary": {
             "target": "com.amazonaws.licensemanagerusersubscriptions#InstanceUserSummary",
             "traits": {
                "smithy.api#documentation": "<p>Metadata that describes the associate user operation.</p>",
                "smithy.api#required": {}
             }
          }
        }
     },
 "com.amazonaws.licensemanagerusersubscriptions#Filter": {
        "type": "structure",
        "members": {
          "Attribute": {
             "target": "smithy.api#String",
             "traits": {
                "smithy.api#documentation": "<p>The name of an attribute to use as a filter.</p>"
             }
          },
          "Operation": {
             "target": "smithy.api#String",
             "traits": {
               "smithy.api#documentation": "<p>The type of search (For example, eq, geq, leq)</p>"
```

```
 }
          },
          "Value": {
            "target": "smithy.api#String",
            "traits": {
               "smithy.api#documentation": "<p>Value of the filter.</p>"
 }
          }
       },
       "traits": {
          "smithy.api#documentation": "<p>A filter name and value pair that is used
to return more specific results from a describe\n operation. Filters can be used to match a set of resources by
specific criteria, such as tags,\ln attributes, or IDs.\langle p \rangle"
       }
     },
     "com.amazonaws.licensemanagerusersubscriptions#FilterList": {
       "type": "list",
       "member": {
          "target": "com.amazonaws.licensemanagerusersubscriptions#Filter"
       }
     },
     "com.amazonaws.licensemanagerusersubscriptions#IdentityProvider": {
       "type": "union",
       "members": {
          "ActiveDirectoryIdentityProvider": {
            "target": "com.amazonaws.licensemanagerusersubscriptions#ActiveDirectoryIdentityProvider",
            "traits": {
               "smithy.api#documentation": "<p>An object that details an Active Directory identity provider.</p>"
 }
          }
       },
       "traits": {
          "smithy.api#documentation":
"<p>Details about an identity provider.</p>"
       }
     },
     "com.amazonaws.licensemanagerusersubscriptions#IdentityProviderSummary": {
       "type": "structure",
       "members": {
          "IdentityProvider": {
            "target": "com.amazonaws.licensemanagerusersubscriptions#IdentityProvider",
            "traits": {
               "smithy.api#documentation": "<p>An object that specifies details for the identity provider.</p>",
               "smithy.api#required": {}
            }
          },
          "Settings": {
            "target": "com.amazonaws.licensemanagerusersubscriptions#Settings",
```

```
 "traits": {
```
 "smithy.api#documentation": "<p>An object that details the registered identity providers product related configuration $\ln$  settings such as the subnets to provision VPC endpoints. $\langle p \rangle$ ",

```
 "smithy.api#required":
 {}
             }
          },
          "Product": {
             "target": "smithy.api#String",
             "traits": {
               "smithy.api#documentation": "<p>The name of the user-based subscription product.</p>",
               "smithy.api#required": {}
             }
          },
          "Status": {
             "target": "smithy.api#String",
            "traits": {
              "smithy.api#documentation": "<p>The status of an identity provider.</p>".
               "smithy.api#required": {}
             }
          },
          "FailureMessage": {
             "target": "smithy.api#String",
             "traits": {
               "smithy.api#documentation": "<p>The failure message associated with an identity provider.</p>"
             }
          }
        },
        "traits": {
          "smithy.api#documentation":
 "<p>Describes an identity provider.</p>"
        }
     },
     "com.amazonaws.licensemanagerusersubscriptions#IdentityProviderSummaryList": {
       "type": "list",
        "member": {
          "target": "com.amazonaws.licensemanagerusersubscriptions#IdentityProviderSummary"
        }
     },
     "com.amazonaws.licensemanagerusersubscriptions#InstanceSummary": {
        "type": "structure",
        "members": {
          "InstanceId": {
             "target": "smithy.api#String",
             "traits": {
               "smithy.api#documentation": "<p>The ID of the EC2 instance, which provides user-based
subscriptions.</p>",
               "smithy.api#required": {}
```

```
 }
          },
          "Status": {
            "target": "smithy.api#String",
            "traits": {
               "smithy.api#documentation": "<p>The status
 of an EC2 instance resource.</p>",
               "smithy.api#required": {}
            }
          },
          "Products": {
            "target": "com.amazonaws.licensemanagerusersubscriptions#StringList",
            "traits": {
               "smithy.api#documentation": "<p>A list of provided user-based subscription products.</p>",
               "smithy.api#required": {}
            }
          },
          "LastStatusCheckDate": {
            "target": "smithy.api#String",
            "traits": {
               "smithy.api#documentation": "<p>The date of the last status check.</p>"
            }
          },
          "StatusMessage": {
            "target": "smithy.api#String",
            "traits": {
               "smithy.api#documentation": "<p>The status message for an EC2 instance.</p>"
            }
    }
       },
       "traits": {
          "smithy.api#documentation": "<p>Describes an EC2 instance providing user-based subscriptions.</p>"
       }
     },
     "com.amazonaws.licensemanagerusersubscriptions#InstanceSummaryList": {
       "type": "list",
       "member": {
          "target": "com.amazonaws.licensemanagerusersubscriptions#InstanceSummary"
       }
     },
     "com.amazonaws.licensemanagerusersubscriptions#InstanceUserSummary": {
       "type": "structure",
       "members": {
          "Username": {
            "target": "smithy.api#String",
            "traits": {
              "smithy.api#documentation": "<p>The user name from the identity provider for the user.\langle p \rangle",
```

```
 "smithy.api#required": {}
   }
 },
 "InstanceId": {
   "target": "smithy.api#String",
   "traits":
```
 "smithy.api#documentation": "<p>The ID of the EC2 instance, which provides user-based subscriptions.</p>",

```
 "smithy.api#required": {}
            }
          },
          "IdentityProvider": {
            "target": "com.amazonaws.licensemanagerusersubscriptions#IdentityProvider",
            "traits": {
               "smithy.api#documentation": "<p>An object that specifies details for the identity provider.</p>",
               "smithy.api#required": {}
 }
          },
          "Status": {
             "target": "smithy.api#String",
            "traits": {
               "smithy.api#documentation": "<p>The status of a user associated with an EC2 instance.</p>",
               "smithy.api#required": {}
            }
          },
          "StatusMessage": {
            "target": "smithy.api#String",
             "traits": {
               "smithy.api#documentation": "<p>The status message for users of an EC2 instance.</p>"
            }
          },
          "Domain": {
            "target": "smithy.api#String",
            "traits": {
               "smithy.api#documentation": "<p>The domain name of the user.</p>"
            }
          },
          "AssociationDate": {
            "target": "smithy.api#String",
            "traits": {
              "smithy.api#documentation": "<p>The date a user was associated with an EC2 instance.</p>"
            }
          },
          "DisassociationDate": {
            "target": "smithy.api#String",
            "traits": {
               "smithy.api#documentation": "<p>The date a user was disassociated from an EC2 instance.</p>"
```

```
 },
```
}

```
 "traits": {
```
}

 "smithy.api#documentation": "<p>Describes users of an EC2 instance providing user-based subscriptions.</p>"

#### } },

"com.amazonaws.licensemanagerusersubscriptions#InstanceUserSummaryList": {

```
 "type": "list",
```
"member": {

 "target": "com.amazonaws.licensemanagerusersubscriptions#InstanceUserSummary" }

},

"com.amazonaws.licensemanagerusersubscriptions#InternalServerException": {

```
 "type": "structure",
```

```
 "members": {
   "message": {
```
"target": "smithy.api#String"

 } },

"traits": {

# "smithy.api#documentation": "<p>An exception occurred with the service.</p>",

```
 "smithy.api#error": "server"
```

```
 },
```
}

 "com.amazonaws.licensemanagerusersubscriptions#LicenseManagerUserSubscriptions": { "type": "service",

## "version": "2018-05-10",

```
 "operations": [
          {
             "target": "com.amazonaws.licensemanagerusersubscriptions#AssociateUser"
          },
          {
             "target": "com.amazonaws.licensemanagerusersubscriptions#DeregisterIdentityProvider"
          },
\overline{\mathcal{L}} "target": "com.amazonaws.licensemanagerusersubscriptions#DisassociateUser"
          },
\overline{\mathcal{L}} "target": "com.amazonaws.licensemanagerusersubscriptions#ListIdentityProviders"
          },
\overline{\mathcal{L}} "target": "com.amazonaws.licensemanagerusersubscriptions#ListInstances"
          },
          {
```

```
 "target": "com.amazonaws.licensemanagerusersubscriptions#ListProductSubscriptions"
          },
          {
            "target": "com.amazonaws.licensemanagerusersubscriptions#ListUserAssociations"
          {
            "target": "com.amazonaws.licensemanagerusersubscriptions#RegisterIdentityProvider"
          },
          {
            "target": "com.amazonaws.licensemanagerusersubscriptions#StartProductSubscription"
          },
\overline{\mathcal{L}} "target": "com.amazonaws.licensemanagerusersubscriptions#StopProductSubscription"
          },
\overline{\mathcal{L}} "target": "com.amazonaws.licensemanagerusersubscriptions#UpdateIdentityProviderSettings"
          }
       ],
       "traits": {
          "aws.api#service": {
            "sdkId": "License Manager User Subscriptions",
            "arnNamespace": "license-manager-user-subscriptions",
            "cloudTrailEventSource": "license-manager-user-subscriptions.amazonaws.com"
          },
          "aws.auth#sigv4": {
            "name": "license-manager-user-subscriptions"
          },
          "aws.protocols#restJson1": {},
          "smithy.api#cors": {
            "additionalAllowedHeaders": [
               "*",
               "content-type",
               "x-amz-content-sha256",
               "x-amz-user-agent",
               "x-amzn-platform-id",
               "x-amzn-trace-id",
               "content-length",
               "x-api-key",
               "authorization",
               "x-amz-date",
               "x-amz-security-token",
               "Access-Control-Allow-Headers",
               "Access-Control-Allow-Methods",
               "Access-Control-Allow-Origin"
            ],
            "additionalExposedHeaders": [
               "x-amzn-errortype",
```

```
 "x-amzn-requestid",
 "x-amzn-trace-id"
```

```
 ]
```

```
 },
```
 "smithy.api#documentation": "<p>With License Manager, you can create user-based subscriptions to utilize licensed software with  $\infty$  a per user subscription fee on Amazon EC2 instances. $\langle p \rangle$ ,

```
 "smithy.api#title": "AWS License Manager User Subscriptions",
```

```
 "smithy.rules#endpointRuleSet": {
```

```
 "version": "1.0",
 "parameters": {
```
"Region": {

"builtIn": "AWS::Region",

"required": false,

"documentation": "The AWS region used to dispatch the request.",

```
 "type": "String"
```
},

```
 "UseDualStack": {
```
"builtIn": "AWS::UseDualStack",

"required": true,

"default": false,

"documentation": "When true, use the dual-stack

endpoint. If the configured endpoint does not support dual-stack, dispatching the request MAY return an error.",

"type": "Boolean"

#### },

```
 "UseFIPS": {
   "builtIn": "AWS::UseFIPS",
   "required": true,
```
"default": false,

 "documentation": "When true, send this request to the FIPS-compliant regional endpoint. If the configured endpoint does not have a FIPS compliant endpoint, dispatching the request will return an error.",

```
 "type": "Boolean"
```
#### },

```
 "Endpoint": {
```
"builtIn": "SDK::Endpoint",

```
 "required": false,
```
"documentation": "Override the endpoint used to send this request",

```
 "type": "String"
```

```
 }
```

```
 "rules": [
\left\{ \begin{array}{c} 1 & 1 \\ 1 & 1 \end{array} \right\}
```

```
 "conditions": [
\{ "fn": "isSet",
             "argv": [
\{
```

```
 "ref": "Endpoint"
 }
 ]
 }
           ],
           "type": "tree",
           "rules": [
 {
              "conditions": [
{
                 "fn": "booleanEquals",
                 "argv": [
{
                    "ref": "UseFIPS"
 },
                 true
\overline{\phantom{a}} }
 ],
              "error": "Invalid Configuration: FIPS and custom endpoint are not supported",
              "type": "error"
            },
 {
              "conditions": [
{
                 "fn": "booleanEquals",
                 "argv": [
{
                    "ref": "UseDualStack"
 },
                  true
\overline{\phantom{a}} }
 ],
      "error": "Invalid Configuration: Dualstack and custom endpoint are not supported",
              "type": "error"
            },
\{ "conditions": [],
              "endpoint": {
               "url": {
                 "ref": "Endpoint"
 },
               "properties": {},
              "headers": {}
 },
```

```
 "type": "endpoint"
 }
 ]
        },
        {
          "conditions": [
 {
            "fn": "isSet",
            "argv": [
      {
               "ref": "Region"
 }
\begin{bmatrix} 1 & 1 & 1 \ 1 & 1 & 1 \end{bmatrix} }
          ],
          "type": "tree",
          "rules": [
 {
            "conditions": [
{
               "fn": "aws.partition",
               "argv": [
{
                  "ref": "Region"
 }
 ],
               "assign": "PartitionResult"
 }
 ],
            "type": "tree",
    "rules": [
{
               "conditions": [
{
                  "fn": "booleanEquals",
                  "argv": [
 {
                     "ref": "UseFIPS"
\},\ true
 ]
```

```
 "fn": "booleanEquals",
 "argv": [
```
 },  ${ }$ 

{

#### "ref": "UseDualStack"

```
\},\ true
 ]
 }
 ],
          "type": "tree",
          "rules": [
{
            "conditions": [
 {
              "fn": "booleanEquals",
              "argv": [
               true,
\{ "fn": "getAttr",
 "argv": [
 {
                  "ref": "PartitionResult"
 },
                 "supportsFIPS"
 ]
 }
 ]
 },
 {
              "fn": "booleanEquals",
              "argv": [
               true,
\{ "fn": "getAttr",
                "argv": [
 {
                  "ref": "PartitionResult"
 },
                 "supportsDualStack"
 ]
 }
\mathbb{R}^2 ) and the contract of \mathbb{R}^2 }
 ],
            "type": "tree",
            "rules": [
{
```

```
"conditions": [],
```

```
 "url": "https://license-manager-user-subscriptions-
fips.{Region}.{PartitionResult#dualStackDnsSuffix}",
                          "properties": {},
                          "headers": {}
\},\ "type": "endpoint"
 }
 ]
 },
{
                     "conditions": [],
                     "error": "FIPS and DualStack are enabled, but this partition does not support one or
                     "type": "error"
 }
```
"endpoint": {

both",

"rules": [

 $\{$ 

```
\overline{\phantom{a}} },
{
            "conditions": [
{
              "fn": "booleanEquals",
              "argv": [
 {
                "ref": "UseFIPS"
 },
               true
 ]
 }
 ],
            "type": "tree",
{
              "conditions": [
 {
                "fn": "booleanEquals",
                "argv": [
```

```
 true,
\{
```
"fn": "getAttr",

```
 "argv": [
```

```
 "ref": "PartitionResult"
```

```
\},\
```

```
 "supportsFIPS"
```

```
\mathbb{R}^n and \mathbb{R}^n are the set of \mathbb{R}^n . In the set of \mathbb{R}^n }
\mathbb{R}^2 ) and the contract of \mathbb{R}^2 }
 ],
                   "type": "tree",
                   "rules": [
 {
                     "conditions": [],
                      "endpoint": {
                       "url": "https://license-manager-user-subscriptions-
fips.{Region}.{PartitionResult#dnsSuffix}",
                       "properties": {},
                       "headers": {}
        },
                      "type": "endpoint"
 }
 ]
 },
{
                   "conditions": [],
                   "error": "FIPS is enabled but this partition does not support FIPS",
                   "type": "error"
 }
\overline{\phantom{a}} },
{
                "conditions": [
{
                   "fn": "booleanEquals",
                   "argv": [
 {
                      "ref": "UseDualStack"
 },
                    true
 ]
 }
 ],
                "type": "tree",
                "rules": [
{ } "conditions": [
{
                      "fn": "booleanEquals",
                      "argv": [
                       true,
\{
```

```
 "fn": "getAttr",
                        "argv": [
\{ "ref": "PartitionResult"
\},\ "supportsDualStack"
 ]
 }
 ]
 }
 ],
                   "type": "tree",
                   "rules": [
 {
                     "conditions": [],
                     "endpoint": {
                       "url": "https://license-manager-user-
subscriptions.{Region}.{PartitionResult#dualStackDnsSuffix}",
                       "properties": {},
                       "headers": {}
\},\ "type": "endpoint"
 }
 ]
 },
{
                   "conditions": [],
                   "error": "DualStack is enabled but this partition does
 not support DualStack",
                   "type": "error"
 }
\overline{\phantom{a}} },
{
               "conditions": [],
                "endpoint": {
                 "url": "https://license-manager-user-
subscriptions.{Region}.{PartitionResult#dnsSuffix}",
                 "properties": {},
                 "headers": {}
 },
                "type": "endpoint"
 }
 ]
 }
\begin{bmatrix} 1 & 1 \\ 1 & 1 \end{bmatrix}
```

```
 },
\{ "conditions":
 [],
               "error": "Invalid Configuration: Missing Region",
               "type": "error"
 }
           ]
         },
         "smithy.rules#endpointTests": {
           "testCases": [
 {
               "documentation": "For region us-east-1 with FIPS enabled and DualStack enabled",
               "expect": {
                  "endpoint": {
                    "url": "https://license-manager-user-subscriptions-fips.us-east-1.api.aws"
 }
               },
                "params": {
                 "Region": "us-east-1",
                  "UseFIPS": true,
                  "UseDualStack": true
 }
             },
 {
               "documentation":
 "For region us-east-1 with FIPS enabled and DualStack disabled",
               "expect": {
                  "endpoint": {
                    "url": "https://license-manager-user-subscriptions-fips.us-east-1.amazonaws.com"
 }
               },
                "params": {
                  "Region": "us-east-1",
                 "UseFIPS": true,
                  "UseDualStack": false
 }
             },
 {
               "documentation": "For region us-east-1 with FIPS disabled and DualStack enabled",
               "expect": {
                  "endpoint": {
                    "url": "https://license-manager-user-subscriptions.us-east-1.api.aws"
 }
               },
            "params": {
                  "Region": "us-east-1",
```

```
 "UseFIPS": false,
                  "UseDualStack": true
 }
              },
\{ "documentation": "For region us-east-1 with FIPS disabled and DualStack disabled",
                "expect": {
                  "endpoint": {
                     "url": "https://license-manager-user-subscriptions.us-east-1.amazonaws.com"
 }
                },
                "params": {
                  "Region": "us-east-1",
                  "UseFIPS": false,
                  "UseDualStack": false
 }
              },
 {
                "documentation": "For region cn-north-1 with
 FIPS enabled and DualStack enabled",
                "expect": {
                  "endpoint": {
                    "url": "https://license-manager-user-subscriptions-fips.cn-north-
1.api.amazonwebservices.com.cn"
 }
                },
                "params": {
                  "Region": "cn-north-1",
                  "UseFIPS": true,
                  "UseDualStack": true
 }
              },
 {
                "documentation": "For region cn-north-1 with FIPS enabled and DualStack disabled",
                "expect": {
                  "endpoint": {
                     "url": "https://license-manager-user-subscriptions-fips.cn-north-1.amazonaws.com.cn"
 }
                },
         "params": {
                  "Region": "cn-north-1",
                  "UseFIPS": true,
                  "UseDualStack": false
 }
              },
\left\{ \begin{array}{c} 1 & 1 \\ 1 & 1 \end{array} \right\} "documentation": "For region cn-north-1 with FIPS disabled and DualStack enabled",
```

```
 "expect": {
                  "endpoint": {
                     "url": "https://license-manager-user-subscriptions.cn-north-1.api.amazonwebservices.com.cn"
 }
                },
                "params": {
                  "Region": "cn-north-1",
                  "UseFIPS": false,
                  "UseDualStack": true
 }
              },
 {
                "documentation": "For region cn-north-1
 with FIPS disabled and DualStack disabled",
                "expect": {
                  "endpoint": {
                     "url": "https://license-manager-user-subscriptions.cn-north-1.amazonaws.com.cn"
 }
                },
                "params": {
                  "Region": "cn-north-1",
                  "UseFIPS": false,
                  "UseDualStack": false
 }
              },
 {
                "documentation": "For region us-gov-east-1 with FIPS enabled and DualStack enabled",
                "expect": {
                  "endpoint": {
                     "url": "https://license-manager-user-subscriptions-fips.us-gov-east-1.api.aws"
 }
                },
      "params": {
                  "Region": "us-gov-east-1",
                  "UseFIPS": true,
                  "UseDualStack": true
 }
              },
\left\{ \begin{array}{c} 1 & 1 \\ 1 & 1 \end{array} \right\} "documentation": "For region us-gov-east-1 with FIPS enabled and DualStack disabled",
                "expect": {
                  "endpoint": {
                     "url": "https://license-manager-user-subscriptions-fips.us-gov-east-1.amazonaws.com"
 }
                },
                "params": {
                   "Region": "us-gov-east-1",
```

```
 "UseFIPS": true,
                  "UseDualStack": false
 }
              },
\{ "documentation": "For region us-gov-east-1
 with FIPS disabled and DualStack enabled",
                "expect": {
                  "endpoint": {
                     "url": "https://license-manager-user-subscriptions.us-gov-east-1.api.aws"
 }
 },
                "params": {
                  "Region": "us-gov-east-1",
                  "UseFIPS": false,
                  "UseDualStack": true
 }
              },
 {
                "documentation": "For region us-gov-east-1 with FIPS disabled and DualStack disabled",
                "expect": {
                  "endpoint": {
                     "url": "https://license-manager-user-subscriptions.us-gov-east-1.amazonaws.com"
 }
                },
    "params": {
                  "Region": "us-gov-east-1",
                  "UseFIPS": false,
                  "UseDualStack": false
 }
              },
 {
                "documentation": "For region us-iso-east-1 with FIPS enabled and DualStack enabled",
                "expect": {
                  "error": "FIPS and DualStack are enabled, but this partition does not support one or both"
                },
                "params": {
                  "Region": "us-iso-east-1",
                  "UseFIPS": true,
                  "UseDualStack": true
 }
              },
\left\{ \begin{array}{c} 1 & 1 \\ 1 & 1 \end{array} \right\} "documentation": "For region us-iso-east-1 with FIPS enabled and DualStack disabled",
                "expect":
                  "endpoint": {
```

```
 "url": "https://license-manager-user-subscriptions-fips.us-iso-east-1.c2s.ic.gov"
 }
                },
                 "params": {
                   "Region": "us-iso-east-1",
                   "UseFIPS": true,
                   "UseDualStack": false
 }
              },
 {
                 "documentation": "For region us-iso-east-1 with FIPS disabled and DualStack enabled",
                 "expect": {
                   "error": "DualStack is enabled but this partition does not support DualStack"
                },
                 "params": {
                   "Region": "us-iso-east-1",
                   "UseFIPS": false,
                   "UseDualStack":
 }
              },
 {
                 "documentation": "For region us-iso-east-1 with FIPS disabled and DualStack disabled",
                 "expect": {
                   "endpoint": {
                     "url": "https://license-manager-user-subscriptions.us-iso-east-1.c2s.ic.gov"
 }
                },
                 "params": {
                   "Region": "us-iso-east-1",
                   "UseFIPS": false,
                   "UseDualStack": false
 }
              },
 {
                 "documentation": "For region us-isob-east-1 with FIPS enabled and DualStack enabled",
                 "expect": {
                   "error": "FIPS and DualStack are enabled, but
 this partition does not support one or both"
                },
                 "params": {
                   "Region": "us-isob-east-1",
                   "UseFIPS": true,
                   "UseDualStack": true
 }
              },
\left\{ \begin{array}{c} 1 & 1 \\ 1 & 1 \end{array} \right\} "documentation": "For region us-isob-east-1 with FIPS enabled and DualStack disabled",
```
true

```
 "expect": {
                  "endpoint": {
                    "url": "https://license-manager-user-subscriptions-fips.us-isob-east-1.sc2s.sgov.gov"
 }
               },
                "params": {
                  "Region": "us-isob-east-1",
                  "UseFIPS": true,
                  "UseDualStack": false
 }
```

```
 },
```

```
 {
                "documentation": "For region us-isob-east-1 with FIPS disabled and DualStack enabled",
                "expect": {
                  "error": "DualStack is enabled but this partition does not support DualStack"
                },
                "params": {
                  "Region": "us-isob-east-1",
                  "UseFIPS": false,
                  "UseDualStack": true
 }
              },
 {
                "documentation": "For region us-isob-east-1 with FIPS disabled and DualStack disabled",
                "expect": {
                  "endpoint": {
                    "url": "https://license-manager-user-subscriptions.us-isob-east-1.sc2s.sgov.gov"
 }
                },
                "params": {
                  "Region": "us-isob-east-1",
                  "UseFIPS": false,
                  "UseDualStack": false
 }
              },
 {
                "documentation": "For custom endpoint with region set and fips disabled and dualstack disabled",
                "expect": {
                  "endpoint": {
                    "url": "https://example.com"
 }
                },
                "params": {
                  "Region": "us-east-1",
                  "UseFIPS": false,
                  "UseDualStack": false,
                  "Endpoint": "https://example.com"
```

```
 }
    },
\{
```
"documentation": "For custom endpoint with region not set and fips disabled and dualstack disabled",

```
 "expect": {
                   "endpoint": {
                     "url": "https://example.com"
 }
                },
                 "params": {
                   "UseFIPS": false,
                   "UseDualStack": false,
                   "Endpoint": "https://example.com"
 }
              },
 {
                 "documentation": "For custom endpoint with fips enabled and dualstack disabled",
                 "expect": {
                   "error": "Invalid Configuration: FIPS and custom endpoint are not supported"
                },
                 "params": {
                   "Region": "us-east-1",
                   "UseFIPS": true,
                   "UseDualStack": false,
                   "Endpoint": "https://example.com"
 }
              },
 {
                 "documentation": "For custom endpoint with fips disabled and dualstack enabled",
                 "expect": {
                   "error": "Invalid Configuration: Dualstack and custom endpoint are not supported"
                },
                 "params": {
                   "Region": "us-east-1",
                   "UseFIPS": false,
                   "UseDualStack": true,
                   "Endpoint": "https://example.com"
 }
              },
\left\{ \begin{array}{c} 1 & 1 \\ 1 & 1 \end{array} \right\} "documentation": "Missing region",
                "expect": {
                   "error": "Invalid Configuration: Missing Region"
 }
 }
           ],
            "version": "1.0"
```

```
 }
 }
     },
     "com.amazonaws.licensemanagerusersubscriptions#ListIdentityProviders": {
       "type": "operation",
       "input": {
          "target": "com.amazonaws.licensemanagerusersubscriptions#ListIdentityProvidersRequest"
       },
       "output": {
          "target": "com.amazonaws.licensemanagerusersubscriptions#ListIdentityProvidersResponse"
       },
       "errors": [
          {
            "target": "com.amazonaws.licensemanagerusersubscriptions#AccessDeniedException"
          },
\overline{\mathcal{L}} "target": "com.amazonaws.licensemanagerusersubscriptions#ConflictException"
          },
          {
            "target": "com.amazonaws.licensemanagerusersubscriptions#InternalServerException"
          },
          {
            "target": "com.amazonaws.licensemanagerusersubscriptions#ResourceNotFoundException"
          },
          {
            "target": "com.amazonaws.licensemanagerusersubscriptions#ServiceQuotaExceededException"
          },
          {
            "target": "com.amazonaws.licensemanagerusersubscriptions#ThrottlingException"
          },
\overline{\mathcal{L}} "target": "com.amazonaws.licensemanagerusersubscriptions#ValidationException"
          }
       ],
       "traits": {
          "smithy.api#documentation": "<p>Lists the identity providers for user-based subscriptions.</p>",
          "smithy.api#http": {
            "code": 200,
            "method": "POST",
            "uri": "/identity-provider/ListIdentityProviders"
          },
          "smithy.api#paginated":
            "inputToken": "NextToken",
            "outputToken": "NextToken",
            "pageSize": "MaxResults",
            "items": "IdentityProviderSummaries"
          }
```

```
 }
 },
```
"com.amazonaws.licensemanagerusersubscriptions#ListIdentityProvidersRequest": {

```
 "type": "structure",
       "members": {
          "MaxResults": {
            "target": "com.amazonaws.licensemanagerusersubscriptions#BoxInteger",
            "traits": {
              "smithy.api#documentation": "<p>Maximum number of results to return in a single call.</p>"
 }
          },
          "NextToken": {
            "target": "smithy.api#String",
            "traits": {
               "smithy.api#documentation": "<p>Token for the next set of results.</p>"
            }
          }
       }
     },
     "com.amazonaws.licensemanagerusersubscriptions#ListIdentityProvidersResponse":
       "type": "structure",
       "members": {
          "IdentityProviderSummaries": {
            "target": "com.amazonaws.licensemanagerusersubscriptions#IdentityProviderSummaryList",
            "traits": {
               "smithy.api#documentation": "<p>Metadata that describes the list identity providers operation.</p>",
               "smithy.api#required": {}
            }
          },
          "NextToken": {
            "target": "smithy.api#String",
            "traits": {
               "smithy.api#documentation": "<p>Token for the next set of results.</p>"
            }
          }
       }
     },
     "com.amazonaws.licensemanagerusersubscriptions#ListInstances": {
       "type": "operation",
       "input": {
          "target": "com.amazonaws.licensemanagerusersubscriptions#ListInstancesRequest"
        },
       "output": {
          "target": "com.amazonaws.licensemanagerusersubscriptions#ListInstancesResponse"
       },
       "errors": [
          {
```

```
 "target": "com.amazonaws.licensemanagerusersubscriptions#AccessDeniedException"
          },
\{ "target": "com.amazonaws.licensemanagerusersubscriptions#ConflictException"
          },
\{ "target": "com.amazonaws.licensemanagerusersubscriptions#InternalServerException"
          },
\overline{\mathcal{L}} "target": "com.amazonaws.licensemanagerusersubscriptions#ResourceNotFoundException"
          },
\overline{\mathcal{L}} "target": "com.amazonaws.licensemanagerusersubscriptions#ServiceQuotaExceededException"
          },
\overline{\mathcal{L}} "target": "com.amazonaws.licensemanagerusersubscriptions#ThrottlingException"
          },
          {
            "target": "com.amazonaws.licensemanagerusersubscriptions#ValidationException"
          }
       ],
       "traits": {
          "smithy.api#documentation": "<p>Lists the EC2 instances providing user-based subscriptions.</p>",
          "smithy.api#http": {
            "code": 200,
            "method": "POST",
            "uri": "/instance/ListInstances"
          },
          "smithy.api#paginated": {
            "inputToken": "NextToken",
            "outputToken": "NextToken",
            "pageSize": "MaxResults",
            "items": "InstanceSummaries"
 }
       }
     "com.amazonaws.licensemanagerusersubscriptions#ListInstancesRequest": {
       "type": "structure",
       "members": {
          "MaxResults": {
            "target": "com.amazonaws.licensemanagerusersubscriptions#BoxInteger",
             "traits": {
               "smithy.api#documentation": "<p>Maximum number of results to return in a single call.</p>"
            }
          },
          "NextToken": {
            "target": "smithy.api#String",
            "traits": {
```

```
 "smithy.api#documentation": "<p>Token for the next set of results.</p>"
            }
          },
          "Filters": {
            "target": "com.amazonaws.licensemanagerusersubscriptions#FilterList",
            "traits": {
               "smithy.api#documentation": "<p>An array of structures that you can use to filter the results to those
that match one or\ln more sets of key-value pairs that you specify.\langle p \rangle"
 }
          }
       }
     },
     "com.amazonaws.licensemanagerusersubscriptions#ListInstancesResponse": {
       "type":
 "structure",
       "members": {
          "InstanceSummaries": {
             "target": "com.amazonaws.licensemanagerusersubscriptions#InstanceSummaryList",
            "traits": {
               "smithy.api#documentation": "<p>Metadata that describes the list instances operation.</p>"
 }
          },
          "NextToken": {
            "target": "smithy.api#String",
            "traits": {
               "smithy.api#documentation": "<p>Token for the next set of results.</p>"
            }
          }
       }
     },
     "com.amazonaws.licensemanagerusersubscriptions#ListProductSubscriptions": {
       "type": "operation",
       "input": {
          "target": "com.amazonaws.licensemanagerusersubscriptions#ListProductSubscriptionsRequest"
       },
        "output": {
          "target": "com.amazonaws.licensemanagerusersubscriptions#ListProductSubscriptionsResponse"
        },
        "errors": [
          {
            "target": "com.amazonaws.licensemanagerusersubscriptions#AccessDeniedException"
          },
          {
            "target": "com.amazonaws.licensemanagerusersubscriptions#ConflictException"
          },
          {
             "target": "com.amazonaws.licensemanagerusersubscriptions#InternalServerException"
          },
```

```
 {
             "target": "com.amazonaws.licensemanagerusersubscriptions#ResourceNotFoundException"
          },
          {
            "target": "com.amazonaws.licensemanagerusersubscriptions#ServiceQuotaExceededException"
          },
          {
             "target": "com.amazonaws.licensemanagerusersubscriptions#ThrottlingException"
          },
\overline{\mathcal{L}} "target": "com.amazonaws.licensemanagerusersubscriptions#ValidationException"
           }
       ],
        "traits": {
          "smithy.api#documentation": "<p>Lists the user-based subscription products available from an identity
provider.</p>",
          "smithy.api#http": {
            "code": 200,
            "method": "POST",
            "uri": "/user/ListProductSubscriptions"
          },
          "smithy.api#paginated": {
            "inputToken": "NextToken",
            "outputToken": "NextToken",
            "pageSize": "MaxResults",
            "items": "ProductUserSummaries"
          }
        }
     },
     "com.amazonaws.licensemanagerusersubscriptions#ListProductSubscriptionsRequest": {
        "type": "structure",
        "members": {
          "Product": {
            "target": "smithy.api#String",
            "traits": {
               "smithy.api#documentation": "<p>The name
 of the user-based subscription product.</p>",
               "smithy.api#required": {}
            }
          },
          "IdentityProvider": {
             "target": "com.amazonaws.licensemanagerusersubscriptions#IdentityProvider",
            "traits": {
               "smithy.api#documentation": "<p>An object that specifies details for the identity provider.</p>",
               "smithy.api#required": {}
            }
          },
          "MaxResults": {
```

```
 "target": "com.amazonaws.licensemanagerusersubscriptions#BoxInteger",
   "traits": {
     "smithy.api#documentation": "<p>Maximum number of results to return in a single call.</p>"
   }
 },
 "Filters": {
   "target": "com.amazonaws.licensemanagerusersubscriptions#FilterList",
   "traits": {
```
 "smithy.api#documentation": "<p>An array of structures that you can use to filter the results to those that match one or $\ln$  more sets of key-value pairs that you specify. $\langle p \rangle$ "

```
 }
          },
          "NextToken": {
            "target": "smithy.api#String",
            "traits": {
               "smithy.api#documentation": "<p>Token for the next set of results.</p>"
 }
          }
        }
     },
     "com.amazonaws.licensemanagerusersubscriptions#ListProductSubscriptionsResponse": {
        "type": "structure",
        "members": {
          "ProductUserSummaries": {
            "target": "com.amazonaws.licensemanagerusersubscriptions#ProductUserSummaryList",
            "traits": {
               "smithy.api#documentation": "<p>Metadata that describes the list product subscriptions
operation.</p>"
            }
          },
      "NextToken": {
            "target": "smithy.api#String",
            "traits": {
               "smithy.api#documentation": "<p>Token for the next set of results.</p>"
            }
          }
        }
     },
     "com.amazonaws.licensemanagerusersubscriptions#ListUserAssociations": {
        "type": "operation",
        "input": {
          "target": "com.amazonaws.licensemanagerusersubscriptions#ListUserAssociationsRequest"
        },
        "output": {
          "target": "com.amazonaws.licensemanagerusersubscriptions#ListUserAssociationsResponse"
        },
```

```
 "errors": [
          {
            "target": "com.amazonaws.licensemanagerusersubscriptions#AccessDeniedException"
          },
\{ "target": "com.amazonaws.licensemanagerusersubscriptions#ConflictException"
          },
\overline{\mathcal{L}} "target":
 "com.amazonaws.licensemanagerusersubscriptions#InternalServerException"
          },
          {
            "target": "com.amazonaws.licensemanagerusersubscriptions#ResourceNotFoundException"
          },
          {
            "target": "com.amazonaws.licensemanagerusersubscriptions#ServiceQuotaExceededException"
          },
          {
            "target": "com.amazonaws.licensemanagerusersubscriptions#ThrottlingException"
          },
          {
            "target": "com.amazonaws.licensemanagerusersubscriptions#ValidationException"
          }
       ],
       "traits": {
          "smithy.api#documentation": "<p>Lists user associations for an identity provider.</p>",
          "smithy.api#http": {
            "code": 200,
            "method": "POST",
            "uri": "/user/ListUserAssociations"
          },
          "smithy.api#paginated":
 {
            "inputToken": "NextToken",
            "outputToken": "NextToken",
            "pageSize": "MaxResults",
            "items": "InstanceUserSummaries"
 }
       }
     },
     "com.amazonaws.licensemanagerusersubscriptions#ListUserAssociationsRequest": {
        "type": "structure",
        "members": {
          "InstanceId": {
            "target": "smithy.api#String",
            "traits": {
               "smithy.api#documentation": "<p>The ID of the EC2 instance, which provides user-based
subscriptions.</p>".
```

```
 "smithy.api#required": {}
            }
          },
          "IdentityProvider": {
            "target": "com.amazonaws.licensemanagerusersubscriptions#IdentityProvider",
            "traits": {
               "smithy.api#documentation": "<p>An object that specifies details for the identity
provider.</p>",
               "smithy.api#required": {}
 }
          },
          "MaxResults": {
            "target": "com.amazonaws.licensemanagerusersubscriptions#BoxInteger",
            "traits": {
               "smithy.api#documentation": "<p>Maximum number of results to return in a single call.</p>"
 }
          },
          "Filters": {
            "target": "com.amazonaws.licensemanagerusersubscriptions#FilterList",
            "traits": {
               "smithy.api#documentation": "<p>An array of structures that you can use to filter the results to those
that match one or\ln more sets of key-value pairs that you specify.\langle p \rangle"
            }
          },
          "NextToken": {
            "target": "smithy.api#String",
            "traits": {
               "smithy.api#documentation": "<p>Token for
 the next set of results.</p>"
            }
          }
        }
     },
     "com.amazonaws.licensemanagerusersubscriptions#ListUserAssociationsResponse": {
        "type": "structure",
        "members": {
          "InstanceUserSummaries": {
            "target": "com.amazonaws.licensemanagerusersubscriptions#InstanceUserSummaryList",
            "traits": {
               "smithy.api#documentation": "<p>Metadata that describes the list user association operation.</p>"
            }
          },
          "NextToken": {
            "target": "smithy.api#String",
            "traits": {
               "smithy.api#documentation": "<p>Token for the next set of results.</p>"
            }
          }
```

```
 }
 },
```

```
 "com.amazonaws.licensemanagerusersubscriptions#ProductUserSummary": {
```

```
 "type": "structure",
 "members": {
 "Username": {
      "target": "smithy.api#String",
      "traits": {
       "smithy.api#documentation": "<p>The user name from the identity provider of the user.\langle p \rangle",
        "smithy.api#required": {}
      }
   },
   "Product": {
      "target": "smithy.api#String",
      "traits": {
        "smithy.api#documentation": "<p>The name of the user-based subscription product.</p>",
        "smithy.api#required": {}
      }
   },
   "IdentityProvider": {
      "target": "com.amazonaws.licensemanagerusersubscriptions#IdentityProvider",
     "traits": {
        "smithy.api#documentation": "<p>An object that specifies details for the identity provider.</p>",
        "smithy.api#required": {}
      }
   "Status": {
      "target": "smithy.api#String",
```

```
 "traits": {
  "smithy.api#documentation": "<p>The status of a product for a user.</p>",
```

```
 }
```

```
 },
```

```
 "StatusMessage": {
```

```
 "target": "smithy.api#String",
 "traits": {
```
"smithy.api#required": {}

```
 "smithy.api#documentation": "<p>The status message for a product for a user.</p>"
```
### } },

```
 "Domain": {
```

```
 "target": "smithy.api#String",
```
"traits": {

"smithy.api#documentation": "<p>The domain name of the user.</p>"

```
 }
 },
```

```
 "SubscriptionStartDate": {
```
```
 "target": "smithy.api#String",
             "traits": {
                "smithy.api#documentation": "<p>The
start date of a subscription.</p>"
 }
          },
          "SubscriptionEndDate": {
             "target": "smithy.api#String",
             "traits": {
                "smithy.api#documentation": "<p>The end date of a subscription.</p>"
             }
          }
        },
        "traits": {
           "smithy.api#documentation": "<p>The summary of the user-based subscription products for a user.</p>"
        }
     },
     "com.amazonaws.licensemanagerusersubscriptions#ProductUserSummaryList": {
        "type": "list",
        "member": {
          "target": "com.amazonaws.licensemanagerusersubscriptions#ProductUserSummary"
        }
     },
     "com.amazonaws.licensemanagerusersubscriptions#RegisterIdentityProvider": {
        "type": "operation",
        "input": {
          "target": "com.amazonaws.licensemanagerusersubscriptions#RegisterIdentityProviderRequest"
        },
        "output": {
          "target": "com.amazonaws.licensemanagerusersubscriptions#RegisterIdentityProviderResponse"
        },
        "errors": [
          {
             "target": "com.amazonaws.licensemanagerusersubscriptions#AccessDeniedException"
          },
          {
             "target": "com.amazonaws.licensemanagerusersubscriptions#ConflictException"
          },
          {
             "target": "com.amazonaws.licensemanagerusersubscriptions#InternalServerException"
          },
\left\{\begin{array}{ccc} & & \\ & & \end{array}\right\} "target": "com.amazonaws.licensemanagerusersubscriptions#ResourceNotFoundException"
          },
\left\{\begin{array}{ccc} & & \\ & & \end{array}\right\} "target": "com.amazonaws.licensemanagerusersubscriptions#ServiceQuotaExceededException"
          },
\left\{\begin{array}{ccc} & & \\ & & \end{array}\right\}
```

```
 "target": "com.amazonaws.licensemanagerusersubscriptions#ThrottlingException"
           },
          {
             "target": "com.amazonaws.licensemanagerusersubscriptions#ValidationException"
          }
       ],
        "traits": {
          "smithy.api#documentation": "<p>Registers an identity provider for user-based subscriptions.</p>",
          "smithy.api#http": {
            "code": 200,
             "method": "POST",
             "uri": "/identity-provider/RegisterIdentityProvider"
          },
          "smithy.api#idempotent": {}
        }
     },
     "com.amazonaws.licensemanagerusersubscriptions#RegisterIdentityProviderRequest": {
        "type": "structure",
        "members": {
          "IdentityProvider": {
             "target": "com.amazonaws.licensemanagerusersubscriptions#IdentityProvider",
             "traits": {
               "smithy.api#documentation": "<p>An object that specifies details for the identity
provider.\langle p \rangle",
               "smithy.api#required": {}
             }
          },
          "Product": {
             "target": "smithy.api#String",
             "traits": {
               "smithy.api#documentation": "<p>The name of the user-based subscription product.</p>",
               "smithy.api#required": {}
             }
          },
          "Settings": {
             "target": "com.amazonaws.licensemanagerusersubscriptions#Settings",
             "traits": {
               "smithy.api#documentation": "<p>The registered identity providers product related configuration
settings such as the\ln subnets to provision VPC endpoints.\langle p \rangle"
 }
          }
        }
     },
     "com.amazonaws.licensemanagerusersubscriptions#RegisterIdentityProviderResponse": {
        "type": "structure",
        "members": {
          "IdentityProviderSummary":
```
{

"target": "com.amazonaws.licensemanagerusersubscriptions#IdentityProviderSummary",

```
 "traits": {
```
 "smithy.api#documentation": "<p>Metadata that describes the results of an identity provider operation.</p>",

```
 "smithy.api#required": {}
 }
          }
       }
     },
     "com.amazonaws.licensemanagerusersubscriptions#ResourceNotFoundException": {
       "type": "structure",
       "members": {
          "message": {
            "target": "smithy.api#String"
          }
       },
       "traits": {
          "smithy.api#documentation": "<p>The resource couldn't be found.</p>",
          "smithy.api#error": "client",
          "smithy.api#httpError": 404
       }
     },
     "com.amazonaws.licensemanagerusersubscriptions#SecurityGroup": {
       "type": "string",
   "traits": {
          "smithy.api#length": {
            "min": 5,
            "max": 200
          },
          "smithy.api#pattern": "^sg-(([0-9a-z]{8})|([0-9a-z]{17}))$"
       }
     },
     "com.amazonaws.licensemanagerusersubscriptions#ServiceQuotaExceededException": {
       "type": "structure",
       "members": {
          "message": {
            "target": "smithy.api#String"
          }
       },
       "traits": {
         "smithy.api#documentation": "<p>The request failed because a service quota is exceeded.\langle p \rangle",
          "smithy.api#error": "client"
       }
     },
```

```
 "com.amazonaws.licensemanagerusersubscriptions#Settings": {
```

```
 "type": "structure",
```

```
 "members": {
           "Subnets": {
              "target": "com.amazonaws.licensemanagerusersubscriptions#Subnets",
              "traits": {
                 "smithy.api#documentation":
"\leq pThe subnets defined for the registered identity provider.\leqp>",
                 "smithy.api#length": {
                   "min": 1
                 },
                 "smithy.api#required": {}
              }
           },
           "SecurityGroupId": {
              "target": "com.amazonaws.licensemanagerusersubscriptions#SecurityGroup",
              "traits": {
                 "smithy.api#documentation": "<p>A security group ID that allows inbound TCP port 1688
communication between resources in\vert n \vert your VPC and the VPC endpoint for activation servers.\langle p \rangle",
                 "smithy.api#required": {}
              }
           }
        },
        "traits": {
           "smithy.api#documentation": "<p>The registered identity providers product related configuration settings
such as the\ln subnets to provision VPC endpoints, and the security group ID that
is associated with the VPC\langle n \rangle endpoints. The security group should permit inbound TCP port 1688
communication from resources\n in the VPC.\langle p \rangle"
        }
      },
      "com.amazonaws.licensemanagerusersubscriptions#StartProductSubscription": {
         "type": "operation",
        "input": {
           "target": "com.amazonaws.licensemanagerusersubscriptions#StartProductSubscriptionRequest"
        },
        "output": {
           "target": "com.amazonaws.licensemanagerusersubscriptions#StartProductSubscriptionResponse"
        },
         "errors": [
           {
              "target": "com.amazonaws.licensemanagerusersubscriptions#AccessDeniedException"
           },
\left\{\begin{array}{ccc} & & \\ & & \end{array}\right\} "target": "com.amazonaws.licensemanagerusersubscriptions#ConflictException"
           },
\left\{\begin{array}{ccc} & & \\ & & \end{array}\right\} "target": "com.amazonaws.licensemanagerusersubscriptions#InternalServerException"
            },
\left\{\begin{array}{ccc} & & \\ & & \end{array}\right\} "target": "com.amazonaws.licensemanagerusersubscriptions#ResourceNotFoundException"
```

```
 },
           {
             "target": "com.amazonaws.licensemanagerusersubscriptions#ServiceQuotaExceededException"
           },
\left\{ \begin{array}{c} \end{array} \right. "target": "com.amazonaws.licensemanagerusersubscriptions#ThrottlingException"
           },
\overline{\mathcal{L}} "target": "com.amazonaws.licensemanagerusersubscriptions#ValidationException"
 }
        ],
        "traits": {
```
 "smithy.api#documentation": "<p>Starts a product subscription for a user with the specified identity provider. $\langle p \rangle$ n  $\langle$ note $\rangle$ n  $\langle p \rangle$ Your estimated bill for charges on the number of users and related costs will take  $48\text{h}$  hours to appear for billing periods that haven't closed (marked as  $\text{&b>Pending~b>}$  billing status) in Amazon Web Services Billing.

For more information, see <a

href=\"https://docs.aws.amazon.com/awsaccountbilling/latest/aboutv2/invoice.html\">Viewing your\n monthly charges</a> in the <i>Amazon Web Services Billing User Guide</i>></p>\n </note>",

```
 "smithy.api#http": {
            "code": 200,
            "method": "POST",
            "uri": "/user/StartProductSubscription"
          }
       }
     },
     "com.amazonaws.licensemanagerusersubscriptions#StartProductSubscriptionRequest": {
        "type": "structure",
       "members": {
          "Username": {
             "target": "smithy.api#String",
            "traits": {
              "smithy.api#documentation": "<p>The user name from the identity provider of the user.\langle p \rangle",
               "smithy.api#required": {}
            }
          },
          "IdentityProvider": {
            "target": "com.amazonaws.licensemanagerusersubscriptions#IdentityProvider",
             "traits": {
               "smithy.api#documentation": "<p>An object that specifies details for the identity provider.</p>",
               "smithy.api#required": {}
 }
          },
          "Product": {
             "target": "smithy.api#String",
            "traits": {
              "smithy.api#documentation": "<p>The name of the user-based subscription product.</p>",
               "smithy.api#required": {}
```

```
 }
          },
          "Domain": {
            "target": "smithy.api#String",
            "traits": {
               "smithy.api#documentation": "<p>The domain name of the user.</p>"
 }
          }
       }
     },
     "com.amazonaws.licensemanagerusersubscriptions#StartProductSubscriptionResponse": {
       "type": "structure",
        "members": {
         "ProductUserSummary": {
            "target": "com.amazonaws.licensemanagerusersubscriptions#ProductUserSummary",
            "traits": {
               "smithy.api#documentation": "<p>Metadata that describes the start product subscription
operation.</p>",
               "smithy.api#required": {}
            }
 }
       }
     },
     "com.amazonaws.licensemanagerusersubscriptions#StopProductSubscription": {
       "type": "operation",
       "input": {
          "target": "com.amazonaws.licensemanagerusersubscriptions#StopProductSubscriptionRequest"
       },
       "output": {
          "target": "com.amazonaws.licensemanagerusersubscriptions#StopProductSubscriptionResponse"
       },
       "errors": [
         {
            "target": "com.amazonaws.licensemanagerusersubscriptions#AccessDeniedException"
   },
          {
            "target": "com.amazonaws.licensemanagerusersubscriptions#ConflictException"
          },
          {
            "target": "com.amazonaws.licensemanagerusersubscriptions#InternalServerException"
          },
          {
            "target": "com.amazonaws.licensemanagerusersubscriptions#ResourceNotFoundException"
          },
          {
            "target": "com.amazonaws.licensemanagerusersubscriptions#ServiceQuotaExceededException"
          },
```

```
 {
             "target": "com.amazonaws.licensemanagerusersubscriptions#ThrottlingException"
          },
\left\{ \begin{array}{c} \end{array} \right. "target": "com.amazonaws.licensemanagerusersubscriptions#ValidationException"
          }
       ],
        "traits": {
          "smithy.api#documentation": "<p>Stops a product subscription for a user with the specified identity
provider.</p>",
           "smithy.api#http": {
             "code": 200,
             "method": "POST",
             "uri": "/user/StopProductSubscription"
          }
        }
     },
     "com.amazonaws.licensemanagerusersubscriptions#StopProductSubscriptionRequest": {
        "type": "structure",
        "members": {
          "Username": {
             "target": "smithy.api#String",
             "traits": {
                "smithy.api#documentation": "<p>The user name from the identity provider for the user.</p>",
                "smithy.api#required": {}
             }
          },
          "IdentityProvider": {
             "target": "com.amazonaws.licensemanagerusersubscriptions#IdentityProvider",
             "traits": {
                "smithy.api#documentation": "<p>An object that specifies details for the identity provider.</p>",
                "smithy.api#required":
 {}
             }
          },
          "Product": {
             "target": "smithy.api#String",
             "traits": {
                "smithy.api#documentation": "<p>The name of the user-based subscription product.</p>",
                "smithy.api#required": {}
             }
          },
          "Domain": {
             "target": "smithy.api#String",
             "traits": {
                "smithy.api#documentation": "<p>The domain name of the user.</p>"
             }
          }
```

```
 }
 },
```
"com.amazonaws.licensemanagerusersubscriptions#StopProductSubscriptionResponse": {

```
 "type": "structure",
```
"members": {

"ProductUserSummary": {

```
 "target": "com.amazonaws.licensemanagerusersubscriptions#ProductUserSummary",
 "traits": {
```
"smithy.api#documentation":

"<p>Metadata that describes the start product subscription operation.</p>",

```
 "smithy.api#required": {}
            }
          }
        }
     },
     "com.amazonaws.licensemanagerusersubscriptions#StringList": {
        "type": "list",
        "member": {
          "target": "smithy.api#String"
        }
     },
     "com.amazonaws.licensemanagerusersubscriptions#Subnet": {
       "type": "string",
        "traits": {
          "smithy.api#pattern": "subnet-[a-z0-9]{8,17}"
        }
     },
     "com.amazonaws.licensemanagerusersubscriptions#Subnets": {
        "type": "list",
        "member": {
          "target": "com.amazonaws.licensemanagerusersubscriptions#Subnet"
        }
     },
     "com.amazonaws.licensemanagerusersubscriptions#ThrottlingException": {
        "type": "structure",
        "members": {
          "message": {
           "target": "smithy.api#String"
 }
        },
        "traits": {
          "smithy.api#documentation": "<p>The request was denied because of request throttling. Retry the
request.</p>",
          "smithy.api#error": "client"
       }
     },
     "com.amazonaws.licensemanagerusersubscriptions#UpdateIdentityProviderSettings": {
```

```
 "type": "operation",
        "input": {
          "target": "com.amazonaws.licensemanagerusersubscriptions#UpdateIdentityProviderSettingsRequest"
        },
        "output": {
          "target": "com.amazonaws.licensemanagerusersubscriptions#UpdateIdentityProviderSettingsResponse"
        },
        "errors": [
          {
             "target": "com.amazonaws.licensemanagerusersubscriptions#AccessDeniedException"
          },
          {
             "target": "com.amazonaws.licensemanagerusersubscriptions#InternalServerException"
           },
          {
             "target": "com.amazonaws.licensemanagerusersubscriptions#ThrottlingException"
          },
          {
             "target": "com.amazonaws.licensemanagerusersubscriptions#ValidationException"
          }
       ],
        "traits": {
          "smithy.api#documentation": "<p>Updates additional product configuration settings for the registered
identity\ln provider.\lt/p",
          "smithy.api#http": {
            "code": 200,
             "method": "POST",
             "uri": "/identity-provider/UpdateIdentityProviderSettings"
          },
          "smithy.api#idempotent": {}
        }
     },
     "com.amazonaws.licensemanagerusersubscriptions#UpdateIdentityProviderSettingsRequest": {
        "type": "structure",
        "members": {
          "IdentityProvider": {
             "target": "com.amazonaws.licensemanagerusersubscriptions#IdentityProvider",
             "traits": {
               "smithy.api#required": {}
             }
          },
          "Product": {
             "target": "smithy.api#String",
            "traits": {
              "smithy.api#documentation": "<p>The name of the user-based subscription product.\langle p \rangle",
               "smithy.api#required": {}
             }
          },
```

```
 "UpdateSettings": {
```
"target": "com.amazonaws.licensemanagerusersubscriptions#UpdateSettings",

```
 "traits": {
```

```
 "smithy.api#documentation": "<p>Updates the registered identity providers product related
configuration settings. You can\n update any combination of settings in a single operation such as the:\langle p \rangle\n
\langle u \rangle \langle h \rangle \langle h \rangle \langle h \rangle \langle h \rangle \langle h \rangle \langle h \rangle \langle h \rangle \langle h \rangle \langle h \rangle\langle i \rangle <li>\n \langle p \rangle <sp>Subnets which you want to remove the VPC endpoints from.
\langleli>\n \langlep>Security group ID which permits traffic to the VPC endpoints.\langlep>\n \langleli>\n \langleul>",
                "smithy.api#required": {}
 }
          }
        }
     },
     "com.amazonaws.licensemanagerusersubscriptions#UpdateIdentityProviderSettingsResponse": {
        "type": "structure",
        "members": {
          "IdentityProviderSummary": {
             "target": "com.amazonaws.licensemanagerusersubscriptions#IdentityProviderSummary",
             "traits": {
                "smithy.api#required": {}
 }
          }
        }
     },
     "com.amazonaws.licensemanagerusersubscriptions#UpdateSettings": {
        "type": "structure",
        "members": {
          "AddSubnets": {
        "target": "com.amazonaws.licensemanagerusersubscriptions#Subnets",
             "traits": {
                "smithy.api#documentation": "<p>The ID of one or more subnets in which License Manager will
create a VPC endpoint for products that n require connectivity to activation servers.\langle p \rangle,
                "smithy.api#required": {}
             }
          },
          "RemoveSubnets": {
             "target": "com.amazonaws.licensemanagerusersubscriptions#Subnets",
             "traits": {
                "smithy.api#documentation": "<p>The ID of one or more subnets to remove.</p>",
                "smithy.api#required": {}
 }
          },
           "SecurityGroupId": {
             "target": "com.amazonaws.licensemanagerusersubscriptions#SecurityGroup",
             "traits": {
                "smithy.api#documentation": "<p>A security group ID
```
that allows inbound TCP port 1688 communication between resources in\n your VPC and the VPC endpoints for activation servers.</p>"

```
 }
           }
        },
        "traits": {
          "smithy.api#documentation": "<p>Updates the registered identity providers product related configuration
settings such as\n the subnets to provision VPC endpoints.\langle p \rangle"
       }
     },
     "com.amazonaws.licensemanagerusersubscriptions#ValidationException": {
        "type": "structure",
        "members": {
          "message": {
             "target": "smithy.api#String"
           }
        },
        "traits": {
           "smithy.api#documentation": "<p>A parameter is not valid.</p>",
           "smithy.api#error": "client"
        }
     }
   }
}
{
   "smithy": "2.0",
   "metadata": {
     "suppressions": [
        {
           "id": "HttpMethodSemantics",
           "namespace": "*"
        },
        {
          "id": "HttpResponseCodeSemantics",
           "namespace": "*"
        },
        {
           "id": "PaginatedTrait",
           "namespace": "*"
        },
        {
           "id": "HttpHeaderTrait",
           "namespace": "*"
        },
        {
           "id": "HttpUriConflict",
           "namespace": "*"
        },
```

```
 {
          "id": "Service",
          "namespace": "*"
       }
    ]
  },
  "shapes": {
     "com.amazonaws.licensemanager#AWSLicenseManager": {
       "type": "service",
       "version": "2018-08-01",
       "operations": [
          {
            "target": "com.amazonaws.licensemanager#AcceptGrant"
          },
   {
            "target": "com.amazonaws.licensemanager#CheckInLicense"
          },
          {
            "target": "com.amazonaws.licensemanager#CheckoutBorrowLicense"
          },
          {
            "target": "com.amazonaws.licensemanager#CheckoutLicense"
          },
          {
            "target": "com.amazonaws.licensemanager#CreateGrant"
          },
          {
            "target": "com.amazonaws.licensemanager#CreateGrantVersion"
          },
          {
            "target": "com.amazonaws.licensemanager#CreateLicense"
          },
          {
            "target": "com.amazonaws.licensemanager#CreateLicenseConfiguration"
          },
          {
            "target": "com.amazonaws.licensemanager#CreateLicenseConversionTaskForResource"
          },
          {
            "target": "com.amazonaws.licensemanager#CreateLicenseManagerReportGenerator"
          },
          {
            "target": "com.amazonaws.licensemanager#CreateLicenseVersion"
          },
\left\{\begin{array}{ccc} & & \\ & & \end{array}\right\} "target": "com.amazonaws.licensemanager#CreateToken"
          },
```

```
 {
              "target": "com.amazonaws.licensemanager#DeleteGrant"
           },
           {
              "target": "com.amazonaws.licensemanager#DeleteLicense"
           },
           {
              "target": "com.amazonaws.licensemanager#DeleteLicenseConfiguration"
           },
\overline{\mathcal{L}} "target": "com.amazonaws.licensemanager#DeleteLicenseManagerReportGenerator"
           },
\overline{\mathcal{L}} "target": "com.amazonaws.licensemanager#DeleteToken"
           },
\overline{\mathcal{L}} "target": "com.amazonaws.licensemanager#ExtendLicenseConsumption"
           {
              "target": "com.amazonaws.licensemanager#GetAccessToken"
           },
\overline{\mathcal{L}} "target": "com.amazonaws.licensemanager#GetGrant"
           },
\overline{\mathcal{L}} "target": "com.amazonaws.licensemanager#GetLicense"
           },
\overline{\mathcal{L}} "target": "com.amazonaws.licensemanager#GetLicenseConfiguration"
           },
\overline{\mathcal{L}} "target": "com.amazonaws.licensemanager#GetLicenseConversionTask"
           },
\overline{\mathcal{L}} "target": "com.amazonaws.licensemanager#GetLicenseManagerReportGenerator"
           },
\overline{\mathcal{L}} "target": "com.amazonaws.licensemanager#GetLicenseUsage"
           },
\left\{ \begin{array}{c} \end{array} \right. "target": "com.amazonaws.licensemanager#GetServiceSettings"
           },
\left\{ \begin{array}{c} \end{array} \right. "target": "com.amazonaws.licensemanager#ListAssociationsForLicenseConfiguration"
           },
\left\{ \begin{array}{c} \end{array} \right. "target": "com.amazonaws.licensemanager#ListDistributedGrants"
```

```
 },
\{ "target": "com.amazonaws.licensemanager#ListFailuresForLicenseConfigurationOperations"
           },
\{ "target": "com.amazonaws.licensemanager#ListLicenseConfigurations"
           },
\overline{\mathcal{L}} "target": "com.amazonaws.licensemanager#ListLicenseConversionTasks"
           },
\overline{\mathcal{L}} "target": "com.amazonaws.licensemanager#ListLicenseManagerReportGenerators"
           },
\overline{\mathcal{L}} "target": "com.amazonaws.licensemanager#ListLicenses"
           },
\overline{\mathcal{L}} "target": "com.amazonaws.licensemanager#ListLicenseSpecificationsForResource"
           },
           {
            "target": "com.amazonaws.licensemanager#ListLicenseVersions"
           },
\overline{\mathcal{L}} "target": "com.amazonaws.licensemanager#ListReceivedGrants"
           },
\overline{\mathcal{L}} "target": "com.amazonaws.licensemanager#ListReceivedGrantsForOrganization"
           },
\overline{\mathcal{L}} "target": "com.amazonaws.licensemanager#ListReceivedLicenses"
           },
\overline{\mathcal{L}} "target": "com.amazonaws.licensemanager#ListReceivedLicensesForOrganization"
           },
\overline{\mathcal{L}} "target": "com.amazonaws.licensemanager#ListResourceInventory"
           },
\overline{\mathcal{L}} "target": "com.amazonaws.licensemanager#ListTagsForResource"
           },
\left\{ \begin{array}{c} \end{array} \right. "target": "com.amazonaws.licensemanager#ListTokens"
           },
\left\{ \begin{array}{c} \end{array} \right. "target": "com.amazonaws.licensemanager#ListUsageForLicenseConfiguration"
           },
\left\{ \begin{array}{c} \end{array} \right.
```

```
 "target": "com.amazonaws.licensemanager#RejectGrant"
          },
\{ "target": "com.amazonaws.licensemanager#TagResource"
          },
\{ "target": "com.amazonaws.licensemanager#UntagResource"
          },
\overline{\mathcal{L}} "target": "com.amazonaws.licensemanager#UpdateLicenseConfiguration"
          },
\overline{\mathcal{L}} "target": "com.amazonaws.licensemanager#UpdateLicenseManagerReportGenerator"
          },
\overline{\mathcal{L}} "target": "com.amazonaws.licensemanager#UpdateLicenseSpecificationsForResource"
          },
\overline{\mathcal{L}} "target": "com.amazonaws.licensemanager#UpdateServiceSettings"
          }
       ],
       "traits": {
          "aws.api#service": {
             "sdkId": "License Manager",
            "arnNamespace": "license-manager",
            "cloudFormationName": "LicenseManager",
             "cloudTrailEventSource": "licensemanager.amazonaws.com",
             "endpointPrefix": "license-manager"
          },
          "aws.auth#sigv4": {
             "name": "license-manager"
          },
          "aws.protocols#awsJson1_1": {},
          "smithy.api#documentation": "<p>License Manager makes it easier to manage licenses from software
vendors across multiple \in Amazon Web Services accounts and on-premises servers.\langle p \rangle",
          "smithy.api#title": "AWS License Manager",
          "smithy.api#xmlNamespace": {
            "uri": "https://license-manager.amazonaws.com/doc/2018_08_01"
          },
          "smithy.rules#endpointRuleSet": {
            "version": "1.0",
             "parameters": {
                "Region": {
                 "builtIn": "AWS::Region",
                  "required": false,
                  "documentation": "The AWS region used to dispatch the request.",
                  "type": "String"
               },
```

```
 "UseDualStack": {
                  "builtIn": "AWS::UseDualStack",
                  "required": true,
                  "default": false,
                  "documentation": "When true, use the dual-stack endpoint. If the configured endpoint does not
support dual-stack, dispatching the request MAY return an error.",
                  "type": "Boolean"
               },
               "UseFIPS": {
                  "builtIn": "AWS::UseFIPS",
                  "required": true,
                  "default": false,
                  "documentation": "When true, send
 this request to the FIPS-compliant regional endpoint. If the configured endpoint does not have a FIPS compliant
endpoint, dispatching the request will return an error.",
                  "type": "Boolean"
```

```
 },
           "Endpoint": {
             "builtIn": "SDK::Endpoint",
             "required": false,
             "documentation": "Override the endpoint used to send this request",
             "type": "String"
 }
         },
         "rules": [
 {
             "conditions": [
 {
                "fn": "isSet",
                "argv": [
{
                    "ref": "Endpoint"
 }
\begin{bmatrix} 1 & 1 & 1 \ 1 & 1 & 1 \end{bmatrix} }
 ],
             "type": "tree",
             "rules": [
\{ "conditions": [
\{ "fn": "booleanEquals",
                    "argv": [
{ } "ref": "UseFIPS"
 },
```

```
 ]
 }
 ],
             "error": "Invalid Configuration: FIPS and custom endpoint are not supported",
             "type": "error"
            },
 {
     "conditions": [
{
                 "fn": "booleanEquals",
                 "argv": [
\{ "ref": "UseDualStack"
 },
                  true
\overline{\phantom{a}} }
 ],
             "error": "Invalid Configuration: Dualstack and custom endpoint are not supported",
             "type": "error"
            },
 {
            "conditions": [],
             "endpoint": {
               "url": {
                 "ref": "Endpoint"
 },
               "properties": {},
               "headers": {}
 },
             "type": "endpoint"
 }
 ]
         },
 {
           "conditions": [
 {
             "fn": "isSet",
             "argv": [
\{ "ref": "Region"
 }
 ]
 }
          ],
           "type": "tree",
           "rules": [
```

```
 {
             "conditions": [
\{ "fn": "aws.partition",
                 "argv": [
\{ "ref": "Region"
 }
 ],
                 "assign": "PartitionResult"
 }
 ],
             "type": "tree",
             "rules": [
{
                 "conditions": [
\{ "fn": "booleanEquals",
                   "argv": [
 {
                       "ref":
 "UseFIPS"
 },
true de la contrattue de la contrattue de la contrattue de la contrattue de la contrattue de la contrattue de<br>La contrattue de la contrattue de la contrattue de la contrattue de la contrattue de la contrattue de la contr
 ]
 },
\{ "fn": "booleanEquals",
                   "argv": [
 {
                       "ref": "UseDualStack"
 },
                     true
 ]
 }
 ],
                 "type": "tree",
                 "rules": [
\{ "conditions": [
{
                       "fn": "booleanEquals",
                       "argv": [
                        true,
\{ "fn": "getAttr",
                         "argv": [
\{
```

```
 "ref": "PartitionResult"
\},\ "supportsFIPS"
\begin{bmatrix} 1 & 1 & 1 \ 1 & 1 & 1 \end{bmatrix} }
 ]
 },
 {
                  "fn": "booleanEquals",
                  "argv": [
                   true,
{
                    "fn": "getAttr",
                    "argv": [
 {
                       "ref": "PartitionResult"
 },
  "supportsDualStack"
 ]
 }
 ]
 }
 ],
                "type": "tree",
                "rules": [
 {
                  "conditions": [],
                  "endpoint": {
                   "url": "https://license-manager-
fips.{Region}.{PartitionResult#dualStackDnsSuffix}",
                   "properties": {},
                   "headers": {}
 },
                  "type": "endpoint"
 }
 ]
 },
{ } "conditions": [],
                "error": "FIPS and DualStack are enabled, but this partition does not support one or
both",
                "type": "error"
 }
 ]
 },
```
 **Open Source Used In AppDynamics\_Cloud\_Clustermon 24.1.0 3007**

```
\{ "conditions": [
\{ "fn": "booleanEquals",
                "argv": [
 {
                       "ref": "UseFIPS"
 },
true de la contrattue de la contrattue de la contrattue de la contrattue de la contrattue de la contrattue de<br>La contrattue de la contrattue de la contrattue de la contrattue de la contrattue de la contrattue de la contr
 ]
 }
 ],
                 "type": "tree",
                 "rules": [
\{ "conditions": [
 {
                       "fn": "booleanEquals",
                       "argv": [
                        true,
 {
                         "fn": "getAttr",
                         "argv": [
 {
                             "ref": "PartitionResult"
 },
                           "supportsFIPS"
 ]
 }
 ]
 }
 ],
                   "type": "tree",
                   "rules": [
 {
                       "conditions": [],
                       "endpoint": {
                        "url": "https://license-manager-fips.{Region}.{PartitionResult#dnsSuffix}",
                        "properties": {},
                        "headers": {}
\},\ "type": "endpoint"
 }
 ]
 },
```

```
\{ "conditions": [],
                "error": "FIPS is enabled but this
 partition does not support FIPS",
                "type": "error"
 }
\overline{\phantom{a}} },
{
             "conditions": [
{
                "fn": "booleanEquals",
                "argv": [
 {
                  "ref": "UseDualStack"
 },
                 true
 ]
 }
 ],
             "type": "tree",
             "rules": [
{
                "conditions": [
 {
                  "fn": "booleanEquals",
                  "argv": [
                   true,
{
                    "fn": "getAttr",
                    "argv": [
 {
                       "ref": "PartitionResult"
 },
   "supportsDualStack"
 ]
 }
 ]
 }
 ],
                "type": "tree",
                "rules": [
{
                  "conditions": [],
                  "endpoint": {
                   "url": "https://license-
manager.{Region}.{PartitionResult#dualStackDnsSuffix}",
```

```
 "properties": {},
                             "headers": {}
 },
                           "type": "endpoint"
 }
 ]
 },
{
                        "conditions": [],
                        "error": "DualStack is enabled but this partition does not support DualStack",
                        "type": "error"
 }
\overline{\phantom{a}} },
{
                    "conditions": [],
                    "endpoint": {
                      "url": "https://license-manager.{Region}.{PartitionResult#dnsSuffix}",
                      "properties": {},
                      "headers": {}
 },
                    "type": "endpoint"
 }
\begin{bmatrix} 1 & 1 & 1 \ 1 & 1 & 1 \end{bmatrix} }
 ]
           },
 {
            "conditions": [],
             "error": "Invalid Configuration: Missing Region",
             "type": "error"
 }
         ]
       },
       "smithy.rules#endpointTests": {
         "testCases": [
 {
             "documentation": "For region af-south-1 with FIPS disabled and DualStack disabled",
             "expect": {
              "endpoint":
                "url": "https://license-manager.af-south-1.amazonaws.com"
 }
             },
             "params": {
              "Region": "af-south-1",
               "UseFIPS": false,
```
{

```
 "UseDualStack": false
 }
             },
\{ "documentation": "For region ap-east-1 with FIPS disabled and DualStack disabled",
               "expect": {
                  "endpoint": {
                    "url": "https://license-manager.ap-east-1.amazonaws.com"
 }
 },
                "params": {
                  "Region": "ap-east-1",
                  "UseFIPS": false,
                  "UseDualStack": false
 }
             },
 {
                "documentation": "For region ap-northeast-1 with FIPS disabled and DualStack disabled",
               "expect": {
                 "endpoint": {
                    "url": "https://license-manager.ap-northeast-1.amazonaws.com"
 }
               },
                "params": {
                  "Region": "ap-northeast-1",
                 "UseFIPS": false,
                  "UseDualStack": false
 }
             },
 {
               "documentation": "For region ap-northeast-2 with FIPS disabled and DualStack disabled",
               "expect": {
                  "endpoint": {
                    "url": "https://license-manager.ap-northeast-2.amazonaws.com"
 }
               },
                "params": {
                 "Region": "ap-northeast-2",
                  "UseFIPS": false,
                  "UseDualStack": false
 }
             },
\left\{ \begin{array}{c} 1 & 1 \\ 1 & 1 \end{array} \right\} "documentation": "For region ap-northeast-3 with FIPS disabled and DualStack disabled",
                "expect": {
                  "endpoint": {
                    "url": "https://license-manager.ap-northeast-3.amazonaws.com"
 }
```

```
 },
               "params": {
                 "Region": "ap-northeast-3",
                 "UseFIPS": false,
                 "UseDualStack": false
 }
 {
               "documentation": "For region ap-south-1 with FIPS disabled and DualStack disabled",
               "expect": {
                 "endpoint": {
                    "url": "https://license-manager.ap-south-1.amazonaws.com"
 }
               },
               "params": {
                 "Region": "ap-south-1",
                 "UseFIPS": false,
                 "UseDualStack": false
 }
             },
 {
               "documentation": "For region ap-southeast-1 with FIPS disabled and DualStack disabled",
               "expect": {
                 "endpoint": {
                    "url": "https://license-manager.ap-southeast-1.amazonaws.com"
               },
               "params": {
                 "Region": "ap-southeast-1",
                 "UseFIPS": false,
                 "UseDualStack": false
 }
             },
 {
               "documentation": "For region ap-southeast-2 with FIPS disabled and DualStack disabled",
               "expect": {
                 "endpoint": {
                    "url": "https://license-manager.ap-southeast-2.amazonaws.com"
 }
               },
               "params": {
                 "Region": "ap-southeast-2",
                 "UseFIPS": false,
                 "UseDualStack": false
 }
             },
```
}

```
\{
```
"documentation": "For region ap-southeast-3 with FIPS disabled and DualStack disabled",

```
 "expect": {
                  "endpoint": {
                     "url": "https://license-manager.ap-southeast-3.amazonaws.com"
 }
                },
                "params": {
                  "Region": "ap-southeast-3",
                  "UseFIPS": false,
                  "UseDualStack": false
 }
              },
 {
                "documentation": "For region ca-central-1 with FIPS disabled and DualStack disabled",
                "expect": {
                  "endpoint": {
                     "url": "https://license-manager.ca-central-1.amazonaws.com"
 }
                },
              "params": {
                  "Region": "ca-central-1",
                  "UseFIPS": false,
                  "UseDualStack": false
 }
              },
 {
                "documentation": "For region eu-central-1 with FIPS disabled and DualStack disabled",
                "expect": {
                  "endpoint": {
                     "url": "https://license-manager.eu-central-1.amazonaws.com"
 }
                },
                "params": {
                  "Region": "eu-central-1",
                  "UseFIPS": false,
                  "UseDualStack": false
 }
              },
\left\{ \begin{array}{c} 1 & 1 \\ 1 & 1 \end{array} \right\} "documentation": "For region eu-north-1 with FIPS
 disabled and DualStack disabled",
                "expect": {
                  "endpoint": {
                    "url": "https://license-manager.eu-north-1.amazonaws.com"
 }
```

```
 },
               "params": {
                 "Region": "eu-north-1",
                 "UseFIPS": false,
                 "UseDualStack": false
 }
             },
 {
               "documentation": "For region eu-south-1 with FIPS disabled and DualStack disabled",
               "expect": {
                 "endpoint": {
                   "url": "https://license-manager.eu-south-1.amazonaws.com"
 }
               },
               "params": {
                 "Region":
 "eu-south-1",
                 "UseFIPS": false,
                 "UseDualStack": false
 }
             },
 {
               "documentation": "For region eu-west-1 with FIPS disabled and DualStack disabled",
               "expect": {
                 "endpoint": {
                   "url": "https://license-manager.eu-west-1.amazonaws.com"
 }
               },
               "params": {
                 "Region": "eu-west-1",
                 "UseFIPS": false,
                 "UseDualStack": false
 }
             },
 {
               "documentation": "For region eu-west-2 with FIPS disabled and DualStack disabled",
               "expect": {
               "endpoint": {
                   "url": "https://license-manager.eu-west-2.amazonaws.com"
 }
               },
               "params": {
                 "Region": "eu-west-2",
                 "UseFIPS": false,
                 "UseDualStack": false
 }
             },
```

```
\{ "documentation": "For region eu-west-3 with FIPS disabled and DualStack disabled",
                "expect": {
                  "endpoint": {
                    "url": "https://license-manager.eu-west-3.amazonaws.com"
 }
 },
                "params": {
                  "Region": "eu-west-3",
                  "UseFIPS": false,
        "UseDualStack": false
 }
             },
 {
                "documentation": "For region me-south-1 with FIPS disabled and DualStack disabled",
                "expect": {
                  "endpoint": {
                    "url": "https://license-manager.me-south-1.amazonaws.com"
 }
                },
                "params": {
                  "Region": "me-south-1",
                  "UseFIPS": false,
                  "UseDualStack": false
 }
             },
 {
                "documentation": "For region sa-east-1 with FIPS disabled and DualStack disabled",
                "expect": {
                  "endpoint": {
                    "url": "https://license-manager.sa-east-1.amazonaws.com"
 }
                },
                "params": {
                  "Region": "sa-east-1",
                  "UseFIPS": false,
                  "UseDualStack": false
 }
             },
\left\{ \begin{array}{c} 1 & 1 \\ 1 & 1 \end{array} \right\} "documentation": "For region us-east-1 with FIPS disabled and DualStack disabled",
                "expect": {
                  "endpoint": {
                    "url": "https://license-manager.us-east-1.amazonaws.com"
 }
                },
                "params": {
```

```
 "Region": "us-east-1",
                  "UseFIPS": false,
                  "UseDualStack": false
 }
 {
                "documentation": "For region us-east-1 with FIPS enabled and DualStack disabled",
                "expect": {
                  "endpoint": {
                    "url": "https://license-manager-fips.us-east-1.amazonaws.com"
 }
                },
                "params": {
                  "Region": "us-east-1",
                  "UseFIPS": true,
                  "UseDualStack": false
 }
              },
 {
                "documentation": "For region us-east-2 with FIPS disabled and DualStack disabled",
                "expect": {
                  "endpoint": {
                    "url": "https://license-manager.us-east-2.amazonaws.com"
 }
              },
                "params": {
                  "Region": "us-east-2",
                  "UseFIPS": false,
                  "UseDualStack": false
 }
              },
 {
                "documentation": "For region us-east-2 with FIPS enabled and DualStack disabled",
                "expect": {
                  "endpoint": {
                    "url": "https://license-manager-fips.us-east-2.amazonaws.com"
 }
                },
                "params": {
                  "Region": "us-east-2",
                  "UseFIPS": true,
                  "UseDualStack": false
 }
              },
\left\{ \begin{array}{c} 1 & 1 \\ 1 & 1 \end{array} \right\} "documentation": "For region
```

```
 us-west-1 with FIPS disabled and DualStack disabled",
```

```
 "expect": {
                  "endpoint": {
                    "url": "https://license-manager.us-west-1.amazonaws.com"
 }
                },
                "params": {
                  "Region": "us-west-1",
                  "UseFIPS": false,
                  "UseDualStack": false
 }
              },
 {
                "documentation": "For region us-west-1 with FIPS enabled and DualStack disabled",
                "expect": {
                  "endpoint": {
                    "url": "https://license-manager-fips.us-west-1.amazonaws.com"
 }
                },
                "params": {
          "Region": "us-west-1",
                  "UseFIPS": true,
                  "UseDualStack": false
 }
              },
 {
                "documentation": "For region us-west-2 with FIPS disabled and DualStack disabled",
                "expect": {
                  "endpoint": {
                     "url": "https://license-manager.us-west-2.amazonaws.com"
 }
                },
                "params": {
                  "Region": "us-west-2",
                  "UseFIPS": false,
                  "UseDualStack": false
 }
              },
\left\{ \begin{array}{c} 1 & 1 \\ 1 & 1 \end{array} \right\} "documentation": "For region us-west-2 with FIPS enabled and DualStack disabled",
 "expect": {
                  "endpoint": {
                     "url": "https://license-manager-fips.us-west-2.amazonaws.com"
 }
                },
                "params": {
```

```
 "Region": "us-west-2",
                  "UseFIPS": true,
                  "UseDualStack": false
 }
              },
\{ "documentation": "For region us-east-1 with FIPS enabled and DualStack enabled",
                "expect": {
                  "endpoint": {
                    "url": "https://license-manager-fips.us-east-1.api.aws"
 }
                },
                "params": {
                  "Region": "us-east-1",
                  "UseFIPS": true,
                  "UseDualStack": true
 }
              },
 {
                "documentation": "For region us-east-1 with FIPS disabled and DualStack enabled",
                "expect": {
                  "endpoint": {
                    "url": "https://license-manager.us-east-1.api.aws"
 }
                },
                "params": {
                  "Region": "us-east-1",
                  "UseFIPS": false,
                  "UseDualStack": true
 }
              },
 {
                "documentation": "For region cn-north-1 with FIPS disabled and DualStack disabled",
                "expect": {
                  "endpoint": {
                    "url":
 "https://license-manager.cn-north-1.amazonaws.com.cn"
 }
                },
                "params": {
                  "Region": "cn-north-1",
                  "UseFIPS": false,
                  "UseDualStack": false
 }
              },
\left\{ \begin{array}{c} 1 & 1 \\ 1 & 1 \end{array} \right\} "documentation": "For region cn-northwest-1 with FIPS disabled and DualStack disabled",
```

```
 "expect": {
                  "endpoint": {
                    "url": "https://license-manager.cn-northwest-1.amazonaws.com.cn"
 }
               },
                "params": {
                 "Region": "cn-northwest-1",
                  "UseFIPS": false,
                  "UseDualStack": false
             },
 {
                "documentation": "For region cn-north-1 with FIPS enabled and DualStack enabled",
               "expect": {
                  "endpoint": {
                    "url": "https://license-manager-fips.cn-north-1.api.amazonwebservices.com.cn"
 }
               },
                "params": {
                  "Region": "cn-north-1",
                  "UseFIPS": true,
                  "UseDualStack": true
 }
             },
 {
                "documentation": "For region cn-north-1 with FIPS enabled and DualStack disabled",
               "expect": {
                 "endpoint": {
                    "url": "https://license-manager-fips.cn-north-1.amazonaws.com.cn"
 }
               },
                "params": {
                  "Region": "cn-north-1",
                 "UseFIPS": true,
                 "UseDualStack": false
 }
             },
 {
               "documentation": "For region cn-north-1 with FIPS disabled and DualStack enabled",
               "expect": {
                  "endpoint": {
                    "url": "https://license-manager.cn-north-1.api.amazonwebservices.com.cn"
 }
               },
                "params": {
                 "Region": "cn-north-1",
                  "UseFIPS": false,
```
}

```
 "UseDualStack": true
 }
              },
         {
                "documentation": "For region us-gov-east-1 with FIPS disabled and DualStack disabled",
                "expect": {
                  "endpoint": {
                     "url": "https://license-manager.us-gov-east-1.amazonaws.com"
 }
                },
                "params": {
                  "Region": "us-gov-east-1",
                  "UseFIPS": false,
                  "UseDualStack": false
 }
              },
 {
                "documentation": "For region us-gov-east-1 with FIPS enabled and DualStack disabled",
                "expect": {
                  "endpoint": {
                     "url": "https://license-manager-fips.us-gov-east-1.amazonaws.com"
 }
                },
                "params": {
                  "Region": "us-gov-east-1",
                  "UseFIPS": true,
                  "UseDualStack": false
 }
              },
 {
                "documentation": "For region us-gov-west-1 with FIPS disabled and DualStack disabled",
                "expect": {
                  "endpoint": {
                     "url": "https://license-manager.us-gov-west-1.amazonaws.com"
 }
                },
                "params": {
                  "Region": "us-gov-west-1",
                  "UseFIPS": false,
                  "UseDualStack": false
 }
              },
\left\{ \begin{array}{c} 1 & 1 \\ 1 & 1 \end{array} \right\} "documentation":
 "For region us-gov-west-1 with FIPS enabled and DualStack disabled",
                "expect": {
                  "endpoint": {
```

```
 "url": "https://license-manager-fips.us-gov-west-1.amazonaws.com"
 }
               },
               "params": {
                 "Region": "us-gov-west-1",
                 "UseFIPS": true,
                 "UseDualStack": false
 }
             },
 {
               "documentation": "For region us-gov-east-1 with FIPS enabled and DualStack enabled",
               "expect": {
                 "endpoint": {
                    "url": "https://license-manager-fips.us-gov-east-1.api.aws"
 }
               },
    "params": {
                 "Region": "us-gov-east-1",
                 "UseFIPS": true,
                 "UseDualStack": true
 }
             },
 {
               "documentation": "For region us-gov-east-1 with FIPS disabled and DualStack enabled",
               "expect": {
                 "endpoint": {
                    "url": "https://license-manager.us-gov-east-1.api.aws"
 }
               },
               "params": {
                 "Region": "us-gov-east-1",
                 "UseFIPS": false,
                 "UseDualStack": true
 }
             },
 {
               "documentation": "For region us-iso-east-1 with FIPS disabled and DualStack
 disabled",
               "expect": {
                 "endpoint": {
                    "url": "https://license-manager.us-iso-east-1.c2s.ic.gov"
 }
               },
               "params": {
                 "Region": "us-iso-east-1",
                 "UseFIPS": false,
                 "UseDualStack": false
```

```
 }
             },
\{ "documentation": "For region us-iso-east-1 with FIPS enabled and DualStack enabled",
               "expect": {
                  "error": "FIPS and DualStack are enabled, but this partition does not support one or both"
 },
               "params": {
                 "Region": "us-iso-east-1",
                 "UseFIPS": true,
                  "UseDualStack": true
 }
             },
 {
               "documentation": "For region us-iso-east-1 with FIPS enabled and DualStack disabled",
               "expect": {
                 "endpoint": {
                    "url": "https://license-manager-fips.us-iso-east-1.c2s.ic.gov"
 }
               },
               "params": {
                 "Region": "us-iso-east-1",
                 "UseFIPS": true,
                 "UseDualStack": false
 }
             },
 {
               "documentation": "For region us-iso-east-1 with FIPS disabled and DualStack enabled",
               "expect": {
                 "error": "DualStack is enabled
 but this partition does not support DualStack"
 },
               "params": {
                 "Region": "us-iso-east-1",
                 "UseFIPS": false,
                 "UseDualStack": true
 }
             },
 {
               "documentation": "For region us-isob-east-1 with FIPS disabled and DualStack disabled",
               "expect": {
                 "endpoint": {
                    "url": "https://license-manager.us-isob-east-1.sc2s.sgov.gov"
 }
               },
               "params": {
                 "Region": "us-isob-east-1",
                 "UseFIPS": false,
```

```
 "UseDualStack": false
 }
              },
\{ "documentation": "For region us-isob-east-1 with FIPS enabled and DualStack enabled",
                "expect": {
                   "error": "FIPS and DualStack are enabled, but this partition does not support one or both"
 },
                "params": {
                  "Region": "us-isob-east-1",
                  "UseFIPS": true,
                  "UseDualStack": true
 }
              },
 {
                "documentation": "For region us-isob-east-1 with FIPS enabled and DualStack disabled",
                "expect": {
                  "endpoint": {
                     "url": "https://license-manager-fips.us-isob-east-1.sc2s.sgov.gov"
 }
                },
       "params": {
                  "Region": "us-isob-east-1",
                  "UseFIPS": true,
                  "UseDualStack": false
 }
              },
 {
                "documentation": "For region us-isob-east-1 with FIPS disabled and DualStack enabled",
                "expect": {
                   "error": "DualStack is enabled but this partition does not support DualStack"
                },
                "params": {
                  "Region": "us-isob-east-1",
                  "UseFIPS": false,
                  "UseDualStack": true
 }
              },
\left\{ \begin{array}{c} 1 & 1 \\ 1 & 1 \end{array} \right\} "documentation": "For custom endpoint with region set and fips disabled and dualstack disabled",
   "expect": {
                  "endpoint": {
                     "url": "https://example.com"
 }
```

```
 "params": {
                   "Region": "us-east-1",
                   "UseFIPS": false,
                   "UseDualStack": false,
                   "Endpoint": "https://example.com"
 }
              },
 {
                 "documentation": "For custom endpoint with region not set and fips disabled and dualstack
disabled",
                "expect": {
                   "endpoint": {
                     "url": "https://example.com"
 }
 },
                 "params": {
                   "UseFIPS": false,
      "UseDualStack": false,
                   "Endpoint": "https://example.com"
 }
              },
 {
                 "documentation": "For custom endpoint with fips enabled and dualstack disabled",
                 "expect": {
                   "error": "Invalid Configuration: FIPS and custom endpoint are not supported"
                },
                 "params": {
                   "Region": "us-east-1",
                   "UseFIPS": true,
                   "UseDualStack": false,
                   "Endpoint": "https://example.com"
 }
              },
 {
                 "documentation": "For custom endpoint with fips disabled and dualstack enabled",
                "expect": {
                   "error":
 "Invalid Configuration: Dualstack and custom endpoint are not supported"
                },
                 "params": {
                   "Region": "us-east-1",
                   "UseFIPS": false,
                   "UseDualStack": true,
                   "Endpoint": "https://example.com"
 }
              },
\left\{ \begin{array}{c} 1 & 1 \\ 1 & 1 \end{array} \right\}
```
```
 "documentation": "Missing region",
                 "expect": {
                   "error": "Invalid Configuration: Missing Region"
 }
 }
            ],
            "version": "1.0"
         }
       }
     },
     "com.amazonaws.licensemanager#AcceptGrant": {
       "type": "operation",
       "input": {
         "target": "com.amazonaws.licensemanager#AcceptGrantRequest"
 },
       "output": {
         "target": "com.amazonaws.licensemanager#AcceptGrantResponse"
       },
       "errors": [
         {
            "target": "com.amazonaws.licensemanager#AccessDeniedException"
         },
         {
            "target": "com.amazonaws.licensemanager#AuthorizationException"
         },
         {
            "target": "com.amazonaws.licensemanager#InvalidParameterValueException"
         },
\overline{\mathcal{L}} "target": "com.amazonaws.licensemanager#RateLimitExceededException"
         },
\overline{\mathcal{L}} "target": "com.amazonaws.licensemanager#ResourceLimitExceededException"
         },
         {
            "target": "com.amazonaws.licensemanager#ServerInternalException"
         },
         {
            "target": "com.amazonaws.licensemanager#ValidationException"
   }
       ],
       "traits": {
          "smithy.api#documentation": "<p>Accepts the specified grant.</p>"
       }
     },
     "com.amazonaws.licensemanager#AcceptGrantRequest": {
```

```
 "type": "structure",
       "members": {
         "GrantArn": {
            "target": "com.amazonaws.licensemanager#Arn",
            "traits": {
               "smithy.api#documentation": "<p>Amazon Resource Name (ARN) of the grant.</p>",
               "smithy.api#required": {}
            }
         }
       },
       "traits": {
         "smithy.api#input": {}
       }
    },
    "com.amazonaws.licensemanager#AcceptGrantResponse": {
       "type": "structure",
       "members": {
         "GrantArn": {
            "target": "com.amazonaws.licensemanager#Arn",
            "traits": {
               "smithy.api#documentation": "<p>Grant
ARN.</p>"
            }
         },
         "Status": {
            "target": "com.amazonaws.licensemanager#GrantStatus",
            "traits": {
               "smithy.api#documentation": "<p>Grant status.</p>"
            }
         },
         "Version": {
            "target": "com.amazonaws.licensemanager#String",
            "traits": {
               "smithy.api#documentation": "<p>Grant version.</p>"
            }
         }
       },
       "traits": {
         "smithy.api#output": {}
       }
    },
    "com.amazonaws.licensemanager#AccessDeniedException": {
       "type": "structure",
       "members": {
         "Message": {
            "target": "com.amazonaws.licensemanager#Message"
         }
       },
```

```
 "traits": {
       "aws.protocols#awsQueryError": {
 "code": "ServiceAccessDenied",
          "httpResponseCode": 401
       },
       "smithy.api#documentation": "<p>Access to resource denied.</p>",
       "smithy.api#error": "client",
       "smithy.api#httpError": 401
     }
   },
   "com.amazonaws.licensemanager#ActivationOverrideBehavior": {
     "type": "enum",
     "members": {
       "DISTRIBUTED_GRANTS_ONLY": {
          "target": "smithy.api#Unit",
          "traits": {
            "smithy.api#enumValue": "DISTRIBUTED_GRANTS_ONLY"
          }
       },
       "ALL_GRANTS_PERMITTED_BY_ISSUER": {
          "target": "smithy.api#Unit",
          "traits": {
            "smithy.api#enumValue": "ALL_GRANTS_PERMITTED_BY_ISSUER"
          }
       }
     }
   },
   "com.amazonaws.licensemanager#AllowedOperation": {
  "type": "enum",
     "members": {
       "CREATE_GRANT": {
          "target": "smithy.api#Unit",
          "traits": {
            "smithy.api#enumValue": "CreateGrant"
          }
       },
       "CHECKOUT_LICENSE": {
          "target": "smithy.api#Unit",
          "traits": {
            "smithy.api#enumValue": "CheckoutLicense"
          }
       },
       "CHECKOUT_BORROW_LICENSE": {
          "target": "smithy.api#Unit",
          "traits": {
            "smithy.api#enumValue": "CheckoutBorrowLicense"
```

```
 }
     },
     "CHECK_IN_LICENSE": {
        "target": "smithy.api#Unit",
        "traits": {
          "smithy.api#enumValue": "CheckInLicense"
        }
     },
     "EXTEND_CONSUMPTION_LICENSE":
        "target": "smithy.api#Unit",
        "traits": {
          "smithy.api#enumValue": "ExtendConsumptionLicense"
        }
     },
     "LIST_PURCHASED_LICENSES": {
        "target": "smithy.api#Unit",
        "traits": {
          "smithy.api#enumValue": "ListPurchasedLicenses"
        }
     },
     "CREATE_TOKEN": {
        "target": "smithy.api#Unit",
        "traits": {
          "smithy.api#enumValue": "CreateToken"
        }
     }
   }
 },
 "com.amazonaws.licensemanager#AllowedOperationList": {
   "type": "list",
   "member": {
     "target": "com.amazonaws.licensemanager#AllowedOperation"
   },
   "traits": {
     "smithy.api#length": {
        "min": 1,
        "max":
     }
   }
 },
 "com.amazonaws.licensemanager#Arn": {
  "type": "string",
   "traits": {
     "smithy.api#length": {
        "min": 0,
        "max": 2048
```
{

7

```
 },
          "smithy.api#pattern": "^arn:aws(-(cn|us-gov|iso-b|iso-c|iso-d))?:[A-Za-z0-9][A-Za-z0-9_/.-]{0,62}:[A-Za-
z0-9_/.-]{0,63}:[A-Za-z0-9_/.-]{0,63}:[A-Za-z0-9][A-Za-z0-9:_/+=,@.-]{0,1023}$"
       }
     },
     "com.amazonaws.licensemanager#ArnList": {
       "type": "list",
       "member": {
          "target": "com.amazonaws.licensemanager#Arn"
        }
     },
     "com.amazonaws.licensemanager#AuthorizationException": {
        "type": "structure",
       "members": {
          "Message": {
             "target": "com.amazonaws.licensemanager#Message"
          }
        },
        "traits": {
          "aws.protocols#awsQueryError":
 {
             "code": "AuthorizationFailure",
             "httpResponseCode": 403
          },
          "smithy.api#documentation": "<p>The Amazon Web Services user account does not have permission to
perform the action. Check the IAM\ln policy associated with this account.\langle p \rangle",
          "smithy.api#error": "client",
          "smithy.api#httpError": 403
        }
     },
     "com.amazonaws.licensemanager#AutomatedDiscoveryInformation": {
        "type": "structure",
        "members": {
          "LastRunTime": {
             "target": "com.amazonaws.licensemanager#DateTime",
             "traits": {
              "smithy.api#documentation": "<p>Time that automated discovery last ran.</p>"
             }
          }
        },
       "traits": {
          "smithy.api#documentation": "<p>Describes automated discovery.</p>"
        }
     },
   "com.amazonaws.licensemanager#Boolean": {
        "type": "boolean",
        "traits": {
```

```
 "smithy.api#default": false
       }
    },
    "com.amazonaws.licensemanager#BorrowConfiguration": {
       "type": "structure",
       "members": {
         "AllowEarlyCheckIn": {
            "target": "com.amazonaws.licensemanager#BoxBoolean",
            "traits": {
              "smithy.api#documentation": "<p>Indicates whether early check-ins are allowed.</p>",
              "smithy.api#required": {}
            }
         },
         "MaxTimeToLiveInMinutes": {
            "target": "com.amazonaws.licensemanager#BoxInteger",
            "traits": {
              "smithy.api#documentation": "<p>Maximum time for the borrow configuration, in minutes.</p>",
              "smithy.api#required": {}
            }
         }
 },
       "traits": {
         "smithy.api#documentation": "<p>Details about a borrow configuration.</p>"
       }
    },
    "com.amazonaws.licensemanager#BoxBoolean": {
       "type": "boolean"
    },
    "com.amazonaws.licensemanager#BoxInteger": {
       "type": "integer"
    },
    "com.amazonaws.licensemanager#BoxLong": {
       "type": "long"
    },
    "com.amazonaws.licensemanager#CheckInLicense": {
       "type": "operation",
       "input": {
         "target": "com.amazonaws.licensemanager#CheckInLicenseRequest"
       },
       "output": {
         "target": "com.amazonaws.licensemanager#CheckInLicenseResponse"
       },
       "errors": [
         {
            "target": "com.amazonaws.licensemanager#AccessDeniedException"
         },
         {
```
## "target": "com.amazonaws.licensemanager#AuthorizationException"

```
 },
          {
             "target": "com.amazonaws.licensemanager#ConflictException"
          },
          {
             "target": "com.amazonaws.licensemanager#InvalidParameterValueException"
          },
          {
             "target": "com.amazonaws.licensemanager#RateLimitExceededException"
          },
          {
             "target": "com.amazonaws.licensemanager#ResourceNotFoundException"
          },
\overline{\mathcal{L}} "target": "com.amazonaws.licensemanager#ServerInternalException"
          },
\overline{\mathcal{L}} "target": "com.amazonaws.licensemanager#ValidationException"
          }
       ],
        "traits": {
          "smithy.api#documentation": "<p>Checks in the specified license. Check in a license when it is no longer
in use.</p>"
        }
     },
     "com.amazonaws.licensemanager#CheckInLicenseRequest":
        "type": "structure",
        "members": {
          "LicenseConsumptionToken": {
             "target": "com.amazonaws.licensemanager#String",
             "traits": {
               "smithy.api#documentation": "<p>License consumption token.</p>",
               "smithy.api#required": {}
             }
          },
          "Beneficiary": {
             "target": "com.amazonaws.licensemanager#String",
             "traits": {
               "smithy.api#documentation": "<p>License beneficiary.</p>"
             }
          }
        },
        "traits": {
          "smithy.api#input": {}
        }
```

```
 },
     "com.amazonaws.licensemanager#CheckInLicenseResponse": {
        "type": "structure",
       "members": {},
        "traits": {
           "smithy.api#output": {}
        }
     },
     "com.amazonaws.licensemanager#CheckoutBorrowLicense":
 {
        "type": "operation",
        "input": {
          "target": "com.amazonaws.licensemanager#CheckoutBorrowLicenseRequest"
        },
        "output": {
          "target": "com.amazonaws.licensemanager#CheckoutBorrowLicenseResponse"
        },
        "errors": [
          {
             "target": "com.amazonaws.licensemanager#AccessDeniedException"
          },
          {
             "target": "com.amazonaws.licensemanager#AuthorizationException"
          },
          {
             "target": "com.amazonaws.licensemanager#EntitlementNotAllowedException"
          },
          {
             "target": "com.amazonaws.licensemanager#InvalidParameterValueException"
          },
          {
             "target": "com.amazonaws.licensemanager#NoEntitlementsAllowedException"
          },
\overline{\mathcal{L}} "target":
 "com.amazonaws.licensemanager#RateLimitExceededException"
          },
           {
             "target": "com.amazonaws.licensemanager#RedirectException"
          },
\left\{\begin{array}{ccc} & & \\ & & \end{array}\right\} "target": "com.amazonaws.licensemanager#ResourceNotFoundException"
          },
\left\{\begin{array}{ccc} & & \\ & & \end{array}\right\} "target": "com.amazonaws.licensemanager#ServerInternalException"
          },
\left\{\begin{array}{ccc} & & \\ & & \end{array}\right\} "target": "com.amazonaws.licensemanager#UnsupportedDigitalSignatureMethodException"
```

```
 },
\left\{ \begin{array}{c} \end{array} \right. "target": "com.amazonaws.licensemanager#ValidationException"
 }
       ],
        "traits": {
         "smithy.api#documentation": "<p>Checks out the specified license for offline use.\langle p \rangle"
        }
     },
     "com.amazonaws.licensemanager#CheckoutBorrowLicenseRequest": {
        "type": "structure",
        "members":
 {
          "LicenseArn": {
             "target": "com.amazonaws.licensemanager#Arn",
            "traits": {
               "smithy.api#documentation": "<p>Amazon Resource Name (ARN) of the license. The license must
use the borrow consumption configuration.\langle p \rangle",
               "smithy.api#required": {}
            }
          },
          "Entitlements": {
            "target": "com.amazonaws.licensemanager#EntitlementDataList",
            "traits": {
               "smithy.api#documentation": "<p>License entitlements. Partial checkouts are not supported.</p>",
               "smithy.api#required": {}
            }
          },
          "DigitalSignatureMethod": {
             "target": "com.amazonaws.licensemanager#DigitalSignatureMethod",
            "traits": {
               "smithy.api#documentation": "<p>Digital signature method. The possible
value is JSON Web Signature (JWS) algorithm PS384.\ln For more information, see <a
href=\"https://tools.ietf.org/html/rfc7518#section-3.5\">RFC 7518 Digital Signature with RSASSA-PSS</a>.</p>",
               "smithy.api#required": {}
            }
          },
          "NodeId": {
             "target": "com.amazonaws.licensemanager#String",
            "traits": {
               "smithy.api#documentation": "<p>Node ID.</p>"
 }
          },
          "CheckoutMetadata": {
             "target": "com.amazonaws.licensemanager#MetadataList",
            "traits": {
               "smithy.api#documentation": "<p>Information about constraints.</p>"
            }
```

```
 },
          "ClientToken": {
            "target": "com.amazonaws.licensemanager#ClientToken",
            "traits": {
               "smithy.api#documentation":
"\langle p \rangleUnique, case-sensitive identifier that you provide to ensure the idempotency of the request.\langle p \rangle",
               "smithy.api#required": {}
            }
          }
       },
       "traits": {
          "smithy.api#input": {}
       }
     },
     "com.amazonaws.licensemanager#CheckoutBorrowLicenseResponse": {
       "type": "structure",
       "members": {
          "LicenseArn": {
            "target": "com.amazonaws.licensemanager#Arn",
            "traits": {
               "smithy.api#documentation": "<p>Amazon Resource Name (ARN) of the license.</p>"
            }
          },
          "LicenseConsumptionToken": {
            "target": "com.amazonaws.licensemanager#String",
            "traits": {
               "smithy.api#documentation": "<p>License consumption token.</p>"
            }
          },
          "EntitlementsAllowed":
 {
            "target": "com.amazonaws.licensemanager#EntitlementDataList",
            "traits": {
               "smithy.api#documentation": "<p>Allowed license entitlements.</p>"
            }
          },
          "NodeId": {
            "target": "com.amazonaws.licensemanager#String",
            "traits": {
               "smithy.api#documentation": "<p>Node ID.</p>"
            }
          },
          "SignedToken": {
            "target": "com.amazonaws.licensemanager#SignedToken",
            "traits": {
               "smithy.api#documentation": "<p>Signed token.</p>"
            }
          },
```

```
 "IssuedAt": {
            "target": "com.amazonaws.licensemanager#ISO8601DateTime",
            "traits": {
               "smithy.api#documentation": "<p>Date and time at which the license checkout
is issued.</p>"
 }
          },
          "Expiration": {
            "target": "com.amazonaws.licensemanager#ISO8601DateTime",
            "traits": {
               "smithy.api#documentation": "<p>Date and time at which the license checkout expires.</p>"
            }
          },
          "CheckoutMetadata": {
            "target": "com.amazonaws.licensemanager#MetadataList",
            "traits": {
               "smithy.api#documentation": "<p>Information about constraints.</p>"
 }
          }
       },
       "traits": {
          "smithy.api#output": {}
       }
     },
     "com.amazonaws.licensemanager#CheckoutLicense": {
       "type": "operation",
       "input": {
          "target": "com.amazonaws.licensemanager#CheckoutLicenseRequest"
       },
       "output": {
          "target": "com.amazonaws.licensemanager#CheckoutLicenseResponse"
        },
       "errors": [
          {
            "target": "com.amazonaws.licensemanager#AccessDeniedException"
          },
          {
            "target": "com.amazonaws.licensemanager#AuthorizationException"
          },
          {
            "target": "com.amazonaws.licensemanager#InvalidParameterValueException"
          },
          {
            "target": "com.amazonaws.licensemanager#NoEntitlementsAllowedException"
          },
\left\{\begin{array}{ccc} & & \\ & & \end{array}\right\} "target": "com.amazonaws.licensemanager#RateLimitExceededException"
          },
```

```
 {
             "target": "com.amazonaws.licensemanager#RedirectException"
          },
          {
             "target": "com.amazonaws.licensemanager#ResourceNotFoundException"
          },
\overline{\mathcal{L}} "target":
 "com.amazonaws.licensemanager#ServerInternalException"
          },
          {
             "target": "com.amazonaws.licensemanager#UnsupportedDigitalSignatureMethodException"
          },
\overline{\mathcal{L}} "target": "com.amazonaws.licensemanager#ValidationException"
          }
       ],
        "traits": {
         "smithy.api#documentation": "<p>Checks out the specified license.\langle p \rangle\n <note>\n <p>If the
account that created the license is the same that is performing the check out, you must\n specify the account
as the beneficiary.\langle p \rangle\n \langlenote>"
        }
     },
     "com.amazonaws.licensemanager#CheckoutLicenseRequest": {
        "type": "structure",
       "members": {
          "ProductSKU": {
             "target": "com.amazonaws.licensemanager#String",
            "traits": {
               "smithy.api#documentation": "<p>Product
SKU.</p>",
               "smithy.api#required": {}
             }
          },
          "CheckoutType": {
             "target": "com.amazonaws.licensemanager#CheckoutType",
             "traits": {
               "smithy.api#documentation": "<p>Checkout type.</p>",
               "smithy.api#required": {}
             }
          },
          "KeyFingerprint": {
             "target": "com.amazonaws.licensemanager#String",
             "traits": {
              "smithy.api#documentation": "<p>Key fingerprint identifying the license.\langle p \rangle",
               "smithy.api#required": {}
             }
          },
```

```
 "Entitlements": {
            "target": "com.amazonaws.licensemanager#EntitlementDataList",
            "traits": {
               "smithy.api#documentation": "<p>License entitlements.</p>",
     "smithy.api#required": {}
 }
          },
          "ClientToken": {
            "target": "com.amazonaws.licensemanager#ClientToken",
            "traits": {
               "smithy.api#documentation": "<p>Unique, case-sensitive identifier that you provide to ensure the
idempotency of the request.\langle p \rangle",
               "smithy.api#required": {}
            }
          },
          "Beneficiary": {
            "target": "com.amazonaws.licensemanager#String",
            "traits": {
               "smithy.api#documentation": "<p>License beneficiary.</p>"
 }
          },
          "NodeId": {
            "target": "com.amazonaws.licensemanager#String",
            "traits": {
               "smithy.api#documentation": "<p>Node ID.</p>"
            }
          }
       },
       "traits": {
       "smithy.api#input": {}
       }
     },
     "com.amazonaws.licensemanager#CheckoutLicenseResponse": {
        "type": "structure",
       "members": {
          "CheckoutType": {
            "target": "com.amazonaws.licensemanager#CheckoutType",
            "traits": {
               "smithy.api#documentation": "<p>Checkout type.</p>"
 }
          },
          "LicenseConsumptionToken": {
            "target": "com.amazonaws.licensemanager#String",
            "traits": {
               "smithy.api#documentation": "<p>License consumption token.</p>"
            }
```

```
 },
         "EntitlementsAllowed": {
            "target": "com.amazonaws.licensemanager#EntitlementDataList",
            "traits": {
              "smithy.api#documentation": "<p>Allowed license entitlements.</p>"
            }
         },
          "SignedToken": {
            "target": "com.amazonaws.licensemanager#SignedToken",
            "traits": {
              "smithy.api#documentation": "<p>Signed token.</p>"
            }
         },
         "NodeId": {
            "target": "com.amazonaws.licensemanager#String",
            "traits": {
              "smithy.api#documentation": "<p>Node ID.</p>"
 }
         },
         "IssuedAt": {
            "target": "com.amazonaws.licensemanager#ISO8601DateTime",
            "traits": {
              "smithy.api#documentation": "<p>Date and time at which the license checkout is issued.</p>"
            }
         },
         "Expiration": {
            "target": "com.amazonaws.licensemanager#ISO8601DateTime",
            "traits": {
              "smithy.api#documentation": "<p>Date and
time at which the license checkout expires.</p>"
            }
         },
         "LicenseArn": {
            "target": "com.amazonaws.licensemanager#String",
            "traits": {
              "smithy.api#documentation": "<p>Amazon Resource Name (ARN) of the checkout license.</p>"
            }
         }
       },
       "traits": {
         "smithy.api#output": {}
       }
     },
     "com.amazonaws.licensemanager#CheckoutType": {
       "type": "enum",
       "members": {
         "PROVISIONAL": {
            "target": "smithy.api#Unit",
```

```
 "traits": {
               "smithy.api#enumValue": "PROVISIONAL"
             }
          },
          "PERPETUAL": {
             "target": "smithy.api#Unit",
            "traits": {
               "smithy.api#enumValue": "PERPETUAL"
             }
           }
        }
     },
     "com.amazonaws.licensemanager#ClientRequestToken": {
       "type": "string",
        "traits": {
          "smithy.api#length": {
             "min": 1,
            "max": 36
          }
        }
     },
     "com.amazonaws.licensemanager#ClientToken": {
       "type": "string",
        "traits": {
          "smithy.api#length": {
             "min": 0,
             "max": 2048
          },
          "smithy.api#pattern": "^\\S+$"
        }
     },
     "com.amazonaws.licensemanager#ConflictException": {
        "type": "structure",
        "members": {
          "Message": {
             "target": "com.amazonaws.licensemanager#Message"
          }
        },
        "traits": {
          "aws.protocols#awsQueryError": {
             "code": "ConflictException",
             "httpResponseCode":
 409
          },
          "smithy.api#documentation": "<p>There was a conflict processing the request. Try your request
again.</p>",
          "smithy.api#error": "client",
          "smithy.api#httpError": 409
```

```
 }
     },
     "com.amazonaws.licensemanager#ConsumedLicenseSummary": {
       "type": "structure",
       "members": {
         "ResourceType": {
            "target": "com.amazonaws.licensemanager#ResourceType",
            "traits": {
             "smithy.api#documentation": "<p>Resource type of the resource consuming a license.</p>"
 }
         },
         "ConsumedLicenses": {
            "target": "com.amazonaws.licensemanager#BoxLong",
            "traits": {
              "smithy.api#documentation": "<p>Number of licenses consumed by the resource.</p>"
 }
         }
       },
 "traits": {
         "smithy.api#documentation": "<p>Details about license consumption.</p>"
       }
     },
     "com.amazonaws.licensemanager#ConsumedLicenseSummaryList": {
       "type": "list",
       "member": {
         "target": "com.amazonaws.licensemanager#ConsumedLicenseSummary"
       }
     },
     "com.amazonaws.licensemanager#ConsumptionConfiguration": {
       "type": "structure",
       "members": {
         "RenewType": {
            "target": "com.amazonaws.licensemanager#RenewType",
           "traits": {
              "smithy.api#documentation": "<p>Renewal frequency.</p>"
            }
         },
         "ProvisionalConfiguration": {
            "target": "com.amazonaws.licensemanager#ProvisionalConfiguration",
            "traits": {
              "smithy.api#documentation": "<p>Details about a provisional configuration.</p>"
 }
         },
         "BorrowConfiguration": {
            "target": "com.amazonaws.licensemanager#BorrowConfiguration",
            "traits": {
              "smithy.api#documentation": "<p>Details about a borrow configuration.</p>"
```

```
 }
 }
        },
        "traits": {
          "smithy.api#documentation": "<p>Details about a consumption configuration.</p>"
        }
     },
     "com.amazonaws.licensemanager#CreateGrant": {
        "type": "operation",
        "input": {
          "target": "com.amazonaws.licensemanager#CreateGrantRequest"
        },
        "output": {
          "target": "com.amazonaws.licensemanager#CreateGrantResponse"
        },
        "errors": [
          {
             "target": "com.amazonaws.licensemanager#AccessDeniedException"
          },
\overline{\mathcal{L}} "target":
 "com.amazonaws.licensemanager#AuthorizationException"
          },
          {
             "target": "com.amazonaws.licensemanager#InvalidParameterValueException"
          },
\overline{\mathcal{L}} "target": "com.amazonaws.licensemanager#RateLimitExceededException"
          },
\overline{\mathcal{L}} "target": "com.amazonaws.licensemanager#ResourceLimitExceededException"
          },
\overline{\mathcal{L}} "target": "com.amazonaws.licensemanager#ServerInternalException"
          },
\overline{\mathcal{L}} "target": "com.amazonaws.licensemanager#ValidationException"
          }
       ],
        "traits": {
          "smithy.api#documentation": "<p>Creates a grant for the specified license. A grant shares the use of
license\n entitlements with a specific Amazon Web Services account, an organization, or an\n
```

```
organizational unit (OU). For more
```

```
 information, see <a href=\"https://docs.aws.amazon.com/license-manager/latest/userguide/granted-
licenses.html\">Granted licenses in License Manager</a> in the <i>License Manager User Guide</i></p></
```
 } },

"com.amazonaws.licensemanager#CreateGrantRequest": {

```
 "type": "structure",
         "members": {
           "ClientToken": {
              "target": "com.amazonaws.licensemanager#ClientToken",
              "traits": {
                 "smithy.api#documentation": "<p>Unique, case-sensitive identifier that you provide to ensure the
idempotency of the request.\langle p \rangle",
                 "smithy.api#required": {}
              }
           },
           "GrantName": {
              "target": "com.amazonaws.licensemanager#String",
              "traits": {
                 "smithy.api#documentation": "<p>Grant name.</p>",
                 "smithy.api#required": {}
     }
           },
           "LicenseArn": {
              "target": "com.amazonaws.licensemanager#Arn",
              "traits": {
                 "smithy.api#documentation": "<p>Amazon Resource Name (ARN) of the license.</p>",
                 "smithy.api#required": {}
 }
           },
           "Principals": {
              "target": "com.amazonaws.licensemanager#PrincipalArnList",
              "traits": {
                 "smithy.api#documentation": "<p>The grant principals. You can specify one of the following as an
Amazon Resource Name\ln (ARN):\langle p \rangle and \langle n \rangle and \langle p \rangle and \langle p \rangle An Amazon Web Services
account, which includes only the account specified.\langle p \rangle\n \langle l \rangle\n \langle u \rangle\n \langle u \rangle\n \langle l \rangle\n \langle l \rangle\n
   \langle p \rangleAn organizational unit (OU), which includes all accounts in the OU.\langle p \rangle\n \langle l \rangle\n \langle l \rangle\n
\langle ul \ranglen
        \langle i \ranglen \langle p \rangleAn organization, which will include all accounts across your organization.\langle p \ranglen
\langle \vert i \rangle \vert n \qquad \langle \vert u \vert \rangle",
                 "smithy.api#required": {}
 }
           },
           "HomeRegion": {
              "target": "com.amazonaws.licensemanager#String",
              "traits": {
                 "smithy.api#documentation": "<p>Home Region of the grant.</p>",
                 "smithy.api#required": {}
              }
           },
           "AllowedOperations": {
              "target": "com.amazonaws.licensemanager#AllowedOperationList",
              "traits": {
```

```
 "smithy.api#documentation": "<p>Allowed operations for the grant.</p>",
               "smithy.api#required": {}
            }
          }
       },
       "traits": {
          "smithy.api#input": {}
       }
     },
    "com.amazonaws.licensemanager#CreateGrantResponse": {
       "type": "structure",
       "members": {
         "GrantArn": {
            "target": "com.amazonaws.licensemanager#Arn",
            "traits": {
               "smithy.api#documentation": "<p>Grant ARN.</p>"
 }
          },
          "Status": {
            "target": "com.amazonaws.licensemanager#GrantStatus",
            "traits": {
               "smithy.api#documentation": "<p>Grant status.</p>"
            }
          },
          "Version": {
            "target": "com.amazonaws.licensemanager#String",
            "traits": {
               "smithy.api#documentation": "<p>Grant version.</p>"
            }
          }
       },
       "traits": {
          "smithy.api#output": {}
       }
     },
     "com.amazonaws.licensemanager#CreateGrantVersion":
       "type": "operation",
       "input": {
          "target": "com.amazonaws.licensemanager#CreateGrantVersionRequest"
       },
       "output": {
          "target": "com.amazonaws.licensemanager#CreateGrantVersionResponse"
       },
       "errors": [
          {
            "target": "com.amazonaws.licensemanager#AccessDeniedException"
```

```
 },
          {
             "target": "com.amazonaws.licensemanager#AuthorizationException"
          },
\left\{ \begin{array}{c} \end{array} \right. "target": "com.amazonaws.licensemanager#InvalidParameterValueException"
          },
          {
             "target": "com.amazonaws.licensemanager#RateLimitExceededException"
          },
          {
             "target": "com.amazonaws.licensemanager#ResourceLimitExceededException"
          },
          {
             "target": "com.amazonaws.licensemanager#ServerInternalException"
           },
          {
             "target": "com.amazonaws.licensemanager#ValidationException"
          }
       ],
       "traits": {
          "smithy.api#documentation": "<p>Creates a new version of the specified grant. For more information,
see\n <a href=\"https://docs.aws.amazon.com/license-manager/latest/userguide/granted-
licenses.html\">Granted licenses in License Manager</a> in the <i>License Manager User Guide</i></p>
       }
     },
     "com.amazonaws.licensemanager#CreateGrantVersionRequest": {
        "type": "structure",
       "members": {
          "ClientToken": {
             "target": "com.amazonaws.licensemanager#ClientToken",
            "traits": {
               "smithy.api#documentation": "<p>Unique, case-sensitive identifier that you provide to ensure the
idempotency of the request.\langle p \rangle",
   "smithy.api#required": {}
 }
          },
          "GrantArn": {
            "target": "com.amazonaws.licensemanager#Arn",
            "traits": {
               "smithy.api#documentation": "<p>Amazon Resource Name (ARN) of the grant.</p>",
               "smithy.api#required": {}
            }
          },
          "GrantName": {
            "target": "com.amazonaws.licensemanager#String",
             "traits": {
```

```
 "smithy.api#documentation": "<p>Grant name.</p>"
        }
     },
     "AllowedOperations": {
        "target": "com.amazonaws.licensemanager#AllowedOperationList",
        "traits": {
           "smithy.api#documentation": "<p>Allowed operations for the grant.</p>"
        }
     },
     "Status": {
        "target": "com.amazonaws.licensemanager#GrantStatus",
        "traits": {
           "smithy.api#documentation": "<p>Grant status.</p>"
        }
     },
     "StatusReason": {
        "target": "com.amazonaws.licensemanager#StatusReasonMessage",
        "traits": {
           "smithy.api#documentation": "<p>Grant status reason.</p>"
        }
     },
     "SourceVersion": {
        "target": "com.amazonaws.licensemanager#String",
        "traits": {
           "smithy.api#documentation": "<p>Current version of the grant.</p>"
        }
     },
      "Options": {
        "target": "com.amazonaws.licensemanager#Options",
        "traits": {
           "smithy.api#documentation": "<p>The options specified for the grant.</p>"
        }
     }
   },
    "traits": {
     "smithy.api#input": {}
   }
 "com.amazonaws.licensemanager#CreateGrantVersionResponse": {
   "type": "structure",
   "members": {
     "GrantArn": {
        "target": "com.amazonaws.licensemanager#Arn",
        "traits": {
           "smithy.api#documentation": "<p>Grant ARN.</p>"
        }
     },
     "Status": {
```
},

```
 "target": "com.amazonaws.licensemanager#GrantStatus",
            "traits": {
               "smithy.api#documentation": "<p>Grant status.</p>"
            }
          },
          "Version": {
            "target": "com.amazonaws.licensemanager#String",
            "traits": {
               "smithy.api#documentation": "<p>New version of the grant.</p>"
 }
          }
       },
       "traits":
          "smithy.api#output": {}
       }
     },
     "com.amazonaws.licensemanager#CreateLicense": {
       "type": "operation",
       "input": {
          "target": "com.amazonaws.licensemanager#CreateLicenseRequest"
       },
       "output": {
          "target": "com.amazonaws.licensemanager#CreateLicenseResponse"
       },
       "errors": [
          {
            "target": "com.amazonaws.licensemanager#AccessDeniedException"
          },
          {
            "target": "com.amazonaws.licensemanager#AuthorizationException"
          },
          {
            "target": "com.amazonaws.licensemanager#InvalidParameterValueException"
          },
          {
            "target": "com.amazonaws.licensemanager#RateLimitExceededException"
          },
\overline{\mathcal{L}} "target": "com.amazonaws.licensemanager#RedirectException"
          },
\left\{\begin{array}{ccc} & & \\ & & \end{array}\right\} "target": "com.amazonaws.licensemanager#ServerInternalException"
          },
          {
             "target": "com.amazonaws.licensemanager#ValidationException"
 }
       ],
```

```
 "traits": {
          "smithy.api#documentation": "<p>Creates a license.</p>"
       }
     },
     "com.amazonaws.licensemanager#CreateLicenseConfiguration": {
        "type": "operation",
       "input": {
          "target": "com.amazonaws.licensemanager#CreateLicenseConfigurationRequest"
       },
       "output": {
          "target": "com.amazonaws.licensemanager#CreateLicenseConfigurationResponse"
       },
       "errors": [
          {
             "target": "com.amazonaws.licensemanager#AccessDeniedException"
          },
\overline{\mathcal{L}} "target": "com.amazonaws.licensemanager#AuthorizationException"
          },
\overline{\mathcal{L}} "target": "com.amazonaws.licensemanager#InvalidParameterValueException"
          },
\overline{\mathcal{L}} "target": "com.amazonaws.licensemanager#RateLimitExceededException"
          },
\overline{\mathcal{L}} "target": "com.amazonaws.licensemanager#ResourceLimitExceededException"
          },
\overline{\mathcal{L}} "target": "com.amazonaws.licensemanager#ServerInternalException"
 }
       ],
        "traits": {
          "smithy.api#documentation": "<p>Creates a license configuration.</p>\n <p>A license configuration
is an abstraction of a customer license agreement that can be\n consumed and enforced by License Manager.
Components include specifications for the license\ln type (licensing by instance, socket, CPU, or vCPU),
allowed tenancy (shared tenancy, \n Dedicated Instance, Dedicated Host, or
all of these), license affinity to host (how long a \ln license must be associated with a host), and the number of
licenses purchased and used.</p>"
       }
     },
     "com.amazonaws.licensemanager#CreateLicenseConfigurationRequest": {
        "type": "structure",
```

```
 "members": {
   "Name": {
      "target": "com.amazonaws.licensemanager#String",
     "traits": {
        "smithy.api#documentation": "<p>Name of the license configuration.</p>",
```

```
 "smithy.api#required": {}
                    }
                 },
                 "Description": {
                    "target": "com.amazonaws.licensemanager#String",
                    "traits": {
                         "smithy.api#documentation": "<p>Description of the license configuration.</p>"
                    }
                 },
                "LicenseCountingType": {
                    "target": "com.amazonaws.licensemanager#LicenseCountingType",
                      "traits": {
                         "smithy.api#documentation": "<p>Dimension used to track the license inventory.</p>",
                         "smithy.api#required": {}
                    }
                },
                "LicenseCount": {
                     "target": "com.amazonaws.licensemanager#BoxLong",
                    "traits": {
                        "smithy.api#documentation": "<p>Number of licenses managed by the license configuration.</p>"
 }
                },
                "LicenseCountHardLimit": {
                     "target": "com.amazonaws.licensemanager#BoxBoolean",
                    "traits": {
                        "smithy.api#documentation": "<p>Indicates whether hard or soft license enforcement is used.
Exceeding a hard limit h blocks the launch of new instances.\langle p \rangle"
                    }
                },
                "LicenseRules": {
                    "target":
 "com.amazonaws.licensemanager#StringList",
                    "traits": {
                        "smithy.api#documentation": "<p >License rules. The syntax is #name=value (for example,
#allowedTenancy=EC2-DedicatedHost). The available rules \langle n \rangle vary by dimension, as follows.\langle p \ranglen
\langle u \rangle \n \langle h \rangle \langle v \rangleh \langle v \rangle dimension: \langle c \rangle dimension: \langle c \rangle dimension: \langle c \rangle dex allowed Tenancy \langle c \rangle (\n
             <code>licenseAffinityToHost</code> |\n <code>maximumCores</code> |
\langle \text{code>minimumCores} \rangle \langle \text{theta>} \rangle \langle \text{theta>} \rangle \langle \text{theta>} \rangle \langle \text{theta>} \rangle \langle \text{theta>} \rangle \langle \text{theta>} \rangle \langle \text{theta>} \rangle<code>Instances</code> dimension: <code>allowedTenancy</code> | \n <code>maximumCores</code> |
\langle \text{code>minimumCores} \rangle |\n \langle \text{code>maximumSockets} \rangle | \langle \text{code>minimumSockets} \rangle |\n
           \langle \text{code>maximumVcpus} \rangle\langle \text{code>} \rangle | \langle \text{code>} \rangle | \langle \text{false} \rangle | \langle \text{false} \rangle | \langle \text{false} \rangle | \langle \text{false} \rangle | \langle \text{false} \rangle | \langle \text{true} \rangle | \langle \text{true} \rangle | \langle \text{true} \rangle | \langle \text{true} \rangle | \langle \text{true} \rangle | \langle \text{true} \rangle | \langle \text{true} \rangle | \langle \text{true}\langleli>\n
 \langle \text{p}\ranglen \langle \text{code}>Sockets \langle \text{code}>dimension: \langle \text{code}>allowedTenancy} \langle \text{code}>| \ranglen
<code>licenseAffinityToHost</code> |\n <code>maximumSockets</code> |
\langle \text{code>minimumSockets} \rangle \langle \text{do} \rangle \langle \text{do} \rangle 
\langle \text{code>} \vee \text{CPUs} \rangle dimension: \langle \text{code>} \wedge \text{value} \rangle \langle \text{node} \rangle | \n
\langle \text{code} \ranglehonorVcpuOptimization\langle \text{code} \rangle|\n \langle \text{code} \ranglemaximumVcpus\langle \text{code} \rangle|
\langle \text{code>minimumVcpus} \langle \text{code>}} \rangle \langle \text{up} \rangle \langle \text{up} \rangle \langle
```
 $\textdegree$ code>licenseAffinityToHost $\textdegree$ /code> is days and the range is 1 to 180. The possible  $\textdegree$  values for  $\textdegree$ code>allowedTenancy</code> are <code>EC2-Default</code>, <code>EC2-DedicatedHost</code>, and \n  $<$ code>EC2-DedicatedInstance</code>. The possible values for  $<$ code>honorVcpuOptimization</code> are \n  $<$ code>True</code> and  $<$ code>False</code>. $<$ /p>"

```
 }
     },
```
"Tags": {

```
 "target": "com.amazonaws.licensemanager#TagList",
            "traits": {
               "smithy.api#documentation": "<p>Tags to add to the license configuration.</p>"
            }
          },
          "DisassociateWhenNotFound": {
             "target": "com.amazonaws.licensemanager#BoxBoolean",
            "traits": {
               "smithy.api#documentation": "<p>When true, disassociates a resource when software is
uninstalled.</p>"
            }
          },
          "ProductInformationList": {
            "target": "com.amazonaws.licensemanager#ProductInformationList",
            "traits": {
               "smithy.api#documentation": "<p>Product information.</p>"
            }
          }
       },
       "traits": {
          "smithy.api#input": {}
       }
     },
     "com.amazonaws.licensemanager#CreateLicenseConfigurationResponse":
        "type": "structure",
       "members": {
          "LicenseConfigurationArn": {
            "target": "com.amazonaws.licensemanager#String",
            "traits": {
               "smithy.api#documentation": "<p>Amazon Resource Name (ARN) of the license configuration.</p>"
            }
          }
       },
       "traits": {
          "smithy.api#output": {}
       }
     },
     "com.amazonaws.licensemanager#CreateLicenseConversionTaskForResource": {
        "type": "operation",
```

```
 "input": {
          "target": "com.amazonaws.licensemanager#CreateLicenseConversionTaskForResourceRequest"
        },
        "output": {
          "target": "com.amazonaws.licensemanager#CreateLicenseConversionTaskForResourceResponse"
        },
        "errors": [
          {
             "target": "com.amazonaws.licensemanager#AccessDeniedException"
           },
\overline{\mathcal{L}} "target": "com.amazonaws.licensemanager#AuthorizationException"
          },
\overline{\mathcal{L}} "target": "com.amazonaws.licensemanager#InvalidParameterValueException"
          },
\overline{\mathcal{L}} "target": "com.amazonaws.licensemanager#RateLimitExceededException"
          },
\overline{\mathcal{L}} "target": "com.amazonaws.licensemanager#ServerInternalException"
          },
\overline{\mathcal{L}} "target": "com.amazonaws.licensemanager#ValidationException"
          }
       ],
        "traits": {
          "smithy.api#documentation": "<p>Creates a new license conversion task.</p>"
        }
     },
     "com.amazonaws.licensemanager#CreateLicenseConversionTaskForResourceRequest": {
        "type": "structure",
        "members": {
          "ResourceArn": {
            "target": "com.amazonaws.licensemanager#Arn",
             "traits": {
               "smithy.api#documentation": "<p>Amazon Resource Name (ARN) of the resource you are converting
the license type for.</p>",
               "smithy.api#required": {}
             }
          },
          "SourceLicenseContext": {
             "target": "com.amazonaws.licensemanager#LicenseConversionContext",
             "traits": {
               "smithy.api#documentation": "<p>Information that identifies the license type you are converting
from. \ln \ln For the structure of the source license, see <a href=\"https://docs.aws.amazon.com/license-
manager/latest/userguide/conversion-procedures.html#conversion-cli\">Convert a license type using the CLI \langle a \rangle in
```

```
the \langle i \rangleLicense Manager User Guide\langle i \rangle.\langle \ranglep\rangle",
```

```
 "smithy.api#required": {}
```

```
 }
 },
```
"DestinationLicenseContext":

{

 "target": "com.amazonaws.licensemanager#LicenseConversionContext", "traits": {

 "smithy.api#documentation": "<p>Information that identifies the license type you are converting to. For the structure of the destination license, see <a href=\"https://docs.aws.amazon.com/licensemanager/latest/userguide/conversion-procedures.html#conversion-cli\">Convert a license type using the CLI </a> in the <i>License Manager User Guide</i>></p>",

```
 "smithy.api#required": {}
            }
         }
       },
       "traits": {
         "smithy.api#input": {}
       }
     },
     "com.amazonaws.licensemanager#CreateLicenseConversionTaskForResourceResponse": {
       "type": "structure",
       "members": {
         "LicenseConversionTaskId": {
            "target": "com.amazonaws.licensemanager#LicenseConversionTaskId",
      "traits": {
              "smithy.api#documentation": "<p>The ID of the created license type conversion task.</p>"
 }
         }
       },
       "traits": {
          "smithy.api#output": {}
       }
     },
     "com.amazonaws.licensemanager#CreateLicenseManagerReportGenerator": {
       "type": "operation",
       "input": {
         "target": "com.amazonaws.licensemanager#CreateLicenseManagerReportGeneratorRequest"
       },
       "output": {
         "target": "com.amazonaws.licensemanager#CreateLicenseManagerReportGeneratorResponse"
       },
       "errors": [
         {
            "target": "com.amazonaws.licensemanager#AccessDeniedException"
         },
         {
```

```
 "target": "com.amazonaws.licensemanager#AuthorizationException"
           },
\left\{ \begin{array}{c} \end{array} \right. "target": "com.amazonaws.licensemanager#InvalidParameterValueException"
            },
\left\{ \begin{array}{c} \end{array} \right. "target": "com.amazonaws.licensemanager#RateLimitExceededException"
           },
\overline{\mathcal{L}} "target": "com.amazonaws.licensemanager#ResourceLimitExceededException"
           },
\overline{\mathcal{L}} "target": "com.amazonaws.licensemanager#ResourceNotFoundException"
           },
\overline{\mathcal{L}} "target": "com.amazonaws.licensemanager#ServerInternalException"
           },
           {
              "target": "com.amazonaws.licensemanager#ValidationException"
           }
        ],
        "traits": {
           "smithy.api#documentation": "<p>Creates a report generator.</p>"
        }
      },
      "com.amazonaws.licensemanager#CreateLicenseManagerReportGeneratorRequest": {
        "type": "structure",
        "members": {
           "ReportGeneratorName":
              "target": "com.amazonaws.licensemanager#ReportGeneratorName",
              "traits": {
                 "smithy.api#documentation": "<p>Name of the report generator.</p>",
                 "smithy.api#required": {}
              }
           },
           "Type": {
              "target": "com.amazonaws.licensemanager#ReportTypeList",
              "traits": {
                 "smithy.api#documentation": "<p>Type of reports to generate. The following report types an be
generated:\langle p \rangle\n \langle u \rangle\n \langle v \rangle\n \langle v \rangle\n \langle p \rangle License configuration report - Reports the number and
details of consumed licenses for a license configuration.\langle \rangle \n \langleli\rangle \n \langleli\rangle \n \langlep>Resource
report - Reports the tracked licenses and resource consumption for a license configuration.\langle p \rangle\n \langle l \rangle\n
\langle \text{ul}\rangle".
```

```
 "smithy.api#required": {}
```

```
 }
```
},

```
 "ReportContext": {
            "target": "com.amazonaws.licensemanager#ReportContext",
            "traits": {
               "smithy.api#documentation": "<p>Defines the type of license configuration the report generator
tracks.</p>",
               "smithy.api#required": {}
 }
          },
          "ReportFrequency": {
            "target": "com.amazonaws.licensemanager#ReportFrequency",
            "traits": {
               "smithy.api#documentation": "<p>Frequency by which reports are generated. Reports can be
generated daily, monthly, or weekly.</p>",
               "smithy.api#required": {}
            }
          },
          "ClientToken": {
             "target": "com.amazonaws.licensemanager#ClientRequestToken",
            "traits": {
               "smithy.api#documentation": "<p>Unique,
case-sensitive identifier that you provide to ensure the idempotency of the request.\langle p \rangle",
               "smithy.api#required": {}
            }
          },
          "Description": {
            "target": "com.amazonaws.licensemanager#String",
            "traits": {
               "smithy.api#documentation": "<p>Description of the report generator.</p>"
            }
          },
          "Tags": {
            "target": "com.amazonaws.licensemanager#TagList",
            "traits": {
               "smithy.api#documentation": "<p>Tags to add to the report generator.</p>"
            }
          }
       },
       "traits": {
          "smithy.api#input": {}
       }
     },
     "com.amazonaws.licensemanager#CreateLicenseManagerReportGeneratorResponse": {
       "type": "structure",
       "members": {
          "LicenseManagerReportGeneratorArn":
 {
            "target": "com.amazonaws.licensemanager#String",
            "traits": {
```

```
 "smithy.api#documentation": "<p>The Amazon Resource Name (ARN) of the new report
generator.</p>"
 }
          }
       },
       "traits": {
          "smithy.api#output": {}
       }
     },
     "com.amazonaws.licensemanager#CreateLicenseRequest": {
       "type": "structure",
       "members": {
          "LicenseName": {
            "target": "com.amazonaws.licensemanager#String",
            "traits": {
               "smithy.api#documentation": "<p>License name.</p>",
               "smithy.api#required": {}
 }
          },
          "ProductName": {
            "target": "com.amazonaws.licensemanager#String",
            "traits": {
               "smithy.api#documentation": "<p>Product
name.</p>",
               "smithy.api#required": {}
            }
          },
          "ProductSKU": {
            "target": "com.amazonaws.licensemanager#String",
            "traits": {
               "smithy.api#documentation": "<p>Product SKU.</p>",
               "smithy.api#required": {}
            }
          },
          "Issuer": {
            "target": "com.amazonaws.licensemanager#Issuer",
            "traits": {
               "smithy.api#documentation": "<p>License issuer.</p>",
               "smithy.api#required": {}
            }
          },
          "HomeRegion": {
            "target": "com.amazonaws.licensemanager#String",
            "traits": {
               "smithy.api#documentation": "<p>Home Region for the license.</p>",
               "smithy.api#required": {}
```

```
 }
          },
          "Validity": {
             "target": "com.amazonaws.licensemanager#DatetimeRange",
             "traits": {
               "smithy.api#documentation": "<p>Date and time range during which the license is valid, in ISO8601-
UTC format.\langle p \rangle",
               "smithy.api#required": {}
             }
          },
          "Entitlements": {
             "target": "com.amazonaws.licensemanager#EntitlementList",
             "traits": {
               "smithy.api#documentation": "<p>License entitlements.</p>",
               "smithy.api#required": {}
             }
          },
          "Beneficiary": {
             "target": "com.amazonaws.licensemanager#String",
             "traits": {
               "smithy.api#documentation": "<p>License beneficiary.</p>",
               "smithy.api#required": {}
             }
           },
          "ConsumptionConfiguration": {
             "target": "com.amazonaws.licensemanager#ConsumptionConfiguration",
             "traits": {
               "smithy.api#documentation": "<p>Configuration for consumption of the license. Choose a provisional
configuration for workloads\n running with continuous connectivity. Choose a borrow configuration for
workloads with offline\ln usage.\langlep>",
               "smithy.api#required": {}
             }
          },
          "LicenseMetadata": {
             "target": "com.amazonaws.licensemanager#MetadataList",
             "traits": {
               "smithy.api#documentation": "<p>Information about the license.</p>"
             }
          },
          "ClientToken": {
             "target": "com.amazonaws.licensemanager#ClientToken",
             "traits": {
               "smithy.api#documentation":
"<p>Unique, case-sensitive identifier that you provide to ensure the idempotency of the request.\langle p \rangle",
               "smithy.api#required": {}
             }
          }
        },
```

```
 "traits": {
          "smithy.api#input": {}
       }
     },
     "com.amazonaws.licensemanager#CreateLicenseResponse": {
       "type": "structure",
       "members": {
         "LicenseArn": {
            "target": "com.amazonaws.licensemanager#Arn",
            "traits": {
               "smithy.api#documentation": "<p>Amazon Resource Name (ARN) of the license.</p>"
            }
          },
          "Status": {
            "target": "com.amazonaws.licensemanager#LicenseStatus",
            "traits": {
               "smithy.api#documentation": "<p>License status.</p>"
 }
          },
          "Version": {
             "target": "com.amazonaws.licensemanager#String",
            "traits": {
               "smithy.api#documentation": "<p>License version.</p>"
            }
          }
       },
       "traits": {
          "smithy.api#output": {}
       }
     },
     "com.amazonaws.licensemanager#CreateLicenseVersion": {
       "type": "operation",
       "input": {
          "target": "com.amazonaws.licensemanager#CreateLicenseVersionRequest"
       },
       "output": {
          "target": "com.amazonaws.licensemanager#CreateLicenseVersionResponse"
       },
       "errors": [
          {
            "target": "com.amazonaws.licensemanager#AccessDeniedException"
          },
          {
            "target": "com.amazonaws.licensemanager#AuthorizationException"
          },
          {
            "target": "com.amazonaws.licensemanager#ConflictException"
```

```
 },
          {
            "target": "com.amazonaws.licensemanager#RateLimitExceededException"
          },
\left\{ \begin{array}{c} \end{array} \right. "target": "com.amazonaws.licensemanager#RedirectException"
          },
          {
            "target": "com.amazonaws.licensemanager#ResourceNotFoundException"
          },
          {
             "target": "com.amazonaws.licensemanager#ServerInternalException"
          },
\overline{\mathcal{L}} "target": "com.amazonaws.licensemanager#ValidationException"
          }
       ],
       "traits": {
          "smithy.api#documentation": "<p>Creates a new version of the specified license.</p>"
       }
     },
     "com.amazonaws.licensemanager#CreateLicenseVersionRequest": {
       "type": "structure",
       "members": {
          "LicenseArn": {
            "target":
 "com.amazonaws.licensemanager#Arn",
            "traits": {
               "smithy.api#documentation": "<p>Amazon Resource Name (ARN) of the license.</p>",
               "smithy.api#required": {}
            }
          },
          "LicenseName": {
            "target": "com.amazonaws.licensemanager#String",
            "traits": {
               "smithy.api#documentation": "<p>License name.</p>",
               "smithy.api#required": {}
            }
          },
          "ProductName": {
            "target": "com.amazonaws.licensemanager#String",
            "traits": {
               "smithy.api#documentation": "<p>Product name.</p>",
               "smithy.api#required": {}
            }
          },
          "Issuer": {
             "target": "com.amazonaws.licensemanager#Issuer",
```

```
 "traits":
 {
               "smithy.api#documentation": "<p>License issuer.</p>",
               "smithy.api#required": {}
             }
          },
          "HomeRegion": {
             "target": "com.amazonaws.licensemanager#String",
             "traits": {
              "smithy.api#documentation": "<p>Home Region of the license.</p>".
               "smithy.api#required": {}
             }
          },
          "Validity": {
             "target": "com.amazonaws.licensemanager#DatetimeRange",
             "traits": {
               "smithy.api#documentation": "<p>Date and time range during which the license is valid, in ISO8601-
UTC format.\langle p \rangle",
               "smithy.api#required": {}
             }
          },
          "LicenseMetadata": {
             "target": "com.amazonaws.licensemanager#MetadataList",
             "traits": {
                "smithy.api#documentation": "<p>Information about the license.</p>"
             }
          },
          "Entitlements": {
             "target": "com.amazonaws.licensemanager#EntitlementList",
             "traits": {
               "smithy.api#documentation": "<p>License entitlements.</p>",
               "smithy.api#required": {}
             }
          },
          "ConsumptionConfiguration": {
             "target": "com.amazonaws.licensemanager#ConsumptionConfiguration",
             "traits": {
               "smithy.api#documentation": "<p>Configuration for consumption of the license. Choose a provisional
configuration for workloads\n running with continuous connectivity. Choose a borrow configuration for
workloads with offline\ln usage.\langlep\rangle",
               "smithy.api#required": {}
             }
          },
   "Status": {
             "target": "com.amazonaws.licensemanager#LicenseStatus",
             "traits": {
               "smithy.api#documentation": "<p>License status.</p>",
```

```
 "smithy.api#required": {}
             }
          },
          "ClientToken": {
             "target": "com.amazonaws.licensemanager#ClientToken",
             "traits": {
               "smithy.api#documentation": "<p>Unique, case-sensitive identifier that you provide to ensure the
idempotency of the request.</p>",
               "smithy.api#required": {}
 }
          },
          "SourceVersion": {
             "target": "com.amazonaws.licensemanager#String",
            "traits": {
               "smithy.api#documentation": "<p>Current version of the license.</p>"
             }
          }
        },
        "traits": {
 "smithy.api#input": {}
        }
     },
     "com.amazonaws.licensemanager#CreateLicenseVersionResponse": {
        "type": "structure",
        "members": {
          "LicenseArn": {
             "target": "com.amazonaws.licensemanager#Arn",
            "traits": {
               "smithy.api#documentation": "<p>License ARN.</p>"
             }
          },
          "Version": {
             "target": "com.amazonaws.licensemanager#String",
            "traits": {
               "smithy.api#documentation": "<p>New version of the license.</p>"
             }
          },
          "Status": {
             "target": "com.amazonaws.licensemanager#LicenseStatus",
            "traits": {
               "smithy.api#documentation": "<p>License status.</p>"
             }
          }
        },
        "traits": {
          "smithy.api#output":
```

```
 }
     },
     "com.amazonaws.licensemanager#CreateToken": {
       "type": "operation",
       "input": {
          "target": "com.amazonaws.licensemanager#CreateTokenRequest"
       },
        "output": {
          "target": "com.amazonaws.licensemanager#CreateTokenResponse"
       },
        "errors": [
          {
            "target": "com.amazonaws.licensemanager#AccessDeniedException"
          },
          {
            "target": "com.amazonaws.licensemanager#AuthorizationException"
          },
          {
            "target": "com.amazonaws.licensemanager#RateLimitExceededException"
          },
          {
            "target": "com.amazonaws.licensemanager#RedirectException"
          },
          {
            "target": "com.amazonaws.licensemanager#ResourceLimitExceededException"
          },
      {
            "target": "com.amazonaws.licensemanager#ResourceNotFoundException"
          },
\overline{\mathcal{L}} "target": "com.amazonaws.licensemanager#ServerInternalException"
          },
\overline{\mathcal{L}} "target": "com.amazonaws.licensemanager#ValidationException"
 }
       ],
       "traits": {
         "smithy.api#documentation": "<p>Creates a long-lived token.</p>\uparrown <p>A refresh token is a JWT
token used to get an access token. With an access token,\n you can call AssumeRoleWithWebIdentity to get
role credentials that you can use to \ln call License Manager to manage the specified license.\langle p \rangle"
```
{}

```
 },
 "com.amazonaws.licensemanager#CreateTokenRequest": {
   "type": "structure",
   "members": {
     "LicenseArn": {
```
}
```
 "target": "com.amazonaws.licensemanager#Arn",
            "traits":
 {
               "smithy.api#documentation": "<p>Amazon Resource Name (ARN) of the license. The ARN is
mapped to the aud claim of the\ln JWT token.\langle p \rangle",
               "smithy.api#required": {}
 }
          },
          "RoleArns": {
            "target": "com.amazonaws.licensemanager#ArnList",
            "traits": {
               "smithy.api#documentation": "<p>Amazon Resource Name (ARN) of the IAM roles to embed in the
token. \ln License Manager does not check whether the roles are in use. \langle p \rangle"
            }
          },
          "ExpirationInDays": {
            "target": "com.amazonaws.licensemanager#Integer",
            "traits": {
               "smithy.api#documentation": "<p>Token expiration, in days, counted from token creation. The
default is 365 days.</p>"
 }
          },
          "TokenProperties": {
             "target": "com.amazonaws.licensemanager#MaxSize3StringList",
            "traits": {
               "smithy.api#documentation": "<p>Data specified by the caller to be included in the JWT token. The
data is mapped\ln to the amr claim of the JWT token.\langle p \rangle"
            }
          },
          "ClientToken": {
            "target": "com.amazonaws.licensemanager#ClientToken",
            "traits": {
               "smithy.api#documentation": "<p>Idempotency token, valid for 10 minutes.</p>",
               "smithy.api#required": {}
            }
          }
       },
       "traits": {
          "smithy.api#input": {}
       }
     },
     "com.amazonaws.licensemanager#CreateTokenResponse": {
        "type": "structure",
       "members": {
          "TokenId": {
            "target": "com.amazonaws.licensemanager#String",
```

```
 "traits": {
           "smithy.api#documentation": "<p>Token ID.</p>"
        }
      },
      "TokenType": {
        "target": "com.amazonaws.licensemanager#TokenType",
        "traits": {
           "smithy.api#documentation": "<p>Token type.</p>"
        }
      },
      "Token": {
        "target": "com.amazonaws.licensemanager#TokenString",
        "traits": {
           "smithy.api#documentation": "<p>Refresh token, encoded as a JWT token.</p>"
        }
      }
   },
   "traits": {
      "smithy.api#output": {}
   }
 },
 "com.amazonaws.licensemanager#DateTime": {
   "type": "timestamp"
 },
 "com.amazonaws.licensemanager#DatetimeRange": {
   "type": "structure",
   "members": {
      "Begin": {
         "target": "com.amazonaws.licensemanager#ISO8601DateTime",
        "traits": {
           "smithy.api#documentation": "<p>Start of the time range.</p>",
           "smithy.api#required": {}
        }
      },
      "End": {
        "target": "com.amazonaws.licensemanager#ISO8601DateTime",
        "traits": {
           "smithy.api#documentation": "<p>End of the time range.</p>"
        }
      }
   },
   "traits": {
      "smithy.api#documentation": "<p>Describes a time range, in ISO8601-UTC format.</p>"
   }
 },
 "com.amazonaws.licensemanager#DeleteGrant": {
   "type": "operation",
   "input": {
```

```
 "target": "com.amazonaws.licensemanager#DeleteGrantRequest"
       },
       "output": {
          "target": "com.amazonaws.licensemanager#DeleteGrantResponse"
        },
       "errors": [
          {
            "target": "com.amazonaws.licensemanager#AccessDeniedException"
          },
\overline{\mathcal{L}} "target": "com.amazonaws.licensemanager#AuthorizationException"
          },
          {
            "target": "com.amazonaws.licensemanager#InvalidParameterValueException"
          },
          {
            "target": "com.amazonaws.licensemanager#RateLimitExceededException"
          },
          {
            "target": "com.amazonaws.licensemanager#ResourceLimitExceededException"
          },
\overline{\mathcal{L}} "target": "com.amazonaws.licensemanager#ServerInternalException"
          },
\overline{\mathcal{L}} "target": "com.amazonaws.licensemanager#ValidationException"
          }
       ],
       "traits": {
          "smithy.api#documentation": "<p>Deletes
 the specified grant.</p>"
       }
     },
     "com.amazonaws.licensemanager#DeleteGrantRequest": {
       "type": "structure",
       "members": {
          "GrantArn": {
            "target": "com.amazonaws.licensemanager#Arn",
            "traits": {
               "smithy.api#documentation": "<p>Amazon Resource Name (ARN) of the grant.</p>",
               "smithy.api#required": {}
 }
          },
          "StatusReason": {
            "target": "com.amazonaws.licensemanager#StatusReasonMessage",
            "traits": {
               "smithy.api#documentation": "<p>The Status reason for the delete request.</p>"
            }
```

```
 },
          "Version": {
            "target": "com.amazonaws.licensemanager#String",
            "traits": {
               "smithy.api#documentation": "<p>Current version of the
grant.</p>",
               "smithy.api#required": {}
            }
          }
       },
       "traits": {
          "smithy.api#input": {}
       }
     },
     "com.amazonaws.licensemanager#DeleteGrantResponse": {
       "type": "structure",
       "members": {
          "GrantArn": {
            "target": "com.amazonaws.licensemanager#Arn",
            "traits": {
               "smithy.api#documentation": "<p>Grant ARN.</p>"
            }
          },
          "Status": {
            "target": "com.amazonaws.licensemanager#GrantStatus",
            "traits": {
               "smithy.api#documentation": "<p>Grant status.</p>"
            }
          },
          "Version": {
            "target": "com.amazonaws.licensemanager#String",
            "traits": {
               "smithy.api#documentation":
"<p>Grant version.</p>"
 }
          }
       },
       "traits": {
          "smithy.api#output": {}
       }
     },
     "com.amazonaws.licensemanager#DeleteLicense": {
       "type": "operation",
       "input": {
          "target": "com.amazonaws.licensemanager#DeleteLicenseRequest"
       },
       "output": {
          "target": "com.amazonaws.licensemanager#DeleteLicenseResponse"
```

```
 },
        "errors": [
\left\{ \begin{array}{c} \end{array} \right. "target": "com.amazonaws.licensemanager#AccessDeniedException"
          },
\left\{ \begin{array}{c} \end{array} \right. "target": "com.amazonaws.licensemanager#AuthorizationException"
          },
\overline{\mathcal{L}} "target": "com.amazonaws.licensemanager#ConflictException"
          },
          {
             "target": "com.amazonaws.licensemanager#InvalidParameterValueException"
          {
             "target": "com.amazonaws.licensemanager#RateLimitExceededException"
          },
          {
             "target": "com.amazonaws.licensemanager#RedirectException"
          },
          {
             "target": "com.amazonaws.licensemanager#ServerInternalException"
          },
\overline{\mathcal{L}} "target": "com.amazonaws.licensemanager#ValidationException"
          }
       ],
        "traits": {
          "smithy.api#documentation": "<p>Deletes the specified license.</p>"
        }
     },
     "com.amazonaws.licensemanager#DeleteLicenseConfiguration": {
        "type": "operation",
        "input": {
          "target": "com.amazonaws.licensemanager#DeleteLicenseConfigurationRequest"
        },
        "output": {
          "target": "com.amazonaws.licensemanager#DeleteLicenseConfigurationResponse"
        },
    "errors": [
          {
             "target": "com.amazonaws.licensemanager#AccessDeniedException"
          },
          {
             "target": "com.amazonaws.licensemanager#AuthorizationException"
          },
```
},

```
 {
             "target": "com.amazonaws.licensemanager#InvalidParameterValueException"
          },
          {
            "target": "com.amazonaws.licensemanager#RateLimitExceededException"
          },
\overline{\mathcal{L}} "target": "com.amazonaws.licensemanager#ServerInternalException"
          }
       ],
        "traits": {
         "smithy.api#documentation": "<p>Deletes the specified license configuration.</p>\alpha <p>You cannot
delete a license configuration that is in use.\langle p \rangle"
        }
     },
     "com.amazonaws.licensemanager#DeleteLicenseConfigurationRequest": {
        "type": "structure",
        "members":
          "LicenseConfigurationArn": {
             "target": "com.amazonaws.licensemanager#String",
            "traits": {
               "smithy.api#documentation": "<p>ID of the license configuration.</p>",
               "smithy.api#required": {}
            }
          }
        },
        "traits": {
          "smithy.api#input": {}
        }
     },
     "com.amazonaws.licensemanager#DeleteLicenseConfigurationResponse": {
        "type": "structure",
       "members": {},
       "traits": {
          "smithy.api#output": {}
        }
     },
     "com.amazonaws.licensemanager#DeleteLicenseManagerReportGenerator": {
        "type": "operation",
        "input": {
          "target": "com.amazonaws.licensemanager#DeleteLicenseManagerReportGeneratorRequest"
        },
        "output": {
          "target": "com.amazonaws.licensemanager#DeleteLicenseManagerReportGeneratorResponse"
        },
        "errors": [
          {
```

```
 "target": "com.amazonaws.licensemanager#AccessDeniedException"
          },
\left\{ \begin{array}{c} \end{array} \right. "target": "com.amazonaws.licensemanager#AuthorizationException"
          },
\left\{ \begin{array}{c} \end{array} \right. "target": "com.amazonaws.licensemanager#InvalidParameterValueException"
          },
\overline{\mathcal{L}} "target": "com.amazonaws.licensemanager#RateLimitExceededException"
          },
\overline{\mathcal{L}} "target": "com.amazonaws.licensemanager#ResourceLimitExceededException"
          },
\overline{\mathcal{L}} "target": "com.amazonaws.licensemanager#ResourceNotFoundException"
          },
\overline{\mathcal{L}} "target": "com.amazonaws.licensemanager#ServerInternalException"
          },
\overline{\mathcal{L}} "target": "com.amazonaws.licensemanager#ValidationException"
           }
        ],
        "traits": {
         "smithy.api#documentation": "<p>Deletes the specified report generator.</p>\ranglen <p>This action
deletes the report generator, which stops it from generating future reports.\n The action cannot be reversed. It
has no effect on the previous reports from this generator.\langle p \rangle"
        }
     },
     "com.amazonaws.licensemanager#DeleteLicenseManagerReportGeneratorRequest": {
        "type": "structure",
        "members": {
          "LicenseManagerReportGeneratorArn": {
             "target": "com.amazonaws.licensemanager#String",
             "traits": {
                "smithy.api#documentation": "<p>Amazon Resource Name (ARN) of the report generator to be
deleted.</p>",
                "smithy.api#required": {}
 }
           }
        },
        "traits": {
  "smithy.api#input": {}
        }
     },
     "com.amazonaws.licensemanager#DeleteLicenseManagerReportGeneratorResponse": {
```

```
 "type": "structure",
   "members": {},
   "traits": {
     "smithy.api#output": {}
   }
 },
 "com.amazonaws.licensemanager#DeleteLicenseRequest": {
   "type": "structure",
   "members": {
     "LicenseArn": {
        "target": "com.amazonaws.licensemanager#Arn",
        "traits": {
           "smithy.api#documentation": "<p>Amazon Resource Name (ARN) of the license.</p>",
           "smithy.api#required": {}
        }
     },
     "SourceVersion": {
        "target": "com.amazonaws.licensemanager#String",
        "traits": {
           "smithy.api#documentation": "<p>Current version of the license.</p>",
           "smithy.api#required":
        }
     }
   },
   "traits": {
     "smithy.api#input": {}
   }
 },
 "com.amazonaws.licensemanager#DeleteLicenseResponse": {
   "type": "structure",
   "members": {
     "Status": {
        "target": "com.amazonaws.licensemanager#LicenseDeletionStatus",
        "traits": {
           "smithy.api#documentation": "<p>License status.</p>"
        }
     },
     "DeletionDate": {
        "target": "com.amazonaws.licensemanager#ISO8601DateTime",
        "traits": {
           "smithy.api#documentation": "<p>Date when the license is deleted.</p>"
        }
     }
   },
   "traits": {
     "smithy.api#output": {}
   }
```
{}

```
 },
```

```
 "com.amazonaws.licensemanager#DeleteToken": {
       "type": "operation",
        "input": {
          "target": "com.amazonaws.licensemanager#DeleteTokenRequest"
       },
       "output": {
          "target": "com.amazonaws.licensemanager#DeleteTokenResponse"
       },
       "errors": [
          {
            "target": "com.amazonaws.licensemanager#AccessDeniedException"
          },
          {
            "target": "com.amazonaws.licensemanager#AuthorizationException"
          },
          {
            "target": "com.amazonaws.licensemanager#RateLimitExceededException"
          },
          {
            "target": "com.amazonaws.licensemanager#RedirectException"
          },
          {
            "target": "com.amazonaws.licensemanager#ResourceNotFoundException"
          },
\overline{\mathcal{L}} "target": "com.amazonaws.licensemanager#ServerInternalException"
          },
     {
            "target": "com.amazonaws.licensemanager#ValidationException"
          }
       ],
       "traits": {
          "smithy.api#documentation": "<p>Deletes the specified token. Must be called in the license home
Region.</p>"
       }
     },
     "com.amazonaws.licensemanager#DeleteTokenRequest": {
        "type": "structure",
       "members": {
          "TokenId": {
            "target": "com.amazonaws.licensemanager#String",
            "traits": {
               "smithy.api#documentation": "<p>Token ID.</p>",
               "smithy.api#required": {}
            }
          }
```

```
 },
       "traits": {
         "smithy.api#input": {}
       }
    },
    "com.amazonaws.licensemanager#DeleteTokenResponse": {
       "type": "structure",
      "members": {},
       "traits": {
         "smithy.api#output": {}
     }
    },
    "com.amazonaws.licensemanager#DigitalSignatureMethod": {
       "type": "enum",
       "members": {
         "JWT_PS384": {
            "target": "smithy.api#Unit",
            "traits": {
               "smithy.api#enumValue": "JWT_PS384"
            }
         }
       }
    },
    "com.amazonaws.licensemanager#Entitlement": {
       "type": "structure",
       "members": {
         "Name": {
            "target": "com.amazonaws.licensemanager#String",
            "traits": {
               "smithy.api#documentation": "<p>Entitlement name.</p>",
               "smithy.api#required": {}
            }
         },
         "Value": {
            "target": "com.amazonaws.licensemanager#String",
            "traits": {
              "smithy.api#documentation": "<p>Entitlement resource. Use only
 if the unit is None.</p>"
            }
         },
         "MaxCount": {
            "target": "com.amazonaws.licensemanager#Long",
            "traits": {
               "smithy.api#documentation": "<p>Maximum entitlement count. Use if the unit is not None.</p>"
            }
         },
         "Overage": {
```

```
 "target": "com.amazonaws.licensemanager#BoxBoolean",
            "traits": {
               "smithy.api#documentation": "<p>Indicates whether overages are allowed.</p>"
            }
         },
         "Unit": {
            "target": "com.amazonaws.licensemanager#EntitlementUnit",
            "traits": {
               "smithy.api#documentation": "<p>Entitlement unit.</p>",
               "smithy.api#required": {}
            }
         },
         "AllowCheckIn": {
            "target":
 "com.amazonaws.licensemanager#BoxBoolean",
            "traits": {
               "smithy.api#documentation": "<p>Indicates whether check-ins are allowed.</p>"
            }
         }
       },
       "traits": {
         "smithy.api#documentation": "<p>Describes a resource entitled for use with a license.</p>"
       }
    },
    "com.amazonaws.licensemanager#EntitlementData": {
       "type": "structure",
       "members": {
         "Name": {
            "target": "com.amazonaws.licensemanager#String",
            "traits": {
               "smithy.api#documentation": "<p>Entitlement data name.</p>",
               "smithy.api#required": {}
            }
         },
         "Value": {
            "target": "com.amazonaws.licensemanager#String",
            "traits": {
               "smithy.api#documentation": "<p>Entitlement
data value.</p>"
            }
         },
         "Unit": {
            "target": "com.amazonaws.licensemanager#EntitlementDataUnit",
            "traits": {
               "smithy.api#documentation": "<p>Entitlement data unit.</p>",
               "smithy.api#required": {}
            }
         }
```

```
 },
       "traits": {
         "smithy.api#documentation": "<p>Data associated with an entitlement resource.</p>"
       }
    },
    "com.amazonaws.licensemanager#EntitlementDataList": {
       "type": "list",
       "member": {
         "target": "com.amazonaws.licensemanager#EntitlementData"
       }
    },
    "com.amazonaws.licensemanager#EntitlementDataUnit": {
       "type": "enum",
       "members": {
         "COUNT": {
            "target": "smithy.api#Unit",
            "traits": {
 "smithy.api#enumValue": "Count"
            }
         },
         "NONE": {
            "target": "smithy.api#Unit",
            "traits": {
               "smithy.api#enumValue": "None"
            }
         },
         "SECONDS": {
            "target": "smithy.api#Unit",
            "traits": {
               "smithy.api#enumValue": "Seconds"
            }
         },
         "MICROSECONDS": {
            "target": "smithy.api#Unit",
            "traits": {
               "smithy.api#enumValue": "Microseconds"
            }
         },
         "MILLISECONDS": {
            "target": "smithy.api#Unit",
            "traits": {
               "smithy.api#enumValue": "Milliseconds"
            }
         },
         "BYTES": {
            "target": "smithy.api#Unit",
```

```
 "traits": {
      "smithy.api#enumValue": "Bytes"
   }
 },
 "KILOBYTES": {
   "target": "smithy.api#Unit",
   "traits": {
      "smithy.api#enumValue": "Kilobytes"
   }
 },
 "MEGABYTES": {
   "target": "smithy.api#Unit",
   "traits": {
      "smithy.api#enumValue": "Megabytes"
   }
 },
 "GIGABYTES": {
   "target": "smithy.api#Unit",
   "traits": {
      "smithy.api#enumValue": "Gigabytes"
   }
 },
 "TERABYTES": {
   "target": "smithy.api#Unit",
   "traits": {
      "smithy.api#enumValue": "Terabytes"
   }
 },
 "BITS":
   "target": "smithy.api#Unit",
   "traits": {
      "smithy.api#enumValue": "Bits"
   }
 },
 "KILOBITS": {
   "target": "smithy.api#Unit",
   "traits": {
      "smithy.api#enumValue": "Kilobits"
   }
 },
 "MEGABITS": {
   "target": "smithy.api#Unit",
   "traits": {
      "smithy.api#enumValue": "Megabits"
   }
 },
 "GIGABITS": {
```

```
 "target": "smithy.api#Unit",
   "traits": {
      "smithy.api#enumValue": "Gigabits"
   }
 },
 "TERABITS": {
   "target": "smithy.api#Unit",
   "traits": {
      "smithy.api#enumValue": "Terabits"
 },
 "PERCENT": {
   "target": "smithy.api#Unit",
   "traits": {
      "smithy.api#enumValue": "Percent"
   }
 },
 "BYTES_PER_SECOND": {
   "target": "smithy.api#Unit",
   "traits": {
      "smithy.api#enumValue": "Bytes/Second"
   }
 },
 "KILOBYTES_PER_SECOND": {
   "target": "smithy.api#Unit",
   "traits": {
      "smithy.api#enumValue": "Kilobytes/Second"
   }
 },
 "MEGABYTES_PER_SECOND": {
   "target": "smithy.api#Unit",
   "traits": {
      "smithy.api#enumValue": "Megabytes/Second"
   }
 },
 "GIGABYTES_PER_SECOND": {
   "target": "smithy.api#Unit",
   "traits": {
      "smithy.api#enumValue": "Gigabytes/Second"
   }
 },
"TERABYTES_PER_SECOND": {
   "target": "smithy.api#Unit",
   "traits": {
      "smithy.api#enumValue": "Terabytes/Second"
   }
 },
```
}

```
 "BITS_PER_SECOND": {
            "target": "smithy.api#Unit",
            "traits": {
              "smithy.api#enumValue": "Bits/Second"
            }
         },
        "KILOBITS_PER_SECOND": {
            "target": "smithy.api#Unit",
            "traits": {
              "smithy.api#enumValue": "Kilobits/Second"
            }
         },
         "MEGABITS_PER_SECOND": {
            "target": "smithy.api#Unit",
            "traits": {
              "smithy.api#enumValue":
 "Megabits/Second"
            }
         },
         "GIGABITS_PER_SECOND": {
            "target": "smithy.api#Unit",
            "traits": {
              "smithy.api#enumValue": "Gigabits/Second"
            }
         },
         "TERABITS_PER_SECOND": {
            "target": "smithy.api#Unit",
            "traits": {
              "smithy.api#enumValue": "Terabits/Second"
            }
         },
         "COUNT_PER_SECOND": {
            "target": "smithy.api#Unit",
            "traits": {
              "smithy.api#enumValue": "Count/Second"
            }
         }
       }
    },
    "com.amazonaws.licensemanager#EntitlementList": {
       "type": "list",
       "member": {
         "target": "com.amazonaws.licensemanager#Entitlement"
       }
    },
    "com.amazonaws.licensemanager#EntitlementNotAllowedException":
 {
       "type": "structure",
```

```
 "members": {
     "Message": {
        "target": "com.amazonaws.licensemanager#Message"
     }
   },
   "traits": {
     "smithy.api#documentation": "<p>The entitlement is not allowed.</p>",
     "smithy.api#error": "client",
     "smithy.api#httpError": 400
   }
 },
 "com.amazonaws.licensemanager#EntitlementUnit": {
   "type": "enum",
   "members": {
     "COUNT": {
        "target": "smithy.api#Unit",
        "traits": {
           "smithy.api#enumValue": "Count"
        }
     },
     "NONE": {
        "target": "smithy.api#Unit",
        "traits": {
           "smithy.api#enumValue": "None"
        }
     },
     "SECONDS":
        "target": "smithy.api#Unit",
        "traits": {
           "smithy.api#enumValue": "Seconds"
        }
     },
     "MICROSECONDS": {
        "target": "smithy.api#Unit",
        "traits": {
           "smithy.api#enumValue": "Microseconds"
        }
     },
     "MILLISECONDS": {
        "target": "smithy.api#Unit",
        "traits": {
           "smithy.api#enumValue": "Milliseconds"
        }
     },
     "BYTES": {
        "target": "smithy.api#Unit",
        "traits": {
```

```
 "smithy.api#enumValue": "Bytes"
   }
 },
 "KILOBYTES": {
   "target": "smithy.api#Unit",
   "traits": {
      "smithy.api#enumValue": "Kilobytes"
    }
 },
 "MEGABYTES": {
   "target": "smithy.api#Unit",
   "traits": {
      "smithy.api#enumValue": "Megabytes"
   }
 },
 "GIGABYTES": {
   "target": "smithy.api#Unit",
   "traits": {
      "smithy.api#enumValue": "Gigabytes"
   }
 },
 "TERABYTES": {
   "target": "smithy.api#Unit",
   "traits": {
      "smithy.api#enumValue": "Terabytes"
   }
 },
 "BITS": {
   "target": "smithy.api#Unit",
   "traits": {
      "smithy.api#enumValue": "Bits"
   }
 },
 "KILOBITS": {
   "target": "smithy.api#Unit",
   "traits": {
    "smithy.api#enumValue": "Kilobits"
   }
 },
 "MEGABITS": {
   "target": "smithy.api#Unit",
   "traits": {
      "smithy.api#enumValue": "Megabits"
   }
 },
 "GIGABITS": {
   "target": "smithy.api#Unit",
```

```
 "traits": {
              "smithy.api#enumValue": "Gigabits"
            }
         },
         "TERABITS": {
            "target": "smithy.api#Unit",
           "traits": {
              "smithy.api#enumValue": "Terabits"
            }
         },
         "PERCENT": {
            "target": "smithy.api#Unit",
           "traits": {
              "smithy.api#enumValue": "Percent"
            }
         },
         "BYTES_PER_SECOND": {
            "target":
 "smithy.api#Unit",
           "traits": {
              "smithy.api#enumValue": "Bytes/Second"
            }
         },
         "KILOBYTES_PER_SECOND": {
            "target": "smithy.api#Unit",
           "traits": {
              "smithy.api#enumValue": "Kilobytes/Second"
            }
         },
         "MEGABYTES_PER_SECOND": {
            "target": "smithy.api#Unit",
           "traits": {
              "smithy.api#enumValue": "Megabytes/Second"
            }
         },
         "GIGABYTES_PER_SECOND": {
            "target": "smithy.api#Unit",
           "traits": {
              "smithy.api#enumValue": "Gigabytes/Second"
            }
         },
        "TERABYTES_PER_SECOND": {
            "target": "smithy.api#Unit",
           "traits": {
 "smithy.api#enumValue": "Terabytes/Second"
            }
         },
```

```
 "BITS_PER_SECOND": {
        "target": "smithy.api#Unit",
        "traits": {
          "smithy.api#enumValue": "Bits/Second"
        }
     },
    "KILOBITS_PER_SECOND": {
        "target": "smithy.api#Unit",
        "traits": {
          "smithy.api#enumValue": "Kilobits/Second"
        }
     },
     "MEGABITS_PER_SECOND": {
        "target": "smithy.api#Unit",
        "traits": {
          "smithy.api#enumValue": "Megabits/Second"
        }
     },
     "GIGABITS_PER_SECOND": {
        "target": "smithy.api#Unit",
        "traits": {
          "smithy.api#enumValue": "Gigabits/Second"
        }
     },
  "TERABITS_PER_SECOND": {
        "target": "smithy.api#Unit",
        "traits": {
          "smithy.api#enumValue": "Terabits/Second"
        }
     },
     "COUNT_PER_SECOND": {
        "target": "smithy.api#Unit",
        "traits": {
          "smithy.api#enumValue": "Count/Second"
        }
     }
   }
 },
 "com.amazonaws.licensemanager#EntitlementUsage": {
   "type": "structure",
   "members": {
     "Name": {
        "target": "com.amazonaws.licensemanager#String",
        "traits": {
          "smithy.api#documentation": "<p>Entitlement usage name.</p>",
          "smithy.api#required": {}
        }
```

```
 },
     "ConsumedValue": {
        "target": "com.amazonaws.licensemanager#String",
     "traits": {
          "smithy.api#documentation": "<p>Resource usage consumed.</p>",
          "smithy.api#required": {}
        }
     },
     "MaxCount": {
        "target": "com.amazonaws.licensemanager#String",
        "traits": {
          "smithy.api#documentation": "<p>Maximum entitlement usage count.</p>"
        }
     },
     "Unit": {
        "target": "com.amazonaws.licensemanager#EntitlementDataUnit",
        "traits": {
          "smithy.api#documentation": "<p>Entitlement usage unit.</p>",
          "smithy.api#required": {}
        }
     }
   },
   "traits": {
     "smithy.api#documentation": "<p>Usage associated with an entitlement resource.</p>"
   }
 },
 "com.amazonaws.licensemanager#EntitlementUsageList":
   "type": "list",
   "member": {
     "target": "com.amazonaws.licensemanager#EntitlementUsage"
   }
 },
 "com.amazonaws.licensemanager#ExtendLicenseConsumption": {
   "type": "operation",
   "input": {
     "target": "com.amazonaws.licensemanager#ExtendLicenseConsumptionRequest"
   },
   "output": {
     "target": "com.amazonaws.licensemanager#ExtendLicenseConsumptionResponse"
   },
   "errors": [
     {
        "target": "com.amazonaws.licensemanager#AccessDeniedException"
     },
     {
        "target": "com.amazonaws.licensemanager#AuthorizationException"
```

```
 },
          {
             "target": "com.amazonaws.licensemanager#InvalidParameterValueException"
          },
\left\{ \begin{array}{c} \end{array} \right. "target": "com.amazonaws.licensemanager#RateLimitExceededException"
           },
          {
             "target": "com.amazonaws.licensemanager#ResourceNotFoundException"
          },
          {
             "target": "com.amazonaws.licensemanager#ServerInternalException"
          },
\overline{\mathcal{L}} "target": "com.amazonaws.licensemanager#ValidationException"
          }
        ],
        "traits": {
          "smithy.api#documentation": "<p>Extends the expiration date for license consumption.</p>"
        }
     },
     "com.amazonaws.licensemanager#ExtendLicenseConsumptionRequest": {
        "type": "structure",
        "members": {
          "LicenseConsumptionToken": {
             "target": "com.amazonaws.licensemanager#String",
             "traits": {
               "smithy.api#documentation": "<p>License consumption token.</p>",
               "smithy.api#required": {}
      }
          },
          "DryRun": {
             "target": "com.amazonaws.licensemanager#Boolean",
             "traits": {
               "smithy.api#default": false,
               "smithy.api#documentation": "<p>Checks whether you have the required permissions for the action,
without actually making the request. Provides an error response if you do not have the required permissions. \langle p \rangle"
             }
          }
        },
        "traits": {
          "smithy.api#input": {}
        }
     },
     "com.amazonaws.licensemanager#ExtendLicenseConsumptionResponse": {
        "type": "structure",
        "members": {
```

```
 "LicenseConsumptionToken": {
            "target": "com.amazonaws.licensemanager#String",
            "traits": {
              "smithy.api#documentation": "<p>License consumption token.</p>"
            }
         },
         "Expiration": {
            "target": "com.amazonaws.licensemanager#ISO8601DateTime",
            "traits": {
              "smithy.api#documentation": "<p>Date and time at which the license consumption expires.</p>"
            }
         }
       },
       "traits": {
         "smithy.api#output": {}
       }
    },
    "com.amazonaws.licensemanager#FailedDependencyException": {
       "type": "structure",
       "members": {
         "Message": {
            "target": "com.amazonaws.licensemanager#Message"
         },
         "ErrorCode": {
            "target": "com.amazonaws.licensemanager#String"
         }
       },
       "traits": {
         "aws.protocols#awsQueryError": {
            "code": "FailedDependency",
            "httpResponseCode": 424
         },
         "smithy.api#documentation":
"\leq p>A dependency required to run the API is missing.\leq p",
         "smithy.api#error": "client",
         "smithy.api#httpError": 424
       }
    },
    "com.amazonaws.licensemanager#Filter": {
       "type": "structure",
       "members": {
         "Name": {
            "target": "com.amazonaws.licensemanager#FilterName",
            "traits": {
              "smithy.api#documentation": "<p>Name of the filter. Filter names are case-sensitive.</p>"
            }
         },
```
"Values": {

```
 "target": "com.amazonaws.licensemanager#FilterValues",
```
"traits": {

 "smithy.api#documentation": "<p>The value of the filter, which is case-sensitive. You can only specify one value for the filter. $\langle p \rangle$ "

 } }

},

"traits": {

"smithy.api#documentation": "<p>A filter

name and value pair that is used to return more specific results from  $a\$ n describe operation. Filters can be used to match a set of resources by specific criteria, $\ln$  such as tags, attributes, or IDs. $\langle p \rangle$ "

```
 }
 },
```
"com.amazonaws.licensemanager#FilterLimitExceededException": {

```
 "type": "structure",
```
 "members": { "Message": {

"target": "com.amazonaws.licensemanager#Message"

```
 }
```
 }, "traits": {

"aws.protocols#awsQueryError": {

"code": "FilterLimitExceeded",

```
 "httpResponseCode": 400
```
},

```
"smithy.api#documentation": "<p>The request uses too many filters or too many filter values.\langle p \rangle",
 "smithy.api#error": "client",
```

```
 "smithy.api#httpError": 400
```

```
 }
```

```
 },
```
"com.amazonaws.licensemanager#FilterList": {

```
 "type": "list",
```
"member": {

```
 "target": "com.amazonaws.licensemanager#Filter"
```

```
 }
 },
```

```
 "com.amazonaws.licensemanager#FilterName": {
```

```
 "type": "string"
```

```
 },
```

```
 "com.amazonaws.licensemanager#FilterValue": {
   "type": "string"
```

```
 },
```

```
 "com.amazonaws.licensemanager#FilterValues": {
```

```
 "type": "list",
 "member": {
```

```
 "target": "com.amazonaws.licensemanager#FilterValue",
 "traits": {
```

```
 "smithy.api#xmlName": "item"
          }
       }
     },
     "com.amazonaws.licensemanager#Filters": {
       "type": "list",
       "member": {
          "target": "com.amazonaws.licensemanager#Filter",
         "traits": {
            "smithy.api#xmlName": "item"
          }
       }
     },
     "com.amazonaws.licensemanager#GetAccessToken": {
       "type": "operation",
       "input": {
          "target": "com.amazonaws.licensemanager#GetAccessTokenRequest"
       },
       "output": {
          "target": "com.amazonaws.licensemanager#GetAccessTokenResponse"
       },
       "errors": [
          {
            "target": "com.amazonaws.licensemanager#AccessDeniedException"
          },
          {
            "target": "com.amazonaws.licensemanager#AuthorizationException"
          },
          {
            "target": "com.amazonaws.licensemanager#RateLimitExceededException"
          },
          {
            "target": "com.amazonaws.licensemanager#ServerInternalException"
          },
\overline{\mathcal{L}} "target": "com.amazonaws.licensemanager#ValidationException"
          }
       ],
       "traits": {
          "smithy.api#documentation": "<p>Gets a temporary access token to use with
AssumeRoleWithWebIdentity. Access
tokens\n are valid for one hour.\langle/p>"
       }
     },
     "com.amazonaws.licensemanager#GetAccessTokenRequest": {
       "type": "structure",
       "members": {
          "Token": {
```

```
 "target": "com.amazonaws.licensemanager#TokenString",
            "traits": {
               "smithy.api#documentation": "<p>Refresh token, encoded as a JWT token.</p>",
               "smithy.api#required": {}
            }
          },
          "TokenProperties": {
            "target": "com.amazonaws.licensemanager#MaxSize3StringList",
            "traits": {
               "smithy.api#documentation": "<p>Token properties to validate against those present in the JWT
token.</p>"
            }
 }
       },
       "traits": {
          "smithy.api#input": {}
       }
     },
     "com.amazonaws.licensemanager#GetAccessTokenResponse":
 {
        "type": "structure",
       "members": {
          "AccessToken": {
            "target": "com.amazonaws.licensemanager#TokenString",
            "traits": {
               "smithy.api#documentation": "<p>Temporary access token.</p>"
            }
          }
       },
       "traits": {
          "smithy.api#output": {}
       }
     },
     "com.amazonaws.licensemanager#GetGrant": {
       "type": "operation",
       "input": {
          "target": "com.amazonaws.licensemanager#GetGrantRequest"
       },
       "output": {
          "target": "com.amazonaws.licensemanager#GetGrantResponse"
       },
        "errors": [
          {
            "target": "com.amazonaws.licensemanager#AccessDeniedException"
          },
          {
            "target": "com.amazonaws.licensemanager#AuthorizationException"
```

```
 },
     {
        "target": "com.amazonaws.licensemanager#InvalidParameterValueException"
     },
     {
        "target": "com.amazonaws.licensemanager#RateLimitExceededException"
     },
     {
        "target": "com.amazonaws.licensemanager#ResourceLimitExceededException"
     },
     {
        "target": "com.amazonaws.licensemanager#ServerInternalException"
     },
     {
        "target": "com.amazonaws.licensemanager#ValidationException"
     }
   ],
   "traits": {
     "smithy.api#documentation": "<p>Gets detailed information about the specified grant.</p>"
   }
 },
 "com.amazonaws.licensemanager#GetGrantRequest": {
   "type": "structure",
   "members": {
     "GrantArn": {
        "target": "com.amazonaws.licensemanager#Arn",
         "traits": {
          "smithy.api#documentation": "<p>Amazon Resource Name (ARN) of the grant.</p>",
          "smithy.api#required": {}
        }
     },
     "Version": {
        "target": "com.amazonaws.licensemanager#String",
        "traits": {
          "smithy.api#documentation": "<p>Grant version.</p>"
        }
     }
   },
   "traits": {
     "smithy.api#input": {}
   }
 },
 "com.amazonaws.licensemanager#GetGrantResponse": {
   "type": "structure",
   "members": {
     "Grant": {
        "target": "com.amazonaws.licensemanager#Grant",
        "traits": {
```

```
 "smithy.api#documentation": "<p>Grant details.</p>"
            }
          }
       },
       "traits": {
     "smithy.api#output": {}
       }
     },
     "com.amazonaws.licensemanager#GetLicense": {
       "type": "operation",
       "input": {
          "target": "com.amazonaws.licensemanager#GetLicenseRequest"
       },
       "output": {
          "target": "com.amazonaws.licensemanager#GetLicenseResponse"
       },
       "errors": [
          {
            "target": "com.amazonaws.licensemanager#AccessDeniedException"
          },
          {
            "target": "com.amazonaws.licensemanager#AuthorizationException"
          },
          {
            "target": "com.amazonaws.licensemanager#InvalidParameterValueException"
          },
          {
            "target": "com.amazonaws.licensemanager#RateLimitExceededException"
          },
\overline{\mathcal{L}} "target": "com.amazonaws.licensemanager#ServerInternalException"
     },
\overline{\mathcal{L}} "target": "com.amazonaws.licensemanager#ValidationException"
          }
       ],
       "traits": {
          "smithy.api#documentation": "<p>Gets detailed information about the specified license.</p>"
       }
     },
     "com.amazonaws.licensemanager#GetLicenseConfiguration": {
       "type": "operation",
       "input": {
          "target": "com.amazonaws.licensemanager#GetLicenseConfigurationRequest"
       },
       "output": {
```

```
 "target": "com.amazonaws.licensemanager#GetLicenseConfigurationResponse"
        },
        "errors": [
          {
             "target": "com.amazonaws.licensemanager#AccessDeniedException"
          },
          {
             "target": "com.amazonaws.licensemanager#AuthorizationException"
          },
          {
             "target": "com.amazonaws.licensemanager#InvalidParameterValueException"
           },
          {
             "target": "com.amazonaws.licensemanager#RateLimitExceededException"
          },
\overline{\mathcal{L}} "target": "com.amazonaws.licensemanager#ServerInternalException"
          }
       ],
        "traits": {
          "smithy.api#documentation": "<p>Gets detailed information about the specified license
configuration.</p>"
        }
     },
     "com.amazonaws.licensemanager#GetLicenseConfigurationRequest": {
        "type": "structure",
        "members": {
          "LicenseConfigurationArn": {
            "target": "com.amazonaws.licensemanager#String",
            "traits": {
               "smithy.api#documentation": "<p>Amazon Resource Name (ARN) of the license
configuration.</p>",
               "smithy.api#required": {}
 }
          }
        },
       "traits":
          "smithy.api#input": {}
        }
     },
     "com.amazonaws.licensemanager#GetLicenseConfigurationResponse": {
        "type": "structure",
       "members": {
          "LicenseConfigurationId": {
             "target": "com.amazonaws.licensemanager#String",
            "traits": {
               "smithy.api#documentation": "<p>Unique ID for the license configuration.</p>"
```

```
 }
          },
          "LicenseConfigurationArn": {
            "target": "com.amazonaws.licensemanager#String",
            "traits": {
               "smithy.api#documentation": "<p>Amazon Resource Name (ARN) of the license configuration.</p>"
 }
          },
          "Name": {
            "target": "com.amazonaws.licensemanager#String",
            "traits": {
               "smithy.api#documentation": "<p>Name of the license configuration.</p>"
 }
          },
          "Description": {
            "target": "com.amazonaws.licensemanager#String",
            "traits": {
               "smithy.api#documentation": "<p>Description of the license configuration.</p>"
            }
          },
          "LicenseCountingType": {
            "target": "com.amazonaws.licensemanager#LicenseCountingType",
            "traits": {
              "smithy.api#documentation": "<p>Dimension for which the licenses are counted.</p>"
            }
          },
          "LicenseRules": {
            "target": "com.amazonaws.licensemanager#StringList",
            "traits": {
               "smithy.api#documentation": "<p>License rules.</p>"
            }
          },
          "LicenseCount": {
            "target": "com.amazonaws.licensemanager#BoxLong",
           "traits": {
               "smithy.api#documentation": "<p>Number of available licenses.</p>"
            }
          },
          "LicenseCountHardLimit": {
            "target": "com.amazonaws.licensemanager#BoxBoolean",
            "traits": {
              "smithy.api#documentation": "<p>Sets the number of available licenses as a hard limit.\langle p \rangle"
            }
          },
          "ConsumedLicenses": {
            "target": "com.amazonaws.licensemanager#BoxLong",
            "traits": {
```

```
 "smithy.api#documentation": "<p>Number of licenses assigned to resources.</p>"
            }
         },
         "Status": {
            "target": "com.amazonaws.licensemanager#String",
            "traits": {
              "smithy.api#documentation": "<p>License configuration status.</p>"
            }
      },
         "OwnerAccountId": {
            "target": "com.amazonaws.licensemanager#String",
            "traits": {
              "smithy.api#documentation": "<p>Account ID of the owner of the license configuration.</p>"
            }
         },
         "ConsumedLicenseSummaryList": {
            "target": "com.amazonaws.licensemanager#ConsumedLicenseSummaryList",
            "traits": {
              "smithy.api#documentation": "<p>Summaries of the licenses consumed by resources.</p>"
 }
         },
         "ManagedResourceSummaryList": {
            "target": "com.amazonaws.licensemanager#ManagedResourceSummaryList",
            "traits": {
              "smithy.api#documentation": "<p>Summaries of the managed resources.</p>"
 }
         },
         "Tags": {
            "target": "com.amazonaws.licensemanager#TagList",
            "traits": {
              "smithy.api#documentation": "<p>Tags for the license configuration.</p>"
            }
         },
         "ProductInformationList": {
            "target": "com.amazonaws.licensemanager#ProductInformationList",
            "traits": {
              "smithy.api#documentation": "<p>Product information.</p>"
            }
         },
         "AutomatedDiscoveryInformation": {
            "target": "com.amazonaws.licensemanager#AutomatedDiscoveryInformation",
            "traits": {
              "smithy.api#documentation": "<p>Automated discovery information.</p>"
            }
         },
         "DisassociateWhenNotFound": {
            "target": "com.amazonaws.licensemanager#BoxBoolean",
```

```
 "traits": {
               "smithy.api#documentation": "<p>When
 true, disassociates a resource when software is uninstalled.</p>"
             }
          }
        },
        "traits": {
          "smithy.api#output": {}
        }
     },
     "com.amazonaws.licensemanager#GetLicenseConversionTask": {
        "type": "operation",
        "input": {
          "target": "com.amazonaws.licensemanager#GetLicenseConversionTaskRequest"
        },
        "output": {
          "target": "com.amazonaws.licensemanager#GetLicenseConversionTaskResponse"
        },
        "errors": [
          {
             "target": "com.amazonaws.licensemanager#AccessDeniedException"
          },
\overline{\mathcal{L}} "target": "com.amazonaws.licensemanager#AuthorizationException"
          },
\overline{\mathcal{L}} "target": "com.amazonaws.licensemanager#InvalidParameterValueException"
          },
          {
  "target": "com.amazonaws.licensemanager#RateLimitExceededException"
          },
          {
             "target": "com.amazonaws.licensemanager#ServerInternalException"
          }
        ],
        "traits": {
          "smithy.api#documentation": "<p>Gets information about the specified license type conversion task.</p>"
        }
     },
     "com.amazonaws.licensemanager#GetLicenseConversionTaskRequest": {
        "type": "structure",
        "members": {
          "LicenseConversionTaskId": {
             "target": "com.amazonaws.licensemanager#LicenseConversionTaskId",
             "traits": {
               "smithy.api#documentation": "<p>ID of the license type conversion task to retrieve information
on.\lt/p>".
```

```
 "smithy.api#required": {}
            }
          }
       },
       "traits": {
          "smithy.api#input": {}
       }
     },
     "com.amazonaws.licensemanager#GetLicenseConversionTaskResponse": {
       "type": "structure",
       "members": {
          "LicenseConversionTaskId": {
            "target": "com.amazonaws.licensemanager#LicenseConversionTaskId",
            "traits": {
              "smithy.api#documentation": "<p>ID of the license type conversion task.</p>"
 }
          },
          "ResourceArn": {
            "target": "com.amazonaws.licensemanager#String",
            "traits": {
               "smithy.api#documentation": "<p>Amazon Resource Names (ARN) of the resources the license
conversion task is associated with.</p>"
            }
          },
          "SourceLicenseContext": {
            "target": "com.amazonaws.licensemanager#LicenseConversionContext",
            "traits": {
               "smithy.api#documentation": "<p>Information
 about the license type converted from.</p>"
 }
          },
          "DestinationLicenseContext": {
            "target": "com.amazonaws.licensemanager#LicenseConversionContext",
            "traits": {
              "smithy.api#documentation": "<p>Information about the license type converted to.</p>"
            }
          },
          "StatusMessage": {
            "target": "com.amazonaws.licensemanager#String",
            "traits": {
               "smithy.api#documentation": "<p>The status message for the conversion task.</p>"
 }
          },
          "Status": {
            "target": "com.amazonaws.licensemanager#LicenseConversionTaskStatus",
            "traits": {
               "smithy.api#documentation": "<p>Status of the license type conversion task.</p>"
            }
```

```
 },
  "StartTime": {
            "target": "com.amazonaws.licensemanager#DateTime",
            "traits": {
               "smithy.api#documentation": "<p>Time at which the license type conversion task was started .</p>"
 }
          },
          "LicenseConversionTime": {
            "target": "com.amazonaws.licensemanager#DateTime",
            "traits": {
               "smithy.api#documentation": "<p>Amount of time to complete the license type conversion.</p>"
 }
          },
          "EndTime": {
            "target": "com.amazonaws.licensemanager#DateTime",
            "traits": {
               "smithy.api#documentation": "<p>Time at which the license type conversion task was
completed.</p>"
 }
          }
       },
       "traits": {
          "smithy.api#output": {}
       }
     },
     "com.amazonaws.licensemanager#GetLicenseManagerReportGenerator":
 {
       "type": "operation",
       "input": {
          "target": "com.amazonaws.licensemanager#GetLicenseManagerReportGeneratorRequest"
       },
        "output": {
          "target": "com.amazonaws.licensemanager#GetLicenseManagerReportGeneratorResponse"
       },
        "errors": [
          {
            "target": "com.amazonaws.licensemanager#AccessDeniedException"
          },
          {
            "target": "com.amazonaws.licensemanager#AuthorizationException"
          },
          {
            "target": "com.amazonaws.licensemanager#InvalidParameterValueException"
          },
          {
            "target": "com.amazonaws.licensemanager#RateLimitExceededException"
          },
```

```
 {
             "target": "com.amazonaws.licensemanager#ResourceLimitExceededException"
        },
          {
             "target": "com.amazonaws.licensemanager#ResourceNotFoundException"
          },
\overline{\mathcal{L}} "target": "com.amazonaws.licensemanager#ServerInternalException"
          },
\overline{\mathcal{L}} "target": "com.amazonaws.licensemanager#ValidationException"
 }
       ],
        "traits": {
          "smithy.api#documentation": "<p>Gets information about the specified report generator.</p>"
        }
     },
     "com.amazonaws.licensemanager#GetLicenseManagerReportGeneratorRequest": {
        "type": "structure",
        "members": {
          "LicenseManagerReportGeneratorArn": {
            "target": "com.amazonaws.licensemanager#String",
            "traits": {
               "smithy.api#documentation": "<p>Amazon Resource Name (ARN) of the report generator.</p>",
               "smithy.api#required":
 {}
            }
 }
        },
        "traits": {
          "smithy.api#input": {}
        }
     },
     "com.amazonaws.licensemanager#GetLicenseManagerReportGeneratorResponse": {
        "type": "structure",
        "members": {
          "ReportGenerator": {
             "target": "com.amazonaws.licensemanager#ReportGenerator",
            "traits": {
               "smithy.api#documentation": "<p>A report generator that creates periodic reports about your license
configurations.</p>"
            }
          }
        },
        "traits": {
          "smithy.api#output": {}
        }
```

```
 },
    "com.amazonaws.licensemanager#GetLicenseRequest": {
       "type": "structure",
       "members": {
         "LicenseArn": {
            "target": "com.amazonaws.licensemanager#Arn",
            "traits": {
 "smithy.api#documentation": "<p>Amazon Resource Name (ARN) of the license.</p>",
              "smithy.api#required": {}
            }
         },
         "Version": {
            "target": "com.amazonaws.licensemanager#String",
            "traits": {
              "smithy.api#documentation": "<p>License version.</p>"
            }
         }
       },
       "traits": {
         "smithy.api#input": {}
       }
    },
    "com.amazonaws.licensemanager#GetLicenseResponse": {
       "type": "structure",
       "members": {
         "License": {
            "target": "com.amazonaws.licensemanager#License",
            "traits": {
              "smithy.api#documentation": "<p>License details.</p>"
            }
         }
       },
       "traits": {
         "smithy.api#output": {}
       }
    },
   "com.amazonaws.licensemanager#GetLicenseUsage": {
       "type": "operation",
       "input": {
         "target": "com.amazonaws.licensemanager#GetLicenseUsageRequest"
       },
       "output": {
         "target": "com.amazonaws.licensemanager#GetLicenseUsageResponse"
       },
       "errors": [
```

```
 {
```

```
 "target": "com.amazonaws.licensemanager#AccessDeniedException"
          },
\left\{ \begin{array}{c} \end{array} \right. "target": "com.amazonaws.licensemanager#AuthorizationException"
          },
\left\{ \begin{array}{c} \end{array} \right. "target": "com.amazonaws.licensemanager#InvalidParameterValueException"
          },
\overline{\mathcal{L}} "target": "com.amazonaws.licensemanager#RateLimitExceededException"
          },
          {
             "target": "com.amazonaws.licensemanager#ServerInternalException"
          },
          {
   "target": "com.amazonaws.licensemanager#ValidationException"
          }
       ],
       "traits": {
          "smithy.api#documentation": "<p>Gets detailed information about the usage of the specified license.</p>"
        }
     },
     "com.amazonaws.licensemanager#GetLicenseUsageRequest": {
        "type": "structure",
       "members": {
          "LicenseArn": {
             "target": "com.amazonaws.licensemanager#Arn",
            "traits": {
               "smithy.api#documentation": "<p>Amazon Resource Name (ARN) of the license.</p>",
               "smithy.api#required": {}
             }
          }
        },
        "traits": {
          "smithy.api#input": {}
        }
     },
     "com.amazonaws.licensemanager#GetLicenseUsageResponse": {
        "type": "structure",
        "members": {
          "LicenseUsage": {
             "target":
 "com.amazonaws.licensemanager#LicenseUsage",
             "traits": {
               "smithy.api#documentation": "<p>License usage details.</p>"
             }
          }
```
```
 },
        "traits": {
          "smithy.api#output": {}
        }
     },
     "com.amazonaws.licensemanager#GetServiceSettings": {
        "type": "operation",
        "input": {
          "target": "com.amazonaws.licensemanager#GetServiceSettingsRequest"
        },
        "output": {
          "target": "com.amazonaws.licensemanager#GetServiceSettingsResponse"
        },
        "errors": [
          {
            "target": "com.amazonaws.licensemanager#AccessDeniedException"
          },
          {
            "target": "com.amazonaws.licensemanager#AuthorizationException"
          },
          {
             "target": "com.amazonaws.licensemanager#RateLimitExceededException"
           },
          {
             "target": "com.amazonaws.licensemanager#ServerInternalException"
          }
       ],
       "traits": {
          "smithy.api#documentation": "<p>Gets the License Manager settings for the current Region.</p>"
        }
     },
     "com.amazonaws.licensemanager#GetServiceSettingsRequest": {
        "type": "structure",
       "members": {},
       "traits": {
          "smithy.api#input": {}
        }
     },
     "com.amazonaws.licensemanager#GetServiceSettingsResponse": {
        "type": "structure",
       "members": {
          "S3BucketArn": {
             "target": "com.amazonaws.licensemanager#String",
            "traits": {
               "smithy.api#documentation": "<p>Regional S3 bucket path for storing reports, license trail event data,
discovery data,\ln and so on.\lt /p<sup>"</sup>
```

```
 }
          },
          "SnsTopicArn": {
            "target": "com.amazonaws.licensemanager#String",
            "traits": {
               "smithy.api#documentation": "<p>SNS topic configured to receive notifications from License
Manager.</p>"
 }
          },
          "OrganizationConfiguration": {
            "target": "com.amazonaws.licensemanager#OrganizationConfiguration",
            "traits": {
               "smithy.api#documentation": "<p>Indicates whether Organizations is integrated with License
Manager for\ln cross-account discovery.\langle p \rangle"
            }
          },
          "EnableCrossAccountsDiscovery": {
            "target": "com.amazonaws.licensemanager#BoxBoolean",
            "traits": {
               "smithy.api#documentation": "<p>Indicates whether cross-account discovery is enabled.</p>"
 }
       },
          "LicenseManagerResourceShareArn": {
            "target": "com.amazonaws.licensemanager#String",
            "traits": {
               "smithy.api#documentation": "<p>Amazon Resource Name (ARN) of the resource share. The License
Manager management account \ln provides member accounts with access to this share.\langle p \rangle"
 }
          }
       },
       "traits": {
          "smithy.api#output": {}
       }
     },
     "com.amazonaws.licensemanager#Grant": {
       "type": "structure",
       "members": {
          "GrantArn": {
            "target": "com.amazonaws.licensemanager#Arn",
            "traits": {
               "smithy.api#documentation": "<p>Amazon Resource Name (ARN) of the grant.</p>",
               "smithy.api#required": {}
            }
          },
          "GrantName": {
```

```
 "target": "com.amazonaws.licensemanager#String",
            "traits": {
               "smithy.api#documentation": "<p>Grant name.</p>",
               "smithy.api#required": {}
            }
          },
          "ParentArn": {
            "target": "com.amazonaws.licensemanager#Arn",
            "traits": {
               "smithy.api#documentation": "<p>Parent ARN.</p>",
               "smithy.api#required": {}
            }
          },
          "LicenseArn": {
            "target": "com.amazonaws.licensemanager#Arn",
            "traits": {
               "smithy.api#documentation": "<p>License ARN.</p>",
               "smithy.api#required": {}
            }
          },
          "GranteePrincipalArn": {
            "target": "com.amazonaws.licensemanager#Arn",
            "traits": {
 "smithy.api#documentation": "<p>The grantee principal ARN.</p>",
               "smithy.api#required": {}
            }
          },
          "HomeRegion": {
            "target": "com.amazonaws.licensemanager#String",
            "traits": {
               "smithy.api#documentation": "<p>Home Region of the grant.</p>",
               "smithy.api#required": {}
            }
          },
          "GrantStatus": {
            "target": "com.amazonaws.licensemanager#GrantStatus",
            "traits": {
               "smithy.api#documentation": "<p>Grant status.</p>",
               "smithy.api#required": {}
            }
          },
          "StatusReason": {
            "target": "com.amazonaws.licensemanager#StatusReasonMessage",
            "traits": {
               "smithy.api#documentation": "<p>Grant status reason.</p>"
 }
          },
```

```
 "Version": {
            "target": "com.amazonaws.licensemanager#String",
            "traits": {
              "smithy.api#documentation": "<p>Grant version.</p>",
              "smithy.api#required": {}
            }
         },
         "GrantedOperations": {
            "target": "com.amazonaws.licensemanager#AllowedOperationList",
            "traits": {
              "smithy.api#documentation": "<p>Granted operations.</p>",
              "smithy.api#required": {}
            }
         },
         "Options": {
           "target": "com.amazonaws.licensemanager#Options",
           "traits": {
              "smithy.api#documentation": "<p>The options specified for the grant.</p>"
            }
         }
       },
       "traits": {
         "smithy.api#documentation":
"<p>Describes a grant.</p>"
       }
    },
    "com.amazonaws.licensemanager#GrantList": {
       "type": "list",
       "member": {
         "target": "com.amazonaws.licensemanager#Grant"
       }
    },
    "com.amazonaws.licensemanager#GrantStatus": {
       "type": "enum",
       "members": {
         "PENDING_WORKFLOW": {
            "target": "smithy.api#Unit",
           "traits": {
              "smithy.api#enumValue": "PENDING_WORKFLOW"
            }
         },
         "PENDING_ACCEPT": {
            "target": "smithy.api#Unit",
           "traits": {
              "smithy.api#enumValue": "PENDING_ACCEPT"
            }
         },
         "REJECTED": {
```

```
 "target": "smithy.api#Unit",
        "traits": {
          "smithy.api#enumValue": "REJECTED"
     }
     },
     "ACTIVE": {
        "target": "smithy.api#Unit",
       "traits": {
          "smithy.api#enumValue": "ACTIVE"
        }
     },
     "FAILED_WORKFLOW": {
        "target": "smithy.api#Unit",
       "traits": {
          "smithy.api#enumValue": "FAILED_WORKFLOW"
        }
     },
     "DELETED": {
       "target": "smithy.api#Unit",
        "traits": {
          "smithy.api#enumValue": "DELETED"
        }
     },
     "PENDING_DELETE": {
       "target": "smithy.api#Unit",
        "traits": {
          "smithy.api#enumValue": "PENDING_DELETE"
        }
     },
     "DISABLED": {
        "target": "smithy.api#Unit",
        "traits":
          "smithy.api#enumValue": "DISABLED"
        }
     },
     "WORKFLOW_COMPLETED": {
        "target": "smithy.api#Unit",
       "traits": {
          "smithy.api#enumValue": "WORKFLOW_COMPLETED"
        }
     }
   }
 },
 "com.amazonaws.licensemanager#GrantedLicense": {
   "type": "structure",
   "members": {
```
{

```
 "LicenseArn": {
            "target": "com.amazonaws.licensemanager#Arn",
            "traits": {
              "smithy.api#documentation": "<p>Amazon Resource Name (ARN) of the license.</p>"
            }
         },
         "LicenseName": {
            "target": "com.amazonaws.licensemanager#String",
            "traits": {
              "smithy.api#documentation": "<p>License name.</p>"
            }
         "ProductName": {
            "target": "com.amazonaws.licensemanager#String",
            "traits": {
              "smithy.api#documentation": "<p>Product name.</p>"
 }
         },
         "ProductSKU": {
            "target": "com.amazonaws.licensemanager#String",
            "traits": {
              "smithy.api#documentation": "<p>Product SKU.</p>"
            }
         },
         "Issuer": {
            "target": "com.amazonaws.licensemanager#IssuerDetails",
            "traits": {
              "smithy.api#documentation": "<p>Granted license issuer.</p>"
            }
         },
         "HomeRegion": {
            "target": "com.amazonaws.licensemanager#String",
            "traits": {
              "smithy.api#documentation": "<p>Home Region of the granted license.</p>"
          }
         },
         "Status": {
            "target": "com.amazonaws.licensemanager#LicenseStatus",
            "traits": {
              "smithy.api#documentation": "<p>Granted license status.</p>"
            }
         },
         "Validity": {
            "target": "com.amazonaws.licensemanager#DatetimeRange",
            "traits": {
```
},

```
 "smithy.api#documentation": "<p>Date and time range during which the granted license is valid, in
```

```
ISO8601-UTC format.</p>"
 }
          },
          "Beneficiary": {
            "target": "com.amazonaws.licensemanager#String",
            "traits": {
               "smithy.api#documentation": "<p>Granted license beneficiary.</p>"
            }
          },
          "Entitlements": {
            "target": "com.amazonaws.licensemanager#EntitlementList",
             "traits": {
               "smithy.api#documentation": "<p>License entitlements.</p>"
            }
          },
          "ConsumptionConfiguration": {
            "target": "com.amazonaws.licensemanager#ConsumptionConfiguration",
            "traits": {
               "smithy.api#documentation": "<p>Configuration for consumption of the license.</p>"
            }
          },
          "LicenseMetadata": {
            "target": "com.amazonaws.licensemanager#MetadataList",
            "traits": {
               "smithy.api#documentation": "<p>Granted license metadata.</p>"
            }
          },
          "CreateTime": {
            "target": "com.amazonaws.licensemanager#ISO8601DateTime",
            "traits": {
               "smithy.api#documentation": "<p>Creation time of the granted license.</p>"
          },
          "Version": {
            "target": "com.amazonaws.licensemanager#String",
            "traits": {
               "smithy.api#documentation": "<p>Version of the granted license.</p>"
            }
          },
          "ReceivedMetadata": {
            "target": "com.amazonaws.licensemanager#ReceivedMetadata",
            "traits": {
               "smithy.api#documentation": "<p>Granted license received metadata.</p>"
            }
          }
        },
        "traits": {
```
}

```
"smithy.api#documentation": "<p>Describes a license that is granted to a grantee.\langle p \rangle"
       }
     },
     "com.amazonaws.licensemanager#GrantedLicenseList": {
       "type": "list",
       "member": {
          "target": "com.amazonaws.licensemanager#GrantedLicense"
       }
     },
     "com.amazonaws.licensemanager#ISO8601DateTime":
 {
       "type": "string",
       "traits": {
          "smithy.api#length": {
            "min": 0,
            "max": 50
          },
          "smithy.api#pattern": "^(-?(?:[1-9][0-9]*)?[0-9]{4})-(1[0-2]|0[1-9])-(3[0-1]|0[1-9]|[1-2][0-9])T(2[0-3]|[0-
1][0-9]):([0-5][0-9]):([0-5][0-9])(\\.[0-9]+)?(Z|[+-](?:2[ 0-3]|[0-1][0-9]):[0-5][0-9])+$"
       }
     },
     "com.amazonaws.licensemanager#Integer": {
       "type": "integer"
     },
     "com.amazonaws.licensemanager#InvalidParameterValueException": {
       "type": "structure",
       "members": {
          "Message": {
            "target": "com.amazonaws.licensemanager#Message"
          }
       },
       "traits": {
          "aws.protocols#awsQueryError": {
            "code": "InvalidParameterValueProvided",
            "httpResponseCode": 400
          },
          "smithy.api#documentation":
"<p>One or more parameter values are not valid.</p>",
          "smithy.api#error": "client",
          "smithy.api#httpError": 400
       }
     },
     "com.amazonaws.licensemanager#InvalidResourceStateException": {
       "type": "structure",
       "members": {
          "Message": {
            "target": "com.amazonaws.licensemanager#Message"
          }
```

```
 },
 "traits": {
   "aws.protocols#awsQueryError": {
      "code": "InvalidResourceState",
      "httpResponseCode": 400
   },
```
 "smithy.api#documentation": "<p>License Manager cannot allocate a license to a resource because of its state.  $\langle p \rangle$   $\infty$   $\langle p \rangle$  For example, you cannot allocate a license to an instance in the process of shutting\n down.</p>",

```
 "smithy.api#error": "client",
 "smithy.api#httpError": 400
```
 } },

},

"EQUALS": {

"target": "smithy.api#Unit",

"com.amazonaws.licensemanager#InventoryFilter": {

```
 "type": "structure",
   "members": {
     "Name": {
        "target": "com.amazonaws.licensemanager#String",
        "traits": {
           "smithy.api#documentation": "<p>Name of the filter.</p>",
           "smithy.api#required": {}
        }
     },
     "Condition": {
        "target": "com.amazonaws.licensemanager#InventoryFilterCondition",
        "traits": {
           "smithy.api#documentation": "<p>Condition of the filter.</p>",
           "smithy.api#required": {}
        }
     },
     "Value": {
        "target": "com.amazonaws.licensemanager#String",
        "traits": {
           "smithy.api#documentation": "<p>Value of the filter.</p>"
        }
     }
   "traits": {
     "smithy.api#documentation": "<p>An inventory filter.</p>"
   }
 },
 "com.amazonaws.licensemanager#InventoryFilterCondition": {
   "type": "enum",
   "members": {
```

```
 "traits": {
               "smithy.api#enumValue": "EQUALS"
            }
          },
          "NOT_EQUALS": {
            "target": "smithy.api#Unit",
            "traits": {
               "smithy.api#enumValue": "NOT_EQUALS"
            }
          },
          "BEGINS_WITH": {
            "target": "smithy.api#Unit",
            "traits": {
               "smithy.api#enumValue": "BEGINS_WITH"
            }
          },
          "CONTAINS": {
            "target": "smithy.api#Unit",
            "traits": {
               "smithy.api#enumValue": "CONTAINS"
            }
          }
       }
     },
     "com.amazonaws.licensemanager#InventoryFilterList": {
       "type": "list",
       "member": {
          "target": "com.amazonaws.licensemanager#InventoryFilter"
       }
     },
     "com.amazonaws.licensemanager#Issuer": {
       "type": "structure",
       "members": {
          "Name": {
            "target": "com.amazonaws.licensemanager#String",
            "traits": {
               "smithy.api#documentation": "<p>Issuer name.</p>",
               "smithy.api#required": {}
            }
          },
          "SignKey": {
            "target": "com.amazonaws.licensemanager#String",
            "traits": {
               "smithy.api#documentation": "<p>Asymmetric KMS key from Key Management Service. The KMS
key must have a key usage
of sign and verify, \ln and support the RSASSA-PSS SHA-256 signing algorithm.\langle p \rangle"
            }
          }
```

```
 },
       "traits": {
         "smithy.api#documentation": "<p>Details about the issuer of a license.</p>"
       }
     },
     "com.amazonaws.licensemanager#IssuerDetails": {
       "type": "structure",
       "members": {
         "Name": {
            "target": "com.amazonaws.licensemanager#String",
            "traits": {
              "smithy.api#documentation": "<p>Issuer name.</p>"
 }
         },
         "SignKey": {
            "target": "com.amazonaws.licensemanager#String",
            "traits": {
              "smithy.api#documentation": "<p>Asymmetric KMS key from Key Management Service. The KMS
key must have a key usage of sign and verify, \n and support the RSASSA-PSS SHA-256 signing
algorithm.</p>"
 }
         },
         "KeyFingerprint": {
```

```
 "target": "com.amazonaws.licensemanager#String",
            "traits": {
              "smithy.api#documentation": "<p>Issuer key fingerprint.</p>"
            }
         }
       },
       "traits": {
         "smithy.api#documentation": "<p>Details associated with the issuer of a license.</p>"
       }
     },
     "com.amazonaws.licensemanager#License": {
       "type": "structure",
       "members": {
         "LicenseArn": {
            "target": "com.amazonaws.licensemanager#Arn",
            "traits": {
              "smithy.api#documentation": "<p>Amazon Resource Name (ARN) of the license.</p>"
            }
         },
         "LicenseName": {
            "target": "com.amazonaws.licensemanager#String",
            "traits": {
         "smithy.api#documentation": "<p>License name.</p>"
 }
```

```
 },
          "ProductName": {
            "target": "com.amazonaws.licensemanager#String",
            "traits": {
               "smithy.api#documentation": "<p>Product name.</p>"
            }
          },
          "ProductSKU": {
            "target": "com.amazonaws.licensemanager#String",
            "traits": {
               "smithy.api#documentation": "<p>Product SKU.</p>"
            }
          },
          "Issuer": {
            "target": "com.amazonaws.licensemanager#IssuerDetails",
            "traits": {
               "smithy.api#documentation": "<p>License issuer.</p>"
 }
          },
          "HomeRegion": {
            "target": "com.amazonaws.licensemanager#String",
            "traits": {
          "smithy.api#documentation": "<p>Home Region of the license.</p>"
            }
          },
          "Status": {
            "target": "com.amazonaws.licensemanager#LicenseStatus",
            "traits": {
               "smithy.api#documentation": "<p>License status.</p>"
            }
          },
          "Validity": {
            "target": "com.amazonaws.licensemanager#DatetimeRange",
            "traits": {
               "smithy.api#documentation": "<p>Date and time range during which the license is valid, in ISO8601-
UTC format.</p>"
            }
          },
          "Beneficiary": {
            "target": "com.amazonaws.licensemanager#String",
            "traits": {
               "smithy.api#documentation": "<p>License beneficiary.</p>"
            }
          },
```

```
 "Entitlements": {
```

```
 "target": "com.amazonaws.licensemanager#EntitlementList",
            "traits": {
              "smithy.api#documentation": "<p>License entitlements.</p>"
            }
         },
          "ConsumptionConfiguration": {
            "target": "com.amazonaws.licensemanager#ConsumptionConfiguration",
            "traits": {
              "smithy.api#documentation": "<p>Configuration for consumption of the license.</p>"
 }
         },
         "LicenseMetadata": {
            "target": "com.amazonaws.licensemanager#MetadataList",
            "traits": {
              "smithy.api#documentation": "<p>License metadata.</p>"
 }
         },
          "CreateTime": {
            "target": "com.amazonaws.licensemanager#ISO8601DateTime",
            "traits": {
              "smithy.api#documentation": "<p>License
 creation time.</p>"
            }
         },
          "Version": {
            "target": "com.amazonaws.licensemanager#String",
            "traits": {
              "smithy.api#documentation": "<p>License version.</p>"
 }
         }
       },
       "traits": {
          "smithy.api#documentation": "<p>Software license that is managed in License Manager.</p>"
       }
     },
     "com.amazonaws.licensemanager#LicenseConfiguration": {
       "type": "structure",
       "members": {
         "LicenseConfigurationId": {
            "target": "com.amazonaws.licensemanager#String",
            "traits": {
              "smithy.api#documentation": "<p>Unique ID of the license configuration.</p>"
            }
         },
         "LicenseConfigurationArn": {
            "target": "com.amazonaws.licensemanager#String",
            "traits": {
              "smithy.api#documentation": "<p>Amazon Resource Name (ARN) of the license configuration.</p>"
```

```
 }
          },
          "Name": {
            "target": "com.amazonaws.licensemanager#String",
            "traits": {
              "smithy.api#documentation": "<p>Name of the license configuration.</p>"
 }
          },
          "Description": {
            "target": "com.amazonaws.licensemanager#String",
            "traits": {
              "smithy.api#documentation": "<p>Description of the license configuration.</p>"
            }
          },
          "LicenseCountingType": {
            "target": "com.amazonaws.licensemanager#LicenseCountingType",
            "traits": {
              "smithy.api#documentation": "<p>Dimension to use to track the license inventory.</p>"
 }
          },
          "LicenseRules": {
            "target": "com.amazonaws.licensemanager#StringList",
            "traits": {
              "smithy.api#documentation": "<p>License rules.</p>"
            }
          },
          "LicenseCount": {
            "target": "com.amazonaws.licensemanager#BoxLong",
            "traits": {
             "smithy.api#documentation": "<p>Number of licenses managed by the license configuration.</p>"
            }
          },
          "LicenseCountHardLimit": {
            "target": "com.amazonaws.licensemanager#BoxBoolean",
            "traits": {
              "smithy.api#documentation": "<p>Number of available licenses as a hard limit.</p>"
            }
          },
          "DisassociateWhenNotFound": {
            "target": "com.amazonaws.licensemanager#BoxBoolean",
             "traits": {
              "smithy.api#documentation": "<p>When true, disassociates a resource when software is
uninstalled.</p>"
 }
          },
          "ConsumedLicenses": {
            "target": "com.amazonaws.licensemanager#BoxLong",
            "traits": {
```

```
 "smithy.api#documentation": "<p>Number of licenses consumed. </p>"
            }
         },
         "Status": {
            "target": "com.amazonaws.licensemanager#String",
            "traits": {
              "smithy.api#documentation": "<p>Status of the license configuration.</p>"
            }
         },
         "OwnerAccountId": {
            "target": "com.amazonaws.licensemanager#String",
            "traits": {
              "smithy.api#documentation": "<p>Account ID of the license configuration's owner.</p>"
         }
         },
         "ConsumedLicenseSummaryList": {
            "target": "com.amazonaws.licensemanager#ConsumedLicenseSummaryList",
            "traits": {
              "smithy.api#documentation": "<p>Summaries for licenses consumed by various resources.</p>"
 }
         },
         "ManagedResourceSummaryList": {
            "target": "com.amazonaws.licensemanager#ManagedResourceSummaryList",
            "traits": {
              "smithy.api#documentation": "<p>Summaries for managed resources.</p>"
 }
         },
         "ProductInformationList": {
            "target": "com.amazonaws.licensemanager#ProductInformationList",
            "traits": {
              "smithy.api#documentation": "<p>Product information.</p>"
            }
         },
         "AutomatedDiscoveryInformation": {
            "target": "com.amazonaws.licensemanager#AutomatedDiscoveryInformation",
            "traits": {
              "smithy.api#documentation": "<p>Automated discovery information.</p>"
 }
         }
       },
       "traits": {
         "smithy.api#documentation": "<p>A license configuration is an abstraction of a customer license
```
agreement that can be\n consumed and enforced by License Manager. Components include specifications for the license $\infty$  type (licensing by instance, socket, CPU, or vCPU), allowed tenancy (shared tenancy,  $\infty$ Dedicated Instance, Dedicated Host, or all of these), host affinity (how long a VM\n must be associated with a host), and the number of licenses purchased and used. $\langle \rangle$ p $>$ "

```
 }
     },
     "com.amazonaws.licensemanager#LicenseConfigurationAssociation": {
       "type": "structure",
       "members": {
          "ResourceArn":
 {
            "target": "com.amazonaws.licensemanager#String",
            "traits": {
               "smithy.api#documentation": "<p>Amazon Resource Name (ARN) of the resource.</p>"
            }
          },
          "ResourceType": {
            "target": "com.amazonaws.licensemanager#ResourceType",
            "traits": {
               "smithy.api#documentation": "<p>Type of server resource.</p>"
            }
          },
          "ResourceOwnerId": {
            "target": "com.amazonaws.licensemanager#String",
            "traits": {
               "smithy.api#documentation": "<p>ID of the Amazon Web Services account that owns the resource
consuming licenses.</p>"
 }
          },
          "AssociationTime": {
            "target": "com.amazonaws.licensemanager#DateTime",
            "traits": {
    "smithy.api#documentation": "<p>Time when the license configuration was associated with the resource.</p>"
            }
          },
          "AmiAssociationScope": {
            "target": "com.amazonaws.licensemanager#String",
            "traits": {
              "smithy.api#documentation": "<p>Scope of AMI associations. The possible value is <code>cross--
account</code>.</p>"
 }
          }
       },
       "traits": {
         "smithy.api#documentation": "<p>Describes an association with a license configuration.</p>\geq"
       }
     },
     "com.amazonaws.licensemanager#LicenseConfigurationAssociations": {
        "type": "list",
       "member": {
         "target": "com.amazonaws.licensemanager#LicenseConfigurationAssociation"
```

```
 }
 },
 "com.amazonaws.licensemanager#LicenseConfigurationStatus": {
   "type": "enum",
   "members":
     "AVAILABLE": {
        "target": "smithy.api#Unit",
        "traits": {
          "smithy.api#enumValue": "AVAILABLE"
        }
     },
     "DISABLED": {
        "target": "smithy.api#Unit",
        "traits": {
          "smithy.api#enumValue": "DISABLED"
        }
     }
   }
 },
 "com.amazonaws.licensemanager#LicenseConfigurationUsage": {
   "type": "structure",
   "members": {
     "ResourceArn": {
        "target": "com.amazonaws.licensemanager#String",
        "traits": {
          "smithy.api#documentation": "<p>Amazon Resource Name (ARN) of the resource.</p>"
        }
     },
     "ResourceType": {
        "target": "com.amazonaws.licensemanager#ResourceType",
        "traits":
          "smithy.api#documentation": "<p>Type of resource.</p>"
        }
     },
     "ResourceStatus": {
        "target": "com.amazonaws.licensemanager#String",
        "traits": {
          "smithy.api#documentation": "<p>Status of the resource.</p>"
        }
     },
     "ResourceOwnerId": {
        "target": "com.amazonaws.licensemanager#String",
        "traits": {
          "smithy.api#documentation": "<p>ID of the account that owns the resource.</p>"
        }
     },
```
{

{

```
 "AssociationTime": {
            "target": "com.amazonaws.licensemanager#DateTime",
            "traits": {
               "smithy.api#documentation": "<p>Time when the license configuration was initially associated with
the resource.</p>"
 }
          },
     "ConsumedLicenses": {
            "target": "com.amazonaws.licensemanager#BoxLong",
            "traits": {
               "smithy.api#documentation": "<p>Number of licenses consumed by the resource.</p>"
 }
          }
       },
       "traits": {
          "smithy.api#documentation": "<p>Details about the usage of a resource associated with a license
configuration.</p>"
       }
     },
     "com.amazonaws.licensemanager#LicenseConfigurationUsageList": {
       "type": "list",
       "member": {
          "target": "com.amazonaws.licensemanager#LicenseConfigurationUsage"
       }
     },
     "com.amazonaws.licensemanager#LicenseConfigurations": {
       "type": "list",
       "member": {
          "target": "com.amazonaws.licensemanager#LicenseConfiguration"
       }
     },
     "com.amazonaws.licensemanager#LicenseConversionContext": {
   "type": "structure",
       "members": {
          "UsageOperation": {
            "target": "com.amazonaws.licensemanager#UsageOperation",
            "traits": {
               "smithy.api#documentation": "<p>The Usage operation value that corresponds to the license type you
are converting your resource from. For more information about which platforms correspond to which usage
operation values see <a href=\"https://docs.aws.amazon.com/AWSEC2/latest/UserGuide/billing-info-
fields.html#billing-info\">Sample data: usage operation by platform\n \langle a \rangle\n \langle p \rangle"
 }
          }
       },
       "traits": {
```

```
"smithy.api#documentation": "<p>Information about a license type conversion task.</p>"
```

```
 }
     },
     "com.amazonaws.licensemanager#LicenseConversionTask": {
        "type": "structure",
       "members": {
          "LicenseConversionTaskId": {
      "target": "com.amazonaws.licensemanager#LicenseConversionTaskId",
            "traits": {
              "smithy.api#documentation": "<p>The ID of the license type conversion task.\langle p \rangle"
             }
          },
          "ResourceArn": {
             "target": "com.amazonaws.licensemanager#String",
             "traits": {
               "smithy.api#documentation": "<p>The Amazon Resource Name (ARN) of the resource associated
with the license type\ln conversion task.\langle p \rangle"
 }
          },
          "SourceLicenseContext": {
             "target": "com.amazonaws.licensemanager#LicenseConversionContext",
             "traits": {
               "smithy.api#documentation": "<p>Information about the license type this conversion task converted
from.</p>"
             }
          },
          "DestinationLicenseContext": {
             "target":
 "com.amazonaws.licensemanager#LicenseConversionContext",
             "traits": {
               "smithy.api#documentation": "<p>Information about the license type this conversion task converted
to.<p>'' }
          },
          "Status": {
             "target": "com.amazonaws.licensemanager#LicenseConversionTaskStatus",
             "traits": {
               "smithy.api#documentation": "<p>The status of the conversion task.</p>"
             }
          },
          "StatusMessage": {
             "target": "com.amazonaws.licensemanager#String",
             "traits": {
               "smithy.api#documentation": "<p>The status message for the conversion task.</p>"
             }
          },
          "StartTime": {
             "target": "com.amazonaws.licensemanager#DateTime",
```

```
 "traits": {
               "smithy.api#documentation":
"<p>The time the conversion task was started at.\langle p \rangle"
             }
          },
          "LicenseConversionTime": {
             "target": "com.amazonaws.licensemanager#DateTime",
             "traits": {
               "smithy.api#documentation": "<p>The time the usage operation value of the resource was
changed.</p>"
             }
          },
          "EndTime": {
             "target": "com.amazonaws.licensemanager#DateTime",
             "traits": {
               "smithy.api#documentation": "<p>The time the conversion task was completed.</p>"
             }
          }
        },
        "traits": {
         "smithy.api#documentation": "<p>Information about a license type conversion task.</p>"
        }
     },
     "com.amazonaws.licensemanager#LicenseConversionTaskId": {
        "type": "string",
        "traits": {
       "smithy.api#length": {
             "min": 0,
             "max": 50
          },
          "smithy.api#pattern": "^lct-[a-zA-Z0-9]*$"
        }
     },
     "com.amazonaws.licensemanager#LicenseConversionTaskStatus": {
        "type": "enum",
        "members": {
          "IN_PROGRESS": {
             "target": "smithy.api#Unit",
             "traits": {
               "smithy.api#enumValue": "IN_PROGRESS"
             }
          },
          "SUCCEEDED": {
             "target": "smithy.api#Unit",
             "traits": {
               "smithy.api#enumValue": "SUCCEEDED"
             }
```

```
 },
         "FAILED": {
            "target": "smithy.api#Unit",
            "traits": {
               "smithy.api#enumValue": "FAILED"
            }
         }
       }
    },
    "com.amazonaws.licensemanager#LicenseConversionTasks":
 {
       "type": "list",
       "member": {
         "target": "com.amazonaws.licensemanager#LicenseConversionTask"
       }
    },
    "com.amazonaws.licensemanager#LicenseCountingType": {
       "type": "enum",
       "members": {
         "VCPU": {
            "target": "smithy.api#Unit",
            "traits": {
               "smithy.api#enumValue": "vCPU"
            }
         },
         "INSTANCE": {
            "target": "smithy.api#Unit",
            "traits": {
               "smithy.api#enumValue": "Instance"
            }
         },
         "CORE": {
            "target": "smithy.api#Unit",
            "traits": {
               "smithy.api#enumValue": "Core"
            }
         },
         "SOCKET": {
            "target": "smithy.api#Unit",
            "traits": {
               "smithy.api#enumValue": "Socket"
            }
         }
       }
    },
    "com.amazonaws.licensemanager#LicenseDeletionStatus": {
       "type": "enum",
       "members": {
```

```
 "PENDING_DELETE": {
        "target": "smithy.api#Unit",
        "traits": {
          "smithy.api#enumValue": "PENDING_DELETE"
        }
     },
     "DELETED": {
        "target": "smithy.api#Unit",
        "traits": {
          "smithy.api#enumValue": "DELETED"
        }
     }
   }
 },
 "com.amazonaws.licensemanager#LicenseList": {
   "type": "list",
   "member": {
     "target": "com.amazonaws.licensemanager#License"
   }
 },
 "com.amazonaws.licensemanager#LicenseOperationFailure": {
   "type": "structure",
   "members": {
     "ResourceArn": {
        "target": "com.amazonaws.licensemanager#String",
        "traits": {
          "smithy.api#documentation": "<p>Amazon Resource Name (ARN) of the resource.</p>"
        }
     },
     "ResourceType": {
        "target": "com.amazonaws.licensemanager#ResourceType",
        "traits": {
          "smithy.api#documentation": "<p>Resource type.</p>"
        }
     },
     "ErrorMessage": {
        "target": "com.amazonaws.licensemanager#String",
        "traits": {
          "smithy.api#documentation": "<p>Error message.</p>"
        }
     },
     "FailureTime": {
        "target": "com.amazonaws.licensemanager#DateTime",
        "traits": {
 "smithy.api#documentation": "<p>Failure time.</p>"
        }
```

```
 },
          "OperationName": {
            "target": "com.amazonaws.licensemanager#String",
            "traits": {
               "smithy.api#documentation": "<p>Name of the operation.</p>"
            }
          },
          "ResourceOwnerId": {
            "target": "com.amazonaws.licensemanager#String",
            "traits": {
               "smithy.api#documentation": "<p>ID of the Amazon Web Services account that owns the
resource.</p>"
 }
          },
          "OperationRequestedBy": {
            "target": "com.amazonaws.licensemanager#String",
            "traits": {
               "smithy.api#documentation": "<p>The requester is \"License Manager Automated Discovery\".</p>"
            }
          },
          "MetadataList": {
            "target": "com.amazonaws.licensemanager#MetadataList",
            "traits": {
               "smithy.api#documentation": "<p>Reserved.</p>"
 }
          }
       },
       "traits": {
          "smithy.api#documentation": "<p>Describes the failure of a license operation.</p>"
       }
     },
     "com.amazonaws.licensemanager#LicenseOperationFailureList": {
       "type": "list",
       "member": {
          "target": "com.amazonaws.licensemanager#LicenseOperationFailure"
       }
     },
     "com.amazonaws.licensemanager#LicenseSpecification": {
        "type": "structure",
       "members": {
          "LicenseConfigurationArn": {
            "target": "com.amazonaws.licensemanager#String",
            "traits": {
               "smithy.api#documentation": "<p>Amazon Resource Name (ARN) of the license
configuration.</p>",
```

```
 "smithy.api#required": {}
            }
          },
          "AmiAssociationScope": {
            "target": "com.amazonaws.licensemanager#String",
            "traits": {
              "smithy.api#documentation": "<p>Scope of AMI associations. The possible value is <code>cross--
account</code>.</p>"
            }
          }
        },
        "traits": {
          "smithy.api#documentation": "<p>Details for associating a license configuration with a resource.</p>"
        }
     },
     "com.amazonaws.licensemanager#LicenseSpecifications": {
        "type": "list",
       "member": {
          "target": "com.amazonaws.licensemanager#LicenseSpecification"
        }
     },
     "com.amazonaws.licensemanager#LicenseStatus": {
        "type": "enum",
        "members": {
          "AVAILABLE": {
            "target": "smithy.api#Unit",
          "traits": {
               "smithy.api#enumValue": "AVAILABLE"
            }
          },
          "PENDING_AVAILABLE": {
            "target": "smithy.api#Unit",
            "traits": {
               "smithy.api#enumValue": "PENDING_AVAILABLE"
            }
          },
          "DEACTIVATED": {
            "target": "smithy.api#Unit",
            "traits": {
               "smithy.api#enumValue": "DEACTIVATED"
            }
          },
          "SUSPENDED": {
            "target": "smithy.api#Unit",
            "traits": {
               "smithy.api#enumValue": "SUSPENDED"
            }
```

```
 },
         "EXPIRED": {
            "target": "smithy.api#Unit",
            "traits": {
              "smithy.api#enumValue": "EXPIRED"
            }
         },
        "PENDING_DELETE": {
            "target": "smithy.api#Unit",
            "traits": {
              "smithy.api#enumValue": "PENDING_DELETE"
 }
         },
         "DELETED": {
            "target": "smithy.api#Unit",
            "traits": {
              "smithy.api#enumValue": "DELETED"
            }
         }
       }
     },
     "com.amazonaws.licensemanager#LicenseUsage": {
       "type": "structure",
       "members": {
         "EntitlementUsages": {
            "target": "com.amazonaws.licensemanager#EntitlementUsageList",
            "traits": {
              "smithy.api#documentation": "<p>License entitlement usages.</p>"
            }
         }
       },
       "traits": {
         "smithy.api#documentation": "<p>Describes the entitlement usage associated with a license.</p>"
       }
     },
     "com.amazonaws.licensemanager#LicenseUsageException": {
       "type": "structure",
       "members": {
         "Message": {
            "target": "com.amazonaws.licensemanager#Message"
         }
       },
       "traits": {
         "aws.protocols#awsQueryError": {
            "code": "LicenseUsageFailure",
            "httpResponseCode": 412
```
},

 "smithy.api#documentation": "<p>You do not have enough licenses available to support a new resource launch.</p>",

```
 "smithy.api#error": "client",
 "smithy.api#httpError": 412
```
 } },

"com.amazonaws.licensemanager#ListAssociationsForLicenseConfiguration": {

"type": "operation",

"input": {

 "target": "com.amazonaws.licensemanager#ListAssociationsForLicenseConfigurationRequest" },

"output": {

"target": "com.amazonaws.licensemanager#ListAssociationsForLicenseConfigurationResponse"

```
 },
        "errors": [
          {
             "target": "com.amazonaws.licensemanager#AccessDeniedException"
          },
\overline{\mathcal{L}} "target": "com.amazonaws.licensemanager#AuthorizationException"
          },
\overline{\mathcal{L}} "target": "com.amazonaws.licensemanager#FilterLimitExceededException"
           },
\overline{\mathcal{L}} "target": "com.amazonaws.licensemanager#InvalidParameterValueException"
           },
\overline{\mathcal{L}} "target": "com.amazonaws.licensemanager#RateLimitExceededException"
          },
\overline{\mathcal{L}} "target": "com.amazonaws.licensemanager#ServerInternalException"
           }
        ],
        "traits": {
```
 "smithy.api#documentation": "<p>Lists the resource associations for the specified license configuration. $\langle p \rangle$   $\uparrow$   $\langle p \rangle$  Resource associations need not consume licenses from a license configuration.  $\ln$  For example, an AMI or a stopped instance might not consume a license (depending on  $\ln$ the license rules).</p>"

},

}

"com.amazonaws.licensemanager#ListAssociationsForLicenseConfigurationRequest": {

```
 "type": "structure",
```

```
 "members": {
```
"LicenseConfigurationArn": {

"target": "com.amazonaws.licensemanager#String",

```
 "traits": {
               "smithy.api#documentation": "<p>Amazon Resource Name (ARN) of a license configuration.</p>",
               "smithy.api#required": {}
             }
          },
          "MaxResults": {
             "target": "com.amazonaws.licensemanager#BoxInteger",
             "traits": {
               "smithy.api#documentation": "<p>Maximum number of results
to return in a single call.\langle p \rangle"
             }
          },
          "NextToken": {
             "target": "com.amazonaws.licensemanager#String",
             "traits": {
               "smithy.api#documentation": "<p>Token for the next set of results.</p>"
             }
          }
        },
        "traits": {
          "smithy.api#input": {}
        }
     },
     "com.amazonaws.licensemanager#ListAssociationsForLicenseConfigurationResponse": {
        "type": "structure",
        "members": {
          "LicenseConfigurationAssociations": {
             "target": "com.amazonaws.licensemanager#LicenseConfigurationAssociations",
             "traits": {
               "smithy.api#documentation": "<p>Information about the associations for the license
configuration.</p>"
 }
          },
          "NextToken": {
 "target": "com.amazonaws.licensemanager#String",
             "traits": {
               "smithy.api#documentation": "<p>Token for the next set of results.</p>"
             }
          }
        },
        "traits": {
          "smithy.api#output": {}
        }
     },
     "com.amazonaws.licensemanager#ListDistributedGrants": {
        "type": "operation",
        "input": {
```

```
 "target": "com.amazonaws.licensemanager#ListDistributedGrantsRequest"
        },
        "output": {
           "target": "com.amazonaws.licensemanager#ListDistributedGrantsResponse"
        },
        "errors": [
           {
              "target": "com.amazonaws.licensemanager#AccessDeniedException"
           },
\overline{\mathcal{L}} "target": "com.amazonaws.licensemanager#AuthorizationException"
           },
           {
              "target": "com.amazonaws.licensemanager#InvalidParameterValueException"
            },
\overline{\mathcal{L}} "target": "com.amazonaws.licensemanager#RateLimitExceededException"
           },
\overline{\mathcal{L}} "target": "com.amazonaws.licensemanager#ResourceLimitExceededException"
           },
\overline{\mathcal{L}} "target": "com.amazonaws.licensemanager#ServerInternalException"
           },
\overline{\mathcal{L}} "target": "com.amazonaws.licensemanager#ValidationException"
           }
        ],
        "traits": {
           "smithy.api#documentation": "<p>Lists the grants distributed for the specified license.</p>"
        }
      },
      "com.amazonaws.licensemanager#ListDistributedGrantsRequest": {
        "type": "structure",
        "members": {
           "GrantArns": {
              "target": "com.amazonaws.licensemanager#ArnList",
              "traits": {
           "smithy.api#documentation": "<p>Amazon Resource Names (ARNs) of the grants.</p>"
              }
           },
           "Filters": {
              "target": "com.amazonaws.licensemanager#FilterList",
              "traits": {
                 "smithy.api#documentation": "<p>Filters to scope the results. The following filters are
\text{supported:}\langle p\rangle\text{h} \qquad \langle l\rangle\text{h} \qquad \langle p\rangle\text{h} \qquad \langle p\rangle\text{h} \qquad \langle p\rangle\text{h} \qquad \langle p\rangle\text{h}\langle h \rangle \langle h \rangle \langle h \rangle \langle h \rangle \langle p \rangle \langle p \rangle \langle h \rangle \langle h \rangle \langle h \rangle
```

```
\langle i \rangle\n \langle p \rangle\n \langle c \rangle\n \langle c \rangle\n \langle j \rangle\n \langle j \rangle\n \langle j \rangle\n
\langle i \ranglen \langle p \ranglen \langle c \ranglen \langle j \ranglen \langle j \ranglen \langle j \ranglen \langle j \ranglen \langle j \ranglen \langle j \ranglen \langle j \ranglen
\langle p \ranglen \langle code \rangleLicenseIssuerName\langle code \ranglen
       \langle p \rangle\n \langle li>\n \langle u \rangle"
 }
           },
           "NextToken": {
              "target": "com.amazonaws.licensemanager#String",
              "traits": {
                 "smithy.api#documentation": "<p>Token for the next set of results.</p>"
              }
           },
           "MaxResults": {
              "target": "com.amazonaws.licensemanager#MaxSize100",
              "traits": {
                 "smithy.api#documentation": "<p>Maximum number of results to return in a single call.</p>"
              }
           }
        },
        "traits": {
           "smithy.api#input": {}
        }
      },
      "com.amazonaws.licensemanager#ListDistributedGrantsResponse": {
         "type": "structure",
        "members": {
           "Grants": {
              "target": "com.amazonaws.licensemanager#GrantList",
      "traits": {
                 "smithy.api#documentation": "<p>Distributed grant details.</p>"
              }
           },
           "NextToken": {
              "target": "com.amazonaws.licensemanager#String",
              "traits": {
                 "smithy.api#documentation": "<p>Token for the next set of results.</p>"
              }
           }
        },
        "traits": {
           "smithy.api#output": {}
        }
      },
      "com.amazonaws.licensemanager#ListFailuresForLicenseConfigurationOperations": {
         "type": "operation",
        "input": {
           "target": "com.amazonaws.licensemanager#ListFailuresForLicenseConfigurationOperationsRequest"
```

```
 },
       "output": {
          "target": "com.amazonaws.licensemanager#ListFailuresForLicenseConfigurationOperationsResponse"
       },
       "errors": [
          {
 "target": "com.amazonaws.licensemanager#AccessDeniedException"
          },
          {
            "target": "com.amazonaws.licensemanager#AuthorizationException"
          },
          {
            "target": "com.amazonaws.licensemanager#InvalidParameterValueException"
          },
          {
            "target": "com.amazonaws.licensemanager#RateLimitExceededException"
          },
\overline{\mathcal{L}} "target": "com.amazonaws.licensemanager#ServerInternalException"
          }
       ],
       "traits": {
          "smithy.api#documentation": "<p>Lists the license configuration operations that failed.</p>"
       }
     },
     "com.amazonaws.licensemanager#ListFailuresForLicenseConfigurationOperationsRequest": {
       "type": "structure",
       "members": {
          "LicenseConfigurationArn": {
            "target": "com.amazonaws.licensemanager#String",
             "traits": {
               "smithy.api#documentation": "<p>Amazon Resource Name of the license configuration.</p>",
               "smithy.api#required": {}
            }
          },
          "MaxResults": {
            "target": "com.amazonaws.licensemanager#BoxInteger",
            "traits": {
               "smithy.api#documentation": "<p>Maximum number of results to return in a single call.</p>"
            }
          },
          "NextToken": {
            "target": "com.amazonaws.licensemanager#String",
            "traits": {
               "smithy.api#documentation": "<p>Token for the next set of results.</p>"
            }
```
}

```
 },
       "traits": {
          "smithy.api#input": {}
       }
     },
     "com.amazonaws.licensemanager#ListFailuresForLicenseConfigurationOperationsResponse":
       "type": "structure",
       "members": {
          "LicenseOperationFailureList": {
            "target": "com.amazonaws.licensemanager#LicenseOperationFailureList",
            "traits": {
               "smithy.api#documentation": "<p>License configuration operations that failed.</p>"
            }
          },
          "NextToken": {
            "target": "com.amazonaws.licensemanager#String",
            "traits": {
               "smithy.api#documentation": "<p>Token for the next set of results.</p>"
            }
          }
       },
       "traits": {
          "smithy.api#output": {}
       }
     },
     "com.amazonaws.licensemanager#ListLicenseConfigurations": {
       "type": "operation",
       "input": {
          "target": "com.amazonaws.licensemanager#ListLicenseConfigurationsRequest"
       },
   "output": {
          "target": "com.amazonaws.licensemanager#ListLicenseConfigurationsResponse"
       },
        "errors": [
          {
            "target": "com.amazonaws.licensemanager#AccessDeniedException"
          },
          {
            "target": "com.amazonaws.licensemanager#AuthorizationException"
          },
          {
            "target": "com.amazonaws.licensemanager#FilterLimitExceededException"
          },
\left\{ \begin{array}{c} \end{array} \right. "target": "com.amazonaws.licensemanager#InvalidParameterValueException"
          },
```
{

```
 {
                   "target": "com.amazonaws.licensemanager#RateLimitExceededException"
               },
\{ "target": "com.amazonaws.licensemanager#ServerInternalException"
               }
           ],
           "traits": {
               "smithy.api#documentation": "<p>Lists the license configurations
 for your account.</p>"
           }
        },
        "com.amazonaws.licensemanager#ListLicenseConfigurationsRequest": {
            "type": "structure",
            "members": {
               "LicenseConfigurationArns": {
                   "target": "com.amazonaws.licensemanager#StringList",
                   "traits": {
                       "smithy.api#documentation": "<p>Amazon Resource Names (ARN) of the license
configurations.</p>"
 }
               },
               "MaxResults": {
                   "target": "com.amazonaws.licensemanager#BoxInteger",
                   "traits": {
                       "smithy.api#documentation": "<p>Maximum number of results to return in a single call.</p>"
 }
               },
               "NextToken": {
                   "target": "com.amazonaws.licensemanager#String",
                   "traits": {
                       "smithy.api#documentation": "<p>Token for the next
 set of results.</p>"
 }
               },
               "Filters": {
                   "target": "com.amazonaws.licensemanager#Filters",
                   "traits": {
                       "smithy.api#documentation": "<p>Filters to scope the results. The following filters and logical
operators\n are supported:\langle p \rangle\n \langle u \rangle\n \langle h \rangle \langle h \rangle \langle p \rangle\n
\langle \text{code}\rangle-licenseCountingType\langle \text{code}\rangle - The dimension for which licenses are counted.\langle \text{in} \rangle Possible values are
\langle \text{code}\rangle \langle \text{code}\rangle | \langle \text{code}\rangle | \langle \text{code}\rangle | \langle \text{code}\rangle | \langle \text{code}\rangle | \langle \text{code}\rangle \langle \text{code}\rangle | \langle \text{code}\rangle | \langle \text{code}\rangle |\langle \text{code}\rangle |\langle \text{code}\rangle |\langle \text{code}\rangle |\langle \text{code}\rangle |\langle \text{code}\rangle |\langle \text{code}\rangle |\langle \text{code}\rangle |\langle \text{code}\rangle |\langle \operators are \langle \text{code}\rangleEQUALS\langle \text{code}\rangle | \langle \text{code}\rangleNOT_EQUALS\langle \text{code}\rangle.\langle \text{theta}\rangle.\langle \text{plot}\ranglen \langle \text{lib}\ranglen \langle \text{lib}\ranglen
\langle p \ranglen \langle code\rangleenforceLicenseCount\langle code \rangle - A Boolean value that indicates whether hard license
enforcement is used. \langle n \rangle Logical operators are \langle code \rangle EQUALS\langle code \rangle<code>NOT_EQUALS</code>.</p>\n
    \langle \cdot \rangle \langle \cdot \rangle \langle \cdotindicates whether the available licenses have been exceeded. \n Logical operators are
```

```
<code>EQUALS</code>|<code>NOT_EQUALS</code>.</p>\n </li>\n </ul>"
 }
 }
       },
       "traits": {
         "smithy.api#input": {}
       }
     },
     "com.amazonaws.licensemanager#ListLicenseConfigurationsResponse": {
       "type": "structure",
       "members": {
         "LicenseConfigurations": {
            "target": "com.amazonaws.licensemanager#LicenseConfigurations",
            "traits": {
              "smithy.api#documentation": "<p>Information about the license configurations.</p>"
            }
         },
         "NextToken": {
            "target": "com.amazonaws.licensemanager#String",
        "traits": {
              "smithy.api#documentation": "<p>Token for the next set of results.</p>"
            }
         }
       },
       "traits": {
          "smithy.api#output": {}
       }
     },
     "com.amazonaws.licensemanager#ListLicenseConversionTasks": {
       "type": "operation",
       "input": {
         "target": "com.amazonaws.licensemanager#ListLicenseConversionTasksRequest"
       },
       "output": {
         "target": "com.amazonaws.licensemanager#ListLicenseConversionTasksResponse"
       },
       "errors": [
         {
            "target": "com.amazonaws.licensemanager#AccessDeniedException"
         },
         {
            "target": "com.amazonaws.licensemanager#AuthorizationException"
         },
         {
            "target": "com.amazonaws.licensemanager#InvalidParameterValueException"
          },
         {
```

```
 "target": "com.amazonaws.licensemanager#RateLimitExceededException"
          },
          {
            "target": "com.amazonaws.licensemanager#ServerInternalException"
          }
       ],
       "traits": {
          "smithy.api#documentation": "<p>Lists the license type conversion tasks for your account.</p>"
       }
     },
     "com.amazonaws.licensemanager#ListLicenseConversionTasksRequest": {
       "type": "structure",
       "members": {
          "NextToken": {
            "target": "com.amazonaws.licensemanager#String",
            "traits": {
              "smithy.api#documentation": "<p>Token for the next set of results.</p>"
 }
          },
          "MaxResults": {
            "target": "com.amazonaws.licensemanager#BoxInteger",
            "traits": {
    "smithy.api#documentation": "<p>Maximum number of results to return in a single call.</p>"
            }
          },
          "Filters": {
            "target": "com.amazonaws.licensemanager#Filters",
            "traits": {
             "smithy.api#documentation": "<p>\ln Filters to scope the results. Valid filters are
<code>ResourceArns</code> and <code>Status</code>.\n \lt/p>"
 }
          }
       },
       "traits": {
          "smithy.api#input": {}
       }
     },
     "com.amazonaws.licensemanager#ListLicenseConversionTasksResponse": {
       "type": "structure",
       "members": {
          "LicenseConversionTasks": {
            "target": "com.amazonaws.licensemanager#LicenseConversionTasks",
            "traits": {
              "smithy.api#documentation": "<p>Information about the license configuration tasks for your
 account.</p>"
            }
          },
```

```
 "NextToken": {
            "target": "com.amazonaws.licensemanager#String",
            "traits": {
               "smithy.api#documentation": "<p>Token for the next set of results.</p>"
            }
          }
       },
       "traits": {
          "smithy.api#output": {}
       }
     },
     "com.amazonaws.licensemanager#ListLicenseManagerReportGenerators": {
       "type": "operation",
       "input": {
          "target": "com.amazonaws.licensemanager#ListLicenseManagerReportGeneratorsRequest"
       },
       "output": {
          "target": "com.amazonaws.licensemanager#ListLicenseManagerReportGeneratorsResponse"
       },
       "errors": [
          {
            "target": "com.amazonaws.licensemanager#AccessDeniedException"
          },
          {
            "target":
 "com.amazonaws.licensemanager#AuthorizationException"
          },
          {
            "target": "com.amazonaws.licensemanager#InvalidParameterValueException"
          },
          {
            "target": "com.amazonaws.licensemanager#RateLimitExceededException"
          },
          {
            "target": "com.amazonaws.licensemanager#ResourceLimitExceededException"
          },
          {
            "target": "com.amazonaws.licensemanager#ResourceNotFoundException"
          },
          {
            "target": "com.amazonaws.licensemanager#ServerInternalException"
          },
\left\{ \begin{array}{c} \end{array} \right. "target": "com.amazonaws.licensemanager#ValidationException"
          }
       ],
       "traits": {
          "smithy.api#documentation": "<p>Lists the report generators for your account.</p>"
```

```
 }
 },
```

```
 "com.amazonaws.licensemanager#ListLicenseManagerReportGeneratorsRequest":
```
 { "type": "structure", "members": { "Filters": { "target": "com.amazonaws.licensemanager#FilterList", "traits": { "smithy.api#documentation": "<p>Filters to scope the results. The following filters are supported:  $\langle p\rangle$ \n  $\langle u\rangle$ \n  $\langle p\rangle$ \n  $\langle p\rangle$ \n  $\langle p\rangle$ \n  $\langle p\rangle$  $\langle \rangle$   $\langle \rangle$   $\langle \$  } }, "NextToken": { "target": "com.amazonaws.licensemanager#String", "traits": { "smithy.api#documentation": "<p>Token for the next set of results.</p>" } }, "MaxResults": { "target": "com.amazonaws.licensemanager#MaxSize100", "traits": { "smithy.api#documentation": "<p>Maximum number of results to return in a single call.</p>" } } }, "traits": { "smithy.api#input": {} } }, "com.amazonaws.licensemanager#ListLicenseManagerReportGeneratorsResponse": { "type": "structure", "members": { "ReportGenerators": { "target": "com.amazonaws.licensemanager#ReportGeneratorList", "traits": { "smithy.api#documentation": "<p>A report generator that creates periodic reports about your license configurations.</p>" } }, "NextToken": { "target": "com.amazonaws.licensemanager#String", "traits": { "smithy.api#documentation": "<p>Token for the next set of results.</p>" }
```
 }
        },
        "traits": {
          "smithy.api#output": {}
        }
     },
     "com.amazonaws.licensemanager#ListLicenseSpecificationsForResource": {
        "type": "operation",
        "input": {
          "target": "com.amazonaws.licensemanager#ListLicenseSpecificationsForResourceRequest"
        },
        "output": {
          "target": "com.amazonaws.licensemanager#ListLicenseSpecificationsForResourceResponse"
        },
        "errors": [
          {
             "target": "com.amazonaws.licensemanager#AccessDeniedException"
          },
\overline{\mathcal{L}} "target": "com.amazonaws.licensemanager#AuthorizationException"
          },
          {
             "target": "com.amazonaws.licensemanager#InvalidParameterValueException"
          },
          {
             "target": "com.amazonaws.licensemanager#RateLimitExceededException"
           },
\overline{\mathcal{L}} "target": "com.amazonaws.licensemanager#ServerInternalException"
          }
       ],
        "traits": {
          "smithy.api#documentation": "<p>Describes the license configurations for the specified resource.</p>"
        }
     },
     "com.amazonaws.licensemanager#ListLicenseSpecificationsForResourceRequest": {
        "type": "structure",
        "members": {
          "ResourceArn": {
             "target": "com.amazonaws.licensemanager#String",
             "traits": {
              "smithy.api#documentation": "<p>Amazon Resource Name (ARN) of a resource that has an
associated license configuration.\langle p \rangle",
               "smithy.api#required": {}
             }
          },
          "MaxResults": {
             "target": "com.amazonaws.licensemanager#BoxInteger",
```

```
 "traits": {
```

```
 "smithy.api#documentation": "<p>Maximum number of results to return in a single call.</p>"
            }
          },
          "NextToken": {
            "target": "com.amazonaws.licensemanager#String",
            "traits": {
               "smithy.api#documentation": "<p>Token for the next set of results.</p>"
 }
          }
       },
       "traits": {
          "smithy.api#input": {}
       }
     },
     "com.amazonaws.licensemanager#ListLicenseSpecificationsForResourceResponse": {
       "type": "structure",
       "members": {
         "LicenseSpecifications": {
            "target": "com.amazonaws.licensemanager#LicenseSpecifications",
            "traits": {
               "smithy.api#documentation": "<p>License configurations associated with a resource.</p>"
 }
          },
          "NextToken": {
             "target": "com.amazonaws.licensemanager#String",
            "traits": {
               "smithy.api#documentation": "<p>Token for the next set of results.</p>"
            }
          }
       },
       "traits": {
          "smithy.api#output": {}
       }
     },
     "com.amazonaws.licensemanager#ListLicenseVersions": {
       "type": "operation",
       "input": {
          "target": "com.amazonaws.licensemanager#ListLicenseVersionsRequest"
       },
       "output": {
          "target": "com.amazonaws.licensemanager#ListLicenseVersionsResponse"
       },
       "errors": [
          {
            "target": "com.amazonaws.licensemanager#AccessDeniedException"
          },
```

```
 {
            "target": "com.amazonaws.licensemanager#AuthorizationException"
          },
          {
            "target": "com.amazonaws.licensemanager#InvalidParameterValueException"
          },
          {
            "target": "com.amazonaws.licensemanager#RateLimitExceededException"
          },
\overline{\mathcal{L}} "target": "com.amazonaws.licensemanager#ServerInternalException"
          }
       ],
       "traits": {
          "smithy.api#documentation": "<p>Lists all versions of the specified license.</p>"
       }
     },
     "com.amazonaws.licensemanager#ListLicenseVersionsRequest": {
       "type": "structure",
       "members": {
          "LicenseArn": {
            "target": "com.amazonaws.licensemanager#Arn",
            "traits": {
               "smithy.api#documentation": "<p>Amazon Resource Name (ARN) of the license.</p>",
               "smithy.api#required": {}
            }
          },
          "NextToken": {
            "target": "com.amazonaws.licensemanager#String",
             "traits": {
               "smithy.api#documentation": "<p>Token for the next set of results.</p>"
            }
          },
          "MaxResults": {
            "target": "com.amazonaws.licensemanager#MaxSize100",
            "traits": {
               "smithy.api#documentation": "<p>Maximum number of results to return in a single call.</p>"
            }
          }
       },
       "traits": {
          "smithy.api#input": {}
       }
     },
     "com.amazonaws.licensemanager#ListLicenseVersionsResponse": {
       "type": "structure",
       "members": {
          "Licenses": {
```

```
 "target": "com.amazonaws.licensemanager#LicenseList",
            "traits": {
               "smithy.api#documentation": "<p>License details.</p>"
            }
          },
 "NextToken": {
            "target": "com.amazonaws.licensemanager#String",
            "traits": {
               "smithy.api#documentation": "<p>Token for the next set of results.</p>"
            }
          }
       },
       "traits": {
          "smithy.api#output": {}
       }
     },
     "com.amazonaws.licensemanager#ListLicenses": {
       "type": "operation",
       "input": {
          "target": "com.amazonaws.licensemanager#ListLicensesRequest"
       },
       "output": {
          "target": "com.amazonaws.licensemanager#ListLicensesResponse"
       },
       "errors": [
          {
            "target": "com.amazonaws.licensemanager#AccessDeniedException"
          },
          {
            "target": "com.amazonaws.licensemanager#AuthorizationException"
          },
          {
            "target": "com.amazonaws.licensemanager#InvalidParameterValueException"
          },
\overline{\mathcal{L}} "target": "com.amazonaws.licensemanager#RateLimitExceededException"
          },
          {
            "target": "com.amazonaws.licensemanager#ServerInternalException"
          },
          {
            "target": "com.amazonaws.licensemanager#ValidationException"
          }
       ],
       "traits": {
          "smithy.api#documentation": "<p>Lists the licenses for your account.</p>"
       }
```

```
 },
     "com.amazonaws.licensemanager#ListLicensesRequest": {
        "type": "structure",
        "members": {
           "LicenseArns": {
              "target": "com.amazonaws.licensemanager#ArnList",
              "traits": {
                 "smithy.api#documentation": "<p>Amazon Resource Names (ARNs) of the licenses.</p>"
              }
           },
      "Filters": {
              "target": "com.amazonaws.licensemanager#FilterList",
              "traits": {
                 "smithy.api#documentation": "<p>Filters to scope the results. The following filters are
supprotected: </p \langle n \rangle \ \langle l \rangle \n \langle n \rangle \ \langle n \rangle \\langle h \rangle \langle h \rangle \langle h \rangle \langle h \rangle \langle h \rangle \langle h \rangle \langle h \rangle \langle h \rangle \langle h \rangle \langle h \rangle \langle h \rangle \langle h \rangle\langle i \rangle\n \langle p \rangle\n \langle i \rangle\n \langle i \rangle\n \langle i \rangle\n \langle i \rangle\n \langle i \rangle\n
\langle p \ranglen \langle code\Status\langle code \ranglen \langle p \ranglen \langle lib \ranglen \langle ul \rangle"
              }
           },
           "NextToken": {
              "target": "com.amazonaws.licensemanager#String",
              "traits": {
                 "smithy.api#documentation": "<p>Token
 for the next set of results.</p>"
 }
           },
           "MaxResults": {
              "target": "com.amazonaws.licensemanager#MaxSize100",
              "traits": {
                 "smithy.api#documentation": "<p>Maximum number of results to return in a single call.</p>"
              }
           }
        },
        "traits": {
           "smithy.api#input": {}
        }
     },
     "com.amazonaws.licensemanager#ListLicensesResponse": {
        "type": "structure",
        "members": {
           "Licenses": {
              "target": "com.amazonaws.licensemanager#LicenseList",
              "traits": {
                 "smithy.api#documentation": "<p>License details.</p>"
```
 } },

```
 "NextToken": {
            "target": "com.amazonaws.licensemanager#String",
            "traits": {
   "smithy.api#documentation": "<p>Token for the next set of results.</p>"
 }
          }
       },
       "traits": {
          "smithy.api#output": {}
       }
     },
     "com.amazonaws.licensemanager#ListReceivedGrants": {
       "type": "operation",
       "input": {
          "target": "com.amazonaws.licensemanager#ListReceivedGrantsRequest"
       },
       "output": {
          "target": "com.amazonaws.licensemanager#ListReceivedGrantsResponse"
       },
       "errors": [
          {
            "target": "com.amazonaws.licensemanager#AccessDeniedException"
          },
          {
            "target": "com.amazonaws.licensemanager#AuthorizationException"
          },
          {
            "target": "com.amazonaws.licensemanager#InvalidParameterValueException"
          },
          {
            "target": "com.amazonaws.licensemanager#RateLimitExceededException"
          },
          {
            "target": "com.amazonaws.licensemanager#ResourceLimitExceededException"
          },
          {
            "target": "com.amazonaws.licensemanager#ServerInternalException"
          },
\overline{\mathcal{L}} "target": "com.amazonaws.licensemanager#ValidationException"
          }
       ],
       "traits": {
          "smithy.api#documentation": "<p>Lists grants that are received. Received grants are grants created while
```
specifying the\n recipient as this Amazon Web Services account, your organization, or an organizational unit\n (OU) to which this member account belongs. $\langle p \rangle$ "

}

```
 },
```

```
 "com.amazonaws.licensemanager#ListReceivedGrantsForOrganization": {
       "type": "operation",
       "input": {
          "target": "com.amazonaws.licensemanager#ListReceivedGrantsForOrganizationRequest"
        },
       "output": {
          "target": "com.amazonaws.licensemanager#ListReceivedGrantsForOrganizationResponse"
       },
       "errors": [
          {
            "target": "com.amazonaws.licensemanager#AccessDeniedException"
          },
\overline{\mathcal{L}} "target": "com.amazonaws.licensemanager#AuthorizationException"
          },
          {
            "target": "com.amazonaws.licensemanager#InvalidParameterValueException"
          },
\overline{\mathcal{L}} "target": "com.amazonaws.licensemanager#RateLimitExceededException"
          },
\overline{\mathcal{L}} "target": "com.amazonaws.licensemanager#ResourceLimitExceededException"
          },
\overline{\mathcal{L}} "target": "com.amazonaws.licensemanager#ServerInternalException"
          },
\overline{\mathcal{L}} "target":
 "com.amazonaws.licensemanager#ValidationException"
 }
       ],
       "traits": {
          "smithy.api#documentation": "<p>Lists the grants received for all accounts in the organization.</p>"
       }
     },
     "com.amazonaws.licensemanager#ListReceivedGrantsForOrganizationRequest": {
       "type": "structure",
       "members": {
          "LicenseArn": {
            "target": "com.amazonaws.licensemanager#Arn",
            "traits": {
               "smithy.api#documentation": "<p>The Amazon Resource Name (ARN) of the received license.</p>",
               "smithy.api#required": {}
            }
          },
          "Filters": {
```

```
 "target": "com.amazonaws.licensemanager#FilterList",
             "traits": {
                "smithy.api#documentation": "<p>Filters to scope the results. The following filters are
supported:</p>\n
    \langle \text{ul}\rangle\n \langle \text{li}\rangle\n \langle \text{p}\rangle\n \langle \text{p}\rangle\n \langle \text{pl}\rangle\langle i \rangle\n \langle p \rangle\n \langle p \rangle\n \langle c \rangle\n \langle j \rangle\n \langle l \rangle\n \langle l \rangle\n \langle l \rangle\n \langle l \rangle }
          },
          "NextToken": {
             "target": "com.amazonaws.licensemanager#String",
             "traits": {
                "smithy.api#documentation": "<p>Token for the next set of results.</p>"
 }
          },
          "MaxResults": {
             "target": "com.amazonaws.licensemanager#MaxSize100",
             "traits": {
                "smithy.api#documentation": "<p>Maximum number of results to return in a single call.</p>"
             }
          }
        },
        "traits": {
          "smithy.api#input": {}
        }
     },
     "com.amazonaws.licensemanager#ListReceivedGrantsForOrganizationResponse":
 {
        "type": "structure",
        "members": {
          "Grants": {
             "target": "com.amazonaws.licensemanager#GrantList",
             "traits": {
                "smithy.api#documentation": "<p>Lists the grants the organization has received.</p>"
             }
          },
          "NextToken": {
             "target": "com.amazonaws.licensemanager#String",
             "traits": {
                "smithy.api#documentation": "<p>Token for the next set of results.</p>"
             }
          }
        },
        "traits": {
          "smithy.api#output": {}
        }
     },
     "com.amazonaws.licensemanager#ListReceivedGrantsRequest": {
        "type": "structure",
```

```
 "members": {
           "GrantArns": {
              "target": "com.amazonaws.licensemanager#ArnList",
              "traits": {
                "smithy.api#documentation": "<p>Amazon Resource Names (ARNs) of the grants.</p>"
              }
           },
           "Filters": {
              "target": "com.amazonaws.licensemanager#FilterList",
              "traits": {
                "smithy.api#documentation": "<p>Filters to scope the results. The following filters are
supprotected: <p>\n\ \langle u \rangle \n\ \langle v \rangle \n\ \langle v \rangle \n\\langle \text{Li}\rangle\n \langle \text{L}\rangle\n \langle \text{p}\rangle\n \langle \text{p}\rangle\n \langle \text{p}\rangle\n
\langle \angle h \rangle </p>\n \langle \angle p \rangle </p>\n \langle \angle p \rangle </p>\n \langle \angle h \rangle\langle i \ranglen \langle p \ranglen \langle j \ranglen \langle j \ranglen \langle j \ranglen \langle j \ranglen \langle j \ranglen \langle j \ranglen \langle j \ranglen \langle j \ranglen
\langle p \rangle \ln\langle \text{code} \rangleGranterAccountId\langle \text{code}\ranglen \langle \text{up}\ranglen \langle \text{div}\ranglen \langle \text{ul}\rangle"
 }
           },
           "NextToken": {
              "target": "com.amazonaws.licensemanager#String",
              "traits": {
                "smithy.api#documentation": "<p>Token for the next set of results.</p>"
 }
           },
           "MaxResults": {
              "target": "com.amazonaws.licensemanager#MaxSize100",
              "traits": {
                "smithy.api#documentation": "<p>Maximum number of results to return in a single call.</p>"
              }
           }
        },
        "traits": {
           "smithy.api#input": {}
        }
     },
     "com.amazonaws.licensemanager#ListReceivedGrantsResponse": {
        "type": "structure",
        "members": {
           "Grants": {
              "target": "com.amazonaws.licensemanager#GrantList",
              "traits": {
               "smithy.api#documentation": "<p>Received grant details.</p>"
              }
           },
           "NextToken": {
              "target": "com.amazonaws.licensemanager#String",
              "traits": {
```

```
 "smithy.api#documentation": "<p>Token for the next set of results.</p>"
            }
          }
       },
       "traits": {
          "smithy.api#output": {}
       }
     },
     "com.amazonaws.licensemanager#ListReceivedLicenses": {
       "type": "operation",
       "input": {
          "target": "com.amazonaws.licensemanager#ListReceivedLicensesRequest"
       },
       "output": {
          "target": "com.amazonaws.licensemanager#ListReceivedLicensesResponse"
       },
       "errors": [
          {
            "target": "com.amazonaws.licensemanager#AccessDeniedException"
           },
\overline{\mathcal{L}} "target": "com.amazonaws.licensemanager#AuthorizationException"
          },
\overline{\mathcal{L}} "target": "com.amazonaws.licensemanager#InvalidParameterValueException"
          },
\overline{\mathcal{L}} "target": "com.amazonaws.licensemanager#RateLimitExceededException"
          },
\overline{\mathcal{L}} "target": "com.amazonaws.licensemanager#ResourceLimitExceededException"
          },
\overline{\mathcal{L}} "target": "com.amazonaws.licensemanager#ServerInternalException"
          },
\overline{\mathcal{L}} "target": "com.amazonaws.licensemanager#ValidationException"
          }
       ],
       "traits": {
          "smithy.api#documentation": "<p>Lists received licenses.</p>"
       }
     },
     "com.amazonaws.licensemanager#ListReceivedLicensesForOrganization":
       "type": "operation",
       "input": {
          "target": "com.amazonaws.licensemanager#ListReceivedLicensesForOrganizationRequest"
```

```
 },
          "output": {
             "target": "com.amazonaws.licensemanager#ListReceivedLicensesForOrganizationResponse"
          },
          "errors": [
             {
                 "target": "com.amazonaws.licensemanager#AccessDeniedException"
             },
             {
                 "target": "com.amazonaws.licensemanager#AuthorizationException"
             },
             {
                 "target": "com.amazonaws.licensemanager#InvalidParameterValueException"
             },
\overline{\mathcal{L}} "target": "com.amazonaws.licensemanager#RateLimitExceededException"
             },
             {
                 "target": "com.amazonaws.licensemanager#ResourceLimitExceededException"
             },
             {
       "target": "com.amazonaws.licensemanager#ServerInternalException"
             },
             {
                 "target": "com.amazonaws.licensemanager#ValidationException"
              }
          ],
          "traits": {
              "smithy.api#documentation": "<p>Lists the licenses received for all accounts in the organization.</p>"
          }
       },
       "com.amazonaws.licensemanager#ListReceivedLicensesForOrganizationRequest": {
          "type": "structure",
          "members": {
             "Filters": {
                 "target": "com.amazonaws.licensemanager#FilterList",
                 "traits": {
                    "smithy.api#documentation": "<p>Filters to scope the results. The following filters are
\sup{\text{correct}:x\rightarrow\infty} \langle n \rangle \setminus n \langle n \rangle \setminus n \langle n \rangle \setminus n \langle n \rangle \setminus n \langle n \rangle \setminus n\langleli>\n \langleli>\n \langlep>\n \langlecode>ProductSKU</code>\n
            \langle \rangle \langle \rangle \langle \ }
             },
             "NextToken": {
                 "target": "com.amazonaws.licensemanager#String",
                 "traits": {
                    "smithy.api#documentation": "<p>Token for the next set of results.</p>"
```

```
 }
          },
          "MaxResults": {
             "target": "com.amazonaws.licensemanager#MaxSize100",
             "traits": {
                "smithy.api#documentation": "<p>Maximum number of results to return in a single call.</p>"
 }
          }
        },
        "traits": {
          "smithy.api#input": {}
        }
     },
     "com.amazonaws.licensemanager#ListReceivedLicensesForOrganizationResponse": {
        "type": "structure",
        "members": {
          "Licenses": {
             "target": "com.amazonaws.licensemanager#GrantedLicenseList",
              "traits": {
                "smithy.api#documentation": "<p>Lists the licenses the organization has received.</p>"
 }
          },
          "NextToken": {
             "target": "com.amazonaws.licensemanager#String",
             "traits": {
                "smithy.api#documentation": "<p>Token for the next set of results.</p>"
             }
          }
        },
        "traits": {
          "smithy.api#output": {}
        }
     },
     "com.amazonaws.licensemanager#ListReceivedLicensesRequest": {
        "type": "structure",
        "members": {
          "LicenseArns": {
             "target": "com.amazonaws.licensemanager#ArnList",
             "traits": {
                "smithy.api#documentation": "<p>Amazon Resource Names (ARNs) of the licenses.</p>"
             }
          },
         "Filters": {
             "target": "com.amazonaws.licensemanager#FilterList",
             "traits": {
                "smithy.api#documentation": "<p>Filters to scope the results. The following filters are
\text{supported:}\langle p\rangle\text{h} \qquad \langle \text{d}\rangle\text{h} \qquad \langle p\rangle\text{h} \qquad \langle p\rangle\text{h} \qquad \langle \text{d}\text{e}\rangle
```

```
\langle \rangle \langleli\rangle\n \langleli\rangle\n \langlep>\n \langlep>\n \langleli\rangle\n \langleli\rangle\n \langleli\rangle\n
\langle i \rangle \n \langle p \rangle|n \langle c \text{ode} \rangleFingerprint\langle c \text{ode} \rangle|n \langle p \rangle|n \langle i \rangle|n \langle i \rangle|n \langle i \rangle|n
\langle p \rangle < \langle p \rangle < \langle p \rangle \langle p \rangle \langle p \rangle \langle p \rangle \langle p \rangle \langle p \rangle \langle p \rangle \langle p \rangle \langle p \rangle \langle p \rangle \langle p \rangle\langle \text{code}\rangleBeneficiary\langle \text{code}\rangle\n \langle \text{up}\rangle\n \langle \text{up}\rangle\n \langle \text{up}\rangle\n \langle \text{up}\rangle }
            },
            "NextToken": {
               "target": "com.amazonaws.licensemanager#String",
                "traits": {
                   "smithy.api#documentation": "<p>Token for the next set of results.</p>"
               }
            },
            "MaxResults": {
               "target": "com.amazonaws.licensemanager#MaxSize100",
               "traits": {
                   "smithy.api#documentation": "<p>Maximum number of results to return in a single call.</p>"
               }
            }
         },
         "traits": {
             "smithy.api#input": {}
         }
      },
      "com.amazonaws.licensemanager#ListReceivedLicensesResponse": {
         "type": "structure",
         "members": {
            "Licenses": {
               "target": "com.amazonaws.licensemanager#GrantedLicenseList",
               "traits": {
                   "smithy.api#documentation": "<p>Received license details.</p>"
               }
            },
            "NextToken": {
               "target": "com.amazonaws.licensemanager#String",
               "traits": {
                   "smithy.api#documentation": "<p>Token for the next set of results.</p>"
               }
            }
         },
         "traits": {
             "smithy.api#output": {}
         }
      },
      "com.amazonaws.licensemanager#ListResourceInventory": {
         "type": "operation",
         "input": {
            "target": "com.amazonaws.licensemanager#ListResourceInventoryRequest"
```

```
 },
       "output": {
          "target": "com.amazonaws.licensemanager#ListResourceInventoryResponse"
       },
        "errors": [
          {
            "target": "com.amazonaws.licensemanager#AccessDeniedException"
          },
\overline{\mathcal{L}} "target": "com.amazonaws.licensemanager#AuthorizationException"
          },
          {
             "target": "com.amazonaws.licensemanager#FailedDependencyException"
          },
\overline{\mathcal{L}} "target": "com.amazonaws.licensemanager#FilterLimitExceededException"
          },
\overline{\mathcal{L}} "target": "com.amazonaws.licensemanager#InvalidParameterValueException"
          },
\overline{\mathcal{L}} "target": "com.amazonaws.licensemanager#RateLimitExceededException"
          },
          {
             "target": "com.amazonaws.licensemanager#ServerInternalException"
          }
       ],
       "traits": {
          "smithy.api#documentation": "<p>Lists resources managed using Systems Manager inventory.</p>"
       }
     },
     "com.amazonaws.licensemanager#ListResourceInventoryRequest": {
        "type": "structure",
       "members": {
          "MaxResults": {
             "target": "com.amazonaws.licensemanager#BoxInteger",
             "traits": {
               "smithy.api#documentation": "<p>Maximum number of results to return in a single call.</p>"
            }
          },
          "NextToken": {
            "target": "com.amazonaws.licensemanager#String",
            "traits": {
               "smithy.api#documentation": "<p>Token for the next set of results.</p>"
            }
          },
          "Filters": {
             "target": "com.amazonaws.licensemanager#InventoryFilterList",
```
"traits": {

 "smithy.api#documentation": "<p>Filters to scope the results. The following filters and logical operators\n are supported: $\langle p \rangle$ \n  $\langle ul \rangle$ \n  $\langle ul \rangle$ \n  $\langle pp \rangle$ \n  $\langle code \rangle$  account  $\langle id \rangle$   $\langle code \rangle$ - The ID of the Amazon Web Services account that owns the resource.\n Logical operators are  $\langle \text{code}\rangle$   $\leq$   $\langle \text{code}\rangle$   $\leq$   $\langle \text{code}\rangle$   $\leq$   $\langle \text{code}\rangle$ .  $\leq$   $\langle \text{code}\rangle$ .  $\leq$   $\langle \text{code}\rangle$ .  $\leq$   $\langle \text{code}\rangle$ .  $\leq$   $\langle \text{code}\rangle$ .  $\leq$   $\langle \text{code}\rangle$ .  $\leq$   $\langle \text{code}\rangle$ .  $\leq$   $\langle \text{code}\rangle$ .  $\leq$   $\langle \text{code}\rangle$ .  $\leq$   $\langle \text{code}\rangle$ 

 $\langle \text{Li}\rangle$ \n  $\langle \text{Li}\rangle$ \n  $\langle \text{p}\rangle$ \n  $\langle \text{code}\rangle$  application\_name $\langle \text{code}\rangle$  - The name of the application.  $\ln$  Logical operators are  $\langle \text{code}\rangle$ EQUALS $\langle \text{code}\rangle$  |  $\langle \text{code}\rangle$ BEGINS\_WITH $\langle \text{code}\rangle$ . $\langle \text{node}\rangle$  $\langle \angle \text{li}\rangle$ \n  $\langle \text{pl}\rangle$ \n  $\langle \text{pl}\rangle$   $\langle \text{p}\rangle$ \n  $\langle \text{codel}\rangle$  - The type of license included. \n

Logical operators are  $\textdegree\textdegree\textdegree\textdegree$   $\textdegree\textdegree\textdegree$   $\textdegree\textdegree\textdegree\textdegree$  Possible values are  $<$ code>sql-server-enterprise $<$ /code> $\ln$   $<$ code>sql-server-standard $<$ /code> $\ln$   $<$ code>sql $server-web \ltimes code> \ \ \n\infty$   $\cdot \infty$   $\leq \ncode> windows-server-datacenter \ltangle code \ltimes \ltimes \pmod{p}$   $\ltimes \li{\Rightarrow} \n\infty$  $\langle p \rangle$ n  $\langle code \rangle$ platform $\langle code \rangle$  - The platform of the resource.\n Logical operators are  $\langle \text{code}\rangle$ EQUALS $\langle \text{code}\rangle$  |  $\langle \text{code}\rangle$ BEGINS\_WITH $\langle \text{code}\rangle$ . $\langle \text{plot}\rangle$ n  $\langle \text{lib}\rangle$ n  $\langle \text{lib}\rangle$ n  $\langle \text{pb}\rangle$ n

 $\langle \text{code} \rangle$  -  $\langle \text{code} \rangle$  - The ID of the resource.  $\langle \text{in} \rangle$  Logical operators are  $\text{code}\subseteq\text{QUALS}\subseteq\text{code}\subseteq\text{code}\subseteq\text{NOT}\subseteq\text{QUALS}\subseteq\text{code}\subseteq\text{p}\setminus\text{n}$   $\langle\text{li}\rangle\text{n}$   $\langle\text{li}\rangle\text{n}$   $\langle\text{pl}\rangle\text{n}$  $\&$ code>tag: $\&$ ey> $\&$ ode> - The key/value combination of a tag assigned \n to the resource. Logical

```
operators are <code>EQUALS</code> (single account) or\n <code>EQUALS</code> |
```

```
\langle \text{code}>NOT\_EOUALS \langle \text{code}> (\text{cross account}).\langle \text{p}\rangle \langle \text{n} \rangle \langle \text{n} \rangle \langle \text{n} \rangle }
```

```
 }
       },
       "traits": {
         "smithy.api#input": {}
       }
     },
     "com.amazonaws.licensemanager#ListResourceInventoryResponse": {
       "type": "structure",
       "members": {
         "ResourceInventoryList": {
            "target": "com.amazonaws.licensemanager#ResourceInventoryList",
            "traits": {
              "smithy.api#documentation": "<p>Information
 about the resources.</p>"
 }
         },
         "NextToken": {
            "target": "com.amazonaws.licensemanager#String",
            "traits": {
              "smithy.api#documentation": "<p>Token for the next set of results.</p>"
 }
         }
       },
       "traits": {
         "smithy.api#output": {}
       }
     },
     "com.amazonaws.licensemanager#ListTagsForResource": {
```

```
 "type": "operation",
```

```
 "input": {
          "target": "com.amazonaws.licensemanager#ListTagsForResourceRequest"
        },
        "output": {
          "target": "com.amazonaws.licensemanager#ListTagsForResourceResponse"
        },
        "errors": [
          {
             "target": "com.amazonaws.licensemanager#AccessDeniedException"
          },
          {
            "target": "com.amazonaws.licensemanager#AuthorizationException"
           },
          {
            "target": "com.amazonaws.licensemanager#InvalidParameterValueException"
          },
          {
             "target": "com.amazonaws.licensemanager#RateLimitExceededException"
          },
          {
             "target": "com.amazonaws.licensemanager#ServerInternalException"
          }
       ],
        "traits": {
          "smithy.api#documentation": "<p>Lists the tags for the specified license configuration.</p>"
        }
     },
     "com.amazonaws.licensemanager#ListTagsForResourceRequest": {
        "type": "structure",
        "members": {
          "ResourceArn": {
            "target": "com.amazonaws.licensemanager#String",
            "traits": {
               "smithy.api#documentation": "<p>Amazon Resource Name (ARN) of the license
configuration.</p>",
     "smithy.api#required": {}
            }
          }
        },
       "traits": {
          "smithy.api#input": {}
        }
     },
     "com.amazonaws.licensemanager#ListTagsForResourceResponse": {
        "type": "structure",
       "members": {
```
"Tags": {

```
 "target": "com.amazonaws.licensemanager#TagList",
            "traits": {
               "smithy.api#documentation": "<p>Information about the tags.</p>"
            }
          }
       },
       "traits": {
          "smithy.api#output": {}
       }
     },
     "com.amazonaws.licensemanager#ListTokens": {
       "type": "operation",
       "input": {
          "target": "com.amazonaws.licensemanager#ListTokensRequest"
       },
       "output": {
          "target": "com.amazonaws.licensemanager#ListTokensResponse"
       },
       "errors":
\overline{\mathcal{L}} "target": "com.amazonaws.licensemanager#AccessDeniedException"
          },
          {
            "target": "com.amazonaws.licensemanager#AuthorizationException"
          },
          {
            "target": "com.amazonaws.licensemanager#RateLimitExceededException"
          },
          {
            "target": "com.amazonaws.licensemanager#ServerInternalException"
          },
          {
            "target": "com.amazonaws.licensemanager#ValidationException"
          }
       ],
       "traits": {
          "smithy.api#documentation": "<p>Lists your tokens.</p>"
       }
     },
     "com.amazonaws.licensemanager#ListTokensRequest": {
       "type": "structure",
       "members": {
          "TokenIds": {
            "target": "com.amazonaws.licensemanager#StringList",
            "traits": {
```
[

```
 "smithy.api#documentation": "<p>Token IDs.</p>"
             }
           },
           "Filters": {
             "target": "com.amazonaws.licensemanager#FilterList",
             "traits": {
               "smithy.api#documentation": "<p>Filters to scope the results. The following filter is supported:\langle p \rangle\n
    \langle u \rangle \n \langle h \rangle \langle v \rangle \langle p \ranglen \langle p \rangle \langle h \rangle \langle h \rangle \langle h \rangle \langle h \rangle\langle \text{ul}\rangle"
 }
           },
           "NextToken": {
             "target": "com.amazonaws.licensemanager#String",
             "traits": {
                "smithy.api#documentation": "<p>Token for the next set of results.</p>"
             }
           },
           "MaxResults": {
             "target": "com.amazonaws.licensemanager#MaxSize100",
             "traits": {
                "smithy.api#documentation":
"<p>Maximum number of results to return in a single call.</p>"
             }
           }
        },
        "traits": {
           "smithy.api#input": {}
        }
     },
     "com.amazonaws.licensemanager#ListTokensResponse": {
        "type": "structure",
        "members": {
          "Tokens": {
             "target": "com.amazonaws.licensemanager#TokenList",
             "traits": {
                "smithy.api#documentation": "<p>Received token details.</p>"
             }
           },
           "NextToken": {
             "target": "com.amazonaws.licensemanager#String",
             "traits": {
                "smithy.api#documentation": "<p>Token for the next set of results.</p>"
             }
           }
        },
        "traits": {
           "smithy.api#output": {}
        }
```

```
 },
```

```
 "com.amazonaws.licensemanager#ListUsageForLicenseConfiguration":
```

```
 "type": "operation",
        "input": {
          "target": "com.amazonaws.licensemanager#ListUsageForLicenseConfigurationRequest"
        },
        "output": {
          "target": "com.amazonaws.licensemanager#ListUsageForLicenseConfigurationResponse"
        },
        "errors": [
          {
            "target": "com.amazonaws.licensemanager#AccessDeniedException"
          },
\overline{\mathcal{L}} "target": "com.amazonaws.licensemanager#AuthorizationException"
          },
\overline{\mathcal{L}} "target": "com.amazonaws.licensemanager#FilterLimitExceededException"
          },
\overline{\mathcal{L}} "target": "com.amazonaws.licensemanager#InvalidParameterValueException"
          },
\overline{\mathcal{L}} "target": "com.amazonaws.licensemanager#RateLimitExceededException"
          },
\{ "target": "com.amazonaws.licensemanager#ServerInternalException"
          }
       ],
        "traits": {
          "smithy.api#documentation": "<p>Lists all license usage records for a license configuration, displaying
license\n consumption details by resource at a selected point in time. Use this action to audit the\n current
license consumption for any license inventory and configuration.</p>"
        }
     },
     "com.amazonaws.licensemanager#ListUsageForLicenseConfigurationRequest": {
        "type": "structure",
        "members": {
          "LicenseConfigurationArn": {
```

```
 "target": "com.amazonaws.licensemanager#String",
```

```
 "traits": {
```

```
 "smithy.api#documentation": "<p>Amazon Resource Name (ARN) of the license
```

```
configuration.</p>",
```
},

```
 "smithy.api#required": {}
```

```
 }
```

```
 "MaxResults": {
              "target": "com.amazonaws.licensemanager#BoxInteger",
              "traits": {
                 "smithy.api#documentation": "<p>Maximum number of results to return in a single call.</p>"
              }
           },
           "NextToken": {
              "target": "com.amazonaws.licensemanager#String",
              "traits": {
                 "smithy.api#documentation": "<p>Token for the next set of results.</p>"
              }
           },
           "Filters": {
              "target": "com.amazonaws.licensemanager#Filters",
              "traits": {
                 "smithy.api#documentation": "<p>Filters to scope the results. The following filters and logical
operators\n are supported:\langle p \rangle\n \langle u \rangle\n \langle h \rangle \langle p \rangle\n
\langle \text{code} \rangle resourceArn\langle \text{code} \rangle - The ARN of the license configuration resource.\lnLogical operators are \langle \text{code}\rangle = \text{EQUALS}\langle \text{code}\rangle \text{NOT}. \langle \text{EQUALS}\rangle = \langle \text{code}\rangle \text{A}. \langle \text{like}\rangle\langle i \rangle \n\ranglen \langle p \rangle \langle c \text{ode} \rangle resource Type\langle c \text{ode} \rangle - The resource type
(<code>EC2_INSTANCE</code> | <code>EC2_HOST</code> | <code>EC2_AMI</code> |
<code>SYSTEMS_MANAGER_MANAGED_INSTANCE</code>). \n Logical operators are
\text{code}\subseteq\text{QUALS}\subseteq\text{code}\subseteq\text{node}\subseteq\text{NOT}\subseteq\text{QUALS}\subseteq\text{code}\subseteq\text{p}\setminus\text{n} \langle\text{li}\rangle\text{n} \langle\text{li}\rangle\text{n} \langle\text{pi}\rangle\text{n} <code>resourceAccount</code> - The ID of the account that owns the resource. \n Logical operators
are <code>EQUALS</code> | <code>NOT_EQUALS</code>.</p>></n </li>\n </ul>"
 }
           }
        },
        "traits": {
           "smithy.api#input": {}
        }
      },
      "com.amazonaws.licensemanager#ListUsageForLicenseConfigurationResponse": {
         "type": "structure",
        "members": {
 "LicenseConfigurationUsageList": {
              "target": "com.amazonaws.licensemanager#LicenseConfigurationUsageList",
              "traits": {
                 "smithy.api#documentation": "<p>Information about the license configurations.</p>"
              }
           },
           "NextToken": {
              "target": "com.amazonaws.licensemanager#String",
              "traits": {
                 "smithy.api#documentation": "<p>Token for the next set of results.</p>"
              }
           }
```

```
 },
   "traits": {
      "smithy.api#output": {}
   }
 },
 "com.amazonaws.licensemanager#Location": {
   "type": "string"
 },
 "com.amazonaws.licensemanager#Long": {
   "type": "long"
 },
 "com.amazonaws.licensemanager#ManagedResourceSummary": {
   "type": "structure",
   "members": {
      "ResourceType":
        "target": "com.amazonaws.licensemanager#ResourceType",
        "traits": {
           "smithy.api#documentation": "<p>Type of resource associated with a license.</p>"
        }
      },
      "AssociationCount": {
        "target": "com.amazonaws.licensemanager#BoxLong",
        "traits": {
           "smithy.api#documentation": "<p>Number of resources associated with licenses.</p>"
        }
      }
   },
   "traits": {
      "smithy.api#documentation": "<p>Summary information about a managed resource.</p>"
   }
 },
 "com.amazonaws.licensemanager#ManagedResourceSummaryList": {
   "type": "list",
   "member": {
      "target": "com.amazonaws.licensemanager#ManagedResourceSummary"
   }
 },
 "com.amazonaws.licensemanager#MaxSize100": {
 "type": "integer",
   "traits": {
      "smithy.api#range": {
        "min": 1,
        "max": 100
      }
   }
 },
```

```
 "com.amazonaws.licensemanager#MaxSize3StringList": {
   "type": "list",
   "member": {
      "target": "com.amazonaws.licensemanager#String"
   },
   "traits": {
      "smithy.api#length": {
        "min": 0,
        "max": 3
      }
   }
 },
 "com.amazonaws.licensemanager#Message": {
   "type": "string"
 },
 "com.amazonaws.licensemanager#Metadata": {
   "type": "structure",
   "members": {
      "Name": {
        "target": "com.amazonaws.licensemanager#String",
        "traits": {
           "smithy.api#documentation": "<p>The key name.</p>"
        }
      },
 "Value": {
        "target": "com.amazonaws.licensemanager#String",
        "traits": {
           "smithy.api#documentation": "<p>The value.</p>"
        }
      }
   },
   "traits": {
      "smithy.api#documentation": "<p>Describes key/value pairs.</p>"
   }
 },
 "com.amazonaws.licensemanager#MetadataList": {
   "type": "list",
   "member": {
      "target": "com.amazonaws.licensemanager#Metadata"
   }
 },
 "com.amazonaws.licensemanager#NoEntitlementsAllowedException": {
   "type": "structure",
   "members": {
      "Message": {
        "target": "com.amazonaws.licensemanager#Message"
      }
```

```
 },
```

```
 "traits": {
```
 "smithy.api#documentation": "<p>There are no entitlements found for this license, or the entitlement maximum count is reached. $\langle p \rangle$ ",

```
 "smithy.api#error": "client",
```
"smithy.api#httpError": 400

```
 }
 },
```
"com.amazonaws.licensemanager#Options": {

"type": "structure",

"members": {

"ActivationOverrideBehavior": {

"target": "com.amazonaws.licensemanager#ActivationOverrideBehavior",

"traits": {

 "smithy.api#documentation": "<p>An activation option for your grant that determines the behavior of activating a grant.\n Activation options can only be used with granted licenses sourced from the Amazon Web Services Marketplace. Additionally, the operation must specify the value of  $\langle \text{code>}ACTIVE}\rangle$  for the $\langle n \rangle$  $\langle \text{code}> \text{Status} \rangle$  code> parameter. $\langle \text{p}\rangle$ \n  $\langle \text{u}\rangle$ \n  $\langle \text{h}\rangle$   $\langle \text{p}\rangle$ As a license administrator, you can optionally specify an $n \leq \c{code}$ >ActivationOverrideBehavior</code> when activating a grant. $\langle p \rangle$ n  $\langle \text{li}\rangle$ \n  $\langle \text{li}\rangle$ \n  $\langle \text{p}\rangle$ As a grantor, you can optionally specify an\n  $\langle \text{code}\rangle$ ActivationOverrideBehavior $\langle \text{code}\rangle$  when you activate a grant for a grantee $\langle n \rangle$  account in your organization. $\langle p \rangle$ \n  $\langle l \rangle$ \n  $\langle l \rangle$ \n  $\langle p \rangle$ \n  $\langle p \rangle$  a grantee, if the grantor creating the distributed grant doesnt specify an $\infty$  <code>ActivationOverrideBehavior </code>, you can optionally specify one when you\n are activating the grant. $\langle p \rangle$ \n  $\langle l \rangle$ \n  $\langle l \rangle$ \n  $\langle l \rangle$ \n  $\langle dl \rangle$ \n  $\langle d \rangle$ DISTRIBUTED\_GRANTS\_ONLY $\langle d \rangle$ n  $\langle d \rangle$   $\langle p \rangle$ Use this value to activate a grant without replacing any member accounts\n active grants for the same product. $\langle p \rangle$ \n  $\langle dd \rangle$ \n  $\lt d$ t $\gt$ ALL\_GRANTS\_PERMITTED\_BY\_ISSUER $\lt d$  $\gt h$   $\lt d$  $\gt h$   $\lt p$  $\gt U$ se this value to activate a grant and disable other active grants in any\n member accounts for the same product. This action will also replace their $\ln$  previously activated grants with this activated grant. $\langle p \rangle$ n  $\langle dd \rangle$ n  $\langle dd \rangle$ "

 } } },

"traits": {

 "smithy.api#documentation": "<p>The options you can specify when you create a new version of a grant, such as activation $\ln$  override behavior. For more information, see  $\leq a$ 

href=\"https://docs.aws.amazon.com/license-manager/latest/userguide/granted-licenses.html\">Granted licenses in License Manager</a> in the <i>License Manager User Guide</i>.</p>

```
 }
```
},

"com.amazonaws.licensemanager#OrganizationConfiguration": {

```
 "type": "structure",
```

```
 "members": {
```

```
 "EnableIntegration": {
```
"target": "com.amazonaws.licensemanager#Boolean",

"traits": {

```
 "smithy.api#default": false,
```

```
 "<p>Enables Organizations integration.</p>",
                     "smithy.api#required": {}
                 }
              }
          },
           "traits": {
              "smithy.api#documentation": "<p>Configuration information for Organizations.</p>"
          }
       },
       "com.amazonaws.licensemanager#PrincipalArnList": {
          "type": "list",
          "member": {
              "target": "com.amazonaws.licensemanager#Arn"
          },
           "traits": {
              "smithy.api#length": {
                 "min": 1,
                 "max": 1
              }
          }
       },
       "com.amazonaws.licensemanager#ProductInformation": {
          "type": "structure",
           "members": {
              "ResourceType": {
                 "target": "com.amazonaws.licensemanager#String",
                 "traits": {
                     "smithy.api#documentation": "<p>Resource type. The
possible values are <code>SSM_MANAGED</code>| <code>RDS</code>.</p>",
                     "smithy.api#required": {}
                 }
              },
              "ProductInformationFilterList": {
                 "target": "com.amazonaws.licensemanager#ProductInformationFilterList",
                 "traits": {
                     "smithy.api#documentation": "<p>A Product information filter consists of a
<code>ProductInformationFilterComparator</code> which is a logical operator, a
\alpha < code>ProductInformationFilterName</code> which specifies the type of filter being declared, and a
\langle \text{code>} \text{Product}InformationFilterValue\langle \text{code>} \text{that specifies the value to filter on. } \langle \text{p} \rangle \text{in} \langle \text{p} \rangleAccepted values
for \langle \text{code}>ProductInformationFilterName\langle \text{code}> are listed here along with descriptions and valid options for
\langle \text{code>} \rangleProductInformationFilterComparator\langle \text{code>} \rangle. \langle \text{p>} \ranglen \langle \text{p>} \rangleThe following filters and are supported when
the resource type \infty is \langle \text{code>}SSM_MANAGED\langle \text{code}>:\langle \text{p}\ranglen
       \langle \text{ul}\rangle\n \langle \text{li}\rangle\n \langle \text{p}\rangle\n \langle \text{code}\rangle Application Name\langle \text{code}\rangle - The name of the
application.\n Logical operator is \langle \cosh(2\theta) \rangle \to \cosh(2\theta).\n \langle \cosh(2\theta) \rangle \to \cosh(2\theta)\langle \text{p}\rangle\n \langle \text{code>} \rangle \langle \text{code>} \rangle \langle \text{p} \rangle \langle \text{p} \rangleoperator is \langle \text{code}\rangleEQUALS\langle \text{code}\rangle. \langle \text{up}\ranglen \langle \text{li}\ranglen \langle \text{li}\ranglen \langle \text{pi}\rangle\langle \text{code}> Application Version\langle \text{code}> - The version of the application.\ln Logical operator is
\langle \text{code}\rangle = EQUALS \langle \text{code}\rangle \langle \text{node}\rangle = \langle \text{plot} \rangle \ln \langle \text{plot} \rangle \langle \text{plot} \rangle \langle \text{plot} \rangle
```

```
Name\lt/code> - The name of the platform.\n Logical operator is \ltcode>EQUALS\lt \lt/code>\lt/gamma\langle \text{li}\rangle\n \langle \text{li}\rangle\n \langle \text{p}\rangle\n \langle \text{code}\ranglePlatform Type\langle \text{code}\rangle - The platform type.\n
Logical operator is <code>EQUALS</code>.</p>
       \langle \text{li}\rangle|n \langle \text{li}\rangle|n \langle \text{p}\rangle|n \langle \text{code}\rangle|n \langle \text{code}\rangle|n \langle \text{code}\rangle|n \langle \text{code}\rangle|n \langle \text{code}\rangle|n \langle \text{code}\rangle|n \langle \text{code}\rangle|n \langle \text{code}\rangle|n \langle \text{code}\rangle|n \langle \text{code}\rangle|n \langle \text{code}\rangle|n \langle \text{code}\rangle|n \langle \text{code}\rangle|n \langle \text{code}\rangle|n 
Amazon Web Services resource you wish to exclude from automated discovery. Logical operator is
<code>NOT_EQUALS</code>. The key for your tag must be appended to <code>Tag:</code> following the
example: <code>Tag:name-of-your-key</code>. <code>ProductInformationFilterValue</code> is optional if you
are not using values for the key.\ln \langle p \rangle \langle h \rangle \langle h \rangle \langle h \rangle \langle p \rangle \langle p \rangle\alphacode>AccountId\alphalode> - The 12-digit ID of an Amazon Web Services account you wish to exclude from
automated discovery.\n 					 Logical operator is <code>NOT_EQUALS</code>.</p>\n 							 </li>\n
\langle l \ranglen \langle p \ranglen \langle c \rangle \langle c \rangle \langleoperators are \langle \text{code}\rangleEQUALS\langle \text{code}\rangle and \langle \text{code}\rangleNOT_EQUALS\langle \text{code}\rangle.\n Possible values are:
 \langle \text{code}\ranglesql-server-enterprise\langle \text{code}\rangle|\n \langle \text{code}\ranglesql-server-standard\langle \text{code}\rangle|\n \langle \text{code}\ranglesql-server-standard
web</code> | \n \langle \text{code>} \rangle \n \langle \text{code>} \rangle \n \langle \text{value>} \rangle.
\langle p \rangleThe following filters and logical operators are supported when the resource type\langle n \rangle is
\langle \text{code>}RDS \langle \text{code}> \langle \text{p} \rangle \ranglen \langle \text{ul>} \ranglen \langle \text{hi>} \ranglen \langle \text{code>} \langle \text{code>} \rangle \langle \text{code>} \rangle \langle \text{code>} \rangle \langle \text{code>} \rangle \langle \text{code>} \rangle \langle \text{code>} \rangleThe edition of the database engine.\ln Logical operator is \leq \text{code}\geq \text{EQUALS}\lt \leq \text{code}.
values are: <code>oracle-ee</code> |<code>oracle-se</code> |<code>oracle-se1</code> |<code>oracle-
se2 \lt \text{code} > \ln \lt \text{li} > \ln \lt \text{li} > \ln \lt \text{polyn} \lt \text{code} \ge \text{i} \lt \text{code} \ge \text{i} \lt \text{code} \ge \text{i} \lt \text{code} \ge - The license
pack.\n Logical operator is <code>EQUALS</code>.\n Possible values are: <code>data
\text{guard} \times \text{code} | \n \text{code} \times \text{code} \text{diagnostic pack} sqlt\text{code} | \n
              \text{code>tuning pack} \left\{ \text{code>}\n \right\} \times \text{code>ols} \left\{ \text{code>}\n \right\} \times \text{code>old} \left\{ \text{code>}\n \right\}\langle \text{div}\ranglen \langle \text{du}\rangle",
                      "smithy.api#required": {}
 }
               }
           },
           "traits": {
               "smithy.api#documentation": "<p>Describes product information for a license configuration.</p>"
           }
       },
       "com.amazonaws.licensemanager#ProductInformationFilter": {
           "type": "structure",
           "members": {
               "ProductInformationFilterName": {
                   "target": "com.amazonaws.licensemanager#String",
                  "traits": {
                      "smithy.api#documentation": "<p>Filter name.</p>",
                      "smithy.api#required": {}
                  }
               },
               "ProductInformationFilterValue": {
                   "target": "com.amazonaws.licensemanager#StringList",
             "traits": {
                      "smithy.api#documentation": "<p>Filter value.</p>"
 }
               },
```

```
 "ProductInformationFilterComparator": {
        "target": "com.amazonaws.licensemanager#String",
        "traits": {
          "smithy.api#documentation": "<p>Logical operator.</p>",
          "smithy.api#required": {}
        }
     }
   },
   "traits": {
     "smithy.api#documentation": "<p>Describes product information filters.</p>"
   }
 },
 "com.amazonaws.licensemanager#ProductInformationFilterList": {
   "type": "list",
   "member": {
     "target": "com.amazonaws.licensemanager#ProductInformationFilter"
   }
 },
 "com.amazonaws.licensemanager#ProductInformationList": {
   "type": "list",
   "member": {
     "target": "com.amazonaws.licensemanager#ProductInformation"
    }
 },
 "com.amazonaws.licensemanager#ProvisionalConfiguration": {
   "type": "structure",
   "members": {
     "MaxTimeToLiveInMinutes": {
        "target": "com.amazonaws.licensemanager#BoxInteger",
        "traits": {
          "smithy.api#documentation": "<p>Maximum time for the provisional configuration, in minutes.</p>",
          "smithy.api#required": {}
        }
     }
   },
   "traits": {
      "smithy.api#documentation": "<p>Details about a provisional configuration.</p>"
   }
 },
 "com.amazonaws.licensemanager#RateLimitExceededException": {
   "type": "structure",
   "members": {
     "Message": {
        "target": "com.amazonaws.licensemanager#Message"
     }
   },
   "traits": {
```

```
 "aws.protocols#awsQueryError": {
            "code": "RateLimitExceeded",
            "httpResponseCode": 429
          },
          "smithy.api#documentation": "<p>Too many requests have been submitted. Try again after a brief
wait.</p>",
          "smithy.api#error": "client",
          "smithy.api#httpError": 429
       }
     },
     "com.amazonaws.licensemanager#ReceivedMetadata": {
       "type": "structure",
       "members": {
          "ReceivedStatus": {
            "target": "com.amazonaws.licensemanager#ReceivedStatus",
            "traits": {
               "smithy.api#documentation": "<p>Received status.</p>"
 }
          },
          "ReceivedStatusReason": {
            "target": "com.amazonaws.licensemanager#StatusReasonMessage",
            "traits": {
              "smithy.api#documentation": "<p>Received
status reason.</p>"
            }
          },
          "AllowedOperations": {
            "target": "com.amazonaws.licensemanager#AllowedOperationList",
            "traits": {
               "smithy.api#documentation": "<p>Allowed operations.</p>"
            }
          }
       },
       "traits": {
          "smithy.api#documentation": "<p>Metadata associated with received licenses and grants.</p>"
       }
     },
     "com.amazonaws.licensemanager#ReceivedStatus": {
       "type": "enum",
       "members": {
         "PENDING_WORKFLOW": {
            "target": "smithy.api#Unit",
            "traits": {
               "smithy.api#enumValue": "PENDING_WORKFLOW"
            }
          },
          "PENDING_ACCEPT": {
            "target": "smithy.api#Unit",
```

```
 "traits": {
              "smithy.api#enumValue":
 "PENDING_ACCEPT"
           }
         },
         "REJECTED": {
           "target": "smithy.api#Unit",
           "traits": {
              "smithy.api#enumValue": "REJECTED"
           }
         },
         "ACTIVE": {
           "target": "smithy.api#Unit",
           "traits": {
              "smithy.api#enumValue": "ACTIVE"
           }
         },
         "FAILED_WORKFLOW": {
           "target": "smithy.api#Unit",
           "traits": {
              "smithy.api#enumValue": "FAILED_WORKFLOW"
           }
         },
         "DELETED": {
           "target": "smithy.api#Unit",
           "traits": {
              "smithy.api#enumValue": "DELETED"
           }
         },
         "DISABLED": {
           "target": "smithy.api#Unit",
            "traits": {
              "smithy.api#enumValue": "DISABLED"
           }
         },
         "WORKFLOW_COMPLETED": {
           "target": "smithy.api#Unit",
           "traits": {
              "smithy.api#enumValue": "WORKFLOW_COMPLETED"
           }
         }
       }
    },
    "com.amazonaws.licensemanager#RedirectException": {
       "type": "structure",
       "members": {
         "Location": {
            "target": "com.amazonaws.licensemanager#Location",
```

```
 "traits": {
               "smithy.api#httpHeader": "Location"
 }
          },
          "Message": {
            "target": "com.amazonaws.licensemanager#Message"
          }
       },
       "traits": {
          "smithy.api#documentation": "<p>This is not the correct Region for the resource. Try again.</p>",
          "smithy.api#error": "client",
          "smithy.api#httpError": 308
       }
     },
     "com.amazonaws.licensemanager#RejectGrant": {
       "type": "operation",
       "input": {
          "target": "com.amazonaws.licensemanager#RejectGrantRequest"
       },
       "output": {
          "target": "com.amazonaws.licensemanager#RejectGrantResponse"
       },
       "errors": [
          {
            "target": "com.amazonaws.licensemanager#AccessDeniedException"
          },
          {
            "target": "com.amazonaws.licensemanager#AuthorizationException"
          },
          {
            "target": "com.amazonaws.licensemanager#InvalidParameterValueException"
          },
          {
            "target": "com.amazonaws.licensemanager#RateLimitExceededException"
          },
          {
            "target":
 "com.amazonaws.licensemanager#ResourceLimitExceededException"
          },
          {
            "target": "com.amazonaws.licensemanager#ServerInternalException"
          },
\left\{ \begin{array}{c} \end{array} \right. "target": "com.amazonaws.licensemanager#ValidationException"
          }
       ],
       "traits": {
          "smithy.api#documentation": "<p>Rejects the specified grant.</p>"
```

```
 }
    },
    "com.amazonaws.licensemanager#RejectGrantRequest": {
       "type": "structure",
       "members": {
         "GrantArn": {
            "target": "com.amazonaws.licensemanager#Arn",
            "traits": {
               "smithy.api#documentation": "<p>Amazon Resource Name (ARN) of the grant.</p>",
               "smithy.api#required": {}
            }
         }
       },
       "traits": {
         "smithy.api#input": {}
  }
    },
    "com.amazonaws.licensemanager#RejectGrantResponse": {
       "type": "structure",
       "members": {
         "GrantArn": {
            "target": "com.amazonaws.licensemanager#Arn",
            "traits": {
               "smithy.api#documentation": "<p>Grant ARN.</p>"
            }
         },
         "Status": {
            "target": "com.amazonaws.licensemanager#GrantStatus",
            "traits": {
               "smithy.api#documentation": "<p>Grant status.</p>"
            }
         },
         "Version": {
            "target": "com.amazonaws.licensemanager#String",
            "traits": {
               "smithy.api#documentation": "<p>Grant version.</p>"
            }
         }
       },
       "traits": {
         "smithy.api#output": {}
       }
    },
    "com.amazonaws.licensemanager#RenewType":
 {
       "type": "enum",
       "members": {
```

```
 "NONE": {
        "target": "smithy.api#Unit",
        "traits": {
           "smithy.api#enumValue": "None"
        }
     },
     "WEEKLY": {
        "target": "smithy.api#Unit",
        "traits": {
           "smithy.api#enumValue": "Weekly"
        }
     },
     "MONTHLY": {
        "target": "smithy.api#Unit",
        "traits": {
           "smithy.api#enumValue": "Monthly"
        }
     }
   }
 },
 "com.amazonaws.licensemanager#ReportContext": {
   "type": "structure",
   "members": {
     "licenseConfigurationArns": {
        "target": "com.amazonaws.licensemanager#ArnList",
        "traits": {
```
 "smithy.api#documentation": "<p>Amazon Resource Name (ARN) of the license configuration that this generator reports on.</p>",

```
 "smithy.api#required": {}
              }
           }
        },
        "traits": {
           "smithy.api#documentation": "<p>Details of the license configuration that this generator reports on.</p>"
        }
      },
      "com.amazonaws.licensemanager#ReportFrequency": {
        "type": "structure",
        "members": {
           "value": {
              "target": "com.amazonaws.licensemanager#Integer",
              "traits": {
                 "smithy.api#documentation": "<p>Number of times within the frequency period that a report is
generated. \in The only supported value is \langle \text{code}>1 \langle \text{code}> \langle \text{node} \rangle.
              }
           },
           "period": {
```
"target": "com.amazonaws.licensemanager#ReportFrequencyType",

```
 "traits": {
               "smithy.api#documentation": "<p>Time period between each report. The period can be daily, weekly,
or monthly.\langle p \rangle"
             }
          }
        },
        "traits": {
         "smithy.api#documentation": "<p>Details about how frequently reports are generated.</p>"
        }
     },
     "com.amazonaws.licensemanager#ReportFrequencyType": {
        "type": "enum",
        "members": {
          "DAY": {
             "target": "smithy.api#Unit",
             "traits": {
               "smithy.api#enumValue": "DAY"
             }
          },
          "WEEK": {
             "target": "smithy.api#Unit",
             "traits": {
               "smithy.api#enumValue": "WEEK"
             }
          },
          "MONTH": {
             "target": "smithy.api#Unit",
             "traits":
 {
               "smithy.api#enumValue": "MONTH"
             }
          }
        }
     },
     "com.amazonaws.licensemanager#ReportGenerator": {
        "type": "structure",
        "members": {
          "ReportGeneratorName": {
             "target": "com.amazonaws.licensemanager#String",
             "traits": {
               "smithy.api#documentation": "<p>Name of the report generator.</p>"
             }
          },
          "ReportType": {
             "target": "com.amazonaws.licensemanager#ReportTypeList",
             "traits": {
```

```
 "smithy.api#documentation": "<p>Type of reports that are generated.</p>"
            }
          },
          "ReportContext": {
            "target": "com.amazonaws.licensemanager#ReportContext",
            "traits": {
               "smithy.api#documentation": "<p>License
configuration type for this generator.\langle p \rangle"
            }
          },
          "ReportFrequency": {
            "target": "com.amazonaws.licensemanager#ReportFrequency",
            "traits": {
               "smithy.api#documentation": "<p>Details about how frequently reports are generated.</p>"
            }
          },
          "LicenseManagerReportGeneratorArn": {
            "target": "com.amazonaws.licensemanager#String",
            "traits": {
               "smithy.api#documentation": "<p>Amazon Resource Name (ARN) of the report generator.</p>"
 }
          },
          "LastRunStatus": {
            "target": "com.amazonaws.licensemanager#String",
            "traits": {
               "smithy.api#documentation": "<p>Status of the last report generation attempt.</p>"
            }
          },
          "LastRunFailureReason":
            "target": "com.amazonaws.licensemanager#String",
            "traits": {
               "smithy.api#documentation": "<p>Failure message for the last report generation attempt.</p>"
 }
          },
          "LastReportGenerationTime": {
            "target": "com.amazonaws.licensemanager#String",
            "traits": {
               "smithy.api#documentation": "<p>Time the last report was generated at.</p>"
            }
          },
          "ReportCreatorAccount": {
            "target": "com.amazonaws.licensemanager#String",
            "traits": {
               "smithy.api#documentation": "<p>The Amazon Web Services account ID used to create the report
generator.</p>"
 }
          },
```

```
 "Description": {
             "target": "com.amazonaws.licensemanager#String",
      "traits": {
               "smithy.api#documentation": "<p>Description of the report generator.</p>"
             }
          },
          "S3Location": {
             "target": "com.amazonaws.licensemanager#S3Location",
            "traits": {
               "smithy.api#documentation": "<p>Details of the S3 bucket that report generator reports are published
to.<p>'' }
          },
          "CreateTime": {
             "target": "com.amazonaws.licensemanager#String",
            "traits": {
               "smithy.api#documentation": "<p>Time the report was created.</p>"
             }
          },
          "Tags": {
             "target": "com.amazonaws.licensemanager#TagList",
            "traits": {
               "smithy.api#documentation": "<p>Tags associated with the report generator.</p>"
             }
     }
        },
        "traits": {
          "smithy.api#documentation": "<p>Describe the details of a report generator.</p>"
        }
     },
     "com.amazonaws.licensemanager#ReportGeneratorList": {
        "type": "list",
        "member": {
          "target": "com.amazonaws.licensemanager#ReportGenerator"
        }
     },
     "com.amazonaws.licensemanager#ReportGeneratorName": {
        "type": "string",
        "traits": {
          "smithy.api#length": {
             "min": 1,
             "max": 100
          }
        }
     },
     "com.amazonaws.licensemanager#ReportType": {
```

```
 "type": "enum",
   "members": {
     "LICENSE_CONFIGURATION_SUMMARY_REPORT": {
        "target": "smithy.api#Unit",
        "traits": {
          "smithy.api#enumValue": "LicenseConfigurationSummaryReport"
        }
 },
     "LICENSE_CONFIGURATION_USAGE_REPORT": {
        "target": "smithy.api#Unit",
        "traits": {
          "smithy.api#enumValue": "LicenseConfigurationUsageReport"
        }
     }
   }
 },
 "com.amazonaws.licensemanager#ReportTypeList": {
   "type": "list",
   "member": {
     "target": "com.amazonaws.licensemanager#ReportType"
   }
 },
 "com.amazonaws.licensemanager#ResourceInventory": {
   "type": "structure",
   "members": {
     "ResourceId": {
        "target": "com.amazonaws.licensemanager#String",
       "traits": {
          "smithy.api#documentation": "<p>ID of the resource.</p>"
        }
     },
     "ResourceType": {
        "target": "com.amazonaws.licensemanager#ResourceType",
        "traits":
          "smithy.api#documentation": "<p>Type of resource.</p>"
        }
     },
     "ResourceArn": {
        "target": "com.amazonaws.licensemanager#String",
        "traits": {
          "smithy.api#documentation": "<p>Amazon Resource Name (ARN) of the resource.</p>"
        }
     },
     "Platform": {
        "target": "com.amazonaws.licensemanager#String",
        "traits": {
```

```
 "smithy.api#documentation": "<p>Platform of the resource.</p>"
        }
     },
     "PlatformVersion": {
        "target": "com.amazonaws.licensemanager#String",
        "traits": {
         "smithy.api#documentation": "<p>Platform version of the resource in the inventory.</p>"
        }
     },
     "ResourceOwningAccountId":
        "target": "com.amazonaws.licensemanager#String",
        "traits": {
         "smithy.api#documentation": "<p>ID of the account that owns the resource.</p>"
        }
     }
   },
   "traits": {
     "smithy.api#documentation": "<p>Details about a resource.</p>"
   }
 },
 "com.amazonaws.licensemanager#ResourceInventoryList": {
   "type": "list",
   "member": {
     "target": "com.amazonaws.licensemanager#ResourceInventory"
   }
 },
 "com.amazonaws.licensemanager#ResourceLimitExceededException": {
   "type": "structure",
   "members": {
     "Message": {
        "target": "com.amazonaws.licensemanager#Message"
     }
   },
   "traits": {
     "aws.protocols#awsQueryError": {
        "code": "ResourceLimitExceeded",
      "httpResponseCode": 400
     },
     "smithy.api#documentation": "<p>Your resource limits have been exceeded.</p>",
     "smithy.api#error": "client",
     "smithy.api#httpError": 400
   }
 },
 "com.amazonaws.licensemanager#ResourceNotFoundException": {
   "type": "structure",
   "members": {
```
```
 "Message": {
        "target": "com.amazonaws.licensemanager#Message"
     }
   },
   "traits": {
     "aws.protocols#awsQueryError": {
       "code": "InvalidResource.NotFound",
        "httpResponseCode": 400
     },
     "smithy.api#documentation": "<p>The resource cannot be found.</p>",
     "smithy.api#error": "client",
     "smithy.api#httpError": 400
   }
 },
 "com.amazonaws.licensemanager#ResourceType": {
   "type": "enum",
   "members": {
     "EC2_INSTANCE": {
        "target": "smithy.api#Unit",
       "traits": {
          "smithy.api#enumValue": "EC2_INSTANCE"
        }
     },
     "EC2_HOST": {
        "target": "smithy.api#Unit",
       "traits": {
          "smithy.api#enumValue": "EC2_HOST"
        }
     },
     "EC2_AMI": {
        "target": "smithy.api#Unit",
       "traits": {
          "smithy.api#enumValue": "EC2_AMI"
        }
     },
     "RDS": {
        "target": "smithy.api#Unit",
       "traits": {
          "smithy.api#enumValue": "RDS"
        }
     },
    "SYSTEMS_MANAGER_MANAGED_INSTANCE": {
        "target": "smithy.api#Unit",
       "traits": {
           "smithy.api#enumValue": "SYSTEMS_MANAGER_MANAGED_INSTANCE"
        }
     }
   }
```

```
 },
```

```
 "com.amazonaws.licensemanager#S3Location": {
        "type": "structure",
        "members": {
          "bucket": {
             "target": "com.amazonaws.licensemanager#String",
             "traits": {
              "smithy.api#documentation": "<p>Name of the S3 bucket reports are published to.</p>"
             }
          },
          "keyPrefix": {
             "target": "com.amazonaws.licensemanager#String",
            "traits": {
              "smithy.api#documentation": "<p>Prefix of the S3 bucket reports are published to.</p>"
             }
          }
        },
        "traits": {
          "smithy.api#documentation": "<p>Details of the S3 bucket that report generator reports are published
to.</p>"
        }
      },
     "com.amazonaws.licensemanager#ServerInternalException": {
        "type": "structure",
        "members": {
          "Message": {
             "target": "com.amazonaws.licensemanager#Message"
          }
        },
        "traits": {
          "aws.protocols#awsQueryError": {
             "code": "InternalError",
             "httpResponseCode": 500
          },
         "smithy.api#documentation": "<p>The server experienced an internal error. Try again.</p>",
          "smithy.api#error": "server",
          "smithy.api#httpError": 500
        }
     },
     "com.amazonaws.licensemanager#SignedToken": {
       "type": "string",
        "traits": {
          "smithy.api#length": {
             "min": 4096
          }
        }
     },
     "com.amazonaws.licensemanager#StatusReasonMessage": {
```

```
 "type": "string",
       "traits":
 {
         "smithy.api#length": {
            "min": 0,
            "max": 400
          },
          "smithy.api#pattern": "^[\\s\\S]+$"
       }
     },
    "com.amazonaws.licensemanager#String": {
       "type": "string"
     },
     "com.amazonaws.licensemanager#StringList": {
       "type": "list",
       "member": {
          "target": "com.amazonaws.licensemanager#String"
       }
     },
     "com.amazonaws.licensemanager#Tag": {
       "type": "structure",
       "members": {
         "Key": {
            "target": "com.amazonaws.licensemanager#String",
            "traits": {
               "smithy.api#documentation": "<p>Tag key.</p>"
            }
          },
          "Value": {
            "target": "com.amazonaws.licensemanager#String",
            "traits": {
              "smithy.api#documentation":
"<p>Tag value.</p>"
            }
          }
       },
       "traits": {
         "smithy.api#documentation": "<p>Details about a tag for a license configuration.</p>"
       }
     },
    "com.amazonaws.licensemanager#TagKeyList": {
       "type": "list",
       "member": {
          "target": "com.amazonaws.licensemanager#String"
       }
     },
     "com.amazonaws.licensemanager#TagList": {
       "type": "list",
```

```
 "member": {
          "target": "com.amazonaws.licensemanager#Tag"
       }
     },
     "com.amazonaws.licensemanager#TagResource": {
       "type": "operation",
       "input": {
          "target": "com.amazonaws.licensemanager#TagResourceRequest"
       },
       "output": {
          "target": "com.amazonaws.licensemanager#TagResourceResponse"
       },
       "errors": [
          {
            "target":
 "com.amazonaws.licensemanager#AccessDeniedException"
          },
          {
            "target": "com.amazonaws.licensemanager#AuthorizationException"
          },
          {
            "target": "com.amazonaws.licensemanager#InvalidParameterValueException"
          },
          {
            "target": "com.amazonaws.licensemanager#RateLimitExceededException"
          },
          {
            "target": "com.amazonaws.licensemanager#ServerInternalException"
          }
       ],
       "traits": {
          "smithy.api#documentation": "<p>Adds the specified tags to the specified license configuration.</p>"
       }
     },
     "com.amazonaws.licensemanager#TagResourceRequest": {
        "type": "structure",
       "members": {
          "ResourceArn": {
            "target": "com.amazonaws.licensemanager#String",
            "traits":
               "smithy.api#documentation": "<p>Amazon Resource Name (ARN) of the license
configuration.</p>",
               "smithy.api#required": {}
            }
          },
          "Tags": {
            "target": "com.amazonaws.licensemanager#TagList",
```

```
 "traits": {
              "smithy.api#documentation": "<p>One or more tags.</p>",
               "smithy.api#required": {}
            }
          }
       },
       "traits": {
          "smithy.api#input": {}
       }
     },
     "com.amazonaws.licensemanager#TagResourceResponse": {
       "type": "structure",
      "members": {},
       "traits": {
          "smithy.api#output": {}
       }
     },
     "com.amazonaws.licensemanager#TokenData": {
       "type": "structure",
       "members": {
          "TokenId": {
            "target": "com.amazonaws.licensemanager#String",
             "traits": {
               "smithy.api#documentation": "<p>Token ID.</p>"
            }
          },
          "TokenType": {
            "target": "com.amazonaws.licensemanager#String",
            "traits": {
               "smithy.api#documentation": "<p>Type of token generated. The supported value is
<code>REFRESH_TOKEN</code>.</p>"
 }
          },
          "LicenseArn": {
            "target": "com.amazonaws.licensemanager#String",
            "traits": {
               "smithy.api#documentation": "<p>Amazon Resource Name (ARN) of the license.</p>"
            }
          },
          "ExpirationTime": {
            "target": "com.amazonaws.licensemanager#ISO8601DateTime",
            "traits": {
               "smithy.api#documentation": "<p>Token expiration time, in ISO8601-UTC
format.</p>"
            }
          },
          "TokenProperties": {
            "target": "com.amazonaws.licensemanager#MaxSize3StringList",
```

```
 "traits": {
                "smithy.api#documentation": "<p>Data specified by the caller.</p>"
             }
          },
          "RoleArns": {
             "target": "com.amazonaws.licensemanager#ArnList",
             "traits": {
                "smithy.api#documentation": "<p>Amazon Resource Names (ARN) of the roles included in the
token.</p>"
 }
          },
          "Status": {
             "target": "com.amazonaws.licensemanager#String",
             "traits": {
                "smithy.api#documentation": "<p>Token status. The possible values are
&lt;code>AAVAILABLE</code> <code>code> and</code> <code><code>code>DELEFTED</code> <code><code>/code></code> <code>"</code> }
          }
        },
        "traits": {
         "smithy.api#documentation": "<p>Describes a token.</p>"
        }
     },
     "com.amazonaws.licensemanager#TokenList": {
        "type": "list",
        "member": {
          "target": "com.amazonaws.licensemanager#TokenData"
        }
     },
     "com.amazonaws.licensemanager#TokenString": {
       "type": "string",
        "traits": {
          "smithy.api#length": {
             "min": 0,
             "max": 4096
          },
          "smithy.api#pattern": "^\\S+$"
        }
     },
     "com.amazonaws.licensemanager#TokenType": {
        "type": "enum",
        "members": {
          "REFRESH_TOKEN": {
             "target": "smithy.api#Unit",
             "traits": {
                "smithy.api#enumValue": "REFRESH_TOKEN"
             }
```

```
 }
        }
     },
     "com.amazonaws.licensemanager#UnsupportedDigitalSignatureMethodException":
 {
        "type": "structure",
        "members": {
          "Message": {
             "target": "com.amazonaws.licensemanager#Message"
          }
        },
        "traits": {
          "smithy.api#documentation": "<p>The digital signature method is unsupported. Try your request
again.</p>",
          "smithy.api#error": "client",
          "smithy.api#httpError": 400
        }
     },
     "com.amazonaws.licensemanager#UntagResource": {
        "type": "operation",
        "input": {
          "target": "com.amazonaws.licensemanager#UntagResourceRequest"
        },
        "output": {
          "target": "com.amazonaws.licensemanager#UntagResourceResponse"
        },
        "errors": [
          {
             "target": "com.amazonaws.licensemanager#AccessDeniedException"
          },
          {
             "target": "com.amazonaws.licensemanager#AuthorizationException"
           },
          {
             "target": "com.amazonaws.licensemanager#InvalidParameterValueException"
          },
          {
             "target": "com.amazonaws.licensemanager#RateLimitExceededException"
          },
\left\{ \begin{array}{c} \end{array} \right. "target": "com.amazonaws.licensemanager#ServerInternalException"
          }
       ],
        "traits": {
          "smithy.api#documentation": "<p>Removes the specified tags from the specified license
configuration.</p>"
        }
     },
```

```
 "com.amazonaws.licensemanager#UntagResourceRequest": {
        "type": "structure",
       "members": {
          "ResourceArn": {
            "target": "com.amazonaws.licensemanager#String",
            "traits": {
               "smithy.api#documentation": "<p>Amazon Resource Name (ARN) of the license
configuration.</p>",
               "smithy.api#required": {}
 }
          },
          "TagKeys": {
            "target": "com.amazonaws.licensemanager#TagKeyList",
            "traits": {
               "smithy.api#documentation": "<p>Keys identifying the tags to remove.</p>",
               "smithy.api#required": {}
            }
          }
       },
       "traits": {
          "smithy.api#input": {}
       }
     },
     "com.amazonaws.licensemanager#UntagResourceResponse": {
       "type": "structure",
       "members": {},
       "traits": {
          "smithy.api#output": {}
       }
     },
     "com.amazonaws.licensemanager#UpdateLicenseConfiguration": {
       "type": "operation",
       "input": {
          "target": "com.amazonaws.licensemanager#UpdateLicenseConfigurationRequest"
       },
       "output": {
 "target": "com.amazonaws.licensemanager#UpdateLicenseConfigurationResponse"
       },
       "errors": [
          {
            "target": "com.amazonaws.licensemanager#AccessDeniedException"
          },
          {
            "target": "com.amazonaws.licensemanager#AuthorizationException"
          },
          {
            "target": "com.amazonaws.licensemanager#InvalidParameterValueException"
```

```
 },
          {
            "target": "com.amazonaws.licensemanager#RateLimitExceededException"
          },
\{ "target": "com.amazonaws.licensemanager#ResourceLimitExceededException"
          },
\overline{\mathcal{L}} "target": "com.amazonaws.licensemanager#ServerInternalException"
 }
       ],
        "traits": {
          "smithy.api#documentation": "<p>Modifies the attributes of an existing license configuration.</p>"
        }
     },
     "com.amazonaws.licensemanager#UpdateLicenseConfigurationRequest": {
        "type": "structure",
        "members": {
          "LicenseConfigurationArn": {
            "target": "com.amazonaws.licensemanager#String",
            "traits": {
               "smithy.api#documentation": "<p>Amazon Resource Name (ARN) of the license
configuration.</p>",
               "smithy.api#required": {}
            }
          },
          "LicenseConfigurationStatus": {
            "target": "com.amazonaws.licensemanager#LicenseConfigurationStatus",
            "traits": {
               "smithy.api#documentation": "<p>New status of the license configuration.</p>"
            }
          },
          "LicenseRules": {
            "target": "com.amazonaws.licensemanager#StringList",
            "traits": {
    "smithy.api#documentation": "<p>New license rule. The only rule that you can add after you create a license\n
   configuration is licenseAffinityToHost.</p>"
            }
          },
```

```
 "LicenseCount": {
            "target": "com.amazonaws.licensemanager#BoxLong",
            "traits": {
               "smithy.api#documentation": "<p>New number of licenses managed by the license
configuration.</p>"
            }
          },
          "LicenseCountHardLimit": {
```

```
 "target": "com.amazonaws.licensemanager#BoxBoolean",
            "traits": {
               "smithy.api#documentation": "<p>New hard limit of the number of available licenses.</p>"
            }
          },
          "Name": {
            "target": "com.amazonaws.licensemanager#String",
            "traits": {
               "smithy.api#documentation": "<p>New name
 of the license configuration.</p>"
            }
          },
          "Description": {
            "target": "com.amazonaws.licensemanager#String",
            "traits": {
               "smithy.api#documentation": "<p>New description of the license configuration.</p>"
            }
          },
          "ProductInformationList": {
            "target": "com.amazonaws.licensemanager#ProductInformationList",
            "traits": {
               "smithy.api#documentation": "<p>New product information.</p>"
            }
          },
          "DisassociateWhenNotFound": {
            "target": "com.amazonaws.licensemanager#BoxBoolean",
            "traits": {
               "smithy.api#documentation": "<p>When true, disassociates a resource when software is
uninstalled.</p>"
 }
          }
       },
       "traits":
 {
          "smithy.api#input": {}
       }
     },
     "com.amazonaws.licensemanager#UpdateLicenseConfigurationResponse": {
        "type": "structure",
       "members": {},
       "traits": {
          "smithy.api#output": {}
       }
     },
     "com.amazonaws.licensemanager#UpdateLicenseManagerReportGenerator": {
        "type": "operation",
       "input": {
          "target": "com.amazonaws.licensemanager#UpdateLicenseManagerReportGeneratorRequest"
```

```
 },
        "output": {
           "target": "com.amazonaws.licensemanager#UpdateLicenseManagerReportGeneratorResponse"
        },
        "errors": [
          {
             "target": "com.amazonaws.licensemanager#AccessDeniedException"
          },
\overline{\mathcal{L}} "target": "com.amazonaws.licensemanager#AuthorizationException"
          },
\overline{\mathcal{L}} "target": "com.amazonaws.licensemanager#InvalidParameterValueException"
           },
\overline{\mathcal{L}} "target": "com.amazonaws.licensemanager#RateLimitExceededException"
          },
\overline{\mathcal{L}} "target": "com.amazonaws.licensemanager#ResourceLimitExceededException"
          },
\overline{\mathcal{L}} "target": "com.amazonaws.licensemanager#ResourceNotFoundException"
          },
\overline{\mathcal{L}} "target": "com.amazonaws.licensemanager#ServerInternalException"
          },
\overline{\mathcal{L}} "target": "com.amazonaws.licensemanager#ValidationException"
          }
        ],
        "traits": {
         "smithy.api#documentation": "<p>Updates a report generator.\langle p \rangle\n <p>After you make changes to a
report generator, it starts generating new reports within 60 minutes of being updated.\langle p \rangle"
        }
     },
     "com.amazonaws.licensemanager#UpdateLicenseManagerReportGeneratorRequest":
        "type": "structure",
        "members": {
          "LicenseManagerReportGeneratorArn": {
             "target": "com.amazonaws.licensemanager#String",
             "traits": {
                "smithy.api#documentation": "<p>Amazon Resource Name (ARN) of the report generator to
update.</p>",
                "smithy.api#required": {}
             }
          },
          "ReportGeneratorName": {
```

```
 "target": "com.amazonaws.licensemanager#ReportGeneratorName",
              "traits": {
                 "smithy.api#documentation": "<p>Name of the report generator.</p>",
                 "smithy.api#required": {}
              }
           },
           "Type": {
              "target": "com.amazonaws.licensemanager#ReportTypeList",
              "traits": {
                 "smithy.api#documentation":
"\langle p\rangle" \langle p\rangle \langle p\rangle \langle p\rangle \langle p\rangle \langle p\rangle \langle p\rangle \langle p\rangle \langle p\rangle \langle p\rangle \langle p\rangle<p>License configuration report - Reports the number and details of consumed licenses for a license
configuration.\langle p \rangle \land \langle l \rangle \land \langle l \rangle \land \langle l \rangle \land \langle p \rangle Resource report - Reports the tracked licenses and
resource consumption for a license configuration.\langle p \rangle\n \langle l i \rangle\n \langle l u \rangle\n
                 "smithy.api#required": {}
 }
           },
           "ReportContext": {
              "target": "com.amazonaws.licensemanager#ReportContext",
              "traits": {
                 "smithy.api#documentation": "<p>The report context.</p>",
                 "smithy.api#required": {}
              }
           },
           "ReportFrequency": {
              "target": "com.amazonaws.licensemanager#ReportFrequency",
              "traits":
 {
                 "smithy.api#documentation": "<p>Frequency by which reports are generated.</p>",
                 "smithy.api#required": {}
              }
           },
           "ClientToken": {
              "target": "com.amazonaws.licensemanager#ClientRequestToken",
              "traits": {
                 "smithy.api#documentation": "<p>Unique, case-sensitive identifier that you provide to ensure the
idempotency of the request.</p>",
                 "smithy.api#required": {}
              }
           },
           "Description": {
              "target": "com.amazonaws.licensemanager#String",
              "traits": {
                 "smithy.api#documentation": "<p>Description of the report generator.</p>"
              }
           }
         },
         "traits": {
```

```
 "smithy.api#input": {}
       }
     },
     "com.amazonaws.licensemanager#UpdateLicenseManagerReportGeneratorResponse":
       "type": "structure",
       "members": {},
       "traits": {
          "smithy.api#output": {}
       }
     },
     "com.amazonaws.licensemanager#UpdateLicenseSpecificationsForResource": {
       "type": "operation",
       "input": {
          "target": "com.amazonaws.licensemanager#UpdateLicenseSpecificationsForResourceRequest"
       },
       "output": {
          "target": "com.amazonaws.licensemanager#UpdateLicenseSpecificationsForResourceResponse"
       },
       "errors": [
          {
            "target": "com.amazonaws.licensemanager#AccessDeniedException"
          },
\overline{\mathcal{L}} "target": "com.amazonaws.licensemanager#AuthorizationException"
          },
\overline{\mathcal{L}} "target": "com.amazonaws.licensemanager#InvalidParameterValueException"
          },
          {
            "target": "com.amazonaws.licensemanager#InvalidResourceStateException"
          },
          {
            "target": "com.amazonaws.licensemanager#LicenseUsageException"
          },
\overline{\mathcal{L}} "target": "com.amazonaws.licensemanager#RateLimitExceededException"
          },
\overline{\mathcal{L}} "target": "com.amazonaws.licensemanager#ServerInternalException"
          }
       ],
       "traits": {
          "smithy.api#documentation": "<p>Adds or removes the specified license configurations for the specified
```
Amazon Web Services resource. $\langle p \rangle$  n  $\langle p \rangle$ You can update the license specifications of AMIs, instances, and hosts.\n You cannot update the license specifications for launch templates and CloudFormation templates, \n as they send license configurations to the operation that creates the resource. $\langle p \rangle$ "

```
 }
 },
```

```
 "com.amazonaws.licensemanager#UpdateLicenseSpecificationsForResourceRequest": {
        "type": "structure",
       "members": {
          "ResourceArn": {
            "target": "com.amazonaws.licensemanager#String",
            "traits": {
               "smithy.api#documentation": "<p>Amazon Resource Name (ARN) of the Amazon Web Services
resource.</p>",
               "smithy.api#required": {}
 }
          },
          "AddLicenseSpecifications": {
            "target": "com.amazonaws.licensemanager#LicenseSpecifications",
            "traits": {
               "smithy.api#documentation": "<p>ARNs of the license configurations to add.</p>"
            }
          },
          "RemoveLicenseSpecifications": {
            "target": "com.amazonaws.licensemanager#LicenseSpecifications",
            "traits": {
               "smithy.api#documentation":
 "<p>ARNs of the license configurations to remove.</p>"
 }
          }
       },
       "traits": {
          "smithy.api#input": {}
       }
     },
     "com.amazonaws.licensemanager#UpdateLicenseSpecificationsForResourceResponse": {
       "type": "structure",
       "members": {},
       "traits": {
          "smithy.api#output": {}
       }
     },
     "com.amazonaws.licensemanager#UpdateServiceSettings": {
       "type": "operation",
       "input": {
          "target": "com.amazonaws.licensemanager#UpdateServiceSettingsRequest"
       },
       "output": {
          "target": "com.amazonaws.licensemanager#UpdateServiceSettingsResponse"
       },
        "errors": [
```

```
 {
             "target": "com.amazonaws.licensemanager#AccessDeniedException"
          },
          {
             "target": "com.amazonaws.licensemanager#AuthorizationException"
           },
          {
             "target": "com.amazonaws.licensemanager#InvalidParameterValueException"
          },
\overline{\mathcal{L}} "target": "com.amazonaws.licensemanager#RateLimitExceededException"
          },
\overline{\mathcal{L}} "target": "com.amazonaws.licensemanager#ServerInternalException"
          }
       ],
        "traits": {
          "smithy.api#documentation": "<p>Updates License Manager settings for the current Region.</p>"
        }
     },
     "com.amazonaws.licensemanager#UpdateServiceSettingsRequest": {
        "type": "structure",
        "members": {
          "S3BucketArn": {
             "target": "com.amazonaws.licensemanager#String",
            "traits": {
               "smithy.api#documentation": "<p>Amazon Resource Name (ARN) of the Amazon S3 bucket where
the License
Manager information is stored.</p>"
            }
          },
          "SnsTopicArn": {
             "target": "com.amazonaws.licensemanager#String",
            "traits": {
               "smithy.api#documentation": "<p>Amazon Resource Name (ARN) of the Amazon SNS topic used
for License Manager alerts.</p>"
            }
          },
          "OrganizationConfiguration": {
             "target": "com.amazonaws.licensemanager#OrganizationConfiguration",
            "traits": {
               "smithy.api#documentation": "<p>Enables integration with Organizations for cross-account
discovery.</p>"
 }
          },
          "EnableCrossAccountsDiscovery": {
            "target": "com.amazonaws.licensemanager#BoxBoolean",
             "traits": {
```

```
 }
           }
        },
        "traits": {
           "smithy.api#input": {}
        }
      },
     "com.amazonaws.licensemanager#UpdateServiceSettingsResponse": {
        "type": "structure",
       "members": {},
        "traits": {
           "smithy.api#output": {}
        }
      },
      "com.amazonaws.licensemanager#UsageOperation": {
        "type": "string",
        "traits": {
          "smithy.api#length": {
             "min": 0,
             "max": 50
           }
        }
      },
      "com.amazonaws.licensemanager#ValidationException": {
        "type": "structure",
        "members": {
          "Message": {
             "target": "com.amazonaws.licensemanager#Message"
           }
        },
        "traits": {
           "smithy.api#documentation": "<p>The provided input is not valid. Try your request again.</p>",
      "smithy.api#error": "client",
           "smithy.api#httpError": 400
        }
     }
   }
// Code generated by smithy-go-codegen DO NOT EDIT.
package licensemanager
import (
	"context"
	"fmt"
```
}

```
	awsmiddleware "github.com/aws/aws-sdk-go-v2/aws/middleware"
	"github.com/aws/aws-sdk-go-v2/aws/signer/v4"
	"github.com/aws/aws-sdk-go-v2/service/licensemanager/types"
	"github.com/aws/smithy-go/middleware"
	smithyhttp "github.com/aws/smithy-go/transport/http"
)
// Deletes the specified license.
func (c *Client) DeleteLicense(ctx context.Context, params *DeleteLicenseInput, optFns ...func(*Options))
(*DeleteLicenseOutput, error) {
if params == nil {
 params = \&DeleteLinearInput\{\}	}
	result, metadata, err := c.invokeOperation(ctx, "DeleteLicense", params, optFns,
c.addOperationDeleteLicenseMiddlewares)
if err := nil		return nil, err
	}
	out := result.(*DeleteLicenseOutput)
	out.ResultMetadata = metadata
	return out, nil
}
type DeleteLicenseInput struct {
	// Amazon Resource Name (ARN) of the license.
	//
	// This member is required.
	LicenseArn *string
	// Current version
 of the license.
	//
	// This member is required.
	SourceVersion *string
	noSmithyDocumentSerde
}
```
type DeleteLicenseOutput struct {

 // Date when the license is deleted. DeletionDate \*string

 // License status. Status types.LicenseDeletionStatus  // Metadata pertaining to the operation's result. ResultMetadata middleware.Metadata

```
	noSmithyDocumentSerde
```
}

```
func (c *Client) addOperationDeleteLicenseMiddlewares(stack *middleware.Stack, options Options) (err error) {
	if err := stack.Serialize.Add(&setOperationInputMiddleware{}, middleware.After); err != nil {
		return err
	}
	err = stack.Serialize.Add(&awsAwsjson11_serializeOpDeleteLicense{}, middleware.After)
if err := nil		return err
	}
	err = stack.Deserialize.Add(&awsAwsjson11_deserializeOpDeleteLicense{}, middleware.After)
if err := nil		return err
	}
	if err := addProtocolFinalizerMiddlewares(stack, options, "DeleteLicense"); err != nil {
 		return fmt.Errorf("add protocol finalizers: %v", err)
	}
	if err = addlegacyEndpointContextSetter(stack,
options); err := nil		return err
	}
	if err = addSetLoggerMiddleware(stack, options); err != nil {
 		return err
	}
	if err = awsmiddleware.AddClientRequestIDMiddleware(stack); err != nil {
 		return err
	}
	if err = smithyhttp.AddComputeContentLengthMiddleware(stack); err != nil {
 		return err
	}
	if err = addResolveEndpointMiddleware(stack, options); err != nil {
 		return err
	}
if err = v4.AddComputePayloadSHA256Middleware(stack); err != nil		return err
	}
if err = addRetryMiddlewares (stack, options); err != nil		return err
	}
	if err = awsmiddleware.AddRawResponseToMetadata(stack); err != nil {
 		return err
	}
```

```
	if err = awsmiddleware.AddRecordResponseTiming(stack); err != nil {
 		return err
	}
	if err = addClientUserAgent(stack, options); err != nil {
 		return err
	}
if err = smithyhttp.AddErrorCloseResponseBodyMiddleware(stack); err = nil {
 		return err
	}
	if err = smithyhttp.AddCloseResponseBodyMiddleware(stack); err != nil {
 		return err
	}
	if
 err = addSetLegacyContextSigningOptionsMiddleware(stack); err != nil {
		return err
	}
	if err = addOpDeleteLicenseValidationMiddleware(stack); err != nil {
 		return err
	}
	if err = stack.Initialize.Add(newServiceMetadataMiddleware_opDeleteLicense(options.Region),
middleware.Before); err != nil {
		return err
	}
	if err = awsmiddleware.AddRecursionDetection(stack); err != nil {
		return err
	}
	if err = addRequestIDRetrieverMiddleware(stack); err != nil {
		return err
	}
	if err = addResponseErrorMiddleware(stack); err != nil {
		return err
	}
	if err = addRequestResponseLogging(stack, options); err != nil {
		return err
	}
	if err = addDisableHTTPSMiddleware(stack, options); err != nil {
		return err
	}
	return nil
}
func newServiceMetadataMiddleware_opDeleteLicense(region string) *awsmiddleware.RegisterServiceMetadata {
	return &awsmiddleware.RegisterServiceMetadata{
Region: region,
 		ServiceID: ServiceID,
```

```
		OperationName: "DeleteLicense",
```

```
	}
}
```
## **1.174 github.com/aws/aws-sdk-gov2/service/internal/presigned-url 1.10.10 1.174.1 Available under license :**

// Code generated by smithy-go-codegen DO NOT EDIT.

package grafana

```
import (
	"context"
	"fmt"
	awsmiddleware "github.com/aws/aws-sdk-go-v2/aws/middleware"
	"github.com/aws/aws-sdk-go-v2/aws/signer/v4"
	"github.com/aws/aws-sdk-go-v2/service/grafana/types"
	"github.com/aws/smithy-go/middleware"
	smithyhttp "github.com/aws/smithy-go/transport/http"
\lambda// Assigns a Grafana Enterprise license to a workspace. Upgrading to Grafana
// Enterprise incurs additional fees. For more information, see Upgrade a
// workspace to Grafana Enterprise (https://docs.aws.amazon.com/grafana/latest/userguide/upgrade-to-Grafana-
Enterprise.html)
\mathcal{U}.
func (c *Client) AssociateLicense(ctx context.Context, params *AssociateLicenseInput, optFns ...func(*Options))
(*AssociateLicenseOutput, error) {
if params == nil {
 params = & Associate LicenseInput\{\}	}
	result, metadata, err := c.invokeOperation(ctx, "AssociateLicense", params, optFns,
c.addOperationAssociateLicenseMiddlewares)
if err := nil		return nil,
 err
	}
	out := result.(*AssociateLicenseOutput)
	out.ResultMetadata = metadata
	return out, nil
}
type AssociateLicenseInput struct {
	// The type of license to associate with the workspace.
	//
```
 // This member is required. LicenseType types.LicenseType

```
	// The ID of the workspace to associate the license with.
	//
	// This member is required.
	WorkspaceId *string
```

```
	noSmithyDocumentSerde
}
```
type AssociateLicenseOutput struct {

 // A structure containing data about the workspace. // // This member is required. Workspace \*types.WorkspaceDescription

 // Metadata pertaining to the operation's result. ResultMetadata middleware.Metadata

 noSmithyDocumentSerde }

```
func (c *Client) addOperationAssociateLicenseMiddlewares(stack *middleware.Stack, options Options) (err error) {
	if err := stack.Serialize.Add(&setOperationInputMiddleware{}, middleware.After); err != nil {
		return err
	}
	err = stack.Serialize.Add(&awsRestjson1_serializeOpAssociateLicense{}, middleware.After)
	if err !=
 nil {
		return err
	}
	err = stack.Deserialize.Add(&awsRestjson1_deserializeOpAssociateLicense{}, middleware.After)
if err := nil		return err
	}
	if err := addProtocolFinalizerMiddlewares(stack, options, "AssociateLicense"); err != nil {
		return fmt.Errorf("add protocol finalizers: %v", err)
	}
	if err = addlegacyEndpointContextSetter(stack, options); err != nil {
		return err
	}
	if err = addSetLoggerMiddleware(stack, options); err != nil {
		return err
	}
	if err = awsmiddleware.AddClientRequestIDMiddleware(stack); err != nil {
```

```
		return err
	}
	if err = smithyhttp.AddComputeContentLengthMiddleware(stack); err != nil {
		return err
	}
	if err = addResolveEndpointMiddleware(stack, options); err != nil {
		return err
	}
	if err = v4.AddComputePayloadSHA256Middleware(stack); err != nil {
		return err
	}
	if err = addRetryMiddlewares(stack, options); err != nil {
		return err
	}
	if err = awsmiddleware.AddRawResponseToMetadata(stack); err != nil {
		return err
	}
	if err = awsmiddleware.AddRecordResponseTiming(stack);
err != nil {
		return err
	}
	if err = addClientUserAgent(stack, options); err != nil {
		return err
	}
	if err = smithyhttp.AddErrorCloseResponseBodyMiddleware(stack); err != nil {
		return err
	}
	if err = smithyhttp.AddCloseResponseBodyMiddleware(stack); err != nil {
		return err
	}
	if err = addSetLegacyContextSigningOptionsMiddleware(stack); err != nil {
		return err
	}
	if err = addOpAssociateLicenseValidationMiddleware(stack); err != nil {
		return err
	}
	if err = stack.Initialize.Add(newServiceMetadataMiddleware_opAssociateLicense(options.Region),
middleware.Before); err != nil {
		return err
	}
	if err = awsmiddleware.AddRecursionDetection(stack); err != nil {
		return err
	}
	if err = addRequestIDRetrieverMiddleware(stack); err != nil {
		return err
\mathfrak{r}	if err = addResponseErrorMiddleware(stack); err != nil {
		return err
```

```
	}
	if err = addRequestResponseLogging(stack, options); err != nil {
		return err
	}
	if err = addDisableHTTPSMiddleware(stack,
options); err := nil		return err
	}
	return nil
}
```
func newServiceMetadataMiddleware\_opAssociateLicense(region string) \*awsmiddleware.RegisterServiceMetadata { return &awsmiddleware.RegisterServiceMetadata{ Region: region, ServiceID: ServiceID, OperationName: "AssociateLicense", } } AWS SDK for Go Copyright 2015 Amazon.com, Inc. or its affiliates. All Rights Reserved. Copyright 2014-2015 Stripe, Inc. name: License Scan

```
on: [pull_request]
```
jobs:

 licensescan: name: License Scan runs-on: ubuntu-latest strategy: matrix: python-version: [3.9]

steps:

 - name: Checkout target uses: actions/checkout@v2 with: path: sdkbase ref: \${{ github.base\_ref }} - name: Checkout this ref uses: actions/checkout@v2 with:

path: new-ref

fetch-depth: 0

- name: Get Diff

run: git --git-dir ./new-ref/.git diff --name-only --diff-filter=ACMRT \${{ github.event.pull\_request.base.sha }}

\${{ github.sha }} > refDiffFiles.txt

 - name: Get Target Files run: git --git-dir ./sdkbase/.git ls-files | grep -xf refDiffFiles.txt - > targetFiles.txt - name: Checkout scancode uses: actions/checkout@v2 with: repository: nexB/scancode-toolkit path: scancode-toolkit fetch-depth: 1 - name: Set up Python  ${\cal S}$ { matrix.python-version }} uses: actions/setup-python@v2 with: python-version: \${{ matrix.python-version }} # ScanCode - name: Self-configure scancode working-directory: ./scancode-toolkit run: ./scancode --help - name: Run Scan code on target run: cat targetFiles.txt | while read filename; do echo ./sdkbase/\$filename; done | xargs ./scancodetoolkit/scancode -l -n 30 --json-pp - | grep short\_name | sort | uniq >> old-licenses.txt - name: Run Scan code on pr ref run: cat refDiffFiles.txt | while read filename; do echo ./new-ref/\$filename; done | xargs ./scancodetoolkit/scancode -l -n 30 --json-pp - | grep short\_name | sort | uniq >> new-licenses.txt # compare - name: License test run: if ! cmp old-licenses.txt new-licenses.txt; then echo "Licenses differ! Failing."; exit -1; else echo "Licenses are the same. Success."; exit 0; fi // Code generated by smithy-go-codegen DO NOT EDIT. package licensemanager

import (

```
	"context"
```
 "fmt"

 awsmiddleware "github.com/aws/aws-sdk-go-v2/aws/middleware"

 "github.com/aws/aws-sdk-go-v2/aws/signer/v4"

 "github.com/aws/smithy-go/middleware"

 smithyhttp "github.com/aws/smithy-go/transport/http"

)

// Checks in the specified license. Check in a license when it is no longer in use.

func (c \*Client) CheckInLicense(ctx context.Context, params \*CheckInLicenseInput, optFns ...func(\*Options)) (\*CheckInLicenseOutput, error) { if params  $==$  nil {  $params = & CheckIn LicenseInput\{\}$ 

 }

 result, metadata, err := c.invokeOperation(ctx, "CheckInLicense", params, optFns, c.addOperationCheckInLicenseMiddlewares)

```
if err := nil		return nil, err
	}
	out := result.(*CheckInLicenseOutput)
	out.ResultMetadata = metadata
	return out, nil
}
type CheckInLicenseInput struct {
	// License consumption token.
	//
	// This member is required.
	LicenseConsumptionToken *string
	// License beneficiary.
	Beneficiary
 *string
	noSmithyDocumentSerde
}
type CheckInLicenseOutput struct {
	// Metadata pertaining to the operation's result.
	ResultMetadata middleware.Metadata
	noSmithyDocumentSerde
}
func (c *Client) addOperationCheckInLicenseMiddlewares(stack *middleware.Stack, options Options) (err error) {
	if err := stack.Serialize.Add(&setOperationInputMiddleware{}, middleware.After); err != nil {
		return err
	}
	err = stack.Serialize.Add(&awsAwsjson11_serializeOpCheckInLicense{}, middleware.After)
if err := nil		return err
	}
	err = stack.Deserialize.Add(&awsAwsjson11_deserializeOpCheckInLicense{}, middleware.After)
if err := nil		return err
	}
	if err := addProtocolFinalizerMiddlewares(stack, options, "CheckInLicense"); err != nil {
 		return fmt.Errorf("add protocol finalizers: %v", err)
	}
	if err = addlegacyEndpointContextSetter(stack, options); err != nil {
```

```
		return err
```

```
	}
	if err = addSetLoggerMiddleware(stack, options); err != nil {
		return err
	}
	if err = awsmiddleware.AddClientRequestIDMiddleware(stack);
err != nil {
		return err
	}
	if err = smithyhttp.AddComputeContentLengthMiddleware(stack); err != nil {
		return err
	}
	if err = addResolveEndpointMiddleware(stack, options); err != nil {
		return err
	}
	if err = v4.AddComputePayloadSHA256Middleware(stack); err != nil {
		return err
	}
	if err = addRetryMiddlewares(stack, options); err != nil {
		return err
	}
	if err = awsmiddleware.AddRawResponseToMetadata(stack); err != nil {
		return err
	}
	if err = awsmiddleware.AddRecordResponseTiming(stack); err != nil {
		return err
	}
	if err = addClientUserAgent(stack, options); err != nil {
		return err
	}
	if err = smithyhttp.AddErrorCloseResponseBodyMiddleware(stack); err != nil {
		return err
	}
	if err = smithyhttp.AddCloseResponseBodyMiddleware(stack); err != nil {
		return err
	}
	if err = addSetLegacyContextSigningOptionsMiddleware(stack); err != nil {
		return err
	}
	if err = addOpCheckInLicenseValidationMiddleware(stack); err != nil {
		return
 err
	}
	if err = stack.Initialize.Add(newServiceMetadataMiddleware_opCheckInLicense(options.Region),
middleware.Before); err != nil {
		return err
	}
	if err = awsmiddleware.AddRecursionDetection(stack); err != nil {
		return err
```

```
	}
	if err = addRequestIDRetrieverMiddleware(stack); err != nil {
 		return err
	}
	if err = addResponseErrorMiddleware(stack); err != nil {
 		return err
	}
	if err = addRequestResponseLogging(stack, options); err != nil {
 		return err
	}
	if err = addDisableHTTPSMiddleware(stack, options); err != nil {
 		return err
	}
	return nil
}
func newServiceMetadataMiddleware_opCheckInLicense(region string) *awsmiddleware.RegisterServiceMetadata
{
	return &awsmiddleware.RegisterServiceMetadata{
 		Region: region,
 		ServiceID: ServiceID,
 		OperationName: "CheckInLicense",
	}
}
{
  "smithy": "2.0",
   "shapes": {
     "com.amazonaws.licensemanagerlinuxsubscriptions#BoxInteger": {
        "type": "integer"
     },
     "com.amazonaws.licensemanagerlinuxsubscriptions#BoxLong": {
        "type": "long"
     },
     "com.amazonaws.licensemanagerlinuxsubscriptions#Filter": {
        "type": "structure",
        "members": {
          "Name": {
            "target": "smithy.api#String",
            "traits": {
               "smithy.api#documentation": "<p>The type of name to filter by.</p>"
            }
          },
          "Values": {
            "target": "com.amazonaws.licensemanagerlinuxsubscriptions#StringList",
            "traits": {
              "smithy.api#documentation": "<p>One or more values for the name to filter by.</p>"
            }
          },
```

```
 "Operator": {
             "target": "com.amazonaws.licensemanagerlinuxsubscriptions#Operator",
             "traits": {
               "smithy.api#documentation": "<p>An operator for filtering results.</p>"
             }
          }
        },
        "traits": {
          "smithy.api#documentation": "<p>A filter object that is used to return more specific results from a describe
operation.\ln Filters can be used to match a set of resources by specific criteria.\langle p \rangle"
        }
     },
     "com.amazonaws.licensemanagerlinuxsubscriptions#FilterList": {
        "type": "list",
       "member": {
          "target": "com.amazonaws.licensemanagerlinuxsubscriptions#Filter"
        }
     },
     "com.amazonaws.licensemanagerlinuxsubscriptions#GetServiceSettings": {
        "type": "operation",
        "input": {
          "target": "com.amazonaws.licensemanagerlinuxsubscriptions#GetServiceSettingsRequest"
        },
        "output": {
         "target": "com.amazonaws.licensemanagerlinuxsubscriptions#GetServiceSettingsResponse"
        },
        "errors": [
          {
             "target": "com.amazonaws.licensemanagerlinuxsubscriptions#InternalServerException"
          },
\overline{\mathcal{L}} "target": "com.amazonaws.licensemanagerlinuxsubscriptions#ThrottlingException"
          },
\overline{\mathcal{L}} "target": "com.amazonaws.licensemanagerlinuxsubscriptions#ValidationException"
 }
       ],
        "traits": {
          "smithy.api#documentation": "<p>Lists the Linux subscriptions service settings.</p>",
          "smithy.api#http": {
             "code": 200,
             "method": "POST",
             "uri": "/subscription/GetServiceSettings"
          },
          "smithy.api#idempotent": {}
        }
     },
```
"com.amazonaws.licensemanagerlinuxsubscriptions#GetServiceSettingsRequest":

```
 {
        "type": "structure",
       "members": {}
     },
     "com.amazonaws.licensemanagerlinuxsubscriptions#GetServiceSettingsResponse": {
       "type": "structure",
       "members": {
          "LinuxSubscriptionsDiscovery": {
            "target": "com.amazonaws.licensemanagerlinuxsubscriptions#LinuxSubscriptionsDiscovery",
            "traits": {
               "smithy.api#documentation": "<p>Lists if discovery has been enabled for Linux subscriptions.</p>"
 }
          },
          "LinuxSubscriptionsDiscoverySettings": {
            "target": "com.amazonaws.licensemanagerlinuxsubscriptions#LinuxSubscriptionsDiscoverySettings",
            "traits": {
               "smithy.api#documentation": "<p>Lists the settings defined for Linux subscriptions discovery. The
settings include if \n Organizations integration has been enabled, and
which Regions data will be aggregated from.</p>"
 }
          },
          "Status": {
            "target": "com.amazonaws.licensemanagerlinuxsubscriptions#Status",
            "traits": {
               "smithy.api#documentation": "<p>Indicates the status of Linux subscriptions settings being
applied.</p>"
            }
          },
          "StatusMessage": {
            "target": "com.amazonaws.licensemanagerlinuxsubscriptions#StringMap",
            "traits": {
               "smithy.api#documentation": "<p>A message which details the Linux subscriptions service settings
current status.</p>"
 }
          },
          "HomeRegions": {
            "target": "com.amazonaws.licensemanagerlinuxsubscriptions#StringList",
            "traits": {
               "smithy.api#documentation": "<p>The Region in which License Manager displays
the aggregated data for Linuxn subscriptions.\langle p \rangle"
 }
          }
       }
     },
     "com.amazonaws.licensemanagerlinuxsubscriptions#Instance": {
        "type": "structure",
        "members": {
```

```
 "AmiId": {
             "target": "smithy.api#String",
             "traits": {
               "smithy.api#documentation": "<p>The AMI ID used to launch the instance.</p>"
             }
          },
          "InstanceID": {
             "target": "smithy.api#String",
             "traits": {
               "smithy.api#documentation": "<p>The instance ID of the resource.</p>"
             }
          },
          "InstanceType": {
             "target": "smithy.api#String",
             "traits": {
               "smithy.api#documentation": "<p>The instance type of the resource.</p>"
             }
      },
          "AccountID": {
             "target": "smithy.api#String",
             "traits": {
               "smithy.api#documentation": "<p>The account ID which owns the instance.</p>"
 }
          },
          "Status": {
             "target": "smithy.api#String",
             "traits": {
               "smithy.api#documentation": "<p>The status of the instance.</p>"
             }
          },
          "Region": {
             "target": "smithy.api#String",
             "traits": {
              "smithy.api#documentation": "<p>The Region the instance is running in.\langle p \rangle"
             }
          },
          "UsageOperation": {
             "target": "smithy.api#String",
             "traits": {
               "smithy.api#documentation": "<p>The usage operation of the instance. For more information, see For
more information, see\n \langle a href=\"https://docs.aws.amazon.com/license-manager/latest/userguide/linux-
subscriptions-usage-operation.html\">Usage\n operation values</a> in the <i>License Manager User
Guide</i></p>"
             }
          },
          "ProductCode": {
```
"target": "com.amazonaws.licensemanagerlinuxsubscriptions#ProductCodeList",

"traits": {

```
 "smithy.api#documentation": "<p>The product code for the instance. For more information, see <a
href=\"https://docs.aws.amazon.com/license-manager/latest/userguide/linux-subscriptions-usage-
operation.html\">Usage\n operation values</a> in the <i>License Manager User Guide</i> .</p>"
             }
          },
          "LastUpdatedTime": {
             "target": "smithy.api#String",
             "traits": {
               "smithy.api#documentation": "<p>The time in which the last discovery
 updated the instance details.</p>"
             }
          },
          "SubscriptionName": {
             "target": "smithy.api#String",
             "traits": {
               "smithy.api#documentation": "<p>The name of the subscription being used by the instance.</p>"
 }
          }
        },
        "traits": {
          "smithy.api#documentation": "<p>Details discovered information about a running instance using Linux
subscriptions.</p>"
       }
     },
     "com.amazonaws.licensemanagerlinuxsubscriptions#InstanceList": {
        "type": "list",
        "member": {
          "target": "com.amazonaws.licensemanagerlinuxsubscriptions#Instance"
        }
     },
     "com.amazonaws.licensemanagerlinuxsubscriptions#InternalServerException": {
        "type": "structure",
        "members": {
          "message": {
             "target": "smithy.api#String"
 }
        },
        "traits": {
         "smithy.api#documentation": "<p>An exception occurred with the service.\langle p \rangle",
          "smithy.api#error": "server"
        }
     },
     "com.amazonaws.licensemanagerlinuxsubscriptions#LicenseManagerLinuxSubscriptions": {
        "type": "service",
        "version": "2018-05-10",
        "operations": [
          {
```

```
 "target": "com.amazonaws.licensemanagerlinuxsubscriptions#GetServiceSettings"
          },
\{ "target": "com.amazonaws.licensemanagerlinuxsubscriptions#ListLinuxSubscriptionInstances"
          },
\{ "target": "com.amazonaws.licensemanagerlinuxsubscriptions#ListLinuxSubscriptions"
          },
\overline{\mathcal{L}} "target": "com.amazonaws.licensemanagerlinuxsubscriptions#UpdateServiceSettings"
 }
       ],
     "traits": {
          "aws.api#service": {
            "sdkId": "License Manager Linux Subscriptions",
            "arnNamespace": "license-manager-linux-subscriptions",
            "cloudTrailEventSource": "license-manager-linux-subscriptions.amazonaws.com"
          },
          "aws.auth#sigv4": {
            "name": "license-manager-linux-subscriptions"
          },
          "aws.protocols#restJson1": {},
          "smithy.api#cors": {
            "additionalAllowedHeaders": [
               "*",
               "content-type",
               "x-amz-content-sha256",
               "x-amz-user-agent",
               "x-amzn-platform-id",
               "x-amzn-trace-id",
               "content-length",
               "x-api-key",
               "authorization",
               "x-amz-date",
  "x-amz-security-token",
              "Access-Control-Allow-Headers",
               "Access-Control-Allow-Methods",
               "Access-Control-Allow-Origin"
            ],
            "additionalExposedHeaders": [
               "x-amzn-errortype",
               "x-amzn-requestid",
               "x-amzn-trace-id"
```

```
 },
```
]

"smithy.api#documentation": "<p>With License Manager, you can discover and track your commercial

Linux subscriptions on running $\ln$  Amazon EC2 instances. $\langle p \rangle$ ", "smithy.api#title": "AWS License Manager Linux Subscriptions", "smithy.rules#endpointRuleSet": { "version": "1.0", "parameters": {

"Region": {

"builtIn": "AWS::Region",

"required": false,

"documentation": "The

AWS region used to dispatch the request.",

"type": "String"

},

"UseDualStack": {

"builtIn": "AWS::UseDualStack",

"required": true,

"default": false,

 "documentation": "When true, use the dual-stack endpoint. If the configured endpoint does not support dual-stack, dispatching the request MAY return an error.",

"type": "Boolean"

## },

```
 "UseFIPS": {
   "builtIn": "AWS::UseFIPS",
   "required": true,
   "default": false,
```
 "documentation": "When true, send this request to the FIPS-compliant regional endpoint. If the configured endpoint does not have a FIPS compliant endpoint, dispatching the request will return an error.",

```
 "type": "Boolean"
          },
          "Endpoint": {
            "builtIn": "SDK::Endpoint",
            "required": false,
            "documentation": "Override the endpoint used to send this request",
            "type": "String"
 }
        },
        "rules": [
 {
            "conditions": [
\{ "fn": "isSet",
               "argv": [
\{ "ref": "Endpoint"
 }
 ]
 }
 ],
```

```
 "type": "tree",
          "rules": [
 {
           "conditions": [
\{ "fn": "booleanEquals",
                "argv": [
\{ "ref": "UseFIPS"
 },
                 true
\overline{\phantom{a}} }
 ],
             "error": "Invalid Configuration: FIPS and custom endpoint are not supported",
             "type": "error"
            },
 {
             "conditions": [],
             "type": "tree",
             "rules": [
{
            "conditions": [
\{ "fn": "booleanEquals",
                   "argv": [
 {
                      "ref": "UseDualStack"
 },
                    true
 ]
 }
 ],
                "error": "Invalid Configuration: Dualstack and custom endpoint are not supported",
                "type": "error"
 },
{
                "conditions": [],
          "endpoint": {
                  "url": {
                   "ref": "Endpoint"
 },
                  "properties": {},
                 "headers": {}
 },
```

```
 "type": "endpoint"
 }
 ]
 }
 ]
          },
          {
            "conditions": [],
           "type": "tree",
           "rules": [
 {
               "conditions": [
{
                  "fn": "isSet",
     "argv": [
\{ "ref": "Region"
 }
\overline{\phantom{a}} }
 ],
               "type": "tree",
               "rules": [
{
                  "conditions": [
\{ "fn": "aws.partition",
                     "argv": [
 {
                         "ref": "Region"
 }
 ],
  "assign": "PartitionResult"
 }
 ],
                  "type": "tree",
                  "rules": [
{ } "conditions": [
{
                         "fn": "booleanEquals",
                         "argv": [
\{ "ref": "UseFIPS"
 },
true de la contrattue de la contrattue de la contrattue de la contrattue de la contrattue de la contrattue de<br>La contrattue de la contrattue de la contrattue de la contrattue de la contrattue de la contrattue de la contr
```

```
\mathbb{R}^2 ) and the contract of \mathbb{R}^2\},\ "fn": "booleanEquals",
                     "argv": [
{
                        "ref": "UseDualStack"
 },
the contract of the contract of the contract of the contract of the contract of the contract of the contract of the contract of the contract of the contract of the contract of the contract of the contract of the contract 
 ]
 }
 ],
                  "type": "tree",
                  "rules": [
 {
                     "conditions": [
{
                     "fn": "booleanEquals",
                        "argv": [
 true,
 {
                           "fn": "getAttr",
                           "argv": [
 {
                              "ref": "PartitionResult"
 },
                            "supportsFIPS"
\begin{bmatrix} 1 & 1 & 1 \ 1 & 1 & 1 \end{bmatrix} ]
 },
{
                        "fn": "booleanEquals",
                        "argv": [
 true,
 {
                           "fn": "getAttr",
                           "argv": [
\{ "ref": "PartitionResult"
\},\ "supportsDualStack"
\mathbb{R}^2 , the contract of the contract \mathbb{R}^2 }
```
}

 **Open Source Used In AppDynamics\_Cloud\_Clustermon 24.1.0 3204**
```
\begin{bmatrix} 1 & 1 & 1 \ 1 & 1 & 1 \end{bmatrix} }
 ],
                         "type": "tree",
                         "rules": [
\{ "conditions": [],
                            "type": "tree",
                            "rules": [
 {
                     "conditions": [],
                               "endpoint": {
                                 "url": "https://license-manager-linux-subscriptions-
fips.{Region}.{PartitionResult#dualStackDnsSuffix}",
                                 "properties": {},
                                 "headers": {}
\},\ "type": "endpoint"
 }
 ]
 }
 ]
 },
 {
                         "conditions": [],
                         "error": "FIPS and DualStack are enabled, but this partition does not support
one or both",
                         "type": "error"
 }
 ]
 },
{
                     "conditions": [
 {
                         "fn": "booleanEquals",
                         "argv": [
{
             "ref": "UseFIPS"
 },
true de la contrattue de la contrattue de la contrattue de la contrattue de la contrattue de la contrattue de<br>La contrattue de la contrattue de la contrattue de la contrattue de la contrattue de la contrattue de la contr
\mathbb{R}^2 ) and the contract of \mathbb{R}^2 }
 ],
                     "type": "tree",
                     "rules": [
```

```
{
                  "conditions": [
\{ "fn": "booleanEquals",
                     "argv": [
true,
   {
                       "fn": "getAttr",
                       "argv": [
 {
                          "ref": "PartitionResult"
 },
                         "supportsFIPS"
\begin{bmatrix} 1 & 1 & 1 \ 1 & 1 & 1 \end{bmatrix} }
 ]
 }
 ],
                  "type": "tree",
               "rules": [
{
                     "conditions": [],
                     "type": "tree",
                     "rules": [
 {
                       "conditions": [],
                       "endpoint": {
                         "url": "https://license-manager-linux-subscriptions-
fips.{Region}.{PartitionResult#dnsSuffix}",
                        "properties": {},
                         "headers": {}
\},\ "type": "endpoint"
 }
 ]
 }
\mathbb{R}^2 ) and the contract of \mathbb{R}^2\},\{
                  "conditions": [],
                  "error": "FIPS is enabled but this partition does not support FIPS",
                  "type": "error"
 }
 ]
```
},

```
\{ "conditions": [
{
                       "fn": "booleanEquals",
                       "argv": [
{
                          "ref": "UseDualStack"
 },
true de la contrattue de la contrattue de la contrattue de la contrattue de la contrattue de la contrattue de<br>La contrattue de la contrattue de la contrattue de la contrattue de la contrattue de la contrattue de la contr
 ]
 }
 ],
                    "type": "tree",
                    "rules": [
 {
                    "conditions": [
{
                          "fn": "booleanEquals",
                          "argv": [
 true,
 {
                             "fn": "getAttr",
                             "argv": [
 {
                                "ref": "PartitionResult"
 },
                               "supportsDualStack"
\begin{bmatrix} 1 & 1 & 1 \ 1 & 1 & 1 \end{bmatrix} }
 ]
 }
 ],
                       "type": "tree",
                       "rules": [
{
                          "conditions": [],
                          "type": "tree",
                          "rules": [
\{ "conditions": [],
                         "endpoint": {
                               "url": "https://license-manager-linux-
subscriptions.{Region}.{PartitionResult#dualStackDnsSuffix}",
                               "properties": {},
```

```
 "headers": {}
```

```
\},\ "type": "endpoint"
 }
\begin{bmatrix} 1 & 1 & 1 \ 1 & 1 & 1 \end{bmatrix} }
\mathbb{R}^2 ) and the contract of \mathbb{R}^2 },
      {
                           "conditions": [],
                           "error": "DualStack is enabled but this partition does not support DualStack",
                           "type": "error"
 }
 ]
 },
{
                       "conditions": [],
                       "type": "tree",
                       "rules": [
 {
                           "conditions": [],
                           "endpoint": {
                            "url":
 "https://license-manager-linux-subscriptions.{Region}.{PartitionResult#dnsSuffix}",
                             "properties": {},
                            "headers": {}
\},\ "type": "endpoint"
 }
 ]
 }
\overline{\phantom{a}} }
\begin{bmatrix} 1 & 1 & 1 \ 1 & 1 & 1 \end{bmatrix} },
 {
                "conditions": [],
                "error": "Invalid Configuration: Missing Region",
                "type": "error"
 }
\begin{bmatrix} 1 & 1 \\ 1 & 1 \end{bmatrix} }
         ]
       },
       "smithy.rules#endpointTests": {
         "testCases": [
\left\{ \begin{array}{c} 1 & 1 \\ 1 & 1 \end{array} \right\} "documentation": "For region us-east-1 with FIPS enabled and DualStack enabled",
```

```
 "expect": {
                  "endpoint": {
                    "url": "https://license-manager-linux-subscriptions-fips.us-east-1.api.aws"
 }
               },
                "params": {
                 "Region": "us-east-1",
                  "UseFIPS": true,
                 "UseDualStack": true
 }
             },
 {
               "documentation": "For region us-east-1 with FIPS enabled and DualStack disabled",
               "expect": {
```

```
 "endpoint": {
                    "url": "https://license-manager-linux-subscriptions-fips.us-east-1.amazonaws.com"
 }
               },
                "params": {
                  "Region": "us-east-1",
                 "UseFIPS": true,
                  "UseDualStack": false
 }
             },
 {
                "documentation": "For region us-east-1 with FIPS disabled and DualStack enabled",
               "expect": {
                 "endpoint": {
                    "url": "https://license-manager-linux-subscriptions.us-east-1.api.aws"
 }
               },
                "params": {
                  "Region": "us-east-1",
                 "UseFIPS": false,
                  "UseDualStack": true
 }
             },
 {
               "documentation": "For region us-east-1 with FIPS disabled and DualStack disabled",
               "expect": {
                  "endpoint": {
                    "url": "https://license-manager-linux-subscriptions.us-east-1.amazonaws.com"
 }
               },
                "params": {
                 "Region": "us-east-1",
                  "UseFIPS": false,
```

```
 "UseDualStack": false
 }
              },
\{ "documentation": "For region cn-north-1 with FIPS enabled and DualStack enabled",
                "expect": {
                  "endpoint": {
                "url": "https://license-manager-linux-subscriptions-fips.cn-north-1.api.amazonwebservices.com.cn"
 }
                },
                "params": {
                  "Region": "cn-north-1",
                  "UseFIPS": true,
                  "UseDualStack": true
 }
              },
 {
                "documentation": "For region cn-north-1 with FIPS enabled and DualStack disabled",
                "expect": {
                  "endpoint": {
                     "url": "https://license-manager-linux-subscriptions-fips.cn-north-1.amazonaws.com.cn"
 }
                },
                "params": {
                  "Region": "cn-north-1",
                  "UseFIPS": true,
                   "UseDualStack": false
 }
              },
 {
                "documentation": "For region cn-north-1 with FIPS disabled and DualStack enabled",
                "expect": {
                  "endpoint": {
                     "url": "https://license-manager-linux-subscriptions.cn-north-1.api.amazonwebservices.com.cn"
 }
                },
                "params": {
                  "Region": "cn-north-1",
                  "UseFIPS": false,
                  "UseDualStack": true
 }
              },
\left\{ \begin{array}{c} 1 & 1 \\ 1 & 1 \end{array} \right\} "documentation": "For region cn-north-1 with FIPS disabled and DualStack disabled",
                "expect": {
                  "endpoint":
```
{

{

```
 "url": "https://license-manager-linux-subscriptions.cn-north-1.amazonaws.com.cn"
 }
               },
               "params": {
                 "Region": "cn-north-1",
                 "UseFIPS": false,
                 "UseDualStack": false
 }
             },
 {
               "documentation": "For region us-gov-east-1 with FIPS enabled and DualStack enabled",
               "expect": {
                 "endpoint": {
                    "url": "https://license-manager-linux-subscriptions-fips.us-gov-east-1.api.aws"
 }
               },
               "params": {
                 "Region": "us-gov-east-1",
                 "UseFIPS": true,
                  "UseDualStack": true
 }
             },
 {
               "documentation": "For region us-gov-east-1 with FIPS enabled and DualStack disabled",
               "expect": {
                 "endpoint": {
                    "url": "https://license-manager-linux-subscriptions-fips.us-gov-east-1.amazonaws.com"
 }
               },
               "params": {
                 "Region": "us-gov-east-1",
                 "UseFIPS": true,
                 "UseDualStack": false
 }
             },
 {
               "documentation": "For region us-gov-east-1 with FIPS disabled and DualStack enabled",
               "expect": {
                  "endpoint":
                    "url": "https://license-manager-linux-subscriptions.us-gov-east-1.api.aws"
 }
               },
               "params": {
                 "Region": "us-gov-east-1",
                 "UseFIPS": false,
                 "UseDualStack": true
```

```
 }
              },
\{ "documentation": "For region us-gov-east-1 with FIPS disabled and DualStack disabled",
                "expect": {
                  "endpoint": {
                     "url": "https://license-manager-linux-subscriptions.us-gov-east-1.amazonaws.com"
 }
 },
                "params": {
                  "Region": "us-gov-east-1",
                  "UseFIPS": false,
                   "UseDualStack": false
 }
              },
 {
                "documentation": "For region us-iso-east-1 with FIPS enabled and DualStack enabled",
                "expect": {
                  "error": "FIPS and DualStack are enabled, but this partition does not support one or both"
                },
                "params": {
                  "Region": "us-iso-east-1",
                  "UseFIPS": true,
                  "UseDualStack": true
 }
              },
 {
                "documentation": "For region us-iso-east-1 with FIPS enabled and DualStack disabled",
                "expect": {
                  "endpoint": {
                     "url": "https://license-manager-linux-subscriptions-fips.us-iso-east-1.c2s.ic.gov"
 }
                },
                "params": {
                  "Region": "us-iso-east-1",
                  "UseFIPS": true,
                  "UseDualStack": false
 }
              },
\left\{ \begin{array}{c} 1 & 1 \\ 1 & 1 \end{array} \right\} "documentation": "For region us-iso-east-1 with FIPS disabled and DualStack enabled",
                "expect": {
                  "error": "DualStack is enabled but this partition does not support DualStack"
 },
                "params": {
                  "Region": "us-iso-east-1",
                  "UseFIPS": false,
                  "UseDualStack": true
```

```
 }
    },
\{
```
"documentation": "For region us-iso-east-1 with FIPS disabled and DualStack disabled",

```
 "expect": {
                   "endpoint": {
                     "url": "https://license-manager-linux-subscriptions.us-iso-east-1.c2s.ic.gov"
 }
 },
                "params": {
                   "Region": "us-iso-east-1",
                   "UseFIPS": false,
                   "UseDualStack": false
 }
              },
 {
                "documentation": "For region us-isob-east-1 with FIPS enabled and DualStack enabled",
                "expect": {
                   "error": "FIPS and DualStack are enabled, but this partition does not support one or both"
 },
                "params": {
               "Region": "us-isob-east-1",
                   "UseFIPS": true,
                   "UseDualStack": true
 }
              },
 {
                "documentation": "For region us-isob-east-1 with FIPS enabled and DualStack disabled",
                "expect": {
                   "endpoint": {
                     "url": "https://license-manager-linux-subscriptions-fips.us-isob-east-1.sc2s.sgov.gov"
 }
                },
                "params": {
                   "Region": "us-isob-east-1",
                  "UseFIPS": true,
                   "UseDualStack": false
 }
              },
\left\{ \begin{array}{c} 1 & 1 \\ 1 & 1 \end{array} \right\} "documentation": "For region us-isob-east-1 with FIPS disabled
 and DualStack enabled",
                "expect": {
                   "error": "DualStack is enabled but this partition does not support DualStack"
                },
                "params": {
```

```
 "Region": "us-isob-east-1",
                  "UseFIPS": false,
                  "UseDualStack": true
 }
              },
\{ "documentation": "For region us-isob-east-1 with FIPS disabled and DualStack disabled",
                "expect": {
                  "endpoint": {
                    "url": "https://license-manager-linux-subscriptions.us-isob-east-1.sc2s.sgov.gov"
 }
                },
                "params": {
                  "Region": "us-isob-east-1",
       "UseFIPS": false,
                  "UseDualStack": false
 }
              },
 {
                "documentation": "For custom endpoint with region set and fips disabled and dualstack disabled",
                "expect": {
                  "endpoint": {
                    "url": "https://example.com"
 }
                },
                "params": {
                  "Region": "us-east-1",
                  "UseFIPS": false,
                  "UseDualStack": false,
                  "Endpoint": "https://example.com"
 }
              },
 {
                "documentation": "For custom endpoint with region not set and fips disabled and dualstack
disabled",
         "expect": {
                  "endpoint": {
                    "url": "https://example.com"
```

```
 }
              },
              "params": {
               "UseFIPS": false,
               "UseDualStack": false,
               "Endpoint": "https://example.com"
 }
            },
```

```
\{ "documentation": "For custom endpoint with fips enabled and dualstack disabled",
                "expect": {
                  "error": "Invalid Configuration: FIPS and custom endpoint are not supported"
                },
                "params": {
                  "Region": "us-east-1",
                  "UseFIPS": true,
                  "UseDualStack": false,
          "Endpoint": "https://example.com"
 }
              },
 {
                "documentation": "For custom endpoint with fips disabled and dualstack enabled",
                "expect": {
                  "error": "Invalid Configuration: Dualstack and custom endpoint are not supported"
 },
                "params": {
                  "Region": "us-east-1",
                  "UseFIPS": false,
                  "UseDualStack": true,
                  "Endpoint": "https://example.com"
 }
              },
 {
                "documentation": "Missing region",
                "expect": {
                  "error": "Invalid Configuration: Missing Region"
 }
        }
           ],
           "version": "1.0"
         }
    "com.amazonaws.licensemanagerlinuxsubscriptions#LinuxSubscriptionsDiscovery": {
      "type": "string",
       "traits": {
         "smithy.api#enum": [
\{ "name": "Enabled",
             "value": "Enabled",
              "documentation": "Enabled LinuxSubscriptionsDiscovery"
           },
           {
              "name": "Disabled",
```
 } },

```
 "value": "Disabled",
                "documentation": "Disabled LinuxSubscriptionsDiscovery"
             }
          ]
        }
     },
     "com.amazonaws.licensemanagerlinuxsubscriptions#LinuxSubscriptionsDiscoverySettings": {
        "type": "structure",
        "members": {
          "SourceRegions": {
             "target": "com.amazonaws.licensemanagerlinuxsubscriptions#StringList",
              "traits": {
                "smithy.api#documentation": "<p>The Regions in which to discover data for Linux
subscriptions.</p>",
                "smithy.api#required": {}
             }
          },
           "OrganizationIntegration": {
             "target": "com.amazonaws.licensemanagerlinuxsubscriptions#OrganizationIntegration",
             "traits": {
                "smithy.api#documentation": "<p>Details if you have enabled resource discovery across your
accounts in Organizations.</p>",
                "smithy.api#required": {}
             }
          }
        },
        "traits": {
           "smithy.api#documentation": "<p>Lists the settings defined for discovering Linux subscriptions.</p>"
        }
     },
     "com.amazonaws.licensemanagerlinuxsubscriptions#ListLinuxSubscriptionInstances": {
        "type":
 "operation",
        "input": {
          "target": "com.amazonaws.licensemanagerlinuxsubscriptions#ListLinuxSubscriptionInstancesRequest"
        },
        "output": {
          "target": "com.amazonaws.licensemanagerlinuxsubscriptions#ListLinuxSubscriptionInstancesResponse"
        },
        "errors": [
          {
             "target": "com.amazonaws.licensemanagerlinuxsubscriptions#InternalServerException"
          },
\left\{\begin{array}{ccc} & & \\ & & \end{array}\right\} "target": "com.amazonaws.licensemanagerlinuxsubscriptions#ThrottlingException"
          },
\left\{\begin{array}{ccc} & & \\ & & \end{array}\right\} "target": "com.amazonaws.licensemanagerlinuxsubscriptions#ValidationException"
```

```
 }
 ],
```
"traits": {

 "smithy.api#documentation": "<p>Lists the running Amazon EC2 instances that were discovered with commercial Linux $n$  subscriptions. $\langle p \rangle$ ",

"smithy.api#http": {

```
 "code": 200,
```

```
 "method": "POST",
   "uri": "/subscription/ListLinuxSubscriptionInstances"
 },
 "smithy.api#idempotent": {},
 "smithy.api#paginated": {
   "inputToken": "NextToken",
   "outputToken": "NextToken",
   "pageSize": "MaxResults",
   "items": "Instances"
 }
```
}

},

"com.amazonaws.licensemanagerlinuxsubscriptions#ListLinuxSubscriptionInstancesRequest": {

"type": "structure",

"members": {

"Filters": {

"target": "com.amazonaws.licensemanagerlinuxsubscriptions#FilterList",

"traits": {

 "smithy.api#documentation": "<p>An array of structures that you can use to filter the results to those that match one or\n more sets of key-value pairs that you specify. For example, you can filter by the name of\n  $\langle\text{code}\rangle$ AmiID $\langle\text{code}\rangle$  with an optional operator to see subscriptions that match, partially\n match, or don't match a certain Amazon Machine Image (AMI) ID. $\langle p \rangle$ |n  $\langle p \rangle$ The valid names for this filter  $are:\langle p\rangle\$ n  $\langle ul\rangle\$ n  $\langle hi\rangle\$ n  $\langle p\rangle\$ n  $\langle code\$ AmiID $\langle code\rangle\$ n  $\langle p\rangle\$ n  $\langle 1i\rangle \ln$   $\langle 1i\rangle \ln$   $\langle 2i\rangle \ln$   $\langle 2i\rangle \ln$   $\langle 2i\rangle \ln$   $\langle 2i\rangle \ln$   $\langle 2i\rangle \ln$   $\langle 2i\rangle \ln$   $\langle 2i\rangle \ln$  $\langle i \rangle$ \n  $\langle p \rangle$ \n  $\langle c \rangle$ \n  $\langle k \rangle$  $\langle p \rangle$ \n  $\langle code\$ Status $\langle code \rangle$ \n  $\langle p \rangle$ \n  $\langle lib \rangle$ \n  $\langle lib \rangle$ \n  $\langle p \rangle$ \n  $\langle \text{code} \rangle \text{Region} \langle \text{code}\rangle$ \n  $\langle \text{p}\rangle$ \n  $\langle \text{li}\rangle$ \n  $\langle \text{li}\rangle$ \n  $\langle \text{p}\rangle$ \n  $\langle \text{code}>U \text{sageOperation} \langle \text{code>} \rangle$   $\uparrow \quad \langle \text{p>}\rangle$   $\uparrow \quad \langle \text{li>} \rangle$   $\uparrow \quad \langle \text{li>} \rangle$   $\uparrow \quad \langle \text{li>} \rangle$ 

 $\langle p \rangle$ n  $\langle c \rangle$   $\langle p \rangle$ n  $\langle p \rangle$ n  $\langle p \rangle$ n  $\langle p \rangle$ n  $\langle p \rangle$ n  $\langle p \rangle$ n  $\langle p \rangle$ n  $\langle p \rangle$ n  $\langle \text{code}>$ InstanceType $\langle \text{code>}$ \n  $\langle \text{plot}\rangle$ \n  $\langle \text{lib}\rangle$ \n  $\langle \text{ub}\rangle$ \n  $\langle \text{p}>$ The valid Operators for this filter are: $\langle p \rangle$ \n  $\langle u \rangle$ \n  $\langle h \rangle$   $\langle h \rangle$   $\langle p \rangle$ \n  $\langle p \rangle$ \n  $\langle c \circ d e \rangle$ \contains $\langle c \circ d e \rangle$ \n  $\langle p \rangle$ \n  $\langle x \rangle$   $\langle h \rangle$   $\langle h \rangle$   $\langle h \rangle$   $\langle h \rangle$   $\langle h \rangle$   $\langle h \rangle$   $\langle h \rangle$   $\langle h \rangle$   $\langle h \rangle$   $\langle h \rangle$   $\langle h \rangle$   $\langle h \rangle$  $\langle p \rangle$ \n  $\langle code \rangle$ Notequal $\langle code \rangle$ \n  $\langle p \rangle$ \n  $\langle lib \rangle$ \n  $\langle lib \rangle$ 

```
 }
```
},

"MaxResults": {

"target": "com.amazonaws.licensemanagerlinuxsubscriptions#BoxInteger",

"traits": {

"smithy.api#documentation": "<p>Maximum number of results to return in a single call.</p>"

```
 }
          },
          "NextToken": {
            "target": "smithy.api#String",
            "traits": {
               "smithy.api#documentation": "<p>Token for the next set of results.</p>",
               "smithy.api#length": {
                 "min": 1,
                 "max": 16384
 }
            }
          }
       },
       "traits": {
          "smithy.api#documentation": "NextToken length limit is half of ddb accepted limit.\nIncrease this limit if
parameters in request increases."
       }
     },
     "com.amazonaws.licensemanagerlinuxsubscriptions#ListLinuxSubscriptionInstancesResponse": {
       "type": "structure",
       "members": {
          "Instances": {
            "target": "com.amazonaws.licensemanagerlinuxsubscriptions#InstanceList",
            "traits": {
               "smithy.api#documentation":
"<p>An array that contains instance objects.</p>"
 }
          },
          "NextToken": {
             "target": "smithy.api#String",
            "traits": {
               "smithy.api#documentation": "<p>Token for the next set of results.</p>"
            }
          }
       }
     },
     "com.amazonaws.licensemanagerlinuxsubscriptions#ListLinuxSubscriptions": {
       "type": "operation",
       "input": {
          "target": "com.amazonaws.licensemanagerlinuxsubscriptions#ListLinuxSubscriptionsRequest"
       },
       "output": {
          "target": "com.amazonaws.licensemanagerlinuxsubscriptions#ListLinuxSubscriptionsResponse"
       },
        "errors": [
          {
            "target": "com.amazonaws.licensemanagerlinuxsubscriptions#InternalServerException"
          },
```

```
 {
      "target": "com.amazonaws.licensemanagerlinuxsubscriptions#ThrottlingException"
    },
   {
      "target": "com.amazonaws.licensemanagerlinuxsubscriptions#ValidationException"
   }
 ],
 "traits": {
```
 "smithy.api#documentation": "<p>Lists the Linux subscriptions that have been discovered. If you have linked your $\ln$  organization, the returned results will include data aggregated across your accounts in $\ln$ Organizations.</p>",

"smithy.api#http": {

```
 "code": 200,
                 "method": "POST",
                 "uri": "/subscription/ListLinuxSubscriptions"
              },
              "smithy.api#idempotent": {},
              "smithy.api#paginated": {
                 "inputToken": "NextToken",
                 "outputToken": "NextToken",
                 "pageSize": "MaxResults",
                 "items": "Subscriptions"
              }
         }
       },
       "com.amazonaws.licensemanagerlinuxsubscriptions#ListLinuxSubscriptionsRequest": {
          "type": "structure",
          "members": {
              "Filters": {
                 "target": "com.amazonaws.licensemanagerlinuxsubscriptions#FilterList",
                 "traits": {
                     "smithy.api#documentation": "<p>An array of structures that you can use to filter the results to those
that match one or\n more sets of key-value pairs that you specify. For example, you can filter by the name of\n
 <code>Subscription</code> with an optional operator to see subscriptions that match,\n partially match, or don't
match a certain subscription's name.\langle p \rangle\n \langle p \rangleThe valid names for this filter are:\langle p \rangle\n \langle u \rangle\n
\langle i \rangle\n \langle p \rangle\n \langle c \rangle\n \langle c \rangle\n \langle c \rangle\n \langle i \rangle\n \langle i \rangle\n \langle i \rangle\n \langle i \rangle\n
\langle p\rangleThe valid Operators for this filter are:\langle p\ranglen
       \langle u| > |n \rangle \langle h| > \langle v| > \langle p \rangle \langle p \rangle \langle h| > \langle h| > \langle h| > \langle h| > \langle h| > \langle h| > \langle h| > \langle h| > \langle h| > \langle h| > \langle h| > \langle h| > \langle h| > \langle h| > \langle h| > \langle h| > \langle h| > \langle h| > \langle h| > \langle h| > \langle h| > \langle h| > \langle i \rangle\n \langle p \rangle\n \langle p \rangle\n \langle p \rangle\n \langle p \rangle\n \langle p \rangle\n \langle p \rangle\n \langle p \rangle\n \langle p \rangle\n \langle p \rangle\n \langle p \rangle\langle \text{code>} \text{Notequal} \langle \text{code>} \text{in} \rangle \langle \text{up} \rangle \langle \text{in} \rangle \langle \text{in} \rangle \langle \text{ul} \rangle"
 }
              },
              "MaxResults": {
                 "target": "com.amazonaws.licensemanagerlinuxsubscriptions#BoxInteger",
                 "traits": {
                     "smithy.api#documentation": "<p>Maximum number of results to return in a single call.</p>"
                 }
```

```
 },
          "NextToken": {
             "target": "smithy.api#String",
             "traits": {
               "smithy.api#documentation": "<p>Token for the next set of results.</p>",
               "smithy.api#length": {
                "min": 1,
                  "max": 16384
 }
             }
          }
        },
        "traits": {
          "smithy.api#documentation": "NextToken length limit is half of ddb accepted limit.\nIncrease this limit if
parameters in request increases."
        }
     },
     "com.amazonaws.licensemanagerlinuxsubscriptions#ListLinuxSubscriptionsResponse": {
        "type": "structure",
        "members": {
          "Subscriptions": {
             "target": "com.amazonaws.licensemanagerlinuxsubscriptions#SubscriptionList",
             "traits": {
               "smithy.api#documentation": "<p>An array that contains subscription objects.</p>"
             }
          },
          "NextToken": {
             "target": "smithy.api#String",
             "traits": {
               "smithy.api#documentation": "<p>Token for
 the next set of results.</p>"
             }
          }
        }
     },
     "com.amazonaws.licensemanagerlinuxsubscriptions#Operator": {
       "type": "string",
        "traits": {
          "smithy.api#enum": [
             {
               "name": "EQUAL",
               "value": "Equal",
               "documentation": "Equal operator"
             },
             {
               "name": "NOT_EQUAL",
```

```
 "value": "NotEqual",
```

```
 "documentation": "Not equal operator"
           },
           {
             "name": "CONTAINS",
             "value": "Contains",
             "documentation": "Contains operator"
           }
        ],
        "smithy.api#length": {
          "min": 1,
           "max": 20
        }
      }
   },
 "com.amazonaws.licensemanagerlinuxsubscriptions#OrganizationIntegration": {
     "type": "string",
      "traits": {
        "smithy.api#enum": [
           {
             "name": "Enabled",
             "value": "Enabled",
             "documentation": "Enabled OrganizationIntegration"
           },
           {
             "name": "Disabled",
             "value": "Disabled",
             "documentation": "Disabled OrganizationIntegration"
           }
        ]
      }
   },
   "com.amazonaws.licensemanagerlinuxsubscriptions#ProductCodeList": {
      "type": "list",
     "member": {
        "target": "smithy.api#String"
      }
   },
   "com.amazonaws.licensemanagerlinuxsubscriptions#Status": {
     "type": "string",
      "traits": {
        "smithy.api#enum": [
  {
             "name": "InProgress",
             "value": "InProgress",
             "documentation": "InProgress status"
           },
```

```
 {
               "name": "Completed",
               "value": "Completed",
               "documentation": "Completed status"
            },
            {
               "name": "Successful",
               "value": "Successful",
               "documentation": "Successful status"
            },
            {
               "name": "Failed",
               "value": "Failed",
               "documentation": "Failed status"
            }
         ]
       }
     },
    "com.amazonaws.licensemanagerlinuxsubscriptions#StringList": {
       "type": "list",
       "member": {
          "target": "smithy.api#String",
          "traits":
 {
            "smithy.api#length": {
               "min": 1,
               "max": 100
            }
          }
       },
       "traits": {
          "smithy.api#length": {
            "min": 1,
            "max": 100
          },
          "smithy.api#uniqueItems": {}
       }
     },
     "com.amazonaws.licensemanagerlinuxsubscriptions#StringMap": {
       "type": "map",
       "key": {
          "target": "smithy.api#String"
       },
       "value": {
          "target": "smithy.api#String"
       }
     },
    "com.amazonaws.licensemanagerlinuxsubscriptions#Subscription": {
```

```
 "type": "structure",
 "members": {
   "Name": {
      "target": "smithy.api#String",
      "traits": {
        "smithy.api#documentation": "<p>The name of the subscription.</p>"
 }
   },
   "Type": {
      "target": "smithy.api#String",
      "traits": {
        "smithy.api#documentation": "<p>The type of subscription. The type can be subscription-included
```
with Amazon EC2, Bring Your Own\n Subscription model (BYOS), or from the Amazon Web Services Marketplace. Certain subscriptions may use licensing from the  $\Lambda$  Amazon Web Services Marketplace as well as OS licensing from Amazon EC2 or BYOS.</p>"

```
 }
         },
         "InstanceCount": {
            "target": "com.amazonaws.licensemanagerlinuxsubscriptions#BoxLong",
            "traits": {
               "smithy.api#documentation": "<p>The total amount of running instances using this subscription.</p>"
            }
         }
       },
       "traits": {
         "smithy.api#documentation": "<p>An object which details a discovered Linux
subscription.</p>"
       }
     },
     "com.amazonaws.licensemanagerlinuxsubscriptions#SubscriptionList": {
       "type": "list",
       "member": {
         "target": "com.amazonaws.licensemanagerlinuxsubscriptions#Subscription"
       }
     },
     "com.amazonaws.licensemanagerlinuxsubscriptions#ThrottlingException": {
       "type": "structure",
       "members": {
         "message": {
            "target": "smithy.api#String"
         }
       },
       "traits": {
        "smithy.api#documentation": "<p>The request was denied due to request throttling.</p>",
         "smithy.api#error": "client"
       }
     },
```
 "com.amazonaws.licensemanagerlinuxsubscriptions#UpdateServiceSettings": { "type": "operation", "input": { "target": "com.amazonaws.licensemanagerlinuxsubscriptions#UpdateServiceSettingsRequest" }, "output": { "target": "com.amazonaws.licensemanagerlinuxsubscriptions#UpdateServiceSettingsResponse" }, "errors": [ { "target": "com.amazonaws.licensemanagerlinuxsubscriptions#InternalServerException" },  $\overline{\mathcal{L}}$  "target": "com.amazonaws.licensemanagerlinuxsubscriptions#ThrottlingException" },  $\overline{\mathcal{L}}$  "target": "com.amazonaws.licensemanagerlinuxsubscriptions#ValidationException" } ], "traits": { "smithy.api#documentation": "<p>Updates the service settings for Linux subscriptions.</p>", "smithy.api#http": { "code": 200, "method": "POST", "uri": "/subscription/UpdateServiceSettings" }, "smithy.api#idempotent": {} } }, "com.amazonaws.licensemanagerlinuxsubscriptions#UpdateServiceSettingsRequest": "type": "structure", "members": { "LinuxSubscriptionsDiscovery": { "target": "com.amazonaws.licensemanagerlinuxsubscriptions#LinuxSubscriptionsDiscovery", "traits": { "smithy.api#documentation": "<p>Describes if the discovery of Linux subscriptions is enabled.</p>", "smithy.api#required": {} } }, "LinuxSubscriptionsDiscoverySettings": { "target": "com.amazonaws.licensemanagerlinuxsubscriptions#LinuxSubscriptionsDiscoverySettings", "traits": { "smithy.api#documentation": "<p>The settings defined for Linux subscriptions discovery. The settings include if Organizations\n integration has been enabled, and which Regions data will be aggregated from. $<$ /p $>$ ",

{

```
 "smithy.api#required": {}
 }
          },
          "AllowUpdate": {
            "target": "smithy.api#Boolean",
            "traits": {
               "smithy.api#documentation": "<p>Describes if updates are allowed to the service settings for Linux
subscriptions. If you\n allow updates, you can aggregate Linux subscription data in more than one home
Region.</p>"
            }
          }
        }
     },
     "com.amazonaws.licensemanagerlinuxsubscriptions#UpdateServiceSettingsResponse": {
        "type": "structure",
        "members": {
          "LinuxSubscriptionsDiscovery": {
             "target": "com.amazonaws.licensemanagerlinuxsubscriptions#LinuxSubscriptionsDiscovery",
            "traits": {
               "smithy.api#documentation": "<p>Lists if discovery has been enabled for Linux subscriptions.</p>"
 }
          },
        "LinuxSubscriptionsDiscoverySettings": {
             "target": "com.amazonaws.licensemanagerlinuxsubscriptions#LinuxSubscriptionsDiscoverySettings",
            "traits": {
               "smithy.api#documentation": "<p>The settings defined for Linux subscriptions discovery. The
settings include if Organizations\n integration has been enabled, and which Regions data will be aggregated
from.</p>"
            }
          },
          "Status": {
             "target": "com.amazonaws.licensemanagerlinuxsubscriptions#Status",
            "traits": {
               "smithy.api#documentation": "<p>Indicates the status of Linux subscriptions settings being
applied.</p>"
            }
          },
          "StatusMessage": {
             "target": "com.amazonaws.licensemanagerlinuxsubscriptions#StringMap",
            "traits": {
               "smithy.api#documentation":
"\langle p \rangleA message which details the Linux subscriptions service settings current status.\langle p \rangle"
            }
          },
          "HomeRegions": {
            "target": "com.amazonaws.licensemanagerlinuxsubscriptions#StringList",
```

```
 "traits": {
```

```
 "smithy.api#documentation": "<p>The Region in which License Manager displays the aggregated
data for Linuxn subscriptions.\langle p \rangle"
 }
          }
        }
     },
     "com.amazonaws.licensemanagerlinuxsubscriptions#ValidationException": {
        "type": "structure",
        "members": {
          "message": {
             "target": "smithy.api#String"
          }
        },
        "traits": {
         "smithy.api#documentation": "<p>The provided input is not valid. Try your request again.\langle p \rangle",
          "smithy.api#error": "client"
        }
     }
   }
}
// Code generated by smithy-go-codegen DO NOT EDIT.
package licensemanager
import (
	"context"
	"fmt"
	awsmiddleware "github.com/aws/aws-sdk-go-v2/aws/middleware"
	"github.com/aws/aws-sdk-go-v2/aws/signer/v4"
	"github.com/aws/aws-sdk-go-v2/service/licensemanager/types"
	"github.com/aws/smithy-go/middleware"
	smithyhttp "github.com/aws/smithy-go/transport/http"
)
// Lists the licenses for your account.
func (c *Client) ListLicenses(ctx context.Context, params *ListLicensesInput, optFns ...func(*Options))
(*ListLicensesOutput, error) {
if params == nil {
 		params = &ListLicensesInput{}
	}
	result, metadata, err := c.invokeOperation(ctx, "ListLicenses", params, optFns,
c.addOperationListLicensesMiddlewares)
if err := nil		return nil, err
	}
	out := result.(*ListLicensesOutput)
```

```
	out.ResultMetadata = metadata
	return out, nil
}
```

```
type ListLicensesInput struct {
```
 // Filters to scope the results. The following filters are supported:

- // Beneficiary
- // ProductSKU
- // Fingerprint

```
	//
```
 - Status Filters []types.Filter

 // Amazon Resource Names (ARNs) of the licenses. LicenseArns []string

 // Maximum number of results to return in a single call. MaxResults \*int32

 // Token for the next set of results. NextToken \*string

 noSmithyDocumentSerde }

type ListLicensesOutput struct {

 // License details. Licenses []types.License

 // Token for the next set of results. NextToken \*string

 // Metadata pertaining to the operation's result. ResultMetadata middleware.Metadata

```
	noSmithyDocumentSerde
}
```
func (c \*Client) addOperationListLicensesMiddlewares(stack \*middleware.Stack, options Options) (err error) { if err := stack.Serialize.Add(&setOperationInputMiddleware{}, middleware.After); err != nil { return err } err = stack.Serialize.Add(&awsAwsjson11\_serializeOpListLicenses{}, middleware.After)

```
if err := nil		return err
	}
```

```
	err = stack.Deserialize.Add(&awsAwsjson11_deserializeOpListLicenses{}, middleware.After)
if err := nil		return err
	}
	if
 err := addProtocolFinalizerMiddlewares(stack, options, "ListLicenses"); err != nil {
		return fmt.Errorf("add protocol finalizers: %v", err)
	}
	if err = addlegacyEndpointContextSetter(stack, options); err != nil {
		return err
	}
	if err = addSetLoggerMiddleware(stack, options); err != nil {
		return err
	}
	if err = awsmiddleware.AddClientRequestIDMiddleware(stack); err != nil {
		return err
	}
	if err = smithyhttp.AddComputeContentLengthMiddleware(stack); err != nil {
		return err
	}
	if err = addResolveEndpointMiddleware(stack, options); err != nil {
		return err
	}
	if err = v4.AddComputePayloadSHA256Middleware(stack); err != nil {
		return err
	}
	if err = addRetryMiddlewares(stack, options); err != nil {
		return err
	}
	if err = awsmiddleware.AddRawResponseToMetadata(stack); err != nil {
		return err
	}
	if err = awsmiddleware.AddRecordResponseTiming(stack); err != nil {
		return err
	}
	if err = addClientUserAgent(stack, options); err != nil {
		return err
	}
	if err = smithyhttp.AddErrorCloseResponseBodyMiddleware(stack);
err != nil {
		return err
	}
	if err = smithyhttp.AddCloseResponseBodyMiddleware(stack); err != nil {
		return err
	}
	if err = addSetLegacyContextSigningOptionsMiddleware(stack); err != nil {
		return err
```

```
	}
	if err = stack.Initialize.Add(newServiceMetadataMiddleware_opListLicenses(options.Region), middleware.Before);
err != nil {
		return err
	}
	if err = awsmiddleware.AddRecursionDetection(stack); err != nil {
		return err
	}
	if err = addRequestIDRetrieverMiddleware(stack); err != nil {
		return err
	}
	if err = addResponseErrorMiddleware(stack); err != nil {
		return err
	}
	if err = addRequestResponseLogging(stack, options); err != nil {
		return err
	}
	if err = addDisableHTTPSMiddleware(stack, options); err != nil {
		return err
	}
	return nil
}
func newServiceMetadataMiddleware_opListLicenses(region string) *awsmiddleware.RegisterServiceMetadata {
	return &awsmiddleware.RegisterServiceMetadata{
 		Region: region,
 		ServiceID:
    ServiceID,
 		OperationName: "ListLicenses",
	}
```

```
}
```
// Code generated by smithy-go-codegen DO NOT EDIT.

```
package grafana
```

```
import (
	"context"
	"fmt"
	awsmiddleware "github.com/aws/aws-sdk-go-v2/aws/middleware"
	"github.com/aws/aws-sdk-go-v2/aws/signer/v4"
	"github.com/aws/aws-sdk-go-v2/service/grafana/types"
	"github.com/aws/smithy-go/middleware"
	smithyhttp "github.com/aws/smithy-go/transport/http"
)
```
// Removes the Grafana Enterprise license from a workspace. func (c \*Client) DisassociateLicense(ctx context.Context, params \*DisassociateLicenseInput, optFns ...func(\*Options)) (\*DisassociateLicenseOutput, error) {

```
if params == nil {
params = \&Disssocial}	}
```

```
	result, metadata, err := c.invokeOperation(ctx, "DisassociateLicense", params, optFns,
c.addOperationDisassociateLicenseMiddlewares)
if err := nil		return nil, err
	}
	out := result.(*DisassociateLicenseOutput)
	out.ResultMetadata = metadata
	return out, nil
}
type DisassociateLicenseInput struct {
	// The type of license to remove from the workspace.
	//
	//
 This member is required.
	LicenseType types.LicenseType
	// The ID of the workspace to remove the Grafana Enterprise license from.
	//
	// This member is required.
	WorkspaceId *string
```

```
	noSmithyDocumentSerde
}
```
type DisassociateLicenseOutput struct {

 // A structure containing information about the workspace. // // This member is required.

 Workspace \*types.WorkspaceDescription

 // Metadata pertaining to the operation's result. ResultMetadata middleware.Metadata

 noSmithyDocumentSerde

}

func (c \*Client) addOperationDisassociateLicenseMiddlewares(stack \*middleware.Stack, options Options) (err error) {

 if err := stack.Serialize.Add(&setOperationInputMiddleware{}, middleware.After); err != nil { return err

```
	}
	err = stack.Serialize.Add(&awsRestjson1_serializeOpDisassociateLicense{}, middleware.After)
if err := nil		return err
	}
	err = stack.Deserialize.Add(&awsRestjson1_deserializeOpDisassociateLicense{}, middleware.After)
if err := nil		return err
	}
	if err := addProtocolFinalizerMiddlewares(stack,
 options, "DisassociateLicense"); err != nil {
		return fmt.Errorf("add protocol finalizers: %v", err)
	}
	if err = addlegacyEndpointContextSetter(stack, options); err != nil {
		return err
	}
if err = addSetLoggerMiddleware (stack, options); err != nil		return err
	}
	if err = awsmiddleware.AddClientRequestIDMiddleware(stack); err != nil {
		return err
	}
	if err = smithyhttp.AddComputeContentLengthMiddleware(stack); err != nil {
		return err
	}
	if err = addResolveEndpointMiddleware(stack, options); err != nil {
		return err
	}
	if err = v4.AddComputePayloadSHA256Middleware(stack); err != nil {
		return err
	}
	if err = addRetryMiddlewares(stack, options); err != nil {
		return err
	}
	if err = awsmiddleware.AddRawResponseToMetadata(stack); err != nil {
		return err
	}
	if err = awsmiddleware.AddRecordResponseTiming(stack); err != nil {
		return err
	}
	if err = addClientUserAgent(stack, options); err != nil {
		return err
	}
	if err = smithyhttp.AddErrorCloseResponseBodyMiddleware(stack);
err := nil		return err
	}
```

```
	if err = smithyhttp.AddCloseResponseBodyMiddleware(stack); err != nil {
 		return err
 	}
	if err = addSetLegacyContextSigningOptionsMiddleware(stack); err != nil {
 		return err
 	}
	if err = addOpDisassociateLicenseValidationMiddleware(stack); err != nil {
 		return err
	}
	if err = stack.Initialize.Add(newServiceMetadataMiddleware_opDisassociateLicense(options.Region),
middleware.Before); err != nil {
 		return err
	}
	if err = awsmiddleware.AddRecursionDetection(stack); err != nil {
 		return err
	}
	if err = addRequestIDRetrieverMiddleware(stack); err != nil {
 		return err
	}
	if err = addResponseErrorMiddleware(stack); err != nil {
 		return err
	}
	if err = addRequestResponseLogging(stack, options); err != nil {
 		return err
	}
	if err = addDisableHTTPSMiddleware(stack, options); err != nil {
 		return err
	}
	return nil
}
func newServiceMetadataMiddleware_opDisassociateLicense(region string)
*awsmiddleware.RegisterServiceMetadata
 {
	return &awsmiddleware.RegisterServiceMetadata{
 		Region: region,
 		ServiceID: ServiceID,
 		OperationName: "DisassociateLicense",
	}
}
// Code generated by smithy-go-codegen DO NOT EDIT.
package licensemanager
import (
	"context"
	"fmt"
	awsmiddleware "github.com/aws/aws-sdk-go-v2/aws/middleware"
```

```
	"github.com/aws/aws-sdk-go-v2/aws/signer/v4"
	"github.com/aws/aws-sdk-go-v2/service/licensemanager/types"
	"github.com/aws/smithy-go/middleware"
	smithyhttp "github.com/aws/smithy-go/transport/http"
)
// Checks out the specified license. If the account that created the license is
// the same that is performing the check out, you must specify the account as the
// beneficiary.
func (c *Client) CheckoutLicense(ctx context.Context, params *CheckoutLicenseInput, optFns ...func(*Options))
(*CheckoutLicenseOutput, error) {
if params == nil {
 		params = &CheckoutLicenseInput{}
	}
	result, metadata, err := c.invokeOperation(ctx, "CheckoutLicense", params, optFns,
c.addOperationCheckoutLicenseMiddlewares)
if err := nil		return nil, err
	}
	out := result.(*CheckoutLicenseOutput)
	out.ResultMetadata = metadata
	return out, nil
}
type
 CheckoutLicenseInput struct {
	// Checkout type.
	//
	// This member is required.
	CheckoutType types.CheckoutType
	// Unique, case-sensitive identifier that you provide to ensure the idempotency of
	// the request.
	//
	// This member is required.
	ClientToken *string
	// License entitlements.
	//
	// This member is required.
	Entitlements []types.EntitlementData
	// Key fingerprint identifying the license.
	//
	// This member is required.
```
 KeyFingerprint \*string

 // Product SKU. // // This member is required. ProductSKU \*string

 // License beneficiary. Beneficiary \*string

 // Node ID. NodeId \*string

 noSmithyDocumentSerde }

type CheckoutLicenseOutput struct {

 // Checkout type. CheckoutType types.CheckoutType

 // Allowed license entitlements. EntitlementsAllowed []types.EntitlementData

 // Date and time at which the license checkout expires. Expiration \*string

 // Date and time at which the license checkout is issued. IssuedAt \*string

 // Amazon Resource Name (ARN) of the checkout license. LicenseArn \*string

 // License consumption token. LicenseConsumptionToken \*string

 // Node ID. NodeId \*string

 // Signed token. SignedToken \*string

 // Metadata pertaining to the operation's result. ResultMetadata middleware.Metadata

 noSmithyDocumentSerde

```
func (c *Client) addOperationCheckoutLicenseMiddlewares(stack *middleware.Stack, options Options) (err error) {
	if err := stack.Serialize.Add(&setOperationInputMiddleware{}, middleware.After); err != nil {
		return err
	}
	err = stack.Serialize.Add(&awsAwsjson11_serializeOpCheckoutLicense{}, middleware.After)
if err := nil		return err
	}
	err = stack.Deserialize.Add(&awsAwsjson11_deserializeOpCheckoutLicense{}, middleware.After)
if err := nil		return err
	}
	if err := addProtocolFinalizerMiddlewares(stack, options, "CheckoutLicense"); err != nil {
 		return fmt.Errorf("add protocol finalizers: %v", err)
	}
	if err = addlegacyEndpointContextSetter(stack, options); err != nil
 {
		return err
	}
	if err = addSetLoggerMiddleware(stack, options); err != nil {
 		return err
	}
	if err = awsmiddleware.AddClientRequestIDMiddleware(stack); err != nil {
 		return err
	}
	if err = smithyhttp.AddComputeContentLengthMiddleware(stack); err != nil {
 		return err
	}
	if err = addResolveEndpointMiddleware(stack, options); err != nil {
 		return err
	}
	if err = v4.AddComputePayloadSHA256Middleware(stack); err != nil {
 		return err
	}
	if err = addRetryMiddlewares(stack, options); err != nil {
 		return err
	}
	if err = awsmiddleware.AddRawResponseToMetadata(stack); err != nil {
 		return err
	}
	if err = awsmiddleware.AddRecordResponseTiming(stack); err != nil {
 		return err
	}
	if err = addClientUserAgent(stack, options); err != nil {
 		return err
	}
```

```
	if err = smithyhttp.AddErrorCloseResponseBodyMiddleware(stack); err != nil {
 		return err
	}
	if err = smithyhttp.AddCloseResponseBodyMiddleware(stack); err != nil {
 		return err
	}
	if err = addSetLegacyContextSigningOptionsMiddleware(stack);
err := nil		return err
	}
	if err = addOpCheckoutLicenseValidationMiddleware(stack); err != nil {
 		return err
	}
	if err = stack.Initialize.Add(newServiceMetadataMiddleware_opCheckoutLicense(options.Region),
middleware.Before); err != nil {
 		return err
	}
	if err = awsmiddleware.AddRecursionDetection(stack); err != nil {
 		return err
	}
	if err = addRequestIDRetrieverMiddleware(stack); err != nil {
 		return err
	}
	if err = addResponseErrorMiddleware(stack); err != nil {
 		return err
	}
	if err = addRequestResponseLogging(stack, options); err != nil {
 		return err
	}
	if err = addDisableHTTPSMiddleware(stack, options); err != nil {
 		return err
	}
	return nil
}
func newServiceMetadataMiddleware_opCheckoutLicense(region string) *awsmiddleware.RegisterServiceMetadata
{
	return &awsmiddleware.RegisterServiceMetadata{
 		Region: region,
 		ServiceID: ServiceID,
 		OperationName: "CheckoutLicense",
	}
}
// Code generated by smithy-go-codegen DO NOT EDIT.
package licensemanager
import (
```

```
	"context"
	"fmt"
	awsmiddleware "github.com/aws/aws-sdk-go-v2/aws/middleware"
	"github.com/aws/aws-sdk-go-v2/aws/signer/v4"
	"github.com/aws/aws-sdk-go-v2/service/licensemanager/types"
	"github.com/aws/smithy-go/middleware"
	smithyhttp "github.com/aws/smithy-go/transport/http"
)
// Checks out the specified license for offline use.
```

```
func (c *Client) CheckoutBorrowLicense(ctx context.Context, params *CheckoutBorrowLicenseInput, optFns
...func(*Options)) (*CheckoutBorrowLicenseOutput, error) {
if params == nil {
 		params = &CheckoutBorrowLicenseInput{}
	}
```

```
	result, metadata, err := c.invokeOperation(ctx, "CheckoutBorrowLicense", params, optFns,
c.addOperationCheckoutBorrowLicenseMiddlewares)
if err := nil		return nil, err
	}
```

```
	out := result.(*CheckoutBorrowLicenseOutput)
	out.ResultMetadata = metadata
	return out, nil
}
```
type CheckoutBorrowLicenseInput struct {

 // Unique, case-sensitive identifier that you provide to ensure the idempotency of // the request. // // This member is required. ClientToken \*string

```
	// Digital signature method. The possible value is JSON Web Signature (JWS)
	// algorithm PS384. For more information, see RFC 7518 Digital Signature with
	// RSASSA-PSS (https://tools.ietf.org/html/rfc7518#section-3.5) .
	//
	// This member is required.
	DigitalSignatureMethod types.DigitalSignatureMethod
	// License entitlements. Partial checkouts are not supported.
	//
```

```
	// This member is required.
	Entitlements []types.EntitlementData
```
 // Amazon Resource Name (ARN) of the license. The license must use the borrow // consumption configuration. // // This member is required.

 LicenseArn \*string

 // Information about constraints. CheckoutMetadata []types.Metadata

 // Node ID. NodeId \*string

 noSmithyDocumentSerde }

type CheckoutBorrowLicenseOutput struct {

 // Information about constraints. CheckoutMetadata []types.Metadata

 // Allowed license entitlements. EntitlementsAllowed []types.EntitlementData

 // Date and time at which the license checkout expires. Expiration \*string

 // Date and time at which the license checkout is issued. IssuedAt \*string

 // Amazon Resource Name (ARN) of the license. LicenseArn \*string

 // License consumption token. LicenseConsumptionToken \*string

 // Node ID. NodeId \*string

 // Signed token. SignedToken \*string

 // Metadata pertaining to the operation's result. ResultMetadata middleware.Metadata

 noSmithyDocumentSerde }

```
func (c *Client) addOperationCheckoutBorrowLicenseMiddlewares(stack *middleware.Stack, options Options) (err
error) {
	if err := stack.Serialize.Add(&setOperationInputMiddleware{}, middleware.After); err != nil {
		return err
	}
err = stack.Serialize.Add(&awsAwsjson11_serializeOpCheckoutBorrowLicense{}, middleware.After)
if err := nil		return err
	}
err = stack.Deserialize.Add(&awsAwsjson11_deserializeOpCheckoutBorrowLicense{}, middleware.After)
if err := nil		return
 err
	}
	if err := addProtocolFinalizerMiddlewares(stack, options, "CheckoutBorrowLicense"); err != nil {
 		return fmt.Errorf("add protocol finalizers: %v", err)
	}
	if err = addlegacyEndpointContextSetter(stack, options); err != nil {
 		return err
	}
	if err = addSetLoggerMiddleware(stack, options); err != nil {
 		return err
	}
	if err = awsmiddleware.AddClientRequestIDMiddleware(stack); err != nil {
 		return err
	}
	if err = smithyhttp.AddComputeContentLengthMiddleware(stack); err != nil {
 		return err
	}
	if err = addResolveEndpointMiddleware(stack, options); err != nil {
 		return err
	}
	if err = v4.AddComputePayloadSHA256Middleware(stack); err != nil {
 		return err
	}
	if err = addRetryMiddlewares(stack, options); err != nil {
 		return err
	}
	if err = awsmiddleware.AddRawResponseToMetadata(stack); err != nil {
 		return err
	}
	if err = awsmiddleware.AddRecordResponseTiming(stack); err != nil {
 		return err
	}
	if err = addClientUserAgent(stack, options); err != nil {
 		return
```

```
 err
	}
	if err = smithyhttp.AddErrorCloseResponseBodyMiddleware(stack); err != nil {
 		return err
 	}
	if err = smithyhttp.AddCloseResponseBodyMiddleware(stack); err != nil {
 		return err
 	}
	if err = addSetLegacyContextSigningOptionsMiddleware(stack); err != nil {
 		return err
 	}
	if err = addOpCheckoutBorrowLicenseValidationMiddleware(stack); err != nil {
 		return err
	}
	if err = stack.Initialize.Add(newServiceMetadataMiddleware_opCheckoutBorrowLicense(options.Region),
middleware.Before); err != nil {
 		return err
 	}
	if err = awsmiddleware.AddRecursionDetection(stack); err != nil {
 		return err
 	}
	if err = addRequestIDRetrieverMiddleware(stack); err != nil {
 		return err
 	}
	if err = addResponseErrorMiddleware(stack); err != nil {
 		return err
 	}
	if err = addRequestResponseLogging(stack, options); err != nil {
 		return err
 	}
	if err = addDisableHTTPSMiddleware(stack, options); err != nil {
 		return err
 	}
	return nil
}
func newServiceMetadataMiddleware_opCheckoutBorrowLicense(region
 string) *awsmiddleware.RegisterServiceMetadata {
	return &awsmiddleware.RegisterServiceMetadata{
 		Region: region,
 		ServiceID: ServiceID,
 		OperationName: "CheckoutBorrowLicense",
	}
}
// Code generated by smithy-go-codegen DO NOT EDIT.
package licensemanager
```
```
import (
	"context"
	"fmt"
	awsmiddleware "github.com/aws/aws-sdk-go-v2/aws/middleware"
	"github.com/aws/aws-sdk-go-v2/aws/signer/v4"
	"github.com/aws/aws-sdk-go-v2/service/licensemanager/types"
	"github.com/aws/smithy-go/middleware"
	smithyhttp "github.com/aws/smithy-go/transport/http"
)
// Creates a license.
func (c *Client) CreateLicense(ctx context.Context, params *CreateLicenseInput, optFns ...func(*Options))
(*CreateLicenseOutput, error) {
if params == nil {
 		params = &CreateLicenseInput{}
	}
	result, metadata, err := c.invokeOperation(ctx, "CreateLicense", params, optFns,
c.addOperationCreateLicenseMiddlewares)
if err := nil		return nil, err
	}
	out := result.(*CreateLicenseOutput)
	out.ResultMetadata = metadata
	return out, nil
}
type CreateLicenseInput struct {
	// License beneficiary.
	//
	// This member is required.
	Beneficiary *string
	// Unique, case-sensitive identifier that you provide
 to ensure the idempotency of
	// the request.
	//
	// This member is required.
	ClientToken *string
	// Configuration for consumption of the license. Choose a provisional
	// configuration for workloads running with continuous connectivity. Choose a
	// borrow configuration for workloads with offline usage.
	//
	// This member is required.
	ConsumptionConfiguration *types.ConsumptionConfiguration
```

```
	// License entitlements.
	//
	// This member is required.
	Entitlements []types.Entitlement
	// Home Region for the license.
	//
	// This member is required.
	HomeRegion *string
	// License issuer.
	//
```
 // This member is required. Issuer \*types.Issuer

 // License name. // // This member is required. LicenseName \*string

```
	// Product name.
	//
	// This member is required.
	ProductName *string
```
 // Product SKU. // // This member is required. ProductSKU \*string

 // Date and time range during which the license is valid, in ISO8601-UTC format. // // This member is required. Validity \*types.DatetimeRange

 // Information about the license. LicenseMetadata []types.Metadata

 noSmithyDocumentSerde

# }

type CreateLicenseOutput struct {

 // Amazon Resource Name (ARN) of the license. LicenseArn \*string

```
	// License status.
	Status types.LicenseStatus
	// License version.
	Version *string
	// Metadata pertaining to the operation's result.
	ResultMetadata middleware.Metadata
	noSmithyDocumentSerde
}
func (c *Client) addOperationCreateLicenseMiddlewares(stack *middleware.Stack, options Options) (err error) {
	if err := stack.Serialize.Add(&setOperationInputMiddleware{}, middleware.After); err != nil {
		return err
	}
	err = stack.Serialize.Add(&awsAwsjson11_serializeOpCreateLicense{}, middleware.After)
if err := nil		return err
	}
	err = stack.Deserialize.Add(&awsAwsjson11_deserializeOpCreateLicense{}, middleware.After)
if err := nil		return err
	}
	if err := addProtocolFinalizerMiddlewares(stack, options, "CreateLicense"); err != nil {
		return fmt.Errorf("add
 protocol finalizers: %v", err)
	}
	if err = addlegacyEndpointContextSetter(stack, options); err != nil {
		return err
	}
	if err = addSetLoggerMiddleware(stack, options); err != nil {
		return err
	}
	if err = awsmiddleware.AddClientRequestIDMiddleware(stack); err != nil {
		return err
	}
	if err = smithyhttp.AddComputeContentLengthMiddleware(stack); err != nil {
		return err
	}
if err = addResolveEndpointMiddleware(stat, options); err != nil		return err
	}
if err = v4.AddComputePayloadSHA256Middleware(stack); err = nil		return err
	}
if err = addRetryMiddlewares(state, options); err != nil { }
```

```
		return err
	}
	if err = awsmiddleware.AddRawResponseToMetadata(stack); err != nil {
		return err
	}
	if err = awsmiddleware.AddRecordResponseTiming(stack); err != nil {
		return err
	}
	if err = addClientUserAgent(stack, options); err != nil {
		return err
	}
	if err = smithyhttp.AddErrorCloseResponseBodyMiddleware(stack); err != nil {
		return err
	}
	if err = smithyhttp.AddCloseResponseBodyMiddleware(stack);
err != nil {
		return err
	}
	if err = addSetLegacyContextSigningOptionsMiddleware(stack); err != nil {
		return err
	}
	if err = addOpCreateLicenseValidationMiddleware(stack); err != nil {
		return err
	}
	if err = stack.Initialize.Add(newServiceMetadataMiddleware_opCreateLicense(options.Region),
middleware.Before); err != nil {
		return err
	}
	if err = awsmiddleware.AddRecursionDetection(stack); err != nil {
		return err
	}
	if err = addRequestIDRetrieverMiddleware(stack); err != nil {
		return err
	}
	if err = addResponseErrorMiddleware(stack); err != nil {
		return err
	}
	if err = addRequestResponseLogging(stack, options); err != nil {
		return err
	}
	if err = addDisableHTTPSMiddleware(stack, options); err != nil {
		return err
	}
	return nil
}
```
func newServiceMetadataMiddleware\_opCreateLicense(region string) \*awsmiddleware.RegisterServiceMetadata { return &awsmiddleware.RegisterServiceMetadata{

```
		Region: region,
 		ServiceID: ServiceID,
 		OperationName:
 "CreateLicense",
	}
}
// Code generated by smithy-go-codegen DO NOT EDIT.
package licensemanager
import (
	"context"
	"fmt"
	awsmiddleware "github.com/aws/aws-sdk-go-v2/aws/middleware"
	"github.com/aws/aws-sdk-go-v2/aws/signer/v4"
	"github.com/aws/aws-sdk-go-v2/service/licensemanager/types"
	"github.com/aws/smithy-go/middleware"
	smithyhttp "github.com/aws/smithy-go/transport/http"
)
// Gets detailed information about the specified license.
func (c *Client) GetLicense(ctx context.Context, params *GetLicenseInput, optFns ...func(*Options))
(*GetLicenseOutput, error) {
if params == nil {
 		params = &GetLicenseInput{}
	}
	result, metadata, err := c.invokeOperation(ctx, "GetLicense", params, optFns,
c.addOperationGetLicenseMiddlewares)
if err := nil		return nil, err
	}
	out := result.(*GetLicenseOutput)
	out.ResultMetadata = metadata
	return out, nil
}
type GetLicenseInput struct {
	// Amazon Resource Name (ARN) of the license.
	//
	// This member is required.
	LicenseArn *string
	// License version.
	Version
```
#### \*string

```
	noSmithyDocumentSerde
}
type GetLicenseOutput struct {
	// License details.
	License *types.License
	// Metadata pertaining to the operation's result.
	ResultMetadata middleware.Metadata
	noSmithyDocumentSerde
}
func (c *Client) addOperationGetLicenseMiddlewares(stack *middleware.Stack, options Options) (err error) {
	if err := stack.Serialize.Add(&setOperationInputMiddleware{}, middleware.After); err != nil {
		return err
	}
	err = stack.Serialize.Add(&awsAwsjson11_serializeOpGetLicense{}, middleware.After)
if err := nil		return err
	}
	err = stack.Deserialize.Add(&awsAwsjson11_deserializeOpGetLicense{}, middleware.After)
if err := nil		return err
	}
	if err := addProtocolFinalizerMiddlewares(stack, options, "GetLicense"); err != nil {
 		return fmt.Errorf("add protocol finalizers: %v", err)
	}
	if err = addlegacyEndpointContextSetter(stack, options); err != nil {
		return err
	}
	if err = addSetLoggerMiddleware(stack, options); err != nil {
		return
 err
	}
	if err = awsmiddleware.AddClientRequestIDMiddleware(stack); err != nil {
		return err
	}
	if err = smithyhttp.AddComputeContentLengthMiddleware(stack); err != nil {
		return err
	}
	if err = addResolveEndpointMiddleware(stack, options); err != nil {
 		return err
	}
```

```
	if err = v4.AddComputePayloadSHA256Middleware(stack); err != nil {
 		return err
	}
	if err = addRetryMiddlewares(stack, options); err != nil {
 		return err
	}
	if err = awsmiddleware.AddRawResponseToMetadata(stack); err != nil {
 		return err
	}
	if err = awsmiddleware.AddRecordResponseTiming(stack); err != nil {
 		return err
	}
	if err = addClientUserAgent(stack, options); err != nil {
 		return err
	}
	if err = smithyhttp.AddErrorCloseResponseBodyMiddleware(stack); err != nil {
 		return err
	}
	if err = smithyhttp.AddCloseResponseBodyMiddleware(stack); err != nil {
 		return err
	}
	if err = addSetLegacyContextSigningOptionsMiddleware(stack); err != nil {
		return err
	}
	if err = addOpGetLicenseValidationMiddleware(stack);
err != nil {
		return err
	}
if err = stack.Initialize.Add(newServiceMetadataMiddleware_opGetLicense(options.Region), middleware.Before);
err != nil {
		return err
	}
	if err = awsmiddleware.AddRecursionDetection(stack); err != nil {
		return err
	}
	if err = addRequestIDRetrieverMiddleware(stack); err != nil {
		return err
	}
	if err = addResponseErrorMiddleware(stack); err != nil {
		return err
	}
	if err = addRequestResponseLogging(stack, options); err != nil {
		return err
	}
	if err = addDisableHTTPSMiddleware(stack, options); err != nil {
		return err
	}
	return nil
```
}

func newServiceMetadataMiddleware\_opGetLicense(region string) \*awsmiddleware.RegisterServiceMetadata { return &awsmiddleware.RegisterServiceMetadata{ Region: region, ServiceID: ServiceID, OperationName: "GetLicense", } } Copyright (c) 2009 The Go Authors. All rights reserved.

Redistribution and use in source and binary forms, with or without modification, are permitted provided that the following conditions are met:

 \* Redistributions of source code must retain the above copyright notice, this list of conditions and the following disclaimer.

 \* Redistributions in binary form must reproduce the above copyright notice, this list of conditions and the following disclaimer in the documentation and/or other materials provided with the distribution.

 \* Neither the name of Google Inc. nor the names of its contributors may be used to endorse or promote products derived from this software without specific prior written permission.

THIS SOFTWARE IS PROVIDED BY THE COPYIGHT HOLDERS AND CONTRIBUTORS "AS IS" AND ANY EXPRESS OR IMPLIED WARRANTIES, INCLUDING, BUT NOT LIMITED TO, THE IMPLIED WARRANTIES OF MERCHANTABILITY AND FITNESS FOR A PARTICULAR PURPOSE ARE DISCLAIMED. IN NO EVENT SHALL THE COPYRIGHT **OWNER** 

 OR CONTRIBUTORS BE LIABLE FOR ANY DIRECT, INDIRECT, INCIDENTAL, SPECIAL, EXEMPLARY, OR CONSEQUENTIAL DAMAGES (INCLUDING, BUT NOT LIMITED TO, PROCUREMENT OF SUBSTITUTE GOODS OR SERVICES; LOSS OF USE, DATA, OR PROFITS; OR BUSINESS INTERRUPTION) HOWEVER CAUSED AND ON ANY THEORY OF LIABILITY, WHETHER IN CONTRACT, STRICT LIABILITY, OR TORT (INCLUDING NEGLIGENCE OR OTHERWISE) ARISING IN ANY WAY OUT OF THE USE OF THIS SOFTWARE, EVEN IF ADVISED OF THE POSSIBILITY OF SUCH DAMAGE. // Code generated by smithy-go-codegen DO NOT EDIT.

package licensemanager

import (

 "context"

 "fmt"

 awsmiddleware "github.com/aws/aws-sdk-go-v2/aws/middleware"

 "github.com/aws/aws-sdk-go-v2/aws/signer/v4"

 "github.com/aws/aws-sdk-go-v2/service/licensemanager/types"

 "github.com/aws/smithy-go/middleware"

```
	smithyhttp "github.com/aws/smithy-go/transport/http"
```

```
\overline{)}
```

```
// Lists received licenses.
func (c *Client) ListReceivedLicenses(ctx context.Context, params *ListReceivedLicensesInput, optFns
...func(*Options)) (*ListReceivedLicensesOutput, error) {
if params == nil {
 		params = &ListReceivedLicensesInput{}
	}
	result, metadata, err := c.invokeOperation(ctx, "ListReceivedLicenses", params, optFns,
c.addOperationListReceivedLicensesMiddlewares)
if err := nil		return nil, err
```

```
	}
```

```
	out := result.(*ListReceivedLicensesOutput)
	out.ResultMetadata = metadata
	return out, nil
}
```

```
type ListReceivedLicensesInput struct {
```

```
	// Filters to scope the results. The following filters are supported:
	//
```
- ProductSKU

- // Status
- // Fingerprint
- // IssuerName
- // Beneficiary
- Filters []types.Filter

 // Amazon Resource Names (ARNs) of the licenses. LicenseArns []string

 // Maximum number of results to return in a single call. MaxResults \*int32

 // Token for the next set of results. NextToken \*string

 noSmithyDocumentSerde }

type ListReceivedLicensesOutput struct {

 // Received license details. Licenses []types.GrantedLicense

```
	// Token for the next set of results.
	NextToken *string
	// Metadata pertaining to the operation's result.
	ResultMetadata middleware.Metadata
	noSmithyDocumentSerde
}
func (c *Client) addOperationListReceivedLicensesMiddlewares(stack *middleware.Stack, options Options) (err
error) {
	if err := stack.Serialize.Add(&setOperationInputMiddleware{}, middleware.After); err != nil {
		return err
	}
	err = stack.Serialize.Add(&awsAwsjson11_serializeOpListReceivedLicenses{}, middleware.After)
if err := nil		return err
	}
	err = stack.Deserialize.Add(&awsAwsjson11_deserializeOpListReceivedLicenses{},
 middleware.After)
if err := nil		return err
	}
	if err := addProtocolFinalizerMiddlewares(stack, options, "ListReceivedLicenses"); err != nil {
 		return fmt.Errorf("add protocol finalizers: %v", err)
	}
	if err = addlegacyEndpointContextSetter(stack, options); err != nil {
 		return err
	}
	if err = addSetLoggerMiddleware(stack, options); err != nil {
 		return err
	}
	if err = awsmiddleware.AddClientRequestIDMiddleware(stack); err != nil {
		return err
	}
	if err = smithyhttp.AddComputeContentLengthMiddleware(stack); err != nil {
		return err
	}
if err = addResolveEndpointMiddleware(stat, options); err != nil		return err
	}
	if err = v4.AddComputePayloadSHA256Middleware(stack); err != nil {
		return err
\mathfrak{r}if err = addRetryMiddlewares (stack, options); err != nil		return err
```

```
	}
	if err = awsmiddleware.AddRawResponseToMetadata(stack); err != nil {
		return err
	}
	if err = awsmiddleware.AddRecordResponseTiming(stack);
err != nil {
		return err
	}
	if err = addClientUserAgent(stack, options); err != nil {
		return err
	}
	if err = smithyhttp.AddErrorCloseResponseBodyMiddleware(stack); err != nil {
		return err
	}
	if err = smithyhttp.AddCloseResponseBodyMiddleware(stack); err != nil {
		return err
	}
	if err = addSetLegacyContextSigningOptionsMiddleware(stack); err != nil {
		return err
	}
	if err = stack.Initialize.Add(newServiceMetadataMiddleware_opListReceivedLicenses(options.Region),
middleware.Before); err != nil {
		return err
	}
	if err = awsmiddleware.AddRecursionDetection(stack); err != nil {
		return err
	}
	if err = addRequestIDRetrieverMiddleware(stack); err != nil {
 		return err
	}
	if err = addResponseErrorMiddleware(stack); err != nil {
 		return err
	}
	if err = addRequestResponseLogging(stack, options); err != nil {
 		return err
	}
	if err = addDisableHTTPSMiddleware(stack, options); err != nil {
 		return err
	}
	return nil
}
func newServiceMetadataMiddleware_opListReceivedLicenses(region
 string) *awsmiddleware.RegisterServiceMetadata {
	return &awsmiddleware.RegisterServiceMetadata{
 		Region: region,
 		ServiceID: ServiceID,
 		OperationName: "ListReceivedLicenses",
```
 Apache License Version 2.0, January 2004 http://www.apache.org/licenses/

#### TERMS AND CONDITIONS FOR USE, REPRODUCTION, AND DISTRIBUTION

1. Definitions.

 } }

> "License" shall mean the terms and conditions for use, reproduction, and distribution as defined by Sections 1 through 9 of this document.

 "Licensor" shall mean the copyright owner or entity authorized by the copyright owner that is granting the License.

 "Legal Entity" shall mean the union of the acting entity and all other entities that control, are controlled by, or are under common control with that entity. For the purposes of this definition, "control" means (i) the power, direct or indirect, to cause the direction or management of such entity, whether by contract or otherwise, or (ii) ownership of fifty percent (50%) or more of the outstanding shares, or (iii) beneficial ownership of such entity.

 "You" (or "Your") shall mean an individual or Legal Entity exercising permissions granted by this License.

 "Source" form shall mean the preferred form for making modifications, including but not limited to software source code, documentation source, and configuration files.

 "Object" form shall mean any form resulting from mechanical transformation or translation of a Source form, including but not limited to compiled object code, generated documentation, and conversions to other media types.

 "Work" shall mean the work of authorship, whether in Source or Object form, made available under the License, as indicated by a copyright notice that is included in or attached to the work (an example is provided in the Appendix below).

 "Derivative Works" shall mean any work, whether in Source or Object form, that is based on (or derived from) the Work and for which the editorial

 revisions, annotations, elaborations, or other modifications represent, as a whole, an original work of authorship. For the purposes  of this License, Derivative Works shall not include works that remain separable from, or merely link (or bind by name) to the interfaces of, the Work and Derivative Works thereof.

 "Contribution" shall mean any work of authorship, including the original version of the Work and any modifications or additions to that Work or Derivative Works thereof, that is intentionally submitted to Licensor for inclusion in the Work by the copyright owner or by an individual or Legal Entity authorized to submit on behalf of the copyright owner. For the purposes of this definition, "submitted" means any form of electronic, verbal, or written communication sent to the Licensor or its representatives, including but not limited to communication on electronic mailing lists, source code control systems, and issue tracking systems that are managed by, or on behalf of, the Licensor for the purpose of discussing and improving the Work, but excluding communication that is conspicuously marked or otherwise designated in writing by the copyright owner as "Not a Contribution."

 "Contributor" shall mean Licensor and any individual or Legal Entity on behalf of whom a Contribution has been received by Licensor and subsequently incorporated within the Work.

- 2. Grant of Copyright License. Subject to the terms and conditions of this License, each Contributor hereby grants to You a perpetual, worldwide, non-exclusive, no-charge, royalty-free, irrevocable copyright license to reproduce, prepare Derivative Works of, publicly display, publicly perform, sublicense, and distribute the Work and such Derivative Works in Source or Object form.
- 3. Grant of Patent License. Subject to the terms and conditions of this
- License, each Contributor hereby grants to You a perpetual, worldwide, non-exclusive, no-charge, royalty-free, irrevocable (except as stated in this section) patent license to make, have made, use, offer to sell, sell, import, and otherwise transfer the Work, where such license applies only to those patent claims licensable by such Contributor that are necessarily infringed by their Contribution(s) alone or by combination of their Contribution(s) with the Work to which such Contribution(s) was submitted. If You institute patent litigation against any entity (including a cross-claim or counterclaim in a lawsuit) alleging that the Work or a Contribution incorporated within the Work constitutes direct or contributory patent infringement, then any patent licenses granted to You under this License for that Work shall terminate as of the date such litigation is filed.
- 4. Redistribution. You may reproduce and distribute

copies of the

 Work or Derivative Works thereof in any medium, with or without modifications, and in Source or Object form, provided that You meet the following conditions:

- (a) You must give any other recipients of the Work or Derivative Works a copy of this License; and
- (b) You must cause any modified files to carry prominent notices stating that You changed the files; and
- (c) You must retain, in the Source form of any Derivative Works that You distribute, all copyright, patent, trademark, and attribution notices from the Source form of the Work, excluding those notices that do not pertain to any part of the Derivative Works; and
- (d) If the Work includes a "NOTICE" text file as part of its distribution, then any Derivative Works that You distribute must include a readable copy of the attribution notices contained within such NOTICE file, excluding

those notices that do not

 pertain to any part of the Derivative Works, in at least one of the following places: within a NOTICE text file distributed as part of the Derivative Works; within the Source form or documentation, if provided along with the Derivative Works; or, within a display generated by the Derivative Works, if and wherever such third-party notices normally appear. The contents of the NOTICE file are for informational purposes only and do not modify the License. You may add Your own attribution notices within Derivative Works that You distribute, alongside or as an addendum to the NOTICE text from the Work, provided that such additional attribution notices cannot be construed as modifying the License.

 You may add Your own copyright statement to Your modifications and may provide additional or different license terms and conditions

 for use, reproduction, or distribution of Your modifications, or for any such Derivative Works as a whole, provided Your use, reproduction, and distribution of the Work otherwise complies with the conditions stated in this License.

 5. Submission of Contributions. Unless You explicitly state otherwise, any Contribution intentionally submitted for inclusion in the Work by You to the Licensor shall be under the terms and conditions of this License, without any additional terms or conditions. Notwithstanding the above, nothing herein shall supersede or modify  the terms of any separate license agreement you may have executed with Licensor regarding such Contributions.

- 6. Trademarks. This License does not grant permission to use the trade names, trademarks, service marks, or product names of the Licensor, except as required for reasonable and customary use in describing the origin of the Work and reproducing the content of the NOTICE file.
- 7. Disclaimer of Warranty. Unless required by applicable law or agreed to in writing, Licensor provides the Work (and each Contributor provides its Contributions) on an "AS IS" BASIS, WITHOUT WARRANTIES OR CONDITIONS OF ANY KIND, either express or implied, including, without limitation, any warranties or conditions of TITLE, NON-INFRINGEMENT, MERCHANTABILITY, or FITNESS FOR A PARTICULAR PURPOSE. You are solely responsible for determining the appropriateness of using or redistributing the Work and assume any risks associated with Your exercise of permissions under this License.
- 8. Limitation of Liability. In no event and under no legal theory, whether in tort (including negligence), contract, or otherwise, unless required by applicable law (such as deliberate and grossly negligent acts) or agreed to in writing, shall any Contributor be liable to You for damages, including any direct,

indirect, special,

 incidental, or consequential damages of any character arising as a result of this License or out of the use or inability to use the Work (including but not limited to damages for loss of goodwill, work stoppage, computer failure or malfunction, or any and all other commercial damages or losses), even if such Contributor has been advised of the possibility of such damages.

 9. Accepting Warranty or Additional Liability. While redistributing the Work or Derivative Works thereof, You may choose to offer, and charge a fee for, acceptance of support, warranty, indemnity, or other liability obligations and/or rights consistent with this License. However, in accepting such obligations, You may act only on Your own behalf and on Your sole responsibility, not on behalf of any other Contributor, and only if You agree to indemnify, defend, and hold each Contributor harmless for any liability incurred by, or claims asserted against, such Contributor by reason of your accepting any such warranty or additional liability.

### END OF TERMS AND CONDITIONS

APPENDIX: How to apply the Apache License to your work.

To apply the Apache License to your work, attach the following

 boilerplate notice, with the fields enclosed by brackets "[]" replaced with your own identifying information. (Don't include the brackets!) The text should be enclosed in the appropriate comment syntax for the file format. We also recommend that a file or class name and description of purpose be included on the same "printed page" as the copyright notice for easier identification within third-party archives.

Copyright [yyyy] [name of copyright owner]

 Licensed under the Apache License, Version 2.0 (the "License"); you may not use this file except in compliance with the License. You may obtain a copy of the License at

http://www.apache.org/licenses/LICENSE-2.0

{

 Unless required by applicable law or agreed to in writing, software distributed under the License is distributed on an "AS IS" BASIS, WITHOUT WARRANTIES OR CONDITIONS OF ANY KIND, either express or implied. See the License for the specific language governing permissions and limitations under the License. "smithy": "2.0", "shapes": { "com.amazonaws.licensemanagerusersubscriptions#AccessDeniedException": { "type": "structure", "members": { "message": { "target": "smithy.api#String" } }, "traits": { "smithy.api#documentation": "<p>You don't have sufficient access to perform this action.</p>", "smithy.api#error": "client" } }, "com.amazonaws.licensemanagerusersubscriptions#ActiveDirectoryIdentityProvider": { "type": "structure", "members": { "DirectoryId": { "target": "smithy.api#String", "traits": { "smithy.api#documentation": "<p>The directory ID for an Active Directory identity provider.</p>" } } }, "traits": { "smithy.api#documentation":

```
 "<p>Details about an Active Directory identity provider.</p>"
 }
     },
     "com.amazonaws.licensemanagerusersubscriptions#AssociateUser": {
        "type": "operation",
        "input": {
          "target": "com.amazonaws.licensemanagerusersubscriptions#AssociateUserRequest"
        },
        "output": {
          "target": "com.amazonaws.licensemanagerusersubscriptions#AssociateUserResponse"
        },
        "errors": [
          {
             "target": "com.amazonaws.licensemanagerusersubscriptions#AccessDeniedException"
          },
\overline{\mathcal{L}} "target": "com.amazonaws.licensemanagerusersubscriptions#ConflictException"
          },
\overline{\mathcal{L}} "target": "com.amazonaws.licensemanagerusersubscriptions#InternalServerException"
          },
\overline{\mathcal{L}} "target": "com.amazonaws.licensemanagerusersubscriptions#ResourceNotFoundException"
           },
\overline{\mathcal{L}} "target": "com.amazonaws.licensemanagerusersubscriptions#ServiceQuotaExceededException"
          },
\overline{\mathcal{L}} "target": "com.amazonaws.licensemanagerusersubscriptions#ThrottlingException"
          },
\overline{\mathcal{L}} "target": "com.amazonaws.licensemanagerusersubscriptions#ValidationException"
          }
        ],
        "traits": {
          "smithy.api#documentation": "<p>Associates the user to an EC2 instance to utilize user-based
subscriptions.\langle p \ranglen \langlenote\ranglen \langle p \rangleYour estimated bill for charges on the number of users and related
costs will take 48\n hours to appear for billing periods that haven't closed (marked as \langle b \ranglePending\langle b \rangle billing
status) in Amazon Web Services Billing. For more information, see <a
href=\"https://docs.aws.amazon.com/awsaccountbilling/latest/aboutv2/invoice.html\">Viewing your\n
      monthly charges</a> in the <i>Amazon Web Services Billing User Guide</i>></p>\n </note>",
          "smithy.api#http": {
             "code": 200,
             "method": "POST",
             "uri": "/user/AssociateUser"
          },
          "smithy.api#idempotent": {}
        }
```

```
 },
```

```
 "com.amazonaws.licensemanagerusersubscriptions#AssociateUserRequest": {
```

```
 "type": "structure",
       "members": {
          "Username": {
             "target": "smithy.api#String",
            "traits": {
               "smithy.api#documentation": "<p>The user name from the identity provider for the user.</p>",
               "smithy.api#required": {}
 }
          },
          "InstanceId": {
            "target": "smithy.api#String",
            "traits": {
               "smithy.api#documentation": "<p>The ID of the
EC2 instance, which provides user-based subscriptions.\langle p \rangle",
               "smithy.api#required": {}
            }
          },
          "IdentityProvider": {
             "target": "com.amazonaws.licensemanagerusersubscriptions#IdentityProvider",
            "traits": {
              "smithy.api#documentation": "<p>The identity provider of the user.\langle p \rangle",
               "smithy.api#required": {}
            }
          },
          "Domain": {
            "target": "smithy.api#String",
            "traits": {
               "smithy.api#documentation": "<p>The domain name of the user.</p>"
            }
          }
       }
     },
     "com.amazonaws.licensemanagerusersubscriptions#AssociateUserResponse": {
        "type": "structure",
       "members": {
          "InstanceUserSummary": {
             "target": "com.amazonaws.licensemanagerusersubscriptions#InstanceUserSummary",
             "traits": {
               "smithy.api#documentation": "<p>Metadata that describes the associate user operation.</p>",
               "smithy.api#required": {}
            }
          }
       }
     },
     "com.amazonaws.licensemanagerusersubscriptions#BoxInteger": {
        "type": "integer"
```

```
 },
```

```
 "com.amazonaws.licensemanagerusersubscriptions#ConflictException": {
```

```
 "type": "structure",
 "members": {
   "message": {
      "target": "smithy.api#String"
   }
```
},

"traits": {

 "smithy.api#documentation": "<p>The request couldn't be completed because it conflicted with the current state of the $\ln$  resource. $\langle p \rangle$ ",

```
 "smithy.api#error": "server"
```
 } },

"com.amazonaws.licensemanagerusersubscriptions#DeregisterIdentityProvider":

{

```
 "type": "operation",
```
"input": {

 "target": "com.amazonaws.licensemanagerusersubscriptions#DeregisterIdentityProviderRequest" },

"output": {

 "target": "com.amazonaws.licensemanagerusersubscriptions#DeregisterIdentityProviderResponse" },

```
 "errors": [
```

```
 {
```
"target": "com.amazonaws.licensemanagerusersubscriptions#AccessDeniedException"

```
 },
 {
```
"target": "com.amazonaws.licensemanagerusersubscriptions#ConflictException"

```
 },
 {
```
"target": "com.amazonaws.licensemanagerusersubscriptions#InternalServerException"

```
 },
 {
```
"target": "com.amazonaws.licensemanagerusersubscriptions#ResourceNotFoundException"

```
 },
 {
```
 "target": "com.amazonaws.licensemanagerusersubscriptions#ServiceQuotaExceededException" },

```
\left\{ \begin{array}{c} \end{array} \right.
```
"target": "com.amazonaws.licensemanagerusersubscriptions#ThrottlingException"

 },  $\left\{ \begin{array}{c} \end{array} \right.$ 

"target": "com.amazonaws.licensemanagerusersubscriptions#ValidationException"

],

}

"traits": {

"smithy.api#documentation": "<p>Deregisters the identity provider from providing user-based

```
subscriptions.</p>",
          "smithy.api#http": {
             "code": 200,
             "method": "POST",
             "uri": "/identity-provider/DeregisterIdentityProvider"
          },
          "smithy.api#idempotent": {}
        }
     },
     "com.amazonaws.licensemanagerusersubscriptions#DeregisterIdentityProviderRequest": {
        "type": "structure",
        "members": {
          "IdentityProvider": {
             "target": "com.amazonaws.licensemanagerusersubscriptions#IdentityProvider",
             "traits": {
               "smithy.api#documentation": "<p>An object that specifies details for the identity provider.</p>",
               "smithy.api#required": {}
 }
          },
          "Product": {
             "target": "smithy.api#String",
             "traits": {
               "smithy.api#documentation": "<p>The name of the user-based subscription product.</p>",
               "smithy.api#required": {}
             }
          }
        }
     },
     "com.amazonaws.licensemanagerusersubscriptions#DeregisterIdentityProviderResponse": {
        "type": "structure",
        "members": {
          "IdentityProviderSummary": {
             "target": "com.amazonaws.licensemanagerusersubscriptions#IdentityProviderSummary",
             "traits": {
               "smithy.api#documentation":
"\langle p \rangleMetadata that describes the results of an identity provider operation.\langle p \rangle",
               "smithy.api#required": {}
             }
          }
        }
     },
     "com.amazonaws.licensemanagerusersubscriptions#DisassociateUser": {
        "type": "operation",
        "input": {
          "target": "com.amazonaws.licensemanagerusersubscriptions#DisassociateUserRequest"
        },
        "output": {
          "target": "com.amazonaws.licensemanagerusersubscriptions#DisassociateUserResponse"
```

```
 },
        "errors": [
          {
             "target": "com.amazonaws.licensemanagerusersubscriptions#AccessDeniedException"
          },
\{ "target": "com.amazonaws.licensemanagerusersubscriptions#ConflictException"
          },
\overline{\mathcal{L}} "target": "com.amazonaws.licensemanagerusersubscriptions#InternalServerException"
           },
\overline{\mathcal{L}} "target": "com.amazonaws.licensemanagerusersubscriptions#ResourceNotFoundException"
          },
          {
             "target": "com.amazonaws.licensemanagerusersubscriptions#ServiceQuotaExceededException"
          },
          {
             "target": "com.amazonaws.licensemanagerusersubscriptions#ThrottlingException"
          },
          {
             "target": "com.amazonaws.licensemanagerusersubscriptions#ValidationException"
          }
       ],
        "traits": {
          "smithy.api#documentation": "<p>Disassociates the user from an EC2 instance providing user-based
subscriptions.</p>",
          "smithy.api#http": {
            "code": 200,
             "method": "POST",
             "uri": "/user/DisassociateUser"
          },
          "smithy.api#idempotent": {}
        }
     "com.amazonaws.licensemanagerusersubscriptions#DisassociateUserRequest": {
        "type": "structure",
        "members": {
          "Username": {
             "target": "smithy.api#String",
             "traits": {
              "smithy.api#documentation": "<p>The user name from the identity provider for the user.\langle p \rangle",
               "smithy.api#required": {}
             }
          },
          "InstanceId": {
             "target": "smithy.api#String",
```
},

```
 "traits": {
               "smithy.api#documentation": "<p>The ID of the EC2 instance, which provides user-based
subscriptions.</p>",
               "smithy.api#required": {}
             }
          },
          "IdentityProvider": {
             "target": "com.amazonaws.licensemanagerusersubscriptions#IdentityProvider",
             "traits": {
               "smithy.api#documentation":
"\leq p>An object that specifies details for the identity provider.\leq p>",
               "smithy.api#required": {}
             }
          },
          "Domain": {
             "target": "smithy.api#String",
            "traits": {
               "smithy.api#documentation": "<p>The domain name of the user.</p>"
             }
          }
        }
     },
     "com.amazonaws.licensemanagerusersubscriptions#DisassociateUserResponse": {
        "type": "structure",
        "members": {
          "InstanceUserSummary": {
             "target": "com.amazonaws.licensemanagerusersubscriptions#InstanceUserSummary",
             "traits": {
               "smithy.api#documentation": "<p>Metadata that describes the associate user operation.</p>",
               "smithy.api#required": {}
             }
          }
        }
     },
 "com.amazonaws.licensemanagerusersubscriptions#Filter": {
        "type": "structure",
        "members": {
          "Attribute": {
             "target": "smithy.api#String",
            "traits": {
               "smithy.api#documentation": "<p>The name of an attribute to use as a filter.</p>"
             }
          },
          "Operation": {
             "target": "smithy.api#String",
             "traits": {
              "smithy.api#documentation": "<p>The type of search (For example, eq, geq, leq)</p>"
```

```
 }
          },
          "Value": {
            "target": "smithy.api#String",
            "traits": {
               "smithy.api#documentation": "<p>Value of the filter.</p>"
 }
          }
       },
       "traits": {
          "smithy.api#documentation": "<p>A filter name and value pair that is used
to return more specific results from a describe\n operation. Filters can be used to match a set of resources by
specific criteria, such as tags,\ln attributes, or IDs.\langle p \rangle"
       }
     },
     "com.amazonaws.licensemanagerusersubscriptions#FilterList": {
       "type": "list",
       "member": {
          "target": "com.amazonaws.licensemanagerusersubscriptions#Filter"
       }
     },
     "com.amazonaws.licensemanagerusersubscriptions#IdentityProvider": {
       "type": "union",
       "members": {
          "ActiveDirectoryIdentityProvider": {
            "target": "com.amazonaws.licensemanagerusersubscriptions#ActiveDirectoryIdentityProvider",
            "traits": {
               "smithy.api#documentation": "<p>An object that details an Active Directory identity provider.</p>"
 }
          }
       },
       "traits": {
          "smithy.api#documentation":
"<p>Details about an identity provider.</p>"
       }
     },
     "com.amazonaws.licensemanagerusersubscriptions#IdentityProviderSummary": {
       "type": "structure",
       "members": {
          "IdentityProvider": {
            "target": "com.amazonaws.licensemanagerusersubscriptions#IdentityProvider",
            "traits": {
               "smithy.api#documentation": "<p>An object that specifies details for the identity provider.</p>",
               "smithy.api#required": {}
            }
          },
          "Settings": {
            "target": "com.amazonaws.licensemanagerusersubscriptions#Settings",
```

```
 "traits": {
```
 "smithy.api#documentation": "<p>An object that details the registered identity providers product related configuration $\ln$  settings such as the subnets to provision VPC endpoints. $\langle p \rangle$ ",

```
 "smithy.api#required":
 {}
             }
          },
          "Product": {
             "target": "smithy.api#String",
             "traits": {
               "smithy.api#documentation": "<p>The name of the user-based subscription product.</p>",
               "smithy.api#required": {}
             }
          },
          "Status": {
             "target": "smithy.api#String",
            "traits": {
              "smithy.api#documentation": "<p>The status of an identity provider.</p>".
               "smithy.api#required": {}
             }
          },
          "FailureMessage": {
             "target": "smithy.api#String",
             "traits": {
               "smithy.api#documentation": "<p>The failure message associated with an identity provider.</p>"
             }
          }
        },
        "traits": {
          "smithy.api#documentation":
 "<p>Describes an identity provider.</p>"
        }
     },
     "com.amazonaws.licensemanagerusersubscriptions#IdentityProviderSummaryList": {
       "type": "list",
        "member": {
          "target": "com.amazonaws.licensemanagerusersubscriptions#IdentityProviderSummary"
        }
     },
     "com.amazonaws.licensemanagerusersubscriptions#InstanceSummary": {
        "type": "structure",
        "members": {
          "InstanceId": {
             "target": "smithy.api#String",
             "traits": {
               "smithy.api#documentation": "<p>The ID of the EC2 instance, which provides user-based
subscriptions.</p>",
               "smithy.api#required": {}
```

```
 }
          },
          "Status": {
            "target": "smithy.api#String",
            "traits": {
               "smithy.api#documentation": "<p>The status
 of an EC2 instance resource.</p>",
               "smithy.api#required": {}
            }
          },
          "Products": {
            "target": "com.amazonaws.licensemanagerusersubscriptions#StringList",
            "traits": {
               "smithy.api#documentation": "<p>A list of provided user-based subscription products.</p>",
               "smithy.api#required": {}
            }
          },
          "LastStatusCheckDate": {
            "target": "smithy.api#String",
            "traits": {
               "smithy.api#documentation": "<p>The date of the last status check.</p>"
            }
          },
          "StatusMessage": {
            "target": "smithy.api#String",
            "traits": {
               "smithy.api#documentation": "<p>The status message for an EC2 instance.</p>"
            }
    }
       },
       "traits": {
          "smithy.api#documentation": "<p>Describes an EC2 instance providing user-based subscriptions.</p>"
       }
     },
     "com.amazonaws.licensemanagerusersubscriptions#InstanceSummaryList": {
       "type": "list",
       "member": {
          "target": "com.amazonaws.licensemanagerusersubscriptions#InstanceSummary"
       }
     },
     "com.amazonaws.licensemanagerusersubscriptions#InstanceUserSummary": {
       "type": "structure",
       "members": {
          "Username": {
            "target": "smithy.api#String",
            "traits": {
              "smithy.api#documentation": "<p>The user name from the identity provider for the user.\langle p \rangle",
```

```
 "smithy.api#required": {}
   }
 },
 "InstanceId": {
   "target": "smithy.api#String",
   "traits":
```
{

 "smithy.api#documentation": "<p>The ID of the EC2 instance, which provides user-based subscriptions.</p>",

```
 "smithy.api#required": {}
            }
          },
          "IdentityProvider": {
            "target": "com.amazonaws.licensemanagerusersubscriptions#IdentityProvider",
            "traits": {
               "smithy.api#documentation": "<p>An object that specifies details for the identity provider.</p>",
               "smithy.api#required": {}
 }
          },
          "Status": {
             "target": "smithy.api#String",
            "traits": {
               "smithy.api#documentation": "<p>The status of a user associated with an EC2 instance.</p>",
               "smithy.api#required": {}
            }
          },
          "StatusMessage": {
            "target": "smithy.api#String",
             "traits": {
               "smithy.api#documentation": "<p>The status message for users of an EC2 instance.</p>"
            }
          },
          "Domain": {
            "target": "smithy.api#String",
            "traits": {
               "smithy.api#documentation": "<p>The domain name of the user.</p>"
            }
          },
          "AssociationDate": {
            "target": "smithy.api#String",
            "traits": {
              "smithy.api#documentation": "<p>The date a user was associated with an EC2 instance.</p>"
            }
          },
          "DisassociationDate": {
            "target": "smithy.api#String",
            "traits": {
               "smithy.api#documentation": "<p>The date a user was disassociated from an EC2 instance.</p>"
```

```
 },
```
}

```
 "traits": {
```
}

 "smithy.api#documentation": "<p>Describes users of an EC2 instance providing user-based subscriptions.</p>"

# } },

"com.amazonaws.licensemanagerusersubscriptions#InstanceUserSummaryList": {

```
 "type": "list",
```
"member": {

"target": "com.amazonaws.licensemanagerusersubscriptions#InstanceUserSummary"

 } },

```
 "com.amazonaws.licensemanagerusersubscriptions#InternalServerException": {
```

```
 "type": "structure",
```

```
 "members": {
   "message": {
```

```
 "target": "smithy.api#String"
```

```
 }
```

```
 },
 "traits": {
```

```
 "smithy.api#documentation": "<p>An exception occurred with the service.</p>",
 "smithy.api#error": "server"
```

```
 }
```

```
 },
```
 "com.amazonaws.licensemanagerusersubscriptions#LicenseManagerUserSubscriptions": { "type": "service",

# "version": "2018-05-10",

```
 "operations": [
          {
             "target": "com.amazonaws.licensemanagerusersubscriptions#AssociateUser"
          },
          {
             "target": "com.amazonaws.licensemanagerusersubscriptions#DeregisterIdentityProvider"
          },
\overline{\mathcal{L}} "target": "com.amazonaws.licensemanagerusersubscriptions#DisassociateUser"
          },
\overline{\mathcal{L}} "target": "com.amazonaws.licensemanagerusersubscriptions#ListIdentityProviders"
          },
\overline{\mathcal{L}} "target": "com.amazonaws.licensemanagerusersubscriptions#ListInstances"
          },
          {
```

```
 "target": "com.amazonaws.licensemanagerusersubscriptions#ListProductSubscriptions"
          },
          {
            "target": "com.amazonaws.licensemanagerusersubscriptions#ListUserAssociations"
          {
            "target": "com.amazonaws.licensemanagerusersubscriptions#RegisterIdentityProvider"
          },
          {
            "target": "com.amazonaws.licensemanagerusersubscriptions#StartProductSubscription"
          },
\overline{\mathcal{L}} "target": "com.amazonaws.licensemanagerusersubscriptions#StopProductSubscription"
          },
\overline{\mathcal{L}} "target": "com.amazonaws.licensemanagerusersubscriptions#UpdateIdentityProviderSettings"
          }
       ],
       "traits": {
          "aws.api#service": {
            "sdkId": "License Manager User Subscriptions",
            "arnNamespace": "license-manager-user-subscriptions",
            "cloudTrailEventSource": "license-manager-user-subscriptions.amazonaws.com"
          },
          "aws.auth#sigv4": {
            "name": "license-manager-user-subscriptions"
          },
          "aws.protocols#restJson1": {},
          "smithy.api#cors": {
            "additionalAllowedHeaders": [
               "*",
               "content-type",
               "x-amz-content-sha256",
               "x-amz-user-agent",
               "x-amzn-platform-id",
               "x-amzn-trace-id",
               "content-length",
               "x-api-key",
               "authorization",
               "x-amz-date",
               "x-amz-security-token",
               "Access-Control-Allow-Headers",
               "Access-Control-Allow-Methods",
               "Access-Control-Allow-Origin"
            ],
            "additionalExposedHeaders": [
               "x-amzn-errortype",
```
},

```
 "x-amzn-requestid",
 "x-amzn-trace-id"
```

```
 ]
```

```
 },
```
 "smithy.api#documentation": "<p>With License Manager, you can create user-based subscriptions to utilize licensed software with  $\infty$  a per user subscription fee on Amazon EC2 instances. $\langle p \rangle$ ,

```
 "smithy.api#title": "AWS License Manager User Subscriptions",
```

```
 "smithy.rules#endpointRuleSet": {
```

```
 "version": "1.0",
 "parameters": {
```
"Region": {

"builtIn": "AWS::Region",

```
 "required": false,
```
"documentation": "The AWS region used to dispatch the request.",

```
 "type": "String"
```
# },

```
 "UseDualStack": {
```
"builtIn": "AWS::UseDualStack",

"required": true,

"default": false,

"documentation": "When true, use the dual-stack

endpoint. If the configured endpoint does not support dual-stack, dispatching the request MAY return an error.",

"type": "Boolean"

# },

```
 "UseFIPS": {
   "builtIn": "AWS::UseFIPS",
   "required": true,
   "default": false,
```
 "documentation": "When true, send this request to the FIPS-compliant regional endpoint. If the configured endpoint does not have a FIPS compliant endpoint, dispatching the request will return an error.",

```
 "type": "Boolean"
```
# },

```
 "Endpoint": {
```
"builtIn": "SDK::Endpoint",

```
 "required": false,
```
"documentation": "Override the endpoint used to send this request",

```
 "type": "String"
```

```
 }
```
},

```
 "rules": [
\left\{ \begin{array}{c} 1 & 1 \\ 1 & 1 \end{array} \right\}
```

```
 "conditions": [
\{ "fn": "isSet",
             "argv": [
\{
```

```
 "ref": "Endpoint"
 }
 ]
 }
           ],
           "type": "tree",
           "rules": [
 {
              "conditions": [
{
                 "fn": "booleanEquals",
                 "argv": [
\{ "ref": "UseFIPS"
 },
                 true
\overline{\phantom{a}} }
 ],
              "error": "Invalid Configuration: FIPS and custom endpoint are not supported",
              "type": "error"
            },
 {
              "conditions": [
{
                 "fn": "booleanEquals",
                 "argv": [
\{ "ref": "UseDualStack"
 },
                  true
\overline{\phantom{a}} }
 ],
      "error": "Invalid Configuration: Dualstack and custom endpoint are not supported",
              "type": "error"
            },
\{ "conditions": [],
              "endpoint": {
               "url": {
                 "ref": "Endpoint"
 },
               "properties": {},
              "headers": {}
 },
```

```
 "type": "endpoint"
 }
 ]
        },
        {
          "conditions": [
 {
            "fn": "isSet",
            "argv": [
      {
               "ref": "Region"
 }
\begin{bmatrix} 1 & 1 & 1 \ 1 & 1 & 1 \end{bmatrix} }
          ],
          "type": "tree",
          "rules": [
 {
            "conditions": [
{
               "fn": "aws.partition",
               "argv": [
\{ "ref": "Region"
 }
 ],
               "assign": "PartitionResult"
 }
 ],
            "type": "tree",
    "rules": [
{
               "conditions": [
\{ "fn": "booleanEquals",
                  "argv": [
 {
                     "ref": "UseFIPS"
\},\ true
 ]
```

```
 },
                   "fn": "booleanEquals",
                   "argv": [
```
 ${ }$ 

{

# "ref": "UseDualStack"

```
\},\ true
 ]
 }
 ],
          "type": "tree",
          "rules": [
\{ "conditions": [
 {
              "fn": "booleanEquals",
              "argv": [
               true,
{
                "fn": "getAttr",
 "argv": [
 {
                  "ref": "PartitionResult"
 },
                 "supportsFIPS"
 ]
 }
 ]
 },
 {
              "fn": "booleanEquals",
              "argv": [
               true,
{
     "fn": "getAttr",
                "argv": [
 {
                  "ref": "PartitionResult"
 },
                 "supportsDualStack"
 ]
 }
\mathbb{R}^2 ) and the contract of \mathbb{R}^2 }
 ],
            "type": "tree",
            "rules": [
{
```

```
"conditions": [],
```

```
 "url": "https://license-manager-user-subscriptions-
fips.{Region}.{PartitionResult#dualStackDnsSuffix}",
                           "properties": {},
                           "headers": {}
\},\ "type": "endpoint"
 }
 ]
 },
\{ "conditions": [],
                      "error": "FIPS and DualStack are enabled, but this partition does not support one or
                       "type": "error"
```
"endpoint": {

both",

"rules": [

```
 }
\overline{\phantom{a}} },
{
           "conditions": [
\{ "fn": "booleanEquals",
             "argv": [
 {
               "ref": "UseFIPS"
 },
              true
 ]
 }
 ],
           "type": "tree",
\{ "conditions": [
 {
               "fn": "booleanEquals",
               "argv": [
                true,
\{ "fn": "getAttr",
                 "argv": [
\{ "ref": "PartitionResult"
\},\
```

```
 "supportsFIPS"
```

```
\mathbb{R}^n and \mathbb{R}^n are the set of \mathbb{R}^n . In the set of \mathbb{R}^n }
\mathbb{R}^2 ) and the contract of \mathbb{R}^2 }
 ],
                   "type": "tree",
                   "rules": [
 {
                     "conditions": [],
                      "endpoint": {
                       "url": "https://license-manager-user-subscriptions-
fips.{Region}.{PartitionResult#dnsSuffix}",
                       "properties": {},
                       "headers": {}
        },
                      "type": "endpoint"
 }
 ]
 },
\{ "conditions": [],
                   "error": "FIPS is enabled but this partition does not support FIPS",
                   "type": "error"
 }
\overline{\phantom{a}} },
{
                "conditions": [
\{ "fn": "booleanEquals",
                   "argv": [
 {
                      "ref": "UseDualStack"
 },
                    true
 ]
 }
 ],
                "type": "tree",
                "rules": [
{ } "conditions": [
{
                      "fn": "booleanEquals",
                      "argv": [
                       true,
\{
```

```
 "fn": "getAttr",
                        "argv": [
\{ "ref": "PartitionResult"
\},\ "supportsDualStack"
 ]
 }
 ]
 }
 ],
                   "type": "tree",
                   "rules": [
 {
                     "conditions": [],
                     "endpoint": {
                       "url": "https://license-manager-user-
subscriptions.{Region}.{PartitionResult#dualStackDnsSuffix}",
                       "properties": {},
                       "headers": {}
\},\ "type": "endpoint"
 }
 ]
 },
\{ "conditions": [],
                   "error": "DualStack is enabled but this partition does
 not support DualStack",
                   "type": "error"
 }
\overline{\phantom{a}} },
{
               "conditions": [],
                "endpoint": {
                 "url": "https://license-manager-user-
subscriptions.{Region}.{PartitionResult#dnsSuffix}",
                 "properties": {},
                 "headers": {}
 },
                "type": "endpoint"
 }
 ]
 }
\begin{bmatrix} 1 & 1 \\ 1 & 1 \end{bmatrix}
```

```
 },
\{ "conditions":
 [],
               "error": "Invalid Configuration: Missing Region",
               "type": "error"
 }
           ]
         },
         "smithy.rules#endpointTests": {
           "testCases": [
 {
               "documentation": "For region us-east-1 with FIPS enabled and DualStack enabled",
               "expect": {
                  "endpoint": {
                    "url": "https://license-manager-user-subscriptions-fips.us-east-1.api.aws"
 }
               },
                "params": {
                 "Region": "us-east-1",
                  "UseFIPS": true,
                  "UseDualStack": true
 }
             },
 {
               "documentation":
 "For region us-east-1 with FIPS enabled and DualStack disabled",
               "expect": {
                  "endpoint": {
                    "url": "https://license-manager-user-subscriptions-fips.us-east-1.amazonaws.com"
 }
               },
                "params": {
                  "Region": "us-east-1",
                 "UseFIPS": true,
                  "UseDualStack": false
 }
             },
 {
               "documentation": "For region us-east-1 with FIPS disabled and DualStack enabled",
               "expect": {
                  "endpoint": {
                    "url": "https://license-manager-user-subscriptions.us-east-1.api.aws"
 }
               },
            "params": {
                  "Region": "us-east-1",
```
```
 "UseFIPS": false,
                  "UseDualStack": true
 }
              },
\{ "documentation": "For region us-east-1 with FIPS disabled and DualStack disabled",
                "expect": {
                  "endpoint": {
                     "url": "https://license-manager-user-subscriptions.us-east-1.amazonaws.com"
 }
                },
                "params": {
                  "Region": "us-east-1",
                  "UseFIPS": false,
                  "UseDualStack": false
 }
              },
 {
                "documentation": "For region cn-north-1 with
 FIPS enabled and DualStack enabled",
                "expect": {
                  "endpoint": {
                    "url": "https://license-manager-user-subscriptions-fips.cn-north-
1.api.amazonwebservices.com.cn"
 }
                },
                "params": {
                  "Region": "cn-north-1",
                  "UseFIPS": true,
                  "UseDualStack": true
 }
              },
 {
                "documentation": "For region cn-north-1 with FIPS enabled and DualStack disabled",
                "expect": {
                  "endpoint": {
                     "url": "https://license-manager-user-subscriptions-fips.cn-north-1.amazonaws.com.cn"
 }
                },
         "params": {
                  "Region": "cn-north-1",
                  "UseFIPS": true,
                  "UseDualStack": false
 }
              },
\left\{ \begin{array}{c} 1 & 1 \\ 1 & 1 \end{array} \right\} "documentation": "For region cn-north-1 with FIPS disabled and DualStack enabled",
```

```
 "expect": {
                  "endpoint": {
                     "url": "https://license-manager-user-subscriptions.cn-north-1.api.amazonwebservices.com.cn"
 }
                },
                "params": {
                  "Region": "cn-north-1",
                  "UseFIPS": false,
                  "UseDualStack": true
 }
              },
 {
                "documentation": "For region cn-north-1
 with FIPS disabled and DualStack disabled",
                "expect": {
                  "endpoint": {
                     "url": "https://license-manager-user-subscriptions.cn-north-1.amazonaws.com.cn"
 }
                },
                "params": {
                  "Region": "cn-north-1",
                  "UseFIPS": false,
                  "UseDualStack": false
 }
              },
 {
                "documentation": "For region us-gov-east-1 with FIPS enabled and DualStack enabled",
                "expect": {
                  "endpoint": {
                     "url": "https://license-manager-user-subscriptions-fips.us-gov-east-1.api.aws"
 }
                },
      "params": {
                  "Region": "us-gov-east-1",
                  "UseFIPS": true,
                  "UseDualStack": true
 }
              },
\left\{ \begin{array}{c} 1 & 1 \\ 1 & 1 \end{array} \right\} "documentation": "For region us-gov-east-1 with FIPS enabled and DualStack disabled",
                "expect": {
                  "endpoint": {
                     "url": "https://license-manager-user-subscriptions-fips.us-gov-east-1.amazonaws.com"
 }
                },
                "params": {
                   "Region": "us-gov-east-1",
```

```
 "UseFIPS": true,
                  "UseDualStack": false
 }
              },
\{ "documentation": "For region us-gov-east-1
 with FIPS disabled and DualStack enabled",
                "expect": {
                  "endpoint": {
                     "url": "https://license-manager-user-subscriptions.us-gov-east-1.api.aws"
 }
 },
                "params": {
                  "Region": "us-gov-east-1",
                  "UseFIPS": false,
                  "UseDualStack": true
 }
              },
 {
                "documentation": "For region us-gov-east-1 with FIPS disabled and DualStack disabled",
                "expect": {
                  "endpoint": {
                     "url": "https://license-manager-user-subscriptions.us-gov-east-1.amazonaws.com"
 }
                },
    "params": {
                  "Region": "us-gov-east-1",
                  "UseFIPS": false,
                  "UseDualStack": false
 }
              },
 {
                "documentation": "For region us-iso-east-1 with FIPS enabled and DualStack enabled",
                "expect": {
                  "error": "FIPS and DualStack are enabled, but this partition does not support one or both"
                },
                "params": {
                  "Region": "us-iso-east-1",
                  "UseFIPS": true,
                  "UseDualStack": true
 }
              },
\left\{ \begin{array}{c} 1 & 1 \\ 1 & 1 \end{array} \right\} "documentation": "For region us-iso-east-1 with FIPS enabled and DualStack disabled",
                "expect":
                  "endpoint": {
```

```
 "url": "https://license-manager-user-subscriptions-fips.us-iso-east-1.c2s.ic.gov"
 }
                },
                 "params": {
                   "Region": "us-iso-east-1",
                   "UseFIPS": true,
                   "UseDualStack": false
 }
              },
 {
                 "documentation": "For region us-iso-east-1 with FIPS disabled and DualStack enabled",
                 "expect": {
                   "error": "DualStack is enabled but this partition does not support DualStack"
                },
                 "params": {
                   "Region": "us-iso-east-1",
                   "UseFIPS": false,
                   "UseDualStack":
 }
              },
 {
                 "documentation": "For region us-iso-east-1 with FIPS disabled and DualStack disabled",
                 "expect": {
                   "endpoint": {
                     "url": "https://license-manager-user-subscriptions.us-iso-east-1.c2s.ic.gov"
 }
                },
                 "params": {
                   "Region": "us-iso-east-1",
                   "UseFIPS": false,
                   "UseDualStack": false
 }
              },
 {
                 "documentation": "For region us-isob-east-1 with FIPS enabled and DualStack enabled",
                 "expect": {
                   "error": "FIPS and DualStack are enabled, but
 this partition does not support one or both"
                },
                 "params": {
                   "Region": "us-isob-east-1",
                   "UseFIPS": true,
                   "UseDualStack": true
 }
              },
\left\{ \begin{array}{c} 1 & 1 \\ 1 & 1 \end{array} \right\} "documentation": "For region us-isob-east-1 with FIPS enabled and DualStack disabled",
```
true

```
 "expect": {
                  "endpoint": {
                    "url": "https://license-manager-user-subscriptions-fips.us-isob-east-1.sc2s.sgov.gov"
 }
               },
                "params": {
                  "Region": "us-isob-east-1",
                  "UseFIPS": true,
                  "UseDualStack": false
 }
```

```
 },
```

```
 {
                "documentation": "For region us-isob-east-1 with FIPS disabled and DualStack enabled",
                "expect": {
                  "error": "DualStack is enabled but this partition does not support DualStack"
                },
                "params": {
                  "Region": "us-isob-east-1",
                  "UseFIPS": false,
                  "UseDualStack": true
 }
              },
 {
                "documentation": "For region us-isob-east-1 with FIPS disabled and DualStack disabled",
                "expect": {
                  "endpoint": {
                    "url": "https://license-manager-user-subscriptions.us-isob-east-1.sc2s.sgov.gov"
 }
                },
                "params": {
                  "Region": "us-isob-east-1",
                  "UseFIPS": false,
                  "UseDualStack": false
 }
              },
 {
                "documentation": "For custom endpoint with region set and fips disabled and dualstack disabled",
                "expect": {
                  "endpoint": {
                    "url": "https://example.com"
 }
                },
                "params": {
                  "Region": "us-east-1",
                  "UseFIPS": false,
                  "UseDualStack": false,
                  "Endpoint": "https://example.com"
```

```
 }
    },
\{
```
"documentation": "For custom endpoint with region not set and fips disabled and dualstack disabled",

```
 "expect": {
                   "endpoint": {
                     "url": "https://example.com"
 }
                },
                 "params": {
                   "UseFIPS": false,
                   "UseDualStack": false,
                   "Endpoint": "https://example.com"
 }
              },
 {
                 "documentation": "For custom endpoint with fips enabled and dualstack disabled",
                 "expect": {
                   "error": "Invalid Configuration: FIPS and custom endpoint are not supported"
                },
                 "params": {
                   "Region": "us-east-1",
                   "UseFIPS": true,
                   "UseDualStack": false,
                   "Endpoint": "https://example.com"
 }
              },
 {
                 "documentation": "For custom endpoint with fips disabled and dualstack enabled",
                 "expect": {
                   "error": "Invalid Configuration: Dualstack and custom endpoint are not supported"
                },
                 "params": {
                   "Region": "us-east-1",
                   "UseFIPS": false,
                   "UseDualStack": true,
                   "Endpoint": "https://example.com"
 }
              },
\left\{ \begin{array}{c} 1 & 1 \\ 1 & 1 \end{array} \right\} "documentation": "Missing region",
                "expect": {
                   "error": "Invalid Configuration: Missing Region"
 }
 }
           ],
            "version": "1.0"
```

```
 }
 }
     },
     "com.amazonaws.licensemanagerusersubscriptions#ListIdentityProviders": {
       "type": "operation",
       "input": {
          "target": "com.amazonaws.licensemanagerusersubscriptions#ListIdentityProvidersRequest"
       },
       "output": {
          "target": "com.amazonaws.licensemanagerusersubscriptions#ListIdentityProvidersResponse"
       },
       "errors": [
          {
            "target": "com.amazonaws.licensemanagerusersubscriptions#AccessDeniedException"
          },
\overline{\mathcal{L}} "target": "com.amazonaws.licensemanagerusersubscriptions#ConflictException"
          },
          {
            "target": "com.amazonaws.licensemanagerusersubscriptions#InternalServerException"
          },
          {
            "target": "com.amazonaws.licensemanagerusersubscriptions#ResourceNotFoundException"
          },
          {
            "target": "com.amazonaws.licensemanagerusersubscriptions#ServiceQuotaExceededException"
          },
          {
            "target": "com.amazonaws.licensemanagerusersubscriptions#ThrottlingException"
          },
\overline{\mathcal{L}} "target": "com.amazonaws.licensemanagerusersubscriptions#ValidationException"
          }
       ],
       "traits": {
          "smithy.api#documentation": "<p>Lists the identity providers for user-based subscriptions.</p>",
          "smithy.api#http": {
            "code": 200,
            "method": "POST",
            "uri": "/identity-provider/ListIdentityProviders"
          },
          "smithy.api#paginated":
            "inputToken": "NextToken",
            "outputToken": "NextToken",
            "pageSize": "MaxResults",
            "items": "IdentityProviderSummaries"
          }
```

```
 }
 },
```
"com.amazonaws.licensemanagerusersubscriptions#ListIdentityProvidersRequest": {

```
 "type": "structure",
       "members": {
          "MaxResults": {
            "target": "com.amazonaws.licensemanagerusersubscriptions#BoxInteger",
            "traits": {
              "smithy.api#documentation": "<p>Maximum number of results to return in a single call.</p>"
 }
          },
          "NextToken": {
            "target": "smithy.api#String",
            "traits": {
               "smithy.api#documentation": "<p>Token for the next set of results.</p>"
            }
          }
       }
     },
     "com.amazonaws.licensemanagerusersubscriptions#ListIdentityProvidersResponse":
       "type": "structure",
       "members": {
          "IdentityProviderSummaries": {
            "target": "com.amazonaws.licensemanagerusersubscriptions#IdentityProviderSummaryList",
            "traits": {
               "smithy.api#documentation": "<p>Metadata that describes the list identity providers operation.</p>",
               "smithy.api#required": {}
            }
          },
          "NextToken": {
            "target": "smithy.api#String",
            "traits": {
               "smithy.api#documentation": "<p>Token for the next set of results.</p>"
            }
          }
       }
     },
     "com.amazonaws.licensemanagerusersubscriptions#ListInstances": {
       "type": "operation",
       "input": {
          "target": "com.amazonaws.licensemanagerusersubscriptions#ListInstancesRequest"
        },
       "output": {
          "target": "com.amazonaws.licensemanagerusersubscriptions#ListInstancesResponse"
       },
       "errors": [
          {
```

```
 "target": "com.amazonaws.licensemanagerusersubscriptions#AccessDeniedException"
          },
\{ "target": "com.amazonaws.licensemanagerusersubscriptions#ConflictException"
          },
\{ "target": "com.amazonaws.licensemanagerusersubscriptions#InternalServerException"
          },
\overline{\mathcal{L}} "target": "com.amazonaws.licensemanagerusersubscriptions#ResourceNotFoundException"
          },
\overline{\mathcal{L}} "target": "com.amazonaws.licensemanagerusersubscriptions#ServiceQuotaExceededException"
          },
\overline{\mathcal{L}} "target": "com.amazonaws.licensemanagerusersubscriptions#ThrottlingException"
          },
          {
            "target": "com.amazonaws.licensemanagerusersubscriptions#ValidationException"
          }
       ],
       "traits": {
          "smithy.api#documentation": "<p>Lists the EC2 instances providing user-based subscriptions.</p>",
          "smithy.api#http": {
            "code": 200,
            "method": "POST",
            "uri": "/instance/ListInstances"
          },
          "smithy.api#paginated": {
            "inputToken": "NextToken",
            "outputToken": "NextToken",
            "pageSize": "MaxResults",
            "items": "InstanceSummaries"
 }
       }
     "com.amazonaws.licensemanagerusersubscriptions#ListInstancesRequest": {
       "type": "structure",
       "members": {
          "MaxResults": {
            "target": "com.amazonaws.licensemanagerusersubscriptions#BoxInteger",
             "traits": {
               "smithy.api#documentation": "<p>Maximum number of results to return in a single call.</p>"
            }
          },
          "NextToken": {
            "target": "smithy.api#String",
            "traits": {
```
},

```
 "smithy.api#documentation": "<p>Token for the next set of results.</p>"
            }
          },
          "Filters": {
            "target": "com.amazonaws.licensemanagerusersubscriptions#FilterList",
            "traits": {
               "smithy.api#documentation": "<p>An array of structures that you can use to filter the results to those
that match one or\ln more sets of key-value pairs that you specify.\langle p \rangle"
 }
          }
       }
     },
     "com.amazonaws.licensemanagerusersubscriptions#ListInstancesResponse": {
       "type":
 "structure",
       "members": {
          "InstanceSummaries": {
             "target": "com.amazonaws.licensemanagerusersubscriptions#InstanceSummaryList",
            "traits": {
               "smithy.api#documentation": "<p>Metadata that describes the list instances operation.</p>"
 }
          },
          "NextToken": {
            "target": "smithy.api#String",
            "traits": {
               "smithy.api#documentation": "<p>Token for the next set of results.</p>"
            }
          }
       }
     },
     "com.amazonaws.licensemanagerusersubscriptions#ListProductSubscriptions": {
       "type": "operation",
       "input": {
          "target": "com.amazonaws.licensemanagerusersubscriptions#ListProductSubscriptionsRequest"
       },
        "output": {
          "target": "com.amazonaws.licensemanagerusersubscriptions#ListProductSubscriptionsResponse"
        },
        "errors": [
          {
            "target": "com.amazonaws.licensemanagerusersubscriptions#AccessDeniedException"
          },
          {
            "target": "com.amazonaws.licensemanagerusersubscriptions#ConflictException"
          },
          {
             "target": "com.amazonaws.licensemanagerusersubscriptions#InternalServerException"
          },
```

```
 {
             "target": "com.amazonaws.licensemanagerusersubscriptions#ResourceNotFoundException"
          },
          {
            "target": "com.amazonaws.licensemanagerusersubscriptions#ServiceQuotaExceededException"
          },
          {
             "target": "com.amazonaws.licensemanagerusersubscriptions#ThrottlingException"
          },
\overline{\mathcal{L}} "target": "com.amazonaws.licensemanagerusersubscriptions#ValidationException"
           }
       ],
        "traits": {
          "smithy.api#documentation": "<p>Lists the user-based subscription products available from an identity
provider.</p>",
          "smithy.api#http": {
            "code": 200,
            "method": "POST",
            "uri": "/user/ListProductSubscriptions"
          },
          "smithy.api#paginated": {
            "inputToken": "NextToken",
            "outputToken": "NextToken",
            "pageSize": "MaxResults",
            "items": "ProductUserSummaries"
          }
        }
     },
     "com.amazonaws.licensemanagerusersubscriptions#ListProductSubscriptionsRequest": {
        "type": "structure",
        "members": {
          "Product": {
            "target": "smithy.api#String",
            "traits": {
               "smithy.api#documentation": "<p>The name
 of the user-based subscription product.</p>",
               "smithy.api#required": {}
            }
          },
          "IdentityProvider": {
             "target": "com.amazonaws.licensemanagerusersubscriptions#IdentityProvider",
            "traits": {
               "smithy.api#documentation": "<p>An object that specifies details for the identity provider.</p>",
               "smithy.api#required": {}
            }
          },
          "MaxResults": {
```

```
 "target": "com.amazonaws.licensemanagerusersubscriptions#BoxInteger",
   "traits": {
     "smithy.api#documentation": "<p>Maximum number of results to return in a single call.</p>"
   }
 },
 "Filters": {
   "target": "com.amazonaws.licensemanagerusersubscriptions#FilterList",
   "traits": {
```
 "smithy.api#documentation": "<p>An array of structures that you can use to filter the results to those that match one or $\ln$  more sets of key-value pairs that you specify. $\langle p \rangle$ "

```
 }
          },
          "NextToken": {
            "target": "smithy.api#String",
            "traits": {
               "smithy.api#documentation": "<p>Token for the next set of results.</p>"
 }
          }
        }
     },
     "com.amazonaws.licensemanagerusersubscriptions#ListProductSubscriptionsResponse": {
        "type": "structure",
        "members": {
          "ProductUserSummaries": {
            "target": "com.amazonaws.licensemanagerusersubscriptions#ProductUserSummaryList",
            "traits": {
               "smithy.api#documentation": "<p>Metadata that describes the list product subscriptions
operation.</p>"
            }
          },
      "NextToken": {
            "target": "smithy.api#String",
            "traits": {
               "smithy.api#documentation": "<p>Token for the next set of results.</p>"
            }
          }
        }
     },
     "com.amazonaws.licensemanagerusersubscriptions#ListUserAssociations": {
        "type": "operation",
        "input": {
          "target": "com.amazonaws.licensemanagerusersubscriptions#ListUserAssociationsRequest"
        },
        "output": {
          "target": "com.amazonaws.licensemanagerusersubscriptions#ListUserAssociationsResponse"
        },
```

```
 "errors": [
          {
            "target": "com.amazonaws.licensemanagerusersubscriptions#AccessDeniedException"
          },
\{ "target": "com.amazonaws.licensemanagerusersubscriptions#ConflictException"
          },
\overline{\mathcal{L}} "target":
 "com.amazonaws.licensemanagerusersubscriptions#InternalServerException"
          },
          {
            "target": "com.amazonaws.licensemanagerusersubscriptions#ResourceNotFoundException"
          },
          {
            "target": "com.amazonaws.licensemanagerusersubscriptions#ServiceQuotaExceededException"
          },
          {
            "target": "com.amazonaws.licensemanagerusersubscriptions#ThrottlingException"
          },
          {
            "target": "com.amazonaws.licensemanagerusersubscriptions#ValidationException"
          }
       ],
       "traits": {
          "smithy.api#documentation": "<p>Lists user associations for an identity provider.</p>",
          "smithy.api#http": {
            "code": 200,
            "method": "POST",
            "uri": "/user/ListUserAssociations"
          },
          "smithy.api#paginated":
 {
            "inputToken": "NextToken",
            "outputToken": "NextToken",
            "pageSize": "MaxResults",
            "items": "InstanceUserSummaries"
 }
       }
     },
     "com.amazonaws.licensemanagerusersubscriptions#ListUserAssociationsRequest": {
        "type": "structure",
        "members": {
          "InstanceId": {
            "target": "smithy.api#String",
            "traits": {
               "smithy.api#documentation": "<p>The ID of the EC2 instance, which provides user-based
subscriptions.</p>".
```

```
 "smithy.api#required": {}
            }
          },
          "IdentityProvider": {
            "target": "com.amazonaws.licensemanagerusersubscriptions#IdentityProvider",
            "traits": {
               "smithy.api#documentation": "<p>An object that specifies details for the identity
provider.</p>",
               "smithy.api#required": {}
 }
          },
          "MaxResults": {
            "target": "com.amazonaws.licensemanagerusersubscriptions#BoxInteger",
            "traits": {
               "smithy.api#documentation": "<p>Maximum number of results to return in a single call.</p>"
 }
          },
          "Filters": {
            "target": "com.amazonaws.licensemanagerusersubscriptions#FilterList",
            "traits": {
               "smithy.api#documentation": "<p>An array of structures that you can use to filter the results to those
that match one or\ln more sets of key-value pairs that you specify.\langle p \rangle"
            }
          },
          "NextToken": {
            "target": "smithy.api#String",
            "traits": {
               "smithy.api#documentation": "<p>Token for
 the next set of results.</p>"
            }
          }
        }
     },
     "com.amazonaws.licensemanagerusersubscriptions#ListUserAssociationsResponse": {
        "type": "structure",
        "members": {
          "InstanceUserSummaries": {
            "target": "com.amazonaws.licensemanagerusersubscriptions#InstanceUserSummaryList",
            "traits": {
               "smithy.api#documentation": "<p>Metadata that describes the list user association operation.</p>"
            }
          },
          "NextToken": {
            "target": "smithy.api#String",
            "traits": {
               "smithy.api#documentation": "<p>Token for the next set of results.</p>"
            }
          }
```

```
 }
 },
```

```
 "com.amazonaws.licensemanagerusersubscriptions#ProductUserSummary": {
```

```
 "type": "structure",
 "members": {
 "Username": {
      "target": "smithy.api#String",
      "traits": {
       "smithy.api#documentation": "<p>The user name from the identity provider of the user.\langle p \rangle",
        "smithy.api#required": {}
      }
   },
   "Product": {
      "target": "smithy.api#String",
      "traits": {
        "smithy.api#documentation": "<p>The name of the user-based subscription product.</p>",
        "smithy.api#required": {}
      }
   },
   "IdentityProvider": {
      "target": "com.amazonaws.licensemanagerusersubscriptions#IdentityProvider",
     "traits": {
        "smithy.api#documentation": "<p>An object that specifies details for the identity provider.</p>",
        "smithy.api#required": {}
      }
   "Status": {
      "target": "smithy.api#String",
      "traits": {
       "smithy.api#documentation": "<p>The status of a product for a user.</p>",
```
},

```
 }
 },
 "StatusMessage": {
   "target": "smithy.api#String",
   "traits": {
      "smithy.api#documentation": "<p>The status message for a product for a user.</p>"
   }
 },
 "Domain": {
   "target": "smithy.api#String",
   "traits": {
      "smithy.api#documentation": "<p>The domain name of the user.</p>"
   }
 },
```

```
 "SubscriptionStartDate": {
```
"smithy.api#required": {}

```
 "target": "smithy.api#String",
             "traits": {
               "smithy.api#documentation": "<p>The
start date of a subscription.</p>"
 }
          },
          "SubscriptionEndDate": {
             "target": "smithy.api#String",
             "traits": {
               "smithy.api#documentation": "<p>The end date of a subscription.</p>"
             }
          }
        },
        "traits": {
          "smithy.api#documentation": "<p>The summary of the user-based subscription products for a user.</p>"
        }
     },
     "com.amazonaws.licensemanagerusersubscriptions#ProductUserSummaryList": {
        "type": "list",
       "member": {
          "target": "com.amazonaws.licensemanagerusersubscriptions#ProductUserSummary"
        }
     },
     "com.amazonaws.licensemanagerusersubscriptions#RegisterIdentityProvider": {
        "type": "operation",
        "input": {
          "target": "com.amazonaws.licensemanagerusersubscriptions#RegisterIdentityProviderRequest"
        },
        "output": {
          "target": "com.amazonaws.licensemanagerusersubscriptions#RegisterIdentityProviderResponse"
        },
        "errors": [
          {
             "target": "com.amazonaws.licensemanagerusersubscriptions#AccessDeniedException"
          },
          {
             "target": "com.amazonaws.licensemanagerusersubscriptions#ConflictException"
          },
          {
             "target": "com.amazonaws.licensemanagerusersubscriptions#InternalServerException"
          },
\left\{ \begin{array}{c} \end{array} \right. "target": "com.amazonaws.licensemanagerusersubscriptions#ResourceNotFoundException"
          },
\left\{ \begin{array}{c} \end{array} \right. "target": "com.amazonaws.licensemanagerusersubscriptions#ServiceQuotaExceededException"
          },
\left\{ \begin{array}{c} \end{array} \right.
```

```
 "target": "com.amazonaws.licensemanagerusersubscriptions#ThrottlingException"
           },
          {
             "target": "com.amazonaws.licensemanagerusersubscriptions#ValidationException"
          }
       ],
        "traits": {
          "smithy.api#documentation": "<p>Registers an identity provider for user-based subscriptions.</p>",
          "smithy.api#http": {
            "code": 200,
             "method": "POST",
             "uri": "/identity-provider/RegisterIdentityProvider"
          },
          "smithy.api#idempotent": {}
        }
     },
     "com.amazonaws.licensemanagerusersubscriptions#RegisterIdentityProviderRequest": {
        "type": "structure",
        "members": {
          "IdentityProvider": {
             "target": "com.amazonaws.licensemanagerusersubscriptions#IdentityProvider",
             "traits": {
               "smithy.api#documentation": "<p>An object that specifies details for the identity
provider.\langle p \rangle",
               "smithy.api#required": {}
             }
          },
          "Product": {
             "target": "smithy.api#String",
             "traits": {
               "smithy.api#documentation": "<p>The name of the user-based subscription product.</p>",
               "smithy.api#required": {}
             }
          },
          "Settings": {
             "target": "com.amazonaws.licensemanagerusersubscriptions#Settings",
             "traits": {
               "smithy.api#documentation": "<p>The registered identity providers product related configuration
settings such as the\ln subnets to provision VPC endpoints.\langle p \rangle"
 }
          }
        }
     },
     "com.amazonaws.licensemanagerusersubscriptions#RegisterIdentityProviderResponse": {
        "type": "structure",
        "members": {
          "IdentityProviderSummary":
```
"target": "com.amazonaws.licensemanagerusersubscriptions#IdentityProviderSummary",

```
 "traits": {
```
 "smithy.api#documentation": "<p>Metadata that describes the results of an identity provider operation.</p>",

```
 "smithy.api#required": {}
 }
          }
       }
     },
     "com.amazonaws.licensemanagerusersubscriptions#ResourceNotFoundException": {
       "type": "structure",
       "members": {
          "message": {
            "target": "smithy.api#String"
          }
       },
       "traits": {
          "smithy.api#documentation": "<p>The resource couldn't be found.</p>",
          "smithy.api#error": "client",
          "smithy.api#httpError": 404
       }
     },
     "com.amazonaws.licensemanagerusersubscriptions#SecurityGroup": {
       "type": "string",
   "traits": {
          "smithy.api#length": {
            "min": 5,
            "max": 200
          },
          "smithy.api#pattern": "^sg-(([0-9a-z]{8})|([0-9a-z]{17}))$"
       }
     },
     "com.amazonaws.licensemanagerusersubscriptions#ServiceQuotaExceededException": {
       "type": "structure",
       "members": {
          "message": {
            "target": "smithy.api#String"
          }
       },
       "traits": {
         "smithy.api#documentation": "<p>The request failed because a service quota is exceeded.\langle p \rangle",
          "smithy.api#error": "client"
       }
     },
```

```
 "com.amazonaws.licensemanagerusersubscriptions#Settings": {
```

```
 "type": "structure",
```

```
 "members": {
           "Subnets": {
              "target": "com.amazonaws.licensemanagerusersubscriptions#Subnets",
             "traits": {
                "smithy.api#documentation":
"\leq pThe subnets defined for the registered identity provider.\leqp>",
                "smithy.api#length": {
                   "min": 1
                },
                "smithy.api#required": {}
             }
           },
           "SecurityGroupId": {
             "target": "com.amazonaws.licensemanagerusersubscriptions#SecurityGroup",
             "traits": {
                "smithy.api#documentation": "<p>A security group ID that allows inbound TCP port 1688
communication between resources in\vert n \vert your VPC and the VPC endpoint for activation servers.\langle p \rangle",
                "smithy.api#required": {}
             }
           }
        },
        "traits": {
           "smithy.api#documentation": "<p>The registered identity providers product related configuration settings
such as the\ln subnets to provision VPC endpoints, and the security group ID that
is associated with the VPC\langle n \rangle endpoints. The security group should permit inbound TCP port 1688
communication from resources\n in the VPC.\langle p \rangle"
        }
      },
      "com.amazonaws.licensemanagerusersubscriptions#StartProductSubscription": {
        "type": "operation",
        "input": {
           "target": "com.amazonaws.licensemanagerusersubscriptions#StartProductSubscriptionRequest"
        },
        "output": {
           "target": "com.amazonaws.licensemanagerusersubscriptions#StartProductSubscriptionResponse"
        },
        "errors": [
           {
              "target": "com.amazonaws.licensemanagerusersubscriptions#AccessDeniedException"
           },
\left\{ \begin{array}{c} \end{array} \right. "target": "com.amazonaws.licensemanagerusersubscriptions#ConflictException"
           },
\left\{ \begin{array}{c} \end{array} \right. "target": "com.amazonaws.licensemanagerusersubscriptions#InternalServerException"
           },
\left\{ \begin{array}{c} \end{array} \right. "target": "com.amazonaws.licensemanagerusersubscriptions#ResourceNotFoundException"
```

```
 },
         {
            "target": "com.amazonaws.licensemanagerusersubscriptions#ServiceQuotaExceededException"
         },
\{ "target": "com.amazonaws.licensemanagerusersubscriptions#ThrottlingException"
         },
\overline{\mathcal{L}} "target": "com.amazonaws.licensemanagerusersubscriptions#ValidationException"
 }
       ],
       "traits": {
```
 "smithy.api#documentation": "<p>Starts a product subscription for a user with the specified identity provider. $\langle p \rangle$ n  $\langle$ note $\rangle$ n  $\langle p \rangle$ Your estimated bill for charges on the number of users and related costs will take  $48\text{h}$  hours to appear for billing periods that haven't closed (marked as  $\text{&b>Pending~b>}$  billing status) in Amazon Web Services Billing.

For more information, see <a

href=\"https://docs.aws.amazon.com/awsaccountbilling/latest/aboutv2/invoice.html\">Viewing your\n monthly charges</a> in the <i>Amazon Web Services Billing User Guide</i>></p>\n </note>",

```
 "smithy.api#http": {
            "code": 200,
            "method": "POST",
            "uri": "/user/StartProductSubscription"
          }
       }
     },
     "com.amazonaws.licensemanagerusersubscriptions#StartProductSubscriptionRequest": {
        "type": "structure",
       "members": {
          "Username": {
             "target": "smithy.api#String",
            "traits": {
              "smithy.api#documentation": "<p>The user name from the identity provider of the user.\langle p \rangle",
               "smithy.api#required": {}
            }
          },
          "IdentityProvider": {
            "target": "com.amazonaws.licensemanagerusersubscriptions#IdentityProvider",
             "traits": {
               "smithy.api#documentation": "<p>An object that specifies details for the identity provider.</p>",
               "smithy.api#required": {}
 }
          },
          "Product": {
             "target": "smithy.api#String",
            "traits": {
              "smithy.api#documentation": "<p>The name of the user-based subscription product.</p>",
               "smithy.api#required": {}
```

```
 }
          },
          "Domain": {
            "target": "smithy.api#String",
            "traits": {
               "smithy.api#documentation": "<p>The domain name of the user.</p>"
 }
          }
       }
     },
     "com.amazonaws.licensemanagerusersubscriptions#StartProductSubscriptionResponse": {
       "type": "structure",
        "members": {
         "ProductUserSummary": {
            "target": "com.amazonaws.licensemanagerusersubscriptions#ProductUserSummary",
            "traits": {
               "smithy.api#documentation": "<p>Metadata that describes the start product subscription
operation.</p>",
               "smithy.api#required": {}
            }
 }
       }
     },
     "com.amazonaws.licensemanagerusersubscriptions#StopProductSubscription": {
       "type": "operation",
       "input": {
          "target": "com.amazonaws.licensemanagerusersubscriptions#StopProductSubscriptionRequest"
       },
       "output": {
          "target": "com.amazonaws.licensemanagerusersubscriptions#StopProductSubscriptionResponse"
       },
       "errors": [
         {
            "target": "com.amazonaws.licensemanagerusersubscriptions#AccessDeniedException"
   },
          {
            "target": "com.amazonaws.licensemanagerusersubscriptions#ConflictException"
          },
          {
            "target": "com.amazonaws.licensemanagerusersubscriptions#InternalServerException"
          },
          {
            "target": "com.amazonaws.licensemanagerusersubscriptions#ResourceNotFoundException"
          },
          {
            "target": "com.amazonaws.licensemanagerusersubscriptions#ServiceQuotaExceededException"
          },
```

```
 {
             "target": "com.amazonaws.licensemanagerusersubscriptions#ThrottlingException"
          },
\{ "target": "com.amazonaws.licensemanagerusersubscriptions#ValidationException"
          }
       ],
        "traits": {
          "smithy.api#documentation": "<p>Stops a product subscription for a user with the specified identity
provider.</p>",
           "smithy.api#http": {
             "code": 200,
            "method": "POST",
             "uri": "/user/StopProductSubscription"
          }
        }
     },
     "com.amazonaws.licensemanagerusersubscriptions#StopProductSubscriptionRequest": {
        "type": "structure",
        "members": {
          "Username": {
             "target": "smithy.api#String",
             "traits": {
               "smithy.api#documentation": "<p>The user name from the identity provider for the user.</p>",
               "smithy.api#required": {}
             }
          },
          "IdentityProvider": {
             "target": "com.amazonaws.licensemanagerusersubscriptions#IdentityProvider",
             "traits": {
               "smithy.api#documentation": "<p>An object that specifies details for the identity provider.</p>",
               "smithy.api#required":
 {}
             }
          },
          "Product": {
             "target": "smithy.api#String",
             "traits": {
               "smithy.api#documentation": "<p>The name of the user-based subscription product.</p>",
               "smithy.api#required": {}
             }
          },
          "Domain": {
             "target": "smithy.api#String",
             "traits": {
               "smithy.api#documentation": "<p>The domain name of the user.</p>"
             }
          }
```

```
 }
 },
```
"com.amazonaws.licensemanagerusersubscriptions#StopProductSubscriptionResponse": {

```
 "type": "structure",
```
"members": {

"ProductUserSummary": {

```
 "target": "com.amazonaws.licensemanagerusersubscriptions#ProductUserSummary",
 "traits": {
```
"smithy.api#documentation":

"<p>Metadata that describes the start product subscription operation.</p>",

```
 "smithy.api#required": {}
            }
          }
        }
     },
     "com.amazonaws.licensemanagerusersubscriptions#StringList": {
        "type": "list",
        "member": {
          "target": "smithy.api#String"
        }
     },
     "com.amazonaws.licensemanagerusersubscriptions#Subnet": {
       "type": "string",
        "traits": {
          "smithy.api#pattern": "subnet-[a-z0-9]{8,17}"
        }
     },
     "com.amazonaws.licensemanagerusersubscriptions#Subnets": {
        "type": "list",
        "member": {
          "target": "com.amazonaws.licensemanagerusersubscriptions#Subnet"
        }
     },
     "com.amazonaws.licensemanagerusersubscriptions#ThrottlingException": {
        "type": "structure",
        "members": {
          "message": {
           "target": "smithy.api#String"
 }
        },
        "traits": {
          "smithy.api#documentation": "<p>The request was denied because of request throttling. Retry the
request.</p>",
          "smithy.api#error": "client"
       }
     },
     "com.amazonaws.licensemanagerusersubscriptions#UpdateIdentityProviderSettings": {
```

```
 "type": "operation",
        "input": {
          "target": "com.amazonaws.licensemanagerusersubscriptions#UpdateIdentityProviderSettingsRequest"
        },
        "output": {
          "target": "com.amazonaws.licensemanagerusersubscriptions#UpdateIdentityProviderSettingsResponse"
        },
        "errors": [
          {
            "target": "com.amazonaws.licensemanagerusersubscriptions#AccessDeniedException"
          },
          {
            "target": "com.amazonaws.licensemanagerusersubscriptions#InternalServerException"
           },
          {
            "target": "com.amazonaws.licensemanagerusersubscriptions#ThrottlingException"
          },
          {
             "target": "com.amazonaws.licensemanagerusersubscriptions#ValidationException"
          }
       ],
        "traits": {
          "smithy.api#documentation": "<p>Updates additional product configuration settings for the registered
identity\ln provider.\lt/p",
          "smithy.api#http": {
            "code": 200,
            "method": "POST",
            "uri": "/identity-provider/UpdateIdentityProviderSettings"
          },
          "smithy.api#idempotent": {}
        }
     },
     "com.amazonaws.licensemanagerusersubscriptions#UpdateIdentityProviderSettingsRequest": {
        "type": "structure",
        "members": {
          "IdentityProvider": {
             "target": "com.amazonaws.licensemanagerusersubscriptions#IdentityProvider",
             "traits": {
               "smithy.api#required": {}
            }
          },
          "Product": {
            "target": "smithy.api#String",
            "traits": {
              "smithy.api#documentation": "<p>The name of the user-based subscription product.</p>",
               "smithy.api#required": {}
            }
          },
```

```
 "UpdateSettings": {
```
"target": "com.amazonaws.licensemanagerusersubscriptions#UpdateSettings",

```
 "traits": {
```

```
 "smithy.api#documentation": "<p>Updates the registered identity providers product related
configuration settings. You can\n update any combination of settings in a single operation such as the:\langle p \rangle\n
\langle u \rangle \langle h \rangle \langle h \rangle \langle h \rangle \langle h \rangle \langle h \rangle \langle h \rangle \langle h \rangle \langle h \rangle \langle h \rangle\langle i \rangle <li>\n \langle p \rangle <sp>Subnets which you want to remove the VPC endpoints from.
\langleli>\n \langlep>Security group ID which permits traffic to the VPC endpoints.\langlep>\n \langleli>\n \langleul>",
                "smithy.api#required": {}
 }
          }
        }
     },
     "com.amazonaws.licensemanagerusersubscriptions#UpdateIdentityProviderSettingsResponse": {
        "type": "structure",
        "members": {
          "IdentityProviderSummary": {
             "target": "com.amazonaws.licensemanagerusersubscriptions#IdentityProviderSummary",
             "traits": {
                "smithy.api#required": {}
 }
          }
        }
     },
     "com.amazonaws.licensemanagerusersubscriptions#UpdateSettings": {
        "type": "structure",
        "members": {
          "AddSubnets": {
        "target": "com.amazonaws.licensemanagerusersubscriptions#Subnets",
             "traits": {
                "smithy.api#documentation": "<p>The ID of one or more subnets in which License Manager will
create a VPC endpoint for products that n require connectivity to activation servers.\langle p \rangle,
                "smithy.api#required": {}
             }
          },
          "RemoveSubnets": {
             "target": "com.amazonaws.licensemanagerusersubscriptions#Subnets",
             "traits": {
                "smithy.api#documentation": "<p>The ID of one or more subnets to remove.</p>",
                "smithy.api#required": {}
 }
          },
           "SecurityGroupId": {
             "target": "com.amazonaws.licensemanagerusersubscriptions#SecurityGroup",
             "traits": {
                "smithy.api#documentation": "<p>A security group ID
```
that allows inbound TCP port 1688 communication between resources in\n your VPC and the VPC endpoints for activation servers.</p>"

```
 }
           }
        },
        "traits": {
          "smithy.api#documentation": "<p>Updates the registered identity providers product related configuration
settings such as\n the subnets to provision VPC endpoints.\langle p \rangle"
       }
     },
     "com.amazonaws.licensemanagerusersubscriptions#ValidationException": {
        "type": "structure",
        "members": {
          "message": {
             "target": "smithy.api#String"
           }
        },
        "traits": {
           "smithy.api#documentation": "<p>A parameter is not valid.</p>",
           "smithy.api#error": "client"
        }
     }
   }
}
{
   "smithy": "2.0",
   "metadata": {
     "suppressions": [
        {
           "id": "HttpMethodSemantics",
           "namespace": "*"
        },
        {
          "id": "HttpResponseCodeSemantics",
           "namespace": "*"
        },
        {
           "id": "PaginatedTrait",
           "namespace": "*"
        },
        {
           "id": "HttpHeaderTrait",
           "namespace": "*"
        },
        {
           "id": "HttpUriConflict",
           "namespace": "*"
        },
```

```
 {
          "id": "Service",
          "namespace": "*"
       }
    ]
  },
  "shapes": {
     "com.amazonaws.licensemanager#AWSLicenseManager": {
       "type": "service",
       "version": "2018-08-01",
       "operations": [
          {
            "target": "com.amazonaws.licensemanager#AcceptGrant"
          },
   {
            "target": "com.amazonaws.licensemanager#CheckInLicense"
          },
          {
            "target": "com.amazonaws.licensemanager#CheckoutBorrowLicense"
          },
          {
            "target": "com.amazonaws.licensemanager#CheckoutLicense"
          },
          {
            "target": "com.amazonaws.licensemanager#CreateGrant"
          },
          {
            "target": "com.amazonaws.licensemanager#CreateGrantVersion"
          },
          {
            "target": "com.amazonaws.licensemanager#CreateLicense"
          },
          {
            "target": "com.amazonaws.licensemanager#CreateLicenseConfiguration"
          },
          {
            "target": "com.amazonaws.licensemanager#CreateLicenseConversionTaskForResource"
          },
          {
            "target": "com.amazonaws.licensemanager#CreateLicenseManagerReportGenerator"
          },
          {
            "target": "com.amazonaws.licensemanager#CreateLicenseVersion"
          },
\left\{ \begin{array}{c} \end{array} \right. "target": "com.amazonaws.licensemanager#CreateToken"
          },
```

```
 {
              "target": "com.amazonaws.licensemanager#DeleteGrant"
           },
           {
              "target": "com.amazonaws.licensemanager#DeleteLicense"
           },
           {
              "target": "com.amazonaws.licensemanager#DeleteLicenseConfiguration"
           },
\overline{\mathcal{L}} "target": "com.amazonaws.licensemanager#DeleteLicenseManagerReportGenerator"
           },
\overline{\mathcal{L}} "target": "com.amazonaws.licensemanager#DeleteToken"
           },
\overline{\mathcal{L}} "target": "com.amazonaws.licensemanager#ExtendLicenseConsumption"
           {
              "target": "com.amazonaws.licensemanager#GetAccessToken"
           },
\overline{\mathcal{L}} "target": "com.amazonaws.licensemanager#GetGrant"
           },
\overline{\mathcal{L}} "target": "com.amazonaws.licensemanager#GetLicense"
           },
\overline{\mathcal{L}} "target": "com.amazonaws.licensemanager#GetLicenseConfiguration"
           },
\overline{\mathcal{L}} "target": "com.amazonaws.licensemanager#GetLicenseConversionTask"
           },
\overline{\mathcal{L}} "target": "com.amazonaws.licensemanager#GetLicenseManagerReportGenerator"
           },
\overline{\mathcal{L}} "target": "com.amazonaws.licensemanager#GetLicenseUsage"
           },
\left\{ \begin{array}{c} \end{array} \right. "target": "com.amazonaws.licensemanager#GetServiceSettings"
           },
\left\{ \begin{array}{c} \end{array} \right. "target": "com.amazonaws.licensemanager#ListAssociationsForLicenseConfiguration"
           },
\left\{ \begin{array}{c} \end{array} \right. "target": "com.amazonaws.licensemanager#ListDistributedGrants"
```
},

```
 },
\{ "target": "com.amazonaws.licensemanager#ListFailuresForLicenseConfigurationOperations"
           },
\{ "target": "com.amazonaws.licensemanager#ListLicenseConfigurations"
           },
\overline{\mathcal{L}} "target": "com.amazonaws.licensemanager#ListLicenseConversionTasks"
           },
\overline{\mathcal{L}} "target": "com.amazonaws.licensemanager#ListLicenseManagerReportGenerators"
           },
\overline{\mathcal{L}} "target": "com.amazonaws.licensemanager#ListLicenses"
           },
\overline{\mathcal{L}} "target": "com.amazonaws.licensemanager#ListLicenseSpecificationsForResource"
           },
           {
            "target": "com.amazonaws.licensemanager#ListLicenseVersions"
           },
\overline{\mathcal{L}} "target": "com.amazonaws.licensemanager#ListReceivedGrants"
           },
\overline{\mathcal{L}} "target": "com.amazonaws.licensemanager#ListReceivedGrantsForOrganization"
           },
\overline{\mathcal{L}} "target": "com.amazonaws.licensemanager#ListReceivedLicenses"
           },
\overline{\mathcal{L}} "target": "com.amazonaws.licensemanager#ListReceivedLicensesForOrganization"
           },
\overline{\mathcal{L}} "target": "com.amazonaws.licensemanager#ListResourceInventory"
           },
\overline{\mathcal{L}} "target": "com.amazonaws.licensemanager#ListTagsForResource"
           },
\left\{ \begin{array}{c} \end{array} \right. "target": "com.amazonaws.licensemanager#ListTokens"
           },
\left\{ \begin{array}{c} \end{array} \right. "target": "com.amazonaws.licensemanager#ListUsageForLicenseConfiguration"
           },
\overline{\mathcal{L}}
```

```
 "target": "com.amazonaws.licensemanager#RejectGrant"
          },
\{ "target": "com.amazonaws.licensemanager#TagResource"
          },
\{ "target": "com.amazonaws.licensemanager#UntagResource"
          },
\overline{\mathcal{L}} "target": "com.amazonaws.licensemanager#UpdateLicenseConfiguration"
          },
\overline{\mathcal{L}} "target": "com.amazonaws.licensemanager#UpdateLicenseManagerReportGenerator"
          },
\overline{\mathcal{L}} "target": "com.amazonaws.licensemanager#UpdateLicenseSpecificationsForResource"
          },
\overline{\mathcal{L}} "target": "com.amazonaws.licensemanager#UpdateServiceSettings"
          }
       ],
       "traits": {
          "aws.api#service": {
             "sdkId": "License Manager",
            "arnNamespace": "license-manager",
            "cloudFormationName": "LicenseManager",
             "cloudTrailEventSource": "licensemanager.amazonaws.com",
             "endpointPrefix": "license-manager"
          },
          "aws.auth#sigv4": {
             "name": "license-manager"
          },
          "aws.protocols#awsJson1_1": {},
          "smithy.api#documentation": "<p>License Manager makes it easier to manage licenses from software
vendors across multiple \in Amazon Web Services accounts and on-premises servers.\langle p \rangle",
          "smithy.api#title": "AWS License Manager",
          "smithy.api#xmlNamespace": {
            "uri": "https://license-manager.amazonaws.com/doc/2018_08_01"
          },
          "smithy.rules#endpointRuleSet": {
            "version": "1.0",
             "parameters": {
                "Region": {
                 "builtIn": "AWS::Region",
                  "required": false,
                  "documentation": "The AWS region used to dispatch the request.",
                  "type": "String"
               },
```

```
 "UseDualStack": {
                  "builtIn": "AWS::UseDualStack",
                  "required": true,
                  "default": false,
                  "documentation": "When true, use the dual-stack endpoint. If the configured endpoint does not
support dual-stack, dispatching the request MAY return an error.",
                  "type": "Boolean"
               },
               "UseFIPS": {
                  "builtIn": "AWS::UseFIPS",
                  "required": true,
                  "default": false,
                  "documentation": "When true, send
 this request to the FIPS-compliant regional endpoint. If the configured endpoint does not have a FIPS compliant
endpoint, dispatching the request will return an error.",
                  "type": "Boolean"
```

```
 },
             "Endpoint": {
               "builtIn": "SDK::Endpoint",
               "required": false,
               "documentation": "Override the endpoint used to send this request",
               "type": "String"
 }
          },
          "rules": [
 {
               "conditions": [
 {
                   "fn": "isSet",
                   "argv": [
{
                       "ref": "Endpoint"
 }
\begin{bmatrix} 1 & 1 & 1 \ 1 & 1 & 1 \end{bmatrix} }
 ],
               "type": "tree",
               "rules": [
\{ "conditions": [
\{ "fn": "booleanEquals",
                       "argv": [
\{ "ref": "UseFIPS"
 },
true true true true true true de la partie de la partie de la partie de la partie de la partie de la partie de
```

```
 ]
 }
 ],
             "error": "Invalid Configuration: FIPS and custom endpoint are not supported",
             "type": "error"
            },
 {
     "conditions": [
{
                 "fn": "booleanEquals",
                 "argv": [
\{ "ref": "UseDualStack"
 },
                  true
\overline{\phantom{a}} }
 ],
             "error": "Invalid Configuration: Dualstack and custom endpoint are not supported",
             "type": "error"
            },
 {
            "conditions": [],
             "endpoint": {
               "url": {
                 "ref": "Endpoint"
 },
               "properties": {},
               "headers": {}
 },
             "type": "endpoint"
 }
 ]
         },
 {
           "conditions": [
 {
             "fn": "isSet",
             "argv": [
\{ "ref": "Region"
 }
 ]
 }
          ],
           "type": "tree",
           "rules": [
```

```
 {
             "conditions": [
\{ "fn": "aws.partition",
                 "argv": [
\{ "ref": "Region"
 }
 ],
                 "assign": "PartitionResult"
 }
 ],
             "type": "tree",
             "rules": [
{
                 "conditions": [
\{ "fn": "booleanEquals",
                   "argv": [
 {
                       "ref":
 "UseFIPS"
 },
true de la contrattue de la contrattue de la contrattue de la contrattue de la contrattue de la contrattue de<br>La contrattue de la contrattue de la contrattue de la contrattue de la contrattue de la contrattue de la contr
 ]
 },
\{ "fn": "booleanEquals",
                   "argv": [
 {
                       "ref": "UseDualStack"
 },
                     true
 ]
 }
 ],
                 "type": "tree",
                 "rules": [
\{ "conditions": [
{
                       "fn": "booleanEquals",
                       "argv": [
                        true,
\{ "fn": "getAttr",
                         "argv": [
\{
```

```
 "ref": "PartitionResult"
\},\ "supportsFIPS"
\begin{bmatrix} 1 & 1 & 1 \ 1 & 1 & 1 \end{bmatrix} }
 ]
 },
 {
                  "fn": "booleanEquals",
                  "argv": [
                   true,
\{ "fn": "getAttr",
                    "argv": [
 {
                       "ref": "PartitionResult"
 },
  "supportsDualStack"
 ]
 }
 ]
 }
 ],
                "type": "tree",
                "rules": [
 {
                  "conditions": [],
                  "endpoint": {
                   "url": "https://license-manager-
fips.{Region}.{PartitionResult#dualStackDnsSuffix}",
                   "properties": {},
                   "headers": {}
 },
                  "type": "endpoint"
 }
 ]
 },
{ } "conditions": [],
                "error": "FIPS and DualStack are enabled, but this partition does not support one or
both",
                "type": "error"
 }
 ]
 },
```

```
\{ "conditions": [
\{ "fn": "booleanEquals",
                "argv": [
 {
                       "ref": "UseFIPS"
 },
true de la contrattue de la contrattue de la contrattue de la contrattue de la contrattue de la contrattue de<br>La contrattue de la contrattue de la contrattue de la contrattue de la contrattue de la contrattue de la contr
 ]
 }
 ],
                 "type": "tree",
                 "rules": [
\{ "conditions": [
 {
                       "fn": "booleanEquals",
                       "argv": [
                        true,
 {
                         "fn": "getAttr",
                         "argv": [
 {
                             "ref": "PartitionResult"
 },
                           "supportsFIPS"
 ]
 }
 ]
 }
 ],
                   "type": "tree",
                   "rules": [
 {
                       "conditions": [],
                       "endpoint": {
                        "url": "https://license-manager-fips.{Region}.{PartitionResult#dnsSuffix}",
                        "properties": {},
                        "headers": {}
\},\ "type": "endpoint"
 }
 ]
 },
```

```
\{ "conditions": [],
                "error": "FIPS is enabled but this
 partition does not support FIPS",
                "type": "error"
 }
\overline{\phantom{a}} },
{
             "conditions": [
\{ "fn": "booleanEquals",
                "argv": [
 {
                  "ref": "UseDualStack"
 },
                 true
 ]
 }
 ],
             "type": "tree",
             "rules": [
\{ "conditions": [
 {
                  "fn": "booleanEquals",
                  "argv": [
                   true,
\{ "fn": "getAttr",
                    "argv": [
 {
                       "ref": "PartitionResult"
 },
   "supportsDualStack"
 ]
 }
 ]
 }
 ],
                "type": "tree",
                "rules": [
{
                  "conditions": [],
                  "endpoint": {
                   "url": "https://license-
manager.{Region}.{PartitionResult#dualStackDnsSuffix}",
```
```
 "properties": {},
                             "headers": {}
 },
                           "type": "endpoint"
 }
 ]
 },
\{ "conditions": [],
                        "error": "DualStack is enabled but this partition does not support DualStack",
                        "type": "error"
 }
\overline{\phantom{a}} },
{
                    "conditions": [],
                    "endpoint": {
                      "url": "https://license-manager.{Region}.{PartitionResult#dnsSuffix}",
                      "properties": {},
                      "headers": {}
 },
                    "type": "endpoint"
 }
\begin{bmatrix} 1 & 1 & 1 \ 1 & 1 & 1 \end{bmatrix} }
 ]
           },
 {
            "conditions": [],
             "error": "Invalid Configuration: Missing Region",
             "type": "error"
 }
         ]
       },
       "smithy.rules#endpointTests": {
         "testCases": [
 {
             "documentation": "For region af-south-1 with FIPS disabled and DualStack disabled",
             "expect": {
              "endpoint":
                "url": "https://license-manager.af-south-1.amazonaws.com"
 }
             },
             "params": {
              "Region": "af-south-1",
               "UseFIPS": false,
```
{

```
 "UseDualStack": false
 }
             },
\{ "documentation": "For region ap-east-1 with FIPS disabled and DualStack disabled",
               "expect": {
                  "endpoint": {
                    "url": "https://license-manager.ap-east-1.amazonaws.com"
 }
 },
                "params": {
                  "Region": "ap-east-1",
                  "UseFIPS": false,
                  "UseDualStack": false
 }
             },
 {
                "documentation": "For region ap-northeast-1 with FIPS disabled and DualStack disabled",
               "expect": {
                 "endpoint": {
                    "url": "https://license-manager.ap-northeast-1.amazonaws.com"
 }
               },
                "params": {
                  "Region": "ap-northeast-1",
                 "UseFIPS": false,
                  "UseDualStack": false
 }
             },
 {
               "documentation": "For region ap-northeast-2 with FIPS disabled and DualStack disabled",
               "expect": {
                  "endpoint": {
                    "url": "https://license-manager.ap-northeast-2.amazonaws.com"
 }
               },
                "params": {
                 "Region": "ap-northeast-2",
                  "UseFIPS": false,
                  "UseDualStack": false
 }
             },
\left\{ \begin{array}{c} 1 & 1 \\ 1 & 1 \end{array} \right\} "documentation": "For region ap-northeast-3 with FIPS disabled and DualStack disabled",
                "expect": {
                  "endpoint": {
                    "url": "https://license-manager.ap-northeast-3.amazonaws.com"
 }
```

```
 },
               "params": {
                 "Region": "ap-northeast-3",
                 "UseFIPS": false,
                 "UseDualStack": false
 }
 {
               "documentation": "For region ap-south-1 with FIPS disabled and DualStack disabled",
               "expect": {
                 "endpoint": {
                    "url": "https://license-manager.ap-south-1.amazonaws.com"
 }
               },
               "params": {
                 "Region": "ap-south-1",
                 "UseFIPS": false,
                 "UseDualStack": false
 }
             },
 {
               "documentation": "For region ap-southeast-1 with FIPS disabled and DualStack disabled",
               "expect": {
                 "endpoint": {
                    "url": "https://license-manager.ap-southeast-1.amazonaws.com"
               },
               "params": {
                 "Region": "ap-southeast-1",
                 "UseFIPS": false,
                 "UseDualStack": false
 }
             },
 {
               "documentation": "For region ap-southeast-2 with FIPS disabled and DualStack disabled",
               "expect": {
                 "endpoint": {
                    "url": "https://license-manager.ap-southeast-2.amazonaws.com"
 }
               },
               "params": {
                 "Region": "ap-southeast-2",
                 "UseFIPS": false,
                 "UseDualStack": false
 }
             },
```
}

```
\{
```
"documentation": "For region ap-southeast-3 with FIPS disabled and DualStack disabled",

```
 "expect": {
                  "endpoint": {
                     "url": "https://license-manager.ap-southeast-3.amazonaws.com"
 }
                },
                "params": {
                  "Region": "ap-southeast-3",
                  "UseFIPS": false,
                  "UseDualStack": false
 }
              },
 {
                "documentation": "For region ca-central-1 with FIPS disabled and DualStack disabled",
                "expect": {
                  "endpoint": {
                     "url": "https://license-manager.ca-central-1.amazonaws.com"
 }
                },
              "params": {
                  "Region": "ca-central-1",
                  "UseFIPS": false,
                  "UseDualStack": false
 }
              },
 {
                "documentation": "For region eu-central-1 with FIPS disabled and DualStack disabled",
                "expect": {
                  "endpoint": {
                     "url": "https://license-manager.eu-central-1.amazonaws.com"
 }
                },
                "params": {
                  "Region": "eu-central-1",
                  "UseFIPS": false,
                  "UseDualStack": false
 }
              },
\left\{ \begin{array}{c} 1 & 1 \\ 1 & 1 \end{array} \right\} "documentation": "For region eu-north-1 with FIPS
 disabled and DualStack disabled",
                "expect": {
                  "endpoint": {
                    "url": "https://license-manager.eu-north-1.amazonaws.com"
 }
```

```
 },
               "params": {
                 "Region": "eu-north-1",
                 "UseFIPS": false,
                 "UseDualStack": false
 }
             },
 {
               "documentation": "For region eu-south-1 with FIPS disabled and DualStack disabled",
               "expect": {
                 "endpoint": {
                   "url": "https://license-manager.eu-south-1.amazonaws.com"
 }
               },
               "params": {
                 "Region":
 "eu-south-1",
                 "UseFIPS": false,
                 "UseDualStack": false
 }
             },
 {
               "documentation": "For region eu-west-1 with FIPS disabled and DualStack disabled",
               "expect": {
                 "endpoint": {
                   "url": "https://license-manager.eu-west-1.amazonaws.com"
 }
               },
               "params": {
                 "Region": "eu-west-1",
                 "UseFIPS": false,
                 "UseDualStack": false
 }
             },
 {
               "documentation": "For region eu-west-2 with FIPS disabled and DualStack disabled",
               "expect": {
               "endpoint": {
                   "url": "https://license-manager.eu-west-2.amazonaws.com"
 }
               },
               "params": {
                 "Region": "eu-west-2",
                 "UseFIPS": false,
                 "UseDualStack": false
 }
             },
```

```
\{ "documentation": "For region eu-west-3 with FIPS disabled and DualStack disabled",
                "expect": {
                  "endpoint": {
                    "url": "https://license-manager.eu-west-3.amazonaws.com"
 }
 },
                "params": {
                  "Region": "eu-west-3",
                  "UseFIPS": false,
        "UseDualStack": false
 }
             },
 {
                "documentation": "For region me-south-1 with FIPS disabled and DualStack disabled",
                "expect": {
                  "endpoint": {
                    "url": "https://license-manager.me-south-1.amazonaws.com"
 }
                },
                "params": {
                  "Region": "me-south-1",
                  "UseFIPS": false,
                  "UseDualStack": false
 }
             },
 {
                "documentation": "For region sa-east-1 with FIPS disabled and DualStack disabled",
                "expect": {
                  "endpoint": {
                    "url": "https://license-manager.sa-east-1.amazonaws.com"
 }
                },
                "params": {
                  "Region": "sa-east-1",
                  "UseFIPS": false,
                  "UseDualStack": false
 }
             },
\left\{ \begin{array}{c} 1 & 1 \\ 1 & 1 \end{array} \right\} "documentation": "For region us-east-1 with FIPS disabled and DualStack disabled",
                "expect": {
                  "endpoint": {
                    "url": "https://license-manager.us-east-1.amazonaws.com"
 }
                },
                "params": {
```

```
 "Region": "us-east-1",
                  "UseFIPS": false,
                  "UseDualStack": false
 }
 {
                "documentation": "For region us-east-1 with FIPS enabled and DualStack disabled",
                "expect": {
                  "endpoint": {
                    "url": "https://license-manager-fips.us-east-1.amazonaws.com"
 }
                },
                "params": {
                  "Region": "us-east-1",
                  "UseFIPS": true,
                  "UseDualStack": false
 }
              },
 {
                "documentation": "For region us-east-2 with FIPS disabled and DualStack disabled",
                "expect": {
                  "endpoint": {
                    "url": "https://license-manager.us-east-2.amazonaws.com"
 }
              },
                "params": {
                  "Region": "us-east-2",
                  "UseFIPS": false,
                  "UseDualStack": false
 }
              },
 {
                "documentation": "For region us-east-2 with FIPS enabled and DualStack disabled",
                "expect": {
                  "endpoint": {
                    "url": "https://license-manager-fips.us-east-2.amazonaws.com"
 }
                },
                "params": {
                  "Region": "us-east-2",
                  "UseFIPS": true,
                  "UseDualStack": false
 }
              },
\left\{ \begin{array}{c} 1 & 1 \\ 1 & 1 \end{array} \right\} "documentation": "For region
```

```
 us-west-1 with FIPS disabled and DualStack disabled",
```

```
 "expect": {
                  "endpoint": {
                    "url": "https://license-manager.us-west-1.amazonaws.com"
 }
                },
                "params": {
                  "Region": "us-west-1",
                  "UseFIPS": false,
                  "UseDualStack": false
 }
              },
 {
                "documentation": "For region us-west-1 with FIPS enabled and DualStack disabled",
                "expect": {
                  "endpoint": {
                    "url": "https://license-manager-fips.us-west-1.amazonaws.com"
 }
                },
                "params": {
          "Region": "us-west-1",
                  "UseFIPS": true,
                  "UseDualStack": false
 }
              },
 {
                "documentation": "For region us-west-2 with FIPS disabled and DualStack disabled",
                "expect": {
                  "endpoint": {
                     "url": "https://license-manager.us-west-2.amazonaws.com"
 }
                },
                "params": {
                  "Region": "us-west-2",
                  "UseFIPS": false,
                  "UseDualStack": false
 }
              },
\left\{ \begin{array}{c} 1 & 1 \\ 1 & 1 \end{array} \right\} "documentation": "For region us-west-2 with FIPS enabled and DualStack disabled",
 "expect": {
                  "endpoint": {
                     "url": "https://license-manager-fips.us-west-2.amazonaws.com"
 }
                },
                "params": {
```

```
 "Region": "us-west-2",
                  "UseFIPS": true,
                  "UseDualStack": false
 }
              },
\{ "documentation": "For region us-east-1 with FIPS enabled and DualStack enabled",
                "expect": {
                  "endpoint": {
                    "url": "https://license-manager-fips.us-east-1.api.aws"
 }
                },
                "params": {
                  "Region": "us-east-1",
                  "UseFIPS": true,
                  "UseDualStack": true
 }
              },
 {
                "documentation": "For region us-east-1 with FIPS disabled and DualStack enabled",
                "expect": {
                  "endpoint": {
                    "url": "https://license-manager.us-east-1.api.aws"
 }
                },
                "params": {
                  "Region": "us-east-1",
                  "UseFIPS": false,
                  "UseDualStack": true
 }
              },
 {
                "documentation": "For region cn-north-1 with FIPS disabled and DualStack disabled",
                "expect": {
                  "endpoint": {
                    "url":
 "https://license-manager.cn-north-1.amazonaws.com.cn"
 }
                },
                "params": {
                  "Region": "cn-north-1",
                  "UseFIPS": false,
                  "UseDualStack": false
 }
              },
\left\{ \begin{array}{c} 1 & 1 \\ 1 & 1 \end{array} \right\} "documentation": "For region cn-northwest-1 with FIPS disabled and DualStack disabled",
```

```
 "expect": {
                  "endpoint": {
                    "url": "https://license-manager.cn-northwest-1.amazonaws.com.cn"
 }
               },
                "params": {
                 "Region": "cn-northwest-1",
                  "UseFIPS": false,
                  "UseDualStack": false
             },
 {
                "documentation": "For region cn-north-1 with FIPS enabled and DualStack enabled",
               "expect": {
                  "endpoint": {
                    "url": "https://license-manager-fips.cn-north-1.api.amazonwebservices.com.cn"
 }
               },
                "params": {
                  "Region": "cn-north-1",
                  "UseFIPS": true,
                  "UseDualStack": true
 }
             },
 {
                "documentation": "For region cn-north-1 with FIPS enabled and DualStack disabled",
               "expect": {
                 "endpoint": {
                    "url": "https://license-manager-fips.cn-north-1.amazonaws.com.cn"
 }
               },
                "params": {
                  "Region": "cn-north-1",
                 "UseFIPS": true,
                 "UseDualStack": false
 }
             },
 {
               "documentation": "For region cn-north-1 with FIPS disabled and DualStack enabled",
               "expect": {
                  "endpoint": {
                    "url": "https://license-manager.cn-north-1.api.amazonwebservices.com.cn"
 }
               },
                "params": {
                 "Region": "cn-north-1",
                  "UseFIPS": false,
```
}

```
 "UseDualStack": true
 }
              },
         {
                "documentation": "For region us-gov-east-1 with FIPS disabled and DualStack disabled",
                "expect": {
                  "endpoint": {
                     "url": "https://license-manager.us-gov-east-1.amazonaws.com"
 }
                },
                "params": {
                  "Region": "us-gov-east-1",
                  "UseFIPS": false,
                  "UseDualStack": false
 }
              },
 {
                "documentation": "For region us-gov-east-1 with FIPS enabled and DualStack disabled",
                "expect": {
                  "endpoint": {
                     "url": "https://license-manager-fips.us-gov-east-1.amazonaws.com"
 }
                },
                "params": {
                  "Region": "us-gov-east-1",
                  "UseFIPS": true,
                  "UseDualStack": false
 }
              },
 {
                "documentation": "For region us-gov-west-1 with FIPS disabled and DualStack disabled",
                "expect": {
                  "endpoint": {
                     "url": "https://license-manager.us-gov-west-1.amazonaws.com"
 }
                },
                "params": {
                  "Region": "us-gov-west-1",
                  "UseFIPS": false,
                  "UseDualStack": false
 }
              },
\left\{ \begin{array}{c} 1 & 1 \\ 1 & 1 \end{array} \right\} "documentation":
 "For region us-gov-west-1 with FIPS enabled and DualStack disabled",
                "expect": {
                  "endpoint": {
```

```
 "url": "https://license-manager-fips.us-gov-west-1.amazonaws.com"
 }
               },
               "params": {
                 "Region": "us-gov-west-1",
                 "UseFIPS": true,
                 "UseDualStack": false
 }
             },
 {
               "documentation": "For region us-gov-east-1 with FIPS enabled and DualStack enabled",
               "expect": {
                 "endpoint": {
                    "url": "https://license-manager-fips.us-gov-east-1.api.aws"
 }
               },
    "params": {
                 "Region": "us-gov-east-1",
                 "UseFIPS": true,
                 "UseDualStack": true
 }
             },
 {
               "documentation": "For region us-gov-east-1 with FIPS disabled and DualStack enabled",
               "expect": {
                 "endpoint": {
                    "url": "https://license-manager.us-gov-east-1.api.aws"
 }
               },
               "params": {
                 "Region": "us-gov-east-1",
                 "UseFIPS": false,
                 "UseDualStack": true
 }
             },
 {
               "documentation": "For region us-iso-east-1 with FIPS disabled and DualStack
 disabled",
               "expect": {
                 "endpoint": {
                    "url": "https://license-manager.us-iso-east-1.c2s.ic.gov"
 }
               },
               "params": {
                 "Region": "us-iso-east-1",
                 "UseFIPS": false,
                 "UseDualStack": false
```

```
 }
             },
\{ "documentation": "For region us-iso-east-1 with FIPS enabled and DualStack enabled",
               "expect": {
                  "error": "FIPS and DualStack are enabled, but this partition does not support one or both"
 },
               "params": {
                 "Region": "us-iso-east-1",
                 "UseFIPS": true,
                  "UseDualStack": true
 }
             },
 {
               "documentation": "For region us-iso-east-1 with FIPS enabled and DualStack disabled",
               "expect": {
                 "endpoint": {
                    "url": "https://license-manager-fips.us-iso-east-1.c2s.ic.gov"
 }
               },
               "params": {
                 "Region": "us-iso-east-1",
                 "UseFIPS": true,
                 "UseDualStack": false
 }
             },
 {
               "documentation": "For region us-iso-east-1 with FIPS disabled and DualStack enabled",
               "expect": {
                 "error": "DualStack is enabled
 but this partition does not support DualStack"
 },
               "params": {
                 "Region": "us-iso-east-1",
                 "UseFIPS": false,
                 "UseDualStack": true
 }
             },
 {
               "documentation": "For region us-isob-east-1 with FIPS disabled and DualStack disabled",
               "expect": {
                 "endpoint": {
                    "url": "https://license-manager.us-isob-east-1.sc2s.sgov.gov"
 }
               },
               "params": {
                 "Region": "us-isob-east-1",
                 "UseFIPS": false,
```

```
 "UseDualStack": false
 }
              },
\{ "documentation": "For region us-isob-east-1 with FIPS enabled and DualStack enabled",
                "expect": {
                   "error": "FIPS and DualStack are enabled, but this partition does not support one or both"
 },
                "params": {
                  "Region": "us-isob-east-1",
                  "UseFIPS": true,
                  "UseDualStack": true
 }
              },
 {
                "documentation": "For region us-isob-east-1 with FIPS enabled and DualStack disabled",
                "expect": {
                  "endpoint": {
                     "url": "https://license-manager-fips.us-isob-east-1.sc2s.sgov.gov"
 }
                },
       "params": {
                  "Region": "us-isob-east-1",
                  "UseFIPS": true,
                  "UseDualStack": false
 }
              },
 {
                "documentation": "For region us-isob-east-1 with FIPS disabled and DualStack enabled",
                "expect": {
                   "error": "DualStack is enabled but this partition does not support DualStack"
                },
                "params": {
                  "Region": "us-isob-east-1",
                  "UseFIPS": false,
                  "UseDualStack": true
 }
              },
\left\{ \begin{array}{c} 1 & 1 \\ 1 & 1 \end{array} \right\} "documentation": "For custom endpoint with region set and fips disabled and dualstack disabled",
   "expect": {
                  "endpoint": {
                     "url": "https://example.com"
 }
```

```
 "params": {
                   "Region": "us-east-1",
                   "UseFIPS": false,
                   "UseDualStack": false,
                   "Endpoint": "https://example.com"
 }
              },
 {
                 "documentation": "For custom endpoint with region not set and fips disabled and dualstack
disabled",
                "expect": {
                   "endpoint": {
                     "url": "https://example.com"
 }
 },
                 "params": {
                   "UseFIPS": false,
      "UseDualStack": false,
                   "Endpoint": "https://example.com"
 }
              },
 {
                 "documentation": "For custom endpoint with fips enabled and dualstack disabled",
                 "expect": {
                   "error": "Invalid Configuration: FIPS and custom endpoint are not supported"
                },
                 "params": {
                   "Region": "us-east-1",
                   "UseFIPS": true,
                   "UseDualStack": false,
                   "Endpoint": "https://example.com"
 }
              },
 {
                 "documentation": "For custom endpoint with fips disabled and dualstack enabled",
                "expect": {
                   "error":
 "Invalid Configuration: Dualstack and custom endpoint are not supported"
                },
                 "params": {
                   "Region": "us-east-1",
                   "UseFIPS": false,
                   "UseDualStack": true,
                   "Endpoint": "https://example.com"
 }
              },
\left\{ \begin{array}{c} 1 & 1 \\ 1 & 1 \end{array} \right\}
```

```
 "documentation": "Missing region",
                 "expect": {
                   "error": "Invalid Configuration: Missing Region"
 }
 }
            ],
            "version": "1.0"
         }
       }
     },
     "com.amazonaws.licensemanager#AcceptGrant": {
       "type": "operation",
       "input": {
         "target": "com.amazonaws.licensemanager#AcceptGrantRequest"
 },
       "output": {
         "target": "com.amazonaws.licensemanager#AcceptGrantResponse"
       },
       "errors": [
         {
            "target": "com.amazonaws.licensemanager#AccessDeniedException"
         },
         {
            "target": "com.amazonaws.licensemanager#AuthorizationException"
         },
         {
            "target": "com.amazonaws.licensemanager#InvalidParameterValueException"
         },
\overline{\mathcal{L}} "target": "com.amazonaws.licensemanager#RateLimitExceededException"
         },
\overline{\mathcal{L}} "target": "com.amazonaws.licensemanager#ResourceLimitExceededException"
         },
         {
            "target": "com.amazonaws.licensemanager#ServerInternalException"
         },
         {
            "target": "com.amazonaws.licensemanager#ValidationException"
   }
       ],
       "traits": {
          "smithy.api#documentation": "<p>Accepts the specified grant.</p>"
       }
     },
     "com.amazonaws.licensemanager#AcceptGrantRequest": {
```

```
 "type": "structure",
       "members": {
         "GrantArn": {
            "target": "com.amazonaws.licensemanager#Arn",
            "traits": {
               "smithy.api#documentation": "<p>Amazon Resource Name (ARN) of the grant.</p>",
               "smithy.api#required": {}
            }
         }
       },
       "traits": {
         "smithy.api#input": {}
       }
    },
    "com.amazonaws.licensemanager#AcceptGrantResponse": {
       "type": "structure",
       "members": {
         "GrantArn": {
            "target": "com.amazonaws.licensemanager#Arn",
            "traits": {
               "smithy.api#documentation": "<p>Grant
ARN.</p>"
            }
         },
         "Status": {
            "target": "com.amazonaws.licensemanager#GrantStatus",
            "traits": {
               "smithy.api#documentation": "<p>Grant status.</p>"
            }
         },
         "Version": {
            "target": "com.amazonaws.licensemanager#String",
            "traits": {
               "smithy.api#documentation": "<p>Grant version.</p>"
            }
         }
       },
       "traits": {
         "smithy.api#output": {}
       }
    },
    "com.amazonaws.licensemanager#AccessDeniedException": {
       "type": "structure",
       "members": {
         "Message": {
            "target": "com.amazonaws.licensemanager#Message"
         }
       },
```

```
 "traits": {
       "aws.protocols#awsQueryError": {
 "code": "ServiceAccessDenied",
          "httpResponseCode": 401
       },
       "smithy.api#documentation": "<p>Access to resource denied.</p>",
       "smithy.api#error": "client",
       "smithy.api#httpError": 401
     }
   },
   "com.amazonaws.licensemanager#ActivationOverrideBehavior": {
     "type": "enum",
     "members": {
       "DISTRIBUTED_GRANTS_ONLY": {
          "target": "smithy.api#Unit",
          "traits": {
            "smithy.api#enumValue": "DISTRIBUTED_GRANTS_ONLY"
          }
       },
       "ALL_GRANTS_PERMITTED_BY_ISSUER": {
          "target": "smithy.api#Unit",
          "traits": {
            "smithy.api#enumValue": "ALL_GRANTS_PERMITTED_BY_ISSUER"
          }
       }
     }
   },
   "com.amazonaws.licensemanager#AllowedOperation": {
  "type": "enum",
     "members": {
       "CREATE_GRANT": {
          "target": "smithy.api#Unit",
          "traits": {
            "smithy.api#enumValue": "CreateGrant"
          }
       },
       "CHECKOUT_LICENSE": {
          "target": "smithy.api#Unit",
          "traits": {
            "smithy.api#enumValue": "CheckoutLicense"
          }
       },
       "CHECKOUT_BORROW_LICENSE": {
          "target": "smithy.api#Unit",
          "traits": {
            "smithy.api#enumValue": "CheckoutBorrowLicense"
```

```
 }
     },
     "CHECK_IN_LICENSE": {
        "target": "smithy.api#Unit",
        "traits": {
          "smithy.api#enumValue": "CheckInLicense"
        }
     },
     "EXTEND_CONSUMPTION_LICENSE":
        "target": "smithy.api#Unit",
        "traits": {
          "smithy.api#enumValue": "ExtendConsumptionLicense"
        }
     },
     "LIST_PURCHASED_LICENSES": {
        "target": "smithy.api#Unit",
        "traits": {
          "smithy.api#enumValue": "ListPurchasedLicenses"
        }
     },
     "CREATE_TOKEN": {
        "target": "smithy.api#Unit",
        "traits": {
          "smithy.api#enumValue": "CreateToken"
        }
     }
   }
 },
 "com.amazonaws.licensemanager#AllowedOperationList": {
   "type": "list",
   "member": {
     "target": "com.amazonaws.licensemanager#AllowedOperation"
   },
   "traits": {
     "smithy.api#length": {
        "min": 1,
        "max":
     }
   }
 },
 "com.amazonaws.licensemanager#Arn": {
  "type": "string",
   "traits": {
     "smithy.api#length": {
        "min": 0,
        "max": 2048
```
{

7

```
 },
          "smithy.api#pattern": "^arn:aws(-(cn|us-gov|iso-b|iso-c|iso-d))?:[A-Za-z0-9][A-Za-z0-9_/.-]{0,62}:[A-Za-
z0-9_/.-]{0,63}:[A-Za-z0-9_/.-]{0,63}:[A-Za-z0-9][A-Za-z0-9:_/+=,@.-]{0,1023}$"
       }
     },
     "com.amazonaws.licensemanager#ArnList": {
       "type": "list",
       "member": {
          "target": "com.amazonaws.licensemanager#Arn"
        }
     },
     "com.amazonaws.licensemanager#AuthorizationException": {
        "type": "structure",
       "members": {
          "Message": {
             "target": "com.amazonaws.licensemanager#Message"
          }
        },
        "traits": {
          "aws.protocols#awsQueryError":
 {
             "code": "AuthorizationFailure",
             "httpResponseCode": 403
          },
          "smithy.api#documentation": "<p>The Amazon Web Services user account does not have permission to
perform the action. Check the IAM\ln policy associated with this account.\langle p \rangle",
          "smithy.api#error": "client",
          "smithy.api#httpError": 403
        }
     },
     "com.amazonaws.licensemanager#AutomatedDiscoveryInformation": {
        "type": "structure",
        "members": {
          "LastRunTime": {
             "target": "com.amazonaws.licensemanager#DateTime",
             "traits": {
              "smithy.api#documentation": "<p>Time that automated discovery last ran.</p>"
             }
          }
        },
       "traits": {
          "smithy.api#documentation": "<p>Describes automated discovery.</p>"
        }
     },
   "com.amazonaws.licensemanager#Boolean": {
        "type": "boolean",
        "traits": {
```

```
 "smithy.api#default": false
       }
    },
    "com.amazonaws.licensemanager#BorrowConfiguration": {
       "type": "structure",
       "members": {
         "AllowEarlyCheckIn": {
            "target": "com.amazonaws.licensemanager#BoxBoolean",
            "traits": {
              "smithy.api#documentation": "<p>Indicates whether early check-ins are allowed.</p>",
              "smithy.api#required": {}
            }
         },
         "MaxTimeToLiveInMinutes": {
            "target": "com.amazonaws.licensemanager#BoxInteger",
            "traits": {
              "smithy.api#documentation": "<p>Maximum time for the borrow configuration, in minutes.</p>",
              "smithy.api#required": {}
            }
         }
 },
       "traits": {
         "smithy.api#documentation": "<p>Details about a borrow configuration.</p>"
       }
    },
    "com.amazonaws.licensemanager#BoxBoolean": {
       "type": "boolean"
    },
    "com.amazonaws.licensemanager#BoxInteger": {
       "type": "integer"
    },
    "com.amazonaws.licensemanager#BoxLong": {
       "type": "long"
    },
    "com.amazonaws.licensemanager#CheckInLicense": {
       "type": "operation",
       "input": {
         "target": "com.amazonaws.licensemanager#CheckInLicenseRequest"
       },
       "output": {
         "target": "com.amazonaws.licensemanager#CheckInLicenseResponse"
       },
       "errors": [
         {
            "target": "com.amazonaws.licensemanager#AccessDeniedException"
         },
         {
```
## "target": "com.amazonaws.licensemanager#AuthorizationException"

```
 },
          {
             "target": "com.amazonaws.licensemanager#ConflictException"
          },
          {
             "target": "com.amazonaws.licensemanager#InvalidParameterValueException"
          },
          {
             "target": "com.amazonaws.licensemanager#RateLimitExceededException"
          },
          {
             "target": "com.amazonaws.licensemanager#ResourceNotFoundException"
          },
\overline{\mathcal{L}} "target": "com.amazonaws.licensemanager#ServerInternalException"
          },
\overline{\mathcal{L}} "target": "com.amazonaws.licensemanager#ValidationException"
          }
       ],
        "traits": {
          "smithy.api#documentation": "<p>Checks in the specified license. Check in a license when it is no longer
in use.</p>"
        }
     },
     "com.amazonaws.licensemanager#CheckInLicenseRequest":
        "type": "structure",
        "members": {
          "LicenseConsumptionToken": {
             "target": "com.amazonaws.licensemanager#String",
             "traits": {
               "smithy.api#documentation": "<p>License consumption token.</p>",
               "smithy.api#required": {}
             }
          },
          "Beneficiary": {
             "target": "com.amazonaws.licensemanager#String",
             "traits": {
               "smithy.api#documentation": "<p>License beneficiary.</p>"
             }
          }
        },
        "traits": {
          "smithy.api#input": {}
        }
```
{

```
 },
     "com.amazonaws.licensemanager#CheckInLicenseResponse": {
        "type": "structure",
       "members": {},
        "traits": {
           "smithy.api#output": {}
        }
     },
     "com.amazonaws.licensemanager#CheckoutBorrowLicense":
 {
        "type": "operation",
        "input": {
          "target": "com.amazonaws.licensemanager#CheckoutBorrowLicenseRequest"
        },
        "output": {
          "target": "com.amazonaws.licensemanager#CheckoutBorrowLicenseResponse"
        },
        "errors": [
          {
             "target": "com.amazonaws.licensemanager#AccessDeniedException"
          },
          {
             "target": "com.amazonaws.licensemanager#AuthorizationException"
          },
          {
             "target": "com.amazonaws.licensemanager#EntitlementNotAllowedException"
          },
          {
             "target": "com.amazonaws.licensemanager#InvalidParameterValueException"
          },
          {
             "target": "com.amazonaws.licensemanager#NoEntitlementsAllowedException"
          },
\overline{\mathcal{L}} "target":
 "com.amazonaws.licensemanager#RateLimitExceededException"
          },
           {
             "target": "com.amazonaws.licensemanager#RedirectException"
          },
\left\{\begin{array}{ccc} & & \\ & & \end{array}\right\} "target": "com.amazonaws.licensemanager#ResourceNotFoundException"
          },
\left\{\begin{array}{ccc} & & \\ & & \end{array}\right\} "target": "com.amazonaws.licensemanager#ServerInternalException"
          },
\left\{\begin{array}{ccc} & & \\ & & \end{array}\right\} "target": "com.amazonaws.licensemanager#UnsupportedDigitalSignatureMethodException"
```

```
 },
\left\{ \begin{array}{c} \end{array} \right. "target": "com.amazonaws.licensemanager#ValidationException"
 }
       ],
        "traits": {
         "smithy.api#documentation": "\langle p \rangleChecks out the specified license for offline use.\langle p \rangle"
        }
     },
     "com.amazonaws.licensemanager#CheckoutBorrowLicenseRequest": {
        "type": "structure",
        "members":
 {
          "LicenseArn": {
             "target": "com.amazonaws.licensemanager#Arn",
             "traits": {
               "smithy.api#documentation": "<p>Amazon Resource Name (ARN) of the license. The license must
use the borrow consumption configuration.\langle p \rangle",
               "smithy.api#required": {}
             }
          },
          "Entitlements": {
             "target": "com.amazonaws.licensemanager#EntitlementDataList",
             "traits": {
               "smithy.api#documentation": "<p>License entitlements. Partial checkouts are not supported.</p>",
               "smithy.api#required": {}
             }
          },
          "DigitalSignatureMethod": {
             "target": "com.amazonaws.licensemanager#DigitalSignatureMethod",
             "traits": {
               "smithy.api#documentation": "<p>Digital signature method. The possible
value is JSON Web Signature (JWS) algorithm PS384.\ln For more information, see <a
href=\"https://tools.ietf.org/html/rfc7518#section-3.5\">RFC 7518 Digital Signature with RSASSA-PSS</a>.</p>",
               "smithy.api#required": {}
             }
          },
          "NodeId": {
             "target": "com.amazonaws.licensemanager#String",
             "traits": {
               "smithy.api#documentation": "<p>Node ID.</p>"
 }
          },
          "CheckoutMetadata": {
             "target": "com.amazonaws.licensemanager#MetadataList",
             "traits": {
               "smithy.api#documentation": "<p>Information about constraints.</p>"
             }
```

```
 },
          "ClientToken": {
            "target": "com.amazonaws.licensemanager#ClientToken",
            "traits": {
               "smithy.api#documentation":
"\langle p \rangleUnique, case-sensitive identifier that you provide to ensure the idempotency of the request.\langle p \rangle",
               "smithy.api#required": {}
            }
          }
       },
       "traits": {
          "smithy.api#input": {}
       }
     },
     "com.amazonaws.licensemanager#CheckoutBorrowLicenseResponse": {
       "type": "structure",
       "members": {
          "LicenseArn": {
            "target": "com.amazonaws.licensemanager#Arn",
            "traits": {
               "smithy.api#documentation": "<p>Amazon Resource Name (ARN) of the license.</p>"
            }
          },
          "LicenseConsumptionToken": {
            "target": "com.amazonaws.licensemanager#String",
            "traits": {
               "smithy.api#documentation": "<p>License consumption token.</p>"
            }
          },
          "EntitlementsAllowed":
 {
            "target": "com.amazonaws.licensemanager#EntitlementDataList",
            "traits": {
               "smithy.api#documentation": "<p>Allowed license entitlements.</p>"
            }
          },
          "NodeId": {
            "target": "com.amazonaws.licensemanager#String",
            "traits": {
               "smithy.api#documentation": "<p>Node ID.</p>"
            }
          },
          "SignedToken": {
            "target": "com.amazonaws.licensemanager#SignedToken",
            "traits": {
               "smithy.api#documentation": "<p>Signed token.</p>"
            }
          },
```

```
 "IssuedAt": {
            "target": "com.amazonaws.licensemanager#ISO8601DateTime",
            "traits": {
               "smithy.api#documentation": "<p>Date and time at which the license checkout
 is issued.</p>"
 }
          },
          "Expiration": {
            "target": "com.amazonaws.licensemanager#ISO8601DateTime",
            "traits": {
              "smithy.api#documentation": "<p>Date and time at which the license checkout expires.</p>"
            }
          },
          "CheckoutMetadata": {
            "target": "com.amazonaws.licensemanager#MetadataList",
            "traits": {
               "smithy.api#documentation": "<p>Information about constraints.</p>"
 }
          }
       },
       "traits": {
          "smithy.api#output": {}
       }
     },
     "com.amazonaws.licensemanager#CheckoutLicense": {
       "type": "operation",
       "input": {
          "target": "com.amazonaws.licensemanager#CheckoutLicenseRequest"
       },
       "output": {
          "target": "com.amazonaws.licensemanager#CheckoutLicenseResponse"
        },
       "errors": [
          {
            "target": "com.amazonaws.licensemanager#AccessDeniedException"
          },
          {
            "target": "com.amazonaws.licensemanager#AuthorizationException"
          },
          {
            "target": "com.amazonaws.licensemanager#InvalidParameterValueException"
          },
          {
            "target": "com.amazonaws.licensemanager#NoEntitlementsAllowedException"
          },
\left\{\begin{array}{ccc} & & \\ & & \end{array}\right\} "target": "com.amazonaws.licensemanager#RateLimitExceededException"
          },
```

```
 {
             "target": "com.amazonaws.licensemanager#RedirectException"
          },
          {
             "target": "com.amazonaws.licensemanager#ResourceNotFoundException"
          },
\overline{\mathcal{L}} "target":
 "com.amazonaws.licensemanager#ServerInternalException"
          },
          {
             "target": "com.amazonaws.licensemanager#UnsupportedDigitalSignatureMethodException"
          },
\overline{\mathcal{L}} "target": "com.amazonaws.licensemanager#ValidationException"
          }
       ],
        "traits": {
         "smithy.api#documentation": "<p>Checks out the specified license.\langle p \rangle\n <note>\n <p>If the
account that created the license is the same that is performing the check out, you must\n specify the account
as the beneficiary.\langle p \rangle\n \langlenote>"
        }
     },
     "com.amazonaws.licensemanager#CheckoutLicenseRequest": {
        "type": "structure",
       "members": {
          "ProductSKU": {
             "target": "com.amazonaws.licensemanager#String",
            "traits": {
               "smithy.api#documentation": "<p>Product
SKU.</p>",
               "smithy.api#required": {}
             }
          },
          "CheckoutType": {
             "target": "com.amazonaws.licensemanager#CheckoutType",
             "traits": {
               "smithy.api#documentation": "<p>Checkout type.</p>",
               "smithy.api#required": {}
             }
          },
          "KeyFingerprint": {
             "target": "com.amazonaws.licensemanager#String",
             "traits": {
              "smithy.api#documentation": "<p>Key fingerprint identifying the license.\langle p \rangle",
               "smithy.api#required": {}
             }
          },
```

```
 "Entitlements": {
            "target": "com.amazonaws.licensemanager#EntitlementDataList",
            "traits": {
               "smithy.api#documentation": "<p>License entitlements.</p>",
     "smithy.api#required": {}
 }
          },
          "ClientToken": {
            "target": "com.amazonaws.licensemanager#ClientToken",
            "traits": {
               "smithy.api#documentation": "<p>Unique, case-sensitive identifier that you provide to ensure the
idempotency of the request.\langle p \rangle",
               "smithy.api#required": {}
            }
          },
          "Beneficiary": {
            "target": "com.amazonaws.licensemanager#String",
            "traits": {
               "smithy.api#documentation": "<p>License beneficiary.</p>"
 }
          },
          "NodeId": {
            "target": "com.amazonaws.licensemanager#String",
            "traits": {
               "smithy.api#documentation": "<p>Node ID.</p>"
            }
          }
       },
       "traits": {
       "smithy.api#input": {}
       }
     },
     "com.amazonaws.licensemanager#CheckoutLicenseResponse": {
        "type": "structure",
       "members": {
          "CheckoutType": {
            "target": "com.amazonaws.licensemanager#CheckoutType",
            "traits": {
               "smithy.api#documentation": "<p>Checkout type.</p>"
 }
          },
          "LicenseConsumptionToken": {
            "target": "com.amazonaws.licensemanager#String",
            "traits": {
               "smithy.api#documentation": "<p>License consumption token.</p>"
            }
```

```
 },
         "EntitlementsAllowed": {
            "target": "com.amazonaws.licensemanager#EntitlementDataList",
            "traits": {
              "smithy.api#documentation": "<p>Allowed license entitlements.</p>"
            }
         },
          "SignedToken": {
            "target": "com.amazonaws.licensemanager#SignedToken",
            "traits": {
              "smithy.api#documentation": "<p>Signed token.</p>"
            }
         },
         "NodeId": {
            "target": "com.amazonaws.licensemanager#String",
            "traits": {
              "smithy.api#documentation": "<p>Node ID.</p>"
 }
         },
         "IssuedAt": {
            "target": "com.amazonaws.licensemanager#ISO8601DateTime",
            "traits": {
              "smithy.api#documentation": "<p>Date and time at which the license checkout is issued.</p>"
            }
         },
         "Expiration": {
            "target": "com.amazonaws.licensemanager#ISO8601DateTime",
            "traits": {
              "smithy.api#documentation": "<p>Date and
time at which the license checkout expires.</p>"
            }
         },
         "LicenseArn": {
            "target": "com.amazonaws.licensemanager#String",
            "traits": {
              "smithy.api#documentation": "<p>Amazon Resource Name (ARN) of the checkout license.</p>"
            }
         }
       },
       "traits": {
         "smithy.api#output": {}
       }
     },
     "com.amazonaws.licensemanager#CheckoutType": {
       "type": "enum",
       "members": {
         "PROVISIONAL": {
            "target": "smithy.api#Unit",
```

```
 "traits": {
               "smithy.api#enumValue": "PROVISIONAL"
             }
          },
          "PERPETUAL": {
             "target": "smithy.api#Unit",
            "traits": {
               "smithy.api#enumValue": "PERPETUAL"
             }
           }
        }
     },
     "com.amazonaws.licensemanager#ClientRequestToken": {
       "type": "string",
        "traits": {
          "smithy.api#length": {
             "min": 1,
            "max": 36
          }
        }
     },
     "com.amazonaws.licensemanager#ClientToken": {
       "type": "string",
        "traits": {
          "smithy.api#length": {
             "min": 0,
             "max": 2048
          },
          "smithy.api#pattern": "^\\S+$"
        }
     },
     "com.amazonaws.licensemanager#ConflictException": {
        "type": "structure",
        "members": {
          "Message": {
             "target": "com.amazonaws.licensemanager#Message"
          }
        },
        "traits": {
          "aws.protocols#awsQueryError": {
             "code": "ConflictException",
             "httpResponseCode":
 409
          },
          "smithy.api#documentation": "<p>There was a conflict processing the request. Try your request
again.</p>",
          "smithy.api#error": "client",
          "smithy.api#httpError": 409
```

```
 }
     },
     "com.amazonaws.licensemanager#ConsumedLicenseSummary": {
       "type": "structure",
       "members": {
         "ResourceType": {
            "target": "com.amazonaws.licensemanager#ResourceType",
            "traits": {
             "smithy.api#documentation": "<p>Resource type of the resource consuming a license.</p>"
 }
         },
         "ConsumedLicenses": {
            "target": "com.amazonaws.licensemanager#BoxLong",
            "traits": {
              "smithy.api#documentation": "<p>Number of licenses consumed by the resource.</p>"
 }
         }
       },
 "traits": {
         "smithy.api#documentation": "<p>Details about license consumption.</p>"
       }
     },
     "com.amazonaws.licensemanager#ConsumedLicenseSummaryList": {
       "type": "list",
       "member": {
         "target": "com.amazonaws.licensemanager#ConsumedLicenseSummary"
       }
     },
     "com.amazonaws.licensemanager#ConsumptionConfiguration": {
       "type": "structure",
       "members": {
         "RenewType": {
            "target": "com.amazonaws.licensemanager#RenewType",
           "traits": {
              "smithy.api#documentation": "<p>Renewal frequency.</p>"
            }
         },
         "ProvisionalConfiguration": {
            "target": "com.amazonaws.licensemanager#ProvisionalConfiguration",
            "traits": {
              "smithy.api#documentation": "<p>Details about a provisional configuration.</p>"
 }
         },
         "BorrowConfiguration": {
            "target": "com.amazonaws.licensemanager#BorrowConfiguration",
            "traits": {
              "smithy.api#documentation": "<p>Details about a borrow configuration.</p>"
```

```
 }
 }
        },
        "traits": {
          "smithy.api#documentation": "<p>Details about a consumption configuration.</p>"
        }
     },
     "com.amazonaws.licensemanager#CreateGrant": {
        "type": "operation",
        "input": {
          "target": "com.amazonaws.licensemanager#CreateGrantRequest"
        },
        "output": {
          "target": "com.amazonaws.licensemanager#CreateGrantResponse"
        },
        "errors": [
          {
             "target": "com.amazonaws.licensemanager#AccessDeniedException"
          },
\overline{\mathcal{L}} "target":
 "com.amazonaws.licensemanager#AuthorizationException"
          },
          {
             "target": "com.amazonaws.licensemanager#InvalidParameterValueException"
          },
\overline{\mathcal{L}} "target": "com.amazonaws.licensemanager#RateLimitExceededException"
          },
\overline{\mathcal{L}} "target": "com.amazonaws.licensemanager#ResourceLimitExceededException"
          },
\overline{\mathcal{L}} "target": "com.amazonaws.licensemanager#ServerInternalException"
          },
\overline{\mathcal{L}} "target": "com.amazonaws.licensemanager#ValidationException"
          }
       ],
        "traits": {
          "smithy.api#documentation": "<p>Creates a grant for the specified license. A grant shares the use of
license\n entitlements with a specific Amazon Web Services account, an organization, or an\n
```

```
organizational unit (OU). For more
```

```
 information, see <a href=\"https://docs.aws.amazon.com/license-manager/latest/userguide/granted-
licenses.html\">Granted licenses in License Manager</a> in the <i>License Manager User Guide</i></p></
```
 } },

"com.amazonaws.licensemanager#CreateGrantRequest": {

```
 "type": "structure",
         "members": {
           "ClientToken": {
              "target": "com.amazonaws.licensemanager#ClientToken",
              "traits": {
                 "smithy.api#documentation": "<p>Unique, case-sensitive identifier that you provide to ensure the
idempotency of the request.\langle p \rangle",
                 "smithy.api#required": {}
              }
           },
           "GrantName": {
              "target": "com.amazonaws.licensemanager#String",
              "traits": {
                 "smithy.api#documentation": "<p>Grant name.</p>",
                 "smithy.api#required": {}
     }
           },
           "LicenseArn": {
              "target": "com.amazonaws.licensemanager#Arn",
              "traits": {
                 "smithy.api#documentation": "<p>Amazon Resource Name (ARN) of the license.</p>",
                 "smithy.api#required": {}
 }
           },
           "Principals": {
              "target": "com.amazonaws.licensemanager#PrincipalArnList",
              "traits": {
                 "smithy.api#documentation": "<p>The grant principals. You can specify one of the following as an
Amazon Resource Name\ln (ARN):\langle p \rangle and \langle n \rangle and \langle p \rangle and \langle p \rangle An Amazon Web Services
account, which includes only the account specified.\langle p \rangle\n \langle l \rangle\n \langle u \rangle\n \langle u \rangle\n \langle l \rangle\n \langle l \rangle\n
   \langle p \rangleAn organizational unit (OU), which includes all accounts in the OU.\langle p \rangle\n \langle l \rangle\n \langle l \rangle\n
\langle \text{ul}\ranglen
        \langle i \ranglen \langle p \rangleAn organization, which will include all accounts across your organization.\langle p \ranglen
\langle \vert i \rangle \vert n \qquad \langle \vert u \vert \rangle",
                 "smithy.api#required": {}
 }
           },
           "HomeRegion": {
              "target": "com.amazonaws.licensemanager#String",
              "traits": {
                 "smithy.api#documentation": "<p>Home Region of the grant.</p>",
                 "smithy.api#required": {}
              }
           },
           "AllowedOperations": {
              "target": "com.amazonaws.licensemanager#AllowedOperationList",
              "traits": {
```

```
 "smithy.api#documentation": "<p>Allowed operations for the grant.</p>",
               "smithy.api#required": {}
            }
          }
       },
       "traits": {
          "smithy.api#input": {}
       }
     },
    "com.amazonaws.licensemanager#CreateGrantResponse": {
       "type": "structure",
       "members": {
         "GrantArn": {
            "target": "com.amazonaws.licensemanager#Arn",
            "traits": {
               "smithy.api#documentation": "<p>Grant ARN.</p>"
 }
          },
          "Status": {
            "target": "com.amazonaws.licensemanager#GrantStatus",
            "traits": {
               "smithy.api#documentation": "<p>Grant status.</p>"
            }
          },
          "Version": {
            "target": "com.amazonaws.licensemanager#String",
            "traits": {
               "smithy.api#documentation": "<p>Grant version.</p>"
            }
          }
       },
       "traits": {
          "smithy.api#output": {}
       }
     },
     "com.amazonaws.licensemanager#CreateGrantVersion":
       "type": "operation",
       "input": {
          "target": "com.amazonaws.licensemanager#CreateGrantVersionRequest"
       },
       "output": {
          "target": "com.amazonaws.licensemanager#CreateGrantVersionResponse"
       },
       "errors": [
          {
            "target": "com.amazonaws.licensemanager#AccessDeniedException"
```
{

```
 },
          {
             "target": "com.amazonaws.licensemanager#AuthorizationException"
          },
\left\{ \begin{array}{c} \end{array} \right. "target": "com.amazonaws.licensemanager#InvalidParameterValueException"
          },
          {
             "target": "com.amazonaws.licensemanager#RateLimitExceededException"
          },
          {
             "target": "com.amazonaws.licensemanager#ResourceLimitExceededException"
          },
          {
             "target": "com.amazonaws.licensemanager#ServerInternalException"
           },
          {
             "target": "com.amazonaws.licensemanager#ValidationException"
          }
       ],
       "traits": {
          "smithy.api#documentation": "<p>Creates a new version of the specified grant. For more information,
see\n <a href=\"https://docs.aws.amazon.com/license-manager/latest/userguide/granted-
licenses.html\">Granted licenses in License Manager</a> in the <i>License Manager User Guide</i></p>
       }
     },
     "com.amazonaws.licensemanager#CreateGrantVersionRequest": {
        "type": "structure",
       "members": {
          "ClientToken": {
             "target": "com.amazonaws.licensemanager#ClientToken",
            "traits": {
               "smithy.api#documentation": "<p>Unique, case-sensitive identifier that you provide to ensure the
idempotency of the request.\langle p \rangle",
   "smithy.api#required": {}
 }
          },
          "GrantArn": {
            "target": "com.amazonaws.licensemanager#Arn",
            "traits": {
               "smithy.api#documentation": "<p>Amazon Resource Name (ARN) of the grant.</p>",
               "smithy.api#required": {}
            }
          },
          "GrantName": {
            "target": "com.amazonaws.licensemanager#String",
             "traits": {
```

```
 "smithy.api#documentation": "<p>Grant name.</p>"
        }
     },
     "AllowedOperations": {
        "target": "com.amazonaws.licensemanager#AllowedOperationList",
        "traits": {
           "smithy.api#documentation": "<p>Allowed operations for the grant.</p>"
        }
     },
     "Status": {
        "target": "com.amazonaws.licensemanager#GrantStatus",
        "traits": {
           "smithy.api#documentation": "<p>Grant status.</p>"
        }
     },
     "StatusReason": {
        "target": "com.amazonaws.licensemanager#StatusReasonMessage",
        "traits": {
           "smithy.api#documentation": "<p>Grant status reason.</p>"
        }
     },
     "SourceVersion": {
        "target": "com.amazonaws.licensemanager#String",
        "traits": {
           "smithy.api#documentation": "<p>Current version of the grant.</p>"
        }
     },
      "Options": {
        "target": "com.amazonaws.licensemanager#Options",
        "traits": {
           "smithy.api#documentation": "<p>The options specified for the grant.</p>"
        }
     }
   },
    "traits": {
     "smithy.api#input": {}
   }
 "com.amazonaws.licensemanager#CreateGrantVersionResponse": {
   "type": "structure",
   "members": {
     "GrantArn": {
        "target": "com.amazonaws.licensemanager#Arn",
        "traits": {
           "smithy.api#documentation": "<p>Grant ARN.</p>"
        }
     },
     "Status": {
```
```
 "target": "com.amazonaws.licensemanager#GrantStatus",
            "traits": {
               "smithy.api#documentation": "<p>Grant status.</p>"
            }
          },
          "Version": {
            "target": "com.amazonaws.licensemanager#String",
            "traits": {
               "smithy.api#documentation": "<p>New version of the grant.</p>"
 }
          }
       },
       "traits":
          "smithy.api#output": {}
       }
     },
     "com.amazonaws.licensemanager#CreateLicense": {
       "type": "operation",
       "input": {
          "target": "com.amazonaws.licensemanager#CreateLicenseRequest"
       },
       "output": {
          "target": "com.amazonaws.licensemanager#CreateLicenseResponse"
       },
       "errors": [
          {
            "target": "com.amazonaws.licensemanager#AccessDeniedException"
          },
          {
            "target": "com.amazonaws.licensemanager#AuthorizationException"
          },
          {
            "target": "com.amazonaws.licensemanager#InvalidParameterValueException"
          },
          {
            "target": "com.amazonaws.licensemanager#RateLimitExceededException"
          },
\overline{\mathcal{L}} "target": "com.amazonaws.licensemanager#RedirectException"
          },
\overline{\mathcal{L}} "target": "com.amazonaws.licensemanager#ServerInternalException"
          },
          {
            "target": "com.amazonaws.licensemanager#ValidationException"
 }
       ],
```

```
 "traits": {
          "smithy.api#documentation": "<p>Creates a license.</p>"
       }
     },
     "com.amazonaws.licensemanager#CreateLicenseConfiguration": {
        "type": "operation",
       "input": {
          "target": "com.amazonaws.licensemanager#CreateLicenseConfigurationRequest"
       },
       "output": {
          "target": "com.amazonaws.licensemanager#CreateLicenseConfigurationResponse"
       },
       "errors": [
          {
             "target": "com.amazonaws.licensemanager#AccessDeniedException"
          },
\overline{\mathcal{L}} "target": "com.amazonaws.licensemanager#AuthorizationException"
          },
\overline{\mathcal{L}} "target": "com.amazonaws.licensemanager#InvalidParameterValueException"
          },
\overline{\mathcal{L}} "target": "com.amazonaws.licensemanager#RateLimitExceededException"
          },
\overline{\mathcal{L}} "target": "com.amazonaws.licensemanager#ResourceLimitExceededException"
          },
\overline{\mathcal{L}} "target": "com.amazonaws.licensemanager#ServerInternalException"
 }
       ],
        "traits": {
          "smithy.api#documentation": "<p>Creates a license configuration.</p>\n <p>A license configuration
is an abstraction of a customer license agreement that can be\n consumed and enforced by License Manager.
Components include specifications for the license\ln type (licensing by instance, socket, CPU, or vCPU),
allowed tenancy (shared tenancy, \n Dedicated Instance, Dedicated Host, or
all of these), license affinity to host (how long a \ln license must be associated with a host), and the number of
licenses purchased and used.</p>"
       }
     },
     "com.amazonaws.licensemanager#CreateLicenseConfigurationRequest": {
        "type": "structure",
```

```
 "members": {
   "Name": {
      "target": "com.amazonaws.licensemanager#String",
     "traits": {
        "smithy.api#documentation": "<p>Name of the license configuration.</p>",
```

```
 "smithy.api#required": {}
                    }
                 },
                 "Description": {
                    "target": "com.amazonaws.licensemanager#String",
                    "traits": {
                         "smithy.api#documentation": "<p>Description of the license configuration.</p>"
                    }
                 },
                "LicenseCountingType": {
                    "target": "com.amazonaws.licensemanager#LicenseCountingType",
                      "traits": {
                         "smithy.api#documentation": "<p>Dimension used to track the license inventory.</p>",
                         "smithy.api#required": {}
                    }
                },
                "LicenseCount": {
                     "target": "com.amazonaws.licensemanager#BoxLong",
                    "traits": {
                        "smithy.api#documentation": "<p>Number of licenses managed by the license configuration.</p>"
 }
                },
                "LicenseCountHardLimit": {
                     "target": "com.amazonaws.licensemanager#BoxBoolean",
                    "traits": {
                       "smithy.api#documentation": "<p>Indicates whether hard or soft license enforcement is used.
Exceeding a hard limit h blocks the launch of new instances.\langle p \rangle"
                    }
                },
                "LicenseRules": {
                    "target":
 "com.amazonaws.licensemanager#StringList",
                    "traits": {
                        "smithy.api#documentation": "<p >License rules. The syntax is #name=value (for example,
#allowedTenancy=EC2-DedicatedHost). The available rules \langle n \rangle vary by dimension, as follows.\langle p \ranglen
\langle u \rangle \n \langle h \rangle \langle v \rangleh \langle v \rangle dimension: \langle c \rangle dimension: \langle c \rangle dimension: \langle c \rangle dex allowed Tenancy \langle c \rangle (\n
             <code>licenseAffinityToHost</code> |\n <code>maximumCores</code> |
\langle \text{code>minimumCores} \rangle \langle \text{theta>} \rangle \langle \text{theta>} \rangle \langle \text{theta>} \rangle \langle \text{theta>} \rangle \langle \text{theta>} \rangle \langle \text{theta>} \rangle \langle \text{theta>} \rangle<code>Instances</code> dimension: <code>allowedTenancy</code> | \n <code>maximumCores</code> |
\langle \text{code>minimumCores} \rangle |\n \langle \text{code>maximumSockets} \rangle | \langle \text{code>minimumSockets} \rangle |\n
           \langle \text{code>maximumVcpus} \rangle\langle \text{code>} \rangle | \langle \text{code>} \rangle | \langle \text{false} \rangle | \langle \text{false} \rangle | \langle \text{false} \rangle | \langle \text{false} \rangle | \langle \text{false} \rangle | \langle \text{true} \rangle | \langle \text{true} \rangle | \langle \text{true} \rangle | \langle \text{true} \rangle | \langle \text{true} \rangle | \langle \text{true} \rangle | \langle \text{true} \rangle | \langle \text{true}\langleli>\n
 \langle \text{sp}\ranglen \langle \text{code}>Sockets \langle \text{code}>dimension: \langle \text{code}>allowedTenancy} \langle \text{code}>| \ranglen
<code>licenseAffinityToHost</code> |\n <code>maximumSockets</code> |
\langle \text{code>minimumSockets} \rangle \langle \text{do} \rangle \langle \text{do} \rangle 
\langle \text{code>} \vee \text{CPUs} \rangle dimension: \langle \text{code>} \wedge \text{value} \rangle \langle \text{node} \rangle | \n
\langle \text{code} \ranglehonorVcpuOptimization\langle \text{code} \rangle|\n \langle \text{code} \ranglemaximumVcpus\langle \text{code} \rangle|
\langle \text{code>minimumVcpus} \langle \text{code>}} \rangle \langle \text{up} \rangle \langle \text{up} \rangle \langle
```
 $\textdegree$ code>licenseAffinityToHost $\textdegree$ /code> is days and the range is 1 to 180. The possible  $\textdegree$  values for  $\textdegree$ code>allowedTenancy</code> are <code>EC2-Default</code>, <code>EC2-DedicatedHost</code>, and \n  $<$ code>EC2-DedicatedInstance</code>. The possible values for  $<$ code>honorVcpuOptimization</code> are \n  $<$ code>True</code> and  $<$ code>False</code>. $<$ /p>"

```
 }
     },
```
"Tags": {

```
 "target": "com.amazonaws.licensemanager#TagList",
            "traits": {
               "smithy.api#documentation": "<p>Tags to add to the license configuration.</p>"
            }
          },
          "DisassociateWhenNotFound": {
             "target": "com.amazonaws.licensemanager#BoxBoolean",
            "traits": {
               "smithy.api#documentation": "<p>When true, disassociates a resource when software is
uninstalled.</p>"
            }
          },
          "ProductInformationList": {
            "target": "com.amazonaws.licensemanager#ProductInformationList",
            "traits": {
               "smithy.api#documentation": "<p>Product information.</p>"
            }
          }
       },
       "traits": {
          "smithy.api#input": {}
       }
     },
     "com.amazonaws.licensemanager#CreateLicenseConfigurationResponse":
        "type": "structure",
       "members": {
          "LicenseConfigurationArn": {
            "target": "com.amazonaws.licensemanager#String",
            "traits": {
               "smithy.api#documentation": "<p>Amazon Resource Name (ARN) of the license configuration.</p>"
            }
          }
       },
       "traits": {
          "smithy.api#output": {}
       }
     },
     "com.amazonaws.licensemanager#CreateLicenseConversionTaskForResource": {
        "type": "operation",
```

```
 "input": {
          "target": "com.amazonaws.licensemanager#CreateLicenseConversionTaskForResourceRequest"
        },
        "output": {
          "target": "com.amazonaws.licensemanager#CreateLicenseConversionTaskForResourceResponse"
        },
        "errors": [
          {
             "target": "com.amazonaws.licensemanager#AccessDeniedException"
           },
\overline{\mathcal{L}} "target": "com.amazonaws.licensemanager#AuthorizationException"
          },
\overline{\mathcal{L}} "target": "com.amazonaws.licensemanager#InvalidParameterValueException"
          },
\overline{\mathcal{L}} "target": "com.amazonaws.licensemanager#RateLimitExceededException"
          },
\overline{\mathcal{L}} "target": "com.amazonaws.licensemanager#ServerInternalException"
          },
\overline{\mathcal{L}} "target": "com.amazonaws.licensemanager#ValidationException"
          }
       ],
        "traits": {
          "smithy.api#documentation": "<p>Creates a new license conversion task.</p>"
        }
     },
     "com.amazonaws.licensemanager#CreateLicenseConversionTaskForResourceRequest": {
        "type": "structure",
        "members": {
          "ResourceArn": {
            "target": "com.amazonaws.licensemanager#Arn",
             "traits": {
               "smithy.api#documentation": "<p>Amazon Resource Name (ARN) of the resource you are converting
the license type for.</p>",
               "smithy.api#required": {}
             }
          },
          "SourceLicenseContext": {
             "target": "com.amazonaws.licensemanager#LicenseConversionContext",
             "traits": {
               "smithy.api#documentation": "<p>Information that identifies the license type you are converting
from. \ln \ln For the structure of the source license, see <a href=\"https://docs.aws.amazon.com/license-
manager/latest/userguide/conversion-procedures.html#conversion-cli\">Convert a license type using the CLI \langle a \rangle in
```

```
the \langle i \rangleLicense Manager User Guide\langle i \rangle.\langle \ranglep\rangle",
```

```
 "smithy.api#required": {}
```

```
 }
 },
```
"DestinationLicenseContext":

{

```
 "target": "com.amazonaws.licensemanager#LicenseConversionContext",
 "traits": {
```
 "smithy.api#documentation": "<p>Information that identifies the license type you are converting to. For the structure of the destination license, see <a href=\"https://docs.aws.amazon.com/licensemanager/latest/userguide/conversion-procedures.html#conversion-cli\">Convert a license type using the CLI </a> in the <i>License Manager User Guide</i>></p>",

```
 "smithy.api#required": {}
            }
         }
       },
       "traits": {
         "smithy.api#input": {}
       }
     },
     "com.amazonaws.licensemanager#CreateLicenseConversionTaskForResourceResponse": {
       "type": "structure",
       "members": {
         "LicenseConversionTaskId": {
            "target": "com.amazonaws.licensemanager#LicenseConversionTaskId",
      "traits": {
              "smithy.api#documentation": "<p>The ID of the created license type conversion task.</p>"
 }
         }
       },
       "traits": {
          "smithy.api#output": {}
       }
     },
     "com.amazonaws.licensemanager#CreateLicenseManagerReportGenerator": {
       "type": "operation",
       "input": {
         "target": "com.amazonaws.licensemanager#CreateLicenseManagerReportGeneratorRequest"
       },
       "output": {
         "target": "com.amazonaws.licensemanager#CreateLicenseManagerReportGeneratorResponse"
       },
       "errors": [
         {
            "target": "com.amazonaws.licensemanager#AccessDeniedException"
         },
         {
```

```
 "target": "com.amazonaws.licensemanager#AuthorizationException"
          },
\{ "target": "com.amazonaws.licensemanager#InvalidParameterValueException"
           },
\{ "target": "com.amazonaws.licensemanager#RateLimitExceededException"
          },
\overline{\mathcal{L}} "target": "com.amazonaws.licensemanager#ResourceLimitExceededException"
          },
\overline{\mathcal{L}} "target": "com.amazonaws.licensemanager#ResourceNotFoundException"
          },
\overline{\mathcal{L}} "target": "com.amazonaws.licensemanager#ServerInternalException"
          },
          {
             "target": "com.amazonaws.licensemanager#ValidationException"
          }
        ],
        "traits": {
          "smithy.api#documentation": "<p>Creates a report generator.</p>"
        }
     },
     "com.amazonaws.licensemanager#CreateLicenseManagerReportGeneratorRequest": {
        "type": "structure",
        "members": {
          "ReportGeneratorName":
             "target": "com.amazonaws.licensemanager#ReportGeneratorName",
             "traits": {
                "smithy.api#documentation": "<p>Name of the report generator.</p>",
                "smithy.api#required": {}
             }
          },
           "Type": {
             "target": "com.amazonaws.licensemanager#ReportTypeList",
             "traits": {
                "smithy.api#documentation": "<p>Type of reports to generate. The following report types an be
generated:\langle p \rangle\n \langle u \rangle\n \langle v \rangle\n \langle v \rangle\n \langle p \rangle License configuration report - Reports the number and
details of consumed licenses for a license configuration.\langle \rangle \n \langleli\rangle \n \langleli\rangle \n \langlep>Resource
report - Reports the tracked licenses and resource consumption for a license configuration.\langle p \rangle\n \langle l \rangle\n
\langle \text{ul}\rangle".
```

```
 "smithy.api#required": {}
```

```
 }
```
},

```
 "ReportContext": {
            "target": "com.amazonaws.licensemanager#ReportContext",
            "traits": {
               "smithy.api#documentation": "<p>Defines the type of license configuration the report generator
tracks.</p>",
               "smithy.api#required": {}
 }
          },
          "ReportFrequency": {
            "target": "com.amazonaws.licensemanager#ReportFrequency",
            "traits": {
               "smithy.api#documentation": "<p>Frequency by which reports are generated. Reports can be
generated daily, monthly, or weekly.</p>",
               "smithy.api#required": {}
            }
          },
          "ClientToken": {
             "target": "com.amazonaws.licensemanager#ClientRequestToken",
            "traits": {
               "smithy.api#documentation": "<p>Unique,
case-sensitive identifier that you provide to ensure the idempotency of the request.\langle p \rangle",
               "smithy.api#required": {}
            }
          },
          "Description": {
            "target": "com.amazonaws.licensemanager#String",
            "traits": {
               "smithy.api#documentation": "<p>Description of the report generator.</p>"
            }
          },
          "Tags": {
            "target": "com.amazonaws.licensemanager#TagList",
            "traits": {
               "smithy.api#documentation": "<p>Tags to add to the report generator.</p>"
            }
          }
       },
       "traits": {
          "smithy.api#input": {}
       }
     },
     "com.amazonaws.licensemanager#CreateLicenseManagerReportGeneratorResponse": {
       "type": "structure",
       "members": {
          "LicenseManagerReportGeneratorArn":
 {
            "target": "com.amazonaws.licensemanager#String",
            "traits": {
```

```
 "smithy.api#documentation": "<p>The Amazon Resource Name (ARN) of the new report
generator.</p>"
 }
          }
       },
       "traits": {
          "smithy.api#output": {}
       }
     },
     "com.amazonaws.licensemanager#CreateLicenseRequest": {
       "type": "structure",
       "members": {
          "LicenseName": {
            "target": "com.amazonaws.licensemanager#String",
            "traits": {
               "smithy.api#documentation": "<p>License name.</p>",
               "smithy.api#required": {}
 }
          },
          "ProductName": {
            "target": "com.amazonaws.licensemanager#String",
            "traits": {
               "smithy.api#documentation": "<p>Product
name.</p>",
               "smithy.api#required": {}
            }
          },
          "ProductSKU": {
            "target": "com.amazonaws.licensemanager#String",
            "traits": {
               "smithy.api#documentation": "<p>Product SKU.</p>",
               "smithy.api#required": {}
            }
          },
          "Issuer": {
            "target": "com.amazonaws.licensemanager#Issuer",
            "traits": {
               "smithy.api#documentation": "<p>License issuer.</p>",
               "smithy.api#required": {}
            }
          },
          "HomeRegion": {
            "target": "com.amazonaws.licensemanager#String",
            "traits": {
               "smithy.api#documentation": "<p>Home Region for the license.</p>",
               "smithy.api#required": {}
```

```
 }
          },
          "Validity": {
             "target": "com.amazonaws.licensemanager#DatetimeRange",
             "traits": {
               "smithy.api#documentation": "<p>Date and time range during which the license is valid, in ISO8601-
UTC format.\langle p \rangle",
               "smithy.api#required": {}
             }
          },
          "Entitlements": {
             "target": "com.amazonaws.licensemanager#EntitlementList",
             "traits": {
               "smithy.api#documentation": "<p>License entitlements.</p>",
               "smithy.api#required": {}
             }
          },
          "Beneficiary": {
             "target": "com.amazonaws.licensemanager#String",
             "traits": {
               "smithy.api#documentation": "<p>License beneficiary.</p>",
               "smithy.api#required": {}
             }
           },
          "ConsumptionConfiguration": {
             "target": "com.amazonaws.licensemanager#ConsumptionConfiguration",
             "traits": {
               "smithy.api#documentation": "<p>Configuration for consumption of the license. Choose a provisional
configuration for workloads\n running with continuous connectivity. Choose a borrow configuration for
workloads with offline\ln usage.\langlep>",
               "smithy.api#required": {}
             }
          },
          "LicenseMetadata": {
             "target": "com.amazonaws.licensemanager#MetadataList",
             "traits": {
               "smithy.api#documentation": "<p>Information about the license.</p>"
             }
          },
          "ClientToken": {
             "target": "com.amazonaws.licensemanager#ClientToken",
             "traits": {
               "smithy.api#documentation":
"<p>Unique, case-sensitive identifier that you provide to ensure the idempotency of the request.\langle p \rangle",
               "smithy.api#required": {}
             }
          }
        },
```

```
 "traits": {
          "smithy.api#input": {}
       }
     },
     "com.amazonaws.licensemanager#CreateLicenseResponse": {
       "type": "structure",
       "members": {
         "LicenseArn": {
            "target": "com.amazonaws.licensemanager#Arn",
            "traits": {
               "smithy.api#documentation": "<p>Amazon Resource Name (ARN) of the license.</p>"
            }
          },
          "Status": {
            "target": "com.amazonaws.licensemanager#LicenseStatus",
            "traits": {
               "smithy.api#documentation": "<p>License status.</p>"
 }
          },
          "Version": {
             "target": "com.amazonaws.licensemanager#String",
            "traits": {
               "smithy.api#documentation": "<p>License version.</p>"
            }
          }
       },
       "traits": {
          "smithy.api#output": {}
       }
     },
     "com.amazonaws.licensemanager#CreateLicenseVersion": {
       "type": "operation",
       "input": {
          "target": "com.amazonaws.licensemanager#CreateLicenseVersionRequest"
       },
       "output": {
          "target": "com.amazonaws.licensemanager#CreateLicenseVersionResponse"
       },
       "errors": [
          {
            "target": "com.amazonaws.licensemanager#AccessDeniedException"
          },
          {
            "target": "com.amazonaws.licensemanager#AuthorizationException"
          },
          {
            "target": "com.amazonaws.licensemanager#ConflictException"
```

```
 },
          {
            "target": "com.amazonaws.licensemanager#RateLimitExceededException"
          },
\{ "target": "com.amazonaws.licensemanager#RedirectException"
          },
          {
            "target": "com.amazonaws.licensemanager#ResourceNotFoundException"
          },
          {
            "target": "com.amazonaws.licensemanager#ServerInternalException"
          },
\overline{\mathcal{L}} "target": "com.amazonaws.licensemanager#ValidationException"
          }
       ],
       "traits": {
          "smithy.api#documentation": "<p>Creates a new version of the specified license.</p>"
       }
     },
     "com.amazonaws.licensemanager#CreateLicenseVersionRequest": {
       "type": "structure",
       "members": {
          "LicenseArn": {
            "target":
 "com.amazonaws.licensemanager#Arn",
            "traits": {
               "smithy.api#documentation": "<p>Amazon Resource Name (ARN) of the license.</p>",
               "smithy.api#required": {}
            }
          },
          "LicenseName": {
            "target": "com.amazonaws.licensemanager#String",
            "traits": {
               "smithy.api#documentation": "<p>License name.</p>",
               "smithy.api#required": {}
            }
          },
          "ProductName": {
            "target": "com.amazonaws.licensemanager#String",
            "traits": {
               "smithy.api#documentation": "<p>Product name.</p>",
               "smithy.api#required": {}
            }
          },
          "Issuer": {
            "target": "com.amazonaws.licensemanager#Issuer",
```

```
 "traits":
 {
               "smithy.api#documentation": "<p>License issuer.</p>",
               "smithy.api#required": {}
             }
          },
          "HomeRegion": {
             "target": "com.amazonaws.licensemanager#String",
             "traits": {
              "smithy.api#documentation": "<p>Home Region of the license.</p>".
               "smithy.api#required": {}
             }
          },
          "Validity": {
             "target": "com.amazonaws.licensemanager#DatetimeRange",
             "traits": {
               "smithy.api#documentation": "<p>Date and time range during which the license is valid, in ISO8601-
UTC format.\langle p \rangle",
               "smithy.api#required": {}
             }
          },
          "LicenseMetadata": {
             "target": "com.amazonaws.licensemanager#MetadataList",
             "traits": {
                "smithy.api#documentation": "<p>Information about the license.</p>"
             }
          },
          "Entitlements": {
             "target": "com.amazonaws.licensemanager#EntitlementList",
             "traits": {
               "smithy.api#documentation": "<p>License entitlements.</p>",
               "smithy.api#required": {}
             }
          },
          "ConsumptionConfiguration": {
             "target": "com.amazonaws.licensemanager#ConsumptionConfiguration",
             "traits": {
               "smithy.api#documentation": "<p>Configuration for consumption of the license. Choose a provisional
configuration for workloads\n running with continuous connectivity. Choose a borrow configuration for
workloads with offline\ln usage.\langlep\rangle",
               "smithy.api#required": {}
             }
          },
   "Status": {
             "target": "com.amazonaws.licensemanager#LicenseStatus",
             "traits": {
               "smithy.api#documentation": "<p>License status.</p>",
```

```
 "smithy.api#required": {}
             }
          },
          "ClientToken": {
             "target": "com.amazonaws.licensemanager#ClientToken",
             "traits": {
               "smithy.api#documentation": "<p>Unique, case-sensitive identifier that you provide to ensure the
idempotency of the request.</p>",
               "smithy.api#required": {}
 }
          },
          "SourceVersion": {
             "target": "com.amazonaws.licensemanager#String",
            "traits": {
               "smithy.api#documentation": "<p>Current version of the license.</p>"
             }
          }
        },
        "traits": {
 "smithy.api#input": {}
        }
     },
     "com.amazonaws.licensemanager#CreateLicenseVersionResponse": {
        "type": "structure",
        "members": {
          "LicenseArn": {
             "target": "com.amazonaws.licensemanager#Arn",
            "traits": {
               "smithy.api#documentation": "<p>License ARN.</p>"
             }
          },
          "Version": {
             "target": "com.amazonaws.licensemanager#String",
            "traits": {
               "smithy.api#documentation": "<p>New version of the license.</p>"
             }
          },
          "Status": {
             "target": "com.amazonaws.licensemanager#LicenseStatus",
            "traits": {
               "smithy.api#documentation": "<p>License status.</p>"
             }
          }
        },
        "traits": {
          "smithy.api#output":
```

```
 }
     },
     "com.amazonaws.licensemanager#CreateToken": {
       "type": "operation",
       "input": {
          "target": "com.amazonaws.licensemanager#CreateTokenRequest"
       },
        "output": {
          "target": "com.amazonaws.licensemanager#CreateTokenResponse"
       },
        "errors": [
          {
            "target": "com.amazonaws.licensemanager#AccessDeniedException"
          },
          {
            "target": "com.amazonaws.licensemanager#AuthorizationException"
          },
          {
            "target": "com.amazonaws.licensemanager#RateLimitExceededException"
          },
          {
            "target": "com.amazonaws.licensemanager#RedirectException"
          },
          {
            "target": "com.amazonaws.licensemanager#ResourceLimitExceededException"
          },
      {
            "target": "com.amazonaws.licensemanager#ResourceNotFoundException"
          },
\overline{\mathcal{L}} "target": "com.amazonaws.licensemanager#ServerInternalException"
          },
\overline{\mathcal{L}} "target": "com.amazonaws.licensemanager#ValidationException"
 }
       ],
       "traits": {
         "smithy.api#documentation": "<p>Creates a long-lived token.</p>\uparrown <p>A refresh token is a JWT
token used to get an access token. With an access token,\n you can call AssumeRoleWithWebIdentity to get
role credentials that you can use to \ln call License Manager to manage the specified license.\langle p \rangle"
```
{}

```
 },
 "com.amazonaws.licensemanager#CreateTokenRequest": {
   "type": "structure",
   "members": {
     "LicenseArn": {
```
}

```
 "target": "com.amazonaws.licensemanager#Arn",
            "traits":
 {
               "smithy.api#documentation": "<p>Amazon Resource Name (ARN) of the license. The ARN is
mapped to the aud claim of the\ln JWT token.\langle p \rangle",
               "smithy.api#required": {}
 }
          },
          "RoleArns": {
            "target": "com.amazonaws.licensemanager#ArnList",
            "traits": {
               "smithy.api#documentation": "<p>Amazon Resource Name (ARN) of the IAM roles to embed in the
token. \ln License Manager does not check whether the roles are in use. \langle p \rangle"
            }
          },
          "ExpirationInDays": {
            "target": "com.amazonaws.licensemanager#Integer",
            "traits": {
               "smithy.api#documentation": "<p>Token expiration, in days, counted from token creation. The
default is 365 days.</p>"
 }
          },
          "TokenProperties": {
             "target": "com.amazonaws.licensemanager#MaxSize3StringList",
            "traits": {
               "smithy.api#documentation": "<p>Data specified by the caller to be included in the JWT token. The
data is mapped\ln to the amr claim of the JWT token.\langle p \rangle"
            }
          },
          "ClientToken": {
            "target": "com.amazonaws.licensemanager#ClientToken",
            "traits": {
               "smithy.api#documentation": "<p>Idempotency token, valid for 10 minutes.</p>",
               "smithy.api#required": {}
            }
          }
       },
       "traits": {
          "smithy.api#input": {}
       }
     },
     "com.amazonaws.licensemanager#CreateTokenResponse": {
        "type": "structure",
       "members": {
          "TokenId": {
            "target": "com.amazonaws.licensemanager#String",
```

```
 "traits": {
           "smithy.api#documentation": "<p>Token ID.</p>"
        }
      },
      "TokenType": {
        "target": "com.amazonaws.licensemanager#TokenType",
        "traits": {
           "smithy.api#documentation": "<p>Token type.</p>"
        }
      },
      "Token": {
        "target": "com.amazonaws.licensemanager#TokenString",
        "traits": {
           "smithy.api#documentation": "<p>Refresh token, encoded as a JWT token.</p>"
        }
      }
   },
   "traits": {
      "smithy.api#output": {}
   }
 },
 "com.amazonaws.licensemanager#DateTime": {
   "type": "timestamp"
 },
 "com.amazonaws.licensemanager#DatetimeRange": {
   "type": "structure",
   "members": {
      "Begin": {
         "target": "com.amazonaws.licensemanager#ISO8601DateTime",
        "traits": {
           "smithy.api#documentation": "<p>Start of the time range.</p>",
           "smithy.api#required": {}
        }
      },
      "End": {
        "target": "com.amazonaws.licensemanager#ISO8601DateTime",
        "traits": {
           "smithy.api#documentation": "<p>End of the time range.</p>"
        }
      }
   },
   "traits": {
      "smithy.api#documentation": "<p>Describes a time range, in ISO8601-UTC format.</p>"
   }
 },
 "com.amazonaws.licensemanager#DeleteGrant": {
   "type": "operation",
   "input": {
```

```
 "target": "com.amazonaws.licensemanager#DeleteGrantRequest"
       },
       "output": {
          "target": "com.amazonaws.licensemanager#DeleteGrantResponse"
        },
       "errors": [
          {
            "target": "com.amazonaws.licensemanager#AccessDeniedException"
          },
\overline{\mathcal{L}} "target": "com.amazonaws.licensemanager#AuthorizationException"
          },
          {
            "target": "com.amazonaws.licensemanager#InvalidParameterValueException"
          },
          {
            "target": "com.amazonaws.licensemanager#RateLimitExceededException"
          },
          {
            "target": "com.amazonaws.licensemanager#ResourceLimitExceededException"
          },
\overline{\mathcal{L}} "target": "com.amazonaws.licensemanager#ServerInternalException"
          },
\overline{\mathcal{L}} "target": "com.amazonaws.licensemanager#ValidationException"
          }
       ],
       "traits": {
          "smithy.api#documentation": "<p>Deletes
 the specified grant.</p>"
       }
     },
     "com.amazonaws.licensemanager#DeleteGrantRequest": {
       "type": "structure",
       "members": {
          "GrantArn": {
            "target": "com.amazonaws.licensemanager#Arn",
            "traits": {
               "smithy.api#documentation": "<p>Amazon Resource Name (ARN) of the grant.</p>",
               "smithy.api#required": {}
 }
          },
          "StatusReason": {
            "target": "com.amazonaws.licensemanager#StatusReasonMessage",
            "traits": {
               "smithy.api#documentation": "<p>The Status reason for the delete request.</p>"
            }
```

```
 },
          "Version": {
            "target": "com.amazonaws.licensemanager#String",
            "traits": {
               "smithy.api#documentation": "<p>Current version of the
grant.</p>",
               "smithy.api#required": {}
            }
          }
       },
       "traits": {
          "smithy.api#input": {}
       }
     },
     "com.amazonaws.licensemanager#DeleteGrantResponse": {
       "type": "structure",
       "members": {
          "GrantArn": {
            "target": "com.amazonaws.licensemanager#Arn",
            "traits": {
               "smithy.api#documentation": "<p>Grant ARN.</p>"
            }
          },
          "Status": {
            "target": "com.amazonaws.licensemanager#GrantStatus",
            "traits": {
               "smithy.api#documentation": "<p>Grant status.</p>"
            }
          },
          "Version": {
            "target": "com.amazonaws.licensemanager#String",
            "traits": {
               "smithy.api#documentation":
"<p>Grant version.</p>"
 }
          }
       },
       "traits": {
          "smithy.api#output": {}
       }
     },
     "com.amazonaws.licensemanager#DeleteLicense": {
       "type": "operation",
       "input": {
          "target": "com.amazonaws.licensemanager#DeleteLicenseRequest"
       },
       "output": {
          "target": "com.amazonaws.licensemanager#DeleteLicenseResponse"
```

```
 },
       "errors": [
\{ "target": "com.amazonaws.licensemanager#AccessDeniedException"
         },
\{ "target": "com.amazonaws.licensemanager#AuthorizationException"
         },
\overline{\mathcal{L}} "target": "com.amazonaws.licensemanager#ConflictException"
         },
         {
            "target": "com.amazonaws.licensemanager#InvalidParameterValueException"
         {
            "target": "com.amazonaws.licensemanager#RateLimitExceededException"
         },
         {
            "target": "com.amazonaws.licensemanager#RedirectException"
         },
         {
            "target": "com.amazonaws.licensemanager#ServerInternalException"
         },
\overline{\mathcal{L}} "target": "com.amazonaws.licensemanager#ValidationException"
          }
       ],
       "traits": {
          "smithy.api#documentation": "<p>Deletes the specified license.</p>"
       }
     },
     "com.amazonaws.licensemanager#DeleteLicenseConfiguration": {
       "type": "operation",
       "input": {
         "target": "com.amazonaws.licensemanager#DeleteLicenseConfigurationRequest"
       },
       "output": {
          "target": "com.amazonaws.licensemanager#DeleteLicenseConfigurationResponse"
       },
    "errors": [
         {
            "target": "com.amazonaws.licensemanager#AccessDeniedException"
         },
         {
            "target": "com.amazonaws.licensemanager#AuthorizationException"
         },
```
},

```
 {
             "target": "com.amazonaws.licensemanager#InvalidParameterValueException"
          },
          {
            "target": "com.amazonaws.licensemanager#RateLimitExceededException"
          },
\overline{\mathcal{L}} "target": "com.amazonaws.licensemanager#ServerInternalException"
          }
       ],
        "traits": {
         "smithy.api#documentation": "<p>Deletes the specified license configuration.</p>\alpha <p>You cannot
delete a license configuration that is in use.\langle p \rangle"
        }
     },
     "com.amazonaws.licensemanager#DeleteLicenseConfigurationRequest": {
        "type": "structure",
        "members":
          "LicenseConfigurationArn": {
             "target": "com.amazonaws.licensemanager#String",
            "traits": {
              "smithy.api#documentation": "<p>ID of the license configuration.</p>",
               "smithy.api#required": {}
            }
          }
        },
        "traits": {
          "smithy.api#input": {}
        }
     },
     "com.amazonaws.licensemanager#DeleteLicenseConfigurationResponse": {
        "type": "structure",
       "members": {},
       "traits": {
          "smithy.api#output": {}
        }
     },
     "com.amazonaws.licensemanager#DeleteLicenseManagerReportGenerator": {
        "type": "operation",
        "input": {
          "target": "com.amazonaws.licensemanager#DeleteLicenseManagerReportGeneratorRequest"
        },
        "output": {
          "target": "com.amazonaws.licensemanager#DeleteLicenseManagerReportGeneratorResponse"
        },
        "errors": [
          {
```

```
 "target": "com.amazonaws.licensemanager#AccessDeniedException"
          },
\left\{ \begin{array}{c} \end{array} \right. "target": "com.amazonaws.licensemanager#AuthorizationException"
          },
\left\{ \begin{array}{c} \end{array} \right. "target": "com.amazonaws.licensemanager#InvalidParameterValueException"
          },
\overline{\mathcal{L}} "target": "com.amazonaws.licensemanager#RateLimitExceededException"
          },
\overline{\mathcal{L}} "target": "com.amazonaws.licensemanager#ResourceLimitExceededException"
          },
\overline{\mathcal{L}} "target": "com.amazonaws.licensemanager#ResourceNotFoundException"
          },
\overline{\mathcal{L}} "target": "com.amazonaws.licensemanager#ServerInternalException"
          },
\overline{\mathcal{L}} "target": "com.amazonaws.licensemanager#ValidationException"
           }
        ],
        "traits": {
         "smithy.api#documentation": "<p>Deletes the specified report generator.</p>\ranglen <p>This action
deletes the report generator, which stops it from generating future reports.\n The action cannot be reversed. It
has no effect on the previous reports from this generator.\langle p \rangle"
        }
     },
     "com.amazonaws.licensemanager#DeleteLicenseManagerReportGeneratorRequest": {
        "type": "structure",
        "members": {
          "LicenseManagerReportGeneratorArn": {
             "target": "com.amazonaws.licensemanager#String",
             "traits": {
                "smithy.api#documentation": "<p>Amazon Resource Name (ARN) of the report generator to be
deleted.</p>",
                "smithy.api#required": {}
 }
           }
        },
        "traits": {
  "smithy.api#input": {}
        }
     },
     "com.amazonaws.licensemanager#DeleteLicenseManagerReportGeneratorResponse": {
```

```
 "type": "structure",
   "members": {},
   "traits": {
     "smithy.api#output": {}
   }
 },
 "com.amazonaws.licensemanager#DeleteLicenseRequest": {
   "type": "structure",
   "members": {
     "LicenseArn": {
        "target": "com.amazonaws.licensemanager#Arn",
        "traits": {
           "smithy.api#documentation": "<p>Amazon Resource Name (ARN) of the license.</p>",
           "smithy.api#required": {}
        }
     },
     "SourceVersion": {
        "target": "com.amazonaws.licensemanager#String",
        "traits": {
           "smithy.api#documentation": "<p>Current version of the license.</p>",
           "smithy.api#required":
        }
     }
   },
   "traits": {
     "smithy.api#input": {}
   }
 },
 "com.amazonaws.licensemanager#DeleteLicenseResponse": {
   "type": "structure",
   "members": {
     "Status": {
        "target": "com.amazonaws.licensemanager#LicenseDeletionStatus",
        "traits": {
           "smithy.api#documentation": "<p>License status.</p>"
        }
     },
     "DeletionDate": {
        "target": "com.amazonaws.licensemanager#ISO8601DateTime",
        "traits": {
           "smithy.api#documentation": "<p>Date when the license is deleted.</p>"
        }
     }
   },
   "traits": {
     "smithy.api#output": {}
   }
```
{}

```
 },
```

```
 "com.amazonaws.licensemanager#DeleteToken": {
       "type": "operation",
        "input": {
          "target": "com.amazonaws.licensemanager#DeleteTokenRequest"
       },
       "output": {
          "target": "com.amazonaws.licensemanager#DeleteTokenResponse"
       },
       "errors": [
          {
            "target": "com.amazonaws.licensemanager#AccessDeniedException"
          },
          {
            "target": "com.amazonaws.licensemanager#AuthorizationException"
          },
          {
            "target": "com.amazonaws.licensemanager#RateLimitExceededException"
          },
          {
            "target": "com.amazonaws.licensemanager#RedirectException"
          },
          {
            "target": "com.amazonaws.licensemanager#ResourceNotFoundException"
          },
\overline{\mathcal{L}} "target": "com.amazonaws.licensemanager#ServerInternalException"
          },
     {
            "target": "com.amazonaws.licensemanager#ValidationException"
          }
       ],
       "traits": {
          "smithy.api#documentation": "<p>Deletes the specified token. Must be called in the license home
Region.</p>"
       }
     },
     "com.amazonaws.licensemanager#DeleteTokenRequest": {
        "type": "structure",
       "members": {
          "TokenId": {
            "target": "com.amazonaws.licensemanager#String",
            "traits": {
               "smithy.api#documentation": "<p>Token ID.</p>",
               "smithy.api#required": {}
            }
          }
```

```
 },
       "traits": {
         "smithy.api#input": {}
       }
    },
    "com.amazonaws.licensemanager#DeleteTokenResponse": {
       "type": "structure",
      "members": {},
       "traits": {
         "smithy.api#output": {}
     }
    },
    "com.amazonaws.licensemanager#DigitalSignatureMethod": {
       "type": "enum",
       "members": {
         "JWT_PS384": {
            "target": "smithy.api#Unit",
            "traits": {
               "smithy.api#enumValue": "JWT_PS384"
            }
         }
       }
    },
    "com.amazonaws.licensemanager#Entitlement": {
       "type": "structure",
       "members": {
         "Name": {
            "target": "com.amazonaws.licensemanager#String",
            "traits": {
               "smithy.api#documentation": "<p>Entitlement name.</p>",
               "smithy.api#required": {}
            }
         },
         "Value": {
            "target": "com.amazonaws.licensemanager#String",
            "traits": {
              "smithy.api#documentation": "<p>Entitlement resource. Use only
 if the unit is None.</p>"
            }
         },
         "MaxCount": {
            "target": "com.amazonaws.licensemanager#Long",
            "traits": {
               "smithy.api#documentation": "<p>Maximum entitlement count. Use if the unit is not None.</p>"
            }
         },
         "Overage": {
```

```
 "target": "com.amazonaws.licensemanager#BoxBoolean",
            "traits": {
               "smithy.api#documentation": "<p>Indicates whether overages are allowed.</p>"
            }
         },
         "Unit": {
            "target": "com.amazonaws.licensemanager#EntitlementUnit",
            "traits": {
               "smithy.api#documentation": "<p>Entitlement unit.</p>",
               "smithy.api#required": {}
            }
         },
         "AllowCheckIn": {
            "target":
 "com.amazonaws.licensemanager#BoxBoolean",
            "traits": {
               "smithy.api#documentation": "<p>Indicates whether check-ins are allowed.</p>"
            }
         }
       },
       "traits": {
         "smithy.api#documentation": "<p>Describes a resource entitled for use with a license.</p>"
       }
    },
    "com.amazonaws.licensemanager#EntitlementData": {
       "type": "structure",
       "members": {
         "Name": {
            "target": "com.amazonaws.licensemanager#String",
            "traits": {
               "smithy.api#documentation": "<p>Entitlement data name.</p>",
               "smithy.api#required": {}
            }
         },
         "Value": {
            "target": "com.amazonaws.licensemanager#String",
            "traits": {
               "smithy.api#documentation": "<p>Entitlement
data value.</p>"
            }
         },
         "Unit": {
            "target": "com.amazonaws.licensemanager#EntitlementDataUnit",
            "traits": {
               "smithy.api#documentation": "<p>Entitlement data unit.</p>",
               "smithy.api#required": {}
            }
         }
```

```
 },
       "traits": {
         "smithy.api#documentation": "<p>Data associated with an entitlement resource.</p>"
       }
    },
    "com.amazonaws.licensemanager#EntitlementDataList": {
       "type": "list",
       "member": {
         "target": "com.amazonaws.licensemanager#EntitlementData"
       }
    },
    "com.amazonaws.licensemanager#EntitlementDataUnit": {
       "type": "enum",
       "members": {
         "COUNT": {
            "target": "smithy.api#Unit",
            "traits": {
 "smithy.api#enumValue": "Count"
            }
         },
         "NONE": {
            "target": "smithy.api#Unit",
            "traits": {
               "smithy.api#enumValue": "None"
            }
         },
         "SECONDS": {
            "target": "smithy.api#Unit",
            "traits": {
               "smithy.api#enumValue": "Seconds"
            }
         },
         "MICROSECONDS": {
            "target": "smithy.api#Unit",
            "traits": {
               "smithy.api#enumValue": "Microseconds"
            }
         },
         "MILLISECONDS": {
            "target": "smithy.api#Unit",
            "traits": {
               "smithy.api#enumValue": "Milliseconds"
            }
         },
         "BYTES": {
            "target": "smithy.api#Unit",
```

```
 "traits": {
      "smithy.api#enumValue": "Bytes"
   }
 },
 "KILOBYTES": {
   "target": "smithy.api#Unit",
   "traits": {
      "smithy.api#enumValue": "Kilobytes"
   }
 },
 "MEGABYTES": {
   "target": "smithy.api#Unit",
   "traits": {
      "smithy.api#enumValue": "Megabytes"
   }
 },
 "GIGABYTES": {
   "target": "smithy.api#Unit",
   "traits": {
      "smithy.api#enumValue": "Gigabytes"
   }
 },
 "TERABYTES": {
   "target": "smithy.api#Unit",
   "traits": {
      "smithy.api#enumValue": "Terabytes"
   }
 },
 "BITS":
   "target": "smithy.api#Unit",
   "traits": {
      "smithy.api#enumValue": "Bits"
   }
 },
 "KILOBITS": {
   "target": "smithy.api#Unit",
   "traits": {
      "smithy.api#enumValue": "Kilobits"
   }
 },
 "MEGABITS": {
   "target": "smithy.api#Unit",
   "traits": {
      "smithy.api#enumValue": "Megabits"
   }
 },
 "GIGABITS": {
```

```
 "target": "smithy.api#Unit",
   "traits": {
      "smithy.api#enumValue": "Gigabits"
   }
 },
 "TERABITS": {
   "target": "smithy.api#Unit",
   "traits": {
      "smithy.api#enumValue": "Terabits"
 },
 "PERCENT": {
   "target": "smithy.api#Unit",
   "traits": {
      "smithy.api#enumValue": "Percent"
   }
 },
 "BYTES_PER_SECOND": {
   "target": "smithy.api#Unit",
   "traits": {
      "smithy.api#enumValue": "Bytes/Second"
   }
 },
 "KILOBYTES_PER_SECOND": {
   "target": "smithy.api#Unit",
   "traits": {
      "smithy.api#enumValue": "Kilobytes/Second"
   }
 },
 "MEGABYTES_PER_SECOND": {
   "target": "smithy.api#Unit",
   "traits": {
      "smithy.api#enumValue": "Megabytes/Second"
   }
 },
 "GIGABYTES_PER_SECOND": {
   "target": "smithy.api#Unit",
   "traits": {
      "smithy.api#enumValue": "Gigabytes/Second"
   }
 },
"TERABYTES_PER_SECOND": {
   "target": "smithy.api#Unit",
   "traits": {
      "smithy.api#enumValue": "Terabytes/Second"
   }
 },
```
}

```
 "BITS_PER_SECOND": {
            "target": "smithy.api#Unit",
            "traits": {
              "smithy.api#enumValue": "Bits/Second"
            }
         },
        "KILOBITS_PER_SECOND": {
            "target": "smithy.api#Unit",
            "traits": {
              "smithy.api#enumValue": "Kilobits/Second"
            }
         },
         "MEGABITS_PER_SECOND": {
            "target": "smithy.api#Unit",
            "traits": {
              "smithy.api#enumValue":
 "Megabits/Second"
            }
         },
         "GIGABITS_PER_SECOND": {
            "target": "smithy.api#Unit",
            "traits": {
              "smithy.api#enumValue": "Gigabits/Second"
            }
         },
         "TERABITS_PER_SECOND": {
            "target": "smithy.api#Unit",
            "traits": {
              "smithy.api#enumValue": "Terabits/Second"
            }
         },
         "COUNT_PER_SECOND": {
            "target": "smithy.api#Unit",
            "traits": {
              "smithy.api#enumValue": "Count/Second"
            }
         }
       }
    },
    "com.amazonaws.licensemanager#EntitlementList": {
       "type": "list",
       "member": {
         "target": "com.amazonaws.licensemanager#Entitlement"
       }
    },
    "com.amazonaws.licensemanager#EntitlementNotAllowedException":
 {
       "type": "structure",
```

```
 "members": {
     "Message": {
        "target": "com.amazonaws.licensemanager#Message"
     }
   },
   "traits": {
     "smithy.api#documentation": "<p>The entitlement is not allowed.</p>",
     "smithy.api#error": "client",
     "smithy.api#httpError": 400
   }
 },
 "com.amazonaws.licensemanager#EntitlementUnit": {
   "type": "enum",
   "members": {
     "COUNT": {
        "target": "smithy.api#Unit",
        "traits": {
           "smithy.api#enumValue": "Count"
        }
     },
     "NONE": {
        "target": "smithy.api#Unit",
        "traits": {
           "smithy.api#enumValue": "None"
        }
     },
     "SECONDS":
        "target": "smithy.api#Unit",
        "traits": {
           "smithy.api#enumValue": "Seconds"
        }
     },
     "MICROSECONDS": {
        "target": "smithy.api#Unit",
        "traits": {
           "smithy.api#enumValue": "Microseconds"
        }
     },
     "MILLISECONDS": {
        "target": "smithy.api#Unit",
        "traits": {
           "smithy.api#enumValue": "Milliseconds"
        }
     },
     "BYTES": {
        "target": "smithy.api#Unit",
        "traits": {
```

```
 "smithy.api#enumValue": "Bytes"
   }
 },
 "KILOBYTES": {
   "target": "smithy.api#Unit",
   "traits": {
      "smithy.api#enumValue": "Kilobytes"
    }
 },
 "MEGABYTES": {
   "target": "smithy.api#Unit",
   "traits": {
      "smithy.api#enumValue": "Megabytes"
   }
 },
 "GIGABYTES": {
   "target": "smithy.api#Unit",
   "traits": {
      "smithy.api#enumValue": "Gigabytes"
   }
 },
 "TERABYTES": {
   "target": "smithy.api#Unit",
   "traits": {
      "smithy.api#enumValue": "Terabytes"
   }
 },
 "BITS": {
   "target": "smithy.api#Unit",
   "traits": {
      "smithy.api#enumValue": "Bits"
   }
 },
 "KILOBITS": {
   "target": "smithy.api#Unit",
   "traits": {
    "smithy.api#enumValue": "Kilobits"
   }
 },
 "MEGABITS": {
   "target": "smithy.api#Unit",
   "traits": {
      "smithy.api#enumValue": "Megabits"
   }
 },
 "GIGABITS": {
   "target": "smithy.api#Unit",
```

```
 "traits": {
              "smithy.api#enumValue": "Gigabits"
            }
         },
         "TERABITS": {
            "target": "smithy.api#Unit",
           "traits": {
              "smithy.api#enumValue": "Terabits"
            }
         },
         "PERCENT": {
            "target": "smithy.api#Unit",
           "traits": {
              "smithy.api#enumValue": "Percent"
            }
         },
         "BYTES_PER_SECOND": {
            "target":
 "smithy.api#Unit",
           "traits": {
              "smithy.api#enumValue": "Bytes/Second"
            }
         },
         "KILOBYTES_PER_SECOND": {
            "target": "smithy.api#Unit",
           "traits": {
              "smithy.api#enumValue": "Kilobytes/Second"
            }
         },
         "MEGABYTES_PER_SECOND": {
            "target": "smithy.api#Unit",
           "traits": {
              "smithy.api#enumValue": "Megabytes/Second"
            }
         },
         "GIGABYTES_PER_SECOND": {
            "target": "smithy.api#Unit",
           "traits": {
              "smithy.api#enumValue": "Gigabytes/Second"
            }
         },
        "TERABYTES_PER_SECOND": {
            "target": "smithy.api#Unit",
           "traits": {
 "smithy.api#enumValue": "Terabytes/Second"
            }
         },
```

```
 "BITS_PER_SECOND": {
        "target": "smithy.api#Unit",
        "traits": {
          "smithy.api#enumValue": "Bits/Second"
        }
     },
    "KILOBITS_PER_SECOND": {
        "target": "smithy.api#Unit",
        "traits": {
          "smithy.api#enumValue": "Kilobits/Second"
        }
     },
     "MEGABITS_PER_SECOND": {
        "target": "smithy.api#Unit",
        "traits": {
          "smithy.api#enumValue": "Megabits/Second"
        }
     },
     "GIGABITS_PER_SECOND": {
        "target": "smithy.api#Unit",
        "traits": {
          "smithy.api#enumValue": "Gigabits/Second"
        }
     },
  "TERABITS_PER_SECOND": {
        "target": "smithy.api#Unit",
        "traits": {
          "smithy.api#enumValue": "Terabits/Second"
        }
     },
     "COUNT_PER_SECOND": {
        "target": "smithy.api#Unit",
        "traits": {
          "smithy.api#enumValue": "Count/Second"
        }
     }
   }
 },
 "com.amazonaws.licensemanager#EntitlementUsage": {
   "type": "structure",
   "members": {
     "Name": {
        "target": "com.amazonaws.licensemanager#String",
        "traits": {
          "smithy.api#documentation": "<p>Entitlement usage name.</p>",
          "smithy.api#required": {}
        }
```

```
 },
     "ConsumedValue": {
        "target": "com.amazonaws.licensemanager#String",
     "traits": {
          "smithy.api#documentation": "<p>Resource usage consumed.</p>",
          "smithy.api#required": {}
        }
     },
     "MaxCount": {
        "target": "com.amazonaws.licensemanager#String",
        "traits": {
          "smithy.api#documentation": "<p>Maximum entitlement usage count.</p>"
        }
     },
     "Unit": {
        "target": "com.amazonaws.licensemanager#EntitlementDataUnit",
        "traits": {
          "smithy.api#documentation": "<p>Entitlement usage unit.</p>",
          "smithy.api#required": {}
        }
     }
   },
   "traits": {
     "smithy.api#documentation": "<p>Usage associated with an entitlement resource.</p>"
   }
 },
 "com.amazonaws.licensemanager#EntitlementUsageList":
   "type": "list",
   "member": {
     "target": "com.amazonaws.licensemanager#EntitlementUsage"
   }
 },
 "com.amazonaws.licensemanager#ExtendLicenseConsumption": {
   "type": "operation",
   "input": {
     "target": "com.amazonaws.licensemanager#ExtendLicenseConsumptionRequest"
   },
   "output": {
     "target": "com.amazonaws.licensemanager#ExtendLicenseConsumptionResponse"
   },
   "errors": [
     {
        "target": "com.amazonaws.licensemanager#AccessDeniedException"
     },
     {
        "target": "com.amazonaws.licensemanager#AuthorizationException"
```

```
 },
          {
             "target": "com.amazonaws.licensemanager#InvalidParameterValueException"
          },
\left\{ \begin{array}{c} \end{array} \right. "target": "com.amazonaws.licensemanager#RateLimitExceededException"
           },
          {
             "target": "com.amazonaws.licensemanager#ResourceNotFoundException"
          },
          {
             "target": "com.amazonaws.licensemanager#ServerInternalException"
          },
\overline{\mathcal{L}} "target": "com.amazonaws.licensemanager#ValidationException"
          }
        ],
        "traits": {
          "smithy.api#documentation": "<p>Extends the expiration date for license consumption.</p>"
        }
     },
     "com.amazonaws.licensemanager#ExtendLicenseConsumptionRequest": {
        "type": "structure",
        "members": {
          "LicenseConsumptionToken": {
             "target": "com.amazonaws.licensemanager#String",
             "traits": {
               "smithy.api#documentation": "<p>License consumption token.</p>",
               "smithy.api#required": {}
      }
          },
          "DryRun": {
             "target": "com.amazonaws.licensemanager#Boolean",
             "traits": {
               "smithy.api#default": false,
               "smithy.api#documentation": "<p>Checks whether you have the required permissions for the action,
without actually making the request. Provides an error response if you do not have the required permissions. \langle p \rangle"
             }
          }
        },
        "traits": {
          "smithy.api#input": {}
        }
     },
     "com.amazonaws.licensemanager#ExtendLicenseConsumptionResponse": {
        "type": "structure",
        "members": {
```
```
 "LicenseConsumptionToken": {
            "target": "com.amazonaws.licensemanager#String",
            "traits": {
              "smithy.api#documentation": "<p>License consumption token.</p>"
            }
         },
         "Expiration": {
            "target": "com.amazonaws.licensemanager#ISO8601DateTime",
            "traits": {
              "smithy.api#documentation": "<p>Date and time at which the license consumption expires.</p>"
            }
         }
       },
       "traits": {
         "smithy.api#output": {}
       }
    },
    "com.amazonaws.licensemanager#FailedDependencyException": {
       "type": "structure",
       "members": {
         "Message": {
            "target": "com.amazonaws.licensemanager#Message"
         },
         "ErrorCode": {
            "target": "com.amazonaws.licensemanager#String"
         }
       },
       "traits": {
         "aws.protocols#awsQueryError": {
            "code": "FailedDependency",
            "httpResponseCode": 424
         },
         "smithy.api#documentation":
"\leq p>A dependency required to run the API is missing.\leq p",
         "smithy.api#error": "client",
         "smithy.api#httpError": 424
       }
    },
    "com.amazonaws.licensemanager#Filter": {
       "type": "structure",
       "members": {
         "Name": {
            "target": "com.amazonaws.licensemanager#FilterName",
            "traits": {
              "smithy.api#documentation": "<p>Name of the filter. Filter names are case-sensitive.</p>"
            }
         },
```
"Values": {

```
 "target": "com.amazonaws.licensemanager#FilterValues",
```
"traits": {

 "smithy.api#documentation": "<p>The value of the filter, which is case-sensitive. You can only specify one value for the filter. $\langle p \rangle$ "

 } }

},

"traits": {

"smithy.api#documentation": "<p>A filter

name and value pair that is used to return more specific results from  $a\$ n describe operation. Filters can be used to match a set of resources by specific criteria, $\ln$  such as tags, attributes, or IDs. $\langle p \rangle$ "

```
 }
 },
```
"com.amazonaws.licensemanager#FilterLimitExceededException": {

```
 "type": "structure",
```
"members": {

"Message": {

```
 "target": "com.amazonaws.licensemanager#Message"
```

```
 }
```
 }, "traits": {

"aws.protocols#awsQueryError": {

```
 "code": "FilterLimitExceeded",
```

```
 "httpResponseCode": 400
```

```
 },
```

```
"smithy.api#documentation": "<p>The request uses too many filters or too many filter values.\langle p \rangle",
 "smithy.api#error": "client",
```

```
 "smithy.api#httpError": 400
```

```
 }
```

```
 },
```
"com.amazonaws.licensemanager#FilterList": {

```
 "type": "list",
```
"member": {

```
 "target": "com.amazonaws.licensemanager#Filter"
```

```
 }
 },
```

```
 "com.amazonaws.licensemanager#FilterName": {
```

```
 "type": "string"
```

```
 },
```

```
 "com.amazonaws.licensemanager#FilterValue": {
   "type": "string"
```

```
 },
```

```
 "com.amazonaws.licensemanager#FilterValues": {
```

```
 "type": "list",
 "member": {
```

```
 "target": "com.amazonaws.licensemanager#FilterValue",
 "traits": {
```

```
 "smithy.api#xmlName": "item"
          }
       }
     },
     "com.amazonaws.licensemanager#Filters": {
       "type": "list",
       "member": {
          "target": "com.amazonaws.licensemanager#Filter",
         "traits": {
            "smithy.api#xmlName": "item"
          }
       }
     },
     "com.amazonaws.licensemanager#GetAccessToken": {
       "type": "operation",
       "input": {
          "target": "com.amazonaws.licensemanager#GetAccessTokenRequest"
       },
       "output": {
          "target": "com.amazonaws.licensemanager#GetAccessTokenResponse"
       },
       "errors": [
          {
            "target": "com.amazonaws.licensemanager#AccessDeniedException"
          },
          {
            "target": "com.amazonaws.licensemanager#AuthorizationException"
          },
          {
            "target": "com.amazonaws.licensemanager#RateLimitExceededException"
          },
          {
            "target": "com.amazonaws.licensemanager#ServerInternalException"
          },
\overline{\mathcal{L}} "target": "com.amazonaws.licensemanager#ValidationException"
          }
       ],
       "traits": {
          "smithy.api#documentation": "<p>Gets a temporary access token to use with
AssumeRoleWithWebIdentity. Access
tokens\n are valid for one hour.\langle/p>"
       }
     },
     "com.amazonaws.licensemanager#GetAccessTokenRequest": {
       "type": "structure",
       "members": {
          "Token": {
```

```
 "target": "com.amazonaws.licensemanager#TokenString",
            "traits": {
               "smithy.api#documentation": "<p>Refresh token, encoded as a JWT token.</p>",
               "smithy.api#required": {}
            }
          },
          "TokenProperties": {
            "target": "com.amazonaws.licensemanager#MaxSize3StringList",
            "traits": {
               "smithy.api#documentation": "<p>Token properties to validate against those present in the JWT
token.</p>"
            }
 }
       },
       "traits": {
          "smithy.api#input": {}
       }
     },
     "com.amazonaws.licensemanager#GetAccessTokenResponse":
 {
        "type": "structure",
       "members": {
          "AccessToken": {
            "target": "com.amazonaws.licensemanager#TokenString",
            "traits": {
               "smithy.api#documentation": "<p>Temporary access token.</p>"
            }
          }
       },
       "traits": {
          "smithy.api#output": {}
       }
     },
     "com.amazonaws.licensemanager#GetGrant": {
       "type": "operation",
       "input": {
          "target": "com.amazonaws.licensemanager#GetGrantRequest"
       },
       "output": {
          "target": "com.amazonaws.licensemanager#GetGrantResponse"
       },
        "errors": [
          {
            "target": "com.amazonaws.licensemanager#AccessDeniedException"
          },
          {
            "target": "com.amazonaws.licensemanager#AuthorizationException"
```

```
 },
     {
        "target": "com.amazonaws.licensemanager#InvalidParameterValueException"
     },
     {
        "target": "com.amazonaws.licensemanager#RateLimitExceededException"
     },
     {
        "target": "com.amazonaws.licensemanager#ResourceLimitExceededException"
     },
     {
        "target": "com.amazonaws.licensemanager#ServerInternalException"
     },
     {
        "target": "com.amazonaws.licensemanager#ValidationException"
     }
   ],
   "traits": {
     "smithy.api#documentation": "<p>Gets detailed information about the specified grant.</p>"
   }
 },
 "com.amazonaws.licensemanager#GetGrantRequest": {
   "type": "structure",
   "members": {
     "GrantArn": {
        "target": "com.amazonaws.licensemanager#Arn",
         "traits": {
          "smithy.api#documentation": "<p>Amazon Resource Name (ARN) of the grant.</p>",
          "smithy.api#required": {}
        }
     },
     "Version": {
        "target": "com.amazonaws.licensemanager#String",
        "traits": {
          "smithy.api#documentation": "<p>Grant version.</p>"
        }
     }
   },
   "traits": {
     "smithy.api#input": {}
   }
 },
 "com.amazonaws.licensemanager#GetGrantResponse": {
   "type": "structure",
   "members": {
     "Grant": {
        "target": "com.amazonaws.licensemanager#Grant",
        "traits": {
```

```
 "smithy.api#documentation": "<p>Grant details.</p>"
            }
          }
       },
       "traits": {
     "smithy.api#output": {}
       }
     },
     "com.amazonaws.licensemanager#GetLicense": {
       "type": "operation",
       "input": {
          "target": "com.amazonaws.licensemanager#GetLicenseRequest"
       },
       "output": {
          "target": "com.amazonaws.licensemanager#GetLicenseResponse"
       },
       "errors": [
          {
            "target": "com.amazonaws.licensemanager#AccessDeniedException"
          },
          {
            "target": "com.amazonaws.licensemanager#AuthorizationException"
          },
          {
            "target": "com.amazonaws.licensemanager#InvalidParameterValueException"
          },
          {
            "target": "com.amazonaws.licensemanager#RateLimitExceededException"
          },
\overline{\mathcal{L}} "target": "com.amazonaws.licensemanager#ServerInternalException"
     },
\overline{\mathcal{L}} "target": "com.amazonaws.licensemanager#ValidationException"
          }
       ],
       "traits": {
          "smithy.api#documentation": "<p>Gets detailed information about the specified license.</p>"
       }
     },
     "com.amazonaws.licensemanager#GetLicenseConfiguration": {
       "type": "operation",
       "input": {
          "target": "com.amazonaws.licensemanager#GetLicenseConfigurationRequest"
       },
       "output": {
```

```
 "target": "com.amazonaws.licensemanager#GetLicenseConfigurationResponse"
        },
        "errors": [
          {
             "target": "com.amazonaws.licensemanager#AccessDeniedException"
          },
          {
             "target": "com.amazonaws.licensemanager#AuthorizationException"
          },
          {
             "target": "com.amazonaws.licensemanager#InvalidParameterValueException"
           },
          {
             "target": "com.amazonaws.licensemanager#RateLimitExceededException"
          },
\overline{\mathcal{L}} "target": "com.amazonaws.licensemanager#ServerInternalException"
          }
       ],
        "traits": {
          "smithy.api#documentation": "<p>Gets detailed information about the specified license
configuration.</p>"
        }
     },
     "com.amazonaws.licensemanager#GetLicenseConfigurationRequest": {
        "type": "structure",
        "members": {
          "LicenseConfigurationArn": {
            "target": "com.amazonaws.licensemanager#String",
            "traits": {
               "smithy.api#documentation": "<p>Amazon Resource Name (ARN) of the license
configuration.</p>",
               "smithy.api#required": {}
 }
          }
        },
       "traits":
          "smithy.api#input": {}
        }
     },
     "com.amazonaws.licensemanager#GetLicenseConfigurationResponse": {
        "type": "structure",
       "members": {
          "LicenseConfigurationId": {
             "target": "com.amazonaws.licensemanager#String",
            "traits": {
               "smithy.api#documentation": "<p>Unique ID for the license configuration.</p>"
```
{

```
 }
          },
          "LicenseConfigurationArn": {
            "target": "com.amazonaws.licensemanager#String",
            "traits": {
               "smithy.api#documentation": "<p>Amazon Resource Name (ARN) of the license configuration.</p>"
 }
          },
          "Name": {
            "target": "com.amazonaws.licensemanager#String",
            "traits": {
               "smithy.api#documentation": "<p>Name of the license configuration.</p>"
 }
          },
          "Description": {
            "target": "com.amazonaws.licensemanager#String",
            "traits": {
               "smithy.api#documentation": "<p>Description of the license configuration.</p>"
            }
          },
          "LicenseCountingType": {
            "target": "com.amazonaws.licensemanager#LicenseCountingType",
            "traits": {
              "smithy.api#documentation": "<p>Dimension for which the licenses are counted.</p>"
            }
          },
          "LicenseRules": {
            "target": "com.amazonaws.licensemanager#StringList",
            "traits": {
               "smithy.api#documentation": "<p>License rules.</p>"
            }
          },
          "LicenseCount": {
            "target": "com.amazonaws.licensemanager#BoxLong",
           "traits": {
               "smithy.api#documentation": "<p>Number of available licenses.</p>"
            }
          },
          "LicenseCountHardLimit": {
            "target": "com.amazonaws.licensemanager#BoxBoolean",
            "traits": {
              "smithy.api#documentation": "<p>Sets the number of available licenses as a hard limit.\langle p \rangle"
            }
          },
          "ConsumedLicenses": {
            "target": "com.amazonaws.licensemanager#BoxLong",
            "traits": {
```

```
 "smithy.api#documentation": "<p>Number of licenses assigned to resources.</p>"
            }
         },
         "Status": {
            "target": "com.amazonaws.licensemanager#String",
            "traits": {
              "smithy.api#documentation": "<p>License configuration status.</p>"
            }
      },
         "OwnerAccountId": {
            "target": "com.amazonaws.licensemanager#String",
            "traits": {
              "smithy.api#documentation": "<p>Account ID of the owner of the license configuration.</p>"
            }
         },
         "ConsumedLicenseSummaryList": {
            "target": "com.amazonaws.licensemanager#ConsumedLicenseSummaryList",
            "traits": {
              "smithy.api#documentation": "<p>Summaries of the licenses consumed by resources.</p>"
 }
         },
         "ManagedResourceSummaryList": {
            "target": "com.amazonaws.licensemanager#ManagedResourceSummaryList",
            "traits": {
              "smithy.api#documentation": "<p>Summaries of the managed resources.</p>"
 }
         },
         "Tags": {
            "target": "com.amazonaws.licensemanager#TagList",
            "traits": {
              "smithy.api#documentation": "<p>Tags for the license configuration.</p>"
            }
         },
         "ProductInformationList": {
            "target": "com.amazonaws.licensemanager#ProductInformationList",
            "traits": {
              "smithy.api#documentation": "<p>Product information.</p>"
            }
         },
         "AutomatedDiscoveryInformation": {
            "target": "com.amazonaws.licensemanager#AutomatedDiscoveryInformation",
            "traits": {
              "smithy.api#documentation": "<p>Automated discovery information.</p>"
            }
         },
         "DisassociateWhenNotFound": {
            "target": "com.amazonaws.licensemanager#BoxBoolean",
```

```
 "traits": {
               "smithy.api#documentation": "<p>When
 true, disassociates a resource when software is uninstalled.</p>"
             }
          }
        },
        "traits": {
          "smithy.api#output": {}
        }
     },
     "com.amazonaws.licensemanager#GetLicenseConversionTask": {
        "type": "operation",
        "input": {
          "target": "com.amazonaws.licensemanager#GetLicenseConversionTaskRequest"
        },
        "output": {
          "target": "com.amazonaws.licensemanager#GetLicenseConversionTaskResponse"
        },
        "errors": [
          {
             "target": "com.amazonaws.licensemanager#AccessDeniedException"
          },
\overline{\mathcal{L}} "target": "com.amazonaws.licensemanager#AuthorizationException"
          },
\overline{\mathcal{L}} "target": "com.amazonaws.licensemanager#InvalidParameterValueException"
          },
          {
  "target": "com.amazonaws.licensemanager#RateLimitExceededException"
          },
          {
             "target": "com.amazonaws.licensemanager#ServerInternalException"
          }
        ],
        "traits": {
          "smithy.api#documentation": "<p>Gets information about the specified license type conversion task.</p>"
        }
     },
     "com.amazonaws.licensemanager#GetLicenseConversionTaskRequest": {
        "type": "structure",
        "members": {
          "LicenseConversionTaskId": {
             "target": "com.amazonaws.licensemanager#LicenseConversionTaskId",
             "traits": {
               "smithy.api#documentation": "<p>ID of the license type conversion task to retrieve information
on.\lt/p>".
```

```
 "smithy.api#required": {}
            }
          }
       },
       "traits": {
          "smithy.api#input": {}
       }
     },
     "com.amazonaws.licensemanager#GetLicenseConversionTaskResponse": {
       "type": "structure",
       "members": {
          "LicenseConversionTaskId": {
            "target": "com.amazonaws.licensemanager#LicenseConversionTaskId",
            "traits": {
              "smithy.api#documentation": "<p>ID of the license type conversion task.</p>"
 }
          },
          "ResourceArn": {
            "target": "com.amazonaws.licensemanager#String",
            "traits": {
               "smithy.api#documentation": "<p>Amazon Resource Names (ARN) of the resources the license
conversion task is associated with.</p>"
            }
          },
          "SourceLicenseContext": {
            "target": "com.amazonaws.licensemanager#LicenseConversionContext",
            "traits": {
               "smithy.api#documentation": "<p>Information
 about the license type converted from.</p>"
 }
          },
          "DestinationLicenseContext": {
            "target": "com.amazonaws.licensemanager#LicenseConversionContext",
            "traits": {
              "smithy.api#documentation": "<p>Information about the license type converted to.</p>"
            }
          },
          "StatusMessage": {
            "target": "com.amazonaws.licensemanager#String",
            "traits": {
               "smithy.api#documentation": "<p>The status message for the conversion task.</p>"
 }
          },
          "Status": {
            "target": "com.amazonaws.licensemanager#LicenseConversionTaskStatus",
            "traits": {
               "smithy.api#documentation": "<p>Status of the license type conversion task.</p>"
            }
```

```
 },
  "StartTime": {
            "target": "com.amazonaws.licensemanager#DateTime",
            "traits": {
               "smithy.api#documentation": "<p>Time at which the license type conversion task was started .</p>"
 }
          },
          "LicenseConversionTime": {
            "target": "com.amazonaws.licensemanager#DateTime",
            "traits": {
               "smithy.api#documentation": "<p>Amount of time to complete the license type conversion.</p>"
 }
          },
          "EndTime": {
            "target": "com.amazonaws.licensemanager#DateTime",
            "traits": {
               "smithy.api#documentation": "<p>Time at which the license type conversion task was
completed.</p>"
 }
          }
       },
       "traits": {
          "smithy.api#output": {}
       }
     },
     "com.amazonaws.licensemanager#GetLicenseManagerReportGenerator":
 {
       "type": "operation",
       "input": {
          "target": "com.amazonaws.licensemanager#GetLicenseManagerReportGeneratorRequest"
       },
        "output": {
          "target": "com.amazonaws.licensemanager#GetLicenseManagerReportGeneratorResponse"
       },
        "errors": [
          {
            "target": "com.amazonaws.licensemanager#AccessDeniedException"
          },
          {
            "target": "com.amazonaws.licensemanager#AuthorizationException"
          },
          {
            "target": "com.amazonaws.licensemanager#InvalidParameterValueException"
          },
          {
            "target": "com.amazonaws.licensemanager#RateLimitExceededException"
          },
```

```
 {
             "target": "com.amazonaws.licensemanager#ResourceLimitExceededException"
        },
          {
             "target": "com.amazonaws.licensemanager#ResourceNotFoundException"
          },
\overline{\mathcal{L}} "target": "com.amazonaws.licensemanager#ServerInternalException"
          },
\overline{\mathcal{L}} "target": "com.amazonaws.licensemanager#ValidationException"
 }
       ],
        "traits": {
          "smithy.api#documentation": "<p>Gets information about the specified report generator.</p>"
        }
     },
     "com.amazonaws.licensemanager#GetLicenseManagerReportGeneratorRequest": {
        "type": "structure",
        "members": {
          "LicenseManagerReportGeneratorArn": {
            "target": "com.amazonaws.licensemanager#String",
            "traits": {
               "smithy.api#documentation": "<p>Amazon Resource Name (ARN) of the report generator.</p>",
               "smithy.api#required":
 {}
            }
 }
        },
        "traits": {
          "smithy.api#input": {}
        }
     },
     "com.amazonaws.licensemanager#GetLicenseManagerReportGeneratorResponse": {
        "type": "structure",
        "members": {
          "ReportGenerator": {
             "target": "com.amazonaws.licensemanager#ReportGenerator",
            "traits": {
               "smithy.api#documentation": "<p>A report generator that creates periodic reports about your license
configurations.</p>"
            }
          }
        },
        "traits": {
          "smithy.api#output": {}
        }
```

```
 },
    "com.amazonaws.licensemanager#GetLicenseRequest": {
       "type": "structure",
       "members": {
         "LicenseArn": {
            "target": "com.amazonaws.licensemanager#Arn",
            "traits": {
 "smithy.api#documentation": "<p>Amazon Resource Name (ARN) of the license.</p>",
              "smithy.api#required": {}
            }
         },
         "Version": {
            "target": "com.amazonaws.licensemanager#String",
            "traits": {
              "smithy.api#documentation": "<p>License version.</p>"
            }
         }
       },
       "traits": {
         "smithy.api#input": {}
       }
    },
    "com.amazonaws.licensemanager#GetLicenseResponse": {
       "type": "structure",
       "members": {
         "License": {
            "target": "com.amazonaws.licensemanager#License",
            "traits": {
              "smithy.api#documentation": "<p>License details.</p>"
            }
         }
       },
       "traits": {
         "smithy.api#output": {}
       }
    },
   "com.amazonaws.licensemanager#GetLicenseUsage": {
       "type": "operation",
       "input": {
         "target": "com.amazonaws.licensemanager#GetLicenseUsageRequest"
       },
       "output": {
         "target": "com.amazonaws.licensemanager#GetLicenseUsageResponse"
       },
       "errors": [
```

```
 {
```

```
 "target": "com.amazonaws.licensemanager#AccessDeniedException"
         },
\{ "target": "com.amazonaws.licensemanager#AuthorizationException"
         },
\{ "target": "com.amazonaws.licensemanager#InvalidParameterValueException"
         },
\overline{\mathcal{L}} "target": "com.amazonaws.licensemanager#RateLimitExceededException"
         },
         {
            "target": "com.amazonaws.licensemanager#ServerInternalException"
         },
         {
   "target": "com.amazonaws.licensemanager#ValidationException"
         }
       ],
       "traits": {
          "smithy.api#documentation": "<p>Gets detailed information about the usage of the specified license.</p>"
       }
     },
     "com.amazonaws.licensemanager#GetLicenseUsageRequest": {
       "type": "structure",
       "members": {
         "LicenseArn": {
            "target": "com.amazonaws.licensemanager#Arn",
            "traits": {
              "smithy.api#documentation": "<p>Amazon Resource Name (ARN) of the license.</p>",
              "smithy.api#required": {}
            }
         }
       },
       "traits": {
         "smithy.api#input": {}
       }
     },
     "com.amazonaws.licensemanager#GetLicenseUsageResponse": {
       "type": "structure",
       "members": {
         "LicenseUsage": {
            "target":
 "com.amazonaws.licensemanager#LicenseUsage",
            "traits": {
              "smithy.api#documentation": "<p>License usage details.</p>"
            }
         }
```

```
 },
        "traits": {
          "smithy.api#output": {}
        }
     },
     "com.amazonaws.licensemanager#GetServiceSettings": {
        "type": "operation",
        "input": {
          "target": "com.amazonaws.licensemanager#GetServiceSettingsRequest"
        },
        "output": {
          "target": "com.amazonaws.licensemanager#GetServiceSettingsResponse"
        },
        "errors": [
          {
            "target": "com.amazonaws.licensemanager#AccessDeniedException"
          },
          {
            "target": "com.amazonaws.licensemanager#AuthorizationException"
          },
          {
             "target": "com.amazonaws.licensemanager#RateLimitExceededException"
           },
          {
             "target": "com.amazonaws.licensemanager#ServerInternalException"
          }
       ],
       "traits": {
          "smithy.api#documentation": "<p>Gets the License Manager settings for the current Region.</p>"
        }
     },
     "com.amazonaws.licensemanager#GetServiceSettingsRequest": {
        "type": "structure",
       "members": {},
       "traits": {
          "smithy.api#input": {}
        }
     },
     "com.amazonaws.licensemanager#GetServiceSettingsResponse": {
        "type": "structure",
       "members": {
          "S3BucketArn": {
             "target": "com.amazonaws.licensemanager#String",
            "traits": {
               "smithy.api#documentation": "<p>Regional S3 bucket path for storing reports, license trail event data,
discovery data,\ln and so on.\lt /p<sup>"</sup>
```

```
 }
          },
          "SnsTopicArn": {
            "target": "com.amazonaws.licensemanager#String",
            "traits": {
               "smithy.api#documentation": "<p>SNS topic configured to receive notifications from License
Manager.</p>"
 }
          },
          "OrganizationConfiguration": {
            "target": "com.amazonaws.licensemanager#OrganizationConfiguration",
            "traits": {
               "smithy.api#documentation": "<p>Indicates whether Organizations is integrated with License
Manager for\ln cross-account discovery.\langle p \rangle"
            }
          },
          "EnableCrossAccountsDiscovery": {
            "target": "com.amazonaws.licensemanager#BoxBoolean",
            "traits": {
               "smithy.api#documentation": "<p>Indicates whether cross-account discovery is enabled.</p>"
 }
       },
          "LicenseManagerResourceShareArn": {
            "target": "com.amazonaws.licensemanager#String",
            "traits": {
               "smithy.api#documentation": "<p>Amazon Resource Name (ARN) of the resource share. The License
Manager management account \ln provides member accounts with access to this share.\langle p \rangle"
 }
          }
       },
       "traits": {
          "smithy.api#output": {}
       }
     },
     "com.amazonaws.licensemanager#Grant": {
       "type": "structure",
       "members": {
          "GrantArn": {
            "target": "com.amazonaws.licensemanager#Arn",
            "traits": {
               "smithy.api#documentation": "<p>Amazon Resource Name (ARN) of the grant.</p>",
               "smithy.api#required": {}
            }
          },
          "GrantName": {
```

```
 "target": "com.amazonaws.licensemanager#String",
            "traits": {
               "smithy.api#documentation": "<p>Grant name.</p>",
               "smithy.api#required": {}
            }
          },
          "ParentArn": {
            "target": "com.amazonaws.licensemanager#Arn",
            "traits": {
               "smithy.api#documentation": "<p>Parent ARN.</p>",
               "smithy.api#required": {}
            }
          },
          "LicenseArn": {
            "target": "com.amazonaws.licensemanager#Arn",
            "traits": {
               "smithy.api#documentation": "<p>License ARN.</p>",
               "smithy.api#required": {}
            }
          },
          "GranteePrincipalArn": {
            "target": "com.amazonaws.licensemanager#Arn",
            "traits": {
 "smithy.api#documentation": "<p>The grantee principal ARN.</p>",
               "smithy.api#required": {}
            }
          },
          "HomeRegion": {
            "target": "com.amazonaws.licensemanager#String",
            "traits": {
               "smithy.api#documentation": "<p>Home Region of the grant.</p>",
               "smithy.api#required": {}
            }
          },
          "GrantStatus": {
            "target": "com.amazonaws.licensemanager#GrantStatus",
            "traits": {
               "smithy.api#documentation": "<p>Grant status.</p>",
               "smithy.api#required": {}
            }
          },
          "StatusReason": {
            "target": "com.amazonaws.licensemanager#StatusReasonMessage",
            "traits": {
               "smithy.api#documentation": "<p>Grant status reason.</p>"
 }
          },
```

```
 "Version": {
            "target": "com.amazonaws.licensemanager#String",
            "traits": {
              "smithy.api#documentation": "<p>Grant version.</p>",
              "smithy.api#required": {}
            }
         },
         "GrantedOperations": {
            "target": "com.amazonaws.licensemanager#AllowedOperationList",
            "traits": {
              "smithy.api#documentation": "<p>Granted operations.</p>",
              "smithy.api#required": {}
            }
         },
         "Options": {
           "target": "com.amazonaws.licensemanager#Options",
           "traits": {
              "smithy.api#documentation": "<p>The options specified for the grant.</p>"
            }
         }
       },
       "traits": {
         "smithy.api#documentation":
"<p>Describes a grant.</p>"
       }
    },
    "com.amazonaws.licensemanager#GrantList": {
       "type": "list",
       "member": {
         "target": "com.amazonaws.licensemanager#Grant"
       }
    },
    "com.amazonaws.licensemanager#GrantStatus": {
       "type": "enum",
       "members": {
         "PENDING_WORKFLOW": {
            "target": "smithy.api#Unit",
           "traits": {
              "smithy.api#enumValue": "PENDING_WORKFLOW"
            }
         },
         "PENDING_ACCEPT": {
            "target": "smithy.api#Unit",
           "traits": {
              "smithy.api#enumValue": "PENDING_ACCEPT"
            }
         },
         "REJECTED": {
```

```
 "target": "smithy.api#Unit",
        "traits": {
          "smithy.api#enumValue": "REJECTED"
     }
     },
     "ACTIVE": {
        "target": "smithy.api#Unit",
       "traits": {
          "smithy.api#enumValue": "ACTIVE"
        }
     },
     "FAILED_WORKFLOW": {
        "target": "smithy.api#Unit",
       "traits": {
          "smithy.api#enumValue": "FAILED_WORKFLOW"
        }
     },
     "DELETED": {
       "target": "smithy.api#Unit",
        "traits": {
          "smithy.api#enumValue": "DELETED"
        }
     },
     "PENDING_DELETE": {
       "target": "smithy.api#Unit",
        "traits": {
          "smithy.api#enumValue": "PENDING_DELETE"
        }
     },
     "DISABLED": {
        "target": "smithy.api#Unit",
        "traits":
          "smithy.api#enumValue": "DISABLED"
        }
     },
     "WORKFLOW_COMPLETED": {
        "target": "smithy.api#Unit",
       "traits": {
          "smithy.api#enumValue": "WORKFLOW_COMPLETED"
        }
     }
   }
 },
 "com.amazonaws.licensemanager#GrantedLicense": {
   "type": "structure",
   "members": {
```
{

```
 "LicenseArn": {
            "target": "com.amazonaws.licensemanager#Arn",
            "traits": {
              "smithy.api#documentation": "<p>Amazon Resource Name (ARN) of the license.</p>"
            }
         },
         "LicenseName": {
            "target": "com.amazonaws.licensemanager#String",
            "traits": {
              "smithy.api#documentation": "<p>License name.</p>"
            }
         "ProductName": {
            "target": "com.amazonaws.licensemanager#String",
            "traits": {
              "smithy.api#documentation": "<p>Product name.</p>"
 }
         },
         "ProductSKU": {
            "target": "com.amazonaws.licensemanager#String",
            "traits": {
              "smithy.api#documentation": "<p>Product SKU.</p>"
            }
         },
         "Issuer": {
            "target": "com.amazonaws.licensemanager#IssuerDetails",
            "traits": {
              "smithy.api#documentation": "<p>Granted license issuer.</p>"
            }
         },
         "HomeRegion": {
            "target": "com.amazonaws.licensemanager#String",
            "traits": {
              "smithy.api#documentation": "<p>Home Region of the granted license.</p>"
          }
         },
         "Status": {
            "target": "com.amazonaws.licensemanager#LicenseStatus",
            "traits": {
              "smithy.api#documentation": "<p>Granted license status.</p>"
            }
         },
         "Validity": {
            "target": "com.amazonaws.licensemanager#DatetimeRange",
            "traits": {
```
},

```
 "smithy.api#documentation": "<p>Date and time range during which the granted license is valid, in
```

```
ISO8601-UTC format.</p>"
 }
          },
          "Beneficiary": {
            "target": "com.amazonaws.licensemanager#String",
            "traits": {
               "smithy.api#documentation": "<p>Granted license beneficiary.</p>"
            }
          },
          "Entitlements": {
            "target": "com.amazonaws.licensemanager#EntitlementList",
             "traits": {
               "smithy.api#documentation": "<p>License entitlements.</p>"
            }
          },
          "ConsumptionConfiguration": {
            "target": "com.amazonaws.licensemanager#ConsumptionConfiguration",
            "traits": {
               "smithy.api#documentation": "<p>Configuration for consumption of the license.</p>"
            }
          },
          "LicenseMetadata": {
            "target": "com.amazonaws.licensemanager#MetadataList",
            "traits": {
               "smithy.api#documentation": "<p>Granted license metadata.</p>"
            }
          },
          "CreateTime": {
            "target": "com.amazonaws.licensemanager#ISO8601DateTime",
            "traits": {
               "smithy.api#documentation": "<p>Creation time of the granted license.</p>"
          },
          "Version": {
            "target": "com.amazonaws.licensemanager#String",
            "traits": {
               "smithy.api#documentation": "<p>Version of the granted license.</p>"
            }
          },
          "ReceivedMetadata": {
            "target": "com.amazonaws.licensemanager#ReceivedMetadata",
            "traits": {
               "smithy.api#documentation": "<p>Granted license received metadata.</p>"
            }
          }
        },
        "traits": {
```
}

```
"smithy.api#documentation": "<p>Describes a license that is granted to a grantee.\langle p \rangle"
       }
     },
     "com.amazonaws.licensemanager#GrantedLicenseList": {
       "type": "list",
       "member": {
          "target": "com.amazonaws.licensemanager#GrantedLicense"
       }
     },
     "com.amazonaws.licensemanager#ISO8601DateTime":
 {
       "type": "string",
       "traits": {
          "smithy.api#length": {
            "min": 0,
            "max": 50
          },
          "smithy.api#pattern": "^(-?(?:[1-9][0-9]*)?[0-9]{4})-(1[0-2]|0[1-9])-(3[0-1]|0[1-9]|[1-2][0-9])T(2[0-3]|[0-
1][0-9]):([0-5][0-9]):([0-5][0-9])(\\.[0-9]+)?(Z|[+-](?:2[ 0-3]|[0-1][0-9]):[0-5][0-9])+$"
       }
     },
     "com.amazonaws.licensemanager#Integer": {
       "type": "integer"
     },
     "com.amazonaws.licensemanager#InvalidParameterValueException": {
       "type": "structure",
       "members": {
          "Message": {
            "target": "com.amazonaws.licensemanager#Message"
          }
       },
       "traits": {
          "aws.protocols#awsQueryError": {
            "code": "InvalidParameterValueProvided",
            "httpResponseCode": 400
          },
          "smithy.api#documentation":
"<p>One or more parameter values are not valid.</p>",
          "smithy.api#error": "client",
          "smithy.api#httpError": 400
       }
     },
     "com.amazonaws.licensemanager#InvalidResourceStateException": {
       "type": "structure",
       "members": {
          "Message": {
            "target": "com.amazonaws.licensemanager#Message"
          }
```

```
 },
 "traits": {
   "aws.protocols#awsQueryError": {
      "code": "InvalidResourceState",
      "httpResponseCode": 400
   },
```
 "smithy.api#documentation": "<p>License Manager cannot allocate a license to a resource because of its state.  $\langle p \rangle$   $\infty$   $\langle p \rangle$  For example, you cannot allocate a license to an instance in the process of shutting\n down.</p>",

```
 "smithy.api#error": "client",
 "smithy.api#httpError": 400
```
 } },

},

"EQUALS": {

"target": "smithy.api#Unit",

"com.amazonaws.licensemanager#InventoryFilter": {

```
 "type": "structure",
   "members": {
     "Name": {
        "target": "com.amazonaws.licensemanager#String",
        "traits": {
           "smithy.api#documentation": "<p>Name of the filter.</p>",
           "smithy.api#required": {}
        }
     },
     "Condition": {
        "target": "com.amazonaws.licensemanager#InventoryFilterCondition",
        "traits": {
           "smithy.api#documentation": "<p>Condition of the filter.</p>",
           "smithy.api#required": {}
        }
     },
     "Value": {
        "target": "com.amazonaws.licensemanager#String",
        "traits": {
           "smithy.api#documentation": "<p>Value of the filter.</p>"
        }
     }
   "traits": {
     "smithy.api#documentation": "<p>An inventory filter.</p>"
   }
 },
 "com.amazonaws.licensemanager#InventoryFilterCondition": {
   "type": "enum",
   "members": {
```

```
 "traits": {
               "smithy.api#enumValue": "EQUALS"
            }
          },
          "NOT_EQUALS": {
            "target": "smithy.api#Unit",
            "traits": {
               "smithy.api#enumValue": "NOT_EQUALS"
            }
          },
          "BEGINS_WITH": {
            "target": "smithy.api#Unit",
            "traits": {
               "smithy.api#enumValue": "BEGINS_WITH"
            }
          },
          "CONTAINS": {
            "target": "smithy.api#Unit",
            "traits": {
               "smithy.api#enumValue": "CONTAINS"
            }
          }
       }
     },
     "com.amazonaws.licensemanager#InventoryFilterList": {
       "type": "list",
       "member": {
          "target": "com.amazonaws.licensemanager#InventoryFilter"
       }
     },
     "com.amazonaws.licensemanager#Issuer": {
       "type": "structure",
       "members": {
          "Name": {
            "target": "com.amazonaws.licensemanager#String",
            "traits": {
               "smithy.api#documentation": "<p>Issuer name.</p>",
               "smithy.api#required": {}
            }
          },
          "SignKey": {
            "target": "com.amazonaws.licensemanager#String",
            "traits": {
               "smithy.api#documentation": "<p>Asymmetric KMS key from Key Management Service. The KMS
key must have a key usage
of sign and verify, \ln and support the RSASSA-PSS SHA-256 signing algorithm.\langle p \rangle"
            }
          }
```

```
 },
       "traits": {
         "smithy.api#documentation": "<p>Details about the issuer of a license.</p>"
       }
     },
     "com.amazonaws.licensemanager#IssuerDetails": {
       "type": "structure",
       "members": {
         "Name": {
            "target": "com.amazonaws.licensemanager#String",
            "traits": {
              "smithy.api#documentation": "<p>Issuer name.</p>"
 }
         },
         "SignKey": {
            "target": "com.amazonaws.licensemanager#String",
            "traits": {
              "smithy.api#documentation": "<p>Asymmetric KMS key from Key Management Service. The KMS
key must have a key usage of sign and verify, \n and support the RSASSA-PSS SHA-256 signing
algorithm.</p>"
 }
         },
         "KeyFingerprint": {
```

```
 "target": "com.amazonaws.licensemanager#String",
            "traits": {
              "smithy.api#documentation": "<p>Issuer key fingerprint.</p>"
            }
         }
       },
       "traits": {
         "smithy.api#documentation": "<p>Details associated with the issuer of a license.</p>"
       }
     },
     "com.amazonaws.licensemanager#License": {
       "type": "structure",
       "members": {
         "LicenseArn": {
            "target": "com.amazonaws.licensemanager#Arn",
            "traits": {
              "smithy.api#documentation": "<p>Amazon Resource Name (ARN) of the license.</p>"
            }
         },
         "LicenseName": {
            "target": "com.amazonaws.licensemanager#String",
            "traits": {
         "smithy.api#documentation": "<p>License name.</p>"
 }
```

```
 },
          "ProductName": {
            "target": "com.amazonaws.licensemanager#String",
            "traits": {
               "smithy.api#documentation": "<p>Product name.</p>"
            }
          },
          "ProductSKU": {
            "target": "com.amazonaws.licensemanager#String",
            "traits": {
               "smithy.api#documentation": "<p>Product SKU.</p>"
            }
          },
          "Issuer": {
            "target": "com.amazonaws.licensemanager#IssuerDetails",
            "traits": {
               "smithy.api#documentation": "<p>License issuer.</p>"
 }
          },
          "HomeRegion": {
            "target": "com.amazonaws.licensemanager#String",
            "traits": {
          "smithy.api#documentation": "<p>Home Region of the license.</p>"
            }
          },
          "Status": {
            "target": "com.amazonaws.licensemanager#LicenseStatus",
            "traits": {
               "smithy.api#documentation": "<p>License status.</p>"
            }
          },
          "Validity": {
            "target": "com.amazonaws.licensemanager#DatetimeRange",
            "traits": {
               "smithy.api#documentation": "<p>Date and time range during which the license is valid, in ISO8601-
UTC format.</p>"
            }
          },
          "Beneficiary": {
            "target": "com.amazonaws.licensemanager#String",
            "traits": {
               "smithy.api#documentation": "<p>License beneficiary.</p>"
            }
          },
```

```
 "Entitlements": {
```

```
 "target": "com.amazonaws.licensemanager#EntitlementList",
            "traits": {
              "smithy.api#documentation": "<p>License entitlements.</p>"
            }
         },
          "ConsumptionConfiguration": {
            "target": "com.amazonaws.licensemanager#ConsumptionConfiguration",
            "traits": {
              "smithy.api#documentation": "<p>Configuration for consumption of the license.</p>"
 }
         },
         "LicenseMetadata": {
            "target": "com.amazonaws.licensemanager#MetadataList",
            "traits": {
              "smithy.api#documentation": "<p>License metadata.</p>"
 }
         },
          "CreateTime": {
            "target": "com.amazonaws.licensemanager#ISO8601DateTime",
            "traits": {
              "smithy.api#documentation": "<p>License
 creation time.</p>"
            }
         },
          "Version": {
            "target": "com.amazonaws.licensemanager#String",
            "traits": {
              "smithy.api#documentation": "<p>License version.</p>"
 }
         }
       },
       "traits": {
          "smithy.api#documentation": "<p>Software license that is managed in License Manager.</p>"
       }
     },
     "com.amazonaws.licensemanager#LicenseConfiguration": {
       "type": "structure",
       "members": {
         "LicenseConfigurationId": {
            "target": "com.amazonaws.licensemanager#String",
            "traits": {
              "smithy.api#documentation": "<p>Unique ID of the license configuration.</p>"
            }
         },
         "LicenseConfigurationArn": {
            "target": "com.amazonaws.licensemanager#String",
            "traits": {
              "smithy.api#documentation": "<p>Amazon Resource Name (ARN) of the license configuration.</p>"
```

```
 }
          },
          "Name": {
            "target": "com.amazonaws.licensemanager#String",
            "traits": {
              "smithy.api#documentation": "<p>Name of the license configuration.</p>"
 }
          },
          "Description": {
            "target": "com.amazonaws.licensemanager#String",
            "traits": {
              "smithy.api#documentation": "<p>Description of the license configuration.</p>"
            }
          },
          "LicenseCountingType": {
            "target": "com.amazonaws.licensemanager#LicenseCountingType",
            "traits": {
              "smithy.api#documentation": "<p>Dimension to use to track the license inventory.</p>"
 }
          },
          "LicenseRules": {
            "target": "com.amazonaws.licensemanager#StringList",
            "traits": {
              "smithy.api#documentation": "<p>License rules.</p>"
            }
          },
          "LicenseCount": {
            "target": "com.amazonaws.licensemanager#BoxLong",
            "traits": {
             "smithy.api#documentation": "<p>Number of licenses managed by the license configuration.</p>"
            }
          },
          "LicenseCountHardLimit": {
            "target": "com.amazonaws.licensemanager#BoxBoolean",
            "traits": {
              "smithy.api#documentation": "<p>Number of available licenses as a hard limit.</p>"
            }
          },
          "DisassociateWhenNotFound": {
            "target": "com.amazonaws.licensemanager#BoxBoolean",
             "traits": {
              "smithy.api#documentation": "<p>When true, disassociates a resource when software is
uninstalled.</p>"
 }
          },
          "ConsumedLicenses": {
            "target": "com.amazonaws.licensemanager#BoxLong",
            "traits": {
```

```
 "smithy.api#documentation": "<p>Number of licenses consumed. </p>"
            }
         },
         "Status": {
            "target": "com.amazonaws.licensemanager#String",
            "traits": {
              "smithy.api#documentation": "<p>Status of the license configuration.</p>"
            }
         },
         "OwnerAccountId": {
            "target": "com.amazonaws.licensemanager#String",
            "traits": {
              "smithy.api#documentation": "<p>Account ID of the license configuration's owner.</p>"
         }
         },
         "ConsumedLicenseSummaryList": {
            "target": "com.amazonaws.licensemanager#ConsumedLicenseSummaryList",
            "traits": {
              "smithy.api#documentation": "<p>Summaries for licenses consumed by various resources.</p>"
 }
         },
         "ManagedResourceSummaryList": {
            "target": "com.amazonaws.licensemanager#ManagedResourceSummaryList",
            "traits": {
              "smithy.api#documentation": "<p>Summaries for managed resources.</p>"
 }
         },
         "ProductInformationList": {
            "target": "com.amazonaws.licensemanager#ProductInformationList",
            "traits": {
              "smithy.api#documentation": "<p>Product information.</p>"
            }
         },
         "AutomatedDiscoveryInformation": {
            "target": "com.amazonaws.licensemanager#AutomatedDiscoveryInformation",
            "traits": {
              "smithy.api#documentation": "<p>Automated discovery information.</p>"
 }
         }
       },
       "traits": {
         "smithy.api#documentation": "<p>A license configuration is an abstraction of a customer license
```
agreement that can be\n consumed and enforced by License Manager. Components include specifications for the license $\infty$  type (licensing by instance, socket, CPU, or vCPU), allowed tenancy (shared tenancy,  $\infty$ Dedicated Instance, Dedicated Host, or all of these), host affinity (how long a VM\n must be associated with a host), and the number of licenses purchased and used. $\langle \rangle$ p $>$ "

```
 }
     },
     "com.amazonaws.licensemanager#LicenseConfigurationAssociation": {
       "type": "structure",
       "members": {
          "ResourceArn":
 {
            "target": "com.amazonaws.licensemanager#String",
            "traits": {
               "smithy.api#documentation": "<p>Amazon Resource Name (ARN) of the resource.</p>"
            }
          },
          "ResourceType": {
            "target": "com.amazonaws.licensemanager#ResourceType",
            "traits": {
               "smithy.api#documentation": "<p>Type of server resource.</p>"
            }
          },
          "ResourceOwnerId": {
            "target": "com.amazonaws.licensemanager#String",
            "traits": {
               "smithy.api#documentation": "<p>ID of the Amazon Web Services account that owns the resource
consuming licenses.</p>"
 }
          },
          "AssociationTime": {
            "target": "com.amazonaws.licensemanager#DateTime",
            "traits": {
    "smithy.api#documentation": "<p>Time when the license configuration was associated with the resource.</p>"
            }
          },
          "AmiAssociationScope": {
            "target": "com.amazonaws.licensemanager#String",
            "traits": {
              "smithy.api#documentation": "<p>Scope of AMI associations. The possible value is <code>cross--
account</code>.</p>"
 }
          }
       },
       "traits": {
         "smithy.api#documentation": "<p>Describes an association with a license configuration.</p>\geq"
       }
     },
     "com.amazonaws.licensemanager#LicenseConfigurationAssociations": {
        "type": "list",
       "member": {
         "target": "com.amazonaws.licensemanager#LicenseConfigurationAssociation"
```

```
 }
 },
 "com.amazonaws.licensemanager#LicenseConfigurationStatus": {
   "type": "enum",
   "members":
     "AVAILABLE": {
        "target": "smithy.api#Unit",
        "traits": {
          "smithy.api#enumValue": "AVAILABLE"
        }
     },
     "DISABLED": {
        "target": "smithy.api#Unit",
        "traits": {
          "smithy.api#enumValue": "DISABLED"
        }
     }
   }
 },
 "com.amazonaws.licensemanager#LicenseConfigurationUsage": {
   "type": "structure",
   "members": {
     "ResourceArn": {
        "target": "com.amazonaws.licensemanager#String",
        "traits": {
          "smithy.api#documentation": "<p>Amazon Resource Name (ARN) of the resource.</p>"
        }
     },
     "ResourceType": {
        "target": "com.amazonaws.licensemanager#ResourceType",
        "traits":
          "smithy.api#documentation": "<p>Type of resource.</p>"
        }
     },
     "ResourceStatus": {
        "target": "com.amazonaws.licensemanager#String",
        "traits": {
          "smithy.api#documentation": "<p>Status of the resource.</p>"
        }
     },
     "ResourceOwnerId": {
        "target": "com.amazonaws.licensemanager#String",
        "traits": {
          "smithy.api#documentation": "<p>ID of the account that owns the resource.</p>"
        }
     },
```
{

{

```
 "AssociationTime": {
            "target": "com.amazonaws.licensemanager#DateTime",
            "traits": {
               "smithy.api#documentation": "<p>Time when the license configuration was initially associated with
the resource.</p>"
 }
          },
     "ConsumedLicenses": {
            "target": "com.amazonaws.licensemanager#BoxLong",
            "traits": {
               "smithy.api#documentation": "<p>Number of licenses consumed by the resource.</p>"
 }
          }
       },
       "traits": {
          "smithy.api#documentation": "<p>Details about the usage of a resource associated with a license
configuration.</p>"
       }
     },
     "com.amazonaws.licensemanager#LicenseConfigurationUsageList": {
       "type": "list",
       "member": {
          "target": "com.amazonaws.licensemanager#LicenseConfigurationUsage"
       }
     },
     "com.amazonaws.licensemanager#LicenseConfigurations": {
       "type": "list",
       "member": {
          "target": "com.amazonaws.licensemanager#LicenseConfiguration"
       }
     },
     "com.amazonaws.licensemanager#LicenseConversionContext": {
   "type": "structure",
       "members": {
          "UsageOperation": {
            "target": "com.amazonaws.licensemanager#UsageOperation",
            "traits": {
               "smithy.api#documentation": "<p>The Usage operation value that corresponds to the license type you
are converting your resource from. For more information about which platforms correspond to which usage
operation values see <a href=\"https://docs.aws.amazon.com/AWSEC2/latest/UserGuide/billing-info-
fields.html#billing-info\">Sample data: usage operation by platform\n \langle a \rangle\n \langle p \rangle"
 }
          }
       },
       "traits": {
```

```
"smithy.api#documentation": "<p>Information about a license type conversion task.</p>"
```

```
 }
     },
     "com.amazonaws.licensemanager#LicenseConversionTask": {
        "type": "structure",
       "members": {
          "LicenseConversionTaskId": {
      "target": "com.amazonaws.licensemanager#LicenseConversionTaskId",
            "traits": {
              "smithy.api#documentation": "<p>The ID of the license type conversion task.\langle p \rangle"
             }
          },
          "ResourceArn": {
             "target": "com.amazonaws.licensemanager#String",
             "traits": {
               "smithy.api#documentation": "<p>The Amazon Resource Name (ARN) of the resource associated
with the license type\ln conversion task.\langle p \rangle"
 }
          },
          "SourceLicenseContext": {
             "target": "com.amazonaws.licensemanager#LicenseConversionContext",
             "traits": {
               "smithy.api#documentation": "<p>Information about the license type this conversion task converted
from.</p>"
             }
          },
          "DestinationLicenseContext": {
             "target":
 "com.amazonaws.licensemanager#LicenseConversionContext",
             "traits": {
               "smithy.api#documentation": "<p>Information about the license type this conversion task converted
to.<p>'' }
          },
          "Status": {
             "target": "com.amazonaws.licensemanager#LicenseConversionTaskStatus",
             "traits": {
               "smithy.api#documentation": "<p>The status of the conversion task.</p>"
             }
          },
          "StatusMessage": {
             "target": "com.amazonaws.licensemanager#String",
             "traits": {
               "smithy.api#documentation": "<p>The status message for the conversion task.</p>"
             }
          },
          "StartTime": {
             "target": "com.amazonaws.licensemanager#DateTime",
```

```
 "traits": {
               "smithy.api#documentation":
"<p>The time the conversion task was started at.\langle p \rangle"
             }
          },
          "LicenseConversionTime": {
             "target": "com.amazonaws.licensemanager#DateTime",
             "traits": {
               "smithy.api#documentation": "<p>The time the usage operation value of the resource was
changed.</p>"
             }
          },
          "EndTime": {
             "target": "com.amazonaws.licensemanager#DateTime",
             "traits": {
               "smithy.api#documentation": "<p>The time the conversion task was completed.</p>"
             }
          }
        },
        "traits": {
         "smithy.api#documentation": "<p>Information about a license type conversion task.</p>"
        }
     },
     "com.amazonaws.licensemanager#LicenseConversionTaskId": {
        "type": "string",
        "traits": {
       "smithy.api#length": {
             "min": 0,
             "max": 50
          },
          "smithy.api#pattern": "^lct-[a-zA-Z0-9]*$"
        }
     },
     "com.amazonaws.licensemanager#LicenseConversionTaskStatus": {
        "type": "enum",
        "members": {
          "IN_PROGRESS": {
             "target": "smithy.api#Unit",
             "traits": {
               "smithy.api#enumValue": "IN_PROGRESS"
             }
          },
          "SUCCEEDED": {
             "target": "smithy.api#Unit",
             "traits": {
               "smithy.api#enumValue": "SUCCEEDED"
             }
```

```
 },
         "FAILED": {
            "target": "smithy.api#Unit",
            "traits": {
               "smithy.api#enumValue": "FAILED"
            }
         }
       }
    },
    "com.amazonaws.licensemanager#LicenseConversionTasks":
 {
       "type": "list",
       "member": {
         "target": "com.amazonaws.licensemanager#LicenseConversionTask"
       }
    },
    "com.amazonaws.licensemanager#LicenseCountingType": {
       "type": "enum",
       "members": {
         "VCPU": {
            "target": "smithy.api#Unit",
            "traits": {
               "smithy.api#enumValue": "vCPU"
            }
         },
         "INSTANCE": {
            "target": "smithy.api#Unit",
            "traits": {
               "smithy.api#enumValue": "Instance"
            }
         },
         "CORE": {
            "target": "smithy.api#Unit",
            "traits": {
               "smithy.api#enumValue": "Core"
            }
         },
         "SOCKET": {
            "target": "smithy.api#Unit",
            "traits": {
               "smithy.api#enumValue": "Socket"
            }
         }
       }
    },
    "com.amazonaws.licensemanager#LicenseDeletionStatus": {
       "type": "enum",
       "members": {
```
```
 "PENDING_DELETE": {
        "target": "smithy.api#Unit",
        "traits": {
           "smithy.api#enumValue": "PENDING_DELETE"
        }
      },
      "DELETED": {
        "target": "smithy.api#Unit",
        "traits": {
           "smithy.api#enumValue": "DELETED"
        }
      }
   }
 },
 "com.amazonaws.licensemanager#LicenseList": {
   "type": "list",
   "member": {
      "target": "com.amazonaws.licensemanager#License"
   }
 },
 "com.amazonaws.licensemanager#LicenseOperationFailure": {
   "type": "structure",
   "members": {
      "ResourceArn": {
        "target": "com.amazonaws.licensemanager#String",
        "traits": {
           "smithy.api#documentation": "<p>Amazon Resource Name (ARN) of the resource.</p>"
        }
      },
      "ResourceType": {
        "target": "com.amazonaws.licensemanager#ResourceType",
        "traits": {
           "smithy.api#documentation": "<p>Resource type.</p>"
        }
      },
      "ErrorMessage": {
        "target": "com.amazonaws.licensemanager#String",
        "traits": {
           "smithy.api#documentation": "<p>Error message.</p>"
        }
      },
      "FailureTime": {
        "target": "com.amazonaws.licensemanager#DateTime",
        "traits": {
 "smithy.api#documentation": "<p>Failure time.</p>"
        }
```

```
 },
          "OperationName": {
            "target": "com.amazonaws.licensemanager#String",
            "traits": {
               "smithy.api#documentation": "<p>Name of the operation.</p>"
            }
          },
          "ResourceOwnerId": {
            "target": "com.amazonaws.licensemanager#String",
            "traits": {
               "smithy.api#documentation": "<p>ID of the Amazon Web Services account that owns the
resource.</p>"
 }
          },
          "OperationRequestedBy": {
            "target": "com.amazonaws.licensemanager#String",
            "traits": {
               "smithy.api#documentation": "<p>The requester is \"License Manager Automated Discovery\".</p>"
            }
          },
          "MetadataList": {
            "target": "com.amazonaws.licensemanager#MetadataList",
            "traits": {
               "smithy.api#documentation": "<p>Reserved.</p>"
 }
          }
       },
       "traits": {
          "smithy.api#documentation": "<p>Describes the failure of a license operation.</p>"
       }
     },
     "com.amazonaws.licensemanager#LicenseOperationFailureList": {
       "type": "list",
       "member": {
          "target": "com.amazonaws.licensemanager#LicenseOperationFailure"
       }
     },
     "com.amazonaws.licensemanager#LicenseSpecification": {
        "type": "structure",
       "members": {
          "LicenseConfigurationArn": {
            "target": "com.amazonaws.licensemanager#String",
            "traits": {
               "smithy.api#documentation": "<p>Amazon Resource Name (ARN) of the license
configuration.</p>",
```

```
 "smithy.api#required": {}
            }
          },
          "AmiAssociationScope": {
            "target": "com.amazonaws.licensemanager#String",
            "traits": {
              "smithy.api#documentation": "<p>Scope of AMI associations. The possible value is <code>cross--
account</code>.</p>"
            }
          }
        },
        "traits": {
          "smithy.api#documentation": "<p>Details for associating a license configuration with a resource.</p>"
        }
     },
     "com.amazonaws.licensemanager#LicenseSpecifications": {
        "type": "list",
       "member": {
          "target": "com.amazonaws.licensemanager#LicenseSpecification"
        }
     },
     "com.amazonaws.licensemanager#LicenseStatus": {
        "type": "enum",
        "members": {
          "AVAILABLE": {
            "target": "smithy.api#Unit",
          "traits": {
               "smithy.api#enumValue": "AVAILABLE"
            }
          },
          "PENDING_AVAILABLE": {
            "target": "smithy.api#Unit",
            "traits": {
               "smithy.api#enumValue": "PENDING_AVAILABLE"
            }
          },
          "DEACTIVATED": {
            "target": "smithy.api#Unit",
            "traits": {
               "smithy.api#enumValue": "DEACTIVATED"
            }
          },
          "SUSPENDED": {
            "target": "smithy.api#Unit",
            "traits": {
               "smithy.api#enumValue": "SUSPENDED"
            }
```

```
 },
         "EXPIRED": {
            "target": "smithy.api#Unit",
            "traits": {
              "smithy.api#enumValue": "EXPIRED"
            }
         },
        "PENDING_DELETE": {
            "target": "smithy.api#Unit",
            "traits": {
              "smithy.api#enumValue": "PENDING_DELETE"
 }
         },
         "DELETED": {
            "target": "smithy.api#Unit",
            "traits": {
              "smithy.api#enumValue": "DELETED"
            }
         }
       }
     },
     "com.amazonaws.licensemanager#LicenseUsage": {
       "type": "structure",
       "members": {
         "EntitlementUsages": {
            "target": "com.amazonaws.licensemanager#EntitlementUsageList",
            "traits": {
              "smithy.api#documentation": "<p>License entitlement usages.</p>"
            }
         }
       },
       "traits": {
         "smithy.api#documentation": "<p>Describes the entitlement usage associated with a license.</p>"
       }
     },
     "com.amazonaws.licensemanager#LicenseUsageException": {
       "type": "structure",
       "members": {
         "Message": {
            "target": "com.amazonaws.licensemanager#Message"
         }
       },
       "traits": {
         "aws.protocols#awsQueryError": {
            "code": "LicenseUsageFailure",
            "httpResponseCode": 412
```
},

 "smithy.api#documentation": "<p>You do not have enough licenses available to support a new resource launch.</p>",

```
 "smithy.api#error": "client",
 "smithy.api#httpError": 412
```
 } },

"com.amazonaws.licensemanager#ListAssociationsForLicenseConfiguration": {

"type": "operation",

"input": {

 "target": "com.amazonaws.licensemanager#ListAssociationsForLicenseConfigurationRequest" },

"output": {

"target": "com.amazonaws.licensemanager#ListAssociationsForLicenseConfigurationResponse"

```
 },
        "errors": [
          {
             "target": "com.amazonaws.licensemanager#AccessDeniedException"
          },
\overline{\mathcal{L}} "target": "com.amazonaws.licensemanager#AuthorizationException"
          },
\overline{\mathcal{L}} "target": "com.amazonaws.licensemanager#FilterLimitExceededException"
           },
\overline{\mathcal{L}} "target": "com.amazonaws.licensemanager#InvalidParameterValueException"
           },
\overline{\mathcal{L}} "target": "com.amazonaws.licensemanager#RateLimitExceededException"
          },
\overline{\mathcal{L}} "target": "com.amazonaws.licensemanager#ServerInternalException"
           }
        ],
        "traits": {
```
 "smithy.api#documentation": "<p>Lists the resource associations for the specified license configuration. $\langle p \rangle$   $\uparrow$   $\langle p \rangle$  Resource associations need not consume licenses from a license configuration.  $\ln$  For example, an AMI or a stopped instance might not consume a license (depending on  $\ln$ the license rules).</p>"

},

}

"com.amazonaws.licensemanager#ListAssociationsForLicenseConfigurationRequest": {

```
 "type": "structure",
```

```
 "members": {
```
"LicenseConfigurationArn": {

"target": "com.amazonaws.licensemanager#String",

```
 "traits": {
               "smithy.api#documentation": "<p>Amazon Resource Name (ARN) of a license configuration.</p>",
               "smithy.api#required": {}
             }
          },
          "MaxResults": {
             "target": "com.amazonaws.licensemanager#BoxInteger",
             "traits": {
               "smithy.api#documentation": "<p>Maximum number of results
to return in a single call.\langle p \rangle"
             }
          },
          "NextToken": {
             "target": "com.amazonaws.licensemanager#String",
             "traits": {
               "smithy.api#documentation": "<p>Token for the next set of results.</p>"
             }
          }
        },
        "traits": {
          "smithy.api#input": {}
        }
     },
     "com.amazonaws.licensemanager#ListAssociationsForLicenseConfigurationResponse": {
        "type": "structure",
        "members": {
          "LicenseConfigurationAssociations": {
             "target": "com.amazonaws.licensemanager#LicenseConfigurationAssociations",
             "traits": {
               "smithy.api#documentation": "<p>Information about the associations for the license
configuration.</p>"
 }
          },
          "NextToken": {
 "target": "com.amazonaws.licensemanager#String",
             "traits": {
               "smithy.api#documentation": "<p>Token for the next set of results.</p>"
             }
          }
        },
        "traits": {
          "smithy.api#output": {}
        }
     },
     "com.amazonaws.licensemanager#ListDistributedGrants": {
        "type": "operation",
        "input": {
```

```
 "target": "com.amazonaws.licensemanager#ListDistributedGrantsRequest"
        },
        "output": {
           "target": "com.amazonaws.licensemanager#ListDistributedGrantsResponse"
        },
        "errors": [
           {
              "target": "com.amazonaws.licensemanager#AccessDeniedException"
           },
\overline{\mathcal{L}} "target": "com.amazonaws.licensemanager#AuthorizationException"
           },
           {
              "target": "com.amazonaws.licensemanager#InvalidParameterValueException"
            },
\overline{\mathcal{L}} "target": "com.amazonaws.licensemanager#RateLimitExceededException"
           },
\overline{\mathcal{L}} "target": "com.amazonaws.licensemanager#ResourceLimitExceededException"
           },
\overline{\mathcal{L}} "target": "com.amazonaws.licensemanager#ServerInternalException"
           },
\overline{\mathcal{L}} "target": "com.amazonaws.licensemanager#ValidationException"
           }
        ],
        "traits": {
           "smithy.api#documentation": "<p>Lists the grants distributed for the specified license.</p>"
        }
      },
      "com.amazonaws.licensemanager#ListDistributedGrantsRequest": {
        "type": "structure",
        "members": {
           "GrantArns": {
              "target": "com.amazonaws.licensemanager#ArnList",
              "traits": {
           "smithy.api#documentation": "<p>Amazon Resource Names (ARNs) of the grants.</p>"
              }
           },
           "Filters": {
              "target": "com.amazonaws.licensemanager#FilterList",
              "traits": {
                 "smithy.api#documentation": "<p>Filters to scope the results. The following filters are
\text{supported:}\langle p\rangle\text{h} \qquad \langle l\rangle\text{h} \qquad \langle p\rangle\text{h} \qquad \langle p\rangle\text{h} \qquad \langle p\rangle\text{h} \qquad \langle p\rangle\text{h}\langle h \rangle \langle h \rangle \langle h \rangle \langle h \rangle \langle p \rangle \langle p \rangle \langle h \rangle \langle h \rangle \langle h \rangle
```

```
\langle i \rangle\n \langle p \rangle\n \langle c \rangle\n \langle c \rangle\n \langle j \rangle\n \langle j \rangle\n \langle j \rangle\n
\langle i \ranglen \langle p \ranglen \langle c \ranglen \langle j \ranglen \langle j \ranglen \langle j \ranglen \langle j \ranglen \langle j \ranglen \langle j \ranglen \langle j \ranglen
\langle p \ranglen \langle code \rangleLicenseIssuerName\langle code \ranglen
       \langle p \rangle \ln \langle l i \rangle \ln \langle l u l \rangle"
 }
           },
           "NextToken": {
              "target": "com.amazonaws.licensemanager#String",
              "traits": {
                 "smithy.api#documentation": "<p>Token for the next set of results.</p>"
              }
           },
           "MaxResults": {
              "target": "com.amazonaws.licensemanager#MaxSize100",
              "traits": {
                 "smithy.api#documentation": "<p>Maximum number of results to return in a single call.</p>"
              }
           }
        },
        "traits": {
           "smithy.api#input": {}
        }
      },
      "com.amazonaws.licensemanager#ListDistributedGrantsResponse": {
         "type": "structure",
        "members": {
           "Grants": {
              "target": "com.amazonaws.licensemanager#GrantList",
      "traits": {
                 "smithy.api#documentation": "<p>Distributed grant details.</p>"
              }
           },
           "NextToken": {
              "target": "com.amazonaws.licensemanager#String",
              "traits": {
                 "smithy.api#documentation": "<p>Token for the next set of results.</p>"
              }
           }
        },
        "traits": {
           "smithy.api#output": {}
        }
      },
      "com.amazonaws.licensemanager#ListFailuresForLicenseConfigurationOperations": {
         "type": "operation",
        "input": {
           "target": "com.amazonaws.licensemanager#ListFailuresForLicenseConfigurationOperationsRequest"
```

```
 },
       "output": {
          "target": "com.amazonaws.licensemanager#ListFailuresForLicenseConfigurationOperationsResponse"
       },
       "errors": [
          {
 "target": "com.amazonaws.licensemanager#AccessDeniedException"
          },
          {
            "target": "com.amazonaws.licensemanager#AuthorizationException"
          },
          {
            "target": "com.amazonaws.licensemanager#InvalidParameterValueException"
          },
          {
            "target": "com.amazonaws.licensemanager#RateLimitExceededException"
          },
\overline{\mathcal{L}} "target": "com.amazonaws.licensemanager#ServerInternalException"
          }
       ],
       "traits": {
          "smithy.api#documentation": "<p>Lists the license configuration operations that failed.</p>"
       }
     },
     "com.amazonaws.licensemanager#ListFailuresForLicenseConfigurationOperationsRequest": {
       "type": "structure",
       "members": {
          "LicenseConfigurationArn": {
            "target": "com.amazonaws.licensemanager#String",
             "traits": {
               "smithy.api#documentation": "<p>Amazon Resource Name of the license configuration.</p>",
               "smithy.api#required": {}
            }
          },
          "MaxResults": {
            "target": "com.amazonaws.licensemanager#BoxInteger",
            "traits": {
               "smithy.api#documentation": "<p>Maximum number of results to return in a single call.</p>"
            }
          },
          "NextToken": {
            "target": "com.amazonaws.licensemanager#String",
            "traits": {
               "smithy.api#documentation": "<p>Token for the next set of results.</p>"
            }
```
}

```
 },
       "traits": {
          "smithy.api#input": {}
       }
     },
     "com.amazonaws.licensemanager#ListFailuresForLicenseConfigurationOperationsResponse":
       "type": "structure",
       "members": {
          "LicenseOperationFailureList": {
            "target": "com.amazonaws.licensemanager#LicenseOperationFailureList",
            "traits": {
               "smithy.api#documentation": "<p>License configuration operations that failed.</p>"
            }
          },
          "NextToken": {
            "target": "com.amazonaws.licensemanager#String",
            "traits": {
               "smithy.api#documentation": "<p>Token for the next set of results.</p>"
            }
          }
       },
       "traits": {
          "smithy.api#output": {}
       }
     },
     "com.amazonaws.licensemanager#ListLicenseConfigurations": {
       "type": "operation",
       "input": {
          "target": "com.amazonaws.licensemanager#ListLicenseConfigurationsRequest"
       },
   "output": {
          "target": "com.amazonaws.licensemanager#ListLicenseConfigurationsResponse"
       },
       "errors": [
          {
            "target": "com.amazonaws.licensemanager#AccessDeniedException"
          },
          {
            "target": "com.amazonaws.licensemanager#AuthorizationException"
          },
          {
            "target": "com.amazonaws.licensemanager#FilterLimitExceededException"
          },
\overline{\mathcal{L}} "target": "com.amazonaws.licensemanager#InvalidParameterValueException"
          },
```

```
 {
                   "target": "com.amazonaws.licensemanager#RateLimitExceededException"
               },
\{ "target": "com.amazonaws.licensemanager#ServerInternalException"
               }
           ],
           "traits": {
               "smithy.api#documentation": "<p>Lists the license configurations
 for your account.</p>"
           }
        },
        "com.amazonaws.licensemanager#ListLicenseConfigurationsRequest": {
            "type": "structure",
            "members": {
               "LicenseConfigurationArns": {
                   "target": "com.amazonaws.licensemanager#StringList",
                   "traits": {
                       "smithy.api#documentation": "<p>Amazon Resource Names (ARN) of the license
configurations.</p>"
 }
               },
               "MaxResults": {
                   "target": "com.amazonaws.licensemanager#BoxInteger",
                   "traits": {
                       "smithy.api#documentation": "<p>Maximum number of results to return in a single call.</p>"
 }
               },
               "NextToken": {
                   "target": "com.amazonaws.licensemanager#String",
                   "traits": {
                       "smithy.api#documentation": "<p>Token for the next
 set of results.</p>"
 }
               },
               "Filters": {
                   "target": "com.amazonaws.licensemanager#Filters",
                   "traits": {
                       "smithy.api#documentation": "<p>Filters to scope the results. The following filters and logical
operators\n are supported:\langle p \rangle\n \langle u \rangle\n \langle h \rangle \langle h \rangle \langle p \rangle\n
\langle \text{code}\rangle-licenseCountingType\langle \text{code}\rangle - The dimension for which licenses are counted.\langle \text{in} \rangle Possible values are
\langle \text{code}\rangle \langle \text{code}\rangle | \langle \text{code}\rangle | \langle \text{code}\rangle | \langle \text{code}\rangle | \langle \text{code}\rangle | \langle \text{code}\rangle \langle \text{code}\rangle | \langle \text{code}\rangle | \langle \text{code}\rangle |\langle \text{code}\rangle |\langle \text{code}\rangle |\langle \text{code}\rangle |\langle \text{code}\rangle |\langle \text{code}\rangle |\langle \text{code}\rangle |\langle \text{code}\rangle |\langle \text{code}\rangle |\langle \operators are \langle \text{code}\rangleEQUALS\langle \text{code}\rangle | \langle \text{code}\rangleNOT_EQUALS\langle \text{code}\rangle.\langle \text{theta}\rangle.\langle \text{plot}\ranglen \langle \text{lib}\ranglen \langle \text{lib}\ranglen
\langle p \ranglen \langle code\rangleenforceLicenseCount\langle code \rangle - A Boolean value that indicates whether hard license
enforcement is used. \langle n \rangle Logical operators are \langle code \rangle EQUALS\langle code \rangle<code>NOT_EQUALS</code>.</p>\n
    \langle \cdot \rangle \langle \cdot \rangle \langle \cdotindicates whether the available licenses have been exceeded. \n Logical operators are
```

```
<code>EQUALS</code>|<code>NOT_EQUALS</code>.</p>\n </li>\n </ul>"
 }
 }
       },
       "traits": {
         "smithy.api#input": {}
       }
     },
     "com.amazonaws.licensemanager#ListLicenseConfigurationsResponse": {
       "type": "structure",
       "members": {
         "LicenseConfigurations": {
            "target": "com.amazonaws.licensemanager#LicenseConfigurations",
            "traits": {
              "smithy.api#documentation": "<p>Information about the license configurations.</p>"
            }
         },
         "NextToken": {
            "target": "com.amazonaws.licensemanager#String",
        "traits": {
              "smithy.api#documentation": "<p>Token for the next set of results.</p>"
            }
         }
       },
       "traits": {
          "smithy.api#output": {}
       }
     },
     "com.amazonaws.licensemanager#ListLicenseConversionTasks": {
       "type": "operation",
       "input": {
         "target": "com.amazonaws.licensemanager#ListLicenseConversionTasksRequest"
       },
       "output": {
         "target": "com.amazonaws.licensemanager#ListLicenseConversionTasksResponse"
       },
       "errors": [
         {
            "target": "com.amazonaws.licensemanager#AccessDeniedException"
         },
         {
            "target": "com.amazonaws.licensemanager#AuthorizationException"
         },
         {
            "target": "com.amazonaws.licensemanager#InvalidParameterValueException"
          },
         {
```

```
 "target": "com.amazonaws.licensemanager#RateLimitExceededException"
          },
          {
            "target": "com.amazonaws.licensemanager#ServerInternalException"
          }
       ],
       "traits": {
          "smithy.api#documentation": "<p>Lists the license type conversion tasks for your account.</p>"
       }
     },
     "com.amazonaws.licensemanager#ListLicenseConversionTasksRequest": {
       "type": "structure",
       "members": {
          "NextToken": {
            "target": "com.amazonaws.licensemanager#String",
            "traits": {
              "smithy.api#documentation": "<p>Token for the next set of results.</p>"
 }
          },
          "MaxResults": {
            "target": "com.amazonaws.licensemanager#BoxInteger",
            "traits": {
    "smithy.api#documentation": "<p>Maximum number of results to return in a single call.</p>"
            }
          },
          "Filters": {
            "target": "com.amazonaws.licensemanager#Filters",
            "traits": {
             "smithy.api#documentation": "<p>\ln Filters to scope the results. Valid filters are
<code>ResourceArns</code> and <code>Status</code>.\n \lt/p>"
 }
          }
       },
       "traits": {
          "smithy.api#input": {}
       }
     },
     "com.amazonaws.licensemanager#ListLicenseConversionTasksResponse": {
       "type": "structure",
       "members": {
          "LicenseConversionTasks": {
            "target": "com.amazonaws.licensemanager#LicenseConversionTasks",
            "traits": {
              "smithy.api#documentation": "<p>Information about the license configuration tasks for your
 account.</p>"
            }
          },
```

```
 "NextToken": {
            "target": "com.amazonaws.licensemanager#String",
            "traits": {
               "smithy.api#documentation": "<p>Token for the next set of results.</p>"
            }
          }
       },
       "traits": {
          "smithy.api#output": {}
       }
     },
     "com.amazonaws.licensemanager#ListLicenseManagerReportGenerators": {
       "type": "operation",
       "input": {
          "target": "com.amazonaws.licensemanager#ListLicenseManagerReportGeneratorsRequest"
       },
       "output": {
          "target": "com.amazonaws.licensemanager#ListLicenseManagerReportGeneratorsResponse"
       },
       "errors": [
          {
            "target": "com.amazonaws.licensemanager#AccessDeniedException"
          },
          {
            "target":
 "com.amazonaws.licensemanager#AuthorizationException"
          },
          {
            "target": "com.amazonaws.licensemanager#InvalidParameterValueException"
          },
          {
            "target": "com.amazonaws.licensemanager#RateLimitExceededException"
          },
          {
            "target": "com.amazonaws.licensemanager#ResourceLimitExceededException"
          },
          {
            "target": "com.amazonaws.licensemanager#ResourceNotFoundException"
          },
          {
            "target": "com.amazonaws.licensemanager#ServerInternalException"
          },
\overline{\mathcal{L}} "target": "com.amazonaws.licensemanager#ValidationException"
          }
       ],
       "traits": {
          "smithy.api#documentation": "<p>Lists the report generators for your account.</p>"
```

```
 }
 },
```

```
 "com.amazonaws.licensemanager#ListLicenseManagerReportGeneratorsRequest":
```
 { "type": "structure", "members": { "Filters": { "target": "com.amazonaws.licensemanager#FilterList", "traits": { "smithy.api#documentation": "<p>Filters to scope the results. The following filters are supported:  $\langle p\rangle$ \n  $\langle u\rangle$ \n  $\langle p\rangle$ \n  $\langle p\rangle$ \n  $\langle p\rangle$ \n  $\langle p\rangle$  $\langle \rangle$   $\langle \rangle$   $\langle \$  } }, "NextToken": { "target": "com.amazonaws.licensemanager#String", "traits": { "smithy.api#documentation": "<p>Token for the next set of results.</p>" } }, "MaxResults": { "target": "com.amazonaws.licensemanager#MaxSize100", "traits": { "smithy.api#documentation": "<p>Maximum number of results to return in a single call.</p>" } } }, "traits": { "smithy.api#input": {} } }, "com.amazonaws.licensemanager#ListLicenseManagerReportGeneratorsResponse": { "type": "structure", "members": { "ReportGenerators": { "target": "com.amazonaws.licensemanager#ReportGeneratorList", "traits": { "smithy.api#documentation": "<p>A report generator that creates periodic reports about your license configurations.</p>" } }, "NextToken": { "target": "com.amazonaws.licensemanager#String", "traits": { "smithy.api#documentation": "<p>Token for the next set of results.</p>" }

```
 }
        },
        "traits": {
          "smithy.api#output": {}
        }
     },
     "com.amazonaws.licensemanager#ListLicenseSpecificationsForResource": {
        "type": "operation",
        "input": {
          "target": "com.amazonaws.licensemanager#ListLicenseSpecificationsForResourceRequest"
        },
        "output": {
          "target": "com.amazonaws.licensemanager#ListLicenseSpecificationsForResourceResponse"
        },
        "errors": [
          {
             "target": "com.amazonaws.licensemanager#AccessDeniedException"
          },
\overline{\mathcal{L}} "target": "com.amazonaws.licensemanager#AuthorizationException"
          },
          {
             "target": "com.amazonaws.licensemanager#InvalidParameterValueException"
          },
          {
             "target": "com.amazonaws.licensemanager#RateLimitExceededException"
           },
\overline{\mathcal{L}} "target": "com.amazonaws.licensemanager#ServerInternalException"
          }
       ],
        "traits": {
          "smithy.api#documentation": "<p>Describes the license configurations for the specified resource.</p>"
        }
     },
     "com.amazonaws.licensemanager#ListLicenseSpecificationsForResourceRequest": {
        "type": "structure",
        "members": {
          "ResourceArn": {
             "target": "com.amazonaws.licensemanager#String",
             "traits": {
              "smithy.api#documentation": "<p>Amazon Resource Name (ARN) of a resource that has an
associated license configuration.\langle p \rangle",
               "smithy.api#required": {}
             }
          },
          "MaxResults": {
             "target": "com.amazonaws.licensemanager#BoxInteger",
```

```
 "traits": {
```

```
 "smithy.api#documentation": "<p>Maximum number of results to return in a single call.</p>"
            }
          },
          "NextToken": {
            "target": "com.amazonaws.licensemanager#String",
            "traits": {
               "smithy.api#documentation": "<p>Token for the next set of results.</p>"
 }
          }
       },
       "traits": {
          "smithy.api#input": {}
       }
     },
     "com.amazonaws.licensemanager#ListLicenseSpecificationsForResourceResponse": {
       "type": "structure",
       "members": {
         "LicenseSpecifications": {
            "target": "com.amazonaws.licensemanager#LicenseSpecifications",
            "traits": {
               "smithy.api#documentation": "<p>License configurations associated with a resource.</p>"
 }
          },
          "NextToken": {
             "target": "com.amazonaws.licensemanager#String",
            "traits": {
               "smithy.api#documentation": "<p>Token for the next set of results.</p>"
            }
          }
       },
       "traits": {
          "smithy.api#output": {}
       }
     },
     "com.amazonaws.licensemanager#ListLicenseVersions": {
       "type": "operation",
       "input": {
          "target": "com.amazonaws.licensemanager#ListLicenseVersionsRequest"
       },
       "output": {
          "target": "com.amazonaws.licensemanager#ListLicenseVersionsResponse"
       },
       "errors": [
          {
            "target": "com.amazonaws.licensemanager#AccessDeniedException"
          },
```

```
 {
            "target": "com.amazonaws.licensemanager#AuthorizationException"
          },
          {
            "target": "com.amazonaws.licensemanager#InvalidParameterValueException"
          },
          {
            "target": "com.amazonaws.licensemanager#RateLimitExceededException"
          },
\overline{\mathcal{L}} "target": "com.amazonaws.licensemanager#ServerInternalException"
          }
       ],
       "traits": {
          "smithy.api#documentation": "<p>Lists all versions of the specified license.</p>"
       }
     },
     "com.amazonaws.licensemanager#ListLicenseVersionsRequest": {
       "type": "structure",
       "members": {
          "LicenseArn": {
            "target": "com.amazonaws.licensemanager#Arn",
            "traits": {
               "smithy.api#documentation": "<p>Amazon Resource Name (ARN) of the license.</p>",
               "smithy.api#required": {}
            }
          },
          "NextToken": {
            "target": "com.amazonaws.licensemanager#String",
             "traits": {
               "smithy.api#documentation": "<p>Token for the next set of results.</p>"
            }
          },
          "MaxResults": {
            "target": "com.amazonaws.licensemanager#MaxSize100",
            "traits": {
               "smithy.api#documentation": "<p>Maximum number of results to return in a single call.</p>"
            }
          }
       },
       "traits": {
          "smithy.api#input": {}
       }
     },
     "com.amazonaws.licensemanager#ListLicenseVersionsResponse": {
       "type": "structure",
       "members": {
          "Licenses": {
```

```
 "target": "com.amazonaws.licensemanager#LicenseList",
            "traits": {
               "smithy.api#documentation": "<p>License details.</p>"
            }
          },
 "NextToken": {
            "target": "com.amazonaws.licensemanager#String",
            "traits": {
               "smithy.api#documentation": "<p>Token for the next set of results.</p>"
            }
          }
       },
       "traits": {
          "smithy.api#output": {}
       }
     },
     "com.amazonaws.licensemanager#ListLicenses": {
       "type": "operation",
       "input": {
          "target": "com.amazonaws.licensemanager#ListLicensesRequest"
       },
       "output": {
          "target": "com.amazonaws.licensemanager#ListLicensesResponse"
       },
       "errors": [
          {
            "target": "com.amazonaws.licensemanager#AccessDeniedException"
          },
          {
            "target": "com.amazonaws.licensemanager#AuthorizationException"
          },
          {
            "target": "com.amazonaws.licensemanager#InvalidParameterValueException"
          },
\overline{\mathcal{L}} "target": "com.amazonaws.licensemanager#RateLimitExceededException"
          },
          {
            "target": "com.amazonaws.licensemanager#ServerInternalException"
          },
          {
            "target": "com.amazonaws.licensemanager#ValidationException"
          }
       ],
       "traits": {
          "smithy.api#documentation": "<p>Lists the licenses for your account.</p>"
       }
```

```
 },
      "com.amazonaws.licensemanager#ListLicensesRequest": {
         "type": "structure",
         "members": {
            "LicenseArns": {
               "target": "com.amazonaws.licensemanager#ArnList",
               "traits": {
                  "smithy.api#documentation": "<p>Amazon Resource Names (ARNs) of the licenses.</p>"
               }
            },
       "Filters": {
               "target": "com.amazonaws.licensemanager#FilterList",
               "traits": {
                  "smithy.api#documentation": "<p>Filters to scope the results. The following filters are
supprotected: </p \langle n \rangle \ \langle l \rangle \n \langle n \rangle \ \langle n \rangle \\langle \rangle </li>\n \langle \rangle < /p>\n \langle \rangle and \langle \rangle and \langle \\langle i \rangle\n \langle p \rangle\n \langle i \rangle\n \langle i \rangle\n \langle i \rangle\n \langle i \rangle\n \langle i \rangle\n
\langle p \ranglen \langle code\Status\langle code \ranglen \langle p \ranglen \langle lib \ranglen \langle ul \rangle"
               }
            },
            "NextToken": {
               "target": "com.amazonaws.licensemanager#String",
               "traits": {
                  "smithy.api#documentation": "<p>Token
 for the next set of results.</p>"
 }
            },
            "MaxResults": {
               "target": "com.amazonaws.licensemanager#MaxSize100",
               "traits": {
                  "smithy.api#documentation": "<p>Maximum number of results to return in a single call.</p>"
               }
            }
         },
         "traits": {
            "smithy.api#input": {}
         }
      },
      "com.amazonaws.licensemanager#ListLicensesResponse": {
         "type": "structure",
         "members": {
            "Licenses": {
               "target": "com.amazonaws.licensemanager#LicenseList",
               "traits": {
                  "smithy.api#documentation": "<p>License details.</p>"
```
 } },

```
 "NextToken": {
            "target": "com.amazonaws.licensemanager#String",
            "traits": {
   "smithy.api#documentation": "<p>Token for the next set of results.</p>"
 }
          }
       },
       "traits": {
          "smithy.api#output": {}
       }
     },
     "com.amazonaws.licensemanager#ListReceivedGrants": {
       "type": "operation",
       "input": {
          "target": "com.amazonaws.licensemanager#ListReceivedGrantsRequest"
       },
       "output": {
          "target": "com.amazonaws.licensemanager#ListReceivedGrantsResponse"
       },
       "errors": [
          {
            "target": "com.amazonaws.licensemanager#AccessDeniedException"
          },
          {
            "target": "com.amazonaws.licensemanager#AuthorizationException"
          },
          {
            "target": "com.amazonaws.licensemanager#InvalidParameterValueException"
          },
          {
            "target": "com.amazonaws.licensemanager#RateLimitExceededException"
          },
          {
            "target": "com.amazonaws.licensemanager#ResourceLimitExceededException"
          },
          {
            "target": "com.amazonaws.licensemanager#ServerInternalException"
          },
\overline{\mathcal{L}} "target": "com.amazonaws.licensemanager#ValidationException"
          }
       ],
       "traits": {
          "smithy.api#documentation": "<p>Lists grants that are received. Received grants are grants created while
```
specifying the\n recipient as this Amazon Web Services account, your organization, or an organizational unit\n (OU) to which this member account belongs. $\langle p \rangle$ "

}

```
 },
```

```
 "com.amazonaws.licensemanager#ListReceivedGrantsForOrganization": {
       "type": "operation",
       "input": {
          "target": "com.amazonaws.licensemanager#ListReceivedGrantsForOrganizationRequest"
        },
       "output": {
          "target": "com.amazonaws.licensemanager#ListReceivedGrantsForOrganizationResponse"
       },
       "errors": [
          {
            "target": "com.amazonaws.licensemanager#AccessDeniedException"
          },
\overline{\mathcal{L}} "target": "com.amazonaws.licensemanager#AuthorizationException"
          },
          {
            "target": "com.amazonaws.licensemanager#InvalidParameterValueException"
          },
\overline{\mathcal{L}} "target": "com.amazonaws.licensemanager#RateLimitExceededException"
          },
\overline{\mathcal{L}} "target": "com.amazonaws.licensemanager#ResourceLimitExceededException"
          },
\overline{\mathcal{L}} "target": "com.amazonaws.licensemanager#ServerInternalException"
          },
\overline{\mathcal{L}} "target":
 "com.amazonaws.licensemanager#ValidationException"
 }
       ],
       "traits": {
          "smithy.api#documentation": "<p>Lists the grants received for all accounts in the organization.</p>"
       }
     },
     "com.amazonaws.licensemanager#ListReceivedGrantsForOrganizationRequest": {
       "type": "structure",
       "members": {
          "LicenseArn": {
            "target": "com.amazonaws.licensemanager#Arn",
            "traits": {
               "smithy.api#documentation": "<p>The Amazon Resource Name (ARN) of the received license.</p>",
               "smithy.api#required": {}
            }
          },
          "Filters": {
```

```
 "target": "com.amazonaws.licensemanager#FilterList",
             "traits": {
                "smithy.api#documentation": "<p>Filters to scope the results. The following filters are
supported:</p>\n
    \langle \text{ul}\rangle\n \langle \text{li}\rangle\n \langle \text{p}\rangle\n \langle \text{p}\rangle\n \langle \text{pl}\rangle\langle i \rangle\n \langle p \rangle\n \langle p \rangle\n \langle c \rangle\n \langle j \rangle\n \langle l \rangle\n \langle l \rangle\n \langle l \rangle\n \langle l \rangle }
          },
          "NextToken": {
             "target": "com.amazonaws.licensemanager#String",
             "traits": {
                "smithy.api#documentation": "<p>Token for the next set of results.</p>"
 }
          },
          "MaxResults": {
             "target": "com.amazonaws.licensemanager#MaxSize100",
             "traits": {
                "smithy.api#documentation": "<p>Maximum number of results to return in a single call.</p>"
             }
          }
        },
        "traits": {
          "smithy.api#input": {}
        }
     },
     "com.amazonaws.licensemanager#ListReceivedGrantsForOrganizationResponse":
 {
        "type": "structure",
        "members": {
          "Grants": {
             "target": "com.amazonaws.licensemanager#GrantList",
             "traits": {
                "smithy.api#documentation": "<p>Lists the grants the organization has received.</p>"
             }
          },
          "NextToken": {
             "target": "com.amazonaws.licensemanager#String",
             "traits": {
                "smithy.api#documentation": "<p>Token for the next set of results.</p>"
             }
          }
        },
        "traits": {
          "smithy.api#output": {}
        }
     },
     "com.amazonaws.licensemanager#ListReceivedGrantsRequest": {
        "type": "structure",
```

```
 "members": {
           "GrantArns": {
              "target": "com.amazonaws.licensemanager#ArnList",
               "traits": {
                 "smithy.api#documentation": "<p>Amazon Resource Names (ARNs) of the grants.</p>"
              }
           },
           "Filters": {
              "target": "com.amazonaws.licensemanager#FilterList",
              "traits": {
                 "smithy.api#documentation": "<p>Filters to scope the results. The following filters are
supprotected: <p>\n\ \langle u \rangle \n\ \langle v \rangle \n\ \langle v \rangle \n\\langle \text{li}\rangle|n \langle \text{li}\rangle|n \langle \text{p}\rangle|n \langle \text{code}\rangle|n \langle \text{code}\rangle|n \langle \text{p}\rangle|n \langle \text{p}\rangle|n
\langle \angle h \rangle </p>\n \langle \angle p \rangle </p>\n \langle \angle p \rangle </p>\n \langle \angle h \rangle\langle i \ranglen \langle p \ranglen \langle j \ranglen \langle j \ranglen \langle j \ranglen \langle j \ranglen \langle j \ranglen \langle j \ranglen \langle j \ranglen \langle j \ranglen
\langle p \rangle \ln\langle \text{code} \rangleGranterAccountId\langle \text{code}\ranglen \langle \text{up}\ranglen \langle \text{div}\ranglen \langle \text{ul}\rangle"
 }
           },
           "NextToken": {
              "target": "com.amazonaws.licensemanager#String",
              "traits": {
                 "smithy.api#documentation": "<p>Token for the next set of results.</p>"
 }
           },
           "MaxResults": {
              "target": "com.amazonaws.licensemanager#MaxSize100",
              "traits": {
                 "smithy.api#documentation": "<p>Maximum number of results to return in a single call.</p>"
              }
           }
        },
        "traits": {
           "smithy.api#input": {}
        }
      },
      "com.amazonaws.licensemanager#ListReceivedGrantsResponse": {
        "type": "structure",
        "members": {
           "Grants": {
              "target": "com.amazonaws.licensemanager#GrantList",
               "traits": {
                "smithy.api#documentation": "<p>Received grant details.</p>"
              }
           },
           "NextToken": {
              "target": "com.amazonaws.licensemanager#String",
              "traits": {
```

```
 "smithy.api#documentation": "<p>Token for the next set of results.</p>"
            }
          }
       },
       "traits": {
          "smithy.api#output": {}
       }
     },
     "com.amazonaws.licensemanager#ListReceivedLicenses": {
       "type": "operation",
       "input": {
          "target": "com.amazonaws.licensemanager#ListReceivedLicensesRequest"
       },
       "output": {
          "target": "com.amazonaws.licensemanager#ListReceivedLicensesResponse"
       },
       "errors": [
          {
            "target": "com.amazonaws.licensemanager#AccessDeniedException"
           },
\overline{\mathcal{L}} "target": "com.amazonaws.licensemanager#AuthorizationException"
          },
\overline{\mathcal{L}} "target": "com.amazonaws.licensemanager#InvalidParameterValueException"
          },
\overline{\mathcal{L}} "target": "com.amazonaws.licensemanager#RateLimitExceededException"
          },
\overline{\mathcal{L}} "target": "com.amazonaws.licensemanager#ResourceLimitExceededException"
          },
\overline{\mathcal{L}} "target": "com.amazonaws.licensemanager#ServerInternalException"
          },
\overline{\mathcal{L}} "target": "com.amazonaws.licensemanager#ValidationException"
          }
       ],
       "traits": {
          "smithy.api#documentation": "<p>Lists received licenses.</p>"
       }
     },
     "com.amazonaws.licensemanager#ListReceivedLicensesForOrganization":
       "type": "operation",
       "input": {
          "target": "com.amazonaws.licensemanager#ListReceivedLicensesForOrganizationRequest"
```

```
 },
          "output": {
             "target": "com.amazonaws.licensemanager#ListReceivedLicensesForOrganizationResponse"
          },
          "errors": [
             {
                 "target": "com.amazonaws.licensemanager#AccessDeniedException"
             },
             {
                 "target": "com.amazonaws.licensemanager#AuthorizationException"
             },
             {
                 "target": "com.amazonaws.licensemanager#InvalidParameterValueException"
             },
\overline{\mathcal{L}} "target": "com.amazonaws.licensemanager#RateLimitExceededException"
             },
             {
                 "target": "com.amazonaws.licensemanager#ResourceLimitExceededException"
             },
             {
       "target": "com.amazonaws.licensemanager#ServerInternalException"
             },
             {
                 "target": "com.amazonaws.licensemanager#ValidationException"
              }
          ],
          "traits": {
              "smithy.api#documentation": "<p>Lists the licenses received for all accounts in the organization.</p>"
          }
       },
       "com.amazonaws.licensemanager#ListReceivedLicensesForOrganizationRequest": {
          "type": "structure",
          "members": {
             "Filters": {
                 "target": "com.amazonaws.licensemanager#FilterList",
                 "traits": {
                    "smithy.api#documentation": "<p>Filters to scope the results. The following filters are
\sup{\text{correct}:x\rightarrow\infty} \langle n \rangle \setminus n \langle n \rangle \setminus n \langle n \rangle \setminus n \langle n \rangle \setminus n \langle n \rangle \setminus n\langleli>\n \langleli>\n \langlep>\n \langlecode>ProductSKU\langlecode>\n
            \langle \rangle \langle \rangle \langle \ }
             },
             "NextToken": {
                 "target": "com.amazonaws.licensemanager#String",
                 "traits": {
                    "smithy.api#documentation": "<p>Token for the next set of results.</p>"
```

```
 }
          },
          "MaxResults": {
             "target": "com.amazonaws.licensemanager#MaxSize100",
             "traits": {
                "smithy.api#documentation": "<p>Maximum number of results to return in a single call.</p>"
 }
          }
        },
        "traits": {
          "smithy.api#input": {}
        }
     },
     "com.amazonaws.licensemanager#ListReceivedLicensesForOrganizationResponse": {
        "type": "structure",
        "members": {
          "Licenses": {
             "target": "com.amazonaws.licensemanager#GrantedLicenseList",
              "traits": {
                "smithy.api#documentation": "<p>Lists the licenses the organization has received.</p>"
 }
          },
          "NextToken": {
             "target": "com.amazonaws.licensemanager#String",
             "traits": {
                "smithy.api#documentation": "<p>Token for the next set of results.</p>"
             }
          }
        },
        "traits": {
          "smithy.api#output": {}
        }
     },
     "com.amazonaws.licensemanager#ListReceivedLicensesRequest": {
        "type": "structure",
        "members": {
          "LicenseArns": {
             "target": "com.amazonaws.licensemanager#ArnList",
             "traits": {
                "smithy.api#documentation": "<p>Amazon Resource Names (ARNs) of the licenses.</p>"
             }
          },
         "Filters": {
             "target": "com.amazonaws.licensemanager#FilterList",
             "traits": {
                "smithy.api#documentation": "<p>Filters to scope the results. The following filters are
\text{supported:}\langle p\rangle\text{h} \qquad \langle \text{d}\rangle\text{h} \qquad \langle p\rangle\text{h} \qquad \langle p\rangle\text{h} \qquad \langle \text{d}\text{e}\rangle
```

```
\langle \rangle \langleli\rangle\n \langleli\rangle\n \langlep>\n \langlep>\n \langleli\rangle\n \langleli\rangle\n \langleli\rangle\n
\langle i \rangle \n \langle p \rangle|n \langle c \text{ode} \rangleFingerprint\langle c \text{ode} \rangle|n \langle p \rangle|n \langle i \rangle|n \langle i \rangle|n \langle i \rangle|n
\langle p \rangle < \langle p \rangle < \langle p \rangle \langle p \rangle \langle p \rangle \langle p \rangle \langle p \rangle \langle p \rangle \langle p \rangle \langle p \rangle \langle p \rangle \langle p \rangle \langle p \rangle\langle \text{code}\rangleBeneficiary\langle \text{code}\rangle\n \langle \text{up}\rangle\n \langle \text{up}\rangle\n \langle \text{up}\rangle\n \langle \text{up}\rangle }
            },
            "NextToken": {
               "target": "com.amazonaws.licensemanager#String",
                "traits": {
                   "smithy.api#documentation": "<p>Token for the next set of results.</p>"
               }
            },
            "MaxResults": {
               "target": "com.amazonaws.licensemanager#MaxSize100",
               "traits": {
                   "smithy.api#documentation": "<p>Maximum number of results to return in a single call.</p>"
               }
            }
         },
         "traits": {
             "smithy.api#input": {}
         }
      },
      "com.amazonaws.licensemanager#ListReceivedLicensesResponse": {
         "type": "structure",
         "members": {
            "Licenses": {
               "target": "com.amazonaws.licensemanager#GrantedLicenseList",
               "traits": {
                   "smithy.api#documentation": "<p>Received license details.</p>"
               }
            },
            "NextToken": {
               "target": "com.amazonaws.licensemanager#String",
               "traits": {
                   "smithy.api#documentation": "<p>Token for the next set of results.</p>"
               }
            }
         },
         "traits": {
             "smithy.api#output": {}
         }
      },
      "com.amazonaws.licensemanager#ListResourceInventory": {
         "type": "operation",
         "input": {
            "target": "com.amazonaws.licensemanager#ListResourceInventoryRequest"
```

```
 },
       "output": {
          "target": "com.amazonaws.licensemanager#ListResourceInventoryResponse"
       },
        "errors": [
          {
            "target": "com.amazonaws.licensemanager#AccessDeniedException"
          },
\overline{\mathcal{L}} "target": "com.amazonaws.licensemanager#AuthorizationException"
          },
          {
             "target": "com.amazonaws.licensemanager#FailedDependencyException"
          },
\overline{\mathcal{L}} "target": "com.amazonaws.licensemanager#FilterLimitExceededException"
          },
\overline{\mathcal{L}} "target": "com.amazonaws.licensemanager#InvalidParameterValueException"
          },
\overline{\mathcal{L}} "target": "com.amazonaws.licensemanager#RateLimitExceededException"
          },
          {
             "target": "com.amazonaws.licensemanager#ServerInternalException"
          }
       ],
       "traits": {
          "smithy.api#documentation": "<p>Lists resources managed using Systems Manager inventory.</p>"
       }
     },
     "com.amazonaws.licensemanager#ListResourceInventoryRequest": {
        "type": "structure",
       "members": {
          "MaxResults": {
             "target": "com.amazonaws.licensemanager#BoxInteger",
             "traits": {
               "smithy.api#documentation": "<p>Maximum number of results to return in a single call.</p>"
            }
          },
          "NextToken": {
            "target": "com.amazonaws.licensemanager#String",
            "traits": {
               "smithy.api#documentation": "<p>Token for the next set of results.</p>"
            }
          },
          "Filters": {
             "target": "com.amazonaws.licensemanager#InventoryFilterList",
```
"traits": {

 "smithy.api#documentation": "<p>Filters to scope the results. The following filters and logical operators\n are supported: $\langle p \rangle$ \n  $\langle ul \rangle$ \n  $\langle ul \rangle$ \n  $\langle pp \rangle$ \n  $\langle code \rangle$  account  $\langle id \rangle$   $\langle code \rangle$ - The ID of the Amazon Web Services account that owns the resource.\n Logical operators are  $\langle \text{code}\rangle$   $\leq$   $\langle \text{code}\rangle$   $\leq$   $\langle \text{code}\rangle$   $\leq$   $\langle \text{code}\rangle$ .  $\leq$   $\langle \text{code}\rangle$ .  $\leq$   $\langle \text{code}\rangle$ .  $\leq$   $\langle \text{code}\rangle$ .  $\leq$   $\langle \text{code}\rangle$ .  $\leq$   $\langle \text{code}\rangle$ .  $\leq$   $\langle \text{code}\rangle$ .  $\leq$   $\langle \text{code}\rangle$ .  $\leq$   $\langle \text{code}\rangle$ .  $\leq$   $\langle \text{code}\rangle$ 

 $\langle \text{Li}\rangle$ \n  $\langle \text{Li}\rangle$ \n  $\langle \text{p}\rangle$ \n  $\langle \text{code}\rangle$  application\_name $\langle \text{code}\rangle$  - The name of the application.  $\ln$  Logical operators are  $\langle \text{code}\rangle$ EQUALS $\langle \text{code}\rangle$  |  $\langle \text{code}\rangle$ BEGINS\_WITH $\langle \text{code}\rangle$ . $\langle \text{node}\rangle$  $\langle \angle \text{li}\rangle$ \n  $\langle \text{pl}\rangle$ \n  $\langle \text{pl}\rangle$   $\langle \text{p}\rangle$ \n  $\langle \text{codel}\rangle$  - The type of license included. \n

Logical operators are  $\textdegree\textdegree\textdegree\textdegree$   $\textdegree\textdegree\textdegree$   $\textdegree\textdegree\textdegree\textdegree$  Possible values are  $<$ code>sql-server-enterprise $<$ /code> $\ln$   $<$ code>sql-server-standard $<$ /code> $\ln$   $<$ code>sql $server-web \ltimes code> \ \ \n\infty$   $\cdot \infty$   $\leq \ncode> windows-server-datacenter \ltangle code \ltimes \ltimes \pmod{p}$   $\ltimes \li{\Rightarrow} \n\infty$  $\langle p \rangle$ n  $\langle code \rangle$ platform $\langle code \rangle$  - The platform of the resource.\n Logical operators are  $\langle \text{code}\rangle$ EQUALS $\langle \text{code}\rangle$  |  $\langle \text{code}\rangle$ BEGINS\_WITH $\langle \text{code}\rangle$ . $\langle \text{plot}\rangle$ n  $\langle \text{lib}\rangle$ n  $\langle \text{lib}\rangle$ n  $\langle \text{pb}\rangle$ n

 <code>resource\_id</code> - The ID of the resource. \n Logical operators are  $\text{code}\subseteq\text{QUALS}\subseteq\text{code}\subseteq\text{code}\subseteq\text{NOT}\subseteq\text{QUALS}\subseteq\text{code}\subseteq\text{p}\setminus\text{n}$   $\langle\text{li}\rangle\text{n}$   $\langle\text{li}\rangle\text{n}$   $\langle\text{pl}\rangle\text{n}$  $\&$ code>tag: $\&$ ey> $\&$ ode> - The key/value combination of a tag assigned \n to the resource. Logical

```
operators are <code>EQUALS</code> (single account) or\n <code>EQUALS</code> |
```

```
\langle \text{code}>NOT\_EOUALS \langle \text{code}> (\text{cross account}).\langle \text{p}\rangle \langle \text{n} \rangle \langle \text{n} \rangle \langle \text{n} \rangle }
```

```
 }
       },
       "traits": {
         "smithy.api#input": {}
       }
     },
     "com.amazonaws.licensemanager#ListResourceInventoryResponse": {
       "type": "structure",
       "members": {
         "ResourceInventoryList": {
            "target": "com.amazonaws.licensemanager#ResourceInventoryList",
            "traits": {
              "smithy.api#documentation": "<p>Information
 about the resources.</p>"
 }
         },
         "NextToken": {
            "target": "com.amazonaws.licensemanager#String",
            "traits": {
              "smithy.api#documentation": "<p>Token for the next set of results.</p>"
 }
         }
       },
       "traits": {
         "smithy.api#output": {}
       }
     },
     "com.amazonaws.licensemanager#ListTagsForResource": {
```

```
 "type": "operation",
```

```
 "input": {
          "target": "com.amazonaws.licensemanager#ListTagsForResourceRequest"
        },
        "output": {
          "target": "com.amazonaws.licensemanager#ListTagsForResourceResponse"
        },
        "errors": [
          {
             "target": "com.amazonaws.licensemanager#AccessDeniedException"
          },
          {
            "target": "com.amazonaws.licensemanager#AuthorizationException"
           },
          {
            "target": "com.amazonaws.licensemanager#InvalidParameterValueException"
          },
          {
             "target": "com.amazonaws.licensemanager#RateLimitExceededException"
          },
          {
             "target": "com.amazonaws.licensemanager#ServerInternalException"
          }
       ],
        "traits": {
          "smithy.api#documentation": "<p>Lists the tags for the specified license configuration.</p>"
        }
     },
     "com.amazonaws.licensemanager#ListTagsForResourceRequest": {
        "type": "structure",
        "members": {
          "ResourceArn": {
            "target": "com.amazonaws.licensemanager#String",
            "traits": {
               "smithy.api#documentation": "<p>Amazon Resource Name (ARN) of the license
configuration.</p>",
     "smithy.api#required": {}
            }
          }
        },
       "traits": {
          "smithy.api#input": {}
        }
     },
     "com.amazonaws.licensemanager#ListTagsForResourceResponse": {
        "type": "structure",
       "members": {
```
"Tags": {

```
 "target": "com.amazonaws.licensemanager#TagList",
            "traits": {
               "smithy.api#documentation": "<p>Information about the tags.</p>"
            }
          }
       },
       "traits": {
          "smithy.api#output": {}
       }
     },
     "com.amazonaws.licensemanager#ListTokens": {
       "type": "operation",
       "input": {
          "target": "com.amazonaws.licensemanager#ListTokensRequest"
       },
       "output": {
          "target": "com.amazonaws.licensemanager#ListTokensResponse"
       },
       "errors":
\overline{\mathcal{L}} "target": "com.amazonaws.licensemanager#AccessDeniedException"
          },
          {
            "target": "com.amazonaws.licensemanager#AuthorizationException"
          },
          {
            "target": "com.amazonaws.licensemanager#RateLimitExceededException"
          },
          {
            "target": "com.amazonaws.licensemanager#ServerInternalException"
          },
          {
            "target": "com.amazonaws.licensemanager#ValidationException"
          }
       ],
       "traits": {
          "smithy.api#documentation": "<p>Lists your tokens.</p>"
       }
     },
     "com.amazonaws.licensemanager#ListTokensRequest": {
       "type": "structure",
       "members": {
          "TokenIds": {
            "target": "com.amazonaws.licensemanager#StringList",
            "traits": {
```
[

```
 "smithy.api#documentation": "<p>Token IDs.</p>"
             }
           },
           "Filters": {
             "target": "com.amazonaws.licensemanager#FilterList",
             "traits": {
               "smithy.api#documentation": "<p>Filters to scope the results. The following filter is supported:\langle p \rangle\n
    \langle u \rangle \n \langle h \rangle \langle v \rangle \langle p \ranglen \langle p \rangle \langle h \rangle \langle h \rangle \langle h \rangle \langle h \rangle\langle \text{ul}\rangle"
 }
           },
           "NextToken": {
             "target": "com.amazonaws.licensemanager#String",
             "traits": {
                "smithy.api#documentation": "<p>Token for the next set of results.</p>"
             }
           },
           "MaxResults": {
             "target": "com.amazonaws.licensemanager#MaxSize100",
             "traits": {
                "smithy.api#documentation":
"<p>Maximum number of results to return in a single call.</p>"
             }
           }
        },
        "traits": {
           "smithy.api#input": {}
        }
     },
     "com.amazonaws.licensemanager#ListTokensResponse": {
        "type": "structure",
        "members": {
          "Tokens": {
             "target": "com.amazonaws.licensemanager#TokenList",
             "traits": {
                "smithy.api#documentation": "<p>Received token details.</p>"
             }
           },
           "NextToken": {
             "target": "com.amazonaws.licensemanager#String",
             "traits": {
                "smithy.api#documentation": "<p>Token for the next set of results.</p>"
             }
           }
        },
        "traits": {
           "smithy.api#output": {}
        }
```

```
 },
```

```
 "com.amazonaws.licensemanager#ListUsageForLicenseConfiguration":
```

```
 "type": "operation",
        "input": {
          "target": "com.amazonaws.licensemanager#ListUsageForLicenseConfigurationRequest"
        },
        "output": {
          "target": "com.amazonaws.licensemanager#ListUsageForLicenseConfigurationResponse"
        },
        "errors": [
          {
             "target": "com.amazonaws.licensemanager#AccessDeniedException"
          },
\overline{\mathcal{L}} "target": "com.amazonaws.licensemanager#AuthorizationException"
          },
\overline{\mathcal{L}} "target": "com.amazonaws.licensemanager#FilterLimitExceededException"
          },
\overline{\mathcal{L}} "target": "com.amazonaws.licensemanager#InvalidParameterValueException"
          },
\overline{\mathcal{L}} "target": "com.amazonaws.licensemanager#RateLimitExceededException"
          },
\{ "target": "com.amazonaws.licensemanager#ServerInternalException"
          }
       ],
        "traits": {
          "smithy.api#documentation": "<p>Lists all license usage records for a license configuration, displaying
license\n consumption details by resource at a selected point in time. Use this action to audit the\n current
license consumption for any license inventory and configuration.\langle p \rangle"
        }
     "com.amazonaws.licensemanager#ListUsageForLicenseConfigurationRequest": {
        "type": "structure",
        "members": {
          "LicenseConfigurationArn": {
             "target": "com.amazonaws.licensemanager#String",
```

```
 "traits": {
```

```
 "smithy.api#documentation": "<p>Amazon Resource Name (ARN) of the license
```

```
configuration.</p>",
```
},

},

```
 "smithy.api#required": {}
```

```
 }
```

```
 "MaxResults": {
              "target": "com.amazonaws.licensemanager#BoxInteger",
              "traits": {
                 "smithy.api#documentation": "<p>Maximum number of results to return in a single call.</p>"
              }
           },
           "NextToken": {
              "target": "com.amazonaws.licensemanager#String",
              "traits": {
                 "smithy.api#documentation": "<p>Token for the next set of results.</p>"
              }
           },
           "Filters": {
              "target": "com.amazonaws.licensemanager#Filters",
              "traits": {
                 "smithy.api#documentation": "<p>Filters to scope the results. The following filters and logical
operators\n are supported:\langle p \rangle\n \langle u \rangle\n \langle h \rangle \langle p \rangle\n
\langle \text{code} \rangle resourceArn\langle \text{code} \rangle - The ARN of the license configuration resource.\lnLogical operators are \langle \text{code}\rangle = \text{EQUALS}\langle \text{code}\rangle \text{NOT}. \langle \text{EQUALS}\rangle = \langle \text{code}\rangle \text{A}. \langle \text{like}\rangle\langle i \rangle \n\ranglen \langle p \rangle \langle c \text{ode} \rangle resource Type\langle c \text{ode} \rangle - The resource type
(<code>EC2_INSTANCE</code> | <code>EC2_HOST</code> | <code>EC2_AMI</code> |
<code>SYSTEMS_MANAGER_MANAGED_INSTANCE</code>). \n Logical operators are
\text{code}\subseteq\text{QUALS}\subseteq\text{code}\subseteq\text{node}\subseteq\text{NOT}\subseteq\text{QUALS}\subseteq\text{code}\subseteq\text{p}\setminus\text{n} \langle\text{li}\rangle\text{n} \langle\text{li}\rangle\text{n} \langle\text{pi}\rangle\text{n} <code>resourceAccount</code> - The ID of the account that owns the resource. \n Logical operators
are <code>EQUALS</code> | <code>NOT_EQUALS</code>.</p>></n </li>\n </ul>"
 }
           }
        },
        "traits": {
           "smithy.api#input": {}
        }
      },
      "com.amazonaws.licensemanager#ListUsageForLicenseConfigurationResponse": {
         "type": "structure",
        "members": {
 "LicenseConfigurationUsageList": {
              "target": "com.amazonaws.licensemanager#LicenseConfigurationUsageList",
              "traits": {
                 "smithy.api#documentation": "<p>Information about the license configurations.</p>"
              }
           },
           "NextToken": {
              "target": "com.amazonaws.licensemanager#String",
              "traits": {
                 "smithy.api#documentation": "<p>Token for the next set of results.</p>"
              }
           }
```

```
 },
   "traits": {
      "smithy.api#output": {}
   }
 },
 "com.amazonaws.licensemanager#Location": {
   "type": "string"
 },
 "com.amazonaws.licensemanager#Long": {
   "type": "long"
 },
 "com.amazonaws.licensemanager#ManagedResourceSummary": {
   "type": "structure",
   "members": {
      "ResourceType":
        "target": "com.amazonaws.licensemanager#ResourceType",
        "traits": {
           "smithy.api#documentation": "<p>Type of resource associated with a license.</p>"
        }
      },
      "AssociationCount": {
        "target": "com.amazonaws.licensemanager#BoxLong",
        "traits": {
           "smithy.api#documentation": "<p>Number of resources associated with licenses.</p>"
        }
      }
   },
   "traits": {
      "smithy.api#documentation": "<p>Summary information about a managed resource.</p>"
   }
 },
 "com.amazonaws.licensemanager#ManagedResourceSummaryList": {
   "type": "list",
   "member": {
      "target": "com.amazonaws.licensemanager#ManagedResourceSummary"
   }
 },
 "com.amazonaws.licensemanager#MaxSize100": {
 "type": "integer",
   "traits": {
      "smithy.api#range": {
        "min": 1,
        "max": 100
      }
   }
 },
```
```
 "com.amazonaws.licensemanager#MaxSize3StringList": {
   "type": "list",
   "member": {
      "target": "com.amazonaws.licensemanager#String"
   },
   "traits": {
      "smithy.api#length": {
        "min": 0,
        "max": 3
      }
   }
 },
 "com.amazonaws.licensemanager#Message": {
   "type": "string"
 },
 "com.amazonaws.licensemanager#Metadata": {
   "type": "structure",
   "members": {
      "Name": {
        "target": "com.amazonaws.licensemanager#String",
        "traits": {
           "smithy.api#documentation": "<p>The key name.</p>"
        }
      },
 "Value": {
        "target": "com.amazonaws.licensemanager#String",
        "traits": {
           "smithy.api#documentation": "<p>The value.</p>"
        }
      }
   },
   "traits": {
      "smithy.api#documentation": "<p>Describes key/value pairs.</p>"
   }
 },
 "com.amazonaws.licensemanager#MetadataList": {
   "type": "list",
   "member": {
      "target": "com.amazonaws.licensemanager#Metadata"
   }
 },
 "com.amazonaws.licensemanager#NoEntitlementsAllowedException": {
   "type": "structure",
   "members": {
      "Message": {
        "target": "com.amazonaws.licensemanager#Message"
      }
```

```
 },
```

```
 "traits": {
```
 "smithy.api#documentation": "<p>There are no entitlements found for this license, or the entitlement maximum count is reached. $\langle p \rangle$ ",

```
 "smithy.api#error": "client",
```
"smithy.api#httpError": 400

```
 }
 },
```
"com.amazonaws.licensemanager#Options": {

"type": "structure",

"members": {

"ActivationOverrideBehavior": {

"target": "com.amazonaws.licensemanager#ActivationOverrideBehavior",

"traits": {

 "smithy.api#documentation": "<p>An activation option for your grant that determines the behavior of activating a grant.\n Activation options can only be used with granted licenses sourced from the Amazon Web Services Marketplace. Additionally, the operation must specify the value of  $\langle \text{code>}ACTIVE}\rangle$  for the $\langle n \rangle$  $\langle \text{code}> \text{Status} \rangle$  code> parameter. $\langle \text{p}\rangle$ \n  $\langle \text{u}\rangle$ \n  $\langle \text{h}\rangle$   $\langle \text{p}\rangle$ As a license administrator, you can optionally specify an $n \leq \c{code}$ >ActivationOverrideBehavior</code> when activating a grant. $\langle p \rangle$ n  $\langle \text{li}\rangle$ \n  $\langle \text{li}\rangle$ \n  $\langle \text{p}\rangle$ As a grantor, you can optionally specify an\n  $\langle \text{code}\rangle$ ActivationOverrideBehavior $\langle \text{code}\rangle$  when you activate a grant for a grantee $\langle n \rangle$  account in your organization. $\langle p \rangle$ \n  $\langle l \rangle$ \n  $\langle l \rangle$ \n  $\langle p \rangle$ \n  $\langle p \rangle$  a grantee, if the grantor creating the distributed grant doesnt specify an $\infty$  <code>ActivationOverrideBehavior </code>, you can optionally specify one when you\n are activating the grant. $\langle p \rangle$ \n  $\langle l \rangle$ \n  $\langle l \rangle$ \n  $\langle l \rangle$ \n  $\langle dl \rangle$ \n  $\langle d \rangle$ DISTRIBUTED\_GRANTS\_ONLY $\langle d \rangle$ n  $\langle d \rangle$   $\langle p \rangle$ Use this value to activate a grant without replacing any member accounts\n active grants for the same product. $\langle p \rangle$ \n  $\langle dd \rangle$ \n  $\lt d$ t $\gt$ ALL\_GRANTS\_PERMITTED\_BY\_ISSUER $\lt d$  $\gt h$   $\lt d$  $\gt h$   $\lt p$  $\gt U$ se this value to activate a grant and disable other active grants in any\n member accounts for the same product. This action will also replace their $\ln$  previously activated grants with this activated grant. $\langle p \rangle$ n  $\langle dd \rangle$ n  $\langle dd \rangle$ "

 } } },

"traits": {

 "smithy.api#documentation": "<p>The options you can specify when you create a new version of a grant, such as activation $\ln$  override behavior. For more information, see  $\leq a$ 

href=\"https://docs.aws.amazon.com/license-manager/latest/userguide/granted-licenses.html\">Granted licenses in License Manager</a> in the <i>License Manager User Guide</i>.</p>

```
 }
```
},

"com.amazonaws.licensemanager#OrganizationConfiguration": {

```
 "type": "structure",
```

```
 "members": {
```

```
 "EnableIntegration": {
```
"target": "com.amazonaws.licensemanager#Boolean",

"traits": {

```
 "smithy.api#default": false,
```

```
 "<p>Enables Organizations integration.</p>",
                      "smithy.api#required": {}
                  }
              }
           },
           "traits": {
              "smithy.api#documentation": "<p>Configuration information for Organizations.</p>"
           }
       },
       "com.amazonaws.licensemanager#PrincipalArnList": {
           "type": "list",
           "member": {
              "target": "com.amazonaws.licensemanager#Arn"
           },
           "traits": {
              "smithy.api#length": {
                  "min": 1,
                  "max": 1
              }
           }
       },
       "com.amazonaws.licensemanager#ProductInformation": {
           "type": "structure",
           "members": {
              "ResourceType": {
                  "target": "com.amazonaws.licensemanager#String",
                  "traits": {
                      "smithy.api#documentation": "<p>Resource type. The
possible values are \langle \text{code>}SSM_MANAGED\langle \text{code>} | \langle \text{code>}RDS\langle \text{code>} \rangle.\langle \text{code>} \rangle.
                      "smithy.api#required": {}
                  }
              },
              "ProductInformationFilterList": {
                  "target": "com.amazonaws.licensemanager#ProductInformationFilterList",
                  "traits": {
                      "smithy.api#documentation": "<p>A Product information filter consists of a
<code>ProductInformationFilterComparator</code> which is a logical operator, a
\leqcode>ProductInformationFilterName\leq/code> which specifies the type of filter being declared, and a
\langle \text{code>} \text{Product}InformationFilterValue\langle \text{code>} \text{that specifies the value to filter on. } \langle \text{p} \rangle \text{in} \langle \text{p} \rangleAccepted values
for \langle \text{code}>ProductInformationFilterName\langle \text{code}> are listed here along with descriptions and valid options for
\langle \text{code>} \rangleProductInformationFilterComparator\langle \text{code>} \rangle. \langle \text{p>} \ranglen \langle \text{p>} \rangleThe following filters and are supported when
the resource type \infty is \langle \text{code>}SSM_MANAGED\langle \text{code}>:\langle \text{p}\ranglen
        \langle \text{ul}\rangle\n \langle \text{li}\rangle\n \langle \text{p}\rangle\n \langle \text{code}\rangle Application Name\langle \text{code}\rangle - The name of the
application.\n Logical operator is \langle \cosh(2\theta) \rangle \to \cosh(2\theta).\n \langle \cosh(2\theta) \rangle \to \cosh(2\theta)\langle \text{p}\rangle\n \langle \text{code>} \rangle \langle \text{code>} \rangle \langle \text{p} \rangle \langle \text{p} \rangleoperator is \langle \text{code}\rangleEQUALS\langle \text{code}\rangle. \langle \text{up}\ranglen \langle \text{li}\ranglen \langle \text{li}\ranglen \langle \text{pi}\rangle\langle \text{code}> Application Version\langle \text{code}> - The version of the application.\ln Logical operator is
\langle \text{code}\rangle = EQUALS \langle \text{code}\rangle \langle \text{node}\rangle = \langle \text{plot} \rangle \ln \langle \text{plot} \rangle \langle \text{plot} \rangle \langle \text{plot} \rangle
```

```
Name\lt/code> - The name of the platform.\n Logical operator is \ltcode>EQUALS\lt \lt/code>\lt/gamma\langle \text{li}\rangle\n \langle \text{li}\rangle\n \langle \text{p}\rangle\n \langle \text{code}\ranglePlatform Type\langle \text{code}\rangle - The platform type.\n
Logical operator is <code>EQUALS</code>.</p>
       \langle \text{li}\rangle|n \langle \text{li}\rangle|n \langle \text{p}\rangle|n \langle \text{code}\rangle|n \langle \text{code}\rangle|n \langle \text{code}\rangle|n \langle \text{code}\rangle|n \langle \text{code}\rangle|n \langle \text{code}\rangle|n \langle \text{code}\rangle|n \langle \text{code}\rangle|n \langle \text{code}\rangle|n \langle \text{code}\rangle|n \langle \text{code}\rangle|n \langle \text{code}\rangle|n \langle \text{code}\rangle|n \langle \text{code}\rangle|n 
Amazon Web Services resource you wish to exclude from automated discovery. Logical operator is
<code>NOT_EQUALS</code>. The key for your tag must be appended to <code>Tag:</code> following the
example: <code>Tag:name-of-your-key</code>. <code>ProductInformationFilterValue</code> is optional if you
are not using values for the key.\ln \langle p \rangle \langle h \rangle \langle h \rangle \langle h \rangle \langle p \rangle \langle p \rangle\alphacode>AccountId\alphalode> - The 12-digit ID of an Amazon Web Services account you wish to exclude from
automated discovery.\n 					 Logical operator is <code>NOT_EQUALS</code>.</p>\n 							 </li>\n
\langle l \ranglen \langle p \ranglen \langle c \rangle \langle c \rangle \langleoperators are \langle \text{code}\rangleEQUALS\langle \text{code}\rangle and \langle \text{code}\rangleNOT_EQUALS\langle \text{code}\rangle.\n Possible values are:
 \langle \text{code}\ranglesql-server-enterprise\langle \text{code}\rangle|\n \langle \text{code}\ranglesql-server-standard\langle \text{code}\rangle|\n \langle \text{code}\ranglesql-server-standard
web</code> | \n \langle \text{code>} \rangle \n \langle \text{code>} \rangle \n \langle \text{value>} \rangle.
\langle p \rangleThe following filters and logical operators are supported when the resource type\langle n \rangle is
\langle \text{code>}RDS \langle \text{code}>:\langle \text{p}\rangle \ranglen \langle \text{ul}\rangle|n \langle \text{p}\rangle|n \langle \text{code>} \langle \text{node}\rangle \langle \text{code>} \rangle -
The edition of the database engine.\ln Logical operator is \leq \text{code}\geq \text{EQUALS}\lt \leq \text{code}.
values are: <code>oracle-ee</code> |<code>oracle-se</code> |<code>oracle-se1</code> |<code>oracle-
se2 \lt \text{code} > \ln \lt \text{li} > \ln \lt \text{li} > \ln \lt \text{polyn} \lt \text{code} \ge \text{i} \lt \text{code} \ge \text{i} \lt \text{code} \ge \text{i} \lt \text{code} \ge - The license
pack.\n Logical operator is <code>EQUALS</code>.\n Possible values are: <code>data
\text{guard} \times \text{code} | \n \text{code} \times \text{code} \text{diagnostic pack} sqlt\text{code} | \n
             \text{code>tuning pack} \left\{ \text{code>}\n \right\} \times \text{code>ols} \left\{ \text{code>}\n \right\} \times \text{code>old} \left\{ \text{code>}\n \right\}\langle \text{div}\ranglen \langle \text{du}\rangle",
                      "smithy.api#required": {}
 }
               }
           },
           "traits": {
              "smithy.api#documentation": "<p>Describes product information for a license configuration.</p>"
           }
       },
       "com.amazonaws.licensemanager#ProductInformationFilter": {
           "type": "structure",
           "members": {
              "ProductInformationFilterName": {
                  "target": "com.amazonaws.licensemanager#String",
                  "traits": {
                      "smithy.api#documentation": "<p>Filter name.</p>",
                      "smithy.api#required": {}
                  }
               },
              "ProductInformationFilterValue": {
                  "target": "com.amazonaws.licensemanager#StringList",
             "traits": {
                      "smithy.api#documentation": "<p>Filter value.</p>"
 }
              },
```

```
 "ProductInformationFilterComparator": {
        "target": "com.amazonaws.licensemanager#String",
        "traits": {
          "smithy.api#documentation": "<p>Logical operator.</p>",
          "smithy.api#required": {}
        }
     }
   },
   "traits": {
     "smithy.api#documentation": "<p>Describes product information filters.</p>"
   }
 },
 "com.amazonaws.licensemanager#ProductInformationFilterList": {
   "type": "list",
   "member": {
     "target": "com.amazonaws.licensemanager#ProductInformationFilter"
   }
 },
 "com.amazonaws.licensemanager#ProductInformationList": {
   "type": "list",
   "member": {
     "target": "com.amazonaws.licensemanager#ProductInformation"
    }
 },
 "com.amazonaws.licensemanager#ProvisionalConfiguration": {
   "type": "structure",
   "members": {
     "MaxTimeToLiveInMinutes": {
        "target": "com.amazonaws.licensemanager#BoxInteger",
        "traits": {
          "smithy.api#documentation": "<p>Maximum time for the provisional configuration, in minutes.</p>",
          "smithy.api#required": {}
        }
     }
   },
   "traits": {
      "smithy.api#documentation": "<p>Details about a provisional configuration.</p>"
   }
 },
 "com.amazonaws.licensemanager#RateLimitExceededException": {
   "type": "structure",
   "members": {
     "Message": {
        "target": "com.amazonaws.licensemanager#Message"
     }
   },
   "traits": {
```

```
 "aws.protocols#awsQueryError": {
            "code": "RateLimitExceeded",
            "httpResponseCode": 429
          },
          "smithy.api#documentation": "<p>Too many requests have been submitted. Try again after a brief
wait.</p>",
          "smithy.api#error": "client",
          "smithy.api#httpError": 429
       }
     },
     "com.amazonaws.licensemanager#ReceivedMetadata": {
       "type": "structure",
       "members": {
          "ReceivedStatus": {
            "target": "com.amazonaws.licensemanager#ReceivedStatus",
            "traits": {
               "smithy.api#documentation": "<p>Received status.</p>"
 }
          },
          "ReceivedStatusReason": {
            "target": "com.amazonaws.licensemanager#StatusReasonMessage",
            "traits": {
              "smithy.api#documentation": "<p>Received
status reason.</p>"
            }
          },
          "AllowedOperations": {
            "target": "com.amazonaws.licensemanager#AllowedOperationList",
            "traits": {
               "smithy.api#documentation": "<p>Allowed operations.</p>"
            }
          }
       },
       "traits": {
          "smithy.api#documentation": "<p>Metadata associated with received licenses and grants.</p>"
       }
     },
     "com.amazonaws.licensemanager#ReceivedStatus": {
       "type": "enum",
       "members": {
         "PENDING_WORKFLOW": {
            "target": "smithy.api#Unit",
            "traits": {
               "smithy.api#enumValue": "PENDING_WORKFLOW"
            }
          },
          "PENDING_ACCEPT": {
            "target": "smithy.api#Unit",
```

```
 "traits": {
              "smithy.api#enumValue":
 "PENDING_ACCEPT"
           }
         },
         "REJECTED": {
           "target": "smithy.api#Unit",
           "traits": {
              "smithy.api#enumValue": "REJECTED"
           }
         },
         "ACTIVE": {
           "target": "smithy.api#Unit",
           "traits": {
              "smithy.api#enumValue": "ACTIVE"
           }
         },
         "FAILED_WORKFLOW": {
           "target": "smithy.api#Unit",
           "traits": {
              "smithy.api#enumValue": "FAILED_WORKFLOW"
           }
         },
         "DELETED": {
           "target": "smithy.api#Unit",
           "traits": {
              "smithy.api#enumValue": "DELETED"
           }
         },
         "DISABLED": {
           "target": "smithy.api#Unit",
            "traits": {
              "smithy.api#enumValue": "DISABLED"
           }
         },
         "WORKFLOW_COMPLETED": {
           "target": "smithy.api#Unit",
           "traits": {
              "smithy.api#enumValue": "WORKFLOW_COMPLETED"
           }
         }
       }
    },
    "com.amazonaws.licensemanager#RedirectException": {
       "type": "structure",
       "members": {
         "Location": {
            "target": "com.amazonaws.licensemanager#Location",
```

```
 "traits": {
               "smithy.api#httpHeader": "Location"
 }
          },
          "Message": {
            "target": "com.amazonaws.licensemanager#Message"
          }
       },
       "traits": {
          "smithy.api#documentation": "<p>This is not the correct Region for the resource. Try again.</p>",
          "smithy.api#error": "client",
          "smithy.api#httpError": 308
       }
     },
     "com.amazonaws.licensemanager#RejectGrant": {
       "type": "operation",
       "input": {
          "target": "com.amazonaws.licensemanager#RejectGrantRequest"
       },
       "output": {
          "target": "com.amazonaws.licensemanager#RejectGrantResponse"
       },
       "errors": [
          {
            "target": "com.amazonaws.licensemanager#AccessDeniedException"
          },
          {
            "target": "com.amazonaws.licensemanager#AuthorizationException"
          },
          {
            "target": "com.amazonaws.licensemanager#InvalidParameterValueException"
          },
          {
            "target": "com.amazonaws.licensemanager#RateLimitExceededException"
          },
          {
            "target":
 "com.amazonaws.licensemanager#ResourceLimitExceededException"
          },
          {
            "target": "com.amazonaws.licensemanager#ServerInternalException"
          },
\left\{\begin{array}{ccc} & & \\ & & \end{array}\right\} "target": "com.amazonaws.licensemanager#ValidationException"
          }
       ],
       "traits": {
          "smithy.api#documentation": "<p>Rejects the specified grant.</p>"
```

```
 }
    },
    "com.amazonaws.licensemanager#RejectGrantRequest": {
       "type": "structure",
       "members": {
         "GrantArn": {
            "target": "com.amazonaws.licensemanager#Arn",
            "traits": {
               "smithy.api#documentation": "<p>Amazon Resource Name (ARN) of the grant.</p>",
               "smithy.api#required": {}
            }
         }
       },
       "traits": {
         "smithy.api#input": {}
  }
    },
    "com.amazonaws.licensemanager#RejectGrantResponse": {
       "type": "structure",
       "members": {
         "GrantArn": {
            "target": "com.amazonaws.licensemanager#Arn",
            "traits": {
               "smithy.api#documentation": "<p>Grant ARN.</p>"
            }
         },
         "Status": {
            "target": "com.amazonaws.licensemanager#GrantStatus",
            "traits": {
               "smithy.api#documentation": "<p>Grant status.</p>"
            }
         },
         "Version": {
            "target": "com.amazonaws.licensemanager#String",
            "traits": {
               "smithy.api#documentation": "<p>Grant version.</p>"
            }
         }
       },
       "traits": {
         "smithy.api#output": {}
       }
    },
    "com.amazonaws.licensemanager#RenewType":
 {
       "type": "enum",
       "members": {
```

```
 "NONE": {
        "target": "smithy.api#Unit",
        "traits": {
           "smithy.api#enumValue": "None"
        }
     },
     "WEEKLY": {
        "target": "smithy.api#Unit",
        "traits": {
           "smithy.api#enumValue": "Weekly"
        }
     },
     "MONTHLY": {
        "target": "smithy.api#Unit",
        "traits": {
           "smithy.api#enumValue": "Monthly"
        }
     }
   }
 },
 "com.amazonaws.licensemanager#ReportContext": {
   "type": "structure",
   "members": {
     "licenseConfigurationArns": {
        "target": "com.amazonaws.licensemanager#ArnList",
        "traits": {
```
 "smithy.api#documentation": "<p>Amazon Resource Name (ARN) of the license configuration that this generator reports on.</p>",

```
 "smithy.api#required": {}
              }
           }
        },
        "traits": {
           "smithy.api#documentation": "<p>Details of the license configuration that this generator reports on.</p>"
        }
      },
      "com.amazonaws.licensemanager#ReportFrequency": {
        "type": "structure",
        "members": {
           "value": {
              "target": "com.amazonaws.licensemanager#Integer",
              "traits": {
                 "smithy.api#documentation": "<p>Number of times within the frequency period that a report is
generated. \in The only supported value is \langle \text{code}>1 \langle \text{code}> \langle \text{node} \rangle.
              }
           },
           "period": {
```
"target": "com.amazonaws.licensemanager#ReportFrequencyType",

```
 "traits": {
               "smithy.api#documentation": "<p>Time period between each report. The period can be daily, weekly,
or monthly.\langle p \rangle"
             }
          }
        },
        "traits": {
          "smithy.api#documentation": "<p>Details about how frequently reports are generated.</p>"
        }
     },
     "com.amazonaws.licensemanager#ReportFrequencyType": {
        "type": "enum",
        "members": {
          "DAY": {
             "target": "smithy.api#Unit",
             "traits": {
               "smithy.api#enumValue": "DAY"
             }
          },
          "WEEK": {
             "target": "smithy.api#Unit",
             "traits": {
               "smithy.api#enumValue": "WEEK"
             }
          },
          "MONTH": {
             "target": "smithy.api#Unit",
             "traits":
 {
               "smithy.api#enumValue": "MONTH"
             }
          }
        }
     },
     "com.amazonaws.licensemanager#ReportGenerator": {
        "type": "structure",
        "members": {
          "ReportGeneratorName": {
             "target": "com.amazonaws.licensemanager#String",
             "traits": {
               "smithy.api#documentation": "<p>Name of the report generator.</p>"
             }
          },
          "ReportType": {
             "target": "com.amazonaws.licensemanager#ReportTypeList",
             "traits": {
```

```
 "smithy.api#documentation": "<p>Type of reports that are generated.</p>"
            }
          },
          "ReportContext": {
            "target": "com.amazonaws.licensemanager#ReportContext",
            "traits": {
               "smithy.api#documentation": "<p>License
configuration type for this generator.\langle p \rangle"
            }
          },
          "ReportFrequency": {
            "target": "com.amazonaws.licensemanager#ReportFrequency",
            "traits": {
               "smithy.api#documentation": "<p>Details about how frequently reports are generated.</p>"
            }
          },
          "LicenseManagerReportGeneratorArn": {
            "target": "com.amazonaws.licensemanager#String",
            "traits": {
               "smithy.api#documentation": "<p>Amazon Resource Name (ARN) of the report generator.</p>"
 }
          },
          "LastRunStatus": {
            "target": "com.amazonaws.licensemanager#String",
            "traits": {
               "smithy.api#documentation": "<p>Status of the last report generation attempt.</p>"
            }
          },
          "LastRunFailureReason":
            "target": "com.amazonaws.licensemanager#String",
            "traits": {
               "smithy.api#documentation": "<p>Failure message for the last report generation attempt.</p>"
 }
          },
          "LastReportGenerationTime": {
            "target": "com.amazonaws.licensemanager#String",
            "traits": {
               "smithy.api#documentation": "<p>Time the last report was generated at.</p>"
            }
          },
          "ReportCreatorAccount": {
            "target": "com.amazonaws.licensemanager#String",
            "traits": {
               "smithy.api#documentation": "<p>The Amazon Web Services account ID used to create the report
generator.</p>"
 }
          },
```

```
 "Description": {
             "target": "com.amazonaws.licensemanager#String",
      "traits": {
               "smithy.api#documentation": "<p>Description of the report generator.</p>"
             }
          },
          "S3Location": {
             "target": "com.amazonaws.licensemanager#S3Location",
            "traits": {
               "smithy.api#documentation": "<p>Details of the S3 bucket that report generator reports are published
to.<p>'' }
          },
          "CreateTime": {
             "target": "com.amazonaws.licensemanager#String",
            "traits": {
               "smithy.api#documentation": "<p>Time the report was created.</p>"
             }
          },
          "Tags": {
             "target": "com.amazonaws.licensemanager#TagList",
            "traits": {
               "smithy.api#documentation": "<p>Tags associated with the report generator.</p>"
             }
     }
        },
        "traits": {
          "smithy.api#documentation": "<p>Describe the details of a report generator.</p>"
        }
     },
     "com.amazonaws.licensemanager#ReportGeneratorList": {
        "type": "list",
        "member": {
          "target": "com.amazonaws.licensemanager#ReportGenerator"
        }
     },
     "com.amazonaws.licensemanager#ReportGeneratorName": {
        "type": "string",
        "traits": {
          "smithy.api#length": {
             "min": 1,
             "max": 100
          }
        }
     },
     "com.amazonaws.licensemanager#ReportType": {
```

```
 "type": "enum",
   "members": {
     "LICENSE_CONFIGURATION_SUMMARY_REPORT": {
        "target": "smithy.api#Unit",
        "traits": {
          "smithy.api#enumValue": "LicenseConfigurationSummaryReport"
        }
 },
     "LICENSE_CONFIGURATION_USAGE_REPORT": {
        "target": "smithy.api#Unit",
        "traits": {
          "smithy.api#enumValue": "LicenseConfigurationUsageReport"
        }
     }
   }
 },
 "com.amazonaws.licensemanager#ReportTypeList": {
   "type": "list",
   "member": {
     "target": "com.amazonaws.licensemanager#ReportType"
   }
 },
 "com.amazonaws.licensemanager#ResourceInventory": {
   "type": "structure",
   "members": {
     "ResourceId": {
        "target": "com.amazonaws.licensemanager#String",
       "traits": {
          "smithy.api#documentation": "<p>ID of the resource.</p>"
        }
     },
     "ResourceType": {
        "target": "com.amazonaws.licensemanager#ResourceType",
        "traits":
          "smithy.api#documentation": "<p>Type of resource.</p>"
        }
     },
     "ResourceArn": {
        "target": "com.amazonaws.licensemanager#String",
        "traits": {
          "smithy.api#documentation": "<p>Amazon Resource Name (ARN) of the resource.</p>"
        }
     },
     "Platform": {
        "target": "com.amazonaws.licensemanager#String",
        "traits": {
```

```
 "smithy.api#documentation": "<p>Platform of the resource.</p>"
        }
     },
     "PlatformVersion": {
        "target": "com.amazonaws.licensemanager#String",
        "traits": {
         "smithy.api#documentation": "<p>Platform version of the resource in the inventory.</p>"
        }
     },
     "ResourceOwningAccountId":
        "target": "com.amazonaws.licensemanager#String",
        "traits": {
         "smithy.api#documentation": "<p>ID of the account that owns the resource.</p>"
        }
     }
   },
   "traits": {
     "smithy.api#documentation": "<p>Details about a resource.</p>"
   }
 },
 "com.amazonaws.licensemanager#ResourceInventoryList": {
   "type": "list",
   "member": {
     "target": "com.amazonaws.licensemanager#ResourceInventory"
   }
 },
 "com.amazonaws.licensemanager#ResourceLimitExceededException": {
   "type": "structure",
   "members": {
     "Message": {
        "target": "com.amazonaws.licensemanager#Message"
     }
   },
   "traits": {
     "aws.protocols#awsQueryError": {
        "code": "ResourceLimitExceeded",
      "httpResponseCode": 400
     },
     "smithy.api#documentation": "<p>Your resource limits have been exceeded.</p>",
     "smithy.api#error": "client",
     "smithy.api#httpError": 400
   }
 },
 "com.amazonaws.licensemanager#ResourceNotFoundException": {
   "type": "structure",
   "members": {
```

```
 "Message": {
        "target": "com.amazonaws.licensemanager#Message"
     }
   },
   "traits": {
     "aws.protocols#awsQueryError": {
       "code": "InvalidResource.NotFound",
        "httpResponseCode": 400
     },
     "smithy.api#documentation": "<p>The resource cannot be found.</p>",
     "smithy.api#error": "client",
     "smithy.api#httpError": 400
   }
 },
 "com.amazonaws.licensemanager#ResourceType": {
   "type": "enum",
   "members": {
     "EC2_INSTANCE": {
        "target": "smithy.api#Unit",
       "traits": {
          "smithy.api#enumValue": "EC2_INSTANCE"
        }
     },
     "EC2_HOST": {
        "target": "smithy.api#Unit",
       "traits": {
          "smithy.api#enumValue": "EC2_HOST"
        }
     },
     "EC2_AMI": {
        "target": "smithy.api#Unit",
       "traits": {
          "smithy.api#enumValue": "EC2_AMI"
        }
     },
     "RDS": {
        "target": "smithy.api#Unit",
       "traits": {
          "smithy.api#enumValue": "RDS"
        }
     },
     "SYSTEMS_MANAGER_MANAGED_INSTANCE": {
        "target": "smithy.api#Unit",
       "traits": {
           "smithy.api#enumValue": "SYSTEMS_MANAGER_MANAGED_INSTANCE"
        }
     }
   }
```

```
 },
```

```
 "com.amazonaws.licensemanager#S3Location": {
        "type": "structure",
        "members": {
          "bucket": {
             "target": "com.amazonaws.licensemanager#String",
             "traits": {
              "smithy.api#documentation": "<p>Name of the S3 bucket reports are published to.</p>"
             }
          },
          "keyPrefix": {
             "target": "com.amazonaws.licensemanager#String",
            "traits": {
              "smithy.api#documentation": "<p>Prefix of the S3 bucket reports are published to.</p>"
             }
          }
        },
        "traits": {
          "smithy.api#documentation": "<p>Details of the S3 bucket that report generator reports are published
to.<p>'' }
      },
     "com.amazonaws.licensemanager#ServerInternalException": {
        "type": "structure",
        "members": {
          "Message": {
             "target": "com.amazonaws.licensemanager#Message"
          }
        },
        "traits": {
          "aws.protocols#awsQueryError": {
             "code": "InternalError",
             "httpResponseCode": 500
          },
         "smithy.api#documentation": "<p>The server experienced an internal error. Try again.</p>",
          "smithy.api#error": "server",
          "smithy.api#httpError": 500
        }
     },
     "com.amazonaws.licensemanager#SignedToken": {
       "type": "string",
        "traits": {
          "smithy.api#length": {
             "min": 4096
          }
        }
     },
     "com.amazonaws.licensemanager#StatusReasonMessage": {
```

```
 "type": "string",
       "traits":
 {
         "smithy.api#length": {
            "min": 0,
            "max": 400
          },
          "smithy.api#pattern": "^[\\s\\S]+$"
       }
     },
    "com.amazonaws.licensemanager#String": {
       "type": "string"
     },
     "com.amazonaws.licensemanager#StringList": {
       "type": "list",
       "member": {
          "target": "com.amazonaws.licensemanager#String"
       }
     },
     "com.amazonaws.licensemanager#Tag": {
       "type": "structure",
       "members": {
         "Key": {
            "target": "com.amazonaws.licensemanager#String",
            "traits": {
               "smithy.api#documentation": "<p>Tag key.</p>"
            }
          },
          "Value": {
            "target": "com.amazonaws.licensemanager#String",
            "traits": {
              "smithy.api#documentation":
"<p>Tag value.</p>"
            }
          }
       },
       "traits": {
         "smithy.api#documentation": "<p>Details about a tag for a license configuration.</p>"
       }
     },
    "com.amazonaws.licensemanager#TagKeyList": {
       "type": "list",
       "member": {
          "target": "com.amazonaws.licensemanager#String"
       }
     },
     "com.amazonaws.licensemanager#TagList": {
       "type": "list",
```

```
 "member": {
          "target": "com.amazonaws.licensemanager#Tag"
       }
     },
     "com.amazonaws.licensemanager#TagResource": {
       "type": "operation",
       "input": {
          "target": "com.amazonaws.licensemanager#TagResourceRequest"
       },
       "output": {
          "target": "com.amazonaws.licensemanager#TagResourceResponse"
       },
       "errors": [
          {
            "target":
 "com.amazonaws.licensemanager#AccessDeniedException"
          },
          {
            "target": "com.amazonaws.licensemanager#AuthorizationException"
          },
          {
            "target": "com.amazonaws.licensemanager#InvalidParameterValueException"
          },
          {
            "target": "com.amazonaws.licensemanager#RateLimitExceededException"
          },
          {
            "target": "com.amazonaws.licensemanager#ServerInternalException"
          }
       ],
       "traits": {
          "smithy.api#documentation": "<p>Adds the specified tags to the specified license configuration.</p>"
       }
     },
     "com.amazonaws.licensemanager#TagResourceRequest": {
        "type": "structure",
       "members": {
          "ResourceArn": {
            "target": "com.amazonaws.licensemanager#String",
            "traits":
               "smithy.api#documentation": "<p>Amazon Resource Name (ARN) of the license
configuration.</p>",
               "smithy.api#required": {}
            }
          },
          "Tags": {
            "target": "com.amazonaws.licensemanager#TagList",
```

```
 "traits": {
              "smithy.api#documentation": "<p>One or more tags.</p>",
               "smithy.api#required": {}
            }
          }
       },
       "traits": {
          "smithy.api#input": {}
       }
     },
     "com.amazonaws.licensemanager#TagResourceResponse": {
       "type": "structure",
      "members": {},
       "traits": {
          "smithy.api#output": {}
       }
     },
     "com.amazonaws.licensemanager#TokenData": {
       "type": "structure",
       "members": {
          "TokenId": {
            "target": "com.amazonaws.licensemanager#String",
             "traits": {
               "smithy.api#documentation": "<p>Token ID.</p>"
            }
          },
          "TokenType": {
            "target": "com.amazonaws.licensemanager#String",
            "traits": {
               "smithy.api#documentation": "<p>Type of token generated. The supported value is
<code>REFRESH_TOKEN</code>.</p>"
 }
          },
          "LicenseArn": {
            "target": "com.amazonaws.licensemanager#String",
            "traits": {
               "smithy.api#documentation": "<p>Amazon Resource Name (ARN) of the license.</p>"
            }
          },
          "ExpirationTime": {
            "target": "com.amazonaws.licensemanager#ISO8601DateTime",
            "traits": {
               "smithy.api#documentation": "<p>Token expiration time, in ISO8601-UTC
format.</p>"
            }
          },
          "TokenProperties": {
            "target": "com.amazonaws.licensemanager#MaxSize3StringList",
```

```
 "traits": {
                "smithy.api#documentation": "<p>Data specified by the caller.</p>"
             }
          },
          "RoleArns": {
             "target": "com.amazonaws.licensemanager#ArnList",
             "traits": {
                "smithy.api#documentation": "<p>Amazon Resource Names (ARN) of the roles included in the
token.</p>"
 }
          },
          "Status": {
             "target": "com.amazonaws.licensemanager#String",
             "traits": {
                "smithy.api#documentation": "<p>Token status. The possible values are
&lt;code>AAVAILABLE</code> <code>code> and</code> <code><code>code>DELEFTED</code> <code><code>/code></code> <code>"</code> }
          }
        },
        "traits": {
         "smithy.api#documentation": "<p>Describes a token.</p>"
        }
     },
     "com.amazonaws.licensemanager#TokenList": {
        "type": "list",
        "member": {
          "target": "com.amazonaws.licensemanager#TokenData"
        }
     },
     "com.amazonaws.licensemanager#TokenString": {
       "type": "string",
        "traits": {
          "smithy.api#length": {
             "min": 0,
             "max": 4096
          },
          "smithy.api#pattern": "^\\S+$"
        }
     },
     "com.amazonaws.licensemanager#TokenType": {
        "type": "enum",
        "members": {
          "REFRESH_TOKEN": {
             "target": "smithy.api#Unit",
             "traits": {
                "smithy.api#enumValue": "REFRESH_TOKEN"
             }
```

```
 }
        }
     },
     "com.amazonaws.licensemanager#UnsupportedDigitalSignatureMethodException":
 {
        "type": "structure",
        "members": {
          "Message": {
             "target": "com.amazonaws.licensemanager#Message"
          }
        },
        "traits": {
          "smithy.api#documentation": "<p>The digital signature method is unsupported. Try your request
again.</p>",
          "smithy.api#error": "client",
          "smithy.api#httpError": 400
        }
     },
     "com.amazonaws.licensemanager#UntagResource": {
        "type": "operation",
        "input": {
          "target": "com.amazonaws.licensemanager#UntagResourceRequest"
        },
        "output": {
          "target": "com.amazonaws.licensemanager#UntagResourceResponse"
        },
        "errors": [
          {
             "target": "com.amazonaws.licensemanager#AccessDeniedException"
          },
          {
             "target": "com.amazonaws.licensemanager#AuthorizationException"
           },
          {
             "target": "com.amazonaws.licensemanager#InvalidParameterValueException"
          },
          {
             "target": "com.amazonaws.licensemanager#RateLimitExceededException"
          },
\left\{\begin{array}{ccc} & & \\ & & \end{array}\right\} "target": "com.amazonaws.licensemanager#ServerInternalException"
          }
       ],
        "traits": {
          "smithy.api#documentation": "<p>Removes the specified tags from the specified license
configuration.</p>"
        }
     },
```

```
 "com.amazonaws.licensemanager#UntagResourceRequest": {
        "type": "structure",
       "members": {
          "ResourceArn": {
            "target": "com.amazonaws.licensemanager#String",
            "traits": {
               "smithy.api#documentation": "<p>Amazon Resource Name (ARN) of the license
configuration.</p>",
               "smithy.api#required": {}
 }
          },
          "TagKeys": {
            "target": "com.amazonaws.licensemanager#TagKeyList",
            "traits": {
               "smithy.api#documentation": "<p>Keys identifying the tags to remove.</p>",
               "smithy.api#required": {}
            }
          }
       },
       "traits": {
          "smithy.api#input": {}
       }
     },
     "com.amazonaws.licensemanager#UntagResourceResponse": {
       "type": "structure",
       "members": {},
       "traits": {
          "smithy.api#output": {}
       }
     },
     "com.amazonaws.licensemanager#UpdateLicenseConfiguration": {
       "type": "operation",
       "input": {
          "target": "com.amazonaws.licensemanager#UpdateLicenseConfigurationRequest"
       },
       "output": {
 "target": "com.amazonaws.licensemanager#UpdateLicenseConfigurationResponse"
       },
       "errors": [
          {
            "target": "com.amazonaws.licensemanager#AccessDeniedException"
          },
          {
            "target": "com.amazonaws.licensemanager#AuthorizationException"
          },
          {
            "target": "com.amazonaws.licensemanager#InvalidParameterValueException"
```

```
 },
          {
             "target": "com.amazonaws.licensemanager#RateLimitExceededException"
          },
\left\{ \begin{array}{c} \end{array} \right. "target": "com.amazonaws.licensemanager#ResourceLimitExceededException"
          },
\overline{\mathcal{L}} "target": "com.amazonaws.licensemanager#ServerInternalException"
 }
        ],
        "traits": {
          "smithy.api#documentation": "<p>Modifies the attributes of an existing license configuration.</p>"
        }
     },
     "com.amazonaws.licensemanager#UpdateLicenseConfigurationRequest": {
        "type": "structure",
        "members": {
          "LicenseConfigurationArn": {
             "target": "com.amazonaws.licensemanager#String",
             "traits": {
                "smithy.api#documentation": "<p>Amazon Resource Name (ARN) of the license
configuration.</p>",
                "smithy.api#required": {}
             }
          },
          "LicenseConfigurationStatus": {
             "target": "com.amazonaws.licensemanager#LicenseConfigurationStatus",
             "traits": {
                "smithy.api#documentation": "<p>New status of the license configuration.</p>"
             }
          },
          "LicenseRules": {
             "target": "com.amazonaws.licensemanager#StringList",
             "traits": {
    "smithy.api#documentation": "<p>New license rule. The only rule that you can add after you create a license\n
   configuration is licenseAffinityToHost.</p>"
             }
          },
```

```
 "LicenseCount": {
            "target": "com.amazonaws.licensemanager#BoxLong",
            "traits": {
               "smithy.api#documentation": "<p>New number of licenses managed by the license
configuration.</p>"
            }
          },
          "LicenseCountHardLimit": {
```

```
 "target": "com.amazonaws.licensemanager#BoxBoolean",
            "traits": {
               "smithy.api#documentation": "<p>New hard limit of the number of available licenses.</p>"
            }
          },
          "Name": {
            "target": "com.amazonaws.licensemanager#String",
            "traits": {
               "smithy.api#documentation": "<p>New name
 of the license configuration.</p>"
            }
          },
          "Description": {
            "target": "com.amazonaws.licensemanager#String",
            "traits": {
               "smithy.api#documentation": "<p>New description of the license configuration.</p>"
            }
          },
          "ProductInformationList": {
            "target": "com.amazonaws.licensemanager#ProductInformationList",
            "traits": {
               "smithy.api#documentation": "<p>New product information.</p>"
            }
          },
          "DisassociateWhenNotFound": {
            "target": "com.amazonaws.licensemanager#BoxBoolean",
            "traits": {
               "smithy.api#documentation": "<p>When true, disassociates a resource when software is
uninstalled.</p>"
 }
          }
       },
       "traits":
 {
          "smithy.api#input": {}
       }
     },
     "com.amazonaws.licensemanager#UpdateLicenseConfigurationResponse": {
        "type": "structure",
       "members": {},
       "traits": {
          "smithy.api#output": {}
       }
     },
     "com.amazonaws.licensemanager#UpdateLicenseManagerReportGenerator": {
        "type": "operation",
       "input": {
          "target": "com.amazonaws.licensemanager#UpdateLicenseManagerReportGeneratorRequest"
```

```
 },
        "output": {
           "target": "com.amazonaws.licensemanager#UpdateLicenseManagerReportGeneratorResponse"
        },
        "errors": [
          {
             "target": "com.amazonaws.licensemanager#AccessDeniedException"
          },
\overline{\mathcal{L}} "target": "com.amazonaws.licensemanager#AuthorizationException"
          },
\overline{\mathcal{L}} "target": "com.amazonaws.licensemanager#InvalidParameterValueException"
           },
\overline{\mathcal{L}} "target": "com.amazonaws.licensemanager#RateLimitExceededException"
          },
\overline{\mathcal{L}} "target": "com.amazonaws.licensemanager#ResourceLimitExceededException"
          },
\overline{\mathcal{L}} "target": "com.amazonaws.licensemanager#ResourceNotFoundException"
          },
\overline{\mathcal{L}} "target": "com.amazonaws.licensemanager#ServerInternalException"
          },
\overline{\mathcal{L}} "target": "com.amazonaws.licensemanager#ValidationException"
          }
        ],
        "traits": {
         "smithy.api#documentation": "<p>Updates a report generator.\langle p \rangle\n <p>After you make changes to a
report generator, it starts generating new reports within 60 minutes of being updated.\langle p \rangle"
        }
     },
     "com.amazonaws.licensemanager#UpdateLicenseManagerReportGeneratorRequest":
        "type": "structure",
        "members": {
          "LicenseManagerReportGeneratorArn": {
             "target": "com.amazonaws.licensemanager#String",
             "traits": {
                "smithy.api#documentation": "<p>Amazon Resource Name (ARN) of the report generator to
update.</p>",
                "smithy.api#required": {}
             }
          },
          "ReportGeneratorName": {
```

```
 "target": "com.amazonaws.licensemanager#ReportGeneratorName",
              "traits": {
                 "smithy.api#documentation": "<p>Name of the report generator.</p>",
                 "smithy.api#required": {}
              }
           },
           "Type": {
              "target": "com.amazonaws.licensemanager#ReportTypeList",
              "traits": {
                 "smithy.api#documentation":
"\langle p\rangle" \langle p\rangle \langle p\rangle \langle p\rangle \langle p\rangle \langle p\rangle \langle p\rangle \langle p\rangle \langle p\rangle \langle p\rangle \langle p\rangle<p>License configuration report - Reports the number and details of consumed licenses for a license
configuration.\langle p \rangle \land \langle l \rangle \land \langle l \rangle \land \langle l \rangle \land \langle p \rangle Resource report - Reports the tracked licenses and
resource consumption for a license configuration.\langle p \rangle\n \langle l i \rangle\n \langle l u \rangle\n
                 "smithy.api#required": {}
 }
           },
           "ReportContext": {
              "target": "com.amazonaws.licensemanager#ReportContext",
              "traits": {
                 "smithy.api#documentation": "<p>The report context.</p>",
                 "smithy.api#required": {}
              }
           },
           "ReportFrequency": {
              "target": "com.amazonaws.licensemanager#ReportFrequency",
              "traits":
 {
                 "smithy.api#documentation": "<p>Frequency by which reports are generated.</p>",
                 "smithy.api#required": {}
              }
           },
           "ClientToken": {
              "target": "com.amazonaws.licensemanager#ClientRequestToken",
              "traits": {
                 "smithy.api#documentation": "<p>Unique, case-sensitive identifier that you provide to ensure the
idempotency of the request.</p>",
                 "smithy.api#required": {}
              }
           },
           "Description": {
              "target": "com.amazonaws.licensemanager#String",
              "traits": {
                 "smithy.api#documentation": "<p>Description of the report generator.</p>"
              }
           }
         },
         "traits": {
```

```
 "smithy.api#input": {}
       }
     },
     "com.amazonaws.licensemanager#UpdateLicenseManagerReportGeneratorResponse":
        "type": "structure",
       "members": {},
       "traits": {
          "smithy.api#output": {}
       }
     },
     "com.amazonaws.licensemanager#UpdateLicenseSpecificationsForResource": {
       "type": "operation",
       "input": {
          "target": "com.amazonaws.licensemanager#UpdateLicenseSpecificationsForResourceRequest"
       },
       "output": {
          "target": "com.amazonaws.licensemanager#UpdateLicenseSpecificationsForResourceResponse"
       },
        "errors": [
          {
             "target": "com.amazonaws.licensemanager#AccessDeniedException"
          },
\overline{\mathcal{L}} "target": "com.amazonaws.licensemanager#AuthorizationException"
          },
\overline{\mathcal{L}} "target": "com.amazonaws.licensemanager#InvalidParameterValueException"
          },
          {
             "target": "com.amazonaws.licensemanager#InvalidResourceStateException"
          },
          {
             "target": "com.amazonaws.licensemanager#LicenseUsageException"
          },
\overline{\mathcal{L}} "target": "com.amazonaws.licensemanager#RateLimitExceededException"
          },
\left\{\begin{array}{ccc} & & \\ & & \end{array}\right\} "target": "com.amazonaws.licensemanager#ServerInternalException"
          }
       ],
       "traits": {
          "smithy.api#documentation": "<p>Adds or removes the specified license configurations for the specified
```
Amazon Web Services resource. $\langle p \rangle$  n  $\langle p \rangle$ You can update the license specifications of AMIs, instances, and hosts.\n You cannot update the license specifications for launch templates and CloudFormation templates, \n as they send license configurations to the operation that creates the resource. $\langle p \rangle$ "

```
 }
 },
```

```
 "com.amazonaws.licensemanager#UpdateLicenseSpecificationsForResourceRequest": {
        "type": "structure",
       "members": {
          "ResourceArn": {
            "target": "com.amazonaws.licensemanager#String",
            "traits": {
               "smithy.api#documentation": "<p>Amazon Resource Name (ARN) of the Amazon Web Services
resource.</p>",
               "smithy.api#required": {}
 }
          },
          "AddLicenseSpecifications": {
            "target": "com.amazonaws.licensemanager#LicenseSpecifications",
            "traits": {
               "smithy.api#documentation": "<p>ARNs of the license configurations to add.</p>"
            }
          },
          "RemoveLicenseSpecifications": {
            "target": "com.amazonaws.licensemanager#LicenseSpecifications",
            "traits": {
               "smithy.api#documentation":
 "<p>ARNs of the license configurations to remove.</p>"
 }
          }
       },
       "traits": {
          "smithy.api#input": {}
       }
     },
     "com.amazonaws.licensemanager#UpdateLicenseSpecificationsForResourceResponse": {
       "type": "structure",
       "members": {},
       "traits": {
          "smithy.api#output": {}
       }
     },
     "com.amazonaws.licensemanager#UpdateServiceSettings": {
       "type": "operation",
       "input": {
          "target": "com.amazonaws.licensemanager#UpdateServiceSettingsRequest"
       },
       "output": {
          "target": "com.amazonaws.licensemanager#UpdateServiceSettingsResponse"
       },
        "errors": [
```

```
 {
             "target": "com.amazonaws.licensemanager#AccessDeniedException"
          },
          {
             "target": "com.amazonaws.licensemanager#AuthorizationException"
           },
          {
             "target": "com.amazonaws.licensemanager#InvalidParameterValueException"
          },
\overline{\mathcal{L}} "target": "com.amazonaws.licensemanager#RateLimitExceededException"
          },
\overline{\mathcal{L}} "target": "com.amazonaws.licensemanager#ServerInternalException"
          }
       ],
        "traits": {
          "smithy.api#documentation": "<p>Updates License Manager settings for the current Region.</p>"
        }
     },
     "com.amazonaws.licensemanager#UpdateServiceSettingsRequest": {
        "type": "structure",
        "members": {
          "S3BucketArn": {
             "target": "com.amazonaws.licensemanager#String",
            "traits": {
               "smithy.api#documentation": "<p>Amazon Resource Name (ARN) of the Amazon S3 bucket where
the License
Manager information is stored.</p>"
            }
          },
          "SnsTopicArn": {
             "target": "com.amazonaws.licensemanager#String",
            "traits": {
               "smithy.api#documentation": "<p>Amazon Resource Name (ARN) of the Amazon SNS topic used
for License Manager alerts.</p>"
            }
          },
          "OrganizationConfiguration": {
             "target": "com.amazonaws.licensemanager#OrganizationConfiguration",
            "traits": {
               "smithy.api#documentation": "<p>Enables integration with Organizations for cross-account
discovery.</p>"
 }
          },
          "EnableCrossAccountsDiscovery": {
            "target": "com.amazonaws.licensemanager#BoxBoolean",
             "traits": {
```

```
 }
           }
        },
        "traits": {
           "smithy.api#input": {}
        }
      },
     "com.amazonaws.licensemanager#UpdateServiceSettingsResponse": {
        "type": "structure",
       "members": {},
        "traits": {
           "smithy.api#output": {}
        }
      },
      "com.amazonaws.licensemanager#UsageOperation": {
        "type": "string",
        "traits": {
          "smithy.api#length": {
             "min": 0,
             "max": 50
           }
        }
      },
      "com.amazonaws.licensemanager#ValidationException": {
        "type": "structure",
        "members": {
          "Message": {
             "target": "com.amazonaws.licensemanager#Message"
           }
        },
        "traits": {
           "smithy.api#documentation": "<p>The provided input is not valid. Try your request again.</p>",
      "smithy.api#error": "client",
           "smithy.api#httpError": 400
        }
     }
   }
// Code generated by smithy-go-codegen DO NOT EDIT.
package licensemanager
import (
	"context"
	"fmt"
```
}

```
	awsmiddleware "github.com/aws/aws-sdk-go-v2/aws/middleware"
	"github.com/aws/aws-sdk-go-v2/aws/signer/v4"
	"github.com/aws/aws-sdk-go-v2/service/licensemanager/types"
	"github.com/aws/smithy-go/middleware"
	smithyhttp "github.com/aws/smithy-go/transport/http"
)
// Deletes the specified license.
func (c *Client) DeleteLicense(ctx context.Context, params *DeleteLicenseInput, optFns ...func(*Options))
(*DeleteLicenseOutput, error) {
if params == nil {
 params = \&DeleteLinearInput\{\}	}
	result, metadata, err := c.invokeOperation(ctx, "DeleteLicense", params, optFns,
c.addOperationDeleteLicenseMiddlewares)
if err := nil		return nil, err
	}
	out := result.(*DeleteLicenseOutput)
	out.ResultMetadata = metadata
	return out, nil
}
type DeleteLicenseInput struct {
	// Amazon Resource Name (ARN) of the license.
	//
	// This member is required.
	LicenseArn *string
	// Current version
 of the license.
	//
	// This member is required.
	SourceVersion *string
	noSmithyDocumentSerde
}
```

```
type DeleteLicenseOutput struct {
```
 // Date when the license is deleted. DeletionDate \*string

 // License status. Status types.LicenseDeletionStatus  // Metadata pertaining to the operation's result. ResultMetadata middleware.Metadata

```
	noSmithyDocumentSerde
```
}

```
func (c *Client) addOperationDeleteLicenseMiddlewares(stack *middleware.Stack, options Options) (err error) {
	if err := stack.Serialize.Add(&setOperationInputMiddleware{}, middleware.After); err != nil {
		return err
	}
	err = stack.Serialize.Add(&awsAwsjson11_serializeOpDeleteLicense{}, middleware.After)
if err := nil		return err
	}
	err = stack.Deserialize.Add(&awsAwsjson11_deserializeOpDeleteLicense{}, middleware.After)
if err := nil		return err
	}
	if err := addProtocolFinalizerMiddlewares(stack, options, "DeleteLicense"); err != nil {
 		return fmt.Errorf("add protocol finalizers: %v", err)
	}
	if err = addlegacyEndpointContextSetter(stack,
options); err := nil		return err
	}
	if err = addSetLoggerMiddleware(stack, options); err != nil {
 		return err
	}
	if err = awsmiddleware.AddClientRequestIDMiddleware(stack); err != nil {
 		return err
	}
	if err = smithyhttp.AddComputeContentLengthMiddleware(stack); err != nil {
 		return err
	}
	if err = addResolveEndpointMiddleware(stack, options); err != nil {
 		return err
	}
if err = v4.AddComputePayloadSHA256Middleware(stack); err != nil		return err
	}
if err = addRetryMiddlewares (stack, options); err != nil		return err
	}
	if err = awsmiddleware.AddRawResponseToMetadata(stack); err != nil {
 		return err
	}
```

```
	if err = awsmiddleware.AddRecordResponseTiming(stack); err != nil {
 		return err
	}
	if err = addClientUserAgent(stack, options); err != nil {
 		return err
	}
if err = smithyhttp.AddErrorCloseResponseBodyMiddleware(stack); err = nil {
 		return err
	}
	if err = smithyhttp.AddCloseResponseBodyMiddleware(stack); err != nil {
 		return err
	}
	if
 err = addSetLegacyContextSigningOptionsMiddleware(stack); err != nil {
		return err
	}
	if err = addOpDeleteLicenseValidationMiddleware(stack); err != nil {
 		return err
	}
	if err = stack.Initialize.Add(newServiceMetadataMiddleware_opDeleteLicense(options.Region),
middleware.Before); err != nil {
		return err
	}
	if err = awsmiddleware.AddRecursionDetection(stack); err != nil {
		return err
	}
	if err = addRequestIDRetrieverMiddleware(stack); err != nil {
		return err
	}
	if err = addResponseErrorMiddleware(stack); err != nil {
		return err
	}
	if err = addRequestResponseLogging(stack, options); err != nil {
		return err
	}
	if err = addDisableHTTPSMiddleware(stack, options); err != nil {
		return err
	}
	return nil
}
func newServiceMetadataMiddleware_opDeleteLicense(region string) *awsmiddleware.RegisterServiceMetadata {
	return &awsmiddleware.RegisterServiceMetadata{
Region: region,
 		ServiceID: ServiceID,
```

```
		OperationName: "DeleteLicense",
```

```
	}
}
```
## **1.175 github.com/aws/aws-sdk-gov2/service/ssooidc 1.21.6**

## **1.175.1 Available under license :**

// Code generated by smithy-go-codegen DO NOT EDIT.

## package grafana

```
import (
	"context"
	"fmt"
	awsmiddleware "github.com/aws/aws-sdk-go-v2/aws/middleware"
	"github.com/aws/aws-sdk-go-v2/aws/signer/v4"
	"github.com/aws/aws-sdk-go-v2/service/grafana/types"
	"github.com/aws/smithy-go/middleware"
	smithyhttp "github.com/aws/smithy-go/transport/http"
\lambda// Assigns a Grafana Enterprise license to a workspace. Upgrading to Grafana
// Enterprise incurs additional fees. For more information, see Upgrade a
// workspace to Grafana Enterprise (https://docs.aws.amazon.com/grafana/latest/userguide/upgrade-to-Grafana-
Enterprise.html)
\mathcal{U}.
func (c *Client) AssociateLicense(ctx context.Context, params *AssociateLicenseInput, optFns ...func(*Options))
(*AssociateLicenseOutput, error) {
if params == nil {
 params = & Associate LicenseInput\{\}	}
	result, metadata, err := c.invokeOperation(ctx, "AssociateLicense", params, optFns,
c.addOperationAssociateLicenseMiddlewares)
if err := nil		return nil,
 err
	}
	out := result.(*AssociateLicenseOutput)
	out.ResultMetadata = metadata
	return out, nil
}
type AssociateLicenseInput struct {
	// The type of license to associate with the workspace.
	//
```
 // This member is required. LicenseType types.LicenseType

```
	// The ID of the workspace to associate the license with.
	//
	// This member is required.
	WorkspaceId *string
```

```
	noSmithyDocumentSerde
}
```
type AssociateLicenseOutput struct {

 // A structure containing data about the workspace. // // This member is required. Workspace \*types.WorkspaceDescription

 // Metadata pertaining to the operation's result. ResultMetadata middleware.Metadata

 noSmithyDocumentSerde }

```
func (c *Client) addOperationAssociateLicenseMiddlewares(stack *middleware.Stack, options Options) (err error) {
	if err := stack.Serialize.Add(&setOperationInputMiddleware{}, middleware.After); err != nil {
		return err
	}
	err = stack.Serialize.Add(&awsRestjson1_serializeOpAssociateLicense{}, middleware.After)
	if err !=
 nil {
		return err
	}
	err = stack.Deserialize.Add(&awsRestjson1_deserializeOpAssociateLicense{}, middleware.After)
if err := nil		return err
	}
	if err := addProtocolFinalizerMiddlewares(stack, options, "AssociateLicense"); err != nil {
		return fmt.Errorf("add protocol finalizers: %v", err)
	}
	if err = addlegacyEndpointContextSetter(stack, options); err != nil {
		return err
	}
	if err = addSetLoggerMiddleware(stack, options); err != nil {
		return err
	}
	if err = awsmiddleware.AddClientRequestIDMiddleware(stack); err != nil {
```
```
		return err
	}
	if err = smithyhttp.AddComputeContentLengthMiddleware(stack); err != nil {
		return err
	}
	if err = addResolveEndpointMiddleware(stack, options); err != nil {
		return err
	}
	if err = v4.AddComputePayloadSHA256Middleware(stack); err != nil {
		return err
	}
	if err = addRetryMiddlewares(stack, options); err != nil {
		return err
	}
	if err = awsmiddleware.AddRawResponseToMetadata(stack); err != nil {
		return err
	}
	if err = awsmiddleware.AddRecordResponseTiming(stack);
err != nil {
		return err
	}
	if err = addClientUserAgent(stack, options); err != nil {
		return err
	}
	if err = smithyhttp.AddErrorCloseResponseBodyMiddleware(stack); err != nil {
		return err
	}
	if err = smithyhttp.AddCloseResponseBodyMiddleware(stack); err != nil {
		return err
	}
	if err = addSetLegacyContextSigningOptionsMiddleware(stack); err != nil {
		return err
	}
	if err = addOpAssociateLicenseValidationMiddleware(stack); err != nil {
		return err
	}
	if err = stack.Initialize.Add(newServiceMetadataMiddleware_opAssociateLicense(options.Region),
middleware.Before); err != nil {
		return err
	}
	if err = awsmiddleware.AddRecursionDetection(stack); err != nil {
		return err
	}
	if err = addRequestIDRetrieverMiddleware(stack); err != nil {
		return err
\mathfrak{r}	if err = addResponseErrorMiddleware(stack); err != nil {
		return err
```

```
	}
	if err = addRequestResponseLogging(stack, options); err != nil {
		return err
	}
	if err = addDisableHTTPSMiddleware(stack,
options); err := nil		return err
	}
	return nil
}
```
func newServiceMetadataMiddleware\_opAssociateLicense(region string) \*awsmiddleware.RegisterServiceMetadata { return &awsmiddleware.RegisterServiceMetadata{ Region: region, ServiceID: ServiceID, OperationName: "AssociateLicense", } } AWS SDK for Go Copyright 2015 Amazon.com, Inc. or its affiliates. All Rights Reserved. Copyright 2014-2015 Stripe, Inc. name: License Scan

```
on: [pull_request]
```
jobs:

 licensescan: name: License Scan runs-on: ubuntu-latest strategy: matrix: python-version: [3.9]

steps:

 - name: Checkout target uses: actions/checkout@v2 with: path: sdkbase ref: \${{ github.base\_ref }} - name: Checkout this ref uses: actions/checkout@v2 with:

path: new-ref

fetch-depth: 0

- name: Get Diff

run: git --git-dir ./new-ref/.git diff --name-only --diff-filter=ACMRT \${{ github.event.pull\_request.base.sha }}

\${{ github.sha }} > refDiffFiles.txt

 - name: Get Target Files run: git --git-dir ./sdkbase/.git ls-files | grep -xf refDiffFiles.txt - > targetFiles.txt - name: Checkout scancode uses: actions/checkout@v2 with: repository: nexB/scancode-toolkit path: scancode-toolkit fetch-depth: 1 - name: Set up Python  ${\cal S}$ { matrix.python-version }} uses: actions/setup-python@v2 with: python-version: \${{ matrix.python-version }} # ScanCode - name: Self-configure scancode working-directory: ./scancode-toolkit run: ./scancode --help - name: Run Scan code on target run: cat targetFiles.txt | while read filename; do echo ./sdkbase/\$filename; done | xargs ./scancodetoolkit/scancode -l -n 30 --json-pp - | grep short\_name | sort | uniq >> old-licenses.txt - name: Run Scan code on pr ref run: cat refDiffFiles.txt | while read filename; do echo ./new-ref/\$filename; done | xargs ./scancodetoolkit/scancode -l -n 30 --json-pp - | grep short\_name | sort | uniq >> new-licenses.txt # compare - name: License test run: if ! cmp old-licenses.txt new-licenses.txt; then echo "Licenses differ! Failing."; exit -1; else echo "Licenses are the same. Success."; exit 0; fi // Code generated by smithy-go-codegen DO NOT EDIT. package licensemanager

import (

```
	"context"
```
 "fmt"

 awsmiddleware "github.com/aws/aws-sdk-go-v2/aws/middleware"

 "github.com/aws/aws-sdk-go-v2/aws/signer/v4"

 "github.com/aws/smithy-go/middleware"

 smithyhttp "github.com/aws/smithy-go/transport/http"

)

// Checks in the specified license. Check in a license when it is no longer in use.

func (c \*Client) CheckInLicense(ctx context.Context, params \*CheckInLicenseInput, optFns ...func(\*Options)) (\*CheckInLicenseOutput, error) { if params  $==$  nil {  $params = & CheckIn LicenseInput\{\}$ 

 }

 result, metadata, err := c.invokeOperation(ctx, "CheckInLicense", params, optFns, c.addOperationCheckInLicenseMiddlewares)

```
if err := nil		return nil, err
	}
	out := result.(*CheckInLicenseOutput)
	out.ResultMetadata = metadata
	return out, nil
}
type CheckInLicenseInput struct {
	// License consumption token.
	//
	// This member is required.
	LicenseConsumptionToken *string
	// License beneficiary.
	Beneficiary
 *string
	noSmithyDocumentSerde
}
type CheckInLicenseOutput struct {
	// Metadata pertaining to the operation's result.
	ResultMetadata middleware.Metadata
	noSmithyDocumentSerde
}
func (c *Client) addOperationCheckInLicenseMiddlewares(stack *middleware.Stack, options Options) (err error) {
	if err := stack.Serialize.Add(&setOperationInputMiddleware{}, middleware.After); err != nil {
		return err
	}
	err = stack.Serialize.Add(&awsAwsjson11_serializeOpCheckInLicense{}, middleware.After)
if err := nil		return err
	}
	err = stack.Deserialize.Add(&awsAwsjson11_deserializeOpCheckInLicense{}, middleware.After)
if err := nil		return err
	}
	if err := addProtocolFinalizerMiddlewares(stack, options, "CheckInLicense"); err != nil {
 		return fmt.Errorf("add protocol finalizers: %v", err)
	}
	if err = addlegacyEndpointContextSetter(stack, options); err != nil {
```

```
		return err
```

```
	}
	if err = addSetLoggerMiddleware(stack, options); err != nil {
		return err
	}
	if err = awsmiddleware.AddClientRequestIDMiddleware(stack);
err != nil {
		return err
	}
	if err = smithyhttp.AddComputeContentLengthMiddleware(stack); err != nil {
		return err
	}
	if err = addResolveEndpointMiddleware(stack, options); err != nil {
		return err
	}
	if err = v4.AddComputePayloadSHA256Middleware(stack); err != nil {
		return err
	}
	if err = addRetryMiddlewares(stack, options); err != nil {
		return err
	}
	if err = awsmiddleware.AddRawResponseToMetadata(stack); err != nil {
		return err
	}
	if err = awsmiddleware.AddRecordResponseTiming(stack); err != nil {
		return err
	}
	if err = addClientUserAgent(stack, options); err != nil {
		return err
	}
	if err = smithyhttp.AddErrorCloseResponseBodyMiddleware(stack); err != nil {
		return err
	}
	if err = smithyhttp.AddCloseResponseBodyMiddleware(stack); err != nil {
		return err
	}
	if err = addSetLegacyContextSigningOptionsMiddleware(stack); err != nil {
		return err
	}
	if err = addOpCheckInLicenseValidationMiddleware(stack); err != nil {
		return
 err
	}
	if err = stack.Initialize.Add(newServiceMetadataMiddleware_opCheckInLicense(options.Region),
middleware.Before); err != nil {
		return err
	}
	if err = awsmiddleware.AddRecursionDetection(stack); err != nil {
		return err
```

```
	}
	if err = addRequestIDRetrieverMiddleware(stack); err != nil {
 		return err
	}
	if err = addResponseErrorMiddleware(stack); err != nil {
 		return err
	}
	if err = addRequestResponseLogging(stack, options); err != nil {
 		return err
	}
	if err = addDisableHTTPSMiddleware(stack, options); err != nil {
 		return err
	}
	return nil
}
func newServiceMetadataMiddleware_opCheckInLicense(region string) *awsmiddleware.RegisterServiceMetadata
{
	return &awsmiddleware.RegisterServiceMetadata{
 		Region: region,
 		ServiceID: ServiceID,
 		OperationName: "CheckInLicense",
	}
}
{
  "smithy": "2.0",
   "shapes": {
     "com.amazonaws.licensemanagerlinuxsubscriptions#BoxInteger": {
        "type": "integer"
     },
     "com.amazonaws.licensemanagerlinuxsubscriptions#BoxLong": {
        "type": "long"
     },
     "com.amazonaws.licensemanagerlinuxsubscriptions#Filter": {
        "type": "structure",
        "members": {
          "Name": {
            "target": "smithy.api#String",
            "traits": {
               "smithy.api#documentation": "<p>The type of name to filter by.</p>"
            }
          },
          "Values": {
            "target": "com.amazonaws.licensemanagerlinuxsubscriptions#StringList",
            "traits": {
              "smithy.api#documentation": "<p>One or more values for the name to filter by.</p>"
            }
          },
```

```
 "Operator": {
             "target": "com.amazonaws.licensemanagerlinuxsubscriptions#Operator",
             "traits": {
               "smithy.api#documentation": "<p>An operator for filtering results.</p>"
             }
          }
        },
        "traits": {
          "smithy.api#documentation": "<p>A filter object that is used to return more specific results from a describe
operation.\ln Filters can be used to match a set of resources by specific criteria.\langle p \rangle"
        }
     },
     "com.amazonaws.licensemanagerlinuxsubscriptions#FilterList": {
        "type": "list",
       "member": {
          "target": "com.amazonaws.licensemanagerlinuxsubscriptions#Filter"
        }
     },
     "com.amazonaws.licensemanagerlinuxsubscriptions#GetServiceSettings": {
        "type": "operation",
        "input": {
          "target": "com.amazonaws.licensemanagerlinuxsubscriptions#GetServiceSettingsRequest"
        },
        "output": {
         "target": "com.amazonaws.licensemanagerlinuxsubscriptions#GetServiceSettingsResponse"
        },
        "errors": [
          {
             "target": "com.amazonaws.licensemanagerlinuxsubscriptions#InternalServerException"
          },
\overline{\mathcal{L}} "target": "com.amazonaws.licensemanagerlinuxsubscriptions#ThrottlingException"
          },
\overline{\mathcal{L}} "target": "com.amazonaws.licensemanagerlinuxsubscriptions#ValidationException"
 }
       ],
        "traits": {
          "smithy.api#documentation": "<p>Lists the Linux subscriptions service settings.</p>",
          "smithy.api#http": {
             "code": 200,
             "method": "POST",
             "uri": "/subscription/GetServiceSettings"
          },
          "smithy.api#idempotent": {}
        }
     },
```
"com.amazonaws.licensemanagerlinuxsubscriptions#GetServiceSettingsRequest":

```
 {
        "type": "structure",
       "members": {}
     },
     "com.amazonaws.licensemanagerlinuxsubscriptions#GetServiceSettingsResponse": {
       "type": "structure",
       "members": {
          "LinuxSubscriptionsDiscovery": {
            "target": "com.amazonaws.licensemanagerlinuxsubscriptions#LinuxSubscriptionsDiscovery",
            "traits": {
               "smithy.api#documentation": "<p>Lists if discovery has been enabled for Linux subscriptions.</p>"
 }
          },
          "LinuxSubscriptionsDiscoverySettings": {
            "target": "com.amazonaws.licensemanagerlinuxsubscriptions#LinuxSubscriptionsDiscoverySettings",
            "traits": {
               "smithy.api#documentation": "<p>Lists the settings defined for Linux subscriptions discovery. The
settings include if \n Organizations integration has been enabled, and
which Regions data will be aggregated from.</p>"
 }
          },
          "Status": {
            "target": "com.amazonaws.licensemanagerlinuxsubscriptions#Status",
            "traits": {
               "smithy.api#documentation": "<p>Indicates the status of Linux subscriptions settings being
applied.</p>"
            }
          },
          "StatusMessage": {
            "target": "com.amazonaws.licensemanagerlinuxsubscriptions#StringMap",
            "traits": {
               "smithy.api#documentation": "<p>A message which details the Linux subscriptions service settings
current status.</p>"
 }
          },
          "HomeRegions": {
            "target": "com.amazonaws.licensemanagerlinuxsubscriptions#StringList",
            "traits": {
               "smithy.api#documentation": "<p>The Region in which License Manager displays
the aggregated data for Linuxn subscriptions.\langle p \rangle"
 }
          }
       }
     },
     "com.amazonaws.licensemanagerlinuxsubscriptions#Instance": {
        "type": "structure",
        "members": {
```

```
 "AmiId": {
             "target": "smithy.api#String",
             "traits": {
               "smithy.api#documentation": "<p>The AMI ID used to launch the instance.</p>"
             }
          },
          "InstanceID": {
             "target": "smithy.api#String",
             "traits": {
               "smithy.api#documentation": "<p>The instance ID of the resource.</p>"
             }
          },
          "InstanceType": {
             "target": "smithy.api#String",
             "traits": {
               "smithy.api#documentation": "<p>The instance type of the resource.</p>"
             }
      },
          "AccountID": {
             "target": "smithy.api#String",
             "traits": {
               "smithy.api#documentation": "<p>The account ID which owns the instance.</p>"
 }
          },
          "Status": {
             "target": "smithy.api#String",
             "traits": {
               "smithy.api#documentation": "<p>The status of the instance.</p>"
             }
          },
          "Region": {
             "target": "smithy.api#String",
             "traits": {
              "smithy.api#documentation": "<p>The Region the instance is running in.\langle p \rangle"
             }
          },
          "UsageOperation": {
             "target": "smithy.api#String",
             "traits": {
               "smithy.api#documentation": "<p>The usage operation of the instance. For more information, see For
more information, see\n \langle a href=\"https://docs.aws.amazon.com/license-manager/latest/userguide/linux-
subscriptions-usage-operation.html\">Usage\n operation values</a> in the <i>License Manager User
Guide</i></p>"
             }
          },
          "ProductCode": {
```
"target": "com.amazonaws.licensemanagerlinuxsubscriptions#ProductCodeList",

"traits": {

```
 "smithy.api#documentation": "<p>The product code for the instance. For more information, see <a
href=\"https://docs.aws.amazon.com/license-manager/latest/userguide/linux-subscriptions-usage-
operation.html\">Usage\n operation values</a> in the <i>License Manager User Guide</i> .</p>"
             }
          },
          "LastUpdatedTime": {
             "target": "smithy.api#String",
             "traits": {
               "smithy.api#documentation": "<p>The time in which the last discovery
 updated the instance details.</p>"
             }
          },
          "SubscriptionName": {
             "target": "smithy.api#String",
             "traits": {
               "smithy.api#documentation": "<p>The name of the subscription being used by the instance.</p>"
 }
          }
        },
        "traits": {
          "smithy.api#documentation": "<p>Details discovered information about a running instance using Linux
subscriptions.</p>"
       }
     },
     "com.amazonaws.licensemanagerlinuxsubscriptions#InstanceList": {
        "type": "list",
        "member": {
          "target": "com.amazonaws.licensemanagerlinuxsubscriptions#Instance"
        }
     },
     "com.amazonaws.licensemanagerlinuxsubscriptions#InternalServerException": {
        "type": "structure",
        "members": {
          "message": {
             "target": "smithy.api#String"
 }
        },
        "traits": {
         "smithy.api#documentation": "<p>An exception occurred with the service.\langle p \rangle",
          "smithy.api#error": "server"
        }
     },
     "com.amazonaws.licensemanagerlinuxsubscriptions#LicenseManagerLinuxSubscriptions": {
        "type": "service",
        "version": "2018-05-10",
        "operations": [
          {
```

```
 "target": "com.amazonaws.licensemanagerlinuxsubscriptions#GetServiceSettings"
          },
\{ "target": "com.amazonaws.licensemanagerlinuxsubscriptions#ListLinuxSubscriptionInstances"
          },
\{ "target": "com.amazonaws.licensemanagerlinuxsubscriptions#ListLinuxSubscriptions"
          },
\overline{\mathcal{L}} "target": "com.amazonaws.licensemanagerlinuxsubscriptions#UpdateServiceSettings"
 }
       ],
     "traits": {
          "aws.api#service": {
            "sdkId": "License Manager Linux Subscriptions",
            "arnNamespace": "license-manager-linux-subscriptions",
            "cloudTrailEventSource": "license-manager-linux-subscriptions.amazonaws.com"
          },
          "aws.auth#sigv4": {
            "name": "license-manager-linux-subscriptions"
          },
          "aws.protocols#restJson1": {},
          "smithy.api#cors": {
            "additionalAllowedHeaders": [
               "*",
               "content-type",
               "x-amz-content-sha256",
               "x-amz-user-agent",
               "x-amzn-platform-id",
               "x-amzn-trace-id",
               "content-length",
               "x-api-key",
               "authorization",
               "x-amz-date",
  "x-amz-security-token",
              "Access-Control-Allow-Headers",
               "Access-Control-Allow-Methods",
               "Access-Control-Allow-Origin"
            ],
            "additionalExposedHeaders": [
               "x-amzn-errortype",
               "x-amzn-requestid",
               "x-amzn-trace-id"
```

```
 },
```
]

"smithy.api#documentation": "<p>With License Manager, you can discover and track your commercial

Linux subscriptions on running $\ln$  Amazon EC2 instances. $\langle p \rangle$ ", "smithy.api#title": "AWS License Manager Linux Subscriptions", "smithy.rules#endpointRuleSet": { "version": "1.0", "parameters": {

"Region": {

"builtIn": "AWS::Region",

"required": false,

"documentation": "The

AWS region used to dispatch the request.",

"type": "String"

},

"UseDualStack": {

"builtIn": "AWS::UseDualStack",

"required": true,

"default": false,

 "documentation": "When true, use the dual-stack endpoint. If the configured endpoint does not support dual-stack, dispatching the request MAY return an error.",

"type": "Boolean"

## },

```
 "UseFIPS": {
   "builtIn": "AWS::UseFIPS",
   "required": true,
   "default": false,
```
 "documentation": "When true, send this request to the FIPS-compliant regional endpoint. If the configured endpoint does not have a FIPS compliant endpoint, dispatching the request will return an error.",

```
 "type": "Boolean"
          },
          "Endpoint": {
            "builtIn": "SDK::Endpoint",
            "required": false,
            "documentation": "Override the endpoint used to send this request",
            "type": "String"
 }
        },
        "rules": [
 {
            "conditions": [
\{ "fn": "isSet",
               "argv": [
\{ "ref": "Endpoint"
 }
 ]
 }
 ],
```

```
 "type": "tree",
          "rules": [
 {
           "conditions": [
\{ "fn": "booleanEquals",
                "argv": [
{
                   "ref": "UseFIPS"
 },
                 true
\overline{\phantom{a}} }
 ],
             "error": "Invalid Configuration: FIPS and custom endpoint are not supported",
             "type": "error"
            },
 {
             "conditions": [],
             "type": "tree",
             "rules": [
{
            "conditions": [
{
                   "fn": "booleanEquals",
                   "argv": [
 {
                      "ref": "UseDualStack"
 },
                    true
 ]
 }
 ],
                "error": "Invalid Configuration: Dualstack and custom endpoint are not supported",
                "type": "error"
 },
{
                "conditions": [],
          "endpoint": {
                  "url": {
                   "ref": "Endpoint"
 },
                  "properties": {},
                 "headers": {}
 },
```

```
 "type": "endpoint"
 }
 ]
 }
 ]
          },
          {
            "conditions": [],
           "type": "tree",
           "rules": [
 {
               "conditions": [
{
                  "fn": "isSet",
     "argv": [
{
                     "ref": "Region"
 }
\overline{\phantom{a}} }
 ],
               "type": "tree",
               "rules": [
{
                  "conditions": [
{
                     "fn": "aws.partition",
                     "argv": [
 {
                         "ref": "Region"
 }
 ],
  "assign": "PartitionResult"
 }
 ],
                  "type": "tree",
                  "rules": [
{ } "conditions": [
{
                         "fn": "booleanEquals",
                         "argv": [
\{ "ref": "UseFIPS"
 },
true de la contrattue de la contrattue de la contrattue de la contrattue de la contrattue de la contrattue de<br>La contrattue de la contrattue de la contrattue de la contrattue de la contrattue de la contrattue de la contr
```

```
\mathbb{R}^2 ) and the contract of \mathbb{R}^2\},\ "fn": "booleanEquals",
                     "argv": [
{
                        "ref": "UseDualStack"
 },
the contract of the contract of the contract of the contract of the contract of the contract of the contract of the contract of the contract of the contract of the contract of the contract of the contract of the contract 
 ]
 }
 ],
                  "type": "tree",
                  "rules": [
 {
                     "conditions": [
{
                     "fn": "booleanEquals",
                        "argv": [
 true,
 {
                           "fn": "getAttr",
                           "argv": [
 {
                              "ref": "PartitionResult"
 },
                            "supportsFIPS"
\begin{bmatrix} 1 & 1 & 1 \ 1 & 1 & 1 \end{bmatrix} ]
 },
{
                        "fn": "booleanEquals",
                        "argv": [
 true,
 {
                           "fn": "getAttr",
                           "argv": [
\{ "ref": "PartitionResult"
\},\ "supportsDualStack"
\mathbb{R}^2 , the contract of the contract \mathbb{R}^2 }
```
{

}

 **Open Source Used In AppDynamics\_Cloud\_Clustermon 24.1.0 3507**

```
\begin{bmatrix} 1 & 1 & 1 \ 1 & 1 & 1 \end{bmatrix} }
 ],
                         "type": "tree",
                         "rules": [
\{ "conditions": [],
                            "type": "tree",
                            "rules": [
 {
                     "conditions": [],
                               "endpoint": {
                                 "url": "https://license-manager-linux-subscriptions-
fips.{Region}.{PartitionResult#dualStackDnsSuffix}",
                                 "properties": {},
                                 "headers": {}
\},\ "type": "endpoint"
 }
 ]
 }
 ]
 },
 {
                         "conditions": [],
                         "error": "FIPS and DualStack are enabled, but this partition does not support
one or both",
                         "type": "error"
 }
 ]
 },
{
                     "conditions": [
 {
                         "fn": "booleanEquals",
                         "argv": [
{
             "ref": "UseFIPS"
 },
true de la contrattue de la contrattue de la contrattue de la contrattue de la contrattue de la contrattue de<br>La contrattue de la contrattue de la contrattue de la contrattue de la contrattue de la contrattue de la contr
\mathbb{R}^2 ) and the contract of \mathbb{R}^2 }
 ],
                     "type": "tree",
                     "rules": [
```

```
{
                  "conditions": [
\{ "fn": "booleanEquals",
                     "argv": [
true,
   {
                       "fn": "getAttr",
                       "argv": [
 {
                          "ref": "PartitionResult"
 },
                         "supportsFIPS"
\begin{bmatrix} 1 & 1 & 1 \ 1 & 1 & 1 \end{bmatrix} }
 ]
 }
 ],
                  "type": "tree",
               "rules": [
{
                     "conditions": [],
                     "type": "tree",
                     "rules": [
 {
                       "conditions": [],
                       "endpoint": {
                         "url": "https://license-manager-linux-subscriptions-
fips.{Region}.{PartitionResult#dnsSuffix}",
                        "properties": {},
                         "headers": {}
\},\ "type": "endpoint"
 }
 ]
 }
\mathbb{R}^2 ) and the contract of \mathbb{R}^2\},\{
                  "conditions": [],
                  "error": "FIPS is enabled but this partition does not support FIPS",
                  "type": "error"
 }
 ]
```
},

```
\{ "conditions": [
{
                       "fn": "booleanEquals",
                       "argv": [
{
                          "ref": "UseDualStack"
 },
the contract of the contract of the contract of the contract of the contract of the contract of the contract of the contract of the contract of the contract of the contract of the contract of the contract of the contract 
 ]
 }
 ],
                    "type": "tree",
                    "rules": [
 {
                    "conditions": [
{
                          "fn": "booleanEquals",
                          "argv": [
 true,
 {
                             "fn": "getAttr",
                             "argv": [
 {
                                "ref": "PartitionResult"
 },
                               "supportsDualStack"
\begin{bmatrix} 1 & 1 & 1 \ 1 & 1 & 1 \end{bmatrix} }
 ]
 }
 ],
                       "type": "tree",
                       "rules": [
{
                          "conditions": [],
                          "type": "tree",
                          "rules": [
\{ "conditions": [],
                         "endpoint": {
                               "url": "https://license-manager-linux-
subscriptions.{Region}.{PartitionResult#dualStackDnsSuffix}",
                               "properties": {},
```

```
 "headers": {}
```

```
\},\ "type": "endpoint"
 }
\begin{bmatrix} 1 & 1 & 1 \ 1 & 1 & 1 \end{bmatrix} }
\mathbb{R}^2 ) and the contract of \mathbb{R}^2 },
      {
                           "conditions": [],
                           "error": "DualStack is enabled but this partition does not support DualStack",
                           "type": "error"
 }
 ]
 },
{
                       "conditions": [],
                       "type": "tree",
                       "rules": [
 {
                           "conditions": [],
                           "endpoint": {
                            "url":
 "https://license-manager-linux-subscriptions.{Region}.{PartitionResult#dnsSuffix}",
                             "properties": {},
                            "headers": {}
\},\ "type": "endpoint"
 }
 ]
 }
\overline{\phantom{a}} }
\begin{bmatrix} 1 & 1 & 1 \ 1 & 1 & 1 \end{bmatrix} },
 {
                "conditions": [],
                "error": "Invalid Configuration: Missing Region",
                "type": "error"
 }
\begin{bmatrix} 1 & 1 \\ 1 & 1 \end{bmatrix} }
         ]
       },
       "smithy.rules#endpointTests": {
         "testCases": [
\left\{ \begin{array}{c} 1 & 1 \\ 1 & 1 \end{array} \right\} "documentation": "For region us-east-1 with FIPS enabled and DualStack enabled",
```

```
 "expect": {
                  "endpoint": {
                    "url": "https://license-manager-linux-subscriptions-fips.us-east-1.api.aws"
 }
               },
                "params": {
                 "Region": "us-east-1",
                  "UseFIPS": true,
                 "UseDualStack": true
 }
             },
 {
               "documentation": "For region us-east-1 with FIPS enabled and DualStack disabled",
               "expect": {
```

```
 "endpoint": {
                    "url": "https://license-manager-linux-subscriptions-fips.us-east-1.amazonaws.com"
 }
               },
                "params": {
                  "Region": "us-east-1",
                 "UseFIPS": true,
                  "UseDualStack": false
 }
             },
 {
                "documentation": "For region us-east-1 with FIPS disabled and DualStack enabled",
               "expect": {
                 "endpoint": {
                    "url": "https://license-manager-linux-subscriptions.us-east-1.api.aws"
 }
               },
                "params": {
                  "Region": "us-east-1",
                 "UseFIPS": false,
                  "UseDualStack": true
 }
             },
 {
               "documentation": "For region us-east-1 with FIPS disabled and DualStack disabled",
               "expect": {
                  "endpoint": {
                    "url": "https://license-manager-linux-subscriptions.us-east-1.amazonaws.com"
 }
               },
                "params": {
                 "Region": "us-east-1",
                  "UseFIPS": false,
```

```
 "UseDualStack": false
 }
              },
\{ "documentation": "For region cn-north-1 with FIPS enabled and DualStack enabled",
                "expect": {
                  "endpoint": {
                "url": "https://license-manager-linux-subscriptions-fips.cn-north-1.api.amazonwebservices.com.cn"
 }
                },
                "params": {
                  "Region": "cn-north-1",
                  "UseFIPS": true,
                  "UseDualStack": true
 }
              },
 {
                "documentation": "For region cn-north-1 with FIPS enabled and DualStack disabled",
                "expect": {
                  "endpoint": {
                     "url": "https://license-manager-linux-subscriptions-fips.cn-north-1.amazonaws.com.cn"
 }
                },
                "params": {
                  "Region": "cn-north-1",
                  "UseFIPS": true,
                   "UseDualStack": false
 }
              },
 {
                "documentation": "For region cn-north-1 with FIPS disabled and DualStack enabled",
                "expect": {
                  "endpoint": {
                     "url": "https://license-manager-linux-subscriptions.cn-north-1.api.amazonwebservices.com.cn"
 }
                },
                "params": {
                  "Region": "cn-north-1",
                  "UseFIPS": false,
                  "UseDualStack": true
 }
              },
\left\{ \begin{array}{c} 1 & 1 \\ 1 & 1 \end{array} \right\} "documentation": "For region cn-north-1 with FIPS disabled and DualStack disabled",
                "expect": {
                  "endpoint":
```
{

{

```
 "url": "https://license-manager-linux-subscriptions.cn-north-1.amazonaws.com.cn"
 }
               },
               "params": {
                 "Region": "cn-north-1",
                 "UseFIPS": false,
                 "UseDualStack": false
 }
             },
 {
               "documentation": "For region us-gov-east-1 with FIPS enabled and DualStack enabled",
               "expect": {
                 "endpoint": {
                    "url": "https://license-manager-linux-subscriptions-fips.us-gov-east-1.api.aws"
 }
               },
               "params": {
                 "Region": "us-gov-east-1",
                 "UseFIPS": true,
                  "UseDualStack": true
 }
             },
 {
               "documentation": "For region us-gov-east-1 with FIPS enabled and DualStack disabled",
               "expect": {
                 "endpoint": {
                    "url": "https://license-manager-linux-subscriptions-fips.us-gov-east-1.amazonaws.com"
 }
               },
               "params": {
                 "Region": "us-gov-east-1",
                 "UseFIPS": true,
                 "UseDualStack": false
 }
             },
 {
               "documentation": "For region us-gov-east-1 with FIPS disabled and DualStack enabled",
               "expect": {
                  "endpoint":
                    "url": "https://license-manager-linux-subscriptions.us-gov-east-1.api.aws"
 }
               },
               "params": {
                 "Region": "us-gov-east-1",
                 "UseFIPS": false,
                 "UseDualStack": true
```

```
 }
              },
\{ "documentation": "For region us-gov-east-1 with FIPS disabled and DualStack disabled",
                "expect": {
                  "endpoint": {
                     "url": "https://license-manager-linux-subscriptions.us-gov-east-1.amazonaws.com"
 }
 },
                "params": {
                  "Region": "us-gov-east-1",
                  "UseFIPS": false,
                   "UseDualStack": false
 }
              },
 {
                "documentation": "For region us-iso-east-1 with FIPS enabled and DualStack enabled",
                "expect": {
                  "error": "FIPS and DualStack are enabled, but this partition does not support one or both"
                },
                "params": {
                  "Region": "us-iso-east-1",
                  "UseFIPS": true,
                  "UseDualStack": true
 }
              },
 {
                "documentation": "For region us-iso-east-1 with FIPS enabled and DualStack disabled",
                "expect": {
                  "endpoint": {
                     "url": "https://license-manager-linux-subscriptions-fips.us-iso-east-1.c2s.ic.gov"
 }
                },
                "params": {
                  "Region": "us-iso-east-1",
                  "UseFIPS": true,
                  "UseDualStack": false
 }
              },
\left\{ \begin{array}{c} 1 & 1 \\ 1 & 1 \end{array} \right\} "documentation": "For region us-iso-east-1 with FIPS disabled and DualStack enabled",
                "expect": {
                  "error": "DualStack is enabled but this partition does not support DualStack"
 },
                "params": {
                  "Region": "us-iso-east-1",
                  "UseFIPS": false,
                  "UseDualStack": true
```

```
 }
    },
\{
```
"documentation": "For region us-iso-east-1 with FIPS disabled and DualStack disabled",

```
 "expect": {
                   "endpoint": {
                     "url": "https://license-manager-linux-subscriptions.us-iso-east-1.c2s.ic.gov"
 }
 },
                "params": {
                   "Region": "us-iso-east-1",
                   "UseFIPS": false,
                   "UseDualStack": false
 }
              },
 {
                "documentation": "For region us-isob-east-1 with FIPS enabled and DualStack enabled",
                "expect": {
                   "error": "FIPS and DualStack are enabled, but this partition does not support one or both"
 },
                "params": {
               "Region": "us-isob-east-1",
                   "UseFIPS": true,
                   "UseDualStack": true
 }
              },
 {
                "documentation": "For region us-isob-east-1 with FIPS enabled and DualStack disabled",
                "expect": {
                   "endpoint": {
                     "url": "https://license-manager-linux-subscriptions-fips.us-isob-east-1.sc2s.sgov.gov"
 }
                },
                "params": {
                   "Region": "us-isob-east-1",
                  "UseFIPS": true,
                   "UseDualStack": false
 }
              },
\left\{ \begin{array}{c} 1 & 1 \\ 1 & 1 \end{array} \right\} "documentation": "For region us-isob-east-1 with FIPS disabled
 and DualStack enabled",
                "expect": {
                   "error": "DualStack is enabled but this partition does not support DualStack"
                },
                "params": {
```

```
 "Region": "us-isob-east-1",
                  "UseFIPS": false,
                  "UseDualStack": true
 }
              },
\{ "documentation": "For region us-isob-east-1 with FIPS disabled and DualStack disabled",
                "expect": {
                  "endpoint": {
                    "url": "https://license-manager-linux-subscriptions.us-isob-east-1.sc2s.sgov.gov"
 }
                },
                "params": {
                  "Region": "us-isob-east-1",
       "UseFIPS": false,
                  "UseDualStack": false
 }
              },
 {
                "documentation": "For custom endpoint with region set and fips disabled and dualstack disabled",
                "expect": {
                  "endpoint": {
                    "url": "https://example.com"
 }
                },
                "params": {
                  "Region": "us-east-1",
                  "UseFIPS": false,
                  "UseDualStack": false,
                  "Endpoint": "https://example.com"
 }
              },
 {
                "documentation": "For custom endpoint with region not set and fips disabled and dualstack
disabled",
         "expect": {
                  "endpoint": {
                    "url": "https://example.com"
```

```
 Open Source Used In AppDynamics_Cloud_Clustermon 24.1.0 3517
```
"Endpoint": "https://example.com"

}

}

},

},

"params": {

 "UseFIPS": false, "UseDualStack": false,

```
\{ "documentation": "For custom endpoint with fips enabled and dualstack disabled",
                "expect": {
                  "error": "Invalid Configuration: FIPS and custom endpoint are not supported"
                },
                "params": {
                  "Region": "us-east-1",
                  "UseFIPS": true,
                  "UseDualStack": false,
          "Endpoint": "https://example.com"
 }
              },
 {
                "documentation": "For custom endpoint with fips disabled and dualstack enabled",
                "expect": {
                  "error": "Invalid Configuration: Dualstack and custom endpoint are not supported"
 },
                "params": {
                  "Region": "us-east-1",
                  "UseFIPS": false,
                  "UseDualStack": true,
                  "Endpoint": "https://example.com"
 }
              },
 {
                "documentation": "Missing region",
                "expect": {
                  "error": "Invalid Configuration: Missing Region"
 }
        }
           ],
           "version": "1.0"
         }
    "com.amazonaws.licensemanagerlinuxsubscriptions#LinuxSubscriptionsDiscovery": {
       "type": "string",
       "traits": {
         "smithy.api#enum": [
\{ "name": "Enabled",
             "value": "Enabled",
              "documentation": "Enabled LinuxSubscriptionsDiscovery"
           },
           {
              "name": "Disabled",
```
 } },

```
 "value": "Disabled",
                "documentation": "Disabled LinuxSubscriptionsDiscovery"
             }
          ]
        }
     },
     "com.amazonaws.licensemanagerlinuxsubscriptions#LinuxSubscriptionsDiscoverySettings": {
        "type": "structure",
        "members": {
          "SourceRegions": {
             "target": "com.amazonaws.licensemanagerlinuxsubscriptions#StringList",
              "traits": {
                "smithy.api#documentation": "<p>The Regions in which to discover data for Linux
subscriptions.</p>",
                "smithy.api#required": {}
             }
          },
          "OrganizationIntegration": {
             "target": "com.amazonaws.licensemanagerlinuxsubscriptions#OrganizationIntegration",
             "traits": {
                "smithy.api#documentation": "<p>Details if you have enabled resource discovery across your
accounts in Organizations.</p>",
                "smithy.api#required": {}
             }
          }
        },
        "traits": {
          "smithy.api#documentation": "<p>Lists the settings defined for discovering Linux subscriptions.</p>"
        }
     },
     "com.amazonaws.licensemanagerlinuxsubscriptions#ListLinuxSubscriptionInstances": {
        "type":
 "operation",
        "input": {
          "target": "com.amazonaws.licensemanagerlinuxsubscriptions#ListLinuxSubscriptionInstancesRequest"
        },
        "output": {
          "target": "com.amazonaws.licensemanagerlinuxsubscriptions#ListLinuxSubscriptionInstancesResponse"
        },
        "errors": [
          {
             "target": "com.amazonaws.licensemanagerlinuxsubscriptions#InternalServerException"
          },
\left\{ \begin{array}{c} \end{array} \right. "target": "com.amazonaws.licensemanagerlinuxsubscriptions#ThrottlingException"
          },
\left\{ \begin{array}{c} \end{array} \right. "target": "com.amazonaws.licensemanagerlinuxsubscriptions#ValidationException"
```

```
 }
 ],
```
"traits": {

 "smithy.api#documentation": "<p>Lists the running Amazon EC2 instances that were discovered with commercial Linux $n$  subscriptions. $\langle p \rangle$ ",

"smithy.api#http": {

```
 "code": 200,
```

```
 "method": "POST",
   "uri": "/subscription/ListLinuxSubscriptionInstances"
 },
 "smithy.api#idempotent": {},
 "smithy.api#paginated": {
   "inputToken": "NextToken",
   "outputToken": "NextToken",
   "pageSize": "MaxResults",
   "items": "Instances"
 }
```
}

},

"com.amazonaws.licensemanagerlinuxsubscriptions#ListLinuxSubscriptionInstancesRequest": {

"type": "structure",

"members": {

"Filters": {

"target": "com.amazonaws.licensemanagerlinuxsubscriptions#FilterList",

"traits": {

 "smithy.api#documentation": "<p>An array of structures that you can use to filter the results to those that match one or\n more sets of key-value pairs that you specify. For example, you can filter by the name of\n  $\langle\text{code}\rangle$ AmiID $\langle\text{code}\rangle$  with an optional operator to see subscriptions that match, partially\n match, or don't match a certain Amazon Machine Image (AMI) ID. $\langle p \rangle$ |n  $\langle p \rangle$ The valid names for this filter  $are:\langle p\rangle\$ n  $\langle ul\rangle\$ n  $\langle hi\rangle\$ n  $\langle p\rangle\$ n  $\langle code\$ AmiID $\langle code\rangle\$ n  $\langle p\rangle\$ n  $\langle 1i\rangle \ln$   $\langle 1i\rangle \ln$   $\langle 2i\rangle \ln$   $\langle 2i\rangle \ln$   $\langle 2i\rangle \ln$   $\langle 2i\rangle \ln$   $\langle 2i\rangle \ln$   $\langle 2i\rangle \ln$   $\langle 2i\rangle \ln$  $\langle i \rangle$ \n  $\langle p \rangle$ \n  $\langle c \rangle$ \n  $\langle k \rangle$  $\langle p \rangle$ \n  $\langle code\$ Status $\langle code \rangle$ \n  $\langle p \rangle$ \n  $\langle lib \rangle$ \n  $\langle lib \rangle$ \n  $\langle p \rangle$ \n  $\langle \text{code} \rangle \text{Region} \langle \text{code}\rangle$ \n  $\langle \text{p}\rangle$ \n  $\langle \text{li}\rangle$ \n  $\langle \text{li}\rangle$ \n  $\langle \text{p}\rangle$ \n  $\langle \text{code}>U \text{sageOperation} \langle \text{code>} \rangle$   $\uparrow \quad \langle \text{p>}\rangle$   $\uparrow \quad \langle \text{li>} \rangle$   $\uparrow \quad \langle \text{li>} \rangle$   $\uparrow \quad \langle \text{li>} \rangle$ 

 $\langle p \rangle$ n  $\langle c \rangle$   $\langle p \rangle$ n  $\langle p \rangle$ n  $\langle p \rangle$ n  $\langle p \rangle$ n  $\langle p \rangle$ n  $\langle p \rangle$ n  $\langle p \rangle$ n  $\langle p \rangle$ n  $\langle \text{code}>$ InstanceType $\langle \text{code>}$ \n  $\langle \text{plot}\rangle$ \n  $\langle \text{lib}\rangle$ \n  $\langle \text{ub}\rangle$ \n  $\langle \text{p}>$ The valid Operators for this filter are: $\langle p \rangle$ \n  $\langle u \rangle$ \n  $\langle h \rangle$   $\langle h \rangle$   $\langle p \rangle$ \n  $\langle p \rangle$ \n  $\langle c \circ d e \rangle$ \contains $\langle c \circ d e \rangle$ \n  $\langle p \rangle$ \n  $\langle x \rangle$   $\langle h \rangle$   $\langle h \rangle$   $\langle h \rangle$   $\langle h \rangle$   $\langle h \rangle$   $\langle h \rangle$   $\langle h \rangle$   $\langle h \rangle$   $\langle h \rangle$   $\langle h \rangle$   $\langle h \rangle$   $\langle h \rangle$  $\langle p \rangle$ \n  $\langle code \rangle$ Notequal $\langle code \rangle$ \n  $\langle p \rangle$ \n  $\langle lib \rangle$ \n  $\langle lib \rangle$ 

```
 }
```
},

"MaxResults": {

"target": "com.amazonaws.licensemanagerlinuxsubscriptions#BoxInteger",

"traits": {

"smithy.api#documentation": "<p>Maximum number of results to return in a single call.</p>"

```
 }
          },
          "NextToken": {
            "target": "smithy.api#String",
            "traits": {
               "smithy.api#documentation": "<p>Token for the next set of results.</p>",
               "smithy.api#length": {
                 "min": 1,
                 "max": 16384
 }
            }
          }
       },
       "traits": {
          "smithy.api#documentation": "NextToken length limit is half of ddb accepted limit.\nIncrease this limit if
parameters in request increases."
       }
     },
     "com.amazonaws.licensemanagerlinuxsubscriptions#ListLinuxSubscriptionInstancesResponse": {
       "type": "structure",
       "members": {
          "Instances": {
            "target": "com.amazonaws.licensemanagerlinuxsubscriptions#InstanceList",
            "traits": {
               "smithy.api#documentation":
"<p>An array that contains instance objects.</p>"
 }
          },
          "NextToken": {
             "target": "smithy.api#String",
            "traits": {
               "smithy.api#documentation": "<p>Token for the next set of results.</p>"
            }
          }
       }
     },
     "com.amazonaws.licensemanagerlinuxsubscriptions#ListLinuxSubscriptions": {
       "type": "operation",
       "input": {
          "target": "com.amazonaws.licensemanagerlinuxsubscriptions#ListLinuxSubscriptionsRequest"
       },
       "output": {
          "target": "com.amazonaws.licensemanagerlinuxsubscriptions#ListLinuxSubscriptionsResponse"
       },
        "errors": [
          {
            "target": "com.amazonaws.licensemanagerlinuxsubscriptions#InternalServerException"
          },
```

```
 {
      "target": "com.amazonaws.licensemanagerlinuxsubscriptions#ThrottlingException"
    },
   {
      "target": "com.amazonaws.licensemanagerlinuxsubscriptions#ValidationException"
   }
 ],
 "traits": {
```
 "smithy.api#documentation": "<p>Lists the Linux subscriptions that have been discovered. If you have linked your $\ln$  organization, the returned results will include data aggregated across your accounts in $\ln$ Organizations.</p>",

"smithy.api#http": {

```
 "code": 200,
                 "method": "POST",
                 "uri": "/subscription/ListLinuxSubscriptions"
             },
              "smithy.api#idempotent": {},
             "smithy.api#paginated": {
                 "inputToken": "NextToken",
                 "outputToken": "NextToken",
                 "pageSize": "MaxResults",
                 "items": "Subscriptions"
             }
         }
       },
       "com.amazonaws.licensemanagerlinuxsubscriptions#ListLinuxSubscriptionsRequest": {
          "type": "structure",
          "members": {
             "Filters": {
                 "target": "com.amazonaws.licensemanagerlinuxsubscriptions#FilterList",
                 "traits": {
                    "smithy.api#documentation": "<p>An array of structures that you can use to filter the results to those
that match one or\n more sets of key-value pairs that you specify. For example, you can filter by the name of\n
 <code>Subscription</code> with an optional operator to see subscriptions that match,\n partially match, or don't
match a certain subscription's name.\langle p \rangle\n \langle p \rangleThe valid names for this filter are:\langle p \rangle\n \langle u \rangle\n
\langle i \rangle\n \langle p \rangle\n \langle c \rangle\n \langle c \rangle\n \langle c \rangle\n \langle i \rangle\n \langle i \rangle\n \langle i \rangle\n \langle i \rangle\n
\langle p\rangleThe valid Operators for this filter are:\langle p\ranglen
       \langle u| > |n \rangle \langle h| > \langle v| > \langle p \rangle \langle p \rangle \langle h| > \langle h| > \langle h| > \langle h| > \langle h| > \langle h| > \langle h| > \langle h| > \langle h| > \langle h| > \langle h| > \langle h| > \langle h| > \langle h| > \langle h| > \langle h| > \langle h| > \langle h| > \langle h| > \langle h| > \langle h| > \langle h| > \langle i \ranglen \langle p \ranglen \langle c \text{ode} \rangleequals\langle c \text{ode} \ranglen \langle p \ranglen \langle i \ranglen \langle i \ranglen \langle p \ranglen \langle p \ranglen
             \langle \text{code>} \text{Notequal} \langle \text{code>} \text{in} \rangle \langle \text{up} \rangle \langle \text{in} \rangle \langle \text{in} \rangle \langle \text{ul} \rangle"
 }
             },
              "MaxResults": {
                 "target": "com.amazonaws.licensemanagerlinuxsubscriptions#BoxInteger",
                 "traits": {
                    "smithy.api#documentation": "<p>Maximum number of results to return in a single call.</p>"
                 }
```

```
 },
          "NextToken": {
             "target": "smithy.api#String",
             "traits": {
               "smithy.api#documentation": "<p>Token for the next set of results.</p>",
               "smithy.api#length": {
                "min": 1,
                  "max": 16384
 }
             }
          }
        },
        "traits": {
          "smithy.api#documentation": "NextToken length limit is half of ddb accepted limit.\nIncrease this limit if
parameters in request increases."
        }
     },
     "com.amazonaws.licensemanagerlinuxsubscriptions#ListLinuxSubscriptionsResponse": {
        "type": "structure",
        "members": {
          "Subscriptions": {
             "target": "com.amazonaws.licensemanagerlinuxsubscriptions#SubscriptionList",
             "traits": {
               "smithy.api#documentation": "<p>An array that contains subscription objects.</p>"
             }
          },
          "NextToken": {
             "target": "smithy.api#String",
             "traits": {
               "smithy.api#documentation": "<p>Token for
 the next set of results.</p>"
             }
          }
        }
     },
     "com.amazonaws.licensemanagerlinuxsubscriptions#Operator": {
       "type": "string",
        "traits": {
          "smithy.api#enum": [
             {
               "name": "EQUAL",
               "value": "Equal",
               "documentation": "Equal operator"
             },
             {
               "name": "NOT_EQUAL",
```

```
 "value": "NotEqual",
```

```
 "documentation": "Not equal operator"
           },
           {
             "name": "CONTAINS",
             "value": "Contains",
             "documentation": "Contains operator"
           }
        ],
        "smithy.api#length": {
          "min": 1,
           "max": 20
        }
      }
   },
 "com.amazonaws.licensemanagerlinuxsubscriptions#OrganizationIntegration": {
     "type": "string",
      "traits": {
        "smithy.api#enum": [
           {
             "name": "Enabled",
             "value": "Enabled",
             "documentation": "Enabled OrganizationIntegration"
           },
           {
             "name": "Disabled",
             "value": "Disabled",
             "documentation": "Disabled OrganizationIntegration"
           }
        ]
      }
   },
   "com.amazonaws.licensemanagerlinuxsubscriptions#ProductCodeList": {
      "type": "list",
     "member": {
        "target": "smithy.api#String"
      }
   },
   "com.amazonaws.licensemanagerlinuxsubscriptions#Status": {
     "type": "string",
      "traits": {
        "smithy.api#enum": [
  {
             "name": "InProgress",
             "value": "InProgress",
             "documentation": "InProgress status"
           },
```

```
 {
               "name": "Completed",
               "value": "Completed",
               "documentation": "Completed status"
            },
            {
               "name": "Successful",
               "value": "Successful",
               "documentation": "Successful status"
            },
            {
               "name": "Failed",
               "value": "Failed",
               "documentation": "Failed status"
            }
         ]
       }
     },
    "com.amazonaws.licensemanagerlinuxsubscriptions#StringList": {
       "type": "list",
       "member": {
          "target": "smithy.api#String",
          "traits":
 {
            "smithy.api#length": {
               "min": 1,
               "max": 100
            }
          }
       },
       "traits": {
          "smithy.api#length": {
            "min": 1,
            "max": 100
          },
          "smithy.api#uniqueItems": {}
       }
     },
     "com.amazonaws.licensemanagerlinuxsubscriptions#StringMap": {
       "type": "map",
       "key": {
          "target": "smithy.api#String"
       },
       "value": {
          "target": "smithy.api#String"
       }
     },
    "com.amazonaws.licensemanagerlinuxsubscriptions#Subscription": {
```

```
 "type": "structure",
 "members": {
   "Name": {
      "target": "smithy.api#String",
      "traits": {
        "smithy.api#documentation": "<p>The name of the subscription.</p>"
 }
   },
   "Type": {
      "target": "smithy.api#String",
      "traits": {
        "smithy.api#documentation": "<p>The type of subscription. The type can be subscription-included
```
with Amazon EC2, Bring Your Own\n Subscription model (BYOS), or from the Amazon Web Services Marketplace. Certain subscriptions may use licensing from the  $\Lambda$  Amazon Web Services Marketplace as well as OS licensing from Amazon EC2 or BYOS.</p>"

```
 }
         },
         "InstanceCount": {
            "target": "com.amazonaws.licensemanagerlinuxsubscriptions#BoxLong",
            "traits": {
               "smithy.api#documentation": "<p>The total amount of running instances using this subscription.</p>"
            }
         }
       },
       "traits": {
         "smithy.api#documentation": "<p>An object which details a discovered Linux
subscription.</p>"
       }
     },
     "com.amazonaws.licensemanagerlinuxsubscriptions#SubscriptionList": {
       "type": "list",
       "member": {
         "target": "com.amazonaws.licensemanagerlinuxsubscriptions#Subscription"
       }
     },
     "com.amazonaws.licensemanagerlinuxsubscriptions#ThrottlingException": {
       "type": "structure",
       "members": {
         "message": {
            "target": "smithy.api#String"
         }
       },
       "traits": {
        "smithy.api#documentation": "<p>The request was denied due to request throttling.</p>",
         "smithy.api#error": "client"
       }
     },
```
 "com.amazonaws.licensemanagerlinuxsubscriptions#UpdateServiceSettings": { "type": "operation", "input": { "target": "com.amazonaws.licensemanagerlinuxsubscriptions#UpdateServiceSettingsRequest" }, "output": { "target": "com.amazonaws.licensemanagerlinuxsubscriptions#UpdateServiceSettingsResponse" }, "errors": [ { "target": "com.amazonaws.licensemanagerlinuxsubscriptions#InternalServerException" },  $\overline{\mathcal{L}}$  "target": "com.amazonaws.licensemanagerlinuxsubscriptions#ThrottlingException" },  $\overline{\mathcal{L}}$  "target": "com.amazonaws.licensemanagerlinuxsubscriptions#ValidationException" } ], "traits": { "smithy.api#documentation": "<p>Updates the service settings for Linux subscriptions.</p>", "smithy.api#http": { "code": 200, "method": "POST", "uri": "/subscription/UpdateServiceSettings" }, "smithy.api#idempotent": {} } }, "com.amazonaws.licensemanagerlinuxsubscriptions#UpdateServiceSettingsRequest": "type": "structure", "members": { "LinuxSubscriptionsDiscovery": { "target": "com.amazonaws.licensemanagerlinuxsubscriptions#LinuxSubscriptionsDiscovery", "traits": { "smithy.api#documentation": "<p>Describes if the discovery of Linux subscriptions is enabled.</p>", "smithy.api#required": {} } }, "LinuxSubscriptionsDiscoverySettings": { "target": "com.amazonaws.licensemanagerlinuxsubscriptions#LinuxSubscriptionsDiscoverySettings", "traits": { "smithy.api#documentation": "<p>The settings defined for Linux subscriptions discovery. The settings include if Organizations\n integration has been enabled, and which Regions data will be aggregated from. $<$ /p $>$ ",

{

```
 "smithy.api#required": {}
 }
          },
          "AllowUpdate": {
            "target": "smithy.api#Boolean",
            "traits": {
               "smithy.api#documentation": "<p>Describes if updates are allowed to the service settings for Linux
subscriptions. If you\n allow updates, you can aggregate Linux subscription data in more than one home
Region.</p>"
            }
          }
        }
     },
     "com.amazonaws.licensemanagerlinuxsubscriptions#UpdateServiceSettingsResponse": {
        "type": "structure",
        "members": {
          "LinuxSubscriptionsDiscovery": {
             "target": "com.amazonaws.licensemanagerlinuxsubscriptions#LinuxSubscriptionsDiscovery",
            "traits": {
               "smithy.api#documentation": "<p>Lists if discovery has been enabled for Linux subscriptions.</p>"
 }
          },
        "LinuxSubscriptionsDiscoverySettings": {
             "target": "com.amazonaws.licensemanagerlinuxsubscriptions#LinuxSubscriptionsDiscoverySettings",
            "traits": {
               "smithy.api#documentation": "<p>The settings defined for Linux subscriptions discovery. The
settings include if Organizations\n integration has been enabled, and which Regions data will be aggregated
from.</p>"
            }
          },
          "Status": {
             "target": "com.amazonaws.licensemanagerlinuxsubscriptions#Status",
            "traits": {
               "smithy.api#documentation": "<p>Indicates the status of Linux subscriptions settings being
applied.</p>"
            }
          },
          "StatusMessage": {
             "target": "com.amazonaws.licensemanagerlinuxsubscriptions#StringMap",
            "traits": {
               "smithy.api#documentation":
"\langle p \rangleA message which details the Linux subscriptions service settings current status.\langle p \rangle"
            }
          },
          "HomeRegions": {
            "target": "com.amazonaws.licensemanagerlinuxsubscriptions#StringList",
```

```
 "traits": {
```
```
 "smithy.api#documentation": "<p>The Region in which License Manager displays the aggregated
data for Linux\langle n \rangle subscriptions.\langle \ranglep>"
             }
           }
        }
      },
      "com.amazonaws.licensemanagerlinuxsubscriptions#ValidationException": {
        "type": "structure",
        "members": {
           "message": {
             "target": "smithy.api#String"
           }
        },
        "traits": {
          "smithy.api#documentation": "<p>The provided input is not valid. Try your request again.\langle p \rangle",
           "smithy.api#error": "client"
        }
      }
   }
}
// Code generated by smithy-go-codegen DO NOT EDIT.
package licensemanager
import (
	"context"
	"fmt"
	awsmiddleware "github.com/aws/aws-sdk-go-v2/aws/middleware"
	"github.com/aws/aws-sdk-go-v2/aws/signer/v4"
	"github.com/aws/aws-sdk-go-v2/service/licensemanager/types"
	"github.com/aws/smithy-go/middleware"
	smithyhttp "github.com/aws/smithy-go/transport/http"
)
// Lists the licenses for your account.
func (c *Client) ListLicenses(ctx context.Context, params *ListLicensesInput, optFns ...func(*Options))
(*ListLicensesOutput, error) {
if params == nil {
 		params = &ListLicensesInput{}
	}
	result, metadata, err := c.invokeOperation(ctx, "ListLicenses", params, optFns,
c.addOperationListLicensesMiddlewares)
if err := nil		return nil, err
	}
	out := result.(*ListLicensesOutput)
```

```
	out.ResultMetadata = metadata
	return out, nil
}
```

```
type ListLicensesInput struct {
```
 // Filters to scope the results. The following filters are supported:

- // Beneficiary
- // ProductSKU
- // Fingerprint

```
	//
```
 - Status Filters []types.Filter

 // Amazon Resource Names (ARNs) of the licenses. LicenseArns []string

 // Maximum number of results to return in a single call. MaxResults \*int32

 // Token for the next set of results. NextToken \*string

 noSmithyDocumentSerde }

type ListLicensesOutput struct {

 // License details. Licenses []types.License

 // Token for the next set of results. NextToken \*string

 // Metadata pertaining to the operation's result. ResultMetadata middleware.Metadata

```
	noSmithyDocumentSerde
}
```
func (c \*Client) addOperationListLicensesMiddlewares(stack \*middleware.Stack, options Options) (err error) { if err := stack.Serialize.Add(&setOperationInputMiddleware{}, middleware.After); err != nil { return err } err = stack.Serialize.Add(&awsAwsjson11\_serializeOpListLicenses{}, middleware.After)

```
if err := nil		return err
	}
```

```
err = stack.Deserialize.Add(&awsAwsjson11_deserializeOpListLicenses{}, middleware.After)
if err := nilreturn err
\left\{ \right.iferr := addProtocolFinalizerMiddlewares(stack, options, "ListLicenses"); err != nil {
return fmt. Errorf ("add protocol finalizers: % v", err)
\mathcal{E}if err = addlegacyEndpointContextSetter(state, options); err != nil {return err
\mathcal{E}if err = addSetLoggerMiddleware(stack, options); err != nil {
return err
\mathbf{I}if err = awsmiddleware.AddClientRequestIDMiddleware(stack); err != nil {
return err
\mathbf{I}if err = smithyhttp.AddComputeContentLengthMiddleware(stack); err := nil {
return err
ļ
if err = addResolveEndpointMiddleware(stat, options); err != nilreturn err
ļ
if err = v4. AddComputePayloadSHA256Middleware(stack); err := nil {
return err
ļ
if err = addRetryMiddlewares(stack, options); err != nil {
return err
if err = awsmiddleware.AddRawResponseToMetadata(stack); err != nil {
return err
ļ
if err = awsmiddleware.AddRecordResponseTiming(stack); err =nil {
return err
ļ
if err = addClientUserAgent(state, options); err != nil { }return err
ļ
if err =smithyhttp.AddErrorCloseResponseBodyMiddleware(stack);
err := nilreturn err
\mathbf{I}if err =smithyhttp.AddCloseResponseBodyMiddleware(stack); err :=nil {
return err
\mathbf{I}if err = addSetLegendor(ContextSigningOptionsMiddleware(stack); err != nil)return err
```

```
	}
	if err = stack.Initialize.Add(newServiceMetadataMiddleware_opListLicenses(options.Region), middleware.Before);
err != nil {
		return err
	}
	if err = awsmiddleware.AddRecursionDetection(stack); err != nil {
		return err
	}
	if err = addRequestIDRetrieverMiddleware(stack); err != nil {
		return err
	}
	if err = addResponseErrorMiddleware(stack); err != nil {
		return err
	}
	if err = addRequestResponseLogging(stack, options); err != nil {
		return err
	}
	if err = addDisableHTTPSMiddleware(stack, options); err != nil {
		return err
	}
	return nil
}
func newServiceMetadataMiddleware_opListLicenses(region string) *awsmiddleware.RegisterServiceMetadata {
	return &awsmiddleware.RegisterServiceMetadata{
 		Region: region,
 		ServiceID:
    ServiceID,
 		OperationName: "ListLicenses",
	}
```

```
}
```
// Code generated by smithy-go-codegen DO NOT EDIT.

```
package grafana
```

```
import (
	"context"
	"fmt"
	awsmiddleware "github.com/aws/aws-sdk-go-v2/aws/middleware"
	"github.com/aws/aws-sdk-go-v2/aws/signer/v4"
	"github.com/aws/aws-sdk-go-v2/service/grafana/types"
	"github.com/aws/smithy-go/middleware"
	smithyhttp "github.com/aws/smithy-go/transport/http"
)
```
// Removes the Grafana Enterprise license from a workspace. func (c \*Client) DisassociateLicense(ctx context.Context, params \*DisassociateLicenseInput, optFns ...func(\*Options)) (\*DisassociateLicenseOutput, error) {

```
if params == nil {
params = \&Disssocial}	}
```

```
	result, metadata, err := c.invokeOperation(ctx, "DisassociateLicense", params, optFns,
c.addOperationDisassociateLicenseMiddlewares)
if err := nil		return nil, err
	}
	out := result.(*DisassociateLicenseOutput)
	out.ResultMetadata = metadata
	return out, nil
}
type DisassociateLicenseInput struct {
	// The type of license to remove from the workspace.
	//
	//
 This member is required.
	LicenseType types.LicenseType
	// The ID of the workspace to remove the Grafana Enterprise license from.
	//
	// This member is required.
	WorkspaceId *string
```

```
	noSmithyDocumentSerde
}
```
type DisassociateLicenseOutput struct {

 // A structure containing information about the workspace. // // This member is required.

 Workspace \*types.WorkspaceDescription

 // Metadata pertaining to the operation's result. ResultMetadata middleware.Metadata

 noSmithyDocumentSerde

}

func (c \*Client) addOperationDisassociateLicenseMiddlewares(stack \*middleware.Stack, options Options) (err error) {

 if err := stack.Serialize.Add(&setOperationInputMiddleware{}, middleware.After); err != nil { return err

```
\mathcal{E}err = stack.Serialize.Add(&awsRestjson1_serializeOpDisassociateLicense{}, middleware.After)
if err := nilreturn err
\mathcal{F}err = stack.Deserialize.Add(&awsRestjson1_deserializeOpDisassociateLicense{}, middleware.After)
if err := nilreturn err
\mathcal{E}if err := addProtocolFinalizerMiddlewares (stack,options, "DisassociateLicense"); err != nil {
return fmt.Errorf("add protocol finalizers: %v", err)
\}if err = addlegacyEndpointContextSetter(state, options); err != nil {return err
₹
if err = addSetLoggerMiddleware (stack, options); err != nilreturn err
₹
if err = awsmiddleware.AddClientRequestIDMiddleware(stack); err != nil {
return err
₹
if err = smithyhttp.AddComputeContentLengthMiddleware(stack); err := nil {
return err
₹
if err = addResolveEndpointMiddleware(stat, options); err != nilreturn err
₹
if err = v4. AddComputePayloadSHA256Middleware(stack); err := nilreturn err
\mathcal{E}if err = addRetryMiddewares (stack, options); err != nilreturn err
}
if err = awsmiddleware.AddRawResponseToMetadata(stack); err != nil {
return err
}
if err = awsmiddleware.AddRecordResponseTiming(stack); err =nil {
return err
}
if err = addClientUserAgent(state, options); err != nilreturn err
\mathcal{E}if err =smithyhttp.AddErrorCloseResponseBodyMiddleware(stack);
err := nilreturn err
\mathcal{L}
```

```
	if err = smithyhttp.AddCloseResponseBodyMiddleware(stack); err != nil {
 		return err
 	}
	if err = addSetLegacyContextSigningOptionsMiddleware(stack); err != nil {
 		return err
 	}
	if err = addOpDisassociateLicenseValidationMiddleware(stack); err != nil {
 		return err
	}
	if err = stack.Initialize.Add(newServiceMetadataMiddleware_opDisassociateLicense(options.Region),
middleware.Before); err != nil {
 		return err
	}
	if err = awsmiddleware.AddRecursionDetection(stack); err != nil {
 		return err
	}
	if err = addRequestIDRetrieverMiddleware(stack); err != nil {
 		return err
	}
	if err = addResponseErrorMiddleware(stack); err != nil {
 		return err
	}
	if err = addRequestResponseLogging(stack, options); err != nil {
 		return err
	}
	if err = addDisableHTTPSMiddleware(stack, options); err != nil {
 		return err
	}
	return nil
}
func newServiceMetadataMiddleware_opDisassociateLicense(region string)
*awsmiddleware.RegisterServiceMetadata
 {
	return &awsmiddleware.RegisterServiceMetadata{
 		Region: region,
 		ServiceID: ServiceID,
 		OperationName: "DisassociateLicense",
	}
}
// Code generated by smithy-go-codegen DO NOT EDIT.
package licensemanager
import (
	"context"
	"fmt"
	awsmiddleware "github.com/aws/aws-sdk-go-v2/aws/middleware"
```

```
	"github.com/aws/aws-sdk-go-v2/aws/signer/v4"
	"github.com/aws/aws-sdk-go-v2/service/licensemanager/types"
	"github.com/aws/smithy-go/middleware"
	smithyhttp "github.com/aws/smithy-go/transport/http"
)
// Checks out the specified license. If the account that created the license is
// the same that is performing the check out, you must specify the account as the
// beneficiary.
func (c *Client) CheckoutLicense(ctx context.Context, params *CheckoutLicenseInput, optFns ...func(*Options))
(*CheckoutLicenseOutput, error) {
if params == nil {
 		params = &CheckoutLicenseInput{}
	}
	result, metadata, err := c.invokeOperation(ctx, "CheckoutLicense", params, optFns,
c.addOperationCheckoutLicenseMiddlewares)
if err := nil		return nil, err
	}
	out := result.(*CheckoutLicenseOutput)
	out.ResultMetadata = metadata
	return out, nil
}
type
 CheckoutLicenseInput struct {
	// Checkout type.
	//
	// This member is required.
	CheckoutType types.CheckoutType
	// Unique, case-sensitive identifier that you provide to ensure the idempotency of
	// the request.
	//
	// This member is required.
	ClientToken *string
	// License entitlements.
	//
	// This member is required.
	Entitlements []types.EntitlementData
	// Key fingerprint identifying the license.
	//
	// This member is required.
```
 KeyFingerprint \*string

 // Product SKU. // // This member is required. ProductSKU \*string

 // License beneficiary. Beneficiary \*string

 // Node ID. NodeId \*string

 noSmithyDocumentSerde }

type CheckoutLicenseOutput struct {

 // Checkout type. CheckoutType types.CheckoutType

 // Allowed license entitlements. EntitlementsAllowed []types.EntitlementData

 // Date and time at which the license checkout expires. Expiration \*string

 // Date and time at which the license checkout is issued. IssuedAt \*string

 // Amazon Resource Name (ARN) of the checkout license. LicenseArn \*string

 // License consumption token. LicenseConsumptionToken \*string

 // Node ID. NodeId \*string

 // Signed token. SignedToken \*string

 // Metadata pertaining to the operation's result. ResultMetadata middleware.Metadata

 noSmithyDocumentSerde }

```
func (c *Client) addOperationCheckoutLicenseMiddlewares(stack *middleware.Stack, options Options) (err error) {
if err := stack.Serialize.Add(&setOperationInputMiddleware{}, middleware.After); err != nil {
return err
-1
err = stack.Serialize.Add(&awsAwsjson11_serializeOpCheckoutLicense{}, middleware.After)
if err := nilreturn err
\mathcal{E}err = stack.Deserialize.Add(&awsAwsjson11_deserializeOpCheckoutLicense{}, middleware.After)
if err := nilreturn err
\mathcal{E}if err := addProtocolFinalizerMiddlewares(stack, options, "CheckoutLicense"); err != nil {
 return fmt.Errorf("add protocol finalizers: %v", err)
\left\{ \right.if err = addlegacyEndpointContextSetter(state, options); err != nilŢ
return err
if err = addSetLoggerMiddleware (stack, options); err != nilreturn err
ļ
if err = awsmiddleware. AddClientRequestIDMiddleware(stack); err := nil {
 return err
if err = smithyhttp.AddComputeContentLengthMiddleware(stack); err != nil {
 return err
if err = addResolveEndpointMiddleware (stack, options); err != nil { }return err
if err = v4. AddComputePayloadSHA256Middleware(stack); err != nilreturn err
ļ
if err = addRetryMiddewares (stack, options); err != nil { }return err
ļ
if err = awsmiddleware. AddRawResponseToMetadata(stack); err := nil {
 return err
\mathbf{I}if err = awsmiddleware. AddRecordResponseTiming(stack); err := nil {
 return err
\mathbf{I}if err = addClientUserAgent(state, options); err != nil { }return err
\mathcal{L}
```

```
	if err = smithyhttp.AddErrorCloseResponseBodyMiddleware(stack); err != nil {
 		return err
	}
	if err = smithyhttp.AddCloseResponseBodyMiddleware(stack); err != nil {
 		return err
	}
	if err = addSetLegacyContextSigningOptionsMiddleware(stack);
err := nil		return err
	}
	if err = addOpCheckoutLicenseValidationMiddleware(stack); err != nil {
 		return err
	}
	if err = stack.Initialize.Add(newServiceMetadataMiddleware_opCheckoutLicense(options.Region),
middleware.Before); err != nil {
 		return err
	}
	if err = awsmiddleware.AddRecursionDetection(stack); err != nil {
 		return err
	}
	if err = addRequestIDRetrieverMiddleware(stack); err != nil {
 		return err
	}
	if err = addResponseErrorMiddleware(stack); err != nil {
 		return err
	}
	if err = addRequestResponseLogging(stack, options); err != nil {
 		return err
	}
	if err = addDisableHTTPSMiddleware(stack, options); err != nil {
 		return err
	}
	return nil
}
func newServiceMetadataMiddleware_opCheckoutLicense(region string) *awsmiddleware.RegisterServiceMetadata
{
	return &awsmiddleware.RegisterServiceMetadata{
 		Region: region,
 		ServiceID: ServiceID,
 		OperationName: "CheckoutLicense",
	}
}
// Code generated by smithy-go-codegen DO NOT EDIT.
package licensemanager
import (
```

```
	"context"
	"fmt"
	awsmiddleware "github.com/aws/aws-sdk-go-v2/aws/middleware"
	"github.com/aws/aws-sdk-go-v2/aws/signer/v4"
	"github.com/aws/aws-sdk-go-v2/service/licensemanager/types"
	"github.com/aws/smithy-go/middleware"
	smithyhttp "github.com/aws/smithy-go/transport/http"
)
// Checks out the specified license for offline use.
```

```
func (c *Client) CheckoutBorrowLicense(ctx context.Context, params *CheckoutBorrowLicenseInput, optFns
...func(*Options)) (*CheckoutBorrowLicenseOutput, error) {
if params == nil {
 		params = &CheckoutBorrowLicenseInput{}
	}
```

```
	result, metadata, err := c.invokeOperation(ctx, "CheckoutBorrowLicense", params, optFns,
c.addOperationCheckoutBorrowLicenseMiddlewares)
if err := nil		return nil, err
	}
```

```
	out := result.(*CheckoutBorrowLicenseOutput)
	out.ResultMetadata = metadata
	return out, nil
}
```
type CheckoutBorrowLicenseInput struct {

 // Unique, case-sensitive identifier that you provide to ensure the idempotency of // the request. // // This member is required. ClientToken \*string

```
	// Digital signature method. The possible value is JSON Web Signature (JWS)
	// algorithm PS384. For more information, see RFC 7518 Digital Signature with
	// RSASSA-PSS (https://tools.ietf.org/html/rfc7518#section-3.5) .
	//
	// This member is required.
	DigitalSignatureMethod types.DigitalSignatureMethod
	// License entitlements. Partial checkouts are not supported.
	//
```

```
	// This member is required.
	Entitlements []types.EntitlementData
```
 // Amazon Resource Name (ARN) of the license. The license must use the borrow // consumption configuration. // // This member is required.

 LicenseArn \*string

 // Information about constraints. CheckoutMetadata []types.Metadata

 // Node ID. NodeId \*string

 noSmithyDocumentSerde }

type CheckoutBorrowLicenseOutput struct {

 // Information about constraints. CheckoutMetadata []types.Metadata

 // Allowed license entitlements. EntitlementsAllowed []types.EntitlementData

 // Date and time at which the license checkout expires. Expiration \*string

 // Date and time at which the license checkout is issued. IssuedAt \*string

 // Amazon Resource Name (ARN) of the license. LicenseArn \*string

 // License consumption token. LicenseConsumptionToken \*string

 // Node ID. NodeId \*string

 // Signed token. SignedToken \*string

 // Metadata pertaining to the operation's result. ResultMetadata middleware.Metadata

 noSmithyDocumentSerde }

```
func (c *Client) addOperationCheckoutBorrowLicenseMiddlewares(stack *middleware.Stack, options Options) (err
error) {
if err := stack.Serialize.Add(&setOperationInputMiddleware\{\}, middleware.After); err != nil {
return err
\mathcal{F}err = stack.Serialize.Add(&awsAwsjson11_serializeOpCheckoutBorrowLicense{}, middleware.After)
if err := nilreturn err
\mathcal{E}err = stack.Deserialize.Add(&awsAwsjson11 deserializeOpCheckoutBorrowLicense{}, middleware.After)
if err := nilreturn
err
\mathcal{E}if err := addProtocolFinalizerMiddlewares(stack, options, "CheckoutBorrowLicense"); err != nil {
 return fmt.Errorf("add protocol finalizers: %v", err)
\}if err = addlegacyEndpointContextSetter(state, options); err != nil {return err
\mathbf{I}if err = addSetLoggerMiddleware (stack, options); err != nilreturn err
ļ
if err = awsmiddleware. AddClientRequestIDMiddleware(stack); err := nil {
 return err
if err = smithyhttp.AddComputeContentLengthMiddleware(stack); err != nil {
 return err
if err = addResolveEndpointMiddleware (stack, options); err != nil { }return err
ļ
if err = v4. AddComputePayloadSHA256Middleware(stack); err != nilreturn err
ļ
if err = addRetryMiddewares (stack, options); err != nil { }return err
ļ
if err = awsmiddleware. AddRawResponseToMetadata(stack); err := nil {
 return err
\mathbf{I}if err = awsmiddleware. AddRecordResponseTiming(stack); err := nil {
 return err
\mathbf{I}if err = addClientUserAgent(state, options); err != nilreturn
```

```
 err
	}
	if err = smithyhttp.AddErrorCloseResponseBodyMiddleware(stack); err != nil {
 		return err
 	}
	if err = smithyhttp.AddCloseResponseBodyMiddleware(stack); err != nil {
 		return err
 	}
	if err = addSetLegacyContextSigningOptionsMiddleware(stack); err != nil {
 		return err
 	}
	if err = addOpCheckoutBorrowLicenseValidationMiddleware(stack); err != nil {
 		return err
	}
	if err = stack.Initialize.Add(newServiceMetadataMiddleware_opCheckoutBorrowLicense(options.Region),
middleware.Before); err != nil {
 		return err
 	}
	if err = awsmiddleware.AddRecursionDetection(stack); err != nil {
 		return err
 	}
	if err = addRequestIDRetrieverMiddleware(stack); err != nil {
 		return err
 	}
	if err = addResponseErrorMiddleware(stack); err != nil {
 		return err
 	}
	if err = addRequestResponseLogging(stack, options); err != nil {
 		return err
 	}
	if err = addDisableHTTPSMiddleware(stack, options); err != nil {
 		return err
 	}
	return nil
}
func newServiceMetadataMiddleware_opCheckoutBorrowLicense(region
 string) *awsmiddleware.RegisterServiceMetadata {
	return &awsmiddleware.RegisterServiceMetadata{
 		Region: region,
 		ServiceID: ServiceID,
 		OperationName: "CheckoutBorrowLicense",
	}
}
// Code generated by smithy-go-codegen DO NOT EDIT.
package licensemanager
```

```
import (
	"context"
	"fmt"
	awsmiddleware "github.com/aws/aws-sdk-go-v2/aws/middleware"
	"github.com/aws/aws-sdk-go-v2/aws/signer/v4"
	"github.com/aws/aws-sdk-go-v2/service/licensemanager/types"
	"github.com/aws/smithy-go/middleware"
	smithyhttp "github.com/aws/smithy-go/transport/http"
)
// Creates a license.
func (c *Client) CreateLicense(ctx context.Context, params *CreateLicenseInput, optFns ...func(*Options))
(*CreateLicenseOutput, error) {
if params == nil {
 		params = &CreateLicenseInput{}
	}
	result, metadata, err := c.invokeOperation(ctx, "CreateLicense", params, optFns,
c.addOperationCreateLicenseMiddlewares)
if err := nil		return nil, err
	}
	out := result.(*CreateLicenseOutput)
	out.ResultMetadata = metadata
	return out, nil
}
type CreateLicenseInput struct {
	// License beneficiary.
	//
	// This member is required.
	Beneficiary *string
	// Unique, case-sensitive identifier that you provide
 to ensure the idempotency of
	// the request.
	//
	// This member is required.
	ClientToken *string
	// Configuration for consumption of the license. Choose a provisional
	// configuration for workloads running with continuous connectivity. Choose a
	// borrow configuration for workloads with offline usage.
	//
	// This member is required.
	ConsumptionConfiguration *types.ConsumptionConfiguration
```

```
	// License entitlements.
	//
	// This member is required.
	Entitlements []types.Entitlement
	// Home Region for the license.
	//
	// This member is required.
	HomeRegion *string
	// License issuer.
	//
```
 // This member is required. Issuer \*types.Issuer

 // License name. // // This member is required. LicenseName \*string

```
	// Product name.
	//
	// This member is required.
	ProductName *string
```
 // Product SKU. // // This member is required. ProductSKU \*string

 // Date and time range during which the license is valid, in ISO8601-UTC format. // // This member is required. Validity \*types.DatetimeRange

 // Information about the license. LicenseMetadata []types.Metadata

 noSmithyDocumentSerde

## }

type CreateLicenseOutput struct {

 // Amazon Resource Name (ARN) of the license. LicenseArn \*string

```
// License status.
Status types. License Status
// License version.
Version *string
// Metadata pertaining to the operation's result.
ResultMetadata middleware.Metadata
noSmithyDocumentSerde
\mathcal{E}func (c *Client) addOperationCreateLicenseMiddlewares(stack *middleware.Stack, options Options) (err error) {
if err := stack.Serialize.Add(&setOperationInputMiddleware{}, middleware.After); err != nil {
return err
\mathcal{F}err = stack.Serialize.Add(&awsAwsjson11_serializeOpCreateLicense{}, middleware.After)
if err := nilreturn err
\mathcal{E}err = stack.Deserialize.Add(&awsAwsjson11_deserializeOpCreateLicense{}, middleware.After)
if err := nilreturn err
-1
if err := addProtocolFinalizerMiddlewares(stack, options, "CreateLicense"); err != nil {
return fmt.Errorf("add
protocol finalizers: %v", err)
\}if err = addlegacyEndpointContextSetter(state, options); err != nil {return err
₹
if err = addSetLoggerMiddleware (stack, options); err != nilreturn err
}
if err = awsmiddleware. AddClientRequestIDMiddleware(stack); err := nil {
return err
}
if err = smithyhttp.AddComputeContentLengthMiddleware(stack); err != nil {
return err
}
if err = addResolveEndpointMiddleware(stat, options); err != nilreturn err
\mathcal{E}if err = v4. AddComputePayloadSHA256Middleware(stack); err = nilreturn err
\mathcal{E}if err = addRetryMiddewares(state, options); err != nil { }
```

```
		return err
	}
	if err = awsmiddleware.AddRawResponseToMetadata(stack); err != nil {
		return err
	}
	if err = awsmiddleware.AddRecordResponseTiming(stack); err != nil {
		return err
	}
	if err = addClientUserAgent(stack, options); err != nil {
		return err
	}
	if err = smithyhttp.AddErrorCloseResponseBodyMiddleware(stack); err != nil {
		return err
	}
	if err = smithyhttp.AddCloseResponseBodyMiddleware(stack);
err != nil {
		return err
	}
	if err = addSetLegacyContextSigningOptionsMiddleware(stack); err != nil {
		return err
	}
	if err = addOpCreateLicenseValidationMiddleware(stack); err != nil {
		return err
	}
	if err = stack.Initialize.Add(newServiceMetadataMiddleware_opCreateLicense(options.Region),
middleware.Before); err != nil {
		return err
	}
	if err = awsmiddleware.AddRecursionDetection(stack); err != nil {
		return err
	}
	if err = addRequestIDRetrieverMiddleware(stack); err != nil {
		return err
	}
	if err = addResponseErrorMiddleware(stack); err != nil {
		return err
	}
	if err = addRequestResponseLogging(stack, options); err != nil {
		return err
	}
	if err = addDisableHTTPSMiddleware(stack, options); err != nil {
		return err
	}
	return nil
}
```
func newServiceMetadataMiddleware\_opCreateLicense(region string) \*awsmiddleware.RegisterServiceMetadata { return &awsmiddleware.RegisterServiceMetadata{

```
		Region: region,
 		ServiceID: ServiceID,
 		OperationName:
 "CreateLicense",
	}
}
// Code generated by smithy-go-codegen DO NOT EDIT.
package licensemanager
import (
	"context"
	"fmt"
	awsmiddleware "github.com/aws/aws-sdk-go-v2/aws/middleware"
	"github.com/aws/aws-sdk-go-v2/aws/signer/v4"
	"github.com/aws/aws-sdk-go-v2/service/licensemanager/types"
	"github.com/aws/smithy-go/middleware"
	smithyhttp "github.com/aws/smithy-go/transport/http"
)
// Gets detailed information about the specified license.
func (c *Client) GetLicense(ctx context.Context, params *GetLicenseInput, optFns ...func(*Options))
(*GetLicenseOutput, error) {
if params == nil {
 		params = &GetLicenseInput{}
	}
	result, metadata, err := c.invokeOperation(ctx, "GetLicense", params, optFns,
c.addOperationGetLicenseMiddlewares)
if err := nil		return nil, err
	}
	out := result.(*GetLicenseOutput)
	out.ResultMetadata = metadata
	return out, nil
}
type GetLicenseInput struct {
	// Amazon Resource Name (ARN) of the license.
	//
	// This member is required.
	LicenseArn *string
	// License version.
	Version
```
## \*string

```
noSmithyDocumentSerde
\}type GetLicenseOutput struct {
// License details.
License *types.License
// Metadata pertaining to the operation's result.
ResultMetadata middleware.Metadata
noSmithyDocumentSerde
\left\{ \right\}func (c *Client) addOperationGetLicenseMiddlewares(stack *middleware.Stack, options Options) (err error) {
if err := stack.Serialize.Add(&setOperationInputMiddleware{}, middleware.After); err != nil {
return err
\mathcal{L}err = stack.Serialize.Add(&awsAwsjson11_serializeOpGetLicense{}, middleware.After)
if err := nilreturn err
-1
err = stack.Deserialize.Add(&awsAwsjson11_deserializeOpGetLicense{}, middleware.After)
if err := nilreturn err
\mathcal{E}if err := addProtocolFinalizerMiddlewares(stack, options, "GetLicense"); err != nil {
 return fmt.Errorf("add protocol finalizers: %v", err)
\}if err = addlegacyEndpointContextSetter(state, options); err != nil {return err
}
if err = addSetLoggerMiddleware (stack, options); err != nilreturn
err
\mathcal{E}if err = awsmiddleware. AddClientRequestIDMiddleware(stack); err := nil {
return err
\mathbf{I}if err = smithyhttp.AddComputeContentLengthMiddleware(stack); err := nil {
return err
\mathbf{I}if err = addResolveEndpointMiddleware(stat, options); err != nilreturn err
\mathcal{L}
```

```
	if err = v4.AddComputePayloadSHA256Middleware(stack); err != nil {
 		return err
	}
	if err = addRetryMiddlewares(stack, options); err != nil {
 		return err
	}
	if err = awsmiddleware.AddRawResponseToMetadata(stack); err != nil {
 		return err
	}
	if err = awsmiddleware.AddRecordResponseTiming(stack); err != nil {
 		return err
	}
	if err = addClientUserAgent(stack, options); err != nil {
 		return err
	}
	if err = smithyhttp.AddErrorCloseResponseBodyMiddleware(stack); err != nil {
 		return err
	}
	if err = smithyhttp.AddCloseResponseBodyMiddleware(stack); err != nil {
 		return err
	}
	if err = addSetLegacyContextSigningOptionsMiddleware(stack); err != nil {
		return err
	}
	if err = addOpGetLicenseValidationMiddleware(stack);
err != nil {
		return err
	}
if err = stack.Initialize.Add(newServiceMetadataMiddleware_opGetLicense(options.Region), middleware.Before);
err != nil {
		return err
	}
	if err = awsmiddleware.AddRecursionDetection(stack); err != nil {
		return err
	}
	if err = addRequestIDRetrieverMiddleware(stack); err != nil {
		return err
	}
	if err = addResponseErrorMiddleware(stack); err != nil {
		return err
	}
	if err = addRequestResponseLogging(stack, options); err != nil {
		return err
	}
	if err = addDisableHTTPSMiddleware(stack, options); err != nil {
		return err
	}
	return nil
```
}

func newServiceMetadataMiddleware\_opGetLicense(region string) \*awsmiddleware.RegisterServiceMetadata { return &awsmiddleware.RegisterServiceMetadata{ Region: region, ServiceID: ServiceID, OperationName: "GetLicense", } } Copyright (c) 2009 The Go Authors. All rights reserved.

Redistribution and use in source and binary forms, with or without modification, are permitted provided that the following conditions are met:

 \* Redistributions of source code must retain the above copyright notice, this list of conditions and the following disclaimer.

 \* Redistributions in binary form must reproduce the above copyright notice, this list of conditions and the following disclaimer in the documentation and/or other materials provided with the distribution.

 \* Neither the name of Google Inc. nor the names of its contributors may be used to endorse or promote products derived from this software without specific prior written permission.

THIS SOFTWARE IS PROVIDED BY THE COPYIGHT HOLDERS AND CONTRIBUTORS "AS IS" AND ANY EXPRESS OR IMPLIED WARRANTIES, INCLUDING, BUT NOT LIMITED TO, THE IMPLIED WARRANTIES OF MERCHANTABILITY AND FITNESS FOR A PARTICULAR PURPOSE ARE DISCLAIMED. IN NO EVENT SHALL THE COPYRIGHT **OWNER** 

 OR CONTRIBUTORS BE LIABLE FOR ANY DIRECT, INDIRECT, INCIDENTAL, SPECIAL, EXEMPLARY, OR CONSEQUENTIAL DAMAGES (INCLUDING, BUT NOT LIMITED TO, PROCUREMENT OF SUBSTITUTE GOODS OR SERVICES; LOSS OF USE, DATA, OR PROFITS; OR BUSINESS INTERRUPTION) HOWEVER CAUSED AND ON ANY THEORY OF LIABILITY, WHETHER IN CONTRACT, STRICT LIABILITY, OR TORT (INCLUDING NEGLIGENCE OR OTHERWISE) ARISING IN ANY WAY OUT OF THE USE OF THIS SOFTWARE, EVEN IF ADVISED OF THE POSSIBILITY OF SUCH DAMAGE. // Code generated by smithy-go-codegen DO NOT EDIT.

package licensemanager

import (

 "context"

 "fmt"

 awsmiddleware "github.com/aws/aws-sdk-go-v2/aws/middleware"

 "github.com/aws/aws-sdk-go-v2/aws/signer/v4"

 "github.com/aws/aws-sdk-go-v2/service/licensemanager/types"

 "github.com/aws/smithy-go/middleware"

```
	smithyhttp "github.com/aws/smithy-go/transport/http"
```

```
\overline{)}
```

```
// Lists received licenses.
func (c *Client) ListReceivedLicenses(ctx context.Context, params *ListReceivedLicensesInput, optFns
...func(*Options)) (*ListReceivedLicensesOutput, error) {
if params == nil {
 		params = &ListReceivedLicensesInput{}
	}
	result, metadata, err := c.invokeOperation(ctx, "ListReceivedLicenses", params, optFns,
c.addOperationListReceivedLicensesMiddlewares)
if err := nil		return nil, err
```

```
	}
```

```
	out := result.(*ListReceivedLicensesOutput)
	out.ResultMetadata = metadata
	return out, nil
}
```

```
type ListReceivedLicensesInput struct {
```

```
	// Filters to scope the results. The following filters are supported:
	//
```
- ProductSKU

- // Status
- // Fingerprint
- // IssuerName
- // Beneficiary
- Filters []types.Filter

 // Amazon Resource Names (ARNs) of the licenses. LicenseArns []string

 // Maximum number of results to return in a single call. MaxResults \*int32

 // Token for the next set of results. NextToken \*string

 noSmithyDocumentSerde }

type ListReceivedLicensesOutput struct {

 // Received license details. Licenses []types.GrantedLicense

```
// Token for the next set of results.
NextToken *string
// Metadata pertaining to the operation's result.
ResultMetadata middleware.Metadata
noSmithyDocumentSerde
\mathcal{E}func (c *Client) addOperationListReceivedLicensesMiddlewares(stack *middleware.Stack, options Options) (err
error) {
if err := stack.Serialize.Add(&setOperationInputMiddleware{}, middleware.After); err != nil {
return err
\mathcal{E}err = stack.Serialize.Add(&awsAwsjson11_serializeOpListReceivedLicenses{}, middleware.After)
if err := nilreturn err
\left\{ \right.err = stack.Deserialize.Add(&awsAwsjson11_deserializeOpListReceivedLicenses{},
middleware.After)
if err := nilreturn err
-1
if err := addProtocolFinalizerMiddlewares(stack, options, "ListReceivedLicenses"); err != nil {
 return fmt.Errorf("add protocol finalizers: %v", err)
\mathbf{I}if err = addlegacyEndpointContextSetter(state, options); err != nil {return err
\mathcal{E}if err = addSetLoggerMiddleware (stack, options); err != nilreturn err
\mathcal{E}if err = awsmiddleware.AddClientRequestIDMiddleware(stack); err != nil {
return err
\mathcal{E}if err =smithyhttp.AddComputeContentLengthMiddleware(stack); err :=nil {
return err
\mathcal{E}if err = addResolveEndpointMiddleware(stat, options); err != nilreturn err
\mathcal{E}if err = v4. AddComputePayloadSHA256Middleware(stack); err := nilreturn err
\mathfrak{r}if err = addRetryMiddlewares (stack, options); err != nilreturn err
```

```
	}
	if err = awsmiddleware.AddRawResponseToMetadata(stack); err != nil {
		return err
	}
	if err = awsmiddleware.AddRecordResponseTiming(stack);
err := nil		return err
	}
	if err = addClientUserAgent(stack, options); err != nil {
		return err
	}
	if err = smithyhttp.AddErrorCloseResponseBodyMiddleware(stack); err != nil {
		return err
	}
	if err = smithyhttp.AddCloseResponseBodyMiddleware(stack); err != nil {
		return err
	}
	if err = addSetLegacyContextSigningOptionsMiddleware(stack); err != nil {
		return err
	}
	if err = stack.Initialize.Add(newServiceMetadataMiddleware_opListReceivedLicenses(options.Region),
middleware.Before); err != nil {
		return err
	}
	if err = awsmiddleware.AddRecursionDetection(stack); err != nil {
		return err
	}
	if err = addRequestIDRetrieverMiddleware(stack); err != nil {
 		return err
	}
	if err = addResponseErrorMiddleware(stack); err != nil {
 		return err
	}
	if err = addRequestResponseLogging(stack, options); err != nil {
 		return err
	}
	if err = addDisableHTTPSMiddleware(stack, options); err != nil {
 		return err
	}
	return nil
}
func newServiceMetadataMiddleware_opListReceivedLicenses(region
 string) *awsmiddleware.RegisterServiceMetadata {
	return &awsmiddleware.RegisterServiceMetadata{
 		Region: region,
 		ServiceID: ServiceID,
 		OperationName: "ListReceivedLicenses",
```
 Apache License Version 2.0, January 2004 http://www.apache.org/licenses/

## TERMS AND CONDITIONS FOR USE, REPRODUCTION, AND DISTRIBUTION

1. Definitions.

 } }

> "License" shall mean the terms and conditions for use, reproduction, and distribution as defined by Sections 1 through 9 of this document.

 "Licensor" shall mean the copyright owner or entity authorized by the copyright owner that is granting the License.

 "Legal Entity" shall mean the union of the acting entity and all other entities that control, are controlled by, or are under common control with that entity. For the purposes of this definition, "control" means (i) the power, direct or indirect, to cause the direction or management of such entity, whether by contract or otherwise, or (ii) ownership of fifty percent (50%) or more of the outstanding shares, or (iii) beneficial ownership of such entity.

 "You" (or "Your") shall mean an individual or Legal Entity exercising permissions granted by this License.

 "Source" form shall mean the preferred form for making modifications, including but not limited to software source code, documentation source, and configuration files.

 "Object" form shall mean any form resulting from mechanical transformation or translation of a Source form, including but not limited to compiled object code, generated documentation, and conversions to other media types.

 "Work" shall mean the work of authorship, whether in Source or Object form, made available under the License, as indicated by a copyright notice that is included in or attached to the work (an example is provided in the Appendix below).

 "Derivative Works" shall mean any work, whether in Source or Object form, that is based on (or derived from) the Work and for which the editorial

 revisions, annotations, elaborations, or other modifications represent, as a whole, an original work of authorship. For the purposes  of this License, Derivative Works shall not include works that remain separable from, or merely link (or bind by name) to the interfaces of, the Work and Derivative Works thereof.

 "Contribution" shall mean any work of authorship, including the original version of the Work and any modifications or additions to that Work or Derivative Works thereof, that is intentionally submitted to Licensor for inclusion in the Work by the copyright owner or by an individual or Legal Entity authorized to submit on behalf of the copyright owner. For the purposes of this definition, "submitted" means any form of electronic, verbal, or written communication sent to the Licensor or its representatives, including but not limited to communication on electronic mailing lists, source code control systems, and issue tracking systems that are managed by, or on behalf of, the Licensor for the purpose of discussing and improving the Work, but excluding communication that is conspicuously marked or otherwise designated in writing by the copyright owner as "Not a Contribution."

 "Contributor" shall mean Licensor and any individual or Legal Entity on behalf of whom a Contribution has been received by Licensor and subsequently incorporated within the Work.

- 2. Grant of Copyright License. Subject to the terms and conditions of this License, each Contributor hereby grants to You a perpetual, worldwide, non-exclusive, no-charge, royalty-free, irrevocable copyright license to reproduce, prepare Derivative Works of, publicly display, publicly perform, sublicense, and distribute the Work and such Derivative Works in Source or Object form.
- 3. Grant of Patent License. Subject to the terms and conditions of this
- License, each Contributor hereby grants to You a perpetual, worldwide, non-exclusive, no-charge, royalty-free, irrevocable (except as stated in this section) patent license to make, have made, use, offer to sell, sell, import, and otherwise transfer the Work, where such license applies only to those patent claims licensable by such Contributor that are necessarily infringed by their Contribution(s) alone or by combination of their Contribution(s) with the Work to which such Contribution(s) was submitted. If You institute patent litigation against any entity (including a cross-claim or counterclaim in a lawsuit) alleging that the Work or a Contribution incorporated within the Work constitutes direct or contributory patent infringement, then any patent licenses granted to You under this License for that Work shall terminate as of the date such litigation is filed.
- 4. Redistribution. You may reproduce and distribute

copies of the

 Work or Derivative Works thereof in any medium, with or without modifications, and in Source or Object form, provided that You meet the following conditions:

- (a) You must give any other recipients of the Work or Derivative Works a copy of this License; and
- (b) You must cause any modified files to carry prominent notices stating that You changed the files; and
- (c) You must retain, in the Source form of any Derivative Works that You distribute, all copyright, patent, trademark, and attribution notices from the Source form of the Work, excluding those notices that do not pertain to any part of the Derivative Works; and
- (d) If the Work includes a "NOTICE" text file as part of its distribution, then any Derivative Works that You distribute must include a readable copy of the attribution notices contained within such NOTICE file, excluding

those notices that do not

 pertain to any part of the Derivative Works, in at least one of the following places: within a NOTICE text file distributed as part of the Derivative Works; within the Source form or documentation, if provided along with the Derivative Works; or, within a display generated by the Derivative Works, if and wherever such third-party notices normally appear. The contents of the NOTICE file are for informational purposes only and do not modify the License. You may add Your own attribution notices within Derivative Works that You distribute, alongside or as an addendum to the NOTICE text from the Work, provided that such additional attribution notices cannot be construed as modifying the License.

 You may add Your own copyright statement to Your modifications and may provide additional or different license terms and conditions

 for use, reproduction, or distribution of Your modifications, or for any such Derivative Works as a whole, provided Your use, reproduction, and distribution of the Work otherwise complies with the conditions stated in this License.

 5. Submission of Contributions. Unless You explicitly state otherwise, any Contribution intentionally submitted for inclusion in the Work by You to the Licensor shall be under the terms and conditions of this License, without any additional terms or conditions. Notwithstanding the above, nothing herein shall supersede or modify  the terms of any separate license agreement you may have executed with Licensor regarding such Contributions.

- 6. Trademarks. This License does not grant permission to use the trade names, trademarks, service marks, or product names of the Licensor, except as required for reasonable and customary use in describing the origin of the Work and reproducing the content of the NOTICE file.
- 7. Disclaimer of Warranty. Unless required by applicable law or agreed to in writing, Licensor provides the Work (and each Contributor provides its Contributions) on an "AS IS" BASIS, WITHOUT WARRANTIES OR CONDITIONS OF ANY KIND, either express or implied, including, without limitation, any warranties or conditions of TITLE, NON-INFRINGEMENT, MERCHANTABILITY, or FITNESS FOR A PARTICULAR PURPOSE. You are solely responsible for determining the appropriateness of using or redistributing the Work and assume any risks associated with Your exercise of permissions under this License.
- 8. Limitation of Liability. In no event and under no legal theory, whether in tort (including negligence), contract, or otherwise, unless required by applicable law (such as deliberate and grossly negligent acts) or agreed to in writing, shall any Contributor be liable to You for damages, including any direct,

indirect, special,

 incidental, or consequential damages of any character arising as a result of this License or out of the use or inability to use the Work (including but not limited to damages for loss of goodwill, work stoppage, computer failure or malfunction, or any and all other commercial damages or losses), even if such Contributor has been advised of the possibility of such damages.

 9. Accepting Warranty or Additional Liability. While redistributing the Work or Derivative Works thereof, You may choose to offer, and charge a fee for, acceptance of support, warranty, indemnity, or other liability obligations and/or rights consistent with this License. However, in accepting such obligations, You may act only on Your own behalf and on Your sole responsibility, not on behalf of any other Contributor, and only if You agree to indemnify, defend, and hold each Contributor harmless for any liability incurred by, or claims asserted against, such Contributor by reason of your accepting any such warranty or additional liability.

## END OF TERMS AND CONDITIONS

APPENDIX: How to apply the Apache License to your work.

To apply the Apache License to your work, attach the following

 boilerplate notice, with the fields enclosed by brackets "[]" replaced with your own identifying information. (Don't include the brackets!) The text should be enclosed in the appropriate comment syntax for the file format. We also recommend that a file or class name and description of purpose be included on the same "printed page" as the copyright notice for easier identification within third-party archives.

Copyright [yyyy] [name of copyright owner]

 Licensed under the Apache License, Version 2.0 (the "License"); you may not use this file except in compliance with the License. You may obtain a copy of the License at

http://www.apache.org/licenses/LICENSE-2.0

{

 Unless required by applicable law or agreed to in writing, software distributed under the License is distributed on an "AS IS" BASIS, WITHOUT WARRANTIES OR CONDITIONS OF ANY KIND, either express or implied. See the License for the specific language governing permissions and limitations under the License. "smithy": "2.0", "shapes": { "com.amazonaws.licensemanagerusersubscriptions#AccessDeniedException": { "type": "structure", "members": { "message": { "target": "smithy.api#String" } }, "traits": { "smithy.api#documentation": "<p>You don't have sufficient access to perform this action.</p>", "smithy.api#error": "client" } }, "com.amazonaws.licensemanagerusersubscriptions#ActiveDirectoryIdentityProvider": { "type": "structure", "members": { "DirectoryId": { "target": "smithy.api#String", "traits": { "smithy.api#documentation": "<p>The directory ID for an Active Directory identity provider.</p>" } } }, "traits": { "smithy.api#documentation":

```
 "<p>Details about an Active Directory identity provider.</p>"
 }
     },
     "com.amazonaws.licensemanagerusersubscriptions#AssociateUser": {
        "type": "operation",
        "input": {
          "target": "com.amazonaws.licensemanagerusersubscriptions#AssociateUserRequest"
        },
        "output": {
          "target": "com.amazonaws.licensemanagerusersubscriptions#AssociateUserResponse"
        },
        "errors": [
          {
             "target": "com.amazonaws.licensemanagerusersubscriptions#AccessDeniedException"
          },
\overline{\mathcal{L}} "target": "com.amazonaws.licensemanagerusersubscriptions#ConflictException"
          },
\overline{\mathcal{L}} "target": "com.amazonaws.licensemanagerusersubscriptions#InternalServerException"
          },
\overline{\mathcal{L}} "target": "com.amazonaws.licensemanagerusersubscriptions#ResourceNotFoundException"
           },
\overline{\mathcal{L}} "target": "com.amazonaws.licensemanagerusersubscriptions#ServiceQuotaExceededException"
          },
\overline{\mathcal{L}} "target": "com.amazonaws.licensemanagerusersubscriptions#ThrottlingException"
          },
\overline{\mathcal{L}} "target": "com.amazonaws.licensemanagerusersubscriptions#ValidationException"
          }
        ],
        "traits": {
          "smithy.api#documentation": "<p>Associates the user to an EC2 instance to utilize user-based
subscriptions.\langle p \ranglen \langlenote\ranglen \langle p \rangleYour estimated bill for charges on the number of users and related
costs will take 48\n hours to appear for billing periods that haven't closed (marked as \langle b \ranglePending\langle b \rangle billing
status) in Amazon Web Services Billing. For more information, see <a
href=\"https://docs.aws.amazon.com/awsaccountbilling/latest/aboutv2/invoice.html\">Viewing your\n
      monthly charges</a> in the <i>Amazon Web Services Billing User Guide</i>></p>\n </note>",
          "smithy.api#http": {
             "code": 200,
             "method": "POST",
             "uri": "/user/AssociateUser"
          },
          "smithy.api#idempotent": {}
        }
```

```
 },
```

```
 "com.amazonaws.licensemanagerusersubscriptions#AssociateUserRequest": {
```

```
 "type": "structure",
       "members": {
          "Username": {
             "target": "smithy.api#String",
            "traits": {
               "smithy.api#documentation": "<p>The user name from the identity provider for the user.</p>",
               "smithy.api#required": {}
 }
          },
          "InstanceId": {
            "target": "smithy.api#String",
            "traits": {
               "smithy.api#documentation": "<p>The ID of the
EC2 instance, which provides user-based subscriptions.\langle p \rangle",
               "smithy.api#required": {}
            }
          },
          "IdentityProvider": {
             "target": "com.amazonaws.licensemanagerusersubscriptions#IdentityProvider",
            "traits": {
              "smithy.api#documentation": "<p>The identity provider of the user.\langle p \rangle",
               "smithy.api#required": {}
            }
          },
          "Domain": {
            "target": "smithy.api#String",
            "traits": {
               "smithy.api#documentation": "<p>The domain name of the user.</p>"
            }
          }
       }
     },
     "com.amazonaws.licensemanagerusersubscriptions#AssociateUserResponse": {
        "type": "structure",
       "members": {
          "InstanceUserSummary": {
             "target": "com.amazonaws.licensemanagerusersubscriptions#InstanceUserSummary",
             "traits": {
               "smithy.api#documentation": "<p>Metadata that describes the associate user operation.</p>",
               "smithy.api#required": {}
            }
          }
       }
     },
     "com.amazonaws.licensemanagerusersubscriptions#BoxInteger": {
        "type": "integer"
```

```
 },
```

```
 "com.amazonaws.licensemanagerusersubscriptions#ConflictException": {
```

```
 "type": "structure",
 "members": {
   "message": {
      "target": "smithy.api#String"
   }
```
},

"traits": {

 "smithy.api#documentation": "<p>The request couldn't be completed because it conflicted with the current state of the $\ln$  resource. $\langle p \rangle$ ",

```
 "smithy.api#error": "server"
```
 } },

"com.amazonaws.licensemanagerusersubscriptions#DeregisterIdentityProvider":

{

```
 "type": "operation",
```
"input": {

 "target": "com.amazonaws.licensemanagerusersubscriptions#DeregisterIdentityProviderRequest" },

"output": {

 "target": "com.amazonaws.licensemanagerusersubscriptions#DeregisterIdentityProviderResponse" },

```
 "errors": [
```

```
 {
```
"target": "com.amazonaws.licensemanagerusersubscriptions#AccessDeniedException"

```
 },
 {
```
"target": "com.amazonaws.licensemanagerusersubscriptions#ConflictException"

```
 },
 {
```
"target": "com.amazonaws.licensemanagerusersubscriptions#InternalServerException"

```
 },
 {
```
"target": "com.amazonaws.licensemanagerusersubscriptions#ResourceNotFoundException"

```
 },
 {
```
 "target": "com.amazonaws.licensemanagerusersubscriptions#ServiceQuotaExceededException" },

```
\overline{\mathcal{L}}
```
"target": "com.amazonaws.licensemanagerusersubscriptions#ThrottlingException"

 },  $\overline{\mathcal{L}}$ 

"target": "com.amazonaws.licensemanagerusersubscriptions#ValidationException"

],

}

"traits": {

"smithy.api#documentation": "<p>Deregisters the identity provider from providing user-based

```
subscriptions.</p>",
          "smithy.api#http": {
             "code": 200,
             "method": "POST",
             "uri": "/identity-provider/DeregisterIdentityProvider"
          },
          "smithy.api#idempotent": {}
        }
     },
     "com.amazonaws.licensemanagerusersubscriptions#DeregisterIdentityProviderRequest": {
        "type": "structure",
        "members": {
          "IdentityProvider": {
             "target": "com.amazonaws.licensemanagerusersubscriptions#IdentityProvider",
             "traits": {
               "smithy.api#documentation": "<p>An object that specifies details for the identity provider.</p>",
               "smithy.api#required": {}
 }
          },
          "Product": {
             "target": "smithy.api#String",
             "traits": {
               "smithy.api#documentation": "<p>The name of the user-based subscription product.</p>",
               "smithy.api#required": {}
             }
          }
        }
     },
     "com.amazonaws.licensemanagerusersubscriptions#DeregisterIdentityProviderResponse": {
        "type": "structure",
        "members": {
          "IdentityProviderSummary": {
             "target": "com.amazonaws.licensemanagerusersubscriptions#IdentityProviderSummary",
             "traits": {
               "smithy.api#documentation":
"\langle p \rangleMetadata that describes the results of an identity provider operation.\langle p \rangle",
               "smithy.api#required": {}
             }
          }
        }
     },
     "com.amazonaws.licensemanagerusersubscriptions#DisassociateUser": {
        "type": "operation",
        "input": {
          "target": "com.amazonaws.licensemanagerusersubscriptions#DisassociateUserRequest"
        },
        "output": {
          "target": "com.amazonaws.licensemanagerusersubscriptions#DisassociateUserResponse"
```

```
 },
        "errors": [
          {
             "target": "com.amazonaws.licensemanagerusersubscriptions#AccessDeniedException"
          },
\{ "target": "com.amazonaws.licensemanagerusersubscriptions#ConflictException"
          },
\overline{\mathcal{L}} "target": "com.amazonaws.licensemanagerusersubscriptions#InternalServerException"
           },
\overline{\mathcal{L}} "target": "com.amazonaws.licensemanagerusersubscriptions#ResourceNotFoundException"
          },
          {
             "target": "com.amazonaws.licensemanagerusersubscriptions#ServiceQuotaExceededException"
          },
          {
             "target": "com.amazonaws.licensemanagerusersubscriptions#ThrottlingException"
          },
          {
             "target": "com.amazonaws.licensemanagerusersubscriptions#ValidationException"
          }
       ],
        "traits": {
          "smithy.api#documentation": "<p>Disassociates the user from an EC2 instance providing user-based
subscriptions.</p>",
          "smithy.api#http": {
            "code": 200,
             "method": "POST",
             "uri": "/user/DisassociateUser"
          },
          "smithy.api#idempotent": {}
        }
     "com.amazonaws.licensemanagerusersubscriptions#DisassociateUserRequest": {
        "type": "structure",
        "members": {
          "Username": {
             "target": "smithy.api#String",
             "traits": {
              "smithy.api#documentation": "<p>The user name from the identity provider for the user.\langle p \rangle",
               "smithy.api#required": {}
             }
          },
          "InstanceId": {
             "target": "smithy.api#String",
```
},
```
 "traits": {
                "smithy.api#documentation": "<p>The ID of the EC2 instance, which provides user-based
subscriptions.</p>",
                "smithy.api#required": {}
             }
          },
          "IdentityProvider": {
             "target": "com.amazonaws.licensemanagerusersubscriptions#IdentityProvider",
             "traits": {
                "smithy.api#documentation":
"\langle p \rangleAn object that specifies details for the identity provider.\langle p \rangle",
                "smithy.api#required": {}
             }
          },
          "Domain": {
             "target": "smithy.api#String",
             "traits": {
                "smithy.api#documentation": "<p>The domain name of the user.</p>"
             }
          }
        }
     },
     "com.amazonaws.licensemanagerusersubscriptions#DisassociateUserResponse": {
        "type": "structure",
        "members": {
          "InstanceUserSummary": {
             "target": "com.amazonaws.licensemanagerusersubscriptions#InstanceUserSummary",
             "traits": {
                "smithy.api#documentation": "<p>Metadata that describes the associate user operation.</p>",
                "smithy.api#required": {}
             }
          }
        }
     },
 "com.amazonaws.licensemanagerusersubscriptions#Filter": {
        "type": "structure",
        "members": {
          "Attribute": {
             "target": "smithy.api#String",
             "traits": {
                "smithy.api#documentation": "<p>The name of an attribute to use as a filter.</p>"
             }
          },
          "Operation": {
             "target": "smithy.api#String",
             "traits": {
               "smithy.api#documentation": "<p>The type of search (For example, eq, geq, leq)</p>"
```

```
 }
          },
          "Value": {
            "target": "smithy.api#String",
            "traits": {
               "smithy.api#documentation": "<p>Value of the filter.</p>"
 }
          }
       },
       "traits": {
          "smithy.api#documentation": "<p>A filter name and value pair that is used
to return more specific results from a describe\n operation. Filters can be used to match a set of resources by
specific criteria, such as tags,\ln attributes, or IDs.\langle p \rangle"
       }
     },
     "com.amazonaws.licensemanagerusersubscriptions#FilterList": {
       "type": "list",
       "member": {
          "target": "com.amazonaws.licensemanagerusersubscriptions#Filter"
       }
     },
     "com.amazonaws.licensemanagerusersubscriptions#IdentityProvider": {
       "type": "union",
       "members": {
          "ActiveDirectoryIdentityProvider": {
            "target": "com.amazonaws.licensemanagerusersubscriptions#ActiveDirectoryIdentityProvider",
            "traits": {
               "smithy.api#documentation": "<p>An object that details an Active Directory identity provider.</p>"
 }
          }
       },
       "traits": {
          "smithy.api#documentation":
"<p>Details about an identity provider.</p>"
       }
     },
     "com.amazonaws.licensemanagerusersubscriptions#IdentityProviderSummary": {
       "type": "structure",
       "members": {
          "IdentityProvider": {
            "target": "com.amazonaws.licensemanagerusersubscriptions#IdentityProvider",
            "traits": {
               "smithy.api#documentation": "<p>An object that specifies details for the identity provider.</p>",
               "smithy.api#required": {}
            }
          },
          "Settings": {
            "target": "com.amazonaws.licensemanagerusersubscriptions#Settings",
```

```
 "traits": {
```
 "smithy.api#documentation": "<p>An object that details the registered identity providers product related configuration $\ln$  settings such as the subnets to provision VPC endpoints. $\langle p \rangle$ ",

```
 "smithy.api#required":
 {}
             }
          },
          "Product": {
             "target": "smithy.api#String",
             "traits": {
               "smithy.api#documentation": "<p>The name of the user-based subscription product.</p>",
               "smithy.api#required": {}
             }
          },
          "Status": {
             "target": "smithy.api#String",
            "traits": {
              "smithy.api#documentation": "<p>The status of an identity provider.</p>".
               "smithy.api#required": {}
             }
          },
          "FailureMessage": {
             "target": "smithy.api#String",
             "traits": {
               "smithy.api#documentation": "<p>The failure message associated with an identity provider.</p>"
             }
          }
        },
        "traits": {
          "smithy.api#documentation":
 "<p>Describes an identity provider.</p>"
        }
     },
     "com.amazonaws.licensemanagerusersubscriptions#IdentityProviderSummaryList": {
       "type": "list",
        "member": {
          "target": "com.amazonaws.licensemanagerusersubscriptions#IdentityProviderSummary"
        }
     },
     "com.amazonaws.licensemanagerusersubscriptions#InstanceSummary": {
        "type": "structure",
        "members": {
          "InstanceId": {
             "target": "smithy.api#String",
             "traits": {
               "smithy.api#documentation": "<p>The ID of the EC2 instance, which provides user-based
subscriptions.</p>",
               "smithy.api#required": {}
```

```
 }
          },
          "Status": {
            "target": "smithy.api#String",
            "traits": {
               "smithy.api#documentation": "<p>The status
 of an EC2 instance resource.</p>",
               "smithy.api#required": {}
            }
          },
          "Products": {
            "target": "com.amazonaws.licensemanagerusersubscriptions#StringList",
            "traits": {
               "smithy.api#documentation": "<p>A list of provided user-based subscription products.</p>",
               "smithy.api#required": {}
            }
          },
          "LastStatusCheckDate": {
            "target": "smithy.api#String",
            "traits": {
               "smithy.api#documentation": "<p>The date of the last status check.</p>"
            }
          },
          "StatusMessage": {
            "target": "smithy.api#String",
            "traits": {
               "smithy.api#documentation": "<p>The status message for an EC2 instance.</p>"
            }
    }
       },
       "traits": {
          "smithy.api#documentation": "<p>Describes an EC2 instance providing user-based subscriptions.</p>"
       }
     },
     "com.amazonaws.licensemanagerusersubscriptions#InstanceSummaryList": {
       "type": "list",
       "member": {
          "target": "com.amazonaws.licensemanagerusersubscriptions#InstanceSummary"
       }
     },
     "com.amazonaws.licensemanagerusersubscriptions#InstanceUserSummary": {
       "type": "structure",
       "members": {
          "Username": {
            "target": "smithy.api#String",
            "traits": {
              "smithy.api#documentation": "<p>The user name from the identity provider for the user.\langle p \rangle",
```

```
 "smithy.api#required": {}
   }
 },
 "InstanceId": {
   "target": "smithy.api#String",
   "traits":
```
 "smithy.api#documentation": "<p>The ID of the EC2 instance, which provides user-based subscriptions.</p>",

```
 "smithy.api#required": {}
            }
          },
          "IdentityProvider": {
            "target": "com.amazonaws.licensemanagerusersubscriptions#IdentityProvider",
            "traits": {
               "smithy.api#documentation": "<p>An object that specifies details for the identity provider.</p>",
               "smithy.api#required": {}
 }
          },
          "Status": {
             "target": "smithy.api#String",
            "traits": {
               "smithy.api#documentation": "<p>The status of a user associated with an EC2 instance.</p>",
               "smithy.api#required": {}
            }
          },
          "StatusMessage": {
            "target": "smithy.api#String",
             "traits": {
               "smithy.api#documentation": "<p>The status message for users of an EC2 instance.</p>"
            }
          },
          "Domain": {
            "target": "smithy.api#String",
            "traits": {
               "smithy.api#documentation": "<p>The domain name of the user.</p>"
            }
          },
          "AssociationDate": {
            "target": "smithy.api#String",
            "traits": {
              "smithy.api#documentation": "<p>The date a user was associated with an EC2 instance.</p>"
            }
          },
          "DisassociationDate": {
            "target": "smithy.api#String",
            "traits": {
               "smithy.api#documentation": "<p>The date a user was disassociated from an EC2 instance.</p>"
```

```
 },
```
}

```
 "traits": {
```
}

 "smithy.api#documentation": "<p>Describes users of an EC2 instance providing user-based subscriptions.</p>"

## } },

"com.amazonaws.licensemanagerusersubscriptions#InstanceUserSummaryList": {

```
 "type": "list",
```
"member": {

"target": "com.amazonaws.licensemanagerusersubscriptions#InstanceUserSummary"

 } },

```
 "com.amazonaws.licensemanagerusersubscriptions#InternalServerException": {
```

```
 "type": "structure",
```

```
 "members": {
```
"message": {

```
 "target": "smithy.api#String"
```

```
 }
```
 }, "traits": {

# "smithy.api#documentation": "<p>An exception occurred with the service.</p>",

```
 "smithy.api#error": "server"
```

```
 },
```
}

 "com.amazonaws.licensemanagerusersubscriptions#LicenseManagerUserSubscriptions": { "type": "service",

# "version": "2018-05-10",

```
 "operations": [
           {
              "target": "com.amazonaws.licensemanagerusersubscriptions#AssociateUser"
           },
           {
              "target": "com.amazonaws.licensemanagerusersubscriptions#DeregisterIdentityProvider"
           },
\overline{\mathcal{L}} "target": "com.amazonaws.licensemanagerusersubscriptions#DisassociateUser"
           },
\left\{ \begin{array}{c} \end{array} \right. "target": "com.amazonaws.licensemanagerusersubscriptions#ListIdentityProviders"
           },
\left\{ \begin{array}{c} \end{array} \right. "target": "com.amazonaws.licensemanagerusersubscriptions#ListInstances"
           },
           {
```

```
 "target": "com.amazonaws.licensemanagerusersubscriptions#ListProductSubscriptions"
          },
          {
            "target": "com.amazonaws.licensemanagerusersubscriptions#ListUserAssociations"
          {
            "target": "com.amazonaws.licensemanagerusersubscriptions#RegisterIdentityProvider"
          },
          {
            "target": "com.amazonaws.licensemanagerusersubscriptions#StartProductSubscription"
          },
\overline{\mathcal{L}} "target": "com.amazonaws.licensemanagerusersubscriptions#StopProductSubscription"
          },
\overline{\mathcal{L}} "target": "com.amazonaws.licensemanagerusersubscriptions#UpdateIdentityProviderSettings"
          }
       ],
       "traits": {
          "aws.api#service": {
            "sdkId": "License Manager User Subscriptions",
            "arnNamespace": "license-manager-user-subscriptions",
            "cloudTrailEventSource": "license-manager-user-subscriptions.amazonaws.com"
          },
          "aws.auth#sigv4": {
            "name": "license-manager-user-subscriptions"
          },
          "aws.protocols#restJson1": {},
          "smithy.api#cors": {
            "additionalAllowedHeaders": [
               "*",
               "content-type",
               "x-amz-content-sha256",
               "x-amz-user-agent",
               "x-amzn-platform-id",
               "x-amzn-trace-id",
               "content-length",
               "x-api-key",
               "authorization",
               "x-amz-date",
               "x-amz-security-token",
               "Access-Control-Allow-Headers",
               "Access-Control-Allow-Methods",
               "Access-Control-Allow-Origin"
            ],
            "additionalExposedHeaders": [
               "x-amzn-errortype",
```
},

```
 "x-amzn-requestid",
 "x-amzn-trace-id"
```

```
 ]
```

```
 },
```
 "smithy.api#documentation": "<p>With License Manager, you can create user-based subscriptions to utilize licensed software with  $\infty$  a per user subscription fee on Amazon EC2 instances. $\langle p \rangle$ ,

```
 "smithy.api#title": "AWS License Manager User Subscriptions",
```

```
 "smithy.rules#endpointRuleSet": {
```

```
 "version": "1.0",
 "parameters": {
```
"Region": {

"builtIn": "AWS::Region",

"required": false,

"documentation": "The AWS region used to dispatch the request.",

```
 "type": "String"
```
## },

"UseDualStack": {

"builtIn": "AWS::UseDualStack",

"required": true,

"default": false,

"documentation": "When true, use the dual-stack

endpoint. If the configured endpoint does not support dual-stack, dispatching the request MAY return an error.",

"type": "Boolean"

#### },

```
 "UseFIPS": {
   "builtIn": "AWS::UseFIPS",
   "required": true,
   "default": false,
```
 "documentation": "When true, send this request to the FIPS-compliant regional endpoint. If the configured endpoint does not have a FIPS compliant endpoint, dispatching the request will return an error.",

```
 "type": "Boolean"
```
# },

```
 "Endpoint": {
```
"builtIn": "SDK::Endpoint",

```
 "required": false,
```
"documentation": "Override the endpoint used to send this request",

```
 "type": "String"
```

```
 }
```
},

```
 "rules": [
\left\{ \begin{array}{c} 1 & 1 \\ 1 & 1 \end{array} \right\}
```

```
 "conditions": [
\{ "fn": "isSet",
             "argv": [
\{
```

```
 "ref": "Endpoint"
 }
 ]
 }
           ],
           "type": "tree",
           "rules": [
 {
              "conditions": [
{
                 "fn": "booleanEquals",
                 "argv": [
\{ "ref": "UseFIPS"
 },
                 true
\overline{\phantom{a}} }
 ],
              "error": "Invalid Configuration: FIPS and custom endpoint are not supported",
              "type": "error"
            },
 {
              "conditions": [
{
                 "fn": "booleanEquals",
                 "argv": [
\{ "ref": "UseDualStack"
 },
                  true
\overline{\phantom{a}} }
 ],
      "error": "Invalid Configuration: Dualstack and custom endpoint are not supported",
              "type": "error"
            },
\{ "conditions": [],
              "endpoint": {
               "url": {
                 "ref": "Endpoint"
 },
               "properties": {},
              "headers": {}
 },
```

```
 "type": "endpoint"
 }
 ]
        },
        {
          "conditions": [
 {
            "fn": "isSet",
            "argv": [
      {
               "ref": "Region"
 }
\begin{bmatrix} 1 & 1 & 1 \ 1 & 1 & 1 \end{bmatrix} }
          ],
          "type": "tree",
          "rules": [
 {
            "conditions": [
{
               "fn": "aws.partition",
               "argv": [
\{ "ref": "Region"
 }
 ],
               "assign": "PartitionResult"
 }
 ],
            "type": "tree",
    "rules": [
{
               "conditions": [
\{ "fn": "booleanEquals",
                  "argv": [
 {
                     "ref": "UseFIPS"
\},\ true
 ]
```

```
 },
                   "fn": "booleanEquals",
                   "argv": [
```
 $\{$ 

{

## "ref": "UseDualStack"

```
\},\ true
 ]
 }
 ],
          "type": "tree",
          "rules": [
\{ "conditions": [
 {
              "fn": "booleanEquals",
              "argv": [
               true,
\{ "fn": "getAttr",
 "argv": [
 {
                  "ref": "PartitionResult"
 },
                 "supportsFIPS"
 ]
 }
 ]
 },
 {
              "fn": "booleanEquals",
              "argv": [
               true,
\{ "fn": "getAttr",
                "argv": [
 {
                  "ref": "PartitionResult"
 },
                 "supportsDualStack"
 ]
 }
\mathbb{R}^2 ) and the contract of \mathbb{R}^2 }
 ],
            "type": "tree",
            "rules": [
{
```

```
"conditions": [],
```

```
 "url": "https://license-manager-user-subscriptions-
fips.{Region}.{PartitionResult#dualStackDnsSuffix}",
                         "properties": {},
                         "headers": {}
\},\ "type": "endpoint"
 }
 ]
 },
\{ "conditions": [],
                    "error": "FIPS and DualStack are enabled, but this partition does not support one or
                     "type": "error"
 }
\overline{\phantom{a}} },
```
"endpoint": {

both",

{

"rules": [

```
 "conditions": [
\{ "fn": "booleanEquals",
            "argv": [
 {
              "ref": "UseFIPS"
 },
             true
 ]
 }
 ],
          "type": "tree",
\{
```

```
 "conditions": [
 {
                  "fn": "booleanEquals",
                  "argv": [
                    true,
\{ "fn": "getAttr",
                     "argv": [
\{ "ref": "PartitionResult"
\},\ "supportsFIPS"
```

```
\mathbb{R}^n and \mathbb{R}^n are the set of \mathbb{R}^n . In the set of \mathbb{R}^n }
\mathbb{R}^2 ) and the contract of \mathbb{R}^2 }
 ],
                   "type": "tree",
                   "rules": [
 {
                      "conditions": [],
                      "endpoint": {
                       "url": "https://license-manager-user-subscriptions-
fips.{Region}.{PartitionResult#dnsSuffix}",
                       "properties": {},
                       "headers": {}
        },
                      "type": "endpoint"
 }
 ]
 },
\{ "conditions": [],
                   "error": "FIPS is enabled but this partition does not support FIPS",
                   "type": "error"
 }
\overline{\phantom{a}} },
{
                "conditions": [
\{ "fn": "booleanEquals",
                   "argv": [
 {
                      "ref": "UseDualStack"
 },
                    true
 ]
 }
 ],
                "type": "tree",
                "rules": [
\{ "conditions": [
{
                      "fn": "booleanEquals",
                      "argv": [
                       true,
\{
```

```
 "fn": "getAttr",
                        "argv": [
\{ "ref": "PartitionResult"
\},\ "supportsDualStack"
 ]
 }
 ]
 }
 ],
                   "type": "tree",
                   "rules": [
 {
                     "conditions": [],
                     "endpoint": {
                       "url": "https://license-manager-user-
subscriptions.{Region}.{PartitionResult#dualStackDnsSuffix}",
                       "properties": {},
                       "headers": {}
\},\ "type": "endpoint"
 }
 ]
 },
\{ "conditions": [],
                   "error": "DualStack is enabled but this partition does
 not support DualStack",
                   "type": "error"
 }
\overline{\phantom{a}} },
{
               "conditions": [],
                "endpoint": {
                 "url": "https://license-manager-user-
subscriptions.{Region}.{PartitionResult#dnsSuffix}",
                 "properties": {},
                 "headers": {}
 },
                "type": "endpoint"
 }
 ]
 }
\begin{bmatrix} 1 & 1 \\ 1 & 1 \end{bmatrix}
```

```
 },
\{ "conditions":
 [],
               "error": "Invalid Configuration: Missing Region",
               "type": "error"
 }
           ]
         },
         "smithy.rules#endpointTests": {
           "testCases": [
 {
               "documentation": "For region us-east-1 with FIPS enabled and DualStack enabled",
               "expect": {
                  "endpoint": {
                    "url": "https://license-manager-user-subscriptions-fips.us-east-1.api.aws"
 }
               },
                "params": {
                 "Region": "us-east-1",
                  "UseFIPS": true,
                  "UseDualStack": true
 }
             },
 {
               "documentation":
 "For region us-east-1 with FIPS enabled and DualStack disabled",
               "expect": {
                  "endpoint": {
                    "url": "https://license-manager-user-subscriptions-fips.us-east-1.amazonaws.com"
 }
               },
                "params": {
                  "Region": "us-east-1",
                 "UseFIPS": true,
                  "UseDualStack": false
 }
             },
 {
               "documentation": "For region us-east-1 with FIPS disabled and DualStack enabled",
               "expect": {
                  "endpoint": {
                    "url": "https://license-manager-user-subscriptions.us-east-1.api.aws"
 }
               },
            "params": {
                  "Region": "us-east-1",
```

```
 "UseFIPS": false,
                  "UseDualStack": true
 }
              },
\{ "documentation": "For region us-east-1 with FIPS disabled and DualStack disabled",
                "expect": {
                  "endpoint": {
                     "url": "https://license-manager-user-subscriptions.us-east-1.amazonaws.com"
 }
                },
                "params": {
                  "Region": "us-east-1",
                  "UseFIPS": false,
                  "UseDualStack": false
 }
              },
 {
                "documentation": "For region cn-north-1 with
 FIPS enabled and DualStack enabled",
                "expect": {
                  "endpoint": {
                    "url": "https://license-manager-user-subscriptions-fips.cn-north-
1.api.amazonwebservices.com.cn"
 }
                },
                "params": {
                  "Region": "cn-north-1",
                  "UseFIPS": true,
                  "UseDualStack": true
 }
              },
 {
                "documentation": "For region cn-north-1 with FIPS enabled and DualStack disabled",
                "expect": {
                  "endpoint": {
                     "url": "https://license-manager-user-subscriptions-fips.cn-north-1.amazonaws.com.cn"
 }
                },
         "params": {
                  "Region": "cn-north-1",
                  "UseFIPS": true,
                  "UseDualStack": false
 }
              },
\left\{ \begin{array}{c} 1 & 1 \\ 1 & 1 \end{array} \right\} "documentation": "For region cn-north-1 with FIPS disabled and DualStack enabled",
```

```
 "expect": {
                  "endpoint": {
                     "url": "https://license-manager-user-subscriptions.cn-north-1.api.amazonwebservices.com.cn"
 }
                },
                "params": {
                  "Region": "cn-north-1",
                  "UseFIPS": false,
                  "UseDualStack": true
 }
              },
 {
                "documentation": "For region cn-north-1
 with FIPS disabled and DualStack disabled",
                "expect": {
                  "endpoint": {
                     "url": "https://license-manager-user-subscriptions.cn-north-1.amazonaws.com.cn"
 }
                },
                "params": {
                  "Region": "cn-north-1",
                  "UseFIPS": false,
                  "UseDualStack": false
 }
              },
 {
                "documentation": "For region us-gov-east-1 with FIPS enabled and DualStack enabled",
                "expect": {
                  "endpoint": {
                     "url": "https://license-manager-user-subscriptions-fips.us-gov-east-1.api.aws"
 }
                },
      "params": {
                  "Region": "us-gov-east-1",
                  "UseFIPS": true,
                  "UseDualStack": true
 }
              },
\left\{ \begin{array}{c} 1 & 1 \\ 1 & 1 \end{array} \right\} "documentation": "For region us-gov-east-1 with FIPS enabled and DualStack disabled",
                "expect": {
                  "endpoint": {
                     "url": "https://license-manager-user-subscriptions-fips.us-gov-east-1.amazonaws.com"
 }
                },
                "params": {
                   "Region": "us-gov-east-1",
```

```
 "UseFIPS": true,
                  "UseDualStack": false
 }
              },
\{ "documentation": "For region us-gov-east-1
 with FIPS disabled and DualStack enabled",
                "expect": {
                  "endpoint": {
                     "url": "https://license-manager-user-subscriptions.us-gov-east-1.api.aws"
 }
 },
                "params": {
                  "Region": "us-gov-east-1",
                  "UseFIPS": false,
                  "UseDualStack": true
 }
              },
 {
                "documentation": "For region us-gov-east-1 with FIPS disabled and DualStack disabled",
                "expect": {
                  "endpoint": {
                     "url": "https://license-manager-user-subscriptions.us-gov-east-1.amazonaws.com"
 }
                },
    "params": {
                  "Region": "us-gov-east-1",
                  "UseFIPS": false,
                  "UseDualStack": false
 }
              },
 {
                "documentation": "For region us-iso-east-1 with FIPS enabled and DualStack enabled",
                "expect": {
                  "error": "FIPS and DualStack are enabled, but this partition does not support one or both"
                },
                "params": {
                  "Region": "us-iso-east-1",
                  "UseFIPS": true,
                  "UseDualStack": true
 }
              },
\left\{ \begin{array}{c} 1 & 1 \\ 1 & 1 \end{array} \right\} "documentation": "For region us-iso-east-1 with FIPS enabled and DualStack disabled",
                "expect":
                  "endpoint": {
```

```
 "url": "https://license-manager-user-subscriptions-fips.us-iso-east-1.c2s.ic.gov"
 }
                },
                 "params": {
                   "Region": "us-iso-east-1",
                   "UseFIPS": true,
                   "UseDualStack": false
 }
              },
 {
                 "documentation": "For region us-iso-east-1 with FIPS disabled and DualStack enabled",
                 "expect": {
                   "error": "DualStack is enabled but this partition does not support DualStack"
                },
                 "params": {
                   "Region": "us-iso-east-1",
                   "UseFIPS": false,
                   "UseDualStack":
 }
              },
 {
                 "documentation": "For region us-iso-east-1 with FIPS disabled and DualStack disabled",
                 "expect": {
                   "endpoint": {
                     "url": "https://license-manager-user-subscriptions.us-iso-east-1.c2s.ic.gov"
 }
                },
                 "params": {
                   "Region": "us-iso-east-1",
                   "UseFIPS": false,
                   "UseDualStack": false
 }
              },
 {
                 "documentation": "For region us-isob-east-1 with FIPS enabled and DualStack enabled",
                 "expect": {
                   "error": "FIPS and DualStack are enabled, but
 this partition does not support one or both"
                },
                 "params": {
                   "Region": "us-isob-east-1",
                   "UseFIPS": true,
                   "UseDualStack": true
 }
              },
\left\{ \begin{array}{c} 1 & 1 \\ 1 & 1 \end{array} \right\} "documentation": "For region us-isob-east-1 with FIPS enabled and DualStack disabled",
```
true

```
 "expect": {
                  "endpoint": {
                    "url": "https://license-manager-user-subscriptions-fips.us-isob-east-1.sc2s.sgov.gov"
 }
               },
                "params": {
                  "Region": "us-isob-east-1",
                  "UseFIPS": true,
                  "UseDualStack": false
 }
```

```
 },
```

```
 {
                "documentation": "For region us-isob-east-1 with FIPS disabled and DualStack enabled",
                "expect": {
                  "error": "DualStack is enabled but this partition does not support DualStack"
                },
                "params": {
                  "Region": "us-isob-east-1",
                  "UseFIPS": false,
                  "UseDualStack": true
 }
             },
 {
                "documentation": "For region us-isob-east-1 with FIPS disabled and DualStack disabled",
                "expect": {
                  "endpoint": {
                    "url": "https://license-manager-user-subscriptions.us-isob-east-1.sc2s.sgov.gov"
 }
                },
                "params": {
                  "Region": "us-isob-east-1",
                  "UseFIPS": false,
                  "UseDualStack": false
 }
             },
 {
                "documentation": "For custom endpoint with region set and fips disabled and dualstack disabled",
                "expect": {
                  "endpoint": {
                    "url": "https://example.com"
 }
                },
                "params": {
                  "Region": "us-east-1",
                  "UseFIPS": false,
                  "UseDualStack": false,
                  "Endpoint": "https://example.com"
```

```
 }
    },
\{
```
"documentation": "For custom endpoint with region not set and fips disabled and dualstack disabled",

```
 "expect": {
                   "endpoint": {
                     "url": "https://example.com"
 }
                },
                 "params": {
                   "UseFIPS": false,
                   "UseDualStack": false,
                   "Endpoint": "https://example.com"
 }
              },
 {
                 "documentation": "For custom endpoint with fips enabled and dualstack disabled",
                 "expect": {
                   "error": "Invalid Configuration: FIPS and custom endpoint are not supported"
                },
                 "params": {
                   "Region": "us-east-1",
                   "UseFIPS": true,
                   "UseDualStack": false,
                   "Endpoint": "https://example.com"
 }
              },
 {
                 "documentation": "For custom endpoint with fips disabled and dualstack enabled",
                 "expect": {
                   "error": "Invalid Configuration: Dualstack and custom endpoint are not supported"
                },
                 "params": {
                   "Region": "us-east-1",
                   "UseFIPS": false,
                   "UseDualStack": true,
                   "Endpoint": "https://example.com"
 }
              },
\left\{ \begin{array}{c} 1 & 1 \\ 1 & 1 \end{array} \right\} "documentation": "Missing region",
                "expect": {
                   "error": "Invalid Configuration: Missing Region"
 }
 }
           ],
            "version": "1.0"
```

```
 }
 }
     },
     "com.amazonaws.licensemanagerusersubscriptions#ListIdentityProviders": {
       "type": "operation",
       "input": {
          "target": "com.amazonaws.licensemanagerusersubscriptions#ListIdentityProvidersRequest"
       },
       "output": {
          "target": "com.amazonaws.licensemanagerusersubscriptions#ListIdentityProvidersResponse"
       },
       "errors": [
          {
            "target": "com.amazonaws.licensemanagerusersubscriptions#AccessDeniedException"
          },
\overline{\mathcal{L}} "target": "com.amazonaws.licensemanagerusersubscriptions#ConflictException"
          },
          {
            "target": "com.amazonaws.licensemanagerusersubscriptions#InternalServerException"
          },
          {
            "target": "com.amazonaws.licensemanagerusersubscriptions#ResourceNotFoundException"
          },
          {
            "target": "com.amazonaws.licensemanagerusersubscriptions#ServiceQuotaExceededException"
          },
          {
            "target": "com.amazonaws.licensemanagerusersubscriptions#ThrottlingException"
          },
\overline{\mathcal{L}} "target": "com.amazonaws.licensemanagerusersubscriptions#ValidationException"
          }
       ],
       "traits": {
          "smithy.api#documentation": "<p>Lists the identity providers for user-based subscriptions.</p>",
          "smithy.api#http": {
            "code": 200,
            "method": "POST",
            "uri": "/identity-provider/ListIdentityProviders"
          },
          "smithy.api#paginated":
            "inputToken": "NextToken",
            "outputToken": "NextToken",
            "pageSize": "MaxResults",
            "items": "IdentityProviderSummaries"
          }
```

```
 }
 },
```
"com.amazonaws.licensemanagerusersubscriptions#ListIdentityProvidersRequest": {

```
 "type": "structure",
       "members": {
          "MaxResults": {
            "target": "com.amazonaws.licensemanagerusersubscriptions#BoxInteger",
            "traits": {
              "smithy.api#documentation": "<p>Maximum number of results to return in a single call.</p>"
 }
          },
          "NextToken": {
            "target": "smithy.api#String",
            "traits": {
               "smithy.api#documentation": "<p>Token for the next set of results.</p>"
            }
          }
       }
     },
     "com.amazonaws.licensemanagerusersubscriptions#ListIdentityProvidersResponse":
       "type": "structure",
       "members": {
          "IdentityProviderSummaries": {
            "target": "com.amazonaws.licensemanagerusersubscriptions#IdentityProviderSummaryList",
            "traits": {
               "smithy.api#documentation": "<p>Metadata that describes the list identity providers operation.</p>",
               "smithy.api#required": {}
            }
          },
          "NextToken": {
            "target": "smithy.api#String",
            "traits": {
               "smithy.api#documentation": "<p>Token for the next set of results.</p>"
            }
          }
       }
     },
     "com.amazonaws.licensemanagerusersubscriptions#ListInstances": {
       "type": "operation",
       "input": {
          "target": "com.amazonaws.licensemanagerusersubscriptions#ListInstancesRequest"
        },
       "output": {
          "target": "com.amazonaws.licensemanagerusersubscriptions#ListInstancesResponse"
       },
       "errors": [
          {
```

```
 "target": "com.amazonaws.licensemanagerusersubscriptions#AccessDeniedException"
          },
\{ "target": "com.amazonaws.licensemanagerusersubscriptions#ConflictException"
          },
\{ "target": "com.amazonaws.licensemanagerusersubscriptions#InternalServerException"
          },
\overline{\mathcal{L}} "target": "com.amazonaws.licensemanagerusersubscriptions#ResourceNotFoundException"
          },
\overline{\mathcal{L}} "target": "com.amazonaws.licensemanagerusersubscriptions#ServiceQuotaExceededException"
          },
\overline{\mathcal{L}} "target": "com.amazonaws.licensemanagerusersubscriptions#ThrottlingException"
          },
          {
            "target": "com.amazonaws.licensemanagerusersubscriptions#ValidationException"
          }
       ],
       "traits": {
          "smithy.api#documentation": "<p>Lists the EC2 instances providing user-based subscriptions.</p>",
          "smithy.api#http": {
            "code": 200,
            "method": "POST",
            "uri": "/instance/ListInstances"
          },
          "smithy.api#paginated": {
            "inputToken": "NextToken",
            "outputToken": "NextToken",
            "pageSize": "MaxResults",
            "items": "InstanceSummaries"
 }
       }
     "com.amazonaws.licensemanagerusersubscriptions#ListInstancesRequest": {
       "type": "structure",
       "members": {
          "MaxResults": {
            "target": "com.amazonaws.licensemanagerusersubscriptions#BoxInteger",
             "traits": {
               "smithy.api#documentation": "<p>Maximum number of results to return in a single call.</p>"
            }
          },
          "NextToken": {
            "target": "smithy.api#String",
            "traits": {
```
},

```
 "smithy.api#documentation": "<p>Token for the next set of results.</p>"
            }
          },
          "Filters": {
            "target": "com.amazonaws.licensemanagerusersubscriptions#FilterList",
            "traits": {
               "smithy.api#documentation": "<p>An array of structures that you can use to filter the results to those
that match one or\ln more sets of key-value pairs that you specify.\langle p \rangle"
 }
          }
       }
     },
     "com.amazonaws.licensemanagerusersubscriptions#ListInstancesResponse": {
       "type":
 "structure",
       "members": {
          "InstanceSummaries": {
             "target": "com.amazonaws.licensemanagerusersubscriptions#InstanceSummaryList",
            "traits": {
               "smithy.api#documentation": "<p>Metadata that describes the list instances operation.</p>"
 }
          },
          "NextToken": {
            "target": "smithy.api#String",
            "traits": {
               "smithy.api#documentation": "<p>Token for the next set of results.</p>"
            }
          }
       }
     },
     "com.amazonaws.licensemanagerusersubscriptions#ListProductSubscriptions": {
       "type": "operation",
       "input": {
          "target": "com.amazonaws.licensemanagerusersubscriptions#ListProductSubscriptionsRequest"
       },
        "output": {
          "target": "com.amazonaws.licensemanagerusersubscriptions#ListProductSubscriptionsResponse"
        },
        "errors": [
          {
            "target": "com.amazonaws.licensemanagerusersubscriptions#AccessDeniedException"
          },
          {
            "target": "com.amazonaws.licensemanagerusersubscriptions#ConflictException"
          },
          {
             "target": "com.amazonaws.licensemanagerusersubscriptions#InternalServerException"
          },
```

```
 {
             "target": "com.amazonaws.licensemanagerusersubscriptions#ResourceNotFoundException"
          },
          {
            "target": "com.amazonaws.licensemanagerusersubscriptions#ServiceQuotaExceededException"
          },
          {
             "target": "com.amazonaws.licensemanagerusersubscriptions#ThrottlingException"
          },
\overline{\mathcal{L}} "target": "com.amazonaws.licensemanagerusersubscriptions#ValidationException"
           }
       ],
        "traits": {
          "smithy.api#documentation": "<p>Lists the user-based subscription products available from an identity
provider.</p>",
          "smithy.api#http": {
            "code": 200,
            "method": "POST",
            "uri": "/user/ListProductSubscriptions"
          },
          "smithy.api#paginated": {
            "inputToken": "NextToken",
            "outputToken": "NextToken",
            "pageSize": "MaxResults",
            "items": "ProductUserSummaries"
          }
        }
     },
     "com.amazonaws.licensemanagerusersubscriptions#ListProductSubscriptionsRequest": {
        "type": "structure",
        "members": {
          "Product": {
            "target": "smithy.api#String",
            "traits": {
               "smithy.api#documentation": "<p>The name
 of the user-based subscription product.</p>",
               "smithy.api#required": {}
            }
          },
          "IdentityProvider": {
             "target": "com.amazonaws.licensemanagerusersubscriptions#IdentityProvider",
            "traits": {
               "smithy.api#documentation": "<p>An object that specifies details for the identity provider.</p>",
               "smithy.api#required": {}
            }
          },
          "MaxResults": {
```

```
 "target": "com.amazonaws.licensemanagerusersubscriptions#BoxInteger",
   "traits": {
     "smithy.api#documentation": "<p>Maximum number of results to return in a single call.</p>"
   }
 },
 "Filters": {
   "target": "com.amazonaws.licensemanagerusersubscriptions#FilterList",
   "traits": {
```
 "smithy.api#documentation": "<p>An array of structures that you can use to filter the results to those that match one or $\ln$  more sets of key-value pairs that you specify. $\langle p \rangle$ "

```
 }
          },
          "NextToken": {
            "target": "smithy.api#String",
            "traits": {
               "smithy.api#documentation": "<p>Token for the next set of results.</p>"
 }
          }
        }
     },
     "com.amazonaws.licensemanagerusersubscriptions#ListProductSubscriptionsResponse": {
        "type": "structure",
        "members": {
          "ProductUserSummaries": {
            "target": "com.amazonaws.licensemanagerusersubscriptions#ProductUserSummaryList",
            "traits": {
               "smithy.api#documentation": "<p>Metadata that describes the list product subscriptions
operation.</p>"
            }
          },
      "NextToken": {
            "target": "smithy.api#String",
            "traits": {
               "smithy.api#documentation": "<p>Token for the next set of results.</p>"
            }
          }
        }
     },
     "com.amazonaws.licensemanagerusersubscriptions#ListUserAssociations": {
        "type": "operation",
        "input": {
          "target": "com.amazonaws.licensemanagerusersubscriptions#ListUserAssociationsRequest"
        },
        "output": {
          "target": "com.amazonaws.licensemanagerusersubscriptions#ListUserAssociationsResponse"
        },
```

```
 "errors": [
          {
            "target": "com.amazonaws.licensemanagerusersubscriptions#AccessDeniedException"
          },
\{ "target": "com.amazonaws.licensemanagerusersubscriptions#ConflictException"
          },
\overline{\mathcal{L}} "target":
 "com.amazonaws.licensemanagerusersubscriptions#InternalServerException"
          },
          {
            "target": "com.amazonaws.licensemanagerusersubscriptions#ResourceNotFoundException"
          },
          {
            "target": "com.amazonaws.licensemanagerusersubscriptions#ServiceQuotaExceededException"
          },
          {
            "target": "com.amazonaws.licensemanagerusersubscriptions#ThrottlingException"
          },
          {
            "target": "com.amazonaws.licensemanagerusersubscriptions#ValidationException"
          }
       ],
       "traits": {
          "smithy.api#documentation": "<p>Lists user associations for an identity provider.</p>",
          "smithy.api#http": {
            "code": 200,
            "method": "POST",
            "uri": "/user/ListUserAssociations"
          },
          "smithy.api#paginated":
 {
            "inputToken": "NextToken",
            "outputToken": "NextToken",
            "pageSize": "MaxResults",
            "items": "InstanceUserSummaries"
 }
       }
     },
     "com.amazonaws.licensemanagerusersubscriptions#ListUserAssociationsRequest": {
        "type": "structure",
        "members": {
          "InstanceId": {
            "target": "smithy.api#String",
            "traits": {
               "smithy.api#documentation": "<p>The ID of the EC2 instance, which provides user-based
subscriptions.</p>".
```

```
 "smithy.api#required": {}
            }
          },
          "IdentityProvider": {
            "target": "com.amazonaws.licensemanagerusersubscriptions#IdentityProvider",
            "traits": {
               "smithy.api#documentation": "<p>An object that specifies details for the identity
provider.</p>",
               "smithy.api#required": {}
 }
          },
          "MaxResults": {
            "target": "com.amazonaws.licensemanagerusersubscriptions#BoxInteger",
            "traits": {
               "smithy.api#documentation": "<p>Maximum number of results to return in a single call.</p>"
 }
          },
          "Filters": {
            "target": "com.amazonaws.licensemanagerusersubscriptions#FilterList",
            "traits": {
               "smithy.api#documentation": "<p>An array of structures that you can use to filter the results to those
that match one or\ln more sets of key-value pairs that you specify.\langle p \rangle"
            }
          },
          "NextToken": {
            "target": "smithy.api#String",
            "traits": {
               "smithy.api#documentation": "<p>Token for
 the next set of results.</p>"
            }
          }
        }
     },
     "com.amazonaws.licensemanagerusersubscriptions#ListUserAssociationsResponse": {
        "type": "structure",
        "members": {
          "InstanceUserSummaries": {
            "target": "com.amazonaws.licensemanagerusersubscriptions#InstanceUserSummaryList",
            "traits": {
               "smithy.api#documentation": "<p>Metadata that describes the list user association operation.</p>"
            }
          },
          "NextToken": {
            "target": "smithy.api#String",
            "traits": {
               "smithy.api#documentation": "<p>Token for the next set of results.</p>"
            }
          }
```

```
 }
 },
```

```
 "com.amazonaws.licensemanagerusersubscriptions#ProductUserSummary": {
```

```
 "type": "structure",
 "members": {
 "Username": {
      "target": "smithy.api#String",
      "traits": {
       "smithy.api#documentation": "<p>The user name from the identity provider of the user.\langle p \rangle",
        "smithy.api#required": {}
      }
   },
   "Product": {
      "target": "smithy.api#String",
      "traits": {
        "smithy.api#documentation": "<p>The name of the user-based subscription product.</p>",
        "smithy.api#required": {}
      }
   },
   "IdentityProvider": {
      "target": "com.amazonaws.licensemanagerusersubscriptions#IdentityProvider",
     "traits": {
        "smithy.api#documentation": "<p>An object that specifies details for the identity provider.</p>",
        "smithy.api#required": {}
      }
   "Status": {
      "target": "smithy.api#String",
```

```
 "traits": {
  "smithy.api#documentation": "<p>The status of a product for a user.</p>",
```

```
 }
```
},

```
 },
```

```
 "StatusMessage": {
```

```
 "target": "smithy.api#String",
 "traits": {
```
"smithy.api#required": {}

```
 "smithy.api#documentation": "<p>The status message for a product for a user.</p>"
```
## } },

```
 "Domain": {
```

```
 "target": "smithy.api#String",
```

```
 "traits": {
```

```
 "smithy.api#documentation": "<p>The domain name of the user.</p>"
```

```
 }
 },
```

```
 "SubscriptionStartDate": {
```

```
 "target": "smithy.api#String",
             "traits": {
               "smithy.api#documentation": "<p>The
start date of a subscription.</p>"
 }
          },
          "SubscriptionEndDate": {
             "target": "smithy.api#String",
             "traits": {
               "smithy.api#documentation": "<p>The end date of a subscription.</p>"
             }
          }
        },
        "traits": {
          "smithy.api#documentation": "<p>The summary of the user-based subscription products for a user.</p>"
        }
     },
     "com.amazonaws.licensemanagerusersubscriptions#ProductUserSummaryList": {
        "type": "list",
       "member": {
          "target": "com.amazonaws.licensemanagerusersubscriptions#ProductUserSummary"
        }
     },
     "com.amazonaws.licensemanagerusersubscriptions#RegisterIdentityProvider": {
        "type": "operation",
        "input": {
          "target": "com.amazonaws.licensemanagerusersubscriptions#RegisterIdentityProviderRequest"
        },
        "output": {
          "target": "com.amazonaws.licensemanagerusersubscriptions#RegisterIdentityProviderResponse"
        },
        "errors": [
          {
             "target": "com.amazonaws.licensemanagerusersubscriptions#AccessDeniedException"
          },
          {
             "target": "com.amazonaws.licensemanagerusersubscriptions#ConflictException"
          },
          {
             "target": "com.amazonaws.licensemanagerusersubscriptions#InternalServerException"
          },
\left\{ \begin{array}{c} \end{array} \right. "target": "com.amazonaws.licensemanagerusersubscriptions#ResourceNotFoundException"
          },
\left\{ \begin{array}{c} \end{array} \right. "target": "com.amazonaws.licensemanagerusersubscriptions#ServiceQuotaExceededException"
          },
\left\{ \begin{array}{c} \end{array} \right.
```

```
 "target": "com.amazonaws.licensemanagerusersubscriptions#ThrottlingException"
           },
          {
             "target": "com.amazonaws.licensemanagerusersubscriptions#ValidationException"
          }
       ],
        "traits": {
          "smithy.api#documentation": "<p>Registers an identity provider for user-based subscriptions.</p>",
          "smithy.api#http": {
            "code": 200,
             "method": "POST",
             "uri": "/identity-provider/RegisterIdentityProvider"
          },
          "smithy.api#idempotent": {}
        }
     },
     "com.amazonaws.licensemanagerusersubscriptions#RegisterIdentityProviderRequest": {
        "type": "structure",
        "members": {
          "IdentityProvider": {
             "target": "com.amazonaws.licensemanagerusersubscriptions#IdentityProvider",
             "traits": {
               "smithy.api#documentation": "<p>An object that specifies details for the identity
provider.\langle p \rangle",
               "smithy.api#required": {}
             }
          },
          "Product": {
             "target": "smithy.api#String",
             "traits": {
               "smithy.api#documentation": "<p>The name of the user-based subscription product.</p>",
               "smithy.api#required": {}
             }
          },
          "Settings": {
             "target": "com.amazonaws.licensemanagerusersubscriptions#Settings",
             "traits": {
               "smithy.api#documentation": "<p>The registered identity providers product related configuration
settings such as the\ln subnets to provision VPC endpoints.\langle p \rangle"
 }
          }
        }
     },
     "com.amazonaws.licensemanagerusersubscriptions#RegisterIdentityProviderResponse": {
        "type": "structure",
        "members": {
          "IdentityProviderSummary":
```
"target": "com.amazonaws.licensemanagerusersubscriptions#IdentityProviderSummary",

```
 "traits": {
```
 "smithy.api#documentation": "<p>Metadata that describes the results of an identity provider operation.</p>",

```
 "smithy.api#required": {}
 }
          }
       }
     },
     "com.amazonaws.licensemanagerusersubscriptions#ResourceNotFoundException": {
       "type": "structure",
       "members": {
          "message": {
            "target": "smithy.api#String"
          }
       },
       "traits": {
          "smithy.api#documentation": "<p>The resource couldn't be found.</p>",
          "smithy.api#error": "client",
          "smithy.api#httpError": 404
       }
     },
     "com.amazonaws.licensemanagerusersubscriptions#SecurityGroup": {
       "type": "string",
   "traits": {
          "smithy.api#length": {
            "min": 5,
            "max": 200
          },
          "smithy.api#pattern": "^sg-(([0-9a-z]{8})|([0-9a-z]{17}))$"
       }
     },
     "com.amazonaws.licensemanagerusersubscriptions#ServiceQuotaExceededException": {
       "type": "structure",
       "members": {
          "message": {
            "target": "smithy.api#String"
          }
       },
       "traits": {
         "smithy.api#documentation": "<p>The request failed because a service quota is exceeded.\langle p \rangle",
          "smithy.api#error": "client"
       }
     },
```

```
 "com.amazonaws.licensemanagerusersubscriptions#Settings": {
```

```
 "type": "structure",
```

```
 "members": {
           "Subnets": {
              "target": "com.amazonaws.licensemanagerusersubscriptions#Subnets",
             "traits": {
                "smithy.api#documentation":
"\leq pThe subnets defined for the registered identity provider.\leqp>",
                "smithy.api#length": {
                   "min": 1
                },
                "smithy.api#required": {}
             }
           },
           "SecurityGroupId": {
             "target": "com.amazonaws.licensemanagerusersubscriptions#SecurityGroup",
             "traits": {
                "smithy.api#documentation": "<p>A security group ID that allows inbound TCP port 1688
communication between resources in\vert n \vert your VPC and the VPC endpoint for activation servers.\langle p \rangle",
                "smithy.api#required": {}
             }
           }
        },
        "traits": {
           "smithy.api#documentation": "<p>The registered identity providers product related configuration settings
such as the\ln subnets to provision VPC endpoints, and the security group ID that
is associated with the VPC\langle n \rangle endpoints. The security group should permit inbound TCP port 1688
communication from resources\n in the VPC.\langle p \rangle"
        }
      },
      "com.amazonaws.licensemanagerusersubscriptions#StartProductSubscription": {
        "type": "operation",
        "input": {
           "target": "com.amazonaws.licensemanagerusersubscriptions#StartProductSubscriptionRequest"
        },
        "output": {
           "target": "com.amazonaws.licensemanagerusersubscriptions#StartProductSubscriptionResponse"
        },
        "errors": [
           {
              "target": "com.amazonaws.licensemanagerusersubscriptions#AccessDeniedException"
           },
\left\{ \begin{array}{c} \end{array} \right. "target": "com.amazonaws.licensemanagerusersubscriptions#ConflictException"
           },
\left\{ \begin{array}{c} \end{array} \right. "target": "com.amazonaws.licensemanagerusersubscriptions#InternalServerException"
           },
\left\{ \begin{array}{c} \end{array} \right. "target": "com.amazonaws.licensemanagerusersubscriptions#ResourceNotFoundException"
```

```
 },
         {
            "target": "com.amazonaws.licensemanagerusersubscriptions#ServiceQuotaExceededException"
         },
\{ "target": "com.amazonaws.licensemanagerusersubscriptions#ThrottlingException"
         },
\overline{\mathcal{L}} "target": "com.amazonaws.licensemanagerusersubscriptions#ValidationException"
 }
       ],
       "traits": {
```
 "smithy.api#documentation": "<p>Starts a product subscription for a user with the specified identity provider. $\langle p \rangle$ n  $\langle$ note $\rangle$ n  $\langle p \rangle$ Your estimated bill for charges on the number of users and related costs will take  $48\text{h}$  hours to appear for billing periods that haven't closed (marked as  $\text{&b>Pending~b>}$  billing status) in Amazon Web Services Billing.

For more information, see <a

href=\"https://docs.aws.amazon.com/awsaccountbilling/latest/aboutv2/invoice.html\">Viewing your\n monthly charges</a> in the <i>Amazon Web Services Billing User Guide</i>></p>\n </note>",

```
 "smithy.api#http": {
            "code": 200,
            "method": "POST",
            "uri": "/user/StartProductSubscription"
          }
       }
     },
     "com.amazonaws.licensemanagerusersubscriptions#StartProductSubscriptionRequest": {
        "type": "structure",
       "members": {
          "Username": {
             "target": "smithy.api#String",
            "traits": {
              "smithy.api#documentation": "<p>The user name from the identity provider of the user.\langle p \rangle",
               "smithy.api#required": {}
            }
          },
          "IdentityProvider": {
            "target": "com.amazonaws.licensemanagerusersubscriptions#IdentityProvider",
             "traits": {
               "smithy.api#documentation": "<p>An object that specifies details for the identity provider.</p>",
               "smithy.api#required": {}
 }
          },
          "Product": {
             "target": "smithy.api#String",
            "traits": {
              "smithy.api#documentation": "<p>The name of the user-based subscription product.</p>",
               "smithy.api#required": {}
```

```
 }
          },
          "Domain": {
            "target": "smithy.api#String",
            "traits": {
               "smithy.api#documentation": "<p>The domain name of the user.</p>"
 }
          }
       }
     },
     "com.amazonaws.licensemanagerusersubscriptions#StartProductSubscriptionResponse": {
       "type": "structure",
        "members": {
         "ProductUserSummary": {
            "target": "com.amazonaws.licensemanagerusersubscriptions#ProductUserSummary",
            "traits": {
               "smithy.api#documentation": "<p>Metadata that describes the start product subscription
operation.</p>",
               "smithy.api#required": {}
            }
 }
       }
     },
     "com.amazonaws.licensemanagerusersubscriptions#StopProductSubscription": {
       "type": "operation",
       "input": {
          "target": "com.amazonaws.licensemanagerusersubscriptions#StopProductSubscriptionRequest"
       },
       "output": {
          "target": "com.amazonaws.licensemanagerusersubscriptions#StopProductSubscriptionResponse"
       },
       "errors": [
         {
            "target": "com.amazonaws.licensemanagerusersubscriptions#AccessDeniedException"
   },
          {
            "target": "com.amazonaws.licensemanagerusersubscriptions#ConflictException"
          },
          {
            "target": "com.amazonaws.licensemanagerusersubscriptions#InternalServerException"
          },
          {
            "target": "com.amazonaws.licensemanagerusersubscriptions#ResourceNotFoundException"
          },
          {
            "target": "com.amazonaws.licensemanagerusersubscriptions#ServiceQuotaExceededException"
          },
```
```
 {
             "target": "com.amazonaws.licensemanagerusersubscriptions#ThrottlingException"
          },
\left\{ \begin{array}{c} \end{array} \right. "target": "com.amazonaws.licensemanagerusersubscriptions#ValidationException"
          }
       ],
        "traits": {
          "smithy.api#documentation": "<p>Stops a product subscription for a user with the specified identity
provider.</p>",
           "smithy.api#http": {
             "code": 200,
             "method": "POST",
             "uri": "/user/StopProductSubscription"
          }
        }
     },
     "com.amazonaws.licensemanagerusersubscriptions#StopProductSubscriptionRequest": {
        "type": "structure",
        "members": {
          "Username": {
             "target": "smithy.api#String",
             "traits": {
                "smithy.api#documentation": "<p>The user name from the identity provider for the user.</p>",
                "smithy.api#required": {}
             }
          },
          "IdentityProvider": {
             "target": "com.amazonaws.licensemanagerusersubscriptions#IdentityProvider",
             "traits": {
                "smithy.api#documentation": "<p>An object that specifies details for the identity provider.</p>",
                "smithy.api#required":
 {}
             }
          },
          "Product": {
             "target": "smithy.api#String",
             "traits": {
                "smithy.api#documentation": "<p>The name of the user-based subscription product.</p>",
                "smithy.api#required": {}
             }
          },
          "Domain": {
             "target": "smithy.api#String",
             "traits": {
                "smithy.api#documentation": "<p>The domain name of the user.</p>"
             }
          }
```

```
 }
 },
```
"com.amazonaws.licensemanagerusersubscriptions#StopProductSubscriptionResponse": {

```
 "type": "structure",
```
"members": {

"ProductUserSummary": {

```
 "target": "com.amazonaws.licensemanagerusersubscriptions#ProductUserSummary",
 "traits": {
```
"smithy.api#documentation":

"<p>Metadata that describes the start product subscription operation.</p>",

```
 "smithy.api#required": {}
            }
          }
        }
     },
     "com.amazonaws.licensemanagerusersubscriptions#StringList": {
        "type": "list",
        "member": {
          "target": "smithy.api#String"
        }
     },
     "com.amazonaws.licensemanagerusersubscriptions#Subnet": {
       "type": "string",
        "traits": {
          "smithy.api#pattern": "subnet-[a-z0-9]{8,17}"
        }
     },
     "com.amazonaws.licensemanagerusersubscriptions#Subnets": {
        "type": "list",
        "member": {
          "target": "com.amazonaws.licensemanagerusersubscriptions#Subnet"
        }
     },
     "com.amazonaws.licensemanagerusersubscriptions#ThrottlingException": {
        "type": "structure",
        "members": {
          "message": {
           "target": "smithy.api#String"
 }
        },
        "traits": {
          "smithy.api#documentation": "<p>The request was denied because of request throttling. Retry the
request.</p>",
          "smithy.api#error": "client"
       }
     },
     "com.amazonaws.licensemanagerusersubscriptions#UpdateIdentityProviderSettings": {
```

```
 "type": "operation",
        "input": {
          "target": "com.amazonaws.licensemanagerusersubscriptions#UpdateIdentityProviderSettingsRequest"
        },
        "output": {
          "target": "com.amazonaws.licensemanagerusersubscriptions#UpdateIdentityProviderSettingsResponse"
        },
        "errors": [
          {
             "target": "com.amazonaws.licensemanagerusersubscriptions#AccessDeniedException"
          },
          {
             "target": "com.amazonaws.licensemanagerusersubscriptions#InternalServerException"
           },
          {
             "target": "com.amazonaws.licensemanagerusersubscriptions#ThrottlingException"
          },
          {
             "target": "com.amazonaws.licensemanagerusersubscriptions#ValidationException"
          }
       ],
        "traits": {
          "smithy.api#documentation": "<p>Updates additional product configuration settings for the registered
identity\ln provider.\lt/p",
          "smithy.api#http": {
            "code": 200,
             "method": "POST",
             "uri": "/identity-provider/UpdateIdentityProviderSettings"
          },
          "smithy.api#idempotent": {}
        }
     },
     "com.amazonaws.licensemanagerusersubscriptions#UpdateIdentityProviderSettingsRequest": {
        "type": "structure",
        "members": {
          "IdentityProvider": {
             "target": "com.amazonaws.licensemanagerusersubscriptions#IdentityProvider",
             "traits": {
               "smithy.api#required": {}
             }
          },
          "Product": {
             "target": "smithy.api#String",
            "traits": {
              "smithy.api#documentation": "<p>The name of the user-based subscription product.\langle p \rangle",
               "smithy.api#required": {}
             }
          },
```

```
 "UpdateSettings": {
```
"target": "com.amazonaws.licensemanagerusersubscriptions#UpdateSettings",

```
 "traits": {
```

```
 "smithy.api#documentation": "<p>Updates the registered identity providers product related
configuration settings. You can\n update any combination of settings in a single operation such as the:\langle p \rangle\n
\langle u \rangle \langle h \rangle \langle h \rangle \langle h \rangle \langle h \rangle \langle h \rangle \langle h \rangle \langle h \rangle \langle h \rangle \langle h \rangle\langle i \rangle <li>\n \langle p \rangle <sp>Subnets which you want to remove the VPC endpoints from.
\langleli>\n \langlep>Security group ID which permits traffic to the VPC endpoints.\langlep>\n \langleli>\n \langleul>",
                "smithy.api#required": {}
 }
          }
        }
     },
     "com.amazonaws.licensemanagerusersubscriptions#UpdateIdentityProviderSettingsResponse": {
        "type": "structure",
        "members": {
          "IdentityProviderSummary": {
             "target": "com.amazonaws.licensemanagerusersubscriptions#IdentityProviderSummary",
             "traits": {
                "smithy.api#required": {}
 }
          }
        }
     },
     "com.amazonaws.licensemanagerusersubscriptions#UpdateSettings": {
        "type": "structure",
        "members": {
          "AddSubnets": {
        "target": "com.amazonaws.licensemanagerusersubscriptions#Subnets",
             "traits": {
                "smithy.api#documentation": "<p>The ID of one or more subnets in which License Manager will
create a VPC endpoint for products that n require connectivity to activation servers.\langle p \rangle,
                "smithy.api#required": {}
             }
          },
          "RemoveSubnets": {
             "target": "com.amazonaws.licensemanagerusersubscriptions#Subnets",
             "traits": {
                "smithy.api#documentation": "<p>The ID of one or more subnets to remove.</p>",
                "smithy.api#required": {}
 }
          },
           "SecurityGroupId": {
             "target": "com.amazonaws.licensemanagerusersubscriptions#SecurityGroup",
             "traits": {
                "smithy.api#documentation": "<p>A security group ID
```
that allows inbound TCP port 1688 communication between resources in\n your VPC and the VPC endpoints for activation servers.</p>"

```
 }
           }
        },
        "traits": {
          "smithy.api#documentation": "<p>Updates the registered identity providers product related configuration
settings such as\n the subnets to provision VPC endpoints.\langle p \rangle"
       }
     },
     "com.amazonaws.licensemanagerusersubscriptions#ValidationException": {
        "type": "structure",
        "members": {
          "message": {
             "target": "smithy.api#String"
           }
        },
        "traits": {
           "smithy.api#documentation": "<p>A parameter is not valid.</p>",
           "smithy.api#error": "client"
        }
     }
   }
}
{
   "smithy": "2.0",
   "metadata": {
     "suppressions": [
        {
           "id": "HttpMethodSemantics",
           "namespace": "*"
        },
        {
          "id": "HttpResponseCodeSemantics",
           "namespace": "*"
        },
        {
           "id": "PaginatedTrait",
           "namespace": "*"
        },
        {
           "id": "HttpHeaderTrait",
           "namespace": "*"
        },
        {
           "id": "HttpUriConflict",
           "namespace": "*"
        },
```

```
 {
          "id": "Service",
          "namespace": "*"
       }
    ]
  },
  "shapes": {
     "com.amazonaws.licensemanager#AWSLicenseManager": {
       "type": "service",
       "version": "2018-08-01",
       "operations": [
          {
            "target": "com.amazonaws.licensemanager#AcceptGrant"
          },
   {
            "target": "com.amazonaws.licensemanager#CheckInLicense"
          },
          {
            "target": "com.amazonaws.licensemanager#CheckoutBorrowLicense"
          },
          {
            "target": "com.amazonaws.licensemanager#CheckoutLicense"
          },
          {
            "target": "com.amazonaws.licensemanager#CreateGrant"
          },
          {
            "target": "com.amazonaws.licensemanager#CreateGrantVersion"
          },
          {
            "target": "com.amazonaws.licensemanager#CreateLicense"
          },
          {
            "target": "com.amazonaws.licensemanager#CreateLicenseConfiguration"
          },
          {
            "target": "com.amazonaws.licensemanager#CreateLicenseConversionTaskForResource"
          },
          {
            "target": "com.amazonaws.licensemanager#CreateLicenseManagerReportGenerator"
          },
          {
            "target": "com.amazonaws.licensemanager#CreateLicenseVersion"
          },
\left\{\begin{array}{ccc} & & \\ & & \end{array}\right\} "target": "com.amazonaws.licensemanager#CreateToken"
          },
```

```
 {
              "target": "com.amazonaws.licensemanager#DeleteGrant"
           },
           {
              "target": "com.amazonaws.licensemanager#DeleteLicense"
           },
           {
              "target": "com.amazonaws.licensemanager#DeleteLicenseConfiguration"
           },
\overline{\mathcal{L}} "target": "com.amazonaws.licensemanager#DeleteLicenseManagerReportGenerator"
           },
\overline{\mathcal{L}} "target": "com.amazonaws.licensemanager#DeleteToken"
           },
\overline{\mathcal{L}} "target": "com.amazonaws.licensemanager#ExtendLicenseConsumption"
           {
              "target": "com.amazonaws.licensemanager#GetAccessToken"
           },
\overline{\mathcal{L}} "target": "com.amazonaws.licensemanager#GetGrant"
           },
\overline{\mathcal{L}} "target": "com.amazonaws.licensemanager#GetLicense"
           },
\overline{\mathcal{L}} "target": "com.amazonaws.licensemanager#GetLicenseConfiguration"
           },
\overline{\mathcal{L}} "target": "com.amazonaws.licensemanager#GetLicenseConversionTask"
           },
\overline{\mathcal{L}} "target": "com.amazonaws.licensemanager#GetLicenseManagerReportGenerator"
           },
\overline{\mathcal{L}} "target": "com.amazonaws.licensemanager#GetLicenseUsage"
           },
\left\{\begin{array}{ccc} & & \\ & & \end{array}\right\} "target": "com.amazonaws.licensemanager#GetServiceSettings"
           },
\left\{\begin{array}{ccc} & & \\ & & \end{array}\right\} "target": "com.amazonaws.licensemanager#ListAssociationsForLicenseConfiguration"
            },
\left\{\begin{array}{ccc} & & \\ & & \end{array}\right\} "target": "com.amazonaws.licensemanager#ListDistributedGrants"
```

```
 },
\left\{ \begin{array}{c} \end{array} \right. "target": "com.amazonaws.licensemanager#ListFailuresForLicenseConfigurationOperations"
            },
\left\{ \begin{array}{c} \end{array} \right. "target": "com.amazonaws.licensemanager#ListLicenseConfigurations"
            },
\overline{\mathcal{L}} "target": "com.amazonaws.licensemanager#ListLicenseConversionTasks"
            },
\overline{\mathcal{L}} "target": "com.amazonaws.licensemanager#ListLicenseManagerReportGenerators"
            },
\overline{\mathcal{L}} "target": "com.amazonaws.licensemanager#ListLicenses"
            },
\overline{\mathcal{L}} "target": "com.amazonaws.licensemanager#ListLicenseSpecificationsForResource"
            },
            {
             "target": "com.amazonaws.licensemanager#ListLicenseVersions"
            },
\overline{\mathcal{L}} "target": "com.amazonaws.licensemanager#ListReceivedGrants"
            },
\overline{\mathcal{L}} "target": "com.amazonaws.licensemanager#ListReceivedGrantsForOrganization"
            },
\overline{\mathcal{L}} "target": "com.amazonaws.licensemanager#ListReceivedLicenses"
            },
\overline{\mathcal{L}} "target": "com.amazonaws.licensemanager#ListReceivedLicensesForOrganization"
            },
\overline{\mathcal{L}} "target": "com.amazonaws.licensemanager#ListResourceInventory"
            },
\overline{\mathcal{L}} "target": "com.amazonaws.licensemanager#ListTagsForResource"
            },
\left\{\begin{array}{ccc} & & \\ & & \end{array}\right\} "target": "com.amazonaws.licensemanager#ListTokens"
            },
\left\{\begin{array}{ccc} & & \\ & & \end{array}\right\} "target": "com.amazonaws.licensemanager#ListUsageForLicenseConfiguration"
            },
\left\{\begin{array}{ccc} & & \\ & & \end{array}\right\}
```

```
 "target": "com.amazonaws.licensemanager#RejectGrant"
          },
\left\{ \begin{array}{c} \end{array} \right. "target": "com.amazonaws.licensemanager#TagResource"
          },
\left\{ \begin{array}{c} \end{array} \right. "target": "com.amazonaws.licensemanager#UntagResource"
          },
\overline{\mathcal{L}} "target": "com.amazonaws.licensemanager#UpdateLicenseConfiguration"
          },
\overline{\mathcal{L}} "target": "com.amazonaws.licensemanager#UpdateLicenseManagerReportGenerator"
          },
\overline{\mathcal{L}} "target": "com.amazonaws.licensemanager#UpdateLicenseSpecificationsForResource"
          },
\overline{\mathcal{L}} "target": "com.amazonaws.licensemanager#UpdateServiceSettings"
          }
        ],
        "traits": {
          "aws.api#service": {
              "sdkId": "License Manager",
             "arnNamespace": "license-manager",
             "cloudFormationName": "LicenseManager",
             "cloudTrailEventSource": "licensemanager.amazonaws.com",
             "endpointPrefix": "license-manager"
          },
           "aws.auth#sigv4": {
             "name": "license-manager"
          },
           "aws.protocols#awsJson1_1": {},
          "smithy.api#documentation": "<p>License Manager makes it easier to manage licenses from software
vendors across multiple \in Amazon Web Services accounts and on-premises servers.\langle p \rangle",
          "smithy.api#title": "AWS License Manager",
          "smithy.api#xmlNamespace": {
             "uri": "https://license-manager.amazonaws.com/doc/2018_08_01"
           },
           "smithy.rules#endpointRuleSet": {
             "version": "1.0",
             "parameters": {
                "Region": {
                  "builtIn": "AWS::Region",
                   "required": false,
                   "documentation": "The AWS region used to dispatch the request.",
                   "type": "String"
                },
```

```
 "UseDualStack": {
                  "builtIn": "AWS::UseDualStack",
                  "required": true,
                  "default": false,
                  "documentation": "When true, use the dual-stack endpoint. If the configured endpoint does not
support dual-stack, dispatching the request MAY return an error.",
                  "type": "Boolean"
               },
               "UseFIPS": {
                  "builtIn": "AWS::UseFIPS",
                  "required": true,
                  "default": false,
                  "documentation": "When true, send
 this request to the FIPS-compliant regional endpoint. If the configured endpoint does not have a FIPS compliant
endpoint, dispatching the request will return an error.",
                  "type": "Boolean"
```

```
 },
           "Endpoint": {
             "builtIn": "SDK::Endpoint",
             "required": false,
             "documentation": "Override the endpoint used to send this request",
             "type": "String"
 }
         },
         "rules": [
 {
             "conditions": [
 {
                "fn": "isSet",
                "argv": [
{
                    "ref": "Endpoint"
 }
\begin{bmatrix} 1 & 1 & 1 \ 1 & 1 & 1 \end{bmatrix} }
 ],
             "type": "tree",
             "rules": [
\{ "conditions": [
\{ "fn": "booleanEquals",
                    "argv": [
{ } "ref": "UseFIPS"
 },
```

```
 ]
 }
 ],
             "error": "Invalid Configuration: FIPS and custom endpoint are not supported",
             "type": "error"
            },
 {
     "conditions": [
{
                 "fn": "booleanEquals",
                 "argv": [
\{ "ref": "UseDualStack"
 },
                  true
\overline{\phantom{a}} }
 ],
             "error": "Invalid Configuration: Dualstack and custom endpoint are not supported",
             "type": "error"
            },
 {
            "conditions": [],
             "endpoint": {
               "url": {
                 "ref": "Endpoint"
 },
               "properties": {},
               "headers": {}
 },
             "type": "endpoint"
 }
 ]
         },
 {
           "conditions": [
 {
             "fn": "isSet",
             "argv": [
\{ "ref": "Region"
 }
 ]
 }
          ],
           "type": "tree",
           "rules": [
```

```
 {
             "conditions": [
\{ "fn": "aws.partition",
                 "argv": [
\{ "ref": "Region"
 }
 ],
                 "assign": "PartitionResult"
 }
 ],
             "type": "tree",
             "rules": [
{
                 "conditions": [
\{ "fn": "booleanEquals",
                   "argv": [
 {
                       "ref":
 "UseFIPS"
 },
true de la contrattue de la contrattue de la contrattue de la contrattue de la contrattue de la contrattue de<br>La contrattue de la contrattue de la contrattue de la contrattue de la contrattue de la contrattue de la contr
 ]
 },
\{ "fn": "booleanEquals",
                   "argv": [
 {
                       "ref": "UseDualStack"
 },
                     true
 ]
 }
 ],
                 "type": "tree",
                 "rules": [
\{ "conditions": [
{
                       "fn": "booleanEquals",
                       "argv": [
                        true,
\{ "fn": "getAttr",
                         "argv": [
\{
```

```
 "ref": "PartitionResult"
\},\ "supportsFIPS"
\begin{bmatrix} 1 & 1 & 1 \ 1 & 1 & 1 \end{bmatrix} }
 ]
 },
 {
                  "fn": "booleanEquals",
                  "argv": [
                   true,
{
                    "fn": "getAttr",
                    "argv": [
 {
                       "ref": "PartitionResult"
 },
  "supportsDualStack"
 ]
 }
 ]
 }
 ],
                "type": "tree",
                "rules": [
 {
                  "conditions": [],
                  "endpoint": {
                   "url": "https://license-manager-
fips.{Region}.{PartitionResult#dualStackDnsSuffix}",
                   "properties": {},
                   "headers": {}
 },
                  "type": "endpoint"
 }
 ]
 },
\{ "conditions": [],
                "error": "FIPS and DualStack are enabled, but this partition does not support one or
both",
                "type": "error"
 }
 ]
 },
```

```
\{ "conditions": [
\{ "fn": "booleanEquals",
                "argv": [
 {
                       "ref": "UseFIPS"
 },
true de la contrattue de la contrattue de la contrattue de la contrattue de la contrattue de la contrattue de<br>La contrattue de la contrattue de la contrattue de la contrattue de la contrattue de la contrattue de la contr
 ]
 }
 ],
                 "type": "tree",
                 "rules": [
\{ "conditions": [
 {
                       "fn": "booleanEquals",
                       "argv": [
                        true,
 {
                         "fn": "getAttr",
                         "argv": [
 {
                             "ref": "PartitionResult"
 },
                           "supportsFIPS"
 ]
 }
 ]
 }
 ],
                   "type": "tree",
                   "rules": [
 {
                       "conditions": [],
                       "endpoint": {
                        "url": "https://license-manager-fips.{Region}.{PartitionResult#dnsSuffix}",
                        "properties": {},
                        "headers": {}
\},\ "type": "endpoint"
 }
 ]
 },
```

```
\{ "conditions": [],
                "error": "FIPS is enabled but this
 partition does not support FIPS",
                "type": "error"
 }
\overline{\phantom{a}} },
{
             "conditions": [
\{ "fn": "booleanEquals",
                "argv": [
 {
                  "ref": "UseDualStack"
 },
                 true
 ]
 }
 ],
             "type": "tree",
             "rules": [
\{ "conditions": [
 {
                  "fn": "booleanEquals",
                  "argv": [
                   true,
{
                    "fn": "getAttr",
                    "argv": [
 {
                       "ref": "PartitionResult"
 },
   "supportsDualStack"
 ]
 }
 ]
 }
 ],
                "type": "tree",
                "rules": [
{
                  "conditions": [],
                  "endpoint": {
                   "url": "https://license-
manager.{Region}.{PartitionResult#dualStackDnsSuffix}",
```

```
 "properties": {},
                             "headers": {}
 },
                           "type": "endpoint"
 }
 ]
 },
\{ "conditions": [],
                        "error": "DualStack is enabled but this partition does not support DualStack",
                        "type": "error"
 }
\overline{\phantom{a}} },
{
                    "conditions": [],
                    "endpoint": {
                      "url": "https://license-manager.{Region}.{PartitionResult#dnsSuffix}",
                      "properties": {},
                      "headers": {}
 },
                    "type": "endpoint"
 }
\begin{bmatrix} 1 & 1 & 1 \ 1 & 1 & 1 \end{bmatrix} }
 ]
           },
 {
            "conditions": [],
             "error": "Invalid Configuration: Missing Region",
             "type": "error"
 }
         ]
       },
       "smithy.rules#endpointTests": {
         "testCases": [
 {
             "documentation": "For region af-south-1 with FIPS disabled and DualStack disabled",
             "expect": {
              "endpoint":
                "url": "https://license-manager.af-south-1.amazonaws.com"
 }
             },
             "params": {
              "Region": "af-south-1",
               "UseFIPS": false,
```
{

```
 "UseDualStack": false
 }
             },
\{ "documentation": "For region ap-east-1 with FIPS disabled and DualStack disabled",
               "expect": {
                  "endpoint": {
                    "url": "https://license-manager.ap-east-1.amazonaws.com"
 }
 },
                "params": {
                  "Region": "ap-east-1",
                  "UseFIPS": false,
                  "UseDualStack": false
 }
             },
 {
                "documentation": "For region ap-northeast-1 with FIPS disabled and DualStack disabled",
               "expect": {
                 "endpoint": {
                    "url": "https://license-manager.ap-northeast-1.amazonaws.com"
 }
               },
                "params": {
                  "Region": "ap-northeast-1",
                 "UseFIPS": false,
                  "UseDualStack": false
 }
             },
 {
               "documentation": "For region ap-northeast-2 with FIPS disabled and DualStack disabled",
               "expect": {
                  "endpoint": {
                    "url": "https://license-manager.ap-northeast-2.amazonaws.com"
 }
               },
                "params": {
                 "Region": "ap-northeast-2",
                  "UseFIPS": false,
                  "UseDualStack": false
 }
             },
\left\{ \begin{array}{c} 1 & 1 \\ 1 & 1 \end{array} \right\} "documentation": "For region ap-northeast-3 with FIPS disabled and DualStack disabled",
                "expect": {
                  "endpoint": {
                    "url": "https://license-manager.ap-northeast-3.amazonaws.com"
 }
```

```
 },
               "params": {
                 "Region": "ap-northeast-3",
                 "UseFIPS": false,
                 "UseDualStack": false
 }
 {
               "documentation": "For region ap-south-1 with FIPS disabled and DualStack disabled",
               "expect": {
                 "endpoint": {
                    "url": "https://license-manager.ap-south-1.amazonaws.com"
 }
               },
               "params": {
                 "Region": "ap-south-1",
                 "UseFIPS": false,
                 "UseDualStack": false
 }
             },
 {
               "documentation": "For region ap-southeast-1 with FIPS disabled and DualStack disabled",
               "expect": {
                 "endpoint": {
                    "url": "https://license-manager.ap-southeast-1.amazonaws.com"
               },
               "params": {
                 "Region": "ap-southeast-1",
                 "UseFIPS": false,
                 "UseDualStack": false
 }
             },
 {
               "documentation": "For region ap-southeast-2 with FIPS disabled and DualStack disabled",
               "expect": {
                 "endpoint": {
                    "url": "https://license-manager.ap-southeast-2.amazonaws.com"
 }
               },
               "params": {
                 "Region": "ap-southeast-2",
                 "UseFIPS": false,
                 "UseDualStack": false
 }
             },
```
}

```
\{
```
"documentation": "For region ap-southeast-3 with FIPS disabled and DualStack disabled",

```
 "expect": {
                  "endpoint": {
                     "url": "https://license-manager.ap-southeast-3.amazonaws.com"
 }
                },
                "params": {
                  "Region": "ap-southeast-3",
                  "UseFIPS": false,
                  "UseDualStack": false
 }
              },
 {
                "documentation": "For region ca-central-1 with FIPS disabled and DualStack disabled",
                "expect": {
                  "endpoint": {
                     "url": "https://license-manager.ca-central-1.amazonaws.com"
 }
                },
              "params": {
                  "Region": "ca-central-1",
                  "UseFIPS": false,
                  "UseDualStack": false
 }
              },
 {
                "documentation": "For region eu-central-1 with FIPS disabled and DualStack disabled",
                "expect": {
                  "endpoint": {
                     "url": "https://license-manager.eu-central-1.amazonaws.com"
 }
                },
                "params": {
                  "Region": "eu-central-1",
                  "UseFIPS": false,
                  "UseDualStack": false
 }
              },
\left\{ \begin{array}{c} 1 & 1 \\ 1 & 1 \end{array} \right\} "documentation": "For region eu-north-1 with FIPS
 disabled and DualStack disabled",
                "expect": {
                  "endpoint": {
                    "url": "https://license-manager.eu-north-1.amazonaws.com"
 }
```

```
 },
               "params": {
                 "Region": "eu-north-1",
                 "UseFIPS": false,
                 "UseDualStack": false
 }
             },
 {
               "documentation": "For region eu-south-1 with FIPS disabled and DualStack disabled",
               "expect": {
                 "endpoint": {
                   "url": "https://license-manager.eu-south-1.amazonaws.com"
 }
               },
               "params": {
                 "Region":
 "eu-south-1",
                 "UseFIPS": false,
                 "UseDualStack": false
 }
             },
 {
               "documentation": "For region eu-west-1 with FIPS disabled and DualStack disabled",
               "expect": {
                 "endpoint": {
                   "url": "https://license-manager.eu-west-1.amazonaws.com"
 }
               },
               "params": {
                 "Region": "eu-west-1",
                 "UseFIPS": false,
                 "UseDualStack": false
 }
             },
 {
               "documentation": "For region eu-west-2 with FIPS disabled and DualStack disabled",
               "expect": {
               "endpoint": {
                   "url": "https://license-manager.eu-west-2.amazonaws.com"
 }
               },
               "params": {
                 "Region": "eu-west-2",
                 "UseFIPS": false,
                 "UseDualStack": false
 }
             },
```

```
\{ "documentation": "For region eu-west-3 with FIPS disabled and DualStack disabled",
                "expect": {
                  "endpoint": {
                    "url": "https://license-manager.eu-west-3.amazonaws.com"
 }
 },
                "params": {
                  "Region": "eu-west-3",
                  "UseFIPS": false,
        "UseDualStack": false
 }
             },
 {
                "documentation": "For region me-south-1 with FIPS disabled and DualStack disabled",
                "expect": {
                  "endpoint": {
                    "url": "https://license-manager.me-south-1.amazonaws.com"
 }
                },
                "params": {
                  "Region": "me-south-1",
                  "UseFIPS": false,
                  "UseDualStack": false
 }
             },
 {
                "documentation": "For region sa-east-1 with FIPS disabled and DualStack disabled",
                "expect": {
                  "endpoint": {
                    "url": "https://license-manager.sa-east-1.amazonaws.com"
 }
                },
                "params": {
                  "Region": "sa-east-1",
                  "UseFIPS": false,
                  "UseDualStack": false
 }
             },
\left\{ \begin{array}{c} 1 & 1 \\ 1 & 1 \end{array} \right\} "documentation": "For region us-east-1 with FIPS disabled and DualStack disabled",
                "expect": {
                  "endpoint": {
                    "url": "https://license-manager.us-east-1.amazonaws.com"
 }
                },
                "params": {
```

```
 "Region": "us-east-1",
                  "UseFIPS": false,
                  "UseDualStack": false
 }
 {
                "documentation": "For region us-east-1 with FIPS enabled and DualStack disabled",
                "expect": {
                  "endpoint": {
                    "url": "https://license-manager-fips.us-east-1.amazonaws.com"
 }
                },
                "params": {
                  "Region": "us-east-1",
                  "UseFIPS": true,
                  "UseDualStack": false
 }
              },
 {
                "documentation": "For region us-east-2 with FIPS disabled and DualStack disabled",
                "expect": {
                  "endpoint": {
                    "url": "https://license-manager.us-east-2.amazonaws.com"
 }
              },
                "params": {
                  "Region": "us-east-2",
                  "UseFIPS": false,
                  "UseDualStack": false
 }
              },
 {
                "documentation": "For region us-east-2 with FIPS enabled and DualStack disabled",
                "expect": {
                  "endpoint": {
                    "url": "https://license-manager-fips.us-east-2.amazonaws.com"
 }
                },
                "params": {
                  "Region": "us-east-2",
                  "UseFIPS": true,
                  "UseDualStack": false
 }
              },
\left\{ \begin{array}{c} 1 & 1 \\ 1 & 1 \end{array} \right\} "documentation": "For region
```

```
 us-west-1 with FIPS disabled and DualStack disabled",
```

```
 "expect": {
                  "endpoint": {
                    "url": "https://license-manager.us-west-1.amazonaws.com"
 }
                },
                "params": {
                  "Region": "us-west-1",
                  "UseFIPS": false,
                  "UseDualStack": false
 }
              },
 {
                "documentation": "For region us-west-1 with FIPS enabled and DualStack disabled",
                "expect": {
                  "endpoint": {
                    "url": "https://license-manager-fips.us-west-1.amazonaws.com"
 }
                },
                "params": {
          "Region": "us-west-1",
                  "UseFIPS": true,
                  "UseDualStack": false
 }
              },
 {
                "documentation": "For region us-west-2 with FIPS disabled and DualStack disabled",
                "expect": {
                  "endpoint": {
                     "url": "https://license-manager.us-west-2.amazonaws.com"
 }
                },
                "params": {
                  "Region": "us-west-2",
                  "UseFIPS": false,
                  "UseDualStack": false
 }
              },
\left\{ \begin{array}{c} 1 & 1 \\ 1 & 1 \end{array} \right\} "documentation": "For region us-west-2 with FIPS enabled and DualStack disabled",
 "expect": {
                  "endpoint": {
                     "url": "https://license-manager-fips.us-west-2.amazonaws.com"
 }
                },
                "params": {
```

```
 "Region": "us-west-2",
                  "UseFIPS": true,
                  "UseDualStack": false
 }
              },
\{ "documentation": "For region us-east-1 with FIPS enabled and DualStack enabled",
                "expect": {
                  "endpoint": {
                    "url": "https://license-manager-fips.us-east-1.api.aws"
 }
                },
                "params": {
                  "Region": "us-east-1",
                  "UseFIPS": true,
                  "UseDualStack": true
 }
              },
 {
                "documentation": "For region us-east-1 with FIPS disabled and DualStack enabled",
                "expect": {
                  "endpoint": {
                    "url": "https://license-manager.us-east-1.api.aws"
 }
                },
                "params": {
                  "Region": "us-east-1",
                  "UseFIPS": false,
                  "UseDualStack": true
 }
              },
 {
                "documentation": "For region cn-north-1 with FIPS disabled and DualStack disabled",
                "expect": {
                  "endpoint": {
                    "url":
 "https://license-manager.cn-north-1.amazonaws.com.cn"
 }
                },
                "params": {
                  "Region": "cn-north-1",
                  "UseFIPS": false,
                  "UseDualStack": false
 }
              },
\left\{ \begin{array}{c} 1 & 1 \\ 1 & 1 \end{array} \right\} "documentation": "For region cn-northwest-1 with FIPS disabled and DualStack disabled",
```

```
 "expect": {
                  "endpoint": {
                    "url": "https://license-manager.cn-northwest-1.amazonaws.com.cn"
 }
               },
                "params": {
                 "Region": "cn-northwest-1",
                  "UseFIPS": false,
                  "UseDualStack": false
             },
 {
                "documentation": "For region cn-north-1 with FIPS enabled and DualStack enabled",
               "expect": {
                  "endpoint": {
                    "url": "https://license-manager-fips.cn-north-1.api.amazonwebservices.com.cn"
 }
               },
                "params": {
                  "Region": "cn-north-1",
                  "UseFIPS": true,
                  "UseDualStack": true
 }
             },
 {
                "documentation": "For region cn-north-1 with FIPS enabled and DualStack disabled",
               "expect": {
                 "endpoint": {
                    "url": "https://license-manager-fips.cn-north-1.amazonaws.com.cn"
 }
               },
                "params": {
                  "Region": "cn-north-1",
                 "UseFIPS": true,
                 "UseDualStack": false
 }
             },
 {
               "documentation": "For region cn-north-1 with FIPS disabled and DualStack enabled",
               "expect": {
                  "endpoint": {
                    "url": "https://license-manager.cn-north-1.api.amazonwebservices.com.cn"
 }
               },
                "params": {
                 "Region": "cn-north-1",
                  "UseFIPS": false,
```
}

```
 "UseDualStack": true
 }
              },
         {
                "documentation": "For region us-gov-east-1 with FIPS disabled and DualStack disabled",
                "expect": {
                  "endpoint": {
                     "url": "https://license-manager.us-gov-east-1.amazonaws.com"
 }
                },
                "params": {
                  "Region": "us-gov-east-1",
                  "UseFIPS": false,
                  "UseDualStack": false
 }
              },
 {
                "documentation": "For region us-gov-east-1 with FIPS enabled and DualStack disabled",
                "expect": {
                  "endpoint": {
                     "url": "https://license-manager-fips.us-gov-east-1.amazonaws.com"
 }
                },
                "params": {
                  "Region": "us-gov-east-1",
                  "UseFIPS": true,
                  "UseDualStack": false
 }
              },
 {
                "documentation": "For region us-gov-west-1 with FIPS disabled and DualStack disabled",
                "expect": {
                  "endpoint": {
                     "url": "https://license-manager.us-gov-west-1.amazonaws.com"
 }
                },
                "params": {
                  "Region": "us-gov-west-1",
                  "UseFIPS": false,
                  "UseDualStack": false
 }
              },
\left\{ \begin{array}{c} 1 & 1 \\ 1 & 1 \end{array} \right\} "documentation":
 "For region us-gov-west-1 with FIPS enabled and DualStack disabled",
                "expect": {
                  "endpoint": {
```

```
 "url": "https://license-manager-fips.us-gov-west-1.amazonaws.com"
 }
               },
               "params": {
                 "Region": "us-gov-west-1",
                 "UseFIPS": true,
                 "UseDualStack": false
 }
             },
 {
               "documentation": "For region us-gov-east-1 with FIPS enabled and DualStack enabled",
               "expect": {
                 "endpoint": {
                    "url": "https://license-manager-fips.us-gov-east-1.api.aws"
 }
               },
    "params": {
                 "Region": "us-gov-east-1",
                 "UseFIPS": true,
                 "UseDualStack": true
 }
             },
 {
               "documentation": "For region us-gov-east-1 with FIPS disabled and DualStack enabled",
               "expect": {
                 "endpoint": {
                    "url": "https://license-manager.us-gov-east-1.api.aws"
 }
               },
               "params": {
                 "Region": "us-gov-east-1",
                 "UseFIPS": false,
                 "UseDualStack": true
 }
             },
 {
               "documentation": "For region us-iso-east-1 with FIPS disabled and DualStack
 disabled",
               "expect": {
                 "endpoint": {
                    "url": "https://license-manager.us-iso-east-1.c2s.ic.gov"
 }
               },
               "params": {
                 "Region": "us-iso-east-1",
                 "UseFIPS": false,
                 "UseDualStack": false
```

```
 }
             },
\{ "documentation": "For region us-iso-east-1 with FIPS enabled and DualStack enabled",
               "expect": {
                  "error": "FIPS and DualStack are enabled, but this partition does not support one or both"
 },
               "params": {
                 "Region": "us-iso-east-1",
                 "UseFIPS": true,
                  "UseDualStack": true
 }
             },
 {
               "documentation": "For region us-iso-east-1 with FIPS enabled and DualStack disabled",
               "expect": {
                 "endpoint": {
                    "url": "https://license-manager-fips.us-iso-east-1.c2s.ic.gov"
 }
               },
               "params": {
                 "Region": "us-iso-east-1",
                 "UseFIPS": true,
                 "UseDualStack": false
 }
             },
 {
               "documentation": "For region us-iso-east-1 with FIPS disabled and DualStack enabled",
               "expect": {
                 "error": "DualStack is enabled
 but this partition does not support DualStack"
 },
               "params": {
                 "Region": "us-iso-east-1",
                 "UseFIPS": false,
                 "UseDualStack": true
 }
             },
 {
               "documentation": "For region us-isob-east-1 with FIPS disabled and DualStack disabled",
               "expect": {
                 "endpoint": {
                    "url": "https://license-manager.us-isob-east-1.sc2s.sgov.gov"
 }
               },
               "params": {
                 "Region": "us-isob-east-1",
                 "UseFIPS": false,
```

```
 "UseDualStack": false
 }
              },
\{ "documentation": "For region us-isob-east-1 with FIPS enabled and DualStack enabled",
                "expect": {
                   "error": "FIPS and DualStack are enabled, but this partition does not support one or both"
 },
                "params": {
                  "Region": "us-isob-east-1",
                  "UseFIPS": true,
                  "UseDualStack": true
 }
              },
 {
                "documentation": "For region us-isob-east-1 with FIPS enabled and DualStack disabled",
                "expect": {
                  "endpoint": {
                     "url": "https://license-manager-fips.us-isob-east-1.sc2s.sgov.gov"
 }
                },
       "params": {
                  "Region": "us-isob-east-1",
                  "UseFIPS": true,
                  "UseDualStack": false
 }
              },
 {
                "documentation": "For region us-isob-east-1 with FIPS disabled and DualStack enabled",
                "expect": {
                   "error": "DualStack is enabled but this partition does not support DualStack"
                },
                "params": {
                  "Region": "us-isob-east-1",
                  "UseFIPS": false,
                  "UseDualStack": true
 }
              },
\left\{ \begin{array}{c} 1 & 1 \\ 1 & 1 \end{array} \right\} "documentation": "For custom endpoint with region set and fips disabled and dualstack disabled",
   "expect": {
                  "endpoint": {
                     "url": "https://example.com"
 }
```

```
 "params": {
                   "Region": "us-east-1",
                   "UseFIPS": false,
                   "UseDualStack": false,
                   "Endpoint": "https://example.com"
 }
              },
 {
                 "documentation": "For custom endpoint with region not set and fips disabled and dualstack
disabled",
                "expect": {
                   "endpoint": {
                     "url": "https://example.com"
 }
 },
                 "params": {
                   "UseFIPS": false,
      "UseDualStack": false,
                   "Endpoint": "https://example.com"
 }
              },
 {
                 "documentation": "For custom endpoint with fips enabled and dualstack disabled",
                 "expect": {
                   "error": "Invalid Configuration: FIPS and custom endpoint are not supported"
                },
                 "params": {
                   "Region": "us-east-1",
                   "UseFIPS": true,
                   "UseDualStack": false,
                   "Endpoint": "https://example.com"
 }
              },
 {
                 "documentation": "For custom endpoint with fips disabled and dualstack enabled",
                "expect": {
                   "error":
 "Invalid Configuration: Dualstack and custom endpoint are not supported"
                },
                 "params": {
                   "Region": "us-east-1",
                   "UseFIPS": false,
                   "UseDualStack": true,
                   "Endpoint": "https://example.com"
 }
              },
\left\{ \begin{array}{c} 1 & 1 \\ 1 & 1 \end{array} \right\}
```

```
 "documentation": "Missing region",
                 "expect": {
                   "error": "Invalid Configuration: Missing Region"
 }
 }
            ],
            "version": "1.0"
         }
       }
     },
     "com.amazonaws.licensemanager#AcceptGrant": {
       "type": "operation",
       "input": {
         "target": "com.amazonaws.licensemanager#AcceptGrantRequest"
 },
       "output": {
         "target": "com.amazonaws.licensemanager#AcceptGrantResponse"
       },
       "errors": [
         {
            "target": "com.amazonaws.licensemanager#AccessDeniedException"
         },
         {
            "target": "com.amazonaws.licensemanager#AuthorizationException"
         },
         {
            "target": "com.amazonaws.licensemanager#InvalidParameterValueException"
         },
\overline{\mathcal{L}} "target": "com.amazonaws.licensemanager#RateLimitExceededException"
         },
\overline{\mathcal{L}} "target": "com.amazonaws.licensemanager#ResourceLimitExceededException"
         },
         {
            "target": "com.amazonaws.licensemanager#ServerInternalException"
         },
         {
            "target": "com.amazonaws.licensemanager#ValidationException"
   }
       ],
       "traits": {
          "smithy.api#documentation": "<p>Accepts the specified grant.</p>"
       }
     },
     "com.amazonaws.licensemanager#AcceptGrantRequest": {
```

```
 "type": "structure",
       "members": {
         "GrantArn": {
            "target": "com.amazonaws.licensemanager#Arn",
            "traits": {
               "smithy.api#documentation": "<p>Amazon Resource Name (ARN) of the grant.</p>",
               "smithy.api#required": {}
            }
         }
       },
       "traits": {
         "smithy.api#input": {}
       }
    },
    "com.amazonaws.licensemanager#AcceptGrantResponse": {
       "type": "structure",
       "members": {
         "GrantArn": {
            "target": "com.amazonaws.licensemanager#Arn",
            "traits": {
               "smithy.api#documentation": "<p>Grant
ARN.</p>"
            }
         },
         "Status": {
            "target": "com.amazonaws.licensemanager#GrantStatus",
            "traits": {
               "smithy.api#documentation": "<p>Grant status.</p>"
            }
         },
         "Version": {
            "target": "com.amazonaws.licensemanager#String",
            "traits": {
               "smithy.api#documentation": "<p>Grant version.</p>"
            }
         }
       },
       "traits": {
         "smithy.api#output": {}
       }
    },
    "com.amazonaws.licensemanager#AccessDeniedException": {
       "type": "structure",
       "members": {
         "Message": {
            "target": "com.amazonaws.licensemanager#Message"
         }
       },
```

```
 "traits": {
       "aws.protocols#awsQueryError": {
 "code": "ServiceAccessDenied",
          "httpResponseCode": 401
       },
       "smithy.api#documentation": "<p>Access to resource denied.</p>",
       "smithy.api#error": "client",
       "smithy.api#httpError": 401
     }
   },
   "com.amazonaws.licensemanager#ActivationOverrideBehavior": {
     "type": "enum",
     "members": {
       "DISTRIBUTED_GRANTS_ONLY": {
          "target": "smithy.api#Unit",
          "traits": {
            "smithy.api#enumValue": "DISTRIBUTED_GRANTS_ONLY"
          }
       },
       "ALL_GRANTS_PERMITTED_BY_ISSUER": {
          "target": "smithy.api#Unit",
          "traits": {
            "smithy.api#enumValue": "ALL_GRANTS_PERMITTED_BY_ISSUER"
          }
       }
     }
   },
   "com.amazonaws.licensemanager#AllowedOperation": {
  "type": "enum",
     "members": {
       "CREATE_GRANT": {
          "target": "smithy.api#Unit",
          "traits": {
            "smithy.api#enumValue": "CreateGrant"
          }
       },
       "CHECKOUT_LICENSE": {
          "target": "smithy.api#Unit",
          "traits": {
            "smithy.api#enumValue": "CheckoutLicense"
          }
       },
       "CHECKOUT_BORROW_LICENSE": {
          "target": "smithy.api#Unit",
          "traits": {
            "smithy.api#enumValue": "CheckoutBorrowLicense"
```

```
 }
     },
     "CHECK_IN_LICENSE": {
        "target": "smithy.api#Unit",
        "traits": {
          "smithy.api#enumValue": "CheckInLicense"
        }
     },
     "EXTEND_CONSUMPTION_LICENSE":
        "target": "smithy.api#Unit",
        "traits": {
          "smithy.api#enumValue": "ExtendConsumptionLicense"
        }
     },
     "LIST_PURCHASED_LICENSES": {
        "target": "smithy.api#Unit",
        "traits": {
          "smithy.api#enumValue": "ListPurchasedLicenses"
        }
     },
     "CREATE_TOKEN": {
        "target": "smithy.api#Unit",
        "traits": {
          "smithy.api#enumValue": "CreateToken"
        }
     }
   }
 },
 "com.amazonaws.licensemanager#AllowedOperationList": {
   "type": "list",
   "member": {
     "target": "com.amazonaws.licensemanager#AllowedOperation"
   },
   "traits": {
     "smithy.api#length": {
        "min": 1,
        "max":
     }
   }
 },
 "com.amazonaws.licensemanager#Arn": {
   "type": "string",
   "traits": {
     "smithy.api#length": {
        "min": 0,
        "max": 2048
```
{

7

```
 },
          "smithy.api#pattern": "^arn:aws(-(cn|us-gov|iso-b|iso-c|iso-d))?:[A-Za-z0-9][A-Za-z0-9_/.-]{0,62}:[A-Za-
z0-9_/.-]{0,63}:[A-Za-z0-9_/.-]{0,63}:[A-Za-z0-9][A-Za-z0-9:_/+=,@.-]{0,1023}$"
       }
     },
     "com.amazonaws.licensemanager#ArnList": {
       "type": "list",
       "member": {
          "target": "com.amazonaws.licensemanager#Arn"
        }
     },
     "com.amazonaws.licensemanager#AuthorizationException": {
        "type": "structure",
       "members": {
          "Message": {
             "target": "com.amazonaws.licensemanager#Message"
          }
        },
        "traits": {
          "aws.protocols#awsQueryError":
 {
             "code": "AuthorizationFailure",
             "httpResponseCode": 403
          },
          "smithy.api#documentation": "<p>The Amazon Web Services user account does not have permission to
perform the action. Check the IAM\ln policy associated with this account.\langle p \rangle",
          "smithy.api#error": "client",
          "smithy.api#httpError": 403
        }
     },
     "com.amazonaws.licensemanager#AutomatedDiscoveryInformation": {
        "type": "structure",
        "members": {
          "LastRunTime": {
             "target": "com.amazonaws.licensemanager#DateTime",
             "traits": {
              "smithy.api#documentation": "<p>Time that automated discovery last ran.</p>"
             }
          }
        },
       "traits": {
          "smithy.api#documentation": "<p>Describes automated discovery.</p>"
        }
     },
   "com.amazonaws.licensemanager#Boolean": {
        "type": "boolean",
        "traits": {
```

```
 "smithy.api#default": false
       }
    },
    "com.amazonaws.licensemanager#BorrowConfiguration": {
       "type": "structure",
       "members": {
         "AllowEarlyCheckIn": {
            "target": "com.amazonaws.licensemanager#BoxBoolean",
            "traits": {
              "smithy.api#documentation": "<p>Indicates whether early check-ins are allowed.</p>",
              "smithy.api#required": {}
            }
         },
         "MaxTimeToLiveInMinutes": {
            "target": "com.amazonaws.licensemanager#BoxInteger",
            "traits": {
              "smithy.api#documentation": "<p>Maximum time for the borrow configuration, in minutes.</p>",
              "smithy.api#required": {}
            }
         }
 },
       "traits": {
         "smithy.api#documentation": "<p>Details about a borrow configuration.</p>"
       }
    },
    "com.amazonaws.licensemanager#BoxBoolean": {
       "type": "boolean"
    },
    "com.amazonaws.licensemanager#BoxInteger": {
       "type": "integer"
    },
    "com.amazonaws.licensemanager#BoxLong": {
       "type": "long"
    },
    "com.amazonaws.licensemanager#CheckInLicense": {
       "type": "operation",
       "input": {
         "target": "com.amazonaws.licensemanager#CheckInLicenseRequest"
       },
       "output": {
         "target": "com.amazonaws.licensemanager#CheckInLicenseResponse"
       },
       "errors": [
         {
            "target": "com.amazonaws.licensemanager#AccessDeniedException"
         },
         {
```
## "target": "com.amazonaws.licensemanager#AuthorizationException"

```
 },
          {
             "target": "com.amazonaws.licensemanager#ConflictException"
          },
          {
             "target": "com.amazonaws.licensemanager#InvalidParameterValueException"
          },
          {
             "target": "com.amazonaws.licensemanager#RateLimitExceededException"
          },
          {
             "target": "com.amazonaws.licensemanager#ResourceNotFoundException"
          },
\overline{\mathcal{L}} "target": "com.amazonaws.licensemanager#ServerInternalException"
          },
\overline{\mathcal{L}} "target": "com.amazonaws.licensemanager#ValidationException"
          }
       ],
        "traits": {
          "smithy.api#documentation": "<p>Checks in the specified license. Check in a license when it is no longer
in use.</p>"
        }
     },
     "com.amazonaws.licensemanager#CheckInLicenseRequest":
        "type": "structure",
        "members": {
          "LicenseConsumptionToken": {
             "target": "com.amazonaws.licensemanager#String",
             "traits": {
               "smithy.api#documentation": "<p>License consumption token.</p>",
               "smithy.api#required": {}
             }
          },
          "Beneficiary": {
             "target": "com.amazonaws.licensemanager#String",
             "traits": {
               "smithy.api#documentation": "<p>License beneficiary.</p>"
             }
          }
        },
        "traits": {
          "smithy.api#input": {}
        }
```

```
 },
     "com.amazonaws.licensemanager#CheckInLicenseResponse": {
        "type": "structure",
       "members": {},
        "traits": {
          "smithy.api#output": {}
        }
     },
     "com.amazonaws.licensemanager#CheckoutBorrowLicense":
 {
        "type": "operation",
        "input": {
          "target": "com.amazonaws.licensemanager#CheckoutBorrowLicenseRequest"
        },
        "output": {
          "target": "com.amazonaws.licensemanager#CheckoutBorrowLicenseResponse"
        },
        "errors": [
          {
             "target": "com.amazonaws.licensemanager#AccessDeniedException"
          },
          {
             "target": "com.amazonaws.licensemanager#AuthorizationException"
          },
          {
             "target": "com.amazonaws.licensemanager#EntitlementNotAllowedException"
          },
          {
             "target": "com.amazonaws.licensemanager#InvalidParameterValueException"
          },
          {
             "target": "com.amazonaws.licensemanager#NoEntitlementsAllowedException"
          },
\overline{\mathcal{L}} "target":
 "com.amazonaws.licensemanager#RateLimitExceededException"
          },
          {
             "target": "com.amazonaws.licensemanager#RedirectException"
          },
\left\{ \begin{array}{c} \end{array} \right. "target": "com.amazonaws.licensemanager#ResourceNotFoundException"
          },
\left\{ \begin{array}{c} \end{array} \right. "target": "com.amazonaws.licensemanager#ServerInternalException"
          },
\left\{ \begin{array}{c} \end{array} \right. "target": "com.amazonaws.licensemanager#UnsupportedDigitalSignatureMethodException"
```

```
 },
\{ "target": "com.amazonaws.licensemanager#ValidationException"
 }
       ],
       "traits": {
         "smithy.api#documentation": "<p>Checks out the specified license for offline use.\langle p \rangle"
       }
     },
     "com.amazonaws.licensemanager#CheckoutBorrowLicenseRequest": {
        "type": "structure",
        "members":
 {
          "LicenseArn": {
            "target": "com.amazonaws.licensemanager#Arn",
            "traits": {
               "smithy.api#documentation": "<p>Amazon Resource Name (ARN) of the license. The license must
use the borrow consumption configuration.\langle p \rangle",
               "smithy.api#required": {}
            }
          },
          "Entitlements": {
            "target": "com.amazonaws.licensemanager#EntitlementDataList",
            "traits": {
               "smithy.api#documentation": "<p>License entitlements. Partial checkouts are not supported.</p>",
               "smithy.api#required": {}
            }
          },
          "DigitalSignatureMethod": {
            "target": "com.amazonaws.licensemanager#DigitalSignatureMethod",
            "traits": {
               "smithy.api#documentation": "<p>Digital signature method. The possible
value is JSON Web Signature (JWS) algorithm PS384.\ln For more information, see <a
href=\"https://tools.ietf.org/html/rfc7518#section-3.5\">RFC 7518 Digital Signature with RSASSA-PSS</a>.</p>",
               "smithy.api#required": {}
            }
          },
          "NodeId": {
            "target": "com.amazonaws.licensemanager#String",
            "traits": {
               "smithy.api#documentation": "<p>Node ID.</p>"
 }
          },
          "CheckoutMetadata": {
            "target": "com.amazonaws.licensemanager#MetadataList",
            "traits": {
               "smithy.api#documentation": "<p>Information about constraints.</p>"
            }
```

```
 },
          "ClientToken": {
            "target": "com.amazonaws.licensemanager#ClientToken",
            "traits": {
               "smithy.api#documentation":
"\langle p \rangleUnique, case-sensitive identifier that you provide to ensure the idempotency of the request.\langle p \rangle",
               "smithy.api#required": {}
            }
          }
       },
       "traits": {
          "smithy.api#input": {}
       }
     },
     "com.amazonaws.licensemanager#CheckoutBorrowLicenseResponse": {
       "type": "structure",
       "members": {
          "LicenseArn": {
            "target": "com.amazonaws.licensemanager#Arn",
            "traits": {
               "smithy.api#documentation": "<p>Amazon Resource Name (ARN) of the license.</p>"
            }
          },
          "LicenseConsumptionToken": {
            "target": "com.amazonaws.licensemanager#String",
            "traits": {
               "smithy.api#documentation": "<p>License consumption token.</p>"
            }
          },
          "EntitlementsAllowed":
 {
            "target": "com.amazonaws.licensemanager#EntitlementDataList",
            "traits": {
               "smithy.api#documentation": "<p>Allowed license entitlements.</p>"
            }
          },
          "NodeId": {
            "target": "com.amazonaws.licensemanager#String",
            "traits": {
               "smithy.api#documentation": "<p>Node ID.</p>"
            }
          },
          "SignedToken": {
            "target": "com.amazonaws.licensemanager#SignedToken",
            "traits": {
               "smithy.api#documentation": "<p>Signed token.</p>"
            }
          },
```

```
 "IssuedAt": {
            "target": "com.amazonaws.licensemanager#ISO8601DateTime",
            "traits": {
               "smithy.api#documentation": "<p>Date and time at which the license checkout
is issued.</p>"
 }
          },
          "Expiration": {
            "target": "com.amazonaws.licensemanager#ISO8601DateTime",
            "traits": {
              "smithy.api#documentation": "<p>Date and time at which the license checkout expires.</p>"
            }
          },
          "CheckoutMetadata": {
            "target": "com.amazonaws.licensemanager#MetadataList",
            "traits": {
               "smithy.api#documentation": "<p>Information about constraints.</p>"
 }
          }
       },
       "traits": {
          "smithy.api#output": {}
       }
     },
     "com.amazonaws.licensemanager#CheckoutLicense": {
       "type": "operation",
       "input": {
          "target": "com.amazonaws.licensemanager#CheckoutLicenseRequest"
       },
       "output": {
          "target": "com.amazonaws.licensemanager#CheckoutLicenseResponse"
        },
       "errors": [
          {
            "target": "com.amazonaws.licensemanager#AccessDeniedException"
          },
          {
            "target": "com.amazonaws.licensemanager#AuthorizationException"
          },
          {
            "target": "com.amazonaws.licensemanager#InvalidParameterValueException"
          },
          {
            "target": "com.amazonaws.licensemanager#NoEntitlementsAllowedException"
          },
\left\{ \begin{array}{c} \end{array} \right. "target": "com.amazonaws.licensemanager#RateLimitExceededException"
          },
```

```
 {
             "target": "com.amazonaws.licensemanager#RedirectException"
          },
          {
             "target": "com.amazonaws.licensemanager#ResourceNotFoundException"
          },
\overline{\mathcal{L}} "target":
 "com.amazonaws.licensemanager#ServerInternalException"
          },
          {
             "target": "com.amazonaws.licensemanager#UnsupportedDigitalSignatureMethodException"
          },
\overline{\mathcal{L}} "target": "com.amazonaws.licensemanager#ValidationException"
          }
       ],
        "traits": {
         "smithy.api#documentation": "<p>Checks out the specified license.\langle p \rangle\n <note>\n <p>If the
account that created the license is the same that is performing the check out, you must\n specify the account
as the beneficiary.\langle p \rangle\n \langlenote>"
        }
     },
     "com.amazonaws.licensemanager#CheckoutLicenseRequest": {
        "type": "structure",
       "members": {
          "ProductSKU": {
             "target": "com.amazonaws.licensemanager#String",
            "traits": {
               "smithy.api#documentation": "<p>Product
SKU.</p>",
               "smithy.api#required": {}
             }
          },
          "CheckoutType": {
             "target": "com.amazonaws.licensemanager#CheckoutType",
             "traits": {
               "smithy.api#documentation": "<p>Checkout type.</p>",
               "smithy.api#required": {}
             }
          },
          "KeyFingerprint": {
             "target": "com.amazonaws.licensemanager#String",
             "traits": {
              "smithy.api#documentation": "<p>Key fingerprint identifying the license.\langle p \rangle",
               "smithy.api#required": {}
             }
          },
```

```
 "Entitlements": {
            "target": "com.amazonaws.licensemanager#EntitlementDataList",
            "traits": {
               "smithy.api#documentation": "<p>License entitlements.</p>",
     "smithy.api#required": {}
 }
          },
          "ClientToken": {
            "target": "com.amazonaws.licensemanager#ClientToken",
            "traits": {
               "smithy.api#documentation": "<p>Unique, case-sensitive identifier that you provide to ensure the
idempotency of the request.\langle p \rangle",
               "smithy.api#required": {}
            }
          },
          "Beneficiary": {
            "target": "com.amazonaws.licensemanager#String",
            "traits": {
               "smithy.api#documentation": "<p>License beneficiary.</p>"
 }
          },
          "NodeId": {
            "target": "com.amazonaws.licensemanager#String",
            "traits": {
               "smithy.api#documentation": "<p>Node ID.</p>"
            }
          }
       },
       "traits": {
       "smithy.api#input": {}
       }
     },
     "com.amazonaws.licensemanager#CheckoutLicenseResponse": {
        "type": "structure",
       "members": {
          "CheckoutType": {
            "target": "com.amazonaws.licensemanager#CheckoutType",
            "traits": {
               "smithy.api#documentation": "<p>Checkout type.</p>"
 }
          },
          "LicenseConsumptionToken": {
            "target": "com.amazonaws.licensemanager#String",
            "traits": {
               "smithy.api#documentation": "<p>License consumption token.</p>"
            }
```

```
 },
         "EntitlementsAllowed": {
            "target": "com.amazonaws.licensemanager#EntitlementDataList",
            "traits": {
              "smithy.api#documentation": "<p>Allowed license entitlements.</p>"
            }
         },
          "SignedToken": {
            "target": "com.amazonaws.licensemanager#SignedToken",
            "traits": {
              "smithy.api#documentation": "<p>Signed token.</p>"
            }
         },
         "NodeId": {
            "target": "com.amazonaws.licensemanager#String",
            "traits": {
              "smithy.api#documentation": "<p>Node ID.</p>"
 }
         },
         "IssuedAt": {
            "target": "com.amazonaws.licensemanager#ISO8601DateTime",
            "traits": {
              "smithy.api#documentation": "<p>Date and time at which the license checkout is issued.</p>"
            }
         },
         "Expiration": {
            "target": "com.amazonaws.licensemanager#ISO8601DateTime",
            "traits": {
              "smithy.api#documentation": "<p>Date and
time at which the license checkout expires.</p>"
            }
         },
         "LicenseArn": {
            "target": "com.amazonaws.licensemanager#String",
            "traits": {
              "smithy.api#documentation": "<p>Amazon Resource Name (ARN) of the checkout license.</p>"
            }
         }
       },
       "traits": {
         "smithy.api#output": {}
       }
     },
     "com.amazonaws.licensemanager#CheckoutType": {
       "type": "enum",
       "members": {
         "PROVISIONAL": {
            "target": "smithy.api#Unit",
```

```
 "traits": {
               "smithy.api#enumValue": "PROVISIONAL"
             }
          },
          "PERPETUAL": {
             "target": "smithy.api#Unit",
            "traits": {
               "smithy.api#enumValue": "PERPETUAL"
             }
           }
        }
     },
     "com.amazonaws.licensemanager#ClientRequestToken": {
       "type": "string",
        "traits": {
          "smithy.api#length": {
             "min": 1,
            "max": 36
          }
        }
     },
     "com.amazonaws.licensemanager#ClientToken": {
       "type": "string",
        "traits": {
          "smithy.api#length": {
             "min": 0,
             "max": 2048
          },
          "smithy.api#pattern": "^\\S+$"
        }
     },
     "com.amazonaws.licensemanager#ConflictException": {
        "type": "structure",
        "members": {
          "Message": {
             "target": "com.amazonaws.licensemanager#Message"
          }
        },
        "traits": {
          "aws.protocols#awsQueryError": {
             "code": "ConflictException",
             "httpResponseCode":
 409
          },
          "smithy.api#documentation": "<p>There was a conflict processing the request. Try your request
again.</p>",
          "smithy.api#error": "client",
          "smithy.api#httpError": 409
```

```
 }
     },
     "com.amazonaws.licensemanager#ConsumedLicenseSummary": {
       "type": "structure",
       "members": {
         "ResourceType": {
            "target": "com.amazonaws.licensemanager#ResourceType",
            "traits": {
             "smithy.api#documentation": "<p>Resource type of the resource consuming a license.</p>"
 }
         },
         "ConsumedLicenses": {
            "target": "com.amazonaws.licensemanager#BoxLong",
            "traits": {
              "smithy.api#documentation": "<p>Number of licenses consumed by the resource.</p>"
 }
         }
       },
 "traits": {
         "smithy.api#documentation": "<p>Details about license consumption.</p>"
       }
     },
     "com.amazonaws.licensemanager#ConsumedLicenseSummaryList": {
       "type": "list",
       "member": {
         "target": "com.amazonaws.licensemanager#ConsumedLicenseSummary"
       }
     },
     "com.amazonaws.licensemanager#ConsumptionConfiguration": {
       "type": "structure",
       "members": {
         "RenewType": {
            "target": "com.amazonaws.licensemanager#RenewType",
           "traits": {
              "smithy.api#documentation": "<p>Renewal frequency.</p>"
            }
         },
         "ProvisionalConfiguration": {
            "target": "com.amazonaws.licensemanager#ProvisionalConfiguration",
            "traits": {
              "smithy.api#documentation": "<p>Details about a provisional configuration.</p>"
 }
         },
         "BorrowConfiguration": {
            "target": "com.amazonaws.licensemanager#BorrowConfiguration",
            "traits": {
              "smithy.api#documentation": "<p>Details about a borrow configuration.</p>"
```

```
 }
 }
        },
        "traits": {
          "smithy.api#documentation": "<p>Details about a consumption configuration.</p>"
        }
     },
     "com.amazonaws.licensemanager#CreateGrant": {
        "type": "operation",
        "input": {
          "target": "com.amazonaws.licensemanager#CreateGrantRequest"
        },
        "output": {
          "target": "com.amazonaws.licensemanager#CreateGrantResponse"
        },
        "errors": [
          {
             "target": "com.amazonaws.licensemanager#AccessDeniedException"
          },
\overline{\mathcal{L}} "target":
 "com.amazonaws.licensemanager#AuthorizationException"
          },
          {
             "target": "com.amazonaws.licensemanager#InvalidParameterValueException"
          },
\overline{\mathcal{L}} "target": "com.amazonaws.licensemanager#RateLimitExceededException"
          },
\overline{\mathcal{L}} "target": "com.amazonaws.licensemanager#ResourceLimitExceededException"
          },
\overline{\mathcal{L}} "target": "com.amazonaws.licensemanager#ServerInternalException"
          },
\overline{\mathcal{L}} "target": "com.amazonaws.licensemanager#ValidationException"
          }
       ],
        "traits": {
          "smithy.api#documentation": "<p>Creates a grant for the specified license. A grant shares the use of
license\n entitlements with a specific Amazon Web Services account, an organization, or an\n
```

```
organizational unit (OU). For more
```

```
 information, see <a href=\"https://docs.aws.amazon.com/license-manager/latest/userguide/granted-
licenses.html\">Granted licenses in License Manager</a> in the <i>License Manager User Guide</i></p></
```
 } },

"com.amazonaws.licensemanager#CreateGrantRequest": {

```
 "type": "structure",
         "members": {
           "ClientToken": {
              "target": "com.amazonaws.licensemanager#ClientToken",
              "traits": {
                 "smithy.api#documentation": "<p>Unique, case-sensitive identifier that you provide to ensure the
idempotency of the request.\langle p \rangle",
                 "smithy.api#required": {}
              }
           },
           "GrantName": {
              "target": "com.amazonaws.licensemanager#String",
              "traits": {
                 "smithy.api#documentation": "<p>Grant name.</p>",
                 "smithy.api#required": {}
     }
           },
           "LicenseArn": {
              "target": "com.amazonaws.licensemanager#Arn",
              "traits": {
                 "smithy.api#documentation": "<p>Amazon Resource Name (ARN) of the license.</p>",
                 "smithy.api#required": {}
 }
           },
           "Principals": {
              "target": "com.amazonaws.licensemanager#PrincipalArnList",
              "traits": {
                 "smithy.api#documentation": "<p>The grant principals. You can specify one of the following as an
Amazon Resource Name\ln (ARN):\langle p \rangle and \langle n \rangle and \langle p \rangle and \langle p \rangle An Amazon Web Services
account, which includes only the account specified.\langle p \rangle\n \langle l \rangle\n \langle u \rangle\n \langle u \rangle\n \langle l \rangle\n \langle l \rangle\n
   \langle p \rangleAn organizational unit (OU), which includes all accounts in the OU.\langle p \rangle\n \langle l \rangle\n \langle l \rangle\n
\langle \text{ul}\ranglen
        \langle i \ranglen \langle p \rangleAn organization, which will include all accounts across your organization.\langle p \ranglen
\langle \vert i \rangle \vert n \qquad \langle \vert u \vert \rangle",
                 "smithy.api#required": {}
 }
           },
           "HomeRegion": {
              "target": "com.amazonaws.licensemanager#String",
              "traits": {
                 "smithy.api#documentation": "<p>Home Region of the grant.</p>",
                 "smithy.api#required": {}
              }
           },
           "AllowedOperations": {
              "target": "com.amazonaws.licensemanager#AllowedOperationList",
              "traits": {
```

```
 "smithy.api#documentation": "<p>Allowed operations for the grant.</p>",
               "smithy.api#required": {}
            }
          }
       },
       "traits": {
          "smithy.api#input": {}
       }
     },
    "com.amazonaws.licensemanager#CreateGrantResponse": {
       "type": "structure",
       "members": {
         "GrantArn": {
            "target": "com.amazonaws.licensemanager#Arn",
            "traits": {
               "smithy.api#documentation": "<p>Grant ARN.</p>"
 }
          },
          "Status": {
            "target": "com.amazonaws.licensemanager#GrantStatus",
            "traits": {
               "smithy.api#documentation": "<p>Grant status.</p>"
            }
          },
          "Version": {
            "target": "com.amazonaws.licensemanager#String",
            "traits": {
               "smithy.api#documentation": "<p>Grant version.</p>"
            }
          }
       },
       "traits": {
          "smithy.api#output": {}
       }
     },
     "com.amazonaws.licensemanager#CreateGrantVersion":
       "type": "operation",
       "input": {
          "target": "com.amazonaws.licensemanager#CreateGrantVersionRequest"
       },
       "output": {
          "target": "com.amazonaws.licensemanager#CreateGrantVersionResponse"
       },
       "errors": [
          {
            "target": "com.amazonaws.licensemanager#AccessDeniedException"
```

```
 },
          {
             "target": "com.amazonaws.licensemanager#AuthorizationException"
          },
\left\{ \begin{array}{c} \end{array} \right. "target": "com.amazonaws.licensemanager#InvalidParameterValueException"
          },
          {
             "target": "com.amazonaws.licensemanager#RateLimitExceededException"
          },
          {
             "target": "com.amazonaws.licensemanager#ResourceLimitExceededException"
          },
          {
             "target": "com.amazonaws.licensemanager#ServerInternalException"
           },
          {
             "target": "com.amazonaws.licensemanager#ValidationException"
          }
       ],
       "traits": {
          "smithy.api#documentation": "<p>Creates a new version of the specified grant. For more information,
see\n <a href=\"https://docs.aws.amazon.com/license-manager/latest/userguide/granted-
licenses.html\">Granted licenses in License Manager</a> in the <i>License Manager User Guide</i></p>
       }
     },
     "com.amazonaws.licensemanager#CreateGrantVersionRequest": {
        "type": "structure",
       "members": {
          "ClientToken": {
             "target": "com.amazonaws.licensemanager#ClientToken",
            "traits": {
               "smithy.api#documentation": "<p>Unique, case-sensitive identifier that you provide to ensure the
idempotency of the request.\langle p \rangle",
   "smithy.api#required": {}
 }
          },
          "GrantArn": {
            "target": "com.amazonaws.licensemanager#Arn",
            "traits": {
               "smithy.api#documentation": "<p>Amazon Resource Name (ARN) of the grant.</p>",
               "smithy.api#required": {}
            }
          },
          "GrantName": {
            "target": "com.amazonaws.licensemanager#String",
             "traits": {
```

```
 "smithy.api#documentation": "<p>Grant name.</p>"
        }
     },
     "AllowedOperations": {
        "target": "com.amazonaws.licensemanager#AllowedOperationList",
        "traits": {
           "smithy.api#documentation": "<p>Allowed operations for the grant.</p>"
        }
     },
     "Status": {
        "target": "com.amazonaws.licensemanager#GrantStatus",
        "traits": {
           "smithy.api#documentation": "<p>Grant status.</p>"
        }
     },
     "StatusReason": {
        "target": "com.amazonaws.licensemanager#StatusReasonMessage",
        "traits": {
           "smithy.api#documentation": "<p>Grant status reason.</p>"
        }
     },
     "SourceVersion": {
        "target": "com.amazonaws.licensemanager#String",
        "traits": {
           "smithy.api#documentation": "<p>Current version of the grant.</p>"
        }
     },
      "Options": {
        "target": "com.amazonaws.licensemanager#Options",
        "traits": {
           "smithy.api#documentation": "<p>The options specified for the grant.</p>"
        }
     }
   },
    "traits": {
     "smithy.api#input": {}
   }
 "com.amazonaws.licensemanager#CreateGrantVersionResponse": {
   "type": "structure",
   "members": {
     "GrantArn": {
        "target": "com.amazonaws.licensemanager#Arn",
        "traits": {
           "smithy.api#documentation": "<p>Grant ARN.</p>"
        }
     },
     "Status": {
```
},

```
 "target": "com.amazonaws.licensemanager#GrantStatus",
            "traits": {
               "smithy.api#documentation": "<p>Grant status.</p>"
            }
          },
          "Version": {
            "target": "com.amazonaws.licensemanager#String",
            "traits": {
               "smithy.api#documentation": "<p>New version of the grant.</p>"
 }
          }
       },
       "traits":
          "smithy.api#output": {}
       }
     },
     "com.amazonaws.licensemanager#CreateLicense": {
       "type": "operation",
       "input": {
          "target": "com.amazonaws.licensemanager#CreateLicenseRequest"
       },
       "output": {
          "target": "com.amazonaws.licensemanager#CreateLicenseResponse"
       },
       "errors": [
          {
            "target": "com.amazonaws.licensemanager#AccessDeniedException"
          },
          {
            "target": "com.amazonaws.licensemanager#AuthorizationException"
          },
          {
            "target": "com.amazonaws.licensemanager#InvalidParameterValueException"
          },
          {
            "target": "com.amazonaws.licensemanager#RateLimitExceededException"
          },
\overline{\mathcal{L}} "target": "com.amazonaws.licensemanager#RedirectException"
          },
\left\{\begin{array}{ccc} & & \\ & & \end{array}\right\} "target": "com.amazonaws.licensemanager#ServerInternalException"
          },
          {
             "target": "com.amazonaws.licensemanager#ValidationException"
 }
       ],
```

```
 "traits": {
          "smithy.api#documentation": "<p>Creates a license.</p>"
       }
     },
     "com.amazonaws.licensemanager#CreateLicenseConfiguration": {
        "type": "operation",
       "input": {
          "target": "com.amazonaws.licensemanager#CreateLicenseConfigurationRequest"
       },
       "output": {
          "target": "com.amazonaws.licensemanager#CreateLicenseConfigurationResponse"
       },
       "errors": [
          {
             "target": "com.amazonaws.licensemanager#AccessDeniedException"
          },
\overline{\mathcal{L}} "target": "com.amazonaws.licensemanager#AuthorizationException"
          },
\overline{\mathcal{L}} "target": "com.amazonaws.licensemanager#InvalidParameterValueException"
          },
\overline{\mathcal{L}} "target": "com.amazonaws.licensemanager#RateLimitExceededException"
          },
\overline{\mathcal{L}} "target": "com.amazonaws.licensemanager#ResourceLimitExceededException"
          },
\overline{\mathcal{L}} "target": "com.amazonaws.licensemanager#ServerInternalException"
 }
       ],
        "traits": {
          "smithy.api#documentation": "<p>Creates a license configuration.</p>\n <p>A license configuration
is an abstraction of a customer license agreement that can be\n consumed and enforced by License Manager.
Components include specifications for the license\ln type (licensing by instance, socket, CPU, or vCPU),
allowed tenancy (shared tenancy, \n Dedicated Instance, Dedicated Host, or
all of these), license affinity to host (how long a \ln license must be associated with a host), and the number of
licenses purchased and used.</p>"
       }
     },
     "com.amazonaws.licensemanager#CreateLicenseConfigurationRequest": {
        "type": "structure",
```

```
 "members": {
   "Name": {
      "target": "com.amazonaws.licensemanager#String",
     "traits": {
        "smithy.api#documentation": "<p>Name of the license configuration.</p>",
```

```
 "smithy.api#required": {}
                    }
                },
                "Description": {
                    "target": "com.amazonaws.licensemanager#String",
                    "traits": {
                         "smithy.api#documentation": "<p>Description of the license configuration.</p>"
                    }
                },
                "LicenseCountingType": {
                    "target": "com.amazonaws.licensemanager#LicenseCountingType",
                     "traits": {
                         "smithy.api#documentation": "<p>Dimension used to track the license inventory.</p>",
                         "smithy.api#required": {}
                    }
                },
                "LicenseCount": {
                     "target": "com.amazonaws.licensemanager#BoxLong",
                    "traits": {
                        "smithy.api#documentation": "<p>Number of licenses managed by the license configuration.</p>"
 }
                },
                "LicenseCountHardLimit": {
                     "target": "com.amazonaws.licensemanager#BoxBoolean",
                    "traits": {
                       "smithy.api#documentation": "<p>Indicates whether hard or soft license enforcement is used.
Exceeding a hard limit h blocks the launch of new instances.\langle p \rangle"
                    }
                },
                "LicenseRules": {
                    "target":
 "com.amazonaws.licensemanager#StringList",
                    "traits": {
                        "smithy.api#documentation": "<p >License rules. The syntax is #name=value (for example,
#allowedTenancy=EC2-DedicatedHost). The available rules \langle n \rangle vary by dimension, as follows.\langle p \ranglen
\langle u \rangle \n \langle h \rangle \langle v \rangleh \langle v \rangle dimension: \langle c \rangle dimension: \langle c \rangle dimension: \langle c \rangle dex allowed Tenancy \langle c \rangle (\n
             <code>licenseAffinityToHost</code> |\n <code>maximumCores</code> |
\langle \text{code>minimumCores} \rangle \langle \text{theta>} \rangle \langle \text{theta>} \rangle \langle \text{theta>} \rangle \langle \text{theta>} \rangle \langle \text{theta>} \rangle \langle \text{theta>} \rangle \langle \text{theta>} \rangle<code>Instances</code> dimension: <code>allowedTenancy</code> | \n <code>maximumCores</code> |
\langle \text{code>minimumCores} \rangle |\n \langle \text{code>maximumSockets} \rangle | \langle \text{code>minimumSockets} \rangle |\n
           \langle \text{code>maximumVcpus} \rangle\langle \text{code>} \rangle | \langle \text{code>} \rangle | \langle \text{false} \rangle | \langle \text{false} \rangle | \langle \text{false} \rangle | \langle \text{false} \rangle | \langle \text{false} \rangle | \langle \text{true} \rangle | \langle \text{true} \rangle | \langle \text{true} \rangle | \langle \text{true} \rangle | \langle \text{true} \rangle | \langle \text{true} \rangle | \langle \text{true} \rangle | \langle \text{true}\langleli>\n
 \langle \text{sp}\ranglen \langle \text{code}>Sockets \langle \text{code}>dimension: \langle \text{code}>allowedTenancy} \langle \text{code}>| \ranglen
<code>licenseAffinityToHost</code> |\n <code>maximumSockets</code> |
\langle \text{code>minimumSockets} \rangle \langle \text{do} \rangle \langle \text{do} \rangle 
\langle \text{code>} \vee \text{CPUs} \rangle dimension: \langle \text{code>} \wedge \text{allowedTeancy} \rangle\langle \text{code} \ranglehonorVcpuOptimization\langle \text{code} \rangle|\n \langle \text{code} \ranglemaximumVcpus\langle \text{code} \rangle|
\langle \text{code>minimumVcpus} \langle \text{code>}} \rangle \langle \text{up} \rangle \langle \text{up} \rangle \langle
```
 $\textdegree$ code>licenseAffinityToHost $\textdegree$ /code> is days and the range is 1 to 180. The possible  $\textdegree$  values for  $\textdegree$ code>allowedTenancy</code> are <code>EC2-Default</code>, <code>EC2-DedicatedHost</code>, and \n  $<$ code>EC2-DedicatedInstance</code>. The possible values for  $<$ code>honorVcpuOptimization</code> are \n  $<$ code>True</code> and  $<$ code>False</code>. $<$ /p>"

```
 }
     },
```
"Tags": {

```
 "target": "com.amazonaws.licensemanager#TagList",
            "traits": {
               "smithy.api#documentation": "<p>Tags to add to the license configuration.</p>"
            }
          },
          "DisassociateWhenNotFound": {
             "target": "com.amazonaws.licensemanager#BoxBoolean",
            "traits": {
               "smithy.api#documentation": "<p>When true, disassociates a resource when software is
uninstalled.</p>"
            }
          },
          "ProductInformationList": {
            "target": "com.amazonaws.licensemanager#ProductInformationList",
            "traits": {
               "smithy.api#documentation": "<p>Product information.</p>"
            }
          }
       },
       "traits": {
          "smithy.api#input": {}
       }
     },
     "com.amazonaws.licensemanager#CreateLicenseConfigurationResponse":
        "type": "structure",
       "members": {
          "LicenseConfigurationArn": {
            "target": "com.amazonaws.licensemanager#String",
            "traits": {
               "smithy.api#documentation": "<p>Amazon Resource Name (ARN) of the license configuration.</p>"
            }
          }
       },
       "traits": {
          "smithy.api#output": {}
       }
     },
     "com.amazonaws.licensemanager#CreateLicenseConversionTaskForResource": {
        "type": "operation",
```

```
 "input": {
          "target": "com.amazonaws.licensemanager#CreateLicenseConversionTaskForResourceRequest"
        },
        "output": {
          "target": "com.amazonaws.licensemanager#CreateLicenseConversionTaskForResourceResponse"
        },
        "errors": [
          {
             "target": "com.amazonaws.licensemanager#AccessDeniedException"
           },
\overline{\mathcal{L}} "target": "com.amazonaws.licensemanager#AuthorizationException"
          },
\overline{\mathcal{L}} "target": "com.amazonaws.licensemanager#InvalidParameterValueException"
          },
\overline{\mathcal{L}} "target": "com.amazonaws.licensemanager#RateLimitExceededException"
          },
\overline{\mathcal{L}} "target": "com.amazonaws.licensemanager#ServerInternalException"
          },
\overline{\mathcal{L}} "target": "com.amazonaws.licensemanager#ValidationException"
          }
       ],
        "traits": {
          "smithy.api#documentation": "<p>Creates a new license conversion task.</p>"
        }
     },
     "com.amazonaws.licensemanager#CreateLicenseConversionTaskForResourceRequest": {
        "type": "structure",
        "members": {
          "ResourceArn": {
            "target": "com.amazonaws.licensemanager#Arn",
             "traits": {
               "smithy.api#documentation": "<p>Amazon Resource Name (ARN) of the resource you are converting
the license type for.</p>",
               "smithy.api#required": {}
             }
          },
          "SourceLicenseContext": {
             "target": "com.amazonaws.licensemanager#LicenseConversionContext",
             "traits": {
               "smithy.api#documentation": "<p>Information that identifies the license type you are converting
from. \ln \ln For the structure of the source license, see <a href=\"https://docs.aws.amazon.com/license-
manager/latest/userguide/conversion-procedures.html#conversion-cli\">Convert a license type using the CLI \langle a \rangle in
```

```
the \langle i \rangleLicense Manager User Guide\langle i \rangle.\langle \ranglep\rangle",
```

```
 "smithy.api#required": {}
```

```
 }
 },
```
"DestinationLicenseContext":

{

```
 "target": "com.amazonaws.licensemanager#LicenseConversionContext",
 "traits": {
```
 "smithy.api#documentation": "<p>Information that identifies the license type you are converting to. For the structure of the destination license, see <a href=\"https://docs.aws.amazon.com/licensemanager/latest/userguide/conversion-procedures.html#conversion-cli\">Convert a license type using the CLI </a> in the <i>License Manager User Guide</i>></p>",

```
 "smithy.api#required": {}
            }
         }
       },
       "traits": {
         "smithy.api#input": {}
       }
     },
     "com.amazonaws.licensemanager#CreateLicenseConversionTaskForResourceResponse": {
       "type": "structure",
       "members": {
         "LicenseConversionTaskId": {
            "target": "com.amazonaws.licensemanager#LicenseConversionTaskId",
      "traits": {
              "smithy.api#documentation": "<p>The ID of the created license type conversion task.</p>"
 }
         }
       },
       "traits": {
          "smithy.api#output": {}
       }
     },
     "com.amazonaws.licensemanager#CreateLicenseManagerReportGenerator": {
       "type": "operation",
       "input": {
         "target": "com.amazonaws.licensemanager#CreateLicenseManagerReportGeneratorRequest"
       },
       "output": {
         "target": "com.amazonaws.licensemanager#CreateLicenseManagerReportGeneratorResponse"
       },
       "errors": [
         {
            "target": "com.amazonaws.licensemanager#AccessDeniedException"
         },
         {
```

```
 "target": "com.amazonaws.licensemanager#AuthorizationException"
           },
\left\{ \begin{array}{c} \end{array} \right. "target": "com.amazonaws.licensemanager#InvalidParameterValueException"
            },
\left\{ \begin{array}{c} \end{array} \right. "target": "com.amazonaws.licensemanager#RateLimitExceededException"
           },
\overline{\mathcal{L}} "target": "com.amazonaws.licensemanager#ResourceLimitExceededException"
           },
\overline{\mathcal{L}} "target": "com.amazonaws.licensemanager#ResourceNotFoundException"
           },
\overline{\mathcal{L}} "target": "com.amazonaws.licensemanager#ServerInternalException"
           },
           {
              "target": "com.amazonaws.licensemanager#ValidationException"
           }
        ],
        "traits": {
           "smithy.api#documentation": "<p>Creates a report generator.</p>"
        }
      },
      "com.amazonaws.licensemanager#CreateLicenseManagerReportGeneratorRequest": {
        "type": "structure",
        "members": {
           "ReportGeneratorName":
              "target": "com.amazonaws.licensemanager#ReportGeneratorName",
              "traits": {
                 "smithy.api#documentation": "<p>Name of the report generator.</p>",
                 "smithy.api#required": {}
              }
           },
           "Type": {
              "target": "com.amazonaws.licensemanager#ReportTypeList",
              "traits": {
                 "smithy.api#documentation": "<p>Type of reports to generate. The following report types an be
generated:\langle p \rangle\n \langle u \rangle\n \langle v \rangle\n \langle v \rangle\n \langle p \rangle License configuration report - Reports the number and
details of consumed licenses for a license configuration.\langle \rangle \n \langleli\rangle \n \langleli\rangle \n \langlep>Resource
report - Reports the tracked licenses and resource consumption for a license configuration.\langle p \rangle\n \langle l \rangle\n
\langle \text{ul}\rangle".
```

```
 "smithy.api#required": {}
```

```
 }
```
},

```
 "ReportContext": {
            "target": "com.amazonaws.licensemanager#ReportContext",
            "traits": {
               "smithy.api#documentation": "<p>Defines the type of license configuration the report generator
tracks.</p>",
               "smithy.api#required": {}
 }
          },
          "ReportFrequency": {
            "target": "com.amazonaws.licensemanager#ReportFrequency",
            "traits": {
               "smithy.api#documentation": "<p>Frequency by which reports are generated. Reports can be
generated daily, monthly, or weekly.</p>",
               "smithy.api#required": {}
            }
          },
          "ClientToken": {
             "target": "com.amazonaws.licensemanager#ClientRequestToken",
            "traits": {
               "smithy.api#documentation": "<p>Unique,
case-sensitive identifier that you provide to ensure the idempotency of the request.\langle p \rangle",
               "smithy.api#required": {}
            }
          },
          "Description": {
            "target": "com.amazonaws.licensemanager#String",
            "traits": {
               "smithy.api#documentation": "<p>Description of the report generator.</p>"
            }
          },
          "Tags": {
            "target": "com.amazonaws.licensemanager#TagList",
            "traits": {
               "smithy.api#documentation": "<p>Tags to add to the report generator.</p>"
            }
          }
       },
       "traits": {
          "smithy.api#input": {}
       }
     },
     "com.amazonaws.licensemanager#CreateLicenseManagerReportGeneratorResponse": {
       "type": "structure",
       "members": {
          "LicenseManagerReportGeneratorArn":
 {
            "target": "com.amazonaws.licensemanager#String",
            "traits": {
```

```
 "smithy.api#documentation": "<p>The Amazon Resource Name (ARN) of the new report
generator.</p>"
 }
          }
       },
       "traits": {
          "smithy.api#output": {}
       }
     },
     "com.amazonaws.licensemanager#CreateLicenseRequest": {
       "type": "structure",
       "members": {
          "LicenseName": {
            "target": "com.amazonaws.licensemanager#String",
            "traits": {
               "smithy.api#documentation": "<p>License name.</p>",
               "smithy.api#required": {}
 }
          },
          "ProductName": {
            "target": "com.amazonaws.licensemanager#String",
            "traits": {
               "smithy.api#documentation": "<p>Product
name.</p>",
               "smithy.api#required": {}
            }
          },
          "ProductSKU": {
            "target": "com.amazonaws.licensemanager#String",
            "traits": {
               "smithy.api#documentation": "<p>Product SKU.</p>",
               "smithy.api#required": {}
            }
          },
          "Issuer": {
            "target": "com.amazonaws.licensemanager#Issuer",
            "traits": {
               "smithy.api#documentation": "<p>License issuer.</p>",
               "smithy.api#required": {}
            }
          },
          "HomeRegion": {
            "target": "com.amazonaws.licensemanager#String",
            "traits": {
               "smithy.api#documentation": "<p>Home Region for the license.</p>",
               "smithy.api#required": {}
```

```
 }
          },
          "Validity": {
             "target": "com.amazonaws.licensemanager#DatetimeRange",
             "traits": {
               "smithy.api#documentation": "<p>Date and time range during which the license is valid, in ISO8601-
UTC format.\langle p \rangle",
               "smithy.api#required": {}
             }
          },
          "Entitlements": {
             "target": "com.amazonaws.licensemanager#EntitlementList",
             "traits": {
               "smithy.api#documentation": "<p>License entitlements.</p>",
               "smithy.api#required": {}
             }
          },
          "Beneficiary": {
             "target": "com.amazonaws.licensemanager#String",
             "traits": {
               "smithy.api#documentation": "<p>License beneficiary.</p>",
               "smithy.api#required": {}
             }
           },
          "ConsumptionConfiguration": {
             "target": "com.amazonaws.licensemanager#ConsumptionConfiguration",
             "traits": {
               "smithy.api#documentation": "<p>Configuration for consumption of the license. Choose a provisional
configuration for workloads\n running with continuous connectivity. Choose a borrow configuration for
workloads with offline\ln usage.\langlep>",
               "smithy.api#required": {}
             }
          },
          "LicenseMetadata": {
             "target": "com.amazonaws.licensemanager#MetadataList",
             "traits": {
               "smithy.api#documentation": "<p>Information about the license.</p>"
             }
          },
          "ClientToken": {
             "target": "com.amazonaws.licensemanager#ClientToken",
             "traits": {
               "smithy.api#documentation":
"<p>Unique, case-sensitive identifier that you provide to ensure the idempotency of the request.\langle p \rangle",
               "smithy.api#required": {}
             }
          }
        },
```

```
 "traits": {
          "smithy.api#input": {}
       }
     },
     "com.amazonaws.licensemanager#CreateLicenseResponse": {
       "type": "structure",
       "members": {
         "LicenseArn": {
            "target": "com.amazonaws.licensemanager#Arn",
            "traits": {
               "smithy.api#documentation": "<p>Amazon Resource Name (ARN) of the license.</p>"
            }
          },
          "Status": {
            "target": "com.amazonaws.licensemanager#LicenseStatus",
            "traits": {
               "smithy.api#documentation": "<p>License status.</p>"
 }
          },
          "Version": {
             "target": "com.amazonaws.licensemanager#String",
            "traits": {
               "smithy.api#documentation": "<p>License version.</p>"
            }
          }
       },
       "traits": {
          "smithy.api#output": {}
       }
     },
     "com.amazonaws.licensemanager#CreateLicenseVersion": {
       "type": "operation",
       "input": {
          "target": "com.amazonaws.licensemanager#CreateLicenseVersionRequest"
       },
       "output": {
          "target": "com.amazonaws.licensemanager#CreateLicenseVersionResponse"
       },
       "errors": [
          {
            "target": "com.amazonaws.licensemanager#AccessDeniedException"
          },
          {
            "target": "com.amazonaws.licensemanager#AuthorizationException"
          },
          {
            "target": "com.amazonaws.licensemanager#ConflictException"
```

```
 },
          {
            "target": "com.amazonaws.licensemanager#RateLimitExceededException"
          },
\{ "target": "com.amazonaws.licensemanager#RedirectException"
          },
          {
            "target": "com.amazonaws.licensemanager#ResourceNotFoundException"
          },
          {
            "target": "com.amazonaws.licensemanager#ServerInternalException"
          },
\overline{\mathcal{L}} "target": "com.amazonaws.licensemanager#ValidationException"
          }
       ],
       "traits": {
          "smithy.api#documentation": "<p>Creates a new version of the specified license.</p>"
       }
     },
     "com.amazonaws.licensemanager#CreateLicenseVersionRequest": {
       "type": "structure",
       "members": {
          "LicenseArn": {
            "target":
 "com.amazonaws.licensemanager#Arn",
            "traits": {
               "smithy.api#documentation": "<p>Amazon Resource Name (ARN) of the license.</p>",
               "smithy.api#required": {}
            }
          },
          "LicenseName": {
            "target": "com.amazonaws.licensemanager#String",
            "traits": {
               "smithy.api#documentation": "<p>License name.</p>",
               "smithy.api#required": {}
            }
          },
          "ProductName": {
            "target": "com.amazonaws.licensemanager#String",
            "traits": {
               "smithy.api#documentation": "<p>Product name.</p>",
               "smithy.api#required": {}
            }
          },
          "Issuer": {
            "target": "com.amazonaws.licensemanager#Issuer",
```

```
 "traits":
 {
               "smithy.api#documentation": "<p>License issuer.</p>",
               "smithy.api#required": {}
             }
          },
          "HomeRegion": {
             "target": "com.amazonaws.licensemanager#String",
             "traits": {
              "smithy.api#documentation": "<p>Home Region of the license.</p>".
               "smithy.api#required": {}
             }
          },
          "Validity": {
             "target": "com.amazonaws.licensemanager#DatetimeRange",
             "traits": {
               "smithy.api#documentation": "<p>Date and time range during which the license is valid, in ISO8601-
UTC format.\langle p \rangle",
               "smithy.api#required": {}
             }
          },
          "LicenseMetadata": {
             "target": "com.amazonaws.licensemanager#MetadataList",
             "traits": {
                "smithy.api#documentation": "<p>Information about the license.</p>"
             }
          },
          "Entitlements": {
             "target": "com.amazonaws.licensemanager#EntitlementList",
             "traits": {
               "smithy.api#documentation": "<p>License entitlements.</p>",
               "smithy.api#required": {}
             }
          },
          "ConsumptionConfiguration": {
             "target": "com.amazonaws.licensemanager#ConsumptionConfiguration",
             "traits": {
               "smithy.api#documentation": "<p>Configuration for consumption of the license. Choose a provisional
configuration for workloads\n running with continuous connectivity. Choose a borrow configuration for
workloads with offline\ln usage.\langlep\rangle",
               "smithy.api#required": {}
             }
          },
   "Status": {
             "target": "com.amazonaws.licensemanager#LicenseStatus",
             "traits": {
               "smithy.api#documentation": "<p>License status.</p>",
```

```
 "smithy.api#required": {}
             }
          },
          "ClientToken": {
             "target": "com.amazonaws.licensemanager#ClientToken",
             "traits": {
               "smithy.api#documentation": "<p>Unique, case-sensitive identifier that you provide to ensure the
idempotency of the request.</p>",
               "smithy.api#required": {}
 }
          },
          "SourceVersion": {
             "target": "com.amazonaws.licensemanager#String",
            "traits": {
               "smithy.api#documentation": "<p>Current version of the license.</p>"
             }
          }
        },
        "traits": {
 "smithy.api#input": {}
        }
     },
     "com.amazonaws.licensemanager#CreateLicenseVersionResponse": {
        "type": "structure",
        "members": {
          "LicenseArn": {
             "target": "com.amazonaws.licensemanager#Arn",
            "traits": {
               "smithy.api#documentation": "<p>License ARN.</p>"
             }
          },
          "Version": {
             "target": "com.amazonaws.licensemanager#String",
            "traits": {
               "smithy.api#documentation": "<p>New version of the license.</p>"
             }
          },
          "Status": {
             "target": "com.amazonaws.licensemanager#LicenseStatus",
            "traits": {
               "smithy.api#documentation": "<p>License status.</p>"
             }
          }
        },
        "traits": {
          "smithy.api#output":
```

```
 }
     },
     "com.amazonaws.licensemanager#CreateToken": {
       "type": "operation",
       "input": {
          "target": "com.amazonaws.licensemanager#CreateTokenRequest"
       },
        "output": {
          "target": "com.amazonaws.licensemanager#CreateTokenResponse"
       },
        "errors": [
          {
            "target": "com.amazonaws.licensemanager#AccessDeniedException"
          },
          {
            "target": "com.amazonaws.licensemanager#AuthorizationException"
          },
          {
            "target": "com.amazonaws.licensemanager#RateLimitExceededException"
          },
          {
            "target": "com.amazonaws.licensemanager#RedirectException"
          },
          {
            "target": "com.amazonaws.licensemanager#ResourceLimitExceededException"
          },
      {
            "target": "com.amazonaws.licensemanager#ResourceNotFoundException"
          },
\overline{\mathcal{L}} "target": "com.amazonaws.licensemanager#ServerInternalException"
          },
\overline{\mathcal{L}} "target": "com.amazonaws.licensemanager#ValidationException"
 }
       ],
       "traits": {
         "smithy.api#documentation": "<p>Creates a long-lived token.</p>\uparrown <p>A refresh token is a JWT
token used to get an access token. With an access token,\n you can call AssumeRoleWithWebIdentity to get
role credentials that you can use to \ln call License Manager to manage the specified license.\langle p \rangle"
```
{}

```
 },
 "com.amazonaws.licensemanager#CreateTokenRequest": {
   "type": "structure",
   "members": {
     "LicenseArn": {
```
}

```
 "target": "com.amazonaws.licensemanager#Arn",
            "traits":
 {
               "smithy.api#documentation": "<p>Amazon Resource Name (ARN) of the license. The ARN is
mapped to the aud claim of the\ln JWT token.\langle p \rangle",
               "smithy.api#required": {}
 }
          },
          "RoleArns": {
            "target": "com.amazonaws.licensemanager#ArnList",
            "traits": {
               "smithy.api#documentation": "<p>Amazon Resource Name (ARN) of the IAM roles to embed in the
token. \ln License Manager does not check whether the roles are in use. \langle p \rangle"
            }
          },
          "ExpirationInDays": {
            "target": "com.amazonaws.licensemanager#Integer",
            "traits": {
               "smithy.api#documentation": "<p>Token expiration, in days, counted from token creation. The
default is 365 days.</p>"
 }
          },
          "TokenProperties": {
             "target": "com.amazonaws.licensemanager#MaxSize3StringList",
            "traits": {
               "smithy.api#documentation": "<p>Data specified by the caller to be included in the JWT token. The
data is mapped\ln to the amr claim of the JWT token.\langle p \rangle"
            }
          },
          "ClientToken": {
            "target": "com.amazonaws.licensemanager#ClientToken",
            "traits": {
               "smithy.api#documentation": "<p>Idempotency token, valid for 10 minutes.</p>",
               "smithy.api#required": {}
            }
          }
       },
       "traits": {
          "smithy.api#input": {}
       }
     },
     "com.amazonaws.licensemanager#CreateTokenResponse": {
        "type": "structure",
       "members": {
          "TokenId": {
            "target": "com.amazonaws.licensemanager#String",
```

```
 "traits": {
           "smithy.api#documentation": "<p>Token ID.</p>"
        }
      },
      "TokenType": {
        "target": "com.amazonaws.licensemanager#TokenType",
        "traits": {
           "smithy.api#documentation": "<p>Token type.</p>"
        }
      },
      "Token": {
        "target": "com.amazonaws.licensemanager#TokenString",
        "traits": {
           "smithy.api#documentation": "<p>Refresh token, encoded as a JWT token.</p>"
        }
      }
   },
   "traits": {
      "smithy.api#output": {}
   }
 },
 "com.amazonaws.licensemanager#DateTime": {
   "type": "timestamp"
 },
 "com.amazonaws.licensemanager#DatetimeRange": {
   "type": "structure",
   "members": {
      "Begin": {
         "target": "com.amazonaws.licensemanager#ISO8601DateTime",
        "traits": {
           "smithy.api#documentation": "<p>Start of the time range.</p>",
           "smithy.api#required": {}
        }
      },
      "End": {
        "target": "com.amazonaws.licensemanager#ISO8601DateTime",
        "traits": {
           "smithy.api#documentation": "<p>End of the time range.</p>"
        }
      }
   },
   "traits": {
      "smithy.api#documentation": "<p>Describes a time range, in ISO8601-UTC format.</p>"
   }
 },
 "com.amazonaws.licensemanager#DeleteGrant": {
   "type": "operation",
   "input": {
```

```
 "target": "com.amazonaws.licensemanager#DeleteGrantRequest"
       },
       "output": {
          "target": "com.amazonaws.licensemanager#DeleteGrantResponse"
        },
       "errors": [
          {
            "target": "com.amazonaws.licensemanager#AccessDeniedException"
          },
\overline{\mathcal{L}} "target": "com.amazonaws.licensemanager#AuthorizationException"
          },
          {
            "target": "com.amazonaws.licensemanager#InvalidParameterValueException"
          },
          {
            "target": "com.amazonaws.licensemanager#RateLimitExceededException"
          },
          {
            "target": "com.amazonaws.licensemanager#ResourceLimitExceededException"
          },
\overline{\mathcal{L}} "target": "com.amazonaws.licensemanager#ServerInternalException"
          },
\overline{\mathcal{L}} "target": "com.amazonaws.licensemanager#ValidationException"
          }
       ],
       "traits": {
          "smithy.api#documentation": "<p>Deletes
 the specified grant.</p>"
       }
     },
     "com.amazonaws.licensemanager#DeleteGrantRequest": {
       "type": "structure",
       "members": {
          "GrantArn": {
            "target": "com.amazonaws.licensemanager#Arn",
            "traits": {
               "smithy.api#documentation": "<p>Amazon Resource Name (ARN) of the grant.</p>",
               "smithy.api#required": {}
 }
          },
          "StatusReason": {
            "target": "com.amazonaws.licensemanager#StatusReasonMessage",
            "traits": {
               "smithy.api#documentation": "<p>The Status reason for the delete request.</p>"
            }
```

```
 },
          "Version": {
            "target": "com.amazonaws.licensemanager#String",
            "traits": {
               "smithy.api#documentation": "<p>Current version of the
grant.</p>",
               "smithy.api#required": {}
            }
          }
       },
       "traits": {
          "smithy.api#input": {}
       }
     },
     "com.amazonaws.licensemanager#DeleteGrantResponse": {
       "type": "structure",
       "members": {
          "GrantArn": {
            "target": "com.amazonaws.licensemanager#Arn",
            "traits": {
               "smithy.api#documentation": "<p>Grant ARN.</p>"
            }
          },
          "Status": {
            "target": "com.amazonaws.licensemanager#GrantStatus",
            "traits": {
               "smithy.api#documentation": "<p>Grant status.</p>"
            }
          },
          "Version": {
            "target": "com.amazonaws.licensemanager#String",
            "traits": {
               "smithy.api#documentation":
"<p>Grant version.</p>"
 }
          }
       },
       "traits": {
          "smithy.api#output": {}
       }
     },
     "com.amazonaws.licensemanager#DeleteLicense": {
       "type": "operation",
       "input": {
          "target": "com.amazonaws.licensemanager#DeleteLicenseRequest"
       },
       "output": {
          "target": "com.amazonaws.licensemanager#DeleteLicenseResponse"
```

```
 },
       "errors": [
\{ "target": "com.amazonaws.licensemanager#AccessDeniedException"
         },
\{ "target": "com.amazonaws.licensemanager#AuthorizationException"
         },
\overline{\mathcal{L}} "target": "com.amazonaws.licensemanager#ConflictException"
         },
         {
            "target": "com.amazonaws.licensemanager#InvalidParameterValueException"
         {
            "target": "com.amazonaws.licensemanager#RateLimitExceededException"
         },
         {
            "target": "com.amazonaws.licensemanager#RedirectException"
         },
         {
            "target": "com.amazonaws.licensemanager#ServerInternalException"
         },
\overline{\mathcal{L}} "target": "com.amazonaws.licensemanager#ValidationException"
          }
       ],
       "traits": {
          "smithy.api#documentation": "<p>Deletes the specified license.</p>"
       }
     },
     "com.amazonaws.licensemanager#DeleteLicenseConfiguration": {
       "type": "operation",
       "input": {
         "target": "com.amazonaws.licensemanager#DeleteLicenseConfigurationRequest"
       },
       "output": {
          "target": "com.amazonaws.licensemanager#DeleteLicenseConfigurationResponse"
       },
    "errors": [
         {
            "target": "com.amazonaws.licensemanager#AccessDeniedException"
         },
         {
            "target": "com.amazonaws.licensemanager#AuthorizationException"
         },
```
},

```
 {
             "target": "com.amazonaws.licensemanager#InvalidParameterValueException"
          },
          {
            "target": "com.amazonaws.licensemanager#RateLimitExceededException"
          },
\overline{\mathcal{L}} "target": "com.amazonaws.licensemanager#ServerInternalException"
          }
       ],
        "traits": {
         "smithy.api#documentation": "<p>Deletes the specified license configuration.</p>\alpha <p>You cannot
delete a license configuration that is in use.\langle p \rangle"
        }
     },
     "com.amazonaws.licensemanager#DeleteLicenseConfigurationRequest": {
        "type": "structure",
        "members":
          "LicenseConfigurationArn": {
             "target": "com.amazonaws.licensemanager#String",
            "traits": {
              "smithy.api#documentation": "<p>ID of the license configuration.</p>",
               "smithy.api#required": {}
            }
          }
        },
        "traits": {
          "smithy.api#input": {}
        }
     },
     "com.amazonaws.licensemanager#DeleteLicenseConfigurationResponse": {
        "type": "structure",
       "members": {},
       "traits": {
          "smithy.api#output": {}
        }
     },
     "com.amazonaws.licensemanager#DeleteLicenseManagerReportGenerator": {
        "type": "operation",
        "input": {
          "target": "com.amazonaws.licensemanager#DeleteLicenseManagerReportGeneratorRequest"
        },
        "output": {
          "target": "com.amazonaws.licensemanager#DeleteLicenseManagerReportGeneratorResponse"
        },
        "errors": [
          {
```
```
 "target": "com.amazonaws.licensemanager#AccessDeniedException"
          },
\left\{ \begin{array}{c} \end{array} \right. "target": "com.amazonaws.licensemanager#AuthorizationException"
          },
\left\{ \begin{array}{c} \end{array} \right. "target": "com.amazonaws.licensemanager#InvalidParameterValueException"
          },
\overline{\mathcal{L}} "target": "com.amazonaws.licensemanager#RateLimitExceededException"
          },
\overline{\mathcal{L}} "target": "com.amazonaws.licensemanager#ResourceLimitExceededException"
          },
\overline{\mathcal{L}} "target": "com.amazonaws.licensemanager#ResourceNotFoundException"
          },
\overline{\mathcal{L}} "target": "com.amazonaws.licensemanager#ServerInternalException"
          },
\overline{\mathcal{L}} "target": "com.amazonaws.licensemanager#ValidationException"
           }
        ],
        "traits": {
         "smithy.api#documentation": "<p>Deletes the specified report generator.</p>\ranglen <p>This action
deletes the report generator, which stops it from generating future reports.\n The action cannot be reversed. It
has no effect on the previous reports from this generator.\langle p \rangle"
        }
     },
     "com.amazonaws.licensemanager#DeleteLicenseManagerReportGeneratorRequest": {
        "type": "structure",
        "members": {
          "LicenseManagerReportGeneratorArn": {
             "target": "com.amazonaws.licensemanager#String",
             "traits": {
                "smithy.api#documentation": "<p>Amazon Resource Name (ARN) of the report generator to be
deleted.</p>",
                "smithy.api#required": {}
 }
           }
        },
        "traits": {
  "smithy.api#input": {}
        }
     },
     "com.amazonaws.licensemanager#DeleteLicenseManagerReportGeneratorResponse": {
```

```
 "type": "structure",
   "members": {},
   "traits": {
     "smithy.api#output": {}
   }
 },
 "com.amazonaws.licensemanager#DeleteLicenseRequest": {
   "type": "structure",
   "members": {
     "LicenseArn": {
        "target": "com.amazonaws.licensemanager#Arn",
        "traits": {
           "smithy.api#documentation": "<p>Amazon Resource Name (ARN) of the license.</p>",
           "smithy.api#required": {}
        }
     },
     "SourceVersion": {
        "target": "com.amazonaws.licensemanager#String",
        "traits": {
           "smithy.api#documentation": "<p>Current version of the license.</p>",
           "smithy.api#required":
        }
     }
   },
   "traits": {
     "smithy.api#input": {}
   }
 },
 "com.amazonaws.licensemanager#DeleteLicenseResponse": {
   "type": "structure",
   "members": {
     "Status": {
        "target": "com.amazonaws.licensemanager#LicenseDeletionStatus",
        "traits": {
           "smithy.api#documentation": "<p>License status.</p>"
        }
     },
     "DeletionDate": {
        "target": "com.amazonaws.licensemanager#ISO8601DateTime",
        "traits": {
           "smithy.api#documentation": "<p>Date when the license is deleted.</p>"
        }
     }
   },
   "traits": {
     "smithy.api#output": {}
   }
```
{}

```
 },
```

```
 "com.amazonaws.licensemanager#DeleteToken": {
       "type": "operation",
        "input": {
          "target": "com.amazonaws.licensemanager#DeleteTokenRequest"
       },
       "output": {
          "target": "com.amazonaws.licensemanager#DeleteTokenResponse"
       },
       "errors": [
          {
            "target": "com.amazonaws.licensemanager#AccessDeniedException"
          },
          {
            "target": "com.amazonaws.licensemanager#AuthorizationException"
          },
          {
            "target": "com.amazonaws.licensemanager#RateLimitExceededException"
          },
          {
            "target": "com.amazonaws.licensemanager#RedirectException"
          },
          {
            "target": "com.amazonaws.licensemanager#ResourceNotFoundException"
          },
\overline{\mathcal{L}} "target": "com.amazonaws.licensemanager#ServerInternalException"
          },
     {
            "target": "com.amazonaws.licensemanager#ValidationException"
          }
       ],
       "traits": {
          "smithy.api#documentation": "<p>Deletes the specified token. Must be called in the license home
Region.</p>"
       }
     },
     "com.amazonaws.licensemanager#DeleteTokenRequest": {
        "type": "structure",
       "members": {
          "TokenId": {
            "target": "com.amazonaws.licensemanager#String",
            "traits": {
               "smithy.api#documentation": "<p>Token ID.</p>",
               "smithy.api#required": {}
            }
          }
```

```
 },
       "traits": {
         "smithy.api#input": {}
       }
    },
    "com.amazonaws.licensemanager#DeleteTokenResponse": {
       "type": "structure",
      "members": {},
       "traits": {
         "smithy.api#output": {}
     }
    },
    "com.amazonaws.licensemanager#DigitalSignatureMethod": {
       "type": "enum",
       "members": {
         "JWT_PS384": {
            "target": "smithy.api#Unit",
            "traits": {
               "smithy.api#enumValue": "JWT_PS384"
            }
         }
       }
    },
    "com.amazonaws.licensemanager#Entitlement": {
       "type": "structure",
       "members": {
         "Name": {
            "target": "com.amazonaws.licensemanager#String",
            "traits": {
               "smithy.api#documentation": "<p>Entitlement name.</p>",
               "smithy.api#required": {}
            }
         },
         "Value": {
            "target": "com.amazonaws.licensemanager#String",
            "traits": {
              "smithy.api#documentation": "<p>Entitlement resource. Use only
 if the unit is None.</p>"
            }
         },
         "MaxCount": {
            "target": "com.amazonaws.licensemanager#Long",
            "traits": {
               "smithy.api#documentation": "<p>Maximum entitlement count. Use if the unit is not None.</p>"
            }
         },
         "Overage": {
```

```
 "target": "com.amazonaws.licensemanager#BoxBoolean",
            "traits": {
               "smithy.api#documentation": "<p>Indicates whether overages are allowed.</p>"
            }
         },
         "Unit": {
            "target": "com.amazonaws.licensemanager#EntitlementUnit",
            "traits": {
               "smithy.api#documentation": "<p>Entitlement unit.</p>",
               "smithy.api#required": {}
            }
         },
         "AllowCheckIn": {
            "target":
 "com.amazonaws.licensemanager#BoxBoolean",
            "traits": {
               "smithy.api#documentation": "<p>Indicates whether check-ins are allowed.</p>"
            }
         }
       },
       "traits": {
         "smithy.api#documentation": "<p>Describes a resource entitled for use with a license.</p>"
       }
    },
    "com.amazonaws.licensemanager#EntitlementData": {
       "type": "structure",
       "members": {
         "Name": {
            "target": "com.amazonaws.licensemanager#String",
            "traits": {
               "smithy.api#documentation": "<p>Entitlement data name.</p>",
               "smithy.api#required": {}
            }
         },
         "Value": {
            "target": "com.amazonaws.licensemanager#String",
            "traits": {
               "smithy.api#documentation": "<p>Entitlement
data value.</p>"
            }
         },
         "Unit": {
            "target": "com.amazonaws.licensemanager#EntitlementDataUnit",
            "traits": {
               "smithy.api#documentation": "<p>Entitlement data unit.</p>",
               "smithy.api#required": {}
            }
         }
```

```
 },
       "traits": {
         "smithy.api#documentation": "<p>Data associated with an entitlement resource.</p>"
       }
    },
    "com.amazonaws.licensemanager#EntitlementDataList": {
       "type": "list",
       "member": {
         "target": "com.amazonaws.licensemanager#EntitlementData"
       }
    },
    "com.amazonaws.licensemanager#EntitlementDataUnit": {
       "type": "enum",
       "members": {
         "COUNT": {
            "target": "smithy.api#Unit",
            "traits": {
 "smithy.api#enumValue": "Count"
            }
         },
         "NONE": {
            "target": "smithy.api#Unit",
            "traits": {
               "smithy.api#enumValue": "None"
            }
         },
         "SECONDS": {
            "target": "smithy.api#Unit",
            "traits": {
               "smithy.api#enumValue": "Seconds"
            }
         },
         "MICROSECONDS": {
            "target": "smithy.api#Unit",
            "traits": {
               "smithy.api#enumValue": "Microseconds"
            }
         },
         "MILLISECONDS": {
            "target": "smithy.api#Unit",
            "traits": {
               "smithy.api#enumValue": "Milliseconds"
            }
         },
         "BYTES": {
            "target": "smithy.api#Unit",
```

```
 "traits": {
      "smithy.api#enumValue": "Bytes"
   }
 },
 "KILOBYTES": {
   "target": "smithy.api#Unit",
   "traits": {
      "smithy.api#enumValue": "Kilobytes"
   }
 },
 "MEGABYTES": {
   "target": "smithy.api#Unit",
   "traits": {
      "smithy.api#enumValue": "Megabytes"
   }
 },
 "GIGABYTES": {
   "target": "smithy.api#Unit",
   "traits": {
      "smithy.api#enumValue": "Gigabytes"
   }
 },
 "TERABYTES": {
   "target": "smithy.api#Unit",
   "traits": {
      "smithy.api#enumValue": "Terabytes"
   }
 },
 "BITS":
   "target": "smithy.api#Unit",
   "traits": {
      "smithy.api#enumValue": "Bits"
   }
 },
 "KILOBITS": {
   "target": "smithy.api#Unit",
   "traits": {
      "smithy.api#enumValue": "Kilobits"
   }
 },
 "MEGABITS": {
   "target": "smithy.api#Unit",
   "traits": {
      "smithy.api#enumValue": "Megabits"
   }
 },
 "GIGABITS": {
```

```
 "target": "smithy.api#Unit",
   "traits": {
      "smithy.api#enumValue": "Gigabits"
   }
 },
 "TERABITS": {
   "target": "smithy.api#Unit",
   "traits": {
      "smithy.api#enumValue": "Terabits"
 },
 "PERCENT": {
   "target": "smithy.api#Unit",
   "traits": {
      "smithy.api#enumValue": "Percent"
   }
 },
 "BYTES_PER_SECOND": {
   "target": "smithy.api#Unit",
   "traits": {
      "smithy.api#enumValue": "Bytes/Second"
   }
 },
 "KILOBYTES_PER_SECOND": {
   "target": "smithy.api#Unit",
   "traits": {
      "smithy.api#enumValue": "Kilobytes/Second"
   }
 },
 "MEGABYTES_PER_SECOND": {
   "target": "smithy.api#Unit",
   "traits": {
      "smithy.api#enumValue": "Megabytes/Second"
   }
 },
 "GIGABYTES_PER_SECOND": {
   "target": "smithy.api#Unit",
   "traits": {
      "smithy.api#enumValue": "Gigabytes/Second"
   }
 },
"TERABYTES_PER_SECOND": {
   "target": "smithy.api#Unit",
   "traits": {
      "smithy.api#enumValue": "Terabytes/Second"
   }
 },
```
}

```
 "BITS_PER_SECOND": {
            "target": "smithy.api#Unit",
            "traits": {
              "smithy.api#enumValue": "Bits/Second"
            }
         },
        "KILOBITS_PER_SECOND": {
            "target": "smithy.api#Unit",
            "traits": {
              "smithy.api#enumValue": "Kilobits/Second"
            }
         },
         "MEGABITS_PER_SECOND": {
            "target": "smithy.api#Unit",
            "traits": {
              "smithy.api#enumValue":
 "Megabits/Second"
            }
         },
         "GIGABITS_PER_SECOND": {
            "target": "smithy.api#Unit",
            "traits": {
              "smithy.api#enumValue": "Gigabits/Second"
            }
         },
         "TERABITS_PER_SECOND": {
            "target": "smithy.api#Unit",
            "traits": {
              "smithy.api#enumValue": "Terabits/Second"
            }
         },
         "COUNT_PER_SECOND": {
            "target": "smithy.api#Unit",
            "traits": {
              "smithy.api#enumValue": "Count/Second"
            }
         }
       }
    },
    "com.amazonaws.licensemanager#EntitlementList": {
       "type": "list",
       "member": {
         "target": "com.amazonaws.licensemanager#Entitlement"
       }
    },
    "com.amazonaws.licensemanager#EntitlementNotAllowedException":
 {
       "type": "structure",
```

```
 "members": {
     "Message": {
        "target": "com.amazonaws.licensemanager#Message"
     }
   },
   "traits": {
     "smithy.api#documentation": "<p>The entitlement is not allowed.</p>",
     "smithy.api#error": "client",
     "smithy.api#httpError": 400
   }
 },
 "com.amazonaws.licensemanager#EntitlementUnit": {
   "type": "enum",
   "members": {
     "COUNT": {
        "target": "smithy.api#Unit",
        "traits": {
           "smithy.api#enumValue": "Count"
        }
     },
     "NONE": {
        "target": "smithy.api#Unit",
        "traits": {
           "smithy.api#enumValue": "None"
        }
     },
     "SECONDS":
        "target": "smithy.api#Unit",
        "traits": {
           "smithy.api#enumValue": "Seconds"
        }
     },
     "MICROSECONDS": {
        "target": "smithy.api#Unit",
        "traits": {
           "smithy.api#enumValue": "Microseconds"
        }
     },
     "MILLISECONDS": {
        "target": "smithy.api#Unit",
        "traits": {
           "smithy.api#enumValue": "Milliseconds"
        }
     },
     "BYTES": {
        "target": "smithy.api#Unit",
        "traits": {
```

```
 "smithy.api#enumValue": "Bytes"
   }
 },
 "KILOBYTES": {
   "target": "smithy.api#Unit",
   "traits": {
      "smithy.api#enumValue": "Kilobytes"
    }
 },
 "MEGABYTES": {
   "target": "smithy.api#Unit",
   "traits": {
      "smithy.api#enumValue": "Megabytes"
   }
 },
 "GIGABYTES": {
   "target": "smithy.api#Unit",
   "traits": {
      "smithy.api#enumValue": "Gigabytes"
   }
 },
 "TERABYTES": {
   "target": "smithy.api#Unit",
   "traits": {
      "smithy.api#enumValue": "Terabytes"
   }
 },
 "BITS": {
   "target": "smithy.api#Unit",
   "traits": {
      "smithy.api#enumValue": "Bits"
   }
 },
 "KILOBITS": {
   "target": "smithy.api#Unit",
   "traits": {
    "smithy.api#enumValue": "Kilobits"
   }
 },
 "MEGABITS": {
   "target": "smithy.api#Unit",
   "traits": {
      "smithy.api#enumValue": "Megabits"
   }
 },
 "GIGABITS": {
   "target": "smithy.api#Unit",
```

```
 "traits": {
              "smithy.api#enumValue": "Gigabits"
            }
         },
         "TERABITS": {
            "target": "smithy.api#Unit",
           "traits": {
              "smithy.api#enumValue": "Terabits"
            }
         },
         "PERCENT": {
            "target": "smithy.api#Unit",
           "traits": {
              "smithy.api#enumValue": "Percent"
            }
         },
         "BYTES_PER_SECOND": {
            "target":
 "smithy.api#Unit",
           "traits": {
              "smithy.api#enumValue": "Bytes/Second"
            }
         },
         "KILOBYTES_PER_SECOND": {
            "target": "smithy.api#Unit",
           "traits": {
              "smithy.api#enumValue": "Kilobytes/Second"
            }
         },
         "MEGABYTES_PER_SECOND": {
            "target": "smithy.api#Unit",
           "traits": {
              "smithy.api#enumValue": "Megabytes/Second"
            }
         },
         "GIGABYTES_PER_SECOND": {
            "target": "smithy.api#Unit",
           "traits": {
              "smithy.api#enumValue": "Gigabytes/Second"
            }
         },
        "TERABYTES_PER_SECOND": {
            "target": "smithy.api#Unit",
           "traits": {
 "smithy.api#enumValue": "Terabytes/Second"
            }
         },
```

```
 "BITS_PER_SECOND": {
        "target": "smithy.api#Unit",
        "traits": {
          "smithy.api#enumValue": "Bits/Second"
        }
     },
    "KILOBITS_PER_SECOND": {
        "target": "smithy.api#Unit",
        "traits": {
          "smithy.api#enumValue": "Kilobits/Second"
        }
     },
     "MEGABITS_PER_SECOND": {
        "target": "smithy.api#Unit",
        "traits": {
          "smithy.api#enumValue": "Megabits/Second"
        }
     },
     "GIGABITS_PER_SECOND": {
        "target": "smithy.api#Unit",
        "traits": {
          "smithy.api#enumValue": "Gigabits/Second"
        }
     },
  "TERABITS_PER_SECOND": {
        "target": "smithy.api#Unit",
        "traits": {
          "smithy.api#enumValue": "Terabits/Second"
        }
     },
     "COUNT_PER_SECOND": {
        "target": "smithy.api#Unit",
        "traits": {
          "smithy.api#enumValue": "Count/Second"
        }
     }
   }
 },
 "com.amazonaws.licensemanager#EntitlementUsage": {
   "type": "structure",
   "members": {
     "Name": {
        "target": "com.amazonaws.licensemanager#String",
        "traits": {
          "smithy.api#documentation": "<p>Entitlement usage name.</p>",
          "smithy.api#required": {}
        }
```

```
 },
     "ConsumedValue": {
        "target": "com.amazonaws.licensemanager#String",
     "traits": {
          "smithy.api#documentation": "<p>Resource usage consumed.</p>",
          "smithy.api#required": {}
        }
     },
     "MaxCount": {
        "target": "com.amazonaws.licensemanager#String",
        "traits": {
          "smithy.api#documentation": "<p>Maximum entitlement usage count.</p>"
        }
     },
     "Unit": {
        "target": "com.amazonaws.licensemanager#EntitlementDataUnit",
        "traits": {
          "smithy.api#documentation": "<p>Entitlement usage unit.</p>",
          "smithy.api#required": {}
        }
     }
   },
   "traits": {
     "smithy.api#documentation": "<p>Usage associated with an entitlement resource.</p>"
   }
 },
 "com.amazonaws.licensemanager#EntitlementUsageList":
   "type": "list",
   "member": {
     "target": "com.amazonaws.licensemanager#EntitlementUsage"
   }
 },
 "com.amazonaws.licensemanager#ExtendLicenseConsumption": {
   "type": "operation",
   "input": {
     "target": "com.amazonaws.licensemanager#ExtendLicenseConsumptionRequest"
   },
   "output": {
     "target": "com.amazonaws.licensemanager#ExtendLicenseConsumptionResponse"
   },
   "errors": [
     {
        "target": "com.amazonaws.licensemanager#AccessDeniedException"
     },
     {
        "target": "com.amazonaws.licensemanager#AuthorizationException"
```

```
 },
          {
             "target": "com.amazonaws.licensemanager#InvalidParameterValueException"
          },
\left\{ \begin{array}{c} \end{array} \right. "target": "com.amazonaws.licensemanager#RateLimitExceededException"
           },
          {
             "target": "com.amazonaws.licensemanager#ResourceNotFoundException"
          },
          {
             "target": "com.amazonaws.licensemanager#ServerInternalException"
          },
\overline{\mathcal{L}} "target": "com.amazonaws.licensemanager#ValidationException"
          }
        ],
        "traits": {
          "smithy.api#documentation": "<p>Extends the expiration date for license consumption.</p>"
        }
     },
     "com.amazonaws.licensemanager#ExtendLicenseConsumptionRequest": {
        "type": "structure",
        "members": {
          "LicenseConsumptionToken": {
             "target": "com.amazonaws.licensemanager#String",
             "traits": {
               "smithy.api#documentation": "<p>License consumption token.</p>",
               "smithy.api#required": {}
      }
          },
          "DryRun": {
             "target": "com.amazonaws.licensemanager#Boolean",
             "traits": {
               "smithy.api#default": false,
               "smithy.api#documentation": "<p>Checks whether you have the required permissions for the action,
without actually making the request. Provides an error response if you do not have the required permissions. \langle p \rangle"
             }
          }
        },
        "traits": {
          "smithy.api#input": {}
        }
     },
     "com.amazonaws.licensemanager#ExtendLicenseConsumptionResponse": {
        "type": "structure",
        "members": {
```

```
 "LicenseConsumptionToken": {
            "target": "com.amazonaws.licensemanager#String",
            "traits": {
              "smithy.api#documentation": "<p>License consumption token.</p>"
            }
         },
         "Expiration": {
            "target": "com.amazonaws.licensemanager#ISO8601DateTime",
            "traits": {
              "smithy.api#documentation": "<p>Date and time at which the license consumption expires.</p>"
            }
         }
       },
       "traits": {
         "smithy.api#output": {}
       }
    },
    "com.amazonaws.licensemanager#FailedDependencyException": {
       "type": "structure",
       "members": {
         "Message": {
            "target": "com.amazonaws.licensemanager#Message"
         },
         "ErrorCode": {
            "target": "com.amazonaws.licensemanager#String"
         }
       },
       "traits": {
         "aws.protocols#awsQueryError": {
            "code": "FailedDependency",
            "httpResponseCode": 424
         },
         "smithy.api#documentation":
"\leq p>A dependency required to run the API is missing.\leq p",
         "smithy.api#error": "client",
         "smithy.api#httpError": 424
       }
    },
    "com.amazonaws.licensemanager#Filter": {
       "type": "structure",
       "members": {
         "Name": {
            "target": "com.amazonaws.licensemanager#FilterName",
            "traits": {
              "smithy.api#documentation": "<p>Name of the filter. Filter names are case-sensitive.</p>"
            }
         },
```
"Values": {

```
 "target": "com.amazonaws.licensemanager#FilterValues",
```
"traits": {

 "smithy.api#documentation": "<p>The value of the filter, which is case-sensitive. You can only specify one value for the filter. $\langle p \rangle$ "

 } }

},

"traits": {

"smithy.api#documentation": "<p>A filter

name and value pair that is used to return more specific results from  $a\$ n describe operation. Filters can be used to match a set of resources by specific criteria, $\ln$  such as tags, attributes, or IDs. $\langle p \rangle$ "

```
 }
 },
```
"com.amazonaws.licensemanager#FilterLimitExceededException": {

```
 "type": "structure",
```
 "members": { "Message": {

"target": "com.amazonaws.licensemanager#Message"

```
 }
```
 }, "traits": {

"aws.protocols#awsQueryError": {

"code": "FilterLimitExceeded",

```
 "httpResponseCode": 400
```
},

```
"smithy.api#documentation": "<p>The request uses too many filters or too many filter values.\langle p \rangle",
 "smithy.api#error": "client",
```

```
 "smithy.api#httpError": 400
```

```
 }
```

```
 },
```
"com.amazonaws.licensemanager#FilterList": {

"type": "list",

"member": {

```
 "target": "com.amazonaws.licensemanager#Filter"
```

```
 }
 },
```

```
 "com.amazonaws.licensemanager#FilterName": {
```

```
 "type": "string"
```

```
 },
```

```
 "com.amazonaws.licensemanager#FilterValue": {
   "type": "string"
```
},

```
 "com.amazonaws.licensemanager#FilterValues": {
```

```
 "type": "list",
 "member": {
```

```
 "target": "com.amazonaws.licensemanager#FilterValue",
 "traits": {
```

```
 "smithy.api#xmlName": "item"
          }
       }
     },
     "com.amazonaws.licensemanager#Filters": {
       "type": "list",
       "member": {
          "target": "com.amazonaws.licensemanager#Filter",
         "traits": {
            "smithy.api#xmlName": "item"
          }
       }
     },
     "com.amazonaws.licensemanager#GetAccessToken": {
       "type": "operation",
       "input": {
          "target": "com.amazonaws.licensemanager#GetAccessTokenRequest"
       },
       "output": {
          "target": "com.amazonaws.licensemanager#GetAccessTokenResponse"
       },
       "errors": [
          {
            "target": "com.amazonaws.licensemanager#AccessDeniedException"
          },
          {
            "target": "com.amazonaws.licensemanager#AuthorizationException"
          },
          {
            "target": "com.amazonaws.licensemanager#RateLimitExceededException"
          },
          {
            "target": "com.amazonaws.licensemanager#ServerInternalException"
          },
\overline{\mathcal{L}} "target": "com.amazonaws.licensemanager#ValidationException"
          }
       ],
       "traits": {
          "smithy.api#documentation": "<p>Gets a temporary access token to use with
AssumeRoleWithWebIdentity. Access
tokens\n are valid for one hour.\langle/p>"
       }
     },
     "com.amazonaws.licensemanager#GetAccessTokenRequest": {
       "type": "structure",
       "members": {
          "Token": {
```

```
 "target": "com.amazonaws.licensemanager#TokenString",
            "traits": {
               "smithy.api#documentation": "<p>Refresh token, encoded as a JWT token.</p>",
               "smithy.api#required": {}
            }
          },
          "TokenProperties": {
            "target": "com.amazonaws.licensemanager#MaxSize3StringList",
            "traits": {
               "smithy.api#documentation": "<p>Token properties to validate against those present in the JWT
token.</p>"
            }
 }
       },
       "traits": {
          "smithy.api#input": {}
       }
     },
     "com.amazonaws.licensemanager#GetAccessTokenResponse":
 {
        "type": "structure",
       "members": {
          "AccessToken": {
            "target": "com.amazonaws.licensemanager#TokenString",
            "traits": {
               "smithy.api#documentation": "<p>Temporary access token.</p>"
            }
          }
       },
       "traits": {
          "smithy.api#output": {}
       }
     },
     "com.amazonaws.licensemanager#GetGrant": {
       "type": "operation",
       "input": {
          "target": "com.amazonaws.licensemanager#GetGrantRequest"
       },
       "output": {
          "target": "com.amazonaws.licensemanager#GetGrantResponse"
       },
        "errors": [
          {
            "target": "com.amazonaws.licensemanager#AccessDeniedException"
          },
          {
            "target": "com.amazonaws.licensemanager#AuthorizationException"
```

```
 },
     {
        "target": "com.amazonaws.licensemanager#InvalidParameterValueException"
     },
     {
        "target": "com.amazonaws.licensemanager#RateLimitExceededException"
     },
     {
        "target": "com.amazonaws.licensemanager#ResourceLimitExceededException"
     },
     {
        "target": "com.amazonaws.licensemanager#ServerInternalException"
     },
     {
        "target": "com.amazonaws.licensemanager#ValidationException"
     }
   ],
   "traits": {
     "smithy.api#documentation": "<p>Gets detailed information about the specified grant.</p>"
   }
 },
 "com.amazonaws.licensemanager#GetGrantRequest": {
   "type": "structure",
   "members": {
     "GrantArn": {
        "target": "com.amazonaws.licensemanager#Arn",
         "traits": {
          "smithy.api#documentation": "<p>Amazon Resource Name (ARN) of the grant.</p>",
          "smithy.api#required": {}
        }
     },
     "Version": {
        "target": "com.amazonaws.licensemanager#String",
        "traits": {
          "smithy.api#documentation": "<p>Grant version.</p>"
        }
     }
   },
   "traits": {
     "smithy.api#input": {}
   }
 },
 "com.amazonaws.licensemanager#GetGrantResponse": {
   "type": "structure",
   "members": {
     "Grant": {
        "target": "com.amazonaws.licensemanager#Grant",
        "traits": {
```

```
 "smithy.api#documentation": "<p>Grant details.</p>"
            }
          }
       },
       "traits": {
     "smithy.api#output": {}
       }
     },
     "com.amazonaws.licensemanager#GetLicense": {
       "type": "operation",
       "input": {
          "target": "com.amazonaws.licensemanager#GetLicenseRequest"
       },
       "output": {
          "target": "com.amazonaws.licensemanager#GetLicenseResponse"
       },
       "errors": [
          {
            "target": "com.amazonaws.licensemanager#AccessDeniedException"
          },
          {
            "target": "com.amazonaws.licensemanager#AuthorizationException"
          },
          {
            "target": "com.amazonaws.licensemanager#InvalidParameterValueException"
          },
          {
            "target": "com.amazonaws.licensemanager#RateLimitExceededException"
          },
\overline{\mathcal{L}} "target": "com.amazonaws.licensemanager#ServerInternalException"
     },
\overline{\mathcal{L}} "target": "com.amazonaws.licensemanager#ValidationException"
          }
       ],
       "traits": {
          "smithy.api#documentation": "<p>Gets detailed information about the specified license.</p>"
       }
     },
     "com.amazonaws.licensemanager#GetLicenseConfiguration": {
       "type": "operation",
       "input": {
          "target": "com.amazonaws.licensemanager#GetLicenseConfigurationRequest"
       },
       "output": {
```

```
 "target": "com.amazonaws.licensemanager#GetLicenseConfigurationResponse"
        },
        "errors": [
          {
             "target": "com.amazonaws.licensemanager#AccessDeniedException"
          },
          {
             "target": "com.amazonaws.licensemanager#AuthorizationException"
          },
          {
             "target": "com.amazonaws.licensemanager#InvalidParameterValueException"
           },
          {
             "target": "com.amazonaws.licensemanager#RateLimitExceededException"
          },
\overline{\mathcal{L}} "target": "com.amazonaws.licensemanager#ServerInternalException"
          }
       ],
        "traits": {
          "smithy.api#documentation": "<p>Gets detailed information about the specified license
configuration.</p>"
        }
     },
     "com.amazonaws.licensemanager#GetLicenseConfigurationRequest": {
        "type": "structure",
        "members": {
          "LicenseConfigurationArn": {
            "target": "com.amazonaws.licensemanager#String",
            "traits": {
               "smithy.api#documentation": "<p>Amazon Resource Name (ARN) of the license
configuration.</p>",
               "smithy.api#required": {}
 }
          }
        },
       "traits":
          "smithy.api#input": {}
        }
     },
     "com.amazonaws.licensemanager#GetLicenseConfigurationResponse": {
        "type": "structure",
       "members": {
          "LicenseConfigurationId": {
             "target": "com.amazonaws.licensemanager#String",
            "traits": {
               "smithy.api#documentation": "<p>Unique ID for the license configuration.</p>"
```

```
 }
          },
          "LicenseConfigurationArn": {
            "target": "com.amazonaws.licensemanager#String",
            "traits": {
               "smithy.api#documentation": "<p>Amazon Resource Name (ARN) of the license configuration.</p>"
 }
          },
          "Name": {
            "target": "com.amazonaws.licensemanager#String",
            "traits": {
               "smithy.api#documentation": "<p>Name of the license configuration.</p>"
 }
          },
          "Description": {
            "target": "com.amazonaws.licensemanager#String",
            "traits": {
               "smithy.api#documentation": "<p>Description of the license configuration.</p>"
            }
          },
          "LicenseCountingType": {
            "target": "com.amazonaws.licensemanager#LicenseCountingType",
            "traits": {
              "smithy.api#documentation": "<p>Dimension for which the licenses are counted.</p>"
            }
          },
          "LicenseRules": {
            "target": "com.amazonaws.licensemanager#StringList",
            "traits": {
               "smithy.api#documentation": "<p>License rules.</p>"
            }
          },
          "LicenseCount": {
            "target": "com.amazonaws.licensemanager#BoxLong",
           "traits": {
               "smithy.api#documentation": "<p>Number of available licenses.</p>"
            }
          },
          "LicenseCountHardLimit": {
            "target": "com.amazonaws.licensemanager#BoxBoolean",
            "traits": {
              "smithy.api#documentation": "<p>Sets the number of available licenses as a hard limit.\langle p \rangle"
            }
          },
          "ConsumedLicenses": {
            "target": "com.amazonaws.licensemanager#BoxLong",
            "traits": {
```

```
 "smithy.api#documentation": "<p>Number of licenses assigned to resources.</p>"
            }
         },
         "Status": {
            "target": "com.amazonaws.licensemanager#String",
            "traits": {
              "smithy.api#documentation": "<p>License configuration status.</p>"
            }
      },
         "OwnerAccountId": {
            "target": "com.amazonaws.licensemanager#String",
            "traits": {
              "smithy.api#documentation": "<p>Account ID of the owner of the license configuration.</p>"
            }
         },
         "ConsumedLicenseSummaryList": {
            "target": "com.amazonaws.licensemanager#ConsumedLicenseSummaryList",
            "traits": {
              "smithy.api#documentation": "<p>Summaries of the licenses consumed by resources.</p>"
 }
         },
         "ManagedResourceSummaryList": {
            "target": "com.amazonaws.licensemanager#ManagedResourceSummaryList",
            "traits": {
              "smithy.api#documentation": "<p>Summaries of the managed resources.</p>"
 }
         },
         "Tags": {
            "target": "com.amazonaws.licensemanager#TagList",
            "traits": {
              "smithy.api#documentation": "<p>Tags for the license configuration.</p>"
            }
         },
         "ProductInformationList": {
            "target": "com.amazonaws.licensemanager#ProductInformationList",
            "traits": {
              "smithy.api#documentation": "<p>Product information.</p>"
            }
         },
         "AutomatedDiscoveryInformation": {
            "target": "com.amazonaws.licensemanager#AutomatedDiscoveryInformation",
            "traits": {
              "smithy.api#documentation": "<p>Automated discovery information.</p>"
            }
         },
         "DisassociateWhenNotFound": {
            "target": "com.amazonaws.licensemanager#BoxBoolean",
```

```
 "traits": {
               "smithy.api#documentation": "<p>When
 true, disassociates a resource when software is uninstalled.</p>"
             }
          }
        },
        "traits": {
          "smithy.api#output": {}
        }
     },
     "com.amazonaws.licensemanager#GetLicenseConversionTask": {
        "type": "operation",
        "input": {
          "target": "com.amazonaws.licensemanager#GetLicenseConversionTaskRequest"
        },
        "output": {
          "target": "com.amazonaws.licensemanager#GetLicenseConversionTaskResponse"
        },
        "errors": [
          {
             "target": "com.amazonaws.licensemanager#AccessDeniedException"
          },
\overline{\mathcal{L}} "target": "com.amazonaws.licensemanager#AuthorizationException"
          },
\overline{\mathcal{L}} "target": "com.amazonaws.licensemanager#InvalidParameterValueException"
          },
          {
  "target": "com.amazonaws.licensemanager#RateLimitExceededException"
          },
          {
             "target": "com.amazonaws.licensemanager#ServerInternalException"
          }
        ],
        "traits": {
          "smithy.api#documentation": "<p>Gets information about the specified license type conversion task.</p>"
        }
     },
     "com.amazonaws.licensemanager#GetLicenseConversionTaskRequest": {
        "type": "structure",
        "members": {
          "LicenseConversionTaskId": {
             "target": "com.amazonaws.licensemanager#LicenseConversionTaskId",
             "traits": {
               "smithy.api#documentation": "<p>ID of the license type conversion task to retrieve information
on.\lt/p>".
```

```
 "smithy.api#required": {}
            }
          }
       },
       "traits": {
          "smithy.api#input": {}
       }
     },
     "com.amazonaws.licensemanager#GetLicenseConversionTaskResponse": {
       "type": "structure",
       "members": {
          "LicenseConversionTaskId": {
            "target": "com.amazonaws.licensemanager#LicenseConversionTaskId",
            "traits": {
              "smithy.api#documentation": "<p>ID of the license type conversion task.</p>"
 }
          },
          "ResourceArn": {
            "target": "com.amazonaws.licensemanager#String",
            "traits": {
               "smithy.api#documentation": "<p>Amazon Resource Names (ARN) of the resources the license
conversion task is associated with.</p>"
            }
          },
          "SourceLicenseContext": {
            "target": "com.amazonaws.licensemanager#LicenseConversionContext",
            "traits": {
               "smithy.api#documentation": "<p>Information
 about the license type converted from.</p>"
 }
          },
          "DestinationLicenseContext": {
            "target": "com.amazonaws.licensemanager#LicenseConversionContext",
            "traits": {
              "smithy.api#documentation": "<p>Information about the license type converted to.</p>"
            }
          },
          "StatusMessage": {
            "target": "com.amazonaws.licensemanager#String",
            "traits": {
               "smithy.api#documentation": "<p>The status message for the conversion task.</p>"
 }
          },
          "Status": {
            "target": "com.amazonaws.licensemanager#LicenseConversionTaskStatus",
            "traits": {
               "smithy.api#documentation": "<p>Status of the license type conversion task.</p>"
            }
```

```
 },
  "StartTime": {
            "target": "com.amazonaws.licensemanager#DateTime",
            "traits": {
               "smithy.api#documentation": "<p>Time at which the license type conversion task was started .</p>"
 }
          },
          "LicenseConversionTime": {
            "target": "com.amazonaws.licensemanager#DateTime",
            "traits": {
               "smithy.api#documentation": "<p>Amount of time to complete the license type conversion.</p>"
 }
          },
          "EndTime": {
            "target": "com.amazonaws.licensemanager#DateTime",
            "traits": {
               "smithy.api#documentation": "<p>Time at which the license type conversion task was
completed.</p>"
 }
          }
       },
       "traits": {
          "smithy.api#output": {}
       }
     },
     "com.amazonaws.licensemanager#GetLicenseManagerReportGenerator":
 {
       "type": "operation",
       "input": {
          "target": "com.amazonaws.licensemanager#GetLicenseManagerReportGeneratorRequest"
       },
        "output": {
          "target": "com.amazonaws.licensemanager#GetLicenseManagerReportGeneratorResponse"
       },
        "errors": [
          {
            "target": "com.amazonaws.licensemanager#AccessDeniedException"
          },
          {
            "target": "com.amazonaws.licensemanager#AuthorizationException"
          },
          {
            "target": "com.amazonaws.licensemanager#InvalidParameterValueException"
          },
          {
            "target": "com.amazonaws.licensemanager#RateLimitExceededException"
          },
```

```
 {
             "target": "com.amazonaws.licensemanager#ResourceLimitExceededException"
        },
          {
             "target": "com.amazonaws.licensemanager#ResourceNotFoundException"
          },
\overline{\mathcal{L}} "target": "com.amazonaws.licensemanager#ServerInternalException"
          },
\overline{\mathcal{L}} "target": "com.amazonaws.licensemanager#ValidationException"
 }
       ],
        "traits": {
          "smithy.api#documentation": "<p>Gets information about the specified report generator.</p>"
        }
     },
     "com.amazonaws.licensemanager#GetLicenseManagerReportGeneratorRequest": {
        "type": "structure",
        "members": {
          "LicenseManagerReportGeneratorArn": {
            "target": "com.amazonaws.licensemanager#String",
            "traits": {
               "smithy.api#documentation": "<p>Amazon Resource Name (ARN) of the report generator.</p>",
               "smithy.api#required":
 {}
            }
 }
        },
        "traits": {
          "smithy.api#input": {}
        }
     },
     "com.amazonaws.licensemanager#GetLicenseManagerReportGeneratorResponse": {
        "type": "structure",
        "members": {
          "ReportGenerator": {
             "target": "com.amazonaws.licensemanager#ReportGenerator",
            "traits": {
               "smithy.api#documentation": "<p>A report generator that creates periodic reports about your license
configurations.</p>"
            }
          }
        },
        "traits": {
          "smithy.api#output": {}
        }
```

```
 },
    "com.amazonaws.licensemanager#GetLicenseRequest": {
       "type": "structure",
       "members": {
         "LicenseArn": {
            "target": "com.amazonaws.licensemanager#Arn",
            "traits": {
 "smithy.api#documentation": "<p>Amazon Resource Name (ARN) of the license.</p>",
              "smithy.api#required": {}
            }
         },
         "Version": {
            "target": "com.amazonaws.licensemanager#String",
            "traits": {
              "smithy.api#documentation": "<p>License version.</p>"
            }
         }
       },
       "traits": {
         "smithy.api#input": {}
       }
    },
    "com.amazonaws.licensemanager#GetLicenseResponse": {
       "type": "structure",
       "members": {
         "License": {
            "target": "com.amazonaws.licensemanager#License",
            "traits": {
              "smithy.api#documentation": "<p>License details.</p>"
            }
         }
       },
       "traits": {
         "smithy.api#output": {}
       }
    },
   "com.amazonaws.licensemanager#GetLicenseUsage": {
       "type": "operation",
       "input": {
         "target": "com.amazonaws.licensemanager#GetLicenseUsageRequest"
       },
       "output": {
         "target": "com.amazonaws.licensemanager#GetLicenseUsageResponse"
       },
       "errors": [
```

```
 {
```

```
 "target": "com.amazonaws.licensemanager#AccessDeniedException"
         },
\{ "target": "com.amazonaws.licensemanager#AuthorizationException"
         },
\{ "target": "com.amazonaws.licensemanager#InvalidParameterValueException"
         },
\overline{\mathcal{L}} "target": "com.amazonaws.licensemanager#RateLimitExceededException"
         },
         {
            "target": "com.amazonaws.licensemanager#ServerInternalException"
         },
         {
   "target": "com.amazonaws.licensemanager#ValidationException"
         }
       ],
       "traits": {
          "smithy.api#documentation": "<p>Gets detailed information about the usage of the specified license.</p>"
       }
     },
     "com.amazonaws.licensemanager#GetLicenseUsageRequest": {
       "type": "structure",
       "members": {
         "LicenseArn": {
            "target": "com.amazonaws.licensemanager#Arn",
            "traits": {
              "smithy.api#documentation": "<p>Amazon Resource Name (ARN) of the license.</p>",
              "smithy.api#required": {}
            }
         }
       },
       "traits": {
         "smithy.api#input": {}
       }
     },
     "com.amazonaws.licensemanager#GetLicenseUsageResponse": {
       "type": "structure",
       "members": {
         "LicenseUsage": {
            "target":
 "com.amazonaws.licensemanager#LicenseUsage",
            "traits": {
              "smithy.api#documentation": "<p>License usage details.</p>"
            }
         }
```

```
 },
        "traits": {
          "smithy.api#output": {}
        }
     },
     "com.amazonaws.licensemanager#GetServiceSettings": {
        "type": "operation",
        "input": {
          "target": "com.amazonaws.licensemanager#GetServiceSettingsRequest"
        },
        "output": {
          "target": "com.amazonaws.licensemanager#GetServiceSettingsResponse"
        },
        "errors": [
          {
            "target": "com.amazonaws.licensemanager#AccessDeniedException"
          },
          {
            "target": "com.amazonaws.licensemanager#AuthorizationException"
          },
          {
             "target": "com.amazonaws.licensemanager#RateLimitExceededException"
           },
          {
             "target": "com.amazonaws.licensemanager#ServerInternalException"
          }
       ],
       "traits": {
          "smithy.api#documentation": "<p>Gets the License Manager settings for the current Region.</p>"
        }
     },
     "com.amazonaws.licensemanager#GetServiceSettingsRequest": {
        "type": "structure",
       "members": {},
       "traits": {
          "smithy.api#input": {}
        }
     },
     "com.amazonaws.licensemanager#GetServiceSettingsResponse": {
        "type": "structure",
       "members": {
          "S3BucketArn": {
             "target": "com.amazonaws.licensemanager#String",
            "traits": {
               "smithy.api#documentation": "<p>Regional S3 bucket path for storing reports, license trail event data,
discovery data,\ln and so on.\lt /p<sup>"</sup>
```

```
 }
          },
          "SnsTopicArn": {
            "target": "com.amazonaws.licensemanager#String",
            "traits": {
               "smithy.api#documentation": "<p>SNS topic configured to receive notifications from License
Manager.</p>"
 }
          },
          "OrganizationConfiguration": {
            "target": "com.amazonaws.licensemanager#OrganizationConfiguration",
            "traits": {
               "smithy.api#documentation": "<p>Indicates whether Organizations is integrated with License
Manager for\ln cross-account discovery.\langle p \rangle"
            }
          },
          "EnableCrossAccountsDiscovery": {
            "target": "com.amazonaws.licensemanager#BoxBoolean",
            "traits": {
               "smithy.api#documentation": "<p>Indicates whether cross-account discovery is enabled.</p>"
 }
       },
          "LicenseManagerResourceShareArn": {
            "target": "com.amazonaws.licensemanager#String",
            "traits": {
               "smithy.api#documentation": "<p>Amazon Resource Name (ARN) of the resource share. The License
Manager management account \ln provides member accounts with access to this share.\langle p \rangle"
 }
          }
       },
       "traits": {
          "smithy.api#output": {}
       }
     },
     "com.amazonaws.licensemanager#Grant": {
       "type": "structure",
       "members": {
          "GrantArn": {
            "target": "com.amazonaws.licensemanager#Arn",
            "traits": {
               "smithy.api#documentation": "<p>Amazon Resource Name (ARN) of the grant.</p>",
               "smithy.api#required": {}
            }
          },
          "GrantName": {
```

```
 "target": "com.amazonaws.licensemanager#String",
            "traits": {
               "smithy.api#documentation": "<p>Grant name.</p>",
               "smithy.api#required": {}
            }
          },
          "ParentArn": {
            "target": "com.amazonaws.licensemanager#Arn",
            "traits": {
               "smithy.api#documentation": "<p>Parent ARN.</p>",
               "smithy.api#required": {}
            }
          },
          "LicenseArn": {
            "target": "com.amazonaws.licensemanager#Arn",
            "traits": {
               "smithy.api#documentation": "<p>License ARN.</p>",
               "smithy.api#required": {}
            }
          },
          "GranteePrincipalArn": {
            "target": "com.amazonaws.licensemanager#Arn",
            "traits": {
 "smithy.api#documentation": "<p>The grantee principal ARN.</p>",
               "smithy.api#required": {}
            }
          },
          "HomeRegion": {
            "target": "com.amazonaws.licensemanager#String",
            "traits": {
               "smithy.api#documentation": "<p>Home Region of the grant.</p>",
               "smithy.api#required": {}
            }
          },
          "GrantStatus": {
            "target": "com.amazonaws.licensemanager#GrantStatus",
            "traits": {
               "smithy.api#documentation": "<p>Grant status.</p>",
               "smithy.api#required": {}
            }
          },
          "StatusReason": {
            "target": "com.amazonaws.licensemanager#StatusReasonMessage",
            "traits": {
               "smithy.api#documentation": "<p>Grant status reason.</p>"
 }
          },
```

```
 "Version": {
            "target": "com.amazonaws.licensemanager#String",
            "traits": {
              "smithy.api#documentation": "<p>Grant version.</p>",
              "smithy.api#required": {}
            }
         },
         "GrantedOperations": {
            "target": "com.amazonaws.licensemanager#AllowedOperationList",
            "traits": {
              "smithy.api#documentation": "<p>Granted operations.</p>",
              "smithy.api#required": {}
            }
         },
         "Options": {
           "target": "com.amazonaws.licensemanager#Options",
           "traits": {
              "smithy.api#documentation": "<p>The options specified for the grant.</p>"
            }
         }
       },
       "traits": {
         "smithy.api#documentation":
"<p>Describes a grant.</p>"
       }
    },
    "com.amazonaws.licensemanager#GrantList": {
       "type": "list",
       "member": {
         "target": "com.amazonaws.licensemanager#Grant"
       }
    },
    "com.amazonaws.licensemanager#GrantStatus": {
       "type": "enum",
       "members": {
         "PENDING_WORKFLOW": {
            "target": "smithy.api#Unit",
           "traits": {
              "smithy.api#enumValue": "PENDING_WORKFLOW"
            }
         },
         "PENDING_ACCEPT": {
            "target": "smithy.api#Unit",
           "traits": {
              "smithy.api#enumValue": "PENDING_ACCEPT"
            }
         },
         "REJECTED": {
```

```
 "target": "smithy.api#Unit",
        "traits": {
          "smithy.api#enumValue": "REJECTED"
     }
     },
     "ACTIVE": {
        "target": "smithy.api#Unit",
       "traits": {
          "smithy.api#enumValue": "ACTIVE"
        }
     },
     "FAILED_WORKFLOW": {
        "target": "smithy.api#Unit",
       "traits": {
          "smithy.api#enumValue": "FAILED_WORKFLOW"
        }
     },
     "DELETED": {
       "target": "smithy.api#Unit",
        "traits": {
          "smithy.api#enumValue": "DELETED"
        }
     },
     "PENDING_DELETE": {
       "target": "smithy.api#Unit",
        "traits": {
          "smithy.api#enumValue": "PENDING_DELETE"
        }
     },
     "DISABLED": {
        "target": "smithy.api#Unit",
        "traits":
          "smithy.api#enumValue": "DISABLED"
        }
     },
     "WORKFLOW_COMPLETED": {
        "target": "smithy.api#Unit",
       "traits": {
          "smithy.api#enumValue": "WORKFLOW_COMPLETED"
        }
     }
   }
 },
 "com.amazonaws.licensemanager#GrantedLicense": {
   "type": "structure",
   "members": {
```

```
 "LicenseArn": {
            "target": "com.amazonaws.licensemanager#Arn",
            "traits": {
              "smithy.api#documentation": "<p>Amazon Resource Name (ARN) of the license.</p>"
            }
         },
         "LicenseName": {
            "target": "com.amazonaws.licensemanager#String",
            "traits": {
              "smithy.api#documentation": "<p>License name.</p>"
            }
         "ProductName": {
            "target": "com.amazonaws.licensemanager#String",
            "traits": {
              "smithy.api#documentation": "<p>Product name.</p>"
 }
         },
         "ProductSKU": {
            "target": "com.amazonaws.licensemanager#String",
            "traits": {
              "smithy.api#documentation": "<p>Product SKU.</p>"
            }
         },
         "Issuer": {
            "target": "com.amazonaws.licensemanager#IssuerDetails",
            "traits": {
              "smithy.api#documentation": "<p>Granted license issuer.</p>"
            }
         },
         "HomeRegion": {
            "target": "com.amazonaws.licensemanager#String",
            "traits": {
              "smithy.api#documentation": "<p>Home Region of the granted license.</p>"
          }
         },
         "Status": {
            "target": "com.amazonaws.licensemanager#LicenseStatus",
            "traits": {
              "smithy.api#documentation": "<p>Granted license status.</p>"
            }
         },
         "Validity": {
            "target": "com.amazonaws.licensemanager#DatetimeRange",
            "traits": {
```
},

```
 "smithy.api#documentation": "<p>Date and time range during which the granted license is valid, in
```
```
ISO8601-UTC format.</p>"
 }
          },
          "Beneficiary": {
            "target": "com.amazonaws.licensemanager#String",
            "traits": {
               "smithy.api#documentation": "<p>Granted license beneficiary.</p>"
            }
          },
          "Entitlements": {
            "target": "com.amazonaws.licensemanager#EntitlementList",
             "traits": {
               "smithy.api#documentation": "<p>License entitlements.</p>"
            }
          },
          "ConsumptionConfiguration": {
            "target": "com.amazonaws.licensemanager#ConsumptionConfiguration",
            "traits": {
               "smithy.api#documentation": "<p>Configuration for consumption of the license.</p>"
            }
          },
          "LicenseMetadata": {
            "target": "com.amazonaws.licensemanager#MetadataList",
            "traits": {
               "smithy.api#documentation": "<p>Granted license metadata.</p>"
            }
          },
          "CreateTime": {
            "target": "com.amazonaws.licensemanager#ISO8601DateTime",
            "traits": {
               "smithy.api#documentation": "<p>Creation time of the granted license.</p>"
          },
          "Version": {
            "target": "com.amazonaws.licensemanager#String",
            "traits": {
               "smithy.api#documentation": "<p>Version of the granted license.</p>"
            }
          },
          "ReceivedMetadata": {
            "target": "com.amazonaws.licensemanager#ReceivedMetadata",
            "traits": {
               "smithy.api#documentation": "<p>Granted license received metadata.</p>"
            }
          }
        },
        "traits": {
```
}

```
"smithy.api#documentation": "<p>Describes a license that is granted to a grantee.\langle p \rangle"
       }
     },
     "com.amazonaws.licensemanager#GrantedLicenseList": {
       "type": "list",
       "member": {
          "target": "com.amazonaws.licensemanager#GrantedLicense"
       }
     },
     "com.amazonaws.licensemanager#ISO8601DateTime":
 {
       "type": "string",
       "traits": {
          "smithy.api#length": {
            "min": 0,
            "max": 50
          },
          "smithy.api#pattern": "^(-?(?:[1-9][0-9]*)?[0-9]{4})-(1[0-2]|0[1-9])-(3[0-1]|0[1-9]|[1-2][0-9])T(2[0-3]|[0-
1][0-9]):([0-5][0-9]):([0-5][0-9])(\\.[0-9]+)?(Z|[+-](?:2[ 0-3]|[0-1][0-9]):[0-5][0-9])+$"
       }
     },
     "com.amazonaws.licensemanager#Integer": {
       "type": "integer"
     },
     "com.amazonaws.licensemanager#InvalidParameterValueException": {
       "type": "structure",
       "members": {
          "Message": {
            "target": "com.amazonaws.licensemanager#Message"
          }
       },
       "traits": {
          "aws.protocols#awsQueryError": {
            "code": "InvalidParameterValueProvided",
            "httpResponseCode": 400
          },
          "smithy.api#documentation":
"<p>One or more parameter values are not valid.</p>",
          "smithy.api#error": "client",
          "smithy.api#httpError": 400
       }
     },
     "com.amazonaws.licensemanager#InvalidResourceStateException": {
       "type": "structure",
       "members": {
          "Message": {
            "target": "com.amazonaws.licensemanager#Message"
          }
```

```
 },
 "traits": {
   "aws.protocols#awsQueryError": {
      "code": "InvalidResourceState",
      "httpResponseCode": 400
   },
```
 "smithy.api#documentation": "<p>License Manager cannot allocate a license to a resource because of its state.  $\langle p \rangle$   $\infty$   $\langle p \rangle$  For example, you cannot allocate a license to an instance in the process of shutting\n down.</p>",

```
 "smithy.api#error": "client",
 "smithy.api#httpError": 400
```
 } },

},

"EQUALS": {

"target": "smithy.api#Unit",

"com.amazonaws.licensemanager#InventoryFilter": {

```
 "type": "structure",
   "members": {
     "Name": {
        "target": "com.amazonaws.licensemanager#String",
        "traits": {
           "smithy.api#documentation": "<p>Name of the filter.</p>",
           "smithy.api#required": {}
        }
     },
     "Condition": {
        "target": "com.amazonaws.licensemanager#InventoryFilterCondition",
        "traits": {
           "smithy.api#documentation": "<p>Condition of the filter.</p>",
           "smithy.api#required": {}
        }
     },
     "Value": {
        "target": "com.amazonaws.licensemanager#String",
        "traits": {
           "smithy.api#documentation": "<p>Value of the filter.</p>"
        }
     }
   "traits": {
     "smithy.api#documentation": "<p>An inventory filter.</p>"
   }
 },
 "com.amazonaws.licensemanager#InventoryFilterCondition": {
   "type": "enum",
   "members": {
```

```
 "traits": {
               "smithy.api#enumValue": "EQUALS"
            }
          },
          "NOT_EQUALS": {
            "target": "smithy.api#Unit",
            "traits": {
               "smithy.api#enumValue": "NOT_EQUALS"
            }
          },
          "BEGINS_WITH": {
            "target": "smithy.api#Unit",
            "traits": {
               "smithy.api#enumValue": "BEGINS_WITH"
            }
          },
          "CONTAINS": {
            "target": "smithy.api#Unit",
            "traits": {
               "smithy.api#enumValue": "CONTAINS"
            }
          }
       }
     },
     "com.amazonaws.licensemanager#InventoryFilterList": {
       "type": "list",
       "member": {
          "target": "com.amazonaws.licensemanager#InventoryFilter"
       }
     },
     "com.amazonaws.licensemanager#Issuer": {
       "type": "structure",
       "members": {
          "Name": {
            "target": "com.amazonaws.licensemanager#String",
            "traits": {
               "smithy.api#documentation": "<p>Issuer name.</p>",
               "smithy.api#required": {}
            }
          },
          "SignKey": {
            "target": "com.amazonaws.licensemanager#String",
            "traits": {
               "smithy.api#documentation": "<p>Asymmetric KMS key from Key Management Service. The KMS
key must have a key usage
of sign and verify, \ln and support the RSASSA-PSS SHA-256 signing algorithm.\langle p \rangle"
            }
          }
```

```
 },
       "traits": {
         "smithy.api#documentation": "<p>Details about the issuer of a license.</p>"
       }
     },
     "com.amazonaws.licensemanager#IssuerDetails": {
       "type": "structure",
       "members": {
         "Name": {
            "target": "com.amazonaws.licensemanager#String",
            "traits": {
              "smithy.api#documentation": "<p>Issuer name.</p>"
 }
         },
         "SignKey": {
            "target": "com.amazonaws.licensemanager#String",
            "traits": {
              "smithy.api#documentation": "<p>Asymmetric KMS key from Key Management Service. The KMS
key must have a key usage of sign and verify, \n and support the RSASSA-PSS SHA-256 signing
algorithm.</p>"
 }
         },
         "KeyFingerprint": {
```

```
 "target": "com.amazonaws.licensemanager#String",
            "traits": {
              "smithy.api#documentation": "<p>Issuer key fingerprint.</p>"
            }
         }
       },
       "traits": {
         "smithy.api#documentation": "<p>Details associated with the issuer of a license.</p>"
       }
     },
     "com.amazonaws.licensemanager#License": {
       "type": "structure",
       "members": {
         "LicenseArn": {
            "target": "com.amazonaws.licensemanager#Arn",
            "traits": {
              "smithy.api#documentation": "<p>Amazon Resource Name (ARN) of the license.</p>"
            }
         },
         "LicenseName": {
            "target": "com.amazonaws.licensemanager#String",
            "traits": {
         "smithy.api#documentation": "<p>License name.</p>"
 }
```

```
 },
          "ProductName": {
            "target": "com.amazonaws.licensemanager#String",
            "traits": {
               "smithy.api#documentation": "<p>Product name.</p>"
            }
          },
          "ProductSKU": {
            "target": "com.amazonaws.licensemanager#String",
            "traits": {
               "smithy.api#documentation": "<p>Product SKU.</p>"
            }
          },
          "Issuer": {
            "target": "com.amazonaws.licensemanager#IssuerDetails",
            "traits": {
               "smithy.api#documentation": "<p>License issuer.</p>"
 }
          },
          "HomeRegion": {
            "target": "com.amazonaws.licensemanager#String",
            "traits": {
          "smithy.api#documentation": "<p>Home Region of the license.</p>"
            }
          },
          "Status": {
            "target": "com.amazonaws.licensemanager#LicenseStatus",
            "traits": {
               "smithy.api#documentation": "<p>License status.</p>"
            }
          },
          "Validity": {
            "target": "com.amazonaws.licensemanager#DatetimeRange",
            "traits": {
               "smithy.api#documentation": "<p>Date and time range during which the license is valid, in ISO8601-
UTC format.</p>"
            }
          },
          "Beneficiary": {
            "target": "com.amazonaws.licensemanager#String",
            "traits": {
               "smithy.api#documentation": "<p>License beneficiary.</p>"
            }
          },
```

```
 "Entitlements": {
```

```
 "target": "com.amazonaws.licensemanager#EntitlementList",
            "traits": {
              "smithy.api#documentation": "<p>License entitlements.</p>"
            }
         },
          "ConsumptionConfiguration": {
            "target": "com.amazonaws.licensemanager#ConsumptionConfiguration",
            "traits": {
              "smithy.api#documentation": "<p>Configuration for consumption of the license.</p>"
 }
         },
         "LicenseMetadata": {
            "target": "com.amazonaws.licensemanager#MetadataList",
            "traits": {
              "smithy.api#documentation": "<p>License metadata.</p>"
 }
         },
          "CreateTime": {
            "target": "com.amazonaws.licensemanager#ISO8601DateTime",
            "traits": {
              "smithy.api#documentation": "<p>License
 creation time.</p>"
            }
         },
          "Version": {
            "target": "com.amazonaws.licensemanager#String",
            "traits": {
              "smithy.api#documentation": "<p>License version.</p>"
 }
         }
       },
       "traits": {
          "smithy.api#documentation": "<p>Software license that is managed in License Manager.</p>"
       }
     },
     "com.amazonaws.licensemanager#LicenseConfiguration": {
       "type": "structure",
       "members": {
         "LicenseConfigurationId": {
            "target": "com.amazonaws.licensemanager#String",
            "traits": {
              "smithy.api#documentation": "<p>Unique ID of the license configuration.</p>"
            }
         },
         "LicenseConfigurationArn": {
            "target": "com.amazonaws.licensemanager#String",
            "traits": {
              "smithy.api#documentation": "<p>Amazon Resource Name (ARN) of the license configuration.</p>"
```

```
 }
          },
          "Name": {
            "target": "com.amazonaws.licensemanager#String",
            "traits": {
              "smithy.api#documentation": "<p>Name of the license configuration.</p>"
 }
          },
          "Description": {
            "target": "com.amazonaws.licensemanager#String",
            "traits": {
              "smithy.api#documentation": "<p>Description of the license configuration.</p>"
            }
          },
          "LicenseCountingType": {
            "target": "com.amazonaws.licensemanager#LicenseCountingType",
            "traits": {
              "smithy.api#documentation": "<p>Dimension to use to track the license inventory.</p>"
 }
          },
          "LicenseRules": {
            "target": "com.amazonaws.licensemanager#StringList",
            "traits": {
              "smithy.api#documentation": "<p>License rules.</p>"
            }
          },
          "LicenseCount": {
            "target": "com.amazonaws.licensemanager#BoxLong",
            "traits": {
             "smithy.api#documentation": "<p>Number of licenses managed by the license configuration.</p>"
            }
          },
          "LicenseCountHardLimit": {
            "target": "com.amazonaws.licensemanager#BoxBoolean",
            "traits": {
              "smithy.api#documentation": "<p>Number of available licenses as a hard limit.</p>"
            }
          },
          "DisassociateWhenNotFound": {
            "target": "com.amazonaws.licensemanager#BoxBoolean",
             "traits": {
              "smithy.api#documentation": "<p>When true, disassociates a resource when software is
uninstalled.</p>"
 }
          },
          "ConsumedLicenses": {
            "target": "com.amazonaws.licensemanager#BoxLong",
            "traits": {
```

```
 "smithy.api#documentation": "<p>Number of licenses consumed. </p>"
            }
         },
         "Status": {
            "target": "com.amazonaws.licensemanager#String",
            "traits": {
              "smithy.api#documentation": "<p>Status of the license configuration.</p>"
            }
         },
         "OwnerAccountId": {
            "target": "com.amazonaws.licensemanager#String",
            "traits": {
              "smithy.api#documentation": "<p>Account ID of the license configuration's owner.</p>"
         }
         },
         "ConsumedLicenseSummaryList": {
            "target": "com.amazonaws.licensemanager#ConsumedLicenseSummaryList",
            "traits": {
              "smithy.api#documentation": "<p>Summaries for licenses consumed by various resources.</p>"
 }
         },
         "ManagedResourceSummaryList": {
            "target": "com.amazonaws.licensemanager#ManagedResourceSummaryList",
            "traits": {
              "smithy.api#documentation": "<p>Summaries for managed resources.</p>"
 }
         },
         "ProductInformationList": {
            "target": "com.amazonaws.licensemanager#ProductInformationList",
            "traits": {
              "smithy.api#documentation": "<p>Product information.</p>"
            }
         },
         "AutomatedDiscoveryInformation": {
            "target": "com.amazonaws.licensemanager#AutomatedDiscoveryInformation",
            "traits": {
              "smithy.api#documentation": "<p>Automated discovery information.</p>"
 }
         }
       },
       "traits": {
         "smithy.api#documentation": "<p>A license configuration is an abstraction of a customer license
```
agreement that can be\n consumed and enforced by License Manager. Components include specifications for the license $\infty$  type (licensing by instance, socket, CPU, or vCPU), allowed tenancy (shared tenancy,  $\infty$ Dedicated Instance, Dedicated Host, or all of these), host affinity (how long a VM\n must be associated with a host), and the number of licenses purchased and used. $\langle \rangle$ p $>$ "

```
 }
     },
     "com.amazonaws.licensemanager#LicenseConfigurationAssociation": {
       "type": "structure",
       "members": {
          "ResourceArn":
 {
            "target": "com.amazonaws.licensemanager#String",
            "traits": {
               "smithy.api#documentation": "<p>Amazon Resource Name (ARN) of the resource.</p>"
            }
          },
          "ResourceType": {
            "target": "com.amazonaws.licensemanager#ResourceType",
            "traits": {
               "smithy.api#documentation": "<p>Type of server resource.</p>"
            }
          },
          "ResourceOwnerId": {
            "target": "com.amazonaws.licensemanager#String",
            "traits": {
               "smithy.api#documentation": "<p>ID of the Amazon Web Services account that owns the resource
consuming licenses.</p>"
 }
          },
          "AssociationTime": {
            "target": "com.amazonaws.licensemanager#DateTime",
            "traits": {
    "smithy.api#documentation": "<p>Time when the license configuration was associated with the resource.</p>"
            }
          },
          "AmiAssociationScope": {
            "target": "com.amazonaws.licensemanager#String",
            "traits": {
              "smithy.api#documentation": "<p>Scope of AMI associations. The possible value is <code>cross--
account</code>.</p>"
 }
          }
       },
       "traits": {
         "smithy.api#documentation": "<p>Describes an association with a license configuration.</p>\geq"
       }
     },
     "com.amazonaws.licensemanager#LicenseConfigurationAssociations": {
        "type": "list",
       "member": {
         "target": "com.amazonaws.licensemanager#LicenseConfigurationAssociation"
```

```
 }
 },
 "com.amazonaws.licensemanager#LicenseConfigurationStatus": {
   "type": "enum",
   "members":
     "AVAILABLE": {
        "target": "smithy.api#Unit",
        "traits": {
          "smithy.api#enumValue": "AVAILABLE"
        }
     },
     "DISABLED": {
        "target": "smithy.api#Unit",
        "traits": {
          "smithy.api#enumValue": "DISABLED"
        }
     }
   }
 },
 "com.amazonaws.licensemanager#LicenseConfigurationUsage": {
   "type": "structure",
   "members": {
     "ResourceArn": {
        "target": "com.amazonaws.licensemanager#String",
        "traits": {
          "smithy.api#documentation": "<p>Amazon Resource Name (ARN) of the resource.</p>"
        }
     },
     "ResourceType": {
        "target": "com.amazonaws.licensemanager#ResourceType",
        "traits":
          "smithy.api#documentation": "<p>Type of resource.</p>"
        }
     },
     "ResourceStatus": {
        "target": "com.amazonaws.licensemanager#String",
        "traits": {
          "smithy.api#documentation": "<p>Status of the resource.</p>"
        }
     },
     "ResourceOwnerId": {
        "target": "com.amazonaws.licensemanager#String",
        "traits": {
          "smithy.api#documentation": "<p>ID of the account that owns the resource.</p>"
        }
     },
```
{

{

```
 "AssociationTime": {
            "target": "com.amazonaws.licensemanager#DateTime",
            "traits": {
               "smithy.api#documentation": "<p>Time when the license configuration was initially associated with
the resource.</p>"
 }
          },
     "ConsumedLicenses": {
            "target": "com.amazonaws.licensemanager#BoxLong",
            "traits": {
               "smithy.api#documentation": "<p>Number of licenses consumed by the resource.</p>"
 }
          }
       },
       "traits": {
          "smithy.api#documentation": "<p>Details about the usage of a resource associated with a license
configuration.</p>"
       }
     },
     "com.amazonaws.licensemanager#LicenseConfigurationUsageList": {
       "type": "list",
       "member": {
          "target": "com.amazonaws.licensemanager#LicenseConfigurationUsage"
       }
     },
     "com.amazonaws.licensemanager#LicenseConfigurations": {
       "type": "list",
       "member": {
          "target": "com.amazonaws.licensemanager#LicenseConfiguration"
       }
     },
     "com.amazonaws.licensemanager#LicenseConversionContext": {
   "type": "structure",
       "members": {
          "UsageOperation": {
            "target": "com.amazonaws.licensemanager#UsageOperation",
            "traits": {
               "smithy.api#documentation": "<p>The Usage operation value that corresponds to the license type you
are converting your resource from. For more information about which platforms correspond to which usage
operation values see <a href=\"https://docs.aws.amazon.com/AWSEC2/latest/UserGuide/billing-info-
fields.html#billing-info\">Sample data: usage operation by platform\n \langle a \rangle\n \langle p \rangle"
 }
          }
       },
       "traits": {
```

```
"smithy.api#documentation": "<p>Information about a license type conversion task.</p>"
```

```
 }
     },
     "com.amazonaws.licensemanager#LicenseConversionTask": {
        "type": "structure",
       "members": {
          "LicenseConversionTaskId": {
      "target": "com.amazonaws.licensemanager#LicenseConversionTaskId",
            "traits": {
              "smithy.api#documentation": "<p>The ID of the license type conversion task.\langle p \rangle"
             }
          },
          "ResourceArn": {
             "target": "com.amazonaws.licensemanager#String",
             "traits": {
               "smithy.api#documentation": "<p>The Amazon Resource Name (ARN) of the resource associated
with the license type\ln conversion task.\langle p \rangle"
 }
          },
          "SourceLicenseContext": {
             "target": "com.amazonaws.licensemanager#LicenseConversionContext",
             "traits": {
               "smithy.api#documentation": "<p>Information about the license type this conversion task converted
from.</p>"
             }
          },
          "DestinationLicenseContext": {
             "target":
 "com.amazonaws.licensemanager#LicenseConversionContext",
             "traits": {
               "smithy.api#documentation": "<p>Information about the license type this conversion task converted
to.<p>'' }
          },
          "Status": {
             "target": "com.amazonaws.licensemanager#LicenseConversionTaskStatus",
             "traits": {
               "smithy.api#documentation": "<p>The status of the conversion task.</p>"
             }
          },
          "StatusMessage": {
             "target": "com.amazonaws.licensemanager#String",
             "traits": {
               "smithy.api#documentation": "<p>The status message for the conversion task.</p>"
             }
          },
          "StartTime": {
             "target": "com.amazonaws.licensemanager#DateTime",
```

```
 "traits": {
               "smithy.api#documentation":
"<p>The time the conversion task was started at.\langle p \rangle"
             }
          },
          "LicenseConversionTime": {
             "target": "com.amazonaws.licensemanager#DateTime",
             "traits": {
               "smithy.api#documentation": "<p>The time the usage operation value of the resource was
changed.</p>"
             }
          },
          "EndTime": {
             "target": "com.amazonaws.licensemanager#DateTime",
             "traits": {
               "smithy.api#documentation": "<p>The time the conversion task was completed.</p>"
             }
          }
        },
        "traits": {
         "smithy.api#documentation": "<p>Information about a license type conversion task.</p>"
        }
     },
     "com.amazonaws.licensemanager#LicenseConversionTaskId": {
        "type": "string",
        "traits": {
       "smithy.api#length": {
             "min": 0,
             "max": 50
          },
          "smithy.api#pattern": "^lct-[a-zA-Z0-9]*$"
        }
     },
     "com.amazonaws.licensemanager#LicenseConversionTaskStatus": {
        "type": "enum",
        "members": {
          "IN_PROGRESS": {
             "target": "smithy.api#Unit",
             "traits": {
               "smithy.api#enumValue": "IN_PROGRESS"
             }
          },
          "SUCCEEDED": {
             "target": "smithy.api#Unit",
             "traits": {
               "smithy.api#enumValue": "SUCCEEDED"
             }
```

```
 },
         "FAILED": {
            "target": "smithy.api#Unit",
            "traits": {
               "smithy.api#enumValue": "FAILED"
            }
         }
       }
    },
    "com.amazonaws.licensemanager#LicenseConversionTasks":
 {
       "type": "list",
       "member": {
         "target": "com.amazonaws.licensemanager#LicenseConversionTask"
       }
    },
    "com.amazonaws.licensemanager#LicenseCountingType": {
       "type": "enum",
       "members": {
         "VCPU": {
            "target": "smithy.api#Unit",
            "traits": {
               "smithy.api#enumValue": "vCPU"
            }
         },
         "INSTANCE": {
            "target": "smithy.api#Unit",
            "traits": {
               "smithy.api#enumValue": "Instance"
            }
         },
         "CORE": {
            "target": "smithy.api#Unit",
            "traits": {
               "smithy.api#enumValue": "Core"
            }
         },
         "SOCKET": {
            "target": "smithy.api#Unit",
            "traits": {
               "smithy.api#enumValue": "Socket"
            }
         }
       }
    },
    "com.amazonaws.licensemanager#LicenseDeletionStatus": {
       "type": "enum",
       "members": {
```

```
 "PENDING_DELETE": {
        "target": "smithy.api#Unit",
        "traits": {
          "smithy.api#enumValue": "PENDING_DELETE"
        }
     },
     "DELETED": {
        "target": "smithy.api#Unit",
        "traits": {
          "smithy.api#enumValue": "DELETED"
        }
     }
   }
 },
 "com.amazonaws.licensemanager#LicenseList": {
   "type": "list",
   "member": {
     "target": "com.amazonaws.licensemanager#License"
   }
 },
 "com.amazonaws.licensemanager#LicenseOperationFailure": {
   "type": "structure",
   "members": {
     "ResourceArn": {
        "target": "com.amazonaws.licensemanager#String",
        "traits": {
          "smithy.api#documentation": "<p>Amazon Resource Name (ARN) of the resource.</p>"
        }
     },
     "ResourceType": {
        "target": "com.amazonaws.licensemanager#ResourceType",
        "traits": {
          "smithy.api#documentation": "<p>Resource type.</p>"
        }
     },
     "ErrorMessage": {
        "target": "com.amazonaws.licensemanager#String",
        "traits": {
          "smithy.api#documentation": "<p>Error message.</p>"
        }
     },
     "FailureTime": {
        "target": "com.amazonaws.licensemanager#DateTime",
        "traits": {
 "smithy.api#documentation": "<p>Failure time.</p>"
        }
```

```
 },
          "OperationName": {
            "target": "com.amazonaws.licensemanager#String",
            "traits": {
               "smithy.api#documentation": "<p>Name of the operation.</p>"
            }
          },
          "ResourceOwnerId": {
            "target": "com.amazonaws.licensemanager#String",
            "traits": {
               "smithy.api#documentation": "<p>ID of the Amazon Web Services account that owns the
resource.</p>"
 }
          },
          "OperationRequestedBy": {
            "target": "com.amazonaws.licensemanager#String",
            "traits": {
               "smithy.api#documentation": "<p>The requester is \"License Manager Automated Discovery\".</p>"
            }
          },
          "MetadataList": {
            "target": "com.amazonaws.licensemanager#MetadataList",
            "traits": {
               "smithy.api#documentation": "<p>Reserved.</p>"
 }
          }
       },
       "traits": {
          "smithy.api#documentation": "<p>Describes the failure of a license operation.</p>"
       }
     },
     "com.amazonaws.licensemanager#LicenseOperationFailureList": {
       "type": "list",
       "member": {
          "target": "com.amazonaws.licensemanager#LicenseOperationFailure"
       }
     },
     "com.amazonaws.licensemanager#LicenseSpecification": {
        "type": "structure",
       "members": {
          "LicenseConfigurationArn": {
            "target": "com.amazonaws.licensemanager#String",
            "traits": {
               "smithy.api#documentation": "<p>Amazon Resource Name (ARN) of the license
configuration.</p>",
```

```
 "smithy.api#required": {}
            }
          },
          "AmiAssociationScope": {
            "target": "com.amazonaws.licensemanager#String",
            "traits": {
              "smithy.api#documentation": "<p>Scope of AMI associations. The possible value is <code>cross--
account</code>.</p>"
            }
          }
        },
        "traits": {
          "smithy.api#documentation": "<p>Details for associating a license configuration with a resource.</p>"
        }
     },
     "com.amazonaws.licensemanager#LicenseSpecifications": {
        "type": "list",
       "member": {
          "target": "com.amazonaws.licensemanager#LicenseSpecification"
        }
     },
     "com.amazonaws.licensemanager#LicenseStatus": {
        "type": "enum",
        "members": {
          "AVAILABLE": {
            "target": "smithy.api#Unit",
          "traits": {
               "smithy.api#enumValue": "AVAILABLE"
            }
          },
          "PENDING_AVAILABLE": {
            "target": "smithy.api#Unit",
            "traits": {
               "smithy.api#enumValue": "PENDING_AVAILABLE"
            }
          },
          "DEACTIVATED": {
            "target": "smithy.api#Unit",
            "traits": {
               "smithy.api#enumValue": "DEACTIVATED"
            }
          },
          "SUSPENDED": {
            "target": "smithy.api#Unit",
            "traits": {
               "smithy.api#enumValue": "SUSPENDED"
            }
```

```
 },
         "EXPIRED": {
            "target": "smithy.api#Unit",
            "traits": {
              "smithy.api#enumValue": "EXPIRED"
            }
         },
        "PENDING_DELETE": {
            "target": "smithy.api#Unit",
            "traits": {
              "smithy.api#enumValue": "PENDING_DELETE"
 }
         },
         "DELETED": {
            "target": "smithy.api#Unit",
            "traits": {
              "smithy.api#enumValue": "DELETED"
            }
         }
       }
     },
     "com.amazonaws.licensemanager#LicenseUsage": {
       "type": "structure",
       "members": {
         "EntitlementUsages": {
            "target": "com.amazonaws.licensemanager#EntitlementUsageList",
            "traits": {
              "smithy.api#documentation": "<p>License entitlement usages.</p>"
            }
         }
       },
       "traits": {
         "smithy.api#documentation": "<p>Describes the entitlement usage associated with a license.</p>"
       }
     },
     "com.amazonaws.licensemanager#LicenseUsageException": {
       "type": "structure",
       "members": {
         "Message": {
            "target": "com.amazonaws.licensemanager#Message"
         }
       },
       "traits": {
         "aws.protocols#awsQueryError": {
            "code": "LicenseUsageFailure",
            "httpResponseCode": 412
```
},

 "smithy.api#documentation": "<p>You do not have enough licenses available to support a new resource launch.</p>",

```
 "smithy.api#error": "client",
 "smithy.api#httpError": 412
```
 } },

"com.amazonaws.licensemanager#ListAssociationsForLicenseConfiguration": {

"type": "operation",

"input": {

 "target": "com.amazonaws.licensemanager#ListAssociationsForLicenseConfigurationRequest" },

"output": {

"target": "com.amazonaws.licensemanager#ListAssociationsForLicenseConfigurationResponse"

```
 },
        "errors": [
          {
             "target": "com.amazonaws.licensemanager#AccessDeniedException"
          },
\overline{\mathcal{L}} "target": "com.amazonaws.licensemanager#AuthorizationException"
          },
\overline{\mathcal{L}} "target": "com.amazonaws.licensemanager#FilterLimitExceededException"
           },
\overline{\mathcal{L}} "target": "com.amazonaws.licensemanager#InvalidParameterValueException"
           },
\overline{\mathcal{L}} "target": "com.amazonaws.licensemanager#RateLimitExceededException"
          },
\overline{\mathcal{L}} "target": "com.amazonaws.licensemanager#ServerInternalException"
           }
        ],
        "traits": {
```
 "smithy.api#documentation": "<p>Lists the resource associations for the specified license configuration. $\langle p \rangle$   $\uparrow$   $\langle p \rangle$  Resource associations need not consume licenses from a license configuration.  $\ln$  For example, an AMI or a stopped instance might not consume a license (depending on  $\ln$ the license rules).</p>"

 } },

"com.amazonaws.licensemanager#ListAssociationsForLicenseConfigurationRequest": {

```
 "type": "structure",
```

```
 "members": {
```
"LicenseConfigurationArn": {

"target": "com.amazonaws.licensemanager#String",

```
 "traits": {
               "smithy.api#documentation": "<p>Amazon Resource Name (ARN) of a license configuration.</p>",
               "smithy.api#required": {}
             }
          },
          "MaxResults": {
             "target": "com.amazonaws.licensemanager#BoxInteger",
             "traits": {
               "smithy.api#documentation": "<p>Maximum number of results
to return in a single call.\langle p \rangle"
             }
          },
          "NextToken": {
             "target": "com.amazonaws.licensemanager#String",
             "traits": {
               "smithy.api#documentation": "<p>Token for the next set of results.</p>"
             }
          }
        },
        "traits": {
          "smithy.api#input": {}
        }
     },
     "com.amazonaws.licensemanager#ListAssociationsForLicenseConfigurationResponse": {
        "type": "structure",
        "members": {
          "LicenseConfigurationAssociations": {
             "target": "com.amazonaws.licensemanager#LicenseConfigurationAssociations",
             "traits": {
               "smithy.api#documentation": "<p>Information about the associations for the license
configuration.</p>"
 }
          },
          "NextToken": {
 "target": "com.amazonaws.licensemanager#String",
             "traits": {
               "smithy.api#documentation": "<p>Token for the next set of results.</p>"
             }
          }
        },
        "traits": {
          "smithy.api#output": {}
        }
     },
     "com.amazonaws.licensemanager#ListDistributedGrants": {
        "type": "operation",
        "input": {
```

```
 "target": "com.amazonaws.licensemanager#ListDistributedGrantsRequest"
        },
        "output": {
           "target": "com.amazonaws.licensemanager#ListDistributedGrantsResponse"
        },
        "errors": [
           {
              "target": "com.amazonaws.licensemanager#AccessDeniedException"
           },
\overline{\mathcal{L}} "target": "com.amazonaws.licensemanager#AuthorizationException"
           },
           {
              "target": "com.amazonaws.licensemanager#InvalidParameterValueException"
            },
\overline{\mathcal{L}} "target": "com.amazonaws.licensemanager#RateLimitExceededException"
           },
\overline{\mathcal{L}} "target": "com.amazonaws.licensemanager#ResourceLimitExceededException"
           },
\overline{\mathcal{L}} "target": "com.amazonaws.licensemanager#ServerInternalException"
           },
\overline{\mathcal{L}} "target": "com.amazonaws.licensemanager#ValidationException"
           }
        ],
        "traits": {
           "smithy.api#documentation": "<p>Lists the grants distributed for the specified license.</p>"
        }
      },
      "com.amazonaws.licensemanager#ListDistributedGrantsRequest": {
        "type": "structure",
        "members": {
           "GrantArns": {
              "target": "com.amazonaws.licensemanager#ArnList",
              "traits": {
           "smithy.api#documentation": "<p>Amazon Resource Names (ARNs) of the grants.</p>"
              }
           },
           "Filters": {
              "target": "com.amazonaws.licensemanager#FilterList",
              "traits": {
                 "smithy.api#documentation": "<p>Filters to scope the results. The following filters are
\text{supported:}\langle p\rangle\text{h} \qquad \langle l\rangle\text{h} \qquad \langle p\rangle\text{h} \qquad \langle p\rangle\text{h} \qquad \langle p\rangle\text{h} \qquad \langle p\rangle\text{h}\langle h \rangle \langle h \rangle \langle h \rangle \langle h \rangle \langle p \rangle \langle p \rangle \langle h \rangle \langle h \rangle \langle h \rangle
```

```
\langle i \rangle\n \langle p \rangle\n \langle c \rangle\n \langle c \rangle\n \langle j \rangle\n \langle j \rangle\n \langle j \rangle\n
\langle i \ranglen \langle p \ranglen \langle c \ranglen \langle j \ranglen \langle j \ranglen \langle j \ranglen \langle j \ranglen \langle j \ranglen \langle j \ranglen \langle j \ranglen
\langle p \ranglen \langle code \rangleLicenseIssuerName\langle code \ranglen
       \langle p \rangle\n \langle li>\n \langle u \rangle"
 }
           },
           "NextToken": {
              "target": "com.amazonaws.licensemanager#String",
              "traits": {
                 "smithy.api#documentation": "<p>Token for the next set of results.</p>"
              }
           },
           "MaxResults": {
              "target": "com.amazonaws.licensemanager#MaxSize100",
              "traits": {
                 "smithy.api#documentation": "<p>Maximum number of results to return in a single call.</p>"
              }
           }
        },
        "traits": {
           "smithy.api#input": {}
        }
      },
      "com.amazonaws.licensemanager#ListDistributedGrantsResponse": {
         "type": "structure",
        "members": {
           "Grants": {
              "target": "com.amazonaws.licensemanager#GrantList",
      "traits": {
                 "smithy.api#documentation": "<p>Distributed grant details.</p>"
              }
           },
           "NextToken": {
              "target": "com.amazonaws.licensemanager#String",
              "traits": {
                 "smithy.api#documentation": "<p>Token for the next set of results.</p>"
              }
           }
        },
        "traits": {
           "smithy.api#output": {}
        }
      },
      "com.amazonaws.licensemanager#ListFailuresForLicenseConfigurationOperations": {
         "type": "operation",
        "input": {
           "target": "com.amazonaws.licensemanager#ListFailuresForLicenseConfigurationOperationsRequest"
```

```
 },
       "output": {
          "target": "com.amazonaws.licensemanager#ListFailuresForLicenseConfigurationOperationsResponse"
       },
       "errors": [
          {
 "target": "com.amazonaws.licensemanager#AccessDeniedException"
          },
          {
            "target": "com.amazonaws.licensemanager#AuthorizationException"
          },
          {
            "target": "com.amazonaws.licensemanager#InvalidParameterValueException"
          },
          {
            "target": "com.amazonaws.licensemanager#RateLimitExceededException"
          },
\overline{\mathcal{L}} "target": "com.amazonaws.licensemanager#ServerInternalException"
          }
       ],
       "traits": {
          "smithy.api#documentation": "<p>Lists the license configuration operations that failed.</p>"
       }
     },
     "com.amazonaws.licensemanager#ListFailuresForLicenseConfigurationOperationsRequest": {
       "type": "structure",
       "members": {
          "LicenseConfigurationArn": {
            "target": "com.amazonaws.licensemanager#String",
             "traits": {
               "smithy.api#documentation": "<p>Amazon Resource Name of the license configuration.</p>",
               "smithy.api#required": {}
            }
          },
          "MaxResults": {
            "target": "com.amazonaws.licensemanager#BoxInteger",
            "traits": {
               "smithy.api#documentation": "<p>Maximum number of results to return in a single call.</p>"
            }
          },
          "NextToken": {
            "target": "com.amazonaws.licensemanager#String",
            "traits": {
               "smithy.api#documentation": "<p>Token for the next set of results.</p>"
            }
```
}

```
 },
       "traits": {
          "smithy.api#input": {}
       }
     },
     "com.amazonaws.licensemanager#ListFailuresForLicenseConfigurationOperationsResponse":
       "type": "structure",
       "members": {
          "LicenseOperationFailureList": {
            "target": "com.amazonaws.licensemanager#LicenseOperationFailureList",
            "traits": {
               "smithy.api#documentation": "<p>License configuration operations that failed.</p>"
            }
          },
          "NextToken": {
            "target": "com.amazonaws.licensemanager#String",
            "traits": {
               "smithy.api#documentation": "<p>Token for the next set of results.</p>"
            }
          }
       },
       "traits": {
          "smithy.api#output": {}
       }
     },
     "com.amazonaws.licensemanager#ListLicenseConfigurations": {
       "type": "operation",
       "input": {
          "target": "com.amazonaws.licensemanager#ListLicenseConfigurationsRequest"
       },
   "output": {
          "target": "com.amazonaws.licensemanager#ListLicenseConfigurationsResponse"
       },
       "errors": [
          {
            "target": "com.amazonaws.licensemanager#AccessDeniedException"
          },
          {
            "target": "com.amazonaws.licensemanager#AuthorizationException"
          },
          {
            "target": "com.amazonaws.licensemanager#FilterLimitExceededException"
          },
\overline{\mathcal{L}} "target": "com.amazonaws.licensemanager#InvalidParameterValueException"
          },
```
{

```
 {
                   "target": "com.amazonaws.licensemanager#RateLimitExceededException"
               },
\{ "target": "com.amazonaws.licensemanager#ServerInternalException"
               }
           ],
           "traits": {
               "smithy.api#documentation": "<p>Lists the license configurations
 for your account.</p>"
           }
        },
        "com.amazonaws.licensemanager#ListLicenseConfigurationsRequest": {
            "type": "structure",
            "members": {
               "LicenseConfigurationArns": {
                   "target": "com.amazonaws.licensemanager#StringList",
                   "traits": {
                       "smithy.api#documentation": "<p>Amazon Resource Names (ARN) of the license
configurations.</p>"
 }
               },
               "MaxResults": {
                   "target": "com.amazonaws.licensemanager#BoxInteger",
                   "traits": {
                       "smithy.api#documentation": "<p>Maximum number of results to return in a single call.</p>"
 }
               },
               "NextToken": {
                   "target": "com.amazonaws.licensemanager#String",
                   "traits": {
                       "smithy.api#documentation": "<p>Token for the next
 set of results.</p>"
 }
               },
               "Filters": {
                   "target": "com.amazonaws.licensemanager#Filters",
                   "traits": {
                       "smithy.api#documentation": "<p>Filters to scope the results. The following filters and logical
operators\n are supported:\langle p \rangle\n \langle u \rangle\n \langle h \rangle \langle h \rangle \langle p \rangle\n
\langle \text{code}\rangle-licenseCountingType\langle \text{code}\rangle - The dimension for which licenses are counted.\langle \text{in} \rangle Possible values are
\langle \text{code}\rangle \langle \text{code}\rangle | \langle \text{code}\rangle | \langle \text{code}\rangle | \langle \text{code}\rangle | \langle \text{code}\rangle | \langle \text{code}\rangle \langle \text{code}\rangle | \langle \text{code}\rangle | \langle \text{code}\rangle |\langle \text{code}\rangle |\langle \text{code}\rangle |\langle \text{code}\rangle |\langle \text{code}\rangle |\langle \text{code}\rangle |\langle \text{code}\rangle |\langle \text{code}\rangle |\langle \text{code}\rangle |\langle \operators are \langle \text{code}\rangleEQUALS\langle \text{code}\rangle | \langle \text{code}\rangleNOT_EQUALS\langle \text{code}\rangle.\langle \text{theta}\rangle.\langle \text{plot}\ranglen \langle \text{lib}\ranglen \langle \text{lib}\ranglen
\langle p \ranglen \langle code\rangleenforceLicenseCount\langle code \rangle - A Boolean value that indicates whether hard license
enforcement is used. \langle n \rangle Logical operators are \langle code \rangle EQUALS\langle code \rangle<code>NOT_EQUALS</code>.</p>\n
    \langle \cdot \rangle \langle \cdot \rangle \langle \cdotindicates whether the available licenses have been exceeded. \n Logical operators are
```

```
<code>EQUALS</code>|<code>NOT_EQUALS</code>.</p>\n </li>\n </ul>"
 }
 }
       },
       "traits": {
         "smithy.api#input": {}
       }
     },
     "com.amazonaws.licensemanager#ListLicenseConfigurationsResponse": {
       "type": "structure",
       "members": {
         "LicenseConfigurations": {
            "target": "com.amazonaws.licensemanager#LicenseConfigurations",
            "traits": {
              "smithy.api#documentation": "<p>Information about the license configurations.</p>"
            }
         },
         "NextToken": {
            "target": "com.amazonaws.licensemanager#String",
        "traits": {
              "smithy.api#documentation": "<p>Token for the next set of results.</p>"
            }
         }
       },
       "traits": {
          "smithy.api#output": {}
       }
     },
     "com.amazonaws.licensemanager#ListLicenseConversionTasks": {
       "type": "operation",
       "input": {
         "target": "com.amazonaws.licensemanager#ListLicenseConversionTasksRequest"
       },
       "output": {
         "target": "com.amazonaws.licensemanager#ListLicenseConversionTasksResponse"
       },
       "errors": [
         {
            "target": "com.amazonaws.licensemanager#AccessDeniedException"
         },
         {
            "target": "com.amazonaws.licensemanager#AuthorizationException"
         },
         {
            "target": "com.amazonaws.licensemanager#InvalidParameterValueException"
          },
         {
```

```
 "target": "com.amazonaws.licensemanager#RateLimitExceededException"
          },
          {
            "target": "com.amazonaws.licensemanager#ServerInternalException"
          }
       ],
       "traits": {
          "smithy.api#documentation": "<p>Lists the license type conversion tasks for your account.</p>"
       }
     },
     "com.amazonaws.licensemanager#ListLicenseConversionTasksRequest": {
       "type": "structure",
       "members": {
          "NextToken": {
            "target": "com.amazonaws.licensemanager#String",
            "traits": {
              "smithy.api#documentation": "<p>Token for the next set of results.</p>"
 }
          },
          "MaxResults": {
            "target": "com.amazonaws.licensemanager#BoxInteger",
            "traits": {
    "smithy.api#documentation": "<p>Maximum number of results to return in a single call.</p>"
            }
          },
          "Filters": {
            "target": "com.amazonaws.licensemanager#Filters",
            "traits": {
             "smithy.api#documentation": "<p>\ln Filters to scope the results. Valid filters are
<code>ResourceArns</code> and <code>Status</code>.\n \lt/p>"
 }
          }
       },
       "traits": {
          "smithy.api#input": {}
       }
     },
     "com.amazonaws.licensemanager#ListLicenseConversionTasksResponse": {
       "type": "structure",
       "members": {
          "LicenseConversionTasks": {
            "target": "com.amazonaws.licensemanager#LicenseConversionTasks",
            "traits": {
              "smithy.api#documentation": "<p>Information about the license configuration tasks for your
 account.</p>"
            }
          },
```

```
 "NextToken": {
            "target": "com.amazonaws.licensemanager#String",
            "traits": {
               "smithy.api#documentation": "<p>Token for the next set of results.</p>"
            }
          }
       },
       "traits": {
          "smithy.api#output": {}
       }
     },
     "com.amazonaws.licensemanager#ListLicenseManagerReportGenerators": {
       "type": "operation",
       "input": {
          "target": "com.amazonaws.licensemanager#ListLicenseManagerReportGeneratorsRequest"
       },
       "output": {
          "target": "com.amazonaws.licensemanager#ListLicenseManagerReportGeneratorsResponse"
       },
       "errors": [
          {
            "target": "com.amazonaws.licensemanager#AccessDeniedException"
          },
          {
            "target":
 "com.amazonaws.licensemanager#AuthorizationException"
          },
          {
            "target": "com.amazonaws.licensemanager#InvalidParameterValueException"
          },
          {
            "target": "com.amazonaws.licensemanager#RateLimitExceededException"
          },
          {
            "target": "com.amazonaws.licensemanager#ResourceLimitExceededException"
          },
          {
            "target": "com.amazonaws.licensemanager#ResourceNotFoundException"
          },
          {
            "target": "com.amazonaws.licensemanager#ServerInternalException"
          },
\overline{\mathcal{L}} "target": "com.amazonaws.licensemanager#ValidationException"
          }
       ],
       "traits": {
          "smithy.api#documentation": "<p>Lists the report generators for your account.</p>"
```

```
 }
 },
```

```
 "com.amazonaws.licensemanager#ListLicenseManagerReportGeneratorsRequest":
```
 { "type": "structure", "members": { "Filters": { "target": "com.amazonaws.licensemanager#FilterList", "traits": { "smithy.api#documentation": "<p>Filters to scope the results. The following filters are supported:  $\langle p\rangle$ \n  $\langle u\rangle$ \n  $\langle p\rangle$ \n  $\langle p\rangle$ \n  $\langle p\rangle$ \n  $\langle p\rangle$  $\langle \rangle$   $\langle \rangle$   $\langle \$  } }, "NextToken": { "target": "com.amazonaws.licensemanager#String", "traits": { "smithy.api#documentation": "<p>Token for the next set of results.</p>" } }, "MaxResults": { "target": "com.amazonaws.licensemanager#MaxSize100", "traits": { "smithy.api#documentation": "<p>Maximum number of results to return in a single call.</p>" } } }, "traits": { "smithy.api#input": {} } }, "com.amazonaws.licensemanager#ListLicenseManagerReportGeneratorsResponse": { "type": "structure", "members": { "ReportGenerators": { "target": "com.amazonaws.licensemanager#ReportGeneratorList", "traits": { "smithy.api#documentation": "<p>A report generator that creates periodic reports about your license configurations.</p>" } }, "NextToken": { "target": "com.amazonaws.licensemanager#String", "traits": { "smithy.api#documentation": "<p>Token for the next set of results.</p>" }

```
 }
        },
        "traits": {
          "smithy.api#output": {}
        }
     },
     "com.amazonaws.licensemanager#ListLicenseSpecificationsForResource": {
        "type": "operation",
        "input": {
          "target": "com.amazonaws.licensemanager#ListLicenseSpecificationsForResourceRequest"
        },
        "output": {
          "target": "com.amazonaws.licensemanager#ListLicenseSpecificationsForResourceResponse"
        },
        "errors": [
          {
             "target": "com.amazonaws.licensemanager#AccessDeniedException"
          },
\overline{\mathcal{L}} "target": "com.amazonaws.licensemanager#AuthorizationException"
          },
          {
             "target": "com.amazonaws.licensemanager#InvalidParameterValueException"
          },
          {
             "target": "com.amazonaws.licensemanager#RateLimitExceededException"
           },
\overline{\mathcal{L}} "target": "com.amazonaws.licensemanager#ServerInternalException"
          }
       ],
        "traits": {
          "smithy.api#documentation": "<p>Describes the license configurations for the specified resource.</p>"
        }
     },
     "com.amazonaws.licensemanager#ListLicenseSpecificationsForResourceRequest": {
        "type": "structure",
        "members": {
          "ResourceArn": {
             "target": "com.amazonaws.licensemanager#String",
             "traits": {
              "smithy.api#documentation": "<p>Amazon Resource Name (ARN) of a resource that has an
associated license configuration.\langle p \rangle",
               "smithy.api#required": {}
             }
          },
          "MaxResults": {
             "target": "com.amazonaws.licensemanager#BoxInteger",
```

```
 "traits": {
```

```
 "smithy.api#documentation": "<p>Maximum number of results to return in a single call.</p>"
            }
          },
          "NextToken": {
            "target": "com.amazonaws.licensemanager#String",
            "traits": {
               "smithy.api#documentation": "<p>Token for the next set of results.</p>"
 }
          }
       },
       "traits": {
          "smithy.api#input": {}
       }
     },
     "com.amazonaws.licensemanager#ListLicenseSpecificationsForResourceResponse": {
       "type": "structure",
       "members": {
         "LicenseSpecifications": {
            "target": "com.amazonaws.licensemanager#LicenseSpecifications",
            "traits": {
               "smithy.api#documentation": "<p>License configurations associated with a resource.</p>"
 }
          },
          "NextToken": {
             "target": "com.amazonaws.licensemanager#String",
            "traits": {
               "smithy.api#documentation": "<p>Token for the next set of results.</p>"
            }
          }
       },
       "traits": {
          "smithy.api#output": {}
       }
     },
     "com.amazonaws.licensemanager#ListLicenseVersions": {
       "type": "operation",
       "input": {
          "target": "com.amazonaws.licensemanager#ListLicenseVersionsRequest"
       },
       "output": {
          "target": "com.amazonaws.licensemanager#ListLicenseVersionsResponse"
       },
       "errors": [
          {
            "target": "com.amazonaws.licensemanager#AccessDeniedException"
          },
```

```
 {
            "target": "com.amazonaws.licensemanager#AuthorizationException"
          },
          {
            "target": "com.amazonaws.licensemanager#InvalidParameterValueException"
          },
          {
            "target": "com.amazonaws.licensemanager#RateLimitExceededException"
          },
\overline{\mathcal{L}} "target": "com.amazonaws.licensemanager#ServerInternalException"
          }
       ],
       "traits": {
          "smithy.api#documentation": "<p>Lists all versions of the specified license.</p>"
       }
     },
     "com.amazonaws.licensemanager#ListLicenseVersionsRequest": {
       "type": "structure",
       "members": {
          "LicenseArn": {
            "target": "com.amazonaws.licensemanager#Arn",
            "traits": {
               "smithy.api#documentation": "<p>Amazon Resource Name (ARN) of the license.</p>",
               "smithy.api#required": {}
            }
          },
          "NextToken": {
            "target": "com.amazonaws.licensemanager#String",
             "traits": {
               "smithy.api#documentation": "<p>Token for the next set of results.</p>"
            }
          },
          "MaxResults": {
            "target": "com.amazonaws.licensemanager#MaxSize100",
            "traits": {
               "smithy.api#documentation": "<p>Maximum number of results to return in a single call.</p>"
            }
          }
       },
       "traits": {
          "smithy.api#input": {}
       }
     },
     "com.amazonaws.licensemanager#ListLicenseVersionsResponse": {
       "type": "structure",
       "members": {
          "Licenses": {
```

```
 "target": "com.amazonaws.licensemanager#LicenseList",
            "traits": {
               "smithy.api#documentation": "<p>License details.</p>"
            }
          },
 "NextToken": {
            "target": "com.amazonaws.licensemanager#String",
            "traits": {
               "smithy.api#documentation": "<p>Token for the next set of results.</p>"
            }
          }
       },
       "traits": {
          "smithy.api#output": {}
       }
     },
     "com.amazonaws.licensemanager#ListLicenses": {
       "type": "operation",
       "input": {
          "target": "com.amazonaws.licensemanager#ListLicensesRequest"
       },
       "output": {
          "target": "com.amazonaws.licensemanager#ListLicensesResponse"
       },
       "errors": [
          {
            "target": "com.amazonaws.licensemanager#AccessDeniedException"
          },
          {
            "target": "com.amazonaws.licensemanager#AuthorizationException"
          },
          {
            "target": "com.amazonaws.licensemanager#InvalidParameterValueException"
          },
\overline{\mathcal{L}} "target": "com.amazonaws.licensemanager#RateLimitExceededException"
          },
          {
            "target": "com.amazonaws.licensemanager#ServerInternalException"
          },
          {
            "target": "com.amazonaws.licensemanager#ValidationException"
          }
       ],
       "traits": {
          "smithy.api#documentation": "<p>Lists the licenses for your account.</p>"
       }
```

```
 },
     "com.amazonaws.licensemanager#ListLicensesRequest": {
        "type": "structure",
        "members": {
           "LicenseArns": {
              "target": "com.amazonaws.licensemanager#ArnList",
              "traits": {
                 "smithy.api#documentation": "<p>Amazon Resource Names (ARNs) of the licenses.</p>"
              }
           },
      "Filters": {
              "target": "com.amazonaws.licensemanager#FilterList",
              "traits": {
                 "smithy.api#documentation": "<p>Filters to scope the results. The following filters are
supprotected: </p \langle n \rangle \ \langle l \rangle \n \langle n \rangle \ \langle n \rangle \\langle h \rangle \langle h \rangle \langle h \rangle \langle h \rangle \langle h \rangle \langle h \rangle \langle h \rangle \langle h \rangle \langle h \rangle \langle h \rangle \langle h \rangle \langle h \rangle\langle i \rangle\n \langle p \rangle\n \langle i \rangle\n \langle i \rangle\n \langle i \rangle\n \langle i \rangle\n \langle i \rangle\n
\langle p \ranglen \langle code\Status\langle code \ranglen \langle p \ranglen \langle lib \ranglen \langle ul \rangle"
              }
           },
           "NextToken": {
              "target": "com.amazonaws.licensemanager#String",
              "traits": {
                 "smithy.api#documentation": "<p>Token
 for the next set of results.</p>"
 }
           },
           "MaxResults": {
              "target": "com.amazonaws.licensemanager#MaxSize100",
              "traits": {
                 "smithy.api#documentation": "<p>Maximum number of results to return in a single call.</p>"
              }
           }
        },
        "traits": {
           "smithy.api#input": {}
        }
     },
     "com.amazonaws.licensemanager#ListLicensesResponse": {
        "type": "structure",
        "members": {
           "Licenses": {
              "target": "com.amazonaws.licensemanager#LicenseList",
              "traits": {
                 "smithy.api#documentation": "<p>License details.</p>"
```
 } },

```
 "NextToken": {
            "target": "com.amazonaws.licensemanager#String",
            "traits": {
   "smithy.api#documentation": "<p>Token for the next set of results.</p>"
 }
          }
       },
       "traits": {
          "smithy.api#output": {}
       }
     },
     "com.amazonaws.licensemanager#ListReceivedGrants": {
       "type": "operation",
       "input": {
          "target": "com.amazonaws.licensemanager#ListReceivedGrantsRequest"
       },
       "output": {
          "target": "com.amazonaws.licensemanager#ListReceivedGrantsResponse"
       },
       "errors": [
          {
            "target": "com.amazonaws.licensemanager#AccessDeniedException"
          },
          {
            "target": "com.amazonaws.licensemanager#AuthorizationException"
          },
          {
            "target": "com.amazonaws.licensemanager#InvalidParameterValueException"
          },
          {
            "target": "com.amazonaws.licensemanager#RateLimitExceededException"
          },
          {
            "target": "com.amazonaws.licensemanager#ResourceLimitExceededException"
          },
          {
            "target": "com.amazonaws.licensemanager#ServerInternalException"
          },
\left\{ \begin{array}{c} \end{array} \right. "target": "com.amazonaws.licensemanager#ValidationException"
          }
       ],
       "traits": {
          "smithy.api#documentation": "<p>Lists grants that are received. Received grants are grants created while
```
specifying the\n recipient as this Amazon Web Services account, your organization, or an organizational unit\n (OU) to which this member account belongs. $\langle p \rangle$ "

}
```
 },
```

```
 "com.amazonaws.licensemanager#ListReceivedGrantsForOrganization": {
       "type": "operation",
       "input": {
          "target": "com.amazonaws.licensemanager#ListReceivedGrantsForOrganizationRequest"
        },
       "output": {
          "target": "com.amazonaws.licensemanager#ListReceivedGrantsForOrganizationResponse"
       },
       "errors": [
          {
            "target": "com.amazonaws.licensemanager#AccessDeniedException"
          },
\overline{\mathcal{L}} "target": "com.amazonaws.licensemanager#AuthorizationException"
          },
          {
            "target": "com.amazonaws.licensemanager#InvalidParameterValueException"
          },
\overline{\mathcal{L}} "target": "com.amazonaws.licensemanager#RateLimitExceededException"
          },
\overline{\mathcal{L}} "target": "com.amazonaws.licensemanager#ResourceLimitExceededException"
          },
\overline{\mathcal{L}} "target": "com.amazonaws.licensemanager#ServerInternalException"
          },
\overline{\mathcal{L}} "target":
 "com.amazonaws.licensemanager#ValidationException"
 }
       ],
       "traits": {
          "smithy.api#documentation": "<p>Lists the grants received for all accounts in the organization.</p>"
       }
     },
     "com.amazonaws.licensemanager#ListReceivedGrantsForOrganizationRequest": {
       "type": "structure",
       "members": {
          "LicenseArn": {
            "target": "com.amazonaws.licensemanager#Arn",
            "traits": {
               "smithy.api#documentation": "<p>The Amazon Resource Name (ARN) of the received license.</p>",
               "smithy.api#required": {}
            }
          },
          "Filters": {
```

```
 "target": "com.amazonaws.licensemanager#FilterList",
             "traits": {
                "smithy.api#documentation": "<p>Filters to scope the results. The following filters are
supported:</p>\n
    \langle \text{ul}\rangle\n \langle \text{li}\rangle\n \langle \text{p}\rangle\n \langle \text{p}\rangle\n \langle \text{pl}\rangle\langle i \rangle\n \langle p \rangle\n \langle p \rangle\n \langle c \rangle\n \langle j \rangle\n \langle l \rangle\n \langle l \rangle\n \langle l \rangle\n \langle l \rangle }
          },
          "NextToken": {
             "target": "com.amazonaws.licensemanager#String",
             "traits": {
                "smithy.api#documentation": "<p>Token for the next set of results.</p>"
 }
          },
          "MaxResults": {
             "target": "com.amazonaws.licensemanager#MaxSize100",
             "traits": {
                "smithy.api#documentation": "<p>Maximum number of results to return in a single call.</p>"
             }
          }
        },
        "traits": {
          "smithy.api#input": {}
        }
     },
     "com.amazonaws.licensemanager#ListReceivedGrantsForOrganizationResponse":
 {
        "type": "structure",
        "members": {
          "Grants": {
             "target": "com.amazonaws.licensemanager#GrantList",
             "traits": {
                "smithy.api#documentation": "<p>Lists the grants the organization has received.</p>"
             }
          },
          "NextToken": {
             "target": "com.amazonaws.licensemanager#String",
             "traits": {
                "smithy.api#documentation": "<p>Token for the next set of results.</p>"
             }
          }
        },
        "traits": {
          "smithy.api#output": {}
        }
     },
     "com.amazonaws.licensemanager#ListReceivedGrantsRequest": {
        "type": "structure",
```

```
 "members": {
           "GrantArns": {
              "target": "com.amazonaws.licensemanager#ArnList",
              "traits": {
                "smithy.api#documentation": "<p>Amazon Resource Names (ARNs) of the grants.</p>"
              }
           },
           "Filters": {
              "target": "com.amazonaws.licensemanager#FilterList",
              "traits": {
                "smithy.api#documentation": "<p>Filters to scope the results. The following filters are
supprotected: <p>\n\ \langle u \rangle \n\ \langle v \rangle \n\ \langle v \rangle \n\\langle \text{Li}\rangle\n \langle \text{L}\rangle\n \langle \text{p}\rangle\n \langle \text{p}\rangle\n \langle \text{p}\rangle\n
\langle \angle h \rangle </p>\n \langle \angle p \rangle </p>\n \langle \angle p \rangle </p>\n \langle \angle h \rangle\langle i \ranglen \langle p \ranglen \langle j \ranglen \langle j \ranglen \langle j \ranglen \langle j \ranglen \langle j \ranglen \langle j \ranglen \langle j \ranglen \langle j \ranglen
\langle p \rangle \ln\langle \text{code} \rangleGranterAccountId\langle \text{code}\ranglen \langle \text{up}\ranglen \langle \text{div}\ranglen \langle \text{ul}\rangle"
 }
           },
           "NextToken": {
              "target": "com.amazonaws.licensemanager#String",
              "traits": {
                "smithy.api#documentation": "<p>Token for the next set of results.</p>"
 }
           },
           "MaxResults": {
              "target": "com.amazonaws.licensemanager#MaxSize100",
              "traits": {
                "smithy.api#documentation": "<p>Maximum number of results to return in a single call.</p>"
              }
           }
        },
        "traits": {
           "smithy.api#input": {}
        }
     },
     "com.amazonaws.licensemanager#ListReceivedGrantsResponse": {
        "type": "structure",
        "members": {
           "Grants": {
              "target": "com.amazonaws.licensemanager#GrantList",
              "traits": {
               "smithy.api#documentation": "<p>Received grant details.</p>"
              }
           },
           "NextToken": {
              "target": "com.amazonaws.licensemanager#String",
              "traits": {
```

```
 "smithy.api#documentation": "<p>Token for the next set of results.</p>"
            }
          }
       },
       "traits": {
          "smithy.api#output": {}
       }
     },
     "com.amazonaws.licensemanager#ListReceivedLicenses": {
       "type": "operation",
       "input": {
          "target": "com.amazonaws.licensemanager#ListReceivedLicensesRequest"
       },
       "output": {
          "target": "com.amazonaws.licensemanager#ListReceivedLicensesResponse"
       },
       "errors": [
          {
            "target": "com.amazonaws.licensemanager#AccessDeniedException"
           },
\overline{\mathcal{L}} "target": "com.amazonaws.licensemanager#AuthorizationException"
          },
\overline{\mathcal{L}} "target": "com.amazonaws.licensemanager#InvalidParameterValueException"
          },
\overline{\mathcal{L}} "target": "com.amazonaws.licensemanager#RateLimitExceededException"
          },
\overline{\mathcal{L}} "target": "com.amazonaws.licensemanager#ResourceLimitExceededException"
          },
\overline{\mathcal{L}} "target": "com.amazonaws.licensemanager#ServerInternalException"
          },
\overline{\mathcal{L}} "target": "com.amazonaws.licensemanager#ValidationException"
          }
       ],
       "traits": {
          "smithy.api#documentation": "<p>Lists received licenses.</p>"
       }
     },
     "com.amazonaws.licensemanager#ListReceivedLicensesForOrganization":
       "type": "operation",
       "input": {
          "target": "com.amazonaws.licensemanager#ListReceivedLicensesForOrganizationRequest"
```

```
 },
          "output": {
             "target": "com.amazonaws.licensemanager#ListReceivedLicensesForOrganizationResponse"
          },
          "errors": [
             {
                 "target": "com.amazonaws.licensemanager#AccessDeniedException"
             },
             {
                 "target": "com.amazonaws.licensemanager#AuthorizationException"
             },
             {
                 "target": "com.amazonaws.licensemanager#InvalidParameterValueException"
             },
\overline{\mathcal{L}} "target": "com.amazonaws.licensemanager#RateLimitExceededException"
             },
             {
                 "target": "com.amazonaws.licensemanager#ResourceLimitExceededException"
             },
             {
       "target": "com.amazonaws.licensemanager#ServerInternalException"
             },
             {
                 "target": "com.amazonaws.licensemanager#ValidationException"
              }
          ],
          "traits": {
              "smithy.api#documentation": "<p>Lists the licenses received for all accounts in the organization.</p>"
          }
       },
       "com.amazonaws.licensemanager#ListReceivedLicensesForOrganizationRequest": {
          "type": "structure",
          "members": {
             "Filters": {
                 "target": "com.amazonaws.licensemanager#FilterList",
                 "traits": {
                    "smithy.api#documentation": "<p>Filters to scope the results. The following filters are
\sup{\text{correct}:x\rightarrow\infty} \langle n \rangle \setminus n \langle n \rangle \setminus n \langle n \rangle \setminus n \langle n \rangle \setminus n \langle n \rangle \setminus n\langleli>\n \langleli>\n \langlep>\n \langlecode>ProductSKU\langlecode>\n
            \langle \rangle \langle \rangle \langle \ }
             },
             "NextToken": {
                 "target": "com.amazonaws.licensemanager#String",
                 "traits": {
                    "smithy.api#documentation": "<p>Token for the next set of results.</p>"
```

```
 }
          },
          "MaxResults": {
             "target": "com.amazonaws.licensemanager#MaxSize100",
             "traits": {
                "smithy.api#documentation": "<p>Maximum number of results to return in a single call.</p>"
 }
          }
        },
        "traits": {
          "smithy.api#input": {}
        }
     },
     "com.amazonaws.licensemanager#ListReceivedLicensesForOrganizationResponse": {
        "type": "structure",
        "members": {
          "Licenses": {
             "target": "com.amazonaws.licensemanager#GrantedLicenseList",
              "traits": {
                "smithy.api#documentation": "<p>Lists the licenses the organization has received.</p>"
 }
          },
          "NextToken": {
             "target": "com.amazonaws.licensemanager#String",
             "traits": {
                "smithy.api#documentation": "<p>Token for the next set of results.</p>"
             }
          }
        },
        "traits": {
          "smithy.api#output": {}
        }
     },
     "com.amazonaws.licensemanager#ListReceivedLicensesRequest": {
        "type": "structure",
        "members": {
          "LicenseArns": {
             "target": "com.amazonaws.licensemanager#ArnList",
             "traits": {
                "smithy.api#documentation": "<p>Amazon Resource Names (ARNs) of the licenses.</p>"
             }
          },
         "Filters": {
             "target": "com.amazonaws.licensemanager#FilterList",
             "traits": {
                "smithy.api#documentation": "<p>Filters to scope the results. The following filters are
\text{supported:}\langle p\rangle\text{h} \qquad \langle \text{d}\rangle\text{h} \qquad \langle p\rangle\text{h} \qquad \langle p\rangle\text{h} \qquad \langle \text{d}\text{e}\rangle
```

```
\langle \rangle \langleli\rangle\n \langleli\rangle\n \langlep>\n \langlep>\n \langleli\rangle\n \langleli\rangle\n \langleli\rangle\n
\langle i \rangle \n \langle p \rangle|n \langle c \text{ode} \rangleFingerprint\langle c \text{ode} \rangle|n \langle p \rangle|n \langle i \rangle|n \langle i \rangle|n \langle i \rangle|n
\langle p \rangle < \langle p \rangle < \langle p \rangle \langle p \rangle \langle p \rangle \langle p \rangle \langle p \rangle \langle p \rangle \langle p \rangle \langle p \rangle \langle p \rangle \langle p \rangle \langle p \rangle\langle \text{code}\rangleBeneficiary\langle \text{code}\rangle\n \langle \text{up}\rangle\n \langle \text{up}\rangle\n \langle \text{up}\rangle\n \langle \text{up}\rangle }
            },
            "NextToken": {
               "target": "com.amazonaws.licensemanager#String",
                "traits": {
                   "smithy.api#documentation": "<p>Token for the next set of results.</p>"
               }
            },
            "MaxResults": {
               "target": "com.amazonaws.licensemanager#MaxSize100",
               "traits": {
                   "smithy.api#documentation": "<p>Maximum number of results to return in a single call.</p>"
               }
            }
         },
         "traits": {
             "smithy.api#input": {}
         }
      },
      "com.amazonaws.licensemanager#ListReceivedLicensesResponse": {
         "type": "structure",
         "members": {
            "Licenses": {
               "target": "com.amazonaws.licensemanager#GrantedLicenseList",
               "traits": {
                   "smithy.api#documentation": "<p>Received license details.</p>"
               }
            },
            "NextToken": {
               "target": "com.amazonaws.licensemanager#String",
               "traits": {
                   "smithy.api#documentation": "<p>Token for the next set of results.</p>"
               }
            }
         },
         "traits": {
             "smithy.api#output": {}
         }
      },
      "com.amazonaws.licensemanager#ListResourceInventory": {
         "type": "operation",
         "input": {
            "target": "com.amazonaws.licensemanager#ListResourceInventoryRequest"
```

```
 },
       "output": {
          "target": "com.amazonaws.licensemanager#ListResourceInventoryResponse"
       },
        "errors": [
          {
            "target": "com.amazonaws.licensemanager#AccessDeniedException"
          },
\overline{\mathcal{L}} "target": "com.amazonaws.licensemanager#AuthorizationException"
          },
          {
             "target": "com.amazonaws.licensemanager#FailedDependencyException"
          },
\overline{\mathcal{L}} "target": "com.amazonaws.licensemanager#FilterLimitExceededException"
          },
\overline{\mathcal{L}} "target": "com.amazonaws.licensemanager#InvalidParameterValueException"
          },
\overline{\mathcal{L}} "target": "com.amazonaws.licensemanager#RateLimitExceededException"
          },
          {
             "target": "com.amazonaws.licensemanager#ServerInternalException"
          }
       ],
       "traits": {
          "smithy.api#documentation": "<p>Lists resources managed using Systems Manager inventory.</p>"
       }
     },
     "com.amazonaws.licensemanager#ListResourceInventoryRequest": {
        "type": "structure",
       "members": {
          "MaxResults": {
             "target": "com.amazonaws.licensemanager#BoxInteger",
             "traits": {
               "smithy.api#documentation": "<p>Maximum number of results to return in a single call.</p>"
            }
          },
          "NextToken": {
            "target": "com.amazonaws.licensemanager#String",
            "traits": {
               "smithy.api#documentation": "<p>Token for the next set of results.</p>"
            }
          },
          "Filters": {
             "target": "com.amazonaws.licensemanager#InventoryFilterList",
```
"traits": {

 "smithy.api#documentation": "<p>Filters to scope the results. The following filters and logical operators\n are supported: $\langle p \rangle$ \n  $\langle ul \rangle$ \n  $\langle ul \rangle$ \n  $\langle pp \rangle$ \n  $\langle code \rangle$  account  $\langle id \rangle$   $\langle code \rangle$ - The ID of the Amazon Web Services account that owns the resource.\n Logical operators are  $\langle \text{code}\rangle$   $\leq$   $\langle \text{code}\rangle$   $\leq$   $\langle \text{code}\rangle$   $\leq$   $\langle \text{code}\rangle$ .  $\leq$   $\langle \text{code}\rangle$ .  $\leq$   $\langle \text{code}\rangle$ .  $\leq$   $\langle \text{code}\rangle$ .  $\leq$   $\langle \text{code}\rangle$ .  $\leq$   $\langle \text{code}\rangle$ .  $\leq$   $\langle \text{code}\rangle$ .  $\leq$   $\langle \text{code}\rangle$ .  $\leq$   $\langle \text{code}\rangle$ .  $\leq$   $\langle \text{code}\rangle$ 

 $\langle \text{Li}\rangle$ \n  $\langle \text{Li}\rangle$ \n  $\langle \text{p}\rangle$ \n  $\langle \text{code}\rangle$  application\_name $\langle \text{code}\rangle$  - The name of the application.  $\ln$  Logical operators are  $\langle \text{code}\rangle$ EQUALS $\langle \text{code}\rangle$  |  $\langle \text{code}\rangle$ BEGINS\_WITH $\langle \text{code}\rangle$ . $\langle \text{node}\rangle$  $\langle \angle \text{li}\rangle$ \n  $\langle \text{pl}\rangle$ \n  $\langle \text{pl}\rangle$   $\langle \text{p}\rangle$ \n  $\langle \text{codel}\rangle$  - The type of license included. \n

Logical operators are  $\textdegree\textdegree\textdegree\textdegree$   $\textdegree\textdegree\textdegree$   $\textdegree\textdegree\textdegree\textdegree$  Possible values are  $<$ code>sql-server-enterprise $<$ /code> $\ln$   $<$ code>sql-server-standard $<$ /code> $\ln$   $<$ code>sql $server-web \ltimes code> \ \ \n\infty$   $\cdot \infty$   $\leq \ncode> windows-server-datacenter \ltangle code \ltimes \ltimes \pmod{p}$   $\ltimes \li{\Rightarrow} \n\infty$  $\langle p \rangle$ n  $\langle code \rangle$ platform $\langle code \rangle$  - The platform of the resource.\n Logical operators are  $\langle \text{code}\rangle$ EQUALS $\langle \text{code}\rangle$  |  $\langle \text{code}\rangle$ BEGINS\_WITH $\langle \text{code}\rangle$ . $\langle \text{plot}\rangle$ n  $\langle \text{lib}\rangle$ n  $\langle \text{lib}\rangle$ n  $\langle \text{pb}\rangle$ n

 <code>resource\_id</code> - The ID of the resource. \n Logical operators are  $\text{code}\subseteq\text{QUALS}\subseteq\text{code}\subseteq\text{code}\subseteq\text{NOT}\subseteq\text{QUALS}\subseteq\text{code}\subseteq\text{p}\setminus\text{n}$   $\langle\text{li}\rangle\text{n}$   $\langle\text{li}\rangle\text{n}$   $\langle\text{pl}\rangle\text{n}$  $\&$ code>tag: $\&$ ey> $\&$ ode> - The key/value combination of a tag assigned \n to the resource. Logical

```
operators are <code>EQUALS</code> (single account) or\n <code>EQUALS</code> |
```

```
\langle \text{code}>NOT\_EOUALS \langle \text{code}> (\text{cross account}).\langle \text{p}\rangle \langle \text{n} \rangle \langle \text{n} \rangle \langle \text{n} \rangle }
```

```
 }
       },
       "traits": {
         "smithy.api#input": {}
       }
     },
     "com.amazonaws.licensemanager#ListResourceInventoryResponse": {
       "type": "structure",
       "members": {
         "ResourceInventoryList": {
            "target": "com.amazonaws.licensemanager#ResourceInventoryList",
            "traits": {
              "smithy.api#documentation": "<p>Information
 about the resources.</p>"
 }
         },
         "NextToken": {
            "target": "com.amazonaws.licensemanager#String",
            "traits": {
              "smithy.api#documentation": "<p>Token for the next set of results.</p>"
 }
         }
       },
       "traits": {
         "smithy.api#output": {}
       }
     },
     "com.amazonaws.licensemanager#ListTagsForResource": {
```

```
 "type": "operation",
```

```
 "input": {
          "target": "com.amazonaws.licensemanager#ListTagsForResourceRequest"
        },
        "output": {
          "target": "com.amazonaws.licensemanager#ListTagsForResourceResponse"
        },
        "errors": [
          {
             "target": "com.amazonaws.licensemanager#AccessDeniedException"
          },
          {
            "target": "com.amazonaws.licensemanager#AuthorizationException"
           },
          {
            "target": "com.amazonaws.licensemanager#InvalidParameterValueException"
          },
          {
             "target": "com.amazonaws.licensemanager#RateLimitExceededException"
          },
          {
             "target": "com.amazonaws.licensemanager#ServerInternalException"
          }
       ],
        "traits": {
          "smithy.api#documentation": "<p>Lists the tags for the specified license configuration.</p>"
        }
     },
     "com.amazonaws.licensemanager#ListTagsForResourceRequest": {
        "type": "structure",
        "members": {
          "ResourceArn": {
            "target": "com.amazonaws.licensemanager#String",
            "traits": {
               "smithy.api#documentation": "<p>Amazon Resource Name (ARN) of the license
configuration.</p>",
     "smithy.api#required": {}
            }
          }
        },
       "traits": {
          "smithy.api#input": {}
        }
     },
     "com.amazonaws.licensemanager#ListTagsForResourceResponse": {
        "type": "structure",
       "members": {
```
"Tags": {

```
 "target": "com.amazonaws.licensemanager#TagList",
            "traits": {
               "smithy.api#documentation": "<p>Information about the tags.</p>"
            }
          }
       },
       "traits": {
          "smithy.api#output": {}
       }
     },
     "com.amazonaws.licensemanager#ListTokens": {
       "type": "operation",
       "input": {
          "target": "com.amazonaws.licensemanager#ListTokensRequest"
       },
       "output": {
          "target": "com.amazonaws.licensemanager#ListTokensResponse"
       },
       "errors":
\overline{\mathcal{L}} "target": "com.amazonaws.licensemanager#AccessDeniedException"
          },
          {
            "target": "com.amazonaws.licensemanager#AuthorizationException"
          },
          {
            "target": "com.amazonaws.licensemanager#RateLimitExceededException"
          },
          {
            "target": "com.amazonaws.licensemanager#ServerInternalException"
          },
          {
            "target": "com.amazonaws.licensemanager#ValidationException"
          }
       ],
       "traits": {
          "smithy.api#documentation": "<p>Lists your tokens.</p>"
       }
     },
     "com.amazonaws.licensemanager#ListTokensRequest": {
       "type": "structure",
       "members": {
          "TokenIds": {
            "target": "com.amazonaws.licensemanager#StringList",
            "traits": {
```
[

```
 "smithy.api#documentation": "<p>Token IDs.</p>"
             }
           },
           "Filters": {
             "target": "com.amazonaws.licensemanager#FilterList",
             "traits": {
               "smithy.api#documentation": "<p>Filters to scope the results. The following filter is supported:\langle p \rangle\n
    \langle u \rangle \n \langle h \rangle \langle v \rangle \langle p \ranglen \langle p \rangle \langle h \rangle \langle h \rangle \langle h \rangle \langle h \rangle\langle \text{ul}\rangle"
 }
           },
           "NextToken": {
             "target": "com.amazonaws.licensemanager#String",
             "traits": {
                "smithy.api#documentation": "<p>Token for the next set of results.</p>"
             }
           },
           "MaxResults": {
             "target": "com.amazonaws.licensemanager#MaxSize100",
             "traits": {
                "smithy.api#documentation":
"<p>Maximum number of results to return in a single call.</p>"
             }
           }
        },
        "traits": {
           "smithy.api#input": {}
        }
     },
     "com.amazonaws.licensemanager#ListTokensResponse": {
        "type": "structure",
        "members": {
          "Tokens": {
             "target": "com.amazonaws.licensemanager#TokenList",
             "traits": {
                "smithy.api#documentation": "<p>Received token details.</p>"
             }
           },
           "NextToken": {
             "target": "com.amazonaws.licensemanager#String",
             "traits": {
                "smithy.api#documentation": "<p>Token for the next set of results.</p>"
             }
           }
        },
        "traits": {
           "smithy.api#output": {}
        }
```

```
 },
```

```
 "com.amazonaws.licensemanager#ListUsageForLicenseConfiguration":
```

```
 "type": "operation",
       "input": {
          "target": "com.amazonaws.licensemanager#ListUsageForLicenseConfigurationRequest"
       },
       "output": {
          "target": "com.amazonaws.licensemanager#ListUsageForLicenseConfigurationResponse"
       },
        "errors": [
          {
            "target": "com.amazonaws.licensemanager#AccessDeniedException"
          },
\overline{\mathcal{L}} "target": "com.amazonaws.licensemanager#AuthorizationException"
          },
\overline{\mathcal{L}} "target": "com.amazonaws.licensemanager#FilterLimitExceededException"
          },
\overline{\mathcal{L}} "target": "com.amazonaws.licensemanager#InvalidParameterValueException"
          },
\overline{\mathcal{L}} "target": "com.amazonaws.licensemanager#RateLimitExceededException"
          },
\{ "target": "com.amazonaws.licensemanager#ServerInternalException"
          }
       ],
       "traits": {
          "smithy.api#documentation": "<p>Lists all license usage records for a license configuration, displaying
license\n consumption details by resource at a selected point in time. Use this action to audit the\n current
license consumption for any license inventory and configuration.</p>"
       }
     "com.amazonaws.licensemanager#ListUsageForLicenseConfigurationRequest": {
       "type": "structure",
       "members": {
          "LicenseConfigurationArn": {
            "target": "com.amazonaws.licensemanager#String",
            "traits": {
```

```
 "smithy.api#documentation": "<p>Amazon Resource Name (ARN) of the license
```
},

```
configuration.</p>",
```
},

```
 "smithy.api#required": {}
```

```
 }
```

```
 "MaxResults": {
              "target": "com.amazonaws.licensemanager#BoxInteger",
              "traits": {
                 "smithy.api#documentation": "<p>Maximum number of results to return in a single call.</p>"
              }
           },
           "NextToken": {
              "target": "com.amazonaws.licensemanager#String",
              "traits": {
                 "smithy.api#documentation": "<p>Token for the next set of results.</p>"
              }
           },
           "Filters": {
              "target": "com.amazonaws.licensemanager#Filters",
              "traits": {
                 "smithy.api#documentation": "<p>Filters to scope the results. The following filters and logical
operators\n are supported:\langle p \rangle\n \langle u \rangle\n \langle h \rangle \langle p \rangle\n
\langle \text{code} \rangle resourceArn\langle \text{code} \rangle - The ARN of the license configuration resource.\lnLogical operators are \langle \text{code}\rangle = \text{EQUALS}\langle \text{code}\rangle \text{NOT}. \langle \text{EQUALS}\rangle = \langle \text{code}\rangle \text{A}. \langle \text{like}\rangle\langle i \rangle \n\ranglen \langle p \rangle \langle c \text{ode} \rangle resource Type\langle c \text{ode} \rangle - The resource type
(<code>EC2_INSTANCE</code> | <code>EC2_HOST</code> | <code>EC2_AMI</code> |
<code>SYSTEMS_MANAGER_MANAGED_INSTANCE</code>). \n Logical operators are
\text{code}\subseteq\text{QUALS}\subseteq\text{code}\subseteq\text{node}\subseteq\text{NOT}\subseteq\text{QUALS}\subseteq\text{code}\subseteq\text{p}\setminus\text{n} \langle\text{li}\rangle\text{n} \langle\text{li}\rangle\text{n} \langle\text{pi}\rangle\text{n} <code>resourceAccount</code> - The ID of the account that owns the resource. \n Logical operators
are <code>EQUALS</code> | <code>NOT_EQUALS</code>.</p>></n </li>\n </ul>"
 }
           }
        },
        "traits": {
           "smithy.api#input": {}
        }
      },
      "com.amazonaws.licensemanager#ListUsageForLicenseConfigurationResponse": {
         "type": "structure",
        "members": {
 "LicenseConfigurationUsageList": {
              "target": "com.amazonaws.licensemanager#LicenseConfigurationUsageList",
              "traits": {
                 "smithy.api#documentation": "<p>Information about the license configurations.</p>"
              }
           },
           "NextToken": {
              "target": "com.amazonaws.licensemanager#String",
              "traits": {
                 "smithy.api#documentation": "<p>Token for the next set of results.</p>"
              }
           }
```

```
 },
   "traits": {
      "smithy.api#output": {}
   }
 },
 "com.amazonaws.licensemanager#Location": {
   "type": "string"
 },
 "com.amazonaws.licensemanager#Long": {
   "type": "long"
 },
 "com.amazonaws.licensemanager#ManagedResourceSummary": {
   "type": "structure",
   "members": {
      "ResourceType":
        "target": "com.amazonaws.licensemanager#ResourceType",
        "traits": {
           "smithy.api#documentation": "<p>Type of resource associated with a license.</p>"
        }
      },
      "AssociationCount": {
        "target": "com.amazonaws.licensemanager#BoxLong",
        "traits": {
           "smithy.api#documentation": "<p>Number of resources associated with licenses.</p>"
        }
      }
   },
   "traits": {
      "smithy.api#documentation": "<p>Summary information about a managed resource.</p>"
   }
 },
 "com.amazonaws.licensemanager#ManagedResourceSummaryList": {
   "type": "list",
   "member": {
      "target": "com.amazonaws.licensemanager#ManagedResourceSummary"
   }
 },
 "com.amazonaws.licensemanager#MaxSize100": {
 "type": "integer",
   "traits": {
      "smithy.api#range": {
        "min": 1,
        "max": 100
      }
   }
 },
```

```
 "com.amazonaws.licensemanager#MaxSize3StringList": {
   "type": "list",
   "member": {
      "target": "com.amazonaws.licensemanager#String"
   },
   "traits": {
      "smithy.api#length": {
        "min": 0,
        "max": 3
      }
   }
 },
 "com.amazonaws.licensemanager#Message": {
   "type": "string"
 },
 "com.amazonaws.licensemanager#Metadata": {
   "type": "structure",
   "members": {
      "Name": {
        "target": "com.amazonaws.licensemanager#String",
        "traits": {
           "smithy.api#documentation": "<p>The key name.</p>"
        }
      },
 "Value": {
        "target": "com.amazonaws.licensemanager#String",
        "traits": {
           "smithy.api#documentation": "<p>The value.</p>"
        }
      }
   },
   "traits": {
      "smithy.api#documentation": "<p>Describes key/value pairs.</p>"
   }
 },
 "com.amazonaws.licensemanager#MetadataList": {
   "type": "list",
   "member": {
      "target": "com.amazonaws.licensemanager#Metadata"
   }
 },
 "com.amazonaws.licensemanager#NoEntitlementsAllowedException": {
   "type": "structure",
   "members": {
      "Message": {
        "target": "com.amazonaws.licensemanager#Message"
      }
```

```
 },
```

```
 "traits": {
```
 "smithy.api#documentation": "<p>There are no entitlements found for this license, or the entitlement maximum count is reached. $\langle p \rangle$ ",

```
 "smithy.api#error": "client",
```
"smithy.api#httpError": 400

```
 }
 },
```
"com.amazonaws.licensemanager#Options": {

"type": "structure",

"members": {

"ActivationOverrideBehavior": {

"target": "com.amazonaws.licensemanager#ActivationOverrideBehavior",

"traits": {

 "smithy.api#documentation": "<p>An activation option for your grant that determines the behavior of activating a grant.\n Activation options can only be used with granted licenses sourced from the Amazon Web Services Marketplace. Additionally, the operation must specify the value of  $\langle \text{code>}ACTIVE}\rangle$  for the $\langle n \rangle$  $\langle \text{code}> \text{Status} \rangle$  code> parameter. $\langle \text{p}\rangle$ \n  $\langle \text{u}\rangle$ \n  $\langle \text{h}\rangle$   $\langle \text{p}\rangle$ As a license administrator, you can optionally specify an $n \leq \c{code}$ >ActivationOverrideBehavior</code> when activating a grant. $\langle p \rangle$ n  $\langle \text{li}\rangle$ \n  $\langle \text{li}\rangle$ \n  $\langle \text{p}\rangle$ As a grantor, you can optionally specify an\n  $\langle \text{code}\rangle$ ActivationOverrideBehavior $\langle \text{code}\rangle$  when you activate a grant for a grantee $\langle n \rangle$  account in your organization. $\langle p \rangle$ \n  $\langle l \rangle$ \n  $\langle l \rangle$ \n  $\langle p \rangle$ \n  $\langle p \rangle$  a grantee, if the grantor creating the distributed grant doesnt specify an $\infty$  <code>ActivationOverrideBehavior </code>, you can optionally specify one when you\n are activating the grant. $\langle p \rangle$ \n  $\langle l \rangle$ \n  $\langle l \rangle$ \n  $\langle l \rangle$ \n  $\langle dl \rangle$ \n  $\langle d \rangle$ DISTRIBUTED\_GRANTS\_ONLY $\langle d \rangle$ n  $\langle d \rangle$   $\langle p \rangle$ Use this value to activate a grant without replacing any member accounts\n active grants for the same product. $\langle p \rangle$ \n  $\langle dd \rangle$ \n  $\lt d$ t $\gt$ ALL\_GRANTS\_PERMITTED\_BY\_ISSUER $\lt d$  $\gt h$   $\lt d$  $\gt h$   $\lt p$  $\gt U$ se this value to activate a grant and disable other active grants in any\n member accounts for the same product. This action will also replace their $\ln$  previously activated grants with this activated grant. $\langle p \rangle$ n  $\langle dd \rangle$ n  $\langle dd \rangle$ "

 } } },

"traits": {

 "smithy.api#documentation": "<p>The options you can specify when you create a new version of a grant, such as activation $\ln$  override behavior. For more information, see  $\leq a$ 

href=\"https://docs.aws.amazon.com/license-manager/latest/userguide/granted-licenses.html\">Granted licenses in License Manager</a> in the <i>License Manager User Guide</i>.</p>

```
 }
```
},

"com.amazonaws.licensemanager#OrganizationConfiguration": {

```
 "type": "structure",
```
"members": {

```
 "EnableIntegration": {
```
"target": "com.amazonaws.licensemanager#Boolean",

"traits": {

```
 "smithy.api#default": false,
```

```
 "smithy.api#documentation":
```

```
 "<p>Enables Organizations integration.</p>",
                      "smithy.api#required": {}
                  }
              }
           },
           "traits": {
              "smithy.api#documentation": "<p>Configuration information for Organizations.</p>"
           }
       },
       "com.amazonaws.licensemanager#PrincipalArnList": {
           "type": "list",
           "member": {
              "target": "com.amazonaws.licensemanager#Arn"
           },
           "traits": {
              "smithy.api#length": {
                  "min": 1,
                  "max": 1
              }
           }
       },
       "com.amazonaws.licensemanager#ProductInformation": {
           "type": "structure",
           "members": {
              "ResourceType": {
                  "target": "com.amazonaws.licensemanager#String",
                  "traits": {
                      "smithy.api#documentation": "<p>Resource type. The
possible values are \langle \text{code>}SSM_MANAGED\langle \text{code>} | \langle \text{code>}RDS\langle \text{code>} \rangle.\langle \text{code>} \rangle.
                      "smithy.api#required": {}
                  }
              },
              "ProductInformationFilterList": {
                  "target": "com.amazonaws.licensemanager#ProductInformationFilterList",
                  "traits": {
                      "smithy.api#documentation": "<p>A Product information filter consists of a
<code>ProductInformationFilterComparator</code> which is a logical operator, a
\leqcode>ProductInformationFilterName\leq/code> which specifies the type of filter being declared, and a
\langle \text{code>} \text{Product}InformationFilterValue\langle \text{code>} \text{that specifies the value to filter on. } \langle \text{p} \rangle \text{in} \langle \text{p} \rangleAccepted values
for \langle \text{code}>ProductInformationFilterName\langle \text{code}> are listed here along with descriptions and valid options for
\langle \text{code>} \rangleProductInformationFilterComparator\langle \text{code>} \rangle. \langle \text{p>} \ranglen \langle \text{p>} \rangleThe following filters and are supported when
the resource type \infty is \langle \text{code>}SSM_MANAGED\langle \text{code}>:\langle \text{p}\ranglen
        \langle \text{ul}\rangle\n \langle \text{li}\rangle\n \langle \text{p}\rangle\n \langle \text{code}\rangle Application Name\langle \text{code}\rangle - The name of the
application.\n Logical operator is \langle \cosh(2\theta) \rangle \to \cosh(2\theta).\n \langle \cosh(2\theta) \rangle \to \cosh(2\theta)\langle \text{p}\rangle\n \langle \text{code>} \rangle \langle \text{code>} \rangle \langle \text{p} \rangle \langle \text{p} \rangleoperator is \langle \text{code}\rangleEQUALS\langle \text{code}\rangle. \langle \text{up}\ranglen \langle \text{li}\ranglen \langle \text{li}\ranglen \langle \text{pi}\rangle\langle \text{code}> Application Version\langle \text{code}> - The version of the application.\ln Logical operator is
\langle \text{code}\rangle = EQUALS \langle \text{code}\rangle \langle \text{node}\rangle = \langle \text{plot} \rangle \ln \langle \text{plot} \rangle \langle \text{plot} \rangle \langle \text{plot} \rangle
```

```
Name\lt/code> - The name of the platform.\n Logical operator is \ltcode>EQUALS\lt \lt/code>\lt/gamma\langle \text{li}\rangle\n \langle \text{li}\rangle\n \langle \text{p}\rangle\n \langle \text{code}\ranglePlatform Type\langle \text{code}\rangle - The platform type.\n
Logical operator is <code>EQUALS</code>.</p>
       \langle \text{li}\rangle|n \langle \text{li}\rangle|n \langle \text{p}\rangle|n \langle \text{code}\rangle|n \langle \text{code}\rangle|n \langle \text{code}\rangle|n \langle \text{code}\rangle|n \langle \text{code}\rangle|n \langle \text{code}\rangle|n \langle \text{code}\rangle|n \langle \text{code}\rangle|n \langle \text{code}\rangle|n \langle \text{code}\rangle|n \langle \text{code}\rangle|n \langle \text{code}\rangle|n \langle \text{code}\rangle|n \langle \text{code}\rangle|n 
Amazon Web Services resource you wish to exclude from automated discovery. Logical operator is
<code>NOT_EQUALS</code>. The key for your tag must be appended to <code>Tag:</code> following the
example: <code>Tag:name-of-your-key</code>. <code>ProductInformationFilterValue</code> is optional if you
are not using values for the key.\ln \langle p \rangle \langle h \rangle \langle h \rangle \langle h \rangle \langle p \rangle \langle p \rangle\alphacode>AccountId\alphalode> - The 12-digit ID of an Amazon Web Services account you wish to exclude from
automated discovery.\n 					 Logical operator is <code>NOT_EQUALS</code>.</p>\n 							 </li>\n
\langle l \ranglen \langle p \ranglen \langle c \rangle \langle c \rangle \langleoperators are \langle \text{code}\rangleEQUALS\langle \text{code}\rangle and \langle \text{code}\rangleNOT_EQUALS\langle \text{code}\rangle.\n Possible values are:
 \langle \text{code}\ranglesql-server-enterprise\langle \text{code}\rangle|\n \langle \text{code}\ranglesql-server-standard\langle \text{code}\rangle|\n \langle \text{code}\ranglesql-server-standard
web</code> | \n \langle \text{code>} \rangle \n \langle \text{code>} \rangle \n \langle \text{value>} \rangle.
\langle p \rangleThe following filters and logical operators are supported when the resource type\langle n \rangle is
\langle \text{code>}RDS \langle \text{code}> \langle \text{p} \rangle \ranglen \langle \text{ul>} \ranglen \langle \text{hi>} \ranglen \langle \text{code>} \langle \text{code>} \rangle \langle \text{code>} \rangle \langle \text{code>} \rangle \langle \text{code>} \rangle \langle \text{code>} \rangle \langle \text{code>} \rangleThe edition of the database engine.\ln Logical operator is \leq \text{code}\geq \text{EQUALS}\lt \leq \text{code}.
values are: <code>oracle-ee</code> |<code>oracle-se</code> |<code>oracle-se1</code> |<code>oracle-
se2 \lt \text{code} > \ln \lt \text{li} > \ln \lt \text{li} > \ln \lt \text{polyn} \lt \text{code} \ge \text{i} \lt \text{code} \ge \text{i} \lt \text{code} \ge \text{i} \lt \text{code} \ge - The license
pack.\n Logical operator is <code>EQUALS</code>.\n Possible values are: <code>data
\text{guard} \times \text{code} | \n \text{code} \times \text{code} \text{diagnostic pack} sqlt\text{code} | \n
              \text{code>tuning pack} \left\{ \text{code>}\n \right\} \times \text{code>ols} \left\{ \text{code>}\n \right\} \times \text{code>old} \left\{ \text{code>}\n \right\}\langle \text{div}\ranglen \langle \text{du}\rangle",
                      "smithy.api#required": {}
 }
               }
           },
           "traits": {
               "smithy.api#documentation": "<p>Describes product information for a license configuration.</p>"
           }
       },
       "com.amazonaws.licensemanager#ProductInformationFilter": {
           "type": "structure",
           "members": {
               "ProductInformationFilterName": {
                   "target": "com.amazonaws.licensemanager#String",
                  "traits": {
                      "smithy.api#documentation": "<p>Filter name.</p>",
                      "smithy.api#required": {}
                  }
               },
               "ProductInformationFilterValue": {
                   "target": "com.amazonaws.licensemanager#StringList",
             "traits": {
                      "smithy.api#documentation": "<p>Filter value.</p>"
 }
               },
```

```
 "ProductInformationFilterComparator": {
        "target": "com.amazonaws.licensemanager#String",
        "traits": {
          "smithy.api#documentation": "<p>Logical operator.</p>",
          "smithy.api#required": {}
        }
     }
   },
   "traits": {
     "smithy.api#documentation": "<p>Describes product information filters.</p>"
   }
 },
 "com.amazonaws.licensemanager#ProductInformationFilterList": {
   "type": "list",
   "member": {
     "target": "com.amazonaws.licensemanager#ProductInformationFilter"
   }
 },
 "com.amazonaws.licensemanager#ProductInformationList": {
   "type": "list",
   "member": {
     "target": "com.amazonaws.licensemanager#ProductInformation"
    }
 },
 "com.amazonaws.licensemanager#ProvisionalConfiguration": {
   "type": "structure",
   "members": {
     "MaxTimeToLiveInMinutes": {
        "target": "com.amazonaws.licensemanager#BoxInteger",
        "traits": {
          "smithy.api#documentation": "<p>Maximum time for the provisional configuration, in minutes.</p>",
          "smithy.api#required": {}
        }
     }
   },
   "traits": {
      "smithy.api#documentation": "<p>Details about a provisional configuration.</p>"
   }
 },
 "com.amazonaws.licensemanager#RateLimitExceededException": {
   "type": "structure",
   "members": {
     "Message": {
        "target": "com.amazonaws.licensemanager#Message"
     }
   },
   "traits": {
```

```
 "aws.protocols#awsQueryError": {
            "code": "RateLimitExceeded",
            "httpResponseCode": 429
          },
          "smithy.api#documentation": "<p>Too many requests have been submitted. Try again after a brief
wait.</p>",
          "smithy.api#error": "client",
          "smithy.api#httpError": 429
       }
     },
     "com.amazonaws.licensemanager#ReceivedMetadata": {
       "type": "structure",
       "members": {
          "ReceivedStatus": {
            "target": "com.amazonaws.licensemanager#ReceivedStatus",
            "traits": {
               "smithy.api#documentation": "<p>Received status.</p>"
 }
          },
          "ReceivedStatusReason": {
            "target": "com.amazonaws.licensemanager#StatusReasonMessage",
            "traits": {
              "smithy.api#documentation": "<p>Received
status reason.</p>"
            }
          },
          "AllowedOperations": {
            "target": "com.amazonaws.licensemanager#AllowedOperationList",
            "traits": {
               "smithy.api#documentation": "<p>Allowed operations.</p>"
            }
          }
       },
       "traits": {
          "smithy.api#documentation": "<p>Metadata associated with received licenses and grants.</p>"
       }
     },
     "com.amazonaws.licensemanager#ReceivedStatus": {
       "type": "enum",
       "members": {
         "PENDING_WORKFLOW": {
            "target": "smithy.api#Unit",
            "traits": {
               "smithy.api#enumValue": "PENDING_WORKFLOW"
            }
          },
          "PENDING_ACCEPT": {
            "target": "smithy.api#Unit",
```

```
 "traits": {
              "smithy.api#enumValue":
 "PENDING_ACCEPT"
           }
         },
         "REJECTED": {
           "target": "smithy.api#Unit",
           "traits": {
              "smithy.api#enumValue": "REJECTED"
           }
         },
         "ACTIVE": {
           "target": "smithy.api#Unit",
           "traits": {
              "smithy.api#enumValue": "ACTIVE"
           }
         },
         "FAILED_WORKFLOW": {
           "target": "smithy.api#Unit",
           "traits": {
              "smithy.api#enumValue": "FAILED_WORKFLOW"
           }
         },
         "DELETED": {
           "target": "smithy.api#Unit",
           "traits": {
              "smithy.api#enumValue": "DELETED"
           }
         },
         "DISABLED": {
           "target": "smithy.api#Unit",
            "traits": {
              "smithy.api#enumValue": "DISABLED"
           }
         },
         "WORKFLOW_COMPLETED": {
           "target": "smithy.api#Unit",
           "traits": {
              "smithy.api#enumValue": "WORKFLOW_COMPLETED"
           }
         }
       }
    },
    "com.amazonaws.licensemanager#RedirectException": {
       "type": "structure",
       "members": {
         "Location": {
            "target": "com.amazonaws.licensemanager#Location",
```

```
 "traits": {
               "smithy.api#httpHeader": "Location"
 }
          },
          "Message": {
            "target": "com.amazonaws.licensemanager#Message"
          }
       },
       "traits": {
          "smithy.api#documentation": "<p>This is not the correct Region for the resource. Try again.</p>",
          "smithy.api#error": "client",
          "smithy.api#httpError": 308
       }
     },
     "com.amazonaws.licensemanager#RejectGrant": {
       "type": "operation",
       "input": {
          "target": "com.amazonaws.licensemanager#RejectGrantRequest"
       },
       "output": {
          "target": "com.amazonaws.licensemanager#RejectGrantResponse"
       },
       "errors": [
          {
            "target": "com.amazonaws.licensemanager#AccessDeniedException"
          },
          {
            "target": "com.amazonaws.licensemanager#AuthorizationException"
          },
          {
            "target": "com.amazonaws.licensemanager#InvalidParameterValueException"
          },
          {
            "target": "com.amazonaws.licensemanager#RateLimitExceededException"
          },
          {
            "target":
 "com.amazonaws.licensemanager#ResourceLimitExceededException"
          },
          {
            "target": "com.amazonaws.licensemanager#ServerInternalException"
          },
\left\{ \begin{array}{c} \end{array} \right. "target": "com.amazonaws.licensemanager#ValidationException"
          }
       ],
       "traits": {
          "smithy.api#documentation": "<p>Rejects the specified grant.</p>"
```

```
 }
    },
    "com.amazonaws.licensemanager#RejectGrantRequest": {
       "type": "structure",
       "members": {
         "GrantArn": {
            "target": "com.amazonaws.licensemanager#Arn",
            "traits": {
               "smithy.api#documentation": "<p>Amazon Resource Name (ARN) of the grant.</p>",
               "smithy.api#required": {}
            }
         }
       },
       "traits": {
         "smithy.api#input": {}
  }
    },
    "com.amazonaws.licensemanager#RejectGrantResponse": {
       "type": "structure",
       "members": {
         "GrantArn": {
            "target": "com.amazonaws.licensemanager#Arn",
            "traits": {
               "smithy.api#documentation": "<p>Grant ARN.</p>"
            }
         },
         "Status": {
            "target": "com.amazonaws.licensemanager#GrantStatus",
            "traits": {
               "smithy.api#documentation": "<p>Grant status.</p>"
            }
         },
         "Version": {
            "target": "com.amazonaws.licensemanager#String",
            "traits": {
               "smithy.api#documentation": "<p>Grant version.</p>"
            }
         }
       },
       "traits": {
         "smithy.api#output": {}
       }
    },
    "com.amazonaws.licensemanager#RenewType":
 {
       "type": "enum",
       "members": {
```

```
 "NONE": {
        "target": "smithy.api#Unit",
        "traits": {
           "smithy.api#enumValue": "None"
        }
     },
     "WEEKLY": {
        "target": "smithy.api#Unit",
        "traits": {
           "smithy.api#enumValue": "Weekly"
        }
     },
     "MONTHLY": {
        "target": "smithy.api#Unit",
        "traits": {
           "smithy.api#enumValue": "Monthly"
        }
     }
   }
 },
 "com.amazonaws.licensemanager#ReportContext": {
   "type": "structure",
   "members": {
     "licenseConfigurationArns": {
        "target": "com.amazonaws.licensemanager#ArnList",
        "traits": {
```
 "smithy.api#documentation": "<p>Amazon Resource Name (ARN) of the license configuration that this generator reports on.</p>",

```
 "smithy.api#required": {}
              }
           }
        },
        "traits": {
           "smithy.api#documentation": "<p>Details of the license configuration that this generator reports on.</p>"
        }
      },
      "com.amazonaws.licensemanager#ReportFrequency": {
        "type": "structure",
        "members": {
           "value": {
              "target": "com.amazonaws.licensemanager#Integer",
              "traits": {
                 "smithy.api#documentation": "<p>Number of times within the frequency period that a report is
generated. \in The only supported value is \langle \text{code}>1 \langle \text{code}> \langle \text{node} \rangle.
              }
           },
           "period": {
```
"target": "com.amazonaws.licensemanager#ReportFrequencyType",

```
 "traits": {
               "smithy.api#documentation": "<p>Time period between each report. The period can be daily, weekly,
or monthly.\langle p \rangle"
             }
          }
        },
        "traits": {
         "smithy.api#documentation": "<p>Details about how frequently reports are generated.</p>"
        }
     },
     "com.amazonaws.licensemanager#ReportFrequencyType": {
        "type": "enum",
        "members": {
          "DAY": {
             "target": "smithy.api#Unit",
             "traits": {
               "smithy.api#enumValue": "DAY"
             }
          },
          "WEEK": {
             "target": "smithy.api#Unit",
             "traits": {
               "smithy.api#enumValue": "WEEK"
             }
          },
          "MONTH": {
             "target": "smithy.api#Unit",
             "traits":
 {
               "smithy.api#enumValue": "MONTH"
             }
          }
        }
     },
     "com.amazonaws.licensemanager#ReportGenerator": {
        "type": "structure",
        "members": {
          "ReportGeneratorName": {
             "target": "com.amazonaws.licensemanager#String",
             "traits": {
               "smithy.api#documentation": "<p>Name of the report generator.</p>"
             }
          },
          "ReportType": {
             "target": "com.amazonaws.licensemanager#ReportTypeList",
             "traits": {
```

```
 "smithy.api#documentation": "<p>Type of reports that are generated.</p>"
            }
          },
          "ReportContext": {
            "target": "com.amazonaws.licensemanager#ReportContext",
            "traits": {
               "smithy.api#documentation": "<p>License
configuration type for this generator.\langle p \rangle"
            }
          },
          "ReportFrequency": {
            "target": "com.amazonaws.licensemanager#ReportFrequency",
            "traits": {
               "smithy.api#documentation": "<p>Details about how frequently reports are generated.</p>"
            }
          },
          "LicenseManagerReportGeneratorArn": {
            "target": "com.amazonaws.licensemanager#String",
            "traits": {
               "smithy.api#documentation": "<p>Amazon Resource Name (ARN) of the report generator.</p>"
 }
          },
          "LastRunStatus": {
            "target": "com.amazonaws.licensemanager#String",
            "traits": {
               "smithy.api#documentation": "<p>Status of the last report generation attempt.</p>"
            }
          },
          "LastRunFailureReason":
            "target": "com.amazonaws.licensemanager#String",
            "traits": {
               "smithy.api#documentation": "<p>Failure message for the last report generation attempt.</p>"
 }
          },
          "LastReportGenerationTime": {
            "target": "com.amazonaws.licensemanager#String",
            "traits": {
               "smithy.api#documentation": "<p>Time the last report was generated at.</p>"
            }
          },
          "ReportCreatorAccount": {
            "target": "com.amazonaws.licensemanager#String",
            "traits": {
               "smithy.api#documentation": "<p>The Amazon Web Services account ID used to create the report
generator.</p>"
 }
          },
```

```
 "Description": {
             "target": "com.amazonaws.licensemanager#String",
      "traits": {
               "smithy.api#documentation": "<p>Description of the report generator.</p>"
             }
          },
          "S3Location": {
             "target": "com.amazonaws.licensemanager#S3Location",
            "traits": {
               "smithy.api#documentation": "<p>Details of the S3 bucket that report generator reports are published
to.<p>'' }
          },
          "CreateTime": {
             "target": "com.amazonaws.licensemanager#String",
            "traits": {
               "smithy.api#documentation": "<p>Time the report was created.</p>"
             }
          },
          "Tags": {
             "target": "com.amazonaws.licensemanager#TagList",
            "traits": {
               "smithy.api#documentation": "<p>Tags associated with the report generator.</p>"
             }
     }
        },
        "traits": {
          "smithy.api#documentation": "<p>Describe the details of a report generator.</p>"
        }
     },
     "com.amazonaws.licensemanager#ReportGeneratorList": {
        "type": "list",
        "member": {
          "target": "com.amazonaws.licensemanager#ReportGenerator"
        }
     },
     "com.amazonaws.licensemanager#ReportGeneratorName": {
        "type": "string",
        "traits": {
          "smithy.api#length": {
             "min": 1,
             "max": 100
          }
        }
     },
     "com.amazonaws.licensemanager#ReportType": {
```

```
 "type": "enum",
   "members": {
     "LICENSE_CONFIGURATION_SUMMARY_REPORT": {
        "target": "smithy.api#Unit",
        "traits": {
          "smithy.api#enumValue": "LicenseConfigurationSummaryReport"
        }
 },
     "LICENSE_CONFIGURATION_USAGE_REPORT": {
        "target": "smithy.api#Unit",
        "traits": {
          "smithy.api#enumValue": "LicenseConfigurationUsageReport"
        }
     }
   }
 },
 "com.amazonaws.licensemanager#ReportTypeList": {
   "type": "list",
   "member": {
     "target": "com.amazonaws.licensemanager#ReportType"
   }
 },
 "com.amazonaws.licensemanager#ResourceInventory": {
   "type": "structure",
   "members": {
     "ResourceId": {
        "target": "com.amazonaws.licensemanager#String",
       "traits": {
          "smithy.api#documentation": "<p>ID of the resource.</p>"
        }
     },
     "ResourceType": {
        "target": "com.amazonaws.licensemanager#ResourceType",
        "traits":
          "smithy.api#documentation": "<p>Type of resource.</p>"
        }
     },
     "ResourceArn": {
        "target": "com.amazonaws.licensemanager#String",
        "traits": {
          "smithy.api#documentation": "<p>Amazon Resource Name (ARN) of the resource.</p>"
        }
     },
     "Platform": {
        "target": "com.amazonaws.licensemanager#String",
        "traits": {
```

```
 "smithy.api#documentation": "<p>Platform of the resource.</p>"
        }
     },
     "PlatformVersion": {
        "target": "com.amazonaws.licensemanager#String",
        "traits": {
          "smithy.api#documentation": "<p>Platform version of the resource in the inventory.\langle p \rangle"
        }
     },
     "ResourceOwningAccountId":
        "target": "com.amazonaws.licensemanager#String",
        "traits": {
          "smithy.api#documentation": "<p>ID of the account that owns the resource.</p>"
        }
     }
   },
   "traits": {
     "smithy.api#documentation": "<p>Details about a resource.</p>"
   }
 },
 "com.amazonaws.licensemanager#ResourceInventoryList": {
   "type": "list",
   "member": {
     "target": "com.amazonaws.licensemanager#ResourceInventory"
   }
 },
 "com.amazonaws.licensemanager#ResourceLimitExceededException": {
   "type": "structure",
   "members": {
     "Message": {
        "target": "com.amazonaws.licensemanager#Message"
     }
   },
   "traits": {
     "aws.protocols#awsQueryError": {
        "code": "ResourceLimitExceeded",
      "httpResponseCode": 400
     },
     "smithy.api#documentation": "<p>Your resource limits have been exceeded.</p>",
     "smithy.api#error": "client",
     "smithy.api#httpError": 400
   }
 },
 "com.amazonaws.licensemanager#ResourceNotFoundException": {
   "type": "structure",
   "members": {
```

```
 "Message": {
        "target": "com.amazonaws.licensemanager#Message"
     }
   },
   "traits": {
     "aws.protocols#awsQueryError": {
       "code": "InvalidResource.NotFound",
        "httpResponseCode": 400
     },
     "smithy.api#documentation": "<p>The resource cannot be found.</p>",
     "smithy.api#error": "client",
     "smithy.api#httpError": 400
   }
 },
 "com.amazonaws.licensemanager#ResourceType": {
   "type": "enum",
   "members": {
     "EC2_INSTANCE": {
        "target": "smithy.api#Unit",
       "traits": {
          "smithy.api#enumValue": "EC2_INSTANCE"
        }
     },
     "EC2_HOST": {
        "target": "smithy.api#Unit",
       "traits": {
          "smithy.api#enumValue": "EC2_HOST"
        }
     },
     "EC2_AMI": {
        "target": "smithy.api#Unit",
       "traits": {
          "smithy.api#enumValue": "EC2_AMI"
        }
     },
     "RDS": {
        "target": "smithy.api#Unit",
       "traits": {
          "smithy.api#enumValue": "RDS"
        }
     },
     "SYSTEMS_MANAGER_MANAGED_INSTANCE": {
        "target": "smithy.api#Unit",
       "traits": {
           "smithy.api#enumValue": "SYSTEMS_MANAGER_MANAGED_INSTANCE"
        }
     }
   }
```

```
 },
```

```
 "com.amazonaws.licensemanager#S3Location": {
        "type": "structure",
        "members": {
          "bucket": {
             "target": "com.amazonaws.licensemanager#String",
             "traits": {
              "smithy.api#documentation": "<p>Name of the S3 bucket reports are published to.</p>"
             }
          },
          "keyPrefix": {
             "target": "com.amazonaws.licensemanager#String",
            "traits": {
              "smithy.api#documentation": "<p>Prefix of the S3 bucket reports are published to.</p>"
             }
          }
        },
        "traits": {
          "smithy.api#documentation": "<p>Details of the S3 bucket that report generator reports are published
to.<p>'' }
      },
     "com.amazonaws.licensemanager#ServerInternalException": {
        "type": "structure",
        "members": {
          "Message": {
             "target": "com.amazonaws.licensemanager#Message"
          }
        },
        "traits": {
          "aws.protocols#awsQueryError": {
             "code": "InternalError",
             "httpResponseCode": 500
          },
         "smithy.api#documentation": "<p>The server experienced an internal error. Try again.</p>",
          "smithy.api#error": "server",
          "smithy.api#httpError": 500
        }
     },
     "com.amazonaws.licensemanager#SignedToken": {
       "type": "string",
        "traits": {
          "smithy.api#length": {
             "min": 4096
          }
        }
     },
     "com.amazonaws.licensemanager#StatusReasonMessage": {
```

```
 "type": "string",
       "traits":
 {
         "smithy.api#length": {
            "min": 0,
            "max": 400
          },
          "smithy.api#pattern": "^[\\s\\S]+$"
       }
     },
    "com.amazonaws.licensemanager#String": {
       "type": "string"
     },
     "com.amazonaws.licensemanager#StringList": {
       "type": "list",
       "member": {
          "target": "com.amazonaws.licensemanager#String"
       }
     },
     "com.amazonaws.licensemanager#Tag": {
       "type": "structure",
       "members": {
         "Key": {
            "target": "com.amazonaws.licensemanager#String",
            "traits": {
               "smithy.api#documentation": "<p>Tag key.</p>"
            }
          },
          "Value": {
            "target": "com.amazonaws.licensemanager#String",
            "traits": {
              "smithy.api#documentation":
"<p>Tag value.</p>"
            }
          }
       },
       "traits": {
         "smithy.api#documentation": "<p>Details about a tag for a license configuration.</p>"
       }
     },
    "com.amazonaws.licensemanager#TagKeyList": {
       "type": "list",
       "member": {
          "target": "com.amazonaws.licensemanager#String"
       }
     },
     "com.amazonaws.licensemanager#TagList": {
       "type": "list",
```

```
 "member": {
          "target": "com.amazonaws.licensemanager#Tag"
       }
     },
     "com.amazonaws.licensemanager#TagResource": {
       "type": "operation",
       "input": {
          "target": "com.amazonaws.licensemanager#TagResourceRequest"
       },
       "output": {
          "target": "com.amazonaws.licensemanager#TagResourceResponse"
       },
       "errors": [
          {
            "target":
 "com.amazonaws.licensemanager#AccessDeniedException"
          },
          {
            "target": "com.amazonaws.licensemanager#AuthorizationException"
          },
          {
            "target": "com.amazonaws.licensemanager#InvalidParameterValueException"
          },
          {
            "target": "com.amazonaws.licensemanager#RateLimitExceededException"
          },
          {
            "target": "com.amazonaws.licensemanager#ServerInternalException"
          }
       ],
       "traits": {
          "smithy.api#documentation": "<p>Adds the specified tags to the specified license configuration.</p>"
       }
     },
     "com.amazonaws.licensemanager#TagResourceRequest": {
        "type": "structure",
       "members": {
          "ResourceArn": {
            "target": "com.amazonaws.licensemanager#String",
            "traits":
               "smithy.api#documentation": "<p>Amazon Resource Name (ARN) of the license
configuration.</p>",
               "smithy.api#required": {}
            }
          },
          "Tags": {
            "target": "com.amazonaws.licensemanager#TagList",
```

```
 "traits": {
              "smithy.api#documentation": "<p>One or more tags.</p>",
               "smithy.api#required": {}
            }
          }
       },
       "traits": {
          "smithy.api#input": {}
       }
     },
     "com.amazonaws.licensemanager#TagResourceResponse": {
       "type": "structure",
      "members": {},
       "traits": {
          "smithy.api#output": {}
       }
     },
     "com.amazonaws.licensemanager#TokenData": {
       "type": "structure",
       "members": {
          "TokenId": {
            "target": "com.amazonaws.licensemanager#String",
             "traits": {
               "smithy.api#documentation": "<p>Token ID.</p>"
            }
          },
          "TokenType": {
            "target": "com.amazonaws.licensemanager#String",
            "traits": {
               "smithy.api#documentation": "<p>Type of token generated. The supported value is
<code>REFRESH_TOKEN</code>.</p>"
 }
          },
          "LicenseArn": {
            "target": "com.amazonaws.licensemanager#String",
            "traits": {
               "smithy.api#documentation": "<p>Amazon Resource Name (ARN) of the license.</p>"
            }
          },
          "ExpirationTime": {
            "target": "com.amazonaws.licensemanager#ISO8601DateTime",
            "traits": {
               "smithy.api#documentation": "<p>Token expiration time, in ISO8601-UTC
format.</p>"
            }
          },
          "TokenProperties": {
            "target": "com.amazonaws.licensemanager#MaxSize3StringList",
```

```
 "traits": {
                "smithy.api#documentation": "<p>Data specified by the caller.</p>"
             }
          },
          "RoleArns": {
             "target": "com.amazonaws.licensemanager#ArnList",
             "traits": {
                "smithy.api#documentation": "<p>Amazon Resource Names (ARN) of the roles included in the
token.</p>"
 }
          },
          "Status": {
             "target": "com.amazonaws.licensemanager#String",
             "traits": {
                "smithy.api#documentation": "<p>Token status. The possible values are
&lt;code>AAVAILABLE</code> <code>code> and</code> <code><code>code>DELEFTED</code> <code><code>/code></code> <code>"</code> }
          }
        },
        "traits": {
         "smithy.api#documentation": "<p>Describes a token.</p>"
        }
     },
     "com.amazonaws.licensemanager#TokenList": {
        "type": "list",
        "member": {
          "target": "com.amazonaws.licensemanager#TokenData"
        }
     },
     "com.amazonaws.licensemanager#TokenString": {
       "type": "string",
        "traits": {
          "smithy.api#length": {
             "min": 0,
             "max": 4096
          },
          "smithy.api#pattern": "^\\S+$"
        }
     },
     "com.amazonaws.licensemanager#TokenType": {
        "type": "enum",
        "members": {
          "REFRESH_TOKEN": {
             "target": "smithy.api#Unit",
             "traits": {
                "smithy.api#enumValue": "REFRESH_TOKEN"
             }
```
```
 }
        }
     },
     "com.amazonaws.licensemanager#UnsupportedDigitalSignatureMethodException":
 {
        "type": "structure",
        "members": {
          "Message": {
             "target": "com.amazonaws.licensemanager#Message"
          }
        },
        "traits": {
          "smithy.api#documentation": "<p>The digital signature method is unsupported. Try your request
again.</p>",
          "smithy.api#error": "client",
          "smithy.api#httpError": 400
        }
     },
     "com.amazonaws.licensemanager#UntagResource": {
        "type": "operation",
        "input": {
          "target": "com.amazonaws.licensemanager#UntagResourceRequest"
        },
        "output": {
          "target": "com.amazonaws.licensemanager#UntagResourceResponse"
        },
        "errors": [
          {
             "target": "com.amazonaws.licensemanager#AccessDeniedException"
          },
          {
             "target": "com.amazonaws.licensemanager#AuthorizationException"
           },
          {
             "target": "com.amazonaws.licensemanager#InvalidParameterValueException"
          },
          {
             "target": "com.amazonaws.licensemanager#RateLimitExceededException"
          },
\left\{\begin{array}{ccc} & & \\ & & \end{array}\right\} "target": "com.amazonaws.licensemanager#ServerInternalException"
          }
       ],
        "traits": {
          "smithy.api#documentation": "<p>Removes the specified tags from the specified license
configuration.</p>"
        }
     },
```

```
 "com.amazonaws.licensemanager#UntagResourceRequest": {
        "type": "structure",
       "members": {
          "ResourceArn": {
            "target": "com.amazonaws.licensemanager#String",
            "traits": {
               "smithy.api#documentation": "<p>Amazon Resource Name (ARN) of the license
configuration.</p>",
               "smithy.api#required": {}
 }
          },
          "TagKeys": {
            "target": "com.amazonaws.licensemanager#TagKeyList",
            "traits": {
               "smithy.api#documentation": "<p>Keys identifying the tags to remove.</p>",
               "smithy.api#required": {}
            }
          }
       },
       "traits": {
          "smithy.api#input": {}
       }
     },
     "com.amazonaws.licensemanager#UntagResourceResponse": {
       "type": "structure",
       "members": {},
       "traits": {
          "smithy.api#output": {}
       }
     },
     "com.amazonaws.licensemanager#UpdateLicenseConfiguration": {
       "type": "operation",
       "input": {
          "target": "com.amazonaws.licensemanager#UpdateLicenseConfigurationRequest"
       },
       "output": {
 "target": "com.amazonaws.licensemanager#UpdateLicenseConfigurationResponse"
       },
       "errors": [
          {
            "target": "com.amazonaws.licensemanager#AccessDeniedException"
          },
          {
            "target": "com.amazonaws.licensemanager#AuthorizationException"
          },
          {
            "target": "com.amazonaws.licensemanager#InvalidParameterValueException"
```

```
 },
          {
             "target": "com.amazonaws.licensemanager#RateLimitExceededException"
          },
\left\{ \begin{array}{c} \end{array} \right. "target": "com.amazonaws.licensemanager#ResourceLimitExceededException"
          },
\overline{\mathcal{L}} "target": "com.amazonaws.licensemanager#ServerInternalException"
 }
        ],
        "traits": {
          "smithy.api#documentation": "<p>Modifies the attributes of an existing license configuration.</p>"
        }
     },
     "com.amazonaws.licensemanager#UpdateLicenseConfigurationRequest": {
        "type": "structure",
        "members": {
          "LicenseConfigurationArn": {
             "target": "com.amazonaws.licensemanager#String",
             "traits": {
                "smithy.api#documentation": "<p>Amazon Resource Name (ARN) of the license
configuration.</p>",
                "smithy.api#required": {}
             }
          },
          "LicenseConfigurationStatus": {
             "target": "com.amazonaws.licensemanager#LicenseConfigurationStatus",
             "traits": {
                "smithy.api#documentation": "<p>New status of the license configuration.</p>"
             }
          },
          "LicenseRules": {
             "target": "com.amazonaws.licensemanager#StringList",
             "traits": {
    "smithy.api#documentation": "<p>New license rule. The only rule that you can add after you create a license\n
   configuration is licenseAffinityToHost.</p>"
             }
          },
```

```
 "LicenseCount": {
            "target": "com.amazonaws.licensemanager#BoxLong",
            "traits": {
               "smithy.api#documentation": "<p>New number of licenses managed by the license
configuration.</p>"
            }
          },
          "LicenseCountHardLimit": {
```

```
 "target": "com.amazonaws.licensemanager#BoxBoolean",
            "traits": {
               "smithy.api#documentation": "<p>New hard limit of the number of available licenses.</p>"
            }
          },
          "Name": {
            "target": "com.amazonaws.licensemanager#String",
            "traits": {
               "smithy.api#documentation": "<p>New name
 of the license configuration.</p>"
            }
          },
          "Description": {
            "target": "com.amazonaws.licensemanager#String",
            "traits": {
               "smithy.api#documentation": "<p>New description of the license configuration.</p>"
            }
          },
          "ProductInformationList": {
            "target": "com.amazonaws.licensemanager#ProductInformationList",
            "traits": {
               "smithy.api#documentation": "<p>New product information.</p>"
            }
          },
          "DisassociateWhenNotFound": {
            "target": "com.amazonaws.licensemanager#BoxBoolean",
            "traits": {
               "smithy.api#documentation": "<p>When true, disassociates a resource when software is
uninstalled.</p>"
 }
          }
       },
       "traits":
 {
          "smithy.api#input": {}
       }
     },
     "com.amazonaws.licensemanager#UpdateLicenseConfigurationResponse": {
        "type": "structure",
       "members": {},
       "traits": {
          "smithy.api#output": {}
       }
     },
     "com.amazonaws.licensemanager#UpdateLicenseManagerReportGenerator": {
        "type": "operation",
       "input": {
          "target": "com.amazonaws.licensemanager#UpdateLicenseManagerReportGeneratorRequest"
```

```
 },
        "output": {
           "target": "com.amazonaws.licensemanager#UpdateLicenseManagerReportGeneratorResponse"
        },
        "errors": [
          {
             "target": "com.amazonaws.licensemanager#AccessDeniedException"
          },
\overline{\mathcal{L}} "target": "com.amazonaws.licensemanager#AuthorizationException"
          },
\overline{\mathcal{L}} "target": "com.amazonaws.licensemanager#InvalidParameterValueException"
           },
\overline{\mathcal{L}} "target": "com.amazonaws.licensemanager#RateLimitExceededException"
          },
\overline{\mathcal{L}} "target": "com.amazonaws.licensemanager#ResourceLimitExceededException"
          },
\overline{\mathcal{L}} "target": "com.amazonaws.licensemanager#ResourceNotFoundException"
          },
\overline{\mathcal{L}} "target": "com.amazonaws.licensemanager#ServerInternalException"
          },
\overline{\mathcal{L}} "target": "com.amazonaws.licensemanager#ValidationException"
          }
        ],
        "traits": {
         "smithy.api#documentation": "<p>Updates a report generator.\langle p \rangle\n <p>After you make changes to a
report generator, it starts generating new reports within 60 minutes of being updated.\langle p \rangle"
        }
     },
     "com.amazonaws.licensemanager#UpdateLicenseManagerReportGeneratorRequest":
        "type": "structure",
        "members": {
          "LicenseManagerReportGeneratorArn": {
             "target": "com.amazonaws.licensemanager#String",
             "traits": {
                "smithy.api#documentation": "<p>Amazon Resource Name (ARN) of the report generator to
update.</p>",
                "smithy.api#required": {}
             }
          },
          "ReportGeneratorName": {
```
{

```
 "target": "com.amazonaws.licensemanager#ReportGeneratorName",
              "traits": {
                 "smithy.api#documentation": "<p>Name of the report generator.</p>",
                 "smithy.api#required": {}
              }
           },
           "Type": {
              "target": "com.amazonaws.licensemanager#ReportTypeList",
              "traits": {
                 "smithy.api#documentation":
"\langle p\rangle" \langle p\rangle \langle p\rangle \langle p\rangle \langle p\rangle \langle p\rangle \langle p\rangle \langle p\rangle \langle p\rangle \langle p\rangle \langle p\rangle<p>License configuration report - Reports the number and details of consumed licenses for a license
configuration.\langle p \rangle \land \langle l \rangle \land \langle l \rangle \land \langle l \rangle \land \langle p \rangle Resource report - Reports the tracked licenses and
resource consumption for a license configuration.\langle p \rangle\n \langle l i \rangle\n \langle l u \rangle\n
                 "smithy.api#required": {}
 }
           },
           "ReportContext": {
              "target": "com.amazonaws.licensemanager#ReportContext",
              "traits": {
                 "smithy.api#documentation": "<p>The report context.</p>",
                 "smithy.api#required": {}
              }
           },
           "ReportFrequency": {
              "target": "com.amazonaws.licensemanager#ReportFrequency",
              "traits":
 {
                 "smithy.api#documentation": "<p>Frequency by which reports are generated.</p>",
                 "smithy.api#required": {}
              }
           },
           "ClientToken": {
              "target": "com.amazonaws.licensemanager#ClientRequestToken",
              "traits": {
                 "smithy.api#documentation": "<p>Unique, case-sensitive identifier that you provide to ensure the
idempotency of the request.</p>",
                 "smithy.api#required": {}
              }
           },
           "Description": {
              "target": "com.amazonaws.licensemanager#String",
              "traits": {
                 "smithy.api#documentation": "<p>Description of the report generator.</p>"
              }
           }
         },
         "traits": {
```

```
 "smithy.api#input": {}
       }
     },
     "com.amazonaws.licensemanager#UpdateLicenseManagerReportGeneratorResponse":
        "type": "structure",
       "members": {},
       "traits": {
          "smithy.api#output": {}
       }
     },
     "com.amazonaws.licensemanager#UpdateLicenseSpecificationsForResource": {
       "type": "operation",
       "input": {
          "target": "com.amazonaws.licensemanager#UpdateLicenseSpecificationsForResourceRequest"
       },
       "output": {
          "target": "com.amazonaws.licensemanager#UpdateLicenseSpecificationsForResourceResponse"
       },
        "errors": [
          {
             "target": "com.amazonaws.licensemanager#AccessDeniedException"
          },
\overline{\mathcal{L}} "target": "com.amazonaws.licensemanager#AuthorizationException"
          },
\overline{\mathcal{L}} "target": "com.amazonaws.licensemanager#InvalidParameterValueException"
          },
          {
             "target": "com.amazonaws.licensemanager#InvalidResourceStateException"
          },
          {
             "target": "com.amazonaws.licensemanager#LicenseUsageException"
          },
\overline{\mathcal{L}} "target": "com.amazonaws.licensemanager#RateLimitExceededException"
          },
\left\{\begin{array}{ccc} & & \\ & & \end{array}\right\} "target": "com.amazonaws.licensemanager#ServerInternalException"
          }
       ],
       "traits": {
          "smithy.api#documentation": "<p>Adds or removes the specified license configurations for the specified
```
{

Amazon Web Services resource. $\langle p \rangle$  n  $\langle p \rangle$ You can update the license specifications of AMIs, instances, and hosts.\n You cannot update the license specifications for launch templates and CloudFormation templates, \n as they send license configurations to the operation that creates the resource. $\langle p \rangle$ "

```
 }
 },
```

```
 "com.amazonaws.licensemanager#UpdateLicenseSpecificationsForResourceRequest": {
        "type": "structure",
       "members": {
          "ResourceArn": {
            "target": "com.amazonaws.licensemanager#String",
            "traits": {
               "smithy.api#documentation": "<p>Amazon Resource Name (ARN) of the Amazon Web Services
resource.</p>",
               "smithy.api#required": {}
 }
          },
          "AddLicenseSpecifications": {
            "target": "com.amazonaws.licensemanager#LicenseSpecifications",
            "traits": {
               "smithy.api#documentation": "<p>ARNs of the license configurations to add.</p>"
            }
          },
          "RemoveLicenseSpecifications": {
            "target": "com.amazonaws.licensemanager#LicenseSpecifications",
            "traits": {
               "smithy.api#documentation":
 "<p>ARNs of the license configurations to remove.</p>"
 }
          }
       },
       "traits": {
          "smithy.api#input": {}
       }
     },
     "com.amazonaws.licensemanager#UpdateLicenseSpecificationsForResourceResponse": {
       "type": "structure",
       "members": {},
       "traits": {
          "smithy.api#output": {}
       }
     },
     "com.amazonaws.licensemanager#UpdateServiceSettings": {
       "type": "operation",
       "input": {
          "target": "com.amazonaws.licensemanager#UpdateServiceSettingsRequest"
       },
       "output": {
          "target": "com.amazonaws.licensemanager#UpdateServiceSettingsResponse"
       },
        "errors": [
```

```
 {
             "target": "com.amazonaws.licensemanager#AccessDeniedException"
          },
          {
             "target": "com.amazonaws.licensemanager#AuthorizationException"
           },
          {
             "target": "com.amazonaws.licensemanager#InvalidParameterValueException"
          },
\overline{\mathcal{L}} "target": "com.amazonaws.licensemanager#RateLimitExceededException"
          },
\overline{\mathcal{L}} "target": "com.amazonaws.licensemanager#ServerInternalException"
          }
       ],
        "traits": {
          "smithy.api#documentation": "<p>Updates License Manager settings for the current Region.</p>"
        }
     },
     "com.amazonaws.licensemanager#UpdateServiceSettingsRequest": {
        "type": "structure",
        "members": {
          "S3BucketArn": {
             "target": "com.amazonaws.licensemanager#String",
            "traits": {
               "smithy.api#documentation": "<p>Amazon Resource Name (ARN) of the Amazon S3 bucket where
the License
Manager information is stored.</p>"
            }
          },
          "SnsTopicArn": {
             "target": "com.amazonaws.licensemanager#String",
            "traits": {
               "smithy.api#documentation": "<p>Amazon Resource Name (ARN) of the Amazon SNS topic used
for License Manager alerts.</p>"
            }
          },
          "OrganizationConfiguration": {
             "target": "com.amazonaws.licensemanager#OrganizationConfiguration",
            "traits": {
               "smithy.api#documentation": "<p>Enables integration with Organizations for cross-account
discovery.</p>"
 }
          },
          "EnableCrossAccountsDiscovery": {
            "target": "com.amazonaws.licensemanager#BoxBoolean",
             "traits": {
```

```
 }
           }
        },
        "traits": {
           "smithy.api#input": {}
        }
      },
     "com.amazonaws.licensemanager#UpdateServiceSettingsResponse": {
        "type": "structure",
       "members": {},
        "traits": {
           "smithy.api#output": {}
        }
      },
      "com.amazonaws.licensemanager#UsageOperation": {
        "type": "string",
        "traits": {
          "smithy.api#length": {
             "min": 0,
             "max": 50
           }
        }
      },
      "com.amazonaws.licensemanager#ValidationException": {
        "type": "structure",
        "members": {
          "Message": {
             "target": "com.amazonaws.licensemanager#Message"
           }
        },
        "traits": {
           "smithy.api#documentation": "<p>The provided input is not valid. Try your request again.</p>",
      "smithy.api#error": "client",
           "smithy.api#httpError": 400
        }
     }
   }
// Code generated by smithy-go-codegen DO NOT EDIT.
package licensemanager
import (
	"context"
	"fmt"
```
}

```
	awsmiddleware "github.com/aws/aws-sdk-go-v2/aws/middleware"
	"github.com/aws/aws-sdk-go-v2/aws/signer/v4"
	"github.com/aws/aws-sdk-go-v2/service/licensemanager/types"
	"github.com/aws/smithy-go/middleware"
	smithyhttp "github.com/aws/smithy-go/transport/http"
)
// Deletes the specified license.
func (c *Client) DeleteLicense(ctx context.Context, params *DeleteLicenseInput, optFns ...func(*Options))
(*DeleteLicenseOutput, error) {
if params == nil {
 params = \&DeleteLinearInput\{\}	}
	result, metadata, err := c.invokeOperation(ctx, "DeleteLicense", params, optFns,
c.addOperationDeleteLicenseMiddlewares)
if err := nil		return nil, err
	}
	out := result.(*DeleteLicenseOutput)
	out.ResultMetadata = metadata
	return out, nil
}
type DeleteLicenseInput struct {
	// Amazon Resource Name (ARN) of the license.
	//
	// This member is required.
	LicenseArn *string
	// Current version
 of the license.
	//
	// This member is required.
	SourceVersion *string
	noSmithyDocumentSerde
}
```
type DeleteLicenseOutput struct {

 // Date when the license is deleted. DeletionDate \*string

 // License status. Status types.LicenseDeletionStatus  // Metadata pertaining to the operation's result. ResultMetadata middleware.Metadata

```
	noSmithyDocumentSerde
```
}

```
func (c *Client) addOperationDeleteLicenseMiddlewares(stack *middleware.Stack, options Options) (err error) {
	if err := stack.Serialize.Add(&setOperationInputMiddleware{}, middleware.After); err != nil {
		return err
	}
	err = stack.Serialize.Add(&awsAwsjson11_serializeOpDeleteLicense{}, middleware.After)
if err := nil		return err
	}
	err = stack.Deserialize.Add(&awsAwsjson11_deserializeOpDeleteLicense{}, middleware.After)
if err := nil		return err
	}
	if err := addProtocolFinalizerMiddlewares(stack, options, "DeleteLicense"); err != nil {
 		return fmt.Errorf("add protocol finalizers: %v", err)
	}
	if err = addlegacyEndpointContextSetter(stack,
options); err := nil		return err
	}
	if err = addSetLoggerMiddleware(stack, options); err != nil {
 		return err
	}
	if err = awsmiddleware.AddClientRequestIDMiddleware(stack); err != nil {
 		return err
	}
	if err = smithyhttp.AddComputeContentLengthMiddleware(stack); err != nil {
 		return err
	}
	if err = addResolveEndpointMiddleware(stack, options); err != nil {
 		return err
	}
if err = v4.AddComputePayloadSHA256Middleware(stack); err != nil		return err
	}
if err = addRetryMiddlewares (stack, options); err != nil		return err
	}
	if err = awsmiddleware.AddRawResponseToMetadata(stack); err != nil {
 		return err
	}
```

```
	if err = awsmiddleware.AddRecordResponseTiming(stack); err != nil {
 		return err
	}
	if err = addClientUserAgent(stack, options); err != nil {
 		return err
	}
if err = smithyhttp.AddErrorCloseResponseBodyMiddleware(stack); err = nil {
 		return err
	}
	if err = smithyhttp.AddCloseResponseBodyMiddleware(stack); err != nil {
 		return err
	}
	if
 err = addSetLegacyContextSigningOptionsMiddleware(stack); err != nil {
		return err
	}
	if err = addOpDeleteLicenseValidationMiddleware(stack); err != nil {
 		return err
	}
	if err = stack.Initialize.Add(newServiceMetadataMiddleware_opDeleteLicense(options.Region),
middleware.Before); err != nil {
		return err
	}
	if err = awsmiddleware.AddRecursionDetection(stack); err != nil {
		return err
	}
	if err = addRequestIDRetrieverMiddleware(stack); err != nil {
		return err
	}
	if err = addResponseErrorMiddleware(stack); err != nil {
		return err
	}
	if err = addRequestResponseLogging(stack, options); err != nil {
		return err
	}
	if err = addDisableHTTPSMiddleware(stack, options); err != nil {
		return err
	}
	return nil
}
func newServiceMetadataMiddleware_opDeleteLicense(region string) *awsmiddleware.RegisterServiceMetadata {
	return &awsmiddleware.RegisterServiceMetadata{
Region: region,
 		ServiceID: ServiceID,
```

```
		OperationName: "DeleteLicense",
```

```
	}
}
```
## **1.176 github.com/aws/aws-sdk-go-v2/config 1.26.3**

## **1.176.1 Available under license :**

// Code generated by smithy-go-codegen DO NOT EDIT.

```
package grafana
```

```
import (
	"context"
	"fmt"
	awsmiddleware "github.com/aws/aws-sdk-go-v2/aws/middleware"
	"github.com/aws/aws-sdk-go-v2/aws/signer/v4"
	"github.com/aws/aws-sdk-go-v2/service/grafana/types"
	"github.com/aws/smithy-go/middleware"
	smithyhttp "github.com/aws/smithy-go/transport/http"
\lambda// Assigns a Grafana Enterprise license to a workspace. Upgrading to Grafana
// Enterprise incurs additional fees. For more information, see Upgrade a
// workspace to Grafana Enterprise (https://docs.aws.amazon.com/grafana/latest/userguide/upgrade-to-Grafana-
Enterprise.html)
\mathcal{U}.
func (c *Client) AssociateLicense(ctx context.Context, params *AssociateLicenseInput, optFns ...func(*Options))
(*AssociateLicenseOutput, error) {
if params == nil {
 params = & Associate LicenseInput\{\}	}
	result, metadata, err := c.invokeOperation(ctx, "AssociateLicense", params, optFns,
c.addOperationAssociateLicenseMiddlewares)
if err := nil		return nil,
 err
	}
	out := result.(*AssociateLicenseOutput)
	out.ResultMetadata = metadata
	return out, nil
}
type AssociateLicenseInput struct {
	// The type of license to associate with the workspace.
	//
```
 // This member is required. LicenseType types.LicenseType

```
	// The ID of the workspace to associate the license with.
	//
	// This member is required.
	WorkspaceId *string
```

```
	noSmithyDocumentSerde
}
```
type AssociateLicenseOutput struct {

 // A structure containing data about the workspace. // // This member is required. Workspace \*types.WorkspaceDescription

 // Metadata pertaining to the operation's result. ResultMetadata middleware.Metadata

 noSmithyDocumentSerde }

```
func (c *Client) addOperationAssociateLicenseMiddlewares(stack *middleware.Stack, options Options) (err error) {
	if err := stack.Serialize.Add(&setOperationInputMiddleware{}, middleware.After); err != nil {
		return err
	}
	err = stack.Serialize.Add(&awsRestjson1_serializeOpAssociateLicense{}, middleware.After)
	if err !=
 nil {
		return err
	}
	err = stack.Deserialize.Add(&awsRestjson1_deserializeOpAssociateLicense{}, middleware.After)
if err := nil		return err
	}
	if err := addProtocolFinalizerMiddlewares(stack, options, "AssociateLicense"); err != nil {
		return fmt.Errorf("add protocol finalizers: %v", err)
	}
	if err = addlegacyEndpointContextSetter(stack, options); err != nil {
		return err
	}
	if err = addSetLoggerMiddleware(stack, options); err != nil {
		return err
	}
	if err = awsmiddleware.AddClientRequestIDMiddleware(stack); err != nil {
```

```
		return err
	}
	if err = smithyhttp.AddComputeContentLengthMiddleware(stack); err != nil {
		return err
	}
	if err = addResolveEndpointMiddleware(stack, options); err != nil {
		return err
	}
	if err = v4.AddComputePayloadSHA256Middleware(stack); err != nil {
		return err
	}
	if err = addRetryMiddlewares(stack, options); err != nil {
		return err
	}
	if err = awsmiddleware.AddRawResponseToMetadata(stack); err != nil {
		return err
	}
	if err = awsmiddleware.AddRecordResponseTiming(stack);
err := nil		return err
	}
	if err = addClientUserAgent(stack, options); err != nil {
		return err
	}
	if err = smithyhttp.AddErrorCloseResponseBodyMiddleware(stack); err != nil {
		return err
	}
	if err = smithyhttp.AddCloseResponseBodyMiddleware(stack); err != nil {
		return err
	}
	if err = addSetLegacyContextSigningOptionsMiddleware(stack); err != nil {
		return err
	}
	if err = addOpAssociateLicenseValidationMiddleware(stack); err != nil {
		return err
	}
	if err = stack.Initialize.Add(newServiceMetadataMiddleware_opAssociateLicense(options.Region),
middleware.Before); err != nil {
		return err
	}
	if err = awsmiddleware.AddRecursionDetection(stack); err != nil {
		return err
	}
	if err = addRequestIDRetrieverMiddleware(stack); err != nil {
		return err
\mathfrak{r}	if err = addResponseErrorMiddleware(stack); err != nil {
		return err
```

```
	}
	if err = addRequestResponseLogging(stack, options); err != nil {
		return err
	}
	if err = addDisableHTTPSMiddleware(stack,
options); err := nil		return err
	}
	return nil
}
```
func newServiceMetadataMiddleware\_opAssociateLicense(region string) \*awsmiddleware.RegisterServiceMetadata { return &awsmiddleware.RegisterServiceMetadata{ Region: region, ServiceID: ServiceID, OperationName: "AssociateLicense", } } AWS SDK for Go Copyright 2015 Amazon.com, Inc. or its affiliates. All Rights Reserved. Copyright 2014-2015 Stripe, Inc. name: License Scan

on: [pull\_request]

jobs:

 licensescan: name: License Scan runs-on: ubuntu-latest strategy: matrix: python-version: [3.9]

steps:

 - name: Checkout target uses: actions/checkout@v2 with: path: sdkbase ref: \${{ github.base\_ref }} - name: Checkout this ref uses: actions/checkout@v2 with:

path: new-ref

 fetch-depth: 0 - name: Get Diff

run: git --git-dir ./new-ref/.git diff --name-only --diff-filter=ACMRT \${{ github.event.pull\_request.base.sha }}

\${{ github.sha }} > refDiffFiles.txt

 - name: Get Target Files run: git --git-dir ./sdkbase/.git ls-files | grep -xf refDiffFiles.txt - > targetFiles.txt - name: Checkout scancode uses: actions/checkout@v2 with: repository: nexB/scancode-toolkit path: scancode-toolkit fetch-depth: 1 - name: Set up Python  ${\cal S}$ { matrix.python-version }} uses: actions/setup-python@v2 with: python-version: \${{ matrix.python-version }} # ScanCode - name: Self-configure scancode working-directory: ./scancode-toolkit run: ./scancode --help - name: Run Scan code on target run: cat targetFiles.txt | while read filename; do echo ./sdkbase/\$filename; done | xargs ./scancodetoolkit/scancode -l -n 30 --json-pp - | grep short\_name | sort | uniq >> old-licenses.txt - name: Run Scan code on pr ref run: cat refDiffFiles.txt | while read filename; do echo ./new-ref/\$filename; done | xargs ./scancodetoolkit/scancode -l -n 30 --json-pp - | grep short\_name | sort | uniq >> new-licenses.txt # compare - name: License test run: if ! cmp old-licenses.txt new-licenses.txt; then echo "Licenses differ! Failing."; exit -1; else echo "Licenses are the same. Success."; exit 0; fi // Code generated by smithy-go-codegen DO NOT EDIT. package licensemanager

import (

```
	"context"
```
 "fmt"

 awsmiddleware "github.com/aws/aws-sdk-go-v2/aws/middleware"

 "github.com/aws/aws-sdk-go-v2/aws/signer/v4"

 "github.com/aws/smithy-go/middleware"

 smithyhttp "github.com/aws/smithy-go/transport/http"

)

// Checks in the specified license. Check in a license when it is no longer in use.

func (c \*Client) CheckInLicense(ctx context.Context, params \*CheckInLicenseInput, optFns ...func(\*Options)) (\*CheckInLicenseOutput, error) { if params  $==$  nil {  $params = & CheckIn LicenseInput\{\}$ 

 }

 result, metadata, err := c.invokeOperation(ctx, "CheckInLicense", params, optFns, c.addOperationCheckInLicenseMiddlewares)

```
if err := nil		return nil, err
	}
	out := result.(*CheckInLicenseOutput)
	out.ResultMetadata = metadata
	return out, nil
}
type CheckInLicenseInput struct {
	// License consumption token.
	//
	// This member is required.
	LicenseConsumptionToken *string
	// License beneficiary.
	Beneficiary
 *string
	noSmithyDocumentSerde
}
type CheckInLicenseOutput struct {
	// Metadata pertaining to the operation's result.
	ResultMetadata middleware.Metadata
	noSmithyDocumentSerde
}
func (c *Client) addOperationCheckInLicenseMiddlewares(stack *middleware.Stack, options Options) (err error) {
	if err := stack.Serialize.Add(&setOperationInputMiddleware{}, middleware.After); err != nil {
		return err
	}
	err = stack.Serialize.Add(&awsAwsjson11_serializeOpCheckInLicense{}, middleware.After)
if err := nil		return err
	}
	err = stack.Deserialize.Add(&awsAwsjson11_deserializeOpCheckInLicense{}, middleware.After)
if err := nil		return err
	}
	if err := addProtocolFinalizerMiddlewares(stack, options, "CheckInLicense"); err != nil {
 		return fmt.Errorf("add protocol finalizers: %v", err)
	}
	if err = addlegacyEndpointContextSetter(stack, options); err != nil {
```

```
		return err
```

```
	}
	if err = addSetLoggerMiddleware(stack, options); err != nil {
		return err
	}
	if err = awsmiddleware.AddClientRequestIDMiddleware(stack);
err := nil		return err
	}
	if err = smithyhttp.AddComputeContentLengthMiddleware(stack); err != nil {
		return err
	}
	if err = addResolveEndpointMiddleware(stack, options); err != nil {
		return err
	}
	if err = v4.AddComputePayloadSHA256Middleware(stack); err != nil {
		return err
	}
	if err = addRetryMiddlewares(stack, options); err != nil {
		return err
	}
	if err = awsmiddleware.AddRawResponseToMetadata(stack); err != nil {
		return err
	}
	if err = awsmiddleware.AddRecordResponseTiming(stack); err != nil {
		return err
	}
	if err = addClientUserAgent(stack, options); err != nil {
		return err
	}
	if err = smithyhttp.AddErrorCloseResponseBodyMiddleware(stack); err != nil {
		return err
	}
	if err = smithyhttp.AddCloseResponseBodyMiddleware(stack); err != nil {
		return err
	}
	if err = addSetLegacyContextSigningOptionsMiddleware(stack); err != nil {
		return err
	}
	if err = addOpCheckInLicenseValidationMiddleware(stack); err != nil {
		return
 err
	}
	if err = stack.Initialize.Add(newServiceMetadataMiddleware_opCheckInLicense(options.Region),
middleware.Before); err != nil {
		return err
	}
	if err = awsmiddleware.AddRecursionDetection(stack); err != nil {
		return err
```

```
	}
	if err = addRequestIDRetrieverMiddleware(stack); err != nil {
 		return err
	}
	if err = addResponseErrorMiddleware(stack); err != nil {
 		return err
	}
	if err = addRequestResponseLogging(stack, options); err != nil {
 		return err
	}
	if err = addDisableHTTPSMiddleware(stack, options); err != nil {
 		return err
	}
	return nil
}
func newServiceMetadataMiddleware_opCheckInLicense(region string) *awsmiddleware.RegisterServiceMetadata
{
	return &awsmiddleware.RegisterServiceMetadata{
 		Region: region,
 		ServiceID: ServiceID,
 		OperationName: "CheckInLicense",
	}
}
{
  "smithy": "2.0",
   "shapes": {
     "com.amazonaws.licensemanagerlinuxsubscriptions#BoxInteger": {
        "type": "integer"
     },
     "com.amazonaws.licensemanagerlinuxsubscriptions#BoxLong": {
        "type": "long"
     },
     "com.amazonaws.licensemanagerlinuxsubscriptions#Filter": {
        "type": "structure",
        "members": {
          "Name": {
            "target": "smithy.api#String",
            "traits": {
               "smithy.api#documentation": "<p>The type of name to filter by.</p>"
            }
          },
          "Values": {
            "target": "com.amazonaws.licensemanagerlinuxsubscriptions#StringList",
            "traits": {
              "smithy.api#documentation": "<p>One or more values for the name to filter by.</p>"
            }
          },
```

```
 "Operator": {
             "target": "com.amazonaws.licensemanagerlinuxsubscriptions#Operator",
             "traits": {
               "smithy.api#documentation": "<p>An operator for filtering results.</p>"
             }
          }
        },
        "traits": {
          "smithy.api#documentation": "<p>A filter object that is used to return more specific results from a describe
operation.\ln Filters can be used to match a set of resources by specific criteria.\langle p \rangle"
        }
     },
     "com.amazonaws.licensemanagerlinuxsubscriptions#FilterList": {
        "type": "list",
       "member": {
          "target": "com.amazonaws.licensemanagerlinuxsubscriptions#Filter"
        }
     },
     "com.amazonaws.licensemanagerlinuxsubscriptions#GetServiceSettings": {
        "type": "operation",
        "input": {
          "target": "com.amazonaws.licensemanagerlinuxsubscriptions#GetServiceSettingsRequest"
        },
        "output": {
         "target": "com.amazonaws.licensemanagerlinuxsubscriptions#GetServiceSettingsResponse"
        },
        "errors": [
          {
             "target": "com.amazonaws.licensemanagerlinuxsubscriptions#InternalServerException"
          },
\overline{\mathcal{L}} "target": "com.amazonaws.licensemanagerlinuxsubscriptions#ThrottlingException"
          },
\overline{\mathcal{L}} "target": "com.amazonaws.licensemanagerlinuxsubscriptions#ValidationException"
 }
       ],
        "traits": {
          "smithy.api#documentation": "<p>Lists the Linux subscriptions service settings.</p>",
          "smithy.api#http": {
             "code": 200,
             "method": "POST",
             "uri": "/subscription/GetServiceSettings"
          },
          "smithy.api#idempotent": {}
        }
     },
```
"com.amazonaws.licensemanagerlinuxsubscriptions#GetServiceSettingsRequest":

```
 {
        "type": "structure",
       "members": {}
     },
     "com.amazonaws.licensemanagerlinuxsubscriptions#GetServiceSettingsResponse": {
       "type": "structure",
       "members": {
          "LinuxSubscriptionsDiscovery": {
            "target": "com.amazonaws.licensemanagerlinuxsubscriptions#LinuxSubscriptionsDiscovery",
            "traits": {
               "smithy.api#documentation": "<p>Lists if discovery has been enabled for Linux subscriptions.</p>"
 }
          },
          "LinuxSubscriptionsDiscoverySettings": {
            "target": "com.amazonaws.licensemanagerlinuxsubscriptions#LinuxSubscriptionsDiscoverySettings",
            "traits": {
               "smithy.api#documentation": "<p>Lists the settings defined for Linux subscriptions discovery. The
settings include if \n Organizations integration has been enabled, and
which Regions data will be aggregated from.</p>"
 }
          },
          "Status": {
            "target": "com.amazonaws.licensemanagerlinuxsubscriptions#Status",
            "traits": {
               "smithy.api#documentation": "<p>Indicates the status of Linux subscriptions settings being
applied.</p>"
            }
          },
          "StatusMessage": {
            "target": "com.amazonaws.licensemanagerlinuxsubscriptions#StringMap",
            "traits": {
               "smithy.api#documentation": "<p>A message which details the Linux subscriptions service settings
current status.</p>"
 }
          },
          "HomeRegions": {
            "target": "com.amazonaws.licensemanagerlinuxsubscriptions#StringList",
            "traits": {
               "smithy.api#documentation": "<p>The Region in which License Manager displays
the aggregated data for Linuxn subscriptions.\langle p \rangle"
 }
          }
       }
     },
     "com.amazonaws.licensemanagerlinuxsubscriptions#Instance": {
        "type": "structure",
        "members": {
```

```
 "AmiId": {
             "target": "smithy.api#String",
             "traits": {
               "smithy.api#documentation": "<p>The AMI ID used to launch the instance.</p>"
             }
          },
          "InstanceID": {
             "target": "smithy.api#String",
             "traits": {
               "smithy.api#documentation": "<p>The instance ID of the resource.</p>"
             }
          },
          "InstanceType": {
             "target": "smithy.api#String",
             "traits": {
               "smithy.api#documentation": "<p>The instance type of the resource.</p>"
             }
      },
          "AccountID": {
             "target": "smithy.api#String",
             "traits": {
               "smithy.api#documentation": "<p>The account ID which owns the instance.</p>"
 }
          },
          "Status": {
             "target": "smithy.api#String",
             "traits": {
               "smithy.api#documentation": "<p>The status of the instance.</p>"
             }
          },
          "Region": {
             "target": "smithy.api#String",
             "traits": {
              "smithy.api#documentation": "<p>The Region the instance is running in.\langle p \rangle"
             }
          },
          "UsageOperation": {
             "target": "smithy.api#String",
             "traits": {
               "smithy.api#documentation": "<p>The usage operation of the instance. For more information, see For
more information, see\n \langle a href=\"https://docs.aws.amazon.com/license-manager/latest/userguide/linux-
subscriptions-usage-operation.html\">Usage\n operation values</a> in the <i>License Manager User
Guide</i></p>"
             }
          },
          "ProductCode": {
```
"target": "com.amazonaws.licensemanagerlinuxsubscriptions#ProductCodeList",

"traits": {

```
 "smithy.api#documentation": "<p>The product code for the instance. For more information, see <a
href=\"https://docs.aws.amazon.com/license-manager/latest/userguide/linux-subscriptions-usage-
operation.html\">Usage\n operation values</a> in the <i>License Manager User Guide</i> .</p>"
             }
          },
          "LastUpdatedTime": {
             "target": "smithy.api#String",
             "traits": {
               "smithy.api#documentation": "<p>The time in which the last discovery
 updated the instance details.</p>"
             }
          },
          "SubscriptionName": {
             "target": "smithy.api#String",
             "traits": {
               "smithy.api#documentation": "<p>The name of the subscription being used by the instance.</p>"
 }
          }
        },
        "traits": {
          "smithy.api#documentation": "<p>Details discovered information about a running instance using Linux
subscriptions.</p>"
       }
     },
     "com.amazonaws.licensemanagerlinuxsubscriptions#InstanceList": {
        "type": "list",
        "member": {
          "target": "com.amazonaws.licensemanagerlinuxsubscriptions#Instance"
        }
     },
     "com.amazonaws.licensemanagerlinuxsubscriptions#InternalServerException": {
        "type": "structure",
        "members": {
          "message": {
             "target": "smithy.api#String"
 }
        },
        "traits": {
         "smithy.api#documentation": "<p>An exception occurred with the service.\langle p \rangle",
          "smithy.api#error": "server"
        }
     },
     "com.amazonaws.licensemanagerlinuxsubscriptions#LicenseManagerLinuxSubscriptions": {
        "type": "service",
        "version": "2018-05-10",
        "operations": [
          {
```

```
 "target": "com.amazonaws.licensemanagerlinuxsubscriptions#GetServiceSettings"
          },
\{ "target": "com.amazonaws.licensemanagerlinuxsubscriptions#ListLinuxSubscriptionInstances"
          },
\{ "target": "com.amazonaws.licensemanagerlinuxsubscriptions#ListLinuxSubscriptions"
          },
\overline{\mathcal{L}} "target": "com.amazonaws.licensemanagerlinuxsubscriptions#UpdateServiceSettings"
 }
       ],
     "traits": {
          "aws.api#service": {
            "sdkId": "License Manager Linux Subscriptions",
            "arnNamespace": "license-manager-linux-subscriptions",
            "cloudTrailEventSource": "license-manager-linux-subscriptions.amazonaws.com"
          },
          "aws.auth#sigv4": {
            "name": "license-manager-linux-subscriptions"
          },
          "aws.protocols#restJson1": {},
          "smithy.api#cors": {
            "additionalAllowedHeaders": [
               "*",
               "content-type",
               "x-amz-content-sha256",
               "x-amz-user-agent",
               "x-amzn-platform-id",
               "x-amzn-trace-id",
               "content-length",
               "x-api-key",
               "authorization",
               "x-amz-date",
  "x-amz-security-token",
              "Access-Control-Allow-Headers",
               "Access-Control-Allow-Methods",
               "Access-Control-Allow-Origin"
            ],
            "additionalExposedHeaders": [
               "x-amzn-errortype",
               "x-amzn-requestid",
               "x-amzn-trace-id"
```

```
 },
```
]

"smithy.api#documentation": "<p>With License Manager, you can discover and track your commercial

Linux subscriptions on running $\ln$  Amazon EC2 instances. $\langle p \rangle$ ", "smithy.api#title": "AWS License Manager Linux Subscriptions", "smithy.rules#endpointRuleSet": { "version": "1.0", "parameters": {

"Region": {

"builtIn": "AWS::Region",

"required": false,

"documentation": "The

AWS region used to dispatch the request.",

"type": "String"

},

"UseDualStack": {

"builtIn": "AWS::UseDualStack",

"required": true,

"default": false,

 "documentation": "When true, use the dual-stack endpoint. If the configured endpoint does not support dual-stack, dispatching the request MAY return an error.",

"type": "Boolean"

## },

```
 "UseFIPS": {
   "builtIn": "AWS::UseFIPS",
   "required": true,
   "default": false,
```
 "documentation": "When true, send this request to the FIPS-compliant regional endpoint. If the configured endpoint does not have a FIPS compliant endpoint, dispatching the request will return an error.",

```
 "type": "Boolean"
          },
          "Endpoint": {
            "builtIn": "SDK::Endpoint",
            "required": false,
            "documentation": "Override the endpoint used to send this request",
            "type": "String"
 }
        },
        "rules": [
 {
            "conditions": [
\{ "fn": "isSet",
               "argv": [
\{ "ref": "Endpoint"
 }
 ]
 }
 ],
```

```
 "type": "tree",
          "rules": [
 {
           "conditions": [
\{ "fn": "booleanEquals",
                "argv": [
\{ "ref": "UseFIPS"
 },
                  true
\overline{\phantom{a}} }
 ],
             "error": "Invalid Configuration: FIPS and custom endpoint are not supported",
             "type": "error"
            },
 {
             "conditions": [],
             "type": "tree",
             "rules": [
{
            "conditions": [
\{ "fn": "booleanEquals",
                   "argv": [
 {
                      "ref": "UseDualStack"
 },
                    true
 ]
 }
 ],
                "error": "Invalid Configuration: Dualstack and custom endpoint are not supported",
                "type": "error"
 },
{
                "conditions": [],
          "endpoint": {
                  "url": {
                   "ref": "Endpoint"
 },
                  "properties": {},
                  "headers": {}
 },
```

```
 "type": "endpoint"
 }
 ]
 }
 ]
          },
          {
            "conditions": [],
           "type": "tree",
           "rules": [
 {
               "conditions": [
{
                  "fn": "isSet",
     "argv": [
{
                     "ref": "Region"
 }
\overline{\phantom{a}} }
 ],
               "type": "tree",
               "rules": [
{
                  "conditions": [
{
                     "fn": "aws.partition",
                     "argv": [
 {
                         "ref": "Region"
 }
 ],
  "assign": "PartitionResult"
 }
 ],
                  "type": "tree",
                  "rules": [
{ } "conditions": [
{
                         "fn": "booleanEquals",
                         "argv": [
\{ "ref": "UseFIPS"
 },
true de la contrattue de la contrattue de la contrattue de la contrattue de la contrattue de la contrattue de<br>La contrattue de la contrattue de la contrattue de la contrattue de la contrattue de la contrattue de la contr
```

```
\mathbb{R}^2 ) and the contract of \mathbb{R}^2\},\ "fn": "booleanEquals",
                     "argv": [
\{ "ref": "UseDualStack"
 },
the contract of the contract of the contract of the contract of the contract of the contract of the contract of the contract of the contract of the contract of the contract of the contract of the contract of the contract 
 ]
 }
 ],
                  "type": "tree",
                  "rules": [
 {
                     "conditions": [
\{ "fn": "booleanEquals",
                        "argv": [
 true,
 {
                           "fn": "getAttr",
                           "argv": [
 {
                              "ref": "PartitionResult"
 },
                            "supportsFIPS"
\begin{bmatrix} 1 & 1 & 1 \ 1 & 1 & 1 \end{bmatrix} ]
 },
\{ "fn": "booleanEquals",
                        "argv": [
 true,
 {
                           "fn": "getAttr",
                           "argv": [
\{ "ref": "PartitionResult"
\},\ "supportsDualStack"
\mathbb{R}^2 , the contract of the contract \mathbb{R}^2 }
```
{

}

 **Open Source Used In AppDynamics\_Cloud\_Clustermon 24.1.0 3810**

```
\begin{bmatrix} 1 & 1 & 1 \ 1 & 1 & 1 \end{bmatrix} }
 ],
                         "type": "tree",
                         "rules": [
\{ "conditions": [],
                            "type": "tree",
                            "rules": [
 {
                     "conditions": [],
                               "endpoint": {
                                 "url": "https://license-manager-linux-subscriptions-
fips.{Region}.{PartitionResult#dualStackDnsSuffix}",
                                 "properties": {},
                                 "headers": {}
\},\ "type": "endpoint"
 }
 ]
 }
 ]
 },
 {
                         "conditions": [],
                         "error": "FIPS and DualStack are enabled, but this partition does not support
one or both",
                         "type": "error"
 }
 ]
 },
{
                     "conditions": [
 {
                         "fn": "booleanEquals",
                         "argv": [
\{ "ref": "UseFIPS"
 },
true de la contrattue de la contrattue de la contrattue de la contrattue de la contrattue de la contrattue de<br>La contrattue de la contrattue de la contrattue de la contrattue de la contrattue de la contrattue de la contr
\mathbb{R}^2 ) and the contract of \mathbb{R}^2 }
 ],
                     "type": "tree",
                     "rules": [
```

```
{
                  "conditions": [
\{ "fn": "booleanEquals",
                     "argv": [
true,
   {
                       "fn": "getAttr",
                       "argv": [
 {
                          "ref": "PartitionResult"
 },
                         "supportsFIPS"
\begin{bmatrix} 1 & 1 & 1 \ 1 & 1 & 1 \end{bmatrix} }
 ]
 }
 ],
                  "type": "tree",
               "rules": [
{
                     "conditions": [],
                     "type": "tree",
                     "rules": [
 {
                       "conditions": [],
                       "endpoint": {
                         "url": "https://license-manager-linux-subscriptions-
fips.{Region}.{PartitionResult#dnsSuffix}",
                        "properties": {},
                         "headers": {}
\},\ "type": "endpoint"
 }
 ]
 }
\mathbb{R}^2 ) and the contract of \mathbb{R}^2\},\{
                  "conditions": [],
                  "error": "FIPS is enabled but this partition does not support FIPS",
                  "type": "error"
 }
 ]
```
},

```
\{ "conditions": [
{
                       "fn": "booleanEquals",
                       "argv": [
{
                          "ref": "UseDualStack"
 },
the contract of the contract of the contract of the contract of the contract of the contract of the contract of the contract of the contract of the contract of the contract of the contract of the contract of the contract 
 ]
 }
 ],
                    "type": "tree",
                    "rules": [
 {
                    "conditions": [
{
                          "fn": "booleanEquals",
                          "argv": [
 true,
 {
                             "fn": "getAttr",
                             "argv": [
 {
                                "ref": "PartitionResult"
 },
                               "supportsDualStack"
\begin{bmatrix} 1 & 1 & 1 \ 1 & 1 & 1 \end{bmatrix} }
 ]
 }
 ],
                       "type": "tree",
                       "rules": [
{
                          "conditions": [],
                          "type": "tree",
                          "rules": [
\{ "conditions": [],
                         "endpoint": {
                               "url": "https://license-manager-linux-
subscriptions.{Region}.{PartitionResult#dualStackDnsSuffix}",
                               "properties": {},
```
"headers": {}

```
\},\ "type": "endpoint"
 }
\begin{bmatrix} 1 & 1 & 1 \ 1 & 1 & 1 \end{bmatrix} }
\mathbb{R}^2 ) and the contract of \mathbb{R}^2 },
      {
                           "conditions": [],
                           "error": "DualStack is enabled but this partition does not support DualStack",
                           "type": "error"
 }
 ]
 },
{
                       "conditions": [],
                       "type": "tree",
                       "rules": [
 {
                           "conditions": [],
                           "endpoint": {
                            "url":
 "https://license-manager-linux-subscriptions.{Region}.{PartitionResult#dnsSuffix}",
                             "properties": {},
                            "headers": {}
\},\ "type": "endpoint"
 }
 ]
 }
\overline{\phantom{a}} }
\begin{bmatrix} 1 & 1 & 1 \ 1 & 1 & 1 \end{bmatrix} },
 {
                "conditions": [],
                "error": "Invalid Configuration: Missing Region",
                "type": "error"
 }
\begin{bmatrix} 1 & 1 \\ 1 & 1 \end{bmatrix} }
         ]
       },
       "smithy.rules#endpointTests": {
         "testCases": [
\left\{ \begin{array}{c} 1 & 1 \\ 1 & 1 \end{array} \right\} "documentation": "For region us-east-1 with FIPS enabled and DualStack enabled",
```

```
 "expect": {
                  "endpoint": {
                    "url": "https://license-manager-linux-subscriptions-fips.us-east-1.api.aws"
 }
               },
                "params": {
                 "Region": "us-east-1",
                  "UseFIPS": true,
                 "UseDualStack": true
 }
             },
 {
               "documentation": "For region us-east-1 with FIPS enabled and DualStack disabled",
               "expect": {
```

```
 "endpoint": {
                    "url": "https://license-manager-linux-subscriptions-fips.us-east-1.amazonaws.com"
 }
               },
                "params": {
                  "Region": "us-east-1",
                 "UseFIPS": true,
                  "UseDualStack": false
 }
             },
 {
                "documentation": "For region us-east-1 with FIPS disabled and DualStack enabled",
               "expect": {
                 "endpoint": {
                    "url": "https://license-manager-linux-subscriptions.us-east-1.api.aws"
 }
               },
                "params": {
                  "Region": "us-east-1",
                 "UseFIPS": false,
                  "UseDualStack": true
 }
             },
 {
               "documentation": "For region us-east-1 with FIPS disabled and DualStack disabled",
               "expect": {
                  "endpoint": {
                    "url": "https://license-manager-linux-subscriptions.us-east-1.amazonaws.com"
 }
               },
                "params": {
                 "Region": "us-east-1",
                  "UseFIPS": false,
```

```
 "UseDualStack": false
 }
              },
\{ "documentation": "For region cn-north-1 with FIPS enabled and DualStack enabled",
                "expect": {
                  "endpoint": {
                "url": "https://license-manager-linux-subscriptions-fips.cn-north-1.api.amazonwebservices.com.cn"
 }
                },
                "params": {
                  "Region": "cn-north-1",
                  "UseFIPS": true,
                  "UseDualStack": true
 }
              },
 {
                "documentation": "For region cn-north-1 with FIPS enabled and DualStack disabled",
                "expect": {
                  "endpoint": {
                     "url": "https://license-manager-linux-subscriptions-fips.cn-north-1.amazonaws.com.cn"
 }
                },
                "params": {
                  "Region": "cn-north-1",
                  "UseFIPS": true,
                   "UseDualStack": false
 }
              },
 {
                "documentation": "For region cn-north-1 with FIPS disabled and DualStack enabled",
                "expect": {
                  "endpoint": {
                     "url": "https://license-manager-linux-subscriptions.cn-north-1.api.amazonwebservices.com.cn"
 }
                },
                "params": {
                  "Region": "cn-north-1",
                  "UseFIPS": false,
                  "UseDualStack": true
 }
              },
\left\{ \begin{array}{c} 1 & 1 \\ 1 & 1 \end{array} \right\} "documentation": "For region cn-north-1 with FIPS disabled and DualStack disabled",
                "expect": {
                  "endpoint":
```
{

{

```
 "url": "https://license-manager-linux-subscriptions.cn-north-1.amazonaws.com.cn"
 }
               },
               "params": {
                 "Region": "cn-north-1",
                 "UseFIPS": false,
                 "UseDualStack": false
 }
             },
 {
               "documentation": "For region us-gov-east-1 with FIPS enabled and DualStack enabled",
               "expect": {
                 "endpoint": {
                    "url": "https://license-manager-linux-subscriptions-fips.us-gov-east-1.api.aws"
 }
               },
               "params": {
                 "Region": "us-gov-east-1",
                 "UseFIPS": true,
                  "UseDualStack": true
 }
             },
 {
               "documentation": "For region us-gov-east-1 with FIPS enabled and DualStack disabled",
               "expect": {
                 "endpoint": {
                    "url": "https://license-manager-linux-subscriptions-fips.us-gov-east-1.amazonaws.com"
 }
               },
               "params": {
                 "Region": "us-gov-east-1",
                 "UseFIPS": true,
                 "UseDualStack": false
 }
             },
 {
               "documentation": "For region us-gov-east-1 with FIPS disabled and DualStack enabled",
               "expect": {
                  "endpoint":
                    "url": "https://license-manager-linux-subscriptions.us-gov-east-1.api.aws"
 }
               },
               "params": {
                 "Region": "us-gov-east-1",
                 "UseFIPS": false,
                 "UseDualStack": true
```

```
 }
              },
\{ "documentation": "For region us-gov-east-1 with FIPS disabled and DualStack disabled",
                "expect": {
                  "endpoint": {
                     "url": "https://license-manager-linux-subscriptions.us-gov-east-1.amazonaws.com"
 }
 },
                "params": {
                  "Region": "us-gov-east-1",
                  "UseFIPS": false,
                   "UseDualStack": false
 }
              },
 {
                "documentation": "For region us-iso-east-1 with FIPS enabled and DualStack enabled",
                "expect": {
                  "error": "FIPS and DualStack are enabled, but this partition does not support one or both"
                },
                "params": {
                  "Region": "us-iso-east-1",
                  "UseFIPS": true,
                  "UseDualStack": true
 }
              },
 {
                "documentation": "For region us-iso-east-1 with FIPS enabled and DualStack disabled",
                "expect": {
                  "endpoint": {
                     "url": "https://license-manager-linux-subscriptions-fips.us-iso-east-1.c2s.ic.gov"
 }
                },
                "params": {
                  "Region": "us-iso-east-1",
                  "UseFIPS": true,
                  "UseDualStack": false
 }
              },
\left\{ \begin{array}{c} 1 & 1 \\ 1 & 1 \end{array} \right\} "documentation": "For region us-iso-east-1 with FIPS disabled and DualStack enabled",
                "expect": {
                  "error": "DualStack is enabled but this partition does not support DualStack"
 },
                "params": {
                  "Region": "us-iso-east-1",
                  "UseFIPS": false,
                  "UseDualStack": true
```

```
 }
    },
\{
```
"documentation": "For region us-iso-east-1 with FIPS disabled and DualStack disabled",

```
 "expect": {
                   "endpoint": {
                     "url": "https://license-manager-linux-subscriptions.us-iso-east-1.c2s.ic.gov"
 }
 },
                "params": {
                   "Region": "us-iso-east-1",
                   "UseFIPS": false,
                   "UseDualStack": false
 }
              },
 {
                "documentation": "For region us-isob-east-1 with FIPS enabled and DualStack enabled",
                "expect": {
                   "error": "FIPS and DualStack are enabled, but this partition does not support one or both"
 },
                "params": {
               "Region": "us-isob-east-1",
                   "UseFIPS": true,
                   "UseDualStack": true
 }
              },
 {
                "documentation": "For region us-isob-east-1 with FIPS enabled and DualStack disabled",
                "expect": {
                   "endpoint": {
                     "url": "https://license-manager-linux-subscriptions-fips.us-isob-east-1.sc2s.sgov.gov"
 }
                },
                "params": {
                   "Region": "us-isob-east-1",
                  "UseFIPS": true,
                   "UseDualStack": false
 }
              },
\left\{ \begin{array}{c} 1 & 1 \\ 1 & 1 \end{array} \right\} "documentation": "For region us-isob-east-1 with FIPS disabled
 and DualStack enabled",
                "expect": {
                   "error": "DualStack is enabled but this partition does not support DualStack"
                },
                "params": {
```

```
 "Region": "us-isob-east-1",
                  "UseFIPS": false,
                  "UseDualStack": true
 }
              },
\{ "documentation": "For region us-isob-east-1 with FIPS disabled and DualStack disabled",
                "expect": {
                  "endpoint": {
                    "url": "https://license-manager-linux-subscriptions.us-isob-east-1.sc2s.sgov.gov"
 }
                },
                "params": {
                  "Region": "us-isob-east-1",
       "UseFIPS": false,
                  "UseDualStack": false
 }
              },
 {
                "documentation": "For custom endpoint with region set and fips disabled and dualstack disabled",
                "expect": {
                  "endpoint": {
                    "url": "https://example.com"
 }
                },
                "params": {
                  "Region": "us-east-1",
                  "UseFIPS": false,
                  "UseDualStack": false,
                  "Endpoint": "https://example.com"
 }
              },
 {
                "documentation": "For custom endpoint with region not set and fips disabled and dualstack
disabled",
         "expect": {
                  "endpoint": {
                    "url": "https://example.com"
```

```
 Open Source Used In AppDynamics_Cloud_Clustermon 24.1.0 3820
```
"Endpoint": "https://example.com"

}

}

},

},

"params": {

 "UseFIPS": false, "UseDualStack": false,

```
\{ "documentation": "For custom endpoint with fips enabled and dualstack disabled",
                "expect": {
                  "error": "Invalid Configuration: FIPS and custom endpoint are not supported"
                },
                "params": {
                  "Region": "us-east-1",
                  "UseFIPS": true,
                  "UseDualStack": false,
          "Endpoint": "https://example.com"
 }
              },
 {
                "documentation": "For custom endpoint with fips disabled and dualstack enabled",
                "expect": {
                  "error": "Invalid Configuration: Dualstack and custom endpoint are not supported"
 },
                "params": {
                  "Region": "us-east-1",
                  "UseFIPS": false,
                  "UseDualStack": true,
                  "Endpoint": "https://example.com"
 }
              },
 {
                "documentation": "Missing region",
                "expect": {
                  "error": "Invalid Configuration: Missing Region"
 }
        }
           ],
           "version": "1.0"
         }
    "com.amazonaws.licensemanagerlinuxsubscriptions#LinuxSubscriptionsDiscovery": {
      "type": "string",
       "traits": {
         "smithy.api#enum": [
\{ "name": "Enabled",
             "value": "Enabled",
              "documentation": "Enabled LinuxSubscriptionsDiscovery"
           },
           {
              "name": "Disabled",
```
 } },

```
 "value": "Disabled",
                "documentation": "Disabled LinuxSubscriptionsDiscovery"
             }
          ]
        }
     },
     "com.amazonaws.licensemanagerlinuxsubscriptions#LinuxSubscriptionsDiscoverySettings": {
        "type": "structure",
        "members": {
          "SourceRegions": {
             "target": "com.amazonaws.licensemanagerlinuxsubscriptions#StringList",
              "traits": {
                "smithy.api#documentation": "<p>The Regions in which to discover data for Linux
subscriptions.</p>",
                "smithy.api#required": {}
             }
          },
          "OrganizationIntegration": {
             "target": "com.amazonaws.licensemanagerlinuxsubscriptions#OrganizationIntegration",
             "traits": {
                "smithy.api#documentation": "<p>Details if you have enabled resource discovery across your
accounts in Organizations.</p>",
                "smithy.api#required": {}
             }
          }
        },
        "traits": {
          "smithy.api#documentation": "<p>Lists the settings defined for discovering Linux subscriptions.</p>"
        }
     },
     "com.amazonaws.licensemanagerlinuxsubscriptions#ListLinuxSubscriptionInstances": {
        "type":
 "operation",
        "input": {
          "target": "com.amazonaws.licensemanagerlinuxsubscriptions#ListLinuxSubscriptionInstancesRequest"
        },
        "output": {
          "target": "com.amazonaws.licensemanagerlinuxsubscriptions#ListLinuxSubscriptionInstancesResponse"
        },
        "errors": [
          {
             "target": "com.amazonaws.licensemanagerlinuxsubscriptions#InternalServerException"
          },
\left\{ \begin{array}{c} \end{array} \right. "target": "com.amazonaws.licensemanagerlinuxsubscriptions#ThrottlingException"
          },
\left\{ \begin{array}{c} \end{array} \right. "target": "com.amazonaws.licensemanagerlinuxsubscriptions#ValidationException"
```

```
 }
 ],
```
"traits": {

 "smithy.api#documentation": "<p>Lists the running Amazon EC2 instances that were discovered with commercial Linux $n$  subscriptions. $\langle p \rangle$ ",

"smithy.api#http": {

```
 "code": 200,
```

```
 "method": "POST",
   "uri": "/subscription/ListLinuxSubscriptionInstances"
 },
 "smithy.api#idempotent": {},
 "smithy.api#paginated": {
   "inputToken": "NextToken",
   "outputToken": "NextToken",
   "pageSize": "MaxResults",
   "items": "Instances"
 }
```
}

},

"com.amazonaws.licensemanagerlinuxsubscriptions#ListLinuxSubscriptionInstancesRequest": {

"type": "structure",

"members": {

"Filters": {

"target": "com.amazonaws.licensemanagerlinuxsubscriptions#FilterList",

"traits": {

 "smithy.api#documentation": "<p>An array of structures that you can use to filter the results to those that match one or\n more sets of key-value pairs that you specify. For example, you can filter by the name of\n  $\langle\text{code}\rangle$ AmiID $\langle\text{code}\rangle$  with an optional operator to see subscriptions that match, partially\n match, or don't match a certain Amazon Machine Image (AMI) ID. $\langle p \rangle$ |n  $\langle p \rangle$ The valid names for this filter  $are:\langle p\rangle\$ n  $\langle ul\rangle\$ n  $\langle hi\rangle\$ n  $\langle p\rangle\$ n  $\langle code\$ AmiID $\langle code\rangle\$ n  $\langle p\rangle\$ n  $\langle 1i\rangle \ln$   $\langle 1i\rangle \ln$   $\langle 2i\rangle \ln$   $\langle 2i\rangle \ln$   $\langle 2i\rangle \ln$   $\langle 2i\rangle \ln$   $\langle 2i\rangle \ln$   $\langle 2i\rangle \ln$   $\langle 2i\rangle \ln$  $\langle i \rangle$ \n  $\langle p \rangle$ \n  $\langle c \rangle$ \n  $\langle k \rangle$  $\langle p \rangle$ \n  $\langle code\$ Status $\langle code \rangle$ \n  $\langle p \rangle$ \n  $\langle lib \rangle$ \n  $\langle lib \rangle$ \n  $\langle p \rangle$ \n  $\langle \text{code} \rangle \text{Region} \langle \text{code}\rangle$ \n  $\langle \text{p}\rangle$ \n  $\langle \text{li}\rangle$ \n  $\langle \text{li}\rangle$ \n  $\langle \text{p}\rangle$ \n  $\langle \text{code}>U \text{sageOperation} \langle \text{code>} \rangle$ n  $\langle \text{p>} \rangle$ n  $\langle \text{li>} \rangle$ n  $\langle \text{li>} \rangle$ n

 $\langle p \rangle$ n  $\langle c \rangle$   $\langle p \rangle$ n  $\langle p \rangle$ n  $\langle p \rangle$ n  $\langle p \rangle$ n  $\langle p \rangle$ n  $\langle p \rangle$ n  $\langle p \rangle$ n  $\langle p \rangle$ n  $\langle \text{code}>$ InstanceType $\langle \text{code>}$ \n  $\langle \text{plot}\rangle$ \n  $\langle \text{lib}\rangle$ \n  $\langle \text{ub}\rangle$ \n  $\langle \text{p}>$ The valid Operators for this filter are: $\langle p \rangle$ \n  $\langle u \rangle$ \n  $\langle h \rangle$   $\langle h \rangle$   $\langle p \rangle$ \n  $\langle p \rangle$ \n  $\langle c \circ d e \rangle$ \contains $\langle c \circ d e \rangle$ \n  $\langle p \rangle$ \n  $\langle x \rangle$   $\langle h \rangle$   $\langle h \rangle$   $\langle h \rangle$   $\langle h \rangle$   $\langle h \rangle$   $\langle h \rangle$   $\langle h \rangle$   $\langle h \rangle$   $\langle h \rangle$   $\langle h \rangle$   $\langle h \rangle$   $\langle h \rangle$  $\langle p \rangle$ \n  $\langle code \rangle$ Notequal $\langle code \rangle$ \n  $\langle p \rangle$ \n  $\langle lib \rangle$ \n  $\langle lib \rangle$ 

```
 }
```
},

"MaxResults": {

"target": "com.amazonaws.licensemanagerlinuxsubscriptions#BoxInteger",

"traits": {

"smithy.api#documentation": "<p>Maximum number of results to return in a single call.</p>"

```
 }
          },
          "NextToken": {
            "target": "smithy.api#String",
            "traits": {
               "smithy.api#documentation": "<p>Token for the next set of results.</p>",
               "smithy.api#length": {
                 "min": 1,
                 "max": 16384
 }
            }
          }
       },
       "traits": {
          "smithy.api#documentation": "NextToken length limit is half of ddb accepted limit.\nIncrease this limit if
parameters in request increases."
       }
     },
     "com.amazonaws.licensemanagerlinuxsubscriptions#ListLinuxSubscriptionInstancesResponse": {
       "type": "structure",
       "members": {
          "Instances": {
            "target": "com.amazonaws.licensemanagerlinuxsubscriptions#InstanceList",
            "traits": {
               "smithy.api#documentation":
"<p>An array that contains instance objects.</p>"
 }
          },
          "NextToken": {
             "target": "smithy.api#String",
            "traits": {
               "smithy.api#documentation": "<p>Token for the next set of results.</p>"
            }
          }
       }
     },
     "com.amazonaws.licensemanagerlinuxsubscriptions#ListLinuxSubscriptions": {
       "type": "operation",
       "input": {
          "target": "com.amazonaws.licensemanagerlinuxsubscriptions#ListLinuxSubscriptionsRequest"
       },
       "output": {
          "target": "com.amazonaws.licensemanagerlinuxsubscriptions#ListLinuxSubscriptionsResponse"
       },
        "errors": [
          {
            "target": "com.amazonaws.licensemanagerlinuxsubscriptions#InternalServerException"
          },
```

```
 {
      "target": "com.amazonaws.licensemanagerlinuxsubscriptions#ThrottlingException"
    },
   {
      "target": "com.amazonaws.licensemanagerlinuxsubscriptions#ValidationException"
   }
 ],
 "traits": {
```
 "smithy.api#documentation": "<p>Lists the Linux subscriptions that have been discovered. If you have linked your $\ln$  organization, the returned results will include data aggregated across your accounts in $\ln$ Organizations.</p>",

"smithy.api#http": {

```
 "code": 200,
                 "method": "POST",
                 "uri": "/subscription/ListLinuxSubscriptions"
             },
              "smithy.api#idempotent": {},
             "smithy.api#paginated": {
                 "inputToken": "NextToken",
                 "outputToken": "NextToken",
                 "pageSize": "MaxResults",
                 "items": "Subscriptions"
             }
         }
       },
       "com.amazonaws.licensemanagerlinuxsubscriptions#ListLinuxSubscriptionsRequest": {
          "type": "structure",
          "members": {
             "Filters": {
                 "target": "com.amazonaws.licensemanagerlinuxsubscriptions#FilterList",
                 "traits": {
                    "smithy.api#documentation": "<p>An array of structures that you can use to filter the results to those
that match one or\n more sets of key-value pairs that you specify. For example, you can filter by the name of\n
 <code>Subscription</code> with an optional operator to see subscriptions that match,\n partially match, or don't
match a certain subscription's name.\langle p \rangle\n \langle p \rangleThe valid names for this filter are:\langle p \rangle\n \langle u \rangle\n
\langle i \rangle\n \langle p \rangle\n \langle c \rangle\n \langle c \rangle\n \langle c \rangle\n \langle i \rangle\n \langle i \rangle\n \langle i \rangle\n \langle i \rangle\n
\langle p\rangleThe valid Operators for this filter are:\langle p\ranglen
       \langle u| > |n \rangle \langle h| > \langle v| > \langle p \rangle \langle p \rangle \langle h| > \langle h| > \langle h| > \langle h| > \langle h| > \langle h| > \langle h| > \langle h| > \langle h| > \langle h| > \langle h| > \langle h| > \langle h| > \langle h| > \langle h| > \langle h| > \langle h| > \langle h| > \langle h| > \langle h| > \langle h| > \langle h| > \langle i \ranglen \langle p \ranglen \langle c \text{ode} \rangleequals\langle c \text{ode} \ranglen \langle p \ranglen \langle i \ranglen \langle i \ranglen \langle p \ranglen \langle p \ranglen
             \langle \text{code>} \text{Notequal} \langle \text{code>} \text{in} \rangle \langle \text{up} \rangle \langle \text{in} \rangle \langle \text{in} \rangle \langle \text{ul} \rangle"
 }
             },
              "MaxResults": {
                 "target": "com.amazonaws.licensemanagerlinuxsubscriptions#BoxInteger",
                 "traits": {
                    "smithy.api#documentation": "<p>Maximum number of results to return in a single call.</p>"
                 }
```

```
 },
          "NextToken": {
             "target": "smithy.api#String",
             "traits": {
               "smithy.api#documentation": "<p>Token for the next set of results.</p>",
               "smithy.api#length": {
                "min": 1,
                  "max": 16384
 }
             }
          }
        },
        "traits": {
          "smithy.api#documentation": "NextToken length limit is half of ddb accepted limit.\nIncrease this limit if
parameters in request increases."
        }
     },
     "com.amazonaws.licensemanagerlinuxsubscriptions#ListLinuxSubscriptionsResponse": {
        "type": "structure",
        "members": {
          "Subscriptions": {
             "target": "com.amazonaws.licensemanagerlinuxsubscriptions#SubscriptionList",
             "traits": {
               "smithy.api#documentation": "<p>An array that contains subscription objects.</p>"
             }
          },
          "NextToken": {
             "target": "smithy.api#String",
             "traits": {
               "smithy.api#documentation": "<p>Token for
 the next set of results.</p>"
             }
          }
        }
     },
     "com.amazonaws.licensemanagerlinuxsubscriptions#Operator": {
       "type": "string",
        "traits": {
          "smithy.api#enum": [
             {
               "name": "EQUAL",
               "value": "Equal",
               "documentation": "Equal operator"
             },
             {
               "name": "NOT_EQUAL",
```

```
 "value": "NotEqual",
```

```
 "documentation": "Not equal operator"
           },
           {
             "name": "CONTAINS",
             "value": "Contains",
             "documentation": "Contains operator"
           }
        ],
        "smithy.api#length": {
          "min": 1,
           "max": 20
        }
      }
   },
 "com.amazonaws.licensemanagerlinuxsubscriptions#OrganizationIntegration": {
     "type": "string",
      "traits": {
        "smithy.api#enum": [
           {
             "name": "Enabled",
             "value": "Enabled",
             "documentation": "Enabled OrganizationIntegration"
           },
           {
             "name": "Disabled",
             "value": "Disabled",
             "documentation": "Disabled OrganizationIntegration"
           }
        ]
      }
   },
   "com.amazonaws.licensemanagerlinuxsubscriptions#ProductCodeList": {
      "type": "list",
     "member": {
        "target": "smithy.api#String"
      }
   },
   "com.amazonaws.licensemanagerlinuxsubscriptions#Status": {
     "type": "string",
      "traits": {
        "smithy.api#enum": [
  {
             "name": "InProgress",
             "value": "InProgress",
             "documentation": "InProgress status"
           },
```

```
 {
               "name": "Completed",
               "value": "Completed",
               "documentation": "Completed status"
            },
            {
               "name": "Successful",
               "value": "Successful",
               "documentation": "Successful status"
            },
            {
               "name": "Failed",
               "value": "Failed",
               "documentation": "Failed status"
            }
         ]
       }
     },
    "com.amazonaws.licensemanagerlinuxsubscriptions#StringList": {
       "type": "list",
       "member": {
          "target": "smithy.api#String",
          "traits":
 {
            "smithy.api#length": {
               "min": 1,
               "max": 100
            }
          }
       },
       "traits": {
          "smithy.api#length": {
            "min": 1,
            "max": 100
          },
          "smithy.api#uniqueItems": {}
       }
     },
     "com.amazonaws.licensemanagerlinuxsubscriptions#StringMap": {
       "type": "map",
       "key": {
          "target": "smithy.api#String"
       },
       "value": {
          "target": "smithy.api#String"
       }
     },
    "com.amazonaws.licensemanagerlinuxsubscriptions#Subscription": {
```

```
 "type": "structure",
 "members": {
   "Name": {
      "target": "smithy.api#String",
      "traits": {
        "smithy.api#documentation": "<p>The name of the subscription.</p>"
 }
   },
   "Type": {
      "target": "smithy.api#String",
      "traits": {
        "smithy.api#documentation": "<p>The type of subscription. The type can be subscription-included
```
with Amazon EC2, Bring Your Own\n Subscription model (BYOS), or from the Amazon Web Services Marketplace. Certain subscriptions may use licensing from the  $\Lambda$  Amazon Web Services Marketplace as well as OS licensing from Amazon EC2 or BYOS.</p>"

```
 }
         },
         "InstanceCount": {
            "target": "com.amazonaws.licensemanagerlinuxsubscriptions#BoxLong",
            "traits": {
               "smithy.api#documentation": "<p>The total amount of running instances using this subscription.</p>"
            }
         }
       },
       "traits": {
         "smithy.api#documentation": "<p>An object which details a discovered Linux
subscription.</p>"
       }
     },
     "com.amazonaws.licensemanagerlinuxsubscriptions#SubscriptionList": {
       "type": "list",
       "member": {
         "target": "com.amazonaws.licensemanagerlinuxsubscriptions#Subscription"
       }
     },
     "com.amazonaws.licensemanagerlinuxsubscriptions#ThrottlingException": {
       "type": "structure",
       "members": {
         "message": {
            "target": "smithy.api#String"
         }
       },
       "traits": {
        "smithy.api#documentation": "<p>The request was denied due to request throttling.</p>",
         "smithy.api#error": "client"
       }
     },
```
 "com.amazonaws.licensemanagerlinuxsubscriptions#UpdateServiceSettings": { "type": "operation", "input": { "target": "com.amazonaws.licensemanagerlinuxsubscriptions#UpdateServiceSettingsRequest" }, "output": { "target": "com.amazonaws.licensemanagerlinuxsubscriptions#UpdateServiceSettingsResponse" }, "errors": [ { "target": "com.amazonaws.licensemanagerlinuxsubscriptions#InternalServerException" },  $\overline{\mathcal{L}}$  "target": "com.amazonaws.licensemanagerlinuxsubscriptions#ThrottlingException" },  $\overline{\mathcal{L}}$  "target": "com.amazonaws.licensemanagerlinuxsubscriptions#ValidationException" } ], "traits": { "smithy.api#documentation": "<p>Updates the service settings for Linux subscriptions.</p>", "smithy.api#http": { "code": 200, "method": "POST", "uri": "/subscription/UpdateServiceSettings" }, "smithy.api#idempotent": {} } }, "com.amazonaws.licensemanagerlinuxsubscriptions#UpdateServiceSettingsRequest": "type": "structure", "members": { "LinuxSubscriptionsDiscovery": { "target": "com.amazonaws.licensemanagerlinuxsubscriptions#LinuxSubscriptionsDiscovery", "traits": { "smithy.api#documentation": "<p>Describes if the discovery of Linux subscriptions is enabled.</p>", "smithy.api#required": {} } }, "LinuxSubscriptionsDiscoverySettings": { "target": "com.amazonaws.licensemanagerlinuxsubscriptions#LinuxSubscriptionsDiscoverySettings", "traits": { "smithy.api#documentation": "<p>The settings defined for Linux subscriptions discovery. The settings include if Organizations\n integration has been enabled, and which Regions data will be aggregated from. $<$ /p $>$ ",

{

```
 "smithy.api#required": {}
 }
          },
          "AllowUpdate": {
            "target": "smithy.api#Boolean",
            "traits": {
               "smithy.api#documentation": "<p>Describes if updates are allowed to the service settings for Linux
subscriptions. If you\n allow updates, you can aggregate Linux subscription data in more than one home
Region.</p>"
            }
          }
        }
     },
     "com.amazonaws.licensemanagerlinuxsubscriptions#UpdateServiceSettingsResponse": {
        "type": "structure",
        "members": {
          "LinuxSubscriptionsDiscovery": {
             "target": "com.amazonaws.licensemanagerlinuxsubscriptions#LinuxSubscriptionsDiscovery",
            "traits": {
               "smithy.api#documentation": "<p>Lists if discovery has been enabled for Linux subscriptions.</p>"
 }
          },
        "LinuxSubscriptionsDiscoverySettings": {
             "target": "com.amazonaws.licensemanagerlinuxsubscriptions#LinuxSubscriptionsDiscoverySettings",
            "traits": {
               "smithy.api#documentation": "<p>The settings defined for Linux subscriptions discovery. The
settings include if Organizations\n integration has been enabled, and which Regions data will be aggregated
from.</p>"
            }
          },
          "Status": {
             "target": "com.amazonaws.licensemanagerlinuxsubscriptions#Status",
            "traits": {
               "smithy.api#documentation": "<p>Indicates the status of Linux subscriptions settings being
applied.</p>"
            }
          },
          "StatusMessage": {
             "target": "com.amazonaws.licensemanagerlinuxsubscriptions#StringMap",
            "traits": {
               "smithy.api#documentation":
"\langle p \rangleA message which details the Linux subscriptions service settings current status.\langle p \rangle"
            }
          },
          "HomeRegions": {
            "target": "com.amazonaws.licensemanagerlinuxsubscriptions#StringList",
```

```
 Open Source Used In AppDynamics_Cloud_Clustermon 24.1.0 3831
```
"traits": {

```
 "smithy.api#documentation": "<p>The Region in which License Manager displays the aggregated
data for Linux\langle n \rangle subscriptions.\langle \ranglep>"
             }
           }
        }
      },
      "com.amazonaws.licensemanagerlinuxsubscriptions#ValidationException": {
        "type": "structure",
        "members": {
           "message": {
             "target": "smithy.api#String"
           }
        },
        "traits": {
          "smithy.api#documentation": "<p>The provided input is not valid. Try your request again.\langle p \rangle",
           "smithy.api#error": "client"
        }
      }
   }
}
// Code generated by smithy-go-codegen DO NOT EDIT.
package licensemanager
import (
	"context"
	"fmt"
	awsmiddleware "github.com/aws/aws-sdk-go-v2/aws/middleware"
	"github.com/aws/aws-sdk-go-v2/aws/signer/v4"
	"github.com/aws/aws-sdk-go-v2/service/licensemanager/types"
	"github.com/aws/smithy-go/middleware"
	smithyhttp "github.com/aws/smithy-go/transport/http"
)
// Lists the licenses for your account.
func (c *Client) ListLicenses(ctx context.Context, params *ListLicensesInput, optFns ...func(*Options))
(*ListLicensesOutput, error) {
if params == nil {
 		params = &ListLicensesInput{}
	}
	result, metadata, err := c.invokeOperation(ctx, "ListLicenses", params, optFns,
c.addOperationListLicensesMiddlewares)
if err := nil		return nil, err
	}
	out := result.(*ListLicensesOutput)
```

```
	out.ResultMetadata = metadata
	return out, nil
}
```

```
type ListLicensesInput struct {
```
 // Filters to scope the results. The following filters are supported:

- // Beneficiary
- // ProductSKU
- // Fingerprint

```
	//
```
 - Status Filters []types.Filter

 // Amazon Resource Names (ARNs) of the licenses. LicenseArns []string

 // Maximum number of results to return in a single call. MaxResults \*int32

 // Token for the next set of results. NextToken \*string

 noSmithyDocumentSerde }

type ListLicensesOutput struct {

 // License details. Licenses []types.License

 // Token for the next set of results. NextToken \*string

 // Metadata pertaining to the operation's result. ResultMetadata middleware.Metadata

```
	noSmithyDocumentSerde
}
```
func (c \*Client) addOperationListLicensesMiddlewares(stack \*middleware.Stack, options Options) (err error) { if err := stack.Serialize.Add(&setOperationInputMiddleware{}, middleware.After); err != nil { return err } err = stack.Serialize.Add(&awsAwsjson11\_serializeOpListLicenses{}, middleware.After)

```
if err := nil		return err
	}
```

```
err = stack.Deserialize.Add(&awsAwsjson11_deserializeOpListLicenses{}, middleware.After)
if err := nilreturn err
\left\{ \right.iferr := addProtocolFinalizerMiddlewares(stack, options, "ListLicenses"); err != nil {
return fmt.Errorf("add protocol finalizers: %v", err)
\mathcal{E}if err = addlegacyEndpointContextSetter(state, options); err != nil {return err
\mathcal{E}if err = addSetLoggerMiddleware(stack, options); err != nil {
return err
\mathbf{I}if err = awsmiddleware.AddClientRequestIDMiddleware(stack); err != nil {
return err
\mathbf{I}if err = smithyhttp.AddComputeContentLengthMiddleware(stack); err := nil {
return err
ļ
if err = addResolveEndpointMiddleware(stat, options); err != nilreturn err
ļ
if err = v4. AddComputePayloadSHA256Middleware(stack); err := nil {
return err
ļ
if err = addRetryMiddlewares(stack, options); err != nil {
return err
if err = awsmiddleware.AddRawResponseToMetadata(stack); err != nil {
return err
ļ
if err = awsmiddleware.AddRecordResponseTiming(stack); err =nil {
return err
ļ
if err = addClientUserAgent(state, options); err != nil { }return err
ļ
if err =smithyhttp.AddErrorCloseResponseBodyMiddleware(stack);
err := nilreturn err
\mathbf{I}if err = smithyhttp.AddCloseResponseBodyMiddleware(stack); err := nil {
return err
\mathbf{I}if err = addSetLegendor(ContextSigningOptionsMiddleware(stack); err != nil)return err
```

```
	}
	if err = stack.Initialize.Add(newServiceMetadataMiddleware_opListLicenses(options.Region), middleware.Before);
err != nil {
		return err
	}
	if err = awsmiddleware.AddRecursionDetection(stack); err != nil {
		return err
	}
	if err = addRequestIDRetrieverMiddleware(stack); err != nil {
		return err
	}
	if err = addResponseErrorMiddleware(stack); err != nil {
		return err
	}
	if err = addRequestResponseLogging(stack, options); err != nil {
		return err
	}
	if err = addDisableHTTPSMiddleware(stack, options); err != nil {
		return err
	}
	return nil
}
func newServiceMetadataMiddleware_opListLicenses(region string) *awsmiddleware.RegisterServiceMetadata {
	return &awsmiddleware.RegisterServiceMetadata{
 		Region: region,
 		ServiceID:
    ServiceID,
 		OperationName: "ListLicenses",
	}
```

```
}
```
// Code generated by smithy-go-codegen DO NOT EDIT.

```
package grafana
```

```
import (
	"context"
	"fmt"
	awsmiddleware "github.com/aws/aws-sdk-go-v2/aws/middleware"
	"github.com/aws/aws-sdk-go-v2/aws/signer/v4"
	"github.com/aws/aws-sdk-go-v2/service/grafana/types"
	"github.com/aws/smithy-go/middleware"
	smithyhttp "github.com/aws/smithy-go/transport/http"
)
```

```
// Removes the Grafana Enterprise license from a workspace.
func (c *Client) DisassociateLicense(ctx context.Context, params *DisassociateLicenseInput, optFns
...func(*Options)) (*DisassociateLicenseOutput, error) {
```

```
if params == nil {
params = \&Disssocial}	}
```

```
	result, metadata, err := c.invokeOperation(ctx, "DisassociateLicense", params, optFns,
c.addOperationDisassociateLicenseMiddlewares)
if err := nil		return nil, err
	}
	out := result.(*DisassociateLicenseOutput)
	out.ResultMetadata = metadata
	return out, nil
}
type DisassociateLicenseInput struct {
	// The type of license to remove from the workspace.
	//
	//
 This member is required.
	LicenseType types.LicenseType
	// The ID of the workspace to remove the Grafana Enterprise license from.
	//
	// This member is required.
	WorkspaceId *string
```

```
	noSmithyDocumentSerde
}
```
type DisassociateLicenseOutput struct {

 // A structure containing information about the workspace. // // This member is required.

 Workspace \*types.WorkspaceDescription

 // Metadata pertaining to the operation's result. ResultMetadata middleware.Metadata

 noSmithyDocumentSerde

}

func (c \*Client) addOperationDisassociateLicenseMiddlewares(stack \*middleware.Stack, options Options) (err error) {

 if err := stack.Serialize.Add(&setOperationInputMiddleware{}, middleware.After); err != nil { return err

```
\mathcal{E}err = stack.Serialize.Add(&awsRestjson1_serializeOpDisassociateLicense{}, middleware.After)
if err := nilreturn err
\mathcal{F}err = stack.Deserialize.Add(&awsRestjson1_deserializeOpDisassociateLicense{}, middleware.After)
if err := nilreturn err
\mathcal{E}if err := addProtocolFinalizerMiddlewares (stack,options, "DisassociateLicense"); err != nil {
return fmt.Errorf("add protocol finalizers: %v", err)
\}if err = addlegacyEndpointContextSetter(state, options); err != nil {return err
₹
if err = addSetLoggerMiddleware (stack, options); err != nilreturn err
₹
if err = awsmiddleware.AddClientRequestIDMiddleware(stack); err != nil {
return err
₹
if err = smithyhttp.AddComputeContentLengthMiddleware(stack); err := nil {
return err
₹
if err = addResolveEndpointMiddleware(stat, options); err != nilreturn err
₹
if err = v4. AddComputePayloadSHA256Middleware(stack); err := nilreturn err
\mathcal{E}if err = addRetryMiddewares (stack, options); err != nilreturn err
}
if err = awsmiddleware. AddRawResponseToMetadata(stack); err := nil {
return err
}
if err = awsmiddleware.AddRecordResponseTiming(stack); err =nil {
return err
}
if err = addClientUserAgent(state, options); err != nilreturn err
\mathcal{E}if err =smithyhttp.AddErrorCloseResponseBodyMiddleware(stack);
err := nilreturn err
\mathcal{E}
```

```
	if err = smithyhttp.AddCloseResponseBodyMiddleware(stack); err != nil {
 		return err
 	}
	if err = addSetLegacyContextSigningOptionsMiddleware(stack); err != nil {
 		return err
 	}
	if err = addOpDisassociateLicenseValidationMiddleware(stack); err != nil {
 		return err
	}
	if err = stack.Initialize.Add(newServiceMetadataMiddleware_opDisassociateLicense(options.Region),
middleware.Before); err != nil {
 		return err
	}
	if err = awsmiddleware.AddRecursionDetection(stack); err != nil {
 		return err
	}
	if err = addRequestIDRetrieverMiddleware(stack); err != nil {
 		return err
	}
	if err = addResponseErrorMiddleware(stack); err != nil {
 		return err
	}
	if err = addRequestResponseLogging(stack, options); err != nil {
 		return err
	}
	if err = addDisableHTTPSMiddleware(stack, options); err != nil {
 		return err
	}
	return nil
}
func newServiceMetadataMiddleware_opDisassociateLicense(region string)
*awsmiddleware.RegisterServiceMetadata
 {
	return &awsmiddleware.RegisterServiceMetadata{
 		Region: region,
 		ServiceID: ServiceID,
 		OperationName: "DisassociateLicense",
	}
}
// Code generated by smithy-go-codegen DO NOT EDIT.
package licensemanager
import (
	"context"
	"fmt"
	awsmiddleware "github.com/aws/aws-sdk-go-v2/aws/middleware"
```

```
	"github.com/aws/aws-sdk-go-v2/aws/signer/v4"
	"github.com/aws/aws-sdk-go-v2/service/licensemanager/types"
	"github.com/aws/smithy-go/middleware"
	smithyhttp "github.com/aws/smithy-go/transport/http"
)
// Checks out the specified license. If the account that created the license is
// the same that is performing the check out, you must specify the account as the
// beneficiary.
func (c *Client) CheckoutLicense(ctx context.Context, params *CheckoutLicenseInput, optFns ...func(*Options))
(*CheckoutLicenseOutput, error) {
if params == nil {
 		params = &CheckoutLicenseInput{}
	}
	result, metadata, err := c.invokeOperation(ctx, "CheckoutLicense", params, optFns,
c.addOperationCheckoutLicenseMiddlewares)
if err := nil		return nil, err
	}
	out := result.(*CheckoutLicenseOutput)
	out.ResultMetadata = metadata
	return out, nil
}
type
 CheckoutLicenseInput struct {
	// Checkout type.
	//
	// This member is required.
	CheckoutType types.CheckoutType
	// Unique, case-sensitive identifier that you provide to ensure the idempotency of
	// the request.
	//
	// This member is required.
	ClientToken *string
	// License entitlements.
	//
	// This member is required.
	Entitlements []types.EntitlementData
	// Key fingerprint identifying the license.
	//
	// This member is required.
```
 KeyFingerprint \*string

 // Product SKU. // // This member is required. ProductSKU \*string

 // License beneficiary. Beneficiary \*string

 // Node ID. NodeId \*string

 noSmithyDocumentSerde }

type CheckoutLicenseOutput struct {

 // Checkout type. CheckoutType types.CheckoutType

 // Allowed license entitlements. EntitlementsAllowed []types.EntitlementData

 // Date and time at which the license checkout expires. Expiration \*string

 // Date and time at which the license checkout is issued. IssuedAt \*string

 // Amazon Resource Name (ARN) of the checkout license. LicenseArn \*string

 // License consumption token. LicenseConsumptionToken \*string

 // Node ID. NodeId \*string

 // Signed token. SignedToken \*string

 // Metadata pertaining to the operation's result. ResultMetadata middleware.Metadata

 noSmithyDocumentSerde }

```
func (c *Client) addOperationCheckoutLicenseMiddlewares(stack *middleware.Stack, options Options) (err error) {
if err := stack.Serialize.Add(&setOperationInputMiddleware{}, middleware.After); err != nil {
return err
-1
err = stack.Serialize.Add(&awsAwsjson11_serializeOpCheckoutLicense{}, middleware.After)
if err := nilreturn err
\mathcal{E}err = stack.Deserialize.Add(&awsAwsjson11_deserializeOpCheckoutLicense{}, middleware.After)
if err := nilreturn err
\mathcal{E}if err := addProtocolFinalizerMiddlewares(stack, options, "CheckoutLicense"); err != nil {
 return fmt.Errorf("add protocol finalizers: %v", err)
\left\{ \right\}if err = addlegacyEndpointContextSetter(state, options); err != nilŢ
return err
if err = addSetLoggerMiddleware (stack, options); err != nilreturn err
ļ
if err = awsmiddleware. AddClientRequestIDMiddleware(stack); err := nil {
 return err
if err = smithyhttp.AddComputeContentLengthMiddleware(stack); err != nil {
 return err
if err = addResolveEndpointMiddleware (stack, options); err != nil { }return err
if err = v4. AddComputePayloadSHA256Middleware(stack); err != nilreturn err
ļ
if err = addRetryMiddewares (stack, options); err != nil { }return err
ļ
if err = awsmiddleware. AddRawResponseToMetadata(stack); err := nil {
 return err
\mathbf{I}if err = awsmiddleware. AddRecordResponseTiming(stack); err := nil {
 return err
\mathbf{I}if err = addClientUserAgent(state, options); err != nil { }return err
\mathcal{E}
```

```
	if err = smithyhttp.AddErrorCloseResponseBodyMiddleware(stack); err != nil {
 		return err
	}
	if err = smithyhttp.AddCloseResponseBodyMiddleware(stack); err != nil {
 		return err
	}
	if err = addSetLegacyContextSigningOptionsMiddleware(stack);
err != nil {
 		return err
	}
	if err = addOpCheckoutLicenseValidationMiddleware(stack); err != nil {
 		return err
	}
	if err = stack.Initialize.Add(newServiceMetadataMiddleware_opCheckoutLicense(options.Region),
middleware.Before); err != nil {
 		return err
	}
	if err = awsmiddleware.AddRecursionDetection(stack); err != nil {
 		return err
	}
	if err = addRequestIDRetrieverMiddleware(stack); err != nil {
 		return err
	}
	if err = addResponseErrorMiddleware(stack); err != nil {
 		return err
	}
	if err = addRequestResponseLogging(stack, options); err != nil {
 		return err
	}
	if err = addDisableHTTPSMiddleware(stack, options); err != nil {
 		return err
	}
	return nil
}
func newServiceMetadataMiddleware_opCheckoutLicense(region string) *awsmiddleware.RegisterServiceMetadata
{
	return &awsmiddleware.RegisterServiceMetadata{
 		Region: region,
 		ServiceID: ServiceID,
 		OperationName: "CheckoutLicense",
	}
}
// Code generated by smithy-go-codegen DO NOT EDIT.
package licensemanager
import (
```

```
	"context"
	"fmt"
	awsmiddleware "github.com/aws/aws-sdk-go-v2/aws/middleware"
	"github.com/aws/aws-sdk-go-v2/aws/signer/v4"
	"github.com/aws/aws-sdk-go-v2/service/licensemanager/types"
	"github.com/aws/smithy-go/middleware"
	smithyhttp "github.com/aws/smithy-go/transport/http"
)
// Checks out the specified license for offline use.
```

```
func (c *Client) CheckoutBorrowLicense(ctx context.Context, params *CheckoutBorrowLicenseInput, optFns
...func(*Options)) (*CheckoutBorrowLicenseOutput, error) {
if params == nil {
 		params = &CheckoutBorrowLicenseInput{}
	}
```

```
	result, metadata, err := c.invokeOperation(ctx, "CheckoutBorrowLicense", params, optFns,
c.addOperationCheckoutBorrowLicenseMiddlewares)
if err := nil		return nil, err
	}
```

```
	out := result.(*CheckoutBorrowLicenseOutput)
	out.ResultMetadata = metadata
	return out, nil
}
```
type CheckoutBorrowLicenseInput struct {

 // Unique, case-sensitive identifier that you provide to ensure the idempotency of // the request. // // This member is required. ClientToken \*string

```
	// Digital signature method. The possible value is JSON Web Signature (JWS)
	// algorithm PS384. For more information, see RFC 7518 Digital Signature with
	// RSASSA-PSS (https://tools.ietf.org/html/rfc7518#section-3.5) .
	//
	// This member is required.
	DigitalSignatureMethod types.DigitalSignatureMethod
	// License entitlements. Partial checkouts are not supported.
	//
```

```
	// This member is required.
	Entitlements []types.EntitlementData
```
 // Amazon Resource Name (ARN) of the license. The license must use the borrow // consumption configuration. // // This member is required.

 LicenseArn \*string

 // Information about constraints. CheckoutMetadata []types.Metadata

 // Node ID. NodeId \*string

 noSmithyDocumentSerde }

type CheckoutBorrowLicenseOutput struct {

 // Information about constraints. CheckoutMetadata []types.Metadata

 // Allowed license entitlements. EntitlementsAllowed []types.EntitlementData

 // Date and time at which the license checkout expires. Expiration \*string

 // Date and time at which the license checkout is issued. IssuedAt \*string

 // Amazon Resource Name (ARN) of the license. LicenseArn \*string

 // License consumption token. LicenseConsumptionToken \*string

 // Node ID. NodeId \*string

 // Signed token. SignedToken \*string

 // Metadata pertaining to the operation's result. ResultMetadata middleware.Metadata

 noSmithyDocumentSerde }

```
func (c *Client) addOperationCheckoutBorrowLicenseMiddlewares(stack *middleware.Stack, options Options) (err
error) {
if err := stack.Serialize.Add(&setOperationInputMiddleware\{\}, middleware.After); err != nil {
return err
\mathcal{F}err = stack.Serialize.Add(&awsAwsjson11_serializeOpCheckoutBorrowLicense{}, middleware.After)
if err := nilreturn err
\mathcal{E}err = stack.Deserialize.Add(&awsAwsjson11 deserializeOpCheckoutBorrowLicense{}, middleware.After)
if err := nilreturn
err
\mathcal{E}if err := addProtocolFinalizerMiddlewares(stack, options, "CheckoutBorrowLicense"); err != nil {
 return fmt.Errorf("add protocol finalizers: %v", err)
\}if err = addlegacyEndpointContextSetter(state, options); err != nil {return err
\mathbf{I}if err = addSetLoggerMiddleware (stack, options); err != nilreturn err
ļ
if err = awsmiddleware. AddClientRequestIDMiddleware(stack); err := nil {
 return err
if err = smithyhttp.AddComputeContentLengthMiddleware(stack); err != nil {
 return err
if err = addResolveEndpointMiddleware (stack, options); err != nil { }return err
ļ
if err = v4. AddComputePayloadSHA256Middleware(stack); err != nilreturn err
ļ
if err = addRetryMiddewares (stack, options); err != nil { }return err
ļ
if err = awsmiddleware. AddRawResponseToMetadata(stack); err := nil {
 return err
\mathbf{I}if err = awsmiddleware. AddRecordResponseTiming(stack); err := nil {
 return err
\mathbf{I}if err = addClientUserAgent(state, options); err != nilreturn
```

```
 err
	}
	if err = smithyhttp.AddErrorCloseResponseBodyMiddleware(stack); err != nil {
 		return err
 	}
	if err = smithyhttp.AddCloseResponseBodyMiddleware(stack); err != nil {
 		return err
 	}
	if err = addSetLegacyContextSigningOptionsMiddleware(stack); err != nil {
 		return err
 	}
	if err = addOpCheckoutBorrowLicenseValidationMiddleware(stack); err != nil {
 		return err
	}
	if err = stack.Initialize.Add(newServiceMetadataMiddleware_opCheckoutBorrowLicense(options.Region),
middleware.Before); err != nil {
 		return err
 	}
	if err = awsmiddleware.AddRecursionDetection(stack); err != nil {
 		return err
 	}
	if err = addRequestIDRetrieverMiddleware(stack); err != nil {
 		return err
 	}
	if err = addResponseErrorMiddleware(stack); err != nil {
 		return err
 	}
	if err = addRequestResponseLogging(stack, options); err != nil {
 		return err
 	}
	if err = addDisableHTTPSMiddleware(stack, options); err != nil {
 		return err
 	}
	return nil
}
func newServiceMetadataMiddleware_opCheckoutBorrowLicense(region
 string) *awsmiddleware.RegisterServiceMetadata {
	return &awsmiddleware.RegisterServiceMetadata{
 		Region: region,
 		ServiceID: ServiceID,
 		OperationName: "CheckoutBorrowLicense",
	}
}
// Code generated by smithy-go-codegen DO NOT EDIT.
package licensemanager
```

```
import (
	"context"
	"fmt"
	awsmiddleware "github.com/aws/aws-sdk-go-v2/aws/middleware"
	"github.com/aws/aws-sdk-go-v2/aws/signer/v4"
	"github.com/aws/aws-sdk-go-v2/service/licensemanager/types"
	"github.com/aws/smithy-go/middleware"
	smithyhttp "github.com/aws/smithy-go/transport/http"
)
// Creates a license.
func (c *Client) CreateLicense(ctx context.Context, params *CreateLicenseInput, optFns ...func(*Options))
(*CreateLicenseOutput, error) {
if params == nil {
 		params = &CreateLicenseInput{}
	}
	result, metadata, err := c.invokeOperation(ctx, "CreateLicense", params, optFns,
c.addOperationCreateLicenseMiddlewares)
if err := nil		return nil, err
	}
	out := result.(*CreateLicenseOutput)
	out.ResultMetadata = metadata
	return out, nil
}
type CreateLicenseInput struct {
	// License beneficiary.
	//
	// This member is required.
	Beneficiary *string
	// Unique, case-sensitive identifier that you provide
 to ensure the idempotency of
	// the request.
	//
	// This member is required.
	ClientToken *string
	// Configuration for consumption of the license. Choose a provisional
	// configuration for workloads running with continuous connectivity. Choose a
	// borrow configuration for workloads with offline usage.
	//
	// This member is required.
	ConsumptionConfiguration *types.ConsumptionConfiguration
```

```
	// License entitlements.
	//
	// This member is required.
	Entitlements []types.Entitlement
	// Home Region for the license.
	//
	// This member is required.
	HomeRegion *string
	// License issuer.
	//
```
 // This member is required. Issuer \*types.Issuer

 // License name. // // This member is required. LicenseName \*string

```
	// Product name.
	//
	// This member is required.
	ProductName *string
```
 // Product SKU. // // This member is required. ProductSKU \*string

 // Date and time range during which the license is valid, in ISO8601-UTC format. // // This member is required. Validity \*types.DatetimeRange

 // Information about the license. LicenseMetadata []types.Metadata

 noSmithyDocumentSerde

## }

type CreateLicenseOutput struct {

 // Amazon Resource Name (ARN) of the license. LicenseArn \*string

```
// License status.
Status types. License Status
// License version.
Version *string
// Metadata pertaining to the operation's result.
ResultMetadata middleware.Metadata
noSmithyDocumentSerde
\mathcal{E}func (c *Client) addOperationCreateLicenseMiddlewares(stack *middleware.Stack, options Options) (err error) {
if err := stack.Serialize.Add(&setOperationInputMiddleware{}, middleware.After); err != nil {
return err
\mathcal{F}err = stack.Serialize.Add(&awsAwsjson11_serializeOpCreateLicense{}, middleware.After)
if err := nilreturn err
\mathcal{E}err = stack.Deserialize.Add(&awsAwsjson11_deserializeOpCreateLicense{}, middleware.After)
if err := nilreturn err
-1
if err := addProtocolFinalizerMiddlewares(stack, options, "CreateLicense"); err != nil {
return fmt.Errorf("add
protocol finalizers: %v", err)
\}if err = addlegacyEndpointContextSetter(state, options); err != nil {return err
₹
if err = addSetLoggerMiddleware (stack, options); err != nilreturn err
}
if err = awsmiddleware. AddClientRequestIDMiddleware(stack); err := nil {
return err
}
if err = smithyhttp.AddComputeContentLengthMiddleware(stack); err != nil {
return err
}
if err = addResolveEndpointMiddleware(stat, options); err != nilreturn err
\mathbf{I}if err = v4. AddComputePayloadSHA256Middleware(stack); err := nilreturn err
\mathbf{I}if err = addRetryMiddewares(state, options); err != nil { }
```

```
		return err
	}
	if err = awsmiddleware.AddRawResponseToMetadata(stack); err != nil {
		return err
	}
	if err = awsmiddleware.AddRecordResponseTiming(stack); err != nil {
		return err
	}
	if err = addClientUserAgent(stack, options); err != nil {
		return err
	}
	if err = smithyhttp.AddErrorCloseResponseBodyMiddleware(stack); err != nil {
		return err
	}
	if err = smithyhttp.AddCloseResponseBodyMiddleware(stack);
err != nil {
		return err
	}
	if err = addSetLegacyContextSigningOptionsMiddleware(stack); err != nil {
		return err
	}
	if err = addOpCreateLicenseValidationMiddleware(stack); err != nil {
		return err
	}
	if err = stack.Initialize.Add(newServiceMetadataMiddleware_opCreateLicense(options.Region),
middleware.Before); err != nil {
		return err
	}
	if err = awsmiddleware.AddRecursionDetection(stack); err != nil {
		return err
	}
	if err = addRequestIDRetrieverMiddleware(stack); err != nil {
		return err
	}
	if err = addResponseErrorMiddleware(stack); err != nil {
		return err
	}
	if err = addRequestResponseLogging(stack, options); err != nil {
		return err
	}
	if err = addDisableHTTPSMiddleware(stack, options); err != nil {
		return err
	}
	return nil
}
```
func newServiceMetadataMiddleware\_opCreateLicense(region string) \*awsmiddleware.RegisterServiceMetadata { return &awsmiddleware.RegisterServiceMetadata{

```
		Region: region,
 		ServiceID: ServiceID,
 		OperationName:
 "CreateLicense",
	}
}
// Code generated by smithy-go-codegen DO NOT EDIT.
package licensemanager
import (
	"context"
	"fmt"
	awsmiddleware "github.com/aws/aws-sdk-go-v2/aws/middleware"
	"github.com/aws/aws-sdk-go-v2/aws/signer/v4"
	"github.com/aws/aws-sdk-go-v2/service/licensemanager/types"
	"github.com/aws/smithy-go/middleware"
	smithyhttp "github.com/aws/smithy-go/transport/http"
)
// Gets detailed information about the specified license.
func (c *Client) GetLicense(ctx context.Context, params *GetLicenseInput, optFns ...func(*Options))
(*GetLicenseOutput, error) {
if params == nil {
 		params = &GetLicenseInput{}
	}
	result, metadata, err := c.invokeOperation(ctx, "GetLicense", params, optFns,
c.addOperationGetLicenseMiddlewares)
if err := nil		return nil, err
	}
	out := result.(*GetLicenseOutput)
	out.ResultMetadata = metadata
	return out, nil
}
type GetLicenseInput struct {
	// Amazon Resource Name (ARN) of the license.
	//
	// This member is required.
	LicenseArn *string
	// License version.
	Version
```
## \*string

```
noSmithyDocumentSerde
\}type GetLicenseOutput struct {
// License details.
License *types.License
// Metadata pertaining to the operation's result.
ResultMetadata middleware.Metadata
noSmithyDocumentSerde
\left\{ \right\}func (c *Client) addOperationGetLicenseMiddlewares(stack *middleware.Stack, options Options) (err error) {
if err := stack.Serialize.Add(&setOperationInputMiddleware{}, middleware.After); err != nil {
return err
\mathcal{E}err = stack.Serialize.Add(&awsAwsjson11_serializeOpGetLicense{}, middleware.After)
if err := nilreturn err
-1
err = stack.Deserialize.Add(&awsAwsjson11_deserializeOpGetLicense{}, middleware.After)
if err := nilreturn err
\mathcal{E}if err := addProtocolFinalizerMiddlewares(stack, options, "GetLicense"); err != nil {
 return fmt.Errorf("add protocol finalizers: %v", err)
\}if err = addlegacyEndpointContextSetter(state, options); err != nil {return err
}
if err = addSetLoggerMiddleware (stack, options); err != nilreturn
err
\mathcal{E}if err = awsmiddleware. AddClientRequestIDMiddleware(stack); err := nil {
return err
\mathbf{I}if err = smithyhttp.AddComputeContentLengthMiddleware(stack); err := nil {
return err
\mathbf{I}if err = addResolveEndpointMiddleware(stat, options); err != nilreturn err
\mathcal{E}
```
```
	if err = v4.AddComputePayloadSHA256Middleware(stack); err != nil {
 		return err
	}
	if err = addRetryMiddlewares(stack, options); err != nil {
 		return err
	}
	if err = awsmiddleware.AddRawResponseToMetadata(stack); err != nil {
 		return err
	}
	if err = awsmiddleware.AddRecordResponseTiming(stack); err != nil {
 		return err
	}
	if err = addClientUserAgent(stack, options); err != nil {
 		return err
	}
	if err = smithyhttp.AddErrorCloseResponseBodyMiddleware(stack); err != nil {
 		return err
	}
	if err = smithyhttp.AddCloseResponseBodyMiddleware(stack); err != nil {
 		return err
	}
	if err = addSetLegacyContextSigningOptionsMiddleware(stack); err != nil {
		return err
	}
	if err = addOpGetLicenseValidationMiddleware(stack);
err != nil {
		return err
	}
if err = stack.Initialize.Add(newServiceMetadataMiddleware_opGetLicense(options.Region), middleware.Before);
err != nil {
		return err
	}
	if err = awsmiddleware.AddRecursionDetection(stack); err != nil {
		return err
	}
	if err = addRequestIDRetrieverMiddleware(stack); err != nil {
		return err
	}
	if err = addResponseErrorMiddleware(stack); err != nil {
		return err
	}
	if err = addRequestResponseLogging(stack, options); err != nil {
		return err
	}
	if err = addDisableHTTPSMiddleware(stack, options); err != nil {
		return err
	}
	return nil
```
}

func newServiceMetadataMiddleware\_opGetLicense(region string) \*awsmiddleware.RegisterServiceMetadata { return &awsmiddleware.RegisterServiceMetadata{ Region: region, ServiceID: ServiceID, OperationName: "GetLicense", } } Copyright (c) 2009 The Go Authors. All rights reserved.

Redistribution and use in source and binary forms, with or without modification, are permitted provided that the following conditions are met:

 \* Redistributions of source code must retain the above copyright notice, this list of conditions and the following disclaimer.

 \* Redistributions in binary form must reproduce the above copyright notice, this list of conditions and the following disclaimer in the documentation and/or other materials provided with the distribution.

 \* Neither the name of Google Inc. nor the names of its contributors may be used to endorse or promote products derived from this software without specific prior written permission.

THIS SOFTWARE IS PROVIDED BY THE COPYIGHT HOLDERS AND CONTRIBUTORS "AS IS" AND ANY EXPRESS OR IMPLIED WARRANTIES, INCLUDING, BUT NOT LIMITED TO, THE IMPLIED WARRANTIES OF MERCHANTABILITY AND FITNESS FOR A PARTICULAR PURPOSE ARE DISCLAIMED. IN NO EVENT SHALL THE COPYRIGHT **OWNER** 

 OR CONTRIBUTORS BE LIABLE FOR ANY DIRECT, INDIRECT, INCIDENTAL, SPECIAL, EXEMPLARY, OR CONSEQUENTIAL DAMAGES (INCLUDING, BUT NOT LIMITED TO, PROCUREMENT OF SUBSTITUTE GOODS OR SERVICES; LOSS OF USE, DATA, OR PROFITS; OR BUSINESS INTERRUPTION) HOWEVER CAUSED AND ON ANY THEORY OF LIABILITY, WHETHER IN CONTRACT, STRICT LIABILITY, OR TORT (INCLUDING NEGLIGENCE OR OTHERWISE) ARISING IN ANY WAY OUT OF THE USE OF THIS SOFTWARE, EVEN IF ADVISED OF THE POSSIBILITY OF SUCH DAMAGE. // Code generated by smithy-go-codegen DO NOT EDIT.

package licensemanager

import (

 "context"

 "fmt"

 awsmiddleware "github.com/aws/aws-sdk-go-v2/aws/middleware"

 "github.com/aws/aws-sdk-go-v2/aws/signer/v4"

 "github.com/aws/aws-sdk-go-v2/service/licensemanager/types"

 "github.com/aws/smithy-go/middleware"

```
	smithyhttp "github.com/aws/smithy-go/transport/http"
```

```
\overline{)}
```

```
// Lists received licenses.
func (c *Client) ListReceivedLicenses(ctx context.Context, params *ListReceivedLicensesInput, optFns
...func(*Options)) (*ListReceivedLicensesOutput, error) {
if params == nil {
 		params = &ListReceivedLicensesInput{}
	}
	result, metadata, err := c.invokeOperation(ctx, "ListReceivedLicenses", params, optFns,
c.addOperationListReceivedLicensesMiddlewares)
if err := nil		return nil, err
```

```
	}
```

```
	out := result.(*ListReceivedLicensesOutput)
	out.ResultMetadata = metadata
	return out, nil
}
```

```
type ListReceivedLicensesInput struct {
```

```
	// Filters to scope the results. The following filters are supported:
	//
```
- ProductSKU

- // Status
- // Fingerprint
- // IssuerName
- // Beneficiary
- Filters []types.Filter

 // Amazon Resource Names (ARNs) of the licenses. LicenseArns []string

 // Maximum number of results to return in a single call. MaxResults \*int32

 // Token for the next set of results. NextToken \*string

 noSmithyDocumentSerde }

type ListReceivedLicensesOutput struct {

 // Received license details. Licenses []types.GrantedLicense

```
	// Token for the next set of results.
	NextToken *string
	// Metadata pertaining to the operation's result.
	ResultMetadata middleware.Metadata
	noSmithyDocumentSerde
}
func (c *Client) addOperationListReceivedLicensesMiddlewares(stack *middleware.Stack, options Options) (err
error) {
	if err := stack.Serialize.Add(&setOperationInputMiddleware{}, middleware.After); err != nil {
		return err
	}
	err = stack.Serialize.Add(&awsAwsjson11_serializeOpListReceivedLicenses{}, middleware.After)
if err := nil		return err
	}
	err = stack.Deserialize.Add(&awsAwsjson11_deserializeOpListReceivedLicenses{},
 middleware.After)
if err := nil		return err
	}
	if err := addProtocolFinalizerMiddlewares(stack, options, "ListReceivedLicenses"); err != nil {
 		return fmt.Errorf("add protocol finalizers: %v", err)
	}
	if err = addlegacyEndpointContextSetter(stack, options); err != nil {
 		return err
	}
	if err = addSetLoggerMiddleware(stack, options); err != nil {
 		return err
	}
	if err = awsmiddleware.AddClientRequestIDMiddleware(stack); err != nil {
		return err
	}
	if err = smithyhttp.AddComputeContentLengthMiddleware(stack); err != nil {
		return err
	}
if err = addResolveEndpointMiddleware(stat, options); err != nil		return err
	}
	if err = v4.AddComputePayloadSHA256Middleware(stack); err != nil {
		return err
	}
if err = addRetryMiddlewares (stack, options); err != nil		return err
```

```
	}
	if err = awsmiddleware.AddRawResponseToMetadata(stack); err != nil {
		return err
	}
	if err = awsmiddleware.AddRecordResponseTiming(stack);
err := nil		return err
	}
	if err = addClientUserAgent(stack, options); err != nil {
		return err
	}
	if err = smithyhttp.AddErrorCloseResponseBodyMiddleware(stack); err != nil {
		return err
	}
	if err = smithyhttp.AddCloseResponseBodyMiddleware(stack); err != nil {
		return err
	}
	if err = addSetLegacyContextSigningOptionsMiddleware(stack); err != nil {
		return err
	}
	if err = stack.Initialize.Add(newServiceMetadataMiddleware_opListReceivedLicenses(options.Region),
middleware.Before); err != nil {
		return err
	}
	if err = awsmiddleware.AddRecursionDetection(stack); err != nil {
		return err
	}
	if err = addRequestIDRetrieverMiddleware(stack); err != nil {
 		return err
	}
	if err = addResponseErrorMiddleware(stack); err != nil {
 		return err
	}
	if err = addRequestResponseLogging(stack, options); err != nil {
 		return err
	}
	if err = addDisableHTTPSMiddleware(stack, options); err != nil {
 		return err
	}
	return nil
}
func newServiceMetadataMiddleware_opListReceivedLicenses(region
 string) *awsmiddleware.RegisterServiceMetadata {
	return &awsmiddleware.RegisterServiceMetadata{
 		Region: region,
 		ServiceID: ServiceID,
 		OperationName: "ListReceivedLicenses",
```
 Apache License Version 2.0, January 2004 http://www.apache.org/licenses/

#### TERMS AND CONDITIONS FOR USE, REPRODUCTION, AND DISTRIBUTION

1. Definitions.

 } }

> "License" shall mean the terms and conditions for use, reproduction, and distribution as defined by Sections 1 through 9 of this document.

 "Licensor" shall mean the copyright owner or entity authorized by the copyright owner that is granting the License.

 "Legal Entity" shall mean the union of the acting entity and all other entities that control, are controlled by, or are under common control with that entity. For the purposes of this definition, "control" means (i) the power, direct or indirect, to cause the direction or management of such entity, whether by contract or otherwise, or (ii) ownership of fifty percent (50%) or more of the outstanding shares, or (iii) beneficial ownership of such entity.

 "You" (or "Your") shall mean an individual or Legal Entity exercising permissions granted by this License.

 "Source" form shall mean the preferred form for making modifications, including but not limited to software source code, documentation source, and configuration files.

 "Object" form shall mean any form resulting from mechanical transformation or translation of a Source form, including but not limited to compiled object code, generated documentation, and conversions to other media types.

 "Work" shall mean the work of authorship, whether in Source or Object form, made available under the License, as indicated by a copyright notice that is included in or attached to the work (an example is provided in the Appendix below).

 "Derivative Works" shall mean any work, whether in Source or Object form, that is based on (or derived from) the Work and for which the editorial

 revisions, annotations, elaborations, or other modifications represent, as a whole, an original work of authorship. For the purposes  of this License, Derivative Works shall not include works that remain separable from, or merely link (or bind by name) to the interfaces of, the Work and Derivative Works thereof.

 "Contribution" shall mean any work of authorship, including the original version of the Work and any modifications or additions to that Work or Derivative Works thereof, that is intentionally submitted to Licensor for inclusion in the Work by the copyright owner or by an individual or Legal Entity authorized to submit on behalf of the copyright owner. For the purposes of this definition, "submitted" means any form of electronic, verbal, or written communication sent to the Licensor or its representatives, including but not limited to communication on electronic mailing lists, source code control systems, and issue tracking systems that are managed by, or on behalf of, the Licensor for the purpose of discussing and improving the Work, but excluding communication that is conspicuously marked or otherwise designated in writing by the copyright owner as "Not a Contribution."

 "Contributor" shall mean Licensor and any individual or Legal Entity on behalf of whom a Contribution has been received by Licensor and subsequently incorporated within the Work.

- 2. Grant of Copyright License. Subject to the terms and conditions of this License, each Contributor hereby grants to You a perpetual, worldwide, non-exclusive, no-charge, royalty-free, irrevocable copyright license to reproduce, prepare Derivative Works of, publicly display, publicly perform, sublicense, and distribute the Work and such Derivative Works in Source or Object form.
- 3. Grant of Patent License. Subject to the terms and conditions of this
- License, each Contributor hereby grants to You a perpetual, worldwide, non-exclusive, no-charge, royalty-free, irrevocable (except as stated in this section) patent license to make, have made, use, offer to sell, sell, import, and otherwise transfer the Work, where such license applies only to those patent claims licensable by such Contributor that are necessarily infringed by their Contribution(s) alone or by combination of their Contribution(s) with the Work to which such Contribution(s) was submitted. If You institute patent litigation against any entity (including a cross-claim or counterclaim in a lawsuit) alleging that the Work or a Contribution incorporated within the Work constitutes direct or contributory patent infringement, then any patent licenses granted to You under this License for that Work shall terminate as of the date such litigation is filed.
- 4. Redistribution. You may reproduce and distribute

copies of the

 Work or Derivative Works thereof in any medium, with or without modifications, and in Source or Object form, provided that You meet the following conditions:

- (a) You must give any other recipients of the Work or Derivative Works a copy of this License; and
- (b) You must cause any modified files to carry prominent notices stating that You changed the files; and
- (c) You must retain, in the Source form of any Derivative Works that You distribute, all copyright, patent, trademark, and attribution notices from the Source form of the Work, excluding those notices that do not pertain to any part of the Derivative Works; and
- (d) If the Work includes a "NOTICE" text file as part of its distribution, then any Derivative Works that You distribute must include a readable copy of the attribution notices contained within such NOTICE file, excluding

those notices that do not

 pertain to any part of the Derivative Works, in at least one of the following places: within a NOTICE text file distributed as part of the Derivative Works; within the Source form or documentation, if provided along with the Derivative Works; or, within a display generated by the Derivative Works, if and wherever such third-party notices normally appear. The contents of the NOTICE file are for informational purposes only and do not modify the License. You may add Your own attribution notices within Derivative Works that You distribute, alongside or as an addendum to the NOTICE text from the Work, provided that such additional attribution notices cannot be construed as modifying the License.

 You may add Your own copyright statement to Your modifications and may provide additional or different license terms and conditions

 for use, reproduction, or distribution of Your modifications, or for any such Derivative Works as a whole, provided Your use, reproduction, and distribution of the Work otherwise complies with the conditions stated in this License.

 5. Submission of Contributions. Unless You explicitly state otherwise, any Contribution intentionally submitted for inclusion in the Work by You to the Licensor shall be under the terms and conditions of this License, without any additional terms or conditions. Notwithstanding the above, nothing herein shall supersede or modify  the terms of any separate license agreement you may have executed with Licensor regarding such Contributions.

- 6. Trademarks. This License does not grant permission to use the trade names, trademarks, service marks, or product names of the Licensor, except as required for reasonable and customary use in describing the origin of the Work and reproducing the content of the NOTICE file.
- 7. Disclaimer of Warranty. Unless required by applicable law or agreed to in writing, Licensor provides the Work (and each Contributor provides its Contributions) on an "AS IS" BASIS, WITHOUT WARRANTIES OR CONDITIONS OF ANY KIND, either express or implied, including, without limitation, any warranties or conditions of TITLE, NON-INFRINGEMENT, MERCHANTABILITY, or FITNESS FOR A PARTICULAR PURPOSE. You are solely responsible for determining the appropriateness of using or redistributing the Work and assume any risks associated with Your exercise of permissions under this License.
- 8. Limitation of Liability. In no event and under no legal theory, whether in tort (including negligence), contract, or otherwise, unless required by applicable law (such as deliberate and grossly negligent acts) or agreed to in writing, shall any Contributor be liable to You for damages, including any direct,

indirect, special,

 incidental, or consequential damages of any character arising as a result of this License or out of the use or inability to use the Work (including but not limited to damages for loss of goodwill, work stoppage, computer failure or malfunction, or any and all other commercial damages or losses), even if such Contributor has been advised of the possibility of such damages.

 9. Accepting Warranty or Additional Liability. While redistributing the Work or Derivative Works thereof, You may choose to offer, and charge a fee for, acceptance of support, warranty, indemnity, or other liability obligations and/or rights consistent with this License. However, in accepting such obligations, You may act only on Your own behalf and on Your sole responsibility, not on behalf of any other Contributor, and only if You agree to indemnify, defend, and hold each Contributor harmless for any liability incurred by, or claims asserted against, such Contributor by reason of your accepting any such warranty or additional liability.

#### END OF TERMS AND CONDITIONS

APPENDIX: How to apply the Apache License to your work.

To apply the Apache License to your work, attach the following

 boilerplate notice, with the fields enclosed by brackets "[]" replaced with your own identifying information. (Don't include the brackets!) The text should be enclosed in the appropriate comment syntax for the file format. We also recommend that a file or class name and description of purpose be included on the same "printed page" as the copyright notice for easier identification within third-party archives.

Copyright [yyyy] [name of copyright owner]

 Licensed under the Apache License, Version 2.0 (the "License"); you may not use this file except in compliance with the License. You may obtain a copy of the License at

http://www.apache.org/licenses/LICENSE-2.0

{

 Unless required by applicable law or agreed to in writing, software distributed under the License is distributed on an "AS IS" BASIS, WITHOUT WARRANTIES OR CONDITIONS OF ANY KIND, either express or implied. See the License for the specific language governing permissions and limitations under the License. "smithy": "2.0", "shapes": { "com.amazonaws.licensemanagerusersubscriptions#AccessDeniedException": { "type": "structure", "members": { "message": { "target": "smithy.api#String" } }, "traits": { "smithy.api#documentation": "<p>You don't have sufficient access to perform this action.</p>", "smithy.api#error": "client" } }, "com.amazonaws.licensemanagerusersubscriptions#ActiveDirectoryIdentityProvider": { "type": "structure", "members": { "DirectoryId": { "target": "smithy.api#String", "traits": { "smithy.api#documentation": "<p>The directory ID for an Active Directory identity provider.</p>" } } }, "traits": { "smithy.api#documentation":

```
 "<p>Details about an Active Directory identity provider.</p>"
 }
     },
     "com.amazonaws.licensemanagerusersubscriptions#AssociateUser": {
        "type": "operation",
        "input": {
          "target": "com.amazonaws.licensemanagerusersubscriptions#AssociateUserRequest"
        },
        "output": {
          "target": "com.amazonaws.licensemanagerusersubscriptions#AssociateUserResponse"
        },
        "errors": [
          {
             "target": "com.amazonaws.licensemanagerusersubscriptions#AccessDeniedException"
          },
\overline{\mathcal{L}} "target": "com.amazonaws.licensemanagerusersubscriptions#ConflictException"
          },
\overline{\mathcal{L}} "target": "com.amazonaws.licensemanagerusersubscriptions#InternalServerException"
          },
\overline{\mathcal{L}} "target": "com.amazonaws.licensemanagerusersubscriptions#ResourceNotFoundException"
           },
\overline{\mathcal{L}} "target": "com.amazonaws.licensemanagerusersubscriptions#ServiceQuotaExceededException"
          },
\overline{\mathcal{L}} "target": "com.amazonaws.licensemanagerusersubscriptions#ThrottlingException"
          },
\overline{\mathcal{L}} "target": "com.amazonaws.licensemanagerusersubscriptions#ValidationException"
          }
        ],
        "traits": {
          "smithy.api#documentation": "<p>Associates the user to an EC2 instance to utilize user-based
subscriptions.\langle p \ranglen \langlenote\ranglen \langle p \rangleYour estimated bill for charges on the number of users and related
costs will take 48\n hours to appear for billing periods that haven't closed (marked as \langle b \ranglePending\langle b \rangle billing
status) in Amazon Web Services Billing. For more information, see <a
href=\"https://docs.aws.amazon.com/awsaccountbilling/latest/aboutv2/invoice.html\">Viewing your\n
      monthly charges</a> in the <i>Amazon Web Services Billing User Guide</i>></p>\n </note>",
          "smithy.api#http": {
             "code": 200,
             "method": "POST",
             "uri": "/user/AssociateUser"
          },
          "smithy.api#idempotent": {}
        }
```

```
 },
```

```
 "com.amazonaws.licensemanagerusersubscriptions#AssociateUserRequest": {
```

```
 "type": "structure",
       "members": {
          "Username": {
             "target": "smithy.api#String",
            "traits": {
               "smithy.api#documentation": "<p>The user name from the identity provider for the user.</p>",
               "smithy.api#required": {}
 }
          },
          "InstanceId": {
            "target": "smithy.api#String",
            "traits": {
               "smithy.api#documentation": "<p>The ID of the
EC2 instance, which provides user-based subscriptions.\langle p \rangle",
               "smithy.api#required": {}
            }
          },
          "IdentityProvider": {
             "target": "com.amazonaws.licensemanagerusersubscriptions#IdentityProvider",
            "traits": {
              "smithy.api#documentation": "<p>The identity provider of the user.\langle p \rangle",
               "smithy.api#required": {}
            }
          },
          "Domain": {
            "target": "smithy.api#String",
            "traits": {
               "smithy.api#documentation": "<p>The domain name of the user.</p>"
            }
          }
       }
     },
     "com.amazonaws.licensemanagerusersubscriptions#AssociateUserResponse": {
        "type": "structure",
       "members": {
          "InstanceUserSummary": {
             "target": "com.amazonaws.licensemanagerusersubscriptions#InstanceUserSummary",
             "traits": {
               "smithy.api#documentation": "<p>Metadata that describes the associate user operation.</p>",
               "smithy.api#required": {}
            }
          }
       }
     },
     "com.amazonaws.licensemanagerusersubscriptions#BoxInteger": {
        "type": "integer"
```

```
 },
```

```
 "com.amazonaws.licensemanagerusersubscriptions#ConflictException": {
```

```
 "type": "structure",
 "members": {
   "message": {
      "target": "smithy.api#String"
   }
```
},

"traits": {

 "smithy.api#documentation": "<p>The request couldn't be completed because it conflicted with the current state of the $\ln$  resource. $\langle p \rangle$ ",

```
 "smithy.api#error": "server"
```
 } },

"com.amazonaws.licensemanagerusersubscriptions#DeregisterIdentityProvider":

{

```
 "type": "operation",
```
"input": {

 "target": "com.amazonaws.licensemanagerusersubscriptions#DeregisterIdentityProviderRequest" },

"output": {

 "target": "com.amazonaws.licensemanagerusersubscriptions#DeregisterIdentityProviderResponse" },

```
 "errors": [
```

```
 {
```
"target": "com.amazonaws.licensemanagerusersubscriptions#AccessDeniedException"

```
 },
 {
```
"target": "com.amazonaws.licensemanagerusersubscriptions#ConflictException"

```
 },
 {
```
"target": "com.amazonaws.licensemanagerusersubscriptions#InternalServerException"

```
 },
 {
```
"target": "com.amazonaws.licensemanagerusersubscriptions#ResourceNotFoundException"

```
 },
 {
```
 "target": "com.amazonaws.licensemanagerusersubscriptions#ServiceQuotaExceededException" },

```
\left\{\begin{array}{ccc} & & \\ & & \end{array}\right\}
```
"target": "com.amazonaws.licensemanagerusersubscriptions#ThrottlingException"

 },  $\left\{\begin{array}{ccc} & & \\ & & \end{array}\right\}$ 

"target": "com.amazonaws.licensemanagerusersubscriptions#ValidationException"

],

}

"traits": {

"smithy.api#documentation": "<p>Deregisters the identity provider from providing user-based

```
subscriptions.</p>",
          "smithy.api#http": {
             "code": 200,
             "method": "POST",
             "uri": "/identity-provider/DeregisterIdentityProvider"
          },
          "smithy.api#idempotent": {}
        }
     },
     "com.amazonaws.licensemanagerusersubscriptions#DeregisterIdentityProviderRequest": {
        "type": "structure",
        "members": {
          "IdentityProvider": {
             "target": "com.amazonaws.licensemanagerusersubscriptions#IdentityProvider",
             "traits": {
               "smithy.api#documentation": "<p>An object that specifies details for the identity provider.</p>",
               "smithy.api#required": {}
 }
          },
          "Product": {
             "target": "smithy.api#String",
             "traits": {
               "smithy.api#documentation": "<p>The name of the user-based subscription product.</p>",
               "smithy.api#required": {}
             }
          }
        }
     },
     "com.amazonaws.licensemanagerusersubscriptions#DeregisterIdentityProviderResponse": {
        "type": "structure",
        "members": {
          "IdentityProviderSummary": {
             "target": "com.amazonaws.licensemanagerusersubscriptions#IdentityProviderSummary",
             "traits": {
               "smithy.api#documentation":
"\langle p \rangleMetadata that describes the results of an identity provider operation.\langle p \rangle",
               "smithy.api#required": {}
             }
          }
        }
     },
     "com.amazonaws.licensemanagerusersubscriptions#DisassociateUser": {
        "type": "operation",
        "input": {
          "target": "com.amazonaws.licensemanagerusersubscriptions#DisassociateUserRequest"
        },
        "output": {
          "target": "com.amazonaws.licensemanagerusersubscriptions#DisassociateUserResponse"
```

```
 },
        "errors": [
          {
             "target": "com.amazonaws.licensemanagerusersubscriptions#AccessDeniedException"
          },
\left\{ \begin{array}{c} \end{array} \right. "target": "com.amazonaws.licensemanagerusersubscriptions#ConflictException"
          },
\overline{\mathcal{L}} "target": "com.amazonaws.licensemanagerusersubscriptions#InternalServerException"
           },
\overline{\mathcal{L}} "target": "com.amazonaws.licensemanagerusersubscriptions#ResourceNotFoundException"
          },
          {
             "target": "com.amazonaws.licensemanagerusersubscriptions#ServiceQuotaExceededException"
          },
          {
             "target": "com.amazonaws.licensemanagerusersubscriptions#ThrottlingException"
          },
          {
             "target": "com.amazonaws.licensemanagerusersubscriptions#ValidationException"
          }
        ],
        "traits": {
          "smithy.api#documentation": "<p>Disassociates the user from an EC2 instance providing user-based
subscriptions.</p>",
          "smithy.api#http": {
             "code": 200,
             "method": "POST",
             "uri": "/user/DisassociateUser"
          },
          "smithy.api#idempotent": {}
        }
     "com.amazonaws.licensemanagerusersubscriptions#DisassociateUserRequest": {
        "type": "structure",
        "members": {
          "Username": {
             "target": "smithy.api#String",
             "traits": {
               "smithy.api#documentation": "<p>The user name from the identity provider for the user.\langle p \rangle",
                "smithy.api#required": {}
             }
          },
          "InstanceId": {
             "target": "smithy.api#String",
```
},

```
 "traits": {
               "smithy.api#documentation": "<p>The ID of the EC2 instance, which provides user-based
subscriptions.</p>",
               "smithy.api#required": {}
             }
          },
          "IdentityProvider": {
             "target": "com.amazonaws.licensemanagerusersubscriptions#IdentityProvider",
             "traits": {
               "smithy.api#documentation":
"\leq p>An object that specifies details for the identity provider.\leq p>",
               "smithy.api#required": {}
             }
          },
          "Domain": {
             "target": "smithy.api#String",
            "traits": {
               "smithy.api#documentation": "<p>The domain name of the user.</p>"
             }
          }
        }
     },
     "com.amazonaws.licensemanagerusersubscriptions#DisassociateUserResponse": {
        "type": "structure",
        "members": {
          "InstanceUserSummary": {
             "target": "com.amazonaws.licensemanagerusersubscriptions#InstanceUserSummary",
             "traits": {
               "smithy.api#documentation": "<p>Metadata that describes the associate user operation.</p>",
               "smithy.api#required": {}
             }
          }
        }
     },
 "com.amazonaws.licensemanagerusersubscriptions#Filter": {
        "type": "structure",
        "members": {
          "Attribute": {
             "target": "smithy.api#String",
            "traits": {
               "smithy.api#documentation": "<p>The name of an attribute to use as a filter.</p>"
             }
          },
          "Operation": {
             "target": "smithy.api#String",
             "traits": {
              "smithy.api#documentation": "<p>The type of search (For example, eq, geq, leq)</p>"
```

```
 }
          },
          "Value": {
            "target": "smithy.api#String",
            "traits": {
               "smithy.api#documentation": "<p>Value of the filter.</p>"
 }
          }
       },
       "traits": {
          "smithy.api#documentation": "<p>A filter name and value pair that is used
to return more specific results from a describe\n operation. Filters can be used to match a set of resources by
specific criteria, such as tags,\ln attributes, or IDs.\langle p \rangle"
       }
     },
     "com.amazonaws.licensemanagerusersubscriptions#FilterList": {
       "type": "list",
       "member": {
          "target": "com.amazonaws.licensemanagerusersubscriptions#Filter"
       }
     },
     "com.amazonaws.licensemanagerusersubscriptions#IdentityProvider": {
       "type": "union",
       "members": {
          "ActiveDirectoryIdentityProvider": {
            "target": "com.amazonaws.licensemanagerusersubscriptions#ActiveDirectoryIdentityProvider",
            "traits": {
               "smithy.api#documentation": "<p>An object that details an Active Directory identity provider.</p>"
 }
          }
       },
       "traits": {
          "smithy.api#documentation":
"<p>Details about an identity provider.</p>"
       }
     },
     "com.amazonaws.licensemanagerusersubscriptions#IdentityProviderSummary": {
       "type": "structure",
       "members": {
          "IdentityProvider": {
            "target": "com.amazonaws.licensemanagerusersubscriptions#IdentityProvider",
            "traits": {
               "smithy.api#documentation": "<p>An object that specifies details for the identity provider.</p>",
               "smithy.api#required": {}
            }
          },
          "Settings": {
            "target": "com.amazonaws.licensemanagerusersubscriptions#Settings",
```

```
 "traits": {
```
 "smithy.api#documentation": "<p>An object that details the registered identity providers product related configuration $\ln$  settings such as the subnets to provision VPC endpoints. $\langle p \rangle$ ",

```
 "smithy.api#required":
 {}
             }
          },
          "Product": {
             "target": "smithy.api#String",
             "traits": {
               "smithy.api#documentation": "<p>The name of the user-based subscription product.</p>",
               "smithy.api#required": {}
             }
          },
          "Status": {
             "target": "smithy.api#String",
            "traits": {
              "smithy.api#documentation": "<p>The status of an identity provider.</p>".
               "smithy.api#required": {}
             }
          },
          "FailureMessage": {
             "target": "smithy.api#String",
             "traits": {
               "smithy.api#documentation": "<p>The failure message associated with an identity provider.</p>"
             }
          }
        },
        "traits": {
          "smithy.api#documentation":
 "<p>Describes an identity provider.</p>"
        }
     },
     "com.amazonaws.licensemanagerusersubscriptions#IdentityProviderSummaryList": {
       "type": "list",
        "member": {
          "target": "com.amazonaws.licensemanagerusersubscriptions#IdentityProviderSummary"
        }
     },
     "com.amazonaws.licensemanagerusersubscriptions#InstanceSummary": {
        "type": "structure",
        "members": {
          "InstanceId": {
             "target": "smithy.api#String",
             "traits": {
               "smithy.api#documentation": "<p>The ID of the EC2 instance, which provides user-based
subscriptions.</p>",
               "smithy.api#required": {}
```

```
 }
          },
          "Status": {
            "target": "smithy.api#String",
            "traits": {
               "smithy.api#documentation": "<p>The status
 of an EC2 instance resource.</p>",
               "smithy.api#required": {}
            }
          },
          "Products": {
            "target": "com.amazonaws.licensemanagerusersubscriptions#StringList",
            "traits": {
               "smithy.api#documentation": "<p>A list of provided user-based subscription products.</p>",
               "smithy.api#required": {}
            }
          },
          "LastStatusCheckDate": {
            "target": "smithy.api#String",
            "traits": {
               "smithy.api#documentation": "<p>The date of the last status check.</p>"
            }
          },
          "StatusMessage": {
            "target": "smithy.api#String",
            "traits": {
               "smithy.api#documentation": "<p>The status message for an EC2 instance.</p>"
            }
    }
       },
       "traits": {
          "smithy.api#documentation": "<p>Describes an EC2 instance providing user-based subscriptions.</p>"
       }
     },
     "com.amazonaws.licensemanagerusersubscriptions#InstanceSummaryList": {
       "type": "list",
       "member": {
          "target": "com.amazonaws.licensemanagerusersubscriptions#InstanceSummary"
       }
     },
     "com.amazonaws.licensemanagerusersubscriptions#InstanceUserSummary": {
       "type": "structure",
       "members": {
          "Username": {
            "target": "smithy.api#String",
            "traits": {
              "smithy.api#documentation": "<p>The user name from the identity provider for the user.\langle p \rangle",
```

```
 "smithy.api#required": {}
   }
 },
 "InstanceId": {
   "target": "smithy.api#String",
   "traits":
```
{

 "smithy.api#documentation": "<p>The ID of the EC2 instance, which provides user-based subscriptions.</p>",

```
 "smithy.api#required": {}
            }
          },
          "IdentityProvider": {
            "target": "com.amazonaws.licensemanagerusersubscriptions#IdentityProvider",
            "traits": {
               "smithy.api#documentation": "<p>An object that specifies details for the identity provider.</p>",
               "smithy.api#required": {}
 }
          },
          "Status": {
             "target": "smithy.api#String",
            "traits": {
               "smithy.api#documentation": "<p>The status of a user associated with an EC2 instance.</p>",
               "smithy.api#required": {}
            }
          },
          "StatusMessage": {
            "target": "smithy.api#String",
             "traits": {
              "smithy.api#documentation": "<p>The status message for users of an EC2 instance.</p>"
            }
          },
          "Domain": {
            "target": "smithy.api#String",
            "traits": {
               "smithy.api#documentation": "<p>The domain name of the user.</p>"
            }
          },
          "AssociationDate": {
            "target": "smithy.api#String",
            "traits": {
              "smithy.api#documentation": "<p>The date a user was associated with an EC2 instance.</p>"
            }
          },
          "DisassociationDate": {
            "target": "smithy.api#String",
            "traits": {
               "smithy.api#documentation": "<p>The date a user was disassociated from an EC2 instance.</p>"
```

```
 },
```
}

```
 "traits": {
```
}

 "smithy.api#documentation": "<p>Describes users of an EC2 instance providing user-based subscriptions.</p>"

# } },

"com.amazonaws.licensemanagerusersubscriptions#InstanceUserSummaryList": {

```
 "type": "list",
```

```
 "member": {
```
 "target": "com.amazonaws.licensemanagerusersubscriptions#InstanceUserSummary" }

},

```
 "com.amazonaws.licensemanagerusersubscriptions#InternalServerException": {
```

```
 "type": "structure",
```

```
 "members": {
```
"message": {

```
 "target": "smithy.api#String"
```

```
 }
```
 }, "traits": {

# "smithy.api#documentation": "<p>An exception occurred with the service.</p>",

```
 "smithy.api#error": "server"
```

```
 },
```
}

 "com.amazonaws.licensemanagerusersubscriptions#LicenseManagerUserSubscriptions": { "type": "service",

# "version": "2018-05-10",

```
 "operations": [
            {
              "target": "com.amazonaws.licensemanagerusersubscriptions#AssociateUser"
            },
            {
              "target": "com.amazonaws.licensemanagerusersubscriptions#DeregisterIdentityProvider"
            },
\overline{\mathcal{L}} "target": "com.amazonaws.licensemanagerusersubscriptions#DisassociateUser"
            },
\left\{\begin{array}{ccc} & & \\ & & \end{array}\right\} "target": "com.amazonaws.licensemanagerusersubscriptions#ListIdentityProviders"
            },
\left\{\begin{array}{ccc} & & \\ & & \end{array}\right\} "target": "com.amazonaws.licensemanagerusersubscriptions#ListInstances"
            },
            {
```

```
 "target": "com.amazonaws.licensemanagerusersubscriptions#ListProductSubscriptions"
          },
          {
            "target": "com.amazonaws.licensemanagerusersubscriptions#ListUserAssociations"
          {
            "target": "com.amazonaws.licensemanagerusersubscriptions#RegisterIdentityProvider"
          },
          {
            "target": "com.amazonaws.licensemanagerusersubscriptions#StartProductSubscription"
          },
\overline{\mathcal{L}} "target": "com.amazonaws.licensemanagerusersubscriptions#StopProductSubscription"
          },
\overline{\mathcal{L}} "target": "com.amazonaws.licensemanagerusersubscriptions#UpdateIdentityProviderSettings"
          }
       ],
       "traits": {
          "aws.api#service": {
            "sdkId": "License Manager User Subscriptions",
            "arnNamespace": "license-manager-user-subscriptions",
            "cloudTrailEventSource": "license-manager-user-subscriptions.amazonaws.com"
          },
          "aws.auth#sigv4": {
            "name": "license-manager-user-subscriptions"
          },
          "aws.protocols#restJson1": {},
          "smithy.api#cors": {
            "additionalAllowedHeaders": [
               "*",
               "content-type",
               "x-amz-content-sha256",
               "x-amz-user-agent",
               "x-amzn-platform-id",
               "x-amzn-trace-id",
               "content-length",
               "x-api-key",
               "authorization",
               "x-amz-date",
               "x-amz-security-token",
               "Access-Control-Allow-Headers",
               "Access-Control-Allow-Methods",
               "Access-Control-Allow-Origin"
            ],
            "additionalExposedHeaders": [
               "x-amzn-errortype",
```
},

```
 "x-amzn-requestid",
 "x-amzn-trace-id"
```

```
 ]
```

```
 },
```
 "smithy.api#documentation": "<p>With License Manager, you can create user-based subscriptions to utilize licensed software with  $\infty$  a per user subscription fee on Amazon EC2 instances. $\langle p \rangle$ ,

```
 "smithy.api#title": "AWS License Manager User Subscriptions",
```

```
 "smithy.rules#endpointRuleSet": {
```

```
 "version": "1.0",
 "parameters": {
```
"Region": {

"builtIn": "AWS::Region",

"required": false,

"documentation": "The AWS region used to dispatch the request.",

```
 "type": "String"
```
## },

```
 "UseDualStack": {
```
"builtIn": "AWS::UseDualStack",

"required": true,

"default": false,

"documentation": "When true, use the dual-stack

endpoint. If the configured endpoint does not support dual-stack, dispatching the request MAY return an error.",

"type": "Boolean"

## },

```
 "UseFIPS": {
   "builtIn": "AWS::UseFIPS",
   "required": true,
   "default": false,
```
 "documentation": "When true, send this request to the FIPS-compliant regional endpoint. If the configured endpoint does not have a FIPS compliant endpoint, dispatching the request will return an error.",

```
 "type": "Boolean"
```
# },

```
 "Endpoint": {
```
"builtIn": "SDK::Endpoint",

```
 "required": false,
```
"documentation": "Override the endpoint used to send this request",

```
 "type": "String"
```

```
 }
```
},

```
 "rules": [
\left\{ \begin{array}{c} 1 & 1 \\ 1 & 1 \end{array} \right\}
```

```
 "conditions": [
\{ "fn": "isSet",
             "argv": [
\{
```

```
 "ref": "Endpoint"
 }
 ]
 }
           ],
           "type": "tree",
           "rules": [
 {
              "conditions": [
{
                 "fn": "booleanEquals",
                 "argv": [
{
                    "ref": "UseFIPS"
 },
                 true
\overline{\phantom{a}} }
 ],
              "error": "Invalid Configuration: FIPS and custom endpoint are not supported",
              "type": "error"
            },
 {
              "conditions": [
{
                 "fn": "booleanEquals",
                 "argv": [
{
                    "ref": "UseDualStack"
 },
                  true
\overline{\phantom{a}} }
 ],
      "error": "Invalid Configuration: Dualstack and custom endpoint are not supported",
              "type": "error"
            },
\{ "conditions": [],
              "endpoint": {
               "url": {
                 "ref": "Endpoint"
 },
               "properties": {},
              "headers": {}
 },
```

```
 "type": "endpoint"
 }
 ]
        },
        {
          "conditions": [
 {
            "fn": "isSet",
            "argv": [
      {
               "ref": "Region"
 }
\begin{bmatrix} 1 & 1 & 1 \ 1 & 1 & 1 \end{bmatrix} }
          ],
          "type": "tree",
          "rules": [
 {
            "conditions": [
{
               "fn": "aws.partition",
               "argv": [
{
                  "ref": "Region"
 }
 ],
               "assign": "PartitionResult"
 }
 ],
            "type": "tree",
    "rules": [
{
               "conditions": [
{
                  "fn": "booleanEquals",
                  "argv": [
 {
                     "ref": "UseFIPS"
\},\ true
 ]
```

```
 "fn": "booleanEquals",
```
"argv": [

 },  ${ }$ 

{

# "ref": "UseDualStack"

```
\},\ true
 ]
 }
 ],
          "type": "tree",
          "rules": [
{
            "conditions": [
 {
              "fn": "booleanEquals",
              "argv": [
               true,
{
                "fn": "getAttr",
 "argv": [
 {
                  "ref": "PartitionResult"
 },
                 "supportsFIPS"
 ]
 }
 ]
 },
 {
              "fn": "booleanEquals",
              "argv": [
               true,
{
     "fn": "getAttr",
                "argv": [
 {
                  "ref": "PartitionResult"
 },
                 "supportsDualStack"
 ]
 }
\mathbb{R}^2 ) and the contract of \mathbb{R}^2 }
 ],
            "type": "tree",
            "rules": [
{
```

```
"conditions": [],
```

```
 "url": "https://license-manager-user-subscriptions-
fips.{Region}.{PartitionResult#dualStackDnsSuffix}",
                          "properties": {},
                          "headers": {}
\},\ "type": "endpoint"
 }
 ]
 },
{
                     "conditions": [],
                     "error": "FIPS and DualStack are enabled, but this partition does not support one or
                      "type": "error"
 }
\overline{\phantom{a}}
```
"endpoint": {

both",

```
 "conditions": [
{
             "fn": "booleanEquals",
             "argv": [
 {
               "ref": "UseFIPS"
 },
              true
 ]
 }
 ],
           "type": "tree",
```
"rules": [

{

 }, {

```
 "conditions": [
 {
                  "fn": "booleanEquals",
                  "argv": [
                    true,
\{ "fn": "getAttr",
                     "argv": [
\{ "ref": "PartitionResult"
\},\ "supportsFIPS"
```

```
\mathbb{R}^n and \mathbb{R}^n are the set of \mathbb{R}^n . In the set of \mathbb{R}^n }
\mathbb{R}^2 ) and the contract of \mathbb{R}^2 }
 ],
                   "type": "tree",
                   "rules": [
 {
                      "conditions": [],
                      "endpoint": {
                       "url": "https://license-manager-user-subscriptions-
fips.{Region}.{PartitionResult#dnsSuffix}",
                       "properties": {},
                       "headers": {}
        },
                      "type": "endpoint"
 }
 ]
 },
{
                   "conditions": [],
                   "error": "FIPS is enabled but this partition does not support FIPS",
                   "type": "error"
 }
\overline{\phantom{a}} },
{
                "conditions": [
\{ "fn": "booleanEquals",
                   "argv": [
 {
                      "ref": "UseDualStack"
 },
                    true
 ]
 }
 ],
                "type": "tree",
                "rules": [
{ } "conditions": [
{
                      "fn": "booleanEquals",
                      "argv": [
                       true,
\{
```

```
 "fn": "getAttr",
                        "argv": [
\{ "ref": "PartitionResult"
\},\ "supportsDualStack"
 ]
 }
 ]
 }
 ],
                   "type": "tree",
                   "rules": [
 {
                     "conditions": [],
                     "endpoint": {
                       "url": "https://license-manager-user-
subscriptions.{Region}.{PartitionResult#dualStackDnsSuffix}",
                       "properties": {},
                       "headers": {}
\},\ "type": "endpoint"
 }
 ]
 },
\{ "conditions": [],
                   "error": "DualStack is enabled but this partition does
 not support DualStack",
                   "type": "error"
 }
\overline{\phantom{a}} },
{
               "conditions": [],
                "endpoint": {
                 "url": "https://license-manager-user-
subscriptions.{Region}.{PartitionResult#dnsSuffix}",
                 "properties": {},
                 "headers": {}
 },
                "type": "endpoint"
 }
 ]
 }
\begin{bmatrix} 1 & 1 \\ 1 & 1 \end{bmatrix}
```

```
 },
\{ "conditions":
 [],
               "error": "Invalid Configuration: Missing Region",
               "type": "error"
 }
           ]
         },
         "smithy.rules#endpointTests": {
           "testCases": [
 {
               "documentation": "For region us-east-1 with FIPS enabled and DualStack enabled",
               "expect": {
                  "endpoint": {
                    "url": "https://license-manager-user-subscriptions-fips.us-east-1.api.aws"
 }
               },
                "params": {
                 "Region": "us-east-1",
                  "UseFIPS": true,
                  "UseDualStack": true
 }
             },
 {
               "documentation":
 "For region us-east-1 with FIPS enabled and DualStack disabled",
               "expect": {
                  "endpoint": {
                    "url": "https://license-manager-user-subscriptions-fips.us-east-1.amazonaws.com"
 }
               },
                "params": {
                  "Region": "us-east-1",
                 "UseFIPS": true,
                  "UseDualStack": false
 }
             },
 {
               "documentation": "For region us-east-1 with FIPS disabled and DualStack enabled",
               "expect": {
                  "endpoint": {
                    "url": "https://license-manager-user-subscriptions.us-east-1.api.aws"
 }
               },
            "params": {
                  "Region": "us-east-1",
```

```
 "UseFIPS": false,
                  "UseDualStack": true
 }
              },
\{ "documentation": "For region us-east-1 with FIPS disabled and DualStack disabled",
                "expect": {
                  "endpoint": {
                     "url": "https://license-manager-user-subscriptions.us-east-1.amazonaws.com"
 }
                },
                "params": {
                  "Region": "us-east-1",
                  "UseFIPS": false,
                  "UseDualStack": false
 }
              },
 {
                "documentation": "For region cn-north-1 with
 FIPS enabled and DualStack enabled",
                "expect": {
                  "endpoint": {
                    "url": "https://license-manager-user-subscriptions-fips.cn-north-
1.api.amazonwebservices.com.cn"
 }
                },
                "params": {
                  "Region": "cn-north-1",
                  "UseFIPS": true,
                  "UseDualStack": true
 }
              },
 {
                "documentation": "For region cn-north-1 with FIPS enabled and DualStack disabled",
                "expect": {
                  "endpoint": {
                     "url": "https://license-manager-user-subscriptions-fips.cn-north-1.amazonaws.com.cn"
 }
                },
         "params": {
                  "Region": "cn-north-1",
                  "UseFIPS": true,
                  "UseDualStack": false
 }
              },
\left\{ \begin{array}{c} 1 & 1 \\ 1 & 1 \end{array} \right\} "documentation": "For region cn-north-1 with FIPS disabled and DualStack enabled",
```

```
 "expect": {
                  "endpoint": {
                     "url": "https://license-manager-user-subscriptions.cn-north-1.api.amazonwebservices.com.cn"
 }
                },
                "params": {
                  "Region": "cn-north-1",
                  "UseFIPS": false,
                  "UseDualStack": true
 }
              },
 {
                "documentation": "For region cn-north-1
 with FIPS disabled and DualStack disabled",
                "expect": {
                  "endpoint": {
                     "url": "https://license-manager-user-subscriptions.cn-north-1.amazonaws.com.cn"
 }
                },
                "params": {
                  "Region": "cn-north-1",
                  "UseFIPS": false,
                  "UseDualStack": false
 }
              },
 {
                "documentation": "For region us-gov-east-1 with FIPS enabled and DualStack enabled",
                "expect": {
                  "endpoint": {
                     "url": "https://license-manager-user-subscriptions-fips.us-gov-east-1.api.aws"
 }
                },
      "params": {
                  "Region": "us-gov-east-1",
                  "UseFIPS": true,
                  "UseDualStack": true
 }
              },
\left\{ \begin{array}{c} 1 & 1 \\ 1 & 1 \end{array} \right\} "documentation": "For region us-gov-east-1 with FIPS enabled and DualStack disabled",
                "expect": {
                  "endpoint": {
                     "url": "https://license-manager-user-subscriptions-fips.us-gov-east-1.amazonaws.com"
 }
                },
                "params": {
                   "Region": "us-gov-east-1",
```

```
 "UseFIPS": true,
                  "UseDualStack": false
 }
              },
\{ "documentation": "For region us-gov-east-1
 with FIPS disabled and DualStack enabled",
                "expect": {
                  "endpoint": {
                     "url": "https://license-manager-user-subscriptions.us-gov-east-1.api.aws"
 }
 },
                "params": {
                  "Region": "us-gov-east-1",
                  "UseFIPS": false,
                  "UseDualStack": true
 }
              },
 {
                "documentation": "For region us-gov-east-1 with FIPS disabled and DualStack disabled",
                "expect": {
                  "endpoint": {
                     "url": "https://license-manager-user-subscriptions.us-gov-east-1.amazonaws.com"
 }
                },
    "params": {
                  "Region": "us-gov-east-1",
                  "UseFIPS": false,
                  "UseDualStack": false
 }
              },
 {
                "documentation": "For region us-iso-east-1 with FIPS enabled and DualStack enabled",
                "expect": {
                  "error": "FIPS and DualStack are enabled, but this partition does not support one or both"
                },
                "params": {
                  "Region": "us-iso-east-1",
                  "UseFIPS": true,
                  "UseDualStack": true
 }
              },
\left\{ \begin{array}{c} 1 & 1 \\ 1 & 1 \end{array} \right\} "documentation": "For region us-iso-east-1 with FIPS enabled and DualStack disabled",
                "expect":
                  "endpoint": {
```
{

```
 "url": "https://license-manager-user-subscriptions-fips.us-iso-east-1.c2s.ic.gov"
 }
                },
                 "params": {
                   "Region": "us-iso-east-1",
                   "UseFIPS": true,
                   "UseDualStack": false
 }
              },
 {
                 "documentation": "For region us-iso-east-1 with FIPS disabled and DualStack enabled",
                 "expect": {
                   "error": "DualStack is enabled but this partition does not support DualStack"
                },
                 "params": {
                   "Region": "us-iso-east-1",
                   "UseFIPS": false,
                   "UseDualStack":
 }
              },
 {
                 "documentation": "For region us-iso-east-1 with FIPS disabled and DualStack disabled",
                 "expect": {
                   "endpoint": {
                     "url": "https://license-manager-user-subscriptions.us-iso-east-1.c2s.ic.gov"
 }
                },
                 "params": {
                   "Region": "us-iso-east-1",
                   "UseFIPS": false,
                   "UseDualStack": false
 }
              },
 {
                 "documentation": "For region us-isob-east-1 with FIPS enabled and DualStack enabled",
                 "expect": {
                   "error": "FIPS and DualStack are enabled, but
 this partition does not support one or both"
                },
                 "params": {
                   "Region": "us-isob-east-1",
                   "UseFIPS": true,
                   "UseDualStack": true
 }
              },
\left\{ \begin{array}{c} 1 & 1 \\ 1 & 1 \end{array} \right\} "documentation": "For region us-isob-east-1 with FIPS enabled and DualStack disabled",
```
true

```
 "expect": {
                  "endpoint": {
                    "url": "https://license-manager-user-subscriptions-fips.us-isob-east-1.sc2s.sgov.gov"
 }
               },
                "params": {
                  "Region": "us-isob-east-1",
                  "UseFIPS": true,
                  "UseDualStack": false
 }
```

```
 },
```

```
 {
                "documentation": "For region us-isob-east-1 with FIPS disabled and DualStack enabled",
                "expect": {
                  "error": "DualStack is enabled but this partition does not support DualStack"
                },
                "params": {
                  "Region": "us-isob-east-1",
                  "UseFIPS": false,
                  "UseDualStack": true
 }
              },
 {
                "documentation": "For region us-isob-east-1 with FIPS disabled and DualStack disabled",
                "expect": {
                  "endpoint": {
                    "url": "https://license-manager-user-subscriptions.us-isob-east-1.sc2s.sgov.gov"
 }
                },
                "params": {
                  "Region": "us-isob-east-1",
                  "UseFIPS": false,
                  "UseDualStack": false
 }
              },
 {
                "documentation": "For custom endpoint with region set and fips disabled and dualstack disabled",
                "expect": {
                  "endpoint": {
                    "url": "https://example.com"
 }
                },
                "params": {
                  "Region": "us-east-1",
                  "UseFIPS": false,
                  "UseDualStack": false,
                  "Endpoint": "https://example.com"
```

```
 }
    },
\{
```
"documentation": "For custom endpoint with region not set and fips disabled and dualstack disabled",

```
 "expect": {
                   "endpoint": {
                     "url": "https://example.com"
 }
                },
                 "params": {
                   "UseFIPS": false,
                   "UseDualStack": false,
                   "Endpoint": "https://example.com"
 }
              },
 {
                 "documentation": "For custom endpoint with fips enabled and dualstack disabled",
                 "expect": {
                   "error": "Invalid Configuration: FIPS and custom endpoint are not supported"
                },
                 "params": {
                   "Region": "us-east-1",
                   "UseFIPS": true,
                   "UseDualStack": false,
                   "Endpoint": "https://example.com"
 }
              },
 {
                 "documentation": "For custom endpoint with fips disabled and dualstack enabled",
                 "expect": {
                   "error": "Invalid Configuration: Dualstack and custom endpoint are not supported"
                },
                 "params": {
                   "Region": "us-east-1",
                   "UseFIPS": false,
                   "UseDualStack": true,
                   "Endpoint": "https://example.com"
 }
              },
\left\{ \begin{array}{c} 1 & 1 \\ 1 & 1 \end{array} \right\} "documentation": "Missing region",
                "expect": {
                   "error": "Invalid Configuration: Missing Region"
 }
 }
           ],
            "version": "1.0"
```
```
 }
 }
     },
     "com.amazonaws.licensemanagerusersubscriptions#ListIdentityProviders": {
       "type": "operation",
       "input": {
          "target": "com.amazonaws.licensemanagerusersubscriptions#ListIdentityProvidersRequest"
       },
       "output": {
          "target": "com.amazonaws.licensemanagerusersubscriptions#ListIdentityProvidersResponse"
       },
       "errors": [
          {
            "target": "com.amazonaws.licensemanagerusersubscriptions#AccessDeniedException"
          },
\overline{\mathcal{L}} "target": "com.amazonaws.licensemanagerusersubscriptions#ConflictException"
          },
          {
            "target": "com.amazonaws.licensemanagerusersubscriptions#InternalServerException"
          },
          {
            "target": "com.amazonaws.licensemanagerusersubscriptions#ResourceNotFoundException"
          },
          {
            "target": "com.amazonaws.licensemanagerusersubscriptions#ServiceQuotaExceededException"
          },
          {
            "target": "com.amazonaws.licensemanagerusersubscriptions#ThrottlingException"
          },
\overline{\mathcal{L}} "target": "com.amazonaws.licensemanagerusersubscriptions#ValidationException"
          }
       ],
       "traits": {
          "smithy.api#documentation": "<p>Lists the identity providers for user-based subscriptions.</p>",
          "smithy.api#http": {
            "code": 200,
            "method": "POST",
            "uri": "/identity-provider/ListIdentityProviders"
          },
          "smithy.api#paginated":
            "inputToken": "NextToken",
            "outputToken": "NextToken",
            "pageSize": "MaxResults",
            "items": "IdentityProviderSummaries"
          }
```

```
 }
 },
```
"com.amazonaws.licensemanagerusersubscriptions#ListIdentityProvidersRequest": {

```
 "type": "structure",
       "members": {
          "MaxResults": {
            "target": "com.amazonaws.licensemanagerusersubscriptions#BoxInteger",
            "traits": {
              "smithy.api#documentation": "<p>Maximum number of results to return in a single call.</p>"
 }
          },
          "NextToken": {
            "target": "smithy.api#String",
            "traits": {
               "smithy.api#documentation": "<p>Token for the next set of results.</p>"
            }
          }
       }
     },
     "com.amazonaws.licensemanagerusersubscriptions#ListIdentityProvidersResponse":
       "type": "structure",
       "members": {
          "IdentityProviderSummaries": {
            "target": "com.amazonaws.licensemanagerusersubscriptions#IdentityProviderSummaryList",
            "traits": {
               "smithy.api#documentation": "<p>Metadata that describes the list identity providers operation.</p>",
               "smithy.api#required": {}
            }
          },
          "NextToken": {
            "target": "smithy.api#String",
            "traits": {
               "smithy.api#documentation": "<p>Token for the next set of results.</p>"
            }
          }
       }
     },
     "com.amazonaws.licensemanagerusersubscriptions#ListInstances": {
       "type": "operation",
       "input": {
          "target": "com.amazonaws.licensemanagerusersubscriptions#ListInstancesRequest"
        },
       "output": {
          "target": "com.amazonaws.licensemanagerusersubscriptions#ListInstancesResponse"
       },
       "errors": [
          {
```

```
 "target": "com.amazonaws.licensemanagerusersubscriptions#AccessDeniedException"
          },
\{ "target": "com.amazonaws.licensemanagerusersubscriptions#ConflictException"
          },
\{ "target": "com.amazonaws.licensemanagerusersubscriptions#InternalServerException"
          },
\overline{\mathcal{L}} "target": "com.amazonaws.licensemanagerusersubscriptions#ResourceNotFoundException"
          },
\overline{\mathcal{L}} "target": "com.amazonaws.licensemanagerusersubscriptions#ServiceQuotaExceededException"
          },
\overline{\mathcal{L}} "target": "com.amazonaws.licensemanagerusersubscriptions#ThrottlingException"
          },
          {
            "target": "com.amazonaws.licensemanagerusersubscriptions#ValidationException"
          }
       ],
       "traits": {
          "smithy.api#documentation": "<p>Lists the EC2 instances providing user-based subscriptions.</p>",
          "smithy.api#http": {
            "code": 200,
            "method": "POST",
            "uri": "/instance/ListInstances"
          },
          "smithy.api#paginated": {
            "inputToken": "NextToken",
            "outputToken": "NextToken",
            "pageSize": "MaxResults",
            "items": "InstanceSummaries"
 }
       }
     "com.amazonaws.licensemanagerusersubscriptions#ListInstancesRequest": {
       "type": "structure",
       "members": {
          "MaxResults": {
            "target": "com.amazonaws.licensemanagerusersubscriptions#BoxInteger",
             "traits": {
               "smithy.api#documentation": "<p>Maximum number of results to return in a single call.</p>"
            }
          },
          "NextToken": {
            "target": "smithy.api#String",
            "traits": {
```
},

```
 "smithy.api#documentation": "<p>Token for the next set of results.</p>"
            }
          },
          "Filters": {
            "target": "com.amazonaws.licensemanagerusersubscriptions#FilterList",
            "traits": {
               "smithy.api#documentation": "<p>An array of structures that you can use to filter the results to those
that match one or\ln more sets of key-value pairs that you specify.\langle p \rangle"
 }
          }
       }
     },
     "com.amazonaws.licensemanagerusersubscriptions#ListInstancesResponse": {
       "type":
 "structure",
       "members": {
          "InstanceSummaries": {
             "target": "com.amazonaws.licensemanagerusersubscriptions#InstanceSummaryList",
            "traits": {
               "smithy.api#documentation": "<p>Metadata that describes the list instances operation.</p>"
 }
          },
          "NextToken": {
            "target": "smithy.api#String",
            "traits": {
               "smithy.api#documentation": "<p>Token for the next set of results.</p>"
            }
          }
       }
     },
     "com.amazonaws.licensemanagerusersubscriptions#ListProductSubscriptions": {
       "type": "operation",
       "input": {
          "target": "com.amazonaws.licensemanagerusersubscriptions#ListProductSubscriptionsRequest"
       },
        "output": {
          "target": "com.amazonaws.licensemanagerusersubscriptions#ListProductSubscriptionsResponse"
        },
        "errors": [
          {
            "target": "com.amazonaws.licensemanagerusersubscriptions#AccessDeniedException"
          },
          {
            "target": "com.amazonaws.licensemanagerusersubscriptions#ConflictException"
          },
          {
             "target": "com.amazonaws.licensemanagerusersubscriptions#InternalServerException"
          },
```

```
 {
             "target": "com.amazonaws.licensemanagerusersubscriptions#ResourceNotFoundException"
          },
          {
            "target": "com.amazonaws.licensemanagerusersubscriptions#ServiceQuotaExceededException"
          },
          {
             "target": "com.amazonaws.licensemanagerusersubscriptions#ThrottlingException"
          },
\overline{\mathcal{L}} "target": "com.amazonaws.licensemanagerusersubscriptions#ValidationException"
           }
       ],
        "traits": {
          "smithy.api#documentation": "<p>Lists the user-based subscription products available from an identity
provider.</p>",
          "smithy.api#http": {
            "code": 200,
            "method": "POST",
            "uri": "/user/ListProductSubscriptions"
          },
          "smithy.api#paginated": {
            "inputToken": "NextToken",
            "outputToken": "NextToken",
            "pageSize": "MaxResults",
            "items": "ProductUserSummaries"
          }
        }
     },
     "com.amazonaws.licensemanagerusersubscriptions#ListProductSubscriptionsRequest": {
        "type": "structure",
        "members": {
          "Product": {
            "target": "smithy.api#String",
            "traits": {
               "smithy.api#documentation": "<p>The name
 of the user-based subscription product.</p>",
               "smithy.api#required": {}
            }
          },
          "IdentityProvider": {
             "target": "com.amazonaws.licensemanagerusersubscriptions#IdentityProvider",
            "traits": {
               "smithy.api#documentation": "<p>An object that specifies details for the identity provider.</p>",
               "smithy.api#required": {}
            }
          },
          "MaxResults": {
```

```
 "target": "com.amazonaws.licensemanagerusersubscriptions#BoxInteger",
   "traits": {
     "smithy.api#documentation": "<p>Maximum number of results to return in a single call.</p>"
   }
 },
 "Filters": {
   "target": "com.amazonaws.licensemanagerusersubscriptions#FilterList",
   "traits": {
```
 "smithy.api#documentation": "<p>An array of structures that you can use to filter the results to those that match one or $\ln$  more sets of key-value pairs that you specify. $\langle p \rangle$ "

```
 }
          },
          "NextToken": {
            "target": "smithy.api#String",
            "traits": {
               "smithy.api#documentation": "<p>Token for the next set of results.</p>"
 }
          }
        }
     },
     "com.amazonaws.licensemanagerusersubscriptions#ListProductSubscriptionsResponse": {
        "type": "structure",
        "members": {
          "ProductUserSummaries": {
            "target": "com.amazonaws.licensemanagerusersubscriptions#ProductUserSummaryList",
            "traits": {
               "smithy.api#documentation": "<p>Metadata that describes the list product subscriptions
operation.</p>"
            }
          },
      "NextToken": {
            "target": "smithy.api#String",
            "traits": {
               "smithy.api#documentation": "<p>Token for the next set of results.</p>"
            }
          }
        }
     },
     "com.amazonaws.licensemanagerusersubscriptions#ListUserAssociations": {
        "type": "operation",
        "input": {
          "target": "com.amazonaws.licensemanagerusersubscriptions#ListUserAssociationsRequest"
        },
        "output": {
          "target": "com.amazonaws.licensemanagerusersubscriptions#ListUserAssociationsResponse"
        },
```

```
 "errors": [
          {
             "target": "com.amazonaws.licensemanagerusersubscriptions#AccessDeniedException"
          },
\left\{ \begin{array}{c} \end{array} \right. "target": "com.amazonaws.licensemanagerusersubscriptions#ConflictException"
          },
\overline{\mathcal{L}} "target":
 "com.amazonaws.licensemanagerusersubscriptions#InternalServerException"
          },
          {
             "target": "com.amazonaws.licensemanagerusersubscriptions#ResourceNotFoundException"
          },
          {
             "target": "com.amazonaws.licensemanagerusersubscriptions#ServiceQuotaExceededException"
          },
          {
             "target": "com.amazonaws.licensemanagerusersubscriptions#ThrottlingException"
          },
          {
             "target": "com.amazonaws.licensemanagerusersubscriptions#ValidationException"
          }
       ],
        "traits": {
          "smithy.api#documentation": "<p>Lists user associations for an identity provider.</p>",
          "smithy.api#http": {
             "code": 200,
            "method": "POST",
             "uri": "/user/ListUserAssociations"
          },
          "smithy.api#paginated":
 {
             "inputToken": "NextToken",
             "outputToken": "NextToken",
             "pageSize": "MaxResults",
             "items": "InstanceUserSummaries"
 }
        }
     },
     "com.amazonaws.licensemanagerusersubscriptions#ListUserAssociationsRequest": {
        "type": "structure",
        "members": {
          "InstanceId": {
             "target": "smithy.api#String",
             "traits": {
               "smithy.api#documentation": "<p>The ID of the EC2 instance, which provides user-based
subscriptions.</p>".
```

```
 "smithy.api#required": {}
            }
          },
          "IdentityProvider": {
            "target": "com.amazonaws.licensemanagerusersubscriptions#IdentityProvider",
            "traits": {
               "smithy.api#documentation": "<p>An object that specifies details for the identity
provider.</p>",
               "smithy.api#required": {}
 }
          },
          "MaxResults": {
            "target": "com.amazonaws.licensemanagerusersubscriptions#BoxInteger",
            "traits": {
               "smithy.api#documentation": "<p>Maximum number of results to return in a single call.</p>"
 }
          },
          "Filters": {
            "target": "com.amazonaws.licensemanagerusersubscriptions#FilterList",
            "traits": {
               "smithy.api#documentation": "<p>An array of structures that you can use to filter the results to those
that match one or\ln more sets of key-value pairs that you specify.\langle p \rangle"
            }
          },
          "NextToken": {
            "target": "smithy.api#String",
            "traits": {
               "smithy.api#documentation": "<p>Token for
 the next set of results.</p>"
            }
          }
        }
     },
     "com.amazonaws.licensemanagerusersubscriptions#ListUserAssociationsResponse": {
        "type": "structure",
        "members": {
          "InstanceUserSummaries": {
            "target": "com.amazonaws.licensemanagerusersubscriptions#InstanceUserSummaryList",
            "traits": {
               "smithy.api#documentation": "<p>Metadata that describes the list user association operation.</p>"
            }
          },
          "NextToken": {
            "target": "smithy.api#String",
            "traits": {
               "smithy.api#documentation": "<p>Token for the next set of results.</p>"
            }
          }
```

```
 }
 },
```

```
 "com.amazonaws.licensemanagerusersubscriptions#ProductUserSummary": {
```

```
 "type": "structure",
 "members": {
 "Username": {
      "target": "smithy.api#String",
      "traits": {
       "smithy.api#documentation": "<p>The user name from the identity provider of the user.\langle p \rangle",
        "smithy.api#required": {}
      }
   },
   "Product": {
      "target": "smithy.api#String",
      "traits": {
        "smithy.api#documentation": "<p>The name of the user-based subscription product.</p>",
        "smithy.api#required": {}
      }
   },
   "IdentityProvider": {
      "target": "com.amazonaws.licensemanagerusersubscriptions#IdentityProvider",
     "traits": {
        "smithy.api#documentation": "<p>An object that specifies details for the identity provider.</p>",
        "smithy.api#required": {}
      }
   "Status": {
      "target": "smithy.api#String",
      "traits": {
       "smithy.api#documentation": "<p>The status of a product for a user.</p>",
```
## }

"smithy.api#required": {}

},

```
 },
 "StatusMessage": {
   "target": "smithy.api#String",
   "traits": {
      "smithy.api#documentation": "<p>The status message for a product for a user.</p>"
   }
 },
 "Domain": {
   "target": "smithy.api#String",
   "traits": {
      "smithy.api#documentation": "<p>The domain name of the user.</p>"
   }
 },
 "SubscriptionStartDate": {
```

```
 "target": "smithy.api#String",
             "traits": {
                "smithy.api#documentation": "<p>The
start date of a subscription.</p>"
 }
          },
          "SubscriptionEndDate": {
             "target": "smithy.api#String",
             "traits": {
                "smithy.api#documentation": "<p>The end date of a subscription.</p>"
             }
          }
        },
        "traits": {
           "smithy.api#documentation": "<p>The summary of the user-based subscription products for a user.</p>"
        }
     },
     "com.amazonaws.licensemanagerusersubscriptions#ProductUserSummaryList": {
        "type": "list",
        "member": {
          "target": "com.amazonaws.licensemanagerusersubscriptions#ProductUserSummary"
        }
     },
     "com.amazonaws.licensemanagerusersubscriptions#RegisterIdentityProvider": {
        "type": "operation",
        "input": {
          "target": "com.amazonaws.licensemanagerusersubscriptions#RegisterIdentityProviderRequest"
        },
        "output": {
          "target": "com.amazonaws.licensemanagerusersubscriptions#RegisterIdentityProviderResponse"
        },
        "errors": [
          {
             "target": "com.amazonaws.licensemanagerusersubscriptions#AccessDeniedException"
          },
          {
             "target": "com.amazonaws.licensemanagerusersubscriptions#ConflictException"
          },
          {
             "target": "com.amazonaws.licensemanagerusersubscriptions#InternalServerException"
          },
\left\{\begin{array}{ccc} & & \\ & & \end{array}\right\} "target": "com.amazonaws.licensemanagerusersubscriptions#ResourceNotFoundException"
          },
\left\{\begin{array}{ccc} & & \\ & & \end{array}\right\} "target": "com.amazonaws.licensemanagerusersubscriptions#ServiceQuotaExceededException"
          },
\left\{\begin{array}{ccc} & & \\ & & \end{array}\right\}
```

```
 "target": "com.amazonaws.licensemanagerusersubscriptions#ThrottlingException"
           },
          {
             "target": "com.amazonaws.licensemanagerusersubscriptions#ValidationException"
          }
       ],
        "traits": {
          "smithy.api#documentation": "<p>Registers an identity provider for user-based subscriptions.</p>",
          "smithy.api#http": {
            "code": 200,
             "method": "POST",
             "uri": "/identity-provider/RegisterIdentityProvider"
          },
          "smithy.api#idempotent": {}
        }
     },
     "com.amazonaws.licensemanagerusersubscriptions#RegisterIdentityProviderRequest": {
        "type": "structure",
        "members": {
          "IdentityProvider": {
             "target": "com.amazonaws.licensemanagerusersubscriptions#IdentityProvider",
             "traits": {
               "smithy.api#documentation": "<p>An object that specifies details for the identity
provider.\langle p \rangle",
               "smithy.api#required": {}
             }
          },
          "Product": {
             "target": "smithy.api#String",
             "traits": {
               "smithy.api#documentation": "<p>The name of the user-based subscription product.</p>",
               "smithy.api#required": {}
             }
          },
          "Settings": {
             "target": "com.amazonaws.licensemanagerusersubscriptions#Settings",
             "traits": {
               "smithy.api#documentation": "<p>The registered identity providers product related configuration
settings such as the\ln subnets to provision VPC endpoints.\langle p \rangle"
 }
          }
        }
     },
     "com.amazonaws.licensemanagerusersubscriptions#RegisterIdentityProviderResponse": {
        "type": "structure",
        "members": {
          "IdentityProviderSummary":
```
"target": "com.amazonaws.licensemanagerusersubscriptions#IdentityProviderSummary",

```
 "traits": {
```
 "smithy.api#documentation": "<p>Metadata that describes the results of an identity provider operation.</p>",

```
 "smithy.api#required": {}
 }
          }
       }
     },
     "com.amazonaws.licensemanagerusersubscriptions#ResourceNotFoundException": {
       "type": "structure",
       "members": {
          "message": {
            "target": "smithy.api#String"
          }
       },
       "traits": {
          "smithy.api#documentation": "<p>The resource couldn't be found.</p>",
          "smithy.api#error": "client",
          "smithy.api#httpError": 404
       }
     },
     "com.amazonaws.licensemanagerusersubscriptions#SecurityGroup": {
       "type": "string",
   "traits": {
          "smithy.api#length": {
            "min": 5,
            "max": 200
          },
          "smithy.api#pattern": "^sg-(([0-9a-z]{8})|([0-9a-z]{17}))$"
       }
     },
     "com.amazonaws.licensemanagerusersubscriptions#ServiceQuotaExceededException": {
       "type": "structure",
       "members": {
          "message": {
            "target": "smithy.api#String"
          }
       },
       "traits": {
         "smithy.api#documentation": "<p>The request failed because a service quota is exceeded.\langle p \rangle",
          "smithy.api#error": "client"
       }
     },
```

```
 "com.amazonaws.licensemanagerusersubscriptions#Settings": {
```

```
 "type": "structure",
```

```
 "members": {
           "Subnets": {
              "target": "com.amazonaws.licensemanagerusersubscriptions#Subnets",
              "traits": {
                 "smithy.api#documentation":
"\leq pThe subnets defined for the registered identity provider.\leqp>",
                 "smithy.api#length": {
                   "min": 1
                 },
                 "smithy.api#required": {}
              }
           },
           "SecurityGroupId": {
              "target": "com.amazonaws.licensemanagerusersubscriptions#SecurityGroup",
              "traits": {
                 "smithy.api#documentation": "<p>A security group ID that allows inbound TCP port 1688
communication between resources in\vert n \vert your VPC and the VPC endpoint for activation servers.\langle p \rangle",
                 "smithy.api#required": {}
              }
           }
        },
        "traits": {
           "smithy.api#documentation": "<p>The registered identity providers product related configuration settings
such as the\ln subnets to provision VPC endpoints, and the security group ID that
is associated with the VPC\langle n \rangle endpoints. The security group should permit inbound TCP port 1688
communication from resources\n in the VPC.\langle p \rangle"
        }
      },
      "com.amazonaws.licensemanagerusersubscriptions#StartProductSubscription": {
         "type": "operation",
        "input": {
           "target": "com.amazonaws.licensemanagerusersubscriptions#StartProductSubscriptionRequest"
        },
        "output": {
           "target": "com.amazonaws.licensemanagerusersubscriptions#StartProductSubscriptionResponse"
        },
         "errors": [
           {
              "target": "com.amazonaws.licensemanagerusersubscriptions#AccessDeniedException"
           },
\left\{\begin{array}{ccc} & & \\ & & \end{array}\right\} "target": "com.amazonaws.licensemanagerusersubscriptions#ConflictException"
           },
\left\{\begin{array}{ccc} & & \\ & & \end{array}\right\} "target": "com.amazonaws.licensemanagerusersubscriptions#InternalServerException"
            },
\left\{\begin{array}{ccc} & & \\ & & \end{array}\right\} "target": "com.amazonaws.licensemanagerusersubscriptions#ResourceNotFoundException"
```

```
 },
           {
             "target": "com.amazonaws.licensemanagerusersubscriptions#ServiceQuotaExceededException"
           },
\left\{ \begin{array}{c} \end{array} \right. "target": "com.amazonaws.licensemanagerusersubscriptions#ThrottlingException"
           },
\overline{\mathcal{L}} "target": "com.amazonaws.licensemanagerusersubscriptions#ValidationException"
 }
        ],
        "traits": {
```
 "smithy.api#documentation": "<p>Starts a product subscription for a user with the specified identity provider. $\langle p \rangle$ n  $\langle$ note $\rangle$ n  $\langle p \rangle$ Your estimated bill for charges on the number of users and related costs will take  $48\text{h}$  hours to appear for billing periods that haven't closed (marked as  $\text{&b>Pending~b>}$  billing status) in Amazon Web Services Billing.

For more information, see <a

href=\"https://docs.aws.amazon.com/awsaccountbilling/latest/aboutv2/invoice.html\">Viewing your\n monthly charges</a> in the <i>Amazon Web Services Billing User Guide</i>></p>\n </note>",

```
 "smithy.api#http": {
            "code": 200,
            "method": "POST",
            "uri": "/user/StartProductSubscription"
          }
       }
     },
     "com.amazonaws.licensemanagerusersubscriptions#StartProductSubscriptionRequest": {
        "type": "structure",
       "members": {
          "Username": {
             "target": "smithy.api#String",
            "traits": {
              "smithy.api#documentation": "<p>The user name from the identity provider of the user.\langle p \rangle",
               "smithy.api#required": {}
            }
          },
          "IdentityProvider": {
            "target": "com.amazonaws.licensemanagerusersubscriptions#IdentityProvider",
             "traits": {
               "smithy.api#documentation": "<p>An object that specifies details for the identity provider.</p>",
               "smithy.api#required": {}
 }
          },
          "Product": {
             "target": "smithy.api#String",
            "traits": {
              "smithy.api#documentation": "<p>The name of the user-based subscription product.</p>",
               "smithy.api#required": {}
```

```
 }
          },
          "Domain": {
            "target": "smithy.api#String",
            "traits": {
               "smithy.api#documentation": "<p>The domain name of the user.</p>"
 }
          }
       }
     },
     "com.amazonaws.licensemanagerusersubscriptions#StartProductSubscriptionResponse": {
       "type": "structure",
        "members": {
         "ProductUserSummary": {
            "target": "com.amazonaws.licensemanagerusersubscriptions#ProductUserSummary",
            "traits": {
               "smithy.api#documentation": "<p>Metadata that describes the start product subscription
operation.</p>",
               "smithy.api#required": {}
            }
 }
       }
     },
     "com.amazonaws.licensemanagerusersubscriptions#StopProductSubscription": {
       "type": "operation",
       "input": {
          "target": "com.amazonaws.licensemanagerusersubscriptions#StopProductSubscriptionRequest"
       },
       "output": {
          "target": "com.amazonaws.licensemanagerusersubscriptions#StopProductSubscriptionResponse"
       },
       "errors": [
         {
            "target": "com.amazonaws.licensemanagerusersubscriptions#AccessDeniedException"
   },
          {
            "target": "com.amazonaws.licensemanagerusersubscriptions#ConflictException"
          },
          {
            "target": "com.amazonaws.licensemanagerusersubscriptions#InternalServerException"
          },
          {
            "target": "com.amazonaws.licensemanagerusersubscriptions#ResourceNotFoundException"
          },
          {
            "target": "com.amazonaws.licensemanagerusersubscriptions#ServiceQuotaExceededException"
          },
```

```
 {
             "target": "com.amazonaws.licensemanagerusersubscriptions#ThrottlingException"
          },
\left\{ \begin{array}{c} \end{array} \right. "target": "com.amazonaws.licensemanagerusersubscriptions#ValidationException"
          }
       ],
        "traits": {
          "smithy.api#documentation": "<p>Stops a product subscription for a user with the specified identity
provider.</p>",
           "smithy.api#http": {
             "code": 200,
             "method": "POST",
             "uri": "/user/StopProductSubscription"
          }
        }
     },
     "com.amazonaws.licensemanagerusersubscriptions#StopProductSubscriptionRequest": {
        "type": "structure",
        "members": {
          "Username": {
             "target": "smithy.api#String",
             "traits": {
                "smithy.api#documentation": "<p>The user name from the identity provider for the user.</p>",
                "smithy.api#required": {}
             }
          },
          "IdentityProvider": {
             "target": "com.amazonaws.licensemanagerusersubscriptions#IdentityProvider",
             "traits": {
                "smithy.api#documentation": "<p>An object that specifies details for the identity provider.</p>",
                "smithy.api#required":
 {}
             }
          },
          "Product": {
             "target": "smithy.api#String",
             "traits": {
                "smithy.api#documentation": "<p>The name of the user-based subscription product.</p>",
                "smithy.api#required": {}
             }
          },
          "Domain": {
             "target": "smithy.api#String",
             "traits": {
                "smithy.api#documentation": "<p>The domain name of the user.</p>"
             }
          }
```

```
 }
 },
```
"com.amazonaws.licensemanagerusersubscriptions#StopProductSubscriptionResponse": {

```
 "type": "structure",
```
"members": {

"ProductUserSummary": {

```
 "target": "com.amazonaws.licensemanagerusersubscriptions#ProductUserSummary",
 "traits": {
```
"smithy.api#documentation":

"<p>Metadata that describes the start product subscription operation.</p>",

```
 "smithy.api#required": {}
            }
          }
        }
     },
     "com.amazonaws.licensemanagerusersubscriptions#StringList": {
        "type": "list",
        "member": {
          "target": "smithy.api#String"
        }
     },
     "com.amazonaws.licensemanagerusersubscriptions#Subnet": {
       "type": "string",
        "traits": {
          "smithy.api#pattern": "subnet-[a-z0-9]{8,17}"
        }
     },
     "com.amazonaws.licensemanagerusersubscriptions#Subnets": {
        "type": "list",
        "member": {
          "target": "com.amazonaws.licensemanagerusersubscriptions#Subnet"
        }
     },
     "com.amazonaws.licensemanagerusersubscriptions#ThrottlingException": {
        "type": "structure",
        "members": {
          "message": {
           "target": "smithy.api#String"
 }
        },
        "traits": {
          "smithy.api#documentation": "<p>The request was denied because of request throttling. Retry the
request.</p>",
          "smithy.api#error": "client"
       }
     },
     "com.amazonaws.licensemanagerusersubscriptions#UpdateIdentityProviderSettings": {
```

```
 "type": "operation",
        "input": {
          "target": "com.amazonaws.licensemanagerusersubscriptions#UpdateIdentityProviderSettingsRequest"
        },
        "output": {
          "target": "com.amazonaws.licensemanagerusersubscriptions#UpdateIdentityProviderSettingsResponse"
        },
        "errors": [
          {
             "target": "com.amazonaws.licensemanagerusersubscriptions#AccessDeniedException"
          },
          {
             "target": "com.amazonaws.licensemanagerusersubscriptions#InternalServerException"
           },
          {
             "target": "com.amazonaws.licensemanagerusersubscriptions#ThrottlingException"
          },
          {
             "target": "com.amazonaws.licensemanagerusersubscriptions#ValidationException"
          }
       ],
        "traits": {
          "smithy.api#documentation": "<p>Updates additional product configuration settings for the registered
identity\ln provider.\lt/p",
          "smithy.api#http": {
            "code": 200,
             "method": "POST",
             "uri": "/identity-provider/UpdateIdentityProviderSettings"
          },
          "smithy.api#idempotent": {}
        }
     },
     "com.amazonaws.licensemanagerusersubscriptions#UpdateIdentityProviderSettingsRequest": {
        "type": "structure",
        "members": {
          "IdentityProvider": {
             "target": "com.amazonaws.licensemanagerusersubscriptions#IdentityProvider",
             "traits": {
               "smithy.api#required": {}
             }
          },
          "Product": {
             "target": "smithy.api#String",
            "traits": {
              "smithy.api#documentation": "<p>The name of the user-based subscription product.\langle p \rangle",
               "smithy.api#required": {}
             }
          },
```

```
 "UpdateSettings": {
```
"target": "com.amazonaws.licensemanagerusersubscriptions#UpdateSettings",

```
 "traits": {
```

```
 "smithy.api#documentation": "<p>Updates the registered identity providers product related
configuration settings. You can\n update any combination of settings in a single operation such as the:\langle p \rangle\n
\langle u \rangle \langle h \rangle \langle h \rangle \langle h \rangle \langle h \rangle \langle h \rangle \langle h \rangle \langle h \rangle \langle h \rangle \langle h \rangle\langle i \rangle <li>\n \langle p \rangle <sp>Subnets which you want to remove the VPC endpoints from.
\langleli>\n \langlep>Security group ID which permits traffic to the VPC endpoints.\langlep>\n \langleli>\n \langleul>",
                "smithy.api#required": {}
 }
          }
        }
     },
     "com.amazonaws.licensemanagerusersubscriptions#UpdateIdentityProviderSettingsResponse": {
        "type": "structure",
        "members": {
          "IdentityProviderSummary": {
             "target": "com.amazonaws.licensemanagerusersubscriptions#IdentityProviderSummary",
             "traits": {
                "smithy.api#required": {}
 }
          }
        }
     },
     "com.amazonaws.licensemanagerusersubscriptions#UpdateSettings": {
        "type": "structure",
        "members": {
          "AddSubnets": {
        "target": "com.amazonaws.licensemanagerusersubscriptions#Subnets",
             "traits": {
                "smithy.api#documentation": "<p>The ID of one or more subnets in which License Manager will
create a VPC endpoint for products that n require connectivity to activation servers.\langle p \rangle,
                "smithy.api#required": {}
             }
          },
          "RemoveSubnets": {
             "target": "com.amazonaws.licensemanagerusersubscriptions#Subnets",
             "traits": {
                "smithy.api#documentation": "<p>The ID of one or more subnets to remove.</p>",
                "smithy.api#required": {}
 }
          },
           "SecurityGroupId": {
             "target": "com.amazonaws.licensemanagerusersubscriptions#SecurityGroup",
             "traits": {
                "smithy.api#documentation": "<p>A security group ID
```
that allows inbound TCP port 1688 communication between resources in\n your VPC and the VPC endpoints for activation servers.</p>"

```
 }
           }
        },
        "traits": {
          "smithy.api#documentation": "<p>Updates the registered identity providers product related configuration
settings such as\n the subnets to provision VPC endpoints.\langle p \rangle"
       }
     },
     "com.amazonaws.licensemanagerusersubscriptions#ValidationException": {
        "type": "structure",
        "members": {
          "message": {
             "target": "smithy.api#String"
           }
        },
        "traits": {
           "smithy.api#documentation": "<p>A parameter is not valid.</p>",
           "smithy.api#error": "client"
        }
     }
   }
}
{
   "smithy": "2.0",
   "metadata": {
     "suppressions": [
        {
           "id": "HttpMethodSemantics",
           "namespace": "*"
        },
        {
          "id": "HttpResponseCodeSemantics",
           "namespace": "*"
        },
        {
           "id": "PaginatedTrait",
           "namespace": "*"
        },
        {
           "id": "HttpHeaderTrait",
           "namespace": "*"
        },
        {
           "id": "HttpUriConflict",
           "namespace": "*"
        },
```

```
 {
          "id": "Service",
          "namespace": "*"
       }
    ]
  },
  "shapes": {
     "com.amazonaws.licensemanager#AWSLicenseManager": {
       "type": "service",
       "version": "2018-08-01",
       "operations": [
          {
            "target": "com.amazonaws.licensemanager#AcceptGrant"
          },
   {
            "target": "com.amazonaws.licensemanager#CheckInLicense"
          },
          {
            "target": "com.amazonaws.licensemanager#CheckoutBorrowLicense"
          },
          {
            "target": "com.amazonaws.licensemanager#CheckoutLicense"
          },
          {
            "target": "com.amazonaws.licensemanager#CreateGrant"
          },
          {
            "target": "com.amazonaws.licensemanager#CreateGrantVersion"
          },
          {
            "target": "com.amazonaws.licensemanager#CreateLicense"
          },
          {
            "target": "com.amazonaws.licensemanager#CreateLicenseConfiguration"
          },
          {
            "target": "com.amazonaws.licensemanager#CreateLicenseConversionTaskForResource"
          },
          {
            "target": "com.amazonaws.licensemanager#CreateLicenseManagerReportGenerator"
          },
          {
            "target": "com.amazonaws.licensemanager#CreateLicenseVersion"
          },
\left\{\begin{array}{ccc} & & \\ & & \end{array}\right\} "target": "com.amazonaws.licensemanager#CreateToken"
          },
```

```
 {
             "target": "com.amazonaws.licensemanager#DeleteGrant"
          },
          {
             "target": "com.amazonaws.licensemanager#DeleteLicense"
          },
          {
             "target": "com.amazonaws.licensemanager#DeleteLicenseConfiguration"
          },
\overline{\mathcal{L}} "target": "com.amazonaws.licensemanager#DeleteLicenseManagerReportGenerator"
          },
\overline{\mathcal{L}} "target": "com.amazonaws.licensemanager#DeleteToken"
          },
\overline{\mathcal{L}} "target": "com.amazonaws.licensemanager#ExtendLicenseConsumption"
          {
             "target": "com.amazonaws.licensemanager#GetAccessToken"
          },
\overline{\mathcal{L}} "target": "com.amazonaws.licensemanager#GetGrant"
          },
\overline{\mathcal{L}} "target": "com.amazonaws.licensemanager#GetLicense"
          },
\overline{\mathcal{L}} "target": "com.amazonaws.licensemanager#GetLicenseConfiguration"
          },
\overline{\mathcal{L}} "target": "com.amazonaws.licensemanager#GetLicenseConversionTask"
          },
\overline{\mathcal{L}} "target": "com.amazonaws.licensemanager#GetLicenseManagerReportGenerator"
          },
\overline{\mathcal{L}} "target": "com.amazonaws.licensemanager#GetLicenseUsage"
          },
\overline{\mathcal{L}} "target": "com.amazonaws.licensemanager#GetServiceSettings"
          },
\overline{\mathcal{L}} "target": "com.amazonaws.licensemanager#ListAssociationsForLicenseConfiguration"
           },
\overline{\mathcal{L}} "target": "com.amazonaws.licensemanager#ListDistributedGrants"
```
},

```
 },
\{ "target": "com.amazonaws.licensemanager#ListFailuresForLicenseConfigurationOperations"
          },
\{ "target": "com.amazonaws.licensemanager#ListLicenseConfigurations"
          },
\overline{\mathcal{L}} "target": "com.amazonaws.licensemanager#ListLicenseConversionTasks"
          },
\overline{\mathcal{L}} "target": "com.amazonaws.licensemanager#ListLicenseManagerReportGenerators"
          },
\overline{\mathcal{L}} "target": "com.amazonaws.licensemanager#ListLicenses"
          },
\overline{\mathcal{L}} "target": "com.amazonaws.licensemanager#ListLicenseSpecificationsForResource"
          },
          {
           "target": "com.amazonaws.licensemanager#ListLicenseVersions"
          },
\overline{\mathcal{L}} "target": "com.amazonaws.licensemanager#ListReceivedGrants"
          },
\overline{\mathcal{L}} "target": "com.amazonaws.licensemanager#ListReceivedGrantsForOrganization"
          },
\overline{\mathcal{L}} "target": "com.amazonaws.licensemanager#ListReceivedLicenses"
          },
\overline{\mathcal{L}} "target": "com.amazonaws.licensemanager#ListReceivedLicensesForOrganization"
          },
\overline{\mathcal{L}} "target": "com.amazonaws.licensemanager#ListResourceInventory"
          },
\overline{\mathcal{L}} "target": "com.amazonaws.licensemanager#ListTagsForResource"
          },
\overline{\mathcal{L}} "target": "com.amazonaws.licensemanager#ListTokens"
          },
\overline{\mathcal{L}} "target": "com.amazonaws.licensemanager#ListUsageForLicenseConfiguration"
           },
\overline{\mathcal{L}}
```

```
 "target": "com.amazonaws.licensemanager#RejectGrant"
          },
\{ "target": "com.amazonaws.licensemanager#TagResource"
          },
\{ "target": "com.amazonaws.licensemanager#UntagResource"
          },
\overline{\mathcal{L}} "target": "com.amazonaws.licensemanager#UpdateLicenseConfiguration"
          },
\overline{\mathcal{L}} "target": "com.amazonaws.licensemanager#UpdateLicenseManagerReportGenerator"
          },
\overline{\mathcal{L}} "target": "com.amazonaws.licensemanager#UpdateLicenseSpecificationsForResource"
          },
\overline{\mathcal{L}} "target": "com.amazonaws.licensemanager#UpdateServiceSettings"
          }
       ],
       "traits": {
          "aws.api#service": {
             "sdkId": "License Manager",
            "arnNamespace": "license-manager",
            "cloudFormationName": "LicenseManager",
             "cloudTrailEventSource": "licensemanager.amazonaws.com",
             "endpointPrefix": "license-manager"
          },
          "aws.auth#sigv4": {
             "name": "license-manager"
          },
          "aws.protocols#awsJson1_1": {},
          "smithy.api#documentation": "<p>License Manager makes it easier to manage licenses from software
vendors across multiple \in Amazon Web Services accounts and on-premises servers.\langle p \rangle",
          "smithy.api#title": "AWS License Manager",
          "smithy.api#xmlNamespace": {
            "uri": "https://license-manager.amazonaws.com/doc/2018_08_01"
          },
          "smithy.rules#endpointRuleSet": {
            "version": "1.0",
             "parameters": {
                "Region": {
                 "builtIn": "AWS::Region",
                  "required": false,
                  "documentation": "The AWS region used to dispatch the request.",
                  "type": "String"
               },
```

```
 "UseDualStack": {
                  "builtIn": "AWS::UseDualStack",
                  "required": true,
                  "default": false,
                  "documentation": "When true, use the dual-stack endpoint. If the configured endpoint does not
support dual-stack, dispatching the request MAY return an error.",
                  "type": "Boolean"
               },
               "UseFIPS": {
                  "builtIn": "AWS::UseFIPS",
                  "required": true,
                  "default": false,
                  "documentation": "When true, send
 this request to the FIPS-compliant regional endpoint. If the configured endpoint does not have a FIPS compliant
endpoint, dispatching the request will return an error.",
                  "type": "Boolean"
```

```
 },
           "Endpoint": {
            "builtIn": "SDK::Endpoint",
            "required": false,
            "documentation": "Override the endpoint used to send this request",
            "type": "String"
 }
         },
         "rules": [
 {
             "conditions": [
 {
                "fn": "isSet",
                "argv": [
{
                    "ref": "Endpoint"
 }
\begin{bmatrix} 1 & 1 & 1 \ 1 & 1 & 1 \end{bmatrix} }
 ],
            "type": "tree",
             "rules": [
\{ "conditions": [
\{ "fn": "booleanEquals",
                    "argv": [
\{ "ref": "UseFIPS"
 },
```

```
 ]
 }
 ],
             "error": "Invalid Configuration: FIPS and custom endpoint are not supported",
             "type": "error"
            },
 {
     "conditions": [
{
                 "fn": "booleanEquals",
                 "argv": [
\{ "ref": "UseDualStack"
 },
                  true
\overline{\phantom{a}} }
 ],
             "error": "Invalid Configuration: Dualstack and custom endpoint are not supported",
             "type": "error"
            },
 {
            "conditions": [],
             "endpoint": {
               "url": {
                 "ref": "Endpoint"
 },
               "properties": {},
               "headers": {}
 },
             "type": "endpoint"
 }
 ]
         },
 {
           "conditions": [
 {
             "fn": "isSet",
             "argv": [
\{ "ref": "Region"
 }
 ]
 }
          ],
           "type": "tree",
           "rules": [
```

```
 {
             "conditions": [
\{ "fn": "aws.partition",
                 "argv": [
\{ "ref": "Region"
 }
 ],
                 "assign": "PartitionResult"
 }
 ],
             "type": "tree",
             "rules": [
{
                 "conditions": [
\{ "fn": "booleanEquals",
                   "argv": [
 {
                       "ref":
 "UseFIPS"
 },
true de la contrattue de la contrattue de la contrattue de la contrattue de la contrattue de la contrattue de<br>La contrattue de la contrattue de la contrattue de la contrattue de la contrattue de la contrattue de la contr
 ]
 },
\{ "fn": "booleanEquals",
                   "argv": [
 {
                       "ref": "UseDualStack"
 },
                     true
 ]
 }
 ],
                 "type": "tree",
                 "rules": [
\{ "conditions": [
{
                       "fn": "booleanEquals",
                       "argv": [
                        true,
\{ "fn": "getAttr",
                         "argv": [
\{
```

```
 "ref": "PartitionResult"
\},\ "supportsFIPS"
\begin{bmatrix} 1 & 1 & 1 \ 1 & 1 & 1 \end{bmatrix} }
 ]
 },
 {
                  "fn": "booleanEquals",
                  "argv": [
                   true,
\{ "fn": "getAttr",
                    "argv": [
 {
                       "ref": "PartitionResult"
 },
  "supportsDualStack"
 ]
 }
 ]
 }
 ],
                "type": "tree",
                "rules": [
 {
                  "conditions": [],
                  "endpoint": {
                   "url": "https://license-manager-
fips.{Region}.{PartitionResult#dualStackDnsSuffix}",
                   "properties": {},
                   "headers": {}
 },
                  "type": "endpoint"
 }
 ]
 },
{ } "conditions": [],
                "error": "FIPS and DualStack are enabled, but this partition does not support one or
both",
                "type": "error"
 }
 ]
 },
```

```
\{ "conditions": [
\{ "fn": "booleanEquals",
                "argv": [
 {
                       "ref": "UseFIPS"
 },
true de la contrattue de la contrattue de la contrattue de la contrattue de la contrattue de la contrattue de<br>La contrattue de la contrattue de la contrattue de la contrattue de la contrattue de la contrattue de la contr
 ]
 }
 ],
                 "type": "tree",
                 "rules": [
{
                   "conditions": [
 {
                       "fn": "booleanEquals",
                       "argv": [
                        true,
 {
                         "fn": "getAttr",
                         "argv": [
 {
                             "ref": "PartitionResult"
 },
                           "supportsFIPS"
 ]
 }
 ]
 }
 ],
                   "type": "tree",
                   "rules": [
 {
                       "conditions": [],
                       "endpoint": {
                        "url": "https://license-manager-fips.{Region}.{PartitionResult#dnsSuffix}",
                        "properties": {},
                        "headers": {}
\},\ "type": "endpoint"
 }
 ]
 },
```

```
\{ "conditions": [],
                "error": "FIPS is enabled but this
 partition does not support FIPS",
                "type": "error"
 }
\overline{\phantom{a}} },
{
             "conditions": [
{
                "fn": "booleanEquals",
                "argv": [
 {
                  "ref": "UseDualStack"
 },
                 true
 ]
 }
 ],
             "type": "tree",
             "rules": [
{
                "conditions": [
 {
                  "fn": "booleanEquals",
                  "argv": [
                   true,
\{ "fn": "getAttr",
                    "argv": [
 {
                       "ref": "PartitionResult"
 },
   "supportsDualStack"
 ]
 }
 ]
 }
 ],
                "type": "tree",
                "rules": [
{
                  "conditions": [],
                  "endpoint": {
                   "url": "https://license-
manager.{Region}.{PartitionResult#dualStackDnsSuffix}",
```

```
 "properties": {},
                             "headers": {}
 },
                           "type": "endpoint"
 }
 ]
 },
{
                        "conditions": [],
                        "error": "DualStack is enabled but this partition does not support DualStack",
                        "type": "error"
 }
\overline{\phantom{a}} },
{
                    "conditions": [],
                    "endpoint": {
                      "url": "https://license-manager.{Region}.{PartitionResult#dnsSuffix}",
                      "properties": {},
                      "headers": {}
 },
                    "type": "endpoint"
 }
\begin{bmatrix} 1 & 1 & 1 \ 1 & 1 & 1 \end{bmatrix} }
 ]
           },
 {
            "conditions": [],
             "error": "Invalid Configuration: Missing Region",
             "type": "error"
 }
         ]
       },
       "smithy.rules#endpointTests": {
         "testCases": [
 {
             "documentation": "For region af-south-1 with FIPS disabled and DualStack disabled",
             "expect": {
              "endpoint":
                "url": "https://license-manager.af-south-1.amazonaws.com"
 }
             },
             "params": {
              "Region": "af-south-1",
               "UseFIPS": false,
```

```
 "UseDualStack": false
 }
             },
\{ "documentation": "For region ap-east-1 with FIPS disabled and DualStack disabled",
               "expect": {
                  "endpoint": {
                    "url": "https://license-manager.ap-east-1.amazonaws.com"
 }
 },
                "params": {
                  "Region": "ap-east-1",
                  "UseFIPS": false,
                  "UseDualStack": false
 }
             },
 {
                "documentation": "For region ap-northeast-1 with FIPS disabled and DualStack disabled",
               "expect": {
                 "endpoint": {
                    "url": "https://license-manager.ap-northeast-1.amazonaws.com"
 }
               },
                "params": {
                  "Region": "ap-northeast-1",
                 "UseFIPS": false,
                  "UseDualStack": false
 }
             },
 {
               "documentation": "For region ap-northeast-2 with FIPS disabled and DualStack disabled",
               "expect": {
                  "endpoint": {
                    "url": "https://license-manager.ap-northeast-2.amazonaws.com"
 }
               },
                "params": {
                 "Region": "ap-northeast-2",
                  "UseFIPS": false,
                  "UseDualStack": false
 }
             },
\left\{ \begin{array}{c} 1 & 1 \\ 1 & 1 \end{array} \right\} "documentation": "For region ap-northeast-3 with FIPS disabled and DualStack disabled",
                "expect": {
                  "endpoint": {
                    "url": "https://license-manager.ap-northeast-3.amazonaws.com"
 }
```

```
 },
               "params": {
                 "Region": "ap-northeast-3",
                 "UseFIPS": false,
                 "UseDualStack": false
 }
 {
               "documentation": "For region ap-south-1 with FIPS disabled and DualStack disabled",
               "expect": {
                 "endpoint": {
                    "url": "https://license-manager.ap-south-1.amazonaws.com"
 }
               },
               "params": {
                 "Region": "ap-south-1",
                 "UseFIPS": false,
                 "UseDualStack": false
 }
             },
 {
               "documentation": "For region ap-southeast-1 with FIPS disabled and DualStack disabled",
               "expect": {
                 "endpoint": {
                    "url": "https://license-manager.ap-southeast-1.amazonaws.com"
               },
               "params": {
                 "Region": "ap-southeast-1",
                 "UseFIPS": false,
                 "UseDualStack": false
 }
             },
 {
               "documentation": "For region ap-southeast-2 with FIPS disabled and DualStack disabled",
               "expect": {
                 "endpoint": {
                    "url": "https://license-manager.ap-southeast-2.amazonaws.com"
 }
               },
               "params": {
                 "Region": "ap-southeast-2",
                 "UseFIPS": false,
                 "UseDualStack": false
 }
             },
```
},

}

```
\{
```
"documentation": "For region ap-southeast-3 with FIPS disabled and DualStack disabled",

```
 "expect": {
                  "endpoint": {
                     "url": "https://license-manager.ap-southeast-3.amazonaws.com"
 }
                },
                "params": {
                  "Region": "ap-southeast-3",
                  "UseFIPS": false,
                  "UseDualStack": false
 }
              },
 {
                "documentation": "For region ca-central-1 with FIPS disabled and DualStack disabled",
                "expect": {
                  "endpoint": {
                     "url": "https://license-manager.ca-central-1.amazonaws.com"
 }
                },
              "params": {
                  "Region": "ca-central-1",
                  "UseFIPS": false,
                  "UseDualStack": false
 }
              },
 {
                "documentation": "For region eu-central-1 with FIPS disabled and DualStack disabled",
                "expect": {
                  "endpoint": {
                     "url": "https://license-manager.eu-central-1.amazonaws.com"
 }
                },
                "params": {
                  "Region": "eu-central-1",
                  "UseFIPS": false,
                  "UseDualStack": false
 }
              },
\left\{ \begin{array}{c} 1 & 1 \\ 1 & 1 \end{array} \right\} "documentation": "For region eu-north-1 with FIPS
 disabled and DualStack disabled",
                "expect": {
                  "endpoint": {
                    "url": "https://license-manager.eu-north-1.amazonaws.com"
 }
```

```
 },
               "params": {
                 "Region": "eu-north-1",
                 "UseFIPS": false,
                 "UseDualStack": false
 }
             },
 {
               "documentation": "For region eu-south-1 with FIPS disabled and DualStack disabled",
               "expect": {
                 "endpoint": {
                   "url": "https://license-manager.eu-south-1.amazonaws.com"
 }
               },
               "params": {
                 "Region":
 "eu-south-1",
                 "UseFIPS": false,
                 "UseDualStack": false
 }
             },
 {
               "documentation": "For region eu-west-1 with FIPS disabled and DualStack disabled",
               "expect": {
                 "endpoint": {
                   "url": "https://license-manager.eu-west-1.amazonaws.com"
 }
               },
               "params": {
                 "Region": "eu-west-1",
                 "UseFIPS": false,
                 "UseDualStack": false
 }
             },
 {
               "documentation": "For region eu-west-2 with FIPS disabled and DualStack disabled",
               "expect": {
               "endpoint": {
                   "url": "https://license-manager.eu-west-2.amazonaws.com"
 }
               },
               "params": {
                 "Region": "eu-west-2",
                 "UseFIPS": false,
                 "UseDualStack": false
 }
             },
```

```
\{ "documentation": "For region eu-west-3 with FIPS disabled and DualStack disabled",
                "expect": {
                  "endpoint": {
                    "url": "https://license-manager.eu-west-3.amazonaws.com"
 }
 },
                "params": {
                  "Region": "eu-west-3",
                  "UseFIPS": false,
        "UseDualStack": false
 }
             },
 {
                "documentation": "For region me-south-1 with FIPS disabled and DualStack disabled",
                "expect": {
                  "endpoint": {
                    "url": "https://license-manager.me-south-1.amazonaws.com"
 }
                },
                "params": {
                  "Region": "me-south-1",
                  "UseFIPS": false,
                  "UseDualStack": false
 }
             },
 {
                "documentation": "For region sa-east-1 with FIPS disabled and DualStack disabled",
                "expect": {
                  "endpoint": {
                    "url": "https://license-manager.sa-east-1.amazonaws.com"
 }
                },
                "params": {
                  "Region": "sa-east-1",
                  "UseFIPS": false,
                  "UseDualStack": false
 }
             },
\left\{ \begin{array}{c} 1 & 1 \\ 1 & 1 \end{array} \right\} "documentation": "For region us-east-1 with FIPS disabled and DualStack disabled",
                "expect": {
                  "endpoint": {
                    "url": "https://license-manager.us-east-1.amazonaws.com"
 }
                },
                "params": {
```
```
 "Region": "us-east-1",
                  "UseFIPS": false,
                  "UseDualStack": false
 }
 {
                "documentation": "For region us-east-1 with FIPS enabled and DualStack disabled",
                "expect": {
                  "endpoint": {
                    "url": "https://license-manager-fips.us-east-1.amazonaws.com"
 }
                },
                "params": {
                  "Region": "us-east-1",
                  "UseFIPS": true,
                  "UseDualStack": false
 }
              },
 {
                "documentation": "For region us-east-2 with FIPS disabled and DualStack disabled",
                "expect": {
                  "endpoint": {
                    "url": "https://license-manager.us-east-2.amazonaws.com"
 }
              },
                "params": {
                  "Region": "us-east-2",
                  "UseFIPS": false,
                  "UseDualStack": false
 }
              },
 {
                "documentation": "For region us-east-2 with FIPS enabled and DualStack disabled",
                "expect": {
                  "endpoint": {
                    "url": "https://license-manager-fips.us-east-2.amazonaws.com"
 }
                },
                "params": {
                  "Region": "us-east-2",
                  "UseFIPS": true,
                  "UseDualStack": false
 }
              },
\left\{ \begin{array}{c} 1 & 1 \\ 1 & 1 \end{array} \right\} "documentation": "For region
```
},

```
 us-west-1 with FIPS disabled and DualStack disabled",
```

```
 "expect": {
                  "endpoint": {
                    "url": "https://license-manager.us-west-1.amazonaws.com"
 }
                },
                "params": {
                  "Region": "us-west-1",
                  "UseFIPS": false,
                  "UseDualStack": false
 }
              },
 {
                "documentation": "For region us-west-1 with FIPS enabled and DualStack disabled",
                "expect": {
                  "endpoint": {
                    "url": "https://license-manager-fips.us-west-1.amazonaws.com"
 }
                },
                "params": {
          "Region": "us-west-1",
                  "UseFIPS": true,
                  "UseDualStack": false
 }
              },
 {
                "documentation": "For region us-west-2 with FIPS disabled and DualStack disabled",
                "expect": {
                  "endpoint": {
                     "url": "https://license-manager.us-west-2.amazonaws.com"
 }
                },
                "params": {
                  "Region": "us-west-2",
                  "UseFIPS": false,
                  "UseDualStack": false
 }
              },
\left\{ \begin{array}{c} 1 & 1 \\ 1 & 1 \end{array} \right\} "documentation": "For region us-west-2 with FIPS enabled and DualStack disabled",
 "expect": {
                  "endpoint": {
                     "url": "https://license-manager-fips.us-west-2.amazonaws.com"
 }
                },
                "params": {
```

```
 "Region": "us-west-2",
                  "UseFIPS": true,
                  "UseDualStack": false
 }
              },
\{ "documentation": "For region us-east-1 with FIPS enabled and DualStack enabled",
                "expect": {
                  "endpoint": {
                    "url": "https://license-manager-fips.us-east-1.api.aws"
 }
                },
                "params": {
                  "Region": "us-east-1",
                  "UseFIPS": true,
                  "UseDualStack": true
 }
              },
 {
                "documentation": "For region us-east-1 with FIPS disabled and DualStack enabled",
                "expect": {
                  "endpoint": {
                    "url": "https://license-manager.us-east-1.api.aws"
 }
                },
                "params": {
                  "Region": "us-east-1",
                  "UseFIPS": false,
                  "UseDualStack": true
 }
              },
 {
                "documentation": "For region cn-north-1 with FIPS disabled and DualStack disabled",
                "expect": {
                  "endpoint": {
                    "url":
 "https://license-manager.cn-north-1.amazonaws.com.cn"
 }
                },
                "params": {
                  "Region": "cn-north-1",
                  "UseFIPS": false,
                  "UseDualStack": false
 }
              },
\left\{ \begin{array}{c} 1 & 1 \\ 1 & 1 \end{array} \right\} "documentation": "For region cn-northwest-1 with FIPS disabled and DualStack disabled",
```

```
 "expect": {
                  "endpoint": {
                    "url": "https://license-manager.cn-northwest-1.amazonaws.com.cn"
 }
               },
                "params": {
                 "Region": "cn-northwest-1",
                  "UseFIPS": false,
                  "UseDualStack": false
             },
 {
                "documentation": "For region cn-north-1 with FIPS enabled and DualStack enabled",
               "expect": {
                  "endpoint": {
                    "url": "https://license-manager-fips.cn-north-1.api.amazonwebservices.com.cn"
 }
               },
                "params": {
                  "Region": "cn-north-1",
                  "UseFIPS": true,
                  "UseDualStack": true
 }
             },
 {
                "documentation": "For region cn-north-1 with FIPS enabled and DualStack disabled",
               "expect": {
                 "endpoint": {
                    "url": "https://license-manager-fips.cn-north-1.amazonaws.com.cn"
 }
               },
                "params": {
                  "Region": "cn-north-1",
                 "UseFIPS": true,
                 "UseDualStack": false
 }
             },
 {
               "documentation": "For region cn-north-1 with FIPS disabled and DualStack enabled",
               "expect": {
                  "endpoint": {
                    "url": "https://license-manager.cn-north-1.api.amazonwebservices.com.cn"
 }
               },
                "params": {
                 "Region": "cn-north-1",
                  "UseFIPS": false,
```
}

```
 "UseDualStack": true
 }
              },
         {
                "documentation": "For region us-gov-east-1 with FIPS disabled and DualStack disabled",
                "expect": {
                  "endpoint": {
                     "url": "https://license-manager.us-gov-east-1.amazonaws.com"
 }
                },
                "params": {
                  "Region": "us-gov-east-1",
                  "UseFIPS": false,
                  "UseDualStack": false
 }
              },
 {
                "documentation": "For region us-gov-east-1 with FIPS enabled and DualStack disabled",
                "expect": {
                  "endpoint": {
                     "url": "https://license-manager-fips.us-gov-east-1.amazonaws.com"
 }
                },
                "params": {
                  "Region": "us-gov-east-1",
                  "UseFIPS": true,
                  "UseDualStack": false
 }
              },
 {
                "documentation": "For region us-gov-west-1 with FIPS disabled and DualStack disabled",
                "expect": {
                  "endpoint": {
                     "url": "https://license-manager.us-gov-west-1.amazonaws.com"
 }
                },
                "params": {
                  "Region": "us-gov-west-1",
                  "UseFIPS": false,
                  "UseDualStack": false
 }
              },
\left\{ \begin{array}{c} 1 & 1 \\ 1 & 1 \end{array} \right\} "documentation":
 "For region us-gov-west-1 with FIPS enabled and DualStack disabled",
                "expect": {
                  "endpoint": {
```

```
 "url": "https://license-manager-fips.us-gov-west-1.amazonaws.com"
 }
               },
               "params": {
                 "Region": "us-gov-west-1",
                 "UseFIPS": true,
                 "UseDualStack": false
 }
             },
 {
               "documentation": "For region us-gov-east-1 with FIPS enabled and DualStack enabled",
               "expect": {
                 "endpoint": {
                    "url": "https://license-manager-fips.us-gov-east-1.api.aws"
 }
               },
    "params": {
                 "Region": "us-gov-east-1",
                 "UseFIPS": true,
                 "UseDualStack": true
 }
             },
 {
               "documentation": "For region us-gov-east-1 with FIPS disabled and DualStack enabled",
               "expect": {
                 "endpoint": {
                    "url": "https://license-manager.us-gov-east-1.api.aws"
 }
               },
               "params": {
                 "Region": "us-gov-east-1",
                 "UseFIPS": false,
                 "UseDualStack": true
 }
             },
 {
               "documentation": "For region us-iso-east-1 with FIPS disabled and DualStack
 disabled",
               "expect": {
                 "endpoint": {
                    "url": "https://license-manager.us-iso-east-1.c2s.ic.gov"
 }
               },
               "params": {
                 "Region": "us-iso-east-1",
                 "UseFIPS": false,
                 "UseDualStack": false
```

```
 }
             },
\{ "documentation": "For region us-iso-east-1 with FIPS enabled and DualStack enabled",
               "expect": {
                  "error": "FIPS and DualStack are enabled, but this partition does not support one or both"
 },
               "params": {
                 "Region": "us-iso-east-1",
                 "UseFIPS": true,
                  "UseDualStack": true
 }
             },
 {
               "documentation": "For region us-iso-east-1 with FIPS enabled and DualStack disabled",
               "expect": {
                 "endpoint": {
                    "url": "https://license-manager-fips.us-iso-east-1.c2s.ic.gov"
 }
               },
               "params": {
                 "Region": "us-iso-east-1",
                 "UseFIPS": true,
                 "UseDualStack": false
 }
             },
 {
               "documentation": "For region us-iso-east-1 with FIPS disabled and DualStack enabled",
               "expect": {
                 "error": "DualStack is enabled
 but this partition does not support DualStack"
 },
               "params": {
                 "Region": "us-iso-east-1",
                 "UseFIPS": false,
                 "UseDualStack": true
 }
             },
 {
               "documentation": "For region us-isob-east-1 with FIPS disabled and DualStack disabled",
               "expect": {
                 "endpoint": {
                    "url": "https://license-manager.us-isob-east-1.sc2s.sgov.gov"
 }
               },
               "params": {
                 "Region": "us-isob-east-1",
                 "UseFIPS": false,
```

```
 "UseDualStack": false
 }
              },
\{ "documentation": "For region us-isob-east-1 with FIPS enabled and DualStack enabled",
                "expect": {
                   "error": "FIPS and DualStack are enabled, but this partition does not support one or both"
 },
                "params": {
                  "Region": "us-isob-east-1",
                  "UseFIPS": true,
                  "UseDualStack": true
 }
              },
 {
                "documentation": "For region us-isob-east-1 with FIPS enabled and DualStack disabled",
                "expect": {
                  "endpoint": {
                     "url": "https://license-manager-fips.us-isob-east-1.sc2s.sgov.gov"
 }
                },
       "params": {
                  "Region": "us-isob-east-1",
                  "UseFIPS": true,
                  "UseDualStack": false
 }
              },
 {
                "documentation": "For region us-isob-east-1 with FIPS disabled and DualStack enabled",
                "expect": {
                   "error": "DualStack is enabled but this partition does not support DualStack"
                },
                "params": {
                  "Region": "us-isob-east-1",
                  "UseFIPS": false,
                  "UseDualStack": true
 }
              },
\left\{ \begin{array}{c} 1 & 1 \\ 1 & 1 \end{array} \right\} "documentation": "For custom endpoint with region set and fips disabled and dualstack disabled",
   "expect": {
                  "endpoint": {
                     "url": "https://example.com"
 }
```
},

```
 "params": {
                   "Region": "us-east-1",
                   "UseFIPS": false,
                   "UseDualStack": false,
                   "Endpoint": "https://example.com"
 }
              },
 {
                 "documentation": "For custom endpoint with region not set and fips disabled and dualstack
disabled",
                "expect": {
                   "endpoint": {
                     "url": "https://example.com"
 }
 },
                 "params": {
                   "UseFIPS": false,
      "UseDualStack": false,
                   "Endpoint": "https://example.com"
 }
              },
 {
                 "documentation": "For custom endpoint with fips enabled and dualstack disabled",
                 "expect": {
                   "error": "Invalid Configuration: FIPS and custom endpoint are not supported"
                },
                 "params": {
                   "Region": "us-east-1",
                   "UseFIPS": true,
                   "UseDualStack": false,
                   "Endpoint": "https://example.com"
 }
              },
 {
                 "documentation": "For custom endpoint with fips disabled and dualstack enabled",
                "expect": {
                   "error":
 "Invalid Configuration: Dualstack and custom endpoint are not supported"
                },
                 "params": {
                   "Region": "us-east-1",
                   "UseFIPS": false,
                   "UseDualStack": true,
                   "Endpoint": "https://example.com"
 }
              },
\left\{ \begin{array}{c} 1 & 1 \\ 1 & 1 \end{array} \right\}
```

```
 "documentation": "Missing region",
                 "expect": {
                   "error": "Invalid Configuration: Missing Region"
 }
 }
            ],
            "version": "1.0"
         }
       }
     },
     "com.amazonaws.licensemanager#AcceptGrant": {
       "type": "operation",
       "input": {
         "target": "com.amazonaws.licensemanager#AcceptGrantRequest"
 },
       "output": {
         "target": "com.amazonaws.licensemanager#AcceptGrantResponse"
       },
       "errors": [
         {
            "target": "com.amazonaws.licensemanager#AccessDeniedException"
         },
         {
            "target": "com.amazonaws.licensemanager#AuthorizationException"
         },
         {
            "target": "com.amazonaws.licensemanager#InvalidParameterValueException"
         },
\overline{\mathcal{L}} "target": "com.amazonaws.licensemanager#RateLimitExceededException"
         },
\overline{\mathcal{L}} "target": "com.amazonaws.licensemanager#ResourceLimitExceededException"
         },
         {
            "target": "com.amazonaws.licensemanager#ServerInternalException"
         },
         {
            "target": "com.amazonaws.licensemanager#ValidationException"
   }
       ],
       "traits": {
          "smithy.api#documentation": "<p>Accepts the specified grant.</p>"
       }
     },
     "com.amazonaws.licensemanager#AcceptGrantRequest": {
```

```
 "type": "structure",
       "members": {
         "GrantArn": {
            "target": "com.amazonaws.licensemanager#Arn",
            "traits": {
               "smithy.api#documentation": "<p>Amazon Resource Name (ARN) of the grant.</p>",
               "smithy.api#required": {}
            }
         }
       },
       "traits": {
         "smithy.api#input": {}
       }
    },
    "com.amazonaws.licensemanager#AcceptGrantResponse": {
       "type": "structure",
       "members": {
         "GrantArn": {
            "target": "com.amazonaws.licensemanager#Arn",
            "traits": {
               "smithy.api#documentation": "<p>Grant
ARN.</p>"
            }
         },
         "Status": {
            "target": "com.amazonaws.licensemanager#GrantStatus",
            "traits": {
               "smithy.api#documentation": "<p>Grant status.</p>"
            }
         },
         "Version": {
            "target": "com.amazonaws.licensemanager#String",
            "traits": {
               "smithy.api#documentation": "<p>Grant version.</p>"
            }
         }
       },
       "traits": {
         "smithy.api#output": {}
       }
    },
    "com.amazonaws.licensemanager#AccessDeniedException": {
       "type": "structure",
       "members": {
         "Message": {
            "target": "com.amazonaws.licensemanager#Message"
         }
       },
```

```
 "traits": {
       "aws.protocols#awsQueryError": {
 "code": "ServiceAccessDenied",
          "httpResponseCode": 401
       },
       "smithy.api#documentation": "<p>Access to resource denied.</p>",
       "smithy.api#error": "client",
       "smithy.api#httpError": 401
     }
   },
   "com.amazonaws.licensemanager#ActivationOverrideBehavior": {
     "type": "enum",
     "members": {
       "DISTRIBUTED_GRANTS_ONLY": {
          "target": "smithy.api#Unit",
          "traits": {
            "smithy.api#enumValue": "DISTRIBUTED_GRANTS_ONLY"
          }
       },
       "ALL_GRANTS_PERMITTED_BY_ISSUER": {
          "target": "smithy.api#Unit",
          "traits": {
            "smithy.api#enumValue": "ALL_GRANTS_PERMITTED_BY_ISSUER"
          }
       }
     }
   },
   "com.amazonaws.licensemanager#AllowedOperation": {
  "type": "enum",
     "members": {
       "CREATE_GRANT": {
          "target": "smithy.api#Unit",
          "traits": {
            "smithy.api#enumValue": "CreateGrant"
          }
       },
       "CHECKOUT_LICENSE": {
          "target": "smithy.api#Unit",
          "traits": {
            "smithy.api#enumValue": "CheckoutLicense"
          }
       },
       "CHECKOUT_BORROW_LICENSE": {
          "target": "smithy.api#Unit",
          "traits": {
            "smithy.api#enumValue": "CheckoutBorrowLicense"
```

```
 }
     },
     "CHECK_IN_LICENSE": {
        "target": "smithy.api#Unit",
        "traits": {
          "smithy.api#enumValue": "CheckInLicense"
        }
     },
     "EXTEND_CONSUMPTION_LICENSE":
        "target": "smithy.api#Unit",
        "traits": {
          "smithy.api#enumValue": "ExtendConsumptionLicense"
        }
     },
     "LIST_PURCHASED_LICENSES": {
        "target": "smithy.api#Unit",
        "traits": {
          "smithy.api#enumValue": "ListPurchasedLicenses"
        }
     },
     "CREATE_TOKEN": {
        "target": "smithy.api#Unit",
        "traits": {
          "smithy.api#enumValue": "CreateToken"
        }
     }
   }
 },
 "com.amazonaws.licensemanager#AllowedOperationList": {
   "type": "list",
   "member": {
     "target": "com.amazonaws.licensemanager#AllowedOperation"
   },
   "traits": {
     "smithy.api#length": {
        "min": 1,
        "max":
     }
   }
 },
 "com.amazonaws.licensemanager#Arn": {
  "type": "string",
   "traits": {
     "smithy.api#length": {
        "min": 0,
        "max": 2048
```
{

7

```
 },
          "smithy.api#pattern": "^arn:aws(-(cn|us-gov|iso-b|iso-c|iso-d))?:[A-Za-z0-9][A-Za-z0-9_/.-]{0,62}:[A-Za-
z0-9_/.-]{0,63}:[A-Za-z0-9_/.-]{0,63}:[A-Za-z0-9][A-Za-z0-9:_/+=,@.-]{0,1023}$"
       }
     },
     "com.amazonaws.licensemanager#ArnList": {
       "type": "list",
       "member": {
          "target": "com.amazonaws.licensemanager#Arn"
        }
     },
     "com.amazonaws.licensemanager#AuthorizationException": {
        "type": "structure",
       "members": {
          "Message": {
             "target": "com.amazonaws.licensemanager#Message"
          }
        },
        "traits": {
          "aws.protocols#awsQueryError":
 {
             "code": "AuthorizationFailure",
             "httpResponseCode": 403
          },
          "smithy.api#documentation": "<p>The Amazon Web Services user account does not have permission to
perform the action. Check the IAM\ln policy associated with this account.\langle p \rangle",
          "smithy.api#error": "client",
          "smithy.api#httpError": 403
        }
     },
     "com.amazonaws.licensemanager#AutomatedDiscoveryInformation": {
        "type": "structure",
        "members": {
          "LastRunTime": {
             "target": "com.amazonaws.licensemanager#DateTime",
             "traits": {
              "smithy.api#documentation": "<p>Time that automated discovery last ran.</p>"
             }
          }
        },
       "traits": {
          "smithy.api#documentation": "<p>Describes automated discovery.</p>"
        }
     },
   "com.amazonaws.licensemanager#Boolean": {
        "type": "boolean",
        "traits": {
```

```
 "smithy.api#default": false
       }
    },
    "com.amazonaws.licensemanager#BorrowConfiguration": {
       "type": "structure",
       "members": {
         "AllowEarlyCheckIn": {
            "target": "com.amazonaws.licensemanager#BoxBoolean",
            "traits": {
              "smithy.api#documentation": "<p>Indicates whether early check-ins are allowed.</p>",
              "smithy.api#required": {}
            }
         },
         "MaxTimeToLiveInMinutes": {
            "target": "com.amazonaws.licensemanager#BoxInteger",
            "traits": {
              "smithy.api#documentation": "<p>Maximum time for the borrow configuration, in minutes.</p>",
              "smithy.api#required": {}
            }
         }
 },
       "traits": {
         "smithy.api#documentation": "<p>Details about a borrow configuration.</p>"
       }
    },
    "com.amazonaws.licensemanager#BoxBoolean": {
       "type": "boolean"
    },
    "com.amazonaws.licensemanager#BoxInteger": {
       "type": "integer"
    },
    "com.amazonaws.licensemanager#BoxLong": {
       "type": "long"
    },
    "com.amazonaws.licensemanager#CheckInLicense": {
       "type": "operation",
       "input": {
         "target": "com.amazonaws.licensemanager#CheckInLicenseRequest"
       },
       "output": {
         "target": "com.amazonaws.licensemanager#CheckInLicenseResponse"
       },
       "errors": [
         {
            "target": "com.amazonaws.licensemanager#AccessDeniedException"
         },
         {
```
## "target": "com.amazonaws.licensemanager#AuthorizationException"

```
 },
          {
             "target": "com.amazonaws.licensemanager#ConflictException"
          },
          {
             "target": "com.amazonaws.licensemanager#InvalidParameterValueException"
          },
          {
             "target": "com.amazonaws.licensemanager#RateLimitExceededException"
          },
          {
             "target": "com.amazonaws.licensemanager#ResourceNotFoundException"
          },
          {
             "target": "com.amazonaws.licensemanager#ServerInternalException"
          },
\overline{\mathcal{L}} "target": "com.amazonaws.licensemanager#ValidationException"
          }
       ],
        "traits": {
          "smithy.api#documentation": "<p>Checks in the specified license. Check in a license when it is no longer
in use.</p>"
        }
     },
     "com.amazonaws.licensemanager#CheckInLicenseRequest":
        "type": "structure",
        "members": {
          "LicenseConsumptionToken": {
             "target": "com.amazonaws.licensemanager#String",
             "traits": {
               "smithy.api#documentation": "<p>License consumption token.</p>",
               "smithy.api#required": {}
             }
          },
          "Beneficiary": {
             "target": "com.amazonaws.licensemanager#String",
            "traits": {
               "smithy.api#documentation": "<p>License beneficiary.</p>"
             }
          }
        },
        "traits": {
          "smithy.api#input": {}
        }
```

```
 },
     "com.amazonaws.licensemanager#CheckInLicenseResponse": {
        "type": "structure",
       "members": {},
        "traits": {
          "smithy.api#output": {}
        }
     },
     "com.amazonaws.licensemanager#CheckoutBorrowLicense":
 {
        "type": "operation",
        "input": {
          "target": "com.amazonaws.licensemanager#CheckoutBorrowLicenseRequest"
        },
        "output": {
          "target": "com.amazonaws.licensemanager#CheckoutBorrowLicenseResponse"
        },
        "errors": [
          {
             "target": "com.amazonaws.licensemanager#AccessDeniedException"
          },
          {
             "target": "com.amazonaws.licensemanager#AuthorizationException"
          },
          {
             "target": "com.amazonaws.licensemanager#EntitlementNotAllowedException"
          },
          {
             "target": "com.amazonaws.licensemanager#InvalidParameterValueException"
          },
          {
             "target": "com.amazonaws.licensemanager#NoEntitlementsAllowedException"
          },
\overline{\mathcal{L}} "target":
 "com.amazonaws.licensemanager#RateLimitExceededException"
          },
          {
             "target": "com.amazonaws.licensemanager#RedirectException"
          },
\left\{ \begin{array}{c} \end{array} \right. "target": "com.amazonaws.licensemanager#ResourceNotFoundException"
          },
\left\{ \begin{array}{c} \end{array} \right. "target": "com.amazonaws.licensemanager#ServerInternalException"
          },
\left\{ \begin{array}{c} \end{array} \right. "target": "com.amazonaws.licensemanager#UnsupportedDigitalSignatureMethodException"
```

```
 },
\{ "target": "com.amazonaws.licensemanager#ValidationException"
 }
       ],
       "traits": {
         "smithy.api#documentation": "\langle p \rangleChecks out the specified license for offline use.\langle p \rangle"
       }
     },
     "com.amazonaws.licensemanager#CheckoutBorrowLicenseRequest": {
        "type": "structure",
        "members":
 {
          "LicenseArn": {
            "target": "com.amazonaws.licensemanager#Arn",
            "traits": {
               "smithy.api#documentation": "<p>Amazon Resource Name (ARN) of the license. The license must
use the borrow consumption configuration.\langle p \rangle",
               "smithy.api#required": {}
            }
          },
          "Entitlements": {
            "target": "com.amazonaws.licensemanager#EntitlementDataList",
            "traits": {
               "smithy.api#documentation": "<p>License entitlements. Partial checkouts are not supported.</p>",
               "smithy.api#required": {}
            }
          },
          "DigitalSignatureMethod": {
            "target": "com.amazonaws.licensemanager#DigitalSignatureMethod",
            "traits": {
               "smithy.api#documentation": "<p>Digital signature method. The possible
value is JSON Web Signature (JWS) algorithm PS384.\ln For more information, see <a
href=\"https://tools.ietf.org/html/rfc7518#section-3.5\">RFC 7518 Digital Signature with RSASSA-PSS</a>.</p>",
               "smithy.api#required": {}
            }
          },
          "NodeId": {
            "target": "com.amazonaws.licensemanager#String",
            "traits": {
               "smithy.api#documentation": "<p>Node ID.</p>"
 }
          },
          "CheckoutMetadata": {
            "target": "com.amazonaws.licensemanager#MetadataList",
            "traits": {
               "smithy.api#documentation": "<p>Information about constraints.</p>"
            }
```

```
 },
          "ClientToken": {
            "target": "com.amazonaws.licensemanager#ClientToken",
            "traits": {
               "smithy.api#documentation":
"\langle p \rangleUnique, case-sensitive identifier that you provide to ensure the idempotency of the request.\langle p \rangle",
               "smithy.api#required": {}
            }
          }
       },
       "traits": {
          "smithy.api#input": {}
       }
     },
     "com.amazonaws.licensemanager#CheckoutBorrowLicenseResponse": {
       "type": "structure",
       "members": {
          "LicenseArn": {
            "target": "com.amazonaws.licensemanager#Arn",
            "traits": {
               "smithy.api#documentation": "<p>Amazon Resource Name (ARN) of the license.</p>"
            }
          },
          "LicenseConsumptionToken": {
            "target": "com.amazonaws.licensemanager#String",
            "traits": {
               "smithy.api#documentation": "<p>License consumption token.</p>"
            }
          },
          "EntitlementsAllowed":
 {
            "target": "com.amazonaws.licensemanager#EntitlementDataList",
            "traits": {
               "smithy.api#documentation": "<p>Allowed license entitlements.</p>"
            }
          },
          "NodeId": {
            "target": "com.amazonaws.licensemanager#String",
            "traits": {
               "smithy.api#documentation": "<p>Node ID.</p>"
            }
          },
          "SignedToken": {
            "target": "com.amazonaws.licensemanager#SignedToken",
            "traits": {
               "smithy.api#documentation": "<p>Signed token.</p>"
            }
          },
```

```
 "IssuedAt": {
            "target": "com.amazonaws.licensemanager#ISO8601DateTime",
            "traits": {
               "smithy.api#documentation": "<p>Date and time at which the license checkout
 is issued.</p>"
 }
          },
          "Expiration": {
            "target": "com.amazonaws.licensemanager#ISO8601DateTime",
            "traits": {
              "smithy.api#documentation": "<p>Date and time at which the license checkout expires.</p>"
            }
          },
          "CheckoutMetadata": {
            "target": "com.amazonaws.licensemanager#MetadataList",
            "traits": {
               "smithy.api#documentation": "<p>Information about constraints.</p>"
 }
          }
       },
       "traits": {
          "smithy.api#output": {}
       }
     },
     "com.amazonaws.licensemanager#CheckoutLicense": {
       "type": "operation",
       "input": {
          "target": "com.amazonaws.licensemanager#CheckoutLicenseRequest"
       },
       "output": {
          "target": "com.amazonaws.licensemanager#CheckoutLicenseResponse"
        },
       "errors": [
          {
            "target": "com.amazonaws.licensemanager#AccessDeniedException"
          },
          {
            "target": "com.amazonaws.licensemanager#AuthorizationException"
          },
          {
            "target": "com.amazonaws.licensemanager#InvalidParameterValueException"
          },
          {
            "target": "com.amazonaws.licensemanager#NoEntitlementsAllowedException"
          },
\left\{ \begin{array}{c} \end{array} \right. "target": "com.amazonaws.licensemanager#RateLimitExceededException"
          },
```

```
 {
             "target": "com.amazonaws.licensemanager#RedirectException"
          },
          {
             "target": "com.amazonaws.licensemanager#ResourceNotFoundException"
          },
\overline{\mathcal{L}} "target":
 "com.amazonaws.licensemanager#ServerInternalException"
          },
          {
             "target": "com.amazonaws.licensemanager#UnsupportedDigitalSignatureMethodException"
          },
\overline{\mathcal{L}} "target": "com.amazonaws.licensemanager#ValidationException"
          }
       ],
        "traits": {
         "smithy.api#documentation": "<p>Checks out the specified license.\langle p \rangle\n <note>\n <p>If the
account that created the license is the same that is performing the check out, you must\n specify the account
as the beneficiary.\langle p \rangle\n \langlenote>"
        }
     },
     "com.amazonaws.licensemanager#CheckoutLicenseRequest": {
        "type": "structure",
       "members": {
          "ProductSKU": {
             "target": "com.amazonaws.licensemanager#String",
            "traits": {
               "smithy.api#documentation": "<p>Product
SKU.</p>",
               "smithy.api#required": {}
             }
          },
          "CheckoutType": {
             "target": "com.amazonaws.licensemanager#CheckoutType",
             "traits": {
               "smithy.api#documentation": "<p>Checkout type.</p>",
               "smithy.api#required": {}
             }
          },
          "KeyFingerprint": {
             "target": "com.amazonaws.licensemanager#String",
             "traits": {
              "smithy.api#documentation": "<p>Key fingerprint identifying the license.\langle p \rangle",
               "smithy.api#required": {}
             }
          },
```

```
 "Entitlements": {
            "target": "com.amazonaws.licensemanager#EntitlementDataList",
            "traits": {
               "smithy.api#documentation": "<p>License entitlements.</p>",
     "smithy.api#required": {}
 }
          },
          "ClientToken": {
            "target": "com.amazonaws.licensemanager#ClientToken",
            "traits": {
               "smithy.api#documentation": "<p>Unique, case-sensitive identifier that you provide to ensure the
idempotency of the request.\langle p \rangle",
               "smithy.api#required": {}
            }
          },
          "Beneficiary": {
            "target": "com.amazonaws.licensemanager#String",
            "traits": {
               "smithy.api#documentation": "<p>License beneficiary.</p>"
 }
          },
          "NodeId": {
            "target": "com.amazonaws.licensemanager#String",
            "traits": {
               "smithy.api#documentation": "<p>Node ID.</p>"
            }
          }
       },
       "traits": {
       "smithy.api#input": {}
       }
     },
     "com.amazonaws.licensemanager#CheckoutLicenseResponse": {
        "type": "structure",
       "members": {
          "CheckoutType": {
            "target": "com.amazonaws.licensemanager#CheckoutType",
            "traits": {
               "smithy.api#documentation": "<p>Checkout type.</p>"
 }
          },
          "LicenseConsumptionToken": {
            "target": "com.amazonaws.licensemanager#String",
            "traits": {
               "smithy.api#documentation": "<p>License consumption token.</p>"
            }
```

```
 },
         "EntitlementsAllowed": {
            "target": "com.amazonaws.licensemanager#EntitlementDataList",
            "traits": {
              "smithy.api#documentation": "<p>Allowed license entitlements.</p>"
            }
         },
          "SignedToken": {
            "target": "com.amazonaws.licensemanager#SignedToken",
            "traits": {
              "smithy.api#documentation": "<p>Signed token.</p>"
            }
         },
         "NodeId": {
            "target": "com.amazonaws.licensemanager#String",
            "traits": {
              "smithy.api#documentation": "<p>Node ID.</p>"
 }
         },
         "IssuedAt": {
            "target": "com.amazonaws.licensemanager#ISO8601DateTime",
            "traits": {
              "smithy.api#documentation": "<p>Date and time at which the license checkout is issued.</p>"
            }
         },
         "Expiration": {
            "target": "com.amazonaws.licensemanager#ISO8601DateTime",
            "traits": {
              "smithy.api#documentation": "<p>Date and
time at which the license checkout expires.</p>"
            }
         },
         "LicenseArn": {
            "target": "com.amazonaws.licensemanager#String",
            "traits": {
              "smithy.api#documentation": "<p>Amazon Resource Name (ARN) of the checkout license.</p>"
            }
         }
       },
       "traits": {
         "smithy.api#output": {}
       }
     },
     "com.amazonaws.licensemanager#CheckoutType": {
       "type": "enum",
       "members": {
         "PROVISIONAL": {
            "target": "smithy.api#Unit",
```

```
 "traits": {
               "smithy.api#enumValue": "PROVISIONAL"
             }
          },
          "PERPETUAL": {
             "target": "smithy.api#Unit",
            "traits": {
               "smithy.api#enumValue": "PERPETUAL"
             }
           }
        }
     },
     "com.amazonaws.licensemanager#ClientRequestToken": {
       "type": "string",
        "traits": {
          "smithy.api#length": {
             "min": 1,
            "max": 36
          }
        }
     },
     "com.amazonaws.licensemanager#ClientToken": {
       "type": "string",
        "traits": {
          "smithy.api#length": {
             "min": 0,
             "max": 2048
          },
          "smithy.api#pattern": "^\\S+$"
        }
     },
     "com.amazonaws.licensemanager#ConflictException": {
        "type": "structure",
        "members": {
          "Message": {
             "target": "com.amazonaws.licensemanager#Message"
          }
        },
        "traits": {
          "aws.protocols#awsQueryError": {
             "code": "ConflictException",
             "httpResponseCode":
 409
          },
          "smithy.api#documentation": "<p>There was a conflict processing the request. Try your request
again.</p>",
          "smithy.api#error": "client",
          "smithy.api#httpError": 409
```

```
 }
     },
     "com.amazonaws.licensemanager#ConsumedLicenseSummary": {
       "type": "structure",
       "members": {
         "ResourceType": {
            "target": "com.amazonaws.licensemanager#ResourceType",
            "traits": {
             "smithy.api#documentation": "<p>Resource type of the resource consuming a license.</p>"
 }
         },
         "ConsumedLicenses": {
            "target": "com.amazonaws.licensemanager#BoxLong",
            "traits": {
              "smithy.api#documentation": "<p>Number of licenses consumed by the resource.</p>"
 }
         }
       },
 "traits": {
         "smithy.api#documentation": "<p>Details about license consumption.</p>"
       }
     },
     "com.amazonaws.licensemanager#ConsumedLicenseSummaryList": {
       "type": "list",
       "member": {
         "target": "com.amazonaws.licensemanager#ConsumedLicenseSummary"
       }
     },
     "com.amazonaws.licensemanager#ConsumptionConfiguration": {
       "type": "structure",
       "members": {
         "RenewType": {
            "target": "com.amazonaws.licensemanager#RenewType",
           "traits": {
              "smithy.api#documentation": "<p>Renewal frequency.</p>"
            }
         },
         "ProvisionalConfiguration": {
            "target": "com.amazonaws.licensemanager#ProvisionalConfiguration",
            "traits": {
              "smithy.api#documentation": "<p>Details about a provisional configuration.</p>"
 }
         },
         "BorrowConfiguration": {
            "target": "com.amazonaws.licensemanager#BorrowConfiguration",
            "traits": {
              "smithy.api#documentation": "<p>Details about a borrow configuration.</p>"
```

```
 }
 }
        },
        "traits": {
          "smithy.api#documentation": "<p>Details about a consumption configuration.</p>"
        }
     },
     "com.amazonaws.licensemanager#CreateGrant": {
        "type": "operation",
        "input": {
          "target": "com.amazonaws.licensemanager#CreateGrantRequest"
        },
        "output": {
          "target": "com.amazonaws.licensemanager#CreateGrantResponse"
        },
        "errors": [
          {
             "target": "com.amazonaws.licensemanager#AccessDeniedException"
          },
\overline{\mathcal{L}} "target":
 "com.amazonaws.licensemanager#AuthorizationException"
          },
          {
             "target": "com.amazonaws.licensemanager#InvalidParameterValueException"
          },
\overline{\mathcal{L}} "target": "com.amazonaws.licensemanager#RateLimitExceededException"
          },
\overline{\mathcal{L}} "target": "com.amazonaws.licensemanager#ResourceLimitExceededException"
          },
\overline{\mathcal{L}} "target": "com.amazonaws.licensemanager#ServerInternalException"
          },
\overline{\mathcal{L}} "target": "com.amazonaws.licensemanager#ValidationException"
          }
       ],
        "traits": {
          "smithy.api#documentation": "<p>Creates a grant for the specified license. A grant shares the use of
license\n entitlements with a specific Amazon Web Services account, an organization, or an\n
```

```
organizational unit (OU). For more
```

```
 information, see <a href=\"https://docs.aws.amazon.com/license-manager/latest/userguide/granted-
licenses.html\">Granted licenses in License Manager</a> in the <i>License Manager User Guide</i></p></
```
 } },

"com.amazonaws.licensemanager#CreateGrantRequest": {

```
 "type": "structure",
         "members": {
           "ClientToken": {
              "target": "com.amazonaws.licensemanager#ClientToken",
              "traits": {
                 "smithy.api#documentation": "<p>Unique, case-sensitive identifier that you provide to ensure the
idempotency of the request.\langle p \rangle",
                 "smithy.api#required": {}
              }
           },
           "GrantName": {
              "target": "com.amazonaws.licensemanager#String",
              "traits": {
                 "smithy.api#documentation": "<p>Grant name.</p>",
                 "smithy.api#required": {}
     }
           },
           "LicenseArn": {
              "target": "com.amazonaws.licensemanager#Arn",
              "traits": {
                 "smithy.api#documentation": "<p>Amazon Resource Name (ARN) of the license.</p>",
                 "smithy.api#required": {}
 }
           },
           "Principals": {
              "target": "com.amazonaws.licensemanager#PrincipalArnList",
              "traits": {
                 "smithy.api#documentation": "<p>The grant principals. You can specify one of the following as an
Amazon Resource Name\ln (ARN):\langle p \rangle and \langle n \rangle and \langle p \rangle and \langle p \rangle An Amazon Web Services
account, which includes only the account specified.\langle p \rangle\n \langle l \rangle\n \langle u \rangle\n \langle u \rangle\n \langle l \rangle\n \langle l \rangle\n
   \langle p \rangleAn organizational unit (OU), which includes all accounts in the OU.\langle p \rangle\n \langle l \rangle\n \langle l \rangle\n
\langle ul \ranglen
        \langle i \ranglen \langle p \rangleAn organization, which will include all accounts across your organization.\langle p \ranglen
\langle \vert i \rangle \vert n \qquad \langle \vert u \vert \rangle",
                 "smithy.api#required": {}
 }
           },
           "HomeRegion": {
              "target": "com.amazonaws.licensemanager#String",
              "traits": {
                 "smithy.api#documentation": "<p>Home Region of the grant.</p>",
                 "smithy.api#required": {}
              }
           },
           "AllowedOperations": {
              "target": "com.amazonaws.licensemanager#AllowedOperationList",
              "traits": {
```

```
 "smithy.api#documentation": "<p>Allowed operations for the grant.</p>",
               "smithy.api#required": {}
            }
          }
       },
       "traits": {
          "smithy.api#input": {}
       }
     },
    "com.amazonaws.licensemanager#CreateGrantResponse": {
       "type": "structure",
       "members": {
         "GrantArn": {
            "target": "com.amazonaws.licensemanager#Arn",
            "traits": {
               "smithy.api#documentation": "<p>Grant ARN.</p>"
 }
          },
          "Status": {
            "target": "com.amazonaws.licensemanager#GrantStatus",
            "traits": {
               "smithy.api#documentation": "<p>Grant status.</p>"
            }
          },
          "Version": {
            "target": "com.amazonaws.licensemanager#String",
            "traits": {
               "smithy.api#documentation": "<p>Grant version.</p>"
            }
          }
       },
       "traits": {
          "smithy.api#output": {}
       }
     },
     "com.amazonaws.licensemanager#CreateGrantVersion":
       "type": "operation",
       "input": {
          "target": "com.amazonaws.licensemanager#CreateGrantVersionRequest"
       },
       "output": {
          "target": "com.amazonaws.licensemanager#CreateGrantVersionResponse"
       },
       "errors": [
          {
            "target": "com.amazonaws.licensemanager#AccessDeniedException"
```

```
 },
          {
            "target": "com.amazonaws.licensemanager#AuthorizationException"
          },
\{ "target": "com.amazonaws.licensemanager#InvalidParameterValueException"
          },
          {
            "target": "com.amazonaws.licensemanager#RateLimitExceededException"
          },
          {
            "target": "com.amazonaws.licensemanager#ResourceLimitExceededException"
          },
          {
            "target": "com.amazonaws.licensemanager#ServerInternalException"
          },
          {
            "target": "com.amazonaws.licensemanager#ValidationException"
          }
       ],
       "traits": {
          "smithy.api#documentation": "<p>Creates a new version of the specified grant. For more information,
see\n <a href=\"https://docs.aws.amazon.com/license-manager/latest/userguide/granted-
licenses.html\">Granted licenses in License Manager</a> in the <i>License Manager User Guide</i></p>
       }
     },
     "com.amazonaws.licensemanager#CreateGrantVersionRequest": {
       "type": "structure",
       "members": {
          "ClientToken": {
            "target": "com.amazonaws.licensemanager#ClientToken",
            "traits": {
               "smithy.api#documentation": "<p>Unique, case-sensitive identifier that you provide to ensure the
idempotency of the request.\langle p \rangle",
   "smithy.api#required": {}
 }
          },
          "GrantArn": {
            "target": "com.amazonaws.licensemanager#Arn",
            "traits": {
               "smithy.api#documentation": "<p>Amazon Resource Name (ARN) of the grant.</p>",
               "smithy.api#required": {}
            }
          },
          "GrantName": {
            "target": "com.amazonaws.licensemanager#String",
            "traits": {
```

```
 "smithy.api#documentation": "<p>Grant name.</p>"
        }
     },
     "AllowedOperations": {
        "target": "com.amazonaws.licensemanager#AllowedOperationList",
        "traits": {
           "smithy.api#documentation": "<p>Allowed operations for the grant.</p>"
        }
     },
     "Status": {
        "target": "com.amazonaws.licensemanager#GrantStatus",
        "traits": {
           "smithy.api#documentation": "<p>Grant status.</p>"
        }
     },
     "StatusReason": {
        "target": "com.amazonaws.licensemanager#StatusReasonMessage",
        "traits": {
           "smithy.api#documentation": "<p>Grant status reason.</p>"
        }
     },
     "SourceVersion": {
        "target": "com.amazonaws.licensemanager#String",
        "traits": {
           "smithy.api#documentation": "<p>Current version of the grant.</p>"
        }
     },
      "Options": {
        "target": "com.amazonaws.licensemanager#Options",
        "traits": {
           "smithy.api#documentation": "<p>The options specified for the grant.</p>"
        }
     }
   },
    "traits": {
     "smithy.api#input": {}
   }
 "com.amazonaws.licensemanager#CreateGrantVersionResponse": {
   "type": "structure",
   "members": {
     "GrantArn": {
        "target": "com.amazonaws.licensemanager#Arn",
        "traits": {
           "smithy.api#documentation": "<p>Grant ARN.</p>"
        }
     },
     "Status": {
```
},

```
 "target": "com.amazonaws.licensemanager#GrantStatus",
            "traits": {
               "smithy.api#documentation": "<p>Grant status.</p>"
            }
          },
          "Version": {
            "target": "com.amazonaws.licensemanager#String",
            "traits": {
               "smithy.api#documentation": "<p>New version of the grant.</p>"
 }
          }
       },
       "traits":
          "smithy.api#output": {}
       }
     },
     "com.amazonaws.licensemanager#CreateLicense": {
       "type": "operation",
       "input": {
          "target": "com.amazonaws.licensemanager#CreateLicenseRequest"
       },
       "output": {
          "target": "com.amazonaws.licensemanager#CreateLicenseResponse"
       },
       "errors": [
          {
            "target": "com.amazonaws.licensemanager#AccessDeniedException"
          },
          {
            "target": "com.amazonaws.licensemanager#AuthorizationException"
          },
          {
            "target": "com.amazonaws.licensemanager#InvalidParameterValueException"
          },
          {
            "target": "com.amazonaws.licensemanager#RateLimitExceededException"
          },
\overline{\mathcal{L}} "target": "com.amazonaws.licensemanager#RedirectException"
          },
\left\{ \begin{array}{c} \end{array} \right. "target": "com.amazonaws.licensemanager#ServerInternalException"
          },
          {
            "target": "com.amazonaws.licensemanager#ValidationException"
 }
       ],
```

```
 "traits": {
          "smithy.api#documentation": "<p>Creates a license.</p>"
       }
     },
     "com.amazonaws.licensemanager#CreateLicenseConfiguration": {
        "type": "operation",
       "input": {
          "target": "com.amazonaws.licensemanager#CreateLicenseConfigurationRequest"
       },
       "output": {
          "target": "com.amazonaws.licensemanager#CreateLicenseConfigurationResponse"
       },
       "errors": [
          {
             "target": "com.amazonaws.licensemanager#AccessDeniedException"
          },
\overline{\mathcal{L}} "target": "com.amazonaws.licensemanager#AuthorizationException"
          },
\overline{\mathcal{L}} "target": "com.amazonaws.licensemanager#InvalidParameterValueException"
          },
\overline{\mathcal{L}} "target": "com.amazonaws.licensemanager#RateLimitExceededException"
          },
\overline{\mathcal{L}} "target": "com.amazonaws.licensemanager#ResourceLimitExceededException"
          },
\overline{\mathcal{L}} "target": "com.amazonaws.licensemanager#ServerInternalException"
 }
       ],
        "traits": {
          "smithy.api#documentation": "<p>Creates a license configuration.</p>\n <p>A license configuration
is an abstraction of a customer license agreement that can be\n consumed and enforced by License Manager.
Components include specifications for the license\ln type (licensing by instance, socket, CPU, or vCPU),
allowed tenancy (shared tenancy, \n Dedicated Instance, Dedicated Host, or
all of these), license affinity to host (how long a \ln license must be associated with a host), and the number of
licenses purchased and used.</p>"
       }
     },
     "com.amazonaws.licensemanager#CreateLicenseConfigurationRequest": {
        "type": "structure",
```

```
 "members": {
   "Name": {
      "target": "com.amazonaws.licensemanager#String",
     "traits": {
        "smithy.api#documentation": "<p>Name of the license configuration.</p>",
```

```
 "smithy.api#required": {}
                    }
                 },
                 "Description": {
                    "target": "com.amazonaws.licensemanager#String",
                    "traits": {
                         "smithy.api#documentation": "<p>Description of the license configuration.</p>"
                    }
                 },
                "LicenseCountingType": {
                    "target": "com.amazonaws.licensemanager#LicenseCountingType",
                      "traits": {
                         "smithy.api#documentation": "<p>Dimension used to track the license inventory.</p>",
                         "smithy.api#required": {}
                    }
                },
                "LicenseCount": {
                     "target": "com.amazonaws.licensemanager#BoxLong",
                    "traits": {
                        "smithy.api#documentation": "<p>Number of licenses managed by the license configuration.</p>"
 }
                },
                "LicenseCountHardLimit": {
                     "target": "com.amazonaws.licensemanager#BoxBoolean",
                    "traits": {
                       "smithy.api#documentation": "<p>Indicates whether hard or soft license enforcement is used.
Exceeding a hard limit h blocks the launch of new instances.\langle p \rangle"
                    }
                },
                "LicenseRules": {
                    "target":
 "com.amazonaws.licensemanager#StringList",
                    "traits": {
                        "smithy.api#documentation": "<p >License rules. The syntax is #name=value (for example,
#allowedTenancy=EC2-DedicatedHost). The available rules \langle n \rangle vary by dimension, as follows.\langle p \ranglen
\langle u \rangle \n \langle h \rangle \langle v \rangleh \langle v \rangle dimension: \langle c \rangle dimension: \langle c \rangle dimension: \langle c \rangle dex allowed Tenancy \langle c \rangle (\n
             <code>licenseAffinityToHost</code> |\n <code>maximumCores</code> |
\langle \text{code>minimumCores} \rangle \langle \text{theta>} \rangle \langle \text{theta>} \rangle \langle \text{theta>} \rangle \langle \text{theta>} \rangle \langle \text{theta>} \rangle \langle \text{theta>} \rangle \langle \text{theta>} \rangle<code>Instances</code> dimension: <code>allowedTenancy</code> | \n <code>maximumCores</code> |
\langle \text{code>minimumCores} \rangle |\n \langle \text{code>maximumSockets} \rangle | \langle \text{code>minimumSockets} \rangle |\n
           \langle \text{code>maximumVcpus} \rangle\langle \text{code>} \rangle | \langle \text{code>} \rangle | \langle \text{false} \rangle | \langle \text{false} \rangle | \langle \text{false} \rangle | \langle \text{false} \rangle | \langle \text{false} \rangle | \langle \text{true} \rangle | \langle \text{true} \rangle | \langle \text{true} \rangle | \langle \text{true} \rangle | \langle \text{true} \rangle | \langle \text{true} \rangle | \langle \text{true} \rangle | \langle \text{true}\langleli>\n
 \langle \text{sp}\ranglen \langle \text{code}>Sockets \langle \text{code}>dimension: \langle \text{code}>allowedTenancy} \langle \text{code}>| \ranglen
<code>licenseAffinityToHost</code> |\n <code>maximumSockets</code> |
\langle \text{code>minimumSockets} \rangle \langle \text{do} \rangle \langle \text{do} \rangle 
\langle \text{code>} \vee \text{CPUs} \rangle dimension: \langle \text{code>} \wedge \text{value} \rangle \langle \text{node} \rangle | \n
\langle \text{code} \ranglehonorVcpuOptimization\langle \text{code} \rangle|\n \langle \text{code} \ranglemaximumVcpus\langle \text{code} \rangle|
\langle \text{code>minimumVcpus} \langle \text{code>}} \rangle \langle \text{up} \rangle \langle \text{up} \rangle \langle
```
 $\textdegree$ code>licenseAffinityToHost $\textdegree$ /code> is days and the range is 1 to 180. The possible  $\textdegree$  values for  $\textdegree$ code>allowedTenancy</code> are <code>EC2-Default</code>, <code>EC2-DedicatedHost</code>, and \n  $<$ code>EC2-DedicatedInstance</code>. The possible values for  $<$ code>honorVcpuOptimization</code> are \n  $<$ code>True</code> and  $<$ code>False</code>. $<$ /p>"

```
 }
     },
```
"Tags": {

```
 "target": "com.amazonaws.licensemanager#TagList",
            "traits": {
               "smithy.api#documentation": "<p>Tags to add to the license configuration.</p>"
            }
          },
          "DisassociateWhenNotFound": {
             "target": "com.amazonaws.licensemanager#BoxBoolean",
            "traits": {
               "smithy.api#documentation": "<p>When true, disassociates a resource when software is
uninstalled.</p>"
            }
          },
          "ProductInformationList": {
            "target": "com.amazonaws.licensemanager#ProductInformationList",
            "traits": {
               "smithy.api#documentation": "<p>Product information.</p>"
            }
          }
       },
       "traits": {
          "smithy.api#input": {}
       }
     },
     "com.amazonaws.licensemanager#CreateLicenseConfigurationResponse":
        "type": "structure",
       "members": {
          "LicenseConfigurationArn": {
            "target": "com.amazonaws.licensemanager#String",
            "traits": {
               "smithy.api#documentation": "<p>Amazon Resource Name (ARN) of the license configuration.</p>"
            }
          }
       },
       "traits": {
          "smithy.api#output": {}
       }
     },
     "com.amazonaws.licensemanager#CreateLicenseConversionTaskForResource": {
        "type": "operation",
```

```
 "input": {
          "target": "com.amazonaws.licensemanager#CreateLicenseConversionTaskForResourceRequest"
        },
        "output": {
          "target": "com.amazonaws.licensemanager#CreateLicenseConversionTaskForResourceResponse"
        },
        "errors": [
          {
             "target": "com.amazonaws.licensemanager#AccessDeniedException"
           },
\overline{\mathcal{L}} "target": "com.amazonaws.licensemanager#AuthorizationException"
          },
\overline{\mathcal{L}} "target": "com.amazonaws.licensemanager#InvalidParameterValueException"
          },
\overline{\mathcal{L}} "target": "com.amazonaws.licensemanager#RateLimitExceededException"
          },
\overline{\mathcal{L}} "target": "com.amazonaws.licensemanager#ServerInternalException"
          },
\overline{\mathcal{L}} "target": "com.amazonaws.licensemanager#ValidationException"
          }
       ],
        "traits": {
          "smithy.api#documentation": "<p>Creates a new license conversion task.</p>"
        }
     },
     "com.amazonaws.licensemanager#CreateLicenseConversionTaskForResourceRequest": {
        "type": "structure",
        "members": {
          "ResourceArn": {
            "target": "com.amazonaws.licensemanager#Arn",
             "traits": {
               "smithy.api#documentation": "<p>Amazon Resource Name (ARN) of the resource you are converting
the license type for.</p>",
               "smithy.api#required": {}
             }
          },
          "SourceLicenseContext": {
             "target": "com.amazonaws.licensemanager#LicenseConversionContext",
             "traits": {
               "smithy.api#documentation": "<p>Information that identifies the license type you are converting
from. \ln \ln For the structure of the source license, see <a href=\"https://docs.aws.amazon.com/license-
manager/latest/userguide/conversion-procedures.html#conversion-cli\">Convert a license type using the CLI \langle a \rangle in
```

```
the \langle i \rangleLicense Manager User Guide\langle i \rangle.\langle \ranglep\rangle",
```

```
 "smithy.api#required": {}
```

```
 }
 },
```
"DestinationLicenseContext":

{

```
 "target": "com.amazonaws.licensemanager#LicenseConversionContext",
 "traits": {
```
 "smithy.api#documentation": "<p>Information that identifies the license type you are converting to. For the structure of the destination license, see <a href=\"https://docs.aws.amazon.com/licensemanager/latest/userguide/conversion-procedures.html#conversion-cli\">Convert a license type using the CLI </a> in the <i>License Manager User Guide</i>></p>",

```
 "smithy.api#required": {}
            }
         }
       },
       "traits": {
         "smithy.api#input": {}
       }
     },
     "com.amazonaws.licensemanager#CreateLicenseConversionTaskForResourceResponse": {
       "type": "structure",
       "members": {
         "LicenseConversionTaskId": {
            "target": "com.amazonaws.licensemanager#LicenseConversionTaskId",
      "traits": {
              "smithy.api#documentation": "<p>The ID of the created license type conversion task.</p>"
 }
         }
       },
       "traits": {
          "smithy.api#output": {}
       }
     },
     "com.amazonaws.licensemanager#CreateLicenseManagerReportGenerator": {
       "type": "operation",
       "input": {
         "target": "com.amazonaws.licensemanager#CreateLicenseManagerReportGeneratorRequest"
       },
       "output": {
         "target": "com.amazonaws.licensemanager#CreateLicenseManagerReportGeneratorResponse"
       },
       "errors": [
         {
            "target": "com.amazonaws.licensemanager#AccessDeniedException"
         },
         {
```
```
 "target": "com.amazonaws.licensemanager#AuthorizationException"
          },
\{ "target": "com.amazonaws.licensemanager#InvalidParameterValueException"
           },
\{ "target": "com.amazonaws.licensemanager#RateLimitExceededException"
          },
\overline{\mathcal{L}} "target": "com.amazonaws.licensemanager#ResourceLimitExceededException"
          },
\overline{\mathcal{L}} "target": "com.amazonaws.licensemanager#ResourceNotFoundException"
          },
\overline{\mathcal{L}} "target": "com.amazonaws.licensemanager#ServerInternalException"
          },
          {
             "target": "com.amazonaws.licensemanager#ValidationException"
          }
        ],
        "traits": {
          "smithy.api#documentation": "<p>Creates a report generator.</p>"
        }
     },
     "com.amazonaws.licensemanager#CreateLicenseManagerReportGeneratorRequest": {
        "type": "structure",
        "members": {
          "ReportGeneratorName":
             "target": "com.amazonaws.licensemanager#ReportGeneratorName",
             "traits": {
                "smithy.api#documentation": "<p>Name of the report generator.</p>",
                "smithy.api#required": {}
             }
          },
           "Type": {
             "target": "com.amazonaws.licensemanager#ReportTypeList",
             "traits": {
                "smithy.api#documentation": "<p>Type of reports to generate. The following report types an be
generated:\langle p \rangle\n \langle u \rangle\n \langle v \rangle\n \langle v \rangle\n \langle p \rangle License configuration report - Reports the number and
details of consumed licenses for a license configuration.\langle \rangle \n \langleli\rangle \n \langleli\rangle \n \langlep>Resource
report - Reports the tracked licenses and resource consumption for a license configuration.\langle p \rangle\n \langle l \rangle\n
\langle \text{ul}\rangle".
```

```
 "smithy.api#required": {}
```

```
 }
```
},

```
 "ReportContext": {
            "target": "com.amazonaws.licensemanager#ReportContext",
            "traits": {
               "smithy.api#documentation": "<p>Defines the type of license configuration the report generator
tracks.</p>",
               "smithy.api#required": {}
 }
          },
          "ReportFrequency": {
            "target": "com.amazonaws.licensemanager#ReportFrequency",
            "traits": {
               "smithy.api#documentation": "<p>Frequency by which reports are generated. Reports can be
generated daily, monthly, or weekly.</p>",
               "smithy.api#required": {}
            }
          },
          "ClientToken": {
             "target": "com.amazonaws.licensemanager#ClientRequestToken",
            "traits": {
               "smithy.api#documentation": "<p>Unique,
case-sensitive identifier that you provide to ensure the idempotency of the request.\langle p \rangle",
               "smithy.api#required": {}
            }
          },
          "Description": {
            "target": "com.amazonaws.licensemanager#String",
            "traits": {
               "smithy.api#documentation": "<p>Description of the report generator.</p>"
            }
          },
          "Tags": {
            "target": "com.amazonaws.licensemanager#TagList",
            "traits": {
               "smithy.api#documentation": "<p>Tags to add to the report generator.</p>"
            }
          }
       },
       "traits": {
          "smithy.api#input": {}
       }
     },
     "com.amazonaws.licensemanager#CreateLicenseManagerReportGeneratorResponse": {
       "type": "structure",
       "members": {
          "LicenseManagerReportGeneratorArn":
 {
            "target": "com.amazonaws.licensemanager#String",
            "traits": {
```

```
 "smithy.api#documentation": "<p>The Amazon Resource Name (ARN) of the new report
generator.</p>"
 }
          }
       },
       "traits": {
          "smithy.api#output": {}
       }
     },
     "com.amazonaws.licensemanager#CreateLicenseRequest": {
       "type": "structure",
       "members": {
          "LicenseName": {
            "target": "com.amazonaws.licensemanager#String",
            "traits": {
               "smithy.api#documentation": "<p>License name.</p>",
               "smithy.api#required": {}
 }
          },
          "ProductName": {
            "target": "com.amazonaws.licensemanager#String",
            "traits": {
               "smithy.api#documentation": "<p>Product
name.</p>",
               "smithy.api#required": {}
            }
          },
          "ProductSKU": {
            "target": "com.amazonaws.licensemanager#String",
            "traits": {
               "smithy.api#documentation": "<p>Product SKU.</p>",
               "smithy.api#required": {}
            }
          },
          "Issuer": {
            "target": "com.amazonaws.licensemanager#Issuer",
            "traits": {
               "smithy.api#documentation": "<p>License issuer.</p>",
               "smithy.api#required": {}
            }
          },
          "HomeRegion": {
            "target": "com.amazonaws.licensemanager#String",
            "traits": {
               "smithy.api#documentation": "<p>Home Region for the license.</p>",
               "smithy.api#required": {}
```

```
 }
          },
          "Validity": {
             "target": "com.amazonaws.licensemanager#DatetimeRange",
             "traits": {
               "smithy.api#documentation": "<p>Date and time range during which the license is valid, in ISO8601-
UTC format.\langle p \rangle",
               "smithy.api#required": {}
             }
          },
          "Entitlements": {
             "target": "com.amazonaws.licensemanager#EntitlementList",
             "traits": {
               "smithy.api#documentation": "<p>License entitlements.</p>",
               "smithy.api#required": {}
             }
          },
          "Beneficiary": {
             "target": "com.amazonaws.licensemanager#String",
             "traits": {
               "smithy.api#documentation": "<p>License beneficiary.</p>",
               "smithy.api#required": {}
             }
           },
          "ConsumptionConfiguration": {
             "target": "com.amazonaws.licensemanager#ConsumptionConfiguration",
             "traits": {
               "smithy.api#documentation": "<p>Configuration for consumption of the license. Choose a provisional
configuration for workloads\n running with continuous connectivity. Choose a borrow configuration for
workloads with offline\ln usage.\langlep>",
               "smithy.api#required": {}
             }
          },
          "LicenseMetadata": {
             "target": "com.amazonaws.licensemanager#MetadataList",
             "traits": {
               "smithy.api#documentation": "<p>Information about the license.</p>"
             }
          },
          "ClientToken": {
             "target": "com.amazonaws.licensemanager#ClientToken",
             "traits": {
               "smithy.api#documentation":
"<p>Unique, case-sensitive identifier that you provide to ensure the idempotency of the request.\langle p \rangle",
               "smithy.api#required": {}
             }
          }
        },
```

```
 "traits": {
          "smithy.api#input": {}
       }
     },
     "com.amazonaws.licensemanager#CreateLicenseResponse": {
       "type": "structure",
       "members": {
         "LicenseArn": {
            "target": "com.amazonaws.licensemanager#Arn",
            "traits": {
               "smithy.api#documentation": "<p>Amazon Resource Name (ARN) of the license.</p>"
            }
          },
          "Status": {
            "target": "com.amazonaws.licensemanager#LicenseStatus",
            "traits": {
               "smithy.api#documentation": "<p>License status.</p>"
 }
          },
          "Version": {
             "target": "com.amazonaws.licensemanager#String",
            "traits": {
               "smithy.api#documentation": "<p>License version.</p>"
            }
          }
       },
       "traits": {
          "smithy.api#output": {}
       }
     },
     "com.amazonaws.licensemanager#CreateLicenseVersion": {
       "type": "operation",
       "input": {
          "target": "com.amazonaws.licensemanager#CreateLicenseVersionRequest"
       },
       "output": {
          "target": "com.amazonaws.licensemanager#CreateLicenseVersionResponse"
       },
       "errors": [
          {
            "target": "com.amazonaws.licensemanager#AccessDeniedException"
          },
          {
            "target": "com.amazonaws.licensemanager#AuthorizationException"
          },
          {
            "target": "com.amazonaws.licensemanager#ConflictException"
```

```
 },
          {
            "target": "com.amazonaws.licensemanager#RateLimitExceededException"
          },
\{ "target": "com.amazonaws.licensemanager#RedirectException"
          },
          {
            "target": "com.amazonaws.licensemanager#ResourceNotFoundException"
          },
          {
            "target": "com.amazonaws.licensemanager#ServerInternalException"
          },
\overline{\mathcal{L}} "target": "com.amazonaws.licensemanager#ValidationException"
          }
       ],
       "traits": {
          "smithy.api#documentation": "<p>Creates a new version of the specified license.</p>"
       }
     },
     "com.amazonaws.licensemanager#CreateLicenseVersionRequest": {
       "type": "structure",
       "members": {
          "LicenseArn": {
            "target":
 "com.amazonaws.licensemanager#Arn",
            "traits": {
               "smithy.api#documentation": "<p>Amazon Resource Name (ARN) of the license.</p>",
               "smithy.api#required": {}
            }
          },
          "LicenseName": {
            "target": "com.amazonaws.licensemanager#String",
            "traits": {
               "smithy.api#documentation": "<p>License name.</p>",
               "smithy.api#required": {}
            }
          },
          "ProductName": {
            "target": "com.amazonaws.licensemanager#String",
            "traits": {
               "smithy.api#documentation": "<p>Product name.</p>",
               "smithy.api#required": {}
            }
          },
          "Issuer": {
            "target": "com.amazonaws.licensemanager#Issuer",
```

```
 "traits":
 {
               "smithy.api#documentation": "<p>License issuer.</p>",
               "smithy.api#required": {}
             }
          },
          "HomeRegion": {
             "target": "com.amazonaws.licensemanager#String",
             "traits": {
              "smithy.api#documentation": "<p>Home Region of the license.</p>".
               "smithy.api#required": {}
             }
          },
          "Validity": {
             "target": "com.amazonaws.licensemanager#DatetimeRange",
             "traits": {
               "smithy.api#documentation": "<p>Date and time range during which the license is valid, in ISO8601-
UTC format.\langle p \rangle",
               "smithy.api#required": {}
             }
          },
          "LicenseMetadata": {
             "target": "com.amazonaws.licensemanager#MetadataList",
             "traits": {
                "smithy.api#documentation": "<p>Information about the license.</p>"
             }
          },
          "Entitlements": {
             "target": "com.amazonaws.licensemanager#EntitlementList",
             "traits": {
               "smithy.api#documentation": "<p>License entitlements.</p>",
               "smithy.api#required": {}
             }
          },
          "ConsumptionConfiguration": {
             "target": "com.amazonaws.licensemanager#ConsumptionConfiguration",
             "traits": {
               "smithy.api#documentation": "<p>Configuration for consumption of the license. Choose a provisional
configuration for workloads\n running with continuous connectivity. Choose a borrow configuration for
workloads with offline\ln usage.\langlep\rangle",
               "smithy.api#required": {}
             }
          },
   "Status": {
             "target": "com.amazonaws.licensemanager#LicenseStatus",
             "traits": {
               "smithy.api#documentation": "<p>License status.</p>",
```

```
 "smithy.api#required": {}
             }
          },
          "ClientToken": {
             "target": "com.amazonaws.licensemanager#ClientToken",
             "traits": {
               "smithy.api#documentation": "<p>Unique, case-sensitive identifier that you provide to ensure the
idempotency of the request.</p>",
               "smithy.api#required": {}
 }
          },
          "SourceVersion": {
             "target": "com.amazonaws.licensemanager#String",
            "traits": {
               "smithy.api#documentation": "<p>Current version of the license.</p>"
             }
          }
        },
        "traits": {
 "smithy.api#input": {}
        }
     },
     "com.amazonaws.licensemanager#CreateLicenseVersionResponse": {
        "type": "structure",
        "members": {
          "LicenseArn": {
             "target": "com.amazonaws.licensemanager#Arn",
            "traits": {
               "smithy.api#documentation": "<p>License ARN.</p>"
             }
          },
          "Version": {
             "target": "com.amazonaws.licensemanager#String",
            "traits": {
               "smithy.api#documentation": "<p>New version of the license.</p>"
             }
          },
          "Status": {
             "target": "com.amazonaws.licensemanager#LicenseStatus",
            "traits": {
               "smithy.api#documentation": "<p>License status.</p>"
             }
          }
        },
        "traits": {
          "smithy.api#output":
```

```
 }
     },
     "com.amazonaws.licensemanager#CreateToken": {
       "type": "operation",
       "input": {
          "target": "com.amazonaws.licensemanager#CreateTokenRequest"
       },
        "output": {
          "target": "com.amazonaws.licensemanager#CreateTokenResponse"
       },
        "errors": [
          {
            "target": "com.amazonaws.licensemanager#AccessDeniedException"
          },
          {
            "target": "com.amazonaws.licensemanager#AuthorizationException"
          },
          {
            "target": "com.amazonaws.licensemanager#RateLimitExceededException"
          },
          {
            "target": "com.amazonaws.licensemanager#RedirectException"
          },
          {
            "target": "com.amazonaws.licensemanager#ResourceLimitExceededException"
          },
      {
            "target": "com.amazonaws.licensemanager#ResourceNotFoundException"
          },
\overline{\mathcal{L}} "target": "com.amazonaws.licensemanager#ServerInternalException"
          },
\overline{\mathcal{L}} "target": "com.amazonaws.licensemanager#ValidationException"
 }
       ],
       "traits": {
         "smithy.api#documentation": "<p>Creates a long-lived token.</p>\uparrown <p>A refresh token is a JWT
token used to get an access token. With an access token,\n you can call AssumeRoleWithWebIdentity to get
role credentials that you can use to \ln call License Manager to manage the specified license.\langle p \rangle"
```
{}

```
 },
 "com.amazonaws.licensemanager#CreateTokenRequest": {
   "type": "structure",
   "members": {
     "LicenseArn": {
```
}

```
 "target": "com.amazonaws.licensemanager#Arn",
            "traits":
 {
               "smithy.api#documentation": "<p>Amazon Resource Name (ARN) of the license. The ARN is
mapped to the aud claim of the\ln JWT token.\langle p \rangle",
               "smithy.api#required": {}
 }
          },
          "RoleArns": {
            "target": "com.amazonaws.licensemanager#ArnList",
            "traits": {
               "smithy.api#documentation": "<p>Amazon Resource Name (ARN) of the IAM roles to embed in the
token. \ln License Manager does not check whether the roles are in use. \langle p \rangle"
            }
          },
          "ExpirationInDays": {
            "target": "com.amazonaws.licensemanager#Integer",
            "traits": {
               "smithy.api#documentation": "<p>Token expiration, in days, counted from token creation. The
default is 365 days.</p>"
 }
          },
          "TokenProperties": {
             "target": "com.amazonaws.licensemanager#MaxSize3StringList",
            "traits": {
               "smithy.api#documentation": "<p>Data specified by the caller to be included in the JWT token. The
data is mapped\ln to the amr claim of the JWT token.\langle p \rangle"
            }
          },
          "ClientToken": {
            "target": "com.amazonaws.licensemanager#ClientToken",
            "traits": {
               "smithy.api#documentation": "<p>Idempotency token, valid for 10 minutes.</p>",
               "smithy.api#required": {}
            }
          }
       },
       "traits": {
          "smithy.api#input": {}
       }
     },
     "com.amazonaws.licensemanager#CreateTokenResponse": {
        "type": "structure",
       "members": {
          "TokenId": {
            "target": "com.amazonaws.licensemanager#String",
```

```
 "traits": {
           "smithy.api#documentation": "<p>Token ID.</p>"
        }
      },
      "TokenType": {
        "target": "com.amazonaws.licensemanager#TokenType",
        "traits": {
           "smithy.api#documentation": "<p>Token type.</p>"
        }
      },
      "Token": {
        "target": "com.amazonaws.licensemanager#TokenString",
        "traits": {
           "smithy.api#documentation": "<p>Refresh token, encoded as a JWT token.</p>"
        }
      }
   },
   "traits": {
      "smithy.api#output": {}
   }
 },
 "com.amazonaws.licensemanager#DateTime": {
   "type": "timestamp"
 },
 "com.amazonaws.licensemanager#DatetimeRange": {
   "type": "structure",
   "members": {
      "Begin": {
         "target": "com.amazonaws.licensemanager#ISO8601DateTime",
        "traits": {
           "smithy.api#documentation": "<p>Start of the time range.</p>",
           "smithy.api#required": {}
        }
      },
      "End": {
        "target": "com.amazonaws.licensemanager#ISO8601DateTime",
        "traits": {
           "smithy.api#documentation": "<p>End of the time range.</p>"
        }
      }
   },
   "traits": {
      "smithy.api#documentation": "<p>Describes a time range, in ISO8601-UTC format.</p>"
   }
 },
 "com.amazonaws.licensemanager#DeleteGrant": {
   "type": "operation",
   "input": {
```

```
 "target": "com.amazonaws.licensemanager#DeleteGrantRequest"
       },
       "output": {
          "target": "com.amazonaws.licensemanager#DeleteGrantResponse"
        },
       "errors": [
          {
            "target": "com.amazonaws.licensemanager#AccessDeniedException"
          },
\overline{\mathcal{L}} "target": "com.amazonaws.licensemanager#AuthorizationException"
          },
          {
            "target": "com.amazonaws.licensemanager#InvalidParameterValueException"
          },
          {
            "target": "com.amazonaws.licensemanager#RateLimitExceededException"
          },
          {
            "target": "com.amazonaws.licensemanager#ResourceLimitExceededException"
          },
\overline{\mathcal{L}} "target": "com.amazonaws.licensemanager#ServerInternalException"
          },
\overline{\mathcal{L}} "target": "com.amazonaws.licensemanager#ValidationException"
          }
       ],
       "traits": {
          "smithy.api#documentation": "<p>Deletes
 the specified grant.</p>"
       }
     },
     "com.amazonaws.licensemanager#DeleteGrantRequest": {
       "type": "structure",
       "members": {
          "GrantArn": {
            "target": "com.amazonaws.licensemanager#Arn",
            "traits": {
               "smithy.api#documentation": "<p>Amazon Resource Name (ARN) of the grant.</p>",
               "smithy.api#required": {}
 }
          },
          "StatusReason": {
            "target": "com.amazonaws.licensemanager#StatusReasonMessage",
            "traits": {
               "smithy.api#documentation": "<p>The Status reason for the delete request.</p>"
            }
```

```
 },
          "Version": {
            "target": "com.amazonaws.licensemanager#String",
            "traits": {
               "smithy.api#documentation": "<p>Current version of the
grant.</p>",
               "smithy.api#required": {}
            }
          }
       },
       "traits": {
          "smithy.api#input": {}
       }
     },
     "com.amazonaws.licensemanager#DeleteGrantResponse": {
       "type": "structure",
       "members": {
          "GrantArn": {
            "target": "com.amazonaws.licensemanager#Arn",
            "traits": {
               "smithy.api#documentation": "<p>Grant ARN.</p>"
            }
          },
          "Status": {
            "target": "com.amazonaws.licensemanager#GrantStatus",
            "traits": {
               "smithy.api#documentation": "<p>Grant status.</p>"
            }
          },
          "Version": {
            "target": "com.amazonaws.licensemanager#String",
            "traits": {
               "smithy.api#documentation":
"<p>Grant version.</p>"
 }
          }
       },
       "traits": {
          "smithy.api#output": {}
       }
     },
     "com.amazonaws.licensemanager#DeleteLicense": {
       "type": "operation",
       "input": {
          "target": "com.amazonaws.licensemanager#DeleteLicenseRequest"
       },
       "output": {
          "target": "com.amazonaws.licensemanager#DeleteLicenseResponse"
```

```
 },
       "errors": [
\{ "target": "com.amazonaws.licensemanager#AccessDeniedException"
         },
\{ "target": "com.amazonaws.licensemanager#AuthorizationException"
         },
\overline{\mathcal{L}} "target": "com.amazonaws.licensemanager#ConflictException"
         },
         {
            "target": "com.amazonaws.licensemanager#InvalidParameterValueException"
         {
            "target": "com.amazonaws.licensemanager#RateLimitExceededException"
         },
         {
            "target": "com.amazonaws.licensemanager#RedirectException"
         },
         {
            "target": "com.amazonaws.licensemanager#ServerInternalException"
         },
\overline{\mathcal{L}} "target": "com.amazonaws.licensemanager#ValidationException"
          }
       ],
       "traits": {
          "smithy.api#documentation": "<p>Deletes the specified license.</p>"
       }
     },
     "com.amazonaws.licensemanager#DeleteLicenseConfiguration": {
       "type": "operation",
       "input": {
         "target": "com.amazonaws.licensemanager#DeleteLicenseConfigurationRequest"
       },
       "output": {
          "target": "com.amazonaws.licensemanager#DeleteLicenseConfigurationResponse"
       },
    "errors": [
         {
            "target": "com.amazonaws.licensemanager#AccessDeniedException"
         },
         {
            "target": "com.amazonaws.licensemanager#AuthorizationException"
         },
```
},

```
 {
             "target": "com.amazonaws.licensemanager#InvalidParameterValueException"
          },
          {
            "target": "com.amazonaws.licensemanager#RateLimitExceededException"
          },
\overline{\mathcal{L}} "target": "com.amazonaws.licensemanager#ServerInternalException"
          }
       ],
        "traits": {
         "smithy.api#documentation": "<p>Deletes the specified license configuration.</p>\alpha <p>You cannot
delete a license configuration that is in use.\langle p \rangle"
        }
     },
     "com.amazonaws.licensemanager#DeleteLicenseConfigurationRequest": {
        "type": "structure",
        "members":
          "LicenseConfigurationArn": {
             "target": "com.amazonaws.licensemanager#String",
            "traits": {
               "smithy.api#documentation": "<p>ID of the license configuration.</p>",
               "smithy.api#required": {}
            }
          }
        },
        "traits": {
          "smithy.api#input": {}
        }
     },
     "com.amazonaws.licensemanager#DeleteLicenseConfigurationResponse": {
        "type": "structure",
       "members": {},
       "traits": {
          "smithy.api#output": {}
        }
     },
     "com.amazonaws.licensemanager#DeleteLicenseManagerReportGenerator": {
        "type": "operation",
        "input": {
          "target": "com.amazonaws.licensemanager#DeleteLicenseManagerReportGeneratorRequest"
        },
        "output": {
          "target": "com.amazonaws.licensemanager#DeleteLicenseManagerReportGeneratorResponse"
        },
        "errors": [
          {
```

```
 "target": "com.amazonaws.licensemanager#AccessDeniedException"
          },
\{ "target": "com.amazonaws.licensemanager#AuthorizationException"
          },
\{ "target": "com.amazonaws.licensemanager#InvalidParameterValueException"
          },
\overline{\mathcal{L}} "target": "com.amazonaws.licensemanager#RateLimitExceededException"
          },
\overline{\mathcal{L}} "target": "com.amazonaws.licensemanager#ResourceLimitExceededException"
          },
\overline{\mathcal{L}} "target": "com.amazonaws.licensemanager#ResourceNotFoundException"
          },
\overline{\mathcal{L}} "target": "com.amazonaws.licensemanager#ServerInternalException"
          },
\overline{\mathcal{L}} "target": "com.amazonaws.licensemanager#ValidationException"
           }
       ],
       "traits": {
         "smithy.api#documentation": "<p>Deletes the specified report generator.</p>\ranglen <p>This action
deletes the report generator, which stops it from generating future reports.\n The action cannot be reversed. It
has no effect on the previous reports from this generator. \langle p \rangle"
       }
     },
     "com.amazonaws.licensemanager#DeleteLicenseManagerReportGeneratorRequest": {
       "type": "structure",
       "members": {
          "LicenseManagerReportGeneratorArn": {
            "target": "com.amazonaws.licensemanager#String",
            "traits": {
               "smithy.api#documentation": "<p>Amazon Resource Name (ARN) of the report generator to be
deleted.</p>",
               "smithy.api#required": {}
 }
          }
       },
       "traits": {
  "smithy.api#input": {}
       }
     },
     "com.amazonaws.licensemanager#DeleteLicenseManagerReportGeneratorResponse": {
```

```
 "type": "structure",
   "members": {},
   "traits": {
     "smithy.api#output": {}
   }
 },
 "com.amazonaws.licensemanager#DeleteLicenseRequest": {
   "type": "structure",
   "members": {
     "LicenseArn": {
        "target": "com.amazonaws.licensemanager#Arn",
        "traits": {
           "smithy.api#documentation": "<p>Amazon Resource Name (ARN) of the license.</p>",
           "smithy.api#required": {}
        }
     },
     "SourceVersion": {
        "target": "com.amazonaws.licensemanager#String",
        "traits": {
           "smithy.api#documentation": "<p>Current version of the license.</p>",
           "smithy.api#required":
        }
     }
   },
   "traits": {
     "smithy.api#input": {}
   }
 },
 "com.amazonaws.licensemanager#DeleteLicenseResponse": {
   "type": "structure",
   "members": {
     "Status": {
        "target": "com.amazonaws.licensemanager#LicenseDeletionStatus",
        "traits": {
           "smithy.api#documentation": "<p>License status.</p>"
        }
     },
     "DeletionDate": {
        "target": "com.amazonaws.licensemanager#ISO8601DateTime",
        "traits": {
           "smithy.api#documentation": "<p>Date when the license is deleted.</p>"
        }
     }
   },
   "traits": {
     "smithy.api#output": {}
   }
```
{}

```
 },
```

```
 "com.amazonaws.licensemanager#DeleteToken": {
       "type": "operation",
        "input": {
          "target": "com.amazonaws.licensemanager#DeleteTokenRequest"
       },
       "output": {
          "target": "com.amazonaws.licensemanager#DeleteTokenResponse"
       },
       "errors": [
          {
            "target": "com.amazonaws.licensemanager#AccessDeniedException"
          },
          {
            "target": "com.amazonaws.licensemanager#AuthorizationException"
          },
          {
            "target": "com.amazonaws.licensemanager#RateLimitExceededException"
          },
          {
            "target": "com.amazonaws.licensemanager#RedirectException"
          },
          {
            "target": "com.amazonaws.licensemanager#ResourceNotFoundException"
          },
\overline{\mathcal{L}} "target": "com.amazonaws.licensemanager#ServerInternalException"
          },
     {
            "target": "com.amazonaws.licensemanager#ValidationException"
          }
       ],
       "traits": {
          "smithy.api#documentation": "<p>Deletes the specified token. Must be called in the license home
Region.</p>"
       }
     },
     "com.amazonaws.licensemanager#DeleteTokenRequest": {
        "type": "structure",
       "members": {
          "TokenId": {
            "target": "com.amazonaws.licensemanager#String",
            "traits": {
               "smithy.api#documentation": "<p>Token ID.</p>",
               "smithy.api#required": {}
            }
          }
```

```
 },
       "traits": {
         "smithy.api#input": {}
       }
    },
    "com.amazonaws.licensemanager#DeleteTokenResponse": {
       "type": "structure",
      "members": {},
       "traits": {
         "smithy.api#output": {}
     }
    },
    "com.amazonaws.licensemanager#DigitalSignatureMethod": {
       "type": "enum",
       "members": {
         "JWT_PS384": {
            "target": "smithy.api#Unit",
            "traits": {
               "smithy.api#enumValue": "JWT_PS384"
            }
         }
       }
    },
    "com.amazonaws.licensemanager#Entitlement": {
       "type": "structure",
       "members": {
         "Name": {
            "target": "com.amazonaws.licensemanager#String",
            "traits": {
               "smithy.api#documentation": "<p>Entitlement name.</p>",
               "smithy.api#required": {}
            }
         },
         "Value": {
            "target": "com.amazonaws.licensemanager#String",
            "traits": {
              "smithy.api#documentation": "<p>Entitlement resource. Use only
 if the unit is None.</p>"
            }
         },
         "MaxCount": {
            "target": "com.amazonaws.licensemanager#Long",
            "traits": {
               "smithy.api#documentation": "<p>Maximum entitlement count. Use if the unit is not None.</p>"
            }
         },
         "Overage": {
```

```
 "target": "com.amazonaws.licensemanager#BoxBoolean",
            "traits": {
               "smithy.api#documentation": "<p>Indicates whether overages are allowed.</p>"
            }
         },
         "Unit": {
            "target": "com.amazonaws.licensemanager#EntitlementUnit",
            "traits": {
               "smithy.api#documentation": "<p>Entitlement unit.</p>",
               "smithy.api#required": {}
            }
         },
         "AllowCheckIn": {
            "target":
 "com.amazonaws.licensemanager#BoxBoolean",
            "traits": {
               "smithy.api#documentation": "<p>Indicates whether check-ins are allowed.</p>"
            }
         }
       },
       "traits": {
         "smithy.api#documentation": "<p>Describes a resource entitled for use with a license.</p>"
       }
    },
    "com.amazonaws.licensemanager#EntitlementData": {
       "type": "structure",
       "members": {
         "Name": {
            "target": "com.amazonaws.licensemanager#String",
            "traits": {
               "smithy.api#documentation": "<p>Entitlement data name.</p>",
               "smithy.api#required": {}
            }
         },
         "Value": {
            "target": "com.amazonaws.licensemanager#String",
            "traits": {
               "smithy.api#documentation": "<p>Entitlement
data value.</p>"
            }
         },
         "Unit": {
            "target": "com.amazonaws.licensemanager#EntitlementDataUnit",
            "traits": {
               "smithy.api#documentation": "<p>Entitlement data unit.</p>",
               "smithy.api#required": {}
            }
         }
```

```
 },
       "traits": {
         "smithy.api#documentation": "<p>Data associated with an entitlement resource.</p>"
       }
    },
    "com.amazonaws.licensemanager#EntitlementDataList": {
       "type": "list",
       "member": {
         "target": "com.amazonaws.licensemanager#EntitlementData"
       }
    },
    "com.amazonaws.licensemanager#EntitlementDataUnit": {
       "type": "enum",
       "members": {
         "COUNT": {
            "target": "smithy.api#Unit",
            "traits": {
 "smithy.api#enumValue": "Count"
            }
         },
         "NONE": {
            "target": "smithy.api#Unit",
            "traits": {
               "smithy.api#enumValue": "None"
            }
         },
         "SECONDS": {
            "target": "smithy.api#Unit",
            "traits": {
               "smithy.api#enumValue": "Seconds"
            }
         },
         "MICROSECONDS": {
            "target": "smithy.api#Unit",
            "traits": {
               "smithy.api#enumValue": "Microseconds"
            }
         },
         "MILLISECONDS": {
            "target": "smithy.api#Unit",
            "traits": {
               "smithy.api#enumValue": "Milliseconds"
            }
         },
         "BYTES": {
            "target": "smithy.api#Unit",
```

```
 "traits": {
      "smithy.api#enumValue": "Bytes"
   }
 },
 "KILOBYTES": {
   "target": "smithy.api#Unit",
   "traits": {
      "smithy.api#enumValue": "Kilobytes"
   }
 },
 "MEGABYTES": {
   "target": "smithy.api#Unit",
   "traits": {
      "smithy.api#enumValue": "Megabytes"
   }
 },
 "GIGABYTES": {
   "target": "smithy.api#Unit",
   "traits": {
      "smithy.api#enumValue": "Gigabytes"
   }
 },
 "TERABYTES": {
   "target": "smithy.api#Unit",
   "traits": {
      "smithy.api#enumValue": "Terabytes"
   }
 },
 "BITS":
   "target": "smithy.api#Unit",
   "traits": {
      "smithy.api#enumValue": "Bits"
   }
 },
 "KILOBITS": {
   "target": "smithy.api#Unit",
   "traits": {
      "smithy.api#enumValue": "Kilobits"
   }
 },
 "MEGABITS": {
   "target": "smithy.api#Unit",
   "traits": {
      "smithy.api#enumValue": "Megabits"
   }
 },
 "GIGABITS": {
```

```
 "target": "smithy.api#Unit",
   "traits": {
      "smithy.api#enumValue": "Gigabits"
   }
 },
 "TERABITS": {
   "target": "smithy.api#Unit",
   "traits": {
      "smithy.api#enumValue": "Terabits"
 },
 "PERCENT": {
   "target": "smithy.api#Unit",
   "traits": {
      "smithy.api#enumValue": "Percent"
   }
 },
 "BYTES_PER_SECOND": {
   "target": "smithy.api#Unit",
   "traits": {
      "smithy.api#enumValue": "Bytes/Second"
   }
 },
 "KILOBYTES_PER_SECOND": {
   "target": "smithy.api#Unit",
   "traits": {
      "smithy.api#enumValue": "Kilobytes/Second"
   }
 },
 "MEGABYTES_PER_SECOND": {
   "target": "smithy.api#Unit",
   "traits": {
      "smithy.api#enumValue": "Megabytes/Second"
   }
 },
 "GIGABYTES_PER_SECOND": {
   "target": "smithy.api#Unit",
   "traits": {
      "smithy.api#enumValue": "Gigabytes/Second"
   }
 },
"TERABYTES_PER_SECOND": {
   "target": "smithy.api#Unit",
   "traits": {
      "smithy.api#enumValue": "Terabytes/Second"
   }
 },
```
}

```
 "BITS_PER_SECOND": {
            "target": "smithy.api#Unit",
            "traits": {
              "smithy.api#enumValue": "Bits/Second"
            }
         },
        "KILOBITS_PER_SECOND": {
            "target": "smithy.api#Unit",
            "traits": {
              "smithy.api#enumValue": "Kilobits/Second"
            }
         },
         "MEGABITS_PER_SECOND": {
            "target": "smithy.api#Unit",
            "traits": {
              "smithy.api#enumValue":
 "Megabits/Second"
            }
         },
         "GIGABITS_PER_SECOND": {
            "target": "smithy.api#Unit",
            "traits": {
              "smithy.api#enumValue": "Gigabits/Second"
            }
         },
         "TERABITS_PER_SECOND": {
            "target": "smithy.api#Unit",
            "traits": {
              "smithy.api#enumValue": "Terabits/Second"
            }
         },
         "COUNT_PER_SECOND": {
            "target": "smithy.api#Unit",
            "traits": {
              "smithy.api#enumValue": "Count/Second"
            }
         }
       }
    },
    "com.amazonaws.licensemanager#EntitlementList": {
       "type": "list",
       "member": {
         "target": "com.amazonaws.licensemanager#Entitlement"
       }
    },
    "com.amazonaws.licensemanager#EntitlementNotAllowedException":
 {
       "type": "structure",
```

```
 "members": {
     "Message": {
        "target": "com.amazonaws.licensemanager#Message"
     }
   },
   "traits": {
     "smithy.api#documentation": "<p>The entitlement is not allowed.</p>",
     "smithy.api#error": "client",
     "smithy.api#httpError": 400
   }
 },
 "com.amazonaws.licensemanager#EntitlementUnit": {
   "type": "enum",
   "members": {
     "COUNT": {
        "target": "smithy.api#Unit",
        "traits": {
           "smithy.api#enumValue": "Count"
        }
     },
     "NONE": {
        "target": "smithy.api#Unit",
        "traits": {
           "smithy.api#enumValue": "None"
        }
     },
     "SECONDS":
        "target": "smithy.api#Unit",
        "traits": {
           "smithy.api#enumValue": "Seconds"
        }
     },
     "MICROSECONDS": {
        "target": "smithy.api#Unit",
        "traits": {
           "smithy.api#enumValue": "Microseconds"
        }
     },
     "MILLISECONDS": {
        "target": "smithy.api#Unit",
        "traits": {
           "smithy.api#enumValue": "Milliseconds"
        }
     },
     "BYTES": {
        "target": "smithy.api#Unit",
        "traits": {
```

```
 "smithy.api#enumValue": "Bytes"
   }
 },
 "KILOBYTES": {
   "target": "smithy.api#Unit",
   "traits": {
      "smithy.api#enumValue": "Kilobytes"
    }
 },
 "MEGABYTES": {
   "target": "smithy.api#Unit",
   "traits": {
      "smithy.api#enumValue": "Megabytes"
   }
 },
 "GIGABYTES": {
   "target": "smithy.api#Unit",
   "traits": {
      "smithy.api#enumValue": "Gigabytes"
   }
 },
 "TERABYTES": {
   "target": "smithy.api#Unit",
   "traits": {
      "smithy.api#enumValue": "Terabytes"
   }
 },
 "BITS": {
   "target": "smithy.api#Unit",
   "traits": {
      "smithy.api#enumValue": "Bits"
   }
 },
 "KILOBITS": {
   "target": "smithy.api#Unit",
   "traits": {
    "smithy.api#enumValue": "Kilobits"
   }
 },
 "MEGABITS": {
   "target": "smithy.api#Unit",
   "traits": {
      "smithy.api#enumValue": "Megabits"
   }
 },
 "GIGABITS": {
   "target": "smithy.api#Unit",
```

```
 "traits": {
              "smithy.api#enumValue": "Gigabits"
            }
         },
         "TERABITS": {
            "target": "smithy.api#Unit",
           "traits": {
              "smithy.api#enumValue": "Terabits"
            }
         },
         "PERCENT": {
            "target": "smithy.api#Unit",
           "traits": {
              "smithy.api#enumValue": "Percent"
            }
         },
         "BYTES_PER_SECOND": {
            "target":
 "smithy.api#Unit",
           "traits": {
              "smithy.api#enumValue": "Bytes/Second"
            }
         },
         "KILOBYTES_PER_SECOND": {
            "target": "smithy.api#Unit",
           "traits": {
              "smithy.api#enumValue": "Kilobytes/Second"
            }
         },
         "MEGABYTES_PER_SECOND": {
            "target": "smithy.api#Unit",
           "traits": {
              "smithy.api#enumValue": "Megabytes/Second"
            }
         },
         "GIGABYTES_PER_SECOND": {
            "target": "smithy.api#Unit",
           "traits": {
              "smithy.api#enumValue": "Gigabytes/Second"
            }
         },
        "TERABYTES_PER_SECOND": {
            "target": "smithy.api#Unit",
           "traits": {
 "smithy.api#enumValue": "Terabytes/Second"
            }
         },
```

```
 "BITS_PER_SECOND": {
        "target": "smithy.api#Unit",
        "traits": {
          "smithy.api#enumValue": "Bits/Second"
        }
     },
    "KILOBITS_PER_SECOND": {
        "target": "smithy.api#Unit",
        "traits": {
          "smithy.api#enumValue": "Kilobits/Second"
        }
     },
     "MEGABITS_PER_SECOND": {
        "target": "smithy.api#Unit",
        "traits": {
          "smithy.api#enumValue": "Megabits/Second"
        }
     },
     "GIGABITS_PER_SECOND": {
        "target": "smithy.api#Unit",
        "traits": {
          "smithy.api#enumValue": "Gigabits/Second"
        }
     },
  "TERABITS_PER_SECOND": {
        "target": "smithy.api#Unit",
        "traits": {
          "smithy.api#enumValue": "Terabits/Second"
        }
     },
     "COUNT_PER_SECOND": {
        "target": "smithy.api#Unit",
        "traits": {
          "smithy.api#enumValue": "Count/Second"
        }
     }
   }
 },
 "com.amazonaws.licensemanager#EntitlementUsage": {
   "type": "structure",
   "members": {
     "Name": {
        "target": "com.amazonaws.licensemanager#String",
        "traits": {
          "smithy.api#documentation": "<p>Entitlement usage name.</p>",
          "smithy.api#required": {}
        }
```

```
 },
     "ConsumedValue": {
        "target": "com.amazonaws.licensemanager#String",
     "traits": {
          "smithy.api#documentation": "<p>Resource usage consumed.</p>",
          "smithy.api#required": {}
        }
     },
     "MaxCount": {
        "target": "com.amazonaws.licensemanager#String",
        "traits": {
          "smithy.api#documentation": "<p>Maximum entitlement usage count.</p>"
        }
     },
     "Unit": {
        "target": "com.amazonaws.licensemanager#EntitlementDataUnit",
        "traits": {
          "smithy.api#documentation": "<p>Entitlement usage unit.</p>",
          "smithy.api#required": {}
        }
     }
   },
   "traits": {
     "smithy.api#documentation": "<p>Usage associated with an entitlement resource.</p>"
   }
 },
 "com.amazonaws.licensemanager#EntitlementUsageList":
   "type": "list",
   "member": {
     "target": "com.amazonaws.licensemanager#EntitlementUsage"
   }
 },
 "com.amazonaws.licensemanager#ExtendLicenseConsumption": {
   "type": "operation",
   "input": {
     "target": "com.amazonaws.licensemanager#ExtendLicenseConsumptionRequest"
   },
   "output": {
     "target": "com.amazonaws.licensemanager#ExtendLicenseConsumptionResponse"
   },
   "errors": [
     {
        "target": "com.amazonaws.licensemanager#AccessDeniedException"
     },
     {
        "target": "com.amazonaws.licensemanager#AuthorizationException"
```

```
 },
          {
             "target": "com.amazonaws.licensemanager#InvalidParameterValueException"
          },
\left\{ \begin{array}{c} \end{array} \right. "target": "com.amazonaws.licensemanager#RateLimitExceededException"
           },
          {
             "target": "com.amazonaws.licensemanager#ResourceNotFoundException"
          },
          {
             "target": "com.amazonaws.licensemanager#ServerInternalException"
          },
\overline{\mathcal{L}} "target": "com.amazonaws.licensemanager#ValidationException"
          }
        ],
        "traits": {
          "smithy.api#documentation": "<p>Extends the expiration date for license consumption.</p>"
        }
     },
     "com.amazonaws.licensemanager#ExtendLicenseConsumptionRequest": {
        "type": "structure",
        "members": {
          "LicenseConsumptionToken": {
             "target": "com.amazonaws.licensemanager#String",
             "traits": {
               "smithy.api#documentation": "<p>License consumption token.</p>",
               "smithy.api#required": {}
      }
          },
          "DryRun": {
             "target": "com.amazonaws.licensemanager#Boolean",
             "traits": {
               "smithy.api#default": false,
               "smithy.api#documentation": "<p>Checks whether you have the required permissions for the action,
without actually making the request. Provides an error response if you do not have the required permissions. \langle p \rangle"
             }
          }
        },
        "traits": {
          "smithy.api#input": {}
        }
     },
     "com.amazonaws.licensemanager#ExtendLicenseConsumptionResponse": {
        "type": "structure",
        "members": {
```

```
 "LicenseConsumptionToken": {
            "target": "com.amazonaws.licensemanager#String",
            "traits": {
              "smithy.api#documentation": "<p>License consumption token.</p>"
            }
         },
         "Expiration": {
            "target": "com.amazonaws.licensemanager#ISO8601DateTime",
            "traits": {
              "smithy.api#documentation": "<p>Date and time at which the license consumption expires.</p>"
            }
         }
       },
       "traits": {
         "smithy.api#output": {}
       }
    },
    "com.amazonaws.licensemanager#FailedDependencyException": {
       "type": "structure",
       "members": {
         "Message": {
            "target": "com.amazonaws.licensemanager#Message"
         },
         "ErrorCode": {
            "target": "com.amazonaws.licensemanager#String"
         }
       },
       "traits": {
         "aws.protocols#awsQueryError": {
            "code": "FailedDependency",
            "httpResponseCode": 424
         },
         "smithy.api#documentation":
"\leq p>A dependency required to run the API is missing.\leq p",
         "smithy.api#error": "client",
         "smithy.api#httpError": 424
       }
    },
    "com.amazonaws.licensemanager#Filter": {
       "type": "structure",
       "members": {
         "Name": {
            "target": "com.amazonaws.licensemanager#FilterName",
            "traits": {
              "smithy.api#documentation": "<p>Name of the filter. Filter names are case-sensitive.</p>"
            }
         },
```
"Values": {

```
 "target": "com.amazonaws.licensemanager#FilterValues",
```
"traits": {

 "smithy.api#documentation": "<p>The value of the filter, which is case-sensitive. You can only specify one value for the filter. $\langle p \rangle$ "

 } }

},

"traits": {

"smithy.api#documentation": "<p>A filter

name and value pair that is used to return more specific results from  $a\$ n describe operation. Filters can be used to match a set of resources by specific criteria, $\ln$  such as tags, attributes, or IDs. $\langle p \rangle$ "

```
 }
 },
```
"com.amazonaws.licensemanager#FilterLimitExceededException": {

```
 "type": "structure",
```
"members": {

"Message": {

"target": "com.amazonaws.licensemanager#Message"

```
 }
```
 }, "traits": {

"aws.protocols#awsQueryError": {

"code": "FilterLimitExceeded",

```
 "httpResponseCode": 400
```
},

```
"smithy.api#documentation": "<p>The request uses too many filters or too many filter values.\langle p \rangle",
 "smithy.api#error": "client",
```

```
 "smithy.api#httpError": 400
```

```
 }
```

```
 },
```
"com.amazonaws.licensemanager#FilterList": {

```
 "type": "list",
```
"member": {

```
 "target": "com.amazonaws.licensemanager#Filter"
```

```
 }
 },
```

```
 "com.amazonaws.licensemanager#FilterName": {
```

```
 "type": "string"
```

```
 },
```

```
 "com.amazonaws.licensemanager#FilterValue": {
   "type": "string"
```
},

```
 "com.amazonaws.licensemanager#FilterValues": {
```

```
 "type": "list",
 "member": {
```

```
 "target": "com.amazonaws.licensemanager#FilterValue",
 "traits": {
```

```
 "smithy.api#xmlName": "item"
          }
       }
     },
     "com.amazonaws.licensemanager#Filters": {
       "type": "list",
       "member": {
          "target": "com.amazonaws.licensemanager#Filter",
         "traits": {
            "smithy.api#xmlName": "item"
          }
       }
     },
     "com.amazonaws.licensemanager#GetAccessToken": {
       "type": "operation",
       "input": {
          "target": "com.amazonaws.licensemanager#GetAccessTokenRequest"
       },
       "output": {
          "target": "com.amazonaws.licensemanager#GetAccessTokenResponse"
       },
       "errors": [
          {
            "target": "com.amazonaws.licensemanager#AccessDeniedException"
          },
          {
            "target": "com.amazonaws.licensemanager#AuthorizationException"
          },
          {
            "target": "com.amazonaws.licensemanager#RateLimitExceededException"
          },
          {
            "target": "com.amazonaws.licensemanager#ServerInternalException"
          },
\overline{\mathcal{L}} "target": "com.amazonaws.licensemanager#ValidationException"
          }
       ],
       "traits": {
          "smithy.api#documentation": "<p>Gets a temporary access token to use with
AssumeRoleWithWebIdentity. Access
tokens\n are valid for one hour.\langle/p>"
       }
     },
     "com.amazonaws.licensemanager#GetAccessTokenRequest": {
       "type": "structure",
       "members": {
          "Token": {
```

```
 "target": "com.amazonaws.licensemanager#TokenString",
            "traits": {
               "smithy.api#documentation": "<p>Refresh token, encoded as a JWT token.</p>",
               "smithy.api#required": {}
            }
          },
          "TokenProperties": {
            "target": "com.amazonaws.licensemanager#MaxSize3StringList",
            "traits": {
               "smithy.api#documentation": "<p>Token properties to validate against those present in the JWT
token.</p>"
            }
 }
       },
       "traits": {
          "smithy.api#input": {}
       }
     },
     "com.amazonaws.licensemanager#GetAccessTokenResponse":
 {
        "type": "structure",
       "members": {
          "AccessToken": {
            "target": "com.amazonaws.licensemanager#TokenString",
            "traits": {
               "smithy.api#documentation": "<p>Temporary access token.</p>"
            }
          }
       },
       "traits": {
          "smithy.api#output": {}
       }
     },
     "com.amazonaws.licensemanager#GetGrant": {
       "type": "operation",
       "input": {
          "target": "com.amazonaws.licensemanager#GetGrantRequest"
       },
       "output": {
          "target": "com.amazonaws.licensemanager#GetGrantResponse"
       },
        "errors": [
          {
            "target": "com.amazonaws.licensemanager#AccessDeniedException"
          },
          {
            "target": "com.amazonaws.licensemanager#AuthorizationException"
```

```
 },
     {
        "target": "com.amazonaws.licensemanager#InvalidParameterValueException"
     },
     {
        "target": "com.amazonaws.licensemanager#RateLimitExceededException"
     },
     {
        "target": "com.amazonaws.licensemanager#ResourceLimitExceededException"
     },
     {
        "target": "com.amazonaws.licensemanager#ServerInternalException"
     },
     {
        "target": "com.amazonaws.licensemanager#ValidationException"
     }
   ],
   "traits": {
     "smithy.api#documentation": "<p>Gets detailed information about the specified grant.</p>"
   }
 },
 "com.amazonaws.licensemanager#GetGrantRequest": {
   "type": "structure",
   "members": {
     "GrantArn": {
        "target": "com.amazonaws.licensemanager#Arn",
         "traits": {
          "smithy.api#documentation": "<p>Amazon Resource Name (ARN) of the grant.</p>",
          "smithy.api#required": {}
        }
     },
     "Version": {
        "target": "com.amazonaws.licensemanager#String",
        "traits": {
          "smithy.api#documentation": "<p>Grant version.</p>"
        }
     }
   },
   "traits": {
     "smithy.api#input": {}
   }
 },
 "com.amazonaws.licensemanager#GetGrantResponse": {
   "type": "structure",
   "members": {
     "Grant": {
        "target": "com.amazonaws.licensemanager#Grant",
        "traits": {
```

```
 "smithy.api#documentation": "<p>Grant details.</p>"
            }
          }
       },
       "traits": {
     "smithy.api#output": {}
       }
     },
     "com.amazonaws.licensemanager#GetLicense": {
       "type": "operation",
       "input": {
          "target": "com.amazonaws.licensemanager#GetLicenseRequest"
       },
       "output": {
          "target": "com.amazonaws.licensemanager#GetLicenseResponse"
       },
       "errors": [
          {
            "target": "com.amazonaws.licensemanager#AccessDeniedException"
          },
          {
            "target": "com.amazonaws.licensemanager#AuthorizationException"
          },
          {
            "target": "com.amazonaws.licensemanager#InvalidParameterValueException"
          },
          {
            "target": "com.amazonaws.licensemanager#RateLimitExceededException"
          },
\overline{\mathcal{L}} "target": "com.amazonaws.licensemanager#ServerInternalException"
     },
\overline{\mathcal{L}} "target": "com.amazonaws.licensemanager#ValidationException"
          }
       ],
       "traits": {
          "smithy.api#documentation": "<p>Gets detailed information about the specified license.</p>"
       }
     },
     "com.amazonaws.licensemanager#GetLicenseConfiguration": {
       "type": "operation",
       "input": {
          "target": "com.amazonaws.licensemanager#GetLicenseConfigurationRequest"
       },
       "output": {
```
```
 "target": "com.amazonaws.licensemanager#GetLicenseConfigurationResponse"
        },
        "errors": [
          {
             "target": "com.amazonaws.licensemanager#AccessDeniedException"
          },
          {
             "target": "com.amazonaws.licensemanager#AuthorizationException"
          },
          {
             "target": "com.amazonaws.licensemanager#InvalidParameterValueException"
           },
          {
             "target": "com.amazonaws.licensemanager#RateLimitExceededException"
          },
\overline{\mathcal{L}} "target": "com.amazonaws.licensemanager#ServerInternalException"
          }
       ],
        "traits": {
          "smithy.api#documentation": "<p>Gets detailed information about the specified license
configuration.</p>"
        }
     },
     "com.amazonaws.licensemanager#GetLicenseConfigurationRequest": {
        "type": "structure",
        "members": {
          "LicenseConfigurationArn": {
            "target": "com.amazonaws.licensemanager#String",
            "traits": {
               "smithy.api#documentation": "<p>Amazon Resource Name (ARN) of the license
configuration.</p>",
               "smithy.api#required": {}
 }
          }
        },
       "traits":
          "smithy.api#input": {}
        }
     },
     "com.amazonaws.licensemanager#GetLicenseConfigurationResponse": {
        "type": "structure",
       "members": {
          "LicenseConfigurationId": {
             "target": "com.amazonaws.licensemanager#String",
            "traits": {
               "smithy.api#documentation": "<p>Unique ID for the license configuration.</p>"
```
{

```
 }
          },
          "LicenseConfigurationArn": {
            "target": "com.amazonaws.licensemanager#String",
            "traits": {
               "smithy.api#documentation": "<p>Amazon Resource Name (ARN) of the license configuration.</p>"
 }
          },
          "Name": {
            "target": "com.amazonaws.licensemanager#String",
            "traits": {
               "smithy.api#documentation": "<p>Name of the license configuration.</p>"
 }
          },
          "Description": {
            "target": "com.amazonaws.licensemanager#String",
            "traits": {
               "smithy.api#documentation": "<p>Description of the license configuration.</p>"
            }
          },
          "LicenseCountingType": {
            "target": "com.amazonaws.licensemanager#LicenseCountingType",
            "traits": {
              "smithy.api#documentation": "<p>Dimension for which the licenses are counted.</p>"
            }
          },
          "LicenseRules": {
            "target": "com.amazonaws.licensemanager#StringList",
            "traits": {
               "smithy.api#documentation": "<p>License rules.</p>"
            }
          },
          "LicenseCount": {
            "target": "com.amazonaws.licensemanager#BoxLong",
           "traits": {
               "smithy.api#documentation": "<p>Number of available licenses.</p>"
            }
          },
          "LicenseCountHardLimit": {
            "target": "com.amazonaws.licensemanager#BoxBoolean",
            "traits": {
              "smithy.api#documentation": "<p>Sets the number of available licenses as a hard limit.\langle p \rangle"
            }
          },
          "ConsumedLicenses": {
            "target": "com.amazonaws.licensemanager#BoxLong",
            "traits": {
```

```
 "smithy.api#documentation": "<p>Number of licenses assigned to resources.</p>"
            }
         },
         "Status": {
            "target": "com.amazonaws.licensemanager#String",
            "traits": {
              "smithy.api#documentation": "<p>License configuration status.</p>"
            }
      },
         "OwnerAccountId": {
            "target": "com.amazonaws.licensemanager#String",
            "traits": {
              "smithy.api#documentation": "<p>Account ID of the owner of the license configuration.</p>"
            }
         },
         "ConsumedLicenseSummaryList": {
            "target": "com.amazonaws.licensemanager#ConsumedLicenseSummaryList",
            "traits": {
              "smithy.api#documentation": "<p>Summaries of the licenses consumed by resources.</p>"
 }
         },
         "ManagedResourceSummaryList": {
            "target": "com.amazonaws.licensemanager#ManagedResourceSummaryList",
            "traits": {
              "smithy.api#documentation": "<p>Summaries of the managed resources.</p>"
 }
         },
         "Tags": {
            "target": "com.amazonaws.licensemanager#TagList",
            "traits": {
              "smithy.api#documentation": "<p>Tags for the license configuration.</p>"
            }
         },
         "ProductInformationList": {
            "target": "com.amazonaws.licensemanager#ProductInformationList",
            "traits": {
              "smithy.api#documentation": "<p>Product information.</p>"
            }
         },
         "AutomatedDiscoveryInformation": {
            "target": "com.amazonaws.licensemanager#AutomatedDiscoveryInformation",
            "traits": {
              "smithy.api#documentation": "<p>Automated discovery information.</p>"
            }
         },
         "DisassociateWhenNotFound": {
            "target": "com.amazonaws.licensemanager#BoxBoolean",
```

```
 "traits": {
               "smithy.api#documentation": "<p>When
 true, disassociates a resource when software is uninstalled.</p>"
             }
          }
        },
        "traits": {
          "smithy.api#output": {}
        }
     },
     "com.amazonaws.licensemanager#GetLicenseConversionTask": {
        "type": "operation",
        "input": {
          "target": "com.amazonaws.licensemanager#GetLicenseConversionTaskRequest"
        },
        "output": {
          "target": "com.amazonaws.licensemanager#GetLicenseConversionTaskResponse"
        },
        "errors": [
          {
             "target": "com.amazonaws.licensemanager#AccessDeniedException"
          },
\overline{\mathcal{L}} "target": "com.amazonaws.licensemanager#AuthorizationException"
          },
\overline{\mathcal{L}} "target": "com.amazonaws.licensemanager#InvalidParameterValueException"
          },
          {
  "target": "com.amazonaws.licensemanager#RateLimitExceededException"
          },
          {
             "target": "com.amazonaws.licensemanager#ServerInternalException"
          }
        ],
        "traits": {
          "smithy.api#documentation": "<p>Gets information about the specified license type conversion task.</p>"
        }
     },
     "com.amazonaws.licensemanager#GetLicenseConversionTaskRequest": {
        "type": "structure",
        "members": {
          "LicenseConversionTaskId": {
             "target": "com.amazonaws.licensemanager#LicenseConversionTaskId",
             "traits": {
               "smithy.api#documentation": "<p>ID of the license type conversion task to retrieve information
on.\lt/p>".
```

```
 "smithy.api#required": {}
            }
          }
       },
       "traits": {
          "smithy.api#input": {}
       }
     },
     "com.amazonaws.licensemanager#GetLicenseConversionTaskResponse": {
       "type": "structure",
       "members": {
          "LicenseConversionTaskId": {
            "target": "com.amazonaws.licensemanager#LicenseConversionTaskId",
            "traits": {
              "smithy.api#documentation": "<p>ID of the license type conversion task.</p>"
 }
          },
          "ResourceArn": {
            "target": "com.amazonaws.licensemanager#String",
            "traits": {
               "smithy.api#documentation": "<p>Amazon Resource Names (ARN) of the resources the license
conversion task is associated with.</p>"
            }
          },
          "SourceLicenseContext": {
            "target": "com.amazonaws.licensemanager#LicenseConversionContext",
            "traits": {
               "smithy.api#documentation": "<p>Information
 about the license type converted from.</p>"
 }
          },
          "DestinationLicenseContext": {
            "target": "com.amazonaws.licensemanager#LicenseConversionContext",
            "traits": {
              "smithy.api#documentation": "<p>Information about the license type converted to.</p>"
            }
          },
          "StatusMessage": {
            "target": "com.amazonaws.licensemanager#String",
            "traits": {
               "smithy.api#documentation": "<p>The status message for the conversion task.</p>"
 }
          },
          "Status": {
            "target": "com.amazonaws.licensemanager#LicenseConversionTaskStatus",
            "traits": {
               "smithy.api#documentation": "<p>Status of the license type conversion task.</p>"
            }
```

```
 },
  "StartTime": {
            "target": "com.amazonaws.licensemanager#DateTime",
            "traits": {
               "smithy.api#documentation": "<p>Time at which the license type conversion task was started .</p>"
 }
          },
          "LicenseConversionTime": {
            "target": "com.amazonaws.licensemanager#DateTime",
            "traits": {
               "smithy.api#documentation": "<p>Amount of time to complete the license type conversion.</p>"
 }
          },
          "EndTime": {
            "target": "com.amazonaws.licensemanager#DateTime",
            "traits": {
               "smithy.api#documentation": "<p>Time at which the license type conversion task was
completed.</p>"
 }
          }
       },
       "traits": {
          "smithy.api#output": {}
       }
     },
     "com.amazonaws.licensemanager#GetLicenseManagerReportGenerator":
 {
       "type": "operation",
       "input": {
          "target": "com.amazonaws.licensemanager#GetLicenseManagerReportGeneratorRequest"
       },
        "output": {
          "target": "com.amazonaws.licensemanager#GetLicenseManagerReportGeneratorResponse"
       },
        "errors": [
          {
            "target": "com.amazonaws.licensemanager#AccessDeniedException"
          },
          {
            "target": "com.amazonaws.licensemanager#AuthorizationException"
          },
          {
            "target": "com.amazonaws.licensemanager#InvalidParameterValueException"
          },
          {
            "target": "com.amazonaws.licensemanager#RateLimitExceededException"
          },
```

```
 {
             "target": "com.amazonaws.licensemanager#ResourceLimitExceededException"
        },
          {
             "target": "com.amazonaws.licensemanager#ResourceNotFoundException"
          },
\overline{\mathcal{L}} "target": "com.amazonaws.licensemanager#ServerInternalException"
          },
\overline{\mathcal{L}} "target": "com.amazonaws.licensemanager#ValidationException"
 }
       ],
        "traits": {
          "smithy.api#documentation": "<p>Gets information about the specified report generator.</p>"
        }
     },
     "com.amazonaws.licensemanager#GetLicenseManagerReportGeneratorRequest": {
        "type": "structure",
        "members": {
          "LicenseManagerReportGeneratorArn": {
            "target": "com.amazonaws.licensemanager#String",
            "traits": {
               "smithy.api#documentation": "<p>Amazon Resource Name (ARN) of the report generator.</p>",
               "smithy.api#required":
 {}
            }
 }
        },
        "traits": {
          "smithy.api#input": {}
        }
     },
     "com.amazonaws.licensemanager#GetLicenseManagerReportGeneratorResponse": {
        "type": "structure",
        "members": {
          "ReportGenerator": {
             "target": "com.amazonaws.licensemanager#ReportGenerator",
            "traits": {
               "smithy.api#documentation": "<p>A report generator that creates periodic reports about your license
configurations.</p>"
            }
          }
        },
        "traits": {
          "smithy.api#output": {}
        }
```

```
 },
    "com.amazonaws.licensemanager#GetLicenseRequest": {
       "type": "structure",
       "members": {
         "LicenseArn": {
            "target": "com.amazonaws.licensemanager#Arn",
            "traits": {
 "smithy.api#documentation": "<p>Amazon Resource Name (ARN) of the license.</p>",
              "smithy.api#required": {}
            }
         },
         "Version": {
            "target": "com.amazonaws.licensemanager#String",
            "traits": {
              "smithy.api#documentation": "<p>License version.</p>"
            }
         }
       },
       "traits": {
         "smithy.api#input": {}
       }
    },
    "com.amazonaws.licensemanager#GetLicenseResponse": {
       "type": "structure",
       "members": {
         "License": {
            "target": "com.amazonaws.licensemanager#License",
            "traits": {
              "smithy.api#documentation": "<p>License details.</p>"
            }
         }
       },
       "traits": {
         "smithy.api#output": {}
       }
    },
   "com.amazonaws.licensemanager#GetLicenseUsage": {
       "type": "operation",
       "input": {
         "target": "com.amazonaws.licensemanager#GetLicenseUsageRequest"
       },
       "output": {
         "target": "com.amazonaws.licensemanager#GetLicenseUsageResponse"
       },
       "errors": [
```

```
 {
```

```
 "target": "com.amazonaws.licensemanager#AccessDeniedException"
         },
\{ "target": "com.amazonaws.licensemanager#AuthorizationException"
         },
\{ "target": "com.amazonaws.licensemanager#InvalidParameterValueException"
         },
\overline{\mathcal{L}} "target": "com.amazonaws.licensemanager#RateLimitExceededException"
         },
         {
            "target": "com.amazonaws.licensemanager#ServerInternalException"
         },
         {
   "target": "com.amazonaws.licensemanager#ValidationException"
         }
       ],
       "traits": {
          "smithy.api#documentation": "<p>Gets detailed information about the usage of the specified license.</p>"
       }
     },
     "com.amazonaws.licensemanager#GetLicenseUsageRequest": {
       "type": "structure",
       "members": {
         "LicenseArn": {
            "target": "com.amazonaws.licensemanager#Arn",
            "traits": {
              "smithy.api#documentation": "<p>Amazon Resource Name (ARN) of the license.</p>",
              "smithy.api#required": {}
            }
         }
       },
       "traits": {
         "smithy.api#input": {}
       }
     },
     "com.amazonaws.licensemanager#GetLicenseUsageResponse": {
       "type": "structure",
       "members": {
         "LicenseUsage": {
            "target":
 "com.amazonaws.licensemanager#LicenseUsage",
            "traits": {
              "smithy.api#documentation": "<p>License usage details.</p>"
            }
         }
```

```
 },
        "traits": {
          "smithy.api#output": {}
        }
     },
     "com.amazonaws.licensemanager#GetServiceSettings": {
        "type": "operation",
        "input": {
          "target": "com.amazonaws.licensemanager#GetServiceSettingsRequest"
        },
        "output": {
          "target": "com.amazonaws.licensemanager#GetServiceSettingsResponse"
        },
        "errors": [
          {
            "target": "com.amazonaws.licensemanager#AccessDeniedException"
          },
          {
            "target": "com.amazonaws.licensemanager#AuthorizationException"
          },
          {
             "target": "com.amazonaws.licensemanager#RateLimitExceededException"
           },
          {
             "target": "com.amazonaws.licensemanager#ServerInternalException"
          }
       ],
       "traits": {
          "smithy.api#documentation": "<p>Gets the License Manager settings for the current Region.</p>"
        }
     },
     "com.amazonaws.licensemanager#GetServiceSettingsRequest": {
        "type": "structure",
       "members": {},
       "traits": {
          "smithy.api#input": {}
        }
     },
     "com.amazonaws.licensemanager#GetServiceSettingsResponse": {
        "type": "structure",
       "members": {
          "S3BucketArn": {
             "target": "com.amazonaws.licensemanager#String",
            "traits": {
               "smithy.api#documentation": "<p>Regional S3 bucket path for storing reports, license trail event data,
discovery data,\ln and so on.\lt /p<sup>"</sup>
```

```
 }
          },
          "SnsTopicArn": {
            "target": "com.amazonaws.licensemanager#String",
            "traits": {
               "smithy.api#documentation": "<p>SNS topic configured to receive notifications from License
Manager.</p>"
 }
          },
          "OrganizationConfiguration": {
            "target": "com.amazonaws.licensemanager#OrganizationConfiguration",
            "traits": {
               "smithy.api#documentation": "<p>Indicates whether Organizations is integrated with License
Manager for\ln cross-account discovery.\langle p \rangle"
            }
          },
          "EnableCrossAccountsDiscovery": {
            "target": "com.amazonaws.licensemanager#BoxBoolean",
            "traits": {
               "smithy.api#documentation": "<p>Indicates whether cross-account discovery is enabled.</p>"
 }
       },
          "LicenseManagerResourceShareArn": {
            "target": "com.amazonaws.licensemanager#String",
            "traits": {
               "smithy.api#documentation": "<p>Amazon Resource Name (ARN) of the resource share. The License
Manager management account \ln provides member accounts with access to this share.\langle p \rangle"
 }
          }
       },
       "traits": {
          "smithy.api#output": {}
       }
     },
     "com.amazonaws.licensemanager#Grant": {
       "type": "structure",
       "members": {
          "GrantArn": {
            "target": "com.amazonaws.licensemanager#Arn",
            "traits": {
               "smithy.api#documentation": "<p>Amazon Resource Name (ARN) of the grant.</p>",
               "smithy.api#required": {}
            }
          },
          "GrantName": {
```

```
 "target": "com.amazonaws.licensemanager#String",
            "traits": {
               "smithy.api#documentation": "<p>Grant name.</p>",
               "smithy.api#required": {}
            }
          },
          "ParentArn": {
            "target": "com.amazonaws.licensemanager#Arn",
            "traits": {
               "smithy.api#documentation": "<p>Parent ARN.</p>",
               "smithy.api#required": {}
            }
          },
          "LicenseArn": {
            "target": "com.amazonaws.licensemanager#Arn",
            "traits": {
               "smithy.api#documentation": "<p>License ARN.</p>",
               "smithy.api#required": {}
            }
          },
          "GranteePrincipalArn": {
            "target": "com.amazonaws.licensemanager#Arn",
            "traits": {
 "smithy.api#documentation": "<p>The grantee principal ARN.</p>",
               "smithy.api#required": {}
            }
          },
          "HomeRegion": {
            "target": "com.amazonaws.licensemanager#String",
            "traits": {
               "smithy.api#documentation": "<p>Home Region of the grant.</p>",
               "smithy.api#required": {}
            }
          },
          "GrantStatus": {
            "target": "com.amazonaws.licensemanager#GrantStatus",
            "traits": {
               "smithy.api#documentation": "<p>Grant status.</p>",
               "smithy.api#required": {}
            }
          },
          "StatusReason": {
            "target": "com.amazonaws.licensemanager#StatusReasonMessage",
            "traits": {
               "smithy.api#documentation": "<p>Grant status reason.</p>"
 }
          },
```

```
 "Version": {
            "target": "com.amazonaws.licensemanager#String",
            "traits": {
              "smithy.api#documentation": "<p>Grant version.</p>",
              "smithy.api#required": {}
            }
         },
         "GrantedOperations": {
            "target": "com.amazonaws.licensemanager#AllowedOperationList",
            "traits": {
              "smithy.api#documentation": "<p>Granted operations.</p>",
              "smithy.api#required": {}
            }
         },
         "Options": {
           "target": "com.amazonaws.licensemanager#Options",
           "traits": {
              "smithy.api#documentation": "<p>The options specified for the grant.</p>"
            }
         }
       },
       "traits": {
         "smithy.api#documentation":
"<p>Describes a grant.</p>"
       }
    },
    "com.amazonaws.licensemanager#GrantList": {
       "type": "list",
       "member": {
         "target": "com.amazonaws.licensemanager#Grant"
       }
    },
    "com.amazonaws.licensemanager#GrantStatus": {
       "type": "enum",
       "members": {
         "PENDING_WORKFLOW": {
            "target": "smithy.api#Unit",
           "traits": {
              "smithy.api#enumValue": "PENDING_WORKFLOW"
            }
         },
         "PENDING_ACCEPT": {
            "target": "smithy.api#Unit",
           "traits": {
              "smithy.api#enumValue": "PENDING_ACCEPT"
            }
         },
         "REJECTED": {
```

```
 "target": "smithy.api#Unit",
        "traits": {
          "smithy.api#enumValue": "REJECTED"
     }
     },
     "ACTIVE": {
        "target": "smithy.api#Unit",
       "traits": {
          "smithy.api#enumValue": "ACTIVE"
        }
     },
     "FAILED_WORKFLOW": {
        "target": "smithy.api#Unit",
       "traits": {
          "smithy.api#enumValue": "FAILED_WORKFLOW"
        }
     },
     "DELETED": {
       "target": "smithy.api#Unit",
        "traits": {
          "smithy.api#enumValue": "DELETED"
        }
     },
     "PENDING_DELETE": {
       "target": "smithy.api#Unit",
        "traits": {
          "smithy.api#enumValue": "PENDING_DELETE"
        }
     },
     "DISABLED": {
        "target": "smithy.api#Unit",
        "traits":
          "smithy.api#enumValue": "DISABLED"
        }
     },
     "WORKFLOW_COMPLETED": {
        "target": "smithy.api#Unit",
       "traits": {
          "smithy.api#enumValue": "WORKFLOW_COMPLETED"
        }
     }
   }
 },
 "com.amazonaws.licensemanager#GrantedLicense": {
   "type": "structure",
   "members": {
```
{

```
 "LicenseArn": {
            "target": "com.amazonaws.licensemanager#Arn",
            "traits": {
               "smithy.api#documentation": "<p>Amazon Resource Name (ARN) of the license.</p>"
            }
         },
         "LicenseName": {
            "target": "com.amazonaws.licensemanager#String",
            "traits": {
               "smithy.api#documentation": "<p>License name.</p>"
            }
         "ProductName": {
            "target": "com.amazonaws.licensemanager#String",
            "traits": {
               "smithy.api#documentation": "<p>Product name.</p>"
 }
         },
         "ProductSKU": {
            "target": "com.amazonaws.licensemanager#String",
            "traits": {
               "smithy.api#documentation": "<p>Product SKU.</p>"
            }
         },
         "Issuer": {
            "target": "com.amazonaws.licensemanager#IssuerDetails",
            "traits": {
               "smithy.api#documentation": "<p>Granted license issuer.</p>"
            }
         },
         "HomeRegion": {
            "target": "com.amazonaws.licensemanager#String",
            "traits": {
               "smithy.api#documentation": "<p>Home Region of the granted license.</p>"
          }
         },
         "Status": {
            "target": "com.amazonaws.licensemanager#LicenseStatus",
            "traits": {
               "smithy.api#documentation": "<p>Granted license status.</p>"
            }
         },
         "Validity": {
            "target": "com.amazonaws.licensemanager#DatetimeRange",
            "traits": {
```
},

```
 "smithy.api#documentation": "<p>Date and time range during which the granted license is valid, in
```

```
ISO8601-UTC format.</p>"
 }
          },
          "Beneficiary": {
            "target": "com.amazonaws.licensemanager#String",
            "traits": {
               "smithy.api#documentation": "<p>Granted license beneficiary.</p>"
            }
          },
          "Entitlements": {
            "target": "com.amazonaws.licensemanager#EntitlementList",
             "traits": {
               "smithy.api#documentation": "<p>License entitlements.</p>"
            }
          },
          "ConsumptionConfiguration": {
            "target": "com.amazonaws.licensemanager#ConsumptionConfiguration",
            "traits": {
               "smithy.api#documentation": "<p>Configuration for consumption of the license.</p>"
            }
          },
          "LicenseMetadata": {
            "target": "com.amazonaws.licensemanager#MetadataList",
            "traits": {
               "smithy.api#documentation": "<p>Granted license metadata.</p>"
            }
          },
          "CreateTime": {
            "target": "com.amazonaws.licensemanager#ISO8601DateTime",
            "traits": {
               "smithy.api#documentation": "<p>Creation time of the granted license.</p>"
          },
          "Version": {
            "target": "com.amazonaws.licensemanager#String",
            "traits": {
               "smithy.api#documentation": "<p>Version of the granted license.</p>"
            }
          },
          "ReceivedMetadata": {
            "target": "com.amazonaws.licensemanager#ReceivedMetadata",
            "traits": {
               "smithy.api#documentation": "<p>Granted license received metadata.</p>"
            }
          }
        },
        "traits": {
```
}

```
"smithy.api#documentation": "<p>Describes a license that is granted to a grantee.\langle p \rangle"
       }
     },
     "com.amazonaws.licensemanager#GrantedLicenseList": {
       "type": "list",
       "member": {
          "target": "com.amazonaws.licensemanager#GrantedLicense"
       }
     },
     "com.amazonaws.licensemanager#ISO8601DateTime":
 {
       "type": "string",
       "traits": {
          "smithy.api#length": {
            "min": 0,
            "max": 50
          },
          "smithy.api#pattern": "^(-?(?:[1-9][0-9]*)?[0-9]{4})-(1[0-2]|0[1-9])-(3[0-1]|0[1-9]|[1-2][0-9])T(2[0-3]|[0-
1][0-9]):([0-5][0-9]):([0-5][0-9])(\\.[0-9]+)?(Z|[+-](?:2[ 0-3]|[0-1][0-9]):[0-5][0-9])+$"
       }
     },
     "com.amazonaws.licensemanager#Integer": {
       "type": "integer"
     },
     "com.amazonaws.licensemanager#InvalidParameterValueException": {
       "type": "structure",
       "members": {
          "Message": {
            "target": "com.amazonaws.licensemanager#Message"
          }
       },
       "traits": {
          "aws.protocols#awsQueryError": {
            "code": "InvalidParameterValueProvided",
            "httpResponseCode": 400
          },
          "smithy.api#documentation":
"<p>One or more parameter values are not valid.</p>",
          "smithy.api#error": "client",
          "smithy.api#httpError": 400
       }
     },
     "com.amazonaws.licensemanager#InvalidResourceStateException": {
       "type": "structure",
       "members": {
          "Message": {
            "target": "com.amazonaws.licensemanager#Message"
          }
```

```
 },
 "traits": {
   "aws.protocols#awsQueryError": {
      "code": "InvalidResourceState",
      "httpResponseCode": 400
   },
```
 "smithy.api#documentation": "<p>License Manager cannot allocate a license to a resource because of its state.  $\langle p \rangle$   $\infty$   $\langle p \rangle$  For example, you cannot allocate a license to an instance in the process of shutting\n down.</p>",

```
 "smithy.api#error": "client",
 "smithy.api#httpError": 400
```
 } },

},

"EQUALS": {

"target": "smithy.api#Unit",

"com.amazonaws.licensemanager#InventoryFilter": {

```
 "type": "structure",
   "members": {
     "Name": {
        "target": "com.amazonaws.licensemanager#String",
        "traits": {
           "smithy.api#documentation": "<p>Name of the filter.</p>",
           "smithy.api#required": {}
        }
     },
     "Condition": {
        "target": "com.amazonaws.licensemanager#InventoryFilterCondition",
        "traits": {
           "smithy.api#documentation": "<p>Condition of the filter.</p>",
           "smithy.api#required": {}
        }
     },
     "Value": {
        "target": "com.amazonaws.licensemanager#String",
        "traits": {
           "smithy.api#documentation": "<p>Value of the filter.</p>"
        }
     }
   "traits": {
     "smithy.api#documentation": "<p>An inventory filter.</p>"
   }
 },
 "com.amazonaws.licensemanager#InventoryFilterCondition": {
   "type": "enum",
   "members": {
```

```
 "traits": {
               "smithy.api#enumValue": "EQUALS"
            }
          },
          "NOT_EQUALS": {
            "target": "smithy.api#Unit",
            "traits": {
               "smithy.api#enumValue": "NOT_EQUALS"
            }
          },
          "BEGINS_WITH": {
            "target": "smithy.api#Unit",
            "traits": {
               "smithy.api#enumValue": "BEGINS_WITH"
            }
          },
          "CONTAINS": {
            "target": "smithy.api#Unit",
            "traits": {
               "smithy.api#enumValue": "CONTAINS"
            }
          }
       }
     },
     "com.amazonaws.licensemanager#InventoryFilterList": {
       "type": "list",
       "member": {
          "target": "com.amazonaws.licensemanager#InventoryFilter"
       }
     },
     "com.amazonaws.licensemanager#Issuer": {
       "type": "structure",
       "members": {
          "Name": {
            "target": "com.amazonaws.licensemanager#String",
            "traits": {
               "smithy.api#documentation": "<p>Issuer name.</p>",
               "smithy.api#required": {}
            }
          },
          "SignKey": {
            "target": "com.amazonaws.licensemanager#String",
            "traits": {
               "smithy.api#documentation": "<p>Asymmetric KMS key from Key Management Service. The KMS
key must have a key usage
of sign and verify, \ln and support the RSASSA-PSS SHA-256 signing algorithm.\langle p \rangle"
            }
          }
```

```
 },
       "traits": {
         "smithy.api#documentation": "<p>Details about the issuer of a license.</p>"
       }
     },
     "com.amazonaws.licensemanager#IssuerDetails": {
       "type": "structure",
       "members": {
         "Name": {
            "target": "com.amazonaws.licensemanager#String",
            "traits": {
              "smithy.api#documentation": "<p>Issuer name.</p>"
 }
         },
         "SignKey": {
            "target": "com.amazonaws.licensemanager#String",
            "traits": {
              "smithy.api#documentation": "<p>Asymmetric KMS key from Key Management Service. The KMS
key must have a key usage of sign and verify, \n and support the RSASSA-PSS SHA-256 signing
algorithm.</p>"
 }
         },
         "KeyFingerprint": {
```

```
 "target": "com.amazonaws.licensemanager#String",
            "traits": {
              "smithy.api#documentation": "<p>Issuer key fingerprint.</p>"
            }
         }
       },
       "traits": {
         "smithy.api#documentation": "<p>Details associated with the issuer of a license.</p>"
       }
     },
     "com.amazonaws.licensemanager#License": {
       "type": "structure",
       "members": {
         "LicenseArn": {
            "target": "com.amazonaws.licensemanager#Arn",
            "traits": {
              "smithy.api#documentation": "<p>Amazon Resource Name (ARN) of the license.</p>"
            }
         },
         "LicenseName": {
            "target": "com.amazonaws.licensemanager#String",
            "traits": {
         "smithy.api#documentation": "<p>License name.</p>"
 }
```

```
 },
          "ProductName": {
            "target": "com.amazonaws.licensemanager#String",
            "traits": {
               "smithy.api#documentation": "<p>Product name.</p>"
            }
          },
          "ProductSKU": {
            "target": "com.amazonaws.licensemanager#String",
            "traits": {
               "smithy.api#documentation": "<p>Product SKU.</p>"
            }
          },
          "Issuer": {
            "target": "com.amazonaws.licensemanager#IssuerDetails",
            "traits": {
               "smithy.api#documentation": "<p>License issuer.</p>"
 }
          },
          "HomeRegion": {
            "target": "com.amazonaws.licensemanager#String",
            "traits": {
          "smithy.api#documentation": "<p>Home Region of the license.</p>"
            }
          },
          "Status": {
            "target": "com.amazonaws.licensemanager#LicenseStatus",
            "traits": {
               "smithy.api#documentation": "<p>License status.</p>"
            }
          },
          "Validity": {
            "target": "com.amazonaws.licensemanager#DatetimeRange",
            "traits": {
               "smithy.api#documentation": "<p>Date and time range during which the license is valid, in ISO8601-
UTC format.</p>"
            }
          },
          "Beneficiary": {
            "target": "com.amazonaws.licensemanager#String",
            "traits": {
               "smithy.api#documentation": "<p>License beneficiary.</p>"
            }
          },
```

```
 "Entitlements": {
```

```
 "target": "com.amazonaws.licensemanager#EntitlementList",
            "traits": {
              "smithy.api#documentation": "<p>License entitlements.</p>"
            }
         },
          "ConsumptionConfiguration": {
            "target": "com.amazonaws.licensemanager#ConsumptionConfiguration",
            "traits": {
              "smithy.api#documentation": "<p>Configuration for consumption of the license.</p>"
 }
         },
         "LicenseMetadata": {
            "target": "com.amazonaws.licensemanager#MetadataList",
            "traits": {
              "smithy.api#documentation": "<p>License metadata.</p>"
 }
         },
          "CreateTime": {
            "target": "com.amazonaws.licensemanager#ISO8601DateTime",
            "traits": {
              "smithy.api#documentation": "<p>License
 creation time.</p>"
            }
         },
          "Version": {
            "target": "com.amazonaws.licensemanager#String",
            "traits": {
              "smithy.api#documentation": "<p>License version.</p>"
 }
         }
       },
       "traits": {
          "smithy.api#documentation": "<p>Software license that is managed in License Manager.</p>"
       }
     },
     "com.amazonaws.licensemanager#LicenseConfiguration": {
       "type": "structure",
       "members": {
         "LicenseConfigurationId": {
            "target": "com.amazonaws.licensemanager#String",
            "traits": {
              "smithy.api#documentation": "<p>Unique ID of the license configuration.</p>"
            }
         },
         "LicenseConfigurationArn": {
            "target": "com.amazonaws.licensemanager#String",
            "traits": {
              "smithy.api#documentation": "<p>Amazon Resource Name (ARN) of the license configuration.</p>"
```

```
 }
          },
          "Name": {
            "target": "com.amazonaws.licensemanager#String",
            "traits": {
              "smithy.api#documentation": "<p>Name of the license configuration.</p>"
 }
          },
          "Description": {
            "target": "com.amazonaws.licensemanager#String",
            "traits": {
              "smithy.api#documentation": "<p>Description of the license configuration.</p>"
            }
          },
          "LicenseCountingType": {
            "target": "com.amazonaws.licensemanager#LicenseCountingType",
            "traits": {
              "smithy.api#documentation": "<p>Dimension to use to track the license inventory.</p>"
 }
          },
          "LicenseRules": {
            "target": "com.amazonaws.licensemanager#StringList",
            "traits": {
              "smithy.api#documentation": "<p>License rules.</p>"
            }
          },
          "LicenseCount": {
            "target": "com.amazonaws.licensemanager#BoxLong",
            "traits": {
             "smithy.api#documentation": "<p>Number of licenses managed by the license configuration.</p>"
            }
          },
          "LicenseCountHardLimit": {
            "target": "com.amazonaws.licensemanager#BoxBoolean",
            "traits": {
              "smithy.api#documentation": "<p>Number of available licenses as a hard limit.</p>"
            }
          },
          "DisassociateWhenNotFound": {
            "target": "com.amazonaws.licensemanager#BoxBoolean",
             "traits": {
              "smithy.api#documentation": "<p>When true, disassociates a resource when software is
uninstalled.</p>"
 }
          },
          "ConsumedLicenses": {
            "target": "com.amazonaws.licensemanager#BoxLong",
            "traits": {
```

```
 "smithy.api#documentation": "<p>Number of licenses consumed. </p>"
            }
         },
         "Status": {
            "target": "com.amazonaws.licensemanager#String",
            "traits": {
              "smithy.api#documentation": "<p>Status of the license configuration.</p>"
            }
         },
         "OwnerAccountId": {
            "target": "com.amazonaws.licensemanager#String",
            "traits": {
              "smithy.api#documentation": "<p>Account ID of the license configuration's owner.</p>"
         }
         },
         "ConsumedLicenseSummaryList": {
            "target": "com.amazonaws.licensemanager#ConsumedLicenseSummaryList",
            "traits": {
              "smithy.api#documentation": "<p>Summaries for licenses consumed by various resources.</p>"
 }
         },
         "ManagedResourceSummaryList": {
            "target": "com.amazonaws.licensemanager#ManagedResourceSummaryList",
            "traits": {
              "smithy.api#documentation": "<p>Summaries for managed resources.</p>"
 }
         },
         "ProductInformationList": {
            "target": "com.amazonaws.licensemanager#ProductInformationList",
            "traits": {
              "smithy.api#documentation": "<p>Product information.</p>"
            }
         },
         "AutomatedDiscoveryInformation": {
            "target": "com.amazonaws.licensemanager#AutomatedDiscoveryInformation",
            "traits": {
              "smithy.api#documentation": "<p>Automated discovery information.</p>"
 }
         }
       },
       "traits": {
         "smithy.api#documentation": "<p>A license configuration is an abstraction of a customer license
```
agreement that can be\n consumed and enforced by License Manager. Components include specifications for the license $\infty$  type (licensing by instance, socket, CPU, or vCPU), allowed tenancy (shared tenancy,  $\infty$ Dedicated Instance, Dedicated Host, or all of these), host affinity (how long a VM\n must be associated with a host), and the number of licenses purchased and used. $\langle \rangle$ p $>$ "

```
 }
     },
     "com.amazonaws.licensemanager#LicenseConfigurationAssociation": {
       "type": "structure",
       "members": {
          "ResourceArn":
 {
            "target": "com.amazonaws.licensemanager#String",
            "traits": {
               "smithy.api#documentation": "<p>Amazon Resource Name (ARN) of the resource.</p>"
            }
          },
          "ResourceType": {
            "target": "com.amazonaws.licensemanager#ResourceType",
            "traits": {
               "smithy.api#documentation": "<p>Type of server resource.</p>"
            }
          },
          "ResourceOwnerId": {
            "target": "com.amazonaws.licensemanager#String",
            "traits": {
               "smithy.api#documentation": "<p>ID of the Amazon Web Services account that owns the resource
consuming licenses.</p>"
 }
          },
          "AssociationTime": {
            "target": "com.amazonaws.licensemanager#DateTime",
            "traits": {
    "smithy.api#documentation": "<p>Time when the license configuration was associated with the resource.</p>"
            }
          },
          "AmiAssociationScope": {
            "target": "com.amazonaws.licensemanager#String",
            "traits": {
              "smithy.api#documentation": "<p>Scope of AMI associations. The possible value is <code>cross--
account</code>.</p>"
 }
          }
       },
       "traits": {
         "smithy.api#documentation": "<p>Describes an association with a license configuration.</p>\geq"
       }
     },
     "com.amazonaws.licensemanager#LicenseConfigurationAssociations": {
        "type": "list",
       "member": {
         "target": "com.amazonaws.licensemanager#LicenseConfigurationAssociation"
```

```
 }
 },
 "com.amazonaws.licensemanager#LicenseConfigurationStatus": {
   "type": "enum",
   "members":
     "AVAILABLE": {
        "target": "smithy.api#Unit",
        "traits": {
          "smithy.api#enumValue": "AVAILABLE"
        }
     },
     "DISABLED": {
        "target": "smithy.api#Unit",
        "traits": {
          "smithy.api#enumValue": "DISABLED"
        }
     }
   }
 },
 "com.amazonaws.licensemanager#LicenseConfigurationUsage": {
   "type": "structure",
   "members": {
     "ResourceArn": {
        "target": "com.amazonaws.licensemanager#String",
        "traits": {
          "smithy.api#documentation": "<p>Amazon Resource Name (ARN) of the resource.</p>"
        }
     },
     "ResourceType": {
        "target": "com.amazonaws.licensemanager#ResourceType",
        "traits":
          "smithy.api#documentation": "<p>Type of resource.</p>"
        }
     },
     "ResourceStatus": {
        "target": "com.amazonaws.licensemanager#String",
        "traits": {
          "smithy.api#documentation": "<p>Status of the resource.</p>"
        }
     },
     "ResourceOwnerId": {
        "target": "com.amazonaws.licensemanager#String",
        "traits": {
          "smithy.api#documentation": "<p>ID of the account that owns the resource.</p>"
        }
     },
```
{

{

```
 "AssociationTime": {
            "target": "com.amazonaws.licensemanager#DateTime",
            "traits": {
               "smithy.api#documentation": "<p>Time when the license configuration was initially associated with
the resource.</p>"
 }
          },
     "ConsumedLicenses": {
            "target": "com.amazonaws.licensemanager#BoxLong",
            "traits": {
               "smithy.api#documentation": "<p>Number of licenses consumed by the resource.</p>"
 }
          }
       },
       "traits": {
          "smithy.api#documentation": "<p>Details about the usage of a resource associated with a license
configuration.</p>"
       }
     },
     "com.amazonaws.licensemanager#LicenseConfigurationUsageList": {
       "type": "list",
       "member": {
          "target": "com.amazonaws.licensemanager#LicenseConfigurationUsage"
       }
     },
     "com.amazonaws.licensemanager#LicenseConfigurations": {
       "type": "list",
       "member": {
          "target": "com.amazonaws.licensemanager#LicenseConfiguration"
       }
     },
     "com.amazonaws.licensemanager#LicenseConversionContext": {
   "type": "structure",
       "members": {
          "UsageOperation": {
            "target": "com.amazonaws.licensemanager#UsageOperation",
            "traits": {
               "smithy.api#documentation": "<p>The Usage operation value that corresponds to the license type you
are converting your resource from. For more information about which platforms correspond to which usage
operation values see <a href=\"https://docs.aws.amazon.com/AWSEC2/latest/UserGuide/billing-info-
fields.html#billing-info\">Sample data: usage operation by platform\n \langle a \rangle\n \langle p \rangle"
 }
          }
       },
       "traits": {
```
"smithy.api#documentation": "<p>Information about a license type conversion task.</p>"

```
 }
     },
     "com.amazonaws.licensemanager#LicenseConversionTask": {
        "type": "structure",
       "members": {
          "LicenseConversionTaskId": {
      "target": "com.amazonaws.licensemanager#LicenseConversionTaskId",
            "traits": {
              "smithy.api#documentation": "<p>The ID of the license type conversion task.\langle p \rangle"
             }
          },
          "ResourceArn": {
             "target": "com.amazonaws.licensemanager#String",
             "traits": {
               "smithy.api#documentation": "<p>The Amazon Resource Name (ARN) of the resource associated
with the license type\ln conversion task.\langle p \rangle"
 }
          },
          "SourceLicenseContext": {
             "target": "com.amazonaws.licensemanager#LicenseConversionContext",
             "traits": {
               "smithy.api#documentation": "<p>Information about the license type this conversion task converted
from.</p>"
             }
          },
          "DestinationLicenseContext": {
             "target":
 "com.amazonaws.licensemanager#LicenseConversionContext",
             "traits": {
               "smithy.api#documentation": "<p>Information about the license type this conversion task converted
to.<p>'' }
          },
          "Status": {
             "target": "com.amazonaws.licensemanager#LicenseConversionTaskStatus",
             "traits": {
               "smithy.api#documentation": "<p>The status of the conversion task.</p>"
             }
          },
          "StatusMessage": {
             "target": "com.amazonaws.licensemanager#String",
             "traits": {
               "smithy.api#documentation": "<p>The status message for the conversion task.</p>"
             }
          },
          "StartTime": {
             "target": "com.amazonaws.licensemanager#DateTime",
```

```
 "traits": {
               "smithy.api#documentation":
"<p>The time the conversion task was started at.\langle p \rangle"
             }
          },
          "LicenseConversionTime": {
             "target": "com.amazonaws.licensemanager#DateTime",
             "traits": {
               "smithy.api#documentation": "<p>The time the usage operation value of the resource was
changed.</p>"
             }
          },
          "EndTime": {
             "target": "com.amazonaws.licensemanager#DateTime",
             "traits": {
               "smithy.api#documentation": "<p>The time the conversion task was completed.</p>"
             }
          }
        },
        "traits": {
         "smithy.api#documentation": "<p>Information about a license type conversion task.</p>"
        }
     },
     "com.amazonaws.licensemanager#LicenseConversionTaskId": {
        "type": "string",
        "traits": {
       "smithy.api#length": {
             "min": 0,
             "max": 50
          },
          "smithy.api#pattern": "^lct-[a-zA-Z0-9]*$"
        }
     },
     "com.amazonaws.licensemanager#LicenseConversionTaskStatus": {
        "type": "enum",
        "members": {
          "IN_PROGRESS": {
             "target": "smithy.api#Unit",
             "traits": {
               "smithy.api#enumValue": "IN_PROGRESS"
             }
          },
          "SUCCEEDED": {
             "target": "smithy.api#Unit",
             "traits": {
               "smithy.api#enumValue": "SUCCEEDED"
             }
```

```
 },
         "FAILED": {
            "target": "smithy.api#Unit",
            "traits": {
               "smithy.api#enumValue": "FAILED"
            }
         }
       }
    },
    "com.amazonaws.licensemanager#LicenseConversionTasks":
 {
       "type": "list",
       "member": {
         "target": "com.amazonaws.licensemanager#LicenseConversionTask"
       }
    },
    "com.amazonaws.licensemanager#LicenseCountingType": {
       "type": "enum",
       "members": {
         "VCPU": {
            "target": "smithy.api#Unit",
            "traits": {
               "smithy.api#enumValue": "vCPU"
            }
         },
         "INSTANCE": {
            "target": "smithy.api#Unit",
            "traits": {
               "smithy.api#enumValue": "Instance"
            }
         },
         "CORE": {
            "target": "smithy.api#Unit",
            "traits": {
               "smithy.api#enumValue": "Core"
            }
         },
         "SOCKET": {
            "target": "smithy.api#Unit",
            "traits": {
               "smithy.api#enumValue": "Socket"
            }
         }
       }
    },
    "com.amazonaws.licensemanager#LicenseDeletionStatus": {
       "type": "enum",
       "members": {
```

```
 "PENDING_DELETE": {
        "target": "smithy.api#Unit",
        "traits": {
          "smithy.api#enumValue": "PENDING_DELETE"
        }
     },
     "DELETED": {
        "target": "smithy.api#Unit",
        "traits": {
          "smithy.api#enumValue": "DELETED"
        }
     }
   }
 },
 "com.amazonaws.licensemanager#LicenseList": {
   "type": "list",
   "member": {
     "target": "com.amazonaws.licensemanager#License"
   }
 },
 "com.amazonaws.licensemanager#LicenseOperationFailure": {
   "type": "structure",
   "members": {
     "ResourceArn": {
        "target": "com.amazonaws.licensemanager#String",
        "traits": {
          "smithy.api#documentation": "<p>Amazon Resource Name (ARN) of the resource.</p>"
        }
     },
     "ResourceType": {
        "target": "com.amazonaws.licensemanager#ResourceType",
        "traits": {
          "smithy.api#documentation": "<p>Resource type.</p>"
        }
     },
     "ErrorMessage": {
        "target": "com.amazonaws.licensemanager#String",
        "traits": {
          "smithy.api#documentation": "<p>Error message.</p>"
        }
     },
     "FailureTime": {
        "target": "com.amazonaws.licensemanager#DateTime",
        "traits": {
 "smithy.api#documentation": "<p>Failure time.</p>"
        }
```

```
 },
          "OperationName": {
            "target": "com.amazonaws.licensemanager#String",
            "traits": {
               "smithy.api#documentation": "<p>Name of the operation.</p>"
            }
          },
          "ResourceOwnerId": {
            "target": "com.amazonaws.licensemanager#String",
            "traits": {
               "smithy.api#documentation": "<p>ID of the Amazon Web Services account that owns the
resource.</p>"
 }
          },
          "OperationRequestedBy": {
            "target": "com.amazonaws.licensemanager#String",
            "traits": {
               "smithy.api#documentation": "<p>The requester is \"License Manager Automated Discovery\".</p>"
            }
          },
          "MetadataList": {
            "target": "com.amazonaws.licensemanager#MetadataList",
            "traits": {
               "smithy.api#documentation": "<p>Reserved.</p>"
 }
          }
       },
       "traits": {
          "smithy.api#documentation": "<p>Describes the failure of a license operation.</p>"
       }
     },
     "com.amazonaws.licensemanager#LicenseOperationFailureList": {
       "type": "list",
       "member": {
          "target": "com.amazonaws.licensemanager#LicenseOperationFailure"
       }
     },
     "com.amazonaws.licensemanager#LicenseSpecification": {
        "type": "structure",
       "members": {
          "LicenseConfigurationArn": {
            "target": "com.amazonaws.licensemanager#String",
            "traits": {
               "smithy.api#documentation": "<p>Amazon Resource Name (ARN) of the license
configuration.</p>",
```

```
 "smithy.api#required": {}
            }
          },
          "AmiAssociationScope": {
            "target": "com.amazonaws.licensemanager#String",
            "traits": {
              "smithy.api#documentation": "<p>Scope of AMI associations. The possible value is <code>cross--
account</code>.</p>"
            }
          }
        },
        "traits": {
          "smithy.api#documentation": "<p>Details for associating a license configuration with a resource.</p>"
        }
     },
     "com.amazonaws.licensemanager#LicenseSpecifications": {
        "type": "list",
       "member": {
          "target": "com.amazonaws.licensemanager#LicenseSpecification"
        }
     },
     "com.amazonaws.licensemanager#LicenseStatus": {
        "type": "enum",
        "members": {
          "AVAILABLE": {
            "target": "smithy.api#Unit",
          "traits": {
               "smithy.api#enumValue": "AVAILABLE"
            }
          },
          "PENDING_AVAILABLE": {
            "target": "smithy.api#Unit",
            "traits": {
               "smithy.api#enumValue": "PENDING_AVAILABLE"
            }
          },
          "DEACTIVATED": {
            "target": "smithy.api#Unit",
            "traits": {
               "smithy.api#enumValue": "DEACTIVATED"
            }
          },
          "SUSPENDED": {
            "target": "smithy.api#Unit",
            "traits": {
               "smithy.api#enumValue": "SUSPENDED"
            }
```

```
 },
         "EXPIRED": {
            "target": "smithy.api#Unit",
            "traits": {
              "smithy.api#enumValue": "EXPIRED"
            }
         },
        "PENDING_DELETE": {
            "target": "smithy.api#Unit",
            "traits": {
              "smithy.api#enumValue": "PENDING_DELETE"
 }
         },
         "DELETED": {
            "target": "smithy.api#Unit",
            "traits": {
              "smithy.api#enumValue": "DELETED"
            }
         }
       }
     },
     "com.amazonaws.licensemanager#LicenseUsage": {
       "type": "structure",
       "members": {
         "EntitlementUsages": {
            "target": "com.amazonaws.licensemanager#EntitlementUsageList",
            "traits": {
              "smithy.api#documentation": "<p>License entitlement usages.</p>"
            }
         }
       },
       "traits": {
         "smithy.api#documentation": "<p>Describes the entitlement usage associated with a license.</p>"
       }
     },
     "com.amazonaws.licensemanager#LicenseUsageException": {
       "type": "structure",
       "members": {
         "Message": {
            "target": "com.amazonaws.licensemanager#Message"
         }
       },
       "traits": {
         "aws.protocols#awsQueryError": {
            "code": "LicenseUsageFailure",
            "httpResponseCode": 412
```
},

 "smithy.api#documentation": "<p>You do not have enough licenses available to support a new resource launch.</p>",

```
 "smithy.api#error": "client",
 "smithy.api#httpError": 412
```
 } },

"com.amazonaws.licensemanager#ListAssociationsForLicenseConfiguration": {

"type": "operation",

"input": {

 "target": "com.amazonaws.licensemanager#ListAssociationsForLicenseConfigurationRequest" },

"output": {

"target": "com.amazonaws.licensemanager#ListAssociationsForLicenseConfigurationResponse"

```
 },
        "errors": [
          {
             "target": "com.amazonaws.licensemanager#AccessDeniedException"
          },
\overline{\mathcal{L}} "target": "com.amazonaws.licensemanager#AuthorizationException"
          },
\overline{\mathcal{L}} "target": "com.amazonaws.licensemanager#FilterLimitExceededException"
           },
\overline{\mathcal{L}} "target": "com.amazonaws.licensemanager#InvalidParameterValueException"
           },
\overline{\mathcal{L}} "target": "com.amazonaws.licensemanager#RateLimitExceededException"
          },
\overline{\mathcal{L}} "target": "com.amazonaws.licensemanager#ServerInternalException"
           }
        ],
        "traits": {
```
 "smithy.api#documentation": "<p>Lists the resource associations for the specified license configuration. $\langle p \rangle$   $\uparrow$   $\langle p \rangle$  Resource associations need not consume licenses from a license configuration.  $\ln$  For example, an AMI or a stopped instance might not consume a license (depending on  $\ln$ the license rules).</p>"

},

}

"com.amazonaws.licensemanager#ListAssociationsForLicenseConfigurationRequest": {

```
 "type": "structure",
```

```
 "members": {
```
"LicenseConfigurationArn": {

"target": "com.amazonaws.licensemanager#String",

```
 "traits": {
               "smithy.api#documentation": "<p>Amazon Resource Name (ARN) of a license configuration.</p>",
               "smithy.api#required": {}
             }
          },
          "MaxResults": {
             "target": "com.amazonaws.licensemanager#BoxInteger",
             "traits": {
               "smithy.api#documentation": "<p>Maximum number of results
to return in a single call.\langle p \rangle"
             }
          },
          "NextToken": {
             "target": "com.amazonaws.licensemanager#String",
             "traits": {
               "smithy.api#documentation": "<p>Token for the next set of results.</p>"
             }
          }
        },
        "traits": {
          "smithy.api#input": {}
        }
     },
     "com.amazonaws.licensemanager#ListAssociationsForLicenseConfigurationResponse": {
        "type": "structure",
        "members": {
          "LicenseConfigurationAssociations": {
             "target": "com.amazonaws.licensemanager#LicenseConfigurationAssociations",
             "traits": {
               "smithy.api#documentation": "<p>Information about the associations for the license
configuration.</p>"
 }
          },
          "NextToken": {
 "target": "com.amazonaws.licensemanager#String",
             "traits": {
               "smithy.api#documentation": "<p>Token for the next set of results.</p>"
             }
          }
        },
        "traits": {
          "smithy.api#output": {}
        }
     },
     "com.amazonaws.licensemanager#ListDistributedGrants": {
        "type": "operation",
        "input": {
```
```
 "target": "com.amazonaws.licensemanager#ListDistributedGrantsRequest"
        },
        "output": {
           "target": "com.amazonaws.licensemanager#ListDistributedGrantsResponse"
        },
        "errors": [
           {
              "target": "com.amazonaws.licensemanager#AccessDeniedException"
           },
\overline{\mathcal{L}} "target": "com.amazonaws.licensemanager#AuthorizationException"
           },
           {
              "target": "com.amazonaws.licensemanager#InvalidParameterValueException"
            },
\overline{\mathcal{L}} "target": "com.amazonaws.licensemanager#RateLimitExceededException"
           },
\overline{\mathcal{L}} "target": "com.amazonaws.licensemanager#ResourceLimitExceededException"
           },
\overline{\mathcal{L}} "target": "com.amazonaws.licensemanager#ServerInternalException"
           },
\overline{\mathcal{L}} "target": "com.amazonaws.licensemanager#ValidationException"
           }
        ],
        "traits": {
           "smithy.api#documentation": "<p>Lists the grants distributed for the specified license.</p>"
        }
      },
      "com.amazonaws.licensemanager#ListDistributedGrantsRequest": {
        "type": "structure",
        "members": {
           "GrantArns": {
              "target": "com.amazonaws.licensemanager#ArnList",
              "traits": {
           "smithy.api#documentation": "<p>Amazon Resource Names (ARNs) of the grants.</p>"
              }
           },
           "Filters": {
              "target": "com.amazonaws.licensemanager#FilterList",
              "traits": {
                 "smithy.api#documentation": "<p>Filters to scope the results. The following filters are
\text{supported:}\langle p\rangle\text{h} \qquad \langle l\rangle\text{h} \qquad \langle p\rangle\text{h} \qquad \langle p\rangle\text{h} \qquad \langle p\rangle\text{h} \qquad \langle p\rangle\text{h}\langle h \rangle \langle h \rangle \langle h \rangle \langle h \rangle \langle p \rangle \langle p \rangle \langle h \rangle \langle h \rangle \langle h \rangle
```

```
\langle i \rangle\n \langle p \rangle\n \langle c \rangle\n \langle c \rangle\n \langle j \rangle\n \langle j \rangle\n \langle j \rangle\n
\langle i \ranglen \langle p \ranglen \langle c \ranglen \langle j \ranglen \langle j \ranglen \langle j \ranglen \langle j \ranglen \langle j \ranglen \langle j \ranglen \langle j \ranglen
\langle p \ranglen \langle code \rangleLicenseIssuerName\langle code \ranglen
       \langle p \rangle \ln \langle l i \rangle \ln \langle l u l \rangle"
 }
           },
           "NextToken": {
              "target": "com.amazonaws.licensemanager#String",
              "traits": {
                 "smithy.api#documentation": "<p>Token for the next set of results.</p>"
              }
           },
           "MaxResults": {
              "target": "com.amazonaws.licensemanager#MaxSize100",
              "traits": {
                 "smithy.api#documentation": "<p>Maximum number of results to return in a single call.</p>"
              }
           }
        },
        "traits": {
           "smithy.api#input": {}
        }
      },
      "com.amazonaws.licensemanager#ListDistributedGrantsResponse": {
         "type": "structure",
        "members": {
           "Grants": {
              "target": "com.amazonaws.licensemanager#GrantList",
      "traits": {
                 "smithy.api#documentation": "<p>Distributed grant details.</p>"
              }
           },
           "NextToken": {
              "target": "com.amazonaws.licensemanager#String",
              "traits": {
                 "smithy.api#documentation": "<p>Token for the next set of results.</p>"
              }
           }
        },
        "traits": {
           "smithy.api#output": {}
        }
      },
      "com.amazonaws.licensemanager#ListFailuresForLicenseConfigurationOperations": {
         "type": "operation",
        "input": {
           "target": "com.amazonaws.licensemanager#ListFailuresForLicenseConfigurationOperationsRequest"
```

```
 },
       "output": {
          "target": "com.amazonaws.licensemanager#ListFailuresForLicenseConfigurationOperationsResponse"
       },
       "errors": [
          {
 "target": "com.amazonaws.licensemanager#AccessDeniedException"
          },
          {
            "target": "com.amazonaws.licensemanager#AuthorizationException"
          },
          {
            "target": "com.amazonaws.licensemanager#InvalidParameterValueException"
          },
          {
            "target": "com.amazonaws.licensemanager#RateLimitExceededException"
          },
\overline{\mathcal{L}} "target": "com.amazonaws.licensemanager#ServerInternalException"
          }
       ],
       "traits": {
          "smithy.api#documentation": "<p>Lists the license configuration operations that failed.</p>"
       }
     },
     "com.amazonaws.licensemanager#ListFailuresForLicenseConfigurationOperationsRequest": {
       "type": "structure",
       "members": {
          "LicenseConfigurationArn": {
            "target": "com.amazonaws.licensemanager#String",
             "traits": {
               "smithy.api#documentation": "<p>Amazon Resource Name of the license configuration.</p>",
               "smithy.api#required": {}
            }
          },
          "MaxResults": {
            "target": "com.amazonaws.licensemanager#BoxInteger",
            "traits": {
               "smithy.api#documentation": "<p>Maximum number of results to return in a single call.</p>"
            }
          },
          "NextToken": {
            "target": "com.amazonaws.licensemanager#String",
            "traits": {
               "smithy.api#documentation": "<p>Token for the next set of results.</p>"
            }
```
}

```
 },
       "traits": {
          "smithy.api#input": {}
       }
     },
     "com.amazonaws.licensemanager#ListFailuresForLicenseConfigurationOperationsResponse":
       "type": "structure",
       "members": {
          "LicenseOperationFailureList": {
             "target": "com.amazonaws.licensemanager#LicenseOperationFailureList",
             "traits": {
               "smithy.api#documentation": "<p>License configuration operations that failed.</p>"
             }
          },
          "NextToken": {
             "target": "com.amazonaws.licensemanager#String",
             "traits": {
               "smithy.api#documentation": "<p>Token for the next set of results.</p>"
             }
          }
       },
       "traits": {
          "smithy.api#output": {}
       }
     },
     "com.amazonaws.licensemanager#ListLicenseConfigurations": {
       "type": "operation",
       "input": {
          "target": "com.amazonaws.licensemanager#ListLicenseConfigurationsRequest"
       },
   "output": {
          "target": "com.amazonaws.licensemanager#ListLicenseConfigurationsResponse"
       },
        "errors": [
          {
             "target": "com.amazonaws.licensemanager#AccessDeniedException"
          },
          {
             "target": "com.amazonaws.licensemanager#AuthorizationException"
          },
          {
             "target": "com.amazonaws.licensemanager#FilterLimitExceededException"
          },
\left\{\begin{array}{ccc} & & \\ & & \end{array}\right\} "target": "com.amazonaws.licensemanager#InvalidParameterValueException"
          },
```

```
 {
                   "target": "com.amazonaws.licensemanager#RateLimitExceededException"
                },
\left\{ \begin{array}{c} \end{array} \right. "target": "com.amazonaws.licensemanager#ServerInternalException"
                }
           ],
            "traits": {
                "smithy.api#documentation": "<p>Lists the license configurations
 for your account.</p>"
            }
        },
        "com.amazonaws.licensemanager#ListLicenseConfigurationsRequest": {
            "type": "structure",
            "members": {
               "LicenseConfigurationArns": {
                   "target": "com.amazonaws.licensemanager#StringList",
                   "traits": {
                       "smithy.api#documentation": "<p>Amazon Resource Names (ARN) of the license
configurations.</p>"
 }
               },
               "MaxResults": {
                   "target": "com.amazonaws.licensemanager#BoxInteger",
                   "traits": {
                       "smithy.api#documentation": "<p>Maximum number of results to return in a single call.</p>"
 }
               },
                "NextToken": {
                   "target": "com.amazonaws.licensemanager#String",
                   "traits": {
                       "smithy.api#documentation": "<p>Token for the next
 set of results.</p>"
 }
               },
               "Filters": {
                   "target": "com.amazonaws.licensemanager#Filters",
                   "traits": {
                       "smithy.api#documentation": "<p>Filters to scope the results. The following filters and logical
operators\n are supported:\langle p \rangle\n \langle u \rangle\n \langle h \rangle \langle h \rangle \langle p \rangle\n
\langle \text{code}\rangle-licenseCountingType\langle \text{code}\rangle - The dimension for which licenses are counted.\langle \text{in} \rangle Possible values are
\langle \text{code}\rangle \langle \text{code}\rangle | \langle \text{code}\rangle | \langle \text{code}\rangle | \langle \text{code}\rangle | \langle \text{code}\rangle | \langle \text{code}\rangle \langle \text{code}\rangle | \langle \text{code}\rangle | \langle \text{code}\rangle |\langle \text{code}\rangle |\langle \text{code}\rangle |\langle \text{code}\rangle |\langle \text{code}\rangle |\langle \text{code}\rangle |\langle \text{code}\rangle |\langle \text{code}\rangle |\langle \text{code}\rangle |\langle \operators are \langle \text{code}\rangleEQUALS\langle \text{code}\rangle | \langle \text{code}\rangleNOT_EQUALS\langle \text{code}\rangle.\langle \text{theta}\rangle.\langle \text{plot}\ranglen \langle \text{lib}\ranglen \langle \text{lib}\ranglen
\langle p \ranglen \langle code\rangleenforceLicenseCount\langle code \rangle - A Boolean value that indicates whether hard license
enforcement is used. \langle n \rangle Logical operators are \langle code \rangle EQUALS\langle code \rangle<code>NOT_EQUALS</code>.</p>\n
    \langle \cdot \rangle \langle \cdot \rangle \langle \cdotindicates whether the available licenses have been exceeded. \n Logical operators are
```

```
<code>EQUALS</code>|<code>NOT_EQUALS</code>.</p>\n </li>\n </ul>"
 }
 }
       },
       "traits": {
         "smithy.api#input": {}
       }
     },
     "com.amazonaws.licensemanager#ListLicenseConfigurationsResponse": {
       "type": "structure",
       "members": {
         "LicenseConfigurations": {
            "target": "com.amazonaws.licensemanager#LicenseConfigurations",
            "traits": {
              "smithy.api#documentation": "<p>Information about the license configurations.</p>"
            }
         },
         "NextToken": {
            "target": "com.amazonaws.licensemanager#String",
        "traits": {
              "smithy.api#documentation": "<p>Token for the next set of results.</p>"
            }
         }
       },
       "traits": {
          "smithy.api#output": {}
       }
     },
     "com.amazonaws.licensemanager#ListLicenseConversionTasks": {
       "type": "operation",
       "input": {
         "target": "com.amazonaws.licensemanager#ListLicenseConversionTasksRequest"
       },
       "output": {
         "target": "com.amazonaws.licensemanager#ListLicenseConversionTasksResponse"
       },
       "errors": [
         {
            "target": "com.amazonaws.licensemanager#AccessDeniedException"
         },
         {
            "target": "com.amazonaws.licensemanager#AuthorizationException"
         },
         {
            "target": "com.amazonaws.licensemanager#InvalidParameterValueException"
          },
         {
```

```
 "target": "com.amazonaws.licensemanager#RateLimitExceededException"
          },
          {
            "target": "com.amazonaws.licensemanager#ServerInternalException"
          }
       ],
       "traits": {
          "smithy.api#documentation": "<p>Lists the license type conversion tasks for your account.</p>"
       }
     },
     "com.amazonaws.licensemanager#ListLicenseConversionTasksRequest": {
       "type": "structure",
       "members": {
          "NextToken": {
            "target": "com.amazonaws.licensemanager#String",
            "traits": {
              "smithy.api#documentation": "<p>Token for the next set of results.</p>"
 }
          },
          "MaxResults": {
            "target": "com.amazonaws.licensemanager#BoxInteger",
            "traits": {
    "smithy.api#documentation": "<p>Maximum number of results to return in a single call.</p>"
            }
          },
          "Filters": {
            "target": "com.amazonaws.licensemanager#Filters",
            "traits": {
             "smithy.api#documentation": "<p>\ln Filters to scope the results. Valid filters are
<code>ResourceArns</code> and <code>Status</code>.\n \lt/p>"
 }
          }
       },
       "traits": {
          "smithy.api#input": {}
       }
     },
     "com.amazonaws.licensemanager#ListLicenseConversionTasksResponse": {
       "type": "structure",
       "members": {
          "LicenseConversionTasks": {
            "target": "com.amazonaws.licensemanager#LicenseConversionTasks",
            "traits": {
              "smithy.api#documentation": "<p>Information about the license configuration tasks for your
 account.</p>"
            }
          },
```

```
 "NextToken": {
            "target": "com.amazonaws.licensemanager#String",
            "traits": {
               "smithy.api#documentation": "<p>Token for the next set of results.</p>"
            }
          }
       },
       "traits": {
          "smithy.api#output": {}
       }
     },
     "com.amazonaws.licensemanager#ListLicenseManagerReportGenerators": {
       "type": "operation",
       "input": {
          "target": "com.amazonaws.licensemanager#ListLicenseManagerReportGeneratorsRequest"
       },
       "output": {
          "target": "com.amazonaws.licensemanager#ListLicenseManagerReportGeneratorsResponse"
       },
       "errors": [
          {
            "target": "com.amazonaws.licensemanager#AccessDeniedException"
          },
          {
            "target":
 "com.amazonaws.licensemanager#AuthorizationException"
          },
          {
            "target": "com.amazonaws.licensemanager#InvalidParameterValueException"
          },
          {
            "target": "com.amazonaws.licensemanager#RateLimitExceededException"
          },
          {
            "target": "com.amazonaws.licensemanager#ResourceLimitExceededException"
          },
          {
            "target": "com.amazonaws.licensemanager#ResourceNotFoundException"
          },
          {
            "target": "com.amazonaws.licensemanager#ServerInternalException"
          },
\left\{\begin{array}{ccc} & & \\ & & \end{array}\right\} "target": "com.amazonaws.licensemanager#ValidationException"
          }
       ],
       "traits": {
          "smithy.api#documentation": "<p>Lists the report generators for your account.</p>"
```

```
 }
 },
```

```
 "com.amazonaws.licensemanager#ListLicenseManagerReportGeneratorsRequest":
```
 { "type": "structure", "members": { "Filters": { "target": "com.amazonaws.licensemanager#FilterList", "traits": { "smithy.api#documentation": "<p>Filters to scope the results. The following filters are supported:  $\langle p\rangle$ \n  $\langle u\rangle$ \n  $\langle p\rangle$ \n  $\langle p\rangle$ \n  $\langle p\rangle$ \n  $\langle p\rangle$  $\langle \rangle$   $\langle \rangle$   $\langle \$  } }, "NextToken": { "target": "com.amazonaws.licensemanager#String", "traits": { "smithy.api#documentation": "<p>Token for the next set of results.</p>" } }, "MaxResults": { "target": "com.amazonaws.licensemanager#MaxSize100", "traits": { "smithy.api#documentation": "<p>Maximum number of results to return in a single call.</p>" } } }, "traits": { "smithy.api#input": {} } }, "com.amazonaws.licensemanager#ListLicenseManagerReportGeneratorsResponse": { "type": "structure", "members": { "ReportGenerators": { "target": "com.amazonaws.licensemanager#ReportGeneratorList", "traits": { "smithy.api#documentation": "<p>A report generator that creates periodic reports about your license configurations.</p>" } }, "NextToken": { "target": "com.amazonaws.licensemanager#String", "traits": { "smithy.api#documentation": "<p>Token for the next set of results.</p>" }

```
 }
        },
        "traits": {
          "smithy.api#output": {}
        }
     },
     "com.amazonaws.licensemanager#ListLicenseSpecificationsForResource": {
        "type": "operation",
        "input": {
          "target": "com.amazonaws.licensemanager#ListLicenseSpecificationsForResourceRequest"
        },
        "output": {
          "target": "com.amazonaws.licensemanager#ListLicenseSpecificationsForResourceResponse"
        },
        "errors": [
          {
             "target": "com.amazonaws.licensemanager#AccessDeniedException"
          },
\overline{\mathcal{L}} "target": "com.amazonaws.licensemanager#AuthorizationException"
          },
          {
             "target": "com.amazonaws.licensemanager#InvalidParameterValueException"
          },
          {
             "target": "com.amazonaws.licensemanager#RateLimitExceededException"
           },
\overline{\mathcal{L}} "target": "com.amazonaws.licensemanager#ServerInternalException"
          }
       ],
        "traits": {
          "smithy.api#documentation": "<p>Describes the license configurations for the specified resource.</p>"
        }
     },
     "com.amazonaws.licensemanager#ListLicenseSpecificationsForResourceRequest": {
        "type": "structure",
        "members": {
          "ResourceArn": {
             "target": "com.amazonaws.licensemanager#String",
             "traits": {
              "smithy.api#documentation": "<p>Amazon Resource Name (ARN) of a resource that has an
associated license configuration.\langle p \rangle",
               "smithy.api#required": {}
             }
          },
          "MaxResults": {
             "target": "com.amazonaws.licensemanager#BoxInteger",
```

```
 "traits": {
```

```
 "smithy.api#documentation": "<p>Maximum number of results to return in a single call.</p>"
            }
          },
          "NextToken": {
            "target": "com.amazonaws.licensemanager#String",
            "traits": {
               "smithy.api#documentation": "<p>Token for the next set of results.</p>"
 }
          }
       },
       "traits": {
          "smithy.api#input": {}
       }
     },
     "com.amazonaws.licensemanager#ListLicenseSpecificationsForResourceResponse": {
       "type": "structure",
       "members": {
         "LicenseSpecifications": {
            "target": "com.amazonaws.licensemanager#LicenseSpecifications",
            "traits": {
               "smithy.api#documentation": "<p>License configurations associated with a resource.</p>"
 }
          },
          "NextToken": {
             "target": "com.amazonaws.licensemanager#String",
            "traits": {
               "smithy.api#documentation": "<p>Token for the next set of results.</p>"
            }
          }
       },
       "traits": {
          "smithy.api#output": {}
       }
     },
     "com.amazonaws.licensemanager#ListLicenseVersions": {
       "type": "operation",
       "input": {
          "target": "com.amazonaws.licensemanager#ListLicenseVersionsRequest"
       },
       "output": {
          "target": "com.amazonaws.licensemanager#ListLicenseVersionsResponse"
       },
       "errors": [
          {
            "target": "com.amazonaws.licensemanager#AccessDeniedException"
          },
```

```
 {
            "target": "com.amazonaws.licensemanager#AuthorizationException"
          },
          {
            "target": "com.amazonaws.licensemanager#InvalidParameterValueException"
          },
          {
            "target": "com.amazonaws.licensemanager#RateLimitExceededException"
          },
\overline{\mathcal{L}} "target": "com.amazonaws.licensemanager#ServerInternalException"
          }
       ],
       "traits": {
          "smithy.api#documentation": "<p>Lists all versions of the specified license.</p>"
       }
     },
     "com.amazonaws.licensemanager#ListLicenseVersionsRequest": {
       "type": "structure",
       "members": {
          "LicenseArn": {
            "target": "com.amazonaws.licensemanager#Arn",
            "traits": {
               "smithy.api#documentation": "<p>Amazon Resource Name (ARN) of the license.</p>",
               "smithy.api#required": {}
            }
          },
          "NextToken": {
            "target": "com.amazonaws.licensemanager#String",
             "traits": {
               "smithy.api#documentation": "<p>Token for the next set of results.</p>"
            }
          },
          "MaxResults": {
            "target": "com.amazonaws.licensemanager#MaxSize100",
            "traits": {
               "smithy.api#documentation": "<p>Maximum number of results to return in a single call.</p>"
            }
          }
       },
       "traits": {
          "smithy.api#input": {}
       }
     },
     "com.amazonaws.licensemanager#ListLicenseVersionsResponse": {
       "type": "structure",
       "members": {
          "Licenses": {
```

```
 "target": "com.amazonaws.licensemanager#LicenseList",
            "traits": {
               "smithy.api#documentation": "<p>License details.</p>"
            }
          },
 "NextToken": {
            "target": "com.amazonaws.licensemanager#String",
            "traits": {
               "smithy.api#documentation": "<p>Token for the next set of results.</p>"
            }
          }
       },
       "traits": {
          "smithy.api#output": {}
       }
     },
     "com.amazonaws.licensemanager#ListLicenses": {
       "type": "operation",
       "input": {
          "target": "com.amazonaws.licensemanager#ListLicensesRequest"
       },
       "output": {
          "target": "com.amazonaws.licensemanager#ListLicensesResponse"
       },
       "errors": [
          {
            "target": "com.amazonaws.licensemanager#AccessDeniedException"
          },
          {
            "target": "com.amazonaws.licensemanager#AuthorizationException"
          },
          {
            "target": "com.amazonaws.licensemanager#InvalidParameterValueException"
          },
\overline{\mathcal{L}} "target": "com.amazonaws.licensemanager#RateLimitExceededException"
          },
          {
            "target": "com.amazonaws.licensemanager#ServerInternalException"
          },
          {
            "target": "com.amazonaws.licensemanager#ValidationException"
          }
       ],
       "traits": {
          "smithy.api#documentation": "<p>Lists the licenses for your account.</p>"
       }
```

```
 },
      "com.amazonaws.licensemanager#ListLicensesRequest": {
         "type": "structure",
         "members": {
            "LicenseArns": {
               "target": "com.amazonaws.licensemanager#ArnList",
               "traits": {
                  "smithy.api#documentation": "<p>Amazon Resource Names (ARNs) of the licenses.</p>"
               }
            },
       "Filters": {
               "target": "com.amazonaws.licensemanager#FilterList",
               "traits": {
                  "smithy.api#documentation": "<p>Filters to scope the results. The following filters are
supprotected: </p \langle n \rangle \ \langle l \rangle \n \langle n \rangle \ \langle n \rangle \\langle \rangle </li>\n \langle \rangle < /p>\n \langle \rangle and \langle \rangle and \langle \\langle i \rangle\n \langle p \rangle\n \langle i \rangle\n \langle i \rangle\n \langle i \rangle\n \langle i \rangle\n \langle i \rangle\n
\langle p \ranglen \langle code\Status\langle code \ranglen \langle p \ranglen \langle lib \ranglen \langle ul \rangle"
               }
            },
            "NextToken": {
               "target": "com.amazonaws.licensemanager#String",
               "traits": {
                  "smithy.api#documentation": "<p>Token
 for the next set of results.</p>"
 }
            },
            "MaxResults": {
               "target": "com.amazonaws.licensemanager#MaxSize100",
               "traits": {
                  "smithy.api#documentation": "<p>Maximum number of results to return in a single call.</p>"
               }
            }
         },
         "traits": {
            "smithy.api#input": {}
         }
      },
      "com.amazonaws.licensemanager#ListLicensesResponse": {
         "type": "structure",
         "members": {
            "Licenses": {
               "target": "com.amazonaws.licensemanager#LicenseList",
               "traits": {
                  "smithy.api#documentation": "<p>License details.</p>"
```
 } },

```
 "NextToken": {
            "target": "com.amazonaws.licensemanager#String",
            "traits": {
   "smithy.api#documentation": "<p>Token for the next set of results.</p>"
 }
          }
       },
       "traits": {
          "smithy.api#output": {}
       }
     },
     "com.amazonaws.licensemanager#ListReceivedGrants": {
       "type": "operation",
       "input": {
          "target": "com.amazonaws.licensemanager#ListReceivedGrantsRequest"
       },
        "output": {
          "target": "com.amazonaws.licensemanager#ListReceivedGrantsResponse"
       },
        "errors": [
          {
            "target": "com.amazonaws.licensemanager#AccessDeniedException"
          },
          {
            "target": "com.amazonaws.licensemanager#AuthorizationException"
          },
          {
            "target": "com.amazonaws.licensemanager#InvalidParameterValueException"
          },
          {
            "target": "com.amazonaws.licensemanager#RateLimitExceededException"
          },
          {
            "target": "com.amazonaws.licensemanager#ResourceLimitExceededException"
          },
          {
            "target": "com.amazonaws.licensemanager#ServerInternalException"
          },
\left\{\begin{array}{ccc} & & \\ & & \end{array}\right\} "target": "com.amazonaws.licensemanager#ValidationException"
          }
       ],
       "traits": {
          "smithy.api#documentation": "<p>Lists grants that are received. Received grants are grants created while
```
specifying the\n recipient as this Amazon Web Services account, your organization, or an organizational unit\n (OU) to which this member account belongs. $\langle p \rangle$ "

}

```
 },
```

```
 "com.amazonaws.licensemanager#ListReceivedGrantsForOrganization": {
       "type": "operation",
       "input": {
          "target": "com.amazonaws.licensemanager#ListReceivedGrantsForOrganizationRequest"
        },
       "output": {
          "target": "com.amazonaws.licensemanager#ListReceivedGrantsForOrganizationResponse"
       },
       "errors": [
          {
            "target": "com.amazonaws.licensemanager#AccessDeniedException"
          },
\overline{\mathcal{L}} "target": "com.amazonaws.licensemanager#AuthorizationException"
          },
          {
            "target": "com.amazonaws.licensemanager#InvalidParameterValueException"
          },
\overline{\mathcal{L}} "target": "com.amazonaws.licensemanager#RateLimitExceededException"
          },
\overline{\mathcal{L}} "target": "com.amazonaws.licensemanager#ResourceLimitExceededException"
          },
\overline{\mathcal{L}} "target": "com.amazonaws.licensemanager#ServerInternalException"
          },
\overline{\mathcal{L}} "target":
 "com.amazonaws.licensemanager#ValidationException"
 }
       ],
       "traits": {
          "smithy.api#documentation": "<p>Lists the grants received for all accounts in the organization.</p>"
       }
     },
     "com.amazonaws.licensemanager#ListReceivedGrantsForOrganizationRequest": {
       "type": "structure",
       "members": {
          "LicenseArn": {
            "target": "com.amazonaws.licensemanager#Arn",
            "traits": {
               "smithy.api#documentation": "<p>The Amazon Resource Name (ARN) of the received license.</p>",
               "smithy.api#required": {}
            }
          },
          "Filters": {
```

```
 "target": "com.amazonaws.licensemanager#FilterList",
             "traits": {
                "smithy.api#documentation": "<p>Filters to scope the results. The following filters are
supported:</p>\n
    \langle \text{ul}\rangle\n \langle \text{li}\rangle\n \langle \text{p}\rangle\n \langle \text{p}\rangle\n \langle \text{pl}\rangle\langle i \rangle\n \langle p \rangle\n \langle p \rangle\n \langle c \rangle\n \langle j \rangle\n \langle l \rangle\n \langle l \rangle\n \langle l \rangle\n \langle l \rangle }
          },
          "NextToken": {
             "target": "com.amazonaws.licensemanager#String",
             "traits": {
                "smithy.api#documentation": "<p>Token for the next set of results.</p>"
 }
          },
          "MaxResults": {
             "target": "com.amazonaws.licensemanager#MaxSize100",
             "traits": {
                "smithy.api#documentation": "<p>Maximum number of results to return in a single call.</p>"
             }
          }
        },
        "traits": {
          "smithy.api#input": {}
        }
     },
     "com.amazonaws.licensemanager#ListReceivedGrantsForOrganizationResponse":
 {
        "type": "structure",
        "members": {
          "Grants": {
             "target": "com.amazonaws.licensemanager#GrantList",
             "traits": {
                "smithy.api#documentation": "<p>Lists the grants the organization has received.</p>"
             }
          },
          "NextToken": {
             "target": "com.amazonaws.licensemanager#String",
             "traits": {
                "smithy.api#documentation": "<p>Token for the next set of results.</p>"
             }
          }
        },
        "traits": {
          "smithy.api#output": {}
        }
     },
     "com.amazonaws.licensemanager#ListReceivedGrantsRequest": {
        "type": "structure",
```

```
 "members": {
           "GrantArns": {
              "target": "com.amazonaws.licensemanager#ArnList",
              "traits": {
                "smithy.api#documentation": "<p>Amazon Resource Names (ARNs) of the grants.</p>"
              }
           },
           "Filters": {
              "target": "com.amazonaws.licensemanager#FilterList",
              "traits": {
                "smithy.api#documentation": "<p>Filters to scope the results. The following filters are
supprotected: <p>\n\ \langle u \rangle \n\ \langle v \rangle \n\ \langle v \rangle \n\\langle \text{Li}\rangle\n \langle \text{L}\rangle\n \langle \text{p}\rangle\n \langle \text{p}\rangle\n \langle \text{p}\rangle\n
\langle \angle h \rangle </p>\n \langle \angle p \rangle </p>\n \langle \angle p \rangle </p>\n \langle \angle h \rangle\langle i \ranglen \langle p \ranglen \langle j \ranglen \langle j \ranglen \langle j \ranglen \langle j \ranglen \langle j \ranglen \langle j \ranglen \langle j \ranglen \langle j \ranglen
\langle p \rangle \ln\langle \text{code} \rangleGranterAccountId\langle \text{code}\ranglen \langle \text{up}\ranglen \langle \text{div}\ranglen \langle \text{ul}\rangle"
 }
           },
           "NextToken": {
              "target": "com.amazonaws.licensemanager#String",
              "traits": {
                "smithy.api#documentation": "<p>Token for the next set of results.</p>"
 }
           },
           "MaxResults": {
              "target": "com.amazonaws.licensemanager#MaxSize100",
              "traits": {
                "smithy.api#documentation": "<p>Maximum number of results to return in a single call.</p>"
              }
           }
        },
        "traits": {
           "smithy.api#input": {}
        }
     },
     "com.amazonaws.licensemanager#ListReceivedGrantsResponse": {
        "type": "structure",
        "members": {
           "Grants": {
              "target": "com.amazonaws.licensemanager#GrantList",
              "traits": {
               "smithy.api#documentation": "<p>Received grant details.</p>"
              }
           },
           "NextToken": {
              "target": "com.amazonaws.licensemanager#String",
              "traits": {
```

```
 "smithy.api#documentation": "<p>Token for the next set of results.</p>"
            }
          }
       },
       "traits": {
          "smithy.api#output": {}
       }
     },
     "com.amazonaws.licensemanager#ListReceivedLicenses": {
       "type": "operation",
       "input": {
          "target": "com.amazonaws.licensemanager#ListReceivedLicensesRequest"
       },
       "output": {
          "target": "com.amazonaws.licensemanager#ListReceivedLicensesResponse"
       },
       "errors": [
          {
            "target": "com.amazonaws.licensemanager#AccessDeniedException"
           },
\overline{\mathcal{L}} "target": "com.amazonaws.licensemanager#AuthorizationException"
          },
\overline{\mathcal{L}} "target": "com.amazonaws.licensemanager#InvalidParameterValueException"
          },
\overline{\mathcal{L}} "target": "com.amazonaws.licensemanager#RateLimitExceededException"
          },
\overline{\mathcal{L}} "target": "com.amazonaws.licensemanager#ResourceLimitExceededException"
          },
\overline{\mathcal{L}} "target": "com.amazonaws.licensemanager#ServerInternalException"
          },
\overline{\mathcal{L}} "target": "com.amazonaws.licensemanager#ValidationException"
          }
       ],
       "traits": {
          "smithy.api#documentation": "<p>Lists received licenses.</p>"
       }
     },
     "com.amazonaws.licensemanager#ListReceivedLicensesForOrganization":
       "type": "operation",
       "input": {
          "target": "com.amazonaws.licensemanager#ListReceivedLicensesForOrganizationRequest"
```

```
 },
          "output": {
             "target": "com.amazonaws.licensemanager#ListReceivedLicensesForOrganizationResponse"
          },
          "errors": [
             {
                 "target": "com.amazonaws.licensemanager#AccessDeniedException"
             },
             {
                 "target": "com.amazonaws.licensemanager#AuthorizationException"
             },
             {
                 "target": "com.amazonaws.licensemanager#InvalidParameterValueException"
             },
\overline{\mathcal{L}} "target": "com.amazonaws.licensemanager#RateLimitExceededException"
             },
             {
                 "target": "com.amazonaws.licensemanager#ResourceLimitExceededException"
             },
             {
       "target": "com.amazonaws.licensemanager#ServerInternalException"
             },
             {
                 "target": "com.amazonaws.licensemanager#ValidationException"
              }
          ],
          "traits": {
              "smithy.api#documentation": "<p>Lists the licenses received for all accounts in the organization.</p>"
          }
       },
       "com.amazonaws.licensemanager#ListReceivedLicensesForOrganizationRequest": {
          "type": "structure",
          "members": {
             "Filters": {
                 "target": "com.amazonaws.licensemanager#FilterList",
                 "traits": {
                    "smithy.api#documentation": "<p>Filters to scope the results. The following filters are
\sup{\text{correct}:x\rightarrow\infty} \langle n \rangle \setminus n \langle n \rangle \setminus n \langle n \rangle \setminus n \langle n \rangle \setminus n \langle n \rangle \setminus n\langleli>\n \langleli>\n \langlep>\n \langlecode>ProductSKU</code>\n
            \langle \rangle \langle \rangle \langle \ }
             },
             "NextToken": {
                 "target": "com.amazonaws.licensemanager#String",
                 "traits": {
                    "smithy.api#documentation": "<p>Token for the next set of results.</p>"
```

```
 }
          },
          "MaxResults": {
             "target": "com.amazonaws.licensemanager#MaxSize100",
             "traits": {
                "smithy.api#documentation": "<p>Maximum number of results to return in a single call.</p>"
 }
          }
        },
        "traits": {
          "smithy.api#input": {}
        }
     },
     "com.amazonaws.licensemanager#ListReceivedLicensesForOrganizationResponse": {
        "type": "structure",
        "members": {
          "Licenses": {
             "target": "com.amazonaws.licensemanager#GrantedLicenseList",
              "traits": {
                "smithy.api#documentation": "<p>Lists the licenses the organization has received.</p>"
 }
          },
          "NextToken": {
             "target": "com.amazonaws.licensemanager#String",
             "traits": {
                "smithy.api#documentation": "<p>Token for the next set of results.</p>"
             }
          }
        },
        "traits": {
          "smithy.api#output": {}
        }
     },
     "com.amazonaws.licensemanager#ListReceivedLicensesRequest": {
        "type": "structure",
        "members": {
          "LicenseArns": {
             "target": "com.amazonaws.licensemanager#ArnList",
             "traits": {
                "smithy.api#documentation": "<p>Amazon Resource Names (ARNs) of the licenses.</p>"
             }
          },
         "Filters": {
             "target": "com.amazonaws.licensemanager#FilterList",
             "traits": {
                "smithy.api#documentation": "<p>Filters to scope the results. The following filters are
\text{supported:}\langle p\rangle\text{h} \qquad \langle \text{d}\rangle\text{h} \qquad \langle p\rangle\text{h} \qquad \langle p\rangle\text{h} \qquad \langle \text{d}\text{e}\rangle
```

```
\langle \rangle \langleli\rangle\n \langleli\rangle\n \langlep>\n \langlep>\n \langleli\rangle\n \langleli\rangle\n \langleli\rangle\n
\langle i \rangle \n \langle p \rangle|n \langle c \text{ode} \rangleFingerprint\langle c \text{ode} \rangle|n \langle p \rangle|n \langle i \rangle|n \langle i \rangle|n \langle i \rangle|n
\langle p \rangle < \langle p \rangle < \langle p \rangle \langle p \rangle \langle p \rangle \langle p \rangle \langle p \rangle \langle p \rangle \langle p \rangle \langle p \rangle \langle p \rangle \langle p \rangle \langle p \rangle\langle \text{code}\rangleBeneficiary\langle \text{code}\rangle\n \langle \text{up}\rangle\n \langle \text{lin}\rangle \langle \text{null}\rangle"
               }
            },
            "NextToken": {
               "target": "com.amazonaws.licensemanager#String",
                "traits": {
                  "smithy.api#documentation": "<p>Token for the next set of results.</p>"
               }
            },
            "MaxResults": {
               "target": "com.amazonaws.licensemanager#MaxSize100",
               "traits": {
                  "smithy.api#documentation": "<p>Maximum number of results to return in a single call.</p>"
               }
            }
         },
         "traits": {
            "smithy.api#input": {}
         }
      },
      "com.amazonaws.licensemanager#ListReceivedLicensesResponse": {
         "type": "structure",
         "members": {
            "Licenses": {
               "target": "com.amazonaws.licensemanager#GrantedLicenseList",
               "traits": {
                  "smithy.api#documentation": "<p>Received license details.</p>"
               }
            },
            "NextToken": {
               "target": "com.amazonaws.licensemanager#String",
               "traits": {
                  "smithy.api#documentation": "<p>Token for the next set of results.</p>"
               }
            }
         },
         "traits": {
            "smithy.api#output": {}
         }
      },
      "com.amazonaws.licensemanager#ListResourceInventory": {
         "type": "operation",
         "input": {
            "target": "com.amazonaws.licensemanager#ListResourceInventoryRequest"
```

```
 },
       "output": {
          "target": "com.amazonaws.licensemanager#ListResourceInventoryResponse"
       },
        "errors": [
          {
            "target": "com.amazonaws.licensemanager#AccessDeniedException"
          },
\overline{\mathcal{L}} "target": "com.amazonaws.licensemanager#AuthorizationException"
          },
          {
             "target": "com.amazonaws.licensemanager#FailedDependencyException"
          },
\overline{\mathcal{L}} "target": "com.amazonaws.licensemanager#FilterLimitExceededException"
          },
\overline{\mathcal{L}} "target": "com.amazonaws.licensemanager#InvalidParameterValueException"
          },
\overline{\mathcal{L}} "target": "com.amazonaws.licensemanager#RateLimitExceededException"
          },
          {
             "target": "com.amazonaws.licensemanager#ServerInternalException"
          }
       ],
       "traits": {
          "smithy.api#documentation": "<p>Lists resources managed using Systems Manager inventory.</p>"
       }
     },
     "com.amazonaws.licensemanager#ListResourceInventoryRequest": {
        "type": "structure",
       "members": {
          "MaxResults": {
             "target": "com.amazonaws.licensemanager#BoxInteger",
             "traits": {
               "smithy.api#documentation": "<p>Maximum number of results to return in a single call.</p>"
            }
          },
          "NextToken": {
            "target": "com.amazonaws.licensemanager#String",
            "traits": {
               "smithy.api#documentation": "<p>Token for the next set of results.</p>"
            }
          },
          "Filters": {
             "target": "com.amazonaws.licensemanager#InventoryFilterList",
```
"traits": {

 "smithy.api#documentation": "<p>Filters to scope the results. The following filters and logical operators\n are supported: $\langle p \rangle$ \n  $\langle ul \rangle$ \n  $\langle ul \rangle$ \n  $\langle pp \rangle$ \n  $\langle code \rangle$  account  $\langle id \rangle$   $\langle code \rangle$ - The ID of the Amazon Web Services account that owns the resource.\n Logical operators are  $\langle \text{code}\rangle$   $\leq$   $\langle \text{code}\rangle$   $\leq$   $\langle \text{code}\rangle$   $\leq$   $\langle \text{code}\rangle$   $\leq$   $\langle \text{code}\rangle$   $\leq$   $\langle \text{code}\rangle$   $\leq$   $\langle \text{code}\rangle$   $\leq$   $\langle \text{code}\rangle$   $\leq$   $\langle \text{code}\rangle$   $\leq$   $\langle \text{code}\rangle$   $\leq$   $\langle \text{code}\rangle$   $\leq$   $\langle \text{code}\rangle$   $\leq$   $\langle \text{code}\rangle$   $\leq$ 

 $\langle \text{Li}\rangle$ \n  $\langle \text{Li}\rangle$ \n  $\langle \text{p}\rangle$ \n  $\langle \text{code}\rangle$  application\_name $\langle \text{code}\rangle$  - The name of the application.  $\ln$  Logical operators are  $\langle \text{code}\rangle$ EQUALS $\langle \text{code}\rangle$  |  $\langle \text{code}\rangle$ BEGINS\_WITH $\langle \text{code}\rangle$ . $\langle \text{node}\rangle$  $\langle \angle \text{li}\rangle$ \n  $\langle \text{pl}\rangle$ \n  $\langle \text{pl}\rangle$   $\langle \text{p}\rangle$ \n  $\langle \text{codel}\rangle$  - The type of license included. \n

Logical operators are  $\textdegree\textdegree\textdegree\textdegree$   $\textdegree\textdegree\textdegree$   $\textdegree\textdegree\textdegree\textdegree$  Possible values are  $<$ code>sql-server-enterprise $<$ /code> $\ln$   $<$ code>sql-server-standard $<$ /code> $\ln$   $<$ code>sql $server-web \ltimes code> \ \ \n\infty$   $\cdot \infty$   $\leq \ncode> windows-server-datacenter \ltangle code \ltimes \ltimes \pmod{p}$   $\ltimes \li{\Rightarrow} \n\infty$  $\langle p \rangle$ n  $\langle code \rangle$ platform $\langle code \rangle$  - The platform of the resource.\n Logical operators are  $\langle \text{code}\rangle$ EQUALS $\langle \text{code}\rangle$  |  $\langle \text{code}\rangle$ BEGINS\_WITH $\langle \text{code}\rangle$ . $\langle \text{plot}\rangle$ n  $\langle \text{lib}\rangle$ n  $\langle \text{lib}\rangle$ n  $\langle \text{pb}\rangle$ n

 $\langle \text{code} \rangle$  -  $\langle \text{code} \rangle$  - The ID of the resource.  $\langle \text{in} \rangle$  Logical operators are  $\text{code}\subseteq\text{QUALS}\subseteq\text{code}\subseteq\text{code}\subseteq\text{NOT}\subseteq\text{QUALS}\subseteq\text{code}\subseteq\text{p}\setminus\text{n}$   $\langle\text{li}\rangle\text{n}$   $\langle\text{li}\rangle\text{n}$   $\langle\text{pl}\rangle\text{n}$  $\&$ code>tag: $\&$ ey> $\&$ ode> - The key/value combination of a tag assigned \n to the resource. Logical

```
operators are <code>EQUALS</code> (single account) or\n <code>EQUALS</code> |
```

```
\langle \text{code}>NOT\_EOUALS \langle \text{code}> (\text{cross account}).\langle \text{p}\rangle \langle \text{n} \rangle \langle \text{time} \rangle \langle \text{u} \rangle"
 }
```

```
 }
       },
       "traits": {
         "smithy.api#input": {}
       }
     },
     "com.amazonaws.licensemanager#ListResourceInventoryResponse": {
       "type": "structure",
       "members": {
         "ResourceInventoryList": {
            "target": "com.amazonaws.licensemanager#ResourceInventoryList",
            "traits": {
              "smithy.api#documentation": "<p>Information
 about the resources.</p>"
 }
         },
         "NextToken": {
            "target": "com.amazonaws.licensemanager#String",
            "traits": {
              "smithy.api#documentation": "<p>Token for the next set of results.</p>"
 }
         }
       },
       "traits": {
         "smithy.api#output": {}
       }
     },
     "com.amazonaws.licensemanager#ListTagsForResource": {
```

```
 "type": "operation",
```

```
 "input": {
          "target": "com.amazonaws.licensemanager#ListTagsForResourceRequest"
        },
        "output": {
          "target": "com.amazonaws.licensemanager#ListTagsForResourceResponse"
        },
        "errors": [
          {
             "target": "com.amazonaws.licensemanager#AccessDeniedException"
          },
          {
            "target": "com.amazonaws.licensemanager#AuthorizationException"
           },
          {
            "target": "com.amazonaws.licensemanager#InvalidParameterValueException"
          },
          {
             "target": "com.amazonaws.licensemanager#RateLimitExceededException"
          },
          {
             "target": "com.amazonaws.licensemanager#ServerInternalException"
          }
       ],
        "traits": {
          "smithy.api#documentation": "<p>Lists the tags for the specified license configuration.</p>"
        }
     },
     "com.amazonaws.licensemanager#ListTagsForResourceRequest": {
        "type": "structure",
        "members": {
          "ResourceArn": {
            "target": "com.amazonaws.licensemanager#String",
            "traits": {
               "smithy.api#documentation": "<p>Amazon Resource Name (ARN) of the license
configuration.</p>",
     "smithy.api#required": {}
            }
          }
        },
       "traits": {
          "smithy.api#input": {}
        }
     },
     "com.amazonaws.licensemanager#ListTagsForResourceResponse": {
        "type": "structure",
       "members": {
```
"Tags": {

```
 "target": "com.amazonaws.licensemanager#TagList",
            "traits": {
               "smithy.api#documentation": "<p>Information about the tags.</p>"
            }
          }
       },
       "traits": {
          "smithy.api#output": {}
       }
     },
     "com.amazonaws.licensemanager#ListTokens": {
       "type": "operation",
       "input": {
          "target": "com.amazonaws.licensemanager#ListTokensRequest"
       },
       "output": {
          "target": "com.amazonaws.licensemanager#ListTokensResponse"
       },
       "errors":
\overline{\mathcal{L}} "target": "com.amazonaws.licensemanager#AccessDeniedException"
          },
          {
            "target": "com.amazonaws.licensemanager#AuthorizationException"
          },
          {
            "target": "com.amazonaws.licensemanager#RateLimitExceededException"
          },
          {
            "target": "com.amazonaws.licensemanager#ServerInternalException"
          },
          {
            "target": "com.amazonaws.licensemanager#ValidationException"
          }
       ],
       "traits": {
          "smithy.api#documentation": "<p>Lists your tokens.</p>"
       }
     },
     "com.amazonaws.licensemanager#ListTokensRequest": {
       "type": "structure",
       "members": {
          "TokenIds": {
            "target": "com.amazonaws.licensemanager#StringList",
            "traits": {
```
[

```
 "smithy.api#documentation": "<p>Token IDs.</p>"
             }
           },
           "Filters": {
             "target": "com.amazonaws.licensemanager#FilterList",
             "traits": {
               "smithy.api#documentation": "<p>Filters to scope the results. The following filter is supported:\langle p \rangle\n
    \langle u \rangle \n \langle h \rangle \langle v \rangle \langle p \ranglen \langle p \rangle \langle h \rangle \langle h \rangle \langle h \rangle \langle h \rangle\langle \text{ul}\rangle"
 }
           },
           "NextToken": {
             "target": "com.amazonaws.licensemanager#String",
             "traits": {
                "smithy.api#documentation": "<p>Token for the next set of results.</p>"
             }
           },
           "MaxResults": {
             "target": "com.amazonaws.licensemanager#MaxSize100",
             "traits": {
                "smithy.api#documentation":
"<p>Maximum number of results to return in a single call.</p>"
             }
           }
        },
        "traits": {
           "smithy.api#input": {}
        }
     },
     "com.amazonaws.licensemanager#ListTokensResponse": {
        "type": "structure",
        "members": {
          "Tokens": {
             "target": "com.amazonaws.licensemanager#TokenList",
             "traits": {
                "smithy.api#documentation": "<p>Received token details.</p>"
             }
           },
           "NextToken": {
             "target": "com.amazonaws.licensemanager#String",
             "traits": {
                "smithy.api#documentation": "<p>Token for the next set of results.</p>"
             }
           }
        },
        "traits": {
           "smithy.api#output": {}
        }
```

```
 },
```

```
 "com.amazonaws.licensemanager#ListUsageForLicenseConfiguration":
```

```
 "type": "operation",
        "input": {
          "target": "com.amazonaws.licensemanager#ListUsageForLicenseConfigurationRequest"
        },
        "output": {
          "target": "com.amazonaws.licensemanager#ListUsageForLicenseConfigurationResponse"
        },
        "errors": [
          {
            "target": "com.amazonaws.licensemanager#AccessDeniedException"
          },
\overline{\mathcal{L}} "target": "com.amazonaws.licensemanager#AuthorizationException"
          },
\overline{\mathcal{L}} "target": "com.amazonaws.licensemanager#FilterLimitExceededException"
          },
\overline{\mathcal{L}} "target": "com.amazonaws.licensemanager#InvalidParameterValueException"
          },
\overline{\mathcal{L}} "target": "com.amazonaws.licensemanager#RateLimitExceededException"
          },
\{ "target": "com.amazonaws.licensemanager#ServerInternalException"
          }
       ],
        "traits": {
          "smithy.api#documentation": "<p>Lists all license usage records for a license configuration, displaying
license\n consumption details by resource at a selected point in time. Use this action to audit the\n current
```
},

}

```
 "com.amazonaws.licensemanager#ListUsageForLicenseConfigurationRequest": {
```
license consumption for any license inventory and configuration.</p>"

```
 "type": "structure",
        "members": {
          "LicenseConfigurationArn": {
            "target": "com.amazonaws.licensemanager#String",
            "traits": {
               "smithy.api#documentation": "<p>Amazon Resource Name (ARN) of the license
configuration.</p>",
               "smithy.api#required": {}
            }
          },
```

```
 "MaxResults": {
              "target": "com.amazonaws.licensemanager#BoxInteger",
              "traits": {
                 "smithy.api#documentation": "<p>Maximum number of results to return in a single call.</p>"
              }
           },
           "NextToken": {
              "target": "com.amazonaws.licensemanager#String",
              "traits": {
                 "smithy.api#documentation": "<p>Token for the next set of results.</p>"
              }
           },
           "Filters": {
              "target": "com.amazonaws.licensemanager#Filters",
              "traits": {
                 "smithy.api#documentation": "<p>Filters to scope the results. The following filters and logical
operators\n are supported:\langle p \rangle\n \langle u \rangle\n \langle h \rangle \langle p \rangle\n
\langle \text{code} \rangle resourceArn\langle \text{code} \rangle - The ARN of the license configuration resource.\lnLogical operators are \langle \text{code}\rangle = \text{EQUALS}\langle \text{code}\rangle \text{NOT}. \langle \text{EQUALS}\rangle = \langle \text{code}\rangle \text{A}. \langle \text{like}\rangle\langle i \rangle \n\ranglen \langle p \rangle \langle c \text{ode} \rangle resource Type\langle c \text{ode} \rangle - The resource type
(<code>EC2_INSTANCE</code> | <code>EC2_HOST</code> | <code>EC2_AMI</code> |
<code>SYSTEMS_MANAGER_MANAGED_INSTANCE</code>). \n Logical operators are
\text{code}\subseteq\text{QUALS}\subseteq\text{code}\subseteq\text{node}\subseteq\text{NOT}\subseteq\text{QUALS}\subseteq\text{code}\subseteq\text{p}\setminus\text{n} \langle\text{li}\rangle\text{n} \langle\text{li}\rangle\text{n} \langle\text{pi}\rangle\text{n} <code>resourceAccount</code> - The ID of the account that owns the resource. \n Logical operators
are <code>EQUALS</code> | <code>NOT_EQUALS</code>.</p>></n </li>\n </ul>"
 }
           }
        },
        "traits": {
           "smithy.api#input": {}
        }
      },
      "com.amazonaws.licensemanager#ListUsageForLicenseConfigurationResponse": {
         "type": "structure",
        "members": {
 "LicenseConfigurationUsageList": {
              "target": "com.amazonaws.licensemanager#LicenseConfigurationUsageList",
              "traits": {
                 "smithy.api#documentation": "<p>Information about the license configurations.</p>"
              }
           },
           "NextToken": {
              "target": "com.amazonaws.licensemanager#String",
              "traits": {
                 "smithy.api#documentation": "<p>Token for the next set of results.</p>"
              }
           }
```

```
 },
   "traits": {
      "smithy.api#output": {}
   }
 },
 "com.amazonaws.licensemanager#Location": {
   "type": "string"
 },
 "com.amazonaws.licensemanager#Long": {
   "type": "long"
 },
 "com.amazonaws.licensemanager#ManagedResourceSummary": {
   "type": "structure",
   "members": {
      "ResourceType":
        "target": "com.amazonaws.licensemanager#ResourceType",
        "traits": {
           "smithy.api#documentation": "<p>Type of resource associated with a license.</p>"
        }
      },
      "AssociationCount": {
        "target": "com.amazonaws.licensemanager#BoxLong",
        "traits": {
           "smithy.api#documentation": "<p>Number of resources associated with licenses.</p>"
        }
      }
   },
   "traits": {
      "smithy.api#documentation": "<p>Summary information about a managed resource.</p>"
   }
 },
 "com.amazonaws.licensemanager#ManagedResourceSummaryList": {
   "type": "list",
   "member": {
      "target": "com.amazonaws.licensemanager#ManagedResourceSummary"
   }
 },
 "com.amazonaws.licensemanager#MaxSize100": {
 "type": "integer",
   "traits": {
      "smithy.api#range": {
        "min": 1,
        "max": 100
      }
   }
 },
```

```
 "com.amazonaws.licensemanager#MaxSize3StringList": {
   "type": "list",
   "member": {
      "target": "com.amazonaws.licensemanager#String"
   },
   "traits": {
      "smithy.api#length": {
        "min": 0,
        "max": 3
      }
   }
 },
 "com.amazonaws.licensemanager#Message": {
   "type": "string"
 },
 "com.amazonaws.licensemanager#Metadata": {
   "type": "structure",
   "members": {
      "Name": {
        "target": "com.amazonaws.licensemanager#String",
        "traits": {
           "smithy.api#documentation": "<p>The key name.</p>"
        }
      },
 "Value": {
        "target": "com.amazonaws.licensemanager#String",
        "traits": {
           "smithy.api#documentation": "<p>The value.</p>"
        }
      }
   },
   "traits": {
      "smithy.api#documentation": "<p>Describes key/value pairs.</p>"
   }
 },
 "com.amazonaws.licensemanager#MetadataList": {
   "type": "list",
   "member": {
      "target": "com.amazonaws.licensemanager#Metadata"
   }
 },
 "com.amazonaws.licensemanager#NoEntitlementsAllowedException": {
   "type": "structure",
   "members": {
      "Message": {
        "target": "com.amazonaws.licensemanager#Message"
      }
```

```
 },
```

```
 "traits": {
```
 "smithy.api#documentation": "<p>There are no entitlements found for this license, or the entitlement maximum count is reached. $\langle p \rangle$ ",

```
 "smithy.api#error": "client",
```
"smithy.api#httpError": 400

```
 }
 },
```
"com.amazonaws.licensemanager#Options": {

"type": "structure",

"members": {

"ActivationOverrideBehavior": {

"target": "com.amazonaws.licensemanager#ActivationOverrideBehavior",

"traits": {

 "smithy.api#documentation": "<p>An activation option for your grant that determines the behavior of activating a grant.\n Activation options can only be used with granted licenses sourced from the Amazon Web Services Marketplace. Additionally, the operation must specify the value of  $\langle \text{code>}ACTIVE}\rangle$  for the $\langle n \rangle$  $\langle \text{code}> \text{Status} \rangle$  code> parameter. $\langle \text{p}\rangle$ \n  $\langle \text{u}\rangle$ \n  $\langle \text{h}\rangle$   $\langle \text{p}\rangle$ As a license administrator, you can optionally specify an $n \leq \c{code}$ >ActivationOverrideBehavior</code> when activating a grant. $\langle p \rangle$ n  $\langle \text{li}\rangle$ \n  $\langle \text{li}\rangle$ \n  $\langle \text{p}\rangle$ As a grantor, you can optionally specify an\n  $\langle \text{code}\rangle$ ActivationOverrideBehavior $\langle \text{code}\rangle$  when you activate a grant for a grantee $\langle n \rangle$  account in your organization. $\langle p \rangle$ \n  $\langle l \rangle$ \n  $\langle l \rangle$ \n  $\langle p \rangle$ \n  $\langle p \rangle$  a grantee, if the grantor creating the distributed grant doesnt specify an $\infty$  <code>ActivationOverrideBehavior </code>, you can optionally specify one when you\n are activating the grant. $\langle p \rangle$ \n  $\langle l \rangle$ \n  $\langle l \rangle$ \n  $\langle l \rangle$ \n  $\langle dl \rangle$ \n  $\langle d \rangle$ DISTRIBUTED\_GRANTS\_ONLY $\langle d \rangle$ n  $\langle d \rangle$   $\langle p \rangle$ Use this value to activate a grant without replacing any member accounts\n active grants for the same product. $\langle p \rangle$ \n  $\langle dd \rangle$ \n  $\lt d$ t $\gt$ ALL\_GRANTS\_PERMITTED\_BY\_ISSUER $\lt d$  $\gt h$   $\lt d$  $\gt h$   $\lt p$  $\gt U$ se this value to activate a grant and disable other active grants in any\n member accounts for the same product. This action will also replace their $\ln$  previously activated grants with this activated grant. $\langle p \rangle$ n  $\langle dd \rangle$ n  $\langle dd \rangle$ "

 } } },

"traits": {

 "smithy.api#documentation": "<p>The options you can specify when you create a new version of a grant, such as activation $\ln$  override behavior. For more information, see  $\leq a$ 

href=\"https://docs.aws.amazon.com/license-manager/latest/userguide/granted-licenses.html\">Granted licenses in License Manager</a> in the <i>License Manager User Guide</i>.</p>

```
 }
```
},

"com.amazonaws.licensemanager#OrganizationConfiguration": {

```
 "type": "structure",
```

```
 "members": {
```

```
 "EnableIntegration": {
```
"target": "com.amazonaws.licensemanager#Boolean",

"traits": {

```
 "smithy.api#default": false,
```

```
 "<p>Enables Organizations integration.</p>",
                      "smithy.api#required": {}
                  }
              }
           },
           "traits": {
              "smithy.api#documentation": "<p>Configuration information for Organizations.</p>"
           }
       },
       "com.amazonaws.licensemanager#PrincipalArnList": {
           "type": "list",
           "member": {
              "target": "com.amazonaws.licensemanager#Arn"
           },
           "traits": {
              "smithy.api#length": {
                  "min": 1,
                  "max": 1
              }
           }
       },
       "com.amazonaws.licensemanager#ProductInformation": {
           "type": "structure",
           "members": {
              "ResourceType": {
                  "target": "com.amazonaws.licensemanager#String",
                  "traits": {
                      "smithy.api#documentation": "<p>Resource type. The
possible values are \langle \text{code>}SSM_MANAGED\langle \text{code>} | \langle \text{code>}RDS\langle \text{code>} \rangle.\langle \text{code>} \rangle.
                      "smithy.api#required": {}
                  }
              },
              "ProductInformationFilterList": {
                  "target": "com.amazonaws.licensemanager#ProductInformationFilterList",
                  "traits": {
                      "smithy.api#documentation": "<p>A Product information filter consists of a
<code>ProductInformationFilterComparator</code> which is a logical operator, a
\leqcode>ProductInformationFilterName\leq/code> which specifies the type of filter being declared, and a
\langle \text{code>} \text{Product}InformationFilterValue\langle \text{code>} \text{that specifies the value to filter on. } \langle \text{p} \rangle \text{in} \langle \text{p} \rangleAccepted values
for \langle \text{code}>ProductInformationFilterName\langle \text{code}> are listed here along with descriptions and valid options for
\langle \text{code>} \rangleProductInformationFilterComparator\langle \text{code>} \rangle. \langle \text{p>} \ranglen \langle \text{p>} \rangleThe following filters and are supported when
the resource type \infty is \langle \text{code>}SSM_MANAGED\langle \text{code}>:\langle \text{p}\ranglen
        \langle \text{ul}\rangle\n \langle \text{li}\rangle\n \langle \text{p}\rangle\n \langle \text{code}\rangle Application Name\langle \text{code}\rangle - The name of the
application.\n Logical operator is \langle \cosh(2\theta) \rangle \to \cosh(2\theta).\n \langle \cosh(2\theta) \rangle \to \cosh(2\theta)\langle \text{p}\rangle\n \langle \text{code>} \rangle \langle \text{code>} \rangle \langle \text{p} \rangle \langle \text{p} \rangleoperator is \langle \text{code}\rangleEQUALS\langle \text{code}\rangle. \langle \text{up}\ranglen \langle \text{li}\ranglen \langle \text{li}\ranglen \langle \text{pi}\rangle\langle \text{code}> Application Version\langle \text{code}> - The version of the application.\ln Logical operator is
\langle \text{code}\rangle = EQUALS \langle \text{code}\rangle \langle \text{node}\rangle = \langle \text{plot} \rangle \ln \langle \text{plot} \rangle \langle \text{plot} \rangle \langle \text{plot} \rangle
```

```
Name\lt/code> - The name of the platform.\n Logical operator is \ltcode>EQUALS\lt \lt/code>\lt/gamma\langle \text{li}\rangle\n \langle \text{li}\rangle\n \langle \text{p}\rangle\n \langle \text{code}\ranglePlatform Type\langle \text{code}\rangle - The platform type.\n
Logical operator is <code>EQUALS</code>.</p>
       \langle \text{li}\rangle|n \langle \text{li}\rangle|n \langle \text{p}\rangle|n \langle \text{code}\rangle|n \langle \text{code}\rangle|n \langle \text{code}\rangle|n \langle \text{code}\rangle|n \langle \text{code}\rangle|n \langle \text{code}\rangle|n \langle \text{code}\rangle|n \langle \text{code}\rangle|n \langle \text{code}\rangle|n \langle \text{code}\rangle|n \langle \text{code}\rangle|n \langle \text{code}\rangle|n \langle \text{code}\rangle|n \langle \text{code}\rangle|n 
Amazon Web Services resource you wish to exclude from automated discovery. Logical operator is
<code>NOT_EQUALS</code>. The key for your tag must be appended to <code>Tag:</code> following the
example: <code>Tag:name-of-your-key</code>. <code>ProductInformationFilterValue</code> is optional if you
are not using values for the key.\ln \langle p \rangle \langle h \rangle \langle h \rangle \langle h \rangle \langle p \rangle \langle p \rangle\alphacode>AccountId\alphalode> - The 12-digit ID of an Amazon Web Services account you wish to exclude from
automated discovery.\n 					 Logical operator is <code>NOT_EQUALS</code>.</p>\n 							 </li>\n
\langle l \ranglen \langle p \ranglen \langle c \rangle \langle c \rangle \langleoperators are \langle \text{code}\rangleEQUALS\langle \text{code}\rangle and \langle \text{code}\rangleNOT_EQUALS\langle \text{code}\rangle.\n Possible values are:
 \langle \text{code}\ranglesql-server-enterprise\langle \text{code}\rangle|\n \langle \text{code}\ranglesql-server-standard\langle \text{code}\rangle|\n \langle \text{code}\ranglesql-server-standard
web</code> | \n \langle \text{code>} \rangle \n \langle \text{code>} \rangle \n \langle \text{value>} \rangle.
\langle p \rangleThe following filters and logical operators are supported when the resource type\langle n \rangle is
\langle \text{code>}RDS \langle \text{code}> \langle \text{p} \rangle \ranglen \langle \text{ul>} \ranglen \langle \text{hi>} \ranglen \langle \text{code>} \langle \text{code>} \rangle \langle \text{code>} \rangle \langle \text{code>} \rangle \langle \text{code>} \rangle \langle \text{code>} \rangle \langle \text{code>} \rangleThe edition of the database engine.\ln Logical operator is \leq \text{code}\geq \text{EQUALS}\lt \leq \text{code}.
values are: <code>oracle-ee</code> |<code>oracle-se</code> |<code>oracle-se1</code> |<code>oracle-
se2 \lt \text{code} > \ln \lt \text{li} > \ln \lt \text{li} > \ln \lt \text{polyn} \lt \text{code} \ge \text{i} \lt \text{code} \ge \text{i} \lt \text{code} \ge \text{i} \lt \text{code} \ge - The license
pack.\n Logical operator is <code>EQUALS</code>.\n Possible values are: <code>data
\text{guard} \times \text{code} | \n \text{code} \times \text{code} \text{diagnostic pack} sqlt\text{code} | \n
              \text{code>tuning pack} \left\{ \text{code>}\n \right\} \times \text{code>ols} \left\{ \text{code>}\n \right\} \times \text{code>old} \left\{ \text{code>}\n \right\}\langle \text{div}\ranglen \langle \text{du}\rangle",
                      "smithy.api#required": {}
 }
               }
           },
           "traits": {
               "smithy.api#documentation": "<p>Describes product information for a license configuration.</p>"
           }
       },
       "com.amazonaws.licensemanager#ProductInformationFilter": {
           "type": "structure",
           "members": {
               "ProductInformationFilterName": {
                   "target": "com.amazonaws.licensemanager#String",
                  "traits": {
                      "smithy.api#documentation": "<p>Filter name.</p>",
                      "smithy.api#required": {}
                  }
               },
               "ProductInformationFilterValue": {
                   "target": "com.amazonaws.licensemanager#StringList",
             "traits": {
                      "smithy.api#documentation": "<p>Filter value.</p>"
 }
               },
```

```
 "ProductInformationFilterComparator": {
        "target": "com.amazonaws.licensemanager#String",
        "traits": {
          "smithy.api#documentation": "<p>Logical operator.</p>",
          "smithy.api#required": {}
        }
     }
   },
   "traits": {
     "smithy.api#documentation": "<p>Describes product information filters.</p>"
   }
 },
 "com.amazonaws.licensemanager#ProductInformationFilterList": {
   "type": "list",
   "member": {
     "target": "com.amazonaws.licensemanager#ProductInformationFilter"
   }
 },
 "com.amazonaws.licensemanager#ProductInformationList": {
   "type": "list",
   "member": {
     "target": "com.amazonaws.licensemanager#ProductInformation"
    }
 },
 "com.amazonaws.licensemanager#ProvisionalConfiguration": {
   "type": "structure",
   "members": {
     "MaxTimeToLiveInMinutes": {
        "target": "com.amazonaws.licensemanager#BoxInteger",
        "traits": {
          "smithy.api#documentation": "<p>Maximum time for the provisional configuration, in minutes.</p>",
          "smithy.api#required": {}
        }
     }
   },
   "traits": {
      "smithy.api#documentation": "<p>Details about a provisional configuration.</p>"
   }
 },
 "com.amazonaws.licensemanager#RateLimitExceededException": {
   "type": "structure",
   "members": {
     "Message": {
        "target": "com.amazonaws.licensemanager#Message"
     }
   },
   "traits": {
```

```
 "aws.protocols#awsQueryError": {
            "code": "RateLimitExceeded",
            "httpResponseCode": 429
          },
          "smithy.api#documentation": "<p>Too many requests have been submitted. Try again after a brief
wait.</p>",
          "smithy.api#error": "client",
          "smithy.api#httpError": 429
       }
     },
     "com.amazonaws.licensemanager#ReceivedMetadata": {
       "type": "structure",
       "members": {
          "ReceivedStatus": {
            "target": "com.amazonaws.licensemanager#ReceivedStatus",
            "traits": {
               "smithy.api#documentation": "<p>Received status.</p>"
 }
          },
          "ReceivedStatusReason": {
            "target": "com.amazonaws.licensemanager#StatusReasonMessage",
            "traits": {
              "smithy.api#documentation": "<p>Received
status reason.</p>"
            }
          },
          "AllowedOperations": {
            "target": "com.amazonaws.licensemanager#AllowedOperationList",
            "traits": {
               "smithy.api#documentation": "<p>Allowed operations.</p>"
            }
          }
       },
       "traits": {
          "smithy.api#documentation": "<p>Metadata associated with received licenses and grants.</p>"
       }
     },
     "com.amazonaws.licensemanager#ReceivedStatus": {
       "type": "enum",
       "members": {
         "PENDING_WORKFLOW": {
            "target": "smithy.api#Unit",
            "traits": {
               "smithy.api#enumValue": "PENDING_WORKFLOW"
            }
          },
          "PENDING_ACCEPT": {
            "target": "smithy.api#Unit",
```
```
 "traits": {
              "smithy.api#enumValue":
 "PENDING_ACCEPT"
           }
         },
         "REJECTED": {
           "target": "smithy.api#Unit",
           "traits": {
              "smithy.api#enumValue": "REJECTED"
           }
         },
         "ACTIVE": {
           "target": "smithy.api#Unit",
           "traits": {
              "smithy.api#enumValue": "ACTIVE"
           }
         },
         "FAILED_WORKFLOW": {
           "target": "smithy.api#Unit",
           "traits": {
              "smithy.api#enumValue": "FAILED_WORKFLOW"
           }
         },
         "DELETED": {
           "target": "smithy.api#Unit",
           "traits": {
              "smithy.api#enumValue": "DELETED"
           }
         },
         "DISABLED": {
           "target": "smithy.api#Unit",
            "traits": {
              "smithy.api#enumValue": "DISABLED"
           }
         },
         "WORKFLOW_COMPLETED": {
           "target": "smithy.api#Unit",
           "traits": {
              "smithy.api#enumValue": "WORKFLOW_COMPLETED"
           }
         }
       }
    },
    "com.amazonaws.licensemanager#RedirectException": {
       "type": "structure",
       "members": {
         "Location": {
            "target": "com.amazonaws.licensemanager#Location",
```

```
 "traits": {
               "smithy.api#httpHeader": "Location"
 }
          },
          "Message": {
            "target": "com.amazonaws.licensemanager#Message"
          }
       },
       "traits": {
          "smithy.api#documentation": "<p>This is not the correct Region for the resource. Try again.</p>",
          "smithy.api#error": "client",
          "smithy.api#httpError": 308
       }
     },
     "com.amazonaws.licensemanager#RejectGrant": {
       "type": "operation",
       "input": {
          "target": "com.amazonaws.licensemanager#RejectGrantRequest"
       },
       "output": {
          "target": "com.amazonaws.licensemanager#RejectGrantResponse"
       },
       "errors": [
          {
            "target": "com.amazonaws.licensemanager#AccessDeniedException"
          },
          {
            "target": "com.amazonaws.licensemanager#AuthorizationException"
          },
          {
            "target": "com.amazonaws.licensemanager#InvalidParameterValueException"
          },
          {
            "target": "com.amazonaws.licensemanager#RateLimitExceededException"
          },
          {
            "target":
 "com.amazonaws.licensemanager#ResourceLimitExceededException"
          },
          {
            "target": "com.amazonaws.licensemanager#ServerInternalException"
          },
\overline{\mathcal{L}} "target": "com.amazonaws.licensemanager#ValidationException"
          }
       ],
       "traits": {
          "smithy.api#documentation": "<p>Rejects the specified grant.</p>"
```

```
 }
    },
    "com.amazonaws.licensemanager#RejectGrantRequest": {
       "type": "structure",
       "members": {
         "GrantArn": {
            "target": "com.amazonaws.licensemanager#Arn",
            "traits": {
               "smithy.api#documentation": "<p>Amazon Resource Name (ARN) of the grant.</p>",
               "smithy.api#required": {}
            }
         }
       },
       "traits": {
         "smithy.api#input": {}
  }
    },
    "com.amazonaws.licensemanager#RejectGrantResponse": {
       "type": "structure",
       "members": {
         "GrantArn": {
            "target": "com.amazonaws.licensemanager#Arn",
            "traits": {
               "smithy.api#documentation": "<p>Grant ARN.</p>"
            }
         },
         "Status": {
            "target": "com.amazonaws.licensemanager#GrantStatus",
            "traits": {
               "smithy.api#documentation": "<p>Grant status.</p>"
            }
         },
         "Version": {
            "target": "com.amazonaws.licensemanager#String",
            "traits": {
               "smithy.api#documentation": "<p>Grant version.</p>"
            }
         }
       },
       "traits": {
         "smithy.api#output": {}
       }
    },
    "com.amazonaws.licensemanager#RenewType":
 {
       "type": "enum",
       "members": {
```

```
 "NONE": {
        "target": "smithy.api#Unit",
        "traits": {
           "smithy.api#enumValue": "None"
        }
     },
     "WEEKLY": {
        "target": "smithy.api#Unit",
        "traits": {
           "smithy.api#enumValue": "Weekly"
        }
     },
     "MONTHLY": {
        "target": "smithy.api#Unit",
        "traits": {
           "smithy.api#enumValue": "Monthly"
        }
     }
   }
 },
 "com.amazonaws.licensemanager#ReportContext": {
   "type": "structure",
   "members": {
     "licenseConfigurationArns": {
        "target": "com.amazonaws.licensemanager#ArnList",
        "traits": {
```
 "smithy.api#documentation": "<p>Amazon Resource Name (ARN) of the license configuration that this generator reports on.</p>",

```
 "smithy.api#required": {}
              }
           }
        },
        "traits": {
           "smithy.api#documentation": "<p>Details of the license configuration that this generator reports on.</p>"
        }
      },
      "com.amazonaws.licensemanager#ReportFrequency": {
        "type": "structure",
        "members": {
           "value": {
              "target": "com.amazonaws.licensemanager#Integer",
              "traits": {
                 "smithy.api#documentation": "<p>Number of times within the frequency period that a report is
generated. \in The only supported value is \langle \text{code}>1 \langle \text{code}> \langle \text{node} \rangle.
              }
           },
           "period": {
```
"target": "com.amazonaws.licensemanager#ReportFrequencyType",

```
 "traits": {
               "smithy.api#documentation": "<p>Time period between each report. The period can be daily, weekly,
or monthly.\langle p \rangle"
             }
          }
        },
        "traits": {
         "smithy.api#documentation": "<p>Details about how frequently reports are generated.</p>"
        }
     },
     "com.amazonaws.licensemanager#ReportFrequencyType": {
        "type": "enum",
        "members": {
          "DAY": {
             "target": "smithy.api#Unit",
             "traits": {
               "smithy.api#enumValue": "DAY"
             }
          },
          "WEEK": {
             "target": "smithy.api#Unit",
             "traits": {
               "smithy.api#enumValue": "WEEK"
             }
          },
          "MONTH": {
             "target": "smithy.api#Unit",
             "traits":
 {
               "smithy.api#enumValue": "MONTH"
             }
          }
        }
     },
     "com.amazonaws.licensemanager#ReportGenerator": {
        "type": "structure",
        "members": {
          "ReportGeneratorName": {
             "target": "com.amazonaws.licensemanager#String",
             "traits": {
               "smithy.api#documentation": "<p>Name of the report generator.</p>"
             }
          },
          "ReportType": {
             "target": "com.amazonaws.licensemanager#ReportTypeList",
             "traits": {
```

```
 "smithy.api#documentation": "<p>Type of reports that are generated.</p>"
            }
          },
          "ReportContext": {
            "target": "com.amazonaws.licensemanager#ReportContext",
            "traits": {
               "smithy.api#documentation": "<p>License
configuration type for this generator.\langle p \rangle"
            }
          },
          "ReportFrequency": {
            "target": "com.amazonaws.licensemanager#ReportFrequency",
            "traits": {
               "smithy.api#documentation": "<p>Details about how frequently reports are generated.</p>"
            }
          },
          "LicenseManagerReportGeneratorArn": {
            "target": "com.amazonaws.licensemanager#String",
            "traits": {
               "smithy.api#documentation": "<p>Amazon Resource Name (ARN) of the report generator.</p>"
 }
          },
          "LastRunStatus": {
            "target": "com.amazonaws.licensemanager#String",
            "traits": {
               "smithy.api#documentation": "<p>Status of the last report generation attempt.</p>"
            }
          },
          "LastRunFailureReason":
            "target": "com.amazonaws.licensemanager#String",
            "traits": {
               "smithy.api#documentation": "<p>Failure message for the last report generation attempt.</p>"
 }
          },
          "LastReportGenerationTime": {
            "target": "com.amazonaws.licensemanager#String",
            "traits": {
               "smithy.api#documentation": "<p>Time the last report was generated at.</p>"
            }
          },
          "ReportCreatorAccount": {
            "target": "com.amazonaws.licensemanager#String",
            "traits": {
               "smithy.api#documentation": "<p>The Amazon Web Services account ID used to create the report
generator.</p>"
 }
          },
```

```
 "Description": {
             "target": "com.amazonaws.licensemanager#String",
      "traits": {
               "smithy.api#documentation": "<p>Description of the report generator.</p>"
             }
          },
          "S3Location": {
             "target": "com.amazonaws.licensemanager#S3Location",
            "traits": {
               "smithy.api#documentation": "<p>Details of the S3 bucket that report generator reports are published
to.<p>'' }
          },
          "CreateTime": {
             "target": "com.amazonaws.licensemanager#String",
            "traits": {
               "smithy.api#documentation": "<p>Time the report was created.</p>"
             }
          },
          "Tags": {
             "target": "com.amazonaws.licensemanager#TagList",
            "traits": {
              "smithy.api#documentation": "<p>Tags associated with the report generator.</p>"
             }
     }
        },
        "traits": {
          "smithy.api#documentation": "<p>Describe the details of a report generator.</p>"
        }
     },
     "com.amazonaws.licensemanager#ReportGeneratorList": {
        "type": "list",
        "member": {
          "target": "com.amazonaws.licensemanager#ReportGenerator"
        }
     },
     "com.amazonaws.licensemanager#ReportGeneratorName": {
        "type": "string",
        "traits": {
          "smithy.api#length": {
             "min": 1,
             "max": 100
          }
        }
     },
     "com.amazonaws.licensemanager#ReportType": {
```

```
 "type": "enum",
   "members": {
     "LICENSE_CONFIGURATION_SUMMARY_REPORT": {
        "target": "smithy.api#Unit",
        "traits": {
          "smithy.api#enumValue": "LicenseConfigurationSummaryReport"
        }
 },
     "LICENSE_CONFIGURATION_USAGE_REPORT": {
        "target": "smithy.api#Unit",
        "traits": {
          "smithy.api#enumValue": "LicenseConfigurationUsageReport"
        }
     }
   }
 },
 "com.amazonaws.licensemanager#ReportTypeList": {
   "type": "list",
   "member": {
     "target": "com.amazonaws.licensemanager#ReportType"
   }
 },
 "com.amazonaws.licensemanager#ResourceInventory": {
   "type": "structure",
   "members": {
     "ResourceId": {
        "target": "com.amazonaws.licensemanager#String",
       "traits": {
          "smithy.api#documentation": "<p>ID of the resource.</p>"
        }
     },
     "ResourceType": {
        "target": "com.amazonaws.licensemanager#ResourceType",
        "traits":
          "smithy.api#documentation": "<p>Type of resource.</p>"
        }
     },
     "ResourceArn": {
        "target": "com.amazonaws.licensemanager#String",
        "traits": {
          "smithy.api#documentation": "<p>Amazon Resource Name (ARN) of the resource.</p>"
        }
     },
     "Platform": {
        "target": "com.amazonaws.licensemanager#String",
        "traits": {
```

```
 "smithy.api#documentation": "<p>Platform of the resource.</p>"
        }
     },
     "PlatformVersion": {
        "target": "com.amazonaws.licensemanager#String",
        "traits": {
         "smithy.api#documentation": "<p>Platform version of the resource in the inventory.</p>"
        }
     },
     "ResourceOwningAccountId":
        "target": "com.amazonaws.licensemanager#String",
        "traits": {
         "smithy.api#documentation": "<p>ID of the account that owns the resource.</p>"
        }
     }
   },
   "traits": {
     "smithy.api#documentation": "<p>Details about a resource.</p>"
   }
 },
 "com.amazonaws.licensemanager#ResourceInventoryList": {
   "type": "list",
   "member": {
     "target": "com.amazonaws.licensemanager#ResourceInventory"
   }
 },
 "com.amazonaws.licensemanager#ResourceLimitExceededException": {
   "type": "structure",
   "members": {
     "Message": {
        "target": "com.amazonaws.licensemanager#Message"
     }
   },
   "traits": {
     "aws.protocols#awsQueryError": {
        "code": "ResourceLimitExceeded",
      "httpResponseCode": 400
     },
     "smithy.api#documentation": "<p>Your resource limits have been exceeded.</p>",
     "smithy.api#error": "client",
     "smithy.api#httpError": 400
   }
 },
 "com.amazonaws.licensemanager#ResourceNotFoundException": {
   "type": "structure",
   "members": {
```

```
 "Message": {
        "target": "com.amazonaws.licensemanager#Message"
     }
   },
   "traits": {
     "aws.protocols#awsQueryError": {
       "code": "InvalidResource.NotFound",
        "httpResponseCode": 400
     },
     "smithy.api#documentation": "<p>The resource cannot be found.</p>",
     "smithy.api#error": "client",
     "smithy.api#httpError": 400
   }
 },
 "com.amazonaws.licensemanager#ResourceType": {
   "type": "enum",
   "members": {
     "EC2_INSTANCE": {
        "target": "smithy.api#Unit",
       "traits": {
          "smithy.api#enumValue": "EC2_INSTANCE"
        }
     },
     "EC2_HOST": {
        "target": "smithy.api#Unit",
       "traits": {
          "smithy.api#enumValue": "EC2_HOST"
        }
     },
     "EC2_AMI": {
        "target": "smithy.api#Unit",
       "traits": {
          "smithy.api#enumValue": "EC2_AMI"
        }
     },
     "RDS": {
        "target": "smithy.api#Unit",
       "traits": {
          "smithy.api#enumValue": "RDS"
        }
     },
     "SYSTEMS_MANAGER_MANAGED_INSTANCE": {
        "target": "smithy.api#Unit",
       "traits": {
           "smithy.api#enumValue": "SYSTEMS_MANAGER_MANAGED_INSTANCE"
        }
     }
   }
```

```
 },
```

```
 "com.amazonaws.licensemanager#S3Location": {
        "type": "structure",
        "members": {
          "bucket": {
             "target": "com.amazonaws.licensemanager#String",
             "traits": {
              "smithy.api#documentation": "<p>Name of the S3 bucket reports are published to.</p>"
             }
          },
          "keyPrefix": {
             "target": "com.amazonaws.licensemanager#String",
            "traits": {
              "smithy.api#documentation": "<p>Prefix of the S3 bucket reports are published to.</p>"
             }
          }
        },
        "traits": {
          "smithy.api#documentation": "<p>Details of the S3 bucket that report generator reports are published
to.<p>'' }
      },
     "com.amazonaws.licensemanager#ServerInternalException": {
        "type": "structure",
        "members": {
          "Message": {
             "target": "com.amazonaws.licensemanager#Message"
          }
        },
        "traits": {
          "aws.protocols#awsQueryError": {
             "code": "InternalError",
             "httpResponseCode": 500
          },
         "smithy.api#documentation": "<p>The server experienced an internal error. Try again.</p>",
          "smithy.api#error": "server",
          "smithy.api#httpError": 500
        }
     },
     "com.amazonaws.licensemanager#SignedToken": {
       "type": "string",
        "traits": {
          "smithy.api#length": {
             "min": 4096
          }
        }
     },
     "com.amazonaws.licensemanager#StatusReasonMessage": {
```

```
 "type": "string",
       "traits":
 {
         "smithy.api#length": {
            "min": 0,
            "max": 400
          },
          "smithy.api#pattern": "^[\\s\\S]+$"
       }
     },
    "com.amazonaws.licensemanager#String": {
       "type": "string"
     },
     "com.amazonaws.licensemanager#StringList": {
       "type": "list",
       "member": {
          "target": "com.amazonaws.licensemanager#String"
       }
     },
     "com.amazonaws.licensemanager#Tag": {
       "type": "structure",
       "members": {
         "Key": {
            "target": "com.amazonaws.licensemanager#String",
            "traits": {
               "smithy.api#documentation": "<p>Tag key.</p>"
            }
          },
          "Value": {
            "target": "com.amazonaws.licensemanager#String",
            "traits": {
              "smithy.api#documentation":
"<p>Tag value.</p>"
            }
          }
       },
       "traits": {
         "smithy.api#documentation": "<p>Details about a tag for a license configuration.</p>"
       }
     },
    "com.amazonaws.licensemanager#TagKeyList": {
       "type": "list",
       "member": {
          "target": "com.amazonaws.licensemanager#String"
       }
     },
     "com.amazonaws.licensemanager#TagList": {
       "type": "list",
```

```
 "member": {
          "target": "com.amazonaws.licensemanager#Tag"
       }
     },
     "com.amazonaws.licensemanager#TagResource": {
       "type": "operation",
       "input": {
          "target": "com.amazonaws.licensemanager#TagResourceRequest"
       },
       "output": {
          "target": "com.amazonaws.licensemanager#TagResourceResponse"
       },
       "errors": [
          {
            "target":
 "com.amazonaws.licensemanager#AccessDeniedException"
          },
          {
            "target": "com.amazonaws.licensemanager#AuthorizationException"
          },
          {
            "target": "com.amazonaws.licensemanager#InvalidParameterValueException"
          },
          {
            "target": "com.amazonaws.licensemanager#RateLimitExceededException"
          },
          {
            "target": "com.amazonaws.licensemanager#ServerInternalException"
          }
       ],
       "traits": {
          "smithy.api#documentation": "<p>Adds the specified tags to the specified license configuration.</p>"
       }
     },
     "com.amazonaws.licensemanager#TagResourceRequest": {
        "type": "structure",
       "members": {
          "ResourceArn": {
            "target": "com.amazonaws.licensemanager#String",
            "traits":
               "smithy.api#documentation": "<p>Amazon Resource Name (ARN) of the license
configuration.</p>",
               "smithy.api#required": {}
            }
          },
          "Tags": {
            "target": "com.amazonaws.licensemanager#TagList",
```

```
 "traits": {
              "smithy.api#documentation": "<p>One or more tags.</p>",
               "smithy.api#required": {}
            }
          }
       },
       "traits": {
          "smithy.api#input": {}
       }
     },
     "com.amazonaws.licensemanager#TagResourceResponse": {
       "type": "structure",
      "members": {},
       "traits": {
          "smithy.api#output": {}
       }
     },
     "com.amazonaws.licensemanager#TokenData": {
       "type": "structure",
       "members": {
          "TokenId": {
            "target": "com.amazonaws.licensemanager#String",
             "traits": {
               "smithy.api#documentation": "<p>Token ID.</p>"
            }
          },
          "TokenType": {
            "target": "com.amazonaws.licensemanager#String",
            "traits": {
               "smithy.api#documentation": "<p>Type of token generated. The supported value is
<code>REFRESH_TOKEN</code>.</p>"
 }
          },
          "LicenseArn": {
            "target": "com.amazonaws.licensemanager#String",
            "traits": {
               "smithy.api#documentation": "<p>Amazon Resource Name (ARN) of the license.</p>"
            }
          },
          "ExpirationTime": {
            "target": "com.amazonaws.licensemanager#ISO8601DateTime",
            "traits": {
               "smithy.api#documentation": "<p>Token expiration time, in ISO8601-UTC
format.</p>"
            }
          },
          "TokenProperties": {
            "target": "com.amazonaws.licensemanager#MaxSize3StringList",
```

```
 "traits": {
                "smithy.api#documentation": "<p>Data specified by the caller.</p>"
             }
          },
          "RoleArns": {
             "target": "com.amazonaws.licensemanager#ArnList",
             "traits": {
                "smithy.api#documentation": "<p>Amazon Resource Names (ARN) of the roles included in the
token.</p>"
 }
          },
          "Status": {
             "target": "com.amazonaws.licensemanager#String",
             "traits": {
                "smithy.api#documentation": "<p>Token status. The possible values are
&lt;code>AAVAILABLE</code> <code>code> and</code> <code><code>code>DELEFTED</code> <code><code>/code></code> <code>"</code> }
          }
        },
        "traits": {
         "smithy.api#documentation": "<p>Describes a token.</p>"
        }
     },
     "com.amazonaws.licensemanager#TokenList": {
        "type": "list",
        "member": {
          "target": "com.amazonaws.licensemanager#TokenData"
        }
     },
     "com.amazonaws.licensemanager#TokenString": {
       "type": "string",
        "traits": {
          "smithy.api#length": {
             "min": 0,
             "max": 4096
          },
          "smithy.api#pattern": "^\\S+$"
        }
     },
     "com.amazonaws.licensemanager#TokenType": {
        "type": "enum",
        "members": {
          "REFRESH_TOKEN": {
             "target": "smithy.api#Unit",
             "traits": {
                "smithy.api#enumValue": "REFRESH_TOKEN"
             }
```

```
 }
        }
     },
     "com.amazonaws.licensemanager#UnsupportedDigitalSignatureMethodException":
 {
        "type": "structure",
        "members": {
          "Message": {
             "target": "com.amazonaws.licensemanager#Message"
          }
        },
        "traits": {
          "smithy.api#documentation": "<p>The digital signature method is unsupported. Try your request
again.</p>",
          "smithy.api#error": "client",
          "smithy.api#httpError": 400
        }
     },
     "com.amazonaws.licensemanager#UntagResource": {
        "type": "operation",
        "input": {
          "target": "com.amazonaws.licensemanager#UntagResourceRequest"
        },
        "output": {
          "target": "com.amazonaws.licensemanager#UntagResourceResponse"
        },
        "errors": [
          {
             "target": "com.amazonaws.licensemanager#AccessDeniedException"
          },
          {
             "target": "com.amazonaws.licensemanager#AuthorizationException"
           },
          {
             "target": "com.amazonaws.licensemanager#InvalidParameterValueException"
          },
          {
             "target": "com.amazonaws.licensemanager#RateLimitExceededException"
          },
\left\{ \begin{array}{c} \end{array} \right. "target": "com.amazonaws.licensemanager#ServerInternalException"
          }
       ],
        "traits": {
          "smithy.api#documentation": "<p>Removes the specified tags from the specified license
configuration.</p>"
        }
     },
```

```
 "com.amazonaws.licensemanager#UntagResourceRequest": {
        "type": "structure",
       "members": {
          "ResourceArn": {
            "target": "com.amazonaws.licensemanager#String",
            "traits": {
               "smithy.api#documentation": "<p>Amazon Resource Name (ARN) of the license
configuration.</p>",
               "smithy.api#required": {}
 }
          },
          "TagKeys": {
            "target": "com.amazonaws.licensemanager#TagKeyList",
            "traits": {
               "smithy.api#documentation": "<p>Keys identifying the tags to remove.</p>",
               "smithy.api#required": {}
            }
          }
       },
       "traits": {
          "smithy.api#input": {}
       }
     },
     "com.amazonaws.licensemanager#UntagResourceResponse": {
       "type": "structure",
       "members": {},
       "traits": {
          "smithy.api#output": {}
       }
     },
     "com.amazonaws.licensemanager#UpdateLicenseConfiguration": {
       "type": "operation",
       "input": {
          "target": "com.amazonaws.licensemanager#UpdateLicenseConfigurationRequest"
       },
       "output": {
 "target": "com.amazonaws.licensemanager#UpdateLicenseConfigurationResponse"
       },
       "errors": [
          {
            "target": "com.amazonaws.licensemanager#AccessDeniedException"
          },
          {
            "target": "com.amazonaws.licensemanager#AuthorizationException"
          },
          {
            "target": "com.amazonaws.licensemanager#InvalidParameterValueException"
```

```
 },
          {
            "target": "com.amazonaws.licensemanager#RateLimitExceededException"
          },
\{ "target": "com.amazonaws.licensemanager#ResourceLimitExceededException"
          },
\overline{\mathcal{L}} "target": "com.amazonaws.licensemanager#ServerInternalException"
 }
       ],
        "traits": {
          "smithy.api#documentation": "<p>Modifies the attributes of an existing license configuration.</p>"
        }
     },
     "com.amazonaws.licensemanager#UpdateLicenseConfigurationRequest": {
        "type": "structure",
        "members": {
          "LicenseConfigurationArn": {
            "target": "com.amazonaws.licensemanager#String",
            "traits": {
               "smithy.api#documentation": "<p>Amazon Resource Name (ARN) of the license
configuration.</p>",
               "smithy.api#required": {}
            }
          },
          "LicenseConfigurationStatus": {
            "target": "com.amazonaws.licensemanager#LicenseConfigurationStatus",
            "traits": {
               "smithy.api#documentation": "<p>New status of the license configuration.</p>"
            }
          },
          "LicenseRules": {
            "target": "com.amazonaws.licensemanager#StringList",
            "traits": {
    "smithy.api#documentation": "<p>New license rule. The only rule that you can add after you create a license\n
   configuration is licenseAffinityToHost.</p>"
            }
          },
```

```
 "LicenseCount": {
            "target": "com.amazonaws.licensemanager#BoxLong",
            "traits": {
               "smithy.api#documentation": "<p>New number of licenses managed by the license
configuration.</p>"
            }
          },
          "LicenseCountHardLimit": {
```

```
 "target": "com.amazonaws.licensemanager#BoxBoolean",
            "traits": {
               "smithy.api#documentation": "<p>New hard limit of the number of available licenses.</p>"
            }
          },
          "Name": {
            "target": "com.amazonaws.licensemanager#String",
            "traits": {
               "smithy.api#documentation": "<p>New name
 of the license configuration.</p>"
            }
          },
          "Description": {
            "target": "com.amazonaws.licensemanager#String",
            "traits": {
               "smithy.api#documentation": "<p>New description of the license configuration.</p>"
            }
          },
          "ProductInformationList": {
            "target": "com.amazonaws.licensemanager#ProductInformationList",
            "traits": {
               "smithy.api#documentation": "<p>New product information.</p>"
            }
          },
          "DisassociateWhenNotFound": {
            "target": "com.amazonaws.licensemanager#BoxBoolean",
            "traits": {
               "smithy.api#documentation": "<p>When true, disassociates a resource when software is
uninstalled.</p>"
 }
          }
       },
       "traits":
 {
          "smithy.api#input": {}
       }
     },
     "com.amazonaws.licensemanager#UpdateLicenseConfigurationResponse": {
        "type": "structure",
       "members": {},
       "traits": {
          "smithy.api#output": {}
       }
     },
     "com.amazonaws.licensemanager#UpdateLicenseManagerReportGenerator": {
        "type": "operation",
       "input": {
          "target": "com.amazonaws.licensemanager#UpdateLicenseManagerReportGeneratorRequest"
```

```
 },
        "output": {
           "target": "com.amazonaws.licensemanager#UpdateLicenseManagerReportGeneratorResponse"
        },
        "errors": [
          {
             "target": "com.amazonaws.licensemanager#AccessDeniedException"
          },
\overline{\mathcal{L}} "target": "com.amazonaws.licensemanager#AuthorizationException"
          },
\overline{\mathcal{L}} "target": "com.amazonaws.licensemanager#InvalidParameterValueException"
           },
\overline{\mathcal{L}} "target": "com.amazonaws.licensemanager#RateLimitExceededException"
          },
\overline{\mathcal{L}} "target": "com.amazonaws.licensemanager#ResourceLimitExceededException"
          },
\overline{\mathcal{L}} "target": "com.amazonaws.licensemanager#ResourceNotFoundException"
          },
\overline{\mathcal{L}} "target": "com.amazonaws.licensemanager#ServerInternalException"
          },
\overline{\mathcal{L}} "target": "com.amazonaws.licensemanager#ValidationException"
          }
        ],
        "traits": {
         "smithy.api#documentation": "<p>Updates a report generator.\langle p \rangle\n <p>After you make changes to a
report generator, it starts generating new reports within 60 minutes of being updated.\langle p \rangle"
        }
     },
     "com.amazonaws.licensemanager#UpdateLicenseManagerReportGeneratorRequest":
        "type": "structure",
        "members": {
          "LicenseManagerReportGeneratorArn": {
             "target": "com.amazonaws.licensemanager#String",
             "traits": {
                "smithy.api#documentation": "<p>Amazon Resource Name (ARN) of the report generator to
update.</p>",
                "smithy.api#required": {}
             }
          },
          "ReportGeneratorName": {
```

```
 "target": "com.amazonaws.licensemanager#ReportGeneratorName",
              "traits": {
                 "smithy.api#documentation": "<p>Name of the report generator.</p>",
                 "smithy.api#required": {}
              }
           },
           "Type": {
              "target": "com.amazonaws.licensemanager#ReportTypeList",
              "traits": {
                 "smithy.api#documentation":
"\langle p\rangle" \langle p\rangle \langle p\rangle \langle p\rangle \langle p\rangle \langle p\rangle \langle p\rangle \langle p\rangle \langle p\rangle \langle p\rangle \langle p\rangle<p>License configuration report - Reports the number and details of consumed licenses for a license
configuration.\langle p \rangle \land \langle l \rangle \land \langle l \rangle \land \langle l \rangle \land \langle p \rangle Resource report - Reports the tracked licenses and
resource consumption for a license configuration.\langle p \rangle\n \langle l i \rangle\n \langle l u \rangle\n
                 "smithy.api#required": {}
 }
           },
           "ReportContext": {
              "target": "com.amazonaws.licensemanager#ReportContext",
              "traits": {
                 "smithy.api#documentation": "<p>The report context.</p>",
                 "smithy.api#required": {}
              }
           },
           "ReportFrequency": {
              "target": "com.amazonaws.licensemanager#ReportFrequency",
              "traits":
 {
                 "smithy.api#documentation": "<p>Frequency by which reports are generated.</p>",
                 "smithy.api#required": {}
              }
           },
           "ClientToken": {
              "target": "com.amazonaws.licensemanager#ClientRequestToken",
              "traits": {
                 "smithy.api#documentation": "<p>Unique, case-sensitive identifier that you provide to ensure the
idempotency of the request.</p>",
                 "smithy.api#required": {}
              }
           },
           "Description": {
              "target": "com.amazonaws.licensemanager#String",
              "traits": {
                 "smithy.api#documentation": "<p>Description of the report generator.</p>"
              }
           }
         },
         "traits": {
```

```
 "smithy.api#input": {}
       }
     },
     "com.amazonaws.licensemanager#UpdateLicenseManagerReportGeneratorResponse":
        "type": "structure",
       "members": {},
       "traits": {
          "smithy.api#output": {}
       }
     },
     "com.amazonaws.licensemanager#UpdateLicenseSpecificationsForResource": {
       "type": "operation",
       "input": {
          "target": "com.amazonaws.licensemanager#UpdateLicenseSpecificationsForResourceRequest"
       },
       "output": {
          "target": "com.amazonaws.licensemanager#UpdateLicenseSpecificationsForResourceResponse"
       },
        "errors": [
          {
             "target": "com.amazonaws.licensemanager#AccessDeniedException"
          },
\overline{\mathcal{L}} "target": "com.amazonaws.licensemanager#AuthorizationException"
          },
\overline{\mathcal{L}} "target": "com.amazonaws.licensemanager#InvalidParameterValueException"
          },
          {
             "target": "com.amazonaws.licensemanager#InvalidResourceStateException"
          },
          {
             "target": "com.amazonaws.licensemanager#LicenseUsageException"
          },
\overline{\mathcal{L}} "target": "com.amazonaws.licensemanager#RateLimitExceededException"
          },
\left\{ \begin{array}{c} \end{array} \right. "target": "com.amazonaws.licensemanager#ServerInternalException"
          }
       ],
       "traits": {
          "smithy.api#documentation": "<p>Adds or removes the specified license configurations for the specified
```
Amazon Web Services resource. $\langle p \rangle$  n  $\langle p \rangle$ You can update the license specifications of AMIs, instances, and hosts.\n You cannot update the license specifications for launch templates and CloudFormation templates, \n as they send license configurations to the operation that creates the resource. $\langle p \rangle$ "

```
 }
 },
```

```
 "com.amazonaws.licensemanager#UpdateLicenseSpecificationsForResourceRequest": {
        "type": "structure",
       "members": {
          "ResourceArn": {
            "target": "com.amazonaws.licensemanager#String",
            "traits": {
               "smithy.api#documentation": "<p>Amazon Resource Name (ARN) of the Amazon Web Services
resource.</p>",
               "smithy.api#required": {}
 }
          },
          "AddLicenseSpecifications": {
            "target": "com.amazonaws.licensemanager#LicenseSpecifications",
            "traits": {
               "smithy.api#documentation": "<p>ARNs of the license configurations to add.</p>"
            }
          },
          "RemoveLicenseSpecifications": {
            "target": "com.amazonaws.licensemanager#LicenseSpecifications",
            "traits": {
               "smithy.api#documentation":
 "<p>ARNs of the license configurations to remove.</p>"
 }
          }
       },
       "traits": {
          "smithy.api#input": {}
       }
     },
     "com.amazonaws.licensemanager#UpdateLicenseSpecificationsForResourceResponse": {
       "type": "structure",
       "members": {},
       "traits": {
          "smithy.api#output": {}
       }
     },
     "com.amazonaws.licensemanager#UpdateServiceSettings": {
       "type": "operation",
       "input": {
          "target": "com.amazonaws.licensemanager#UpdateServiceSettingsRequest"
       },
       "output": {
          "target": "com.amazonaws.licensemanager#UpdateServiceSettingsResponse"
       },
        "errors": [
```

```
 {
             "target": "com.amazonaws.licensemanager#AccessDeniedException"
          },
          {
             "target": "com.amazonaws.licensemanager#AuthorizationException"
           },
          {
             "target": "com.amazonaws.licensemanager#InvalidParameterValueException"
          },
\overline{\mathcal{L}} "target": "com.amazonaws.licensemanager#RateLimitExceededException"
          },
\overline{\mathcal{L}} "target": "com.amazonaws.licensemanager#ServerInternalException"
          }
       ],
        "traits": {
          "smithy.api#documentation": "<p>Updates License Manager settings for the current Region.</p>"
        }
     },
     "com.amazonaws.licensemanager#UpdateServiceSettingsRequest": {
        "type": "structure",
        "members": {
          "S3BucketArn": {
             "target": "com.amazonaws.licensemanager#String",
            "traits": {
               "smithy.api#documentation": "<p>Amazon Resource Name (ARN) of the Amazon S3 bucket where
the License
Manager information is stored.</p>"
            }
          },
          "SnsTopicArn": {
             "target": "com.amazonaws.licensemanager#String",
            "traits": {
               "smithy.api#documentation": "<p>Amazon Resource Name (ARN) of the Amazon SNS topic used
for License Manager alerts.</p>"
            }
          },
          "OrganizationConfiguration": {
             "target": "com.amazonaws.licensemanager#OrganizationConfiguration",
            "traits": {
               "smithy.api#documentation": "<p>Enables integration with Organizations for cross-account
discovery.</p>"
 }
          },
          "EnableCrossAccountsDiscovery": {
            "target": "com.amazonaws.licensemanager#BoxBoolean",
             "traits": {
```

```
 }
           }
        },
        "traits": {
           "smithy.api#input": {}
        }
      },
     "com.amazonaws.licensemanager#UpdateServiceSettingsResponse": {
        "type": "structure",
       "members": {},
        "traits": {
           "smithy.api#output": {}
        }
      },
      "com.amazonaws.licensemanager#UsageOperation": {
        "type": "string",
        "traits": {
          "smithy.api#length": {
             "min": 0,
             "max": 50
           }
        }
      },
      "com.amazonaws.licensemanager#ValidationException": {
        "type": "structure",
        "members": {
          "Message": {
             "target": "com.amazonaws.licensemanager#Message"
           }
        },
        "traits": {
           "smithy.api#documentation": "<p>The provided input is not valid. Try your request again.</p>",
      "smithy.api#error": "client",
           "smithy.api#httpError": 400
        }
     }
   }
// Code generated by smithy-go-codegen DO NOT EDIT.
package licensemanager
import (
	"context"
	"fmt"
```
}

```
	awsmiddleware "github.com/aws/aws-sdk-go-v2/aws/middleware"
	"github.com/aws/aws-sdk-go-v2/aws/signer/v4"
	"github.com/aws/aws-sdk-go-v2/service/licensemanager/types"
	"github.com/aws/smithy-go/middleware"
	smithyhttp "github.com/aws/smithy-go/transport/http"
)
// Deletes the specified license.
func (c *Client) DeleteLicense(ctx context.Context, params *DeleteLicenseInput, optFns ...func(*Options))
(*DeleteLicenseOutput, error) {
if params == nil {
 params = \&DeleteLinearInput\{\}	}
	result, metadata, err := c.invokeOperation(ctx, "DeleteLicense", params, optFns,
c.addOperationDeleteLicenseMiddlewares)
if err := nil		return nil, err
	}
	out := result.(*DeleteLicenseOutput)
	out.ResultMetadata = metadata
	return out, nil
}
type DeleteLicenseInput struct {
	// Amazon Resource Name (ARN) of the license.
	//
	// This member is required.
	LicenseArn *string
	// Current version
 of the license.
	//
	// This member is required.
	SourceVersion *string
	noSmithyDocumentSerde
}
```

```
type DeleteLicenseOutput struct {
```
 // Date when the license is deleted. DeletionDate \*string

 // License status. Status types.LicenseDeletionStatus  // Metadata pertaining to the operation's result. ResultMetadata middleware.Metadata

```
	noSmithyDocumentSerde
```
}

```
func (c *Client) addOperationDeleteLicenseMiddlewares(stack *middleware.Stack, options Options) (err error) {
	if err := stack.Serialize.Add(&setOperationInputMiddleware{}, middleware.After); err != nil {
		return err
	}
	err = stack.Serialize.Add(&awsAwsjson11_serializeOpDeleteLicense{}, middleware.After)
if err := nil		return err
	}
	err = stack.Deserialize.Add(&awsAwsjson11_deserializeOpDeleteLicense{}, middleware.After)
if err := nil		return err
	}
	if err := addProtocolFinalizerMiddlewares(stack, options, "DeleteLicense"); err != nil {
 		return fmt.Errorf("add protocol finalizers: %v", err)
	}
	if err = addlegacyEndpointContextSetter(stack,
options); err := nil		return err
	}
	if err = addSetLoggerMiddleware(stack, options); err != nil {
 		return err
	}
	if err = awsmiddleware.AddClientRequestIDMiddleware(stack); err != nil {
 		return err
	}
	if err = smithyhttp.AddComputeContentLengthMiddleware(stack); err != nil {
 		return err
	}
	if err = addResolveEndpointMiddleware(stack, options); err != nil {
 		return err
	}
if err = v4.AddComputePayloadSHA256Middleware(stack); err != nil		return err
	}
if err = addRetryMiddlewares (stack, options); err != nil		return err
	}
	if err = awsmiddleware.AddRawResponseToMetadata(stack); err != nil {
 		return err
	}
```

```
	if err = awsmiddleware.AddRecordResponseTiming(stack); err != nil {
 		return err
	}
	if err = addClientUserAgent(stack, options); err != nil {
 		return err
	}
if err = smithyhttp.AddErrorCloseResponseBodyMiddleware(stack); err = nil {
 		return err
	}
	if err = smithyhttp.AddCloseResponseBodyMiddleware(stack); err != nil {
 		return err
	}
	if
 err = addSetLegacyContextSigningOptionsMiddleware(stack); err != nil {
		return err
	}
	if err = addOpDeleteLicenseValidationMiddleware(stack); err != nil {
 		return err
	}
	if err = stack.Initialize.Add(newServiceMetadataMiddleware_opDeleteLicense(options.Region),
middleware.Before); err != nil {
		return err
	}
	if err = awsmiddleware.AddRecursionDetection(stack); err != nil {
		return err
	}
	if err = addRequestIDRetrieverMiddleware(stack); err != nil {
		return err
	}
	if err = addResponseErrorMiddleware(stack); err != nil {
		return err
	}
	if err = addRequestResponseLogging(stack, options); err != nil {
		return err
	}
	if err = addDisableHTTPSMiddleware(stack, options); err != nil {
		return err
	}
	return nil
}
func newServiceMetadataMiddleware_opDeleteLicense(region string) *awsmiddleware.RegisterServiceMetadata {
	return &awsmiddleware.RegisterServiceMetadata{
Region: region,
 		ServiceID: ServiceID,
```

```
		OperationName: "DeleteLicense",
```

```
	}
}
```
## **1.177 github.com/aws/aws-sdk-gov2/service/sso 1.18.6**

## **1.177.1 Available under license :**

// Code generated by smithy-go-codegen DO NOT EDIT.

## package grafana

```
import (
	"context"
	"fmt"
	awsmiddleware "github.com/aws/aws-sdk-go-v2/aws/middleware"
	"github.com/aws/aws-sdk-go-v2/aws/signer/v4"
	"github.com/aws/aws-sdk-go-v2/service/grafana/types"
	"github.com/aws/smithy-go/middleware"
	smithyhttp "github.com/aws/smithy-go/transport/http"
\lambda// Assigns a Grafana Enterprise license to a workspace. Upgrading to Grafana
// Enterprise incurs additional fees. For more information, see Upgrade a
// workspace to Grafana Enterprise (https://docs.aws.amazon.com/grafana/latest/userguide/upgrade-to-Grafana-
Enterprise.html)
\mathcal{U}.
func (c *Client) AssociateLicense(ctx context.Context, params *AssociateLicenseInput, optFns ...func(*Options))
(*AssociateLicenseOutput, error) {
if params == nil {
 params = & Associate LicenseInput\{\}	}
	result, metadata, err := c.invokeOperation(ctx, "AssociateLicense", params, optFns,
c.addOperationAssociateLicenseMiddlewares)
if err := nil		return nil,
 err
	}
	out := result.(*AssociateLicenseOutput)
	out.ResultMetadata = metadata
	return out, nil
}
type AssociateLicenseInput struct {
	// The type of license to associate with the workspace.
	//
```
 // This member is required. LicenseType types.LicenseType

```
	// The ID of the workspace to associate the license with.
	//
	// This member is required.
	WorkspaceId *string
```

```
	noSmithyDocumentSerde
}
```
type AssociateLicenseOutput struct {

 // A structure containing data about the workspace. // // This member is required. Workspace \*types.WorkspaceDescription

 // Metadata pertaining to the operation's result. ResultMetadata middleware.Metadata

 noSmithyDocumentSerde }

```
func (c *Client) addOperationAssociateLicenseMiddlewares(stack *middleware.Stack, options Options) (err error) {
	if err := stack.Serialize.Add(&setOperationInputMiddleware{}, middleware.After); err != nil {
		return err
	}
	err = stack.Serialize.Add(&awsRestjson1_serializeOpAssociateLicense{}, middleware.After)
	if err !=
 nil {
		return err
	}
	err = stack.Deserialize.Add(&awsRestjson1_deserializeOpAssociateLicense{}, middleware.After)
if err := nil		return err
	}
	if err := addProtocolFinalizerMiddlewares(stack, options, "AssociateLicense"); err != nil {
		return fmt.Errorf("add protocol finalizers: %v", err)
	}
	if err = addlegacyEndpointContextSetter(stack, options); err != nil {
		return err
	}
	if err = addSetLoggerMiddleware(stack, options); err != nil {
		return err
	}
	if err = awsmiddleware.AddClientRequestIDMiddleware(stack); err != nil {
```

```
		return err
	}
	if err = smithyhttp.AddComputeContentLengthMiddleware(stack); err != nil {
		return err
	}
	if err = addResolveEndpointMiddleware(stack, options); err != nil {
		return err
	}
	if err = v4.AddComputePayloadSHA256Middleware(stack); err != nil {
		return err
	}
	if err = addRetryMiddlewares(stack, options); err != nil {
		return err
	}
	if err = awsmiddleware.AddRawResponseToMetadata(stack); err != nil {
		return err
	}
	if err = awsmiddleware.AddRecordResponseTiming(stack);
err := nil		return err
	}
	if err = addClientUserAgent(stack, options); err != nil {
		return err
	}
	if err = smithyhttp.AddErrorCloseResponseBodyMiddleware(stack); err != nil {
		return err
	}
	if err = smithyhttp.AddCloseResponseBodyMiddleware(stack); err != nil {
		return err
	}
	if err = addSetLegacyContextSigningOptionsMiddleware(stack); err != nil {
		return err
	}
	if err = addOpAssociateLicenseValidationMiddleware(stack); err != nil {
		return err
	}
	if err = stack.Initialize.Add(newServiceMetadataMiddleware_opAssociateLicense(options.Region),
middleware.Before); err != nil {
		return err
	}
	if err = awsmiddleware.AddRecursionDetection(stack); err != nil {
		return err
	}
	if err = addRequestIDRetrieverMiddleware(stack); err != nil {
		return err
\mathfrak{r}	if err = addResponseErrorMiddleware(stack); err != nil {
		return err
```

```
	}
	if err = addRequestResponseLogging(stack, options); err != nil {
		return err
	}
	if err = addDisableHTTPSMiddleware(stack,
options); err := nil		return err
	}
	return nil
}
```
func newServiceMetadataMiddleware\_opAssociateLicense(region string) \*awsmiddleware.RegisterServiceMetadata { return &awsmiddleware.RegisterServiceMetadata{ Region: region, ServiceID: ServiceID, OperationName: "AssociateLicense", } } AWS SDK for Go Copyright 2015 Amazon.com, Inc. or its affiliates. All Rights Reserved. Copyright 2014-2015 Stripe, Inc. name: License Scan

```
on: [pull_request]
```
jobs:

 licensescan: name: License Scan runs-on: ubuntu-latest strategy: matrix: python-version: [3.9]

steps:

 - name: Checkout target uses: actions/checkout@v2 with: path: sdkbase ref: \${{ github.base\_ref }} - name: Checkout this ref uses: actions/checkout@v2 with:

path: new-ref

fetch-depth: 0

- name: Get Diff

run: git --git-dir ./new-ref/.git diff --name-only --diff-filter=ACMRT \${{ github.event.pull\_request.base.sha }}

\${{ github.sha }} > refDiffFiles.txt

 - name: Get Target Files run: git --git-dir ./sdkbase/.git ls-files | grep -xf refDiffFiles.txt - > targetFiles.txt - name: Checkout scancode uses: actions/checkout@v2 with: repository: nexB/scancode-toolkit path: scancode-toolkit fetch-depth: 1 - name: Set up Python  ${\cal S}$ { matrix.python-version }} uses: actions/setup-python@v2 with: python-version: \${{ matrix.python-version }} # ScanCode - name: Self-configure scancode working-directory: ./scancode-toolkit run: ./scancode --help - name: Run Scan code on target run: cat targetFiles.txt | while read filename; do echo ./sdkbase/\$filename; done | xargs ./scancodetoolkit/scancode -l -n 30 --json-pp - | grep short\_name | sort | uniq >> old-licenses.txt - name: Run Scan code on pr ref run: cat refDiffFiles.txt | while read filename; do echo ./new-ref/\$filename; done | xargs ./scancodetoolkit/scancode -l -n 30 --json-pp - | grep short\_name | sort | uniq >> new-licenses.txt # compare - name: License test run: if ! cmp old-licenses.txt new-licenses.txt; then echo "Licenses differ! Failing."; exit -1; else echo "Licenses are the same. Success."; exit 0; fi // Code generated by smithy-go-codegen DO NOT EDIT. package licensemanager

import (

```
	"context"
```
 "fmt"

 awsmiddleware "github.com/aws/aws-sdk-go-v2/aws/middleware"

 "github.com/aws/aws-sdk-go-v2/aws/signer/v4"

 "github.com/aws/smithy-go/middleware"

 smithyhttp "github.com/aws/smithy-go/transport/http"

)

// Checks in the specified license. Check in a license when it is no longer in use.

func (c \*Client) CheckInLicense(ctx context.Context, params \*CheckInLicenseInput, optFns ...func(\*Options)) (\*CheckInLicenseOutput, error) { if params  $==$  nil {  $params = & CheckIn LicenseInput\{\}$ 

 }

 result, metadata, err := c.invokeOperation(ctx, "CheckInLicense", params, optFns, c.addOperationCheckInLicenseMiddlewares)

```
if err := nil		return nil, err
	}
	out := result.(*CheckInLicenseOutput)
	out.ResultMetadata = metadata
	return out, nil
}
type CheckInLicenseInput struct {
	// License consumption token.
	//
	// This member is required.
	LicenseConsumptionToken *string
	// License beneficiary.
	Beneficiary
 *string
	noSmithyDocumentSerde
}
type CheckInLicenseOutput struct {
	// Metadata pertaining to the operation's result.
	ResultMetadata middleware.Metadata
	noSmithyDocumentSerde
}
func (c *Client) addOperationCheckInLicenseMiddlewares(stack *middleware.Stack, options Options) (err error) {
	if err := stack.Serialize.Add(&setOperationInputMiddleware{}, middleware.After); err != nil {
		return err
	}
	err = stack.Serialize.Add(&awsAwsjson11_serializeOpCheckInLicense{}, middleware.After)
if err := nil		return err
	}
	err = stack.Deserialize.Add(&awsAwsjson11_deserializeOpCheckInLicense{}, middleware.After)
if err := nil		return err
	}
	if err := addProtocolFinalizerMiddlewares(stack, options, "CheckInLicense"); err != nil {
 		return fmt.Errorf("add protocol finalizers: %v", err)
	}
	if err = addlegacyEndpointContextSetter(stack, options); err != nil {
```

```
		return err
```

```
	}
	if err = addSetLoggerMiddleware(stack, options); err != nil {
		return err
	}
	if err = awsmiddleware.AddClientRequestIDMiddleware(stack);
err := nil		return err
	}
	if err = smithyhttp.AddComputeContentLengthMiddleware(stack); err != nil {
		return err
	}
	if err = addResolveEndpointMiddleware(stack, options); err != nil {
		return err
	}
	if err = v4.AddComputePayloadSHA256Middleware(stack); err != nil {
		return err
	}
	if err = addRetryMiddlewares(stack, options); err != nil {
		return err
	}
	if err = awsmiddleware.AddRawResponseToMetadata(stack); err != nil {
		return err
	}
	if err = awsmiddleware.AddRecordResponseTiming(stack); err != nil {
		return err
	}
	if err = addClientUserAgent(stack, options); err != nil {
		return err
	}
	if err = smithyhttp.AddErrorCloseResponseBodyMiddleware(stack); err != nil {
		return err
	}
	if err = smithyhttp.AddCloseResponseBodyMiddleware(stack); err != nil {
		return err
	}
	if err = addSetLegacyContextSigningOptionsMiddleware(stack); err != nil {
		return err
	}
	if err = addOpCheckInLicenseValidationMiddleware(stack); err != nil {
		return
 err
	}
	if err = stack.Initialize.Add(newServiceMetadataMiddleware_opCheckInLicense(options.Region),
middleware.Before); err != nil {
		return err
	}
	if err = awsmiddleware.AddRecursionDetection(stack); err != nil {
		return err
```

```
	}
	if err = addRequestIDRetrieverMiddleware(stack); err != nil {
 		return err
	}
	if err = addResponseErrorMiddleware(stack); err != nil {
 		return err
	}
	if err = addRequestResponseLogging(stack, options); err != nil {
 		return err
	}
	if err = addDisableHTTPSMiddleware(stack, options); err != nil {
 		return err
	}
	return nil
}
func newServiceMetadataMiddleware_opCheckInLicense(region string) *awsmiddleware.RegisterServiceMetadata
{
	return &awsmiddleware.RegisterServiceMetadata{
 		Region: region,
 		ServiceID: ServiceID,
 		OperationName: "CheckInLicense",
	}
}
{
  "smithy": "2.0",
   "shapes": {
     "com.amazonaws.licensemanagerlinuxsubscriptions#BoxInteger": {
        "type": "integer"
     },
     "com.amazonaws.licensemanagerlinuxsubscriptions#BoxLong": {
        "type": "long"
     },
     "com.amazonaws.licensemanagerlinuxsubscriptions#Filter": {
        "type": "structure",
        "members": {
          "Name": {
            "target": "smithy.api#String",
            "traits": {
               "smithy.api#documentation": "<p>The type of name to filter by.</p>"
            }
          },
          "Values": {
            "target": "com.amazonaws.licensemanagerlinuxsubscriptions#StringList",
            "traits": {
              "smithy.api#documentation": "<p>One or more values for the name to filter by.</p>"
            }
          },
```
```
 "Operator": {
             "target": "com.amazonaws.licensemanagerlinuxsubscriptions#Operator",
             "traits": {
               "smithy.api#documentation": "<p>An operator for filtering results.</p>"
             }
          }
        },
        "traits": {
          "smithy.api#documentation": "<p>A filter object that is used to return more specific results from a describe
operation.\ln Filters can be used to match a set of resources by specific criteria.\langle p \rangle"
        }
     },
     "com.amazonaws.licensemanagerlinuxsubscriptions#FilterList": {
        "type": "list",
       "member": {
          "target": "com.amazonaws.licensemanagerlinuxsubscriptions#Filter"
        }
     },
     "com.amazonaws.licensemanagerlinuxsubscriptions#GetServiceSettings": {
        "type": "operation",
        "input": {
          "target": "com.amazonaws.licensemanagerlinuxsubscriptions#GetServiceSettingsRequest"
        },
        "output": {
         "target": "com.amazonaws.licensemanagerlinuxsubscriptions#GetServiceSettingsResponse"
        },
        "errors": [
          {
             "target": "com.amazonaws.licensemanagerlinuxsubscriptions#InternalServerException"
          },
\overline{\mathcal{L}} "target": "com.amazonaws.licensemanagerlinuxsubscriptions#ThrottlingException"
          },
\overline{\mathcal{L}} "target": "com.amazonaws.licensemanagerlinuxsubscriptions#ValidationException"
 }
       ],
        "traits": {
          "smithy.api#documentation": "<p>Lists the Linux subscriptions service settings.</p>",
          "smithy.api#http": {
             "code": 200,
             "method": "POST",
             "uri": "/subscription/GetServiceSettings"
          },
          "smithy.api#idempotent": {}
        }
     },
```
"com.amazonaws.licensemanagerlinuxsubscriptions#GetServiceSettingsRequest":

```
 {
        "type": "structure",
       "members": {}
     },
     "com.amazonaws.licensemanagerlinuxsubscriptions#GetServiceSettingsResponse": {
       "type": "structure",
       "members": {
          "LinuxSubscriptionsDiscovery": {
            "target": "com.amazonaws.licensemanagerlinuxsubscriptions#LinuxSubscriptionsDiscovery",
            "traits": {
               "smithy.api#documentation": "<p>Lists if discovery has been enabled for Linux subscriptions.</p>"
 }
          },
          "LinuxSubscriptionsDiscoverySettings": {
            "target": "com.amazonaws.licensemanagerlinuxsubscriptions#LinuxSubscriptionsDiscoverySettings",
            "traits": {
               "smithy.api#documentation": "<p>Lists the settings defined for Linux subscriptions discovery. The
settings include if \n Organizations integration has been enabled, and
which Regions data will be aggregated from.</p>"
 }
          },
          "Status": {
            "target": "com.amazonaws.licensemanagerlinuxsubscriptions#Status",
            "traits": {
               "smithy.api#documentation": "<p>Indicates the status of Linux subscriptions settings being
applied.</p>"
            }
          },
          "StatusMessage": {
            "target": "com.amazonaws.licensemanagerlinuxsubscriptions#StringMap",
            "traits": {
               "smithy.api#documentation": "<p>A message which details the Linux subscriptions service settings
current status.</p>"
 }
          },
          "HomeRegions": {
            "target": "com.amazonaws.licensemanagerlinuxsubscriptions#StringList",
            "traits": {
               "smithy.api#documentation": "<p>The Region in which License Manager displays
the aggregated data for Linuxn subscriptions.\langle p \rangle"
 }
          }
       }
     },
     "com.amazonaws.licensemanagerlinuxsubscriptions#Instance": {
        "type": "structure",
        "members": {
```

```
 "AmiId": {
             "target": "smithy.api#String",
             "traits": {
               "smithy.api#documentation": "<p>The AMI ID used to launch the instance.</p>"
             }
          },
          "InstanceID": {
             "target": "smithy.api#String",
             "traits": {
               "smithy.api#documentation": "<p>The instance ID of the resource.</p>"
             }
          },
          "InstanceType": {
             "target": "smithy.api#String",
             "traits": {
               "smithy.api#documentation": "<p>The instance type of the resource.</p>"
             }
      },
          "AccountID": {
             "target": "smithy.api#String",
             "traits": {
               "smithy.api#documentation": "<p>The account ID which owns the instance.</p>"
 }
          },
          "Status": {
             "target": "smithy.api#String",
             "traits": {
               "smithy.api#documentation": "<p>The status of the instance.</p>"
             }
          },
          "Region": {
             "target": "smithy.api#String",
             "traits": {
              "smithy.api#documentation": "<p>The Region the instance is running in.\langle p \rangle"
             }
          },
          "UsageOperation": {
             "target": "smithy.api#String",
             "traits": {
               "smithy.api#documentation": "<p>The usage operation of the instance. For more information, see For
more information, see\n \langle a href=\"https://docs.aws.amazon.com/license-manager/latest/userguide/linux-
subscriptions-usage-operation.html\">Usage\n operation values</a> in the <i>License Manager User
Guide</i></p>"
             }
          },
          "ProductCode": {
```
"target": "com.amazonaws.licensemanagerlinuxsubscriptions#ProductCodeList",

"traits": {

```
 "smithy.api#documentation": "<p>The product code for the instance. For more information, see <a
href=\"https://docs.aws.amazon.com/license-manager/latest/userguide/linux-subscriptions-usage-
operation.html\">Usage\n operation values</a> in the <i>License Manager User Guide</i> .</p>"
             }
          },
          "LastUpdatedTime": {
             "target": "smithy.api#String",
             "traits": {
               "smithy.api#documentation": "<p>The time in which the last discovery
 updated the instance details.</p>"
             }
          },
          "SubscriptionName": {
             "target": "smithy.api#String",
             "traits": {
               "smithy.api#documentation": "<p>The name of the subscription being used by the instance.</p>"
 }
          }
        },
        "traits": {
          "smithy.api#documentation": "<p>Details discovered information about a running instance using Linux
subscriptions.</p>"
       }
     },
     "com.amazonaws.licensemanagerlinuxsubscriptions#InstanceList": {
        "type": "list",
        "member": {
          "target": "com.amazonaws.licensemanagerlinuxsubscriptions#Instance"
        }
     },
     "com.amazonaws.licensemanagerlinuxsubscriptions#InternalServerException": {
        "type": "structure",
        "members": {
          "message": {
             "target": "smithy.api#String"
 }
        },
        "traits": {
         "smithy.api#documentation": "<p>An exception occurred with the service.\langle p \rangle",
          "smithy.api#error": "server"
        }
     },
     "com.amazonaws.licensemanagerlinuxsubscriptions#LicenseManagerLinuxSubscriptions": {
        "type": "service",
        "version": "2018-05-10",
        "operations": [
          {
```

```
 "target": "com.amazonaws.licensemanagerlinuxsubscriptions#GetServiceSettings"
          },
\left\{ \begin{array}{c} \end{array} \right. "target": "com.amazonaws.licensemanagerlinuxsubscriptions#ListLinuxSubscriptionInstances"
          },
\left\{ \begin{array}{c} \end{array} \right. "target": "com.amazonaws.licensemanagerlinuxsubscriptions#ListLinuxSubscriptions"
          },
\overline{\mathcal{L}} "target": "com.amazonaws.licensemanagerlinuxsubscriptions#UpdateServiceSettings"
 }
       ],
     "traits": {
          "aws.api#service": {
             "sdkId": "License Manager Linux Subscriptions",
             "arnNamespace": "license-manager-linux-subscriptions",
             "cloudTrailEventSource": "license-manager-linux-subscriptions.amazonaws.com"
          },
          "aws.auth#sigv4": {
             "name": "license-manager-linux-subscriptions"
          },
          "aws.protocols#restJson1": {},
          "smithy.api#cors": {
             "additionalAllowedHeaders": [
                "*",
                "content-type",
                "x-amz-content-sha256",
                "x-amz-user-agent",
                "x-amzn-platform-id",
                "x-amzn-trace-id",
                "content-length",
                "x-api-key",
                "authorization",
                "x-amz-date",
  "x-amz-security-token",
               "Access-Control-Allow-Headers",
                "Access-Control-Allow-Methods",
                "Access-Control-Allow-Origin"
             ],
             "additionalExposedHeaders": [
                "x-amzn-errortype",
                "x-amzn-requestid",
                "x-amzn-trace-id"
```

```
 },
```
]

"smithy.api#documentation": "<p>With License Manager, you can discover and track your commercial

Linux subscriptions on running $\ln$  Amazon EC2 instances. $\langle p \rangle$ ", "smithy.api#title": "AWS License Manager Linux Subscriptions", "smithy.rules#endpointRuleSet": { "version": "1.0", "parameters": {

"Region": {

"builtIn": "AWS::Region",

"required": false,

"documentation": "The

AWS region used to dispatch the request.",

"type": "String"

},

"UseDualStack": {

"builtIn": "AWS::UseDualStack",

"required": true,

"default": false,

 "documentation": "When true, use the dual-stack endpoint. If the configured endpoint does not support dual-stack, dispatching the request MAY return an error.",

"type": "Boolean"

## },

```
 "UseFIPS": {
   "builtIn": "AWS::UseFIPS",
   "required": true,
   "default": false,
```
 "documentation": "When true, send this request to the FIPS-compliant regional endpoint. If the configured endpoint does not have a FIPS compliant endpoint, dispatching the request will return an error.",

```
 "type": "Boolean"
          },
          "Endpoint": {
            "builtIn": "SDK::Endpoint",
            "required": false,
            "documentation": "Override the endpoint used to send this request",
            "type": "String"
 }
        },
        "rules": [
 {
            "conditions": [
\{ "fn": "isSet",
               "argv": [
\{ "ref": "Endpoint"
 }
 ]
 }
 ],
```

```
 "type": "tree",
          "rules": [
 {
           "conditions": [
\{ "fn": "booleanEquals",
                "argv": [
{
                   "ref": "UseFIPS"
 },
                 true
\overline{\phantom{a}} }
 ],
             "error": "Invalid Configuration: FIPS and custom endpoint are not supported",
             "type": "error"
            },
 {
             "conditions": [],
             "type": "tree",
             "rules": [
{
            "conditions": [
{
                   "fn": "booleanEquals",
                   "argv": [
 {
                      "ref": "UseDualStack"
 },
                    true
 ]
 }
 ],
                "error": "Invalid Configuration: Dualstack and custom endpoint are not supported",
                "type": "error"
 },
{
                "conditions": [],
          "endpoint": {
                  "url": {
                   "ref": "Endpoint"
 },
                  "properties": {},
                 "headers": {}
 },
```

```
 "type": "endpoint"
 }
 ]
 }
 ]
          },
          {
            "conditions": [],
           "type": "tree",
           "rules": [
 {
               "conditions": [
{
                  "fn": "isSet",
     "argv": [
{
                     "ref": "Region"
 }
\overline{\phantom{a}} }
 ],
               "type": "tree",
               "rules": [
{
                  "conditions": [
{
                     "fn": "aws.partition",
                     "argv": [
 {
                         "ref": "Region"
 }
 ],
  "assign": "PartitionResult"
 }
 ],
                  "type": "tree",
                  "rules": [
{ } "conditions": [
{
                         "fn": "booleanEquals",
                         "argv": [
\{ "ref": "UseFIPS"
 },
true de la contrattue de la contrattue de la contrattue de la contrattue de la contrattue de la contrattue de<br>La contrattue de la contrattue de la contrattue de la contrattue de la contrattue de la contrattue de la contr
```

```
\mathbb{R}^2 ) and the contract of \mathbb{R}^2\},\ "fn": "booleanEquals",
                     "argv": [
{
                        "ref": "UseDualStack"
 },
the contract of the contract of the contract of the contract of the contract of the contract of the contract of the contract of the contract of the contract of the contract of the contract of the contract of the contract 
 ]
 }
 ],
                  "type": "tree",
                  "rules": [
 {
                     "conditions": [
{
                     "fn": "booleanEquals",
                        "argv": [
 true,
 {
                           "fn": "getAttr",
                           "argv": [
 {
                              "ref": "PartitionResult"
 },
                            "supportsFIPS"
\begin{bmatrix} 1 & 1 & 1 \ 1 & 1 & 1 \end{bmatrix} ]
 },
{
                        "fn": "booleanEquals",
                        "argv": [
 true,
 {
                           "fn": "getAttr",
                           "argv": [
\{ "ref": "PartitionResult"
\},\ "supportsDualStack"
\mathbb{R}^2 , the contract of the contract \mathbb{R}^2 }
```
{

}

 **Open Source Used In AppDynamics\_Cloud\_Clustermon 24.1.0 4113**

```
\begin{bmatrix} 1 & 1 & 1 \ 1 & 1 & 1 \end{bmatrix} }
 ],
                         "type": "tree",
                         "rules": [
\{ "conditions": [],
                            "type": "tree",
                            "rules": [
 {
                     "conditions": [],
                               "endpoint": {
                                 "url": "https://license-manager-linux-subscriptions-
fips.{Region}.{PartitionResult#dualStackDnsSuffix}",
                                 "properties": {},
                                 "headers": {}
\},\ "type": "endpoint"
 }
 ]
 }
 ]
 },
 {
                         "conditions": [],
                         "error": "FIPS and DualStack are enabled, but this partition does not support
one or both",
                         "type": "error"
 }
 ]
 },
{
                     "conditions": [
 {
                         "fn": "booleanEquals",
                         "argv": [
{
             "ref": "UseFIPS"
 },
true de la contrattue de la contrattue de la contrattue de la contrattue de la contrattue de la contrattue de<br>La contrattue de la contrattue de la contrattue de la contrattue de la contrattue de la contrattue de la contr
\mathbb{R}^2 ) and the contract of \mathbb{R}^2 }
 ],
                     "type": "tree",
                     "rules": [
```

```
{
                  "conditions": [
\{ "fn": "booleanEquals",
                     "argv": [
true,
   {
                       "fn": "getAttr",
                       "argv": [
 {
                          "ref": "PartitionResult"
 },
                         "supportsFIPS"
\begin{bmatrix} 1 & 1 & 1 \ 1 & 1 & 1 \end{bmatrix} }
 ]
 }
 ],
                  "type": "tree",
               "rules": [
{
                     "conditions": [],
                     "type": "tree",
                     "rules": [
 {
                       "conditions": [],
                       "endpoint": {
                         "url": "https://license-manager-linux-subscriptions-
fips.{Region}.{PartitionResult#dnsSuffix}",
                        "properties": {},
                         "headers": {}
\},\ "type": "endpoint"
 }
 ]
 }
\mathbb{R}^2 ) and the contract of \mathbb{R}^2\},\{
                  "conditions": [],
                  "error": "FIPS is enabled but this partition does not support FIPS",
                  "type": "error"
 }
 ]
```
},

```
\{ "conditions": [
{
                       "fn": "booleanEquals",
                       "argv": [
{
                          "ref": "UseDualStack"
 },
the contract of the contract of the contract of the contract of the contract of the contract of the contract of the contract of the contract of the contract of the contract of the contract of the contract of the contract 
 ]
 }
 ],
                    "type": "tree",
                    "rules": [
 {
                    "conditions": [
{
                          "fn": "booleanEquals",
                          "argv": [
 true,
 {
                             "fn": "getAttr",
                             "argv": [
 {
                                "ref": "PartitionResult"
 },
                               "supportsDualStack"
\begin{bmatrix} 1 & 1 & 1 \ 1 & 1 & 1 \end{bmatrix} }
 ]
 }
 ],
                       "type": "tree",
                       "rules": [
{
                          "conditions": [],
                          "type": "tree",
                          "rules": [
\{ "conditions": [],
                         "endpoint": {
                               "url": "https://license-manager-linux-
subscriptions.{Region}.{PartitionResult#dualStackDnsSuffix}",
                               "properties": {},
```

```
 "headers": {}
```

```
\},\ "type": "endpoint"
 }
\begin{bmatrix} 1 & 1 & 1 \ 1 & 1 & 1 \end{bmatrix} }
\mathbb{R}^2 ) and the contract of \mathbb{R}^2 },
      {
                           "conditions": [],
                           "error": "DualStack is enabled but this partition does not support DualStack",
                           "type": "error"
 }
 ]
 },
{
                       "conditions": [],
                       "type": "tree",
                       "rules": [
 {
                           "conditions": [],
                           "endpoint": {
                            "url":
 "https://license-manager-linux-subscriptions.{Region}.{PartitionResult#dnsSuffix}",
                             "properties": {},
                            "headers": {}
\},\ "type": "endpoint"
 }
 ]
 }
\overline{\phantom{a}} }
\begin{bmatrix} 1 & 1 & 1 \ 1 & 1 & 1 \end{bmatrix} },
 {
                "conditions": [],
                "error": "Invalid Configuration: Missing Region",
                "type": "error"
 }
\begin{bmatrix} 1 & 1 \\ 1 & 1 \end{bmatrix} }
         ]
       },
       "smithy.rules#endpointTests": {
         "testCases": [
\left\{ \begin{array}{c} 1 & 1 \\ 1 & 1 \end{array} \right\} "documentation": "For region us-east-1 with FIPS enabled and DualStack enabled",
```

```
 "expect": {
                  "endpoint": {
                    "url": "https://license-manager-linux-subscriptions-fips.us-east-1.api.aws"
 }
               },
                "params": {
                 "Region": "us-east-1",
                  "UseFIPS": true,
                 "UseDualStack": true
 }
             },
 {
               "documentation": "For region us-east-1 with FIPS enabled and DualStack disabled",
               "expect": {
```

```
 "endpoint": {
                    "url": "https://license-manager-linux-subscriptions-fips.us-east-1.amazonaws.com"
 }
               },
                "params": {
                  "Region": "us-east-1",
                 "UseFIPS": true,
                  "UseDualStack": false
 }
             },
 {
                "documentation": "For region us-east-1 with FIPS disabled and DualStack enabled",
               "expect": {
                 "endpoint": {
                    "url": "https://license-manager-linux-subscriptions.us-east-1.api.aws"
 }
               },
                "params": {
                  "Region": "us-east-1",
                 "UseFIPS": false,
                  "UseDualStack": true
 }
             },
 {
               "documentation": "For region us-east-1 with FIPS disabled and DualStack disabled",
               "expect": {
                  "endpoint": {
                    "url": "https://license-manager-linux-subscriptions.us-east-1.amazonaws.com"
 }
               },
                "params": {
                 "Region": "us-east-1",
                  "UseFIPS": false,
```

```
 "UseDualStack": false
 }
              },
\{ "documentation": "For region cn-north-1 with FIPS enabled and DualStack enabled",
                "expect": {
                  "endpoint": {
                "url": "https://license-manager-linux-subscriptions-fips.cn-north-1.api.amazonwebservices.com.cn"
 }
                },
                "params": {
                  "Region": "cn-north-1",
                  "UseFIPS": true,
                  "UseDualStack": true
 }
              },
 {
                "documentation": "For region cn-north-1 with FIPS enabled and DualStack disabled",
                "expect": {
                  "endpoint": {
                     "url": "https://license-manager-linux-subscriptions-fips.cn-north-1.amazonaws.com.cn"
 }
                },
                "params": {
                  "Region": "cn-north-1",
                  "UseFIPS": true,
                   "UseDualStack": false
 }
              },
 {
                "documentation": "For region cn-north-1 with FIPS disabled and DualStack enabled",
                "expect": {
                  "endpoint": {
                     "url": "https://license-manager-linux-subscriptions.cn-north-1.api.amazonwebservices.com.cn"
 }
                },
                "params": {
                  "Region": "cn-north-1",
                  "UseFIPS": false,
                  "UseDualStack": true
 }
              },
\left\{ \begin{array}{c} 1 & 1 \\ 1 & 1 \end{array} \right\} "documentation": "For region cn-north-1 with FIPS disabled and DualStack disabled",
                "expect": {
                  "endpoint":
```
{

{

```
 "url": "https://license-manager-linux-subscriptions.cn-north-1.amazonaws.com.cn"
 }
               },
               "params": {
                 "Region": "cn-north-1",
                 "UseFIPS": false,
                 "UseDualStack": false
 }
             },
 {
               "documentation": "For region us-gov-east-1 with FIPS enabled and DualStack enabled",
               "expect": {
                 "endpoint": {
                    "url": "https://license-manager-linux-subscriptions-fips.us-gov-east-1.api.aws"
 }
               },
               "params": {
                 "Region": "us-gov-east-1",
                 "UseFIPS": true,
                  "UseDualStack": true
 }
             },
 {
               "documentation": "For region us-gov-east-1 with FIPS enabled and DualStack disabled",
               "expect": {
                 "endpoint": {
                    "url": "https://license-manager-linux-subscriptions-fips.us-gov-east-1.amazonaws.com"
 }
               },
               "params": {
                 "Region": "us-gov-east-1",
                 "UseFIPS": true,
                 "UseDualStack": false
 }
             },
 {
               "documentation": "For region us-gov-east-1 with FIPS disabled and DualStack enabled",
               "expect": {
                  "endpoint":
                    "url": "https://license-manager-linux-subscriptions.us-gov-east-1.api.aws"
 }
               },
               "params": {
                 "Region": "us-gov-east-1",
                 "UseFIPS": false,
                 "UseDualStack": true
```

```
 }
              },
\{ "documentation": "For region us-gov-east-1 with FIPS disabled and DualStack disabled",
                "expect": {
                  "endpoint": {
                     "url": "https://license-manager-linux-subscriptions.us-gov-east-1.amazonaws.com"
 }
 },
                "params": {
                  "Region": "us-gov-east-1",
                  "UseFIPS": false,
                   "UseDualStack": false
 }
              },
 {
                "documentation": "For region us-iso-east-1 with FIPS enabled and DualStack enabled",
                "expect": {
                  "error": "FIPS and DualStack are enabled, but this partition does not support one or both"
                },
                "params": {
                  "Region": "us-iso-east-1",
                  "UseFIPS": true,
                  "UseDualStack": true
 }
              },
 {
                "documentation": "For region us-iso-east-1 with FIPS enabled and DualStack disabled",
                "expect": {
                  "endpoint": {
                     "url": "https://license-manager-linux-subscriptions-fips.us-iso-east-1.c2s.ic.gov"
 }
                },
                "params": {
                  "Region": "us-iso-east-1",
                  "UseFIPS": true,
                  "UseDualStack": false
 }
              },
\left\{ \begin{array}{c} 1 & 1 \\ 1 & 1 \end{array} \right\} "documentation": "For region us-iso-east-1 with FIPS disabled and DualStack enabled",
                "expect": {
                  "error": "DualStack is enabled but this partition does not support DualStack"
 },
                "params": {
                  "Region": "us-iso-east-1",
                  "UseFIPS": false,
                  "UseDualStack": true
```

```
 }
    },
\{
```
"documentation": "For region us-iso-east-1 with FIPS disabled and DualStack disabled",

```
 "expect": {
                   "endpoint": {
                     "url": "https://license-manager-linux-subscriptions.us-iso-east-1.c2s.ic.gov"
 }
 },
                "params": {
                   "Region": "us-iso-east-1",
                   "UseFIPS": false,
                   "UseDualStack": false
 }
              },
 {
                "documentation": "For region us-isob-east-1 with FIPS enabled and DualStack enabled",
                "expect": {
                   "error": "FIPS and DualStack are enabled, but this partition does not support one or both"
 },
                "params": {
               "Region": "us-isob-east-1",
                   "UseFIPS": true,
                   "UseDualStack": true
 }
              },
 {
                "documentation": "For region us-isob-east-1 with FIPS enabled and DualStack disabled",
                "expect": {
                   "endpoint": {
                     "url": "https://license-manager-linux-subscriptions-fips.us-isob-east-1.sc2s.sgov.gov"
 }
                },
                "params": {
                   "Region": "us-isob-east-1",
                  "UseFIPS": true,
                   "UseDualStack": false
 }
              },
\left\{ \begin{array}{c} 1 & 1 \\ 1 & 1 \end{array} \right\} "documentation": "For region us-isob-east-1 with FIPS disabled
 and DualStack enabled",
                "expect": {
                   "error": "DualStack is enabled but this partition does not support DualStack"
                },
                "params": {
```

```
 "Region": "us-isob-east-1",
                  "UseFIPS": false,
                  "UseDualStack": true
 }
              },
\{ "documentation": "For region us-isob-east-1 with FIPS disabled and DualStack disabled",
                "expect": {
                  "endpoint": {
                    "url": "https://license-manager-linux-subscriptions.us-isob-east-1.sc2s.sgov.gov"
 }
                },
                "params": {
                  "Region": "us-isob-east-1",
       "UseFIPS": false,
                  "UseDualStack": false
 }
              },
 {
                "documentation": "For custom endpoint with region set and fips disabled and dualstack disabled",
                "expect": {
                  "endpoint": {
                    "url": "https://example.com"
 }
                },
                "params": {
                  "Region": "us-east-1",
                  "UseFIPS": false,
                  "UseDualStack": false,
                  "Endpoint": "https://example.com"
 }
              },
 {
                "documentation": "For custom endpoint with region not set and fips disabled and dualstack
disabled",
         "expect": {
                  "endpoint": {
                    "url": "https://example.com"
```

```
 Open Source Used In AppDynamics_Cloud_Clustermon 24.1.0 4123
```
"Endpoint": "https://example.com"

}

}

},

},

"params": {

 "UseFIPS": false, "UseDualStack": false,

```
\{ "documentation": "For custom endpoint with fips enabled and dualstack disabled",
                "expect": {
                  "error": "Invalid Configuration: FIPS and custom endpoint are not supported"
                },
                "params": {
                  "Region": "us-east-1",
                  "UseFIPS": true,
                  "UseDualStack": false,
          "Endpoint": "https://example.com"
 }
              },
 {
                "documentation": "For custom endpoint with fips disabled and dualstack enabled",
                "expect": {
                  "error": "Invalid Configuration: Dualstack and custom endpoint are not supported"
 },
                "params": {
                  "Region": "us-east-1",
                  "UseFIPS": false,
                  "UseDualStack": true,
                  "Endpoint": "https://example.com"
 }
              },
 {
                "documentation": "Missing region",
                "expect": {
                  "error": "Invalid Configuration: Missing Region"
 }
        }
           ],
           "version": "1.0"
         }
    "com.amazonaws.licensemanagerlinuxsubscriptions#LinuxSubscriptionsDiscovery": {
      "type": "string",
       "traits": {
         "smithy.api#enum": [
\{ "name": "Enabled",
             "value": "Enabled",
              "documentation": "Enabled LinuxSubscriptionsDiscovery"
           },
           {
              "name": "Disabled",
```
 } },

```
 "value": "Disabled",
                "documentation": "Disabled LinuxSubscriptionsDiscovery"
             }
          ]
        }
     },
     "com.amazonaws.licensemanagerlinuxsubscriptions#LinuxSubscriptionsDiscoverySettings": {
        "type": "structure",
        "members": {
          "SourceRegions": {
             "target": "com.amazonaws.licensemanagerlinuxsubscriptions#StringList",
              "traits": {
                "smithy.api#documentation": "<p>The Regions in which to discover data for Linux
subscriptions.</p>",
                "smithy.api#required": {}
             }
          },
          "OrganizationIntegration": {
             "target": "com.amazonaws.licensemanagerlinuxsubscriptions#OrganizationIntegration",
             "traits": {
                "smithy.api#documentation": "<p>Details if you have enabled resource discovery across your
accounts in Organizations.</p>",
                "smithy.api#required": {}
             }
          }
        },
        "traits": {
          "smithy.api#documentation": "<p>Lists the settings defined for discovering Linux subscriptions.</p>"
        }
     },
     "com.amazonaws.licensemanagerlinuxsubscriptions#ListLinuxSubscriptionInstances": {
        "type":
 "operation",
        "input": {
          "target": "com.amazonaws.licensemanagerlinuxsubscriptions#ListLinuxSubscriptionInstancesRequest"
        },
        "output": {
          "target": "com.amazonaws.licensemanagerlinuxsubscriptions#ListLinuxSubscriptionInstancesResponse"
        },
        "errors": [
          {
             "target": "com.amazonaws.licensemanagerlinuxsubscriptions#InternalServerException"
          },
\left\{ \begin{array}{c} \end{array} \right. "target": "com.amazonaws.licensemanagerlinuxsubscriptions#ThrottlingException"
          },
\left\{ \begin{array}{c} \end{array} \right. "target": "com.amazonaws.licensemanagerlinuxsubscriptions#ValidationException"
```

```
 }
 ],
```
"traits": {

 "smithy.api#documentation": "<p>Lists the running Amazon EC2 instances that were discovered with commercial Linux $n$  subscriptions. $\langle p \rangle$ ",

"smithy.api#http": {

```
 "code": 200,
```

```
 "method": "POST",
   "uri": "/subscription/ListLinuxSubscriptionInstances"
 },
 "smithy.api#idempotent": {},
 "smithy.api#paginated": {
   "inputToken": "NextToken",
   "outputToken": "NextToken",
   "pageSize": "MaxResults",
   "items": "Instances"
 }
```
}

},

"com.amazonaws.licensemanagerlinuxsubscriptions#ListLinuxSubscriptionInstancesRequest": {

"type": "structure",

"members": {

"Filters": {

"target": "com.amazonaws.licensemanagerlinuxsubscriptions#FilterList",

"traits": {

 "smithy.api#documentation": "<p>An array of structures that you can use to filter the results to those that match one or\n more sets of key-value pairs that you specify. For example, you can filter by the name of\n  $\langle\text{code}\rangle$ AmiID $\langle\text{code}\rangle$  with an optional operator to see subscriptions that match, partially\n match, or don't match a certain Amazon Machine Image (AMI) ID. $\langle p \rangle$ |n  $\langle p \rangle$ The valid names for this filter  $are:\langle p\rangle\$ n  $\langle ul\rangle\$ n  $\langle hi\rangle\$ n  $\langle p\rangle\$ n  $\langle code\$ AmiID $\langle code\rangle\$ n  $\langle p\rangle\$ n  $\langle 1i\rangle \ln$   $\langle 1i\rangle \ln$   $\langle 2i\rangle \ln$   $\langle 2i\rangle \ln$   $\langle 2i\rangle \ln$   $\langle 2i\rangle \ln$   $\langle 2i\rangle \ln$   $\langle 2i\rangle \ln$   $\langle 2i\rangle \ln$  $\langle i \rangle$ \n  $\langle p \rangle$ \n  $\langle c \rangle$ \n  $\langle k \rangle$  $\langle p \rangle$ \n  $\langle code\$ Status $\langle code \rangle$ \n  $\langle p \rangle$ \n  $\langle lib \rangle$ \n  $\langle lib \rangle$ \n  $\langle p \rangle$ \n  $\langle \text{code} \rangle \text{Region} \langle \text{code}\rangle$ \n  $\langle \text{p}\rangle$ \n  $\langle \text{li}\rangle$ \n  $\langle \text{li}\rangle$ \n  $\langle \text{p}\rangle$ \n  $\langle \text{code}>U \text{sageOperation} \langle \text{code>} \rangle$   $\uparrow \quad \langle \text{p>}\rangle$   $\uparrow \quad \langle \text{li>} \rangle$   $\uparrow \quad \langle \text{li>} \rangle$   $\uparrow \quad \langle \text{li>} \rangle$ 

 $\langle p \rangle$ n  $\langle c \rangle$   $\langle p \rangle$ n  $\langle p \rangle$ n  $\langle p \rangle$ n  $\langle p \rangle$ n  $\langle p \rangle$ n  $\langle p \rangle$ n  $\langle p \rangle$ n  $\langle p \rangle$ n  $\langle \text{code}>$ InstanceType $\langle \text{code>}$ \n  $\langle \text{plot}\rangle$ \n  $\langle \text{lib}\rangle$ \n  $\langle \text{ub}\rangle$ \n  $\langle \text{p}>$ The valid Operators for this filter are: $\langle p \rangle$ \n  $\langle u \rangle$ \n  $\langle h \rangle$   $\langle h \rangle$   $\langle p \rangle$ \n  $\langle p \rangle$ \n  $\langle c \circ d e \rangle$ \contains $\langle c \circ d e \rangle$ \n  $\langle p \rangle$ \n  $\langle x \rangle$   $\langle h \rangle$   $\langle h \rangle$   $\langle h \rangle$   $\langle h \rangle$   $\langle h \rangle$   $\langle h \rangle$   $\langle h \rangle$   $\langle h \rangle$   $\langle h \rangle$   $\langle h \rangle$   $\langle h \rangle$   $\langle h \rangle$  $\langle p \rangle$ \n  $\langle code \rangle$ Notequal $\langle code \rangle$ \n  $\langle p \rangle$ \n  $\langle lib \rangle$ \n  $\langle lib \rangle$ 

```
 }
```
},

"MaxResults": {

"target": "com.amazonaws.licensemanagerlinuxsubscriptions#BoxInteger",

"traits": {

"smithy.api#documentation": "<p>Maximum number of results to return in a single call.</p>"

```
 }
          },
          "NextToken": {
            "target": "smithy.api#String",
            "traits": {
               "smithy.api#documentation": "<p>Token for the next set of results.</p>",
               "smithy.api#length": {
                 "min": 1,
                 "max": 16384
 }
            }
          }
       },
       "traits": {
          "smithy.api#documentation": "NextToken length limit is half of ddb accepted limit.\nIncrease this limit if
parameters in request increases."
       }
     },
     "com.amazonaws.licensemanagerlinuxsubscriptions#ListLinuxSubscriptionInstancesResponse": {
       "type": "structure",
       "members": {
          "Instances": {
            "target": "com.amazonaws.licensemanagerlinuxsubscriptions#InstanceList",
            "traits": {
               "smithy.api#documentation":
"<p>An array that contains instance objects.</p>"
 }
          },
          "NextToken": {
             "target": "smithy.api#String",
            "traits": {
               "smithy.api#documentation": "<p>Token for the next set of results.</p>"
            }
          }
       }
     },
     "com.amazonaws.licensemanagerlinuxsubscriptions#ListLinuxSubscriptions": {
       "type": "operation",
       "input": {
          "target": "com.amazonaws.licensemanagerlinuxsubscriptions#ListLinuxSubscriptionsRequest"
       },
       "output": {
          "target": "com.amazonaws.licensemanagerlinuxsubscriptions#ListLinuxSubscriptionsResponse"
       },
        "errors": [
          {
            "target": "com.amazonaws.licensemanagerlinuxsubscriptions#InternalServerException"
          },
```

```
 {
      "target": "com.amazonaws.licensemanagerlinuxsubscriptions#ThrottlingException"
    },
   {
      "target": "com.amazonaws.licensemanagerlinuxsubscriptions#ValidationException"
   }
 ],
 "traits": {
```
 "smithy.api#documentation": "<p>Lists the Linux subscriptions that have been discovered. If you have linked your $\ln$  organization, the returned results will include data aggregated across your accounts in $\ln$ Organizations.</p>",

"smithy.api#http": {

```
 "code": 200,
                 "method": "POST",
                 "uri": "/subscription/ListLinuxSubscriptions"
              },
              "smithy.api#idempotent": {},
              "smithy.api#paginated": {
                 "inputToken": "NextToken",
                 "outputToken": "NextToken",
                 "pageSize": "MaxResults",
                 "items": "Subscriptions"
              }
         }
       },
       "com.amazonaws.licensemanagerlinuxsubscriptions#ListLinuxSubscriptionsRequest": {
          "type": "structure",
          "members": {
              "Filters": {
                 "target": "com.amazonaws.licensemanagerlinuxsubscriptions#FilterList",
                 "traits": {
                     "smithy.api#documentation": "<p>An array of structures that you can use to filter the results to those
that match one or\n more sets of key-value pairs that you specify. For example, you can filter by the name of\n
 <code>Subscription</code> with an optional operator to see subscriptions that match,\n partially match, or don't
match a certain subscription's name.\langle p \rangle\n \langle p \rangleThe valid names for this filter are:\langle p \rangle\n \langle u \rangle\n
\langle i \rangle\n \langle p \rangle\n \langle c \rangle\n \langle c \rangle\n \langle c \rangle\n \langle i \rangle\n \langle i \rangle\n \langle i \rangle\n \langle i \rangle\n
\langle p\rangleThe valid Operators for this filter are:\langle p\ranglen
       \langle u| > |n \rangle \langle h| > \langle v| > \langle p \rangle \langle p \rangle \langle h| > \langle h| > \langle h| > \langle h| > \langle h| > \langle h| > \langle h| > \langle h| > \langle h| > \langle h| > \langle h| > \langle h| > \langle h| > \langle h| > \langle h| > \langle h| > \langle h| > \langle h| > \langle h| > \langle h| > \langle h| > \langle h| > \langle i \rangle\n \langle p \rangle\n \langle p \rangle\n \langle p \rangle\n \langle p \rangle\n \langle p \rangle\n \langle p \rangle\n \langle p \rangle\n \langle p \rangle\n \langle p \rangle\n \langle p \rangle\langle \text{code>} \text{Notequal} \langle \text{code>} \text{in} \rangle \langle \text{up} \rangle \langle \text{in} \rangle \langle \text{in} \rangle \langle \text{ul} \rangle"
 }
              },
              "MaxResults": {
                 "target": "com.amazonaws.licensemanagerlinuxsubscriptions#BoxInteger",
                 "traits": {
                     "smithy.api#documentation": "<p>Maximum number of results to return in a single call.</p>"
                 }
```

```
 },
          "NextToken": {
             "target": "smithy.api#String",
             "traits": {
               "smithy.api#documentation": "<p>Token for the next set of results.</p>",
               "smithy.api#length": {
                "min": 1,
                  "max": 16384
 }
             }
          }
        },
        "traits": {
          "smithy.api#documentation": "NextToken length limit is half of ddb accepted limit.\nIncrease this limit if
parameters in request increases."
        }
     },
     "com.amazonaws.licensemanagerlinuxsubscriptions#ListLinuxSubscriptionsResponse": {
        "type": "structure",
        "members": {
          "Subscriptions": {
             "target": "com.amazonaws.licensemanagerlinuxsubscriptions#SubscriptionList",
             "traits": {
               "smithy.api#documentation": "<p>An array that contains subscription objects.</p>"
             }
          },
          "NextToken": {
             "target": "smithy.api#String",
             "traits": {
               "smithy.api#documentation": "<p>Token for
 the next set of results.</p>"
             }
          }
        }
     },
     "com.amazonaws.licensemanagerlinuxsubscriptions#Operator": {
       "type": "string",
        "traits": {
          "smithy.api#enum": [
             {
               "name": "EQUAL",
               "value": "Equal",
               "documentation": "Equal operator"
             },
             {
               "name": "NOT_EQUAL",
```

```
 "value": "NotEqual",
```

```
 "documentation": "Not equal operator"
           },
           {
             "name": "CONTAINS",
             "value": "Contains",
             "documentation": "Contains operator"
           }
        ],
        "smithy.api#length": {
          "min": 1,
           "max": 20
        }
      }
   },
 "com.amazonaws.licensemanagerlinuxsubscriptions#OrganizationIntegration": {
     "type": "string",
      "traits": {
        "smithy.api#enum": [
           {
             "name": "Enabled",
             "value": "Enabled",
             "documentation": "Enabled OrganizationIntegration"
           },
           {
             "name": "Disabled",
             "value": "Disabled",
             "documentation": "Disabled OrganizationIntegration"
           }
        ]
      }
   },
   "com.amazonaws.licensemanagerlinuxsubscriptions#ProductCodeList": {
      "type": "list",
     "member": {
        "target": "smithy.api#String"
      }
   },
   "com.amazonaws.licensemanagerlinuxsubscriptions#Status": {
     "type": "string",
     "traits": {
        "smithy.api#enum": [
  {
             "name": "InProgress",
             "value": "InProgress",
             "documentation": "InProgress status"
           },
```

```
 {
               "name": "Completed",
               "value": "Completed",
               "documentation": "Completed status"
            },
            {
               "name": "Successful",
               "value": "Successful",
               "documentation": "Successful status"
            },
            {
               "name": "Failed",
               "value": "Failed",
               "documentation": "Failed status"
            }
         ]
       }
     },
    "com.amazonaws.licensemanagerlinuxsubscriptions#StringList": {
       "type": "list",
       "member": {
          "target": "smithy.api#String",
          "traits":
 {
            "smithy.api#length": {
               "min": 1,
               "max": 100
            }
          }
       },
       "traits": {
          "smithy.api#length": {
            "min": 1,
            "max": 100
          },
          "smithy.api#uniqueItems": {}
       }
     },
     "com.amazonaws.licensemanagerlinuxsubscriptions#StringMap": {
       "type": "map",
       "key": {
          "target": "smithy.api#String"
       },
       "value": {
          "target": "smithy.api#String"
       }
     },
    "com.amazonaws.licensemanagerlinuxsubscriptions#Subscription": {
```

```
 "type": "structure",
 "members": {
   "Name": {
      "target": "smithy.api#String",
      "traits": {
        "smithy.api#documentation": "<p>The name of the subscription.</p>"
 }
   },
   "Type": {
      "target": "smithy.api#String",
      "traits": {
        "smithy.api#documentation": "<p>The type of subscription. The type can be subscription-included
```
with Amazon EC2, Bring Your Own\n Subscription model (BYOS), or from the Amazon Web Services Marketplace. Certain subscriptions may use licensing from the  $\Lambda$  Amazon Web Services Marketplace as well as OS licensing from Amazon EC2 or BYOS.</p>"

```
 }
         },
         "InstanceCount": {
            "target": "com.amazonaws.licensemanagerlinuxsubscriptions#BoxLong",
            "traits": {
               "smithy.api#documentation": "<p>The total amount of running instances using this subscription.</p>"
            }
         }
       },
       "traits": {
         "smithy.api#documentation": "<p>An object which details a discovered Linux
subscription.</p>"
       }
     },
     "com.amazonaws.licensemanagerlinuxsubscriptions#SubscriptionList": {
       "type": "list",
       "member": {
         "target": "com.amazonaws.licensemanagerlinuxsubscriptions#Subscription"
       }
     },
     "com.amazonaws.licensemanagerlinuxsubscriptions#ThrottlingException": {
       "type": "structure",
       "members": {
         "message": {
            "target": "smithy.api#String"
         }
       },
       "traits": {
        "smithy.api#documentation": "<p>The request was denied due to request throttling.</p>",
         "smithy.api#error": "client"
       }
     },
```
 "com.amazonaws.licensemanagerlinuxsubscriptions#UpdateServiceSettings": { "type": "operation", "input": { "target": "com.amazonaws.licensemanagerlinuxsubscriptions#UpdateServiceSettingsRequest" }, "output": { "target": "com.amazonaws.licensemanagerlinuxsubscriptions#UpdateServiceSettingsResponse" }, "errors": [ { "target": "com.amazonaws.licensemanagerlinuxsubscriptions#InternalServerException" },  $\overline{\mathcal{L}}$  "target": "com.amazonaws.licensemanagerlinuxsubscriptions#ThrottlingException" },  $\overline{\mathcal{L}}$  "target": "com.amazonaws.licensemanagerlinuxsubscriptions#ValidationException" } ], "traits": { "smithy.api#documentation": "<p>Updates the service settings for Linux subscriptions.</p>", "smithy.api#http": { "code": 200, "method": "POST", "uri": "/subscription/UpdateServiceSettings" }, "smithy.api#idempotent": {} } }, "com.amazonaws.licensemanagerlinuxsubscriptions#UpdateServiceSettingsRequest": "type": "structure", "members": { "LinuxSubscriptionsDiscovery": { "target": "com.amazonaws.licensemanagerlinuxsubscriptions#LinuxSubscriptionsDiscovery", "traits": { "smithy.api#documentation": "<p>Describes if the discovery of Linux subscriptions is enabled.</p>", "smithy.api#required": {} } }, "LinuxSubscriptionsDiscoverySettings": { "target": "com.amazonaws.licensemanagerlinuxsubscriptions#LinuxSubscriptionsDiscoverySettings", "traits": { "smithy.api#documentation": "<p>The settings defined for Linux subscriptions discovery. The settings include if Organizations\n integration has been enabled, and which Regions data will be aggregated from. $<$ /p $>$ ",

{

```
 "smithy.api#required": {}
 }
          },
          "AllowUpdate": {
            "target": "smithy.api#Boolean",
            "traits": {
               "smithy.api#documentation": "<p>Describes if updates are allowed to the service settings for Linux
subscriptions. If you\n allow updates, you can aggregate Linux subscription data in more than one home
Region.</p>"
            }
          }
        }
     },
     "com.amazonaws.licensemanagerlinuxsubscriptions#UpdateServiceSettingsResponse": {
        "type": "structure",
        "members": {
          "LinuxSubscriptionsDiscovery": {
             "target": "com.amazonaws.licensemanagerlinuxsubscriptions#LinuxSubscriptionsDiscovery",
            "traits": {
               "smithy.api#documentation": "<p>Lists if discovery has been enabled for Linux subscriptions.</p>"
 }
          },
        "LinuxSubscriptionsDiscoverySettings": {
             "target": "com.amazonaws.licensemanagerlinuxsubscriptions#LinuxSubscriptionsDiscoverySettings",
            "traits": {
               "smithy.api#documentation": "<p>The settings defined for Linux subscriptions discovery. The
settings include if Organizations\n integration has been enabled, and which Regions data will be aggregated
from.</p>"
            }
          },
          "Status": {
             "target": "com.amazonaws.licensemanagerlinuxsubscriptions#Status",
            "traits": {
               "smithy.api#documentation": "<p>Indicates the status of Linux subscriptions settings being
applied.</p>"
            }
          },
          "StatusMessage": {
             "target": "com.amazonaws.licensemanagerlinuxsubscriptions#StringMap",
            "traits": {
               "smithy.api#documentation":
"\langle p \rangleA message which details the Linux subscriptions service settings current status.\langle p \rangle"
            }
          },
          "HomeRegions": {
            "target": "com.amazonaws.licensemanagerlinuxsubscriptions#StringList",
```

```
 "traits": {
```

```
 "smithy.api#documentation": "<p>The Region in which License Manager displays the aggregated
data for Linuxn subscriptions.\langle p \rangle"
 }
          }
        }
     },
     "com.amazonaws.licensemanagerlinuxsubscriptions#ValidationException": {
        "type": "structure",
        "members": {
          "message": {
             "target": "smithy.api#String"
          }
        },
        "traits": {
         "smithy.api#documentation": "<p>The provided input is not valid. Try your request again.\langle p \rangle",
          "smithy.api#error": "client"
        }
     }
   }
}
// Code generated by smithy-go-codegen DO NOT EDIT.
package licensemanager
import (
	"context"
	"fmt"
	awsmiddleware "github.com/aws/aws-sdk-go-v2/aws/middleware"
	"github.com/aws/aws-sdk-go-v2/aws/signer/v4"
	"github.com/aws/aws-sdk-go-v2/service/licensemanager/types"
	"github.com/aws/smithy-go/middleware"
	smithyhttp "github.com/aws/smithy-go/transport/http"
)
// Lists the licenses for your account.
func (c *Client) ListLicenses(ctx context.Context, params *ListLicensesInput, optFns ...func(*Options))
(*ListLicensesOutput, error) {
if params == nil {
 		params = &ListLicensesInput{}
	}
	result, metadata, err := c.invokeOperation(ctx, "ListLicenses", params, optFns,
c.addOperationListLicensesMiddlewares)
if err := nil		return nil, err
	}
	out := result.(*ListLicensesOutput)
```

```
	out.ResultMetadata = metadata
	return out, nil
}
```

```
type ListLicensesInput struct {
```
 // Filters to scope the results. The following filters are supported:

- // Beneficiary
- // ProductSKU
- // Fingerprint

```
	//
```
 - Status Filters []types.Filter

 // Amazon Resource Names (ARNs) of the licenses. LicenseArns []string

 // Maximum number of results to return in a single call. MaxResults \*int32

 // Token for the next set of results. NextToken \*string

 noSmithyDocumentSerde }

type ListLicensesOutput struct {

 // License details. Licenses []types.License

 // Token for the next set of results. NextToken \*string

 // Metadata pertaining to the operation's result. ResultMetadata middleware.Metadata

```
	noSmithyDocumentSerde
}
```
func (c \*Client) addOperationListLicensesMiddlewares(stack \*middleware.Stack, options Options) (err error) { if err := stack.Serialize.Add(&setOperationInputMiddleware{}, middleware.After); err != nil { return err } err = stack.Serialize.Add(&awsAwsjson11\_serializeOpListLicenses{}, middleware.After)

```
if err := nil		return err
	}
```

```
	err = stack.Deserialize.Add(&awsAwsjson11_deserializeOpListLicenses{}, middleware.After)
if err := nil		return err
	}
	if
 err := addProtocolFinalizerMiddlewares(stack, options, "ListLicenses"); err != nil {
		return fmt.Errorf("add protocol finalizers: %v", err)
	}
	if err = addlegacyEndpointContextSetter(stack, options); err != nil {
		return err
	}
	if err = addSetLoggerMiddleware(stack, options); err != nil {
		return err
	}
	if err = awsmiddleware.AddClientRequestIDMiddleware(stack); err != nil {
		return err
	}
	if err = smithyhttp.AddComputeContentLengthMiddleware(stack); err != nil {
		return err
	}
	if err = addResolveEndpointMiddleware(stack, options); err != nil {
		return err
	}
	if err = v4.AddComputePayloadSHA256Middleware(stack); err != nil {
		return err
	}
	if err = addRetryMiddlewares(stack, options); err != nil {
		return err
	}
	if err = awsmiddleware.AddRawResponseToMetadata(stack); err != nil {
		return err
	}
	if err = awsmiddleware.AddRecordResponseTiming(stack); err != nil {
		return err
	}
	if err = addClientUserAgent(stack, options); err != nil {
		return err
	}
	if err = smithyhttp.AddErrorCloseResponseBodyMiddleware(stack);
err != nil {
		return err
	}
	if err = smithyhttp.AddCloseResponseBodyMiddleware(stack); err != nil {
		return err
	}
	if err = addSetLegacyContextSigningOptionsMiddleware(stack); err != nil {
		return err
```

```
	}
	if err = stack.Initialize.Add(newServiceMetadataMiddleware_opListLicenses(options.Region), middleware.Before);
err != nil {
		return err
	}
	if err = awsmiddleware.AddRecursionDetection(stack); err != nil {
		return err
	}
	if err = addRequestIDRetrieverMiddleware(stack); err != nil {
		return err
	}
	if err = addResponseErrorMiddleware(stack); err != nil {
		return err
	}
	if err = addRequestResponseLogging(stack, options); err != nil {
		return err
	}
	if err = addDisableHTTPSMiddleware(stack, options); err != nil {
		return err
	}
	return nil
}
func newServiceMetadataMiddleware_opListLicenses(region string) *awsmiddleware.RegisterServiceMetadata {
	return &awsmiddleware.RegisterServiceMetadata{
 		Region: region,
 		ServiceID:
    ServiceID,
 		OperationName: "ListLicenses",
	}
```

```
}
```
// Code generated by smithy-go-codegen DO NOT EDIT.

```
package grafana
```

```
import (
	"context"
	"fmt"
	awsmiddleware "github.com/aws/aws-sdk-go-v2/aws/middleware"
	"github.com/aws/aws-sdk-go-v2/aws/signer/v4"
	"github.com/aws/aws-sdk-go-v2/service/grafana/types"
	"github.com/aws/smithy-go/middleware"
	smithyhttp "github.com/aws/smithy-go/transport/http"
)
```

```
// Removes the Grafana Enterprise license from a workspace.
func (c *Client) DisassociateLicense(ctx context.Context, params *DisassociateLicenseInput, optFns
...func(*Options)) (*DisassociateLicenseOutput, error) {
```

```
if params == nil {
params = \&DisssocialelicenseInput\}	}
```

```
	result, metadata, err := c.invokeOperation(ctx, "DisassociateLicense", params, optFns,
c.addOperationDisassociateLicenseMiddlewares)
if err := nil		return nil, err
	}
	out := result.(*DisassociateLicenseOutput)
	out.ResultMetadata = metadata
	return out, nil
}
type DisassociateLicenseInput struct {
	// The type of license to remove from the workspace.
	//
	//
 This member is required.
	LicenseType types.LicenseType
	// The ID of the workspace to remove the Grafana Enterprise license from.
	//
	// This member is required.
	WorkspaceId *string
```

```
	noSmithyDocumentSerde
}
```
type DisassociateLicenseOutput struct {

 // A structure containing information about the workspace. // // This member is required.

 Workspace \*types.WorkspaceDescription

 // Metadata pertaining to the operation's result. ResultMetadata middleware.Metadata

 noSmithyDocumentSerde

}

func (c \*Client) addOperationDisassociateLicenseMiddlewares(stack \*middleware.Stack, options Options) (err error) {

 if err := stack.Serialize.Add(&setOperationInputMiddleware{}, middleware.After); err != nil { return err

```
	}
	err = stack.Serialize.Add(&awsRestjson1_serializeOpDisassociateLicense{}, middleware.After)
if err := nil		return err
	}
	err = stack.Deserialize.Add(&awsRestjson1_deserializeOpDisassociateLicense{}, middleware.After)
if err := nil		return err
	}
	if err := addProtocolFinalizerMiddlewares(stack,
 options, "DisassociateLicense"); err != nil {
		return fmt.Errorf("add protocol finalizers: %v", err)
	}
	if err = addlegacyEndpointContextSetter(stack, options); err != nil {
		return err
	}
if err = addSetLoggerMiddleware (stack, options); err != nil		return err
	}
	if err = awsmiddleware.AddClientRequestIDMiddleware(stack); err != nil {
		return err
	}
	if err = smithyhttp.AddComputeContentLengthMiddleware(stack); err != nil {
		return err
	}
	if err = addResolveEndpointMiddleware(stack, options); err != nil {
		return err
	}
	if err = v4.AddComputePayloadSHA256Middleware(stack); err != nil {
		return err
	}
	if err = addRetryMiddlewares(stack, options); err != nil {
		return err
	}
	if err = awsmiddleware.AddRawResponseToMetadata(stack); err != nil {
		return err
	}
	if err = awsmiddleware.AddRecordResponseTiming(stack); err != nil {
		return err
	}
	if err = addClientUserAgent(stack, options); err != nil {
		return err
	}
	if err = smithyhttp.AddErrorCloseResponseBodyMiddleware(stack);
err := nil		return err
	}
```
```
	if err = smithyhttp.AddCloseResponseBodyMiddleware(stack); err != nil {
 		return err
 	}
	if err = addSetLegacyContextSigningOptionsMiddleware(stack); err != nil {
 		return err
 	}
	if err = addOpDisassociateLicenseValidationMiddleware(stack); err != nil {
 		return err
	}
	if err = stack.Initialize.Add(newServiceMetadataMiddleware_opDisassociateLicense(options.Region),
middleware.Before); err != nil {
 		return err
	}
	if err = awsmiddleware.AddRecursionDetection(stack); err != nil {
 		return err
	}
	if err = addRequestIDRetrieverMiddleware(stack); err != nil {
 		return err
	}
	if err = addResponseErrorMiddleware(stack); err != nil {
 		return err
	}
	if err = addRequestResponseLogging(stack, options); err != nil {
 		return err
	}
	if err = addDisableHTTPSMiddleware(stack, options); err != nil {
 		return err
	}
	return nil
}
func newServiceMetadataMiddleware_opDisassociateLicense(region string)
*awsmiddleware.RegisterServiceMetadata
 {
	return &awsmiddleware.RegisterServiceMetadata{
 		Region: region,
 		ServiceID: ServiceID,
 		OperationName: "DisassociateLicense",
	}
}
// Code generated by smithy-go-codegen DO NOT EDIT.
package licensemanager
import (
	"context"
	"fmt"
	awsmiddleware "github.com/aws/aws-sdk-go-v2/aws/middleware"
```

```
	"github.com/aws/aws-sdk-go-v2/aws/signer/v4"
	"github.com/aws/aws-sdk-go-v2/service/licensemanager/types"
	"github.com/aws/smithy-go/middleware"
	smithyhttp "github.com/aws/smithy-go/transport/http"
)
// Checks out the specified license. If the account that created the license is
// the same that is performing the check out, you must specify the account as the
// beneficiary.
func (c *Client) CheckoutLicense(ctx context.Context, params *CheckoutLicenseInput, optFns ...func(*Options))
(*CheckoutLicenseOutput, error) {
if params == nil {
 		params = &CheckoutLicenseInput{}
	}
	result, metadata, err := c.invokeOperation(ctx, "CheckoutLicense", params, optFns,
c.addOperationCheckoutLicenseMiddlewares)
if err := nil		return nil, err
	}
	out := result.(*CheckoutLicenseOutput)
	out.ResultMetadata = metadata
	return out, nil
}
type
 CheckoutLicenseInput struct {
	// Checkout type.
	//
	// This member is required.
	CheckoutType types.CheckoutType
	// Unique, case-sensitive identifier that you provide to ensure the idempotency of
	// the request.
	//
	// This member is required.
	ClientToken *string
	// License entitlements.
	//
	// This member is required.
	Entitlements []types.EntitlementData
	// Key fingerprint identifying the license.
	//
	// This member is required.
```
 KeyFingerprint \*string

 // Product SKU. // // This member is required. ProductSKU \*string

 // License beneficiary. Beneficiary \*string

 // Node ID. NodeId \*string

 noSmithyDocumentSerde }

type CheckoutLicenseOutput struct {

 // Checkout type. CheckoutType types.CheckoutType

 // Allowed license entitlements. EntitlementsAllowed []types.EntitlementData

 // Date and time at which the license checkout expires. Expiration \*string

 // Date and time at which the license checkout is issued. IssuedAt \*string

 // Amazon Resource Name (ARN) of the checkout license. LicenseArn \*string

 // License consumption token. LicenseConsumptionToken \*string

 // Node ID. NodeId \*string

 // Signed token. SignedToken \*string

 // Metadata pertaining to the operation's result. ResultMetadata middleware.Metadata

 noSmithyDocumentSerde

```
func (c *Client) addOperationCheckoutLicenseMiddlewares(stack *middleware.Stack, options Options) (err error) {
	if err := stack.Serialize.Add(&setOperationInputMiddleware{}, middleware.After); err != nil {
		return err
	}
	err = stack.Serialize.Add(&awsAwsjson11_serializeOpCheckoutLicense{}, middleware.After)
if err := nil		return err
	}
	err = stack.Deserialize.Add(&awsAwsjson11_deserializeOpCheckoutLicense{}, middleware.After)
if err := nil		return err
	}
	if err := addProtocolFinalizerMiddlewares(stack, options, "CheckoutLicense"); err != nil {
 		return fmt.Errorf("add protocol finalizers: %v", err)
	}
	if err = addlegacyEndpointContextSetter(stack, options); err != nil
 {
		return err
	}
	if err = addSetLoggerMiddleware(stack, options); err != nil {
 		return err
	}
	if err = awsmiddleware.AddClientRequestIDMiddleware(stack); err != nil {
 		return err
	}
	if err = smithyhttp.AddComputeContentLengthMiddleware(stack); err != nil {
 		return err
	}
	if err = addResolveEndpointMiddleware(stack, options); err != nil {
 		return err
	}
	if err = v4.AddComputePayloadSHA256Middleware(stack); err != nil {
 		return err
	}
	if err = addRetryMiddlewares(stack, options); err != nil {
 		return err
	}
	if err = awsmiddleware.AddRawResponseToMetadata(stack); err != nil {
 		return err
	}
if err = awsmiddleware.AddRecordResponseTiming(stack); err = nil {
 		return err
	}
	if err = addClientUserAgent(stack, options); err != nil {
 		return err
	}
```

```
	if err = smithyhttp.AddErrorCloseResponseBodyMiddleware(stack); err != nil {
 		return err
	}
	if err = smithyhttp.AddCloseResponseBodyMiddleware(stack); err != nil {
 		return err
	}
	if err = addSetLegacyContextSigningOptionsMiddleware(stack);
err := nil		return err
	}
	if err = addOpCheckoutLicenseValidationMiddleware(stack); err != nil {
 		return err
	}
	if err = stack.Initialize.Add(newServiceMetadataMiddleware_opCheckoutLicense(options.Region),
middleware.Before); err != nil {
 		return err
	}
	if err = awsmiddleware.AddRecursionDetection(stack); err != nil {
 		return err
	}
	if err = addRequestIDRetrieverMiddleware(stack); err != nil {
 		return err
	}
	if err = addResponseErrorMiddleware(stack); err != nil {
 		return err
	}
	if err = addRequestResponseLogging(stack, options); err != nil {
 		return err
	}
	if err = addDisableHTTPSMiddleware(stack, options); err != nil {
 		return err
	}
	return nil
}
func newServiceMetadataMiddleware_opCheckoutLicense(region string) *awsmiddleware.RegisterServiceMetadata
{
	return &awsmiddleware.RegisterServiceMetadata{
 		Region: region,
 		ServiceID: ServiceID,
 		OperationName: "CheckoutLicense",
	}
}
// Code generated by smithy-go-codegen DO NOT EDIT.
package licensemanager
import (
```

```
	"context"
	"fmt"
	awsmiddleware "github.com/aws/aws-sdk-go-v2/aws/middleware"
	"github.com/aws/aws-sdk-go-v2/aws/signer/v4"
	"github.com/aws/aws-sdk-go-v2/service/licensemanager/types"
	"github.com/aws/smithy-go/middleware"
	smithyhttp "github.com/aws/smithy-go/transport/http"
)
// Checks out the specified license for offline use.
```

```
func (c *Client) CheckoutBorrowLicense(ctx context.Context, params *CheckoutBorrowLicenseInput, optFns
...func(*Options)) (*CheckoutBorrowLicenseOutput, error) {
if params == nil {
 		params = &CheckoutBorrowLicenseInput{}
	}
```

```
	result, metadata, err := c.invokeOperation(ctx, "CheckoutBorrowLicense", params, optFns,
c.addOperationCheckoutBorrowLicenseMiddlewares)
if err := nil		return nil, err
	}
```

```
	out := result.(*CheckoutBorrowLicenseOutput)
	out.ResultMetadata = metadata
	return out, nil
}
```
type CheckoutBorrowLicenseInput struct {

 // Unique, case-sensitive identifier that you provide to ensure the idempotency of // the request. // // This member is required. ClientToken \*string

```
	// Digital signature method. The possible value is JSON Web Signature (JWS)
	// algorithm PS384. For more information, see RFC 7518 Digital Signature with
	// RSASSA-PSS (https://tools.ietf.org/html/rfc7518#section-3.5) .
	//
	// This member is required.
	DigitalSignatureMethod types.DigitalSignatureMethod
	// License entitlements. Partial checkouts are not supported.
	//
```

```
	// This member is required.
	Entitlements []types.EntitlementData
```
 // Amazon Resource Name (ARN) of the license. The license must use the borrow // consumption configuration. // // This member is required.

 LicenseArn \*string

 // Information about constraints. CheckoutMetadata []types.Metadata

 // Node ID. NodeId \*string

 noSmithyDocumentSerde }

type CheckoutBorrowLicenseOutput struct {

 // Information about constraints. CheckoutMetadata []types.Metadata

 // Allowed license entitlements. EntitlementsAllowed []types.EntitlementData

 // Date and time at which the license checkout expires. Expiration \*string

 // Date and time at which the license checkout is issued. IssuedAt \*string

 // Amazon Resource Name (ARN) of the license. LicenseArn \*string

 // License consumption token. LicenseConsumptionToken \*string

 // Node ID. NodeId \*string

 // Signed token. SignedToken \*string

 // Metadata pertaining to the operation's result. ResultMetadata middleware.Metadata

 noSmithyDocumentSerde }

```
func (c *Client) addOperationCheckoutBorrowLicenseMiddlewares(stack *middleware.Stack, options Options) (err
error) {
	if err := stack.Serialize.Add(&setOperationInputMiddleware{}, middleware.After); err != nil {
		return err
	}
err = stack.Serialize.Add(&awsAwsjson11_serializeOpCheckoutBorrowLicense{}, middleware.After)
if err := nil		return err
	}
err = stack.Deserialize.Add(&awsAwsjson11_deserializeOpCheckoutBorrowLicense{}, middleware.After)
if err := nil		return
 err
	}
	if err := addProtocolFinalizerMiddlewares(stack, options, "CheckoutBorrowLicense"); err != nil {
 		return fmt.Errorf("add protocol finalizers: %v", err)
	}
	if err = addlegacyEndpointContextSetter(stack, options); err != nil {
 		return err
	}
	if err = addSetLoggerMiddleware(stack, options); err != nil {
 		return err
	}
	if err = awsmiddleware.AddClientRequestIDMiddleware(stack); err != nil {
 		return err
	}
	if err = smithyhttp.AddComputeContentLengthMiddleware(stack); err != nil {
 		return err
	}
	if err = addResolveEndpointMiddleware(stack, options); err != nil {
 		return err
	}
	if err = v4.AddComputePayloadSHA256Middleware(stack); err != nil {
 		return err
	}
	if err = addRetryMiddlewares(stack, options); err != nil {
 		return err
	}
	if err = awsmiddleware.AddRawResponseToMetadata(stack); err != nil {
 		return err
	}
	if err = awsmiddleware.AddRecordResponseTiming(stack); err != nil {
 		return err
	}
	if err = addClientUserAgent(stack, options); err != nil {
 		return
```

```
 err
	}
	if err = smithyhttp.AddErrorCloseResponseBodyMiddleware(stack); err != nil {
 		return err
 	}
	if err = smithyhttp.AddCloseResponseBodyMiddleware(stack); err != nil {
 		return err
 	}
	if err = addSetLegacyContextSigningOptionsMiddleware(stack); err != nil {
 		return err
 	}
	if err = addOpCheckoutBorrowLicenseValidationMiddleware(stack); err != nil {
 		return err
	}
	if err = stack.Initialize.Add(newServiceMetadataMiddleware_opCheckoutBorrowLicense(options.Region),
middleware.Before); err != nil {
 		return err
 	}
	if err = awsmiddleware.AddRecursionDetection(stack); err != nil {
 		return err
 	}
	if err = addRequestIDRetrieverMiddleware(stack); err != nil {
 		return err
 	}
	if err = addResponseErrorMiddleware(stack); err != nil {
 		return err
 	}
	if err = addRequestResponseLogging(stack, options); err != nil {
 		return err
 	}
	if err = addDisableHTTPSMiddleware(stack, options); err != nil {
 		return err
 	}
	return nil
}
func newServiceMetadataMiddleware_opCheckoutBorrowLicense(region
 string) *awsmiddleware.RegisterServiceMetadata {
	return &awsmiddleware.RegisterServiceMetadata{
 		Region: region,
 		ServiceID: ServiceID,
 		OperationName: "CheckoutBorrowLicense",
	}
}
// Code generated by smithy-go-codegen DO NOT EDIT.
package licensemanager
```

```
import (
	"context"
	"fmt"
	awsmiddleware "github.com/aws/aws-sdk-go-v2/aws/middleware"
	"github.com/aws/aws-sdk-go-v2/aws/signer/v4"
	"github.com/aws/aws-sdk-go-v2/service/licensemanager/types"
	"github.com/aws/smithy-go/middleware"
	smithyhttp "github.com/aws/smithy-go/transport/http"
)
// Creates a license.
func (c *Client) CreateLicense(ctx context.Context, params *CreateLicenseInput, optFns ...func(*Options))
(*CreateLicenseOutput, error) {
if params == nil {
 		params = &CreateLicenseInput{}
	}
	result, metadata, err := c.invokeOperation(ctx, "CreateLicense", params, optFns,
c.addOperationCreateLicenseMiddlewares)
if err := nil		return nil, err
	}
	out := result.(*CreateLicenseOutput)
	out.ResultMetadata = metadata
	return out, nil
}
type CreateLicenseInput struct {
	// License beneficiary.
	//
	// This member is required.
	Beneficiary *string
	// Unique, case-sensitive identifier that you provide
 to ensure the idempotency of
	// the request.
	//
	// This member is required.
	ClientToken *string
	// Configuration for consumption of the license. Choose a provisional
	// configuration for workloads running with continuous connectivity. Choose a
	// borrow configuration for workloads with offline usage.
	//
	// This member is required.
	ConsumptionConfiguration *types.ConsumptionConfiguration
```

```
	// License entitlements.
	//
	// This member is required.
	Entitlements []types.Entitlement
	// Home Region for the license.
	//
	// This member is required.
	HomeRegion *string
	// License issuer.
	//
```
 // This member is required. Issuer \*types.Issuer

 // License name. // // This member is required. LicenseName \*string

```
	// Product name.
	//
	// This member is required.
	ProductName *string
```
 // Product SKU. // // This member is required. ProductSKU \*string

 // Date and time range during which the license is valid, in ISO8601-UTC format. // // This member is required. Validity \*types.DatetimeRange

 // Information about the license. LicenseMetadata []types.Metadata

 noSmithyDocumentSerde

# }

type CreateLicenseOutput struct {

 // Amazon Resource Name (ARN) of the license. LicenseArn \*string

```
	// License status.
	Status types.LicenseStatus
	// License version.
	Version *string
	// Metadata pertaining to the operation's result.
	ResultMetadata middleware.Metadata
	noSmithyDocumentSerde
}
func (c *Client) addOperationCreateLicenseMiddlewares(stack *middleware.Stack, options Options) (err error) {
	if err := stack.Serialize.Add(&setOperationInputMiddleware{}, middleware.After); err != nil {
		return err
	}
	err = stack.Serialize.Add(&awsAwsjson11_serializeOpCreateLicense{}, middleware.After)
if err := nil		return err
	}
	err = stack.Deserialize.Add(&awsAwsjson11_deserializeOpCreateLicense{}, middleware.After)
if err := nil		return err
	}
	if err := addProtocolFinalizerMiddlewares(stack, options, "CreateLicense"); err != nil {
		return fmt.Errorf("add
 protocol finalizers: %v", err)
	}
	if err = addlegacyEndpointContextSetter(stack, options); err != nil {
		return err
	}
	if err = addSetLoggerMiddleware(stack, options); err != nil {
		return err
	}
	if err = awsmiddleware.AddClientRequestIDMiddleware(stack); err != nil {
		return err
	}
	if err = smithyhttp.AddComputeContentLengthMiddleware(stack); err != nil {
		return err
	}
if err = addResolveEndpointMiddleware(stat, options); err != nil		return err
	}
if err = v4.AddComputePayloadSHA256Middleware(stack); err = nil		return err
	}
if err = addRetryMiddlewares(state, options); err != nil { }
```

```
		return err
	}
	if err = awsmiddleware.AddRawResponseToMetadata(stack); err != nil {
		return err
	}
	if err = awsmiddleware.AddRecordResponseTiming(stack); err != nil {
		return err
	}
	if err = addClientUserAgent(stack, options); err != nil {
		return err
	}
	if err = smithyhttp.AddErrorCloseResponseBodyMiddleware(stack); err != nil {
		return err
	}
	if err = smithyhttp.AddCloseResponseBodyMiddleware(stack);
err != nil {
		return err
	}
	if err = addSetLegacyContextSigningOptionsMiddleware(stack); err != nil {
		return err
	}
	if err = addOpCreateLicenseValidationMiddleware(stack); err != nil {
		return err
	}
	if err = stack.Initialize.Add(newServiceMetadataMiddleware_opCreateLicense(options.Region),
middleware.Before); err != nil {
		return err
	}
	if err = awsmiddleware.AddRecursionDetection(stack); err != nil {
		return err
	}
	if err = addRequestIDRetrieverMiddleware(stack); err != nil {
		return err
	}
	if err = addResponseErrorMiddleware(stack); err != nil {
		return err
	}
	if err = addRequestResponseLogging(stack, options); err != nil {
		return err
	}
	if err = addDisableHTTPSMiddleware(stack, options); err != nil {
		return err
	}
	return nil
}
```
func newServiceMetadataMiddleware\_opCreateLicense(region string) \*awsmiddleware.RegisterServiceMetadata { return &awsmiddleware.RegisterServiceMetadata{

```
		Region: region,
 		ServiceID: ServiceID,
 		OperationName:
 "CreateLicense",
	}
}
// Code generated by smithy-go-codegen DO NOT EDIT.
package licensemanager
import (
	"context"
	"fmt"
	awsmiddleware "github.com/aws/aws-sdk-go-v2/aws/middleware"
	"github.com/aws/aws-sdk-go-v2/aws/signer/v4"
	"github.com/aws/aws-sdk-go-v2/service/licensemanager/types"
	"github.com/aws/smithy-go/middleware"
	smithyhttp "github.com/aws/smithy-go/transport/http"
)
// Gets detailed information about the specified license.
func (c *Client) GetLicense(ctx context.Context, params *GetLicenseInput, optFns ...func(*Options))
(*GetLicenseOutput, error) {
if params == nil {
 		params = &GetLicenseInput{}
	}
	result, metadata, err := c.invokeOperation(ctx, "GetLicense", params, optFns,
c.addOperationGetLicenseMiddlewares)
if err := nil		return nil, err
	}
	out := result.(*GetLicenseOutput)
	out.ResultMetadata = metadata
	return out, nil
}
type GetLicenseInput struct {
	// Amazon Resource Name (ARN) of the license.
	//
	// This member is required.
	LicenseArn *string
	// License version.
	Version
```
#### \*string

```
	noSmithyDocumentSerde
}
type GetLicenseOutput struct {
	// License details.
	License *types.License
	// Metadata pertaining to the operation's result.
	ResultMetadata middleware.Metadata
	noSmithyDocumentSerde
}
func (c *Client) addOperationGetLicenseMiddlewares(stack *middleware.Stack, options Options) (err error) {
	if err := stack.Serialize.Add(&setOperationInputMiddleware{}, middleware.After); err != nil {
		return err
	}
	err = stack.Serialize.Add(&awsAwsjson11_serializeOpGetLicense{}, middleware.After)
if err := nil		return err
	}
	err = stack.Deserialize.Add(&awsAwsjson11_deserializeOpGetLicense{}, middleware.After)
if err := nil		return err
	}
	if err := addProtocolFinalizerMiddlewares(stack, options, "GetLicense"); err != nil {
 		return fmt.Errorf("add protocol finalizers: %v", err)
	}
	if err = addlegacyEndpointContextSetter(stack, options); err != nil {
		return err
	}
	if err = addSetLoggerMiddleware(stack, options); err != nil {
		return
 err
	}
	if err = awsmiddleware.AddClientRequestIDMiddleware(stack); err != nil {
		return err
	}
	if err = smithyhttp.AddComputeContentLengthMiddleware(stack); err != nil {
		return err
	}
	if err = addResolveEndpointMiddleware(stack, options); err != nil {
 		return err
	}
```

```
	if err = v4.AddComputePayloadSHA256Middleware(stack); err != nil {
 		return err
	}
	if err = addRetryMiddlewares(stack, options); err != nil {
 		return err
	}
	if err = awsmiddleware.AddRawResponseToMetadata(stack); err != nil {
 		return err
	}
	if err = awsmiddleware.AddRecordResponseTiming(stack); err != nil {
 		return err
	}
	if err = addClientUserAgent(stack, options); err != nil {
 		return err
	}
	if err = smithyhttp.AddErrorCloseResponseBodyMiddleware(stack); err != nil {
 		return err
	}
	if err = smithyhttp.AddCloseResponseBodyMiddleware(stack); err != nil {
 		return err
	}
	if err = addSetLegacyContextSigningOptionsMiddleware(stack); err != nil {
		return err
	}
	if err = addOpGetLicenseValidationMiddleware(stack);
err != nil {
		return err
	}
if err = stack.Initialize.Add(newServiceMetadataMiddleware_opGetLicense(options.Region), middleware.Before);
err != nil {
		return err
	}
	if err = awsmiddleware.AddRecursionDetection(stack); err != nil {
		return err
	}
	if err = addRequestIDRetrieverMiddleware(stack); err != nil {
		return err
	}
	if err = addResponseErrorMiddleware(stack); err != nil {
		return err
	}
	if err = addRequestResponseLogging(stack, options); err != nil {
		return err
	}
	if err = addDisableHTTPSMiddleware(stack, options); err != nil {
		return err
	}
	return nil
```
}

func newServiceMetadataMiddleware\_opGetLicense(region string) \*awsmiddleware.RegisterServiceMetadata { return &awsmiddleware.RegisterServiceMetadata{ Region: region, ServiceID: ServiceID, OperationName: "GetLicense", } } Copyright (c) 2009 The Go Authors. All rights reserved.

Redistribution and use in source and binary forms, with or without modification, are permitted provided that the following conditions are met:

 \* Redistributions of source code must retain the above copyright notice, this list of conditions and the following disclaimer.

 \* Redistributions in binary form must reproduce the above copyright notice, this list of conditions and the following disclaimer in the documentation and/or other materials provided with the distribution.

 \* Neither the name of Google Inc. nor the names of its contributors may be used to endorse or promote products derived from this software without specific prior written permission.

THIS SOFTWARE IS PROVIDED BY THE COPYIGHT HOLDERS AND CONTRIBUTORS "AS IS" AND ANY EXPRESS OR IMPLIED WARRANTIES, INCLUDING, BUT NOT LIMITED TO, THE IMPLIED WARRANTIES OF MERCHANTABILITY AND FITNESS FOR A PARTICULAR PURPOSE ARE DISCLAIMED. IN NO EVENT SHALL THE COPYRIGHT **OWNER** 

 OR CONTRIBUTORS BE LIABLE FOR ANY DIRECT, INDIRECT, INCIDENTAL, SPECIAL, EXEMPLARY, OR CONSEQUENTIAL DAMAGES (INCLUDING, BUT NOT LIMITED TO, PROCUREMENT OF SUBSTITUTE GOODS OR SERVICES; LOSS OF USE, DATA, OR PROFITS; OR BUSINESS INTERRUPTION) HOWEVER CAUSED AND ON ANY THEORY OF LIABILITY, WHETHER IN CONTRACT, STRICT LIABILITY, OR TORT (INCLUDING NEGLIGENCE OR OTHERWISE) ARISING IN ANY WAY OUT OF THE USE OF THIS SOFTWARE, EVEN IF ADVISED OF THE POSSIBILITY OF SUCH DAMAGE. // Code generated by smithy-go-codegen DO NOT EDIT.

package licensemanager

import (

 "context"

 "fmt"

 awsmiddleware "github.com/aws/aws-sdk-go-v2/aws/middleware"

 "github.com/aws/aws-sdk-go-v2/aws/signer/v4"

 "github.com/aws/aws-sdk-go-v2/service/licensemanager/types"

 "github.com/aws/smithy-go/middleware"

```
	smithyhttp "github.com/aws/smithy-go/transport/http"
```

```
\overline{)}
```

```
// Lists received licenses.
func (c *Client) ListReceivedLicenses(ctx context.Context, params *ListReceivedLicensesInput, optFns
...func(*Options)) (*ListReceivedLicensesOutput, error) {
if params == nil {
 		params = &ListReceivedLicensesInput{}
	}
	result, metadata, err := c.invokeOperation(ctx, "ListReceivedLicenses", params, optFns,
c.addOperationListReceivedLicensesMiddlewares)
if err := nil		return nil, err
```

```
	}
```

```
	out := result.(*ListReceivedLicensesOutput)
	out.ResultMetadata = metadata
	return out, nil
}
```

```
type ListReceivedLicensesInput struct {
```

```
	// Filters to scope the results. The following filters are supported:
	//
```
- ProductSKU

- // Status
- // Fingerprint
- // IssuerName
- // Beneficiary
- Filters []types.Filter

 // Amazon Resource Names (ARNs) of the licenses. LicenseArns []string

 // Maximum number of results to return in a single call. MaxResults \*int32

 // Token for the next set of results. NextToken \*string

 noSmithyDocumentSerde }

type ListReceivedLicensesOutput struct {

 // Received license details. Licenses []types.GrantedLicense

```
	// Token for the next set of results.
	NextToken *string
	// Metadata pertaining to the operation's result.
	ResultMetadata middleware.Metadata
	noSmithyDocumentSerde
}
func (c *Client) addOperationListReceivedLicensesMiddlewares(stack *middleware.Stack, options Options) (err
error) {
	if err := stack.Serialize.Add(&setOperationInputMiddleware{}, middleware.After); err != nil {
		return err
	}
	err = stack.Serialize.Add(&awsAwsjson11_serializeOpListReceivedLicenses{}, middleware.After)
if err := nil		return err
	}
	err = stack.Deserialize.Add(&awsAwsjson11_deserializeOpListReceivedLicenses{},
 middleware.After)
if err := nil		return err
	}
	if err := addProtocolFinalizerMiddlewares(stack, options, "ListReceivedLicenses"); err != nil {
 		return fmt.Errorf("add protocol finalizers: %v", err)
	}
	if err = addlegacyEndpointContextSetter(stack, options); err != nil {
 		return err
	}
	if err = addSetLoggerMiddleware(stack, options); err != nil {
 		return err
	}
	if err = awsmiddleware.AddClientRequestIDMiddleware(stack); err != nil {
		return err
	}
	if err = smithyhttp.AddComputeContentLengthMiddleware(stack); err != nil {
		return err
	}
	if err = addResolveEndpointMiddleware(stack, options); err != nil {
		return err
	}
	if err = v4.AddComputePayloadSHA256Middleware(stack); err != nil {
		return err
\mathfrak{r}if err = addRetryMiddlewares (stack, options); err != nil		return err
```

```
	}
	if err = awsmiddleware.AddRawResponseToMetadata(stack); err != nil {
		return err
	}
	if err = awsmiddleware.AddRecordResponseTiming(stack);
err := nil		return err
	}
	if err = addClientUserAgent(stack, options); err != nil {
		return err
	}
	if err = smithyhttp.AddErrorCloseResponseBodyMiddleware(stack); err != nil {
		return err
	}
	if err = smithyhttp.AddCloseResponseBodyMiddleware(stack); err != nil {
		return err
	}
	if err = addSetLegacyContextSigningOptionsMiddleware(stack); err != nil {
		return err
	}
	if err = stack.Initialize.Add(newServiceMetadataMiddleware_opListReceivedLicenses(options.Region),
middleware.Before); err != nil {
		return err
	}
	if err = awsmiddleware.AddRecursionDetection(stack); err != nil {
		return err
	}
	if err = addRequestIDRetrieverMiddleware(stack); err != nil {
 		return err
	}
	if err = addResponseErrorMiddleware(stack); err != nil {
 		return err
	}
	if err = addRequestResponseLogging(stack, options); err != nil {
 		return err
	}
	if err = addDisableHTTPSMiddleware(stack, options); err != nil {
 		return err
	}
	return nil
}
func newServiceMetadataMiddleware_opListReceivedLicenses(region
 string) *awsmiddleware.RegisterServiceMetadata {
	return &awsmiddleware.RegisterServiceMetadata{
 		Region: region,
 		ServiceID: ServiceID,
 		OperationName: "ListReceivedLicenses",
```
 Apache License Version 2.0, January 2004 http://www.apache.org/licenses/

#### TERMS AND CONDITIONS FOR USE, REPRODUCTION, AND DISTRIBUTION

1. Definitions.

 } }

> "License" shall mean the terms and conditions for use, reproduction, and distribution as defined by Sections 1 through 9 of this document.

 "Licensor" shall mean the copyright owner or entity authorized by the copyright owner that is granting the License.

 "Legal Entity" shall mean the union of the acting entity and all other entities that control, are controlled by, or are under common control with that entity. For the purposes of this definition, "control" means (i) the power, direct or indirect, to cause the direction or management of such entity, whether by contract or otherwise, or (ii) ownership of fifty percent (50%) or more of the outstanding shares, or (iii) beneficial ownership of such entity.

 "You" (or "Your") shall mean an individual or Legal Entity exercising permissions granted by this License.

 "Source" form shall mean the preferred form for making modifications, including but not limited to software source code, documentation source, and configuration files.

 "Object" form shall mean any form resulting from mechanical transformation or translation of a Source form, including but not limited to compiled object code, generated documentation, and conversions to other media types.

 "Work" shall mean the work of authorship, whether in Source or Object form, made available under the License, as indicated by a copyright notice that is included in or attached to the work (an example is provided in the Appendix below).

 "Derivative Works" shall mean any work, whether in Source or Object form, that is based on (or derived from) the Work and for which the editorial

 revisions, annotations, elaborations, or other modifications represent, as a whole, an original work of authorship. For the purposes  of this License, Derivative Works shall not include works that remain separable from, or merely link (or bind by name) to the interfaces of, the Work and Derivative Works thereof.

 "Contribution" shall mean any work of authorship, including the original version of the Work and any modifications or additions to that Work or Derivative Works thereof, that is intentionally submitted to Licensor for inclusion in the Work by the copyright owner or by an individual or Legal Entity authorized to submit on behalf of the copyright owner. For the purposes of this definition, "submitted" means any form of electronic, verbal, or written communication sent to the Licensor or its representatives, including but not limited to communication on electronic mailing lists, source code control systems, and issue tracking systems that are managed by, or on behalf of, the Licensor for the purpose of discussing and improving the Work, but excluding communication that is conspicuously marked or otherwise designated in writing by the copyright owner as "Not a Contribution."

 "Contributor" shall mean Licensor and any individual or Legal Entity on behalf of whom a Contribution has been received by Licensor and subsequently incorporated within the Work.

- 2. Grant of Copyright License. Subject to the terms and conditions of this License, each Contributor hereby grants to You a perpetual, worldwide, non-exclusive, no-charge, royalty-free, irrevocable copyright license to reproduce, prepare Derivative Works of, publicly display, publicly perform, sublicense, and distribute the Work and such Derivative Works in Source or Object form.
- 3. Grant of Patent License. Subject to the terms and conditions of this
- License, each Contributor hereby grants to You a perpetual, worldwide, non-exclusive, no-charge, royalty-free, irrevocable (except as stated in this section) patent license to make, have made, use, offer to sell, sell, import, and otherwise transfer the Work, where such license applies only to those patent claims licensable by such Contributor that are necessarily infringed by their Contribution(s) alone or by combination of their Contribution(s) with the Work to which such Contribution(s) was submitted. If You institute patent litigation against any entity (including a cross-claim or counterclaim in a lawsuit) alleging that the Work or a Contribution incorporated within the Work constitutes direct or contributory patent infringement, then any patent licenses granted to You under this License for that Work shall terminate as of the date such litigation is filed.
- 4. Redistribution. You may reproduce and distribute

copies of the

 Work or Derivative Works thereof in any medium, with or without modifications, and in Source or Object form, provided that You meet the following conditions:

- (a) You must give any other recipients of the Work or Derivative Works a copy of this License; and
- (b) You must cause any modified files to carry prominent notices stating that You changed the files; and
- (c) You must retain, in the Source form of any Derivative Works that You distribute, all copyright, patent, trademark, and attribution notices from the Source form of the Work, excluding those notices that do not pertain to any part of the Derivative Works; and
- (d) If the Work includes a "NOTICE" text file as part of its distribution, then any Derivative Works that You distribute must include a readable copy of the attribution notices contained within such NOTICE file, excluding

those notices that do not

 pertain to any part of the Derivative Works, in at least one of the following places: within a NOTICE text file distributed as part of the Derivative Works; within the Source form or documentation, if provided along with the Derivative Works; or, within a display generated by the Derivative Works, if and wherever such third-party notices normally appear. The contents of the NOTICE file are for informational purposes only and do not modify the License. You may add Your own attribution notices within Derivative Works that You distribute, alongside or as an addendum to the NOTICE text from the Work, provided that such additional attribution notices cannot be construed as modifying the License.

 You may add Your own copyright statement to Your modifications and may provide additional or different license terms and conditions

 for use, reproduction, or distribution of Your modifications, or for any such Derivative Works as a whole, provided Your use, reproduction, and distribution of the Work otherwise complies with the conditions stated in this License.

 5. Submission of Contributions. Unless You explicitly state otherwise, any Contribution intentionally submitted for inclusion in the Work by You to the Licensor shall be under the terms and conditions of this License, without any additional terms or conditions. Notwithstanding the above, nothing herein shall supersede or modify  the terms of any separate license agreement you may have executed with Licensor regarding such Contributions.

- 6. Trademarks. This License does not grant permission to use the trade names, trademarks, service marks, or product names of the Licensor, except as required for reasonable and customary use in describing the origin of the Work and reproducing the content of the NOTICE file.
- 7. Disclaimer of Warranty. Unless required by applicable law or agreed to in writing, Licensor provides the Work (and each Contributor provides its Contributions) on an "AS IS" BASIS, WITHOUT WARRANTIES OR CONDITIONS OF ANY KIND, either express or implied, including, without limitation, any warranties or conditions of TITLE, NON-INFRINGEMENT, MERCHANTABILITY, or FITNESS FOR A PARTICULAR PURPOSE. You are solely responsible for determining the appropriateness of using or redistributing the Work and assume any risks associated with Your exercise of permissions under this License.
- 8. Limitation of Liability. In no event and under no legal theory, whether in tort (including negligence), contract, or otherwise, unless required by applicable law (such as deliberate and grossly negligent acts) or agreed to in writing, shall any Contributor be liable to You for damages, including any direct,

indirect, special,

 incidental, or consequential damages of any character arising as a result of this License or out of the use or inability to use the Work (including but not limited to damages for loss of goodwill, work stoppage, computer failure or malfunction, or any and all other commercial damages or losses), even if such Contributor has been advised of the possibility of such damages.

 9. Accepting Warranty or Additional Liability. While redistributing the Work or Derivative Works thereof, You may choose to offer, and charge a fee for, acceptance of support, warranty, indemnity, or other liability obligations and/or rights consistent with this License. However, in accepting such obligations, You may act only on Your own behalf and on Your sole responsibility, not on behalf of any other Contributor, and only if You agree to indemnify, defend, and hold each Contributor harmless for any liability incurred by, or claims asserted against, such Contributor by reason of your accepting any such warranty or additional liability.

#### END OF TERMS AND CONDITIONS

APPENDIX: How to apply the Apache License to your work.

To apply the Apache License to your work, attach the following

 boilerplate notice, with the fields enclosed by brackets "[]" replaced with your own identifying information. (Don't include the brackets!) The text should be enclosed in the appropriate comment syntax for the file format. We also recommend that a file or class name and description of purpose be included on the same "printed page" as the copyright notice for easier identification within third-party archives.

Copyright [yyyy] [name of copyright owner]

 Licensed under the Apache License, Version 2.0 (the "License"); you may not use this file except in compliance with the License. You may obtain a copy of the License at

http://www.apache.org/licenses/LICENSE-2.0

{

 Unless required by applicable law or agreed to in writing, software distributed under the License is distributed on an "AS IS" BASIS, WITHOUT WARRANTIES OR CONDITIONS OF ANY KIND, either express or implied. See the License for the specific language governing permissions and limitations under the License. "smithy": "2.0", "shapes": { "com.amazonaws.licensemanagerusersubscriptions#AccessDeniedException": { "type": "structure", "members": { "message": { "target": "smithy.api#String" } }, "traits": { "smithy.api#documentation": "<p>You don't have sufficient access to perform this action.</p>", "smithy.api#error": "client" } }, "com.amazonaws.licensemanagerusersubscriptions#ActiveDirectoryIdentityProvider": { "type": "structure", "members": { "DirectoryId": { "target": "smithy.api#String", "traits": { "smithy.api#documentation": "<p>The directory ID for an Active Directory identity provider.</p>" } } }, "traits": { "smithy.api#documentation":

```
 "<p>Details about an Active Directory identity provider.</p>"
 }
     },
     "com.amazonaws.licensemanagerusersubscriptions#AssociateUser": {
        "type": "operation",
        "input": {
          "target": "com.amazonaws.licensemanagerusersubscriptions#AssociateUserRequest"
        },
        "output": {
          "target": "com.amazonaws.licensemanagerusersubscriptions#AssociateUserResponse"
        },
        "errors": [
          {
             "target": "com.amazonaws.licensemanagerusersubscriptions#AccessDeniedException"
          },
\overline{\mathcal{L}} "target": "com.amazonaws.licensemanagerusersubscriptions#ConflictException"
          },
\overline{\mathcal{L}} "target": "com.amazonaws.licensemanagerusersubscriptions#InternalServerException"
          },
\overline{\mathcal{L}} "target": "com.amazonaws.licensemanagerusersubscriptions#ResourceNotFoundException"
           },
\overline{\mathcal{L}} "target": "com.amazonaws.licensemanagerusersubscriptions#ServiceQuotaExceededException"
          },
\overline{\mathcal{L}} "target": "com.amazonaws.licensemanagerusersubscriptions#ThrottlingException"
          },
\overline{\mathcal{L}} "target": "com.amazonaws.licensemanagerusersubscriptions#ValidationException"
          }
        ],
        "traits": {
          "smithy.api#documentation": "<p>Associates the user to an EC2 instance to utilize user-based
subscriptions.\langle p \ranglen \langlenote\ranglen \langle p \rangleYour estimated bill for charges on the number of users and related
costs will take 48\n hours to appear for billing periods that haven't closed (marked as \langle b \ranglePending\langle b \rangle billing
status) in Amazon Web Services Billing. For more information, see <a
href=\"https://docs.aws.amazon.com/awsaccountbilling/latest/aboutv2/invoice.html\">Viewing your\n
      monthly charges</a> in the <i>Amazon Web Services Billing User Guide</i>></p>\n </note>",
          "smithy.api#http": {
             "code": 200,
             "method": "POST",
             "uri": "/user/AssociateUser"
          },
          "smithy.api#idempotent": {}
        }
```

```
 },
```

```
 "com.amazonaws.licensemanagerusersubscriptions#AssociateUserRequest": {
```

```
 "type": "structure",
       "members": {
          "Username": {
             "target": "smithy.api#String",
            "traits": {
               "smithy.api#documentation": "<p>The user name from the identity provider for the user.</p>",
               "smithy.api#required": {}
 }
          },
          "InstanceId": {
            "target": "smithy.api#String",
            "traits": {
               "smithy.api#documentation": "<p>The ID of the
EC2 instance, which provides user-based subscriptions.\langle p \rangle",
               "smithy.api#required": {}
            }
          },
          "IdentityProvider": {
             "target": "com.amazonaws.licensemanagerusersubscriptions#IdentityProvider",
            "traits": {
              "smithy.api#documentation": "<p>The identity provider of the user.\langle p \rangle",
               "smithy.api#required": {}
            }
          },
          "Domain": {
            "target": "smithy.api#String",
            "traits": {
               "smithy.api#documentation": "<p>The domain name of the user.</p>"
            }
          }
       }
     },
     "com.amazonaws.licensemanagerusersubscriptions#AssociateUserResponse": {
        "type": "structure",
       "members": {
          "InstanceUserSummary": {
             "target": "com.amazonaws.licensemanagerusersubscriptions#InstanceUserSummary",
             "traits": {
               "smithy.api#documentation": "<p>Metadata that describes the associate user operation.</p>",
               "smithy.api#required": {}
            }
          }
       }
     },
     "com.amazonaws.licensemanagerusersubscriptions#BoxInteger": {
        "type": "integer"
```

```
 },
```

```
 "com.amazonaws.licensemanagerusersubscriptions#ConflictException": {
```

```
 "type": "structure",
 "members": {
   "message": {
      "target": "smithy.api#String"
   }
```
},

"traits": {

 "smithy.api#documentation": "<p>The request couldn't be completed because it conflicted with the current state of the $\ln$  resource. $\langle p \rangle$ ",

```
 "smithy.api#error": "server"
```
 } },

"com.amazonaws.licensemanagerusersubscriptions#DeregisterIdentityProvider":

{

```
 "type": "operation",
```
"input": {

 "target": "com.amazonaws.licensemanagerusersubscriptions#DeregisterIdentityProviderRequest" },

"output": {

 "target": "com.amazonaws.licensemanagerusersubscriptions#DeregisterIdentityProviderResponse" },

```
 "errors": [
```

```
 {
```
"target": "com.amazonaws.licensemanagerusersubscriptions#AccessDeniedException"

```
 },
 {
```
"target": "com.amazonaws.licensemanagerusersubscriptions#ConflictException"

```
 },
 {
```
"target": "com.amazonaws.licensemanagerusersubscriptions#InternalServerException"

```
 },
 {
```
"target": "com.amazonaws.licensemanagerusersubscriptions#ResourceNotFoundException"

```
 },
 {
```
 "target": "com.amazonaws.licensemanagerusersubscriptions#ServiceQuotaExceededException" },

```
\left\{\begin{array}{ccc} & & \\ & & \end{array}\right\}
```
"target": "com.amazonaws.licensemanagerusersubscriptions#ThrottlingException"

 },  $\left\{\begin{array}{ccc} & & \\ & & \end{array}\right\}$ 

"target": "com.amazonaws.licensemanagerusersubscriptions#ValidationException"

],

}

"traits": {

"smithy.api#documentation": "<p>Deregisters the identity provider from providing user-based

```
subscriptions.</p>",
          "smithy.api#http": {
             "code": 200,
             "method": "POST",
             "uri": "/identity-provider/DeregisterIdentityProvider"
          },
          "smithy.api#idempotent": {}
        }
     },
     "com.amazonaws.licensemanagerusersubscriptions#DeregisterIdentityProviderRequest": {
        "type": "structure",
        "members": {
          "IdentityProvider": {
             "target": "com.amazonaws.licensemanagerusersubscriptions#IdentityProvider",
             "traits": {
               "smithy.api#documentation": "<p>An object that specifies details for the identity provider.</p>",
               "smithy.api#required": {}
 }
          },
          "Product": {
             "target": "smithy.api#String",
             "traits": {
               "smithy.api#documentation": "<p>The name of the user-based subscription product.</p>",
               "smithy.api#required": {}
             }
          }
        }
     },
     "com.amazonaws.licensemanagerusersubscriptions#DeregisterIdentityProviderResponse": {
        "type": "structure",
        "members": {
          "IdentityProviderSummary": {
             "target": "com.amazonaws.licensemanagerusersubscriptions#IdentityProviderSummary",
             "traits": {
               "smithy.api#documentation":
"\langle p \rangleMetadata that describes the results of an identity provider operation.\langle p \rangle",
               "smithy.api#required": {}
             }
          }
        }
     },
     "com.amazonaws.licensemanagerusersubscriptions#DisassociateUser": {
        "type": "operation",
        "input": {
          "target": "com.amazonaws.licensemanagerusersubscriptions#DisassociateUserRequest"
        },
        "output": {
          "target": "com.amazonaws.licensemanagerusersubscriptions#DisassociateUserResponse"
```

```
 },
        "errors": [
          {
             "target": "com.amazonaws.licensemanagerusersubscriptions#AccessDeniedException"
          },
\left\{ \begin{array}{c} \end{array} \right. "target": "com.amazonaws.licensemanagerusersubscriptions#ConflictException"
          },
\overline{\mathcal{L}} "target": "com.amazonaws.licensemanagerusersubscriptions#InternalServerException"
           },
\overline{\mathcal{L}} "target": "com.amazonaws.licensemanagerusersubscriptions#ResourceNotFoundException"
          },
          {
             "target": "com.amazonaws.licensemanagerusersubscriptions#ServiceQuotaExceededException"
          },
          {
             "target": "com.amazonaws.licensemanagerusersubscriptions#ThrottlingException"
          },
          {
             "target": "com.amazonaws.licensemanagerusersubscriptions#ValidationException"
          }
        ],
        "traits": {
          "smithy.api#documentation": "<p>Disassociates the user from an EC2 instance providing user-based
subscriptions.</p>",
          "smithy.api#http": {
             "code": 200,
             "method": "POST",
             "uri": "/user/DisassociateUser"
          },
          "smithy.api#idempotent": {}
        }
     "com.amazonaws.licensemanagerusersubscriptions#DisassociateUserRequest": {
        "type": "structure",
        "members": {
          "Username": {
             "target": "smithy.api#String",
             "traits": {
               "smithy.api#documentation": "<p>The user name from the identity provider for the user.\langle p \rangle",
                "smithy.api#required": {}
             }
          },
          "InstanceId": {
             "target": "smithy.api#String",
```
},

```
 "traits": {
                "smithy.api#documentation": "<p>The ID of the EC2 instance, which provides user-based
subscriptions.</p>",
                "smithy.api#required": {}
             }
          },
          "IdentityProvider": {
             "target": "com.amazonaws.licensemanagerusersubscriptions#IdentityProvider",
             "traits": {
                "smithy.api#documentation":
"\langle p \rangleAn object that specifies details for the identity provider.\langle p \rangle",
                "smithy.api#required": {}
             }
          },
          "Domain": {
             "target": "smithy.api#String",
             "traits": {
                "smithy.api#documentation": "<p>The domain name of the user.</p>"
             }
          }
        }
     },
     "com.amazonaws.licensemanagerusersubscriptions#DisassociateUserResponse": {
        "type": "structure",
        "members": {
          "InstanceUserSummary": {
             "target": "com.amazonaws.licensemanagerusersubscriptions#InstanceUserSummary",
             "traits": {
                "smithy.api#documentation": "<p>Metadata that describes the associate user operation.</p>",
                "smithy.api#required": {}
             }
          }
        }
     },
 "com.amazonaws.licensemanagerusersubscriptions#Filter": {
        "type": "structure",
        "members": {
          "Attribute": {
             "target": "smithy.api#String",
             "traits": {
                "smithy.api#documentation": "<p>The name of an attribute to use as a filter.</p>"
             }
          },
          "Operation": {
             "target": "smithy.api#String",
             "traits": {
               "smithy.api#documentation": "<p>The type of search (For example, eq, geq, leq)</p>"
```

```
 }
          },
          "Value": {
            "target": "smithy.api#String",
            "traits": {
               "smithy.api#documentation": "<p>Value of the filter.</p>"
 }
          }
       },
       "traits": {
          "smithy.api#documentation": "<p>A filter name and value pair that is used
to return more specific results from a describe\n operation. Filters can be used to match a set of resources by
specific criteria, such as tags,\ln attributes, or IDs.\langle p \rangle"
       }
     },
     "com.amazonaws.licensemanagerusersubscriptions#FilterList": {
       "type": "list",
       "member": {
          "target": "com.amazonaws.licensemanagerusersubscriptions#Filter"
       }
     },
     "com.amazonaws.licensemanagerusersubscriptions#IdentityProvider": {
       "type": "union",
       "members": {
          "ActiveDirectoryIdentityProvider": {
            "target": "com.amazonaws.licensemanagerusersubscriptions#ActiveDirectoryIdentityProvider",
            "traits": {
               "smithy.api#documentation": "<p>An object that details an Active Directory identity provider.</p>"
 }
          }
       },
       "traits": {
          "smithy.api#documentation":
 "<p>Details about an identity provider.</p>"
       }
     },
     "com.amazonaws.licensemanagerusersubscriptions#IdentityProviderSummary": {
       "type": "structure",
       "members": {
          "IdentityProvider": {
            "target": "com.amazonaws.licensemanagerusersubscriptions#IdentityProvider",
            "traits": {
               "smithy.api#documentation": "<p>An object that specifies details for the identity provider.</p>",
               "smithy.api#required": {}
            }
          },
          "Settings": {
            "target": "com.amazonaws.licensemanagerusersubscriptions#Settings",
```

```
 "traits": {
```
 "smithy.api#documentation": "<p>An object that details the registered identity providers product related configuration $\ln$  settings such as the subnets to provision VPC endpoints. $\langle p \rangle$ ",

```
 "smithy.api#required":
 {}
             }
          },
          "Product": {
             "target": "smithy.api#String",
             "traits": {
               "smithy.api#documentation": "<p>The name of the user-based subscription product.</p>",
               "smithy.api#required": {}
             }
          },
          "Status": {
             "target": "smithy.api#String",
            "traits": {
              "smithy.api#documentation": "<p>The status of an identity provider.</p>".
               "smithy.api#required": {}
             }
          },
          "FailureMessage": {
             "target": "smithy.api#String",
             "traits": {
               "smithy.api#documentation": "<p>The failure message associated with an identity provider.</p>"
             }
          }
        },
        "traits": {
          "smithy.api#documentation":
 "<p>Describes an identity provider.</p>"
        }
     },
     "com.amazonaws.licensemanagerusersubscriptions#IdentityProviderSummaryList": {
        "type": "list",
        "member": {
          "target": "com.amazonaws.licensemanagerusersubscriptions#IdentityProviderSummary"
        }
     },
     "com.amazonaws.licensemanagerusersubscriptions#InstanceSummary": {
        "type": "structure",
        "members": {
          "InstanceId": {
             "target": "smithy.api#String",
             "traits": {
               "smithy.api#documentation": "<p>The ID of the EC2 instance, which provides user-based
subscriptions.</p>",
               "smithy.api#required": {}
```

```
 }
          },
          "Status": {
            "target": "smithy.api#String",
            "traits": {
               "smithy.api#documentation": "<p>The status
 of an EC2 instance resource.</p>",
               "smithy.api#required": {}
            }
          },
          "Products": {
            "target": "com.amazonaws.licensemanagerusersubscriptions#StringList",
            "traits": {
               "smithy.api#documentation": "<p>A list of provided user-based subscription products.</p>",
               "smithy.api#required": {}
            }
          },
          "LastStatusCheckDate": {
            "target": "smithy.api#String",
            "traits": {
               "smithy.api#documentation": "<p>The date of the last status check.</p>"
            }
          },
          "StatusMessage": {
            "target": "smithy.api#String",
            "traits": {
               "smithy.api#documentation": "<p>The status message for an EC2 instance.</p>"
            }
    }
       },
       "traits": {
          "smithy.api#documentation": "<p>Describes an EC2 instance providing user-based subscriptions.</p>"
       }
     },
     "com.amazonaws.licensemanagerusersubscriptions#InstanceSummaryList": {
       "type": "list",
       "member": {
          "target": "com.amazonaws.licensemanagerusersubscriptions#InstanceSummary"
       }
     },
     "com.amazonaws.licensemanagerusersubscriptions#InstanceUserSummary": {
       "type": "structure",
       "members": {
          "Username": {
            "target": "smithy.api#String",
            "traits": {
              "smithy.api#documentation": "<p>The user name from the identity provider for the user.\langle p \rangle",
```

```
 "smithy.api#required": {}
   }
 },
 "InstanceId": {
   "target": "smithy.api#String",
   "traits":
```
{

 "smithy.api#documentation": "<p>The ID of the EC2 instance, which provides user-based subscriptions.</p>",

```
 "smithy.api#required": {}
            }
          },
          "IdentityProvider": {
            "target": "com.amazonaws.licensemanagerusersubscriptions#IdentityProvider",
            "traits": {
               "smithy.api#documentation": "<p>An object that specifies details for the identity provider.</p>",
               "smithy.api#required": {}
 }
          },
          "Status": {
             "target": "smithy.api#String",
            "traits": {
               "smithy.api#documentation": "<p>The status of a user associated with an EC2 instance.</p>",
               "smithy.api#required": {}
            }
          },
          "StatusMessage": {
            "target": "smithy.api#String",
             "traits": {
              "smithy.api#documentation": "<p>The status message for users of an EC2 instance.</p>"
            }
          },
          "Domain": {
            "target": "smithy.api#String",
            "traits": {
               "smithy.api#documentation": "<p>The domain name of the user.</p>"
            }
          },
          "AssociationDate": {
            "target": "smithy.api#String",
            "traits": {
              "smithy.api#documentation": "<p>The date a user was associated with an EC2 instance.</p>"
            }
          },
          "DisassociationDate": {
            "target": "smithy.api#String",
            "traits": {
               "smithy.api#documentation": "<p>The date a user was disassociated from an EC2 instance.</p>"
```

```
 },
```
}

```
 "traits": {
```
}

 "smithy.api#documentation": "<p>Describes users of an EC2 instance providing user-based subscriptions.</p>"

### } },

"com.amazonaws.licensemanagerusersubscriptions#InstanceUserSummaryList": {

```
 "type": "list",
```
"member": {

 "target": "com.amazonaws.licensemanagerusersubscriptions#InstanceUserSummary" }

},

"com.amazonaws.licensemanagerusersubscriptions#InternalServerException": {

```
 "type": "structure",
```

```
 "members": {
```
"message": {

```
 "target": "smithy.api#String"
```

```
 }
```
 }, "traits": {

```
 "smithy.api#documentation": "<p>An exception occurred with the service.</p>",
 "smithy.api#error": "server"
```

```
 },
```
}

 "com.amazonaws.licensemanagerusersubscriptions#LicenseManagerUserSubscriptions": { "type": "service",

## "version": "2018-05-10",

```
 "operations": [
            {
              "target": "com.amazonaws.licensemanagerusersubscriptions#AssociateUser"
            },
            {
              "target": "com.amazonaws.licensemanagerusersubscriptions#DeregisterIdentityProvider"
            },
\overline{\mathcal{L}} "target": "com.amazonaws.licensemanagerusersubscriptions#DisassociateUser"
            },
\left\{\begin{array}{ccc} & & \\ & & \end{array}\right\} "target": "com.amazonaws.licensemanagerusersubscriptions#ListIdentityProviders"
            },
\left\{\begin{array}{ccc} & & \\ & & \end{array}\right\} "target": "com.amazonaws.licensemanagerusersubscriptions#ListInstances"
            },
            {
```
```
 "target": "com.amazonaws.licensemanagerusersubscriptions#ListProductSubscriptions"
          },
          {
            "target": "com.amazonaws.licensemanagerusersubscriptions#ListUserAssociations"
          {
            "target": "com.amazonaws.licensemanagerusersubscriptions#RegisterIdentityProvider"
          },
          {
            "target": "com.amazonaws.licensemanagerusersubscriptions#StartProductSubscription"
          },
\overline{\mathcal{L}} "target": "com.amazonaws.licensemanagerusersubscriptions#StopProductSubscription"
          },
\overline{\mathcal{L}} "target": "com.amazonaws.licensemanagerusersubscriptions#UpdateIdentityProviderSettings"
          }
       ],
       "traits": {
          "aws.api#service": {
            "sdkId": "License Manager User Subscriptions",
            "arnNamespace": "license-manager-user-subscriptions",
            "cloudTrailEventSource": "license-manager-user-subscriptions.amazonaws.com"
          },
          "aws.auth#sigv4": {
            "name": "license-manager-user-subscriptions"
          },
          "aws.protocols#restJson1": {},
          "smithy.api#cors": {
            "additionalAllowedHeaders": [
               "*",
               "content-type",
               "x-amz-content-sha256",
               "x-amz-user-agent",
               "x-amzn-platform-id",
               "x-amzn-trace-id",
               "content-length",
               "x-api-key",
               "authorization",
               "x-amz-date",
               "x-amz-security-token",
               "Access-Control-Allow-Headers",
               "Access-Control-Allow-Methods",
               "Access-Control-Allow-Origin"
            ],
            "additionalExposedHeaders": [
               "x-amzn-errortype",
```
},

```
 "x-amzn-requestid",
 "x-amzn-trace-id"
```

```
 ]
```

```
 },
```
 "smithy.api#documentation": "<p>With License Manager, you can create user-based subscriptions to utilize licensed software with  $\infty$  a per user subscription fee on Amazon EC2 instances. $\langle p \rangle$ ,

```
 "smithy.api#title": "AWS License Manager User Subscriptions",
```

```
 "smithy.rules#endpointRuleSet": {
```

```
 "version": "1.0",
 "parameters": {
```
"Region": {

"builtIn": "AWS::Region",

```
 "required": false,
```
"documentation": "The AWS region used to dispatch the request.",

```
 "type": "String"
```
### },

```
 "UseDualStack": {
```
"builtIn": "AWS::UseDualStack",

"required": true,

"default": false,

"documentation": "When true, use the dual-stack

endpoint. If the configured endpoint does not support dual-stack, dispatching the request MAY return an error.",

"type": "Boolean"

### },

```
 "UseFIPS": {
   "builtIn": "AWS::UseFIPS",
   "required": true,
   "default": false,
```
 "documentation": "When true, send this request to the FIPS-compliant regional endpoint. If the configured endpoint does not have a FIPS compliant endpoint, dispatching the request will return an error.",

```
 "type": "Boolean"
```
# },

```
 "Endpoint": {
```
"builtIn": "SDK::Endpoint",

```
 "required": false,
```
"documentation": "Override the endpoint used to send this request",

```
 "type": "String"
```

```
 }
```
},

```
 "rules": [
\left\{ \begin{array}{c} 1 & 1 \\ 1 & 1 \end{array} \right\}
```

```
 "conditions": [
\{ "fn": "isSet",
             "argv": [
\{
```

```
 "ref": "Endpoint"
 }
 ]
 }
           ],
           "type": "tree",
           "rules": [
 {
              "conditions": [
{
                 "fn": "booleanEquals",
                 "argv": [
{
                    "ref": "UseFIPS"
 },
                 true
\overline{\phantom{a}} }
 ],
              "error": "Invalid Configuration: FIPS and custom endpoint are not supported",
              "type": "error"
            },
 {
              "conditions": [
{
                 "fn": "booleanEquals",
                 "argv": [
{
                    "ref": "UseDualStack"
 },
                  true
\overline{\phantom{a}} }
 ],
      "error": "Invalid Configuration: Dualstack and custom endpoint are not supported",
              "type": "error"
            },
\{ "conditions": [],
              "endpoint": {
               "url": {
                 "ref": "Endpoint"
 },
               "properties": {},
              "headers": {}
 },
```

```
 "type": "endpoint"
 }
 ]
        },
        {
          "conditions": [
 {
            "fn": "isSet",
            "argv": [
      {
               "ref": "Region"
 }
\begin{bmatrix} 1 & 1 & 1 \ 1 & 1 & 1 \end{bmatrix} }
          ],
          "type": "tree",
          "rules": [
 {
            "conditions": [
{
               "fn": "aws.partition",
               "argv": [
{
                  "ref": "Region"
 }
 ],
               "assign": "PartitionResult"
 }
 ],
            "type": "tree",
    "rules": [
{
               "conditions": [
{
                  "fn": "booleanEquals",
                  "argv": [
 {
                     "ref": "UseFIPS"
\},\ true
 ]
```

```
 },
                   "fn": "booleanEquals",
                   "argv": [
```
 ${ }$ 

{

## "ref": "UseDualStack"

```
\},\ true
 ]
 }
 ],
          "type": "tree",
          "rules": [
\{ "conditions": [
 {
              "fn": "booleanEquals",
              "argv": [
               true,
{
                "fn": "getAttr",
 "argv": [
 {
                  "ref": "PartitionResult"
 },
                 "supportsFIPS"
 ]
 }
 ]
 },
 {
              "fn": "booleanEquals",
              "argv": [
               true,
{
     "fn": "getAttr",
                "argv": [
 {
                  "ref": "PartitionResult"
 },
                 "supportsDualStack"
 ]
 }
\mathbb{R}^2 ) and the contract of \mathbb{R}^2 }
 ],
            "type": "tree",
            "rules": [
{
```

```
"conditions": [],
```

```
 "url": "https://license-manager-user-subscriptions-
fips.{Region}.{PartitionResult#dualStackDnsSuffix}",
                        "properties": {},
                        "headers": {}
\},\ "type": "endpoint"
 }
 ]
 },
\{ "conditions": [],
                    "type": "error"
```
"endpoint": {

both",

"rules": [

```
 "error": "FIPS and DualStack are enabled, but this partition does not support one or
 }
\overline{\phantom{a}} },
{
             "conditions": [
\{ "fn": "booleanEquals",
               "argv": [
 {
                 "ref": "UseFIPS"
 },
                true
 ]
 }
 ],
             "type": "tree",
\{ "conditions": [
 {
                 "fn": "booleanEquals",
                 "argv": [
                  true,
\{ "fn": "getAttr",
                    "argv": [
\{ "ref": "PartitionResult"
\},\
```

```
 "supportsFIPS"
```

```
\mathbb{R}^n and \mathbb{R}^n are the set of \mathbb{R}^n . In the set of \mathbb{R}^n }
\mathbb{R}^2 ) and the contract of \mathbb{R}^2 }
 ],
                    "type": "tree",
                    "rules": [
 {
                      "conditions": [],
                       "endpoint": {
                        "url": "https://license-manager-user-subscriptions-
fips.{Region}.{PartitionResult#dnsSuffix}",
                        "properties": {},
                        "headers": {}
        },
                       "type": "endpoint"
 }
 ]
 },
\{ "conditions": [],
                    "error": "FIPS is enabled but this partition does not support FIPS",
                    "type": "error"
 }
\overline{\phantom{a}} },
{
                 "conditions": [
\{ "fn": "booleanEquals",
                    "argv": [
 {
                       "ref": "UseDualStack"
 },
                     true
 ]
 }
 ],
                 "type": "tree",
                 "rules": [
{1 \n\sum_{i=1}^{n} a_i} "conditions": [
{
                       "fn": "booleanEquals",
                       "argv": [
                        true,
\{
```

```
 "fn": "getAttr",
                        "argv": [
\{ "ref": "PartitionResult"
\},\ "supportsDualStack"
 ]
 }
 ]
 }
 ],
                   "type": "tree",
                   "rules": [
 {
                     "conditions": [],
                     "endpoint": {
                       "url": "https://license-manager-user-
subscriptions.{Region}.{PartitionResult#dualStackDnsSuffix}",
                       "properties": {},
                       "headers": {}
\},\ "type": "endpoint"
 }
 ]
 },
\{ "conditions": [],
                   "error": "DualStack is enabled but this partition does
 not support DualStack",
                   "type": "error"
 }
\overline{\phantom{a}} },
{
               "conditions": [],
                "endpoint": {
                 "url": "https://license-manager-user-
subscriptions.{Region}.{PartitionResult#dnsSuffix}",
                 "properties": {},
                 "headers": {}
 },
                "type": "endpoint"
 }
 ]
 }
\begin{bmatrix} 1 & 1 \\ 1 & 1 \end{bmatrix}
```

```
 },
\{ "conditions":
 [],
               "error": "Invalid Configuration: Missing Region",
               "type": "error"
 }
           ]
         },
         "smithy.rules#endpointTests": {
           "testCases": [
 {
               "documentation": "For region us-east-1 with FIPS enabled and DualStack enabled",
               "expect": {
                  "endpoint": {
                    "url": "https://license-manager-user-subscriptions-fips.us-east-1.api.aws"
 }
               },
                "params": {
                 "Region": "us-east-1",
                  "UseFIPS": true,
                  "UseDualStack": true
 }
             },
 {
               "documentation":
 "For region us-east-1 with FIPS enabled and DualStack disabled",
               "expect": {
                  "endpoint": {
                    "url": "https://license-manager-user-subscriptions-fips.us-east-1.amazonaws.com"
 }
               },
                "params": {
                  "Region": "us-east-1",
                 "UseFIPS": true,
                  "UseDualStack": false
 }
             },
 {
               "documentation": "For region us-east-1 with FIPS disabled and DualStack enabled",
               "expect": {
                  "endpoint": {
                    "url": "https://license-manager-user-subscriptions.us-east-1.api.aws"
 }
               },
            "params": {
                  "Region": "us-east-1",
```

```
 "UseFIPS": false,
                  "UseDualStack": true
 }
              },
\{ "documentation": "For region us-east-1 with FIPS disabled and DualStack disabled",
                "expect": {
                  "endpoint": {
                     "url": "https://license-manager-user-subscriptions.us-east-1.amazonaws.com"
 }
                },
                "params": {
                  "Region": "us-east-1",
                  "UseFIPS": false,
                  "UseDualStack": false
 }
              },
 {
                "documentation": "For region cn-north-1 with
 FIPS enabled and DualStack enabled",
                "expect": {
                  "endpoint": {
                    "url": "https://license-manager-user-subscriptions-fips.cn-north-
1.api.amazonwebservices.com.cn"
 }
                },
                "params": {
                  "Region": "cn-north-1",
                  "UseFIPS": true,
                  "UseDualStack": true
 }
              },
 {
                "documentation": "For region cn-north-1 with FIPS enabled and DualStack disabled",
                "expect": {
                  "endpoint": {
                     "url": "https://license-manager-user-subscriptions-fips.cn-north-1.amazonaws.com.cn"
 }
                },
         "params": {
                  "Region": "cn-north-1",
                  "UseFIPS": true,
                  "UseDualStack": false
 }
              },
\left\{ \begin{array}{c} 1 & 1 \\ 1 & 1 \end{array} \right\} "documentation": "For region cn-north-1 with FIPS disabled and DualStack enabled",
```

```
 "expect": {
                  "endpoint": {
                     "url": "https://license-manager-user-subscriptions.cn-north-1.api.amazonwebservices.com.cn"
 }
                },
                "params": {
                  "Region": "cn-north-1",
                  "UseFIPS": false,
                  "UseDualStack": true
 }
              },
 {
                "documentation": "For region cn-north-1
 with FIPS disabled and DualStack disabled",
                "expect": {
                  "endpoint": {
                     "url": "https://license-manager-user-subscriptions.cn-north-1.amazonaws.com.cn"
 }
                },
                "params": {
                  "Region": "cn-north-1",
                  "UseFIPS": false,
                  "UseDualStack": false
 }
              },
 {
                "documentation": "For region us-gov-east-1 with FIPS enabled and DualStack enabled",
                "expect": {
                  "endpoint": {
                     "url": "https://license-manager-user-subscriptions-fips.us-gov-east-1.api.aws"
 }
                },
      "params": {
                  "Region": "us-gov-east-1",
                  "UseFIPS": true,
                  "UseDualStack": true
 }
              },
\left\{ \begin{array}{c} 1 & 1 \\ 1 & 1 \end{array} \right\} "documentation": "For region us-gov-east-1 with FIPS enabled and DualStack disabled",
                "expect": {
                  "endpoint": {
                     "url": "https://license-manager-user-subscriptions-fips.us-gov-east-1.amazonaws.com"
 }
                },
                "params": {
                   "Region": "us-gov-east-1",
```

```
 "UseFIPS": true,
                  "UseDualStack": false
 }
              },
\{ "documentation": "For region us-gov-east-1
 with FIPS disabled and DualStack enabled",
                "expect": {
                  "endpoint": {
                     "url": "https://license-manager-user-subscriptions.us-gov-east-1.api.aws"
 }
 },
                "params": {
                  "Region": "us-gov-east-1",
                  "UseFIPS": false,
                  "UseDualStack": true
 }
              },
 {
                "documentation": "For region us-gov-east-1 with FIPS disabled and DualStack disabled",
                "expect": {
                  "endpoint": {
                     "url": "https://license-manager-user-subscriptions.us-gov-east-1.amazonaws.com"
 }
                },
    "params": {
                  "Region": "us-gov-east-1",
                  "UseFIPS": false,
                  "UseDualStack": false
 }
              },
 {
                "documentation": "For region us-iso-east-1 with FIPS enabled and DualStack enabled",
                "expect": {
                  "error": "FIPS and DualStack are enabled, but this partition does not support one or both"
                },
                "params": {
                  "Region": "us-iso-east-1",
                  "UseFIPS": true,
                  "UseDualStack": true
 }
              },
\left\{ \begin{array}{c} 1 & 1 \\ 1 & 1 \end{array} \right\} "documentation": "For region us-iso-east-1 with FIPS enabled and DualStack disabled",
                "expect":
                  "endpoint": {
```

```
 "url": "https://license-manager-user-subscriptions-fips.us-iso-east-1.c2s.ic.gov"
 }
                },
                 "params": {
                   "Region": "us-iso-east-1",
                   "UseFIPS": true,
                   "UseDualStack": false
 }
              },
 {
                 "documentation": "For region us-iso-east-1 with FIPS disabled and DualStack enabled",
                 "expect": {
                   "error": "DualStack is enabled but this partition does not support DualStack"
                },
                 "params": {
                   "Region": "us-iso-east-1",
                   "UseFIPS": false,
                   "UseDualStack":
 }
              },
 {
                 "documentation": "For region us-iso-east-1 with FIPS disabled and DualStack disabled",
                 "expect": {
                   "endpoint": {
                     "url": "https://license-manager-user-subscriptions.us-iso-east-1.c2s.ic.gov"
 }
                },
                 "params": {
                   "Region": "us-iso-east-1",
                   "UseFIPS": false,
                   "UseDualStack": false
 }
              },
 {
                 "documentation": "For region us-isob-east-1 with FIPS enabled and DualStack enabled",
                 "expect": {
                   "error": "FIPS and DualStack are enabled, but
 this partition does not support one or both"
                },
                 "params": {
                   "Region": "us-isob-east-1",
                   "UseFIPS": true,
                   "UseDualStack": true
 }
              },
\left\{ \begin{array}{c} 1 & 1 \\ 1 & 1 \end{array} \right\} "documentation": "For region us-isob-east-1 with FIPS enabled and DualStack disabled",
```
true

```
 "expect": {
                  "endpoint": {
                    "url": "https://license-manager-user-subscriptions-fips.us-isob-east-1.sc2s.sgov.gov"
 }
               },
                "params": {
                  "Region": "us-isob-east-1",
                  "UseFIPS": true,
                  "UseDualStack": false
 }
```

```
 },
```

```
 {
                "documentation": "For region us-isob-east-1 with FIPS disabled and DualStack enabled",
                "expect": {
                  "error": "DualStack is enabled but this partition does not support DualStack"
                },
                "params": {
                  "Region": "us-isob-east-1",
                  "UseFIPS": false,
                  "UseDualStack": true
 }
              },
 {
                "documentation": "For region us-isob-east-1 with FIPS disabled and DualStack disabled",
                "expect": {
                  "endpoint": {
                    "url": "https://license-manager-user-subscriptions.us-isob-east-1.sc2s.sgov.gov"
 }
                },
                "params": {
                  "Region": "us-isob-east-1",
                  "UseFIPS": false,
                  "UseDualStack": false
 }
              },
 {
                "documentation": "For custom endpoint with region set and fips disabled and dualstack disabled",
                "expect": {
                  "endpoint": {
                    "url": "https://example.com"
 }
                },
                "params": {
                  "Region": "us-east-1",
                  "UseFIPS": false,
                  "UseDualStack": false,
                  "Endpoint": "https://example.com"
```

```
 }
    },
\{
```
"documentation": "For custom endpoint with region not set and fips disabled and dualstack disabled",

```
 "expect": {
                   "endpoint": {
                     "url": "https://example.com"
 }
                },
                 "params": {
                   "UseFIPS": false,
                   "UseDualStack": false,
                   "Endpoint": "https://example.com"
 }
              },
 {
                 "documentation": "For custom endpoint with fips enabled and dualstack disabled",
                 "expect": {
                   "error": "Invalid Configuration: FIPS and custom endpoint are not supported"
                },
                 "params": {
                   "Region": "us-east-1",
                   "UseFIPS": true,
                   "UseDualStack": false,
                   "Endpoint": "https://example.com"
 }
              },
 {
                 "documentation": "For custom endpoint with fips disabled and dualstack enabled",
                 "expect": {
                   "error": "Invalid Configuration: Dualstack and custom endpoint are not supported"
                },
                 "params": {
                   "Region": "us-east-1",
                   "UseFIPS": false,
                   "UseDualStack": true,
                   "Endpoint": "https://example.com"
 }
              },
\left\{ \begin{array}{c} 1 & 1 \\ 1 & 1 \end{array} \right\} "documentation": "Missing region",
                "expect": {
                   "error": "Invalid Configuration: Missing Region"
 }
 }
           ],
            "version": "1.0"
```

```
 }
 }
     },
     "com.amazonaws.licensemanagerusersubscriptions#ListIdentityProviders": {
       "type": "operation",
       "input": {
          "target": "com.amazonaws.licensemanagerusersubscriptions#ListIdentityProvidersRequest"
       },
       "output": {
          "target": "com.amazonaws.licensemanagerusersubscriptions#ListIdentityProvidersResponse"
       },
       "errors": [
          {
            "target": "com.amazonaws.licensemanagerusersubscriptions#AccessDeniedException"
          },
\overline{\mathcal{L}} "target": "com.amazonaws.licensemanagerusersubscriptions#ConflictException"
          },
          {
            "target": "com.amazonaws.licensemanagerusersubscriptions#InternalServerException"
          },
          {
            "target": "com.amazonaws.licensemanagerusersubscriptions#ResourceNotFoundException"
          },
          {
            "target": "com.amazonaws.licensemanagerusersubscriptions#ServiceQuotaExceededException"
          },
          {
            "target": "com.amazonaws.licensemanagerusersubscriptions#ThrottlingException"
          },
\overline{\mathcal{L}} "target": "com.amazonaws.licensemanagerusersubscriptions#ValidationException"
          }
       ],
       "traits": {
          "smithy.api#documentation": "<p>Lists the identity providers for user-based subscriptions.</p>",
          "smithy.api#http": {
            "code": 200,
            "method": "POST",
            "uri": "/identity-provider/ListIdentityProviders"
          },
          "smithy.api#paginated":
            "inputToken": "NextToken",
            "outputToken": "NextToken",
            "pageSize": "MaxResults",
            "items": "IdentityProviderSummaries"
          }
```

```
 }
 },
```
"com.amazonaws.licensemanagerusersubscriptions#ListIdentityProvidersRequest": {

```
 "type": "structure",
       "members": {
          "MaxResults": {
            "target": "com.amazonaws.licensemanagerusersubscriptions#BoxInteger",
            "traits": {
              "smithy.api#documentation": "<p>Maximum number of results to return in a single call.</p>"
 }
          },
          "NextToken": {
            "target": "smithy.api#String",
            "traits": {
               "smithy.api#documentation": "<p>Token for the next set of results.</p>"
            }
          }
       }
     },
     "com.amazonaws.licensemanagerusersubscriptions#ListIdentityProvidersResponse":
       "type": "structure",
       "members": {
          "IdentityProviderSummaries": {
            "target": "com.amazonaws.licensemanagerusersubscriptions#IdentityProviderSummaryList",
            "traits": {
               "smithy.api#documentation": "<p>Metadata that describes the list identity providers operation.</p>",
               "smithy.api#required": {}
            }
          },
          "NextToken": {
            "target": "smithy.api#String",
            "traits": {
               "smithy.api#documentation": "<p>Token for the next set of results.</p>"
            }
          }
       }
     },
     "com.amazonaws.licensemanagerusersubscriptions#ListInstances": {
       "type": "operation",
       "input": {
          "target": "com.amazonaws.licensemanagerusersubscriptions#ListInstancesRequest"
        },
       "output": {
          "target": "com.amazonaws.licensemanagerusersubscriptions#ListInstancesResponse"
       },
       "errors": [
          {
```

```
 "target": "com.amazonaws.licensemanagerusersubscriptions#AccessDeniedException"
          },
\left\{ \begin{array}{c} \end{array} \right. "target": "com.amazonaws.licensemanagerusersubscriptions#ConflictException"
          },
\left\{ \begin{array}{c} \end{array} \right. "target": "com.amazonaws.licensemanagerusersubscriptions#InternalServerException"
          },
\overline{\mathcal{L}} "target": "com.amazonaws.licensemanagerusersubscriptions#ResourceNotFoundException"
          },
\overline{\mathcal{L}} "target": "com.amazonaws.licensemanagerusersubscriptions#ServiceQuotaExceededException"
          },
\overline{\mathcal{L}} "target": "com.amazonaws.licensemanagerusersubscriptions#ThrottlingException"
           },
          {
             "target": "com.amazonaws.licensemanagerusersubscriptions#ValidationException"
          }
       ],
        "traits": {
          "smithy.api#documentation": "<p>Lists the EC2 instances providing user-based subscriptions.</p>",
          "smithy.api#http": {
             "code": 200,
             "method": "POST",
             "uri": "/instance/ListInstances"
          },
          "smithy.api#paginated": {
             "inputToken": "NextToken",
             "outputToken": "NextToken",
             "pageSize": "MaxResults",
             "items": "InstanceSummaries"
 }
        }
     "com.amazonaws.licensemanagerusersubscriptions#ListInstancesRequest": {
        "type": "structure",
        "members": {
          "MaxResults": {
             "target": "com.amazonaws.licensemanagerusersubscriptions#BoxInteger",
             "traits": {
               "smithy.api#documentation": "<p>Maximum number of results to return in a single call.</p>"
             }
          },
          "NextToken": {
             "target": "smithy.api#String",
             "traits": {
```
},

```
 "smithy.api#documentation": "<p>Token for the next set of results.</p>"
            }
          },
          "Filters": {
            "target": "com.amazonaws.licensemanagerusersubscriptions#FilterList",
            "traits": {
               "smithy.api#documentation": "<p>An array of structures that you can use to filter the results to those
that match one or\ln more sets of key-value pairs that you specify.\langle p \rangle"
 }
          }
       }
     },
     "com.amazonaws.licensemanagerusersubscriptions#ListInstancesResponse": {
       "type":
 "structure",
       "members": {
          "InstanceSummaries": {
             "target": "com.amazonaws.licensemanagerusersubscriptions#InstanceSummaryList",
            "traits": {
               "smithy.api#documentation": "<p>Metadata that describes the list instances operation.</p>"
 }
          },
          "NextToken": {
            "target": "smithy.api#String",
            "traits": {
               "smithy.api#documentation": "<p>Token for the next set of results.</p>"
            }
          }
       }
     },
     "com.amazonaws.licensemanagerusersubscriptions#ListProductSubscriptions": {
       "type": "operation",
       "input": {
          "target": "com.amazonaws.licensemanagerusersubscriptions#ListProductSubscriptionsRequest"
       },
        "output": {
          "target": "com.amazonaws.licensemanagerusersubscriptions#ListProductSubscriptionsResponse"
        },
        "errors": [
          {
            "target": "com.amazonaws.licensemanagerusersubscriptions#AccessDeniedException"
          },
          {
            "target": "com.amazonaws.licensemanagerusersubscriptions#ConflictException"
          },
          {
             "target": "com.amazonaws.licensemanagerusersubscriptions#InternalServerException"
          },
```

```
 {
             "target": "com.amazonaws.licensemanagerusersubscriptions#ResourceNotFoundException"
          },
          {
            "target": "com.amazonaws.licensemanagerusersubscriptions#ServiceQuotaExceededException"
          },
          {
             "target": "com.amazonaws.licensemanagerusersubscriptions#ThrottlingException"
          },
\overline{\mathcal{L}} "target": "com.amazonaws.licensemanagerusersubscriptions#ValidationException"
           }
       ],
        "traits": {
          "smithy.api#documentation": "<p>Lists the user-based subscription products available from an identity
provider.</p>",
          "smithy.api#http": {
            "code": 200,
            "method": "POST",
            "uri": "/user/ListProductSubscriptions"
          },
          "smithy.api#paginated": {
            "inputToken": "NextToken",
            "outputToken": "NextToken",
            "pageSize": "MaxResults",
            "items": "ProductUserSummaries"
          }
        }
     },
     "com.amazonaws.licensemanagerusersubscriptions#ListProductSubscriptionsRequest": {
        "type": "structure",
        "members": {
          "Product": {
            "target": "smithy.api#String",
            "traits": {
               "smithy.api#documentation": "<p>The name
 of the user-based subscription product.</p>",
               "smithy.api#required": {}
            }
          },
          "IdentityProvider": {
             "target": "com.amazonaws.licensemanagerusersubscriptions#IdentityProvider",
            "traits": {
               "smithy.api#documentation": "<p>An object that specifies details for the identity provider.</p>",
               "smithy.api#required": {}
            }
          },
          "MaxResults": {
```

```
 "target": "com.amazonaws.licensemanagerusersubscriptions#BoxInteger",
   "traits": {
     "smithy.api#documentation": "<p>Maximum number of results to return in a single call.</p>"
   }
 },
 "Filters": {
   "target": "com.amazonaws.licensemanagerusersubscriptions#FilterList",
   "traits": {
```
 "smithy.api#documentation": "<p>An array of structures that you can use to filter the results to those that match one or $\ln$  more sets of key-value pairs that you specify. $\langle p \rangle$ "

```
 }
          },
          "NextToken": {
            "target": "smithy.api#String",
            "traits": {
               "smithy.api#documentation": "<p>Token for the next set of results.</p>"
 }
          }
        }
     },
     "com.amazonaws.licensemanagerusersubscriptions#ListProductSubscriptionsResponse": {
        "type": "structure",
        "members": {
          "ProductUserSummaries": {
            "target": "com.amazonaws.licensemanagerusersubscriptions#ProductUserSummaryList",
            "traits": {
               "smithy.api#documentation": "<p>Metadata that describes the list product subscriptions
operation.</p>"
            }
          },
      "NextToken": {
            "target": "smithy.api#String",
            "traits": {
               "smithy.api#documentation": "<p>Token for the next set of results.</p>"
            }
          }
        }
     },
     "com.amazonaws.licensemanagerusersubscriptions#ListUserAssociations": {
        "type": "operation",
        "input": {
          "target": "com.amazonaws.licensemanagerusersubscriptions#ListUserAssociationsRequest"
        },
        "output": {
          "target": "com.amazonaws.licensemanagerusersubscriptions#ListUserAssociationsResponse"
        },
```

```
 "errors": [
          {
             "target": "com.amazonaws.licensemanagerusersubscriptions#AccessDeniedException"
          },
\left\{ \begin{array}{c} \end{array} \right. "target": "com.amazonaws.licensemanagerusersubscriptions#ConflictException"
          },
\overline{\mathcal{L}} "target":
 "com.amazonaws.licensemanagerusersubscriptions#InternalServerException"
          },
          {
             "target": "com.amazonaws.licensemanagerusersubscriptions#ResourceNotFoundException"
          },
          {
             "target": "com.amazonaws.licensemanagerusersubscriptions#ServiceQuotaExceededException"
          },
          {
             "target": "com.amazonaws.licensemanagerusersubscriptions#ThrottlingException"
          },
          {
             "target": "com.amazonaws.licensemanagerusersubscriptions#ValidationException"
          }
       ],
        "traits": {
          "smithy.api#documentation": "<p>Lists user associations for an identity provider.</p>",
          "smithy.api#http": {
             "code": 200,
            "method": "POST",
             "uri": "/user/ListUserAssociations"
          },
          "smithy.api#paginated":
 {
             "inputToken": "NextToken",
             "outputToken": "NextToken",
             "pageSize": "MaxResults",
             "items": "InstanceUserSummaries"
 }
        }
     },
     "com.amazonaws.licensemanagerusersubscriptions#ListUserAssociationsRequest": {
        "type": "structure",
        "members": {
          "InstanceId": {
             "target": "smithy.api#String",
             "traits": {
               "smithy.api#documentation": "<p>The ID of the EC2 instance, which provides user-based
subscriptions.</p>".
```

```
 "smithy.api#required": {}
            }
          },
          "IdentityProvider": {
            "target": "com.amazonaws.licensemanagerusersubscriptions#IdentityProvider",
            "traits": {
               "smithy.api#documentation": "<p>An object that specifies details for the identity
provider.</p>",
               "smithy.api#required": {}
 }
          },
          "MaxResults": {
            "target": "com.amazonaws.licensemanagerusersubscriptions#BoxInteger",
            "traits": {
               "smithy.api#documentation": "<p>Maximum number of results to return in a single call.</p>"
 }
          },
          "Filters": {
            "target": "com.amazonaws.licensemanagerusersubscriptions#FilterList",
            "traits": {
               "smithy.api#documentation": "<p>An array of structures that you can use to filter the results to those
that match one or\ln more sets of key-value pairs that you specify.\langle p \rangle"
            }
          },
          "NextToken": {
            "target": "smithy.api#String",
            "traits": {
               "smithy.api#documentation": "<p>Token for
 the next set of results.</p>"
            }
          }
        }
     },
     "com.amazonaws.licensemanagerusersubscriptions#ListUserAssociationsResponse": {
        "type": "structure",
        "members": {
          "InstanceUserSummaries": {
            "target": "com.amazonaws.licensemanagerusersubscriptions#InstanceUserSummaryList",
            "traits": {
               "smithy.api#documentation": "<p>Metadata that describes the list user association operation.</p>"
            }
          },
          "NextToken": {
            "target": "smithy.api#String",
            "traits": {
               "smithy.api#documentation": "<p>Token for the next set of results.</p>"
            }
          }
```

```
 }
 },
```

```
 "com.amazonaws.licensemanagerusersubscriptions#ProductUserSummary": {
```

```
 "type": "structure",
 "members": {
 "Username": {
      "target": "smithy.api#String",
      "traits": {
       "smithy.api#documentation": "<p>The user name from the identity provider of the user.\langle p \rangle",
        "smithy.api#required": {}
      }
   },
   "Product": {
      "target": "smithy.api#String",
      "traits": {
        "smithy.api#documentation": "<p>The name of the user-based subscription product.</p>",
        "smithy.api#required": {}
      }
   },
   "IdentityProvider": {
      "target": "com.amazonaws.licensemanagerusersubscriptions#IdentityProvider",
     "traits": {
        "smithy.api#documentation": "<p>An object that specifies details for the identity provider.</p>",
        "smithy.api#required": {}
      }
   "Status": {
      "target": "smithy.api#String",
```

```
 "traits": {
  "smithy.api#documentation": "<p>The status of a product for a user.</p>",
```
"smithy.api#required": {}

```
 }
```
},

```
 },
```

```
 "StatusMessage": {
   "target": "smithy.api#String",
```

```
 "traits": {
```

```
 "smithy.api#documentation": "<p>The status message for a product for a user.</p>"
```
# } },

```
 "Domain": {
```

```
 "target": "smithy.api#String",
```

```
 "traits": {
```

```
 "smithy.api#documentation": "<p>The domain name of the user.</p>"
```

```
 }
 },
```

```
 "SubscriptionStartDate": {
```

```
 "target": "smithy.api#String",
             "traits": {
                "smithy.api#documentation": "<p>The
start date of a subscription.</p>"
 }
          },
          "SubscriptionEndDate": {
             "target": "smithy.api#String",
             "traits": {
                "smithy.api#documentation": "<p>The end date of a subscription.</p>"
             }
          }
        },
        "traits": {
           "smithy.api#documentation": "<p>The summary of the user-based subscription products for a user.</p>"
        }
     },
     "com.amazonaws.licensemanagerusersubscriptions#ProductUserSummaryList": {
        "type": "list",
        "member": {
          "target": "com.amazonaws.licensemanagerusersubscriptions#ProductUserSummary"
        }
     },
     "com.amazonaws.licensemanagerusersubscriptions#RegisterIdentityProvider": {
        "type": "operation",
        "input": {
          "target": "com.amazonaws.licensemanagerusersubscriptions#RegisterIdentityProviderRequest"
        },
        "output": {
          "target": "com.amazonaws.licensemanagerusersubscriptions#RegisterIdentityProviderResponse"
        },
        "errors": [
          {
             "target": "com.amazonaws.licensemanagerusersubscriptions#AccessDeniedException"
          },
          {
             "target": "com.amazonaws.licensemanagerusersubscriptions#ConflictException"
          },
          {
             "target": "com.amazonaws.licensemanagerusersubscriptions#InternalServerException"
          },
\left\{\begin{array}{ccc} & & \\ & & \end{array}\right\} "target": "com.amazonaws.licensemanagerusersubscriptions#ResourceNotFoundException"
          },
\left\{\begin{array}{ccc} & & \\ & & \end{array}\right\} "target": "com.amazonaws.licensemanagerusersubscriptions#ServiceQuotaExceededException"
          },
\left\{\begin{array}{ccc} & & \\ & & \end{array}\right\}
```

```
 "target": "com.amazonaws.licensemanagerusersubscriptions#ThrottlingException"
           },
          {
             "target": "com.amazonaws.licensemanagerusersubscriptions#ValidationException"
          }
       ],
        "traits": {
          "smithy.api#documentation": "<p>Registers an identity provider for user-based subscriptions.</p>",
          "smithy.api#http": {
            "code": 200,
             "method": "POST",
             "uri": "/identity-provider/RegisterIdentityProvider"
          },
          "smithy.api#idempotent": {}
        }
     },
     "com.amazonaws.licensemanagerusersubscriptions#RegisterIdentityProviderRequest": {
        "type": "structure",
        "members": {
          "IdentityProvider": {
             "target": "com.amazonaws.licensemanagerusersubscriptions#IdentityProvider",
             "traits": {
               "smithy.api#documentation": "<p>An object that specifies details for the identity
provider.\langle p \rangle",
               "smithy.api#required": {}
             }
          },
          "Product": {
             "target": "smithy.api#String",
             "traits": {
               "smithy.api#documentation": "<p>The name of the user-based subscription product.</p>",
               "smithy.api#required": {}
             }
          },
          "Settings": {
             "target": "com.amazonaws.licensemanagerusersubscriptions#Settings",
             "traits": {
               "smithy.api#documentation": "<p>The registered identity providers product related configuration
settings such as the\ln subnets to provision VPC endpoints.\langle p \rangle"
 }
          }
        }
     },
     "com.amazonaws.licensemanagerusersubscriptions#RegisterIdentityProviderResponse": {
        "type": "structure",
        "members": {
          "IdentityProviderSummary":
```
"target": "com.amazonaws.licensemanagerusersubscriptions#IdentityProviderSummary",

```
 "traits": {
```
 "smithy.api#documentation": "<p>Metadata that describes the results of an identity provider operation.</p>",

```
 "smithy.api#required": {}
 }
          }
       }
     },
     "com.amazonaws.licensemanagerusersubscriptions#ResourceNotFoundException": {
       "type": "structure",
       "members": {
          "message": {
            "target": "smithy.api#String"
          }
       },
       "traits": {
          "smithy.api#documentation": "<p>The resource couldn't be found.</p>",
          "smithy.api#error": "client",
          "smithy.api#httpError": 404
       }
     },
     "com.amazonaws.licensemanagerusersubscriptions#SecurityGroup": {
       "type": "string",
   "traits": {
          "smithy.api#length": {
            "min": 5,
            "max": 200
          },
          "smithy.api#pattern": "^sg-(([0-9a-z]{8})|([0-9a-z]{17}))$"
       }
     },
     "com.amazonaws.licensemanagerusersubscriptions#ServiceQuotaExceededException": {
       "type": "structure",
       "members": {
          "message": {
            "target": "smithy.api#String"
          }
       },
       "traits": {
         "smithy.api#documentation": "<p>The request failed because a service quota is exceeded.\langle p \rangle",
          "smithy.api#error": "client"
       }
     },
```

```
 "com.amazonaws.licensemanagerusersubscriptions#Settings": {
```

```
 "type": "structure",
```

```
 "members": {
           "Subnets": {
              "target": "com.amazonaws.licensemanagerusersubscriptions#Subnets",
              "traits": {
                 "smithy.api#documentation":
"\leq pThe subnets defined for the registered identity provider.\leqp>",
                 "smithy.api#length": {
                   "min": 1
                 },
                 "smithy.api#required": {}
              }
           },
           "SecurityGroupId": {
              "target": "com.amazonaws.licensemanagerusersubscriptions#SecurityGroup",
              "traits": {
                 "smithy.api#documentation": "<p>A security group ID that allows inbound TCP port 1688
communication between resources in\vert n \vert your VPC and the VPC endpoint for activation servers.\langle p \rangle",
                 "smithy.api#required": {}
              }
           }
        },
        "traits": {
           "smithy.api#documentation": "<p>The registered identity providers product related configuration settings
such as the\ln subnets to provision VPC endpoints, and the security group ID that
is associated with the VPC\langle n \rangle endpoints. The security group should permit inbound TCP port 1688
communication from resources\n in the VPC.\langle p \rangle"
        }
      },
      "com.amazonaws.licensemanagerusersubscriptions#StartProductSubscription": {
         "type": "operation",
        "input": {
           "target": "com.amazonaws.licensemanagerusersubscriptions#StartProductSubscriptionRequest"
        },
        "output": {
           "target": "com.amazonaws.licensemanagerusersubscriptions#StartProductSubscriptionResponse"
        },
         "errors": [
           {
              "target": "com.amazonaws.licensemanagerusersubscriptions#AccessDeniedException"
           },
\left\{\begin{array}{ccc} & & \\ & & \end{array}\right\} "target": "com.amazonaws.licensemanagerusersubscriptions#ConflictException"
           },
\left\{\begin{array}{ccc} & & \\ & & \end{array}\right\} "target": "com.amazonaws.licensemanagerusersubscriptions#InternalServerException"
            },
\left\{\begin{array}{ccc} & & \\ & & \end{array}\right\} "target": "com.amazonaws.licensemanagerusersubscriptions#ResourceNotFoundException"
```

```
 },
         {
            "target": "com.amazonaws.licensemanagerusersubscriptions#ServiceQuotaExceededException"
         },
\{ "target": "com.amazonaws.licensemanagerusersubscriptions#ThrottlingException"
         },
\overline{\mathcal{L}} "target": "com.amazonaws.licensemanagerusersubscriptions#ValidationException"
 }
       ],
       "traits": {
```
 "smithy.api#documentation": "<p>Starts a product subscription for a user with the specified identity provider. $\langle p \rangle$ n  $\langle$ note $\rangle$ n  $\langle p \rangle$ Your estimated bill for charges on the number of users and related costs will take  $48\text{h}$  hours to appear for billing periods that haven't closed (marked as  $\text{&b>Pending~b>}$  billing status) in Amazon Web Services Billing.

For more information, see <a

href=\"https://docs.aws.amazon.com/awsaccountbilling/latest/aboutv2/invoice.html\">Viewing your\n monthly charges</a> in the <i>Amazon Web Services Billing User Guide</i>></p>\n </note>",

```
 "smithy.api#http": {
            "code": 200,
            "method": "POST",
            "uri": "/user/StartProductSubscription"
          }
       }
     },
     "com.amazonaws.licensemanagerusersubscriptions#StartProductSubscriptionRequest": {
        "type": "structure",
       "members": {
          "Username": {
             "target": "smithy.api#String",
            "traits": {
              "smithy.api#documentation": "<p>The user name from the identity provider of the user.\langle p \rangle",
               "smithy.api#required": {}
            }
          },
          "IdentityProvider": {
            "target": "com.amazonaws.licensemanagerusersubscriptions#IdentityProvider",
             "traits": {
               "smithy.api#documentation": "<p>An object that specifies details for the identity provider.</p>",
               "smithy.api#required": {}
 }
          },
          "Product": {
             "target": "smithy.api#String",
            "traits": {
              "smithy.api#documentation": "<p>The name of the user-based subscription product.</p>",
               "smithy.api#required": {}
```

```
 }
          },
          "Domain": {
            "target": "smithy.api#String",
            "traits": {
               "smithy.api#documentation": "<p>The domain name of the user.</p>"
 }
          }
       }
     },
     "com.amazonaws.licensemanagerusersubscriptions#StartProductSubscriptionResponse": {
       "type": "structure",
        "members": {
         "ProductUserSummary": {
            "target": "com.amazonaws.licensemanagerusersubscriptions#ProductUserSummary",
            "traits": {
               "smithy.api#documentation": "<p>Metadata that describes the start product subscription
operation.</p>",
               "smithy.api#required": {}
            }
 }
       }
     },
     "com.amazonaws.licensemanagerusersubscriptions#StopProductSubscription": {
       "type": "operation",
       "input": {
          "target": "com.amazonaws.licensemanagerusersubscriptions#StopProductSubscriptionRequest"
       },
       "output": {
          "target": "com.amazonaws.licensemanagerusersubscriptions#StopProductSubscriptionResponse"
       },
       "errors": [
         {
            "target": "com.amazonaws.licensemanagerusersubscriptions#AccessDeniedException"
   },
          {
            "target": "com.amazonaws.licensemanagerusersubscriptions#ConflictException"
          },
          {
            "target": "com.amazonaws.licensemanagerusersubscriptions#InternalServerException"
          },
          {
            "target": "com.amazonaws.licensemanagerusersubscriptions#ResourceNotFoundException"
          },
          {
            "target": "com.amazonaws.licensemanagerusersubscriptions#ServiceQuotaExceededException"
          },
```

```
 {
             "target": "com.amazonaws.licensemanagerusersubscriptions#ThrottlingException"
          },
\{ "target": "com.amazonaws.licensemanagerusersubscriptions#ValidationException"
          }
       ],
        "traits": {
          "smithy.api#documentation": "<p>Stops a product subscription for a user with the specified identity
provider.</p>",
           "smithy.api#http": {
             "code": 200,
            "method": "POST",
             "uri": "/user/StopProductSubscription"
          }
        }
     },
     "com.amazonaws.licensemanagerusersubscriptions#StopProductSubscriptionRequest": {
        "type": "structure",
        "members": {
          "Username": {
             "target": "smithy.api#String",
             "traits": {
               "smithy.api#documentation": "<p>The user name from the identity provider for the user.</p>",
               "smithy.api#required": {}
             }
          },
          "IdentityProvider": {
             "target": "com.amazonaws.licensemanagerusersubscriptions#IdentityProvider",
             "traits": {
               "smithy.api#documentation": "<p>An object that specifies details for the identity provider.</p>",
               "smithy.api#required":
 {}
             }
          },
          "Product": {
             "target": "smithy.api#String",
             "traits": {
               "smithy.api#documentation": "<p>The name of the user-based subscription product.</p>",
               "smithy.api#required": {}
             }
          },
          "Domain": {
             "target": "smithy.api#String",
             "traits": {
               "smithy.api#documentation": "<p>The domain name of the user.</p>"
             }
          }
```

```
 }
 },
```
"com.amazonaws.licensemanagerusersubscriptions#StopProductSubscriptionResponse": {

```
 "type": "structure",
```
"members": {

"ProductUserSummary": {

```
 "target": "com.amazonaws.licensemanagerusersubscriptions#ProductUserSummary",
 "traits": {
```
"smithy.api#documentation":

"<p>Metadata that describes the start product subscription operation.</p>",

```
 "smithy.api#required": {}
            }
          }
        }
     },
     "com.amazonaws.licensemanagerusersubscriptions#StringList": {
        "type": "list",
        "member": {
          "target": "smithy.api#String"
        }
     },
     "com.amazonaws.licensemanagerusersubscriptions#Subnet": {
       "type": "string",
        "traits": {
          "smithy.api#pattern": "subnet-[a-z0-9]{8,17}"
        }
     },
     "com.amazonaws.licensemanagerusersubscriptions#Subnets": {
        "type": "list",
        "member": {
          "target": "com.amazonaws.licensemanagerusersubscriptions#Subnet"
        }
     },
     "com.amazonaws.licensemanagerusersubscriptions#ThrottlingException": {
        "type": "structure",
        "members": {
          "message": {
           "target": "smithy.api#String"
 }
        },
        "traits": {
          "smithy.api#documentation": "<p>The request was denied because of request throttling. Retry the
request.</p>",
          "smithy.api#error": "client"
       }
     },
     "com.amazonaws.licensemanagerusersubscriptions#UpdateIdentityProviderSettings": {
```

```
 "type": "operation",
        "input": {
          "target": "com.amazonaws.licensemanagerusersubscriptions#UpdateIdentityProviderSettingsRequest"
        },
        "output": {
          "target": "com.amazonaws.licensemanagerusersubscriptions#UpdateIdentityProviderSettingsResponse"
        },
        "errors": [
          {
             "target": "com.amazonaws.licensemanagerusersubscriptions#AccessDeniedException"
          },
          {
             "target": "com.amazonaws.licensemanagerusersubscriptions#InternalServerException"
           },
          {
             "target": "com.amazonaws.licensemanagerusersubscriptions#ThrottlingException"
          },
          {
             "target": "com.amazonaws.licensemanagerusersubscriptions#ValidationException"
          }
       ],
        "traits": {
          "smithy.api#documentation": "<p>Updates additional product configuration settings for the registered
identity\ln provider.\lt/p",
          "smithy.api#http": {
            "code": 200,
             "method": "POST",
             "uri": "/identity-provider/UpdateIdentityProviderSettings"
          },
          "smithy.api#idempotent": {}
        }
     },
     "com.amazonaws.licensemanagerusersubscriptions#UpdateIdentityProviderSettingsRequest": {
        "type": "structure",
        "members": {
          "IdentityProvider": {
             "target": "com.amazonaws.licensemanagerusersubscriptions#IdentityProvider",
             "traits": {
               "smithy.api#required": {}
             }
          },
          "Product": {
             "target": "smithy.api#String",
            "traits": {
              "smithy.api#documentation": "<p>The name of the user-based subscription product.\langle p \rangle",
               "smithy.api#required": {}
             }
          },
```

```
 "UpdateSettings": {
```
"target": "com.amazonaws.licensemanagerusersubscriptions#UpdateSettings",

```
 "traits": {
```

```
 "smithy.api#documentation": "<p>Updates the registered identity providers product related
configuration settings. You can\n update any combination of settings in a single operation such as the:\langle p \rangle\n
\langle u \rangle \langle h \rangle \langle h \rangle \langle h \rangle \langle h \rangle \langle h \rangle \langle h \rangle \langle h \rangle \langle h \rangle \langle h \rangle\langle i \rangle <li>\n \langle p \rangle <sp>Subnets which you want to remove the VPC endpoints from.
\langleli>\n \langlep>Security group ID which permits traffic to the VPC endpoints.\langlep>\n \langleli>\n \langleul>",
                "smithy.api#required": {}
 }
          }
        }
     },
     "com.amazonaws.licensemanagerusersubscriptions#UpdateIdentityProviderSettingsResponse": {
        "type": "structure",
        "members": {
          "IdentityProviderSummary": {
             "target": "com.amazonaws.licensemanagerusersubscriptions#IdentityProviderSummary",
             "traits": {
                "smithy.api#required": {}
 }
          }
        }
     },
     "com.amazonaws.licensemanagerusersubscriptions#UpdateSettings": {
        "type": "structure",
        "members": {
          "AddSubnets": {
        "target": "com.amazonaws.licensemanagerusersubscriptions#Subnets",
             "traits": {
                "smithy.api#documentation": "<p>The ID of one or more subnets in which License Manager will
create a VPC endpoint for products that n require connectivity to activation servers.\langle p \rangle,
                "smithy.api#required": {}
             }
          },
          "RemoveSubnets": {
             "target": "com.amazonaws.licensemanagerusersubscriptions#Subnets",
             "traits": {
                "smithy.api#documentation": "<p>The ID of one or more subnets to remove.</p>",
                "smithy.api#required": {}
 }
          },
           "SecurityGroupId": {
             "target": "com.amazonaws.licensemanagerusersubscriptions#SecurityGroup",
             "traits": {
                "smithy.api#documentation": "<p>A security group ID
```
that allows inbound TCP port 1688 communication between resources in\n your VPC and the VPC endpoints for activation servers.</p>"

```
 }
           }
        },
        "traits": {
          "smithy.api#documentation": "<p>Updates the registered identity providers product related configuration
settings such as\n the subnets to provision VPC endpoints.\langle p \rangle"
       }
     },
     "com.amazonaws.licensemanagerusersubscriptions#ValidationException": {
        "type": "structure",
        "members": {
          "message": {
             "target": "smithy.api#String"
           }
        },
        "traits": {
           "smithy.api#documentation": "<p>A parameter is not valid.</p>",
           "smithy.api#error": "client"
        }
     }
   }
}
{
   "smithy": "2.0",
   "metadata": {
     "suppressions": [
        {
           "id": "HttpMethodSemantics",
           "namespace": "*"
        },
        {
          "id": "HttpResponseCodeSemantics",
           "namespace": "*"
        },
        {
           "id": "PaginatedTrait",
           "namespace": "*"
        },
        {
           "id": "HttpHeaderTrait",
           "namespace": "*"
        },
        {
           "id": "HttpUriConflict",
           "namespace": "*"
        },
```

```
 {
          "id": "Service",
          "namespace": "*"
       }
    ]
  },
  "shapes": {
     "com.amazonaws.licensemanager#AWSLicenseManager": {
       "type": "service",
       "version": "2018-08-01",
       "operations": [
          {
            "target": "com.amazonaws.licensemanager#AcceptGrant"
          },
   {
            "target": "com.amazonaws.licensemanager#CheckInLicense"
          },
          {
            "target": "com.amazonaws.licensemanager#CheckoutBorrowLicense"
          },
          {
            "target": "com.amazonaws.licensemanager#CheckoutLicense"
          },
          {
            "target": "com.amazonaws.licensemanager#CreateGrant"
          },
          {
            "target": "com.amazonaws.licensemanager#CreateGrantVersion"
          },
          {
            "target": "com.amazonaws.licensemanager#CreateLicense"
          },
          {
            "target": "com.amazonaws.licensemanager#CreateLicenseConfiguration"
          },
          {
            "target": "com.amazonaws.licensemanager#CreateLicenseConversionTaskForResource"
          },
          {
            "target": "com.amazonaws.licensemanager#CreateLicenseManagerReportGenerator"
          },
          {
            "target": "com.amazonaws.licensemanager#CreateLicenseVersion"
          },
\left\{ \begin{array}{c} \end{array} \right. "target": "com.amazonaws.licensemanager#CreateToken"
          },
```
```
 {
              "target": "com.amazonaws.licensemanager#DeleteGrant"
           },
           {
              "target": "com.amazonaws.licensemanager#DeleteLicense"
           },
           {
              "target": "com.amazonaws.licensemanager#DeleteLicenseConfiguration"
           },
\overline{\mathcal{L}} "target": "com.amazonaws.licensemanager#DeleteLicenseManagerReportGenerator"
           },
\overline{\mathcal{L}} "target": "com.amazonaws.licensemanager#DeleteToken"
           },
\overline{\mathcal{L}} "target": "com.amazonaws.licensemanager#ExtendLicenseConsumption"
           {
              "target": "com.amazonaws.licensemanager#GetAccessToken"
           },
\overline{\mathcal{L}} "target": "com.amazonaws.licensemanager#GetGrant"
           },
\overline{\mathcal{L}} "target": "com.amazonaws.licensemanager#GetLicense"
           },
\overline{\mathcal{L}} "target": "com.amazonaws.licensemanager#GetLicenseConfiguration"
           },
\overline{\mathcal{L}} "target": "com.amazonaws.licensemanager#GetLicenseConversionTask"
           },
\overline{\mathcal{L}} "target": "com.amazonaws.licensemanager#GetLicenseManagerReportGenerator"
           },
\overline{\mathcal{L}} "target": "com.amazonaws.licensemanager#GetLicenseUsage"
           },
\left\{\begin{array}{ccc} & & \\ & & \end{array}\right\} "target": "com.amazonaws.licensemanager#GetServiceSettings"
           },
\left\{\begin{array}{ccc} & & \\ & & \end{array}\right\} "target": "com.amazonaws.licensemanager#ListAssociationsForLicenseConfiguration"
            },
\left\{\begin{array}{ccc} & & \\ & & \end{array}\right\} "target": "com.amazonaws.licensemanager#ListDistributedGrants"
```

```
 },
\left\{ \begin{array}{c} \end{array} \right. "target": "com.amazonaws.licensemanager#ListFailuresForLicenseConfigurationOperations"
            },
\left\{ \begin{array}{c} \end{array} \right. "target": "com.amazonaws.licensemanager#ListLicenseConfigurations"
            },
\overline{\mathcal{L}} "target": "com.amazonaws.licensemanager#ListLicenseConversionTasks"
            },
\overline{\mathcal{L}} "target": "com.amazonaws.licensemanager#ListLicenseManagerReportGenerators"
            },
\overline{\mathcal{L}} "target": "com.amazonaws.licensemanager#ListLicenses"
            },
\overline{\mathcal{L}} "target": "com.amazonaws.licensemanager#ListLicenseSpecificationsForResource"
            },
            {
             "target": "com.amazonaws.licensemanager#ListLicenseVersions"
            },
\overline{\mathcal{L}} "target": "com.amazonaws.licensemanager#ListReceivedGrants"
            },
\overline{\mathcal{L}} "target": "com.amazonaws.licensemanager#ListReceivedGrantsForOrganization"
            },
\overline{\mathcal{L}} "target": "com.amazonaws.licensemanager#ListReceivedLicenses"
            },
\overline{\mathcal{L}} "target": "com.amazonaws.licensemanager#ListReceivedLicensesForOrganization"
            },
\overline{\mathcal{L}} "target": "com.amazonaws.licensemanager#ListResourceInventory"
            },
\overline{\mathcal{L}} "target": "com.amazonaws.licensemanager#ListTagsForResource"
            },
\left\{\begin{array}{ccc} & & \\ & & \end{array}\right\} "target": "com.amazonaws.licensemanager#ListTokens"
            },
\left\{\begin{array}{ccc} & & \\ & & \end{array}\right\} "target": "com.amazonaws.licensemanager#ListUsageForLicenseConfiguration"
            },
\left\{\begin{array}{ccc} & & \\ & & \end{array}\right\}
```

```
 "target": "com.amazonaws.licensemanager#RejectGrant"
          },
\left\{ \begin{array}{c} \end{array} \right. "target": "com.amazonaws.licensemanager#TagResource"
          },
\left\{ \begin{array}{c} \end{array} \right. "target": "com.amazonaws.licensemanager#UntagResource"
          },
\overline{\mathcal{L}} "target": "com.amazonaws.licensemanager#UpdateLicenseConfiguration"
          },
\overline{\mathcal{L}} "target": "com.amazonaws.licensemanager#UpdateLicenseManagerReportGenerator"
          },
\overline{\mathcal{L}} "target": "com.amazonaws.licensemanager#UpdateLicenseSpecificationsForResource"
          },
\overline{\mathcal{L}} "target": "com.amazonaws.licensemanager#UpdateServiceSettings"
          }
        ],
        "traits": {
          "aws.api#service": {
              "sdkId": "License Manager",
             "arnNamespace": "license-manager",
             "cloudFormationName": "LicenseManager",
             "cloudTrailEventSource": "licensemanager.amazonaws.com",
             "endpointPrefix": "license-manager"
          },
           "aws.auth#sigv4": {
             "name": "license-manager"
          },
           "aws.protocols#awsJson1_1": {},
          "smithy.api#documentation": "<p>License Manager makes it easier to manage licenses from software
vendors across multiple \in Amazon Web Services accounts and on-premises servers.\langle p \rangle",
          "smithy.api#title": "AWS License Manager",
          "smithy.api#xmlNamespace": {
             "uri": "https://license-manager.amazonaws.com/doc/2018_08_01"
           },
           "smithy.rules#endpointRuleSet": {
             "version": "1.0",
             "parameters": {
                "Region": {
                  "builtIn": "AWS::Region",
                   "required": false,
                   "documentation": "The AWS region used to dispatch the request.",
                   "type": "String"
                },
```

```
 "UseDualStack": {
                  "builtIn": "AWS::UseDualStack",
                  "required": true,
                  "default": false,
                  "documentation": "When true, use the dual-stack endpoint. If the configured endpoint does not
support dual-stack, dispatching the request MAY return an error.",
                  "type": "Boolean"
               },
               "UseFIPS": {
                  "builtIn": "AWS::UseFIPS",
                  "required": true,
                  "default": false,
                  "documentation": "When true, send
 this request to the FIPS-compliant regional endpoint. If the configured endpoint does not have a FIPS compliant
endpoint, dispatching the request will return an error.",
                  "type": "Boolean"
```

```
 },
           "Endpoint": {
             "builtIn": "SDK::Endpoint",
             "required": false,
             "documentation": "Override the endpoint used to send this request",
             "type": "String"
 }
         },
         "rules": [
 {
             "conditions": [
 {
                "fn": "isSet",
                "argv": [
{
                    "ref": "Endpoint"
 }
\begin{bmatrix} 1 & 1 & 1 \ 1 & 1 & 1 \end{bmatrix} }
 ],
             "type": "tree",
             "rules": [
\{ "conditions": [
\{ "fn": "booleanEquals",
                    "argv": [
{ } "ref": "UseFIPS"
 },
```

```
 ]
 }
 ],
             "error": "Invalid Configuration: FIPS and custom endpoint are not supported",
             "type": "error"
            },
 {
     "conditions": [
{
                 "fn": "booleanEquals",
                 "argv": [
\{ "ref": "UseDualStack"
 },
                  true
\overline{\phantom{a}} }
 ],
             "error": "Invalid Configuration: Dualstack and custom endpoint are not supported",
             "type": "error"
            },
 {
            "conditions": [],
             "endpoint": {
               "url": {
                 "ref": "Endpoint"
 },
               "properties": {},
               "headers": {}
 },
             "type": "endpoint"
 }
 ]
         },
 {
           "conditions": [
 {
             "fn": "isSet",
             "argv": [
\{ "ref": "Region"
 }
 ]
 }
          ],
           "type": "tree",
           "rules": [
```

```
 {
             "conditions": [
\{ "fn": "aws.partition",
                 "argv": [
\{ "ref": "Region"
 }
 ],
                 "assign": "PartitionResult"
 }
 ],
             "type": "tree",
             "rules": [
{
                 "conditions": [
\{ "fn": "booleanEquals",
                   "argv": [
 {
                       "ref":
 "UseFIPS"
 },
true de la contrattue de la contrattue de la contrattue de la contrattue de la contrattue de la contrattue de<br>La contrattue de la contrattue de la contrattue de la contrattue de la contrattue de la contrattue de la contr
 ]
 },
\{ "fn": "booleanEquals",
                   "argv": [
 {
                       "ref": "UseDualStack"
 },
                     true
 ]
 }
 ],
                 "type": "tree",
                 "rules": [
\{ "conditions": [
{
                       "fn": "booleanEquals",
                       "argv": [
                        true,
\{ "fn": "getAttr",
                         "argv": [
\{
```

```
 "ref": "PartitionResult"
\},\ "supportsFIPS"
\begin{bmatrix} 1 & 1 & 1 \ 1 & 1 & 1 \end{bmatrix} }
 ]
 },
 {
                  "fn": "booleanEquals",
                  "argv": [
                   true,
{
                    "fn": "getAttr",
                    "argv": [
 {
                       "ref": "PartitionResult"
 },
  "supportsDualStack"
 ]
 }
 ]
 }
 ],
                "type": "tree",
                "rules": [
 {
                  "conditions": [],
                  "endpoint": {
                   "url": "https://license-manager-
fips.{Region}.{PartitionResult#dualStackDnsSuffix}",
                   "properties": {},
                   "headers": {}
 },
                  "type": "endpoint"
 }
 ]
 },
{ } "conditions": [],
                "error": "FIPS and DualStack are enabled, but this partition does not support one or
both",
                "type": "error"
 }
 ]
 },
```

```
\{ "conditions": [
\{ "fn": "booleanEquals",
                "argv": [
 {
                       "ref": "UseFIPS"
 },
true de la contrattue de la contrattue de la contrattue de la contrattue de la contrattue de la contrattue de<br>La contrattue de la contrattue de la contrattue de la contrattue de la contrattue de la contrattue de la contr
 ]
 }
 ],
                 "type": "tree",
                 "rules": [
\{ "conditions": [
 {
                       "fn": "booleanEquals",
                       "argv": [
                        true,
 {
                         "fn": "getAttr",
                         "argv": [
 {
                             "ref": "PartitionResult"
 },
                           "supportsFIPS"
 ]
 }
 ]
 }
 ],
                   "type": "tree",
                   "rules": [
 {
                       "conditions": [],
                       "endpoint": {
                        "url": "https://license-manager-fips.{Region}.{PartitionResult#dnsSuffix}",
                        "properties": {},
                        "headers": {}
\},\ "type": "endpoint"
 }
 ]
 },
```

```
\{ "conditions": [],
                "error": "FIPS is enabled but this
 partition does not support FIPS",
                "type": "error"
 }
\overline{\phantom{a}} },
{
             "conditions": [
\{ "fn": "booleanEquals",
                "argv": [
 {
                  "ref": "UseDualStack"
 },
                 true
 ]
 }
 ],
             "type": "tree",
             "rules": [
\{ "conditions": [
 {
                  "fn": "booleanEquals",
                  "argv": [
                   true,
{
                    "fn": "getAttr",
                    "argv": [
 {
                       "ref": "PartitionResult"
 },
   "supportsDualStack"
 ]
 }
 ]
 }
 ],
                "type": "tree",
                "rules": [
{
                  "conditions": [],
                  "endpoint": {
                   "url": "https://license-
manager.{Region}.{PartitionResult#dualStackDnsSuffix}",
```

```
 "properties": {},
                             "headers": {}
 },
                           "type": "endpoint"
 }
 ]
 },
\{ "conditions": [],
                        "error": "DualStack is enabled but this partition does not support DualStack",
                        "type": "error"
 }
\overline{\phantom{a}} },
{
                    "conditions": [],
                    "endpoint": {
                      "url": "https://license-manager.{Region}.{PartitionResult#dnsSuffix}",
                      "properties": {},
                      "headers": {}
 },
                    "type": "endpoint"
 }
\begin{bmatrix} 1 & 1 & 1 \ 1 & 1 & 1 \end{bmatrix} }
 ]
           },
 {
            "conditions": [],
             "error": "Invalid Configuration: Missing Region",
             "type": "error"
 }
         ]
       },
       "smithy.rules#endpointTests": {
         "testCases": [
 {
             "documentation": "For region af-south-1 with FIPS disabled and DualStack disabled",
             "expect": {
              "endpoint":
                "url": "https://license-manager.af-south-1.amazonaws.com"
 }
             },
             "params": {
              "Region": "af-south-1",
               "UseFIPS": false,
```
{

```
 "UseDualStack": false
 }
             },
\{ "documentation": "For region ap-east-1 with FIPS disabled and DualStack disabled",
               "expect": {
                  "endpoint": {
                    "url": "https://license-manager.ap-east-1.amazonaws.com"
 }
 },
                "params": {
                  "Region": "ap-east-1",
                  "UseFIPS": false,
                  "UseDualStack": false
 }
             },
 {
                "documentation": "For region ap-northeast-1 with FIPS disabled and DualStack disabled",
               "expect": {
                 "endpoint": {
                    "url": "https://license-manager.ap-northeast-1.amazonaws.com"
 }
               },
                "params": {
                  "Region": "ap-northeast-1",
                 "UseFIPS": false,
                  "UseDualStack": false
 }
             },
 {
               "documentation": "For region ap-northeast-2 with FIPS disabled and DualStack disabled",
               "expect": {
                  "endpoint": {
                    "url": "https://license-manager.ap-northeast-2.amazonaws.com"
 }
               },
                "params": {
                 "Region": "ap-northeast-2",
                  "UseFIPS": false,
                  "UseDualStack": false
 }
             },
\left\{ \begin{array}{c} 1 & 1 \\ 1 & 1 \end{array} \right\} "documentation": "For region ap-northeast-3 with FIPS disabled and DualStack disabled",
                "expect": {
                  "endpoint": {
                    "url": "https://license-manager.ap-northeast-3.amazonaws.com"
 }
```

```
 },
               "params": {
                 "Region": "ap-northeast-3",
                 "UseFIPS": false,
                 "UseDualStack": false
 }
 {
               "documentation": "For region ap-south-1 with FIPS disabled and DualStack disabled",
               "expect": {
                 "endpoint": {
                    "url": "https://license-manager.ap-south-1.amazonaws.com"
 }
               },
               "params": {
                 "Region": "ap-south-1",
                 "UseFIPS": false,
                 "UseDualStack": false
 }
             },
 {
               "documentation": "For region ap-southeast-1 with FIPS disabled and DualStack disabled",
               "expect": {
                 "endpoint": {
                    "url": "https://license-manager.ap-southeast-1.amazonaws.com"
               },
               "params": {
                 "Region": "ap-southeast-1",
                 "UseFIPS": false,
                 "UseDualStack": false
 }
             },
 {
               "documentation": "For region ap-southeast-2 with FIPS disabled and DualStack disabled",
               "expect": {
                 "endpoint": {
                    "url": "https://license-manager.ap-southeast-2.amazonaws.com"
 }
               },
               "params": {
                 "Region": "ap-southeast-2",
                 "UseFIPS": false,
                 "UseDualStack": false
 }
             },
```
}

```
\{
```
"documentation": "For region ap-southeast-3 with FIPS disabled and DualStack disabled",

```
 "expect": {
                  "endpoint": {
                     "url": "https://license-manager.ap-southeast-3.amazonaws.com"
 }
                },
                "params": {
                  "Region": "ap-southeast-3",
                  "UseFIPS": false,
                  "UseDualStack": false
 }
              },
 {
                "documentation": "For region ca-central-1 with FIPS disabled and DualStack disabled",
                "expect": {
                  "endpoint": {
                     "url": "https://license-manager.ca-central-1.amazonaws.com"
 }
                },
              "params": {
                  "Region": "ca-central-1",
                  "UseFIPS": false,
                  "UseDualStack": false
 }
              },
 {
                "documentation": "For region eu-central-1 with FIPS disabled and DualStack disabled",
                "expect": {
                  "endpoint": {
                     "url": "https://license-manager.eu-central-1.amazonaws.com"
 }
                },
                "params": {
                  "Region": "eu-central-1",
                  "UseFIPS": false,
                  "UseDualStack": false
 }
              },
\left\{ \begin{array}{c} 1 & 1 \\ 1 & 1 \end{array} \right\} "documentation": "For region eu-north-1 with FIPS
 disabled and DualStack disabled",
                "expect": {
                  "endpoint": {
                    "url": "https://license-manager.eu-north-1.amazonaws.com"
 }
```

```
 },
               "params": {
                 "Region": "eu-north-1",
                 "UseFIPS": false,
                 "UseDualStack": false
 }
             },
 {
               "documentation": "For region eu-south-1 with FIPS disabled and DualStack disabled",
               "expect": {
                 "endpoint": {
                   "url": "https://license-manager.eu-south-1.amazonaws.com"
 }
               },
               "params": {
                 "Region":
 "eu-south-1",
                 "UseFIPS": false,
                 "UseDualStack": false
 }
             },
 {
               "documentation": "For region eu-west-1 with FIPS disabled and DualStack disabled",
               "expect": {
                 "endpoint": {
                   "url": "https://license-manager.eu-west-1.amazonaws.com"
 }
               },
               "params": {
                 "Region": "eu-west-1",
                 "UseFIPS": false,
                 "UseDualStack": false
 }
             },
 {
               "documentation": "For region eu-west-2 with FIPS disabled and DualStack disabled",
               "expect": {
               "endpoint": {
                   "url": "https://license-manager.eu-west-2.amazonaws.com"
 }
               },
               "params": {
                 "Region": "eu-west-2",
                 "UseFIPS": false,
                 "UseDualStack": false
 }
             },
```

```
\{ "documentation": "For region eu-west-3 with FIPS disabled and DualStack disabled",
                "expect": {
                  "endpoint": {
                    "url": "https://license-manager.eu-west-3.amazonaws.com"
 }
 },
                "params": {
                  "Region": "eu-west-3",
                  "UseFIPS": false,
        "UseDualStack": false
 }
             },
 {
                "documentation": "For region me-south-1 with FIPS disabled and DualStack disabled",
                "expect": {
                  "endpoint": {
                    "url": "https://license-manager.me-south-1.amazonaws.com"
 }
                },
                "params": {
                  "Region": "me-south-1",
                  "UseFIPS": false,
                  "UseDualStack": false
 }
             },
 {
                "documentation": "For region sa-east-1 with FIPS disabled and DualStack disabled",
                "expect": {
                  "endpoint": {
                    "url": "https://license-manager.sa-east-1.amazonaws.com"
 }
                },
                "params": {
                  "Region": "sa-east-1",
                  "UseFIPS": false,
                  "UseDualStack": false
 }
             },
\left\{ \begin{array}{c} 1 & 1 \\ 1 & 1 \end{array} \right\} "documentation": "For region us-east-1 with FIPS disabled and DualStack disabled",
                "expect": {
                  "endpoint": {
                    "url": "https://license-manager.us-east-1.amazonaws.com"
 }
                },
                "params": {
```

```
 "Region": "us-east-1",
                  "UseFIPS": false,
                  "UseDualStack": false
 }
 {
                "documentation": "For region us-east-1 with FIPS enabled and DualStack disabled",
                "expect": {
                  "endpoint": {
                    "url": "https://license-manager-fips.us-east-1.amazonaws.com"
 }
                },
                "params": {
                  "Region": "us-east-1",
                  "UseFIPS": true,
                  "UseDualStack": false
 }
              },
 {
                "documentation": "For region us-east-2 with FIPS disabled and DualStack disabled",
                "expect": {
                  "endpoint": {
                    "url": "https://license-manager.us-east-2.amazonaws.com"
 }
              },
                "params": {
                  "Region": "us-east-2",
                  "UseFIPS": false,
                  "UseDualStack": false
 }
              },
 {
                "documentation": "For region us-east-2 with FIPS enabled and DualStack disabled",
                "expect": {
                  "endpoint": {
                    "url": "https://license-manager-fips.us-east-2.amazonaws.com"
 }
                },
                "params": {
                  "Region": "us-east-2",
                  "UseFIPS": true,
                  "UseDualStack": false
 }
              },
\left\{ \begin{array}{c} 1 & 1 \\ 1 & 1 \end{array} \right\} "documentation": "For region
```

```
 us-west-1 with FIPS disabled and DualStack disabled",
```

```
 "expect": {
                  "endpoint": {
                    "url": "https://license-manager.us-west-1.amazonaws.com"
 }
                },
                "params": {
                  "Region": "us-west-1",
                  "UseFIPS": false,
                  "UseDualStack": false
 }
              },
 {
                "documentation": "For region us-west-1 with FIPS enabled and DualStack disabled",
                "expect": {
                  "endpoint": {
                    "url": "https://license-manager-fips.us-west-1.amazonaws.com"
 }
                },
                "params": {
          "Region": "us-west-1",
                  "UseFIPS": true,
                  "UseDualStack": false
 }
              },
 {
                "documentation": "For region us-west-2 with FIPS disabled and DualStack disabled",
                "expect": {
                  "endpoint": {
                     "url": "https://license-manager.us-west-2.amazonaws.com"
 }
                },
                "params": {
                  "Region": "us-west-2",
                  "UseFIPS": false,
                  "UseDualStack": false
 }
              },
\left\{ \begin{array}{c} 1 & 1 \\ 1 & 1 \end{array} \right\} "documentation": "For region us-west-2 with FIPS enabled and DualStack disabled",
 "expect": {
                  "endpoint": {
                     "url": "https://license-manager-fips.us-west-2.amazonaws.com"
 }
                },
                "params": {
```

```
 "Region": "us-west-2",
                  "UseFIPS": true,
                  "UseDualStack": false
 }
              },
\{ "documentation": "For region us-east-1 with FIPS enabled and DualStack enabled",
                "expect": {
                  "endpoint": {
                    "url": "https://license-manager-fips.us-east-1.api.aws"
 }
                },
                "params": {
                  "Region": "us-east-1",
                  "UseFIPS": true,
                  "UseDualStack": true
 }
              },
 {
                "documentation": "For region us-east-1 with FIPS disabled and DualStack enabled",
                "expect": {
                  "endpoint": {
                    "url": "https://license-manager.us-east-1.api.aws"
 }
                },
                "params": {
                  "Region": "us-east-1",
                  "UseFIPS": false,
                  "UseDualStack": true
 }
              },
 {
                "documentation": "For region cn-north-1 with FIPS disabled and DualStack disabled",
                "expect": {
                  "endpoint": {
                    "url":
 "https://license-manager.cn-north-1.amazonaws.com.cn"
 }
                },
                "params": {
                  "Region": "cn-north-1",
                  "UseFIPS": false,
                  "UseDualStack": false
 }
              },
\left\{ \begin{array}{c} 1 & 1 \\ 1 & 1 \end{array} \right\} "documentation": "For region cn-northwest-1 with FIPS disabled and DualStack disabled",
```

```
 "expect": {
                  "endpoint": {
                    "url": "https://license-manager.cn-northwest-1.amazonaws.com.cn"
 }
               },
                "params": {
                 "Region": "cn-northwest-1",
                  "UseFIPS": false,
                  "UseDualStack": false
             },
 {
                "documentation": "For region cn-north-1 with FIPS enabled and DualStack enabled",
               "expect": {
                  "endpoint": {
                    "url": "https://license-manager-fips.cn-north-1.api.amazonwebservices.com.cn"
 }
               },
                "params": {
                  "Region": "cn-north-1",
                  "UseFIPS": true,
                  "UseDualStack": true
 }
             },
 {
                "documentation": "For region cn-north-1 with FIPS enabled and DualStack disabled",
               "expect": {
                 "endpoint": {
                    "url": "https://license-manager-fips.cn-north-1.amazonaws.com.cn"
 }
               },
                "params": {
                  "Region": "cn-north-1",
                 "UseFIPS": true,
                 "UseDualStack": false
 }
             },
 {
               "documentation": "For region cn-north-1 with FIPS disabled and DualStack enabled",
               "expect": {
                  "endpoint": {
                    "url": "https://license-manager.cn-north-1.api.amazonwebservices.com.cn"
 }
               },
                "params": {
                 "Region": "cn-north-1",
                  "UseFIPS": false,
```
}

```
 "UseDualStack": true
 }
              },
         {
                "documentation": "For region us-gov-east-1 with FIPS disabled and DualStack disabled",
                "expect": {
                  "endpoint": {
                     "url": "https://license-manager.us-gov-east-1.amazonaws.com"
 }
                },
                "params": {
                  "Region": "us-gov-east-1",
                  "UseFIPS": false,
                  "UseDualStack": false
 }
              },
 {
                "documentation": "For region us-gov-east-1 with FIPS enabled and DualStack disabled",
                "expect": {
                  "endpoint": {
                     "url": "https://license-manager-fips.us-gov-east-1.amazonaws.com"
 }
                },
                "params": {
                  "Region": "us-gov-east-1",
                  "UseFIPS": true,
                  "UseDualStack": false
 }
              },
 {
                "documentation": "For region us-gov-west-1 with FIPS disabled and DualStack disabled",
                "expect": {
                  "endpoint": {
                     "url": "https://license-manager.us-gov-west-1.amazonaws.com"
 }
                },
                "params": {
                  "Region": "us-gov-west-1",
                  "UseFIPS": false,
                  "UseDualStack": false
 }
              },
\left\{ \begin{array}{c} 1 & 1 \\ 1 & 1 \end{array} \right\} "documentation":
 "For region us-gov-west-1 with FIPS enabled and DualStack disabled",
                "expect": {
                  "endpoint": {
```

```
 "url": "https://license-manager-fips.us-gov-west-1.amazonaws.com"
 }
               },
               "params": {
                 "Region": "us-gov-west-1",
                 "UseFIPS": true,
                 "UseDualStack": false
 }
             },
 {
               "documentation": "For region us-gov-east-1 with FIPS enabled and DualStack enabled",
               "expect": {
                 "endpoint": {
                    "url": "https://license-manager-fips.us-gov-east-1.api.aws"
 }
               },
    "params": {
                 "Region": "us-gov-east-1",
                 "UseFIPS": true,
                 "UseDualStack": true
 }
             },
 {
               "documentation": "For region us-gov-east-1 with FIPS disabled and DualStack enabled",
               "expect": {
                 "endpoint": {
                    "url": "https://license-manager.us-gov-east-1.api.aws"
 }
               },
               "params": {
                 "Region": "us-gov-east-1",
                 "UseFIPS": false,
                 "UseDualStack": true
 }
             },
 {
               "documentation": "For region us-iso-east-1 with FIPS disabled and DualStack
 disabled",
               "expect": {
                 "endpoint": {
                    "url": "https://license-manager.us-iso-east-1.c2s.ic.gov"
 }
               },
               "params": {
                 "Region": "us-iso-east-1",
                 "UseFIPS": false,
                 "UseDualStack": false
```

```
 }
             },
\{ "documentation": "For region us-iso-east-1 with FIPS enabled and DualStack enabled",
               "expect": {
                  "error": "FIPS and DualStack are enabled, but this partition does not support one or both"
 },
               "params": {
                 "Region": "us-iso-east-1",
                 "UseFIPS": true,
                  "UseDualStack": true
 }
             },
 {
               "documentation": "For region us-iso-east-1 with FIPS enabled and DualStack disabled",
               "expect": {
                 "endpoint": {
                    "url": "https://license-manager-fips.us-iso-east-1.c2s.ic.gov"
 }
               },
               "params": {
                 "Region": "us-iso-east-1",
                 "UseFIPS": true,
                 "UseDualStack": false
 }
             },
 {
               "documentation": "For region us-iso-east-1 with FIPS disabled and DualStack enabled",
               "expect": {
                 "error": "DualStack is enabled
 but this partition does not support DualStack"
 },
               "params": {
                 "Region": "us-iso-east-1",
                 "UseFIPS": false,
                 "UseDualStack": true
 }
             },
 {
               "documentation": "For region us-isob-east-1 with FIPS disabled and DualStack disabled",
               "expect": {
                 "endpoint": {
                    "url": "https://license-manager.us-isob-east-1.sc2s.sgov.gov"
 }
               },
               "params": {
                 "Region": "us-isob-east-1",
                 "UseFIPS": false,
```

```
 "UseDualStack": false
 }
              },
\{ "documentation": "For region us-isob-east-1 with FIPS enabled and DualStack enabled",
                "expect": {
                   "error": "FIPS and DualStack are enabled, but this partition does not support one or both"
 },
                "params": {
                  "Region": "us-isob-east-1",
                  "UseFIPS": true,
                  "UseDualStack": true
 }
              },
 {
                "documentation": "For region us-isob-east-1 with FIPS enabled and DualStack disabled",
                "expect": {
                  "endpoint": {
                     "url": "https://license-manager-fips.us-isob-east-1.sc2s.sgov.gov"
 }
                },
       "params": {
                  "Region": "us-isob-east-1",
                  "UseFIPS": true,
                  "UseDualStack": false
 }
              },
 {
                "documentation": "For region us-isob-east-1 with FIPS disabled and DualStack enabled",
                "expect": {
                   "error": "DualStack is enabled but this partition does not support DualStack"
                },
                "params": {
                  "Region": "us-isob-east-1",
                  "UseFIPS": false,
                  "UseDualStack": true
 }
              },
\left\{ \begin{array}{c} 1 & 1 \\ 1 & 1 \end{array} \right\} "documentation": "For custom endpoint with region set and fips disabled and dualstack disabled",
   "expect": {
                  "endpoint": {
                     "url": "https://example.com"
 }
```

```
 "params": {
                   "Region": "us-east-1",
                   "UseFIPS": false,
                   "UseDualStack": false,
                   "Endpoint": "https://example.com"
 }
              },
 {
                 "documentation": "For custom endpoint with region not set and fips disabled and dualstack
disabled",
                "expect": {
                   "endpoint": {
                     "url": "https://example.com"
 }
 },
                 "params": {
                   "UseFIPS": false,
      "UseDualStack": false,
                   "Endpoint": "https://example.com"
 }
              },
 {
                 "documentation": "For custom endpoint with fips enabled and dualstack disabled",
                 "expect": {
                   "error": "Invalid Configuration: FIPS and custom endpoint are not supported"
                },
                 "params": {
                   "Region": "us-east-1",
                   "UseFIPS": true,
                   "UseDualStack": false,
                   "Endpoint": "https://example.com"
 }
              },
 {
                 "documentation": "For custom endpoint with fips disabled and dualstack enabled",
                "expect": {
                   "error":
 "Invalid Configuration: Dualstack and custom endpoint are not supported"
                },
                 "params": {
                   "Region": "us-east-1",
                   "UseFIPS": false,
                   "UseDualStack": true,
                   "Endpoint": "https://example.com"
 }
              },
\left\{ \begin{array}{c} 1 & 1 \\ 1 & 1 \end{array} \right\}
```

```
 "documentation": "Missing region",
                 "expect": {
                   "error": "Invalid Configuration: Missing Region"
 }
 }
            ],
            "version": "1.0"
         }
       }
     },
     "com.amazonaws.licensemanager#AcceptGrant": {
       "type": "operation",
       "input": {
         "target": "com.amazonaws.licensemanager#AcceptGrantRequest"
 },
       "output": {
         "target": "com.amazonaws.licensemanager#AcceptGrantResponse"
       },
       "errors": [
         {
            "target": "com.amazonaws.licensemanager#AccessDeniedException"
         },
         {
            "target": "com.amazonaws.licensemanager#AuthorizationException"
         },
         {
            "target": "com.amazonaws.licensemanager#InvalidParameterValueException"
         },
\overline{\mathcal{L}} "target": "com.amazonaws.licensemanager#RateLimitExceededException"
         },
\overline{\mathcal{L}} "target": "com.amazonaws.licensemanager#ResourceLimitExceededException"
         },
         {
            "target": "com.amazonaws.licensemanager#ServerInternalException"
         },
         {
            "target": "com.amazonaws.licensemanager#ValidationException"
   }
       ],
       "traits": {
          "smithy.api#documentation": "<p>Accepts the specified grant.</p>"
       }
     },
     "com.amazonaws.licensemanager#AcceptGrantRequest": {
```

```
 "type": "structure",
       "members": {
         "GrantArn": {
            "target": "com.amazonaws.licensemanager#Arn",
            "traits": {
               "smithy.api#documentation": "<p>Amazon Resource Name (ARN) of the grant.</p>",
               "smithy.api#required": {}
            }
         }
       },
       "traits": {
         "smithy.api#input": {}
       }
    },
    "com.amazonaws.licensemanager#AcceptGrantResponse": {
       "type": "structure",
       "members": {
         "GrantArn": {
            "target": "com.amazonaws.licensemanager#Arn",
            "traits": {
               "smithy.api#documentation": "<p>Grant
ARN.</p>"
            }
         },
         "Status": {
            "target": "com.amazonaws.licensemanager#GrantStatus",
            "traits": {
               "smithy.api#documentation": "<p>Grant status.</p>"
            }
         },
         "Version": {
            "target": "com.amazonaws.licensemanager#String",
            "traits": {
               "smithy.api#documentation": "<p>Grant version.</p>"
            }
         }
       },
       "traits": {
         "smithy.api#output": {}
       }
    },
    "com.amazonaws.licensemanager#AccessDeniedException": {
       "type": "structure",
       "members": {
         "Message": {
            "target": "com.amazonaws.licensemanager#Message"
         }
       },
```

```
 "traits": {
       "aws.protocols#awsQueryError": {
 "code": "ServiceAccessDenied",
          "httpResponseCode": 401
       },
       "smithy.api#documentation": "<p>Access to resource denied.</p>",
       "smithy.api#error": "client",
       "smithy.api#httpError": 401
     }
   },
   "com.amazonaws.licensemanager#ActivationOverrideBehavior": {
     "type": "enum",
     "members": {
       "DISTRIBUTED_GRANTS_ONLY": {
          "target": "smithy.api#Unit",
          "traits": {
            "smithy.api#enumValue": "DISTRIBUTED_GRANTS_ONLY"
          }
       },
       "ALL_GRANTS_PERMITTED_BY_ISSUER": {
          "target": "smithy.api#Unit",
          "traits": {
            "smithy.api#enumValue": "ALL_GRANTS_PERMITTED_BY_ISSUER"
          }
       }
     }
   },
   "com.amazonaws.licensemanager#AllowedOperation": {
  "type": "enum",
     "members": {
       "CREATE_GRANT": {
          "target": "smithy.api#Unit",
          "traits": {
            "smithy.api#enumValue": "CreateGrant"
          }
       },
       "CHECKOUT_LICENSE": {
          "target": "smithy.api#Unit",
          "traits": {
            "smithy.api#enumValue": "CheckoutLicense"
          }
       },
       "CHECKOUT_BORROW_LICENSE": {
          "target": "smithy.api#Unit",
          "traits": {
            "smithy.api#enumValue": "CheckoutBorrowLicense"
```

```
 }
     },
     "CHECK_IN_LICENSE": {
        "target": "smithy.api#Unit",
        "traits": {
          "smithy.api#enumValue": "CheckInLicense"
        }
     },
     "EXTEND_CONSUMPTION_LICENSE":
        "target": "smithy.api#Unit",
        "traits": {
          "smithy.api#enumValue": "ExtendConsumptionLicense"
        }
     },
     "LIST_PURCHASED_LICENSES": {
        "target": "smithy.api#Unit",
        "traits": {
          "smithy.api#enumValue": "ListPurchasedLicenses"
        }
     },
     "CREATE_TOKEN": {
        "target": "smithy.api#Unit",
        "traits": {
          "smithy.api#enumValue": "CreateToken"
        }
     }
   }
 },
 "com.amazonaws.licensemanager#AllowedOperationList": {
   "type": "list",
   "member": {
     "target": "com.amazonaws.licensemanager#AllowedOperation"
   },
   "traits": {
     "smithy.api#length": {
        "min": 1,
        "max":
     }
   }
 },
 "com.amazonaws.licensemanager#Arn": {
   "type": "string",
   "traits": {
     "smithy.api#length": {
        "min": 0,
        "max": 2048
```
{

7

```
 },
          "smithy.api#pattern": "^arn:aws(-(cn|us-gov|iso-b|iso-c|iso-d))?:[A-Za-z0-9][A-Za-z0-9_/.-]{0,62}:[A-Za-
z0-9_/.-]{0,63}:[A-Za-z0-9_/.-]{0,63}:[A-Za-z0-9][A-Za-z0-9:_/+=,@.-]{0,1023}$"
       }
     },
     "com.amazonaws.licensemanager#ArnList": {
       "type": "list",
       "member": {
          "target": "com.amazonaws.licensemanager#Arn"
        }
     },
     "com.amazonaws.licensemanager#AuthorizationException": {
        "type": "structure",
       "members": {
          "Message": {
             "target": "com.amazonaws.licensemanager#Message"
          }
        },
        "traits": {
          "aws.protocols#awsQueryError":
 {
             "code": "AuthorizationFailure",
             "httpResponseCode": 403
          },
          "smithy.api#documentation": "<p>The Amazon Web Services user account does not have permission to
perform the action. Check the IAM\ln policy associated with this account.\langle p \rangle",
          "smithy.api#error": "client",
          "smithy.api#httpError": 403
        }
     },
     "com.amazonaws.licensemanager#AutomatedDiscoveryInformation": {
        "type": "structure",
        "members": {
          "LastRunTime": {
             "target": "com.amazonaws.licensemanager#DateTime",
             "traits": {
              "smithy.api#documentation": "<p>Time that automated discovery last ran.</p>"
             }
          }
        },
       "traits": {
          "smithy.api#documentation": "<p>Describes automated discovery.</p>"
        }
     },
   "com.amazonaws.licensemanager#Boolean": {
        "type": "boolean",
        "traits": {
```

```
 "smithy.api#default": false
       }
    },
    "com.amazonaws.licensemanager#BorrowConfiguration": {
       "type": "structure",
       "members": {
         "AllowEarlyCheckIn": {
            "target": "com.amazonaws.licensemanager#BoxBoolean",
            "traits": {
              "smithy.api#documentation": "<p>Indicates whether early check-ins are allowed.</p>",
              "smithy.api#required": {}
            }
         },
         "MaxTimeToLiveInMinutes": {
            "target": "com.amazonaws.licensemanager#BoxInteger",
            "traits": {
              "smithy.api#documentation": "<p>Maximum time for the borrow configuration, in minutes.</p>",
              "smithy.api#required": {}
            }
         }
 },
       "traits": {
         "smithy.api#documentation": "<p>Details about a borrow configuration.</p>"
       }
    },
    "com.amazonaws.licensemanager#BoxBoolean": {
       "type": "boolean"
    },
    "com.amazonaws.licensemanager#BoxInteger": {
       "type": "integer"
    },
    "com.amazonaws.licensemanager#BoxLong": {
       "type": "long"
    },
    "com.amazonaws.licensemanager#CheckInLicense": {
       "type": "operation",
       "input": {
         "target": "com.amazonaws.licensemanager#CheckInLicenseRequest"
       },
       "output": {
         "target": "com.amazonaws.licensemanager#CheckInLicenseResponse"
       },
       "errors": [
         {
            "target": "com.amazonaws.licensemanager#AccessDeniedException"
         },
         {
```
## "target": "com.amazonaws.licensemanager#AuthorizationException"

```
 },
          {
             "target": "com.amazonaws.licensemanager#ConflictException"
          },
          {
             "target": "com.amazonaws.licensemanager#InvalidParameterValueException"
          },
          {
             "target": "com.amazonaws.licensemanager#RateLimitExceededException"
          },
          {
             "target": "com.amazonaws.licensemanager#ResourceNotFoundException"
          },
\overline{\mathcal{L}} "target": "com.amazonaws.licensemanager#ServerInternalException"
          },
\overline{\mathcal{L}} "target": "com.amazonaws.licensemanager#ValidationException"
          }
       ],
        "traits": {
          "smithy.api#documentation": "<p>Checks in the specified license. Check in a license when it is no longer
in use.</p>"
        }
     },
     "com.amazonaws.licensemanager#CheckInLicenseRequest":
        "type": "structure",
        "members": {
          "LicenseConsumptionToken": {
             "target": "com.amazonaws.licensemanager#String",
             "traits": {
               "smithy.api#documentation": "<p>License consumption token.</p>",
               "smithy.api#required": {}
             }
          },
          "Beneficiary": {
             "target": "com.amazonaws.licensemanager#String",
             "traits": {
               "smithy.api#documentation": "<p>License beneficiary.</p>"
             }
          }
        },
        "traits": {
          "smithy.api#input": {}
        }
```
{

```
 },
     "com.amazonaws.licensemanager#CheckInLicenseResponse": {
        "type": "structure",
       "members": {},
        "traits": {
          "smithy.api#output": {}
        }
     },
     "com.amazonaws.licensemanager#CheckoutBorrowLicense":
 {
        "type": "operation",
        "input": {
          "target": "com.amazonaws.licensemanager#CheckoutBorrowLicenseRequest"
        },
        "output": {
          "target": "com.amazonaws.licensemanager#CheckoutBorrowLicenseResponse"
        },
        "errors": [
          {
             "target": "com.amazonaws.licensemanager#AccessDeniedException"
          },
          {
             "target": "com.amazonaws.licensemanager#AuthorizationException"
          },
          {
             "target": "com.amazonaws.licensemanager#EntitlementNotAllowedException"
          },
          {
             "target": "com.amazonaws.licensemanager#InvalidParameterValueException"
          },
          {
             "target": "com.amazonaws.licensemanager#NoEntitlementsAllowedException"
          },
\overline{\mathcal{L}} "target":
 "com.amazonaws.licensemanager#RateLimitExceededException"
          },
          {
             "target": "com.amazonaws.licensemanager#RedirectException"
          },
\left\{ \begin{array}{c} \end{array} \right. "target": "com.amazonaws.licensemanager#ResourceNotFoundException"
          },
\left\{ \begin{array}{c} \end{array} \right. "target": "com.amazonaws.licensemanager#ServerInternalException"
          },
\left\{ \begin{array}{c} \end{array} \right. "target": "com.amazonaws.licensemanager#UnsupportedDigitalSignatureMethodException"
```

```
 },
\{ "target": "com.amazonaws.licensemanager#ValidationException"
 }
       ],
       "traits": {
         "smithy.api#documentation": "\langle p \rangleChecks out the specified license for offline use.\langle p \rangle"
       }
     },
     "com.amazonaws.licensemanager#CheckoutBorrowLicenseRequest": {
        "type": "structure",
        "members":
 {
          "LicenseArn": {
            "target": "com.amazonaws.licensemanager#Arn",
            "traits": {
               "smithy.api#documentation": "<p>Amazon Resource Name (ARN) of the license. The license must
use the borrow consumption configuration.\langle p \rangle",
               "smithy.api#required": {}
            }
          },
          "Entitlements": {
            "target": "com.amazonaws.licensemanager#EntitlementDataList",
            "traits": {
               "smithy.api#documentation": "<p>License entitlements. Partial checkouts are not supported.</p>",
               "smithy.api#required": {}
            }
          },
          "DigitalSignatureMethod": {
            "target": "com.amazonaws.licensemanager#DigitalSignatureMethod",
            "traits": {
               "smithy.api#documentation": "<p>Digital signature method. The possible
value is JSON Web Signature (JWS) algorithm PS384.\ln For more information, see <a
href=\"https://tools.ietf.org/html/rfc7518#section-3.5\">RFC 7518 Digital Signature with RSASSA-PSS</a>.</p>",
               "smithy.api#required": {}
            }
          },
          "NodeId": {
            "target": "com.amazonaws.licensemanager#String",
            "traits": {
               "smithy.api#documentation": "<p>Node ID.</p>"
 }
          },
          "CheckoutMetadata": {
            "target": "com.amazonaws.licensemanager#MetadataList",
            "traits": {
               "smithy.api#documentation": "<p>Information about constraints.</p>"
            }
```

```
 },
          "ClientToken": {
            "target": "com.amazonaws.licensemanager#ClientToken",
            "traits": {
               "smithy.api#documentation":
"\langle p \rangleUnique, case-sensitive identifier that you provide to ensure the idempotency of the request.\langle p \rangle",
               "smithy.api#required": {}
            }
          }
       },
       "traits": {
          "smithy.api#input": {}
       }
     },
     "com.amazonaws.licensemanager#CheckoutBorrowLicenseResponse": {
       "type": "structure",
       "members": {
          "LicenseArn": {
            "target": "com.amazonaws.licensemanager#Arn",
            "traits": {
               "smithy.api#documentation": "<p>Amazon Resource Name (ARN) of the license.</p>"
            }
          },
          "LicenseConsumptionToken": {
            "target": "com.amazonaws.licensemanager#String",
            "traits": {
               "smithy.api#documentation": "<p>License consumption token.</p>"
            }
          },
          "EntitlementsAllowed":
 {
            "target": "com.amazonaws.licensemanager#EntitlementDataList",
            "traits": {
               "smithy.api#documentation": "<p>Allowed license entitlements.</p>"
            }
          },
          "NodeId": {
            "target": "com.amazonaws.licensemanager#String",
            "traits": {
               "smithy.api#documentation": "<p>Node ID.</p>"
            }
          },
          "SignedToken": {
            "target": "com.amazonaws.licensemanager#SignedToken",
            "traits": {
               "smithy.api#documentation": "<p>Signed token.</p>"
            }
          },
```

```
 "IssuedAt": {
            "target": "com.amazonaws.licensemanager#ISO8601DateTime",
            "traits": {
               "smithy.api#documentation": "<p>Date and time at which the license checkout
 is issued.</p>"
 }
          },
          "Expiration": {
            "target": "com.amazonaws.licensemanager#ISO8601DateTime",
            "traits": {
              "smithy.api#documentation": "<p>Date and time at which the license checkout expires.</p>"
            }
          },
          "CheckoutMetadata": {
            "target": "com.amazonaws.licensemanager#MetadataList",
            "traits": {
               "smithy.api#documentation": "<p>Information about constraints.</p>"
 }
          }
       },
       "traits": {
          "smithy.api#output": {}
       }
     },
     "com.amazonaws.licensemanager#CheckoutLicense": {
       "type": "operation",
       "input": {
          "target": "com.amazonaws.licensemanager#CheckoutLicenseRequest"
       },
       "output": {
          "target": "com.amazonaws.licensemanager#CheckoutLicenseResponse"
        },
       "errors": [
          {
            "target": "com.amazonaws.licensemanager#AccessDeniedException"
          },
          {
            "target": "com.amazonaws.licensemanager#AuthorizationException"
          },
          {
            "target": "com.amazonaws.licensemanager#InvalidParameterValueException"
          },
          {
            "target": "com.amazonaws.licensemanager#NoEntitlementsAllowedException"
          },
\left\{\begin{array}{ccc} & & \\ & & \end{array}\right\} "target": "com.amazonaws.licensemanager#RateLimitExceededException"
          },
```

```
 {
             "target": "com.amazonaws.licensemanager#RedirectException"
          },
          {
             "target": "com.amazonaws.licensemanager#ResourceNotFoundException"
          },
\overline{\mathcal{L}} "target":
 "com.amazonaws.licensemanager#ServerInternalException"
          },
          {
             "target": "com.amazonaws.licensemanager#UnsupportedDigitalSignatureMethodException"
          },
\overline{\mathcal{L}} "target": "com.amazonaws.licensemanager#ValidationException"
          }
       ],
        "traits": {
         "smithy.api#documentation": "<p>Checks out the specified license.\langle p \rangle\n <note>\n <p>If the
account that created the license is the same that is performing the check out, you must\n specify the account
as the beneficiary.\langle p \rangle\n \langlenote>"
        }
     },
     "com.amazonaws.licensemanager#CheckoutLicenseRequest": {
        "type": "structure",
       "members": {
          "ProductSKU": {
             "target": "com.amazonaws.licensemanager#String",
            "traits": {
               "smithy.api#documentation": "<p>Product
SKU.</p>",
               "smithy.api#required": {}
             }
          },
          "CheckoutType": {
             "target": "com.amazonaws.licensemanager#CheckoutType",
             "traits": {
               "smithy.api#documentation": "<p>Checkout type.</p>",
               "smithy.api#required": {}
             }
          },
          "KeyFingerprint": {
             "target": "com.amazonaws.licensemanager#String",
             "traits": {
              "smithy.api#documentation": "<p>Key fingerprint identifying the license.\langle p \rangle",
               "smithy.api#required": {}
             }
          },
```
```
 "Entitlements": {
            "target": "com.amazonaws.licensemanager#EntitlementDataList",
            "traits": {
               "smithy.api#documentation": "<p>License entitlements.</p>",
     "smithy.api#required": {}
 }
          },
          "ClientToken": {
            "target": "com.amazonaws.licensemanager#ClientToken",
            "traits": {
               "smithy.api#documentation": "<p>Unique, case-sensitive identifier that you provide to ensure the
idempotency of the request.\langle p \rangle",
               "smithy.api#required": {}
            }
          },
          "Beneficiary": {
            "target": "com.amazonaws.licensemanager#String",
            "traits": {
               "smithy.api#documentation": "<p>License beneficiary.</p>"
 }
          },
          "NodeId": {
            "target": "com.amazonaws.licensemanager#String",
            "traits": {
               "smithy.api#documentation": "<p>Node ID.</p>"
            }
          }
       },
       "traits": {
       "smithy.api#input": {}
       }
     },
     "com.amazonaws.licensemanager#CheckoutLicenseResponse": {
        "type": "structure",
       "members": {
          "CheckoutType": {
            "target": "com.amazonaws.licensemanager#CheckoutType",
            "traits": {
               "smithy.api#documentation": "<p>Checkout type.</p>"
 }
          },
          "LicenseConsumptionToken": {
            "target": "com.amazonaws.licensemanager#String",
            "traits": {
               "smithy.api#documentation": "<p>License consumption token.</p>"
            }
```

```
 },
         "EntitlementsAllowed": {
            "target": "com.amazonaws.licensemanager#EntitlementDataList",
            "traits": {
              "smithy.api#documentation": "<p>Allowed license entitlements.</p>"
            }
         },
          "SignedToken": {
            "target": "com.amazonaws.licensemanager#SignedToken",
            "traits": {
              "smithy.api#documentation": "<p>Signed token.</p>"
            }
         },
         "NodeId": {
            "target": "com.amazonaws.licensemanager#String",
            "traits": {
              "smithy.api#documentation": "<p>Node ID.</p>"
 }
         },
         "IssuedAt": {
            "target": "com.amazonaws.licensemanager#ISO8601DateTime",
            "traits": {
              "smithy.api#documentation": "<p>Date and time at which the license checkout is issued.</p>"
            }
         },
         "Expiration": {
            "target": "com.amazonaws.licensemanager#ISO8601DateTime",
            "traits": {
              "smithy.api#documentation": "<p>Date and
time at which the license checkout expires.</p>"
            }
         },
         "LicenseArn": {
            "target": "com.amazonaws.licensemanager#String",
            "traits": {
              "smithy.api#documentation": "<p>Amazon Resource Name (ARN) of the checkout license.</p>"
            }
         }
       },
       "traits": {
         "smithy.api#output": {}
       }
     },
     "com.amazonaws.licensemanager#CheckoutType": {
       "type": "enum",
       "members": {
         "PROVISIONAL": {
            "target": "smithy.api#Unit",
```

```
 "traits": {
               "smithy.api#enumValue": "PROVISIONAL"
             }
          },
          "PERPETUAL": {
             "target": "smithy.api#Unit",
            "traits": {
               "smithy.api#enumValue": "PERPETUAL"
             }
           }
        }
     },
     "com.amazonaws.licensemanager#ClientRequestToken": {
       "type": "string",
        "traits": {
          "smithy.api#length": {
             "min": 1,
            "max": 36
          }
        }
     },
     "com.amazonaws.licensemanager#ClientToken": {
       "type": "string",
        "traits": {
          "smithy.api#length": {
             "min": 0,
             "max": 2048
          },
          "smithy.api#pattern": "^\\S+$"
        }
     },
     "com.amazonaws.licensemanager#ConflictException": {
        "type": "structure",
        "members": {
          "Message": {
             "target": "com.amazonaws.licensemanager#Message"
          }
        },
        "traits": {
          "aws.protocols#awsQueryError": {
             "code": "ConflictException",
             "httpResponseCode":
 409
          },
          "smithy.api#documentation": "<p>There was a conflict processing the request. Try your request
again.</p>",
          "smithy.api#error": "client",
          "smithy.api#httpError": 409
```

```
 }
     },
     "com.amazonaws.licensemanager#ConsumedLicenseSummary": {
       "type": "structure",
       "members": {
         "ResourceType": {
            "target": "com.amazonaws.licensemanager#ResourceType",
            "traits": {
             "smithy.api#documentation": "<p>Resource type of the resource consuming a license.</p>"
 }
         },
         "ConsumedLicenses": {
            "target": "com.amazonaws.licensemanager#BoxLong",
            "traits": {
              "smithy.api#documentation": "<p>Number of licenses consumed by the resource.</p>"
 }
         }
       },
 "traits": {
         "smithy.api#documentation": "<p>Details about license consumption.</p>"
       }
     },
     "com.amazonaws.licensemanager#ConsumedLicenseSummaryList": {
       "type": "list",
       "member": {
         "target": "com.amazonaws.licensemanager#ConsumedLicenseSummary"
       }
     },
     "com.amazonaws.licensemanager#ConsumptionConfiguration": {
       "type": "structure",
       "members": {
         "RenewType": {
            "target": "com.amazonaws.licensemanager#RenewType",
           "traits": {
              "smithy.api#documentation": "<p>Renewal frequency.</p>"
            }
         },
         "ProvisionalConfiguration": {
            "target": "com.amazonaws.licensemanager#ProvisionalConfiguration",
            "traits": {
              "smithy.api#documentation": "<p>Details about a provisional configuration.</p>"
 }
         },
         "BorrowConfiguration": {
            "target": "com.amazonaws.licensemanager#BorrowConfiguration",
            "traits": {
              "smithy.api#documentation": "<p>Details about a borrow configuration.</p>"
```

```
 }
 }
        },
        "traits": {
          "smithy.api#documentation": "<p>Details about a consumption configuration.</p>"
        }
     },
     "com.amazonaws.licensemanager#CreateGrant": {
        "type": "operation",
        "input": {
          "target": "com.amazonaws.licensemanager#CreateGrantRequest"
        },
        "output": {
          "target": "com.amazonaws.licensemanager#CreateGrantResponse"
        },
        "errors": [
          {
             "target": "com.amazonaws.licensemanager#AccessDeniedException"
          },
\overline{\mathcal{L}} "target":
 "com.amazonaws.licensemanager#AuthorizationException"
          },
          {
             "target": "com.amazonaws.licensemanager#InvalidParameterValueException"
          },
\overline{\mathcal{L}} "target": "com.amazonaws.licensemanager#RateLimitExceededException"
          },
\overline{\mathcal{L}} "target": "com.amazonaws.licensemanager#ResourceLimitExceededException"
          },
\overline{\mathcal{L}} "target": "com.amazonaws.licensemanager#ServerInternalException"
          },
\overline{\mathcal{L}} "target": "com.amazonaws.licensemanager#ValidationException"
          }
       ],
        "traits": {
          "smithy.api#documentation": "<p>Creates a grant for the specified license. A grant shares the use of
license\n entitlements with a specific Amazon Web Services account, an organization, or an\n
```

```
organizational unit (OU). For more
```

```
 information, see <a href=\"https://docs.aws.amazon.com/license-manager/latest/userguide/granted-
licenses.html\">Granted licenses in License Manager</a> in the <i>License Manager User Guide</i></p></
```
 } },

"com.amazonaws.licensemanager#CreateGrantRequest": {

```
 "type": "structure",
         "members": {
           "ClientToken": {
              "target": "com.amazonaws.licensemanager#ClientToken",
              "traits": {
                 "smithy.api#documentation": "<p>Unique, case-sensitive identifier that you provide to ensure the
idempotency of the request.\langle p \rangle",
                 "smithy.api#required": {}
              }
           },
           "GrantName": {
              "target": "com.amazonaws.licensemanager#String",
              "traits": {
                 "smithy.api#documentation": "<p>Grant name.</p>",
                 "smithy.api#required": {}
     }
           },
           "LicenseArn": {
              "target": "com.amazonaws.licensemanager#Arn",
              "traits": {
                 "smithy.api#documentation": "<p>Amazon Resource Name (ARN) of the license.</p>",
                 "smithy.api#required": {}
 }
           },
           "Principals": {
              "target": "com.amazonaws.licensemanager#PrincipalArnList",
              "traits": {
                 "smithy.api#documentation": "<p>The grant principals. You can specify one of the following as an
Amazon Resource Name\ln (ARN):\langle p \rangle and \langle n \rangle and \langle p \rangle and \langle p \rangle An Amazon Web Services
account, which includes only the account specified.\langle p \rangle\n \langle l \rangle\n \langle u \rangle\n \langle u \rangle\n \langle l \rangle\n \langle l \rangle\n
   \langle p \rangleAn organizational unit (OU), which includes all accounts in the OU.\langle p \rangle\n \langle l \rangle\n \langle l \rangle\n
\langle ul \ranglen
        \langle i \ranglen \langle p \rangleAn organization, which will include all accounts across your organization.\langle p \ranglen
\langle \vert i \rangle \vert n \qquad \langle \vert u \vert \rangle",
                 "smithy.api#required": {}
 }
           },
           "HomeRegion": {
              "target": "com.amazonaws.licensemanager#String",
              "traits": {
                 "smithy.api#documentation": "<p>Home Region of the grant.</p>",
                 "smithy.api#required": {}
              }
           },
           "AllowedOperations": {
              "target": "com.amazonaws.licensemanager#AllowedOperationList",
              "traits": {
```

```
 "smithy.api#documentation": "<p>Allowed operations for the grant.</p>",
               "smithy.api#required": {}
            }
          }
       },
       "traits": {
          "smithy.api#input": {}
       }
     },
    "com.amazonaws.licensemanager#CreateGrantResponse": {
       "type": "structure",
       "members": {
         "GrantArn": {
            "target": "com.amazonaws.licensemanager#Arn",
            "traits": {
               "smithy.api#documentation": "<p>Grant ARN.</p>"
 }
          },
          "Status": {
            "target": "com.amazonaws.licensemanager#GrantStatus",
            "traits": {
               "smithy.api#documentation": "<p>Grant status.</p>"
            }
          },
          "Version": {
            "target": "com.amazonaws.licensemanager#String",
            "traits": {
               "smithy.api#documentation": "<p>Grant version.</p>"
            }
          }
       },
       "traits": {
          "smithy.api#output": {}
       }
     },
     "com.amazonaws.licensemanager#CreateGrantVersion":
       "type": "operation",
       "input": {
          "target": "com.amazonaws.licensemanager#CreateGrantVersionRequest"
       },
       "output": {
          "target": "com.amazonaws.licensemanager#CreateGrantVersionResponse"
       },
       "errors": [
          {
            "target": "com.amazonaws.licensemanager#AccessDeniedException"
```

```
 },
          {
             "target": "com.amazonaws.licensemanager#AuthorizationException"
          },
\left\{ \begin{array}{c} \end{array} \right. "target": "com.amazonaws.licensemanager#InvalidParameterValueException"
          },
          {
             "target": "com.amazonaws.licensemanager#RateLimitExceededException"
          },
          {
             "target": "com.amazonaws.licensemanager#ResourceLimitExceededException"
          },
          {
             "target": "com.amazonaws.licensemanager#ServerInternalException"
           },
          {
             "target": "com.amazonaws.licensemanager#ValidationException"
          }
       ],
       "traits": {
          "smithy.api#documentation": "<p>Creates a new version of the specified grant. For more information,
see\n <a href=\"https://docs.aws.amazon.com/license-manager/latest/userguide/granted-
licenses.html\">Granted licenses in License Manager</a> in the <i>License Manager User Guide</i></p>
       }
     },
     "com.amazonaws.licensemanager#CreateGrantVersionRequest": {
        "type": "structure",
       "members": {
          "ClientToken": {
             "target": "com.amazonaws.licensemanager#ClientToken",
            "traits": {
               "smithy.api#documentation": "<p>Unique, case-sensitive identifier that you provide to ensure the
idempotency of the request.\langle p \rangle",
   "smithy.api#required": {}
 }
          },
          "GrantArn": {
            "target": "com.amazonaws.licensemanager#Arn",
            "traits": {
               "smithy.api#documentation": "<p>Amazon Resource Name (ARN) of the grant.</p>",
               "smithy.api#required": {}
            }
          },
          "GrantName": {
            "target": "com.amazonaws.licensemanager#String",
             "traits": {
```

```
 "smithy.api#documentation": "<p>Grant name.</p>"
        }
     },
     "AllowedOperations": {
        "target": "com.amazonaws.licensemanager#AllowedOperationList",
        "traits": {
           "smithy.api#documentation": "<p>Allowed operations for the grant.</p>"
        }
     },
     "Status": {
        "target": "com.amazonaws.licensemanager#GrantStatus",
        "traits": {
           "smithy.api#documentation": "<p>Grant status.</p>"
        }
     },
     "StatusReason": {
        "target": "com.amazonaws.licensemanager#StatusReasonMessage",
        "traits": {
           "smithy.api#documentation": "<p>Grant status reason.</p>"
        }
     },
     "SourceVersion": {
        "target": "com.amazonaws.licensemanager#String",
        "traits": {
           "smithy.api#documentation": "<p>Current version of the grant.</p>"
        }
     },
      "Options": {
        "target": "com.amazonaws.licensemanager#Options",
        "traits": {
           "smithy.api#documentation": "<p>The options specified for the grant.</p>"
        }
     }
   },
    "traits": {
     "smithy.api#input": {}
   }
 "com.amazonaws.licensemanager#CreateGrantVersionResponse": {
   "type": "structure",
   "members": {
     "GrantArn": {
        "target": "com.amazonaws.licensemanager#Arn",
        "traits": {
           "smithy.api#documentation": "<p>Grant ARN.</p>"
        }
     },
     "Status": {
```
},

```
 "target": "com.amazonaws.licensemanager#GrantStatus",
            "traits": {
               "smithy.api#documentation": "<p>Grant status.</p>"
            }
          },
          "Version": {
            "target": "com.amazonaws.licensemanager#String",
            "traits": {
               "smithy.api#documentation": "<p>New version of the grant.</p>"
 }
          }
       },
       "traits":
          "smithy.api#output": {}
       }
     },
     "com.amazonaws.licensemanager#CreateLicense": {
       "type": "operation",
       "input": {
          "target": "com.amazonaws.licensemanager#CreateLicenseRequest"
       },
       "output": {
          "target": "com.amazonaws.licensemanager#CreateLicenseResponse"
       },
       "errors": [
          {
            "target": "com.amazonaws.licensemanager#AccessDeniedException"
          },
          {
            "target": "com.amazonaws.licensemanager#AuthorizationException"
          },
          {
            "target": "com.amazonaws.licensemanager#InvalidParameterValueException"
          },
          {
            "target": "com.amazonaws.licensemanager#RateLimitExceededException"
          },
\overline{\mathcal{L}} "target": "com.amazonaws.licensemanager#RedirectException"
          },
\left\{\begin{array}{ccc} & & \\ & & \end{array}\right\} "target": "com.amazonaws.licensemanager#ServerInternalException"
          },
          {
             "target": "com.amazonaws.licensemanager#ValidationException"
 }
       ],
```

```
 "traits": {
          "smithy.api#documentation": "<p>Creates a license.</p>"
       }
     },
     "com.amazonaws.licensemanager#CreateLicenseConfiguration": {
        "type": "operation",
       "input": {
          "target": "com.amazonaws.licensemanager#CreateLicenseConfigurationRequest"
       },
       "output": {
          "target": "com.amazonaws.licensemanager#CreateLicenseConfigurationResponse"
       },
       "errors": [
          {
             "target": "com.amazonaws.licensemanager#AccessDeniedException"
          },
\overline{\mathcal{L}} "target": "com.amazonaws.licensemanager#AuthorizationException"
          },
\overline{\mathcal{L}} "target": "com.amazonaws.licensemanager#InvalidParameterValueException"
          },
\overline{\mathcal{L}} "target": "com.amazonaws.licensemanager#RateLimitExceededException"
          },
\overline{\mathcal{L}} "target": "com.amazonaws.licensemanager#ResourceLimitExceededException"
          },
\overline{\mathcal{L}} "target": "com.amazonaws.licensemanager#ServerInternalException"
 }
       ],
        "traits": {
          "smithy.api#documentation": "<p>Creates a license configuration.</p>\n <p>A license configuration
is an abstraction of a customer license agreement that can be\n consumed and enforced by License Manager.
Components include specifications for the license\ln type (licensing by instance, socket, CPU, or vCPU),
allowed tenancy (shared tenancy, \n Dedicated Instance, Dedicated Host, or
all of these), license affinity to host (how long a \ln license must be associated with a host), and the number of
licenses purchased and used.</p>"
       }
     },
     "com.amazonaws.licensemanager#CreateLicenseConfigurationRequest": {
        "type": "structure",
```

```
 "members": {
   "Name": {
      "target": "com.amazonaws.licensemanager#String",
     "traits": {
        "smithy.api#documentation": "<p>Name of the license configuration.</p>",
```

```
 "smithy.api#required": {}
                    }
                 },
                 "Description": {
                    "target": "com.amazonaws.licensemanager#String",
                    "traits": {
                         "smithy.api#documentation": "<p>Description of the license configuration.</p>"
                    }
                 },
                "LicenseCountingType": {
                    "target": "com.amazonaws.licensemanager#LicenseCountingType",
                      "traits": {
                         "smithy.api#documentation": "<p>Dimension used to track the license inventory.</p>",
                         "smithy.api#required": {}
                    }
                },
                "LicenseCount": {
                     "target": "com.amazonaws.licensemanager#BoxLong",
                    "traits": {
                        "smithy.api#documentation": "<p>Number of licenses managed by the license configuration.</p>"
 }
                },
                "LicenseCountHardLimit": {
                     "target": "com.amazonaws.licensemanager#BoxBoolean",
                    "traits": {
                        "smithy.api#documentation": "<p>Indicates whether hard or soft license enforcement is used.
Exceeding a hard limit h blocks the launch of new instances.\langle p \rangle"
                    }
                },
                "LicenseRules": {
                    "target":
 "com.amazonaws.licensemanager#StringList",
                    "traits": {
                        "smithy.api#documentation": "<p >License rules. The syntax is #name=value (for example,
#allowedTenancy=EC2-DedicatedHost). The available rules \langle n \rangle vary by dimension, as follows.\langle p \ranglen
\langle u \rangle \n \langle h \rangle \langle v \rangleh \langle v \rangle dimension: \langle c \rangle dimension: \langle c \rangle dimension: \langle c \rangle dex allowed Tenancy \langle c \rangle (\n
             <code>licenseAffinityToHost</code> |\n <code>maximumCores</code> |
\langle \text{code>minimumCores} \rangle \langle \text{theta>} \rangle \langle \text{theta>} \rangle \langle \text{theta>} \rangle \langle \text{theta>} \rangle \langle \text{theta>} \rangle \langle \text{theta>} \rangle \langle \text{theta>} \rangle<code>Instances</code> dimension: <code>allowedTenancy</code> | \n <code>maximumCores</code> |
\langle \text{code>minimumCores} \rangle |\n \langle \text{code>maximumSockets} \rangle | \langle \text{code>minimumSockets} \rangle |\n
           \langle \text{code>maximumVcpus} \rangle\langle \text{code>} \rangle | \langle \text{code>} \rangle | \langle \text{false} \rangle | \langle \text{false} \rangle | \langle \text{false} \rangle | \langle \text{false} \rangle | \langle \text{false} \rangle | \langle \text{true} \rangle | \langle \text{true} \rangle | \langle \text{true} \rangle | \langle \text{true} \rangle | \langle \text{true} \rangle | \langle \text{true} \rangle | \langle \text{true} \rangle | \langle \text{true}\langleli>\n
 \langle \text{p}\ranglen \langle \text{code}>Sockets \langle \text{code}>dimension: \langle \text{code}>allowedTenancy} \langle \text{code}>| \ranglen
<code>licenseAffinityToHost</code> |\n <code>maximumSockets</code> |
\langle \text{code>minimumSockets} \rangle \langle \text{do} \rangle \langle \text{do} \rangle 
\langle \text{code>} \vee \text{CPUs} \rangle dimension: \langle \text{code>} \wedge \text{value} \rangle \langle \text{node} \rangle | \n
\langle \text{code} \ranglehonorVcpuOptimization\langle \text{code} \rangle|\n \langle \text{code} \ranglemaximumVcpus\langle \text{code} \rangle|
\langle \text{code>minimumVcpus} \langle \text{code>}} \rangle \langle \text{up} \rangle \langle \text{up} \rangle \langle
```
 $\textdegree$ code>licenseAffinityToHost $\textdegree$ /code> is days and the range is 1 to 180. The possible  $\textdegree$  values for  $\textdegree$ code>allowedTenancy</code> are <code>EC2-Default</code>, <code>EC2-DedicatedHost</code>, and \n  $<$ code>EC2-DedicatedInstance</code>. The possible values for  $<$ code>honorVcpuOptimization</code> are \n  $<$ code>True</code> and  $<$ code>False</code>. $<$ /p>"

```
 }
     },
```
"Tags": {

```
 "target": "com.amazonaws.licensemanager#TagList",
            "traits": {
               "smithy.api#documentation": "<p>Tags to add to the license configuration.</p>"
            }
          },
          "DisassociateWhenNotFound": {
             "target": "com.amazonaws.licensemanager#BoxBoolean",
            "traits": {
               "smithy.api#documentation": "<p>When true, disassociates a resource when software is
uninstalled.</p>"
            }
          },
          "ProductInformationList": {
            "target": "com.amazonaws.licensemanager#ProductInformationList",
            "traits": {
               "smithy.api#documentation": "<p>Product information.</p>"
            }
          }
       },
       "traits": {
          "smithy.api#input": {}
       }
     },
     "com.amazonaws.licensemanager#CreateLicenseConfigurationResponse":
        "type": "structure",
       "members": {
          "LicenseConfigurationArn": {
            "target": "com.amazonaws.licensemanager#String",
            "traits": {
               "smithy.api#documentation": "<p>Amazon Resource Name (ARN) of the license configuration.</p>"
            }
          }
       },
       "traits": {
          "smithy.api#output": {}
       }
     },
     "com.amazonaws.licensemanager#CreateLicenseConversionTaskForResource": {
        "type": "operation",
```

```
 "input": {
          "target": "com.amazonaws.licensemanager#CreateLicenseConversionTaskForResourceRequest"
        },
        "output": {
          "target": "com.amazonaws.licensemanager#CreateLicenseConversionTaskForResourceResponse"
        },
        "errors": [
          {
             "target": "com.amazonaws.licensemanager#AccessDeniedException"
           },
\overline{\mathcal{L}} "target": "com.amazonaws.licensemanager#AuthorizationException"
          },
\overline{\mathcal{L}} "target": "com.amazonaws.licensemanager#InvalidParameterValueException"
          },
\overline{\mathcal{L}} "target": "com.amazonaws.licensemanager#RateLimitExceededException"
          },
\overline{\mathcal{L}} "target": "com.amazonaws.licensemanager#ServerInternalException"
          },
\overline{\mathcal{L}} "target": "com.amazonaws.licensemanager#ValidationException"
          }
       ],
        "traits": {
          "smithy.api#documentation": "<p>Creates a new license conversion task.</p>"
        }
     },
     "com.amazonaws.licensemanager#CreateLicenseConversionTaskForResourceRequest": {
        "type": "structure",
        "members": {
          "ResourceArn": {
            "target": "com.amazonaws.licensemanager#Arn",
             "traits": {
               "smithy.api#documentation": "<p>Amazon Resource Name (ARN) of the resource you are converting
the license type for.</p>",
               "smithy.api#required": {}
             }
          },
          "SourceLicenseContext": {
             "target": "com.amazonaws.licensemanager#LicenseConversionContext",
             "traits": {
               "smithy.api#documentation": "<p>Information that identifies the license type you are converting
from. \ln \ln For the structure of the source license, see <a href=\"https://docs.aws.amazon.com/license-
manager/latest/userguide/conversion-procedures.html#conversion-cli\">Convert a license type using the CLI \langle a \rangle in
```

```
the \langle i \rangleLicense Manager User Guide\langle i \rangle.\langle \ranglep\rangle",
```

```
 "smithy.api#required": {}
```

```
 }
 },
```
"DestinationLicenseContext":

{

```
 "target": "com.amazonaws.licensemanager#LicenseConversionContext",
 "traits": {
```
 "smithy.api#documentation": "<p>Information that identifies the license type you are converting to. For the structure of the destination license, see <a href=\"https://docs.aws.amazon.com/licensemanager/latest/userguide/conversion-procedures.html#conversion-cli\">Convert a license type using the CLI </a> in the <i>License Manager User Guide</i>></p>",

```
 "smithy.api#required": {}
            }
         }
       },
       "traits": {
         "smithy.api#input": {}
       }
     },
     "com.amazonaws.licensemanager#CreateLicenseConversionTaskForResourceResponse": {
       "type": "structure",
       "members": {
         "LicenseConversionTaskId": {
            "target": "com.amazonaws.licensemanager#LicenseConversionTaskId",
      "traits": {
              "smithy.api#documentation": "<p>The ID of the created license type conversion task.</p>"
 }
         }
       },
       "traits": {
          "smithy.api#output": {}
       }
     },
     "com.amazonaws.licensemanager#CreateLicenseManagerReportGenerator": {
       "type": "operation",
       "input": {
         "target": "com.amazonaws.licensemanager#CreateLicenseManagerReportGeneratorRequest"
       },
       "output": {
         "target": "com.amazonaws.licensemanager#CreateLicenseManagerReportGeneratorResponse"
       },
       "errors": [
         {
            "target": "com.amazonaws.licensemanager#AccessDeniedException"
         },
         {
```

```
 "target": "com.amazonaws.licensemanager#AuthorizationException"
           },
\left\{ \begin{array}{c} \end{array} \right. "target": "com.amazonaws.licensemanager#InvalidParameterValueException"
            },
\left\{ \begin{array}{c} \end{array} \right. "target": "com.amazonaws.licensemanager#RateLimitExceededException"
           },
\overline{\mathcal{L}} "target": "com.amazonaws.licensemanager#ResourceLimitExceededException"
           },
\overline{\mathcal{L}} "target": "com.amazonaws.licensemanager#ResourceNotFoundException"
           },
\overline{\mathcal{L}} "target": "com.amazonaws.licensemanager#ServerInternalException"
           },
           {
              "target": "com.amazonaws.licensemanager#ValidationException"
           }
        ],
        "traits": {
           "smithy.api#documentation": "<p>Creates a report generator.</p>"
        }
      },
      "com.amazonaws.licensemanager#CreateLicenseManagerReportGeneratorRequest": {
        "type": "structure",
        "members": {
           "ReportGeneratorName":
              "target": "com.amazonaws.licensemanager#ReportGeneratorName",
              "traits": {
                 "smithy.api#documentation": "<p>Name of the report generator.</p>",
                 "smithy.api#required": {}
              }
           },
           "Type": {
              "target": "com.amazonaws.licensemanager#ReportTypeList",
              "traits": {
                 "smithy.api#documentation": "<p>Type of reports to generate. The following report types an be
generated:\langle p \rangle\n \langle u \rangle\n \langle v \rangle\n \langle v \rangle\n \langle p \rangle License configuration report - Reports the number and
details of consumed licenses for a license configuration.\langle \rangle \n \langleli\rangle \n \langleli\rangle \n \langlep>Resource
report - Reports the tracked licenses and resource consumption for a license configuration.\langle p \rangle\n \langle l \rangle\n
\langle \text{ul}\rangle".
```

```
 "smithy.api#required": {}
```

```
 }
```
},

```
 "ReportContext": {
            "target": "com.amazonaws.licensemanager#ReportContext",
            "traits": {
               "smithy.api#documentation": "<p>Defines the type of license configuration the report generator
tracks.</p>",
               "smithy.api#required": {}
 }
          },
          "ReportFrequency": {
            "target": "com.amazonaws.licensemanager#ReportFrequency",
            "traits": {
               "smithy.api#documentation": "<p>Frequency by which reports are generated. Reports can be
generated daily, monthly, or weekly.</p>",
               "smithy.api#required": {}
            }
          },
          "ClientToken": {
             "target": "com.amazonaws.licensemanager#ClientRequestToken",
            "traits": {
               "smithy.api#documentation": "<p>Unique,
case-sensitive identifier that you provide to ensure the idempotency of the request.\langle p \rangle",
               "smithy.api#required": {}
            }
          },
          "Description": {
            "target": "com.amazonaws.licensemanager#String",
            "traits": {
               "smithy.api#documentation": "<p>Description of the report generator.</p>"
            }
          },
          "Tags": {
            "target": "com.amazonaws.licensemanager#TagList",
            "traits": {
               "smithy.api#documentation": "<p>Tags to add to the report generator.</p>"
            }
          }
       },
       "traits": {
          "smithy.api#input": {}
       }
     },
     "com.amazonaws.licensemanager#CreateLicenseManagerReportGeneratorResponse": {
        "type": "structure",
       "members": {
          "LicenseManagerReportGeneratorArn":
 {
            "target": "com.amazonaws.licensemanager#String",
            "traits": {
```

```
 "smithy.api#documentation": "<p>The Amazon Resource Name (ARN) of the new report
generator.</p>"
 }
          }
       },
       "traits": {
          "smithy.api#output": {}
       }
     },
     "com.amazonaws.licensemanager#CreateLicenseRequest": {
       "type": "structure",
       "members": {
          "LicenseName": {
            "target": "com.amazonaws.licensemanager#String",
            "traits": {
               "smithy.api#documentation": "<p>License name.</p>",
               "smithy.api#required": {}
 }
          },
          "ProductName": {
            "target": "com.amazonaws.licensemanager#String",
            "traits": {
               "smithy.api#documentation": "<p>Product
name.</p>",
               "smithy.api#required": {}
            }
          },
          "ProductSKU": {
            "target": "com.amazonaws.licensemanager#String",
            "traits": {
               "smithy.api#documentation": "<p>Product SKU.</p>",
               "smithy.api#required": {}
            }
          },
          "Issuer": {
            "target": "com.amazonaws.licensemanager#Issuer",
            "traits": {
               "smithy.api#documentation": "<p>License issuer.</p>",
               "smithy.api#required": {}
            }
          },
          "HomeRegion": {
            "target": "com.amazonaws.licensemanager#String",
            "traits": {
               "smithy.api#documentation": "<p>Home Region for the license.</p>",
               "smithy.api#required": {}
```

```
 }
          },
          "Validity": {
             "target": "com.amazonaws.licensemanager#DatetimeRange",
             "traits": {
               "smithy.api#documentation": "<p>Date and time range during which the license is valid, in ISO8601-
UTC format.\langle p \rangle",
               "smithy.api#required": {}
             }
          },
          "Entitlements": {
             "target": "com.amazonaws.licensemanager#EntitlementList",
             "traits": {
               "smithy.api#documentation": "<p>License entitlements.</p>",
               "smithy.api#required": {}
             }
          },
          "Beneficiary": {
             "target": "com.amazonaws.licensemanager#String",
             "traits": {
               "smithy.api#documentation": "<p>License beneficiary.</p>",
               "smithy.api#required": {}
             }
           },
          "ConsumptionConfiguration": {
             "target": "com.amazonaws.licensemanager#ConsumptionConfiguration",
             "traits": {
               "smithy.api#documentation": "<p>Configuration for consumption of the license. Choose a provisional
configuration for workloads\n running with continuous connectivity. Choose a borrow configuration for
workloads with offline\ln usage.\langlep>",
               "smithy.api#required": {}
             }
          },
          "LicenseMetadata": {
             "target": "com.amazonaws.licensemanager#MetadataList",
             "traits": {
               "smithy.api#documentation": "<p>Information about the license.</p>"
             }
          },
          "ClientToken": {
             "target": "com.amazonaws.licensemanager#ClientToken",
             "traits": {
               "smithy.api#documentation":
"<p>Unique, case-sensitive identifier that you provide to ensure the idempotency of the request.\langle p \rangle",
               "smithy.api#required": {}
             }
          }
        },
```

```
 "traits": {
          "smithy.api#input": {}
       }
     },
     "com.amazonaws.licensemanager#CreateLicenseResponse": {
       "type": "structure",
       "members": {
         "LicenseArn": {
            "target": "com.amazonaws.licensemanager#Arn",
            "traits": {
               "smithy.api#documentation": "<p>Amazon Resource Name (ARN) of the license.</p>"
            }
          },
          "Status": {
            "target": "com.amazonaws.licensemanager#LicenseStatus",
            "traits": {
               "smithy.api#documentation": "<p>License status.</p>"
 }
          },
          "Version": {
             "target": "com.amazonaws.licensemanager#String",
            "traits": {
               "smithy.api#documentation": "<p>License version.</p>"
            }
          }
       },
       "traits": {
          "smithy.api#output": {}
       }
     },
     "com.amazonaws.licensemanager#CreateLicenseVersion": {
       "type": "operation",
       "input": {
          "target": "com.amazonaws.licensemanager#CreateLicenseVersionRequest"
       },
       "output": {
          "target": "com.amazonaws.licensemanager#CreateLicenseVersionResponse"
       },
       "errors": [
          {
            "target": "com.amazonaws.licensemanager#AccessDeniedException"
          },
          {
            "target": "com.amazonaws.licensemanager#AuthorizationException"
          },
          {
            "target": "com.amazonaws.licensemanager#ConflictException"
```

```
 },
          {
            "target": "com.amazonaws.licensemanager#RateLimitExceededException"
          },
\left\{ \begin{array}{c} \end{array} \right. "target": "com.amazonaws.licensemanager#RedirectException"
          },
          {
            "target": "com.amazonaws.licensemanager#ResourceNotFoundException"
          },
          {
             "target": "com.amazonaws.licensemanager#ServerInternalException"
          },
\overline{\mathcal{L}} "target": "com.amazonaws.licensemanager#ValidationException"
          }
       ],
       "traits": {
          "smithy.api#documentation": "<p>Creates a new version of the specified license.</p>"
       }
     },
     "com.amazonaws.licensemanager#CreateLicenseVersionRequest": {
       "type": "structure",
       "members": {
          "LicenseArn": {
            "target":
 "com.amazonaws.licensemanager#Arn",
            "traits": {
               "smithy.api#documentation": "<p>Amazon Resource Name (ARN) of the license.</p>",
               "smithy.api#required": {}
            }
          },
          "LicenseName": {
            "target": "com.amazonaws.licensemanager#String",
            "traits": {
               "smithy.api#documentation": "<p>License name.</p>",
               "smithy.api#required": {}
            }
          },
          "ProductName": {
            "target": "com.amazonaws.licensemanager#String",
            "traits": {
               "smithy.api#documentation": "<p>Product name.</p>",
               "smithy.api#required": {}
            }
          },
          "Issuer": {
             "target": "com.amazonaws.licensemanager#Issuer",
```

```
 "traits":
 {
               "smithy.api#documentation": "<p>License issuer.</p>",
               "smithy.api#required": {}
             }
          },
          "HomeRegion": {
             "target": "com.amazonaws.licensemanager#String",
             "traits": {
              "smithy.api#documentation": "<p>Home Region of the license.</p>".
               "smithy.api#required": {}
             }
          },
          "Validity": {
             "target": "com.amazonaws.licensemanager#DatetimeRange",
             "traits": {
               "smithy.api#documentation": "<p>Date and time range during which the license is valid, in ISO8601-
UTC format.\langle p \rangle",
               "smithy.api#required": {}
             }
          },
          "LicenseMetadata": {
             "target": "com.amazonaws.licensemanager#MetadataList",
             "traits": {
                "smithy.api#documentation": "<p>Information about the license.</p>"
             }
          },
          "Entitlements": {
             "target": "com.amazonaws.licensemanager#EntitlementList",
             "traits": {
               "smithy.api#documentation": "<p>License entitlements.</p>",
               "smithy.api#required": {}
             }
          },
          "ConsumptionConfiguration": {
             "target": "com.amazonaws.licensemanager#ConsumptionConfiguration",
             "traits": {
               "smithy.api#documentation": "<p>Configuration for consumption of the license. Choose a provisional
configuration for workloads\n running with continuous connectivity. Choose a borrow configuration for
workloads with offline\ln usage.\langlep\rangle",
               "smithy.api#required": {}
             }
          },
   "Status": {
             "target": "com.amazonaws.licensemanager#LicenseStatus",
             "traits": {
               "smithy.api#documentation": "<p>License status.</p>",
```

```
 "smithy.api#required": {}
             }
          },
          "ClientToken": {
             "target": "com.amazonaws.licensemanager#ClientToken",
             "traits": {
               "smithy.api#documentation": "<p>Unique, case-sensitive identifier that you provide to ensure the
idempotency of the request.</p>",
               "smithy.api#required": {}
 }
          },
          "SourceVersion": {
             "target": "com.amazonaws.licensemanager#String",
            "traits": {
               "smithy.api#documentation": "<p>Current version of the license.</p>"
             }
          }
        },
        "traits": {
 "smithy.api#input": {}
        }
     },
     "com.amazonaws.licensemanager#CreateLicenseVersionResponse": {
        "type": "structure",
        "members": {
          "LicenseArn": {
             "target": "com.amazonaws.licensemanager#Arn",
            "traits": {
               "smithy.api#documentation": "<p>License ARN.</p>"
             }
          },
          "Version": {
             "target": "com.amazonaws.licensemanager#String",
            "traits": {
               "smithy.api#documentation": "<p>New version of the license.</p>"
             }
          },
          "Status": {
             "target": "com.amazonaws.licensemanager#LicenseStatus",
            "traits": {
               "smithy.api#documentation": "<p>License status.</p>"
             }
          }
        },
        "traits": {
          "smithy.api#output":
```

```
 }
     },
     "com.amazonaws.licensemanager#CreateToken": {
       "type": "operation",
       "input": {
          "target": "com.amazonaws.licensemanager#CreateTokenRequest"
       },
        "output": {
          "target": "com.amazonaws.licensemanager#CreateTokenResponse"
       },
        "errors": [
          {
            "target": "com.amazonaws.licensemanager#AccessDeniedException"
          },
          {
            "target": "com.amazonaws.licensemanager#AuthorizationException"
          },
          {
            "target": "com.amazonaws.licensemanager#RateLimitExceededException"
          },
          {
            "target": "com.amazonaws.licensemanager#RedirectException"
          },
          {
            "target": "com.amazonaws.licensemanager#ResourceLimitExceededException"
          },
      {
            "target": "com.amazonaws.licensemanager#ResourceNotFoundException"
          },
\overline{\mathcal{L}} "target": "com.amazonaws.licensemanager#ServerInternalException"
          },
\overline{\mathcal{L}} "target": "com.amazonaws.licensemanager#ValidationException"
 }
       ],
       "traits": {
         "smithy.api#documentation": "<p>Creates a long-lived token.</p>\uparrown <p>A refresh token is a JWT
token used to get an access token. With an access token,\n you can call AssumeRoleWithWebIdentity to get
role credentials that you can use to \ln call License Manager to manage the specified license.\langle p \rangle"
```
{}

```
 },
 "com.amazonaws.licensemanager#CreateTokenRequest": {
   "type": "structure",
   "members": {
     "LicenseArn": {
```
}

```
 "target": "com.amazonaws.licensemanager#Arn",
            "traits":
 {
               "smithy.api#documentation": "<p>Amazon Resource Name (ARN) of the license. The ARN is
mapped to the aud claim of the\ln JWT token.\langle p \rangle",
               "smithy.api#required": {}
 }
          },
          "RoleArns": {
            "target": "com.amazonaws.licensemanager#ArnList",
            "traits": {
               "smithy.api#documentation": "<p>Amazon Resource Name (ARN) of the IAM roles to embed in the
token. \ln License Manager does not check whether the roles are in use. \langle p \rangle"
            }
          },
          "ExpirationInDays": {
            "target": "com.amazonaws.licensemanager#Integer",
            "traits": {
               "smithy.api#documentation": "<p>Token expiration, in days, counted from token creation. The
default is 365 days.</p>"
 }
          },
          "TokenProperties": {
             "target": "com.amazonaws.licensemanager#MaxSize3StringList",
            "traits": {
               "smithy.api#documentation": "<p>Data specified by the caller to be included in the JWT token. The
data is mapped\ln to the amr claim of the JWT token.\langle p \rangle"
            }
          },
          "ClientToken": {
            "target": "com.amazonaws.licensemanager#ClientToken",
            "traits": {
               "smithy.api#documentation": "<p>Idempotency token, valid for 10 minutes.</p>",
               "smithy.api#required": {}
            }
          }
       },
       "traits": {
          "smithy.api#input": {}
       }
     },
     "com.amazonaws.licensemanager#CreateTokenResponse": {
        "type": "structure",
       "members": {
          "TokenId": {
            "target": "com.amazonaws.licensemanager#String",
```

```
 "traits": {
           "smithy.api#documentation": "<p>Token ID.</p>"
        }
      },
      "TokenType": {
        "target": "com.amazonaws.licensemanager#TokenType",
        "traits": {
           "smithy.api#documentation": "<p>Token type.</p>"
        }
      },
      "Token": {
        "target": "com.amazonaws.licensemanager#TokenString",
        "traits": {
           "smithy.api#documentation": "<p>Refresh token, encoded as a JWT token.</p>"
        }
      }
   },
   "traits": {
      "smithy.api#output": {}
   }
 },
 "com.amazonaws.licensemanager#DateTime": {
   "type": "timestamp"
 },
 "com.amazonaws.licensemanager#DatetimeRange": {
   "type": "structure",
   "members": {
      "Begin": {
         "target": "com.amazonaws.licensemanager#ISO8601DateTime",
        "traits": {
           "smithy.api#documentation": "<p>Start of the time range.</p>",
           "smithy.api#required": {}
        }
      },
      "End": {
        "target": "com.amazonaws.licensemanager#ISO8601DateTime",
        "traits": {
           "smithy.api#documentation": "<p>End of the time range.</p>"
        }
      }
   },
   "traits": {
      "smithy.api#documentation": "<p>Describes a time range, in ISO8601-UTC format.</p>"
   }
 },
 "com.amazonaws.licensemanager#DeleteGrant": {
   "type": "operation",
   "input": {
```

```
 "target": "com.amazonaws.licensemanager#DeleteGrantRequest"
       },
       "output": {
          "target": "com.amazonaws.licensemanager#DeleteGrantResponse"
        },
       "errors": [
          {
            "target": "com.amazonaws.licensemanager#AccessDeniedException"
          },
\overline{\mathcal{L}} "target": "com.amazonaws.licensemanager#AuthorizationException"
          },
          {
            "target": "com.amazonaws.licensemanager#InvalidParameterValueException"
          },
          {
            "target": "com.amazonaws.licensemanager#RateLimitExceededException"
          },
          {
            "target": "com.amazonaws.licensemanager#ResourceLimitExceededException"
          },
\overline{\mathcal{L}} "target": "com.amazonaws.licensemanager#ServerInternalException"
          },
\overline{\mathcal{L}} "target": "com.amazonaws.licensemanager#ValidationException"
          }
       ],
       "traits": {
          "smithy.api#documentation": "<p>Deletes
 the specified grant.</p>"
       }
     },
     "com.amazonaws.licensemanager#DeleteGrantRequest": {
       "type": "structure",
       "members": {
          "GrantArn": {
            "target": "com.amazonaws.licensemanager#Arn",
            "traits": {
               "smithy.api#documentation": "<p>Amazon Resource Name (ARN) of the grant.</p>",
               "smithy.api#required": {}
 }
          },
          "StatusReason": {
            "target": "com.amazonaws.licensemanager#StatusReasonMessage",
            "traits": {
               "smithy.api#documentation": "<p>The Status reason for the delete request.</p>"
            }
```

```
 },
          "Version": {
            "target": "com.amazonaws.licensemanager#String",
            "traits": {
               "smithy.api#documentation": "<p>Current version of the
grant.</p>",
               "smithy.api#required": {}
            }
          }
       },
       "traits": {
          "smithy.api#input": {}
       }
     },
     "com.amazonaws.licensemanager#DeleteGrantResponse": {
       "type": "structure",
       "members": {
          "GrantArn": {
            "target": "com.amazonaws.licensemanager#Arn",
            "traits": {
               "smithy.api#documentation": "<p>Grant ARN.</p>"
            }
          },
          "Status": {
            "target": "com.amazonaws.licensemanager#GrantStatus",
            "traits": {
               "smithy.api#documentation": "<p>Grant status.</p>"
            }
          },
          "Version": {
            "target": "com.amazonaws.licensemanager#String",
            "traits": {
               "smithy.api#documentation":
"<p>Grant version.</p>"
 }
          }
       },
       "traits": {
          "smithy.api#output": {}
       }
     },
     "com.amazonaws.licensemanager#DeleteLicense": {
       "type": "operation",
       "input": {
          "target": "com.amazonaws.licensemanager#DeleteLicenseRequest"
       },
       "output": {
          "target": "com.amazonaws.licensemanager#DeleteLicenseResponse"
```

```
 },
        "errors": [
\left\{ \begin{array}{c} \end{array} \right. "target": "com.amazonaws.licensemanager#AccessDeniedException"
          },
\left\{ \begin{array}{c} \end{array} \right. "target": "com.amazonaws.licensemanager#AuthorizationException"
          },
\overline{\mathcal{L}} "target": "com.amazonaws.licensemanager#ConflictException"
          },
          {
             "target": "com.amazonaws.licensemanager#InvalidParameterValueException"
          {
             "target": "com.amazonaws.licensemanager#RateLimitExceededException"
          },
          {
             "target": "com.amazonaws.licensemanager#RedirectException"
          },
          {
             "target": "com.amazonaws.licensemanager#ServerInternalException"
          },
\overline{\mathcal{L}} "target": "com.amazonaws.licensemanager#ValidationException"
          }
       ],
        "traits": {
          "smithy.api#documentation": "<p>Deletes the specified license.</p>"
        }
     },
     "com.amazonaws.licensemanager#DeleteLicenseConfiguration": {
        "type": "operation",
        "input": {
          "target": "com.amazonaws.licensemanager#DeleteLicenseConfigurationRequest"
        },
        "output": {
          "target": "com.amazonaws.licensemanager#DeleteLicenseConfigurationResponse"
        },
    "errors": [
          {
             "target": "com.amazonaws.licensemanager#AccessDeniedException"
          },
          {
             "target": "com.amazonaws.licensemanager#AuthorizationException"
          },
```
},

```
 {
             "target": "com.amazonaws.licensemanager#InvalidParameterValueException"
          },
          {
            "target": "com.amazonaws.licensemanager#RateLimitExceededException"
          },
\overline{\mathcal{L}} "target": "com.amazonaws.licensemanager#ServerInternalException"
          }
       ],
        "traits": {
         "smithy.api#documentation": "<p>Deletes the specified license configuration.</p>\alpha <p>You cannot
delete a license configuration that is in use.\langle p \rangle"
        }
     },
     "com.amazonaws.licensemanager#DeleteLicenseConfigurationRequest": {
        "type": "structure",
        "members":
          "LicenseConfigurationArn": {
             "target": "com.amazonaws.licensemanager#String",
            "traits": {
               "smithy.api#documentation": "<p>ID of the license configuration.</p>",
               "smithy.api#required": {}
            }
          }
        },
        "traits": {
          "smithy.api#input": {}
        }
     },
     "com.amazonaws.licensemanager#DeleteLicenseConfigurationResponse": {
        "type": "structure",
       "members": {},
       "traits": {
          "smithy.api#output": {}
        }
     },
     "com.amazonaws.licensemanager#DeleteLicenseManagerReportGenerator": {
        "type": "operation",
        "input": {
          "target": "com.amazonaws.licensemanager#DeleteLicenseManagerReportGeneratorRequest"
        },
        "output": {
          "target": "com.amazonaws.licensemanager#DeleteLicenseManagerReportGeneratorResponse"
        },
        "errors": [
          {
```

```
 "target": "com.amazonaws.licensemanager#AccessDeniedException"
          },
\left\{ \begin{array}{c} \end{array} \right. "target": "com.amazonaws.licensemanager#AuthorizationException"
          },
\left\{ \begin{array}{c} \end{array} \right. "target": "com.amazonaws.licensemanager#InvalidParameterValueException"
          },
\overline{\mathcal{L}} "target": "com.amazonaws.licensemanager#RateLimitExceededException"
          },
\overline{\mathcal{L}} "target": "com.amazonaws.licensemanager#ResourceLimitExceededException"
          },
\overline{\mathcal{L}} "target": "com.amazonaws.licensemanager#ResourceNotFoundException"
          },
\overline{\mathcal{L}} "target": "com.amazonaws.licensemanager#ServerInternalException"
          },
\overline{\mathcal{L}} "target": "com.amazonaws.licensemanager#ValidationException"
           }
        ],
        "traits": {
         "smithy.api#documentation": "<p>Deletes the specified report generator.</p>\ranglen <p>This action
deletes the report generator, which stops it from generating future reports.\n The action cannot be reversed. It
has no effect on the previous reports from this generator. \langle p \rangle"
        }
     },
     "com.amazonaws.licensemanager#DeleteLicenseManagerReportGeneratorRequest": {
        "type": "structure",
        "members": {
          "LicenseManagerReportGeneratorArn": {
             "target": "com.amazonaws.licensemanager#String",
             "traits": {
                "smithy.api#documentation": "<p>Amazon Resource Name (ARN) of the report generator to be
deleted.</p>",
                "smithy.api#required": {}
 }
           }
        },
        "traits": {
  "smithy.api#input": {}
        }
     },
     "com.amazonaws.licensemanager#DeleteLicenseManagerReportGeneratorResponse": {
```

```
 "type": "structure",
   "members": {},
   "traits": {
     "smithy.api#output": {}
   }
 },
 "com.amazonaws.licensemanager#DeleteLicenseRequest": {
   "type": "structure",
   "members": {
     "LicenseArn": {
        "target": "com.amazonaws.licensemanager#Arn",
        "traits": {
           "smithy.api#documentation": "<p>Amazon Resource Name (ARN) of the license.</p>",
           "smithy.api#required": {}
        }
     },
     "SourceVersion": {
        "target": "com.amazonaws.licensemanager#String",
        "traits": {
           "smithy.api#documentation": "<p>Current version of the license.</p>",
           "smithy.api#required":
        }
     }
   },
   "traits": {
     "smithy.api#input": {}
   }
 },
 "com.amazonaws.licensemanager#DeleteLicenseResponse": {
   "type": "structure",
   "members": {
     "Status": {
        "target": "com.amazonaws.licensemanager#LicenseDeletionStatus",
        "traits": {
           "smithy.api#documentation": "<p>License status.</p>"
        }
     },
     "DeletionDate": {
        "target": "com.amazonaws.licensemanager#ISO8601DateTime",
        "traits": {
           "smithy.api#documentation": "<p>Date when the license is deleted.</p>"
        }
     }
   },
   "traits": {
     "smithy.api#output": {}
   }
```
{}

```
 },
```

```
 "com.amazonaws.licensemanager#DeleteToken": {
       "type": "operation",
        "input": {
          "target": "com.amazonaws.licensemanager#DeleteTokenRequest"
       },
       "output": {
          "target": "com.amazonaws.licensemanager#DeleteTokenResponse"
       },
       "errors": [
          {
            "target": "com.amazonaws.licensemanager#AccessDeniedException"
          },
          {
            "target": "com.amazonaws.licensemanager#AuthorizationException"
          },
          {
            "target": "com.amazonaws.licensemanager#RateLimitExceededException"
          },
          {
            "target": "com.amazonaws.licensemanager#RedirectException"
          },
          {
            "target": "com.amazonaws.licensemanager#ResourceNotFoundException"
          },
\overline{\mathcal{L}} "target": "com.amazonaws.licensemanager#ServerInternalException"
          },
     {
            "target": "com.amazonaws.licensemanager#ValidationException"
          }
       ],
       "traits": {
          "smithy.api#documentation": "<p>Deletes the specified token. Must be called in the license home
Region.</p>"
       }
     },
     "com.amazonaws.licensemanager#DeleteTokenRequest": {
        "type": "structure",
       "members": {
          "TokenId": {
            "target": "com.amazonaws.licensemanager#String",
            "traits": {
               "smithy.api#documentation": "<p>Token ID.</p>",
               "smithy.api#required": {}
            }
          }
```

```
 },
       "traits": {
         "smithy.api#input": {}
       }
    },
    "com.amazonaws.licensemanager#DeleteTokenResponse": {
       "type": "structure",
      "members": {},
       "traits": {
         "smithy.api#output": {}
     }
    },
    "com.amazonaws.licensemanager#DigitalSignatureMethod": {
       "type": "enum",
       "members": {
         "JWT_PS384": {
            "target": "smithy.api#Unit",
            "traits": {
               "smithy.api#enumValue": "JWT_PS384"
            }
         }
       }
    },
    "com.amazonaws.licensemanager#Entitlement": {
       "type": "structure",
       "members": {
         "Name": {
            "target": "com.amazonaws.licensemanager#String",
            "traits": {
               "smithy.api#documentation": "<p>Entitlement name.</p>",
               "smithy.api#required": {}
            }
         },
         "Value": {
            "target": "com.amazonaws.licensemanager#String",
            "traits": {
              "smithy.api#documentation": "<p>Entitlement resource. Use only
 if the unit is None.</p>"
            }
         },
         "MaxCount": {
            "target": "com.amazonaws.licensemanager#Long",
            "traits": {
               "smithy.api#documentation": "<p>Maximum entitlement count. Use if the unit is not None.</p>"
            }
         },
         "Overage": {
```

```
 "target": "com.amazonaws.licensemanager#BoxBoolean",
            "traits": {
               "smithy.api#documentation": "<p>Indicates whether overages are allowed.</p>"
            }
         },
         "Unit": {
            "target": "com.amazonaws.licensemanager#EntitlementUnit",
            "traits": {
               "smithy.api#documentation": "<p>Entitlement unit.</p>",
               "smithy.api#required": {}
            }
         },
         "AllowCheckIn": {
            "target":
 "com.amazonaws.licensemanager#BoxBoolean",
            "traits": {
               "smithy.api#documentation": "<p>Indicates whether check-ins are allowed.</p>"
            }
         }
       },
       "traits": {
         "smithy.api#documentation": "<p>Describes a resource entitled for use with a license.</p>"
       }
    },
    "com.amazonaws.licensemanager#EntitlementData": {
       "type": "structure",
       "members": {
         "Name": {
            "target": "com.amazonaws.licensemanager#String",
            "traits": {
               "smithy.api#documentation": "<p>Entitlement data name.</p>",
               "smithy.api#required": {}
            }
         },
         "Value": {
            "target": "com.amazonaws.licensemanager#String",
            "traits": {
               "smithy.api#documentation": "<p>Entitlement
data value.</p>"
            }
         },
         "Unit": {
            "target": "com.amazonaws.licensemanager#EntitlementDataUnit",
            "traits": {
               "smithy.api#documentation": "<p>Entitlement data unit.</p>",
               "smithy.api#required": {}
            }
         }
```

```
 },
       "traits": {
         "smithy.api#documentation": "<p>Data associated with an entitlement resource.</p>"
       }
    },
    "com.amazonaws.licensemanager#EntitlementDataList": {
       "type": "list",
       "member": {
         "target": "com.amazonaws.licensemanager#EntitlementData"
       }
    },
    "com.amazonaws.licensemanager#EntitlementDataUnit": {
       "type": "enum",
       "members": {
         "COUNT": {
            "target": "smithy.api#Unit",
            "traits": {
 "smithy.api#enumValue": "Count"
            }
         },
         "NONE": {
            "target": "smithy.api#Unit",
            "traits": {
               "smithy.api#enumValue": "None"
            }
         },
         "SECONDS": {
            "target": "smithy.api#Unit",
            "traits": {
               "smithy.api#enumValue": "Seconds"
            }
         },
         "MICROSECONDS": {
            "target": "smithy.api#Unit",
            "traits": {
               "smithy.api#enumValue": "Microseconds"
            }
         },
         "MILLISECONDS": {
            "target": "smithy.api#Unit",
            "traits": {
               "smithy.api#enumValue": "Milliseconds"
            }
         },
         "BYTES": {
            "target": "smithy.api#Unit",
```
```
 "traits": {
      "smithy.api#enumValue": "Bytes"
   }
 },
 "KILOBYTES": {
   "target": "smithy.api#Unit",
   "traits": {
      "smithy.api#enumValue": "Kilobytes"
   }
 },
 "MEGABYTES": {
   "target": "smithy.api#Unit",
   "traits": {
      "smithy.api#enumValue": "Megabytes"
   }
 },
 "GIGABYTES": {
   "target": "smithy.api#Unit",
   "traits": {
      "smithy.api#enumValue": "Gigabytes"
   }
 },
 "TERABYTES": {
   "target": "smithy.api#Unit",
   "traits": {
      "smithy.api#enumValue": "Terabytes"
   }
 },
 "BITS":
   "target": "smithy.api#Unit",
   "traits": {
      "smithy.api#enumValue": "Bits"
   }
 },
 "KILOBITS": {
   "target": "smithy.api#Unit",
   "traits": {
      "smithy.api#enumValue": "Kilobits"
   }
 },
 "MEGABITS": {
   "target": "smithy.api#Unit",
   "traits": {
      "smithy.api#enumValue": "Megabits"
   }
 },
 "GIGABITS": {
```

```
 "target": "smithy.api#Unit",
   "traits": {
      "smithy.api#enumValue": "Gigabits"
   }
 },
 "TERABITS": {
   "target": "smithy.api#Unit",
   "traits": {
      "smithy.api#enumValue": "Terabits"
 },
 "PERCENT": {
   "target": "smithy.api#Unit",
   "traits": {
      "smithy.api#enumValue": "Percent"
   }
 },
 "BYTES_PER_SECOND": {
   "target": "smithy.api#Unit",
   "traits": {
      "smithy.api#enumValue": "Bytes/Second"
   }
 },
 "KILOBYTES_PER_SECOND": {
   "target": "smithy.api#Unit",
   "traits": {
      "smithy.api#enumValue": "Kilobytes/Second"
   }
 },
 "MEGABYTES_PER_SECOND": {
   "target": "smithy.api#Unit",
   "traits": {
      "smithy.api#enumValue": "Megabytes/Second"
   }
 },
 "GIGABYTES_PER_SECOND": {
   "target": "smithy.api#Unit",
   "traits": {
      "smithy.api#enumValue": "Gigabytes/Second"
   }
 },
"TERABYTES_PER_SECOND": {
   "target": "smithy.api#Unit",
   "traits": {
      "smithy.api#enumValue": "Terabytes/Second"
   }
 },
```
}

```
 "BITS_PER_SECOND": {
            "target": "smithy.api#Unit",
            "traits": {
              "smithy.api#enumValue": "Bits/Second"
            }
         },
        "KILOBITS_PER_SECOND": {
            "target": "smithy.api#Unit",
            "traits": {
              "smithy.api#enumValue": "Kilobits/Second"
            }
         },
         "MEGABITS_PER_SECOND": {
            "target": "smithy.api#Unit",
            "traits": {
              "smithy.api#enumValue":
 "Megabits/Second"
            }
         },
         "GIGABITS_PER_SECOND": {
            "target": "smithy.api#Unit",
            "traits": {
              "smithy.api#enumValue": "Gigabits/Second"
            }
         },
         "TERABITS_PER_SECOND": {
            "target": "smithy.api#Unit",
            "traits": {
              "smithy.api#enumValue": "Terabits/Second"
            }
         },
         "COUNT_PER_SECOND": {
            "target": "smithy.api#Unit",
            "traits": {
              "smithy.api#enumValue": "Count/Second"
            }
         }
       }
    },
    "com.amazonaws.licensemanager#EntitlementList": {
       "type": "list",
       "member": {
         "target": "com.amazonaws.licensemanager#Entitlement"
       }
    },
    "com.amazonaws.licensemanager#EntitlementNotAllowedException":
 {
       "type": "structure",
```

```
 "members": {
     "Message": {
        "target": "com.amazonaws.licensemanager#Message"
     }
   },
   "traits": {
     "smithy.api#documentation": "<p>The entitlement is not allowed.</p>",
     "smithy.api#error": "client",
     "smithy.api#httpError": 400
   }
 },
 "com.amazonaws.licensemanager#EntitlementUnit": {
   "type": "enum",
   "members": {
     "COUNT": {
        "target": "smithy.api#Unit",
        "traits": {
           "smithy.api#enumValue": "Count"
        }
     },
     "NONE": {
        "target": "smithy.api#Unit",
        "traits": {
           "smithy.api#enumValue": "None"
        }
     },
     "SECONDS":
        "target": "smithy.api#Unit",
        "traits": {
           "smithy.api#enumValue": "Seconds"
        }
     },
     "MICROSECONDS": {
        "target": "smithy.api#Unit",
        "traits": {
           "smithy.api#enumValue": "Microseconds"
        }
     },
     "MILLISECONDS": {
        "target": "smithy.api#Unit",
        "traits": {
           "smithy.api#enumValue": "Milliseconds"
        }
     },
     "BYTES": {
        "target": "smithy.api#Unit",
        "traits": {
```

```
 "smithy.api#enumValue": "Bytes"
   }
 },
 "KILOBYTES": {
   "target": "smithy.api#Unit",
   "traits": {
      "smithy.api#enumValue": "Kilobytes"
    }
 },
 "MEGABYTES": {
   "target": "smithy.api#Unit",
   "traits": {
      "smithy.api#enumValue": "Megabytes"
   }
 },
 "GIGABYTES": {
   "target": "smithy.api#Unit",
   "traits": {
      "smithy.api#enumValue": "Gigabytes"
   }
 },
 "TERABYTES": {
   "target": "smithy.api#Unit",
   "traits": {
      "smithy.api#enumValue": "Terabytes"
   }
 },
 "BITS": {
   "target": "smithy.api#Unit",
   "traits": {
      "smithy.api#enumValue": "Bits"
   }
 },
 "KILOBITS": {
   "target": "smithy.api#Unit",
   "traits": {
    "smithy.api#enumValue": "Kilobits"
   }
 },
 "MEGABITS": {
   "target": "smithy.api#Unit",
   "traits": {
      "smithy.api#enumValue": "Megabits"
   }
 },
 "GIGABITS": {
   "target": "smithy.api#Unit",
```

```
 "traits": {
              "smithy.api#enumValue": "Gigabits"
            }
         },
         "TERABITS": {
            "target": "smithy.api#Unit",
           "traits": {
              "smithy.api#enumValue": "Terabits"
            }
         },
         "PERCENT": {
            "target": "smithy.api#Unit",
           "traits": {
              "smithy.api#enumValue": "Percent"
            }
         },
         "BYTES_PER_SECOND": {
            "target":
 "smithy.api#Unit",
           "traits": {
              "smithy.api#enumValue": "Bytes/Second"
            }
         },
         "KILOBYTES_PER_SECOND": {
            "target": "smithy.api#Unit",
           "traits": {
              "smithy.api#enumValue": "Kilobytes/Second"
            }
         },
         "MEGABYTES_PER_SECOND": {
            "target": "smithy.api#Unit",
           "traits": {
              "smithy.api#enumValue": "Megabytes/Second"
            }
         },
         "GIGABYTES_PER_SECOND": {
            "target": "smithy.api#Unit",
           "traits": {
              "smithy.api#enumValue": "Gigabytes/Second"
            }
         },
        "TERABYTES_PER_SECOND": {
            "target": "smithy.api#Unit",
           "traits": {
 "smithy.api#enumValue": "Terabytes/Second"
            }
         },
```

```
 "BITS_PER_SECOND": {
        "target": "smithy.api#Unit",
        "traits": {
          "smithy.api#enumValue": "Bits/Second"
        }
     },
    "KILOBITS_PER_SECOND": {
        "target": "smithy.api#Unit",
        "traits": {
          "smithy.api#enumValue": "Kilobits/Second"
        }
     },
     "MEGABITS_PER_SECOND": {
        "target": "smithy.api#Unit",
        "traits": {
          "smithy.api#enumValue": "Megabits/Second"
        }
     },
     "GIGABITS_PER_SECOND": {
        "target": "smithy.api#Unit",
        "traits": {
          "smithy.api#enumValue": "Gigabits/Second"
        }
     },
  "TERABITS_PER_SECOND": {
        "target": "smithy.api#Unit",
        "traits": {
          "smithy.api#enumValue": "Terabits/Second"
        }
     },
     "COUNT_PER_SECOND": {
        "target": "smithy.api#Unit",
        "traits": {
          "smithy.api#enumValue": "Count/Second"
        }
     }
   }
 },
 "com.amazonaws.licensemanager#EntitlementUsage": {
   "type": "structure",
   "members": {
     "Name": {
        "target": "com.amazonaws.licensemanager#String",
        "traits": {
          "smithy.api#documentation": "<p>Entitlement usage name.</p>",
          "smithy.api#required": {}
        }
```

```
 },
     "ConsumedValue": {
        "target": "com.amazonaws.licensemanager#String",
     "traits": {
          "smithy.api#documentation": "<p>Resource usage consumed.</p>",
          "smithy.api#required": {}
        }
     },
     "MaxCount": {
        "target": "com.amazonaws.licensemanager#String",
        "traits": {
          "smithy.api#documentation": "<p>Maximum entitlement usage count.</p>"
        }
     },
     "Unit": {
        "target": "com.amazonaws.licensemanager#EntitlementDataUnit",
        "traits": {
          "smithy.api#documentation": "<p>Entitlement usage unit.</p>",
          "smithy.api#required": {}
        }
     }
   },
   "traits": {
     "smithy.api#documentation": "<p>Usage associated with an entitlement resource.</p>"
   }
 },
 "com.amazonaws.licensemanager#EntitlementUsageList":
   "type": "list",
   "member": {
     "target": "com.amazonaws.licensemanager#EntitlementUsage"
   }
 },
 "com.amazonaws.licensemanager#ExtendLicenseConsumption": {
   "type": "operation",
   "input": {
     "target": "com.amazonaws.licensemanager#ExtendLicenseConsumptionRequest"
   },
   "output": {
     "target": "com.amazonaws.licensemanager#ExtendLicenseConsumptionResponse"
   },
   "errors": [
     {
        "target": "com.amazonaws.licensemanager#AccessDeniedException"
     },
     {
        "target": "com.amazonaws.licensemanager#AuthorizationException"
```

```
 },
          {
             "target": "com.amazonaws.licensemanager#InvalidParameterValueException"
          },
\left\{ \begin{array}{c} \end{array} \right. "target": "com.amazonaws.licensemanager#RateLimitExceededException"
           },
          {
             "target": "com.amazonaws.licensemanager#ResourceNotFoundException"
          },
          {
             "target": "com.amazonaws.licensemanager#ServerInternalException"
          },
\overline{\mathcal{L}} "target": "com.amazonaws.licensemanager#ValidationException"
          }
        ],
        "traits": {
          "smithy.api#documentation": "<p>Extends the expiration date for license consumption.</p>"
        }
     },
     "com.amazonaws.licensemanager#ExtendLicenseConsumptionRequest": {
        "type": "structure",
        "members": {
          "LicenseConsumptionToken": {
             "target": "com.amazonaws.licensemanager#String",
             "traits": {
               "smithy.api#documentation": "<p>License consumption token.</p>",
               "smithy.api#required": {}
      }
          },
          "DryRun": {
             "target": "com.amazonaws.licensemanager#Boolean",
             "traits": {
               "smithy.api#default": false,
               "smithy.api#documentation": "<p>Checks whether you have the required permissions for the action,
without actually making the request. Provides an error response if you do not have the required permissions. \langle p \rangle"
             }
          }
        },
        "traits": {
          "smithy.api#input": {}
        }
     },
     "com.amazonaws.licensemanager#ExtendLicenseConsumptionResponse": {
        "type": "structure",
        "members": {
```

```
 "LicenseConsumptionToken": {
            "target": "com.amazonaws.licensemanager#String",
            "traits": {
              "smithy.api#documentation": "<p>License consumption token.</p>"
            }
         },
         "Expiration": {
            "target": "com.amazonaws.licensemanager#ISO8601DateTime",
            "traits": {
              "smithy.api#documentation": "<p>Date and time at which the license consumption expires.</p>"
            }
         }
       },
       "traits": {
         "smithy.api#output": {}
       }
    },
    "com.amazonaws.licensemanager#FailedDependencyException": {
       "type": "structure",
       "members": {
         "Message": {
            "target": "com.amazonaws.licensemanager#Message"
         },
         "ErrorCode": {
            "target": "com.amazonaws.licensemanager#String"
         }
       },
       "traits": {
         "aws.protocols#awsQueryError": {
            "code": "FailedDependency",
            "httpResponseCode": 424
         },
         "smithy.api#documentation":
"\leq p>A dependency required to run the API is missing.\leq p",
         "smithy.api#error": "client",
         "smithy.api#httpError": 424
       }
    },
    "com.amazonaws.licensemanager#Filter": {
       "type": "structure",
       "members": {
         "Name": {
            "target": "com.amazonaws.licensemanager#FilterName",
            "traits": {
              "smithy.api#documentation": "<p>Name of the filter. Filter names are case-sensitive.</p>"
            }
         },
```
"Values": {

```
 "target": "com.amazonaws.licensemanager#FilterValues",
```
"traits": {

 "smithy.api#documentation": "<p>The value of the filter, which is case-sensitive. You can only specify one value for the filter. $\langle p \rangle$ "

 } }

},

"traits": {

"smithy.api#documentation": "<p>A filter

name and value pair that is used to return more specific results from  $a\$ n describe operation. Filters can be used to match a set of resources by specific criteria, $\ln$  such as tags, attributes, or IDs. $\langle p \rangle$ "

```
 }
 },
```
"com.amazonaws.licensemanager#FilterLimitExceededException": {

```
 "type": "structure",
```
 "members": { "Message": {

"target": "com.amazonaws.licensemanager#Message"

```
 }
```
 }, "traits": {

"aws.protocols#awsQueryError": {

"code": "FilterLimitExceeded",

```
 "httpResponseCode": 400
```
},

```
"smithy.api#documentation": "<p>The request uses too many filters or too many filter values.\langle p \rangle",
 "smithy.api#error": "client",
```

```
 "smithy.api#httpError": 400
```

```
 }
```
},

```
 "com.amazonaws.licensemanager#FilterList": {
```
"type": "list",

"member": {

```
 "target": "com.amazonaws.licensemanager#Filter"
```

```
 }
 },
```

```
 "com.amazonaws.licensemanager#FilterName": {
```

```
 "type": "string"
```
},

```
 "com.amazonaws.licensemanager#FilterValue": {
   "type": "string"
```

```
 },
```

```
 "com.amazonaws.licensemanager#FilterValues": {
```

```
 "type": "list",
 "member": {
```

```
 "target": "com.amazonaws.licensemanager#FilterValue",
 "traits": {
```

```
 "smithy.api#xmlName": "item"
          }
       }
     },
     "com.amazonaws.licensemanager#Filters": {
       "type": "list",
       "member": {
          "target": "com.amazonaws.licensemanager#Filter",
         "traits": {
            "smithy.api#xmlName": "item"
          }
       }
     },
     "com.amazonaws.licensemanager#GetAccessToken": {
       "type": "operation",
       "input": {
          "target": "com.amazonaws.licensemanager#GetAccessTokenRequest"
       },
       "output": {
          "target": "com.amazonaws.licensemanager#GetAccessTokenResponse"
       },
       "errors": [
          {
            "target": "com.amazonaws.licensemanager#AccessDeniedException"
          },
          {
            "target": "com.amazonaws.licensemanager#AuthorizationException"
          },
          {
            "target": "com.amazonaws.licensemanager#RateLimitExceededException"
          },
          {
            "target": "com.amazonaws.licensemanager#ServerInternalException"
          },
\overline{\mathcal{L}} "target": "com.amazonaws.licensemanager#ValidationException"
          }
       ],
       "traits": {
          "smithy.api#documentation": "<p>Gets a temporary access token to use with
AssumeRoleWithWebIdentity. Access
tokens\n are valid for one hour.\langle/p>"
       }
     },
     "com.amazonaws.licensemanager#GetAccessTokenRequest": {
       "type": "structure",
       "members": {
          "Token": {
```

```
 "target": "com.amazonaws.licensemanager#TokenString",
            "traits": {
               "smithy.api#documentation": "<p>Refresh token, encoded as a JWT token.</p>",
               "smithy.api#required": {}
            }
          },
          "TokenProperties": {
            "target": "com.amazonaws.licensemanager#MaxSize3StringList",
            "traits": {
               "smithy.api#documentation": "<p>Token properties to validate against those present in the JWT
token.</p>"
            }
 }
       },
       "traits": {
          "smithy.api#input": {}
       }
     },
     "com.amazonaws.licensemanager#GetAccessTokenResponse":
 {
        "type": "structure",
       "members": {
          "AccessToken": {
            "target": "com.amazonaws.licensemanager#TokenString",
            "traits": {
               "smithy.api#documentation": "<p>Temporary access token.</p>"
            }
          }
       },
       "traits": {
          "smithy.api#output": {}
       }
     },
     "com.amazonaws.licensemanager#GetGrant": {
       "type": "operation",
       "input": {
          "target": "com.amazonaws.licensemanager#GetGrantRequest"
       },
       "output": {
          "target": "com.amazonaws.licensemanager#GetGrantResponse"
       },
        "errors": [
          {
            "target": "com.amazonaws.licensemanager#AccessDeniedException"
          },
          {
            "target": "com.amazonaws.licensemanager#AuthorizationException"
```

```
 },
     {
        "target": "com.amazonaws.licensemanager#InvalidParameterValueException"
     },
     {
        "target": "com.amazonaws.licensemanager#RateLimitExceededException"
     },
     {
        "target": "com.amazonaws.licensemanager#ResourceLimitExceededException"
     },
     {
        "target": "com.amazonaws.licensemanager#ServerInternalException"
     },
     {
        "target": "com.amazonaws.licensemanager#ValidationException"
     }
   ],
   "traits": {
     "smithy.api#documentation": "<p>Gets detailed information about the specified grant.</p>"
   }
 },
 "com.amazonaws.licensemanager#GetGrantRequest": {
   "type": "structure",
   "members": {
     "GrantArn": {
        "target": "com.amazonaws.licensemanager#Arn",
         "traits": {
          "smithy.api#documentation": "<p>Amazon Resource Name (ARN) of the grant.</p>",
          "smithy.api#required": {}
        }
     },
     "Version": {
        "target": "com.amazonaws.licensemanager#String",
        "traits": {
          "smithy.api#documentation": "<p>Grant version.</p>"
        }
     }
   },
   "traits": {
     "smithy.api#input": {}
   }
 },
 "com.amazonaws.licensemanager#GetGrantResponse": {
   "type": "structure",
   "members": {
     "Grant": {
        "target": "com.amazonaws.licensemanager#Grant",
        "traits": {
```

```
 "smithy.api#documentation": "<p>Grant details.</p>"
            }
          }
       },
       "traits": {
     "smithy.api#output": {}
       }
     },
     "com.amazonaws.licensemanager#GetLicense": {
       "type": "operation",
       "input": {
          "target": "com.amazonaws.licensemanager#GetLicenseRequest"
       },
       "output": {
          "target": "com.amazonaws.licensemanager#GetLicenseResponse"
       },
       "errors": [
          {
            "target": "com.amazonaws.licensemanager#AccessDeniedException"
          },
          {
            "target": "com.amazonaws.licensemanager#AuthorizationException"
          },
          {
            "target": "com.amazonaws.licensemanager#InvalidParameterValueException"
          },
          {
            "target": "com.amazonaws.licensemanager#RateLimitExceededException"
          },
\overline{\mathcal{L}} "target": "com.amazonaws.licensemanager#ServerInternalException"
     },
\overline{\mathcal{L}} "target": "com.amazonaws.licensemanager#ValidationException"
          }
       ],
       "traits": {
          "smithy.api#documentation": "<p>Gets detailed information about the specified license.</p>"
       }
     },
     "com.amazonaws.licensemanager#GetLicenseConfiguration": {
       "type": "operation",
       "input": {
          "target": "com.amazonaws.licensemanager#GetLicenseConfigurationRequest"
       },
       "output": {
```

```
 "target": "com.amazonaws.licensemanager#GetLicenseConfigurationResponse"
        },
        "errors": [
          {
             "target": "com.amazonaws.licensemanager#AccessDeniedException"
          },
          {
             "target": "com.amazonaws.licensemanager#AuthorizationException"
          },
          {
             "target": "com.amazonaws.licensemanager#InvalidParameterValueException"
           },
          {
             "target": "com.amazonaws.licensemanager#RateLimitExceededException"
          },
\overline{\mathcal{L}} "target": "com.amazonaws.licensemanager#ServerInternalException"
          }
       ],
        "traits": {
          "smithy.api#documentation": "<p>Gets detailed information about the specified license
configuration.</p>"
        }
     },
     "com.amazonaws.licensemanager#GetLicenseConfigurationRequest": {
        "type": "structure",
        "members": {
          "LicenseConfigurationArn": {
            "target": "com.amazonaws.licensemanager#String",
            "traits": {
               "smithy.api#documentation": "<p>Amazon Resource Name (ARN) of the license
configuration.</p>",
               "smithy.api#required": {}
 }
          }
        },
       "traits":
          "smithy.api#input": {}
        }
     },
     "com.amazonaws.licensemanager#GetLicenseConfigurationResponse": {
        "type": "structure",
       "members": {
          "LicenseConfigurationId": {
             "target": "com.amazonaws.licensemanager#String",
            "traits": {
               "smithy.api#documentation": "<p>Unique ID for the license configuration.</p>"
```

```
 }
          },
          "LicenseConfigurationArn": {
            "target": "com.amazonaws.licensemanager#String",
            "traits": {
               "smithy.api#documentation": "<p>Amazon Resource Name (ARN) of the license configuration.</p>"
 }
          },
          "Name": {
            "target": "com.amazonaws.licensemanager#String",
            "traits": {
               "smithy.api#documentation": "<p>Name of the license configuration.</p>"
 }
          },
          "Description": {
            "target": "com.amazonaws.licensemanager#String",
            "traits": {
               "smithy.api#documentation": "<p>Description of the license configuration.</p>"
            }
          },
          "LicenseCountingType": {
            "target": "com.amazonaws.licensemanager#LicenseCountingType",
            "traits": {
              "smithy.api#documentation": "<p>Dimension for which the licenses are counted.</p>"
            }
          },
          "LicenseRules": {
            "target": "com.amazonaws.licensemanager#StringList",
            "traits": {
               "smithy.api#documentation": "<p>License rules.</p>"
            }
          },
          "LicenseCount": {
            "target": "com.amazonaws.licensemanager#BoxLong",
           "traits": {
               "smithy.api#documentation": "<p>Number of available licenses.</p>"
            }
          },
          "LicenseCountHardLimit": {
            "target": "com.amazonaws.licensemanager#BoxBoolean",
            "traits": {
              "smithy.api#documentation": "<p>Sets the number of available licenses as a hard limit.\langle p \rangle"
            }
          },
          "ConsumedLicenses": {
            "target": "com.amazonaws.licensemanager#BoxLong",
            "traits": {
```

```
 "smithy.api#documentation": "<p>Number of licenses assigned to resources.</p>"
            }
         },
         "Status": {
            "target": "com.amazonaws.licensemanager#String",
            "traits": {
              "smithy.api#documentation": "<p>License configuration status.</p>"
            }
      },
         "OwnerAccountId": {
            "target": "com.amazonaws.licensemanager#String",
            "traits": {
              "smithy.api#documentation": "<p>Account ID of the owner of the license configuration.</p>"
            }
         },
         "ConsumedLicenseSummaryList": {
            "target": "com.amazonaws.licensemanager#ConsumedLicenseSummaryList",
            "traits": {
              "smithy.api#documentation": "<p>Summaries of the licenses consumed by resources.</p>"
 }
         },
         "ManagedResourceSummaryList": {
            "target": "com.amazonaws.licensemanager#ManagedResourceSummaryList",
            "traits": {
              "smithy.api#documentation": "<p>Summaries of the managed resources.</p>"
 }
         },
         "Tags": {
            "target": "com.amazonaws.licensemanager#TagList",
            "traits": {
              "smithy.api#documentation": "<p>Tags for the license configuration.</p>"
            }
         },
         "ProductInformationList": {
            "target": "com.amazonaws.licensemanager#ProductInformationList",
            "traits": {
              "smithy.api#documentation": "<p>Product information.</p>"
            }
         },
         "AutomatedDiscoveryInformation": {
            "target": "com.amazonaws.licensemanager#AutomatedDiscoveryInformation",
            "traits": {
              "smithy.api#documentation": "<p>Automated discovery information.</p>"
            }
         },
         "DisassociateWhenNotFound": {
            "target": "com.amazonaws.licensemanager#BoxBoolean",
```

```
 "traits": {
               "smithy.api#documentation": "<p>When
 true, disassociates a resource when software is uninstalled.</p>"
             }
          }
        },
        "traits": {
          "smithy.api#output": {}
        }
     },
     "com.amazonaws.licensemanager#GetLicenseConversionTask": {
        "type": "operation",
        "input": {
          "target": "com.amazonaws.licensemanager#GetLicenseConversionTaskRequest"
        },
        "output": {
          "target": "com.amazonaws.licensemanager#GetLicenseConversionTaskResponse"
        },
        "errors": [
          {
             "target": "com.amazonaws.licensemanager#AccessDeniedException"
          },
\overline{\mathcal{L}} "target": "com.amazonaws.licensemanager#AuthorizationException"
          },
\overline{\mathcal{L}} "target": "com.amazonaws.licensemanager#InvalidParameterValueException"
          },
          {
  "target": "com.amazonaws.licensemanager#RateLimitExceededException"
          },
          {
             "target": "com.amazonaws.licensemanager#ServerInternalException"
          }
        ],
        "traits": {
          "smithy.api#documentation": "<p>Gets information about the specified license type conversion task.</p>"
        }
     },
     "com.amazonaws.licensemanager#GetLicenseConversionTaskRequest": {
        "type": "structure",
        "members": {
          "LicenseConversionTaskId": {
             "target": "com.amazonaws.licensemanager#LicenseConversionTaskId",
             "traits": {
               "smithy.api#documentation": "<p>ID of the license type conversion task to retrieve information
on.\lt/p>".
```

```
 "smithy.api#required": {}
            }
          }
       },
       "traits": {
          "smithy.api#input": {}
       }
     },
     "com.amazonaws.licensemanager#GetLicenseConversionTaskResponse": {
       "type": "structure",
       "members": {
          "LicenseConversionTaskId": {
            "target": "com.amazonaws.licensemanager#LicenseConversionTaskId",
            "traits": {
              "smithy.api#documentation": "<p>ID of the license type conversion task.</p>"
 }
          },
          "ResourceArn": {
            "target": "com.amazonaws.licensemanager#String",
            "traits": {
               "smithy.api#documentation": "<p>Amazon Resource Names (ARN) of the resources the license
conversion task is associated with.</p>"
            }
          },
          "SourceLicenseContext": {
            "target": "com.amazonaws.licensemanager#LicenseConversionContext",
            "traits": {
               "smithy.api#documentation": "<p>Information
 about the license type converted from.</p>"
 }
          },
          "DestinationLicenseContext": {
            "target": "com.amazonaws.licensemanager#LicenseConversionContext",
            "traits": {
              "smithy.api#documentation": "<p>Information about the license type converted to.</p>"
            }
          },
          "StatusMessage": {
            "target": "com.amazonaws.licensemanager#String",
            "traits": {
               "smithy.api#documentation": "<p>The status message for the conversion task.</p>"
 }
          },
          "Status": {
            "target": "com.amazonaws.licensemanager#LicenseConversionTaskStatus",
            "traits": {
               "smithy.api#documentation": "<p>Status of the license type conversion task.</p>"
            }
```

```
 },
  "StartTime": {
            "target": "com.amazonaws.licensemanager#DateTime",
            "traits": {
               "smithy.api#documentation": "<p>Time at which the license type conversion task was started .</p>"
 }
          },
          "LicenseConversionTime": {
            "target": "com.amazonaws.licensemanager#DateTime",
            "traits": {
               "smithy.api#documentation": "<p>Amount of time to complete the license type conversion.</p>"
 }
          },
          "EndTime": {
            "target": "com.amazonaws.licensemanager#DateTime",
            "traits": {
               "smithy.api#documentation": "<p>Time at which the license type conversion task was
completed.</p>"
 }
          }
       },
       "traits": {
          "smithy.api#output": {}
       }
     },
     "com.amazonaws.licensemanager#GetLicenseManagerReportGenerator":
 {
       "type": "operation",
       "input": {
          "target": "com.amazonaws.licensemanager#GetLicenseManagerReportGeneratorRequest"
       },
        "output": {
          "target": "com.amazonaws.licensemanager#GetLicenseManagerReportGeneratorResponse"
       },
        "errors": [
          {
            "target": "com.amazonaws.licensemanager#AccessDeniedException"
          },
          {
            "target": "com.amazonaws.licensemanager#AuthorizationException"
          },
          {
            "target": "com.amazonaws.licensemanager#InvalidParameterValueException"
          },
          {
            "target": "com.amazonaws.licensemanager#RateLimitExceededException"
          },
```

```
 {
             "target": "com.amazonaws.licensemanager#ResourceLimitExceededException"
        },
          {
             "target": "com.amazonaws.licensemanager#ResourceNotFoundException"
          },
\overline{\mathcal{L}} "target": "com.amazonaws.licensemanager#ServerInternalException"
          },
\overline{\mathcal{L}} "target": "com.amazonaws.licensemanager#ValidationException"
 }
       ],
        "traits": {
          "smithy.api#documentation": "<p>Gets information about the specified report generator.</p>"
        }
     },
     "com.amazonaws.licensemanager#GetLicenseManagerReportGeneratorRequest": {
        "type": "structure",
        "members": {
          "LicenseManagerReportGeneratorArn": {
            "target": "com.amazonaws.licensemanager#String",
            "traits": {
               "smithy.api#documentation": "<p>Amazon Resource Name (ARN) of the report generator.</p>",
               "smithy.api#required":
 {}
            }
 }
        },
        "traits": {
          "smithy.api#input": {}
        }
     },
     "com.amazonaws.licensemanager#GetLicenseManagerReportGeneratorResponse": {
        "type": "structure",
        "members": {
          "ReportGenerator": {
             "target": "com.amazonaws.licensemanager#ReportGenerator",
            "traits": {
               "smithy.api#documentation": "<p>A report generator that creates periodic reports about your license
configurations.</p>"
            }
          }
        },
        "traits": {
          "smithy.api#output": {}
        }
```

```
 },
    "com.amazonaws.licensemanager#GetLicenseRequest": {
       "type": "structure",
       "members": {
         "LicenseArn": {
            "target": "com.amazonaws.licensemanager#Arn",
            "traits": {
 "smithy.api#documentation": "<p>Amazon Resource Name (ARN) of the license.</p>",
              "smithy.api#required": {}
            }
         },
         "Version": {
            "target": "com.amazonaws.licensemanager#String",
            "traits": {
              "smithy.api#documentation": "<p>License version.</p>"
            }
         }
       },
       "traits": {
         "smithy.api#input": {}
       }
    },
    "com.amazonaws.licensemanager#GetLicenseResponse": {
       "type": "structure",
       "members": {
         "License": {
            "target": "com.amazonaws.licensemanager#License",
            "traits": {
              "smithy.api#documentation": "<p>License details.</p>"
            }
         }
       },
       "traits": {
         "smithy.api#output": {}
       }
    },
   "com.amazonaws.licensemanager#GetLicenseUsage": {
       "type": "operation",
       "input": {
         "target": "com.amazonaws.licensemanager#GetLicenseUsageRequest"
       },
       "output": {
         "target": "com.amazonaws.licensemanager#GetLicenseUsageResponse"
       },
       "errors": [
```

```
 {
```

```
 "target": "com.amazonaws.licensemanager#AccessDeniedException"
         },
\{ "target": "com.amazonaws.licensemanager#AuthorizationException"
         },
\{ "target": "com.amazonaws.licensemanager#InvalidParameterValueException"
         },
\overline{\mathcal{L}} "target": "com.amazonaws.licensemanager#RateLimitExceededException"
         },
         {
            "target": "com.amazonaws.licensemanager#ServerInternalException"
         },
         {
   "target": "com.amazonaws.licensemanager#ValidationException"
         }
       ],
       "traits": {
          "smithy.api#documentation": "<p>Gets detailed information about the usage of the specified license.</p>"
       }
     },
     "com.amazonaws.licensemanager#GetLicenseUsageRequest": {
       "type": "structure",
       "members": {
         "LicenseArn": {
            "target": "com.amazonaws.licensemanager#Arn",
            "traits": {
              "smithy.api#documentation": "<p>Amazon Resource Name (ARN) of the license.</p>",
              "smithy.api#required": {}
            }
         }
       },
       "traits": {
         "smithy.api#input": {}
       }
     },
     "com.amazonaws.licensemanager#GetLicenseUsageResponse": {
       "type": "structure",
       "members": {
         "LicenseUsage": {
            "target":
 "com.amazonaws.licensemanager#LicenseUsage",
            "traits": {
              "smithy.api#documentation": "<p>License usage details.</p>"
            }
         }
```

```
 },
        "traits": {
          "smithy.api#output": {}
        }
     },
     "com.amazonaws.licensemanager#GetServiceSettings": {
        "type": "operation",
        "input": {
          "target": "com.amazonaws.licensemanager#GetServiceSettingsRequest"
        },
        "output": {
          "target": "com.amazonaws.licensemanager#GetServiceSettingsResponse"
        },
        "errors": [
          {
            "target": "com.amazonaws.licensemanager#AccessDeniedException"
          },
          {
            "target": "com.amazonaws.licensemanager#AuthorizationException"
          },
          {
             "target": "com.amazonaws.licensemanager#RateLimitExceededException"
           },
          {
             "target": "com.amazonaws.licensemanager#ServerInternalException"
          }
       ],
        "traits": {
          "smithy.api#documentation": "<p>Gets the License Manager settings for the current Region.</p>"
        }
     },
     "com.amazonaws.licensemanager#GetServiceSettingsRequest": {
        "type": "structure",
       "members": {},
       "traits": {
          "smithy.api#input": {}
        }
     },
     "com.amazonaws.licensemanager#GetServiceSettingsResponse": {
        "type": "structure",
       "members": {
          "S3BucketArn": {
             "target": "com.amazonaws.licensemanager#String",
            "traits": {
               "smithy.api#documentation": "<p>Regional S3 bucket path for storing reports, license trail event data,
discovery data,\ln and so on.\lt /p<sup>"</sup>
```

```
 }
          },
          "SnsTopicArn": {
            "target": "com.amazonaws.licensemanager#String",
            "traits": {
               "smithy.api#documentation": "<p>SNS topic configured to receive notifications from License
Manager.</p>"
 }
          },
          "OrganizationConfiguration": {
            "target": "com.amazonaws.licensemanager#OrganizationConfiguration",
            "traits": {
               "smithy.api#documentation": "<p>Indicates whether Organizations is integrated with License
Manager for\ln cross-account discovery.\langle p \rangle"
            }
          },
          "EnableCrossAccountsDiscovery": {
            "target": "com.amazonaws.licensemanager#BoxBoolean",
            "traits": {
               "smithy.api#documentation": "<p>Indicates whether cross-account discovery is enabled.</p>"
 }
       },
          "LicenseManagerResourceShareArn": {
            "target": "com.amazonaws.licensemanager#String",
            "traits": {
               "smithy.api#documentation": "<p>Amazon Resource Name (ARN) of the resource share. The License
Manager management account \ln provides member accounts with access to this share.\langle p \rangle"
 }
          }
       },
       "traits": {
          "smithy.api#output": {}
       }
     },
     "com.amazonaws.licensemanager#Grant": {
        "type": "structure",
       "members": {
          "GrantArn": {
            "target": "com.amazonaws.licensemanager#Arn",
            "traits": {
              "smithy.api#documentation": "<p>Amaxon Resource Name (ARN) of the grant.\langle p \rangle".
               "smithy.api#required": {}
            }
          },
          "GrantName": {
```

```
 "target": "com.amazonaws.licensemanager#String",
            "traits": {
               "smithy.api#documentation": "<p>Grant name.</p>",
               "smithy.api#required": {}
            }
          },
          "ParentArn": {
            "target": "com.amazonaws.licensemanager#Arn",
            "traits": {
               "smithy.api#documentation": "<p>Parent ARN.</p>",
               "smithy.api#required": {}
            }
          },
          "LicenseArn": {
            "target": "com.amazonaws.licensemanager#Arn",
            "traits": {
               "smithy.api#documentation": "<p>License ARN.</p>",
               "smithy.api#required": {}
            }
          },
          "GranteePrincipalArn": {
            "target": "com.amazonaws.licensemanager#Arn",
            "traits": {
 "smithy.api#documentation": "<p>The grantee principal ARN.</p>",
               "smithy.api#required": {}
            }
          },
          "HomeRegion": {
            "target": "com.amazonaws.licensemanager#String",
            "traits": {
               "smithy.api#documentation": "<p>Home Region of the grant.</p>",
               "smithy.api#required": {}
            }
          },
          "GrantStatus": {
            "target": "com.amazonaws.licensemanager#GrantStatus",
            "traits": {
               "smithy.api#documentation": "<p>Grant status.</p>",
               "smithy.api#required": {}
            }
          },
          "StatusReason": {
            "target": "com.amazonaws.licensemanager#StatusReasonMessage",
            "traits": {
               "smithy.api#documentation": "<p>Grant status reason.</p>"
 }
          },
```

```
 "Version": {
            "target": "com.amazonaws.licensemanager#String",
            "traits": {
              "smithy.api#documentation": "<p>Grant version.</p>",
              "smithy.api#required": {}
            }
         },
         "GrantedOperations": {
            "target": "com.amazonaws.licensemanager#AllowedOperationList",
            "traits": {
              "smithy.api#documentation": "<p>Granted operations.</p>",
              "smithy.api#required": {}
            }
         },
         "Options": {
           "target": "com.amazonaws.licensemanager#Options",
           "traits": {
              "smithy.api#documentation": "<p>The options specified for the grant.</p>"
            }
         }
       },
       "traits": {
         "smithy.api#documentation":
"<p>Describes a grant.</p>"
       }
    },
    "com.amazonaws.licensemanager#GrantList": {
       "type": "list",
       "member": {
         "target": "com.amazonaws.licensemanager#Grant"
       }
    },
    "com.amazonaws.licensemanager#GrantStatus": {
       "type": "enum",
       "members": {
         "PENDING_WORKFLOW": {
            "target": "smithy.api#Unit",
           "traits": {
              "smithy.api#enumValue": "PENDING_WORKFLOW"
            }
         },
         "PENDING_ACCEPT": {
            "target": "smithy.api#Unit",
           "traits": {
              "smithy.api#enumValue": "PENDING_ACCEPT"
            }
         },
         "REJECTED": {
```

```
 "target": "smithy.api#Unit",
        "traits": {
          "smithy.api#enumValue": "REJECTED"
     }
     },
     "ACTIVE": {
        "target": "smithy.api#Unit",
       "traits": {
          "smithy.api#enumValue": "ACTIVE"
        }
     },
     "FAILED_WORKFLOW": {
        "target": "smithy.api#Unit",
       "traits": {
          "smithy.api#enumValue": "FAILED_WORKFLOW"
        }
     },
     "DELETED": {
       "target": "smithy.api#Unit",
        "traits": {
          "smithy.api#enumValue": "DELETED"
        }
     },
     "PENDING_DELETE": {
       "target": "smithy.api#Unit",
        "traits": {
          "smithy.api#enumValue": "PENDING_DELETE"
        }
     },
     "DISABLED": {
        "target": "smithy.api#Unit",
        "traits":
          "smithy.api#enumValue": "DISABLED"
        }
     },
     "WORKFLOW_COMPLETED": {
        "target": "smithy.api#Unit",
       "traits": {
          "smithy.api#enumValue": "WORKFLOW_COMPLETED"
        }
     }
   }
 },
 "com.amazonaws.licensemanager#GrantedLicense": {
   "type": "structure",
   "members": {
```

```
 "LicenseArn": {
            "target": "com.amazonaws.licensemanager#Arn",
            "traits": {
              "smithy.api#documentation": "<p>Amazon Resource Name (ARN) of the license.</p>"
            }
         },
         "LicenseName": {
            "target": "com.amazonaws.licensemanager#String",
            "traits": {
              "smithy.api#documentation": "<p>License name.</p>"
            }
         "ProductName": {
            "target": "com.amazonaws.licensemanager#String",
            "traits": {
              "smithy.api#documentation": "<p>Product name.</p>"
 }
         },
         "ProductSKU": {
            "target": "com.amazonaws.licensemanager#String",
            "traits": {
              "smithy.api#documentation": "<p>Product SKU.</p>"
            }
         },
         "Issuer": {
            "target": "com.amazonaws.licensemanager#IssuerDetails",
            "traits": {
              "smithy.api#documentation": "<p>Granted license issuer.</p>"
            }
         },
         "HomeRegion": {
            "target": "com.amazonaws.licensemanager#String",
            "traits": {
              "smithy.api#documentation": "<p>Home Region of the granted license.</p>"
          }
         },
         "Status": {
            "target": "com.amazonaws.licensemanager#LicenseStatus",
            "traits": {
              "smithy.api#documentation": "<p>Granted license status.</p>"
            }
         },
         "Validity": {
            "target": "com.amazonaws.licensemanager#DatetimeRange",
            "traits": {
```
},

```
 "smithy.api#documentation": "<p>Date and time range during which the granted license is valid, in
```

```
ISO8601-UTC format.</p>"
 }
          },
          "Beneficiary": {
            "target": "com.amazonaws.licensemanager#String",
            "traits": {
               "smithy.api#documentation": "<p>Granted license beneficiary.</p>"
            }
          },
          "Entitlements": {
            "target": "com.amazonaws.licensemanager#EntitlementList",
             "traits": {
               "smithy.api#documentation": "<p>License entitlements.</p>"
            }
          },
          "ConsumptionConfiguration": {
            "target": "com.amazonaws.licensemanager#ConsumptionConfiguration",
            "traits": {
               "smithy.api#documentation": "<p>Configuration for consumption of the license.</p>"
            }
          },
          "LicenseMetadata": {
            "target": "com.amazonaws.licensemanager#MetadataList",
            "traits": {
               "smithy.api#documentation": "<p>Granted license metadata.</p>"
            }
          },
          "CreateTime": {
            "target": "com.amazonaws.licensemanager#ISO8601DateTime",
            "traits": {
               "smithy.api#documentation": "<p>Creation time of the granted license.</p>"
          },
          "Version": {
            "target": "com.amazonaws.licensemanager#String",
            "traits": {
               "smithy.api#documentation": "<p>Version of the granted license.</p>"
            }
          },
          "ReceivedMetadata": {
            "target": "com.amazonaws.licensemanager#ReceivedMetadata",
            "traits": {
               "smithy.api#documentation": "<p>Granted license received metadata.</p>"
            }
          }
        },
        "traits": {
```
}

```
"smithy.api#documentation": "<p>Describes a license that is granted to a grantee.\langle p \rangle"
       }
     },
     "com.amazonaws.licensemanager#GrantedLicenseList": {
       "type": "list",
       "member": {
          "target": "com.amazonaws.licensemanager#GrantedLicense"
       }
     },
     "com.amazonaws.licensemanager#ISO8601DateTime":
 {
        "type": "string",
       "traits": {
          "smithy.api#length": {
            "min": 0,
            "max": 50
          },
          "smithy.api#pattern": "^(-?(?:[1-9][0-9]*)?[0-9]{4})-(1[0-2]|0[1-9])-(3[0-1]|0[1-9]|[1-2][0-9])T(2[0-3]|[0-
1][0-9]):([0-5][0-9]):([0-5][0-9])(\\.[0-9]+)?(Z|[+-](?:2[ 0-3]|[0-1][0-9]):[0-5][0-9])+$"
       }
     },
     "com.amazonaws.licensemanager#Integer": {
       "type": "integer"
     },
     "com.amazonaws.licensemanager#InvalidParameterValueException": {
       "type": "structure",
       "members": {
          "Message": {
            "target": "com.amazonaws.licensemanager#Message"
          }
       },
       "traits": {
          "aws.protocols#awsQueryError": {
            "code": "InvalidParameterValueProvided",
            "httpResponseCode": 400
          },
          "smithy.api#documentation":
"<p>One or more parameter values are not valid.</p>",
          "smithy.api#error": "client",
          "smithy.api#httpError": 400
       }
     },
     "com.amazonaws.licensemanager#InvalidResourceStateException": {
       "type": "structure",
       "members": {
          "Message": {
            "target": "com.amazonaws.licensemanager#Message"
          }
```

```
 },
 "traits": {
   "aws.protocols#awsQueryError": {
      "code": "InvalidResourceState",
      "httpResponseCode": 400
   },
```
 "smithy.api#documentation": "<p>License Manager cannot allocate a license to a resource because of its state.  $\langle p \rangle$   $\infty$   $\langle p \rangle$  For example, you cannot allocate a license to an instance in the process of shutting\n down.</p>",

```
 "smithy.api#error": "client",
 "smithy.api#httpError": 400
```
 } },

},

"EQUALS": {

"target": "smithy.api#Unit",

"com.amazonaws.licensemanager#InventoryFilter": {

```
 "type": "structure",
   "members": {
     "Name": {
        "target": "com.amazonaws.licensemanager#String",
        "traits": {
           "smithy.api#documentation": "<p>Name of the filter.</p>",
           "smithy.api#required": {}
        }
     },
     "Condition": {
        "target": "com.amazonaws.licensemanager#InventoryFilterCondition",
        "traits": {
           "smithy.api#documentation": "<p>Condition of the filter.</p>",
           "smithy.api#required": {}
        }
     },
     "Value": {
        "target": "com.amazonaws.licensemanager#String",
        "traits": {
           "smithy.api#documentation": "<p>Value of the filter.</p>"
        }
     }
   "traits": {
     "smithy.api#documentation": "<p>An inventory filter.</p>"
   }
 },
 "com.amazonaws.licensemanager#InventoryFilterCondition": {
   "type": "enum",
   "members": {
```

```
 "traits": {
               "smithy.api#enumValue": "EQUALS"
            }
          },
          "NOT_EQUALS": {
            "target": "smithy.api#Unit",
            "traits": {
               "smithy.api#enumValue": "NOT_EQUALS"
            }
          },
          "BEGINS_WITH": {
            "target": "smithy.api#Unit",
            "traits": {
               "smithy.api#enumValue": "BEGINS_WITH"
            }
          },
          "CONTAINS": {
            "target": "smithy.api#Unit",
            "traits": {
               "smithy.api#enumValue": "CONTAINS"
            }
          }
       }
     },
     "com.amazonaws.licensemanager#InventoryFilterList": {
       "type": "list",
       "member": {
          "target": "com.amazonaws.licensemanager#InventoryFilter"
       }
     },
     "com.amazonaws.licensemanager#Issuer": {
       "type": "structure",
       "members": {
          "Name": {
            "target": "com.amazonaws.licensemanager#String",
            "traits": {
               "smithy.api#documentation": "<p>Issuer name.</p>",
               "smithy.api#required": {}
            }
          },
          "SignKey": {
            "target": "com.amazonaws.licensemanager#String",
            "traits": {
               "smithy.api#documentation": "<p>Asymmetric KMS key from Key Management Service. The KMS
key must have a key usage
of sign and verify, \ln and support the RSASSA-PSS SHA-256 signing algorithm.\langle p \rangle"
            }
          }
```

```
 },
       "traits": {
         "smithy.api#documentation": "<p>Details about the issuer of a license.</p>"
       }
     },
     "com.amazonaws.licensemanager#IssuerDetails": {
       "type": "structure",
       "members": {
         "Name": {
            "target": "com.amazonaws.licensemanager#String",
            "traits": {
              "smithy.api#documentation": "<p>Issuer name.</p>"
 }
         },
         "SignKey": {
            "target": "com.amazonaws.licensemanager#String",
            "traits": {
              "smithy.api#documentation": "<p>Asymmetric KMS key from Key Management Service. The KMS
key must have a key usage of sign and verify, \n and support the RSASSA-PSS SHA-256 signing
algorithm.</p>"
 }
         },
         "KeyFingerprint": {
```

```
 "target": "com.amazonaws.licensemanager#String",
            "traits": {
              "smithy.api#documentation": "<p>Issuer key fingerprint.</p>"
            }
         }
       },
       "traits": {
         "smithy.api#documentation": "<p>Details associated with the issuer of a license.</p>"
       }
     },
     "com.amazonaws.licensemanager#License": {
       "type": "structure",
       "members": {
         "LicenseArn": {
            "target": "com.amazonaws.licensemanager#Arn",
            "traits": {
              "smithy.api#documentation": "<p>Amazon Resource Name (ARN) of the license.</p>"
            }
         },
         "LicenseName": {
            "target": "com.amazonaws.licensemanager#String",
            "traits": {
         "smithy.api#documentation": "<p>License name.</p>"
 }
```

```
 },
          "ProductName": {
            "target": "com.amazonaws.licensemanager#String",
            "traits": {
               "smithy.api#documentation": "<p>Product name.</p>"
            }
          },
          "ProductSKU": {
            "target": "com.amazonaws.licensemanager#String",
            "traits": {
               "smithy.api#documentation": "<p>Product SKU.</p>"
            }
          },
          "Issuer": {
            "target": "com.amazonaws.licensemanager#IssuerDetails",
            "traits": {
               "smithy.api#documentation": "<p>License issuer.</p>"
 }
          },
          "HomeRegion": {
            "target": "com.amazonaws.licensemanager#String",
            "traits": {
          "smithy.api#documentation": "<p>Home Region of the license.</p>"
            }
          },
          "Status": {
            "target": "com.amazonaws.licensemanager#LicenseStatus",
            "traits": {
               "smithy.api#documentation": "<p>License status.</p>"
            }
          },
          "Validity": {
            "target": "com.amazonaws.licensemanager#DatetimeRange",
            "traits": {
               "smithy.api#documentation": "<p>Date and time range during which the license is valid, in ISO8601-
UTC format.</p>"
            }
          },
          "Beneficiary": {
            "target": "com.amazonaws.licensemanager#String",
            "traits": {
               "smithy.api#documentation": "<p>License beneficiary.</p>"
            }
          },
```

```
 "Entitlements": {
```
```
 "target": "com.amazonaws.licensemanager#EntitlementList",
            "traits": {
              "smithy.api#documentation": "<p>License entitlements.</p>"
            }
         },
          "ConsumptionConfiguration": {
            "target": "com.amazonaws.licensemanager#ConsumptionConfiguration",
            "traits": {
              "smithy.api#documentation": "<p>Configuration for consumption of the license.</p>"
 }
         },
         "LicenseMetadata": {
            "target": "com.amazonaws.licensemanager#MetadataList",
            "traits": {
              "smithy.api#documentation": "<p>License metadata.</p>"
 }
         },
          "CreateTime": {
            "target": "com.amazonaws.licensemanager#ISO8601DateTime",
            "traits": {
              "smithy.api#documentation": "<p>License
 creation time.</p>"
            }
         },
          "Version": {
            "target": "com.amazonaws.licensemanager#String",
            "traits": {
              "smithy.api#documentation": "<p>License version.</p>"
 }
         }
       },
       "traits": {
          "smithy.api#documentation": "<p>Software license that is managed in License Manager.</p>"
       }
     },
     "com.amazonaws.licensemanager#LicenseConfiguration": {
       "type": "structure",
       "members": {
         "LicenseConfigurationId": {
            "target": "com.amazonaws.licensemanager#String",
            "traits": {
              "smithy.api#documentation": "<p>Unique ID of the license configuration.</p>"
            }
         },
         "LicenseConfigurationArn": {
            "target": "com.amazonaws.licensemanager#String",
            "traits": {
              "smithy.api#documentation": "<p>Amazon Resource Name (ARN) of the license configuration.</p>"
```

```
 }
          },
          "Name": {
            "target": "com.amazonaws.licensemanager#String",
            "traits": {
              "smithy.api#documentation": "<p>Name of the license configuration.</p>"
 }
          },
          "Description": {
            "target": "com.amazonaws.licensemanager#String",
            "traits": {
              "smithy.api#documentation": "<p>Description of the license configuration.</p>"
            }
          },
          "LicenseCountingType": {
            "target": "com.amazonaws.licensemanager#LicenseCountingType",
            "traits": {
              "smithy.api#documentation": "<p>Dimension to use to track the license inventory.</p>"
 }
          },
          "LicenseRules": {
            "target": "com.amazonaws.licensemanager#StringList",
            "traits": {
              "smithy.api#documentation": "<p>License rules.</p>"
            }
          },
          "LicenseCount": {
            "target": "com.amazonaws.licensemanager#BoxLong",
            "traits": {
             "smithy.api#documentation": "<p>Number of licenses managed by the license configuration.</p>"
            }
          },
          "LicenseCountHardLimit": {
            "target": "com.amazonaws.licensemanager#BoxBoolean",
            "traits": {
              "smithy.api#documentation": "<p>Number of available licenses as a hard limit.</p>"
            }
          },
          "DisassociateWhenNotFound": {
            "target": "com.amazonaws.licensemanager#BoxBoolean",
             "traits": {
              "smithy.api#documentation": "<p>When true, disassociates a resource when software is
uninstalled.</p>"
 }
          },
          "ConsumedLicenses": {
            "target": "com.amazonaws.licensemanager#BoxLong",
            "traits": {
```

```
 "smithy.api#documentation": "<p>Number of licenses consumed. </p>"
            }
         },
         "Status": {
            "target": "com.amazonaws.licensemanager#String",
            "traits": {
              "smithy.api#documentation": "<p>Status of the license configuration.</p>"
            }
         },
         "OwnerAccountId": {
            "target": "com.amazonaws.licensemanager#String",
            "traits": {
              "smithy.api#documentation": "<p>Account ID of the license configuration's owner.</p>"
         }
         },
         "ConsumedLicenseSummaryList": {
            "target": "com.amazonaws.licensemanager#ConsumedLicenseSummaryList",
            "traits": {
              "smithy.api#documentation": "<p>Summaries for licenses consumed by various resources.</p>"
 }
         },
         "ManagedResourceSummaryList": {
            "target": "com.amazonaws.licensemanager#ManagedResourceSummaryList",
            "traits": {
              "smithy.api#documentation": "<p>Summaries for managed resources.</p>"
 }
         },
         "ProductInformationList": {
            "target": "com.amazonaws.licensemanager#ProductInformationList",
            "traits": {
              "smithy.api#documentation": "<p>Product information.</p>"
            }
         },
         "AutomatedDiscoveryInformation": {
            "target": "com.amazonaws.licensemanager#AutomatedDiscoveryInformation",
            "traits": {
              "smithy.api#documentation": "<p>Automated discovery information.</p>"
 }
         }
       },
       "traits": {
         "smithy.api#documentation": "<p>A license configuration is an abstraction of a customer license
```
agreement that can be\n consumed and enforced by License Manager. Components include specifications for the license $\infty$  type (licensing by instance, socket, CPU, or vCPU), allowed tenancy (shared tenancy,  $\infty$ Dedicated Instance, Dedicated Host, or all of these), host affinity (how long a VM\n must be associated with a host), and the number of licenses purchased and used. $\langle p \rangle$ "

```
 }
     },
     "com.amazonaws.licensemanager#LicenseConfigurationAssociation": {
       "type": "structure",
       "members": {
          "ResourceArn":
 {
            "target": "com.amazonaws.licensemanager#String",
            "traits": {
               "smithy.api#documentation": "<p>Amazon Resource Name (ARN) of the resource.</p>"
            }
          },
          "ResourceType": {
            "target": "com.amazonaws.licensemanager#ResourceType",
            "traits": {
               "smithy.api#documentation": "<p>Type of server resource.</p>"
            }
          },
          "ResourceOwnerId": {
            "target": "com.amazonaws.licensemanager#String",
            "traits": {
               "smithy.api#documentation": "<p>ID of the Amazon Web Services account that owns the resource
consuming licenses.</p>"
 }
          },
          "AssociationTime": {
            "target": "com.amazonaws.licensemanager#DateTime",
            "traits": {
    "smithy.api#documentation": "<p>Time when the license configuration was associated with the resource.</p>"
            }
          },
          "AmiAssociationScope": {
            "target": "com.amazonaws.licensemanager#String",
            "traits": {
              "smithy.api#documentation": "<p>Scope of AMI associations. The possible value is <code>cross--
account</code>.</p>"
 }
          }
       },
       "traits": {
         "smithy.api#documentation": "<p>Describes an association with a license configuration.</p>\geq"
       }
     },
     "com.amazonaws.licensemanager#LicenseConfigurationAssociations": {
        "type": "list",
       "member": {
         "target": "com.amazonaws.licensemanager#LicenseConfigurationAssociation"
```

```
 }
 },
 "com.amazonaws.licensemanager#LicenseConfigurationStatus": {
   "type": "enum",
   "members":
     "AVAILABLE": {
        "target": "smithy.api#Unit",
        "traits": {
          "smithy.api#enumValue": "AVAILABLE"
        }
     },
     "DISABLED": {
        "target": "smithy.api#Unit",
        "traits": {
          "smithy.api#enumValue": "DISABLED"
        }
     }
   }
 },
 "com.amazonaws.licensemanager#LicenseConfigurationUsage": {
   "type": "structure",
   "members": {
     "ResourceArn": {
        "target": "com.amazonaws.licensemanager#String",
        "traits": {
          "smithy.api#documentation": "<p>Amazon Resource Name (ARN) of the resource.</p>"
        }
     },
     "ResourceType": {
        "target": "com.amazonaws.licensemanager#ResourceType",
        "traits":
          "smithy.api#documentation": "<p>Type of resource.</p>"
        }
     },
     "ResourceStatus": {
        "target": "com.amazonaws.licensemanager#String",
        "traits": {
          "smithy.api#documentation": "<p>Status of the resource.</p>"
        }
     },
     "ResourceOwnerId": {
        "target": "com.amazonaws.licensemanager#String",
        "traits": {
          "smithy.api#documentation": "<p>ID of the account that owns the resource.</p>"
        }
     },
```
{

{

```
 "AssociationTime": {
            "target": "com.amazonaws.licensemanager#DateTime",
            "traits": {
               "smithy.api#documentation": "<p>Time when the license configuration was initially associated with
the resource.</p>"
 }
          },
     "ConsumedLicenses": {
            "target": "com.amazonaws.licensemanager#BoxLong",
            "traits": {
               "smithy.api#documentation": "<p>Number of licenses consumed by the resource.</p>"
 }
          }
       },
       "traits": {
          "smithy.api#documentation": "<p>Details about the usage of a resource associated with a license
configuration.</p>"
       }
     },
     "com.amazonaws.licensemanager#LicenseConfigurationUsageList": {
       "type": "list",
       "member": {
          "target": "com.amazonaws.licensemanager#LicenseConfigurationUsage"
       }
     },
     "com.amazonaws.licensemanager#LicenseConfigurations": {
       "type": "list",
       "member": {
          "target": "com.amazonaws.licensemanager#LicenseConfiguration"
       }
     },
     "com.amazonaws.licensemanager#LicenseConversionContext": {
   "type": "structure",
       "members": {
          "UsageOperation": {
            "target": "com.amazonaws.licensemanager#UsageOperation",
            "traits": {
               "smithy.api#documentation": "<p>The Usage operation value that corresponds to the license type you
are converting your resource from. For more information about which platforms correspond to which usage
operation values see <a href=\"https://docs.aws.amazon.com/AWSEC2/latest/UserGuide/billing-info-
fields.html#billing-info\">Sample data: usage operation by platform\n \langle a \rangle\n \langle p \rangle"
 }
          }
       },
       "traits": {
```
"smithy.api#documentation": "<p>Information about a license type conversion task.</p>"

```
 }
     },
     "com.amazonaws.licensemanager#LicenseConversionTask": {
        "type": "structure",
       "members": {
          "LicenseConversionTaskId": {
      "target": "com.amazonaws.licensemanager#LicenseConversionTaskId",
            "traits": {
              "smithy.api#documentation": "<p>The ID of the license type conversion task.\langle p \rangle"
             }
          },
          "ResourceArn": {
             "target": "com.amazonaws.licensemanager#String",
             "traits": {
               "smithy.api#documentation": "<p>The Amazon Resource Name (ARN) of the resource associated
with the license type\ln conversion task.\langle p \rangle"
 }
          },
          "SourceLicenseContext": {
             "target": "com.amazonaws.licensemanager#LicenseConversionContext",
             "traits": {
               "smithy.api#documentation": "<p>Information about the license type this conversion task converted
from.</p>"
             }
          },
          "DestinationLicenseContext": {
             "target":
 "com.amazonaws.licensemanager#LicenseConversionContext",
             "traits": {
               "smithy.api#documentation": "<p>Information about the license type this conversion task converted
to.<p>'' }
          },
          "Status": {
             "target": "com.amazonaws.licensemanager#LicenseConversionTaskStatus",
             "traits": {
               "smithy.api#documentation": "<p>The status of the conversion task.</p>"
             }
          },
          "StatusMessage": {
             "target": "com.amazonaws.licensemanager#String",
             "traits": {
               "smithy.api#documentation": "<p>The status message for the conversion task.</p>"
             }
          },
          "StartTime": {
             "target": "com.amazonaws.licensemanager#DateTime",
```

```
 "traits": {
               "smithy.api#documentation":
"<p>The time the conversion task was started at.\langle p \rangle"
             }
          },
          "LicenseConversionTime": {
             "target": "com.amazonaws.licensemanager#DateTime",
             "traits": {
               "smithy.api#documentation": "<p>The time the usage operation value of the resource was
changed.</p>"
             }
          },
          "EndTime": {
             "target": "com.amazonaws.licensemanager#DateTime",
             "traits": {
               "smithy.api#documentation": "<p>The time the conversion task was completed.</p>"
             }
          }
        },
        "traits": {
         "smithy.api#documentation": "<p>Information about a license type conversion task.</p>"
        }
     },
     "com.amazonaws.licensemanager#LicenseConversionTaskId": {
        "type": "string",
        "traits": {
       "smithy.api#length": {
             "min": 0,
             "max": 50
          },
          "smithy.api#pattern": "^lct-[a-zA-Z0-9]*$"
        }
     },
     "com.amazonaws.licensemanager#LicenseConversionTaskStatus": {
        "type": "enum",
        "members": {
          "IN_PROGRESS": {
             "target": "smithy.api#Unit",
             "traits": {
               "smithy.api#enumValue": "IN_PROGRESS"
             }
          },
          "SUCCEEDED": {
             "target": "smithy.api#Unit",
             "traits": {
               "smithy.api#enumValue": "SUCCEEDED"
             }
```

```
 },
         "FAILED": {
            "target": "smithy.api#Unit",
            "traits": {
               "smithy.api#enumValue": "FAILED"
            }
         }
       }
    },
    "com.amazonaws.licensemanager#LicenseConversionTasks":
 {
       "type": "list",
       "member": {
         "target": "com.amazonaws.licensemanager#LicenseConversionTask"
       }
    },
    "com.amazonaws.licensemanager#LicenseCountingType": {
       "type": "enum",
       "members": {
         "VCPU": {
            "target": "smithy.api#Unit",
            "traits": {
               "smithy.api#enumValue": "vCPU"
            }
         },
         "INSTANCE": {
            "target": "smithy.api#Unit",
            "traits": {
               "smithy.api#enumValue": "Instance"
            }
         },
         "CORE": {
            "target": "smithy.api#Unit",
            "traits": {
               "smithy.api#enumValue": "Core"
            }
         },
         "SOCKET": {
            "target": "smithy.api#Unit",
            "traits": {
               "smithy.api#enumValue": "Socket"
            }
         }
       }
    },
    "com.amazonaws.licensemanager#LicenseDeletionStatus": {
       "type": "enum",
       "members": {
```

```
 "PENDING_DELETE": {
        "target": "smithy.api#Unit",
        "traits": {
          "smithy.api#enumValue": "PENDING_DELETE"
        }
     },
     "DELETED": {
        "target": "smithy.api#Unit",
        "traits": {
          "smithy.api#enumValue": "DELETED"
        }
     }
   }
 },
 "com.amazonaws.licensemanager#LicenseList": {
   "type": "list",
   "member": {
     "target": "com.amazonaws.licensemanager#License"
   }
 },
 "com.amazonaws.licensemanager#LicenseOperationFailure": {
   "type": "structure",
   "members": {
     "ResourceArn": {
        "target": "com.amazonaws.licensemanager#String",
        "traits": {
          "smithy.api#documentation": "<p>Amazon Resource Name (ARN) of the resource.</p>"
        }
     },
     "ResourceType": {
        "target": "com.amazonaws.licensemanager#ResourceType",
        "traits": {
          "smithy.api#documentation": "<p>Resource type.</p>"
        }
     },
     "ErrorMessage": {
        "target": "com.amazonaws.licensemanager#String",
        "traits": {
          "smithy.api#documentation": "<p>Error message.</p>"
        }
     },
     "FailureTime": {
        "target": "com.amazonaws.licensemanager#DateTime",
        "traits": {
 "smithy.api#documentation": "<p>Failure time.</p>"
        }
```

```
 },
          "OperationName": {
            "target": "com.amazonaws.licensemanager#String",
            "traits": {
               "smithy.api#documentation": "<p>Name of the operation.</p>"
            }
          },
          "ResourceOwnerId": {
            "target": "com.amazonaws.licensemanager#String",
            "traits": {
               "smithy.api#documentation": "<p>ID of the Amazon Web Services account that owns the
resource.</p>"
 }
          },
          "OperationRequestedBy": {
            "target": "com.amazonaws.licensemanager#String",
            "traits": {
               "smithy.api#documentation": "<p>The requester is \"License Manager Automated Discovery\".</p>"
            }
          },
          "MetadataList": {
            "target": "com.amazonaws.licensemanager#MetadataList",
            "traits": {
               "smithy.api#documentation": "<p>Reserved.</p>"
 }
          }
       },
       "traits": {
          "smithy.api#documentation": "<p>Describes the failure of a license operation.</p>"
       }
     },
     "com.amazonaws.licensemanager#LicenseOperationFailureList": {
       "type": "list",
       "member": {
          "target": "com.amazonaws.licensemanager#LicenseOperationFailure"
       }
     },
     "com.amazonaws.licensemanager#LicenseSpecification": {
        "type": "structure",
       "members": {
          "LicenseConfigurationArn": {
            "target": "com.amazonaws.licensemanager#String",
            "traits": {
               "smithy.api#documentation": "<p>Amazon Resource Name (ARN) of the license
configuration.</p>",
```

```
 "smithy.api#required": {}
            }
          },
          "AmiAssociationScope": {
            "target": "com.amazonaws.licensemanager#String",
            "traits": {
              "smithy.api#documentation": "<p>Scope of AMI associations. The possible value is <code>cross--
account</code>.</p>"
            }
          }
        },
        "traits": {
          "smithy.api#documentation": "<p>Details for associating a license configuration with a resource.</p>"
        }
     },
     "com.amazonaws.licensemanager#LicenseSpecifications": {
        "type": "list",
       "member": {
          "target": "com.amazonaws.licensemanager#LicenseSpecification"
        }
     },
     "com.amazonaws.licensemanager#LicenseStatus": {
        "type": "enum",
        "members": {
          "AVAILABLE": {
            "target": "smithy.api#Unit",
          "traits": {
               "smithy.api#enumValue": "AVAILABLE"
            }
          },
          "PENDING_AVAILABLE": {
            "target": "smithy.api#Unit",
            "traits": {
               "smithy.api#enumValue": "PENDING_AVAILABLE"
            }
          },
          "DEACTIVATED": {
            "target": "smithy.api#Unit",
            "traits": {
               "smithy.api#enumValue": "DEACTIVATED"
            }
          },
          "SUSPENDED": {
            "target": "smithy.api#Unit",
            "traits": {
               "smithy.api#enumValue": "SUSPENDED"
            }
```

```
 },
         "EXPIRED": {
            "target": "smithy.api#Unit",
            "traits": {
              "smithy.api#enumValue": "EXPIRED"
            }
         },
        "PENDING_DELETE": {
            "target": "smithy.api#Unit",
            "traits": {
              "smithy.api#enumValue": "PENDING_DELETE"
 }
         },
         "DELETED": {
            "target": "smithy.api#Unit",
            "traits": {
              "smithy.api#enumValue": "DELETED"
            }
         }
       }
     },
     "com.amazonaws.licensemanager#LicenseUsage": {
       "type": "structure",
       "members": {
         "EntitlementUsages": {
            "target": "com.amazonaws.licensemanager#EntitlementUsageList",
            "traits": {
              "smithy.api#documentation": "<p>License entitlement usages.</p>"
            }
         }
       },
       "traits": {
         "smithy.api#documentation": "<p>Describes the entitlement usage associated with a license.</p>"
       }
     },
     "com.amazonaws.licensemanager#LicenseUsageException": {
       "type": "structure",
       "members": {
         "Message": {
            "target": "com.amazonaws.licensemanager#Message"
         }
       },
       "traits": {
         "aws.protocols#awsQueryError": {
            "code": "LicenseUsageFailure",
            "httpResponseCode": 412
```
},

 "smithy.api#documentation": "<p>You do not have enough licenses available to support a new resource launch.</p>",

```
 "smithy.api#error": "client",
 "smithy.api#httpError": 412
```
 } },

"com.amazonaws.licensemanager#ListAssociationsForLicenseConfiguration": {

"type": "operation",

"input": {

 "target": "com.amazonaws.licensemanager#ListAssociationsForLicenseConfigurationRequest" },

"output": {

"target": "com.amazonaws.licensemanager#ListAssociationsForLicenseConfigurationResponse"

```
 },
        "errors": [
          {
             "target": "com.amazonaws.licensemanager#AccessDeniedException"
          },
\overline{\mathcal{L}} "target": "com.amazonaws.licensemanager#AuthorizationException"
          },
\overline{\mathcal{L}} "target": "com.amazonaws.licensemanager#FilterLimitExceededException"
           },
\overline{\mathcal{L}} "target": "com.amazonaws.licensemanager#InvalidParameterValueException"
           },
\overline{\mathcal{L}} "target": "com.amazonaws.licensemanager#RateLimitExceededException"
          },
\overline{\mathcal{L}} "target": "com.amazonaws.licensemanager#ServerInternalException"
           }
        ],
        "traits": {
```
 "smithy.api#documentation": "<p>Lists the resource associations for the specified license configuration. $\langle p \rangle$   $\uparrow$   $\langle p \rangle$  Resource associations need not consume licenses from a license configuration.  $\ln$  For example, an AMI or a stopped instance might not consume a license (depending on  $\ln$ the license rules).</p>"

},

}

"com.amazonaws.licensemanager#ListAssociationsForLicenseConfigurationRequest": {

```
 "type": "structure",
```

```
 "members": {
```
"LicenseConfigurationArn": {

"target": "com.amazonaws.licensemanager#String",

```
 "traits": {
               "smithy.api#documentation": "<p>Amazon Resource Name (ARN) of a license configuration.</p>",
               "smithy.api#required": {}
             }
          },
          "MaxResults": {
             "target": "com.amazonaws.licensemanager#BoxInteger",
             "traits": {
               "smithy.api#documentation": "<p>Maximum number of results
to return in a single call.\langle p \rangle"
             }
          },
          "NextToken": {
             "target": "com.amazonaws.licensemanager#String",
             "traits": {
               "smithy.api#documentation": "<p>Token for the next set of results.</p>"
             }
          }
        },
        "traits": {
          "smithy.api#input": {}
        }
     },
     "com.amazonaws.licensemanager#ListAssociationsForLicenseConfigurationResponse": {
        "type": "structure",
        "members": {
          "LicenseConfigurationAssociations": {
             "target": "com.amazonaws.licensemanager#LicenseConfigurationAssociations",
             "traits": {
               "smithy.api#documentation": "<p>Information about the associations for the license
configuration.</p>"
 }
          },
          "NextToken": {
 "target": "com.amazonaws.licensemanager#String",
             "traits": {
               "smithy.api#documentation": "<p>Token for the next set of results.</p>"
             }
          }
        },
        "traits": {
          "smithy.api#output": {}
        }
     },
     "com.amazonaws.licensemanager#ListDistributedGrants": {
        "type": "operation",
        "input": {
```

```
 "target": "com.amazonaws.licensemanager#ListDistributedGrantsRequest"
        },
        "output": {
           "target": "com.amazonaws.licensemanager#ListDistributedGrantsResponse"
        },
        "errors": [
           {
              "target": "com.amazonaws.licensemanager#AccessDeniedException"
           },
\overline{\mathcal{L}} "target": "com.amazonaws.licensemanager#AuthorizationException"
           },
           {
              "target": "com.amazonaws.licensemanager#InvalidParameterValueException"
            },
\overline{\mathcal{L}} "target": "com.amazonaws.licensemanager#RateLimitExceededException"
           },
\overline{\mathcal{L}} "target": "com.amazonaws.licensemanager#ResourceLimitExceededException"
           },
\overline{\mathcal{L}} "target": "com.amazonaws.licensemanager#ServerInternalException"
           },
\overline{\mathcal{L}} "target": "com.amazonaws.licensemanager#ValidationException"
           }
        ],
        "traits": {
           "smithy.api#documentation": "<p>Lists the grants distributed for the specified license.</p>"
        }
      },
      "com.amazonaws.licensemanager#ListDistributedGrantsRequest": {
        "type": "structure",
        "members": {
           "GrantArns": {
              "target": "com.amazonaws.licensemanager#ArnList",
              "traits": {
           "smithy.api#documentation": "<p>Amazon Resource Names (ARNs) of the grants.</p>"
              }
           },
           "Filters": {
              "target": "com.amazonaws.licensemanager#FilterList",
              "traits": {
                 "smithy.api#documentation": "<p>Filters to scope the results. The following filters are
\text{supported:}\langle p\rangle\text{h} \qquad \langle l\rangle\text{h} \qquad \langle p\rangle\text{h} \qquad \langle p\rangle\text{h} \qquad \langle p\rangle\text{h} \qquad \langle p\rangle\text{h}\langle h \rangle \langle h \rangle \langle h \rangle \langle h \rangle \langle p \rangle \langle p \rangle \langle h \rangle \langle h \rangle \langle h \rangle
```

```
\langle i \rangle\n \langle p \rangle\n \langle c \rangle\n \langle c \rangle\n \langle j \rangle\n \langle j \rangle\n \langle j \rangle\n
\langle i \ranglen \langle p \ranglen \langle c \ranglen \langle j \ranglen \langle j \ranglen \langle j \ranglen \langle j \ranglen \langle j \ranglen \langle j \ranglen \langle j \ranglen
\langle p \ranglen \langle code \rangleLicenseIssuerName\langle code \ranglen
       \langle p \rangle \ln \langle l i \rangle \ln \langle l u l \rangle"
 }
           },
           "NextToken": {
              "target": "com.amazonaws.licensemanager#String",
              "traits": {
                 "smithy.api#documentation": "<p>Token for the next set of results.</p>"
              }
           },
           "MaxResults": {
              "target": "com.amazonaws.licensemanager#MaxSize100",
              "traits": {
                 "smithy.api#documentation": "<p>Maximum number of results to return in a single call.</p>"
              }
           }
        },
        "traits": {
           "smithy.api#input": {}
        }
      },
      "com.amazonaws.licensemanager#ListDistributedGrantsResponse": {
         "type": "structure",
        "members": {
           "Grants": {
              "target": "com.amazonaws.licensemanager#GrantList",
      "traits": {
                 "smithy.api#documentation": "<p>Distributed grant details.</p>"
              }
           },
           "NextToken": {
              "target": "com.amazonaws.licensemanager#String",
              "traits": {
                 "smithy.api#documentation": "<p>Token for the next set of results.</p>"
              }
           }
        },
        "traits": {
           "smithy.api#output": {}
        }
      },
      "com.amazonaws.licensemanager#ListFailuresForLicenseConfigurationOperations": {
         "type": "operation",
        "input": {
           "target": "com.amazonaws.licensemanager#ListFailuresForLicenseConfigurationOperationsRequest"
```

```
 },
       "output": {
          "target": "com.amazonaws.licensemanager#ListFailuresForLicenseConfigurationOperationsResponse"
       },
       "errors": [
          {
 "target": "com.amazonaws.licensemanager#AccessDeniedException"
          },
          {
            "target": "com.amazonaws.licensemanager#AuthorizationException"
          },
          {
            "target": "com.amazonaws.licensemanager#InvalidParameterValueException"
          },
          {
            "target": "com.amazonaws.licensemanager#RateLimitExceededException"
          },
\overline{\mathcal{L}} "target": "com.amazonaws.licensemanager#ServerInternalException"
          }
       ],
       "traits": {
          "smithy.api#documentation": "<p>Lists the license configuration operations that failed.</p>"
       }
     },
     "com.amazonaws.licensemanager#ListFailuresForLicenseConfigurationOperationsRequest": {
       "type": "structure",
       "members": {
          "LicenseConfigurationArn": {
            "target": "com.amazonaws.licensemanager#String",
             "traits": {
               "smithy.api#documentation": "<p>Amazon Resource Name of the license configuration.</p>",
               "smithy.api#required": {}
            }
          },
          "MaxResults": {
            "target": "com.amazonaws.licensemanager#BoxInteger",
            "traits": {
               "smithy.api#documentation": "<p>Maximum number of results to return in a single call.</p>"
            }
          },
          "NextToken": {
            "target": "com.amazonaws.licensemanager#String",
            "traits": {
               "smithy.api#documentation": "<p>Token for the next set of results.</p>"
            }
```
}

```
 },
       "traits": {
          "smithy.api#input": {}
       }
     },
     "com.amazonaws.licensemanager#ListFailuresForLicenseConfigurationOperationsResponse":
       "type": "structure",
       "members": {
          "LicenseOperationFailureList": {
            "target": "com.amazonaws.licensemanager#LicenseOperationFailureList",
            "traits": {
               "smithy.api#documentation": "<p>License configuration operations that failed.</p>"
            }
          },
          "NextToken": {
            "target": "com.amazonaws.licensemanager#String",
            "traits": {
               "smithy.api#documentation": "<p>Token for the next set of results.</p>"
            }
          }
       },
       "traits": {
          "smithy.api#output": {}
       }
     },
     "com.amazonaws.licensemanager#ListLicenseConfigurations": {
       "type": "operation",
       "input": {
          "target": "com.amazonaws.licensemanager#ListLicenseConfigurationsRequest"
       },
   "output": {
          "target": "com.amazonaws.licensemanager#ListLicenseConfigurationsResponse"
       },
        "errors": [
          {
            "target": "com.amazonaws.licensemanager#AccessDeniedException"
          },
          {
            "target": "com.amazonaws.licensemanager#AuthorizationException"
          },
          {
            "target": "com.amazonaws.licensemanager#FilterLimitExceededException"
          },
\left\{ \begin{array}{c} \end{array} \right. "target": "com.amazonaws.licensemanager#InvalidParameterValueException"
          },
```
{

```
 {
                   "target": "com.amazonaws.licensemanager#RateLimitExceededException"
               },
\{ "target": "com.amazonaws.licensemanager#ServerInternalException"
               }
           ],
           "traits": {
               "smithy.api#documentation": "<p>Lists the license configurations
 for your account.</p>"
           }
        },
        "com.amazonaws.licensemanager#ListLicenseConfigurationsRequest": {
            "type": "structure",
            "members": {
               "LicenseConfigurationArns": {
                   "target": "com.amazonaws.licensemanager#StringList",
                   "traits": {
                       "smithy.api#documentation": "<p>Amazon Resource Names (ARN) of the license
configurations.</p>"
 }
               },
               "MaxResults": {
                   "target": "com.amazonaws.licensemanager#BoxInteger",
                   "traits": {
                       "smithy.api#documentation": "<p>Maximum number of results to return in a single call.</p>"
 }
               },
               "NextToken": {
                   "target": "com.amazonaws.licensemanager#String",
                   "traits": {
                       "smithy.api#documentation": "<p>Token for the next
 set of results.</p>"
 }
               },
               "Filters": {
                   "target": "com.amazonaws.licensemanager#Filters",
                   "traits": {
                       "smithy.api#documentation": "<p>Filters to scope the results. The following filters and logical
operators\n are supported:\langle p \rangle\n \langle u \rangle\n \langle h \rangle \langle h \rangle \langle p \rangle\n
\langle \text{code}\rangle-licenseCountingType\langle \text{code}\rangle - The dimension for which licenses are counted.\langle \text{in} \rangle Possible values are
\langle \text{code}\rangle \langle \text{code}\rangle | \langle \text{code}\rangle | \langle \text{code}\rangle | \langle \text{code}\rangle | \langle \text{code}\rangle | \langle \text{code}\rangle \langle \text{code}\rangle | \langle \text{code}\rangle | \langle \text{code}\rangle |\langle \text{code}\rangle |\langle \text{code}\rangle |\langle \text{code}\rangle |\langle \text{code}\rangle |\langle \text{code}\rangle |\langle \text{code}\rangle |\langle \text{code}\rangle |\langle \text{code}\rangle |\langle \operators are \langle \text{code}\rangleEQUALS\langle \text{code}\rangle | \langle \text{code}\rangleNOT_EQUALS\langle \text{code}\rangle.\langle \text{theta}\rangle.\langle \text{plot}\ranglen \langle \text{lib}\ranglen \langle \text{lib}\ranglen
\langle p \ranglen \langle code\rangleenforceLicenseCount\langle code \rangle - A Boolean value that indicates whether hard license
enforcement is used. \langle n \rangle Logical operators are \langle code \rangle EQUALS\langle code \rangle<code>NOT_EQUALS</code>.</p>\n
    \langle \cdot \rangle \langle \cdot \rangle \langle \cdotindicates whether the available licenses have been exceeded. \n Logical operators are
```

```
<code>EQUALS</code>|<code>NOT_EQUALS</code>.</p>\n </li>\n </ul>"
 }
 }
       },
       "traits": {
         "smithy.api#input": {}
       }
     },
     "com.amazonaws.licensemanager#ListLicenseConfigurationsResponse": {
       "type": "structure",
       "members": {
         "LicenseConfigurations": {
            "target": "com.amazonaws.licensemanager#LicenseConfigurations",
            "traits": {
              "smithy.api#documentation": "<p>Information about the license configurations.</p>"
            }
         },
         "NextToken": {
            "target": "com.amazonaws.licensemanager#String",
        "traits": {
              "smithy.api#documentation": "<p>Token for the next set of results.</p>"
            }
         }
       },
       "traits": {
          "smithy.api#output": {}
       }
     },
     "com.amazonaws.licensemanager#ListLicenseConversionTasks": {
       "type": "operation",
       "input": {
         "target": "com.amazonaws.licensemanager#ListLicenseConversionTasksRequest"
       },
       "output": {
         "target": "com.amazonaws.licensemanager#ListLicenseConversionTasksResponse"
       },
       "errors": [
         {
            "target": "com.amazonaws.licensemanager#AccessDeniedException"
         },
         {
            "target": "com.amazonaws.licensemanager#AuthorizationException"
         },
         {
            "target": "com.amazonaws.licensemanager#InvalidParameterValueException"
          },
         {
```

```
 "target": "com.amazonaws.licensemanager#RateLimitExceededException"
          },
          {
            "target": "com.amazonaws.licensemanager#ServerInternalException"
          }
       ],
       "traits": {
          "smithy.api#documentation": "<p>Lists the license type conversion tasks for your account.</p>"
       }
     },
     "com.amazonaws.licensemanager#ListLicenseConversionTasksRequest": {
       "type": "structure",
       "members": {
          "NextToken": {
            "target": "com.amazonaws.licensemanager#String",
            "traits": {
              "smithy.api#documentation": "<p>Token for the next set of results.</p>"
 }
          },
          "MaxResults": {
            "target": "com.amazonaws.licensemanager#BoxInteger",
            "traits": {
    "smithy.api#documentation": "<p>Maximum number of results to return in a single call.</p>"
            }
          },
          "Filters": {
            "target": "com.amazonaws.licensemanager#Filters",
            "traits": {
             "smithy.api#documentation": "<p>\ln Filters to scope the results. Valid filters are
<code>ResourceArns</code> and <code>Status</code>.\n \lt/p>"
 }
          }
       },
       "traits": {
          "smithy.api#input": {}
       }
     },
     "com.amazonaws.licensemanager#ListLicenseConversionTasksResponse": {
       "type": "structure",
       "members": {
          "LicenseConversionTasks": {
            "target": "com.amazonaws.licensemanager#LicenseConversionTasks",
            "traits": {
              "smithy.api#documentation": "<p>Information about the license configuration tasks for your
 account.</p>"
            }
          },
```

```
 "NextToken": {
            "target": "com.amazonaws.licensemanager#String",
            "traits": {
               "smithy.api#documentation": "<p>Token for the next set of results.</p>"
            }
          }
       },
       "traits": {
          "smithy.api#output": {}
       }
     },
     "com.amazonaws.licensemanager#ListLicenseManagerReportGenerators": {
       "type": "operation",
       "input": {
          "target": "com.amazonaws.licensemanager#ListLicenseManagerReportGeneratorsRequest"
       },
       "output": {
          "target": "com.amazonaws.licensemanager#ListLicenseManagerReportGeneratorsResponse"
       },
       "errors": [
          {
            "target": "com.amazonaws.licensemanager#AccessDeniedException"
          },
          {
            "target":
 "com.amazonaws.licensemanager#AuthorizationException"
          },
          {
            "target": "com.amazonaws.licensemanager#InvalidParameterValueException"
          },
          {
            "target": "com.amazonaws.licensemanager#RateLimitExceededException"
          },
          {
            "target": "com.amazonaws.licensemanager#ResourceLimitExceededException"
          },
          {
            "target": "com.amazonaws.licensemanager#ResourceNotFoundException"
          },
          {
            "target": "com.amazonaws.licensemanager#ServerInternalException"
          },
\left\{ \begin{array}{c} \end{array} \right. "target": "com.amazonaws.licensemanager#ValidationException"
          }
       ],
       "traits": {
          "smithy.api#documentation": "<p>Lists the report generators for your account.</p>"
```

```
 }
 },
```

```
 "com.amazonaws.licensemanager#ListLicenseManagerReportGeneratorsRequest":
```
 { "type": "structure", "members": { "Filters": { "target": "com.amazonaws.licensemanager#FilterList", "traits": { "smithy.api#documentation": "<p>Filters to scope the results. The following filters are supported:  $\langle p\rangle$ \n  $\langle u\rangle$ \n  $\langle p\rangle$ \n  $\langle p\rangle$ \n  $\langle p\rangle$ \n  $\langle p\rangle$  $\langle \rangle$   $\langle \rangle$   $\langle \$  } }, "NextToken": { "target": "com.amazonaws.licensemanager#String", "traits": { "smithy.api#documentation": "<p>Token for the next set of results.</p>" } }, "MaxResults": { "target": "com.amazonaws.licensemanager#MaxSize100", "traits": { "smithy.api#documentation": "<p>Maximum number of results to return in a single call.</p>" } } }, "traits": { "smithy.api#input": {} } }, "com.amazonaws.licensemanager#ListLicenseManagerReportGeneratorsResponse": { "type": "structure", "members": { "ReportGenerators": { "target": "com.amazonaws.licensemanager#ReportGeneratorList", "traits": { "smithy.api#documentation": "<p>A report generator that creates periodic reports about your license configurations.</p>" } }, "NextToken": { "target": "com.amazonaws.licensemanager#String", "traits": { "smithy.api#documentation": "<p>Token for the next set of results.</p>" }

```
 }
        },
        "traits": {
          "smithy.api#output": {}
        }
     },
     "com.amazonaws.licensemanager#ListLicenseSpecificationsForResource": {
        "type": "operation",
        "input": {
          "target": "com.amazonaws.licensemanager#ListLicenseSpecificationsForResourceRequest"
        },
        "output": {
          "target": "com.amazonaws.licensemanager#ListLicenseSpecificationsForResourceResponse"
        },
        "errors": [
          {
             "target": "com.amazonaws.licensemanager#AccessDeniedException"
          },
\overline{\mathcal{L}} "target": "com.amazonaws.licensemanager#AuthorizationException"
          },
          {
             "target": "com.amazonaws.licensemanager#InvalidParameterValueException"
          },
          {
             "target": "com.amazonaws.licensemanager#RateLimitExceededException"
           },
\overline{\mathcal{L}} "target": "com.amazonaws.licensemanager#ServerInternalException"
          }
       ],
        "traits": {
          "smithy.api#documentation": "<p>Describes the license configurations for the specified resource.</p>"
        }
     },
     "com.amazonaws.licensemanager#ListLicenseSpecificationsForResourceRequest": {
        "type": "structure",
        "members": {
          "ResourceArn": {
             "target": "com.amazonaws.licensemanager#String",
             "traits": {
              "smithy.api#documentation": "<p>Amazon Resource Name (ARN) of a resource that has an
associated license configuration.\langle p \rangle",
               "smithy.api#required": {}
             }
          },
          "MaxResults": {
             "target": "com.amazonaws.licensemanager#BoxInteger",
```

```
 "traits": {
```

```
 "smithy.api#documentation": "<p>Maximum number of results to return in a single call.</p>"
            }
          },
          "NextToken": {
            "target": "com.amazonaws.licensemanager#String",
            "traits": {
               "smithy.api#documentation": "<p>Token for the next set of results.</p>"
 }
          }
       },
       "traits": {
          "smithy.api#input": {}
       }
     },
     "com.amazonaws.licensemanager#ListLicenseSpecificationsForResourceResponse": {
       "type": "structure",
       "members": {
         "LicenseSpecifications": {
            "target": "com.amazonaws.licensemanager#LicenseSpecifications",
            "traits": {
               "smithy.api#documentation": "<p>License configurations associated with a resource.</p>"
 }
          },
          "NextToken": {
             "target": "com.amazonaws.licensemanager#String",
            "traits": {
               "smithy.api#documentation": "<p>Token for the next set of results.</p>"
            }
          }
       },
       "traits": {
          "smithy.api#output": {}
       }
     },
     "com.amazonaws.licensemanager#ListLicenseVersions": {
       "type": "operation",
       "input": {
          "target": "com.amazonaws.licensemanager#ListLicenseVersionsRequest"
       },
       "output": {
          "target": "com.amazonaws.licensemanager#ListLicenseVersionsResponse"
       },
       "errors": [
          {
            "target": "com.amazonaws.licensemanager#AccessDeniedException"
          },
```

```
 {
            "target": "com.amazonaws.licensemanager#AuthorizationException"
          },
          {
            "target": "com.amazonaws.licensemanager#InvalidParameterValueException"
          },
          {
            "target": "com.amazonaws.licensemanager#RateLimitExceededException"
          },
\overline{\mathcal{L}} "target": "com.amazonaws.licensemanager#ServerInternalException"
          }
       ],
       "traits": {
          "smithy.api#documentation": "<p>Lists all versions of the specified license.</p>"
       }
     },
     "com.amazonaws.licensemanager#ListLicenseVersionsRequest": {
       "type": "structure",
       "members": {
          "LicenseArn": {
            "target": "com.amazonaws.licensemanager#Arn",
            "traits": {
               "smithy.api#documentation": "<p>Amazon Resource Name (ARN) of the license.</p>",
               "smithy.api#required": {}
            }
          },
          "NextToken": {
            "target": "com.amazonaws.licensemanager#String",
             "traits": {
               "smithy.api#documentation": "<p>Token for the next set of results.</p>"
            }
          },
          "MaxResults": {
            "target": "com.amazonaws.licensemanager#MaxSize100",
            "traits": {
               "smithy.api#documentation": "<p>Maximum number of results to return in a single call.</p>"
            }
          }
       },
       "traits": {
          "smithy.api#input": {}
       }
     },
     "com.amazonaws.licensemanager#ListLicenseVersionsResponse": {
       "type": "structure",
       "members": {
          "Licenses": {
```

```
 "target": "com.amazonaws.licensemanager#LicenseList",
            "traits": {
               "smithy.api#documentation": "<p>License details.</p>"
            }
          },
 "NextToken": {
            "target": "com.amazonaws.licensemanager#String",
            "traits": {
               "smithy.api#documentation": "<p>Token for the next set of results.</p>"
            }
          }
       },
       "traits": {
          "smithy.api#output": {}
       }
     },
     "com.amazonaws.licensemanager#ListLicenses": {
       "type": "operation",
       "input": {
          "target": "com.amazonaws.licensemanager#ListLicensesRequest"
       },
       "output": {
          "target": "com.amazonaws.licensemanager#ListLicensesResponse"
       },
       "errors": [
          {
            "target": "com.amazonaws.licensemanager#AccessDeniedException"
          },
          {
            "target": "com.amazonaws.licensemanager#AuthorizationException"
          },
          {
            "target": "com.amazonaws.licensemanager#InvalidParameterValueException"
          },
\overline{\mathcal{L}} "target": "com.amazonaws.licensemanager#RateLimitExceededException"
          },
          {
            "target": "com.amazonaws.licensemanager#ServerInternalException"
          },
          {
            "target": "com.amazonaws.licensemanager#ValidationException"
          }
       ],
       "traits": {
          "smithy.api#documentation": "<p>Lists the licenses for your account.</p>"
       }
```

```
 },
      "com.amazonaws.licensemanager#ListLicensesRequest": {
         "type": "structure",
         "members": {
            "LicenseArns": {
               "target": "com.amazonaws.licensemanager#ArnList",
               "traits": {
                  "smithy.api#documentation": "<p>Amazon Resource Names (ARNs) of the licenses.</p>"
               }
            },
       "Filters": {
               "target": "com.amazonaws.licensemanager#FilterList",
               "traits": {
                  "smithy.api#documentation": "<p>Filters to scope the results. The following filters are
supprotected: </p \langle n \rangle \ \langle l \rangle \n \langle n \rangle \ \langle n \rangle \\langle \rangle </li>\n \langle \rangle < /p>\n \langle \rangle and \langle \rangle and \langle \\langle i \rangle\n \langle p \rangle\n \langle i \rangle\n \langle i \rangle\n \langle i \rangle\n \langle i \rangle\n \langle i \rangle\n
\langle p \ranglen \langle code\Status\langle code \ranglen \langle p \ranglen \langle lib \ranglen \langle ul \rangle"
               }
            },
            "NextToken": {
               "target": "com.amazonaws.licensemanager#String",
               "traits": {
                  "smithy.api#documentation": "<p>Token
 for the next set of results.</p>"
 }
            },
            "MaxResults": {
               "target": "com.amazonaws.licensemanager#MaxSize100",
               "traits": {
                  "smithy.api#documentation": "<p>Maximum number of results to return in a single call.</p>"
               }
            }
         },
         "traits": {
            "smithy.api#input": {}
         }
      },
      "com.amazonaws.licensemanager#ListLicensesResponse": {
         "type": "structure",
         "members": {
            "Licenses": {
               "target": "com.amazonaws.licensemanager#LicenseList",
               "traits": {
                  "smithy.api#documentation": "<p>License details.</p>"
```
 } },

```
 "NextToken": {
            "target": "com.amazonaws.licensemanager#String",
            "traits": {
   "smithy.api#documentation": "<p>Token for the next set of results.</p>"
 }
          }
       },
       "traits": {
          "smithy.api#output": {}
       }
     },
     "com.amazonaws.licensemanager#ListReceivedGrants": {
       "type": "operation",
       "input": {
          "target": "com.amazonaws.licensemanager#ListReceivedGrantsRequest"
       },
       "output": {
          "target": "com.amazonaws.licensemanager#ListReceivedGrantsResponse"
       },
       "errors": [
          {
            "target": "com.amazonaws.licensemanager#AccessDeniedException"
          },
          {
            "target": "com.amazonaws.licensemanager#AuthorizationException"
          },
          {
            "target": "com.amazonaws.licensemanager#InvalidParameterValueException"
          },
          {
            "target": "com.amazonaws.licensemanager#RateLimitExceededException"
          },
          {
            "target": "com.amazonaws.licensemanager#ResourceLimitExceededException"
          },
          {
            "target": "com.amazonaws.licensemanager#ServerInternalException"
          },
\left\{ \begin{array}{c} \end{array} \right. "target": "com.amazonaws.licensemanager#ValidationException"
          }
       ],
       "traits": {
          "smithy.api#documentation": "<p>Lists grants that are received. Received grants are grants created while
```
specifying the\n recipient as this Amazon Web Services account, your organization, or an organizational unit\n (OU) to which this member account belongs. $\langle p \rangle$ "

}

```
 },
```

```
 "com.amazonaws.licensemanager#ListReceivedGrantsForOrganization": {
       "type": "operation",
       "input": {
          "target": "com.amazonaws.licensemanager#ListReceivedGrantsForOrganizationRequest"
        },
       "output": {
          "target": "com.amazonaws.licensemanager#ListReceivedGrantsForOrganizationResponse"
       },
       "errors": [
          {
            "target": "com.amazonaws.licensemanager#AccessDeniedException"
          },
\overline{\mathcal{L}} "target": "com.amazonaws.licensemanager#AuthorizationException"
          },
          {
            "target": "com.amazonaws.licensemanager#InvalidParameterValueException"
          },
\overline{\mathcal{L}} "target": "com.amazonaws.licensemanager#RateLimitExceededException"
          },
\overline{\mathcal{L}} "target": "com.amazonaws.licensemanager#ResourceLimitExceededException"
          },
\overline{\mathcal{L}} "target": "com.amazonaws.licensemanager#ServerInternalException"
          },
\overline{\mathcal{L}} "target":
 "com.amazonaws.licensemanager#ValidationException"
 }
       ],
       "traits": {
          "smithy.api#documentation": "<p>Lists the grants received for all accounts in the organization.</p>"
       }
     },
     "com.amazonaws.licensemanager#ListReceivedGrantsForOrganizationRequest": {
       "type": "structure",
       "members": {
          "LicenseArn": {
            "target": "com.amazonaws.licensemanager#Arn",
            "traits": {
               "smithy.api#documentation": "<p>The Amazon Resource Name (ARN) of the received license.</p>",
               "smithy.api#required": {}
            }
          },
          "Filters": {
```

```
 "target": "com.amazonaws.licensemanager#FilterList",
             "traits": {
                "smithy.api#documentation": "<p>Filters to scope the results. The following filters are
supported:</p>\n
    \langle \text{ul}\rangle\n \langle \text{li}\rangle\n \langle \text{p}\rangle\n \langle \text{p}\rangle\n \langle \text{pl}\rangle\langle i \rangle\n \langle p \rangle\n \langle p \rangle\n \langle c \rangle\n \langle j \rangle\n \langle l \rangle\n \langle l \rangle\n \langle l \rangle\n \langle l \rangle }
          },
          "NextToken": {
             "target": "com.amazonaws.licensemanager#String",
             "traits": {
                "smithy.api#documentation": "<p>Token for the next set of results.</p>"
 }
          },
          "MaxResults": {
             "target": "com.amazonaws.licensemanager#MaxSize100",
             "traits": {
                "smithy.api#documentation": "<p>Maximum number of results to return in a single call.</p>"
             }
          }
        },
        "traits": {
          "smithy.api#input": {}
        }
     },
     "com.amazonaws.licensemanager#ListReceivedGrantsForOrganizationResponse":
 {
        "type": "structure",
        "members": {
          "Grants": {
             "target": "com.amazonaws.licensemanager#GrantList",
             "traits": {
                "smithy.api#documentation": "<p>Lists the grants the organization has received.</p>"
             }
          },
          "NextToken": {
             "target": "com.amazonaws.licensemanager#String",
             "traits": {
                "smithy.api#documentation": "<p>Token for the next set of results.</p>"
             }
          }
        },
        "traits": {
          "smithy.api#output": {}
        }
     },
     "com.amazonaws.licensemanager#ListReceivedGrantsRequest": {
        "type": "structure",
```

```
 "members": {
           "GrantArns": {
              "target": "com.amazonaws.licensemanager#ArnList",
              "traits": {
                "smithy.api#documentation": "<p>Amazon Resource Names (ARNs) of the grants.</p>"
              }
           },
           "Filters": {
              "target": "com.amazonaws.licensemanager#FilterList",
              "traits": {
                "smithy.api#documentation": "<p>Filters to scope the results. The following filters are
supprotected: <p>\n\ \langle u \rangle \n\ \langle v \rangle \n\ \langle v \rangle \n\\langle \text{Li}\rangle\n \langle \text{L}\rangle\n \langle \text{p}\rangle\n \langle \text{p}\rangle\n \langle \text{p}\rangle\n
\langle \angle h \rangle </p>\n \langle \angle p \rangle </p>\n \langle \angle p \rangle </p>\n \langle \angle h \rangle\langle i \ranglen \langle p \ranglen \langle j \ranglen \langle j \ranglen \langle j \ranglen \langle j \ranglen \langle j \ranglen \langle j \ranglen \langle j \ranglen \langle j \ranglen
\langle p \rangle \ln\langle \text{code} \rangleGranterAccountId\langle \text{code}\ranglen \langle \text{up}\ranglen \langle \text{div}\ranglen \langle \text{ul}\rangle"
 }
           },
           "NextToken": {
              "target": "com.amazonaws.licensemanager#String",
              "traits": {
                "smithy.api#documentation": "<p>Token for the next set of results.</p>"
 }
           },
           "MaxResults": {
              "target": "com.amazonaws.licensemanager#MaxSize100",
              "traits": {
                "smithy.api#documentation": "<p>Maximum number of results to return in a single call.</p>"
              }
           }
        },
        "traits": {
           "smithy.api#input": {}
        }
     },
     "com.amazonaws.licensemanager#ListReceivedGrantsResponse": {
        "type": "structure",
        "members": {
           "Grants": {
              "target": "com.amazonaws.licensemanager#GrantList",
              "traits": {
               "smithy.api#documentation": "<p>Received grant details.</p>"
              }
           },
           "NextToken": {
              "target": "com.amazonaws.licensemanager#String",
              "traits": {
```

```
 "smithy.api#documentation": "<p>Token for the next set of results.</p>"
            }
          }
       },
       "traits": {
          "smithy.api#output": {}
       }
     },
     "com.amazonaws.licensemanager#ListReceivedLicenses": {
       "type": "operation",
       "input": {
          "target": "com.amazonaws.licensemanager#ListReceivedLicensesRequest"
       },
       "output": {
          "target": "com.amazonaws.licensemanager#ListReceivedLicensesResponse"
       },
       "errors": [
          {
            "target": "com.amazonaws.licensemanager#AccessDeniedException"
           },
\overline{\mathcal{L}} "target": "com.amazonaws.licensemanager#AuthorizationException"
          },
\overline{\mathcal{L}} "target": "com.amazonaws.licensemanager#InvalidParameterValueException"
          },
\overline{\mathcal{L}} "target": "com.amazonaws.licensemanager#RateLimitExceededException"
          },
\overline{\mathcal{L}} "target": "com.amazonaws.licensemanager#ResourceLimitExceededException"
          },
\overline{\mathcal{L}} "target": "com.amazonaws.licensemanager#ServerInternalException"
          },
\overline{\mathcal{L}} "target": "com.amazonaws.licensemanager#ValidationException"
          }
       ],
       "traits": {
          "smithy.api#documentation": "<p>Lists received licenses.</p>"
       }
     },
     "com.amazonaws.licensemanager#ListReceivedLicensesForOrganization":
       "type": "operation",
       "input": {
          "target": "com.amazonaws.licensemanager#ListReceivedLicensesForOrganizationRequest"
```
{

```
 },
          "output": {
             "target": "com.amazonaws.licensemanager#ListReceivedLicensesForOrganizationResponse"
          },
          "errors": [
             {
                 "target": "com.amazonaws.licensemanager#AccessDeniedException"
             },
             {
                 "target": "com.amazonaws.licensemanager#AuthorizationException"
             },
             {
                 "target": "com.amazonaws.licensemanager#InvalidParameterValueException"
             },
\overline{\mathcal{L}} "target": "com.amazonaws.licensemanager#RateLimitExceededException"
             },
             {
                 "target": "com.amazonaws.licensemanager#ResourceLimitExceededException"
             },
             {
       "target": "com.amazonaws.licensemanager#ServerInternalException"
             },
             {
                 "target": "com.amazonaws.licensemanager#ValidationException"
              }
          ],
          "traits": {
              "smithy.api#documentation": "<p>Lists the licenses received for all accounts in the organization.</p>"
          }
       },
       "com.amazonaws.licensemanager#ListReceivedLicensesForOrganizationRequest": {
          "type": "structure",
          "members": {
             "Filters": {
                 "target": "com.amazonaws.licensemanager#FilterList",
                 "traits": {
                    "smithy.api#documentation": "<p>Filters to scope the results. The following filters are
\sup{\text{correct}:x\rightarrow\infty} \langle n \rangle \setminus n \langle n \rangle \setminus n \langle n \rangle \setminus n \langle n \rangle \setminus n \langle n \rangle \setminus n\langleli>\n \langleli>\n \langlep>\n \langlecode>ProductSKU\langlecode>\n
            \langle \rangle \langle \rangle \langle \ }
             },
             "NextToken": {
                 "target": "com.amazonaws.licensemanager#String",
                 "traits": {
                    "smithy.api#documentation": "<p>Token for the next set of results.</p>"
```

```
 }
          },
          "MaxResults": {
             "target": "com.amazonaws.licensemanager#MaxSize100",
             "traits": {
                "smithy.api#documentation": "<p>Maximum number of results to return in a single call.</p>"
 }
          }
        },
        "traits": {
          "smithy.api#input": {}
        }
     },
     "com.amazonaws.licensemanager#ListReceivedLicensesForOrganizationResponse": {
        "type": "structure",
        "members": {
          "Licenses": {
             "target": "com.amazonaws.licensemanager#GrantedLicenseList",
              "traits": {
                "smithy.api#documentation": "<p>Lists the licenses the organization has received.</p>"
 }
          },
          "NextToken": {
             "target": "com.amazonaws.licensemanager#String",
             "traits": {
                "smithy.api#documentation": "<p>Token for the next set of results.</p>"
             }
          }
        },
        "traits": {
          "smithy.api#output": {}
        }
     },
     "com.amazonaws.licensemanager#ListReceivedLicensesRequest": {
        "type": "structure",
        "members": {
          "LicenseArns": {
             "target": "com.amazonaws.licensemanager#ArnList",
             "traits": {
                "smithy.api#documentation": "<p>Amazon Resource Names (ARNs) of the licenses.</p>"
             }
          },
         "Filters": {
             "target": "com.amazonaws.licensemanager#FilterList",
             "traits": {
                "smithy.api#documentation": "<p>Filters to scope the results. The following filters are
\text{supported:}\langle p\rangle\text{h} \qquad \langle \text{d}\rangle\text{h} \qquad \langle p\rangle\text{h} \qquad \langle p\rangle\text{h} \qquad \langle \text{d}\text{e}\rangle
```
```
\langle \rangle \langleli\rangle\n \langleli\rangle\n \langlep>\n \langlep>\n \langleli\rangle\n \langleli\rangle\n \langleli\rangle\n
\langle i \rangle \n \langle p \rangle|n \langle c \text{ode} \rangleFingerprint\langle c \text{ode} \rangle|n \langle p \rangle|n \langle i \rangle|n \langle i \rangle|n \langle i \rangle|n
\langle p \rangle < \langle p \rangle < \langle p \rangle \langle p \rangle \langle p \rangle \langle p \rangle \langle p \rangle \langle p \rangle \langle p \rangle \langle p \rangle \langle p \rangle \langle p \rangle \langle p \rangle\langle \text{code}\rangleBeneficiary\langle \text{code}\rangle\n \langle \text{up}\rangle\n \langle \text{up}\rangle\n \langle \text{up}\rangle\n \langle \text{up}\rangle }
            },
            "NextToken": {
               "target": "com.amazonaws.licensemanager#String",
                "traits": {
                   "smithy.api#documentation": "<p>Token for the next set of results.</p>"
               }
            },
            "MaxResults": {
               "target": "com.amazonaws.licensemanager#MaxSize100",
               "traits": {
                   "smithy.api#documentation": "<p>Maximum number of results to return in a single call.</p>"
               }
            }
         },
         "traits": {
             "smithy.api#input": {}
         }
      },
      "com.amazonaws.licensemanager#ListReceivedLicensesResponse": {
         "type": "structure",
         "members": {
            "Licenses": {
               "target": "com.amazonaws.licensemanager#GrantedLicenseList",
               "traits": {
                   "smithy.api#documentation": "<p>Received license details.</p>"
               }
            },
            "NextToken": {
               "target": "com.amazonaws.licensemanager#String",
               "traits": {
                   "smithy.api#documentation": "<p>Token for the next set of results.</p>"
               }
            }
         },
         "traits": {
             "smithy.api#output": {}
         }
      },
      "com.amazonaws.licensemanager#ListResourceInventory": {
         "type": "operation",
         "input": {
            "target": "com.amazonaws.licensemanager#ListResourceInventoryRequest"
```

```
 },
       "output": {
          "target": "com.amazonaws.licensemanager#ListResourceInventoryResponse"
       },
        "errors": [
          {
            "target": "com.amazonaws.licensemanager#AccessDeniedException"
          },
\overline{\mathcal{L}} "target": "com.amazonaws.licensemanager#AuthorizationException"
          },
          {
             "target": "com.amazonaws.licensemanager#FailedDependencyException"
          },
\overline{\mathcal{L}} "target": "com.amazonaws.licensemanager#FilterLimitExceededException"
          },
\overline{\mathcal{L}} "target": "com.amazonaws.licensemanager#InvalidParameterValueException"
          },
\overline{\mathcal{L}} "target": "com.amazonaws.licensemanager#RateLimitExceededException"
          },
          {
             "target": "com.amazonaws.licensemanager#ServerInternalException"
          }
       ],
       "traits": {
          "smithy.api#documentation": "<p>Lists resources managed using Systems Manager inventory.</p>"
       }
     },
     "com.amazonaws.licensemanager#ListResourceInventoryRequest": {
        "type": "structure",
       "members": {
          "MaxResults": {
             "target": "com.amazonaws.licensemanager#BoxInteger",
             "traits": {
               "smithy.api#documentation": "<p>Maximum number of results to return in a single call.</p>"
            }
          },
          "NextToken": {
            "target": "com.amazonaws.licensemanager#String",
            "traits": {
               "smithy.api#documentation": "<p>Token for the next set of results.</p>"
            }
          },
          "Filters": {
             "target": "com.amazonaws.licensemanager#InventoryFilterList",
```
"traits": {

 "smithy.api#documentation": "<p>Filters to scope the results. The following filters and logical operators\n are supported: $\langle p \rangle$ \n  $\langle ul \rangle$ \n  $\langle ul \rangle$ \n  $\langle pp \rangle$ \n  $\langle code \rangle$  account  $\langle id \rangle$   $\langle code \rangle$ - The ID of the Amazon Web Services account that owns the resource.\n Logical operators are  $\langle \text{code}\rangle$   $\leq$   $\langle \text{code}\rangle$   $\leq$   $\langle \text{code}\rangle$   $\leq$   $\langle \text{code}\rangle$ .  $\leq$   $\langle \text{code}\rangle$ .  $\leq$   $\langle \text{code}\rangle$ .  $\leq$   $\langle \text{code}\rangle$ .  $\leq$   $\langle \text{code}\rangle$ .  $\leq$   $\langle \text{code}\rangle$ .  $\leq$   $\langle \text{code}\rangle$ .  $\leq$   $\langle \text{code}\rangle$ .  $\leq$   $\langle \text{code}\rangle$ .  $\leq$   $\langle \text{code}\rangle$ 

 $\langle \text{Li}\rangle$ \n  $\langle \text{Li}\rangle$ \n  $\langle \text{p}\rangle$ \n  $\langle \text{code}\rangle$  application\_name $\langle \text{code}\rangle$  - The name of the application.  $\ln$  Logical operators are  $\langle \text{code}\rangle$ EQUALS $\langle \text{code}\rangle$  |  $\langle \text{code}\rangle$ BEGINS\_WITH $\langle \text{code}\rangle$ . $\langle \text{node}\rangle$  $\langle \angle \text{li}\rangle$ \n  $\langle \text{pl}\rangle$ \n  $\langle \text{pl}\rangle$   $\langle \text{p}\rangle$ \n  $\langle \text{codel}\rangle$  - The type of license included. \n

Logical operators are  $\textdegree\textdegree\textdegree\textdegree$   $\textdegree\textdegree\textdegree$   $\textdegree\textdegree\textdegree\textdegree$  Possible values are  $<$ code>sql-server-enterprise $<$ /code> $\ln$   $<$ code>sql-server-standard $<$ /code> $\ln$   $<$ code>sql $server-web \ltimes code> \ \ \n\infty$   $\cdot \infty$   $\leq \ncode> windows-server-datacenter \ltangle code \ltimes \ltimes \pmod{p}$   $\ltimes \li{\Rightarrow} \n\infty$  $\langle p \rangle$ n  $\langle code \rangle$ platform $\langle code \rangle$  - The platform of the resource.\n Logical operators are  $\langle \text{code}\rangle$ EQUALS $\langle \text{code}\rangle$  |  $\langle \text{code}\rangle$ BEGINS\_WITH $\langle \text{code}\rangle$ . $\langle \text{plot}\rangle$ n  $\langle \text{lib}\rangle$ n  $\langle \text{lib}\rangle$ n  $\langle \text{pb}\rangle$ n

 <code>resource\_id</code> - The ID of the resource. \n Logical operators are  $\text{code}\subseteq\text{QUALS}\subseteq\text{code}\subseteq\text{code}\subseteq\text{NOT}\subseteq\text{QUALS}\subseteq\text{code}\subseteq\text{p}\setminus\text{n}$   $\langle\text{li}\rangle\text{n}$   $\langle\text{li}\rangle\text{n}$   $\langle\text{pl}\rangle\text{n}$  $\&$ code>tag: $\&$ ey> $\&$ ode> - The key/value combination of a tag assigned \n to the resource. Logical

```
operators are <code>EQUALS</code> (single account) or\n <code>EQUALS</code> |
```

```
\langle \text{code}>NOT\_EOUALS \langle \text{code}> (\text{cross account}).\langle \text{p}\rangle \langle \text{n} \rangle \langle \text{time} \rangle \langle \text{u} \rangle"
 }
```

```
 }
       },
       "traits": {
         "smithy.api#input": {}
       }
     },
     "com.amazonaws.licensemanager#ListResourceInventoryResponse": {
       "type": "structure",
       "members": {
         "ResourceInventoryList": {
            "target": "com.amazonaws.licensemanager#ResourceInventoryList",
            "traits": {
              "smithy.api#documentation": "<p>Information
 about the resources.</p>"
 }
         },
         "NextToken": {
            "target": "com.amazonaws.licensemanager#String",
            "traits": {
              "smithy.api#documentation": "<p>Token for the next set of results.</p>"
 }
         }
       },
       "traits": {
         "smithy.api#output": {}
       }
     },
     "com.amazonaws.licensemanager#ListTagsForResource": {
```

```
 "type": "operation",
```

```
 "input": {
          "target": "com.amazonaws.licensemanager#ListTagsForResourceRequest"
        },
        "output": {
          "target": "com.amazonaws.licensemanager#ListTagsForResourceResponse"
        },
        "errors": [
          {
             "target": "com.amazonaws.licensemanager#AccessDeniedException"
          },
          {
            "target": "com.amazonaws.licensemanager#AuthorizationException"
           },
          {
            "target": "com.amazonaws.licensemanager#InvalidParameterValueException"
          },
          {
             "target": "com.amazonaws.licensemanager#RateLimitExceededException"
          },
          {
             "target": "com.amazonaws.licensemanager#ServerInternalException"
          }
       ],
        "traits": {
          "smithy.api#documentation": "<p>Lists the tags for the specified license configuration.</p>"
        }
     },
     "com.amazonaws.licensemanager#ListTagsForResourceRequest": {
        "type": "structure",
        "members": {
          "ResourceArn": {
            "target": "com.amazonaws.licensemanager#String",
            "traits": {
               "smithy.api#documentation": "<p>Amazon Resource Name (ARN) of the license
configuration.</p>",
     "smithy.api#required": {}
            }
          }
        },
       "traits": {
          "smithy.api#input": {}
        }
     },
     "com.amazonaws.licensemanager#ListTagsForResourceResponse": {
        "type": "structure",
       "members": {
```
"Tags": {

```
 "target": "com.amazonaws.licensemanager#TagList",
            "traits": {
               "smithy.api#documentation": "<p>Information about the tags.</p>"
            }
          }
       },
       "traits": {
          "smithy.api#output": {}
       }
     },
     "com.amazonaws.licensemanager#ListTokens": {
       "type": "operation",
       "input": {
          "target": "com.amazonaws.licensemanager#ListTokensRequest"
       },
       "output": {
          "target": "com.amazonaws.licensemanager#ListTokensResponse"
       },
       "errors":
\overline{\mathcal{L}} "target": "com.amazonaws.licensemanager#AccessDeniedException"
          },
          {
            "target": "com.amazonaws.licensemanager#AuthorizationException"
          },
          {
            "target": "com.amazonaws.licensemanager#RateLimitExceededException"
          },
          {
            "target": "com.amazonaws.licensemanager#ServerInternalException"
          },
          {
            "target": "com.amazonaws.licensemanager#ValidationException"
          }
       ],
       "traits": {
          "smithy.api#documentation": "<p>Lists your tokens.</p>"
       }
     },
     "com.amazonaws.licensemanager#ListTokensRequest": {
       "type": "structure",
       "members": {
          "TokenIds": {
            "target": "com.amazonaws.licensemanager#StringList",
            "traits": {
```
[

```
 "smithy.api#documentation": "<p>Token IDs.</p>"
             }
           },
           "Filters": {
             "target": "com.amazonaws.licensemanager#FilterList",
             "traits": {
               "smithy.api#documentation": "<p>Filters to scope the results. The following filter is supported:\langle p \rangle\n
    \langle u \rangle \n \langle h \rangle \langle v \rangle \langle p \ranglen \langle p \rangle \langle h \rangle \langle h \rangle \langle h \rangle \langle h \rangle\langle \text{ul}\rangle"
 }
           },
           "NextToken": {
             "target": "com.amazonaws.licensemanager#String",
             "traits": {
                "smithy.api#documentation": "<p>Token for the next set of results.</p>"
             }
           },
           "MaxResults": {
             "target": "com.amazonaws.licensemanager#MaxSize100",
             "traits": {
                "smithy.api#documentation":
"<p>Maximum number of results to return in a single call.</p>"
             }
           }
        },
        "traits": {
           "smithy.api#input": {}
        }
     },
     "com.amazonaws.licensemanager#ListTokensResponse": {
        "type": "structure",
        "members": {
          "Tokens": {
             "target": "com.amazonaws.licensemanager#TokenList",
             "traits": {
                "smithy.api#documentation": "<p>Received token details.</p>"
             }
           },
           "NextToken": {
             "target": "com.amazonaws.licensemanager#String",
             "traits": {
                "smithy.api#documentation": "<p>Token for the next set of results.</p>"
             }
           }
        },
        "traits": {
           "smithy.api#output": {}
        }
```

```
 },
```

```
 "com.amazonaws.licensemanager#ListUsageForLicenseConfiguration":
```

```
 "type": "operation",
        "input": {
          "target": "com.amazonaws.licensemanager#ListUsageForLicenseConfigurationRequest"
        },
        "output": {
          "target": "com.amazonaws.licensemanager#ListUsageForLicenseConfigurationResponse"
        },
        "errors": [
          {
            "target": "com.amazonaws.licensemanager#AccessDeniedException"
          },
\overline{\mathcal{L}} "target": "com.amazonaws.licensemanager#AuthorizationException"
          },
\overline{\mathcal{L}} "target": "com.amazonaws.licensemanager#FilterLimitExceededException"
          },
\overline{\mathcal{L}} "target": "com.amazonaws.licensemanager#InvalidParameterValueException"
          },
\overline{\mathcal{L}} "target": "com.amazonaws.licensemanager#RateLimitExceededException"
          },
\{ "target": "com.amazonaws.licensemanager#ServerInternalException"
          }
       ],
        "traits": {
          "smithy.api#documentation": "<p>Lists all license usage records for a license configuration, displaying
license\n consumption details by resource at a selected point in time. Use this action to audit the\n current
license consumption for any license inventory and configuration.</p>"
        }
     },
     "com.amazonaws.licensemanager#ListUsageForLicenseConfigurationRequest": {
        "type": "structure",
        "members": {
          "LicenseConfigurationArn": {
```

```
 "target": "com.amazonaws.licensemanager#String",
```

```
 "traits": {
```

```
 "smithy.api#documentation": "<p>Amazon Resource Name (ARN) of the license
```

```
configuration.</p>",
```
},

```
 "smithy.api#required": {}
```

```
 }
```

```
 "MaxResults": {
              "target": "com.amazonaws.licensemanager#BoxInteger",
              "traits": {
                 "smithy.api#documentation": "<p>Maximum number of results to return in a single call.</p>"
              }
           },
           "NextToken": {
              "target": "com.amazonaws.licensemanager#String",
              "traits": {
                 "smithy.api#documentation": "<p>Token for the next set of results.</p>"
              }
           },
           "Filters": {
              "target": "com.amazonaws.licensemanager#Filters",
              "traits": {
                 "smithy.api#documentation": "<p>Filters to scope the results. The following filters and logical
operators\n are supported:\langle p \rangle\n \langle u \rangle\n \langle h \rangle \langle p \rangle\n
\langle \text{code} \rangle resourceArn\langle \text{code} \rangle - The ARN of the license configuration resource.\lnLogical operators are \langle \text{code}\rangle = \text{EQUALS}\langle \text{code}\rangle \text{NOT}. \langle \text{EQUALS}\rangle = \langle \text{code}\rangle \text{A}. \langle \text{like}\rangle\langle i \rangle \n\ranglen \langle p \rangle \langle c \text{ode} \rangle resource Type\langle c \text{ode} \rangle - The resource type
(<code>EC2_INSTANCE</code> | <code>EC2_HOST</code> | <code>EC2_AMI</code> |
<code>SYSTEMS_MANAGER_MANAGED_INSTANCE</code>). \n Logical operators are
\text{code}\subseteq\text{QUALS}\subseteq\text{code}\subseteq\text{node}\subseteq\text{NOT}\subseteq\text{QUALS}\subseteq\text{code}\subseteq\text{p}\setminus\text{n} \langle\text{li}\rangle\text{n} \langle\text{li}\rangle\text{n} \langle\text{pi}\rangle\text{n} <code>resourceAccount</code> - The ID of the account that owns the resource. \n Logical operators
are <code>EQUALS</code> | <code>NOT_EQUALS</code>.</p>></n </li>\n </ul>"
 }
           }
        },
        "traits": {
           "smithy.api#input": {}
        }
      },
      "com.amazonaws.licensemanager#ListUsageForLicenseConfigurationResponse": {
         "type": "structure",
        "members": {
 "LicenseConfigurationUsageList": {
              "target": "com.amazonaws.licensemanager#LicenseConfigurationUsageList",
              "traits": {
                 "smithy.api#documentation": "<p>Information about the license configurations.</p>"
              }
           },
           "NextToken": {
              "target": "com.amazonaws.licensemanager#String",
              "traits": {
                 "smithy.api#documentation": "<p>Token for the next set of results.</p>"
              }
           }
```

```
 },
   "traits": {
      "smithy.api#output": {}
   }
 },
 "com.amazonaws.licensemanager#Location": {
   "type": "string"
 },
 "com.amazonaws.licensemanager#Long": {
   "type": "long"
 },
 "com.amazonaws.licensemanager#ManagedResourceSummary": {
   "type": "structure",
   "members": {
      "ResourceType":
        "target": "com.amazonaws.licensemanager#ResourceType",
        "traits": {
           "smithy.api#documentation": "<p>Type of resource associated with a license.</p>"
        }
      },
      "AssociationCount": {
        "target": "com.amazonaws.licensemanager#BoxLong",
        "traits": {
           "smithy.api#documentation": "<p>Number of resources associated with licenses.</p>"
        }
      }
   },
   "traits": {
      "smithy.api#documentation": "<p>Summary information about a managed resource.</p>"
   }
 },
 "com.amazonaws.licensemanager#ManagedResourceSummaryList": {
   "type": "list",
   "member": {
      "target": "com.amazonaws.licensemanager#ManagedResourceSummary"
   }
 },
 "com.amazonaws.licensemanager#MaxSize100": {
 "type": "integer",
   "traits": {
      "smithy.api#range": {
        "min": 1,
        "max": 100
      }
   }
 },
```

```
 "com.amazonaws.licensemanager#MaxSize3StringList": {
   "type": "list",
   "member": {
      "target": "com.amazonaws.licensemanager#String"
   },
   "traits": {
      "smithy.api#length": {
        "min": 0,
        "max": 3
      }
   }
 },
 "com.amazonaws.licensemanager#Message": {
   "type": "string"
 },
 "com.amazonaws.licensemanager#Metadata": {
   "type": "structure",
   "members": {
      "Name": {
        "target": "com.amazonaws.licensemanager#String",
        "traits": {
           "smithy.api#documentation": "<p>The key name.</p>"
        }
      },
 "Value": {
        "target": "com.amazonaws.licensemanager#String",
        "traits": {
           "smithy.api#documentation": "<p>The value.</p>"
        }
      }
   },
   "traits": {
      "smithy.api#documentation": "<p>Describes key/value pairs.</p>"
   }
 },
 "com.amazonaws.licensemanager#MetadataList": {
   "type": "list",
   "member": {
      "target": "com.amazonaws.licensemanager#Metadata"
   }
 },
 "com.amazonaws.licensemanager#NoEntitlementsAllowedException": {
   "type": "structure",
   "members": {
      "Message": {
        "target": "com.amazonaws.licensemanager#Message"
      }
```

```
 },
```

```
 "traits": {
```
 "smithy.api#documentation": "<p>There are no entitlements found for this license, or the entitlement maximum count is reached. $\langle p \rangle$ ",

```
 "smithy.api#error": "client",
```
"smithy.api#httpError": 400

```
 }
 },
```
"com.amazonaws.licensemanager#Options": {

"type": "structure",

"members": {

"ActivationOverrideBehavior": {

"target": "com.amazonaws.licensemanager#ActivationOverrideBehavior",

"traits": {

 "smithy.api#documentation": "<p>An activation option for your grant that determines the behavior of activating a grant.\n Activation options can only be used with granted licenses sourced from the Amazon Web Services Marketplace. Additionally, the operation must specify the value of  $\langle \text{code>}ACTIVE}\rangle$  for the $\langle n \rangle$  $\langle \text{code}> \text{Status} \rangle$  code> parameter. $\langle \text{p}\rangle$ \n  $\langle \text{u}\rangle$ \n  $\langle \text{h}\rangle$   $\langle \text{p}\rangle$ As a license administrator, you can optionally specify an $n \leq \c{code}$ >ActivationOverrideBehavior</code> when activating a grant. $\langle p \rangle$ n  $\langle \text{li}\rangle$ \n  $\langle \text{li}\rangle$ \n  $\langle \text{p}\rangle$ As a grantor, you can optionally specify an\n  $\langle \text{code}\rangle$ ActivationOverrideBehavior $\langle \text{code}\rangle$  when you activate a grant for a grantee $\langle n \rangle$  account in your organization. $\langle p \rangle$ \n  $\langle l \rangle$ \n  $\langle l \rangle$ \n  $\langle p \rangle$ \n  $\langle p \rangle$  a grantee, if the grantor creating the distributed grant doesnt specify an $\infty$  <code>ActivationOverrideBehavior </code>, you can optionally specify one when you\n are activating the grant. $\langle p \rangle$ \n  $\langle l \rangle$ \n  $\langle l \rangle$ \n  $\langle l \rangle$ \n  $\langle dl \rangle$ \n  $\langle d \rangle$ DISTRIBUTED\_GRANTS\_ONLY $\langle d \rangle$ n  $\langle d \rangle$   $\langle p \rangle$ Use this value to activate a grant without replacing any member accounts\n active grants for the same product. $\langle p \rangle$ \n  $\langle dd \rangle$ \n  $\lt d$ t $\gt$ ALL\_GRANTS\_PERMITTED\_BY\_ISSUER $\lt d$  $\gt h$   $\lt d$  $\gt h$   $\lt p$  $\gt U$ se this value to activate a grant and disable other active grants in any\n member accounts for the same product. This action will also replace their $\ln$  previously activated grants with this activated grant. $\langle p \rangle$ n  $\langle dd \rangle$ n  $\langle dd \rangle$ "

 } } },

"traits": {

 "smithy.api#documentation": "<p>The options you can specify when you create a new version of a grant, such as activation $\ln$  override behavior. For more information, see  $\leq a$ 

href=\"https://docs.aws.amazon.com/license-manager/latest/userguide/granted-licenses.html\">Granted licenses in License Manager</a> in the <i>License Manager User Guide</i>.</p>

```
 }
```
},

"com.amazonaws.licensemanager#OrganizationConfiguration": {

```
 "type": "structure",
```

```
 "members": {
```

```
 "EnableIntegration": {
```
"target": "com.amazonaws.licensemanager#Boolean",

"traits": {

```
 "smithy.api#default": false,
```

```
 "<p>Enables Organizations integration.</p>",
                      "smithy.api#required": {}
                  }
              }
           },
           "traits": {
              "smithy.api#documentation": "<p>Configuration information for Organizations.</p>"
           }
       },
       "com.amazonaws.licensemanager#PrincipalArnList": {
           "type": "list",
           "member": {
              "target": "com.amazonaws.licensemanager#Arn"
           },
           "traits": {
              "smithy.api#length": {
                  "min": 1,
                  "max": 1
              }
           }
       },
       "com.amazonaws.licensemanager#ProductInformation": {
           "type": "structure",
           "members": {
              "ResourceType": {
                  "target": "com.amazonaws.licensemanager#String",
                  "traits": {
                      "smithy.api#documentation": "<p>Resource type. The
possible values are \langle \text{code>}SSM_MANAGED\langle \text{code>} | \langle \text{code>}RDS\langle \text{code>} \rangle.\langle \text{code>} \rangle.
                      "smithy.api#required": {}
                  }
              },
              "ProductInformationFilterList": {
                  "target": "com.amazonaws.licensemanager#ProductInformationFilterList",
                  "traits": {
                      "smithy.api#documentation": "<p>A Product information filter consists of a
<code>ProductInformationFilterComparator</code> which is a logical operator, a
\leqcode>ProductInformationFilterName\leq/code> which specifies the type of filter being declared, and a
\langle \text{code>} \text{Product}InformationFilterValue\langle \text{code>} \text{that specifies the value to filter on. } \langle \text{p} \rangle \text{in} \langle \text{p} \rangleAccepted values
for \langle \text{code}>ProductInformationFilterName\langle \text{code}> are listed here along with descriptions and valid options for
\langle \text{code>} \rangleProductInformationFilterComparator\langle \text{code>} \rangle. \langle \text{p>} \ranglen \langle \text{p>} \rangleThe following filters and are supported when
the resource type \infty is \langle \text{code>}SSM_MANAGED\langle \text{code}>:\langle \text{p}\ranglen
        \langle \text{ul}\rangle\n \langle \text{li}\rangle\n \langle \text{p}\rangle\n \langle \text{code}\rangle Application Name\langle \text{code}\rangle - The name of the
application.\n Logical operator is \langle \cosh(2\theta) \rangle \to \cosh(2\theta).\n \langle \cosh(2\theta) \rangle \to \cosh(2\theta)\langle \text{p}\rangle\n \langle \text{code>} \rangle \langle \text{code>} \rangle \langle \text{p} \rangle \langle \text{p} \rangleoperator is \langle \text{code}\rangleEQUALS\langle \text{code}\rangle. \langle \text{up}\ranglen \langle \text{li}\ranglen \langle \text{li}\ranglen \langle \text{pi}\rangle\langle \text{code}> Application Version\langle \text{code}> - The version of the application.\ln Logical operator is
\langle \text{code}\rangle = EQUALS \langle \text{code}\rangle \langle \text{node}\rangle = \langle \text{plot} \rangle \ln \langle \text{plot} \rangle \langle \text{plot} \rangle \langle \text{plot} \rangle
```

```
Name\lt/code> - The name of the platform.\n Logical operator is \ltcode>EQUALS\lt \lt/code>\lt/gamma\langle \text{li}\rangle\n \langle \text{li}\rangle\n \langle \text{p}\rangle\n \langle \text{code}\ranglePlatform Type\langle \text{code}\rangle - The platform type.\n
Logical operator is <code>EQUALS</code>.</p>
       \langle \text{li}\rangle|n \langle \text{li}\rangle|n \langle \text{p}\rangle|n \langle \text{code}\rangle|n \langle \text{code}\rangle|n \langle \text{code}\rangle|n \langle \text{code}\rangle|n \langle \text{code}\rangle|n \langle \text{code}\rangle|n \langle \text{code}\rangle|n \langle \text{code}\rangle|n \langle \text{code}\rangle|n \langle \text{code}\rangle|n \langle \text{code}\rangle|n \langle \text{code}\rangle|n \langle \text{code}\rangle|n \langle \text{code}\rangle|n 
Amazon Web Services resource you wish to exclude from automated discovery. Logical operator is
<code>NOT_EQUALS</code>. The key for your tag must be appended to <code>Tag:</code> following the
example: <code>Tag:name-of-your-key</code>. <code>ProductInformationFilterValue</code> is optional if you
are not using values for the key.\ln \langle p \rangle \langle h \rangle \langle h \rangle \langle h \rangle \langle p \rangle \langle p \rangle\alphacode>AccountId\alphalode> - The 12-digit ID of an Amazon Web Services account you wish to exclude from
automated discovery.\n 					 Logical operator is <code>NOT_EQUALS</code>.</p>\n 							 </li>\n
\langle l \ranglen \langle p \ranglen \langle c \rangle \langle c \rangle \langleoperators are \langle \text{code}\rangleEQUALS\langle \text{code}\rangle and \langle \text{code}\rangleNOT_EQUALS\langle \text{code}\rangle.\n Possible values are:
 \langle \text{code}\ranglesql-server-enterprise\langle \text{code}\rangle|\n \langle \text{code}\ranglesql-server-standard\langle \text{code}\rangle|\n \langle \text{code}\ranglesql-server-standard
web</code> | \n \langle \text{code>} \rangle \n \langle \text{code>} \rangle \n \langle \text{value>} \rangle.
\langle p \rangleThe following filters and logical operators are supported when the resource type\langle n \rangle is
\langle \text{code>}RDS \langle \text{code}> \langle \text{p} \rangle \ranglen \langle \text{ul>} \ranglen \langle \text{hi>} \ranglen \langle \text{code>} \langle \text{code>} \rangle \langle \text{code>} \rangle \langle \text{code>} \rangle \langle \text{code>} \rangle \langle \text{code>} \rangle \langle \text{code>} \rangleThe edition of the database engine.\ln Logical operator is \leq \text{code}\geq \text{EQUALS}\lt \leq \text{code}.
values are: <code>oracle-ee</code> |<code>oracle-se</code> |<code>oracle-se1</code> |<code>oracle-
se2 \lt \text{code} > \ln \lt \text{li} > \ln \lt \text{li} > \ln \lt \text{polyn} \lt \text{code} \ge \text{i} \lt \text{code} \ge \text{i} \lt \text{code} \ge \text{i} \lt \text{code} \ge - The license
pack.\n Logical operator is <code>EQUALS</code>.\n Possible values are: <code>data
\text{guard} \times \text{code} | \n \text{code} \times \text{code} \text{diagnostic pack} sqlt\text{code} | \n
              \text{code>tuning pack} \left\{ \text{code>}\n \right\} \times \text{code>ols} \left\{ \text{code>}\n \right\} \times \text{code>old} \left\{ \text{code>}\n \right\}\langle \text{div}\ranglen \langle \text{du}\rangle",
                      "smithy.api#required": {}
 }
               }
           },
           "traits": {
               "smithy.api#documentation": "<p>Describes product information for a license configuration.</p>"
           }
       },
       "com.amazonaws.licensemanager#ProductInformationFilter": {
           "type": "structure",
           "members": {
               "ProductInformationFilterName": {
                   "target": "com.amazonaws.licensemanager#String",
                  "traits": {
                      "smithy.api#documentation": "<p>Filter name.</p>",
                      "smithy.api#required": {}
                  }
               },
               "ProductInformationFilterValue": {
                   "target": "com.amazonaws.licensemanager#StringList",
             "traits": {
                      "smithy.api#documentation": "<p>Filter value.</p>"
 }
               },
```

```
 "ProductInformationFilterComparator": {
        "target": "com.amazonaws.licensemanager#String",
        "traits": {
          "smithy.api#documentation": "<p>Logical operator.</p>",
          "smithy.api#required": {}
        }
     }
   },
   "traits": {
     "smithy.api#documentation": "<p>Describes product information filters.</p>"
   }
 },
 "com.amazonaws.licensemanager#ProductInformationFilterList": {
   "type": "list",
   "member": {
     "target": "com.amazonaws.licensemanager#ProductInformationFilter"
   }
 },
 "com.amazonaws.licensemanager#ProductInformationList": {
   "type": "list",
   "member": {
     "target": "com.amazonaws.licensemanager#ProductInformation"
    }
 },
 "com.amazonaws.licensemanager#ProvisionalConfiguration": {
   "type": "structure",
   "members": {
     "MaxTimeToLiveInMinutes": {
        "target": "com.amazonaws.licensemanager#BoxInteger",
        "traits": {
          "smithy.api#documentation": "<p>Maximum time for the provisional configuration, in minutes.</p>",
          "smithy.api#required": {}
        }
     }
   },
   "traits": {
      "smithy.api#documentation": "<p>Details about a provisional configuration.</p>"
   }
 },
 "com.amazonaws.licensemanager#RateLimitExceededException": {
   "type": "structure",
   "members": {
     "Message": {
        "target": "com.amazonaws.licensemanager#Message"
     }
   },
   "traits": {
```

```
 "aws.protocols#awsQueryError": {
            "code": "RateLimitExceeded",
            "httpResponseCode": 429
          },
          "smithy.api#documentation": "<p>Too many requests have been submitted. Try again after a brief
wait.</p>",
          "smithy.api#error": "client",
          "smithy.api#httpError": 429
       }
     },
     "com.amazonaws.licensemanager#ReceivedMetadata": {
       "type": "structure",
       "members": {
          "ReceivedStatus": {
            "target": "com.amazonaws.licensemanager#ReceivedStatus",
            "traits": {
               "smithy.api#documentation": "<p>Received status.</p>"
 }
          },
          "ReceivedStatusReason": {
            "target": "com.amazonaws.licensemanager#StatusReasonMessage",
            "traits": {
              "smithy.api#documentation": "<p>Received
status reason.</p>"
            }
          },
          "AllowedOperations": {
            "target": "com.amazonaws.licensemanager#AllowedOperationList",
            "traits": {
               "smithy.api#documentation": "<p>Allowed operations.</p>"
            }
          }
       },
       "traits": {
          "smithy.api#documentation": "<p>Metadata associated with received licenses and grants.</p>"
       }
     },
     "com.amazonaws.licensemanager#ReceivedStatus": {
       "type": "enum",
       "members": {
         "PENDING_WORKFLOW": {
            "target": "smithy.api#Unit",
            "traits": {
               "smithy.api#enumValue": "PENDING_WORKFLOW"
            }
          },
          "PENDING_ACCEPT": {
            "target": "smithy.api#Unit",
```

```
 "traits": {
              "smithy.api#enumValue":
 "PENDING_ACCEPT"
           }
         },
         "REJECTED": {
           "target": "smithy.api#Unit",
           "traits": {
              "smithy.api#enumValue": "REJECTED"
           }
         },
         "ACTIVE": {
           "target": "smithy.api#Unit",
           "traits": {
              "smithy.api#enumValue": "ACTIVE"
           }
         },
         "FAILED_WORKFLOW": {
           "target": "smithy.api#Unit",
           "traits": {
              "smithy.api#enumValue": "FAILED_WORKFLOW"
           }
         },
         "DELETED": {
           "target": "smithy.api#Unit",
           "traits": {
              "smithy.api#enumValue": "DELETED"
           }
         },
         "DISABLED": {
           "target": "smithy.api#Unit",
            "traits": {
              "smithy.api#enumValue": "DISABLED"
           }
         },
         "WORKFLOW_COMPLETED": {
           "target": "smithy.api#Unit",
           "traits": {
              "smithy.api#enumValue": "WORKFLOW_COMPLETED"
           }
         }
       }
    },
    "com.amazonaws.licensemanager#RedirectException": {
       "type": "structure",
       "members": {
         "Location": {
            "target": "com.amazonaws.licensemanager#Location",
```

```
 "traits": {
               "smithy.api#httpHeader": "Location"
 }
          },
          "Message": {
            "target": "com.amazonaws.licensemanager#Message"
          }
       },
       "traits": {
          "smithy.api#documentation": "<p>This is not the correct Region for the resource. Try again.</p>",
          "smithy.api#error": "client",
          "smithy.api#httpError": 308
       }
     },
     "com.amazonaws.licensemanager#RejectGrant": {
       "type": "operation",
       "input": {
          "target": "com.amazonaws.licensemanager#RejectGrantRequest"
       },
       "output": {
          "target": "com.amazonaws.licensemanager#RejectGrantResponse"
       },
       "errors": [
          {
            "target": "com.amazonaws.licensemanager#AccessDeniedException"
          },
          {
            "target": "com.amazonaws.licensemanager#AuthorizationException"
          },
          {
            "target": "com.amazonaws.licensemanager#InvalidParameterValueException"
          },
          {
            "target": "com.amazonaws.licensemanager#RateLimitExceededException"
          },
          {
            "target":
 "com.amazonaws.licensemanager#ResourceLimitExceededException"
          },
          {
            "target": "com.amazonaws.licensemanager#ServerInternalException"
          },
\overline{\mathcal{L}} "target": "com.amazonaws.licensemanager#ValidationException"
          }
       ],
       "traits": {
          "smithy.api#documentation": "<p>Rejects the specified grant.</p>"
```

```
 }
    },
    "com.amazonaws.licensemanager#RejectGrantRequest": {
       "type": "structure",
       "members": {
         "GrantArn": {
            "target": "com.amazonaws.licensemanager#Arn",
            "traits": {
               "smithy.api#documentation": "<p>Amazon Resource Name (ARN) of the grant.</p>",
               "smithy.api#required": {}
            }
         }
       },
       "traits": {
         "smithy.api#input": {}
  }
    },
    "com.amazonaws.licensemanager#RejectGrantResponse": {
       "type": "structure",
       "members": {
         "GrantArn": {
            "target": "com.amazonaws.licensemanager#Arn",
            "traits": {
               "smithy.api#documentation": "<p>Grant ARN.</p>"
            }
         },
         "Status": {
            "target": "com.amazonaws.licensemanager#GrantStatus",
            "traits": {
               "smithy.api#documentation": "<p>Grant status.</p>"
            }
         },
         "Version": {
            "target": "com.amazonaws.licensemanager#String",
            "traits": {
               "smithy.api#documentation": "<p>Grant version.</p>"
            }
         }
       },
       "traits": {
         "smithy.api#output": {}
       }
    },
    "com.amazonaws.licensemanager#RenewType":
 {
       "type": "enum",
       "members": {
```

```
 "NONE": {
        "target": "smithy.api#Unit",
        "traits": {
           "smithy.api#enumValue": "None"
        }
     },
     "WEEKLY": {
        "target": "smithy.api#Unit",
        "traits": {
           "smithy.api#enumValue": "Weekly"
        }
     },
     "MONTHLY": {
        "target": "smithy.api#Unit",
        "traits": {
           "smithy.api#enumValue": "Monthly"
        }
     }
   }
 },
 "com.amazonaws.licensemanager#ReportContext": {
   "type": "structure",
   "members": {
     "licenseConfigurationArns": {
        "target": "com.amazonaws.licensemanager#ArnList",
        "traits": {
```
 "smithy.api#documentation": "<p>Amazon Resource Name (ARN) of the license configuration that this generator reports on.</p>",

```
 "smithy.api#required": {}
              }
           }
        },
        "traits": {
           "smithy.api#documentation": "<p>Details of the license configuration that this generator reports on.</p>"
        }
      },
      "com.amazonaws.licensemanager#ReportFrequency": {
        "type": "structure",
        "members": {
           "value": {
              "target": "com.amazonaws.licensemanager#Integer",
              "traits": {
                 "smithy.api#documentation": "<p>Number of times within the frequency period that a report is
generated. \in The only supported value is \langle \text{code}>1 \langle \text{code}> \langle \text{node} \rangle.
              }
           },
           "period": {
```
"target": "com.amazonaws.licensemanager#ReportFrequencyType",

```
 "traits": {
               "smithy.api#documentation": "<p>Time period between each report. The period can be daily, weekly,
or monthly.\langle p \rangle"
             }
          }
        },
        "traits": {
         "smithy.api#documentation": "<p>Details about how frequently reports are generated.</p>"
        }
     },
     "com.amazonaws.licensemanager#ReportFrequencyType": {
        "type": "enum",
        "members": {
          "DAY": {
             "target": "smithy.api#Unit",
             "traits": {
               "smithy.api#enumValue": "DAY"
             }
          },
          "WEEK": {
             "target": "smithy.api#Unit",
             "traits": {
               "smithy.api#enumValue": "WEEK"
             }
          },
          "MONTH": {
             "target": "smithy.api#Unit",
             "traits":
 {
               "smithy.api#enumValue": "MONTH"
             }
          }
        }
     },
     "com.amazonaws.licensemanager#ReportGenerator": {
        "type": "structure",
        "members": {
          "ReportGeneratorName": {
             "target": "com.amazonaws.licensemanager#String",
             "traits": {
               "smithy.api#documentation": "<p>Name of the report generator.</p>"
             }
          },
          "ReportType": {
             "target": "com.amazonaws.licensemanager#ReportTypeList",
             "traits": {
```

```
 "smithy.api#documentation": "<p>Type of reports that are generated.</p>"
            }
          },
          "ReportContext": {
            "target": "com.amazonaws.licensemanager#ReportContext",
            "traits": {
               "smithy.api#documentation": "<p>License
configuration type for this generator.\langle p \rangle"
            }
          },
          "ReportFrequency": {
            "target": "com.amazonaws.licensemanager#ReportFrequency",
            "traits": {
               "smithy.api#documentation": "<p>Details about how frequently reports are generated.</p>"
            }
          },
          "LicenseManagerReportGeneratorArn": {
            "target": "com.amazonaws.licensemanager#String",
            "traits": {
               "smithy.api#documentation": "<p>Amazon Resource Name (ARN) of the report generator.</p>"
 }
          },
          "LastRunStatus": {
            "target": "com.amazonaws.licensemanager#String",
            "traits": {
               "smithy.api#documentation": "<p>Status of the last report generation attempt.</p>"
            }
          },
          "LastRunFailureReason":
            "target": "com.amazonaws.licensemanager#String",
            "traits": {
               "smithy.api#documentation": "<p>Failure message for the last report generation attempt.</p>"
 }
          },
          "LastReportGenerationTime": {
            "target": "com.amazonaws.licensemanager#String",
            "traits": {
               "smithy.api#documentation": "<p>Time the last report was generated at.</p>"
            }
          },
          "ReportCreatorAccount": {
            "target": "com.amazonaws.licensemanager#String",
            "traits": {
               "smithy.api#documentation": "<p>The Amazon Web Services account ID used to create the report
generator.</p>"
 }
          },
```

```
 "Description": {
             "target": "com.amazonaws.licensemanager#String",
      "traits": {
               "smithy.api#documentation": "<p>Description of the report generator.</p>"
             }
          },
          "S3Location": {
             "target": "com.amazonaws.licensemanager#S3Location",
            "traits": {
               "smithy.api#documentation": "<p>Details of the S3 bucket that report generator reports are published
to.<p>'' }
          },
          "CreateTime": {
             "target": "com.amazonaws.licensemanager#String",
            "traits": {
               "smithy.api#documentation": "<p>Time the report was created.</p>"
             }
          },
          "Tags": {
             "target": "com.amazonaws.licensemanager#TagList",
            "traits": {
               "smithy.api#documentation": "<p>Tags associated with the report generator.</p>"
             }
     }
        },
        "traits": {
          "smithy.api#documentation": "<p>Describe the details of a report generator.</p>"
        }
     },
     "com.amazonaws.licensemanager#ReportGeneratorList": {
        "type": "list",
        "member": {
          "target": "com.amazonaws.licensemanager#ReportGenerator"
        }
     },
     "com.amazonaws.licensemanager#ReportGeneratorName": {
        "type": "string",
        "traits": {
          "smithy.api#length": {
             "min": 1,
             "max": 100
          }
        }
     },
     "com.amazonaws.licensemanager#ReportType": {
```

```
 "type": "enum",
   "members": {
     "LICENSE_CONFIGURATION_SUMMARY_REPORT": {
        "target": "smithy.api#Unit",
        "traits": {
          "smithy.api#enumValue": "LicenseConfigurationSummaryReport"
        }
 },
     "LICENSE_CONFIGURATION_USAGE_REPORT": {
        "target": "smithy.api#Unit",
        "traits": {
          "smithy.api#enumValue": "LicenseConfigurationUsageReport"
        }
     }
   }
 },
 "com.amazonaws.licensemanager#ReportTypeList": {
   "type": "list",
   "member": {
     "target": "com.amazonaws.licensemanager#ReportType"
   }
 },
 "com.amazonaws.licensemanager#ResourceInventory": {
   "type": "structure",
   "members": {
     "ResourceId": {
        "target": "com.amazonaws.licensemanager#String",
       "traits": {
          "smithy.api#documentation": "<p>ID of the resource.</p>"
        }
     },
     "ResourceType": {
        "target": "com.amazonaws.licensemanager#ResourceType",
        "traits":
          "smithy.api#documentation": "<p>Type of resource.</p>"
        }
     },
     "ResourceArn": {
        "target": "com.amazonaws.licensemanager#String",
        "traits": {
          "smithy.api#documentation": "<p>Amazon Resource Name (ARN) of the resource.</p>"
        }
     },
     "Platform": {
        "target": "com.amazonaws.licensemanager#String",
        "traits": {
```

```
 "smithy.api#documentation": "<p>Platform of the resource.</p>"
        }
     },
     "PlatformVersion": {
        "target": "com.amazonaws.licensemanager#String",
        "traits": {
         "smithy.api#documentation": "<p>Platform version of the resource in the inventory.</p>"
        }
     },
     "ResourceOwningAccountId":
        "target": "com.amazonaws.licensemanager#String",
        "traits": {
         "smithy.api#documentation": "<p>ID of the account that owns the resource.</p>"
        }
     }
   },
   "traits": {
     "smithy.api#documentation": "<p>Details about a resource.</p>"
   }
 },
 "com.amazonaws.licensemanager#ResourceInventoryList": {
   "type": "list",
   "member": {
     "target": "com.amazonaws.licensemanager#ResourceInventory"
   }
 },
 "com.amazonaws.licensemanager#ResourceLimitExceededException": {
   "type": "structure",
   "members": {
     "Message": {
        "target": "com.amazonaws.licensemanager#Message"
     }
   },
   "traits": {
     "aws.protocols#awsQueryError": {
        "code": "ResourceLimitExceeded",
      "httpResponseCode": 400
     },
     "smithy.api#documentation": "<p>Your resource limits have been exceeded.</p>",
     "smithy.api#error": "client",
     "smithy.api#httpError": 400
   }
 },
 "com.amazonaws.licensemanager#ResourceNotFoundException": {
   "type": "structure",
   "members": {
```

```
 "Message": {
        "target": "com.amazonaws.licensemanager#Message"
     }
   },
   "traits": {
     "aws.protocols#awsQueryError": {
       "code": "InvalidResource.NotFound",
        "httpResponseCode": 400
     },
     "smithy.api#documentation": "<p>The resource cannot be found.</p>",
     "smithy.api#error": "client",
     "smithy.api#httpError": 400
   }
 },
 "com.amazonaws.licensemanager#ResourceType": {
   "type": "enum",
   "members": {
     "EC2_INSTANCE": {
        "target": "smithy.api#Unit",
       "traits": {
          "smithy.api#enumValue": "EC2_INSTANCE"
        }
     },
     "EC2_HOST": {
        "target": "smithy.api#Unit",
       "traits": {
          "smithy.api#enumValue": "EC2_HOST"
        }
     },
     "EC2_AMI": {
        "target": "smithy.api#Unit",
       "traits": {
          "smithy.api#enumValue": "EC2_AMI"
        }
     },
     "RDS": {
        "target": "smithy.api#Unit",
       "traits": {
          "smithy.api#enumValue": "RDS"
        }
     },
    "SYSTEMS_MANAGER_MANAGED_INSTANCE": {
        "target": "smithy.api#Unit",
       "traits": {
           "smithy.api#enumValue": "SYSTEMS_MANAGER_MANAGED_INSTANCE"
        }
     }
   }
```

```
 },
```

```
 "com.amazonaws.licensemanager#S3Location": {
        "type": "structure",
        "members": {
          "bucket": {
             "target": "com.amazonaws.licensemanager#String",
             "traits": {
              "smithy.api#documentation": "<p>Name of the S3 bucket reports are published to.</p>"
             }
          },
          "keyPrefix": {
             "target": "com.amazonaws.licensemanager#String",
            "traits": {
              "smithy.api#documentation": "<p>Prefix of the S3 bucket reports are published to.</p>"
             }
          }
        },
        "traits": {
          "smithy.api#documentation": "<p>Details of the S3 bucket that report generator reports are published
to.</p>"
        }
      },
     "com.amazonaws.licensemanager#ServerInternalException": {
        "type": "structure",
        "members": {
          "Message": {
             "target": "com.amazonaws.licensemanager#Message"
          }
        },
        "traits": {
          "aws.protocols#awsQueryError": {
             "code": "InternalError",
             "httpResponseCode": 500
          },
         "smithy.api#documentation": "<p>The server experienced an internal error. Try again.</p>",
          "smithy.api#error": "server",
          "smithy.api#httpError": 500
        }
     },
     "com.amazonaws.licensemanager#SignedToken": {
       "type": "string",
        "traits": {
          "smithy.api#length": {
             "min": 4096
          }
        }
     },
     "com.amazonaws.licensemanager#StatusReasonMessage": {
```

```
 "type": "string",
       "traits":
 {
         "smithy.api#length": {
            "min": 0,
            "max": 400
          },
          "smithy.api#pattern": "^[\\s\\S]+$"
       }
     },
    "com.amazonaws.licensemanager#String": {
       "type": "string"
     },
     "com.amazonaws.licensemanager#StringList": {
       "type": "list",
       "member": {
          "target": "com.amazonaws.licensemanager#String"
       }
     },
     "com.amazonaws.licensemanager#Tag": {
       "type": "structure",
       "members": {
         "Key": {
            "target": "com.amazonaws.licensemanager#String",
            "traits": {
               "smithy.api#documentation": "<p>Tag key.</p>"
            }
          },
          "Value": {
            "target": "com.amazonaws.licensemanager#String",
            "traits": {
              "smithy.api#documentation":
"<p>Tag value.</p>"
            }
          }
       },
       "traits": {
         "smithy.api#documentation": "<p>Details about a tag for a license configuration.</p>"
       }
     },
    "com.amazonaws.licensemanager#TagKeyList": {
       "type": "list",
       "member": {
          "target": "com.amazonaws.licensemanager#String"
       }
     },
     "com.amazonaws.licensemanager#TagList": {
       "type": "list",
```

```
 "member": {
          "target": "com.amazonaws.licensemanager#Tag"
       }
     },
     "com.amazonaws.licensemanager#TagResource": {
       "type": "operation",
       "input": {
          "target": "com.amazonaws.licensemanager#TagResourceRequest"
       },
       "output": {
          "target": "com.amazonaws.licensemanager#TagResourceResponse"
       },
       "errors": [
          {
            "target":
 "com.amazonaws.licensemanager#AccessDeniedException"
          },
          {
            "target": "com.amazonaws.licensemanager#AuthorizationException"
          },
          {
            "target": "com.amazonaws.licensemanager#InvalidParameterValueException"
          },
          {
            "target": "com.amazonaws.licensemanager#RateLimitExceededException"
          },
          {
            "target": "com.amazonaws.licensemanager#ServerInternalException"
          }
       ],
       "traits": {
          "smithy.api#documentation": "<p>Adds the specified tags to the specified license configuration.</p>"
       }
     },
     "com.amazonaws.licensemanager#TagResourceRequest": {
        "type": "structure",
       "members": {
          "ResourceArn": {
            "target": "com.amazonaws.licensemanager#String",
            "traits":
               "smithy.api#documentation": "<p>Amazon Resource Name (ARN) of the license
configuration.</p>",
               "smithy.api#required": {}
            }
          },
          "Tags": {
            "target": "com.amazonaws.licensemanager#TagList",
```

```
 "traits": {
              "smithy.api#documentation": "<p>One or more tags.</p>",
               "smithy.api#required": {}
            }
          }
       },
       "traits": {
          "smithy.api#input": {}
       }
     },
     "com.amazonaws.licensemanager#TagResourceResponse": {
       "type": "structure",
      "members": {},
       "traits": {
          "smithy.api#output": {}
       }
     },
     "com.amazonaws.licensemanager#TokenData": {
       "type": "structure",
       "members": {
          "TokenId": {
            "target": "com.amazonaws.licensemanager#String",
             "traits": {
               "smithy.api#documentation": "<p>Token ID.</p>"
            }
          },
          "TokenType": {
            "target": "com.amazonaws.licensemanager#String",
            "traits": {
               "smithy.api#documentation": "<p>Type of token generated. The supported value is
<code>REFRESH_TOKEN</code>.</p>"
 }
          },
          "LicenseArn": {
            "target": "com.amazonaws.licensemanager#String",
            "traits": {
               "smithy.api#documentation": "<p>Amazon Resource Name (ARN) of the license.</p>"
            }
          },
          "ExpirationTime": {
            "target": "com.amazonaws.licensemanager#ISO8601DateTime",
            "traits": {
               "smithy.api#documentation": "<p>Token expiration time, in ISO8601-UTC
format.</p>"
            }
          },
          "TokenProperties": {
            "target": "com.amazonaws.licensemanager#MaxSize3StringList",
```

```
 "traits": {
                "smithy.api#documentation": "<p>Data specified by the caller.</p>"
             }
          },
          "RoleArns": {
             "target": "com.amazonaws.licensemanager#ArnList",
             "traits": {
                "smithy.api#documentation": "<p>Amazon Resource Names (ARN) of the roles included in the
token.</p>"
 }
          },
          "Status": {
             "target": "com.amazonaws.licensemanager#String",
             "traits": {
                "smithy.api#documentation": "<p>Token status. The possible values are
&lt;code>AAVAILABLE</code> <code>code> and</code> <code><code>code>DELEFTED</code> <code><code>/code></code> <code>"</code> }
          }
        },
        "traits": {
         "smithy.api#documentation": "<p>Describes a token.</p>"
        }
     },
     "com.amazonaws.licensemanager#TokenList": {
        "type": "list",
        "member": {
          "target": "com.amazonaws.licensemanager#TokenData"
        }
     },
     "com.amazonaws.licensemanager#TokenString": {
       "type": "string",
        "traits": {
          "smithy.api#length": {
             "min": 0,
             "max": 4096
          },
          "smithy.api#pattern": "^\\S+$"
        }
     },
     "com.amazonaws.licensemanager#TokenType": {
        "type": "enum",
        "members": {
          "REFRESH_TOKEN": {
             "target": "smithy.api#Unit",
             "traits": {
                "smithy.api#enumValue": "REFRESH_TOKEN"
             }
```

```
 }
        }
     },
     "com.amazonaws.licensemanager#UnsupportedDigitalSignatureMethodException":
 {
        "type": "structure",
        "members": {
          "Message": {
             "target": "com.amazonaws.licensemanager#Message"
          }
        },
        "traits": {
          "smithy.api#documentation": "<p>The digital signature method is unsupported. Try your request
again.</p>",
          "smithy.api#error": "client",
          "smithy.api#httpError": 400
        }
     },
     "com.amazonaws.licensemanager#UntagResource": {
        "type": "operation",
        "input": {
          "target": "com.amazonaws.licensemanager#UntagResourceRequest"
        },
        "output": {
          "target": "com.amazonaws.licensemanager#UntagResourceResponse"
        },
        "errors": [
          {
             "target": "com.amazonaws.licensemanager#AccessDeniedException"
          },
          {
             "target": "com.amazonaws.licensemanager#AuthorizationException"
           },
          {
             "target": "com.amazonaws.licensemanager#InvalidParameterValueException"
          },
          {
             "target": "com.amazonaws.licensemanager#RateLimitExceededException"
          },
\overline{\mathcal{L}} "target": "com.amazonaws.licensemanager#ServerInternalException"
          }
       ],
       "traits": {
          "smithy.api#documentation": "<p>Removes the specified tags from the specified license
configuration.</p>"
        }
     },
```

```
 "com.amazonaws.licensemanager#UntagResourceRequest": {
        "type": "structure",
       "members": {
          "ResourceArn": {
            "target": "com.amazonaws.licensemanager#String",
            "traits": {
               "smithy.api#documentation": "<p>Amazon Resource Name (ARN) of the license
configuration.</p>",
               "smithy.api#required": {}
 }
          },
          "TagKeys": {
            "target": "com.amazonaws.licensemanager#TagKeyList",
            "traits": {
               "smithy.api#documentation": "<p>Keys identifying the tags to remove.</p>",
               "smithy.api#required": {}
            }
          }
       },
       "traits": {
          "smithy.api#input": {}
       }
     },
     "com.amazonaws.licensemanager#UntagResourceResponse": {
       "type": "structure",
       "members": {},
       "traits": {
          "smithy.api#output": {}
       }
     },
     "com.amazonaws.licensemanager#UpdateLicenseConfiguration": {
       "type": "operation",
       "input": {
          "target": "com.amazonaws.licensemanager#UpdateLicenseConfigurationRequest"
       },
       "output": {
 "target": "com.amazonaws.licensemanager#UpdateLicenseConfigurationResponse"
       },
       "errors": [
          {
            "target": "com.amazonaws.licensemanager#AccessDeniedException"
          },
          {
            "target": "com.amazonaws.licensemanager#AuthorizationException"
          },
          {
            "target": "com.amazonaws.licensemanager#InvalidParameterValueException"
```

```
 },
          {
            "target": "com.amazonaws.licensemanager#RateLimitExceededException"
          },
\{ "target": "com.amazonaws.licensemanager#ResourceLimitExceededException"
          },
\overline{\mathcal{L}} "target": "com.amazonaws.licensemanager#ServerInternalException"
 }
       ],
        "traits": {
          "smithy.api#documentation": "<p>Modifies the attributes of an existing license configuration.</p>"
        }
     },
     "com.amazonaws.licensemanager#UpdateLicenseConfigurationRequest": {
        "type": "structure",
        "members": {
          "LicenseConfigurationArn": {
            "target": "com.amazonaws.licensemanager#String",
            "traits": {
               "smithy.api#documentation": "<p>Amazon Resource Name (ARN) of the license
configuration.</p>",
               "smithy.api#required": {}
            }
          },
          "LicenseConfigurationStatus": {
            "target": "com.amazonaws.licensemanager#LicenseConfigurationStatus",
            "traits": {
               "smithy.api#documentation": "<p>New status of the license configuration.</p>"
            }
          },
          "LicenseRules": {
            "target": "com.amazonaws.licensemanager#StringList",
            "traits": {
    "smithy.api#documentation": "<p>New license rule. The only rule that you can add after you create a license\n
   configuration is licenseAffinityToHost.</p>"
            }
          },
```

```
 "LicenseCount": {
            "target": "com.amazonaws.licensemanager#BoxLong",
            "traits": {
               "smithy.api#documentation": "<p>New number of licenses managed by the license
configuration.</p>"
            }
          },
          "LicenseCountHardLimit": {
```

```
 "target": "com.amazonaws.licensemanager#BoxBoolean",
            "traits": {
               "smithy.api#documentation": "<p>New hard limit of the number of available licenses.</p>"
            }
          },
          "Name": {
            "target": "com.amazonaws.licensemanager#String",
            "traits": {
               "smithy.api#documentation": "<p>New name
 of the license configuration.</p>"
            }
          },
          "Description": {
            "target": "com.amazonaws.licensemanager#String",
            "traits": {
               "smithy.api#documentation": "<p>New description of the license configuration.</p>"
            }
          },
          "ProductInformationList": {
            "target": "com.amazonaws.licensemanager#ProductInformationList",
            "traits": {
               "smithy.api#documentation": "<p>New product information.</p>"
            }
          },
          "DisassociateWhenNotFound": {
            "target": "com.amazonaws.licensemanager#BoxBoolean",
            "traits": {
               "smithy.api#documentation": "<p>When true, disassociates a resource when software is
uninstalled.</p>"
 }
          }
       },
       "traits":
 {
          "smithy.api#input": {}
       }
     },
     "com.amazonaws.licensemanager#UpdateLicenseConfigurationResponse": {
        "type": "structure",
       "members": {},
       "traits": {
          "smithy.api#output": {}
       }
     },
     "com.amazonaws.licensemanager#UpdateLicenseManagerReportGenerator": {
        "type": "operation",
       "input": {
          "target": "com.amazonaws.licensemanager#UpdateLicenseManagerReportGeneratorRequest"
```

```
 },
        "output": {
           "target": "com.amazonaws.licensemanager#UpdateLicenseManagerReportGeneratorResponse"
        },
        "errors": [
          {
             "target": "com.amazonaws.licensemanager#AccessDeniedException"
          },
\overline{\mathcal{L}} "target": "com.amazonaws.licensemanager#AuthorizationException"
          },
\overline{\mathcal{L}} "target": "com.amazonaws.licensemanager#InvalidParameterValueException"
           },
\overline{\mathcal{L}} "target": "com.amazonaws.licensemanager#RateLimitExceededException"
          },
\overline{\mathcal{L}} "target": "com.amazonaws.licensemanager#ResourceLimitExceededException"
          },
\overline{\mathcal{L}} "target": "com.amazonaws.licensemanager#ResourceNotFoundException"
          },
\overline{\mathcal{L}} "target": "com.amazonaws.licensemanager#ServerInternalException"
          },
\overline{\mathcal{L}} "target": "com.amazonaws.licensemanager#ValidationException"
          }
        ],
        "traits": {
         "smithy.api#documentation": "<p>Updates a report generator.\langle p \rangle\n <p>After you make changes to a
report generator, it starts generating new reports within 60 minutes of being updated.\langle p \rangle"
        }
     },
     "com.amazonaws.licensemanager#UpdateLicenseManagerReportGeneratorRequest":
        "type": "structure",
        "members": {
          "LicenseManagerReportGeneratorArn": {
             "target": "com.amazonaws.licensemanager#String",
             "traits": {
                "smithy.api#documentation": "<p>Amazon Resource Name (ARN) of the report generator to
update.</p>",
                "smithy.api#required": {}
             }
          },
          "ReportGeneratorName": {
```

```
 "target": "com.amazonaws.licensemanager#ReportGeneratorName",
              "traits": {
                 "smithy.api#documentation": "<p>Name of the report generator.</p>",
                 "smithy.api#required": {}
              }
           },
           "Type": {
              "target": "com.amazonaws.licensemanager#ReportTypeList",
              "traits": {
                 "smithy.api#documentation":
"\langle p\rangle" \langle p\rangle \langle p\rangle \langle p\rangle \langle p\rangle \langle p\rangle \langle p\rangle \langle p\rangle \langle p\rangle \langle p\rangle \langle p\rangle<p>License configuration report - Reports the number and details of consumed licenses for a license
configuration.\langle p \rangle \land \langle l \rangle \land \langle l \rangle \land \langle l \rangle \land \langle p \rangle Resource report - Reports the tracked licenses and
resource consumption for a license configuration.\langle p \rangle\n \langle l i \rangle\n \langle l u \rangle\n
                 "smithy.api#required": {}
 }
           },
           "ReportContext": {
              "target": "com.amazonaws.licensemanager#ReportContext",
              "traits": {
                 "smithy.api#documentation": "<p>The report context.</p>",
                 "smithy.api#required": {}
              }
           },
           "ReportFrequency": {
              "target": "com.amazonaws.licensemanager#ReportFrequency",
              "traits":
 {
                 "smithy.api#documentation": "<p>Frequency by which reports are generated.</p>",
                 "smithy.api#required": {}
              }
           },
           "ClientToken": {
              "target": "com.amazonaws.licensemanager#ClientRequestToken",
              "traits": {
                 "smithy.api#documentation": "<p>Unique, case-sensitive identifier that you provide to ensure the
idempotency of the request.</p>",
                 "smithy.api#required": {}
              }
           },
           "Description": {
              "target": "com.amazonaws.licensemanager#String",
              "traits": {
                 "smithy.api#documentation": "<p>Description of the report generator.</p>"
              }
           }
         },
         "traits": {
```
```
 "smithy.api#input": {}
       }
     },
     "com.amazonaws.licensemanager#UpdateLicenseManagerReportGeneratorResponse":
        "type": "structure",
       "members": {},
       "traits": {
          "smithy.api#output": {}
       }
     },
     "com.amazonaws.licensemanager#UpdateLicenseSpecificationsForResource": {
       "type": "operation",
       "input": {
          "target": "com.amazonaws.licensemanager#UpdateLicenseSpecificationsForResourceRequest"
       },
       "output": {
          "target": "com.amazonaws.licensemanager#UpdateLicenseSpecificationsForResourceResponse"
       },
        "errors": [
          {
             "target": "com.amazonaws.licensemanager#AccessDeniedException"
          },
\overline{\mathcal{L}} "target": "com.amazonaws.licensemanager#AuthorizationException"
          },
\overline{\mathcal{L}} "target": "com.amazonaws.licensemanager#InvalidParameterValueException"
          },
          {
             "target": "com.amazonaws.licensemanager#InvalidResourceStateException"
          },
          {
             "target": "com.amazonaws.licensemanager#LicenseUsageException"
          },
\overline{\mathcal{L}} "target": "com.amazonaws.licensemanager#RateLimitExceededException"
          },
\left\{ \begin{array}{c} \end{array} \right. "target": "com.amazonaws.licensemanager#ServerInternalException"
          }
       ],
       "traits": {
          "smithy.api#documentation": "<p>Adds or removes the specified license configurations for the specified
```
{

Amazon Web Services resource. $\langle p \rangle$  n  $\langle p \rangle$ You can update the license specifications of AMIs, instances, and hosts.\n You cannot update the license specifications for launch templates and CloudFormation templates, \n as they send license configurations to the operation that creates the resource. $\langle p \rangle$ "

```
 }
 },
```

```
 "com.amazonaws.licensemanager#UpdateLicenseSpecificationsForResourceRequest": {
        "type": "structure",
       "members": {
          "ResourceArn": {
            "target": "com.amazonaws.licensemanager#String",
            "traits": {
               "smithy.api#documentation": "<p>Amazon Resource Name (ARN) of the Amazon Web Services
resource.</p>",
               "smithy.api#required": {}
 }
          },
          "AddLicenseSpecifications": {
            "target": "com.amazonaws.licensemanager#LicenseSpecifications",
            "traits": {
               "smithy.api#documentation": "<p>ARNs of the license configurations to add.</p>"
            }
          },
          "RemoveLicenseSpecifications": {
            "target": "com.amazonaws.licensemanager#LicenseSpecifications",
            "traits": {
               "smithy.api#documentation":
 "<p>ARNs of the license configurations to remove.</p>"
 }
          }
       },
       "traits": {
          "smithy.api#input": {}
       }
     },
     "com.amazonaws.licensemanager#UpdateLicenseSpecificationsForResourceResponse": {
       "type": "structure",
       "members": {},
       "traits": {
          "smithy.api#output": {}
       }
     },
     "com.amazonaws.licensemanager#UpdateServiceSettings": {
       "type": "operation",
       "input": {
          "target": "com.amazonaws.licensemanager#UpdateServiceSettingsRequest"
       },
       "output": {
          "target": "com.amazonaws.licensemanager#UpdateServiceSettingsResponse"
       },
        "errors": [
```

```
 {
             "target": "com.amazonaws.licensemanager#AccessDeniedException"
          },
          {
             "target": "com.amazonaws.licensemanager#AuthorizationException"
           },
          {
             "target": "com.amazonaws.licensemanager#InvalidParameterValueException"
          },
\overline{\mathcal{L}} "target": "com.amazonaws.licensemanager#RateLimitExceededException"
          },
\overline{\mathcal{L}} "target": "com.amazonaws.licensemanager#ServerInternalException"
          }
       ],
        "traits": {
          "smithy.api#documentation": "<p>Updates License Manager settings for the current Region.</p>"
        }
     },
     "com.amazonaws.licensemanager#UpdateServiceSettingsRequest": {
        "type": "structure",
        "members": {
          "S3BucketArn": {
             "target": "com.amazonaws.licensemanager#String",
            "traits": {
               "smithy.api#documentation": "<p>Amazon Resource Name (ARN) of the Amazon S3 bucket where
the License
Manager information is stored.</p>"
            }
          },
          "SnsTopicArn": {
             "target": "com.amazonaws.licensemanager#String",
            "traits": {
               "smithy.api#documentation": "<p>Amazon Resource Name (ARN) of the Amazon SNS topic used
for License Manager alerts.</p>"
            }
          },
          "OrganizationConfiguration": {
             "target": "com.amazonaws.licensemanager#OrganizationConfiguration",
            "traits": {
               "smithy.api#documentation": "<p>Enables integration with Organizations for cross-account
discovery.</p>"
 }
          },
          "EnableCrossAccountsDiscovery": {
            "target": "com.amazonaws.licensemanager#BoxBoolean",
             "traits": {
```

```
 }
           }
        },
        "traits": {
           "smithy.api#input": {}
        }
      },
     "com.amazonaws.licensemanager#UpdateServiceSettingsResponse": {
        "type": "structure",
       "members": {},
        "traits": {
           "smithy.api#output": {}
        }
      },
      "com.amazonaws.licensemanager#UsageOperation": {
        "type": "string",
        "traits": {
          "smithy.api#length": {
             "min": 0,
             "max": 50
           }
        }
      },
      "com.amazonaws.licensemanager#ValidationException": {
        "type": "structure",
        "members": {
          "Message": {
             "target": "com.amazonaws.licensemanager#Message"
           }
        },
        "traits": {
           "smithy.api#documentation": "<p>The provided input is not valid. Try your request again.</p>",
      "smithy.api#error": "client",
           "smithy.api#httpError": 400
        }
     }
   }
// Code generated by smithy-go-codegen DO NOT EDIT.
package licensemanager
import (
	"context"
	"fmt"
```
}

```
	awsmiddleware "github.com/aws/aws-sdk-go-v2/aws/middleware"
	"github.com/aws/aws-sdk-go-v2/aws/signer/v4"
	"github.com/aws/aws-sdk-go-v2/service/licensemanager/types"
	"github.com/aws/smithy-go/middleware"
	smithyhttp "github.com/aws/smithy-go/transport/http"
)
// Deletes the specified license.
func (c *Client) DeleteLicense(ctx context.Context, params *DeleteLicenseInput, optFns ...func(*Options))
(*DeleteLicenseOutput, error) {
if params == nil {
 params = \&DeleteLinearInput\{\}	}
	result, metadata, err := c.invokeOperation(ctx, "DeleteLicense", params, optFns,
c.addOperationDeleteLicenseMiddlewares)
if err := nil		return nil, err
	}
	out := result.(*DeleteLicenseOutput)
	out.ResultMetadata = metadata
	return out, nil
}
type DeleteLicenseInput struct {
	// Amazon Resource Name (ARN) of the license.
	//
	// This member is required.
	LicenseArn *string
	// Current version
 of the license.
	//
	// This member is required.
	SourceVersion *string
	noSmithyDocumentSerde
}
```

```
type DeleteLicenseOutput struct {
```
 // Date when the license is deleted. DeletionDate \*string

 // License status. Status types.LicenseDeletionStatus  // Metadata pertaining to the operation's result. ResultMetadata middleware.Metadata

```
	noSmithyDocumentSerde
```
}

```
func (c *Client) addOperationDeleteLicenseMiddlewares(stack *middleware.Stack, options Options) (err error) {
	if err := stack.Serialize.Add(&setOperationInputMiddleware{}, middleware.After); err != nil {
		return err
	}
	err = stack.Serialize.Add(&awsAwsjson11_serializeOpDeleteLicense{}, middleware.After)
if err := nil		return err
	}
	err = stack.Deserialize.Add(&awsAwsjson11_deserializeOpDeleteLicense{}, middleware.After)
if err := nil		return err
	}
	if err := addProtocolFinalizerMiddlewares(stack, options, "DeleteLicense"); err != nil {
 		return fmt.Errorf("add protocol finalizers: %v", err)
	}
	if err = addlegacyEndpointContextSetter(stack,
options); err := nil		return err
	}
	if err = addSetLoggerMiddleware(stack, options); err != nil {
 		return err
	}
	if err = awsmiddleware.AddClientRequestIDMiddleware(stack); err != nil {
 		return err
	}
	if err = smithyhttp.AddComputeContentLengthMiddleware(stack); err != nil {
 		return err
	}
	if err = addResolveEndpointMiddleware(stack, options); err != nil {
 		return err
	}
if err = v4.AddComputePayloadSHA256Middleware(stack); err != nil		return err
	}
if err = addRetryMiddlewares (stack, options); err != nil		return err
	}
	if err = awsmiddleware.AddRawResponseToMetadata(stack); err != nil {
 		return err
	}
```

```
	if err = awsmiddleware.AddRecordResponseTiming(stack); err != nil {
 		return err
	}
	if err = addClientUserAgent(stack, options); err != nil {
 		return err
	}
if err = smithyhttp.AddErrorCloseResponseBodyMiddleware(stack); err = nil {
 		return err
	}
	if err = smithyhttp.AddCloseResponseBodyMiddleware(stack); err != nil {
 		return err
	}
	if
 err = addSetLegacyContextSigningOptionsMiddleware(stack); err != nil {
		return err
	}
	if err = addOpDeleteLicenseValidationMiddleware(stack); err != nil {
 		return err
	}
	if err = stack.Initialize.Add(newServiceMetadataMiddleware_opDeleteLicense(options.Region),
middleware.Before); err != nil {
		return err
	}
	if err = awsmiddleware.AddRecursionDetection(stack); err != nil {
		return err
	}
	if err = addRequestIDRetrieverMiddleware(stack); err != nil {
		return err
	}
	if err = addResponseErrorMiddleware(stack); err != nil {
		return err
	}
	if err = addRequestResponseLogging(stack, options); err != nil {
		return err
	}
	if err = addDisableHTTPSMiddleware(stack, options); err != nil {
		return err
	}
	return nil
}
func newServiceMetadataMiddleware_opDeleteLicense(region string) *awsmiddleware.RegisterServiceMetadata {
	return &awsmiddleware.RegisterServiceMetadata{
Region: region,
 		ServiceID: ServiceID,
```

```
		OperationName: "DeleteLicense",
```

```
	}
}
```
# **1.178 kubernetes-client 0.29.1**

### **1.178.1 Available under license :**

 Apache License Version 2.0, January 2004 http://www.apache.org/licenses/

#### TERMS AND CONDITIONS FOR USE, REPRODUCTION, AND DISTRIBUTION

1. Definitions.

 "License" shall mean the terms and conditions for use, reproduction, and distribution as defined by Sections 1 through 9 of this document.

 "Licensor" shall mean the copyright owner or entity authorized by the copyright owner that is granting the License.

 "Legal Entity" shall mean the union of the acting entity and all other entities that control, are controlled by, or are under common control with that entity. For the purposes of this definition, "control" means (i) the power, direct or indirect, to cause the direction or management of such entity, whether by contract or otherwise, or (ii) ownership of fifty percent (50%) or more of the outstanding shares, or (iii) beneficial ownership of such entity.

 "You" (or "Your") shall mean an individual or Legal Entity exercising permissions granted by this License.

 "Source" form shall mean the preferred form for making modifications, including but not limited to software source code, documentation source, and configuration files.

 "Object" form shall mean any form resulting from mechanical transformation or translation of a Source form, including but not limited to compiled object code, generated documentation, and conversions to other media types.

 "Work" shall mean the work of authorship, whether in Source or Object form, made available under the License, as indicated by a copyright notice that is included in or attached to the work (an example is provided in the Appendix below).

 "Derivative Works" shall mean any work, whether in Source or Object form, that is based on (or derived from) the Work and for which the editorial

 revisions, annotations, elaborations, or other modifications represent, as a whole, an original work of authorship. For the purposes of this License, Derivative Works shall not include works that remain separable from, or merely link (or bind by name) to the interfaces of, the Work and Derivative Works thereof.

 "Contribution" shall mean any work of authorship, including the original version of the Work and any modifications or additions to that Work or Derivative Works thereof, that is intentionally submitted to Licensor for inclusion in the Work by the copyright owner or by an individual or Legal Entity authorized to submit on behalf of the copyright owner. For the purposes of this definition, "submitted" means any form of electronic, verbal, or written communication sent to the Licensor or its representatives, including but not limited to communication on electronic mailing lists, source code control systems, and issue tracking systems that are managed by, or on behalf of, the Licensor for the purpose of discussing and improving the Work, but excluding communication that is conspicuously marked or otherwise designated in writing by the copyright owner as "Not a Contribution."

 "Contributor" shall mean Licensor and any individual or Legal Entity on behalf of whom a Contribution has been received by Licensor and subsequently incorporated within the Work.

 2. Grant of Copyright License. Subject to the terms and conditions of this License, each Contributor hereby grants to You a perpetual, worldwide, non-exclusive, no-charge, royalty-free, irrevocable copyright license to reproduce, prepare Derivative Works of, publicly display, publicly perform, sublicense, and distribute the Work and such Derivative Works in Source or Object form.

 3. Grant of Patent License. Subject to the terms and conditions of this License,

each Contributor hereby grants to You a perpetual,

 worldwide, non-exclusive, no-charge, royalty-free, irrevocable (except as stated in this section) patent license to make, have made, use, offer to sell, sell, import, and otherwise transfer the Work, where such license applies only to those patent claims licensable by such Contributor that are necessarily infringed by their Contribution(s) alone or by combination of their Contribution(s) with the Work to which such Contribution(s) was submitted. If You institute patent litigation against any entity (including a cross-claim or counterclaim in a lawsuit) alleging that the Work or a Contribution incorporated within the Work constitutes direct or contributory patent infringement, then any patent licenses granted to You under this License for that Work shall terminate as of the date such litigation is filed.

 4. Redistribution. You may reproduce and distribute copies of the

 Work or Derivative Works thereof in any medium, with or without modifications, and in Source or Object form, provided that You meet the following conditions:

- (a) You must give any other recipients of the Work or Derivative Works a copy of this License; and
- (b) You must cause any modified files to carry prominent notices stating that You changed the files; and
- (c) You must retain, in the Source form of any Derivative Works that You distribute, all copyright, patent, trademark, and attribution notices from the Source form of the Work, excluding those notices that do not pertain to any part of the Derivative Works; and
- (d) If the Work includes a "NOTICE" text file as part of its distribution, then any Derivative Works that You distribute must include a readable copy of the attribution notices contained within such NOTICE file, excluding

those notices that do not

 pertain to any part of the Derivative Works, in at least one of the following places: within a NOTICE text file distributed as part of the Derivative Works; within the Source form or documentation, if provided along with the Derivative Works; or, within a display generated by the Derivative Works, if and wherever such third-party notices normally appear. The contents of the NOTICE file are for informational purposes only and do not modify the License. You may add Your own attribution notices within Derivative Works that You distribute, alongside or as an addendum to the NOTICE text from the Work, provided that such additional attribution notices cannot be construed as modifying the License.

 You may add Your own copyright statement to Your modifications and may provide additional or different license terms and conditions

- for use, reproduction, or distribution of Your modifications, or for any such Derivative Works as a whole, provided Your use, reproduction, and distribution of the Work otherwise complies with the conditions stated in this License.
- 5. Submission of Contributions. Unless You explicitly state otherwise, any Contribution intentionally submitted for inclusion in the Work by You to the Licensor shall be under the terms and conditions of this License, without any additional terms or conditions.

 Notwithstanding the above, nothing herein shall supersede or modify the terms of any separate license agreement you may have executed with Licensor regarding such Contributions.

- 6. Trademarks. This License does not grant permission to use the trade names, trademarks, service marks, or product names of the Licensor, except as required for reasonable and customary use in describing the origin of the Work and reproducing the content of the NOTICE file.
- 7. Disclaimer of Warranty. Unless required by applicable law or agreed to in writing, Licensor provides the Work (and each Contributor provides its Contributions) on an "AS IS" BASIS, WITHOUT WARRANTIES OR CONDITIONS OF ANY KIND, either express or implied, including, without limitation, any warranties or conditions of TITLE, NON-INFRINGEMENT, MERCHANTABILITY, or FITNESS FOR A PARTICULAR PURPOSE. You are solely responsible for determining the appropriateness of using or redistributing the Work and assume any risks associated with Your exercise of permissions under this License.
- 8. Limitation of Liability. In no event and under no legal theory, whether in tort (including negligence), contract, or otherwise, unless required by applicable law (such as deliberate and grossly negligent acts) or agreed to in writing, shall any Contributor be liable to You for damages, including any direct,

indirect, special,

 incidental, or consequential damages of any character arising as a result of this License or out of the use or inability to use the Work (including but not limited to damages for loss of goodwill, work stoppage, computer failure or malfunction, or any and all other commercial damages or losses), even if such Contributor has been advised of the possibility of such damages.

 9. Accepting Warranty or Additional Liability. While redistributing the Work or Derivative Works thereof, You may choose to offer, and charge a fee for, acceptance of support, warranty, indemnity, or other liability obligations and/or rights consistent with this License. However, in accepting such obligations, You may act only on Your own behalf and on Your sole responsibility, not on behalf of any other Contributor, and only if You agree to indemnify, defend, and hold each Contributor harmless for any liability incurred by, or claims asserted against, such Contributor by reason of your accepting any such warranty or additional liability.

#### END OF TERMS AND CONDITIONS

APPENDIX: How to apply the Apache License to your work.

 To apply the Apache License to your work, attach the following boilerplate notice, with the fields enclosed by brackets "{}" replaced with your own identifying information. (Don't include the brackets!) The text should be enclosed in the appropriate comment syntax for the file format. We also recommend that a file or class name and description of purpose be included on the same "printed page" as the copyright notice for easier identification within third-party archives.

Copyright {yyyy} {name of copyright owner}

 Licensed under the Apache License, Version 2.0 (the "License"); you may not use this file except in compliance with the License. You may obtain a copy of the License at

http://www.apache.org/licenses/LICENSE-2.0

 Unless required by applicable law or agreed to in writing, software distributed under the License is distributed on an "AS IS" BASIS, WITHOUT WARRANTIES OR CONDITIONS OF ANY KIND, either express or implied. See the License for the specific language governing permissions and limitations under the License.

## **1.179 kubernetes-api 0.29.1 1.179.1 Available under license :**

 Apache License Version 2.0, January 2004 http://www.apache.org/licenses/

#### TERMS AND CONDITIONS FOR USE, REPRODUCTION, AND DISTRIBUTION

1. Definitions.

 "License" shall mean the terms and conditions for use, reproduction, and distribution as defined by Sections 1 through 9 of this document.

 "Licensor" shall mean the copyright owner or entity authorized by the copyright owner that is granting the License.

 "Legal Entity" shall mean the union of the acting entity and all other entities that control, are controlled by, or are under common control with that entity. For the purposes of this definition, "control" means (i) the power, direct or indirect, to cause the direction or management of such entity, whether by contract or otherwise, or (ii) ownership of fifty percent (50%) or more of the

 outstanding shares, or (iii) beneficial ownership of such entity.

 "You" (or "Your") shall mean an individual or Legal Entity exercising permissions granted by this License.

 "Source" form shall mean the preferred form for making modifications, including but not limited to software source code, documentation source, and configuration files.

 "Object" form shall mean any form resulting from mechanical transformation or translation of a Source form, including but not limited to compiled object code, generated documentation, and conversions to other media types.

 "Work" shall mean the work of authorship, whether in Source or Object form, made available under the License, as indicated by a copyright notice that is included in or attached to the work (an example is provided in the Appendix below).

 "Derivative Works" shall mean any work, whether in Source or Object form, that is based on (or derived from) the Work and for which the editorial

 revisions, annotations, elaborations, or other modifications represent, as a whole, an original work of authorship. For the purposes of this License, Derivative Works shall not include works that remain separable from, or merely link (or bind by name) to the interfaces of, the Work and Derivative Works thereof.

 "Contribution" shall mean any work of authorship, including the original version of the Work and any modifications or additions to that Work or Derivative Works thereof, that is intentionally submitted to Licensor for inclusion in the Work by the copyright owner or by an individual or Legal Entity authorized to submit on behalf of the copyright owner. For the purposes of this definition, "submitted" means any form of electronic, verbal, or written communication sent to the Licensor or its representatives, including but not limited to communication on electronic mailing lists, source code control systems, and issue tracking systems that are managed by, or on behalf of, the Licensor for the purpose of discussing and improving the Work, but excluding communication that is conspicuously marked or otherwise designated in writing by the copyright owner as "Not a Contribution."

 "Contributor" shall mean Licensor and any individual or Legal Entity on behalf of whom a Contribution has been received by Licensor and subsequently incorporated within the Work.

2. Grant of Copyright License. Subject to the terms and conditions of

 this License, each Contributor hereby grants to You a perpetual, worldwide, non-exclusive, no-charge, royalty-free, irrevocable copyright license to reproduce, prepare Derivative Works of, publicly display, publicly perform, sublicense, and distribute the Work and such Derivative Works in Source or Object form.

 3. Grant of Patent License. Subject to the terms and conditions of this

 License, each Contributor hereby grants to You a perpetual, worldwide, non-exclusive, no-charge, royalty-free, irrevocable (except as stated in this section) patent license to make, have made, use, offer to sell, sell, import, and otherwise transfer the Work, where such license applies only to those patent claims licensable by such Contributor that are necessarily infringed by their Contribution(s) alone or by combination of their Contribution(s) with the Work to which such Contribution(s) was submitted. If You institute patent litigation against any entity (including a cross-claim or counterclaim in a lawsuit) alleging that the Work or a Contribution incorporated within the Work constitutes direct or contributory patent infringement, then any patent licenses granted to You under this License for that Work shall terminate as of the date such litigation is filed.

 4. Redistribution. You may reproduce and distribute copies of the

 Work or Derivative Works thereof in any medium, with or without modifications, and in Source or Object form, provided that You meet the following conditions:

- (a) You must give any other recipients of the Work or Derivative Works a copy of this License; and
- (b) You must cause any modified files to carry prominent notices stating that You changed the files; and
- (c) You must retain, in the Source form of any Derivative Works that You distribute, all copyright, patent, trademark, and attribution notices from the Source form of the Work, excluding those notices that do not pertain to any part of the Derivative Works; and
- (d) If the Work includes a "NOTICE" text file as part of its distribution, then any Derivative Works that You distribute must include a readable copy of the attribution notices contained within such NOTICE file, excluding

those notices that do not

 pertain to any part of the Derivative Works, in at least one of the following places: within a NOTICE text file distributed  as part of the Derivative Works; within the Source form or documentation, if provided along with the Derivative Works; or, within a display generated by the Derivative Works, if and wherever such third-party notices normally appear. The contents of the NOTICE file are for informational purposes only and do not modify the License. You may add Your own attribution notices within Derivative Works that You distribute, alongside or as an addendum to the NOTICE text from the Work, provided that such additional attribution notices cannot be construed as modifying the License.

 You may add Your own copyright statement to Your modifications and may provide additional or different license terms and conditions

 for use, reproduction, or distribution of Your modifications, or for any such Derivative Works as a whole, provided Your use, reproduction, and distribution of the Work otherwise complies with the conditions stated in this License.

- 5. Submission of Contributions. Unless You explicitly state otherwise, any Contribution intentionally submitted for inclusion in the Work by You to the Licensor shall be under the terms and conditions of this License, without any additional terms or conditions. Notwithstanding the above, nothing herein shall supersede or modify the terms of any separate license agreement you may have executed with Licensor regarding such Contributions.
- 6. Trademarks. This License does not grant permission to use the trade names, trademarks, service marks, or product names of the Licensor, except as required for reasonable and customary use in describing the origin of the Work and reproducing the content of the NOTICE file.
- 7. Disclaimer of Warranty. Unless required by applicable law or agreed to in writing, Licensor provides the Work (and each Contributor provides its Contributions) on an "AS IS" BASIS, WITHOUT WARRANTIES OR CONDITIONS OF ANY KIND, either express or implied, including, without limitation, any warranties or conditions of TITLE, NON-INFRINGEMENT, MERCHANTABILITY, or FITNESS FOR A PARTICULAR PURPOSE. You are solely responsible for determining the appropriateness of using or redistributing the Work and assume any risks associated with Your exercise of permissions under this License.
- 8. Limitation of Liability. In no event and under no legal theory, whether in tort (including negligence), contract, or otherwise. unless required by applicable law (such as deliberate and grossly negligent acts) or agreed to in writing, shall any Contributor be liable to You for damages, including any direct,

indirect, special,

 incidental, or consequential damages of any character arising as a result of this License or out of the use or inability to use the Work (including but not limited to damages for loss of goodwill, work stoppage, computer failure or malfunction, or any and all other commercial damages or losses), even if such Contributor has been advised of the possibility of such damages.

 9. Accepting Warranty or Additional Liability. While redistributing the Work or Derivative Works thereof, You may choose to offer, and charge a fee for, acceptance of support, warranty, indemnity, or other liability obligations and/or rights consistent with this License. However, in accepting such obligations, You may act only on Your own behalf and on Your sole responsibility, not on behalf of any other Contributor, and only if You agree to indemnify, defend, and hold each Contributor harmless for any liability incurred by, or claims asserted against, such Contributor by reason of your accepting any such warranty or additional liability.

#### END OF TERMS AND CONDITIONS

APPENDIX: How to apply the Apache License to your work.

 To apply the Apache License to your work, attach the following boilerplate notice, with the fields enclosed by brackets "[]" replaced with your own identifying information. (Don't include the brackets!) The text should be enclosed in the appropriate comment syntax for the file format. We also recommend that a file or class name and description of purpose be included on the same "printed page" as the copyright notice for easier identification within third-party archives.

Copyright [yyyy] [name of copyright owner]

 Licensed under the Apache License, Version 2.0 (the "License"); you may not use this file except in compliance with the License. You may obtain a copy of the License at

http://www.apache.org/licenses/LICENSE-2.0

 Unless required by applicable law or agreed to in writing, software distributed under the License is distributed on an "AS IS" BASIS, WITHOUT WARRANTIES OR CONDITIONS OF ANY KIND, either express or implied. See the License for the specific language governing permissions and limitations under the License.

## **1.180 logr 1.4.1 1.180.1 Available under license :**

MIT License

Copyright (c) 2022 go-jarvis

Permission is hereby granted, free of charge, to any person obtaining a copy of this software and associated documentation files (the "Software"), to deal in the Software without restriction, including without limitation the rights to use, copy, modify, merge, publish, distribute, sublicense, and/or sell copies of the Software, and to permit persons to whom the Software is furnished to do so, subject to the following conditions:

The above copyright notice and this permission notice shall be included in all copies or substantial portions of the Software.

THE SOFTWARE IS PROVIDED "AS IS", WITHOUT WARRANTY OF ANY KIND, EXPRESS OR IMPLIED, INCLUDING BUT NOT LIMITED TO THE WARRANTIES OF MERCHANTABILITY, FITNESS FOR A PARTICULAR PURPOSE AND NONINFRINGEMENT. IN NO EVENT SHALL THE AUTHORS OR COPYRIGHT HOLDERS BE LIABLE FOR ANY CLAIM, DAMAGES OR OTHER LIABILITY, WHETHER IN AN ACTION OF CONTRACT, TORT OR OTHERWISE, ARISING FROM, OUT OF OR IN CONNECTION WITH THE SOFTWARE OR THE USE OR OTHER DEALINGS IN THE SOFTWARE.

# **1.181 kubernetes-apimachinery 0.29.1**

### **1.181.1 Available under license :**

Copyright (c) 2009 The Go Authors. All rights reserved.

Redistribution and use in source and binary forms, with or without modification, are permitted provided that the following conditions are met:

 \* Redistributions of source code must retain the above copyright notice, this list of conditions and the following disclaimer.

 \* Redistributions in binary form must reproduce the above copyright notice, this list of conditions and the following disclaimer in the documentation and/or other materials provided with the distribution.

 \* Neither the name of Google Inc. nor the names of its contributors may be used to endorse or promote products derived from this software without specific prior written permission.

THIS SOFTWARE IS PROVIDED BY THE COPYRIGHT HOLDERS AND CONTRIBUTORS

"AS IS" AND ANY EXPRESS OR IMPLIED WARRANTIES, INCLUDING, BUT NOT LIMITED TO, THE IMPLIED WARRANTIES OF MERCHANTABILITY AND FITNESS FOR A PARTICULAR PURPOSE ARE DISCLAIMED. IN NO EVENT SHALL THE COPYRIGHT **OWNER** 

 OR CONTRIBUTORS BE LIABLE FOR ANY DIRECT, INDIRECT, INCIDENTAL, SPECIAL, EXEMPLARY, OR CONSEQUENTIAL DAMAGES (INCLUDING, BUT NOT LIMITED TO, PROCUREMENT OF SUBSTITUTE GOODS OR SERVICES; LOSS OF USE, DATA, OR PROFITS; OR BUSINESS INTERRUPTION) HOWEVER CAUSED AND ON ANY THEORY OF LIABILITY, WHETHER IN CONTRACT, STRICT LIABILITY, OR TORT (INCLUDING NEGLIGENCE OR OTHERWISE) ARISING IN ANY WAY OUT OF THE USE OF THIS SOFTWARE, EVEN IF ADVISED OF THE POSSIBILITY OF SUCH DAMAGE.

> Apache License Version 2.0, January 2004 http://www.apache.org/licenses/

#### TERMS AND CONDITIONS FOR USE, REPRODUCTION, AND DISTRIBUTION

1. Definitions.

 "License" shall mean the terms and conditions for use, reproduction, and distribution as defined by Sections 1 through 9 of this document.

 "Licensor" shall mean the copyright owner or entity authorized by the copyright owner that is granting the License.

 "Legal Entity" shall mean the union of the acting entity and all other entities that control, are controlled by, or are under common control with that entity. For the purposes of this definition, "control" means (i) the power, direct or indirect, to cause the direction or management of such entity, whether by contract or otherwise, or (ii) ownership of fifty percent (50%) or more of the outstanding shares, or (iii) beneficial ownership of such entity.

 "You" (or "Your") shall mean an individual or Legal Entity exercising permissions granted by this License.

 "Source" form shall mean the preferred form for making modifications, including but not limited to software source code, documentation source, and configuration files.

 "Object" form shall mean any form resulting from mechanical transformation or translation of a Source form, including but not limited to compiled object code, generated documentation, and conversions to other media types.

"Work" shall mean the work of authorship, whether in Source or

 Object form, made available under the License, as indicated by a copyright notice that is included in or attached to the work (an example is provided in the Appendix below).

 "Derivative Works" shall mean any work, whether in Source or Object form, that is based on (or derived from) the Work and for which the editorial

 revisions, annotations, elaborations, or other modifications represent, as a whole, an original work of authorship. For the purposes of this License, Derivative Works shall not include works that remain separable from, or merely link (or bind by name) to the interfaces of, the Work and Derivative Works thereof.

 "Contribution" shall mean any work of authorship, including the original version of the Work and any modifications or additions to that Work or Derivative Works thereof, that is intentionally submitted to Licensor for inclusion in the Work by the copyright owner or by an individual or Legal Entity authorized to submit on behalf of the copyright owner. For the purposes of this definition, "submitted" means any form of electronic, verbal, or written communication sent to the Licensor or its representatives, including but not limited to communication on electronic mailing lists, source code control systems, and issue tracking systems that are managed by, or on behalf of, the Licensor for the purpose of discussing and improving the Work, but excluding communication that is conspicuously marked or otherwise designated in writing by the copyright owner as "Not a Contribution."

 "Contributor" shall mean Licensor and any individual or Legal Entity on behalf of whom a Contribution has been received by Licensor and subsequently incorporated within the Work.

- 2. Grant of Copyright License. Subject to the terms and conditions of this License, each Contributor hereby grants to You a perpetual, worldwide, non-exclusive, no-charge, royalty-free, irrevocable copyright license to reproduce, prepare Derivative Works of, publicly display, publicly perform, sublicense, and distribute the Work and such Derivative Works in Source or Object form.
- 3. Grant of Patent License. Subject to the terms and conditions of this
- License, each Contributor hereby grants to You a perpetual, worldwide, non-exclusive, no-charge, royalty-free, irrevocable (except as stated in this section) patent license to make, have made, use, offer to sell, sell, import, and otherwise transfer the Work, where such license applies only to those patent claims licensable by such Contributor that are necessarily infringed by their Contribution(s) alone or by combination of their Contribution(s) with the Work to which such Contribution(s) was submitted. If You

 institute patent litigation against any entity (including a cross-claim or counterclaim in a lawsuit) alleging that the Work or a Contribution incorporated within the Work constitutes direct or contributory patent infringement, then any patent licenses granted to You under this License for that Work shall terminate as of the date such litigation is filed.

 4. Redistribution. You may reproduce and distribute copies of the

 Work or Derivative Works thereof in any medium, with or without modifications, and in Source or Object form, provided that You meet the following conditions:

- (a) You must give any other recipients of the Work or Derivative Works a copy of this License; and
- (b) You must cause any modified files to carry prominent notices stating that You changed the files; and
- (c) You must retain, in the Source form of any Derivative Works that You distribute, all copyright, patent, trademark, and attribution notices from the Source form of the Work, excluding those notices that do not pertain to any part of the Derivative Works; and
- (d) If the Work includes a "NOTICE" text file as part of its distribution, then any Derivative Works that You distribute must include a readable copy of the attribution notices contained within such NOTICE file, excluding

#### those notices that do not

 pertain to any part of the Derivative Works, in at least one of the following places: within a NOTICE text file distributed as part of the Derivative Works; within the Source form or documentation, if provided along with the Derivative Works; or, within a display generated by the Derivative Works, if and wherever such third-party notices normally appear. The contents of the NOTICE file are for informational purposes only and do not modify the License. You may add Your own attribution notices within Derivative Works that You distribute, alongside or as an addendum to the NOTICE text from the Work, provided that such additional attribution notices cannot be construed as modifying the License.

 You may add Your own copyright statement to Your modifications and may provide additional or different license terms and conditions

 for use, reproduction, or distribution of Your modifications, or for any such Derivative Works as a whole, provided Your use,  reproduction, and distribution of the Work otherwise complies with the conditions stated in this License.

- 5. Submission of Contributions. Unless You explicitly state otherwise, any Contribution intentionally submitted for inclusion in the Work by You to the Licensor shall be under the terms and conditions of this License, without any additional terms or conditions. Notwithstanding the above, nothing herein shall supersede or modify the terms of any separate license agreement you may have executed with Licensor regarding such Contributions.
- 6. Trademarks. This License does not grant permission to use the trade names, trademarks, service marks, or product names of the Licensor, except as required for reasonable and customary use in describing the origin of the Work and reproducing the content of the NOTICE file.
- 7. Disclaimer of Warranty. Unless required by applicable law or agreed to in writing, Licensor provides the Work (and each Contributor provides its Contributions) on an "AS IS" BASIS, WITHOUT WARRANTIES OR CONDITIONS OF ANY KIND, either express or implied, including, without limitation, any warranties or conditions of TITLE, NON-INFRINGEMENT, MERCHANTABILITY, or FITNESS FOR A PARTICULAR PURPOSE. You are solely responsible for determining the appropriateness of using or redistributing the Work and assume any risks associated with Your exercise of permissions under this License.
- 8. Limitation of Liability. In no event and under no legal theory, whether in tort (including negligence), contract, or otherwise, unless required by applicable law (such as deliberate and grossly negligent acts) or agreed to in writing, shall any Contributor be liable to You for damages, including any direct,

indirect, special,

 incidental, or consequential damages of any character arising as a result of this License or out of the use or inability to use the Work (including but not limited to damages for loss of goodwill, work stoppage, computer failure or malfunction, or any and all other commercial damages or losses), even if such Contributor has been advised of the possibility of such damages.

 9. Accepting Warranty or Additional Liability. While redistributing the Work or Derivative Works thereof, You may choose to offer, and charge a fee for, acceptance of support, warranty, indemnity, or other liability obligations and/or rights consistent with this License. However, in accepting such obligations, You may act only on Your own behalf and on Your sole responsibility, not on behalf of any other Contributor, and only if You agree to indemnify, defend, and hold each Contributor harmless for any liability

 incurred by, or claims asserted against, such Contributor by reason of your accepting any such warranty or additional liability.

#### END OF TERMS AND CONDITIONS

APPENDIX: How to apply the Apache License to your work.

 To apply the Apache License to your work, attach the following boilerplate notice, with the fields enclosed by brackets "[]" replaced with your own identifying information. (Don't include the brackets!) The text should be enclosed in the appropriate comment syntax for the file format. We also recommend that a file or class name and description of purpose be included on the same "printed page" as the copyright notice for easier identification within third-party archives.

Copyright [yyyy] [name of copyright owner]

 Licensed under the Apache License, Version 2.0 (the "License"); you may not use this file except in compliance with the License. You may obtain a copy of the License at

http://www.apache.org/licenses/LICENSE-2.0

 Unless required by applicable law or agreed to in writing, software distributed under the License is distributed on an "AS IS" BASIS, WITHOUT WARRANTIES OR CONDITIONS OF ANY KIND, either express or implied. See the License for the specific language governing permissions and limitations under the License.

# **1.182 go-connections 0.5.0 1.182.1 Available under license :**

 Apache License Version 2.0, January 2004 https://www.apache.org/licenses/

TERMS AND CONDITIONS FOR USE, REPRODUCTION, AND DISTRIBUTION

1. Definitions.

 "License" shall mean the terms and conditions for use, reproduction, and distribution as defined by Sections 1 through 9 of this document.

 "Licensor" shall mean the copyright owner or entity authorized by the copyright owner that is granting the License.

 "Legal Entity" shall mean the union of the acting entity and all other entities that control, are controlled by, or are under common control with that entity. For the purposes of this definition, "control" means (i) the power, direct or indirect, to cause the direction or management of such entity, whether by contract or otherwise, or (ii) ownership of fifty percent (50%) or more of the outstanding shares, or (iii) beneficial ownership of such entity.

 "You" (or "Your") shall mean an individual or Legal Entity exercising permissions granted by this License.

 "Source" form shall mean the preferred form for making modifications, including but not limited to software source code, documentation source, and configuration files.

 "Object" form shall mean any form resulting from mechanical transformation or translation of a Source form, including but not limited to compiled object code, generated documentation, and conversions to other media types.

 "Work" shall mean the work of authorship, whether in Source or Object form, made available under the License, as indicated by a copyright notice that is included in or attached to the work (an example is provided in the Appendix below).

 "Derivative Works" shall mean any work, whether in Source or Object form, that is based on (or derived from) the Work and for which the editorial

 revisions, annotations, elaborations, or other modifications represent, as a whole, an original work of authorship. For the purposes of this License, Derivative Works shall not include works that remain separable from, or merely link (or bind by name) to the interfaces of, the Work and Derivative Works thereof.

 "Contribution" shall mean any work of authorship, including the original version of the Work and any modifications or additions to that Work or Derivative Works thereof, that is intentionally submitted to Licensor for inclusion in the Work by the copyright owner or by an individual or Legal Entity authorized to submit on behalf of the copyright owner. For the purposes of this definition, "submitted" means any form of electronic, verbal, or written communication sent to the Licensor or its representatives, including but not limited to communication on electronic mailing lists, source code control systems, and issue tracking systems that are managed by, or on behalf of, the Licensor for the purpose of discussing and improving the Work, but excluding communication that is conspicuously marked or otherwise

designated in writing by the copyright owner as "Not a Contribution."

 "Contributor" shall mean Licensor and any individual or Legal Entity on behalf of whom a Contribution has been received by Licensor and subsequently incorporated within the Work.

- 2. Grant of Copyright License. Subject to the terms and conditions of this License, each Contributor hereby grants to You a perpetual, worldwide, non-exclusive, no-charge, royalty-free, irrevocable copyright license to reproduce, prepare Derivative Works of, publicly display, publicly perform, sublicense, and distribute the Work and such Derivative Works in Source or Object form.
- 3. Grant of Patent License. Subject to the terms and conditions of this

 License, each Contributor hereby grants to You a perpetual, worldwide, non-exclusive, no-charge, royalty-free, irrevocable (except as stated in this section) patent license to make, have made, use, offer to sell, sell, import, and otherwise transfer the Work, where such license applies only to those patent claims licensable by such Contributor that are necessarily infringed by their Contribution(s) alone or by combination of their Contribution(s) with the Work to which such Contribution(s) was submitted. If You institute patent litigation against any entity (including a cross-claim or counterclaim in a lawsuit) alleging that the Work or a Contribution incorporated within the Work constitutes direct or contributory patent infringement, then any patent licenses granted to You under this License for that Work shall terminate as of the date such litigation is filed.

 4. Redistribution. You may reproduce and distribute copies of the

 Work or Derivative Works thereof in any medium, with or without modifications, and in Source or Object form, provided that You meet the following conditions:

- (a) You must give any other recipients of the Work or Derivative Works a copy of this License; and
- (b) You must cause any modified files to carry prominent notices stating that You changed the files; and
- (c) You must retain, in the Source form of any Derivative Works that You distribute, all copyright, patent, trademark, and attribution notices from the Source form of the Work, excluding those notices that do not pertain to any part of the Derivative Works; and

 (d) If the Work includes a "NOTICE" text file as part of its distribution, then any Derivative Works that You distribute must include a readable copy of the attribution notices contained within such NOTICE file, excluding

those notices that do not

 pertain to any part of the Derivative Works, in at least one of the following places: within a NOTICE text file distributed as part of the Derivative Works; within the Source form or documentation, if provided along with the Derivative Works; or, within a display generated by the Derivative Works, if and wherever such third-party notices normally appear. The contents of the NOTICE file are for informational purposes only and do not modify the License. You may add Your own attribution notices within Derivative Works that You distribute, alongside or as an addendum to the NOTICE text from the Work, provided that such additional attribution notices cannot be construed as modifying the License.

 You may add Your own copyright statement to Your modifications and may provide additional or different license terms and conditions

 for use, reproduction, or distribution of Your modifications, or for any such Derivative Works as a whole, provided Your use, reproduction, and distribution of the Work otherwise complies with the conditions stated in this License.

- 5. Submission of Contributions. Unless You explicitly state otherwise, any Contribution intentionally submitted for inclusion in the Work by You to the Licensor shall be under the terms and conditions of this License, without any additional terms or conditions. Notwithstanding the above, nothing herein shall supersede or modify the terms of any separate license agreement you may have executed with Licensor regarding such Contributions.
- 6. Trademarks. This License does not grant permission to use the trade names, trademarks, service marks, or product names of the Licensor, except as required for reasonable and customary use in describing the origin of the Work and reproducing the content of the NOTICE file.
- 7. Disclaimer of Warranty. Unless required by applicable law or agreed to in writing, Licensor provides the Work (and each Contributor provides its Contributions) on an "AS IS" BASIS, WITHOUT WARRANTIES OR CONDITIONS OF ANY KIND, either express or implied, including, without limitation, any warranties or conditions of TITLE, NON-INFRINGEMENT, MERCHANTABILITY, or FITNESS FOR A PARTICULAR PURPOSE. You are solely responsible for determining the appropriateness of using or redistributing the Work and assume any

risks associated with Your exercise of permissions under this License.

 8. Limitation of Liability. In no event and under no legal theory, whether in tort (including negligence), contract, or otherwise, unless required by applicable law (such as deliberate and grossly negligent acts) or agreed to in writing, shall any Contributor be liable to You for damages, including any direct, indirect, special,

 incidental, or consequential damages of any character arising as a result of this License or out of the use or inability to use the Work (including but not limited to damages for loss of goodwill, work stoppage, computer failure or malfunction, or any and all other commercial damages or losses), even if such Contributor has been advised of the possibility of such damages.

 9. Accepting Warranty or Additional Liability. While redistributing the Work or Derivative Works thereof, You may choose to offer, and charge a fee for, acceptance of support, warranty, indemnity, or other liability obligations and/or rights consistent with this License. However, in accepting such obligations, You may act only on Your own behalf and on Your sole responsibility, not on behalf of any other Contributor, and only if You agree to indemnify, defend, and hold each Contributor harmless for any liability incurred by, or claims asserted against, such Contributor by reason of your accepting any such warranty or additional liability.

#### END OF TERMS AND CONDITIONS

Copyright 2015 Docker, Inc.

 Licensed under the Apache License, Version 2.0 (the "License"); you may not use this file except in compliance with the License. You may obtain a copy of the License at

https://www.apache.org/licenses/LICENSE-2.0

 Unless required by applicable law or agreed to in writing, software distributed under the License is distributed on an "AS IS" BASIS, WITHOUT WARRANTIES OR CONDITIONS OF ANY KIND, either express or implied. See the License for the specific language governing permissions and limitations under the License.

# **1.183 gopsutil 3.23.12**

### **1.183.1 Available under license :**

gopsutil is distributed under BSD license reproduced below.

Copyright (c) 2014, WAKAYAMA Shirou All rights reserved.

Redistribution and use in source and binary forms, with or without modification, are permitted provided that the following conditions are met:

- \* Redistributions of source code must retain the above copyright notice, this list of conditions and the following disclaimer.
- \* Redistributions in binary form must reproduce the above copyright notice, this list of conditions and the following disclaimer in the documentation and/or other materials provided with the distribution.
- \* Neither the name of the gopsutil authors nor the names of its contributors may be used to endorse or promote products derived from this software without specific prior written permission.

### THIS SOFTWARE IS PROVIDED BY THE COPYRIGHT HOLDERS AND CONTRIBUTORS "AS IS" AND ANY EXPRESS OR IMPLIED WARRANTIES, INCLUDING, BUT NOT LIMITED TO, THE IMPLIED WARRANTIES OF MERCHANTABILITY AND FITNESS

FOR A PARTICULAR PURPOSE ARE

DISCLAIMED. IN NO EVENT SHALL THE COPYRIGHT OWNER OR CONTRIBUTORS BE LIABLE FOR ANY DIRECT, INDIRECT, INCIDENTAL, SPECIAL, EXEMPLARY, OR CONSEQUENTIAL DAMAGES (INCLUDING, BUT NOT LIMITED TO, PROCUREMENT OF SUBSTITUTE GOODS OR SERVICES; LOSS OF USE, DATA, OR PROFITS; OR BUSINESS INTERRUPTION) HOWEVER CAUSED AND ON ANY THEORY OF LIABILITY, WHETHER IN CONTRACT, STRICT LIABILITY, OR TORT (INCLUDING NEGLIGENCE OR OTHERWISE) ARISING IN ANY WAY OUT OF THE USE OF THIS SOFTWARE, EVEN IF ADVISED OF THE POSSIBILITY OF SUCH DAMAGE.

-------

internal/common/binary.go in the gopsutil is copied and modified from golang/encoding/binary.go.

Copyright (c) 2009 The Go Authors. All rights reserved.

Redistribution and use in source and binary forms, with or without modification, are permitted provided that the following conditions are met:

 \* Redistributions of source code must retain the above copyright notice, this list of conditions and the following disclaimer.

 \* Redistributions in binary form must reproduce the above copyright notice, this list of conditions and the following disclaimer in the documentation and/or other materials provided with the distribution.

 \* Neither the name of Google Inc. nor the names of its contributors may be used to endorse or promote products derived from this software without specific prior written permission.

THIS SOFTWARE IS PROVIDED BY THE COPYRIGHT HOLDERS AND CONTRIBUTORS "AS IS" AND ANY EXPRESS OR IMPLIED WARRANTIES, INCLUDING, BUT NOT LIMITED TO, THE IMPLIED WARRANTIES OF MERCHANTABILITY AND FITNESS FOR A PARTICULAR PURPOSE ARE DISCLAIMED. IN NO EVENT SHALL THE COPYRIGHT OWNER OR CONTRIBUTORS BE LIABLE FOR ANY DIRECT, INDIRECT, INCIDENTAL, SPECIAL, EXEMPLARY, OR CONSEQUENTIAL DAMAGES (INCLUDING, BUT NOT LIMITED TO, PROCUREMENT OF SUBSTITUTE GOODS OR SERVICES; LOSS OF USE, DATA, OR PROFITS; OR BUSINESS INTERRUPTION) HOWEVER CAUSED AND ON ANY THEORY OF LIABILITY, WHETHER IN CONTRACT, STRICT LIABILITY, OR TORT

(INCLUDING NEGLIGENCE OR OTHERWISE) ARISING IN ANY WAY OUT OF THE USE OF THIS SOFTWARE, EVEN IF ADVISED OF THE POSSIBILITY OF SUCH DAMAGE.

# **1.184 google-uuid 1.5.0**

### **1.184.1 Available under license :**

Paul Borman <borman@google.com> bmatsuo shawnps theory jboverfelt dsymonds cd1 wallclockbuilder dansouza Copyright (c) 2009,2014 Google Inc. All rights reserved.

Redistribution and use in source and binary forms, with or without modification, are permitted provided that the following conditions are met:

 \* Redistributions of source code must retain the above copyright notice, this list of conditions and the following disclaimer.

 \* Redistributions in binary form must reproduce the above copyright notice, this list of conditions and the following disclaimer in the documentation and/or other materials provided with the distribution.

 \* Neither the name of Google Inc. nor the names of its contributors may be used to endorse or promote products derived from this software without specific prior written permission.

#### THIS SOFTWARE IS PROVIDED BY THE COPYRIGHT HOLDERS AND CONTRIBUTORS "AS IS" AND ANY EXPRESS OR IMPLIED WARRANTIES, INCLUDING, BUT NOT

LIMITED TO, THE IMPLIED WARRANTIES OF MERCHANTABILITY AND FITNESS FOR A PARTICULAR PURPOSE ARE DISCLAIMED. IN NO EVENT SHALL THE COPYRIGHT **OWNER** 

 OR CONTRIBUTORS BE LIABLE FOR ANY DIRECT, INDIRECT, INCIDENTAL, SPECIAL, EXEMPLARY, OR CONSEQUENTIAL DAMAGES (INCLUDING, BUT NOT LIMITED TO, PROCUREMENT OF SUBSTITUTE GOODS OR SERVICES; LOSS OF USE, DATA, OR PROFITS; OR BUSINESS INTERRUPTION) HOWEVER CAUSED AND ON ANY THEORY OF LIABILITY, WHETHER IN CONTRACT, STRICT LIABILITY, OR TORT (INCLUDING NEGLIGENCE OR OTHERWISE) ARISING IN ANY WAY OUT OF THE USE OF THIS SOFTWARE, EVEN IF ADVISED OF THE POSSIBILITY OF SUCH DAMAGE.

# **1.185 github.com/aws/aws-sdk-gov2/service/ssooidc 1.21.7**

### **1.185.1 Available under license :**

// Code generated by smithy-go-codegen DO NOT EDIT.

package grafana

import (

 "context"

 "fmt"

 awsmiddleware "github.com/aws/aws-sdk-go-v2/aws/middleware"

 "github.com/aws/aws-sdk-go-v2/aws/signer/v4"

 "github.com/aws/aws-sdk-go-v2/service/grafana/types"

 "github.com/aws/smithy-go/middleware"

 smithyhttp "github.com/aws/smithy-go/transport/http"

)

// Assigns a Grafana Enterprise license to a workspace. Upgrading to Grafana

// Enterprise incurs additional fees. For more information, see Upgrade a

// workspace to Grafana Enterprise (https://docs.aws.amazon.com/grafana/latest/userguide/upgrade-to-Grafana-Enterprise.html)

 $\mathcal{U}$ .

func (c \*Client) AssociateLicense(ctx context.Context, params \*AssociateLicenseInput, optFns ...func(\*Options)) (\*AssociateLicenseOutput, error) {

```
if params == nil {
		params = &AssociateLicenseInput{}
	}
```

```
	result, metadata, err := c.invokeOperation(ctx, "AssociateLicense", params, optFns,
c.addOperationAssociateLicenseMiddlewares)
if err := nil		return nil,
 err
	}
```

```
	out := result.(*AssociateLicenseOutput)
	out.ResultMetadata = metadata
	return out, nil
}
```

```
type AssociateLicenseInput struct {
```

```
	// The type of license to associate with the workspace.
	//
	// This member is required.
	LicenseType types.LicenseType
```
 // The ID of the workspace to associate the license with. // // This member is required. WorkspaceId \*string

```
	noSmithyDocumentSerde
}
```

```
type AssociateLicenseOutput struct {
```

```
	// A structure containing data about the workspace.
	//
	// This member is required.
```
 Workspace \*types.WorkspaceDescription

 // Metadata pertaining to the operation's result. ResultMetadata middleware.Metadata

```
	noSmithyDocumentSerde
```
}

```
func (c *Client) addOperationAssociateLicenseMiddlewares(stack *middleware.Stack, options Options) (err error) {
	if err := stack.Serialize.Add(&setOperationInputMiddleware{}, middleware.After); err != nil {
		return err
	}
	err = stack.Serialize.Add(&awsRestjson1_serializeOpAssociateLicense{}, middleware.After)
if err := nil {
		return err
	}
	err = stack.Deserialize.Add(&awsRestjson1_deserializeOpAssociateLicense{}, middleware.After)
if err := nil		return err
	}
	if err := addProtocolFinalizerMiddlewares(stack, options, "AssociateLicense"); err != nil {
```

```
		return fmt.Errorf("add protocol finalizers: %v", err)
	}
	if err = addlegacyEndpointContextSetter(stack, options); err != nil {
		return err
	}
if err = addSetLoggerMiddleware (stack, options); err != nil		return err
	}
	if err = awsmiddleware.AddClientRequestIDMiddleware(stack); err != nil {
		return err
	}
	if err = smithyhttp.AddComputeContentLengthMiddleware(stack); err != nil {
		return err
	}
	if err = addResolveEndpointMiddleware(stack, options); err != nil {
		return err
	}
	if err = v4.AddComputePayloadSHA256Middleware(stack); err != nil {
		return err
	}
	if err = addRetryMiddlewares(stack, options); err != nil {
		return err
	}
	if err = awsmiddleware.AddRawResponseToMetadata(stack); err != nil {
		return err
	}
	if err = awsmiddleware.AddRecordResponseTiming(stack);
err != nil {
		return err
	}
	if err = addClientUserAgent(stack, options); err != nil {
		return err
	}
	if err = smithyhttp.AddErrorCloseResponseBodyMiddleware(stack); err != nil {
		return err
	}
	if err = smithyhttp.AddCloseResponseBodyMiddleware(stack); err != nil {
		return err
	}
	if err = addSetLegacyContextSigningOptionsMiddleware(stack); err != nil {
		return err
\mathfrak{r}	if err = addOpAssociateLicenseValidationMiddleware(stack); err != nil {
		return err
	}
	if err = stack.Initialize.Add(newServiceMetadataMiddleware_opAssociateLicense(options.Region),
middleware.Before); err != nil {
```

```
		return err
	}
	if err = awsmiddleware.AddRecursionDetection(stack); err != nil {
 		return err
	}
	if err = addRequestIDRetrieverMiddleware(stack); err != nil {
 		return err
	}
	if err = addResponseErrorMiddleware(stack); err != nil {
 		return err
 	}
	if err = addRequestResponseLogging(stack, options); err != nil {
 		return err
	}
	if err = addDisableHTTPSMiddleware(stack,
options); err := nil		return err
	}
	return nil
}
func newServiceMetadataMiddleware_opAssociateLicense(region string)
*awsmiddleware.RegisterServiceMetadata {
	return &awsmiddleware.RegisterServiceMetadata{
 		Region: region,
 		ServiceID: ServiceID,
 		OperationName: "AssociateLicense",
	}
}
AWS SDK for Go
Copyright 2015 Amazon.com, Inc. or its affiliates. All Rights Reserved.
Copyright 2014-2015 Stripe, Inc.
name: License Scan
on: [pull_request]
jobs:
 licensescan:
   name: License Scan
   runs-on: ubuntu-latest
   strategy:
    matrix:
     python-version: [3.9]
   steps:
    - name: Checkout target
     uses: actions/checkout@v2
     with:
```
path: sdkbase

```
 ref: ${{ github.base_ref }}
```
- name: Checkout this ref

uses: actions/checkout@v2

with:

path: new-ref

fetch-depth: 0

- name: Get Diff

run: git --git-dir ./new-ref/.git diff --name-only --diff-filter=ACMRT \${{ github.event.pull\_request.base.sha }}

 $$$ {{ github.sha }} > refDiffFiles.txt

- name: Get Target Files

run: git --git-dir ./sdkbase/.git ls-files | grep -xf refDiffFiles.txt - > targetFiles.txt

- name: Checkout scancode

uses: actions/checkout@v2

with:

repository: nexB/scancode-toolkit

path: scancode-toolkit

fetch-depth: 1

- name: Set up Python  ${\cal S}$ { matrix.python-version }}

```
 uses: actions/setup-python@v2
```
with:

python-version:  ${\cal S}{\{\{}$  matrix.python-version  $\}$ 

# ScanCode

```
 - name: Self-configure scancode
```
working-directory: ./scancode-toolkit

run: ./scancode --help

- name: Run Scan code on target

run: cat targetFiles.txt | while read filename; do echo ./sdkbase/\$filename; done | xargs ./scancode-

toolkit/scancode -l -n 30 --json-pp - | grep short\_name | sort | uniq >> old-licenses.txt

- name: Run Scan code on pr ref

run: cat refDiffFiles.txt | while read filename; do echo ./new-ref/\$filename; done | xargs ./scancode-

toolkit/scancode -l -n 30 --json-pp - | grep short\_name | sort | uniq >> new-licenses.txt

# compare

- name: License test

 run: if ! cmp old-licenses.txt new-licenses.txt; then echo "Licenses differ! Failing."; exit -1; else echo "Licenses are the same. Success."; exit 0; fi

// Code generated by smithy-go-codegen DO NOT EDIT.

package licensemanager

import (

 "context"

 "fmt"

 awsmiddleware "github.com/aws/aws-sdk-go-v2/aws/middleware"

 "github.com/aws/aws-sdk-go-v2/aws/signer/v4"

 "github.com/aws/smithy-go/middleware"

 smithyhttp "github.com/aws/smithy-go/transport/http"

 $\lambda$ 

```
// Checks in the specified license. Check in a license when it is no longer in use.
func (c *Client) CheckInLicense(ctx context.Context, params *CheckInLicenseInput, optFns ...func(*Options))
(*CheckInLicenseOutput, error) {
if params == nil {
 params = & CheckInLieenselnput\{\}	}
```

```
	result, metadata, err := c.invokeOperation(ctx, "CheckInLicense", params, optFns,
c.addOperationCheckInLicenseMiddlewares)
if err := nil		return nil, err
	}
```

```
	out := result.(*CheckInLicenseOutput)
	out.ResultMetadata = metadata
	return out, nil
}
```

```
type CheckInLicenseInput struct {
```

```
	// License consumption token.
	//
	// This member is required.
	LicenseConsumptionToken *string
```

```
	// License beneficiary.
	Beneficiary
 *string
```

```
	noSmithyDocumentSerde
}
```

```
type CheckInLicenseOutput struct {
	// Metadata pertaining to the operation's result.
	ResultMetadata middleware.Metadata
```

```
	noSmithyDocumentSerde
}
```

```
func (c *Client) addOperationCheckInLicenseMiddlewares(stack *middleware.Stack, options Options) (err error) {
	if err := stack.Serialize.Add(&setOperationInputMiddleware{}, middleware.After); err != nil {
		return err
	}
	err = stack.Serialize.Add(&awsAwsjson11_serializeOpCheckInLicense{}, middleware.After)
if err := nil		return err
```

```
	}
```

```
	err = stack.Deserialize.Add(&awsAwsjson11_deserializeOpCheckInLicense{}, middleware.After)
if err := nil		return err
	}
	if err := addProtocolFinalizerMiddlewares(stack, options, "CheckInLicense"); err != nil {
		return fmt.Errorf("add protocol finalizers: %v", err)
	}
	if err = addlegacyEndpointContextSetter(stack, options); err != nil {
		return err
	}
	if err = addSetLoggerMiddleware(stack, options); err != nil {
		return err
	}
	if err = awsmiddleware.AddClientRequestIDMiddleware(stack);
err != nil {
		return err
	}
	if err = smithyhttp.AddComputeContentLengthMiddleware(stack); err != nil {
		return err
	}
	if err = addResolveEndpointMiddleware(stack, options); err != nil {
		return err
	}
	if err = v4.AddComputePayloadSHA256Middleware(stack); err != nil {
		return err
	}
	if err = addRetryMiddlewares(stack, options); err != nil {
		return err
	}
	if err = awsmiddleware.AddRawResponseToMetadata(stack); err != nil {
		return err
	}
	if err = awsmiddleware.AddRecordResponseTiming(stack); err != nil {
		return err
	}
	if err = addClientUserAgent(stack, options); err != nil {
		return err
	}
	if err = smithyhttp.AddErrorCloseResponseBodyMiddleware(stack); err != nil {
		return err
	}
if err = smithyhttp.AddCloseResponseBodyMiddleware(stack); err := nil {
		return err
	}
	if err = addSetLegacyContextSigningOptionsMiddleware(stack); err != nil {
		return err
	}
```

```
	if err = addOpCheckInLicenseValidationMiddleware(stack); err != nil {
		return
 err
	}
	if err = stack.Initialize.Add(newServiceMetadataMiddleware_opCheckInLicense(options.Region),
middleware.Before); err != nil {
		return err
	}
	if err = awsmiddleware.AddRecursionDetection(stack); err != nil {
		return err
	}
	if err = addRequestIDRetrieverMiddleware(stack); err != nil {
		return err
	}
	if err = addResponseErrorMiddleware(stack); err != nil {
		return err
	}
	if err = addRequestResponseLogging(stack, options); err != nil {
		return err
	}
	if err = addDisableHTTPSMiddleware(stack, options); err != nil {
		return err
	}
	return nil
}
func newServiceMetadataMiddleware_opCheckInLicense(region string) *awsmiddleware.RegisterServiceMetadata
{
	return &awsmiddleware.RegisterServiceMetadata{
 		Region: region,
 		ServiceID: ServiceID,
 		OperationName: "CheckInLicense",
	}
}
{
   "smithy": "2.0",
   "shapes": {
     "com.amazonaws.licensemanagerlinuxsubscriptions#BoxInteger": {
        "type": "integer"
     },
     "com.amazonaws.licensemanagerlinuxsubscriptions#BoxLong": {
        "type": "long"
     },
     "com.amazonaws.licensemanagerlinuxsubscriptions#Filter": {
        "type": "structure",
        "members": {
          "Name": {
             "target": "smithy.api#String",
```
```
 "traits": {
               "smithy.api#documentation": "<p>The type of name to filter by.</p>"
 }
          },
          "Values": {
            "target": "com.amazonaws.licensemanagerlinuxsubscriptions#StringList",
            "traits": {
              "smithy.api#documentation": "<p>One or more values for the name to filter by.</p>"
            }
          },
          "Operator": {
             "target": "com.amazonaws.licensemanagerlinuxsubscriptions#Operator",
             "traits": {
               "smithy.api#documentation": "<p>An operator for filtering results.</p>"
 }
          }
        },
        "traits": {
          "smithy.api#documentation": "<p>A filter object that is used to return more specific results from a describe
operation.\n Filters can be used to match a set of resources by specific criteria.</p>"
       }
     },
     "com.amazonaws.licensemanagerlinuxsubscriptions#FilterList": {
        "type": "list",
        "member": {
          "target": "com.amazonaws.licensemanagerlinuxsubscriptions#Filter"
        }
     },
     "com.amazonaws.licensemanagerlinuxsubscriptions#GetServiceSettings": {
        "type": "operation",
        "input": {
          "target": "com.amazonaws.licensemanagerlinuxsubscriptions#GetServiceSettingsRequest"
        },
        "output": {
         "target": "com.amazonaws.licensemanagerlinuxsubscriptions#GetServiceSettingsResponse"
        },
        "errors": [
          {
             "target": "com.amazonaws.licensemanagerlinuxsubscriptions#InternalServerException"
          },
          {
            "target": "com.amazonaws.licensemanagerlinuxsubscriptions#ThrottlingException"
          },
          {
             "target": "com.amazonaws.licensemanagerlinuxsubscriptions#ValidationException"
 }
       ],
```

```
 "traits": {
```

```
 "smithy.api#documentation": "<p>Lists the Linux subscriptions service settings.</p>",
   "smithy.api#http": {
      "code": 200,
      "method": "POST",
      "uri": "/subscription/GetServiceSettings"
   },
   "smithy.api#idempotent": {}
 }
```
"com.amazonaws.licensemanagerlinuxsubscriptions#GetServiceSettingsRequest":

{

```
 "type": "structure",
```
"members": {}

},

},

"com.amazonaws.licensemanagerlinuxsubscriptions#GetServiceSettingsResponse": {

"type": "structure",

"members": {

```
 "LinuxSubscriptionsDiscovery": {
```
"target": "com.amazonaws.licensemanagerlinuxsubscriptions#LinuxSubscriptionsDiscovery",

"traits": {

"smithy.api#documentation": "<p>Lists if discovery has been enabled for Linux subscriptions.</p>"

 } },

"LinuxSubscriptionsDiscoverySettings": {

 "target": "com.amazonaws.licensemanagerlinuxsubscriptions#LinuxSubscriptionsDiscoverySettings", "traits": {

 "smithy.api#documentation": "<p>Lists the settings defined for Linux subscriptions discovery. The settings include if \n Organizations integration has been enabled, and which Regions data will be aggregated from  $\langle p \rangle$ "

```
 }
          },
          "Status": {
            "target": "com.amazonaws.licensemanagerlinuxsubscriptions#Status",
            "traits": {
               "smithy.api#documentation": "<p>Indicates the status of Linux subscriptions settings being
applied.</p>"
 }
          },
          "StatusMessage": {
            "target": "com.amazonaws.licensemanagerlinuxsubscriptions#StringMap",
            "traits": {
               "smithy.api#documentation": "<p>A message which details the Linux subscriptions service settings
```

```
current status.</p>"
```

```
 }
       },
       "HomeRegions": {
```
"target": "com.amazonaws.licensemanagerlinuxsubscriptions#StringList",

```
 "traits": {
               "smithy.api#documentation": "<p>The Region in which License Manager displays
the aggregated data for Linuxn subscriptions.\langle p \rangle"
            }
          }
       }
     },
     "com.amazonaws.licensemanagerlinuxsubscriptions#Instance": {
        "type": "structure",
       "members": {
          "AmiId": {
            "target": "smithy.api#String",
            "traits": {
               "smithy.api#documentation": "<p>The AMI ID used to launch the instance.</p>"
            }
          },
          "InstanceID": {
            "target": "smithy.api#String",
            "traits": {
               "smithy.api#documentation": "<p>The instance ID of the resource.</p>"
            }
          },
          "InstanceType": {
            "target": "smithy.api#String",
            "traits": {
               "smithy.api#documentation": "<p>The instance type of the resource.</p>"
 }
      },
          "AccountID": {
            "target": "smithy.api#String",
            "traits": {
               "smithy.api#documentation": "<p>The account ID which owns the instance.</p>"
            }
          },
          "Status": {
            "target": "smithy.api#String",
            "traits": {
               "smithy.api#documentation": "<p>The status of the instance.</p>"
            }
          },
          "Region": {
            "target": "smithy.api#String",
            "traits": {
               "smithy.api#documentation": "<p>The Region the instance is running in.</p>"
            }
          },
          "UsageOperation": {
```
"target": "smithy.api#String",

"traits": {

 "smithy.api#documentation": "<p>The usage operation of the instance. For more information, see For more information, see\n <a href=\"https://docs.aws.amazon.com/license-manager/latest/userguide/linuxsubscriptions-usage-operation.html\">Usage\n operation values</a> in the <i>License Manager User Guide</i>.</p>"

 } }, "ProductCode": { "target": "com.amazonaws.licensemanagerlinuxsubscriptions#ProductCodeList", "traits": {

"smithy.api#documentation": "<p>The product code for the instance. For more information, see <a href=\"https://docs.aws.amazon.com/license-manager/latest/userguide/linux-subscriptions-usage-

operation.html\">Usage\n operation values</a> in the <i>License Manager User Guide</i> .</p>"

 } },

"LastUpdatedTime": {

"target": "smithy.api#String",

"traits": {

"smithy.api#documentation": "<p>The time in which the last discovery

updated the instance details. $\langle p \rangle$ "

```
 }
 },
 "SubscriptionName": {
```

```
 "target": "smithy.api#String",
```

```
 "traits": {
```
"smithy.api#documentation": "<p>The name of the subscription being used by the instance.</p>" }

## },

"traits": {

}

 "smithy.api#documentation": "<p>Details discovered information about a running instance using Linux subscriptions.</p>"

```
 },
 "com.amazonaws.licensemanagerlinuxsubscriptions#InstanceList": {
   "type": "list",
   "member": {
     "target": "com.amazonaws.licensemanagerlinuxsubscriptions#Instance"
   }
 },
 "com.amazonaws.licensemanagerlinuxsubscriptions#InternalServerException": {
   "type": "structure",
   "members": {
     "message": {
        "target": "smithy.api#String"
      }
   },
```

```
 "traits": {
          "smithy.api#documentation": "<p>An exception occurred with the service.</p>",
          "smithy.api#error": "server"
       }
     },
     "com.amazonaws.licensemanagerlinuxsubscriptions#LicenseManagerLinuxSubscriptions": {
       "type": "service",
       "version": "2018-05-10",
        "operations": [
          {
             "target": "com.amazonaws.licensemanagerlinuxsubscriptions#GetServiceSettings"
          },
\overline{\mathcal{L}} "target": "com.amazonaws.licensemanagerlinuxsubscriptions#ListLinuxSubscriptionInstances"
          },
\overline{\mathcal{L}} "target": "com.amazonaws.licensemanagerlinuxsubscriptions#ListLinuxSubscriptions"
          },
\overline{\mathcal{L}} "target": "com.amazonaws.licensemanagerlinuxsubscriptions#UpdateServiceSettings"
 }
       ],
     "traits": {
          "aws.api#service": {
            "sdkId": "License Manager Linux Subscriptions",
            "arnNamespace": "license-manager-linux-subscriptions",
             "cloudTrailEventSource": "license-manager-linux-subscriptions.amazonaws.com"
          },
          "aws.auth#sigv4": {
             "name": "license-manager-linux-subscriptions"
          },
          "aws.protocols#restJson1": {},
          "smithy.api#cors": {
            "additionalAllowedHeaders": [
               "*",
               "content-type",
               "x-amz-content-sha256",
               "x-amz-user-agent",
               "x-amzn-platform-id",
               "x-amzn-trace-id",
               "content-length",
               "x-api-key",
               "authorization",
               "x-amz-date",
  "x-amz-security-token",
```

```
 "Access-Control-Allow-Headers",
```

```
 "Access-Control-Allow-Methods",
               "Access-Control-Allow-Origin"
             ],
             "additionalExposedHeaders": [
               "x-amzn-errortype",
               "x-amzn-requestid",
               "x-amzn-trace-id"
            ]
          },
          "smithy.api#documentation": "<p>With License Manager, you can discover and track your commercial
Linux subscriptions on running\n Amazon EC2 instances.\langle p \rangle",
          "smithy.api#title": "AWS License Manager Linux Subscriptions",
          "smithy.rules#endpointRuleSet": {
             "version": "1.0",
             "parameters": {
               "Region": {
                  "builtIn": "AWS::Region",
                  "required": false,
                  "documentation": "The
 AWS region used to dispatch the request.",
                  "type": "String"
               },
               "UseDualStack": {
                  "builtIn": "AWS::UseDualStack",
                  "required": true,
                  "default": false,
                  "documentation": "When true, use the dual-stack endpoint. If the configured endpoint does not
support dual-stack, dispatching the request MAY return an error.",
                  "type": "Boolean"
               },
               "UseFIPS": {
                  "builtIn": "AWS::UseFIPS",
                  "required": true,
                  "default": false,
                  "documentation": "When true, send this request to the FIPS-compliant regional endpoint. If the
configured endpoint does not have a FIPS compliant endpoint, dispatching the request will return an error.",
              "type": "Boolean"
               },
               "Endpoint": {
                  "builtIn": "SDK::Endpoint",
                  "required": false,
                  "documentation": "Override the endpoint used to send this request",
                  "type": "String"
```

```
 }
     },
```
"rules": [

 $\left\{ \begin{array}{c} 1 & 1 \\ 1 & 1 \end{array} \right\}$ 

```
 "conditions": [
 {
                  "fn": "isSet",
                  "argv": [
\{ "ref": "Endpoint"
 }
\begin{bmatrix} 1 & 1 & 1 \ 1 & 1 & 1 \end{bmatrix} }
              ],
              "type": "tree",
              "rules": [
 {
               "conditions": [
{
                      "fn": "booleanEquals",
                      "argv": [
\{ "ref": "UseFIPS"
 },
                       true
\overline{\phantom{a}} }
 ],
                  "error": "Invalid Configuration: FIPS and custom endpoint are not supported",
                  "type": "error"
                },
 {
                 "conditions": [],
                  "type": "tree",
                  "rules": [
{
                 "conditions": [
\{ "fn": "booleanEquals",
                         "argv": [
 {
                              "ref": "UseDualStack"
\},\true de la contrattue de la contrattue de la contrattue de la contrattue de la contrattue de la contrattue de<br>La contrattue de la contrattue de la contrattue de la contrattue de la contrattue de la contrattue de la contr
 ]
 }
 ],
                      "error": "Invalid Configuration: Dualstack and custom endpoint are not supported",
                      "type": "error"
 },
```

```
\{ "conditions": [],
         "endpoint": {
                 "url": {
                  "ref": "Endpoint"
 },
                 "properties": {},
                 "headers": {}
 },
               "type": "endpoint"
 }
\begin{bmatrix} 1 & 1 & 1 \ 1 & 1 & 1 \end{bmatrix} }
 ]
        },
        {
          "conditions": [],
          "type": "tree",
          "rules": [
 {
            "conditions": [
{
               "fn": "isSet",
    "argv": [
\{ "ref": "Region"
 }
\overline{\phantom{a}} }
 ],
            "type": "tree",
            "rules": [
{
               "conditions": [
\{ "fn": "aws.partition",
                  "argv": [
{
                     "ref": "Region"
 }
 ],
  "assign": "PartitionResult"
 }
 ],
               "type": "tree",
```

```
 "rules": [
\{ "conditions": [
{
                    "fn": "booleanEquals",
                    "argv": [
{
                       "ref": "UseFIPS"
 },
the contract of the contract of the contract of the contract of the contract of the contract of the contract of the contract of the contract of the contract of the contract of the contract of the contract of the contract 
 ]
 },
 {
                    "fn": "booleanEquals",
                    "argv": [
{
                       "ref": "UseDualStack"
 },
                     true
 ]
 }
 ],
                 "type": "tree",
                 "rules": [
 {
                    "conditions": [
{
                    "fn": "booleanEquals",
                       "argv": [
 true,
 {
                         "fn": "getAttr",
                         "argv": [
 {
                            "ref": "PartitionResult"
 },
                           "supportsFIPS"
\mathbb{R}^2 , the contract of the contract \mathbb{R}^2 ]
 },
\{ "fn": "booleanEquals",
                       "argv": [
 true,
```

```
\{ "fn": "getAttr",
                       "argv": [
\{ "ref": "PartitionResult"
\}, "supportsDualStack"
\begin{bmatrix} 1 & 1 & 1 \ 1 & 1 & 1 \end{bmatrix} }
 ]
 }
 ],
                  "type": "tree",
                  "rules": [
{
                     "conditions": [],
                     "type": "tree",
                     "rules": [
 {
                "conditions": [],
                       "endpoint": {
                        "url": "https://license-manager-linux-subscriptions-
fips.{Region}.{PartitionResult#dualStackDnsSuffix}",
                        "properties": {},
                        "headers": {}
\},\ "type": "endpoint"
 }
 ]
 }
 ]
 },
 {
                  "conditions": [],
                  "error": "FIPS and DualStack are enabled, but this partition does not support
one or both",
                  "type": "error"
 }
 ]
 },
{1 \n\sum_{i=1}^{n} a_i} "conditions": [
{
                  "fn": "booleanEquals",
                  "argv": [
```

```
\{ "ref": "UseFIPS"
 },
true de la contrattue de la contrattue de la contrattue de la contrattue de la contrattue de la contrattue de<br>La contrattue de la contrattue de la contrattue de la contrattue de la contrattue de la contrattue de la contr
\mathbb{R}^2 ) and the contract of \mathbb{R}^2 }
 ],
                     "type": "tree",
                     "rules": [
 {
                        "conditions": [
{
                           "fn": "booleanEquals",
                           "argv": [
 true,
    {
                              "fn": "getAttr",
                              "argv": [
 {
                                 "ref": "PartitionResult"
 },
                                "supportsFIPS"
\begin{bmatrix} 1 & 1 & 1 \ 1 & 1 & 1 \end{bmatrix} }
 ]
 }
 ],
                        "type": "tree",
                   "rules": [
{
                           "conditions": [],
                           "type": "tree",
                           "rules": [
 {
                              "conditions": [],
                              "endpoint": {
                                "url": "https://license-manager-linux-subscriptions-
fips.{Region}.{PartitionResult#dnsSuffix}",
                                "properties": {},
                               "headers": {}
\},\ "type": "endpoint"
 }
 ]
```

```
 }
\mathbb{R}^2 ) and the contract of \mathbb{R}^2\},\{
                     "conditions": [],
                     "error": "FIPS is enabled but this partition does not support FIPS",
                     "type": "error"
 }
 ]
\{ "conditions": [
 {
                     "fn": "booleanEquals",
                     "argv": [
{
                       "ref": "UseDualStack"
 },
the contract of the contract of the contract of the contract of the contract of the contract of the contract of the contract of the contract of the contract of the contract of the contract of the contract of the contract 
 ]
 }
 ],
                  "type": "tree",
                  "rules": [
 {
                  "conditions": [
{
                       "fn": "booleanEquals",
                       "argv": [
 true,
 {
                          "fn": "getAttr",
                          "argv": [
 {
                             "ref": "PartitionResult"
 },
                            "supportsDualStack"
\begin{bmatrix} 1 & 1 & 1 \ 1 & 1 & 1 \end{bmatrix} }
 ]
 }
 ],
                     "type": "tree",
                     "rules": [
\{ "conditions": [],
```
 **Open Source Used In AppDynamics\_Cloud\_Clustermon 24.1.0 4440**

},

```
 "type": "tree",
                       "rules": [
\{ "conditions": [],
                      "endpoint": {
                           "url": "https://license-manager-linux-
subscriptions.{Region}.{PartitionResult#dualStackDnsSuffix}",
                           "properties": {},
                           "headers": {}
\},\ "type": "endpoint"
 }
 ]
 }
 ]
 },
     {
                    "conditions": [],
                    "error": "DualStack is enabled but this partition does not support DualStack",
                    "type": "error"
 }
 ]
 },
\{ "conditions": [],
                  "type": "tree",
                  "rules": [
 {
                    "conditions": [],
                    "endpoint": {
                      "url":
 "https://license-manager-linux-subscriptions.{Region}.{PartitionResult#dnsSuffix}",
                      "properties": {},
                      "headers": {}
\},\ "type": "endpoint"
 }
 ]
 }
 ]
 }
 ]
           },
\{"conditions": [],
            "error": "Invalid Configuration: Missing Region",
```

```
 "type": "error"
 }
 ]
 }
          ]
        },
        "smithy.rules#endpointTests": {
          "testCases": [
 {
               "documentation": "For region us-east-1 with FIPS enabled and DualStack enabled",
               "expect": {
                 "endpoint": {
                   "url": "https://license-manager-linux-subscriptions-fips.us-east-1.api.aws"
 }
               },
               "params": {
                 "Region": "us-east-1",
                 "UseFIPS": true,
                 "UseDualStack": true
 }
             },
 {
               "documentation": "For region us-east-1 with FIPS enabled and DualStack disabled",
               "expect": {
      "endpoint": {
                   "url": "https://license-manager-linux-subscriptions-fips.us-east-1.amazonaws.com"
 }
               },
               "params": {
                 "Region": "us-east-1",
                 "UseFIPS": true,
                 "UseDualStack": false
 }
             },
 {
               "documentation": "For region us-east-1 with FIPS disabled and DualStack enabled",
               "expect": {
                 "endpoint": {
                   "url": "https://license-manager-linux-subscriptions.us-east-1.api.aws"
 }
               },
               "params": {
                 "Region": "us-east-1",
                 "UseFIPS": false,
                 "UseDualStack": true
 }
             },
```

```
\{ "documentation": "For region us-east-1 with FIPS disabled and DualStack disabled",
                "expect": {
                  "endpoint": {
                    "url": "https://license-manager-linux-subscriptions.us-east-1.amazonaws.com"
 }
 },
                "params": {
                  "Region": "us-east-1",
                  "UseFIPS": false,
                  "UseDualStack": false
 }
              },
 {
                "documentation": "For region cn-north-1 with FIPS enabled and DualStack enabled",
                "expect": {
                  "endpoint": {
                "url": "https://license-manager-linux-subscriptions-fips.cn-north-1.api.amazonwebservices.com.cn"
 }
                },
                "params": {
                  "Region": "cn-north-1",
                  "UseFIPS": true,
                  "UseDualStack": true
 }
              },
 {
                "documentation": "For region cn-north-1 with FIPS enabled and DualStack disabled",
                "expect": {
                  "endpoint": {
                    "url": "https://license-manager-linux-subscriptions-fips.cn-north-1.amazonaws.com.cn"
 }
                },
                "params": {
                  "Region": "cn-north-1",
                  "UseFIPS": true,
                  "UseDualStack": false
 }
              },
\left\{ \begin{array}{c} 1 & 1 \\ 1 & 1 \end{array} \right\} "documentation": "For region cn-north-1 with FIPS disabled and DualStack enabled",
                "expect": {
                  "endpoint": {
                    "url": "https://license-manager-linux-subscriptions.cn-north-1.api.amazonwebservices.com.cn"
 }
                },
                "params": {
```

```
 "Region": "cn-north-1",
                  "UseFIPS": false,
                  "UseDualStack": true
 }
              },
\{ "documentation": "For region cn-north-1 with FIPS disabled and DualStack disabled",
                "expect": {
                  "endpoint":
                    "url": "https://license-manager-linux-subscriptions.cn-north-1.amazonaws.com.cn"
 }
                },
                "params": {
                  "Region": "cn-north-1",
                  "UseFIPS": false,
                  "UseDualStack": false
 }
              },
 {
                "documentation": "For region us-gov-east-1 with FIPS enabled and DualStack enabled",
                "expect": {
                  "endpoint": {
                     "url": "https://license-manager-linux-subscriptions-fips.us-gov-east-1.api.aws"
 }
                },
                "params": {
                  "Region": "us-gov-east-1",
                  "UseFIPS": true,
                   "UseDualStack": true
 }
              },
 {
                "documentation": "For region us-gov-east-1 with FIPS enabled and DualStack disabled",
                "expect": {
                  "endpoint": {
                     "url": "https://license-manager-linux-subscriptions-fips.us-gov-east-1.amazonaws.com"
 }
                },
                "params": {
                  "Region": "us-gov-east-1",
                  "UseFIPS": true,
                  "UseDualStack": false
 }
              },
\left\{ \begin{array}{c} 1 & 1 \\ 1 & 1 \end{array} \right\} "documentation": "For region us-gov-east-1 with FIPS disabled and DualStack enabled",
                "expect": {
```

```
 "endpoint":
```

```
 "url": "https://license-manager-linux-subscriptions.us-gov-east-1.api.aws"
 }
               },
                "params": {
                 "Region": "us-gov-east-1",
                  "UseFIPS": false,
                  "UseDualStack": true
 }
             },
 {
               "documentation": "For region us-gov-east-1 with FIPS disabled and DualStack disabled",
               "expect": {
                  "endpoint": {
                    "url": "https://license-manager-linux-subscriptions.us-gov-east-1.amazonaws.com"
 }
               },
                "params": {
                  "Region": "us-gov-east-1",
                  "UseFIPS": false,
                  "UseDualStack": false
 }
             },
 {
               "documentation": "For region us-iso-east-1 with FIPS enabled and DualStack enabled",
                "expect": {
                  "error": "FIPS and DualStack are enabled, but this partition does not support one or both"
               },
                "params": {
                  "Region": "us-iso-east-1",
                 "UseFIPS": true,
                  "UseDualStack": true
 }
             },
 {
               "documentation": "For region us-iso-east-1 with FIPS enabled and DualStack disabled",
               "expect": {
                  "endpoint": {
                    "url": "https://license-manager-linux-subscriptions-fips.us-iso-east-1.c2s.ic.gov"
 }
               },
                "params": {
                  "Region": "us-iso-east-1",
                  "UseFIPS": true,
                  "UseDualStack": false
 }
             },
```

```
\{ "documentation": "For region us-iso-east-1 with FIPS disabled and DualStack enabled",
                "expect": {
                  "error": "DualStack is enabled but this partition does not support DualStack"
                },
                "params": {
                  "Region": "us-iso-east-1",
                  "UseFIPS": false,
                  "UseDualStack": true
 }
             },
 {
    "documentation": "For region us-iso-east-1 with FIPS disabled and DualStack disabled",
                "expect": {
                  "endpoint": {
                    "url": "https://license-manager-linux-subscriptions.us-iso-east-1.c2s.ic.gov"
 }
                },
                "params": {
                  "Region": "us-iso-east-1",
                  "UseFIPS": false,
                  "UseDualStack": false
 }
             },
 {
                "documentation": "For region us-isob-east-1 with FIPS enabled and DualStack enabled",
                "expect": {
                  "error": "FIPS and DualStack are enabled, but this partition does not support one or both"
 },
                "params": {
              "Region": "us-isob-east-1",
                  "UseFIPS": true,
                  "UseDualStack": true
 }
             },
 {
                "documentation": "For region us-isob-east-1 with FIPS enabled and DualStack disabled",
                "expect": {
                  "endpoint": {
                    "url": "https://license-manager-linux-subscriptions-fips.us-isob-east-1.sc2s.sgov.gov"
 }
                },
                "params": {
                  "Region": "us-isob-east-1",
                  "UseFIPS": true,
                  "UseDualStack": false
```

```
 }
              },
\{ "documentation": "For region us-isob-east-1 with FIPS disabled
 and DualStack enabled",
                 "expect": {
                   "error": "DualStack is enabled but this partition does not support DualStack"
                 },
                 "params": {
                   "Region": "us-isob-east-1",
                   "UseFIPS": false,
                   "UseDualStack": true
 }
              },
 {
                 "documentation": "For region us-isob-east-1 with FIPS disabled and DualStack disabled",
                 "expect": {
                   "endpoint": {
                     "url": "https://license-manager-linux-subscriptions.us-isob-east-1.sc2s.sgov.gov"
 }
                 },
                 "params": {
                   "Region": "us-isob-east-1",
        "UseFIPS": false,
                   "UseDualStack": false
 }
              },
 {
                 "documentation": "For custom endpoint with region set and fips disabled and dualstack disabled",
                 "expect": {
                   "endpoint": {
                     "url": "https://example.com"
 }
                 },
                 "params": {
                   "Region": "us-east-1",
                   "UseFIPS": false,
                   "UseDualStack": false,
                   "Endpoint": "https://example.com"
 }
              },
\left\{ \begin{array}{c} 1 & 1 \\ 1 & 1 \end{array} \right\} "documentation": "For custom endpoint with region not set and fips disabled and dualstack
disabled",
```
 "expect": { "endpoint": {

```
 "url": "https://example.com"
 }
                },
                "params": {
                  "UseFIPS": false,
                  "UseDualStack": false,
                  "Endpoint": "https://example.com"
 }
             },
 {
                "documentation": "For custom endpoint with fips enabled and dualstack disabled",
                "expect": {
                  "error": "Invalid Configuration: FIPS and custom endpoint are not supported"
                },
                "params": {
                  "Region": "us-east-1",
                  "UseFIPS": true,
                  "UseDualStack": false,
          "Endpoint": "https://example.com"
 }
             },
 {
                "documentation": "For custom endpoint with fips disabled and dualstack enabled",
                "expect": {
                  "error": "Invalid Configuration: Dualstack and custom endpoint are not supported"
                },
                "params": {
                  "Region": "us-east-1",
                  "UseFIPS": false,
                  "UseDualStack": true,
                  "Endpoint": "https://example.com"
 }
             },
 {
                "documentation": "Missing region",
                "expect": {
                  "error": "Invalid Configuration: Missing Region"
 }
           ],
           "version": "1.0"
         }
    "com.amazonaws.licensemanagerlinuxsubscriptions#LinuxSubscriptionsDiscovery": {
       "type": "string",
```
}

 } },

```
 "traits": {
          "smithy.api#enum": [
            {
               "name": "Enabled",
               "value": "Enabled",
               "documentation": "Enabled LinuxSubscriptionsDiscovery"
            },
            {
               "name": "Disabled",
               "value": "Disabled",
               "documentation": "Disabled LinuxSubscriptionsDiscovery"
            }
          ]
       }
     },
     "com.amazonaws.licensemanagerlinuxsubscriptions#LinuxSubscriptionsDiscoverySettings": {
       "type": "structure",
        "members": {
          "SourceRegions": {
            "target": "com.amazonaws.licensemanagerlinuxsubscriptions#StringList",
             "traits": {
               "smithy.api#documentation": "<p>The Regions in which to discover data for Linux
subscriptions.</p>",
               "smithy.api#required": {}
            }
          },
          "OrganizationIntegration": {
            "target": "com.amazonaws.licensemanagerlinuxsubscriptions#OrganizationIntegration",
            "traits": {
               "smithy.api#documentation": "<p>Details if you have enabled resource discovery across your
accounts in Organizations.</p>",
               "smithy.api#required": {}
            }
          }
       },
       "traits": {
          "smithy.api#documentation": "<p>Lists the settings defined for discovering Linux subscriptions.</p>"
       }
     },
     "com.amazonaws.licensemanagerlinuxsubscriptions#ListLinuxSubscriptionInstances": {
       "type":
 "operation",
       "input": {
          "target": "com.amazonaws.licensemanagerlinuxsubscriptions#ListLinuxSubscriptionInstancesRequest"
       },
       "output": {
          "target": "com.amazonaws.licensemanagerlinuxsubscriptions#ListLinuxSubscriptionInstancesResponse"
       },
```

```
 "errors": [
           {
              "target": "com.amazonaws.licensemanagerlinuxsubscriptions#InternalServerException"
           },
\left\{ \begin{array}{c} \end{array} \right. "target": "com.amazonaws.licensemanagerlinuxsubscriptions#ThrottlingException"
           },
\overline{\mathcal{L}} "target": "com.amazonaws.licensemanagerlinuxsubscriptions#ValidationException"
 }
        ],
        "traits": {
```
 "smithy.api#documentation": "<p>Lists the running Amazon EC2 instances that were discovered with commercial Linux $n$  subscriptions. $\langle p \rangle$ ",

"smithy.api#http": {

```
 "code": 200,
```

```
 "method": "POST",
     "uri": "/subscription/ListLinuxSubscriptionInstances"
   },
   "smithy.api#idempotent": {},
   "smithy.api#paginated": {
     "inputToken": "NextToken",
     "outputToken": "NextToken",
      "pageSize": "MaxResults",
     "items": "Instances"
   }
 }
```
"com.amazonaws.licensemanagerlinuxsubscriptions#ListLinuxSubscriptionInstancesRequest": {

"type": "structure",

"members": {

},

"Filters": {

"target": "com.amazonaws.licensemanagerlinuxsubscriptions#FilterList",

"traits": {

 "smithy.api#documentation": "<p>An array of structures that you can use to filter the results to those that match one or\n more sets of key-value pairs that you specify. For example, you can filter by the name of\n  $\langle\text{code}\rangle$ AmiID $\langle\text{code}\rangle$  with an optional operator to see subscriptions that match, partially\n match, or don't match a certain Amazon Machine Image (AMI) ID. $\langle p \rangle$ |n  $\langle p \rangle$ The valid names for this filter  $are:\langle p\rangle \ln$   $\langle u| \rangle \ln$   $\langle h \rangle \ln$   $\langle p\rangle \ln$   $\langle code \rangle AmiID \langle code \rangle \ln$   $\langle p\rangle \ln$  $\langle 1i \rangle \nvert$   $\langle 1i \rangle \nvert$   $\langle 2i \rangle \nvert$   $\langle 2i \rangle \nvert$   $\langle 2i \rangle \nvert$   $\langle 2i \rangle \nvert$   $\langle 2i \rangle \nvert$   $\langle 2i \rangle \nvert$   $\langle 2i \rangle \nvert$  $\langle i \rangle$ \n  $\langle p \rangle$ \n  $\langle c \rangle$ \n  $\langle c \rangle$ \n  $\langle j \rangle$ \n  $\langle j \rangle$ \n  $\langle j \rangle$ \n  $\langle j \rangle$ \n  $\langle p \rangle$ \n  $\langle code\$ Status $\langle code \rangle$ \n  $\langle p \rangle$ \n  $\langle$ li $\rangle$ \n  $\langle$ li $\rangle$ \n  $\langle p \rangle$ \n  $\langle \text{code} \rangle \text{Region} \langle \text{code}\rangle$ \n  $\langle \text{p}\rangle$ \n  $\langle \text{li}\rangle$ \n  $\langle \text{li}\rangle$ \n  $\langle \text{p}\rangle$ \n  $\langle \text{code>U} \text{save} \text{Operation} \langle \text{code>} \text{in} \rangle$   $\langle \text{up>} \text{in} \rangle$   $\langle \text{li>} \text{in} \rangle$   $\langle \text{li>} \text{in} \rangle$ 

 $\langle p \rangle$ n  $\langle c \rangle$   $\langle p \rangle$ n  $\langle l \rangle$ n  $\langle p \rangle$ n  $\langle l \rangle$ n  $\langle p \rangle$ n  $\langle p \rangle$ n  $\langle p \rangle$ n  $\langle p \rangle$ n  $\langle \text{code>InstanceType} \rangle$   $\langle \text{node>}}$   $\langle \text{true} \rangle$   $\langle \text{true} \rangle$   $\langle$ filter are: $\langle p \rangle$ \n  $\langle u \rangle$ \n  $\langle h \rangle$   $\langle p \rangle$ \n  $\langle p \rangle$ \n  $\langle p \rangle$ \n

```
\langle h \rangle </li>\n \langle h \rangle </li>\n \langle h \rangle </li>\n \langle h \rangle </li>\n \langle h \rangle </li>\n \langle h \rangle </li>
       \langle p \ranglen \langle code \rangleNotequal\langle code \ranglen \langle p \ranglen \langle l \ranglen \langle ul \rangle"
 }
           },
           "MaxResults": {
             "target": "com.amazonaws.licensemanagerlinuxsubscriptions#BoxInteger",
             "traits": {
                "smithy.api#documentation": "<p>Maximum number of results to return in a single call.</p>"
      }
           },
           "NextToken": {
             "target": "smithy.api#String",
             "traits": {
                "smithy.api#documentation": "<p>Token for the next set of results.</p>",
                "smithy.api#length": {
                   "min": 1,
                   "max": 16384
 }
             }
           }
        },
        "traits": {
           "smithy.api#documentation": "NextToken length limit is half of ddb accepted limit.\nIncrease this limit if
parameters in request increases."
        }
     },
     "com.amazonaws.licensemanagerlinuxsubscriptions#ListLinuxSubscriptionInstancesResponse": {
        "type": "structure",
        "members": {
           "Instances": {
             "target": "com.amazonaws.licensemanagerlinuxsubscriptions#InstanceList",
             "traits": {
                "smithy.api#documentation":
"<p>An array that contains instance objects.</p>"
             }
           },
           "NextToken": {
             "target": "smithy.api#String",
             "traits": {
                "smithy.api#documentation": "<p>Token for the next set of results.</p>"
             }
           }
        }
     },
     "com.amazonaws.licensemanagerlinuxsubscriptions#ListLinuxSubscriptions": {
        "type": "operation",
        "input": {
```

```
 "target": "com.amazonaws.licensemanagerlinuxsubscriptions#ListLinuxSubscriptionsRequest"
       },
       "output": {
          "target": "com.amazonaws.licensemanagerlinuxsubscriptions#ListLinuxSubscriptionsResponse"
       },
       "errors": [
          {
            "target": "com.amazonaws.licensemanagerlinuxsubscriptions#InternalServerException"
          },
          {
            "target": "com.amazonaws.licensemanagerlinuxsubscriptions#ThrottlingException"
          },
\overline{\mathcal{L}} "target": "com.amazonaws.licensemanagerlinuxsubscriptions#ValidationException"
          }
       ],
```
"traits": {

 } },

 "smithy.api#documentation": "<p>Lists the Linux subscriptions that have been discovered. If you have linked your $\ln$  organization, the returned results will include data aggregated across your accounts in $\ln$ Organizations.</p>",

```
 "smithy.api#http": {
        "code": 200,
        "method": "POST",
        "uri": "/subscription/ListLinuxSubscriptions"
     },
      "smithy.api#idempotent": {},
     "smithy.api#paginated": {
        "inputToken": "NextToken",
        "outputToken": "NextToken",
        "pageSize": "MaxResults",
        "items": "Subscriptions"
      }
 "com.amazonaws.licensemanagerlinuxsubscriptions#ListLinuxSubscriptionsRequest": {
   "type": "structure",
   "members": {
     "Filters": {
        "target": "com.amazonaws.licensemanagerlinuxsubscriptions#FilterList",
        "traits": {
           "smithy.api#documentation": "<p>An array of structures that you can use to filter the results to those
```

```
that match one or\n more sets of key-value pairs that you specify. For example, you can filter by the name of\n
 <code>Subscription</code> with an optional operator to see subscriptions that match,\n partially match, or don't
match a certain subscription's name.\langle p \rangle\n \langle p \rangleThe valid names for this filter are:\langle p \rangle\n \langle u \rangle\n
\langle i \rangle\n \langle p \rangle\n \langle p \rangle\n \langle v \rangle\n \langle v \rangle\n \langle u \rangle\n \langle v \rangle\langle p\rangleThe valid Operators for this filter are:\langle p\ranglen
```

```
\langle u \rangle \n \langle h \rangle \langle v \rangle \langle p \ranglen \langle p \rangle \langle h \rangle \langle h \rangle \langle h \rangle \langle h \rangle \langle h \rangle\langle i \rangle \n \langle p \rangle \n \langle c \text{ode} \rangleequals\langle c \text{ode} \rangle \n \langle p \rangle \n \langle i \rangle \n \langle i \rangle \n \langle p \rangle \n \langle p \rangle \n
            \langle \text{code}> \text{Notequal} \langle \text{code>} \ranglen \langle \text{up>} \ranglen \langle \text{li>} \ranglen \langle \text{ul>} \rangle"
               }
            },
            "MaxResults": {
               "target": "com.amazonaws.licensemanagerlinuxsubscriptions#BoxInteger",
               "traits": {
                  "smithy.api#documentation": "<p>Maximum number of results to return in a single call.</p>"
 }
            },
            "NextToken": {
               "target": "smithy.api#String",
               "traits": {
                  "smithy.api#documentation": "<p>Token for the next set of results.</p>",
                  "smithy.api#length": {
                  "min": 1,
                     "max": 16384
 }
 }
            }
         },
         "traits": {
            "smithy.api#documentation": "NextToken length limit is half of ddb accepted limit.\nIncrease this limit if
parameters in request increases."
         }
      },
      "com.amazonaws.licensemanagerlinuxsubscriptions#ListLinuxSubscriptionsResponse": {
         "type": "structure",
         "members": {
            "Subscriptions": {
               "target": "com.amazonaws.licensemanagerlinuxsubscriptions#SubscriptionList",
               "traits": {
                  "smithy.api#documentation": "<p>An array that contains subscription objects.</p>"
               }
            },
            "NextToken": {
               "target": "smithy.api#String",
               "traits": {
                 "smithy.api#documentation": "<p>Token for
the next set of results.\langle p \rangle"
               }
            }
         }
      },
      "com.amazonaws.licensemanagerlinuxsubscriptions#Operator": {
         "type": "string",
```

```
 "traits": {
        "smithy.api#enum": [
           {
             "name": "EQUAL",
             "value": "Equal",
             "documentation": "Equal operator"
           },
           {
             "name": "NOT_EQUAL",
             "value": "NotEqual",
             "documentation": "Not equal operator"
           },
           {
             "name": "CONTAINS",
             "value": "Contains",
             "documentation": "Contains operator"
           }
        ],
        "smithy.api#length": {
          "min": 1,
           "max": 20
        }
      }
   },
 "com.amazonaws.licensemanagerlinuxsubscriptions#OrganizationIntegration": {
     "type": "string",
      "traits": {
        "smithy.api#enum": [
           {
             "name": "Enabled",
             "value": "Enabled",
             "documentation": "Enabled OrganizationIntegration"
           },
           {
             "name": "Disabled",
             "value": "Disabled",
             "documentation": "Disabled OrganizationIntegration"
           }
        ]
      }
   },
   "com.amazonaws.licensemanagerlinuxsubscriptions#ProductCodeList": {
     "type": "list",
      "member": {
        "target": "smithy.api#String"
      }
   },
```

```
 "com.amazonaws.licensemanagerlinuxsubscriptions#Status": {
       "type": "string",
       "traits": {
          "smithy.api#enum": [
    {
               "name": "InProgress",
               "value": "InProgress",
               "documentation": "InProgress status"
             },
             {
               "name": "Completed",
               "value": "Completed",
               "documentation": "Completed status"
             },
             {
               "name": "Successful",
               "value": "Successful",
               "documentation": "Successful status"
             },
 {
               "name": "Failed",
               "value": "Failed",
               "documentation": "Failed status"
             }
          ]
       }
     },
     "com.amazonaws.licensemanagerlinuxsubscriptions#StringList": {
       "type": "list",
       "member": {
          "target": "smithy.api#String",
          "traits":
             "smithy.api#length": {
               "min": 1,
               "max": 100
             }
          }
       },
       "traits": {
          "smithy.api#length": {
             "min": 1,
             "max": 100
          },
          "smithy.api#uniqueItems": {}
       }
     },
```

```
 "com.amazonaws.licensemanagerlinuxsubscriptions#StringMap": {
       "type": "map",
       "key": {
          "target": "smithy.api#String"
       },
        "value": {
          "target": "smithy.api#String"
       }
     },
     "com.amazonaws.licensemanagerlinuxsubscriptions#Subscription": {
       "type": "structure",
       "members": {
          "Name": {
            "target": "smithy.api#String",
            "traits": {
               "smithy.api#documentation": "<p>The name of the subscription.</p>"
       }
          },
          "Type": {
            "target": "smithy.api#String",
            "traits": {
               "smithy.api#documentation": "<p>The type of subscription. The type can be subscription-included
with Amazon EC2, Bring Your Own\n Subscription model (BYOS), or from the Amazon Web Services
Marketplace. Certain subscriptions may use licensing from the \ln Amazon Web Services Marketplace as well as
OS licensing from Amazon EC2 or BYOS.</p>"
 }
          },
          "InstanceCount": {
            "target": "com.amazonaws.licensemanagerlinuxsubscriptions#BoxLong",
            "traits": {
               "smithy.api#documentation": "<p>The total amount of running instances using this subscription.</p>"
            }
          }
       },
       "traits": {
          "smithy.api#documentation": "<p>An object which details a discovered Linux
subscription.</p>"
       }
     },
     "com.amazonaws.licensemanagerlinuxsubscriptions#SubscriptionList": {
        "type": "list",
       "member": {
          "target": "com.amazonaws.licensemanagerlinuxsubscriptions#Subscription"
       }
```

```
 },
```

```
 "com.amazonaws.licensemanagerlinuxsubscriptions#ThrottlingException": {
```
"type": "structure",

```
 "members": {
     "message": {
        "target": "smithy.api#String"
     }
   },
   "traits": {
    "smithy.api#documentation": "<p>The request was denied due to request throttling.</p>",
     "smithy.api#error": "client"
   }
 },
 "com.amazonaws.licensemanagerlinuxsubscriptions#UpdateServiceSettings": {
   "type": "operation",
   "input": {
     "target": "com.amazonaws.licensemanagerlinuxsubscriptions#UpdateServiceSettingsRequest"
   },
 "output": {
     "target": "com.amazonaws.licensemanagerlinuxsubscriptions#UpdateServiceSettingsResponse"
   },
   "errors": [
     {
        "target": "com.amazonaws.licensemanagerlinuxsubscriptions#InternalServerException"
     },
     {
        "target": "com.amazonaws.licensemanagerlinuxsubscriptions#ThrottlingException"
     },
     {
        "target": "com.amazonaws.licensemanagerlinuxsubscriptions#ValidationException"
     }
   ],
   "traits": {
     "smithy.api#documentation": "<p>Updates the service settings for Linux subscriptions.</p>",
     "smithy.api#http": {
        "code": 200,
        "method": "POST",
        "uri": "/subscription/UpdateServiceSettings"
     },
      "smithy.api#idempotent": {}
   }
 },
 "com.amazonaws.licensemanagerlinuxsubscriptions#UpdateServiceSettingsRequest":
   "type": "structure",
   "members": {
     "LinuxSubscriptionsDiscovery": {
        "target": "com.amazonaws.licensemanagerlinuxsubscriptions#LinuxSubscriptionsDiscovery",
        "traits": {
          "smithy.api#documentation": "<p>Describes if the discovery of Linux subscriptions is enabled.\langle \gamma p \rangle",
```

```
 "smithy.api#required": {}
```

```
 }
```
},

"LinuxSubscriptionsDiscoverySettings": {

 "target": "com.amazonaws.licensemanagerlinuxsubscriptions#LinuxSubscriptionsDiscoverySettings", "traits": {

 "smithy.api#documentation": "<p>The settings defined for Linux subscriptions discovery. The settings include if Organizations\n integration has been enabled, and which Regions data will be aggregated from. $<$ /p $>$ ",

```
 "smithy.api#required": {}
           }
        },
        "AllowUpdate": {
           "target": "smithy.api#Boolean",
```
"traits": {

 "smithy.api#documentation": "<p>Describes if updates are allowed to the service settings for Linux subscriptions. If you\n allow updates, you can aggregate Linux subscription data in more than one home Region.</p>"

```
 }
 }
     }
```
},

"com.amazonaws.licensemanagerlinuxsubscriptions#UpdateServiceSettingsResponse": {

"type": "structure",

"members": {

```
 "LinuxSubscriptionsDiscovery": {
```
 "target": "com.amazonaws.licensemanagerlinuxsubscriptions#LinuxSubscriptionsDiscovery", "traits": {

```
 "smithy.api#documentation": "<p>Lists if discovery has been enabled for Linux subscriptions.</p>"
 }
```
},

"LinuxSubscriptionsDiscoverySettings": {

 "target": "com.amazonaws.licensemanagerlinuxsubscriptions#LinuxSubscriptionsDiscoverySettings", "traits": {

 "smithy.api#documentation": "<p>The settings defined for Linux subscriptions discovery. The settings include if Organizations\n integration has been enabled, and which Regions data will be aggregated from.</p>"

```
 }
 },
 "Status": {
```
"target": "com.amazonaws.licensemanagerlinuxsubscriptions#Status",

"traits": {

 "smithy.api#documentation": "<p>Indicates the status of Linux subscriptions settings being applied.</p>"

},

```
 "StatusMessage": {
             "target": "com.amazonaws.licensemanagerlinuxsubscriptions#StringMap",
             "traits": {
               "smithy.api#documentation":
"\langle p \rangleA message which details the Linux subscriptions service settings current status.\langle p \rangle"
 }
          },
          "HomeRegions": {
             "target": "com.amazonaws.licensemanagerlinuxsubscriptions#StringList",
             "traits": {
               "smithy.api#documentation": "<p>The Region in which License Manager displays the aggregated
data for Linuxn subscriptions.\langle p \rangle"
 }
          }
        }
     },
     "com.amazonaws.licensemanagerlinuxsubscriptions#ValidationException": {
        "type": "structure",
        "members": {
          "message": {
             "target": "smithy.api#String"
          }
        },
        "traits": {
          "smithy.api#documentation": "<p>The provided input is not valid. Try your request again.</p>",
          "smithy.api#error": "client"
        }
     }
   }
}
// Code generated by smithy-go-codegen DO NOT EDIT.
package licensemanager
import (
	"context"
	"fmt"
	awsmiddleware "github.com/aws/aws-sdk-go-v2/aws/middleware"
	"github.com/aws/aws-sdk-go-v2/aws/signer/v4"
	"github.com/aws/aws-sdk-go-v2/service/licensemanager/types"
	"github.com/aws/smithy-go/middleware"
	smithyhttp "github.com/aws/smithy-go/transport/http"
)
// Lists the licenses for your account.
func (c *Client) ListLicenses(ctx context.Context, params *ListLicensesInput, optFns ...func(*Options))
(*ListLicensesOutput, error) {
if params == nil {
```

```
		params = &ListLicensesInput{}
	}
```

```
	result, metadata, err := c.invokeOperation(ctx, "ListLicenses", params, optFns,
c.addOperationListLicensesMiddlewares)
if err := nil		return nil, err
	}
```

```
	out := result.(*ListLicensesOutput)
	out.ResultMetadata = metadata
	return out, nil
}
```

```
type ListLicensesInput struct {
```
 // Filters to scope the results. The following filters are supported:

- // Beneficiary
- // ProductSKU
- // Fingerprint
- //
- Status Filters []types.Filter

 // Amazon Resource Names (ARNs) of the licenses. LicenseArns []string

 // Maximum number of results to return in a single call. MaxResults \*int32

 // Token for the next set of results. NextToken \*string

 noSmithyDocumentSerde }

type ListLicensesOutput struct {

 // License details. Licenses []types.License

 // Token for the next set of results. NextToken \*string

 // Metadata pertaining to the operation's result. ResultMetadata middleware.Metadata

 noSmithyDocumentSerde

```
func (c *Client) addOperationListLicensesMiddlewares(stack *middleware.Stack, options Options) (err error) {
	if err := stack.Serialize.Add(&setOperationInputMiddleware{}, middleware.After); err != nil {
		return err
	}
	err = stack.Serialize.Add(&awsAwsjson11_serializeOpListLicenses{}, middleware.After)
if err := nil		return err
	}
	err = stack.Deserialize.Add(&awsAwsjson11_deserializeOpListLicenses{}, middleware.After)
if err := nil		return err
	}
	if
 err := addProtocolFinalizerMiddlewares(stack, options, "ListLicenses"); err != nil {
		return fmt.Errorf("add protocol finalizers: %v", err)
	}
	if err = addlegacyEndpointContextSetter(stack, options); err != nil {
		return err
	}
	if err = addSetLoggerMiddleware(stack, options); err != nil {
		return err
	}
	if err = awsmiddleware.AddClientRequestIDMiddleware(stack); err != nil {
		return err
	}
	if err = smithyhttp.AddComputeContentLengthMiddleware(stack); err != nil {
		return err
	}
	if err = addResolveEndpointMiddleware(stack, options); err != nil {
		return err
	}
	if err = v4.AddComputePayloadSHA256Middleware(stack); err != nil {
		return err
	}
	if err = addRetryMiddlewares(stack, options); err != nil {
		return err
	}
	if err = awsmiddleware.AddRawResponseToMetadata(stack); err != nil {
		return err
	}
	if err = awsmiddleware.AddRecordResponseTiming(stack); err != nil {
		return err
	}
	if err = addClientUserAgent(stack, options); err != nil {
		return err
```

```
	}
	if err = smithyhttp.AddErrorCloseResponseBodyMiddleware(stack);
err != nil {
 		return err
 	}
	if err = smithyhttp.AddCloseResponseBodyMiddleware(stack); err != nil {
 		return err
 	}
	if err = addSetLegacyContextSigningOptionsMiddleware(stack); err != nil {
 		return err
	}
	if err = stack.Initialize.Add(newServiceMetadataMiddleware_opListLicenses(options.Region), middleware.Before);
err != nil {
 		return err
 	}
	if err = awsmiddleware.AddRecursionDetection(stack); err != nil {
 		return err
 	}
	if err = addRequestIDRetrieverMiddleware(stack); err != nil {
 		return err
 	}
	if err = addResponseErrorMiddleware(stack); err != nil {
 		return err
 	}
	if err = addRequestResponseLogging(stack, options); err != nil {
 		return err
 	}
	if err = addDisableHTTPSMiddleware(stack, options); err != nil {
 		return err
 	}
	return nil
}
func newServiceMetadataMiddleware_opListLicenses(region string) *awsmiddleware.RegisterServiceMetadata {
	return &awsmiddleware.RegisterServiceMetadata{
 		Region: region,
 		ServiceID:
    ServiceID,
 		OperationName: "ListLicenses",
	}
}
// Code generated by smithy-go-codegen DO NOT EDIT.
package grafana
```

```
import (
	"context"
	"fmt"
```

```
	awsmiddleware "github.com/aws/aws-sdk-go-v2/aws/middleware"
	"github.com/aws/aws-sdk-go-v2/aws/signer/v4"
	"github.com/aws/aws-sdk-go-v2/service/grafana/types"
	"github.com/aws/smithy-go/middleware"
	smithyhttp "github.com/aws/smithy-go/transport/http"
)
// Removes the Grafana Enterprise license from a workspace.
func (c *Client) DisassociateLicense(ctx context.Context, params *DisassociateLicenseInput, optFns
...func(*Options)) (*DisassociateLicenseOutput, error) {
if params == nil {
 		params = &DisassociateLicenseInput{}
	}
	result, metadata, err := c.invokeOperation(ctx, "DisassociateLicense", params, optFns,
c.addOperationDisassociateLicenseMiddlewares)
if err := nil		return nil, err
	}
	out := result.(*DisassociateLicenseOutput)
	out.ResultMetadata = metadata
	return out, nil
}
type DisassociateLicenseInput struct {
	// The type of license to remove from the workspace.
	//
	//
 This member is required.
	LicenseType types.LicenseType
	// The ID of the workspace to remove the Grafana Enterprise license from.
	//
	// This member is required.
	WorkspaceId *string
	noSmithyDocumentSerde
}
type DisassociateLicenseOutput struct {
	// A structure containing information about the workspace.
	//
	// This member is required.
	Workspace *types.WorkspaceDescription
```
 // Metadata pertaining to the operation's result. ResultMetadata middleware.Metadata

```
	noSmithyDocumentSerde
}
func (c *Client) addOperationDisassociateLicenseMiddlewares(stack *middleware.Stack, options Options) (err
error) {
	if err := stack.Serialize.Add(&setOperationInputMiddleware{}, middleware.After); err != nil {
		return err
	}
	err = stack.Serialize.Add(&awsRestjson1_serializeOpDisassociateLicense{}, middleware.After)
if err := nil		return err
	}
	err = stack.Deserialize.Add(&awsRestjson1_deserializeOpDisassociateLicense{}, middleware.After)
if err := nil		return err
	}
	if err := addProtocolFinalizerMiddlewares(stack,
 options, "DisassociateLicense"); err != nil {
		return fmt.Errorf("add protocol finalizers: %v", err)
	}
	if err = addlegacyEndpointContextSetter(stack, options); err != nil {
 		return err
	}
	if err = addSetLoggerMiddleware(stack, options); err != nil {
 		return err
	}
	if err = awsmiddleware.AddClientRequestIDMiddleware(stack); err != nil {
 		return err
	}
	if err = smithyhttp.AddComputeContentLengthMiddleware(stack); err != nil {
 		return err
	}
	if err = addResolveEndpointMiddleware(stack, options); err != nil {
 		return err
	}
if err = v4.AddComputePayloadSHA256Middleware(stack); err != nil		return err
	}
if err = addRetryMiddlewares (stack, options); err != nil		return err
	}
	if err = awsmiddleware.AddRawResponseToMetadata(stack); err != nil {
 		return err
	}
```
```
	if err = awsmiddleware.AddRecordResponseTiming(stack); err != nil {
 		return err
	}
	if err = addClientUserAgent(stack, options); err != nil {
 		return err
	}
	if err = smithyhttp.AddErrorCloseResponseBodyMiddleware(stack);
err != nil {
		return err
	}
	if err = smithyhttp.AddCloseResponseBodyMiddleware(stack); err != nil {
		return err
	}
	if err = addSetLegacyContextSigningOptionsMiddleware(stack); err != nil {
		return err
	}
	if err = addOpDisassociateLicenseValidationMiddleware(stack); err != nil {
		return err
	}
	if err = stack.Initialize.Add(newServiceMetadataMiddleware_opDisassociateLicense(options.Region),
middleware.Before); err != nil {
		return err
	}
	if err = awsmiddleware.AddRecursionDetection(stack); err != nil {
		return err
	}
	if err = addRequestIDRetrieverMiddleware(stack); err != nil {
		return err
	}
	if err = addResponseErrorMiddleware(stack); err != nil {
		return err
	}
	if err = addRequestResponseLogging(stack, options); err != nil {
		return err
	}
	if err = addDisableHTTPSMiddleware(stack, options); err != nil {
		return err
	}
	return nil
}
func newServiceMetadataMiddleware_opDisassociateLicense(region string)
*awsmiddleware.RegisterServiceMetadata
 {
	return &awsmiddleware.RegisterServiceMetadata{
 Region: region,
 		ServiceID: ServiceID,
 		OperationName: "DisassociateLicense",
```
 } } // Code generated by smithy-go-codegen DO NOT EDIT.

```
package licensemanager
```

```
import (
	"context"
	"fmt"
	awsmiddleware "github.com/aws/aws-sdk-go-v2/aws/middleware"
	"github.com/aws/aws-sdk-go-v2/aws/signer/v4"
	"github.com/aws/aws-sdk-go-v2/service/licensemanager/types"
	"github.com/aws/smithy-go/middleware"
	smithyhttp "github.com/aws/smithy-go/transport/http"
)
// Checks out the specified license. If the account that created the license is
// the same that is performing the check out, you must specify the account as the
// beneficiary.
func (c *Client) CheckoutLicense(ctx context.Context, params *CheckoutLicenseInput, optFns ...func(*Options))
(*CheckoutLicenseOutput, error) {
if params == nil {
 params = & CheckoutLieenseInput\{\}	}
	result, metadata, err := c.invokeOperation(ctx, "CheckoutLicense", params, optFns,
c.addOperationCheckoutLicenseMiddlewares)
if err := nil		return nil, err
 	}
	out := result.(*CheckoutLicenseOutput)
	out.ResultMetadata = metadata
	return out, nil
}
type
 CheckoutLicenseInput struct {
```
 // Checkout type. // // This member is required. CheckoutType types.CheckoutType

```
	// Unique, case-sensitive identifier that you provide to ensure the idempotency of
	// the request.
	//
	// This member is required.
```
 ClientToken \*string

 // License entitlements. // // This member is required. Entitlements []types.EntitlementData

 // Key fingerprint identifying the license. // // This member is required. KeyFingerprint \*string

 // Product SKU. // // This member is required. ProductSKU \*string

 // License beneficiary. Beneficiary \*string

 // Node ID. NodeId \*string

 noSmithyDocumentSerde }

type CheckoutLicenseOutput struct {

 // Checkout type. CheckoutType types.CheckoutType

 // Allowed license entitlements. EntitlementsAllowed []types.EntitlementData

 // Date and time at which the license checkout expires. Expiration \*string

 // Date and time at which the license checkout is issued. IssuedAt \*string

 // Amazon Resource Name (ARN) of the checkout license. LicenseArn \*string

 // License consumption token. LicenseConsumptionToken \*string

 // Node ID.

```
	NodeId *string
```

```
	// Signed token.
	SignedToken *string
```
 // Metadata pertaining to the operation's result. ResultMetadata middleware.Metadata

```
	noSmithyDocumentSerde
}
```
func (c \*Client) addOperationCheckoutLicenseMiddlewares(stack \*middleware.Stack, options Options) (err error) { if err := stack.Serialize.Add(&setOperationInputMiddleware{}, middleware.After); err != nil { return err } err = stack.Serialize.Add(&awsAwsjson11\_serializeOpCheckoutLicense{}, middleware.After) if  $err := nil$  return err } err = stack.Deserialize.Add(&awsAwsjson11\_deserializeOpCheckoutLicense{}, middleware.After) if  $err := nil$  return err } if err := addProtocolFinalizerMiddlewares(stack, options, "CheckoutLicense"); err != nil { return fmt.Errorf("add protocol finalizers: %v", err) } if err = addlegacyEndpointContextSetter(stack, options); err != nil { return err } if err = addSetLoggerMiddleware(stack, options); err != nil { return err } if err = awsmiddleware.AddClientRequestIDMiddleware(stack); err != nil { return err } if err = smithyhttp.AddComputeContentLengthMiddleware(stack); err != nil { return err } if  $err = addResolveEndpointMiddleware(stat, options); err != nil$  return err } if err = v4.AddComputePayloadSHA256Middleware(stack); err != nil { return err } if  $err = addRetryMiddlewares (stack, options); err != nil$  return err

```
	}
	if err = awsmiddleware.AddRawResponseToMetadata(stack); err != nil {
 		return err
	}
	if err = awsmiddleware.AddRecordResponseTiming(stack); err != nil {
 		return err
	}
	if err = addClientUserAgent(stack, options); err != nil {
 		return err
	}
	if err = smithyhttp.AddErrorCloseResponseBodyMiddleware(stack); err != nil {
 		return err
	}
	if err = smithyhttp.AddCloseResponseBodyMiddleware(stack); err != nil {
 		return err
	}
	if err = addSetLegacyContextSigningOptionsMiddleware(stack);
err != nil {
		return err
	}
	if err = addOpCheckoutLicenseValidationMiddleware(stack); err != nil {
		return err
	}
	if err = stack.Initialize.Add(newServiceMetadataMiddleware_opCheckoutLicense(options.Region),
middleware.Before); err != nil {
		return err
	}
	if err = awsmiddleware.AddRecursionDetection(stack); err != nil {
		return err
	}
	if err = addRequestIDRetrieverMiddleware(stack); err != nil {
 		return err
	}
	if err = addResponseErrorMiddleware(stack); err != nil {
 		return err
	}
	if err = addRequestResponseLogging(stack, options); err != nil {
 		return err
	}
	if err = addDisableHTTPSMiddleware(stack, options); err != nil {
 		return err
	}
	return nil
}
func newServiceMetadataMiddleware_opCheckoutLicense(region string) *awsmiddleware.RegisterServiceMetadata
{
```
 return &awsmiddleware.RegisterServiceMetadata{

```
		Region: region,
 		ServiceID: ServiceID,
 		OperationName: "CheckoutLicense",
	}
}
// Code generated by smithy-go-codegen DO NOT EDIT.
package licensemanager
import (
	"context"
	"fmt"
	awsmiddleware "github.com/aws/aws-sdk-go-v2/aws/middleware"
```
 "github.com/aws/aws-sdk-go-v2/aws/signer/v4"

 "github.com/aws/aws-sdk-go-v2/service/licensemanager/types"

 "github.com/aws/smithy-go/middleware"

 smithyhttp "github.com/aws/smithy-go/transport/http"

)

// Checks out the specified license for offline use.

```
func (c *Client) CheckoutBorrowLicense(ctx context.Context, params *CheckoutBorrowLicenseInput, optFns
...func(*Options)) (*CheckoutBorrowLicenseOutput, error) {
if params == nil {
 		params = &CheckoutBorrowLicenseInput{}
	}
```

```
	result, metadata, err := c.invokeOperation(ctx, "CheckoutBorrowLicense", params, optFns,
c.addOperationCheckoutBorrowLicenseMiddlewares)
if err := nil		return nil, err
	}
```

```
	out := result.(*CheckoutBorrowLicenseOutput)
	out.ResultMetadata = metadata
	return out, nil
}
```
type CheckoutBorrowLicenseInput struct {

```
	// Unique, case-sensitive identifier
 that you provide to ensure the idempotency of
	// the request.
	//
	// This member is required.
	ClientToken *string
```

```
	// Digital signature method. The possible value is JSON Web Signature (JWS)
	// algorithm PS384. For more information, see RFC 7518 Digital Signature with
```
 // RSASSA-PSS (https://tools.ietf.org/html/rfc7518#section-3.5) . // // This member is required. DigitalSignatureMethod types.DigitalSignatureMethod

 // License entitlements. Partial checkouts are not supported. // // This member is required. Entitlements []types.EntitlementData

 // Amazon Resource Name (ARN) of the license. The license must use the borrow // consumption configuration. // // This member is required.

 LicenseArn \*string

 // Information about constraints. CheckoutMetadata []types.Metadata

 // Node ID. NodeId \*string

 noSmithyDocumentSerde }

type CheckoutBorrowLicenseOutput struct {

 // Information about constraints. CheckoutMetadata []types.Metadata

 // Allowed license entitlements. EntitlementsAllowed []types.EntitlementData

 // Date and time at which the license checkout expires. Expiration \*string

 // Date and time at which the license checkout is issued. IssuedAt \*string

 // Amazon Resource Name (ARN) of the license. LicenseArn \*string

 // License consumption token. LicenseConsumptionToken \*string

 // Node ID. NodeId \*string

```
	// Signed token.
	SignedToken *string
	// Metadata pertaining to the operation's result.
	ResultMetadata middleware.Metadata
	noSmithyDocumentSerde
}
func (c *Client) addOperationCheckoutBorrowLicenseMiddlewares(stack *middleware.Stack, options Options) (err
error) {
	if err := stack.Serialize.Add(&setOperationInputMiddleware{}, middleware.After); err != nil {
		return err
	}
err = stack.Serialize.Add(&awsAwsjson11_serializeOpCheckoutBorrowLicense{}, middleware.After)
if err := nil		return err
	}
	err = stack.Deserialize.Add(&awsAwsjson11_deserializeOpCheckoutBorrowLicense{}, middleware.After)
if err := nil		return
 err
	}
	if err := addProtocolFinalizerMiddlewares(stack, options, "CheckoutBorrowLicense"); err != nil {
 		return fmt.Errorf("add protocol finalizers: %v", err)
	}
	if err = addlegacyEndpointContextSetter(stack, options); err != nil {
 		return err
	}
	if err = addSetLoggerMiddleware(stack, options); err != nil {
 		return err
	}
	if err = awsmiddleware.AddClientRequestIDMiddleware(stack); err != nil {
		return err
	}
	if err = smithyhttp.AddComputeContentLengthMiddleware(stack); err != nil {
 		return err
	}
if err = addResolveEndpointMiddleware(stat, options); err != nil		return err
	}
	if err = v4.AddComputePayloadSHA256Middleware(stack); err != nil {
		return err
	}
if err = addRetryMiddlewares (stack, options); err != nil		return err
```

```
	}
	if err = awsmiddleware.AddRawResponseToMetadata(stack); err != nil {
 		return err
	}
	if err = awsmiddleware.AddRecordResponseTiming(stack); err != nil {
 		return err
	}
	if err = addClientUserAgent(stack, options); err != nil {
 		return
 err
	}
	if err = smithyhttp.AddErrorCloseResponseBodyMiddleware(stack); err != nil {
		return err
	}
	if err = smithyhttp.AddCloseResponseBodyMiddleware(stack); err != nil {
		return err
	}
	if err = addSetLegacyContextSigningOptionsMiddleware(stack); err != nil {
		return err
	}
	if err = addOpCheckoutBorrowLicenseValidationMiddleware(stack); err != nil {
		return err
	}
	if err = stack.Initialize.Add(newServiceMetadataMiddleware_opCheckoutBorrowLicense(options.Region),
middleware.Before); err != nil {
		return err
	}
	if err = awsmiddleware.AddRecursionDetection(stack); err != nil {
		return err
	}
	if err = addRequestIDRetrieverMiddleware(stack); err != nil {
 		return err
	}
	if err = addResponseErrorMiddleware(stack); err != nil {
 		return err
	}
	if err = addRequestResponseLogging(stack, options); err != nil {
 		return err
	}
	if err = addDisableHTTPSMiddleware(stack, options); err != nil {
 		return err
	}
	return nil
}
func newServiceMetadataMiddleware_opCheckoutBorrowLicense(region
 string) *awsmiddleware.RegisterServiceMetadata {
	return &awsmiddleware.RegisterServiceMetadata{
```

```
		Region: region,
 		ServiceID: ServiceID,
 		OperationName: "CheckoutBorrowLicense",
	}
}
// Code generated by smithy-go-codegen DO NOT EDIT.
package licensemanager
import (
	"context"
	"fmt"
	awsmiddleware "github.com/aws/aws-sdk-go-v2/aws/middleware"
	"github.com/aws/aws-sdk-go-v2/aws/signer/v4"
	"github.com/aws/aws-sdk-go-v2/service/licensemanager/types"
	"github.com/aws/smithy-go/middleware"
	smithyhttp "github.com/aws/smithy-go/transport/http"
\lambda// Creates a license.
func (c *Client) CreateLicense(ctx context.Context, params *CreateLicenseInput, optFns ...func(*Options))
(*CreateLicenseOutput, error) {
if params == nil {
 		params = &CreateLicenseInput{}
	}
	result, metadata, err := c.invokeOperation(ctx, "CreateLicense", params, optFns,
c.addOperationCreateLicenseMiddlewares)
if err := nil		return nil, err
	}
	out := result.(*CreateLicenseOutput)
	out.ResultMetadata = metadata
	return out, nil
}
```

```
type CreateLicenseInput struct {
```

```
	// License beneficiary.
	//
	// This member is required.
	Beneficiary *string
```

```
	// Unique, case-sensitive identifier that you provide
 to ensure the idempotency of
	// the request.
	//
```
 // This member is required. ClientToken \*string

 // Configuration for consumption of the license. Choose a provisional // configuration for workloads running with continuous connectivity. Choose a // borrow configuration for workloads with offline usage. // // This member is required. ConsumptionConfiguration \*types.ConsumptionConfiguration // License entitlements. // // This member is required. Entitlements []types.Entitlement // Home Region for the license. // // This member is required. HomeRegion \*string // License issuer. // // This member is required. Issuer \*types.Issuer

 // License name. // // This member is required. LicenseName \*string

```
	// Product name.
	//
	// This member is required.
	ProductName *string
```

```
	// Product SKU.
	//
	// This member is required.
	ProductSKU *string
```
 // Date and time range during which the license is valid, in ISO8601-UTC format. // // This member is required. Validity \*types.DatetimeRange

 // Information about the license. LicenseMetadata []types.Metadata

```
	noSmithyDocumentSerde
}
type CreateLicenseOutput struct {
	// Amazon Resource Name (ARN) of the license.
	LicenseArn *string
	// License status.
	Status types.LicenseStatus
	// License version.
	Version *string
	// Metadata pertaining to the operation's result.
	ResultMetadata middleware.Metadata
	noSmithyDocumentSerde
}
func (c *Client) addOperationCreateLicenseMiddlewares(stack *middleware.Stack, options Options) (err error) {
	if err := stack.Serialize.Add(&setOperationInputMiddleware{}, middleware.After); err != nil {
		return err
	}
	err = stack.Serialize.Add(&awsAwsjson11_serializeOpCreateLicense{}, middleware.After)
if err := nil		return err
	}
	err = stack.Deserialize.Add(&awsAwsjson11_deserializeOpCreateLicense{}, middleware.After)
if err := nil		return err
	}
	if err := addProtocolFinalizerMiddlewares(stack, options, "CreateLicense"); err != nil {
 		return fmt.Errorf("add
 protocol finalizers: %v", err)
	}
	if err = addlegacyEndpointContextSetter(stack, options); err != nil {
		return err
	}
	if err = addSetLoggerMiddleware(stack, options); err != nil {
		return err
	}
	if err = awsmiddleware.AddClientRequestIDMiddleware(stack); err != nil {
		return err
	}
	if err = smithyhttp.AddComputeContentLengthMiddleware(stack); err != nil {
```

```
		return err
	}
	if err = addResolveEndpointMiddleware(stack, options); err != nil {
		return err
	}
	if err = v4.AddComputePayloadSHA256Middleware(stack); err != nil {
		return err
	}
	if err = addRetryMiddlewares(stack, options); err != nil {
		return err
	}
	if err = awsmiddleware.AddRawResponseToMetadata(stack); err != nil {
		return err
	}
	if err = awsmiddleware.AddRecordResponseTiming(stack); err != nil {
		return err
	}
	if err = addClientUserAgent(stack, options); err != nil {
		return err
	}
	if err = smithyhttp.AddErrorCloseResponseBodyMiddleware(stack); err != nil {
		return err
	}
	if err = smithyhttp.AddCloseResponseBodyMiddleware(stack);
err != nil {
		return err
	}
	if err = addSetLegacyContextSigningOptionsMiddleware(stack); err != nil {
		return err
	}
	if err = addOpCreateLicenseValidationMiddleware(stack); err != nil {
		return err
	}
	if err = stack.Initialize.Add(newServiceMetadataMiddleware_opCreateLicense(options.Region),
middleware.Before); err != nil {
		return err
	}
	if err = awsmiddleware.AddRecursionDetection(stack); err != nil {
		return err
	}
	if err = addRequestIDRetrieverMiddleware(stack); err != nil {
		return err
	}
	if err = addResponseErrorMiddleware(stack); err != nil {
		return err
	}
	if err = addRequestResponseLogging(stack, options); err != nil {
		return err
```

```
	}
	if err = addDisableHTTPSMiddleware(stack, options); err != nil {
 		return err
	}
	return nil
}
```

```
func newServiceMetadataMiddleware_opCreateLicense(region string) *awsmiddleware.RegisterServiceMetadata {
	return &awsmiddleware.RegisterServiceMetadata{
```

```
		Region: region,
 		ServiceID: ServiceID,
 		OperationName:
 "CreateLicense",
	}
}
// Code generated by smithy-go-codegen DO NOT EDIT.
```

```
package licensemanager
```

```
import (
	"context"
	"fmt"
	awsmiddleware "github.com/aws/aws-sdk-go-v2/aws/middleware"
	"github.com/aws/aws-sdk-go-v2/aws/signer/v4"
	"github.com/aws/aws-sdk-go-v2/service/licensemanager/types"
	"github.com/aws/smithy-go/middleware"
	smithyhttp "github.com/aws/smithy-go/transport/http"
\overline{\phantom{a}}
```

```
// Gets detailed information about the specified license.
```

```
func (c *Client) GetLicense(ctx context.Context, params *GetLicenseInput, optFns ...func(*Options))
(*GetLicenseOutput, error) {
if params == nil {
 		params = &GetLicenseInput{}
	}
```

```
	result, metadata, err := c.invokeOperation(ctx, "GetLicense", params, optFns,
c.addOperationGetLicenseMiddlewares)
if err := nil		return nil, err
	}
```

```
	out := result.(*GetLicenseOutput)
	out.ResultMetadata = metadata
	return out, nil
}
```

```
type GetLicenseInput struct {
```

```
	// Amazon Resource Name (ARN) of the license.
	//
	// This member is required.
	LicenseArn *string
	// License version.
	Version
 *string
	noSmithyDocumentSerde
}
type GetLicenseOutput struct {
	// License details.
	License *types.License
	// Metadata pertaining to the operation's result.
	ResultMetadata middleware.Metadata
	noSmithyDocumentSerde
}
func (c *Client) addOperationGetLicenseMiddlewares(stack *middleware.Stack, options Options) (err error) {
	if err := stack.Serialize.Add(&setOperationInputMiddleware{}, middleware.After); err != nil {
		return err
	}
	err = stack.Serialize.Add(&awsAwsjson11_serializeOpGetLicense{}, middleware.After)
if err := nil		return err
	}
	err = stack.Deserialize.Add(&awsAwsjson11_deserializeOpGetLicense{}, middleware.After)
if err := nil		return err
	}
	if err := addProtocolFinalizerMiddlewares(stack, options, "GetLicense"); err != nil {
 		return fmt.Errorf("add protocol finalizers: %v", err)
	}
	if err = addlegacyEndpointContextSetter(stack, options); err != nil {
		return err
	}
	if err = addSetLoggerMiddleware(stack, options); err != nil {
		return
 err
	}
	if err = awsmiddleware.AddClientRequestIDMiddleware(stack); err != nil {
```

```
		return err
	}
	if err = smithyhttp.AddComputeContentLengthMiddleware(stack); err != nil {
		return err
	}
	if err = addResolveEndpointMiddleware(stack, options); err != nil {
		return err
	}
	if err = v4.AddComputePayloadSHA256Middleware(stack); err != nil {
		return err
	}
	if err = addRetryMiddlewares(stack, options); err != nil {
		return err
	}
	if err = awsmiddleware.AddRawResponseToMetadata(stack); err != nil {
		return err
	}
	if err = awsmiddleware.AddRecordResponseTiming(stack); err != nil {
		return err
	}
	if err = addClientUserAgent(stack, options); err != nil {
		return err
	}
	if err = smithyhttp.AddErrorCloseResponseBodyMiddleware(stack); err != nil {
		return err
	}
	if err = smithyhttp.AddCloseResponseBodyMiddleware(stack); err != nil {
		return err
	}
	if err = addSetLegacyContextSigningOptionsMiddleware(stack); err != nil {
		return err
	}
	if err = addOpGetLicenseValidationMiddleware(stack);
err != nil {
		return err
	}
if err = stack.Initialize.Add(newServiceMetadataMiddleware_opGetLicense(options.Region), middleware.Before);
err != nil {
		return err
	}
	if err = awsmiddleware.AddRecursionDetection(stack); err != nil {
		return err
	}
	if err = addRequestIDRetrieverMiddleware(stack); err != nil {
		return err
	}
	if err = addResponseErrorMiddleware(stack); err != nil {
 		return err
```

```
	}
	if err = addRequestResponseLogging(stack, options); err != nil {
 		return err
	}
	if err = addDisableHTTPSMiddleware(stack, options); err != nil {
 		return err
	}
	return nil
}
```
func newServiceMetadataMiddleware\_opGetLicense(region string) \*awsmiddleware.RegisterServiceMetadata { return &awsmiddleware.RegisterServiceMetadata{

```
		Region: region,
 		ServiceID: ServiceID,
 		OperationName: "GetLicense",
	}
}
Copyright (c) 2009 The Go Authors. All rights reserved.
```
Redistribution and use in source and binary forms, with or without modification, are permitted provided that the following conditions are met:

 \* Redistributions of source code must retain the above copyright notice, this list of conditions and the following disclaimer.

 \* Redistributions in binary form must reproduce the above copyright notice, this list of conditions and the following disclaimer in the documentation and/or other materials provided with the distribution.

 \* Neither the name of Google Inc. nor the names of its contributors may be used to endorse or promote products derived from this software without specific prior written permission.

THIS SOFTWARE IS PROVIDED BY THE COPYIGHT HOLDERS AND CONTRIBUTORS "AS IS" AND ANY EXPRESS OR IMPLIED WARRANTIES, INCLUDING, BUT NOT LIMITED TO, THE IMPLIED WARRANTIES OF MERCHANTABILITY AND FITNESS FOR A PARTICULAR PURPOSE ARE DISCLAIMED. IN NO EVENT SHALL THE COPYRIGHT OWNER

 OR CONTRIBUTORS BE LIABLE FOR ANY DIRECT, INDIRECT, INCIDENTAL, SPECIAL, EXEMPLARY, OR CONSEQUENTIAL DAMAGES (INCLUDING, BUT NOT LIMITED TO, PROCUREMENT OF SUBSTITUTE GOODS OR SERVICES; LOSS OF USE, DATA, OR PROFITS; OR BUSINESS INTERRUPTION) HOWEVER CAUSED AND ON ANY THEORY OF LIABILITY, WHETHER IN CONTRACT, STRICT LIABILITY, OR TORT (INCLUDING NEGLIGENCE OR OTHERWISE) ARISING IN ANY WAY OUT OF THE USE OF THIS SOFTWARE, EVEN IF ADVISED OF THE POSSIBILITY OF SUCH DAMAGE. // Code generated by smithy-go-codegen DO NOT EDIT.

package licensemanager

```
import (
	"context"
	"fmt"
	awsmiddleware "github.com/aws/aws-sdk-go-v2/aws/middleware"
	"github.com/aws/aws-sdk-go-v2/aws/signer/v4"
	"github.com/aws/aws-sdk-go-v2/service/licensemanager/types"
	"github.com/aws/smithy-go/middleware"
	smithyhttp "github.com/aws/smithy-go/transport/http"
)
// Lists received licenses.
func (c *Client) ListReceivedLicenses(ctx context.Context, params *ListReceivedLicensesInput, optFns
...func(*Options)) (*ListReceivedLicensesOutput, error) {
if params == nil {
 		params = &ListReceivedLicensesInput{}
	}
	result, metadata, err := c.invokeOperation(ctx, "ListReceivedLicenses", params, optFns,
c.addOperationListReceivedLicensesMiddlewares)
if err := nil		return nil, err
	}
	out := result.(*ListReceivedLicensesOutput)
	out.ResultMetadata = metadata
	return out, nil
}
type ListReceivedLicensesInput struct {
	// Filters to scope the results. The following filters are supported:
	//
  - ProductSKU
	// - Status
	// - Fingerprint
	// - IssuerName
```
 // - Beneficiary

```
	Filters []types.Filter
```
 // Amazon Resource Names (ARNs) of the licenses. LicenseArns []string

 // Maximum number of results to return in a single call. MaxResults \*int32

 // Token for the next set of results. NextToken \*string

```
	noSmithyDocumentSerde
}
type ListReceivedLicensesOutput struct {
	// Received license details.
	Licenses []types.GrantedLicense
	// Token for the next set of results.
	NextToken *string
	// Metadata pertaining to the operation's result.
	ResultMetadata middleware.Metadata
	noSmithyDocumentSerde
}
func (c *Client) addOperationListReceivedLicensesMiddlewares(stack *middleware.Stack, options Options) (err
error) {
	if err := stack.Serialize.Add(&setOperationInputMiddleware{}, middleware.After); err != nil {
		return err
	}
	err = stack.Serialize.Add(&awsAwsjson11_serializeOpListReceivedLicenses{}, middleware.After)
if err := nil		return err
	}
	err = stack.Deserialize.Add(&awsAwsjson11_deserializeOpListReceivedLicenses{},
 middleware.After)
if err := nil		return err
	}
	if err := addProtocolFinalizerMiddlewares(stack, options, "ListReceivedLicenses"); err != nil {
		return fmt.Errorf("add protocol finalizers: %v", err)
	}
	if err = addlegacyEndpointContextSetter(stack, options); err != nil {
 		return err
	}
if err = addSetLoggerMiddleware (stack, options); err != nil		return err
	}
	if err = awsmiddleware.AddClientRequestIDMiddleware(stack); err != nil {
		return err
	}
	if err = smithyhttp.AddComputeContentLengthMiddleware(stack); err != nil {
 		return err
	}
```

```
	if err = addResolveEndpointMiddleware(stack, options); err != nil {
		return err
	}
	if err = v4.AddComputePayloadSHA256Middleware(stack); err != nil {
		return err
	}
if err = addRetryMiddlewares(state, options); err != nil { }		return err
	}
	if err = awsmiddleware.AddRawResponseToMetadata(stack); err != nil {
		return err
	}
	if err = awsmiddleware.AddRecordResponseTiming(stack);
err != nil {
		return err
	}
	if err = addClientUserAgent(stack, options); err != nil {
		return err
	}
	if err = smithyhttp.AddErrorCloseResponseBodyMiddleware(stack); err != nil {
		return err
	}
	if err = smithyhttp.AddCloseResponseBodyMiddleware(stack); err != nil {
		return err
	}
	if err = addSetLegacyContextSigningOptionsMiddleware(stack); err != nil {
		return err
	}
	if err = stack.Initialize.Add(newServiceMetadataMiddleware_opListReceivedLicenses(options.Region),
middleware.Before); err != nil {
		return err
	}
	if err = awsmiddleware.AddRecursionDetection(stack); err != nil {
		return err
	}
	if err = addRequestIDRetrieverMiddleware(stack); err != nil {
		return err
	}
	if err = addResponseErrorMiddleware(stack); err != nil {
		return err
	}
	if err = addRequestResponseLogging(stack, options); err != nil {
		return err
	}
	if err = addDisableHTTPSMiddleware(stack, options); err != nil {
		return err
	}
	return nil
```
func newServiceMetadataMiddleware\_opListReceivedLicenses(region string) \*awsmiddleware.RegisterServiceMetadata { return &awsmiddleware.RegisterServiceMetadata{ Region: region, ServiceID: ServiceID, OperationName: "ListReceivedLicenses", } }

> Apache License Version 2.0, January 2004 http://www.apache.org/licenses/

## TERMS AND CONDITIONS FOR USE, REPRODUCTION, AND DISTRIBUTION

1. Definitions.

 "License" shall mean the terms and conditions for use, reproduction, and distribution as defined by Sections 1 through 9 of this document.

 "Licensor" shall mean the copyright owner or entity authorized by the copyright owner that is granting the License.

 "Legal Entity" shall mean the union of the acting entity and all other entities that control, are controlled by, or are under common control with that entity. For the purposes of this definition, "control" means (i) the power, direct or indirect, to cause the direction or management of such entity, whether by contract or otherwise, or (ii) ownership of fifty percent (50%) or more of the outstanding shares, or (iii) beneficial ownership of such entity.

 "You" (or "Your") shall mean an individual or Legal Entity exercising permissions granted by this License.

 "Source" form shall mean the preferred form for making modifications, including but not limited to software source code, documentation source, and configuration files.

 "Object" form shall mean any form resulting from mechanical transformation or translation of a Source form, including but not limited to compiled object code, generated documentation, and conversions to other media types.

 "Work" shall mean the work of authorship, whether in Source or Object form, made available under the License, as indicated by a  copyright notice that is included in or attached to the work (an example is provided in the Appendix below).

 "Derivative Works" shall mean any work, whether in Source or Object form, that is based on (or derived from) the Work and for which the editorial

 revisions, annotations, elaborations, or other modifications represent, as a whole, an original work of authorship. For the purposes of this License, Derivative Works shall not include works that remain separable from, or merely link (or bind by name) to the interfaces of, the Work and Derivative Works thereof.

 "Contribution" shall mean any work of authorship, including the original version of the Work and any modifications or additions to that Work or Derivative Works thereof, that is intentionally submitted to Licensor for inclusion in the Work by the copyright owner or by an individual or Legal Entity authorized to submit on behalf of the copyright owner. For the purposes of this definition, "submitted" means any form of electronic, verbal, or written communication sent to the Licensor or its representatives, including but not limited to communication on electronic mailing lists, source code control systems, and issue tracking systems that are managed by, or on behalf of, the Licensor for the purpose of discussing and improving the Work, but excluding communication that is conspicuously marked or otherwise designated in writing by the copyright owner as "Not a Contribution."

 "Contributor" shall mean Licensor and any individual or Legal Entity on behalf of whom a Contribution has been received by Licensor and subsequently incorporated within the Work.

- 2. Grant of Copyright License. Subject to the terms and conditions of this License, each Contributor hereby grants to You a perpetual, worldwide, non-exclusive, no-charge, royalty-free, irrevocable copyright license to reproduce, prepare Derivative Works of, publicly display, publicly perform, sublicense, and distribute the Work and such Derivative Works in Source or Object form.
- 3. Grant of Patent License. Subject to the terms and conditions of this
- License, each Contributor hereby grants to You a perpetual, worldwide, non-exclusive, no-charge, royalty-free, irrevocable (except as stated in this section) patent license to make, have made, use, offer to sell, sell, import, and otherwise transfer the Work, where such license applies only to those patent claims licensable by such Contributor that are necessarily infringed by their Contribution(s) alone or by combination of their Contribution(s) with the Work to which such Contribution(s) was submitted. If You institute patent litigation against any entity (including a

 cross-claim or counterclaim in a lawsuit) alleging that the Work or a Contribution incorporated within the Work constitutes direct or contributory patent infringement, then any patent licenses granted to You under this License for that Work shall terminate as of the date such litigation is filed.

 4. Redistribution. You may reproduce and distribute copies of the

 Work or Derivative Works thereof in any medium, with or without modifications, and in Source or Object form, provided that You meet the following conditions:

- (a) You must give any other recipients of the Work or Derivative Works a copy of this License; and
- (b) You must cause any modified files to carry prominent notices stating that You changed the files; and
- (c) You must retain, in the Source form of any Derivative Works that You distribute, all copyright, patent, trademark, and attribution notices from the Source form of the Work, excluding those notices that do not pertain to any part of the Derivative Works; and
- (d) If the Work includes a "NOTICE" text file as part of its distribution, then any Derivative Works that You distribute must include a readable copy of the attribution notices contained within such NOTICE file, excluding

## those notices that do not

 pertain to any part of the Derivative Works, in at least one of the following places: within a NOTICE text file distributed as part of the Derivative Works; within the Source form or documentation, if provided along with the Derivative Works; or, within a display generated by the Derivative Works, if and wherever such third-party notices normally appear. The contents of the NOTICE file are for informational purposes only and do not modify the License. You may add Your own attribution notices within Derivative Works that You distribute, alongside or as an addendum to the NOTICE text from the Work, provided that such additional attribution notices cannot be construed as modifying the License.

 You may add Your own copyright statement to Your modifications and may provide additional or different license terms and conditions

 for use, reproduction, or distribution of Your modifications, or for any such Derivative Works as a whole, provided Your use, reproduction, and distribution of the Work otherwise complies with the conditions stated in this License.

- 5. Submission of Contributions. Unless You explicitly state otherwise, any Contribution intentionally submitted for inclusion in the Work by You to the Licensor shall be under the terms and conditions of this License, without any additional terms or conditions. Notwithstanding the above, nothing herein shall supersede or modify the terms of any separate license agreement you may have executed with Licensor regarding such Contributions.
- 6. Trademarks. This License does not grant permission to use the trade names, trademarks, service marks, or product names of the Licensor, except as required for reasonable and customary use in describing the origin of the Work and reproducing the content of the NOTICE file.
- 7. Disclaimer of Warranty. Unless required by applicable law or agreed to in writing, Licensor provides the Work (and each Contributor provides its Contributions) on an "AS IS" BASIS, WITHOUT WARRANTIES OR CONDITIONS OF ANY KIND, either express or implied, including, without limitation, any warranties or conditions of TITLE, NON-INFRINGEMENT, MERCHANTABILITY, or FITNESS FOR A PARTICULAR PURPOSE. You are solely responsible for determining the appropriateness of using or redistributing the Work and assume any risks associated with Your exercise of permissions under this License.
- 8. Limitation of Liability. In no event and under no legal theory, whether in tort (including negligence), contract, or otherwise, unless required by applicable law (such as deliberate and grossly negligent acts) or agreed to in writing, shall any Contributor be liable to You for damages, including any direct, indirect, special,

 incidental, or consequential damages of any character arising as a result of this License or out of the use or inability to use the Work (including but not limited to damages for loss of goodwill, work stoppage, computer failure or malfunction, or any and all other commercial damages or losses), even if such Contributor has been advised of the possibility of such damages.

 9. Accepting Warranty or Additional Liability. While redistributing the Work or Derivative Works thereof, You may choose to offer, and charge a fee for, acceptance of support, warranty, indemnity, or other liability obligations and/or rights consistent with this License. However, in accepting such obligations, You may act only on Your own behalf and on Your sole responsibility, not on behalf of any other Contributor, and only if You agree to indemnify, defend, and hold each Contributor harmless for any liability

 incurred by, or claims asserted against, such Contributor by reason of your accepting any such warranty or additional liability.

## END OF TERMS AND CONDITIONS

APPENDIX: How to apply the Apache License to your work.

 To apply the Apache License to your work, attach the following boilerplate notice, with the fields enclosed by brackets "[]" replaced with your own identifying information. (Don't include the brackets!) The text should be enclosed in the appropriate comment syntax for the file format. We also recommend that a file or class name and description of purpose be included on the same "printed page" as the copyright notice for easier identification within third-party archives.

Copyright [yyyy] [name of copyright owner]

 Licensed under the Apache License, Version 2.0 (the "License"); you may not use this file except in compliance with the License. You may obtain a copy of the License at

```
 http://www.apache.org/licenses/LICENSE-2.0
```

```
 Unless required by applicable law or agreed to in writing, software
 distributed under the License is distributed on an "AS IS" BASIS,
 WITHOUT WARRANTIES OR CONDITIONS OF ANY KIND, either express or implied.
 See the License for the specific language governing permissions and
 limitations under the License.
{
  "smithy": "2.0",
  "shapes": {
     "com.amazonaws.licensemanagerusersubscriptions#AccessDeniedException": {
       "type": "structure",
       "members": {
          "message": {
            "target": "smithy.api#String"
          }
       },
       "traits": {
         "smithy.api#documentation": "<p>You don't have sufficient access to perform this action.\langle p \rangle",
          "smithy.api#error": "client"
       }
     },
     "com.amazonaws.licensemanagerusersubscriptions#ActiveDirectoryIdentityProvider": {
       "type": "structure",
       "members": {
          "DirectoryId": {
```

```
 "target": "smithy.api#String",
            "traits": {
               "smithy.api#documentation": "<p>The directory ID for an Active Directory identity provider.</p>"
 }
          }
       },
       "traits": {
          "smithy.api#documentation":
 "<p>Details about an Active Directory identity provider.</p>"
       }
     },
     "com.amazonaws.licensemanagerusersubscriptions#AssociateUser": {
       "type": "operation",
       "input": {
          "target": "com.amazonaws.licensemanagerusersubscriptions#AssociateUserRequest"
       },
       "output": {
          "target": "com.amazonaws.licensemanagerusersubscriptions#AssociateUserResponse"
       },
        "errors": [
          {
             "target": "com.amazonaws.licensemanagerusersubscriptions#AccessDeniedException"
          },
\overline{\mathcal{L}} "target": "com.amazonaws.licensemanagerusersubscriptions#ConflictException"
          },
\overline{\mathcal{L}} "target": "com.amazonaws.licensemanagerusersubscriptions#InternalServerException"
          },
\overline{\mathcal{L}} "target": "com.amazonaws.licensemanagerusersubscriptions#ResourceNotFoundException"
           },
\overline{\mathcal{L}} "target": "com.amazonaws.licensemanagerusersubscriptions#ServiceQuotaExceededException"
          },
\overline{\mathcal{L}} "target": "com.amazonaws.licensemanagerusersubscriptions#ThrottlingException"
          },
\overline{\mathcal{L}} "target": "com.amazonaws.licensemanagerusersubscriptions#ValidationException"
          }
       ],
       "traits": {
          "smithy.api#documentation": "<p>Associates the user to an EC2 instance to utilize user-based
```
subscriptions. $\langle p \rangle$ n  $\langle$ note $\rangle$ n  $\langle p \rangle$ Your estimated bill for charges on the number of users and related costs will take  $48\text{ln}$  hours to appear for billing periods that haven't closed (marked as  $\langle b \rangle$ -Pending $\langle b \rangle$  billing status) in Amazon Web Services Billing. For more information, see <a

href=\"https://docs.aws.amazon.com/awsaccountbilling/latest/aboutv2/invoice.html\">Viewing your\n

```
monthly charges</a> in the <i>Amazon Web Services Billing User Guide</i></p>></p>\n </note>",
          "smithy.api#http": {
            "code": 200,
            "method": "POST",
            "uri": "/user/AssociateUser"
          },
          "smithy.api#idempotent": {}
       }
     },
     "com.amazonaws.licensemanagerusersubscriptions#AssociateUserRequest": {
       "type": "structure",
       "members": {
          "Username": {
            "target": "smithy.api#String",
            "traits": {
              "smithy.api#documentation": "<p>The user name from the identity provider for the user.\langle p \rangle",
               "smithy.api#required": {}
 }
          },
          "InstanceId": {
            "target": "smithy.api#String",
            "traits": {
               "smithy.api#documentation": "<p>The ID of the
EC2 instance, which provides user-based subscriptions.</p>",
               "smithy.api#required": {}
            }
          },
          "IdentityProvider": {
            "target": "com.amazonaws.licensemanagerusersubscriptions#IdentityProvider",
            "traits": {
               "smithy.api#documentation": "<p>The identity provider of the user.</p>",
               "smithy.api#required": {}
            }
          },
          "Domain": {
            "target": "smithy.api#String",
            "traits": {
               "smithy.api#documentation": "<p>The domain name of the user.</p>"
            }
          }
       }
     },
     "com.amazonaws.licensemanagerusersubscriptions#AssociateUserResponse": {
       "type": "structure",
       "members": {
          "InstanceUserSummary": {
            "target": "com.amazonaws.licensemanagerusersubscriptions#InstanceUserSummary",
```

```
 "traits": {
               "smithy.api#documentation": "<p>Metadata that describes the associate user operation.</p>",
               "smithy.api#required": {}
             }
          }
        }
     },
     "com.amazonaws.licensemanagerusersubscriptions#BoxInteger": {
        "type": "integer"
     },
     "com.amazonaws.licensemanagerusersubscriptions#ConflictException": {
        "type": "structure",
        "members": {
          "message": {
             "target": "smithy.api#String"
          }
        },
        "traits": {
          "smithy.api#documentation": "<p>The request couldn't be completed because it conflicted with the current
state of the\ln resource.\langle p \rangle",
          "smithy.api#error": "server"
       }
     },
     "com.amazonaws.licensemanagerusersubscriptions#DeregisterIdentityProvider":
        "type": "operation",
        "input": {
          "target": "com.amazonaws.licensemanagerusersubscriptions#DeregisterIdentityProviderRequest"
        },
        "output": {
          "target": "com.amazonaws.licensemanagerusersubscriptions#DeregisterIdentityProviderResponse"
        },
        "errors": [
          {
             "target": "com.amazonaws.licensemanagerusersubscriptions#AccessDeniedException"
          },
          {
             "target": "com.amazonaws.licensemanagerusersubscriptions#ConflictException"
          },
          {
             "target": "com.amazonaws.licensemanagerusersubscriptions#InternalServerException"
          },
          {
             "target": "com.amazonaws.licensemanagerusersubscriptions#ResourceNotFoundException"
          },
\left\{ \begin{array}{c} \end{array} \right. "target": "com.amazonaws.licensemanagerusersubscriptions#ServiceQuotaExceededException"
```
{

```
 },
          {
             "target": "com.amazonaws.licensemanagerusersubscriptions#ThrottlingException"
          },
\{ "target": "com.amazonaws.licensemanagerusersubscriptions#ValidationException"
          }
       ],
        "traits": {
          "smithy.api#documentation": "<p>Deregisters the identity provider from providing user-based
subscriptions.</p>",
          "smithy.api#http": {
            "code": 200,
            "method": "POST",
             "uri": "/identity-provider/DeregisterIdentityProvider"
          },
          "smithy.api#idempotent": {}
        }
     },
     "com.amazonaws.licensemanagerusersubscriptions#DeregisterIdentityProviderRequest": {
        "type": "structure",
        "members": {
          "IdentityProvider": {
             "target": "com.amazonaws.licensemanagerusersubscriptions#IdentityProvider",
             "traits": {
               "smithy.api#documentation": "<p>An object that specifies details for the identity provider.</p>",
               "smithy.api#required": {}
             }
          },
          "Product": {
             "target": "smithy.api#String",
             "traits": {
              "smithy.api#documentation": "<p>The name of the user-based subscription product.</p>",
               "smithy.api#required": {}
             }
          }
        }
     },
     "com.amazonaws.licensemanagerusersubscriptions#DeregisterIdentityProviderResponse": {
        "type": "structure",
        "members": {
          "IdentityProviderSummary": {
             "target": "com.amazonaws.licensemanagerusersubscriptions#IdentityProviderSummary",
             "traits": {
               "smithy.api#documentation":
"<p>Metadata that describes the results of an identity provider operation.\langle p \rangle",
               "smithy.api#required": {}
             }
```

```
 }
 }
     },
     "com.amazonaws.licensemanagerusersubscriptions#DisassociateUser": {
       "type": "operation",
       "input": {
          "target": "com.amazonaws.licensemanagerusersubscriptions#DisassociateUserRequest"
       },
        "output": {
          "target": "com.amazonaws.licensemanagerusersubscriptions#DisassociateUserResponse"
       },
        "errors": [
          {
             "target": "com.amazonaws.licensemanagerusersubscriptions#AccessDeniedException"
          },
\overline{\mathcal{L}} "target": "com.amazonaws.licensemanagerusersubscriptions#ConflictException"
          },
          {
            "target": "com.amazonaws.licensemanagerusersubscriptions#InternalServerException"
           },
          {
            "target": "com.amazonaws.licensemanagerusersubscriptions#ResourceNotFoundException"
          },
          {
            "target": "com.amazonaws.licensemanagerusersubscriptions#ServiceQuotaExceededException"
          },
\overline{\mathcal{L}} "target": "com.amazonaws.licensemanagerusersubscriptions#ThrottlingException"
          },
\overline{\mathcal{L}} "target": "com.amazonaws.licensemanagerusersubscriptions#ValidationException"
          }
       ],
       "traits": {
          "smithy.api#documentation": "<p>Disassociates the user from an EC2 instance providing user-based
subscriptions.</p>",
          "smithy.api#http": {
            "code": 200,
            "method": "POST",
            "uri": "/user/DisassociateUser"
          },
          "smithy.api#idempotent": {}
       }
     "com.amazonaws.licensemanagerusersubscriptions#DisassociateUserRequest": {
        "type": "structure",
```
},

```
 "members": {
          "Username": {
            "target": "smithy.api#String",
            "traits": {
               "smithy.api#documentation": "<p>The user name from the identity provider for the user.</p>",
               "smithy.api#required": {}
 }
          },
          "InstanceId": {
            "target": "smithy.api#String",
            "traits": {
               "smithy.api#documentation": "<p>The ID of the EC2 instance, which provides user-based
subscriptions.</p>",
               "smithy.api#required": {}
            }
          },
          "IdentityProvider": {
             "target": "com.amazonaws.licensemanagerusersubscriptions#IdentityProvider",
            "traits": {
               "smithy.api#documentation":
 "<p>An object that specifies details for the identity provider.</p>",
               "smithy.api#required": {}
            }
          },
          "Domain": {
            "target": "smithy.api#String",
            "traits": {
               "smithy.api#documentation": "<p>The domain name of the user.</p>"
            }
          }
        }
     },
     "com.amazonaws.licensemanagerusersubscriptions#DisassociateUserResponse": {
        "type": "structure",
        "members": {
          "InstanceUserSummary": {
             "target": "com.amazonaws.licensemanagerusersubscriptions#InstanceUserSummary",
            "traits": {
               "smithy.api#documentation": "<p>Metadata that describes the associate user operation.</p>",
               "smithy.api#required": {}
            }
          }
        }
     },
 "com.amazonaws.licensemanagerusersubscriptions#Filter": {
        "type": "structure",
        "members": {
```

```
 "Attribute": {
             "target": "smithy.api#String",
             "traits": {
              "smithy.api#documentation": "<p>The name of an attribute to use as a filter.</p>"
             }
          },
          "Operation": {
             "target": "smithy.api#String",
             "traits": {
              "smithy.api#documentation": "<p>The type of search (For example, eq, geq, leq)</p>"
             }
          },
          "Value": {
             "target": "smithy.api#String",
             "traits": {
               "smithy.api#documentation": "<p>Value of the filter.</p>"
             }
          }
        },
        "traits": {
          "smithy.api#documentation": "<p>A filter name and value pair that is used
to return more specific results from a describe\n operation. Filters can be used to match a set of resources by
specific criteria, such as tags,\ln attributes, or IDs.\langle p \rangle"
       }
     },
     "com.amazonaws.licensemanagerusersubscriptions#FilterList": {
        "type": "list",
        "member": {
          "target": "com.amazonaws.licensemanagerusersubscriptions#Filter"
        }
     },
     "com.amazonaws.licensemanagerusersubscriptions#IdentityProvider": {
        "type": "union",
        "members": {
          "ActiveDirectoryIdentityProvider": {
             "target": "com.amazonaws.licensemanagerusersubscriptions#ActiveDirectoryIdentityProvider",
             "traits": {
               "smithy.api#documentation": "<p>An object that details an Active Directory identity provider.</p>"
             }
          }
        },
        "traits": {
          "smithy.api#documentation":
 "<p>Details about an identity provider.</p>"
       }
     },
     "com.amazonaws.licensemanagerusersubscriptions#IdentityProviderSummary": {
        "type": "structure",
```

```
 "members": {
          "IdentityProvider": {
             "target": "com.amazonaws.licensemanagerusersubscriptions#IdentityProvider",
             "traits": {
               "smithy.api#documentation": "<p>An object that specifies details for the identity provider.</p>",
               "smithy.api#required": {}
 }
          },
          "Settings": {
             "target": "com.amazonaws.licensemanagerusersubscriptions#Settings",
             "traits": {
               "smithy.api#documentation": "<p>An object that details the registered identity providers product
related configuration\ln settings such as the subnets to provision VPC endpoints.\langle p \rangle",
               "smithy.api#required":
 {}
             }
          },
          "Product": {
             "target": "smithy.api#String",
            "traits": {
               "smithy.api#documentation": "<p>The name of the user-based subscription product.</p>",
               "smithy.api#required": {}
             }
          },
          "Status": {
             "target": "smithy.api#String",
             "traits": {
               "smithy.api#documentation": "<p>The status of an identity provider.</p>",
               "smithy.api#required": {}
             }
          },
          "FailureMessage": {
             "target": "smithy.api#String",
             "traits": {
               "smithy.api#documentation": "<p>The failure message associated with an identity provider.</p>"
             }
          }
        },
        "traits": {
          "smithy.api#documentation":
 "<p>Describes an identity provider.</p>"
       }
     },
     "com.amazonaws.licensemanagerusersubscriptions#IdentityProviderSummaryList": {
        "type": "list",
        "member": {
          "target": "com.amazonaws.licensemanagerusersubscriptions#IdentityProviderSummary"
        }
```

```
 },
```

```
 "com.amazonaws.licensemanagerusersubscriptions#InstanceSummary": {
        "type": "structure",
        "members": {
          "InstanceId": {
            "target": "smithy.api#String",
            "traits": {
               "smithy.api#documentation": "<p>The ID of the EC2 instance, which provides user-based
subscriptions.</p>",
               "smithy.api#required": {}
            }
          },
          "Status": {
            "target": "smithy.api#String",
            "traits": {
               "smithy.api#documentation": "<p>The status
 of an EC2 instance resource.</p>",
               "smithy.api#required": {}
 }
          },
          "Products": {
            "target": "com.amazonaws.licensemanagerusersubscriptions#StringList",
            "traits": {
               "smithy.api#documentation": "<p>A list of provided user-based subscription products.</p>",
               "smithy.api#required": {}
            }
          },
          "LastStatusCheckDate": {
            "target": "smithy.api#String",
            "traits": {
               "smithy.api#documentation": "<p>The date of the last status check.</p>"
            }
          },
          "StatusMessage": {
            "target": "smithy.api#String",
            "traits": {
               "smithy.api#documentation": "<p>The status message for an EC2 instance.</p>"
            }
    }
        },
        "traits": {
          "smithy.api#documentation": "<p>Describes an EC2 instance providing user-based subscriptions.</p>"
        }
     },
     "com.amazonaws.licensemanagerusersubscriptions#InstanceSummaryList": {
        "type": "list",
        "member": {
```

```
 "target": "com.amazonaws.licensemanagerusersubscriptions#InstanceSummary"
        }
     },
     "com.amazonaws.licensemanagerusersubscriptions#InstanceUserSummary": {
        "type": "structure",
        "members": {
          "Username": {
             "target": "smithy.api#String",
             "traits": {
               "smithy.api#documentation": "<p>The user name from the identity provider for the user.\langle p \rangle",
                "smithy.api#required": {}
             }
          },
          "InstanceId": {
             "target": "smithy.api#String",
             "traits":
                "smithy.api#documentation": "<p>The ID of the EC2 instance, which provides user-based
subscriptions.</p>",
                "smithy.api#required": {}
             }
          },
          "IdentityProvider": {
             "target": "com.amazonaws.licensemanagerusersubscriptions#IdentityProvider",
             "traits": {
                "smithy.api#documentation": "<p>An object that specifies details for the identity provider.</p>",
                "smithy.api#required": {}
             }
          },
          "Status": {
             "target": "smithy.api#String",
             "traits": {
               "smithy.api#documentation": "<p>The status of a user associated with an EC2 instance.\langle p \rangle",
                "smithy.api#required": {}
             }
          },
          "StatusMessage": {
             "target": "smithy.api#String",
              "traits": {
                "smithy.api#documentation": "<p>The status message for users of an EC2 instance.</p>"
             }
          },
          "Domain": {
             "target": "smithy.api#String",
             "traits": {
                "smithy.api#documentation": "<p>The domain name of the user.</p>"
             }
          },
```
{

```
 "AssociationDate": {
            "target": "smithy.api#String",
            "traits": {
              "smithy.api#documentation": "<p>The date a user was associated with an EC2 instance.</p>"
            }
          },
          "DisassociationDate": {
            "target": "smithy.api#String",
            "traits": {
               "smithy.api#documentation": "<p>The date a user was disassociated from an EC2 instance.</p>"
            }
          }
   },
        "traits": {
          "smithy.api#documentation": "<p>Describes users of an EC2 instance providing user-based
subscriptions.</p>"
       }
     },
     "com.amazonaws.licensemanagerusersubscriptions#InstanceUserSummaryList": {
        "type": "list",
        "member": {
          "target": "com.amazonaws.licensemanagerusersubscriptions#InstanceUserSummary"
        }
     },
     "com.amazonaws.licensemanagerusersubscriptions#InternalServerException": {
        "type": "structure",
        "members": {
          "message": {
            "target": "smithy.api#String"
          }
        },
        "traits": {
          "smithy.api#documentation": "<p>An exception occurred with the service.</p>",
          "smithy.api#error": "server"
        }
     },
     "com.amazonaws.licensemanagerusersubscriptions#LicenseManagerUserSubscriptions": {
        "type": "service",
      "version": "2018-05-10",
        "operations": [
          {
            "target": "com.amazonaws.licensemanagerusersubscriptions#AssociateUser"
          },
          {
            "target": "com.amazonaws.licensemanagerusersubscriptions#DeregisterIdentityProvider"
          },
```
```
 {
            "target": "com.amazonaws.licensemanagerusersubscriptions#DisassociateUser"
          },
          {
            "target": "com.amazonaws.licensemanagerusersubscriptions#ListIdentityProviders"
          },
          {
            "target": "com.amazonaws.licensemanagerusersubscriptions#ListInstances"
          },
          {
            "target": "com.amazonaws.licensemanagerusersubscriptions#ListProductSubscriptions"
          },
\overline{\mathcal{L}} "target": "com.amazonaws.licensemanagerusersubscriptions#ListUserAssociations"
\overline{\mathcal{L}} "target": "com.amazonaws.licensemanagerusersubscriptions#RegisterIdentityProvider"
          },
          {
            "target": "com.amazonaws.licensemanagerusersubscriptions#StartProductSubscription"
          },
\overline{\mathcal{L}} "target": "com.amazonaws.licensemanagerusersubscriptions#StopProductSubscription"
          },
\overline{\mathcal{L}} "target": "com.amazonaws.licensemanagerusersubscriptions#UpdateIdentityProviderSettings"
 }
       ],
        "traits": {
          "aws.api#service": {
            "sdkId": "License Manager User Subscriptions",
            "arnNamespace": "license-manager-user-subscriptions",
            "cloudTrailEventSource": "license-manager-user-subscriptions.amazonaws.com"
          },
          "aws.auth#sigv4": {
            "name": "license-manager-user-subscriptions"
          },
          "aws.protocols#restJson1": {},
          "smithy.api#cors": {
            "additionalAllowedHeaders": [
              " "content-type",
               "x-amz-content-sha256",
               "x-amz-user-agent",
               "x-amzn-platform-id",
               "x-amzn-trace-id",
               "content-length",
```
},

```
 "x-api-key",
               "authorization",
               "x-amz-date",
               "x-amz-security-token",
               "Access-Control-Allow-Headers",
               "Access-Control-Allow-Methods",
               "Access-Control-Allow-Origin"
            ],
             "additionalExposedHeaders": [
               "x-amzn-errortype",
               "x-amzn-requestid",
               "x-amzn-trace-id"
          },
          "smithy.api#documentation": "<p>With License Manager, you can create user-based subscriptions to
utilize licensed software with\ln a per user subscription fee on Amazon EC2 instances.\langle p \rangle",
          "smithy.api#title": "AWS License Manager User Subscriptions",
          "smithy.rules#endpointRuleSet": {
             "version": "1.0",
             "parameters": {
               "Region": {
                  "builtIn": "AWS::Region",
                  "required": false,
                  "documentation": "The AWS region used to dispatch the request.",
                  "type": "String"
               },
               "UseDualStack": {
                  "builtIn": "AWS::UseDualStack",
                  "required": true,
                  "default": false,
                  "documentation": "When true, use the dual-stack
 endpoint. If the configured endpoint does not support dual-stack, dispatching the request MAY return an error.",
                  "type": "Boolean"
               },
               "UseFIPS": {
                  "builtIn": "AWS::UseFIPS",
                  "required": true,
                  "default": false,
```
 "documentation": "When true, send this request to the FIPS-compliant regional endpoint. If the configured endpoint does not have a FIPS compliant endpoint, dispatching the request will return an error.",

```
 "type": "Boolean"
```

```
 },
```
]

```
 "Endpoint": {
   "builtIn": "SDK::Endpoint",
```
"required": false,

"documentation": "Override the endpoint used to send this request",

```
 "type": "String"
```

```
 }
       "rules": [
\{ "conditions": [
 {
             "fn": "isSet",
             "argv": [
{
                "ref": "Endpoint"
 }
\begin{bmatrix} 1 & 1 & 1 \ 1 & 1 & 1 \end{bmatrix} }
 ],
          "type": "tree",
          "rules": [
 {
             "conditions": [
{
                "fn": "booleanEquals",
                "argv": [
\{ "ref": "UseFIPS"
 },
               true
\overline{\phantom{a}} }
 ],
             "error": "Invalid Configuration: FIPS and custom endpoint are not supported",
             "type": "error"
           },
 {
             "conditions": [
{
                "fn": "booleanEquals",
                "argv": [
\{ "ref": "UseDualStack"
 },
                 true
 ]
 }
 ],
```
},

 "error": "Invalid Configuration: Dualstack and custom endpoint are not supported", "type": "error"

```
 },
 {
              "conditions": [],
              "endpoint": {
                "url": {
                 "ref": "Endpoint"
 },
                "properties": {},
               "headers": {}
 },
              "type": "endpoint"
 }
 ]
         },
 {
           "conditions": [
 {
              "fn": "isSet",
              "argv": [
       {
                 "ref": "Region"
 }
\begin{bmatrix} 1 & 1 & 1 \ 1 & 1 & 1 \end{bmatrix} }
           ],
           "type": "tree",
           "rules": [
 {
              "conditions": [
{
                 "fn": "aws.partition",
                 "argv": [
\{ "ref": "Region"
 }
 ],
                 "assign": "PartitionResult"
 }
 ],
              "type": "tree",
     "rules": [
\{ "conditions": [
\{ "fn": "booleanEquals",
                    "argv": [
```

```
{
             "ref": "UseFIPS"
\},\ true
 ]
 },
\{ "fn": "booleanEquals",
            "argv": [
 {
             "ref": "UseDualStack"
 },
            true
 ]
 }
 ],
          "type": "tree",
          "rules": [
\{ "conditions": [
 {
             "fn": "booleanEquals",
             "argv": [
              true,
{
               "fn": "getAttr",
 "argv": [
 {
                 "ref": "PartitionResult"
 },
                "supportsFIPS"
 ]
 }
 ]
 },
 {
             "fn": "booleanEquals",
             "argv": [
              true,
\{ "fn": "getAttr",
               "argv": [
\{ "ref": "PartitionResult"
\},\
```

```
 "supportsDualStack"
\begin{bmatrix} 1 & 1 & 1 \ 1 & 1 & 1 \end{bmatrix} }
\mathbb{R}^2 ) and the contract of \mathbb{R}^2 }
 ],
                  "type": "tree",
                  "rules": [
 {
       "conditions": [],
                     "endpoint": {
                       "url": "https://license-manager-user-subscriptions-
fips.{Region}.{PartitionResult#dualStackDnsSuffix}",
                       "properties": {},
                       "headers": {}
\},\ "type": "endpoint"
 }
 ]
 },
\{ "conditions": [],
                  "error": "FIPS and DualStack are enabled, but this partition does not support one or
both",
                   "type": "error"
 }
\overline{\phantom{a}} },
{
                "conditions": [
\{ "fn": "booleanEquals",
                  "argv": [
 {
                     "ref": "UseFIPS"
 },
                    true
 ]
 }
 ],
                "type": "tree",
     "rules": [
\{ "conditions": [
{
                     "fn": "booleanEquals",
```

```
 "argv": [
                   true,
\{ "fn": "getAttr",
                    "argv": [
\{ "ref": "PartitionResult"
 },
                      "supportsFIPS"
 ]
 }
 ]
 }
 ],
                "type": "tree",
                "rules": [
 {
                  "conditions": [],
                  "endpoint": {
                   "url": "https://license-manager-user-subscriptions-
fips.{Region}.{PartitionResult#dnsSuffix}",
                   "properties": {},
                   "headers": {}
      },
                  "type": "endpoint"
 }
 ]
 },
\{ "conditions": [],
                "error": "FIPS is enabled but this partition does not support FIPS",
                "type": "error"
 }
\overline{\phantom{a}} },
{
             "conditions": [
\{ "fn": "booleanEquals",
                "argv": [
{
                  "ref": "UseDualStack"
\},\ true
 ]
 }
```

```
 ],
              "type": "tree",
              "rules": [
\{ "conditions": [
{
                  "fn": "booleanEquals",
                  "argv": [
                    true,
{
                   "fn": "getAttr",
                     "argv": [
 {
                       "ref": "PartitionResult"
 },
                      "supportsDualStack"
 ]
 }
 ]
 }
 ],
                "type": "tree",
                "rules": [
 {
                  "conditions": [],
                  "endpoint": {
                    "url": "https://license-manager-user-
subscriptions.{Region}.{PartitionResult#dualStackDnsSuffix}",
                    "properties": {},
                    "headers": {}
\},\ "type": "endpoint"
 }
 ]
 },
\{ "conditions": [],
                "error": "DualStack is enabled but this partition does
 not support DualStack",
                "type": "error"
 }
 ]
 },
\{ "conditions": [],
              "endpoint": {
```

```
 "url": "https://license-manager-user-
subscriptions.{Region}.{PartitionResult#dnsSuffix}",
                          "properties": {},
                          "headers": {}
 },
                        "type": "endpoint"
 }
\begin{bmatrix} 1 & 1 & 1 \ 1 & 1 & 1 \end{bmatrix} }
 ]
             },
 {
               "conditions":
 [],
               "error": "Invalid Configuration: Missing Region",
               "type": "error"
 }
 ]
         },
         "smithy.rules#endpointTests": {
           "testCases": [
 {
               "documentation": "For region us-east-1 with FIPS enabled and DualStack enabled",
               "expect": {
                 "endpoint": {
                   "url": "https://license-manager-user-subscriptions-fips.us-east-1.api.aws"
 }
               },
               "params": {
                 "Region": "us-east-1",
                 "UseFIPS": true,
                 "UseDualStack": true
 }
             },
 {
               "documentation":
 "For region us-east-1 with FIPS enabled and DualStack disabled",
               "expect": {
                 "endpoint": {
                    "url": "https://license-manager-user-subscriptions-fips.us-east-1.amazonaws.com"
 }
               },
               "params": {
                 "Region": "us-east-1",
                 "UseFIPS": true,
                 "UseDualStack": false
 }
             },
```

```
\{ "documentation": "For region us-east-1 with FIPS disabled and DualStack enabled",
                "expect": {
                  "endpoint": {
                    "url": "https://license-manager-user-subscriptions.us-east-1.api.aws"
 }
 },
            "params": {
                  "Region": "us-east-1",
                  "UseFIPS": false,
                  "UseDualStack": true
 }
              },
 {
                "documentation": "For region us-east-1 with FIPS disabled and DualStack disabled",
                "expect": {
                  "endpoint": {
                    "url": "https://license-manager-user-subscriptions.us-east-1.amazonaws.com"
 }
                },
                "params": {
                  "Region": "us-east-1",
                  "UseFIPS": false,
                  "UseDualStack": false
 }
              },
 {
                "documentation": "For region cn-north-1 with
 FIPS enabled and DualStack enabled",
                "expect": {
                  "endpoint": {
                    "url": "https://license-manager-user-subscriptions-fips.cn-north-
1.api.amazonwebservices.com.cn"
 }
                },
                "params": {
                  "Region": "cn-north-1",
                  "UseFIPS": true,
                  "UseDualStack": true
 }
              },
\left\{ \begin{array}{c} 1 & 1 \\ 1 & 1 \end{array} \right\} "documentation": "For region cn-north-1 with FIPS enabled and DualStack disabled",
                "expect": {
                  "endpoint": {
                    "url": "https://license-manager-user-subscriptions-fips.cn-north-1.amazonaws.com.cn"
 }
```

```
 },
         "params": {
                 "Region": "cn-north-1",
                 "UseFIPS": true,
                 "UseDualStack": false
 }
             },
 {
               "documentation": "For region cn-north-1 with FIPS disabled and DualStack enabled",
               "expect": {
                 "endpoint": {
                    "url": "https://license-manager-user-subscriptions.cn-north-1.api.amazonwebservices.com.cn"
 }
               },
               "params": {
                 "Region": "cn-north-1",
                 "UseFIPS": false,
                 "UseDualStack": true
 }
             },
 {
               "documentation": "For region cn-north-1
 with FIPS disabled and DualStack disabled",
               "expect": {
                 "endpoint": {
                    "url": "https://license-manager-user-subscriptions.cn-north-1.amazonaws.com.cn"
 }
               },
               "params": {
                 "Region": "cn-north-1",
                 "UseFIPS": false,
                 "UseDualStack": false
 }
             },
 {
               "documentation": "For region us-gov-east-1 with FIPS enabled and DualStack enabled",
               "expect": {
                 "endpoint": {
                    "url": "https://license-manager-user-subscriptions-fips.us-gov-east-1.api.aws"
 }
               },
      "params": {
                 "Region": "us-gov-east-1",
                 "UseFIPS": true,
                 "UseDualStack": true
 }
```

```
 Open Source Used In AppDynamics_Cloud_Clustermon 24.1.0 4511
```

```
 },
\{ "documentation": "For region us-gov-east-1 with FIPS enabled and DualStack disabled",
                "expect": {
                   "endpoint": {
                     "url": "https://license-manager-user-subscriptions-fips.us-gov-east-1.amazonaws.com"
 }
                },
                "params": {
                  "Region": "us-gov-east-1",
                   "UseFIPS": true,
                   "UseDualStack": false
 }
              },
 {
                "documentation": "For region us-gov-east-1
 with FIPS disabled and DualStack enabled",
                "expect": {
                   "endpoint": {
                     "url": "https://license-manager-user-subscriptions.us-gov-east-1.api.aws"
 }
                },
                "params": {
                   "Region": "us-gov-east-1",
                   "UseFIPS": false,
                   "UseDualStack": true
 }
              },
 {
                "documentation": "For region us-gov-east-1 with FIPS disabled and DualStack disabled",
                "expect": {
                   "endpoint": {
                     "url": "https://license-manager-user-subscriptions.us-gov-east-1.amazonaws.com"
 }
                },
     "params": {
                  "Region": "us-gov-east-1",
                   "UseFIPS": false,
                   "UseDualStack": false
 }
              },
\left\{ \begin{array}{c} 1 & 1 \\ 1 & 1 \end{array} \right\} "documentation": "For region us-iso-east-1 with FIPS enabled and DualStack enabled",
                "expect": {
                   "error": "FIPS and DualStack are enabled, but this partition does not support one or both"
                },
                "params": {
```

```
 "Region": "us-iso-east-1",
                  "UseFIPS": true,
                  "UseDualStack": true
 }
              },
\{ "documentation": "For region us-iso-east-1 with FIPS enabled and DualStack disabled",
                "expect":
                  "endpoint": {
                     "url": "https://license-manager-user-subscriptions-fips.us-iso-east-1.c2s.ic.gov"
 }
                },
                "params": {
                  "Region": "us-iso-east-1",
                  "UseFIPS": true,
                  "UseDualStack": false
 }
              },
 {
                "documentation": "For region us-iso-east-1 with FIPS disabled and DualStack enabled",
                "expect": {
                   "error": "DualStack is enabled but this partition does not support DualStack"
 },
                "params": {
                  "Region": "us-iso-east-1",
                  "UseFIPS": false,
                  "UseDualStack":
 }
              },
 {
                "documentation": "For region us-iso-east-1 with FIPS disabled and DualStack disabled",
                "expect": {
                  "endpoint": {
                     "url": "https://license-manager-user-subscriptions.us-iso-east-1.c2s.ic.gov"
 }
                },
                "params": {
                  "Region": "us-iso-east-1",
                  "UseFIPS": false,
                  "UseDualStack": false
 }
              },
\left\{ \begin{array}{c} 1 & 1 \\ 1 & 1 \end{array} \right\} "documentation": "For region us-isob-east-1 with FIPS enabled and DualStack enabled",
                "expect": {
                   "error": "FIPS and DualStack are enabled, but
```
{

true

this partition does not support one or both"

},

```
 },
                "params": {
                  "Region": "us-isob-east-1",
                  "UseFIPS": true,
                  "UseDualStack": true
 }
              },
 {
                "documentation": "For region us-isob-east-1 with FIPS enabled and DualStack disabled",
                "expect": {
                  "endpoint": {
                     "url": "https://license-manager-user-subscriptions-fips.us-isob-east-1.sc2s.sgov.gov"
 }
 },
                "params": {
                  "Region": "us-isob-east-1",
                  "UseFIPS": true,
                  "UseDualStack": false
 }
 {
                "documentation": "For region us-isob-east-1 with FIPS disabled and DualStack enabled",
                "expect": {
                  "error": "DualStack is enabled but this partition does not support DualStack"
 },
                "params": {
                  "Region": "us-isob-east-1",
                  "UseFIPS": false,
                  "UseDualStack": true
 }
              },
 {
                "documentation": "For region us-isob-east-1 with FIPS disabled and DualStack disabled",
                "expect": {
                  "endpoint": {
                     "url": "https://license-manager-user-subscriptions.us-isob-east-1.sc2s.sgov.gov"
 }
                },
                "params": {
                  "Region": "us-isob-east-1",
                  "UseFIPS": false,
                  "UseDualStack": false
 }
              },
\left\{ \begin{array}{c} 1 & 1 \\ 1 & 1 \end{array} \right\} "documentation": "For custom endpoint with region set and fips disabled and dualstack disabled",
```

```
 "expect": {
                 "endpoint": {
                   "url": "https://example.com"
 }
               },
               "params": {
                 "Region": "us-east-1",
                 "UseFIPS": false,
                 "UseDualStack": false,
                "Endpoint": "https://example.com"
 }
            },
 {
```
"documentation": "For custom endpoint with region not set and fips disabled and dualstack disabled",

```
 "expect": {
                  "endpoint": {
                     "url": "https://example.com"
 }
                },
                "params": {
                  "UseFIPS": false,
                  "UseDualStack": false,
                  "Endpoint": "https://example.com"
 }
              },
 {
                "documentation": "For custom endpoint with fips enabled and dualstack disabled",
                "expect": {
                  "error": "Invalid Configuration: FIPS and custom endpoint are not supported"
                },
                "params": {
                  "Region": "us-east-1",
                   "UseFIPS": true,
                  "UseDualStack": false,
                  "Endpoint": "https://example.com"
 }
              },
 {
                "documentation": "For custom endpoint with fips disabled and dualstack enabled",
                "expect": {
                  "error": "Invalid Configuration: Dualstack and custom endpoint are not supported"
                },
                "params": {
                  "Region": "us-east-1",
                  "UseFIPS": false,
                  "UseDualStack": true,
                  "Endpoint": "https://example.com"
```

```
 }
               },
\{ "documentation": "Missing region",
                  "expect": {
                    "error": "Invalid Configuration: Missing Region"
 }
 }
            ],
            "version": "1.0"
          }
       }
     },
     "com.amazonaws.licensemanagerusersubscriptions#ListIdentityProviders": {
       "type": "operation",
       "input": {
          "target": "com.amazonaws.licensemanagerusersubscriptions#ListIdentityProvidersRequest"
       },
       "output": {
          "target": "com.amazonaws.licensemanagerusersubscriptions#ListIdentityProvidersResponse"
       },
       "errors": [
          {
            "target": "com.amazonaws.licensemanagerusersubscriptions#AccessDeniedException"
          },
          {
            "target": "com.amazonaws.licensemanagerusersubscriptions#ConflictException"
          },
\overline{\mathcal{L}} "target": "com.amazonaws.licensemanagerusersubscriptions#InternalServerException"
          },
\overline{\mathcal{L}} "target": "com.amazonaws.licensemanagerusersubscriptions#ResourceNotFoundException"
          },
\overline{\mathcal{L}} "target": "com.amazonaws.licensemanagerusersubscriptions#ServiceQuotaExceededException"
          },
\overline{\mathcal{L}} "target": "com.amazonaws.licensemanagerusersubscriptions#ThrottlingException"
          },
\left\{ \begin{array}{c} \end{array} \right. "target": "com.amazonaws.licensemanagerusersubscriptions#ValidationException"
          }
       ],
       "traits": {
          "smithy.api#documentation": "<p>Lists the identity providers for user-based subscriptions.</p>",
          "smithy.api#http": {
            "code": 200,
```

```
 "method": "POST",
            "uri": "/identity-provider/ListIdentityProviders"
          },
          "smithy.api#paginated":
 {
            "inputToken": "NextToken",
            "outputToken": "NextToken",
            "pageSize": "MaxResults",
            "items": "IdentityProviderSummaries"
          }
       }
     },
     "com.amazonaws.licensemanagerusersubscriptions#ListIdentityProvidersRequest": {
       "type": "structure",
       "members": {
          "MaxResults": {
            "target": "com.amazonaws.licensemanagerusersubscriptions#BoxInteger",
            "traits": {
               "smithy.api#documentation": "<p>Maximum number of results to return in a single call.</p>"
            }
          },
          "NextToken": {
            "target": "smithy.api#String",
            "traits": {
               "smithy.api#documentation": "<p>Token for the next set of results.</p>"
            }
          }
       }
     },
     "com.amazonaws.licensemanagerusersubscriptions#ListIdentityProvidersResponse":
 {
       "type": "structure",
       "members": {
          "IdentityProviderSummaries": {
            "target": "com.amazonaws.licensemanagerusersubscriptions#IdentityProviderSummaryList",
            "traits": {
               "smithy.api#documentation": "<p>Metadata that describes the list identity providers operation.</p>",
               "smithy.api#required": {}
            }
          },
          "NextToken": {
            "target": "smithy.api#String",
            "traits": {
               "smithy.api#documentation": "<p>Token for the next set of results.</p>"
            }
 }
       }
     },
```

```
 "com.amazonaws.licensemanagerusersubscriptions#ListInstances": {
       "type": "operation",
       "input": {
          "target": "com.amazonaws.licensemanagerusersubscriptions#ListInstancesRequest"
        },
       "output": {
          "target": "com.amazonaws.licensemanagerusersubscriptions#ListInstancesResponse"
       },
       "errors": [
          {
            "target": "com.amazonaws.licensemanagerusersubscriptions#AccessDeniedException"
          },
\overline{\mathcal{L}} "target": "com.amazonaws.licensemanagerusersubscriptions#ConflictException"
          },
          {
            "target": "com.amazonaws.licensemanagerusersubscriptions#InternalServerException"
          },
          {
            "target": "com.amazonaws.licensemanagerusersubscriptions#ResourceNotFoundException"
          },
          {
            "target": "com.amazonaws.licensemanagerusersubscriptions#ServiceQuotaExceededException"
          },
\overline{\mathcal{L}} "target": "com.amazonaws.licensemanagerusersubscriptions#ThrottlingException"
           },
\overline{\mathcal{L}} "target": "com.amazonaws.licensemanagerusersubscriptions#ValidationException"
          }
       ],
       "traits": {
          "smithy.api#documentation": "<p>Lists the EC2 instances providing user-based subscriptions.</p>",
          "smithy.api#http": {
            "code": 200,
            "method": "POST",
            "uri": "/instance/ListInstances"
          },
          "smithy.api#paginated": {
            "inputToken": "NextToken",
            "outputToken": "NextToken",
            "pageSize": "MaxResults",
            "items": "InstanceSummaries"
          }
       }
     },
     "com.amazonaws.licensemanagerusersubscriptions#ListInstancesRequest": {
       "type": "structure",
```

```
 "members": {
          "MaxResults": {
             "target": "com.amazonaws.licensemanagerusersubscriptions#BoxInteger",
             "traits": {
               "smithy.api#documentation": "<p>Maximum number of results to return in a single call.</p>"
            }
          },
          "NextToken": {
            "target": "smithy.api#String",
            "traits": {
               "smithy.api#documentation": "<p>Token for the next set of results.</p>"
            }
          },
          "Filters": {
            "target": "com.amazonaws.licensemanagerusersubscriptions#FilterList",
            "traits": {
               "smithy.api#documentation": "<p>An array of structures that you can use to filter the results to those
that match one or\ln more sets of key-value pairs that you specify.\langle p \rangle"
 }
          }
        }
     },
     "com.amazonaws.licensemanagerusersubscriptions#ListInstancesResponse": {
        "type":
 "structure",
       "members": {
          "InstanceSummaries": {
            "target": "com.amazonaws.licensemanagerusersubscriptions#InstanceSummaryList",
            "traits": {
              "smithy.api#documentation": "<p>Metadata that describes the list instances operation.</p>"
            }
          },
          "NextToken": {
            "target": "smithy.api#String",
            "traits": {
               "smithy.api#documentation": "<p>Token for the next set of results.</p>"
            }
          }
        }
     },
     "com.amazonaws.licensemanagerusersubscriptions#ListProductSubscriptions": {
        "type": "operation",
        "input": {
          "target": "com.amazonaws.licensemanagerusersubscriptions#ListProductSubscriptionsRequest"
        },
        "output": {
          "target": "com.amazonaws.licensemanagerusersubscriptions#ListProductSubscriptionsResponse"
```

```
 },
        "errors": [
          {
            "target": "com.amazonaws.licensemanagerusersubscriptions#AccessDeniedException"
          },
\{ "target": "com.amazonaws.licensemanagerusersubscriptions#ConflictException"
          },
\overline{\mathcal{L}} "target": "com.amazonaws.licensemanagerusersubscriptions#InternalServerException"
          },
\overline{\mathcal{L}} "target": "com.amazonaws.licensemanagerusersubscriptions#ResourceNotFoundException"
          },
\overline{\mathcal{L}} "target": "com.amazonaws.licensemanagerusersubscriptions#ServiceQuotaExceededException"
          },
          {
             "target": "com.amazonaws.licensemanagerusersubscriptions#ThrottlingException"
          },
          {
             "target": "com.amazonaws.licensemanagerusersubscriptions#ValidationException"
           }
       ],
        "traits": {
          "smithy.api#documentation": "<p>Lists the user-based subscription products available from an identity
provider.</p>",
          "smithy.api#http": {
            "code": 200,
            "method": "POST",
            "uri": "/user/ListProductSubscriptions"
          },
          "smithy.api#paginated": {
            "inputToken": "NextToken",
            "outputToken": "NextToken",
            "pageSize": "MaxResults",
            "items": "ProductUserSummaries"
          }
        }
     },
     "com.amazonaws.licensemanagerusersubscriptions#ListProductSubscriptionsRequest": {
        "type": "structure",
        "members": {
          "Product": {
             "target": "smithy.api#String",
            "traits": {
               "smithy.api#documentation": "<p>The name
```

```
 of the user-based subscription product.</p>",
               "smithy.api#required": {}
            }
          },
          "IdentityProvider": {
            "target": "com.amazonaws.licensemanagerusersubscriptions#IdentityProvider",
            "traits": {
               "smithy.api#documentation": "<p>An object that specifies details for the identity provider.</p>",
               "smithy.api#required": {}
 }
          },
          "MaxResults": {
            "target": "com.amazonaws.licensemanagerusersubscriptions#BoxInteger",
            "traits": {
               "smithy.api#documentation": "<p>Maximum number of results to return in a single call.</p>"
 }
          },
          "Filters": {
            "target": "com.amazonaws.licensemanagerusersubscriptions#FilterList",
            "traits": {
```
 "smithy.api#documentation": "<p>An array of structures that you can use to filter the results to those that match one or $\ln$  more sets of key-value pairs that you specify. $\langle p \rangle$ "

```
 }
          },
          "NextToken": {
            "target": "smithy.api#String",
            "traits": {
               "smithy.api#documentation": "<p>Token for the next set of results.</p>"
            }
          }
       }
     },
     "com.amazonaws.licensemanagerusersubscriptions#ListProductSubscriptionsResponse": {
       "type": "structure",
       "members": {
          "ProductUserSummaries": {
            "target": "com.amazonaws.licensemanagerusersubscriptions#ProductUserSummaryList",
            "traits": {
               "smithy.api#documentation": "<p>Metadata that describes the list product subscriptions
operation.</p>"
            }
          },
      "NextToken": {
            "target": "smithy.api#String",
            "traits": {
               "smithy.api#documentation": "<p>Token for the next set of results.</p>"
```

```
 }
 }
       }
     },
     "com.amazonaws.licensemanagerusersubscriptions#ListUserAssociations": {
       "type": "operation",
       "input": {
          "target": "com.amazonaws.licensemanagerusersubscriptions#ListUserAssociationsRequest"
       },
       "output": {
          "target": "com.amazonaws.licensemanagerusersubscriptions#ListUserAssociationsResponse"
       },
       "errors": [
          {
            "target": "com.amazonaws.licensemanagerusersubscriptions#AccessDeniedException"
          },
          {
            "target": "com.amazonaws.licensemanagerusersubscriptions#ConflictException"
          },
\overline{\mathcal{L}} "target":
 "com.amazonaws.licensemanagerusersubscriptions#InternalServerException"
          },
          {
            "target": "com.amazonaws.licensemanagerusersubscriptions#ResourceNotFoundException"
          },
\overline{\mathcal{L}} "target": "com.amazonaws.licensemanagerusersubscriptions#ServiceQuotaExceededException"
          },
\overline{\mathcal{L}} "target": "com.amazonaws.licensemanagerusersubscriptions#ThrottlingException"
          },
          {
            "target": "com.amazonaws.licensemanagerusersubscriptions#ValidationException"
          }
       ],
       "traits": {
          "smithy.api#documentation": "<p>Lists user associations for an identity provider.</p>",
          "smithy.api#http": {
            "code": 200,
            "method": "POST",
            "uri": "/user/ListUserAssociations"
          },
          "smithy.api#paginated":
            "inputToken": "NextToken",
            "outputToken": "NextToken",
            "pageSize": "MaxResults",
```
{

```
 "items": "InstanceUserSummaries"
          }
        }
     },
     "com.amazonaws.licensemanagerusersubscriptions#ListUserAssociationsRequest": {
        "type": "structure",
        "members": {
          "InstanceId": {
            "target": "smithy.api#String",
            "traits": {
               "smithy.api#documentation": "<p>The ID of the EC2 instance, which provides user-based
subscriptions.</p>",
               "smithy.api#required": {}
            }
          },
          "IdentityProvider": {
            "target": "com.amazonaws.licensemanagerusersubscriptions#IdentityProvider",
            "traits": {
               "smithy.api#documentation": "<p>An object that specifies details for the identity
provider.</p>",
               "smithy.api#required": {}
            }
          },
          "MaxResults": {
            "target": "com.amazonaws.licensemanagerusersubscriptions#BoxInteger",
            "traits": {
               "smithy.api#documentation": "<p>Maximum number of results to return in a single call.</p>"
            }
          },
          "Filters": {
            "target": "com.amazonaws.licensemanagerusersubscriptions#FilterList",
            "traits": {
               "smithy.api#documentation": "<p>An array of structures that you can use to filter the results to those
that match one or\ln more sets of key-value pairs that you specify.\langle p \rangle"
 }
          },
          "NextToken": {
            "target": "smithy.api#String",
            "traits": {
               "smithy.api#documentation": "<p>Token for
 the next set of results.</p>"
 }
          }
        }
     },
     "com.amazonaws.licensemanagerusersubscriptions#ListUserAssociationsResponse": {
        "type": "structure",
        "members": {
```

```
 "InstanceUserSummaries": {
          "target": "com.amazonaws.licensemanagerusersubscriptions#InstanceUserSummaryList",
          "traits": {
            "smithy.api#documentation": "<p>Metadata that describes the list user association operation.</p>"
          }
       },
       "NextToken": {
          "target": "smithy.api#String",
          "traits": {
            "smithy.api#documentation": "<p>Token for the next set of results.</p>"
          }
       }
     }
  },
  "com.amazonaws.licensemanagerusersubscriptions#ProductUserSummary": {
     "type": "structure",
     "members": {
     "Username": {
          "target": "smithy.api#String",
          "traits": {
           "smithy.api#documentation": "<p>The user name from the identity provider of the user.\langle p \rangle",
            "smithy.api#required": {}
          }
       },
       "Product": {
          "target": "smithy.api#String",
          "traits": {
            "smithy.api#documentation": "<p>The name of the user-based subscription product.</p>",
            "smithy.api#required": {}
          }
       },
       "IdentityProvider": {
          "target": "com.amazonaws.licensemanagerusersubscriptions#IdentityProvider",
          "traits": {
           "smithy.api#documentation": "<p>An object that specifies details for the identity provider.</p>",
            "smithy.api#required": {}
          }
 },
       "Status": {
          "target": "smithy.api#String",
          "traits": {
            "smithy.api#documentation": "<p>The status of a product for a user.</p>",
            "smithy.api#required": {}
          }
       },
       "StatusMessage": {
```

```
 Open Source Used In AppDynamics_Cloud_Clustermon 24.1.0 4524
```

```
 "target": "smithy.api#String",
            "traits": {
               "smithy.api#documentation": "<p>The status message for a product for a user.</p>"
            }
          },
          "Domain": {
            "target": "smithy.api#String",
            "traits": {
               "smithy.api#documentation": "<p>The domain name of the user.</p>"
 }
          },
          "SubscriptionStartDate": {
            "target": "smithy.api#String",
            "traits": {
               "smithy.api#documentation": "<p>The
start date of a subscription.</p>"
            }
          },
          "SubscriptionEndDate": {
            "target": "smithy.api#String",
            "traits": {
               "smithy.api#documentation": "<p>The end date of a subscription.</p>"
            }
          }
       },
       "traits": {
          "smithy.api#documentation": "<p>The summary of the user-based subscription products for a user.</p>"
       }
     },
     "com.amazonaws.licensemanagerusersubscriptions#ProductUserSummaryList": {
       "type": "list",
       "member": {
          "target": "com.amazonaws.licensemanagerusersubscriptions#ProductUserSummary"
       }
     },
     "com.amazonaws.licensemanagerusersubscriptions#RegisterIdentityProvider": {
       "type": "operation",
       "input": {
          "target": "com.amazonaws.licensemanagerusersubscriptions#RegisterIdentityProviderRequest"
        },
       "output": {
          "target": "com.amazonaws.licensemanagerusersubscriptions#RegisterIdentityProviderResponse"
       },
       "errors": [
          {
            "target": "com.amazonaws.licensemanagerusersubscriptions#AccessDeniedException"
          },
          {
```

```
 "target": "com.amazonaws.licensemanagerusersubscriptions#ConflictException"
          },
\{ "target": "com.amazonaws.licensemanagerusersubscriptions#InternalServerException"
          },
\{ "target": "com.amazonaws.licensemanagerusersubscriptions#ResourceNotFoundException"
          },
\overline{\mathcal{L}} "target": "com.amazonaws.licensemanagerusersubscriptions#ServiceQuotaExceededException"
          },
\overline{\mathcal{L}} "target": "com.amazonaws.licensemanagerusersubscriptions#ThrottlingException"
          },
\overline{\mathcal{L}} "target": "com.amazonaws.licensemanagerusersubscriptions#ValidationException"
          }
       ],
       "traits": {
          "smithy.api#documentation": "<p>Registers an identity provider for user-based subscriptions.</p>",
          "smithy.api#http": {
            "code": 200,
            "method": "POST",
            "uri": "/identity-provider/RegisterIdentityProvider"
          },
          "smithy.api#idempotent": {}
       }
     },
     "com.amazonaws.licensemanagerusersubscriptions#RegisterIdentityProviderRequest": {
        "type": "structure",
       "members": {
          "IdentityProvider": {
             "target": "com.amazonaws.licensemanagerusersubscriptions#IdentityProvider",
            "traits": {
               "smithy.api#documentation": "<p>An object that specifies details for the identity
provider.</p>",
               "smithy.api#required": {}
            }
          },
          "Product": {
            "target": "smithy.api#String",
            "traits": {
              "smithy.api#documentation": "<p>The name of the user-based subscription product.\langle p \rangle",
               "smithy.api#required": {}
            }
          },
          "Settings": {
             "target": "com.amazonaws.licensemanagerusersubscriptions#Settings",
```

```
 "traits": {
               "smithy.api#documentation": "<p>The registered identity providers product related configuration
settings such as the\ln subnets to provision VPC endpoints.\langle p \rangle"
 }
          }
        }
     },
     "com.amazonaws.licensemanagerusersubscriptions#RegisterIdentityProviderResponse": {
        "type": "structure",
        "members": {
          "IdentityProviderSummary":
 {
             "target": "com.amazonaws.licensemanagerusersubscriptions#IdentityProviderSummary",
             "traits": {
               "smithy.api#documentation": "<p>Metadata that describes the results of an identity provider
operation.</p>",
               "smithy.api#required": {}
             }
          }
        }
     },
     "com.amazonaws.licensemanagerusersubscriptions#ResourceNotFoundException": {
        "type": "structure",
        "members": {
          "message": {
             "target": "smithy.api#String"
          }
        },
        "traits": {
          "smithy.api#documentation": "<p>The resource couldn't be found.</p>",
          "smithy.api#error": "client",
          "smithy.api#httpError": 404
        }
     },
     "com.amazonaws.licensemanagerusersubscriptions#SecurityGroup": {
        "type": "string",
   "traits": {
          "smithy.api#length": {
            "min": 5.
             "max": 200
          },
          "smithy.api#pattern": "^sg-(([0-9a-z]{8})|([0-9a-z]{17}))$"
        }
     },
     "com.amazonaws.licensemanagerusersubscriptions#ServiceQuotaExceededException": {
        "type": "structure",
        "members": {
```

```
 "message": {
             "target": "smithy.api#String"
           }
        },
        "traits": {
          "smithy.api#documentation": "<p>The request failed because a service quota is exceeded.</p>",
          "smithy.api#error": "client"
        }
     },
     "com.amazonaws.licensemanagerusersubscriptions#Settings": {
        "type": "structure",
        "members": {
          "Subnets": {
             "target": "com.amazonaws.licensemanagerusersubscriptions#Subnets",
             "traits": {
                "smithy.api#documentation":
 "<p>The subnets defined for the registered identity provider.</p>",
                "smithy.api#length": {
                  "min": 1
                },
                "smithy.api#required": {}
             }
          },
          "SecurityGroupId": {
             "target": "com.amazonaws.licensemanagerusersubscriptions#SecurityGroup",
             "traits": {
               "smithy.api#documentation": "\langle p \rangle A security group ID that allows inbound TCP port 1688
communication between resources in\ln your VPC and the VPC endpoint for activation servers.\langle p \rangle,
                "smithy.api#required": {}
             }
          }
        },
        "traits": {
          "smithy.api#documentation": "<p>The registered identity providers product related configuration settings
such as the\ln subnets to provision VPC endpoints, and the security group ID that
is associated with the VPC\langle n \rangle endpoints. The security group should permit inbound TCP port 1688
communication from resources\n in the VPC.\langle p \rangle"
        }
     },
     "com.amazonaws.licensemanagerusersubscriptions#StartProductSubscription": {
        "type": "operation",
        "input": {
           "target": "com.amazonaws.licensemanagerusersubscriptions#StartProductSubscriptionRequest"
        },
        "output": {
           "target": "com.amazonaws.licensemanagerusersubscriptions#StartProductSubscriptionResponse"
        },
        "errors": [
```

```
 {
             "target": "com.amazonaws.licensemanagerusersubscriptions#AccessDeniedException"
          },
          {
             "target": "com.amazonaws.licensemanagerusersubscriptions#ConflictException"
          },
\overline{\mathcal{L}} "target": "com.amazonaws.licensemanagerusersubscriptions#InternalServerException"
           },
\overline{\mathcal{L}} "target": "com.amazonaws.licensemanagerusersubscriptions#ResourceNotFoundException"
          },
\overline{\mathcal{L}} "target": "com.amazonaws.licensemanagerusersubscriptions#ServiceQuotaExceededException"
          },
\overline{\mathcal{L}} "target": "com.amazonaws.licensemanagerusersubscriptions#ThrottlingException"
          },
\overline{\mathcal{L}} "target": "com.amazonaws.licensemanagerusersubscriptions#ValidationException"
          }
       ],
        "traits": {
          "smithy.api#documentation": "<p>Starts a product subscription for a user with the specified identity
```
provider. $\langle p \rangle$ \n  $\langle$ note $\rangle$ \n  $\langle p \rangle$ Your estimated bill for charges on the number of users and related costs will take  $48\text{h}$  hours to appear for billing periods that haven't closed (marked as  $\text{>Pending}\text{>billing status}$ ) in Amazon Web Services Billing.

```
For more information, see \leq a
```

```
href=\"https://docs.aws.amazon.com/awsaccountbilling/latest/aboutv2/invoice.html\">Viewing your\n monthly
charges</a> in the <i>Amazon Web Services Billing User Guide</i>>\langle \text{log} \rangle </note>",
```

```
 "smithy.api#http": {
        "code": 200,
        "method": "POST",
        "uri": "/user/StartProductSubscription"
      }
   }
 },
 "com.amazonaws.licensemanagerusersubscriptions#StartProductSubscriptionRequest": {
   "type": "structure",
   "members": {
      "Username": {
        "target": "smithy.api#String",
        "traits": {
          "smithy.api#documentation": "<p>The user name from the identity provider of the user.\langle p \rangle",
           "smithy.api#required": {}
        }
      },
      "IdentityProvider": {
```

```
 "target": "com.amazonaws.licensemanagerusersubscriptions#IdentityProvider",
             "traits": {
               "smithy.api#documentation": "<p>An object that specifies details for the identity provider.</p>",
               "smithy.api#required": {}
             }
          },
          "Product": {
             "target": "smithy.api#String",
             "traits": {
              "smithy.api#documentation": "<p>The name of the user-based subscription product.</p>",
               "smithy.api#required": {}
             }
          },
          "Domain": {
             "target": "smithy.api#String",
             "traits": {
               "smithy.api#documentation": "<p>The domain name of the user.</p>"
             }
          }
        }
     },
     "com.amazonaws.licensemanagerusersubscriptions#StartProductSubscriptionResponse": {
        "type": "structure",
        "members": {
          "ProductUserSummary": {
             "target": "com.amazonaws.licensemanagerusersubscriptions#ProductUserSummary",
             "traits": {
               "smithy.api#documentation": "<p>Metadata that describes the start product subscription
operation.</p>",
                "smithy.api#required": {}
             }
          }
        }
     },
     "com.amazonaws.licensemanagerusersubscriptions#StopProductSubscription": {
        "type": "operation",
        "input": {
          "target": "com.amazonaws.licensemanagerusersubscriptions#StopProductSubscriptionRequest"
        },
        "output": {
          "target": "com.amazonaws.licensemanagerusersubscriptions#StopProductSubscriptionResponse"
        },
        "errors": [
          {
             "target": "com.amazonaws.licensemanagerusersubscriptions#AccessDeniedException"
   },
\overline{\mathcal{L}}
```

```
 "target": "com.amazonaws.licensemanagerusersubscriptions#ConflictException"
          },
\{ "target": "com.amazonaws.licensemanagerusersubscriptions#InternalServerException"
          },
\{ "target": "com.amazonaws.licensemanagerusersubscriptions#ResourceNotFoundException"
          },
\overline{\mathcal{L}} "target": "com.amazonaws.licensemanagerusersubscriptions#ServiceQuotaExceededException"
          },
\overline{\mathcal{L}} "target": "com.amazonaws.licensemanagerusersubscriptions#ThrottlingException"
          },
          {
             "target": "com.amazonaws.licensemanagerusersubscriptions#ValidationException"
          }
       ],
        "traits": {
          "smithy.api#documentation": "<p>Stops a product subscription for a user with the specified identity
provider.</p>",
           "smithy.api#http": {
            "code": 200,
             "method": "POST",
             "uri": "/user/StopProductSubscription"
          }
        }
     },
     "com.amazonaws.licensemanagerusersubscriptions#StopProductSubscriptionRequest": {
        "type": "structure",
        "members": {
          "Username": {
             "target": "smithy.api#String",
             "traits": {
              "smithy.api#documentation": "<p>The user name from the identity provider for the user.\langle p \rangle",
               "smithy.api#required": {}
             }
          },
          "IdentityProvider": {
             "target": "com.amazonaws.licensemanagerusersubscriptions#IdentityProvider",
             "traits": {
               "smithy.api#documentation": "<p>An object that specifies details for the identity provider.</p>",
               "smithy.api#required":
 {}
             }
          },
          "Product": {
             "target": "smithy.api#String",
```

```
 "traits": {
               "smithy.api#documentation": "<p>The name of the user-based subscription product.</p>",
               "smithy.api#required": {}
            }
          },
          "Domain": {
            "target": "smithy.api#String",
            "traits": {
               "smithy.api#documentation": "<p>The domain name of the user.</p>"
 }
          }
       }
     },
     "com.amazonaws.licensemanagerusersubscriptions#StopProductSubscriptionResponse": {
       "type": "structure",
       "members": {
          "ProductUserSummary": {
            "target": "com.amazonaws.licensemanagerusersubscriptions#ProductUserSummary",
            "traits": {
               "smithy.api#documentation":
 "<p>Metadata that describes the start product subscription operation.</p>",
               "smithy.api#required": {}
            }
          }
       }
     },
     "com.amazonaws.licensemanagerusersubscriptions#StringList": {
       "type": "list",
       "member": {
          "target": "smithy.api#String"
       }
     },
     "com.amazonaws.licensemanagerusersubscriptions#Subnet": {
       "type": "string",
       "traits": {
          "smithy.api#pattern": "subnet-[a-z0-9]{8,17}"
       }
     },
     "com.amazonaws.licensemanagerusersubscriptions#Subnets": {
       "type": "list",
       "member": {
          "target": "com.amazonaws.licensemanagerusersubscriptions#Subnet"
       }
     },
     "com.amazonaws.licensemanagerusersubscriptions#ThrottlingException": {
       "type": "structure",
       "members": {
          "message": {
```

```
 "target": "smithy.api#String"
          }
        },
        "traits": {
          "smithy.api#documentation": "<p>The request was denied because of request throttling. Retry the
request.\langle p \rangle",
          "smithy.api#error": "client"
        }
     },
     "com.amazonaws.licensemanagerusersubscriptions#UpdateIdentityProviderSettings": {
        "type": "operation",
        "input": {
          "target": "com.amazonaws.licensemanagerusersubscriptions#UpdateIdentityProviderSettingsRequest"
        },
        "output": {
          "target": "com.amazonaws.licensemanagerusersubscriptions#UpdateIdentityProviderSettingsResponse"
        },
        "errors": [
          {
             "target": "com.amazonaws.licensemanagerusersubscriptions#AccessDeniedException"
          },
\overline{\mathcal{L}} "target": "com.amazonaws.licensemanagerusersubscriptions#InternalServerException"
           },
\overline{\mathcal{L}} "target": "com.amazonaws.licensemanagerusersubscriptions#ThrottlingException"
          },
\overline{\mathcal{L}} "target": "com.amazonaws.licensemanagerusersubscriptions#ValidationException"
 }
       ],
        "traits": {
          "smithy.api#documentation": "<p>Updates additional product configuration settings for the registered
identity\n provider.</p>",
          "smithy.api#http": {
             "code": 200,
            "method": "POST",
             "uri": "/identity-provider/UpdateIdentityProviderSettings"
          },
          "smithy.api#idempotent": {}
        }
     },
     "com.amazonaws.licensemanagerusersubscriptions#UpdateIdentityProviderSettingsRequest": {
        "type": "structure",
        "members": {
          "IdentityProvider": {
             "target": "com.amazonaws.licensemanagerusersubscriptions#IdentityProvider",
```

```
 "traits": {
                "smithy.api#required": {}
 }
           },
           "Product": {
             "target": "smithy.api#String",
             "traits": {
                "smithy.api#documentation": "<p>The name of the user-based subscription product.</p>",
                "smithy.api#required": {}
 }
           },
           "UpdateSettings": {
             "target": "com.amazonaws.licensemanagerusersubscriptions#UpdateSettings",
             "traits": {
                "smithy.api#documentation": "<p>Updates the registered identity providers product related
configuration settings. You can\n update any combination of settings in a single operation such as the:\langle p \rangle\n
\langle u \rangle \langle h \rangle \langle h \rangle \langle h \rangle \langle h \rangle \langle h \rangle \langle h \rangle \langle h \rangle \langle h \rangle \langle h \rangle \langle h \rangle \langle h \rangle\langle i \rangle <li>\n \langle p \rangle <sp>Subnets which you want to remove the VPC endpoints from.
\langleli>\n \langlep>Security group ID which permits traffic to the VPC endpoints.\langlep>\n \langleli>\n \langleul>",
                "smithy.api#required": {}
 }
           }
        }
     },
     "com.amazonaws.licensemanagerusersubscriptions#UpdateIdentityProviderSettingsResponse": {
        "type": "structure",
        "members": {
           "IdentityProviderSummary": {
             "target": "com.amazonaws.licensemanagerusersubscriptions#IdentityProviderSummary",
             "traits": {
                "smithy.api#required": {}
 }
           }
        }
     },
     "com.amazonaws.licensemanagerusersubscriptions#UpdateSettings": {
        "type": "structure",
        "members": {
           "AddSubnets": {
         "target": "com.amazonaws.licensemanagerusersubscriptions#Subnets",
             "traits": {
                "smithy.api#documentation": "<p>The ID of one or more subnets in which License Manager will
create a VPC endpoint for products that \ln require connectivity to activation servers.\langle p \rangle,
                "smithy.api#required": {}
             }
           },
           "RemoveSubnets": {
```

```
 "target": "com.amazonaws.licensemanagerusersubscriptions#Subnets",
             "traits": {
               "smithy.api#documentation": "<p>The ID of one or more subnets to remove.</p>",
               "smithy.api#required": {}
             }
          },
          "SecurityGroupId": {
             "target": "com.amazonaws.licensemanagerusersubscriptions#SecurityGroup",
             "traits": {
               "smithy.api#documentation": "<p>A security group ID
that allows inbound TCP port 1688 communication between resources in\ln your VPC and the VPC endpoints for
activation servers.</p>"
 }
          }
        },
       "traits": {
          "smithy.api#documentation": "<p>Updates the registered identity providers product related configuration
settings such as\n the subnets to provision VPC endpoints.\langle p \rangle"
        }
     },
     "com.amazonaws.licensemanagerusersubscriptions#ValidationException": {
        "type": "structure",
       "members": {
          "message": {
             "target": "smithy.api#String"
          }
        },
        "traits": {
          "smithy.api#documentation": "<p>A parameter is not valid.</p>",
          "smithy.api#error": "client"
        }
     }
   }
}
{
   "smithy": "2.0",
   "metadata": {
     "suppressions": [
        {
          "id": "HttpMethodSemantics",
          "namespace": "*"
        },
        {
          "id": "HttpResponseCodeSemantics",
          "namespace": "*"
        },
        {
          "id": "PaginatedTrait",
```

```
 "namespace": "*"
        },
        {
           "id": "HttpHeaderTrait",
           "namespace": "*"
        },
        {
           "id": "HttpUriConflict",
           "namespace": "*"
        },
        {
           "id": "Service",
           "namespace": "*"
        }
     ]
   },
  "shapes": {
     "com.amazonaws.licensemanager#AWSLicenseManager": {
        "type": "service",
        "version": "2018-08-01",
        "operations": [
           {
             "target": "com.amazonaws.licensemanager#AcceptGrant"
           },
   {
             "target": "com.amazonaws.licensemanager#CheckInLicense"
           },
           {
              "target": "com.amazonaws.licensemanager#CheckoutBorrowLicense"
           },
\overline{\mathcal{L}} "target": "com.amazonaws.licensemanager#CheckoutLicense"
           },
\overline{\mathcal{L}} "target": "com.amazonaws.licensemanager#CreateGrant"
           },
\overline{\mathcal{L}} "target": "com.amazonaws.licensemanager#CreateGrantVersion"
           },
\left\{\begin{array}{ccc} & & \\ & & \end{array}\right\} "target": "com.amazonaws.licensemanager#CreateLicense"
           },
\left\{\begin{array}{ccc} & & \\ & & \end{array}\right\} "target": "com.amazonaws.licensemanager#CreateLicenseConfiguration"
           },
           {
              "target": "com.amazonaws.licensemanager#CreateLicenseConversionTaskForResource"
```
```
 },
           {
              "target": "com.amazonaws.licensemanager#CreateLicenseManagerReportGenerator"
            },
           {
              "target": "com.amazonaws.licensemanager#CreateLicenseVersion"
           },
\overline{\mathcal{L}} "target": "com.amazonaws.licensemanager#CreateToken"
           },
\overline{\mathcal{L}} "target": "com.amazonaws.licensemanager#DeleteGrant"
           },
\overline{\mathcal{L}} "target": "com.amazonaws.licensemanager#DeleteLicense"
           },
\overline{\mathcal{L}} "target": "com.amazonaws.licensemanager#DeleteLicenseConfiguration"
           },
\overline{\mathcal{L}} "target": "com.amazonaws.licensemanager#DeleteLicenseManagerReportGenerator"
           },
\overline{\mathcal{L}} "target": "com.amazonaws.licensemanager#DeleteToken"
           },
\overline{\mathcal{L}} "target": "com.amazonaws.licensemanager#ExtendLicenseConsumption"
           {
              "target": "com.amazonaws.licensemanager#GetAccessToken"
           },
           {
              "target": "com.amazonaws.licensemanager#GetGrant"
           },
\overline{\mathcal{L}} "target": "com.amazonaws.licensemanager#GetLicense"
           },
\overline{\mathcal{L}} "target": "com.amazonaws.licensemanager#GetLicenseConfiguration"
           },
\left\{\begin{array}{ccc} & & \\ & & \end{array}\right\} "target": "com.amazonaws.licensemanager#GetLicenseConversionTask"
           },
\left\{\begin{array}{ccc} & & \\ & & \end{array}\right\} "target": "com.amazonaws.licensemanager#GetLicenseManagerReportGenerator"
           },
\left\{\begin{array}{ccc} & & \\ & & \end{array}\right\}
```

```
 "target": "com.amazonaws.licensemanager#GetLicenseUsage"
           },
\left\{ \begin{array}{c} \end{array} \right. "target": "com.amazonaws.licensemanager#GetServiceSettings"
           },
\left\{ \begin{array}{c} \end{array} \right. "target": "com.amazonaws.licensemanager#ListAssociationsForLicenseConfiguration"
            },
\overline{\mathcal{L}} "target": "com.amazonaws.licensemanager#ListDistributedGrants"
           },
\overline{\mathcal{L}} "target": "com.amazonaws.licensemanager#ListFailuresForLicenseConfigurationOperations"
           },
\overline{\mathcal{L}} "target": "com.amazonaws.licensemanager#ListLicenseConfigurations"
           },
\overline{\mathcal{L}} "target": "com.amazonaws.licensemanager#ListLicenseConversionTasks"
           },
\overline{\mathcal{L}} "target": "com.amazonaws.licensemanager#ListLicenseManagerReportGenerators"
           },
\overline{\mathcal{L}} "target": "com.amazonaws.licensemanager#ListLicenses"
            },
\overline{\mathcal{L}} "target": "com.amazonaws.licensemanager#ListLicenseSpecificationsForResource"
           },
           {
             "target": "com.amazonaws.licensemanager#ListLicenseVersions"
           },
\overline{\mathcal{L}} "target": "com.amazonaws.licensemanager#ListReceivedGrants"
           },
\overline{\mathcal{L}} "target": "com.amazonaws.licensemanager#ListReceivedGrantsForOrganization"
           },
\left\{\begin{array}{ccc} & & \\ & & \end{array}\right\} "target": "com.amazonaws.licensemanager#ListReceivedLicenses"
           },
\left\{\begin{array}{ccc} & & \\ & & \end{array}\right\} "target": "com.amazonaws.licensemanager#ListReceivedLicensesForOrganization"
           },
\left\{\begin{array}{ccc} & & \\ & & \end{array}\right\} "target": "com.amazonaws.licensemanager#ListResourceInventory"
           },
```

```
 {
             "target": "com.amazonaws.licensemanager#ListTagsForResource"
          },
          {
             "target": "com.amazonaws.licensemanager#ListTokens"
          },
\overline{\mathcal{L}} "target": "com.amazonaws.licensemanager#ListUsageForLicenseConfiguration"
           },
\overline{\mathcal{L}} "target": "com.amazonaws.licensemanager#RejectGrant"
          },
\overline{\mathcal{L}} "target": "com.amazonaws.licensemanager#TagResource"
          },
\overline{\mathcal{L}} "target": "com.amazonaws.licensemanager#UntagResource"
          },
\overline{\mathcal{L}} "target": "com.amazonaws.licensemanager#UpdateLicenseConfiguration"
          },
\overline{\mathcal{L}} "target": "com.amazonaws.licensemanager#UpdateLicenseManagerReportGenerator"
          },
\overline{\mathcal{L}} "target": "com.amazonaws.licensemanager#UpdateLicenseSpecificationsForResource"
          },
\overline{\mathcal{L}} "target": "com.amazonaws.licensemanager#UpdateServiceSettings"
 }
       ],
        "traits": {
          "aws.api#service": {
             "sdkId": "License Manager",
             "arnNamespace": "license-manager",
             "cloudFormationName": "LicenseManager",
             "cloudTrailEventSource": "licensemanager.amazonaws.com",
             "endpointPrefix": "license-manager"
          },
          "aws.auth#sigv4": {
             "name": "license-manager"
          },
         "aws.protocols#awsJson1_1": {},
          "smithy.api#documentation": "<p>License Manager makes it easier to manage licenses from software
vendors across multiple \infty Amazon Web Services accounts and on-premises servers.\langle p \rangle",
          "smithy.api#title": "AWS License Manager",
          "smithy.api#xmlNamespace": {
             "uri": "https://license-manager.amazonaws.com/doc/2018_08_01"
```

```
 },
```
],

"type": "tree",

```
 "smithy.rules#endpointRuleSet": {
             "version": "1.0",
             "parameters": {
                "Region": {
                  "builtIn": "AWS::Region",
                  "required": false,
                  "documentation": "The AWS region used to dispatch the request.",
                  "type": "String"
               },
               "UseDualStack": {
                  "builtIn": "AWS::UseDualStack",
                  "required": true,
                  "default": false,
                  "documentation": "When true, use the dual-stack endpoint. If the configured endpoint does not
support dual-stack, dispatching the request MAY return an error.",
                  "type": "Boolean"
               },
               "UseFIPS": {
                  "builtIn": "AWS::UseFIPS",
                  "required": true,
                  "default": false,
                  "documentation": "When true, send
 this request to the FIPS-compliant regional endpoint. If the configured endpoint does not have a FIPS compliant
endpoint, dispatching the request will return an error.",
                  "type": "Boolean"
               },
```

```
 "Endpoint": {
            "builtIn": "SDK::Endpoint",
            "required": false,
            "documentation": "Override the endpoint used to send this request",
            "type": "String"
 }
         "rules": [
 {
            "conditions": [
 {
                "fn": "isSet",
                "argv": [
\{ "ref": "Endpoint"
 }
 ]
 }
```

```
 "rules": [
 {
                "conditions": [
\{ "fn": "booleanEquals",
                    "argv": [
\{ "ref": "UseFIPS"
 },
                     true
\overline{\phantom{a}} }
 ],
                "error": "Invalid Configuration: FIPS and custom endpoint are not supported",
                "type": "error"
              },
 {
      "conditions": [
{
                    "fn": "booleanEquals",
                    "argv": [
\{ "ref": "UseDualStack"
 },
                     true
\overline{\phantom{a}} }
 ],
                "error": "Invalid Configuration: Dualstack and custom endpoint are not supported",
                "type": "error"
              },
 {
               "conditions": [],
                "endpoint": {
                  "url": {
                    "ref": "Endpoint"
 },
                  "properties": {},
                  "headers": {}
 },
                "type": "endpoint"
 }
\begin{bmatrix} 1 & 1 \\ 1 & 1 \end{bmatrix} },
\left\{ \begin{array}{c} 1 & 1 \\ 1 & 1 \end{array} \right\} "conditions": [
\{
```

```
 "fn": "isSet",
          "argv": [
\{ "ref": "Region"
 }
 ]
 }
        ],
        "type": "tree",
        "rules": [
 {
          "conditions": [
{
            "fn": "aws.partition",
            "argv": [
\{ "ref": "Region"
 }
 ],
            "assign": "PartitionResult"
 }
 ],
          "type": "tree",
          "rules": [
{
            "conditions": [
\{ "fn": "booleanEquals",
              "argv": [
 {
                "ref":
 "UseFIPS"
 },
               true
 ]
 },
\{ "fn": "booleanEquals",
              "argv": [
{
                "ref": "UseDualStack"
\},\ true
 ]
 }
 ],
            "type": "tree",
            "rules": [
```

```
\{ "conditions": [
{
                "fn": "booleanEquals",
                "argv": [
                 true,
{
                  "fn": "getAttr",
                  "argv": [
 {
                    "ref": "PartitionResult"
 },
                   "supportsFIPS"
 ]
 }
 ]
 },
 {
                "fn": "booleanEquals",
                "argv": [
                 true,
{
                  "fn": "getAttr",
                  "argv": [
 {
                    "ref": "PartitionResult"
 },
  "supportsDualStack"
 ]
 }
 ]
 }
 ],
              "type": "tree",
              "rules": [
 {
                "conditions": [],
                "endpoint": {
                 "url": "https://license-manager-
fips.{Region}.{PartitionResult#dualStackDnsSuffix}",
                 "properties": {},
                 "headers": {}
 },
                "type": "endpoint"
 }
```

```
 ]
 },
\{ "conditions": [],
               "error": "FIPS and DualStack are enabled, but this partition does not support one or
               "type": "error"
 }
\overline{\phantom{a}} },
{
             "conditions": [
\{ "fn": "booleanEquals",
            "argv": [
 {
                 "ref": "UseFIPS"
 },
                true
 ]
 }
 ],
             "type": "tree",
             "rules": [
\{ "conditions": [
 {
                 "fn": "booleanEquals",
                 "argv": [
                  true,
 {
                    "fn": "getAttr",
                    "argv": [
 {
                      "ref": "PartitionResult"
 },
                     "supportsFIPS"
 ]
 }
\mathbb{R}^2 ) and the contract of \mathbb{R}^2 }
 ],
               "type": "tree",
               "rules": [
```
both",

```
\{ "conditions": [],
                  "endpoint": {
                    "url": "https://license-manager-fips.{Region}.{PartitionResult#dnsSuffix}",
                    "properties": {},
                    "headers": {}
\},\ "type": "endpoint"
 }
 ]
 },
\{ "conditions": [],
                "error": "FIPS is enabled but this
 partition does not support FIPS",
                "type": "error"
 }
\overline{\phantom{a}} },
{
              "conditions": [
\{ "fn": "booleanEquals",
                "argv": [
 {
                  "ref": "UseDualStack"
 },
                 true
 ]
 }
 ],
              "type": "tree",
              "rules": [
\{ "conditions": [
 {
                  "fn": "booleanEquals",
                  "argv": [
                    true,
\{ "fn": "getAttr",
                     "argv": [
\{ "ref": "PartitionResult"
\},\ "supportsDualStack"
 ]
```

```
 }
\mathbb{R}^2 ) and the contract of \mathbb{R}^2 }
 ],
                        "type": "tree",
                        "rules": [
 {
                           "conditions": [],
                           "endpoint": {
                             "url": "https://license-
manager.{Region}.{PartitionResult#dualStackDnsSuffix}",
                             "properties": {},
                             "headers": {}
 },
                           "type": "endpoint"
 }
 ]
 },
\{ "conditions": [],
                        "error": "DualStack is enabled but this partition does not support DualStack",
                        "type": "error"
 }
\overline{\phantom{a}} },
{
                    "conditions": [],
                    "endpoint": {
                      "url": "https://license-manager.{Region}.{PartitionResult#dnsSuffix}",
                      "properties": {},
                      "headers": {}
 },
                    "type": "endpoint"
 }
\begin{bmatrix} 1 & 1 & 1 \ 1 & 1 & 1 \end{bmatrix} }
 ]
           },
\left\{ \begin{array}{c} 1 & 1 \\ 1 & 1 \end{array} \right\} "conditions": [],
             "error": "Invalid Configuration: Missing Region",
             "type": "error"
 }
         ]
       },
       "smithy.rules#endpointTests": {
         "testCases": [
```

```
\{ "documentation": "For region af-south-1 with FIPS disabled and DualStack disabled",
                "expect": {
                  "endpoint":
                     "url": "https://license-manager.af-south-1.amazonaws.com"
 }
                },
                "params": {
                  "Region": "af-south-1",
                  "UseFIPS": false,
                  "UseDualStack": false
 }
              },
 {
                "documentation": "For region ap-east-1 with FIPS disabled and DualStack disabled",
                "expect": {
                  "endpoint": {
                     "url": "https://license-manager.ap-east-1.amazonaws.com"
 }
                },
                "params": {
                  "Region": "ap-east-1",
                  "UseFIPS": false,
                  "UseDualStack": false
 }
              },
 {
                "documentation": "For region ap-northeast-1 with FIPS disabled and DualStack disabled",
                "expect": {
                  "endpoint": {
                     "url": "https://license-manager.ap-northeast-1.amazonaws.com"
 }
                },
                "params": {
                  "Region": "ap-northeast-1",
                  "UseFIPS": false,
                  "UseDualStack": false
 }
              },
\left\{ \begin{array}{c} 1 & 1 \\ 1 & 1 \end{array} \right\} "documentation": "For region ap-northeast-2 with FIPS disabled and DualStack disabled",
                "expect": {
                  "endpoint": {
                     "url": "https://license-manager.ap-northeast-2.amazonaws.com"
 }
                },
                "params": {
```
## **Open Source Used In AppDynamics\_Cloud\_Clustermon 24.1.0 4547**

```
 "Region": "ap-northeast-2",
                  "UseFIPS": false,
                  "UseDualStack": false
 }
              },
\{ "documentation": "For region ap-northeast-3 with FIPS disabled and DualStack disabled",
                "expect": {
                  "endpoint": {
                     "url": "https://license-manager.ap-northeast-3.amazonaws.com"
 }
                },
                "params": {
                  "Region": "ap-northeast-3",
                  "UseFIPS": false,
                  "UseDualStack": false
 }
 {
                "documentation": "For region ap-south-1 with FIPS disabled and DualStack disabled",
                "expect": {
                  "endpoint": {
                     "url": "https://license-manager.ap-south-1.amazonaws.com"
 }
                },
                "params": {
                  "Region": "ap-south-1",
                  "UseFIPS": false,
                  "UseDualStack": false
 }
              },
 {
                "documentation": "For region ap-southeast-1 with FIPS disabled and DualStack disabled",
                "expect": {
                  "endpoint": {
                     "url": "https://license-manager.ap-southeast-1.amazonaws.com"
                },
                "params": {
                  "Region": "ap-southeast-1",
                  "UseFIPS": false,
                  "UseDualStack": false
 }
              },
\left\{ \begin{array}{c} 1 & 1 \\ 1 & 1 \end{array} \right\} "documentation": "For region ap-southeast-2 with FIPS disabled and DualStack disabled",
```
}

```
 "expect": {
                  "endpoint": {
                     "url": "https://license-manager.ap-southeast-2.amazonaws.com"
 }
                },
                "params": {
                  "Region": "ap-southeast-2",
                  "UseFIPS": false,
                  "UseDualStack": false
 }
              },
 {
       "documentation": "For region ap-southeast-3 with FIPS disabled and DualStack disabled",
                "expect": {
                  "endpoint": {
                    "url": "https://license-manager.ap-southeast-3.amazonaws.com"
 }
                },
                "params": {
                  "Region": "ap-southeast-3",
                  "UseFIPS": false,
                  "UseDualStack": false
 }
              },
 {
                "documentation": "For region ca-central-1 with FIPS disabled and DualStack disabled",
                "expect": {
                  "endpoint": {
                     "url": "https://license-manager.ca-central-1.amazonaws.com"
 }
                },
              "params": {
                  "Region": "ca-central-1",
                  "UseFIPS": false,
                  "UseDualStack": false
 }
              },
\left\{ \begin{array}{c} 1 & 1 \\ 1 & 1 \end{array} \right\} "documentation": "For region eu-central-1 with FIPS disabled and DualStack disabled",
                "expect": {
                  "endpoint": {
                    "url": "https://license-manager.eu-central-1.amazonaws.com"
 }
                },
                "params": {
```

```
 "Region": "eu-central-1",
```

```
 "UseFIPS": false,
                  "UseDualStack": false
 }
              },
\{ "documentation": "For region eu-north-1 with FIPS
 disabled and DualStack disabled",
                "expect": {
                  "endpoint": {
                    "url": "https://license-manager.eu-north-1.amazonaws.com"
 }
                },
                "params": {
                  "Region": "eu-north-1",
                  "UseFIPS": false,
                  "UseDualStack": false
 }
              },
 {
                "documentation": "For region eu-south-1 with FIPS disabled and DualStack disabled",
                "expect": {
                  "endpoint": {
                    "url": "https://license-manager.eu-south-1.amazonaws.com"
 }
                },
                "params": {
                  "Region":
 "eu-south-1",
                  "UseFIPS": false,
                  "UseDualStack": false
 }
              },
 {
                "documentation": "For region eu-west-1 with FIPS disabled and DualStack disabled",
                "expect": {
                  "endpoint": {
                    "url": "https://license-manager.eu-west-1.amazonaws.com"
 }
                },
                "params": {
                  "Region": "eu-west-1",
                  "UseFIPS": false,
                  "UseDualStack": false
 }
              },
\left\{ \begin{array}{c} 1 & 1 \\ 1 & 1 \end{array} \right\} "documentation": "For region eu-west-2 with FIPS disabled and DualStack disabled",
                "expect": {
```

```
 "endpoint": {
                   "url": "https://license-manager.eu-west-2.amazonaws.com"
 }
               },
               "params": {
                 "Region": "eu-west-2",
                 "UseFIPS": false,
                 "UseDualStack": false
 }
             },
 {
               "documentation": "For region eu-west-3 with FIPS disabled and DualStack disabled",
               "expect": {
                 "endpoint": {
                   "url": "https://license-manager.eu-west-3.amazonaws.com"
 }
               },
               "params": {
                 "Region": "eu-west-3",
                 "UseFIPS": false,
       "UseDualStack": false
 }
             },
 {
               "documentation": "For region me-south-1 with FIPS disabled and DualStack disabled",
               "expect": {
                 "endpoint": {
                   "url": "https://license-manager.me-south-1.amazonaws.com"
 }
               },
               "params": {
                 "Region": "me-south-1",
                 "UseFIPS": false,
                 "UseDualStack": false
 }
             },
 {
               "documentation": "For region sa-east-1 with FIPS disabled and DualStack disabled",
               "expect": {
                 "endpoint": {
                   "url": "https://license-manager.sa-east-1.amazonaws.com"
 }
               },
               "params": {
                 "Region": "sa-east-1",
                 "UseFIPS": false,
```

```
 "UseDualStack": false
 }
              },
\{ "documentation": "For region us-east-1 with FIPS disabled and DualStack disabled",
                "expect": {
                  "endpoint": {
                    "url": "https://license-manager.us-east-1.amazonaws.com"
 }
                },
                "params": {
                  "Region": "us-east-1",
                  "UseFIPS": false,
                  "UseDualStack": false
 }
 {
                "documentation": "For region us-east-1 with FIPS enabled and DualStack disabled",
                "expect": {
                  "endpoint": {
                    "url": "https://license-manager-fips.us-east-1.amazonaws.com"
 }
                },
                "params": {
                  "Region": "us-east-1",
                  "UseFIPS": true,
                  "UseDualStack": false
 }
              },
 {
                "documentation": "For region us-east-2 with FIPS disabled and DualStack disabled",
                "expect": {
                  "endpoint": {
                    "url": "https://license-manager.us-east-2.amazonaws.com"
 }
              },
                "params": {
                  "Region": "us-east-2",
                  "UseFIPS": false,
                  "UseDualStack": false
 }
              },
\left\{ \begin{array}{c} 1 & 1 \\ 1 & 1 \end{array} \right\} "documentation": "For region us-east-2 with FIPS enabled and DualStack disabled",
                "expect": {
                  "endpoint": {
```

```
 "url": "https://license-manager-fips.us-east-2.amazonaws.com"
 }
               },
               "params": {
                 "Region": "us-east-2",
                 "UseFIPS": true,
                 "UseDualStack": false
 }
             },
 {
               "documentation": "For region
 us-west-1 with FIPS disabled and DualStack disabled",
               "expect": {
                 "endpoint": {
                   "url": "https://license-manager.us-west-1.amazonaws.com"
 }
               },
               "params": {
                 "Region": "us-west-1",
                 "UseFIPS": false,
                 "UseDualStack": false
 }
             },
 {
               "documentation": "For region us-west-1 with FIPS enabled and DualStack disabled",
               "expect": {
                 "endpoint": {
                   "url": "https://license-manager-fips.us-west-1.amazonaws.com"
 }
               },
               "params": {
         "Region": "us-west-1",
                 "UseFIPS": true,
                 "UseDualStack": false
 }
             },
 {
               "documentation": "For region us-west-2 with FIPS disabled and DualStack disabled",
               "expect": {
                 "endpoint": {
                   "url": "https://license-manager.us-west-2.amazonaws.com"
 }
               },
               "params": {
                 "Region": "us-west-2",
                 "UseFIPS": false,
                 "UseDualStack": false
```

```
 }
              },
\{ "documentation": "For region us-west-2 with FIPS enabled and DualStack disabled",
 "expect": {
                  "endpoint": {
                     "url": "https://license-manager-fips.us-west-2.amazonaws.com"
 }
                },
                "params": {
                  "Region": "us-west-2",
                  "UseFIPS": true,
                  "UseDualStack": false
 }
              },
 {
                "documentation": "For region us-east-1 with FIPS enabled and DualStack enabled",
                "expect": {
                  "endpoint": {
                     "url": "https://license-manager-fips.us-east-1.api.aws"
 }
                },
                "params": {
                  "Region": "us-east-1",
                  "UseFIPS": true,
                  "UseDualStack": true
 }
              },
 {
                "documentation": "For region us-east-1 with FIPS disabled and DualStack enabled",
                "expect": {
                  "endpoint": {
                    "url": "https://license-manager.us-east-1.api.aws"
 }
                },
                "params": {
                  "Region": "us-east-1",
                  "UseFIPS": false,
                  "UseDualStack": true
 }
              },
\left\{ \begin{array}{c} 1 & 1 \\ 1 & 1 \end{array} \right\} "documentation": "For region cn-north-1 with FIPS disabled and DualStack disabled",
                "expect": {
                  "endpoint": {
                     "url":
```
"https://license-manager.cn-north-1.amazonaws.com.cn"

}

```
 }
               },
               "params": {
                 "Region": "cn-north-1",
                 "UseFIPS": false,
                 "UseDualStack": false
 }
             },
 {
               "documentation": "For region cn-northwest-1 with FIPS disabled and DualStack disabled",
               "expect": {
                 "endpoint": {
                   "url": "https://license-manager.cn-northwest-1.amazonaws.com.cn"
 }
               },
               "params": {
                 "Region": "cn-northwest-1",
                 "UseFIPS": false,
                 "UseDualStack": false
             },
 {
               "documentation": "For region cn-north-1 with FIPS enabled and DualStack enabled",
               "expect": {
                 "endpoint": {
                   "url": "https://license-manager-fips.cn-north-1.api.amazonwebservices.com.cn"
 }
               },
               "params": {
                 "Region": "cn-north-1",
                 "UseFIPS": true,
                 "UseDualStack": true
 }
             },
 {
               "documentation": "For region cn-north-1 with FIPS enabled and DualStack disabled",
               "expect": {
                 "endpoint": {
                   "url": "https://license-manager-fips.cn-north-1.amazonaws.com.cn"
 }
               },
               "params": {
                 "Region": "cn-north-1",
                 "UseFIPS": true,
                 "UseDualStack": false
 }
```

```
 },
\{ "documentation": "For region cn-north-1 with FIPS disabled and DualStack enabled",
                "expect": {
                  "endpoint": {
                     "url": "https://license-manager.cn-north-1.api.amazonwebservices.com.cn"
 }
                },
                "params": {
                  "Region": "cn-north-1",
                  "UseFIPS": false,
                  "UseDualStack": true
 }
              },
                "documentation": "For region us-gov-east-1 with FIPS disabled and DualStack disabled",
                "expect": {
                  "endpoint": {
                     "url": "https://license-manager.us-gov-east-1.amazonaws.com"
 }
                },
                "params": {
                  "Region": "us-gov-east-1",
                  "UseFIPS": false,
                  "UseDualStack": false
 }
              },
 {
                "documentation": "For region us-gov-east-1 with FIPS enabled and DualStack disabled",
                "expect": {
                  "endpoint": {
                     "url": "https://license-manager-fips.us-gov-east-1.amazonaws.com"
 }
                },
                "params": {
                  "Region": "us-gov-east-1",
                  "UseFIPS": true,
                  "UseDualStack": false
 }
              },
\left\{ \begin{array}{c} 1 & 1 \\ 1 & 1 \end{array} \right\} "documentation": "For region us-gov-west-1 with FIPS disabled and DualStack disabled",
                "expect": {
                  "endpoint": {
                     "url": "https://license-manager.us-gov-west-1.amazonaws.com"
 }
                },
```
 $\overline{\mathcal{L}}$ 

```
 "params": {
                  "Region": "us-gov-west-1",
                  "UseFIPS": false,
                  "UseDualStack": false
 }
              },
 {
                "documentation":
 "For region us-gov-west-1 with FIPS enabled and DualStack disabled",
                "expect": {
                  "endpoint": {
                    "url": "https://license-manager-fips.us-gov-west-1.amazonaws.com"
 }
                },
                "params": {
                  "Region": "us-gov-west-1",
                  "UseFIPS": true,
                  "UseDualStack": false
 }
              },
 {
                "documentation": "For region us-gov-east-1 with FIPS enabled and DualStack enabled",
                "expect": {
                  "endpoint": {
                    "url": "https://license-manager-fips.us-gov-east-1.api.aws"
 }
                },
    "params": {
                  "Region": "us-gov-east-1",
                  "UseFIPS": true,
                  "UseDualStack": true
 }
              },
 {
                "documentation": "For region us-gov-east-1 with FIPS disabled and DualStack enabled",
                "expect": {
                  "endpoint": {
                    "url": "https://license-manager.us-gov-east-1.api.aws"
 }
                },
                "params": {
                  "Region": "us-gov-east-1",
                  "UseFIPS": false,
                  "UseDualStack": true
 }
              },
\left\{ \begin{array}{c} 1 & 1 \\ 1 & 1 \end{array} \right\}
```
"documentation": "For region us-iso-east-1 with FIPS disabled and DualStack

```
 disabled",
```

```
 "expect": {
                 "endpoint": {
                    "url": "https://license-manager.us-iso-east-1.c2s.ic.gov"
 }
 },
               "params": {
                 "Region": "us-iso-east-1",
                 "UseFIPS": false,
                 "UseDualStack": false
 }
             },
 {
               "documentation": "For region us-iso-east-1 with FIPS enabled and DualStack enabled",
               "expect": {
                  "error": "FIPS and DualStack are enabled, but this partition does not support one or both"
 },
               "params": {
                 "Region": "us-iso-east-1",
                 "UseFIPS": true,
                  "UseDualStack": true
 }
             },
 {
               "documentation": "For region us-iso-east-1 with FIPS enabled and DualStack disabled",
               "expect": {
                 "endpoint": {
                    "url": "https://license-manager-fips.us-iso-east-1.c2s.ic.gov"
 }
               },
               "params": {
                 "Region": "us-iso-east-1",
                 "UseFIPS": true,
                 "UseDualStack": false
 }
             },
 {
               "documentation": "For region us-iso-east-1 with FIPS disabled and DualStack enabled",
               "expect": {
                 "error": "DualStack is enabled
 but this partition does not support DualStack"
               },
               "params": {
                 "Region": "us-iso-east-1",
                 "UseFIPS": false,
                 "UseDualStack": true
 }
```

```
 },
\{ "documentation": "For region us-isob-east-1 with FIPS disabled and DualStack disabled",
                 "expect": {
                   "endpoint": {
                     "url": "https://license-manager.us-isob-east-1.sc2s.sgov.gov"
 }
                 },
                 "params": {
                   "Region": "us-isob-east-1",
                   "UseFIPS": false,
                   "UseDualStack": false
 }
              },
 {
                 "documentation": "For region us-isob-east-1 with FIPS enabled and DualStack enabled",
                 "expect": {
                   "error": "FIPS and DualStack are enabled, but this partition does not support one or both"
                 },
                 "params": {
                   "Region": "us-isob-east-1",
                   "UseFIPS": true,
                   "UseDualStack": true
 }
              },
 {
                 "documentation": "For region us-isob-east-1 with FIPS enabled and DualStack disabled",
                 "expect": {
                   "endpoint": {
                     "url": "https://license-manager-fips.us-isob-east-1.sc2s.sgov.gov"
 }
                 },
       "params": {
                   "Region": "us-isob-east-1",
                   "UseFIPS": true,
                   "UseDualStack": false
 }
              },
\left\{ \begin{array}{c} 1 & 1 \\ 1 & 1 \end{array} \right\} "documentation": "For region us-isob-east-1 with FIPS disabled and DualStack enabled",
                 "expect": {
                   "error": "DualStack is enabled but this partition does not support DualStack"
                 },
                 "params": {
                   "Region": "us-isob-east-1",
                   "UseFIPS": false,
```

```
 "UseDualStack": true
 }
            },
\{ "documentation": "For custom endpoint with region set and fips disabled and dualstack disabled",
```
"documentation": "For custom endpoint with region not set and fips disabled and dualstack

## "expect": {

```
 "endpoint": {
                   "url": "https://example.com"
 }
              },
              "params": {
                "Region": "us-east-1",
                "UseFIPS": false,
                "UseDualStack": false,
                "Endpoint": "https://example.com"
 }
            },
 {
```

```
disabled",
```

```
 "expect": {
                  "endpoint": {
                    "url": "https://example.com"
 }
                },
                "params": {
                  "UseFIPS": false,
```

```
 "UseDualStack": false,
```

```
 "Endpoint": "https://example.com"
 }
               },
 {
                 "documentation": "For custom endpoint with fips enabled and dualstack disabled",
                  "expect": {
                    "error": "Invalid Configuration: FIPS and custom endpoint are not supported"
                 },
                  "params": {
                    "Region": "us-east-1",
                    "UseFIPS": true,
                    "UseDualStack": false,
                    "Endpoint": "https://example.com"
 }
               },
\left\{ \begin{array}{c} 1 & 1 \\ 1 & 1 \end{array} \right\} "documentation": "For custom endpoint with fips disabled and dualstack enabled",
                  "expect": {
```

```
 "error":
 "Invalid Configuration: Dualstack and custom endpoint are not supported"
 },
                 "params": {
                   "Region": "us-east-1",
                   "UseFIPS": false,
                   "UseDualStack": true,
                   "Endpoint": "https://example.com"
 }
               },
 {
                 "documentation": "Missing region",
                 "expect": {
                    "error": "Invalid Configuration: Missing Region"
 }
 }
            ],
            "version": "1.0"
          }
       }
     },
     "com.amazonaws.licensemanager#AcceptGrant": {
       "type": "operation",
       "input": {
          "target": "com.amazonaws.licensemanager#AcceptGrantRequest"
 },
       "output": {
          "target": "com.amazonaws.licensemanager#AcceptGrantResponse"
       },
       "errors": [
          {
            "target": "com.amazonaws.licensemanager#AccessDeniedException"
          },
\overline{\mathcal{L}} "target": "com.amazonaws.licensemanager#AuthorizationException"
          },
\overline{\mathcal{L}} "target": "com.amazonaws.licensemanager#InvalidParameterValueException"
          },
          {
            "target": "com.amazonaws.licensemanager#RateLimitExceededException"
          },
\left\{\begin{array}{ccc} & & \\ & & \end{array}\right\} "target": "com.amazonaws.licensemanager#ResourceLimitExceededException"
          },
          {
            "target": "com.amazonaws.licensemanager#ServerInternalException"
```

```
 },
         {
            "target": "com.amazonaws.licensemanager#ValidationException"
   }
       ],
       "traits": {
         "smithy.api#documentation": "<p>Accepts the specified grant.</p>"
       }
    },
    "com.amazonaws.licensemanager#AcceptGrantRequest": {
       "type": "structure",
       "members": {
         "GrantArn": {
            "target": "com.amazonaws.licensemanager#Arn",
            "traits": {
               "smithy.api#documentation": "<p>Amazon Resource Name (ARN) of the grant.</p>",
               "smithy.api#required": {}
            }
         }
       },
       "traits": {
         "smithy.api#input": {}
       }
    },
    "com.amazonaws.licensemanager#AcceptGrantResponse": {
       "type": "structure",
       "members": {
         "GrantArn": {
            "target": "com.amazonaws.licensemanager#Arn",
            "traits": {
               "smithy.api#documentation": "<p>Grant
ARN.</p>"
            }
         },
         "Status": {
            "target": "com.amazonaws.licensemanager#GrantStatus",
            "traits": {
               "smithy.api#documentation": "<p>Grant status.</p>"
            }
         },
         "Version": {
            "target": "com.amazonaws.licensemanager#String",
            "traits": {
               "smithy.api#documentation": "<p>Grant version.</p>"
            }
         }
       },
```

```
 "traits": {
        "smithy.api#output": {}
     }
   },
   "com.amazonaws.licensemanager#AccessDeniedException": {
     "type": "structure",
     "members": {
       "Message": {
          "target": "com.amazonaws.licensemanager#Message"
        }
     },
     "traits": {
        "aws.protocols#awsQueryError": {
 "code": "ServiceAccessDenied",
          "httpResponseCode": 401
        },
        "smithy.api#documentation": "<p>Access to resource denied.</p>",
        "smithy.api#error": "client",
        "smithy.api#httpError": 401
     }
   },
   "com.amazonaws.licensemanager#ActivationOverrideBehavior": {
     "type": "enum",
     "members": {
       "DISTRIBUTED_GRANTS_ONLY": {
          "target": "smithy.api#Unit",
          "traits": {
            "smithy.api#enumValue": "DISTRIBUTED_GRANTS_ONLY"
          }
        },
        "ALL_GRANTS_PERMITTED_BY_ISSUER": {
          "target": "smithy.api#Unit",
          "traits": {
            "smithy.api#enumValue": "ALL_GRANTS_PERMITTED_BY_ISSUER"
          }
        }
     }
   },
   "com.amazonaws.licensemanager#AllowedOperation": {
  "type": "enum",
     "members": {
        "CREATE_GRANT": {
          "target": "smithy.api#Unit",
          "traits": {
            "smithy.api#enumValue": "CreateGrant"
          }
```

```
 },
     "CHECKOUT_LICENSE": {
        "target": "smithy.api#Unit",
        "traits": {
          "smithy.api#enumValue": "CheckoutLicense"
        }
     },
     "CHECKOUT_BORROW_LICENSE": {
        "target": "smithy.api#Unit",
        "traits": {
          "smithy.api#enumValue": "CheckoutBorrowLicense"
        }
     },
     "CHECK_IN_LICENSE": {
        "target": "smithy.api#Unit",
        "traits": {
          "smithy.api#enumValue": "CheckInLicense"
        }
     },
     "EXTEND_CONSUMPTION_LICENSE":
        "target": "smithy.api#Unit",
        "traits": {
          "smithy.api#enumValue": "ExtendConsumptionLicense"
        }
     },
     "LIST_PURCHASED_LICENSES": {
        "target": "smithy.api#Unit",
        "traits": {
          "smithy.api#enumValue": "ListPurchasedLicenses"
        }
     },
     "CREATE_TOKEN": {
        "target": "smithy.api#Unit",
        "traits": {
          "smithy.api#enumValue": "CreateToken"
        }
     }
   }
 },
 "com.amazonaws.licensemanager#AllowedOperationList": {
   "type": "list",
   "member": {
     "target": "com.amazonaws.licensemanager#AllowedOperation"
   },
   "traits": {
     "smithy.api#length": {
        "min": 1,
```

```
 "max":
 7
 }
        }
     },
     "com.amazonaws.licensemanager#Arn": {
        "type": "string",
        "traits": {
          "smithy.api#length": {
            "min": 0,
            "max": 2048
          },
          "smithy.api#pattern": "^arn:aws(-(cn|us-gov|iso-b|iso-c|iso-d))?:[A-Za-z0-9][A-Za-z0-9_/.-]{0,62}:[A-Za-
z0-9_/.-]{0,63}:[A-Za-z0-9_/.-]{0,63}:[A-Za-z0-9][A-Za-z0-9:_/+=,@.-]{0,1023}$"
       }
     },
     "com.amazonaws.licensemanager#ArnList": {
        "type": "list",
        "member": {
          "target": "com.amazonaws.licensemanager#Arn"
        }
     },
     "com.amazonaws.licensemanager#AuthorizationException": {
        "type": "structure",
        "members": {
          "Message": {
             "target": "com.amazonaws.licensemanager#Message"
          }
        },
        "traits": {
          "aws.protocols#awsQueryError":
 {
            "code": "AuthorizationFailure",
            "httpResponseCode": 403
          },
          "smithy.api#documentation": "<p>The Amazon Web Services user account does not have permission to
perform the action. Check the IAM\ln policy associated with this account.\langle p \rangle",
          "smithy.api#error": "client",
          "smithy.api#httpError": 403
       }
     },
     "com.amazonaws.licensemanager#AutomatedDiscoveryInformation": {
        "type": "structure",
        "members": {
          "LastRunTime": {
             "target": "com.amazonaws.licensemanager#DateTime",
            "traits": {
               "smithy.api#documentation": "<p>Time that automated discovery last ran.</p>"
```

```
 }
 }
       },
       "traits": {
          "smithy.api#documentation": "<p>Describes automated discovery.</p>"
       }
     },
  "com.amazonaws.licensemanager#Boolean": {
       "type": "boolean",
       "traits": {
          "smithy.api#default": false
       }
     },
     "com.amazonaws.licensemanager#BorrowConfiguration": {
       "type": "structure",
       "members": {
          "AllowEarlyCheckIn": {
            "target": "com.amazonaws.licensemanager#BoxBoolean",
            "traits": {
              "smithy.api#documentation": "<p>Indicates whether early check-ins are allowed.</p>",
               "smithy.api#required": {}
            }
          },
          "MaxTimeToLiveInMinutes": {
            "target": "com.amazonaws.licensemanager#BoxInteger",
            "traits": {
               "smithy.api#documentation": "<p>Maximum time for the borrow configuration, in minutes.</p>",
               "smithy.api#required": {}
            }
          }
 },
       "traits": {
          "smithy.api#documentation": "<p>Details about a borrow configuration.</p>"
       }
     },
     "com.amazonaws.licensemanager#BoxBoolean": {
       "type": "boolean"
     },
     "com.amazonaws.licensemanager#BoxInteger": {
       "type": "integer"
     },
     "com.amazonaws.licensemanager#BoxLong": {
       "type": "long"
     },
     "com.amazonaws.licensemanager#CheckInLicense": {
       "type": "operation",
```

```
 "input": {
          "target": "com.amazonaws.licensemanager#CheckInLicenseRequest"
        },
        "output": {
          "target": "com.amazonaws.licensemanager#CheckInLicenseResponse"
        },
        "errors": [
          {
             "target": "com.amazonaws.licensemanager#AccessDeniedException"
          },
\overline{\mathcal{L}} "target": "com.amazonaws.licensemanager#AuthorizationException"
      },
          {
             "target": "com.amazonaws.licensemanager#ConflictException"
          },
          {
             "target": "com.amazonaws.licensemanager#InvalidParameterValueException"
          },
\overline{\mathcal{L}} "target": "com.amazonaws.licensemanager#RateLimitExceededException"
          },
\overline{\mathcal{L}} "target": "com.amazonaws.licensemanager#ResourceNotFoundException"
          },
\overline{\mathcal{L}} "target": "com.amazonaws.licensemanager#ServerInternalException"
          },
          {
             "target": "com.amazonaws.licensemanager#ValidationException"
          }
        ],
        "traits": {
          "smithy.api#documentation": "<p>Checks in the specified license. Check in a license when it is no longer
in use.</p>"
        }
     },
     "com.amazonaws.licensemanager#CheckInLicenseRequest":
        "type": "structure",
        "members": {
          "LicenseConsumptionToken": {
             "target": "com.amazonaws.licensemanager#String",
             "traits": {
               "smithy.api#documentation": "<p>License consumption token.</p>",
               "smithy.api#required": {}
             }
```

```
 },
         "Beneficiary": {
            "target": "com.amazonaws.licensemanager#String",
            "traits": {
              "smithy.api#documentation": "<p>License beneficiary.</p>"
            }
         }
       },
       "traits": {
         "smithy.api#input": {}
       }
    },
    "com.amazonaws.licensemanager#CheckInLicenseResponse": {
       "type": "structure",
       "members": {},
       "traits": {
         "smithy.api#output": {}
       }
    },
    "com.amazonaws.licensemanager#CheckoutBorrowLicense":
       "type": "operation",
       "input": {
         "target": "com.amazonaws.licensemanager#CheckoutBorrowLicenseRequest"
       },
       "output": {
         "target": "com.amazonaws.licensemanager#CheckoutBorrowLicenseResponse"
       },
       "errors": [
         {
            "target": "com.amazonaws.licensemanager#AccessDeniedException"
         },
         {
            "target": "com.amazonaws.licensemanager#AuthorizationException"
         },
         {
            "target": "com.amazonaws.licensemanager#EntitlementNotAllowedException"
         },
         {
            "target": "com.amazonaws.licensemanager#InvalidParameterValueException"
         },
         {
            "target": "com.amazonaws.licensemanager#NoEntitlementsAllowedException"
         },
         {
            "target":
 "com.amazonaws.licensemanager#RateLimitExceededException"
         },
```

```
 {
             "target": "com.amazonaws.licensemanager#RedirectException"
          },
          {
             "target": "com.amazonaws.licensemanager#ResourceNotFoundException"
          },
          {
             "target": "com.amazonaws.licensemanager#ServerInternalException"
          },
\overline{\mathcal{L}} "target": "com.amazonaws.licensemanager#UnsupportedDigitalSignatureMethodException"
          },
\overline{\mathcal{L}} "target": "com.amazonaws.licensemanager#ValidationException"
          }
       ],
       "traits": {
          "smithy.api#documentation": "<p>Checks out the specified license for offline use.</p>"
       }
     },
     "com.amazonaws.licensemanager#CheckoutBorrowLicenseRequest": {
        "type": "structure",
       "members":
 {
          "LicenseArn": {
            "target": "com.amazonaws.licensemanager#Arn",
            "traits": {
               "smithy.api#documentation": "<p>Amazon Resource Name (ARN) of the license. The license must
use the borrow consumption configuration.\langle p \rangle",
               "smithy.api#required": {}
            }
          },
          "Entitlements": {
            "target": "com.amazonaws.licensemanager#EntitlementDataList",
            "traits": {
               "smithy.api#documentation": "<p>License entitlements. Partial checkouts are not supported.</p>",
               "smithy.api#required": {}
            }
          },
          "DigitalSignatureMethod": {
            "target": "com.amazonaws.licensemanager#DigitalSignatureMethod",
            "traits": {
               "smithy.api#documentation": "<p>Digital signature method. The possible
value is JSON Web Signature (JWS) algorithm PS384.\ln For more information, see <a
href=\"https://tools.ietf.org/html/rfc7518#section-3.5\">RFC 7518 Digital Signature with RSASSA-PSS</a>.</p>",
               "smithy.api#required": {}
            }
          },
```

```
 "NodeId": {
            "target": "com.amazonaws.licensemanager#String",
            "traits": {
              "smithy.api#documentation": "<p>Node ID.</p>"
            }
         },
         "CheckoutMetadata": {
            "target": "com.amazonaws.licensemanager#MetadataList",
            "traits": {
              "smithy.api#documentation": "<p>Information about constraints.</p>"
            }
         },
         "ClientToken": {
            "target": "com.amazonaws.licensemanager#ClientToken",
            "traits": {
              "smithy.api#documentation":
 "<p>Unique, case-sensitive identifier that you provide to ensure the idempotency of the request.</p>",
              "smithy.api#required": {}
            }
         }
       },
       "traits": {
         "smithy.api#input": {}
       }
    },
    "com.amazonaws.licensemanager#CheckoutBorrowLicenseResponse": {
       "type": "structure",
       "members": {
         "LicenseArn": {
            "target": "com.amazonaws.licensemanager#Arn",
            "traits": {
              "smithy.api#documentation": "<p>Amazon Resource Name (ARN) of the license.</p>"
            }
         },
         "LicenseConsumptionToken": {
            "target": "com.amazonaws.licensemanager#String",
            "traits": {
              "smithy.api#documentation": "<p>License consumption token.</p>"
            }
         },
         "EntitlementsAllowed":
 {
            "target": "com.amazonaws.licensemanager#EntitlementDataList",
            "traits": {
              "smithy.api#documentation": "<p>Allowed license entitlements.</p>"
            }
         },
         "NodeId": {
```

```
 "target": "com.amazonaws.licensemanager#String",
            "traits": {
              "smithy.api#documentation": "<p>Node ID.</p>"
            }
         },
          "SignedToken": {
            "target": "com.amazonaws.licensemanager#SignedToken",
            "traits": {
              "smithy.api#documentation": "<p>Signed token.</p>"
 }
         },
         "IssuedAt": {
            "target": "com.amazonaws.licensemanager#ISO8601DateTime",
            "traits": {
              "smithy.api#documentation": "<p>Date and time at which the license checkout
 is issued.</p>"
            }
         },
         "Expiration": {
            "target": "com.amazonaws.licensemanager#ISO8601DateTime",
            "traits": {
             "smithy.api#documentation": "<p>Date and time at which the license checkout expires.</p>"
            }
         },
         "CheckoutMetadata": {
            "target": "com.amazonaws.licensemanager#MetadataList",
            "traits": {
              "smithy.api#documentation": "<p>Information about constraints.</p>"
            }
         }
       },
       "traits": {
          "smithy.api#output": {}
       }
     },
     "com.amazonaws.licensemanager#CheckoutLicense": {
       "type": "operation",
       "input": {
         "target": "com.amazonaws.licensemanager#CheckoutLicenseRequest"
       },
       "output": {
         "target": "com.amazonaws.licensemanager#CheckoutLicenseResponse"
        },
       "errors": [
         {
            "target": "com.amazonaws.licensemanager#AccessDeniedException"
         },
         {
```

```
 "target": "com.amazonaws.licensemanager#AuthorizationException"
          },
\left\{ \begin{array}{c} \end{array} \right. "target": "com.amazonaws.licensemanager#InvalidParameterValueException"
          },
\left\{ \begin{array}{c} \end{array} \right. "target": "com.amazonaws.licensemanager#NoEntitlementsAllowedException"
          },
\overline{\mathcal{L}} "target": "com.amazonaws.licensemanager#RateLimitExceededException"
          },
\overline{\mathcal{L}} "target": "com.amazonaws.licensemanager#RedirectException"
          },
\overline{\mathcal{L}} "target": "com.amazonaws.licensemanager#ResourceNotFoundException"
          },
          {
             "target":
 "com.amazonaws.licensemanager#ServerInternalException"
          },
          {
             "target": "com.amazonaws.licensemanager#UnsupportedDigitalSignatureMethodException"
          },
\overline{\mathcal{L}} "target": "com.amazonaws.licensemanager#ValidationException"
           }
        ],
        "traits": {
          "smithy.api#documentation": "<p>Checks out the specified license.\langle p \rangle\n <note>\n <p>If the
account that created the license is the same that is performing the check out, you must\n specify the account
as the beneficiary.\langle p \rangle\n \langlenote>"
        }
     },
     "com.amazonaws.licensemanager#CheckoutLicenseRequest": {
        "type": "structure",
        "members": {
          "ProductSKU": {
             "target": "com.amazonaws.licensemanager#String",
             "traits": {
                "smithy.api#documentation": "<p>Product
SKU.<p>'',
                "smithy.api#required": {}
             }
          },
           "CheckoutType": {
             "target": "com.amazonaws.licensemanager#CheckoutType",
             "traits": {
```
```
 "smithy.api#documentation": "<p>Checkout type.</p>",
                "smithy.api#required": {}
             }
          },
          "KeyFingerprint": {
             "target": "com.amazonaws.licensemanager#String",
             "traits": {
               "smithy.api#documentation": "<p>Key fingerprint identifying the license.\langle p \rangle",
                "smithy.api#required": {}
             }
          },
          "Entitlements": {
             "target": "com.amazonaws.licensemanager#EntitlementDataList",
             "traits": {
                "smithy.api#documentation": "<p>License entitlements.</p>",
     "smithy.api#required": {}
             }
          },
          "ClientToken": {
             "target": "com.amazonaws.licensemanager#ClientToken",
             "traits": {
                "smithy.api#documentation": "<p>Unique, case-sensitive identifier that you provide to ensure the
idempotency of the request.\langle p \rangle",
                "smithy.api#required": {}
             }
          },
          "Beneficiary": {
             "target": "com.amazonaws.licensemanager#String",
             "traits": {
                "smithy.api#documentation": "<p>License beneficiary.</p>"
             }
          },
          "NodeId": {
             "target": "com.amazonaws.licensemanager#String",
             "traits": {
                "smithy.api#documentation": "<p>Node ID.</p>"
             }
          }
        },
        "traits": {
       "smithy.api#input": {}
        }
     },
     "com.amazonaws.licensemanager#CheckoutLicenseResponse": {
        "type": "structure",
        "members": {
```

```
 "CheckoutType": {
            "target": "com.amazonaws.licensemanager#CheckoutType",
            "traits": {
               "smithy.api#documentation": "<p>Checkout type.</p>"
            }
          },
          "LicenseConsumptionToken": {
            "target": "com.amazonaws.licensemanager#String",
            "traits": {
               "smithy.api#documentation": "<p>License consumption token.</p>"
            }
          },
          "EntitlementsAllowed": {
            "target": "com.amazonaws.licensemanager#EntitlementDataList",
            "traits": {
               "smithy.api#documentation": "<p>Allowed license entitlements.</p>"
            }
          },
          "SignedToken": {
            "target": "com.amazonaws.licensemanager#SignedToken",
            "traits": {
               "smithy.api#documentation": "<p>Signed token.</p>"
            }
          },
          "NodeId": {
            "target": "com.amazonaws.licensemanager#String",
            "traits": {
               "smithy.api#documentation": "<p>Node ID.</p>"
            }
          },
          "IssuedAt": {
            "target": "com.amazonaws.licensemanager#ISO8601DateTime",
            "traits": {
               "smithy.api#documentation": "<p>Date and time at which the license checkout is issued.</p>"
            }
          },
          "Expiration": {
            "target": "com.amazonaws.licensemanager#ISO8601DateTime",
            "traits": {
               "smithy.api#documentation": "<p>Date and
time at which the license checkout expires.\langle p \rangle"
 }
          },
          "LicenseArn": {
            "target": "com.amazonaws.licensemanager#String",
            "traits": {
               "smithy.api#documentation": "<p>Amazon Resource Name (ARN) of the checkout license.</p>"
            }
```

```
 }
   },
   "traits": {
      "smithy.api#output": {}
   }
 },
 "com.amazonaws.licensemanager#CheckoutType": {
   "type": "enum",
   "members": {
     "PROVISIONAL": {
        "target": "smithy.api#Unit",
        "traits": {
           "smithy.api#enumValue": "PROVISIONAL"
        }
      },
      "PERPETUAL": {
        "target": "smithy.api#Unit",
        "traits": {
           "smithy.api#enumValue": "PERPETUAL"
        }
      }
   }
 },
 "com.amazonaws.licensemanager#ClientRequestToken": {
   "type": "string",
   "traits": {
      "smithy.api#length": {
        "min": 1,
        "max": 36
      }
   }
 },
 "com.amazonaws.licensemanager#ClientToken": {
   "type": "string",
   "traits": {
      "smithy.api#length": {
        "min": 0,
        "max": 2048
      },
      "smithy.api#pattern": "^\\S+$"
   }
 },
 "com.amazonaws.licensemanager#ConflictException": {
   "type": "structure",
   "members": {
      "Message": {
        "target": "com.amazonaws.licensemanager#Message"
      }
```

```
 },
       "traits": {
          "aws.protocols#awsQueryError": {
            "code": "ConflictException",
            "httpResponseCode":
 409
          },
          "smithy.api#documentation": "<p>There was a conflict processing the request. Try your request
again.</p>",
          "smithy.api#error": "client",
          "smithy.api#httpError": 409
       }
     },
     "com.amazonaws.licensemanager#ConsumedLicenseSummary": {
       "type": "structure",
       "members": {
         "ResourceType": {
            "target": "com.amazonaws.licensemanager#ResourceType",
            "traits": {
               "smithy.api#documentation": "<p>Resource type of the resource consuming a license.</p>"
 }
          },
          "ConsumedLicenses": {
            "target": "com.amazonaws.licensemanager#BoxLong",
            "traits": {
               "smithy.api#documentation": "<p>Number of licenses consumed by the resource.</p>"
            }
          }
       },
  "traits": {
          "smithy.api#documentation": "<p>Details about license consumption.</p>"
       }
     },
     "com.amazonaws.licensemanager#ConsumedLicenseSummaryList": {
       "type": "list",
       "member": {
          "target": "com.amazonaws.licensemanager#ConsumedLicenseSummary"
       }
     },
     "com.amazonaws.licensemanager#ConsumptionConfiguration": {
       "type": "structure",
       "members": {
         "RenewType": {
            "target": "com.amazonaws.licensemanager#RenewType",
            "traits": {
               "smithy.api#documentation": "<p>Renewal frequency.</p>"
            }
```

```
 },
          "ProvisionalConfiguration": {
            "target": "com.amazonaws.licensemanager#ProvisionalConfiguration",
            "traits": {
               "smithy.api#documentation": "<p>Details about a provisional configuration.</p>"
 }
          },
          "BorrowConfiguration": {
            "target": "com.amazonaws.licensemanager#BorrowConfiguration",
            "traits": {
               "smithy.api#documentation": "<p>Details about a borrow configuration.</p>"
            }
          }
       },
       "traits": {
          "smithy.api#documentation": "<p>Details about a consumption configuration.</p>"
       }
     },
     "com.amazonaws.licensemanager#CreateGrant": {
       "type": "operation",
       "input": {
          "target": "com.amazonaws.licensemanager#CreateGrantRequest"
       },
       "output": {
          "target": "com.amazonaws.licensemanager#CreateGrantResponse"
       },
       "errors": [
          {
            "target": "com.amazonaws.licensemanager#AccessDeniedException"
          },
\overline{\mathcal{L}} "target":
 "com.amazonaws.licensemanager#AuthorizationException"
          },
          {
            "target": "com.amazonaws.licensemanager#InvalidParameterValueException"
          },
\overline{\mathcal{L}} "target": "com.amazonaws.licensemanager#RateLimitExceededException"
          },
\overline{\mathcal{L}} "target": "com.amazonaws.licensemanager#ResourceLimitExceededException"
          },
\overline{\mathcal{L}} "target": "com.amazonaws.licensemanager#ServerInternalException"
          },
\overline{\mathcal{L}} "target": "com.amazonaws.licensemanager#ValidationException"
```

```
 }
    ],
```
"traits": {

 "smithy.api#documentation": "<p>Creates a grant for the specified license. A grant shares the use of license\n entitlements with a specific Amazon Web Services account, an organization, or an\n organizational unit (OU). For more

```
 information, see <a href=\"https://docs.aws.amazon.com/license-manager/latest/userguide/granted-
licenses.html\">Granted licenses in License Manager</a> in the <i>License Manager User Guide</i></p></
```

```
 }
 },
```
"com.amazonaws.licensemanager#CreateGrantRequest": {

```
 "type": "structure",
```
"members": {

"ClientToken": {

"target": "com.amazonaws.licensemanager#ClientToken",

```
 "traits": {
```
 "smithy.api#documentation": "<p>Unique, case-sensitive identifier that you provide to ensure the idempotency of the request. $\langle p \rangle$ ",

```
 "smithy.api#required": {}
```

```
 }
```

```
 "GrantName": {
```
},

},

},

```
 "target": "com.amazonaws.licensemanager#String",
```

```
 "traits": {
```

```
 "smithy.api#documentation": "<p>Grant name.</p>",
 "smithy.api#required": {}
```

```
 }
```

```
 "LicenseArn": {
   "target": "com.amazonaws.licensemanager#Arn",
   "traits": {
     "smithy.api#documentation": "<p>Amazon Resource Name (ARN) of the license.</p>",
     "smithy.api#required": {}
   }
```
"Principals": {

"target": "com.amazonaws.licensemanager#PrincipalArnList",

```
 "traits": {
```

```
 "smithy.api#documentation": "<p>The grant principals. You can specify one of the following as an
Amazon Resource Name\ln (ARN):\langle p \rangle \langle u \rangle \langle u \rangle \langle v \rangle \langle v \rangle \langle v \rangle \langle v \rangle \langle p \rangle An Amazon Web Services
account, which includes only the account specified.\langle \rangle \langle \rangle \\langle p \rangleAn organizational unit (OU), which includes all accounts in the OU.\langle p \rangle\n \langle l \rangle\n \langle l \rangle\n
\langle ul \ranglen
```

```
\langle i \rangle\n \langle \bar{p} \rangle \langle n \rangle \langle \bar{p} \rangle an organization, which will include all accounts across your organization. \langle p \rangle\n
\langle \text{div}\ranglen \langle \text{du}\rangle".
```

```
 "smithy.api#required": {}
```

```
 }
```

```
 },
      "HomeRegion": {
         "target": "com.amazonaws.licensemanager#String",
         "traits": {
           "smithy.api#documentation": "<p>Home Region of the grant.</p>",
           "smithy.api#required": {}
         }
      },
      "AllowedOperations": {
         "target": "com.amazonaws.licensemanager#AllowedOperationList",
         "traits": {
           "smithy.api#documentation": "<p>Allowed operations for the grant.</p>",
           "smithy.api#required": {}
         }
      }
    },
    "traits": {
      "smithy.api#input": {}
    }
 },
 "com.amazonaws.licensemanager#CreateGrantResponse": {
    "type": "structure",
    "members": {
      "GrantArn": {
         "target": "com.amazonaws.licensemanager#Arn",
         "traits": {
           "smithy.api#documentation": "<p>Grant ARN.</p>"
         }
      },
      "Status": {
         "target": "com.amazonaws.licensemanager#GrantStatus",
         "traits": {
           "smithy.api#documentation": "<p>Grant status.</p>"
         }
      },
      "Version": {
         "target": "com.amazonaws.licensemanager#String",
         "traits": {
           "smithy.api#documentation": "<p>Grant version.</p>"
         }
      }
    },
    "traits": {
      "smithy.api#output": {}
    }
 },
 "com.amazonaws.licensemanager#CreateGrantVersion":
```

```
 "type": "operation",
        "input": {
          "target": "com.amazonaws.licensemanager#CreateGrantVersionRequest"
        },
        "output": {
          "target": "com.amazonaws.licensemanager#CreateGrantVersionResponse"
        },
        "errors": [
          {
             "target": "com.amazonaws.licensemanager#AccessDeniedException"
          },
\overline{\mathcal{L}} "target": "com.amazonaws.licensemanager#AuthorizationException"
          },
          {
            "target": "com.amazonaws.licensemanager#InvalidParameterValueException"
          },
          {
            "target": "com.amazonaws.licensemanager#RateLimitExceededException"
          },
\overline{\mathcal{L}} "target": "com.amazonaws.licensemanager#ResourceLimitExceededException"
          },
\overline{\mathcal{L}} "target": "com.amazonaws.licensemanager#ServerInternalException"
           },
\overline{\mathcal{L}} "target": "com.amazonaws.licensemanager#ValidationException"
          }
       ],
        "traits": {
          "smithy.api#documentation": "<p>Creates a new version of the specified grant. For more information,
see\n <a href=\"https://docs.aws.amazon.com/license-manager/latest/userguide/granted-
licenses.html\">Granted licenses in License Manager</a> in the <i>License Manager User Guide</i></p></
       }
     },
     "com.amazonaws.licensemanager#CreateGrantVersionRequest": {
        "type": "structure",
        "members": {
          "ClientToken": {
             "target": "com.amazonaws.licensemanager#ClientToken",
            "traits": {
               "smithy.api#documentation": "<p>Unique, case-sensitive identifier that you provide to ensure the
idempotency of the request.\langle p \rangle",
   "smithy.api#required": {}
 }
```

```
 },
          "GrantArn": {
            "target": "com.amazonaws.licensemanager#Arn",
            "traits": {
               "smithy.api#documentation": "<p>Amazon Resource Name (ARN) of the grant.</p>",
              "smithy.api#required": {}
 }
          },
          "GrantName": {
            "target": "com.amazonaws.licensemanager#String",
            "traits": {
               "smithy.api#documentation": "<p>Grant name.</p>"
            }
          },
          "AllowedOperations": {
            "target": "com.amazonaws.licensemanager#AllowedOperationList",
            "traits": {
               "smithy.api#documentation": "<p>Allowed operations for the grant.</p>"
            }
          },
          "Status": {
            "target": "com.amazonaws.licensemanager#GrantStatus",
             "traits": {
               "smithy.api#documentation": "<p>Grant status.</p>"
            }
          },
          "StatusReason": {
            "target": "com.amazonaws.licensemanager#StatusReasonMessage",
            "traits": {
               "smithy.api#documentation": "<p>Grant status reason.</p>"
            }
          },
          "SourceVersion": {
            "target": "com.amazonaws.licensemanager#String",
            "traits": {
               "smithy.api#documentation": "<p>Current version of the grant.</p>"
            }
          },
          "Options": {
            "target": "com.amazonaws.licensemanager#Options",
            "traits": {
               "smithy.api#documentation": "<p>The options specified for the grant.</p>"
            }
          }
       },
        "traits": {
          "smithy.api#input": {}
```
}

```
 },
```

```
 "com.amazonaws.licensemanager#CreateGrantVersionResponse": {
        "type": "structure",
       "members": {
          "GrantArn": {
            "target": "com.amazonaws.licensemanager#Arn",
            "traits": {
               "smithy.api#documentation": "<p>Grant ARN.</p>"
            }
          },
          "Status": {
            "target": "com.amazonaws.licensemanager#GrantStatus",
            "traits": {
               "smithy.api#documentation": "<p>Grant status.</p>"
            }
          },
          "Version": {
            "target": "com.amazonaws.licensemanager#String",
            "traits": {
               "smithy.api#documentation": "<p>New version of the grant.</p>"
            }
          }
       },
       "traits":
          "smithy.api#output": {}
       }
     },
     "com.amazonaws.licensemanager#CreateLicense": {
       "type": "operation",
       "input": {
          "target": "com.amazonaws.licensemanager#CreateLicenseRequest"
       },
       "output": {
          "target": "com.amazonaws.licensemanager#CreateLicenseResponse"
       },
        "errors": [
          {
            "target": "com.amazonaws.licensemanager#AccessDeniedException"
          },
\overline{\mathcal{L}} "target": "com.amazonaws.licensemanager#AuthorizationException"
          },
\overline{\mathcal{L}} "target": "com.amazonaws.licensemanager#InvalidParameterValueException"
          },
\overline{\mathcal{L}} "target": "com.amazonaws.licensemanager#RateLimitExceededException"
```

```
 },
          {
            "target": "com.amazonaws.licensemanager#RedirectException"
          },
\{ "target": "com.amazonaws.licensemanager#ServerInternalException"
          },
\overline{\mathcal{L}} "target": "com.amazonaws.licensemanager#ValidationException"
 }
       ],
       "traits": {
          "smithy.api#documentation": "<p>Creates a license.</p>"
       }
     },
     "com.amazonaws.licensemanager#CreateLicenseConfiguration": {
       "type": "operation",
       "input": {
          "target": "com.amazonaws.licensemanager#CreateLicenseConfigurationRequest"
       },
       "output": {
          "target": "com.amazonaws.licensemanager#CreateLicenseConfigurationResponse"
       },
       "errors": [
          {
            "target": "com.amazonaws.licensemanager#AccessDeniedException"
          },
          {
            "target": "com.amazonaws.licensemanager#AuthorizationException"
          },
          {
            "target": "com.amazonaws.licensemanager#InvalidParameterValueException"
          },
          {
            "target": "com.amazonaws.licensemanager#RateLimitExceededException"
          },
          {
            "target": "com.amazonaws.licensemanager#ResourceLimitExceededException"
          },
\overline{\mathcal{L}} "target": "com.amazonaws.licensemanager#ServerInternalException"
          }
       ],
       "traits": {
         "smithy.api#documentation": "<p>Creates a license configuration.\langle p \rangle\n <p>A license configuration
```
is an abstraction of a customer license agreement that can be\n consumed and enforced by License Manager. Components include specifications for the license $\ln$  type (licensing by instance, socket, CPU, or vCPU), allowed tenancy (shared tenancy, \n Dedicated Instance, Dedicated Host, or

licenses purchased and used.</p>"

```
 }
     },
     "com.amazonaws.licensemanager#CreateLicenseConfigurationRequest": {
        "type": "structure",
        "members": {
          "Name": {
             "target": "com.amazonaws.licensemanager#String",
             "traits": {
                "smithy.api#documentation": "<p>Name of the license configuration.</p>",
                "smithy.api#required": {}
             }
          },
          "Description": {
             "target": "com.amazonaws.licensemanager#String",
             "traits": {
                "smithy.api#documentation": "<p>Description of the license configuration.</p>"
             }
          },
          "LicenseCountingType": {
             "target": "com.amazonaws.licensemanager#LicenseCountingType",
              "traits": {
                "smithy.api#documentation": "<p>Dimension used to track the license inventory.</p>",
                "smithy.api#required": {}
             }
          },
          "LicenseCount": {
             "target": "com.amazonaws.licensemanager#BoxLong",
             "traits": {
                "smithy.api#documentation": "<p>Number of licenses managed by the license configuration.</p>"
             }
          },
          "LicenseCountHardLimit": {
             "target": "com.amazonaws.licensemanager#BoxBoolean",
             "traits": {
                "smithy.api#documentation": "<p>Indicates whether hard or soft license enforcement is used.
Exceeding a hard limit\ln blocks the launch of new instances.\langle p \rangle"
             }
          },
          "LicenseRules": {
             "target":
 "com.amazonaws.licensemanager#StringList",
             "traits": {
                "smithy.api#documentation": "<p>License rules. The syntax is #name=value (for example,
#allowedTenancy=EC2-DedicatedHost). The available rules \infty vary by dimension, as follows.\langle p \ranglen
\langle u \rangle \nvert \langle h \rangle \langle v \rangle \langle v \rangle \langle v \rangle \langle v \rangle \langle v \rangle dimension: \langle c \circ d e \rangle allowed Tenancy \langle c \circ d e \rangle <code>licenseAffinityToHost</code> |\n <code>maximumCores</code> |
```

```
\langle \text{code}>minimumCores}\langle \text{code>} \ranglen \langle \text{div} \ranglen \langle \text{div} \ranglen \langle \text{p}\ranglen \langle \text{p}\ranglen \langle \text{p}\ranglen
\langle \text{code>} \rangle | \langle \text{code>} \rangle | \langle \text{code>} \rangle | \langle \text{code>} \rangle | \langle \text{code>} \rangle | \langle \text{code>} \rangle | \langle \text{code>} \rangle | \langle \text{code>} \rangle | \langle \text{code>} \rangle | \langle \text{code>} \rangle | \langle \text{code>} \rangle | \langle \text{code>} \rangle | \langle \text{code>} \rangle | \langle \text{code>} \rangle | \langle \text{code>} \rangle\text{code>minimumCores}\times\text{code>}|\text{in} \text{code>maximumSockets}\times\text{code>}|\text{code>minimumSockets}\times\text{code>}|\text{in}\langle \text{code>maximumVcpus} \langle \text{code>} | \langle \text{code>minimumVcpus} \langle \text{code>} \rangle \text{in} \rangle \langle \text{up>} \ranglen \langle \text{h>} \ranglen
\langleli>\n
 \langle \text{p}\ranglen \langle \text{code}>Sockets \langle \text{code}>dimension: \langle \text{code}>allowedTenancy} \langle \text{code}>| \ranglen
\langle \text{code}\ranglelicenseAffinityToHost\langle \text{code}\rangle|\n \langle \text{code}\ranglemaximumSockets\langle \text{code}\rangle|
\langle \text{code>minimumSockets} \rangle \langle \text{p>}} \langle \text{p>}} \langle \text{l}> \langle \text{l>}} \langle \text{l>}} \langle \text{p>}} \langle \text{p>}} \langle \text{p>}} \langle \text{p>}} \langle \text{p>}} \langle \text{p>}} \langle \text{p>}} \langle \text{p>}} \langle \text{p>}} \langle \text{p>}} \langle \text{p>}} \langle \text{p>}} \langle \text{p>}} \langle \text{p>}}<code>vCPUs</code> dimension: <code>allowedTenancy</code> |\n\ranglen
\langle \text{code} \ranglehonorVcpuOptimization\langle \text{code} \rangle|\n \langle \text{code} \ranglemaximumVcpus\langle \text{code} \rangle|
\langle \text{code>minimumVcpus} \langle \text{code>h} \rangle \langle \text{p>h} \rangle \langle \text{h>h} \rangle \langle \text{u>h} \rangle \langle \text{p>h} \rangle \langle \text{p>h} \rangle \langle \text{p>h} \rangle<code>licenseAffinityToHost</code> is days and the range is 1 to 180. The possible \ln values for
<code>allowedTenancy</code> are <code>EC2-Default</code>,<code>EC2-DedicatedHost</code>, and \n
\textdegree\textdegreeEC2-DedicatedInstance\textdegree\textdegree. The possible values for \textdegree\textdegree are \textdegree honorVcpuOptimization\textdegree\textdegree\textdegree are \textdegree<code>True</code> and <code>False</code>.</p>"
                   }
               },
    "Tags": {
                   "target": "com.amazonaws.licensemanager#TagList",
                   "traits": {
                       "smithy.api#documentation": "<p>Tags to add to the license configuration.</p>"
                   }
                },
                "DisassociateWhenNotFound": {
                   "target": "com.amazonaws.licensemanager#BoxBoolean",
                    "traits": {
                       "smithy.api#documentation": "<p>When true, disassociates a resource when software is
uninstalled.</p>"
                   }
               },
               "ProductInformationList": {
                    "target": "com.amazonaws.licensemanager#ProductInformationList",
                   "traits": {
                       "smithy.api#documentation": "<p>Product information.</p>"
                   }
 }
            },
            "traits": {
                "smithy.api#input": {}
            }
        },
        "com.amazonaws.licensemanager#CreateLicenseConfigurationResponse":
 {
            "type": "structure",
            "members": {
               "LicenseConfigurationArn": {
                    "target": "com.amazonaws.licensemanager#String",
```

```
 "traits": {
              "smithy.api#documentation": "<p>Amazon Resource Name (ARN) of the license configuration.</p>"
 }
         }
       },
       "traits": {
         "smithy.api#output": {}
       }
     },
     "com.amazonaws.licensemanager#CreateLicenseConversionTaskForResource": {
       "type": "operation",
       "input": {
         "target": "com.amazonaws.licensemanager#CreateLicenseConversionTaskForResourceRequest"
       },
       "output": {
         "target": "com.amazonaws.licensemanager#CreateLicenseConversionTaskForResourceResponse"
       },
       "errors": [
         {
            "target": "com.amazonaws.licensemanager#AccessDeniedException"
          },
         {
            "target": "com.amazonaws.licensemanager#AuthorizationException"
         },
         {
            "target": "com.amazonaws.licensemanager#InvalidParameterValueException"
         },
         {
            "target": "com.amazonaws.licensemanager#RateLimitExceededException"
         },
         {
            "target": "com.amazonaws.licensemanager#ServerInternalException"
         },
\overline{\mathcal{L}} "target": "com.amazonaws.licensemanager#ValidationException"
         }
       ],
       "traits": {
          "smithy.api#documentation": "<p>Creates a new license conversion task.</p>"
       }
     },
     "com.amazonaws.licensemanager#CreateLicenseConversionTaskForResourceRequest": {
       "type": "structure",
       "members": {
         "ResourceArn": {
           "target": "com.amazonaws.licensemanager#Arn",
            "traits": {
```
 "smithy.api#documentation": "<p>Amazon Resource Name (ARN) of the resource you are converting the license type for. $\langle p \rangle$ ",

```
 "smithy.api#required": {}
 }
         },
         "SourceLicenseContext": {
            "target": "com.amazonaws.licensemanager#LicenseConversionContext",
            "traits": {
              "smithy.api#documentation": "<p>Information that identifies the license type you are converting
```
from.  $\ln \max$  For the structure of the source license, see <a href= $\lim_{\text{turb}}$ s://docs.aws.amazon.com/licensemanager/latest/userguide/conversion-procedures.html#conversion-cli\">Convert a license type using the CLI </a> in the <i>License Manager User Guide</i>></p>",

```
 "smithy.api#required": {}
   }
 },
 "DestinationLicenseContext":
```
{

"target": "com.amazonaws.licensemanager#LicenseConversionContext",

"traits": {

 "smithy.api#documentation": "<p>Information that identifies the license type you are converting to. For the structure of the destination license, see <a href=\"https://docs.aws.amazon.com/license-

manager/latest/userguide/conversion-procedures.html#conversion-cli\">Convert a license type using the CLI </a> in the  $\langle i \rangle$ License Manager User Guide $\langle i \rangle$ . $\langle \rangle$ p $\rangle$ ",

```
 "smithy.api#required": {}
      }
   }
 },
 "traits": {
   "smithy.api#input": {}
 }
```

```
 },
```
"com.amazonaws.licensemanager#CreateLicenseConversionTaskForResourceResponse": {

"type": "structure",

```
 "members": {
```
"LicenseConversionTaskId": {

"target": "com.amazonaws.licensemanager#LicenseConversionTaskId",

```
 "traits": {
```

```
 "smithy.api#documentation": "<p>The ID of the created license type conversion task.</p>"
 }
         }
       },
       "traits": {
         "smithy.api#output": {}
       }
     },
     "com.amazonaws.licensemanager#CreateLicenseManagerReportGenerator": {
       "type": "operation",
```

```
 "input": {
```

```
 "target": "com.amazonaws.licensemanager#CreateLicenseManagerReportGeneratorRequest"
       },
       "output": {
          "target": "com.amazonaws.licensemanager#CreateLicenseManagerReportGeneratorResponse"
       },
       "errors": [
          {
            "target": "com.amazonaws.licensemanager#AccessDeniedException"
          },
\overline{\mathcal{L}} "target": "com.amazonaws.licensemanager#AuthorizationException"
          },
\overline{\mathcal{L}} "target": "com.amazonaws.licensemanager#InvalidParameterValueException"
          },
          {
            "target": "com.amazonaws.licensemanager#RateLimitExceededException"
          },
\overline{\mathcal{L}} "target": "com.amazonaws.licensemanager#ResourceLimitExceededException"
          },
\overline{\mathcal{L}} "target": "com.amazonaws.licensemanager#ResourceNotFoundException"
          },
\overline{\mathcal{L}} "target": "com.amazonaws.licensemanager#ServerInternalException"
          },
\overline{\mathcal{L}} "target": "com.amazonaws.licensemanager#ValidationException"
 }
       ],
       "traits": {
          "smithy.api#documentation": "<p>Creates a report generator.</p>"
       }
     },
     "com.amazonaws.licensemanager#CreateLicenseManagerReportGeneratorRequest": {
       "type": "structure",
       "members": {
          "ReportGeneratorName":
            "target": "com.amazonaws.licensemanager#ReportGeneratorName",
            "traits": {
               "smithy.api#documentation": "<p>Name of the report generator.</p>",
               "smithy.api#required": {}
            }
          },
          "Type": {
```
"target": "com.amazonaws.licensemanager#ReportTypeList",

"traits": {

```
 "smithy.api#documentation": "<p>Type of reports to generate. The following report types an be
generated:\langle p \rangle\n \langle u \rangle\n \langle h \rangle \langle h \rangle \langle p \rangle License configuration report - Reports the number and
details of consumed licenses for a license configuration.\langle p \rangle \langle h \rangle \langle h \rangle \langle h \rangle \langle h \ranglereport - Reports the tracked licenses and resource consumption for a license configuration.\langle p \rangle|n \langle h \rangle|n
\langle \text{ul}\rangle".
```

```
 "smithy.api#required": {}
```

```
 }
          },
          "ReportContext": {
            "target": "com.amazonaws.licensemanager#ReportContext",
            "traits": {
               "smithy.api#documentation": "<p>Defines the type of license configuration the report generator
tracks.</p>",
               "smithy.api#required": {}
 }
          },
          "ReportFrequency": {
             "target": "com.amazonaws.licensemanager#ReportFrequency",
            "traits": {
               "smithy.api#documentation": "<p>Frequency by which reports are generated. Reports can be
generated daily, monthly, or weekly.</p>",
               "smithy.api#required": {}
            }
          },
          "ClientToken": {
            "target": "com.amazonaws.licensemanager#ClientRequestToken",
            "traits": {
               "smithy.api#documentation": "<p>Unique,
case-sensitive identifier that you provide to ensure the idempotency of the request.\langle p \rangle",
               "smithy.api#required": {}
            }
          },
          "Description": {
            "target": "com.amazonaws.licensemanager#String",
            "traits": {
               "smithy.api#documentation": "<p>Description of the report generator.</p>"
            }
          },
          "Tags": {
            "target": "com.amazonaws.licensemanager#TagList",
            "traits": {
              "smithy.api#documentation": "<p>Tags to add to the report generator.</p>"
            }
          }
        },
```

```
 "traits": {
          "smithy.api#input": {}
       }
     },
     "com.amazonaws.licensemanager#CreateLicenseManagerReportGeneratorResponse": {
        "type": "structure",
       "members": {
          "LicenseManagerReportGeneratorArn":
 {
            "target": "com.amazonaws.licensemanager#String",
            "traits": {
               "smithy.api#documentation": "<p>The Amazon Resource Name (ARN) of the new report
generator.</p>"
 }
 }
       },
       "traits": {
          "smithy.api#output": {}
       }
     },
     "com.amazonaws.licensemanager#CreateLicenseRequest": {
       "type": "structure",
       "members": {
          "LicenseName": {
            "target": "com.amazonaws.licensemanager#String",
            "traits": {
               "smithy.api#documentation": "<p>License name.</p>",
               "smithy.api#required": {}
            }
          },
          "ProductName": {
            "target": "com.amazonaws.licensemanager#String",
            "traits": {
               "smithy.api#documentation": "<p>Product
name.</p>",
               "smithy.api#required": {}
            }
          },
          "ProductSKU": {
            "target": "com.amazonaws.licensemanager#String",
            "traits": {
               "smithy.api#documentation": "<p>Product SKU.</p>",
               "smithy.api#required": {}
            }
          },
          "Issuer": {
            "target": "com.amazonaws.licensemanager#Issuer",
            "traits": {
```

```
 "smithy.api#documentation": "<p>License issuer.</p>",
               "smithy.api#required": {}
             }
          },
          "HomeRegion": {
             "target": "com.amazonaws.licensemanager#String",
             "traits": {
               "smithy.api#documentation": "<p>Home Region for the license.</p>",
               "smithy.api#required": {}
   }
          },
          "Validity": {
             "target": "com.amazonaws.licensemanager#DatetimeRange",
             "traits": {
               "smithy.api#documentation": "<p>Date and time range during which the license is valid, in ISO8601-
UTC format.</p>",
               "smithy.api#required": {}
             }
          },
          "Entitlements": {
             "target": "com.amazonaws.licensemanager#EntitlementList",
             "traits": {
               "smithy.api#documentation": "<p>License entitlements.</p>",
               "smithy.api#required": {}
             }
          },
          "Beneficiary": {
             "target": "com.amazonaws.licensemanager#String",
             "traits": {
               "smithy.api#documentation": "<p>License beneficiary.</p>",
               "smithy.api#required": {}
             }
           },
          "ConsumptionConfiguration": {
             "target": "com.amazonaws.licensemanager#ConsumptionConfiguration",
             "traits": {
               "smithy.api#documentation": "<p>Configuration for consumption of the license. Choose a provisional
configuration for workloads\n running with continuous connectivity. Choose a borrow configuration for
workloads with offline\ln usage.\langle \psi \rangle",
               "smithy.api#required": {}
             }
          },
          "LicenseMetadata": {
             "target": "com.amazonaws.licensemanager#MetadataList",
             "traits": {
               "smithy.api#documentation": "<p>Information about the license.</p>"
             }
```

```
 },
          "ClientToken": {
            "target": "com.amazonaws.licensemanager#ClientToken",
            "traits": {
               "smithy.api#documentation":
"\langle p \rangleUnique, case-sensitive identifier that you provide to ensure the idempotency of the request.\langle p \rangle",
               "smithy.api#required": {}
            }
          }
       },
       "traits": {
          "smithy.api#input": {}
       }
     },
     "com.amazonaws.licensemanager#CreateLicenseResponse": {
       "type": "structure",
       "members": {
          "LicenseArn": {
            "target": "com.amazonaws.licensemanager#Arn",
            "traits": {
               "smithy.api#documentation": "<p>Amazon Resource Name (ARN) of the license.</p>"
            }
          },
          "Status": {
            "target": "com.amazonaws.licensemanager#LicenseStatus",
            "traits": {
               "smithy.api#documentation": "<p>License status.</p>"
            }
          },
          "Version": {
             "target": "com.amazonaws.licensemanager#String",
            "traits": {
               "smithy.api#documentation": "<p>License version.</p>"
            }
          }
       },
       "traits": {
          "smithy.api#output": {}
       }
     },
     "com.amazonaws.licensemanager#CreateLicenseVersion": {
       "type": "operation",
       "input": {
          "target": "com.amazonaws.licensemanager#CreateLicenseVersionRequest"
       },
       "output": {
          "target": "com.amazonaws.licensemanager#CreateLicenseVersionResponse"
       },
```

```
 "errors": [
          {
            "target": "com.amazonaws.licensemanager#AccessDeniedException"
          },
\left\{ \begin{array}{c} \end{array} \right. "target": "com.amazonaws.licensemanager#AuthorizationException"
          },
          {
            "target": "com.amazonaws.licensemanager#ConflictException"
          },
          {
            "target": "com.amazonaws.licensemanager#RateLimitExceededException"
          },
          {
            "target": "com.amazonaws.licensemanager#RedirectException"
          },
          {
            "target": "com.amazonaws.licensemanager#ResourceNotFoundException"
          },
          {
            "target": "com.amazonaws.licensemanager#ServerInternalException"
          },
          {
            "target": "com.amazonaws.licensemanager#ValidationException"
          }
       ],
       "traits": {
          "smithy.api#documentation": "<p>Creates a new version of the specified license.</p>"
       }
     },
     "com.amazonaws.licensemanager#CreateLicenseVersionRequest": {
       "type": "structure",
       "members": {
          "LicenseArn": {
            "target":
 "com.amazonaws.licensemanager#Arn",
            "traits": {
               "smithy.api#documentation": "<p>Amazon Resource Name (ARN) of the license.</p>",
               "smithy.api#required": {}
            }
          },
          "LicenseName": {
            "target": "com.amazonaws.licensemanager#String",
            "traits": {
               "smithy.api#documentation": "<p>License name.</p>",
               "smithy.api#required": {}
            }
          },
```

```
 "ProductName": {
            "target": "com.amazonaws.licensemanager#String",
            "traits": {
               "smithy.api#documentation": "<p>Product name.</p>",
               "smithy.api#required": {}
            }
          },
          "Issuer": {
            "target": "com.amazonaws.licensemanager#Issuer",
            "traits":
               "smithy.api#documentation": "<p>License issuer.</p>",
               "smithy.api#required": {}
            }
          },
          "HomeRegion": {
            "target": "com.amazonaws.licensemanager#String",
            "traits": {
               "smithy.api#documentation": "<p>Home Region of the license.</p>",
               "smithy.api#required": {}
 }
          },
          "Validity": {
            "target": "com.amazonaws.licensemanager#DatetimeRange",
            "traits": {
               "smithy.api#documentation": "<p>Date and time range during which the license is valid, in ISO8601-
UTC format.</p>",
               "smithy.api#required": {}
            }
          },
          "LicenseMetadata": {
            "target": "com.amazonaws.licensemanager#MetadataList",
            "traits": {
               "smithy.api#documentation": "<p>Information about the license.</p>"
            }
          },
          "Entitlements": {
            "target": "com.amazonaws.licensemanager#EntitlementList",
            "traits": {
               "smithy.api#documentation": "<p>License entitlements.</p>",
               "smithy.api#required": {}
 }
          },
          "ConsumptionConfiguration": {
            "target": "com.amazonaws.licensemanager#ConsumptionConfiguration",
            "traits": {
               "smithy.api#documentation": "<p>Configuration for consumption of the license. Choose a provisional
configuration for workloads\n running with continuous connectivity. Choose a borrow configuration for
```

```
workloads with offline\ln usage.\langlep\rangle",
                "smithy.api#required": {}
             }
          },
   "Status": {
             "target": "com.amazonaws.licensemanager#LicenseStatus",
             "traits": {
                "smithy.api#documentation": "<p>License status.</p>",
                "smithy.api#required": {}
             }
          },
          "ClientToken": {
             "target": "com.amazonaws.licensemanager#ClientToken",
             "traits": {
                "smithy.api#documentation": "<p>Unique, case-sensitive identifier that you provide to ensure the
idempotency of the request.\langle p \rangle",
                "smithy.api#required": {}
             }
          },
          "SourceVersion": {
             "target": "com.amazonaws.licensemanager#String",
             "traits": {
                "smithy.api#documentation": "<p>Current version of the license.</p>"
             }
          }
        },
        "traits": {
 "smithy.api#input": {}
        }
     },
     "com.amazonaws.licensemanager#CreateLicenseVersionResponse": {
        "type": "structure",
        "members": {
          "LicenseArn": {
             "target": "com.amazonaws.licensemanager#Arn",
             "traits": {
                "smithy.api#documentation": "<p>License ARN.</p>"
             }
          },
          "Version": {
             "target": "com.amazonaws.licensemanager#String",
             "traits": {
                "smithy.api#documentation": "<p>New version of the license.</p>"
             }
          },
          "Status": {
```

```
 "target": "com.amazonaws.licensemanager#LicenseStatus",
             "traits": {
               "smithy.api#documentation": "<p>License status.</p>"
             }
          }
       },
       "traits": {
          "smithy.api#output":
 {}
       }
     },
     "com.amazonaws.licensemanager#CreateToken": {
       "type": "operation",
       "input": {
          "target": "com.amazonaws.licensemanager#CreateTokenRequest"
       },
       "output": {
          "target": "com.amazonaws.licensemanager#CreateTokenResponse"
       },
       "errors": [
          {
             "target": "com.amazonaws.licensemanager#AccessDeniedException"
          },
          {
             "target": "com.amazonaws.licensemanager#AuthorizationException"
          },
          {
             "target": "com.amazonaws.licensemanager#RateLimitExceededException"
          },
\overline{\mathcal{L}} "target": "com.amazonaws.licensemanager#RedirectException"
          },
\overline{\mathcal{L}} "target": "com.amazonaws.licensemanager#ResourceLimitExceededException"
          },
      {
             "target": "com.amazonaws.licensemanager#ResourceNotFoundException"
          },
          {
             "target": "com.amazonaws.licensemanager#ServerInternalException"
          },
\left\{\begin{array}{ccc} & & \\ & & \end{array}\right\} "target": "com.amazonaws.licensemanager#ValidationException"
          }
       ],
       "traits": {
         "smithy.api#documentation": "<p>Creates a long-lived token.</p>\uparrown <p>A refresh token is a JWT
```

```
token used to get an access token. With an access token,\n you can call AssumeRoleWithWebIdentity to get
role credentials that you can use to \ln call License Manager to manage the specified license.\langle p \rangle"
       }
     },
     "com.amazonaws.licensemanager#CreateTokenRequest": {
        "type": "structure",
       "members": {
          "LicenseArn": {
             "target": "com.amazonaws.licensemanager#Arn",
            "traits":
 {
               "smithy.api#documentation": "<p>Amazon Resource Name (ARN) of the license. The ARN is
mapped to the aud claim of the\ln JWT token.\langle p \rangle",
               "smithy.api#required": {}
            }
          },
          "RoleArns": {
             "target": "com.amazonaws.licensemanager#ArnList",
            "traits": {
               "smithy.api#documentation": "<p>Amazon Resource Name (ARN) of the IAM roles to embed in the
token. \ln License Manager does not check whether the roles are in use. \langle p \rangle"
            }
          },
          "ExpirationInDays": {
            "target": "com.amazonaws.licensemanager#Integer",
            "traits": {
               "smithy.api#documentation": "<p>Token expiration, in days, counted from token creation. The
default is 365 days.</p>"
 }
          },
          "TokenProperties": {
             "target": "com.amazonaws.licensemanager#MaxSize3StringList",
            "traits": {
               "smithy.api#documentation": "<p>Data specified by the caller to be included in the JWT token. The
data is mapped\ln to the amr claim of the JWT token.\langle p \rangle"
            }
          },
          "ClientToken": {
             "target": "com.amazonaws.licensemanager#ClientToken",
            "traits": {
               "smithy.api#documentation": "<p>Idempotency token, valid for 10 minutes.</p>",
               "smithy.api#required": {}
            }
          }
       },
        "traits": {
          "smithy.api#input": {}
        }
```

```
 },
     "com.amazonaws.licensemanager#CreateTokenResponse": {
       "type": "structure",
       "members": {
         "TokenId": {
            "target": "com.amazonaws.licensemanager#String",
          "traits": {
              "smithy.api#documentation": "<p>Token ID.</p>"
 }
         },
         "TokenType": {
            "target": "com.amazonaws.licensemanager#TokenType",
            "traits": {
              "smithy.api#documentation": "<p>Token type.</p>"
            }
         },
         "Token": {
            "target": "com.amazonaws.licensemanager#TokenString",
            "traits": {
              "smithy.api#documentation": "<p>Refresh token, encoded as a JWT token.</p>"
            }
         }
       },
       "traits": {
         "smithy.api#output": {}
       }
     },
    "com.amazonaws.licensemanager#DateTime": {
       "type": "timestamp"
     },
     "com.amazonaws.licensemanager#DatetimeRange": {
       "type": "structure",
       "members": {
         "Begin": {
             "target": "com.amazonaws.licensemanager#ISO8601DateTime",
            "traits": {
              "smithy.api#documentation": "<p>Start of the time range.</p>",
              "smithy.api#required": {}
            }
         },
         "End": {
            "target": "com.amazonaws.licensemanager#ISO8601DateTime",
            "traits": {
              "smithy.api#documentation": "<p>End of the time range.</p>"
```

```
 }
 }
```
},

```
 "traits": {
          "smithy.api#documentation": "<p>Describes a time range, in ISO8601-UTC format.</p>"
       }
     },
     "com.amazonaws.licensemanager#DeleteGrant": {
       "type": "operation",
       "input": {
          "target": "com.amazonaws.licensemanager#DeleteGrantRequest"
       },
       "output": {
          "target": "com.amazonaws.licensemanager#DeleteGrantResponse"
        },
       "errors": [
          {
            "target": "com.amazonaws.licensemanager#AccessDeniedException"
          },
          {
            "target": "com.amazonaws.licensemanager#AuthorizationException"
          },
          {
            "target": "com.amazonaws.licensemanager#InvalidParameterValueException"
          },
\overline{\mathcal{L}} "target": "com.amazonaws.licensemanager#RateLimitExceededException"
          },
\overline{\mathcal{L}} "target": "com.amazonaws.licensemanager#ResourceLimitExceededException"
          },
\overline{\mathcal{L}} "target": "com.amazonaws.licensemanager#ServerInternalException"
          },
\overline{\mathcal{L}} "target": "com.amazonaws.licensemanager#ValidationException"
          }
       ],
       "traits": {
          "smithy.api#documentation": "<p>Deletes
the specified grant.</p>"
       }
     },
     "com.amazonaws.licensemanager#DeleteGrantRequest": {
       "type": "structure",
       "members": {
          "GrantArn": {
            "target": "com.amazonaws.licensemanager#Arn",
            "traits": {
               "smithy.api#documentation": "<p>Amazon Resource Name (ARN) of the grant.</p>",
               "smithy.api#required": {}
```

```
 }
          },
          "StatusReason": {
            "target": "com.amazonaws.licensemanager#StatusReasonMessage",
            "traits": {
               "smithy.api#documentation": "<p>The Status reason for the delete request.</p>"
            }
          },
          "Version": {
            "target": "com.amazonaws.licensemanager#String",
            "traits": {
               "smithy.api#documentation": "<p>Current version of the
grant.<\langle p\rangle",
               "smithy.api#required": {}
            }
          }
       },
       "traits": {
          "smithy.api#input": {}
       }
     },
    "com.amazonaws.licensemanager#DeleteGrantResponse": {
       "type": "structure",
       "members": {
          "GrantArn": {
            "target": "com.amazonaws.licensemanager#Arn",
            "traits": {
               "smithy.api#documentation": "<p>Grant ARN.</p>"
            }
          },
          "Status": {
            "target": "com.amazonaws.licensemanager#GrantStatus",
            "traits": {
               "smithy.api#documentation": "<p>Grant status.</p>"
            }
          },
          "Version": {
            "target": "com.amazonaws.licensemanager#String",
            "traits": {
               "smithy.api#documentation":
"<p>Grant version.</p>"
            }
          }
       },
       "traits": {
          "smithy.api#output": {}
       }
     },
```

```
 "com.amazonaws.licensemanager#DeleteLicense": {
       "type": "operation",
       "input": {
          "target": "com.amazonaws.licensemanager#DeleteLicenseRequest"
       },
       "output": {
          "target": "com.amazonaws.licensemanager#DeleteLicenseResponse"
       },
       "errors": [
          {
            "target": "com.amazonaws.licensemanager#AccessDeniedException"
          },
          {
            "target": "com.amazonaws.licensemanager#AuthorizationException"
          },
          {
            "target": "com.amazonaws.licensemanager#ConflictException"
          },
\overline{\mathcal{L}} "target": "com.amazonaws.licensemanager#InvalidParameterValueException"
          {
            "target": "com.amazonaws.licensemanager#RateLimitExceededException"
          },
          {
            "target": "com.amazonaws.licensemanager#RedirectException"
          },
\overline{\mathcal{L}} "target": "com.amazonaws.licensemanager#ServerInternalException"
          },
\overline{\mathcal{L}} "target": "com.amazonaws.licensemanager#ValidationException"
 }
       ],
       "traits": {
          "smithy.api#documentation": "<p>Deletes the specified license.</p>"
       }
     },
     "com.amazonaws.licensemanager#DeleteLicenseConfiguration": {
       "type": "operation",
       "input": {
          "target": "com.amazonaws.licensemanager#DeleteLicenseConfigurationRequest"
       },
       "output": {
          "target": "com.amazonaws.licensemanager#DeleteLicenseConfigurationResponse"
       },
```
},

```
 "errors": [
          {
             "target": "com.amazonaws.licensemanager#AccessDeniedException"
          },
\left\{ \begin{array}{c} \end{array} \right. "target": "com.amazonaws.licensemanager#AuthorizationException"
          },
          {
             "target": "com.amazonaws.licensemanager#InvalidParameterValueException"
          },
          {
             "target": "com.amazonaws.licensemanager#RateLimitExceededException"
          },
\overline{\mathcal{L}} "target": "com.amazonaws.licensemanager#ServerInternalException"
          }
        ],
        "traits": {
         "smithy.api#documentation": "<p>Deletes the specified license configuration.</p>>\langle p \rangle <p>You cannot
delete a license configuration that is in use.</p>"
        }
     },
     "com.amazonaws.licensemanager#DeleteLicenseConfigurationRequest": {
        "type": "structure",
        "members":
 {
          "LicenseConfigurationArn": {
             "target": "com.amazonaws.licensemanager#String",
             "traits": {
                "smithy.api#documentation": "<p>ID of the license configuration.</p>",
                "smithy.api#required": {}
             }
          }
        },
        "traits": {
           "smithy.api#input": {}
        }
     },
     "com.amazonaws.licensemanager#DeleteLicenseConfigurationResponse": {
        "type": "structure",
        "members": {},
        "traits": {
           "smithy.api#output": {}
        }
     },
     "com.amazonaws.licensemanager#DeleteLicenseManagerReportGenerator": {
        "type": "operation",
        "input": {
```

```
 "target": "com.amazonaws.licensemanager#DeleteLicenseManagerReportGeneratorRequest"
       },
       "output": {
          "target": "com.amazonaws.licensemanager#DeleteLicenseManagerReportGeneratorResponse"
        },
       "errors": [
          {
            "target": "com.amazonaws.licensemanager#AccessDeniedException"
          },
\overline{\mathcal{L}} "target": "com.amazonaws.licensemanager#AuthorizationException"
          },
          {
            "target": "com.amazonaws.licensemanager#InvalidParameterValueException"
          },
          {
            "target": "com.amazonaws.licensemanager#RateLimitExceededException"
          },
          {
            "target": "com.amazonaws.licensemanager#ResourceLimitExceededException"
          },
          {
            "target": "com.amazonaws.licensemanager#ResourceNotFoundException"
          },
\overline{\mathcal{L}} "target": "com.amazonaws.licensemanager#ServerInternalException"
          },
\overline{\mathcal{L}} "target": "com.amazonaws.licensemanager#ValidationException"
 }
       ],
       "traits": {
         "smithy.api#documentation": "<p>Deletes the specified report generator.\langle p \rangle|n <p>This action
       }
     },
       "type": "structure",
       "members": {
          "LicenseManagerReportGeneratorArn": {
```
deletes the report generator, which stops it from generating future reports.\n The action cannot be reversed. It has no effect on the previous reports from this generator.  $\langle p \rangle$ "

"com.amazonaws.licensemanager#DeleteLicenseManagerReportGeneratorRequest": {

"target": "com.amazonaws.licensemanager#String",

"traits": {

}

 "smithy.api#documentation": "<p>Amazon Resource Name (ARN) of the report generator to be  $deleted.$ ".

```
 "smithy.api#required": {}
 }
```

```
 },
       "traits": {
  "smithy.api#input": {}
       }
     },
     "com.amazonaws.licensemanager#DeleteLicenseManagerReportGeneratorResponse": {
       "type": "structure",
       "members": {},
       "traits": {
          "smithy.api#output": {}
       }
     },
     "com.amazonaws.licensemanager#DeleteLicenseRequest": {
       "type": "structure",
       "members": {
         "LicenseArn": {
            "target": "com.amazonaws.licensemanager#Arn",
            "traits": {
               "smithy.api#documentation": "<p>Amazon Resource Name (ARN) of the license.</p>",
               "smithy.api#required": {}
            }
          },
          "SourceVersion": {
            "target": "com.amazonaws.licensemanager#String",
            "traits": {
               "smithy.api#documentation": "<p>Current version of the license.</p>",
               "smithy.api#required":
 {}
            }
 }
       },
       "traits": {
          "smithy.api#input": {}
       }
     },
     "com.amazonaws.licensemanager#DeleteLicenseResponse": {
       "type": "structure",
       "members": {
          "Status": {
            "target": "com.amazonaws.licensemanager#LicenseDeletionStatus",
            "traits": {
               "smithy.api#documentation": "<p>License status.</p>"
            }
          },
          "DeletionDate": {
            "target": "com.amazonaws.licensemanager#ISO8601DateTime",
            "traits": {
```

```
 "smithy.api#documentation": "<p>Date when the license is deleted.</p>"
             }
          }
        },
        "traits": {
          "smithy.api#output": {}
        }
     },
     "com.amazonaws.licensemanager#DeleteToken": {
        "type": "operation",
        "input": {
          "target": "com.amazonaws.licensemanager#DeleteTokenRequest"
        },
        "output": {
          "target": "com.amazonaws.licensemanager#DeleteTokenResponse"
        },
        "errors": [
          {
             "target": "com.amazonaws.licensemanager#AccessDeniedException"
          },
          {
             "target": "com.amazonaws.licensemanager#AuthorizationException"
          },
          {
             "target": "com.amazonaws.licensemanager#RateLimitExceededException"
          },
          {
             "target": "com.amazonaws.licensemanager#RedirectException"
          },
\overline{\mathcal{L}} "target": "com.amazonaws.licensemanager#ResourceNotFoundException"
          },
\overline{\mathcal{L}} "target": "com.amazonaws.licensemanager#ServerInternalException"
          },
     {
             "target": "com.amazonaws.licensemanager#ValidationException"
          }
       ],
        "traits": {
          "smithy.api#documentation": "<p>Deletes the specified token. Must be called in the license home
Region. < p }
     },
     "com.amazonaws.licensemanager#DeleteTokenRequest": {
        "type": "structure",
        "members": {
```

```
 "TokenId": {
            "target": "com.amazonaws.licensemanager#String",
            "traits": {
               "smithy.api#documentation": "<p>Token ID.</p>",
               "smithy.api#required": {}
            }
         }
       },
       "traits": {
         "smithy.api#input": {}
       }
     },
    "com.amazonaws.licensemanager#DeleteTokenResponse": {
       "type": "structure",
       "members": {},
       "traits": {
         "smithy.api#output": {}
     }
     },
     "com.amazonaws.licensemanager#DigitalSignatureMethod": {
       "type": "enum",
       "members": {
         "JWT_PS384": {
            "target": "smithy.api#Unit",
            "traits": {
               "smithy.api#enumValue": "JWT_PS384"
            }
         }
       }
     },
     "com.amazonaws.licensemanager#Entitlement": {
       "type": "structure",
       "members": {
         "Name": {
            "target": "com.amazonaws.licensemanager#String",
            "traits": {
               "smithy.api#documentation": "<p>Entitlement name.</p>",
               "smithy.api#required": {}
            }
         },
         "Value": {
            "target": "com.amazonaws.licensemanager#String",
            "traits": {
               "smithy.api#documentation": "<p>Entitlement resource. Use only
 if the unit is None.</p>"
            }
         },
```

```
 "MaxCount": {
            "target": "com.amazonaws.licensemanager#Long",
            "traits": {
               "smithy.api#documentation": "<p>Maximum entitlement count. Use if the unit is not None.</p>"
            }
          },
          "Overage": {
            "target": "com.amazonaws.licensemanager#BoxBoolean",
            "traits": {
               "smithy.api#documentation": "<p>Indicates whether overages are allowed.</p>"
            }
          },
          "Unit": {
            "target": "com.amazonaws.licensemanager#EntitlementUnit",
            "traits": {
               "smithy.api#documentation": "<p>Entitlement unit.</p>",
               "smithy.api#required": {}
 }
          },
          "AllowCheckIn": {
            "target":
 "com.amazonaws.licensemanager#BoxBoolean",
            "traits": {
               "smithy.api#documentation": "<p>Indicates whether check-ins are allowed.</p>"
            }
          }
       },
       "traits": {
          "smithy.api#documentation": "<p>Describes a resource entitled for use with a license.</p>"
       }
     },
     "com.amazonaws.licensemanager#EntitlementData": {
       "type": "structure",
       "members": {
          "Name": {
            "target": "com.amazonaws.licensemanager#String",
            "traits": {
               "smithy.api#documentation": "<p>Entitlement data name.</p>",
               "smithy.api#required": {}
            }
          },
          "Value": {
            "target": "com.amazonaws.licensemanager#String",
            "traits": {
               "smithy.api#documentation": "<p>Entitlement
data value.</p>"
            }
          },
```

```
 "Unit": {
            "target": "com.amazonaws.licensemanager#EntitlementDataUnit",
            "traits": {
               "smithy.api#documentation": "<p>Entitlement data unit.</p>",
               "smithy.api#required": {}
            }
          }
       },
       "traits": {
          "smithy.api#documentation": "<p>Data associated with an entitlement resource.</p>"
       }
     },
     "com.amazonaws.licensemanager#EntitlementDataList": {
       "type": "list",
       "member": {
          "target": "com.amazonaws.licensemanager#EntitlementData"
       }
     },
     "com.amazonaws.licensemanager#EntitlementDataUnit": {
       "type": "enum",
       "members": {
          "COUNT": {
            "target": "smithy.api#Unit",
            "traits": {
 "smithy.api#enumValue": "Count"
 }
          },
          "NONE": {
            "target": "smithy.api#Unit",
            "traits": {
               "smithy.api#enumValue": "None"
            }
          },
          "SECONDS": {
            "target": "smithy.api#Unit",
            "traits": {
               "smithy.api#enumValue": "Seconds"
            }
          },
          "MICROSECONDS": {
            "target": "smithy.api#Unit",
            "traits": {
               "smithy.api#enumValue": "Microseconds"
            }
          },
          "MILLISECONDS": {
            "target": "smithy.api#Unit",
```
```
 "traits": {
      "smithy.api#enumValue": "Milliseconds"
   }
 },
 "BYTES": {
   "target": "smithy.api#Unit",
    "traits": {
      "smithy.api#enumValue": "Bytes"
   }
 },
 "KILOBYTES": {
   "target": "smithy.api#Unit",
   "traits": {
      "smithy.api#enumValue": "Kilobytes"
   }
 },
 "MEGABYTES": {
   "target": "smithy.api#Unit",
   "traits": {
      "smithy.api#enumValue": "Megabytes"
   }
 },
 "GIGABYTES": {
   "target": "smithy.api#Unit",
   "traits": {
      "smithy.api#enumValue": "Gigabytes"
   }
 },
 "TERABYTES": {
   "target": "smithy.api#Unit",
   "traits": {
      "smithy.api#enumValue": "Terabytes"
   }
 },
 "BITS":
   "target": "smithy.api#Unit",
   "traits": {
      "smithy.api#enumValue": "Bits"
   }
 },
 "KILOBITS": {
   "target": "smithy.api#Unit",
   "traits": {
      "smithy.api#enumValue": "Kilobits"
   }
 },
 "MEGABITS": {
```

```
 "target": "smithy.api#Unit",
   "traits": {
      "smithy.api#enumValue": "Megabits"
   }
 },
 "GIGABITS": {
   "target": "smithy.api#Unit",
   "traits": {
      "smithy.api#enumValue": "Gigabits"
   }
 },
 "TERABITS": {
   "target": "smithy.api#Unit",
   "traits": {
      "smithy.api#enumValue": "Terabits"
 },
 "PERCENT": {
   "target": "smithy.api#Unit",
   "traits": {
      "smithy.api#enumValue": "Percent"
   }
 },
 "BYTES_PER_SECOND": {
   "target": "smithy.api#Unit",
   "traits": {
      "smithy.api#enumValue": "Bytes/Second"
   }
 },
 "KILOBYTES_PER_SECOND": {
   "target": "smithy.api#Unit",
   "traits": {
      "smithy.api#enumValue": "Kilobytes/Second"
   }
 },
 "MEGABYTES_PER_SECOND": {
   "target": "smithy.api#Unit",
   "traits": {
      "smithy.api#enumValue": "Megabytes/Second"
   }
 },
 "GIGABYTES_PER_SECOND": {
   "target": "smithy.api#Unit",
    "traits": {
```
}

```
 "smithy.api#enumValue": "Gigabytes/Second"
 }
```
},

```
 "TERABYTES_PER_SECOND": {
            "target": "smithy.api#Unit",
           "traits": {
              "smithy.api#enumValue": "Terabytes/Second"
            }
         },
         "BITS_PER_SECOND": {
            "target": "smithy.api#Unit",
           "traits": {
              "smithy.api#enumValue": "Bits/Second"
            }
         },
         "KILOBITS_PER_SECOND": {
            "target": "smithy.api#Unit",
            "traits": {
              "smithy.api#enumValue": "Kilobits/Second"
            }
         },
         "MEGABITS_PER_SECOND": {
            "target": "smithy.api#Unit",
            "traits": {
              "smithy.api#enumValue":
 "Megabits/Second"
            }
         },
         "GIGABITS_PER_SECOND": {
            "target": "smithy.api#Unit",
            "traits": {
              "smithy.api#enumValue": "Gigabits/Second"
            }
         },
         "TERABITS_PER_SECOND": {
            "target": "smithy.api#Unit",
            "traits": {
              "smithy.api#enumValue": "Terabits/Second"
            }
         },
         "COUNT_PER_SECOND": {
            "target": "smithy.api#Unit",
            "traits": {
              "smithy.api#enumValue": "Count/Second"
            }
         }
       }
    },
    "com.amazonaws.licensemanager#EntitlementList": {
       "type": "list",
       "member": {
```

```
 "target": "com.amazonaws.licensemanager#Entitlement"
       }
    },
    "com.amazonaws.licensemanager#EntitlementNotAllowedException":
 {
       "type": "structure",
       "members": {
         "Message": {
            "target": "com.amazonaws.licensemanager#Message"
         }
       },
       "traits": {
         "smithy.api#documentation": "<p>The entitlement is not allowed.</p>",
         "smithy.api#error": "client",
         "smithy.api#httpError": 400
       }
    },
    "com.amazonaws.licensemanager#EntitlementUnit": {
       "type": "enum",
       "members": {
         "COUNT": {
            "target": "smithy.api#Unit",
            "traits": {
               "smithy.api#enumValue": "Count"
            }
         },
         "NONE": {
            "target": "smithy.api#Unit",
            "traits": {
               "smithy.api#enumValue": "None"
            }
         },
         "SECONDS":
 {
            "target": "smithy.api#Unit",
            "traits": {
               "smithy.api#enumValue": "Seconds"
            }
         },
         "MICROSECONDS": {
            "target": "smithy.api#Unit",
            "traits": {
               "smithy.api#enumValue": "Microseconds"
            }
         },
         "MILLISECONDS": {
            "target": "smithy.api#Unit",
            "traits": {
```

```
 "smithy.api#enumValue": "Milliseconds"
   }
 },
 "BYTES": {
   "target": "smithy.api#Unit",
   "traits": {
      "smithy.api#enumValue": "Bytes"
   }
 },
 "KILOBYTES": {
   "target": "smithy.api#Unit",
   "traits": {
      "smithy.api#enumValue": "Kilobytes"
    }
 },
 "MEGABYTES": {
   "target": "smithy.api#Unit",
   "traits": {
      "smithy.api#enumValue": "Megabytes"
   }
 },
 "GIGABYTES": {
   "target": "smithy.api#Unit",
   "traits": {
      "smithy.api#enumValue": "Gigabytes"
   }
 },
 "TERABYTES": {
   "target": "smithy.api#Unit",
   "traits": {
      "smithy.api#enumValue": "Terabytes"
   }
 },
 "BITS": {
   "target": "smithy.api#Unit",
   "traits": {
      "smithy.api#enumValue": "Bits"
   }
 },
 "KILOBITS": {
   "target": "smithy.api#Unit",
   "traits": {
    "smithy.api#enumValue": "Kilobits"
   }
 },
 "MEGABITS": {
   "target": "smithy.api#Unit",
```

```
 "traits": {
              "smithy.api#enumValue": "Megabits"
            }
         },
         "GIGABITS": {
            "target": "smithy.api#Unit",
           "traits": {
              "smithy.api#enumValue": "Gigabits"
            }
         },
         "TERABITS": {
            "target": "smithy.api#Unit",
           "traits": {
              "smithy.api#enumValue": "Terabits"
            }
         },
         "PERCENT": {
            "target": "smithy.api#Unit",
           "traits": {
              "smithy.api#enumValue": "Percent"
            }
         },
         "BYTES_PER_SECOND": {
            "target":
 "smithy.api#Unit",
           "traits": {
              "smithy.api#enumValue": "Bytes/Second"
            }
         },
         "KILOBYTES_PER_SECOND": {
            "target": "smithy.api#Unit",
           "traits": {
              "smithy.api#enumValue": "Kilobytes/Second"
            }
         },
         "MEGABYTES_PER_SECOND": {
            "target": "smithy.api#Unit",
           "traits": {
              "smithy.api#enumValue": "Megabytes/Second"
            }
         },
         "GIGABYTES_PER_SECOND": {
            "target": "smithy.api#Unit",
           "traits": {
              "smithy.api#enumValue": "Gigabytes/Second"
            }
         },
        "TERABYTES_PER_SECOND": {
```

```
 "target": "smithy.api#Unit",
            "traits": {
 "smithy.api#enumValue": "Terabytes/Second"
            }
         },
         "BITS_PER_SECOND": {
            "target": "smithy.api#Unit",
           "traits": {
              "smithy.api#enumValue": "Bits/Second"
            }
         },
         "KILOBITS_PER_SECOND": {
            "target": "smithy.api#Unit",
            "traits": {
              "smithy.api#enumValue": "Kilobits/Second"
            }
         },
         "MEGABITS_PER_SECOND": {
            "target": "smithy.api#Unit",
            "traits": {
              "smithy.api#enumValue": "Megabits/Second"
            }
         },
         "GIGABITS_PER_SECOND": {
            "target": "smithy.api#Unit",
            "traits": {
              "smithy.api#enumValue": "Gigabits/Second"
            }
         },
      "TERABITS_PER_SECOND": {
            "target": "smithy.api#Unit",
            "traits": {
              "smithy.api#enumValue": "Terabits/Second"
            }
         },
         "COUNT_PER_SECOND": {
            "target": "smithy.api#Unit",
            "traits": {
              "smithy.api#enumValue": "Count/Second"
            }
         }
       }
    },
    "com.amazonaws.licensemanager#EntitlementUsage": {
       "type": "structure",
       "members": {
```

```
 "Name": {
        "target": "com.amazonaws.licensemanager#String",
        "traits": {
          "smithy.api#documentation": "<p>Entitlement usage name.</p>",
          "smithy.api#required": {}
        }
     },
     "ConsumedValue": {
        "target": "com.amazonaws.licensemanager#String",
     "traits": {
          "smithy.api#documentation": "<p>Resource usage consumed.</p>",
          "smithy.api#required": {}
        }
     },
     "MaxCount": {
        "target": "com.amazonaws.licensemanager#String",
        "traits": {
          "smithy.api#documentation": "<p>Maximum entitlement usage count.</p>"
        }
     },
     "Unit": {
        "target": "com.amazonaws.licensemanager#EntitlementDataUnit",
        "traits": {
          "smithy.api#documentation": "<p>Entitlement usage unit.</p>",
          "smithy.api#required": {}
        }
     }
   },
   "traits": {
     "smithy.api#documentation": "<p>Usage associated with an entitlement resource.</p>"
   }
 },
 "com.amazonaws.licensemanager#EntitlementUsageList":
   "type": "list",
   "member": {
     "target": "com.amazonaws.licensemanager#EntitlementUsage"
   }
 },
 "com.amazonaws.licensemanager#ExtendLicenseConsumption": {
   "type": "operation",
   "input": {
     "target": "com.amazonaws.licensemanager#ExtendLicenseConsumptionRequest"
   },
   "output": {
     "target": "com.amazonaws.licensemanager#ExtendLicenseConsumptionResponse"
   },
```

```
 "errors": [
          {
             "target": "com.amazonaws.licensemanager#AccessDeniedException"
          },
\left\{ \begin{array}{c} \end{array} \right. "target": "com.amazonaws.licensemanager#AuthorizationException"
          },
          {
             "target": "com.amazonaws.licensemanager#InvalidParameterValueException"
          },
          {
             "target": "com.amazonaws.licensemanager#RateLimitExceededException"
           },
          {
             "target": "com.amazonaws.licensemanager#ResourceNotFoundException"
          },
          {
             "target": "com.amazonaws.licensemanager#ServerInternalException"
          },
          {
             "target": "com.amazonaws.licensemanager#ValidationException"
          }
       ],
        "traits": {
          "smithy.api#documentation": "<p>Extends the expiration date for license consumption.</p>"
        }
     },
     "com.amazonaws.licensemanager#ExtendLicenseConsumptionRequest": {
        "type": "structure",
        "members": {
          "LicenseConsumptionToken": {
             "target": "com.amazonaws.licensemanager#String",
             "traits": {
               "smithy.api#documentation": "<p>License consumption token.</p>",
               "smithy.api#required": {}
      }
          },
          "DryRun": {
             "target": "com.amazonaws.licensemanager#Boolean",
            "traits": {
               "smithy.api#default": false,
               "smithy.api#documentation": "<p>Checks whether you have the required permissions for the action,
without actually making the request. Provides an error response if you do not have the required permissions. \langle p \rangle"
 }
          }
        },
        "traits": {
```

```
 "smithy.api#input": {}
       }
     },
     "com.amazonaws.licensemanager#ExtendLicenseConsumptionResponse": {
       "type": "structure",
       "members": {
          "LicenseConsumptionToken": {
            "target": "com.amazonaws.licensemanager#String",
            "traits": {
               "smithy.api#documentation": "<p>License consumption token.</p>"
            }
          },
         "Expiration": {
            "target": "com.amazonaws.licensemanager#ISO8601DateTime",
            "traits": {
               "smithy.api#documentation": "<p>Date and time at which the license consumption expires.</p>"
 }
          }
       },
       "traits": {
          "smithy.api#output": {}
       }
     },
     "com.amazonaws.licensemanager#FailedDependencyException": {
       "type": "structure",
       "members": {
          "Message": {
            "target": "com.amazonaws.licensemanager#Message"
          },
          "ErrorCode": {
            "target": "com.amazonaws.licensemanager#String"
          }
       },
       "traits": {
          "aws.protocols#awsQueryError": {
            "code": "FailedDependency",
            "httpResponseCode": 424
          },
          "smithy.api#documentation":
"\leq p>A dependency required to run the API is missing.\leq p",
          "smithy.api#error": "client",
          "smithy.api#httpError": 424
       }
     },
     "com.amazonaws.licensemanager#Filter": {
       "type": "structure",
       "members": {
```

```
 "Name": {
   "target": "com.amazonaws.licensemanager#FilterName",
   "traits": {
      "smithy.api#documentation": "<p>Name of the filter. Filter names are case-sensitive.</p>"
   }
 },
 "Values": {
   "target": "com.amazonaws.licensemanager#FilterValues",
```
"traits": {

 "smithy.api#documentation": "<p>The value of the filter, which is case-sensitive. You can only specify one value for the filter. $\langle p \rangle$ "

```
 }
   }
 },
 "traits": {
   "smithy.api#documentation": "<p>A filter
```
name and value pair that is used to return more specific results from  $a\$ n describe operation. Filters can be used to match a set of resources by specific criteria, $\ln$  such as tags, attributes, or IDs. $\langle p \rangle$ "

}

```
 },
 "com.amazonaws.licensemanager#FilterLimitExceededException": {
   "type": "structure",
   "members": {
      "Message": {
        "target": "com.amazonaws.licensemanager#Message"
      }
   },
   "traits": {
     "aws.protocols#awsQueryError": {
        "code": "FilterLimitExceeded",
        "httpResponseCode": 400
      },
     "smithy.api#documentation": "<p>The request uses too many filters or too many filter values.</p></p>",
      "smithy.api#error": "client",
      "smithy.api#httpError": 400
   }
 },
 "com.amazonaws.licensemanager#FilterList": {
   "type": "list",
    "member": {
      "target": "com.amazonaws.licensemanager#Filter"
   }
 },
 "com.amazonaws.licensemanager#FilterName": {
   "type": "string"
 },
 "com.amazonaws.licensemanager#FilterValue": {
   "type": "string"
```

```
 },
     "com.amazonaws.licensemanager#FilterValues": {
        "type": "list",
        "member": {
          "target": "com.amazonaws.licensemanager#FilterValue",
          "traits": {
             "smithy.api#xmlName": "item"
          }
        }
     },
     "com.amazonaws.licensemanager#Filters": {
        "type": "list",
        "member": {
          "target": "com.amazonaws.licensemanager#Filter",
          "traits": {
             "smithy.api#xmlName": "item"
          }
        }
     },
     "com.amazonaws.licensemanager#GetAccessToken": {
        "type": "operation",
        "input": {
           "target": "com.amazonaws.licensemanager#GetAccessTokenRequest"
        },
        "output": {
          "target": "com.amazonaws.licensemanager#GetAccessTokenResponse"
        },
        "errors": [
          {
             "target": "com.amazonaws.licensemanager#AccessDeniedException"
          },
\overline{\mathcal{L}} "target": "com.amazonaws.licensemanager#AuthorizationException"
          },
\overline{\mathcal{L}} "target": "com.amazonaws.licensemanager#RateLimitExceededException"
          },
\overline{\mathcal{L}} "target": "com.amazonaws.licensemanager#ServerInternalException"
          },
\left\{\begin{array}{ccc} & & \\ & & \end{array}\right\} "target": "com.amazonaws.licensemanager#ValidationException"
          }
       ],
        "traits": {
          "smithy.api#documentation": "<p>Gets a temporary access token to use with
```
AssumeRoleWithWebIdentity. Access

```
tokensn are valid for one hour.\langle p \rangle"
        }
     },
     "com.amazonaws.licensemanager#GetAccessTokenRequest": {
        "type": "structure",
        "members": {
          "Token": {
             "target": "com.amazonaws.licensemanager#TokenString",
             "traits": {
               "smithy.api#documentation": "<p>Refresh token, encoded as a JWT token.</p>",
               "smithy.api#required": {}
             }
          },
          "TokenProperties": {
             "target": "com.amazonaws.licensemanager#MaxSize3StringList",
             "traits": {
               "smithy.api#documentation": "<p>Token properties to validate against those present in the JWT
token.</p>"
             }
          }
        },
        "traits": {
          "smithy.api#input": {}
        }
     },
     "com.amazonaws.licensemanager#GetAccessTokenResponse":
 {
        "type": "structure",
        "members": {
          "AccessToken": {
             "target": "com.amazonaws.licensemanager#TokenString",
            "traits": {
               "smithy.api#documentation": "<p>Temporary access token.</p>"
             }
          }
        },
        "traits": {
          "smithy.api#output": {}
        }
     },
     "com.amazonaws.licensemanager#GetGrant": {
        "type": "operation",
        "input": {
          "target": "com.amazonaws.licensemanager#GetGrantRequest"
        },
        "output": {
          "target": "com.amazonaws.licensemanager#GetGrantResponse"
        },
```

```
 "errors": [
          {
             "target": "com.amazonaws.licensemanager#AccessDeniedException"
          },
\left\{ \begin{array}{c} \end{array} \right. "target": "com.amazonaws.licensemanager#AuthorizationException"
       },
          {
            "target": "com.amazonaws.licensemanager#InvalidParameterValueException"
          },
          {
            "target": "com.amazonaws.licensemanager#RateLimitExceededException"
          },
          {
            "target": "com.amazonaws.licensemanager#ResourceLimitExceededException"
          },
          {
             "target": "com.amazonaws.licensemanager#ServerInternalException"
          },
          {
             "target": "com.amazonaws.licensemanager#ValidationException"
          }
       ],
       "traits": {
          "smithy.api#documentation": "<p>Gets detailed information about the specified grant.</p>"
       }
     },
     "com.amazonaws.licensemanager#GetGrantRequest": {
        "type": "structure",
       "members": {
          "GrantArn": {
             "target": "com.amazonaws.licensemanager#Arn",
             "traits": {
               "smithy.api#documentation": "<p>Amazon Resource Name (ARN) of the grant.</p>",
               "smithy.api#required": {}
            }
          },
          "Version": {
            "target": "com.amazonaws.licensemanager#String",
            "traits": {
               "smithy.api#documentation": "<p>Grant version.</p>"
            }
          }
       },
       "traits": {
          "smithy.api#input": {}
       }
```

```
 },
```

```
 "com.amazonaws.licensemanager#GetGrantResponse": {
       "type": "structure",
       "members": {
          "Grant": {
            "target": "com.amazonaws.licensemanager#Grant",
            "traits": {
               "smithy.api#documentation": "<p>Grant details.</p>"
            }
          }
       },
       "traits": {
     "smithy.api#output": {}
       }
     },
     "com.amazonaws.licensemanager#GetLicense": {
       "type": "operation",
       "input": {
          "target": "com.amazonaws.licensemanager#GetLicenseRequest"
       },
       "output": {
          "target": "com.amazonaws.licensemanager#GetLicenseResponse"
       },
       "errors": [
          {
            "target": "com.amazonaws.licensemanager#AccessDeniedException"
          },
          {
            "target": "com.amazonaws.licensemanager#AuthorizationException"
          },
\overline{\mathcal{L}} "target": "com.amazonaws.licensemanager#InvalidParameterValueException"
          },
\overline{\mathcal{L}} "target": "com.amazonaws.licensemanager#RateLimitExceededException"
          },
          {
            "target": "com.amazonaws.licensemanager#ServerInternalException"
     },
          {
            "target": "com.amazonaws.licensemanager#ValidationException"
          }
       ],
       "traits": {
          "smithy.api#documentation": "<p>Gets detailed information about the specified license.</p>"
       }
```

```
 },
```

```
 "com.amazonaws.licensemanager#GetLicenseConfiguration": {
        "type": "operation",
        "input": {
          "target": "com.amazonaws.licensemanager#GetLicenseConfigurationRequest"
        },
        "output": {
          "target": "com.amazonaws.licensemanager#GetLicenseConfigurationResponse"
        },
        "errors": [
          {
             "target": "com.amazonaws.licensemanager#AccessDeniedException"
          },
          {
             "target": "com.amazonaws.licensemanager#AuthorizationException"
          },
          {
             "target": "com.amazonaws.licensemanager#InvalidParameterValueException"
           },
          {
             "target": "com.amazonaws.licensemanager#RateLimitExceededException"
          },
          {
             "target": "com.amazonaws.licensemanager#ServerInternalException"
          }
       ],
        "traits": {
          "smithy.api#documentation": "<p>Gets detailed information about the specified license
configuration.</p>"
       }
     },
     "com.amazonaws.licensemanager#GetLicenseConfigurationRequest": {
        "type": "structure",
        "members": {
          "LicenseConfigurationArn": {
             "target": "com.amazonaws.licensemanager#String",
            "traits": {
               "smithy.api#documentation": "<p>Amazon Resource Name (ARN) of the license
configuration.</p>",
               "smithy.api#required": {}
            }
          }
        },
       "traits":
          "smithy.api#input": {}
        }
     },
```

```
 "com.amazonaws.licensemanager#GetLicenseConfigurationResponse": {
       "type": "structure",
       "members": {
         "LicenseConfigurationId": {
            "target": "com.amazonaws.licensemanager#String",
            "traits": {
             "smithy.api#documentation": "<p>Unique ID for the license configuration.</p>"
            }
         },
         "LicenseConfigurationArn": {
            "target": "com.amazonaws.licensemanager#String",
            "traits": {
              "smithy.api#documentation": "<p>Amazon Resource Name (ARN) of the license configuration.</p>"
            }
          },
         "Name": {
            "target": "com.amazonaws.licensemanager#String",
            "traits": {
              "smithy.api#documentation": "<p>Name of the license configuration.</p>"
 }
         },
         "Description": {
            "target": "com.amazonaws.licensemanager#String",
            "traits": {
              "smithy.api#documentation": "<p>Description of the license configuration.</p>"
            }
         },
         "LicenseCountingType": {
            "target": "com.amazonaws.licensemanager#LicenseCountingType",
            "traits": {
             "smithy.api#documentation": "<p>Dimension for which the licenses are counted.</p>"
            }
         },
         "LicenseRules": {
            "target": "com.amazonaws.licensemanager#StringList",
            "traits": {
              "smithy.api#documentation": "<p>License rules.</p>"
            }
         },
         "LicenseCount": {
            "target": "com.amazonaws.licensemanager#BoxLong",
           "traits": {
              "smithy.api#documentation": "<p>Number of available licenses.</p>"
            }
         },
         "LicenseCountHardLimit": {
            "target": "com.amazonaws.licensemanager#BoxBoolean",
```

```
 "traits": {
              "smithy.api#documentation": "<p>Sets the number of available licenses as a hard limit.</p>"
            }
         },
          "ConsumedLicenses": {
            "target": "com.amazonaws.licensemanager#BoxLong",
            "traits": {
              "smithy.api#documentation": "<p>Number of licenses assigned to resources.</p>"
            }
         },
         "Status": {
            "target": "com.amazonaws.licensemanager#String",
            "traits": {
              "smithy.api#documentation": "<p>License configuration status.</p>"
 }
         "OwnerAccountId": {
            "target": "com.amazonaws.licensemanager#String",
            "traits": {
              "smithy.api#documentation": "<p>Account ID of the owner of the license configuration.</p>"
            }
         },
          "ConsumedLicenseSummaryList": {
            "target": "com.amazonaws.licensemanager#ConsumedLicenseSummaryList",
            "traits": {
              "smithy.api#documentation": "<p>Summaries of the licenses consumed by resources.</p>"
            }
         },
         "ManagedResourceSummaryList": {
            "target": "com.amazonaws.licensemanager#ManagedResourceSummaryList",
            "traits": {
              "smithy.api#documentation": "<p>Summaries of the managed resources.</p>"
 }
         },
         "Tags": {
            "target": "com.amazonaws.licensemanager#TagList",
            "traits": {
              "smithy.api#documentation": "<p>Tags for the license configuration.</p>"
            }
         },
         "ProductInformationList": {
            "target": "com.amazonaws.licensemanager#ProductInformationList",
            "traits": {
              "smithy.api#documentation": "<p>Product information.</p>"
            }
         },
         "AutomatedDiscoveryInformation": {
```
},

```
 "target": "com.amazonaws.licensemanager#AutomatedDiscoveryInformation",
            "traits": {
              "smithy.api#documentation": "<p>Automated discovery information.</p>"
            }
         },
          "DisassociateWhenNotFound": {
            "target": "com.amazonaws.licensemanager#BoxBoolean",
            "traits": {
              "smithy.api#documentation": "<p>When
 true, disassociates a resource when software is uninstalled.</p>"
 }
         }
       },
       "traits": {
         "smithy.api#output": {}
       }
     },
     "com.amazonaws.licensemanager#GetLicenseConversionTask": {
       "type": "operation",
       "input": {
         "target": "com.amazonaws.licensemanager#GetLicenseConversionTaskRequest"
       },
       "output": {
         "target": "com.amazonaws.licensemanager#GetLicenseConversionTaskResponse"
       },
       "errors": [
         {
            "target": "com.amazonaws.licensemanager#AccessDeniedException"
         },
         {
            "target": "com.amazonaws.licensemanager#AuthorizationException"
         },
         {
            "target": "com.amazonaws.licensemanager#InvalidParameterValueException"
         },
         {
 "target": "com.amazonaws.licensemanager#RateLimitExceededException"
         },
         {
            "target": "com.amazonaws.licensemanager#ServerInternalException"
         }
       ],
       "traits": {
          "smithy.api#documentation": "<p>Gets information about the specified license type conversion task.</p>"
       }
     },
     "com.amazonaws.licensemanager#GetLicenseConversionTaskRequest": {
```

```
 "type": "structure",
        "members": {
          "LicenseConversionTaskId": {
            "target": "com.amazonaws.licensemanager#LicenseConversionTaskId",
            "traits": {
              "smithy.api#documentation": "<p>ID of the license type conversion task to retrieve information
on.\lt/p\gt".
               "smithy.api#required": {}
            }
          }
        },
        "traits": {
          "smithy.api#input": {}
        }
      },
     "com.amazonaws.licensemanager#GetLicenseConversionTaskResponse": {
        "type": "structure",
        "members": {
          "LicenseConversionTaskId": {
            "target": "com.amazonaws.licensemanager#LicenseConversionTaskId",
            "traits": {
              "smithy.api#documentation": "<p>ID of the license type conversion task.</p>"
            }
          },
          "ResourceArn": {
            "target": "com.amazonaws.licensemanager#String",
            "traits": {
               "smithy.api#documentation": "<p>Amazon Resource Names (ARN) of the resources the license
conversion task is associated with.</p>"
            }
          },
          "SourceLicenseContext": {
             "target": "com.amazonaws.licensemanager#LicenseConversionContext",
            "traits": {
               "smithy.api#documentation": "<p>Information
 about the license type converted from.</p>"
            }
          },
          "DestinationLicenseContext": {
            "target": "com.amazonaws.licensemanager#LicenseConversionContext",
            "traits": {
               "smithy.api#documentation": "<p>Information about the license type converted to.</p>"
            }
          },
          "StatusMessage": {
            "target": "com.amazonaws.licensemanager#String",
            "traits": {
               "smithy.api#documentation": "<p>The status message for the conversion task.</p>"
```

```
 }
          },
          "Status": {
             "target": "com.amazonaws.licensemanager#LicenseConversionTaskStatus",
             "traits": {
               "smithy.api#documentation": "<p>Status of the license type conversion task.</p>"
 }
          },
   "StartTime": {
             "target": "com.amazonaws.licensemanager#DateTime",
             "traits": {
              "smithy.api#documentation": "<p>Time at which the license type conversion task was started .</p>
             }
          },
          "LicenseConversionTime": {
             "target": "com.amazonaws.licensemanager#DateTime",
             "traits": {
               "smithy.api#documentation": "<p>Amount of time to complete the license type conversion.</p>"
             }
          },
          "EndTime": {
             "target": "com.amazonaws.licensemanager#DateTime",
             "traits": {
               "smithy.api#documentation": "<p>Time at which the license type conversion task was
completed.</p>"
 }
          }
        },
        "traits": {
          "smithy.api#output": {}
        }
     },
     "com.amazonaws.licensemanager#GetLicenseManagerReportGenerator":
 {
        "type": "operation",
        "input": {
          "target": "com.amazonaws.licensemanager#GetLicenseManagerReportGeneratorRequest"
        },
        "output": {
          "target": "com.amazonaws.licensemanager#GetLicenseManagerReportGeneratorResponse"
        },
        "errors": [
          {
             "target": "com.amazonaws.licensemanager#AccessDeniedException"
          },
\left\{\begin{array}{ccc} & & \\ & & \end{array}\right\} "target": "com.amazonaws.licensemanager#AuthorizationException"
```

```
 },
          {
             "target": "com.amazonaws.licensemanager#InvalidParameterValueException"
          },
\left\{ \begin{array}{c} \end{array} \right. "target": "com.amazonaws.licensemanager#RateLimitExceededException"
          },
\overline{\mathcal{L}} "target": "com.amazonaws.licensemanager#ResourceLimitExceededException"
        },
\overline{\mathcal{L}} "target": "com.amazonaws.licensemanager#ResourceNotFoundException"
          },
          {
             "target": "com.amazonaws.licensemanager#ServerInternalException"
          },
          {
             "target": "com.amazonaws.licensemanager#ValidationException"
          }
       ],
       "traits": {
          "smithy.api#documentation": "<p>Gets information about the specified report generator.</p>"
       }
     },
     "com.amazonaws.licensemanager#GetLicenseManagerReportGeneratorRequest": {
        "type": "structure",
       "members": {
          "LicenseManagerReportGeneratorArn": {
             "target": "com.amazonaws.licensemanager#String",
            "traits": {
               "smithy.api#documentation": "<p>Amazon Resource Name (ARN) of the report generator.</p>",
               "smithy.api#required":
 {}
            }
          }
       },
       "traits": {
          "smithy.api#input": {}
       }
     },
     "com.amazonaws.licensemanager#GetLicenseManagerReportGeneratorResponse": {
        "type": "structure",
       "members": {
          "ReportGenerator": {
             "target": "com.amazonaws.licensemanager#ReportGenerator",
            "traits": {
               "smithy.api#documentation": "<p>A report generator that creates periodic reports about your license
```

```
configurations.</p>"
 }
 }
        },
        "traits": {
          "smithy.api#output": {}
        }
     },
     "com.amazonaws.licensemanager#GetLicenseRequest": {
        "type": "structure",
       "members": {
          "LicenseArn": {
             "target": "com.amazonaws.licensemanager#Arn",
             "traits": {
 "smithy.api#documentation": "<p>Amazon Resource Name (ARN) of the license.</p>",
               "smithy.api#required": {}
             }
          },
          "Version": {
             "target": "com.amazonaws.licensemanager#String",
             "traits": {
               "smithy.api#documentation": "<p>License version.</p>"
             }
          }
        },
        "traits": {
          "smithy.api#input": {}
        }
     },
     "com.amazonaws.licensemanager#GetLicenseResponse": {
        "type": "structure",
        "members": {
          "License": {
             "target": "com.amazonaws.licensemanager#License",
             "traits": {
               "smithy.api#documentation": "<p>License details.</p>"
             }
          }
        },
       "traits": {
          "smithy.api#output": {}
        }
     },
   "com.amazonaws.licensemanager#GetLicenseUsage": {
        "type": "operation",
        "input": {
```

```
 "target": "com.amazonaws.licensemanager#GetLicenseUsageRequest"
       },
       "output": {
          "target": "com.amazonaws.licensemanager#GetLicenseUsageResponse"
       },
       "errors": [
          {
            "target": "com.amazonaws.licensemanager#AccessDeniedException"
          },
          {
            "target": "com.amazonaws.licensemanager#AuthorizationException"
          },
          {
            "target": "com.amazonaws.licensemanager#InvalidParameterValueException"
          },
          {
            "target": "com.amazonaws.licensemanager#RateLimitExceededException"
          },
\overline{\mathcal{L}} "target": "com.amazonaws.licensemanager#ServerInternalException"
          },
          {
   "target": "com.amazonaws.licensemanager#ValidationException"
          }
       ],
       "traits": {
          "smithy.api#documentation": "<p>Gets detailed information about the usage of the specified license.</p>"
       }
     },
     "com.amazonaws.licensemanager#GetLicenseUsageRequest": {
       "type": "structure",
       "members": {
          "LicenseArn": {
            "target": "com.amazonaws.licensemanager#Arn",
            "traits": {
               "smithy.api#documentation": "<p>Amazon Resource Name (ARN) of the license.</p>",
               "smithy.api#required": {}
            }
          }
       },
       "traits": {
          "smithy.api#input": {}
       }
     },
     "com.amazonaws.licensemanager#GetLicenseUsageResponse": {
       "type": "structure",
       "members": {
```

```
 "LicenseUsage": {
            "target":
 "com.amazonaws.licensemanager#LicenseUsage",
            "traits": {
               "smithy.api#documentation": "<p>License usage details.</p>"
            }
          }
       },
       "traits": {
          "smithy.api#output": {}
       }
     },
     "com.amazonaws.licensemanager#GetServiceSettings": {
       "type": "operation",
       "input": {
          "target": "com.amazonaws.licensemanager#GetServiceSettingsRequest"
       },
       "output": {
          "target": "com.amazonaws.licensemanager#GetServiceSettingsResponse"
       },
       "errors": [
          {
            "target": "com.amazonaws.licensemanager#AccessDeniedException"
          },
          {
            "target": "com.amazonaws.licensemanager#AuthorizationException"
          },
          {
            "target": "com.amazonaws.licensemanager#RateLimitExceededException"
          },
\overline{\mathcal{L}} "target": "com.amazonaws.licensemanager#ServerInternalException"
          }
       ],
       "traits": {
          "smithy.api#documentation": "<p>Gets the License Manager settings for the current Region.</p>"
       }
     },
     "com.amazonaws.licensemanager#GetServiceSettingsRequest": {
       "type": "structure",
       "members": {},
       "traits": {
          "smithy.api#input": {}
       }
     },
     "com.amazonaws.licensemanager#GetServiceSettingsResponse": {
       "type": "structure",
       "members": {
```

```
 "S3BucketArn": {
            "target": "com.amazonaws.licensemanager#String",
            "traits": {
               "smithy.api#documentation": "<p>Regional S3 bucket path for storing reports, license trail event data,
discovery data,\ln and so on.\lt /p<sup>"</sup>
  }
          },
          "SnsTopicArn": {
            "target": "com.amazonaws.licensemanager#String",
            "traits": {
               "smithy.api#documentation": "<p>SNS topic configured to receive notifications from License
Manager.</p>"
 }
          },
          "OrganizationConfiguration": {
            "target": "com.amazonaws.licensemanager#OrganizationConfiguration",
            "traits": {
               "smithy.api#documentation": "<p>Indicates whether Organizations is integrated with License
Manager for\ln cross-account discovery.\langle p \rangle"
 }
          },
          "EnableCrossAccountsDiscovery": {
            "target": "com.amazonaws.licensemanager#BoxBoolean",
            "traits": {
               "smithy.api#documentation": "<p>Indicates whether cross-account discovery is enabled.</p>"
 }
       },
          "LicenseManagerResourceShareArn": {
            "target": "com.amazonaws.licensemanager#String",
            "traits": {
               "smithy.api#documentation": "<p>Amazon Resource Name (ARN) of the resource share. The License
Manager management account \ln provides member accounts with access to this share.\langle p \rangle"
 }
          }
       },
       "traits": {
          "smithy.api#output": {}
       }
     },
     "com.amazonaws.licensemanager#Grant": {
       "type": "structure",
       "members": {
          "GrantArn": {
            "target": "com.amazonaws.licensemanager#Arn",
            "traits": {
```

```
 "smithy.api#documentation": "<p>Amazon Resource Name (ARN) of the grant.</p>",
```

```
 "smithy.api#required": {}
            }
         },
         "GrantName": {
 "target": "com.amazonaws.licensemanager#String",
            "traits": {
              "smithy.api#documentation": "<p>Grant name.</p>",
              "smithy.api#required": {}
            }
         },
         "ParentArn": {
            "target": "com.amazonaws.licensemanager#Arn",
            "traits": {
              "smithy.api#documentation": "<p>Parent ARN.</p>",
              "smithy.api#required": {}
            }
         },
         "LicenseArn": {
            "target": "com.amazonaws.licensemanager#Arn",
            "traits": {
              "smithy.api#documentation": "<p>License ARN.</p>",
              "smithy.api#required": {}
            }
         },
         "GranteePrincipalArn": {
            "target": "com.amazonaws.licensemanager#Arn",
            "traits": {
 "smithy.api#documentation": "<p>The grantee principal ARN.</p>",
              "smithy.api#required": {}
            }
         },
         "HomeRegion": {
```

```
 "target": "com.amazonaws.licensemanager#String",
   "traits": {
      "smithy.api#documentation": "<p>Home Region of the grant.</p>",
      "smithy.api#required": {}
   }
 },
 "GrantStatus": {
   "target": "com.amazonaws.licensemanager#GrantStatus",
   "traits": {
      "smithy.api#documentation": "<p>Grant status.</p>",
      "smithy.api#required": {}
   }
 },
```

```
 "StatusReason": {
```

```
 "target": "com.amazonaws.licensemanager#StatusReasonMessage",
            "traits": {
              "smithy.api#documentation": "<p>Grant status reason.</p>"
 }
         },
         "Version": {
            "target": "com.amazonaws.licensemanager#String",
            "traits": {
              "smithy.api#documentation": "<p>Grant version.</p>",
              "smithy.api#required": {}
            }
         },
         "GrantedOperations": {
            "target": "com.amazonaws.licensemanager#AllowedOperationList",
            "traits": {
              "smithy.api#documentation": "<p>Granted operations.</p>",
              "smithy.api#required": {}
 }
         },
         "Options": {
            "target": "com.amazonaws.licensemanager#Options",
            "traits": {
              "smithy.api#documentation": "<p>The options specified for the grant.</p>"
            }
         }
       },
       "traits": {
         "smithy.api#documentation":
 "<p>Describes a grant.</p>"
       }
     },
     "com.amazonaws.licensemanager#GrantList": {
       "type": "list",
       "member": {
         "target": "com.amazonaws.licensemanager#Grant"
       }
     },
     "com.amazonaws.licensemanager#GrantStatus": {
       "type": "enum",
       "members": {
         "PENDING_WORKFLOW": {
            "target": "smithy.api#Unit",
            "traits": {
              "smithy.api#enumValue": "PENDING_WORKFLOW"
            }
         },
         "PENDING_ACCEPT": {
            "target": "smithy.api#Unit",
```

```
 "traits": {
     "smithy.api#enumValue": "PENDING_ACCEPT"
   }
 },
 "REJECTED": {
   "target": "smithy.api#Unit",
   "traits": {
     "smithy.api#enumValue": "REJECTED"
 }
 },
 "ACTIVE": {
  "target": "smithy.api#Unit",
   "traits": {
     "smithy.api#enumValue": "ACTIVE"
   }
 },
 "FAILED_WORKFLOW": {
   "target": "smithy.api#Unit",
  "traits": {
     "smithy.api#enumValue": "FAILED_WORKFLOW"
   }
 },
 "DELETED": {
   "target": "smithy.api#Unit",
  "traits": {
     "smithy.api#enumValue": "DELETED"
   }
 },
 "PENDING_DELETE": {
   "target": "smithy.api#Unit",
   "traits": {
     "smithy.api#enumValue": "PENDING_DELETE"
   }
 },
 "DISABLED": {
   "target": "smithy.api#Unit",
   "traits":
     "smithy.api#enumValue": "DISABLED"
   }
 },
 "WORKFLOW_COMPLETED": {
   "target": "smithy.api#Unit",
   "traits": {
     "smithy.api#enumValue": "WORKFLOW_COMPLETED"
   }
 }
```

```
 }
     },
     "com.amazonaws.licensemanager#GrantedLicense": {
       "type": "structure",
       "members": {
         "LicenseArn": {
            "target": "com.amazonaws.licensemanager#Arn",
            "traits": {
              "smithy.api#documentation": "<p>Amazon Resource Name (ARN) of the license.</p>"
 }
         },
         "LicenseName": {
            "target": "com.amazonaws.licensemanager#String",
            "traits": {
              "smithy.api#documentation": "<p>License name.</p>"
            }
         "ProductName": {
            "target": "com.amazonaws.licensemanager#String",
            "traits": {
              "smithy.api#documentation": "<p>Product name.</p>"
            }
         },
         "ProductSKU": {
            "target": "com.amazonaws.licensemanager#String",
            "traits": {
              "smithy.api#documentation": "<p>Product SKU.</p>"
            }
         },
         "Issuer": {
            "target": "com.amazonaws.licensemanager#IssuerDetails",
            "traits": {
              "smithy.api#documentation": "<p>Granted license issuer.</p>"
            }
         },
         "HomeRegion": {
            "target": "com.amazonaws.licensemanager#String",
            "traits": {
              "smithy.api#documentation": "<p>Home Region of the granted license.</p>"
          }
         },
         "Status": {
```
},

```
 "target": "com.amazonaws.licensemanager#LicenseStatus",
 "traits": {
   "smithy.api#documentation": "<p>Granted license status.</p>"
 }
```

```
 },
          "Validity": {
            "target": "com.amazonaws.licensemanager#DatetimeRange",
            "traits": {
               "smithy.api#documentation": "<p>Date and time range during which the granted license is valid, in
ISO8601-UTC format.</p>"
 }
          },
          "Beneficiary": {
            "target": "com.amazonaws.licensemanager#String",
            "traits": {
               "smithy.api#documentation": "<p>Granted license beneficiary.</p>"
 }
          },
          "Entitlements": {
            "target": "com.amazonaws.licensemanager#EntitlementList",
             "traits": {
               "smithy.api#documentation": "<p>License entitlements.</p>"
            }
          },
          "ConsumptionConfiguration": {
            "target": "com.amazonaws.licensemanager#ConsumptionConfiguration",
            "traits": {
               "smithy.api#documentation": "<p>Configuration for consumption of the license.</p>"
            }
          },
          "LicenseMetadata": {
            "target": "com.amazonaws.licensemanager#MetadataList",
            "traits": {
               "smithy.api#documentation": "<p>Granted license metadata.</p>"
            }
          },
          "CreateTime": {
            "target": "com.amazonaws.licensemanager#ISO8601DateTime",
            "traits": {
               "smithy.api#documentation": "<p>Creation time of the granted license.</p>"
   }
          },
          "Version": {
            "target": "com.amazonaws.licensemanager#String",
            "traits": {
               "smithy.api#documentation": "<p>Version of the granted license.</p>"
            }
          },
          "ReceivedMetadata": {
            "target": "com.amazonaws.licensemanager#ReceivedMetadata",
            "traits": {
```

```
 "smithy.api#documentation": "<p>Granted license received metadata.</p>"
            }
          }
       },
       "traits": {
         "smithy.api#documentation": "<p>Describes a license that is granted to a grantee.\langle p \rangle"
       }
     },
     "com.amazonaws.licensemanager#GrantedLicenseList": {
       "type": "list",
       "member": {
          "target": "com.amazonaws.licensemanager#GrantedLicense"
       }
     },
     "com.amazonaws.licensemanager#ISO8601DateTime":
 {
      "type": "string",
       "traits": {
          "smithy.api#length": {
            "min": 0,
            "max": 50
          },
          "smithy.api#pattern": "^(-?(?:[1-9][0-9]*)?[0-9]{4})-(1[0-2]|0[1-9])-(3[0-1]|0[1-9]|[1-2][0-9])T(2[0-3]|[0-
1][0-9]):([0-5][0-9]):([0-5][0-9])(\\.[0-9]+)?(Z|[+-](?:2[ 0-3]|[0-1][0-9]):[0-5][0-9])+$"
       }
     },
     "com.amazonaws.licensemanager#Integer": {
        "type": "integer"
     },
     "com.amazonaws.licensemanager#InvalidParameterValueException": {
       "type": "structure",
       "members": {
          "Message": {
             "target": "com.amazonaws.licensemanager#Message"
          }
       },
       "traits": {
          "aws.protocols#awsQueryError": {
            "code": "InvalidParameterValueProvided",
            "httpResponseCode": 400
          },
          "smithy.api#documentation":
"\leq p>One or more parameter values are not valid.\leq/p>",
          "smithy.api#error": "client",
          "smithy.api#httpError": 400
       }
     },
     "com.amazonaws.licensemanager#InvalidResourceStateException": {
```

```
 "type": "structure",
        "members": {
          "Message": {
             "target": "com.amazonaws.licensemanager#Message"
          }
        },
        "traits": {
          "aws.protocols#awsQueryError": {
             "code": "InvalidResourceState",
             "httpResponseCode": 400
          },
          "smithy.api#documentation": "<p>License Manager cannot allocate a license to a resource because of its
state. \langle p \rangle \cap \langle p \rangle For example, you cannot allocate a license to an instance in the process of shutting\n
down.</p>",
          "smithy.api#error": "client",
          "smithy.api#httpError": 400
       }
     },
    "com.amazonaws.licensemanager#InventoryFilter": {
        "type": "structure",
        "members": {
          "Name": {
             "target": "com.amazonaws.licensemanager#String",
             "traits": {
                "smithy.api#documentation": "<p>Name of the filter.</p>",
                "smithy.api#required": {}
             }
          },
          "Condition": {
             "target": "com.amazonaws.licensemanager#InventoryFilterCondition",
             "traits": {
                "smithy.api#documentation": "<p>Condition of the filter.</p>",
                "smithy.api#required": {}
             }
          },
           "Value": {
             "target": "com.amazonaws.licensemanager#String",
             "traits": {
                "smithy.api#documentation": "<p>Value of the filter.</p>"
             }
          }
   },
        "traits": {
           "smithy.api#documentation": "<p>An inventory filter.</p>"
        }
     },
```

```
 "com.amazonaws.licensemanager#InventoryFilterCondition": {
   "type": "enum",
   "members": {
     "EQUALS": {
        "target": "smithy.api#Unit",
        "traits": {
          "smithy.api#enumValue": "EQUALS"
        }
     },
     "NOT_EQUALS": {
        "target": "smithy.api#Unit",
        "traits": {
          "smithy.api#enumValue": "NOT_EQUALS"
        }
     },
     "BEGINS_WITH": {
        "target": "smithy.api#Unit",
        "traits": {
          "smithy.api#enumValue": "BEGINS_WITH"
        }
     },
     "CONTAINS": {
        "target": "smithy.api#Unit",
        "traits": {
           "smithy.api#enumValue": "CONTAINS"
        }
     }
   }
 },
 "com.amazonaws.licensemanager#InventoryFilterList": {
   "type": "list",
   "member": {
     "target": "com.amazonaws.licensemanager#InventoryFilter"
   }
 },
 "com.amazonaws.licensemanager#Issuer": {
   "type": "structure",
   "members": {
     "Name": {
        "target": "com.amazonaws.licensemanager#String",
        "traits": {
          "smithy.api#documentation": "<p>Issuer name.</p>",
          "smithy.api#required": {}
        }
     },
     "SignKey": {
        "target": "com.amazonaws.licensemanager#String",
        "traits": {
```
 "smithy.api#documentation": "<p>Asymmetric KMS key from Key Management Service. The KMS key must have a key usage

```
of sign and verify, \ln and support the RSASSA-PSS SHA-256 signing algorithm.\langle p \rangle"
 }
          }
       },
       "traits": {
          "smithy.api#documentation": "<p>Details about the issuer of a license.</p>"
       }
     },
     "com.amazonaws.licensemanager#IssuerDetails": {
       "type": "structure",
       "members": {
          "Name": {
            "target": "com.amazonaws.licensemanager#String",
            "traits": {
               "smithy.api#documentation": "<p>Issuer name.</p>"
 }
          },
          "SignKey": {
            "target": "com.amazonaws.licensemanager#String",
            "traits": {
               "smithy.api#documentation": "<p>Asymmetric KMS key from Key Management Service. The KMS
key must have a key usage of sign and verify, \in and support the RSASSA-PSS SHA-256 signing
algorithm.</p>"
 }
          },
          "KeyFingerprint": {
            "target": "com.amazonaws.licensemanager#String",
            "traits": {
               "smithy.api#documentation": "<p>Issuer key fingerprint.</p>"
            }
          }
       },
       "traits": {
          "smithy.api#documentation": "<p>Details associated with the issuer of a license.</p>"
       }
     },
     "com.amazonaws.licensemanager#License": {
       "type": "structure",
       "members": {
          "LicenseArn": {
            "target": "com.amazonaws.licensemanager#Arn",
            "traits": {
               "smithy.api#documentation": "<p>Amazon Resource Name (ARN) of the license.</p>"
            }
          },
          "LicenseName": {
```

```
 "target": "com.amazonaws.licensemanager#String",
             "traits": {
          "smithy.api#documentation": "<p>License name.</p>"
 }
          },
          "ProductName": {
             "target": "com.amazonaws.licensemanager#String",
             "traits": {
               "smithy.api#documentation": "<p>Product name.</p>"
             }
          },
          "ProductSKU": {
             "target": "com.amazonaws.licensemanager#String",
             "traits": {
               "smithy.api#documentation": "<p>Product SKU.</p>"
             }
          },
          "Issuer": {
             "target": "com.amazonaws.licensemanager#IssuerDetails",
             "traits": {
               "smithy.api#documentation": "<p>License issuer.</p>"
             }
          },
          "HomeRegion": {
             "target": "com.amazonaws.licensemanager#String",
             "traits": {
          "smithy.api#documentation": "<p>Home Region of the license.</p>"
             }
          },
          "Status": {
             "target": "com.amazonaws.licensemanager#LicenseStatus",
             "traits": {
               "smithy.api#documentation": "<p>License status.</p>"
             }
          },
          "Validity": {
             "target": "com.amazonaws.licensemanager#DatetimeRange",
             "traits": {
               "smithy.api#documentation": "<p>Date and time range during which the license is valid, in ISO8601-
UTC format.\langle p \rangle"
             }
          },
          "Beneficiary": {
             "target": "com.amazonaws.licensemanager#String",
             "traits": {
               "smithy.api#documentation": "<p>License beneficiary.</p>"
```
```
 }
 },
 "Entitlements": {
```

```
 "target": "com.amazonaws.licensemanager#EntitlementList",
            "traits": {
              "smithy.api#documentation": "<p>License entitlements.</p>"
            }
         },
         "ConsumptionConfiguration": {
            "target": "com.amazonaws.licensemanager#ConsumptionConfiguration",
            "traits": {
              "smithy.api#documentation": "<p>Configuration for consumption of the license.</p>"
            }
         },
         "LicenseMetadata": {
            "target": "com.amazonaws.licensemanager#MetadataList",
            "traits": {
              "smithy.api#documentation": "<p>License metadata.</p>"
            }
         },
         "CreateTime": {
            "target": "com.amazonaws.licensemanager#ISO8601DateTime",
            "traits": {
              "smithy.api#documentation": "<p>License
 creation time.</p>"
            }
         },
         "Version": {
            "target": "com.amazonaws.licensemanager#String",
            "traits": {
              "smithy.api#documentation": "<p>License version.</p>"
            }
         }
       },
       "traits": {
          "smithy.api#documentation": "<p>Software license that is managed in License Manager.</p>"
       }
    },
    "com.amazonaws.licensemanager#LicenseConfiguration": {
       "type": "structure",
       "members": {
         "LicenseConfigurationId": {
            "target": "com.amazonaws.licensemanager#String",
            "traits": {
              "smithy.api#documentation": "<p>Unique ID of the license configuration.</p>"
            }
         },
```

```
 "LicenseConfigurationArn": {
            "target": "com.amazonaws.licensemanager#String",
             "traits": {
               "smithy.api#documentation": "<p>Amazon Resource Name (ARN) of the license configuration.</p>"
            }
          },
          "Name": {
            "target": "com.amazonaws.licensemanager#String",
            "traits": {
               "smithy.api#documentation": "<p>Name of the license configuration.</p>"
            }
          },
          "Description": {
            "target": "com.amazonaws.licensemanager#String",
            "traits": {
               "smithy.api#documentation": "<p>Description of the license configuration.</p>"
            }
          },
          "LicenseCountingType": {
            "target": "com.amazonaws.licensemanager#LicenseCountingType",
            "traits": {
               "smithy.api#documentation": "<p>Dimension to use to track the license inventory.</p>"
 }
          },
          "LicenseRules": {
            "target": "com.amazonaws.licensemanager#StringList",
            "traits": {
               "smithy.api#documentation": "<p>License rules.</p>"
            }
          },
          "LicenseCount": {
            "target": "com.amazonaws.licensemanager#BoxLong",
            "traits": {
               "smithy.api#documentation": "<p>Number of licenses managed by the license configuration.</p>"
            }
          },
          "LicenseCountHardLimit": {
            "target": "com.amazonaws.licensemanager#BoxBoolean",
            "traits": {
              "smithy.api#documentation": "<p>Number of available licenses as a hard limit.\langle p \rangle"
            }
          },
          "DisassociateWhenNotFound": {
            "target": "com.amazonaws.licensemanager#BoxBoolean",
             "traits": {
               "smithy.api#documentation": "<p>When true, disassociates a resource when software is
uninstalled.</p>"
            }
```

```
 },
          "ConsumedLicenses": {
            "target": "com.amazonaws.licensemanager#BoxLong",
            "traits": {
              "smithy.api#documentation": "<p>Number of licenses consumed. </p>"
            }
         },
         "Status": {
            "target": "com.amazonaws.licensemanager#String",
            "traits": {
              "smithy.api#documentation": "<p>Status of the license configuration.</p>"
            }
         },
          "OwnerAccountId": {
            "target": "com.amazonaws.licensemanager#String",
            "traits": {
              "smithy.api#documentation": "<p>Account ID of the license configuration's owner.</p>"
         }
         },
         "ConsumedLicenseSummaryList": {
            "target": "com.amazonaws.licensemanager#ConsumedLicenseSummaryList",
            "traits": {
              "smithy.api#documentation": "<p>Summaries for licenses consumed by various resources.</p>"
            }
         },
         "ManagedResourceSummaryList": {
            "target": "com.amazonaws.licensemanager#ManagedResourceSummaryList",
            "traits": {
              "smithy.api#documentation": "<p>Summaries for managed resources.</p>"
            }
         },
         "ProductInformationList": {
            "target": "com.amazonaws.licensemanager#ProductInformationList",
            "traits": {
              "smithy.api#documentation": "<p>Product information.</p>"
            }
         },
         "AutomatedDiscoveryInformation": {
            "target": "com.amazonaws.licensemanager#AutomatedDiscoveryInformation",
            "traits": {
              "smithy.api#documentation": "<p>Automated discovery information.</p>"
 }
         }
       },
       "traits": {
         "smithy.api#documentation": "<p>A license configuration is an abstraction of a customer license
```
agreement that can be\n consumed and enforced by License Manager. Components include specifications for the license $\in$  type (licensing by instance, socket, CPU, or vCPU), allowed tenancy (shared tenancy,  $\in$ Dedicated Instance, Dedicated Host, or all of these), host affinity (how long a VM\n must be associated with a host), and the number of licenses purchased and used. $\langle p \rangle$ "

```
 }
```

```
 },
     "com.amazonaws.licensemanager#LicenseConfigurationAssociation": {
        "type": "structure",
       "members": {
          "ResourceArn":
            "target": "com.amazonaws.licensemanager#String",
            "traits": {
               "smithy.api#documentation": "<p>Amazon Resource Name (ARN) of the resource.</p>"
            }
          },
          "ResourceType": {
            "target": "com.amazonaws.licensemanager#ResourceType",
            "traits": {
               "smithy.api#documentation": "<p>Type of server resource.</p>"
 }
          },
          "ResourceOwnerId": {
            "target": "com.amazonaws.licensemanager#String",
            "traits": {
              "smithy.api#documentation": "<p>ID of the Amazon Web Services account that owns the resource
consuming licenses.</p>"
            }
          },
          "AssociationTime": {
            "target": "com.amazonaws.licensemanager#DateTime",
            "traits": {
    "smithy.api#documentation": "<p>Time when the license configuration was associated with the resource.</p>"
            }
          },
          "AmiAssociationScope": {
            "target": "com.amazonaws.licensemanager#String",
            "traits": {
              "smithy.api#documentation": "<p>Scope of AMI associations. The possible value is <code>cross-
account</code>.</p>"
            }
          }
       },
        "traits": {
          "smithy.api#documentation": "<p>Describes an association with a license configuration.</p>"
       }
     },
```

```
 "com.amazonaws.licensemanager#LicenseConfigurationAssociations": {
   "type": "list",
   "member": {
    "target": "com.amazonaws.licensemanager#LicenseConfigurationAssociation"
   }
 },
 "com.amazonaws.licensemanager#LicenseConfigurationStatus": {
   "type": "enum",
   "members":
     "AVAILABLE": {
        "target": "smithy.api#Unit",
        "traits": {
          "smithy.api#enumValue": "AVAILABLE"
        }
     },
     "DISABLED": {
        "target": "smithy.api#Unit",
        "traits": {
          "smithy.api#enumValue": "DISABLED"
        }
     }
   }
 },
 "com.amazonaws.licensemanager#LicenseConfigurationUsage": {
   "type": "structure",
   "members": {
     "ResourceArn": {
        "target": "com.amazonaws.licensemanager#String",
        "traits": {
          "smithy.api#documentation": "<p>Amazon Resource Name (ARN) of the resource.</p>"
        }
     },
     "ResourceType": {
        "target": "com.amazonaws.licensemanager#ResourceType",
        "traits":
          "smithy.api#documentation": "<p>Type of resource.</p>"
        }
     },
     "ResourceStatus": {
        "target": "com.amazonaws.licensemanager#String",
        "traits": {
          "smithy.api#documentation": "<p>Status of the resource.</p>"
        }
     },
     "ResourceOwnerId": {
        "target": "com.amazonaws.licensemanager#String",
```
{

```
 "traits": {
              "smithy.api#documentation": "<p>ID of the account that owns the resource.\langle p \rangle"
 }
          },
          "AssociationTime": {
             "target": "com.amazonaws.licensemanager#DateTime",
            "traits": {
               "smithy.api#documentation": "<p>Time when the license configuration was initially associated with
the resource.</p>"
 }
          },
     "ConsumedLicenses": {
            "target": "com.amazonaws.licensemanager#BoxLong",
            "traits": {
               "smithy.api#documentation": "<p>Number of licenses consumed by the resource.</p>"
            }
          }
        },
        "traits": {
          "smithy.api#documentation": "<p>Details about the usage of a resource associated with a license
configuration.</p>"
        }
     },
     "com.amazonaws.licensemanager#LicenseConfigurationUsageList": {
        "type": "list",
        "member": {
          "target": "com.amazonaws.licensemanager#LicenseConfigurationUsage"
        }
     },
     "com.amazonaws.licensemanager#LicenseConfigurations": {
        "type": "list",
        "member": {
          "target": "com.amazonaws.licensemanager#LicenseConfiguration"
        }
     },
     "com.amazonaws.licensemanager#LicenseConversionContext": {
   "type": "structure",
        "members": {
          "UsageOperation": {
            "target": "com.amazonaws.licensemanager#UsageOperation",
            "traits": {
               "smithy.api#documentation": "<p>The Usage operation value that corresponds to the license type you
are converting your resource from. For more information about which platforms correspond to which usage
operation values see <a href=\"https://docs.aws.amazon.com/AWSEC2/latest/UserGuide/billing-info-
fields.html#billing-info\">Sample data: usage operation by platform\n \langle x \ranglen \langle p \rangle"
```
}

```
 }
        },
        "traits": {
          "smithy.api#documentation": "<p>Information about a license type conversion task.</p>"
        }
     },
     "com.amazonaws.licensemanager#LicenseConversionTask": {
        "type": "structure",
        "members": {
          "LicenseConversionTaskId": {
      "target": "com.amazonaws.licensemanager#LicenseConversionTaskId",
            "traits": {
               "smithy.api#documentation": "<p>The ID of the license type conversion task.</p>"
            }
          },
          "ResourceArn": {
             "target": "com.amazonaws.licensemanager#String",
            "traits": {
               "smithy.api#documentation": "<p>The Amazon Resource Name (ARN) of the resource associated
with the license type\ln conversion task.\langle \phi \rangle"
            }
          },
          "SourceLicenseContext": {
            "target": "com.amazonaws.licensemanager#LicenseConversionContext",
            "traits": {
               "smithy.api#documentation": "<p>Information about the license type this conversion task converted
from.</p>"
 }
          },
          "DestinationLicenseContext": {
            "target":
 "com.amazonaws.licensemanager#LicenseConversionContext",
            "traits": {
               "smithy.api#documentation": "<p>Information about the license type this conversion task converted
to.<p>'' }
          },
          "Status": {
            "target": "com.amazonaws.licensemanager#LicenseConversionTaskStatus",
            "traits": {
              "smithy.api#documentation": "<p>The status of the conversion task.\langle p \rangle"
            }
          },
          "StatusMessage": {
            "target": "com.amazonaws.licensemanager#String",
            "traits": {
               "smithy.api#documentation": "<p>The status message for the conversion task.</p>"
```

```
 }
          },
          "StartTime": {
            "target": "com.amazonaws.licensemanager#DateTime",
            "traits": {
               "smithy.api#documentation":
"<p>The time the conversion task was started at.\langle p \rangle"
 }
          },
          "LicenseConversionTime": {
            "target": "com.amazonaws.licensemanager#DateTime",
            "traits": {
               "smithy.api#documentation": "<p>The time the usage operation value of the resource was
changed.</p>"
            }
          },
          "EndTime": {
            "target": "com.amazonaws.licensemanager#DateTime",
            "traits": {
               "smithy.api#documentation": "<p>The time the conversion task was completed.</p>"
            }
          }
        },
        "traits": {
         "smithy.api#documentation": "<p>Information about a license type conversion task.</p>"
        }
     },
     "com.amazonaws.licensemanager#LicenseConversionTaskId": {
       "type": "string",
        "traits": {
       "smithy.api#length": {
            "min": 0,
            "max": 50
          },
          "smithy.api#pattern": "^lct-[a-zA-Z0-9]*$"
        }
     },
     "com.amazonaws.licensemanager#LicenseConversionTaskStatus": {
        "type": "enum",
       "members": {
         "IN_PROGRESS": {
            "target": "smithy.api#Unit",
            "traits": {
               "smithy.api#enumValue": "IN_PROGRESS"
            }
          },
          "SUCCEEDED": {
```

```
 "target": "smithy.api#Unit",
            "traits": {
               "smithy.api#enumValue": "SUCCEEDED"
            }
         },
         "FAILED": {
            "target": "smithy.api#Unit",
            "traits": {
               "smithy.api#enumValue": "FAILED"
            }
         }
       }
    },
    "com.amazonaws.licensemanager#LicenseConversionTasks":
 {
       "type": "list",
       "member": {
         "target": "com.amazonaws.licensemanager#LicenseConversionTask"
       }
    },
    "com.amazonaws.licensemanager#LicenseCountingType": {
       "type": "enum",
       "members": {
         "VCPU": {
            "target": "smithy.api#Unit",
            "traits": {
               "smithy.api#enumValue": "vCPU"
            }
         },
         "INSTANCE": {
            "target": "smithy.api#Unit",
            "traits": {
               "smithy.api#enumValue": "Instance"
            }
         },
         "CORE": {
            "target": "smithy.api#Unit",
            "traits": {
               "smithy.api#enumValue": "Core"
            }
         },
         "SOCKET": {
            "target": "smithy.api#Unit",
            "traits": {
               "smithy.api#enumValue": "Socket"
            }
         }
       }
```

```
 },
 "com.amazonaws.licensemanager#LicenseDeletionStatus": {
   "type": "enum",
   "members": {
     "PENDING_DELETE": {
        "target": "smithy.api#Unit",
        "traits": {
          "smithy.api#enumValue": "PENDING_DELETE"
        }
     },
     "DELETED": {
        "target": "smithy.api#Unit",
        "traits": {
          "smithy.api#enumValue": "DELETED"
        }
     }
   }
 },
 "com.amazonaws.licensemanager#LicenseList": {
   "type": "list",
   "member": {
     "target": "com.amazonaws.licensemanager#License"
   }
 },
 "com.amazonaws.licensemanager#LicenseOperationFailure": {
   "type": "structure",
   "members": {
     "ResourceArn": {
        "target": "com.amazonaws.licensemanager#String",
        "traits": {
          "smithy.api#documentation": "<p>Amazon Resource Name (ARN) of the resource.</p>"
        }
     },
     "ResourceType": {
        "target": "com.amazonaws.licensemanager#ResourceType",
        "traits": {
          "smithy.api#documentation": "<p>Resource type.</p>"
        }
     },
     "ErrorMessage": {
        "target": "com.amazonaws.licensemanager#String",
        "traits": {
          "smithy.api#documentation": "<p>Error message.</p>"
        }
     },
     "FailureTime": {
        "target": "com.amazonaws.licensemanager#DateTime",
```

```
 "traits": {
     "smithy.api#documentation": "<p>Failure time.</p>"
            }
          },
          "OperationName": {
            "target": "com.amazonaws.licensemanager#String",
            "traits": {
               "smithy.api#documentation": "<p>Name of the operation.</p>"
 }
          },
          "ResourceOwnerId": {
            "target": "com.amazonaws.licensemanager#String",
            "traits": {
               "smithy.api#documentation": "<p>ID of the Amazon Web Services account that owns the
resource.</p>"
            }
          },
          "OperationRequestedBy": {
            "target": "com.amazonaws.licensemanager#String",
            "traits": {
               "smithy.api#documentation": "<p>The requester is \"License Manager Automated Discovery\".</p>"
            }
          },
          "MetadataList": {
            "target": "com.amazonaws.licensemanager#MetadataList",
            "traits": {
               "smithy.api#documentation": "<p>Reserved.</p>"
            }
          }
        },
        "traits": {
          "smithy.api#documentation": "<p>Describes the failure of a license operation.</p>"
        }
     },
     "com.amazonaws.licensemanager#LicenseOperationFailureList": {
       "type": "list",
        "member": {
          "target": "com.amazonaws.licensemanager#LicenseOperationFailure"
        }
     },
     "com.amazonaws.licensemanager#LicenseSpecification": {
        "type": "structure",
        "members": {
          "LicenseConfigurationArn": {
            "target": "com.amazonaws.licensemanager#String",
             "traits": {
```
 "smithy.api#documentation": "<p>Amazon Resource Name (ARN) of the license configuration.</p>",

```
 "smithy.api#required": {}
            }
          },
          "AmiAssociationScope": {
            "target": "com.amazonaws.licensemanager#String",
            "traits": {
              "smithy.api#documentation": "<p>Scope of AMI associations. The possible value is <code>cross-
account</code>.</p>"
            }
          }
        },
        "traits": {
          "smithy.api#documentation": "<p>Details for associating a license configuration with a resource.</p>"
        }
     },
     "com.amazonaws.licensemanager#LicenseSpecifications": {
        "type": "list",
       "member": {
          "target": "com.amazonaws.licensemanager#LicenseSpecification"
        }
     },
     "com.amazonaws.licensemanager#LicenseStatus": {
        "type": "enum",
        "members": {
          "AVAILABLE": {
            "target": "smithy.api#Unit",
          "traits": {
               "smithy.api#enumValue": "AVAILABLE"
            }
          },
          "PENDING_AVAILABLE": {
            "target": "smithy.api#Unit",
            "traits": {
               "smithy.api#enumValue": "PENDING_AVAILABLE"
            }
          },
          "DEACTIVATED": {
            "target": "smithy.api#Unit",
            "traits": {
               "smithy.api#enumValue": "DEACTIVATED"
            }
          },
          "SUSPENDED": {
            "target": "smithy.api#Unit",
```

```
 "traits": {
          "smithy.api#enumValue": "SUSPENDED"
        }
     },
     "EXPIRED": {
        "target": "smithy.api#Unit",
        "traits": {
          "smithy.api#enumValue": "EXPIRED"
        }
     },
   "PENDING_DELETE": {
        "target": "smithy.api#Unit",
        "traits": {
          "smithy.api#enumValue": "PENDING_DELETE"
        }
     },
     "DELETED": {
        "target": "smithy.api#Unit",
        "traits": {
          "smithy.api#enumValue": "DELETED"
        }
     }
   }
 },
 "com.amazonaws.licensemanager#LicenseUsage": {
   "type": "structure",
   "members": {
     "EntitlementUsages": {
        "target": "com.amazonaws.licensemanager#EntitlementUsageList",
        "traits": {
          "smithy.api#documentation": "<p>License entitlement usages.</p>"
        }
     }
   },
   "traits": {
     "smithy.api#documentation": "<p>Describes the entitlement usage associated with a license.</p>"
   }
 },
 "com.amazonaws.licensemanager#LicenseUsageException": {
   "type": "structure",
   "members": {
     "Message": {
        "target": "com.amazonaws.licensemanager#Message"
     }
   },
   "traits": {
```

```
 "aws.protocols#awsQueryError": {
             "code": "LicenseUsageFailure",
             "httpResponseCode": 412
          },
          "smithy.api#documentation": "<p>You do not have enough licenses available to support a new resource
launch.</p>",
          "smithy.api#error": "client",
          "smithy.api#httpError": 412
        }
     },
     "com.amazonaws.licensemanager#ListAssociationsForLicenseConfiguration": {
        "type": "operation",
        "input": {
          "target": "com.amazonaws.licensemanager#ListAssociationsForLicenseConfigurationRequest"
        },
        "output": {
    "target": "com.amazonaws.licensemanager#ListAssociationsForLicenseConfigurationResponse"
        },
        "errors": [
          {
             "target": "com.amazonaws.licensemanager#AccessDeniedException"
          },
\overline{\mathcal{L}} "target": "com.amazonaws.licensemanager#AuthorizationException"
          },
\overline{\mathcal{L}} "target": "com.amazonaws.licensemanager#FilterLimitExceededException"
          },
\overline{\mathcal{L}} "target": "com.amazonaws.licensemanager#InvalidParameterValueException"
          },
\overline{\mathcal{L}} "target": "com.amazonaws.licensemanager#RateLimitExceededException"
          },
\overline{\mathcal{L}} "target": "com.amazonaws.licensemanager#ServerInternalException"
          }
       ],
        "traits": {
          "smithy.api#documentation": "<p>Lists the resource associations for the
```
specified license configuration. $\langle p \rangle$   $\vert \sim$   $\rangle$ Resource associations need not consume licenses from a license configuration.  $\ln$  For example, an AMI or a stopped instance might not consume a license (depending on  $\ln$ the license rules).</p>"

 } },

 "com.amazonaws.licensemanager#ListAssociationsForLicenseConfigurationRequest": { "type": "structure",

```
 "members": {
          "LicenseConfigurationArn": {
             "target": "com.amazonaws.licensemanager#String",
            "traits": {
               "smithy.api#documentation": "<p>Amazon Resource Name (ARN) of a license configuration.</p>",
               "smithy.api#required": {}
 }
          },
          "MaxResults": {
            "target": "com.amazonaws.licensemanager#BoxInteger",
            "traits": {
               "smithy.api#documentation": "<p>Maximum number of results
 to return in a single call.</p>"
            }
          },
          "NextToken": {
            "target": "com.amazonaws.licensemanager#String",
            "traits": {
               "smithy.api#documentation": "<p>Token for the next set of results.</p>"
            }
          }
        },
        "traits": {
          "smithy.api#input": {}
        }
     },
     "com.amazonaws.licensemanager#ListAssociationsForLicenseConfigurationResponse": {
        "type": "structure",
       "members": {
          "LicenseConfigurationAssociations": {
            "target": "com.amazonaws.licensemanager#LicenseConfigurationAssociations",
            "traits": {
               "smithy.api#documentation": "<p>Information about the associations for the license
configuration.</p>"
 }
          },
          "NextToken": {
 "target": "com.amazonaws.licensemanager#String",
            "traits": {
               "smithy.api#documentation": "<p>Token for the next set of results.</p>"
            }
          }
        },
        "traits": {
          "smithy.api#output": {}
        }
     },
```

```
 "com.amazonaws.licensemanager#ListDistributedGrants": {
       "type": "operation",
       "input": {
          "target": "com.amazonaws.licensemanager#ListDistributedGrantsRequest"
       },
        "output": {
          "target": "com.amazonaws.licensemanager#ListDistributedGrantsResponse"
       },
        "errors": [
          {
             "target": "com.amazonaws.licensemanager#AccessDeniedException"
          },
\overline{\mathcal{L}} "target": "com.amazonaws.licensemanager#AuthorizationException"
          },
          {
            "target": "com.amazonaws.licensemanager#InvalidParameterValueException"
           },
\overline{\mathcal{L}} "target": "com.amazonaws.licensemanager#RateLimitExceededException"
          },
          {
            "target": "com.amazonaws.licensemanager#ResourceLimitExceededException"
          },
\overline{\mathcal{L}} "target": "com.amazonaws.licensemanager#ServerInternalException"
          },
\overline{\mathcal{L}} "target": "com.amazonaws.licensemanager#ValidationException"
          }
       ],
       "traits": {
         "smithy.api#documentation": "<p>Lists the grants distributed for the specified license.\langle p \rangle"
       }
     },
     "com.amazonaws.licensemanager#ListDistributedGrantsRequest": {
        "type": "structure",
       "members": {
          "GrantArns": {
            "target": "com.amazonaws.licensemanager#ArnList",
            "traits": {
          "smithy.api#documentation": "<p>Amazon Resource Names (ARNs) of the grants.</p>"
            }
          },
          "Filters": {
            "target": "com.amazonaws.licensemanager#FilterList",
            "traits": {
```

```
 "smithy.api#documentation": "<p>Filters to scope the results. The following filters are
supprotected: </p \langle n \rangle \ \langle l \rangle \n \langle n \rangle \ \langle n \rangle \\langle \rangle \langle \rangle \langle\langle i \rangle \n \langle p \rangle|n \langle code\GranteePrincipalARN\langle code \rangle|n \langle p \rangle \|n \langle li \rangle|n
\langle i \ranglen \langle p \ranglen \langle c \ranglen \langle j \ranglen \langle j \ranglen \langle j \ranglen \langle j \ranglen \langle j \ranglen \langle j \ranglen \langle j \ranglen
\langle p \ranglen \langle code \rangleLicenseIssuerName\langle code \ranglen
        \langle p \rangle\n \langle li\rangle\n \langle l \rangle"
                }
            },
            "NextToken": {
                "target": "com.amazonaws.licensemanager#String",
                "traits": {
                   "smithy.api#documentation": "<p>Token for the next set of results.</p>"
                }
            },
            "MaxResults": {
                "target": "com.amazonaws.licensemanager#MaxSize100",
                "traits": {
                   "smithy.api#documentation": "<p>Maximum number of results to return in a single call.</p>"
                }
            }
         },
         "traits": {
             "smithy.api#input": {}
         }
      },
      "com.amazonaws.licensemanager#ListDistributedGrantsResponse": {
          "type": "structure",
         "members": {
            "Grants": {
                "target": "com.amazonaws.licensemanager#GrantList",
      "traits": {
                   "smithy.api#documentation": "<p>Distributed grant details.</p>"
                }
            },
            "NextToken": {
                "target": "com.amazonaws.licensemanager#String",
                "traits": {
                   "smithy.api#documentation": "<p>Token for the next set of results.</p>"
                }
            }
         },
         "traits": {
             "smithy.api#output": {}
         }
      },
      "com.amazonaws.licensemanager#ListFailuresForLicenseConfigurationOperations": {
```

```
 "type": "operation",
       "input": {
          "target": "com.amazonaws.licensemanager#ListFailuresForLicenseConfigurationOperationsRequest"
       },
       "output": {
          "target": "com.amazonaws.licensemanager#ListFailuresForLicenseConfigurationOperationsResponse"
       },
       "errors": [
          {
 "target": "com.amazonaws.licensemanager#AccessDeniedException"
          },
          {
            "target": "com.amazonaws.licensemanager#AuthorizationException"
          },
          {
            "target": "com.amazonaws.licensemanager#InvalidParameterValueException"
          },
          {
            "target": "com.amazonaws.licensemanager#RateLimitExceededException"
          },
\overline{\mathcal{L}} "target": "com.amazonaws.licensemanager#ServerInternalException"
          }
       ],
       "traits": {
          "smithy.api#documentation": "<p>Lists the license configuration operations that failed.</p>"
       }
     },
     "com.amazonaws.licensemanager#ListFailuresForLicenseConfigurationOperationsRequest": {
       "type": "structure",
       "members": {
          "LicenseConfigurationArn": {
            "target": "com.amazonaws.licensemanager#String",
             "traits": {
               "smithy.api#documentation": "<p>Amazon Resource Name of the license configuration.</p>",
               "smithy.api#required": {}
            }
          },
          "MaxResults": {
            "target": "com.amazonaws.licensemanager#BoxInteger",
            "traits": {
               "smithy.api#documentation": "<p>Maximum number of results to return in a single call.</p>"
            }
          },
          "NextToken": {
            "target": "com.amazonaws.licensemanager#String",
```

```
 "traits": {
```
 **Open Source Used In AppDynamics\_Cloud\_Clustermon 24.1.0 4662**

```
 "smithy.api#documentation": "<p>Token for the next set of results.</p>"
         }
       }
    },
    "traits": {
       "smithy.api#input": {}
    }
  },
  "com.amazonaws.licensemanager#ListFailuresForLicenseConfigurationOperationsResponse":
    "type": "structure",
    "members": {
       "LicenseOperationFailureList": {
         "target": "com.amazonaws.licensemanager#LicenseOperationFailureList",
         "traits": {
            "smithy.api#documentation": "<p>License configuration operations that failed.</p>"
         }
       },
       "NextToken": {
         "target": "com.amazonaws.licensemanager#String",
         "traits": {
            "smithy.api#documentation": "<p>Token for the next set of results.</p>"
         }
       }
    },
    "traits": {
       "smithy.api#output": {}
    }
  },
  "com.amazonaws.licensemanager#ListLicenseConfigurations": {
    "type": "operation",
    "input": {
       "target": "com.amazonaws.licensemanager#ListLicenseConfigurationsRequest"
    },
 "output": {
       "target": "com.amazonaws.licensemanager#ListLicenseConfigurationsResponse"
    },
    "errors": [
       {
         "target": "com.amazonaws.licensemanager#AccessDeniedException"
       },
       {
         "target": "com.amazonaws.licensemanager#AuthorizationException"
       },
       {
         "target": "com.amazonaws.licensemanager#FilterLimitExceededException"
       },
```

```
 {
                  "target": "com.amazonaws.licensemanager#InvalidParameterValueException"
               },
               {
                  "target": "com.amazonaws.licensemanager#RateLimitExceededException"
               },
\overline{\mathcal{L}} "target": "com.amazonaws.licensemanager#ServerInternalException"
               }
           ],
           "traits": {
               "smithy.api#documentation": "<p>Lists the license configurations
 for your account.</p>"
           }
       },
       "com.amazonaws.licensemanager#ListLicenseConfigurationsRequest": {
           "type": "structure",
           "members": {
               "LicenseConfigurationArns": {
                  "target": "com.amazonaws.licensemanager#StringList",
                  "traits": {
                      "smithy.api#documentation": "<p>Amazon Resource Names (ARN) of the license
configurations.</p>"
 }
               },
               "MaxResults": {
                  "target": "com.amazonaws.licensemanager#BoxInteger",
                  "traits": {
                      "smithy.api#documentation": "<p>Maximum number of results to return in a single call.</p>"
 }
               },
               "NextToken": {
                  "target": "com.amazonaws.licensemanager#String",
                  "traits": {
                      "smithy.api#documentation": "<p>Token for the next
 set of results.</p>"
 }
               },
               "Filters": {
                  "target": "com.amazonaws.licensemanager#Filters",
                  "traits": {
                     "smithy.api#documentation": "<p>Filters to scope the results. The following filters and logical
operators\n are supported:\langle p \rangle\n \langle u \rangle\n \langle h \rangle \langle h \rangle \langle p \rangle\n
\langle \text{code}\ranglelicenseCountingType\langle \text{code}\rangle - The dimension for which licenses are counted.\langle n \rangle Possible values are
\langle \text{code}\rangle \text{vCPU} \langle \text{code}\rangle | \langle \text{code}\rangle Instance\langle \text{code}\rangle | \langle \text{code}\rangle Core\langle \text{code}\rangle | \langle \text{code}\rangle Socket\langle \text{code}\rangle.\n Logical
operators are \langle \text{code}\rangle = \langle \text{code}\rangle - \langle \text{code}\rangle = \langle \text{code}\rangle - \langle \text{code}\rangle - \langle \text{cycle}\rangle - \langle \text{code}\rangle - \langle \text{cycle}\rangle - \langle \text{code}\rangle - \langle \text{cycle}\rangle - \langle \text{cycle}\rangle - \langle \text{cycle}\rangle - \langle \text{cycle}\rangle - \langle \text{cycle}\rangle - \langle \text{cycle}\rangle - \langle \text{cycle}\rangle - \langle \text{cycle}\rangle - \langle \text{cycle}\rangle - \langle \text{cycle}\rangle - \langle \text{cycle}\rangle - \langle \text{cycle}\rangle - \langle \text{cycle}\rangle - \langle \text{cycle}\rangle\langle p \ranglen \langle code\rangleenforceLicenseCount\langle code \rangle - A Boolean value that indicates whether hard license
enforcement is used. \langle n \rangle Logical operators are \langle code \rangle EQUALS\langle code \rangle
```

```
<code>NOT_EQUALS</code>.</p>\n
   \langle \ranglei>\n \langle \rangle \langle \rangle\n \langle \rangle \langle \rangle \indicates whether the available licenses have been exceeded. \ln Logical operators are
<code>EQUALS</code> | <code>NOT_EQUALS</code>.</p>\n </li>\n </ul>"
 }
            }
         },
         "traits": {
            "smithy.api#input": {}
         }
      },
      "com.amazonaws.licensemanager#ListLicenseConfigurationsResponse": {
         "type": "structure",
         "members": {
            "LicenseConfigurations": {
               "target": "com.amazonaws.licensemanager#LicenseConfigurations",
               "traits": {
                   "smithy.api#documentation": "<p>Information about the license configurations.</p>"
               }
            },
            "NextToken": {
                "target": "com.amazonaws.licensemanager#String",
           "traits": {
                   "smithy.api#documentation": "<p>Token for the next set of results.</p>"
 }
            }
         },
         "traits": {
             "smithy.api#output": {}
         }
      },
      "com.amazonaws.licensemanager#ListLicenseConversionTasks": {
         "type": "operation",
         "input": {
            "target": "com.amazonaws.licensemanager#ListLicenseConversionTasksRequest"
         },
         "output": {
            "target": "com.amazonaws.licensemanager#ListLicenseConversionTasksResponse"
         },
         "errors": [
            {
                "target": "com.amazonaws.licensemanager#AccessDeniedException"
            },
            {
               "target": "com.amazonaws.licensemanager#AuthorizationException"
            },
            {
```

```
 "target": "com.amazonaws.licensemanager#InvalidParameterValueException"
           },
          {
            "target": "com.amazonaws.licensemanager#RateLimitExceededException"
          },
          {
            "target": "com.amazonaws.licensemanager#ServerInternalException"
          }
       ],
       "traits": {
          "smithy.api#documentation": "<p>Lists the license type conversion tasks for your account.</p>"
       }
     },
     "com.amazonaws.licensemanager#ListLicenseConversionTasksRequest": {
        "type": "structure",
       "members": {
          "NextToken": {
             "target": "com.amazonaws.licensemanager#String",
            "traits": {
               "smithy.api#documentation": "<p>Token for the next set of results.</p>"
 }
          },
          "MaxResults": {
             "target": "com.amazonaws.licensemanager#BoxInteger",
            "traits": {
    "smithy.api#documentation": "<p>Maximum number of results to return in a single call.</p>"
            }
          },
          "Filters": {
            "target": "com.amazonaws.licensemanager#Filters",
            "traits": {
              "smithy.api#documentation": "<p>\ln Filters to scope the results. Valid filters are
\langle \text{code>}ResourceArns\langle \text{code>} and \langle \text{code>}Status\langle \text{code>}.\ranglen \langle \text{up>}"
 }
          }
       },
       "traits": {
          "smithy.api#input": {}
       }
     },
     "com.amazonaws.licensemanager#ListLicenseConversionTasksResponse": {
        "type": "structure",
       "members": {
          "LicenseConversionTasks": {
             "target": "com.amazonaws.licensemanager#LicenseConversionTasks",
            "traits": {
               "smithy.api#documentation": "<p>Information about the license configuration tasks for your
```

```
 account.</p>"
 }
          },
         "NextToken": {
            "target": "com.amazonaws.licensemanager#String",
            "traits": {
              "smithy.api#documentation": "<p>Token for the next set of results.</p>"
            }
         }
       },
       "traits": {
         "smithy.api#output": {}
       }
     },
     "com.amazonaws.licensemanager#ListLicenseManagerReportGenerators": {
       "type": "operation",
       "input": {
         "target": "com.amazonaws.licensemanager#ListLicenseManagerReportGeneratorsRequest"
       },
       "output": {
         "target": "com.amazonaws.licensemanager#ListLicenseManagerReportGeneratorsResponse"
       },
       "errors": [
         {
            "target": "com.amazonaws.licensemanager#AccessDeniedException"
         },
         {
            "target":
 "com.amazonaws.licensemanager#AuthorizationException"
         },
         {
            "target": "com.amazonaws.licensemanager#InvalidParameterValueException"
         },
         {
            "target": "com.amazonaws.licensemanager#RateLimitExceededException"
         },
         {
            "target": "com.amazonaws.licensemanager#ResourceLimitExceededException"
         },
         {
            "target": "com.amazonaws.licensemanager#ResourceNotFoundException"
         },
         {
            "target": "com.amazonaws.licensemanager#ServerInternalException"
         },
         {
            "target": "com.amazonaws.licensemanager#ValidationException"
         }
```

```
 ],
        "traits": {
           "smithy.api#documentation": "<p>Lists the report generators for your account.</p>"
        }
     },
     "com.amazonaws.licensemanager#ListLicenseManagerReportGeneratorsRequest":
 {
        "type": "structure",
        "members": {
          "Filters": {
             "target": "com.amazonaws.licensemanager#FilterList",
             "traits": {
                "smithy.api#documentation": "<p>Filters to scope the results. The following filters are supported:
\langle p\rangle\n \langle u\rangle\n \langle p\rangle\n \langle p\rangle\n \langle p\rangle\n \langle p\rangle\langle p \rangle \ln \langle l i \rangle \ln \langle u l \rangle"
 }
          },
          "NextToken": {
             "target": "com.amazonaws.licensemanager#String",
             "traits": {
                "smithy.api#documentation": "<p>Token for the next set of results.</p>"
             }
          },
          "MaxResults": {
             "target": "com.amazonaws.licensemanager#MaxSize100",
             "traits":
 {
                "smithy.api#documentation": "<p>Maximum number of results to return in a single call.</p>"
 }
          }
        },
        "traits": {
           "smithy.api#input": {}
        }
     },
     "com.amazonaws.licensemanager#ListLicenseManagerReportGeneratorsResponse": {
        "type": "structure",
        "members": {
          "ReportGenerators": {
             "target": "com.amazonaws.licensemanager#ReportGeneratorList",
             "traits": {
                "smithy.api#documentation": "<p>A report generator that creates periodic reports about your license
configurations.</p>"
             }
          },
          "NextToken": {
             "target": "com.amazonaws.licensemanager#String",
             "traits": {
```

```
 "smithy.api#documentation": "<p>Token for the next set of results.</p>"
 }
        }
        },
        "traits": {
          "smithy.api#output": {}
        }
     },
     "com.amazonaws.licensemanager#ListLicenseSpecificationsForResource": {
        "type": "operation",
        "input": {
          "target": "com.amazonaws.licensemanager#ListLicenseSpecificationsForResourceRequest"
        },
        "output": {
          "target": "com.amazonaws.licensemanager#ListLicenseSpecificationsForResourceResponse"
        },
        "errors": [
          {
            "target": "com.amazonaws.licensemanager#AccessDeniedException"
          },
\overline{\mathcal{L}} "target": "com.amazonaws.licensemanager#AuthorizationException"
          },
          {
            "target": "com.amazonaws.licensemanager#InvalidParameterValueException"
          },
          {
            "target": "com.amazonaws.licensemanager#RateLimitExceededException"
           },
\overline{\mathcal{L}} "target": "com.amazonaws.licensemanager#ServerInternalException"
          }
       ],
        "traits": {
          "smithy.api#documentation": "<p>Describes the license configurations for the specified resource.</p>"
        }
     },
     "com.amazonaws.licensemanager#ListLicenseSpecificationsForResourceRequest": {
        "type": "structure",
        "members": {
          "ResourceArn": {
             "target": "com.amazonaws.licensemanager#String",
            "traits": {
               "smithy.api#documentation": "<p>Amazon Resource Name (ARN) of a resource that has an
associated license configuration.\langle p \rangle",
               "smithy.api#required": {}
            }
```

```
 },
          "MaxResults": {
            "target": "com.amazonaws.licensemanager#BoxInteger",
            "traits": {
      "smithy.api#documentation": "<p>Maximum number of results to return in a single call.</p>"
 }
          },
          "NextToken": {
            "target": "com.amazonaws.licensemanager#String",
            "traits": {
               "smithy.api#documentation": "<p>Token for the next set of results.</p>"
            }
          }
       },
       "traits": {
          "smithy.api#input": {}
       }
     },
     "com.amazonaws.licensemanager#ListLicenseSpecificationsForResourceResponse": {
       "type": "structure",
       "members": {
         "LicenseSpecifications": {
            "target": "com.amazonaws.licensemanager#LicenseSpecifications",
            "traits": {
               "smithy.api#documentation": "<p>License configurations associated with a resource.</p>"
            }
          },
          "NextToken": {
             "target": "com.amazonaws.licensemanager#String",
            "traits": {
               "smithy.api#documentation": "<p>Token for the next set of results.</p>"
            }
          }
       },
       "traits": {
          "smithy.api#output": {}
       }
     },
     "com.amazonaws.licensemanager#ListLicenseVersions": {
       "type": "operation",
       "input": {
          "target": "com.amazonaws.licensemanager#ListLicenseVersionsRequest"
       },
       "output": {
          "target": "com.amazonaws.licensemanager#ListLicenseVersionsResponse"
       },
       "errors": [
```

```
 {
            "target": "com.amazonaws.licensemanager#AccessDeniedException"
          },
          {
            "target": "com.amazonaws.licensemanager#AuthorizationException"
          },
          {
            "target": "com.amazonaws.licensemanager#InvalidParameterValueException"
          },
          {
            "target": "com.amazonaws.licensemanager#RateLimitExceededException"
          },
\overline{\mathcal{L}} "target": "com.amazonaws.licensemanager#ServerInternalException"
          }
       ],
       "traits": {
          "smithy.api#documentation": "<p>Lists all versions of the specified license.</p>"
       }
     },
     "com.amazonaws.licensemanager#ListLicenseVersionsRequest": {
       "type": "structure",
       "members": {
          "LicenseArn": {
            "target": "com.amazonaws.licensemanager#Arn",
            "traits": {
               "smithy.api#documentation": "<p>Amazon Resource Name (ARN) of the license.</p>",
               "smithy.api#required": {}
            }
          },
          "NextToken": {
            "target": "com.amazonaws.licensemanager#String",
             "traits": {
               "smithy.api#documentation": "<p>Token for the next set of results.</p>"
            }
          },
          "MaxResults": {
            "target": "com.amazonaws.licensemanager#MaxSize100",
            "traits": {
               "smithy.api#documentation": "<p>Maximum number of results to return in a single call.</p>"
            }
          }
       },
       "traits": {
          "smithy.api#input": {}
       }
     },
     "com.amazonaws.licensemanager#ListLicenseVersionsResponse": {
```

```
 "type": "structure",
       "members": {
         "Licenses": {
            "target": "com.amazonaws.licensemanager#LicenseList",
            "traits": {
              "smithy.api#documentation": "<p>License details.</p>"
 }
         },
 "NextToken": {
            "target": "com.amazonaws.licensemanager#String",
            "traits": {
              "smithy.api#documentation": "<p>Token for the next set of results.</p>"
            }
         }
       },
       "traits": {
         "smithy.api#output": {}
       }
     },
     "com.amazonaws.licensemanager#ListLicenses": {
       "type": "operation",
       "input": {
         "target": "com.amazonaws.licensemanager#ListLicensesRequest"
       },
       "output": {
         "target": "com.amazonaws.licensemanager#ListLicensesResponse"
       },
       "errors": [
         {
            "target": "com.amazonaws.licensemanager#AccessDeniedException"
         },
         {
            "target": "com.amazonaws.licensemanager#AuthorizationException"
         },
         {
            "target": "com.amazonaws.licensemanager#InvalidParameterValueException"
          },
         {
            "target": "com.amazonaws.licensemanager#RateLimitExceededException"
         },
         {
            "target": "com.amazonaws.licensemanager#ServerInternalException"
         },
         {
            "target": "com.amazonaws.licensemanager#ValidationException"
 }
       ],
```

```
 "traits": {
           "smithy.api#documentation": "<p>Lists the licenses for your account.</p>"
        }
     },
     "com.amazonaws.licensemanager#ListLicensesRequest": {
        "type": "structure",
        "members": {
           "LicenseArns": {
              "target": "com.amazonaws.licensemanager#ArnList",
             "traits": {
                "smithy.api#documentation": "<p>Amazon Resource Names (ARNs) of the licenses.</p>"
             }
           },
      "Filters": {
             "target": "com.amazonaws.licensemanager#FilterList",
             "traits": {
                "smithy.api#documentation": "<p>Filters to scope the results. The following filters are
supprotected: </p \langle n \rangle \ \langle l \rangle \n \langle n \rangle \ \langle n \rangle \\langle A \rangle \langle h \rangle < li > \langle p \rangle \langle h \rangle < p> \langle p \rangle \langle h \rangle < code > ProductSKU</code > \n </p> \langle p \rangle \langle h \rangle </p>
  \langle i \rangle\n \langle p \rangle\n \langle i \rangle\n \langle i \rangle\n \langle i \rangle\n \langle i \rangle\n \langle i \rangle\n
\langle p \ranglen \langle code\Status\langle code \ranglen \langle p \ranglen \langle lib \ranglen \langle ul \rangle"
             }
           },
           "NextToken": {
             "target": "com.amazonaws.licensemanager#String",
             "traits": {
                "smithy.api#documentation": "<p>Token
 for the next set of results.</p>"
 }
           },
           "MaxResults": {
              "target": "com.amazonaws.licensemanager#MaxSize100",
             "traits": {
                "smithy.api#documentation": "<p>Maximum number of results to return in a single call.</p>"
             }
           }
        },
        "traits": {
           "smithy.api#input": {}
        }
     },
     "com.amazonaws.licensemanager#ListLicensesResponse": {
        "type": "structure",
        "members": {
           "Licenses": {
             "target": "com.amazonaws.licensemanager#LicenseList",
             "traits": {
```

```
 "smithy.api#documentation": "<p>License details.</p>"
            }
          },
          "NextToken": {
            "target": "com.amazonaws.licensemanager#String",
            "traits": {
   "smithy.api#documentation": "<p>Token for the next set of results.</p>"
            }
          }
       },
       "traits": {
          "smithy.api#output": {}
       }
     },
     "com.amazonaws.licensemanager#ListReceivedGrants": {
       "type": "operation",
       "input": {
          "target": "com.amazonaws.licensemanager#ListReceivedGrantsRequest"
       },
        "output": {
          "target": "com.amazonaws.licensemanager#ListReceivedGrantsResponse"
       },
        "errors": [
          {
            "target": "com.amazonaws.licensemanager#AccessDeniedException"
          },
          {
            "target": "com.amazonaws.licensemanager#AuthorizationException"
          },
          {
            "target": "com.amazonaws.licensemanager#InvalidParameterValueException"
          },
          {
            "target": "com.amazonaws.licensemanager#RateLimitExceededException"
           },
          {
            "target": "com.amazonaws.licensemanager#ResourceLimitExceededException"
          },
          {
            "target": "com.amazonaws.licensemanager#ServerInternalException"
          },
\left\{\begin{array}{ccc} & & \\ & & \end{array}\right\} "target": "com.amazonaws.licensemanager#ValidationException"
          }
       ],
       "traits": {
          "smithy.api#documentation": "<p>Lists grants that are received. Received grants are grants created while
```

```
specifying the\ln recipient as this Amazon Web Services account, your organization, or an organizational unit\ln(OU) to which this member account belongs.\langle p \rangle"
        }
     },
     "com.amazonaws.licensemanager#ListReceivedGrantsForOrganization": {
        "type": "operation",
        "input": {
          "target": "com.amazonaws.licensemanager#ListReceivedGrantsForOrganizationRequest"
        },
        "output": {
          "target": "com.amazonaws.licensemanager#ListReceivedGrantsForOrganizationResponse"
        },
        "errors": [
          {
             "target": "com.amazonaws.licensemanager#AccessDeniedException"
          },
\overline{\mathcal{L}} "target": "com.amazonaws.licensemanager#AuthorizationException"
          },
\overline{\mathcal{L}} "target": "com.amazonaws.licensemanager#InvalidParameterValueException"
          },
\overline{\mathcal{L}} "target": "com.amazonaws.licensemanager#RateLimitExceededException"
          },
\overline{\mathcal{L}} "target": "com.amazonaws.licensemanager#ResourceLimitExceededException"
          },
\overline{\mathcal{L}} "target": "com.amazonaws.licensemanager#ServerInternalException"
          },
\overline{\mathcal{L}} "target":
 "com.amazonaws.licensemanager#ValidationException"
          }
       ],
        "traits": {
          "smithy.api#documentation": "<p>Lists the grants received for all accounts in the organization.</p>"
        }
     },
     "com.amazonaws.licensemanager#ListReceivedGrantsForOrganizationRequest": {
        "type": "structure",
        "members": {
          "LicenseArn": {
             "target": "com.amazonaws.licensemanager#Arn",
             "traits": {
               "smithy.api#documentation": "<p>The Amazon Resource Name (ARN) of the received license.</p>",
               "smithy.api#required": {}
```

```
 }
            },
            "Filters": {
              "target": "com.amazonaws.licensemanager#FilterList",
              "traits": {
                 "smithy.api#documentation": "<p>Filters to scope the results. The following filters are
supported:</p>\n
    \langle u| > |n \rangle \langle h| > |n \rangle \langle p \rangle \langle n \rangle \langle c \circ d e \rangle ParentArn\langle c \circ d e \rangle \langle n \rangle \langle p \rangle \langle n \rangle \langle h \rangle \langle n \rangle\langle i \rangle\n \langle p \rangle\n \langle p \rangle\n \langle c \rangle\n \langle j \rangle\n \langle l \rangle\n \langle l \rangle\n \langle l \rangle\n \langle l \rangle }
            },
            "NextToken": {
              "target": "com.amazonaws.licensemanager#String",
              "traits": {
                 "smithy.api#documentation": "<p>Token for the next set of results.</p>"
              }
            },
            "MaxResults": {
              "target": "com.amazonaws.licensemanager#MaxSize100",
              "traits": {
                 "smithy.api#documentation": "<p>Maximum number of results to return in a single call.</p>"
              }
            }
         },
         "traits": {
            "smithy.api#input": {}
         }
      },
      "com.amazonaws.licensemanager#ListReceivedGrantsForOrganizationResponse":
 {
         "type": "structure",
         "members": {
            "Grants": {
              "target": "com.amazonaws.licensemanager#GrantList",
              "traits": {
                 "smithy.api#documentation": "<p>Lists the grants the organization has received.</p>"
              }
            },
            "NextToken": {
              "target": "com.amazonaws.licensemanager#String",
              "traits": {
                 "smithy.api#documentation": "<p>Token for the next set of results.</p>"
              }
            }
         },
         "traits": {
            "smithy.api#output": {}
         }
```

```
 },
```

```
 "com.amazonaws.licensemanager#ListReceivedGrantsRequest": {
         "type": "structure",
         "members": {
            "GrantArns": {
                "target": "com.amazonaws.licensemanager#ArnList",
                "traits": {
                   "smithy.api#documentation": "<p>Amazon Resource Names (ARNs) of the grants.</p>"
               }
            },
            "Filters": {
               "target": "com.amazonaws.licensemanager#FilterList",
               "traits": {
                   "smithy.api#documentation": "<p>Filters to scope the results. The following filters are
\text{supported:} \langle p \rangle \text{ in } \langle p \rangle \text{ in } \langle p \rangle \text{ in } \langle p \rangle \text{ in } \langle p \rangle \text{ in } \langle p \rangle \text{ in } \langle p \rangle \text{ in } \langle p \rangle \text{ in } \langle p \rangle\langle \text{Li}\rangle\n \langle \text{Li}\rangle\n \langle \text{p}\rangle\n \langle \text{code}\rangle\LicenseIssuerName\langle \text{code}\rangle\n \langle \text{p}\rangle\n
\langle \angle h \rangle </p>\n \langle \angle h \rangle </p>\n \langle \angle h \rangle </p>\n \langle \angle h \rangle </p>\n \langle \angle h \rangle\langle i \rangle\n \langle p \rangle\n \langle c \rangle\n \langle c \rangle\n \langle j \rangle\n \langle j \rangle\n \langle j \rangle\n \langle j \rangle\n
\langle p \rangle \ln\langle \text{code} \rangleGranterAccountId\langle \text{code}\ranglen \langle \text{up}\ranglen \langle \text{div}\ranglen \langle \text{ul}\rangle"
 }
            },
            "NextToken": {
                "target": "com.amazonaws.licensemanager#String",
               "traits": {
                   "smithy.api#documentation": "<p>Token for the next set of results.</p>"
 }
            },
            "MaxResults": {
                "target": "com.amazonaws.licensemanager#MaxSize100",
               "traits": {
                   "smithy.api#documentation": "<p>Maximum number of results to return in a single call.</p>"
               }
            }
         },
         "traits": {
            "smithy.api#input": {}
         }
      },
      "com.amazonaws.licensemanager#ListReceivedGrantsResponse": {
         "type": "structure",
         "members": {
            "Grants": {
               "target": "com.amazonaws.licensemanager#GrantList",
                "traits": {
                  "smithy.api#documentation": "<p>Received grant details.</p>"
               }
            },
```

```
 "NextToken": {
            "target": "com.amazonaws.licensemanager#String",
            "traits": {
               "smithy.api#documentation": "<p>Token for the next set of results.</p>"
            }
          }
       },
       "traits": {
          "smithy.api#output": {}
       }
     },
     "com.amazonaws.licensemanager#ListReceivedLicenses": {
       "type": "operation",
       "input": {
          "target": "com.amazonaws.licensemanager#ListReceivedLicensesRequest"
       },
       "output": {
          "target": "com.amazonaws.licensemanager#ListReceivedLicensesResponse"
       },
       "errors": [
          {
            "target": "com.amazonaws.licensemanager#AccessDeniedException"
          },
          {
            "target": "com.amazonaws.licensemanager#AuthorizationException"
          },
          {
            "target": "com.amazonaws.licensemanager#InvalidParameterValueException"
          },
\overline{\mathcal{L}} "target": "com.amazonaws.licensemanager#RateLimitExceededException"
          },
\overline{\mathcal{L}} "target": "com.amazonaws.licensemanager#ResourceLimitExceededException"
          },
\overline{\mathcal{L}} "target": "com.amazonaws.licensemanager#ServerInternalException"
          },
          {
            "target": "com.amazonaws.licensemanager#ValidationException"
          }
       ],
       "traits": {
          "smithy.api#documentation": "<p>Lists received licenses.</p>"
       }
     },
     "com.amazonaws.licensemanager#ListReceivedLicensesForOrganization":
```

```
 "type": "operation",
       "input": {
          "target": "com.amazonaws.licensemanager#ListReceivedLicensesForOrganizationRequest"
       },
        "output": {
          "target": "com.amazonaws.licensemanager#ListReceivedLicensesForOrganizationResponse"
       },
        "errors": [
          {
             "target": "com.amazonaws.licensemanager#AccessDeniedException"
          },
          {
            "target": "com.amazonaws.licensemanager#AuthorizationException"
          },
          {
            "target": "com.amazonaws.licensemanager#InvalidParameterValueException"
          },
          {
            "target": "com.amazonaws.licensemanager#RateLimitExceededException"
          },
\overline{\mathcal{L}} "target": "com.amazonaws.licensemanager#ResourceLimitExceededException"
          },
          {
     "target": "com.amazonaws.licensemanager#ServerInternalException"
          },
          {
             "target": "com.amazonaws.licensemanager#ValidationException"
 }
       ],
       "traits": {
          "smithy.api#documentation": "<p>Lists the licenses received for all accounts in the organization.</p>"
       }
     },
     "com.amazonaws.licensemanager#ListReceivedLicensesForOrganizationRequest": {
       "type": "structure",
        "members": {
          "Filters": {
            "target": "com.amazonaws.licensemanager#FilterList",
            "traits": {
               "smithy.api#documentation": "<p>Filters to scope the results. The following filters are
supprotected: </p \langle n \rangle \ \langle l \rangle \n \langle n \rangle \ \langle n \rangle \\langleli>\n \langleli>\n \langlep>\n \langlecode>ProductSKU\langlecode>\n
         \langle p \rangle \ln \langle l i \rangle \ln \langle u \rangle"
            }
          },
```

```
 "NextToken": {
        "target": "com.amazonaws.licensemanager#String",
        "traits": {
           "smithy.api#documentation": "<p>Token for the next set of results.</p>"
        }
     },
     "MaxResults": {
        "target": "com.amazonaws.licensemanager#MaxSize100",
        "traits": {
           "smithy.api#documentation": "<p>Maximum number of results to return in a single call.</p>"
        }
     }
   },
   "traits": {
     "smithy.api#input": {}
   }
 },
 "com.amazonaws.licensemanager#ListReceivedLicensesForOrganizationResponse": {
   "type": "structure",
   "members": {
     "Licenses": {
        "target": "com.amazonaws.licensemanager#GrantedLicenseList",
        "traits": {
           "smithy.api#documentation": "<p>Lists the licenses the organization has received.</p>"
        }
     },
     "NextToken": {
        "target": "com.amazonaws.licensemanager#String",
        "traits": {
           "smithy.api#documentation": "<p>Token for the next set of results.</p>"
        }
     }
   },
   "traits": {
     "smithy.api#output": {}
   }
 },
 "com.amazonaws.licensemanager#ListReceivedLicensesRequest": {
   "type": "structure",
   "members": {
     "LicenseArns": {
        "target": "com.amazonaws.licensemanager#ArnList",
        "traits": {
           "smithy.api#documentation": "<p>Amazon Resource Names (ARNs) of the licenses.</p>"
        }
     },
```
```
 "Filters": {
                "target": "com.amazonaws.licensemanager#FilterList",
                "traits": {
                   "smithy.api#documentation": "<p>Filters to scope the results. The following filters are
\text{supported:}\langle p\rangle\text{in} \langle u\rangle\text{in} \langle h\rangle\text{in} \langle p\rangle\text{in} \langle p\rangle\text{in} \langle p\rangle\text{in} \langle p\rangle\text{in} \langle p\rangle\text{in}\langle \vert i \rangle \vert n \langle \vert i \rangle \vert n \langle \vert n \rangle \vert n \langle \vert n \rangle \vert n \langle \vert i \rangle \vert n \langle \vert i \rangle \vert n \langle \vert i \rangle \vert n \langle \vert i \rangle \vert n \langle \vert i \rangle \vert n\langle i \rangle\n \langle p \rangle\n \langle p \rangle\n \langle i \rangle\n \langle j \rangle\n \langle i \rangle\n \langle j \rangle\n \langle j \rangle\n
\langle p \ranglen \langle code\IssuerName\langle code \ranglen \langle p \ranglen \langle li \ranglen \langle li \ranglen \langle p \ranglen
\langle \text{code}\rangleBeneficiary\langle \text{code}\rangle\n \langle \text{plot}\rangle\n \langle \text{lib}\rangle\n \langle \text{lib}\rangle"
 }
             },
             "NextToken": {
                "target": "com.amazonaws.licensemanager#String",
                 "traits": {
                   "smithy.api#documentation": "<p>Token for the next set of results.</p>"
                }
             },
             "MaxResults": {
                "target": "com.amazonaws.licensemanager#MaxSize100",
                "traits": {
                   "smithy.api#documentation": "<p>Maximum number of results to return in a single call.</p>"
                }
             }
          },
          "traits": {
             "smithy.api#input": {}
          }
      },
      "com.amazonaws.licensemanager#ListReceivedLicensesResponse": {
          "type": "structure",
          "members": {
             "Licenses": {
                "target": "com.amazonaws.licensemanager#GrantedLicenseList",
                "traits": {
                   "smithy.api#documentation": "<p>Received license details.</p>"
                }
             },
            "NextToken": {
                "target": "com.amazonaws.licensemanager#String",
                "traits": {
                   "smithy.api#documentation": "<p>Token for the next set of results.</p>"
                }
             }
          },
          "traits": {
             "smithy.api#output": {}
          }
```
## },

```
 "com.amazonaws.licensemanager#ListResourceInventory": {
       "type": "operation",
       "input": {
          "target": "com.amazonaws.licensemanager#ListResourceInventoryRequest"
       },
       "output": {
          "target": "com.amazonaws.licensemanager#ListResourceInventoryResponse"
       },
       "errors": [
          {
            "target": "com.amazonaws.licensemanager#AccessDeniedException"
          },
\overline{\mathcal{L}} "target": "com.amazonaws.licensemanager#AuthorizationException"
          },
          {
             "target": "com.amazonaws.licensemanager#FailedDependencyException"
          },
          {
            "target": "com.amazonaws.licensemanager#FilterLimitExceededException"
          },
\overline{\mathcal{L}} "target": "com.amazonaws.licensemanager#InvalidParameterValueException"
          },
\overline{\mathcal{L}} "target": "com.amazonaws.licensemanager#RateLimitExceededException"
          },
\overline{\mathcal{L}} "target": "com.amazonaws.licensemanager#ServerInternalException"
 }
       ],
       "traits": {
          "smithy.api#documentation": "<p>Lists resources managed using Systems Manager inventory.</p>"
       }
     },
     "com.amazonaws.licensemanager#ListResourceInventoryRequest": {
       "type": "structure",
       "members": {
          "MaxResults": {
            "target": "com.amazonaws.licensemanager#BoxInteger",
             "traits": {
               "smithy.api#documentation": "<p>Maximum number of results to return in a single call.</p>"
            }
          },
          "NextToken": {
            "target": "com.amazonaws.licensemanager#String",
            "traits": {
```

```
 "smithy.api#documentation": "<p>Token for the next set of results.</p>"
                   }
                },
                "Filters": {
                   "target": "com.amazonaws.licensemanager#InventoryFilterList",
                   "traits": {
                        "smithy.api#documentation": "<p>Filters to scope the results. The following filters and logical
operators\n are supported:\langle p \rangle\n \langle u \rangle\n \langle v \rangle\n \langle p \rangle\n \langle c \rangle\n \langle c \rangle\n \langle c \rangle\n \langle c \rangle- The ID of the Amazon Web Services account that owns the resource.\n Logical operators are
\langle \text{code}\rangle \leq \langle \text{code}\rangle \leq \langle \text{code}\rangle \leq \langle \text{code}\rangle. \leq \langle \text{code}\rangle. \leq \langle \text{code}\rangle. \leq \langle \text{code}\rangle. \leq \langle \text{code}\rangle. \leq \langle \text{code}\rangle. \leq \langle \text{code}\rangle. \leq \langle \text{code}\rangle. \leq \langle \text{code}\rangle. \leq \langle \text{code}\rangle\langle \ranglei>\n \langle \rangle \langle \rangle 
application. \n Logical operators are \langle \text{code}\rangleEQUALS\langle \text{code}\rangle | \langle \text{code}\rangleBEGINS_WITH\langle \text{code}\rangle.\langle \text{code}\rangle\n
   \langle \text{li}\ranglen \langle \text{li}\ranglen \langle \text{p}\ranglen \langle \text{code}\ranglelicense_included\langle \text{code}\rangle - The type of license included. \n
            Logical operators are \textdegree\textdegree\textdegree\textdegree \textdegree\textdegree\textdegree \textdegree\textdegree\textdegree\textdegree Possible values
are <code>sql-server-enterprise</code>\ln <code>sql-server-standard</code>\ln <code>sql-
server-web\langle \text{code>} | \text{in} \rangle <code>windows-server-datacenter\langle \text{code>} \langle \text{right} \rangle </li>\n <li>\n
   \langle p \ranglen \langle code \rangleplatform\langle code \rangle - The platform of the resource.\langle n \rangle Logical operators are
\langle \text{code}\rangle=EQUALS\langle \text{code}\rangle | \langle \text{code}\rangle=BEGINS_WITH\langle \text{code}\rangle.\langle \text{theta}\rangle.\langle \text{theta}\rangle.\langle \text{theta}\rangle.\langle \text{theta}\rangle.\langle \text{theta}\rangle.
         \leqcode\geqresource_id\leqcode\geq-The ID of the resource. \ln Logical operators are
\text{code}\subseteq\text{QUALS}\subseteq\text{code}\subseteq\text{code}\subseteq\text{NOT}\subseteq\text{QUALS}\subseteq\text{code}\subseteq\text{p}\setminus\text{n} \langle\text{li}\rangle\text{n} \langle\text{li}\rangle\text{n} \langle\text{pl}\rangle\text{n}\langle \text{code}\rangle tag:\langle \text{key}\rangle\langle \text{code}\rangle - The key/value combination of a tag assigned \n to the resource. Logical
operators are <code>EQUALS</code> (single account) or\n <code>EQUALS</code> |
\langle \text{code}>NOT\_EQUALS \langle \text{code}> (\text{cross account}).\langle \text{p}\rangle \langle \text{n} \rangle \langle \text{ln} \rangle \langle \text{ln} \rangle }
                }
            },
            "traits": {
                "smithy.api#input": {}
            }
        },
        "com.amazonaws.licensemanager#ListResourceInventoryResponse": {
            "type": "structure",
            "members": {
                "ResourceInventoryList": {
                   "target": "com.amazonaws.licensemanager#ResourceInventoryList",
                    "traits": {
                        "smithy.api#documentation": "<p>Information
 about the resources.</p>"
                   }
                },
                "NextToken": {
                    "target": "com.amazonaws.licensemanager#String",
                   "traits": {
                        "smithy.api#documentation": "<p>Token for the next set of results.</p>"
 }
 }
            },
            "traits": {
```

```
 "smithy.api#output": {}
        }
     },
     "com.amazonaws.licensemanager#ListTagsForResource": {
        "type": "operation",
        "input": {
          "target": "com.amazonaws.licensemanager#ListTagsForResourceRequest"
        },
        "output": {
          "target": "com.amazonaws.licensemanager#ListTagsForResourceResponse"
        },
        "errors": [
          {
             "target": "com.amazonaws.licensemanager#AccessDeniedException"
          },
          {
             "target": "com.amazonaws.licensemanager#AuthorizationException"
           },
          {
             "target": "com.amazonaws.licensemanager#InvalidParameterValueException"
          },
          {
             "target": "com.amazonaws.licensemanager#RateLimitExceededException"
          },
\overline{\mathcal{L}} "target": "com.amazonaws.licensemanager#ServerInternalException"
          }
       ],
        "traits": {
          "smithy.api#documentation": "<p>Lists the tags for the specified license configuration.</p>"
        }
     },
     "com.amazonaws.licensemanager#ListTagsForResourceRequest": {
        "type": "structure",
        "members": {
          "ResourceArn": {
             "target": "com.amazonaws.licensemanager#String",
             "traits": {
               "smithy.api#documentation": "<p>Amazon Resource Name (ARN) of the license
configuration.</p>",
     "smithy.api#required": {}
             }
          }
        },
        "traits": {
          "smithy.api#input": {}
        }
```

```
 },
```
 $\lceil$ 

```
 "com.amazonaws.licensemanager#ListTagsForResourceResponse": {
       "type": "structure",
       "members": {
          "Tags": {
            "target": "com.amazonaws.licensemanager#TagList",
            "traits": {
               "smithy.api#documentation": "<p>Information about the tags.</p>"
            }
          }
       },
       "traits": {
          "smithy.api#output": {}
       }
     },
     "com.amazonaws.licensemanager#ListTokens": {
       "type": "operation",
       "input": {
          "target": "com.amazonaws.licensemanager#ListTokensRequest"
       },
       "output": {
          "target": "com.amazonaws.licensemanager#ListTokensResponse"
       },
       "errors":
\overline{\mathcal{L}} "target": "com.amazonaws.licensemanager#AccessDeniedException"
          },
          {
            "target": "com.amazonaws.licensemanager#AuthorizationException"
          },
          {
            "target": "com.amazonaws.licensemanager#RateLimitExceededException"
          },
          {
            "target": "com.amazonaws.licensemanager#ServerInternalException"
          },
          {
            "target": "com.amazonaws.licensemanager#ValidationException"
          }
       ],
       "traits": {
          "smithy.api#documentation": "<p>Lists your tokens.</p>"
       }
     },
     "com.amazonaws.licensemanager#ListTokensRequest": {
       "type": "structure",
       "members": {
```

```
 "TokenIds": {
             "target": "com.amazonaws.licensemanager#StringList",
             "traits": {
              "smithy.api#documentation": "<p>Token IDs.</p>"
             }
          },
          "Filters": {
             "target": "com.amazonaws.licensemanager#FilterList",
             "traits": {
               "smithy.api#documentation": "<p>Filters to scope the results. The following filter is supported:\langle p \rangle\n
    \langle u \rangle \n \langle h \rangle \langle v \rangle \langle v \rangle \langle v \rangle \langle v \rangle \langle h \rangle\langle \text{ul}\rangle"
             }
          },
          "NextToken": {
             "target": "com.amazonaws.licensemanager#String",
             "traits": {
                "smithy.api#documentation": "<p>Token for the next set of results.</p>"
             }
          },
          "MaxResults": {
             "target": "com.amazonaws.licensemanager#MaxSize100",
             "traits": {
                "smithy.api#documentation":
"<p>Maximum number of results to return in a single call.</p>"
 }
          }
        },
        "traits": {
          "smithy.api#input": {}
        }
     },
     "com.amazonaws.licensemanager#ListTokensResponse": {
        "type": "structure",
        "members": {
          "Tokens": {
             "target": "com.amazonaws.licensemanager#TokenList",
             "traits": {
                "smithy.api#documentation": "<p>Received token details.</p>"
             }
          },
          "NextToken": {
             "target": "com.amazonaws.licensemanager#String",
             "traits": {
                "smithy.api#documentation": "<p>Token for the next set of results.</p>"
             }
          }
```

```
 },
        "traits": {
          "smithy.api#output": {}
        }
     },
     "com.amazonaws.licensemanager#ListUsageForLicenseConfiguration":
        "type": "operation",
        "input": {
          "target": "com.amazonaws.licensemanager#ListUsageForLicenseConfigurationRequest"
        },
        "output": {
          "target": "com.amazonaws.licensemanager#ListUsageForLicenseConfigurationResponse"
        },
        "errors": [
          {
             "target": "com.amazonaws.licensemanager#AccessDeniedException"
          },
\overline{\mathcal{L}} "target": "com.amazonaws.licensemanager#AuthorizationException"
          },
          {
             "target": "com.amazonaws.licensemanager#FilterLimitExceededException"
          },
          {
             "target": "com.amazonaws.licensemanager#InvalidParameterValueException"
          },
          {
             "target": "com.amazonaws.licensemanager#RateLimitExceededException"
          },
           {
             "target": "com.amazonaws.licensemanager#ServerInternalException"
          }
       ],
        "traits": {
          "smithy.api#documentation": "<p>Lists all license usage records for a license configuration, displaying
license\n consumption details by resource at a selected point in time. Use this action to audit the\n current
license consumption for any license inventory and configuration.\langle p \rangle"
        }
     },
     "com.amazonaws.licensemanager#ListUsageForLicenseConfigurationRequest": {
        "type": "structure",
        "members": {
          "LicenseConfigurationArn": {
             "target": "com.amazonaws.licensemanager#String",
             "traits": {
               "smithy.api#documentation": "<p>Amazon Resource Name (ARN) of the license
configuration.</p>".
```

```
 "smithy.api#required": {}
             }
           },
           "MaxResults": {
             "target": "com.amazonaws.licensemanager#BoxInteger",
             "traits": {
               "smithy.api#documentation": "<p>Maximum number of results to return in a single call.\langle p \rangle"
             }
           },
           "NextToken": {
             "target": "com.amazonaws.licensemanager#String",
             "traits": {
                "smithy.api#documentation": "<p>Token for the next set of results.</p>"
             }
           },
          "Filters": {
             "target": "com.amazonaws.licensemanager#Filters",
             "traits": {
                "smithy.api#documentation": "<p>Filters to scope the results. The following filters and logical
operators\n are supported:\langle p \rangle\n \langle u \rangle\n \langle h \rangle \langle p \rangle\n
\langle \text{code} \rangle resourceArn\langle \text{code} \rangle - The ARN of the license configuration resource.\lnLogical operators are \langle \text{code}\rangle = \text{EQUALS}\langle \text{code}\rangle \text{NOT}. \langle \text{EQUALS}\rangle = \langle \text{code}\rangle \text{A}. \langle \text{like}\rangle\langle i \rangle \nvert \langle p \rangle \nvert \langle code \rangle resource Type\langle code \rangle - The resource type
(<code>EC2_INSTANCE</code> | <code>EC2_HOST</code> | <code>EC2_AMI</code> |
<code>SYSTEMS_MANAGER_MANAGED_INSTANCE</code>). \n Logical operators are
<code>EQUALS</code>|<code>NOT_EQUALS</code>.</p>\n </li>\n <li>\n <p>\n <p>
    <code>resourceAccount</code> - The ID of the account that owns the resource. \n Logical operators
are <code>EQUALS</code>| <code>NOT_EQUALS</code>.</p>\n </li>\n </ul>"
 }
          }
        },
        "traits": {
          "smithy.api#input": {}
        }
     },
     "com.amazonaws.licensemanager#ListUsageForLicenseConfigurationResponse": {
        "type": "structure",
        "members": {
 "LicenseConfigurationUsageList": {
             "target": "com.amazonaws.licensemanager#LicenseConfigurationUsageList",
             "traits": {
                "smithy.api#documentation": "<p>Information about the license configurations.</p>"
             }
          },
           "NextToken": {
             "target": "com.amazonaws.licensemanager#String",
             "traits": {
```

```
 "smithy.api#documentation": "<p>Token for the next set of results.</p>"
        }
     }
   },
   "traits": {
     "smithy.api#output": {}
   }
 },
 "com.amazonaws.licensemanager#Location": {
   "type": "string"
 },
 "com.amazonaws.licensemanager#Long": {
   "type": "long"
 },
 "com.amazonaws.licensemanager#ManagedResourceSummary": {
   "type": "structure",
   "members": {
     "ResourceType":
        "target": "com.amazonaws.licensemanager#ResourceType",
        "traits": {
          "smithy.api#documentation": "<p>Type of resource associated with a license.</p>"
        }
     },
     "AssociationCount": {
        "target": "com.amazonaws.licensemanager#BoxLong",
        "traits": {
          "smithy.api#documentation": "<p>Number of resources associated with licenses.</p>"
        }
     }
   },
   "traits": {
      "smithy.api#documentation": "<p>Summary information about a managed resource.</p>"
   }
 },
 "com.amazonaws.licensemanager#ManagedResourceSummaryList": {
   "type": "list",
   "member": {
     "target": "com.amazonaws.licensemanager#ManagedResourceSummary"
   }
 },
 "com.amazonaws.licensemanager#MaxSize100": {
 "type": "integer",
   "traits": {
     "smithy.api#range": {
        "min": 1,
        "max": 100
```

```
 }
   }
 },
 "com.amazonaws.licensemanager#MaxSize3StringList": {
   "type": "list",
   "member": {
      "target": "com.amazonaws.licensemanager#String"
   },
   "traits": {
      "smithy.api#length": {
        "min": 0,
        "max": 3
      }
   }
 },
 "com.amazonaws.licensemanager#Message": {
   "type": "string"
 },
 "com.amazonaws.licensemanager#Metadata": {
   "type": "structure",
   "members": {
      "Name": {
        "target": "com.amazonaws.licensemanager#String",
        "traits": {
           "smithy.api#documentation": "<p>The key name.</p>"
        }
      },
 "Value": {
        "target": "com.amazonaws.licensemanager#String",
        "traits": {
           "smithy.api#documentation": "<p>The value.</p>"
        }
      }
   },
   "traits": {
      "smithy.api#documentation": "<p>Describes key/value pairs.</p>"
   }
 },
 "com.amazonaws.licensemanager#MetadataList": {
   "type": "list",
   "member": {
      "target": "com.amazonaws.licensemanager#Metadata"
   }
 },
 "com.amazonaws.licensemanager#NoEntitlementsAllowedException": {
   "type": "structure",
   "members": {
```

```
 "Message": {
   "target": "com.amazonaws.licensemanager#Message"
 }
```
},

```
 "traits": {
```
 "smithy.api#documentation": "<p>There are no entitlements found for this license, or the entitlement maximum count is reached. $\langle p \rangle$ ",

```
 "smithy.api#error": "client",
```
"smithy.api#httpError": 400

}

},

"com.amazonaws.licensemanager#Options": {

"type": "structure",

"members": {

"ActivationOverrideBehavior": {

"target": "com.amazonaws.licensemanager#ActivationOverrideBehavior",

"traits": {

 "smithy.api#documentation": "<p>An activation option for your grant that determines the behavior of activating a grant.\n Activation options can only be used with granted licenses sourced from the Amazon Web Services Marketplace. Additionally, the operation must specify the value of  $\langle \text{code>}ACTIVE}\rangle$  $\langle \text{code}> \text{Status} \rangle$  code> parameter. $\langle \text{p}\rangle$ \n  $\langle \text{u}\rangle$ \n  $\langle \text{h}\rangle$   $\langle \text{p}\rangle$ As a license administrator, you can optionally specify an $\ln$   $\langle \text{code}\rangle$  ActivationOverrideBehavior $\langle \text{code}\rangle$  when activating a grant. $\langle \text{p}\rangle$  $\langle \text{li}\rangle$ \n  $\langle \text{li}\rangle$ \n  $\langle \text{p}\rangle$ As a grantor, you can optionally specify an\n  $\langle \text{code}\rangle$ ActivationOverrideBehavior $\langle \text{code}\rangle$  when you activate a grant for a grantee $\langle n \rangle$  account in your organization. $\langle p \rangle$ \n  $\langle l \rangle$ \n  $\langle l \rangle$ \n  $\langle p \rangle$ \n  $\langle p \rangle$  a grantee, if the grantor creating the distributed grant doesnt specify an $\infty$   $\leq$   $\leq$   $\leq$   $\leq$   $\leq$   $\leq$   $\leq$   $\leq$   $\leq$   $\leq$   $\leq$   $\leq$   $\leq$   $\leq$   $\leq$   $\leq$   $\leq$   $\leq$   $\leq$   $\leq$   $\leq$   $\leq$   $\leq$   $\leq$   $\leq$   $\leq$   $\leq$   $\leq$   $\leq$   $\leq$   $\leq$   $\leq$  when you\n are activating the grant. $\langle p \rangle$ \n  $\langle l \rangle$ \n  $\langle l \rangle$ \n  $\langle l \rangle$ \n  $\langle dl \rangle$ \n  $\langle d \rangle$ DISTRIBUTED\_GRANTS\_ONLY $\langle d \rangle$ n  $\langle d \rangle$   $\langle p \rangle$ Use this value to activate a grant without replacing any member accounts\n active grants for the same product. $\langle p \rangle$ \n  $\langle d\bar{d}$  \n  $\lt d$ t $\gt$ ALL\_GRANTS\_PERMITTED\_BY\_ISSUER $\lt d$  $\gt h$   $\lt d$  $\gt h$   $\lt p$  $\gt U$ se this value to activate a grant and disable other active grants in any\n member accounts for the same product. This action will also replace their $\ln$  previously activated grants with this activated grant. $\langle p \rangle$ n  $\langle dd \rangle$ n  $\langle dd \rangle$ "

```
 }
      }
    },
```
"traits": {

 "smithy.api#documentation": "<p>The options you can specify when you create a new version of a grant, such as activation $\ln$  override behavior. For more information, see  $\leq a$ href=\"https://docs.aws.amazon.com/license-manager/latest/userguide/granted-licenses.html\">Granted licenses in License Manager</a> in the <i>License Manager User Guide</i></p>

},

}

"com.amazonaws.licensemanager#OrganizationConfiguration": {

"type": "structure",

```
 "members": {
   "EnableIntegration": {
     "target": "com.amazonaws.licensemanager#Boolean",
```

```
 "traits": {
                  "smithy.api#default": false,
                  "smithy.api#documentation":
 "<p>Enables Organizations integration.</p>",
                  "smithy.api#required": {}
               }
            }
         },
         "traits": {
            "smithy.api#documentation": "<p>Configuration information for Organizations.</p>"
         }
      },
      "com.amazonaws.licensemanager#PrincipalArnList": {
         "type": "list",
         "member": {
            "target": "com.amazonaws.licensemanager#Arn"
         },
         "traits": {
            "smithy.api#length": {
               "min": 1,
               "max": 1
            }
         }
      },
      "com.amazonaws.licensemanager#ProductInformation": {
         "type": "structure",
         "members": {
            "ResourceType": {
               "target": "com.amazonaws.licensemanager#String",
               "traits": {
                  "smithy.api#documentation": "<p>Resource type. The
possible values are \langle \text{code>}SSM_MANAGED\langle \text{code>} | \langle \text{code>}RDS\langle \text{code>} \rangle.\langle \text{code>} \rangle.
                  "smithy.api#required": {}
 }
            },
            "ProductInformationFilterList": {
               "target": "com.amazonaws.licensemanager#ProductInformationFilterList",
               "traits": {
                  "smithy.api#documentation": "<p>A Product information filter consists of a
<code>ProductInformationFilterComparator</code> which is a logical operator, a
\alpha < code>ProductInformationFilterName</code> which specifies the type of filter being declared, and a
\langle \text{code>} \rangleProductInformationFilterValue\langle \text{code>} \rangle that specifies the value to filter on. \langle \text{up>} \ranglen \langle \text{up>} \rangleAccepted values
for \langle \text{code}>ProductInformationFilterName\langle \text{code}> are listed here along with descriptions and valid options for
\langle \text{code>} \text{Product}InformationFilterComparator\langle \text{code>} \text{.} \langle \text{p} \rangle \text{ln} \langle \text{p} \rangleThe following filters and are supported when
the resource type \infty is \langle \text{code>}SSM_MANAGED\langle \text{code}>:\langle \text{p}\rangle \setminus \text{n}\langle \text{ul}\rangle\n \langle \text{li}\rangle\n \langle \text{p}\rangle\n \langle \text{code}\rangle Application Name\langle \text{code}\rangle - The name of the
application.\n Logical operator is <code>EQUALS</code>.</p>\n </li>\n <li>\n
\langle p \ranglen \langle code\rangleApplication Publisher\langle code \rangle - The publisher of the application.\langle n \rangle Logical
```
operator is  $\langle \text{code}\rangle$ . EQUALS $\langle \text{code}\rangle$ .  $\langle \text{plot}\rangle$ n  $\langle \text{lib}\rangle$ n  $\langle \text{lib}\rangle$ n  $\langle \text{pb}\rangle$ n  $\text{code}\rightarrow \text{Application Version}\text{-}\text{code}\rightarrow \text{The version of the application.}\$  Logical operator is  $\text{code}\geq\text{code}\geq\text{PULS}\leq\text{code}\geq\text{h}$   $\langle\text{h}\rangle$ n  $\langle\text{h}\rangle$   $\langle\text{p}\rangle$ n  $\langle\text{p}\rangle$ n  $\langle\text{code}\rangle$ Platform Name $\lt$ /code> - The name of the platform.\n Logical operator is  $\lt$ code>EQUALS $\lt$ /code>. $\lt$ /p>\n  $\langle \ln \rangle$   $\langle \ln \rangle$   $\langle \ln$ Logical operator is <code>EQUALS</code>.</p>

 $\langle \angle N \rangle$   $\langle \angle N \rangle$  Amazon Web Services resource you wish to exclude from automated discovery. Logical operator is <code>NOT\_EQUALS</code>. The key for your tag must be appended to <code>Tag:</code> following the example: <code>Tag:name-of-your-key</code>. <code>ProductInformationFilterValue</code> is optional if you are not using values for the key.\n  $\langle p \rangle$ \n  $\langle l \rangle$ \n  $\langle l \rangle$ \n  $\langle p \rangle$ \n  $\langle p \rangle$ \n <code>AccountId</code> - The 12-digit ID of an Amazon Web Services account you wish to exclude from automated discovery.\n Logical operator is <code>NOT\_EQUALS $\lt$ /code>. $\lt$ /p>\n  $\lt$ /li>\n  $\langle l \rangle$ n  $\langle p \rangle$ n  $\langle c \rangle$   $\langle c \rangle$   $\langle$ operators are  $\langle \text{code}\rangle$  EQUALS $\langle \text{code}\rangle$  and  $\langle \text{code}\rangle$  NOT\_EQUALS $\langle \text{code}\rangle$ .\n Possible values are:  $\langle \text{code}\rangle$ sql-server-enterprise $\langle \text{code}\rangle$ |\n  $\langle \text{code}\rangle$ sql-server-standard $\langle \text{code}\rangle$ |\n  $\langle \text{code}\rangle$ sql-server-standard web</code> | \n <code>windows-server-datacenter</code>.</p>\n </li>\n </ul>\n  $\langle \mathbf{p} \rangle$ The following filters and logical operators are supported when the resource type $\langle \mathbf{n} \rangle$  is  $\langle \text{code>}RDS \langle \text{code}> \langle \text{n} \rangle \rangle$   $\langle \text{n} \rangle$   $\langle \text{n} \rangle$   $\langle \text{n} \rangle$   $\langle \text{p} \rangle$   $\langle \text{p} \rangle$   $\langle \text{code>}ERg \rangle$   $\langle \text{code}>$  -The edition of the database engine. $\ln$  Logical operator is  $\leq$ code $\geq$ EQUALS $\lt$  $\leq$ code $\geq$ . $\ln$  Possible values are:  $<$ code>oracle-ee $<$ /code> $|<$ code>oracle-se $<$ /code> $|<$ code>oracle-se1 $<$ /code> $|<$ code>oracle $se2 \lt \text{code} > \ln$   $\lt \text{li} > \ln$   $\lt \text{li} > \ln$   $\lt \text{polyn}$   $\lt \text{code} \geq \text{i}$   $\lt \text{code} \geq \text{i}$   $\lt \text{code} \geq \text{i}$   $\lt \text{code} \geq \text{i}$   $\lt \text{code} \geq \text{i}$   $\lt \text{code} \geq \text{ii}$   $\lt \text{not}$ pack.\n Logical operator is <code>EQUALS</code>.\n Possible values are: <code>data  $\text{guard} \times \text{code}$  | \n  $\text{code} \times \text{code}$   $\text{diagnostic pack}$  sqlt $\text{code}$  | \n

 $\langle code \rangle$ tuning pack sqlt $\langle code \rangle \$ n  $\langle code \rangle \$   $\$   $\$   $\langle code \rangle \$   $\$   $\$   $\langle code \rangle \$   $\$  $\langle \text{div}\rangle$ n  $\langle \text{du}\rangle$ ",

```
 "smithy.api#required": {}
 }
```

```
 }
 },
```
"traits": {

 "smithy.api#documentation": "<p>Describes product information for a license configuration.</p>" }

},

"com.amazonaws.licensemanager#ProductInformationFilter": {

```
 "type": "structure",
```

```
 "members": {
```
}

```
 "ProductInformationFilterName": {
```

```
 "target": "com.amazonaws.licensemanager#String",
```

```
 "traits": {
```

```
 "smithy.api#documentation": "<p>Filter name.</p>",
```

```
 "smithy.api#required": {}
```

```
 },
```

```
 "ProductInformationFilterValue": {
```

```
 "target": "com.amazonaws.licensemanager#StringList",
```

```
 "traits": {
               "smithy.api#documentation": "<p>Filter value.</p>"
 }
          },
          "ProductInformationFilterComparator": {
            "target": "com.amazonaws.licensemanager#String",
            "traits": {
               "smithy.api#documentation": "<p>Logical operator.</p>",
               "smithy.api#required": {}
 }
          }
       },
       "traits": {
          "smithy.api#documentation": "<p>Describes product information filters.</p>"
       }
     },
     "com.amazonaws.licensemanager#ProductInformationFilterList": {
       "type": "list",
       "member": {
          "target": "com.amazonaws.licensemanager#ProductInformationFilter"
       }
     },
     "com.amazonaws.licensemanager#ProductInformationList": {
       "type": "list",
       "member": {
          "target": "com.amazonaws.licensemanager#ProductInformation"
        }
     },
     "com.amazonaws.licensemanager#ProvisionalConfiguration": {
       "type": "structure",
       "members": {
          "MaxTimeToLiveInMinutes": {
            "target": "com.amazonaws.licensemanager#BoxInteger",
            "traits": {
              "smithy.api#documentation": "<p>Maximum time for the provisional configuration, in minutes.\langle p \rangle",
               "smithy.api#required": {}
            }
          }
       },
       "traits": {
          "smithy.api#documentation": "<p>Details about a provisional configuration.</p>"
       }
     },
     "com.amazonaws.licensemanager#RateLimitExceededException": {
       "type": "structure",
       "members": {
         "Message": {
            "target": "com.amazonaws.licensemanager#Message"
```

```
 }
       },
       "traits": {
          "aws.protocols#awsQueryError": {
            "code": "RateLimitExceeded",
            "httpResponseCode": 429
          },
          "smithy.api#documentation": "<p>Too many requests have been submitted. Try again after a brief
wait.</p>",
          "smithy.api#error": "client",
          "smithy.api#httpError": 429
       }
     },
     "com.amazonaws.licensemanager#ReceivedMetadata": {
       "type": "structure",
       "members": {
          "ReceivedStatus": {
            "target": "com.amazonaws.licensemanager#ReceivedStatus",
            "traits": {
               "smithy.api#documentation": "<p>Received status.</p>"
 }
          },
          "ReceivedStatusReason": {
            "target": "com.amazonaws.licensemanager#StatusReasonMessage",
            "traits": {
              "smithy.api#documentation": "<p>Received
status reason.</p>"
            }
          },
          "AllowedOperations": {
            "target": "com.amazonaws.licensemanager#AllowedOperationList",
            "traits": {
               "smithy.api#documentation": "<p>Allowed operations.</p>"
            }
          }
       },
       "traits": {
          "smithy.api#documentation": "<p>Metadata associated with received licenses and grants.</p>"
       }
     },
     "com.amazonaws.licensemanager#ReceivedStatus": {
       "type": "enum",
       "members": {
          "PENDING_WORKFLOW": {
            "target": "smithy.api#Unit",
            "traits": {
               "smithy.api#enumValue": "PENDING_WORKFLOW"
            }
```

```
 },
         "PENDING_ACCEPT": {
           "target": "smithy.api#Unit",
           "traits": {
              "smithy.api#enumValue":
 "PENDING_ACCEPT"
           }
         },
         "REJECTED": {
           "target": "smithy.api#Unit",
           "traits": {
              "smithy.api#enumValue": "REJECTED"
 }
         },
         "ACTIVE": {
           "target": "smithy.api#Unit",
           "traits": {
              "smithy.api#enumValue": "ACTIVE"
           }
         },
         "FAILED_WORKFLOW": {
           "target": "smithy.api#Unit",
           "traits": {
              "smithy.api#enumValue": "FAILED_WORKFLOW"
           }
         },
         "DELETED": {
           "target": "smithy.api#Unit",
           "traits": {
              "smithy.api#enumValue": "DELETED"
           }
         },
         "DISABLED": {
           "target": "smithy.api#Unit",
            "traits": {
              "smithy.api#enumValue": "DISABLED"
           }
         },
         "WORKFLOW_COMPLETED": {
           "target": "smithy.api#Unit",
           "traits": {
              "smithy.api#enumValue": "WORKFLOW_COMPLETED"
           }
         }
       }
     },
    "com.amazonaws.licensemanager#RedirectException": {
       "type": "structure",
```

```
 "members": {
          "Location": {
            "target": "com.amazonaws.licensemanager#Location",
            "traits": {
               "smithy.api#httpHeader": "Location"
            }
          },
          "Message": {
            "target": "com.amazonaws.licensemanager#Message"
          }
       },
       "traits": {
          "smithy.api#documentation": "<p>This is not the correct Region for the resource. Try again.</p>",
          "smithy.api#error": "client",
          "smithy.api#httpError": 308
       }
     },
     "com.amazonaws.licensemanager#RejectGrant": {
       "type": "operation",
       "input": {
          "target": "com.amazonaws.licensemanager#RejectGrantRequest"
       },
       "output": {
          "target": "com.amazonaws.licensemanager#RejectGrantResponse"
       },
       "errors": [
          {
            "target": "com.amazonaws.licensemanager#AccessDeniedException"
          },
          {
            "target": "com.amazonaws.licensemanager#AuthorizationException"
          },
          {
            "target": "com.amazonaws.licensemanager#InvalidParameterValueException"
          },
          {
            "target": "com.amazonaws.licensemanager#RateLimitExceededException"
          },
          {
            "target":
 "com.amazonaws.licensemanager#ResourceLimitExceededException"
          },
          {
            "target": "com.amazonaws.licensemanager#ServerInternalException"
          },
\left\{\begin{array}{ccc} & & \\ & & \end{array}\right\} "target": "com.amazonaws.licensemanager#ValidationException"
          }
```

```
 ],
     "traits": {
        "smithy.api#documentation": "<p>Rejects the specified grant.</p>"
     }
   },
   "com.amazonaws.licensemanager#RejectGrantRequest": {
     "type": "structure",
     "members": {
        "GrantArn": {
          "target": "com.amazonaws.licensemanager#Arn",
          "traits": {
             "smithy.api#documentation": "<p>Amazon Resource Name (ARN) of the grant.</p>",
             "smithy.api#required": {}
          }
        }
     },
     "traits": {
        "smithy.api#input": {}
 }
   },
   "com.amazonaws.licensemanager#RejectGrantResponse": {
     "type": "structure",
     "members": {
        "GrantArn": {
          "target": "com.amazonaws.licensemanager#Arn",
          "traits": {
             "smithy.api#documentation": "<p>Grant ARN.</p>"
          }
        },
        "Status": {
          "target": "com.amazonaws.licensemanager#GrantStatus",
          "traits": {
             "smithy.api#documentation": "<p>Grant status.</p>"
          }
        },
        "Version": {
          "target": "com.amazonaws.licensemanager#String",
          "traits": {
             "smithy.api#documentation": "<p>Grant version.</p>"
          }
        }
     },
     "traits": {
        "smithy.api#output": {}
     }
   },
   "com.amazonaws.licensemanager#RenewType":
```

```
 "type": "enum",
        "members": {
          "NONE": {
             "target": "smithy.api#Unit",
             "traits": {
               "smithy.api#enumValue": "None"
             }
          },
          "WEEKLY": {
             "target": "smithy.api#Unit",
             "traits": {
               "smithy.api#enumValue": "Weekly"
             }
          },
          "MONTHLY": {
             "target": "smithy.api#Unit",
             "traits": {
               "smithy.api#enumValue": "Monthly"
             }
          }
        }
     },
     "com.amazonaws.licensemanager#ReportContext": {
        "type": "structure",
       "members": {
          "licenseConfigurationArns": {
             "target": "com.amazonaws.licensemanager#ArnList",
             "traits": {
        "smithy.api#documentation": "<p>Amazon Resource Name (ARN) of the license configuration that this
generator reports on.</p>",
               "smithy.api#required": {}
             }
          }
        },
        "traits": {
```
 "smithy.api#documentation": "<p>Details of the license configuration that this generator reports on.</p>" }

```
 },
```

```
 "com.amazonaws.licensemanager#ReportFrequency": {
   "type": "structure",
```

```
 "members": {
            "value": {
               "target": "com.amazonaws.licensemanager#Integer",
               "traits": {
                  "smithy.api#documentation": "<p>Number of times within the frequency period that a report is
generated. \infty The only supported value is \langle \text{code}>1 \langle \text{code}> \langle \text{node} \rangle.
```

```
 }
          },
          "period": {
             "target": "com.amazonaws.licensemanager#ReportFrequencyType",
            "traits": {
               "smithy.api#documentation": "<p>Time period between each report. The period can be daily, weekly,
or monthly.</p>"
             }
          }
        },
        "traits": {
          "smithy.api#documentation": "<p>Details about how frequently reports are generated.</p>"
        }
     },
     "com.amazonaws.licensemanager#ReportFrequencyType": {
        "type": "enum",
        "members": {
          "DAY": {
             "target": "smithy.api#Unit",
             "traits": {
               "smithy.api#enumValue": "DAY"
             }
          },
          "WEEK": {
            "target": "smithy.api#Unit",
             "traits": {
               "smithy.api#enumValue": "WEEK"
             }
          },
          "MONTH": {
             "target": "smithy.api#Unit",
             "traits":
 {
               "smithy.api#enumValue": "MONTH"
             }
          }
        }
     },
     "com.amazonaws.licensemanager#ReportGenerator": {
        "type": "structure",
        "members": {
          "ReportGeneratorName": {
             "target": "com.amazonaws.licensemanager#String",
             "traits": {
               "smithy.api#documentation": "<p>Name of the report generator.</p>"
             }
          },
```

```
 "ReportType": {
            "target": "com.amazonaws.licensemanager#ReportTypeList",
            "traits": {
               "smithy.api#documentation": "<p>Type of reports that are generated.</p>"
            }
          },
          "ReportContext": {
            "target": "com.amazonaws.licensemanager#ReportContext",
            "traits": {
               "smithy.api#documentation": "<p>License
configuration type for this generator.\langle p \rangle"
            }
          },
          "ReportFrequency": {
            "target": "com.amazonaws.licensemanager#ReportFrequency",
            "traits": {
               "smithy.api#documentation": "<p>Details about how frequently reports are generated.</p>"
 }
          },
          "LicenseManagerReportGeneratorArn": {
            "target": "com.amazonaws.licensemanager#String",
            "traits": {
               "smithy.api#documentation": "<p>Amazon Resource Name (ARN) of the report generator.</p>"
 }
          },
          "LastRunStatus": {
            "target": "com.amazonaws.licensemanager#String",
            "traits": {
               "smithy.api#documentation": "<p>Status of the last report generation attempt.</p>"
            }
          },
          "LastRunFailureReason":
            "target": "com.amazonaws.licensemanager#String",
            "traits": {
              "smithy.api#documentation": "<p>Failure message for the last report generation attempt.</p>"
            }
          },
          "LastReportGenerationTime": {
            "target": "com.amazonaws.licensemanager#String",
            "traits": {
              "smithy.api#documentation": "<p>Time the last report was generated at.\langle p \rangle"
            }
          },
          "ReportCreatorAccount": {
            "target": "com.amazonaws.licensemanager#String",
            "traits": {
               "smithy.api#documentation": "<p>The Amazon Web Services account ID used to create the report
```

```
generator.</p>"
 }
          },
          "Description": {
             "target": "com.amazonaws.licensemanager#String",
      "traits": {
               "smithy.api#documentation": "<p>Description of the report generator.</p>"
             }
          },
          "S3Location": {
             "target": "com.amazonaws.licensemanager#S3Location",
            "traits": {
               "smithy.api#documentation": "<p>Details of the S3 bucket that report generator reports are published
to.</p>"
             }
          },
          "CreateTime": {
             "target": "com.amazonaws.licensemanager#String",
            "traits": {
               "smithy.api#documentation": "<p>Time the report was created.</p>"
             }
          },
          "Tags": {
             "target": "com.amazonaws.licensemanager#TagList",
            "traits": {
               "smithy.api#documentation": "<p>Tags associated with the report generator.</p>"
             }
    }
       },
       "traits": {
          "smithy.api#documentation": "<p>Describe the details of a report generator.</p>"
        }
     },
     "com.amazonaws.licensemanager#ReportGeneratorList": {
        "type": "list",
       "member": {
          "target": "com.amazonaws.licensemanager#ReportGenerator"
        }
     },
     "com.amazonaws.licensemanager#ReportGeneratorName": {
        "type": "string",
       "traits": {
          "smithy.api#length": {
             "min": 1,
             "max": 100
          }
```

```
 }
 },
 "com.amazonaws.licensemanager#ReportType": {
   "type": "enum",
   "members": {
     "LICENSE_CONFIGURATION_SUMMARY_REPORT": {
        "target": "smithy.api#Unit",
        "traits": {
          "smithy.api#enumValue": "LicenseConfigurationSummaryReport"
        }
 },
     "LICENSE_CONFIGURATION_USAGE_REPORT": {
        "target": "smithy.api#Unit",
        "traits": {
          "smithy.api#enumValue": "LicenseConfigurationUsageReport"
        }
     }
   }
 },
 "com.amazonaws.licensemanager#ReportTypeList": {
   "type": "list",
   "member": {
     "target": "com.amazonaws.licensemanager#ReportType"
   }
 },
 "com.amazonaws.licensemanager#ResourceInventory": {
   "type": "structure",
   "members": {
     "ResourceId": {
        "target": "com.amazonaws.licensemanager#String",
       "traits": {
          "smithy.api#documentation": "<p>ID of the resource.</p>"
        }
     },
     "ResourceType": {
        "target": "com.amazonaws.licensemanager#ResourceType",
        "traits":
          "smithy.api#documentation": "<p>Type of resource.</p>"
        }
     },
     "ResourceArn": {
        "target": "com.amazonaws.licensemanager#String",
        "traits": {
          "smithy.api#documentation": "<p>Amazon Resource Name (ARN) of the resource.</p>"
        }
     },
```

```
 "Platform": {
            "target": "com.amazonaws.licensemanager#String",
            "traits": {
               "smithy.api#documentation": "<p>Platform of the resource.</p>"
            }
          },
          "PlatformVersion": {
            "target": "com.amazonaws.licensemanager#String",
            "traits": {
              "smithy.api#documentation": "<p>Platform version of the resource in the inventory.</p>"
            }
          },
          "ResourceOwningAccountId":
            "target": "com.amazonaws.licensemanager#String",
            "traits": {
               "smithy.api#documentation": "<p>ID of the account that owns the resource.</p>"
 }
          }
       },
       "traits": {
          "smithy.api#documentation": "<p>Details about a resource.</p>"
       }
     },
     "com.amazonaws.licensemanager#ResourceInventoryList": {
       "type": "list",
       "member": {
          "target": "com.amazonaws.licensemanager#ResourceInventory"
       }
     },
     "com.amazonaws.licensemanager#ResourceLimitExceededException": {
       "type": "structure",
       "members": {
          "Message": {
            "target": "com.amazonaws.licensemanager#Message"
          }
       },
       "traits": {
          "aws.protocols#awsQueryError": {
            "code": "ResourceLimitExceeded",
          "httpResponseCode": 400
          },
          "smithy.api#documentation": "<p>Your resource limits have been exceeded.</p>",
          "smithy.api#error": "client",
          "smithy.api#httpError": 400
       }
     },
```

```
 "com.amazonaws.licensemanager#ResourceNotFoundException": {
   "type": "structure",
   "members": {
     "Message": {
        "target": "com.amazonaws.licensemanager#Message"
     }
   },
   "traits": {
     "aws.protocols#awsQueryError": {
       "code": "InvalidResource.NotFound",
        "httpResponseCode": 400
     },
     "smithy.api#documentation": "<p>The resource cannot be found.</p>",
     "smithy.api#error": "client",
     "smithy.api#httpError": 400
   }
 },
 "com.amazonaws.licensemanager#ResourceType": {
   "type": "enum",
   "members": {
     "EC2_INSTANCE": {
        "target": "smithy.api#Unit",
       "traits": {
          "smithy.api#enumValue": "EC2_INSTANCE"
        }
     },
     "EC2_HOST": {
        "target": "smithy.api#Unit",
       "traits": {
          "smithy.api#enumValue": "EC2_HOST"
        }
     },
     "EC2_AMI": {
        "target": "smithy.api#Unit",
       "traits": {
          "smithy.api#enumValue": "EC2_AMI"
        }
     },
     "RDS": {
        "target": "smithy.api#Unit",
       "traits": {
          "smithy.api#enumValue": "RDS"
        }
     },
    "SYSTEMS_MANAGER_MANAGED_INSTANCE": {
        "target": "smithy.api#Unit",
        "traits": {
```

```
 "smithy.api#enumValue": "SYSTEMS_MANAGER_MANAGED_INSTANCE"
            }
          }
        }
     },
     "com.amazonaws.licensemanager#S3Location": {
        "type": "structure",
        "members": {
          "bucket": {
            "target": "com.amazonaws.licensemanager#String",
            "traits": {
               "smithy.api#documentation": "<p>Name of the S3 bucket reports are published to.</p>"
 }
          },
          "keyPrefix": {
            "target": "com.amazonaws.licensemanager#String",
            "traits": {
              "smithy.api#documentation": "<p>Prefix of the S3 bucket reports are published to.</p>"
            }
          }
        },
        "traits": {
          "smithy.api#documentation": "<p>Details of the S3 bucket that report generator reports are published
to.</p>"
        }
      },
     "com.amazonaws.licensemanager#ServerInternalException": {
        "type": "structure",
       "members": {
          "Message": {
             "target": "com.amazonaws.licensemanager#Message"
          }
        },
        "traits": {
          "aws.protocols#awsQueryError": {
            "code": "InternalError",
            "httpResponseCode": 500
          },
          "smithy.api#documentation": "<p>The server experienced an internal error. Try again.</p>",
          "smithy.api#error": "server",
          "smithy.api#httpError": 500
        }
     },
     "com.amazonaws.licensemanager#SignedToken": {
       "type": "string",
        "traits": {
          "smithy.api#length": {
             "min": 4096
```

```
 }
       }
     },
     "com.amazonaws.licensemanager#StatusReasonMessage": {
      "type": "string",
       "traits":
         "smithy.api#length": {
            "min": 0,
            "max": 400
         },
         "smithy.api#pattern": "^[\\s\\S]+$"
       }
     },
     "com.amazonaws.licensemanager#String": {
       "type": "string"
     },
     "com.amazonaws.licensemanager#StringList": {
       "type": "list",
       "member": {
         "target": "com.amazonaws.licensemanager#String"
       }
     },
     "com.amazonaws.licensemanager#Tag": {
       "type": "structure",
       "members": {
         "Key": {
            "target": "com.amazonaws.licensemanager#String",
            "traits": {
               "smithy.api#documentation": "<p>Tag key.</p>"
            }
         },
         "Value": {
            "target": "com.amazonaws.licensemanager#String",
            "traits": {
               "smithy.api#documentation":
"<p>Tag value.</p>"
            }
         }
       },
       "traits": {
         "smithy.api#documentation": "<p>Details about a tag for a license configuration.</p>"
       }
     },
     "com.amazonaws.licensemanager#TagKeyList": {
       "type": "list",
       "member": {
         "target": "com.amazonaws.licensemanager#String"
```

```
 }
     },
     "com.amazonaws.licensemanager#TagList": {
       "type": "list",
       "member": {
          "target": "com.amazonaws.licensemanager#Tag"
       }
     },
     "com.amazonaws.licensemanager#TagResource": {
       "type": "operation",
       "input": {
          "target": "com.amazonaws.licensemanager#TagResourceRequest"
       },
       "output": {
          "target": "com.amazonaws.licensemanager#TagResourceResponse"
       },
       "errors": [
          {
            "target":
 "com.amazonaws.licensemanager#AccessDeniedException"
          },
          {
            "target": "com.amazonaws.licensemanager#AuthorizationException"
          },
          {
            "target": "com.amazonaws.licensemanager#InvalidParameterValueException"
          },
          {
            "target": "com.amazonaws.licensemanager#RateLimitExceededException"
          },
\overline{\mathcal{L}} "target": "com.amazonaws.licensemanager#ServerInternalException"
          }
       ],
       "traits": {
          "smithy.api#documentation": "<p>Adds the specified tags to the specified license configuration.</p>"
       }
     },
     "com.amazonaws.licensemanager#TagResourceRequest": {
        "type": "structure",
       "members": {
          "ResourceArn": {
            "target": "com.amazonaws.licensemanager#String",
            "traits":
               "smithy.api#documentation": "<p>Amazon Resource Name (ARN) of the license
configuration.</p>",
               "smithy.api#required": {}
```

```
 }
          },
          "Tags": {
            "target": "com.amazonaws.licensemanager#TagList",
            "traits": {
               "smithy.api#documentation": "<p>One or more tags.</p>",
               "smithy.api#required": {}
            }
          }
       },
       "traits": {
          "smithy.api#input": {}
       }
     },
     "com.amazonaws.licensemanager#TagResourceResponse": {
       "type": "structure",
      "members": {},
       "traits": {
          "smithy.api#output": {}
       }
     },
     "com.amazonaws.licensemanager#TokenData": {
       "type": "structure",
       "members": {
          "TokenId": {
            "target": "com.amazonaws.licensemanager#String",
             "traits": {
               "smithy.api#documentation": "<p>Token ID.</p>"
            }
          },
          "TokenType": {
            "target": "com.amazonaws.licensemanager#String",
            "traits": {
               "smithy.api#documentation": "<p>Type of token generated. The supported value is
<code>REFRESH_TOKEN</code>.</p>"
            }
          },
          "LicenseArn": {
            "target": "com.amazonaws.licensemanager#String",
            "traits": {
               "smithy.api#documentation": "<p>Amazon Resource Name (ARN) of the license.</p>"
            }
          },
          "ExpirationTime": {
            "target": "com.amazonaws.licensemanager#ISO8601DateTime",
            "traits": {
               "smithy.api#documentation": "<p>Token expiration time, in ISO8601-UTC
```

```
format.</p>"
 }
          },
          "TokenProperties": {
             "target": "com.amazonaws.licensemanager#MaxSize3StringList",
             "traits": {
                "smithy.api#documentation": "<p>Data specified by the caller.</p>"
             }
          },
          "RoleArns": {
             "target": "com.amazonaws.licensemanager#ArnList",
             "traits": {
                "smithy.api#documentation": "<p>Amazon Resource Names (ARN) of the roles included in the
token.</p>"
             }
          },
          "Status": {
             "target": "com.amazonaws.licensemanager#String",
             "traits": {
               "smithy.api#documentation": "<p>Token status. The possible values are
&lt;code>AAVAILABLE</code> <code>code> and</code> <code><code>code>DELEFTED</code> <code><code>/code></code> <code>"</code> }
          }
        },
        "traits": {
          "smithy.api#documentation": "<p>Describes a token.</p>"
        }
     },
     "com.amazonaws.licensemanager#TokenList": {
        "type": "list",
        "member": {
          "target": "com.amazonaws.licensemanager#TokenData"
        }
     },
     "com.amazonaws.licensemanager#TokenString": {
        "type": "string",
        "traits": {
          "smithy.api#length": {
             "min": 0,
             "max": 4096
          },
          "smithy.api#pattern": "^\\S+$"
        }
     },
     "com.amazonaws.licensemanager#TokenType": {
        "type": "enum",
        "members": {
```

```
 "REFRESH_TOKEN": {
            "target": "smithy.api#Unit",
            "traits": {
               "smithy.api#enumValue": "REFRESH_TOKEN"
            }
          }
       }
     },
     "com.amazonaws.licensemanager#UnsupportedDigitalSignatureMethodException":
 {
       "type": "structure",
       "members": {
          "Message": {
            "target": "com.amazonaws.licensemanager#Message"
          }
       },
       "traits": {
          "smithy.api#documentation": "<p>The digital signature method is unsupported. Try your request
again.</p>",
          "smithy.api#error": "client",
          "smithy.api#httpError": 400
       }
     },
     "com.amazonaws.licensemanager#UntagResource": {
       "type": "operation",
       "input": {
          "target": "com.amazonaws.licensemanager#UntagResourceRequest"
       },
       "output": {
          "target": "com.amazonaws.licensemanager#UntagResourceResponse"
       },
       "errors": [
          {
            "target": "com.amazonaws.licensemanager#AccessDeniedException"
          },
          {
            "target": "com.amazonaws.licensemanager#AuthorizationException"
          },
          {
            "target": "com.amazonaws.licensemanager#InvalidParameterValueException"
          },
          {
            "target": "com.amazonaws.licensemanager#RateLimitExceededException"
          },
          {
            "target": "com.amazonaws.licensemanager#ServerInternalException"
 }
       ],
```

```
 "traits": {
          "smithy.api#documentation": "<p>Removes the specified tags from the specified license
configuration.</p>"
       }
     },
     "com.amazonaws.licensemanager#UntagResourceRequest": {
        "type": "structure",
        "members": {
          "ResourceArn": {
            "target": "com.amazonaws.licensemanager#String",
            "traits": {
               "smithy.api#documentation": "<p>Amazon Resource Name (ARN) of the license
configuration.</p>",
                "smithy.api#required": {}
            }
          },
          "TagKeys": {
            "target": "com.amazonaws.licensemanager#TagKeyList",
            "traits": {
               "smithy.api#documentation": "<p>Keys identifying the tags to remove.</p>",
               "smithy.api#required": {}
            }
          }
        },
        "traits": {
          "smithy.api#input": {}
        }
     },
     "com.amazonaws.licensemanager#UntagResourceResponse": {
        "type": "structure",
        "members": {},
       "traits": {
          "smithy.api#output": {}
        }
     },
     "com.amazonaws.licensemanager#UpdateLicenseConfiguration": {
        "type": "operation",
        "input": {
          "target": "com.amazonaws.licensemanager#UpdateLicenseConfigurationRequest"
        },
        "output": {
 "target": "com.amazonaws.licensemanager#UpdateLicenseConfigurationResponse"
        },
        "errors": [
          {
            "target": "com.amazonaws.licensemanager#AccessDeniedException"
          },
```

```
 {
             "target": "com.amazonaws.licensemanager#AuthorizationException"
          },
          {
             "target": "com.amazonaws.licensemanager#InvalidParameterValueException"
          },
          {
             "target": "com.amazonaws.licensemanager#RateLimitExceededException"
          },
\overline{\mathcal{L}} "target": "com.amazonaws.licensemanager#ResourceLimitExceededException"
          },
\overline{\mathcal{L}} "target": "com.amazonaws.licensemanager#ServerInternalException"
          }
       ],
        "traits": {
          "smithy.api#documentation": "<p>Modifies the attributes of an existing license configuration.</p>"
        }
     },
     "com.amazonaws.licensemanager#UpdateLicenseConfigurationRequest": {
        "type": "structure",
        "members": {
          "LicenseConfigurationArn": {
             "target": "com.amazonaws.licensemanager#String",
             "traits": {
               "smithy.api#documentation": "<p>Amazon Resource Name (ARN) of the license
configuration.</p>",
               "smithy.api#required": {}
             }
          },
          "LicenseConfigurationStatus": {
             "target": "com.amazonaws.licensemanager#LicenseConfigurationStatus",
             "traits": {
               "smithy.api#documentation": "<p>New status of the license configuration.</p>"
             }
          },
          "LicenseRules": {
             "target": "com.amazonaws.licensemanager#StringList",
             "traits": {
   "smithy.api#documentation": "<p>New license rule. The only rule that you can add after you create a license\n
```
configuration is licenseAffinityToHost.</p>"

```
 }
 },
 "LicenseCount": {
   "target": "com.amazonaws.licensemanager#BoxLong",
   "traits": {
```
 "smithy.api#documentation": "<p>New number of licenses managed by the license configuration.</p>"

```
 }
          },
          "LicenseCountHardLimit": {
            "target": "com.amazonaws.licensemanager#BoxBoolean",
            "traits": {
               "smithy.api#documentation": "<p>New hard limit of the number of available licenses.</p>"
            }
          },
          "Name": {
            "target": "com.amazonaws.licensemanager#String",
            "traits": {
               "smithy.api#documentation": "<p>New name
 of the license configuration.</p>"
            }
          },
          "Description": {
            "target": "com.amazonaws.licensemanager#String",
            "traits": {
               "smithy.api#documentation": "<p>New description of the license configuration.</p>"
            }
          },
          "ProductInformationList": {
            "target": "com.amazonaws.licensemanager#ProductInformationList",
            "traits": {
               "smithy.api#documentation": "<p>New product information.</p>"
            }
          },
          "DisassociateWhenNotFound": {
            "target": "com.amazonaws.licensemanager#BoxBoolean",
            "traits": {
               "smithy.api#documentation": "<p>When true, disassociates a resource when software is
uninstalled.</p>"
 }
          }
       },
       "traits":
          "smithy.api#input": {}
       }
     },
     "com.amazonaws.licensemanager#UpdateLicenseConfigurationResponse": {
       "type": "structure",
       "members": {},
       "traits": {
          "smithy.api#output": {}
       }
```

```
 },
```

```
 "com.amazonaws.licensemanager#UpdateLicenseManagerReportGenerator": {
        "type": "operation",
        "input": {
          "target": "com.amazonaws.licensemanager#UpdateLicenseManagerReportGeneratorRequest"
        },
        "output": {
          "target": "com.amazonaws.licensemanager#UpdateLicenseManagerReportGeneratorResponse"
        },
        "errors": [
          {
             "target": "com.amazonaws.licensemanager#AccessDeniedException"
          },
\overline{\mathcal{L}} "target": "com.amazonaws.licensemanager#AuthorizationException"
          },
\overline{\mathcal{L}} "target": "com.amazonaws.licensemanager#InvalidParameterValueException"
           },
\overline{\mathcal{L}} "target": "com.amazonaws.licensemanager#RateLimitExceededException"
          },
\overline{\mathcal{L}} "target": "com.amazonaws.licensemanager#ResourceLimitExceededException"
          },
\overline{\mathcal{L}} "target": "com.amazonaws.licensemanager#ResourceNotFoundException"
          },
\overline{\mathcal{L}} "target": "com.amazonaws.licensemanager#ServerInternalException"
          },
\overline{\mathcal{L}} "target": "com.amazonaws.licensemanager#ValidationException"
 }
       ],
        "traits": {
         "smithy.api#documentation": "<p>Updates a report generator.</p>\ln <p>After you make changes to a
report generator, it starts generating new reports within 60 minutes of being updated.\langle p \rangle"
       }
     },
     "com.amazonaws.licensemanager#UpdateLicenseManagerReportGeneratorRequest":
        "type": "structure",
        "members": {
          "LicenseManagerReportGeneratorArn": {
             "target": "com.amazonaws.licensemanager#String",
            "traits": {
               "smithy.api#documentation": "<p>Amazon Resource Name (ARN) of the report generator to
```

```
update.</p>",
```

```
 "smithy.api#required": {}
 }
           },
           "ReportGeneratorName": {
              "target": "com.amazonaws.licensemanager#ReportGeneratorName",
             "traits": {
                "smithy.api#documentation": "<p>Name of the report generator.</p>",
                "smithy.api#required": {}
 }
           },
           "Type": {
             "target": "com.amazonaws.licensemanager#ReportTypeList",
             "traits": {
                "smithy.api#documentation":
"\langle p\rangle" \langle p\rangle \langle p\rangle \langle p\rangle \langle p\rangle \langle p\rangle \langle p\rangle \langle p\rangle \langle p\rangle \langle p\rangle \langle p\rangle<p>License configuration report - Reports the number and details of consumed licenses for a license
configuration.\langle p \rangle\n \langle l \rangle\n \langle l \rangle\n \langle p \rangleResource report - Reports the tracked licenses and
resource consumption for a license configuration.\langle p \rangle\n \langle l \rangle\n \langle l \rangle\n \langle l \rangle\n
                "smithy.api#required": {}
             }
           },
           "ReportContext": {
              "target": "com.amazonaws.licensemanager#ReportContext",
             "traits": {
                "smithy.api#documentation": "<p>The report context.</p>",
                "smithy.api#required": {}
             }
           },
           "ReportFrequency": {
             "target": "com.amazonaws.licensemanager#ReportFrequency",
             "traits":
                "smithy.api#documentation": "<p>Frequency by which reports are generated.</p>",
                "smithy.api#required": {}
             }
           },
           "ClientToken": {
              "target": "com.amazonaws.licensemanager#ClientRequestToken",
             "traits": {
                "smithy.api#documentation": "<p>Unique, case-sensitive identifier that you provide to ensure the
idempotency of the request.\langle p \rangle".
                "smithy.api#required": {}
             }
           },
           "Description": {
             "target": "com.amazonaws.licensemanager#String",
              "traits": {
```
```
 "smithy.api#documentation": "<p>Description of the report generator.</p>"
             }
          }
       },
       "traits": {
          "smithy.api#input": {}
       }
     },
     "com.amazonaws.licensemanager#UpdateLicenseManagerReportGeneratorResponse":
       "type": "structure",
      "members": {},
       "traits": {
          "smithy.api#output": {}
       }
     },
     "com.amazonaws.licensemanager#UpdateLicenseSpecificationsForResource": {
       "type": "operation",
       "input": {
          "target": "com.amazonaws.licensemanager#UpdateLicenseSpecificationsForResourceRequest"
       },
       "output": {
          "target": "com.amazonaws.licensemanager#UpdateLicenseSpecificationsForResourceResponse"
       },
       "errors": [
          {
             "target": "com.amazonaws.licensemanager#AccessDeniedException"
          },
\overline{\mathcal{L}} "target": "com.amazonaws.licensemanager#AuthorizationException"
          },
\overline{\mathcal{L}} "target": "com.amazonaws.licensemanager#InvalidParameterValueException"
          },
          {
             "target": "com.amazonaws.licensemanager#InvalidResourceStateException"
          },
\overline{\mathcal{L}} "target": "com.amazonaws.licensemanager#LicenseUsageException"
          },
\left\{\begin{array}{ccc} & & \\ & & \end{array}\right\} "target": "com.amazonaws.licensemanager#RateLimitExceededException"
          },
          {
             "target": "com.amazonaws.licensemanager#ServerInternalException"
 }
       ],
```
{

"traits": {

 "smithy.api#documentation": "<p>Adds or removes the specified license configurations for the specified Amazon Web Services resource. $\langle p \rangle$  n  $\langle p \rangle$ You can update the license specifications of AMIs, instances, and hosts.\n You cannot update the license specifications for launch templates and CloudFormation templates, \n as they send license configurations to the operation that creates the resource. $\langle p \rangle$ "

 } },

```
 "com.amazonaws.licensemanager#UpdateLicenseSpecificationsForResourceRequest": {
```

```
 "type": "structure",
       "members": {
          "ResourceArn": {
            "target": "com.amazonaws.licensemanager#String",
            "traits": {
               "smithy.api#documentation": "<p>Amazon Resource Name (ARN) of the Amazon Web Services
resource.</p>",
               "smithy.api#required": {}
 }
          },
          "AddLicenseSpecifications": {
            "target": "com.amazonaws.licensemanager#LicenseSpecifications",
            "traits": {
               "smithy.api#documentation": "<p>ARNs of the license configurations to add.</p>"
 }
          },
          "RemoveLicenseSpecifications": {
            "target": "com.amazonaws.licensemanager#LicenseSpecifications",
            "traits": {
               "smithy.api#documentation":
 "<p>ARNs of the license configurations to remove.</p>"
 }
          }
       },
       "traits": {
          "smithy.api#input": {}
       }
     },
     "com.amazonaws.licensemanager#UpdateLicenseSpecificationsForResourceResponse": {
        "type": "structure",
       "members": {},
       "traits": {
          "smithy.api#output": {}
       }
     },
     "com.amazonaws.licensemanager#UpdateServiceSettings": {
        "type": "operation",
       "input": {
          "target": "com.amazonaws.licensemanager#UpdateServiceSettingsRequest"
```

```
 },
       "output": {
          "target": "com.amazonaws.licensemanager#UpdateServiceSettingsResponse"
       },
        "errors": [
          {
            "target": "com.amazonaws.licensemanager#AccessDeniedException"
          },
\overline{\mathcal{L}} "target": "com.amazonaws.licensemanager#AuthorizationException"
          },
\overline{\mathcal{L}} "target": "com.amazonaws.licensemanager#InvalidParameterValueException"
          },
\overline{\mathcal{L}} "target": "com.amazonaws.licensemanager#RateLimitExceededException"
          },
          {
            "target": "com.amazonaws.licensemanager#ServerInternalException"
          }
       ],
       "traits": {
          "smithy.api#documentation": "<p>Updates License Manager settings for the current Region.</p>"
       }
     },
     "com.amazonaws.licensemanager#UpdateServiceSettingsRequest": {
        "type": "structure",
        "members": {
          "S3BucketArn": {
            "target": "com.amazonaws.licensemanager#String",
            "traits": {
               "smithy.api#documentation": "<p>Amazon Resource Name (ARN) of the Amazon S3 bucket where
the License
Manager information is stored.</p>"
 }
          },
          "SnsTopicArn": {
            "target": "com.amazonaws.licensemanager#String",
            "traits": {
               "smithy.api#documentation": "<p>Amazon Resource Name (ARN) of the Amazon SNS topic used
for License Manager alerts.</p>"
 }
          },
          "OrganizationConfiguration": {
            "target": "com.amazonaws.licensemanager#OrganizationConfiguration",
            "traits": {
               "smithy.api#documentation": "<p>Enables integration with Organizations for cross-account
discovery.</p>"
```

```
 Open Source Used In AppDynamics_Cloud_Clustermon 24.1.0 4719
```

```
 }
          },
          "EnableCrossAccountsDiscovery": {
             "target": "com.amazonaws.licensemanager#BoxBoolean",
             "traits": {
               "smithy.api#documentation": "<p>Activates cross-account discovery.</p>"
       }
 }
        },
        "traits": {
          "smithy.api#input": {}
        }
     },
     "com.amazonaws.licensemanager#UpdateServiceSettingsResponse": {
        "type": "structure",
       "members": {},
        "traits": {
          "smithy.api#output": {}
        }
     },
     "com.amazonaws.licensemanager#UsageOperation": {
       "type": "string",
        "traits": {
          "smithy.api#length": {
             "min": 0,
             "max": 50
          }
        }
     },
     "com.amazonaws.licensemanager#ValidationException": {
        "type": "structure",
        "members": {
          "Message": {
             "target": "com.amazonaws.licensemanager#Message"
          }
        },
        "traits": {
          "smithy.api#documentation": "<p>The provided input is not valid. Try your request again.</p>",
      "smithy.api#error": "client",
          "smithy.api#httpError": 400
        }
     }
   }
// Code generated by smithy-go-codegen DO NOT EDIT.
```
}

package licensemanager

```
import (
	"context"
	"fmt"
	awsmiddleware "github.com/aws/aws-sdk-go-v2/aws/middleware"
	"github.com/aws/aws-sdk-go-v2/aws/signer/v4"
	"github.com/aws/aws-sdk-go-v2/service/licensemanager/types"
	"github.com/aws/smithy-go/middleware"
	smithyhttp "github.com/aws/smithy-go/transport/http"
)
// Deletes the specified license.
func (c *Client) DeleteLicense(ctx context.Context, params *DeleteLicenseInput, optFns ...func(*Options))
(*DeleteLicenseOutput, error) {
if params == nil {
 		params = &DeleteLicenseInput{}
	}
	result, metadata, err := c.invokeOperation(ctx, "DeleteLicense", params, optFns,
c.addOperationDeleteLicenseMiddlewares)
if err := nil		return nil, err
 	}
	out := result.(*DeleteLicenseOutput)
	out.ResultMetadata = metadata
	return out, nil
}
type DeleteLicenseInput struct {
	// Amazon Resource Name (ARN) of the license.
	//
	// This member is required.
	LicenseArn *string
	// Current version
 of the license.
	//
	// This member is required.
	SourceVersion *string
	noSmithyDocumentSerde
}
type DeleteLicenseOutput struct {
```

```
	// Date when the license is deleted.
	DeletionDate *string
	// License status.
	Status types.LicenseDeletionStatus
	// Metadata pertaining to the operation's result.
	ResultMetadata middleware.Metadata
	noSmithyDocumentSerde
}
func (c *Client) addOperationDeleteLicenseMiddlewares(stack *middleware.Stack, options Options) (err error) {
	if err := stack.Serialize.Add(&setOperationInputMiddleware{}, middleware.After); err != nil {
		return err
	}
	err = stack.Serialize.Add(&awsAwsjson11_serializeOpDeleteLicense{}, middleware.After)
if err := nil		return err
	}
	err = stack.Deserialize.Add(&awsAwsjson11_deserializeOpDeleteLicense{}, middleware.After)
if err := nil		return err
	}
	if err := addProtocolFinalizerMiddlewares(stack, options, "DeleteLicense"); err != nil {
 		return fmt.Errorf("add protocol finalizers: %v", err)
	}
	if err = addlegacyEndpointContextSetter(stack,
options); err := nil		return err
	}
	if err = addSetLoggerMiddleware(stack, options); err != nil {
		return err
	}
	if err = awsmiddleware.AddClientRequestIDMiddleware(stack); err != nil {
		return err
	}
	if err = smithyhttp.AddComputeContentLengthMiddleware(stack); err != nil {
		return err
	}
if err = addResolveEndpointMiddleware(stat, options); err != nil		return err
	}
if err = v4.AddComputePayloadSHA256Middleware(stack); err = nil		return err
	}
if err = addRetryMiddlewares(state, options); err != nil { }
```

```
		return err
	}
	if err = awsmiddleware.AddRawResponseToMetadata(stack); err != nil {
		return err
	}
	if err = awsmiddleware.AddRecordResponseTiming(stack); err != nil {
		return err
	}
	if err = addClientUserAgent(stack, options); err != nil {
		return err
	}
	if err = smithyhttp.AddErrorCloseResponseBodyMiddleware(stack); err != nil {
		return err
	}
	if err = smithyhttp.AddCloseResponseBodyMiddleware(stack); err != nil {
		return err
	}
	if
 err = addSetLegacyContextSigningOptionsMiddleware(stack); err != nil {
		return err
	}
	if err = addOpDeleteLicenseValidationMiddleware(stack); err != nil {
		return err
	}
	if err = stack.Initialize.Add(newServiceMetadataMiddleware_opDeleteLicense(options.Region),
middleware.Before); err != nil {
		return err
	}
	if err = awsmiddleware.AddRecursionDetection(stack); err != nil {
		return err
	}
	if err = addRequestIDRetrieverMiddleware(stack); err != nil {
		return err
	}
	if err = addResponseErrorMiddleware(stack); err != nil {
		return err
	}
	if err = addRequestResponseLogging(stack, options); err != nil {
		return err
	}
	if err = addDisableHTTPSMiddleware(stack, options); err != nil {
		return err
	}
	return nil
}
```
func newServiceMetadataMiddleware\_opDeleteLicense(region string) \*awsmiddleware.RegisterServiceMetadata { return &awsmiddleware.RegisterServiceMetadata{

```
		Region: region,
		ServiceID: ServiceID,
		OperationName: "DeleteLicense",
	}
}
```
## **1.186 github.com/aws/aws-sdk-gov2/credentials 1.16.16**

## **1.186.1 Available under license :**

// Code generated by smithy-go-codegen DO NOT EDIT.

```
package grafana
```

```
import (
	"context"
	"fmt"
	awsmiddleware "github.com/aws/aws-sdk-go-v2/aws/middleware"
	"github.com/aws/aws-sdk-go-v2/aws/signer/v4"
	"github.com/aws/aws-sdk-go-v2/service/grafana/types"
	"github.com/aws/smithy-go/middleware"
	smithyhttp "github.com/aws/smithy-go/transport/http"
\overline{)}// Assigns a Grafana Enterprise license to a workspace. Upgrading to Grafana
// Enterprise incurs additional fees. For more information, see Upgrade a
// workspace to Grafana Enterprise (https://docs.aws.amazon.com/grafana/latest/userguide/upgrade-to-Grafana-
Enterprise.html)
\mathcal{U}.
func (c *Client) AssociateLicense(ctx context.Context, params *AssociateLicenseInput, optFns ...func(*Options))
(*AssociateLicenseOutput, error) {
if params == nil {
 params = &Associate LicenseInput\{\}	}
	result, metadata, err := c.invokeOperation(ctx, "AssociateLicense", params, optFns,
c.addOperationAssociateLicenseMiddlewares)
if err := nil		return nil,
 err
	}
	out := result.(*AssociateLicenseOutput)
	out.ResultMetadata = metadata
	return out, nil
}
```
type AssociateLicenseInput struct {

```
	// The type of license to associate with the workspace.
	//
	// This member is required.
	LicenseType types.LicenseType
	// The ID of the workspace to associate the license with.
	//
	// This member is required.
	WorkspaceId *string
	noSmithyDocumentSerde
}
type AssociateLicenseOutput struct {
	// A structure containing data about the workspace.
	//
	// This member is required.
	Workspace *types.WorkspaceDescription
	// Metadata pertaining to the operation's result.
	ResultMetadata middleware.Metadata
	noSmithyDocumentSerde
}
func (c *Client) addOperationAssociateLicenseMiddlewares(stack *middleware.Stack, options Options) (err error) {
	if err := stack.Serialize.Add(&setOperationInputMiddleware{}, middleware.After); err != nil {
		return err
	}
	err = stack.Serialize.Add(&awsRestjson1_serializeOpAssociateLicense{}, middleware.After)
	if err !=
 nil {
		return err
	}
	err = stack.Deserialize.Add(&awsRestjson1_deserializeOpAssociateLicense{}, middleware.After)
if err := nil		return err
	}
	if err := addProtocolFinalizerMiddlewares(stack, options, "AssociateLicense"); err != nil {
 		return fmt.Errorf("add protocol finalizers: %v", err)
```

```
	}
```

```
	if err = addlegacyEndpointContextSetter(stack, options); err != nil {
		return err
```

```
	}
	if err = addSetLoggerMiddleware(stack, options); err != nil {
		return err
	}
	if err = awsmiddleware.AddClientRequestIDMiddleware(stack); err != nil {
		return err
	}
	if err = smithyhttp.AddComputeContentLengthMiddleware(stack); err != nil {
		return err
	}
	if err = addResolveEndpointMiddleware(stack, options); err != nil {
		return err
	}
	if err = v4.AddComputePayloadSHA256Middleware(stack); err != nil {
		return err
	}
	if err = addRetryMiddlewares(stack, options); err != nil {
		return err
	}
	if err = awsmiddleware.AddRawResponseToMetadata(stack); err != nil {
		return err
	}
	if err = awsmiddleware.AddRecordResponseTiming(stack);
err != nil {
		return err
	}
	if err = addClientUserAgent(stack, options); err != nil {
		return err
	}
	if err = smithyhttp.AddErrorCloseResponseBodyMiddleware(stack); err != nil {
		return err
	}
	if err = smithyhttp.AddCloseResponseBodyMiddleware(stack); err != nil {
		return err
	}
	if err = addSetLegacyContextSigningOptionsMiddleware(stack); err != nil {
		return err
	}
	if err = addOpAssociateLicenseValidationMiddleware(stack); err != nil {
		return err
	}
	if err = stack.Initialize.Add(newServiceMetadataMiddleware_opAssociateLicense(options.Region),
middleware.Before); err != nil {
		return err
	}
	if err = awsmiddleware.AddRecursionDetection(stack); err != nil {
		return err
	}
```

```
	if err = addRequestIDRetrieverMiddleware(stack); err != nil {
 		return err
 	}
	if err = addResponseErrorMiddleware(stack); err != nil {
 		return err
 	}
	if err = addRequestResponseLogging(stack, options); err != nil {
 		return err
 	}
	if err = addDisableHTTPSMiddleware(stack,
options); err := nil		return err
	}
	return nil
}
func newServiceMetadataMiddleware_opAssociateLicense(region string)
*awsmiddleware.RegisterServiceMetadata {
	return &awsmiddleware.RegisterServiceMetadata{
 		Region: region,
 		ServiceID: ServiceID,
 		OperationName: "AssociateLicense",
	}
}
AWS SDK for Go
Copyright 2015 Amazon.com, Inc. or its affiliates. All Rights Reserved.
Copyright 2014-2015 Stripe, Inc.
name: License Scan
on: [pull_request]
jobs:
 licensescan:
   name: License Scan
   runs-on: ubuntu-latest
   strategy:
    matrix:
     python-version: [3.9]
   steps:
    - name: Checkout target
     uses: actions/checkout@v2
     with:
      path: sdkbase
      ref: ${{ github.base_ref }}
    - name: Checkout this ref
     uses: actions/checkout@v2
     with:
```
path: new-ref

fetch-depth: 0

- name: Get Diff

```
 run: git --git-dir ./new-ref/.git diff --name-only --diff-filter=ACMRT ${{ github.event.pull_request.base.sha }}
```

```
${{ github.sha }} > refDiffFiles.txt
```

```
 - name: Get Target Files
```
run: git --git-dir ./sdkbase/.git ls-files | grep -xf refDiffFiles.txt - > targetFiles.txt

- name: Checkout scancode

uses: actions/checkout@v2

with:

repository: nexB/scancode-toolkit

path: scancode-toolkit

fetch-depth: 1

- name: Set up Python  ${\cal S}$ { matrix.python-version }}

uses: actions/setup-python@v2

with:

python-version: \${{ matrix.python-version }}

- # ScanCode
- name: Self-configure scancode
- working-directory: ./scancode-toolkit

run: ./scancode --help

- name: Run Scan code on target

run: cat targetFiles.txt | while read filename; do echo ./sdkbase/\$filename; done | xargs ./scancode-

toolkit/scancode -l -n 30 --json-pp - | grep short\_name | sort | uniq >> old-licenses.txt

- name: Run Scan code on pr ref

run: cat refDiffFiles.txt | while read filename; do echo ./new-ref/\$filename; done | xargs ./scancode-

toolkit/scancode -l -n 30 --json-pp - | grep short\_name | sort | uniq >> new-licenses.txt

# compare

- name: License test

 run: if ! cmp old-licenses.txt new-licenses.txt; then echo "Licenses differ! Failing."; exit -1; else echo "Licenses are the same. Success."; exit 0; fi

// Code generated by smithy-go-codegen DO NOT EDIT.

package licensemanager

```
import (
```
 "context"

```
	"fmt"
```
 awsmiddleware "github.com/aws/aws-sdk-go-v2/aws/middleware"

 "github.com/aws/aws-sdk-go-v2/aws/signer/v4"

 "github.com/aws/smithy-go/middleware"

 smithyhttp "github.com/aws/smithy-go/transport/http"

 $\lambda$ 

// Checks in the specified license. Check in a license when it is no longer in use.

func (c \*Client) CheckInLicense(ctx context.Context, params \*CheckInLicenseInput, optFns ...func(\*Options)) (\*CheckInLicenseOutput, error) {

if params  $==$  nil {

```
params = & CheckInLieenselnput\{\}	}
```
 }

}

}

}

 }

 }

```
	result, metadata, err := c.invokeOperation(ctx, "CheckInLicense", params, optFns,
c.addOperationCheckInLicenseMiddlewares)
if err := nil		return nil, err
	out := result.(*CheckInLicenseOutput)
	out.ResultMetadata = metadata
	return out, nil
type CheckInLicenseInput struct {
	// License consumption token.
	//
	// This member is required.
	LicenseConsumptionToken *string
	// License beneficiary.
	Beneficiary
 *string
	noSmithyDocumentSerde
type CheckInLicenseOutput struct {
	// Metadata pertaining to the operation's result.
	ResultMetadata middleware.Metadata
	noSmithyDocumentSerde
func (c *Client) addOperationCheckInLicenseMiddlewares(stack *middleware.Stack, options Options) (err error) {
	if err := stack.Serialize.Add(&setOperationInputMiddleware{}, middleware.After); err != nil {
		return err
	err = stack.Serialize.Add(&awsAwsjson11_serializeOpCheckInLicense{}, middleware.After)
if err := nil		return err
	err = stack.Deserialize.Add(&awsAwsjson11_deserializeOpCheckInLicense{}, middleware.After)
```

```
if err := nil		return err
```

```
	}
```
 if err := addProtocolFinalizerMiddlewares(stack, options, "CheckInLicense"); err != nil {

```
		return fmt.Errorf("add protocol finalizers: %v", err)
	}
	if err = addlegacyEndpointContextSetter(stack, options); err != nil {
		return err
	}
if err = addSetLoggerMiddleware (stack, options); err != nil		return err
	}
	if err = awsmiddleware.AddClientRequestIDMiddleware(stack);
err != nil {
		return err
	}
	if err = smithyhttp.AddComputeContentLengthMiddleware(stack); err != nil {
		return err
	}
	if err = addResolveEndpointMiddleware(stack, options); err != nil {
		return err
	}
	if err = v4.AddComputePayloadSHA256Middleware(stack); err != nil {
		return err
	}
	if err = addRetryMiddlewares(stack, options); err != nil {
		return err
	}
	if err = awsmiddleware.AddRawResponseToMetadata(stack); err != nil {
		return err
	}
	if err = awsmiddleware.AddRecordResponseTiming(stack); err != nil {
		return err
	}
	if err = addClientUserAgent(stack, options); err != nil {
		return err
	}
	if err = smithyhttp.AddErrorCloseResponseBodyMiddleware(stack); err != nil {
		return err
	}
	if err = smithyhttp.AddCloseResponseBodyMiddleware(stack); err != nil {
		return err
	}
	if err = addSetLegacyContextSigningOptionsMiddleware(stack); err != nil {
		return err
\mathfrak{r}	if err = addOpCheckInLicenseValidationMiddleware(stack); err != nil {
		return
 err
	}
	if err = stack.Initialize.Add(newServiceMetadataMiddleware_opCheckInLicense(options.Region),
```

```
middleware.Before); err != nil {
		return err
	}
	if err = awsmiddleware.AddRecursionDetection(stack); err != nil {
		return err
	}
	if err = addRequestIDRetrieverMiddleware(stack); err != nil {
 		return err
	}
	if err = addResponseErrorMiddleware(stack); err != nil {
 		return err
	}
	if err = addRequestResponseLogging(stack, options); err != nil {
 		return err
	}
	if err = addDisableHTTPSMiddleware(stack, options); err != nil {
		return err
	}
	return nil
}
func newServiceMetadataMiddleware_opCheckInLicense(region string) *awsmiddleware.RegisterServiceMetadata
{
	return &awsmiddleware.RegisterServiceMetadata{
		Region: region,
 		ServiceID: ServiceID,
 		OperationName: "CheckInLicense",
	}
}
{
   "smithy": "2.0",
  "shapes": {
     "com.amazonaws.licensemanagerlinuxsubscriptions#BoxInteger": {
        "type": "integer"
     },
     "com.amazonaws.licensemanagerlinuxsubscriptions#BoxLong": {
        "type": "long"
     },
     "com.amazonaws.licensemanagerlinuxsubscriptions#Filter": {
        "type": "structure",
       "members": {
          "Name": {
             "target": "smithy.api#String",
            "traits": {
               "smithy.api#documentation": "<p>The type of name to filter by.</p>"
             }
          },
          "Values": {
```

```
 "target": "com.amazonaws.licensemanagerlinuxsubscriptions#StringList",
             "traits": {
                "smithy.api#documentation": "<p>One or more values for the name to filter by.</p>"
             }
          },
          "Operator": {
             "target": "com.amazonaws.licensemanagerlinuxsubscriptions#Operator",
              "traits": {
                "smithy.api#documentation": "<p>An operator for filtering results.</p>"
 }
          }
        },
        "traits": {
          "smithy.api#documentation": "<p>A filter object that is used to return more specific results from a describe
operation.\ln Filters can be used to match a set of resources by specific criteria.\langle p \rangle"
        }
     },
     "com.amazonaws.licensemanagerlinuxsubscriptions#FilterList": {
        "type": "list",
        "member": {
          "target": "com.amazonaws.licensemanagerlinuxsubscriptions#Filter"
        }
     },
     "com.amazonaws.licensemanagerlinuxsubscriptions#GetServiceSettings": {
        "type": "operation",
        "input": {
          "target": "com.amazonaws.licensemanagerlinuxsubscriptions#GetServiceSettingsRequest"
        },
        "output": {
         "target": "com.amazonaws.licensemanagerlinuxsubscriptions#GetServiceSettingsResponse"
        },
        "errors": [
          {
             "target": "com.amazonaws.licensemanagerlinuxsubscriptions#InternalServerException"
          },
          {
             "target": "com.amazonaws.licensemanagerlinuxsubscriptions#ThrottlingException"
          },
\left\{\begin{array}{ccc} & & \\ & & \end{array}\right\} "target": "com.amazonaws.licensemanagerlinuxsubscriptions#ValidationException"
          }
        ],
        "traits": {
          "smithy.api#documentation": "<p>Lists the Linux subscriptions service settings.</p>",
          "smithy.api#http": {
             "code": 200,
             "method": "POST",
```

```
 "uri": "/subscription/GetServiceSettings"
          },
          "smithy.api#idempotent": {}
        }
     },
     "com.amazonaws.licensemanagerlinuxsubscriptions#GetServiceSettingsRequest":
 {
        "type": "structure",
        "members": {}
     },
     "com.amazonaws.licensemanagerlinuxsubscriptions#GetServiceSettingsResponse": {
        "type": "structure",
        "members": {
          "LinuxSubscriptionsDiscovery": {
             "target": "com.amazonaws.licensemanagerlinuxsubscriptions#LinuxSubscriptionsDiscovery",
            "traits": {
               "smithy.api#documentation": "<p>Lists if discovery has been enabled for Linux subscriptions.</p>"
 }
          },
          "LinuxSubscriptionsDiscoverySettings": {
             "target": "com.amazonaws.licensemanagerlinuxsubscriptions#LinuxSubscriptionsDiscoverySettings",
            "traits": {
               "smithy.api#documentation": "<p>Lists the settings defined for Linux subscriptions discovery. The
settings include if \n Organizations integration has been enabled, and
which Regions data will be aggregated from.</p>"
 }
          },
          "Status": {
            "target": "com.amazonaws.licensemanagerlinuxsubscriptions#Status",
            "traits": {
               "smithy.api#documentation": "<p>Indicates the status of Linux subscriptions settings being
applied.</p>"
            }
          },
          "StatusMessage": {
             "target": "com.amazonaws.licensemanagerlinuxsubscriptions#StringMap",
            "traits": {
               "smithy.api#documentation": "<p>A message which details the Linux subscriptions service settings
current status.</p>"
            }
          },
          "HomeRegions": {
            "target": "com.amazonaws.licensemanagerlinuxsubscriptions#StringList",
            "traits": {
               "smithy.api#documentation": "<p>The Region in which License Manager displays
the aggregated data for Linuxn subscriptions.\langle p \rangle"
            }
          }
```

```
 }
 },
```

```
 "com.amazonaws.licensemanagerlinuxsubscriptions#Instance": {
```

```
 "type": "structure",
        "members": {
          "AmiId": {
             "target": "smithy.api#String",
             "traits": {
               "smithy.api#documentation": "<p>The AMI ID used to launch the instance.</p>"
 }
          },
          "InstanceID": {
            "target": "smithy.api#String",
            "traits": {
               "smithy.api#documentation": "<p>The instance ID of the resource.</p>"
             }
          },
          "InstanceType": {
             "target": "smithy.api#String",
            "traits": {
               "smithy.api#documentation": "<p>The instance type of the resource.</p>"
             }
      },
          "AccountID": {
             "target": "smithy.api#String",
             "traits": {
               "smithy.api#documentation": "<p>The account ID which owns the instance.</p>"
             }
          },
          "Status": {
             "target": "smithy.api#String",
             "traits": {
               "smithy.api#documentation": "<p>The status of the instance.</p>"
             }
          },
          "Region": {
             "target": "smithy.api#String",
             "traits": {
               "smithy.api#documentation": "<p>The Region the instance is running in.</p>"
             }
          },
          "UsageOperation": {
             "target": "smithy.api#String",
             "traits": {
               "smithy.api#documentation": "<p>The usage operation of the instance. For more information, see For
more information, see\n \langle a \text{ href} \rangle"https://docs.aws.amazon.com/license-manager/latest/userguide/linux-
subscriptions-usage-operation.html\">Usage\n operation values</a> in the <i>License Manager User
```

```
Guide</i></p>"
 }
          },
          "ProductCode": {
             "target": "com.amazonaws.licensemanagerlinuxsubscriptions#ProductCodeList",
             "traits": {
               "smithy.api#documentation": "<p>The product code for the instance. For more information, see <a
href=\"https://docs.aws.amazon.com/license-manager/latest/userguide/linux-subscriptions-usage-
operation.html\">Usage\n operation values</a> in the <i>License Manager User Guide</i> .</p>"
 }
          },
          "LastUpdatedTime": {
             "target": "smithy.api#String",
             "traits": {
               "smithy.api#documentation": "<p>The time in which the last discovery
 updated the instance details.</p>"
             }
          },
          "SubscriptionName": {
             "target": "smithy.api#String",
             "traits": {
              "smithy.api#documentation": "<p>The name of the subscription being used by the instance.\langle p \rangle"
             }
          }
        },
        "traits": {
          "smithy.api#documentation": "<p>Details discovered information about a running instance using Linux
subscriptions.</p>"
        }
     },
     "com.amazonaws.licensemanagerlinuxsubscriptions#InstanceList": {
        "type": "list",
        "member": {
          "target": "com.amazonaws.licensemanagerlinuxsubscriptions#Instance"
        }
     },
     "com.amazonaws.licensemanagerlinuxsubscriptions#InternalServerException": {
        "type": "structure",
        "members": {
          "message": {
             "target": "smithy.api#String"
           }
        },
        "traits": {
          "smithy.api#documentation": "<p>An exception occurred with the service.</p>",
          "smithy.api#error": "server"
        }
     },
```

```
 "com.amazonaws.licensemanagerlinuxsubscriptions#LicenseManagerLinuxSubscriptions": {
       "type": "service",
       "version": "2018-05-10",
       "operations": [
          {
            "target": "com.amazonaws.licensemanagerlinuxsubscriptions#GetServiceSettings"
          },
          {
            "target": "com.amazonaws.licensemanagerlinuxsubscriptions#ListLinuxSubscriptionInstances"
          },
          {
            "target": "com.amazonaws.licensemanagerlinuxsubscriptions#ListLinuxSubscriptions"
          },
\overline{\mathcal{L}} "target": "com.amazonaws.licensemanagerlinuxsubscriptions#UpdateServiceSettings"
 }
       ],
     "traits": {
         "aws.api#service": {
```

```
 "sdkId": "License Manager Linux Subscriptions",
           "arnNamespace": "license-manager-linux-subscriptions",
           "cloudTrailEventSource": "license-manager-linux-subscriptions.amazonaws.com"
         },
         "aws.auth#sigv4": {
           "name": "license-manager-linux-subscriptions"
         },
         "aws.protocols#restJson1": {},
         "smithy.api#cors": {
           "additionalAllowedHeaders": [
              "*",
              "content-type",
              "x-amz-content-sha256",
              "x-amz-user-agent",
              "x-amzn-platform-id",
              "x-amzn-trace-id",
              "content-length",
              "x-api-key",
              "authorization",
              "x-amz-date",
 "x-amz-security-token",
              "Access-Control-Allow-Headers",
              "Access-Control-Allow-Methods",
```
"Access-Control-Allow-Origin"

],

```
 "additionalExposedHeaders": [
```

```
 "x-amzn-errortype",
```

```
 "x-amzn-requestid",
               "x-amzn-trace-id"
            ]
          },
          "smithy.api#documentation": "<p>With License Manager, you can discover and track your commercial
Linux subscriptions on running\ln Amazon EC2 instances.\langle p \rangle",
          "smithy.api#title": "AWS License Manager Linux Subscriptions",
          "smithy.rules#endpointRuleSet": {
             "version": "1.0",
             "parameters": {
               "Region": {
                  "builtIn": "AWS::Region",
                  "required": false,
                  "documentation": "The
 AWS region used to dispatch the request.",
                  "type": "String"
               },
               "UseDualStack": {
                  "builtIn": "AWS::UseDualStack",
                  "required": true,
                  "default": false,
                  "documentation": "When true, use the dual-stack endpoint. If the configured endpoint does not
support dual-stack, dispatching the request MAY return an error.",
                  "type": "Boolean"
               },
               "UseFIPS": {
                  "builtIn": "AWS::UseFIPS",
                  "required": true,
                  "default": false,
                  "documentation": "When true, send this request to the FIPS-compliant regional endpoint. If the
configured endpoint does not have a FIPS compliant endpoint, dispatching the request will return an error.",
```

```
 "type": "Boolean"
               },
               "Endpoint": {
                  "builtIn": "SDK::Endpoint",
                  "required": false,
                  "documentation": "Override the endpoint used to send this request",
                  "type": "String"
 }
            },
            "rules": [
\left\{ \begin{array}{c} 1 & 1 \\ 1 & 1 \end{array} \right\} "conditions": [
\{ "fn": "isSet",
                       "argv": [
\{
```

```
 "ref": "Endpoint"
 }
 ]
 }
          ],
          "type": "tree",
          "rules": [
 {
           "conditions": [
{
                "fn": "booleanEquals",
                "argv": [
{
                   "ref": "UseFIPS"
 },
                 true
\overline{\phantom{a}} }
 ],
             "error": "Invalid Configuration: FIPS and custom endpoint are not supported",
             "type": "error"
           },
 {
             "conditions": [],
             "type": "tree",
             "rules": [
{
            "conditions": [
{
                   "fn": "booleanEquals",
                   "argv": [
 {
                     "ref": "UseDualStack"
 },
                    true
 ]
 }
 ],
                "error": "Invalid Configuration: Dualstack and custom endpoint are not supported",
                "type": "error"
 },
\{ "conditions": [],
         "endpoint": {
                 "url": {
```

```
 "ref": "Endpoint"
 },
                 "properties": {},
                "headers": {}
 },
               "type": "endpoint"
 }
\begin{bmatrix} 1 & 1 & 1 \ 1 & 1 & 1 \end{bmatrix} }
 ]
        },
 {
         "conditions": [],
          "type": "tree",
          "rules": [
 {
            "conditions": [
{
               "fn": "isSet",
    "argv": [
\{ "ref": "Region"
 }
\overline{\phantom{a}} }
 ],
            "type": "tree",
            "rules": [
{
               "conditions": [
\{ "fn": "aws.partition",
                  "argv": [
 {
                     "ref": "Region"
 }
 ],
  "assign": "PartitionResult"
 }
 ],
               "type": "tree",
               "rules": [
{1 \n\sum_{i=1}^{n} a_i} "conditions": [
{
                     "fn": "booleanEquals",
```

```
 "argv": [
\{ "ref": "UseFIPS"
 },
true de la contrattue de la contrattue de la contrattue de la contrattue de la contrattue de la contrattue de<br>La contrattue de la contrattue de la contrattue de la contrattue de la contrattue de la contrattue de la contr
\mathbb{R}^2 ) and the contract of \mathbb{R}^2 },
 {
                           "fn": "booleanEquals",
                           "argv": [
{
                              "ref": "UseDualStack"
 },
true de la contrattue de la contrattue de la contrattue de la contrattue de la contrattue de la contrattue de<br>La contrattue de la contrattue de la contrattue de la contrattue de la contrattue de la contrattue de la contr
 ]
 }
 ],
                       "type": "tree",
                       "rules": [
 {
                           "conditions": [
{
                          "fn": "booleanEquals",
                              "argv": [
 true,
 {
                                  "fn": "getAttr",
                                  "argv": [
 {
                                      "ref": "PartitionResult"
 },
                                    "supportsFIPS"
\begin{bmatrix} 1 & 1 & 1 \ 1 & 1 & 1 \end{bmatrix} ]
 },
\{ "fn": "booleanEquals",
                              "argv": [
                                true,
\{ "fn": "getAttr",
                                  "argv": [
\{ "ref": "PartitionResult"
```
}

```
\},
```

```
 "supportsDualStack"
 ]
 }
\begin{bmatrix} 1 & 1 & 1 \ 1 & 1 & 1 \end{bmatrix} }
 ],
                  "type": "tree",
                  "rules": [
{
                    "conditions": [],
                    "type": "tree",
                    "rules": [
 {
               "conditions": [],
                       "endpoint": {
                        "url": "https://license-manager-linux-subscriptions-
fips.{Region}.{PartitionResult#dualStackDnsSuffix}",
                        "properties": {},
                        "headers": {}
\},\ "type": "endpoint"
 }
 ]
 }
 ]
 },
 {
                  "conditions": [],
                  "error": "FIPS and DualStack are enabled, but this partition does not support
one or both",
                  "type": "error"
 }
 ]
 },
\{ "conditions": [
{
                  "fn": "booleanEquals",
                  "argv": [
\{ "ref": "UseFIPS"
 },
```

```
true de la contrattue de la contrattue de la contrattue de la contrattue de la contrattue de la contrattue de<br>La contrattue de la contrattue de la contrattue de la contrattue de la contrattue de la contrattue de la contr
```

```
\mathbb{R}^2 ) and the contract of \mathbb{R}^2 }
 ],
                "type": "tree",
                "rules": [
{
                   "conditions": [
{
                     "fn": "booleanEquals",
                     "argv": [
 true,
   {
                       "fn": "getAttr",
                       "argv": [
 {
                          "ref": "PartitionResult"
 },
                         "supportsFIPS"
\begin{bmatrix} 1 & 1 & 1 \ 1 & 1 & 1 \end{bmatrix} }
 ]
 }
 ],
                   "type": "tree",
               "rules": [
{
                     "conditions": [],
                     "type": "tree",
                     "rules": [
 {
                       "conditions": [],
                       "endpoint": {
                         "url": "https://license-manager-linux-subscriptions-
fips.{Region}.{PartitionResult#dnsSuffix}",
                         "properties": {},
                         "headers": {}
\},\ "type": "endpoint"
 }
 ]
 }
\mathbb{R}^2 ) and the contract of \mathbb{R}^2\},\{
                   "conditions": [],
```

```
 },
```

```
 "type": "error"
 }
 ]
\{ "conditions": [
 {
                    "fn": "booleanEquals",
                    "argv": [
{
                       "ref": "UseDualStack"
 },
true de la contrattue de la contrattue de la contrattue de la contrattue de la contrattue de la contrattue de<br>La contrattue de la contrattue de la contrattue de la contrattue de la contrattue de la contrattue de la contr
 ]
 }
 ],
                  "type": "tree",
                  "rules": [
 {
                  "conditions": [
{
                       "fn": "booleanEquals",
                       "argv": [
 true,
 {
                          "fn": "getAttr",
                          "argv": [
 {
                             "ref": "PartitionResult"
 },
                           "supportsDualStack"
\begin{bmatrix} 1 & 1 & 1 \ 1 & 1 & 1 \end{bmatrix} }
 ]
 }
 ],
                    "type": "tree",
                    "rules": [
\{ "conditions": [],
                       "type": "tree",
                       "rules": [
\{ "conditions": [],
```
"error": "FIPS is enabled but this partition does not support FIPS",

```
 "endpoint": {
                               "url": "https://license-manager-linux-
subscriptions.{Region}.{PartitionResult#dualStackDnsSuffix}",
                               "properties": {},
                               "headers": {}
\},\ "type": "endpoint"
 }
 ]
 }
 ]
 },
     {
                      "conditions": [],
                       "error": "DualStack is enabled but this partition does not support DualStack",
                       "type": "error"
 }
 ]
 },
\{ "conditions": [],
                    "type": "tree",
                    "rules": [
 {
                      "conditions": [],
                       "endpoint": {
                         "url":
 "https://license-manager-linux-subscriptions.{Region}.{PartitionResult#dnsSuffix}",
                         "properties": {},
                         "headers": {}
\},\ "type": "endpoint"
 }
 ]
 }
\overline{\phantom{a}} }
\begin{bmatrix} 1 & 1 & 1 \ 1 & 1 & 1 \end{bmatrix} },
\{ "conditions": [],
              "error": "Invalid Configuration: Missing Region",
              "type": "error"
 }
\begin{bmatrix} 1 & 1 \\ 1 & 1 \end{bmatrix} }
        ]
```

```
 },
         "smithy.rules#endpointTests": {
           "testCases": [
\{ "documentation": "For region us-east-1 with FIPS enabled and DualStack enabled",
                "expect": {
                  "endpoint": {
                    "url": "https://license-manager-linux-subscriptions-fips.us-east-1.api.aws"
 }
                },
                "params": {
                  "Region": "us-east-1",
                  "UseFIPS": true,
                  "UseDualStack": true
 }
             },
 {
                "documentation": "For region us-east-1 with FIPS enabled and DualStack disabled",
                "expect": {
```

```
 "endpoint": {
```

```
 "url": "https://license-manager-linux-subscriptions-fips.us-east-1.amazonaws.com"
 }
                 },
                 "params": {
                   "Region": "us-east-1",
                   "UseFIPS": true,
                   "UseDualStack": false
 }
              },
 {
                 "documentation": "For region us-east-1 with FIPS disabled and DualStack enabled",
                 "expect": {
                   "endpoint": {
                      "url": "https://license-manager-linux-subscriptions.us-east-1.api.aws"
 }
                 },
                 "params": {
                   "Region": "us-east-1",
                   "UseFIPS": false,
                    "UseDualStack": true
 }
              },
\left\{ \begin{array}{c} 1 & 1 \\ 1 & 1 \end{array} \right\} "documentation": "For region us-east-1 with FIPS disabled and DualStack disabled",
                 "expect": {
                   "endpoint": {
                      "url": "https://license-manager-linux-subscriptions.us-east-1.amazonaws.com"
```

```
 }
               },
               "params": {
                 "Region": "us-east-1",
                 "UseFIPS": false,
                 "UseDualStack": false
 }
             },
 {
               "documentation": "For region cn-north-1 with FIPS enabled and DualStack enabled",
               "expect": {
                 "endpoint": {
               "url": "https://license-manager-linux-subscriptions-fips.cn-north-1.api.amazonwebservices.com.cn"
 }
               },
               "params": {
                 "Region": "cn-north-1",
                 "UseFIPS": true,
                 "UseDualStack": true
 }
             },
 {
               "documentation": "For region cn-north-1 with FIPS enabled and DualStack disabled",
               "expect": {
                 "endpoint": {
                   "url": "https://license-manager-linux-subscriptions-fips.cn-north-1.amazonaws.com.cn"
 }
               },
               "params": {
                 "Region": "cn-north-1",
                 "UseFIPS": true,
                  "UseDualStack": false
 }
             },
 {
               "documentation": "For region cn-north-1 with FIPS disabled and DualStack enabled",
               "expect": {
                 "endpoint": {
                   "url": "https://license-manager-linux-subscriptions.cn-north-1.api.amazonwebservices.com.cn"
 }
               },
               "params": {
                 "Region": "cn-north-1",
                 "UseFIPS": false,
                 "UseDualStack": true
 }
             },
```

```
\{ "documentation": "For region cn-north-1 with FIPS disabled and DualStack disabled",
                "expect": {
                  "endpoint":
                     "url": "https://license-manager-linux-subscriptions.cn-north-1.amazonaws.com.cn"
 }
                },
                "params": {
                  "Region": "cn-north-1",
                  "UseFIPS": false,
                  "UseDualStack": false
 }
              },
 {
                "documentation": "For region us-gov-east-1 with FIPS enabled and DualStack enabled",
                "expect": {
                  "endpoint": {
                     "url": "https://license-manager-linux-subscriptions-fips.us-gov-east-1.api.aws"
 }
                },
                "params": {
                  "Region": "us-gov-east-1",
                  "UseFIPS": true,
                   "UseDualStack": true
 }
              },
 {
                "documentation": "For region us-gov-east-1 with FIPS enabled and DualStack disabled",
                "expect": {
                  "endpoint": {
                     "url": "https://license-manager-linux-subscriptions-fips.us-gov-east-1.amazonaws.com"
 }
                },
                "params": {
                  "Region": "us-gov-east-1",
                  "UseFIPS": true,
                  "UseDualStack": false
 }
              },
\left\{ \begin{array}{c} 1 & 1 \\ 1 & 1 \end{array} \right\} "documentation": "For region us-gov-east-1 with FIPS disabled and DualStack enabled",
                "expect": {
                  "endpoint":
                     "url": "https://license-manager-linux-subscriptions.us-gov-east-1.api.aws"
 }
                },
```
{

{

```
 "params": {
                  "Region": "us-gov-east-1",
                  "UseFIPS": false,
                  "UseDualStack": true
 }
              },
 {
                "documentation": "For region us-gov-east-1 with FIPS disabled and DualStack disabled",
                "expect": {
                  "endpoint": {
                     "url": "https://license-manager-linux-subscriptions.us-gov-east-1.amazonaws.com"
 }
                },
                "params": {
                  "Region": "us-gov-east-1",
                  "UseFIPS": false,
                   "UseDualStack": false
 }
              },
 {
                "documentation": "For region us-iso-east-1 with FIPS enabled and DualStack enabled",
                "expect": {
                   "error": "FIPS and DualStack are enabled, but this partition does not support one or both"
 },
                "params": {
                  "Region": "us-iso-east-1",
                  "UseFIPS": true,
                  "UseDualStack": true
 }
              },
 {
                "documentation": "For region us-iso-east-1 with FIPS enabled and DualStack disabled",
                "expect": {
                  "endpoint": {
                     "url": "https://license-manager-linux-subscriptions-fips.us-iso-east-1.c2s.ic.gov"
 }
                },
                "params": {
                  "Region": "us-iso-east-1",
                  "UseFIPS": true,
                  "UseDualStack": false
 }
              },
\left\{ \begin{array}{c} 1 & 1 \\ 1 & 1 \end{array} \right\} "documentation": "For region us-iso-east-1 with FIPS disabled and DualStack enabled",
                "expect": {
                  "error": "DualStack is enabled but this partition does not support DualStack"
                },
```

```
 "params": {
                   "Region": "us-iso-east-1",
                   "UseFIPS": false,
                   "UseDualStack": true
 }
              },
 {
     "documentation": "For region us-iso-east-1 with FIPS disabled and DualStack disabled",
                "expect": {
                   "endpoint": {
                     "url": "https://license-manager-linux-subscriptions.us-iso-east-1.c2s.ic.gov"
 }
                },
                "params": {
                  "Region": "us-iso-east-1",
                  "UseFIPS": false,
                  "UseDualStack": false
 }
              },
 {
                "documentation": "For region us-isob-east-1 with FIPS enabled and DualStack enabled",
                "expect": {
                   "error": "FIPS and DualStack are enabled, but this partition does not support one or both"
                },
                "params": {
               "Region": "us-isob-east-1",
                   "UseFIPS": true,
                   "UseDualStack": true
 }
              },
 {
                "documentation": "For region us-isob-east-1 with FIPS enabled and DualStack disabled",
                "expect": {
                   "endpoint": {
                     "url": "https://license-manager-linux-subscriptions-fips.us-isob-east-1.sc2s.sgov.gov"
 }
                },
                "params": {
                  "Region": "us-isob-east-1",
                   "UseFIPS": true,
                   "UseDualStack": false
 }
              },
\left\{ \begin{array}{c} 1 & 1 \\ 1 & 1 \end{array} \right\} "documentation": "For region us-isob-east-1 with FIPS disabled
```

```
 and DualStack enabled",
                "expect": {
                  "error": "DualStack is enabled but this partition does not support DualStack"
                },
                "params": {
                  "Region": "us-isob-east-1",
                  "UseFIPS": false,
                  "UseDualStack": true
 }
              },
 {
                "documentation": "For region us-isob-east-1 with FIPS disabled and DualStack disabled",
                "expect": {
                  "endpoint": {
                     "url": "https://license-manager-linux-subscriptions.us-isob-east-1.sc2s.sgov.gov"
 }
                },
                "params": {
                  "Region": "us-isob-east-1",
       "UseFIPS": false,
                  "UseDualStack": false
 }
              },
 {
                "documentation": "For custom endpoint with region set and fips disabled and dualstack disabled",
                "expect": {
                  "endpoint": {
                     "url": "https://example.com"
 }
                },
                "params": {
                  "Region": "us-east-1",
                  "UseFIPS": false,
                  "UseDualStack": false,
                  "Endpoint": "https://example.com"
 }
              },
 {
                "documentation": "For custom endpoint with region not set and fips disabled and dualstack
disabled",
         "expect": {
```

```
 "endpoint": {
               "url": "https://example.com"
 }
 },
            "params": {
```

```
 "UseFIPS": false,
                  "UseDualStack": false,
                  "Endpoint": "https://example.com"
 }
              },
\{ "documentation": "For custom endpoint with fips enabled and dualstack disabled",
                "expect": {
                  "error": "Invalid Configuration: FIPS and custom endpoint are not supported"
                },
                "params": {
                  "Region": "us-east-1",
                  "UseFIPS": true,
                  "UseDualStack": false,
          "Endpoint": "https://example.com"
 }
              },
 {
                "documentation": "For custom endpoint with fips disabled and dualstack enabled",
                "expect": {
                  "error": "Invalid Configuration: Dualstack and custom endpoint are not supported"
                },
                "params": {
                  "Region": "us-east-1",
                  "UseFIPS": false,
                  "UseDualStack": true,
                  "Endpoint": "https://example.com"
 }
              },
 {
                "documentation": "Missing region",
                "expect": {
                  "error": "Invalid Configuration: Missing Region"
 }
        }
           ],
           "version": "1.0"
         }
    "com.amazonaws.licensemanagerlinuxsubscriptions#LinuxSubscriptionsDiscovery": {
      "type": "string",
       "traits": {
         "smithy.api#enum": [
           {
              "name": "Enabled",
```
 } },

```
 "value": "Enabled",
               "documentation": "Enabled LinuxSubscriptionsDiscovery"
            },
\{ "name": "Disabled",
               "value": "Disabled",
               "documentation": "Disabled LinuxSubscriptionsDiscovery"
            }
         ]
       }
     },
     "com.amazonaws.licensemanagerlinuxsubscriptions#LinuxSubscriptionsDiscoverySettings": {
        "type": "structure",
       "members": {
          "SourceRegions": {
            "target": "com.amazonaws.licensemanagerlinuxsubscriptions#StringList",
             "traits": {
               "smithy.api#documentation": "<p>The Regions in which to discover data for Linux
subscriptions.</p>",
               "smithy.api#required": {}
 }
          },
          "OrganizationIntegration": {
            "target": "com.amazonaws.licensemanagerlinuxsubscriptions#OrganizationIntegration",
            "traits": {
               "smithy.api#documentation": "<p>Details if you have enabled resource discovery across your
accounts in Organizations.</p>",
               "smithy.api#required": {}
            }
          }
       },
       "traits": {
          "smithy.api#documentation": "<p>Lists the settings defined for discovering Linux subscriptions.</p>"
       }
     },
     "com.amazonaws.licensemanagerlinuxsubscriptions#ListLinuxSubscriptionInstances": {
       "type":
 "operation",
       "input": {
          "target": "com.amazonaws.licensemanagerlinuxsubscriptions#ListLinuxSubscriptionInstancesRequest"
       },
        "output": {
          "target": "com.amazonaws.licensemanagerlinuxsubscriptions#ListLinuxSubscriptionInstancesResponse"
       },
        "errors": [
          {
            "target": "com.amazonaws.licensemanagerlinuxsubscriptions#InternalServerException"
          },
```
"target": "com.amazonaws.licensemanagerlinuxsubscriptions#ThrottlingException"

 $\left\{ \begin{array}{c} \end{array} \right.$ 

{

},

"target": "com.amazonaws.licensemanagerlinuxsubscriptions#ValidationException"

 ], "traits": {

}

 "smithy.api#documentation": "<p>Lists the running Amazon EC2 instances that were discovered with commercial Linux $n$  subscriptions. $\langle p \rangle$ ",

"smithy.api#http": {

"code": 200,

 "method": "POST", "uri": "/subscription/ListLinuxSubscriptionInstances" }, "smithy.api#idempotent": {}, "smithy.api#paginated": { "inputToken": "NextToken", "outputToken": "NextToken", "pageSize": "MaxResults", "items": "Instances" }

 "com.amazonaws.licensemanagerlinuxsubscriptions#ListLinuxSubscriptionInstancesRequest": { "type": "structure",

"members": {

 } },

"Filters": {

"target": "com.amazonaws.licensemanagerlinuxsubscriptions#FilterList",

"traits": {

 "smithy.api#documentation": "<p>An array of structures that you can use to filter the results to those that match one or\n more sets of key-value pairs that you specify. For example, you can filter by the name of  $\ln \cos A\text{m}$  in  $\cos A\text{m}$   $\cos A\text{m}$  in  $\cos A\text{m}$  and  $\sin A$  optional operator to see subscriptions that match, partially  $\ln$ match, or don't match a certain Amazon Machine Image (AMI) ID. $\langle p \rangle$ n  $\langle p \rangle$ The valid names for this filter  $are:\langle p\rangle \mathbb{n}$   $\langle u|\rangle \mathbb{n}$   $\langle h\rangle \mathbb{n}$   $\langle p\rangle \mathbb{n}$   $\langle c \circ d e \rangle \mathbb{n}$   $\langle c \circ d e \rangle \mathbb{n}$   $\langle p\rangle \mathbb{n}$  $\langle x \rangle$   $\langle h \rangle$   $\langle h \rangle$   $\langle h \rangle$   $\langle h \rangle$   $\langle h \rangle$   $\langle h \rangle$   $\langle h \rangle$   $\langle h \rangle$   $\langle h \rangle$  $\langle i \rangle$ \n  $\langle p \rangle$ \n  $\langle i \rangle$ \n  $\langle i \rangle$ \n  $\langle i \rangle$ \n  $\langle i \rangle$ \n  $\langle i \rangle$ \n  $\langle p \rangle$ n  $\langle code\$ Status $\langle code \rangle$ n  $\langle p \rangle$ n  $\langle li \rangle$ n  $\langle li \rangle$ n  $\langle p \rangle$ n  $\langle \text{code} \rangle \text{Region} \langle \text{code}\rangle$ \n  $\langle \text{p}\rangle$ \n  $\langle \text{li}\rangle$ \n  $\langle \text{li}\rangle$ \n  $\langle \text{p}\rangle$ \n  $\langle \text{code}>U \text{sageOperation} \langle \text{code>} \rangle$   $\uparrow \quad \langle \text{p>}\rangle$   $\uparrow \quad \langle \text{li>} \rangle$   $\uparrow \quad \langle \text{li>} \rangle$   $\uparrow \quad \langle \text{li>} \rangle$ 

 $\langle \text{p} \rangle$ \n  $\langle \text{p} \rangle$ \n  $\langle \text{p} \rangle$ \n  $\langle \text{p} \rangle$ \n  $\langle \text{p} \rangle$ \n  $\langle \text{p} \rangle$ \n  $\langle \text{p} \rangle$ \n  $\langle \text{p} \rangle$ \n  $\langle \text{code}>$ InstanceType $\langle \text{code>}$ \n  $\langle \text{plot}\rangle$ \n  $\langle \text{plot}\rangle$ \n  $\langle \text{plot}\rangle$ \n  $\langle \text{plot}\rangle$ \n  $\langle \text{plot}\rangle$ filter are: $\langle p \rangle$ \n  $\langle u \rangle$ \n  $\langle h \rangle$   $\langle h \rangle$   $\langle p \rangle$ \n  $\langle p \rangle$ \n  $\langle c \text{ode}\rangle$ \n  $\langle p \rangle$ \n  $\langle \ln \rangle$  </li>\n  $\langle \ln \rangle$  </p>>>\n  $\langle \ln \rangle$  </li>\n  $\langle \ln \rangle$  </li>\n  $\langle \ln \rangle$  </li>\n  $\langle p \rangle$ n  $\langle c \text{ode}\rangle$ Notequal $\langle c \text{ode}\rangle$ n  $\langle p \rangle$ n  $\langle l\text{i}\rangle$ n  $\langle l\text{u}\rangle$ " }

},

```
 "MaxResults": {
            "target": "com.amazonaws.licensemanagerlinuxsubscriptions#BoxInteger",
            "traits": {
               "smithy.api#documentation": "<p>Maximum number of results to return in a single call.</p>"
     }
          },
          "NextToken": {
            "target": "smithy.api#String",
            "traits": {
               "smithy.api#documentation": "<p>Token for the next set of results.</p>",
               "smithy.api#length": {
                 "min": 1,
                 "max": 16384
 }
            }
          }
       },
       "traits": {
          "smithy.api#documentation": "NextToken length limit is half of ddb accepted limit.\nIncrease this limit if
parameters in request increases."
       }
     },
     "com.amazonaws.licensemanagerlinuxsubscriptions#ListLinuxSubscriptionInstancesResponse": {
        "type": "structure",
       "members": {
          "Instances": {
            "target": "com.amazonaws.licensemanagerlinuxsubscriptions#InstanceList",
            "traits": {
               "smithy.api#documentation":
"<p>An array that contains instance objects.</p>"
 }
          },
          "NextToken": {
            "target": "smithy.api#String",
            "traits": {
               "smithy.api#documentation": "<p>Token for the next set of results.</p>"
            }
          }
       }
     },
     "com.amazonaws.licensemanagerlinuxsubscriptions#ListLinuxSubscriptions": {
       "type": "operation",
       "input": {
          "target": "com.amazonaws.licensemanagerlinuxsubscriptions#ListLinuxSubscriptionsRequest"
       },
       "output": {
          "target": "com.amazonaws.licensemanagerlinuxsubscriptions#ListLinuxSubscriptionsResponse"
```

```
 },
        "errors": [
          {
             "target": "com.amazonaws.licensemanagerlinuxsubscriptions#InternalServerException"
          },
\left\{ \begin{array}{c} \end{array} \right. "target": "com.amazonaws.licensemanagerlinuxsubscriptions#ThrottlingException"
           },
          {
             "target": "com.amazonaws.licensemanagerlinuxsubscriptions#ValidationException"
          }
        ],
        "traits": {
          "smithy.api#documentation": "<p>Lists the Linux subscriptions that have been discovered. If you have
linked your\ln organization, the returned results will include data aggregated across your accounts in\lnOrganizations.</p>",
          "smithy.api#http": {
             "code": 200,
             "method": "POST",
             "uri": "/subscription/ListLinuxSubscriptions"
           },
           "smithy.api#idempotent": {},
          "smithy.api#paginated": {
             "inputToken": "NextToken",
             "outputToken": "NextToken",
             "pageSize": "MaxResults",
             "items": "Subscriptions"
          }
       }
     },
```
"com.amazonaws.licensemanagerlinuxsubscriptions#ListLinuxSubscriptionsRequest": {

```
 "type": "structure",
```
"members": {

"Filters": {

"target": "com.amazonaws.licensemanagerlinuxsubscriptions#FilterList",

"traits": {

 "smithy.api#documentation": "<p>An array of structures that you can use to filter the results to those that match one or\n more sets of key-value pairs that you specify. For example, you can filter by the name of\n <code>Subscription</code> with an optional operator to see subscriptions that match,\n partially match, or don't match a certain subscription's name. $\langle p \rangle$ \n  $\langle p \rangle$ The valid names for this filter are: $\langle p \rangle$ \n  $\langle u \rangle$ \n  $\langle i \rangle$ \n  $\langle n \rangle$   $\langle n \rangle$   $\langle n \rangle$   $\langle n \rangle$   $\langle n \rangle$   $\langle n \rangle$   $\langle n \rangle$   $\langle n \rangle$   $\langle n \rangle$   $\langle n \rangle$   $\langle n \rangle$  $\langle p\rangle$ The valid Operators for this filter are: $\langle p\rangle$ n

 $\langle u \rangle \$ n  $\langle h \rangle$   $\langle v \rangle$   $\langle p \rangle$ n  $\langle p \rangle$   $\langle h \rangle$   $\langle h \rangle$   $\langle h \rangle$  $\langle i \rangle$ \n  $\langle p \rangle$ \n  $\langle p \rangle$ \n  $\langle p \rangle$ \n  $\langle p \rangle$ \n  $\langle p \rangle$ \n  $\langle p \rangle$ \n  $\langle p \rangle$ \n  $\langle p \rangle$ \n  $\langle p \rangle$ \n  $\langle p \rangle$  $\langle \text{code}> \text{Notequal} \langle \text{code>} \rangle$ n  $\langle \text{up>} \rangle$ n  $\langle \text{li>} \rangle$ n  $\langle \text{ul>} \rangle$ " } },

```
 "MaxResults": {
            "target": "com.amazonaws.licensemanagerlinuxsubscriptions#BoxInteger",
            "traits": {
               "smithy.api#documentation": "<p>Maximum number of results to return in a single call.</p>"
            }
          },
          "NextToken": {
            "target": "smithy.api#String",
            "traits": {
              "smithy.api#documentation": "<p>Token for the next set of results.</p>".
               "smithy.api#length": {
                "min": 1,
                 "max": 16384
 }
            }
          }
       },
       "traits": {
          "smithy.api#documentation": "NextToken length limit is half of ddb accepted limit.\nIncrease this limit if
parameters in request increases."
       }
     },
     "com.amazonaws.licensemanagerlinuxsubscriptions#ListLinuxSubscriptionsResponse": {
       "type": "structure",
       "members": {
          "Subscriptions": {
            "target": "com.amazonaws.licensemanagerlinuxsubscriptions#SubscriptionList",
            "traits": {
               "smithy.api#documentation": "<p>An array that contains subscription objects.</p>"
            }
          },
          "NextToken": {
            "target": "smithy.api#String",
            "traits": {
               "smithy.api#documentation": "<p>Token for
 the next set of results.</p>"
 }
          }
       }
     },
     "com.amazonaws.licensemanagerlinuxsubscriptions#Operator": {
       "type": "string",
       "traits": {
          "smithy.api#enum": [
            {
               "name": "EQUAL",
               "value": "Equal",
```

```
 "documentation": "Equal operator"
        },
        {
           "name": "NOT_EQUAL",
           "value": "NotEqual",
           "documentation": "Not equal operator"
        },
        {
           "name": "CONTAINS",
           "value": "Contains",
           "documentation": "Contains operator"
        }
     ],
      "smithy.api#length": {
        "min": 1,
        "max": 20
      }
   }
 },
```

```
 "com.amazonaws.licensemanagerlinuxsubscriptions#OrganizationIntegration": {
```

```
 "type": "string",
   "traits": {
      "smithy.api#enum": [
        {
           "name": "Enabled",
           "value": "Enabled",
           "documentation": "Enabled OrganizationIntegration"
        },
        {
           "name": "Disabled",
           "value": "Disabled",
           "documentation": "Disabled OrganizationIntegration"
        }
     ]
   }
 },
 "com.amazonaws.licensemanagerlinuxsubscriptions#ProductCodeList": {
   "type": "list",
   "member": {
      "target": "smithy.api#String"
   }
 },
 "com.amazonaws.licensemanagerlinuxsubscriptions#Status": {
   "type": "string",
   "traits": {
      "smithy.api#enum": [
```

```
 {
               "name": "InProgress",
               "value": "InProgress",
               "documentation": "InProgress status"
             },
             {
               "name": "Completed",
               "value": "Completed",
               "documentation": "Completed status"
             },
             {
               "name": "Successful",
               "value": "Successful",
               "documentation": "Successful status"
             },
 {
               "name": "Failed",
               "value": "Failed",
               "documentation": "Failed status"
             }
          ]
       }
     },
     "com.amazonaws.licensemanagerlinuxsubscriptions#StringList": {
       "type": "list",
       "member": {
          "target": "smithy.api#String",
          "traits":
             "smithy.api#length": {
               "min": 1,
               "max": 100
             }
          }
       },
       "traits": {
          "smithy.api#length": {
            "min": 1,
             "max": 100
          },
          "smithy.api#uniqueItems": {}
       }
     },
     "com.amazonaws.licensemanagerlinuxsubscriptions#StringMap": {
       "type": "map",
       "key": {
          "target": "smithy.api#String"
       },
```
{

```
 "value": {
          "target": "smithy.api#String"
        }
     },
     "com.amazonaws.licensemanagerlinuxsubscriptions#Subscription": {
        "type": "structure",
        "members": {
          "Name": {
             "target": "smithy.api#String",
             "traits": {
               "smithy.api#documentation": "<p>The name of the subscription.</p>"
        }
          },
          "Type": {
            "target": "smithy.api#String",
            "traits": {
               "smithy.api#documentation": "<p>The type of subscription. The type can be subscription-included
with Amazon EC2, Bring Your Own\n Subscription model (BYOS), or from the Amazon Web Services
Marketplace. Certain subscriptions may use licensing from the \Lambda Amazon Web Services Marketplace as well as
OS licensing from Amazon EC2 or BYOS.</p>"
             }
          },
          "InstanceCount": {
             "target": "com.amazonaws.licensemanagerlinuxsubscriptions#BoxLong",
            "traits": {
               "smithy.api#documentation": "<p>The total amount of running instances using this subscription.</p>"
             }
          }
        },
        "traits": {
          "smithy.api#documentation": "<p>An object which details a discovered Linux
subscription.</p>"
        }
     },
     "com.amazonaws.licensemanagerlinuxsubscriptions#SubscriptionList": {
        "type": "list",
       "member": {
          "target": "com.amazonaws.licensemanagerlinuxsubscriptions#Subscription"
        }
     },
     "com.amazonaws.licensemanagerlinuxsubscriptions#ThrottlingException": {
        "type": "structure",
       "members": {
          "message": {
             "target": "smithy.api#String"
          }
        },
```

```
 "traits": {
         "smithy.api#documentation": "<p>The request was denied due to request throttling.</p>",
          "smithy.api#error": "client"
       }
     },
     "com.amazonaws.licensemanagerlinuxsubscriptions#UpdateServiceSettings": {
       "type": "operation",
       "input": {
          "target": "com.amazonaws.licensemanagerlinuxsubscriptions#UpdateServiceSettingsRequest"
       },
     "output": {
          "target": "com.amazonaws.licensemanagerlinuxsubscriptions#UpdateServiceSettingsResponse"
       },
       "errors": [
          {
            "target": "com.amazonaws.licensemanagerlinuxsubscriptions#InternalServerException"
          },
\overline{\mathcal{L}} "target": "com.amazonaws.licensemanagerlinuxsubscriptions#ThrottlingException"
          },
\overline{\mathcal{L}} "target": "com.amazonaws.licensemanagerlinuxsubscriptions#ValidationException"
          }
       ],
       "traits": {
          "smithy.api#documentation": "<p>Updates the service settings for Linux subscriptions.</p>",
          "smithy.api#http": {
            "code": 200,
            "method": "POST",
            "uri": "/subscription/UpdateServiceSettings"
          },
          "smithy.api#idempotent": {}
       }
     },
     "com.amazonaws.licensemanagerlinuxsubscriptions#UpdateServiceSettingsRequest":
       "type": "structure",
       "members": {
          "LinuxSubscriptionsDiscovery": {
            "target": "com.amazonaws.licensemanagerlinuxsubscriptions#LinuxSubscriptionsDiscovery",
            "traits": {
              "smithy.api#documentation": "<p>Describes if the discovery of Linux subscriptions is enabled.\langle p \rangle",
               "smithy.api#required": {}
            }
          },
          "LinuxSubscriptionsDiscoverySettings": {
            "target": "com.amazonaws.licensemanagerlinuxsubscriptions#LinuxSubscriptionsDiscoverySettings",
```
{

"traits": {

 "smithy.api#documentation": "<p>The settings defined for Linux subscriptions discovery. The settings include if Organizations\n integration has been enabled, and which Regions data will be aggregated from. $<$ /p $>$ ",

```
 "smithy.api#required": {}
 }
         },
         "AllowUpdate": {
            "target": "smithy.api#Boolean",
            "traits": {
```
 "smithy.api#documentation": "<p>Describes if updates are allowed to the service settings for Linux subscriptions. If you\n allow updates, you can aggregate Linux subscription data in more than one home Region.</p>"

```
 }
 }
       }
     },
     "com.amazonaws.licensemanagerlinuxsubscriptions#UpdateServiceSettingsResponse": {
       "type": "structure",
       "members": {
          "LinuxSubscriptionsDiscovery": {
            "target": "com.amazonaws.licensemanagerlinuxsubscriptions#LinuxSubscriptionsDiscovery",
            "traits": {
              "smithy.api#documentation": "<p>Lists if discovery has been enabled for Linux subscriptions.</p>"
 }
          },
        "LinuxSubscriptionsDiscoverySettings": {
            "target": "com.amazonaws.licensemanagerlinuxsubscriptions#LinuxSubscriptionsDiscoverySettings",
            "traits": {
              "smithy.api#documentation": "<p>The settings defined for Linux subscriptions discovery. The
settings include if Organizations\n integration has been enabled, and which Regions data will be aggregated
from.</p>"
            }
          },
          "Status": {
            "target": "com.amazonaws.licensemanagerlinuxsubscriptions#Status",
            "traits": {
              "smithy.api#documentation": "<p>Indicates the status of Linux subscriptions settings being
applied.</p>"
 }
          },
          "StatusMessage": {
```
"target": "com.amazonaws.licensemanagerlinuxsubscriptions#StringMap",

```
 "traits": {
```
"smithy.api#documentation":

```
"\langle p \rangleA message which details the Linux subscriptions service settings current status.\langle p \rangle"
 }
          },
          "HomeRegions": {
             "target": "com.amazonaws.licensemanagerlinuxsubscriptions#StringList",
             "traits": {
                "smithy.api#documentation": "<p>The Region in which License Manager displays the aggregated
data for Linux\ln subscriptions.\langle p \rangle"
 }
 }
        }
     },
     "com.amazonaws.licensemanagerlinuxsubscriptions#ValidationException": {
        "type": "structure",
        "members": {
          "message": {
             "target": "smithy.api#String"
          }
        },
        "traits": {
         "smithy.api#documentation": "<p>The provided input is not valid. Try your request again.\langle p \rangle",
          "smithy.api#error": "client"
        }
     }
   }
}
// Code generated by smithy-go-codegen DO NOT EDIT.
package licensemanager
import (
	"context"
	"fmt"
	awsmiddleware "github.com/aws/aws-sdk-go-v2/aws/middleware"
	"github.com/aws/aws-sdk-go-v2/aws/signer/v4"
	"github.com/aws/aws-sdk-go-v2/service/licensemanager/types"
	"github.com/aws/smithy-go/middleware"
	smithyhttp "github.com/aws/smithy-go/transport/http"
)
// Lists the licenses for your account.
func (c *Client) ListLicenses(ctx context.Context, params *ListLicensesInput, optFns ...func(*Options))
(*ListLicensesOutput, error) {
if params == nil {
 params = & ListLicensesInput\{\}	}
```
 result, metadata, err := c.invokeOperation(ctx, "ListLicenses", params, optFns,

```
c.addOperationListLicensesMiddlewares)
if err := nil		return nil, err
	}
	out := result.(*ListLicensesOutput)
	out.ResultMetadata = metadata
	return out, nil
```

```
}
```

```
type ListLicensesInput struct {
```
 // Filters to scope the results. The following filters are supported:

```
	// - Beneficiary
```
 // - ProductSKU

```
	// - Fingerprint
```
 //

```
 - Status
```
 Filters []types.Filter

 // Amazon Resource Names (ARNs) of the licenses. LicenseArns []string

 // Maximum number of results to return in a single call. MaxResults \*int32

 // Token for the next set of results. NextToken \*string

 noSmithyDocumentSerde }

type ListLicensesOutput struct {

 // License details. Licenses []types.License

 // Token for the next set of results. NextToken \*string

 // Metadata pertaining to the operation's result. ResultMetadata middleware.Metadata

 noSmithyDocumentSerde }

func (c \*Client) addOperationListLicensesMiddlewares(stack \*middleware.Stack, options Options) (err error) { if err := stack.Serialize.Add(&setOperationInputMiddleware{}, middleware.After); err != nil {

```
return err
₹
err = stack.Serialize.Add(&awsAwsjson11_serializeOpListLicenses{}, middleware.After)
if err := nilreturn err
\mathcal{E}err = stack.Deserialize.Add(&awsAwsjson11_deserializeOpListLicenses{}, middleware.After)
if err := nilreturn err
\mathcal{F}if
err := addProtocolFinalizerMiddlewares(stack, options, "ListLicenses"); err != nil {
return fmt.Errorf("add protocol finalizers: %v", err)
\mathcal{F}if err = addlegacyEndpointContextSetter(state, options); err != nil {return err
\mathcal{E}if err = addSetLoggerMiddleware (stack, options); err != nilreturn err
ļ
if err = awsmiddleware. AddClientRequestIDMiddleware(stack); err := nil {
return err
ļ
if err = smithyhttp.AddComputeContentLengthMiddleware(stack); err != nil {
return err
ļ
if err = addResolveEndpointMiddleware(stack, options); err != nil {
return err
ļ
if err = v4. AddComputePayloadSHA256Middleware(stack); err != nilreturn err
ļ
if err = addRetryMiddlewares(stack, options); err != nil {
return err
ļ
if err = awsmiddleware.AddRawResponseToMetadata(stack); err != nil {
return err
ļ
if err = awsmiddleware. AddRecordResponseTiming(stack); err := nil {
return err
\mathbf{I}if err = addClientUserAgent(state, options); err != nilreturn err
\mathbf{I}if err =smithyhttp.AddErrorCloseResponseBodyMiddleware(stack);
err := nilreturn err
```

```
	}
	if err = smithyhttp.AddCloseResponseBodyMiddleware(stack); err != nil {
 		return err
	}
	if err = addSetLegacyContextSigningOptionsMiddleware(stack); err != nil {
 		return err
	}
	if err = stack.Initialize.Add(newServiceMetadataMiddleware_opListLicenses(options.Region), middleware.Before);
err != nil {
 		return err
	}
	if err = awsmiddleware.AddRecursionDetection(stack); err != nil {
 		return err
	}
	if err = addRequestIDRetrieverMiddleware(stack); err != nil {
 		return err
	}
	if err = addResponseErrorMiddleware(stack); err != nil {
 		return err
	}
	if err = addRequestResponseLogging(stack, options); err != nil {
 		return err
	}
	if err = addDisableHTTPSMiddleware(stack, options); err != nil {
 		return err
	}
	return nil
}
func newServiceMetadataMiddleware_opListLicenses(region string) *awsmiddleware.RegisterServiceMetadata {
	return &awsmiddleware.RegisterServiceMetadata{
 		Region: region,
 		ServiceID:
    ServiceID,
 		OperationName: "ListLicenses",
	}
}
// Code generated by smithy-go-codegen DO NOT EDIT.
package grafana
import (
	"context"
	"fmt"
	awsmiddleware "github.com/aws/aws-sdk-go-v2/aws/middleware"
	"github.com/aws/aws-sdk-go-v2/aws/signer/v4"
```

```
	"github.com/aws/aws-sdk-go-v2/service/grafana/types"
```

```
	"github.com/aws/smithy-go/middleware"
```

```
	smithyhttp "github.com/aws/smithy-go/transport/http"
\overline{)}// Removes the Grafana Enterprise license from a workspace.
```

```
func (c *Client) DisassociateLicense(ctx context.Context, params *DisassociateLicenseInput, optFns
...func(*Options)) (*DisassociateLicenseOutput, error) {
if params == nil {
 		params = &DisassociateLicenseInput{}
	}
	result, metadata, err := c.invokeOperation(ctx, "DisassociateLicense", params, optFns,
c.addOperationDisassociateLicenseMiddlewares)
if err := nil		return nil, err
	}
	out := result.(*DisassociateLicenseOutput)
	out.ResultMetadata = metadata
	return out, nil
}
type DisassociateLicenseInput struct {
	// The type of license to remove from the workspace.
	//
	//
 This member is required.
	LicenseType types.LicenseType
	// The ID of the workspace to remove the Grafana Enterprise license from.
	//
```
 // This member is required. WorkspaceId \*string

```
	noSmithyDocumentSerde
}
```
type DisassociateLicenseOutput struct {

 // A structure containing information about the workspace. // // This member is required.

 Workspace \*types.WorkspaceDescription

 // Metadata pertaining to the operation's result. ResultMetadata middleware.Metadata

 noSmithyDocumentSerde

```
\left\{ \right\}
```

```
func (c *Client) addOperationDisassociateLicenseMiddlewares(stack *middleware.Stack, options Options) (err
error) {
if err := stack.Serialize.Add(&setOperationInputMiddleware{}, middleware.After); err != nil {
 return err
\left\{ \right.err = stack.Serialize.Add(&awsRestjson1_serializeOpDisassociateLicense{}, middleware.After)
if err := nilreturn err
<sup>1</sup>
err = stack.Deserialize.Add(&awsRestjson1_deserializeOpDisassociateLicense{}, middleware.After)
if err := nilreturn err
\mathcal{E}if err := addProtocolFinalizerMiddlewares(stack,
options, "DisassociateLicense"); err != nil {
 return fmt.Errorf("add protocol finalizers: %v", err)
\left\{ \right\}if err = addlegacyEndpointContextSetter(state, options); err != nil {return err
if err = addSetLoggerMiddleware (stack, options); err != nilreturn err
₹
if err = awsmiddleware. AddClientRequestIDMiddleware(stack); err := nil {
 return err
₹
if err =smithyhttp.AddComputeContentLengthMiddleware(stack); err :=nil {
 return err
₹
if err = addResolveEndpointMiddleware(stat, options); err != nilreturn err
₹
if err = v4. AddComputePayloadSHA256Middleware(stack); err := nilreturn err
}
if err = addRetryMiddlewares(stack, options); err != nil {
 return err
}
if err = awsmiddleware. AddRawResponseToMetadata(stack): err := nil {
 return err
\mathcal{E}if err = awsmiddleware. AddRecordResponseTiming(stack); err := nil {
 return err
\mathcal{E}if err = addClientUserAgent(state, options); err != nil
```

```
return err
₹
if err = smithyhttp.AddErrorCloseResponseBodyMiddleware(stack);
err := nilreturn err
₹
if err =smithyhttp.AddCloseResponseBodyMiddleware(stack); err :=nil {
 return err
 \mathbf{I}if err = addSetLegendContextSigningOptionsMiddleware(state); err != nil { }return err
 ļ
if err = addOpDisassociateLicenseValidationMiddleware(state); err != nil {return err
\mathcal{E}if err = stack.Initialize.Add(newServiceMetadataMiddleware_opDisassociateLicense(options.Region),
middleware.Before); err != nil {
 return err
\mathcal{E}if err = awsmiddleware.AddRecursionDetection(stack); err != nil {
 return err
\mathcal{E}if err = addRequestIDRetrieverMiddleware (stack); err != nilreturn err
\mathcal{E}if err = addResponseErrorMiddleware(stack); err != nil {
 return err
\mathcal{E}if err = addRequestResponseLogging(state, options); err != nil { }return err
\mathcal{E}if err = addDisable HTTPSMiddleware (stack, options); err != nilreturn err
\mathcal{E}return nil
\mathcal{E}func newServiceMetadataMiddleware_opDisassociateLicense(region string)
*awsmiddleware.RegisterServiceMetadata
\left\{ \right.return &awsmiddleware.RegisterServiceMetadata{
 Region:
              region.
 ServiceID: ServiceID.
 OperationName: "DisassociateLicense",
\mathcal{E}\mathcal{E}// Code generated by smithy-go-codegen DO NOT EDIT.
```
package licensemanager

```
import (
	"context"
	"fmt"
	awsmiddleware "github.com/aws/aws-sdk-go-v2/aws/middleware"
	"github.com/aws/aws-sdk-go-v2/aws/signer/v4"
	"github.com/aws/aws-sdk-go-v2/service/licensemanager/types"
	"github.com/aws/smithy-go/middleware"
	smithyhttp "github.com/aws/smithy-go/transport/http"
)
// Checks out the specified license. If the account that created the license is
// the same that is performing the check out, you must specify the account as the
// beneficiary.
func (c *Client) CheckoutLicense(ctx context.Context, params *CheckoutLicenseInput, optFns ...func(*Options))
(*CheckoutLicenseOutput, error) {
if params == nil {
 params = & CheckoutLieenseInput\{\}	}
	result, metadata, err := c.invokeOperation(ctx, "CheckoutLicense", params, optFns,
c.addOperationCheckoutLicenseMiddlewares)
if err := nil		return nil, err
	}
	out := result.(*CheckoutLicenseOutput)
	out.ResultMetadata = metadata
	return out, nil
}
type
 CheckoutLicenseInput struct {
	// Checkout type.
	//
	// This member is required.
	CheckoutType types.CheckoutType
	// Unique, case-sensitive identifier that you provide to ensure the idempotency of
	// the request.
	//
	// This member is required.
	ClientToken *string
	// License entitlements.
	//
```
 // This member is required. Entitlements []types.EntitlementData

 // Key fingerprint identifying the license. // // This member is required. KeyFingerprint \*string

 // Product SKU. // // This member is required. ProductSKU \*string

 // License beneficiary. Beneficiary \*string

 // Node ID. NodeId \*string

 noSmithyDocumentSerde }

type CheckoutLicenseOutput struct {

 // Checkout type. CheckoutType types.CheckoutType

 // Allowed license entitlements. EntitlementsAllowed []types.EntitlementData

 // Date and time at which the license checkout expires. Expiration \*string

 // Date and time at which the license checkout is issued. IssuedAt \*string

 // Amazon Resource Name (ARN) of the checkout license. LicenseArn \*string

 // License consumption token. LicenseConsumptionToken \*string

 // Node ID. NodeId \*string

 // Signed token. SignedToken \*string // Metadata pertaining to the operation's result. ResultMetadata middleware.Metadata

```
noSmithyDocumentSerde
```
 $\}$ 

```
func (c *Client) addOperationCheckoutLicenseMiddlewares(stack *middleware.Stack, options Options) (err error) {
if err := stack.Serialize.Add(&setOperationInputMiddleware{}, middleware.After); err != nil {
return err
}
err = stack.Serialize.Add(&awsAwsjson11_serializeOpCheckoutLicense{}, middleware.After)
if err := nilreturn err
\mathcal{E}err = stack.Deserialize.Add(&awsAwsjson11_deserializeOpCheckoutLicense{}, middleware.After)
if err := nilreturn err
\mathcal{V}if err := addProtocolFinalizerMiddlewares(stack, options, "CheckoutLicense"); err != nil {
 return fmt.Errorf("add protocol finalizers: %v", err)
\left\{ \right\}if err = addlegacyEndpointContextSetter(stack, options); err != nil
\left\{ \right.return err
if err = addSetLoggerMiddleware(stack, options); err != nil {
 return err
if err = awsmiddleware.AddClientRequestIDMiddleware(stack); err != nil {
 return err
if err = smithyhttp.AddComputeContentLengthMiddleware(stack); err != nil {
 return err
if err = addResolveEndpointMiddleware(stat, options); err != nilreturn err
ļ
if err = v4. AddComputePayloadSHA256Middleware(stack); err := nilreturn err
\mathbf{I}if err = addRetryMiddlewares (stack, options); err != nilreturn err
if err = awsmiddleware. AddRawResponseToMetadata(stack); err := nil {
 return err
\mathcal{L}
```

```
	if err = awsmiddleware.AddRecordResponseTiming(stack); err != nil {
 		return err
	}
	if err = addClientUserAgent(stack, options); err != nil {
 		return err
	}
if err = smithyhttp.AddErrorCloseResponseBodyMiddleware(stack); err = nil {
 		return err
	}
	if err = smithyhttp.AddCloseResponseBodyMiddleware(stack); err != nil {
 		return err
	}
	if err = addSetLegacyContextSigningOptionsMiddleware(stack);
err != nil {
		return err
	}
	if err = addOpCheckoutLicenseValidationMiddleware(stack); err != nil {
		return err
	}
	if err = stack.Initialize.Add(newServiceMetadataMiddleware_opCheckoutLicense(options.Region),
middleware.Before); err != nil {
		return err
	}
	if err = awsmiddleware.AddRecursionDetection(stack); err != nil {
		return err
	}
	if err = addRequestIDRetrieverMiddleware(stack); err != nil {
		return err
	}
	if err = addResponseErrorMiddleware(stack); err != nil {
		return err
	}
	if err = addRequestResponseLogging(stack, options); err != nil {
		return err
	}
	if err = addDisableHTTPSMiddleware(stack, options); err != nil {
		return err
	}
	return nil
}
func newServiceMetadataMiddleware_opCheckoutLicense(region string) *awsmiddleware.RegisterServiceMetadata
{
	return &awsmiddleware.RegisterServiceMetadata{
 		Region: region,
 		ServiceID: ServiceID,
 		OperationName: "CheckoutLicense",
	}
```
} // Code generated by smithy-go-codegen DO NOT EDIT.

```
package licensemanager
```

```
import (
	"context"
	"fmt"
	awsmiddleware "github.com/aws/aws-sdk-go-v2/aws/middleware"
	"github.com/aws/aws-sdk-go-v2/aws/signer/v4"
	"github.com/aws/aws-sdk-go-v2/service/licensemanager/types"
	"github.com/aws/smithy-go/middleware"
	smithyhttp "github.com/aws/smithy-go/transport/http"
)
// Checks out the specified license for offline use.
func (c *Client) CheckoutBorrowLicense(ctx context.Context, params *CheckoutBorrowLicenseInput, optFns
...func(*Options)) (*CheckoutBorrowLicenseOutput, error) {
if params == nil {
 		params = &CheckoutBorrowLicenseInput{}
 	}
```

```
	result, metadata, err := c.invokeOperation(ctx, "CheckoutBorrowLicense", params, optFns,
c.addOperationCheckoutBorrowLicenseMiddlewares)
if err := nil		return nil, err
	}
```

```
	out := result.(*CheckoutBorrowLicenseOutput)
	out.ResultMetadata = metadata
	return out, nil
}
```
type CheckoutBorrowLicenseInput struct {

```
	// Unique, case-sensitive identifier
 that you provide to ensure the idempotency of
	// the request.
	//
	// This member is required.
	ClientToken *string
```

```
	// Digital signature method. The possible value is JSON Web Signature (JWS)
	// algorithm PS384. For more information, see RFC 7518 Digital Signature with
	// RSASSA-PSS (https://tools.ietf.org/html/rfc7518#section-3.5) .
	//
	// This member is required.
	DigitalSignatureMethod types.DigitalSignatureMethod
```
 // License entitlements. Partial checkouts are not supported. // // This member is required. Entitlements []types.EntitlementData

 // Amazon Resource Name (ARN) of the license. The license must use the borrow // consumption configuration. // // This member is required. LicenseArn \*string

 // Information about constraints. CheckoutMetadata []types.Metadata

 // Node ID. NodeId \*string

 noSmithyDocumentSerde }

type CheckoutBorrowLicenseOutput struct {

 // Information about constraints. CheckoutMetadata []types.Metadata

 // Allowed license entitlements. EntitlementsAllowed []types.EntitlementData

 // Date and time at which the license checkout expires. Expiration \*string

 // Date and time at which the license checkout is issued. IssuedAt \*string

 // Amazon Resource Name (ARN) of the license. LicenseArn \*string

 // License consumption token. LicenseConsumptionToken \*string

 // Node ID. NodeId \*string

 // Signed token. SignedToken \*string // Metadata pertaining to the operation's result. ResultMetadata middleware.Metadata

```
noSmithyDocumentSerde
\mathcal{E}func (c *Client) addOperationCheckoutBorrowLicenseMiddlewares(stack *middleware.Stack, options Options) (err
error) {
if err := stack.Serialize.Add(&setOperationInputMiddleware{}, middleware.After); err != nil {
return err
<sup>1</sup>
err = stack.Serialize.Add(&awsAwsjson11_serializeOpCheckoutBorrowLicense{}, middleware.After)
if err := nilreturn err
\mathcal{E}err = stack.Deserialize.Add(&awsAwsjson11_deserializeOpCheckoutBorrowLicense{}, middleware.After)
if err := nilreturn
err
\mathcal{E}if err := addProtocolFinalizerMiddlewares(stack, options, "CheckoutBorrowLicense"); err != nil {
 return fmt.Errorf("add protocol finalizers: %v", err)
\mathcal{E}if err = addlegacyEndpointContextSetter(stack, options); err != nil {
 return err
if err = addSetLoggerMiddleware(stack, options); err != nil {
 return err
if err = awsmiddleware.AddClientRequestIDMiddleware(stack); err != nil {
 return err
if err = smithyhttp.AddComputeContentLengthMiddleware(stack); err != nil {
 return err
ļ
if err = addResolveEndpointMiddleware(stat, options); err != nilreturn err
ļ
if err = v4. AddComputePayloadSHA256Middleware(stack); err := nilreturn err
\mathbf{I}if err = addRetryMiddewares (stack, options); err != nilreturn err
\mathbf{I}if err = awsmiddleware. AddRawResponseToMetadata(stack); err := nil {
 return err
\mathcal{L}
```

```
	if err = awsmiddleware.AddRecordResponseTiming(stack); err != nil {
		return err
	}
	if err = addClientUserAgent(stack, options); err != nil {
		return
 err
	}
	if err = smithyhttp.AddErrorCloseResponseBodyMiddleware(stack); err != nil {
		return err
	}
	if err = smithyhttp.AddCloseResponseBodyMiddleware(stack); err != nil {
		return err
	}
	if err = addSetLegacyContextSigningOptionsMiddleware(stack); err != nil {
		return err
	}
	if err = addOpCheckoutBorrowLicenseValidationMiddleware(stack); err != nil {
		return err
	}
	if err = stack.Initialize.Add(newServiceMetadataMiddleware_opCheckoutBorrowLicense(options.Region),
middleware.Before); err != nil {
		return err
	}
	if err = awsmiddleware.AddRecursionDetection(stack); err != nil {
		return err
	}
	if err = addRequestIDRetrieverMiddleware(stack); err != nil {
		return err
	}
	if err = addResponseErrorMiddleware(stack); err != nil {
		return err
	}
	if err = addRequestResponseLogging(stack, options); err != nil {
		return err
	}
	if err = addDisableHTTPSMiddleware(stack, options); err != nil {
		return err
	}
	return nil
}
func newServiceMetadataMiddleware_opCheckoutBorrowLicense(region
 string) *awsmiddleware.RegisterServiceMetadata {
	return &awsmiddleware.RegisterServiceMetadata{
		Region: region,
		ServiceID: ServiceID,
		OperationName: "CheckoutBorrowLicense",
	}
```
}

// Code generated by smithy-go-codegen DO NOT EDIT.

package licensemanager

import ( "context" "fmt" awsmiddleware "github.com/aws/aws-sdk-go-v2/aws/middleware" "github.com/aws/aws-sdk-go-v2/aws/signer/v4" "github.com/aws/aws-sdk-go-v2/service/licensemanager/types" "github.com/aws/smithy-go/middleware" smithyhttp "github.com/aws/smithy-go/transport/http" )

// Creates a license.

```
func (c *Client) CreateLicense(ctx context.Context, params *CreateLicenseInput, optFns ...func(*Options))
(*CreateLicenseOutput, error) {
if params == nil {
 		params = &CreateLicenseInput{}
	}
```

```
	result, metadata, err := c.invokeOperation(ctx, "CreateLicense", params, optFns,
c.addOperationCreateLicenseMiddlewares)
if err := nil		return nil, err
	}
```

```
	out := result.(*CreateLicenseOutput)
	out.ResultMetadata = metadata
	return out, nil
```

```
}
```
type CreateLicenseInput struct {

 // License beneficiary. // // This member is required. Beneficiary \*string

 // Unique, case-sensitive identifier that you provide to ensure the idempotency of // the request. // // This member is required. ClientToken \*string

 // Configuration for consumption of the license. Choose a provisional

 // configuration for workloads running with continuous connectivity. Choose a // borrow configuration for workloads with offline usage. // // This member is required. ConsumptionConfiguration \*types.ConsumptionConfiguration // License entitlements. // // This member is required. Entitlements []types.Entitlement // Home Region for the license. // // This member is required. HomeRegion \*string // License issuer. // // This member is required. Issuer \*types.Issuer // License name. // // This member is required. LicenseName \*string // Product name. // // This member is required. ProductName \*string // Product SKU. // // This member is required. ProductSKU \*string // Date and time range during which the license is valid, in ISO8601-UTC format. // // This member is required. Validity \*types.DatetimeRange // Information about the license. LicenseMetadata []types.Metadata noSmithyDocumentSerde }

```
type CreateLicenseOutput struct {
// Amazon Resource Name (ARN) of the license.
LicenseArn *string
// License status.
Status types.LicenseStatus
// License version.
Version *string
// Metadata pertaining to the operation's result.
ResultMetadata middleware.Metadata
noSmithyDocumentSerde
\mathcal{E}func (c *Client) addOperationCreateLicenseMiddlewares(stack *middleware.Stack, options Options) (err error) {
if err := stack.Serialize.Add(&setOperationInputMiddleware{}, middleware.After); err != nil {
return err
\mathcal{E}err = stack.Serialize.Add(&awsAwsjson11_serializeOpCreateLicense{}, middleware.After)
if err := nilreturn err
\left\{ \right\}err = stack.Deserialize.Add(&awsAwsjson11_deserializeOpCreateLicense{}, middleware.After)
if err := nilreturn err
₹
if err := addProtocolFinalizerMiddlewares(stack, options, "CreateLicense"); err != nil {
return fmt.Errorf("add
protocol finalizers: %v", err)
\mathcal{E}if err = addlegacyEndpointContextSetter(state, options); err != nil {return err
\mathcal{E}if err = addSetLoggerMiddleware (stack, options); err != nilreturn err
\mathcal{E}if err = awsmiddleware. AddClientRequestIDMiddleware(stack); err := nil {
return err
\mathcal{E}if err = smithyhttp.AddComputeContentLengthMiddleware(stack); err := nil {
return err
\mathbf{I}if err = addResolveEndpointMiddleware(stat, options); err != nilreturn err
```

```
	}
	if err = v4.AddComputePayloadSHA256Middleware(stack); err != nil {
		return err
	}
	if err = addRetryMiddlewares(stack, options); err != nil {
		return err
	}
	if err = awsmiddleware.AddRawResponseToMetadata(stack); err != nil {
		return err
	}
	if err = awsmiddleware.AddRecordResponseTiming(stack); err != nil {
		return err
	}
	if err = addClientUserAgent(stack, options); err != nil {
		return err
	}
	if err = smithyhttp.AddErrorCloseResponseBodyMiddleware(stack); err != nil {
		return err
	}
	if err = smithyhttp.AddCloseResponseBodyMiddleware(stack);
err != nil {
		return err
	}
	if err = addSetLegacyContextSigningOptionsMiddleware(stack); err != nil {
		return err
	}
	if err = addOpCreateLicenseValidationMiddleware(stack); err != nil {
		return err
	}
	if err = stack.Initialize.Add(newServiceMetadataMiddleware_opCreateLicense(options.Region),
middleware.Before); err != nil {
		return err
	}
	if err = awsmiddleware.AddRecursionDetection(stack); err != nil {
		return err
	}
	if err = addRequestIDRetrieverMiddleware(stack); err != nil {
		return err
	}
	if err = addResponseErrorMiddleware(stack); err != nil {
		return err
	}
	if err = addRequestResponseLogging(stack, options); err != nil {
		return err
	}
	if err = addDisableHTTPSMiddleware(stack, options); err != nil {
		return err
	}
```

```
	return nil
}
```
func newServiceMetadataMiddleware\_opCreateLicense(region string) \*awsmiddleware.RegisterServiceMetadata { return &awsmiddleware.RegisterServiceMetadata{

```
Region: region,
 		ServiceID: ServiceID,
 		OperationName:
 "CreateLicense",
	}
}
// Code generated by smithy-go-codegen DO NOT EDIT.
package licensemanager
import (
	"context"
	"fmt"
	awsmiddleware "github.com/aws/aws-sdk-go-v2/aws/middleware"
	"github.com/aws/aws-sdk-go-v2/aws/signer/v4"
	"github.com/aws/aws-sdk-go-v2/service/licensemanager/types"
```
 "github.com/aws/smithy-go/middleware"

 smithyhttp "github.com/aws/smithy-go/transport/http"

)

```
// Gets detailed information about the specified license.
func (c *Client) GetLicense(ctx context.Context, params *GetLicenseInput, optFns ...func(*Options))
(*GetLicenseOutput, error) {
if params == nil {
 params = \&GetLicenseInput\{\}	}
```

```
	result, metadata, err := c.invokeOperation(ctx, "GetLicense", params, optFns,
c.addOperationGetLicenseMiddlewares)
if err := nil		return nil, err
	}
	out := result.(*GetLicenseOutput)
```

```
	out.ResultMetadata = metadata
	return out, nil
```

```
}
```
type GetLicenseInput struct {

```
	// Amazon Resource Name (ARN) of the license.
	//
	// This member is required.
```

```
	LicenseArn *string
	// License version.
	Version
 *string
	noSmithyDocumentSerde
}
type GetLicenseOutput struct {
	// License details.
	License *types.License
	// Metadata pertaining to the operation's result.
	ResultMetadata middleware.Metadata
	noSmithyDocumentSerde
}
func (c *Client) addOperationGetLicenseMiddlewares(stack *middleware.Stack, options Options) (err error) {
	if err := stack.Serialize.Add(&setOperationInputMiddleware{}, middleware.After); err != nil {
		return err
	}
	err = stack.Serialize.Add(&awsAwsjson11_serializeOpGetLicense{}, middleware.After)
if err := nil		return err
	}
	err = stack.Deserialize.Add(&awsAwsjson11_deserializeOpGetLicense{}, middleware.After)
if err := nil		return err
	}
	if err := addProtocolFinalizerMiddlewares(stack, options, "GetLicense"); err != nil {
		return fmt.Errorf("add protocol finalizers: %v", err)
	}
	if err = addlegacyEndpointContextSetter(stack, options); err != nil {
 		return err
	}
	if err = addSetLoggerMiddleware(stack, options); err != nil {
		return
 err
	}
	if err = awsmiddleware.AddClientRequestIDMiddleware(stack); err != nil {
		return err
	}
	if err = smithyhttp.AddComputeContentLengthMiddleware(stack); err != nil {
```

```
		return err
```

```
	}
	if err = addResolveEndpointMiddleware(stack, options); err != nil {
		return err
	}
	if err = v4.AddComputePayloadSHA256Middleware(stack); err != nil {
		return err
	}
	if err = addRetryMiddlewares(stack, options); err != nil {
 		return err
	}
	if err = awsmiddleware.AddRawResponseToMetadata(stack); err != nil {
		return err
	}
	if err = awsmiddleware.AddRecordResponseTiming(stack); err != nil {
		return err
	}
	if err = addClientUserAgent(stack, options); err != nil {
		return err
	}
	if err = smithyhttp.AddErrorCloseResponseBodyMiddleware(stack); err != nil {
 		return err
	}
	if err = smithyhttp.AddCloseResponseBodyMiddleware(stack); err != nil {
 		return err
	}
	if err = addSetLegacyContextSigningOptionsMiddleware(stack); err != nil {
		return err
	}
	if err = addOpGetLicenseValidationMiddleware(stack);
err != nil {
		return err
	}
	if err = stack.Initialize.Add(newServiceMetadataMiddleware_opGetLicense(options.Region), middleware.Before);
err := nil		return err
	}
	if err = awsmiddleware.AddRecursionDetection(stack); err != nil {
		return err
	}
	if err = addRequestIDRetrieverMiddleware(stack); err != nil {
		return err
	}
	if err = addResponseErrorMiddleware(stack); err != nil {
		return err
	}
	if err = addRequestResponseLogging(stack, options); err != nil {
 		return err
	}
```

```
	if err = addDisableHTTPSMiddleware(stack, options); err != nil {
 		return err
	}
	return nil
}
```
func newServiceMetadataMiddleware\_opGetLicense(region string) \*awsmiddleware.RegisterServiceMetadata { return &awsmiddleware.RegisterServiceMetadata{

```
		Region: region,
 		ServiceID: ServiceID,
 		OperationName: "GetLicense",
	}
}
Copyright (c) 2009 The Go Authors. All rights reserved.
```
Redistribution and use in source and binary forms, with or without modification, are permitted provided that the following conditions are met:

 \* Redistributions of source code must retain the above copyright notice, this list of conditions and the following disclaimer.

 \* Redistributions in binary form must reproduce the above copyright notice, this list of conditions and the following disclaimer in the documentation and/or other materials provided with the distribution.

 \* Neither the name of Google Inc. nor the names of its contributors may be used to endorse or promote products derived from this software without specific prior written permission.

THIS SOFTWARE IS PROVIDED BY THE COPYIGHT HOLDERS AND CONTRIBUTORS "AS IS" AND ANY EXPRESS OR IMPLIED WARRANTIES, INCLUDING, BUT NOT LIMITED TO, THE IMPLIED WARRANTIES OF MERCHANTABILITY AND FITNESS FOR A PARTICULAR PURPOSE ARE DISCLAIMED. IN NO EVENT SHALL THE COPYRIGHT **OWNER** 

 OR CONTRIBUTORS BE LIABLE FOR ANY DIRECT, INDIRECT, INCIDENTAL, SPECIAL, EXEMPLARY, OR CONSEQUENTIAL DAMAGES (INCLUDING, BUT NOT LIMITED TO, PROCUREMENT OF SUBSTITUTE GOODS OR SERVICES; LOSS OF USE, DATA, OR PROFITS; OR BUSINESS INTERRUPTION) HOWEVER CAUSED AND ON ANY THEORY OF LIABILITY, WHETHER IN CONTRACT, STRICT LIABILITY, OR TORT (INCLUDING NEGLIGENCE OR OTHERWISE) ARISING IN ANY WAY OUT OF THE USE OF THIS SOFTWARE, EVEN IF ADVISED OF THE POSSIBILITY OF SUCH DAMAGE. // Code generated by smithy-go-codegen DO NOT EDIT.

package licensemanager

import ( "context" "fmt"

```
	awsmiddleware "github.com/aws/aws-sdk-go-v2/aws/middleware"
	"github.com/aws/aws-sdk-go-v2/aws/signer/v4"
	"github.com/aws/aws-sdk-go-v2/service/licensemanager/types"
	"github.com/aws/smithy-go/middleware"
	smithyhttp "github.com/aws/smithy-go/transport/http"
)
// Lists received licenses.
func (c *Client) ListReceivedLicenses(ctx context.Context, params *ListReceivedLicensesInput, optFns
```

```
...func(*Options)) (*ListReceivedLicensesOutput, error) {
if params == nil {
```

```
		params = &ListReceivedLicensesInput{}
```

```
	}
```

```
	result, metadata, err := c.invokeOperation(ctx, "ListReceivedLicenses", params, optFns,
c.addOperationListReceivedLicensesMiddlewares)
if err := nil		return nil, err
	}
	out := result.(*ListReceivedLicensesOutput)
	out.ResultMetadata = metadata
```

```
	return out, nil
}
```

```
type ListReceivedLicensesInput struct {
```

```
	// Filters to scope the results. The following filters are supported:
```
 //

```
 - ProductSKU
```
- $// Status$
- // Fingerprint
- // IssuerName
- // Beneficiary
- Filters []types.Filter

 // Amazon Resource Names (ARNs) of the licenses. LicenseArns []string

```
	// Maximum number of results to return in a single call.
	MaxResults *int32
```

```
	// Token for the next set of results.
	NextToken *string
```

```
	noSmithyDocumentSerde
}
```

```
type ListReceivedLicensesOutput struct {
// Received license details.
Licenses []types.GrantedLicense
// Token for the next set of results.
NextToken *string
// Metadata pertaining to the operation's result.
ResultMetadata middleware.Metadata
noSmithyDocumentSerde
\mathcal{E}func (c *Client) addOperationListReceivedLicensesMiddlewares(stack *middleware.Stack, options Options) (err
error) {
if err := stack.Serialize.Add(&setOperationInputMiddleware{}, middleware.After); err != nil {
return err
\mathcal{V}err = stack.Serialize.Add(&awsAwsjson11_serializeOpListReceivedLicenses{}, middleware.After)
if err := nilreturn err
\mathcal{E}err = stack.Deserialize.Add(&awsAwsjson11_deserializeOpListReceivedLicenses{},
middleware.After)
if err := nilreturn err
\mathcal{E}if err := addProtocolFinalizerMiddlewares(stack, options, "ListReceivedLicenses"); err != nil {
 return fmt.Errorf("add protocol finalizers: %v", err)
\}if err = addlegacyEndpointContextSetter(state, options); err != nil {return err
if err = addSetLoggerMiddleware (stack, options); err != nilreturn err
}
if err = awsmiddleware.AddClientRequestIDMiddleware(stack); err != nil {
return err
}
if err =smithyhttp.AddComputeContentLengthMiddleware(stack); err :=nil {
return err
\mathcal{E}if err = addResolveEndpointMiddleware(stat, options); err != nilreturn err
\mathcal{E}if err = v4. AddComputePayloadSHA256Middleware(stack); err = nil
```

```
		return err
	}
	if err = addRetryMiddlewares(stack, options); err != nil {
		return err
	}
	if err = awsmiddleware.AddRawResponseToMetadata(stack); err != nil {
		return err
	}
	if err = awsmiddleware.AddRecordResponseTiming(stack);
err != nil {
		return err
	}
	if err = addClientUserAgent(stack, options); err != nil {
		return err
	}
	if err = smithyhttp.AddErrorCloseResponseBodyMiddleware(stack); err != nil {
		return err
	}
	if err = smithyhttp.AddCloseResponseBodyMiddleware(stack); err != nil {
		return err
	}
	if err = addSetLegacyContextSigningOptionsMiddleware(stack); err != nil {
		return err
	}
	if err = stack.Initialize.Add(newServiceMetadataMiddleware_opListReceivedLicenses(options.Region),
middleware.Before); err != nil {
		return err
	}
	if err = awsmiddleware.AddRecursionDetection(stack); err != nil {
		return err
	}
	if err = addRequestIDRetrieverMiddleware(stack); err != nil {
		return err
	}
	if err = addResponseErrorMiddleware(stack); err != nil {
		return err
	}
	if err = addRequestResponseLogging(stack, options); err != nil {
		return err
	}
	if err = addDisableHTTPSMiddleware(stack, options); err != nil {
		return err
	}
	return nil
}
```
func newServiceMetadataMiddleware\_opListReceivedLicenses(region

 string) \*awsmiddleware.RegisterServiceMetadata { return &awsmiddleware.RegisterServiceMetadata{ Region: region, ServiceID: ServiceID, OperationName: "ListReceivedLicenses", } }

> Apache License Version 2.0, January 2004 http://www.apache.org/licenses/

## TERMS AND CONDITIONS FOR USE, REPRODUCTION, AND DISTRIBUTION

## 1. Definitions.

 "License" shall mean the terms and conditions for use, reproduction, and distribution as defined by Sections 1 through 9 of this document.

 "Licensor" shall mean the copyright owner or entity authorized by the copyright owner that is granting the License.

 "Legal Entity" shall mean the union of the acting entity and all other entities that control, are controlled by, or are under common control with that entity. For the purposes of this definition, "control" means (i) the power, direct or indirect, to cause the direction or management of such entity, whether by contract or otherwise, or (ii) ownership of fifty percent (50%) or more of the outstanding shares, or (iii) beneficial ownership of such entity.

 "You" (or "Your") shall mean an individual or Legal Entity exercising permissions granted by this License.

 "Source" form shall mean the preferred form for making modifications, including but not limited to software source code, documentation source, and configuration files.

 "Object" form shall mean any form resulting from mechanical transformation or translation of a Source form, including but not limited to compiled object code, generated documentation, and conversions to other media types.

 "Work" shall mean the work of authorship, whether in Source or Object form, made available under the License, as indicated by a copyright notice that is included in or attached to the work (an example is provided in the Appendix below).
"Derivative Works" shall mean any work, whether in Source or Object form, that is based on (or derived from) the Work and for which the editorial

 revisions, annotations, elaborations, or other modifications represent, as a whole, an original work of authorship. For the purposes of this License, Derivative Works shall not include works that remain separable from, or merely link (or bind by name) to the interfaces of, the Work and Derivative Works thereof.

 "Contribution" shall mean any work of authorship, including the original version of the Work and any modifications or additions to that Work or Derivative Works thereof, that is intentionally submitted to Licensor for inclusion in the Work by the copyright owner or by an individual or Legal Entity authorized to submit on behalf of the copyright owner. For the purposes of this definition, "submitted" means any form of electronic, verbal, or written communication sent to the Licensor or its representatives, including but not limited to communication on electronic mailing lists, source code control systems, and issue tracking systems that are managed by, or on behalf of, the Licensor for the purpose of discussing and improving the Work, but excluding communication that is conspicuously marked or otherwise designated in writing by the copyright owner as "Not a Contribution."

 "Contributor" shall mean Licensor and any individual or Legal Entity on behalf of whom a Contribution has been received by Licensor and subsequently incorporated within the Work.

- 2. Grant of Copyright License. Subject to the terms and conditions of this License, each Contributor hereby grants to You a perpetual, worldwide, non-exclusive, no-charge, royalty-free, irrevocable copyright license to reproduce, prepare Derivative Works of, publicly display, publicly perform, sublicense, and distribute the Work and such Derivative Works in Source or Object form.
- 3. Grant of Patent License. Subject to the terms and conditions of this
- License, each Contributor hereby grants to You a perpetual, worldwide, non-exclusive, no-charge, royalty-free, irrevocable (except as stated in this section) patent license to make, have made, use, offer to sell, sell, import, and otherwise transfer the Work, where such license applies only to those patent claims licensable by such Contributor that are necessarily infringed by their Contribution(s) alone or by combination of their Contribution(s) with the Work to which such Contribution(s) was submitted. If You institute patent litigation against any entity (including a cross-claim or counterclaim in a lawsuit) alleging that the Work or a Contribution incorporated within the Work constitutes direct or contributory patent infringement, then any patent licenses

 granted to You under this License for that Work shall terminate as of the date such litigation is filed.

 4. Redistribution. You may reproduce and distribute copies of the

 Work or Derivative Works thereof in any medium, with or without modifications, and in Source or Object form, provided that You meet the following conditions:

- (a) You must give any other recipients of the Work or Derivative Works a copy of this License; and
- (b) You must cause any modified files to carry prominent notices stating that You changed the files; and
- (c) You must retain, in the Source form of any Derivative Works that You distribute, all copyright, patent, trademark, and attribution notices from the Source form of the Work, excluding those notices that do not pertain to any part of the Derivative Works; and
- (d) If the Work includes a "NOTICE" text file as part of its distribution, then any Derivative Works that You distribute must include a readable copy of the attribution notices contained within such NOTICE file, excluding

those notices that do not

 pertain to any part of the Derivative Works, in at least one of the following places: within a NOTICE text file distributed as part of the Derivative Works; within the Source form or documentation, if provided along with the Derivative Works; or, within a display generated by the Derivative Works, if and wherever such third-party notices normally appear. The contents of the NOTICE file are for informational purposes only and do not modify the License. You may add Your own attribution notices within Derivative Works that You distribute, alongside or as an addendum to the NOTICE text from the Work, provided that such additional attribution notices cannot be construed as modifying the License.

 You may add Your own copyright statement to Your modifications and may provide additional or different license terms and conditions

- for use, reproduction, or distribution of Your modifications, or for any such Derivative Works as a whole, provided Your use, reproduction, and distribution of the Work otherwise complies with the conditions stated in this License.
- 5. Submission of Contributions. Unless You explicitly state otherwise,

 any Contribution intentionally submitted for inclusion in the Work by You to the Licensor shall be under the terms and conditions of this License, without any additional terms or conditions. Notwithstanding the above, nothing herein shall supersede or modify the terms of any separate license agreement you may have executed with Licensor regarding such Contributions.

- 6. Trademarks. This License does not grant permission to use the trade names, trademarks, service marks, or product names of the Licensor, except as required for reasonable and customary use in describing the origin of the Work and reproducing the content of the NOTICE file.
- 7. Disclaimer of Warranty. Unless required by applicable law or agreed to in writing, Licensor provides the Work (and each Contributor provides its Contributions) on an "AS IS" BASIS, WITHOUT WARRANTIES OR CONDITIONS OF ANY KIND, either express or implied, including, without limitation, any warranties or conditions of TITLE, NON-INFRINGEMENT, MERCHANTABILITY, or FITNESS FOR A PARTICULAR PURPOSE. You are solely responsible for determining the appropriateness of using or redistributing the Work and assume any risks associated with Your exercise of permissions under this License.
- 8. Limitation of Liability. In no event and under no legal theory, whether in tort (including negligence), contract, or otherwise, unless required by applicable law (such as deliberate and grossly negligent acts) or agreed to in writing, shall any Contributor be liable to You for damages, including any direct,

indirect, special,

 incidental, or consequential damages of any character arising as a result of this License or out of the use or inability to use the Work (including but not limited to damages for loss of goodwill, work stoppage, computer failure or malfunction, or any and all other commercial damages or losses), even if such Contributor has been advised of the possibility of such damages.

 9. Accepting Warranty or Additional Liability. While redistributing the Work or Derivative Works thereof, You may choose to offer, and charge a fee for, acceptance of support, warranty, indemnity, or other liability obligations and/or rights consistent with this License. However, in accepting such obligations, You may act only on Your own behalf and on Your sole responsibility, not on behalf of any other Contributor, and only if You agree to indemnify, defend, and hold each Contributor harmless for any liability incurred by, or claims asserted against, such Contributor by reason of your accepting any such warranty or additional liability.

## END OF TERMS AND CONDITIONS

APPENDIX: How to apply the Apache License to your work.

 To apply the Apache License to your work, attach the following boilerplate notice, with the fields enclosed by brackets "[]" replaced with your own identifying information. (Don't include the brackets!) The text should be enclosed in the appropriate comment syntax for the file format. We also recommend that a file or class name and description of purpose be included on the same "printed page" as the copyright notice for easier identification within third-party archives.

Copyright [yyyy] [name of copyright owner]

 Licensed under the Apache License, Version 2.0 (the "License"); you may not use this file except in compliance with the License. You may obtain a copy of the License at

```
 http://www.apache.org/licenses/LICENSE-2.0
```
{

 Unless required by applicable law or agreed to in writing, software distributed under the License is distributed on an "AS IS" BASIS, WITHOUT WARRANTIES OR CONDITIONS OF ANY KIND, either express or implied. See the License for the specific language governing permissions and limitations under the License.

```
 "smithy": "2.0",
  "shapes": {
     "com.amazonaws.licensemanagerusersubscriptions#AccessDeniedException": {
       "type": "structure",
       "members": {
          "message": {
            "target": "smithy.api#String"
          }
       },
       "traits": {
          "smithy.api#documentation": "<p>You don't have sufficient access to perform this action.</p>",
          "smithy.api#error": "client"
       }
     },
     "com.amazonaws.licensemanagerusersubscriptions#ActiveDirectoryIdentityProvider": {
       "type": "structure",
       "members": {
          "DirectoryId": {
            "target": "smithy.api#String",
            "traits": {
               "smithy.api#documentation": "<p>The directory ID for an Active Directory identity provider.</p>"
 }
```

```
 }
        },
        "traits": {
          "smithy.api#documentation":
 "<p>Details about an Active Directory identity provider.</p>"
        }
     },
     "com.amazonaws.licensemanagerusersubscriptions#AssociateUser": {
        "type": "operation",
        "input": {
          "target": "com.amazonaws.licensemanagerusersubscriptions#AssociateUserRequest"
        },
        "output": {
          "target": "com.amazonaws.licensemanagerusersubscriptions#AssociateUserResponse"
        },
        "errors": [
          {
             "target": "com.amazonaws.licensemanagerusersubscriptions#AccessDeniedException"
          },
\overline{\mathcal{L}} "target": "com.amazonaws.licensemanagerusersubscriptions#ConflictException"
          },
\overline{\mathcal{L}} "target": "com.amazonaws.licensemanagerusersubscriptions#InternalServerException"
          },
\overline{\mathcal{L}} "target": "com.amazonaws.licensemanagerusersubscriptions#ResourceNotFoundException"
           },
\overline{\mathcal{L}} "target": "com.amazonaws.licensemanagerusersubscriptions#ServiceQuotaExceededException"
          },
\overline{\mathcal{L}} "target": "com.amazonaws.licensemanagerusersubscriptions#ThrottlingException"
          },
\overline{\mathcal{L}} "target": "com.amazonaws.licensemanagerusersubscriptions#ValidationException"
 }
        ],
        "traits": {
          "smithy.api#documentation": "<p>Associates the user to an EC2 instance to utilize user-based
subscriptions.\langle p \ranglen \langlenote\ranglen \langle p \rangleYour estimated bill for charges on the number of users and related
costs will take 48\n hours to appear for billing periods that haven't closed (marked as \langle b \rangle-Pending\langle b \rangle billing
status) in Amazon Web Services Billing. For more information, see <a
href=\"https://docs.aws.amazon.com/awsaccountbilling/latest/aboutv2/invoice.html\">Viewing your\n
      monthly charges</a> in the <i>Amazon Web Services Billing User Guide</i>></p>>\rho </note>",
           "smithy.api#http": {
             "code": 200,
```

```
 "method": "POST",
```

```
 "uri": "/user/AssociateUser"
         },
         "smithy.api#idempotent": {}
       }
     },
     "com.amazonaws.licensemanagerusersubscriptions#AssociateUserRequest": {
       "type": "structure",
       "members": {
         "Username": {
            "target": "smithy.api#String",
            "traits": {
               "smithy.api#documentation": "<p>The user name from the identity provider for the user.</p>",
               "smithy.api#required": {}
            }
         },
         "InstanceId": {
            "target": "smithy.api#String",
            "traits": {
               "smithy.api#documentation": "<p>The ID of the
 EC2 instance, which provides user-based subscriptions.</p>",
               "smithy.api#required": {}
            }
         },
         "IdentityProvider": {
            "target": "com.amazonaws.licensemanagerusersubscriptions#IdentityProvider",
            "traits": {
               "smithy.api#documentation": "<p>The identity provider of the user.</p>",
               "smithy.api#required": {}
            }
         },
         "Domain": {
            "target": "smithy.api#String",
            "traits": {
               "smithy.api#documentation": "<p>The domain name of the user.</p>"
            }
         }
       }
     },
     "com.amazonaws.licensemanagerusersubscriptions#AssociateUserResponse": {
       "type": "structure",
       "members": {
         "InstanceUserSummary": {
            "target": "com.amazonaws.licensemanagerusersubscriptions#InstanceUserSummary",
             "traits": {
               "smithy.api#documentation": "<p>Metadata that describes the associate user operation.</p>",
               "smithy.api#required": {}
            }
         }
```

```
 }
     },
     "com.amazonaws.licensemanagerusersubscriptions#BoxInteger": {
        "type": "integer"
     },
     "com.amazonaws.licensemanagerusersubscriptions#ConflictException": {
        "type": "structure",
        "members": {
           "message": {
             "target": "smithy.api#String"
           }
        },
        "traits": {
           "smithy.api#documentation": "<p>The request couldn't be completed because it conflicted with the current
state of the\ln resource.\langle \rangle p \rangle",
           "smithy.api#error": "server"
        }
     },
     "com.amazonaws.licensemanagerusersubscriptions#DeregisterIdentityProvider":
 {
        "type": "operation",
        "input": {
           "target": "com.amazonaws.licensemanagerusersubscriptions#DeregisterIdentityProviderRequest"
        },
        "output": {
           "target": "com.amazonaws.licensemanagerusersubscriptions#DeregisterIdentityProviderResponse"
        },
        "errors": [
           {
              "target": "com.amazonaws.licensemanagerusersubscriptions#AccessDeniedException"
           },
\overline{\mathcal{L}} "target": "com.amazonaws.licensemanagerusersubscriptions#ConflictException"
           },
\overline{\mathcal{L}} "target": "com.amazonaws.licensemanagerusersubscriptions#InternalServerException"
           },
\overline{\mathcal{L}} "target": "com.amazonaws.licensemanagerusersubscriptions#ResourceNotFoundException"
           },
\left\{ \begin{array}{c} \end{array} \right. "target": "com.amazonaws.licensemanagerusersubscriptions#ServiceQuotaExceededException"
           },
\left\{ \begin{array}{c} \end{array} \right. "target": "com.amazonaws.licensemanagerusersubscriptions#ThrottlingException"
           },
\left\{ \begin{array}{c} \end{array} \right. "target": "com.amazonaws.licensemanagerusersubscriptions#ValidationException"
```

```
 }
       ],
        "traits": {
          "smithy.api#documentation": "<p>Deregisters the identity provider from providing user-based
subscriptions.</p>",
          "smithy.api#http": {
            "code": 200,
            "method": "POST",
            "uri": "/identity-provider/DeregisterIdentityProvider"
          },
          "smithy.api#idempotent": {}
        }
     },
     "com.amazonaws.licensemanagerusersubscriptions#DeregisterIdentityProviderRequest": {
        "type": "structure",
        "members": {
          "IdentityProvider": {
             "target": "com.amazonaws.licensemanagerusersubscriptions#IdentityProvider",
             "traits": {
               "smithy.api#documentation": "<p>An object that specifies details for the identity provider.</p>",
               "smithy.api#required": {}
            }
          },
          "Product": {
            "target": "smithy.api#String",
            "traits": {
              "smithy.api#documentation": "<p>The name of the user-based subscription product.</p>",
               "smithy.api#required": {}
 }
          }
        }
     },
     "com.amazonaws.licensemanagerusersubscriptions#DeregisterIdentityProviderResponse": {
        "type": "structure",
        "members": {
          "IdentityProviderSummary": {
             "target": "com.amazonaws.licensemanagerusersubscriptions#IdentityProviderSummary",
            "traits": {
               "smithy.api#documentation":
"<p>Metadata that describes the results of an identity provider operation.</p>",
               "smithy.api#required": {}
            }
          }
        }
     },
     "com.amazonaws.licensemanagerusersubscriptions#DisassociateUser": {
        "type": "operation",
        "input": {
```

```
 "target": "com.amazonaws.licensemanagerusersubscriptions#DisassociateUserRequest"
        },
        "output": {
          "target": "com.amazonaws.licensemanagerusersubscriptions#DisassociateUserResponse"
        },
        "errors": [
          {
             "target": "com.amazonaws.licensemanagerusersubscriptions#AccessDeniedException"
          },
\overline{\mathcal{L}} "target": "com.amazonaws.licensemanagerusersubscriptions#ConflictException"
          },
          {
             "target": "com.amazonaws.licensemanagerusersubscriptions#InternalServerException"
           },
\overline{\mathcal{L}} "target": "com.amazonaws.licensemanagerusersubscriptions#ResourceNotFoundException"
          },
          {
             "target": "com.amazonaws.licensemanagerusersubscriptions#ServiceQuotaExceededException"
          },
\overline{\mathcal{L}} "target": "com.amazonaws.licensemanagerusersubscriptions#ThrottlingException"
          },
\overline{\mathcal{L}} "target": "com.amazonaws.licensemanagerusersubscriptions#ValidationException"
          }
       ],
        "traits": {
          "smithy.api#documentation": "<p>Disassociates the user from an EC2 instance providing user-based
subscriptions.</p>",
          "smithy.api#http": {
             "code": 200,
             "method": "POST",
             "uri": "/user/DisassociateUser"
          },
          "smithy.api#idempotent": {}
        }
     "com.amazonaws.licensemanagerusersubscriptions#DisassociateUserRequest": {
        "type": "structure",
        "members": {
          "Username": {
             "target": "smithy.api#String",
             "traits": {
              "smithy.api#documentation": "<p>The user name from the identity provider for the user.\langle p \rangle",
               "smithy.api#required": {}
```

```
 }
          },
          "InstanceId": {
             "target": "smithy.api#String",
             "traits": {
                "smithy.api#documentation": "<p>The ID of the EC2 instance, which provides user-based
subscriptions.</p>",
                "smithy.api#required": {}
             }
          },
          "IdentityProvider": {
             "target": "com.amazonaws.licensemanagerusersubscriptions#IdentityProvider",
             "traits": {
                "smithy.api#documentation":
"\leq p>An object that specifies details for the identity provider.\leq p>",
                "smithy.api#required": {}
             }
          },
          "Domain": {
             "target": "smithy.api#String",
             "traits": {
                "smithy.api#documentation": "<p>The domain name of the user.</p>"
             }
          }
        }
     },
     "com.amazonaws.licensemanagerusersubscriptions#DisassociateUserResponse": {
        "type": "structure",
        "members": {
          "InstanceUserSummary": {
             "target": "com.amazonaws.licensemanagerusersubscriptions#InstanceUserSummary",
             "traits": {
                "smithy.api#documentation": "<p>Metadata that describes the associate user operation.</p>",
                "smithy.api#required": {}
             }
          }
        }
     },
 "com.amazonaws.licensemanagerusersubscriptions#Filter": {
        "type": "structure",
        "members": {
          "Attribute": {
             "target": "smithy.api#String",
             "traits": {
               "smithy.api#documentation": "<p>The name of an attribute to use as a filter.\langle p \rangle"
             }
          },
```

```
 "Operation": {
            "target": "smithy.api#String",
            "traits": {
               "smithy.api#documentation": "<p>The type of search (For example, eq, geq, leq)</p>"
            }
          },
          "Value": {
            "target": "smithy.api#String",
            "traits": {
               "smithy.api#documentation": "<p>Value of the filter.</p>"
            }
          }
       },
       "traits": {
          "smithy.api#documentation": "<p>A filter name and value pair that is used
to return more specific results from a describe\n operation. Filters can be used to match a set of resources by
specific criteria, such as tags,\ln attributes, or IDs.\langle p \rangle"
       }
     },
     "com.amazonaws.licensemanagerusersubscriptions#FilterList": {
        "type": "list",
       "member": {
          "target": "com.amazonaws.licensemanagerusersubscriptions#Filter"
       }
     },
     "com.amazonaws.licensemanagerusersubscriptions#IdentityProvider": {
        "type": "union",
       "members": {
          "ActiveDirectoryIdentityProvider": {
             "target": "com.amazonaws.licensemanagerusersubscriptions#ActiveDirectoryIdentityProvider",
            "traits": {
               "smithy.api#documentation": "<p>An object that details an Active Directory identity provider.</p>"
            }
          }
       },
       "traits": {
          "smithy.api#documentation":
 "<p>Details about an identity provider.</p>"
       }
     },
     "com.amazonaws.licensemanagerusersubscriptions#IdentityProviderSummary": {
        "type": "structure",
       "members": {
          "IdentityProvider": {
             "target": "com.amazonaws.licensemanagerusersubscriptions#IdentityProvider",
```
"traits": {

```
 "smithy.api#documentation": "<p>An object that specifies details for the identity provider.</p>",
 "smithy.api#required": {}
```

```
 }
          },
          "Settings": {
             "target": "com.amazonaws.licensemanagerusersubscriptions#Settings",
             "traits": {
               "smithy.api#documentation": "<p>An object that details the registered identity providers product
related configuration\ln settings such as the subnets to provision VPC endpoints.\langle \psi \rangle.
               "smithy.api#required":
 {}
             }
          },
          "Product": {
             "target": "smithy.api#String",
             "traits": {
               "smithy.api#documentation": "<p>The name of the user-based subscription product.</p>",
               "smithy.api#required": {}
             }
          },
          "Status": {
             "target": "smithy.api#String",
             "traits": {
               "smithy.api#documentation": "<p>The status of an identity provider.</p>",
               "smithy.api#required": {}
 }
          },
          "FailureMessage": {
             "target": "smithy.api#String",
             "traits": {
               "smithy.api#documentation": "<p>The failure message associated with an identity provider.</p>"
             }
          }
        },
        "traits": {
          "smithy.api#documentation":
 "<p>Describes an identity provider.</p>"
       }
     },
     "com.amazonaws.licensemanagerusersubscriptions#IdentityProviderSummaryList": {
        "type": "list",
        "member": {
          "target": "com.amazonaws.licensemanagerusersubscriptions#IdentityProviderSummary"
        }
     },
     "com.amazonaws.licensemanagerusersubscriptions#InstanceSummary": {
        "type": "structure",
        "members": {
          "InstanceId": {
             "target": "smithy.api#String",
```

```
 "traits": {
               "smithy.api#documentation": "<p>The ID of the EC2 instance, which provides user-based
subscriptions.</p>",
               "smithy.api#required": {}
            }
          },
          "Status": {
            "target": "smithy.api#String",
            "traits": {
               "smithy.api#documentation": "<p>The status
 of an EC2 instance resource.</p>",
               "smithy.api#required": {}
 }
          },
          "Products": {
            "target": "com.amazonaws.licensemanagerusersubscriptions#StringList",
            "traits": {
               "smithy.api#documentation": "<p>A list of provided user-based subscription products.</p>",
               "smithy.api#required": {}
            }
          },
          "LastStatusCheckDate": {
            "target": "smithy.api#String",
            "traits": {
               "smithy.api#documentation": "<p>The date of the last status check.</p>"
            }
          },
          "StatusMessage": {
            "target": "smithy.api#String",
            "traits": {
               "smithy.api#documentation": "<p>The status message for an EC2 instance.</p>"
            }
    }
       },
       "traits": {
          "smithy.api#documentation": "<p>Describes an EC2 instance providing user-based subscriptions.</p>"
       }
     },
     "com.amazonaws.licensemanagerusersubscriptions#InstanceSummaryList": {
       "type": "list",
       "member": {
          "target": "com.amazonaws.licensemanagerusersubscriptions#InstanceSummary"
       }
     },
     "com.amazonaws.licensemanagerusersubscriptions#InstanceUserSummary": {
       "type": "structure",
       "members": {
```

```
 "Username": {
             "target": "smithy.api#String",
             "traits": {
                "smithy.api#documentation": "<p>The user name from the identity provider for the user.</p>",
                "smithy.api#required": {}
             }
          },
          "InstanceId": {
             "target": "smithy.api#String",
             "traits":
                "smithy.api#documentation": "<p>The ID of the EC2 instance, which provides user-based
subscriptions.</p>",
                "smithy.api#required": {}
             }
          },
          "IdentityProvider": {
             "target": "com.amazonaws.licensemanagerusersubscriptions#IdentityProvider",
             "traits": {
                "smithy.api#documentation": "<p>An object that specifies details for the identity provider.</p>",
                "smithy.api#required": {}
             }
          },
          "Status": {
             "target": "smithy.api#String",
             "traits": {
               "smithy.api#documentation": "<p>The status of a user associated with an EC2 instance.\langle p \rangle",
                "smithy.api#required": {}
             }
          },
          "StatusMessage": {
             "target": "smithy.api#String",
             "traits": {
                "smithy.api#documentation": "<p>The status message for users of an EC2 instance.</p>"
             }
          },
          "Domain": {
             "target": "smithy.api#String",
             "traits": {
                "smithy.api#documentation": "<p>The domain name of the user.</p>"
             }
          },
          "AssociationDate": {
             "target": "smithy.api#String",
             "traits": {
               "smithy.api#documentation": "<p>The date a user was associated with an EC2 instance.</p>"
             }
          },
```
{

```
 "DisassociationDate": {
             "target": "smithy.api#String",
             "traits": {
               "smithy.api#documentation": "<p>The date a user was disassociated from an EC2 instance.</p>"
             }
          }
   },
        "traits": {
          "smithy.api#documentation": "<p>Describes users of an EC2 instance providing user-based
subscriptions.</p>"
       }
     },
     "com.amazonaws.licensemanagerusersubscriptions#InstanceUserSummaryList": {
        "type": "list",
        "member": {
          "target": "com.amazonaws.licensemanagerusersubscriptions#InstanceUserSummary"
        }
     },
     "com.amazonaws.licensemanagerusersubscriptions#InternalServerException": {
        "type": "structure",
        "members": {
          "message": {
             "target": "smithy.api#String"
          }
        },
        "traits": {
          "smithy.api#documentation": "<p>An exception occurred with the service.</p>",
          "smithy.api#error": "server"
        }
     },
     "com.amazonaws.licensemanagerusersubscriptions#LicenseManagerUserSubscriptions": {
        "type": "service",
      "version": "2018-05-10",
        "operations": [
          {
             "target": "com.amazonaws.licensemanagerusersubscriptions#AssociateUser"
          },
          {
             "target": "com.amazonaws.licensemanagerusersubscriptions#DeregisterIdentityProvider"
          },
          {
             "target": "com.amazonaws.licensemanagerusersubscriptions#DisassociateUser"
          },
\left\{ \begin{array}{c} \end{array} \right. "target": "com.amazonaws.licensemanagerusersubscriptions#ListIdentityProviders"
          },
```
 { "target": "com.amazonaws.licensemanagerusersubscriptions#ListInstances" }, { "target": "com.amazonaws.licensemanagerusersubscriptions#ListProductSubscriptions" }, { "target": "com.amazonaws.licensemanagerusersubscriptions#ListUserAssociations"  $\overline{\mathcal{L}}$  "target": "com.amazonaws.licensemanagerusersubscriptions#RegisterIdentityProvider" }, { "target": "com.amazonaws.licensemanagerusersubscriptions#StartProductSubscription" }, { "target": "com.amazonaws.licensemanagerusersubscriptions#StopProductSubscription" },  $\overline{\mathcal{L}}$  "target": "com.amazonaws.licensemanagerusersubscriptions#UpdateIdentityProviderSettings" } ], "traits": { "aws.api#service": { "sdkId": "License Manager User Subscriptions", "arnNamespace": "license-manager-user-subscriptions", "cloudTrailEventSource": "license-manager-user-subscriptions.amazonaws.com" }, "aws.auth#sigv4": { "name": "license-manager-user-subscriptions" }, "aws.protocols#restJson1": {}, "smithy.api#cors": { "additionalAllowedHeaders": [ "\*", "content-type", "x-amz-content-sha256",

```
 Open Source Used In AppDynamics_Cloud_Clustermon 24.1.0 4804
        "x-amz-user-agent",
        "x-amzn-platform-id",
        "x-amzn-trace-id",
        "content-length",
        "x-api-key",
        "authorization",
        "x-amz-date",
        "x-amz-security-token",
        "Access-Control-Allow-Headers",
        "Access-Control-Allow-Methods",
```

```
 "Access-Control-Allow-Origin"
 ],
 "additionalExposedHeaders": [
    "x-amzn-errortype",
    "x-amzn-requestid",
    "x-amzn-trace-id"
```

```
 ]
```

```
 },
           "smithy.api#documentation": "<p>With License Manager, you can create user-based subscriptions to
utilize licensed software with\ln a per user subscription fee on Amazon EC2 instances.\langle p \rangle,
           "smithy.api#title": "AWS License Manager User Subscriptions",
           "smithy.rules#endpointRuleSet": {
             "version": "1.0",
             "parameters": {
                "Region": {
                   "builtIn": "AWS::Region",
                   "required": false,
                   "documentation": "The AWS region used to dispatch the request.",
                   "type": "String"
                },
                "UseDualStack": {
                   "builtIn": "AWS::UseDualStack",
                   "required": true,
                   "default": false,
                   "documentation": "When true, use the dual-stack
 endpoint. If the configured endpoint does not support dual-stack, dispatching the request MAY return an error.",
                   "type": "Boolean"
                },
                "UseFIPS": {
                   "builtIn": "AWS::UseFIPS",
                   "required": true,
                   "default": false,
                   "documentation": "When true, send this request to the FIPS-compliant regional endpoint. If the
configured endpoint does not have a FIPS compliant endpoint, dispatching the request will return an error.",
                   "type": "Boolean"
                },
                "Endpoint": {
                   "builtIn": "SDK::Endpoint",
                   "required": false,
                   "documentation": "Override the endpoint used to send this request",
                   "type": "String"
 }
       },
             "rules": [
\left\{ \begin{array}{c} 1 & 1 \\ 1 & 1 \end{array} \right\}
```

```
 "conditions": [
```

```
 {
               "fn": "isSet",
               "argv": [
\{ "ref": "Endpoint"
 }
\begin{bmatrix} 1 & 1 & 1 \ 1 & 1 & 1 \end{bmatrix} }
           ],
           "type": "tree",
            "rules": [
 {
               "conditions": [
{
                  "fn": "booleanEquals",
                  "argv": [
\{ "ref": "UseFIPS"
 },
                  true
\overline{\phantom{a}} }
 ],
               "error": "Invalid Configuration: FIPS and custom endpoint are not supported",
               "type": "error"
             },
 {
               "conditions": [
{
                  "fn": "booleanEquals",
                  "argv": [
\{ "ref": "UseDualStack"
 },
                    true
\overline{\phantom{a}} }
 ],
       "error": "Invalid Configuration: Dualstack and custom endpoint are not supported",
               "type": "error"
             },
\{ "conditions": [],
               "endpoint": {
                 "url": {
                  "ref": "Endpoint"
```

```
 },
              "properties": {},
              "headers": {}
 },
             "type": "endpoint"
 }
 ]
        },
        {
          "conditions": [
 {
             "fn": "isSet",
             "argv": [
      {
               "ref": "Region"
 }
\begin{bmatrix} 1 & 1 & 1 \ 1 & 1 & 1 \end{bmatrix} }
          ],
          "type": "tree",
          "rules": [
 {
             "conditions": [
{
               "fn": "aws.partition",
               "argv": [
\{ "ref": "Region"
 }
 ],
               "assign": "PartitionResult"
 }
 ],
             "type": "tree",
    "rules": [
{
               "conditions": [
{1 \n\sum_{i=1}^{n} a_i} "fn": "booleanEquals",
                  "argv": [
{
                     "ref": "UseFIPS"
\},\ true
 ]
 },
```

```
\{ "fn": "booleanEquals",
            "argv": [
{
              "ref": "UseDualStack"
 },
             true
 ]
 }
 ],
          "type": "tree",
          "rules": [
{
            "conditions": [
 {
              "fn": "booleanEquals",
              "argv": [
               true,
{
                "fn": "getAttr",
 "argv": [
 {
                  "ref": "PartitionResult"
 },
                 "supportsFIPS"
 ]
 }
 ]
 },
 {
              "fn": "booleanEquals",
              "argv": [
               true,
{
     "fn": "getAttr",
                "argv": [
\{ "ref": "PartitionResult"
\},\ "supportsDualStack"
 ]
 }
\mathbb{R}^2 ) and the contract of \mathbb{R}^2 }
 ],
```

```
 "type": "tree",
                 "rules": [
{
      "conditions": [],
                    "endpoint": {
                     "url": "https://license-manager-user-subscriptions-
fips.{Region}.{PartitionResult#dualStackDnsSuffix}",
                      "properties": {},
                      "headers": {}
\},\ "type": "endpoint"
 }
 ]
 },
{
                 "conditions": [],
                 "error": "FIPS and DualStack are enabled, but this partition does not support one or
both",
                  "type": "error"
 }
\overline{\phantom{a}} },
{
               "conditions": [
{
                  "fn": "booleanEquals",
                 "argv": [
 {
                    "ref": "UseFIPS"
 },
                   true
 ]
 }
 ],
               "type": "tree",
     "rules": [
{
                  "conditions": [
{
                    "fn": "booleanEquals",
                    "argv": [
                     true,
\{ "fn": "getAttr",
                       "argv": [
\{
```

```
 "ref": "PartitionResult"
\},\ "supportsFIPS"
\mathbb{R}^n and \mathbb{R}^n are the set of \mathbb{R}^n . In the set of \mathbb{R}^n }
 ]
 }
 ],
                  "type": "tree",
                  "rules": [
 {
                     "conditions": [],
                     "endpoint": {
                      "url": "https://license-manager-user-subscriptions-
fips.{Region}.{PartitionResult#dnsSuffix}",
                      "properties": {},
                      "headers": {}
       },
                     "type": "endpoint"
 }
 ]
 },
{
                  "conditions": [],
                  "error": "FIPS is enabled but this partition does not support FIPS",
                  "type": "error"
 }
\overline{\phantom{a}} },
{
               "conditions": [
{
                  "fn": "booleanEquals",
                  "argv": [
 {
                     "ref": "UseDualStack"
 },
                   true
 ]
 }
 ],
               "type": "tree",
               "rules": [
{ } "conditions": [
{
```

```
 "fn": "booleanEquals",
                     "argv": [
                       true,
\{ "fn": "getAttr",
                        "argv": [
 {
                           "ref": "PartitionResult"
 },
                          "supportsDualStack"
 ]
 }
 ]
 }
 ],
                  "type": "tree",
                   "rules": [
 {
                     "conditions": [],
                     "endpoint": {
                       "url": "https://license-manager-user-
subscriptions.{Region}.{PartitionResult#dualStackDnsSuffix}",
                       "properties": {},
                       "headers": {}
\},\ "type": "endpoint"
 }
 ]
 },
{
                   "conditions": [],
                  "error": "DualStack is enabled but this partition does
 not support DualStack",
                  "type": "error"
 }
\overline{\phantom{a}} },
\{ "conditions": [],
                "endpoint": {
                 "url": "https://license-manager-user-
subscriptions.{Region}.{PartitionResult#dnsSuffix}",
                 "properties": {},
                 "headers": {}
 },
                "type": "endpoint"
```

```
 }
 ]
 }
 ]
             },
\{ "conditions":
 [],
               "error": "Invalid Configuration: Missing Region",
               "type": "error"
 }
          ]
         },
         "smithy.rules#endpointTests": {
           "testCases": [
 {
               "documentation": "For region us-east-1 with FIPS enabled and DualStack enabled",
               "expect": {
                 "endpoint": {
                    "url": "https://license-manager-user-subscriptions-fips.us-east-1.api.aws"
 }
               },
               "params": {
                 "Region": "us-east-1",
                 "UseFIPS": true,
                 "UseDualStack": true
 }
             },
 {
               "documentation":
 "For region us-east-1 with FIPS enabled and DualStack disabled",
               "expect": {
                 "endpoint": {
                    "url": "https://license-manager-user-subscriptions-fips.us-east-1.amazonaws.com"
 }
               },
               "params": {
                 "Region": "us-east-1",
                 "UseFIPS": true,
                 "UseDualStack": false
 }
             },
\left\{ \begin{array}{c} 1 & 1 \\ 1 & 1 \end{array} \right\} "documentation": "For region us-east-1 with FIPS disabled and DualStack enabled",
               "expect": {
                 "endpoint": {
                   "url": "https://license-manager-user-subscriptions.us-east-1.api.aws"
 }
```

```
 },
            "params": {
                 "Region": "us-east-1",
                  "UseFIPS": false,
                  "UseDualStack": true
 }
             },
 {
               "documentation": "For region us-east-1 with FIPS disabled and DualStack disabled",
               "expect": {
                  "endpoint": {
                    "url": "https://license-manager-user-subscriptions.us-east-1.amazonaws.com"
 }
               },
                "params": {
                  "Region": "us-east-1",
                  "UseFIPS": false,
                  "UseDualStack": false
 }
             },
 {
               "documentation": "For region cn-north-1 with
 FIPS enabled and DualStack enabled",
               "expect": {
                  "endpoint": {
                    "url": "https://license-manager-user-subscriptions-fips.cn-north-
1.api.amazonwebservices.com.cn"
 }
               },
                "params": {
                 "Region": "cn-north-1",
                  "UseFIPS": true,
                  "UseDualStack": true
 }
             },
 {
               "documentation": "For region cn-north-1 with FIPS enabled and DualStack disabled",
                "expect": {
                  "endpoint": {
                    "url": "https://license-manager-user-subscriptions-fips.cn-north-1.amazonaws.com.cn"
 }
               },
         "params": {
                  "Region": "cn-north-1",
                  "UseFIPS": true,
                  "UseDualStack": false
```

```
 }
             },
\{ "documentation": "For region cn-north-1 with FIPS disabled and DualStack enabled",
                "expect": {
                  "endpoint": {
                    "url": "https://license-manager-user-subscriptions.cn-north-1.api.amazonwebservices.com.cn"
 }
 },
                "params": {
                  "Region": "cn-north-1",
                  "UseFIPS": false,
                  "UseDualStack": true
 }
             },
 {
                "documentation": "For region cn-north-1
 with FIPS disabled and DualStack disabled",
                "expect": {
                  "endpoint": {
                    "url": "https://license-manager-user-subscriptions.cn-north-1.amazonaws.com.cn"
 }
                },
                "params": {
                  "Region": "cn-north-1",
                  "UseFIPS": false,
                  "UseDualStack": false
 }
             },
 {
                "documentation": "For region us-gov-east-1 with FIPS enabled and DualStack enabled",
                "expect": {
                  "endpoint": {
                    "url": "https://license-manager-user-subscriptions-fips.us-gov-east-1.api.aws"
 }
                },
      "params": {
                  "Region": "us-gov-east-1",
                  "UseFIPS": true,
                  "UseDualStack": true
 }
             },
\left\{ \begin{array}{c} 1 & 1 \\ 1 & 1 \end{array} \right\} "documentation": "For region us-gov-east-1 with FIPS enabled and DualStack disabled",
                "expect": {
                  "endpoint": {
                    "url": "https://license-manager-user-subscriptions-fips.us-gov-east-1.amazonaws.com"
```

```
 }
                },
                "params": {
                  "Region": "us-gov-east-1",
                  "UseFIPS": true,
                  "UseDualStack": false
 }
              },
 {
                "documentation": "For region us-gov-east-1
 with FIPS disabled and DualStack enabled",
                "expect": {
                  "endpoint": {
                     "url": "https://license-manager-user-subscriptions.us-gov-east-1.api.aws"
 }
                },
                "params": {
                  "Region": "us-gov-east-1",
                  "UseFIPS": false,
                  "UseDualStack": true
 }
              },
 {
                "documentation": "For region us-gov-east-1 with FIPS disabled and DualStack disabled",
                "expect": {
                  "endpoint": {
                     "url": "https://license-manager-user-subscriptions.us-gov-east-1.amazonaws.com"
 }
                },
    "params": {
                  "Region": "us-gov-east-1",
                  "UseFIPS": false,
                  "UseDualStack": false
 }
              },
 {
                "documentation": "For region us-iso-east-1 with FIPS enabled and DualStack enabled",
                "expect": {
                  "error": "FIPS and DualStack are enabled, but this partition does not support one or both"
                },
                "params": {
                  "Region": "us-iso-east-1",
                  "UseFIPS": true,
                  "UseDualStack": true
 }
              },
\left\{ \begin{array}{c} 1 & 1 \\ 1 & 1 \end{array} \right\}
```
 "documentation": "For region us-iso-east-1 with FIPS enabled and DualStack disabled", "expect":

## {

true

```
 "endpoint": {
                    "url": "https://license-manager-user-subscriptions-fips.us-iso-east-1.c2s.ic.gov"
 }
 },
               "params": {
                 "Region": "us-iso-east-1",
                 "UseFIPS": true,
                  "UseDualStack": false
 }
             },
 {
               "documentation": "For region us-iso-east-1 with FIPS disabled and DualStack enabled",
               "expect": {
                  "error": "DualStack is enabled but this partition does not support DualStack"
 },
               "params": {
                 "Region": "us-iso-east-1",
                 "UseFIPS": false,
                 "UseDualStack":
 }
             },
 {
               "documentation": "For region us-iso-east-1 with FIPS disabled and DualStack disabled",
               "expect": {
                 "endpoint": {
                    "url": "https://license-manager-user-subscriptions.us-iso-east-1.c2s.ic.gov"
 }
               },
               "params": {
                 "Region": "us-iso-east-1",
                 "UseFIPS": false,
                 "UseDualStack": false
 }
             },
 {
               "documentation": "For region us-isob-east-1 with FIPS enabled and DualStack enabled",
               "expect": {
                 "error": "FIPS and DualStack are enabled, but
 this partition does not support one or both"
 },
               "params": {
                 "Region": "us-isob-east-1",
                 "UseFIPS": true,
                 "UseDualStack": true
```

```
 }
              },
\{ "documentation": "For region us-isob-east-1 with FIPS enabled and DualStack disabled",
                "expect": {
                  "endpoint": {
                    "url": "https://license-manager-user-subscriptions-fips.us-isob-east-1.sc2s.sgov.gov"
 }
                },
                "params": {
                  "Region": "us-isob-east-1",
                  "UseFIPS": true,
                  "UseDualStack": false
 }
 {
                "documentation": "For region us-isob-east-1 with FIPS disabled and DualStack enabled",
                "expect": {
                  "error": "DualStack is enabled but this partition does not support DualStack"
 },
                "params": {
                  "Region": "us-isob-east-1",
                  "UseFIPS": false,
                  "UseDualStack": true
 }
              },
 {
                "documentation": "For region us-isob-east-1 with FIPS disabled and DualStack disabled",
                "expect": {
                  "endpoint": {
                     "url": "https://license-manager-user-subscriptions.us-isob-east-1.sc2s.sgov.gov"
 }
                },
                "params": {
                  "Region": "us-isob-east-1",
                  "UseFIPS": false,
                  "UseDualStack": false
 }
              },
\left\{ \begin{array}{c} 1 & 1 \\ 1 & 1 \end{array} \right\} "documentation": "For custom endpoint with region set and fips disabled and dualstack disabled",
                "expect": {
                  "endpoint": {
                     "url": "https://example.com"
 }
                },
                "params": {
```

```
 "Region": "us-east-1",
                "UseFIPS": false,
                "UseDualStack": false,
                "Endpoint": "https://example.com"
 }
            },
 {
```
"documentation": "For custom endpoint with region not set and fips disabled and dualstack disabled",

```
 "expect": {
                   "endpoint": {
                      "url": "https://example.com"
 }
                 },
                 "params": {
                   "UseFIPS": false,
                   "UseDualStack": false,
                   "Endpoint": "https://example.com"
 }
              },
 {
                 "documentation": "For custom endpoint with fips enabled and dualstack disabled",
                 "expect": {
                   "error": "Invalid Configuration: FIPS and custom endpoint are not supported"
                 },
                 "params": {
                   "Region": "us-east-1",
                    "UseFIPS": true,
                   "UseDualStack": false,
                   "Endpoint": "https://example.com"
 }
              },
 {
                 "documentation": "For custom endpoint with fips disabled and dualstack enabled",
                 "expect": {
                   "error": "Invalid Configuration: Dualstack and custom endpoint are not supported"
                 },
                 "params": {
                   "Region": "us-east-1",
                   "UseFIPS": false,
                   "UseDualStack": true,
                   "Endpoint": "https://example.com"
 }
              },
\left\{ \begin{array}{c} 1 & 1 \\ 1 & 1 \end{array} \right\} "documentation": "Missing region",
                 "expect": {
```

```
 "error": "Invalid Configuration: Missing Region"
 }
 }
            ],
            "version": "1.0"
          }
       }
     },
     "com.amazonaws.licensemanagerusersubscriptions#ListIdentityProviders": {
       "type": "operation",
       "input": {
          "target": "com.amazonaws.licensemanagerusersubscriptions#ListIdentityProvidersRequest"
       },
       "output": {
          "target": "com.amazonaws.licensemanagerusersubscriptions#ListIdentityProvidersResponse"
       },
       "errors": [
          {
            "target": "com.amazonaws.licensemanagerusersubscriptions#AccessDeniedException"
          },
          {
            "target": "com.amazonaws.licensemanagerusersubscriptions#ConflictException"
          },
\overline{\mathcal{L}} "target": "com.amazonaws.licensemanagerusersubscriptions#InternalServerException"
          },
\overline{\mathcal{L}} "target": "com.amazonaws.licensemanagerusersubscriptions#ResourceNotFoundException"
          },
\overline{\mathcal{L}} "target": "com.amazonaws.licensemanagerusersubscriptions#ServiceQuotaExceededException"
          },
\overline{\mathcal{L}} "target": "com.amazonaws.licensemanagerusersubscriptions#ThrottlingException"
          },
\overline{\mathcal{L}} "target": "com.amazonaws.licensemanagerusersubscriptions#ValidationException"
          }
       ],
       "traits": {
          "smithy.api#documentation": "<p>Lists the identity providers for user-based subscriptions.</p>",
          "smithy.api#http": {
            "code": 200,
            "method": "POST",
            "uri": "/identity-provider/ListIdentityProviders"
          },
          "smithy.api#paginated":
```

```
 "inputToken": "NextToken",
        "outputToken": "NextToken",
        "pageSize": "MaxResults",
        "items": "IdentityProviderSummaries"
     }
   }
 },
 "com.amazonaws.licensemanagerusersubscriptions#ListIdentityProvidersRequest": {
   "type": "structure",
   "members": {
     "MaxResults": {
        "target": "com.amazonaws.licensemanagerusersubscriptions#BoxInteger",
        "traits": {
           "smithy.api#documentation": "<p>Maximum number of results to return in a single call.</p>"
        }
     },
     "NextToken": {
        "target": "smithy.api#String",
        "traits": {
           "smithy.api#documentation": "<p>Token for the next set of results.</p>"
        }
     }
   }
 },
 "com.amazonaws.licensemanagerusersubscriptions#ListIdentityProvidersResponse":
   "type": "structure",
   "members": {
     "IdentityProviderSummaries": {
        "target": "com.amazonaws.licensemanagerusersubscriptions#IdentityProviderSummaryList",
        "traits": {
           "smithy.api#documentation": "<p>Metadata that describes the list identity providers operation.</p>",
           "smithy.api#required": {}
        }
     },
     "NextToken": {
        "target": "smithy.api#String",
        "traits": {
           "smithy.api#documentation": "<p>Token for the next set of results.</p>"
        }
     }
   }
 },
 "com.amazonaws.licensemanagerusersubscriptions#ListInstances": {
   "type": "operation",
   "input": {
      "target": "com.amazonaws.licensemanagerusersubscriptions#ListInstancesRequest"
```
{

{

```
 },
        "output": {
          "target": "com.amazonaws.licensemanagerusersubscriptions#ListInstancesResponse"
       },
        "errors": [
          {
            "target": "com.amazonaws.licensemanagerusersubscriptions#AccessDeniedException"
          },
\overline{\mathcal{L}} "target": "com.amazonaws.licensemanagerusersubscriptions#ConflictException"
          },
\overline{\mathcal{L}} "target": "com.amazonaws.licensemanagerusersubscriptions#InternalServerException"
          },
\overline{\mathcal{L}} "target": "com.amazonaws.licensemanagerusersubscriptions#ResourceNotFoundException"
          },
\overline{\mathcal{L}} "target": "com.amazonaws.licensemanagerusersubscriptions#ServiceQuotaExceededException"
          },
\overline{\mathcal{L}} "target": "com.amazonaws.licensemanagerusersubscriptions#ThrottlingException"
          },
          {
             "target": "com.amazonaws.licensemanagerusersubscriptions#ValidationException"
          }
       ],
       "traits": {
          "smithy.api#documentation": "<p>Lists the EC2 instances providing user-based subscriptions.</p>",
          "smithy.api#http": {
            "code": 200,
            "method": "POST",
            "uri": "/instance/ListInstances"
          },
          "smithy.api#paginated": {
             "inputToken": "NextToken",
            "outputToken": "NextToken",
            "pageSize": "MaxResults",
            "items": "InstanceSummaries"
 }
       }
     "com.amazonaws.licensemanagerusersubscriptions#ListInstancesRequest": {
       "type": "structure",
        "members": {
          "MaxResults": {
            "target": "com.amazonaws.licensemanagerusersubscriptions#BoxInteger",
```

```
 "traits": {
               "smithy.api#documentation": "<p>Maximum number of results to return in a single call.</p>"
 }
          },
          "NextToken": {
            "target": "smithy.api#String",
            "traits": {
               "smithy.api#documentation": "<p>Token for the next set of results.</p>"
            }
          },
          "Filters": {
            "target": "com.amazonaws.licensemanagerusersubscriptions#FilterList",
            "traits": {
               "smithy.api#documentation": "<p>An array of structures that you can use to filter the results to those
that match one or\ln more sets of key-value pairs that you specify.\langle p \rangle"
 }
          }
       }
     },
     "com.amazonaws.licensemanagerusersubscriptions#ListInstancesResponse": {
        "type":
 "structure",
       "members": {
          "InstanceSummaries": {
            "target": "com.amazonaws.licensemanagerusersubscriptions#InstanceSummaryList",
            "traits": {
              "smithy.api#documentation": "<p>Metadata that describes the list instances operation.</p>"
            }
          },
          "NextToken": {
            "target": "smithy.api#String",
            "traits": {
               "smithy.api#documentation": "<p>Token for the next set of results.</p>"
 }
          }
       }
     },
     "com.amazonaws.licensemanagerusersubscriptions#ListProductSubscriptions": {
        "type": "operation",
       "input": {
          "target": "com.amazonaws.licensemanagerusersubscriptions#ListProductSubscriptionsRequest"
       },
       "output": {
          "target": "com.amazonaws.licensemanagerusersubscriptions#ListProductSubscriptionsResponse"
        },
        "errors": [
          {
            "target": "com.amazonaws.licensemanagerusersubscriptions#AccessDeniedException"
```

```
 },
          {
            "target": "com.amazonaws.licensemanagerusersubscriptions#ConflictException"
          },
\{ "target": "com.amazonaws.licensemanagerusersubscriptions#InternalServerException"
          },
          {
            "target": "com.amazonaws.licensemanagerusersubscriptions#ResourceNotFoundException"
          },
          {
            "target": "com.amazonaws.licensemanagerusersubscriptions#ServiceQuotaExceededException"
          },
          {
            "target": "com.amazonaws.licensemanagerusersubscriptions#ThrottlingException"
          },
          {
            "target": "com.amazonaws.licensemanagerusersubscriptions#ValidationException"
 }
       ],
       "traits": {
          "smithy.api#documentation": "<p>Lists the user-based subscription products available from an identity
provider.</p>",
          "smithy.api#http": {
            "code": 200,
            "method": "POST",
            "uri": "/user/ListProductSubscriptions"
          },
          "smithy.api#paginated": {
            "inputToken": "NextToken",
            "outputToken": "NextToken",
            "pageSize": "MaxResults",
            "items": "ProductUserSummaries"
          }
       }
     },
     "com.amazonaws.licensemanagerusersubscriptions#ListProductSubscriptionsRequest": {
       "type": "structure",
       "members": {
          "Product": {
            "target": "smithy.api#String",
            "traits": {
               "smithy.api#documentation": "<p>The name
 of the user-based subscription product.</p>",
               "smithy.api#required": {}
            }
          },
          "IdentityProvider": {
```

```
 "target": "com.amazonaws.licensemanagerusersubscriptions#IdentityProvider",
   "traits": {
      "smithy.api#documentation": "<p>An object that specifies details for the identity provider.</p>",
      "smithy.api#required": {}
   }
 },
 "MaxResults": {
   "target": "com.amazonaws.licensemanagerusersubscriptions#BoxInteger",
   "traits": {
     "smithy.api#documentation": "<p>Maximum number of results to return in a single call.\langle p \rangle"
   }
 },
 "Filters": {
   "target": "com.amazonaws.licensemanagerusersubscriptions#FilterList",
   "traits": {
```
 "smithy.api#documentation": "<p>An array of structures that you can use to filter the results to those that match one or $\ln$  more sets of key-value pairs that you specify. $\langle p \rangle$ "

```
 }
          },
          "NextToken": {
             "target": "smithy.api#String",
            "traits": {
               "smithy.api#documentation": "<p>Token for the next set of results.</p>"
             }
          }
        }
     },
     "com.amazonaws.licensemanagerusersubscriptions#ListProductSubscriptionsResponse": {
        "type": "structure",
        "members": {
          "ProductUserSummaries": {
             "target": "com.amazonaws.licensemanagerusersubscriptions#ProductUserSummaryList",
             "traits": {
               "smithy.api#documentation": "<p>Metadata that describes the list product subscriptions
operation.</p>"
 }
          },
      "NextToken": {
             "target": "smithy.api#String",
             "traits": {
               "smithy.api#documentation": "<p>Token for the next set of results.</p>"
             }
          }
        }
     },
     "com.amazonaws.licensemanagerusersubscriptions#ListUserAssociations": {
```
```
 "type": "operation",
       "input": {
          "target": "com.amazonaws.licensemanagerusersubscriptions#ListUserAssociationsRequest"
       },
       "output": {
          "target": "com.amazonaws.licensemanagerusersubscriptions#ListUserAssociationsResponse"
       },
       "errors": [
          {
            "target": "com.amazonaws.licensemanagerusersubscriptions#AccessDeniedException"
          },
          {
            "target": "com.amazonaws.licensemanagerusersubscriptions#ConflictException"
          },
          {
            "target":
 "com.amazonaws.licensemanagerusersubscriptions#InternalServerException"
          },
          {
            "target": "com.amazonaws.licensemanagerusersubscriptions#ResourceNotFoundException"
          },
          {
            "target": "com.amazonaws.licensemanagerusersubscriptions#ServiceQuotaExceededException"
          },
\overline{\mathcal{L}} "target": "com.amazonaws.licensemanagerusersubscriptions#ThrottlingException"
          },
\overline{\mathcal{L}} "target": "com.amazonaws.licensemanagerusersubscriptions#ValidationException"
          }
       ],
       "traits": {
         "smithy.api#documentation": "<p>Lists user associations for an identity provider.</p>",
          "smithy.api#http": {
            "code": 200,
            "method": "POST",
            "uri": "/user/ListUserAssociations"
          },
          "smithy.api#paginated":
            "inputToken": "NextToken",
            "outputToken": "NextToken",
            "pageSize": "MaxResults",
            "items": "InstanceUserSummaries"
          }
       }
     },
     "com.amazonaws.licensemanagerusersubscriptions#ListUserAssociationsRequest": {
```

```
 Open Source Used In AppDynamics_Cloud_Clustermon 24.1.0 4825
```
{

```
 "type": "structure",
        "members": {
          "InstanceId": {
            "target": "smithy.api#String",
            "traits": {
               "smithy.api#documentation": "<p>The ID of the EC2 instance, which provides user-based
subscriptions.</p>",
               "smithy.api#required": {}
            }
          },
          "IdentityProvider": {
            "target": "com.amazonaws.licensemanagerusersubscriptions#IdentityProvider",
            "traits": {
               "smithy.api#documentation": "<p>An object that specifies details for the identity
provider.</p>",
               "smithy.api#required": {}
            }
          },
          "MaxResults": {
            "target": "com.amazonaws.licensemanagerusersubscriptions#BoxInteger",
            "traits": {
               "smithy.api#documentation": "<p>Maximum number of results to return in a single call.</p>"
            }
          },
          "Filters": {
            "target": "com.amazonaws.licensemanagerusersubscriptions#FilterList",
            "traits": {
               "smithy.api#documentation": "<p>An array of structures that you can use to filter the results to those
that match one or\ln more sets of key-value pairs that you specify.\langle p \rangle"
 }
          },
          "NextToken": {
            "target": "smithy.api#String",
            "traits": {
               "smithy.api#documentation": "<p>Token for
 the next set of results.</p>"
 }
          }
        }
     },
     "com.amazonaws.licensemanagerusersubscriptions#ListUserAssociationsResponse": {
        "type": "structure",
        "members": {
          "InstanceUserSummaries": {
             "target": "com.amazonaws.licensemanagerusersubscriptions#InstanceUserSummaryList",
            "traits": {
               "smithy.api#documentation": "<p>Metadata that describes the list user association operation.</p>"
            }
```

```
 },
       "NextToken": {
          "target": "smithy.api#String",
          "traits": {
            "smithy.api#documentation": "<p>Token for the next set of results.</p>"
          }
       }
     }
  },
  "com.amazonaws.licensemanagerusersubscriptions#ProductUserSummary": {
     "type": "structure",
     "members": {
     "Username": {
          "target": "smithy.api#String",
          "traits": {
            "smithy.api#documentation": "<p>The user name from the identity provider of the user.</p>",
            "smithy.api#required": {}
          }
       },
       "Product": {
          "target": "smithy.api#String",
         "traits": {
            "smithy.api#documentation": "<p>The name of the user-based subscription product.</p>",
            "smithy.api#required": {}
          }
       },
       "IdentityProvider": {
          "target": "com.amazonaws.licensemanagerusersubscriptions#IdentityProvider",
          "traits": {
            "smithy.api#documentation": "<p>An object that specifies details for the identity provider.</p>",
            "smithy.api#required": {}
          }
 },
       "Status": {
          "target": "smithy.api#String",
          "traits": {
            "smithy.api#documentation": "<p>The status of a product for a user.</p>",
            "smithy.api#required": {}
          }
       },
       "StatusMessage": {
          "target": "smithy.api#String",
          "traits": {
            "smithy.api#documentation": "<p>The status message for a product for a user.</p>"
          }
       },
```

```
 "Domain": {
            "target": "smithy.api#String",
            "traits": {
               "smithy.api#documentation": "<p>The domain name of the user.</p>"
            }
          },
          "SubscriptionStartDate": {
            "target": "smithy.api#String",
            "traits": {
               "smithy.api#documentation": "<p>The
start date of a subscription.</p>"
            }
          },
          "SubscriptionEndDate": {
            "target": "smithy.api#String",
            "traits": {
               "smithy.api#documentation": "<p>The end date of a subscription.</p>"
 }
          }
       },
       "traits": {
          "smithy.api#documentation": "<p>The summary of the user-based subscription products for a user.</p>"
       }
     },
     "com.amazonaws.licensemanagerusersubscriptions#ProductUserSummaryList": {
       "type": "list",
       "member": {
          "target": "com.amazonaws.licensemanagerusersubscriptions#ProductUserSummary"
       }
     },
     "com.amazonaws.licensemanagerusersubscriptions#RegisterIdentityProvider": {
       "type": "operation",
       "input": {
          "target": "com.amazonaws.licensemanagerusersubscriptions#RegisterIdentityProviderRequest"
        },
       "output": {
          "target": "com.amazonaws.licensemanagerusersubscriptions#RegisterIdentityProviderResponse"
       },
       "errors": [
          {
            "target": "com.amazonaws.licensemanagerusersubscriptions#AccessDeniedException"
          },
          {
            "target": "com.amazonaws.licensemanagerusersubscriptions#ConflictException"
          },
          {
            "target": "com.amazonaws.licensemanagerusersubscriptions#InternalServerException"
          },
```

```
 {
             "target": "com.amazonaws.licensemanagerusersubscriptions#ResourceNotFoundException"
          },
          {
             "target": "com.amazonaws.licensemanagerusersubscriptions#ServiceQuotaExceededException"
          },
          {
             "target": "com.amazonaws.licensemanagerusersubscriptions#ThrottlingException"
           },
\overline{\mathcal{L}} "target": "com.amazonaws.licensemanagerusersubscriptions#ValidationException"
          }
       ],
        "traits": {
          "smithy.api#documentation": "<p>Registers an identity provider for user-based subscriptions.</p>",
          "smithy.api#http": {
             "code": 200,
             "method": "POST",
             "uri": "/identity-provider/RegisterIdentityProvider"
          },
          "smithy.api#idempotent": {}
        }
     },
     "com.amazonaws.licensemanagerusersubscriptions#RegisterIdentityProviderRequest": {
        "type": "structure",
        "members": {
          "IdentityProvider": {
             "target": "com.amazonaws.licensemanagerusersubscriptions#IdentityProvider",
             "traits": {
               "smithy.api#documentation": "<p>An object that specifies details for the identity
provider.</p>",
               "smithy.api#required": {}
             }
          },
          "Product": {
             "target": "smithy.api#String",
             "traits": {
               "smithy.api#documentation": "<p>The name of the user-based subscription product.</p>",
               "smithy.api#required": {}
             }
          },
          "Settings": {
             "target": "com.amazonaws.licensemanagerusersubscriptions#Settings",
             "traits": {
               "smithy.api#documentation": "<p>The registered identity providers product related configuration
settings such as the \n subnets to provision VPC endpoints.\langle p \rangle"
 }
          }
```

```
 }
     },
     "com.amazonaws.licensemanagerusersubscriptions#RegisterIdentityProviderResponse": {
        "type": "structure",
        "members": {
          "IdentityProviderSummary":
 {
             "target": "com.amazonaws.licensemanagerusersubscriptions#IdentityProviderSummary",
             "traits": {
               "smithy.api#documentation": "<p>Metadata that describes the results of an identity provider
operation.</p>",
                "smithy.api#required": {}
 }
          }
        }
     },
     "com.amazonaws.licensemanagerusersubscriptions#ResourceNotFoundException": {
        "type": "structure",
        "members": {
          "message": {
             "target": "smithy.api#String"
          }
        },
        "traits": {
          "smithy.api#documentation": "<p>The resource couldn't be found.</p>",
          "smithy.api#error": "client",
          "smithy.api#httpError": 404
        }
     },
     "com.amazonaws.licensemanagerusersubscriptions#SecurityGroup": {
        "type": "string",
   "traits": {
          "smithy.api#length": {
            "min": 5,
             "max": 200
          },
          "smithy.api#pattern": "^sg-(([0-9a-z]{8})|([0-9a-z]{17}))$"
        }
     },
     "com.amazonaws.licensemanagerusersubscriptions#ServiceQuotaExceededException": {
        "type": "structure",
        "members": {
          "message": {
             "target": "smithy.api#String"
          }
        },
        "traits": {
```

```
 "smithy.api#documentation": "<p>The request failed because a service quota is exceeded.</p>",
           "smithy.api#error": "client"
        }
     },
     "com.amazonaws.licensemanagerusersubscriptions#Settings": {
        "type": "structure",
        "members": {
          "Subnets": {
             "target": "com.amazonaws.licensemanagerusersubscriptions#Subnets",
             "traits": {
                "smithy.api#documentation":
 "<p>The subnets defined for the registered identity provider.</p>",
                "smithy.api#length": {
                  "min": 1
                },
                "smithy.api#required": {}
             }
           },
           "SecurityGroupId": {
             "target": "com.amazonaws.licensemanagerusersubscriptions#SecurityGroup",
             "traits": {
                "smithy.api#documentation": "<p>A security group ID that allows inbound TCP port 1688
communication between resources in\n your VPC and the VPC endpoint for activation servers.\langle p \rangle",
                "smithy.api#required": {}
             }
          }
        },
        "traits": {
          "smithy.api#documentation": "<p>The registered identity providers product related configuration settings
such as the\ln subnets to provision VPC endpoints, and the security group ID that
is associated with the VPC\ln endpoints. The security group should permit inbound TCP port 1688
communication from resources\n in the VPC.\langle p \rangle"
        }
     },
     "com.amazonaws.licensemanagerusersubscriptions#StartProductSubscription": {
        "type": "operation",
        "input": {
          "target": "com.amazonaws.licensemanagerusersubscriptions#StartProductSubscriptionRequest"
        },
        "output": {
          "target": "com.amazonaws.licensemanagerusersubscriptions#StartProductSubscriptionResponse"
        },
        "errors": [
          {
             "target": "com.amazonaws.licensemanagerusersubscriptions#AccessDeniedException"
          },
\left\{\begin{array}{ccc} & & \\ & & \end{array}\right\} "target": "com.amazonaws.licensemanagerusersubscriptions#ConflictException"
```

```
 },
           {
             "target": "com.amazonaws.licensemanagerusersubscriptions#InternalServerException"
           },
\left\{ \begin{array}{c} \end{array} \right. "target": "com.amazonaws.licensemanagerusersubscriptions#ResourceNotFoundException"
           },
\overline{\mathcal{L}} "target": "com.amazonaws.licensemanagerusersubscriptions#ServiceQuotaExceededException"
           },
\overline{\mathcal{L}} "target": "com.amazonaws.licensemanagerusersubscriptions#ThrottlingException"
           },
\overline{\mathcal{L}} "target": "com.amazonaws.licensemanagerusersubscriptions#ValidationException"
 }
        ],
        "traits": {
           "smithy.api#documentation": "<p>Starts a product subscription for a user with the specified identity
provider.\langle p \ranglen \langlenote\ranglen \langle p \rangleYour estimated bill for charges on the number of users and related costs
will take 48\n hours to appear for billing periods that haven't closed (marked as \langle b \ranglePending\langle b \rangle billing status)
in Amazon Web Services Billing.
For more information, see <a
href=\"https://docs.aws.amazon.com/awsaccountbilling/latest/aboutv2/invoice.html\">Viewing your\n monthly
charges</a> in the <i>Amazon Web Services Billing User Guide</i>>>>></p>\n </note>",
           "smithy.api#http": {
             "code": 200,
             "method": "POST",
             "uri": "/user/StartProductSubscription"
           }
        }
     },
     "com.amazonaws.licensemanagerusersubscriptions#StartProductSubscriptionRequest": {
        "type": "structure",
        "members": {
           "Username": {
             "target": "smithy.api#String",
             "traits": {
                "smithy.api#documentation": "<p>The user name from the identity provider of the user.</p>",
                "smithy.api#required": {}
             }
           },
           "IdentityProvider": {
             "target": "com.amazonaws.licensemanagerusersubscriptions#IdentityProvider",
              "traits": {
               "smithy.api#documentation": "\langle p \rangleAn object that specifies details for the identity provider.\langle p \rangle",
                "smithy.api#required": {}
             }
```

```
 },
          "Product": {
            "target": "smithy.api#String",
            "traits": {
               "smithy.api#documentation": "<p>The name of the user-based subscription product.</p>",
               "smithy.api#required": {}
            }
          },
          "Domain": {
            "target": "smithy.api#String",
            "traits": {
               "smithy.api#documentation": "<p>The domain name of the user.</p>"
 }
          }
       }
     },
     "com.amazonaws.licensemanagerusersubscriptions#StartProductSubscriptionResponse": {
        "type": "structure",
        "members": {
          "ProductUserSummary": {
            "target": "com.amazonaws.licensemanagerusersubscriptions#ProductUserSummary",
            "traits": {
               "smithy.api#documentation": "<p>Metadata that describes the start product subscription
operation.</p>".
               "smithy.api#required": {}
 }
          }
       }
     },
     "com.amazonaws.licensemanagerusersubscriptions#StopProductSubscription": {
       "type": "operation",
       "input": {
          "target": "com.amazonaws.licensemanagerusersubscriptions#StopProductSubscriptionRequest"
       },
       "output": {
          "target": "com.amazonaws.licensemanagerusersubscriptions#StopProductSubscriptionResponse"
       },
       "errors": [
          {
            "target": "com.amazonaws.licensemanagerusersubscriptions#AccessDeniedException"
   },
          {
            "target": "com.amazonaws.licensemanagerusersubscriptions#ConflictException"
          },
          {
            "target": "com.amazonaws.licensemanagerusersubscriptions#InternalServerException"
          },
```

```
 {
             "target": "com.amazonaws.licensemanagerusersubscriptions#ResourceNotFoundException"
          },
          {
             "target": "com.amazonaws.licensemanagerusersubscriptions#ServiceQuotaExceededException"
          },
          {
             "target": "com.amazonaws.licensemanagerusersubscriptions#ThrottlingException"
          },
\overline{\mathcal{L}} "target": "com.amazonaws.licensemanagerusersubscriptions#ValidationException"
          }
        ],
        "traits": {
          "smithy.api#documentation": "<p>Stops a product subscription for a user with the specified identity
provider.</p>",
           "smithy.api#http": {
             "code": 200,
             "method": "POST",
             "uri": "/user/StopProductSubscription"
          }
        }
     },
     "com.amazonaws.licensemanagerusersubscriptions#StopProductSubscriptionRequest": {
        "type": "structure",
        "members": {
          "Username": {
             "target": "smithy.api#String",
             "traits": {
               "smithy.api#documentation": "<p>The user name from the identity provider for the user.\langle p \rangle",
                "smithy.api#required": {}
             }
          },
          "IdentityProvider": {
             "target": "com.amazonaws.licensemanagerusersubscriptions#IdentityProvider",
             "traits": {
                "smithy.api#documentation": "<p>An object that specifies details for the identity provider.</p>",
                "smithy.api#required":
             }
          },
          "Product": {
             "target": "smithy.api#String",
             "traits": {
               "smithy.api#documentation": "<p>The name of the user-based subscription product.\langle p \rangle",
                "smithy.api#required": {}
             }
          },
```
{}

```
 "Domain": {
            "target": "smithy.api#String",
            "traits": {
               "smithy.api#documentation": "<p>The domain name of the user.</p>"
            }
          }
       }
     },
     "com.amazonaws.licensemanagerusersubscriptions#StopProductSubscriptionResponse": {
       "type": "structure",
       "members": {
          "ProductUserSummary": {
            "target": "com.amazonaws.licensemanagerusersubscriptions#ProductUserSummary",
            "traits": {
               "smithy.api#documentation":
 "<p>Metadata that describes the start product subscription operation.</p>",
               "smithy.api#required": {}
            }
          }
       }
     },
     "com.amazonaws.licensemanagerusersubscriptions#StringList": {
       "type": "list",
       "member": {
          "target": "smithy.api#String"
       }
     },
     "com.amazonaws.licensemanagerusersubscriptions#Subnet": {
      "type": "string",
       "traits": {
          "smithy.api#pattern": "subnet-[a-z0-9]{8,17}"
       }
     },
     "com.amazonaws.licensemanagerusersubscriptions#Subnets": {
       "type": "list",
       "member": {
          "target": "com.amazonaws.licensemanagerusersubscriptions#Subnet"
       }
     },
     "com.amazonaws.licensemanagerusersubscriptions#ThrottlingException": {
       "type": "structure",
       "members": {
          "message": {
          "target": "smithy.api#String"
 }
       },
       "traits": {
```

```
 "smithy.api#documentation": "<p>The request was denied because of request throttling. Retry the
request.\langle p \rangle",
```

```
 "smithy.api#error": "client"
        }
     },
     "com.amazonaws.licensemanagerusersubscriptions#UpdateIdentityProviderSettings": {
        "type": "operation",
        "input": {
          "target": "com.amazonaws.licensemanagerusersubscriptions#UpdateIdentityProviderSettingsRequest"
        },
        "output": {
          "target": "com.amazonaws.licensemanagerusersubscriptions#UpdateIdentityProviderSettingsResponse"
        },
        "errors": [
          {
             "target": "com.amazonaws.licensemanagerusersubscriptions#AccessDeniedException"
          },
          {
             "target": "com.amazonaws.licensemanagerusersubscriptions#InternalServerException"
           },
          {
             "target": "com.amazonaws.licensemanagerusersubscriptions#ThrottlingException"
          },
          {
             "target": "com.amazonaws.licensemanagerusersubscriptions#ValidationException"
          }
       ],
        "traits": {
          "smithy.api#documentation": "<p>Updates additional product configuration settings for the registered
identity\ln provider.\langle p \rangle",
          "smithy.api#http": {
            "code": 200,
             "method": "POST",
             "uri": "/identity-provider/UpdateIdentityProviderSettings"
          },
          "smithy.api#idempotent": {}
        }
     },
     "com.amazonaws.licensemanagerusersubscriptions#UpdateIdentityProviderSettingsRequest": {
        "type": "structure",
        "members": {
          "IdentityProvider": {
             "target": "com.amazonaws.licensemanagerusersubscriptions#IdentityProvider",
             "traits": {
               "smithy.api#required": {}
             }
          },
          "Product": {
```

```
 "target": "smithy.api#String",
              "traits": {
                 "smithy.api#documentation": "<p>The name of the user-based subscription product.</p>",
                 "smithy.api#required": {}
              }
           },
           "UpdateSettings": {
              "target": "com.amazonaws.licensemanagerusersubscriptions#UpdateSettings",
              "traits": {
                 "smithy.api#documentation": "<p>Updates the registered identity providers product related
configuration settings. You can\n update any combination of settings in a single operation such as the:\langle p \rangle\n
\langle u \rangle \langle h \rangle \langle h \rangle \langle h \rangle \langle h \rangle \langle h \rangle \langle h \rangle \langle h \rangle \langle h \rangle \langle h \rangle \langle h \rangle \langle h \rangle \langle h \rangle\langle i \rangle \langle n \rangle \langle p \rangle Subnets which you want to remove the VPC endpoints from.\langle p \rangle \langle n \rangle \langle i \rangle\langleli>\n \langlep>Security group ID which permits traffic to the VPC endpoints.\langlep>\n \langleli>\n \langleul>",
                 "smithy.api#required": {}
              }
           }
         }
      },
      "com.amazonaws.licensemanagerusersubscriptions#UpdateIdentityProviderSettingsResponse": {
         "type": "structure",
         "members": {
           "IdentityProviderSummary": {
              "target": "com.amazonaws.licensemanagerusersubscriptions#IdentityProviderSummary",
              "traits": {
                 "smithy.api#required": {}
              }
           }
        }
      },
      "com.amazonaws.licensemanagerusersubscriptions#UpdateSettings": {
        "type": "structure",
         "members": {
           "AddSubnets": {
         "target": "com.amazonaws.licensemanagerusersubscriptions#Subnets",
              "traits": {
                 "smithy.api#documentation": "<p>The ID of one or more subnets in which License Manager will
create a VPC endpoint for products that \ln require connectivity to activation servers.\langle p \rangle,
                 "smithy.api#required": {}
              }
           },
           "RemoveSubnets": {
              "target": "com.amazonaws.licensemanagerusersubscriptions#Subnets",
              "traits": {
                 "smithy.api#documentation": "<p>The ID of one or more subnets to remove.</p>",
                 "smithy.api#required": {}
              }
```

```
 },
```

```
 "SecurityGroupId": {
```
"target": "com.amazonaws.licensemanagerusersubscriptions#SecurityGroup",

"traits": {

```
 "smithy.api#documentation": "<p>A security group ID
```
that allows inbound TCP port 1688 communication between resources in $\ln$  your VPC and the VPC endpoints for activation servers.</p>"

```
 }
     }
 },
```
"traits": {

 "smithy.api#documentation": "<p>Updates the registered identity providers product related configuration settings such as $n$  the subnets to provision VPC endpoints. $\langle p \rangle$ "

 } },

{

"com.amazonaws.licensemanagerusersubscriptions#ValidationException": {

```
 "type": "structure",
        "members": {
          "message": {
             "target": "smithy.api#String"
          }
        },
        "traits": {
          "smithy.api#documentation": "<p>A parameter is not valid.</p>",
          "smithy.api#error": "client"
        }
     }
   }
}
   "smithy": "2.0",
   "metadata": {
     "suppressions": [
        {
          "id": "HttpMethodSemantics",
          "namespace": "*"
        },
        {
          "id": "HttpResponseCodeSemantics",
          "namespace": "*"
        },
        {
          "id": "PaginatedTrait",
          "namespace": "*"
        },
        {
          "id": "HttpHeaderTrait",
          "namespace": "*"
```

```
 },
     {
        "id": "HttpUriConflict",
        "namespace": "*"
     },
     {
        "id": "Service",
        "namespace": "*"
     }
  ]
 },
 "shapes": {
   "com.amazonaws.licensemanager#AWSLicenseManager": {
     "type": "service",
     "version": "2018-08-01",
     "operations": [
        {
          "target": "com.amazonaws.licensemanager#AcceptGrant"
        },
 {
          "target": "com.amazonaws.licensemanager#CheckInLicense"
        },
        {
          "target": "com.amazonaws.licensemanager#CheckoutBorrowLicense"
        },
        {
          "target": "com.amazonaws.licensemanager#CheckoutLicense"
        },
        {
          "target": "com.amazonaws.licensemanager#CreateGrant"
        },
        {
          "target": "com.amazonaws.licensemanager#CreateGrantVersion"
        },
        {
          "target": "com.amazonaws.licensemanager#CreateLicense"
        },
        {
          "target": "com.amazonaws.licensemanager#CreateLicenseConfiguration"
        },
        {
          "target": "com.amazonaws.licensemanager#CreateLicenseConversionTaskForResource"
        },
        {
          "target": "com.amazonaws.licensemanager#CreateLicenseManagerReportGenerator"
        },
        {
```

```
 "target": "com.amazonaws.licensemanager#CreateLicenseVersion"
           },
\left\{ \begin{array}{c} \end{array} \right. "target": "com.amazonaws.licensemanager#CreateToken"
           },
\left\{ \begin{array}{c} \end{array} \right. "target": "com.amazonaws.licensemanager#DeleteGrant"
           },
\overline{\mathcal{L}} "target": "com.amazonaws.licensemanager#DeleteLicense"
           },
\overline{\mathcal{L}} "target": "com.amazonaws.licensemanager#DeleteLicenseConfiguration"
           },
\overline{\mathcal{L}} "target": "com.amazonaws.licensemanager#DeleteLicenseManagerReportGenerator"
           },
\overline{\mathcal{L}} "target": "com.amazonaws.licensemanager#DeleteToken"
           },
\overline{\mathcal{L}} "target": "com.amazonaws.licensemanager#ExtendLicenseConsumption"
\overline{\mathcal{L}} "target": "com.amazonaws.licensemanager#GetAccessToken"
           },
           {
              "target": "com.amazonaws.licensemanager#GetGrant"
           },
           {
              "target": "com.amazonaws.licensemanager#GetLicense"
           },
\overline{\mathcal{L}} "target": "com.amazonaws.licensemanager#GetLicenseConfiguration"
           },
\overline{\mathcal{L}} "target": "com.amazonaws.licensemanager#GetLicenseConversionTask"
           },
\left\{ \begin{array}{c} \end{array} \right. "target": "com.amazonaws.licensemanager#GetLicenseManagerReportGenerator"
           },
\left\{ \begin{array}{c} \end{array} \right. "target": "com.amazonaws.licensemanager#GetLicenseUsage"
           },
\left\{ \begin{array}{c} \end{array} \right. "target": "com.amazonaws.licensemanager#GetServiceSettings"
           },
```
},

```
 {
              "target": "com.amazonaws.licensemanager#ListAssociationsForLicenseConfiguration"
            },
           {
              "target": "com.amazonaws.licensemanager#ListDistributedGrants"
           },
\overline{\mathcal{L}} "target": "com.amazonaws.licensemanager#ListFailuresForLicenseConfigurationOperations"
           },
\overline{\mathcal{L}} "target": "com.amazonaws.licensemanager#ListLicenseConfigurations"
           },
\overline{\mathcal{L}} "target": "com.amazonaws.licensemanager#ListLicenseConversionTasks"
           },
\overline{\mathcal{L}} "target": "com.amazonaws.licensemanager#ListLicenseManagerReportGenerators"
           },
\overline{\mathcal{L}} "target": "com.amazonaws.licensemanager#ListLicenses"
           },
\overline{\mathcal{L}} "target": "com.amazonaws.licensemanager#ListLicenseSpecificationsForResource"
           },
           {
            "target": "com.amazonaws.licensemanager#ListLicenseVersions"
           },
\overline{\mathcal{L}} "target": "com.amazonaws.licensemanager#ListReceivedGrants"
           },
\overline{\mathcal{L}} "target": "com.amazonaws.licensemanager#ListReceivedGrantsForOrganization"
           },
\overline{\mathcal{L}} "target": "com.amazonaws.licensemanager#ListReceivedLicenses"
           },
\overline{\mathcal{L}} "target": "com.amazonaws.licensemanager#ListReceivedLicensesForOrganization"
           },
\left\{ \begin{array}{c} \end{array} \right. "target": "com.amazonaws.licensemanager#ListResourceInventory"
           },
\left\{ \begin{array}{c} \end{array} \right. "target": "com.amazonaws.licensemanager#ListTagsForResource"
           },
\left\{ \begin{array}{c} \end{array} \right. "target": "com.amazonaws.licensemanager#ListTokens"
```

```
 },
          {
             "target": "com.amazonaws.licensemanager#ListUsageForLicenseConfiguration"
           },
          {
             "target": "com.amazonaws.licensemanager#RejectGrant"
          },
\overline{\mathcal{L}} "target": "com.amazonaws.licensemanager#TagResource"
          },
\overline{\mathcal{L}} "target": "com.amazonaws.licensemanager#UntagResource"
          },
\overline{\mathcal{L}} "target": "com.amazonaws.licensemanager#UpdateLicenseConfiguration"
          },
\overline{\mathcal{L}} "target": "com.amazonaws.licensemanager#UpdateLicenseManagerReportGenerator"
          },
\overline{\mathcal{L}} "target": "com.amazonaws.licensemanager#UpdateLicenseSpecificationsForResource"
          },
\overline{\mathcal{L}} "target": "com.amazonaws.licensemanager#UpdateServiceSettings"
          }
        ],
        "traits": {
          "aws.api#service": {
             "sdkId": "License Manager",
             "arnNamespace": "license-manager",
             "cloudFormationName": "LicenseManager",
             "cloudTrailEventSource": "licensemanager.amazonaws.com",
             "endpointPrefix": "license-manager"
          },
          "aws.auth#sigv4": {
             "name": "license-manager"
          },
          "aws.protocols#awsJson1_1": {},
          "smithy.api#documentation": "<p>License Manager makes it easier to manage licenses from software
vendors across multiple \langle n \rangle Amazon Web Services accounts and on-premises servers.\langle p \rangle",
          "smithy.api#title": "AWS License Manager",
          "smithy.api#xmlNamespace": {
             "uri": "https://license-manager.amazonaws.com/doc/2018_08_01"
          },
          "smithy.rules#endpointRuleSet": {
             "version": "1.0",
             "parameters": {
```

```
 "Region": {
                  "builtIn": "AWS::Region",
                  "required": false,
                  "documentation": "The AWS region used to dispatch the request.",
                  "type": "String"
               },
               "UseDualStack": {
                  "builtIn": "AWS::UseDualStack",
                  "required": true,
                  "default": false,
                  "documentation": "When true, use the dual-stack endpoint. If the configured endpoint does not
support dual-stack, dispatching the request MAY return an error.",
                  "type": "Boolean"
               },
               "UseFIPS": {
```

```
 "builtIn": "AWS::UseFIPS",
```

```
 "required": true,
```
"default": false,

"documentation": "When true, send

 this request to the FIPS-compliant regional endpoint. If the configured endpoint does not have a FIPS compliant endpoint, dispatching the request will return an error.",

```
 "type": "Boolean"
          },
          "Endpoint": {
            "builtIn": "SDK::Endpoint",
            "required": false,
            "documentation": "Override the endpoint used to send this request",
            "type": "String"
 }
        },
        "rules": [
 {
            "conditions": [
 {
               "fn": "isSet",
               "argv": [
{
                   "ref": "Endpoint"
 }
 ]
 }
 ],
            "type": "tree",
            "rules": [
\{ "conditions": [
\{
```

```
 "fn": "booleanEquals",
                    "argv": [
\{ "ref": "UseFIPS"
 },
                      true
\overline{\phantom{a}} }
 ],
                "error": "Invalid Configuration: FIPS and custom endpoint are not supported",
                "type": "error"
              },
 {
      "conditions": [
{
                    "fn": "booleanEquals",
                    "argv": [
\{ "ref": "UseDualStack"
 },
                      true
\overline{\phantom{a}} }
 ],
                "error": "Invalid Configuration: Dualstack and custom endpoint are not supported",
                "type": "error"
              },
 {
                "conditions": [],
                "endpoint": {
                  "url": {
                    "ref": "Endpoint"
 },
                  "properties": {},
                  "headers": {}
 },
                "type": "endpoint"
 }
\begin{bmatrix} 1 & 1 \\ 1 & 1 \end{bmatrix} },
\left\{ \begin{array}{c} 1 & 1 \\ 1 & 1 \end{array} \right\} "conditions": [
\{ "fn": "isSet",
                "argv": [
\{ "ref": "Region"
```

```
 }
 ]
 }
       ],
        "type": "tree",
        "rules": [
 {
          "conditions": [
{
            "fn": "aws.partition",
            "argv": [
\{ "ref": "Region"
 }
 ],
            "assign": "PartitionResult"
 }
 ],
          "type": "tree",
          "rules": [
{
            "conditions": [
\{ "fn": "booleanEquals",
              "argv": [
 {
                "ref":
 "UseFIPS"
 },
               true
 ]
 },
\{ "fn": "booleanEquals",
              "argv": [
 {
                "ref": "UseDualStack"
 },
               true
 ]
 }
 ],
            "type": "tree",
            "rules": [
{ } "conditions": [
{
                "fn": "booleanEquals",
```

```
 "argv": [
                true,
\{ "fn": "getAttr",
                 "argv": [
\{ "ref": "PartitionResult"
 },
                  "supportsFIPS"
 ]
 }
 ]
 },
 {
               "fn": "booleanEquals",
               "argv": [
                true,
{
                 "fn": "getAttr",
                 "argv": [
 {
                   "ref": "PartitionResult"
 },
  "supportsDualStack"
 ]
 }
 ]
 }
 ],
             "type": "tree",
             "rules": [
 {
               "conditions": [],
               "endpoint": {
                "url": "https://license-manager-
fips.{Region}.{PartitionResult#dualStackDnsSuffix}",
                "properties": {},
                "headers": {}
 },
               "type": "endpoint"
 }
 ]
 },
{ } "conditions": [],
```

```
 "type": "error"
 }
 ]
 },
{
                 "conditions": [
{
                    "fn": "booleanEquals",
                "argv": [
 {
                       "ref": "UseFIPS"
 },
true de la contrattue de la contrattue de la contrattue de la contrattue de la contrattue de la contrattue de<br>La contrattue de la contrattue de la contrattue de la contrattue de la contrattue de la contrattue de la contr
 ]
 }
 ],
                 "type": "tree",
                 "rules": [
{
                    "conditions": [
 {
                       "fn": "booleanEquals",
                       "argv": [
                        true,
 {
                          "fn": "getAttr",
                          "argv": [
 {
                             "ref": "PartitionResult"
 },
                            "supportsFIPS"
 ]
 }
 ]
 }
 ],
                    "type": "tree",
                    "rules": [
{
                       "conditions": [],
                       "endpoint": {
                        "url": "https://license-manager-fips.{Region}.{PartitionResult#dnsSuffix}",
```

```
 "properties": {},
```

```
 "headers": {}
\},\ "type": "endpoint"
 }
 ]
 },
{
              "conditions": [],
              "error": "FIPS is enabled but this
 partition does not support FIPS",
              "type": "error"
 }
\overline{\phantom{a}} },
{
            "conditions": [
{
              "fn": "booleanEquals",
              "argv": [
 {
                 "ref": "UseDualStack"
 },
               true
 ]
 }
 ],
            "type": "tree",
            "rules": [
{
              "conditions": [
 {
                 "fn": "booleanEquals",
                 "argv": [
                  true,
{
                   "fn": "getAttr",
                   "argv": [
 {
                     "ref": "PartitionResult"
\},\ "supportsDualStack"
 ]
 }
\mathbb{R}^2 ) and the contract of \mathbb{R}^2 }
 ],
              "type": "tree",
```

```
 "rules": [
{
                            "conditions": [],
                            "endpoint": {
                              "url": "https://license-
manager.{Region}.{PartitionResult#dualStackDnsSuffix}",
                              "properties": {},
                              "headers": {}
 },
                            "type": "endpoint"
 }
 ]
 },
{
                        "conditions": [],
                        "error": "DualStack is enabled but this partition does not support DualStack",
                        "type": "error"
 }
\overline{\phantom{a}} },
{
                   "conditions": [],
                    "endpoint": {
                      "url": "https://license-manager.{Region}.{PartitionResult#dnsSuffix}",
                       "properties": {},
                      "headers": {}
 },
                     "type": "endpoint"
 }
\begin{bmatrix} 1 & 1 & 1 \ 1 & 1 & 1 \end{bmatrix} }
 ]
           },
 {
             "conditions": [],
             "error": "Invalid Configuration: Missing Region",
             "type": "error"
 }
         ]
        },
        "smithy.rules#endpointTests": {
         "testCases": [
           {
             "documentation": "For region af-south-1 with FIPS disabled and DualStack disabled",
             "expect": {
               "endpoint":
```

```
 {
```

```
 "url": "https://license-manager.af-south-1.amazonaws.com"
 }
               },
               "params": {
                 "Region": "af-south-1",
                 "UseFIPS": false,
                 "UseDualStack": false
 }
             },
 {
               "documentation": "For region ap-east-1 with FIPS disabled and DualStack disabled",
               "expect": {
                 "endpoint": {
                   "url": "https://license-manager.ap-east-1.amazonaws.com"
 }
               },
               "params": {
                 "Region": "ap-east-1",
                 "UseFIPS": false,
                 "UseDualStack": false
 }
             },
 {
               "documentation": "For region ap-northeast-1 with FIPS disabled and DualStack disabled",
               "expect": {
                 "endpoint": {
                   "url": "https://license-manager.ap-northeast-1.amazonaws.com"
 }
               },
               "params": {
                 "Region": "ap-northeast-1",
                 "UseFIPS": false,
                 "UseDualStack": false
 }
             },
 {
               "documentation": "For region ap-northeast-2 with FIPS disabled and DualStack disabled",
               "expect": {
                 "endpoint": {
                   "url": "https://license-manager.ap-northeast-2.amazonaws.com"
 }
               },
               "params": {
                 "Region": "ap-northeast-2",
                 "UseFIPS": false,
                 "UseDualStack": false
 }
```

```
 },
\{ "documentation": "For region ap-northeast-3 with FIPS disabled and DualStack disabled",
                "expect": {
                  "endpoint": {
                     "url": "https://license-manager.ap-northeast-3.amazonaws.com"
 }
                },
                "params": {
                  "Region": "ap-northeast-3",
                  "UseFIPS": false,
                  "UseDualStack": false
 }
 {
                "documentation": "For region ap-south-1 with FIPS disabled and DualStack disabled",
                "expect": {
                  "endpoint": {
                     "url": "https://license-manager.ap-south-1.amazonaws.com"
 }
                },
                "params": {
                  "Region": "ap-south-1",
                  "UseFIPS": false,
                  "UseDualStack": false
 }
              },
 {
                "documentation": "For region ap-southeast-1 with FIPS disabled and DualStack disabled",
                "expect": {
                  "endpoint": {
                     "url": "https://license-manager.ap-southeast-1.amazonaws.com"
                },
                "params": {
                  "Region": "ap-southeast-1",
                  "UseFIPS": false,
                  "UseDualStack": false
 }
              },
\left\{ \begin{array}{c} 1 & 1 \\ 1 & 1 \end{array} \right\} "documentation": "For region ap-southeast-2 with FIPS disabled and DualStack disabled",
                "expect": {
                  "endpoint": {
                     "url": "https://license-manager.ap-southeast-2.amazonaws.com"
 }
```
},

}

```
 },
               "params": {
                 "Region": "ap-southeast-2",
                 "UseFIPS": false,
                 "UseDualStack": false
 }
             },
 {
      "documentation": "For region ap-southeast-3 with FIPS disabled and DualStack disabled",
               "expect": {
                 "endpoint": {
                   "url": "https://license-manager.ap-southeast-3.amazonaws.com"
 }
               },
               "params": {
                 "Region": "ap-southeast-3",
                 "UseFIPS": false,
                 "UseDualStack": false
 }
             },
 {
               "documentation": "For region ca-central-1 with FIPS disabled and DualStack disabled",
               "expect": {
                 "endpoint": {
                   "url": "https://license-manager.ca-central-1.amazonaws.com"
 }
               },
             "params": {
                 "Region": "ca-central-1",
                 "UseFIPS": false,
                 "UseDualStack": false
 }
             },
 {
               "documentation": "For region eu-central-1 with FIPS disabled and DualStack disabled",
               "expect": {
                 "endpoint": {
                    "url": "https://license-manager.eu-central-1.amazonaws.com"
 }
               },
               "params": {
                 "Region": "eu-central-1",
                 "UseFIPS": false,
                 "UseDualStack": false
 }
             },
```

```
\{ "documentation": "For region eu-north-1 with FIPS
 disabled and DualStack disabled",
                "expect": {
                  "endpoint": {
                    "url": "https://license-manager.eu-north-1.amazonaws.com"
 }
                },
                "params": {
                  "Region": "eu-north-1",
                  "UseFIPS": false,
                  "UseDualStack": false
 }
             },
 {
                "documentation": "For region eu-south-1 with FIPS disabled and DualStack disabled",
                "expect": {
                  "endpoint": {
                    "url": "https://license-manager.eu-south-1.amazonaws.com"
 }
                },
                "params": {
                  "Region":
 "eu-south-1",
                  "UseFIPS": false,
                  "UseDualStack": false
 }
             },
 {
                "documentation": "For region eu-west-1 with FIPS disabled and DualStack disabled",
                "expect": {
                  "endpoint": {
                    "url": "https://license-manager.eu-west-1.amazonaws.com"
 }
                },
                "params": {
                  "Region": "eu-west-1",
                  "UseFIPS": false,
                  "UseDualStack": false
 }
             },
\left\{ \begin{array}{c} 1 & 1 \\ 1 & 1 \end{array} \right\} "documentation": "For region eu-west-2 with FIPS disabled and DualStack disabled",
                "expect": {
                "endpoint": {
                    "url": "https://license-manager.eu-west-2.amazonaws.com"
 }
```

```
 },
                "params": {
                  "Region": "eu-west-2",
                  "UseFIPS": false,
                  "UseDualStack": false
 }
             },
 {
                "documentation": "For region eu-west-3 with FIPS disabled and DualStack disabled",
                "expect": {
                  "endpoint": {
                    "url": "https://license-manager.eu-west-3.amazonaws.com"
 }
                },
                "params": {
                  "Region": "eu-west-3",
                  "UseFIPS": false,
        "UseDualStack": false
 }
             },
 {
                "documentation": "For region me-south-1 with FIPS disabled and DualStack disabled",
                "expect": {
                  "endpoint": {
                    "url": "https://license-manager.me-south-1.amazonaws.com"
 }
                },
                "params": {
                  "Region": "me-south-1",
                  "UseFIPS": false,
                  "UseDualStack": false
 }
             },
 {
                "documentation": "For region sa-east-1 with FIPS disabled and DualStack disabled",
                "expect": {
                  "endpoint": {
                    "url": "https://license-manager.sa-east-1.amazonaws.com"
 }
                },
                "params": {
                 "Region": "sa-east-1",
                  "UseFIPS": false,
                  "UseDualStack": false
 }
             },
\left\{ \begin{array}{c} 1 & 1 \\ 1 & 1 \end{array} \right\}
```

```
 "documentation": "For region us-east-1 with FIPS disabled and DualStack disabled",
                "expect": {
                  "endpoint": {
                     "url": "https://license-manager.us-east-1.amazonaws.com"
 }
                },
                "params": {
                  "Region": "us-east-1",
                  "UseFIPS": false,
                  "UseDualStack": false
 }
 {
                "documentation": "For region us-east-1 with FIPS enabled and DualStack disabled",
                "expect": {
                  "endpoint": {
                     "url": "https://license-manager-fips.us-east-1.amazonaws.com"
 }
                },
                "params": {
                  "Region": "us-east-1",
                  "UseFIPS": true,
                  "UseDualStack": false
 }
              },
 {
                "documentation": "For region us-east-2 with FIPS disabled and DualStack disabled",
                "expect": {
                  "endpoint": {
                     "url": "https://license-manager.us-east-2.amazonaws.com"
 }
              },
                "params": {
                  "Region": "us-east-2",
                  "UseFIPS": false,
                  "UseDualStack": false
 }
              },
\left\{ \begin{array}{c} 1 & 1 \\ 1 & 1 \end{array} \right\} "documentation": "For region us-east-2 with FIPS enabled and DualStack disabled",
                "expect": {
                  "endpoint": {
                     "url": "https://license-manager-fips.us-east-2.amazonaws.com"
 }
                },
                "params": {
```
},

```
 "Region": "us-east-2",
                  "UseFIPS": true,
                  "UseDualStack": false
 }
             },
\{ "documentation": "For region
 us-west-1 with FIPS disabled and DualStack disabled",
                "expect": {
                  "endpoint": {
                    "url": "https://license-manager.us-west-1.amazonaws.com"
 }
                },
                "params": {
                  "Region": "us-west-1",
                  "UseFIPS": false,
                  "UseDualStack": false
 }
             },
 {
                "documentation": "For region us-west-1 with FIPS enabled and DualStack disabled",
                "expect": {
                  "endpoint": {
                    "url": "https://license-manager-fips.us-west-1.amazonaws.com"
 }
                },
                "params": {
          "Region": "us-west-1",
                  "UseFIPS": true,
                  "UseDualStack": false
 }
             },
 {
                "documentation": "For region us-west-2 with FIPS disabled and DualStack disabled",
                "expect": {
                  "endpoint": {
                    "url": "https://license-manager.us-west-2.amazonaws.com"
 }
                },
                "params": {
                  "Region": "us-west-2",
                  "UseFIPS": false,
                  "UseDualStack": false
 }
             },
\left\{ \begin{array}{c} 1 & 1 \\ 1 & 1 \end{array} \right\} "documentation": "For region us-west-2 with FIPS enabled and DualStack disabled",
```

```
 "expect": {
```

```
 "endpoint": {
                     "url": "https://license-manager-fips.us-west-2.amazonaws.com"
 }
                },
                "params": {
                  "Region": "us-west-2",
                  "UseFIPS": true,
                  "UseDualStack": false
 }
              },
 {
                "documentation": "For region us-east-1 with FIPS enabled and DualStack enabled",
                "expect": {
                  "endpoint": {
                     "url": "https://license-manager-fips.us-east-1.api.aws"
 }
                },
                "params": {
                  "Region": "us-east-1",
                  "UseFIPS": true,
                  "UseDualStack": true
 }
              },
 {
                "documentation": "For region us-east-1 with FIPS disabled and DualStack enabled",
                "expect": {
                  "endpoint": {
                     "url": "https://license-manager.us-east-1.api.aws"
 }
                },
                "params": {
                  "Region": "us-east-1",
                  "UseFIPS": false,
                  "UseDualStack": true
 }
              },
\left\{ \begin{array}{c} 1 & 1 \\ 1 & 1 \end{array} \right\} "documentation": "For region cn-north-1 with FIPS disabled and DualStack disabled",
                "expect": {
                  "endpoint": {
                     "url":
 "https://license-manager.cn-north-1.amazonaws.com.cn"
 }
                },
                "params": {
```

```
 "Region": "cn-north-1",
                  "UseFIPS": false,
                  "UseDualStack": false
 }
              },
\{ "documentation": "For region cn-northwest-1 with FIPS disabled and DualStack disabled",
                "expect": {
                  "endpoint": {
                     "url": "https://license-manager.cn-northwest-1.amazonaws.com.cn"
 }
                },
                "params": {
                  "Region": "cn-northwest-1",
                  "UseFIPS": false,
                  "UseDualStack": false
              },
 {
                "documentation": "For region cn-north-1 with FIPS enabled and DualStack enabled",
                "expect": {
                  "endpoint": {
                     "url": "https://license-manager-fips.cn-north-1.api.amazonwebservices.com.cn"
 }
                },
                "params": {
                  "Region": "cn-north-1",
                  "UseFIPS": true,
                  "UseDualStack": true
 }
              },
 {
                "documentation": "For region cn-north-1 with FIPS enabled and DualStack disabled",
                "expect": {
                  "endpoint": {
                     "url": "https://license-manager-fips.cn-north-1.amazonaws.com.cn"
 }
                },
                "params": {
                  "Region": "cn-north-1",
                  "UseFIPS": true,
                  "UseDualStack": false
 }
              },
\left\{ \begin{array}{c} 1 & 1 \\ 1 & 1 \end{array} \right\} "documentation": "For region cn-north-1 with FIPS disabled and DualStack enabled",
                "expect": {
```
}

```
 "endpoint": {
                    "url": "https://license-manager.cn-north-1.api.amazonwebservices.com.cn"
 }
               },
               "params": {
                 "Region": "cn-north-1",
                 "UseFIPS": false,
                 "UseDualStack": true
 }
             },
               "documentation": "For region us-gov-east-1 with FIPS disabled and DualStack disabled",
               "expect": {
                 "endpoint": {
                    "url": "https://license-manager.us-gov-east-1.amazonaws.com"
 }
               },
               "params": {
                 "Region": "us-gov-east-1",
                 "UseFIPS": false,
                 "UseDualStack": false
 }
             },
 {
               "documentation": "For region us-gov-east-1 with FIPS enabled and DualStack disabled",
               "expect": {
                 "endpoint": {
                    "url": "https://license-manager-fips.us-gov-east-1.amazonaws.com"
 }
                },
               "params": {
                 "Region": "us-gov-east-1",
                 "UseFIPS": true,
                 "UseDualStack": false
 }
             },
 {
               "documentation": "For region us-gov-west-1 with FIPS disabled and DualStack disabled",
               "expect": {
                 "endpoint": {
                    "url": "https://license-manager.us-gov-west-1.amazonaws.com"
 }
               },
               "params": {
                 "Region": "us-gov-west-1",
                 "UseFIPS": false,
                 "UseDualStack": false
```
{

```
 }
              },
\{ "documentation":
 "For region us-gov-west-1 with FIPS enabled and DualStack disabled",
                "expect": {
                  "endpoint": {
                    "url": "https://license-manager-fips.us-gov-west-1.amazonaws.com"
 }
                },
                "params": {
                  "Region": "us-gov-west-1",
                  "UseFIPS": true,
                  "UseDualStack": false
 }
              },
 {
                "documentation": "For region us-gov-east-1 with FIPS enabled and DualStack enabled",
                "expect": {
                  "endpoint": {
                    "url": "https://license-manager-fips.us-gov-east-1.api.aws"
 }
                },
    "params": {
                  "Region": "us-gov-east-1",
                  "UseFIPS": true,
                  "UseDualStack": true
 }
              },
 {
                "documentation": "For region us-gov-east-1 with FIPS disabled and DualStack enabled",
                "expect": {
                  "endpoint": {
                    "url": "https://license-manager.us-gov-east-1.api.aws"
 }
                },
                "params": {
                  "Region": "us-gov-east-1",
                  "UseFIPS": false,
                  "UseDualStack": true
 }
              },
\left\{ \begin{array}{c} 1 & 1 \\ 1 & 1 \end{array} \right\} "documentation": "For region us-iso-east-1 with FIPS disabled and DualStack
 disabled",
                "expect": {
                  "endpoint": {
```
```
 "url": "https://license-manager.us-iso-east-1.c2s.ic.gov"
 }
                },
                 "params": {
                   "Region": "us-iso-east-1",
                   "UseFIPS": false,
                   "UseDualStack": false
 }
              },
 {
                 "documentation": "For region us-iso-east-1 with FIPS enabled and DualStack enabled",
                 "expect": {
                   "error": "FIPS and DualStack are enabled, but this partition does not support one or both"
                },
                 "params": {
                   "Region": "us-iso-east-1",
                   "UseFIPS": true,
                   "UseDualStack": true
 }
              },
 {
                "documentation": "For region us-iso-east-1 with FIPS enabled and DualStack disabled",
                "expect": {
                   "endpoint": {
                     "url": "https://license-manager-fips.us-iso-east-1.c2s.ic.gov"
 }
                },
                 "params": {
                   "Region": "us-iso-east-1",
                   "UseFIPS": true,
                   "UseDualStack": false
 }
              },
 {
                 "documentation": "For region us-iso-east-1 with FIPS disabled and DualStack enabled",
                 "expect": {
                   "error": "DualStack is enabled
 but this partition does not support DualStack"
                },
                 "params": {
                   "Region": "us-iso-east-1",
                   "UseFIPS": false,
                   "UseDualStack": true
 }
              },
\left\{ \begin{array}{c} 1 & 1 \\ 1 & 1 \end{array} \right\} "documentation": "For region us-isob-east-1 with FIPS disabled and DualStack disabled",
                 "expect": {
```

```
 "endpoint": {
                     "url": "https://license-manager.us-isob-east-1.sc2s.sgov.gov"
 }
                },
                "params": {
                   "Region": "us-isob-east-1",
                   "UseFIPS": false,
                   "UseDualStack": false
 }
              },
 {
                "documentation": "For region us-isob-east-1 with FIPS enabled and DualStack enabled",
                "expect": {
                   "error": "FIPS and DualStack are enabled, but this partition does not support one or both"
                },
                "params": {
                   "Region": "us-isob-east-1",
                   "UseFIPS": true,
                   "UseDualStack": true
 }
              },
 {
                "documentation": "For region us-isob-east-1 with FIPS enabled and DualStack disabled",
                "expect": {
                  "endpoint": {
                     "url": "https://license-manager-fips.us-isob-east-1.sc2s.sgov.gov"
 }
                },
       "params": {
                   "Region": "us-isob-east-1",
                   "UseFIPS": true,
                   "UseDualStack": false
 }
              },
 {
                "documentation": "For region us-isob-east-1 with FIPS disabled and DualStack enabled",
                "expect": {
                   "error": "DualStack is enabled but this partition does not support DualStack"
                },
                "params": {
                   "Region": "us-isob-east-1",
                  "UseFIPS": false,
                   "UseDualStack": true
 }
              },
\left\{ \begin{array}{c} 1 & 1 \\ 1 & 1 \end{array} \right\}
```

```
 Open Source Used In AppDynamics_Cloud_Clustermon 24.1.0 4862
```

```
 "expect": {
                   "endpoint": {
                     "url": "https://example.com"
 }
 },
                 "params": {
                   "Region": "us-east-1",
                   "UseFIPS": false,
                  "UseDualStack": false,
                   "Endpoint": "https://example.com"
 }
              },
 {
                 "documentation": "For custom endpoint with region not set and fips disabled and dualstack
disabled",
                 "expect": {
                   "endpoint": {
                     "url": "https://example.com"
 }
                },
                 "params": {
                   "UseFIPS": false,
      "UseDualStack": false,
                   "Endpoint": "https://example.com"
 }
              },
 {
                "documentation": "For custom endpoint with fips enabled and dualstack disabled",
                 "expect": {
                   "error": "Invalid Configuration: FIPS and custom endpoint are not supported"
                },
                "params": {
                   "Region": "us-east-1",
                   "UseFIPS": true,
                  "UseDualStack": false,
                   "Endpoint": "https://example.com"
 }
              },
\left\{ \begin{array}{c} 1 & 1 \\ 1 & 1 \end{array} \right\} "documentation": "For custom endpoint with fips disabled and dualstack enabled",
                "expect": {
                   "error":
 "Invalid Configuration: Dualstack and custom endpoint are not supported"
 },
                 "params": {
```

```
 "Region": "us-east-1",
                   "UseFIPS": false,
                   "UseDualStack": true,
                   "Endpoint": "https://example.com"
 }
              },
 {
                 "documentation": "Missing region",
                 "expect": {
                   "error": "Invalid Configuration: Missing Region"
 }
 }
           ],
            "version": "1.0"
          }
       }
     },
     "com.amazonaws.licensemanager#AcceptGrant": {
       "type": "operation",
       "input": {
         "target": "com.amazonaws.licensemanager#AcceptGrantRequest"
       "output": {
         "target": "com.amazonaws.licensemanager#AcceptGrantResponse"
       },
       "errors": [
         {
            "target": "com.amazonaws.licensemanager#AccessDeniedException"
         },
         {
            "target": "com.amazonaws.licensemanager#AuthorizationException"
         },
         {
            "target": "com.amazonaws.licensemanager#InvalidParameterValueException"
         },
         {
            "target": "com.amazonaws.licensemanager#RateLimitExceededException"
         },
         {
            "target": "com.amazonaws.licensemanager#ResourceLimitExceededException"
         },
         {
            "target": "com.amazonaws.licensemanager#ServerInternalException"
         },
\left\{ \begin{array}{c} \end{array} \right.
```
},

```
 "target": "com.amazonaws.licensemanager#ValidationException"
```

```
 }
       ],
       "traits": {
         "smithy.api#documentation": "<p>Accepts the specified grant.</p>"
       }
     },
    "com.amazonaws.licensemanager#AcceptGrantRequest": {
       "type": "structure",
       "members": {
         "GrantArn": {
            "target": "com.amazonaws.licensemanager#Arn",
            "traits": {
               "smithy.api#documentation": "<p>Amazon Resource Name (ARN) of the grant.</p>",
               "smithy.api#required": {}
            }
         }
       },
       "traits": {
         "smithy.api#input": {}
       }
     },
    "com.amazonaws.licensemanager#AcceptGrantResponse": {
       "type": "structure",
       "members": {
         "GrantArn": {
            "target": "com.amazonaws.licensemanager#Arn",
            "traits": {
               "smithy.api#documentation": "<p>Grant
ARN.</p>'' }
         },
         "Status": {
            "target": "com.amazonaws.licensemanager#GrantStatus",
            "traits": {
               "smithy.api#documentation": "<p>Grant status.</p>"
            }
         },
         "Version": {
            "target": "com.amazonaws.licensemanager#String",
            "traits": {
               "smithy.api#documentation": "<p>Grant version.</p>"
            }
         }
       },
       "traits": {
         "smithy.api#output": {}
       }
     },
```

```
 "com.amazonaws.licensemanager#AccessDeniedException": {
     "type": "structure",
     "members": {
       "Message": {
          "target": "com.amazonaws.licensemanager#Message"
       }
     },
     "traits": {
       "aws.protocols#awsQueryError": {
 "code": "ServiceAccessDenied",
          "httpResponseCode": 401
       },
       "smithy.api#documentation": "<p>Access to resource denied.</p>",
       "smithy.api#error": "client",
       "smithy.api#httpError": 401
     }
   },
   "com.amazonaws.licensemanager#ActivationOverrideBehavior": {
     "type": "enum",
     "members": {
       "DISTRIBUTED_GRANTS_ONLY": {
          "target": "smithy.api#Unit",
          "traits": {
            "smithy.api#enumValue": "DISTRIBUTED_GRANTS_ONLY"
          }
       },
       "ALL_GRANTS_PERMITTED_BY_ISSUER": {
          "target": "smithy.api#Unit",
          "traits": {
            "smithy.api#enumValue": "ALL_GRANTS_PERMITTED_BY_ISSUER"
          }
       }
     }
   },
   "com.amazonaws.licensemanager#AllowedOperation": {
  "type": "enum",
     "members": {
       "CREATE_GRANT": {
          "target": "smithy.api#Unit",
          "traits": {
            "smithy.api#enumValue": "CreateGrant"
          }
       },
       "CHECKOUT_LICENSE": {
          "target": "smithy.api#Unit",
          "traits": {
```

```
 "smithy.api#enumValue": "CheckoutLicense"
        }
     },
     "CHECKOUT_BORROW_LICENSE": {
        "target": "smithy.api#Unit",
        "traits": {
          "smithy.api#enumValue": "CheckoutBorrowLicense"
        }
     },
     "CHECK_IN_LICENSE": {
        "target": "smithy.api#Unit",
        "traits": {
          "smithy.api#enumValue": "CheckInLicense"
        }
     },
     "EXTEND_CONSUMPTION_LICENSE":
        "target": "smithy.api#Unit",
        "traits": {
          "smithy.api#enumValue": "ExtendConsumptionLicense"
        }
     },
     "LIST_PURCHASED_LICENSES": {
        "target": "smithy.api#Unit",
        "traits": {
          "smithy.api#enumValue": "ListPurchasedLicenses"
        }
     },
     "CREATE_TOKEN": {
        "target": "smithy.api#Unit",
        "traits": {
          "smithy.api#enumValue": "CreateToken"
        }
     }
   }
 },
 "com.amazonaws.licensemanager#AllowedOperationList": {
   "type": "list",
   "member": {
     "target": "com.amazonaws.licensemanager#AllowedOperation"
   },
   "traits": {
     "smithy.api#length": {
        "min": 1,
        "max":
     }
   }
```
7

```
 },
     "com.amazonaws.licensemanager#Arn": {
      "type": "string",
       "traits": {
          "smithy.api#length": {
            "min": 0,
            "max": 2048
          },
          "smithy.api#pattern": "^arn:aws(-(cn|us-gov|iso-b|iso-c|iso-d))?:[A-Za-z0-9][A-Za-z0-9_/.-]{0,62}:[A-Za-
z0-9_/.-]{0,63}:[A-Za-z0-9_/.-]{0,63}:[A-Za-z0-9][A-Za-z0-9:_/+=,@.-]{0,1023}$"
       }
     },
     "com.amazonaws.licensemanager#ArnList": {
       "type": "list",
       "member": {
          "target": "com.amazonaws.licensemanager#Arn"
       }
     },
     "com.amazonaws.licensemanager#AuthorizationException": {
       "type": "structure",
       "members": {
          "Message": {
            "target": "com.amazonaws.licensemanager#Message"
          }
       },
       "traits": {
          "aws.protocols#awsQueryError":
 {
            "code": "AuthorizationFailure",
            "httpResponseCode": 403
          },
          "smithy.api#documentation": "<p>The Amazon Web Services user account does not have permission to
perform the action. Check the IAM\ln policy associated with this account.\langle p \rangle,
          "smithy.api#error": "client",
          "smithy.api#httpError": 403
       }
     },
     "com.amazonaws.licensemanager#AutomatedDiscoveryInformation": {
        "type": "structure",
       "members": {
          "LastRunTime": {
             "target": "com.amazonaws.licensemanager#DateTime",
            "traits": {
               "smithy.api#documentation": "<p>Time that automated discovery last ran.</p>"
            }
          }
        },
        "traits": {
```

```
 "smithy.api#documentation": "<p>Describes automated discovery.</p>"
       }
    },
  "com.amazonaws.licensemanager#Boolean": {
       "type": "boolean",
       "traits": {
         "smithy.api#default": false
       }
    },
    "com.amazonaws.licensemanager#BorrowConfiguration": {
       "type": "structure",
       "members": {
         "AllowEarlyCheckIn": {
            "target": "com.amazonaws.licensemanager#BoxBoolean",
            "traits": {
              "smithy.api#documentation": "<p>Indicates whether early check-ins are allowed.</p>",
              "smithy.api#required": {}
            }
         },
         "MaxTimeToLiveInMinutes": {
            "target": "com.amazonaws.licensemanager#BoxInteger",
            "traits": {
              "smithy.api#documentation": "<p>Maximum time for the borrow configuration, in minutes.</p>",
              "smithy.api#required": {}
            }
         }
 },
       "traits": {
         "smithy.api#documentation": "<p>Details about a borrow configuration.</p>"
       }
    },
    "com.amazonaws.licensemanager#BoxBoolean": {
       "type": "boolean"
    },
    "com.amazonaws.licensemanager#BoxInteger": {
       "type": "integer"
    },
    "com.amazonaws.licensemanager#BoxLong": {
       "type": "long"
    },
    "com.amazonaws.licensemanager#CheckInLicense": {
       "type": "operation",
       "input": {
         "target": "com.amazonaws.licensemanager#CheckInLicenseRequest"
       },
       "output": {
```

```
 "target": "com.amazonaws.licensemanager#CheckInLicenseResponse"
        },
        "errors": [
          {
             "target": "com.amazonaws.licensemanager#AccessDeniedException"
          },
\overline{\mathcal{L}} "target": "com.amazonaws.licensemanager#AuthorizationException"
      },
          {
             "target": "com.amazonaws.licensemanager#ConflictException"
          },
          {
             "target": "com.amazonaws.licensemanager#InvalidParameterValueException"
          },
          {
             "target": "com.amazonaws.licensemanager#RateLimitExceededException"
          },
          {
             "target": "com.amazonaws.licensemanager#ResourceNotFoundException"
          },
          {
             "target": "com.amazonaws.licensemanager#ServerInternalException"
          },
          {
             "target": "com.amazonaws.licensemanager#ValidationException"
          }
       ],
        "traits": {
          "smithy.api#documentation": "<p>Checks in the specified license. Check in a license when it is no longer
in use.</p>"
       }
     },
     "com.amazonaws.licensemanager#CheckInLicenseRequest":
 {
        "type": "structure",
        "members": {
          "LicenseConsumptionToken": {
             "target": "com.amazonaws.licensemanager#String",
            "traits": {
               "smithy.api#documentation": "<p>License consumption token.</p>",
               "smithy.api#required": {}
            }
          },
          "Beneficiary": {
            "target": "com.amazonaws.licensemanager#String",
            "traits": {
```

```
 "smithy.api#documentation": "<p>License beneficiary.</p>"
            }
          }
       },
       "traits": {
          "smithy.api#input": {}
       }
     },
     "com.amazonaws.licensemanager#CheckInLicenseResponse": {
       "type": "structure",
       "members": {},
       "traits": {
          "smithy.api#output": {}
       }
     },
     "com.amazonaws.licensemanager#CheckoutBorrowLicense":
       "type": "operation",
       "input": {
          "target": "com.amazonaws.licensemanager#CheckoutBorrowLicenseRequest"
       },
       "output": {
          "target": "com.amazonaws.licensemanager#CheckoutBorrowLicenseResponse"
       },
       "errors": [
          {
             "target": "com.amazonaws.licensemanager#AccessDeniedException"
          },
          {
             "target": "com.amazonaws.licensemanager#AuthorizationException"
          },
          {
             "target": "com.amazonaws.licensemanager#EntitlementNotAllowedException"
          },
\overline{\mathcal{L}} "target": "com.amazonaws.licensemanager#InvalidParameterValueException"
          },
\overline{\mathcal{L}} "target": "com.amazonaws.licensemanager#NoEntitlementsAllowedException"
          },
\left\{ \begin{array}{c} \end{array} \right. "target":
 "com.amazonaws.licensemanager#RateLimitExceededException"
          },
          {
            "target": "com.amazonaws.licensemanager#RedirectException"
          },
          {
```

```
 "target": "com.amazonaws.licensemanager#ResourceNotFoundException"
          },
\{ "target": "com.amazonaws.licensemanager#ServerInternalException"
          },
\{ "target": "com.amazonaws.licensemanager#UnsupportedDigitalSignatureMethodException"
          },
\overline{\mathcal{L}} "target": "com.amazonaws.licensemanager#ValidationException"
          }
       ],
       "traits": {
          "smithy.api#documentation": "<p>Checks out the specified license for offline use.</p>"
       }
     },
     "com.amazonaws.licensemanager#CheckoutBorrowLicenseRequest": {
        "type": "structure",
       "members":
 {
          "LicenseArn": {
            "target": "com.amazonaws.licensemanager#Arn",
            "traits": {
               "smithy.api#documentation": "<p>Amazon Resource Name (ARN) of the license. The license must
use the borrow consumption configuration.\langle p \rangle",
               "smithy.api#required": {}
            }
          },
          "Entitlements": {
            "target": "com.amazonaws.licensemanager#EntitlementDataList",
            "traits": {
               "smithy.api#documentation": "<p>License entitlements. Partial checkouts are not supported.</p>",
               "smithy.api#required": {}
            }
          },
          "DigitalSignatureMethod": {
            "target": "com.amazonaws.licensemanager#DigitalSignatureMethod",
            "traits": {
               "smithy.api#documentation": "<p>Digital signature method. The possible
value is JSON Web Signature (JWS) algorithm PS384.\ln For more information, see <a
href=\"https://tools.ietf.org/html/rfc7518#section-3.5\">RFC 7518 Digital Signature with RSASSA-PSS</a>.</p>",
               "smithy.api#required": {}
            }
          },
          "NodeId": {
            "target": "com.amazonaws.licensemanager#String",
            "traits": {
               "smithy.api#documentation": "<p>Node ID.</p>"
```

```
 }
         },
          "CheckoutMetadata": {
            "target": "com.amazonaws.licensemanager#MetadataList",
            "traits": {
              "smithy.api#documentation": "<p>Information about constraints.</p>"
 }
         },
          "ClientToken": {
            "target": "com.amazonaws.licensemanager#ClientToken",
            "traits": {
              "smithy.api#documentation":
 "<p>Unique, case-sensitive identifier that you provide to ensure the idempotency of the request.</p>",
              "smithy.api#required": {}
            }
         }
       },
       "traits": {
         "smithy.api#input": {}
       }
     },
     "com.amazonaws.licensemanager#CheckoutBorrowLicenseResponse": {
       "type": "structure",
       "members": {
         "LicenseArn": {
            "target": "com.amazonaws.licensemanager#Arn",
            "traits": {
              "smithy.api#documentation": "<p>Amazon Resource Name (ARN) of the license.</p>"
            }
         },
         "LicenseConsumptionToken": {
            "target": "com.amazonaws.licensemanager#String",
            "traits": {
              "smithy.api#documentation": "<p>License consumption token.</p>"
            }
         },
         "EntitlementsAllowed":
 {
            "target": "com.amazonaws.licensemanager#EntitlementDataList",
            "traits": {
              "smithy.api#documentation": "<p>Allowed license entitlements.</p>"
 }
         },
         "NodeId": {
            "target": "com.amazonaws.licensemanager#String",
            "traits": {
              "smithy.api#documentation": "<p>Node ID.</p>"
            }
```

```
 },
          "SignedToken": {
            "target": "com.amazonaws.licensemanager#SignedToken",
            "traits": {
               "smithy.api#documentation": "<p>Signed token.</p>"
            }
          },
          "IssuedAt": {
            "target": "com.amazonaws.licensemanager#ISO8601DateTime",
            "traits": {
               "smithy.api#documentation": "<p>Date and time at which the license checkout
 is issued.</p>"
 }
          },
          "Expiration": {
            "target": "com.amazonaws.licensemanager#ISO8601DateTime",
            "traits": {
               "smithy.api#documentation": "<p>Date and time at which the license checkout expires.</p>"
            }
          },
          "CheckoutMetadata": {
            "target": "com.amazonaws.licensemanager#MetadataList",
            "traits": {
               "smithy.api#documentation": "<p>Information about constraints.</p>"
            }
          }
       },
       "traits": {
          "smithy.api#output": {}
       }
     },
     "com.amazonaws.licensemanager#CheckoutLicense": {
       "type": "operation",
       "input": {
          "target": "com.amazonaws.licensemanager#CheckoutLicenseRequest"
       },
       "output": {
          "target": "com.amazonaws.licensemanager#CheckoutLicenseResponse"
        },
        "errors": [
          {
             "target": "com.amazonaws.licensemanager#AccessDeniedException"
          },
\left\{ \begin{array}{c} \end{array} \right. "target": "com.amazonaws.licensemanager#AuthorizationException"
          },
\left\{ \begin{array}{c} \end{array} \right. "target": "com.amazonaws.licensemanager#InvalidParameterValueException"
```

```
 },
          {
             "target": "com.amazonaws.licensemanager#NoEntitlementsAllowedException"
          },
\{ "target": "com.amazonaws.licensemanager#RateLimitExceededException"
          },
\overline{\mathcal{L}} "target": "com.amazonaws.licensemanager#RedirectException"
          },
\overline{\mathcal{L}} "target": "com.amazonaws.licensemanager#ResourceNotFoundException"
          },
\overline{\mathcal{L}} "target":
 "com.amazonaws.licensemanager#ServerInternalException"
          },
          {
             "target": "com.amazonaws.licensemanager#UnsupportedDigitalSignatureMethodException"
          },
          {
             "target": "com.amazonaws.licensemanager#ValidationException"
          }
       ],
       "traits": {
         "smithy.api#documentation": "<p>Checks out the specified license.\langle p \rangle\n <note>\n <p>If the
account that created the license is the same that is performing the check out, you must\n specify the account
as the beneficiary.\langle p \rangle\n \langlenote>"
        }
     },
     "com.amazonaws.licensemanager#CheckoutLicenseRequest": {
        "type": "structure",
        "members": {
          "ProductSKU": {
             "target": "com.amazonaws.licensemanager#String",
             "traits": {
               "smithy.api#documentation": "<p>Product
SKU.<\!\!\sqrt{p},
               "smithy.api#required": {}
             }
          },
          "CheckoutType": {
             "target": "com.amazonaws.licensemanager#CheckoutType",
             "traits": {
               "smithy.api#documentation": "<p>Checkout type.</p>",
               "smithy.api#required": {}
             }
          },
```

```
 "KeyFingerprint": {
             "target": "com.amazonaws.licensemanager#String",
             "traits": {
               "smithy.api#documentation": "<p>Key fingerprint identifying the license.</p>",
               "smithy.api#required": {}
             }
          },
          "Entitlements": {
             "target": "com.amazonaws.licensemanager#EntitlementDataList",
             "traits": {
               "smithy.api#documentation": "<p>License entitlements.</p>",
     "smithy.api#required": {}
             }
          },
          "ClientToken": {
             "target": "com.amazonaws.licensemanager#ClientToken",
             "traits": {
               "smithy.api#documentation": "<p>Unique, case-sensitive identifier that you provide to ensure the
idempotency of the request.</p>",
               "smithy.api#required": {}
             }
          },
          "Beneficiary": {
             "target": "com.amazonaws.licensemanager#String",
            "traits": {
               "smithy.api#documentation": "<p>License beneficiary.</p>"
             }
          },
          "NodeId": {
             "target": "com.amazonaws.licensemanager#String",
            "traits": {
               "smithy.api#documentation": "<p>Node ID.</p>"
             }
          }
        },
        "traits": {
       "smithy.api#input": {}
        }
     },
     "com.amazonaws.licensemanager#CheckoutLicenseResponse": {
        "type": "structure",
        "members": {
          "CheckoutType": {
             "target": "com.amazonaws.licensemanager#CheckoutType",
            "traits": {
               "smithy.api#documentation": "<p>Checkout type.</p>"
```

```
 }
         },
          "LicenseConsumptionToken": {
            "target": "com.amazonaws.licensemanager#String",
            "traits": {
              "smithy.api#documentation": "<p>License consumption token.</p>"
 }
         },
         "EntitlementsAllowed": {
            "target": "com.amazonaws.licensemanager#EntitlementDataList",
            "traits": {
              "smithy.api#documentation": "<p>Allowed license entitlements.</p>"
 }
         },
          "SignedToken": {
            "target": "com.amazonaws.licensemanager#SignedToken",
            "traits": {
              "smithy.api#documentation": "<p>Signed token.</p>"
            }
         },
         "NodeId": {
            "target": "com.amazonaws.licensemanager#String",
            "traits": {
              "smithy.api#documentation": "<p>Node ID.</p>"
            }
         },
         "IssuedAt": {
            "target": "com.amazonaws.licensemanager#ISO8601DateTime",
            "traits": {
              "smithy.api#documentation": "<p>Date and time at which the license checkout is issued.</p>"
            }
         },
         "Expiration": {
            "target": "com.amazonaws.licensemanager#ISO8601DateTime",
            "traits": {
              "smithy.api#documentation": "<p>Date and
time at which the license checkout expires.</p>"
 }
         },
         "LicenseArn": {
            "target": "com.amazonaws.licensemanager#String",
            "traits": {
              "smithy.api#documentation": "<p>Amazon Resource Name (ARN) of the checkout license.</p>"
            }
         }
       },
       "traits": {
         "smithy.api#output": {}
```

```
 }
     },
     "com.amazonaws.licensemanager#CheckoutType": {
       "type": "enum",
       "members": {
         "PROVISIONAL": {
            "target": "smithy.api#Unit",
            "traits": {
               "smithy.api#enumValue": "PROVISIONAL"
 }
          },
          "PERPETUAL": {
            "target": "smithy.api#Unit",
            "traits": {
               "smithy.api#enumValue": "PERPETUAL"
            }
          }
       }
     },
     "com.amazonaws.licensemanager#ClientRequestToken": {
       "type": "string",
       "traits": {
         "smithy.api#length": {
            "min": 1,
            "max": 36
          }
       }
     },
     "com.amazonaws.licensemanager#ClientToken": {
       "type": "string",
       "traits": {
          "smithy.api#length": {
            "min": 0,
            "max": 2048
          },
          "smithy.api#pattern": "^\\S+$"
       }
     },
     "com.amazonaws.licensemanager#ConflictException": {
       "type": "structure",
       "members": {
         "Message": {
            "target": "com.amazonaws.licensemanager#Message"
          }
       },
       "traits": {
         "aws.protocols#awsQueryError": {
            "code": "ConflictException",
```

```
 "httpResponseCode":
```
409

```
 },
```
 "smithy.api#documentation": "<p>There was a conflict processing the request. Try your request again.</p>",

```
 "smithy.api#error": "client",
```

```
 "smithy.api#httpError": 409
```

```
 }
 },
```

```
 "com.amazonaws.licensemanager#ConsumedLicenseSummary": {
```

```
 "type": "structure",
 "members": {
   "ResourceType": {
     "target": "com.amazonaws.licensemanager#ResourceType",
     "traits": {
        "smithy.api#documentation": "<p>Resource type of the resource consuming a license.</p>"
     }
   },
   "ConsumedLicenses": {
     "target": "com.amazonaws.licensemanager#BoxLong",
     "traits": {
        "smithy.api#documentation": "<p>Number of licenses consumed by the resource.</p>"
     }
   }
 },
```

```
 "traits": {
```

```
 "smithy.api#documentation": "<p>Details about license consumption.</p>"
   }
 },
 "com.amazonaws.licensemanager#ConsumedLicenseSummaryList": {
   "type": "list",
   "member": {
     "target": "com.amazonaws.licensemanager#ConsumedLicenseSummary"
   }
 },
 "com.amazonaws.licensemanager#ConsumptionConfiguration": {
   "type": "structure",
   "members": {
     "RenewType": {
        "target": "com.amazonaws.licensemanager#RenewType",
        "traits": {
          "smithy.api#documentation": "<p>Renewal frequency.</p>"
        }
     },
     "ProvisionalConfiguration": {
        "target": "com.amazonaws.licensemanager#ProvisionalConfiguration",
```

```
 "smithy.api#documentation": "<p>Details about a provisional configuration.</p>"
 }
          },
          "BorrowConfiguration": {
            "target": "com.amazonaws.licensemanager#BorrowConfiguration",
            "traits": {
               "smithy.api#documentation": "<p>Details about a borrow configuration.</p>"
            }
          }
       },
       "traits": {
          "smithy.api#documentation": "<p>Details about a consumption configuration.</p>"
       }
     },
     "com.amazonaws.licensemanager#CreateGrant": {
       "type": "operation",
       "input": {
          "target": "com.amazonaws.licensemanager#CreateGrantRequest"
       },
       "output": {
          "target": "com.amazonaws.licensemanager#CreateGrantResponse"
       },
       "errors": [
          {
            "target": "com.amazonaws.licensemanager#AccessDeniedException"
          },
          {
            "target":
 "com.amazonaws.licensemanager#AuthorizationException"
          },
          {
            "target": "com.amazonaws.licensemanager#InvalidParameterValueException"
          },
          {
            "target": "com.amazonaws.licensemanager#RateLimitExceededException"
          },
          {
            "target": "com.amazonaws.licensemanager#ResourceLimitExceededException"
          },
\left\{ \begin{array}{c} \end{array} \right. "target": "com.amazonaws.licensemanager#ServerInternalException"
          },
\left\{ \begin{array}{c} \end{array} \right. "target": "com.amazonaws.licensemanager#ValidationException"
          }
       ],
       "traits": {
          "smithy.api#documentation": "<p>Creates a grant for the specified license. A grant shares the use of
```

```
license\n entitlements with a specific Amazon Web Services account, an organization, or an\n
organizational unit (OU). For more
 information, see <a href=\"https://docs.aws.amazon.com/license-manager/latest/userguide/granted-
licenses.html\">Granted licenses in License Manager</a> in the <i>License Manager User Guide</i>.</p>"
        }
      },
      "com.amazonaws.licensemanager#CreateGrantRequest": {
        "type": "structure",
        "members": {
           "ClientToken": {
              "target": "com.amazonaws.licensemanager#ClientToken",
              "traits": {
                 "smithy.api#documentation": "<p>Unique, case-sensitive identifier that you provide to ensure the
idempotency of the request.</p>",
                 "smithy.api#required": {}
 }
           },
           "GrantName": {
              "target": "com.amazonaws.licensemanager#String",
              "traits": {
                 "smithy.api#documentation": "<p>Grant name.</p>",
                 "smithy.api#required": {}
     }
           },
           "LicenseArn": {
              "target": "com.amazonaws.licensemanager#Arn",
              "traits": {
                 "smithy.api#documentation": "<p>Amazon Resource Name (ARN) of the license.</p>",
                 "smithy.api#required": {}
              }
           },
           "Principals": {
              "target": "com.amazonaws.licensemanager#PrincipalArnList",
              "traits": {
                 "smithy.api#documentation": "<p>The grant principals. You can specify one of the following as an
Amazon Resource Name\ln (ARN):\langle p \rangle and \langle l \rangle and \langle l \rangle and \langle p \rangle An Amazon Web Services
account, which includes only the account specified.\langle \psi \rangle \langle \psi \rangle \langle \psi \rangle \langle \psi \rangle \langle \psi \rangle \langle \psi \rangle \langle \psi \rangle\langle p \rangleAn organizational unit (OU), which includes all accounts in the OU.\langle p \rangle\n \langle l \rangle\n \langle l \rangle\n
\langle \text{ul}\rangle\n
        \langle i \rangle \langle n \rangle \langle p \rangle An organization, which will include all accounts across your organization.\langle p \rangle\langle \text{div}\ranglen \langle \text{du}\rangle".
                 "smithy.api#required": {}
 }
           },
           "HomeRegion": {
              "target": "com.amazonaws.licensemanager#String",
              "traits": {
```

```
 "smithy.api#documentation": "<p>Home Region of the grant.</p>",
           "smithy.api#required": {}
         }
      },
      "AllowedOperations": {
         "target": "com.amazonaws.licensemanager#AllowedOperationList",
         "traits": {
           "smithy.api#documentation": "<p>Allowed operations for the grant.</p>",
           "smithy.api#required": {}
         }
      }
    },
    "traits": {
      "smithy.api#input": {}
    }
 },
 "com.amazonaws.licensemanager#CreateGrantResponse": {
    "type": "structure",
    "members": {
      "GrantArn": {
         "target": "com.amazonaws.licensemanager#Arn",
        "traits": {
           "smithy.api#documentation": "<p>Grant ARN.</p>"
         }
      },
      "Status": {
         "target": "com.amazonaws.licensemanager#GrantStatus",
        "traits": {
           "smithy.api#documentation": "<p>Grant status.</p>"
         }
      },
      "Version": {
         "target": "com.amazonaws.licensemanager#String",
        "traits": {
           "smithy.api#documentation": "<p>Grant version.</p>"
         }
      }
    },
    "traits": {
      "smithy.api#output": {}
    }
 },
 "com.amazonaws.licensemanager#CreateGrantVersion":
    "type": "operation",
    "input": {
      "target": "com.amazonaws.licensemanager#CreateGrantVersionRequest"
```

```
 },
        "output": {
          "target": "com.amazonaws.licensemanager#CreateGrantVersionResponse"
        },
        "errors": [
          {
             "target": "com.amazonaws.licensemanager#AccessDeniedException"
          },
\overline{\mathcal{L}} "target": "com.amazonaws.licensemanager#AuthorizationException"
          },
\overline{\mathcal{L}} "target": "com.amazonaws.licensemanager#InvalidParameterValueException"
          },
\overline{\mathcal{L}} "target": "com.amazonaws.licensemanager#RateLimitExceededException"
          },
\overline{\mathcal{L}} "target": "com.amazonaws.licensemanager#ResourceLimitExceededException"
          },
\overline{\mathcal{L}} "target": "com.amazonaws.licensemanager#ServerInternalException"
           },
\overline{\mathcal{L}} "target": "com.amazonaws.licensemanager#ValidationException"
          }
       ],
        "traits": {
          "smithy.api#documentation": "<p>Creates a new version of the specified grant. For more information,
see\n <a href=\"https://docs.aws.amazon.com/license-manager/latest/userguide/granted-
licenses.html\">Granted licenses in License Manager</a> in the <i>License Manager User Guide</i></p>
        }
     },
     "com.amazonaws.licensemanager#CreateGrantVersionRequest": {
        "type": "structure",
        "members": {
          "ClientToken": {
             "target": "com.amazonaws.licensemanager#ClientToken",
             "traits": {
               "smithy.api#documentation": "<p>Unique, case-sensitive identifier that you provide to ensure the
idempotency of the request.\langle p \rangle",
   "smithy.api#required": {}
 }
          },
          "GrantArn": {
             "target": "com.amazonaws.licensemanager#Arn",
             "traits": {
```

```
 "smithy.api#documentation": "<p>Amazon Resource Name (ARN) of the grant.</p>",
               "smithy.api#required": {}
            }
          },
          "GrantName": {
            "target": "com.amazonaws.licensemanager#String",
            "traits": {
               "smithy.api#documentation": "<p>Grant name.</p>"
            }
          },
          "AllowedOperations": {
            "target": "com.amazonaws.licensemanager#AllowedOperationList",
            "traits": {
               "smithy.api#documentation": "<p>Allowed operations for the grant.</p>"
            }
          },
          "Status": {
            "target": "com.amazonaws.licensemanager#GrantStatus",
             "traits": {
               "smithy.api#documentation": "<p>Grant status.</p>"
 }
          },
          "StatusReason": {
            "target": "com.amazonaws.licensemanager#StatusReasonMessage",
            "traits": {
               "smithy.api#documentation": "<p>Grant status reason.</p>"
            }
          },
          "SourceVersion": {
            "target": "com.amazonaws.licensemanager#String",
            "traits": {
               "smithy.api#documentation": "<p>Current version of the grant.</p>"
            }
          },
          "Options": {
            "target": "com.amazonaws.licensemanager#Options",
            "traits": {
               "smithy.api#documentation": "<p>The options specified for the grant.</p>"
            }
          }
       },
        "traits": {
          "smithy.api#input": {}
     "com.amazonaws.licensemanager#CreateGrantVersionResponse": {
       "type": "structure",
       "members": {
```
 } },

```
 "GrantArn": {
            "target": "com.amazonaws.licensemanager#Arn",
            "traits": {
               "smithy.api#documentation": "<p>Grant ARN.</p>"
            }
          },
          "Status": {
            "target": "com.amazonaws.licensemanager#GrantStatus",
            "traits": {
               "smithy.api#documentation": "<p>Grant status.</p>"
            }
          },
          "Version": {
            "target": "com.amazonaws.licensemanager#String",
            "traits": {
               "smithy.api#documentation": "<p>New version of the grant.</p>"
            }
          }
       },
       "traits":
          "smithy.api#output": {}
       }
     },
     "com.amazonaws.licensemanager#CreateLicense": {
       "type": "operation",
       "input": {
          "target": "com.amazonaws.licensemanager#CreateLicenseRequest"
       },
       "output": {
          "target": "com.amazonaws.licensemanager#CreateLicenseResponse"
       },
        "errors": [
          {
            "target": "com.amazonaws.licensemanager#AccessDeniedException"
          },
          {
            "target": "com.amazonaws.licensemanager#AuthorizationException"
          },
          {
            "target": "com.amazonaws.licensemanager#InvalidParameterValueException"
          },
          {
            "target": "com.amazonaws.licensemanager#RateLimitExceededException"
          },
\left\{ \begin{array}{c} \end{array} \right. "target": "com.amazonaws.licensemanager#RedirectException"
```

```
 },
\{ "target": "com.amazonaws.licensemanager#ServerInternalException"
         },
\{ "target": "com.amazonaws.licensemanager#ValidationException"
 }
       ],
       "traits": {
         "smithy.api#documentation": "<p>Creates a license.</p>"
       }
     },
     "com.amazonaws.licensemanager#CreateLicenseConfiguration": {
       "type": "operation",
       "input": {
         "target": "com.amazonaws.licensemanager#CreateLicenseConfigurationRequest"
       },
       "output": {
          "target": "com.amazonaws.licensemanager#CreateLicenseConfigurationResponse"
       },
       "errors": [
         {
            "target": "com.amazonaws.licensemanager#AccessDeniedException"
          },
         {
            "target": "com.amazonaws.licensemanager#AuthorizationException"
          },
         {
            "target": "com.amazonaws.licensemanager#InvalidParameterValueException"
         },
         {
            "target": "com.amazonaws.licensemanager#RateLimitExceededException"
         },
         {
            "target": "com.amazonaws.licensemanager#ResourceLimitExceededException"
         },
\overline{\mathcal{L}} "target": "com.amazonaws.licensemanager#ServerInternalException"
         }
       ],
       "traits": {
         "smithy.api#documentation": "<p>Creates a license configuration.\langle p \rangle\n <p>A license configuration
```
is an abstraction of a customer license agreement that can be\n consumed and enforced by License Manager. Components include specifications for the license $\ln$  type (licensing by instance, socket, CPU, or vCPU), allowed tenancy (shared tenancy, \n Dedicated Instance, Dedicated Host, or all of these), license affinity to host (how long a  $\infty$  license must be associated with a host), and the number of licenses purchased and used. $\langle p \rangle$ "

}

```
 },
```

```
 "com.amazonaws.licensemanager#CreateLicenseConfigurationRequest": {
          "type": "structure",
          "members": {
             "Name": {
                "target": "com.amazonaws.licensemanager#String",
                "traits": {
                    "smithy.api#documentation": "<p>Name of the license configuration.</p>",
                    "smithy.api#required": {}
 }
             },
             "Description": {
                "target": "com.amazonaws.licensemanager#String",
                "traits": {
                    "smithy.api#documentation": "<p>Description of the license configuration.</p>"
 }
             },
             "LicenseCountingType": {
                "target": "com.amazonaws.licensemanager#LicenseCountingType",
                 "traits": {
                    "smithy.api#documentation": "<p>Dimension used to track the license inventory.</p>",
                    "smithy.api#required": {}
                }
             },
             "LicenseCount": {
                "target": "com.amazonaws.licensemanager#BoxLong",
                "traits": {
                   "smithy.api#documentation": "<p>Number of licenses managed by the license configuration.</p>"
 }
             },
             "LicenseCountHardLimit": {
                "target": "com.amazonaws.licensemanager#BoxBoolean",
                "traits": {
                    "smithy.api#documentation": "<p>Indicates whether hard or soft license enforcement is used.
Exceeding a hard limit\ln blocks the launch of new instances.\langle p \rangle"
                }
             },
             "LicenseRules": {
                "target":
 "com.amazonaws.licensemanager#StringList",
                "traits": {
                   "smithy.api#documentation": "<p>License rules. The syntax is #name=value (for example,
#allowedTenancy=EC2-DedicatedHost). The available rules \infty vary by dimension, as follows.\langle p \ranglen
\langle u \rangle \nvert \langle h \rangle \langle v \rangle \langle v \rangle \langle v \rangle \langle v \rangle \langle v \rangle dimension: \langle c \circ d e \rangle allowed Tenancy \langle c \circ d e \rangle <code>licenseAffinityToHost</code> |\n <code>maximumCores</code> |
\langle \text{code>minimumCores}\langle \text{code>} \ranglen \langle \text{in} \ranglen \langle \text{in} \ranglen \langle \text{in} \ranglen \langle \text{in} \ranglen \langle \text{in} \ranglen
\langle \text{code>}}Instances\langle \text{code>} dimension: \langle \text{code>} allowedTenancy\langle \text{code>} | \n \langle \text{code>}} maximumCores\langle \text{code>} |\langle \text{code>minimumCores} \rangle | \langle \text{code>maximumSockets} \rangle | \langle \text{code>minimumSockets} \rangle | \langle \text{code>minimumSockets} \rangle | \langle \text{node>maximumSockets} \rangle | \langle \text{node>maximumSockets} \rangle | \langle \text{node>maximumSockets} \rangle | \langle \text{node>maximumSockets} \rangle | \langle \text{node>maximumSockets} \rangle | \langle \text{node>maximumSockets} \rangle | \langle \text{node>maximumSockets} \rangle | \langle \text{node>maximumSockets
```

```
\langle \text{code>maximumVcpus} \rangle / \text{code>} | \langle \text{code>minimumVcpus} \rangle / \text{code>} | \langle \text{plot} \rangle | \langle \text{plot} \rangle | \langle \text{plot} \rangle | \langle \text{plot} \rangle | \langle \text{plot} \rangle | \langle \text{plot} \rangle | \langle \text{plot} \rangle | \langle \text{plot} \rangle | \langle \text{plot} \rangle | \langle \text{plot} \rangle | \langle \text{plot} \rangle | \langle \text{plot} \rangle | \langleli>\n
 \langle \text{p}\rangle|n \langle \text{code}\rangleSockets\langle \text{code}\rangle dimension: \langle \text{code}\rangleallowedTenancy\langle \text{code}\rangle |\n
<code>licenseAffinityToHost</code> |\n <code>maximumSockets</code> |
\langle \text{code>minimumSockets} \rangle \langle \text{code>} \ranglen \langle \text{plot} \ranglen \langle \text{lib} \ranglen \langle \text{lib} \ranglen \langle \text{pb} \ranglen
\langle \text{code>} \vee \text{CPUs} \rangle dimension: \langle \text{code>} \wedge \text{0} \wedge \text{0} \rangle | \n
\langle \text{code} \ranglehonorVcpuOptimization\langle \text{code} \rangle|\n \langle \text{code} \ranglemaximumVcpus\langle \text{code} \rangle|
\langle \text{code>minimumVcpus} \langle \text{code>}} \rangle \langle \text{up} \rangle \langle \text{up} \rangle \langle\textdegreecode>licenseAffinityToHost\textdegree/code> is days and the range is 1 to 180. The possible \textdegree values for
\textdegreecode>allowedTenancy</code> are <code>EC2-Default</code>, <code>EC2-DedicatedHost</code>, and \n
\textdegree\textdegreeEC2-DedicatedInstance\textdegree\textdegree. The possible values for \textdegree\textdegree are \textdegree honorVcpuOptimization\textdegree\textdegree\textdegree are \textdegree<code>True</code> and <code>False</code>.</p>"
 }
               },
    "Tags": {
                   "target": "com.amazonaws.licensemanager#TagList",
                   "traits": {
                       "smithy.api#documentation": "<p>Tags to add to the license configuration.</p>"
                   }
                },
               "DisassociateWhenNotFound": {
                   "target": "com.amazonaws.licensemanager#BoxBoolean",
                   "traits": {
                       "smithy.api#documentation": "<p>When true, disassociates a resource when software is
uninstalled.</p>"
 }
               },
               "ProductInformationList": {
                   "target": "com.amazonaws.licensemanager#ProductInformationList",
                   "traits": {
                       "smithy.api#documentation": "<p>Product information.</p>"
                   }
               }
           },
            "traits": {
                "smithy.api#input": {}
           }
        },
        "com.amazonaws.licensemanager#CreateLicenseConfigurationResponse":
 {
            "type": "structure",
            "members": {
               "LicenseConfigurationArn": {
                   "target": "com.amazonaws.licensemanager#String",
                   "traits": {
                       "smithy.api#documentation": "<p>Amazon Resource Name (ARN) of the license configuration.</p>"
                   }
```

```
 }
       },
       "traits": {
          "smithy.api#output": {}
       }
     },
     "com.amazonaws.licensemanager#CreateLicenseConversionTaskForResource": {
       "type": "operation",
       "input": {
          "target": "com.amazonaws.licensemanager#CreateLicenseConversionTaskForResourceRequest"
       },
       "output": {
          "target": "com.amazonaws.licensemanager#CreateLicenseConversionTaskForResourceResponse"
       },
       "errors": [
          {
            "target": "com.amazonaws.licensemanager#AccessDeniedException"
          },
          {
            "target": "com.amazonaws.licensemanager#AuthorizationException"
          },
          {
            "target": "com.amazonaws.licensemanager#InvalidParameterValueException"
          },
          {
            "target": "com.amazonaws.licensemanager#RateLimitExceededException"
          },
          {
            "target": "com.amazonaws.licensemanager#ServerInternalException"
          },
\overline{\mathcal{L}} "target": "com.amazonaws.licensemanager#ValidationException"
          }
       ],
       "traits": {
          "smithy.api#documentation": "<p>Creates a new license conversion task.</p>"
       }
     },
     "com.amazonaws.licensemanager#CreateLicenseConversionTaskForResourceRequest": {
       "type": "structure",
       "members": {
          "ResourceArn": {
           "target": "com.amazonaws.licensemanager#Arn",
            "traits": {
               "smithy.api#documentation": "<p>Amazon Resource Name (ARN) of the resource you are converting
the license type for.\langle p \rangle",
               "smithy.api#required": {}
```

```
 "SourceLicenseContext": {
```
"target": "com.amazonaws.licensemanager#LicenseConversionContext",

"traits": {

 } },

 "smithy.api#documentation": "<p>Information that identifies the license type you are converting from.  $\ln \ln$  For the structure of the source license, see <a href= $\ln \frac{1}{\ln \cos x}$  https://docs.aws.amazon.com/licensemanager/latest/userguide/conversion-procedures.html#conversion-cli\">Convert a license type using the CLI  $\langle a \rangle$  in the *License Manager User Guide* $\langle i \rangle$ .

"smithy.api#required": {}

```
 }
 },
 "DestinationLicenseContext":
```
{

"target": "com.amazonaws.licensemanager#LicenseConversionContext",

```
 "traits": {
```
 "smithy.api#documentation": "<p>Information that identifies the license type you are converting to. For the structure of the destination license, see  $\langle a \text{ href} \rangle$ "https://docs.aws.amazon.com/license-

manager/latest/userguide/conversion-procedures.html#conversion-cli\">Convert a license type using the CLI </a> in the *License Manager User Guide* $\langle i \rangle$ .

```
 "smithy.api#required": {}
            }
          }
       },
       "traits": {
          "smithy.api#input": {}
       }
     },
     "com.amazonaws.licensemanager#CreateLicenseConversionTaskForResourceResponse": {
       "type": "structure",
       "members": {
          "LicenseConversionTaskId": {
            "target": "com.amazonaws.licensemanager#LicenseConversionTaskId",
      "traits": {
              "smithy.api#documentation": "<p>The ID of the created license type conversion task.\langle p \rangle"
 }
          }
       },
       "traits": {
          "smithy.api#output": {}
       }
     },
     "com.amazonaws.licensemanager#CreateLicenseManagerReportGenerator": {
       "type": "operation",
       "input": {
          "target": "com.amazonaws.licensemanager#CreateLicenseManagerReportGeneratorRequest"
       },
```

```
 "output": {
          "target": "com.amazonaws.licensemanager#CreateLicenseManagerReportGeneratorResponse"
       },
       "errors": [
          {
             "target": "com.amazonaws.licensemanager#AccessDeniedException"
          },
\overline{\mathcal{L}} "target": "com.amazonaws.licensemanager#AuthorizationException"
          },
\overline{\mathcal{L}} "target": "com.amazonaws.licensemanager#InvalidParameterValueException"
          },
          {
             "target": "com.amazonaws.licensemanager#RateLimitExceededException"
          },
\overline{\mathcal{L}} "target": "com.amazonaws.licensemanager#ResourceLimitExceededException"
          },
\overline{\mathcal{L}} "target": "com.amazonaws.licensemanager#ResourceNotFoundException"
          },
\overline{\mathcal{L}} "target": "com.amazonaws.licensemanager#ServerInternalException"
          },
\overline{\mathcal{L}} "target": "com.amazonaws.licensemanager#ValidationException"
          }
       ],
        "traits": {
          "smithy.api#documentation": "<p>Creates a report generator.</p>"
       }
     },
     "com.amazonaws.licensemanager#CreateLicenseManagerReportGeneratorRequest": {
       "type": "structure",
       "members": {
          "ReportGeneratorName":
            "target": "com.amazonaws.licensemanager#ReportGeneratorName",
            "traits": {
               "smithy.api#documentation": "<p>Name of the report generator.</p>",
               "smithy.api#required": {}
            }
          },
          "Type": {
            "target": "com.amazonaws.licensemanager#ReportTypeList",
            "traits": {
               "smithy.api#documentation": "<p>Type of reports to generate. The following report types an be
```

```
generated:\langle p \rangle\n \langle u \rangle\n \langle v \rangle\n \langle v \rangle\n \langle p \rangle License configuration report - Reports the number and
details of consumed licenses for a license configuration.\langle p \rangle \langle h \rangle \langle h \rangle \langle h \rangle \langle h \rangle \langle p \rangle Resource
report - Reports the tracked licenses and resource consumption for a license configuration.\langle p \rangle|n \langle \text{li}\rangle|n
\langle \text{ul}\rangle",
                 "smithy.api#required": {}
       }
           },
           "ReportContext": {
              "target": "com.amazonaws.licensemanager#ReportContext",
              "traits": {
                 "smithy.api#documentation": "<p>Defines the type of license configuration the report generator
tracks.</p>",
                 "smithy.api#required": {}
              }
           },
           "ReportFrequency": {
              "target": "com.amazonaws.licensemanager#ReportFrequency",
              "traits": {
                 "smithy.api#documentation": "<p>Frequency by which reports are generated. Reports can be
generated daily, monthly, or weekly.</p>",
                 "smithy.api#required": {}
              }
           },
           "ClientToken": {
              "target": "com.amazonaws.licensemanager#ClientRequestToken",
              "traits": {
                 "smithy.api#documentation": "<p>Unique,
case-sensitive identifier that you provide to ensure the idempotency of the request.\langle p \rangle",
                 "smithy.api#required": {}
              }
           },
           "Description": {
              "target": "com.amazonaws.licensemanager#String",
              "traits": {
                 "smithy.api#documentation": "<p>Description of the report generator.</p>"
              }
           },
           "Tags": {
              "target": "com.amazonaws.licensemanager#TagList",
              "traits": {
                "smithy.api#documentation": "<p>Tags to add to the report generator.</p>"
              }
           }
        },
        "traits": {
           "smithy.api#input": {}
        }
```

```
 },
```

```
 "com.amazonaws.licensemanager#CreateLicenseManagerReportGeneratorResponse": {
       "type": "structure",
       "members": {
          "LicenseManagerReportGeneratorArn":
            "target": "com.amazonaws.licensemanager#String",
            "traits": {
               "smithy.api#documentation": "<p>The Amazon Resource Name (ARN) of the new report
generator.</p>"
 }
 }
       },
       "traits": {
          "smithy.api#output": {}
       }
     },
     "com.amazonaws.licensemanager#CreateLicenseRequest": {
       "type": "structure",
       "members": {
          "LicenseName": {
            "target": "com.amazonaws.licensemanager#String",
            "traits": {
               "smithy.api#documentation": "<p>License name.</p>",
               "smithy.api#required": {}
            }
          },
          "ProductName": {
            "target": "com.amazonaws.licensemanager#String",
            "traits": {
               "smithy.api#documentation": "<p>Product
name.</p>",
               "smithy.api#required": {}
            }
          },
          "ProductSKU": {
            "target": "com.amazonaws.licensemanager#String",
            "traits": {
               "smithy.api#documentation": "<p>Product SKU.</p>",
               "smithy.api#required": {}
            }
          },
          "Issuer": {
            "target": "com.amazonaws.licensemanager#Issuer",
            "traits": {
               "smithy.api#documentation": "<p>License issuer.</p>",
               "smithy.api#required": {}
            }
```

```
 },
          "HomeRegion": {
             "target": "com.amazonaws.licensemanager#String",
            "traits": {
               "smithy.api#documentation": "<p>Home Region for the license.</p>",
               "smithy.api#required": {}
   }
          },
          "Validity": {
            "target": "com.amazonaws.licensemanager#DatetimeRange",
            "traits": {
               "smithy.api#documentation": "<p>Date and time range during which the license is valid, in ISO8601-
UTC format.</p>",
               "smithy.api#required": {}
 }
          },
          "Entitlements": {
            "target": "com.amazonaws.licensemanager#EntitlementList",
            "traits": {
               "smithy.api#documentation": "<p>License entitlements.</p>",
               "smithy.api#required": {}
            }
          },
          "Beneficiary": {
            "target": "com.amazonaws.licensemanager#String",
            "traits": {
               "smithy.api#documentation": "<p>License beneficiary.</p>",
               "smithy.api#required": {}
            }
           },
          "ConsumptionConfiguration": {
             "target": "com.amazonaws.licensemanager#ConsumptionConfiguration",
            "traits": {
               "smithy.api#documentation": "<p>Configuration for consumption of the license. Choose a provisional
configuration for workloads\n running with continuous connectivity. Choose a borrow configuration for
workloads with offline\ln usage.\langle \ranglep>",
               "smithy.api#required": {}
            }
          },
          "LicenseMetadata": {
             "target": "com.amazonaws.licensemanager#MetadataList",
            "traits": {
               "smithy.api#documentation": "<p>Information about the license.</p>"
            }
          },
          "ClientToken": {
             "target": "com.amazonaws.licensemanager#ClientToken",
```

```
 "traits": {
               "smithy.api#documentation":
 "<p>Unique, case-sensitive identifier that you provide to ensure the idempotency of the request.</p>",
               "smithy.api#required": {}
            }
         }
       },
       "traits": {
         "smithy.api#input": {}
       }
    },
    "com.amazonaws.licensemanager#CreateLicenseResponse": {
       "type": "structure",
       "members": {
         "LicenseArn": {
            "target": "com.amazonaws.licensemanager#Arn",
            "traits": {
               "smithy.api#documentation": "<p>Amazon Resource Name (ARN) of the license.</p>"
            }
         },
         "Status": {
            "target": "com.amazonaws.licensemanager#LicenseStatus",
            "traits": {
               "smithy.api#documentation": "<p>License status.</p>"
            }
         },
         "Version": {
             "target": "com.amazonaws.licensemanager#String",
            "traits": {
               "smithy.api#documentation": "<p>License version.</p>"
            }
         }
       },
       "traits": {
         "smithy.api#output": {}
       }
    },
    "com.amazonaws.licensemanager#CreateLicenseVersion": {
       "type": "operation",
       "input": {
         "target": "com.amazonaws.licensemanager#CreateLicenseVersionRequest"
       },
       "output": {
         "target": "com.amazonaws.licensemanager#CreateLicenseVersionResponse"
       },
       "errors": [
         {
            "target": "com.amazonaws.licensemanager#AccessDeniedException"
```

```
 },
          {
            "target": "com.amazonaws.licensemanager#AuthorizationException"
          },
\left\{ \begin{array}{c} \end{array} \right. "target": "com.amazonaws.licensemanager#ConflictException"
          },
          {
            "target": "com.amazonaws.licensemanager#RateLimitExceededException"
          },
          {
            "target": "com.amazonaws.licensemanager#RedirectException"
          },
          {
            "target": "com.amazonaws.licensemanager#ResourceNotFoundException"
          },
          {
            "target": "com.amazonaws.licensemanager#ServerInternalException"
          },
          {
            "target": "com.amazonaws.licensemanager#ValidationException"
          }
       ],
       "traits": {
         "smithy.api#documentation": "<p>Creates a new version of the specified license.</p>"
       }
     },
     "com.amazonaws.licensemanager#CreateLicenseVersionRequest": {
       "type": "structure",
       "members": {
          "LicenseArn": {
            "target":
 "com.amazonaws.licensemanager#Arn",
            "traits": {
               "smithy.api#documentation": "<p>Amazon Resource Name (ARN) of the license.</p>",
               "smithy.api#required": {}
            }
          },
          "LicenseName": {
            "target": "com.amazonaws.licensemanager#String",
            "traits": {
               "smithy.api#documentation": "<p>License name.</p>",
               "smithy.api#required": {}
            }
          },
          "ProductName": {
            "target": "com.amazonaws.licensemanager#String",
            "traits": {
```
```
 "smithy.api#documentation": "<p>Product name.</p>",
               "smithy.api#required": {}
            }
          },
          "Issuer": {
             "target": "com.amazonaws.licensemanager#Issuer",
            "traits":
 {
               "smithy.api#documentation": "<p>License issuer.</p>",
               "smithy.api#required": {}
            }
          },
          "HomeRegion": {
            "target": "com.amazonaws.licensemanager#String",
            "traits": {
               "smithy.api#documentation": "<p>Home Region of the license.</p>",
               "smithy.api#required": {}
 }
          },
          "Validity": {
             "target": "com.amazonaws.licensemanager#DatetimeRange",
            "traits": {
               "smithy.api#documentation": "<p>Date and time range during which the license is valid, in ISO8601-
UTC format.\langle p \rangle",
               "smithy.api#required": {}
 }
          },
          "LicenseMetadata": {
            "target": "com.amazonaws.licensemanager#MetadataList",
            "traits": {
                "smithy.api#documentation": "<p>Information about the license.</p>"
            }
          },
          "Entitlements": {
            "target": "com.amazonaws.licensemanager#EntitlementList",
            "traits": {
               "smithy.api#documentation": "<p>License entitlements.</p>",
               "smithy.api#required": {}
            }
          },
          "ConsumptionConfiguration": {
             "target": "com.amazonaws.licensemanager#ConsumptionConfiguration",
            "traits": {
               "smithy.api#documentation": "<p>Configuration for consumption of the license. Choose a provisional
configuration for workloads\n running with continuous connectivity. Choose a borrow configuration for
workloads with offline\ln usage.\langlep\rangle",
               "smithy.api#required": {}
```

```
 }
```

```
 },
   "Status": {
             "target": "com.amazonaws.licensemanager#LicenseStatus",
             "traits": {
               "smithy.api#documentation": "<p>License status.</p>",
               "smithy.api#required": {}
             }
          },
          "ClientToken": {
             "target": "com.amazonaws.licensemanager#ClientToken",
             "traits": {
               "smithy.api#documentation": "<p>Unique, case-sensitive identifier that you provide to ensure the
idempotency of the request.\langle p \rangle",
               "smithy.api#required": {}
             }
          },
          "SourceVersion": {
             "target": "com.amazonaws.licensemanager#String",
             "traits": {
               "smithy.api#documentation": "<p>Current version of the license.</p>"
             }
          }
        },
        "traits": {
 "smithy.api#input": {}
        }
     },
     "com.amazonaws.licensemanager#CreateLicenseVersionResponse": {
        "type": "structure",
        "members": {
          "LicenseArn": {
             "target": "com.amazonaws.licensemanager#Arn",
             "traits": {
               "smithy.api#documentation": "<p>License ARN.</p>"
             }
          },
          "Version": {
             "target": "com.amazonaws.licensemanager#String",
             "traits": {
               "smithy.api#documentation": "<p>New version of the license.</p>"
             }
          },
          "Status": {
             "target": "com.amazonaws.licensemanager#LicenseStatus",
             "traits": {
               "smithy.api#documentation": "<p>License status.</p>"
```

```
 }
 }
       },
       "traits": {
          "smithy.api#output":
 {}
       }
     },
     "com.amazonaws.licensemanager#CreateToken": {
       "type": "operation",
       "input": {
          "target": "com.amazonaws.licensemanager#CreateTokenRequest"
       },
       "output": {
          "target": "com.amazonaws.licensemanager#CreateTokenResponse"
       },
       "errors": [
          {
            "target": "com.amazonaws.licensemanager#AccessDeniedException"
          },
          {
             "target": "com.amazonaws.licensemanager#AuthorizationException"
          },
\overline{\mathcal{L}} "target": "com.amazonaws.licensemanager#RateLimitExceededException"
          },
\overline{\mathcal{L}} "target": "com.amazonaws.licensemanager#RedirectException"
          },
\overline{\mathcal{L}} "target": "com.amazonaws.licensemanager#ResourceLimitExceededException"
          },
     {
            "target": "com.amazonaws.licensemanager#ResourceNotFoundException"
          },
          {
            "target": "com.amazonaws.licensemanager#ServerInternalException"
          },
\left\{ \begin{array}{c} \end{array} \right. "target": "com.amazonaws.licensemanager#ValidationException"
          }
       ],
       "traits": {
         "smithy.api#documentation": "<p><fraction is a long-lived token.</p>\rho \n <p>A refresh token is a JWT
```
token used to get an access token. With an access token,\n you can call AssumeRoleWithWebIdentity to get role credentials that you can use to  $\ln$  call License Manager to manage the specified license. $\langle p \rangle$ " }

```
 },
```

```
 "com.amazonaws.licensemanager#CreateTokenRequest": {
   "type": "structure",
   "members": {
     "LicenseArn": {
```

```
 "target": "com.amazonaws.licensemanager#Arn",
 "traits":
```

```
 "smithy.api#documentation": "<p>Amazon Resource Name (ARN) of the license. The ARN is
mapped to the aud claim of the\ln JWT token.\langle p \rangle",
```

```
 "smithy.api#required": {}
            }
          },
          "RoleArns": {
             "target": "com.amazonaws.licensemanager#ArnList",
            "traits": {
               "smithy.api#documentation": "<p>Amazon Resource Name (ARN) of the IAM roles to embed in the
token. \ln License Manager does not check whether the roles are in use. \langle p \rangle"
            }
          },
          "ExpirationInDays": {
            "target": "com.amazonaws.licensemanager#Integer",
            "traits": {
               "smithy.api#documentation": "<p>Token expiration, in days, counted from token creation. The
default is 365 days.</p>"
 }
          },
          "TokenProperties": {
             "target": "com.amazonaws.licensemanager#MaxSize3StringList",
            "traits": {
               "smithy.api#documentation": "<p>Data specified by the caller to be included in the JWT token. The
data is mapped\ln to the amr claim of the JWT token.\langle p \rangle"
            }
          },
          "ClientToken": {
             "target": "com.amazonaws.licensemanager#ClientToken",
            "traits": {
               "smithy.api#documentation": "<p>Idempotency token, valid for 10 minutes.</p>",
               "smithy.api#required": {}
            }
          }
        },
        "traits": {
          "smithy.api#input": {}
        }
     },
     "com.amazonaws.licensemanager#CreateTokenResponse": {
        "type": "structure",
```

```
 "members": {
         "TokenId": {
            "target": "com.amazonaws.licensemanager#String",
          "traits": {
              "smithy.api#documentation": "<p>Token ID.</p>"
 }
         },
         "TokenType": {
            "target": "com.amazonaws.licensemanager#TokenType",
            "traits": {
              "smithy.api#documentation": "<p>Token type.</p>"
 }
         },
         "Token": {
            "target": "com.amazonaws.licensemanager#TokenString",
            "traits": {
              "smithy.api#documentation": "<p>Refresh token, encoded as a JWT token.</p>"
            }
         }
       },
       "traits": {
         "smithy.api#output": {}
       }
     },
    "com.amazonaws.licensemanager#DateTime": {
       "type": "timestamp"
     },
     "com.amazonaws.licensemanager#DatetimeRange": {
       "type": "structure",
       "members": {
         "Begin": {
             "target": "com.amazonaws.licensemanager#ISO8601DateTime",
            "traits": {
              "smithy.api#documentation": "<p>Start of the time range.</p>",
              "smithy.api#required": {}
            }
         },
         "End": {
            "target": "com.amazonaws.licensemanager#ISO8601DateTime",
            "traits": {
              "smithy.api#documentation": "<p>End of the time range.</p>"
            }
         }
       },
       "traits": {
         "smithy.api#documentation": "<p>Describes a time range, in ISO8601-UTC format.</p>"
       }
```

```
 },
```

```
 "com.amazonaws.licensemanager#DeleteGrant": {
       "type": "operation",
       "input": {
          "target": "com.amazonaws.licensemanager#DeleteGrantRequest"
       },
       "output": {
          "target": "com.amazonaws.licensemanager#DeleteGrantResponse"
        },
       "errors": [
          {
            "target": "com.amazonaws.licensemanager#AccessDeniedException"
          },
          {
            "target": "com.amazonaws.licensemanager#AuthorizationException"
          },
          {
            "target": "com.amazonaws.licensemanager#InvalidParameterValueException"
          },
          {
            "target": "com.amazonaws.licensemanager#RateLimitExceededException"
          },
\overline{\mathcal{L}} "target": "com.amazonaws.licensemanager#ResourceLimitExceededException"
          },
\overline{\mathcal{L}} "target": "com.amazonaws.licensemanager#ServerInternalException"
          },
\overline{\mathcal{L}} "target": "com.amazonaws.licensemanager#ValidationException"
          }
       ],
       "traits": {
          "smithy.api#documentation": "<p>Deletes
the specified grant.</p>"
       }
     },
     "com.amazonaws.licensemanager#DeleteGrantRequest": {
       "type": "structure",
       "members": {
          "GrantArn": {
            "target": "com.amazonaws.licensemanager#Arn",
            "traits": {
               "smithy.api#documentation": "<p>Amazon Resource Name (ARN) of the grant.</p>",
               "smithy.api#required": {}
            }
          },
          "StatusReason": {
```

```
 "target": "com.amazonaws.licensemanager#StatusReasonMessage",
            "traits": {
               "smithy.api#documentation": "<p>The Status reason for the delete request.</p>"
            }
          },
          "Version": {
            "target": "com.amazonaws.licensemanager#String",
            "traits": {
               "smithy.api#documentation": "<p>Current version of the
grant.</p>",
               "smithy.api#required": {}
            }
          }
       },
       "traits": {
          "smithy.api#input": {}
       }
     },
    "com.amazonaws.licensemanager#DeleteGrantResponse": {
       "type": "structure",
       "members": {
          "GrantArn": {
            "target": "com.amazonaws.licensemanager#Arn",
            "traits": {
               "smithy.api#documentation": "<p>Grant ARN.</p>"
            }
          },
          "Status": {
            "target": "com.amazonaws.licensemanager#GrantStatus",
            "traits": {
               "smithy.api#documentation": "<p>Grant status.</p>"
            }
          },
          "Version": {
            "target": "com.amazonaws.licensemanager#String",
            "traits": {
               "smithy.api#documentation":
"<p>Grant version.</p>"
            }
          }
       },
       "traits": {
          "smithy.api#output": {}
       }
     },
     "com.amazonaws.licensemanager#DeleteLicense": {
       "type": "operation",
       "input": {
```

```
 "target": "com.amazonaws.licensemanager#DeleteLicenseRequest"
       },
       "output": {
          "target": "com.amazonaws.licensemanager#DeleteLicenseResponse"
       },
       "errors": [
          {
            "target": "com.amazonaws.licensemanager#AccessDeniedException"
          },
          {
            "target": "com.amazonaws.licensemanager#AuthorizationException"
          },
          {
            "target": "com.amazonaws.licensemanager#ConflictException"
          },
\overline{\mathcal{L}} "target": "com.amazonaws.licensemanager#InvalidParameterValueException"
          {
            "target": "com.amazonaws.licensemanager#RateLimitExceededException"
          },
          {
            "target": "com.amazonaws.licensemanager#RedirectException"
          },
\overline{\mathcal{L}} "target": "com.amazonaws.licensemanager#ServerInternalException"
          },
\overline{\mathcal{L}} "target": "com.amazonaws.licensemanager#ValidationException"
 }
       ],
       "traits": {
          "smithy.api#documentation": "<p>Deletes the specified license.</p>"
       }
     },
     "com.amazonaws.licensemanager#DeleteLicenseConfiguration": {
       "type": "operation",
```
"input": {

},

 "target": "com.amazonaws.licensemanager#DeleteLicenseConfigurationRequest" },

"output": {

 "target": "com.amazonaws.licensemanager#DeleteLicenseConfigurationResponse" },

## "errors": [

 $\left\{ \begin{array}{c} \end{array} \right.$ 

"target": "com.amazonaws.licensemanager#AccessDeniedException"

```
 },
          {
            "target": "com.amazonaws.licensemanager#AuthorizationException"
          },
\{ "target": "com.amazonaws.licensemanager#InvalidParameterValueException"
          },
          {
             "target": "com.amazonaws.licensemanager#RateLimitExceededException"
          },
\overline{\mathcal{L}} "target": "com.amazonaws.licensemanager#ServerInternalException"
          }
       ],
        "traits": {
         "smithy.api#documentation": "<p>Deletes the specified license configuration.</p>>\langle p \rangle <p>You cannot
delete a license configuration that is in use.</p>"
        }
     },
     "com.amazonaws.licensemanager#DeleteLicenseConfigurationRequest": {
        "type": "structure",
        "members":
 {
          "LicenseConfigurationArn": {
            "target": "com.amazonaws.licensemanager#String",
            "traits": {
               "smithy.api#documentation": "<p>ID of the license configuration.</p>",
               "smithy.api#required": {}
            }
          }
        },
        "traits": {
          "smithy.api#input": {}
        }
     },
     "com.amazonaws.licensemanager#DeleteLicenseConfigurationResponse": {
        "type": "structure",
      "members": {},
        "traits": {
          "smithy.api#output": {}
        }
     },
     "com.amazonaws.licensemanager#DeleteLicenseManagerReportGenerator": {
       "type": "operation",
        "input": {
          "target": "com.amazonaws.licensemanager#DeleteLicenseManagerReportGeneratorRequest"
        },
        "output": {
```

```
 "target": "com.amazonaws.licensemanager#DeleteLicenseManagerReportGeneratorResponse"
        },
        "errors": [
          {
             "target": "com.amazonaws.licensemanager#AccessDeniedException"
          },
          {
             "target": "com.amazonaws.licensemanager#AuthorizationException"
          },
          {
             "target": "com.amazonaws.licensemanager#InvalidParameterValueException"
          },
          {
             "target": "com.amazonaws.licensemanager#RateLimitExceededException"
          },
          {
             "target": "com.amazonaws.licensemanager#ResourceLimitExceededException"
          },
          {
             "target": "com.amazonaws.licensemanager#ResourceNotFoundException"
          },
\overline{\mathcal{L}} "target": "com.amazonaws.licensemanager#ServerInternalException"
          },
\overline{\mathcal{L}} "target": "com.amazonaws.licensemanager#ValidationException"
 }
       ],
        "traits": {
         "smithy.api#documentation": "<p>Deletes the specified report generator.\langle p \rangle\n <p>This action
deletes the report generator, which stops it from generating future reports.\ln The action cannot be reversed. It
has no effect on the previous reports from this generator. \langle p \rangle"
        }
     },
     "com.amazonaws.licensemanager#DeleteLicenseManagerReportGeneratorRequest": {
```

```
 "type": "structure",
```

```
 "members": {
```

```
 "LicenseManagerReportGeneratorArn": {
```

```
 "target": "com.amazonaws.licensemanager#String",
```

```
 "traits": {
```
 "smithy.api#documentation": "<p>Amazon Resource Name (ARN) of the report generator to be deleted.</p>",

```
 "smithy.api#required": {}
 }
```

```
 }
 },
 "traits": {
```

```
 "smithy.api#input": {}
       }
     },
     "com.amazonaws.licensemanager#DeleteLicenseManagerReportGeneratorResponse": {
       "type": "structure",
       "members": {},
       "traits": {
          "smithy.api#output": {}
       }
     },
     "com.amazonaws.licensemanager#DeleteLicenseRequest": {
       "type": "structure",
       "members": {
         "LicenseArn": {
            "target": "com.amazonaws.licensemanager#Arn",
            "traits": {
               "smithy.api#documentation": "<p>Amazon Resource Name (ARN) of the license.</p>",
               "smithy.api#required": {}
            }
          },
          "SourceVersion": {
            "target": "com.amazonaws.licensemanager#String",
            "traits": {
               "smithy.api#documentation": "<p>Current version of the license.</p>",
               "smithy.api#required":
 {}
 }
 }
       },
       "traits": {
          "smithy.api#input": {}
       }
     },
     "com.amazonaws.licensemanager#DeleteLicenseResponse": {
       "type": "structure",
       "members": {
          "Status": {
            "target": "com.amazonaws.licensemanager#LicenseDeletionStatus",
            "traits": {
               "smithy.api#documentation": "<p>License status.</p>"
            }
          },
          "DeletionDate": {
            "target": "com.amazonaws.licensemanager#ISO8601DateTime",
            "traits": {
               "smithy.api#documentation": "<p>Date when the license is deleted.</p>"
            }
          }
```

```
 },
        "traits": {
          "smithy.api#output": {}
        }
     },
     "com.amazonaws.licensemanager#DeleteToken": {
        "type": "operation",
        "input": {
          "target": "com.amazonaws.licensemanager#DeleteTokenRequest"
        },
        "output": {
          "target": "com.amazonaws.licensemanager#DeleteTokenResponse"
        },
        "errors": [
          {
             "target": "com.amazonaws.licensemanager#AccessDeniedException"
          },
          {
             "target": "com.amazonaws.licensemanager#AuthorizationException"
          },
          {
             "target": "com.amazonaws.licensemanager#RateLimitExceededException"
          },
          {
             "target": "com.amazonaws.licensemanager#RedirectException"
          },
\overline{\mathcal{L}} "target": "com.amazonaws.licensemanager#ResourceNotFoundException"
          },
\overline{\mathcal{L}} "target": "com.amazonaws.licensemanager#ServerInternalException"
          },
     {
             "target": "com.amazonaws.licensemanager#ValidationException"
          }
       ],
        "traits": {
          "smithy.api#documentation": "<p>Deletes the specified token. Must be called in the license home
Region. < p }
     },
     "com.amazonaws.licensemanager#DeleteTokenRequest": {
        "type": "structure",
        "members": {
          "TokenId": {
             "target": "com.amazonaws.licensemanager#String",
             "traits": {
```

```
 "smithy.api#documentation": "<p>Token ID.</p>",
               "smithy.api#required": {}
            }
         }
       },
       "traits": {
         "smithy.api#input": {}
       }
    },
    "com.amazonaws.licensemanager#DeleteTokenResponse": {
       "type": "structure",
      "members": {},
       "traits": {
         "smithy.api#output": {}
     }
    },
    "com.amazonaws.licensemanager#DigitalSignatureMethod": {
       "type": "enum",
       "members": {
         "JWT_PS384": {
            "target": "smithy.api#Unit",
            "traits": {
               "smithy.api#enumValue": "JWT_PS384"
            }
         }
       }
    },
    "com.amazonaws.licensemanager#Entitlement": {
       "type": "structure",
       "members": {
         "Name": {
            "target": "com.amazonaws.licensemanager#String",
            "traits": {
               "smithy.api#documentation": "<p>Entitlement name.</p>",
               "smithy.api#required": {}
            }
         },
         "Value": {
            "target": "com.amazonaws.licensemanager#String",
            "traits": {
               "smithy.api#documentation": "<p>Entitlement resource. Use only
 if the unit is None.</p>"
            }
         },
         "MaxCount": {
            "target": "com.amazonaws.licensemanager#Long",
            "traits": {
```

```
"smithy.api#documentation": "<p>Maximum entitlement count. Use if the unit is not None.</p>"
            }
         },
         "Overage": {
            "target": "com.amazonaws.licensemanager#BoxBoolean",
            "traits": {
              "smithy.api#documentation": "<p>Indicates whether overages are allowed.</p>"
            }
         },
         "Unit": {
            "target": "com.amazonaws.licensemanager#EntitlementUnit",
            "traits": {
              "smithy.api#documentation": "<p>Entitlement unit.</p>",
              "smithy.api#required": {}
            }
         },
         "AllowCheckIn": {
            "target":
 "com.amazonaws.licensemanager#BoxBoolean",
            "traits": {
              "smithy.api#documentation": "<p>Indicates whether check-ins are allowed.</p>"
            }
         }
       },
       "traits": {
         "smithy.api#documentation": "<p>Describes a resource entitled for use with a license.</p>"
       }
    },
    "com.amazonaws.licensemanager#EntitlementData": {
       "type": "structure",
       "members": {
         "Name": {
            "target": "com.amazonaws.licensemanager#String",
            "traits": {
              "smithy.api#documentation": "<p>Entitlement data name.</p>",
              "smithy.api#required": {}
            }
         },
         "Value": {
            "target": "com.amazonaws.licensemanager#String",
            "traits": {
              "smithy.api#documentation": "<p>Entitlement
data value.</p>"
            }
         },
         "Unit": {
            "target": "com.amazonaws.licensemanager#EntitlementDataUnit",
            "traits": {
```

```
 "smithy.api#documentation": "<p>Entitlement data unit.</p>",
               "smithy.api#required": {}
            }
          }
       },
       "traits": {
          "smithy.api#documentation": "<p>Data associated with an entitlement resource.</p>"
       }
     },
     "com.amazonaws.licensemanager#EntitlementDataList": {
       "type": "list",
       "member": {
          "target": "com.amazonaws.licensemanager#EntitlementData"
       }
     },
     "com.amazonaws.licensemanager#EntitlementDataUnit": {
       "type": "enum",
       "members": {
         "COUNT": {
            "target": "smithy.api#Unit",
            "traits": {
 "smithy.api#enumValue": "Count"
 }
          },
          "NONE": {
            "target": "smithy.api#Unit",
            "traits": {
               "smithy.api#enumValue": "None"
            }
          },
          "SECONDS": {
            "target": "smithy.api#Unit",
            "traits": {
               "smithy.api#enumValue": "Seconds"
            }
          },
          "MICROSECONDS": {
            "target": "smithy.api#Unit",
            "traits": {
               "smithy.api#enumValue": "Microseconds"
            }
          },
          "MILLISECONDS": {
            "target": "smithy.api#Unit",
            "traits": {
               "smithy.api#enumValue": "Milliseconds"
            }
```

```
 },
 "BYTES": {
   "target": "smithy.api#Unit",
    "traits": {
      "smithy.api#enumValue": "Bytes"
   }
 },
 "KILOBYTES": {
   "target": "smithy.api#Unit",
   "traits": {
      "smithy.api#enumValue": "Kilobytes"
   }
 },
 "MEGABYTES": {
   "target": "smithy.api#Unit",
   "traits": {
      "smithy.api#enumValue": "Megabytes"
   }
 },
 "GIGABYTES": {
   "target": "smithy.api#Unit",
   "traits": {
      "smithy.api#enumValue": "Gigabytes"
   }
 },
 "TERABYTES": {
   "target": "smithy.api#Unit",
   "traits": {
      "smithy.api#enumValue": "Terabytes"
   }
 },
 "BITS":
   "target": "smithy.api#Unit",
   "traits": {
      "smithy.api#enumValue": "Bits"
   }
 },
 "KILOBITS": {
   "target": "smithy.api#Unit",
   "traits": {
      "smithy.api#enumValue": "Kilobits"
   }
 },
 "MEGABITS": {
   "target": "smithy.api#Unit",
   "traits": {
      "smithy.api#enumValue": "Megabits"
```

```
 }
         },
         "GIGABITS": {
            "target": "smithy.api#Unit",
            "traits": {
              "smithy.api#enumValue": "Gigabits"
 }
         },
         "TERABITS": {
            "target": "smithy.api#Unit",
            "traits": {
              "smithy.api#enumValue": "Terabits"
         },
         "PERCENT": {
            "target": "smithy.api#Unit",
            "traits": {
              "smithy.api#enumValue": "Percent"
            }
         },
         "BYTES_PER_SECOND": {
            "target": "smithy.api#Unit",
            "traits": {
              "smithy.api#enumValue": "Bytes/Second"
            }
         },
         "KILOBYTES_PER_SECOND": {
            "target": "smithy.api#Unit",
            "traits": {
              "smithy.api#enumValue": "Kilobytes/Second"
            }
         },
         "MEGABYTES_PER_SECOND": {
            "target": "smithy.api#Unit",
            "traits": {
              "smithy.api#enumValue": "Megabytes/Second"
            }
         },
         "GIGABYTES_PER_SECOND": {
            "target": "smithy.api#Unit",
            "traits": {
              "smithy.api#enumValue": "Gigabytes/Second"
            }
         },
         "TERABYTES_PER_SECOND": {
            "target": "smithy.api#Unit",
            "traits": {
```
}

```
 "smithy.api#enumValue": "Terabytes/Second"
            }
         },
         "BITS_PER_SECOND": {
            "target": "smithy.api#Unit",
            "traits": {
              "smithy.api#enumValue": "Bits/Second"
            }
         },
         "KILOBITS_PER_SECOND": {
            "target": "smithy.api#Unit",
            "traits": {
              "smithy.api#enumValue": "Kilobits/Second"
            }
         },
         "MEGABITS_PER_SECOND": {
            "target": "smithy.api#Unit",
            "traits": {
              "smithy.api#enumValue":
 "Megabits/Second"
            }
         },
         "GIGABITS_PER_SECOND": {
            "target": "smithy.api#Unit",
            "traits": {
              "smithy.api#enumValue": "Gigabits/Second"
            }
         },
         "TERABITS_PER_SECOND": {
            "target": "smithy.api#Unit",
            "traits": {
              "smithy.api#enumValue": "Terabits/Second"
            }
         },
         "COUNT_PER_SECOND": {
            "target": "smithy.api#Unit",
            "traits": {
              "smithy.api#enumValue": "Count/Second"
            }
         }
       }
    },
    "com.amazonaws.licensemanager#EntitlementList": {
       "type": "list",
       "member": {
         "target": "com.amazonaws.licensemanager#Entitlement"
       }
    },
```

```
 "com.amazonaws.licensemanager#EntitlementNotAllowedException":
 {
       "type": "structure",
       "members": {
         "Message": {
            "target": "com.amazonaws.licensemanager#Message"
         }
       },
       "traits": {
         "smithy.api#documentation": "<p>The entitlement is not allowed.</p>",
         "smithy.api#error": "client",
         "smithy.api#httpError": 400
       }
    },
    "com.amazonaws.licensemanager#EntitlementUnit": {
       "type": "enum",
       "members": {
         "COUNT": {
            "target": "smithy.api#Unit",
            "traits": {
               "smithy.api#enumValue": "Count"
            }
         },
         "NONE": {
            "target": "smithy.api#Unit",
            "traits": {
               "smithy.api#enumValue": "None"
            }
         },
         "SECONDS":
 {
            "target": "smithy.api#Unit",
            "traits": {
               "smithy.api#enumValue": "Seconds"
            }
         },
         "MICROSECONDS": {
            "target": "smithy.api#Unit",
            "traits": {
               "smithy.api#enumValue": "Microseconds"
            }
         },
         "MILLISECONDS": {
            "target": "smithy.api#Unit",
            "traits": {
               "smithy.api#enumValue": "Milliseconds"
            }
         },
```

```
 "BYTES": {
   "target": "smithy.api#Unit",
   "traits": {
      "smithy.api#enumValue": "Bytes"
   }
 },
 "KILOBYTES": {
   "target": "smithy.api#Unit",
   "traits": {
      "smithy.api#enumValue": "Kilobytes"
    }
 },
 "MEGABYTES": {
   "target": "smithy.api#Unit",
   "traits": {
      "smithy.api#enumValue": "Megabytes"
   }
 },
 "GIGABYTES": {
   "target": "smithy.api#Unit",
   "traits": {
      "smithy.api#enumValue": "Gigabytes"
   }
 },
 "TERABYTES": {
   "target": "smithy.api#Unit",
   "traits": {
      "smithy.api#enumValue": "Terabytes"
   }
 },
 "BITS": {
   "target": "smithy.api#Unit",
   "traits": {
      "smithy.api#enumValue": "Bits"
   }
 },
 "KILOBITS": {
   "target": "smithy.api#Unit",
   "traits": {
    "smithy.api#enumValue": "Kilobits"
   }
 },
 "MEGABITS": {
   "target": "smithy.api#Unit",
   "traits": {
      "smithy.api#enumValue": "Megabits"
   }
```

```
 },
         "GIGABITS": {
            "target": "smithy.api#Unit",
           "traits": {
              "smithy.api#enumValue": "Gigabits"
            }
         },
         "TERABITS": {
            "target": "smithy.api#Unit",
           "traits": {
              "smithy.api#enumValue": "Terabits"
            }
         },
         "PERCENT": {
            "target": "smithy.api#Unit",
           "traits": {
              "smithy.api#enumValue": "Percent"
            }
         },
         "BYTES_PER_SECOND": {
            "target":
 "smithy.api#Unit",
           "traits": {
              "smithy.api#enumValue": "Bytes/Second"
            }
         },
         "KILOBYTES_PER_SECOND": {
            "target": "smithy.api#Unit",
           "traits": {
              "smithy.api#enumValue": "Kilobytes/Second"
            }
         },
         "MEGABYTES_PER_SECOND": {
            "target": "smithy.api#Unit",
           "traits": {
              "smithy.api#enumValue": "Megabytes/Second"
            }
         },
         "GIGABYTES_PER_SECOND": {
            "target": "smithy.api#Unit",
           "traits": {
              "smithy.api#enumValue": "Gigabytes/Second"
            }
         },
        "TERABYTES_PER_SECOND": {
            "target": "smithy.api#Unit",
           "traits": {
```

```
 "smithy.api#enumValue": "Terabytes/Second"
            }
         },
         "BITS_PER_SECOND": {
            "target": "smithy.api#Unit",
            "traits": {
              "smithy.api#enumValue": "Bits/Second"
            }
         },
         "KILOBITS_PER_SECOND": {
            "target": "smithy.api#Unit",
            "traits": {
              "smithy.api#enumValue": "Kilobits/Second"
            }
         },
         "MEGABITS_PER_SECOND": {
            "target": "smithy.api#Unit",
            "traits": {
              "smithy.api#enumValue": "Megabits/Second"
            }
         },
         "GIGABITS_PER_SECOND": {
            "target": "smithy.api#Unit",
            "traits": {
              "smithy.api#enumValue": "Gigabits/Second"
            }
         },
      "TERABITS_PER_SECOND": {
            "target": "smithy.api#Unit",
            "traits": {
              "smithy.api#enumValue": "Terabits/Second"
            }
         },
         "COUNT_PER_SECOND": {
            "target": "smithy.api#Unit",
            "traits": {
              "smithy.api#enumValue": "Count/Second"
            }
         }
       }
    },
    "com.amazonaws.licensemanager#EntitlementUsage": {
       "type": "structure",
       "members": {
         "Name": {
            "target": "com.amazonaws.licensemanager#String",
            "traits": {
```

```
 "smithy.api#documentation": "<p>Entitlement usage name.</p>",
          "smithy.api#required": {}
        }
     },
     "ConsumedValue": {
        "target": "com.amazonaws.licensemanager#String",
     "traits": {
          "smithy.api#documentation": "<p>Resource usage consumed.</p>",
          "smithy.api#required": {}
        }
     },
     "MaxCount": {
        "target": "com.amazonaws.licensemanager#String",
        "traits": {
          "smithy.api#documentation": "<p>Maximum entitlement usage count.</p>"
        }
     },
     "Unit": {
        "target": "com.amazonaws.licensemanager#EntitlementDataUnit",
        "traits": {
          "smithy.api#documentation": "<p>Entitlement usage unit.</p>",
          "smithy.api#required": {}
        }
     }
   },
   "traits": {
     "smithy.api#documentation": "<p>Usage associated with an entitlement resource.</p>"
   }
 },
 "com.amazonaws.licensemanager#EntitlementUsageList":
   "type": "list",
   "member": {
     "target": "com.amazonaws.licensemanager#EntitlementUsage"
   }
 },
 "com.amazonaws.licensemanager#ExtendLicenseConsumption": {
   "type": "operation",
   "input": {
     "target": "com.amazonaws.licensemanager#ExtendLicenseConsumptionRequest"
   },
   "output": {
     "target": "com.amazonaws.licensemanager#ExtendLicenseConsumptionResponse"
   },
   "errors": [
     {
        "target": "com.amazonaws.licensemanager#AccessDeniedException"
```

```
 },
          {
            "target": "com.amazonaws.licensemanager#AuthorizationException"
          },
\{ "target": "com.amazonaws.licensemanager#InvalidParameterValueException"
          },
          {
            "target": "com.amazonaws.licensemanager#RateLimitExceededException"
          },
          {
            "target": "com.amazonaws.licensemanager#ResourceNotFoundException"
          },
          {
            "target": "com.amazonaws.licensemanager#ServerInternalException"
          },
\overline{\mathcal{L}} "target": "com.amazonaws.licensemanager#ValidationException"
          }
       ],
       "traits": {
          "smithy.api#documentation": "<p>Extends the expiration date for license consumption.</p>"
       }
     },
     "com.amazonaws.licensemanager#ExtendLicenseConsumptionRequest": {
       "type": "structure",
       "members": {
          "LicenseConsumptionToken": {
            "target": "com.amazonaws.licensemanager#String",
            "traits": {
               "smithy.api#documentation": "<p>License consumption token.</p>",
               "smithy.api#required": {}
      }
          },
          "DryRun": {
            "target": "com.amazonaws.licensemanager#Boolean",
            "traits": {
               "smithy.api#default": false,
               "smithy.api#documentation": "<p>Checks whether you have the required permissions for the action,
without actually making the request. Provides an error response if you do not have the required permissions.\langle p \rangle"
 }
          }
       },
       "traits": {
          "smithy.api#input": {}
       }
     },
```

```
 "com.amazonaws.licensemanager#ExtendLicenseConsumptionResponse": {
       "type": "structure",
       "members": {
         "LicenseConsumptionToken": {
            "target": "com.amazonaws.licensemanager#String",
            "traits": {
              "smithy.api#documentation": "<p>License consumption token.</p>"
            }
         },
         "Expiration": {
            "target": "com.amazonaws.licensemanager#ISO8601DateTime",
            "traits": {
              "smithy.api#documentation": "<p>Date and time at which the license consumption expires.</p>"
            }
         }
       },
       "traits": {
         "smithy.api#output": {}
       }
    },
    "com.amazonaws.licensemanager#FailedDependencyException": {
       "type": "structure",
       "members": {
         "Message": {
            "target": "com.amazonaws.licensemanager#Message"
         },
         "ErrorCode": {
            "target": "com.amazonaws.licensemanager#String"
         }
       },
       "traits": {
         "aws.protocols#awsQueryError": {
            "code": "FailedDependency",
            "httpResponseCode": 424
         },
         "smithy.api#documentation":
"\leq p>A dependency required to run the API is missing.\leq p",
         "smithy.api#error": "client",
         "smithy.api#httpError": 424
       }
    },
    "com.amazonaws.licensemanager#Filter": {
       "type": "structure",
       "members": {
         "Name": {
            "target": "com.amazonaws.licensemanager#FilterName",
            "traits": {
```

```
"smithy.api#documentation": "<p>Name of the filter. Filter names are case-sensitive.\langle p \rangle"
             }
          },
          "Values": {
             "target": "com.amazonaws.licensemanager#FilterValues",
             "traits": {
                "smithy.api#documentation": "<p>The value of the filter, which is case-sensitive. You can only
specify one value for the filter.\langle p \rangle"
             }
          }
        },
        "traits": {
          "smithy.api#documentation": "<p>A filter
name and value pair that is used to return more specific results from a\n describe operation. Filters can be used
to match a set of resources by specific criteria,\ln such as tags, attributes, or IDs.\langle p \rangle"
        }
     },
     "com.amazonaws.licensemanager#FilterLimitExceededException": {
        "type": "structure",
        "members": {
          "Message": {
             "target": "com.amazonaws.licensemanager#Message"
          }
        },
        "traits": {
          "aws.protocols#awsQueryError": {
             "code": "FilterLimitExceeded",
             "httpResponseCode": 400
          },
          "smithy.api#documentation": "<p>The request uses too many filters or too many filter values.\langle p \rangle",
          "smithy.api#error": "client",
          "smithy.api#httpError": 400
        }
     },
     "com.amazonaws.licensemanager#FilterList": {
        "type": "list",
        "member": {
          "target": "com.amazonaws.licensemanager#Filter"
        }
     },
     "com.amazonaws.licensemanager#FilterName": {
        "type": "string"
     },
     "com.amazonaws.licensemanager#FilterValue": {
        "type": "string"
     },
     "com.amazonaws.licensemanager#FilterValues": {
        "type": "list",
```

```
 "member": {
          "target": "com.amazonaws.licensemanager#FilterValue",
          "traits": {
            "smithy.api#xmlName": "item"
          }
       }
     },
     "com.amazonaws.licensemanager#Filters": {
        "type": "list",
       "member": {
          "target": "com.amazonaws.licensemanager#Filter",
          "traits": {
            "smithy.api#xmlName": "item"
          }
       }
     },
     "com.amazonaws.licensemanager#GetAccessToken": {
       "type": "operation",
       "input": {
           "target": "com.amazonaws.licensemanager#GetAccessTokenRequest"
       },
       "output": {
          "target": "com.amazonaws.licensemanager#GetAccessTokenResponse"
       },
       "errors": [
          {
             "target": "com.amazonaws.licensemanager#AccessDeniedException"
          },
\overline{\mathcal{L}} "target": "com.amazonaws.licensemanager#AuthorizationException"
          },
\overline{\mathcal{L}} "target": "com.amazonaws.licensemanager#RateLimitExceededException"
          },
\overline{\mathcal{L}} "target": "com.amazonaws.licensemanager#ServerInternalException"
          },
\overline{\mathcal{L}} "target": "com.amazonaws.licensemanager#ValidationException"
          }
       ],
       "traits": {
          "smithy.api#documentation": "<p>Gets a temporary access token to use with
AssumeRoleWithWebIdentity. Access
tokens\n are valid for one hour.\langle p \rangle"
       }
     },
     "com.amazonaws.licensemanager#GetAccessTokenRequest": {
```

```
 "type": "structure",
       "members": {
          "Token": {
            "target": "com.amazonaws.licensemanager#TokenString",
            "traits": {
               "smithy.api#documentation": "<p>Refresh token, encoded as a JWT token.</p>",
               "smithy.api#required": {}
            }
          },
          "TokenProperties": {
            "target": "com.amazonaws.licensemanager#MaxSize3StringList",
            "traits": {
               "smithy.api#documentation": "<p>Token properties to validate against those present in the JWT
token.</p>"
            }
 }
       },
       "traits": {
          "smithy.api#input": {}
       }
     },
     "com.amazonaws.licensemanager#GetAccessTokenResponse":
 {
        "type": "structure",
       "members": {
          "AccessToken": {
            "target": "com.amazonaws.licensemanager#TokenString",
            "traits": {
               "smithy.api#documentation": "<p>Temporary access token.</p>"
            }
          }
       },
       "traits": {
          "smithy.api#output": {}
       }
     },
     "com.amazonaws.licensemanager#GetGrant": {
       "type": "operation",
       "input": {
          "target": "com.amazonaws.licensemanager#GetGrantRequest"
       },
       "output": {
          "target": "com.amazonaws.licensemanager#GetGrantResponse"
       },
        "errors": [
          {
            "target": "com.amazonaws.licensemanager#AccessDeniedException"
          },
```

```
 {
        "target": "com.amazonaws.licensemanager#AuthorizationException"
  },
     {
        "target": "com.amazonaws.licensemanager#InvalidParameterValueException"
     },
     {
        "target": "com.amazonaws.licensemanager#RateLimitExceededException"
     },
     {
        "target": "com.amazonaws.licensemanager#ResourceLimitExceededException"
     },
     {
        "target": "com.amazonaws.licensemanager#ServerInternalException"
     },
     {
        "target": "com.amazonaws.licensemanager#ValidationException"
     }
   ],
   "traits": {
     "smithy.api#documentation": "<p>Gets detailed information about the specified grant.</p>"
   }
 },
 "com.amazonaws.licensemanager#GetGrantRequest": {
   "type": "structure",
   "members": {
     "GrantArn": {
        "target": "com.amazonaws.licensemanager#Arn",
         "traits": {
          "smithy.api#documentation": "<p>Amazon Resource Name (ARN) of the grant.</p>",
          "smithy.api#required": {}
        }
     },
     "Version": {
        "target": "com.amazonaws.licensemanager#String",
        "traits": {
          "smithy.api#documentation": "<p>Grant version.</p>"
        }
     }
   },
   "traits": {
     "smithy.api#input": {}
   }
 },
 "com.amazonaws.licensemanager#GetGrantResponse": {
   "type": "structure",
   "members": {
```

```
 "Grant": {
            "target": "com.amazonaws.licensemanager#Grant",
            "traits": {
               "smithy.api#documentation": "<p>Grant details.</p>"
            }
          }
       },
       "traits": {
     "smithy.api#output": {}
       }
     },
     "com.amazonaws.licensemanager#GetLicense": {
       "type": "operation",
       "input": {
          "target": "com.amazonaws.licensemanager#GetLicenseRequest"
       },
       "output": {
          "target": "com.amazonaws.licensemanager#GetLicenseResponse"
       },
       "errors": [
          {
            "target": "com.amazonaws.licensemanager#AccessDeniedException"
          },
          {
            "target": "com.amazonaws.licensemanager#AuthorizationException"
          },
          {
            "target": "com.amazonaws.licensemanager#InvalidParameterValueException"
          },
          {
            "target": "com.amazonaws.licensemanager#RateLimitExceededException"
          },
\overline{\mathcal{L}} "target": "com.amazonaws.licensemanager#ServerInternalException"
     },
\overline{\mathcal{L}} "target": "com.amazonaws.licensemanager#ValidationException"
          }
       ],
       "traits": {
          "smithy.api#documentation": "<p>Gets detailed information about the specified license.</p>"
       }
     },
     "com.amazonaws.licensemanager#GetLicenseConfiguration": {
       "type": "operation",
       "input": {
```

```
 "target": "com.amazonaws.licensemanager#GetLicenseConfigurationRequest"
        },
        "output": {
          "target": "com.amazonaws.licensemanager#GetLicenseConfigurationResponse"
        },
        "errors": [
          {
             "target": "com.amazonaws.licensemanager#AccessDeniedException"
          },
          {
             "target": "com.amazonaws.licensemanager#AuthorizationException"
          },
          {
             "target": "com.amazonaws.licensemanager#InvalidParameterValueException"
           },
          {
             "target": "com.amazonaws.licensemanager#RateLimitExceededException"
          },
\overline{\mathcal{L}} "target": "com.amazonaws.licensemanager#ServerInternalException"
          }
       ],
       "traits": {
          "smithy.api#documentation": "<p>Gets detailed information about the specified license
configuration.</p>"
        }
     },
     "com.amazonaws.licensemanager#GetLicenseConfigurationRequest": {
        "type": "structure",
        "members": {
          "LicenseConfigurationArn": {
             "target": "com.amazonaws.licensemanager#String",
             "traits": {
               "smithy.api#documentation": "<p>Amazon Resource Name (ARN) of the license
configuration.</p>",
               "smithy.api#required": {}
             }
          }
        },
        "traits":
          "smithy.api#input": {}
        }
     },
     "com.amazonaws.licensemanager#GetLicenseConfigurationResponse": {
        "type": "structure",
        "members": {
          "LicenseConfigurationId": {
```

```
 "target": "com.amazonaws.licensemanager#String",
            "traits": {
              "smithy.api#documentation": "<p>Unique ID for the license configuration.</p>"
            }
         },
         "LicenseConfigurationArn": {
            "target": "com.amazonaws.licensemanager#String",
            "traits": {
              "smithy.api#documentation": "<p>Amazon Resource Name (ARN) of the license configuration.</p>"
 }
         },
         "Name": {
            "target": "com.amazonaws.licensemanager#String",
            "traits": {
              "smithy.api#documentation": "<p>Name of the license configuration.</p>"
 }
         },
         "Description": {
            "target": "com.amazonaws.licensemanager#String",
            "traits": {
              "smithy.api#documentation": "<p>Description of the license configuration.</p>"
            }
         },
         "LicenseCountingType": {
            "target": "com.amazonaws.licensemanager#LicenseCountingType",
            "traits": {
              "smithy.api#documentation": "<p>Dimension for which the licenses are counted.</p>"
            }
         },
         "LicenseRules": {
            "target": "com.amazonaws.licensemanager#StringList",
            "traits": {
              "smithy.api#documentation": "<p>License rules.</p>"
 }
         },
         "LicenseCount": {
            "target": "com.amazonaws.licensemanager#BoxLong",
           "traits": {
              "smithy.api#documentation": "<p>Number of available licenses.</p>"
            }
         },
         "LicenseCountHardLimit": {
            "target": "com.amazonaws.licensemanager#BoxBoolean",
            "traits": {
             "smithy.api#documentation": "<p>Sets the number of available licenses as a hard limit.\langle p \rangle"
            }
         },
```

```
 "ConsumedLicenses": {
            "target": "com.amazonaws.licensemanager#BoxLong",
            "traits": {
              "smithy.api#documentation": "<p>Number of licenses assigned to resources.</p>"
            }
         },
         "Status": {
            "target": "com.amazonaws.licensemanager#String",
            "traits": {
              "smithy.api#documentation": "<p>License configuration status.</p>"
            }
      },
         "OwnerAccountId": {
            "target": "com.amazonaws.licensemanager#String",
            "traits": {
              "smithy.api#documentation": "<p>Account ID of the owner of the license configuration.</p>"
 }
         },
         "ConsumedLicenseSummaryList": {
            "target": "com.amazonaws.licensemanager#ConsumedLicenseSummaryList",
            "traits": {
              "smithy.api#documentation": "<p>Summaries of the licenses consumed by resources.</p>"
 }
         },
         "ManagedResourceSummaryList": {
            "target": "com.amazonaws.licensemanager#ManagedResourceSummaryList",
            "traits": {
              "smithy.api#documentation": "<p>Summaries of the managed resources.</p>"
            }
         },
         "Tags": {
            "target": "com.amazonaws.licensemanager#TagList",
            "traits": {
              "smithy.api#documentation": "<p>Tags for the license configuration.</p>"
            }
         },
         "ProductInformationList": {
            "target": "com.amazonaws.licensemanager#ProductInformationList",
            "traits": {
              "smithy.api#documentation": "<p>Product information.</p>"
 }
         },
         "AutomatedDiscoveryInformation": {
            "target": "com.amazonaws.licensemanager#AutomatedDiscoveryInformation",
            "traits": {
              "smithy.api#documentation": "<p>Automated discovery information.</p>"
            }
```

```
 },
          "DisassociateWhenNotFound": {
            "target": "com.amazonaws.licensemanager#BoxBoolean",
            "traits": {
               "smithy.api#documentation": "<p>When
 true, disassociates a resource when software is uninstalled.</p>"
 }
          }
       },
       "traits": {
          "smithy.api#output": {}
       }
     },
     "com.amazonaws.licensemanager#GetLicenseConversionTask": {
       "type": "operation",
       "input": {
          "target": "com.amazonaws.licensemanager#GetLicenseConversionTaskRequest"
       },
       "output": {
          "target": "com.amazonaws.licensemanager#GetLicenseConversionTaskResponse"
       },
       "errors": [
          {
            "target": "com.amazonaws.licensemanager#AccessDeniedException"
          },
\overline{\mathcal{L}} "target": "com.amazonaws.licensemanager#AuthorizationException"
          },
\overline{\mathcal{L}} "target": "com.amazonaws.licensemanager#InvalidParameterValueException"
          },
          {
  "target": "com.amazonaws.licensemanager#RateLimitExceededException"
          },
          {
            "target": "com.amazonaws.licensemanager#ServerInternalException"
          }
       ],
       "traits": {
          "smithy.api#documentation": "<p>Gets information about the specified license type conversion task.</p>"
       }
     },
     "com.amazonaws.licensemanager#GetLicenseConversionTaskRequest": {
       "type": "structure",
       "members": {
         "LicenseConversionTaskId": {
            "target": "com.amazonaws.licensemanager#LicenseConversionTaskId",
```

```
 "traits": {
               "smithy.api#documentation": "<p>ID of the license type conversion task to retrieve information
on.\lt/p<sup>"</sup>,
               "smithy.api#required": {}
            }
          }
        },
        "traits": {
          "smithy.api#input": {}
        }
      },
     "com.amazonaws.licensemanager#GetLicenseConversionTaskResponse": {
        "type": "structure",
       "members": {
          "LicenseConversionTaskId": {
            "target": "com.amazonaws.licensemanager#LicenseConversionTaskId",
            "traits": {
              "smithy.api#documentation": "<p>ID of the license type conversion task.</p>"
            }
          },
          "ResourceArn": {
            "target": "com.amazonaws.licensemanager#String",
            "traits": {
               "smithy.api#documentation": "<p>Amazon Resource Names (ARN) of the resources the license
conversion task is associated with.</p>"
 }
          },
          "SourceLicenseContext": {
            "target": "com.amazonaws.licensemanager#LicenseConversionContext",
            "traits": {
               "smithy.api#documentation": "<p>Information
 about the license type converted from.</p>"
            }
          },
          "DestinationLicenseContext": {
             "target": "com.amazonaws.licensemanager#LicenseConversionContext",
            "traits": {
               "smithy.api#documentation": "<p>Information about the license type converted to.</p>"
            }
          },
          "StatusMessage": {
            "target": "com.amazonaws.licensemanager#String",
            "traits": {
               "smithy.api#documentation": "<p>The status message for the conversion task.</p>"
            }
          },
          "Status": {
             "target": "com.amazonaws.licensemanager#LicenseConversionTaskStatus",
```

```
 "traits": {
               "smithy.api#documentation": "<p>Status of the license type conversion task.</p>"
            }
          },
   "StartTime": {
            "target": "com.amazonaws.licensemanager#DateTime",
            "traits": {
              "smithy.api#documentation": "<p>Time at which the license type conversion task was started .</p>
 }
          },
          "LicenseConversionTime": {
            "target": "com.amazonaws.licensemanager#DateTime",
            "traits": {
               "smithy.api#documentation": "<p>Amount of time to complete the license type conversion.</p>"
 }
          },
          "EndTime": {
            "target": "com.amazonaws.licensemanager#DateTime",
            "traits": {
               "smithy.api#documentation": "<p>Time at which the license type conversion task was
completed.</p>"
 }
          }
       },
       "traits": {
          "smithy.api#output": {}
       }
     },
     "com.amazonaws.licensemanager#GetLicenseManagerReportGenerator":
       "type": "operation",
       "input": {
          "target": "com.amazonaws.licensemanager#GetLicenseManagerReportGeneratorRequest"
       },
        "output": {
          "target": "com.amazonaws.licensemanager#GetLicenseManagerReportGeneratorResponse"
       },
        "errors": [
          {
            "target": "com.amazonaws.licensemanager#AccessDeniedException"
          },
          {
            "target": "com.amazonaws.licensemanager#AuthorizationException"
          },
          {
            "target": "com.amazonaws.licensemanager#InvalidParameterValueException"
          },
```
```
 {
             "target": "com.amazonaws.licensemanager#RateLimitExceededException"
          },
\{ "target": "com.amazonaws.licensemanager#ResourceLimitExceededException"
        },
\overline{\mathcal{L}} "target": "com.amazonaws.licensemanager#ResourceNotFoundException"
          },
\overline{\mathcal{L}} "target": "com.amazonaws.licensemanager#ServerInternalException"
          },
\overline{\mathcal{L}} "target": "com.amazonaws.licensemanager#ValidationException"
 }
       ],
        "traits": {
          "smithy.api#documentation": "<p>Gets information about the specified report generator.</p>"
        }
     },
     "com.amazonaws.licensemanager#GetLicenseManagerReportGeneratorRequest": {
        "type": "structure",
        "members": {
          "LicenseManagerReportGeneratorArn": {
            "target": "com.amazonaws.licensemanager#String",
            "traits": {
               "smithy.api#documentation": "<p>Amazon Resource Name (ARN) of the report generator.</p>",
               "smithy.api#required":
            }
 }
        },
        "traits": {
          "smithy.api#input": {}
        }
     },
     "com.amazonaws.licensemanager#GetLicenseManagerReportGeneratorResponse": {
        "type": "structure",
        "members": {
          "ReportGenerator": {
             "target": "com.amazonaws.licensemanager#ReportGenerator",
            "traits": {
               "smithy.api#documentation": "<p>A report generator that creates periodic reports about your license
configurations.</p>"
            }
          }
        },
```
{}

```
 "traits": {
         "smithy.api#output": {}
       }
    },
    "com.amazonaws.licensemanager#GetLicenseRequest": {
       "type": "structure",
       "members": {
         "LicenseArn": {
            "target": "com.amazonaws.licensemanager#Arn",
            "traits": {
 "smithy.api#documentation": "<p>Amazon Resource Name (ARN) of the license.</p>",
              "smithy.api#required": {}
            }
         },
         "Version": {
            "target": "com.amazonaws.licensemanager#String",
            "traits": {
              "smithy.api#documentation": "<p>License version.</p>"
            }
         }
       },
       "traits": {
         "smithy.api#input": {}
       }
    },
    "com.amazonaws.licensemanager#GetLicenseResponse": {
       "type": "structure",
       "members": {
         "License": {
            "target": "com.amazonaws.licensemanager#License",
            "traits": {
              "smithy.api#documentation": "<p>License details.</p>"
            }
         }
       },
       "traits": {
         "smithy.api#output": {}
       }
    },
   "com.amazonaws.licensemanager#GetLicenseUsage": {
       "type": "operation",
       "input": {
         "target": "com.amazonaws.licensemanager#GetLicenseUsageRequest"
       },
       "output": {
         "target": "com.amazonaws.licensemanager#GetLicenseUsageResponse"
```

```
 },
       "errors": [
         {
            "target": "com.amazonaws.licensemanager#AccessDeniedException"
         },
         {
            "target": "com.amazonaws.licensemanager#AuthorizationException"
         },
         {
            "target": "com.amazonaws.licensemanager#InvalidParameterValueException"
         },
         {
            "target": "com.amazonaws.licensemanager#RateLimitExceededException"
         },
         {
            "target": "com.amazonaws.licensemanager#ServerInternalException"
         },
         {
  "target": "com.amazonaws.licensemanager#ValidationException"
         }
      ],
       "traits": {
         "smithy.api#documentation": "<p>Gets detailed information about the usage of the specified license.</p>"
       }
    },
    "com.amazonaws.licensemanager#GetLicenseUsageRequest": {
       "type": "structure",
       "members": {
         "LicenseArn": {
            "target": "com.amazonaws.licensemanager#Arn",
            "traits": {
              "smithy.api#documentation": "<p>Amazon Resource Name (ARN) of the license.</p>",
              "smithy.api#required": {}
            }
         }
       },
       "traits": {
         "smithy.api#input": {}
       }
    },
    "com.amazonaws.licensemanager#GetLicenseUsageResponse": {
       "type": "structure",
       "members": {
         "LicenseUsage": {
            "target":
 "com.amazonaws.licensemanager#LicenseUsage",
            "traits": {
```

```
 "smithy.api#documentation": "<p>License usage details.</p>"
        }
     }
   },
   "traits": {
     "smithy.api#output": {}
   }
 },
 "com.amazonaws.licensemanager#GetServiceSettings": {
   "type": "operation",
   "input": {
     "target": "com.amazonaws.licensemanager#GetServiceSettingsRequest"
   },
   "output": {
     "target": "com.amazonaws.licensemanager#GetServiceSettingsResponse"
   },
   "errors": [
     {
        "target": "com.amazonaws.licensemanager#AccessDeniedException"
     },
     {
        "target": "com.amazonaws.licensemanager#AuthorizationException"
     },
     {
        "target": "com.amazonaws.licensemanager#RateLimitExceededException"
      },
     {
        "target": "com.amazonaws.licensemanager#ServerInternalException"
     }
   ],
   "traits": {
     "smithy.api#documentation": "<p>Gets the License Manager settings for the current Region.</p>"
   }
 },
 "com.amazonaws.licensemanager#GetServiceSettingsRequest": {
   "type": "structure",
  "members": {},
   "traits": {
      "smithy.api#input": {}
   }
 },
 "com.amazonaws.licensemanager#GetServiceSettingsResponse": {
   "type": "structure",
   "members": {
     "S3BucketArn": {
        "target": "com.amazonaws.licensemanager#String",
        "traits": {
          "smithy.api#documentation": "<p>Regional S3 bucket path for storing reports, license trail event data,
```

```
 }
          },
          "SnsTopicArn": {
            "target": "com.amazonaws.licensemanager#String",
            "traits": {
               "smithy.api#documentation": "<p>SNS topic configured to receive notifications from License
Manager.</p>"
            }
          },
          "OrganizationConfiguration": {
            "target": "com.amazonaws.licensemanager#OrganizationConfiguration",
            "traits": {
               "smithy.api#documentation": "<p>Indicates whether Organizations is integrated with License
Manager for\ln cross-account discovery.\langle p \rangle"
            }
          },
          "EnableCrossAccountsDiscovery": {
            "target": "com.amazonaws.licensemanager#BoxBoolean",
            "traits": {
               "smithy.api#documentation": "<p>Indicates whether cross-account discovery is enabled.</p>"
            }
       },
          "LicenseManagerResourceShareArn": {
            "target": "com.amazonaws.licensemanager#String",
            "traits": {
               "smithy.api#documentation": "<p>Amazon Resource Name (ARN) of the resource share. The License
Manager management account \infty provides member accounts with access to this share.\langle p \rangle"
 }
          }
       },
       "traits": {
          "smithy.api#output": {}
       }
     },
     "com.amazonaws.licensemanager#Grant": {
        "type": "structure",
       "members": {
          "GrantArn": {
            "target": "com.amazonaws.licensemanager#Arn",
            "traits": {
               "smithy.api#documentation": "<p>Amazon Resource Name (ARN) of the grant.</p>",
               "smithy.api#required": {}
            }
          },
          "GrantName": {
```

```
 "target": "com.amazonaws.licensemanager#String",
```

```
 "traits": {
               "smithy.api#documentation": "<p>Grant name.</p>",
               "smithy.api#required": {}
            }
          },
          "ParentArn": {
            "target": "com.amazonaws.licensemanager#Arn",
            "traits": {
               "smithy.api#documentation": "<p>Parent ARN.</p>",
               "smithy.api#required": {}
            }
          },
          "LicenseArn": {
            "target": "com.amazonaws.licensemanager#Arn",
            "traits": {
               "smithy.api#documentation": "<p>License ARN.</p>",
               "smithy.api#required": {}
            }
          },
          "GranteePrincipalArn": {
            "target": "com.amazonaws.licensemanager#Arn",
            "traits": {
 "smithy.api#documentation": "<p>The grantee principal ARN.</p>",
               "smithy.api#required": {}
            }
          },
          "HomeRegion": {
            "target": "com.amazonaws.licensemanager#String",
            "traits": {
               "smithy.api#documentation": "<p>Home Region of the grant.</p>",
               "smithy.api#required": {}
            }
          },
          "GrantStatus": {
            "target": "com.amazonaws.licensemanager#GrantStatus",
            "traits": {
               "smithy.api#documentation": "<p>Grant status.</p>",
               "smithy.api#required": {}
 }
          },
          "StatusReason": {
            "target": "com.amazonaws.licensemanager#StatusReasonMessage",
            "traits": {
               "smithy.api#documentation": "<p>Grant status reason.</p>"
```

```
 }
         },
         "Version": {
            "target": "com.amazonaws.licensemanager#String",
            "traits": {
              "smithy.api#documentation": "<p>Grant version.</p>",
              "smithy.api#required": {}
            }
         },
         "GrantedOperations": {
            "target": "com.amazonaws.licensemanager#AllowedOperationList",
            "traits": {
              "smithy.api#documentation": "<p>Granted operations.</p>",
              "smithy.api#required": {}
            }
         },
         "Options": {
            "target": "com.amazonaws.licensemanager#Options",
            "traits": {
              "smithy.api#documentation": "<p>The options specified for the grant.</p>"
            }
         }
       },
       "traits": {
         "smithy.api#documentation":
"<p>Describes a grant.</p>"
       }
     },
     "com.amazonaws.licensemanager#GrantList": {
       "type": "list",
       "member": {
         "target": "com.amazonaws.licensemanager#Grant"
       }
     },
     "com.amazonaws.licensemanager#GrantStatus": {
       "type": "enum",
       "members": {
         "PENDING_WORKFLOW": {
            "target": "smithy.api#Unit",
            "traits": {
              "smithy.api#enumValue": "PENDING_WORKFLOW"
            }
         },
         "PENDING_ACCEPT": {
            "target": "smithy.api#Unit",
            "traits": {
              "smithy.api#enumValue": "PENDING_ACCEPT"
            }
```

```
 },
     "REJECTED": {
        "target": "smithy.api#Unit",
        "traits": {
          "smithy.api#enumValue": "REJECTED"
     }
     },
     "ACTIVE": {
        "target": "smithy.api#Unit",
        "traits": {
          "smithy.api#enumValue": "ACTIVE"
        }
     },
     "FAILED_WORKFLOW": {
        "target": "smithy.api#Unit",
        "traits": {
          "smithy.api#enumValue": "FAILED_WORKFLOW"
        }
     },
     "DELETED": {
        "target": "smithy.api#Unit",
        "traits": {
          "smithy.api#enumValue": "DELETED"
        }
     },
     "PENDING_DELETE": {
        "target": "smithy.api#Unit",
        "traits": {
          "smithy.api#enumValue": "PENDING_DELETE"
        }
     },
     "DISABLED": {
        "target": "smithy.api#Unit",
        "traits":
          "smithy.api#enumValue": "DISABLED"
        }
     },
     "WORKFLOW_COMPLETED": {
        "target": "smithy.api#Unit",
        "traits": {
          "smithy.api#enumValue": "WORKFLOW_COMPLETED"
        }
     }
   }
 },
 "com.amazonaws.licensemanager#GrantedLicense": {
```
{

```
 "type": "structure",
       "members": {
         "LicenseArn": {
            "target": "com.amazonaws.licensemanager#Arn",
            "traits": {
              "smithy.api#documentation": "<p>Amazon Resource Name (ARN) of the license.</p>"
 }
         },
         "LicenseName": {
            "target": "com.amazonaws.licensemanager#String",
            "traits": {
              "smithy.api#documentation": "<p>License name.</p>"
            }
         "ProductName": {
            "target": "com.amazonaws.licensemanager#String",
            "traits": {
              "smithy.api#documentation": "<p>Product name.</p>"
            }
         },
         "ProductSKU": {
            "target": "com.amazonaws.licensemanager#String",
            "traits": {
              "smithy.api#documentation": "<p>Product SKU.</p>"
            }
         },
         "Issuer": {
            "target": "com.amazonaws.licensemanager#IssuerDetails",
            "traits": {
              "smithy.api#documentation": "<p>Granted license issuer.</p>"
            }
         },
         "HomeRegion": {
            "target": "com.amazonaws.licensemanager#String",
            "traits": {
              "smithy.api#documentation": "<p>Home Region of the granted license.</p>"
          }
         },
         "Status": {
            "target": "com.amazonaws.licensemanager#LicenseStatus",
            "traits": {
              "smithy.api#documentation": "<p>Granted license status.</p>"
            }
         },
         "Validity": {
            "target": "com.amazonaws.licensemanager#DatetimeRange",
```
},

```
 "traits": {
               "smithy.api#documentation": "<p>Date and time range during which the granted license is valid, in
ISO8601-UTC format.</p>"
            }
          },
          "Beneficiary": {
            "target": "com.amazonaws.licensemanager#String",
            "traits": {
               "smithy.api#documentation": "<p>Granted license beneficiary.</p>"
 }
          },
          "Entitlements": {
            "target": "com.amazonaws.licensemanager#EntitlementList",
             "traits": {
               "smithy.api#documentation": "<p>License entitlements.</p>"
            }
          },
          "ConsumptionConfiguration": {
            "target": "com.amazonaws.licensemanager#ConsumptionConfiguration",
            "traits": {
               "smithy.api#documentation": "<p>Configuration for consumption of the license.</p>"
            }
          },
          "LicenseMetadata": {
            "target": "com.amazonaws.licensemanager#MetadataList",
            "traits": {
               "smithy.api#documentation": "<p>Granted license metadata.</p>"
            }
          },
          "CreateTime": {
            "target": "com.amazonaws.licensemanager#ISO8601DateTime",
            "traits": {
               "smithy.api#documentation": "<p>Creation time of the granted license.</p>"
   }
          },
          "Version": {
            "target": "com.amazonaws.licensemanager#String",
            "traits": {
               "smithy.api#documentation": "<p>Version of the granted license.</p>"
            }
          },
          "ReceivedMetadata": {
            "target": "com.amazonaws.licensemanager#ReceivedMetadata",
            "traits": {
               "smithy.api#documentation": "<p>Granted license received metadata.</p>"
            }
          }
```

```
 },
       "traits": {
          "smithy.api#documentation": "<p>Describes a license that is granted to a grantee.</p>"
       }
     },
     "com.amazonaws.licensemanager#GrantedLicenseList": {
       "type": "list",
       "member": {
          "target": "com.amazonaws.licensemanager#GrantedLicense"
       }
     },
     "com.amazonaws.licensemanager#ISO8601DateTime":
 {
      "type": "string",
       "traits": {
          "smithy.api#length": {
            "min": 0,
            "max": 50
          },
          "smithy.api#pattern": "^(-?(?:[1-9][0-9]*)?[0-9]{4})-(1[0-2]|0[1-9])-(3[0-1]|0[1-9]|[1-2][0-9])T(2[0-3]|[0-
1][0-9]):([0-5][0-9]):([0-5][0-9])(\\.[0-9]+)?(Z|[+-](?:2[ 0-3]|[0-1][0-9]):[0-5][0-9])+$"
       }
     },
     "com.amazonaws.licensemanager#Integer": {
       "type": "integer"
     },
     "com.amazonaws.licensemanager#InvalidParameterValueException": {
       "type": "structure",
       "members": {
          "Message": {
             "target": "com.amazonaws.licensemanager#Message"
          }
       },
       "traits": {
          "aws.protocols#awsQueryError": {
             "code": "InvalidParameterValueProvided",
            "httpResponseCode": 400
          },
          "smithy.api#documentation":
"\leq p>One or more parameter values are not valid.\leq p>",
          "smithy.api#error": "client",
          "smithy.api#httpError": 400
       }
     },
     "com.amazonaws.licensemanager#InvalidResourceStateException": {
        "type": "structure",
       "members": {
          "Message": {
```

```
 "target": "com.amazonaws.licensemanager#Message"
          }
        },
        "traits": {
          "aws.protocols#awsQueryError": {
             "code": "InvalidResourceState",
             "httpResponseCode": 400
          },
          "smithy.api#documentation": "<p>License Manager cannot allocate a license to a resource because of its
state. \langle p \rangle \infty \mathbb{R}^n \infty and \infty cannot allocate a license to an instance in the process of shutting\n
down.</p>",
          "smithy.api#error": "client",
          "smithy.api#httpError": 400
        }
     },
    "com.amazonaws.licensemanager#InventoryFilter": {
        "type": "structure",
        "members": {
          "Name": {
             "target": "com.amazonaws.licensemanager#String",
             "traits": {
               "smithy.api#documentation": "<p>Name of the filter.</p>",
               "smithy.api#required": {}
             }
          },
          "Condition": {
             "target": "com.amazonaws.licensemanager#InventoryFilterCondition",
             "traits": {
               "smithy.api#documentation": "<p>Condition of the filter.</p>",
               "smithy.api#required": {}
             }
          },
          "Value": {
             "target": "com.amazonaws.licensemanager#String",
             "traits": {
               "smithy.api#documentation": "<p>Value of the filter.</p>"
             }
          }
   },
        "traits": {
          "smithy.api#documentation": "<p>An inventory filter.</p>"
        }
     },
     "com.amazonaws.licensemanager#InventoryFilterCondition": {
        "type": "enum",
        "members": {
```

```
 "EQUALS": {
            "target": "smithy.api#Unit",
            "traits": {
               "smithy.api#enumValue": "EQUALS"
            }
          },
         "NOT_EQUALS": {
            "target": "smithy.api#Unit",
            "traits": {
               "smithy.api#enumValue": "NOT_EQUALS"
            }
          },
          "BEGINS_WITH": {
            "target": "smithy.api#Unit",
            "traits": {
               "smithy.api#enumValue": "BEGINS_WITH"
            }
          },
          "CONTAINS": {
            "target": "smithy.api#Unit",
            "traits": {
               "smithy.api#enumValue": "CONTAINS"
            }
          }
       }
     },
     "com.amazonaws.licensemanager#InventoryFilterList": {
       "type": "list",
       "member": {
          "target": "com.amazonaws.licensemanager#InventoryFilter"
       }
     },
     "com.amazonaws.licensemanager#Issuer": {
       "type": "structure",
       "members": {
          "Name": {
            "target": "com.amazonaws.licensemanager#String",
            "traits": {
               "smithy.api#documentation": "<p>Issuer name.</p>",
               "smithy.api#required": {}
            }
          },
          "SignKey": {
            "target": "com.amazonaws.licensemanager#String",
            "traits": {
               "smithy.api#documentation": "<p>Asymmetric KMS key from Key Management Service. The KMS
key must have a key usage
```

```
of sign and verify, \ln and support the RSASSA-PSS SHA-256 signing algorithm.\langle p \rangle"
 }
 }
       },
       "traits": {
         "smithy.api#documentation": "<p>Details about the issuer of a license.</p>"
       }
     },
     "com.amazonaws.licensemanager#IssuerDetails": {
       "type": "structure",
       "members": {
         "Name": {
            "target": "com.amazonaws.licensemanager#String",
           "traits": {
              "smithy.api#documentation": "<p>Issuer name.</p>"
 }
         },
         "SignKey": {
            "target": "com.amazonaws.licensemanager#String",
           "traits": {
              "smithy.api#documentation": "<p>Asymmetric KMS key from Key Management Service. The KMS
key must have a key usage of sign and verify, \n and support the RSASSA-PSS SHA-256 signing
algorithm.</p>"
 }
         },
         "KeyFingerprint": {
            "target": "com.amazonaws.licensemanager#String",
            "traits": {
```

```
 "smithy.api#documentation": "<p>Issuer key fingerprint.</p>"
```
}

},

"traits": {

}

```
 "smithy.api#documentation": "<p>Details associated with the issuer of a license.</p>"
```
},

}

```
 "com.amazonaws.licensemanager#License": {
```

```
 "type": "structure",
 "members": {
   "LicenseArn": {
     "target": "com.amazonaws.licensemanager#Arn",
     "traits": {
        "smithy.api#documentation": "<p>Amazon Resource Name (ARN) of the license.</p>"
     }
   },
   "LicenseName": {
     "target": "com.amazonaws.licensemanager#String",
     "traits": {
```

```
 "smithy.api#documentation": "<p>License name.</p>"
             }
          },
          "ProductName": {
             "target": "com.amazonaws.licensemanager#String",
             "traits": {
               "smithy.api#documentation": "<p>Product name.</p>"
             }
          },
          "ProductSKU": {
             "target": "com.amazonaws.licensemanager#String",
             "traits": {
               "smithy.api#documentation": "<p>Product SKU.</p>"
             }
          },
          "Issuer": {
             "target": "com.amazonaws.licensemanager#IssuerDetails",
             "traits": {
               "smithy.api#documentation": "<p>License issuer.</p>"
 }
          },
          "HomeRegion": {
             "target": "com.amazonaws.licensemanager#String",
             "traits": {
          "smithy.api#documentation": "<p>Home Region of the license.</p>"
             }
          },
          "Status": {
             "target": "com.amazonaws.licensemanager#LicenseStatus",
            "traits": {
               "smithy.api#documentation": "<p>License status.</p>"
             }
          },
          "Validity": {
             "target": "com.amazonaws.licensemanager#DatetimeRange",
            "traits": {
               "smithy.api#documentation": "<p>Date and time range during which the license is valid, in ISO8601-
UTC format.\langle p \rangle"
             }
          },
          "Beneficiary": {
             "target": "com.amazonaws.licensemanager#String",
             "traits": {
               "smithy.api#documentation": "<p>License beneficiary.</p>"
             }
          },
```

```
 "Entitlements": {
```

```
 "target": "com.amazonaws.licensemanager#EntitlementList",
            "traits": {
               "smithy.api#documentation": "<p>License entitlements.</p>"
            }
          },
          "ConsumptionConfiguration": {
            "target": "com.amazonaws.licensemanager#ConsumptionConfiguration",
            "traits": {
               "smithy.api#documentation": "<p>Configuration for consumption of the license.</p>"
            }
          },
          "LicenseMetadata": {
            "target": "com.amazonaws.licensemanager#MetadataList",
            "traits": {
               "smithy.api#documentation": "<p>License metadata.</p>"
 }
          },
          "CreateTime": {
            "target": "com.amazonaws.licensemanager#ISO8601DateTime",
            "traits": {
               "smithy.api#documentation": "<p>License
 creation time.</p>"
            }
          },
          "Version": {
            "target": "com.amazonaws.licensemanager#String",
            "traits": {
               "smithy.api#documentation": "<p>License version.</p>"
            }
          }
       },
       "traits": {
          "smithy.api#documentation": "<p>Software license that is managed in License Manager.</p>"
       }
     },
     "com.amazonaws.licensemanager#LicenseConfiguration": {
       "type": "structure",
       "members": {
         "LicenseConfigurationId": {
            "target": "com.amazonaws.licensemanager#String",
            "traits": {
               "smithy.api#documentation": "<p>Unique ID of the license configuration.</p>"
            }
          },
          "LicenseConfigurationArn": {
            "target": "com.amazonaws.licensemanager#String",
```

```
 "traits": {
               "smithy.api#documentation": "<p>Amazon Resource Name (ARN) of the license configuration.</p>"
 }
          },
          "Name": {
            "target": "com.amazonaws.licensemanager#String",
            "traits": {
               "smithy.api#documentation": "<p>Name of the license configuration.</p>"
            }
          },
          "Description": {
            "target": "com.amazonaws.licensemanager#String",
            "traits": {
               "smithy.api#documentation": "<p>Description of the license configuration.</p>"
            }
          },
          "LicenseCountingType": {
            "target": "com.amazonaws.licensemanager#LicenseCountingType",
            "traits": {
               "smithy.api#documentation": "<p>Dimension to use to track the license inventory.</p>"
 }
          },
          "LicenseRules": {
            "target": "com.amazonaws.licensemanager#StringList",
            "traits": {
               "smithy.api#documentation": "<p>License rules.</p>"
            }
          },
          "LicenseCount": {
            "target": "com.amazonaws.licensemanager#BoxLong",
            "traits": {
              "smithy.api#documentation": "<p>Number of licenses managed by the license configuration.</p>"
            }
          },
          "LicenseCountHardLimit": {
            "target": "com.amazonaws.licensemanager#BoxBoolean",
            "traits": {
              "smithy.api#documentation": "<p>Number of available licenses as a hard limit.</p>"
            }
          },
          "DisassociateWhenNotFound": {
            "target": "com.amazonaws.licensemanager#BoxBoolean",
             "traits": {
              "smithy.api#documentation": "<p>When true, disassociates a resource when software is
uninstalled.</n>"
            }
          },
          "ConsumedLicenses": {
```

```
 "target": "com.amazonaws.licensemanager#BoxLong",
            "traits": {
              "smithy.api#documentation": "<p>Number of licenses consumed. </p>"
            }
         },
         "Status": {
            "target": "com.amazonaws.licensemanager#String",
            "traits": {
              "smithy.api#documentation": "<p>Status of the license configuration.</p>"
 }
         },
         "OwnerAccountId": {
            "target": "com.amazonaws.licensemanager#String",
            "traits": {
              "smithy.api#documentation": "<p>Account ID of the license configuration's owner.</p>"
         }
         },
         "ConsumedLicenseSummaryList": {
            "target": "com.amazonaws.licensemanager#ConsumedLicenseSummaryList",
            "traits": {
              "smithy.api#documentation": "<p>Summaries for licenses consumed by various resources.</p>"
            }
         },
         "ManagedResourceSummaryList": {
            "target": "com.amazonaws.licensemanager#ManagedResourceSummaryList",
            "traits": {
              "smithy.api#documentation": "<p>Summaries for managed resources.</p>"
            }
         },
         "ProductInformationList": {
            "target": "com.amazonaws.licensemanager#ProductInformationList",
            "traits": {
              "smithy.api#documentation": "<p>Product information.</p>"
            }
         },
         "AutomatedDiscoveryInformation": {
            "target": "com.amazonaws.licensemanager#AutomatedDiscoveryInformation",
            "traits": {
              "smithy.api#documentation": "<p>Automated discovery information.</p>"
 }
         }
       },
       "traits": {
         "smithy.api#documentation": "<p>A license configuration is an abstraction of a customer license
```
agreement that can be\n consumed and enforced by License Manager. Components include specifications for the license $\in$  type (licensing by instance, socket, CPU, or vCPU), allowed tenancy (shared tenancy,  $\in$ 

Dedicated Instance, Dedicated Host, or all of these), host affinity (how long a VM\n must be associated with a host), and the number of licenses purchased and used. $\langle p \rangle$ "

```
 }
     },
     "com.amazonaws.licensemanager#LicenseConfigurationAssociation": {
        "type": "structure",
       "members": {
          "ResourceArn":
 {
            "target": "com.amazonaws.licensemanager#String",
            "traits": {
               "smithy.api#documentation": "<p>Amazon Resource Name (ARN) of the resource.</p>"
 }
          },
          "ResourceType": {
            "target": "com.amazonaws.licensemanager#ResourceType",
            "traits": {
               "smithy.api#documentation": "<p>Type of server resource.</p>"
            }
          },
          "ResourceOwnerId": {
            "target": "com.amazonaws.licensemanager#String",
            "traits": {
               "smithy.api#documentation": "<p>ID of the Amazon Web Services account that owns the resource
consuming licenses.</p>"
 }
          },
          "AssociationTime": {
            "target": "com.amazonaws.licensemanager#DateTime",
            "traits": {
    "smithy.api#documentation": "<p>Time when the license configuration was associated with the resource.</p>"
            }
          },
          "AmiAssociationScope": {
            "target": "com.amazonaws.licensemanager#String",
            "traits": {
               "smithy.api#documentation": "<p>Scope of AMI associations. The possible value is <code>cross-
account</code>.</p>"
            }
          }
       },
       "traits": {
          "smithy.api#documentation": "<p>Describes an association with a license configuration.</p>"
       }
     },
     "com.amazonaws.licensemanager#LicenseConfigurationAssociations": {
        "type": "list",
```

```
 "member": {
        "target": "com.amazonaws.licensemanager#LicenseConfigurationAssociation"
       }
     },
     "com.amazonaws.licensemanager#LicenseConfigurationStatus": {
       "type": "enum",
       "members":
         "AVAILABLE": {
            "target": "smithy.api#Unit",
            "traits": {
              "smithy.api#enumValue": "AVAILABLE"
 }
         },
         "DISABLED": {
            "target": "smithy.api#Unit",
            "traits": {
              "smithy.api#enumValue": "DISABLED"
            }
         }
       }
     },
     "com.amazonaws.licensemanager#LicenseConfigurationUsage": {
       "type": "structure",
       "members": {
         "ResourceArn": {
            "target": "com.amazonaws.licensemanager#String",
            "traits": {
              "smithy.api#documentation": "<p>Amazon Resource Name (ARN) of the resource.</p>"
            }
         },
         "ResourceType": {
            "target": "com.amazonaws.licensemanager#ResourceType",
            "traits":
              "smithy.api#documentation": "<p>Type of resource.</p>"
            }
         },
         "ResourceStatus": {
            "target": "com.amazonaws.licensemanager#String",
            "traits": {
              "smithy.api#documentation": "<p>Status of the resource.</p>"
            }
         },
         "ResourceOwnerId": {
            "target": "com.amazonaws.licensemanager#String",
            "traits": {
             "smithy.api#documentation": "<p>ID of the account that owns the resource.\langle p \rangle"
```
{

{

```
 }
          },
          "AssociationTime": {
            "target": "com.amazonaws.licensemanager#DateTime",
            "traits": {
               "smithy.api#documentation": "<p>Time when the license configuration was initially associated with
the resource.</p>"
 }
          },
     "ConsumedLicenses": {
            "target": "com.amazonaws.licensemanager#BoxLong",
            "traits": {
               "smithy.api#documentation": "<p>Number of licenses consumed by the resource.</p>"
            }
          }
        },
        "traits": {
          "smithy.api#documentation": "<p>Details about the usage of a resource associated with a license
configuration.</p>"
       }
     },
     "com.amazonaws.licensemanager#LicenseConfigurationUsageList": {
        "type": "list",
        "member": {
          "target": "com.amazonaws.licensemanager#LicenseConfigurationUsage"
        }
     },
     "com.amazonaws.licensemanager#LicenseConfigurations": {
        "type": "list",
        "member": {
          "target": "com.amazonaws.licensemanager#LicenseConfiguration"
        }
     },
     "com.amazonaws.licensemanager#LicenseConversionContext": {
   "type": "structure",
       "members": {
          "UsageOperation": {
             "target": "com.amazonaws.licensemanager#UsageOperation",
            "traits": {
               "smithy.api#documentation": "<p>The Usage operation value that corresponds to the license type you
are converting your resource from. For more information about which platforms correspond to which usage
operation values see <a href=\"https://docs.aws.amazon.com/AWSEC2/latest/UserGuide/billing-info-
fields.html#billing-info\">Sample data: usage operation by platform\n \langle a \rangle\n \langle p \rangle"
 }
          }
        },
```

```
 "traits": {
          "smithy.api#documentation": "<p>Information about a license type conversion task.</p>"
       }
     },
     "com.amazonaws.licensemanager#LicenseConversionTask": {
        "type": "structure",
       "members": {
          "LicenseConversionTaskId": {
      "target": "com.amazonaws.licensemanager#LicenseConversionTaskId",
            "traits": {
               "smithy.api#documentation": "<p>The ID of the license type conversion task.</p>"
 }
          },
          "ResourceArn": {
            "target": "com.amazonaws.licensemanager#String",
            "traits": {
               "smithy.api#documentation": "<p>The Amazon Resource Name (ARN) of the resource associated
with the license type\ln conversion task.\langle p \rangle"
            }
          },
          "SourceLicenseContext": {
            "target": "com.amazonaws.licensemanager#LicenseConversionContext",
            "traits": {
               "smithy.api#documentation": "<p>Information about the license type this conversion task converted
from.</p>"
            }
          },
          "DestinationLicenseContext": {
            "target":
 "com.amazonaws.licensemanager#LicenseConversionContext",
            "traits": {
               "smithy.api#documentation": "<p>Information about the license type this conversion task converted
to.<p>'' }
          },
          "Status": {
            "target": "com.amazonaws.licensemanager#LicenseConversionTaskStatus",
            "traits": {
               "smithy.api#documentation": "<p>The status of the conversion task.</p>"
            }
          },
          "StatusMessage": {
            "target": "com.amazonaws.licensemanager#String",
            "traits": {
               "smithy.api#documentation": "<p>The status message for the conversion task.</p>"
            }
          },
```

```
 "StartTime": {
             "target": "com.amazonaws.licensemanager#DateTime",
             "traits": {
               "smithy.api#documentation":
"<p>The time the conversion task was started at.\langle p \rangle"
 }
          },
          "LicenseConversionTime": {
             "target": "com.amazonaws.licensemanager#DateTime",
             "traits": {
               "smithy.api#documentation": "<p>The time the usage operation value of the resource was
changed.</p>"
             }
          },
          "EndTime": {
            "target": "com.amazonaws.licensemanager#DateTime",
            "traits": {
               "smithy.api#documentation": "<p>The time the conversion task was completed.</p>"
             }
          }
        },
        "traits": {
          "smithy.api#documentation": "<p>Information about a license type conversion task.</p>"
        }
     },
     "com.amazonaws.licensemanager#LicenseConversionTaskId": {
       "type": "string",
        "traits": {
       "smithy.api#length": {
             "min": 0,
             "max": 50
          },
          "smithy.api#pattern": "^lct-[a-zA-Z0-9]*$"
        }
     },
     "com.amazonaws.licensemanager#LicenseConversionTaskStatus": {
        "type": "enum",
        "members": {
          "IN_PROGRESS": {
             "target": "smithy.api#Unit",
             "traits": {
               "smithy.api#enumValue": "IN_PROGRESS"
             }
          },
          "SUCCEEDED": {
             "target": "smithy.api#Unit",
             "traits": {
```

```
 "smithy.api#enumValue": "SUCCEEDED"
            }
         },
         "FAILED": {
            "target": "smithy.api#Unit",
            "traits": {
              "smithy.api#enumValue": "FAILED"
            }
         }
       }
    },
    "com.amazonaws.licensemanager#LicenseConversionTasks":
 {
       "type": "list",
       "member": {
         "target": "com.amazonaws.licensemanager#LicenseConversionTask"
       }
    },
    "com.amazonaws.licensemanager#LicenseCountingType": {
       "type": "enum",
       "members": {
         "VCPU": {
            "target": "smithy.api#Unit",
            "traits": {
              "smithy.api#enumValue": "vCPU"
            }
         },
         "INSTANCE": {
            "target": "smithy.api#Unit",
            "traits": {
              "smithy.api#enumValue": "Instance"
            }
         },
         "CORE": {
            "target": "smithy.api#Unit",
            "traits": {
              "smithy.api#enumValue": "Core"
            }
         },
         "SOCKET": {
            "target": "smithy.api#Unit",
            "traits": {
              "smithy.api#enumValue": "Socket"
            }
         }
       }
    },
    "com.amazonaws.licensemanager#LicenseDeletionStatus": {
```

```
 "type": "enum",
       "members": {
         "PENDING_DELETE": {
           "target": "smithy.api#Unit",
            "traits": {
              "smithy.api#enumValue": "PENDING_DELETE"
 }
         },
         "DELETED": {
           "target": "smithy.api#Unit",
           "traits": {
              "smithy.api#enumValue": "DELETED"
 }
         }
       }
     },
     "com.amazonaws.licensemanager#LicenseList": {
       "type": "list",
       "member": {
         "target": "com.amazonaws.licensemanager#License"
       }
     },
     "com.amazonaws.licensemanager#LicenseOperationFailure": {
       "type": "structure",
       "members": {
         "ResourceArn": {
            "target": "com.amazonaws.licensemanager#String",
           "traits": {
              "smithy.api#documentation": "<p>Amazon Resource Name (ARN) of the resource.</p>"
            }
         },
         "ResourceType": {
            "target": "com.amazonaws.licensemanager#ResourceType",
           "traits": {
              "smithy.api#documentation": "<p>Resource type.</p>"
            }
         },
         "ErrorMessage": {
            "target": "com.amazonaws.licensemanager#String",
           "traits": {
              "smithy.api#documentation": "<p>Error message.</p>"
            }
         },
         "FailureTime": {
            "target": "com.amazonaws.licensemanager#DateTime",
            "traits": {
```

```
 "smithy.api#documentation": "<p>Failure time.</p>"
 }
          },
          "OperationName": {
            "target": "com.amazonaws.licensemanager#String",
            "traits": {
               "smithy.api#documentation": "<p>Name of the operation.</p>"
            }
          },
          "ResourceOwnerId": {
            "target": "com.amazonaws.licensemanager#String",
            "traits": {
               "smithy.api#documentation": "<p>ID of the Amazon Web Services account that owns the
resource.</p>"
            }
          },
          "OperationRequestedBy": {
            "target": "com.amazonaws.licensemanager#String",
            "traits": {
               "smithy.api#documentation": "<p>The requester is \"License Manager Automated Discovery\".</p>"
 }
          },
          "MetadataList": {
            "target": "com.amazonaws.licensemanager#MetadataList",
            "traits": {
               "smithy.api#documentation": "<p>Reserved.</p>"
            }
          }
       },
       "traits": {
          "smithy.api#documentation": "<p>Describes the failure of a license operation.</p>"
       }
     },
     "com.amazonaws.licensemanager#LicenseOperationFailureList": {
       "type": "list",
       "member": {
          "target": "com.amazonaws.licensemanager#LicenseOperationFailure"
       }
     },
     "com.amazonaws.licensemanager#LicenseSpecification": {
        "type": "structure",
       "members": {
          "LicenseConfigurationArn": {
            "target": "com.amazonaws.licensemanager#String",
            "traits": {
               "smithy.api#documentation": "<p>Amazon Resource Name (ARN) of the license
configuration.</p>".
```

```
 "smithy.api#required": {}
            }
          },
          "AmiAssociationScope": {
            "target": "com.amazonaws.licensemanager#String",
            "traits": {
              "smithy.api#documentation": "<p>Scope of AMI associations. The possible value is <code>cross-
account</code>.</p>"
 }
          }
       },
       "traits": {
          "smithy.api#documentation": "<p>Details for associating a license configuration with a resource.</p>"
       }
     },
     "com.amazonaws.licensemanager#LicenseSpecifications": {
       "type": "list",
       "member": {
          "target": "com.amazonaws.licensemanager#LicenseSpecification"
       }
     },
     "com.amazonaws.licensemanager#LicenseStatus": {
       "type": "enum",
       "members": {
         "AVAILABLE": {
            "target": "smithy.api#Unit",
          "traits": {
               "smithy.api#enumValue": "AVAILABLE"
            }
          },
          "PENDING_AVAILABLE": {
            "target": "smithy.api#Unit",
            "traits": {
               "smithy.api#enumValue": "PENDING_AVAILABLE"
            }
          },
          "DEACTIVATED": {
            "target": "smithy.api#Unit",
            "traits": {
               "smithy.api#enumValue": "DEACTIVATED"
            }
          },
          "SUSPENDED": {
            "target": "smithy.api#Unit",
            "traits": {
               "smithy.api#enumValue": "SUSPENDED"
```

```
 }
          },
          "EXPIRED": {
            "target": "smithy.api#Unit",
            "traits": {
               "smithy.api#enumValue": "EXPIRED"
 }
          },
        "PENDING_DELETE": {
            "target": "smithy.api#Unit",
            "traits": {
               "smithy.api#enumValue": "PENDING_DELETE"
            }
          },
          "DELETED": {
            "target": "smithy.api#Unit",
            "traits": {
               "smithy.api#enumValue": "DELETED"
            }
          }
       }
     },
     "com.amazonaws.licensemanager#LicenseUsage": {
       "type": "structure",
       "members": {
          "EntitlementUsages": {
            "target": "com.amazonaws.licensemanager#EntitlementUsageList",
            "traits": {
               "smithy.api#documentation": "<p>License entitlement usages.</p>"
            }
          }
       },
       "traits": {
         "smithy.api#documentation": "<p>Describes the entitlement usage associated with a license.</p>"
       }
     },
     "com.amazonaws.licensemanager#LicenseUsageException": {
       "type": "structure",
       "members": {
         "Message": {
            "target": "com.amazonaws.licensemanager#Message"
          }
       },
       "traits": {
         "aws.protocols#awsQueryError": {
            "code": "LicenseUsageFailure",
```

```
 "httpResponseCode": 412
```
},

 "smithy.api#documentation": "<p>You do not have enough licenses available to support a new resource launch.</p>",

```
 "smithy.api#error": "client",
```

```
 "smithy.api#httpError": 412
```
 } },

```
 "com.amazonaws.licensemanager#ListAssociationsForLicenseConfiguration": {
```

```
 "type": "operation",
```
"input": {

 "target": "com.amazonaws.licensemanager#ListAssociationsForLicenseConfigurationRequest" },

"output": {

"target": "com.amazonaws.licensemanager#ListAssociationsForLicenseConfigurationResponse"

```
 },
        "errors": [
          {
             "target": "com.amazonaws.licensemanager#AccessDeniedException"
          },
\overline{\mathcal{L}} "target": "com.amazonaws.licensemanager#AuthorizationException"
          },
          {
             "target": "com.amazonaws.licensemanager#FilterLimitExceededException"
          },
          {
             "target": "com.amazonaws.licensemanager#InvalidParameterValueException"
          },
\overline{\mathcal{L}} "target": "com.amazonaws.licensemanager#RateLimitExceededException"
          },
\overline{\mathcal{L}} "target": "com.amazonaws.licensemanager#ServerInternalException"
          }
       ],
        "traits": {
          "smithy.api#documentation": "<p>Lists the resource associations for the
specified license configuration.\langle p \rangle\n \langle p \rangleResource associations need not consume licenses from a license
configuration. \ln For example, an AMI or a stopped instance might not consume a license (depending on \lnthe license rules).\langle/p>"
```
 } },

"com.amazonaws.licensemanager#ListAssociationsForLicenseConfigurationRequest": {

```
 "type": "structure",
```

```
 "members": {
```
"LicenseConfigurationArn": {

```
 "target": "com.amazonaws.licensemanager#String",
             "traits": {
               "smithy.api#documentation": "<p>Amazon Resource Name (ARN) of a license configuration.</p>",
               "smithy.api#required": {}
             }
          },
          "MaxResults": {
             "target": "com.amazonaws.licensemanager#BoxInteger",
             "traits": {
               "smithy.api#documentation": "<p>Maximum number of results
to return in a single call.\langle p \rangle"
             }
          },
          "NextToken": {
             "target": "com.amazonaws.licensemanager#String",
             "traits": {
               "smithy.api#documentation": "<p>Token for the next set of results.</p>"
 }
          }
        },
        "traits": {
          "smithy.api#input": {}
        }
     },
     "com.amazonaws.licensemanager#ListAssociationsForLicenseConfigurationResponse": {
        "type": "structure",
        "members": {
          "LicenseConfigurationAssociations": {
             "target": "com.amazonaws.licensemanager#LicenseConfigurationAssociations",
             "traits": {
               "smithy.api#documentation": "<p>Information about the associations for the license
configuration.</p>"
             }
          },
          "NextToken": {
 "target": "com.amazonaws.licensemanager#String",
             "traits": {
               "smithy.api#documentation": "<p>Token for the next set of results.</p>"
             }
          }
        },
        "traits": {
          "smithy.api#output": {}
        }
     },
     "com.amazonaws.licensemanager#ListDistributedGrants": {
        "type": "operation",
```

```
 "input": {
          "target": "com.amazonaws.licensemanager#ListDistributedGrantsRequest"
        },
        "output": {
          "target": "com.amazonaws.licensemanager#ListDistributedGrantsResponse"
        },
        "errors": [
          {
             "target": "com.amazonaws.licensemanager#AccessDeniedException"
          },
          {
             "target": "com.amazonaws.licensemanager#AuthorizationException"
          },
\overline{\mathcal{L}} "target": "com.amazonaws.licensemanager#InvalidParameterValueException"
           },
          {
             "target": "com.amazonaws.licensemanager#RateLimitExceededException"
          },
\overline{\mathcal{L}} "target": "com.amazonaws.licensemanager#ResourceLimitExceededException"
          },
\overline{\mathcal{L}} "target": "com.amazonaws.licensemanager#ServerInternalException"
          },
\overline{\mathcal{L}} "target": "com.amazonaws.licensemanager#ValidationException"
          }
       ],
        "traits": {
          "smithy.api#documentation": "<p>Lists the grants distributed for the specified license.</p>"
        }
     },
     "com.amazonaws.licensemanager#ListDistributedGrantsRequest": {
        "type": "structure",
        "members": {
          "GrantArns": {
            "target": "com.amazonaws.licensemanager#ArnList",
            "traits": {
          "smithy.api#documentation": "<p>Amazon Resource Names (ARNs) of the grants.</p>"
 }
          },
          "Filters": {
            "target": "com.amazonaws.licensemanager#FilterList",
            "traits": {
               "smithy.api#documentation": "<p>Filters to scope the results. The following filters are
suppotted: <p>\n| <math>\langle n \rangle</math> <math>\langle l \rangle</math> <math>\langle n \rangle</math>
```

```
\langle \text{div}\ranglen \langle \text{div}\ranglen \langle \text{p}\ranglen \langle \text{code}\rangleGrantStatus\langle \text{code}\ranglen \langle \text{p}\ranglen \langle \text{div}\ranglen
  \langle i \rangle\n \langle p \rangle\n \langle c \rangle\n \langle c \rangle\n \langle j \rangle\n \langle j \rangle\n
\langle i \rangle \langle n \rangle \langle p \rangle \langle n \rangle \langle j \rangle \langle n \rangle \langle j \rangle \langle n \rangle \langle j \rangle \langle j \rangle \langle n \rangle \langle j \rangle \langle j \rangle \langle j \rangle\langle p \ranglen \langle code \rangleLicenseIssuerName\langle code \ranglen
          \langle p \rangle \langle n \rangle \langle x \rangle \langle x \rangle \langle x \rangle \langle x \rangle \langle y \rangle \langle y \ }
               },
               "NextToken": {
                   "target": "com.amazonaws.licensemanager#String",
                   "traits": {
                       "smithy.api#documentation": "<p>Token for the next set of results.</p>"
                   }
               },
               "MaxResults": {
                   "target": "com.amazonaws.licensemanager#MaxSize100",
                   "traits": {
                       "smithy.api#documentation": "<p>Maximum number of results to return in a single call.</p>"
                   }
               }
           },
           "traits": {
               "smithy.api#input": {}
           }
        },
        "com.amazonaws.licensemanager#ListDistributedGrantsResponse": {
           "type": "structure",
           "members": {
               "Grants": {
                   "target": "com.amazonaws.licensemanager#GrantList",
        "traits": {
                       "smithy.api#documentation": "<p>Distributed grant details.</p>"
                   }
               },
               "NextToken": {
                   "target": "com.amazonaws.licensemanager#String",
                   "traits": {
                       "smithy.api#documentation": "<p>Token for the next set of results.</p>"
                   }
               }
           },
           "traits": {
               "smithy.api#output": {}
           }
        },
        "com.amazonaws.licensemanager#ListFailuresForLicenseConfigurationOperations": {
           "type": "operation",
           "input": {
```

```
 "target": "com.amazonaws.licensemanager#ListFailuresForLicenseConfigurationOperationsRequest"
 },
 "output": {
   "target": "com.amazonaws.licensemanager#ListFailuresForLicenseConfigurationOperationsResponse"
 },
 "errors": [
   {
```
"target": "com.amazonaws.licensemanager#AccessDeniedException"

```
 },
          {
            "target": "com.amazonaws.licensemanager#AuthorizationException"
          },
          {
            "target": "com.amazonaws.licensemanager#InvalidParameterValueException"
          },
          {
            "target": "com.amazonaws.licensemanager#RateLimitExceededException"
          },
          {
            "target": "com.amazonaws.licensemanager#ServerInternalException"
          }
       ],
       "traits": {
          "smithy.api#documentation": "<p>Lists the license configuration operations that failed.</p>"
       }
     },
     "com.amazonaws.licensemanager#ListFailuresForLicenseConfigurationOperationsRequest": {
       "type": "structure",
       "members": {
          "LicenseConfigurationArn": {
            "target": "com.amazonaws.licensemanager#String",
             "traits": {
               "smithy.api#documentation": "<p>Amazon Resource Name of the license configuration.</p>",
               "smithy.api#required": {}
            }
          },
          "MaxResults": {
            "target": "com.amazonaws.licensemanager#BoxInteger",
            "traits": {
              "smithy.api#documentation": "<p>Maximum number of results to return in a single call.\langle p \rangle"
 }
          },
          "NextToken": {
            "target": "com.amazonaws.licensemanager#String",
            "traits": {
               "smithy.api#documentation": "<p>Token for the next set of results.</p>"
            }
```

```
 }
       },
       "traits": {
          "smithy.api#input": {}
       }
```
},

},

{

"com.amazonaws.licensemanager#ListFailuresForLicenseConfigurationOperationsResponse":

```
 "type": "structure",
       "members": {
          "LicenseOperationFailureList": {
             "target": "com.amazonaws.licensemanager#LicenseOperationFailureList",
             "traits": {
               "smithy.api#documentation": "<p>License configuration operations that failed.</p>"
             }
          },
          "NextToken": {
             "target": "com.amazonaws.licensemanager#String",
             "traits": {
               "smithy.api#documentation": "<p>Token for the next set of results.</p>"
             }
          }
       },
       "traits": {
          "smithy.api#output": {}
       }
     "com.amazonaws.licensemanager#ListLicenseConfigurations": {
       "type": "operation",
       "input": {
          "target": "com.amazonaws.licensemanager#ListLicenseConfigurationsRequest"
       },
   "output": {
          "target": "com.amazonaws.licensemanager#ListLicenseConfigurationsResponse"
       },
       "errors": [
          {
             "target": "com.amazonaws.licensemanager#AccessDeniedException"
          },
          {
             "target": "com.amazonaws.licensemanager#AuthorizationException"
          },
\left\{\begin{array}{ccc} & & \\ & & \end{array}\right\} "target": "com.amazonaws.licensemanager#FilterLimitExceededException"
          },
          {
             "target": "com.amazonaws.licensemanager#InvalidParameterValueException"
```

```
 },
              {
                  "target": "com.amazonaws.licensemanager#RateLimitExceededException"
              },
\left\{ \begin{array}{c} \end{array} \right. "target": "com.amazonaws.licensemanager#ServerInternalException"
              }
          ],
           "traits": {
              "smithy.api#documentation": "<p>Lists the license configurations
for your account.</p>"
          }
       },
       "com.amazonaws.licensemanager#ListLicenseConfigurationsRequest": {
           "type": "structure",
           "members": {
              "LicenseConfigurationArns": {
                  "target": "com.amazonaws.licensemanager#StringList",
                 "traits": {
                     "smithy.api#documentation": "<p>Amazon Resource Names (ARN) of the license
configurations.</p>"
                 }
              },
              "MaxResults": {
                 "target": "com.amazonaws.licensemanager#BoxInteger",
                 "traits": {
                     "smithy.api#documentation": "<p>Maximum number of results to return in a single call.</p>"
                 }
              },
              "NextToken": {
                 "target": "com.amazonaws.licensemanager#String",
                 "traits": {
                     "smithy.api#documentation": "<p>Token for the next
set of results.</p>"
 }
              },
              "Filters": {
                 "target": "com.amazonaws.licensemanager#Filters",
                 "traits": {
                     "smithy.api#documentation": "<p>Filters to scope the results. The following filters and logical
operators\n are supported:\langle p \rangle\n \langle u \rangle\n \langle h \rangle \langle h \rangle \langle p \rangle\n
\langle \text{code}\ranglelicenseCountingType\langle \text{code}\rangle - The dimension for which licenses are counted.\ln Possible values are
\langle \text{code}\rangle \text{vCPU} \langle \text{code}\rangle | \langle \text{code}\rangle Instance\langle \text{code}\rangle | \langle \text{code}\rangle Core\langle \text{code}\rangle | \langle \text{code}\rangle Socket\langle \text{code}\rangle.\langle \text{in} \rangle Logical
operators are \langle \text{code}\rangleEQUALS\langle \text{code}\rangle | \langle \text{code}\rangle | \langle \text{code}\rangle | \langle \text{plot}\rangle | \langle \text{plot}\rangle | \langle \text{plot}\rangle | \langle \text{plot}\rangle | \langle \text{plot}\rangle | \langle \text{plot}\rangle | \langle \text{plot}\rangle | \langle \text{plot}\rangle | \langle \text{plot}\rangle | \langle \text{plot}\rangle | \langle \text{plot}\rangle | \langle \text{plot}\rangle\langle \text{p}\rangle\n \langle \text{code}\rangle \langle \text{code}\rangle \langle \text{code}\rangle \langle \text{code}\rangle \langle \text{node}\rangle - A Boolean value that indicates whether hard license
enforcement is used. \langle n \rangle Logical operators are \langle code \rangle EQUALS\langle code \rangle<code>NOT_EQUALS</code>.</p>\n
```

```
\langle \ranglei>\n \langle \rangle \langle \rangle\n \langle \rangle \langle \rangle \langle \rangle and \langle \rangle \langle \rangle and \langle \rangle \langle \rangle and \langle \rangle \langle \rangle \langle \rangle \langle \rangle \langle \rangle \langle \rangle \langle \rangle \langle \rangle \langle \rangle \langle \rangle \langle \rangle \langle \rangle \langle \rangle \langle \rangle \langle \rangle \langle \rangle \langle \rangle \langle \rangle \langle \indicates whether the available licenses have been exceeded. \n Logical operators are
<code>EQUALS</code> | <code>NOT_EQUALS</code>.</p>\n </li>\n </ul>"
                }
             }
          },
          "traits": {
             "smithy.api#input": {}
          }
       },
       "com.amazonaws.licensemanager#ListLicenseConfigurationsResponse": {
          "type": "structure",
          "members": {
             "LicenseConfigurations": {
                "target": "com.amazonaws.licensemanager#LicenseConfigurations",
                "traits": {
                    "smithy.api#documentation": "<p>Information about the license configurations.</p>"
 }
             },
             "NextToken": {
                "target": "com.amazonaws.licensemanager#String",
           "traits": {
                    "smithy.api#documentation": "<p>Token for the next set of results.</p>"
                }
             }
          },
          "traits": {
             "smithy.api#output": {}
          }
       },
       "com.amazonaws.licensemanager#ListLicenseConversionTasks": {
          "type": "operation",
          "input": {
             "target": "com.amazonaws.licensemanager#ListLicenseConversionTasksRequest"
          },
          "output": {
             "target": "com.amazonaws.licensemanager#ListLicenseConversionTasksResponse"
          },
          "errors": [
             {
                "target": "com.amazonaws.licensemanager#AccessDeniedException"
             },
\left\{\begin{array}{ccc} & & \\ & & \end{array}\right\} "target": "com.amazonaws.licensemanager#AuthorizationException"
             },
\left\{\begin{array}{ccc} & & \\ & & \end{array}\right\} "target": "com.amazonaws.licensemanager#InvalidParameterValueException"
```
```
 },
           {
             "target": "com.amazonaws.licensemanager#RateLimitExceededException"
           },
\left\{ \begin{array}{c} \end{array} \right. "target": "com.amazonaws.licensemanager#ServerInternalException"
           }
        ],
        "traits": {
           "smithy.api#documentation": "<p>Lists the license type conversion tasks for your account.</p>"
        }
     },
     "com.amazonaws.licensemanager#ListLicenseConversionTasksRequest": {
        "type": "structure",
        "members": {
           "NextToken": {
             "target": "com.amazonaws.licensemanager#String",
             "traits": {
                "smithy.api#documentation": "<p>Token for the next set of results.</p>"
             }
           },
           "MaxResults": {
             "target": "com.amazonaws.licensemanager#BoxInteger",
             "traits": {
     "smithy.api#documentation": "<p>Maximum number of results to return in a single call.</p>"
 }
           },
           "Filters": {
             "target": "com.amazonaws.licensemanager#Filters",
             "traits": {
               "smithy.api#documentation": "\langle p \rangle|n Filters to scope the results. Valid filters are
\langle \text{code>}ResourceArns\langle \text{code>} and \langle \text{code>}Status\langle \text{code>}.\n \langle \text{p}\rangle"
             }
           }
        },
        "traits": {
           "smithy.api#input": {}
        }
     },
     "com.amazonaws.licensemanager#ListLicenseConversionTasksResponse": {
        "type": "structure",
        "members": {
           "LicenseConversionTasks": {
             "target": "com.amazonaws.licensemanager#LicenseConversionTasks",
             "traits": {
                "smithy.api#documentation": "<p>Information about the license configuration tasks for your
```

```
 account.</p>"
 }
          },
         "NextToken": {
            "target": "com.amazonaws.licensemanager#String",
            "traits": {
              "smithy.api#documentation": "<p>Token for the next set of results.</p>"
            }
         }
       },
       "traits": {
         "smithy.api#output": {}
       }
     },
     "com.amazonaws.licensemanager#ListLicenseManagerReportGenerators": {
       "type": "operation",
       "input": {
         "target": "com.amazonaws.licensemanager#ListLicenseManagerReportGeneratorsRequest"
       },
       "output": {
         "target": "com.amazonaws.licensemanager#ListLicenseManagerReportGeneratorsResponse"
       },
       "errors": [
         {
            "target": "com.amazonaws.licensemanager#AccessDeniedException"
         },
         {
            "target":
 "com.amazonaws.licensemanager#AuthorizationException"
         },
         {
            "target": "com.amazonaws.licensemanager#InvalidParameterValueException"
         },
         {
            "target": "com.amazonaws.licensemanager#RateLimitExceededException"
         },
         {
            "target": "com.amazonaws.licensemanager#ResourceLimitExceededException"
         },
         {
            "target": "com.amazonaws.licensemanager#ResourceNotFoundException"
         },
         {
            "target": "com.amazonaws.licensemanager#ServerInternalException"
         },
         {
            "target": "com.amazonaws.licensemanager#ValidationException"
         }
```

```
 ],
        "traits": {
           "smithy.api#documentation": "<p>Lists the report generators for your account.</p>"
        }
     },
     "com.amazonaws.licensemanager#ListLicenseManagerReportGeneratorsRequest":
 {
        "type": "structure",
        "members": {
          "Filters": {
             "target": "com.amazonaws.licensemanager#FilterList",
             "traits": {
                "smithy.api#documentation": "<p>Filters to scope the results. The following filters are supported:
\langle p\rangle\n \langle u\rangle\n \langle p\rangle\n \langle p\rangle\n \langle p\rangle\n \langle p\rangle\langle p \rangle \ln \langle l i \rangle \ln \langle u l \rangle"
 }
          },
          "NextToken": {
             "target": "com.amazonaws.licensemanager#String",
             "traits": {
                "smithy.api#documentation": "<p>Token for the next set of results.</p>"
             }
          },
          "MaxResults": {
             "target": "com.amazonaws.licensemanager#MaxSize100",
             "traits":
 {
                "smithy.api#documentation": "<p>Maximum number of results to return in a single call.</p>"
 }
          }
        },
        "traits": {
           "smithy.api#input": {}
        }
     },
     "com.amazonaws.licensemanager#ListLicenseManagerReportGeneratorsResponse": {
        "type": "structure",
        "members": {
          "ReportGenerators": {
             "target": "com.amazonaws.licensemanager#ReportGeneratorList",
             "traits": {
                "smithy.api#documentation": "<p>A report generator that creates periodic reports about your license
configurations.</p>"
             }
          },
          "NextToken": {
             "target": "com.amazonaws.licensemanager#String",
             "traits": {
```

```
 "smithy.api#documentation": "<p>Token for the next set of results.</p>"
 }
        }
        },
        "traits": {
          "smithy.api#output": {}
        }
     },
     "com.amazonaws.licensemanager#ListLicenseSpecificationsForResource": {
        "type": "operation",
        "input": {
          "target": "com.amazonaws.licensemanager#ListLicenseSpecificationsForResourceRequest"
        },
        "output": {
          "target": "com.amazonaws.licensemanager#ListLicenseSpecificationsForResourceResponse"
        },
        "errors": [
          {
            "target": "com.amazonaws.licensemanager#AccessDeniedException"
          },
\overline{\mathcal{L}} "target": "com.amazonaws.licensemanager#AuthorizationException"
          },
          {
            "target": "com.amazonaws.licensemanager#InvalidParameterValueException"
          },
          {
            "target": "com.amazonaws.licensemanager#RateLimitExceededException"
           },
\overline{\mathcal{L}} "target": "com.amazonaws.licensemanager#ServerInternalException"
          }
       ],
        "traits": {
          "smithy.api#documentation": "<p>Describes the license configurations for the specified resource.</p>"
        }
     },
     "com.amazonaws.licensemanager#ListLicenseSpecificationsForResourceRequest": {
        "type": "structure",
        "members": {
          "ResourceArn": {
             "target": "com.amazonaws.licensemanager#String",
            "traits": {
               "smithy.api#documentation": "<p>Amazon Resource Name (ARN) of a resource that has an
associated license configuration.\langle p \rangle",
               "smithy.api#required": {}
            }
```

```
 },
          "MaxResults": {
            "target": "com.amazonaws.licensemanager#BoxInteger",
            "traits": {
      "smithy.api#documentation": "<p>Maximum number of results to return in a single call.</p>"
 }
          },
          "NextToken": {
            "target": "com.amazonaws.licensemanager#String",
            "traits": {
               "smithy.api#documentation": "<p>Token for the next set of results.</p>"
            }
          }
       },
       "traits": {
          "smithy.api#input": {}
       }
     },
     "com.amazonaws.licensemanager#ListLicenseSpecificationsForResourceResponse": {
       "type": "structure",
       "members": {
         "LicenseSpecifications": {
            "target": "com.amazonaws.licensemanager#LicenseSpecifications",
            "traits": {
               "smithy.api#documentation": "<p>License configurations associated with a resource.</p>"
            }
          },
          "NextToken": {
             "target": "com.amazonaws.licensemanager#String",
            "traits": {
               "smithy.api#documentation": "<p>Token for the next set of results.</p>"
            }
          }
       },
       "traits": {
          "smithy.api#output": {}
       }
     },
     "com.amazonaws.licensemanager#ListLicenseVersions": {
       "type": "operation",
       "input": {
          "target": "com.amazonaws.licensemanager#ListLicenseVersionsRequest"
       },
       "output": {
          "target": "com.amazonaws.licensemanager#ListLicenseVersionsResponse"
       },
       "errors": [
```

```
 {
            "target": "com.amazonaws.licensemanager#AccessDeniedException"
          },
          {
            "target": "com.amazonaws.licensemanager#AuthorizationException"
          },
          {
            "target": "com.amazonaws.licensemanager#InvalidParameterValueException"
          },
          {
            "target": "com.amazonaws.licensemanager#RateLimitExceededException"
          },
\overline{\mathcal{L}} "target": "com.amazonaws.licensemanager#ServerInternalException"
          }
       ],
       "traits": {
          "smithy.api#documentation": "<p>Lists all versions of the specified license.</p>"
       }
     },
     "com.amazonaws.licensemanager#ListLicenseVersionsRequest": {
       "type": "structure",
       "members": {
          "LicenseArn": {
            "target": "com.amazonaws.licensemanager#Arn",
            "traits": {
               "smithy.api#documentation": "<p>Amazon Resource Name (ARN) of the license.</p>",
               "smithy.api#required": {}
            }
          },
          "NextToken": {
            "target": "com.amazonaws.licensemanager#String",
             "traits": {
               "smithy.api#documentation": "<p>Token for the next set of results.</p>"
            }
          },
          "MaxResults": {
            "target": "com.amazonaws.licensemanager#MaxSize100",
            "traits": {
               "smithy.api#documentation": "<p>Maximum number of results to return in a single call.</p>"
            }
          }
       },
       "traits": {
          "smithy.api#input": {}
       }
     },
     "com.amazonaws.licensemanager#ListLicenseVersionsResponse": {
```

```
 "type": "structure",
       "members": {
         "Licenses": {
            "target": "com.amazonaws.licensemanager#LicenseList",
            "traits": {
              "smithy.api#documentation": "<p>License details.</p>"
 }
         },
 "NextToken": {
            "target": "com.amazonaws.licensemanager#String",
            "traits": {
              "smithy.api#documentation": "<p>Token for the next set of results.</p>"
            }
         }
       },
       "traits": {
         "smithy.api#output": {}
       }
     },
     "com.amazonaws.licensemanager#ListLicenses": {
       "type": "operation",
       "input": {
         "target": "com.amazonaws.licensemanager#ListLicensesRequest"
       },
       "output": {
         "target": "com.amazonaws.licensemanager#ListLicensesResponse"
       },
       "errors": [
         {
            "target": "com.amazonaws.licensemanager#AccessDeniedException"
         },
         {
            "target": "com.amazonaws.licensemanager#AuthorizationException"
         },
         {
            "target": "com.amazonaws.licensemanager#InvalidParameterValueException"
          },
         {
            "target": "com.amazonaws.licensemanager#RateLimitExceededException"
         },
         {
            "target": "com.amazonaws.licensemanager#ServerInternalException"
         },
         {
            "target": "com.amazonaws.licensemanager#ValidationException"
 }
       ],
```

```
 "traits": {
           "smithy.api#documentation": "<p>Lists the licenses for your account.</p>"
        }
     },
     "com.amazonaws.licensemanager#ListLicensesRequest": {
        "type": "structure",
        "members": {
           "LicenseArns": {
              "target": "com.amazonaws.licensemanager#ArnList",
             "traits": {
                "smithy.api#documentation": "<p>Amazon Resource Names (ARNs) of the licenses.</p>"
             }
           },
      "Filters": {
             "target": "com.amazonaws.licensemanager#FilterList",
             "traits": {
                "smithy.api#documentation": "<p>Filters to scope the results. The following filters are
supprotected: </p \langle n \rangle \ \langle l \rangle \n \langle n \rangle \ \langle n \rangle \\langle A \rangle \langle h \rangle < li > \langle p \rangle \langle h \rangle < p> \langle p \rangle \langle h \rangle < code > ProductSKU</code > \n </p> \langle p \rangle \langle h \rangle </p>
  \langle i \rangle\n \langle p \rangle\n \langle i \rangle\n \langle i \rangle\n \langle i \rangle\n \langle i \rangle\n \langle i \rangle\n
\langle p \ranglen \langle code\Status\langle code \ranglen \langle p \ranglen \langle lib \ranglen \langle ul \rangle"
             }
           },
           "NextToken": {
             "target": "com.amazonaws.licensemanager#String",
             "traits": {
                "smithy.api#documentation": "<p>Token
 for the next set of results.</p>"
 }
           },
           "MaxResults": {
              "target": "com.amazonaws.licensemanager#MaxSize100",
             "traits": {
                "smithy.api#documentation": "<p>Maximum number of results to return in a single call.</p>"
             }
           }
        },
        "traits": {
           "smithy.api#input": {}
        }
     },
     "com.amazonaws.licensemanager#ListLicensesResponse": {
        "type": "structure",
        "members": {
           "Licenses": {
             "target": "com.amazonaws.licensemanager#LicenseList",
             "traits": {
```

```
 "smithy.api#documentation": "<p>License details.</p>"
            }
          },
          "NextToken": {
            "target": "com.amazonaws.licensemanager#String",
            "traits": {
   "smithy.api#documentation": "<p>Token for the next set of results.</p>"
            }
          }
       },
       "traits": {
          "smithy.api#output": {}
       }
     },
     "com.amazonaws.licensemanager#ListReceivedGrants": {
       "type": "operation",
       "input": {
          "target": "com.amazonaws.licensemanager#ListReceivedGrantsRequest"
       },
        "output": {
          "target": "com.amazonaws.licensemanager#ListReceivedGrantsResponse"
       },
        "errors": [
          {
            "target": "com.amazonaws.licensemanager#AccessDeniedException"
          },
          {
            "target": "com.amazonaws.licensemanager#AuthorizationException"
          },
          {
            "target": "com.amazonaws.licensemanager#InvalidParameterValueException"
          },
          {
            "target": "com.amazonaws.licensemanager#RateLimitExceededException"
           },
          {
            "target": "com.amazonaws.licensemanager#ResourceLimitExceededException"
          },
          {
            "target": "com.amazonaws.licensemanager#ServerInternalException"
          },
\left\{\begin{array}{ccc} & & \\ & & \end{array}\right\} "target": "com.amazonaws.licensemanager#ValidationException"
          }
       ],
       "traits": {
          "smithy.api#documentation": "<p>Lists grants that are received. Received grants are grants created while
```

```
specifying the\ln recipient as this Amazon Web Services account, your organization, or an organizational unit\ln(OU) to which this member account belongs.\langle p \rangle"
        }
     },
     "com.amazonaws.licensemanager#ListReceivedGrantsForOrganization": {
        "type": "operation",
        "input": {
          "target": "com.amazonaws.licensemanager#ListReceivedGrantsForOrganizationRequest"
        },
        "output": {
          "target": "com.amazonaws.licensemanager#ListReceivedGrantsForOrganizationResponse"
        },
        "errors": [
          {
             "target": "com.amazonaws.licensemanager#AccessDeniedException"
          },
\overline{\mathcal{L}} "target": "com.amazonaws.licensemanager#AuthorizationException"
          },
\overline{\mathcal{L}} "target": "com.amazonaws.licensemanager#InvalidParameterValueException"
          },
\overline{\mathcal{L}} "target": "com.amazonaws.licensemanager#RateLimitExceededException"
          },
\overline{\mathcal{L}} "target": "com.amazonaws.licensemanager#ResourceLimitExceededException"
          },
\overline{\mathcal{L}} "target": "com.amazonaws.licensemanager#ServerInternalException"
          },
\overline{\mathcal{L}} "target":
 "com.amazonaws.licensemanager#ValidationException"
          }
       ],
        "traits": {
          "smithy.api#documentation": "<p>Lists the grants received for all accounts in the organization.</p>"
        }
     },
     "com.amazonaws.licensemanager#ListReceivedGrantsForOrganizationRequest": {
        "type": "structure",
        "members": {
          "LicenseArn": {
             "target": "com.amazonaws.licensemanager#Arn",
             "traits": {
               "smithy.api#documentation": "<p>The Amazon Resource Name (ARN) of the received license.</p>",
               "smithy.api#required": {}
```

```
 }
            },
            "Filters": {
              "target": "com.amazonaws.licensemanager#FilterList",
              "traits": {
                 "smithy.api#documentation": "<p>Filters to scope the results. The following filters are
supported:</p>\n
    \langle u| > |n \rangle \langle h| > |n \rangle \langle p \rangle \langle n \rangle \langle c \circ d e \rangle ParentArn\langle c \circ d e \rangle \langle n \rangle \langle p \rangle \langle n \rangle \langle h \rangle \langle n \rangle\langle i \rangle\n \langle p \rangle\n \langle p \rangle\n \langle c \rangle\n \langle j \rangle\n \langle l \rangle\n \langle l \rangle\n \langle l \rangle\n \langle l \rangle }
            },
            "NextToken": {
              "target": "com.amazonaws.licensemanager#String",
              "traits": {
                 "smithy.api#documentation": "<p>Token for the next set of results.</p>"
              }
            },
            "MaxResults": {
              "target": "com.amazonaws.licensemanager#MaxSize100",
              "traits": {
                 "smithy.api#documentation": "<p>Maximum number of results to return in a single call.</p>"
              }
            }
         },
         "traits": {
            "smithy.api#input": {}
         }
      },
      "com.amazonaws.licensemanager#ListReceivedGrantsForOrganizationResponse":
 {
         "type": "structure",
         "members": {
            "Grants": {
              "target": "com.amazonaws.licensemanager#GrantList",
              "traits": {
                 "smithy.api#documentation": "<p>Lists the grants the organization has received.</p>"
              }
            },
            "NextToken": {
              "target": "com.amazonaws.licensemanager#String",
              "traits": {
                 "smithy.api#documentation": "<p>Token for the next set of results.</p>"
              }
            }
         },
         "traits": {
            "smithy.api#output": {}
         }
```

```
 },
```

```
 "com.amazonaws.licensemanager#ListReceivedGrantsRequest": {
         "type": "structure",
         "members": {
            "GrantArns": {
                "target": "com.amazonaws.licensemanager#ArnList",
                "traits": {
                   "smithy.api#documentation": "<p>Amazon Resource Names (ARNs) of the grants.</p>"
               }
            },
            "Filters": {
               "target": "com.amazonaws.licensemanager#FilterList",
               "traits": {
                   "smithy.api#documentation": "<p>Filters to scope the results. The following filters are
\text{supported:} \langle p \rangle \text{ in } \langle p \rangle \text{ in } \langle p \rangle \text{ in } \langle p \rangle \text{ in } \langle p \rangle \text{ in } \langle p \rangle \text{ in } \langle p \rangle \text{ in } \langle p \rangle \text{ in } \langle p \rangle\langle \text{Li}\rangle\n \langle \text{Li}\rangle\n \langle \text{p}\rangle\n \langle \text{code}\rangle\LicenseIssuerName\langle \text{code}\rangle\n \langle \text{p}\rangle\n
\langle \angle h \rangle </p>\n \langle \angle h \rangle </p>\n \langle \angle h \rangle </p>\n \langle \angle h \rangle </p>\n \langle \angle h \rangle\langle i \rangle\n \langle p \rangle\n \langle c \rangle\n \langle c \rangle\n \langle j \rangle\n \langle j \rangle\n \langle j \rangle\n \langle j \rangle\n
\langle p \rangle \ln\langle \text{code} \rangleGranterAccountId\langle \text{code}\ranglen \langle \text{up}\ranglen \langle \text{div}\ranglen \langle \text{ul}\rangle"
 }
            },
            "NextToken": {
                "target": "com.amazonaws.licensemanager#String",
               "traits": {
                   "smithy.api#documentation": "<p>Token for the next set of results.</p>"
 }
            },
            "MaxResults": {
                "target": "com.amazonaws.licensemanager#MaxSize100",
               "traits": {
                   "smithy.api#documentation": "<p>Maximum number of results to return in a single call.</p>"
               }
            }
         },
         "traits": {
            "smithy.api#input": {}
         }
      },
      "com.amazonaws.licensemanager#ListReceivedGrantsResponse": {
         "type": "structure",
         "members": {
            "Grants": {
               "target": "com.amazonaws.licensemanager#GrantList",
                "traits": {
                  "smithy.api#documentation": "<p>Received grant details.</p>"
               }
            },
```

```
 "NextToken": {
            "target": "com.amazonaws.licensemanager#String",
            "traits": {
               "smithy.api#documentation": "<p>Token for the next set of results.</p>"
            }
          }
       },
       "traits": {
          "smithy.api#output": {}
       }
     },
     "com.amazonaws.licensemanager#ListReceivedLicenses": {
       "type": "operation",
       "input": {
          "target": "com.amazonaws.licensemanager#ListReceivedLicensesRequest"
       },
       "output": {
          "target": "com.amazonaws.licensemanager#ListReceivedLicensesResponse"
       },
       "errors": [
          {
            "target": "com.amazonaws.licensemanager#AccessDeniedException"
          },
          {
            "target": "com.amazonaws.licensemanager#AuthorizationException"
          },
          {
            "target": "com.amazonaws.licensemanager#InvalidParameterValueException"
          },
\overline{\mathcal{L}} "target": "com.amazonaws.licensemanager#RateLimitExceededException"
          },
\overline{\mathcal{L}} "target": "com.amazonaws.licensemanager#ResourceLimitExceededException"
          },
\overline{\mathcal{L}} "target": "com.amazonaws.licensemanager#ServerInternalException"
          },
          {
            "target": "com.amazonaws.licensemanager#ValidationException"
          }
       ],
       "traits": {
          "smithy.api#documentation": "<p>Lists received licenses.</p>"
       }
     },
     "com.amazonaws.licensemanager#ListReceivedLicensesForOrganization":
```

```
 "type": "operation",
       "input": {
          "target": "com.amazonaws.licensemanager#ListReceivedLicensesForOrganizationRequest"
       },
        "output": {
          "target": "com.amazonaws.licensemanager#ListReceivedLicensesForOrganizationResponse"
       },
        "errors": [
          {
             "target": "com.amazonaws.licensemanager#AccessDeniedException"
          },
          {
            "target": "com.amazonaws.licensemanager#AuthorizationException"
          },
          {
            "target": "com.amazonaws.licensemanager#InvalidParameterValueException"
          },
          {
            "target": "com.amazonaws.licensemanager#RateLimitExceededException"
          },
\overline{\mathcal{L}} "target": "com.amazonaws.licensemanager#ResourceLimitExceededException"
          },
          {
     "target": "com.amazonaws.licensemanager#ServerInternalException"
          },
          {
             "target": "com.amazonaws.licensemanager#ValidationException"
 }
       ],
       "traits": {
          "smithy.api#documentation": "<p>Lists the licenses received for all accounts in the organization.</p>"
       }
     },
     "com.amazonaws.licensemanager#ListReceivedLicensesForOrganizationRequest": {
       "type": "structure",
        "members": {
          "Filters": {
            "target": "com.amazonaws.licensemanager#FilterList",
            "traits": {
               "smithy.api#documentation": "<p>Filters to scope the results. The following filters are
supprotected: </p \langle n \rangle \ \langle l \rangle \n \langle n \rangle \ \langle n \rangle \\langleli>\n \langleli>\n \langlep>\n \langlecode>ProductSKU\langlecode>\n
         \langle p \rangle \ln \langle l i \rangle \ln \langle u \rangle"
            }
          },
```

```
 "NextToken": {
        "target": "com.amazonaws.licensemanager#String",
        "traits": {
           "smithy.api#documentation": "<p>Token for the next set of results.</p>"
        }
     },
     "MaxResults": {
        "target": "com.amazonaws.licensemanager#MaxSize100",
        "traits": {
           "smithy.api#documentation": "<p>Maximum number of results to return in a single call.</p>"
        }
     }
   },
   "traits": {
     "smithy.api#input": {}
   }
 },
 "com.amazonaws.licensemanager#ListReceivedLicensesForOrganizationResponse": {
   "type": "structure",
   "members": {
     "Licenses": {
        "target": "com.amazonaws.licensemanager#GrantedLicenseList",
        "traits": {
           "smithy.api#documentation": "<p>Lists the licenses the organization has received.</p>"
        }
     },
     "NextToken": {
        "target": "com.amazonaws.licensemanager#String",
        "traits": {
           "smithy.api#documentation": "<p>Token for the next set of results.</p>"
        }
     }
   },
   "traits": {
     "smithy.api#output": {}
   }
 },
 "com.amazonaws.licensemanager#ListReceivedLicensesRequest": {
   "type": "structure",
   "members": {
     "LicenseArns": {
        "target": "com.amazonaws.licensemanager#ArnList",
        "traits": {
           "smithy.api#documentation": "<p>Amazon Resource Names (ARNs) of the licenses.</p>"
        }
     },
```

```
 "Filters": {
                "target": "com.amazonaws.licensemanager#FilterList",
                "traits": {
                   "smithy.api#documentation": "<p>Filters to scope the results. The following filters are
\text{supported:}\langle p\rangle\text{in} \langle u\rangle\text{in} \langle h\rangle\text{in} \langle p\rangle\text{in} \langle p\rangle\text{in} \langle p\rangle\text{in} \langle p\rangle\text{in} \langle p\rangle\text{in}\langle \vert i \rangle \vert n \langle \vert i \rangle \vert n \langle \vert n \rangle \vert n \langle \vert n \rangle \vert n \langle \vert i \rangle \vert n \langle \vert i \rangle \vert n \langle \vert i \rangle \vert n \langle \vert i \rangle \vert n \langle \vert i \rangle \vert n\langle i \rangle\n \langle p \rangle\n \langle p \rangle\n \langle i \rangle\n \langle j \rangle\n \langle i \rangle\n \langle j \rangle\n \langle j \rangle\n
\langle p \ranglen \langle code\IssuerName\langle code \ranglen \langle p \ranglen \langle li \ranglen \langle li \ranglen \langle p \ranglen
\langle \text{code}\rangleBeneficiary\langle \text{code}\rangle\n \langle \text{plot}\rangle\n \langle \text{lib}\rangle\n \langle \text{lib}\rangle"
 }
             },
             "NextToken": {
                "target": "com.amazonaws.licensemanager#String",
                 "traits": {
                   "smithy.api#documentation": "<p>Token for the next set of results.</p>"
                }
             },
             "MaxResults": {
                "target": "com.amazonaws.licensemanager#MaxSize100",
                "traits": {
                   "smithy.api#documentation": "<p>Maximum number of results to return in a single call.</p>"
                }
             }
          },
          "traits": {
             "smithy.api#input": {}
          }
      },
      "com.amazonaws.licensemanager#ListReceivedLicensesResponse": {
          "type": "structure",
          "members": {
             "Licenses": {
                "target": "com.amazonaws.licensemanager#GrantedLicenseList",
                "traits": {
                   "smithy.api#documentation": "<p>Received license details.</p>"
                }
             },
            "NextToken": {
                "target": "com.amazonaws.licensemanager#String",
                "traits": {
                   "smithy.api#documentation": "<p>Token for the next set of results.</p>"
                }
             }
          },
          "traits": {
             "smithy.api#output": {}
          }
```
## },

```
 "com.amazonaws.licensemanager#ListResourceInventory": {
       "type": "operation",
       "input": {
          "target": "com.amazonaws.licensemanager#ListResourceInventoryRequest"
       },
       "output": {
          "target": "com.amazonaws.licensemanager#ListResourceInventoryResponse"
       },
       "errors": [
          {
            "target": "com.amazonaws.licensemanager#AccessDeniedException"
          },
\overline{\mathcal{L}} "target": "com.amazonaws.licensemanager#AuthorizationException"
          },
          {
             "target": "com.amazonaws.licensemanager#FailedDependencyException"
          },
          {
            "target": "com.amazonaws.licensemanager#FilterLimitExceededException"
          },
\overline{\mathcal{L}} "target": "com.amazonaws.licensemanager#InvalidParameterValueException"
          },
\overline{\mathcal{L}} "target": "com.amazonaws.licensemanager#RateLimitExceededException"
          },
\overline{\mathcal{L}} "target": "com.amazonaws.licensemanager#ServerInternalException"
 }
       ],
       "traits": {
          "smithy.api#documentation": "<p>Lists resources managed using Systems Manager inventory.</p>"
       }
     },
     "com.amazonaws.licensemanager#ListResourceInventoryRequest": {
       "type": "structure",
       "members": {
          "MaxResults": {
            "target": "com.amazonaws.licensemanager#BoxInteger",
             "traits": {
               "smithy.api#documentation": "<p>Maximum number of results to return in a single call.</p>"
            }
          },
          "NextToken": {
            "target": "com.amazonaws.licensemanager#String",
            "traits": {
```

```
 "smithy.api#documentation": "<p>Token for the next set of results.</p>"
                   }
                },
                "Filters": {
                   "target": "com.amazonaws.licensemanager#InventoryFilterList",
                   "traits": {
                        "smithy.api#documentation": "<p>Filters to scope the results. The following filters and logical
operators\n are supported:\langle p \rangle\n \langle u \rangle\n \langle v \rangle\n \langle p \rangle\n \langle c \rangle\n \langle c \rangle\n \langle c \rangle\n \langle c \rangle- The ID of the Amazon Web Services account that owns the resource.\n Logical operators are
\langle \text{code}\rangle \leq \langle \text{code}\rangle \leq \langle \text{code}\rangle \leq \langle \text{code}\rangle. \leq \langle \text{code}\rangle. \leq \langle \text{code}\rangle. \leq \langle \text{code}\rangle. \leq \langle \text{code}\rangle. \leq \langle \text{code}\rangle. \leq \langle \text{code}\rangle. \leq \langle \text{code}\rangle. \leq \langle \text{code}\rangle. \leq \langle \text{code}\rangle\langle \ranglei>\n \langle \rangle \langle \rangle 
application. \n Logical operators are \langle \text{code}\rangleEQUALS\langle \text{code}\rangle | \langle \text{code}\rangleBEGINS_WITH\langle \text{code}\rangle.\langle \text{code}\rangle\n
   \langle \text{li}\ranglen \langle \text{li}\ranglen \langle \text{p}\ranglen \langle \text{code}\ranglelicense_included\langle \text{code}\rangle - The type of license included. \n
            Logical operators are \textdegree\textdegree\textdegree\textdegree \textdegree\textdegree\textdegree \textdegree\textdegree\textdegree\textdegree Possible values
are <code>sql-server-enterprise</code>\ln <code>sql-server-standard</code>\ln <code>sql-
server-web\langle \text{code>} | \text{in} \rangle <code>windows-server-datacenter\langle \text{code>} \langle \text{right} \rangle </li>\n <li>\n
   \langle p \ranglen \langle code \rangleplatform\langle code \rangle - The platform of the resource.\langle n \rangle Logical operators are
\langle \text{code}\rangle=EQUALS\langle \text{code}\rangle | \langle \text{code}\rangle=BEGINS_WITH\langle \text{code}\rangle.\langle \text{theta}\rangle.\langle \text{theta}\rangle.\langle \text{theta}\rangle.\langle \text{theta}\rangle.\langle \text{theta}\rangle.
         \leqcode\geqresource_id\leqcode\geq-The ID of the resource. \ln Logical operators are
\text{code}\subseteq\text{QUALS}\subseteq\text{code}\subseteq\text{code}\subseteq\text{NOT}\subseteq\text{QUALS}\subseteq\text{code}\subseteq\text{p}\setminus\text{n} \langle\text{li}\rangle\text{n} \langle\text{li}\rangle\text{n} \langle\text{pl}\rangle\text{n}\langle \text{code}\rangle tag:\langle \text{key}\rangle\langle \text{code}\rangle - The key/value combination of a tag assigned \n to the resource. Logical
operators are <code>EQUALS</code> (single account) or\n <code>EQUALS</code> |
\langle \text{code}>NOT\_EQUALS \langle \text{code}> (\text{cross account}).\langle \text{p}\rangle \langle \text{n} \rangle \langle \text{ln} \rangle \langle \text{ln} \rangle }
                }
            },
            "traits": {
                "smithy.api#input": {}
            }
        },
        "com.amazonaws.licensemanager#ListResourceInventoryResponse": {
            "type": "structure",
            "members": {
                "ResourceInventoryList": {
                   "target": "com.amazonaws.licensemanager#ResourceInventoryList",
                    "traits": {
                        "smithy.api#documentation": "<p>Information
 about the resources.</p>"
                   }
                },
                "NextToken": {
                    "target": "com.amazonaws.licensemanager#String",
                   "traits": {
                        "smithy.api#documentation": "<p>Token for the next set of results.</p>"
 }
 }
            },
            "traits": {
```

```
 "smithy.api#output": {}
        }
     },
     "com.amazonaws.licensemanager#ListTagsForResource": {
        "type": "operation",
        "input": {
          "target": "com.amazonaws.licensemanager#ListTagsForResourceRequest"
        },
        "output": {
          "target": "com.amazonaws.licensemanager#ListTagsForResourceResponse"
        },
        "errors": [
          {
             "target": "com.amazonaws.licensemanager#AccessDeniedException"
          },
          {
             "target": "com.amazonaws.licensemanager#AuthorizationException"
           },
          {
             "target": "com.amazonaws.licensemanager#InvalidParameterValueException"
          },
          {
             "target": "com.amazonaws.licensemanager#RateLimitExceededException"
          },
\overline{\mathcal{L}} "target": "com.amazonaws.licensemanager#ServerInternalException"
          }
       ],
        "traits": {
          "smithy.api#documentation": "<p>Lists the tags for the specified license configuration.</p>"
        }
     },
     "com.amazonaws.licensemanager#ListTagsForResourceRequest": {
        "type": "structure",
        "members": {
          "ResourceArn": {
             "target": "com.amazonaws.licensemanager#String",
             "traits": {
               "smithy.api#documentation": "<p>Amazon Resource Name (ARN) of the license
configuration.</p>",
     "smithy.api#required": {}
             }
          }
        },
        "traits": {
          "smithy.api#input": {}
        }
```

```
 },
```
 $\lceil$ 

```
 "com.amazonaws.licensemanager#ListTagsForResourceResponse": {
       "type": "structure",
       "members": {
          "Tags": {
            "target": "com.amazonaws.licensemanager#TagList",
            "traits": {
               "smithy.api#documentation": "<p>Information about the tags.</p>"
            }
          }
       },
       "traits": {
          "smithy.api#output": {}
       }
     },
     "com.amazonaws.licensemanager#ListTokens": {
       "type": "operation",
       "input": {
          "target": "com.amazonaws.licensemanager#ListTokensRequest"
       },
       "output": {
          "target": "com.amazonaws.licensemanager#ListTokensResponse"
       },
       "errors":
\overline{\mathcal{L}} "target": "com.amazonaws.licensemanager#AccessDeniedException"
          },
          {
            "target": "com.amazonaws.licensemanager#AuthorizationException"
          },
          {
            "target": "com.amazonaws.licensemanager#RateLimitExceededException"
          },
          {
            "target": "com.amazonaws.licensemanager#ServerInternalException"
          },
          {
            "target": "com.amazonaws.licensemanager#ValidationException"
          }
       ],
       "traits": {
          "smithy.api#documentation": "<p>Lists your tokens.</p>"
       }
     },
     "com.amazonaws.licensemanager#ListTokensRequest": {
       "type": "structure",
       "members": {
```

```
 "TokenIds": {
             "target": "com.amazonaws.licensemanager#StringList",
             "traits": {
              "smithy.api#documentation": "<p>Token IDs.</p>"
             }
          },
          "Filters": {
             "target": "com.amazonaws.licensemanager#FilterList",
             "traits": {
               "smithy.api#documentation": "<p>Filters to scope the results. The following filter is supported:\langle p \rangle\n
    \langle u \rangle \n \langle h \rangle \langle v \rangle \langle v \rangle \langle v \rangle \langle v \rangle \langle h \rangle\langle \text{ul}\rangle"
             }
          },
          "NextToken": {
             "target": "com.amazonaws.licensemanager#String",
             "traits": {
                "smithy.api#documentation": "<p>Token for the next set of results.</p>"
             }
          },
          "MaxResults": {
             "target": "com.amazonaws.licensemanager#MaxSize100",
             "traits": {
                "smithy.api#documentation":
"<p>Maximum number of results to return in a single call.</p>"
 }
          }
        },
        "traits": {
          "smithy.api#input": {}
        }
     },
     "com.amazonaws.licensemanager#ListTokensResponse": {
        "type": "structure",
        "members": {
          "Tokens": {
             "target": "com.amazonaws.licensemanager#TokenList",
             "traits": {
                "smithy.api#documentation": "<p>Received token details.</p>"
             }
          },
          "NextToken": {
             "target": "com.amazonaws.licensemanager#String",
             "traits": {
                "smithy.api#documentation": "<p>Token for the next set of results.</p>"
             }
          }
```

```
 },
        "traits": {
          "smithy.api#output": {}
        }
     },
     "com.amazonaws.licensemanager#ListUsageForLicenseConfiguration":
        "type": "operation",
        "input": {
          "target": "com.amazonaws.licensemanager#ListUsageForLicenseConfigurationRequest"
        },
        "output": {
          "target": "com.amazonaws.licensemanager#ListUsageForLicenseConfigurationResponse"
        },
        "errors": [
          {
             "target": "com.amazonaws.licensemanager#AccessDeniedException"
          },
\overline{\mathcal{L}} "target": "com.amazonaws.licensemanager#AuthorizationException"
          },
          {
             "target": "com.amazonaws.licensemanager#FilterLimitExceededException"
          },
          {
             "target": "com.amazonaws.licensemanager#InvalidParameterValueException"
          },
          {
             "target": "com.amazonaws.licensemanager#RateLimitExceededException"
          },
           {
             "target": "com.amazonaws.licensemanager#ServerInternalException"
          }
       ],
        "traits": {
          "smithy.api#documentation": "<p>Lists all license usage records for a license configuration, displaying
license\n consumption details by resource at a selected point in time. Use this action to audit the\n current
license consumption for any license inventory and configuration.\langle p \rangle"
        }
     },
     "com.amazonaws.licensemanager#ListUsageForLicenseConfigurationRequest": {
        "type": "structure",
        "members": {
          "LicenseConfigurationArn": {
             "target": "com.amazonaws.licensemanager#String",
             "traits": {
               "smithy.api#documentation": "<p>Amazon Resource Name (ARN) of the license
configuration.</p>".
```

```
 "smithy.api#required": {}
             }
           },
           "MaxResults": {
             "target": "com.amazonaws.licensemanager#BoxInteger",
             "traits": {
               "smithy.api#documentation": "<p>Maximum number of results to return in a single call.\langle p \rangle"
             }
           },
           "NextToken": {
             "target": "com.amazonaws.licensemanager#String",
             "traits": {
                "smithy.api#documentation": "<p>Token for the next set of results.</p>"
             }
           },
          "Filters": {
             "target": "com.amazonaws.licensemanager#Filters",
             "traits": {
                "smithy.api#documentation": "<p>Filters to scope the results. The following filters and logical
operators\n are supported:\langle p \rangle\n \langle u \rangle\n \langle h \rangle \langle p \rangle\n
\langle \text{code} \rangle resourceArn\langle \text{code} \rangle - The ARN of the license configuration resource.\lnLogical operators are \langle \text{code}\rangle = \text{EQUALS}\langle \text{code}\rangle \text{NOT}. \langle \text{EQUALS}\rangle = \langle \text{code}\rangle \text{A}. \langle \text{like}\rangle\langle i \rangle \nvert \langle p \rangle \nvert \langle code \rangle resource Type\langle code \rangle - The resource type
(<code>EC2_INSTANCE</code> | <code>EC2_HOST</code> | <code>EC2_AMI</code> |
<code>SYSTEMS_MANAGER_MANAGED_INSTANCE</code>). \n Logical operators are
<code>EQUALS</code>|<code>NOT_EQUALS</code>.</p>\n </li>\n <li>\n <p>\n <p>
    <code>resourceAccount</code> - The ID of the account that owns the resource. \n Logical operators
are <code>EQUALS</code>| <code>NOT_EQUALS</code>.</p>\n </li>\n </ul>"
 }
          }
        },
        "traits": {
          "smithy.api#input": {}
        }
     },
     "com.amazonaws.licensemanager#ListUsageForLicenseConfigurationResponse": {
        "type": "structure",
        "members": {
 "LicenseConfigurationUsageList": {
             "target": "com.amazonaws.licensemanager#LicenseConfigurationUsageList",
             "traits": {
                "smithy.api#documentation": "<p>Information about the license configurations.</p>"
             }
          },
           "NextToken": {
             "target": "com.amazonaws.licensemanager#String",
             "traits": {
```

```
 "smithy.api#documentation": "<p>Token for the next set of results.</p>"
        }
     }
   },
   "traits": {
     "smithy.api#output": {}
   }
 },
 "com.amazonaws.licensemanager#Location": {
   "type": "string"
 },
 "com.amazonaws.licensemanager#Long": {
   "type": "long"
 },
 "com.amazonaws.licensemanager#ManagedResourceSummary": {
   "type": "structure",
   "members": {
     "ResourceType":
        "target": "com.amazonaws.licensemanager#ResourceType",
        "traits": {
          "smithy.api#documentation": "<p>Type of resource associated with a license.</p>"
        }
     },
     "AssociationCount": {
        "target": "com.amazonaws.licensemanager#BoxLong",
        "traits": {
          "smithy.api#documentation": "<p>Number of resources associated with licenses.</p>"
        }
     }
   },
   "traits": {
      "smithy.api#documentation": "<p>Summary information about a managed resource.</p>"
   }
 },
 "com.amazonaws.licensemanager#ManagedResourceSummaryList": {
   "type": "list",
   "member": {
     "target": "com.amazonaws.licensemanager#ManagedResourceSummary"
   }
 },
 "com.amazonaws.licensemanager#MaxSize100": {
 "type": "integer",
   "traits": {
     "smithy.api#range": {
        "min": 1,
        "max": 100
```

```
 }
   }
 },
 "com.amazonaws.licensemanager#MaxSize3StringList": {
   "type": "list",
   "member": {
      "target": "com.amazonaws.licensemanager#String"
   },
   "traits": {
      "smithy.api#length": {
        "min": 0,
        "max": 3
      }
   }
 },
 "com.amazonaws.licensemanager#Message": {
   "type": "string"
 },
 "com.amazonaws.licensemanager#Metadata": {
   "type": "structure",
   "members": {
      "Name": {
        "target": "com.amazonaws.licensemanager#String",
        "traits": {
           "smithy.api#documentation": "<p>The key name.</p>"
        }
      },
 "Value": {
        "target": "com.amazonaws.licensemanager#String",
        "traits": {
           "smithy.api#documentation": "<p>The value.</p>"
        }
      }
   },
   "traits": {
      "smithy.api#documentation": "<p>Describes key/value pairs.</p>"
   }
 },
 "com.amazonaws.licensemanager#MetadataList": {
   "type": "list",
   "member": {
      "target": "com.amazonaws.licensemanager#Metadata"
   }
 },
 "com.amazonaws.licensemanager#NoEntitlementsAllowedException": {
   "type": "structure",
   "members": {
```

```
 "Message": {
   "target": "com.amazonaws.licensemanager#Message"
 }
```
},

```
 "traits": {
```
 "smithy.api#documentation": "<p>There are no entitlements found for this license, or the entitlement maximum count is reached. $\langle p \rangle$ ",

```
 "smithy.api#error": "client",
```
"smithy.api#httpError": 400

}

},

"com.amazonaws.licensemanager#Options": {

"type": "structure",

"members": {

"ActivationOverrideBehavior": {

"target": "com.amazonaws.licensemanager#ActivationOverrideBehavior",

"traits": {

 "smithy.api#documentation": "<p>An activation option for your grant that determines the behavior of activating a grant.\n Activation options can only be used with granted licenses sourced from the Amazon Web Services Marketplace. Additionally, the operation must specify the value of  $\langle \text{code>}ACTIVE}\rangle$  $\langle \text{code}> \text{Status} \rangle$  code> parameter. $\langle \text{p}\rangle$ \n  $\langle \text{u}\rangle$ \n  $\langle \text{h}\rangle$   $\langle \text{p}\rangle$ As a license administrator, you can optionally specify an $\ln$   $\langle \text{code}\rangle$  ActivationOverrideBehavior $\langle \text{code}\rangle$  when activating a grant. $\langle \text{p}\rangle$  $\langle \text{li}\rangle$ \n  $\langle \text{li}\rangle$ \n  $\langle \text{p}\rangle$ As a grantor, you can optionally specify an\n  $\langle \text{code}\rangle$ ActivationOverrideBehavior $\langle \text{code}\rangle$  when you activate a grant for a grantee $\langle n \rangle$  account in your organization. $\langle p \rangle$ \n  $\langle l \rangle$ \n  $\langle l \rangle$ \n  $\langle p \rangle$ \n  $\langle p \rangle$  a grantee, if the grantor creating the distributed grant doesnt specify an $\infty$   $\leq$   $\leq$   $\leq$   $\leq$   $\leq$   $\leq$   $\leq$   $\leq$   $\leq$   $\leq$   $\leq$   $\leq$   $\leq$   $\leq$   $\leq$   $\leq$   $\leq$   $\leq$   $\leq$   $\leq$   $\leq$   $\leq$   $\leq$   $\leq$   $\leq$   $\leq$   $\leq$   $\leq$   $\leq$   $\leq$   $\leq$   $\leq$  when you\n are activating the grant. $\langle p \rangle$ \n  $\langle l \rangle$ \n  $\langle l \rangle$ \n  $\langle l \rangle$ \n  $\langle dl \rangle$ \n  $\langle d \rangle$ DISTRIBUTED\_GRANTS\_ONLY $\langle d \rangle$ n  $\langle d \rangle$   $\langle p \rangle$ Use this value to activate a grant without replacing any member accounts\n active grants for the same product. $\langle p \rangle$ \n  $\langle d\bar{d}$  \n  $\lt d$ t $\gt$ ALL\_GRANTS\_PERMITTED\_BY\_ISSUER $\lt d$  $\gt h$   $\lt d$  $\gt h$   $\lt p$  $\gt U$ se this value to activate a grant and disable other active grants in any\n member accounts for the same product. This action will also replace their $\ln$  previously activated grants with this activated grant. $\langle p \rangle$ n  $\langle dd \rangle$ n  $\langle dd \rangle$ "

```
 }
      }
    },
```
"traits": {

 "smithy.api#documentation": "<p>The options you can specify when you create a new version of a grant, such as activation $\ln$  override behavior. For more information, see  $\leq a$ href=\"https://docs.aws.amazon.com/license-manager/latest/userguide/granted-licenses.html\">Granted licenses in License Manager</a> in the <i>License Manager User Guide</i></p>

},

}

"com.amazonaws.licensemanager#OrganizationConfiguration": {

```
 "type": "structure",
```

```
 "members": {
   "EnableIntegration": {
     "target": "com.amazonaws.licensemanager#Boolean",
```

```
 "traits": {
                 "smithy.api#default": false,
                 "smithy.api#documentation":
 "<p>Enables Organizations integration.</p>",
                 "smithy.api#required": {}
              }
           }
         },
         "traits": {
           "smithy.api#documentation": "<p>Configuration information for Organizations.</p>"
         }
      },
      "com.amazonaws.licensemanager#PrincipalArnList": {
         "type": "list",
         "member": {
           "target": "com.amazonaws.licensemanager#Arn"
         },
         "traits": {
           "smithy.api#length": {
              "min": 1,
              "max": 1
           }
         }
      },
      "com.amazonaws.licensemanager#ProductInformation": {
         "type": "structure",
         "members": {
           "ResourceType": {
              "target": "com.amazonaws.licensemanager#String",
              "traits": {
                 "smithy.api#documentation": "<p>Resource type. The
possible values are <code>SSM_MANAGED</code>| <code>RDS</code>.</p>",
                 "smithy.api#required": {}
 }
           },
           "ProductInformationFilterList": {
              "target": "com.amazonaws.licensemanager#ProductInformationFilterList",
              "traits": {
                 "smithy.api#documentation": "<p>A Product information filter consists of a
<code>ProductInformationFilterComparator</code> which is a logical operator, a
\alpha < code>ProductInformationFilterName</code> which specifies the type of filter being declared, and a
\langle \text{code>} \rangleProductInformationFilterValue\langle \text{code>} \rangle that specifies the value to filter on. \langle \text{up>} \ranglen \langle \text{up>} \rangleAccepted values
for \langle \text{code}>ProductInformationFilterName\langle \text{code}> are listed here along with descriptions and valid options for
\langle \text{code>} \text{Product}InformationFilterComparator\langle \text{code>} \text{.} \langle \text{p} \rangle \text{ln} \langle \text{p} \rangleThe following filters and are supported when
the resource type \infty is \langle \text{code>}SSM_MANAGED\langle \text{code}>:\langle \text{p}\rangle \setminus \text{n}\langle \text{ul}\rangle\n \langle \text{li}\rangle\n \langle \text{p}\rangle\n \langle \text{code}\rangle Application Name\langle \text{code}\rangle - The name of the
application.\n Logical operator is <code>EQUALS</code>.</p>\n </li>\n <li>\n
\langle p \ranglen \langle code\rangleApplication Publisher\langle code \rangle - The publisher of the application.\langle n \rangle Logical
```
operator is  $\langle \text{code}\rangle$ . EQUALS $\langle \text{code}\rangle$ .  $\langle \text{plot}\rangle$ n  $\langle \text{lib}\rangle$ n  $\langle \text{lib}\rangle$ n  $\langle \text{pb}\rangle$ n  $\text{code}\rightarrow \text{Application Version}\text{-}\text{code}\rightarrow \text{The version of the application.}\$  Logical operator is  $\text{code}\geq\text{code}\geq\text{PULS}\leq\text{code}\geq\text{h}$   $\langle\text{h}\rangle$ n  $\langle\text{h}\rangle$   $\langle\text{p}\rangle$ n  $\langle\text{p}\rangle$ n  $\langle\text{code}\rangle$ Platform Name $\lt$ /code> - The name of the platform.\n Logical operator is  $\lt$ code>EQUALS $\lt$ /code>. $\lt$ /p>\n  $\langle \ln \rangle$   $\langle \ln \rangle$   $\langle \ln$ Logical operator is <code>EQUALS</code>.</p>

 $\langle \angle N \rangle$   $\langle \angle N \rangle$  Amazon Web Services resource you wish to exclude from automated discovery. Logical operator is <code>NOT\_EQUALS</code>. The key for your tag must be appended to <code>Tag:</code> following the example: <code>Tag:name-of-your-key</code>. <code>ProductInformationFilterValue</code> is optional if you are not using values for the key.\n  $\langle p \rangle$ \n  $\langle l \rangle$ \n  $\langle l \rangle$ \n  $\langle p \rangle$ \n  $\langle p \rangle$ \n <code>AccountId</code> - The 12-digit ID of an Amazon Web Services account you wish to exclude from automated discovery.\n Logical operator is <code>NOT\_EQUALS $\lt$ /code>. $\lt$ /p>\n  $\lt$ /li>\n  $\langle l \rangle$ n  $\langle p \rangle$ n  $\langle c \rangle$   $\langle c \rangle$   $\langle$ operators are  $\langle \text{code}\rangle$  EQUALS $\langle \text{code}\rangle$  and  $\langle \text{code}\rangle$  NOT\_EQUALS $\langle \text{code}\rangle$ .\n Possible values are:  $\langle \text{code}\rangle$ sql-server-enterprise $\langle \text{code}\rangle$ |\n  $\langle \text{code}\rangle$ sql-server-standard $\langle \text{code}\rangle$ |\n  $\langle \text{code}\rangle$ sql-server-standard  $\text{web} \leq \text{code>}$  | \n  $\text{code>}$  \code>windows-server-datacenter $\lt$ /code>. $\lt$ /p>\n  $\lt$ /li>\n  $\lt$ /ul>\n  $\langle \mathbf{p} \rangle$ The following filters and logical operators are supported when the resource type $\langle \mathbf{n} \rangle$  is  $\langle \text{code>}RDS \langle \text{code}> \langle \text{n} \rangle \rangle$   $\langle \text{n} \rangle$   $\langle \text{n} \rangle$   $\langle \text{n} \rangle$   $\langle \text{p} \rangle$   $\langle \text{p} \rangle$   $\langle \text{code>}ERg \rangle$   $\langle \text{code}>$  -The edition of the database engine. $\ln$  Logical operator is  $\leq$ code $\geq$ EQUALS $\lt$  $\leq$ code $\geq$ . $\ln$  Possible values are:  $<$ code>oracle-ee $<$ /code> $|<$ code>oracle-se $<$ /code> $|<$ code>oracle-se1 $<$ /code> $|<$ code>oracle $se2 \lt \text{code} > \ln$   $\lt \text{li} > \ln$   $\lt \text{li} > \ln$   $\lt \text{polyn}$   $\lt \text{code} \geq \text{i}$   $\lt \text{code} \geq \text{i}$   $\lt \text{code} \geq \text{i}$   $\lt \text{code} \geq \text{i}$   $\lt \text{code} \geq \text{i}$   $\lt \text{code} \geq \text{ii}$   $\lt \text{not}$ pack.\n Logical operator is <code>EQUALS</code>.\n Possible values are: <code>data  $\text{guard} \times \text{code}$  | \n  $\text{code} \times \text{code}$   $\text{diagnostic pack}$  sqlt $\text{code}$  | \n

 $\langle code \rangle$ tuning pack sqlt $\langle code \rangle \$ n  $\langle code \rangle \$   $\$   $\$   $\langle code \rangle \$   $\$   $\$   $\langle code \rangle \$   $\$  $\langle \text{div}\rangle$ n  $\langle \text{du}\rangle$ ",

```
 "smithy.api#required": {}
 }
```

```
 }
 },
```
"traits": {

 "smithy.api#documentation": "<p>Describes product information for a license configuration.</p>" }

},

"com.amazonaws.licensemanager#ProductInformationFilter": {

```
 "type": "structure",
```

```
 "members": {
```

```
 "ProductInformationFilterName": {
```

```
 "target": "com.amazonaws.licensemanager#String",
```

```
 "traits": {
```

```
 "smithy.api#documentation": "<p>Filter name.</p>",
```

```
 "smithy.api#required": {}
```

```
 }
 },
```

```
 "ProductInformationFilterValue": {
```

```
 "target": "com.amazonaws.licensemanager#StringList",
```

```
 "traits": {
               "smithy.api#documentation": "<p>Filter value.</p>"
 }
          },
          "ProductInformationFilterComparator": {
            "target": "com.amazonaws.licensemanager#String",
            "traits": {
               "smithy.api#documentation": "<p>Logical operator.</p>",
               "smithy.api#required": {}
 }
          }
       },
       "traits": {
          "smithy.api#documentation": "<p>Describes product information filters.</p>"
       }
     },
     "com.amazonaws.licensemanager#ProductInformationFilterList": {
       "type": "list",
       "member": {
          "target": "com.amazonaws.licensemanager#ProductInformationFilter"
       }
     },
     "com.amazonaws.licensemanager#ProductInformationList": {
       "type": "list",
       "member": {
          "target": "com.amazonaws.licensemanager#ProductInformation"
        }
     },
     "com.amazonaws.licensemanager#ProvisionalConfiguration": {
       "type": "structure",
       "members": {
          "MaxTimeToLiveInMinutes": {
            "target": "com.amazonaws.licensemanager#BoxInteger",
            "traits": {
              "smithy.api#documentation": "<p>Maximum time for the provisional configuration, in minutes.\langle p \rangle",
               "smithy.api#required": {}
            }
          }
       },
       "traits": {
          "smithy.api#documentation": "<p>Details about a provisional configuration.</p>"
       }
     },
     "com.amazonaws.licensemanager#RateLimitExceededException": {
       "type": "structure",
       "members": {
         "Message": {
            "target": "com.amazonaws.licensemanager#Message"
```

```
 }
       },
       "traits": {
          "aws.protocols#awsQueryError": {
            "code": "RateLimitExceeded",
            "httpResponseCode": 429
          },
          "smithy.api#documentation": "<p>Too many requests have been submitted. Try again after a brief
wait.</p>",
          "smithy.api#error": "client",
          "smithy.api#httpError": 429
       }
     },
     "com.amazonaws.licensemanager#ReceivedMetadata": {
       "type": "structure",
       "members": {
          "ReceivedStatus": {
            "target": "com.amazonaws.licensemanager#ReceivedStatus",
            "traits": {
               "smithy.api#documentation": "<p>Received status.</p>"
 }
          },
          "ReceivedStatusReason": {
            "target": "com.amazonaws.licensemanager#StatusReasonMessage",
            "traits": {
              "smithy.api#documentation": "<p>Received
status reason.</p>"
            }
          },
          "AllowedOperations": {
            "target": "com.amazonaws.licensemanager#AllowedOperationList",
            "traits": {
               "smithy.api#documentation": "<p>Allowed operations.</p>"
            }
          }
       },
       "traits": {
          "smithy.api#documentation": "<p>Metadata associated with received licenses and grants.</p>"
       }
     },
     "com.amazonaws.licensemanager#ReceivedStatus": {
       "type": "enum",
       "members": {
          "PENDING_WORKFLOW": {
            "target": "smithy.api#Unit",
            "traits": {
               "smithy.api#enumValue": "PENDING_WORKFLOW"
            }
```

```
 },
         "PENDING_ACCEPT": {
           "target": "smithy.api#Unit",
           "traits": {
              "smithy.api#enumValue":
 "PENDING_ACCEPT"
           }
         },
         "REJECTED": {
           "target": "smithy.api#Unit",
           "traits": {
              "smithy.api#enumValue": "REJECTED"
 }
         },
         "ACTIVE": {
           "target": "smithy.api#Unit",
           "traits": {
              "smithy.api#enumValue": "ACTIVE"
           }
         },
         "FAILED_WORKFLOW": {
           "target": "smithy.api#Unit",
           "traits": {
              "smithy.api#enumValue": "FAILED_WORKFLOW"
           }
         },
         "DELETED": {
           "target": "smithy.api#Unit",
           "traits": {
              "smithy.api#enumValue": "DELETED"
           }
         },
         "DISABLED": {
           "target": "smithy.api#Unit",
            "traits": {
              "smithy.api#enumValue": "DISABLED"
           }
         },
         "WORKFLOW_COMPLETED": {
           "target": "smithy.api#Unit",
           "traits": {
              "smithy.api#enumValue": "WORKFLOW_COMPLETED"
           }
         }
       }
     },
    "com.amazonaws.licensemanager#RedirectException": {
       "type": "structure",
```

```
 "members": {
          "Location": {
            "target": "com.amazonaws.licensemanager#Location",
            "traits": {
               "smithy.api#httpHeader": "Location"
            }
          },
          "Message": {
            "target": "com.amazonaws.licensemanager#Message"
          }
       },
       "traits": {
          "smithy.api#documentation": "<p>This is not the correct Region for the resource. Try again.</p>",
          "smithy.api#error": "client",
          "smithy.api#httpError": 308
       }
     },
     "com.amazonaws.licensemanager#RejectGrant": {
       "type": "operation",
       "input": {
          "target": "com.amazonaws.licensemanager#RejectGrantRequest"
       },
       "output": {
          "target": "com.amazonaws.licensemanager#RejectGrantResponse"
       },
       "errors": [
          {
            "target": "com.amazonaws.licensemanager#AccessDeniedException"
          },
          {
            "target": "com.amazonaws.licensemanager#AuthorizationException"
          },
          {
            "target": "com.amazonaws.licensemanager#InvalidParameterValueException"
          },
          {
            "target": "com.amazonaws.licensemanager#RateLimitExceededException"
          },
          {
            "target":
 "com.amazonaws.licensemanager#ResourceLimitExceededException"
          },
          {
            "target": "com.amazonaws.licensemanager#ServerInternalException"
          },
\left\{ \begin{array}{c} \end{array} \right. "target": "com.amazonaws.licensemanager#ValidationException"
          }
```

```
 ],
     "traits": {
        "smithy.api#documentation": "<p>Rejects the specified grant.</p>"
     }
   },
   "com.amazonaws.licensemanager#RejectGrantRequest": {
     "type": "structure",
     "members": {
        "GrantArn": {
          "target": "com.amazonaws.licensemanager#Arn",
          "traits": {
             "smithy.api#documentation": "<p>Amazon Resource Name (ARN) of the grant.</p>",
             "smithy.api#required": {}
          }
        }
     },
     "traits": {
        "smithy.api#input": {}
 }
   },
   "com.amazonaws.licensemanager#RejectGrantResponse": {
     "type": "structure",
     "members": {
        "GrantArn": {
          "target": "com.amazonaws.licensemanager#Arn",
          "traits": {
             "smithy.api#documentation": "<p>Grant ARN.</p>"
          }
        },
        "Status": {
          "target": "com.amazonaws.licensemanager#GrantStatus",
          "traits": {
             "smithy.api#documentation": "<p>Grant status.</p>"
          }
        },
        "Version": {
          "target": "com.amazonaws.licensemanager#String",
          "traits": {
             "smithy.api#documentation": "<p>Grant version.</p>"
          }
        }
     },
     "traits": {
        "smithy.api#output": {}
     }
   },
   "com.amazonaws.licensemanager#RenewType":
```

```
 "type": "enum",
        "members": {
          "NONE": {
             "target": "smithy.api#Unit",
             "traits": {
               "smithy.api#enumValue": "None"
             }
          },
          "WEEKLY": {
             "target": "smithy.api#Unit",
             "traits": {
               "smithy.api#enumValue": "Weekly"
             }
          },
          "MONTHLY": {
             "target": "smithy.api#Unit",
             "traits": {
               "smithy.api#enumValue": "Monthly"
             }
          }
        }
     },
     "com.amazonaws.licensemanager#ReportContext": {
        "type": "structure",
       "members": {
          "licenseConfigurationArns": {
             "target": "com.amazonaws.licensemanager#ArnList",
             "traits": {
        "smithy.api#documentation": "<p>Amazon Resource Name (ARN) of the license configuration that this
generator reports on.</p>",
               "smithy.api#required": {}
             }
          }
        },
        "traits": {
```
 "smithy.api#documentation": "<p>Details of the license configuration that this generator reports on.</p>" }

```
 },
```

```
 "com.amazonaws.licensemanager#ReportFrequency": {
   "type": "structure",
```

```
 "members": {
            "value": {
               "target": "com.amazonaws.licensemanager#Integer",
              "traits": {
                 "smithy.api#documentation": "<p>Number of times within the frequency period that a report is
generated. \in The only supported value is \langle \text{code}>1 \langle \text{code}> \langle \text{node} \rangle.
```

```
 }
          },
          "period": {
             "target": "com.amazonaws.licensemanager#ReportFrequencyType",
            "traits": {
               "smithy.api#documentation": "<p>Time period between each report. The period can be daily, weekly,
or monthly.</p>"
             }
          }
        },
        "traits": {
          "smithy.api#documentation": "<p>Details about how frequently reports are generated.</p>"
        }
     },
     "com.amazonaws.licensemanager#ReportFrequencyType": {
        "type": "enum",
        "members": {
          "DAY": {
             "target": "smithy.api#Unit",
             "traits": {
               "smithy.api#enumValue": "DAY"
             }
          },
          "WEEK": {
            "target": "smithy.api#Unit",
             "traits": {
               "smithy.api#enumValue": "WEEK"
             }
          },
          "MONTH": {
             "target": "smithy.api#Unit",
             "traits":
 {
               "smithy.api#enumValue": "MONTH"
             }
          }
        }
     },
     "com.amazonaws.licensemanager#ReportGenerator": {
        "type": "structure",
        "members": {
          "ReportGeneratorName": {
             "target": "com.amazonaws.licensemanager#String",
             "traits": {
               "smithy.api#documentation": "<p>Name of the report generator.</p>"
             }
          },
```

```
 "ReportType": {
            "target": "com.amazonaws.licensemanager#ReportTypeList",
            "traits": {
               "smithy.api#documentation": "<p>Type of reports that are generated.</p>"
            }
          },
          "ReportContext": {
            "target": "com.amazonaws.licensemanager#ReportContext",
            "traits": {
               "smithy.api#documentation": "<p>License
configuration type for this generator.\langle p \rangle"
            }
          },
          "ReportFrequency": {
            "target": "com.amazonaws.licensemanager#ReportFrequency",
            "traits": {
               "smithy.api#documentation": "<p>Details about how frequently reports are generated.</p>"
 }
          },
          "LicenseManagerReportGeneratorArn": {
            "target": "com.amazonaws.licensemanager#String",
            "traits": {
               "smithy.api#documentation": "<p>Amazon Resource Name (ARN) of the report generator.</p>"
 }
          },
          "LastRunStatus": {
            "target": "com.amazonaws.licensemanager#String",
            "traits": {
               "smithy.api#documentation": "<p>Status of the last report generation attempt.</p>"
            }
          },
          "LastRunFailureReason":
            "target": "com.amazonaws.licensemanager#String",
            "traits": {
              "smithy.api#documentation": "<p>Failure message for the last report generation attempt.</p>"
            }
          },
          "LastReportGenerationTime": {
            "target": "com.amazonaws.licensemanager#String",
            "traits": {
              "smithy.api#documentation": "<p>Time the last report was generated at.\langle p \rangle"
            }
          },
          "ReportCreatorAccount": {
            "target": "com.amazonaws.licensemanager#String",
            "traits": {
               "smithy.api#documentation": "<p>The Amazon Web Services account ID used to create the report
```
```
generator.</p>"
 }
          },
          "Description": {
             "target": "com.amazonaws.licensemanager#String",
      "traits": {
               "smithy.api#documentation": "<p>Description of the report generator.</p>"
             }
          },
          "S3Location": {
             "target": "com.amazonaws.licensemanager#S3Location",
            "traits": {
               "smithy.api#documentation": "<p>Details of the S3 bucket that report generator reports are published
to.</p>"
             }
          },
          "CreateTime": {
             "target": "com.amazonaws.licensemanager#String",
            "traits": {
               "smithy.api#documentation": "<p>Time the report was created.</p>"
             }
          },
          "Tags": {
             "target": "com.amazonaws.licensemanager#TagList",
            "traits": {
               "smithy.api#documentation": "<p>Tags associated with the report generator.</p>"
             }
    }
       },
       "traits": {
          "smithy.api#documentation": "<p>Describe the details of a report generator.</p>"
        }
     },
     "com.amazonaws.licensemanager#ReportGeneratorList": {
        "type": "list",
       "member": {
          "target": "com.amazonaws.licensemanager#ReportGenerator"
        }
     },
     "com.amazonaws.licensemanager#ReportGeneratorName": {
        "type": "string",
       "traits": {
          "smithy.api#length": {
             "min": 1,
             "max": 100
          }
```

```
 }
 },
 "com.amazonaws.licensemanager#ReportType": {
   "type": "enum",
   "members": {
     "LICENSE_CONFIGURATION_SUMMARY_REPORT": {
        "target": "smithy.api#Unit",
        "traits": {
          "smithy.api#enumValue": "LicenseConfigurationSummaryReport"
        }
 },
     "LICENSE_CONFIGURATION_USAGE_REPORT": {
        "target": "smithy.api#Unit",
        "traits": {
          "smithy.api#enumValue": "LicenseConfigurationUsageReport"
        }
     }
   }
 },
 "com.amazonaws.licensemanager#ReportTypeList": {
   "type": "list",
   "member": {
     "target": "com.amazonaws.licensemanager#ReportType"
   }
 },
 "com.amazonaws.licensemanager#ResourceInventory": {
   "type": "structure",
   "members": {
     "ResourceId": {
        "target": "com.amazonaws.licensemanager#String",
       "traits": {
          "smithy.api#documentation": "<p>ID of the resource.</p>"
        }
     },
     "ResourceType": {
        "target": "com.amazonaws.licensemanager#ResourceType",
        "traits":
          "smithy.api#documentation": "<p>Type of resource.</p>"
        }
     },
     "ResourceArn": {
        "target": "com.amazonaws.licensemanager#String",
        "traits": {
          "smithy.api#documentation": "<p>Amazon Resource Name (ARN) of the resource.</p>"
        }
     },
```

```
 "Platform": {
            "target": "com.amazonaws.licensemanager#String",
            "traits": {
               "smithy.api#documentation": "<p>Platform of the resource.</p>"
            }
          },
          "PlatformVersion": {
            "target": "com.amazonaws.licensemanager#String",
            "traits": {
              "smithy.api#documentation": "<p>Platform version of the resource in the inventory.</p>"
            }
          },
          "ResourceOwningAccountId":
            "target": "com.amazonaws.licensemanager#String",
            "traits": {
               "smithy.api#documentation": "<p>ID of the account that owns the resource.</p>"
 }
          }
       },
       "traits": {
          "smithy.api#documentation": "<p>Details about a resource.</p>"
       }
     },
     "com.amazonaws.licensemanager#ResourceInventoryList": {
       "type": "list",
       "member": {
          "target": "com.amazonaws.licensemanager#ResourceInventory"
       }
     },
     "com.amazonaws.licensemanager#ResourceLimitExceededException": {
       "type": "structure",
       "members": {
          "Message": {
            "target": "com.amazonaws.licensemanager#Message"
          }
       },
       "traits": {
          "aws.protocols#awsQueryError": {
            "code": "ResourceLimitExceeded",
          "httpResponseCode": 400
          },
          "smithy.api#documentation": "<p>Your resource limits have been exceeded.</p>",
          "smithy.api#error": "client",
          "smithy.api#httpError": 400
       }
     },
```

```
 "com.amazonaws.licensemanager#ResourceNotFoundException": {
   "type": "structure",
   "members": {
     "Message": {
        "target": "com.amazonaws.licensemanager#Message"
     }
   },
   "traits": {
     "aws.protocols#awsQueryError": {
       "code": "InvalidResource.NotFound",
        "httpResponseCode": 400
     },
     "smithy.api#documentation": "<p>The resource cannot be found.</p>",
     "smithy.api#error": "client",
     "smithy.api#httpError": 400
   }
 },
 "com.amazonaws.licensemanager#ResourceType": {
   "type": "enum",
   "members": {
     "EC2_INSTANCE": {
        "target": "smithy.api#Unit",
       "traits": {
          "smithy.api#enumValue": "EC2_INSTANCE"
        }
     },
     "EC2_HOST": {
        "target": "smithy.api#Unit",
       "traits": {
          "smithy.api#enumValue": "EC2_HOST"
        }
     },
     "EC2_AMI": {
        "target": "smithy.api#Unit",
       "traits": {
          "smithy.api#enumValue": "EC2_AMI"
        }
     },
     "RDS": {
        "target": "smithy.api#Unit",
       "traits": {
          "smithy.api#enumValue": "RDS"
        }
     },
    "SYSTEMS_MANAGER_MANAGED_INSTANCE": {
        "target": "smithy.api#Unit",
        "traits": {
```

```
 "smithy.api#enumValue": "SYSTEMS_MANAGER_MANAGED_INSTANCE"
            }
          }
        }
     },
     "com.amazonaws.licensemanager#S3Location": {
        "type": "structure",
        "members": {
          "bucket": {
            "target": "com.amazonaws.licensemanager#String",
            "traits": {
               "smithy.api#documentation": "<p>Name of the S3 bucket reports are published to.</p>"
 }
          },
          "keyPrefix": {
            "target": "com.amazonaws.licensemanager#String",
            "traits": {
              "smithy.api#documentation": "<p>Prefix of the S3 bucket reports are published to.</p>"
            }
          }
        },
        "traits": {
          "smithy.api#documentation": "<p>Details of the S3 bucket that report generator reports are published
to.</p>"
        }
      },
     "com.amazonaws.licensemanager#ServerInternalException": {
        "type": "structure",
       "members": {
          "Message": {
             "target": "com.amazonaws.licensemanager#Message"
          }
        },
        "traits": {
          "aws.protocols#awsQueryError": {
            "code": "InternalError",
            "httpResponseCode": 500
          },
          "smithy.api#documentation": "<p>The server experienced an internal error. Try again.</p>",
          "smithy.api#error": "server",
          "smithy.api#httpError": 500
        }
     },
     "com.amazonaws.licensemanager#SignedToken": {
       "type": "string",
        "traits": {
          "smithy.api#length": {
             "min": 4096
```

```
 }
       }
     },
     "com.amazonaws.licensemanager#StatusReasonMessage": {
      "type": "string",
       "traits":
         "smithy.api#length": {
            "min": 0,
            "max": 400
         },
         "smithy.api#pattern": "^[\\s\\S]+$"
       }
     },
     "com.amazonaws.licensemanager#String": {
       "type": "string"
     },
     "com.amazonaws.licensemanager#StringList": {
       "type": "list",
       "member": {
         "target": "com.amazonaws.licensemanager#String"
       }
     },
     "com.amazonaws.licensemanager#Tag": {
       "type": "structure",
       "members": {
         "Key": {
            "target": "com.amazonaws.licensemanager#String",
            "traits": {
               "smithy.api#documentation": "<p>Tag key.</p>"
            }
         },
         "Value": {
            "target": "com.amazonaws.licensemanager#String",
            "traits": {
               "smithy.api#documentation":
"<p>Tag value.</p>"
            }
         }
       },
       "traits": {
         "smithy.api#documentation": "<p>Details about a tag for a license configuration.</p>"
       }
     },
     "com.amazonaws.licensemanager#TagKeyList": {
       "type": "list",
       "member": {
         "target": "com.amazonaws.licensemanager#String"
```

```
 }
     },
     "com.amazonaws.licensemanager#TagList": {
       "type": "list",
       "member": {
          "target": "com.amazonaws.licensemanager#Tag"
       }
     },
     "com.amazonaws.licensemanager#TagResource": {
       "type": "operation",
       "input": {
          "target": "com.amazonaws.licensemanager#TagResourceRequest"
       },
       "output": {
          "target": "com.amazonaws.licensemanager#TagResourceResponse"
       },
       "errors": [
          {
            "target":
 "com.amazonaws.licensemanager#AccessDeniedException"
          },
          {
            "target": "com.amazonaws.licensemanager#AuthorizationException"
          },
          {
            "target": "com.amazonaws.licensemanager#InvalidParameterValueException"
          },
          {
            "target": "com.amazonaws.licensemanager#RateLimitExceededException"
          },
\overline{\mathcal{L}} "target": "com.amazonaws.licensemanager#ServerInternalException"
          }
       ],
       "traits": {
          "smithy.api#documentation": "<p>Adds the specified tags to the specified license configuration.</p>"
       }
     },
     "com.amazonaws.licensemanager#TagResourceRequest": {
        "type": "structure",
       "members": {
          "ResourceArn": {
            "target": "com.amazonaws.licensemanager#String",
            "traits":
               "smithy.api#documentation": "<p>Amazon Resource Name (ARN) of the license
configuration.</p>",
               "smithy.api#required": {}
```

```
 }
          },
          "Tags": {
            "target": "com.amazonaws.licensemanager#TagList",
            "traits": {
               "smithy.api#documentation": "<p>One or more tags.</p>",
               "smithy.api#required": {}
            }
          }
       },
       "traits": {
          "smithy.api#input": {}
       }
     },
     "com.amazonaws.licensemanager#TagResourceResponse": {
       "type": "structure",
      "members": {},
       "traits": {
          "smithy.api#output": {}
       }
     },
     "com.amazonaws.licensemanager#TokenData": {
       "type": "structure",
       "members": {
          "TokenId": {
            "target": "com.amazonaws.licensemanager#String",
             "traits": {
               "smithy.api#documentation": "<p>Token ID.</p>"
            }
          },
          "TokenType": {
            "target": "com.amazonaws.licensemanager#String",
            "traits": {
               "smithy.api#documentation": "<p>Type of token generated. The supported value is
<code>REFRESH_TOKEN</code>.</p>"
            }
          },
          "LicenseArn": {
            "target": "com.amazonaws.licensemanager#String",
            "traits": {
               "smithy.api#documentation": "<p>Amazon Resource Name (ARN) of the license.</p>"
            }
          },
          "ExpirationTime": {
            "target": "com.amazonaws.licensemanager#ISO8601DateTime",
            "traits": {
               "smithy.api#documentation": "<p>Token expiration time, in ISO8601-UTC
```

```
format.</p>"
 }
          },
          "TokenProperties": {
             "target": "com.amazonaws.licensemanager#MaxSize3StringList",
             "traits": {
                "smithy.api#documentation": "<p>Data specified by the caller.</p>"
             }
          },
          "RoleArns": {
             "target": "com.amazonaws.licensemanager#ArnList",
             "traits": {
                "smithy.api#documentation": "<p>Amazon Resource Names (ARN) of the roles included in the
token.</p>"
             }
          },
          "Status": {
             "target": "com.amazonaws.licensemanager#String",
             "traits": {
               "smithy.api#documentation": "<p>Token status. The possible values are
&lt;code>AAVAILABLE</code> <code>code> and</code> <code><code>code>DELEFTED</code> <code><code>/code></code> <code>"</code> }
          }
        },
        "traits": {
          "smithy.api#documentation": "<p>Describes a token.</p>"
        }
     },
     "com.amazonaws.licensemanager#TokenList": {
        "type": "list",
        "member": {
          "target": "com.amazonaws.licensemanager#TokenData"
        }
     },
     "com.amazonaws.licensemanager#TokenString": {
        "type": "string",
        "traits": {
          "smithy.api#length": {
             "min": 0,
             "max": 4096
          },
          "smithy.api#pattern": "^\\S+$"
        }
     },
     "com.amazonaws.licensemanager#TokenType": {
        "type": "enum",
        "members": {
```

```
 "REFRESH_TOKEN": {
            "target": "smithy.api#Unit",
            "traits": {
               "smithy.api#enumValue": "REFRESH_TOKEN"
            }
          }
       }
     },
     "com.amazonaws.licensemanager#UnsupportedDigitalSignatureMethodException":
 {
       "type": "structure",
       "members": {
          "Message": {
            "target": "com.amazonaws.licensemanager#Message"
          }
       },
       "traits": {
          "smithy.api#documentation": "<p>The digital signature method is unsupported. Try your request
again.</p>",
          "smithy.api#error": "client",
          "smithy.api#httpError": 400
       }
     },
     "com.amazonaws.licensemanager#UntagResource": {
       "type": "operation",
       "input": {
          "target": "com.amazonaws.licensemanager#UntagResourceRequest"
       },
       "output": {
          "target": "com.amazonaws.licensemanager#UntagResourceResponse"
       },
       "errors": [
          {
            "target": "com.amazonaws.licensemanager#AccessDeniedException"
          },
          {
            "target": "com.amazonaws.licensemanager#AuthorizationException"
          },
          {
            "target": "com.amazonaws.licensemanager#InvalidParameterValueException"
          },
          {
            "target": "com.amazonaws.licensemanager#RateLimitExceededException"
          },
          {
            "target": "com.amazonaws.licensemanager#ServerInternalException"
 }
       ],
```

```
 "traits": {
          "smithy.api#documentation": "<p>Removes the specified tags from the specified license
configuration.</p>"
       }
     },
     "com.amazonaws.licensemanager#UntagResourceRequest": {
        "type": "structure",
        "members": {
          "ResourceArn": {
            "target": "com.amazonaws.licensemanager#String",
            "traits": {
               "smithy.api#documentation": "<p>Amazon Resource Name (ARN) of the license
configuration.</p>",
                "smithy.api#required": {}
            }
          },
          "TagKeys": {
            "target": "com.amazonaws.licensemanager#TagKeyList",
            "traits": {
               "smithy.api#documentation": "<p>Keys identifying the tags to remove.</p>",
               "smithy.api#required": {}
            }
          }
        },
        "traits": {
          "smithy.api#input": {}
        }
     },
     "com.amazonaws.licensemanager#UntagResourceResponse": {
        "type": "structure",
        "members": {},
       "traits": {
          "smithy.api#output": {}
        }
     },
     "com.amazonaws.licensemanager#UpdateLicenseConfiguration": {
        "type": "operation",
        "input": {
          "target": "com.amazonaws.licensemanager#UpdateLicenseConfigurationRequest"
        },
        "output": {
 "target": "com.amazonaws.licensemanager#UpdateLicenseConfigurationResponse"
        },
        "errors": [
          {
            "target": "com.amazonaws.licensemanager#AccessDeniedException"
          },
```

```
 {
             "target": "com.amazonaws.licensemanager#AuthorizationException"
          },
          {
             "target": "com.amazonaws.licensemanager#InvalidParameterValueException"
          },
          {
             "target": "com.amazonaws.licensemanager#RateLimitExceededException"
          },
\overline{\mathcal{L}} "target": "com.amazonaws.licensemanager#ResourceLimitExceededException"
          },
\overline{\mathcal{L}} "target": "com.amazonaws.licensemanager#ServerInternalException"
          }
       ],
        "traits": {
          "smithy.api#documentation": "<p>Modifies the attributes of an existing license configuration.</p>"
        }
     },
     "com.amazonaws.licensemanager#UpdateLicenseConfigurationRequest": {
        "type": "structure",
        "members": {
          "LicenseConfigurationArn": {
             "target": "com.amazonaws.licensemanager#String",
             "traits": {
               "smithy.api#documentation": "<p>Amazon Resource Name (ARN) of the license
configuration.</p>",
               "smithy.api#required": {}
             }
          },
          "LicenseConfigurationStatus": {
             "target": "com.amazonaws.licensemanager#LicenseConfigurationStatus",
             "traits": {
               "smithy.api#documentation": "<p>New status of the license configuration.</p>"
             }
          },
          "LicenseRules": {
             "target": "com.amazonaws.licensemanager#StringList",
             "traits": {
   "smithy.api#documentation": "<p>New license rule. The only rule that you can add after you create a license\n
```

```
 }
 },
 "LicenseCount": {
   "target": "com.amazonaws.licensemanager#BoxLong",
   "traits": {
```
configuration is licenseAffinityToHost.</p>"

 "smithy.api#documentation": "<p>New number of licenses managed by the license configuration.</p>"

```
 }
          },
          "LicenseCountHardLimit": {
            "target": "com.amazonaws.licensemanager#BoxBoolean",
            "traits": {
               "smithy.api#documentation": "<p>New hard limit of the number of available licenses.</p>"
            }
          },
          "Name": {
            "target": "com.amazonaws.licensemanager#String",
            "traits": {
               "smithy.api#documentation": "<p>New name
 of the license configuration.</p>"
            }
          },
          "Description": {
            "target": "com.amazonaws.licensemanager#String",
            "traits": {
               "smithy.api#documentation": "<p>New description of the license configuration.</p>"
            }
          },
          "ProductInformationList": {
            "target": "com.amazonaws.licensemanager#ProductInformationList",
            "traits": {
               "smithy.api#documentation": "<p>New product information.</p>"
            }
          },
          "DisassociateWhenNotFound": {
            "target": "com.amazonaws.licensemanager#BoxBoolean",
            "traits": {
               "smithy.api#documentation": "<p>When true, disassociates a resource when software is
uninstalled.</p>"
 }
          }
       },
       "traits":
          "smithy.api#input": {}
       }
     },
     "com.amazonaws.licensemanager#UpdateLicenseConfigurationResponse": {
       "type": "structure",
       "members": {},
       "traits": {
          "smithy.api#output": {}
       }
```

```
 },
```

```
 "com.amazonaws.licensemanager#UpdateLicenseManagerReportGenerator": {
        "type": "operation",
        "input": {
          "target": "com.amazonaws.licensemanager#UpdateLicenseManagerReportGeneratorRequest"
        },
        "output": {
          "target": "com.amazonaws.licensemanager#UpdateLicenseManagerReportGeneratorResponse"
        },
        "errors": [
          {
             "target": "com.amazonaws.licensemanager#AccessDeniedException"
          },
\overline{\mathcal{L}} "target": "com.amazonaws.licensemanager#AuthorizationException"
          },
\overline{\mathcal{L}} "target": "com.amazonaws.licensemanager#InvalidParameterValueException"
           },
\overline{\mathcal{L}} "target": "com.amazonaws.licensemanager#RateLimitExceededException"
          },
\overline{\mathcal{L}} "target": "com.amazonaws.licensemanager#ResourceLimitExceededException"
          },
\overline{\mathcal{L}} "target": "com.amazonaws.licensemanager#ResourceNotFoundException"
          },
\overline{\mathcal{L}} "target": "com.amazonaws.licensemanager#ServerInternalException"
          },
\overline{\mathcal{L}} "target": "com.amazonaws.licensemanager#ValidationException"
 }
       ],
        "traits": {
         "smithy.api#documentation": "<p>Updates a report generator.</p>\ln <p>After you make changes to a
report generator, it starts generating new reports within 60 minutes of being updated.\langle p \rangle"
       }
     },
     "com.amazonaws.licensemanager#UpdateLicenseManagerReportGeneratorRequest":
        "type": "structure",
        "members": {
          "LicenseManagerReportGeneratorArn": {
             "target": "com.amazonaws.licensemanager#String",
            "traits": {
               "smithy.api#documentation": "<p>Amazon Resource Name (ARN) of the report generator to
```

```
update.</p>",
```

```
 "smithy.api#required": {}
 }
           },
           "ReportGeneratorName": {
              "target": "com.amazonaws.licensemanager#ReportGeneratorName",
             "traits": {
                "smithy.api#documentation": "<p>Name of the report generator.</p>",
                "smithy.api#required": {}
 }
           },
           "Type": {
             "target": "com.amazonaws.licensemanager#ReportTypeList",
             "traits": {
                "smithy.api#documentation":
"\langle p\rangle" \langle p\rangle \langle p\rangle \langle p\rangle \langle p\rangle \langle p\rangle \langle p\rangle \langle p\rangle \langle p\rangle \langle p\rangle \langle p\rangle<p>License configuration report - Reports the number and details of consumed licenses for a license
configuration.\langle p \rangle\n \langle l \rangle\n \langle l \rangle\n \langle p \rangleResource report - Reports the tracked licenses and
resource consumption for a license configuration.\langle p \rangle\n \langle l \rangle\n \langle l \rangle\n \langle l \rangle\n
                "smithy.api#required": {}
             }
           },
           "ReportContext": {
              "target": "com.amazonaws.licensemanager#ReportContext",
             "traits": {
                "smithy.api#documentation": "<p>The report context.</p>",
                "smithy.api#required": {}
             }
           },
           "ReportFrequency": {
             "target": "com.amazonaws.licensemanager#ReportFrequency",
             "traits":
                "smithy.api#documentation": "<p>Frequency by which reports are generated.</p>",
                "smithy.api#required": {}
             }
           },
           "ClientToken": {
              "target": "com.amazonaws.licensemanager#ClientRequestToken",
             "traits": {
                "smithy.api#documentation": "<p>Unique, case-sensitive identifier that you provide to ensure the
idempotency of the request.\langle p \rangle".
                "smithy.api#required": {}
             }
           },
           "Description": {
             "target": "com.amazonaws.licensemanager#String",
              "traits": {
```

```
 "smithy.api#documentation": "<p>Description of the report generator.</p>"
            }
          }
       },
       "traits": {
          "smithy.api#input": {}
       }
     },
     "com.amazonaws.licensemanager#UpdateLicenseManagerReportGeneratorResponse":
       "type": "structure",
      "members": {},
       "traits": {
          "smithy.api#output": {}
       }
     },
     "com.amazonaws.licensemanager#UpdateLicenseSpecificationsForResource": {
       "type": "operation",
       "input": {
          "target": "com.amazonaws.licensemanager#UpdateLicenseSpecificationsForResourceRequest"
       },
       "output": {
          "target": "com.amazonaws.licensemanager#UpdateLicenseSpecificationsForResourceResponse"
       },
       "errors": [
          {
             "target": "com.amazonaws.licensemanager#AccessDeniedException"
          },
\overline{\mathcal{L}} "target": "com.amazonaws.licensemanager#AuthorizationException"
          },
\overline{\mathcal{L}} "target": "com.amazonaws.licensemanager#InvalidParameterValueException"
          },
          {
             "target": "com.amazonaws.licensemanager#InvalidResourceStateException"
          },
\overline{\mathcal{L}} "target": "com.amazonaws.licensemanager#LicenseUsageException"
          },
\left\{ \begin{array}{c} \end{array} \right. "target": "com.amazonaws.licensemanager#RateLimitExceededException"
          },
          {
             "target": "com.amazonaws.licensemanager#ServerInternalException"
 }
       ],
```
"traits": {

 "smithy.api#documentation": "<p>Adds or removes the specified license configurations for the specified Amazon Web Services resource. $\langle p \rangle$  n  $\langle p \rangle$ You can update the license specifications of AMIs, instances, and hosts.\n You cannot update the license specifications for launch templates and CloudFormation templates, \n as they send license configurations to the operation that creates the resource. $\langle p \rangle$ "

 } },

```
 "com.amazonaws.licensemanager#UpdateLicenseSpecificationsForResourceRequest": {
```

```
 "type": "structure",
       "members": {
          "ResourceArn": {
            "target": "com.amazonaws.licensemanager#String",
            "traits": {
               "smithy.api#documentation": "<p>Amazon Resource Name (ARN) of the Amazon Web Services
resource.</p>",
               "smithy.api#required": {}
 }
          },
          "AddLicenseSpecifications": {
            "target": "com.amazonaws.licensemanager#LicenseSpecifications",
            "traits": {
               "smithy.api#documentation": "<p>ARNs of the license configurations to add.</p>"
 }
          },
          "RemoveLicenseSpecifications": {
            "target": "com.amazonaws.licensemanager#LicenseSpecifications",
            "traits": {
               "smithy.api#documentation":
 "<p>ARNs of the license configurations to remove.</p>"
 }
          }
       },
       "traits": {
          "smithy.api#input": {}
       }
     },
     "com.amazonaws.licensemanager#UpdateLicenseSpecificationsForResourceResponse": {
        "type": "structure",
       "members": {},
       "traits": {
          "smithy.api#output": {}
       }
     },
     "com.amazonaws.licensemanager#UpdateServiceSettings": {
        "type": "operation",
       "input": {
          "target": "com.amazonaws.licensemanager#UpdateServiceSettingsRequest"
```

```
 },
       "output": {
          "target": "com.amazonaws.licensemanager#UpdateServiceSettingsResponse"
       },
        "errors": [
          {
            "target": "com.amazonaws.licensemanager#AccessDeniedException"
          },
\overline{\mathcal{L}} "target": "com.amazonaws.licensemanager#AuthorizationException"
          },
\overline{\mathcal{L}} "target": "com.amazonaws.licensemanager#InvalidParameterValueException"
          },
\overline{\mathcal{L}} "target": "com.amazonaws.licensemanager#RateLimitExceededException"
          },
          {
            "target": "com.amazonaws.licensemanager#ServerInternalException"
          }
       ],
       "traits": {
          "smithy.api#documentation": "<p>Updates License Manager settings for the current Region.</p>"
       }
     },
     "com.amazonaws.licensemanager#UpdateServiceSettingsRequest": {
        "type": "structure",
        "members": {
          "S3BucketArn": {
            "target": "com.amazonaws.licensemanager#String",
            "traits": {
               "smithy.api#documentation": "<p>Amazon Resource Name (ARN) of the Amazon S3 bucket where
the License
Manager information is stored.</p>"
 }
          },
          "SnsTopicArn": {
            "target": "com.amazonaws.licensemanager#String",
            "traits": {
               "smithy.api#documentation": "<p>Amazon Resource Name (ARN) of the Amazon SNS topic used
for License Manager alerts.</p>"
 }
          },
          "OrganizationConfiguration": {
            "target": "com.amazonaws.licensemanager#OrganizationConfiguration",
            "traits": {
               "smithy.api#documentation": "<p>Enables integration with Organizations for cross-account
discovery.</p>"
```

```
 }
          },
          "EnableCrossAccountsDiscovery": {
             "target": "com.amazonaws.licensemanager#BoxBoolean",
             "traits": {
               "smithy.api#documentation": "<p>Activates cross-account discovery.</p>"
       }
 }
        },
        "traits": {
          "smithy.api#input": {}
        }
     },
     "com.amazonaws.licensemanager#UpdateServiceSettingsResponse": {
        "type": "structure",
       "members": {},
        "traits": {
          "smithy.api#output": {}
        }
     },
     "com.amazonaws.licensemanager#UsageOperation": {
       "type": "string",
        "traits": {
          "smithy.api#length": {
             "min": 0,
             "max": 50
          }
        }
     },
     "com.amazonaws.licensemanager#ValidationException": {
        "type": "structure",
        "members": {
          "Message": {
             "target": "com.amazonaws.licensemanager#Message"
          }
        },
        "traits": {
          "smithy.api#documentation": "<p>The provided input is not valid. Try your request again.</p>",
      "smithy.api#error": "client",
          "smithy.api#httpError": 400
        }
     }
   }
// Code generated by smithy-go-codegen DO NOT EDIT.
```
}

package licensemanager

```
import (
	"context"
	"fmt"
	awsmiddleware "github.com/aws/aws-sdk-go-v2/aws/middleware"
	"github.com/aws/aws-sdk-go-v2/aws/signer/v4"
	"github.com/aws/aws-sdk-go-v2/service/licensemanager/types"
	"github.com/aws/smithy-go/middleware"
	smithyhttp "github.com/aws/smithy-go/transport/http"
)
// Deletes the specified license.
func (c *Client) DeleteLicense(ctx context.Context, params *DeleteLicenseInput, optFns ...func(*Options))
(*DeleteLicenseOutput, error) {
if params == nil {
 		params = &DeleteLicenseInput{}
	}
	result, metadata, err := c.invokeOperation(ctx, "DeleteLicense", params, optFns,
c.addOperationDeleteLicenseMiddlewares)
if err := nil		return nil, err
 	}
	out := result.(*DeleteLicenseOutput)
	out.ResultMetadata = metadata
	return out, nil
}
type DeleteLicenseInput struct {
	// Amazon Resource Name (ARN) of the license.
	//
	// This member is required.
	LicenseArn *string
	// Current version
 of the license.
	//
	// This member is required.
	SourceVersion *string
	noSmithyDocumentSerde
}
type DeleteLicenseOutput struct {
```

```
	// Date when the license is deleted.
	DeletionDate *string
	// License status.
	Status types.LicenseDeletionStatus
	// Metadata pertaining to the operation's result.
	ResultMetadata middleware.Metadata
	noSmithyDocumentSerde
}
func (c *Client) addOperationDeleteLicenseMiddlewares(stack *middleware.Stack, options Options) (err error) {
	if err := stack.Serialize.Add(&setOperationInputMiddleware{}, middleware.After); err != nil {
		return err
	}
	err = stack.Serialize.Add(&awsAwsjson11_serializeOpDeleteLicense{}, middleware.After)
if err := nil		return err
	}
	err = stack.Deserialize.Add(&awsAwsjson11_deserializeOpDeleteLicense{}, middleware.After)
if err := nil		return err
	}
	if err := addProtocolFinalizerMiddlewares(stack, options, "DeleteLicense"); err != nil {
 		return fmt.Errorf("add protocol finalizers: %v", err)
	}
	if err = addlegacyEndpointContextSetter(stack,
options); err := nil		return err
	}
	if err = addSetLoggerMiddleware(stack, options); err != nil {
		return err
	}
	if err = awsmiddleware.AddClientRequestIDMiddleware(stack); err != nil {
		return err
	}
	if err = smithyhttp.AddComputeContentLengthMiddleware(stack); err != nil {
		return err
	}
if err = addResolveEndpointMiddleware(stat, options); err != nil		return err
	}
if err = v4.AddComputePayloadSHA256Middleware(stack); err = nil		return err
	}
if err = addRetryMiddlewares(state, options); err != nil { }
```

```
		return err
	}
	if err = awsmiddleware.AddRawResponseToMetadata(stack); err != nil {
		return err
	}
	if err = awsmiddleware.AddRecordResponseTiming(stack); err != nil {
		return err
	}
	if err = addClientUserAgent(stack, options); err != nil {
		return err
	}
	if err = smithyhttp.AddErrorCloseResponseBodyMiddleware(stack); err != nil {
		return err
	}
	if err = smithyhttp.AddCloseResponseBodyMiddleware(stack); err != nil {
		return err
	}
	if
 err = addSetLegacyContextSigningOptionsMiddleware(stack); err != nil {
		return err
	}
	if err = addOpDeleteLicenseValidationMiddleware(stack); err != nil {
		return err
	}
	if err = stack.Initialize.Add(newServiceMetadataMiddleware_opDeleteLicense(options.Region),
middleware.Before); err != nil {
		return err
	}
	if err = awsmiddleware.AddRecursionDetection(stack); err != nil {
		return err
	}
	if err = addRequestIDRetrieverMiddleware(stack); err != nil {
		return err
	}
	if err = addResponseErrorMiddleware(stack); err != nil {
		return err
	}
	if err = addRequestResponseLogging(stack, options); err != nil {
		return err
	}
	if err = addDisableHTTPSMiddleware(stack, options); err != nil {
		return err
	}
	return nil
}
```
func newServiceMetadataMiddleware\_opDeleteLicense(region string) \*awsmiddleware.RegisterServiceMetadata { return &awsmiddleware.RegisterServiceMetadata{

```
		Region: region,
		ServiceID: ServiceID,
		OperationName: "DeleteLicense",
	}
}
```
## **1.187 github.com/aws/aws-sdk-gov2/service/sso 1.18.7**

## **1.187.1 Available under license :**

// Code generated by smithy-go-codegen DO NOT EDIT.

package grafana

```
import (
	"context"
	"fmt"
	awsmiddleware "github.com/aws/aws-sdk-go-v2/aws/middleware"
	"github.com/aws/aws-sdk-go-v2/aws/signer/v4"
	"github.com/aws/aws-sdk-go-v2/service/grafana/types"
	"github.com/aws/smithy-go/middleware"
	smithyhttp "github.com/aws/smithy-go/transport/http"
\overline{)}// Assigns a Grafana Enterprise license to a workspace. Upgrading to Grafana
// Enterprise incurs additional fees. For more information, see Upgrade a
// workspace to Grafana Enterprise (https://docs.aws.amazon.com/grafana/latest/userguide/upgrade-to-Grafana-
Enterprise.html)
\mathcal{U}.
func (c *Client) AssociateLicense(ctx context.Context, params *AssociateLicenseInput, optFns ...func(*Options))
(*AssociateLicenseOutput, error) {
if params == nil {
 params = &Associate LicenseInput\{\}	}
	result, metadata, err := c.invokeOperation(ctx, "AssociateLicense", params, optFns,
c.addOperationAssociateLicenseMiddlewares)
if err := nil		return nil,
 err
	}
	out := result.(*AssociateLicenseOutput)
	out.ResultMetadata = metadata
	return out, nil
}
```
type AssociateLicenseInput struct {

```
	// The type of license to associate with the workspace.
	//
	// This member is required.
	LicenseType types.LicenseType
	// The ID of the workspace to associate the license with.
	//
	// This member is required.
	WorkspaceId *string
	noSmithyDocumentSerde
}
type AssociateLicenseOutput struct {
	// A structure containing data about the workspace.
	//
	// This member is required.
	Workspace *types.WorkspaceDescription
	// Metadata pertaining to the operation's result.
	ResultMetadata middleware.Metadata
	noSmithyDocumentSerde
}
func (c *Client) addOperationAssociateLicenseMiddlewares(stack *middleware.Stack, options Options) (err error) {
	if err := stack.Serialize.Add(&setOperationInputMiddleware{}, middleware.After); err != nil {
		return err
	}
	err = stack.Serialize.Add(&awsRestjson1_serializeOpAssociateLicense{}, middleware.After)
	if err !=
 nil {
		return err
	}
	err = stack.Deserialize.Add(&awsRestjson1_deserializeOpAssociateLicense{}, middleware.After)
if err := nil		return err
	}
	if err := addProtocolFinalizerMiddlewares(stack, options, "AssociateLicense"); err != nil {
 		return fmt.Errorf("add protocol finalizers: %v", err)
```

```
	}
```

```
	if err = addlegacyEndpointContextSetter(stack, options); err != nil {
		return err
```

```
	}
	if err = addSetLoggerMiddleware(stack, options); err != nil {
		return err
	}
	if err = awsmiddleware.AddClientRequestIDMiddleware(stack); err != nil {
		return err
	}
	if err = smithyhttp.AddComputeContentLengthMiddleware(stack); err != nil {
		return err
	}
	if err = addResolveEndpointMiddleware(stack, options); err != nil {
		return err
	}
	if err = v4.AddComputePayloadSHA256Middleware(stack); err != nil {
		return err
	}
	if err = addRetryMiddlewares(stack, options); err != nil {
		return err
	}
	if err = awsmiddleware.AddRawResponseToMetadata(stack); err != nil {
		return err
	}
	if err = awsmiddleware.AddRecordResponseTiming(stack);
err != nil {
		return err
	}
	if err = addClientUserAgent(stack, options); err != nil {
		return err
	}
	if err = smithyhttp.AddErrorCloseResponseBodyMiddleware(stack); err != nil {
		return err
	}
	if err = smithyhttp.AddCloseResponseBodyMiddleware(stack); err != nil {
		return err
	}
	if err = addSetLegacyContextSigningOptionsMiddleware(stack); err != nil {
		return err
	}
	if err = addOpAssociateLicenseValidationMiddleware(stack); err != nil {
		return err
	}
	if err = stack.Initialize.Add(newServiceMetadataMiddleware_opAssociateLicense(options.Region),
middleware.Before); err != nil {
		return err
	}
	if err = awsmiddleware.AddRecursionDetection(stack); err != nil {
		return err
	}
```

```
	if err = addRequestIDRetrieverMiddleware(stack); err != nil {
 		return err
 	}
	if err = addResponseErrorMiddleware(stack); err != nil {
 		return err
 	}
	if err = addRequestResponseLogging(stack, options); err != nil {
 		return err
 	}
	if err = addDisableHTTPSMiddleware(stack,
options); err := nil		return err
	}
	return nil
}
func newServiceMetadataMiddleware_opAssociateLicense(region string)
*awsmiddleware.RegisterServiceMetadata {
	return &awsmiddleware.RegisterServiceMetadata{
 		Region: region,
 		ServiceID: ServiceID,
 		OperationName: "AssociateLicense",
	}
}
AWS SDK for Go
Copyright 2015 Amazon.com, Inc. or its affiliates. All Rights Reserved.
Copyright 2014-2015 Stripe, Inc.
name: License Scan
on: [pull_request]
jobs:
 licensescan:
   name: License Scan
   runs-on: ubuntu-latest
   strategy:
    matrix:
     python-version: [3.9]
   steps:
    - name: Checkout target
     uses: actions/checkout@v2
     with:
      path: sdkbase
      ref: ${{ github.base_ref }}
    - name: Checkout this ref
     uses: actions/checkout@v2
     with:
```
path: new-ref

fetch-depth: 0

- name: Get Diff

```
 run: git --git-dir ./new-ref/.git diff --name-only --diff-filter=ACMRT ${{ github.event.pull_request.base.sha }}
```

```
${{ github.sha }} > refDiffFiles.txt
```

```
 - name: Get Target Files
```
run: git --git-dir ./sdkbase/.git ls-files | grep -xf refDiffFiles.txt - > targetFiles.txt

- name: Checkout scancode

uses: actions/checkout@v2

with:

repository: nexB/scancode-toolkit

path: scancode-toolkit

fetch-depth: 1

- name: Set up Python  ${\cal S}$ { matrix.python-version }}

uses: actions/setup-python@v2

with:

python-version: \${{ matrix.python-version }}

- # ScanCode
- name: Self-configure scancode
- working-directory: ./scancode-toolkit

run: ./scancode --help

- name: Run Scan code on target

run: cat targetFiles.txt | while read filename; do echo ./sdkbase/\$filename; done | xargs ./scancode-

toolkit/scancode -l -n 30 --json-pp - | grep short\_name | sort | uniq >> old-licenses.txt

- name: Run Scan code on pr ref

run: cat refDiffFiles.txt | while read filename; do echo ./new-ref/\$filename; done | xargs ./scancode-

toolkit/scancode -l -n 30 --json-pp - | grep short\_name | sort | uniq >> new-licenses.txt

# compare

- name: License test

 run: if ! cmp old-licenses.txt new-licenses.txt; then echo "Licenses differ! Failing."; exit -1; else echo "Licenses are the same. Success."; exit 0; fi

// Code generated by smithy-go-codegen DO NOT EDIT.

package licensemanager

```
import (
```
 "context"

```
	"fmt"
```
 awsmiddleware "github.com/aws/aws-sdk-go-v2/aws/middleware"

 "github.com/aws/aws-sdk-go-v2/aws/signer/v4"

 "github.com/aws/smithy-go/middleware"

 smithyhttp "github.com/aws/smithy-go/transport/http"

 $\lambda$ 

// Checks in the specified license. Check in a license when it is no longer in use.

func (c \*Client) CheckInLicense(ctx context.Context, params \*CheckInLicenseInput, optFns ...func(\*Options)) (\*CheckInLicenseOutput, error) {

if params  $==$  nil {

```
params = & CheckInLieenselnput\{\}	}
```
 }

}

}

}

 }

 }

```
	result, metadata, err := c.invokeOperation(ctx, "CheckInLicense", params, optFns,
c.addOperationCheckInLicenseMiddlewares)
if err := nil		return nil, err
	out := result.(*CheckInLicenseOutput)
	out.ResultMetadata = metadata
	return out, nil
type CheckInLicenseInput struct {
	// License consumption token.
	//
	// This member is required.
	LicenseConsumptionToken *string
	// License beneficiary.
	Beneficiary
 *string
	noSmithyDocumentSerde
type CheckInLicenseOutput struct {
	// Metadata pertaining to the operation's result.
	ResultMetadata middleware.Metadata
	noSmithyDocumentSerde
func (c *Client) addOperationCheckInLicenseMiddlewares(stack *middleware.Stack, options Options) (err error) {
	if err := stack.Serialize.Add(&setOperationInputMiddleware{}, middleware.After); err != nil {
		return err
	err = stack.Serialize.Add(&awsAwsjson11_serializeOpCheckInLicense{}, middleware.After)
if err := nil		return err
	err = stack.Deserialize.Add(&awsAwsjson11_deserializeOpCheckInLicense{}, middleware.After)
```

```
if err := nil		return err
```

```
	}
```
 if err := addProtocolFinalizerMiddlewares(stack, options, "CheckInLicense"); err != nil {

```
		return fmt.Errorf("add protocol finalizers: %v", err)
	}
	if err = addlegacyEndpointContextSetter(stack, options); err != nil {
		return err
	}
if err = addSetLoggerMiddleware (stack, options); err != nil		return err
	}
	if err = awsmiddleware.AddClientRequestIDMiddleware(stack);
err != nil {
		return err
	}
	if err = smithyhttp.AddComputeContentLengthMiddleware(stack); err != nil {
		return err
	}
	if err = addResolveEndpointMiddleware(stack, options); err != nil {
		return err
	}
	if err = v4.AddComputePayloadSHA256Middleware(stack); err != nil {
		return err
	}
	if err = addRetryMiddlewares(stack, options); err != nil {
		return err
	}
	if err = awsmiddleware.AddRawResponseToMetadata(stack); err != nil {
		return err
	}
	if err = awsmiddleware.AddRecordResponseTiming(stack); err != nil {
		return err
	}
	if err = addClientUserAgent(stack, options); err != nil {
		return err
	}
	if err = smithyhttp.AddErrorCloseResponseBodyMiddleware(stack); err != nil {
		return err
	}
	if err = smithyhttp.AddCloseResponseBodyMiddleware(stack); err != nil {
		return err
	}
	if err = addSetLegacyContextSigningOptionsMiddleware(stack); err != nil {
		return err
\mathfrak{r}	if err = addOpCheckInLicenseValidationMiddleware(stack); err != nil {
		return
 err
	}
	if err = stack.Initialize.Add(newServiceMetadataMiddleware_opCheckInLicense(options.Region),
```

```
middleware.Before); err != nil {
		return err
	}
	if err = awsmiddleware.AddRecursionDetection(stack); err != nil {
		return err
	}
	if err = addRequestIDRetrieverMiddleware(stack); err != nil {
 		return err
	}
	if err = addResponseErrorMiddleware(stack); err != nil {
 		return err
	}
	if err = addRequestResponseLogging(stack, options); err != nil {
 		return err
	}
	if err = addDisableHTTPSMiddleware(stack, options); err != nil {
		return err
	}
	return nil
}
func newServiceMetadataMiddleware_opCheckInLicense(region string) *awsmiddleware.RegisterServiceMetadata
{
	return &awsmiddleware.RegisterServiceMetadata{
		Region: region,
 		ServiceID: ServiceID,
 		OperationName: "CheckInLicense",
	}
}
{
   "smithy": "2.0",
  "shapes": {
     "com.amazonaws.licensemanagerlinuxsubscriptions#BoxInteger": {
        "type": "integer"
     },
     "com.amazonaws.licensemanagerlinuxsubscriptions#BoxLong": {
        "type": "long"
     },
     "com.amazonaws.licensemanagerlinuxsubscriptions#Filter": {
        "type": "structure",
       "members": {
          "Name": {
             "target": "smithy.api#String",
            "traits": {
               "smithy.api#documentation": "<p>The type of name to filter by.</p>"
             }
          },
          "Values": {
```

```
 "target": "com.amazonaws.licensemanagerlinuxsubscriptions#StringList",
             "traits": {
               "smithy.api#documentation": "<p>One or more values for the name to filter by.</p>"
             }
          },
          "Operator": {
             "target": "com.amazonaws.licensemanagerlinuxsubscriptions#Operator",
             "traits": {
               "smithy.api#documentation": "<p>An operator for filtering results.</p>"
 }
          }
        },
       "traits": {
          "smithy.api#documentation": "<p>A filter object that is used to return more specific results from a describe
operation.\ln Filters can be used to match a set of resources by specific criteria.\langle p \rangle"
        }
     },
     "com.amazonaws.licensemanagerlinuxsubscriptions#FilterList": {
        "type": "list",
       "member": {
          "target": "com.amazonaws.licensemanagerlinuxsubscriptions#Filter"
        }
     },
     "com.amazonaws.licensemanagerlinuxsubscriptions#GetServiceSettings": {
        "type": "operation",
       "input": {
          "target": "com.amazonaws.licensemanagerlinuxsubscriptions#GetServiceSettingsRequest"
        },
        "output": {
         "target": "com.amazonaws.licensemanagerlinuxsubscriptions#GetServiceSettingsResponse"
        },
        "errors": [
          {
             "target": "com.amazonaws.licensemanagerlinuxsubscriptions#InternalServerException"
          },
          {
             "target": "com.amazonaws.licensemanagerlinuxsubscriptions#ThrottlingException"
          },
\left\{ \begin{array}{c} \end{array} \right. "target": "com.amazonaws.licensemanagerlinuxsubscriptions#ValidationException"
          }
       ],
        "traits": {
          "smithy.api#documentation": "<p>Lists the Linux subscriptions service settings.</p>",
          "smithy.api#http": {
             "code": 200,
             "method": "POST",
```

```
 "uri": "/subscription/GetServiceSettings"
          },
          "smithy.api#idempotent": {}
        }
     },
     "com.amazonaws.licensemanagerlinuxsubscriptions#GetServiceSettingsRequest":
 {
        "type": "structure",
        "members": {}
     },
     "com.amazonaws.licensemanagerlinuxsubscriptions#GetServiceSettingsResponse": {
        "type": "structure",
        "members": {
          "LinuxSubscriptionsDiscovery": {
             "target": "com.amazonaws.licensemanagerlinuxsubscriptions#LinuxSubscriptionsDiscovery",
            "traits": {
               "smithy.api#documentation": "<p>Lists if discovery has been enabled for Linux subscriptions.</p>"
 }
          },
          "LinuxSubscriptionsDiscoverySettings": {
             "target": "com.amazonaws.licensemanagerlinuxsubscriptions#LinuxSubscriptionsDiscoverySettings",
            "traits": {
               "smithy.api#documentation": "<p>Lists the settings defined for Linux subscriptions discovery. The
settings include if \n Organizations integration has been enabled, and
which Regions data will be aggregated from.</p>"
 }
          },
          "Status": {
            "target": "com.amazonaws.licensemanagerlinuxsubscriptions#Status",
            "traits": {
               "smithy.api#documentation": "<p>Indicates the status of Linux subscriptions settings being
applied.</p>"
            }
          },
          "StatusMessage": {
             "target": "com.amazonaws.licensemanagerlinuxsubscriptions#StringMap",
            "traits": {
               "smithy.api#documentation": "<p>A message which details the Linux subscriptions service settings
current status.</p>"
            }
          },
          "HomeRegions": {
            "target": "com.amazonaws.licensemanagerlinuxsubscriptions#StringList",
            "traits": {
               "smithy.api#documentation": "<p>The Region in which License Manager displays
the aggregated data for Linuxn subscriptions.\langle p \rangle"
            }
          }
```

```
 }
 },
```

```
 "com.amazonaws.licensemanagerlinuxsubscriptions#Instance": {
```

```
 "type": "structure",
        "members": {
          "AmiId": {
             "target": "smithy.api#String",
             "traits": {
               "smithy.api#documentation": "<p>The AMI ID used to launch the instance.</p>"
 }
          },
          "InstanceID": {
            "target": "smithy.api#String",
            "traits": {
               "smithy.api#documentation": "<p>The instance ID of the resource.</p>"
             }
          },
          "InstanceType": {
             "target": "smithy.api#String",
            "traits": {
               "smithy.api#documentation": "<p>The instance type of the resource.</p>"
             }
      },
          "AccountID": {
             "target": "smithy.api#String",
             "traits": {
               "smithy.api#documentation": "<p>The account ID which owns the instance.</p>"
             }
          },
          "Status": {
             "target": "smithy.api#String",
             "traits": {
               "smithy.api#documentation": "<p>The status of the instance.</p>"
             }
          },
          "Region": {
             "target": "smithy.api#String",
             "traits": {
               "smithy.api#documentation": "<p>The Region the instance is running in.</p>"
             }
          },
          "UsageOperation": {
             "target": "smithy.api#String",
             "traits": {
               "smithy.api#documentation": "<p>The usage operation of the instance. For more information, see For
more information, see\n \langle a \text{ href} \rangle"https://docs.aws.amazon.com/license-manager/latest/userguide/linux-
subscriptions-usage-operation.html\">Usage\n operation values</a> in the <i>License Manager User
```

```
Guide</i></p>"
 }
          },
          "ProductCode": {
             "target": "com.amazonaws.licensemanagerlinuxsubscriptions#ProductCodeList",
             "traits": {
               "smithy.api#documentation": "<p>The product code for the instance. For more information, see <a
href=\"https://docs.aws.amazon.com/license-manager/latest/userguide/linux-subscriptions-usage-
operation.html\">Usage\n operation values</a> in the <i>License Manager User Guide</i> .</p>"
 }
          },
          "LastUpdatedTime": {
             "target": "smithy.api#String",
             "traits": {
               "smithy.api#documentation": "<p>The time in which the last discovery
 updated the instance details.</p>"
             }
          },
          "SubscriptionName": {
             "target": "smithy.api#String",
             "traits": {
              "smithy.api#documentation": "<p>The name of the subscription being used by the instance.\langle p \rangle"
             }
          }
        },
        "traits": {
          "smithy.api#documentation": "<p>Details discovered information about a running instance using Linux
subscriptions.</p>"
        }
     },
     "com.amazonaws.licensemanagerlinuxsubscriptions#InstanceList": {
        "type": "list",
        "member": {
          "target": "com.amazonaws.licensemanagerlinuxsubscriptions#Instance"
        }
     },
     "com.amazonaws.licensemanagerlinuxsubscriptions#InternalServerException": {
        "type": "structure",
        "members": {
          "message": {
             "target": "smithy.api#String"
           }
        },
        "traits": {
          "smithy.api#documentation": "<p>An exception occurred with the service.</p>",
          "smithy.api#error": "server"
        }
     },
```

```
 "com.amazonaws.licensemanagerlinuxsubscriptions#LicenseManagerLinuxSubscriptions": {
       "type": "service",
       "version": "2018-05-10",
       "operations": [
          {
            "target": "com.amazonaws.licensemanagerlinuxsubscriptions#GetServiceSettings"
          },
          {
            "target": "com.amazonaws.licensemanagerlinuxsubscriptions#ListLinuxSubscriptionInstances"
          },
          {
            "target": "com.amazonaws.licensemanagerlinuxsubscriptions#ListLinuxSubscriptions"
          },
\overline{\mathcal{L}} "target": "com.amazonaws.licensemanagerlinuxsubscriptions#UpdateServiceSettings"
 }
       ],
     "traits": {
         "aws.api#service": {
```

```
 "sdkId": "License Manager Linux Subscriptions",
           "arnNamespace": "license-manager-linux-subscriptions",
           "cloudTrailEventSource": "license-manager-linux-subscriptions.amazonaws.com"
         },
         "aws.auth#sigv4": {
           "name": "license-manager-linux-subscriptions"
         },
         "aws.protocols#restJson1": {},
         "smithy.api#cors": {
           "additionalAllowedHeaders": [
              "*",
              "content-type",
              "x-amz-content-sha256",
              "x-amz-user-agent",
              "x-amzn-platform-id",
              "x-amzn-trace-id",
              "content-length",
              "x-api-key",
              "authorization",
              "x-amz-date",
 "x-amz-security-token",
              "Access-Control-Allow-Headers",
              "Access-Control-Allow-Methods",
```

```
 "Access-Control-Allow-Origin"
```

```
 ],
```

```
 "additionalExposedHeaders": [
```

```
 "x-amzn-errortype",
```

```
 "x-amzn-requestid",
               "x-amzn-trace-id"
            ]
          },
          "smithy.api#documentation": "<p>With License Manager, you can discover and track your commercial
Linux subscriptions on running\n Amazon EC2 instances.\langle p \rangle",
          "smithy.api#title": "AWS License Manager Linux Subscriptions",
          "smithy.rules#endpointRuleSet": {
             "version": "1.0",
             "parameters": {
               "Region": {
                 "builtIn": "AWS::Region",
                  "required": false,
                  "documentation": "The
 AWS region used to dispatch the request.",
                  "type": "String"
               },
               "UseDualStack": {
                  "builtIn": "AWS::UseDualStack",
                  "required": true,
                  "default": false,
                  "documentation": "When true, use the dual-stack endpoint. If the configured endpoint does not
support dual-stack, dispatching the request MAY return an error.",
                  "type": "Boolean"
               },
               "UseFIPS": {
                  "builtIn": "AWS::UseFIPS",
                  "required": true,
                  "default": false,
                  "documentation": "When true, send this request to the FIPS-compliant regional endpoint. If the
configured endpoint does not have a FIPS compliant endpoint, dispatching the request will return an error.",
```

```
 "type": "Boolean"
               },
               "Endpoint": {
                  "builtIn": "SDK::Endpoint",
                  "required": false,
                  "documentation": "Override the endpoint used to send this request",
                  "type": "String"
 }
            },
            "rules": [
\left\{ \begin{array}{c} 1 & 1 \\ 1 & 1 \end{array} \right\} "conditions": [
\{ "fn": "isSet",
                       "argv": [
\{
```
```
 "ref": "Endpoint"
 }
 ]
 }
          ],
          "type": "tree",
          "rules": [
 {
           "conditions": [
{
                "fn": "booleanEquals",
                "argv": [
{
                   "ref": "UseFIPS"
 },
                 true
\overline{\phantom{a}} }
 ],
             "error": "Invalid Configuration: FIPS and custom endpoint are not supported",
             "type": "error"
           },
 {
             "conditions": [],
             "type": "tree",
             "rules": [
{
            "conditions": [
{
                   "fn": "booleanEquals",
                   "argv": [
 {
                     "ref": "UseDualStack"
 },
                    true
 ]
 }
 ],
                "error": "Invalid Configuration: Dualstack and custom endpoint are not supported",
                "type": "error"
 },
\{ "conditions": [],
         "endpoint": {
                 "url": {
```

```
 "ref": "Endpoint"
 },
                 "properties": {},
                "headers": {}
 },
               "type": "endpoint"
 }
\begin{bmatrix} 1 & 1 & 1 \ 1 & 1 & 1 \end{bmatrix} }
 ]
        },
 {
          "conditions": [],
          "type": "tree",
          "rules": [
 {
            "conditions": [
{
               "fn": "isSet",
    "argv": [
{
                  "ref": "Region"
 }
\overline{\phantom{a}} }
 ],
            "type": "tree",
            "rules": [
{
               "conditions": [
\{ "fn": "aws.partition",
                  "argv": [
 {
                     "ref": "Region"
 }
 ],
  "assign": "PartitionResult"
 }
 ],
               "type": "tree",
               "rules": [
{1 \n\sum_{i=1}^{n} a_i} "conditions": [
{
                     "fn": "booleanEquals",
```

```
 "argv": [
\{ "ref": "UseFIPS"
 },
true de la contrattue de la contrattue de la contrattue de la contrattue de la contrattue de la contrattue de<br>La contrattue de la contrattue de la contrattue de la contrattue de la contrattue de la contrattue de la contr
\mathbb{R}^2 ) and the contract of \mathbb{R}^2 },
 {
                           "fn": "booleanEquals",
                           "argv": [
{
                              "ref": "UseDualStack"
 },
the contract of the contract of the contract of the contract of the contract of the contract of the contract of the contract of the contract of the contract of the contract of the contract of the contract of the contract 
 ]
 }
 ],
                       "type": "tree",
                       "rules": [
 {
                           "conditions": [
{
                          "fn": "booleanEquals",
                              "argv": [
 true,
 {
                                  "fn": "getAttr",
                                  "argv": [
 {
                                      "ref": "PartitionResult"
 },
                                    "supportsFIPS"
\begin{bmatrix} 1 & 1 & 1 \ 1 & 1 & 1 \end{bmatrix} ]
 },
\{ "fn": "booleanEquals",
                              "argv": [
                                true,
\{ "fn": "getAttr",
                                  "argv": [
\{ "ref": "PartitionResult"
```
}

```
\},
```

```
 "supportsDualStack"
 ]
 }
\begin{bmatrix} 1 & 1 & 1 \ 1 & 1 & 1 \end{bmatrix} }
 ],
                  "type": "tree",
                  "rules": [
{
                    "conditions": [],
                    "type": "tree",
                    "rules": [
 {
               "conditions": [],
                       "endpoint": {
                        "url": "https://license-manager-linux-subscriptions-
fips.{Region}.{PartitionResult#dualStackDnsSuffix}",
                        "properties": {},
                        "headers": {}
\},\ "type": "endpoint"
 }
 ]
 }
 ]
 },
 {
                  "conditions": [],
                  "error": "FIPS and DualStack are enabled, but this partition does not support
one or both",
                  "type": "error"
 }
 ]
 },
\{ "conditions": [
{
                  "fn": "booleanEquals",
                  "argv": [
\{ "ref": "UseFIPS"
 },
```

```
true de la contrattue de la contrattue de la contrattue de la contrattue de la contrattue de la contrattue de<br>La contrattue de la contrattue de la contrattue de la contrattue de la contrattue de la contrattue de la contr
```

```
\mathbb{R}^2 ) and the contract of \mathbb{R}^2 }
 ],
                "type": "tree",
                "rules": [
{
                   "conditions": [
{
                     "fn": "booleanEquals",
                     "argv": [
 true,
   {
                       "fn": "getAttr",
                       "argv": [
 {
                          "ref": "PartitionResult"
 },
                         "supportsFIPS"
\begin{bmatrix} 1 & 1 & 1 \ 1 & 1 & 1 \end{bmatrix} }
 ]
 }
 ],
                   "type": "tree",
               "rules": [
{
                     "conditions": [],
                     "type": "tree",
                     "rules": [
 {
                      "conditions": [],
                       "endpoint": {
                         "url": "https://license-manager-linux-subscriptions-
fips.{Region}.{PartitionResult#dnsSuffix}",
                         "properties": {},
                         "headers": {}
\},\ "type": "endpoint"
 }
 ]
 }
\mathbb{R}^2 ) and the contract of \mathbb{R}^2\},\{
                   "conditions": [],
```

```
 },
```

```
 "type": "error"
 }
 ]
\{ "conditions": [
 {
                    "fn": "booleanEquals",
                    "argv": [
{
                       "ref": "UseDualStack"
 },
the contract of the contract of the contract of the contract of the contract of the contract of the contract of the contract of the contract of the contract of the contract of the contract of the contract of the contract 
 ]
 }
 ],
                  "type": "tree",
                  "rules": [
 {
                  "conditions": [
{
                       "fn": "booleanEquals",
                       "argv": [
 true,
 {
                          "fn": "getAttr",
                          "argv": [
 {
                             "ref": "PartitionResult"
 },
                           "supportsDualStack"
\begin{bmatrix} 1 & 1 & 1 \ 1 & 1 & 1 \end{bmatrix} }
 ]
 }
 ],
                    "type": "tree",
                    "rules": [
\{ "conditions": [],
                       "type": "tree",
                       "rules": [
\{ "conditions": [],
```
"error": "FIPS is enabled but this partition does not support FIPS",

```
 "endpoint": {
                               "url": "https://license-manager-linux-
subscriptions.{Region}.{PartitionResult#dualStackDnsSuffix}",
                               "properties": {},
                               "headers": {}
\},\ "type": "endpoint"
 }
 ]
 }
 ]
 },
     {
                      "conditions": [],
                       "error": "DualStack is enabled but this partition does not support DualStack",
                       "type": "error"
 }
 ]
 },
\{ "conditions": [],
                    "type": "tree",
                    "rules": [
 {
                       "conditions": [],
                       "endpoint": {
                         "url":
 "https://license-manager-linux-subscriptions.{Region}.{PartitionResult#dnsSuffix}",
                         "properties": {},
                         "headers": {}
\},\ "type": "endpoint"
 }
 ]
 }
\overline{\phantom{a}} }
\begin{bmatrix} 1 & 1 & 1 \ 1 & 1 & 1 \end{bmatrix} },
\{ "conditions": [],
              "error": "Invalid Configuration: Missing Region",
              "type": "error"
 }
\begin{bmatrix} 1 & 1 \\ 1 & 1 \end{bmatrix} }
        ]
```

```
 },
         "smithy.rules#endpointTests": {
           "testCases": [
\{ "documentation": "For region us-east-1 with FIPS enabled and DualStack enabled",
                "expect": {
                  "endpoint": {
                    "url": "https://license-manager-linux-subscriptions-fips.us-east-1.api.aws"
 }
                },
                "params": {
                  "Region": "us-east-1",
                  "UseFIPS": true,
                  "UseDualStack": true
 }
             },
 {
                "documentation": "For region us-east-1 with FIPS enabled and DualStack disabled",
                "expect": {
```

```
 "endpoint": {
```

```
 "url": "https://license-manager-linux-subscriptions-fips.us-east-1.amazonaws.com"
 }
                 },
                 "params": {
                   "Region": "us-east-1",
                   "UseFIPS": true,
                   "UseDualStack": false
 }
              },
 {
                 "documentation": "For region us-east-1 with FIPS disabled and DualStack enabled",
                 "expect": {
                   "endpoint": {
                      "url": "https://license-manager-linux-subscriptions.us-east-1.api.aws"
 }
                 },
                 "params": {
                   "Region": "us-east-1",
                   "UseFIPS": false,
                    "UseDualStack": true
 }
              },
\left\{ \begin{array}{c} 1 & 1 \\ 1 & 1 \end{array} \right\} "documentation": "For region us-east-1 with FIPS disabled and DualStack disabled",
                 "expect": {
                   "endpoint": {
                      "url": "https://license-manager-linux-subscriptions.us-east-1.amazonaws.com"
```

```
 }
               },
               "params": {
                 "Region": "us-east-1",
                 "UseFIPS": false,
                 "UseDualStack": false
 }
             },
 {
               "documentation": "For region cn-north-1 with FIPS enabled and DualStack enabled",
               "expect": {
                 "endpoint": {
               "url": "https://license-manager-linux-subscriptions-fips.cn-north-1.api.amazonwebservices.com.cn"
 }
               },
               "params": {
                 "Region": "cn-north-1",
                 "UseFIPS": true,
                 "UseDualStack": true
 }
             },
 {
               "documentation": "For region cn-north-1 with FIPS enabled and DualStack disabled",
               "expect": {
                 "endpoint": {
                   "url": "https://license-manager-linux-subscriptions-fips.cn-north-1.amazonaws.com.cn"
 }
               },
               "params": {
                 "Region": "cn-north-1",
                 "UseFIPS": true,
                  "UseDualStack": false
 }
             },
 {
               "documentation": "For region cn-north-1 with FIPS disabled and DualStack enabled",
               "expect": {
                 "endpoint": {
                   "url": "https://license-manager-linux-subscriptions.cn-north-1.api.amazonwebservices.com.cn"
 }
               },
               "params": {
                 "Region": "cn-north-1",
                 "UseFIPS": false,
                 "UseDualStack": true
 }
             },
```

```
\{ "documentation": "For region cn-north-1 with FIPS disabled and DualStack disabled",
                "expect": {
                  "endpoint":
                     "url": "https://license-manager-linux-subscriptions.cn-north-1.amazonaws.com.cn"
 }
                },
                "params": {
                  "Region": "cn-north-1",
                  "UseFIPS": false,
                  "UseDualStack": false
 }
              },
 {
                "documentation": "For region us-gov-east-1 with FIPS enabled and DualStack enabled",
                "expect": {
                  "endpoint": {
                     "url": "https://license-manager-linux-subscriptions-fips.us-gov-east-1.api.aws"
 }
                },
                "params": {
                  "Region": "us-gov-east-1",
                  "UseFIPS": true,
                   "UseDualStack": true
 }
              },
 {
                "documentation": "For region us-gov-east-1 with FIPS enabled and DualStack disabled",
                "expect": {
                  "endpoint": {
                     "url": "https://license-manager-linux-subscriptions-fips.us-gov-east-1.amazonaws.com"
 }
                },
                "params": {
                  "Region": "us-gov-east-1",
                  "UseFIPS": true,
                  "UseDualStack": false
 }
              },
\left\{ \begin{array}{c} 1 & 1 \\ 1 & 1 \end{array} \right\} "documentation": "For region us-gov-east-1 with FIPS disabled and DualStack enabled",
                "expect": {
                  "endpoint":
                     "url": "https://license-manager-linux-subscriptions.us-gov-east-1.api.aws"
 }
                },
```
{

{

```
 "params": {
                  "Region": "us-gov-east-1",
                  "UseFIPS": false,
                  "UseDualStack": true
 }
              },
 {
                "documentation": "For region us-gov-east-1 with FIPS disabled and DualStack disabled",
                "expect": {
                  "endpoint": {
                     "url": "https://license-manager-linux-subscriptions.us-gov-east-1.amazonaws.com"
 }
                },
                "params": {
                  "Region": "us-gov-east-1",
                  "UseFIPS": false,
                   "UseDualStack": false
 }
              },
 {
                "documentation": "For region us-iso-east-1 with FIPS enabled and DualStack enabled",
                "expect": {
                   "error": "FIPS and DualStack are enabled, but this partition does not support one or both"
 },
                "params": {
                  "Region": "us-iso-east-1",
                  "UseFIPS": true,
                  "UseDualStack": true
 }
              },
 {
                "documentation": "For region us-iso-east-1 with FIPS enabled and DualStack disabled",
                "expect": {
                  "endpoint": {
                     "url": "https://license-manager-linux-subscriptions-fips.us-iso-east-1.c2s.ic.gov"
 }
                },
                "params": {
                  "Region": "us-iso-east-1",
                  "UseFIPS": true,
                  "UseDualStack": false
 }
              },
\left\{ \begin{array}{c} 1 & 1 \\ 1 & 1 \end{array} \right\} "documentation": "For region us-iso-east-1 with FIPS disabled and DualStack enabled",
                "expect": {
                  "error": "DualStack is enabled but this partition does not support DualStack"
                },
```

```
 "params": {
                   "Region": "us-iso-east-1",
                   "UseFIPS": false,
                   "UseDualStack": true
 }
              },
 {
     "documentation": "For region us-iso-east-1 with FIPS disabled and DualStack disabled",
                "expect": {
                   "endpoint": {
                     "url": "https://license-manager-linux-subscriptions.us-iso-east-1.c2s.ic.gov"
 }
                },
                "params": {
                  "Region": "us-iso-east-1",
                  "UseFIPS": false,
                  "UseDualStack": false
 }
              },
 {
                "documentation": "For region us-isob-east-1 with FIPS enabled and DualStack enabled",
                "expect": {
                   "error": "FIPS and DualStack are enabled, but this partition does not support one or both"
                },
                "params": {
               "Region": "us-isob-east-1",
                   "UseFIPS": true,
                   "UseDualStack": true
 }
              },
 {
                "documentation": "For region us-isob-east-1 with FIPS enabled and DualStack disabled",
                "expect": {
                   "endpoint": {
                     "url": "https://license-manager-linux-subscriptions-fips.us-isob-east-1.sc2s.sgov.gov"
 }
                },
                "params": {
                  "Region": "us-isob-east-1",
                   "UseFIPS": true,
                   "UseDualStack": false
 }
              },
\left\{ \begin{array}{c} 1 & 1 \\ 1 & 1 \end{array} \right\} "documentation": "For region us-isob-east-1 with FIPS disabled
```

```
 and DualStack enabled",
                "expect": {
                  "error": "DualStack is enabled but this partition does not support DualStack"
                },
                "params": {
                  "Region": "us-isob-east-1",
                  "UseFIPS": false,
                  "UseDualStack": true
 }
              },
 {
                "documentation": "For region us-isob-east-1 with FIPS disabled and DualStack disabled",
                "expect": {
                  "endpoint": {
                     "url": "https://license-manager-linux-subscriptions.us-isob-east-1.sc2s.sgov.gov"
 }
                },
                "params": {
                  "Region": "us-isob-east-1",
       "UseFIPS": false,
                  "UseDualStack": false
 }
              },
 {
                "documentation": "For custom endpoint with region set and fips disabled and dualstack disabled",
                "expect": {
                  "endpoint": {
                     "url": "https://example.com"
 }
                },
                "params": {
                  "Region": "us-east-1",
                  "UseFIPS": false,
                  "UseDualStack": false,
                  "Endpoint": "https://example.com"
 }
              },
 {
                "documentation": "For custom endpoint with region not set and fips disabled and dualstack
disabled",
         "expect": {
```

```
 "endpoint": {
               "url": "https://example.com"
 }
 },
            "params": {
```

```
 "UseFIPS": false,
                  "UseDualStack": false,
                  "Endpoint": "https://example.com"
 }
              },
\{ "documentation": "For custom endpoint with fips enabled and dualstack disabled",
                "expect": {
                  "error": "Invalid Configuration: FIPS and custom endpoint are not supported"
                },
                "params": {
                  "Region": "us-east-1",
                  "UseFIPS": true,
                  "UseDualStack": false,
          "Endpoint": "https://example.com"
 }
              },
 {
                "documentation": "For custom endpoint with fips disabled and dualstack enabled",
                "expect": {
                  "error": "Invalid Configuration: Dualstack and custom endpoint are not supported"
                },
                "params": {
                  "Region": "us-east-1",
                  "UseFIPS": false,
                  "UseDualStack": true,
                  "Endpoint": "https://example.com"
 }
              },
 {
                "documentation": "Missing region",
                "expect": {
                  "error": "Invalid Configuration: Missing Region"
 }
        }
           ],
           "version": "1.0"
         }
    "com.amazonaws.licensemanagerlinuxsubscriptions#LinuxSubscriptionsDiscovery": {
      "type": "string",
       "traits": {
         "smithy.api#enum": [
           {
              "name": "Enabled",
```
 } },

```
 "value": "Enabled",
               "documentation": "Enabled LinuxSubscriptionsDiscovery"
            },
\{ "name": "Disabled",
               "value": "Disabled",
               "documentation": "Disabled LinuxSubscriptionsDiscovery"
            }
         ]
       }
     },
     "com.amazonaws.licensemanagerlinuxsubscriptions#LinuxSubscriptionsDiscoverySettings": {
        "type": "structure",
       "members": {
          "SourceRegions": {
            "target": "com.amazonaws.licensemanagerlinuxsubscriptions#StringList",
             "traits": {
               "smithy.api#documentation": "<p>The Regions in which to discover data for Linux
subscriptions.</p>",
               "smithy.api#required": {}
 }
          },
          "OrganizationIntegration": {
            "target": "com.amazonaws.licensemanagerlinuxsubscriptions#OrganizationIntegration",
            "traits": {
               "smithy.api#documentation": "<p>Details if you have enabled resource discovery across your
accounts in Organizations.</p>",
               "smithy.api#required": {}
            }
          }
       },
       "traits": {
          "smithy.api#documentation": "<p>Lists the settings defined for discovering Linux subscriptions.</p>"
       }
     },
     "com.amazonaws.licensemanagerlinuxsubscriptions#ListLinuxSubscriptionInstances": {
       "type":
 "operation",
       "input": {
          "target": "com.amazonaws.licensemanagerlinuxsubscriptions#ListLinuxSubscriptionInstancesRequest"
       },
        "output": {
          "target": "com.amazonaws.licensemanagerlinuxsubscriptions#ListLinuxSubscriptionInstancesResponse"
       },
        "errors": [
          {
            "target": "com.amazonaws.licensemanagerlinuxsubscriptions#InternalServerException"
          },
```
"target": "com.amazonaws.licensemanagerlinuxsubscriptions#ThrottlingException"

 $\left\{ \begin{array}{c} \end{array} \right.$ 

{

},

"target": "com.amazonaws.licensemanagerlinuxsubscriptions#ValidationException"

 ], "traits": {

}

 "smithy.api#documentation": "<p>Lists the running Amazon EC2 instances that were discovered with commercial Linux $n$  subscriptions. $\langle p \rangle$ ",

"smithy.api#http": {

"code": 200,

 "method": "POST", "uri": "/subscription/ListLinuxSubscriptionInstances" }, "smithy.api#idempotent": {}, "smithy.api#paginated": { "inputToken": "NextToken", "outputToken": "NextToken", "pageSize": "MaxResults", "items": "Instances" }

},

}

 "com.amazonaws.licensemanagerlinuxsubscriptions#ListLinuxSubscriptionInstancesRequest": { "type": "structure",

"members": {

"Filters": {

"target": "com.amazonaws.licensemanagerlinuxsubscriptions#FilterList",

"traits": {

 "smithy.api#documentation": "<p>An array of structures that you can use to filter the results to those that match one or\n more sets of key-value pairs that you specify. For example, you can filter by the name of  $\ln \cos A\text{m}$  in  $\cos A\text{m}$   $\cos A\text{m}$  in  $\cos A\text{m}$  and  $\sin A$  optional operator to see subscriptions that match, partially  $\ln$ match, or don't match a certain Amazon Machine Image (AMI) ID. $\langle p \rangle$ n  $\langle p \rangle$ The valid names for this filter  $are:\langle p\rangle \mathbb{n}$   $\langle u|\rangle \mathbb{n}$   $\langle h\rangle \mathbb{n}$   $\langle p\rangle \mathbb{n}$   $\langle c \circ d e \rangle \mathbb{n}$   $\langle c \circ d e \rangle \mathbb{n}$   $\langle p\rangle \mathbb{n}$  $\langle x \rangle$   $\langle h \rangle$   $\langle h \rangle$   $\langle h \rangle$   $\langle h \rangle$   $\langle h \rangle$   $\langle h \rangle$   $\langle h \rangle$   $\langle h \rangle$   $\langle h \rangle$  $\langle i \rangle$ \n  $\langle p \rangle$ \n  $\langle i \rangle$ \n  $\langle i \rangle$ \n  $\langle i \rangle$ \n  $\langle i \rangle$ \n  $\langle i \rangle$ \n  $\langle p \rangle$ n  $\langle code\$ Status $\langle code \rangle$ n  $\langle p \rangle$ n  $\langle li \rangle$ n  $\langle li \rangle$ n  $\langle p \rangle$ n  $\langle \text{code} \rangle \text{Region} \langle \text{code}\rangle$ \n  $\langle \text{p}\rangle$ \n  $\langle \text{li}\rangle$ \n  $\langle \text{li}\rangle$ \n  $\langle \text{p}\rangle$ \n  $\langle \text{code}>U \text{sageOperation} \langle \text{code>} \rangle$   $\uparrow \quad \langle \text{p>}\rangle$   $\uparrow \quad \langle \text{li>} \rangle$   $\uparrow \quad \langle \text{li>} \rangle$   $\uparrow \quad \langle \text{li>} \rangle$ 

 $\langle \text{p} \rangle$ \n  $\langle \text{p} \rangle$ \n  $\langle \text{p} \rangle$ \n  $\langle \text{p} \rangle$ \n  $\langle \text{p} \rangle$ \n  $\langle \text{p} \rangle$ \n  $\langle \text{p} \rangle$ \n  $\langle \text{p} \rangle$ \n  $\langle \text{code}>$ InstanceType $\langle \text{code>}$ \n  $\langle \text{plot}\rangle$ \n  $\langle \text{plot}\rangle$ \n  $\langle \text{plot}\rangle$ \n  $\langle \text{plot}\rangle$ \n  $\langle \text{plot}\rangle$ filter are: $\langle p \rangle$ \n  $\langle u \rangle$ \n  $\langle h \rangle$   $\langle h \rangle$   $\langle p \rangle$ \n  $\langle p \rangle$ \n  $\langle c \text{ode}\rangle$ \n  $\langle p \rangle$ \n  $\langle \ln \rangle$  </li>\n  $\langle \ln \rangle$  </p>>>\n  $\langle \ln \rangle$  </li>\n  $\langle \ln \rangle$  </li>\n  $\langle \ln \rangle$  </li>\n  $\langle p \rangle$ n  $\langle c \text{ode}\rangle$ Notequal $\langle c \text{ode}\rangle$ n  $\langle p \rangle$ n  $\langle l\text{i}\rangle$ n  $\langle l\text{u}\rangle$ " }

},

```
 "MaxResults": {
            "target": "com.amazonaws.licensemanagerlinuxsubscriptions#BoxInteger",
            "traits": {
               "smithy.api#documentation": "<p>Maximum number of results to return in a single call.</p>"
     }
          },
          "NextToken": {
            "target": "smithy.api#String",
            "traits": {
               "smithy.api#documentation": "<p>Token for the next set of results.</p>",
               "smithy.api#length": {
                 "min": 1,
                 "max": 16384
 }
            }
          }
       },
       "traits": {
          "smithy.api#documentation": "NextToken length limit is half of ddb accepted limit.\nIncrease this limit if
parameters in request increases."
       }
     },
     "com.amazonaws.licensemanagerlinuxsubscriptions#ListLinuxSubscriptionInstancesResponse": {
        "type": "structure",
       "members": {
          "Instances": {
            "target": "com.amazonaws.licensemanagerlinuxsubscriptions#InstanceList",
            "traits": {
               "smithy.api#documentation":
"<p>An array that contains instance objects.</p>"
 }
          },
          "NextToken": {
            "target": "smithy.api#String",
            "traits": {
               "smithy.api#documentation": "<p>Token for the next set of results.</p>"
            }
          }
       }
     },
     "com.amazonaws.licensemanagerlinuxsubscriptions#ListLinuxSubscriptions": {
       "type": "operation",
       "input": {
          "target": "com.amazonaws.licensemanagerlinuxsubscriptions#ListLinuxSubscriptionsRequest"
       },
       "output": {
          "target": "com.amazonaws.licensemanagerlinuxsubscriptions#ListLinuxSubscriptionsResponse"
```

```
 },
        "errors": [
          {
             "target": "com.amazonaws.licensemanagerlinuxsubscriptions#InternalServerException"
          },
\left\{ \begin{array}{c} \end{array} \right. "target": "com.amazonaws.licensemanagerlinuxsubscriptions#ThrottlingException"
           },
          {
             "target": "com.amazonaws.licensemanagerlinuxsubscriptions#ValidationException"
          }
        ],
        "traits": {
          "smithy.api#documentation": "<p>Lists the Linux subscriptions that have been discovered. If you have
linked your\ln organization, the returned results will include data aggregated across your accounts in\lnOrganizations.</p>",
          "smithy.api#http": {
             "code": 200,
             "method": "POST",
             "uri": "/subscription/ListLinuxSubscriptions"
           },
           "smithy.api#idempotent": {},
          "smithy.api#paginated": {
             "inputToken": "NextToken",
             "outputToken": "NextToken",
             "pageSize": "MaxResults",
             "items": "Subscriptions"
          }
       }
     },
```
"com.amazonaws.licensemanagerlinuxsubscriptions#ListLinuxSubscriptionsRequest": {

```
 "type": "structure",
```
"members": {

"Filters": {

"target": "com.amazonaws.licensemanagerlinuxsubscriptions#FilterList",

```
 "traits": {
```
 "smithy.api#documentation": "<p>An array of structures that you can use to filter the results to those that match one or\n more sets of key-value pairs that you specify. For example, you can filter by the name of\n <code>Subscription</code> with an optional operator to see subscriptions that match,\n partially match, or don't match a certain subscription's name. $\langle p \rangle$ \n  $\langle p \rangle$ The valid names for this filter are: $\langle p \rangle$ \n  $\langle u \rangle$ \n  $\langle i \rangle$ \n  $\langle n \rangle$   $\langle n \rangle$   $\langle n \rangle$   $\langle n \rangle$   $\langle n \rangle$   $\langle n \rangle$   $\langle n \rangle$   $\langle n \rangle$   $\langle n \rangle$   $\langle n \rangle$   $\langle n \rangle$  $\langle p\rangle$ The valid Operators for this filter are: $\langle p\rangle$ n

 $\langle u \rangle \$ n  $\langle h \rangle$   $\langle v \rangle$   $\langle p \rangle$ n  $\langle p \rangle$   $\langle h \rangle$   $\langle h \rangle$   $\langle h \rangle$  $\langle i \rangle$ \n  $\langle p \rangle$ \n  $\langle p \rangle$ \n  $\langle p \rangle$ \n  $\langle p \rangle$ \n  $\langle p \rangle$ \n  $\langle p \rangle$ \n  $\langle p \rangle$ \n  $\langle p \rangle$ \n  $\langle p \rangle$ \n  $\langle p \rangle$  $\langle \text{code}> \text{Notequal} \langle \text{code>} \rangle$ n  $\langle \text{up>} \rangle$ n  $\langle \text{li>} \rangle$ n  $\langle \text{ul>} \rangle$ " } },

```
 "MaxResults": {
            "target": "com.amazonaws.licensemanagerlinuxsubscriptions#BoxInteger",
            "traits": {
               "smithy.api#documentation": "<p>Maximum number of results to return in a single call.</p>"
            }
          },
          "NextToken": {
            "target": "smithy.api#String",
            "traits": {
              "smithy.api#documentation": "<p>Token for the next set of results.</p>".
               "smithy.api#length": {
                "min": 1,
                 "max": 16384
 }
            }
          }
       },
       "traits": {
          "smithy.api#documentation": "NextToken length limit is half of ddb accepted limit.\nIncrease this limit if
parameters in request increases."
       }
     },
     "com.amazonaws.licensemanagerlinuxsubscriptions#ListLinuxSubscriptionsResponse": {
       "type": "structure",
       "members": {
          "Subscriptions": {
            "target": "com.amazonaws.licensemanagerlinuxsubscriptions#SubscriptionList",
            "traits": {
               "smithy.api#documentation": "<p>An array that contains subscription objects.</p>"
            }
          },
          "NextToken": {
            "target": "smithy.api#String",
            "traits": {
               "smithy.api#documentation": "<p>Token for
 the next set of results.</p>"
 }
          }
       }
     },
     "com.amazonaws.licensemanagerlinuxsubscriptions#Operator": {
       "type": "string",
       "traits": {
          "smithy.api#enum": [
            {
               "name": "EQUAL",
               "value": "Equal",
```

```
 "documentation": "Equal operator"
        },
        {
           "name": "NOT_EQUAL",
           "value": "NotEqual",
           "documentation": "Not equal operator"
        },
        {
           "name": "CONTAINS",
           "value": "Contains",
           "documentation": "Contains operator"
        }
     ],
      "smithy.api#length": {
        "min": 1,
        "max": 20
      }
   }
 },
```

```
 "com.amazonaws.licensemanagerlinuxsubscriptions#OrganizationIntegration": {
```

```
"type": "string",
   "traits": {
      "smithy.api#enum": [
        {
           "name": "Enabled",
           "value": "Enabled",
           "documentation": "Enabled OrganizationIntegration"
        },
        {
           "name": "Disabled",
           "value": "Disabled",
           "documentation": "Disabled OrganizationIntegration"
        }
     ]
   }
 },
 "com.amazonaws.licensemanagerlinuxsubscriptions#ProductCodeList": {
   "type": "list",
   "member": {
      "target": "smithy.api#String"
   }
 },
 "com.amazonaws.licensemanagerlinuxsubscriptions#Status": {
   "type": "string",
   "traits": {
      "smithy.api#enum": [
```

```
 {
               "name": "InProgress",
               "value": "InProgress",
               "documentation": "InProgress status"
             },
             {
               "name": "Completed",
               "value": "Completed",
               "documentation": "Completed status"
             },
             {
               "name": "Successful",
               "value": "Successful",
               "documentation": "Successful status"
             },
 {
               "name": "Failed",
               "value": "Failed",
               "documentation": "Failed status"
             }
          ]
       }
     },
     "com.amazonaws.licensemanagerlinuxsubscriptions#StringList": {
       "type": "list",
       "member": {
          "target": "smithy.api#String",
          "traits":
             "smithy.api#length": {
               "min": 1,
               "max": 100
             }
          }
       },
       "traits": {
          "smithy.api#length": {
            "min": 1,
             "max": 100
          },
          "smithy.api#uniqueItems": {}
       }
     },
     "com.amazonaws.licensemanagerlinuxsubscriptions#StringMap": {
       "type": "map",
       "key": {
          "target": "smithy.api#String"
       },
```
{

```
 "value": {
          "target": "smithy.api#String"
        }
     },
     "com.amazonaws.licensemanagerlinuxsubscriptions#Subscription": {
        "type": "structure",
        "members": {
          "Name": {
             "target": "smithy.api#String",
             "traits": {
               "smithy.api#documentation": "<p>The name of the subscription.</p>"
        }
          },
          "Type": {
            "target": "smithy.api#String",
            "traits": {
               "smithy.api#documentation": "<p>The type of subscription. The type can be subscription-included
with Amazon EC2, Bring Your Own\n Subscription model (BYOS), or from the Amazon Web Services
Marketplace. Certain subscriptions may use licensing from the \Lambda Amazon Web Services Marketplace as well as
OS licensing from Amazon EC2 or BYOS.</p>"
             }
          },
          "InstanceCount": {
             "target": "com.amazonaws.licensemanagerlinuxsubscriptions#BoxLong",
            "traits": {
               "smithy.api#documentation": "<p>The total amount of running instances using this subscription.</p>"
             }
          }
        },
        "traits": {
          "smithy.api#documentation": "<p>An object which details a discovered Linux
subscription.</p>"
        }
     },
     "com.amazonaws.licensemanagerlinuxsubscriptions#SubscriptionList": {
        "type": "list",
       "member": {
          "target": "com.amazonaws.licensemanagerlinuxsubscriptions#Subscription"
        }
     },
     "com.amazonaws.licensemanagerlinuxsubscriptions#ThrottlingException": {
        "type": "structure",
       "members": {
          "message": {
             "target": "smithy.api#String"
          }
        },
```

```
 "traits": {
         "smithy.api#documentation": "<p>The request was denied due to request throttling.</p>",
          "smithy.api#error": "client"
       }
     },
     "com.amazonaws.licensemanagerlinuxsubscriptions#UpdateServiceSettings": {
       "type": "operation",
       "input": {
          "target": "com.amazonaws.licensemanagerlinuxsubscriptions#UpdateServiceSettingsRequest"
       },
     "output": {
          "target": "com.amazonaws.licensemanagerlinuxsubscriptions#UpdateServiceSettingsResponse"
       },
       "errors": [
          {
            "target": "com.amazonaws.licensemanagerlinuxsubscriptions#InternalServerException"
          },
\overline{\mathcal{L}} "target": "com.amazonaws.licensemanagerlinuxsubscriptions#ThrottlingException"
          },
\overline{\mathcal{L}} "target": "com.amazonaws.licensemanagerlinuxsubscriptions#ValidationException"
          }
       ],
       "traits": {
          "smithy.api#documentation": "<p>Updates the service settings for Linux subscriptions.</p>",
          "smithy.api#http": {
            "code": 200,
            "method": "POST",
            "uri": "/subscription/UpdateServiceSettings"
          },
          "smithy.api#idempotent": {}
       }
     },
     "com.amazonaws.licensemanagerlinuxsubscriptions#UpdateServiceSettingsRequest":
       "type": "structure",
       "members": {
          "LinuxSubscriptionsDiscovery": {
            "target": "com.amazonaws.licensemanagerlinuxsubscriptions#LinuxSubscriptionsDiscovery",
            "traits": {
              "smithy.api#documentation": "<p>Describes if the discovery of Linux subscriptions is enabled.\langle p \rangle",
               "smithy.api#required": {}
            }
          },
          "LinuxSubscriptionsDiscoverySettings": {
            "target": "com.amazonaws.licensemanagerlinuxsubscriptions#LinuxSubscriptionsDiscoverySettings",
```
{

"traits": {

 "smithy.api#documentation": "<p>The settings defined for Linux subscriptions discovery. The settings include if Organizations\n integration has been enabled, and which Regions data will be aggregated from. $<$ /p $>$ ",

```
 "smithy.api#required": {}
 }
         },
         "AllowUpdate": {
            "target": "smithy.api#Boolean",
            "traits": {
```
 "smithy.api#documentation": "<p>Describes if updates are allowed to the service settings for Linux subscriptions. If you\n allow updates, you can aggregate Linux subscription data in more than one home Region.</p>"

```
 }
 }
       }
     },
     "com.amazonaws.licensemanagerlinuxsubscriptions#UpdateServiceSettingsResponse": {
       "type": "structure",
       "members": {
          "LinuxSubscriptionsDiscovery": {
            "target": "com.amazonaws.licensemanagerlinuxsubscriptions#LinuxSubscriptionsDiscovery",
            "traits": {
              "smithy.api#documentation": "<p>Lists if discovery has been enabled for Linux subscriptions.</p>"
 }
          },
        "LinuxSubscriptionsDiscoverySettings": {
            "target": "com.amazonaws.licensemanagerlinuxsubscriptions#LinuxSubscriptionsDiscoverySettings",
            "traits": {
              "smithy.api#documentation": "<p>The settings defined for Linux subscriptions discovery. The
settings include if Organizations\n integration has been enabled, and which Regions data will be aggregated
from.</p>"
            }
          },
          "Status": {
            "target": "com.amazonaws.licensemanagerlinuxsubscriptions#Status",
            "traits": {
              "smithy.api#documentation": "<p>Indicates the status of Linux subscriptions settings being
applied.</p>"
 }
          },
          "StatusMessage": {
```

```
 "target": "com.amazonaws.licensemanagerlinuxsubscriptions#StringMap",
```

```
 "traits": {
```

```
 "smithy.api#documentation":
```

```
"\langle p \rangleA message which details the Linux subscriptions service settings current status.\langle p \rangle"
 }
          },
          "HomeRegions": {
             "target": "com.amazonaws.licensemanagerlinuxsubscriptions#StringList",
             "traits": {
                "smithy.api#documentation": "<p>The Region in which License Manager displays the aggregated
data for Linux\ln subscriptions.\langle p \rangle"
 }
 }
        }
     },
     "com.amazonaws.licensemanagerlinuxsubscriptions#ValidationException": {
        "type": "structure",
        "members": {
          "message": {
             "target": "smithy.api#String"
          }
        },
        "traits": {
         "smithy.api#documentation": "<p>The provided input is not valid. Try your request again.\langle p \rangle",
          "smithy.api#error": "client"
        }
     }
   }
}
// Code generated by smithy-go-codegen DO NOT EDIT.
package licensemanager
import (
	"context"
	"fmt"
	awsmiddleware "github.com/aws/aws-sdk-go-v2/aws/middleware"
	"github.com/aws/aws-sdk-go-v2/aws/signer/v4"
	"github.com/aws/aws-sdk-go-v2/service/licensemanager/types"
	"github.com/aws/smithy-go/middleware"
	smithyhttp "github.com/aws/smithy-go/transport/http"
)
// Lists the licenses for your account.
func (c *Client) ListLicenses(ctx context.Context, params *ListLicensesInput, optFns ...func(*Options))
(*ListLicensesOutput, error) {
if params == nil {
 params = & ListLicensesInput\{\}	}
```
 result, metadata, err := c.invokeOperation(ctx, "ListLicenses", params, optFns,

```
c.addOperationListLicensesMiddlewares)
if err := nil		return nil, err
	}
	out := result.(*ListLicensesOutput)
	out.ResultMetadata = metadata
	return out, nil
```

```
}
```

```
type ListLicensesInput struct {
```
 // Filters to scope the results. The following filters are supported:

```
	// - Beneficiary
```
 // - ProductSKU

```
	// - Fingerprint
```
 //

```
 - Status
```
 Filters []types.Filter

 // Amazon Resource Names (ARNs) of the licenses. LicenseArns []string

 // Maximum number of results to return in a single call. MaxResults \*int32

 // Token for the next set of results. NextToken \*string

 noSmithyDocumentSerde }

type ListLicensesOutput struct {

 // License details. Licenses []types.License

 // Token for the next set of results. NextToken \*string

 // Metadata pertaining to the operation's result. ResultMetadata middleware.Metadata

 noSmithyDocumentSerde }

func (c \*Client) addOperationListLicensesMiddlewares(stack \*middleware.Stack, options Options) (err error) { if err := stack.Serialize.Add(&setOperationInputMiddleware{}, middleware.After); err != nil {

```
		return err
	}
	err = stack.Serialize.Add(&awsAwsjson11_serializeOpListLicenses{}, middleware.After)
if err := nil		return err
	}
	err = stack.Deserialize.Add(&awsAwsjson11_deserializeOpListLicenses{}, middleware.After)
if err := nil		return err
	}
	if
 err := addProtocolFinalizerMiddlewares(stack, options, "ListLicenses"); err != nil {
		return fmt.Errorf("add protocol finalizers: %v", err)
	}
	if err = addlegacyEndpointContextSetter(stack, options); err != nil {
		return err
	}
	if err = addSetLoggerMiddleware(stack, options); err != nil {
		return err
	}
	if err = awsmiddleware.AddClientRequestIDMiddleware(stack); err != nil {
		return err
	}
	if err = smithyhttp.AddComputeContentLengthMiddleware(stack); err != nil {
		return err
	}
	if err = addResolveEndpointMiddleware(stack, options); err != nil {
		return err
	}
	if err = v4.AddComputePayloadSHA256Middleware(stack); err != nil {
		return err
	}
	if err = addRetryMiddlewares(stack, options); err != nil {
		return err
	}
	if err = awsmiddleware.AddRawResponseToMetadata(stack); err != nil {
		return err
	}
if err = awsmiddleware.AddRecordResponseTiming(stack); err = nil {
		return err
	}
	if err = addClientUserAgent(stack, options); err != nil {
		return err
	}
	if err = smithyhttp.AddErrorCloseResponseBodyMiddleware(stack);
err != nil {
		return err
```

```
	}
	if err = smithyhttp.AddCloseResponseBodyMiddleware(stack); err != nil {
 		return err
	}
	if err = addSetLegacyContextSigningOptionsMiddleware(stack); err != nil {
 		return err
	}
	if err = stack.Initialize.Add(newServiceMetadataMiddleware_opListLicenses(options.Region), middleware.Before);
err != nil {
 		return err
	}
	if err = awsmiddleware.AddRecursionDetection(stack); err != nil {
 		return err
	}
	if err = addRequestIDRetrieverMiddleware(stack); err != nil {
 		return err
	}
	if err = addResponseErrorMiddleware(stack); err != nil {
 		return err
	}
	if err = addRequestResponseLogging(stack, options); err != nil {
 		return err
	}
	if err = addDisableHTTPSMiddleware(stack, options); err != nil {
 		return err
	}
	return nil
}
func newServiceMetadataMiddleware_opListLicenses(region string) *awsmiddleware.RegisterServiceMetadata {
	return &awsmiddleware.RegisterServiceMetadata{
 		Region: region,
 		ServiceID:
    ServiceID,
 		OperationName: "ListLicenses",
	}
}
// Code generated by smithy-go-codegen DO NOT EDIT.
package grafana
import (
	"context"
	"fmt"
	awsmiddleware "github.com/aws/aws-sdk-go-v2/aws/middleware"
	"github.com/aws/aws-sdk-go-v2/aws/signer/v4"
```

```
	"github.com/aws/aws-sdk-go-v2/service/grafana/types"
```

```
	"github.com/aws/smithy-go/middleware"
```

```
	smithyhttp "github.com/aws/smithy-go/transport/http"
\overline{)}// Removes the Grafana Enterprise license from a workspace.
```

```
func (c *Client) DisassociateLicense(ctx context.Context, params *DisassociateLicenseInput, optFns
...func(*Options)) (*DisassociateLicenseOutput, error) {
if params == nil {
 		params = &DisassociateLicenseInput{}
	}
	result, metadata, err := c.invokeOperation(ctx, "DisassociateLicense", params, optFns,
c.addOperationDisassociateLicenseMiddlewares)
if err := nil		return nil, err
	}
	out := result.(*DisassociateLicenseOutput)
	out.ResultMetadata = metadata
	return out, nil
}
type DisassociateLicenseInput struct {
	// The type of license to remove from the workspace.
	//
	//
 This member is required.
	LicenseType types.LicenseType
	// The ID of the workspace to remove the Grafana Enterprise license from.
	//
```

```
	// This member is required.
	WorkspaceId *string
```

```
	noSmithyDocumentSerde
}
```
type DisassociateLicenseOutput struct {

```
	// A structure containing information about the workspace.
	//
	// This member is required.
```
 Workspace \*types.WorkspaceDescription

 // Metadata pertaining to the operation's result. ResultMetadata middleware.Metadata

 noSmithyDocumentSerde

```
}
```

```
func (c *Client) addOperationDisassociateLicenseMiddlewares(stack *middleware.Stack, options Options) (err
error) {
	if err := stack.Serialize.Add(&setOperationInputMiddleware{}, middleware.After); err != nil {
 		return err
	}
	err = stack.Serialize.Add(&awsRestjson1_serializeOpDisassociateLicense{}, middleware.After)
if err := nil		return err
	}
	err = stack.Deserialize.Add(&awsRestjson1_deserializeOpDisassociateLicense{}, middleware.After)
if err := nil		return err
	}
	if err := addProtocolFinalizerMiddlewares(stack,
 options, "DisassociateLicense"); err != nil {
 		return fmt.Errorf("add protocol finalizers: %v", err)
	}
	if err = addlegacyEndpointContextSetter(stack, options); err != nil {
 		return err
	}
	if err = addSetLoggerMiddleware(stack, options); err != nil {
 		return err
	}
	if err = awsmiddleware.AddClientRequestIDMiddleware(stack); err != nil {
 		return err
	}
	if err = smithyhttp.AddComputeContentLengthMiddleware(stack); err != nil {
 		return err
	}
	if err = addResolveEndpointMiddleware(stack, options); err != nil {
 		return err
	}
	if err = v4.AddComputePayloadSHA256Middleware(stack); err != nil {
 		return err
	}
	if err = addRetryMiddlewares(stack, options); err != nil {
 		return err
	}
	if err = awsmiddleware.AddRawResponseToMetadata(stack); err != nil {
 		return err
	}
if err = awsmiddleware.AddRecordResponseTiming(stack); err = nil {
 		return err
	}
	if err = addClientUserAgent(stack, options); err != nil {
```

```
		return err
	}
	if err = smithyhttp.AddErrorCloseResponseBodyMiddleware(stack);
err != nil {
 		return err
	}
	if err = smithyhttp.AddCloseResponseBodyMiddleware(stack); err != nil {
 		return err
 	}
	if err = addSetLegacyContextSigningOptionsMiddleware(stack); err != nil {
 		return err
 	}
	if err = addOpDisassociateLicenseValidationMiddleware(stack); err != nil {
 		return err
	}
	if err = stack.Initialize.Add(newServiceMetadataMiddleware_opDisassociateLicense(options.Region),
middleware.Before); err != nil {
 		return err
	}
	if err = awsmiddleware.AddRecursionDetection(stack); err != nil {
 		return err
	}
	if err = addRequestIDRetrieverMiddleware(stack); err != nil {
 		return err
	}
	if err = addResponseErrorMiddleware(stack); err != nil {
 		return err
	}
	if err = addRequestResponseLogging(stack, options); err != nil {
 		return err
	}
	if err = addDisableHTTPSMiddleware(stack, options); err != nil {
 		return err
	}
	return nil
}
func newServiceMetadataMiddleware_opDisassociateLicense(region string)
*awsmiddleware.RegisterServiceMetadata
 {
	return &awsmiddleware.RegisterServiceMetadata{
 		Region: region,
 		ServiceID: ServiceID,
 		OperationName: "DisassociateLicense",
	}
}
// Code generated by smithy-go-codegen DO NOT EDIT.
```
package licensemanager

```
import (
	"context"
	"fmt"
	awsmiddleware "github.com/aws/aws-sdk-go-v2/aws/middleware"
	"github.com/aws/aws-sdk-go-v2/aws/signer/v4"
	"github.com/aws/aws-sdk-go-v2/service/licensemanager/types"
	"github.com/aws/smithy-go/middleware"
	smithyhttp "github.com/aws/smithy-go/transport/http"
)
// Checks out the specified license. If the account that created the license is
// the same that is performing the check out, you must specify the account as the
// beneficiary.
func (c *Client) CheckoutLicense(ctx context.Context, params *CheckoutLicenseInput, optFns ...func(*Options))
(*CheckoutLicenseOutput, error) {
if params == nil {
 params = & CheckoutLieenseInput\{\}	}
	result, metadata, err := c.invokeOperation(ctx, "CheckoutLicense", params, optFns,
c.addOperationCheckoutLicenseMiddlewares)
if err := nil		return nil, err
	}
	out := result.(*CheckoutLicenseOutput)
	out.ResultMetadata = metadata
	return out, nil
}
type
 CheckoutLicenseInput struct {
	// Checkout type.
	//
	// This member is required.
	CheckoutType types.CheckoutType
	// Unique, case-sensitive identifier that you provide to ensure the idempotency of
	// the request.
	//
	// This member is required.
	ClientToken *string
	// License entitlements.
	//
```
 // This member is required. Entitlements []types.EntitlementData

 // Key fingerprint identifying the license. // // This member is required. KeyFingerprint \*string

 // Product SKU. // // This member is required. ProductSKU \*string

 // License beneficiary. Beneficiary \*string

 // Node ID. NodeId \*string

 noSmithyDocumentSerde }

type CheckoutLicenseOutput struct {

 // Checkout type. CheckoutType types.CheckoutType

 // Allowed license entitlements. EntitlementsAllowed []types.EntitlementData

 // Date and time at which the license checkout expires. Expiration \*string

 // Date and time at which the license checkout is issued. IssuedAt \*string

 // Amazon Resource Name (ARN) of the checkout license. LicenseArn \*string

 // License consumption token. LicenseConsumptionToken \*string

 // Node ID. NodeId \*string

 // Signed token. SignedToken \*string  // Metadata pertaining to the operation's result. ResultMetadata middleware.Metadata

```
	noSmithyDocumentSerde
```
}

```
func (c *Client) addOperationCheckoutLicenseMiddlewares(stack *middleware.Stack, options Options) (err error) {
	if err := stack.Serialize.Add(&setOperationInputMiddleware{}, middleware.After); err != nil {
		return err
	}
	err = stack.Serialize.Add(&awsAwsjson11_serializeOpCheckoutLicense{}, middleware.After)
if err := nil		return err
	}
	err = stack.Deserialize.Add(&awsAwsjson11_deserializeOpCheckoutLicense{}, middleware.After)
if err := nil		return err
	}
	if err := addProtocolFinalizerMiddlewares(stack, options, "CheckoutLicense"); err != nil {
 		return fmt.Errorf("add protocol finalizers: %v", err)
	}
	if err = addlegacyEndpointContextSetter(stack, options); err != nil
 {
		return err
	}
	if err = addSetLoggerMiddleware(stack, options); err != nil {
 		return err
	}
	if err = awsmiddleware.AddClientRequestIDMiddleware(stack); err != nil {
 		return err
	}
	if err = smithyhttp.AddComputeContentLengthMiddleware(stack); err != nil {
 		return err
	}
	if err = addResolveEndpointMiddleware(stack, options); err != nil {
 		return err
	}
if err = v4.AddComputePayloadSHA256Middleware(stack); err != nil		return err
	}
if err = addRetryMiddlewares (stack, options); err != nil		return err
	}
	if err = awsmiddleware.AddRawResponseToMetadata(stack); err != nil {
 		return err
	}
```

```
	if err = awsmiddleware.AddRecordResponseTiming(stack); err != nil {
 		return err
	}
	if err = addClientUserAgent(stack, options); err != nil {
 		return err
	}
if err = smithyhttp.AddErrorCloseResponseBodyMiddleware(stack); err = nil {
 		return err
	}
	if err = smithyhttp.AddCloseResponseBodyMiddleware(stack); err != nil {
 		return err
	}
	if err = addSetLegacyContextSigningOptionsMiddleware(stack);
err != nil {
		return err
	}
	if err = addOpCheckoutLicenseValidationMiddleware(stack); err != nil {
		return err
	}
	if err = stack.Initialize.Add(newServiceMetadataMiddleware_opCheckoutLicense(options.Region),
middleware.Before); err != nil {
		return err
	}
	if err = awsmiddleware.AddRecursionDetection(stack); err != nil {
		return err
	}
	if err = addRequestIDRetrieverMiddleware(stack); err != nil {
		return err
	}
	if err = addResponseErrorMiddleware(stack); err != nil {
		return err
	}
	if err = addRequestResponseLogging(stack, options); err != nil {
		return err
	}
	if err = addDisableHTTPSMiddleware(stack, options); err != nil {
		return err
	}
	return nil
}
func newServiceMetadataMiddleware_opCheckoutLicense(region string) *awsmiddleware.RegisterServiceMetadata
{
	return &awsmiddleware.RegisterServiceMetadata{
 		Region: region,
 		ServiceID: ServiceID,
 		OperationName: "CheckoutLicense",
	}
```
} // Code generated by smithy-go-codegen DO NOT EDIT.

```
package licensemanager
```

```
import (
	"context"
	"fmt"
	awsmiddleware "github.com/aws/aws-sdk-go-v2/aws/middleware"
	"github.com/aws/aws-sdk-go-v2/aws/signer/v4"
	"github.com/aws/aws-sdk-go-v2/service/licensemanager/types"
	"github.com/aws/smithy-go/middleware"
	smithyhttp "github.com/aws/smithy-go/transport/http"
\lambda// Checks out the specified license for offline use.
func (c *Client) CheckoutBorrowLicense(ctx context.Context, params *CheckoutBorrowLicenseInput, optFns
...func(*Options)) (*CheckoutBorrowLicenseOutput, error) {
if params == nil {
 		params = &CheckoutBorrowLicenseInput{}
 	}
```

```
	result, metadata, err := c.invokeOperation(ctx, "CheckoutBorrowLicense", params, optFns,
c.addOperationCheckoutBorrowLicenseMiddlewares)
if err := nil		return nil, err
	}
```

```
	out := result.(*CheckoutBorrowLicenseOutput)
	out.ResultMetadata = metadata
	return out, nil
}
```

```
type CheckoutBorrowLicenseInput struct {
```

```
	// Unique, case-sensitive identifier
 that you provide to ensure the idempotency of
	// the request.
	//
	// This member is required.
	ClientToken *string
```

```
	// Digital signature method. The possible value is JSON Web Signature (JWS)
	// algorithm PS384. For more information, see RFC 7518 Digital Signature with
	// RSASSA-PSS (https://tools.ietf.org/html/rfc7518#section-3.5) .
	//
	// This member is required.
	DigitalSignatureMethod types.DigitalSignatureMethod
```
// License entitlements. Partial checkouts are not supported. // // This member is required. Entitlements []types.EntitlementData

 // Amazon Resource Name (ARN) of the license. The license must use the borrow // consumption configuration. // // This member is required. LicenseArn \*string

 // Information about constraints. CheckoutMetadata []types.Metadata

 // Node ID. NodeId \*string

 noSmithyDocumentSerde }

type CheckoutBorrowLicenseOutput struct {

 // Information about constraints. CheckoutMetadata []types.Metadata

 // Allowed license entitlements. EntitlementsAllowed []types.EntitlementData

 // Date and time at which the license checkout expires. Expiration \*string

 // Date and time at which the license checkout is issued. IssuedAt \*string

 // Amazon Resource Name (ARN) of the license. LicenseArn \*string

 // License consumption token. LicenseConsumptionToken \*string

 // Node ID. NodeId \*string

 // Signed token. SignedToken \*string  // Metadata pertaining to the operation's result. ResultMetadata middleware.Metadata

```
	noSmithyDocumentSerde
}
func (c *Client) addOperationCheckoutBorrowLicenseMiddlewares(stack *middleware.Stack, options Options) (err
error) {
	if err := stack.Serialize.Add(&setOperationInputMiddleware{}, middleware.After); err != nil {
		return err
	}
	err = stack.Serialize.Add(&awsAwsjson11_serializeOpCheckoutBorrowLicense{}, middleware.After)
if err := nil		return err
	}
	err = stack.Deserialize.Add(&awsAwsjson11_deserializeOpCheckoutBorrowLicense{}, middleware.After)
if err := nil		return
 err
	}
	if err := addProtocolFinalizerMiddlewares(stack, options, "CheckoutBorrowLicense"); err != nil {
 		return fmt.Errorf("add protocol finalizers: %v", err)
	}
	if err = addlegacyEndpointContextSetter(stack, options); err != nil {
 		return err
	}
	if err = addSetLoggerMiddleware(stack, options); err != nil {
 		return err
	}
	if err = awsmiddleware.AddClientRequestIDMiddleware(stack); err != nil {
 		return err
	}
	if err = smithyhttp.AddComputeContentLengthMiddleware(stack); err != nil {
 		return err
	}
	if err = addResolveEndpointMiddleware(stack, options); err != nil {
 		return err
	}
if err = v4.AddComputePayloadSHA256Middleware(stack); err != nil		return err
	}
	if err = addRetryMiddlewares(stack, options); err != nil {
 		return err
	}
	if err = awsmiddleware.AddRawResponseToMetadata(stack); err != nil {
 		return err
	}
```

```
	if err = awsmiddleware.AddRecordResponseTiming(stack); err != nil {
		return err
	}
	if err = addClientUserAgent(stack, options); err != nil {
		return
 err
	}
	if err = smithyhttp.AddErrorCloseResponseBodyMiddleware(stack); err != nil {
		return err
	}
	if err = smithyhttp.AddCloseResponseBodyMiddleware(stack); err != nil {
		return err
	}
	if err = addSetLegacyContextSigningOptionsMiddleware(stack); err != nil {
		return err
	}
	if err = addOpCheckoutBorrowLicenseValidationMiddleware(stack); err != nil {
		return err
	}
	if err = stack.Initialize.Add(newServiceMetadataMiddleware_opCheckoutBorrowLicense(options.Region),
middleware.Before); err != nil {
		return err
	}
	if err = awsmiddleware.AddRecursionDetection(stack); err != nil {
		return err
	}
	if err = addRequestIDRetrieverMiddleware(stack); err != nil {
		return err
	}
	if err = addResponseErrorMiddleware(stack); err != nil {
		return err
	}
	if err = addRequestResponseLogging(stack, options); err != nil {
		return err
	}
	if err = addDisableHTTPSMiddleware(stack, options); err != nil {
		return err
	}
	return nil
}
func newServiceMetadataMiddleware_opCheckoutBorrowLicense(region
 string) *awsmiddleware.RegisterServiceMetadata {
	return &awsmiddleware.RegisterServiceMetadata{
		Region: region,
		ServiceID: ServiceID,
		OperationName: "CheckoutBorrowLicense",
	}
```
}

// Code generated by smithy-go-codegen DO NOT EDIT.

package licensemanager

import ( "context" "fmt" awsmiddleware "github.com/aws/aws-sdk-go-v2/aws/middleware" "github.com/aws/aws-sdk-go-v2/aws/signer/v4" "github.com/aws/aws-sdk-go-v2/service/licensemanager/types" "github.com/aws/smithy-go/middleware" smithyhttp "github.com/aws/smithy-go/transport/http" )

// Creates a license.

```
func (c *Client) CreateLicense(ctx context.Context, params *CreateLicenseInput, optFns ...func(*Options))
(*CreateLicenseOutput, error) {
if params == nil {
 		params = &CreateLicenseInput{}
	}
```

```
	result, metadata, err := c.invokeOperation(ctx, "CreateLicense", params, optFns,
c.addOperationCreateLicenseMiddlewares)
if err := nil		return nil, err
	}
```

```
	out := result.(*CreateLicenseOutput)
	out.ResultMetadata = metadata
	return out, nil
```

```
}
```
type CreateLicenseInput struct {

 // License beneficiary. // // This member is required. Beneficiary \*string

 // Unique, case-sensitive identifier that you provide to ensure the idempotency of // the request. // // This member is required. ClientToken \*string

 // Configuration for consumption of the license. Choose a provisional

 // configuration for workloads running with continuous connectivity. Choose a // borrow configuration for workloads with offline usage. // // This member is required. ConsumptionConfiguration \*types.ConsumptionConfiguration // License entitlements. // // This member is required. Entitlements []types.Entitlement // Home Region for the license. // // This member is required. HomeRegion \*string // License issuer. // // This member is required. Issuer \*types.Issuer // License name. // // This member is required. LicenseName \*string // Product name. // // This member is required. ProductName \*string // Product SKU. // // This member is required. ProductSKU \*string // Date and time range during which the license is valid, in ISO8601-UTC format. // // This member is required. Validity \*types.DatetimeRange // Information about the license. LicenseMetadata []types.Metadata noSmithyDocumentSerde }

```
type CreateLicenseOutput struct {
	// Amazon Resource Name (ARN) of the license.
	LicenseArn *string
	// License status.
	Status types.LicenseStatus
	// License version.
	Version *string
	// Metadata pertaining to the operation's result.
	ResultMetadata middleware.Metadata
	noSmithyDocumentSerde
}
func (c *Client) addOperationCreateLicenseMiddlewares(stack *middleware.Stack, options Options) (err error) {
	if err := stack.Serialize.Add(&setOperationInputMiddleware{}, middleware.After); err != nil {
		return err
	}
	err = stack.Serialize.Add(&awsAwsjson11_serializeOpCreateLicense{}, middleware.After)
if err := nil		return err
	}
	err = stack.Deserialize.Add(&awsAwsjson11_deserializeOpCreateLicense{}, middleware.After)
if err := nil		return err
	}
	if err := addProtocolFinalizerMiddlewares(stack, options, "CreateLicense"); err != nil {
		return fmt.Errorf("add
 protocol finalizers: %v", err)
	}
	if err = addlegacyEndpointContextSetter(stack, options); err != nil {
		return err
	}
	if err = addSetLoggerMiddleware(stack, options); err != nil {
		return err
	}
	if err = awsmiddleware.AddClientRequestIDMiddleware(stack); err != nil {
		return err
	}
	if err = smithyhttp.AddComputeContentLengthMiddleware(stack); err != nil {
		return err
	}
if err = addResolveEndpointMiddleware(stat, options); err != nil		return err
```

```
	}
	if err = v4.AddComputePayloadSHA256Middleware(stack); err != nil {
		return err
	}
	if err = addRetryMiddlewares(stack, options); err != nil {
		return err
	}
	if err = awsmiddleware.AddRawResponseToMetadata(stack); err != nil {
		return err
	}
	if err = awsmiddleware.AddRecordResponseTiming(stack); err != nil {
		return err
	}
	if err = addClientUserAgent(stack, options); err != nil {
		return err
	}
	if err = smithyhttp.AddErrorCloseResponseBodyMiddleware(stack); err != nil {
		return err
	}
	if err = smithyhttp.AddCloseResponseBodyMiddleware(stack);
err != nil {
		return err
	}
	if err = addSetLegacyContextSigningOptionsMiddleware(stack); err != nil {
		return err
	}
	if err = addOpCreateLicenseValidationMiddleware(stack); err != nil {
		return err
	}
	if err = stack.Initialize.Add(newServiceMetadataMiddleware_opCreateLicense(options.Region),
middleware.Before); err != nil {
		return err
	}
	if err = awsmiddleware.AddRecursionDetection(stack); err != nil {
		return err
	}
	if err = addRequestIDRetrieverMiddleware(stack); err != nil {
		return err
	}
	if err = addResponseErrorMiddleware(stack); err != nil {
		return err
	}
	if err = addRequestResponseLogging(stack, options); err != nil {
		return err
	}
	if err = addDisableHTTPSMiddleware(stack, options); err != nil {
		return err
	}
```

```
	return nil
}
```
func newServiceMetadataMiddleware\_opCreateLicense(region string) \*awsmiddleware.RegisterServiceMetadata { return &awsmiddleware.RegisterServiceMetadata{

```
Region: region,
 		ServiceID: ServiceID,
 		OperationName:
 "CreateLicense",
	}
}
// Code generated by smithy-go-codegen DO NOT EDIT.
package licensemanager
import (
	"context"
	"fmt"
	awsmiddleware "github.com/aws/aws-sdk-go-v2/aws/middleware"
	"github.com/aws/aws-sdk-go-v2/aws/signer/v4"
	"github.com/aws/aws-sdk-go-v2/service/licensemanager/types"
```
 "github.com/aws/smithy-go/middleware"

 smithyhttp "github.com/aws/smithy-go/transport/http"

)

```
// Gets detailed information about the specified license.
func (c *Client) GetLicense(ctx context.Context, params *GetLicenseInput, optFns ...func(*Options))
(*GetLicenseOutput, error) {
if params == nil {
 params = \&GetLicenseInput\{\}	}
```

```
	result, metadata, err := c.invokeOperation(ctx, "GetLicense", params, optFns,
c.addOperationGetLicenseMiddlewares)
if err := nil		return nil, err
	}
	out := result.(*GetLicenseOutput)
```

```
	out.ResultMetadata = metadata
	return out, nil
```

```
}
```
type GetLicenseInput struct {

```
	// Amazon Resource Name (ARN) of the license.
	//
	// This member is required.
```

```
	LicenseArn *string
	// License version.
	Version
 *string
	noSmithyDocumentSerde
}
type GetLicenseOutput struct {
	// License details.
	License *types.License
	// Metadata pertaining to the operation's result.
	ResultMetadata middleware.Metadata
	noSmithyDocumentSerde
}
func (c *Client) addOperationGetLicenseMiddlewares(stack *middleware.Stack, options Options) (err error) {
	if err := stack.Serialize.Add(&setOperationInputMiddleware{}, middleware.After); err != nil {
		return err
	}
	err = stack.Serialize.Add(&awsAwsjson11_serializeOpGetLicense{}, middleware.After)
if err := nil		return err
	}
	err = stack.Deserialize.Add(&awsAwsjson11_deserializeOpGetLicense{}, middleware.After)
if err := nil		return err
	}
	if err := addProtocolFinalizerMiddlewares(stack, options, "GetLicense"); err != nil {
		return fmt.Errorf("add protocol finalizers: %v", err)
	}
	if err = addlegacyEndpointContextSetter(stack, options); err != nil {
 		return err
	}
if err = addSetLoggerMiddleware (stack, options); err != nil		return
 err
	}
	if err = awsmiddleware.AddClientRequestIDMiddleware(stack); err != nil {
		return err
	}
	if err = smithyhttp.AddComputeContentLengthMiddleware(stack); err != nil {
```
 return err

```
	}
	if err = addResolveEndpointMiddleware(stack, options); err != nil {
		return err
	}
	if err = v4.AddComputePayloadSHA256Middleware(stack); err != nil {
		return err
	}
	if err = addRetryMiddlewares(stack, options); err != nil {
 		return err
	}
	if err = awsmiddleware.AddRawResponseToMetadata(stack); err != nil {
		return err
	}
	if err = awsmiddleware.AddRecordResponseTiming(stack); err != nil {
		return err
	}
	if err = addClientUserAgent(stack, options); err != nil {
		return err
	}
	if err = smithyhttp.AddErrorCloseResponseBodyMiddleware(stack); err != nil {
 		return err
	}
	if err = smithyhttp.AddCloseResponseBodyMiddleware(stack); err != nil {
 		return err
	}
	if err = addSetLegacyContextSigningOptionsMiddleware(stack); err != nil {
		return err
	}
	if err = addOpGetLicenseValidationMiddleware(stack);
err != nil {
		return err
	}
	if err = stack.Initialize.Add(newServiceMetadataMiddleware_opGetLicense(options.Region), middleware.Before);
err != nil {
		return err
	}
	if err = awsmiddleware.AddRecursionDetection(stack); err != nil {
		return err
	}
	if err = addRequestIDRetrieverMiddleware(stack); err != nil {
		return err
	}
	if err = addResponseErrorMiddleware(stack); err != nil {
		return err
	}
	if err = addRequestResponseLogging(stack, options); err != nil {
 		return err
	}
```

```
	if err = addDisableHTTPSMiddleware(stack, options); err != nil {
 		return err
	}
	return nil
}
```
func newServiceMetadataMiddleware\_opGetLicense(region string) \*awsmiddleware.RegisterServiceMetadata { return &awsmiddleware.RegisterServiceMetadata{

```
		Region: region,
 		ServiceID: ServiceID,
 		OperationName: "GetLicense",
	}
}
Copyright (c) 2009 The Go Authors. All rights reserved.
```
Redistribution and use in source and binary forms, with or without modification, are permitted provided that the following conditions are met:

 \* Redistributions of source code must retain the above copyright notice, this list of conditions and the following disclaimer.

 \* Redistributions in binary form must reproduce the above copyright notice, this list of conditions and the following disclaimer in the documentation and/or other materials provided with the distribution.

 \* Neither the name of Google Inc. nor the names of its contributors may be used to endorse or promote products derived from this software without specific prior written permission.

THIS SOFTWARE IS PROVIDED BY THE COPYIGHT HOLDERS AND CONTRIBUTORS "AS IS" AND ANY EXPRESS OR IMPLIED WARRANTIES, INCLUDING, BUT NOT LIMITED TO, THE IMPLIED WARRANTIES OF MERCHANTABILITY AND FITNESS FOR A PARTICULAR PURPOSE ARE DISCLAIMED. IN NO EVENT SHALL THE COPYRIGHT **OWNER** 

 OR CONTRIBUTORS BE LIABLE FOR ANY DIRECT, INDIRECT, INCIDENTAL, SPECIAL, EXEMPLARY, OR CONSEQUENTIAL DAMAGES (INCLUDING, BUT NOT LIMITED TO, PROCUREMENT OF SUBSTITUTE GOODS OR SERVICES; LOSS OF USE, DATA, OR PROFITS; OR BUSINESS INTERRUPTION) HOWEVER CAUSED AND ON ANY THEORY OF LIABILITY, WHETHER IN CONTRACT, STRICT LIABILITY, OR TORT (INCLUDING NEGLIGENCE OR OTHERWISE) ARISING IN ANY WAY OUT OF THE USE OF THIS SOFTWARE, EVEN IF ADVISED OF THE POSSIBILITY OF SUCH DAMAGE. // Code generated by smithy-go-codegen DO NOT EDIT.

package licensemanager

import ( "context" "fmt"

```
	awsmiddleware "github.com/aws/aws-sdk-go-v2/aws/middleware"
	"github.com/aws/aws-sdk-go-v2/aws/signer/v4"
	"github.com/aws/aws-sdk-go-v2/service/licensemanager/types"
	"github.com/aws/smithy-go/middleware"
	smithyhttp "github.com/aws/smithy-go/transport/http"
)
// Lists received licenses.
func (c *Client) ListReceivedLicenses(ctx context.Context, params *ListReceivedLicensesInput, optFns
```

```
...func(*Options)) (*ListReceivedLicensesOutput, error) {
if params == nil {
```

```
		params = &ListReceivedLicensesInput{}
```

```
	}
```

```
	result, metadata, err := c.invokeOperation(ctx, "ListReceivedLicenses", params, optFns,
c.addOperationListReceivedLicensesMiddlewares)
if err := nil		return nil, err
	}
	out := result.(*ListReceivedLicensesOutput)
	out.ResultMetadata = metadata
```

```
	return out, nil
}
```

```
type ListReceivedLicensesInput struct {
```

```
	// Filters to scope the results. The following filters are supported:
```
 //

```
 - ProductSKU
```
- $// Status$
- // Fingerprint
- // IssuerName
- // Beneficiary
- Filters []types.Filter

 // Amazon Resource Names (ARNs) of the licenses. LicenseArns []string

```
	// Maximum number of results to return in a single call.
	MaxResults *int32
```

```
	// Token for the next set of results.
	NextToken *string
```

```
	noSmithyDocumentSerde
}
```

```
type ListReceivedLicensesOutput struct {
	// Received license details.
	Licenses []types.GrantedLicense
	// Token for the next set of results.
	NextToken *string
	// Metadata pertaining to the operation's result.
	ResultMetadata middleware.Metadata
	noSmithyDocumentSerde
}
func (c *Client) addOperationListReceivedLicensesMiddlewares(stack *middleware.Stack, options Options) (err
error) {
	if err := stack.Serialize.Add(&setOperationInputMiddleware{}, middleware.After); err != nil {
		return err
	}
err = stack.Serialize.Add(&awsAwsjson11_serializeOpListReceivedLicenses{}, middleware.After)
if err := nil		return err
	}
	err = stack.Deserialize.Add(&awsAwsjson11_deserializeOpListReceivedLicenses{},
 middleware.After)
if err := nil		return err
	}
	if err := addProtocolFinalizerMiddlewares(stack, options, "ListReceivedLicenses"); err != nil {
 		return fmt.Errorf("add protocol finalizers: %v", err)
	}
	if err = addlegacyEndpointContextSetter(stack, options); err != nil {
		return err
	}
	if err = addSetLoggerMiddleware(stack, options); err != nil {
		return err
	}
	if err = awsmiddleware.AddClientRequestIDMiddleware(stack); err != nil {
		return err
	}
	if err = smithyhttp.AddComputeContentLengthMiddleware(stack); err != nil {
		return err
	}
if err = addResolveEndpointMiddleware (stack, options); err != nil		return err
	}
if err = v4.AddComputePayloadSHA256Middleware(stack); err = nil
```

```
		return err
	}
	if err = addRetryMiddlewares(stack, options); err != nil {
		return err
	}
	if err = awsmiddleware.AddRawResponseToMetadata(stack); err != nil {
		return err
	}
	if err = awsmiddleware.AddRecordResponseTiming(stack);
err != nil {
		return err
	}
	if err = addClientUserAgent(stack, options); err != nil {
		return err
	}
	if err = smithyhttp.AddErrorCloseResponseBodyMiddleware(stack); err != nil {
		return err
	}
	if err = smithyhttp.AddCloseResponseBodyMiddleware(stack); err != nil {
		return err
	}
	if err = addSetLegacyContextSigningOptionsMiddleware(stack); err != nil {
		return err
	}
	if err = stack.Initialize.Add(newServiceMetadataMiddleware_opListReceivedLicenses(options.Region),
middleware.Before); err != nil {
		return err
	}
	if err = awsmiddleware.AddRecursionDetection(stack); err != nil {
		return err
	}
	if err = addRequestIDRetrieverMiddleware(stack); err != nil {
		return err
	}
	if err = addResponseErrorMiddleware(stack); err != nil {
		return err
	}
	if err = addRequestResponseLogging(stack, options); err != nil {
		return err
	}
	if err = addDisableHTTPSMiddleware(stack, options); err != nil {
		return err
	}
	return nil
}
```
func newServiceMetadataMiddleware\_opListReceivedLicenses(region

 string) \*awsmiddleware.RegisterServiceMetadata { return &awsmiddleware.RegisterServiceMetadata{ Region: region, ServiceID: ServiceID, OperationName: "ListReceivedLicenses", } }

> Apache License Version 2.0, January 2004 http://www.apache.org/licenses/

## TERMS AND CONDITIONS FOR USE, REPRODUCTION, AND DISTRIBUTION

## 1. Definitions.

 "License" shall mean the terms and conditions for use, reproduction, and distribution as defined by Sections 1 through 9 of this document.

 "Licensor" shall mean the copyright owner or entity authorized by the copyright owner that is granting the License.

 "Legal Entity" shall mean the union of the acting entity and all other entities that control, are controlled by, or are under common control with that entity. For the purposes of this definition, "control" means (i) the power, direct or indirect, to cause the direction or management of such entity, whether by contract or otherwise, or (ii) ownership of fifty percent (50%) or more of the outstanding shares, or (iii) beneficial ownership of such entity.

 "You" (or "Your") shall mean an individual or Legal Entity exercising permissions granted by this License.

 "Source" form shall mean the preferred form for making modifications, including but not limited to software source code, documentation source, and configuration files.

 "Object" form shall mean any form resulting from mechanical transformation or translation of a Source form, including but not limited to compiled object code, generated documentation, and conversions to other media types.

 "Work" shall mean the work of authorship, whether in Source or Object form, made available under the License, as indicated by a copyright notice that is included in or attached to the work (an example is provided in the Appendix below).

 "Derivative Works" shall mean any work, whether in Source or Object form, that is based on (or derived from) the Work and for which the editorial

 revisions, annotations, elaborations, or other modifications represent, as a whole, an original work of authorship. For the purposes of this License, Derivative Works shall not include works that remain separable from, or merely link (or bind by name) to the interfaces of, the Work and Derivative Works thereof.

 "Contribution" shall mean any work of authorship, including the original version of the Work and any modifications or additions to that Work or Derivative Works thereof, that is intentionally submitted to Licensor for inclusion in the Work by the copyright owner or by an individual or Legal Entity authorized to submit on behalf of the copyright owner. For the purposes of this definition, "submitted" means any form of electronic, verbal, or written communication sent to the Licensor or its representatives, including but not limited to communication on electronic mailing lists, source code control systems, and issue tracking systems that are managed by, or on behalf of, the Licensor for the purpose of discussing and improving the Work, but excluding communication that is conspicuously marked or otherwise designated in writing by the copyright owner as "Not a Contribution."

 "Contributor" shall mean Licensor and any individual or Legal Entity on behalf of whom a Contribution has been received by Licensor and subsequently incorporated within the Work.

- 2. Grant of Copyright License. Subject to the terms and conditions of this License, each Contributor hereby grants to You a perpetual, worldwide, non-exclusive, no-charge, royalty-free, irrevocable copyright license to reproduce, prepare Derivative Works of, publicly display, publicly perform, sublicense, and distribute the Work and such Derivative Works in Source or Object form.
- 3. Grant of Patent License. Subject to the terms and conditions of this
- License, each Contributor hereby grants to You a perpetual, worldwide, non-exclusive, no-charge, royalty-free, irrevocable (except as stated in this section) patent license to make, have made, use, offer to sell, sell, import, and otherwise transfer the Work, where such license applies only to those patent claims licensable by such Contributor that are necessarily infringed by their Contribution(s) alone or by combination of their Contribution(s) with the Work to which such Contribution(s) was submitted. If You institute patent litigation against any entity (including a cross-claim or counterclaim in a lawsuit) alleging that the Work or a Contribution incorporated within the Work constitutes direct or contributory patent infringement, then any patent licenses

 granted to You under this License for that Work shall terminate as of the date such litigation is filed.

 4. Redistribution. You may reproduce and distribute copies of the

 Work or Derivative Works thereof in any medium, with or without modifications, and in Source or Object form, provided that You meet the following conditions:

- (a) You must give any other recipients of the Work or Derivative Works a copy of this License; and
- (b) You must cause any modified files to carry prominent notices stating that You changed the files; and
- (c) You must retain, in the Source form of any Derivative Works that You distribute, all copyright, patent, trademark, and attribution notices from the Source form of the Work, excluding those notices that do not pertain to any part of the Derivative Works; and
- (d) If the Work includes a "NOTICE" text file as part of its distribution, then any Derivative Works that You distribute must include a readable copy of the attribution notices contained within such NOTICE file, excluding

those notices that do not

 pertain to any part of the Derivative Works, in at least one of the following places: within a NOTICE text file distributed as part of the Derivative Works; within the Source form or documentation, if provided along with the Derivative Works; or, within a display generated by the Derivative Works, if and wherever such third-party notices normally appear. The contents of the NOTICE file are for informational purposes only and do not modify the License. You may add Your own attribution notices within Derivative Works that You distribute, alongside or as an addendum to the NOTICE text from the Work, provided that such additional attribution notices cannot be construed as modifying the License.

 You may add Your own copyright statement to Your modifications and may provide additional or different license terms and conditions

- for use, reproduction, or distribution of Your modifications, or for any such Derivative Works as a whole, provided Your use, reproduction, and distribution of the Work otherwise complies with the conditions stated in this License.
- 5. Submission of Contributions. Unless You explicitly state otherwise,

 any Contribution intentionally submitted for inclusion in the Work by You to the Licensor shall be under the terms and conditions of this License, without any additional terms or conditions. Notwithstanding the above, nothing herein shall supersede or modify the terms of any separate license agreement you may have executed with Licensor regarding such Contributions.

- 6. Trademarks. This License does not grant permission to use the trade names, trademarks, service marks, or product names of the Licensor, except as required for reasonable and customary use in describing the origin of the Work and reproducing the content of the NOTICE file.
- 7. Disclaimer of Warranty. Unless required by applicable law or agreed to in writing, Licensor provides the Work (and each Contributor provides its Contributions) on an "AS IS" BASIS, WITHOUT WARRANTIES OR CONDITIONS OF ANY KIND, either express or implied, including, without limitation, any warranties or conditions of TITLE, NON-INFRINGEMENT, MERCHANTABILITY, or FITNESS FOR A PARTICULAR PURPOSE. You are solely responsible for determining the appropriateness of using or redistributing the Work and assume any risks associated with Your exercise of permissions under this License.
- 8. Limitation of Liability. In no event and under no legal theory, whether in tort (including negligence), contract, or otherwise, unless required by applicable law (such as deliberate and grossly negligent acts) or agreed to in writing, shall any Contributor be liable to You for damages, including any direct,

indirect, special,

 incidental, or consequential damages of any character arising as a result of this License or out of the use or inability to use the Work (including but not limited to damages for loss of goodwill, work stoppage, computer failure or malfunction, or any and all other commercial damages or losses), even if such Contributor has been advised of the possibility of such damages.

 9. Accepting Warranty or Additional Liability. While redistributing the Work or Derivative Works thereof, You may choose to offer, and charge a fee for, acceptance of support, warranty, indemnity, or other liability obligations and/or rights consistent with this License. However, in accepting such obligations, You may act only on Your own behalf and on Your sole responsibility, not on behalf of any other Contributor, and only if You agree to indemnify, defend, and hold each Contributor harmless for any liability incurred by, or claims asserted against, such Contributor by reason of your accepting any such warranty or additional liability.

## END OF TERMS AND CONDITIONS

APPENDIX: How to apply the Apache License to your work.

 To apply the Apache License to your work, attach the following boilerplate notice, with the fields enclosed by brackets "[]" replaced with your own identifying information. (Don't include the brackets!) The text should be enclosed in the appropriate comment syntax for the file format. We also recommend that a file or class name and description of purpose be included on the same "printed page" as the copyright notice for easier identification within third-party archives.

Copyright [yyyy] [name of copyright owner]

 Licensed under the Apache License, Version 2.0 (the "License"); you may not use this file except in compliance with the License. You may obtain a copy of the License at

```
 http://www.apache.org/licenses/LICENSE-2.0
```
{

 Unless required by applicable law or agreed to in writing, software distributed under the License is distributed on an "AS IS" BASIS, WITHOUT WARRANTIES OR CONDITIONS OF ANY KIND, either express or implied. See the License for the specific language governing permissions and limitations under the License.

```
 "smithy": "2.0",
  "shapes": {
     "com.amazonaws.licensemanagerusersubscriptions#AccessDeniedException": {
       "type": "structure",
       "members": {
          "message": {
            "target": "smithy.api#String"
          }
       },
       "traits": {
          "smithy.api#documentation": "<p>You don't have sufficient access to perform this action.</p>",
          "smithy.api#error": "client"
       }
     },
     "com.amazonaws.licensemanagerusersubscriptions#ActiveDirectoryIdentityProvider": {
       "type": "structure",
       "members": {
          "DirectoryId": {
            "target": "smithy.api#String",
            "traits": {
               "smithy.api#documentation": "<p>The directory ID for an Active Directory identity provider.</p>"
 }
```

```
 }
        },
        "traits": {
          "smithy.api#documentation":
 "<p>Details about an Active Directory identity provider.</p>"
        }
     },
     "com.amazonaws.licensemanagerusersubscriptions#AssociateUser": {
        "type": "operation",
        "input": {
          "target": "com.amazonaws.licensemanagerusersubscriptions#AssociateUserRequest"
        },
        "output": {
          "target": "com.amazonaws.licensemanagerusersubscriptions#AssociateUserResponse"
        },
        "errors": [
          {
             "target": "com.amazonaws.licensemanagerusersubscriptions#AccessDeniedException"
          },
\overline{\mathcal{L}} "target": "com.amazonaws.licensemanagerusersubscriptions#ConflictException"
          },
\overline{\mathcal{L}} "target": "com.amazonaws.licensemanagerusersubscriptions#InternalServerException"
          },
\overline{\mathcal{L}} "target": "com.amazonaws.licensemanagerusersubscriptions#ResourceNotFoundException"
           },
\overline{\mathcal{L}} "target": "com.amazonaws.licensemanagerusersubscriptions#ServiceQuotaExceededException"
          },
\overline{\mathcal{L}} "target": "com.amazonaws.licensemanagerusersubscriptions#ThrottlingException"
          },
\overline{\mathcal{L}} "target": "com.amazonaws.licensemanagerusersubscriptions#ValidationException"
 }
        ],
        "traits": {
          "smithy.api#documentation": "<p>Associates the user to an EC2 instance to utilize user-based
subscriptions.\langle p \ranglen \langlenote\ranglen \langle p \rangleYour estimated bill for charges on the number of users and related
costs will take 48\n hours to appear for billing periods that haven't closed (marked as \langle b \rangle-Pending\langle b \rangle billing
status) in Amazon Web Services Billing. For more information, see <a
href=\"https://docs.aws.amazon.com/awsaccountbilling/latest/aboutv2/invoice.html\">Viewing your\n
      monthly charges</a> in the <i>Amazon Web Services Billing User Guide</i>></p>>\rho </note>",
           "smithy.api#http": {
             "code": 200,
```

```
 "method": "POST",
```

```
 "uri": "/user/AssociateUser"
         },
         "smithy.api#idempotent": {}
       }
     },
     "com.amazonaws.licensemanagerusersubscriptions#AssociateUserRequest": {
       "type": "structure",
       "members": {
         "Username": {
            "target": "smithy.api#String",
            "traits": {
               "smithy.api#documentation": "<p>The user name from the identity provider for the user.</p>",
               "smithy.api#required": {}
            }
         },
         "InstanceId": {
            "target": "smithy.api#String",
            "traits": {
               "smithy.api#documentation": "<p>The ID of the
 EC2 instance, which provides user-based subscriptions.</p>",
               "smithy.api#required": {}
            }
         },
         "IdentityProvider": {
            "target": "com.amazonaws.licensemanagerusersubscriptions#IdentityProvider",
            "traits": {
               "smithy.api#documentation": "<p>The identity provider of the user.</p>",
               "smithy.api#required": {}
            }
         },
         "Domain": {
            "target": "smithy.api#String",
            "traits": {
               "smithy.api#documentation": "<p>The domain name of the user.</p>"
            }
         }
       }
     },
     "com.amazonaws.licensemanagerusersubscriptions#AssociateUserResponse": {
       "type": "structure",
       "members": {
         "InstanceUserSummary": {
            "target": "com.amazonaws.licensemanagerusersubscriptions#InstanceUserSummary",
             "traits": {
               "smithy.api#documentation": "<p>Metadata that describes the associate user operation.</p>",
               "smithy.api#required": {}
            }
         }
```

```
 }
     },
     "com.amazonaws.licensemanagerusersubscriptions#BoxInteger": {
        "type": "integer"
     },
     "com.amazonaws.licensemanagerusersubscriptions#ConflictException": {
        "type": "structure",
        "members": {
           "message": {
             "target": "smithy.api#String"
           }
        },
        "traits": {
           "smithy.api#documentation": "<p>The request couldn't be completed because it conflicted with the current
state of the\ln resource.\langle \rangle p \rangle",
           "smithy.api#error": "server"
        }
     },
     "com.amazonaws.licensemanagerusersubscriptions#DeregisterIdentityProvider":
 {
        "type": "operation",
        "input": {
           "target": "com.amazonaws.licensemanagerusersubscriptions#DeregisterIdentityProviderRequest"
        },
        "output": {
           "target": "com.amazonaws.licensemanagerusersubscriptions#DeregisterIdentityProviderResponse"
        },
        "errors": [
           {
              "target": "com.amazonaws.licensemanagerusersubscriptions#AccessDeniedException"
           },
\overline{\mathcal{L}} "target": "com.amazonaws.licensemanagerusersubscriptions#ConflictException"
           },
\overline{\mathcal{L}} "target": "com.amazonaws.licensemanagerusersubscriptions#InternalServerException"
           },
\overline{\mathcal{L}} "target": "com.amazonaws.licensemanagerusersubscriptions#ResourceNotFoundException"
           },
\left\{ \begin{array}{c} \end{array} \right. "target": "com.amazonaws.licensemanagerusersubscriptions#ServiceQuotaExceededException"
           },
\left\{ \begin{array}{c} \end{array} \right. "target": "com.amazonaws.licensemanagerusersubscriptions#ThrottlingException"
           },
\left\{ \begin{array}{c} \end{array} \right. "target": "com.amazonaws.licensemanagerusersubscriptions#ValidationException"
```

```
 }
       ],
        "traits": {
          "smithy.api#documentation": "<p>Deregisters the identity provider from providing user-based
subscriptions.</p>",
          "smithy.api#http": {
            "code": 200,
            "method": "POST",
            "uri": "/identity-provider/DeregisterIdentityProvider"
          },
          "smithy.api#idempotent": {}
        }
     },
     "com.amazonaws.licensemanagerusersubscriptions#DeregisterIdentityProviderRequest": {
        "type": "structure",
        "members": {
          "IdentityProvider": {
             "target": "com.amazonaws.licensemanagerusersubscriptions#IdentityProvider",
             "traits": {
               "smithy.api#documentation": "<p>An object that specifies details for the identity provider.</p>",
               "smithy.api#required": {}
            }
          },
          "Product": {
            "target": "smithy.api#String",
            "traits": {
              "smithy.api#documentation": "<p>The name of the user-based subscription product.</p>",
               "smithy.api#required": {}
 }
          }
        }
     },
     "com.amazonaws.licensemanagerusersubscriptions#DeregisterIdentityProviderResponse": {
        "type": "structure",
        "members": {
          "IdentityProviderSummary": {
             "target": "com.amazonaws.licensemanagerusersubscriptions#IdentityProviderSummary",
            "traits": {
               "smithy.api#documentation":
"<p>Metadata that describes the results of an identity provider operation.</p>",
               "smithy.api#required": {}
            }
          }
        }
     },
     "com.amazonaws.licensemanagerusersubscriptions#DisassociateUser": {
        "type": "operation",
        "input": {
```

```
 "target": "com.amazonaws.licensemanagerusersubscriptions#DisassociateUserRequest"
        },
        "output": {
          "target": "com.amazonaws.licensemanagerusersubscriptions#DisassociateUserResponse"
        },
        "errors": [
          {
             "target": "com.amazonaws.licensemanagerusersubscriptions#AccessDeniedException"
          },
\overline{\mathcal{L}} "target": "com.amazonaws.licensemanagerusersubscriptions#ConflictException"
          },
          {
             "target": "com.amazonaws.licensemanagerusersubscriptions#InternalServerException"
           },
\overline{\mathcal{L}} "target": "com.amazonaws.licensemanagerusersubscriptions#ResourceNotFoundException"
          },
          {
             "target": "com.amazonaws.licensemanagerusersubscriptions#ServiceQuotaExceededException"
          },
\overline{\mathcal{L}} "target": "com.amazonaws.licensemanagerusersubscriptions#ThrottlingException"
          },
\overline{\mathcal{L}} "target": "com.amazonaws.licensemanagerusersubscriptions#ValidationException"
          }
       ],
        "traits": {
          "smithy.api#documentation": "<p>Disassociates the user from an EC2 instance providing user-based
subscriptions.</p>",
          "smithy.api#http": {
             "code": 200,
             "method": "POST",
             "uri": "/user/DisassociateUser"
          },
          "smithy.api#idempotent": {}
        }
     "com.amazonaws.licensemanagerusersubscriptions#DisassociateUserRequest": {
        "type": "structure",
        "members": {
          "Username": {
             "target": "smithy.api#String",
             "traits": {
              "smithy.api#documentation": "<p>The user name from the identity provider for the user.\langle p \rangle",
               "smithy.api#required": {}
```
},

```
 }
          },
          "InstanceId": {
             "target": "smithy.api#String",
             "traits": {
                "smithy.api#documentation": "<p>The ID of the EC2 instance, which provides user-based
subscriptions.</p>",
                "smithy.api#required": {}
             }
          },
          "IdentityProvider": {
             "target": "com.amazonaws.licensemanagerusersubscriptions#IdentityProvider",
             "traits": {
                "smithy.api#documentation":
"\leq p>An object that specifies details for the identity provider.\leq p>",
                "smithy.api#required": {}
             }
          },
          "Domain": {
             "target": "smithy.api#String",
             "traits": {
                "smithy.api#documentation": "<p>The domain name of the user.</p>"
             }
          }
        }
     },
     "com.amazonaws.licensemanagerusersubscriptions#DisassociateUserResponse": {
        "type": "structure",
        "members": {
          "InstanceUserSummary": {
             "target": "com.amazonaws.licensemanagerusersubscriptions#InstanceUserSummary",
             "traits": {
                "smithy.api#documentation": "<p>Metadata that describes the associate user operation.</p>",
                "smithy.api#required": {}
             }
          }
        }
     },
 "com.amazonaws.licensemanagerusersubscriptions#Filter": {
        "type": "structure",
        "members": {
          "Attribute": {
             "target": "smithy.api#String",
             "traits": {
               "smithy.api#documentation": "<p>The name of an attribute to use as a filter.\langle p \rangle"
             }
          },
```

```
 "Operation": {
             "target": "smithy.api#String",
             "traits": {
               "smithy.api#documentation": "<p>The type of search (For example, eq, geq, leq)</p>"
             }
          },
          "Value": {
             "target": "smithy.api#String",
             "traits": {
               "smithy.api#documentation": "<p>Value of the filter.</p>"
             }
          }
       },
       "traits": {
          "smithy.api#documentation": "<p>A filter name and value pair that is used
to return more specific results from a describe\n operation. Filters can be used to match a set of resources by
specific criteria, such as tags,\ln attributes, or IDs.\langle p \rangle"
       }
     },
     "com.amazonaws.licensemanagerusersubscriptions#FilterList": {
        "type": "list",
       "member": {
          "target": "com.amazonaws.licensemanagerusersubscriptions#Filter"
       }
     },
     "com.amazonaws.licensemanagerusersubscriptions#IdentityProvider": {
        "type": "union",
       "members": {
          "ActiveDirectoryIdentityProvider": {
             "target": "com.amazonaws.licensemanagerusersubscriptions#ActiveDirectoryIdentityProvider",
             "traits": {
               "smithy.api#documentation": "<p>An object that details an Active Directory identity provider.</p>"
             }
          }
       },
       "traits": {
          "smithy.api#documentation":
 "<p>Details about an identity provider.</p>"
       }
     },
     "com.amazonaws.licensemanagerusersubscriptions#IdentityProviderSummary": {
        "type": "structure",
       "members": {
          "IdentityProvider": {
```
"target": "com.amazonaws.licensemanagerusersubscriptions#IdentityProvider",

"traits": {

 "smithy.api#documentation": "<p>An object that specifies details for the identity provider.</p>", "smithy.api#required": {}

```
 }
          },
          "Settings": {
             "target": "com.amazonaws.licensemanagerusersubscriptions#Settings",
             "traits": {
               "smithy.api#documentation": "<p>An object that details the registered identity providers product
related configuration\ln settings such as the subnets to provision VPC endpoints.\langle \psi \rangle.
               "smithy.api#required":
 {}
             }
          },
          "Product": {
             "target": "smithy.api#String",
             "traits": {
               "smithy.api#documentation": "<p>The name of the user-based subscription product.</p>",
               "smithy.api#required": {}
             }
          },
          "Status": {
             "target": "smithy.api#String",
             "traits": {
               "smithy.api#documentation": "<p>The status of an identity provider.</p>",
               "smithy.api#required": {}
 }
          },
          "FailureMessage": {
             "target": "smithy.api#String",
             "traits": {
               "smithy.api#documentation": "<p>The failure message associated with an identity provider.</p>"
             }
          }
        },
        "traits": {
          "smithy.api#documentation":
 "<p>Describes an identity provider.</p>"
       }
     },
     "com.amazonaws.licensemanagerusersubscriptions#IdentityProviderSummaryList": {
        "type": "list",
        "member": {
          "target": "com.amazonaws.licensemanagerusersubscriptions#IdentityProviderSummary"
        }
     },
     "com.amazonaws.licensemanagerusersubscriptions#InstanceSummary": {
        "type": "structure",
        "members": {
          "InstanceId": {
             "target": "smithy.api#String",
```

```
 "traits": {
               "smithy.api#documentation": "<p>The ID of the EC2 instance, which provides user-based
subscriptions.</p>",
               "smithy.api#required": {}
            }
          },
          "Status": {
            "target": "smithy.api#String",
            "traits": {
               "smithy.api#documentation": "<p>The status
 of an EC2 instance resource.</p>",
               "smithy.api#required": {}
 }
          },
          "Products": {
            "target": "com.amazonaws.licensemanagerusersubscriptions#StringList",
            "traits": {
               "smithy.api#documentation": "<p>A list of provided user-based subscription products.</p>",
               "smithy.api#required": {}
            }
          },
          "LastStatusCheckDate": {
            "target": "smithy.api#String",
            "traits": {
               "smithy.api#documentation": "<p>The date of the last status check.</p>"
            }
          },
          "StatusMessage": {
            "target": "smithy.api#String",
            "traits": {
               "smithy.api#documentation": "<p>The status message for an EC2 instance.</p>"
            }
    }
       },
       "traits": {
          "smithy.api#documentation": "<p>Describes an EC2 instance providing user-based subscriptions.</p>"
       }
     },
     "com.amazonaws.licensemanagerusersubscriptions#InstanceSummaryList": {
       "type": "list",
       "member": {
          "target": "com.amazonaws.licensemanagerusersubscriptions#InstanceSummary"
       }
     },
     "com.amazonaws.licensemanagerusersubscriptions#InstanceUserSummary": {
       "type": "structure",
       "members": {
```

```
 "Username": {
             "target": "smithy.api#String",
             "traits": {
                "smithy.api#documentation": "<p>The user name from the identity provider for the user.</p>",
                "smithy.api#required": {}
             }
          },
          "InstanceId": {
             "target": "smithy.api#String",
             "traits":
                "smithy.api#documentation": "<p>The ID of the EC2 instance, which provides user-based
subscriptions.</p>",
                "smithy.api#required": {}
             }
          },
          "IdentityProvider": {
             "target": "com.amazonaws.licensemanagerusersubscriptions#IdentityProvider",
             "traits": {
                "smithy.api#documentation": "<p>An object that specifies details for the identity provider.</p>",
                "smithy.api#required": {}
             }
          },
          "Status": {
             "target": "smithy.api#String",
             "traits": {
               "smithy.api#documentation": "<p>The status of a user associated with an EC2 instance.\langle p \rangle",
                "smithy.api#required": {}
             }
          },
          "StatusMessage": {
             "target": "smithy.api#String",
             "traits": {
                "smithy.api#documentation": "<p>The status message for users of an EC2 instance.</p>"
             }
          },
          "Domain": {
             "target": "smithy.api#String",
             "traits": {
                "smithy.api#documentation": "<p>The domain name of the user.</p>"
             }
          },
          "AssociationDate": {
             "target": "smithy.api#String",
             "traits": {
               "smithy.api#documentation": "<p>The date a user was associated with an EC2 instance.</p>"
             }
          },
```
{

```
 "DisassociationDate": {
             "target": "smithy.api#String",
             "traits": {
               "smithy.api#documentation": "<p>The date a user was disassociated from an EC2 instance.</p>"
             }
          }
   },
        "traits": {
          "smithy.api#documentation": "<p>Describes users of an EC2 instance providing user-based
subscriptions.</p>"
       }
     },
     "com.amazonaws.licensemanagerusersubscriptions#InstanceUserSummaryList": {
        "type": "list",
        "member": {
          "target": "com.amazonaws.licensemanagerusersubscriptions#InstanceUserSummary"
        }
     },
     "com.amazonaws.licensemanagerusersubscriptions#InternalServerException": {
        "type": "structure",
        "members": {
          "message": {
             "target": "smithy.api#String"
          }
        },
        "traits": {
          "smithy.api#documentation": "<p>An exception occurred with the service.</p>",
          "smithy.api#error": "server"
        }
     },
     "com.amazonaws.licensemanagerusersubscriptions#LicenseManagerUserSubscriptions": {
        "type": "service",
      "version": "2018-05-10",
        "operations": [
          {
             "target": "com.amazonaws.licensemanagerusersubscriptions#AssociateUser"
          },
          {
             "target": "com.amazonaws.licensemanagerusersubscriptions#DeregisterIdentityProvider"
          },
          {
             "target": "com.amazonaws.licensemanagerusersubscriptions#DisassociateUser"
          },
\left\{ \begin{array}{c} \end{array} \right. "target": "com.amazonaws.licensemanagerusersubscriptions#ListIdentityProviders"
          },
```
 { "target": "com.amazonaws.licensemanagerusersubscriptions#ListInstances" }, { "target": "com.amazonaws.licensemanagerusersubscriptions#ListProductSubscriptions" }, { "target": "com.amazonaws.licensemanagerusersubscriptions#ListUserAssociations"  $\overline{\mathcal{L}}$  "target": "com.amazonaws.licensemanagerusersubscriptions#RegisterIdentityProvider" }, { "target": "com.amazonaws.licensemanagerusersubscriptions#StartProductSubscription" }, { "target": "com.amazonaws.licensemanagerusersubscriptions#StopProductSubscription" },  $\overline{\mathcal{L}}$  "target": "com.amazonaws.licensemanagerusersubscriptions#UpdateIdentityProviderSettings" } ], "traits": { "aws.api#service": { "sdkId": "License Manager User Subscriptions", "arnNamespace": "license-manager-user-subscriptions", "cloudTrailEventSource": "license-manager-user-subscriptions.amazonaws.com" }, "aws.auth#sigv4": { "name": "license-manager-user-subscriptions" }, "aws.protocols#restJson1": {}, "smithy.api#cors": { "additionalAllowedHeaders": [ "\*", "content-type", "x-amz-content-sha256",

"x-amz-user-agent",

"x-amzn-platform-id",

 "x-amzn-trace-id", "content-length",

"x-api-key",

},

"authorization",

"x-amz-date",

"x-amz-security-token",

"Access-Control-Allow-Headers",

```
 "Access-Control-Allow-Methods",
```

```
 "Access-Control-Allow-Origin"
 ],
 "additionalExposedHeaders": [
    "x-amzn-errortype",
    "x-amzn-requestid",
    "x-amzn-trace-id"
```

```
 ]
```

```
 },
           "smithy.api#documentation": "<p>With License Manager, you can create user-based subscriptions to
utilize licensed software with\ln a per user subscription fee on Amazon EC2 instances.\langle p \rangle,
           "smithy.api#title": "AWS License Manager User Subscriptions",
           "smithy.rules#endpointRuleSet": {
             "version": "1.0",
             "parameters": {
                "Region": {
                   "builtIn": "AWS::Region",
                   "required": false,
                   "documentation": "The AWS region used to dispatch the request.",
                   "type": "String"
                },
                "UseDualStack": {
                   "builtIn": "AWS::UseDualStack",
                   "required": true,
                   "default": false,
                   "documentation": "When true, use the dual-stack
 endpoint. If the configured endpoint does not support dual-stack, dispatching the request MAY return an error.",
                   "type": "Boolean"
                },
                "UseFIPS": {
                   "builtIn": "AWS::UseFIPS",
                   "required": true,
                   "default": false,
                   "documentation": "When true, send this request to the FIPS-compliant regional endpoint. If the
configured endpoint does not have a FIPS compliant endpoint, dispatching the request will return an error.",
                   "type": "Boolean"
                },
                "Endpoint": {
                   "builtIn": "SDK::Endpoint",
                   "required": false,
                   "documentation": "Override the endpoint used to send this request",
                   "type": "String"
 }
       },
             "rules": [
\left\{ \begin{array}{c} 1 & 1 \\ 1 & 1 \end{array} \right\}
```

```
 "conditions": [
```

```
 {
               "fn": "isSet",
               "argv": [
\{ "ref": "Endpoint"
 }
\begin{bmatrix} 1 & 1 & 1 \ 1 & 1 & 1 \end{bmatrix} }
           ],
           "type": "tree",
            "rules": [
 {
               "conditions": [
{
                  "fn": "booleanEquals",
                  "argv": [
\{ "ref": "UseFIPS"
 },
                  true
\overline{\phantom{a}} }
 ],
               "error": "Invalid Configuration: FIPS and custom endpoint are not supported",
               "type": "error"
             },
 {
               "conditions": [
{
                  "fn": "booleanEquals",
                  "argv": [
\{ "ref": "UseDualStack"
 },
                    true
\overline{\phantom{a}} }
 ],
       "error": "Invalid Configuration: Dualstack and custom endpoint are not supported",
               "type": "error"
             },
\{ "conditions": [],
               "endpoint": {
                 "url": {
                  "ref": "Endpoint"
```

```
 },
              "properties": {},
              "headers": {}
 },
             "type": "endpoint"
 }
 ]
        },
        {
          "conditions": [
 {
             "fn": "isSet",
             "argv": [
      {
               "ref": "Region"
 }
\begin{bmatrix} 1 & 1 & 1 \ 1 & 1 & 1 \end{bmatrix} }
          ],
          "type": "tree",
          "rules": [
 {
             "conditions": [
{
               "fn": "aws.partition",
               "argv": [
\{ "ref": "Region"
 }
 ],
               "assign": "PartitionResult"
 }
 ],
             "type": "tree",
    "rules": [
{
               "conditions": [
{1 \n\sum_{i=1}^{n} a_i} "fn": "booleanEquals",
                  "argv": [
{
                     "ref": "UseFIPS"
\},\ true
 ]
 },
```

```
\{ "fn": "booleanEquals",
            "argv": [
{
              "ref": "UseDualStack"
 },
             true
 ]
 }
 ],
          "type": "tree",
          "rules": [
\{ "conditions": [
 {
              "fn": "booleanEquals",
              "argv": [
               true,
\{ "fn": "getAttr",
 "argv": [
 {
                  "ref": "PartitionResult"
 },
                 "supportsFIPS"
 ]
 }
 ]
 },
 {
              "fn": "booleanEquals",
              "argv": [
               true,
\{ "fn": "getAttr",
                "argv": [
\{ "ref": "PartitionResult"
\},\ "supportsDualStack"
 ]
 }
\mathbb{R}^2 ) and the contract of \mathbb{R}^2 }
 ],
```

```
 "type": "tree",
                 "rules": [
{
      "conditions": [],
                    "endpoint": {
                     "url": "https://license-manager-user-subscriptions-
fips.{Region}.{PartitionResult#dualStackDnsSuffix}",
                      "properties": {},
                      "headers": {}
\},\ "type": "endpoint"
 }
 ]
 },
\{ "conditions": [],
                 "error": "FIPS and DualStack are enabled, but this partition does not support one or
both",
                  "type": "error"
 }
\overline{\phantom{a}} },
{
               "conditions": [
\{ "fn": "booleanEquals",
                 "argv": [
 {
                    "ref": "UseFIPS"
 },
                   true
 ]
 }
 ],
               "type": "tree",
     "rules": [
\{ "conditions": [
{
                    "fn": "booleanEquals",
                    "argv": [
                     true,
\{ "fn": "getAttr",
                       "argv": [
\{
```
```
 "ref": "PartitionResult"
\},\ "supportsFIPS"
\mathbb{R}^n and \mathbb{R}^n are the set of \mathbb{R}^n . In the set of \mathbb{R}^n }
 ]
 }
 ],
                  "type": "tree",
                  "rules": [
 {
                     "conditions": [],
                     "endpoint": {
                      "url": "https://license-manager-user-subscriptions-
fips.{Region}.{PartitionResult#dnsSuffix}",
                      "properties": {},
                      "headers": {}
       },
                     "type": "endpoint"
 }
 ]
 },
\{ "conditions": [],
                  "error": "FIPS is enabled but this partition does not support FIPS",
                  "type": "error"
 }
\overline{\phantom{a}} },
{
               "conditions": [
\{ "fn": "booleanEquals",
                  "argv": [
 {
                     "ref": "UseDualStack"
 },
                   true
 ]
 }
 ],
               "type": "tree",
               "rules": [
\{ "conditions": [
{
```

```
 "fn": "booleanEquals",
                     "argv": [
                       true,
\{ "fn": "getAttr",
                        "argv": [
 {
                           "ref": "PartitionResult"
 },
                         "supportsDualStack"
 ]
 }
 ]
 }
 ],
                  "type": "tree",
                   "rules": [
 {
                     "conditions": [],
                     "endpoint": {
                       "url": "https://license-manager-user-
subscriptions.{Region}.{PartitionResult#dualStackDnsSuffix}",
                       "properties": {},
                      "headers": {}
\},\ "type": "endpoint"
 }
 ]
 },
\{ "conditions": [],
                  "error": "DualStack is enabled but this partition does
 not support DualStack",
                  "type": "error"
 }
\overline{\phantom{a}} },
\{ "conditions": [],
                "endpoint": {
                 "url": "https://license-manager-user-
subscriptions.{Region}.{PartitionResult#dnsSuffix}",
                 "properties": {},
                 "headers": {}
 },
                "type": "endpoint"
```

```
 }
 ]
 }
 ]
             },
\{ "conditions":
 [],
               "error": "Invalid Configuration: Missing Region",
               "type": "error"
 }
          ]
         },
         "smithy.rules#endpointTests": {
           "testCases": [
 {
               "documentation": "For region us-east-1 with FIPS enabled and DualStack enabled",
               "expect": {
                 "endpoint": {
                    "url": "https://license-manager-user-subscriptions-fips.us-east-1.api.aws"
 }
               },
               "params": {
                 "Region": "us-east-1",
                 "UseFIPS": true,
                 "UseDualStack": true
 }
             },
 {
               "documentation":
 "For region us-east-1 with FIPS enabled and DualStack disabled",
               "expect": {
                 "endpoint": {
                    "url": "https://license-manager-user-subscriptions-fips.us-east-1.amazonaws.com"
 }
               },
               "params": {
                 "Region": "us-east-1",
                 "UseFIPS": true,
                 "UseDualStack": false
 }
             },
\left\{ \begin{array}{c} 1 & 1 \\ 1 & 1 \end{array} \right\} "documentation": "For region us-east-1 with FIPS disabled and DualStack enabled",
               "expect": {
                 "endpoint": {
                   "url": "https://license-manager-user-subscriptions.us-east-1.api.aws"
 }
```

```
 },
            "params": {
                 "Region": "us-east-1",
                  "UseFIPS": false,
                  "UseDualStack": true
 }
             },
 {
               "documentation": "For region us-east-1 with FIPS disabled and DualStack disabled",
               "expect": {
                  "endpoint": {
                    "url": "https://license-manager-user-subscriptions.us-east-1.amazonaws.com"
 }
               },
                "params": {
                  "Region": "us-east-1",
                  "UseFIPS": false,
                  "UseDualStack": false
 }
             },
 {
               "documentation": "For region cn-north-1 with
 FIPS enabled and DualStack enabled",
               "expect": {
                  "endpoint": {
                    "url": "https://license-manager-user-subscriptions-fips.cn-north-
1.api.amazonwebservices.com.cn"
 }
               },
                "params": {
                 "Region": "cn-north-1",
                  "UseFIPS": true,
                  "UseDualStack": true
 }
             },
 {
               "documentation": "For region cn-north-1 with FIPS enabled and DualStack disabled",
                "expect": {
                  "endpoint": {
                    "url": "https://license-manager-user-subscriptions-fips.cn-north-1.amazonaws.com.cn"
 }
               },
         "params": {
                  "Region": "cn-north-1",
                  "UseFIPS": true,
                  "UseDualStack": false
```

```
 }
             },
\{ "documentation": "For region cn-north-1 with FIPS disabled and DualStack enabled",
                "expect": {
                  "endpoint": {
                    "url": "https://license-manager-user-subscriptions.cn-north-1.api.amazonwebservices.com.cn"
 }
 },
                "params": {
                  "Region": "cn-north-1",
                  "UseFIPS": false,
                  "UseDualStack": true
 }
             },
 {
                "documentation": "For region cn-north-1
 with FIPS disabled and DualStack disabled",
                "expect": {
                  "endpoint": {
                    "url": "https://license-manager-user-subscriptions.cn-north-1.amazonaws.com.cn"
 }
                },
                "params": {
                  "Region": "cn-north-1",
                  "UseFIPS": false,
                  "UseDualStack": false
 }
             },
 {
                "documentation": "For region us-gov-east-1 with FIPS enabled and DualStack enabled",
                "expect": {
                  "endpoint": {
                    "url": "https://license-manager-user-subscriptions-fips.us-gov-east-1.api.aws"
 }
                },
      "params": {
                  "Region": "us-gov-east-1",
                  "UseFIPS": true,
                  "UseDualStack": true
 }
             },
\left\{ \begin{array}{c} 1 & 1 \\ 1 & 1 \end{array} \right\} "documentation": "For region us-gov-east-1 with FIPS enabled and DualStack disabled",
                "expect": {
                  "endpoint": {
                    "url": "https://license-manager-user-subscriptions-fips.us-gov-east-1.amazonaws.com"
```

```
 }
                },
                "params": {
                  "Region": "us-gov-east-1",
                  "UseFIPS": true,
                  "UseDualStack": false
 }
              },
 {
                "documentation": "For region us-gov-east-1
 with FIPS disabled and DualStack enabled",
                "expect": {
                  "endpoint": {
                     "url": "https://license-manager-user-subscriptions.us-gov-east-1.api.aws"
 }
                },
                "params": {
                  "Region": "us-gov-east-1",
                  "UseFIPS": false,
                  "UseDualStack": true
 }
              },
 {
                "documentation": "For region us-gov-east-1 with FIPS disabled and DualStack disabled",
                "expect": {
                  "endpoint": {
                     "url": "https://license-manager-user-subscriptions.us-gov-east-1.amazonaws.com"
 }
                },
    "params": {
                  "Region": "us-gov-east-1",
                  "UseFIPS": false,
                  "UseDualStack": false
 }
              },
 {
                "documentation": "For region us-iso-east-1 with FIPS enabled and DualStack enabled",
                "expect": {
                  "error": "FIPS and DualStack are enabled, but this partition does not support one or both"
                },
                "params": {
                  "Region": "us-iso-east-1",
                  "UseFIPS": true,
                  "UseDualStack": true
 }
              },
\left\{ \begin{array}{c} 1 & 1 \\ 1 & 1 \end{array} \right\}
```
 "documentation": "For region us-iso-east-1 with FIPS enabled and DualStack disabled", "expect":

## {

true

```
 "endpoint": {
                    "url": "https://license-manager-user-subscriptions-fips.us-iso-east-1.c2s.ic.gov"
 }
 },
               "params": {
                 "Region": "us-iso-east-1",
                 "UseFIPS": true,
                 "UseDualStack": false
 }
             },
 {
               "documentation": "For region us-iso-east-1 with FIPS disabled and DualStack enabled",
               "expect": {
                  "error": "DualStack is enabled but this partition does not support DualStack"
 },
               "params": {
                 "Region": "us-iso-east-1",
                 "UseFIPS": false,
                 "UseDualStack":
 }
             },
 {
               "documentation": "For region us-iso-east-1 with FIPS disabled and DualStack disabled",
               "expect": {
                 "endpoint": {
                    "url": "https://license-manager-user-subscriptions.us-iso-east-1.c2s.ic.gov"
 }
               },
               "params": {
                 "Region": "us-iso-east-1",
                 "UseFIPS": false,
                 "UseDualStack": false
 }
             },
 {
               "documentation": "For region us-isob-east-1 with FIPS enabled and DualStack enabled",
               "expect": {
                 "error": "FIPS and DualStack are enabled, but
 this partition does not support one or both"
 },
               "params": {
                 "Region": "us-isob-east-1",
                 "UseFIPS": true,
                 "UseDualStack": true
```

```
 }
              },
\{ "documentation": "For region us-isob-east-1 with FIPS enabled and DualStack disabled",
                "expect": {
                  "endpoint": {
                    "url": "https://license-manager-user-subscriptions-fips.us-isob-east-1.sc2s.sgov.gov"
 }
                },
                "params": {
                  "Region": "us-isob-east-1",
                  "UseFIPS": true,
                  "UseDualStack": false
 }
 {
                "documentation": "For region us-isob-east-1 with FIPS disabled and DualStack enabled",
                "expect": {
                  "error": "DualStack is enabled but this partition does not support DualStack"
 },
                "params": {
                  "Region": "us-isob-east-1",
                  "UseFIPS": false,
                  "UseDualStack": true
 }
              },
 {
                "documentation": "For region us-isob-east-1 with FIPS disabled and DualStack disabled",
                "expect": {
                  "endpoint": {
                     "url": "https://license-manager-user-subscriptions.us-isob-east-1.sc2s.sgov.gov"
 }
                },
                "params": {
                  "Region": "us-isob-east-1",
                  "UseFIPS": false,
                  "UseDualStack": false
 }
              },
\left\{ \begin{array}{c} 1 & 1 \\ 1 & 1 \end{array} \right\} "documentation": "For custom endpoint with region set and fips disabled and dualstack disabled",
                "expect": {
                  "endpoint": {
                     "url": "https://example.com"
 }
                },
                "params": {
```
},

```
 "Region": "us-east-1",
                "UseFIPS": false,
                "UseDualStack": false,
                "Endpoint": "https://example.com"
 }
            },
 {
```
"documentation": "For custom endpoint with region not set and fips disabled and dualstack disabled",

```
 "expect": {
                   "endpoint": {
                      "url": "https://example.com"
 }
                 },
                 "params": {
                   "UseFIPS": false,
                   "UseDualStack": false,
                   "Endpoint": "https://example.com"
 }
              },
 {
                 "documentation": "For custom endpoint with fips enabled and dualstack disabled",
                 "expect": {
                   "error": "Invalid Configuration: FIPS and custom endpoint are not supported"
                 },
                 "params": {
                   "Region": "us-east-1",
                    "UseFIPS": true,
                   "UseDualStack": false,
                   "Endpoint": "https://example.com"
 }
              },
 {
                 "documentation": "For custom endpoint with fips disabled and dualstack enabled",
                 "expect": {
                   "error": "Invalid Configuration: Dualstack and custom endpoint are not supported"
                 },
                 "params": {
                   "Region": "us-east-1",
                   "UseFIPS": false,
                   "UseDualStack": true,
                   "Endpoint": "https://example.com"
 }
              },
\left\{ \begin{array}{c} 1 & 1 \\ 1 & 1 \end{array} \right\} "documentation": "Missing region",
                 "expect": {
```

```
 "error": "Invalid Configuration: Missing Region"
 }
 }
            ],
            "version": "1.0"
          }
       }
     },
     "com.amazonaws.licensemanagerusersubscriptions#ListIdentityProviders": {
       "type": "operation",
       "input": {
          "target": "com.amazonaws.licensemanagerusersubscriptions#ListIdentityProvidersRequest"
       },
       "output": {
          "target": "com.amazonaws.licensemanagerusersubscriptions#ListIdentityProvidersResponse"
       },
       "errors": [
          {
            "target": "com.amazonaws.licensemanagerusersubscriptions#AccessDeniedException"
          },
          {
            "target": "com.amazonaws.licensemanagerusersubscriptions#ConflictException"
          },
\overline{\mathcal{L}} "target": "com.amazonaws.licensemanagerusersubscriptions#InternalServerException"
          },
\overline{\mathcal{L}} "target": "com.amazonaws.licensemanagerusersubscriptions#ResourceNotFoundException"
          },
\overline{\mathcal{L}} "target": "com.amazonaws.licensemanagerusersubscriptions#ServiceQuotaExceededException"
          },
\overline{\mathcal{L}} "target": "com.amazonaws.licensemanagerusersubscriptions#ThrottlingException"
          },
\overline{\mathcal{L}} "target": "com.amazonaws.licensemanagerusersubscriptions#ValidationException"
          }
       ],
       "traits": {
          "smithy.api#documentation": "<p>Lists the identity providers for user-based subscriptions.</p>",
          "smithy.api#http": {
            "code": 200,
            "method": "POST",
            "uri": "/identity-provider/ListIdentityProviders"
          },
          "smithy.api#paginated":
```

```
 "inputToken": "NextToken",
        "outputToken": "NextToken",
        "pageSize": "MaxResults",
        "items": "IdentityProviderSummaries"
     }
   }
 },
 "com.amazonaws.licensemanagerusersubscriptions#ListIdentityProvidersRequest": {
   "type": "structure",
   "members": {
     "MaxResults": {
        "target": "com.amazonaws.licensemanagerusersubscriptions#BoxInteger",
        "traits": {
           "smithy.api#documentation": "<p>Maximum number of results to return in a single call.</p>"
        }
     },
     "NextToken": {
        "target": "smithy.api#String",
        "traits": {
           "smithy.api#documentation": "<p>Token for the next set of results.</p>"
        }
     }
   }
 },
 "com.amazonaws.licensemanagerusersubscriptions#ListIdentityProvidersResponse":
   "type": "structure",
   "members": {
     "IdentityProviderSummaries": {
        "target": "com.amazonaws.licensemanagerusersubscriptions#IdentityProviderSummaryList",
        "traits": {
           "smithy.api#documentation": "<p>Metadata that describes the list identity providers operation.</p>",
           "smithy.api#required": {}
        }
     },
     "NextToken": {
        "target": "smithy.api#String",
        "traits": {
           "smithy.api#documentation": "<p>Token for the next set of results.</p>"
        }
     }
   }
 },
 "com.amazonaws.licensemanagerusersubscriptions#ListInstances": {
   "type": "operation",
   "input": {
      "target": "com.amazonaws.licensemanagerusersubscriptions#ListInstancesRequest"
```
{

{

```
 },
        "output": {
          "target": "com.amazonaws.licensemanagerusersubscriptions#ListInstancesResponse"
       },
        "errors": [
          {
            "target": "com.amazonaws.licensemanagerusersubscriptions#AccessDeniedException"
          },
\overline{\mathcal{L}} "target": "com.amazonaws.licensemanagerusersubscriptions#ConflictException"
          },
\overline{\mathcal{L}} "target": "com.amazonaws.licensemanagerusersubscriptions#InternalServerException"
          },
\overline{\mathcal{L}} "target": "com.amazonaws.licensemanagerusersubscriptions#ResourceNotFoundException"
          },
\overline{\mathcal{L}} "target": "com.amazonaws.licensemanagerusersubscriptions#ServiceQuotaExceededException"
          },
\overline{\mathcal{L}} "target": "com.amazonaws.licensemanagerusersubscriptions#ThrottlingException"
          },
          {
             "target": "com.amazonaws.licensemanagerusersubscriptions#ValidationException"
          }
       ],
       "traits": {
          "smithy.api#documentation": "<p>Lists the EC2 instances providing user-based subscriptions.</p>",
          "smithy.api#http": {
            "code": 200,
            "method": "POST",
            "uri": "/instance/ListInstances"
          },
          "smithy.api#paginated": {
             "inputToken": "NextToken",
            "outputToken": "NextToken",
            "pageSize": "MaxResults",
            "items": "InstanceSummaries"
 }
       }
     "com.amazonaws.licensemanagerusersubscriptions#ListInstancesRequest": {
       "type": "structure",
        "members": {
          "MaxResults": {
            "target": "com.amazonaws.licensemanagerusersubscriptions#BoxInteger",
```
},

```
 "traits": {
               "smithy.api#documentation": "<p>Maximum number of results to return in a single call.</p>"
 }
          },
          "NextToken": {
            "target": "smithy.api#String",
            "traits": {
               "smithy.api#documentation": "<p>Token for the next set of results.</p>"
            }
          },
          "Filters": {
            "target": "com.amazonaws.licensemanagerusersubscriptions#FilterList",
            "traits": {
               "smithy.api#documentation": "<p>An array of structures that you can use to filter the results to those
that match one or\ln more sets of key-value pairs that you specify.\langle p \rangle"
 }
          }
       }
     },
     "com.amazonaws.licensemanagerusersubscriptions#ListInstancesResponse": {
        "type":
 "structure",
       "members": {
          "InstanceSummaries": {
            "target": "com.amazonaws.licensemanagerusersubscriptions#InstanceSummaryList",
            "traits": {
              "smithy.api#documentation": "<p>Metadata that describes the list instances operation.</p>"
            }
          },
          "NextToken": {
            "target": "smithy.api#String",
            "traits": {
               "smithy.api#documentation": "<p>Token for the next set of results.</p>"
 }
          }
       }
     },
     "com.amazonaws.licensemanagerusersubscriptions#ListProductSubscriptions": {
        "type": "operation",
       "input": {
          "target": "com.amazonaws.licensemanagerusersubscriptions#ListProductSubscriptionsRequest"
       },
       "output": {
          "target": "com.amazonaws.licensemanagerusersubscriptions#ListProductSubscriptionsResponse"
        },
        "errors": [
          {
            "target": "com.amazonaws.licensemanagerusersubscriptions#AccessDeniedException"
```

```
 },
          {
             "target": "com.amazonaws.licensemanagerusersubscriptions#ConflictException"
          },
\left\{ \begin{array}{c} \end{array} \right. "target": "com.amazonaws.licensemanagerusersubscriptions#InternalServerException"
          },
          {
             "target": "com.amazonaws.licensemanagerusersubscriptions#ResourceNotFoundException"
          },
          {
             "target": "com.amazonaws.licensemanagerusersubscriptions#ServiceQuotaExceededException"
          },
          {
             "target": "com.amazonaws.licensemanagerusersubscriptions#ThrottlingException"
          },
          {
             "target": "com.amazonaws.licensemanagerusersubscriptions#ValidationException"
 }
       ],
        "traits": {
          "smithy.api#documentation": "<p>Lists the user-based subscription products available from an identity
provider.</p>",
          "smithy.api#http": {
            "code": 200,
            "method": "POST",
             "uri": "/user/ListProductSubscriptions"
          },
          "smithy.api#paginated": {
             "inputToken": "NextToken",
             "outputToken": "NextToken",
             "pageSize": "MaxResults",
             "items": "ProductUserSummaries"
          }
        }
     },
     "com.amazonaws.licensemanagerusersubscriptions#ListProductSubscriptionsRequest": {
        "type": "structure",
        "members": {
          "Product": {
             "target": "smithy.api#String",
             "traits": {
               "smithy.api#documentation": "<p>The name
 of the user-based subscription product.</p>",
               "smithy.api#required": {}
             }
          },
          "IdentityProvider": {
```

```
 "target": "com.amazonaws.licensemanagerusersubscriptions#IdentityProvider",
   "traits": {
      "smithy.api#documentation": "<p>An object that specifies details for the identity provider.</p>",
      "smithy.api#required": {}
   }
 },
 "MaxResults": {
   "target": "com.amazonaws.licensemanagerusersubscriptions#BoxInteger",
   "traits": {
     "smithy.api#documentation": "<p>Maximum number of results to return in a single call.\langle p \rangle"
   }
 },
 "Filters": {
   "target": "com.amazonaws.licensemanagerusersubscriptions#FilterList",
   "traits": {
```
 "smithy.api#documentation": "<p>An array of structures that you can use to filter the results to those that match one or $\ln$  more sets of key-value pairs that you specify. $\langle p \rangle$ "

```
 }
          },
          "NextToken": {
             "target": "smithy.api#String",
            "traits": {
               "smithy.api#documentation": "<p>Token for the next set of results.</p>"
             }
          }
        }
     },
     "com.amazonaws.licensemanagerusersubscriptions#ListProductSubscriptionsResponse": {
        "type": "structure",
        "members": {
          "ProductUserSummaries": {
             "target": "com.amazonaws.licensemanagerusersubscriptions#ProductUserSummaryList",
             "traits": {
               "smithy.api#documentation": "<p>Metadata that describes the list product subscriptions
operation.</p>"
 }
          },
      "NextToken": {
             "target": "smithy.api#String",
             "traits": {
               "smithy.api#documentation": "<p>Token for the next set of results.</p>"
             }
          }
        }
     },
     "com.amazonaws.licensemanagerusersubscriptions#ListUserAssociations": {
```

```
 "type": "operation",
       "input": {
          "target": "com.amazonaws.licensemanagerusersubscriptions#ListUserAssociationsRequest"
       },
       "output": {
          "target": "com.amazonaws.licensemanagerusersubscriptions#ListUserAssociationsResponse"
       },
       "errors": [
          {
            "target": "com.amazonaws.licensemanagerusersubscriptions#AccessDeniedException"
          },
          {
            "target": "com.amazonaws.licensemanagerusersubscriptions#ConflictException"
          },
          {
            "target":
 "com.amazonaws.licensemanagerusersubscriptions#InternalServerException"
          },
          {
            "target": "com.amazonaws.licensemanagerusersubscriptions#ResourceNotFoundException"
          },
          {
            "target": "com.amazonaws.licensemanagerusersubscriptions#ServiceQuotaExceededException"
          },
\overline{\mathcal{L}} "target": "com.amazonaws.licensemanagerusersubscriptions#ThrottlingException"
          },
\overline{\mathcal{L}} "target": "com.amazonaws.licensemanagerusersubscriptions#ValidationException"
          }
       ],
       "traits": {
         "smithy.api#documentation": "<p>Lists user associations for an identity provider.</p>",
          "smithy.api#http": {
            "code": 200,
            "method": "POST",
            "uri": "/user/ListUserAssociations"
          },
          "smithy.api#paginated":
            "inputToken": "NextToken",
            "outputToken": "NextToken",
            "pageSize": "MaxResults",
            "items": "InstanceUserSummaries"
          }
       }
     },
     "com.amazonaws.licensemanagerusersubscriptions#ListUserAssociationsRequest": {
```

```
 Open Source Used In AppDynamics_Cloud_Clustermon 24.1.0 5128
```
{

```
 "type": "structure",
        "members": {
          "InstanceId": {
            "target": "smithy.api#String",
            "traits": {
               "smithy.api#documentation": "<p>The ID of the EC2 instance, which provides user-based
subscriptions.</p>",
               "smithy.api#required": {}
            }
          },
          "IdentityProvider": {
            "target": "com.amazonaws.licensemanagerusersubscriptions#IdentityProvider",
            "traits": {
               "smithy.api#documentation": "<p>An object that specifies details for the identity
provider.</p>",
               "smithy.api#required": {}
            }
          },
          "MaxResults": {
            "target": "com.amazonaws.licensemanagerusersubscriptions#BoxInteger",
            "traits": {
               "smithy.api#documentation": "<p>Maximum number of results to return in a single call.</p>"
            }
          },
          "Filters": {
            "target": "com.amazonaws.licensemanagerusersubscriptions#FilterList",
            "traits": {
               "smithy.api#documentation": "<p>An array of structures that you can use to filter the results to those
that match one or\ln more sets of key-value pairs that you specify.\langle p \rangle"
 }
          },
          "NextToken": {
            "target": "smithy.api#String",
            "traits": {
               "smithy.api#documentation": "<p>Token for
 the next set of results.</p>"
 }
          }
        }
     },
     "com.amazonaws.licensemanagerusersubscriptions#ListUserAssociationsResponse": {
        "type": "structure",
        "members": {
          "InstanceUserSummaries": {
             "target": "com.amazonaws.licensemanagerusersubscriptions#InstanceUserSummaryList",
            "traits": {
               "smithy.api#documentation": "<p>Metadata that describes the list user association operation.</p>"
            }
```

```
 },
       "NextToken": {
          "target": "smithy.api#String",
          "traits": {
            "smithy.api#documentation": "<p>Token for the next set of results.</p>"
          }
       }
     }
  },
  "com.amazonaws.licensemanagerusersubscriptions#ProductUserSummary": {
     "type": "structure",
     "members": {
     "Username": {
          "target": "smithy.api#String",
          "traits": {
            "smithy.api#documentation": "<p>The user name from the identity provider of the user.</p>",
            "smithy.api#required": {}
          }
       },
       "Product": {
          "target": "smithy.api#String",
         "traits": {
            "smithy.api#documentation": "<p>The name of the user-based subscription product.</p>",
            "smithy.api#required": {}
          }
       },
       "IdentityProvider": {
          "target": "com.amazonaws.licensemanagerusersubscriptions#IdentityProvider",
          "traits": {
            "smithy.api#documentation": "<p>An object that specifies details for the identity provider.</p>",
            "smithy.api#required": {}
          }
 },
       "Status": {
          "target": "smithy.api#String",
          "traits": {
            "smithy.api#documentation": "<p>The status of a product for a user.</p>",
            "smithy.api#required": {}
          }
       },
       "StatusMessage": {
          "target": "smithy.api#String",
          "traits": {
            "smithy.api#documentation": "<p>The status message for a product for a user.</p>"
          }
       },
```

```
 "Domain": {
            "target": "smithy.api#String",
            "traits": {
               "smithy.api#documentation": "<p>The domain name of the user.</p>"
            }
          },
          "SubscriptionStartDate": {
            "target": "smithy.api#String",
            "traits": {
               "smithy.api#documentation": "<p>The
start date of a subscription.</p>"
            }
          },
          "SubscriptionEndDate": {
            "target": "smithy.api#String",
            "traits": {
               "smithy.api#documentation": "<p>The end date of a subscription.</p>"
 }
          }
       },
       "traits": {
          "smithy.api#documentation": "<p>The summary of the user-based subscription products for a user.</p>"
       }
     },
     "com.amazonaws.licensemanagerusersubscriptions#ProductUserSummaryList": {
       "type": "list",
       "member": {
          "target": "com.amazonaws.licensemanagerusersubscriptions#ProductUserSummary"
       }
     },
     "com.amazonaws.licensemanagerusersubscriptions#RegisterIdentityProvider": {
       "type": "operation",
       "input": {
          "target": "com.amazonaws.licensemanagerusersubscriptions#RegisterIdentityProviderRequest"
        },
        "output": {
          "target": "com.amazonaws.licensemanagerusersubscriptions#RegisterIdentityProviderResponse"
       },
        "errors": [
          {
            "target": "com.amazonaws.licensemanagerusersubscriptions#AccessDeniedException"
          },
          {
            "target": "com.amazonaws.licensemanagerusersubscriptions#ConflictException"
          },
\left\{\begin{array}{ccc} & & \\ & & \end{array}\right\} "target": "com.amazonaws.licensemanagerusersubscriptions#InternalServerException"
          },
```

```
 {
             "target": "com.amazonaws.licensemanagerusersubscriptions#ResourceNotFoundException"
          },
          {
             "target": "com.amazonaws.licensemanagerusersubscriptions#ServiceQuotaExceededException"
          },
          {
             "target": "com.amazonaws.licensemanagerusersubscriptions#ThrottlingException"
           },
\overline{\mathcal{L}} "target": "com.amazonaws.licensemanagerusersubscriptions#ValidationException"
          }
       ],
        "traits": {
          "smithy.api#documentation": "<p>Registers an identity provider for user-based subscriptions.</p>",
          "smithy.api#http": {
             "code": 200,
             "method": "POST",
             "uri": "/identity-provider/RegisterIdentityProvider"
          },
          "smithy.api#idempotent": {}
        }
     },
     "com.amazonaws.licensemanagerusersubscriptions#RegisterIdentityProviderRequest": {
        "type": "structure",
        "members": {
          "IdentityProvider": {
             "target": "com.amazonaws.licensemanagerusersubscriptions#IdentityProvider",
             "traits": {
               "smithy.api#documentation": "<p>An object that specifies details for the identity
provider.</p>",
               "smithy.api#required": {}
             }
          },
          "Product": {
             "target": "smithy.api#String",
             "traits": {
               "smithy.api#documentation": "<p>The name of the user-based subscription product.</p>",
               "smithy.api#required": {}
             }
          },
          "Settings": {
             "target": "com.amazonaws.licensemanagerusersubscriptions#Settings",
             "traits": {
               "smithy.api#documentation": "<p>The registered identity providers product related configuration
settings such as the \n subnets to provision VPC endpoints.\langle p \rangle"
 }
          }
```

```
 }
     },
     "com.amazonaws.licensemanagerusersubscriptions#RegisterIdentityProviderResponse": {
        "type": "structure",
        "members": {
          "IdentityProviderSummary":
 {
             "target": "com.amazonaws.licensemanagerusersubscriptions#IdentityProviderSummary",
             "traits": {
               "smithy.api#documentation": "<p>Metadata that describes the results of an identity provider
operation.</p>",
                "smithy.api#required": {}
 }
          }
        }
     },
     "com.amazonaws.licensemanagerusersubscriptions#ResourceNotFoundException": {
        "type": "structure",
        "members": {
          "message": {
             "target": "smithy.api#String"
          }
        },
        "traits": {
          "smithy.api#documentation": "<p>The resource couldn't be found.</p>",
          "smithy.api#error": "client",
          "smithy.api#httpError": 404
        }
     },
     "com.amazonaws.licensemanagerusersubscriptions#SecurityGroup": {
        "type": "string",
   "traits": {
          "smithy.api#length": {
            "min": 5,
             "max": 200
          },
          "smithy.api#pattern": "^sg-(([0-9a-z]{8})|([0-9a-z]{17}))$"
        }
     },
     "com.amazonaws.licensemanagerusersubscriptions#ServiceQuotaExceededException": {
        "type": "structure",
        "members": {
          "message": {
             "target": "smithy.api#String"
          }
        },
        "traits": {
```

```
 "smithy.api#documentation": "<p>The request failed because a service quota is exceeded.</p>",
           "smithy.api#error": "client"
        }
     },
     "com.amazonaws.licensemanagerusersubscriptions#Settings": {
        "type": "structure",
        "members": {
          "Subnets": {
             "target": "com.amazonaws.licensemanagerusersubscriptions#Subnets",
             "traits": {
                "smithy.api#documentation":
 "<p>The subnets defined for the registered identity provider.</p>",
                "smithy.api#length": {
                  "min": 1
                },
                "smithy.api#required": {}
             }
           },
           "SecurityGroupId": {
             "target": "com.amazonaws.licensemanagerusersubscriptions#SecurityGroup",
             "traits": {
                "smithy.api#documentation": "<p>A security group ID that allows inbound TCP port 1688
communication between resources in\n your VPC and the VPC endpoint for activation servers.\langle p \rangle",
                "smithy.api#required": {}
             }
          }
        },
        "traits": {
          "smithy.api#documentation": "<p>The registered identity providers product related configuration settings
such as the\ln subnets to provision VPC endpoints, and the security group ID that
is associated with the VPC\ln endpoints. The security group should permit inbound TCP port 1688
communication from resources\n in the VPC.\langle p \rangle"
        }
     },
     "com.amazonaws.licensemanagerusersubscriptions#StartProductSubscription": {
        "type": "operation",
        "input": {
          "target": "com.amazonaws.licensemanagerusersubscriptions#StartProductSubscriptionRequest"
        },
        "output": {
          "target": "com.amazonaws.licensemanagerusersubscriptions#StartProductSubscriptionResponse"
        },
        "errors": [
          {
             "target": "com.amazonaws.licensemanagerusersubscriptions#AccessDeniedException"
          },
\left\{\begin{array}{ccc} & & \\ & & \end{array}\right\} "target": "com.amazonaws.licensemanagerusersubscriptions#ConflictException"
```

```
 },
           {
             "target": "com.amazonaws.licensemanagerusersubscriptions#InternalServerException"
           },
\left\{ \begin{array}{c} \end{array} \right. "target": "com.amazonaws.licensemanagerusersubscriptions#ResourceNotFoundException"
           },
\overline{\mathcal{L}} "target": "com.amazonaws.licensemanagerusersubscriptions#ServiceQuotaExceededException"
           },
\overline{\mathcal{L}} "target": "com.amazonaws.licensemanagerusersubscriptions#ThrottlingException"
           },
\overline{\mathcal{L}} "target": "com.amazonaws.licensemanagerusersubscriptions#ValidationException"
 }
        ],
        "traits": {
           "smithy.api#documentation": "<p>Starts a product subscription for a user with the specified identity
provider.\langle p \ranglen \langlenote\ranglen \langle p \rangleYour estimated bill for charges on the number of users and related costs
will take 48\n hours to appear for billing periods that haven't closed (marked as \langle b \ranglePending\langle b \rangle billing status)
in Amazon Web Services Billing.
For more information, see <a
href=\"https://docs.aws.amazon.com/awsaccountbilling/latest/aboutv2/invoice.html\">Viewing your\n monthly
charges</a> in the <i>Amazon Web Services Billing User Guide</i>>>>></p>\n </note>",
           "smithy.api#http": {
             "code": 200,
             "method": "POST",
             "uri": "/user/StartProductSubscription"
           }
        }
     },
     "com.amazonaws.licensemanagerusersubscriptions#StartProductSubscriptionRequest": {
        "type": "structure",
        "members": {
           "Username": {
             "target": "smithy.api#String",
             "traits": {
                "smithy.api#documentation": "<p>The user name from the identity provider of the user.</p>",
                "smithy.api#required": {}
             }
           },
           "IdentityProvider": {
             "target": "com.amazonaws.licensemanagerusersubscriptions#IdentityProvider",
              "traits": {
               "smithy.api#documentation": "\langle p \rangleAn object that specifies details for the identity provider.\langle p \rangle",
                "smithy.api#required": {}
             }
```

```
 },
          "Product": {
            "target": "smithy.api#String",
            "traits": {
               "smithy.api#documentation": "<p>The name of the user-based subscription product.</p>",
               "smithy.api#required": {}
            }
          },
          "Domain": {
            "target": "smithy.api#String",
            "traits": {
               "smithy.api#documentation": "<p>The domain name of the user.</p>"
 }
          }
       }
     },
     "com.amazonaws.licensemanagerusersubscriptions#StartProductSubscriptionResponse": {
        "type": "structure",
        "members": {
          "ProductUserSummary": {
            "target": "com.amazonaws.licensemanagerusersubscriptions#ProductUserSummary",
            "traits": {
               "smithy.api#documentation": "<p>Metadata that describes the start product subscription
operation.</p>".
               "smithy.api#required": {}
 }
          }
       }
     },
     "com.amazonaws.licensemanagerusersubscriptions#StopProductSubscription": {
       "type": "operation",
       "input": {
          "target": "com.amazonaws.licensemanagerusersubscriptions#StopProductSubscriptionRequest"
       },
       "output": {
          "target": "com.amazonaws.licensemanagerusersubscriptions#StopProductSubscriptionResponse"
       },
       "errors": [
          {
            "target": "com.amazonaws.licensemanagerusersubscriptions#AccessDeniedException"
   },
          {
            "target": "com.amazonaws.licensemanagerusersubscriptions#ConflictException"
          },
          {
            "target": "com.amazonaws.licensemanagerusersubscriptions#InternalServerException"
          },
```

```
 {
             "target": "com.amazonaws.licensemanagerusersubscriptions#ResourceNotFoundException"
          },
          {
             "target": "com.amazonaws.licensemanagerusersubscriptions#ServiceQuotaExceededException"
          },
          {
             "target": "com.amazonaws.licensemanagerusersubscriptions#ThrottlingException"
          },
\overline{\mathcal{L}} "target": "com.amazonaws.licensemanagerusersubscriptions#ValidationException"
          }
        ],
        "traits": {
          "smithy.api#documentation": "<p>Stops a product subscription for a user with the specified identity
provider.</p>",
           "smithy.api#http": {
             "code": 200,
             "method": "POST",
             "uri": "/user/StopProductSubscription"
          }
        }
     },
     "com.amazonaws.licensemanagerusersubscriptions#StopProductSubscriptionRequest": {
        "type": "structure",
        "members": {
          "Username": {
             "target": "smithy.api#String",
             "traits": {
               "smithy.api#documentation": "<p>The user name from the identity provider for the user.\langle p \rangle",
                "smithy.api#required": {}
             }
          },
          "IdentityProvider": {
             "target": "com.amazonaws.licensemanagerusersubscriptions#IdentityProvider",
             "traits": {
                "smithy.api#documentation": "<p>An object that specifies details for the identity provider.</p>",
                "smithy.api#required":
             }
          },
          "Product": {
             "target": "smithy.api#String",
             "traits": {
               "smithy.api#documentation": "<p>The name of the user-based subscription product.\langle p \rangle",
                "smithy.api#required": {}
             }
          },
```
{}

```
 "Domain": {
            "target": "smithy.api#String",
            "traits": {
               "smithy.api#documentation": "<p>The domain name of the user.</p>"
            }
          }
       }
     },
     "com.amazonaws.licensemanagerusersubscriptions#StopProductSubscriptionResponse": {
       "type": "structure",
       "members": {
          "ProductUserSummary": {
            "target": "com.amazonaws.licensemanagerusersubscriptions#ProductUserSummary",
            "traits": {
               "smithy.api#documentation":
 "<p>Metadata that describes the start product subscription operation.</p>",
               "smithy.api#required": {}
            }
          }
       }
     },
     "com.amazonaws.licensemanagerusersubscriptions#StringList": {
       "type": "list",
       "member": {
          "target": "smithy.api#String"
       }
     },
     "com.amazonaws.licensemanagerusersubscriptions#Subnet": {
      "type": "string",
       "traits": {
          "smithy.api#pattern": "subnet-[a-z0-9]{8,17}"
       }
     },
     "com.amazonaws.licensemanagerusersubscriptions#Subnets": {
       "type": "list",
       "member": {
          "target": "com.amazonaws.licensemanagerusersubscriptions#Subnet"
       }
     },
     "com.amazonaws.licensemanagerusersubscriptions#ThrottlingException": {
       "type": "structure",
       "members": {
          "message": {
          "target": "smithy.api#String"
 }
       },
       "traits": {
```

```
 "smithy.api#documentation": "<p>The request was denied because of request throttling. Retry the
request.\langle p \rangle",
```

```
 "smithy.api#error": "client"
        }
     },
     "com.amazonaws.licensemanagerusersubscriptions#UpdateIdentityProviderSettings": {
        "type": "operation",
        "input": {
          "target": "com.amazonaws.licensemanagerusersubscriptions#UpdateIdentityProviderSettingsRequest"
        },
        "output": {
          "target": "com.amazonaws.licensemanagerusersubscriptions#UpdateIdentityProviderSettingsResponse"
        },
        "errors": [
          {
             "target": "com.amazonaws.licensemanagerusersubscriptions#AccessDeniedException"
          },
          {
             "target": "com.amazonaws.licensemanagerusersubscriptions#InternalServerException"
           },
          {
             "target": "com.amazonaws.licensemanagerusersubscriptions#ThrottlingException"
          },
          {
             "target": "com.amazonaws.licensemanagerusersubscriptions#ValidationException"
          }
       ],
        "traits": {
          "smithy.api#documentation": "<p>Updates additional product configuration settings for the registered
identity\ln provider.\langle p \rangle",
          "smithy.api#http": {
            "code": 200,
             "method": "POST",
             "uri": "/identity-provider/UpdateIdentityProviderSettings"
          },
          "smithy.api#idempotent": {}
        }
     },
     "com.amazonaws.licensemanagerusersubscriptions#UpdateIdentityProviderSettingsRequest": {
        "type": "structure",
        "members": {
          "IdentityProvider": {
             "target": "com.amazonaws.licensemanagerusersubscriptions#IdentityProvider",
             "traits": {
               "smithy.api#required": {}
             }
          },
          "Product": {
```

```
 "target": "smithy.api#String",
              "traits": {
                 "smithy.api#documentation": "<p>The name of the user-based subscription product.</p>",
                 "smithy.api#required": {}
              }
           },
           "UpdateSettings": {
              "target": "com.amazonaws.licensemanagerusersubscriptions#UpdateSettings",
              "traits": {
                 "smithy.api#documentation": "<p>Updates the registered identity providers product related
configuration settings. You can\n update any combination of settings in a single operation such as the:\langle p \rangle\n
\langle u \rangle \langle h \rangle \langle h \rangle \langle h \rangle \langle h \rangle \langle h \rangle \langle h \rangle \langle h \rangle \langle h \rangle \langle h \rangle \langle h \rangle \langle h \rangle \langle h \rangle\langle i \rangle \langle n \rangle \langle p \rangle Subnets which you want to remove the VPC endpoints from.\langle p \rangle \langle n \rangle \langle i \rangle\langleli>\n \langlep>Security group ID which permits traffic to the VPC endpoints.\langlep>\n \langleli>\n \langleul>",
                 "smithy.api#required": {}
              }
           }
         }
      },
      "com.amazonaws.licensemanagerusersubscriptions#UpdateIdentityProviderSettingsResponse": {
         "type": "structure",
         "members": {
           "IdentityProviderSummary": {
              "target": "com.amazonaws.licensemanagerusersubscriptions#IdentityProviderSummary",
              "traits": {
                 "smithy.api#required": {}
              }
           }
        }
      },
      "com.amazonaws.licensemanagerusersubscriptions#UpdateSettings": {
        "type": "structure",
         "members": {
           "AddSubnets": {
         "target": "com.amazonaws.licensemanagerusersubscriptions#Subnets",
              "traits": {
                 "smithy.api#documentation": "<p>The ID of one or more subnets in which License Manager will
create a VPC endpoint for products that \ln require connectivity to activation servers.\langle p \rangle,
                 "smithy.api#required": {}
              }
           },
           "RemoveSubnets": {
              "target": "com.amazonaws.licensemanagerusersubscriptions#Subnets",
              "traits": {
                 "smithy.api#documentation": "<p>The ID of one or more subnets to remove.</p>",
                 "smithy.api#required": {}
              }
```

```
 },
```

```
 "SecurityGroupId": {
```
"target": "com.amazonaws.licensemanagerusersubscriptions#SecurityGroup",

"traits": {

```
 "smithy.api#documentation": "<p>A security group ID
```
that allows inbound TCP port 1688 communication between resources in $\ln$  your VPC and the VPC endpoints for activation servers.</p>"

```
 }
     }
 },
```
"traits": {

 "smithy.api#documentation": "<p>Updates the registered identity providers product related configuration settings such as $n$  the subnets to provision VPC endpoints. $\langle p \rangle$ "

 } },

} { "com.amazonaws.licensemanagerusersubscriptions#ValidationException": {

```
 "type": "structure",
      "members": {
        "message": {
           "target": "smithy.api#String"
        }
      },
      "traits": {
        "smithy.api#documentation": "<p>A parameter is not valid.</p>",
        "smithy.api#error": "client"
      }
   }
 }
 "smithy": "2.0",
 "metadata": {
   "suppressions": [
      {
        "id": "HttpMethodSemantics",
        "namespace": "*"
      },
      {
        "id": "HttpResponseCodeSemantics",
        "namespace": "*"
      },
      {
        "id": "PaginatedTrait",
        "namespace": "*"
      },
      {
        "id": "HttpHeaderTrait",
        "namespace": "*"
```

```
 },
       {
          "id": "HttpUriConflict",
          "namespace": "*"
       },
       {
          "id": "Service",
          "namespace": "*"
       }
    ]
  },
  "shapes": {
     "com.amazonaws.licensemanager#AWSLicenseManager": {
       "type": "service",
       "version": "2018-08-01",
       "operations": [
          {
             "target": "com.amazonaws.licensemanager#AcceptGrant"
          },
   {
            "target": "com.amazonaws.licensemanager#CheckInLicense"
          },
          {
             "target": "com.amazonaws.licensemanager#CheckoutBorrowLicense"
          },
          {
             "target": "com.amazonaws.licensemanager#CheckoutLicense"
          },
          {
            "target": "com.amazonaws.licensemanager#CreateGrant"
          },
          {
            "target": "com.amazonaws.licensemanager#CreateGrantVersion"
          },
          {
            "target": "com.amazonaws.licensemanager#CreateLicense"
          },
          {
            "target": "com.amazonaws.licensemanager#CreateLicenseConfiguration"
          },
          {
            "target": "com.amazonaws.licensemanager#CreateLicenseConversionTaskForResource"
          },
\left\{ \begin{array}{c} \end{array} \right. "target": "com.amazonaws.licensemanager#CreateLicenseManagerReportGenerator"
          },
          {
```

```
 "target": "com.amazonaws.licensemanager#CreateLicenseVersion"
           },
\{ "target": "com.amazonaws.licensemanager#CreateToken"
           },
\{ "target": "com.amazonaws.licensemanager#DeleteGrant"
           },
\overline{\mathcal{L}} "target": "com.amazonaws.licensemanager#DeleteLicense"
           },
\overline{\mathcal{L}} "target": "com.amazonaws.licensemanager#DeleteLicenseConfiguration"
           },
\overline{\mathcal{L}} "target": "com.amazonaws.licensemanager#DeleteLicenseManagerReportGenerator"
           },
\overline{\mathcal{L}} "target": "com.amazonaws.licensemanager#DeleteToken"
           },
\overline{\mathcal{L}} "target": "com.amazonaws.licensemanager#ExtendLicenseConsumption"
\overline{\mathcal{L}} "target": "com.amazonaws.licensemanager#GetAccessToken"
           },
           {
             "target": "com.amazonaws.licensemanager#GetGrant"
           },
           {
             "target": "com.amazonaws.licensemanager#GetLicense"
           },
\overline{\mathcal{L}} "target": "com.amazonaws.licensemanager#GetLicenseConfiguration"
           },
\overline{\mathcal{L}} "target": "com.amazonaws.licensemanager#GetLicenseConversionTask"
           },
\left\{ \begin{array}{c} \end{array} \right. "target": "com.amazonaws.licensemanager#GetLicenseManagerReportGenerator"
           },
\left\{ \begin{array}{c} \end{array} \right. "target": "com.amazonaws.licensemanager#GetLicenseUsage"
           },
\left\{ \begin{array}{c} \end{array} \right. "target": "com.amazonaws.licensemanager#GetServiceSettings"
           },
```
},

```
 {
              "target": "com.amazonaws.licensemanager#ListAssociationsForLicenseConfiguration"
            },
           {
              "target": "com.amazonaws.licensemanager#ListDistributedGrants"
           },
\overline{\mathcal{L}} "target": "com.amazonaws.licensemanager#ListFailuresForLicenseConfigurationOperations"
           },
\overline{\mathcal{L}} "target": "com.amazonaws.licensemanager#ListLicenseConfigurations"
           },
\overline{\mathcal{L}} "target": "com.amazonaws.licensemanager#ListLicenseConversionTasks"
           },
\overline{\mathcal{L}} "target": "com.amazonaws.licensemanager#ListLicenseManagerReportGenerators"
           },
\overline{\mathcal{L}} "target": "com.amazonaws.licensemanager#ListLicenses"
           },
\overline{\mathcal{L}} "target": "com.amazonaws.licensemanager#ListLicenseSpecificationsForResource"
           },
           {
            "target": "com.amazonaws.licensemanager#ListLicenseVersions"
           },
\overline{\mathcal{L}} "target": "com.amazonaws.licensemanager#ListReceivedGrants"
           },
\overline{\mathcal{L}} "target": "com.amazonaws.licensemanager#ListReceivedGrantsForOrganization"
           },
\overline{\mathcal{L}} "target": "com.amazonaws.licensemanager#ListReceivedLicenses"
           },
\overline{\mathcal{L}} "target": "com.amazonaws.licensemanager#ListReceivedLicensesForOrganization"
           },
\left\{ \begin{array}{c} \end{array} \right. "target": "com.amazonaws.licensemanager#ListResourceInventory"
           },
\left\{ \begin{array}{c} \end{array} \right. "target": "com.amazonaws.licensemanager#ListTagsForResource"
           },
\left\{ \begin{array}{c} \end{array} \right. "target": "com.amazonaws.licensemanager#ListTokens"
```

```
 },
          {
             "target": "com.amazonaws.licensemanager#ListUsageForLicenseConfiguration"
           },
          {
             "target": "com.amazonaws.licensemanager#RejectGrant"
          },
\overline{\mathcal{L}} "target": "com.amazonaws.licensemanager#TagResource"
          },
\overline{\mathcal{L}} "target": "com.amazonaws.licensemanager#UntagResource"
          },
\overline{\mathcal{L}} "target": "com.amazonaws.licensemanager#UpdateLicenseConfiguration"
          },
\overline{\mathcal{L}} "target": "com.amazonaws.licensemanager#UpdateLicenseManagerReportGenerator"
          },
\overline{\mathcal{L}} "target": "com.amazonaws.licensemanager#UpdateLicenseSpecificationsForResource"
          },
\overline{\mathcal{L}} "target": "com.amazonaws.licensemanager#UpdateServiceSettings"
          }
        ],
        "traits": {
          "aws.api#service": {
             "sdkId": "License Manager",
             "arnNamespace": "license-manager",
             "cloudFormationName": "LicenseManager",
             "cloudTrailEventSource": "licensemanager.amazonaws.com",
             "endpointPrefix": "license-manager"
          },
          "aws.auth#sigv4": {
             "name": "license-manager"
          },
          "aws.protocols#awsJson1_1": {},
          "smithy.api#documentation": "<p>License Manager makes it easier to manage licenses from software
vendors across multiple \langle n \rangle Amazon Web Services accounts and on-premises servers.\langle p \rangle",
          "smithy.api#title": "AWS License Manager",
          "smithy.api#xmlNamespace": {
             "uri": "https://license-manager.amazonaws.com/doc/2018_08_01"
          },
          "smithy.rules#endpointRuleSet": {
             "version": "1.0",
             "parameters": {
```

```
 "Region": {
                  "builtIn": "AWS::Region",
                  "required": false,
                  "documentation": "The AWS region used to dispatch the request.",
                  "type": "String"
               },
               "UseDualStack": {
                  "builtIn": "AWS::UseDualStack",
                  "required": true,
                  "default": false,
                  "documentation": "When true, use the dual-stack endpoint. If the configured endpoint does not
support dual-stack, dispatching the request MAY return an error.",
                  "type": "Boolean"
               },
               "UseFIPS": {
```

```
 "builtIn": "AWS::UseFIPS",
```
"required": true,

"default": false,

"documentation": "When true, send

 this request to the FIPS-compliant regional endpoint. If the configured endpoint does not have a FIPS compliant endpoint, dispatching the request will return an error.",

```
 "type": "Boolean"
          },
          "Endpoint": {
            "builtIn": "SDK::Endpoint",
            "required": false,
            "documentation": "Override the endpoint used to send this request",
            "type": "String"
 }
        },
        "rules": [
 {
            "conditions": [
 {
               "fn": "isSet",
               "argv": [
{
                   "ref": "Endpoint"
 }
 ]
 }
 ],
            "type": "tree",
            "rules": [
\{ "conditions": [
\{
```

```
 "fn": "booleanEquals",
                    "argv": [
\{ "ref": "UseFIPS"
 },
                      true
\overline{\phantom{a}} }
 ],
                "error": "Invalid Configuration: FIPS and custom endpoint are not supported",
                "type": "error"
              },
 {
      "conditions": [
{
                    "fn": "booleanEquals",
                    "argv": [
\{ "ref": "UseDualStack"
 },
                      true
\overline{\phantom{a}} }
 ],
                "error": "Invalid Configuration: Dualstack and custom endpoint are not supported",
                "type": "error"
              },
 {
                "conditions": [],
                "endpoint": {
                  "url": {
                    "ref": "Endpoint"
 },
                  "properties": {},
                  "headers": {}
 },
                "type": "endpoint"
 }
\begin{bmatrix} 1 & 1 \\ 1 & 1 \end{bmatrix} },
\left\{ \begin{array}{c} 1 & 1 \\ 1 & 1 \end{array} \right\} "conditions": [
\{ "fn": "isSet",
                "argv": [
\{ "ref": "Region"
```

```
 }
 ]
 }
       ],
        "type": "tree",
        "rules": [
 {
          "conditions": [
{
            "fn": "aws.partition",
            "argv": [
\{ "ref": "Region"
 }
 ],
            "assign": "PartitionResult"
 }
 ],
          "type": "tree",
          "rules": [
{
            "conditions": [
\{ "fn": "booleanEquals",
              "argv": [
 {
                "ref":
 "UseFIPS"
 },
               true
 ]
 },
\{ "fn": "booleanEquals",
              "argv": [
 {
                "ref": "UseDualStack"
 },
               true
 ]
 }
 ],
            "type": "tree",
            "rules": [
\{ "conditions": [
{
                "fn": "booleanEquals",
```
```
 "argv": [
                true,
\{ "fn": "getAttr",
                 "argv": [
\{ "ref": "PartitionResult"
 },
                  "supportsFIPS"
 ]
 }
 ]
 },
 {
               "fn": "booleanEquals",
               "argv": [
                true,
{
                 "fn": "getAttr",
                 "argv": [
 {
                   "ref": "PartitionResult"
 },
  "supportsDualStack"
 ]
 }
 ]
 }
 ],
             "type": "tree",
             "rules": [
 {
               "conditions": [],
               "endpoint": {
                "url": "https://license-manager-
fips.{Region}.{PartitionResult#dualStackDnsSuffix}",
                "properties": {},
                "headers": {}
 },
               "type": "endpoint"
 }
 ]
 },
{ } "conditions": [],
```

```
 "type": "error"
 }
 ]
 },
{
                 "conditions": [
\{ "fn": "booleanEquals",
                "argv": [
 {
                       "ref": "UseFIPS"
 },
true de la contrattue de la contrattue de la contrattue de la contrattue de la contrattue de la contrattue de<br>La contrattue de la contrattue de la contrattue de la contrattue de la contrattue de la contrattue de la contr
 ]
 }
 ],
                 "type": "tree",
                 "rules": [
\{ "conditions": [
 {
                       "fn": "booleanEquals",
                       "argv": [
                         true,
 {
                          "fn": "getAttr",
                          "argv": [
 {
                             "ref": "PartitionResult"
 },
                            "supportsFIPS"
 ]
 }
 ]
 }
 ],
                    "type": "tree",
                    "rules": [
 {
                       "conditions": [],
                       "endpoint": {
                         "url": "https://license-manager-fips.{Region}.{PartitionResult#dnsSuffix}",
```

```
 "properties": {},
```

```
 "headers": {}
\},\ "type": "endpoint"
 }
 ]
 },
\{ "conditions": [],
              "error": "FIPS is enabled but this
 partition does not support FIPS",
              "type": "error"
 }
\overline{\phantom{a}} },
{
            "conditions": [
\{ "fn": "booleanEquals",
              "argv": [
 {
                 "ref": "UseDualStack"
 },
               true
 ]
 }
 ],
            "type": "tree",
            "rules": [
\{ "conditions": [
 {
                 "fn": "booleanEquals",
                 "argv": [
                  true,
{
                   "fn": "getAttr",
                   "argv": [
 {
                     "ref": "PartitionResult"
\},\ "supportsDualStack"
 ]
 }
\mathbb{R}^2 ) and the contract of \mathbb{R}^2 }
 ],
              "type": "tree",
```

```
 "rules": [
{
                            "conditions": [],
                            "endpoint": {
                              "url": "https://license-
manager.{Region}.{PartitionResult#dualStackDnsSuffix}",
                              "properties": {},
                              "headers": {}
 },
                            "type": "endpoint"
 }
 ]
 },
\{ "conditions": [],
                        "error": "DualStack is enabled but this partition does not support DualStack",
                        "type": "error"
 }
\overline{\phantom{a}} },
{
                   "conditions": [],
                    "endpoint": {
                      "url": "https://license-manager.{Region}.{PartitionResult#dnsSuffix}",
                       "properties": {},
                      "headers": {}
 },
                     "type": "endpoint"
 }
\begin{bmatrix} 1 & 1 & 1 \ 1 & 1 & 1 \end{bmatrix} }
 ]
           },
 {
             "conditions": [],
             "error": "Invalid Configuration: Missing Region",
             "type": "error"
 }
         ]
        },
        "smithy.rules#endpointTests": {
         "testCases": [
           {
             "documentation": "For region af-south-1 with FIPS disabled and DualStack disabled",
             "expect": {
               "endpoint":
```

```
 {
```

```
 "url": "https://license-manager.af-south-1.amazonaws.com"
 }
               },
               "params": {
                 "Region": "af-south-1",
                 "UseFIPS": false,
                 "UseDualStack": false
 }
             },
 {
               "documentation": "For region ap-east-1 with FIPS disabled and DualStack disabled",
               "expect": {
                 "endpoint": {
                   "url": "https://license-manager.ap-east-1.amazonaws.com"
 }
               },
               "params": {
                 "Region": "ap-east-1",
                 "UseFIPS": false,
                 "UseDualStack": false
 }
             },
 {
               "documentation": "For region ap-northeast-1 with FIPS disabled and DualStack disabled",
               "expect": {
                 "endpoint": {
                   "url": "https://license-manager.ap-northeast-1.amazonaws.com"
 }
               },
               "params": {
                 "Region": "ap-northeast-1",
                 "UseFIPS": false,
                 "UseDualStack": false
 }
             },
 {
               "documentation": "For region ap-northeast-2 with FIPS disabled and DualStack disabled",
               "expect": {
                 "endpoint": {
                   "url": "https://license-manager.ap-northeast-2.amazonaws.com"
 }
               },
               "params": {
                 "Region": "ap-northeast-2",
                 "UseFIPS": false,
                 "UseDualStack": false
 }
```

```
 },
\{ "documentation": "For region ap-northeast-3 with FIPS disabled and DualStack disabled",
                "expect": {
                  "endpoint": {
                     "url": "https://license-manager.ap-northeast-3.amazonaws.com"
 }
                },
                "params": {
                  "Region": "ap-northeast-3",
                  "UseFIPS": false,
                  "UseDualStack": false
 }
 {
                "documentation": "For region ap-south-1 with FIPS disabled and DualStack disabled",
                "expect": {
                  "endpoint": {
                     "url": "https://license-manager.ap-south-1.amazonaws.com"
 }
                },
                "params": {
                  "Region": "ap-south-1",
                  "UseFIPS": false,
                  "UseDualStack": false
 }
              },
 {
                "documentation": "For region ap-southeast-1 with FIPS disabled and DualStack disabled",
                "expect": {
                  "endpoint": {
                     "url": "https://license-manager.ap-southeast-1.amazonaws.com"
                },
                "params": {
                  "Region": "ap-southeast-1",
                  "UseFIPS": false,
                  "UseDualStack": false
 }
              },
\left\{ \begin{array}{c} 1 & 1 \\ 1 & 1 \end{array} \right\} "documentation": "For region ap-southeast-2 with FIPS disabled and DualStack disabled",
                "expect": {
                  "endpoint": {
                     "url": "https://license-manager.ap-southeast-2.amazonaws.com"
 }
```
},

}

```
 },
               "params": {
                 "Region": "ap-southeast-2",
                 "UseFIPS": false,
                 "UseDualStack": false
 }
             },
 {
      "documentation": "For region ap-southeast-3 with FIPS disabled and DualStack disabled",
               "expect": {
                 "endpoint": {
                   "url": "https://license-manager.ap-southeast-3.amazonaws.com"
 }
               },
               "params": {
                 "Region": "ap-southeast-3",
                 "UseFIPS": false,
                 "UseDualStack": false
 }
             },
 {
               "documentation": "For region ca-central-1 with FIPS disabled and DualStack disabled",
               "expect": {
                 "endpoint": {
                   "url": "https://license-manager.ca-central-1.amazonaws.com"
 }
               },
             "params": {
                 "Region": "ca-central-1",
                 "UseFIPS": false,
                 "UseDualStack": false
 }
             },
 {
               "documentation": "For region eu-central-1 with FIPS disabled and DualStack disabled",
               "expect": {
                 "endpoint": {
                    "url": "https://license-manager.eu-central-1.amazonaws.com"
 }
               },
               "params": {
                 "Region": "eu-central-1",
                 "UseFIPS": false,
                 "UseDualStack": false
 }
             },
```

```
\{ "documentation": "For region eu-north-1 with FIPS
 disabled and DualStack disabled",
                "expect": {
                  "endpoint": {
                    "url": "https://license-manager.eu-north-1.amazonaws.com"
 }
                },
                "params": {
                  "Region": "eu-north-1",
                  "UseFIPS": false,
                  "UseDualStack": false
 }
             },
 {
                "documentation": "For region eu-south-1 with FIPS disabled and DualStack disabled",
                "expect": {
                  "endpoint": {
                    "url": "https://license-manager.eu-south-1.amazonaws.com"
 }
                },
                "params": {
                  "Region":
 "eu-south-1",
                  "UseFIPS": false,
                  "UseDualStack": false
 }
             },
 {
                "documentation": "For region eu-west-1 with FIPS disabled and DualStack disabled",
                "expect": {
                  "endpoint": {
                    "url": "https://license-manager.eu-west-1.amazonaws.com"
 }
                },
                "params": {
                  "Region": "eu-west-1",
                  "UseFIPS": false,
                  "UseDualStack": false
 }
             },
\left\{ \begin{array}{c} 1 & 1 \\ 1 & 1 \end{array} \right\} "documentation": "For region eu-west-2 with FIPS disabled and DualStack disabled",
                "expect": {
                "endpoint": {
                    "url": "https://license-manager.eu-west-2.amazonaws.com"
 }
```

```
 },
                "params": {
                  "Region": "eu-west-2",
                  "UseFIPS": false,
                  "UseDualStack": false
 }
             },
 {
                "documentation": "For region eu-west-3 with FIPS disabled and DualStack disabled",
                "expect": {
                  "endpoint": {
                    "url": "https://license-manager.eu-west-3.amazonaws.com"
 }
                },
                "params": {
                  "Region": "eu-west-3",
                  "UseFIPS": false,
        "UseDualStack": false
 }
             },
 {
                "documentation": "For region me-south-1 with FIPS disabled and DualStack disabled",
                "expect": {
                  "endpoint": {
                    "url": "https://license-manager.me-south-1.amazonaws.com"
 }
                },
                "params": {
                  "Region": "me-south-1",
                  "UseFIPS": false,
                  "UseDualStack": false
 }
             },
 {
                "documentation": "For region sa-east-1 with FIPS disabled and DualStack disabled",
                "expect": {
                  "endpoint": {
                    "url": "https://license-manager.sa-east-1.amazonaws.com"
 }
                },
                "params": {
                 "Region": "sa-east-1",
                  "UseFIPS": false,
                  "UseDualStack": false
 }
             },
\left\{ \begin{array}{c} 1 & 1 \\ 1 & 1 \end{array} \right\}
```

```
 "documentation": "For region us-east-1 with FIPS disabled and DualStack disabled",
                "expect": {
                  "endpoint": {
                     "url": "https://license-manager.us-east-1.amazonaws.com"
 }
                },
                "params": {
                  "Region": "us-east-1",
                  "UseFIPS": false,
                  "UseDualStack": false
 }
 {
                "documentation": "For region us-east-1 with FIPS enabled and DualStack disabled",
                "expect": {
                  "endpoint": {
                     "url": "https://license-manager-fips.us-east-1.amazonaws.com"
 }
                },
                "params": {
                  "Region": "us-east-1",
                  "UseFIPS": true,
                  "UseDualStack": false
 }
              },
 {
                "documentation": "For region us-east-2 with FIPS disabled and DualStack disabled",
                "expect": {
                  "endpoint": {
                     "url": "https://license-manager.us-east-2.amazonaws.com"
 }
              },
                "params": {
                  "Region": "us-east-2",
                  "UseFIPS": false,
                  "UseDualStack": false
 }
              },
\left\{ \begin{array}{c} 1 & 1 \\ 1 & 1 \end{array} \right\} "documentation": "For region us-east-2 with FIPS enabled and DualStack disabled",
                "expect": {
                  "endpoint": {
                     "url": "https://license-manager-fips.us-east-2.amazonaws.com"
 }
                },
                "params": {
```
},

```
 "Region": "us-east-2",
                  "UseFIPS": true,
                  "UseDualStack": false
 }
             },
\{ "documentation": "For region
 us-west-1 with FIPS disabled and DualStack disabled",
                "expect": {
                  "endpoint": {
                    "url": "https://license-manager.us-west-1.amazonaws.com"
 }
                },
                "params": {
                  "Region": "us-west-1",
                  "UseFIPS": false,
                  "UseDualStack": false
 }
             },
 {
                "documentation": "For region us-west-1 with FIPS enabled and DualStack disabled",
                "expect": {
                  "endpoint": {
                    "url": "https://license-manager-fips.us-west-1.amazonaws.com"
 }
                },
                "params": {
          "Region": "us-west-1",
                  "UseFIPS": true,
                  "UseDualStack": false
 }
             },
 {
                "documentation": "For region us-west-2 with FIPS disabled and DualStack disabled",
                "expect": {
                  "endpoint": {
                    "url": "https://license-manager.us-west-2.amazonaws.com"
 }
                },
                "params": {
                  "Region": "us-west-2",
                  "UseFIPS": false,
                  "UseDualStack": false
 }
             },
\left\{ \begin{array}{c} 1 & 1 \\ 1 & 1 \end{array} \right\} "documentation": "For region us-west-2 with FIPS enabled and DualStack disabled",
```

```
 "expect": {
```

```
 "endpoint": {
                     "url": "https://license-manager-fips.us-west-2.amazonaws.com"
 }
                },
                "params": {
                  "Region": "us-west-2",
                  "UseFIPS": true,
                  "UseDualStack": false
 }
              },
 {
                "documentation": "For region us-east-1 with FIPS enabled and DualStack enabled",
                "expect": {
                  "endpoint": {
                     "url": "https://license-manager-fips.us-east-1.api.aws"
 }
                },
                "params": {
                  "Region": "us-east-1",
                  "UseFIPS": true,
                  "UseDualStack": true
 }
              },
 {
                "documentation": "For region us-east-1 with FIPS disabled and DualStack enabled",
                "expect": {
                  "endpoint": {
                     "url": "https://license-manager.us-east-1.api.aws"
 }
                },
                "params": {
                  "Region": "us-east-1",
                  "UseFIPS": false,
                  "UseDualStack": true
 }
              },
\left\{ \begin{array}{c} 1 & 1 \\ 1 & 1 \end{array} \right\} "documentation": "For region cn-north-1 with FIPS disabled and DualStack disabled",
                "expect": {
                  "endpoint": {
                     "url":
 "https://license-manager.cn-north-1.amazonaws.com.cn"
 }
                },
                "params": {
```

```
 "Region": "cn-north-1",
                  "UseFIPS": false,
                  "UseDualStack": false
 }
              },
\{ "documentation": "For region cn-northwest-1 with FIPS disabled and DualStack disabled",
                "expect": {
                  "endpoint": {
                     "url": "https://license-manager.cn-northwest-1.amazonaws.com.cn"
 }
                },
                "params": {
                  "Region": "cn-northwest-1",
                  "UseFIPS": false,
                  "UseDualStack": false
              },
 {
                "documentation": "For region cn-north-1 with FIPS enabled and DualStack enabled",
                "expect": {
                  "endpoint": {
                     "url": "https://license-manager-fips.cn-north-1.api.amazonwebservices.com.cn"
 }
                },
                "params": {
                  "Region": "cn-north-1",
                  "UseFIPS": true,
                  "UseDualStack": true
 }
              },
 {
                "documentation": "For region cn-north-1 with FIPS enabled and DualStack disabled",
                "expect": {
                  "endpoint": {
                     "url": "https://license-manager-fips.cn-north-1.amazonaws.com.cn"
 }
                },
                "params": {
                  "Region": "cn-north-1",
                  "UseFIPS": true,
                  "UseDualStack": false
 }
              },
\left\{ \begin{array}{c} 1 & 1 \\ 1 & 1 \end{array} \right\} "documentation": "For region cn-north-1 with FIPS disabled and DualStack enabled",
                "expect": {
```
}

```
 "endpoint": {
                    "url": "https://license-manager.cn-north-1.api.amazonwebservices.com.cn"
 }
               },
               "params": {
                 "Region": "cn-north-1",
                 "UseFIPS": false,
                 "UseDualStack": true
 }
             },
               "documentation": "For region us-gov-east-1 with FIPS disabled and DualStack disabled",
               "expect": {
                 "endpoint": {
                    "url": "https://license-manager.us-gov-east-1.amazonaws.com"
 }
               },
               "params": {
                 "Region": "us-gov-east-1",
                 "UseFIPS": false,
                 "UseDualStack": false
 }
             },
 {
               "documentation": "For region us-gov-east-1 with FIPS enabled and DualStack disabled",
               "expect": {
                 "endpoint": {
                    "url": "https://license-manager-fips.us-gov-east-1.amazonaws.com"
 }
                },
               "params": {
                 "Region": "us-gov-east-1",
                 "UseFIPS": true,
                 "UseDualStack": false
 }
             },
 {
               "documentation": "For region us-gov-west-1 with FIPS disabled and DualStack disabled",
               "expect": {
                 "endpoint": {
                    "url": "https://license-manager.us-gov-west-1.amazonaws.com"
 }
               },
               "params": {
                 "Region": "us-gov-west-1",
                 "UseFIPS": false,
                 "UseDualStack": false
```

```
 }
              },
\{ "documentation":
 "For region us-gov-west-1 with FIPS enabled and DualStack disabled",
                "expect": {
                  "endpoint": {
                    "url": "https://license-manager-fips.us-gov-west-1.amazonaws.com"
 }
                },
                "params": {
                  "Region": "us-gov-west-1",
                  "UseFIPS": true,
                  "UseDualStack": false
 }
              },
 {
                "documentation": "For region us-gov-east-1 with FIPS enabled and DualStack enabled",
                "expect": {
                  "endpoint": {
                    "url": "https://license-manager-fips.us-gov-east-1.api.aws"
 }
                },
    "params": {
                  "Region": "us-gov-east-1",
                  "UseFIPS": true,
                  "UseDualStack": true
 }
              },
 {
                "documentation": "For region us-gov-east-1 with FIPS disabled and DualStack enabled",
                "expect": {
                  "endpoint": {
                    "url": "https://license-manager.us-gov-east-1.api.aws"
 }
                },
                "params": {
                  "Region": "us-gov-east-1",
                  "UseFIPS": false,
                  "UseDualStack": true
 }
              },
\left\{ \begin{array}{c} 1 & 1 \\ 1 & 1 \end{array} \right\} "documentation": "For region us-iso-east-1 with FIPS disabled and DualStack
 disabled",
                "expect": {
                  "endpoint": {
```

```
 "url": "https://license-manager.us-iso-east-1.c2s.ic.gov"
 }
                },
                 "params": {
                   "Region": "us-iso-east-1",
                   "UseFIPS": false,
                   "UseDualStack": false
 }
              },
 {
                 "documentation": "For region us-iso-east-1 with FIPS enabled and DualStack enabled",
                 "expect": {
                   "error": "FIPS and DualStack are enabled, but this partition does not support one or both"
                },
                 "params": {
                   "Region": "us-iso-east-1",
                   "UseFIPS": true,
                   "UseDualStack": true
 }
              },
 {
                "documentation": "For region us-iso-east-1 with FIPS enabled and DualStack disabled",
                "expect": {
                   "endpoint": {
                     "url": "https://license-manager-fips.us-iso-east-1.c2s.ic.gov"
 }
                },
                 "params": {
                   "Region": "us-iso-east-1",
                   "UseFIPS": true,
                   "UseDualStack": false
 }
              },
 {
                 "documentation": "For region us-iso-east-1 with FIPS disabled and DualStack enabled",
                 "expect": {
                   "error": "DualStack is enabled
 but this partition does not support DualStack"
                },
                 "params": {
                   "Region": "us-iso-east-1",
                   "UseFIPS": false,
                   "UseDualStack": true
 }
              },
\left\{ \begin{array}{c} 1 & 1 \\ 1 & 1 \end{array} \right\} "documentation": "For region us-isob-east-1 with FIPS disabled and DualStack disabled",
                 "expect": {
```

```
 "endpoint": {
                     "url": "https://license-manager.us-isob-east-1.sc2s.sgov.gov"
 }
                },
                "params": {
                   "Region": "us-isob-east-1",
                   "UseFIPS": false,
                   "UseDualStack": false
 }
              },
 {
                "documentation": "For region us-isob-east-1 with FIPS enabled and DualStack enabled",
                "expect": {
                   "error": "FIPS and DualStack are enabled, but this partition does not support one or both"
                },
                "params": {
                   "Region": "us-isob-east-1",
                   "UseFIPS": true,
                   "UseDualStack": true
 }
              },
 {
                "documentation": "For region us-isob-east-1 with FIPS enabled and DualStack disabled",
                "expect": {
                  "endpoint": {
                     "url": "https://license-manager-fips.us-isob-east-1.sc2s.sgov.gov"
 }
                },
       "params": {
                   "Region": "us-isob-east-1",
                   "UseFIPS": true,
                   "UseDualStack": false
 }
              },
 {
                "documentation": "For region us-isob-east-1 with FIPS disabled and DualStack enabled",
                "expect": {
                   "error": "DualStack is enabled but this partition does not support DualStack"
                },
                "params": {
                   "Region": "us-isob-east-1",
                  "UseFIPS": false,
                   "UseDualStack": true
 }
              },
\left\{ \begin{array}{c} 1 & 1 \\ 1 & 1 \end{array} \right\}
```

```
 Open Source Used In AppDynamics_Cloud_Clustermon 24.1.0 5165
```

```
 "expect": {
                   "endpoint": {
                     "url": "https://example.com"
 }
 },
                 "params": {
                   "Region": "us-east-1",
                   "UseFIPS": false,
                  "UseDualStack": false,
                   "Endpoint": "https://example.com"
 }
              },
 {
                 "documentation": "For custom endpoint with region not set and fips disabled and dualstack
disabled",
                 "expect": {
                   "endpoint": {
                     "url": "https://example.com"
 }
                },
                 "params": {
                   "UseFIPS": false,
      "UseDualStack": false,
                   "Endpoint": "https://example.com"
 }
              },
 {
                "documentation": "For custom endpoint with fips enabled and dualstack disabled",
                 "expect": {
                   "error": "Invalid Configuration: FIPS and custom endpoint are not supported"
                },
                "params": {
                   "Region": "us-east-1",
                   "UseFIPS": true,
                  "UseDualStack": false,
                   "Endpoint": "https://example.com"
 }
              },
\left\{ \begin{array}{c} 1 & 1 \\ 1 & 1 \end{array} \right\} "documentation": "For custom endpoint with fips disabled and dualstack enabled",
                "expect": {
                   "error":
 "Invalid Configuration: Dualstack and custom endpoint are not supported"
 },
                 "params": {
```

```
 "Region": "us-east-1",
                   "UseFIPS": false,
                   "UseDualStack": true,
                   "Endpoint": "https://example.com"
 }
              },
 {
                 "documentation": "Missing region",
                 "expect": {
                   "error": "Invalid Configuration: Missing Region"
 }
 }
           ],
            "version": "1.0"
          }
       }
     },
     "com.amazonaws.licensemanager#AcceptGrant": {
       "type": "operation",
       "input": {
         "target": "com.amazonaws.licensemanager#AcceptGrantRequest"
       "output": {
         "target": "com.amazonaws.licensemanager#AcceptGrantResponse"
       },
       "errors": [
         {
            "target": "com.amazonaws.licensemanager#AccessDeniedException"
         },
         {
            "target": "com.amazonaws.licensemanager#AuthorizationException"
         },
         {
            "target": "com.amazonaws.licensemanager#InvalidParameterValueException"
         },
         {
            "target": "com.amazonaws.licensemanager#RateLimitExceededException"
         },
         {
            "target": "com.amazonaws.licensemanager#ResourceLimitExceededException"
         },
         {
            "target": "com.amazonaws.licensemanager#ServerInternalException"
         },
\left\{\begin{array}{ccc} & & \\ & & \end{array}\right\}
```
},

```
 "target": "com.amazonaws.licensemanager#ValidationException"
```

```
 }
       ],
       "traits": {
         "smithy.api#documentation": "<p>Accepts the specified grant.</p>"
       }
     },
    "com.amazonaws.licensemanager#AcceptGrantRequest": {
       "type": "structure",
       "members": {
         "GrantArn": {
            "target": "com.amazonaws.licensemanager#Arn",
            "traits": {
               "smithy.api#documentation": "<p>Amazon Resource Name (ARN) of the grant.</p>",
               "smithy.api#required": {}
            }
         }
       },
       "traits": {
         "smithy.api#input": {}
       }
     },
    "com.amazonaws.licensemanager#AcceptGrantResponse": {
       "type": "structure",
       "members": {
         "GrantArn": {
            "target": "com.amazonaws.licensemanager#Arn",
            "traits": {
               "smithy.api#documentation": "<p>Grant
ARN.</p>'' }
         },
         "Status": {
            "target": "com.amazonaws.licensemanager#GrantStatus",
            "traits": {
               "smithy.api#documentation": "<p>Grant status.</p>"
            }
         },
         "Version": {
            "target": "com.amazonaws.licensemanager#String",
            "traits": {
               "smithy.api#documentation": "<p>Grant version.</p>"
            }
         }
       },
       "traits": {
         "smithy.api#output": {}
       }
     },
```

```
 "com.amazonaws.licensemanager#AccessDeniedException": {
     "type": "structure",
     "members": {
       "Message": {
          "target": "com.amazonaws.licensemanager#Message"
       }
     },
     "traits": {
       "aws.protocols#awsQueryError": {
 "code": "ServiceAccessDenied",
          "httpResponseCode": 401
       },
       "smithy.api#documentation": "<p>Access to resource denied.</p>",
       "smithy.api#error": "client",
       "smithy.api#httpError": 401
     }
   },
   "com.amazonaws.licensemanager#ActivationOverrideBehavior": {
     "type": "enum",
     "members": {
       "DISTRIBUTED_GRANTS_ONLY": {
          "target": "smithy.api#Unit",
          "traits": {
            "smithy.api#enumValue": "DISTRIBUTED_GRANTS_ONLY"
          }
       },
       "ALL_GRANTS_PERMITTED_BY_ISSUER": {
          "target": "smithy.api#Unit",
          "traits": {
            "smithy.api#enumValue": "ALL_GRANTS_PERMITTED_BY_ISSUER"
          }
       }
     }
   },
   "com.amazonaws.licensemanager#AllowedOperation": {
  "type": "enum",
     "members": {
       "CREATE_GRANT": {
          "target": "smithy.api#Unit",
          "traits": {
            "smithy.api#enumValue": "CreateGrant"
          }
       },
      "CHECKOUT_LICENSE": {
          "target": "smithy.api#Unit",
          "traits": {
```

```
 "smithy.api#enumValue": "CheckoutLicense"
        }
     },
     "CHECKOUT_BORROW_LICENSE": {
        "target": "smithy.api#Unit",
        "traits": {
          "smithy.api#enumValue": "CheckoutBorrowLicense"
        }
     },
     "CHECK_IN_LICENSE": {
        "target": "smithy.api#Unit",
        "traits": {
          "smithy.api#enumValue": "CheckInLicense"
        }
     },
     "EXTEND_CONSUMPTION_LICENSE":
        "target": "smithy.api#Unit",
        "traits": {
          "smithy.api#enumValue": "ExtendConsumptionLicense"
        }
     },
     "LIST_PURCHASED_LICENSES": {
        "target": "smithy.api#Unit",
        "traits": {
          "smithy.api#enumValue": "ListPurchasedLicenses"
        }
     },
     "CREATE_TOKEN": {
        "target": "smithy.api#Unit",
        "traits": {
          "smithy.api#enumValue": "CreateToken"
        }
     }
   }
 },
 "com.amazonaws.licensemanager#AllowedOperationList": {
   "type": "list",
   "member": {
     "target": "com.amazonaws.licensemanager#AllowedOperation"
   },
   "traits": {
     "smithy.api#length": {
        "min": 1,
        "max":
     }
   }
```
7

```
 },
     "com.amazonaws.licensemanager#Arn": {
      "type": "string",
       "traits": {
          "smithy.api#length": {
            "min": 0,
            "max": 2048
          },
          "smithy.api#pattern": "^arn:aws(-(cn|us-gov|iso-b|iso-c|iso-d))?:[A-Za-z0-9][A-Za-z0-9_/.-]{0,62}:[A-Za-
z0-9_/.-]{0,63}:[A-Za-z0-9_/.-]{0,63}:[A-Za-z0-9][A-Za-z0-9:_/+=,@.-]{0,1023}$"
       }
     },
     "com.amazonaws.licensemanager#ArnList": {
       "type": "list",
       "member": {
          "target": "com.amazonaws.licensemanager#Arn"
       }
     },
     "com.amazonaws.licensemanager#AuthorizationException": {
       "type": "structure",
       "members": {
          "Message": {
            "target": "com.amazonaws.licensemanager#Message"
          }
       },
       "traits": {
          "aws.protocols#awsQueryError":
 {
            "code": "AuthorizationFailure",
            "httpResponseCode": 403
          },
          "smithy.api#documentation": "<p>The Amazon Web Services user account does not have permission to
perform the action. Check the IAM\ln policy associated with this account.\langle p \rangle,
          "smithy.api#error": "client",
          "smithy.api#httpError": 403
       }
     },
     "com.amazonaws.licensemanager#AutomatedDiscoveryInformation": {
        "type": "structure",
       "members": {
          "LastRunTime": {
             "target": "com.amazonaws.licensemanager#DateTime",
            "traits": {
               "smithy.api#documentation": "<p>Time that automated discovery last ran.</p>"
            }
          }
        },
        "traits": {
```

```
 "smithy.api#documentation": "<p>Describes automated discovery.</p>"
       }
    },
  "com.amazonaws.licensemanager#Boolean": {
       "type": "boolean",
       "traits": {
         "smithy.api#default": false
       }
    },
    "com.amazonaws.licensemanager#BorrowConfiguration": {
       "type": "structure",
       "members": {
         "AllowEarlyCheckIn": {
            "target": "com.amazonaws.licensemanager#BoxBoolean",
            "traits": {
              "smithy.api#documentation": "<p>Indicates whether early check-ins are allowed.</p>",
              "smithy.api#required": {}
            }
         },
         "MaxTimeToLiveInMinutes": {
            "target": "com.amazonaws.licensemanager#BoxInteger",
            "traits": {
              "smithy.api#documentation": "<p>Maximum time for the borrow configuration, in minutes.</p>",
              "smithy.api#required": {}
            }
         }
 },
       "traits": {
         "smithy.api#documentation": "<p>Details about a borrow configuration.</p>"
       }
    },
    "com.amazonaws.licensemanager#BoxBoolean": {
       "type": "boolean"
    },
    "com.amazonaws.licensemanager#BoxInteger": {
       "type": "integer"
    },
    "com.amazonaws.licensemanager#BoxLong": {
       "type": "long"
    },
    "com.amazonaws.licensemanager#CheckInLicense": {
       "type": "operation",
       "input": {
         "target": "com.amazonaws.licensemanager#CheckInLicenseRequest"
       },
       "output": {
```

```
 "target": "com.amazonaws.licensemanager#CheckInLicenseResponse"
        },
        "errors": [
          {
             "target": "com.amazonaws.licensemanager#AccessDeniedException"
          },
\overline{\mathcal{L}} "target": "com.amazonaws.licensemanager#AuthorizationException"
      },
          {
             "target": "com.amazonaws.licensemanager#ConflictException"
          },
          {
             "target": "com.amazonaws.licensemanager#InvalidParameterValueException"
          },
          {
             "target": "com.amazonaws.licensemanager#RateLimitExceededException"
          },
          {
             "target": "com.amazonaws.licensemanager#ResourceNotFoundException"
          },
          {
             "target": "com.amazonaws.licensemanager#ServerInternalException"
          },
          {
             "target": "com.amazonaws.licensemanager#ValidationException"
          }
       ],
        "traits": {
          "smithy.api#documentation": "<p>Checks in the specified license. Check in a license when it is no longer
in use.</p>"
       }
     },
     "com.amazonaws.licensemanager#CheckInLicenseRequest":
        "type": "structure",
        "members": {
          "LicenseConsumptionToken": {
             "target": "com.amazonaws.licensemanager#String",
            "traits": {
               "smithy.api#documentation": "<p>License consumption token.</p>",
               "smithy.api#required": {}
            }
          },
          "Beneficiary": {
            "target": "com.amazonaws.licensemanager#String",
            "traits": {
```

```
 "smithy.api#documentation": "<p>License beneficiary.</p>"
             }
          }
       },
       "traits": {
          "smithy.api#input": {}
       }
     },
     "com.amazonaws.licensemanager#CheckInLicenseResponse": {
       "type": "structure",
       "members": {},
       "traits": {
          "smithy.api#output": {}
       }
     },
     "com.amazonaws.licensemanager#CheckoutBorrowLicense":
       "type": "operation",
       "input": {
          "target": "com.amazonaws.licensemanager#CheckoutBorrowLicenseRequest"
       },
       "output": {
          "target": "com.amazonaws.licensemanager#CheckoutBorrowLicenseResponse"
       },
       "errors": [
          {
             "target": "com.amazonaws.licensemanager#AccessDeniedException"
          },
          {
             "target": "com.amazonaws.licensemanager#AuthorizationException"
          },
          {
             "target": "com.amazonaws.licensemanager#EntitlementNotAllowedException"
          },
\overline{\mathcal{L}} "target": "com.amazonaws.licensemanager#InvalidParameterValueException"
          },
\overline{\mathcal{L}} "target": "com.amazonaws.licensemanager#NoEntitlementsAllowedException"
          },
\left\{\begin{array}{ccc} & & \\ & & \end{array}\right\} "target":
 "com.amazonaws.licensemanager#RateLimitExceededException"
          },
          {
             "target": "com.amazonaws.licensemanager#RedirectException"
          },
          {
```

```
 "target": "com.amazonaws.licensemanager#ResourceNotFoundException"
          },
\left\{ \begin{array}{c} \end{array} \right. "target": "com.amazonaws.licensemanager#ServerInternalException"
          },
\left\{ \begin{array}{c} \end{array} \right. "target": "com.amazonaws.licensemanager#UnsupportedDigitalSignatureMethodException"
          },
\overline{\mathcal{L}} "target": "com.amazonaws.licensemanager#ValidationException"
          }
        ],
        "traits": {
          "smithy.api#documentation": "<p>Checks out the specified license for offline use.</p>"
        }
     },
     "com.amazonaws.licensemanager#CheckoutBorrowLicenseRequest": {
        "type": "structure",
        "members":
 {
          "LicenseArn": {
             "target": "com.amazonaws.licensemanager#Arn",
             "traits": {
               "smithy.api#documentation": "<p>Amazon Resource Name (ARN) of the license. The license must
use the borrow consumption configuration.\langle p \rangle",
               "smithy.api#required": {}
             }
          },
          "Entitlements": {
             "target": "com.amazonaws.licensemanager#EntitlementDataList",
             "traits": {
               "smithy.api#documentation": "<p>License entitlements. Partial checkouts are not supported.</p>",
               "smithy.api#required": {}
             }
          },
          "DigitalSignatureMethod": {
             "target": "com.amazonaws.licensemanager#DigitalSignatureMethod",
             "traits": {
               "smithy.api#documentation": "<p>Digital signature method. The possible
value is JSON Web Signature (JWS) algorithm PS384.\ln For more information, see <a
href=\"https://tools.ietf.org/html/rfc7518#section-3.5\">RFC 7518 Digital Signature with RSASSA-PSS</a>.</p>",
               "smithy.api#required": {}
             }
          },
          "NodeId": {
             "target": "com.amazonaws.licensemanager#String",
             "traits": {
               "smithy.api#documentation": "<p>Node ID.</p>"
```

```
 }
         },
          "CheckoutMetadata": {
            "target": "com.amazonaws.licensemanager#MetadataList",
            "traits": {
              "smithy.api#documentation": "<p>Information about constraints.</p>"
 }
         },
          "ClientToken": {
            "target": "com.amazonaws.licensemanager#ClientToken",
            "traits": {
              "smithy.api#documentation":
 "<p>Unique, case-sensitive identifier that you provide to ensure the idempotency of the request.</p>",
              "smithy.api#required": {}
            }
         }
       },
       "traits": {
         "smithy.api#input": {}
       }
     },
     "com.amazonaws.licensemanager#CheckoutBorrowLicenseResponse": {
       "type": "structure",
       "members": {
         "LicenseArn": {
            "target": "com.amazonaws.licensemanager#Arn",
            "traits": {
              "smithy.api#documentation": "<p>Amazon Resource Name (ARN) of the license.</p>"
            }
         },
         "LicenseConsumptionToken": {
            "target": "com.amazonaws.licensemanager#String",
            "traits": {
              "smithy.api#documentation": "<p>License consumption token.</p>"
            }
         },
         "EntitlementsAllowed":
 {
            "target": "com.amazonaws.licensemanager#EntitlementDataList",
            "traits": {
              "smithy.api#documentation": "<p>Allowed license entitlements.</p>"
 }
         },
         "NodeId": {
            "target": "com.amazonaws.licensemanager#String",
            "traits": {
              "smithy.api#documentation": "<p>Node ID.</p>"
            }
```

```
 },
          "SignedToken": {
             "target": "com.amazonaws.licensemanager#SignedToken",
             "traits": {
               "smithy.api#documentation": "<p>Signed token.</p>"
             }
          },
          "IssuedAt": {
             "target": "com.amazonaws.licensemanager#ISO8601DateTime",
             "traits": {
               "smithy.api#documentation": "<p>Date and time at which the license checkout
 is issued.</p>"
 }
          },
          "Expiration": {
             "target": "com.amazonaws.licensemanager#ISO8601DateTime",
            "traits": {
               "smithy.api#documentation": "<p>Date and time at which the license checkout expires.</p>"
             }
          },
          "CheckoutMetadata": {
             "target": "com.amazonaws.licensemanager#MetadataList",
            "traits": {
               "smithy.api#documentation": "<p>Information about constraints.</p>"
             }
          }
        },
        "traits": {
          "smithy.api#output": {}
        }
     },
     "com.amazonaws.licensemanager#CheckoutLicense": {
        "type": "operation",
        "input": {
          "target": "com.amazonaws.licensemanager#CheckoutLicenseRequest"
        },
        "output": {
          "target": "com.amazonaws.licensemanager#CheckoutLicenseResponse"
        },
        "errors": [
          {
             "target": "com.amazonaws.licensemanager#AccessDeniedException"
          },
\left\{\begin{array}{ccc} & & \\ & & \end{array}\right\} "target": "com.amazonaws.licensemanager#AuthorizationException"
          },
\left\{\begin{array}{ccc} & & \\ & & \end{array}\right\} "target": "com.amazonaws.licensemanager#InvalidParameterValueException"
```

```
 },
          {
             "target": "com.amazonaws.licensemanager#NoEntitlementsAllowedException"
          },
\left\{ \begin{array}{c} \end{array} \right. "target": "com.amazonaws.licensemanager#RateLimitExceededException"
          },
\overline{\mathcal{L}} "target": "com.amazonaws.licensemanager#RedirectException"
          },
\overline{\mathcal{L}} "target": "com.amazonaws.licensemanager#ResourceNotFoundException"
          },
\overline{\mathcal{L}} "target":
 "com.amazonaws.licensemanager#ServerInternalException"
          },
          {
             "target": "com.amazonaws.licensemanager#UnsupportedDigitalSignatureMethodException"
          },
          {
             "target": "com.amazonaws.licensemanager#ValidationException"
          }
        ],
        "traits": {
         "smithy.api#documentation": "<p>Checks out the specified license.\langle p \rangle\n <note>\n <p>If the
account that created the license is the same that is performing the check out, you must\n specify the account
as the beneficiary.\langle p \rangle\n \langlenote>"
        }
     },
     "com.amazonaws.licensemanager#CheckoutLicenseRequest": {
        "type": "structure",
        "members": {
          "ProductSKU": {
             "target": "com.amazonaws.licensemanager#String",
             "traits": {
                "smithy.api#documentation": "<p>Product
SKU.<\!\!\sqrt{p},
                "smithy.api#required": {}
             }
          },
           "CheckoutType": {
             "target": "com.amazonaws.licensemanager#CheckoutType",
             "traits": {
                "smithy.api#documentation": "<p>Checkout type.</p>",
                "smithy.api#required": {}
             }
          },
```

```
 "KeyFingerprint": {
             "target": "com.amazonaws.licensemanager#String",
             "traits": {
               "smithy.api#documentation": "<p>Key fingerprint identifying the license.</p>",
               "smithy.api#required": {}
             }
          },
          "Entitlements": {
             "target": "com.amazonaws.licensemanager#EntitlementDataList",
             "traits": {
               "smithy.api#documentation": "<p>License entitlements.</p>",
     "smithy.api#required": {}
             }
          },
          "ClientToken": {
             "target": "com.amazonaws.licensemanager#ClientToken",
             "traits": {
               "smithy.api#documentation": "<p>Unique, case-sensitive identifier that you provide to ensure the
idempotency of the request.</p>",
               "smithy.api#required": {}
             }
          },
          "Beneficiary": {
             "target": "com.amazonaws.licensemanager#String",
            "traits": {
               "smithy.api#documentation": "<p>License beneficiary.</p>"
             }
          },
          "NodeId": {
             "target": "com.amazonaws.licensemanager#String",
            "traits": {
               "smithy.api#documentation": "<p>Node ID.</p>"
             }
          }
        },
        "traits": {
       "smithy.api#input": {}
        }
     },
     "com.amazonaws.licensemanager#CheckoutLicenseResponse": {
        "type": "structure",
        "members": {
          "CheckoutType": {
             "target": "com.amazonaws.licensemanager#CheckoutType",
            "traits": {
               "smithy.api#documentation": "<p>Checkout type.</p>"
```

```
 }
         },
          "LicenseConsumptionToken": {
            "target": "com.amazonaws.licensemanager#String",
            "traits": {
              "smithy.api#documentation": "<p>License consumption token.</p>"
 }
         },
         "EntitlementsAllowed": {
            "target": "com.amazonaws.licensemanager#EntitlementDataList",
            "traits": {
              "smithy.api#documentation": "<p>Allowed license entitlements.</p>"
 }
         },
          "SignedToken": {
            "target": "com.amazonaws.licensemanager#SignedToken",
            "traits": {
              "smithy.api#documentation": "<p>Signed token.</p>"
            }
         },
         "NodeId": {
            "target": "com.amazonaws.licensemanager#String",
            "traits": {
              "smithy.api#documentation": "<p>Node ID.</p>"
            }
         },
         "IssuedAt": {
            "target": "com.amazonaws.licensemanager#ISO8601DateTime",
            "traits": {
              "smithy.api#documentation": "<p>Date and time at which the license checkout is issued.</p>"
            }
         },
         "Expiration": {
            "target": "com.amazonaws.licensemanager#ISO8601DateTime",
            "traits": {
              "smithy.api#documentation": "<p>Date and
time at which the license checkout expires.</p>"
 }
         },
         "LicenseArn": {
            "target": "com.amazonaws.licensemanager#String",
            "traits": {
              "smithy.api#documentation": "<p>Amazon Resource Name (ARN) of the checkout license.</p>"
            }
         }
       },
       "traits": {
         "smithy.api#output": {}
```

```
 }
 },
 "com.amazonaws.licensemanager#CheckoutType": {
   "type": "enum",
   "members": {
     "PROVISIONAL": {
        "target": "smithy.api#Unit",
        "traits": {
           "smithy.api#enumValue": "PROVISIONAL"
        }
      },
      "PERPETUAL": {
        "target": "smithy.api#Unit",
        "traits": {
           "smithy.api#enumValue": "PERPETUAL"
        }
      }
   }
 },
 "com.amazonaws.licensemanager#ClientRequestToken": {
   "type": "string",
   "traits": {
     "smithy.api#length": {
        "min": 1,
        "max": 36
      }
   }
 },
 "com.amazonaws.licensemanager#ClientToken": {
   "type": "string",
   "traits": {
      "smithy.api#length": {
        "min": 0,
        "max": 2048
      },
      "smithy.api#pattern": "^\\S+$"
   }
 },
 "com.amazonaws.licensemanager#ConflictException": {
   "type": "structure",
   "members": {
     "Message": {
        "target": "com.amazonaws.licensemanager#Message"
      }
   },
   "traits": {
     "aws.protocols#awsQueryError": {
        "code": "ConflictException",
```

```
 "httpResponseCode":
```
409

```
 },
```
 "smithy.api#documentation": "<p>There was a conflict processing the request. Try your request again.</p>",

```
 "smithy.api#error": "client",
```

```
 "smithy.api#httpError": 409
```

```
 }
 },
```

```
 "com.amazonaws.licensemanager#ConsumedLicenseSummary": {
```

```
 "type": "structure",
 "members": {
   "ResourceType": {
     "target": "com.amazonaws.licensemanager#ResourceType",
     "traits": {
        "smithy.api#documentation": "<p>Resource type of the resource consuming a license.</p>"
     }
   },
   "ConsumedLicenses": {
     "target": "com.amazonaws.licensemanager#BoxLong",
     "traits": {
        "smithy.api#documentation": "<p>Number of licenses consumed by the resource.</p>"
     }
   }
 },
```

```
 "traits": {
```

```
 "smithy.api#documentation": "<p>Details about license consumption.</p>"
   }
 },
 "com.amazonaws.licensemanager#ConsumedLicenseSummaryList": {
   "type": "list",
   "member": {
     "target": "com.amazonaws.licensemanager#ConsumedLicenseSummary"
   }
 },
 "com.amazonaws.licensemanager#ConsumptionConfiguration": {
   "type": "structure",
   "members": {
     "RenewType": {
        "target": "com.amazonaws.licensemanager#RenewType",
        "traits": {
          "smithy.api#documentation": "<p>Renewal frequency.</p>"
        }
     },
     "ProvisionalConfiguration": {
        "target": "com.amazonaws.licensemanager#ProvisionalConfiguration",
        "traits": {
```

```
 "smithy.api#documentation": "<p>Details about a provisional configuration.</p>"
 }
          },
          "BorrowConfiguration": {
             "target": "com.amazonaws.licensemanager#BorrowConfiguration",
             "traits": {
               "smithy.api#documentation": "<p>Details about a borrow configuration.</p>"
             }
          }
        },
        "traits": {
          "smithy.api#documentation": "<p>Details about a consumption configuration.</p>"
        }
     },
     "com.amazonaws.licensemanager#CreateGrant": {
        "type": "operation",
       "input": {
          "target": "com.amazonaws.licensemanager#CreateGrantRequest"
        },
        "output": {
          "target": "com.amazonaws.licensemanager#CreateGrantResponse"
        },
        "errors": [
          {
             "target": "com.amazonaws.licensemanager#AccessDeniedException"
          },
          {
             "target":
 "com.amazonaws.licensemanager#AuthorizationException"
          },
          {
             "target": "com.amazonaws.licensemanager#InvalidParameterValueException"
          },
          {
             "target": "com.amazonaws.licensemanager#RateLimitExceededException"
          },
          {
             "target": "com.amazonaws.licensemanager#ResourceLimitExceededException"
          },
\left\{\begin{array}{ccc} & & \\ & & \end{array}\right\} "target": "com.amazonaws.licensemanager#ServerInternalException"
          },
\left\{\begin{array}{ccc} & & \\ & & \end{array}\right\} "target": "com.amazonaws.licensemanager#ValidationException"
          }
       ],
        "traits": {
          "smithy.api#documentation": "<p>Creates a grant for the specified license. A grant shares the use of
```

```
license\n entitlements with a specific Amazon Web Services account, an organization, or an\n
organizational unit (OU). For more
 information, see <a href=\"https://docs.aws.amazon.com/license-manager/latest/userguide/granted-
licenses.html\">Granted licenses in License Manager</a> in the <i>License Manager User Guide</i>.</p>"
        }
      },
      "com.amazonaws.licensemanager#CreateGrantRequest": {
        "type": "structure",
        "members": {
           "ClientToken": {
              "target": "com.amazonaws.licensemanager#ClientToken",
              "traits": {
                 "smithy.api#documentation": "<p>Unique, case-sensitive identifier that you provide to ensure the
idempotency of the request.</p>",
                 "smithy.api#required": {}
 }
           },
           "GrantName": {
              "target": "com.amazonaws.licensemanager#String",
              "traits": {
                 "smithy.api#documentation": "<p>Grant name.</p>",
                 "smithy.api#required": {}
     }
           },
           "LicenseArn": {
              "target": "com.amazonaws.licensemanager#Arn",
              "traits": {
                 "smithy.api#documentation": "<p>Amazon Resource Name (ARN) of the license.</p>",
                 "smithy.api#required": {}
              }
           },
           "Principals": {
              "target": "com.amazonaws.licensemanager#PrincipalArnList",
              "traits": {
                 "smithy.api#documentation": "<p>The grant principals. You can specify one of the following as an
Amazon Resource Name\ln (ARN):\langle p \rangle and \langle l \rangle and \langle l \rangle and \langle p \rangle An Amazon Web Services
account, which includes only the account specified.\langle \psi \rangle \langle \psi \rangle \langle \psi \rangle \langle \psi \rangle \langle \psi \rangle \langle \psi \rangle \langle \psi \rangle\langle p \rangleAn organizational unit (OU), which includes all accounts in the OU.\langle p \rangle\n \langle l \rangle\n \langle l \rangle\n
\langle \text{ul}\rangle\n
        \langle i \rangle \langle n \rangle \langle p \rangle An organization, which will include all accounts across your organization.\langle p \rangle\langle \text{div}\ranglen \langle \text{du}\rangle".
                 "smithy.api#required": {}
 }
           },
           "HomeRegion": {
              "target": "com.amazonaws.licensemanager#String",
              "traits": {
```
```
 "smithy.api#documentation": "<p>Home Region of the grant.</p>",
           "smithy.api#required": {}
         }
      },
      "AllowedOperations": {
         "target": "com.amazonaws.licensemanager#AllowedOperationList",
         "traits": {
           "smithy.api#documentation": "<p>Allowed operations for the grant.</p>",
           "smithy.api#required": {}
         }
      }
    },
    "traits": {
      "smithy.api#input": {}
    }
 },
 "com.amazonaws.licensemanager#CreateGrantResponse": {
    "type": "structure",
    "members": {
      "GrantArn": {
         "target": "com.amazonaws.licensemanager#Arn",
        "traits": {
           "smithy.api#documentation": "<p>Grant ARN.</p>"
         }
      },
      "Status": {
         "target": "com.amazonaws.licensemanager#GrantStatus",
        "traits": {
           "smithy.api#documentation": "<p>Grant status.</p>"
         }
      },
      "Version": {
         "target": "com.amazonaws.licensemanager#String",
        "traits": {
           "smithy.api#documentation": "<p>Grant version.</p>"
         }
      }
    },
    "traits": {
      "smithy.api#output": {}
    }
 },
 "com.amazonaws.licensemanager#CreateGrantVersion":
    "type": "operation",
    "input": {
      "target": "com.amazonaws.licensemanager#CreateGrantVersionRequest"
```

```
 },
        "output": {
          "target": "com.amazonaws.licensemanager#CreateGrantVersionResponse"
        },
        "errors": [
          {
             "target": "com.amazonaws.licensemanager#AccessDeniedException"
          },
\overline{\mathcal{L}} "target": "com.amazonaws.licensemanager#AuthorizationException"
          },
\overline{\mathcal{L}} "target": "com.amazonaws.licensemanager#InvalidParameterValueException"
          },
\overline{\mathcal{L}} "target": "com.amazonaws.licensemanager#RateLimitExceededException"
          },
\overline{\mathcal{L}} "target": "com.amazonaws.licensemanager#ResourceLimitExceededException"
          },
\overline{\mathcal{L}} "target": "com.amazonaws.licensemanager#ServerInternalException"
           },
\overline{\mathcal{L}} "target": "com.amazonaws.licensemanager#ValidationException"
          }
       ],
        "traits": {
          "smithy.api#documentation": "<p>Creates a new version of the specified grant. For more information,
see\n <a href=\"https://docs.aws.amazon.com/license-manager/latest/userguide/granted-
licenses.html\">Granted licenses in License Manager</a> in the <i>License Manager User Guide</i></p>
        }
     },
     "com.amazonaws.licensemanager#CreateGrantVersionRequest": {
        "type": "structure",
        "members": {
          "ClientToken": {
             "target": "com.amazonaws.licensemanager#ClientToken",
             "traits": {
               "smithy.api#documentation": "<p>Unique, case-sensitive identifier that you provide to ensure the
idempotency of the request.\langle p \rangle",
   "smithy.api#required": {}
 }
          },
          "GrantArn": {
             "target": "com.amazonaws.licensemanager#Arn",
             "traits": {
```

```
 "smithy.api#documentation": "<p>Amazon Resource Name (ARN) of the grant.</p>",
               "smithy.api#required": {}
            }
          },
          "GrantName": {
            "target": "com.amazonaws.licensemanager#String",
            "traits": {
               "smithy.api#documentation": "<p>Grant name.</p>"
            }
          },
          "AllowedOperations": {
            "target": "com.amazonaws.licensemanager#AllowedOperationList",
            "traits": {
               "smithy.api#documentation": "<p>Allowed operations for the grant.</p>"
            }
          },
          "Status": {
            "target": "com.amazonaws.licensemanager#GrantStatus",
             "traits": {
               "smithy.api#documentation": "<p>Grant status.</p>"
 }
          },
          "StatusReason": {
            "target": "com.amazonaws.licensemanager#StatusReasonMessage",
            "traits": {
               "smithy.api#documentation": "<p>Grant status reason.</p>"
            }
          },
          "SourceVersion": {
            "target": "com.amazonaws.licensemanager#String",
            "traits": {
               "smithy.api#documentation": "<p>Current version of the grant.</p>"
            }
          },
          "Options": {
            "target": "com.amazonaws.licensemanager#Options",
            "traits": {
               "smithy.api#documentation": "<p>The options specified for the grant.</p>"
            }
          }
       },
        "traits": {
          "smithy.api#input": {}
     "com.amazonaws.licensemanager#CreateGrantVersionResponse": {
       "type": "structure",
       "members": {
```
 } },

```
 "GrantArn": {
            "target": "com.amazonaws.licensemanager#Arn",
            "traits": {
               "smithy.api#documentation": "<p>Grant ARN.</p>"
            }
          },
          "Status": {
            "target": "com.amazonaws.licensemanager#GrantStatus",
            "traits": {
               "smithy.api#documentation": "<p>Grant status.</p>"
            }
          },
          "Version": {
            "target": "com.amazonaws.licensemanager#String",
            "traits": {
               "smithy.api#documentation": "<p>New version of the grant.</p>"
            }
          }
       },
       "traits":
          "smithy.api#output": {}
       }
     },
     "com.amazonaws.licensemanager#CreateLicense": {
       "type": "operation",
       "input": {
          "target": "com.amazonaws.licensemanager#CreateLicenseRequest"
       },
       "output": {
          "target": "com.amazonaws.licensemanager#CreateLicenseResponse"
       },
        "errors": [
          {
            "target": "com.amazonaws.licensemanager#AccessDeniedException"
          },
          {
            "target": "com.amazonaws.licensemanager#AuthorizationException"
          },
          {
            "target": "com.amazonaws.licensemanager#InvalidParameterValueException"
          },
          {
            "target": "com.amazonaws.licensemanager#RateLimitExceededException"
          },
\left\{\begin{array}{ccc} & & \\ & & \end{array}\right\} "target": "com.amazonaws.licensemanager#RedirectException"
```

```
 },
\{ "target": "com.amazonaws.licensemanager#ServerInternalException"
          },
\{ "target": "com.amazonaws.licensemanager#ValidationException"
 }
       ],
       "traits": {
          "smithy.api#documentation": "<p>Creates a license.</p>"
       }
     },
     "com.amazonaws.licensemanager#CreateLicenseConfiguration": {
       "type": "operation",
       "input": {
          "target": "com.amazonaws.licensemanager#CreateLicenseConfigurationRequest"
       },
       "output": {
          "target": "com.amazonaws.licensemanager#CreateLicenseConfigurationResponse"
       },
       "errors": [
          {
            "target": "com.amazonaws.licensemanager#AccessDeniedException"
          },
\overline{\mathcal{L}} "target": "com.amazonaws.licensemanager#AuthorizationException"
          },
          {
            "target": "com.amazonaws.licensemanager#InvalidParameterValueException"
          },
          {
            "target": "com.amazonaws.licensemanager#RateLimitExceededException"
          },
          {
            "target": "com.amazonaws.licensemanager#ResourceLimitExceededException"
          },
\overline{\mathcal{L}} "target": "com.amazonaws.licensemanager#ServerInternalException"
          }
       ],
       "traits": {
         "smithy.api#documentation": "<p>Creates a license configuration.\langle p \rangle\n <p>A license configuration
```
is an abstraction of a customer license agreement that can be\n consumed and enforced by License Manager. Components include specifications for the license $\ln$  type (licensing by instance, socket, CPU, or vCPU), allowed tenancy (shared tenancy, \n Dedicated Instance, Dedicated Host, or all of these), license affinity to host (how long a  $\infty$  license must be associated with a host), and the number of licenses purchased and used. $\langle p \rangle$ "

}

```
 },
```

```
 "com.amazonaws.licensemanager#CreateLicenseConfigurationRequest": {
          "type": "structure",
          "members": {
             "Name": {
                "target": "com.amazonaws.licensemanager#String",
                "traits": {
                    "smithy.api#documentation": "<p>Name of the license configuration.</p>",
                    "smithy.api#required": {}
 }
             },
             "Description": {
                "target": "com.amazonaws.licensemanager#String",
                "traits": {
                    "smithy.api#documentation": "<p>Description of the license configuration.</p>"
 }
             },
             "LicenseCountingType": {
                "target": "com.amazonaws.licensemanager#LicenseCountingType",
                 "traits": {
                    "smithy.api#documentation": "<p>Dimension used to track the license inventory.</p>",
                    "smithy.api#required": {}
                }
             },
             "LicenseCount": {
                "target": "com.amazonaws.licensemanager#BoxLong",
                "traits": {
                   "smithy.api#documentation": "<p>Number of licenses managed by the license configuration.</p>"
 }
             },
             "LicenseCountHardLimit": {
                "target": "com.amazonaws.licensemanager#BoxBoolean",
                "traits": {
                    "smithy.api#documentation": "<p>Indicates whether hard or soft license enforcement is used.
Exceeding a hard limit\ln blocks the launch of new instances.\langle p \rangle"
                }
             },
             "LicenseRules": {
                "target":
 "com.amazonaws.licensemanager#StringList",
                "traits": {
                   "smithy.api#documentation": "<p>License rules. The syntax is #name=value (for example,
#allowedTenancy=EC2-DedicatedHost). The available rules \infty vary by dimension, as follows.\langle p \ranglen
\langle u \rangle \nvert \langle h \rangle \langle v \rangle \langle v \rangle \langle v \rangle \langle v \rangle \langle v \rangle dimension: \langle c \circ d e \rangle allowed Tenancy \langle c \circ d e \rangle <code>licenseAffinityToHost</code> |\n <code>maximumCores</code> |
\langle \text{code>minimumCores}\langle \text{code>} \ranglen \langle \text{in} \ranglen \langle \text{in} \ranglen \langle \text{in} \ranglen \langle \text{in} \ranglen \langle \text{in} \ranglen
\langle \text{code>}}Instances\langle \text{code>} dimension: \langle \text{code>} allowedTenancy\langle \text{code>} | \n \langle \text{code>}} maximumCores\langle \text{code>} |\langle \text{code>minimumCores} \rangle | \langle \text{code>maximumSockets} \rangle | \langle \text{code>minimumSockets} \rangle | \langle \text{code>minimumSockets} \rangle | \langle \text{node>maximumSockets} \rangle | \langle \text{node>maximumSockets} \rangle | \langle \text{node>maximumSockets} \rangle | \langle \text{node>maximumSockets} \rangle | \langle \text{node>maximumSockets} \rangle | \langle \text{node>maximumSockets} \rangle | \langle \text{node>maximumSockets} \rangle | \langle \text{node>maximumSockets
```

```
\langle \text{code>maximumVcpus} \rangle / \text{code>} | \langle \text{code>minimumVcpus} \rangle / \text{code>} | \langle \text{plot} \rangle | \langle \text{plot} \rangle | \langle \text{plot} \rangle | \langle \text{plot} \rangle | \langle \text{plot} \rangle | \langle \text{plot} \rangle | \langle \text{plot} \rangle | \langle \text{plot} \rangle | \langle \text{plot} \rangle | \langle \text{plot} \rangle | \langle \text{plot} \rangle | \langle \text{plot} \rangle | \langleli>\n
 \langle \text{p}\rangle|n \langle \text{code}\rangleSockets\langle \text{code}\rangle dimension: \langle \text{code}\rangleallowedTenancy\langle \text{code}\rangle |\n
<code>licenseAffinityToHost</code> |\n <code>maximumSockets</code> |
\langle \text{code>minimumSockets} \rangle \langle \text{code>} \ranglen \langle \text{plot} \ranglen \langle \text{lib} \ranglen \langle \text{lib} \ranglen \langle \text{pb} \ranglen
\langle \text{code>} \vee \text{CPUs} \rangle dimension: \langle \text{code>} \wedge \text{0} \wedge \text{0} \rangle\langle \text{code} \ranglehonorVcpuOptimization\langle \text{code} \rangle|\n \langle \text{code} \ranglemaximumVcpus\langle \text{code} \rangle|
\langle \text{code>minimumVcpus} \langle \text{code>}} \rangle \langle \text{up} \rangle \langle \text{up} \rangle \langle\textdegreecode>licenseAffinityToHost\textdegree/code> is days and the range is 1 to 180. The possible \textdegree values for
\textdegreecode>allowedTenancy</code> are <code>EC2-Default</code>, <code>EC2-DedicatedHost</code>, and \n
\textdegree\textdegreeEC2-DedicatedInstance\textdegree\textdegree. The possible values for \textdegree\textdegree are \textdegree honorVcpuOptimization\textdegree\textdegree\textdegree are \textdegree<code>True</code> and <code>False</code>.</p>"
 }
               },
    "Tags": {
                   "target": "com.amazonaws.licensemanager#TagList",
                   "traits": {
                       "smithy.api#documentation": "<p>Tags to add to the license configuration.</p>"
                   }
                },
               "DisassociateWhenNotFound": {
                   "target": "com.amazonaws.licensemanager#BoxBoolean",
                   "traits": {
                       "smithy.api#documentation": "<p>When true, disassociates a resource when software is
uninstalled.</p>"
 }
               },
               "ProductInformationList": {
                   "target": "com.amazonaws.licensemanager#ProductInformationList",
                   "traits": {
                       "smithy.api#documentation": "<p>Product information.</p>"
                   }
                }
           },
            "traits": {
                "smithy.api#input": {}
           }
        },
        "com.amazonaws.licensemanager#CreateLicenseConfigurationResponse":
 {
            "type": "structure",
            "members": {
               "LicenseConfigurationArn": {
                   "target": "com.amazonaws.licensemanager#String",
                   "traits": {
                       "smithy.api#documentation": "<p>Amazon Resource Name (ARN) of the license configuration.</p>"
                   }
```

```
 }
       },
       "traits": {
          "smithy.api#output": {}
       }
     },
     "com.amazonaws.licensemanager#CreateLicenseConversionTaskForResource": {
       "type": "operation",
       "input": {
          "target": "com.amazonaws.licensemanager#CreateLicenseConversionTaskForResourceRequest"
       },
       "output": {
          "target": "com.amazonaws.licensemanager#CreateLicenseConversionTaskForResourceResponse"
       },
       "errors": [
          {
            "target": "com.amazonaws.licensemanager#AccessDeniedException"
          },
          {
            "target": "com.amazonaws.licensemanager#AuthorizationException"
          },
          {
            "target": "com.amazonaws.licensemanager#InvalidParameterValueException"
          },
          {
            "target": "com.amazonaws.licensemanager#RateLimitExceededException"
          },
          {
            "target": "com.amazonaws.licensemanager#ServerInternalException"
          },
\overline{\mathcal{L}} "target": "com.amazonaws.licensemanager#ValidationException"
          }
       ],
       "traits": {
          "smithy.api#documentation": "<p>Creates a new license conversion task.</p>"
       }
     },
     "com.amazonaws.licensemanager#CreateLicenseConversionTaskForResourceRequest": {
       "type": "structure",
       "members": {
          "ResourceArn": {
           "target": "com.amazonaws.licensemanager#Arn",
            "traits": {
               "smithy.api#documentation": "<p>Amazon Resource Name (ARN) of the resource you are converting
the license type for.\langle p \rangle",
               "smithy.api#required": {}
```

```
 "SourceLicenseContext": {
```
"target": "com.amazonaws.licensemanager#LicenseConversionContext",

"traits": {

 } },

 "smithy.api#documentation": "<p>Information that identifies the license type you are converting from.  $\ln \ln$  For the structure of the source license, see <a href= $\ln \frac{1}{\ln \cos x}$  https://docs.aws.amazon.com/licensemanager/latest/userguide/conversion-procedures.html#conversion-cli\">Convert a license type using the CLI  $\langle a \rangle$  in the *License Manager User Guide* $\langle i \rangle$ .

"smithy.api#required": {}

```
 }
 },
 "DestinationLicenseContext":
```
{

"target": "com.amazonaws.licensemanager#LicenseConversionContext",

```
 "traits": {
```
 "smithy.api#documentation": "<p>Information that identifies the license type you are converting to. For the structure of the destination license, see  $\langle a \text{ href} \rangle$ "https://docs.aws.amazon.com/license-

manager/latest/userguide/conversion-procedures.html#conversion-cli\">Convert a license type using the CLI </a> in the *License Manager User Guide* $\langle i \rangle$ .

```
 "smithy.api#required": {}
            }
          }
       },
       "traits": {
          "smithy.api#input": {}
       }
     },
     "com.amazonaws.licensemanager#CreateLicenseConversionTaskForResourceResponse": {
       "type": "structure",
       "members": {
          "LicenseConversionTaskId": {
            "target": "com.amazonaws.licensemanager#LicenseConversionTaskId",
      "traits": {
              "smithy.api#documentation": "<p>The ID of the created license type conversion task.\langle p \rangle"
 }
          }
       },
       "traits": {
          "smithy.api#output": {}
       }
     },
     "com.amazonaws.licensemanager#CreateLicenseManagerReportGenerator": {
       "type": "operation",
       "input": {
          "target": "com.amazonaws.licensemanager#CreateLicenseManagerReportGeneratorRequest"
       },
```

```
 "output": {
          "target": "com.amazonaws.licensemanager#CreateLicenseManagerReportGeneratorResponse"
       },
       "errors": [
          {
             "target": "com.amazonaws.licensemanager#AccessDeniedException"
          },
\overline{\mathcal{L}} "target": "com.amazonaws.licensemanager#AuthorizationException"
          },
\overline{\mathcal{L}} "target": "com.amazonaws.licensemanager#InvalidParameterValueException"
          },
          {
             "target": "com.amazonaws.licensemanager#RateLimitExceededException"
          },
\overline{\mathcal{L}} "target": "com.amazonaws.licensemanager#ResourceLimitExceededException"
          },
\overline{\mathcal{L}} "target": "com.amazonaws.licensemanager#ResourceNotFoundException"
          },
\overline{\mathcal{L}} "target": "com.amazonaws.licensemanager#ServerInternalException"
          },
\overline{\mathcal{L}} "target": "com.amazonaws.licensemanager#ValidationException"
          }
       ],
        "traits": {
          "smithy.api#documentation": "<p>Creates a report generator.</p>"
       }
     },
     "com.amazonaws.licensemanager#CreateLicenseManagerReportGeneratorRequest": {
       "type": "structure",
       "members": {
          "ReportGeneratorName":
            "target": "com.amazonaws.licensemanager#ReportGeneratorName",
            "traits": {
               "smithy.api#documentation": "<p>Name of the report generator.</p>",
               "smithy.api#required": {}
            }
          },
          "Type": {
            "target": "com.amazonaws.licensemanager#ReportTypeList",
            "traits": {
               "smithy.api#documentation": "<p>Type of reports to generate. The following report types an be
```

```
generated:\langle p \rangle\n \langle u \rangle\n \langle v \rangle\n \langle v \rangle\n \langle p \rangle License configuration report - Reports the number and
details of consumed licenses for a license configuration.\langle p \rangle \langle h \rangle \langle h \rangle \langle h \rangle \langle h \rangle \langle p \rangle Resource
report - Reports the tracked licenses and resource consumption for a license configuration.\langle p \rangle|n \langle \text{li}\rangle|n
\langle \text{ul}\rangle",
                 "smithy.api#required": {}
       }
           },
           "ReportContext": {
              "target": "com.amazonaws.licensemanager#ReportContext",
              "traits": {
                 "smithy.api#documentation": "<p>Defines the type of license configuration the report generator
tracks.</p>",
                 "smithy.api#required": {}
              }
           },
           "ReportFrequency": {
              "target": "com.amazonaws.licensemanager#ReportFrequency",
              "traits": {
                 "smithy.api#documentation": "<p>Frequency by which reports are generated. Reports can be
generated daily, monthly, or weekly.</p>",
                 "smithy.api#required": {}
              }
           },
           "ClientToken": {
              "target": "com.amazonaws.licensemanager#ClientRequestToken",
              "traits": {
                 "smithy.api#documentation": "<p>Unique,
case-sensitive identifier that you provide to ensure the idempotency of the request.\langle p \rangle",
                 "smithy.api#required": {}
              }
           },
           "Description": {
              "target": "com.amazonaws.licensemanager#String",
              "traits": {
                 "smithy.api#documentation": "<p>Description of the report generator.</p>"
              }
           },
           "Tags": {
              "target": "com.amazonaws.licensemanager#TagList",
              "traits": {
                "smithy.api#documentation": "<p>Tags to add to the report generator.</p>"
              }
           }
        },
        "traits": {
           "smithy.api#input": {}
        }
```

```
 },
```

```
 "com.amazonaws.licensemanager#CreateLicenseManagerReportGeneratorResponse": {
       "type": "structure",
       "members": {
          "LicenseManagerReportGeneratorArn":
            "target": "com.amazonaws.licensemanager#String",
            "traits": {
               "smithy.api#documentation": "<p>The Amazon Resource Name (ARN) of the new report
generator.</p>"
 }
 }
       },
       "traits": {
          "smithy.api#output": {}
       }
     },
     "com.amazonaws.licensemanager#CreateLicenseRequest": {
       "type": "structure",
       "members": {
          "LicenseName": {
            "target": "com.amazonaws.licensemanager#String",
            "traits": {
               "smithy.api#documentation": "<p>License name.</p>",
               "smithy.api#required": {}
            }
          },
          "ProductName": {
            "target": "com.amazonaws.licensemanager#String",
            "traits": {
               "smithy.api#documentation": "<p>Product
name.</p>",
               "smithy.api#required": {}
            }
          },
          "ProductSKU": {
            "target": "com.amazonaws.licensemanager#String",
            "traits": {
               "smithy.api#documentation": "<p>Product SKU.</p>",
               "smithy.api#required": {}
            }
          },
          "Issuer": {
            "target": "com.amazonaws.licensemanager#Issuer",
            "traits": {
               "smithy.api#documentation": "<p>License issuer.</p>",
               "smithy.api#required": {}
            }
```

```
 },
          "HomeRegion": {
             "target": "com.amazonaws.licensemanager#String",
            "traits": {
               "smithy.api#documentation": "<p>Home Region for the license.</p>",
               "smithy.api#required": {}
   }
          },
          "Validity": {
            "target": "com.amazonaws.licensemanager#DatetimeRange",
            "traits": {
               "smithy.api#documentation": "<p>Date and time range during which the license is valid, in ISO8601-
UTC format.</p>",
               "smithy.api#required": {}
 }
          },
          "Entitlements": {
            "target": "com.amazonaws.licensemanager#EntitlementList",
            "traits": {
               "smithy.api#documentation": "<p>License entitlements.</p>",
               "smithy.api#required": {}
            }
          },
          "Beneficiary": {
            "target": "com.amazonaws.licensemanager#String",
            "traits": {
               "smithy.api#documentation": "<p>License beneficiary.</p>",
               "smithy.api#required": {}
            }
           },
          "ConsumptionConfiguration": {
             "target": "com.amazonaws.licensemanager#ConsumptionConfiguration",
            "traits": {
               "smithy.api#documentation": "<p>Configuration for consumption of the license. Choose a provisional
configuration for workloads\n running with continuous connectivity. Choose a borrow configuration for
workloads with offline\ln usage.\langle \ranglep>",
               "smithy.api#required": {}
            }
          },
          "LicenseMetadata": {
             "target": "com.amazonaws.licensemanager#MetadataList",
            "traits": {
               "smithy.api#documentation": "<p>Information about the license.</p>"
            }
          },
          "ClientToken": {
             "target": "com.amazonaws.licensemanager#ClientToken",
```

```
 "traits": {
               "smithy.api#documentation":
 "<p>Unique, case-sensitive identifier that you provide to ensure the idempotency of the request.</p>",
               "smithy.api#required": {}
            }
         }
       },
       "traits": {
         "smithy.api#input": {}
       }
    },
    "com.amazonaws.licensemanager#CreateLicenseResponse": {
       "type": "structure",
       "members": {
         "LicenseArn": {
            "target": "com.amazonaws.licensemanager#Arn",
            "traits": {
               "smithy.api#documentation": "<p>Amazon Resource Name (ARN) of the license.</p>"
            }
         },
         "Status": {
            "target": "com.amazonaws.licensemanager#LicenseStatus",
            "traits": {
               "smithy.api#documentation": "<p>License status.</p>"
            }
         },
         "Version": {
             "target": "com.amazonaws.licensemanager#String",
            "traits": {
               "smithy.api#documentation": "<p>License version.</p>"
            }
         }
       },
       "traits": {
         "smithy.api#output": {}
       }
    },
    "com.amazonaws.licensemanager#CreateLicenseVersion": {
       "type": "operation",
       "input": {
         "target": "com.amazonaws.licensemanager#CreateLicenseVersionRequest"
       },
       "output": {
         "target": "com.amazonaws.licensemanager#CreateLicenseVersionResponse"
       },
       "errors": [
         {
            "target": "com.amazonaws.licensemanager#AccessDeniedException"
```

```
 },
         {
            "target": "com.amazonaws.licensemanager#AuthorizationException"
         },
\{ "target": "com.amazonaws.licensemanager#ConflictException"
          },
         {
            "target": "com.amazonaws.licensemanager#RateLimitExceededException"
         },
         {
            "target": "com.amazonaws.licensemanager#RedirectException"
         },
         {
            "target": "com.amazonaws.licensemanager#ResourceNotFoundException"
         },
         {
            "target": "com.amazonaws.licensemanager#ServerInternalException"
         },
         {
            "target": "com.amazonaws.licensemanager#ValidationException"
         }
       ],
       "traits": {
         "smithy.api#documentation": "<p>Creates a new version of the specified license.</p>"
       }
     },
     "com.amazonaws.licensemanager#CreateLicenseVersionRequest": {
       "type": "structure",
       "members": {
         "LicenseArn": {
            "target":
 "com.amazonaws.licensemanager#Arn",
            "traits": {
              "smithy.api#documentation": "<p>Amazon Resource Name (ARN) of the license.</p>",
              "smithy.api#required": {}
            }
         },
         "LicenseName": {
            "target": "com.amazonaws.licensemanager#String",
            "traits": {
              "smithy.api#documentation": "<p>License name.</p>",
              "smithy.api#required": {}
            }
         },
         "ProductName": {
            "target": "com.amazonaws.licensemanager#String",
            "traits": {
```

```
 "smithy.api#documentation": "<p>Product name.</p>",
               "smithy.api#required": {}
            }
          },
          "Issuer": {
             "target": "com.amazonaws.licensemanager#Issuer",
            "traits":
 {
               "smithy.api#documentation": "<p>License issuer.</p>",
               "smithy.api#required": {}
            }
          },
          "HomeRegion": {
            "target": "com.amazonaws.licensemanager#String",
            "traits": {
               "smithy.api#documentation": "<p>Home Region of the license.</p>",
               "smithy.api#required": {}
 }
          },
          "Validity": {
             "target": "com.amazonaws.licensemanager#DatetimeRange",
            "traits": {
               "smithy.api#documentation": "<p>Date and time range during which the license is valid, in ISO8601-
UTC format.\langle p \rangle",
               "smithy.api#required": {}
 }
          },
          "LicenseMetadata": {
            "target": "com.amazonaws.licensemanager#MetadataList",
            "traits": {
                "smithy.api#documentation": "<p>Information about the license.</p>"
            }
          },
          "Entitlements": {
            "target": "com.amazonaws.licensemanager#EntitlementList",
            "traits": {
               "smithy.api#documentation": "<p>License entitlements.</p>",
               "smithy.api#required": {}
            }
          },
          "ConsumptionConfiguration": {
             "target": "com.amazonaws.licensemanager#ConsumptionConfiguration",
            "traits": {
               "smithy.api#documentation": "<p>Configuration for consumption of the license. Choose a provisional
configuration for workloads\n running with continuous connectivity. Choose a borrow configuration for
workloads with offline\ln usage.\langlep\rangle",
               "smithy.api#required": {}
```

```
 }
```

```
 },
   "Status": {
             "target": "com.amazonaws.licensemanager#LicenseStatus",
             "traits": {
               "smithy.api#documentation": "<p>License status.</p>",
               "smithy.api#required": {}
             }
          },
          "ClientToken": {
             "target": "com.amazonaws.licensemanager#ClientToken",
             "traits": {
               "smithy.api#documentation": "<p>Unique, case-sensitive identifier that you provide to ensure the
idempotency of the request.\langle p \rangle",
               "smithy.api#required": {}
             }
          },
          "SourceVersion": {
             "target": "com.amazonaws.licensemanager#String",
             "traits": {
               "smithy.api#documentation": "<p>Current version of the license.</p>"
             }
          }
        },
        "traits": {
 "smithy.api#input": {}
        }
     },
     "com.amazonaws.licensemanager#CreateLicenseVersionResponse": {
        "type": "structure",
        "members": {
          "LicenseArn": {
             "target": "com.amazonaws.licensemanager#Arn",
             "traits": {
               "smithy.api#documentation": "<p>License ARN.</p>"
             }
          },
          "Version": {
             "target": "com.amazonaws.licensemanager#String",
             "traits": {
               "smithy.api#documentation": "<p>New version of the license.</p>"
             }
          },
          "Status": {
             "target": "com.amazonaws.licensemanager#LicenseStatus",
             "traits": {
               "smithy.api#documentation": "<p>License status.</p>"
```

```
 }
 }
       },
       "traits": {
          "smithy.api#output":
 {}
       }
     },
     "com.amazonaws.licensemanager#CreateToken": {
       "type": "operation",
       "input": {
          "target": "com.amazonaws.licensemanager#CreateTokenRequest"
       },
       "output": {
          "target": "com.amazonaws.licensemanager#CreateTokenResponse"
       },
       "errors": [
          {
            "target": "com.amazonaws.licensemanager#AccessDeniedException"
          },
          {
            "target": "com.amazonaws.licensemanager#AuthorizationException"
          },
\overline{\mathcal{L}} "target": "com.amazonaws.licensemanager#RateLimitExceededException"
          },
\overline{\mathcal{L}} "target": "com.amazonaws.licensemanager#RedirectException"
          },
\overline{\mathcal{L}} "target": "com.amazonaws.licensemanager#ResourceLimitExceededException"
          },
     {
            "target": "com.amazonaws.licensemanager#ResourceNotFoundException"
          },
          {
            "target": "com.amazonaws.licensemanager#ServerInternalException"
          },
\overline{\mathcal{L}} "target": "com.amazonaws.licensemanager#ValidationException"
          }
       ],
       "traits": {
         "smithy.api#documentation": "<p><fraction is a long-lived token.</p>\rho \n <p>A refresh token is a JWT
```
token used to get an access token. With an access token,\n you can call AssumeRoleWithWebIdentity to get role credentials that you can use to  $\ln$  call License Manager to manage the specified license. $\langle p \rangle$ " }

```
 },
```

```
 "com.amazonaws.licensemanager#CreateTokenRequest": {
   "type": "structure",
   "members": {
     "LicenseArn": {
```

```
 "target": "com.amazonaws.licensemanager#Arn",
 "traits":
```

```
 "smithy.api#documentation": "<p>Amazon Resource Name (ARN) of the license. The ARN is
mapped to the aud claim of the\ln JWT token.\langle p \rangle",
```

```
 "smithy.api#required": {}
            }
          },
          "RoleArns": {
             "target": "com.amazonaws.licensemanager#ArnList",
            "traits": {
               "smithy.api#documentation": "<p>Amazon Resource Name (ARN) of the IAM roles to embed in the
token. \ln License Manager does not check whether the roles are in use. \langle p \rangle"
            }
          },
          "ExpirationInDays": {
            "target": "com.amazonaws.licensemanager#Integer",
            "traits": {
               "smithy.api#documentation": "<p>Token expiration, in days, counted from token creation. The
default is 365 days.</p>"
 }
          },
          "TokenProperties": {
             "target": "com.amazonaws.licensemanager#MaxSize3StringList",
            "traits": {
               "smithy.api#documentation": "<p>Data specified by the caller to be included in the JWT token. The
data is mapped\ln to the amr claim of the JWT token.\langle p \rangle"
            }
          },
          "ClientToken": {
             "target": "com.amazonaws.licensemanager#ClientToken",
            "traits": {
               "smithy.api#documentation": "<p>Idempotency token, valid for 10 minutes.</p>",
               "smithy.api#required": {}
            }
          }
        },
        "traits": {
          "smithy.api#input": {}
        }
     },
     "com.amazonaws.licensemanager#CreateTokenResponse": {
        "type": "structure",
```

```
 "members": {
         "TokenId": {
            "target": "com.amazonaws.licensemanager#String",
          "traits": {
              "smithy.api#documentation": "<p>Token ID.</p>"
 }
         },
         "TokenType": {
            "target": "com.amazonaws.licensemanager#TokenType",
            "traits": {
              "smithy.api#documentation": "<p>Token type.</p>"
 }
         },
         "Token": {
            "target": "com.amazonaws.licensemanager#TokenString",
            "traits": {
              "smithy.api#documentation": "<p>Refresh token, encoded as a JWT token.</p>"
            }
         }
       },
       "traits": {
         "smithy.api#output": {}
       }
     },
    "com.amazonaws.licensemanager#DateTime": {
       "type": "timestamp"
     },
     "com.amazonaws.licensemanager#DatetimeRange": {
       "type": "structure",
       "members": {
         "Begin": {
             "target": "com.amazonaws.licensemanager#ISO8601DateTime",
            "traits": {
              "smithy.api#documentation": "<p>Start of the time range.</p>",
              "smithy.api#required": {}
            }
         },
         "End": {
            "target": "com.amazonaws.licensemanager#ISO8601DateTime",
            "traits": {
              "smithy.api#documentation": "<p>End of the time range.</p>"
            }
         }
       },
       "traits": {
         "smithy.api#documentation": "<p>Describes a time range, in ISO8601-UTC format.</p>"
       }
```

```
 },
```

```
 "com.amazonaws.licensemanager#DeleteGrant": {
       "type": "operation",
       "input": {
          "target": "com.amazonaws.licensemanager#DeleteGrantRequest"
       },
       "output": {
          "target": "com.amazonaws.licensemanager#DeleteGrantResponse"
        },
       "errors": [
          {
            "target": "com.amazonaws.licensemanager#AccessDeniedException"
          },
          {
            "target": "com.amazonaws.licensemanager#AuthorizationException"
          },
          {
            "target": "com.amazonaws.licensemanager#InvalidParameterValueException"
          },
          {
            "target": "com.amazonaws.licensemanager#RateLimitExceededException"
          },
\overline{\mathcal{L}} "target": "com.amazonaws.licensemanager#ResourceLimitExceededException"
          },
\overline{\mathcal{L}} "target": "com.amazonaws.licensemanager#ServerInternalException"
          },
\overline{\mathcal{L}} "target": "com.amazonaws.licensemanager#ValidationException"
          }
       ],
       "traits": {
          "smithy.api#documentation": "<p>Deletes
the specified grant.</p>"
       }
     },
     "com.amazonaws.licensemanager#DeleteGrantRequest": {
       "type": "structure",
       "members": {
          "GrantArn": {
            "target": "com.amazonaws.licensemanager#Arn",
            "traits": {
               "smithy.api#documentation": "<p>Amazon Resource Name (ARN) of the grant.</p>",
               "smithy.api#required": {}
            }
          },
          "StatusReason": {
```

```
 "target": "com.amazonaws.licensemanager#StatusReasonMessage",
            "traits": {
               "smithy.api#documentation": "<p>The Status reason for the delete request.</p>"
            }
          },
          "Version": {
            "target": "com.amazonaws.licensemanager#String",
            "traits": {
               "smithy.api#documentation": "<p>Current version of the
grant.</p>",
               "smithy.api#required": {}
            }
          }
       },
       "traits": {
          "smithy.api#input": {}
       }
     },
    "com.amazonaws.licensemanager#DeleteGrantResponse": {
       "type": "structure",
       "members": {
          "GrantArn": {
            "target": "com.amazonaws.licensemanager#Arn",
            "traits": {
               "smithy.api#documentation": "<p>Grant ARN.</p>"
            }
          },
          "Status": {
            "target": "com.amazonaws.licensemanager#GrantStatus",
            "traits": {
               "smithy.api#documentation": "<p>Grant status.</p>"
            }
          },
          "Version": {
            "target": "com.amazonaws.licensemanager#String",
            "traits": {
               "smithy.api#documentation":
"<p>Grant version.</p>"
            }
          }
       },
       "traits": {
          "smithy.api#output": {}
       }
     },
     "com.amazonaws.licensemanager#DeleteLicense": {
       "type": "operation",
       "input": {
```

```
 "target": "com.amazonaws.licensemanager#DeleteLicenseRequest"
       },
       "output": {
          "target": "com.amazonaws.licensemanager#DeleteLicenseResponse"
       },
       "errors": [
          {
            "target": "com.amazonaws.licensemanager#AccessDeniedException"
          },
          {
            "target": "com.amazonaws.licensemanager#AuthorizationException"
          },
          {
            "target": "com.amazonaws.licensemanager#ConflictException"
          },
\overline{\mathcal{L}} "target": "com.amazonaws.licensemanager#InvalidParameterValueException"
          {
            "target": "com.amazonaws.licensemanager#RateLimitExceededException"
          },
          {
            "target": "com.amazonaws.licensemanager#RedirectException"
          },
\overline{\mathcal{L}} "target": "com.amazonaws.licensemanager#ServerInternalException"
          },
\overline{\mathcal{L}} "target": "com.amazonaws.licensemanager#ValidationException"
 }
       ],
       "traits": {
          "smithy.api#documentation": "<p>Deletes the specified license.</p>"
       }
     },
     "com.amazonaws.licensemanager#DeleteLicenseConfiguration": {
       "type": "operation",
```
"input": {

},

 "target": "com.amazonaws.licensemanager#DeleteLicenseConfigurationRequest" },

"output": {

 "target": "com.amazonaws.licensemanager#DeleteLicenseConfigurationResponse" },

## "errors": [

 $\left\{\begin{array}{ccc} & & \\ & & \end{array}\right\}$ 

"target": "com.amazonaws.licensemanager#AccessDeniedException"

```
 },
          {
             "target": "com.amazonaws.licensemanager#AuthorizationException"
          },
\left\{ \begin{array}{c} \end{array} \right. "target": "com.amazonaws.licensemanager#InvalidParameterValueException"
          },
          {
             "target": "com.amazonaws.licensemanager#RateLimitExceededException"
          },
\overline{\mathcal{L}} "target": "com.amazonaws.licensemanager#ServerInternalException"
          }
        ],
        "traits": {
         "smithy.api#documentation": "<p>Deletes the specified license configuration.</p>>\langle p \rangle <p>You cannot
delete a license configuration that is in use.</p>"
        }
     },
     "com.amazonaws.licensemanager#DeleteLicenseConfigurationRequest": {
        "type": "structure",
        "members":
 {
          "LicenseConfigurationArn": {
             "target": "com.amazonaws.licensemanager#String",
             "traits": {
                "smithy.api#documentation": "<p>ID of the license configuration.</p>",
                "smithy.api#required": {}
             }
          }
        },
        "traits": {
           "smithy.api#input": {}
        }
     },
     "com.amazonaws.licensemanager#DeleteLicenseConfigurationResponse": {
        "type": "structure",
       "members": {},
        "traits": {
           "smithy.api#output": {}
        }
     },
     "com.amazonaws.licensemanager#DeleteLicenseManagerReportGenerator": {
        "type": "operation",
        "input": {
           "target": "com.amazonaws.licensemanager#DeleteLicenseManagerReportGeneratorRequest"
        },
        "output": {
```

```
 "target": "com.amazonaws.licensemanager#DeleteLicenseManagerReportGeneratorResponse"
        },
        "errors": [
          {
             "target": "com.amazonaws.licensemanager#AccessDeniedException"
          },
          {
             "target": "com.amazonaws.licensemanager#AuthorizationException"
          },
          {
             "target": "com.amazonaws.licensemanager#InvalidParameterValueException"
          },
          {
             "target": "com.amazonaws.licensemanager#RateLimitExceededException"
          },
          {
             "target": "com.amazonaws.licensemanager#ResourceLimitExceededException"
          },
          {
             "target": "com.amazonaws.licensemanager#ResourceNotFoundException"
          },
\overline{\mathcal{L}} "target": "com.amazonaws.licensemanager#ServerInternalException"
          },
\overline{\mathcal{L}} "target": "com.amazonaws.licensemanager#ValidationException"
 }
       ],
        "traits": {
         "smithy.api#documentation": "<p>Deletes the specified report generator.\langle p \rangle\n <p>This action
deletes the report generator, which stops it from generating future reports.\ln The action cannot be reversed. It
has no effect on the previous reports from this generator. \langle p \rangle"
        }
     },
     "com.amazonaws.licensemanager#DeleteLicenseManagerReportGeneratorRequest": {
```

```
 "type": "structure",
```

```
 "members": {
```

```
 "LicenseManagerReportGeneratorArn": {
```

```
 "target": "com.amazonaws.licensemanager#String",
```

```
 "traits": {
```
 "smithy.api#documentation": "<p>Amazon Resource Name (ARN) of the report generator to be deleted.</p>".

```
 "smithy.api#required": {}
 }
```

```
 }
 },
 "traits": {
```

```
 "smithy.api#input": {}
       }
     },
     "com.amazonaws.licensemanager#DeleteLicenseManagerReportGeneratorResponse": {
       "type": "structure",
      "members": {},
       "traits": {
          "smithy.api#output": {}
       }
     },
     "com.amazonaws.licensemanager#DeleteLicenseRequest": {
       "type": "structure",
       "members": {
         "LicenseArn": {
            "target": "com.amazonaws.licensemanager#Arn",
            "traits": {
               "smithy.api#documentation": "<p>Amazon Resource Name (ARN) of the license.</p>",
               "smithy.api#required": {}
            }
          },
          "SourceVersion": {
            "target": "com.amazonaws.licensemanager#String",
            "traits": {
               "smithy.api#documentation": "<p>Current version of the license.</p>",
               "smithy.api#required":
 {}
 }
 }
       },
       "traits": {
          "smithy.api#input": {}
       }
     },
     "com.amazonaws.licensemanager#DeleteLicenseResponse": {
       "type": "structure",
       "members": {
          "Status": {
            "target": "com.amazonaws.licensemanager#LicenseDeletionStatus",
            "traits": {
               "smithy.api#documentation": "<p>License status.</p>"
            }
          },
          "DeletionDate": {
            "target": "com.amazonaws.licensemanager#ISO8601DateTime",
            "traits": {
               "smithy.api#documentation": "<p>Date when the license is deleted.</p>"
            }
          }
```

```
 },
        "traits": {
          "smithy.api#output": {}
        }
     },
     "com.amazonaws.licensemanager#DeleteToken": {
        "type": "operation",
        "input": {
          "target": "com.amazonaws.licensemanager#DeleteTokenRequest"
        },
        "output": {
          "target": "com.amazonaws.licensemanager#DeleteTokenResponse"
        },
        "errors": [
          {
             "target": "com.amazonaws.licensemanager#AccessDeniedException"
          },
          {
             "target": "com.amazonaws.licensemanager#AuthorizationException"
          },
          {
             "target": "com.amazonaws.licensemanager#RateLimitExceededException"
          },
          {
             "target": "com.amazonaws.licensemanager#RedirectException"
          },
\overline{\mathcal{L}} "target": "com.amazonaws.licensemanager#ResourceNotFoundException"
          },
\overline{\mathcal{L}} "target": "com.amazonaws.licensemanager#ServerInternalException"
          },
     {
             "target": "com.amazonaws.licensemanager#ValidationException"
          }
       ],
        "traits": {
          "smithy.api#documentation": "<p>Deletes the specified token. Must be called in the license home
Region. < p }
     },
     "com.amazonaws.licensemanager#DeleteTokenRequest": {
        "type": "structure",
        "members": {
          "TokenId": {
             "target": "com.amazonaws.licensemanager#String",
             "traits": {
```

```
 "smithy.api#documentation": "<p>Token ID.</p>",
               "smithy.api#required": {}
            }
         }
       },
       "traits": {
         "smithy.api#input": {}
       }
    },
    "com.amazonaws.licensemanager#DeleteTokenResponse": {
       "type": "structure",
      "members": {},
       "traits": {
         "smithy.api#output": {}
     }
    },
    "com.amazonaws.licensemanager#DigitalSignatureMethod": {
       "type": "enum",
       "members": {
         "JWT_PS384": {
            "target": "smithy.api#Unit",
            "traits": {
               "smithy.api#enumValue": "JWT_PS384"
            }
         }
       }
    },
    "com.amazonaws.licensemanager#Entitlement": {
       "type": "structure",
       "members": {
         "Name": {
            "target": "com.amazonaws.licensemanager#String",
            "traits": {
               "smithy.api#documentation": "<p>Entitlement name.</p>",
               "smithy.api#required": {}
            }
         },
         "Value": {
            "target": "com.amazonaws.licensemanager#String",
            "traits": {
               "smithy.api#documentation": "<p>Entitlement resource. Use only
 if the unit is None.</p>"
            }
         },
         "MaxCount": {
            "target": "com.amazonaws.licensemanager#Long",
            "traits": {
```

```
"smithy.api#documentation": "<p>Maximum entitlement count. Use if the unit is not None.</p>"
            }
         },
         "Overage": {
            "target": "com.amazonaws.licensemanager#BoxBoolean",
            "traits": {
              "smithy.api#documentation": "<p>Indicates whether overages are allowed.</p>"
            }
         },
         "Unit": {
            "target": "com.amazonaws.licensemanager#EntitlementUnit",
            "traits": {
              "smithy.api#documentation": "<p>Entitlement unit.</p>",
              "smithy.api#required": {}
            }
         },
         "AllowCheckIn": {
            "target":
 "com.amazonaws.licensemanager#BoxBoolean",
            "traits": {
              "smithy.api#documentation": "<p>Indicates whether check-ins are allowed.</p>"
            }
         }
       },
       "traits": {
         "smithy.api#documentation": "<p>Describes a resource entitled for use with a license.</p>"
       }
    },
    "com.amazonaws.licensemanager#EntitlementData": {
       "type": "structure",
       "members": {
         "Name": {
            "target": "com.amazonaws.licensemanager#String",
            "traits": {
              "smithy.api#documentation": "<p>Entitlement data name.</p>",
              "smithy.api#required": {}
            }
         },
         "Value": {
            "target": "com.amazonaws.licensemanager#String",
            "traits": {
              "smithy.api#documentation": "<p>Entitlement
data value.</p>"
            }
         },
         "Unit": {
            "target": "com.amazonaws.licensemanager#EntitlementDataUnit",
            "traits": {
```

```
 "smithy.api#documentation": "<p>Entitlement data unit.</p>",
               "smithy.api#required": {}
            }
          }
       },
       "traits": {
          "smithy.api#documentation": "<p>Data associated with an entitlement resource.</p>"
       }
     },
     "com.amazonaws.licensemanager#EntitlementDataList": {
       "type": "list",
       "member": {
          "target": "com.amazonaws.licensemanager#EntitlementData"
       }
     },
     "com.amazonaws.licensemanager#EntitlementDataUnit": {
       "type": "enum",
       "members": {
         "COUNT": {
            "target": "smithy.api#Unit",
            "traits": {
 "smithy.api#enumValue": "Count"
 }
          },
          "NONE": {
            "target": "smithy.api#Unit",
            "traits": {
               "smithy.api#enumValue": "None"
            }
          },
          "SECONDS": {
            "target": "smithy.api#Unit",
            "traits": {
               "smithy.api#enumValue": "Seconds"
            }
          },
          "MICROSECONDS": {
            "target": "smithy.api#Unit",
            "traits": {
               "smithy.api#enumValue": "Microseconds"
            }
          },
          "MILLISECONDS": {
            "target": "smithy.api#Unit",
            "traits": {
               "smithy.api#enumValue": "Milliseconds"
            }
```

```
 },
 "BYTES": {
   "target": "smithy.api#Unit",
    "traits": {
      "smithy.api#enumValue": "Bytes"
   }
 },
 "KILOBYTES": {
   "target": "smithy.api#Unit",
   "traits": {
      "smithy.api#enumValue": "Kilobytes"
   }
 },
 "MEGABYTES": {
   "target": "smithy.api#Unit",
   "traits": {
      "smithy.api#enumValue": "Megabytes"
   }
 },
 "GIGABYTES": {
   "target": "smithy.api#Unit",
   "traits": {
      "smithy.api#enumValue": "Gigabytes"
   }
 },
 "TERABYTES": {
   "target": "smithy.api#Unit",
   "traits": {
      "smithy.api#enumValue": "Terabytes"
   }
 },
 "BITS":
   "target": "smithy.api#Unit",
   "traits": {
      "smithy.api#enumValue": "Bits"
   }
 },
 "KILOBITS": {
   "target": "smithy.api#Unit",
   "traits": {
      "smithy.api#enumValue": "Kilobits"
   }
 },
 "MEGABITS": {
   "target": "smithy.api#Unit",
   "traits": {
      "smithy.api#enumValue": "Megabits"
```

```
 }
         },
         "GIGABITS": {
            "target": "smithy.api#Unit",
            "traits": {
              "smithy.api#enumValue": "Gigabits"
 }
         },
         "TERABITS": {
            "target": "smithy.api#Unit",
            "traits": {
              "smithy.api#enumValue": "Terabits"
         },
         "PERCENT": {
            "target": "smithy.api#Unit",
            "traits": {
              "smithy.api#enumValue": "Percent"
            }
         },
         "BYTES_PER_SECOND": {
            "target": "smithy.api#Unit",
            "traits": {
              "smithy.api#enumValue": "Bytes/Second"
            }
         },
         "KILOBYTES_PER_SECOND": {
            "target": "smithy.api#Unit",
            "traits": {
              "smithy.api#enumValue": "Kilobytes/Second"
            }
         },
         "MEGABYTES_PER_SECOND": {
            "target": "smithy.api#Unit",
            "traits": {
              "smithy.api#enumValue": "Megabytes/Second"
            }
         },
         "GIGABYTES_PER_SECOND": {
            "target": "smithy.api#Unit",
            "traits": {
              "smithy.api#enumValue": "Gigabytes/Second"
            }
         },
         "TERABYTES_PER_SECOND": {
            "target": "smithy.api#Unit",
            "traits": {
```
}

```
 "smithy.api#enumValue": "Terabytes/Second"
            }
         },
         "BITS_PER_SECOND": {
            "target": "smithy.api#Unit",
            "traits": {
              "smithy.api#enumValue": "Bits/Second"
            }
         },
         "KILOBITS_PER_SECOND": {
            "target": "smithy.api#Unit",
            "traits": {
              "smithy.api#enumValue": "Kilobits/Second"
            }
         },
         "MEGABITS_PER_SECOND": {
            "target": "smithy.api#Unit",
            "traits": {
              "smithy.api#enumValue":
 "Megabits/Second"
            }
         },
         "GIGABITS_PER_SECOND": {
            "target": "smithy.api#Unit",
            "traits": {
              "smithy.api#enumValue": "Gigabits/Second"
            }
         },
         "TERABITS_PER_SECOND": {
            "target": "smithy.api#Unit",
            "traits": {
              "smithy.api#enumValue": "Terabits/Second"
            }
         },
         "COUNT_PER_SECOND": {
            "target": "smithy.api#Unit",
            "traits": {
              "smithy.api#enumValue": "Count/Second"
            }
         }
       }
    },
    "com.amazonaws.licensemanager#EntitlementList": {
       "type": "list",
       "member": {
         "target": "com.amazonaws.licensemanager#Entitlement"
       }
    },
```

```
 "com.amazonaws.licensemanager#EntitlementNotAllowedException":
 {
       "type": "structure",
       "members": {
         "Message": {
            "target": "com.amazonaws.licensemanager#Message"
         }
       },
       "traits": {
         "smithy.api#documentation": "<p>The entitlement is not allowed.</p>",
         "smithy.api#error": "client",
         "smithy.api#httpError": 400
       }
    },
    "com.amazonaws.licensemanager#EntitlementUnit": {
       "type": "enum",
       "members": {
         "COUNT": {
            "target": "smithy.api#Unit",
            "traits": {
               "smithy.api#enumValue": "Count"
            }
         },
         "NONE": {
            "target": "smithy.api#Unit",
            "traits": {
               "smithy.api#enumValue": "None"
            }
         },
         "SECONDS":
 {
            "target": "smithy.api#Unit",
            "traits": {
               "smithy.api#enumValue": "Seconds"
            }
         },
         "MICROSECONDS": {
            "target": "smithy.api#Unit",
            "traits": {
               "smithy.api#enumValue": "Microseconds"
            }
         },
         "MILLISECONDS": {
            "target": "smithy.api#Unit",
            "traits": {
               "smithy.api#enumValue": "Milliseconds"
            }
         },
```

```
 "BYTES": {
   "target": "smithy.api#Unit",
   "traits": {
      "smithy.api#enumValue": "Bytes"
   }
 },
 "KILOBYTES": {
   "target": "smithy.api#Unit",
   "traits": {
      "smithy.api#enumValue": "Kilobytes"
    }
 },
 "MEGABYTES": {
   "target": "smithy.api#Unit",
   "traits": {
      "smithy.api#enumValue": "Megabytes"
   }
 },
 "GIGABYTES": {
   "target": "smithy.api#Unit",
   "traits": {
      "smithy.api#enumValue": "Gigabytes"
   }
 },
 "TERABYTES": {
   "target": "smithy.api#Unit",
   "traits": {
      "smithy.api#enumValue": "Terabytes"
   }
 },
 "BITS": {
   "target": "smithy.api#Unit",
   "traits": {
      "smithy.api#enumValue": "Bits"
   }
 },
 "KILOBITS": {
   "target": "smithy.api#Unit",
   "traits": {
    "smithy.api#enumValue": "Kilobits"
   }
 },
 "MEGABITS": {
   "target": "smithy.api#Unit",
   "traits": {
      "smithy.api#enumValue": "Megabits"
   }
```

```
 },
         "GIGABITS": {
            "target": "smithy.api#Unit",
           "traits": {
              "smithy.api#enumValue": "Gigabits"
            }
         },
         "TERABITS": {
            "target": "smithy.api#Unit",
           "traits": {
              "smithy.api#enumValue": "Terabits"
            }
         },
         "PERCENT": {
            "target": "smithy.api#Unit",
           "traits": {
              "smithy.api#enumValue": "Percent"
            }
         },
         "BYTES_PER_SECOND": {
            "target":
 "smithy.api#Unit",
           "traits": {
              "smithy.api#enumValue": "Bytes/Second"
            }
         },
         "KILOBYTES_PER_SECOND": {
            "target": "smithy.api#Unit",
           "traits": {
              "smithy.api#enumValue": "Kilobytes/Second"
            }
         },
         "MEGABYTES_PER_SECOND": {
            "target": "smithy.api#Unit",
           "traits": {
              "smithy.api#enumValue": "Megabytes/Second"
            }
         },
         "GIGABYTES_PER_SECOND": {
            "target": "smithy.api#Unit",
           "traits": {
              "smithy.api#enumValue": "Gigabytes/Second"
            }
         },
        "TERABYTES_PER_SECOND": {
            "target": "smithy.api#Unit",
           "traits": {
```
```
 "smithy.api#enumValue": "Terabytes/Second"
            }
         },
         "BITS_PER_SECOND": {
            "target": "smithy.api#Unit",
            "traits": {
              "smithy.api#enumValue": "Bits/Second"
            }
         },
         "KILOBITS_PER_SECOND": {
            "target": "smithy.api#Unit",
            "traits": {
              "smithy.api#enumValue": "Kilobits/Second"
            }
         },
         "MEGABITS_PER_SECOND": {
            "target": "smithy.api#Unit",
            "traits": {
              "smithy.api#enumValue": "Megabits/Second"
            }
         },
         "GIGABITS_PER_SECOND": {
            "target": "smithy.api#Unit",
            "traits": {
              "smithy.api#enumValue": "Gigabits/Second"
            }
         },
      "TERABITS_PER_SECOND": {
            "target": "smithy.api#Unit",
            "traits": {
              "smithy.api#enumValue": "Terabits/Second"
            }
         },
         "COUNT_PER_SECOND": {
            "target": "smithy.api#Unit",
            "traits": {
              "smithy.api#enumValue": "Count/Second"
            }
         }
       }
    },
    "com.amazonaws.licensemanager#EntitlementUsage": {
       "type": "structure",
       "members": {
         "Name": {
            "target": "com.amazonaws.licensemanager#String",
            "traits": {
```

```
 "smithy.api#documentation": "<p>Entitlement usage name.</p>",
          "smithy.api#required": {}
        }
     },
     "ConsumedValue": {
        "target": "com.amazonaws.licensemanager#String",
     "traits": {
          "smithy.api#documentation": "<p>Resource usage consumed.</p>",
          "smithy.api#required": {}
        }
     },
     "MaxCount": {
        "target": "com.amazonaws.licensemanager#String",
        "traits": {
          "smithy.api#documentation": "<p>Maximum entitlement usage count.</p>"
        }
     },
     "Unit": {
        "target": "com.amazonaws.licensemanager#EntitlementDataUnit",
        "traits": {
          "smithy.api#documentation": "<p>Entitlement usage unit.</p>",
          "smithy.api#required": {}
        }
     }
   },
   "traits": {
     "smithy.api#documentation": "<p>Usage associated with an entitlement resource.</p>"
   }
 },
 "com.amazonaws.licensemanager#EntitlementUsageList":
   "type": "list",
   "member": {
     "target": "com.amazonaws.licensemanager#EntitlementUsage"
   }
 },
 "com.amazonaws.licensemanager#ExtendLicenseConsumption": {
   "type": "operation",
   "input": {
     "target": "com.amazonaws.licensemanager#ExtendLicenseConsumptionRequest"
   },
   "output": {
     "target": "com.amazonaws.licensemanager#ExtendLicenseConsumptionResponse"
   },
   "errors": [
     {
        "target": "com.amazonaws.licensemanager#AccessDeniedException"
```

```
 },
          {
            "target": "com.amazonaws.licensemanager#AuthorizationException"
          },
\{ "target": "com.amazonaws.licensemanager#InvalidParameterValueException"
          },
          {
            "target": "com.amazonaws.licensemanager#RateLimitExceededException"
          },
          {
            "target": "com.amazonaws.licensemanager#ResourceNotFoundException"
          },
          {
            "target": "com.amazonaws.licensemanager#ServerInternalException"
          },
\overline{\mathcal{L}} "target": "com.amazonaws.licensemanager#ValidationException"
          }
       ],
       "traits": {
          "smithy.api#documentation": "<p>Extends the expiration date for license consumption.</p>"
       }
     },
     "com.amazonaws.licensemanager#ExtendLicenseConsumptionRequest": {
       "type": "structure",
       "members": {
          "LicenseConsumptionToken": {
            "target": "com.amazonaws.licensemanager#String",
            "traits": {
               "smithy.api#documentation": "<p>License consumption token.</p>",
               "smithy.api#required": {}
      }
          },
          "DryRun": {
            "target": "com.amazonaws.licensemanager#Boolean",
            "traits": {
               "smithy.api#default": false,
               "smithy.api#documentation": "<p>Checks whether you have the required permissions for the action,
without actually making the request. Provides an error response if you do not have the required permissions.\langle p \rangle"
 }
          }
       },
       "traits": {
          "smithy.api#input": {}
       }
     },
```

```
 "com.amazonaws.licensemanager#ExtendLicenseConsumptionResponse": {
       "type": "structure",
       "members": {
         "LicenseConsumptionToken": {
            "target": "com.amazonaws.licensemanager#String",
            "traits": {
              "smithy.api#documentation": "<p>License consumption token.</p>"
            }
         },
         "Expiration": {
            "target": "com.amazonaws.licensemanager#ISO8601DateTime",
            "traits": {
              "smithy.api#documentation": "<p>Date and time at which the license consumption expires.</p>"
            }
         }
       },
       "traits": {
         "smithy.api#output": {}
       }
    },
    "com.amazonaws.licensemanager#FailedDependencyException": {
       "type": "structure",
       "members": {
         "Message": {
            "target": "com.amazonaws.licensemanager#Message"
         },
         "ErrorCode": {
            "target": "com.amazonaws.licensemanager#String"
         }
       },
       "traits": {
         "aws.protocols#awsQueryError": {
            "code": "FailedDependency",
            "httpResponseCode": 424
         },
         "smithy.api#documentation":
"\leq p>A dependency required to run the API is missing.\leq p",
         "smithy.api#error": "client",
         "smithy.api#httpError": 424
       }
    },
    "com.amazonaws.licensemanager#Filter": {
       "type": "structure",
       "members": {
         "Name": {
            "target": "com.amazonaws.licensemanager#FilterName",
            "traits": {
```

```
"smithy.api#documentation": "<p>Name of the filter. Filter names are case-sensitive.\langle p \rangle"
             }
          },
          "Values": {
             "target": "com.amazonaws.licensemanager#FilterValues",
             "traits": {
                "smithy.api#documentation": "<p>The value of the filter, which is case-sensitive. You can only
specify one value for the filter.\langle p \rangle"
             }
          }
        },
        "traits": {
          "smithy.api#documentation": "<p>A filter
name and value pair that is used to return more specific results from a\n describe operation. Filters can be used
to match a set of resources by specific criteria,\ln such as tags, attributes, or IDs.\langle p \rangle"
        }
     },
     "com.amazonaws.licensemanager#FilterLimitExceededException": {
        "type": "structure",
        "members": {
          "Message": {
             "target": "com.amazonaws.licensemanager#Message"
          }
        },
        "traits": {
          "aws.protocols#awsQueryError": {
             "code": "FilterLimitExceeded",
             "httpResponseCode": 400
          },
          "smithy.api#documentation": "<p>The request uses too many filters or too many filter values.\langle p \rangle",
          "smithy.api#error": "client",
          "smithy.api#httpError": 400
        }
     },
     "com.amazonaws.licensemanager#FilterList": {
        "type": "list",
        "member": {
          "target": "com.amazonaws.licensemanager#Filter"
        }
     },
     "com.amazonaws.licensemanager#FilterName": {
        "type": "string"
     },
     "com.amazonaws.licensemanager#FilterValue": {
        "type": "string"
     },
     "com.amazonaws.licensemanager#FilterValues": {
        "type": "list",
```

```
 "member": {
          "target": "com.amazonaws.licensemanager#FilterValue",
          "traits": {
            "smithy.api#xmlName": "item"
          }
       }
     },
     "com.amazonaws.licensemanager#Filters": {
        "type": "list",
       "member": {
          "target": "com.amazonaws.licensemanager#Filter",
          "traits": {
            "smithy.api#xmlName": "item"
          }
       }
     },
     "com.amazonaws.licensemanager#GetAccessToken": {
       "type": "operation",
       "input": {
           "target": "com.amazonaws.licensemanager#GetAccessTokenRequest"
       },
       "output": {
          "target": "com.amazonaws.licensemanager#GetAccessTokenResponse"
       },
       "errors": [
          {
             "target": "com.amazonaws.licensemanager#AccessDeniedException"
          },
\overline{\mathcal{L}} "target": "com.amazonaws.licensemanager#AuthorizationException"
          },
\overline{\mathcal{L}} "target": "com.amazonaws.licensemanager#RateLimitExceededException"
          },
\overline{\mathcal{L}} "target": "com.amazonaws.licensemanager#ServerInternalException"
          },
\overline{\mathcal{L}} "target": "com.amazonaws.licensemanager#ValidationException"
          }
       ],
       "traits": {
          "smithy.api#documentation": "<p>Gets a temporary access token to use with
AssumeRoleWithWebIdentity. Access
tokens\n are valid for one hour.\langle p \rangle"
       }
     },
     "com.amazonaws.licensemanager#GetAccessTokenRequest": {
```

```
 "type": "structure",
       "members": {
          "Token": {
            "target": "com.amazonaws.licensemanager#TokenString",
            "traits": {
               "smithy.api#documentation": "<p>Refresh token, encoded as a JWT token.</p>",
               "smithy.api#required": {}
            }
          },
          "TokenProperties": {
            "target": "com.amazonaws.licensemanager#MaxSize3StringList",
            "traits": {
               "smithy.api#documentation": "<p>Token properties to validate against those present in the JWT
token.</p>"
            }
 }
       },
       "traits": {
          "smithy.api#input": {}
       }
     },
     "com.amazonaws.licensemanager#GetAccessTokenResponse":
 {
        "type": "structure",
       "members": {
          "AccessToken": {
            "target": "com.amazonaws.licensemanager#TokenString",
            "traits": {
               "smithy.api#documentation": "<p>Temporary access token.</p>"
            }
          }
       },
       "traits": {
          "smithy.api#output": {}
       }
     },
     "com.amazonaws.licensemanager#GetGrant": {
       "type": "operation",
       "input": {
          "target": "com.amazonaws.licensemanager#GetGrantRequest"
       },
       "output": {
          "target": "com.amazonaws.licensemanager#GetGrantResponse"
       },
        "errors": [
          {
            "target": "com.amazonaws.licensemanager#AccessDeniedException"
          },
```

```
 {
        "target": "com.amazonaws.licensemanager#AuthorizationException"
  },
     {
        "target": "com.amazonaws.licensemanager#InvalidParameterValueException"
     },
     {
        "target": "com.amazonaws.licensemanager#RateLimitExceededException"
     },
     {
        "target": "com.amazonaws.licensemanager#ResourceLimitExceededException"
     },
     {
        "target": "com.amazonaws.licensemanager#ServerInternalException"
     },
     {
        "target": "com.amazonaws.licensemanager#ValidationException"
     }
   ],
   "traits": {
     "smithy.api#documentation": "<p>Gets detailed information about the specified grant.</p>"
   }
 },
 "com.amazonaws.licensemanager#GetGrantRequest": {
   "type": "structure",
   "members": {
     "GrantArn": {
        "target": "com.amazonaws.licensemanager#Arn",
         "traits": {
          "smithy.api#documentation": "<p>Amazon Resource Name (ARN) of the grant.</p>",
          "smithy.api#required": {}
        }
     },
     "Version": {
        "target": "com.amazonaws.licensemanager#String",
        "traits": {
          "smithy.api#documentation": "<p>Grant version.</p>"
        }
     }
   },
   "traits": {
     "smithy.api#input": {}
   }
 },
 "com.amazonaws.licensemanager#GetGrantResponse": {
   "type": "structure",
   "members": {
```

```
 "Grant": {
            "target": "com.amazonaws.licensemanager#Grant",
            "traits": {
               "smithy.api#documentation": "<p>Grant details.</p>"
            }
          }
       },
       "traits": {
     "smithy.api#output": {}
       }
     },
     "com.amazonaws.licensemanager#GetLicense": {
       "type": "operation",
       "input": {
          "target": "com.amazonaws.licensemanager#GetLicenseRequest"
       },
       "output": {
          "target": "com.amazonaws.licensemanager#GetLicenseResponse"
       },
       "errors": [
          {
            "target": "com.amazonaws.licensemanager#AccessDeniedException"
          },
          {
            "target": "com.amazonaws.licensemanager#AuthorizationException"
          },
          {
            "target": "com.amazonaws.licensemanager#InvalidParameterValueException"
          },
          {
            "target": "com.amazonaws.licensemanager#RateLimitExceededException"
          },
\overline{\mathcal{L}} "target": "com.amazonaws.licensemanager#ServerInternalException"
     },
\overline{\mathcal{L}} "target": "com.amazonaws.licensemanager#ValidationException"
          }
       ],
       "traits": {
          "smithy.api#documentation": "<p>Gets detailed information about the specified license.</p>"
       }
     },
     "com.amazonaws.licensemanager#GetLicenseConfiguration": {
       "type": "operation",
       "input": {
```

```
 "target": "com.amazonaws.licensemanager#GetLicenseConfigurationRequest"
        },
        "output": {
          "target": "com.amazonaws.licensemanager#GetLicenseConfigurationResponse"
        },
        "errors": [
          {
             "target": "com.amazonaws.licensemanager#AccessDeniedException"
          },
          {
             "target": "com.amazonaws.licensemanager#AuthorizationException"
          },
          {
             "target": "com.amazonaws.licensemanager#InvalidParameterValueException"
           },
          {
             "target": "com.amazonaws.licensemanager#RateLimitExceededException"
          },
\overline{\mathcal{L}} "target": "com.amazonaws.licensemanager#ServerInternalException"
          }
       ],
       "traits": {
          "smithy.api#documentation": "<p>Gets detailed information about the specified license
configuration.</p>"
        }
     },
     "com.amazonaws.licensemanager#GetLicenseConfigurationRequest": {
        "type": "structure",
        "members": {
          "LicenseConfigurationArn": {
             "target": "com.amazonaws.licensemanager#String",
             "traits": {
               "smithy.api#documentation": "<p>Amazon Resource Name (ARN) of the license
configuration.</p>",
               "smithy.api#required": {}
             }
          }
        },
        "traits":
          "smithy.api#input": {}
        }
     },
     "com.amazonaws.licensemanager#GetLicenseConfigurationResponse": {
        "type": "structure",
        "members": {
          "LicenseConfigurationId": {
```

```
 "target": "com.amazonaws.licensemanager#String",
            "traits": {
              "smithy.api#documentation": "<p>Unique ID for the license configuration.</p>"
            }
         },
         "LicenseConfigurationArn": {
            "target": "com.amazonaws.licensemanager#String",
            "traits": {
              "smithy.api#documentation": "<p>Amazon Resource Name (ARN) of the license configuration.</p>"
 }
         },
         "Name": {
            "target": "com.amazonaws.licensemanager#String",
            "traits": {
              "smithy.api#documentation": "<p>Name of the license configuration.</p>"
 }
         },
         "Description": {
            "target": "com.amazonaws.licensemanager#String",
            "traits": {
              "smithy.api#documentation": "<p>Description of the license configuration.</p>"
            }
         },
         "LicenseCountingType": {
            "target": "com.amazonaws.licensemanager#LicenseCountingType",
            "traits": {
              "smithy.api#documentation": "<p>Dimension for which the licenses are counted.</p>"
            }
         },
         "LicenseRules": {
            "target": "com.amazonaws.licensemanager#StringList",
            "traits": {
              "smithy.api#documentation": "<p>License rules.</p>"
 }
         },
         "LicenseCount": {
            "target": "com.amazonaws.licensemanager#BoxLong",
           "traits": {
              "smithy.api#documentation": "<p>Number of available licenses.</p>"
            }
         },
         "LicenseCountHardLimit": {
            "target": "com.amazonaws.licensemanager#BoxBoolean",
            "traits": {
             "smithy.api#documentation": "<p>Sets the number of available licenses as a hard limit.\langle p \rangle"
            }
         },
```

```
 "ConsumedLicenses": {
            "target": "com.amazonaws.licensemanager#BoxLong",
            "traits": {
              "smithy.api#documentation": "<p>Number of licenses assigned to resources.</p>"
            }
         },
         "Status": {
            "target": "com.amazonaws.licensemanager#String",
            "traits": {
              "smithy.api#documentation": "<p>License configuration status.</p>"
            }
      },
         "OwnerAccountId": {
            "target": "com.amazonaws.licensemanager#String",
            "traits": {
              "smithy.api#documentation": "<p>Account ID of the owner of the license configuration.</p>"
 }
         },
         "ConsumedLicenseSummaryList": {
            "target": "com.amazonaws.licensemanager#ConsumedLicenseSummaryList",
            "traits": {
              "smithy.api#documentation": "<p>Summaries of the licenses consumed by resources.</p>"
 }
         },
         "ManagedResourceSummaryList": {
            "target": "com.amazonaws.licensemanager#ManagedResourceSummaryList",
            "traits": {
              "smithy.api#documentation": "<p>Summaries of the managed resources.</p>"
            }
         },
         "Tags": {
            "target": "com.amazonaws.licensemanager#TagList",
            "traits": {
              "smithy.api#documentation": "<p>Tags for the license configuration.</p>"
            }
         },
         "ProductInformationList": {
            "target": "com.amazonaws.licensemanager#ProductInformationList",
            "traits": {
              "smithy.api#documentation": "<p>Product information.</p>"
 }
         },
         "AutomatedDiscoveryInformation": {
            "target": "com.amazonaws.licensemanager#AutomatedDiscoveryInformation",
            "traits": {
              "smithy.api#documentation": "<p>Automated discovery information.</p>"
            }
```

```
 },
          "DisassociateWhenNotFound": {
            "target": "com.amazonaws.licensemanager#BoxBoolean",
            "traits": {
               "smithy.api#documentation": "<p>When
 true, disassociates a resource when software is uninstalled.</p>"
 }
          }
       },
       "traits": {
          "smithy.api#output": {}
       }
     },
     "com.amazonaws.licensemanager#GetLicenseConversionTask": {
       "type": "operation",
       "input": {
          "target": "com.amazonaws.licensemanager#GetLicenseConversionTaskRequest"
       },
       "output": {
          "target": "com.amazonaws.licensemanager#GetLicenseConversionTaskResponse"
       },
       "errors": [
          {
            "target": "com.amazonaws.licensemanager#AccessDeniedException"
          },
\overline{\mathcal{L}} "target": "com.amazonaws.licensemanager#AuthorizationException"
          },
\overline{\mathcal{L}} "target": "com.amazonaws.licensemanager#InvalidParameterValueException"
          },
          {
  "target": "com.amazonaws.licensemanager#RateLimitExceededException"
          },
          {
            "target": "com.amazonaws.licensemanager#ServerInternalException"
          }
       ],
       "traits": {
          "smithy.api#documentation": "<p>Gets information about the specified license type conversion task.</p>"
       }
     },
     "com.amazonaws.licensemanager#GetLicenseConversionTaskRequest": {
       "type": "structure",
       "members": {
         "LicenseConversionTaskId": {
            "target": "com.amazonaws.licensemanager#LicenseConversionTaskId",
```

```
 "traits": {
               "smithy.api#documentation": "<p>ID of the license type conversion task to retrieve information
on.\lt/p<sup>"</sup>,
               "smithy.api#required": {}
            }
          }
        },
        "traits": {
          "smithy.api#input": {}
        }
      },
     "com.amazonaws.licensemanager#GetLicenseConversionTaskResponse": {
        "type": "structure",
       "members": {
          "LicenseConversionTaskId": {
            "target": "com.amazonaws.licensemanager#LicenseConversionTaskId",
            "traits": {
              "smithy.api#documentation": "<p>ID of the license type conversion task.</p>"
            }
          },
          "ResourceArn": {
            "target": "com.amazonaws.licensemanager#String",
            "traits": {
               "smithy.api#documentation": "<p>Amazon Resource Names (ARN) of the resources the license
conversion task is associated with.</p>"
 }
          },
          "SourceLicenseContext": {
            "target": "com.amazonaws.licensemanager#LicenseConversionContext",
            "traits": {
               "smithy.api#documentation": "<p>Information
 about the license type converted from.</p>"
            }
          },
          "DestinationLicenseContext": {
             "target": "com.amazonaws.licensemanager#LicenseConversionContext",
            "traits": {
               "smithy.api#documentation": "<p>Information about the license type converted to.</p>"
            }
          },
          "StatusMessage": {
            "target": "com.amazonaws.licensemanager#String",
            "traits": {
               "smithy.api#documentation": "<p>The status message for the conversion task.</p>"
            }
          },
          "Status": {
             "target": "com.amazonaws.licensemanager#LicenseConversionTaskStatus",
```

```
 "traits": {
               "smithy.api#documentation": "<p>Status of the license type conversion task.</p>"
            }
          },
   "StartTime": {
            "target": "com.amazonaws.licensemanager#DateTime",
            "traits": {
              "smithy.api#documentation": "<p>Time at which the license type conversion task was started .</p>
 }
          },
          "LicenseConversionTime": {
            "target": "com.amazonaws.licensemanager#DateTime",
            "traits": {
               "smithy.api#documentation": "<p>Amount of time to complete the license type conversion.</p>"
 }
          },
          "EndTime": {
            "target": "com.amazonaws.licensemanager#DateTime",
            "traits": {
               "smithy.api#documentation": "<p>Time at which the license type conversion task was
completed.</p>"
 }
          }
       },
       "traits": {
          "smithy.api#output": {}
       }
     },
     "com.amazonaws.licensemanager#GetLicenseManagerReportGenerator":
       "type": "operation",
       "input": {
          "target": "com.amazonaws.licensemanager#GetLicenseManagerReportGeneratorRequest"
       },
        "output": {
          "target": "com.amazonaws.licensemanager#GetLicenseManagerReportGeneratorResponse"
       },
        "errors": [
          {
            "target": "com.amazonaws.licensemanager#AccessDeniedException"
          },
          {
            "target": "com.amazonaws.licensemanager#AuthorizationException"
          },
          {
            "target": "com.amazonaws.licensemanager#InvalidParameterValueException"
          },
```

```
 {
             "target": "com.amazonaws.licensemanager#RateLimitExceededException"
          },
\{ "target": "com.amazonaws.licensemanager#ResourceLimitExceededException"
        },
\overline{\mathcal{L}} "target": "com.amazonaws.licensemanager#ResourceNotFoundException"
          },
\overline{\mathcal{L}} "target": "com.amazonaws.licensemanager#ServerInternalException"
          },
\overline{\mathcal{L}} "target": "com.amazonaws.licensemanager#ValidationException"
 }
       ],
        "traits": {
          "smithy.api#documentation": "<p>Gets information about the specified report generator.</p>"
        }
     },
     "com.amazonaws.licensemanager#GetLicenseManagerReportGeneratorRequest": {
        "type": "structure",
        "members": {
          "LicenseManagerReportGeneratorArn": {
            "target": "com.amazonaws.licensemanager#String",
            "traits": {
               "smithy.api#documentation": "<p>Amazon Resource Name (ARN) of the report generator.</p>",
               "smithy.api#required":
            }
 }
        },
        "traits": {
          "smithy.api#input": {}
        }
     },
     "com.amazonaws.licensemanager#GetLicenseManagerReportGeneratorResponse": {
        "type": "structure",
        "members": {
          "ReportGenerator": {
             "target": "com.amazonaws.licensemanager#ReportGenerator",
            "traits": {
               "smithy.api#documentation": "<p>A report generator that creates periodic reports about your license
configurations.</p>"
            }
          }
        },
```
{}

```
 "traits": {
         "smithy.api#output": {}
       }
    },
    "com.amazonaws.licensemanager#GetLicenseRequest": {
       "type": "structure",
       "members": {
         "LicenseArn": {
            "target": "com.amazonaws.licensemanager#Arn",
            "traits": {
 "smithy.api#documentation": "<p>Amazon Resource Name (ARN) of the license.</p>",
              "smithy.api#required": {}
            }
         },
         "Version": {
            "target": "com.amazonaws.licensemanager#String",
            "traits": {
              "smithy.api#documentation": "<p>License version.</p>"
            }
         }
       },
       "traits": {
         "smithy.api#input": {}
       }
    },
    "com.amazonaws.licensemanager#GetLicenseResponse": {
       "type": "structure",
       "members": {
         "License": {
            "target": "com.amazonaws.licensemanager#License",
            "traits": {
              "smithy.api#documentation": "<p>License details.</p>"
            }
         }
       },
       "traits": {
         "smithy.api#output": {}
       }
    },
   "com.amazonaws.licensemanager#GetLicenseUsage": {
       "type": "operation",
       "input": {
         "target": "com.amazonaws.licensemanager#GetLicenseUsageRequest"
       },
       "output": {
         "target": "com.amazonaws.licensemanager#GetLicenseUsageResponse"
```

```
 },
       "errors": [
         {
            "target": "com.amazonaws.licensemanager#AccessDeniedException"
         },
         {
            "target": "com.amazonaws.licensemanager#AuthorizationException"
         },
         {
            "target": "com.amazonaws.licensemanager#InvalidParameterValueException"
         },
         {
            "target": "com.amazonaws.licensemanager#RateLimitExceededException"
         },
         {
            "target": "com.amazonaws.licensemanager#ServerInternalException"
         },
         {
  "target": "com.amazonaws.licensemanager#ValidationException"
         }
      ],
       "traits": {
         "smithy.api#documentation": "<p>Gets detailed information about the usage of the specified license.</p>"
       }
    },
    "com.amazonaws.licensemanager#GetLicenseUsageRequest": {
       "type": "structure",
       "members": {
         "LicenseArn": {
            "target": "com.amazonaws.licensemanager#Arn",
            "traits": {
              "smithy.api#documentation": "<p>Amazon Resource Name (ARN) of the license.</p>",
              "smithy.api#required": {}
            }
         }
       },
       "traits": {
         "smithy.api#input": {}
       }
    },
    "com.amazonaws.licensemanager#GetLicenseUsageResponse": {
       "type": "structure",
       "members": {
         "LicenseUsage": {
            "target":
 "com.amazonaws.licensemanager#LicenseUsage",
            "traits": {
```

```
 "smithy.api#documentation": "<p>License usage details.</p>"
        }
     }
   },
   "traits": {
     "smithy.api#output": {}
   }
 },
 "com.amazonaws.licensemanager#GetServiceSettings": {
   "type": "operation",
   "input": {
     "target": "com.amazonaws.licensemanager#GetServiceSettingsRequest"
   },
   "output": {
     "target": "com.amazonaws.licensemanager#GetServiceSettingsResponse"
   },
   "errors": [
     {
        "target": "com.amazonaws.licensemanager#AccessDeniedException"
     },
     {
        "target": "com.amazonaws.licensemanager#AuthorizationException"
     },
     {
        "target": "com.amazonaws.licensemanager#RateLimitExceededException"
      },
     {
        "target": "com.amazonaws.licensemanager#ServerInternalException"
     }
   ],
   "traits": {
     "smithy.api#documentation": "<p>Gets the License Manager settings for the current Region.</p>"
   }
 },
 "com.amazonaws.licensemanager#GetServiceSettingsRequest": {
   "type": "structure",
   "members": {},
   "traits": {
      "smithy.api#input": {}
   }
 },
 "com.amazonaws.licensemanager#GetServiceSettingsResponse": {
   "type": "structure",
   "members": {
     "S3BucketArn": {
        "target": "com.amazonaws.licensemanager#String",
        "traits": {
           "smithy.api#documentation": "<p>Regional S3 bucket path for storing reports, license trail event data,
```

```
 }
          },
          "SnsTopicArn": {
            "target": "com.amazonaws.licensemanager#String",
            "traits": {
               "smithy.api#documentation": "<p>SNS topic configured to receive notifications from License
Manager.</p>"
            }
          },
          "OrganizationConfiguration": {
            "target": "com.amazonaws.licensemanager#OrganizationConfiguration",
            "traits": {
               "smithy.api#documentation": "<p>Indicates whether Organizations is integrated with License
Manager for\ln cross-account discovery.\langle p \rangle"
            }
          },
          "EnableCrossAccountsDiscovery": {
            "target": "com.amazonaws.licensemanager#BoxBoolean",
            "traits": {
               "smithy.api#documentation": "<p>Indicates whether cross-account discovery is enabled.</p>"
            }
       },
          "LicenseManagerResourceShareArn": {
            "target": "com.amazonaws.licensemanager#String",
            "traits": {
               "smithy.api#documentation": "<p>Amazon Resource Name (ARN) of the resource share. The License
Manager management account \infty provides member accounts with access to this share.\langle p \rangle"
 }
          }
       },
       "traits": {
          "smithy.api#output": {}
       }
     },
     "com.amazonaws.licensemanager#Grant": {
        "type": "structure",
       "members": {
          "GrantArn": {
            "target": "com.amazonaws.licensemanager#Arn",
            "traits": {
               "smithy.api#documentation": "<p>Amazon Resource Name (ARN) of the grant.</p>",
               "smithy.api#required": {}
            }
          },
          "GrantName": {
```

```
 "target": "com.amazonaws.licensemanager#String",
```

```
 "traits": {
               "smithy.api#documentation": "<p>Grant name.</p>",
               "smithy.api#required": {}
            }
          },
          "ParentArn": {
            "target": "com.amazonaws.licensemanager#Arn",
            "traits": {
               "smithy.api#documentation": "<p>Parent ARN.</p>",
               "smithy.api#required": {}
            }
          },
          "LicenseArn": {
            "target": "com.amazonaws.licensemanager#Arn",
            "traits": {
               "smithy.api#documentation": "<p>License ARN.</p>",
               "smithy.api#required": {}
            }
          },
          "GranteePrincipalArn": {
            "target": "com.amazonaws.licensemanager#Arn",
            "traits": {
 "smithy.api#documentation": "<p>The grantee principal ARN.</p>",
               "smithy.api#required": {}
            }
          },
          "HomeRegion": {
            "target": "com.amazonaws.licensemanager#String",
            "traits": {
               "smithy.api#documentation": "<p>Home Region of the grant.</p>",
               "smithy.api#required": {}
            }
          },
          "GrantStatus": {
            "target": "com.amazonaws.licensemanager#GrantStatus",
            "traits": {
               "smithy.api#documentation": "<p>Grant status.</p>",
               "smithy.api#required": {}
 }
          },
          "StatusReason": {
            "target": "com.amazonaws.licensemanager#StatusReasonMessage",
            "traits": {
               "smithy.api#documentation": "<p>Grant status reason.</p>"
```

```
 }
         },
         "Version": {
            "target": "com.amazonaws.licensemanager#String",
            "traits": {
              "smithy.api#documentation": "<p>Grant version.</p>",
              "smithy.api#required": {}
            }
         },
         "GrantedOperations": {
            "target": "com.amazonaws.licensemanager#AllowedOperationList",
            "traits": {
              "smithy.api#documentation": "<p>Granted operations.</p>",
              "smithy.api#required": {}
            }
         },
         "Options": {
            "target": "com.amazonaws.licensemanager#Options",
            "traits": {
              "smithy.api#documentation": "<p>The options specified for the grant.</p>"
            }
         }
       },
       "traits": {
         "smithy.api#documentation":
"<p>Describes a grant.</p>"
       }
     },
     "com.amazonaws.licensemanager#GrantList": {
       "type": "list",
       "member": {
         "target": "com.amazonaws.licensemanager#Grant"
       }
     },
     "com.amazonaws.licensemanager#GrantStatus": {
       "type": "enum",
       "members": {
         "PENDING_WORKFLOW": {
            "target": "smithy.api#Unit",
            "traits": {
              "smithy.api#enumValue": "PENDING_WORKFLOW"
            }
         },
         "PENDING_ACCEPT": {
            "target": "smithy.api#Unit",
            "traits": {
              "smithy.api#enumValue": "PENDING_ACCEPT"
            }
```

```
 },
     "REJECTED": {
        "target": "smithy.api#Unit",
        "traits": {
          "smithy.api#enumValue": "REJECTED"
     }
     },
     "ACTIVE": {
        "target": "smithy.api#Unit",
        "traits": {
          "smithy.api#enumValue": "ACTIVE"
        }
     },
     "FAILED_WORKFLOW": {
        "target": "smithy.api#Unit",
        "traits": {
          "smithy.api#enumValue": "FAILED_WORKFLOW"
        }
     },
     "DELETED": {
        "target": "smithy.api#Unit",
        "traits": {
          "smithy.api#enumValue": "DELETED"
        }
     },
     "PENDING_DELETE": {
        "target": "smithy.api#Unit",
        "traits": {
          "smithy.api#enumValue": "PENDING_DELETE"
        }
     },
     "DISABLED": {
        "target": "smithy.api#Unit",
        "traits":
          "smithy.api#enumValue": "DISABLED"
        }
     },
     "WORKFLOW_COMPLETED": {
        "target": "smithy.api#Unit",
        "traits": {
          "smithy.api#enumValue": "WORKFLOW_COMPLETED"
        }
     }
   }
 },
 "com.amazonaws.licensemanager#GrantedLicense": {
```

```
 "type": "structure",
       "members": {
         "LicenseArn": {
            "target": "com.amazonaws.licensemanager#Arn",
            "traits": {
              "smithy.api#documentation": "<p>Amazon Resource Name (ARN) of the license.</p>"
 }
         },
         "LicenseName": {
            "target": "com.amazonaws.licensemanager#String",
            "traits": {
              "smithy.api#documentation": "<p>License name.</p>"
            }
         "ProductName": {
            "target": "com.amazonaws.licensemanager#String",
            "traits": {
              "smithy.api#documentation": "<p>Product name.</p>"
            }
         },
         "ProductSKU": {
            "target": "com.amazonaws.licensemanager#String",
            "traits": {
              "smithy.api#documentation": "<p>Product SKU.</p>"
            }
         },
         "Issuer": {
            "target": "com.amazonaws.licensemanager#IssuerDetails",
            "traits": {
              "smithy.api#documentation": "<p>Granted license issuer.</p>"
            }
         },
         "HomeRegion": {
            "target": "com.amazonaws.licensemanager#String",
            "traits": {
              "smithy.api#documentation": "<p>Home Region of the granted license.</p>"
          }
         },
         "Status": {
            "target": "com.amazonaws.licensemanager#LicenseStatus",
            "traits": {
              "smithy.api#documentation": "<p>Granted license status.</p>"
            }
         },
         "Validity": {
            "target": "com.amazonaws.licensemanager#DatetimeRange",
```
},

```
 "traits": {
               "smithy.api#documentation": "<p>Date and time range during which the granted license is valid, in
ISO8601-UTC format.</p>"
            }
          },
          "Beneficiary": {
            "target": "com.amazonaws.licensemanager#String",
            "traits": {
               "smithy.api#documentation": "<p>Granted license beneficiary.</p>"
 }
          },
          "Entitlements": {
            "target": "com.amazonaws.licensemanager#EntitlementList",
             "traits": {
               "smithy.api#documentation": "<p>License entitlements.</p>"
            }
          },
          "ConsumptionConfiguration": {
            "target": "com.amazonaws.licensemanager#ConsumptionConfiguration",
            "traits": {
               "smithy.api#documentation": "<p>Configuration for consumption of the license.</p>"
            }
          },
          "LicenseMetadata": {
            "target": "com.amazonaws.licensemanager#MetadataList",
            "traits": {
               "smithy.api#documentation": "<p>Granted license metadata.</p>"
            }
          },
          "CreateTime": {
            "target": "com.amazonaws.licensemanager#ISO8601DateTime",
            "traits": {
               "smithy.api#documentation": "<p>Creation time of the granted license.</p>"
   }
          },
          "Version": {
            "target": "com.amazonaws.licensemanager#String",
            "traits": {
               "smithy.api#documentation": "<p>Version of the granted license.</p>"
            }
          },
          "ReceivedMetadata": {
            "target": "com.amazonaws.licensemanager#ReceivedMetadata",
            "traits": {
               "smithy.api#documentation": "<p>Granted license received metadata.</p>"
            }
          }
```

```
 },
       "traits": {
          "smithy.api#documentation": "<p>Describes a license that is granted to a grantee.</p>"
       }
     },
     "com.amazonaws.licensemanager#GrantedLicenseList": {
       "type": "list",
       "member": {
          "target": "com.amazonaws.licensemanager#GrantedLicense"
       }
     },
     "com.amazonaws.licensemanager#ISO8601DateTime":
 {
      "type": "string",
       "traits": {
          "smithy.api#length": {
            "min": 0,
            "max": 50
          },
          "smithy.api#pattern": "^(-?(?:[1-9][0-9]*)?[0-9]{4})-(1[0-2]|0[1-9])-(3[0-1]|0[1-9]|[1-2][0-9])T(2[0-3]|[0-
1][0-9]):([0-5][0-9]):([0-5][0-9])(\\.[0-9]+)?(Z|[+-](?:2[ 0-3]|[0-1][0-9]):[0-5][0-9])+$"
       }
     },
     "com.amazonaws.licensemanager#Integer": {
       "type": "integer"
     },
     "com.amazonaws.licensemanager#InvalidParameterValueException": {
       "type": "structure",
       "members": {
          "Message": {
             "target": "com.amazonaws.licensemanager#Message"
          }
       },
       "traits": {
          "aws.protocols#awsQueryError": {
             "code": "InvalidParameterValueProvided",
            "httpResponseCode": 400
          },
          "smithy.api#documentation":
"\leq p>One or more parameter values are not valid.\leq p>",
          "smithy.api#error": "client",
          "smithy.api#httpError": 400
       }
     },
     "com.amazonaws.licensemanager#InvalidResourceStateException": {
        "type": "structure",
       "members": {
          "Message": {
```

```
 "target": "com.amazonaws.licensemanager#Message"
          }
        },
        "traits": {
          "aws.protocols#awsQueryError": {
             "code": "InvalidResourceState",
             "httpResponseCode": 400
          },
          "smithy.api#documentation": "<p>License Manager cannot allocate a license to a resource because of its
state. \langle p \rangle \infty \mathbb{R}^n \infty and \infty cannot allocate a license to an instance in the process of shutting\n
down.</p>",
          "smithy.api#error": "client",
          "smithy.api#httpError": 400
        }
     },
    "com.amazonaws.licensemanager#InventoryFilter": {
        "type": "structure",
        "members": {
          "Name": {
             "target": "com.amazonaws.licensemanager#String",
             "traits": {
               "smithy.api#documentation": "<p>Name of the filter.</p>",
               "smithy.api#required": {}
             }
          },
          "Condition": {
             "target": "com.amazonaws.licensemanager#InventoryFilterCondition",
             "traits": {
               "smithy.api#documentation": "<p>Condition of the filter.</p>",
               "smithy.api#required": {}
             }
          },
          "Value": {
             "target": "com.amazonaws.licensemanager#String",
             "traits": {
               "smithy.api#documentation": "<p>Value of the filter.</p>"
             }
          }
   },
        "traits": {
          "smithy.api#documentation": "<p>An inventory filter.</p>"
        }
     },
     "com.amazonaws.licensemanager#InventoryFilterCondition": {
        "type": "enum",
        "members": {
```

```
 "EQUALS": {
            "target": "smithy.api#Unit",
            "traits": {
               "smithy.api#enumValue": "EQUALS"
            }
          },
         "NOT_EQUALS": {
            "target": "smithy.api#Unit",
            "traits": {
               "smithy.api#enumValue": "NOT_EQUALS"
            }
          },
          "BEGINS_WITH": {
            "target": "smithy.api#Unit",
            "traits": {
               "smithy.api#enumValue": "BEGINS_WITH"
            }
          },
          "CONTAINS": {
            "target": "smithy.api#Unit",
            "traits": {
               "smithy.api#enumValue": "CONTAINS"
            }
          }
       }
     },
     "com.amazonaws.licensemanager#InventoryFilterList": {
       "type": "list",
       "member": {
          "target": "com.amazonaws.licensemanager#InventoryFilter"
       }
     },
     "com.amazonaws.licensemanager#Issuer": {
       "type": "structure",
       "members": {
          "Name": {
            "target": "com.amazonaws.licensemanager#String",
            "traits": {
               "smithy.api#documentation": "<p>Issuer name.</p>",
               "smithy.api#required": {}
            }
          },
          "SignKey": {
            "target": "com.amazonaws.licensemanager#String",
            "traits": {
               "smithy.api#documentation": "<p>Asymmetric KMS key from Key Management Service. The KMS
key must have a key usage
```

```
of sign and verify, \ln and support the RSASSA-PSS SHA-256 signing algorithm.\langle p \rangle"
 }
 }
       },
       "traits": {
         "smithy.api#documentation": "<p>Details about the issuer of a license.</p>"
       }
     },
     "com.amazonaws.licensemanager#IssuerDetails": {
       "type": "structure",
       "members": {
         "Name": {
            "target": "com.amazonaws.licensemanager#String",
           "traits": {
              "smithy.api#documentation": "<p>Issuer name.</p>"
 }
         },
         "SignKey": {
            "target": "com.amazonaws.licensemanager#String",
           "traits": {
              "smithy.api#documentation": "<p>Asymmetric KMS key from Key Management Service. The KMS
key must have a key usage of sign and verify, \n and support the RSASSA-PSS SHA-256 signing
algorithm.</p>"
 }
         },
         "KeyFingerprint": {
            "target": "com.amazonaws.licensemanager#String",
            "traits": {
```

```
 "smithy.api#documentation": "<p>Issuer key fingerprint.</p>"
```
}

},

"traits": {

}

```
 "smithy.api#documentation": "<p>Details associated with the issuer of a license.</p>"
```
},

}

```
 "com.amazonaws.licensemanager#License": {
```

```
 "type": "structure",
 "members": {
   "LicenseArn": {
     "target": "com.amazonaws.licensemanager#Arn",
     "traits": {
        "smithy.api#documentation": "<p>Amazon Resource Name (ARN) of the license.</p>"
     }
   },
   "LicenseName": {
     "target": "com.amazonaws.licensemanager#String",
     "traits": {
```

```
 "smithy.api#documentation": "<p>License name.</p>"
             }
          },
          "ProductName": {
             "target": "com.amazonaws.licensemanager#String",
             "traits": {
               "smithy.api#documentation": "<p>Product name.</p>"
             }
          },
          "ProductSKU": {
             "target": "com.amazonaws.licensemanager#String",
             "traits": {
               "smithy.api#documentation": "<p>Product SKU.</p>"
             }
          },
          "Issuer": {
             "target": "com.amazonaws.licensemanager#IssuerDetails",
             "traits": {
               "smithy.api#documentation": "<p>License issuer.</p>"
 }
          },
          "HomeRegion": {
             "target": "com.amazonaws.licensemanager#String",
             "traits": {
          "smithy.api#documentation": "<p>Home Region of the license.</p>"
             }
          },
          "Status": {
             "target": "com.amazonaws.licensemanager#LicenseStatus",
            "traits": {
               "smithy.api#documentation": "<p>License status.</p>"
             }
          },
          "Validity": {
             "target": "com.amazonaws.licensemanager#DatetimeRange",
            "traits": {
               "smithy.api#documentation": "<p>Date and time range during which the license is valid, in ISO8601-
UTC format.\langle p \rangle"
             }
          },
          "Beneficiary": {
             "target": "com.amazonaws.licensemanager#String",
             "traits": {
               "smithy.api#documentation": "<p>License beneficiary.</p>"
             }
          },
```

```
 "Entitlements": {
```

```
 "target": "com.amazonaws.licensemanager#EntitlementList",
            "traits": {
               "smithy.api#documentation": "<p>License entitlements.</p>"
            }
          },
          "ConsumptionConfiguration": {
            "target": "com.amazonaws.licensemanager#ConsumptionConfiguration",
            "traits": {
               "smithy.api#documentation": "<p>Configuration for consumption of the license.</p>"
            }
          },
          "LicenseMetadata": {
            "target": "com.amazonaws.licensemanager#MetadataList",
            "traits": {
               "smithy.api#documentation": "<p>License metadata.</p>"
 }
          },
          "CreateTime": {
            "target": "com.amazonaws.licensemanager#ISO8601DateTime",
            "traits": {
               "smithy.api#documentation": "<p>License
 creation time.</p>"
            }
          },
          "Version": {
            "target": "com.amazonaws.licensemanager#String",
            "traits": {
               "smithy.api#documentation": "<p>License version.</p>"
            }
          }
       },
       "traits": {
          "smithy.api#documentation": "<p>Software license that is managed in License Manager.</p>"
       }
     },
     "com.amazonaws.licensemanager#LicenseConfiguration": {
       "type": "structure",
       "members": {
         "LicenseConfigurationId": {
            "target": "com.amazonaws.licensemanager#String",
            "traits": {
               "smithy.api#documentation": "<p>Unique ID of the license configuration.</p>"
            }
          },
          "LicenseConfigurationArn": {
            "target": "com.amazonaws.licensemanager#String",
```

```
 "traits": {
               "smithy.api#documentation": "<p>Amazon Resource Name (ARN) of the license configuration.</p>"
 }
          },
          "Name": {
            "target": "com.amazonaws.licensemanager#String",
            "traits": {
               "smithy.api#documentation": "<p>Name of the license configuration.</p>"
            }
          },
          "Description": {
            "target": "com.amazonaws.licensemanager#String",
            "traits": {
               "smithy.api#documentation": "<p>Description of the license configuration.</p>"
            }
          },
          "LicenseCountingType": {
            "target": "com.amazonaws.licensemanager#LicenseCountingType",
            "traits": {
               "smithy.api#documentation": "<p>Dimension to use to track the license inventory.</p>"
 }
          },
          "LicenseRules": {
            "target": "com.amazonaws.licensemanager#StringList",
            "traits": {
               "smithy.api#documentation": "<p>License rules.</p>"
            }
          },
          "LicenseCount": {
            "target": "com.amazonaws.licensemanager#BoxLong",
            "traits": {
              "smithy.api#documentation": "<p>Number of licenses managed by the license configuration.</p>"
            }
          },
          "LicenseCountHardLimit": {
            "target": "com.amazonaws.licensemanager#BoxBoolean",
            "traits": {
              "smithy.api#documentation": "<p>Number of available licenses as a hard limit.</p>"
            }
          },
          "DisassociateWhenNotFound": {
            "target": "com.amazonaws.licensemanager#BoxBoolean",
             "traits": {
              "smithy.api#documentation": "<p>When true, disassociates a resource when software is
uninstalled.</n>"
            }
          },
          "ConsumedLicenses": {
```

```
 "target": "com.amazonaws.licensemanager#BoxLong",
            "traits": {
              "smithy.api#documentation": "<p>Number of licenses consumed. </p>"
            }
         },
         "Status": {
            "target": "com.amazonaws.licensemanager#String",
            "traits": {
              "smithy.api#documentation": "<p>Status of the license configuration.</p>"
 }
         },
         "OwnerAccountId": {
            "target": "com.amazonaws.licensemanager#String",
            "traits": {
              "smithy.api#documentation": "<p>Account ID of the license configuration's owner.</p>"
         }
         },
         "ConsumedLicenseSummaryList": {
            "target": "com.amazonaws.licensemanager#ConsumedLicenseSummaryList",
            "traits": {
              "smithy.api#documentation": "<p>Summaries for licenses consumed by various resources.</p>"
            }
         },
         "ManagedResourceSummaryList": {
            "target": "com.amazonaws.licensemanager#ManagedResourceSummaryList",
            "traits": {
              "smithy.api#documentation": "<p>Summaries for managed resources.</p>"
            }
         },
         "ProductInformationList": {
            "target": "com.amazonaws.licensemanager#ProductInformationList",
            "traits": {
              "smithy.api#documentation": "<p>Product information.</p>"
            }
         },
         "AutomatedDiscoveryInformation": {
            "target": "com.amazonaws.licensemanager#AutomatedDiscoveryInformation",
            "traits": {
              "smithy.api#documentation": "<p>Automated discovery information.</p>"
 }
         }
       },
       "traits": {
         "smithy.api#documentation": "<p>A license configuration is an abstraction of a customer license
```
agreement that can be\n consumed and enforced by License Manager. Components include specifications for the license $\in$  type (licensing by instance, socket, CPU, or vCPU), allowed tenancy (shared tenancy,  $\in$ 

Dedicated Instance, Dedicated Host, or all of these), host affinity (how long a VM\n must be associated with a host), and the number of licenses purchased and used. $\langle p \rangle$ "

```
 }
     },
     "com.amazonaws.licensemanager#LicenseConfigurationAssociation": {
        "type": "structure",
       "members": {
          "ResourceArn":
 {
            "target": "com.amazonaws.licensemanager#String",
            "traits": {
               "smithy.api#documentation": "<p>Amazon Resource Name (ARN) of the resource.</p>"
 }
          },
          "ResourceType": {
            "target": "com.amazonaws.licensemanager#ResourceType",
            "traits": {
               "smithy.api#documentation": "<p>Type of server resource.</p>"
            }
          },
          "ResourceOwnerId": {
            "target": "com.amazonaws.licensemanager#String",
            "traits": {
               "smithy.api#documentation": "<p>ID of the Amazon Web Services account that owns the resource
consuming licenses.</p>"
 }
          },
          "AssociationTime": {
            "target": "com.amazonaws.licensemanager#DateTime",
            "traits": {
    "smithy.api#documentation": "<p>Time when the license configuration was associated with the resource.</p>"
            }
          },
          "AmiAssociationScope": {
            "target": "com.amazonaws.licensemanager#String",
            "traits": {
               "smithy.api#documentation": "<p>Scope of AMI associations. The possible value is <code>cross-
account</code>.</p>"
            }
          }
       },
       "traits": {
          "smithy.api#documentation": "<p>Describes an association with a license configuration.</p>"
       }
     },
     "com.amazonaws.licensemanager#LicenseConfigurationAssociations": {
        "type": "list",
```

```
 "member": {
        "target": "com.amazonaws.licensemanager#LicenseConfigurationAssociation"
       }
     },
     "com.amazonaws.licensemanager#LicenseConfigurationStatus": {
       "type": "enum",
       "members":
         "AVAILABLE": {
            "target": "smithy.api#Unit",
            "traits": {
              "smithy.api#enumValue": "AVAILABLE"
 }
         },
         "DISABLED": {
            "target": "smithy.api#Unit",
            "traits": {
              "smithy.api#enumValue": "DISABLED"
            }
         }
       }
     },
     "com.amazonaws.licensemanager#LicenseConfigurationUsage": {
       "type": "structure",
       "members": {
         "ResourceArn": {
            "target": "com.amazonaws.licensemanager#String",
            "traits": {
              "smithy.api#documentation": "<p>Amazon Resource Name (ARN) of the resource.</p>"
            }
         },
         "ResourceType": {
            "target": "com.amazonaws.licensemanager#ResourceType",
            "traits":
              "smithy.api#documentation": "<p>Type of resource.</p>"
            }
         },
         "ResourceStatus": {
            "target": "com.amazonaws.licensemanager#String",
            "traits": {
              "smithy.api#documentation": "<p>Status of the resource.</p>"
            }
         },
         "ResourceOwnerId": {
            "target": "com.amazonaws.licensemanager#String",
            "traits": {
             "smithy.api#documentation": "<p>ID of the account that owns the resource.\langle p \rangle"
```

```
 }
          },
          "AssociationTime": {
            "target": "com.amazonaws.licensemanager#DateTime",
            "traits": {
               "smithy.api#documentation": "<p>Time when the license configuration was initially associated with
the resource.</p>"
 }
          },
     "ConsumedLicenses": {
            "target": "com.amazonaws.licensemanager#BoxLong",
            "traits": {
               "smithy.api#documentation": "<p>Number of licenses consumed by the resource.</p>"
            }
          }
        },
        "traits": {
          "smithy.api#documentation": "<p>Details about the usage of a resource associated with a license
configuration.</p>"
       }
     },
     "com.amazonaws.licensemanager#LicenseConfigurationUsageList": {
        "type": "list",
        "member": {
          "target": "com.amazonaws.licensemanager#LicenseConfigurationUsage"
        }
     },
     "com.amazonaws.licensemanager#LicenseConfigurations": {
        "type": "list",
        "member": {
          "target": "com.amazonaws.licensemanager#LicenseConfiguration"
        }
     },
     "com.amazonaws.licensemanager#LicenseConversionContext": {
   "type": "structure",
       "members": {
          "UsageOperation": {
             "target": "com.amazonaws.licensemanager#UsageOperation",
            "traits": {
               "smithy.api#documentation": "<p>The Usage operation value that corresponds to the license type you
are converting your resource from. For more information about which platforms correspond to which usage
operation values see <a href=\"https://docs.aws.amazon.com/AWSEC2/latest/UserGuide/billing-info-
fields.html#billing-info\">Sample data: usage operation by platform\n \langle a \rangle\n \langle p \rangle"
 }
          }
        },
```
```
 "traits": {
          "smithy.api#documentation": "<p>Information about a license type conversion task.</p>"
       }
     },
     "com.amazonaws.licensemanager#LicenseConversionTask": {
        "type": "structure",
       "members": {
          "LicenseConversionTaskId": {
      "target": "com.amazonaws.licensemanager#LicenseConversionTaskId",
            "traits": {
               "smithy.api#documentation": "<p>The ID of the license type conversion task.</p>"
 }
          },
          "ResourceArn": {
            "target": "com.amazonaws.licensemanager#String",
            "traits": {
               "smithy.api#documentation": "<p>The Amazon Resource Name (ARN) of the resource associated
with the license type\ln conversion task.\langle p \rangle"
            }
          },
          "SourceLicenseContext": {
            "target": "com.amazonaws.licensemanager#LicenseConversionContext",
            "traits": {
               "smithy.api#documentation": "<p>Information about the license type this conversion task converted
from.</p>"
            }
          },
          "DestinationLicenseContext": {
            "target":
 "com.amazonaws.licensemanager#LicenseConversionContext",
            "traits": {
               "smithy.api#documentation": "<p>Information about the license type this conversion task converted
to.<p>'' }
          },
          "Status": {
            "target": "com.amazonaws.licensemanager#LicenseConversionTaskStatus",
            "traits": {
               "smithy.api#documentation": "<p>The status of the conversion task.</p>"
            }
          },
          "StatusMessage": {
            "target": "com.amazonaws.licensemanager#String",
            "traits": {
               "smithy.api#documentation": "<p>The status message for the conversion task.</p>"
            }
          },
```

```
 "StartTime": {
             "target": "com.amazonaws.licensemanager#DateTime",
             "traits": {
               "smithy.api#documentation":
"<p>The time the conversion task was started at.\langle p \rangle"
 }
          },
          "LicenseConversionTime": {
             "target": "com.amazonaws.licensemanager#DateTime",
             "traits": {
               "smithy.api#documentation": "<p>The time the usage operation value of the resource was
changed.</p>"
             }
          },
          "EndTime": {
            "target": "com.amazonaws.licensemanager#DateTime",
            "traits": {
               "smithy.api#documentation": "<p>The time the conversion task was completed.</p>"
             }
          }
        },
        "traits": {
          "smithy.api#documentation": "<p>Information about a license type conversion task.</p>"
        }
     },
     "com.amazonaws.licensemanager#LicenseConversionTaskId": {
       "type": "string",
        "traits": {
       "smithy.api#length": {
             "min": 0,
             "max": 50
          },
          "smithy.api#pattern": "^lct-[a-zA-Z0-9]*$"
        }
     },
     "com.amazonaws.licensemanager#LicenseConversionTaskStatus": {
        "type": "enum",
        "members": {
          "IN_PROGRESS": {
             "target": "smithy.api#Unit",
             "traits": {
               "smithy.api#enumValue": "IN_PROGRESS"
             }
          },
          "SUCCEEDED": {
             "target": "smithy.api#Unit",
             "traits": {
```

```
 "smithy.api#enumValue": "SUCCEEDED"
            }
         },
         "FAILED": {
            "target": "smithy.api#Unit",
            "traits": {
              "smithy.api#enumValue": "FAILED"
            }
         }
       }
    },
    "com.amazonaws.licensemanager#LicenseConversionTasks":
 {
       "type": "list",
       "member": {
         "target": "com.amazonaws.licensemanager#LicenseConversionTask"
       }
    },
    "com.amazonaws.licensemanager#LicenseCountingType": {
       "type": "enum",
       "members": {
         "VCPU": {
            "target": "smithy.api#Unit",
            "traits": {
              "smithy.api#enumValue": "vCPU"
            }
         },
         "INSTANCE": {
            "target": "smithy.api#Unit",
            "traits": {
              "smithy.api#enumValue": "Instance"
            }
         },
         "CORE": {
            "target": "smithy.api#Unit",
            "traits": {
              "smithy.api#enumValue": "Core"
            }
         },
         "SOCKET": {
            "target": "smithy.api#Unit",
            "traits": {
              "smithy.api#enumValue": "Socket"
            }
         }
       }
    },
    "com.amazonaws.licensemanager#LicenseDeletionStatus": {
```

```
 "type": "enum",
       "members": {
         "PENDING_DELETE": {
           "target": "smithy.api#Unit",
            "traits": {
              "smithy.api#enumValue": "PENDING_DELETE"
 }
         },
         "DELETED": {
           "target": "smithy.api#Unit",
           "traits": {
              "smithy.api#enumValue": "DELETED"
 }
         }
       }
     },
     "com.amazonaws.licensemanager#LicenseList": {
       "type": "list",
       "member": {
         "target": "com.amazonaws.licensemanager#License"
       }
     },
     "com.amazonaws.licensemanager#LicenseOperationFailure": {
       "type": "structure",
       "members": {
         "ResourceArn": {
            "target": "com.amazonaws.licensemanager#String",
           "traits": {
              "smithy.api#documentation": "<p>Amazon Resource Name (ARN) of the resource.</p>"
            }
         },
         "ResourceType": {
            "target": "com.amazonaws.licensemanager#ResourceType",
           "traits": {
              "smithy.api#documentation": "<p>Resource type.</p>"
            }
         },
         "ErrorMessage": {
            "target": "com.amazonaws.licensemanager#String",
           "traits": {
              "smithy.api#documentation": "<p>Error message.</p>"
            }
         },
         "FailureTime": {
            "target": "com.amazonaws.licensemanager#DateTime",
            "traits": {
```

```
 "smithy.api#documentation": "<p>Failure time.</p>"
 }
          },
          "OperationName": {
            "target": "com.amazonaws.licensemanager#String",
            "traits": {
               "smithy.api#documentation": "<p>Name of the operation.</p>"
            }
          },
          "ResourceOwnerId": {
            "target": "com.amazonaws.licensemanager#String",
            "traits": {
               "smithy.api#documentation": "<p>ID of the Amazon Web Services account that owns the
resource.</p>"
            }
          },
          "OperationRequestedBy": {
            "target": "com.amazonaws.licensemanager#String",
            "traits": {
               "smithy.api#documentation": "<p>The requester is \"License Manager Automated Discovery\".</p>"
 }
          },
          "MetadataList": {
            "target": "com.amazonaws.licensemanager#MetadataList",
            "traits": {
               "smithy.api#documentation": "<p>Reserved.</p>"
            }
          }
       },
       "traits": {
          "smithy.api#documentation": "<p>Describes the failure of a license operation.</p>"
       }
     },
     "com.amazonaws.licensemanager#LicenseOperationFailureList": {
       "type": "list",
       "member": {
          "target": "com.amazonaws.licensemanager#LicenseOperationFailure"
       }
     },
     "com.amazonaws.licensemanager#LicenseSpecification": {
        "type": "structure",
       "members": {
          "LicenseConfigurationArn": {
            "target": "com.amazonaws.licensemanager#String",
            "traits": {
               "smithy.api#documentation": "<p>Amazon Resource Name (ARN) of the license
configuration.</p>".
```

```
 "smithy.api#required": {}
            }
          },
          "AmiAssociationScope": {
            "target": "com.amazonaws.licensemanager#String",
            "traits": {
              "smithy.api#documentation": "<p>Scope of AMI associations. The possible value is <code>cross-
account</code>.</p>"
 }
          }
       },
       "traits": {
          "smithy.api#documentation": "<p>Details for associating a license configuration with a resource.</p>"
       }
     },
     "com.amazonaws.licensemanager#LicenseSpecifications": {
       "type": "list",
       "member": {
          "target": "com.amazonaws.licensemanager#LicenseSpecification"
       }
     },
     "com.amazonaws.licensemanager#LicenseStatus": {
       "type": "enum",
       "members": {
         "AVAILABLE": {
            "target": "smithy.api#Unit",
          "traits": {
               "smithy.api#enumValue": "AVAILABLE"
            }
          },
          "PENDING_AVAILABLE": {
            "target": "smithy.api#Unit",
            "traits": {
               "smithy.api#enumValue": "PENDING_AVAILABLE"
            }
          },
          "DEACTIVATED": {
            "target": "smithy.api#Unit",
            "traits": {
               "smithy.api#enumValue": "DEACTIVATED"
            }
          },
          "SUSPENDED": {
            "target": "smithy.api#Unit",
            "traits": {
               "smithy.api#enumValue": "SUSPENDED"
```

```
 }
          },
          "EXPIRED": {
            "target": "smithy.api#Unit",
            "traits": {
               "smithy.api#enumValue": "EXPIRED"
 }
          },
        "PENDING_DELETE": {
            "target": "smithy.api#Unit",
            "traits": {
               "smithy.api#enumValue": "PENDING_DELETE"
            }
          },
          "DELETED": {
            "target": "smithy.api#Unit",
            "traits": {
               "smithy.api#enumValue": "DELETED"
            }
          }
       }
     },
     "com.amazonaws.licensemanager#LicenseUsage": {
       "type": "structure",
       "members": {
          "EntitlementUsages": {
            "target": "com.amazonaws.licensemanager#EntitlementUsageList",
            "traits": {
               "smithy.api#documentation": "<p>License entitlement usages.</p>"
            }
          }
       },
       "traits": {
         "smithy.api#documentation": "<p>Describes the entitlement usage associated with a license.</p>"
       }
     },
     "com.amazonaws.licensemanager#LicenseUsageException": {
       "type": "structure",
       "members": {
         "Message": {
            "target": "com.amazonaws.licensemanager#Message"
          }
       },
       "traits": {
         "aws.protocols#awsQueryError": {
            "code": "LicenseUsageFailure",
```

```
 "httpResponseCode": 412
```
},

 "smithy.api#documentation": "<p>You do not have enough licenses available to support a new resource launch.</p>",

```
 "smithy.api#error": "client",
```

```
 "smithy.api#httpError": 412
```
 } },

```
 "com.amazonaws.licensemanager#ListAssociationsForLicenseConfiguration": {
```

```
 "type": "operation",
```
"input": {

 "target": "com.amazonaws.licensemanager#ListAssociationsForLicenseConfigurationRequest" },

"output": {

"target": "com.amazonaws.licensemanager#ListAssociationsForLicenseConfigurationResponse"

```
 },
        "errors": [
          {
             "target": "com.amazonaws.licensemanager#AccessDeniedException"
          },
\overline{\mathcal{L}} "target": "com.amazonaws.licensemanager#AuthorizationException"
          },
          {
             "target": "com.amazonaws.licensemanager#FilterLimitExceededException"
          },
          {
             "target": "com.amazonaws.licensemanager#InvalidParameterValueException"
          },
\overline{\mathcal{L}} "target": "com.amazonaws.licensemanager#RateLimitExceededException"
          },
\overline{\mathcal{L}} "target": "com.amazonaws.licensemanager#ServerInternalException"
          }
       ],
        "traits": {
          "smithy.api#documentation": "<p>Lists the resource associations for the
specified license configuration.\langle p \rangle\n \langle p \rangleResource associations need not consume licenses from a license
configuration. \ln For example, an AMI or a stopped instance might not consume a license (depending on \lnthe license rules).\langle/p>"
```
 } },

"com.amazonaws.licensemanager#ListAssociationsForLicenseConfigurationRequest": {

```
 "type": "structure",
```

```
 "members": {
```
"LicenseConfigurationArn": {

```
 "target": "com.amazonaws.licensemanager#String",
             "traits": {
               "smithy.api#documentation": "<p>Amazon Resource Name (ARN) of a license configuration.</p>",
               "smithy.api#required": {}
             }
          },
          "MaxResults": {
             "target": "com.amazonaws.licensemanager#BoxInteger",
             "traits": {
               "smithy.api#documentation": "<p>Maximum number of results
to return in a single call.\langle p \rangle"
             }
          },
          "NextToken": {
             "target": "com.amazonaws.licensemanager#String",
             "traits": {
               "smithy.api#documentation": "<p>Token for the next set of results.</p>"
 }
          }
        },
        "traits": {
          "smithy.api#input": {}
        }
     },
     "com.amazonaws.licensemanager#ListAssociationsForLicenseConfigurationResponse": {
        "type": "structure",
        "members": {
          "LicenseConfigurationAssociations": {
             "target": "com.amazonaws.licensemanager#LicenseConfigurationAssociations",
             "traits": {
               "smithy.api#documentation": "<p>Information about the associations for the license
configuration.</p>"
             }
          },
          "NextToken": {
 "target": "com.amazonaws.licensemanager#String",
             "traits": {
               "smithy.api#documentation": "<p>Token for the next set of results.</p>"
             }
          }
        },
        "traits": {
          "smithy.api#output": {}
        }
     },
     "com.amazonaws.licensemanager#ListDistributedGrants": {
        "type": "operation",
```

```
 "input": {
          "target": "com.amazonaws.licensemanager#ListDistributedGrantsRequest"
        },
        "output": {
          "target": "com.amazonaws.licensemanager#ListDistributedGrantsResponse"
        },
        "errors": [
          {
             "target": "com.amazonaws.licensemanager#AccessDeniedException"
          },
          {
             "target": "com.amazonaws.licensemanager#AuthorizationException"
          },
\overline{\mathcal{L}} "target": "com.amazonaws.licensemanager#InvalidParameterValueException"
           },
          {
             "target": "com.amazonaws.licensemanager#RateLimitExceededException"
          },
\overline{\mathcal{L}} "target": "com.amazonaws.licensemanager#ResourceLimitExceededException"
          },
\overline{\mathcal{L}} "target": "com.amazonaws.licensemanager#ServerInternalException"
          },
\overline{\mathcal{L}} "target": "com.amazonaws.licensemanager#ValidationException"
          }
       ],
        "traits": {
          "smithy.api#documentation": "<p>Lists the grants distributed for the specified license.</p>"
        }
     },
     "com.amazonaws.licensemanager#ListDistributedGrantsRequest": {
        "type": "structure",
        "members": {
          "GrantArns": {
            "target": "com.amazonaws.licensemanager#ArnList",
            "traits": {
          "smithy.api#documentation": "<p>Amazon Resource Names (ARNs) of the grants.</p>"
 }
          },
          "Filters": {
            "target": "com.amazonaws.licensemanager#FilterList",
            "traits": {
               "smithy.api#documentation": "<p>Filters to scope the results. The following filters are
suppotted: <p>\n| <math>\langle n \rangle</math> <math>\langle l \rangle</math> <math>\langle n \rangle</math>
```

```
\langle \text{div}\ranglen \langle \text{div}\ranglen \langle \text{p}\ranglen \langle \text{code}\rangleGrantStatus\langle \text{code}\ranglen \langle \text{p}\ranglen \langle \text{div}\ranglen
  \langle i \rangle\n \langle p \rangle\n \langle c \rangle\n \langle c \rangle\n \langle j \rangle\n \langle j \rangle\n
\langle i \rangle \langle n \rangle \langle p \rangle \langle n \rangle \langle j \rangle \langle n \rangle \langle j \rangle \langle n \rangle \langle j \rangle \langle j \rangle \langle n \rangle \langle j \rangle \langle j \rangle \langle j \rangle\langle p \ranglen \langle code \rangleLicenseIssuerName\langle code \ranglen
        \langle p \rangle \langle n \rangle \langle x \rangle \langle x \rangle \langle x \rangle \langle x \rangle }
            },
            "NextToken": {
                "target": "com.amazonaws.licensemanager#String",
                "traits": {
                   "smithy.api#documentation": "<p>Token for the next set of results.</p>"
                }
            },
            "MaxResults": {
                "target": "com.amazonaws.licensemanager#MaxSize100",
                "traits": {
                   "smithy.api#documentation": "<p>Maximum number of results to return in a single call.</p>"
                }
            }
         },
         "traits": {
             "smithy.api#input": {}
         }
      },
      "com.amazonaws.licensemanager#ListDistributedGrantsResponse": {
         "type": "structure",
         "members": {
            "Grants": {
                "target": "com.amazonaws.licensemanager#GrantList",
      "traits": {
                   "smithy.api#documentation": "<p>Distributed grant details.</p>"
                }
            },
            "NextToken": {
                "target": "com.amazonaws.licensemanager#String",
                "traits": {
                   "smithy.api#documentation": "<p>Token for the next set of results.</p>"
                }
            }
         },
         "traits": {
            "smithy.api#output": {}
         }
      },
      "com.amazonaws.licensemanager#ListFailuresForLicenseConfigurationOperations": {
         "type": "operation",
         "input": {
```

```
 "target": "com.amazonaws.licensemanager#ListFailuresForLicenseConfigurationOperationsRequest"
 },
 "output": {
   "target": "com.amazonaws.licensemanager#ListFailuresForLicenseConfigurationOperationsResponse"
 },
 "errors": [
   {
```
"target": "com.amazonaws.licensemanager#AccessDeniedException"

```
 },
          {
            "target": "com.amazonaws.licensemanager#AuthorizationException"
          },
          {
            "target": "com.amazonaws.licensemanager#InvalidParameterValueException"
          },
          {
            "target": "com.amazonaws.licensemanager#RateLimitExceededException"
          },
          {
            "target": "com.amazonaws.licensemanager#ServerInternalException"
          }
       ],
       "traits": {
          "smithy.api#documentation": "<p>Lists the license configuration operations that failed.</p>"
       }
     },
     "com.amazonaws.licensemanager#ListFailuresForLicenseConfigurationOperationsRequest": {
       "type": "structure",
       "members": {
          "LicenseConfigurationArn": {
            "target": "com.amazonaws.licensemanager#String",
             "traits": {
               "smithy.api#documentation": "<p>Amazon Resource Name of the license configuration.</p>",
               "smithy.api#required": {}
            }
          },
          "MaxResults": {
            "target": "com.amazonaws.licensemanager#BoxInteger",
            "traits": {
              "smithy.api#documentation": "<p>Maximum number of results to return in a single call.\langle p \rangle"
 }
          },
          "NextToken": {
            "target": "com.amazonaws.licensemanager#String",
            "traits": {
               "smithy.api#documentation": "<p>Token for the next set of results.</p>"
            }
```

```
 }
       },
       "traits": {
          "smithy.api#input": {}
       }
```
},

},

{

"com.amazonaws.licensemanager#ListFailuresForLicenseConfigurationOperationsResponse":

```
 "type": "structure",
       "members": {
          "LicenseOperationFailureList": {
             "target": "com.amazonaws.licensemanager#LicenseOperationFailureList",
             "traits": {
               "smithy.api#documentation": "<p>License configuration operations that failed.</p>"
             }
          },
          "NextToken": {
             "target": "com.amazonaws.licensemanager#String",
             "traits": {
               "smithy.api#documentation": "<p>Token for the next set of results.</p>"
             }
          }
       },
       "traits": {
          "smithy.api#output": {}
       }
     "com.amazonaws.licensemanager#ListLicenseConfigurations": {
       "type": "operation",
       "input": {
          "target": "com.amazonaws.licensemanager#ListLicenseConfigurationsRequest"
       },
   "output": {
          "target": "com.amazonaws.licensemanager#ListLicenseConfigurationsResponse"
       },
       "errors": [
          {
             "target": "com.amazonaws.licensemanager#AccessDeniedException"
          },
          {
             "target": "com.amazonaws.licensemanager#AuthorizationException"
          },
\left\{\begin{array}{ccc} & & \\ & & \end{array}\right\} "target": "com.amazonaws.licensemanager#FilterLimitExceededException"
          },
          {
             "target": "com.amazonaws.licensemanager#InvalidParameterValueException"
```

```
 },
              {
                  "target": "com.amazonaws.licensemanager#RateLimitExceededException"
              },
\left\{ \begin{array}{c} \end{array} \right. "target": "com.amazonaws.licensemanager#ServerInternalException"
              }
          ],
           "traits": {
              "smithy.api#documentation": "<p>Lists the license configurations
for your account.</p>"
          }
       },
       "com.amazonaws.licensemanager#ListLicenseConfigurationsRequest": {
           "type": "structure",
           "members": {
              "LicenseConfigurationArns": {
                  "target": "com.amazonaws.licensemanager#StringList",
                 "traits": {
                     "smithy.api#documentation": "<p>Amazon Resource Names (ARN) of the license
configurations.</p>"
                 }
              },
              "MaxResults": {
                 "target": "com.amazonaws.licensemanager#BoxInteger",
                 "traits": {
                     "smithy.api#documentation": "<p>Maximum number of results to return in a single call.</p>"
                 }
              },
              "NextToken": {
                 "target": "com.amazonaws.licensemanager#String",
                 "traits": {
                     "smithy.api#documentation": "<p>Token for the next
set of results.</p>"
 }
              },
              "Filters": {
                 "target": "com.amazonaws.licensemanager#Filters",
                 "traits": {
                     "smithy.api#documentation": "<p>Filters to scope the results. The following filters and logical
operators\n are supported:\langle p \rangle\n \langle u \rangle\n \langle h \rangle \langle h \rangle \langle p \rangle\n
\langle \text{code}\ranglelicenseCountingType\langle \text{code}\rangle - The dimension for which licenses are counted.\ln Possible values are
\langle \text{code}\rangle \text{vCPU} \langle \text{code}\rangle | \langle \text{code}\rangle Instance\langle \text{code}\rangle | \langle \text{code}\rangle Core\langle \text{code}\rangle | \langle \text{code}\rangle Socket\langle \text{code}\rangle.\langle \text{in} \rangle Logical
operators are \langle \text{code}\rangleEQUALS\langle \text{code}\rangle | \langle \text{code}\rangle | \langle \text{code}\rangle | \langle \text{plot}\rangle | \langle \text{plot}\rangle | \langle \text{plot}\rangle | \langle \text{plot}\rangle | \langle \text{plot}\rangle | \langle \text{plot}\rangle | \langle \text{plot}\rangle | \langle \text{plot}\rangle | \langle \text{plot}\rangle | \langle \text{plot}\rangle | \langle \text{plot}\rangle | \langle \text{plot}\rangle\langle \text{p}\rangle\n \langle \text{code}\rangle \langle \text{code}\rangle \langle \text{code}\rangle \langle \text{code}\rangle \langle \text{node}\rangle - A Boolean value that indicates whether hard license
enforcement is used. \langle n \rangle Logical operators are \langle code \rangle EQUALS\langle code \rangle<code>NOT_EQUALS</code>.</p>\n
```

```
\langle \ranglei>\n \langle \rangle \langle \rangle\n \langle \rangle \langle \rangle \langle \rangle and \langle \rangle \langle \rangle and \langle \rangle \langle \rangle and \langle \rangle \langle \rangle \langle \rangle \langle \rangle \langle \rangle \langle \rangle \langle \rangle \langle \rangle \langle \rangle \langle \rangle \langle \rangle \langle \rangle \langle \rangle \langle \rangle \langle \rangle \langle \rangle \langle \rangle \langle \rangle \langle \indicates whether the available licenses have been exceeded. \n Logical operators are
<code>EQUALS</code> | <code>NOT_EQUALS</code>.</p>\n </li>\n </ul>"
                }
             }
          },
          "traits": {
             "smithy.api#input": {}
          }
       },
       "com.amazonaws.licensemanager#ListLicenseConfigurationsResponse": {
          "type": "structure",
          "members": {
             "LicenseConfigurations": {
                "target": "com.amazonaws.licensemanager#LicenseConfigurations",
                "traits": {
                    "smithy.api#documentation": "<p>Information about the license configurations.</p>"
 }
             },
             "NextToken": {
                "target": "com.amazonaws.licensemanager#String",
           "traits": {
                    "smithy.api#documentation": "<p>Token for the next set of results.</p>"
                }
             }
          },
          "traits": {
             "smithy.api#output": {}
          }
       },
       "com.amazonaws.licensemanager#ListLicenseConversionTasks": {
          "type": "operation",
          "input": {
             "target": "com.amazonaws.licensemanager#ListLicenseConversionTasksRequest"
          },
          "output": {
             "target": "com.amazonaws.licensemanager#ListLicenseConversionTasksResponse"
          },
          "errors": [
             {
                "target": "com.amazonaws.licensemanager#AccessDeniedException"
             },
\left\{\begin{array}{ccc} & & \\ & & \end{array}\right\} "target": "com.amazonaws.licensemanager#AuthorizationException"
             },
\left\{\begin{array}{ccc} & & \\ & & \end{array}\right\} "target": "com.amazonaws.licensemanager#InvalidParameterValueException"
```

```
 },
           {
             "target": "com.amazonaws.licensemanager#RateLimitExceededException"
           },
\left\{ \begin{array}{c} \end{array} \right. "target": "com.amazonaws.licensemanager#ServerInternalException"
           }
        ],
        "traits": {
           "smithy.api#documentation": "<p>Lists the license type conversion tasks for your account.</p>"
        }
     },
     "com.amazonaws.licensemanager#ListLicenseConversionTasksRequest": {
        "type": "structure",
        "members": {
           "NextToken": {
             "target": "com.amazonaws.licensemanager#String",
             "traits": {
                "smithy.api#documentation": "<p>Token for the next set of results.</p>"
             }
           },
           "MaxResults": {
             "target": "com.amazonaws.licensemanager#BoxInteger",
             "traits": {
     "smithy.api#documentation": "<p>Maximum number of results to return in a single call.</p>"
 }
           },
           "Filters": {
             "target": "com.amazonaws.licensemanager#Filters",
             "traits": {
               "smithy.api#documentation": "\langle p \rangle|n Filters to scope the results. Valid filters are
\langle \text{code>}ResourceArns\langle \text{code>} and \langle \text{code>}Status\langle \text{code>}.\n \langle \text{p}\rangle"
             }
           }
        },
        "traits": {
           "smithy.api#input": {}
        }
     },
     "com.amazonaws.licensemanager#ListLicenseConversionTasksResponse": {
        "type": "structure",
        "members": {
           "LicenseConversionTasks": {
             "target": "com.amazonaws.licensemanager#LicenseConversionTasks",
             "traits": {
                "smithy.api#documentation": "<p>Information about the license configuration tasks for your
```

```
 account.</p>"
 }
          },
         "NextToken": {
            "target": "com.amazonaws.licensemanager#String",
            "traits": {
              "smithy.api#documentation": "<p>Token for the next set of results.</p>"
            }
         }
       },
       "traits": {
         "smithy.api#output": {}
       }
     },
     "com.amazonaws.licensemanager#ListLicenseManagerReportGenerators": {
       "type": "operation",
       "input": {
         "target": "com.amazonaws.licensemanager#ListLicenseManagerReportGeneratorsRequest"
       },
       "output": {
         "target": "com.amazonaws.licensemanager#ListLicenseManagerReportGeneratorsResponse"
       },
       "errors": [
         {
            "target": "com.amazonaws.licensemanager#AccessDeniedException"
         },
         {
            "target":
 "com.amazonaws.licensemanager#AuthorizationException"
         },
         {
            "target": "com.amazonaws.licensemanager#InvalidParameterValueException"
         },
         {
            "target": "com.amazonaws.licensemanager#RateLimitExceededException"
         },
         {
            "target": "com.amazonaws.licensemanager#ResourceLimitExceededException"
         },
         {
            "target": "com.amazonaws.licensemanager#ResourceNotFoundException"
         },
         {
            "target": "com.amazonaws.licensemanager#ServerInternalException"
         },
         {
            "target": "com.amazonaws.licensemanager#ValidationException"
         }
```

```
 ],
        "traits": {
           "smithy.api#documentation": "<p>Lists the report generators for your account.</p>"
        }
     },
     "com.amazonaws.licensemanager#ListLicenseManagerReportGeneratorsRequest":
 {
        "type": "structure",
        "members": {
          "Filters": {
             "target": "com.amazonaws.licensemanager#FilterList",
             "traits": {
                "smithy.api#documentation": "<p>Filters to scope the results. The following filters are supported:
\langle p\rangle\n \langle u\rangle\n \langle p\rangle\n \langle p\rangle\n \langle p\rangle\n \langle p\rangle\langle p \rangle \ln \langle l i \rangle \ln \langle u l \rangle"
 }
          },
          "NextToken": {
             "target": "com.amazonaws.licensemanager#String",
             "traits": {
                "smithy.api#documentation": "<p>Token for the next set of results.</p>"
             }
          },
          "MaxResults": {
             "target": "com.amazonaws.licensemanager#MaxSize100",
             "traits":
 {
                "smithy.api#documentation": "<p>Maximum number of results to return in a single call.</p>"
 }
          }
        },
        "traits": {
           "smithy.api#input": {}
        }
     },
     "com.amazonaws.licensemanager#ListLicenseManagerReportGeneratorsResponse": {
        "type": "structure",
        "members": {
          "ReportGenerators": {
             "target": "com.amazonaws.licensemanager#ReportGeneratorList",
             "traits": {
                "smithy.api#documentation": "<p>A report generator that creates periodic reports about your license
configurations.</p>"
             }
          },
          "NextToken": {
             "target": "com.amazonaws.licensemanager#String",
             "traits": {
```

```
 "smithy.api#documentation": "<p>Token for the next set of results.</p>"
 }
        }
        },
        "traits": {
          "smithy.api#output": {}
        }
     },
     "com.amazonaws.licensemanager#ListLicenseSpecificationsForResource": {
        "type": "operation",
        "input": {
          "target": "com.amazonaws.licensemanager#ListLicenseSpecificationsForResourceRequest"
        },
        "output": {
          "target": "com.amazonaws.licensemanager#ListLicenseSpecificationsForResourceResponse"
        },
        "errors": [
          {
            "target": "com.amazonaws.licensemanager#AccessDeniedException"
          },
\overline{\mathcal{L}} "target": "com.amazonaws.licensemanager#AuthorizationException"
          },
          {
            "target": "com.amazonaws.licensemanager#InvalidParameterValueException"
          },
          {
            "target": "com.amazonaws.licensemanager#RateLimitExceededException"
           },
\overline{\mathcal{L}} "target": "com.amazonaws.licensemanager#ServerInternalException"
          }
       ],
        "traits": {
          "smithy.api#documentation": "<p>Describes the license configurations for the specified resource.</p>"
        }
     },
     "com.amazonaws.licensemanager#ListLicenseSpecificationsForResourceRequest": {
        "type": "structure",
        "members": {
          "ResourceArn": {
             "target": "com.amazonaws.licensemanager#String",
            "traits": {
               "smithy.api#documentation": "<p>Amazon Resource Name (ARN) of a resource that has an
associated license configuration.\langle p \rangle",
               "smithy.api#required": {}
            }
```

```
 },
          "MaxResults": {
            "target": "com.amazonaws.licensemanager#BoxInteger",
            "traits": {
      "smithy.api#documentation": "<p>Maximum number of results to return in a single call.</p>"
 }
          },
          "NextToken": {
            "target": "com.amazonaws.licensemanager#String",
            "traits": {
               "smithy.api#documentation": "<p>Token for the next set of results.</p>"
            }
          }
       },
       "traits": {
          "smithy.api#input": {}
       }
     },
     "com.amazonaws.licensemanager#ListLicenseSpecificationsForResourceResponse": {
       "type": "structure",
       "members": {
         "LicenseSpecifications": {
            "target": "com.amazonaws.licensemanager#LicenseSpecifications",
            "traits": {
               "smithy.api#documentation": "<p>License configurations associated with a resource.</p>"
            }
          },
          "NextToken": {
             "target": "com.amazonaws.licensemanager#String",
            "traits": {
               "smithy.api#documentation": "<p>Token for the next set of results.</p>"
            }
          }
       },
       "traits": {
          "smithy.api#output": {}
       }
     },
     "com.amazonaws.licensemanager#ListLicenseVersions": {
       "type": "operation",
       "input": {
          "target": "com.amazonaws.licensemanager#ListLicenseVersionsRequest"
       },
       "output": {
          "target": "com.amazonaws.licensemanager#ListLicenseVersionsResponse"
       },
       "errors": [
```

```
 {
            "target": "com.amazonaws.licensemanager#AccessDeniedException"
          },
          {
            "target": "com.amazonaws.licensemanager#AuthorizationException"
          },
          {
            "target": "com.amazonaws.licensemanager#InvalidParameterValueException"
          },
          {
            "target": "com.amazonaws.licensemanager#RateLimitExceededException"
          },
\overline{\mathcal{L}} "target": "com.amazonaws.licensemanager#ServerInternalException"
          }
       ],
       "traits": {
          "smithy.api#documentation": "<p>Lists all versions of the specified license.</p>"
       }
     },
     "com.amazonaws.licensemanager#ListLicenseVersionsRequest": {
       "type": "structure",
       "members": {
          "LicenseArn": {
            "target": "com.amazonaws.licensemanager#Arn",
            "traits": {
               "smithy.api#documentation": "<p>Amazon Resource Name (ARN) of the license.</p>",
               "smithy.api#required": {}
            }
          },
          "NextToken": {
            "target": "com.amazonaws.licensemanager#String",
             "traits": {
               "smithy.api#documentation": "<p>Token for the next set of results.</p>"
            }
          },
          "MaxResults": {
            "target": "com.amazonaws.licensemanager#MaxSize100",
            "traits": {
               "smithy.api#documentation": "<p>Maximum number of results to return in a single call.</p>"
            }
          }
       },
       "traits": {
          "smithy.api#input": {}
       }
     },
     "com.amazonaws.licensemanager#ListLicenseVersionsResponse": {
```

```
 "type": "structure",
       "members": {
         "Licenses": {
            "target": "com.amazonaws.licensemanager#LicenseList",
            "traits": {
              "smithy.api#documentation": "<p>License details.</p>"
 }
         },
 "NextToken": {
            "target": "com.amazonaws.licensemanager#String",
            "traits": {
              "smithy.api#documentation": "<p>Token for the next set of results.</p>"
            }
         }
       },
       "traits": {
         "smithy.api#output": {}
       }
     },
     "com.amazonaws.licensemanager#ListLicenses": {
       "type": "operation",
       "input": {
         "target": "com.amazonaws.licensemanager#ListLicensesRequest"
       },
       "output": {
         "target": "com.amazonaws.licensemanager#ListLicensesResponse"
       },
       "errors": [
         {
            "target": "com.amazonaws.licensemanager#AccessDeniedException"
         },
         {
            "target": "com.amazonaws.licensemanager#AuthorizationException"
         },
         {
            "target": "com.amazonaws.licensemanager#InvalidParameterValueException"
          },
         {
            "target": "com.amazonaws.licensemanager#RateLimitExceededException"
         },
         {
            "target": "com.amazonaws.licensemanager#ServerInternalException"
         },
         {
            "target": "com.amazonaws.licensemanager#ValidationException"
 }
       ],
```

```
 "traits": {
           "smithy.api#documentation": "<p>Lists the licenses for your account.</p>"
        }
     },
     "com.amazonaws.licensemanager#ListLicensesRequest": {
        "type": "structure",
        "members": {
           "LicenseArns": {
              "target": "com.amazonaws.licensemanager#ArnList",
             "traits": {
                "smithy.api#documentation": "<p>Amazon Resource Names (ARNs) of the licenses.</p>"
             }
           },
      "Filters": {
             "target": "com.amazonaws.licensemanager#FilterList",
             "traits": {
                "smithy.api#documentation": "<p>Filters to scope the results. The following filters are
supprotected: </p \langle n \rangle \ \langle l \rangle \n \langle n \rangle \ \langle n \rangle \\langle A \rangle \langle h \rangle < li > \langle p \rangle \langle h \rangle < p> \langle p \rangle \langle h \rangle < code > ProductSKU</code > \n </p> \langle p \rangle \langle h \rangle </p>
  \langle i \rangle\n \langle p \rangle\n \langle i \rangle\n \langle i \rangle\n \langle i \rangle\n \langle i \rangle\n \langle i \rangle\n
\langle p \ranglen \langle code\Status\langle code \ranglen \langle p \ranglen \langle lib \ranglen \langle ul \rangle"
             }
           },
           "NextToken": {
             "target": "com.amazonaws.licensemanager#String",
             "traits": {
                "smithy.api#documentation": "<p>Token
 for the next set of results.</p>"
 }
           },
           "MaxResults": {
              "target": "com.amazonaws.licensemanager#MaxSize100",
             "traits": {
                "smithy.api#documentation": "<p>Maximum number of results to return in a single call.</p>"
             }
           }
        },
        "traits": {
           "smithy.api#input": {}
        }
     },
     "com.amazonaws.licensemanager#ListLicensesResponse": {
        "type": "structure",
        "members": {
           "Licenses": {
             "target": "com.amazonaws.licensemanager#LicenseList",
             "traits": {
```

```
 "smithy.api#documentation": "<p>License details.</p>"
            }
          },
          "NextToken": {
            "target": "com.amazonaws.licensemanager#String",
            "traits": {
   "smithy.api#documentation": "<p>Token for the next set of results.</p>"
            }
          }
       },
       "traits": {
          "smithy.api#output": {}
       }
     },
     "com.amazonaws.licensemanager#ListReceivedGrants": {
       "type": "operation",
       "input": {
          "target": "com.amazonaws.licensemanager#ListReceivedGrantsRequest"
       },
        "output": {
          "target": "com.amazonaws.licensemanager#ListReceivedGrantsResponse"
       },
        "errors": [
          {
            "target": "com.amazonaws.licensemanager#AccessDeniedException"
          },
          {
            "target": "com.amazonaws.licensemanager#AuthorizationException"
          },
          {
            "target": "com.amazonaws.licensemanager#InvalidParameterValueException"
          },
          {
            "target": "com.amazonaws.licensemanager#RateLimitExceededException"
          },
          {
            "target": "com.amazonaws.licensemanager#ResourceLimitExceededException"
          },
          {
            "target": "com.amazonaws.licensemanager#ServerInternalException"
          },
\left\{ \begin{array}{c} \end{array} \right. "target": "com.amazonaws.licensemanager#ValidationException"
          }
       ],
       "traits": {
          "smithy.api#documentation": "<p>Lists grants that are received. Received grants are grants created while
```

```
specifying the\ln recipient as this Amazon Web Services account, your organization, or an organizational unit\ln(OU) to which this member account belongs.\langle p \rangle"
        }
     },
     "com.amazonaws.licensemanager#ListReceivedGrantsForOrganization": {
        "type": "operation",
        "input": {
          "target": "com.amazonaws.licensemanager#ListReceivedGrantsForOrganizationRequest"
        },
        "output": {
          "target": "com.amazonaws.licensemanager#ListReceivedGrantsForOrganizationResponse"
        },
        "errors": [
          {
             "target": "com.amazonaws.licensemanager#AccessDeniedException"
          },
\overline{\mathcal{L}} "target": "com.amazonaws.licensemanager#AuthorizationException"
          },
\overline{\mathcal{L}} "target": "com.amazonaws.licensemanager#InvalidParameterValueException"
          },
\overline{\mathcal{L}} "target": "com.amazonaws.licensemanager#RateLimitExceededException"
          },
\overline{\mathcal{L}} "target": "com.amazonaws.licensemanager#ResourceLimitExceededException"
          },
\overline{\mathcal{L}} "target": "com.amazonaws.licensemanager#ServerInternalException"
          },
\overline{\mathcal{L}} "target":
 "com.amazonaws.licensemanager#ValidationException"
          }
       ],
        "traits": {
          "smithy.api#documentation": "<p>Lists the grants received for all accounts in the organization.</p>"
        }
     },
     "com.amazonaws.licensemanager#ListReceivedGrantsForOrganizationRequest": {
        "type": "structure",
        "members": {
          "LicenseArn": {
             "target": "com.amazonaws.licensemanager#Arn",
             "traits": {
               "smithy.api#documentation": "<p>The Amazon Resource Name (ARN) of the received license.</p>",
               "smithy.api#required": {}
```

```
 }
            },
            "Filters": {
              "target": "com.amazonaws.licensemanager#FilterList",
              "traits": {
                 "smithy.api#documentation": "<p>Filters to scope the results. The following filters are
supported:</p>\n
    \langle u| > |n \rangle \langle h| > |n \rangle \langle p \rangle \langle n \rangle \langle c \circ d e \rangle ParentArn\langle c \circ d e \rangle \langle n \rangle \langle p \rangle \langle n \rangle \langle h \rangle \langle n \rangle\langle i \rangle\n \langle p \rangle\n \langle p \rangle\n \langle c \rangle\n \langle j \rangle\n \langle l \rangle\n \langle l \rangle\n \langle l \rangle\n \langle l \rangle }
            },
            "NextToken": {
              "target": "com.amazonaws.licensemanager#String",
              "traits": {
                 "smithy.api#documentation": "<p>Token for the next set of results.</p>"
              }
            },
            "MaxResults": {
              "target": "com.amazonaws.licensemanager#MaxSize100",
              "traits": {
                 "smithy.api#documentation": "<p>Maximum number of results to return in a single call.</p>"
              }
            }
         },
         "traits": {
            "smithy.api#input": {}
         }
      },
      "com.amazonaws.licensemanager#ListReceivedGrantsForOrganizationResponse":
 {
         "type": "structure",
         "members": {
            "Grants": {
              "target": "com.amazonaws.licensemanager#GrantList",
              "traits": {
                 "smithy.api#documentation": "<p>Lists the grants the organization has received.</p>"
              }
            },
            "NextToken": {
              "target": "com.amazonaws.licensemanager#String",
              "traits": {
                 "smithy.api#documentation": "<p>Token for the next set of results.</p>"
              }
            }
         },
         "traits": {
            "smithy.api#output": {}
         }
```

```
 },
```

```
 "com.amazonaws.licensemanager#ListReceivedGrantsRequest": {
         "type": "structure",
         "members": {
            "GrantArns": {
                "target": "com.amazonaws.licensemanager#ArnList",
                "traits": {
                   "smithy.api#documentation": "<p>Amazon Resource Names (ARNs) of the grants.</p>"
               }
            },
            "Filters": {
               "target": "com.amazonaws.licensemanager#FilterList",
               "traits": {
                   "smithy.api#documentation": "<p>Filters to scope the results. The following filters are
\text{supported:} \langle p \rangle \text{ in } \langle p \rangle \text{ in } \langle p \rangle \text{ in } \langle p \rangle \text{ in } \langle p \rangle \text{ in } \langle p \rangle \text{ in } \langle p \rangle \text{ in } \langle p \rangle \text{ in } \langle p \rangle\langle \text{Li}\rangle\n \langle \text{Li}\rangle\n \langle \text{p}\rangle\n \langle \text{code}\rangle\LicenseIssuerName\langle \text{code}\rangle\n \langle \text{p}\rangle\n
\langle \angle h \rangle </p>\n \langle \angle h \rangle </p>\n \langle \angle h \rangle </p>\n \langle \angle h \rangle </p>\n \langle \angle h \rangle\langle i \rangle\n \langle p \rangle\n \langle c \rangle\n \langle c \rangle\n \langle j \rangle\n \langle j \rangle\n \langle j \rangle\n \langle j \rangle\n
\langle p \rangle \ln\langle \text{code} \rangleGranterAccountId\langle \text{code}\ranglen \langle \text{up}\ranglen \langle \text{div}\ranglen \langle \text{ul}\rangle"
 }
            },
            "NextToken": {
                "target": "com.amazonaws.licensemanager#String",
               "traits": {
                   "smithy.api#documentation": "<p>Token for the next set of results.</p>"
 }
            },
            "MaxResults": {
                "target": "com.amazonaws.licensemanager#MaxSize100",
               "traits": {
                   "smithy.api#documentation": "<p>Maximum number of results to return in a single call.</p>"
               }
            }
         },
         "traits": {
            "smithy.api#input": {}
         }
      },
      "com.amazonaws.licensemanager#ListReceivedGrantsResponse": {
         "type": "structure",
         "members": {
            "Grants": {
               "target": "com.amazonaws.licensemanager#GrantList",
                "traits": {
                  "smithy.api#documentation": "<p>Received grant details.</p>"
               }
            },
```

```
 "NextToken": {
            "target": "com.amazonaws.licensemanager#String",
            "traits": {
               "smithy.api#documentation": "<p>Token for the next set of results.</p>"
            }
          }
       },
       "traits": {
          "smithy.api#output": {}
       }
     },
     "com.amazonaws.licensemanager#ListReceivedLicenses": {
       "type": "operation",
       "input": {
          "target": "com.amazonaws.licensemanager#ListReceivedLicensesRequest"
       },
       "output": {
          "target": "com.amazonaws.licensemanager#ListReceivedLicensesResponse"
       },
       "errors": [
          {
            "target": "com.amazonaws.licensemanager#AccessDeniedException"
          },
          {
            "target": "com.amazonaws.licensemanager#AuthorizationException"
          },
          {
            "target": "com.amazonaws.licensemanager#InvalidParameterValueException"
          },
\overline{\mathcal{L}} "target": "com.amazonaws.licensemanager#RateLimitExceededException"
          },
\overline{\mathcal{L}} "target": "com.amazonaws.licensemanager#ResourceLimitExceededException"
          },
\overline{\mathcal{L}} "target": "com.amazonaws.licensemanager#ServerInternalException"
          },
          {
            "target": "com.amazonaws.licensemanager#ValidationException"
          }
       ],
       "traits": {
          "smithy.api#documentation": "<p>Lists received licenses.</p>"
       }
     },
     "com.amazonaws.licensemanager#ListReceivedLicensesForOrganization":
```
{

```
 "type": "operation",
       "input": {
          "target": "com.amazonaws.licensemanager#ListReceivedLicensesForOrganizationRequest"
       },
        "output": {
          "target": "com.amazonaws.licensemanager#ListReceivedLicensesForOrganizationResponse"
       },
        "errors": [
          {
             "target": "com.amazonaws.licensemanager#AccessDeniedException"
          },
          {
            "target": "com.amazonaws.licensemanager#AuthorizationException"
          },
          {
            "target": "com.amazonaws.licensemanager#InvalidParameterValueException"
          },
          {
            "target": "com.amazonaws.licensemanager#RateLimitExceededException"
          },
\overline{\mathcal{L}} "target": "com.amazonaws.licensemanager#ResourceLimitExceededException"
          },
          {
     "target": "com.amazonaws.licensemanager#ServerInternalException"
          },
          {
             "target": "com.amazonaws.licensemanager#ValidationException"
 }
       ],
       "traits": {
          "smithy.api#documentation": "<p>Lists the licenses received for all accounts in the organization.</p>"
       }
     },
     "com.amazonaws.licensemanager#ListReceivedLicensesForOrganizationRequest": {
       "type": "structure",
        "members": {
          "Filters": {
            "target": "com.amazonaws.licensemanager#FilterList",
            "traits": {
               "smithy.api#documentation": "<p>Filters to scope the results. The following filters are
supprotected: </p \langle n \rangle \ \langle l \rangle \n \langle n \rangle \ \langle n \rangle \\langleli>\n \langleli>\n \langlep>\n \langlecode>ProductSKU\langlecode>\n
         \langle p \rangle \ln \langle l i \rangle \ln \langle u \rangle"
            }
          },
```

```
 "NextToken": {
        "target": "com.amazonaws.licensemanager#String",
        "traits": {
           "smithy.api#documentation": "<p>Token for the next set of results.</p>"
        }
     },
     "MaxResults": {
        "target": "com.amazonaws.licensemanager#MaxSize100",
        "traits": {
           "smithy.api#documentation": "<p>Maximum number of results to return in a single call.</p>"
        }
     }
   },
   "traits": {
     "smithy.api#input": {}
   }
 },
 "com.amazonaws.licensemanager#ListReceivedLicensesForOrganizationResponse": {
   "type": "structure",
   "members": {
     "Licenses": {
        "target": "com.amazonaws.licensemanager#GrantedLicenseList",
        "traits": {
           "smithy.api#documentation": "<p>Lists the licenses the organization has received.</p>"
        }
     },
     "NextToken": {
        "target": "com.amazonaws.licensemanager#String",
        "traits": {
           "smithy.api#documentation": "<p>Token for the next set of results.</p>"
        }
     }
   },
   "traits": {
     "smithy.api#output": {}
   }
 },
 "com.amazonaws.licensemanager#ListReceivedLicensesRequest": {
   "type": "structure",
   "members": {
     "LicenseArns": {
        "target": "com.amazonaws.licensemanager#ArnList",
        "traits": {
           "smithy.api#documentation": "<p>Amazon Resource Names (ARNs) of the licenses.</p>"
        }
     },
```

```
 "Filters": {
                "target": "com.amazonaws.licensemanager#FilterList",
                "traits": {
                   "smithy.api#documentation": "<p>Filters to scope the results. The following filters are
\text{supported:}\langle p\rangle\text{in} \langle u\rangle\text{in} \langle h\rangle\text{in} \langle p\rangle\text{in} \langle p\rangle\text{in} \langle p\rangle\text{in} \langle p\rangle\text{in} \langle p\rangle\text{in}\langle \vert i \rangle \vert n \langle \vert i \rangle \vert n \langle \vert n \rangle \vert n \langle \vert n \rangle \vert n \langle \vert i \rangle \vert n \langle \vert i \rangle \vert n \langle \vert i \rangle \vert n \langle \vert i \rangle \vert n \langle \vert i \rangle \vert n\langle i \rangle\n \langle p \rangle\n \langle p \rangle\n \langle i \rangle\n \langle j \rangle\n \langle i \rangle\n \langle j \rangle\n \langle j \rangle\n
\langle p \ranglen \langle code\IssuerName\langle code \ranglen \langle p \ranglen \langle li \ranglen \langle li \ranglen \langle p \ranglen
\langle \text{code}\rangleBeneficiary\langle \text{code}\rangle\n \langle \text{plot}\rangle\n \langle \text{lib}\rangle\n \langle \text{lib}\rangle"
 }
             },
             "NextToken": {
                "target": "com.amazonaws.licensemanager#String",
                 "traits": {
                   "smithy.api#documentation": "<p>Token for the next set of results.</p>"
                }
             },
             "MaxResults": {
                "target": "com.amazonaws.licensemanager#MaxSize100",
                "traits": {
                   "smithy.api#documentation": "<p>Maximum number of results to return in a single call.</p>"
                }
             }
          },
          "traits": {
             "smithy.api#input": {}
          }
      },
      "com.amazonaws.licensemanager#ListReceivedLicensesResponse": {
          "type": "structure",
          "members": {
             "Licenses": {
                "target": "com.amazonaws.licensemanager#GrantedLicenseList",
                "traits": {
                   "smithy.api#documentation": "<p>Received license details.</p>"
                }
             },
            "NextToken": {
                "target": "com.amazonaws.licensemanager#String",
                "traits": {
                   "smithy.api#documentation": "<p>Token for the next set of results.</p>"
                }
             }
          },
          "traits": {
             "smithy.api#output": {}
          }
```
## },

```
 "com.amazonaws.licensemanager#ListResourceInventory": {
       "type": "operation",
       "input": {
          "target": "com.amazonaws.licensemanager#ListResourceInventoryRequest"
       },
       "output": {
          "target": "com.amazonaws.licensemanager#ListResourceInventoryResponse"
       },
       "errors": [
          {
            "target": "com.amazonaws.licensemanager#AccessDeniedException"
          },
\overline{\mathcal{L}} "target": "com.amazonaws.licensemanager#AuthorizationException"
          },
          {
             "target": "com.amazonaws.licensemanager#FailedDependencyException"
          },
          {
            "target": "com.amazonaws.licensemanager#FilterLimitExceededException"
          },
\overline{\mathcal{L}} "target": "com.amazonaws.licensemanager#InvalidParameterValueException"
          },
\overline{\mathcal{L}} "target": "com.amazonaws.licensemanager#RateLimitExceededException"
          },
\overline{\mathcal{L}} "target": "com.amazonaws.licensemanager#ServerInternalException"
 }
       ],
       "traits": {
          "smithy.api#documentation": "<p>Lists resources managed using Systems Manager inventory.</p>"
       }
     },
     "com.amazonaws.licensemanager#ListResourceInventoryRequest": {
       "type": "structure",
       "members": {
          "MaxResults": {
            "target": "com.amazonaws.licensemanager#BoxInteger",
             "traits": {
               "smithy.api#documentation": "<p>Maximum number of results to return in a single call.</p>"
            }
          },
          "NextToken": {
            "target": "com.amazonaws.licensemanager#String",
            "traits": {
```

```
 "smithy.api#documentation": "<p>Token for the next set of results.</p>"
                   }
                },
                "Filters": {
                   "target": "com.amazonaws.licensemanager#InventoryFilterList",
                   "traits": {
                        "smithy.api#documentation": "<p>Filters to scope the results. The following filters and logical
operators\n are supported:\langle p \rangle\n \langle u \rangle\n \langle v \rangle\n \langle p \rangle\n \langle c \rangle\n \langle c \rangle\n \langle c \rangle\n \langle c \rangle- The ID of the Amazon Web Services account that owns the resource.\n Logical operators are
\langle \text{code}\rangle \leq \langle \text{code}\rangle \leq \langle \text{code}\rangle \leq \langle \text{code}\rangle. \leq \langle \text{code}\rangle. \leq \langle \text{code}\rangle. \leq \langle \text{code}\rangle. \leq \langle \text{code}\rangle. \leq \langle \text{code}\rangle. \leq \langle \text{code}\rangle. \leq \langle \text{code}\rangle. \leq \langle \text{code}\rangle. \leq \langle \text{code}\rangle\langle \ranglei>\n \langle \rangle \langle \rangle 
application. \n Logical operators are \langle \text{code}\rangleEQUALS\langle \text{code}\rangle | \langle \text{code}\rangleBEGINS_WITH\langle \text{code}\rangle.\langle \text{code}\rangle\n
   \langle \text{li}\ranglen \langle \text{li}\ranglen \langle \text{p}\ranglen \langle \text{code}\ranglelicense_included\langle \text{code}\rangle - The type of license included. \n
            Logical operators are \textdegree\textdegree\textdegree\textdegree \textdegree\textdegree\textdegree \textdegree\textdegree\textdegree\textdegree Possible values
are <code>sql-server-enterprise</code>\ln <code>sql-server-standard</code>\ln <code>sql-
server-web\langle \text{code>} | \text{in} \rangle <code>windows-server-datacenter\langle \text{code>} \langle \text{right} \rangle </li>\n <li>\n
   \langle p \ranglen \langle code \rangleplatform\langle code \rangle - The platform of the resource.\langle n \rangle Logical operators are
\langle \text{code}\rangle=EQUALS\langle \text{code}\rangle | \langle \text{code}\rangle=BEGINS_WITH\langle \text{code}\rangle.\langle \text{theta}\rangle.\langle \text{theta}\rangle.\langle \text{theta}\rangle.\langle \text{theta}\rangle.\langle \text{theta}\rangle.
         \leqcode\geqresource_id\leqcode\geq-The ID of the resource. \ln Logical operators are
\text{code}\subseteq\text{QUALS}\subseteq\text{code}\subseteq\text{code}\subseteq\text{NOT}\subseteq\text{QUALS}\subseteq\text{code}\subseteq\text{p}\setminus\text{n} \langle\text{li}\rangle\text{n} \langle\text{li}\rangle\text{n} \langle\text{pl}\rangle\text{n}\langle \text{code}\rangle tag:\langle \text{key}\rangle\langle \text{code}\rangle - The key/value combination of a tag assigned \n to the resource. Logical
operators are <code>EQUALS</code> (single account) or\n <code>EQUALS</code> |
\langle \text{code}>NOT\_EQUALS \langle \text{code}> (\text{cross account}).\langle \text{p}\rangle \langle \text{n} \rangle \langle \text{ln} \rangle \langle \text{ln} \rangle }
                }
            },
            "traits": {
                "smithy.api#input": {}
            }
        },
        "com.amazonaws.licensemanager#ListResourceInventoryResponse": {
            "type": "structure",
            "members": {
                "ResourceInventoryList": {
                   "target": "com.amazonaws.licensemanager#ResourceInventoryList",
                    "traits": {
                        "smithy.api#documentation": "<p>Information
 about the resources.</p>"
                   }
                },
                "NextToken": {
                    "target": "com.amazonaws.licensemanager#String",
                   "traits": {
                        "smithy.api#documentation": "<p>Token for the next set of results.</p>"
 }
 }
            },
            "traits": {
```

```
 "smithy.api#output": {}
        }
     },
     "com.amazonaws.licensemanager#ListTagsForResource": {
        "type": "operation",
        "input": {
          "target": "com.amazonaws.licensemanager#ListTagsForResourceRequest"
        },
        "output": {
          "target": "com.amazonaws.licensemanager#ListTagsForResourceResponse"
        },
        "errors": [
          {
             "target": "com.amazonaws.licensemanager#AccessDeniedException"
          },
          {
             "target": "com.amazonaws.licensemanager#AuthorizationException"
           },
          {
             "target": "com.amazonaws.licensemanager#InvalidParameterValueException"
          },
          {
             "target": "com.amazonaws.licensemanager#RateLimitExceededException"
          },
\overline{\mathcal{L}} "target": "com.amazonaws.licensemanager#ServerInternalException"
          }
       ],
        "traits": {
          "smithy.api#documentation": "<p>Lists the tags for the specified license configuration.</p>"
        }
     },
     "com.amazonaws.licensemanager#ListTagsForResourceRequest": {
        "type": "structure",
        "members": {
          "ResourceArn": {
             "target": "com.amazonaws.licensemanager#String",
             "traits": {
               "smithy.api#documentation": "<p>Amazon Resource Name (ARN) of the license
configuration.</p>",
     "smithy.api#required": {}
             }
          }
        },
        "traits": {
          "smithy.api#input": {}
        }
```

```
 },
```
 $\lceil$ 

```
 "com.amazonaws.licensemanager#ListTagsForResourceResponse": {
       "type": "structure",
       "members": {
          "Tags": {
            "target": "com.amazonaws.licensemanager#TagList",
            "traits": {
               "smithy.api#documentation": "<p>Information about the tags.</p>"
            }
          }
       },
       "traits": {
          "smithy.api#output": {}
       }
     },
     "com.amazonaws.licensemanager#ListTokens": {
       "type": "operation",
       "input": {
          "target": "com.amazonaws.licensemanager#ListTokensRequest"
       },
       "output": {
          "target": "com.amazonaws.licensemanager#ListTokensResponse"
       },
       "errors":
\overline{\mathcal{L}} "target": "com.amazonaws.licensemanager#AccessDeniedException"
          },
          {
            "target": "com.amazonaws.licensemanager#AuthorizationException"
          },
          {
            "target": "com.amazonaws.licensemanager#RateLimitExceededException"
          },
          {
            "target": "com.amazonaws.licensemanager#ServerInternalException"
          },
          {
            "target": "com.amazonaws.licensemanager#ValidationException"
          }
       ],
       "traits": {
          "smithy.api#documentation": "<p>Lists your tokens.</p>"
       }
     },
     "com.amazonaws.licensemanager#ListTokensRequest": {
       "type": "structure",
       "members": {
```

```
 "TokenIds": {
             "target": "com.amazonaws.licensemanager#StringList",
             "traits": {
              "smithy.api#documentation": "<p>Token IDs.</p>"
             }
          },
          "Filters": {
             "target": "com.amazonaws.licensemanager#FilterList",
             "traits": {
               "smithy.api#documentation": "<p>Filters to scope the results. The following filter is supported:\langle p \rangle\n
    \langle u \rangle \n \langle h \rangle \langle v \rangle \langle v \rangle \langle v \rangle \langle v \rangle \langle h \rangle\langle \text{ul}\rangle"
             }
          },
          "NextToken": {
             "target": "com.amazonaws.licensemanager#String",
             "traits": {
                "smithy.api#documentation": "<p>Token for the next set of results.</p>"
             }
          },
          "MaxResults": {
             "target": "com.amazonaws.licensemanager#MaxSize100",
             "traits": {
                "smithy.api#documentation":
"<p>Maximum number of results to return in a single call.</p>"
 }
          }
        },
        "traits": {
          "smithy.api#input": {}
        }
     },
     "com.amazonaws.licensemanager#ListTokensResponse": {
        "type": "structure",
        "members": {
          "Tokens": {
             "target": "com.amazonaws.licensemanager#TokenList",
             "traits": {
                "smithy.api#documentation": "<p>Received token details.</p>"
             }
          },
          "NextToken": {
             "target": "com.amazonaws.licensemanager#String",
             "traits": {
                "smithy.api#documentation": "<p>Token for the next set of results.</p>"
             }
          }
```
```
 },
        "traits": {
          "smithy.api#output": {}
        }
     },
     "com.amazonaws.licensemanager#ListUsageForLicenseConfiguration":
        "type": "operation",
        "input": {
          "target": "com.amazonaws.licensemanager#ListUsageForLicenseConfigurationRequest"
        },
        "output": {
          "target": "com.amazonaws.licensemanager#ListUsageForLicenseConfigurationResponse"
        },
        "errors": [
          {
             "target": "com.amazonaws.licensemanager#AccessDeniedException"
          },
\overline{\mathcal{L}} "target": "com.amazonaws.licensemanager#AuthorizationException"
          },
          {
             "target": "com.amazonaws.licensemanager#FilterLimitExceededException"
          },
          {
             "target": "com.amazonaws.licensemanager#InvalidParameterValueException"
          },
          {
             "target": "com.amazonaws.licensemanager#RateLimitExceededException"
          },
           {
             "target": "com.amazonaws.licensemanager#ServerInternalException"
          }
       ],
        "traits": {
          "smithy.api#documentation": "<p>Lists all license usage records for a license configuration, displaying
license\n consumption details by resource at a selected point in time. Use this action to audit the\n current
license consumption for any license inventory and configuration.\langle p \rangle"
        }
     },
     "com.amazonaws.licensemanager#ListUsageForLicenseConfigurationRequest": {
        "type": "structure",
        "members": {
          "LicenseConfigurationArn": {
             "target": "com.amazonaws.licensemanager#String",
             "traits": {
               "smithy.api#documentation": "<p>Amazon Resource Name (ARN) of the license
configuration.</p>".
```

```
 "smithy.api#required": {}
             }
           },
           "MaxResults": {
             "target": "com.amazonaws.licensemanager#BoxInteger",
             "traits": {
               "smithy.api#documentation": "<p>Maximum number of results to return in a single call.\langle p \rangle"
             }
           },
           "NextToken": {
             "target": "com.amazonaws.licensemanager#String",
             "traits": {
                "smithy.api#documentation": "<p>Token for the next set of results.</p>"
             }
           },
          "Filters": {
             "target": "com.amazonaws.licensemanager#Filters",
             "traits": {
                "smithy.api#documentation": "<p>Filters to scope the results. The following filters and logical
operators\n are supported:\langle p \rangle\n \langle u \rangle\n \langle h \rangle \langle p \rangle\n
\langle \text{code} \rangle resourceArn\langle \text{code} \rangle - The ARN of the license configuration resource.\lnLogical operators are \langle \text{code}\rangle = \text{EQUALS}\langle \text{code}\rangle \text{NOT}. \langle \text{EQUALS}\rangle = \langle \text{code}\rangle \text{A}. \langle \text{like}\rangle\langle i \rangle \nvert \langle p \rangle \nvert \langle code \rangle resource Type\langle code \rangle - The resource type
(<code>EC2_INSTANCE</code> | <code>EC2_HOST</code> | <code>EC2_AMI</code> |
<code>SYSTEMS_MANAGER_MANAGED_INSTANCE</code>). \n Logical operators are
<code>EQUALS</code>|<code>NOT_EQUALS</code>.</p>\n </li>\n <li>\n <p>\n <p>
    <code>resourceAccount</code> - The ID of the account that owns the resource. \n Logical operators
are <code>EQUALS</code>| <code>NOT_EQUALS</code>.</p>\n </li>\n </ul>"
 }
          }
        },
        "traits": {
          "smithy.api#input": {}
        }
     },
     "com.amazonaws.licensemanager#ListUsageForLicenseConfigurationResponse": {
        "type": "structure",
        "members": {
 "LicenseConfigurationUsageList": {
             "target": "com.amazonaws.licensemanager#LicenseConfigurationUsageList",
             "traits": {
                "smithy.api#documentation": "<p>Information about the license configurations.</p>"
             }
          },
           "NextToken": {
             "target": "com.amazonaws.licensemanager#String",
             "traits": {
```

```
 "smithy.api#documentation": "<p>Token for the next set of results.</p>"
        }
     }
   },
   "traits": {
     "smithy.api#output": {}
   }
 },
 "com.amazonaws.licensemanager#Location": {
   "type": "string"
 },
 "com.amazonaws.licensemanager#Long": {
   "type": "long"
 },
 "com.amazonaws.licensemanager#ManagedResourceSummary": {
   "type": "structure",
   "members": {
     "ResourceType":
        "target": "com.amazonaws.licensemanager#ResourceType",
        "traits": {
          "smithy.api#documentation": "<p>Type of resource associated with a license.</p>"
        }
     },
     "AssociationCount": {
        "target": "com.amazonaws.licensemanager#BoxLong",
        "traits": {
          "smithy.api#documentation": "<p>Number of resources associated with licenses.</p>"
        }
     }
   },
   "traits": {
      "smithy.api#documentation": "<p>Summary information about a managed resource.</p>"
   }
 },
 "com.amazonaws.licensemanager#ManagedResourceSummaryList": {
   "type": "list",
   "member": {
     "target": "com.amazonaws.licensemanager#ManagedResourceSummary"
   }
 },
 "com.amazonaws.licensemanager#MaxSize100": {
 "type": "integer",
   "traits": {
     "smithy.api#range": {
        "min": 1,
        "max": 100
```

```
 }
   }
 },
 "com.amazonaws.licensemanager#MaxSize3StringList": {
   "type": "list",
   "member": {
      "target": "com.amazonaws.licensemanager#String"
   },
   "traits": {
      "smithy.api#length": {
        "min": 0,
        "max": 3
      }
   }
 },
 "com.amazonaws.licensemanager#Message": {
   "type": "string"
 },
 "com.amazonaws.licensemanager#Metadata": {
   "type": "structure",
   "members": {
      "Name": {
        "target": "com.amazonaws.licensemanager#String",
        "traits": {
           "smithy.api#documentation": "<p>The key name.</p>"
        }
      },
 "Value": {
        "target": "com.amazonaws.licensemanager#String",
        "traits": {
           "smithy.api#documentation": "<p>The value.</p>"
        }
      }
   },
   "traits": {
      "smithy.api#documentation": "<p>Describes key/value pairs.</p>"
   }
 },
 "com.amazonaws.licensemanager#MetadataList": {
   "type": "list",
   "member": {
      "target": "com.amazonaws.licensemanager#Metadata"
   }
 },
 "com.amazonaws.licensemanager#NoEntitlementsAllowedException": {
   "type": "structure",
   "members": {
```

```
 "Message": {
   "target": "com.amazonaws.licensemanager#Message"
 }
```
},

```
 "traits": {
```
 "smithy.api#documentation": "<p>There are no entitlements found for this license, or the entitlement maximum count is reached. $\langle p \rangle$ ",

```
 "smithy.api#error": "client",
```
"smithy.api#httpError": 400

}

},

"com.amazonaws.licensemanager#Options": {

"type": "structure",

"members": {

"ActivationOverrideBehavior": {

"target": "com.amazonaws.licensemanager#ActivationOverrideBehavior",

"traits": {

 "smithy.api#documentation": "<p>An activation option for your grant that determines the behavior of activating a grant.\n Activation options can only be used with granted licenses sourced from the Amazon Web Services Marketplace. Additionally, the operation must specify the value of  $\langle \text{code>}ACTIVE}\rangle$  $\langle \text{code}> \text{Status} \rangle$  code> parameter. $\langle \text{p}\rangle$ \n  $\langle \text{u}\rangle$ \n  $\langle \text{h}\rangle$   $\langle \text{p}\rangle$ As a license administrator, you can optionally specify an $\ln$   $\langle \text{code}\rangle$  ActivationOverrideBehavior $\langle \text{code}\rangle$  when activating a grant. $\langle \text{p}\rangle$  $\langle \text{li}\rangle$ \n  $\langle \text{li}\rangle$ \n  $\langle \text{p}\rangle$ As a grantor, you can optionally specify an\n  $\langle \text{code}\rangle$ ActivationOverrideBehavior $\langle \text{code}\rangle$  when you activate a grant for a grantee $\langle n \rangle$  account in your organization. $\langle p \rangle$ \n  $\langle l \rangle$ \n  $\langle l \rangle$ \n  $\langle p \rangle$ \n  $\langle p \rangle$  a grantee, if the grantor creating the distributed grant doesnt specify an $\infty$   $\leq$   $\leq$   $\leq$   $\leq$   $\leq$   $\leq$   $\leq$   $\leq$   $\leq$   $\leq$   $\leq$   $\leq$   $\leq$   $\leq$   $\leq$   $\leq$   $\leq$   $\leq$   $\leq$   $\leq$   $\leq$   $\leq$   $\leq$   $\leq$   $\leq$   $\leq$   $\leq$   $\leq$   $\leq$   $\leq$   $\leq$   $\leq$  when you\n are activating the grant. $\langle p \rangle$ \n  $\langle l \rangle$ \n  $\langle l \rangle$ \n  $\langle l \rangle$ \n  $\langle dl \rangle$ \n  $\langle d \rangle$ DISTRIBUTED\_GRANTS\_ONLY $\langle d \rangle$ n  $\langle d \rangle$   $\langle p \rangle$ Use this value to activate a grant without replacing any member accounts\n active grants for the same product. $\langle p \rangle$ \n  $\langle d\bar{d}$  \n  $\lt d$ t $\gt$ ALL\_GRANTS\_PERMITTED\_BY\_ISSUER $\lt d$  $\gt h$   $\lt d$  $\gt h$   $\lt p$  $\gt U$ se this value to activate a grant and disable other active grants in any\n member accounts for the same product. This action will also replace their $\ln$  previously activated grants with this activated grant. $\langle p \rangle$ n  $\langle dd \rangle$ n  $\langle dd \rangle$ "

```
 }
      }
    },
```
"traits": {

 "smithy.api#documentation": "<p>The options you can specify when you create a new version of a grant, such as activation $\ln$  override behavior. For more information, see  $\leq a$ href=\"https://docs.aws.amazon.com/license-manager/latest/userguide/granted-licenses.html\">Granted licenses in License Manager</a> in the <i>License Manager User Guide</i></p>

},

}

"com.amazonaws.licensemanager#OrganizationConfiguration": {

```
 "type": "structure",
```

```
 "members": {
   "EnableIntegration": {
     "target": "com.amazonaws.licensemanager#Boolean",
```

```
 "traits": {
                  "smithy.api#default": false,
                  "smithy.api#documentation":
 "<p>Enables Organizations integration.</p>",
                  "smithy.api#required": {}
               }
            }
         },
         "traits": {
            "smithy.api#documentation": "<p>Configuration information for Organizations.</p>"
         }
      },
      "com.amazonaws.licensemanager#PrincipalArnList": {
         "type": "list",
         "member": {
            "target": "com.amazonaws.licensemanager#Arn"
         },
         "traits": {
            "smithy.api#length": {
               "min": 1,
               "max": 1
            }
         }
      },
      "com.amazonaws.licensemanager#ProductInformation": {
         "type": "structure",
         "members": {
            "ResourceType": {
               "target": "com.amazonaws.licensemanager#String",
               "traits": {
                  "smithy.api#documentation": "<p>Resource type. The
possible values are \langle \text{code>}SSM_MANAGED\langle \text{code>} | \langle \text{code>}RDS\langle \text{code>} \rangle.\langle \text{code>} \rangle.
                  "smithy.api#required": {}
 }
            },
            "ProductInformationFilterList": {
               "target": "com.amazonaws.licensemanager#ProductInformationFilterList",
               "traits": {
                  "smithy.api#documentation": "<p>A Product information filter consists of a
<code>ProductInformationFilterComparator</code> which is a logical operator, a
\alpha < code>ProductInformationFilterName</code> which specifies the type of filter being declared, and a
\langle \text{code>} \rangleProductInformationFilterValue\langle \text{code>} \rangle that specifies the value to filter on. \langle \text{up>} \ranglen \langle \text{up>} \rangleAccepted values
for \langle \text{code}>ProductInformationFilterName\langle \text{code}> are listed here along with descriptions and valid options for
\langle \text{code>} \text{Product}InformationFilterComparator\langle \text{code>} \text{.} \langle \text{p} \rangle \text{ln} \langle \text{p} \rangleThe following filters and are supported when
the resource type \infty is \langle \text{code>}SSM_MANAGED\langle \text{code}>:\langle \text{p}\rangle \setminus \text{n}\langle \text{ul}\rangle\n \langle \text{li}\rangle\n \langle \text{p}\rangle\n \langle \text{code}\rangle Application Name\langle \text{code}\rangle - The name of the
application.\n Logical operator is <code>EQUALS</code>.</p>\n </li>\n <li>\n
\langle p \ranglen \langle code\rangleApplication Publisher\langle code \rangle - The publisher of the application.\langle n \rangle Logical
```
operator is  $\langle \text{code}\rangle$ . EQUALS $\langle \text{code}\rangle$ .  $\langle \text{plot}\rangle$ n  $\langle \text{lib}\rangle$ n  $\langle \text{lib}\rangle$ n  $\langle \text{pb}\rangle$ n  $\text{code}\rightarrow \text{Application Version}\text{-}\text{code}\rightarrow \text{The version of the application.}\$  Logical operator is  $\text{code}\geq\text{code}\geq\text{PULS}\leq\text{code}\geq\text{h}$   $\langle\text{h}\rangle$ n  $\langle\text{h}\rangle$   $\langle\text{p}\rangle$ n  $\langle\text{p}\rangle$ n  $\langle\text{code}\rangle$ Platform Name $\lt$ /code> - The name of the platform.\n Logical operator is  $\lt$ code>EQUALS $\lt$ /code>. $\lt$ /p>\n  $\langle \ln \rangle$   $\langle \ln \rangle$   $\langle \ln$ Logical operator is <code>EQUALS</code>.</p>

 $\langle \angle N \rangle$   $\langle \angle N \rangle$  Amazon Web Services resource you wish to exclude from automated discovery. Logical operator is <code>NOT\_EQUALS</code>. The key for your tag must be appended to <code>Tag:</code> following the example: <code>Tag:name-of-your-key</code>. <code>ProductInformationFilterValue</code> is optional if you are not using values for the key.\n  $\langle p \rangle$ \n  $\langle l \rangle$ \n  $\langle l \rangle$ \n  $\langle p \rangle$ \n  $\langle p \rangle$ \n <code>AccountId</code> - The 12-digit ID of an Amazon Web Services account you wish to exclude from automated discovery.\n Logical operator is <code>NOT\_EQUALS $\lt$ /code>. $\lt$ /p>\n  $\lt$ /li>\n  $\langle l \rangle$ n  $\langle p \rangle$ n  $\langle c \rangle$   $\langle c \rangle$   $\langle$ operators are  $\langle \text{code}\rangle$  EQUALS $\langle \text{code}\rangle$  and  $\langle \text{code}\rangle$  NOT\_EQUALS $\langle \text{code}\rangle$ .\n Possible values are:  $\langle \text{code}\rangle$ sql-server-enterprise $\langle \text{code}\rangle$ |\n  $\langle \text{code}\rangle$ sql-server-standard $\langle \text{code}\rangle$ |\n  $\langle \text{code}\rangle$ sql-server-standard web</code> | \n <code>windows-server-datacenter</code>.</p>\n </li>\n </ul>\n  $\langle \mathbf{p} \rangle$ The following filters and logical operators are supported when the resource type $\langle \mathbf{n} \rangle$  is  $\langle \text{code>}RDS \langle \text{code}> \langle \text{n} \rangle \rangle$   $\langle \text{n} \rangle$   $\langle \text{n} \rangle$   $\langle \text{n} \rangle$   $\langle \text{p} \rangle$   $\langle \text{p} \rangle$   $\langle \text{code>}ERg \rangle$   $\langle \text{code}>$  -The edition of the database engine. $\ln$  Logical operator is  $\leq$ code $\geq$ EQUALS $\lt$  $\leq$ code $\geq$ . $\ln$  Possible values are:  $<$ code>oracle-ee $<$ /code> $|<$ code>oracle-se $<$ /code> $|<$ code>oracle-se1 $<$ /code> $|<$ code>oracle $se2 \lt \text{code} > \ln$   $\lt \text{li} > \ln$   $\lt \text{li} > \ln$   $\lt \text{polyn}$   $\lt \text{code} \geq \text{i}$   $\lt \text{code} \geq \text{i}$   $\lt \text{code} \geq \text{i}$   $\lt \text{code} \geq \text{i}$   $\lt \text{code} \geq \text{i}$   $\lt \text{code} \geq \text{ii}$   $\lt \text{not}$ pack.\n Logical operator is <code>EQUALS</code>.\n Possible values are: <code>data  $\text{guard} \times \text{code}$  | \n  $\text{code} \times \text{code}$   $\text{diagnostic pack}$  sqlt $\text{code}$  | \n

 $\langle code \rangle$ tuning pack sqlt $\langle code \rangle \$ n  $\langle code \rangle \$   $\$   $\$   $\langle code \rangle \$   $\$   $\$   $\langle code \rangle \$   $\$  $\langle \text{div}\rangle$ n  $\langle \text{du}\rangle$ ",

```
 "smithy.api#required": {}
 }
```

```
 }
 },
```
"traits": {

 "smithy.api#documentation": "<p>Describes product information for a license configuration.</p>" }

},

"com.amazonaws.licensemanager#ProductInformationFilter": {

```
 "type": "structure",
```

```
 "members": {
```
}

```
 "ProductInformationFilterName": {
```

```
 "target": "com.amazonaws.licensemanager#String",
```

```
 "traits": {
```

```
 "smithy.api#documentation": "<p>Filter name.</p>",
```

```
 "smithy.api#required": {}
```

```
 },
```

```
 "ProductInformationFilterValue": {
```

```
 "target": "com.amazonaws.licensemanager#StringList",
```

```
 "traits": {
               "smithy.api#documentation": "<p>Filter value.</p>"
 }
          },
          "ProductInformationFilterComparator": {
            "target": "com.amazonaws.licensemanager#String",
            "traits": {
               "smithy.api#documentation": "<p>Logical operator.</p>",
               "smithy.api#required": {}
 }
          }
       },
       "traits": {
          "smithy.api#documentation": "<p>Describes product information filters.</p>"
       }
     },
     "com.amazonaws.licensemanager#ProductInformationFilterList": {
       "type": "list",
       "member": {
          "target": "com.amazonaws.licensemanager#ProductInformationFilter"
       }
     },
     "com.amazonaws.licensemanager#ProductInformationList": {
       "type": "list",
       "member": {
          "target": "com.amazonaws.licensemanager#ProductInformation"
        }
     },
     "com.amazonaws.licensemanager#ProvisionalConfiguration": {
       "type": "structure",
       "members": {
          "MaxTimeToLiveInMinutes": {
            "target": "com.amazonaws.licensemanager#BoxInteger",
            "traits": {
              "smithy.api#documentation": "<p>Maximum time for the provisional configuration, in minutes.\langle p \rangle",
               "smithy.api#required": {}
            }
          }
       },
       "traits": {
          "smithy.api#documentation": "<p>Details about a provisional configuration.</p>"
       }
     },
     "com.amazonaws.licensemanager#RateLimitExceededException": {
       "type": "structure",
       "members": {
         "Message": {
            "target": "com.amazonaws.licensemanager#Message"
```

```
 }
       },
       "traits": {
          "aws.protocols#awsQueryError": {
            "code": "RateLimitExceeded",
            "httpResponseCode": 429
          },
          "smithy.api#documentation": "<p>Too many requests have been submitted. Try again after a brief
wait.</p>",
          "smithy.api#error": "client",
          "smithy.api#httpError": 429
       }
     },
     "com.amazonaws.licensemanager#ReceivedMetadata": {
       "type": "structure",
       "members": {
          "ReceivedStatus": {
            "target": "com.amazonaws.licensemanager#ReceivedStatus",
            "traits": {
               "smithy.api#documentation": "<p>Received status.</p>"
 }
          },
          "ReceivedStatusReason": {
            "target": "com.amazonaws.licensemanager#StatusReasonMessage",
            "traits": {
              "smithy.api#documentation": "<p>Received
status reason.</p>"
            }
          },
          "AllowedOperations": {
            "target": "com.amazonaws.licensemanager#AllowedOperationList",
            "traits": {
               "smithy.api#documentation": "<p>Allowed operations.</p>"
            }
          }
       },
       "traits": {
          "smithy.api#documentation": "<p>Metadata associated with received licenses and grants.</p>"
       }
     },
     "com.amazonaws.licensemanager#ReceivedStatus": {
       "type": "enum",
       "members": {
          "PENDING_WORKFLOW": {
            "target": "smithy.api#Unit",
            "traits": {
               "smithy.api#enumValue": "PENDING_WORKFLOW"
            }
```

```
 },
         "PENDING_ACCEPT": {
           "target": "smithy.api#Unit",
           "traits": {
              "smithy.api#enumValue":
 "PENDING_ACCEPT"
           }
         },
         "REJECTED": {
           "target": "smithy.api#Unit",
           "traits": {
              "smithy.api#enumValue": "REJECTED"
 }
         },
         "ACTIVE": {
           "target": "smithy.api#Unit",
           "traits": {
              "smithy.api#enumValue": "ACTIVE"
           }
         },
         "FAILED_WORKFLOW": {
           "target": "smithy.api#Unit",
           "traits": {
              "smithy.api#enumValue": "FAILED_WORKFLOW"
           }
         },
         "DELETED": {
           "target": "smithy.api#Unit",
           "traits": {
              "smithy.api#enumValue": "DELETED"
           }
         },
         "DISABLED": {
           "target": "smithy.api#Unit",
            "traits": {
              "smithy.api#enumValue": "DISABLED"
           }
         },
         "WORKFLOW_COMPLETED": {
           "target": "smithy.api#Unit",
           "traits": {
              "smithy.api#enumValue": "WORKFLOW_COMPLETED"
           }
         }
       }
     },
    "com.amazonaws.licensemanager#RedirectException": {
       "type": "structure",
```

```
 "members": {
          "Location": {
            "target": "com.amazonaws.licensemanager#Location",
            "traits": {
               "smithy.api#httpHeader": "Location"
            }
          },
          "Message": {
            "target": "com.amazonaws.licensemanager#Message"
          }
       },
       "traits": {
          "smithy.api#documentation": "<p>This is not the correct Region for the resource. Try again.</p>",
          "smithy.api#error": "client",
          "smithy.api#httpError": 308
       }
     },
     "com.amazonaws.licensemanager#RejectGrant": {
       "type": "operation",
       "input": {
          "target": "com.amazonaws.licensemanager#RejectGrantRequest"
       },
       "output": {
          "target": "com.amazonaws.licensemanager#RejectGrantResponse"
       },
       "errors": [
          {
            "target": "com.amazonaws.licensemanager#AccessDeniedException"
          },
          {
            "target": "com.amazonaws.licensemanager#AuthorizationException"
          },
          {
            "target": "com.amazonaws.licensemanager#InvalidParameterValueException"
          },
          {
            "target": "com.amazonaws.licensemanager#RateLimitExceededException"
          },
          {
            "target":
 "com.amazonaws.licensemanager#ResourceLimitExceededException"
          },
          {
            "target": "com.amazonaws.licensemanager#ServerInternalException"
          },
\overline{\mathcal{L}} "target": "com.amazonaws.licensemanager#ValidationException"
          }
```

```
 ],
     "traits": {
        "smithy.api#documentation": "<p>Rejects the specified grant.</p>"
     }
   },
   "com.amazonaws.licensemanager#RejectGrantRequest": {
     "type": "structure",
     "members": {
        "GrantArn": {
          "target": "com.amazonaws.licensemanager#Arn",
          "traits": {
             "smithy.api#documentation": "<p>Amazon Resource Name (ARN) of the grant.</p>",
             "smithy.api#required": {}
          }
        }
     },
     "traits": {
        "smithy.api#input": {}
 }
   },
   "com.amazonaws.licensemanager#RejectGrantResponse": {
     "type": "structure",
     "members": {
        "GrantArn": {
          "target": "com.amazonaws.licensemanager#Arn",
          "traits": {
             "smithy.api#documentation": "<p>Grant ARN.</p>"
          }
        },
        "Status": {
          "target": "com.amazonaws.licensemanager#GrantStatus",
          "traits": {
             "smithy.api#documentation": "<p>Grant status.</p>"
          }
        },
        "Version": {
          "target": "com.amazonaws.licensemanager#String",
          "traits": {
             "smithy.api#documentation": "<p>Grant version.</p>"
          }
        }
     },
     "traits": {
        "smithy.api#output": {}
     }
   },
   "com.amazonaws.licensemanager#RenewType":
```

```
 "type": "enum",
        "members": {
          "NONE": {
             "target": "smithy.api#Unit",
             "traits": {
               "smithy.api#enumValue": "None"
             }
          },
          "WEEKLY": {
             "target": "smithy.api#Unit",
             "traits": {
               "smithy.api#enumValue": "Weekly"
             }
          },
          "MONTHLY": {
             "target": "smithy.api#Unit",
             "traits": {
               "smithy.api#enumValue": "Monthly"
             }
          }
        }
     },
     "com.amazonaws.licensemanager#ReportContext": {
        "type": "structure",
       "members": {
          "licenseConfigurationArns": {
             "target": "com.amazonaws.licensemanager#ArnList",
             "traits": {
        "smithy.api#documentation": "<p>Amazon Resource Name (ARN) of the license configuration that this
generator reports on.</p>",
               "smithy.api#required": {}
             }
          }
        },
        "traits": {
```
 "smithy.api#documentation": "<p>Details of the license configuration that this generator reports on.</p>" }

```
 },
```

```
 "com.amazonaws.licensemanager#ReportFrequency": {
   "type": "structure",
```

```
 "members": {
            "value": {
               "target": "com.amazonaws.licensemanager#Integer",
              "traits": {
                 "smithy.api#documentation": "<p>Number of times within the frequency period that a report is
generated. \in The only supported value is \langle \text{code}>1 \langle \text{code}> \langle \text{node} \rangle.
```

```
 }
          },
          "period": {
             "target": "com.amazonaws.licensemanager#ReportFrequencyType",
            "traits": {
               "smithy.api#documentation": "<p>Time period between each report. The period can be daily, weekly,
or monthly.</p>"
             }
          }
        },
        "traits": {
          "smithy.api#documentation": "<p>Details about how frequently reports are generated.</p>"
        }
     },
     "com.amazonaws.licensemanager#ReportFrequencyType": {
        "type": "enum",
        "members": {
          "DAY": {
             "target": "smithy.api#Unit",
             "traits": {
               "smithy.api#enumValue": "DAY"
             }
          },
          "WEEK": {
            "target": "smithy.api#Unit",
             "traits": {
               "smithy.api#enumValue": "WEEK"
             }
          },
          "MONTH": {
             "target": "smithy.api#Unit",
             "traits":
 {
               "smithy.api#enumValue": "MONTH"
             }
          }
        }
     },
     "com.amazonaws.licensemanager#ReportGenerator": {
        "type": "structure",
        "members": {
          "ReportGeneratorName": {
             "target": "com.amazonaws.licensemanager#String",
             "traits": {
               "smithy.api#documentation": "<p>Name of the report generator.</p>"
             }
          },
```

```
 "ReportType": {
            "target": "com.amazonaws.licensemanager#ReportTypeList",
            "traits": {
               "smithy.api#documentation": "<p>Type of reports that are generated.</p>"
            }
          },
          "ReportContext": {
            "target": "com.amazonaws.licensemanager#ReportContext",
            "traits": {
               "smithy.api#documentation": "<p>License
configuration type for this generator.\langle p \rangle"
            }
          },
          "ReportFrequency": {
            "target": "com.amazonaws.licensemanager#ReportFrequency",
            "traits": {
               "smithy.api#documentation": "<p>Details about how frequently reports are generated.</p>"
 }
          },
          "LicenseManagerReportGeneratorArn": {
            "target": "com.amazonaws.licensemanager#String",
            "traits": {
               "smithy.api#documentation": "<p>Amazon Resource Name (ARN) of the report generator.</p>"
 }
          },
          "LastRunStatus": {
            "target": "com.amazonaws.licensemanager#String",
            "traits": {
               "smithy.api#documentation": "<p>Status of the last report generation attempt.</p>"
            }
          },
          "LastRunFailureReason":
            "target": "com.amazonaws.licensemanager#String",
            "traits": {
              "smithy.api#documentation": "<p>Failure message for the last report generation attempt.</p>"
            }
          },
          "LastReportGenerationTime": {
            "target": "com.amazonaws.licensemanager#String",
            "traits": {
              "smithy.api#documentation": "<p>Time the last report was generated at.\langle p \rangle"
            }
          },
          "ReportCreatorAccount": {
            "target": "com.amazonaws.licensemanager#String",
            "traits": {
               "smithy.api#documentation": "<p>The Amazon Web Services account ID used to create the report
```

```
generator.</p>"
 }
          },
          "Description": {
             "target": "com.amazonaws.licensemanager#String",
      "traits": {
               "smithy.api#documentation": "<p>Description of the report generator.</p>"
             }
          },
          "S3Location": {
             "target": "com.amazonaws.licensemanager#S3Location",
            "traits": {
               "smithy.api#documentation": "<p>Details of the S3 bucket that report generator reports are published
to.</p>"
             }
          },
          "CreateTime": {
             "target": "com.amazonaws.licensemanager#String",
            "traits": {
               "smithy.api#documentation": "<p>Time the report was created.</p>"
             }
          },
          "Tags": {
             "target": "com.amazonaws.licensemanager#TagList",
            "traits": {
               "smithy.api#documentation": "<p>Tags associated with the report generator.</p>"
             }
    }
       },
       "traits": {
          "smithy.api#documentation": "<p>Describe the details of a report generator.</p>"
        }
     },
     "com.amazonaws.licensemanager#ReportGeneratorList": {
        "type": "list",
       "member": {
          "target": "com.amazonaws.licensemanager#ReportGenerator"
        }
     },
     "com.amazonaws.licensemanager#ReportGeneratorName": {
        "type": "string",
       "traits": {
          "smithy.api#length": {
             "min": 1,
             "max": 100
          }
```

```
 }
 },
 "com.amazonaws.licensemanager#ReportType": {
   "type": "enum",
   "members": {
     "LICENSE_CONFIGURATION_SUMMARY_REPORT": {
        "target": "smithy.api#Unit",
        "traits": {
          "smithy.api#enumValue": "LicenseConfigurationSummaryReport"
        }
 },
     "LICENSE_CONFIGURATION_USAGE_REPORT": {
        "target": "smithy.api#Unit",
        "traits": {
          "smithy.api#enumValue": "LicenseConfigurationUsageReport"
        }
     }
   }
 },
 "com.amazonaws.licensemanager#ReportTypeList": {
   "type": "list",
   "member": {
     "target": "com.amazonaws.licensemanager#ReportType"
   }
 },
 "com.amazonaws.licensemanager#ResourceInventory": {
   "type": "structure",
   "members": {
     "ResourceId": {
        "target": "com.amazonaws.licensemanager#String",
       "traits": {
          "smithy.api#documentation": "<p>ID of the resource.</p>"
        }
     },
     "ResourceType": {
        "target": "com.amazonaws.licensemanager#ResourceType",
        "traits":
          "smithy.api#documentation": "<p>Type of resource.</p>"
        }
     },
     "ResourceArn": {
        "target": "com.amazonaws.licensemanager#String",
        "traits": {
          "smithy.api#documentation": "<p>Amazon Resource Name (ARN) of the resource.</p>"
        }
     },
```

```
 "Platform": {
            "target": "com.amazonaws.licensemanager#String",
            "traits": {
               "smithy.api#documentation": "<p>Platform of the resource.</p>"
            }
          },
          "PlatformVersion": {
            "target": "com.amazonaws.licensemanager#String",
            "traits": {
              "smithy.api#documentation": "<p>Platform version of the resource in the inventory.</p>"
            }
          },
          "ResourceOwningAccountId":
            "target": "com.amazonaws.licensemanager#String",
            "traits": {
               "smithy.api#documentation": "<p>ID of the account that owns the resource.</p>"
 }
          }
       },
       "traits": {
          "smithy.api#documentation": "<p>Details about a resource.</p>"
       }
     },
     "com.amazonaws.licensemanager#ResourceInventoryList": {
       "type": "list",
       "member": {
          "target": "com.amazonaws.licensemanager#ResourceInventory"
       }
     },
     "com.amazonaws.licensemanager#ResourceLimitExceededException": {
       "type": "structure",
       "members": {
          "Message": {
            "target": "com.amazonaws.licensemanager#Message"
          }
       },
       "traits": {
          "aws.protocols#awsQueryError": {
            "code": "ResourceLimitExceeded",
          "httpResponseCode": 400
          },
          "smithy.api#documentation": "<p>Your resource limits have been exceeded.</p>",
          "smithy.api#error": "client",
          "smithy.api#httpError": 400
       }
     },
```

```
 "com.amazonaws.licensemanager#ResourceNotFoundException": {
   "type": "structure",
   "members": {
     "Message": {
        "target": "com.amazonaws.licensemanager#Message"
     }
   },
   "traits": {
     "aws.protocols#awsQueryError": {
       "code": "InvalidResource.NotFound",
        "httpResponseCode": 400
     },
     "smithy.api#documentation": "<p>The resource cannot be found.</p>",
     "smithy.api#error": "client",
     "smithy.api#httpError": 400
   }
 },
 "com.amazonaws.licensemanager#ResourceType": {
   "type": "enum",
   "members": {
     "EC2_INSTANCE": {
        "target": "smithy.api#Unit",
       "traits": {
          "smithy.api#enumValue": "EC2_INSTANCE"
        }
     },
     "EC2_HOST": {
        "target": "smithy.api#Unit",
       "traits": {
          "smithy.api#enumValue": "EC2_HOST"
        }
     },
     "EC2_AMI": {
        "target": "smithy.api#Unit",
       "traits": {
          "smithy.api#enumValue": "EC2_AMI"
        }
     },
     "RDS": {
        "target": "smithy.api#Unit",
       "traits": {
          "smithy.api#enumValue": "RDS"
        }
     },
    "SYSTEMS_MANAGER_MANAGED_INSTANCE": {
        "target": "smithy.api#Unit",
        "traits": {
```

```
 "smithy.api#enumValue": "SYSTEMS_MANAGER_MANAGED_INSTANCE"
            }
          }
        }
     },
     "com.amazonaws.licensemanager#S3Location": {
        "type": "structure",
        "members": {
          "bucket": {
            "target": "com.amazonaws.licensemanager#String",
            "traits": {
               "smithy.api#documentation": "<p>Name of the S3 bucket reports are published to.</p>"
 }
          },
          "keyPrefix": {
            "target": "com.amazonaws.licensemanager#String",
            "traits": {
              "smithy.api#documentation": "<p>Prefix of the S3 bucket reports are published to.</p>"
            }
          }
        },
        "traits": {
          "smithy.api#documentation": "<p>Details of the S3 bucket that report generator reports are published
to.</p>"
        }
      },
     "com.amazonaws.licensemanager#ServerInternalException": {
        "type": "structure",
       "members": {
          "Message": {
             "target": "com.amazonaws.licensemanager#Message"
          }
        },
        "traits": {
          "aws.protocols#awsQueryError": {
            "code": "InternalError",
            "httpResponseCode": 500
          },
          "smithy.api#documentation": "<p>The server experienced an internal error. Try again.</p>",
          "smithy.api#error": "server",
          "smithy.api#httpError": 500
        }
     },
     "com.amazonaws.licensemanager#SignedToken": {
       "type": "string",
        "traits": {
          "smithy.api#length": {
             "min": 4096
```

```
 }
       }
     },
     "com.amazonaws.licensemanager#StatusReasonMessage": {
      "type": "string",
       "traits":
         "smithy.api#length": {
            "min": 0,
            "max": 400
         },
         "smithy.api#pattern": "^[\\s\\S]+$"
       }
     },
     "com.amazonaws.licensemanager#String": {
       "type": "string"
     },
     "com.amazonaws.licensemanager#StringList": {
       "type": "list",
       "member": {
         "target": "com.amazonaws.licensemanager#String"
       }
     },
     "com.amazonaws.licensemanager#Tag": {
       "type": "structure",
       "members": {
         "Key": {
            "target": "com.amazonaws.licensemanager#String",
            "traits": {
               "smithy.api#documentation": "<p>Tag key.</p>"
            }
         },
         "Value": {
            "target": "com.amazonaws.licensemanager#String",
            "traits": {
               "smithy.api#documentation":
"<p>Tag value.</p>"
            }
         }
       },
       "traits": {
         "smithy.api#documentation": "<p>Details about a tag for a license configuration.</p>"
       }
     },
     "com.amazonaws.licensemanager#TagKeyList": {
       "type": "list",
       "member": {
         "target": "com.amazonaws.licensemanager#String"
```

```
 }
     },
     "com.amazonaws.licensemanager#TagList": {
       "type": "list",
       "member": {
          "target": "com.amazonaws.licensemanager#Tag"
       }
     },
     "com.amazonaws.licensemanager#TagResource": {
       "type": "operation",
       "input": {
          "target": "com.amazonaws.licensemanager#TagResourceRequest"
       },
       "output": {
          "target": "com.amazonaws.licensemanager#TagResourceResponse"
       },
       "errors": [
          {
            "target":
 "com.amazonaws.licensemanager#AccessDeniedException"
          },
          {
            "target": "com.amazonaws.licensemanager#AuthorizationException"
          },
          {
            "target": "com.amazonaws.licensemanager#InvalidParameterValueException"
          },
          {
            "target": "com.amazonaws.licensemanager#RateLimitExceededException"
          },
\overline{\mathcal{L}} "target": "com.amazonaws.licensemanager#ServerInternalException"
          }
       ],
       "traits": {
          "smithy.api#documentation": "<p>Adds the specified tags to the specified license configuration.</p>"
       }
     },
     "com.amazonaws.licensemanager#TagResourceRequest": {
        "type": "structure",
       "members": {
          "ResourceArn": {
            "target": "com.amazonaws.licensemanager#String",
            "traits":
               "smithy.api#documentation": "<p>Amazon Resource Name (ARN) of the license
configuration.</p>",
               "smithy.api#required": {}
```

```
 }
          },
          "Tags": {
            "target": "com.amazonaws.licensemanager#TagList",
            "traits": {
               "smithy.api#documentation": "<p>One or more tags.</p>",
               "smithy.api#required": {}
            }
          }
       },
       "traits": {
          "smithy.api#input": {}
       }
     },
     "com.amazonaws.licensemanager#TagResourceResponse": {
       "type": "structure",
      "members": {},
       "traits": {
          "smithy.api#output": {}
       }
     },
     "com.amazonaws.licensemanager#TokenData": {
       "type": "structure",
       "members": {
          "TokenId": {
            "target": "com.amazonaws.licensemanager#String",
             "traits": {
               "smithy.api#documentation": "<p>Token ID.</p>"
            }
          },
          "TokenType": {
            "target": "com.amazonaws.licensemanager#String",
            "traits": {
               "smithy.api#documentation": "<p>Type of token generated. The supported value is
<code>REFRESH_TOKEN</code>.</p>"
            }
          },
          "LicenseArn": {
            "target": "com.amazonaws.licensemanager#String",
            "traits": {
               "smithy.api#documentation": "<p>Amazon Resource Name (ARN) of the license.</p>"
            }
          },
          "ExpirationTime": {
            "target": "com.amazonaws.licensemanager#ISO8601DateTime",
            "traits": {
               "smithy.api#documentation": "<p>Token expiration time, in ISO8601-UTC
```

```
format.</p>"
 }
          },
          "TokenProperties": {
             "target": "com.amazonaws.licensemanager#MaxSize3StringList",
             "traits": {
                "smithy.api#documentation": "<p>Data specified by the caller.</p>"
             }
          },
          "RoleArns": {
             "target": "com.amazonaws.licensemanager#ArnList",
             "traits": {
                "smithy.api#documentation": "<p>Amazon Resource Names (ARN) of the roles included in the
token.</p>"
             }
          },
          "Status": {
             "target": "com.amazonaws.licensemanager#String",
             "traits": {
               "smithy.api#documentation": "<p>Token status. The possible values are
&lt;code>AAVAILABLE</code> <code>code> and</code> <code><code>code>DELEFTED</code> <code><code>/code></code> <code>"</code> }
          }
        },
        "traits": {
          "smithy.api#documentation": "<p>Describes a token.</p>"
        }
     },
     "com.amazonaws.licensemanager#TokenList": {
        "type": "list",
        "member": {
          "target": "com.amazonaws.licensemanager#TokenData"
        }
     },
     "com.amazonaws.licensemanager#TokenString": {
        "type": "string",
        "traits": {
          "smithy.api#length": {
             "min": 0,
             "max": 4096
          },
          "smithy.api#pattern": "^\\S+$"
        }
     },
     "com.amazonaws.licensemanager#TokenType": {
        "type": "enum",
        "members": {
```

```
 "REFRESH_TOKEN": {
            "target": "smithy.api#Unit",
            "traits": {
               "smithy.api#enumValue": "REFRESH_TOKEN"
            }
          }
       }
     },
     "com.amazonaws.licensemanager#UnsupportedDigitalSignatureMethodException":
 {
       "type": "structure",
       "members": {
          "Message": {
            "target": "com.amazonaws.licensemanager#Message"
          }
       },
       "traits": {
          "smithy.api#documentation": "<p>The digital signature method is unsupported. Try your request
again.</p>",
          "smithy.api#error": "client",
          "smithy.api#httpError": 400
       }
     },
     "com.amazonaws.licensemanager#UntagResource": {
       "type": "operation",
       "input": {
          "target": "com.amazonaws.licensemanager#UntagResourceRequest"
       },
       "output": {
          "target": "com.amazonaws.licensemanager#UntagResourceResponse"
       },
       "errors": [
          {
            "target": "com.amazonaws.licensemanager#AccessDeniedException"
          },
          {
            "target": "com.amazonaws.licensemanager#AuthorizationException"
          },
          {
            "target": "com.amazonaws.licensemanager#InvalidParameterValueException"
          },
          {
            "target": "com.amazonaws.licensemanager#RateLimitExceededException"
          },
          {
            "target": "com.amazonaws.licensemanager#ServerInternalException"
 }
       ],
```

```
 "traits": {
          "smithy.api#documentation": "<p>Removes the specified tags from the specified license
configuration.</p>"
       }
     },
     "com.amazonaws.licensemanager#UntagResourceRequest": {
        "type": "structure",
        "members": {
          "ResourceArn": {
            "target": "com.amazonaws.licensemanager#String",
            "traits": {
               "smithy.api#documentation": "<p>Amazon Resource Name (ARN) of the license
configuration.</p>",
                "smithy.api#required": {}
            }
          },
          "TagKeys": {
            "target": "com.amazonaws.licensemanager#TagKeyList",
            "traits": {
               "smithy.api#documentation": "<p>Keys identifying the tags to remove.</p>",
               "smithy.api#required": {}
            }
          }
        },
        "traits": {
          "smithy.api#input": {}
        }
     },
     "com.amazonaws.licensemanager#UntagResourceResponse": {
        "type": "structure",
        "members": {},
       "traits": {
          "smithy.api#output": {}
        }
     },
     "com.amazonaws.licensemanager#UpdateLicenseConfiguration": {
        "type": "operation",
        "input": {
          "target": "com.amazonaws.licensemanager#UpdateLicenseConfigurationRequest"
        },
        "output": {
 "target": "com.amazonaws.licensemanager#UpdateLicenseConfigurationResponse"
        },
        "errors": [
          {
            "target": "com.amazonaws.licensemanager#AccessDeniedException"
          },
```

```
 {
             "target": "com.amazonaws.licensemanager#AuthorizationException"
          },
          {
             "target": "com.amazonaws.licensemanager#InvalidParameterValueException"
          },
          {
             "target": "com.amazonaws.licensemanager#RateLimitExceededException"
          },
\overline{\mathcal{L}} "target": "com.amazonaws.licensemanager#ResourceLimitExceededException"
          },
\overline{\mathcal{L}} "target": "com.amazonaws.licensemanager#ServerInternalException"
          }
       ],
        "traits": {
          "smithy.api#documentation": "<p>Modifies the attributes of an existing license configuration.</p>"
        }
     },
     "com.amazonaws.licensemanager#UpdateLicenseConfigurationRequest": {
        "type": "structure",
        "members": {
          "LicenseConfigurationArn": {
             "target": "com.amazonaws.licensemanager#String",
             "traits": {
               "smithy.api#documentation": "<p>Amazon Resource Name (ARN) of the license
configuration.</p>",
               "smithy.api#required": {}
             }
          },
          "LicenseConfigurationStatus": {
             "target": "com.amazonaws.licensemanager#LicenseConfigurationStatus",
             "traits": {
               "smithy.api#documentation": "<p>New status of the license configuration.</p>"
             }
          },
          "LicenseRules": {
             "target": "com.amazonaws.licensemanager#StringList",
             "traits": {
   "smithy.api#documentation": "<p>New license rule. The only rule that you can add after you create a license\n
```

```
 }
 },
 "LicenseCount": {
   "target": "com.amazonaws.licensemanager#BoxLong",
   "traits": {
```
configuration is licenseAffinityToHost.</p>"

 "smithy.api#documentation": "<p>New number of licenses managed by the license configuration.</p>"

```
 }
          },
          "LicenseCountHardLimit": {
            "target": "com.amazonaws.licensemanager#BoxBoolean",
            "traits": {
               "smithy.api#documentation": "<p>New hard limit of the number of available licenses.</p>"
            }
          },
          "Name": {
            "target": "com.amazonaws.licensemanager#String",
            "traits": {
               "smithy.api#documentation": "<p>New name
 of the license configuration.</p>"
            }
          },
          "Description": {
            "target": "com.amazonaws.licensemanager#String",
            "traits": {
               "smithy.api#documentation": "<p>New description of the license configuration.</p>"
            }
          },
          "ProductInformationList": {
            "target": "com.amazonaws.licensemanager#ProductInformationList",
            "traits": {
               "smithy.api#documentation": "<p>New product information.</p>"
            }
          },
          "DisassociateWhenNotFound": {
            "target": "com.amazonaws.licensemanager#BoxBoolean",
            "traits": {
               "smithy.api#documentation": "<p>When true, disassociates a resource when software is
uninstalled.</p>"
 }
          }
       },
       "traits":
          "smithy.api#input": {}
       }
     },
     "com.amazonaws.licensemanager#UpdateLicenseConfigurationResponse": {
       "type": "structure",
       "members": {},
       "traits": {
          "smithy.api#output": {}
       }
```

```
 },
```

```
 "com.amazonaws.licensemanager#UpdateLicenseManagerReportGenerator": {
        "type": "operation",
        "input": {
          "target": "com.amazonaws.licensemanager#UpdateLicenseManagerReportGeneratorRequest"
        },
        "output": {
          "target": "com.amazonaws.licensemanager#UpdateLicenseManagerReportGeneratorResponse"
        },
        "errors": [
          {
             "target": "com.amazonaws.licensemanager#AccessDeniedException"
          },
\overline{\mathcal{L}} "target": "com.amazonaws.licensemanager#AuthorizationException"
          },
\overline{\mathcal{L}} "target": "com.amazonaws.licensemanager#InvalidParameterValueException"
           },
\overline{\mathcal{L}} "target": "com.amazonaws.licensemanager#RateLimitExceededException"
          },
\overline{\mathcal{L}} "target": "com.amazonaws.licensemanager#ResourceLimitExceededException"
          },
\overline{\mathcal{L}} "target": "com.amazonaws.licensemanager#ResourceNotFoundException"
          },
\overline{\mathcal{L}} "target": "com.amazonaws.licensemanager#ServerInternalException"
          },
\overline{\mathcal{L}} "target": "com.amazonaws.licensemanager#ValidationException"
 }
       ],
        "traits": {
         "smithy.api#documentation": "<p>Updates a report generator.</p>\ln <p>After you make changes to a
report generator, it starts generating new reports within 60 minutes of being updated.\langle p \rangle"
       }
     },
     "com.amazonaws.licensemanager#UpdateLicenseManagerReportGeneratorRequest":
        "type": "structure",
        "members": {
          "LicenseManagerReportGeneratorArn": {
             "target": "com.amazonaws.licensemanager#String",
            "traits": {
               "smithy.api#documentation": "<p>Amazon Resource Name (ARN) of the report generator to
```

```
update.</p>",
```

```
 "smithy.api#required": {}
 }
           },
           "ReportGeneratorName": {
              "target": "com.amazonaws.licensemanager#ReportGeneratorName",
             "traits": {
                "smithy.api#documentation": "<p>Name of the report generator.</p>",
                "smithy.api#required": {}
 }
           },
           "Type": {
             "target": "com.amazonaws.licensemanager#ReportTypeList",
             "traits": {
                "smithy.api#documentation":
"\langle p\rangle" \langle p\rangle \langle p\rangle \langle p\rangle \langle p\rangle \langle p\rangle \langle p\rangle \langle p\rangle \langle p\rangle \langle p\rangle \langle p\rangle<p>License configuration report - Reports the number and details of consumed licenses for a license
configuration.\langle p \rangle\n \langle l \rangle\n \langle l \rangle\n \langle p \rangleResource report - Reports the tracked licenses and
resource consumption for a license configuration.\langle p \rangle\n \langle l \rangle\n \langle l \rangle\n \langle l \rangle\n
                "smithy.api#required": {}
             }
           },
           "ReportContext": {
              "target": "com.amazonaws.licensemanager#ReportContext",
             "traits": {
                "smithy.api#documentation": "<p>The report context.</p>",
                "smithy.api#required": {}
             }
           },
           "ReportFrequency": {
             "target": "com.amazonaws.licensemanager#ReportFrequency",
             "traits":
                "smithy.api#documentation": "<p>Frequency by which reports are generated.</p>",
                "smithy.api#required": {}
             }
           },
           "ClientToken": {
              "target": "com.amazonaws.licensemanager#ClientRequestToken",
             "traits": {
                "smithy.api#documentation": "<p>Unique, case-sensitive identifier that you provide to ensure the
idempotency of the request.\langle p \rangle".
                "smithy.api#required": {}
             }
           },
           "Description": {
             "target": "com.amazonaws.licensemanager#String",
              "traits": {
```

```
 "smithy.api#documentation": "<p>Description of the report generator.</p>"
             }
          }
       },
       "traits": {
          "smithy.api#input": {}
       }
     },
     "com.amazonaws.licensemanager#UpdateLicenseManagerReportGeneratorResponse":
       "type": "structure",
      "members": {},
       "traits": {
          "smithy.api#output": {}
       }
     },
     "com.amazonaws.licensemanager#UpdateLicenseSpecificationsForResource": {
       "type": "operation",
       "input": {
          "target": "com.amazonaws.licensemanager#UpdateLicenseSpecificationsForResourceRequest"
       },
       "output": {
          "target": "com.amazonaws.licensemanager#UpdateLicenseSpecificationsForResourceResponse"
       },
       "errors": [
          {
             "target": "com.amazonaws.licensemanager#AccessDeniedException"
          },
\overline{\mathcal{L}} "target": "com.amazonaws.licensemanager#AuthorizationException"
          },
\overline{\mathcal{L}} "target": "com.amazonaws.licensemanager#InvalidParameterValueException"
          },
          {
             "target": "com.amazonaws.licensemanager#InvalidResourceStateException"
          },
\overline{\mathcal{L}} "target": "com.amazonaws.licensemanager#LicenseUsageException"
          },
\left\{\begin{array}{ccc} & & \\ & & \end{array}\right\} "target": "com.amazonaws.licensemanager#RateLimitExceededException"
          },
          {
             "target": "com.amazonaws.licensemanager#ServerInternalException"
 }
       ],
```
"traits": {

 "smithy.api#documentation": "<p>Adds or removes the specified license configurations for the specified Amazon Web Services resource. $\langle p \rangle$  n  $\langle p \rangle$ You can update the license specifications of AMIs, instances, and hosts.\n You cannot update the license specifications for launch templates and CloudFormation templates, \n as they send license configurations to the operation that creates the resource. $\langle p \rangle$ "

 } },

```
 "com.amazonaws.licensemanager#UpdateLicenseSpecificationsForResourceRequest": {
```

```
 "type": "structure",
       "members": {
          "ResourceArn": {
            "target": "com.amazonaws.licensemanager#String",
            "traits": {
               "smithy.api#documentation": "<p>Amazon Resource Name (ARN) of the Amazon Web Services
resource.</p>",
               "smithy.api#required": {}
 }
          },
          "AddLicenseSpecifications": {
            "target": "com.amazonaws.licensemanager#LicenseSpecifications",
            "traits": {
               "smithy.api#documentation": "<p>ARNs of the license configurations to add.</p>"
 }
          },
          "RemoveLicenseSpecifications": {
            "target": "com.amazonaws.licensemanager#LicenseSpecifications",
            "traits": {
               "smithy.api#documentation":
 "<p>ARNs of the license configurations to remove.</p>"
 }
          }
       },
       "traits": {
          "smithy.api#input": {}
       }
     },
     "com.amazonaws.licensemanager#UpdateLicenseSpecificationsForResourceResponse": {
        "type": "structure",
       "members": {},
       "traits": {
          "smithy.api#output": {}
       }
     },
     "com.amazonaws.licensemanager#UpdateServiceSettings": {
        "type": "operation",
       "input": {
          "target": "com.amazonaws.licensemanager#UpdateServiceSettingsRequest"
```

```
 },
       "output": {
          "target": "com.amazonaws.licensemanager#UpdateServiceSettingsResponse"
       },
        "errors": [
          {
            "target": "com.amazonaws.licensemanager#AccessDeniedException"
          },
\overline{\mathcal{L}} "target": "com.amazonaws.licensemanager#AuthorizationException"
          },
\overline{\mathcal{L}} "target": "com.amazonaws.licensemanager#InvalidParameterValueException"
          },
\overline{\mathcal{L}} "target": "com.amazonaws.licensemanager#RateLimitExceededException"
          },
          {
            "target": "com.amazonaws.licensemanager#ServerInternalException"
          }
       ],
       "traits": {
          "smithy.api#documentation": "<p>Updates License Manager settings for the current Region.</p>"
       }
     },
     "com.amazonaws.licensemanager#UpdateServiceSettingsRequest": {
        "type": "structure",
        "members": {
          "S3BucketArn": {
            "target": "com.amazonaws.licensemanager#String",
            "traits": {
               "smithy.api#documentation": "<p>Amazon Resource Name (ARN) of the Amazon S3 bucket where
the License
Manager information is stored.</p>"
 }
          },
          "SnsTopicArn": {
            "target": "com.amazonaws.licensemanager#String",
            "traits": {
               "smithy.api#documentation": "<p>Amazon Resource Name (ARN) of the Amazon SNS topic used
for License Manager alerts.</p>"
 }
          },
          "OrganizationConfiguration": {
            "target": "com.amazonaws.licensemanager#OrganizationConfiguration",
            "traits": {
               "smithy.api#documentation": "<p>Enables integration with Organizations for cross-account
discovery.</p>"
```

```
 }
          },
          "EnableCrossAccountsDiscovery": {
             "target": "com.amazonaws.licensemanager#BoxBoolean",
             "traits": {
               "smithy.api#documentation": "<p>Activates cross-account discovery.</p>"
       }
 }
        },
        "traits": {
          "smithy.api#input": {}
        }
     },
     "com.amazonaws.licensemanager#UpdateServiceSettingsResponse": {
        "type": "structure",
       "members": {},
        "traits": {
          "smithy.api#output": {}
        }
     },
     "com.amazonaws.licensemanager#UsageOperation": {
       "type": "string",
        "traits": {
          "smithy.api#length": {
             "min": 0,
             "max": 50
          }
        }
     },
     "com.amazonaws.licensemanager#ValidationException": {
        "type": "structure",
        "members": {
          "Message": {
             "target": "com.amazonaws.licensemanager#Message"
          }
        },
        "traits": {
          "smithy.api#documentation": "<p>The provided input is not valid. Try your request again.</p>",
      "smithy.api#error": "client",
          "smithy.api#httpError": 400
        }
     }
   }
// Code generated by smithy-go-codegen DO NOT EDIT.
```
}

package licensemanager

```
import (
	"context"
	"fmt"
	awsmiddleware "github.com/aws/aws-sdk-go-v2/aws/middleware"
	"github.com/aws/aws-sdk-go-v2/aws/signer/v4"
	"github.com/aws/aws-sdk-go-v2/service/licensemanager/types"
	"github.com/aws/smithy-go/middleware"
	smithyhttp "github.com/aws/smithy-go/transport/http"
)
// Deletes the specified license.
func (c *Client) DeleteLicense(ctx context.Context, params *DeleteLicenseInput, optFns ...func(*Options))
(*DeleteLicenseOutput, error) {
if params == nil {
 		params = &DeleteLicenseInput{}
	}
	result, metadata, err := c.invokeOperation(ctx, "DeleteLicense", params, optFns,
c.addOperationDeleteLicenseMiddlewares)
if err := nil		return nil, err
 	}
	out := result.(*DeleteLicenseOutput)
	out.ResultMetadata = metadata
	return out, nil
}
type DeleteLicenseInput struct {
	// Amazon Resource Name (ARN) of the license.
	//
	// This member is required.
	LicenseArn *string
	// Current version
 of the license.
	//
	// This member is required.
	SourceVersion *string
	noSmithyDocumentSerde
}
type DeleteLicenseOutput struct {
```

```
	// Date when the license is deleted.
	DeletionDate *string
	// License status.
	Status types.LicenseDeletionStatus
	// Metadata pertaining to the operation's result.
	ResultMetadata middleware.Metadata
	noSmithyDocumentSerde
}
func (c *Client) addOperationDeleteLicenseMiddlewares(stack *middleware.Stack, options Options) (err error) {
	if err := stack.Serialize.Add(&setOperationInputMiddleware{}, middleware.After); err != nil {
		return err
	}
	err = stack.Serialize.Add(&awsAwsjson11_serializeOpDeleteLicense{}, middleware.After)
if err := nil		return err
	}
	err = stack.Deserialize.Add(&awsAwsjson11_deserializeOpDeleteLicense{}, middleware.After)
if err := nil		return err
	}
	if err := addProtocolFinalizerMiddlewares(stack, options, "DeleteLicense"); err != nil {
 		return fmt.Errorf("add protocol finalizers: %v", err)
	}
	if err = addlegacyEndpointContextSetter(stack,
options); err := nil		return err
	}
	if err = addSetLoggerMiddleware(stack, options); err != nil {
		return err
	}
	if err = awsmiddleware.AddClientRequestIDMiddleware(stack); err != nil {
		return err
	}
	if err = smithyhttp.AddComputeContentLengthMiddleware(stack); err != nil {
		return err
	}
if err = addResolveEndpointMiddleware(stat, options); err != nil		return err
	}
if err = v4.AddComputePayloadSHA256Middleware(stack); err = nil		return err
	}
if err = addRetryMiddlewares(state, options); err != nil { }
```
```
		return err
	}
	if err = awsmiddleware.AddRawResponseToMetadata(stack); err != nil {
		return err
	}
	if err = awsmiddleware.AddRecordResponseTiming(stack); err != nil {
		return err
	}
	if err = addClientUserAgent(stack, options); err != nil {
		return err
	}
	if err = smithyhttp.AddErrorCloseResponseBodyMiddleware(stack); err != nil {
		return err
	}
	if err = smithyhttp.AddCloseResponseBodyMiddleware(stack); err != nil {
		return err
	}
	if
 err = addSetLegacyContextSigningOptionsMiddleware(stack); err != nil {
		return err
	}
	if err = addOpDeleteLicenseValidationMiddleware(stack); err != nil {
		return err
	}
	if err = stack.Initialize.Add(newServiceMetadataMiddleware_opDeleteLicense(options.Region),
middleware.Before); err != nil {
		return err
	}
	if err = awsmiddleware.AddRecursionDetection(stack); err != nil {
		return err
	}
	if err = addRequestIDRetrieverMiddleware(stack); err != nil {
		return err
	}
	if err = addResponseErrorMiddleware(stack); err != nil {
		return err
	}
	if err = addRequestResponseLogging(stack, options); err != nil {
		return err
	}
	if err = addDisableHTTPSMiddleware(stack, options); err != nil {
		return err
	}
	return nil
}
```
func newServiceMetadataMiddleware\_opDeleteLicense(region string) \*awsmiddleware.RegisterServiceMetadata { return &awsmiddleware.RegisterServiceMetadata{

```
		Region: region,
		ServiceID: ServiceID,
		OperationName: "DeleteLicense",
	}
}
```
## **1.188 github.com/aws/aws-sdk-go-v2/config 1.26.5**

## **1.188.1 Available under license :**

// Code generated by smithy-go-codegen DO NOT EDIT.

package grafana

```
import (
	"context"
	"fmt"
	awsmiddleware "github.com/aws/aws-sdk-go-v2/aws/middleware"
	"github.com/aws/aws-sdk-go-v2/aws/signer/v4"
	"github.com/aws/aws-sdk-go-v2/service/grafana/types"
	"github.com/aws/smithy-go/middleware"
	smithyhttp "github.com/aws/smithy-go/transport/http"
\overline{)}// Assigns a Grafana Enterprise license to a workspace. Upgrading to Grafana
// Enterprise incurs additional fees. For more information, see Upgrade a
// workspace to Grafana Enterprise (https://docs.aws.amazon.com/grafana/latest/userguide/upgrade-to-Grafana-
Enterprise.html)
\mathcal{U}.
func (c *Client) AssociateLicense(ctx context.Context, params *AssociateLicenseInput, optFns ...func(*Options))
(*AssociateLicenseOutput, error) {
if params == nil {
 params = &Associate LicenseInput\{\}	}
	result, metadata, err := c.invokeOperation(ctx, "AssociateLicense", params, optFns,
c.addOperationAssociateLicenseMiddlewares)
if err := nil		return nil,
 err
	}
	out := result.(*AssociateLicenseOutput)
	out.ResultMetadata = metadata
	return out, nil
}
```
type AssociateLicenseInput struct {

```
	// The type of license to associate with the workspace.
	//
	// This member is required.
	LicenseType types.LicenseType
	// The ID of the workspace to associate the license with.
	//
	// This member is required.
	WorkspaceId *string
	noSmithyDocumentSerde
}
type AssociateLicenseOutput struct {
	// A structure containing data about the workspace.
	//
	// This member is required.
	Workspace *types.WorkspaceDescription
	// Metadata pertaining to the operation's result.
	ResultMetadata middleware.Metadata
	noSmithyDocumentSerde
}
func (c *Client) addOperationAssociateLicenseMiddlewares(stack *middleware.Stack, options Options) (err error) {
	if err := stack.Serialize.Add(&setOperationInputMiddleware{}, middleware.After); err != nil {
		return err
	}
	err = stack.Serialize.Add(&awsRestjson1_serializeOpAssociateLicense{}, middleware.After)
	if err !=
 nil {
		return err
	}
	err = stack.Deserialize.Add(&awsRestjson1_deserializeOpAssociateLicense{}, middleware.After)
if err := nil		return err
	}
	if err := addProtocolFinalizerMiddlewares(stack, options, "AssociateLicense"); err != nil {
 		return fmt.Errorf("add protocol finalizers: %v", err)
```

```
	}
```

```
	if err = addlegacyEndpointContextSetter(stack, options); err != nil {
		return err
```

```
	}
	if err = addSetLoggerMiddleware(stack, options); err != nil {
		return err
	}
	if err = awsmiddleware.AddClientRequestIDMiddleware(stack); err != nil {
		return err
	}
	if err = smithyhttp.AddComputeContentLengthMiddleware(stack); err != nil {
		return err
	}
	if err = addResolveEndpointMiddleware(stack, options); err != nil {
		return err
	}
	if err = v4.AddComputePayloadSHA256Middleware(stack); err != nil {
		return err
	}
	if err = addRetryMiddlewares(stack, options); err != nil {
		return err
	}
	if err = awsmiddleware.AddRawResponseToMetadata(stack); err != nil {
		return err
	}
	if err = awsmiddleware.AddRecordResponseTiming(stack);
err != nil {
		return err
	}
	if err = addClientUserAgent(stack, options); err != nil {
		return err
	}
	if err = smithyhttp.AddErrorCloseResponseBodyMiddleware(stack); err != nil {
		return err
	}
	if err = smithyhttp.AddCloseResponseBodyMiddleware(stack); err != nil {
		return err
	}
	if err = addSetLegacyContextSigningOptionsMiddleware(stack); err != nil {
		return err
	}
	if err = addOpAssociateLicenseValidationMiddleware(stack); err != nil {
		return err
	}
	if err = stack.Initialize.Add(newServiceMetadataMiddleware_opAssociateLicense(options.Region),
middleware.Before); err != nil {
		return err
	}
if err = awsmiddleware.AddRecursionDetection(stack); err := nil {
		return err
	}
```

```
	if err = addRequestIDRetrieverMiddleware(stack); err != nil {
 		return err
 	}
	if err = addResponseErrorMiddleware(stack); err != nil {
 		return err
 	}
	if err = addRequestResponseLogging(stack, options); err != nil {
 		return err
 	}
	if err = addDisableHTTPSMiddleware(stack,
options); err := nil		return err
	}
	return nil
}
func newServiceMetadataMiddleware_opAssociateLicense(region string)
*awsmiddleware.RegisterServiceMetadata {
	return &awsmiddleware.RegisterServiceMetadata{
 		Region: region,
 		ServiceID: ServiceID,
 		OperationName: "AssociateLicense",
	}
}
AWS SDK for Go
Copyright 2015 Amazon.com, Inc. or its affiliates. All Rights Reserved.
Copyright 2014-2015 Stripe, Inc.
name: License Scan
on: [pull_request]
jobs:
 licensescan:
   name: License Scan
   runs-on: ubuntu-latest
   strategy:
    matrix:
     python-version: [3.9]
   steps:
    - name: Checkout target
     uses: actions/checkout@v2
     with:
      path: sdkbase
      ref: ${{ github.base_ref }}
    - name: Checkout this ref
     uses: actions/checkout@v2
     with:
```
path: new-ref

fetch-depth: 0

- name: Get Diff

```
 run: git --git-dir ./new-ref/.git diff --name-only --diff-filter=ACMRT ${{ github.event.pull_request.base.sha }}
```

```
${{ github.sha }} > refDiffFiles.txt
```

```
 - name: Get Target Files
```
run: git --git-dir ./sdkbase/.git ls-files | grep -xf refDiffFiles.txt - > targetFiles.txt

- name: Checkout scancode

uses: actions/checkout@v2

with:

repository: nexB/scancode-toolkit

path: scancode-toolkit

fetch-depth: 1

- name: Set up Python  ${\cal S}$ { matrix.python-version }}

uses: actions/setup-python@v2

with:

python-version: \${{ matrix.python-version }}

- # ScanCode
- name: Self-configure scancode
- working-directory: ./scancode-toolkit

run: ./scancode --help

- name: Run Scan code on target

run: cat targetFiles.txt | while read filename; do echo ./sdkbase/\$filename; done | xargs ./scancode-

toolkit/scancode -l -n 30 --json-pp - | grep short\_name | sort | uniq >> old-licenses.txt

- name: Run Scan code on pr ref

run: cat refDiffFiles.txt | while read filename; do echo ./new-ref/\$filename; done | xargs ./scancode-

toolkit/scancode -l -n 30 --json-pp - | grep short\_name | sort | uniq >> new-licenses.txt

# compare

- name: License test

 run: if ! cmp old-licenses.txt new-licenses.txt; then echo "Licenses differ! Failing."; exit -1; else echo "Licenses are the same. Success."; exit 0; fi

// Code generated by smithy-go-codegen DO NOT EDIT.

package licensemanager

```
import (
```
 "context"

```
	"fmt"
```
 awsmiddleware "github.com/aws/aws-sdk-go-v2/aws/middleware"

 "github.com/aws/aws-sdk-go-v2/aws/signer/v4"

 "github.com/aws/smithy-go/middleware"

 smithyhttp "github.com/aws/smithy-go/transport/http"

 $\lambda$ 

// Checks in the specified license. Check in a license when it is no longer in use.

func (c \*Client) CheckInLicense(ctx context.Context, params \*CheckInLicenseInput, optFns ...func(\*Options)) (\*CheckInLicenseOutput, error) {

if params  $==$  nil {

```
params = & CheckInLieenselnput\{\}	}
```
 }

}

}

}

 }

 }

```
	result, metadata, err := c.invokeOperation(ctx, "CheckInLicense", params, optFns,
c.addOperationCheckInLicenseMiddlewares)
if err := nil		return nil, err
	out := result.(*CheckInLicenseOutput)
	out.ResultMetadata = metadata
	return out, nil
type CheckInLicenseInput struct {
	// License consumption token.
	//
	// This member is required.
	LicenseConsumptionToken *string
	// License beneficiary.
	Beneficiary
 *string
	noSmithyDocumentSerde
type CheckInLicenseOutput struct {
	// Metadata pertaining to the operation's result.
	ResultMetadata middleware.Metadata
	noSmithyDocumentSerde
func (c *Client) addOperationCheckInLicenseMiddlewares(stack *middleware.Stack, options Options) (err error) {
	if err := stack.Serialize.Add(&setOperationInputMiddleware{}, middleware.After); err != nil {
		return err
	err = stack.Serialize.Add(&awsAwsjson11_serializeOpCheckInLicense{}, middleware.After)
if err := nil		return err
	err = stack.Deserialize.Add(&awsAwsjson11_deserializeOpCheckInLicense{}, middleware.After)
```

```
if err := nil		return err
```

```
	}
```
 if err := addProtocolFinalizerMiddlewares(stack, options, "CheckInLicense"); err != nil {

```
		return fmt.Errorf("add protocol finalizers: %v", err)
	}
	if err = addlegacyEndpointContextSetter(stack, options); err != nil {
		return err
	}
if err = addSetLoggerMiddleware (stack, options); err != nil		return err
	}
	if err = awsmiddleware.AddClientRequestIDMiddleware(stack);
err != nil {
		return err
	}
	if err = smithyhttp.AddComputeContentLengthMiddleware(stack); err != nil {
		return err
	}
	if err = addResolveEndpointMiddleware(stack, options); err != nil {
		return err
	}
	if err = v4.AddComputePayloadSHA256Middleware(stack); err != nil {
		return err
	}
	if err = addRetryMiddlewares(stack, options); err != nil {
		return err
	}
	if err = awsmiddleware.AddRawResponseToMetadata(stack); err != nil {
		return err
	}
	if err = awsmiddleware.AddRecordResponseTiming(stack); err != nil {
		return err
	}
	if err = addClientUserAgent(stack, options); err != nil {
		return err
	}
	if err = smithyhttp.AddErrorCloseResponseBodyMiddleware(stack); err != nil {
		return err
	}
	if err = smithyhttp.AddCloseResponseBodyMiddleware(stack); err != nil {
		return err
	}
	if err = addSetLegacyContextSigningOptionsMiddleware(stack); err != nil {
		return err
\mathfrak{r}	if err = addOpCheckInLicenseValidationMiddleware(stack); err != nil {
		return
 err
	}
	if err = stack.Initialize.Add(newServiceMetadataMiddleware_opCheckInLicense(options.Region),
```

```
middleware.Before); err != nil {
		return err
	}
	if err = awsmiddleware.AddRecursionDetection(stack); err != nil {
		return err
	}
	if err = addRequestIDRetrieverMiddleware(stack); err != nil {
 		return err
	}
	if err = addResponseErrorMiddleware(stack); err != nil {
 		return err
	}
	if err = addRequestResponseLogging(stack, options); err != nil {
 		return err
	}
	if err = addDisableHTTPSMiddleware(stack, options); err != nil {
		return err
	}
	return nil
}
func newServiceMetadataMiddleware_opCheckInLicense(region string) *awsmiddleware.RegisterServiceMetadata
{
	return &awsmiddleware.RegisterServiceMetadata{
		Region: region,
 		ServiceID: ServiceID,
 		OperationName: "CheckInLicense",
	}
}
{
   "smithy": "2.0",
  "shapes": {
     "com.amazonaws.licensemanagerlinuxsubscriptions#BoxInteger": {
        "type": "integer"
     },
     "com.amazonaws.licensemanagerlinuxsubscriptions#BoxLong": {
        "type": "long"
     },
     "com.amazonaws.licensemanagerlinuxsubscriptions#Filter": {
        "type": "structure",
       "members": {
          "Name": {
             "target": "smithy.api#String",
            "traits": {
               "smithy.api#documentation": "<p>The type of name to filter by.</p>"
             }
          },
          "Values": {
```

```
 "target": "com.amazonaws.licensemanagerlinuxsubscriptions#StringList",
             "traits": {
               "smithy.api#documentation": "<p>One or more values for the name to filter by.</p>"
             }
          },
          "Operator": {
             "target": "com.amazonaws.licensemanagerlinuxsubscriptions#Operator",
             "traits": {
               "smithy.api#documentation": "<p>An operator for filtering results.</p>"
 }
          }
        },
       "traits": {
          "smithy.api#documentation": "<p>A filter object that is used to return more specific results from a describe
operation.\ln Filters can be used to match a set of resources by specific criteria.\langle p \rangle"
        }
     },
     "com.amazonaws.licensemanagerlinuxsubscriptions#FilterList": {
        "type": "list",
       "member": {
          "target": "com.amazonaws.licensemanagerlinuxsubscriptions#Filter"
        }
     },
     "com.amazonaws.licensemanagerlinuxsubscriptions#GetServiceSettings": {
        "type": "operation",
       "input": {
          "target": "com.amazonaws.licensemanagerlinuxsubscriptions#GetServiceSettingsRequest"
        },
        "output": {
         "target": "com.amazonaws.licensemanagerlinuxsubscriptions#GetServiceSettingsResponse"
        },
        "errors": [
          {
             "target": "com.amazonaws.licensemanagerlinuxsubscriptions#InternalServerException"
          },
          {
             "target": "com.amazonaws.licensemanagerlinuxsubscriptions#ThrottlingException"
          },
\overline{\mathcal{L}} "target": "com.amazonaws.licensemanagerlinuxsubscriptions#ValidationException"
          }
       ],
        "traits": {
          "smithy.api#documentation": "<p>Lists the Linux subscriptions service settings.</p>",
          "smithy.api#http": {
             "code": 200,
             "method": "POST",
```

```
 "uri": "/subscription/GetServiceSettings"
          },
          "smithy.api#idempotent": {}
        }
     },
     "com.amazonaws.licensemanagerlinuxsubscriptions#GetServiceSettingsRequest":
 {
        "type": "structure",
        "members": {}
     },
     "com.amazonaws.licensemanagerlinuxsubscriptions#GetServiceSettingsResponse": {
        "type": "structure",
        "members": {
          "LinuxSubscriptionsDiscovery": {
             "target": "com.amazonaws.licensemanagerlinuxsubscriptions#LinuxSubscriptionsDiscovery",
            "traits": {
               "smithy.api#documentation": "<p>Lists if discovery has been enabled for Linux subscriptions.</p>"
 }
          },
          "LinuxSubscriptionsDiscoverySettings": {
             "target": "com.amazonaws.licensemanagerlinuxsubscriptions#LinuxSubscriptionsDiscoverySettings",
            "traits": {
               "smithy.api#documentation": "<p>Lists the settings defined for Linux subscriptions discovery. The
settings include if \n Organizations integration has been enabled, and
which Regions data will be aggregated from.</p>"
 }
          },
          "Status": {
            "target": "com.amazonaws.licensemanagerlinuxsubscriptions#Status",
            "traits": {
               "smithy.api#documentation": "<p>Indicates the status of Linux subscriptions settings being
applied.</p>"
            }
          },
          "StatusMessage": {
             "target": "com.amazonaws.licensemanagerlinuxsubscriptions#StringMap",
            "traits": {
               "smithy.api#documentation": "<p>A message which details the Linux subscriptions service settings
current status.</p>"
            }
          },
          "HomeRegions": {
            "target": "com.amazonaws.licensemanagerlinuxsubscriptions#StringList",
            "traits": {
               "smithy.api#documentation": "<p>The Region in which License Manager displays
the aggregated data for Linuxn subscriptions.\langle p \rangle"
            }
          }
```

```
 }
 },
```

```
 "com.amazonaws.licensemanagerlinuxsubscriptions#Instance": {
```

```
 "type": "structure",
        "members": {
          "AmiId": {
             "target": "smithy.api#String",
             "traits": {
               "smithy.api#documentation": "<p>The AMI ID used to launch the instance.</p>"
 }
          },
          "InstanceID": {
            "target": "smithy.api#String",
            "traits": {
               "smithy.api#documentation": "<p>The instance ID of the resource.</p>"
             }
          },
          "InstanceType": {
             "target": "smithy.api#String",
            "traits": {
               "smithy.api#documentation": "<p>The instance type of the resource.</p>"
             }
      },
          "AccountID": {
             "target": "smithy.api#String",
             "traits": {
               "smithy.api#documentation": "<p>The account ID which owns the instance.</p>"
             }
          },
          "Status": {
             "target": "smithy.api#String",
             "traits": {
               "smithy.api#documentation": "<p>The status of the instance.</p>"
             }
          },
          "Region": {
             "target": "smithy.api#String",
             "traits": {
               "smithy.api#documentation": "<p>The Region the instance is running in.</p>"
             }
          },
          "UsageOperation": {
             "target": "smithy.api#String",
             "traits": {
               "smithy.api#documentation": "<p>The usage operation of the instance. For more information, see For
more information, see\n \langle a \text{ href} \rangle"https://docs.aws.amazon.com/license-manager/latest/userguide/linux-
subscriptions-usage-operation.html\">Usage\n operation values</a> in the <i>License Manager User
```

```
Guide</i></p>"
 }
          },
          "ProductCode": {
             "target": "com.amazonaws.licensemanagerlinuxsubscriptions#ProductCodeList",
             "traits": {
               "smithy.api#documentation": "<p>The product code for the instance. For more information, see <a
href=\"https://docs.aws.amazon.com/license-manager/latest/userguide/linux-subscriptions-usage-
operation.html\">Usage\n operation values</a> in the <i>License Manager User Guide</i> .</p>"
 }
          },
          "LastUpdatedTime": {
             "target": "smithy.api#String",
             "traits": {
               "smithy.api#documentation": "<p>The time in which the last discovery
 updated the instance details.</p>"
             }
          },
          "SubscriptionName": {
             "target": "smithy.api#String",
             "traits": {
              "smithy.api#documentation": "<p>The name of the subscription being used by the instance.\langle p \rangle"
             }
          }
        },
        "traits": {
          "smithy.api#documentation": "<p>Details discovered information about a running instance using Linux
subscriptions.</p>"
        }
     },
     "com.amazonaws.licensemanagerlinuxsubscriptions#InstanceList": {
        "type": "list",
        "member": {
          "target": "com.amazonaws.licensemanagerlinuxsubscriptions#Instance"
        }
     },
     "com.amazonaws.licensemanagerlinuxsubscriptions#InternalServerException": {
        "type": "structure",
        "members": {
          "message": {
             "target": "smithy.api#String"
           }
        },
        "traits": {
          "smithy.api#documentation": "<p>An exception occurred with the service.</p>",
          "smithy.api#error": "server"
        }
     },
```

```
 "com.amazonaws.licensemanagerlinuxsubscriptions#LicenseManagerLinuxSubscriptions": {
       "type": "service",
       "version": "2018-05-10",
       "operations": [
          {
            "target": "com.amazonaws.licensemanagerlinuxsubscriptions#GetServiceSettings"
          },
          {
            "target": "com.amazonaws.licensemanagerlinuxsubscriptions#ListLinuxSubscriptionInstances"
          },
          {
            "target": "com.amazonaws.licensemanagerlinuxsubscriptions#ListLinuxSubscriptions"
          },
\overline{\mathcal{L}} "target": "com.amazonaws.licensemanagerlinuxsubscriptions#UpdateServiceSettings"
 }
       ],
     "traits": {
         "aws.api#service": {
```

```
 "sdkId": "License Manager Linux Subscriptions",
           "arnNamespace": "license-manager-linux-subscriptions",
           "cloudTrailEventSource": "license-manager-linux-subscriptions.amazonaws.com"
         },
         "aws.auth#sigv4": {
           "name": "license-manager-linux-subscriptions"
         },
         "aws.protocols#restJson1": {},
         "smithy.api#cors": {
           "additionalAllowedHeaders": [
              "*",
              "content-type",
              "x-amz-content-sha256",
              "x-amz-user-agent",
              "x-amzn-platform-id",
              "x-amzn-trace-id",
              "content-length",
              "x-api-key",
              "authorization",
              "x-amz-date",
 "x-amz-security-token",
              "Access-Control-Allow-Headers",
              "Access-Control-Allow-Methods",
```

```
 "Access-Control-Allow-Origin"
```

```
 ],
```

```
 "additionalExposedHeaders": [
```

```
 "x-amzn-errortype",
```

```
 "x-amzn-requestid",
               "x-amzn-trace-id"
            ]
          },
          "smithy.api#documentation": "<p>With License Manager, you can discover and track your commercial
Linux subscriptions on running\ln Amazon EC2 instances.\langle p \rangle",
          "smithy.api#title": "AWS License Manager Linux Subscriptions",
          "smithy.rules#endpointRuleSet": {
             "version": "1.0",
             "parameters": {
               "Region": {
                  "builtIn": "AWS::Region",
                  "required": false,
                  "documentation": "The
 AWS region used to dispatch the request.",
                  "type": "String"
               },
               "UseDualStack": {
                  "builtIn": "AWS::UseDualStack",
                  "required": true,
                  "default": false,
                  "documentation": "When true, use the dual-stack endpoint. If the configured endpoint does not
support dual-stack, dispatching the request MAY return an error.",
                  "type": "Boolean"
               },
               "UseFIPS": {
                  "builtIn": "AWS::UseFIPS",
                  "required": true,
                  "default": false,
                  "documentation": "When true, send this request to the FIPS-compliant regional endpoint. If the
configured endpoint does not have a FIPS compliant endpoint, dispatching the request will return an error.",
```

```
 "type": "Boolean"
               },
               "Endpoint": {
                  "builtIn": "SDK::Endpoint",
                  "required": false,
                  "documentation": "Override the endpoint used to send this request",
                  "type": "String"
 }
            },
            "rules": [
\left\{ \begin{array}{c} 1 & 1 \\ 1 & 1 \end{array} \right\} "conditions": [
\{ "fn": "isSet",
                       "argv": [
\{
```

```
 "ref": "Endpoint"
 }
 ]
 }
          ],
          "type": "tree",
          "rules": [
 {
           "conditions": [
{
                "fn": "booleanEquals",
                "argv": [
\{ "ref": "UseFIPS"
 },
                 true
\overline{\phantom{a}} }
 ],
             "error": "Invalid Configuration: FIPS and custom endpoint are not supported",
             "type": "error"
           },
 {
             "conditions": [],
             "type": "tree",
             "rules": [
{
            "conditions": [
\{ "fn": "booleanEquals",
                   "argv": [
 {
                     "ref": "UseDualStack"
 },
                    true
 ]
 }
 ],
                "error": "Invalid Configuration: Dualstack and custom endpoint are not supported",
                "type": "error"
 },
\{ "conditions": [],
         "endpoint": {
                 "url": {
```

```
 "ref": "Endpoint"
 },
                 "properties": {},
                "headers": {}
 },
               "type": "endpoint"
 }
\begin{bmatrix} 1 & 1 & 1 \ 1 & 1 & 1 \end{bmatrix} }
 ]
        },
 {
          "conditions": [],
          "type": "tree",
          "rules": [
 {
            "conditions": [
{
               "fn": "isSet",
    "argv": [
\{ "ref": "Region"
 }
\overline{\phantom{a}} }
 ],
            "type": "tree",
            "rules": [
{
               "conditions": [
\{ "fn": "aws.partition",
                  "argv": [
 {
                     "ref": "Region"
 }
 ],
  "assign": "PartitionResult"
 }
 ],
               "type": "tree",
               "rules": [
{1 \n\sum_{i=1}^{n} a_i} "conditions": [
{
                     "fn": "booleanEquals",
```

```
 "argv": [
\{ "ref": "UseFIPS"
 },
true de la contrattue de la contrattue de la contrattue de la contrattue de la contrattue de la contrattue de<br>La contrattue de la contrattue de la contrattue de la contrattue de la contrattue de la contrattue de la contr
\mathbb{R}^2 ) and the contract of \mathbb{R}^2 },
 {
                           "fn": "booleanEquals",
                           "argv": [
{
                              "ref": "UseDualStack"
 },
the contract of the contract of the contract of the contract of the contract of the contract of the contract of the contract of the contract of the contract of the contract of the contract of the contract of the contract 
 ]
 }
 ],
                       "type": "tree",
                       "rules": [
 {
                           "conditions": [
{
                          "fn": "booleanEquals",
                              "argv": [
 true,
 {
                                  "fn": "getAttr",
                                  "argv": [
 {
                                      "ref": "PartitionResult"
 },
                                    "supportsFIPS"
\begin{bmatrix} 1 & 1 & 1 \ 1 & 1 & 1 \end{bmatrix} ]
 },
\{ "fn": "booleanEquals",
                              "argv": [
                                true,
\{ "fn": "getAttr",
                                  "argv": [
\{ "ref": "PartitionResult"
```
}

```
\},
```

```
 "supportsDualStack"
 ]
 }
\begin{bmatrix} 1 & 1 & 1 \ 1 & 1 & 1 \end{bmatrix} }
 ],
                  "type": "tree",
                  "rules": [
{
                    "conditions": [],
                    "type": "tree",
                    "rules": [
 {
               "conditions": [],
                       "endpoint": {
                        "url": "https://license-manager-linux-subscriptions-
fips.{Region}.{PartitionResult#dualStackDnsSuffix}",
                        "properties": {},
                        "headers": {}
\},\ "type": "endpoint"
 }
 ]
 }
 ]
 },
 {
                  "conditions": [],
                  "error": "FIPS and DualStack are enabled, but this partition does not support
one or both",
                  "type": "error"
 }
 ]
 },
\{ "conditions": [
{
                  "fn": "booleanEquals",
                  "argv": [
\{ "ref": "UseFIPS"
 },
```

```
true de la contrattue de la contrattue de la contrattue de la contrattue de la contrattue de la contrattue de<br>La contrattue de la contrattue de la contrattue de la contrattue de la contrattue de la contrattue de la contr
```

```
\mathbb{R}^2 ) and the contract of \mathbb{R}^2 }
 ],
                "type": "tree",
                "rules": [
{
                   "conditions": [
{
                     "fn": "booleanEquals",
                     "argv": [
 true,
   {
                       "fn": "getAttr",
                       "argv": [
 {
                          "ref": "PartitionResult"
 },
                         "supportsFIPS"
\begin{bmatrix} 1 & 1 & 1 \ 1 & 1 & 1 \end{bmatrix} }
 ]
 }
 ],
                   "type": "tree",
               "rules": [
{
                     "conditions": [],
                     "type": "tree",
                     "rules": [
 {
                      "conditions": [],
                       "endpoint": {
                         "url": "https://license-manager-linux-subscriptions-
fips.{Region}.{PartitionResult#dnsSuffix}",
                         "properties": {},
                         "headers": {}
\},\ "type": "endpoint"
 }
 ]
 }
\mathbb{R}^2 ) and the contract of \mathbb{R}^2\},\{
                   "conditions": [],
```

```
 },
```

```
 "type": "error"
 }
 ]
\{ "conditions": [
 {
                    "fn": "booleanEquals",
                    "argv": [
{
                       "ref": "UseDualStack"
 },
the contract of the contract of the contract of the contract of the contract of the contract of the contract of the contract of the contract of the contract of the contract of the contract of the contract of the contract 
 ]
 }
 ],
                  "type": "tree",
                  "rules": [
 {
                  "conditions": [
{
                       "fn": "booleanEquals",
                       "argv": [
 true,
 {
                          "fn": "getAttr",
                          "argv": [
 {
                             "ref": "PartitionResult"
 },
                           "supportsDualStack"
\begin{bmatrix} 1 & 1 & 1 \ 1 & 1 & 1 \end{bmatrix} }
 ]
 }
 ],
                    "type": "tree",
                    "rules": [
\{ "conditions": [],
                       "type": "tree",
                       "rules": [
\{ "conditions": [],
```
"error": "FIPS is enabled but this partition does not support FIPS",

```
 "endpoint": {
                               "url": "https://license-manager-linux-
subscriptions.{Region}.{PartitionResult#dualStackDnsSuffix}",
                               "properties": {},
                               "headers": {}
\},\ "type": "endpoint"
 }
 ]
 }
 ]
 },
     {
                      "conditions": [],
                       "error": "DualStack is enabled but this partition does not support DualStack",
                       "type": "error"
 }
 ]
 },
\{ "conditions": [],
                    "type": "tree",
                    "rules": [
 {
                       "conditions": [],
                       "endpoint": {
                         "url":
 "https://license-manager-linux-subscriptions.{Region}.{PartitionResult#dnsSuffix}",
                         "properties": {},
                         "headers": {}
\},\ "type": "endpoint"
 }
 ]
 }
\overline{\phantom{a}} }
\begin{bmatrix} 1 & 1 & 1 \ 1 & 1 & 1 \end{bmatrix} },
\{ "conditions": [],
              "error": "Invalid Configuration: Missing Region",
              "type": "error"
 }
\begin{bmatrix} 1 & 1 \\ 1 & 1 \end{bmatrix} }
        ]
```

```
 },
         "smithy.rules#endpointTests": {
           "testCases": [
\{ "documentation": "For region us-east-1 with FIPS enabled and DualStack enabled",
                "expect": {
                  "endpoint": {
                    "url": "https://license-manager-linux-subscriptions-fips.us-east-1.api.aws"
 }
                },
                "params": {
                  "Region": "us-east-1",
                  "UseFIPS": true,
                  "UseDualStack": true
 }
             },
 {
                "documentation": "For region us-east-1 with FIPS enabled and DualStack disabled",
                "expect": {
```

```
 "endpoint": {
```

```
 "url": "https://license-manager-linux-subscriptions-fips.us-east-1.amazonaws.com"
 }
                 },
                 "params": {
                   "Region": "us-east-1",
                   "UseFIPS": true,
                   "UseDualStack": false
 }
              },
 {
                 "documentation": "For region us-east-1 with FIPS disabled and DualStack enabled",
                 "expect": {
                   "endpoint": {
                      "url": "https://license-manager-linux-subscriptions.us-east-1.api.aws"
 }
                 },
                 "params": {
                   "Region": "us-east-1",
                   "UseFIPS": false,
                    "UseDualStack": true
 }
              },
\left\{ \begin{array}{c} 1 & 1 \\ 1 & 1 \end{array} \right\} "documentation": "For region us-east-1 with FIPS disabled and DualStack disabled",
                 "expect": {
                   "endpoint": {
                      "url": "https://license-manager-linux-subscriptions.us-east-1.amazonaws.com"
```

```
 }
               },
               "params": {
                 "Region": "us-east-1",
                 "UseFIPS": false,
                 "UseDualStack": false
 }
             },
 {
               "documentation": "For region cn-north-1 with FIPS enabled and DualStack enabled",
               "expect": {
                 "endpoint": {
               "url": "https://license-manager-linux-subscriptions-fips.cn-north-1.api.amazonwebservices.com.cn"
 }
               },
               "params": {
                 "Region": "cn-north-1",
                 "UseFIPS": true,
                 "UseDualStack": true
 }
             },
 {
               "documentation": "For region cn-north-1 with FIPS enabled and DualStack disabled",
               "expect": {
                 "endpoint": {
                   "url": "https://license-manager-linux-subscriptions-fips.cn-north-1.amazonaws.com.cn"
 }
               },
               "params": {
                 "Region": "cn-north-1",
                 "UseFIPS": true,
                  "UseDualStack": false
 }
             },
 {
               "documentation": "For region cn-north-1 with FIPS disabled and DualStack enabled",
               "expect": {
                 "endpoint": {
                   "url": "https://license-manager-linux-subscriptions.cn-north-1.api.amazonwebservices.com.cn"
 }
               },
               "params": {
                 "Region": "cn-north-1",
                 "UseFIPS": false,
                 "UseDualStack": true
 }
             },
```

```
\{ "documentation": "For region cn-north-1 with FIPS disabled and DualStack disabled",
                "expect": {
                  "endpoint":
                     "url": "https://license-manager-linux-subscriptions.cn-north-1.amazonaws.com.cn"
 }
                },
                "params": {
                  "Region": "cn-north-1",
                  "UseFIPS": false,
                  "UseDualStack": false
 }
              },
 {
                "documentation": "For region us-gov-east-1 with FIPS enabled and DualStack enabled",
                "expect": {
                  "endpoint": {
                     "url": "https://license-manager-linux-subscriptions-fips.us-gov-east-1.api.aws"
 }
                },
                "params": {
                  "Region": "us-gov-east-1",
                  "UseFIPS": true,
                   "UseDualStack": true
 }
              },
 {
                "documentation": "For region us-gov-east-1 with FIPS enabled and DualStack disabled",
                "expect": {
                  "endpoint": {
                     "url": "https://license-manager-linux-subscriptions-fips.us-gov-east-1.amazonaws.com"
 }
                },
                "params": {
                  "Region": "us-gov-east-1",
                  "UseFIPS": true,
                  "UseDualStack": false
 }
              },
\left\{ \begin{array}{c} 1 & 1 \\ 1 & 1 \end{array} \right\} "documentation": "For region us-gov-east-1 with FIPS disabled and DualStack enabled",
                "expect": {
                  "endpoint":
                     "url": "https://license-manager-linux-subscriptions.us-gov-east-1.api.aws"
 }
                },
```
{

{

```
 "params": {
                  "Region": "us-gov-east-1",
                  "UseFIPS": false,
                  "UseDualStack": true
 }
              },
 {
                "documentation": "For region us-gov-east-1 with FIPS disabled and DualStack disabled",
                "expect": {
                  "endpoint": {
                     "url": "https://license-manager-linux-subscriptions.us-gov-east-1.amazonaws.com"
 }
                },
                "params": {
                  "Region": "us-gov-east-1",
                  "UseFIPS": false,
                   "UseDualStack": false
 }
              },
 {
                "documentation": "For region us-iso-east-1 with FIPS enabled and DualStack enabled",
                "expect": {
                   "error": "FIPS and DualStack are enabled, but this partition does not support one or both"
 },
                "params": {
                  "Region": "us-iso-east-1",
                  "UseFIPS": true,
                  "UseDualStack": true
 }
              },
 {
                "documentation": "For region us-iso-east-1 with FIPS enabled and DualStack disabled",
                "expect": {
                  "endpoint": {
                     "url": "https://license-manager-linux-subscriptions-fips.us-iso-east-1.c2s.ic.gov"
 }
                },
                "params": {
                  "Region": "us-iso-east-1",
                  "UseFIPS": true,
                  "UseDualStack": false
 }
              },
\left\{ \begin{array}{c} 1 & 1 \\ 1 & 1 \end{array} \right\} "documentation": "For region us-iso-east-1 with FIPS disabled and DualStack enabled",
                "expect": {
                  "error": "DualStack is enabled but this partition does not support DualStack"
                },
```

```
 "params": {
                   "Region": "us-iso-east-1",
                   "UseFIPS": false,
                   "UseDualStack": true
 }
              },
 {
     "documentation": "For region us-iso-east-1 with FIPS disabled and DualStack disabled",
                "expect": {
                   "endpoint": {
                     "url": "https://license-manager-linux-subscriptions.us-iso-east-1.c2s.ic.gov"
 }
                },
                "params": {
                  "Region": "us-iso-east-1",
                  "UseFIPS": false,
                  "UseDualStack": false
 }
              },
 {
                "documentation": "For region us-isob-east-1 with FIPS enabled and DualStack enabled",
                "expect": {
                   "error": "FIPS and DualStack are enabled, but this partition does not support one or both"
                },
                "params": {
               "Region": "us-isob-east-1",
                   "UseFIPS": true,
                   "UseDualStack": true
 }
              },
 {
                "documentation": "For region us-isob-east-1 with FIPS enabled and DualStack disabled",
                "expect": {
                   "endpoint": {
                     "url": "https://license-manager-linux-subscriptions-fips.us-isob-east-1.sc2s.sgov.gov"
 }
                },
                "params": {
                  "Region": "us-isob-east-1",
                   "UseFIPS": true,
                   "UseDualStack": false
 }
              },
\left\{ \begin{array}{c} 1 & 1 \\ 1 & 1 \end{array} \right\} "documentation": "For region us-isob-east-1 with FIPS disabled
```

```
 and DualStack enabled",
                "expect": {
                  "error": "DualStack is enabled but this partition does not support DualStack"
                },
                "params": {
                  "Region": "us-isob-east-1",
                  "UseFIPS": false,
                  "UseDualStack": true
 }
              },
 {
                "documentation": "For region us-isob-east-1 with FIPS disabled and DualStack disabled",
                "expect": {
                  "endpoint": {
                     "url": "https://license-manager-linux-subscriptions.us-isob-east-1.sc2s.sgov.gov"
 }
                },
                "params": {
                  "Region": "us-isob-east-1",
       "UseFIPS": false,
                  "UseDualStack": false
 }
              },
 {
                "documentation": "For custom endpoint with region set and fips disabled and dualstack disabled",
                "expect": {
                  "endpoint": {
                     "url": "https://example.com"
 }
                },
                "params": {
                  "Region": "us-east-1",
                  "UseFIPS": false,
                  "UseDualStack": false,
                  "Endpoint": "https://example.com"
 }
              },
 {
                "documentation": "For custom endpoint with region not set and fips disabled and dualstack
disabled",
         "expect": {
```

```
 "endpoint": {
               "url": "https://example.com"
 }
 },
            "params": {
```

```
 "UseFIPS": false,
                  "UseDualStack": false,
                  "Endpoint": "https://example.com"
 }
              },
\{ "documentation": "For custom endpoint with fips enabled and dualstack disabled",
                "expect": {
                  "error": "Invalid Configuration: FIPS and custom endpoint are not supported"
                },
                "params": {
                  "Region": "us-east-1",
                  "UseFIPS": true,
                  "UseDualStack": false,
          "Endpoint": "https://example.com"
 }
              },
 {
                "documentation": "For custom endpoint with fips disabled and dualstack enabled",
                "expect": {
                  "error": "Invalid Configuration: Dualstack and custom endpoint are not supported"
                },
                "params": {
                  "Region": "us-east-1",
                  "UseFIPS": false,
                  "UseDualStack": true,
                  "Endpoint": "https://example.com"
 }
              },
 {
                "documentation": "Missing region",
                "expect": {
                  "error": "Invalid Configuration: Missing Region"
 }
        }
           ],
           "version": "1.0"
         }
    "com.amazonaws.licensemanagerlinuxsubscriptions#LinuxSubscriptionsDiscovery": {
      "type": "string",
       "traits": {
         "smithy.api#enum": [
           {
              "name": "Enabled",
```
 } },

```
 "value": "Enabled",
               "documentation": "Enabled LinuxSubscriptionsDiscovery"
            },
\{ "name": "Disabled",
               "value": "Disabled",
               "documentation": "Disabled LinuxSubscriptionsDiscovery"
            }
         ]
       }
     },
     "com.amazonaws.licensemanagerlinuxsubscriptions#LinuxSubscriptionsDiscoverySettings": {
        "type": "structure",
       "members": {
          "SourceRegions": {
            "target": "com.amazonaws.licensemanagerlinuxsubscriptions#StringList",
             "traits": {
               "smithy.api#documentation": "<p>The Regions in which to discover data for Linux
subscriptions.</p>",
               "smithy.api#required": {}
 }
          },
          "OrganizationIntegration": {
            "target": "com.amazonaws.licensemanagerlinuxsubscriptions#OrganizationIntegration",
            "traits": {
               "smithy.api#documentation": "<p>Details if you have enabled resource discovery across your
accounts in Organizations.</p>",
               "smithy.api#required": {}
            }
          }
       },
       "traits": {
          "smithy.api#documentation": "<p>Lists the settings defined for discovering Linux subscriptions.</p>"
       }
     },
     "com.amazonaws.licensemanagerlinuxsubscriptions#ListLinuxSubscriptionInstances": {
       "type":
 "operation",
       "input": {
          "target": "com.amazonaws.licensemanagerlinuxsubscriptions#ListLinuxSubscriptionInstancesRequest"
       },
        "output": {
          "target": "com.amazonaws.licensemanagerlinuxsubscriptions#ListLinuxSubscriptionInstancesResponse"
       },
        "errors": [
          {
            "target": "com.amazonaws.licensemanagerlinuxsubscriptions#InternalServerException"
          },
```
"target": "com.amazonaws.licensemanagerlinuxsubscriptions#ThrottlingException"

 $\{$ 

{

},

"target": "com.amazonaws.licensemanagerlinuxsubscriptions#ValidationException"

 ], "traits": {

}

 "smithy.api#documentation": "<p>Lists the running Amazon EC2 instances that were discovered with commercial Linux $n$  subscriptions. $\langle p \rangle$ ",

"smithy.api#http": {

"code": 200,

 "method": "POST", "uri": "/subscription/ListLinuxSubscriptionInstances" }, "smithy.api#idempotent": {}, "smithy.api#paginated": { "inputToken": "NextToken", "outputToken": "NextToken", "pageSize": "MaxResults", "items": "Instances" }

 "com.amazonaws.licensemanagerlinuxsubscriptions#ListLinuxSubscriptionInstancesRequest": { "type": "structure",

"members": {

 } },

"Filters": {

"target": "com.amazonaws.licensemanagerlinuxsubscriptions#FilterList",

"traits": {

 "smithy.api#documentation": "<p>An array of structures that you can use to filter the results to those that match one or\n more sets of key-value pairs that you specify. For example, you can filter by the name of  $\ln \cos A\text{m}$  in  $\cos A\text{m}$   $\cos A\text{m}$  in  $\cos A\text{m}$  and  $\sin A$  optional operator to see subscriptions that match, partially  $\ln$ match, or don't match a certain Amazon Machine Image (AMI) ID. $\langle p \rangle$ n  $\langle p \rangle$ The valid names for this filter  $are:\langle p\rangle \mathbb{n}$   $\langle u|\rangle \mathbb{n}$   $\langle h\rangle \mathbb{n}$   $\langle p\rangle \mathbb{n}$   $\langle c \circ d e \rangle \mathbb{n}$   $\langle c \circ d e \rangle \mathbb{n}$   $\langle p\rangle \mathbb{n}$  $\langle x \rangle$   $\langle h \rangle$   $\langle h \rangle$   $\langle h \rangle$   $\langle h \rangle$   $\langle h \rangle$   $\langle h \rangle$   $\langle h \rangle$   $\langle h \rangle$   $\langle h \rangle$  $\langle i \rangle$ \n  $\langle p \rangle$ \n  $\langle i \rangle$ \n  $\langle i \rangle$ \n  $\langle i \rangle$ \n  $\langle i \rangle$ \n  $\langle i \rangle$ \n  $\langle p \rangle$ n  $\langle code\$ Status $\langle code \rangle$ n  $\langle p \rangle$ n  $\langle li \rangle$ n  $\langle li \rangle$ n  $\langle p \rangle$ n  $\langle \text{code} \rangle \text{Region} \langle \text{code}\rangle$ \n  $\langle \text{p}\rangle$ \n  $\langle \text{li}\rangle$ \n  $\langle \text{li}\rangle$ \n  $\langle \text{p}\rangle$ \n  $\langle \text{code}>U \text{sageOperation} \langle \text{code>} \rangle$   $\uparrow \quad \langle \text{p>}\rangle$   $\uparrow \quad \langle \text{li>} \rangle$   $\uparrow \quad \langle \text{li>} \rangle$   $\uparrow \quad \langle \text{li>} \rangle$ 

 $\langle \text{p} \rangle$ \n  $\langle \text{p} \rangle$ \n  $\langle \text{p} \rangle$ \n  $\langle \text{p} \rangle$ \n  $\langle \text{p} \rangle$ \n  $\langle \text{p} \rangle$ \n  $\langle \text{p} \rangle$ \n  $\langle \text{p} \rangle$ \n  $\langle \text{code}>$ InstanceType $\langle \text{code>}$ \n  $\langle \text{plot}\rangle$ \n  $\langle \text{plot}\rangle$ \n  $\langle \text{plot}\rangle$ \n  $\langle \text{plot}\rangle$ \n  $\langle \text{plot}\rangle$ filter are: $\langle p \rangle$ \n  $\langle u \rangle$ \n  $\langle h \rangle$   $\langle h \rangle$   $\langle p \rangle$ \n  $\langle p \rangle$ \n  $\langle c \text{ode}\rangle$ \n  $\langle p \rangle$ \n  $\langle \ln \rangle$  </li>\n  $\langle \ln \rangle$  </p>>>\n  $\langle \ln \rangle$  </li>\n  $\langle \ln \rangle$  </li>\n  $\langle \ln \rangle$  </li>\n  $\langle p \rangle$ n  $\langle c \text{ode}\rangle$ Notequal $\langle c \text{ode}\rangle$ n  $\langle p \rangle$ n  $\langle l\text{i}\rangle$ n  $\langle l\text{u}\rangle$ " }

},

```
 "MaxResults": {
            "target": "com.amazonaws.licensemanagerlinuxsubscriptions#BoxInteger",
            "traits": {
               "smithy.api#documentation": "<p>Maximum number of results to return in a single call.</p>"
     }
          },
          "NextToken": {
            "target": "smithy.api#String",
            "traits": {
               "smithy.api#documentation": "<p>Token for the next set of results.</p>",
               "smithy.api#length": {
                 "min": 1,
                 "max": 16384
 }
            }
          }
       },
       "traits": {
          "smithy.api#documentation": "NextToken length limit is half of ddb accepted limit.\nIncrease this limit if
parameters in request increases."
       }
     },
     "com.amazonaws.licensemanagerlinuxsubscriptions#ListLinuxSubscriptionInstancesResponse": {
        "type": "structure",
       "members": {
          "Instances": {
            "target": "com.amazonaws.licensemanagerlinuxsubscriptions#InstanceList",
            "traits": {
               "smithy.api#documentation":
"<p>An array that contains instance objects.</p>"
 }
          },
          "NextToken": {
            "target": "smithy.api#String",
            "traits": {
               "smithy.api#documentation": "<p>Token for the next set of results.</p>"
            }
          }
       }
     },
     "com.amazonaws.licensemanagerlinuxsubscriptions#ListLinuxSubscriptions": {
       "type": "operation",
       "input": {
          "target": "com.amazonaws.licensemanagerlinuxsubscriptions#ListLinuxSubscriptionsRequest"
       },
       "output": {
          "target": "com.amazonaws.licensemanagerlinuxsubscriptions#ListLinuxSubscriptionsResponse"
```

```
 },
        "errors": [
          {
            "target": "com.amazonaws.licensemanagerlinuxsubscriptions#InternalServerException"
          },
\{ "target": "com.amazonaws.licensemanagerlinuxsubscriptions#ThrottlingException"
          },
          {
            "target": "com.amazonaws.licensemanagerlinuxsubscriptions#ValidationException"
          }
       ],
       "traits": {
          "smithy.api#documentation": "<p>Lists the Linux subscriptions that have been discovered. If you have
linked your\ln organization, the returned results will include data aggregated across your accounts in\lnOrganizations.</p>",
          "smithy.api#http": {
             "code": 200,
            "method": "POST",
            "uri": "/subscription/ListLinuxSubscriptions"
          },
          "smithy.api#idempotent": {},
          "smithy.api#paginated": {
             "inputToken": "NextToken",
            "outputToken": "NextToken",
            "pageSize": "MaxResults",
             "items": "Subscriptions"
          }
       }
     },
```

```
 "com.amazonaws.licensemanagerlinuxsubscriptions#ListLinuxSubscriptionsRequest": {
```

```
 "type": "structure",
 "members": {
```
"Filters": {

"target": "com.amazonaws.licensemanagerlinuxsubscriptions#FilterList",

```
 "traits": {
```
 "smithy.api#documentation": "<p>An array of structures that you can use to filter the results to those that match one or\n more sets of key-value pairs that you specify. For example, you can filter by the name of\n <code>Subscription</code> with an optional operator to see subscriptions that match,\n partially match, or don't match a certain subscription's name. $\langle p \rangle$ \n  $\langle p \rangle$ The valid names for this filter are: $\langle p \rangle$ \n  $\langle u \rangle$ \n  $\langle i \rangle$ \n  $\langle n \rangle$   $\langle n \rangle$   $\langle n \rangle$   $\langle n \rangle$   $\langle n \rangle$   $\langle n \rangle$   $\langle n \rangle$   $\langle n \rangle$   $\langle n \rangle$   $\langle n \rangle$   $\langle n \rangle$  $\langle p\rangle$ The valid Operators for this filter are: $\langle p\rangle$ n

 $\langle u \rangle \$ n  $\langle h \rangle$   $\langle v \rangle$   $\langle p \rangle$ n  $\langle p \rangle$   $\langle h \rangle$   $\langle h \rangle$   $\langle h \rangle$  $\langle i \rangle$ \n  $\langle p \rangle$ \n  $\langle p \rangle$ \n  $\langle p \rangle$ \n  $\langle p \rangle$ \n  $\langle p \rangle$ \n  $\langle p \rangle$ \n  $\langle p \rangle$ \n  $\langle p \rangle$ \n  $\langle p \rangle$ \n  $\langle p \rangle$  $\langle \text{code}> \text{Notequal} \langle \text{code>} \rangle$ n  $\langle \text{up>} \rangle$ n  $\langle \text{li>} \rangle$ n  $\langle \text{ul>} \rangle$ " } },

```
 "MaxResults": {
            "target": "com.amazonaws.licensemanagerlinuxsubscriptions#BoxInteger",
            "traits": {
               "smithy.api#documentation": "<p>Maximum number of results to return in a single call.</p>"
            }
          },
          "NextToken": {
            "target": "smithy.api#String",
            "traits": {
              "smithy.api#documentation": "<p>Token for the next set of results.</p>".
               "smithy.api#length": {
                "min": 1,
                 "max": 16384
 }
            }
          }
       },
       "traits": {
          "smithy.api#documentation": "NextToken length limit is half of ddb accepted limit.\nIncrease this limit if
parameters in request increases."
       }
     },
     "com.amazonaws.licensemanagerlinuxsubscriptions#ListLinuxSubscriptionsResponse": {
       "type": "structure",
       "members": {
          "Subscriptions": {
            "target": "com.amazonaws.licensemanagerlinuxsubscriptions#SubscriptionList",
            "traits": {
               "smithy.api#documentation": "<p>An array that contains subscription objects.</p>"
            }
          },
          "NextToken": {
            "target": "smithy.api#String",
            "traits": {
               "smithy.api#documentation": "<p>Token for
 the next set of results.</p>"
 }
          }
       }
     },
     "com.amazonaws.licensemanagerlinuxsubscriptions#Operator": {
       "type": "string",
       "traits": {
          "smithy.api#enum": [
            {
               "name": "EQUAL",
               "value": "Equal",
```

```
 "documentation": "Equal operator"
        },
        {
           "name": "NOT_EQUAL",
           "value": "NotEqual",
           "documentation": "Not equal operator"
        },
        {
           "name": "CONTAINS",
           "value": "Contains",
           "documentation": "Contains operator"
        }
     ],
      "smithy.api#length": {
        "min": 1,
        "max": 20
      }
   }
 },
```

```
 "com.amazonaws.licensemanagerlinuxsubscriptions#OrganizationIntegration": {
```

```
"type": "string",
   "traits": {
      "smithy.api#enum": [
        {
           "name": "Enabled",
           "value": "Enabled",
           "documentation": "Enabled OrganizationIntegration"
        },
        {
           "name": "Disabled",
           "value": "Disabled",
           "documentation": "Disabled OrganizationIntegration"
        }
     ]
   }
 },
 "com.amazonaws.licensemanagerlinuxsubscriptions#ProductCodeList": {
   "type": "list",
   "member": {
      "target": "smithy.api#String"
   }
 },
 "com.amazonaws.licensemanagerlinuxsubscriptions#Status": {
   "type": "string",
   "traits": {
      "smithy.api#enum": [
```

```
 {
               "name": "InProgress",
               "value": "InProgress",
               "documentation": "InProgress status"
             },
             {
               "name": "Completed",
               "value": "Completed",
               "documentation": "Completed status"
             },
             {
               "name": "Successful",
               "value": "Successful",
               "documentation": "Successful status"
             },
 {
               "name": "Failed",
               "value": "Failed",
               "documentation": "Failed status"
             }
          ]
       }
     },
     "com.amazonaws.licensemanagerlinuxsubscriptions#StringList": {
       "type": "list",
       "member": {
          "target": "smithy.api#String",
          "traits":
             "smithy.api#length": {
               "min": 1,
               "max": 100
             }
          }
       },
       "traits": {
          "smithy.api#length": {
            "min": 1,
             "max": 100
          },
          "smithy.api#uniqueItems": {}
       }
     },
     "com.amazonaws.licensemanagerlinuxsubscriptions#StringMap": {
       "type": "map",
       "key": {
          "target": "smithy.api#String"
       },
```
{
```
 "value": {
          "target": "smithy.api#String"
        }
     },
     "com.amazonaws.licensemanagerlinuxsubscriptions#Subscription": {
        "type": "structure",
        "members": {
          "Name": {
             "target": "smithy.api#String",
             "traits": {
               "smithy.api#documentation": "<p>The name of the subscription.</p>"
        }
          },
          "Type": {
            "target": "smithy.api#String",
            "traits": {
               "smithy.api#documentation": "<p>The type of subscription. The type can be subscription-included
with Amazon EC2, Bring Your Own\n Subscription model (BYOS), or from the Amazon Web Services
Marketplace. Certain subscriptions may use licensing from the \Lambda Amazon Web Services Marketplace as well as
OS licensing from Amazon EC2 or BYOS.</p>"
             }
          },
          "InstanceCount": {
             "target": "com.amazonaws.licensemanagerlinuxsubscriptions#BoxLong",
            "traits": {
               "smithy.api#documentation": "<p>The total amount of running instances using this subscription.</p>"
             }
          }
        },
        "traits": {
          "smithy.api#documentation": "<p>An object which details a discovered Linux
subscription.</p>"
        }
     },
     "com.amazonaws.licensemanagerlinuxsubscriptions#SubscriptionList": {
        "type": "list",
       "member": {
          "target": "com.amazonaws.licensemanagerlinuxsubscriptions#Subscription"
        }
     },
     "com.amazonaws.licensemanagerlinuxsubscriptions#ThrottlingException": {
        "type": "structure",
       "members": {
          "message": {
             "target": "smithy.api#String"
          }
        },
```

```
 "traits": {
         "smithy.api#documentation": "<p>The request was denied due to request throttling.</p>",
          "smithy.api#error": "client"
       }
     },
     "com.amazonaws.licensemanagerlinuxsubscriptions#UpdateServiceSettings": {
       "type": "operation",
       "input": {
          "target": "com.amazonaws.licensemanagerlinuxsubscriptions#UpdateServiceSettingsRequest"
       },
     "output": {
          "target": "com.amazonaws.licensemanagerlinuxsubscriptions#UpdateServiceSettingsResponse"
       },
       "errors": [
          {
            "target": "com.amazonaws.licensemanagerlinuxsubscriptions#InternalServerException"
          },
\overline{\mathcal{L}} "target": "com.amazonaws.licensemanagerlinuxsubscriptions#ThrottlingException"
          },
\overline{\mathcal{L}} "target": "com.amazonaws.licensemanagerlinuxsubscriptions#ValidationException"
          }
       ],
       "traits": {
          "smithy.api#documentation": "<p>Updates the service settings for Linux subscriptions.</p>",
          "smithy.api#http": {
            "code": 200,
            "method": "POST",
            "uri": "/subscription/UpdateServiceSettings"
          },
          "smithy.api#idempotent": {}
       }
     },
     "com.amazonaws.licensemanagerlinuxsubscriptions#UpdateServiceSettingsRequest":
       "type": "structure",
       "members": {
          "LinuxSubscriptionsDiscovery": {
            "target": "com.amazonaws.licensemanagerlinuxsubscriptions#LinuxSubscriptionsDiscovery",
            "traits": {
              "smithy.api#documentation": "<p>Describes if the discovery of Linux subscriptions is enabled.\langle p \rangle",
               "smithy.api#required": {}
            }
          },
          "LinuxSubscriptionsDiscoverySettings": {
            "target": "com.amazonaws.licensemanagerlinuxsubscriptions#LinuxSubscriptionsDiscoverySettings",
```
{

"traits": {

 "smithy.api#documentation": "<p>The settings defined for Linux subscriptions discovery. The settings include if Organizations\n integration has been enabled, and which Regions data will be aggregated from. $<$ /p $>$ ",

```
 "smithy.api#required": {}
 }
         },
         "AllowUpdate": {
            "target": "smithy.api#Boolean",
            "traits": {
```
 "smithy.api#documentation": "<p>Describes if updates are allowed to the service settings for Linux subscriptions. If you\n allow updates, you can aggregate Linux subscription data in more than one home Region.</p>"

```
 }
 }
       }
     },
     "com.amazonaws.licensemanagerlinuxsubscriptions#UpdateServiceSettingsResponse": {
       "type": "structure",
       "members": {
          "LinuxSubscriptionsDiscovery": {
            "target": "com.amazonaws.licensemanagerlinuxsubscriptions#LinuxSubscriptionsDiscovery",
            "traits": {
              "smithy.api#documentation": "<p>Lists if discovery has been enabled for Linux subscriptions.</p>"
 }
          },
        "LinuxSubscriptionsDiscoverySettings": {
            "target": "com.amazonaws.licensemanagerlinuxsubscriptions#LinuxSubscriptionsDiscoverySettings",
            "traits": {
              "smithy.api#documentation": "<p>The settings defined for Linux subscriptions discovery. The
settings include if Organizations\n integration has been enabled, and which Regions data will be aggregated
from.</p>"
            }
          },
          "Status": {
            "target": "com.amazonaws.licensemanagerlinuxsubscriptions#Status",
            "traits": {
              "smithy.api#documentation": "<p>Indicates the status of Linux subscriptions settings being
applied.</p>"
 }
          },
          "StatusMessage": {
```
"target": "com.amazonaws.licensemanagerlinuxsubscriptions#StringMap",

"traits": {

"smithy.api#documentation":

```
"\langle p \rangleA message which details the Linux subscriptions service settings current status.\langle p \rangle"
 }
          },
          "HomeRegions": {
             "target": "com.amazonaws.licensemanagerlinuxsubscriptions#StringList",
             "traits": {
                "smithy.api#documentation": "<p>The Region in which License Manager displays the aggregated
data for Linux\ln subscriptions.\langle p \rangle"
 }
 }
        }
     },
     "com.amazonaws.licensemanagerlinuxsubscriptions#ValidationException": {
        "type": "structure",
        "members": {
          "message": {
             "target": "smithy.api#String"
          }
        },
        "traits": {
         "smithy.api#documentation": "<p>The provided input is not valid. Try your request again.\langle p \rangle",
          "smithy.api#error": "client"
        }
     }
   }
}
// Code generated by smithy-go-codegen DO NOT EDIT.
package licensemanager
import (
	"context"
	"fmt"
	awsmiddleware "github.com/aws/aws-sdk-go-v2/aws/middleware"
	"github.com/aws/aws-sdk-go-v2/aws/signer/v4"
	"github.com/aws/aws-sdk-go-v2/service/licensemanager/types"
	"github.com/aws/smithy-go/middleware"
	smithyhttp "github.com/aws/smithy-go/transport/http"
)
// Lists the licenses for your account.
func (c *Client) ListLicenses(ctx context.Context, params *ListLicensesInput, optFns ...func(*Options))
(*ListLicensesOutput, error) {
if params == nil {
 params = & ListLicensesInput\{\}	}
```
 result, metadata, err := c.invokeOperation(ctx, "ListLicenses", params, optFns,

```
c.addOperationListLicensesMiddlewares)
if err := nil		return nil, err
	}
	out := result.(*ListLicensesOutput)
	out.ResultMetadata = metadata
	return out, nil
```

```
}
```

```
type ListLicensesInput struct {
```
 // Filters to scope the results. The following filters are supported:

```
	// - Beneficiary
```
 // - ProductSKU

```
	// - Fingerprint
```
 //

- Status

```
	Filters []types.Filter
```
 // Amazon Resource Names (ARNs) of the licenses. LicenseArns []string

 // Maximum number of results to return in a single call. MaxResults \*int32

 // Token for the next set of results. NextToken \*string

 noSmithyDocumentSerde }

type ListLicensesOutput struct {

 // License details. Licenses []types.License

 // Token for the next set of results. NextToken \*string

 // Metadata pertaining to the operation's result. ResultMetadata middleware.Metadata

 noSmithyDocumentSerde }

func (c \*Client) addOperationListLicensesMiddlewares(stack \*middleware.Stack, options Options) (err error) { if err := stack.Serialize.Add(&setOperationInputMiddleware{}, middleware.After); err != nil {

```
return err
₹
err = stack.Serialize.Add(&awsAwsjson11_serializeOpListLicenses{}, middleware.After)
if err := nilreturn err
\mathcal{E}err = stack.Deserialize.Add(&awsAwsjson11_deserializeOpListLicenses{}, middleware.After)
if err := nilreturn err
\mathcal{F}if
err := addProtocolFinalizerMiddlewares(stack, options, "ListLicenses"); err != nil {
return fmt.Errorf("add protocol finalizers: %v", err)
\mathcal{F}if err = addlegacyEndpointContextSetter(state, options); err != nil {return err
\mathcal{E}if err = addSetLoggerMiddleware (stack, options); err != nilreturn err
ļ
if err = awsmiddleware. AddClientRequestIDMiddleware(stack); err := nil {
return err
ļ
if err = smithyhttp.AddComputeContentLengthMiddleware(stack); err != nil {
return err
ļ
if err = addResolveEndpointMiddleware(stack, options); err != nil {
return err
ļ
if err = v4. AddComputePayloadSHA256Middleware(stack); err != nilreturn err
ļ
if err = addRetryMiddlewares(stack, options); err != nil {
return err
ļ
if err = awsmiddleware.AddRawResponseToMetadata(stack); err != nil {
return err
ļ
if err = awsmiddleware. AddRecordResponseTiming(stack); err := nil {
return err
\mathbf{I}if err = addClientUserAgent(state, options); err != nilreturn err
\mathbf{I}if err =smithyhttp.AddErrorCloseResponseBodyMiddleware(stack);
err := nilreturn err
```

```
	}
	if err = smithyhttp.AddCloseResponseBodyMiddleware(stack); err != nil {
 		return err
	}
	if err = addSetLegacyContextSigningOptionsMiddleware(stack); err != nil {
 		return err
	}
	if err = stack.Initialize.Add(newServiceMetadataMiddleware_opListLicenses(options.Region), middleware.Before);
err != nil {
 		return err
	}
	if err = awsmiddleware.AddRecursionDetection(stack); err != nil {
 		return err
	}
	if err = addRequestIDRetrieverMiddleware(stack); err != nil {
 		return err
	}
	if err = addResponseErrorMiddleware(stack); err != nil {
 		return err
	}
	if err = addRequestResponseLogging(stack, options); err != nil {
 		return err
	}
	if err = addDisableHTTPSMiddleware(stack, options); err != nil {
 		return err
	}
	return nil
}
func newServiceMetadataMiddleware_opListLicenses(region string) *awsmiddleware.RegisterServiceMetadata {
	return &awsmiddleware.RegisterServiceMetadata{
 		Region: region,
 		ServiceID:
    ServiceID,
 		OperationName: "ListLicenses",
	}
}
// Code generated by smithy-go-codegen DO NOT EDIT.
package grafana
import (
	"context"
	"fmt"
	awsmiddleware "github.com/aws/aws-sdk-go-v2/aws/middleware"
	"github.com/aws/aws-sdk-go-v2/aws/signer/v4"
```

```
	"github.com/aws/aws-sdk-go-v2/service/grafana/types"
```

```
	"github.com/aws/smithy-go/middleware"
```

```
	smithyhttp "github.com/aws/smithy-go/transport/http"
\overline{)}// Removes the Grafana Enterprise license from a workspace.
```

```
func (c *Client) DisassociateLicense(ctx context.Context, params *DisassociateLicenseInput, optFns
...func(*Options)) (*DisassociateLicenseOutput, error) {
if params == nil {
 		params = &DisassociateLicenseInput{}
	}
	result, metadata, err := c.invokeOperation(ctx, "DisassociateLicense", params, optFns,
c.addOperationDisassociateLicenseMiddlewares)
if err := nil		return nil, err
	}
	out := result.(*DisassociateLicenseOutput)
	out.ResultMetadata = metadata
	return out, nil
}
type DisassociateLicenseInput struct {
	// The type of license to remove from the workspace.
	//
	//
 This member is required.
	LicenseType types.LicenseType
	// The ID of the workspace to remove the Grafana Enterprise license from.
	//
	// This member is required.
	WorkspaceId *string
	noSmithyDocumentSerde
}
type DisassociateLicenseOutput struct {
	// A structure containing information about the workspace.
	//
	// This member is required.
	Workspace *types.WorkspaceDescription
	// Metadata pertaining to the operation's result.
```
 ResultMetadata middleware.Metadata

 noSmithyDocumentSerde

```
\left\{ \right\}
```

```
func (c *Client) addOperationDisassociateLicenseMiddlewares(stack *middleware.Stack, options Options) (err
error) {
if err := stack.Serialize.Add(&setOperationInputMiddleware{}, middleware.After); err != nil {
 return err
\left\{ \right.err = stack.Serialize.Add(&awsRestjson1_serializeOpDisassociateLicense{}, middleware.After)
if err := nilreturn err
<sup>1</sup>
err = stack.Deserialize.Add(&awsRestjson1_deserializeOpDisassociateLicense{}, middleware.After)
if err := nilreturn err
\mathcal{E}if err := addProtocolFinalizerMiddlewares(stack,
options, "DisassociateLicense"); err != nil {
 return fmt.Errorf("add protocol finalizers: %v", err)
\left\{ \right\}if err = addlegacyEndpointContextSetter(state, options); err != nil {return err
if err = addSetLoggerMiddleware (stack, options); err != nilreturn err
₹
if err = awsmiddleware. AddClientRequestIDMiddleware(stack); err := nil {
 return err
₹
if err =smithyhttp.AddComputeContentLengthMiddleware(stack); err :=nil {
 return err
₹
if err = addResolveEndpointMiddleware(stat, options); err != nilreturn err
₹
if err = v4. AddComputePayloadSHA256Middleware(stack); err := nilreturn err
}
if err = addRetryMiddlewares(stack, options); err != nil {
 return err
}
if err = awsmiddleware. AddRawResponseToMetadata(stack): err := nil {
 return err
\mathcal{E}if err = awsmiddleware. AddRecordResponseTiming(stack); err := nil {
 return err
\mathcal{E}if err = addClientUserAgent(state, options); err != nil
```

```
return err
₹
if err = smithyhttp.AddErrorCloseResponseBodyMiddleware(stack);
err := nilreturn err
₹
if err =smithyhttp.AddCloseResponseBodyMiddleware(stack); err :=nil {
 return err
 \mathbf{I}if err = addSetLegendContextSigningOptionsMiddleware(state); err != nil { }return err
 ļ
if err = addOpDisassociateLicenseValidationMiddleware(state); err != nil {return err
\mathcal{E}if err = stack.Initialize.Add(newServiceMetadataMiddleware_opDisassociateLicense(options.Region),
middleware.Before); err != nil {
 return err
\mathcal{E}if err = awsmiddleware.AddRecursionDetection(stack); err != nil {
 return err
\mathcal{E}if err = addRequestIDRetrieverMiddleware (stack); err != nilreturn err
\mathcal{E}if err = addResponseErrorMiddleware(stack); err != nil {
 return err
\mathcal{E}if err = addRequestResponseLogging(state, options); err != nil { }return err
\mathcal{E}if err = addDisable HTTPSMiddleware (stack, options); err != nilreturn err
\mathcal{E}return nil
\mathcal{E}func newServiceMetadataMiddleware_opDisassociateLicense(region string)
*awsmiddleware.RegisterServiceMetadata
\left\{ \right.return &awsmiddleware.RegisterServiceMetadata{
 Region:
              region.
 ServiceID: ServiceID.
 OperationName: "DisassociateLicense",
\mathcal{E}\mathcal{E}// Code generated by smithy-go-codegen DO NOT EDIT.
```
package licensemanager

```
import (
	"context"
	"fmt"
	awsmiddleware "github.com/aws/aws-sdk-go-v2/aws/middleware"
	"github.com/aws/aws-sdk-go-v2/aws/signer/v4"
	"github.com/aws/aws-sdk-go-v2/service/licensemanager/types"
	"github.com/aws/smithy-go/middleware"
	smithyhttp "github.com/aws/smithy-go/transport/http"
)
// Checks out the specified license. If the account that created the license is
// the same that is performing the check out, you must specify the account as the
// beneficiary.
func (c *Client) CheckoutLicense(ctx context.Context, params *CheckoutLicenseInput, optFns ...func(*Options))
(*CheckoutLicenseOutput, error) {
if params == nil {
 params = & CheckoutLieenseInput\{\}	}
	result, metadata, err := c.invokeOperation(ctx, "CheckoutLicense", params, optFns,
c.addOperationCheckoutLicenseMiddlewares)
if err := nil		return nil, err
	}
	out := result.(*CheckoutLicenseOutput)
	out.ResultMetadata = metadata
	return out, nil
}
type
 CheckoutLicenseInput struct {
	// Checkout type.
	//
	// This member is required.
	CheckoutType types.CheckoutType
	// Unique, case-sensitive identifier that you provide to ensure the idempotency of
	// the request.
	//
	// This member is required.
	ClientToken *string
	// License entitlements.
	//
```
 // This member is required. Entitlements []types.EntitlementData

 // Key fingerprint identifying the license. // // This member is required. KeyFingerprint \*string

 // Product SKU. // // This member is required. ProductSKU \*string

 // License beneficiary. Beneficiary \*string

 // Node ID. NodeId \*string

 noSmithyDocumentSerde }

type CheckoutLicenseOutput struct {

 // Checkout type. CheckoutType types.CheckoutType

 // Allowed license entitlements. EntitlementsAllowed []types.EntitlementData

 // Date and time at which the license checkout expires. Expiration \*string

 // Date and time at which the license checkout is issued. IssuedAt \*string

 // Amazon Resource Name (ARN) of the checkout license. LicenseArn \*string

 // License consumption token. LicenseConsumptionToken \*string

 // Node ID. NodeId \*string

 // Signed token. SignedToken \*string // Metadata pertaining to the operation's result. ResultMetadata middleware.Metadata

```
noSmithyDocumentSerde
```
 $\}$ 

```
func (c *Client) addOperationCheckoutLicenseMiddlewares(stack *middleware.Stack, options Options) (err error) {
if err := stack.Serialize.Add(&setOperationInputMiddleware{}, middleware.After); err != nil {
return err
}
err = stack.Serialize.Add(&awsAwsjson11_serializeOpCheckoutLicense{}, middleware.After)
if err := nilreturn err
\mathcal{E}err = stack.Deserialize.Add(&awsAwsjson11_deserializeOpCheckoutLicense{}, middleware.After)
if err := nilreturn err
\mathcal{V}if err := addProtocolFinalizerMiddlewares(stack, options, "CheckoutLicense"); err != nil {
 return fmt.Errorf("add protocol finalizers: %v", err)
\left\{ \right.if err = addlegacyEndpointContextSetter(stack, options); err != nil
\left\{ \right.return err
if err = addSetLoggerMiddleware(stack, options); err != nil {
 return err
if err = awsmiddleware.AddClientRequestIDMiddleware(stack); err != nil {
 return err
if err = smithyhttp.AddComputeContentLengthMiddleware(stack); err != nil {
 return err
if err = addResolveEndpointMiddleware(stat, options); err != nilreturn err
ļ
if err = v4. AddComputePayloadSHA256Middleware(stack); err := nil {
 return err
\mathbf{I}if err = addRetryMiddlewares (stack, options); err != nilreturn err
if err = awsmiddleware. AddRawResponseToMetadata(stack); err := nil {
 return err
\mathcal{L}
```

```
	if err = awsmiddleware.AddRecordResponseTiming(stack); err != nil {
 		return err
	}
	if err = addClientUserAgent(stack, options); err != nil {
 		return err
	}
if err = smithyhttp.AddErrorCloseResponseBodyMiddleware(stack); err = nil {
 		return err
	}
	if err = smithyhttp.AddCloseResponseBodyMiddleware(stack); err != nil {
 		return err
	}
	if err = addSetLegacyContextSigningOptionsMiddleware(stack);
err != nil {
		return err
	}
	if err = addOpCheckoutLicenseValidationMiddleware(stack); err != nil {
		return err
	}
	if err = stack.Initialize.Add(newServiceMetadataMiddleware_opCheckoutLicense(options.Region),
middleware.Before); err != nil {
		return err
	}
	if err = awsmiddleware.AddRecursionDetection(stack); err != nil {
		return err
	}
	if err = addRequestIDRetrieverMiddleware(stack); err != nil {
		return err
	}
	if err = addResponseErrorMiddleware(stack); err != nil {
		return err
	}
	if err = addRequestResponseLogging(stack, options); err != nil {
		return err
	}
	if err = addDisableHTTPSMiddleware(stack, options); err != nil {
		return err
	}
	return nil
}
func newServiceMetadataMiddleware_opCheckoutLicense(region string) *awsmiddleware.RegisterServiceMetadata
{
	return &awsmiddleware.RegisterServiceMetadata{
 		Region: region,
 		ServiceID: ServiceID,
 		OperationName: "CheckoutLicense",
	}
```
} // Code generated by smithy-go-codegen DO NOT EDIT.

```
package licensemanager
```

```
import (
	"context"
	"fmt"
	awsmiddleware "github.com/aws/aws-sdk-go-v2/aws/middleware"
	"github.com/aws/aws-sdk-go-v2/aws/signer/v4"
	"github.com/aws/aws-sdk-go-v2/service/licensemanager/types"
	"github.com/aws/smithy-go/middleware"
	smithyhttp "github.com/aws/smithy-go/transport/http"
)
// Checks out the specified license for offline use.
func (c *Client) CheckoutBorrowLicense(ctx context.Context, params *CheckoutBorrowLicenseInput, optFns
...func(*Options)) (*CheckoutBorrowLicenseOutput, error) {
if params == nil {
 		params = &CheckoutBorrowLicenseInput{}
 	}
```

```
	result, metadata, err := c.invokeOperation(ctx, "CheckoutBorrowLicense", params, optFns,
c.addOperationCheckoutBorrowLicenseMiddlewares)
if err := nil		return nil, err
	}
```

```
	out := result.(*CheckoutBorrowLicenseOutput)
	out.ResultMetadata = metadata
	return out, nil
}
```
type CheckoutBorrowLicenseInput struct {

```
	// Unique, case-sensitive identifier
 that you provide to ensure the idempotency of
	// the request.
	//
	// This member is required.
	ClientToken *string
```

```
	// Digital signature method. The possible value is JSON Web Signature (JWS)
	// algorithm PS384. For more information, see RFC 7518 Digital Signature with
	// RSASSA-PSS (https://tools.ietf.org/html/rfc7518#section-3.5) .
	//
	// This member is required.
	DigitalSignatureMethod types.DigitalSignatureMethod
```
 // License entitlements. Partial checkouts are not supported. // // This member is required. Entitlements []types.EntitlementData

 // Amazon Resource Name (ARN) of the license. The license must use the borrow // consumption configuration. // // This member is required. LicenseArn \*string

 // Information about constraints. CheckoutMetadata []types.Metadata

 // Node ID. NodeId \*string

 noSmithyDocumentSerde }

type CheckoutBorrowLicenseOutput struct {

 // Information about constraints. CheckoutMetadata []types.Metadata

 // Allowed license entitlements. EntitlementsAllowed []types.EntitlementData

 // Date and time at which the license checkout expires. Expiration \*string

 // Date and time at which the license checkout is issued. IssuedAt \*string

 // Amazon Resource Name (ARN) of the license. LicenseArn \*string

 // License consumption token. LicenseConsumptionToken \*string

 // Node ID. NodeId \*string

 // Signed token. SignedToken \*string // Metadata pertaining to the operation's result. ResultMetadata middleware.Metadata

```
noSmithyDocumentSerde
\mathcal{E}func (c *Client) addOperationCheckoutBorrowLicenseMiddlewares(stack *middleware.Stack, options Options) (err
error) {
if err := stack.Serialize.Add(&setOperationInputMiddleware{}, middleware.After); err != nil {
return err
<sup>1</sup>
err = stack.Serialize.Add(&awsAwsjson11_serializeOpCheckoutBorrowLicense{}, middleware.After)
if err := nilreturn err
\mathcal{E}err = stack.Deserialize.Add(&awsAwsjson11_deserializeOpCheckoutBorrowLicense{}, middleware.After)
if err := nilreturn
err
\mathcal{E}if err := addProtocolFinalizerMiddlewares(stack, options, "CheckoutBorrowLicense"); err != nil {
 return fmt.Errorf("add protocol finalizers: %v", err)
\mathcal{E}if err = addlegacyEndpointContextSetter(stack, options); err != nil {
 return err
if err = addSetLoggerMiddleware(stack, options); err != nil {
 return err
if err = awsmiddleware.AddClientRequestIDMiddleware(stack); err != nil {
 return err
if err = smithyhttp.AddComputeContentLengthMiddleware(stack); err != nil {
 return err
ļ
if err = addResolveEndpointMiddleware(stat, options); err != nilreturn err
ļ
if err = v4. AddComputePayloadSHA256Middleware(stack); err := nil {
 return err
\mathbf{I}if err = addRetryMiddewares (stack, options); err != nilreturn err
\mathbf{I}if err = awsmiddleware. AddRawResponseToMetadata(stack); err := nil {
 return err
\mathcal{L}
```

```
	if err = awsmiddleware.AddRecordResponseTiming(stack); err != nil {
		return err
	}
	if err = addClientUserAgent(stack, options); err != nil {
		return
 err
	}
	if err = smithyhttp.AddErrorCloseResponseBodyMiddleware(stack); err != nil {
		return err
	}
	if err = smithyhttp.AddCloseResponseBodyMiddleware(stack); err != nil {
		return err
	}
	if err = addSetLegacyContextSigningOptionsMiddleware(stack); err != nil {
		return err
	}
	if err = addOpCheckoutBorrowLicenseValidationMiddleware(stack); err != nil {
		return err
	}
	if err = stack.Initialize.Add(newServiceMetadataMiddleware_opCheckoutBorrowLicense(options.Region),
middleware.Before); err != nil {
		return err
	}
	if err = awsmiddleware.AddRecursionDetection(stack); err != nil {
		return err
	}
	if err = addRequestIDRetrieverMiddleware(stack); err != nil {
		return err
	}
	if err = addResponseErrorMiddleware(stack); err != nil {
		return err
	}
	if err = addRequestResponseLogging(stack, options); err != nil {
		return err
	}
	if err = addDisableHTTPSMiddleware(stack, options); err != nil {
		return err
	}
	return nil
}
func newServiceMetadataMiddleware_opCheckoutBorrowLicense(region
 string) *awsmiddleware.RegisterServiceMetadata {
	return &awsmiddleware.RegisterServiceMetadata{
		Region: region,
		ServiceID: ServiceID,
		OperationName: "CheckoutBorrowLicense",
	}
```
}

// Code generated by smithy-go-codegen DO NOT EDIT.

package licensemanager

import ( "context" "fmt" awsmiddleware "github.com/aws/aws-sdk-go-v2/aws/middleware" "github.com/aws/aws-sdk-go-v2/aws/signer/v4" "github.com/aws/aws-sdk-go-v2/service/licensemanager/types" "github.com/aws/smithy-go/middleware" smithyhttp "github.com/aws/smithy-go/transport/http" )

// Creates a license.

```
func (c *Client) CreateLicense(ctx context.Context, params *CreateLicenseInput, optFns ...func(*Options))
(*CreateLicenseOutput, error) {
if params == nil {
 		params = &CreateLicenseInput{}
	}
```

```
	result, metadata, err := c.invokeOperation(ctx, "CreateLicense", params, optFns,
c.addOperationCreateLicenseMiddlewares)
if err := nil		return nil, err
	}
```

```
	out := result.(*CreateLicenseOutput)
	out.ResultMetadata = metadata
	return out, nil
```

```
}
```
type CreateLicenseInput struct {

 // License beneficiary. // // This member is required. Beneficiary \*string

 // Unique, case-sensitive identifier that you provide to ensure the idempotency of // the request. // // This member is required. ClientToken \*string

 // Configuration for consumption of the license. Choose a provisional

 // configuration for workloads running with continuous connectivity. Choose a // borrow configuration for workloads with offline usage. // // This member is required. ConsumptionConfiguration \*types.ConsumptionConfiguration // License entitlements. // // This member is required. Entitlements []types.Entitlement // Home Region for the license. // // This member is required. HomeRegion \*string // License issuer. // // This member is required. Issuer \*types.Issuer // License name. // // This member is required. LicenseName \*string // Product name. // // This member is required. ProductName \*string // Product SKU. // // This member is required. ProductSKU \*string // Date and time range during which the license is valid, in ISO8601-UTC format. // // This member is required. Validity \*types.DatetimeRange // Information about the license. LicenseMetadata []types.Metadata noSmithyDocumentSerde }

```
type CreateLicenseOutput struct {
// Amazon Resource Name (ARN) of the license.
LicenseArn *string
// License status.
Status types.LicenseStatus
// License version.
Version *string
// Metadata pertaining to the operation's result.
ResultMetadata middleware.Metadata
noSmithyDocumentSerde
\left\{ \right.func (c *Client) addOperationCreateLicenseMiddlewares(stack *middleware.Stack, options Options) (err error) {
if err := stack.Serialize.Add(&setOperationInputMiddleware{}, middleware.After); err != nil {
return err
\mathcal{E}err = stack.Serialize.Add(&awsAwsjson11_serializeOpCreateLicense{}, middleware.After)
if err := nilreturn err
\left\{ \right\}err = stack.Deserialize.Add(&awsAwsjson11_deserializeOpCreateLicense{}, middleware.After)
if err := nilreturn err
₹
if err := addProtocolFinalizerMiddlewares(stack, options, "CreateLicense"); err != nil {
return fmt.Errorf("add
protocol finalizers: %v", err)
\mathcal{E}if err = addlegacyEndpointContextSetter(state, options); err != nil {return err
\mathcal{E}if err = addSetLoggerMiddleware (stack, options); err != nilreturn err
\mathcal{E}if err = awsmiddleware. AddClientRequestIDMiddleware(stack); err := nil {
return err
\mathcal{E}if err = smithyhttp.AddComputeContentLengthMiddleware(stack); err := nil {
return err
\mathbf{I}if err = addResolveEndpointMiddleware(stat, options); err != nilreturn err
```

```
	}
	if err = v4.AddComputePayloadSHA256Middleware(stack); err != nil {
		return err
	}
	if err = addRetryMiddlewares(stack, options); err != nil {
		return err
	}
	if err = awsmiddleware.AddRawResponseToMetadata(stack); err != nil {
		return err
	}
	if err = awsmiddleware.AddRecordResponseTiming(stack); err != nil {
		return err
	}
	if err = addClientUserAgent(stack, options); err != nil {
		return err
	}
	if err = smithyhttp.AddErrorCloseResponseBodyMiddleware(stack); err != nil {
		return err
	}
	if err = smithyhttp.AddCloseResponseBodyMiddleware(stack);
err != nil {
		return err
	}
	if err = addSetLegacyContextSigningOptionsMiddleware(stack); err != nil {
		return err
	}
	if err = addOpCreateLicenseValidationMiddleware(stack); err != nil {
		return err
	}
	if err = stack.Initialize.Add(newServiceMetadataMiddleware_opCreateLicense(options.Region),
middleware.Before); err != nil {
		return err
	}
	if err = awsmiddleware.AddRecursionDetection(stack); err != nil {
		return err
	}
	if err = addRequestIDRetrieverMiddleware(stack); err != nil {
		return err
	}
	if err = addResponseErrorMiddleware(stack); err != nil {
		return err
	}
	if err = addRequestResponseLogging(stack, options); err != nil {
		return err
	}
	if err = addDisableHTTPSMiddleware(stack, options); err != nil {
		return err
	}
```

```
	return nil
}
```
func newServiceMetadataMiddleware\_opCreateLicense(region string) \*awsmiddleware.RegisterServiceMetadata { return &awsmiddleware.RegisterServiceMetadata{

```
Region: region,
 		ServiceID: ServiceID,
 		OperationName:
 "CreateLicense",
	}
}
// Code generated by smithy-go-codegen DO NOT EDIT.
package licensemanager
import (
	"context"
	"fmt"
	awsmiddleware "github.com/aws/aws-sdk-go-v2/aws/middleware"
	"github.com/aws/aws-sdk-go-v2/aws/signer/v4"
	"github.com/aws/aws-sdk-go-v2/service/licensemanager/types"
```
 "github.com/aws/smithy-go/middleware"

 smithyhttp "github.com/aws/smithy-go/transport/http"

)

```
// Gets detailed information about the specified license.
func (c *Client) GetLicense(ctx context.Context, params *GetLicenseInput, optFns ...func(*Options))
(*GetLicenseOutput, error) {
if params == nil {
 params = \&GetLicenseInput\{\}	}
```

```
	result, metadata, err := c.invokeOperation(ctx, "GetLicense", params, optFns,
c.addOperationGetLicenseMiddlewares)
if err := nil		return nil, err
	}
	out := result.(*GetLicenseOutput)
```

```
	out.ResultMetadata = metadata
	return out, nil
```

```
}
```
type GetLicenseInput struct {

```
	// Amazon Resource Name (ARN) of the license.
	//
	// This member is required.
```

```
	LicenseArn *string
	// License version.
	Version
 *string
	noSmithyDocumentSerde
}
type GetLicenseOutput struct {
	// License details.
	License *types.License
	// Metadata pertaining to the operation's result.
	ResultMetadata middleware.Metadata
	noSmithyDocumentSerde
}
func (c *Client) addOperationGetLicenseMiddlewares(stack *middleware.Stack, options Options) (err error) {
	if err := stack.Serialize.Add(&setOperationInputMiddleware{}, middleware.After); err != nil {
		return err
	}
	err = stack.Serialize.Add(&awsAwsjson11_serializeOpGetLicense{}, middleware.After)
if err := nil		return err
	}
	err = stack.Deserialize.Add(&awsAwsjson11_deserializeOpGetLicense{}, middleware.After)
if err := nil		return err
	}
	if err := addProtocolFinalizerMiddlewares(stack, options, "GetLicense"); err != nil {
		return fmt.Errorf("add protocol finalizers: %v", err)
	}
	if err = addlegacyEndpointContextSetter(stack, options); err != nil {
 		return err
	}
	if err = addSetLoggerMiddleware(stack, options); err != nil {
		return
 err
	}
	if err = awsmiddleware.AddClientRequestIDMiddleware(stack); err != nil {
		return err
	}
	if err = smithyhttp.AddComputeContentLengthMiddleware(stack); err != nil {
```

```
		return err
```

```
	}
	if err = addResolveEndpointMiddleware(stack, options); err != nil {
		return err
	}
	if err = v4.AddComputePayloadSHA256Middleware(stack); err != nil {
		return err
	}
	if err = addRetryMiddlewares(stack, options); err != nil {
 		return err
	}
	if err = awsmiddleware.AddRawResponseToMetadata(stack); err != nil {
		return err
	}
	if err = awsmiddleware.AddRecordResponseTiming(stack); err != nil {
		return err
	}
	if err = addClientUserAgent(stack, options); err != nil {
		return err
	}
	if err = smithyhttp.AddErrorCloseResponseBodyMiddleware(stack); err != nil {
 		return err
	}
	if err = smithyhttp.AddCloseResponseBodyMiddleware(stack); err != nil {
 		return err
	}
	if err = addSetLegacyContextSigningOptionsMiddleware(stack); err != nil {
		return err
	}
	if err = addOpGetLicenseValidationMiddleware(stack);
err != nil {
		return err
	}
	if err = stack.Initialize.Add(newServiceMetadataMiddleware_opGetLicense(options.Region), middleware.Before);
err := nil		return err
	}
	if err = awsmiddleware.AddRecursionDetection(stack); err != nil {
		return err
	}
	if err = addRequestIDRetrieverMiddleware(stack); err != nil {
		return err
	}
	if err = addResponseErrorMiddleware(stack); err != nil {
		return err
	}
	if err = addRequestResponseLogging(stack, options); err != nil {
 		return err
	}
```

```
	if err = addDisableHTTPSMiddleware(stack, options); err != nil {
 		return err
	}
	return nil
}
```
func newServiceMetadataMiddleware\_opGetLicense(region string) \*awsmiddleware.RegisterServiceMetadata { return &awsmiddleware.RegisterServiceMetadata{

```
		Region: region,
 		ServiceID: ServiceID,
 		OperationName: "GetLicense",
	}
}
Copyright (c) 2009 The Go Authors. All rights reserved.
```
Redistribution and use in source and binary forms, with or without modification, are permitted provided that the following conditions are met:

 \* Redistributions of source code must retain the above copyright notice, this list of conditions and the following disclaimer.

 \* Redistributions in binary form must reproduce the above copyright notice, this list of conditions and the following disclaimer in the documentation and/or other materials provided with the distribution.

 \* Neither the name of Google Inc. nor the names of its contributors may be used to endorse or promote products derived from this software without specific prior written permission.

THIS SOFTWARE IS PROVIDED BY THE COPYIGHT HOLDERS AND CONTRIBUTORS "AS IS" AND ANY EXPRESS OR IMPLIED WARRANTIES, INCLUDING, BUT NOT LIMITED TO, THE IMPLIED WARRANTIES OF MERCHANTABILITY AND FITNESS FOR A PARTICULAR PURPOSE ARE DISCLAIMED. IN NO EVENT SHALL THE COPYRIGHT **OWNER** 

 OR CONTRIBUTORS BE LIABLE FOR ANY DIRECT, INDIRECT, INCIDENTAL, SPECIAL, EXEMPLARY, OR CONSEQUENTIAL DAMAGES (INCLUDING, BUT NOT LIMITED TO, PROCUREMENT OF SUBSTITUTE GOODS OR SERVICES; LOSS OF USE, DATA, OR PROFITS; OR BUSINESS INTERRUPTION) HOWEVER CAUSED AND ON ANY THEORY OF LIABILITY, WHETHER IN CONTRACT, STRICT LIABILITY, OR TORT (INCLUDING NEGLIGENCE OR OTHERWISE) ARISING IN ANY WAY OUT OF THE USE OF THIS SOFTWARE, EVEN IF ADVISED OF THE POSSIBILITY OF SUCH DAMAGE. // Code generated by smithy-go-codegen DO NOT EDIT.

package licensemanager

import ( "context" "fmt"

```
	awsmiddleware "github.com/aws/aws-sdk-go-v2/aws/middleware"
	"github.com/aws/aws-sdk-go-v2/aws/signer/v4"
	"github.com/aws/aws-sdk-go-v2/service/licensemanager/types"
	"github.com/aws/smithy-go/middleware"
	smithyhttp "github.com/aws/smithy-go/transport/http"
)
// Lists received licenses.
func (c *Client) ListReceivedLicenses(ctx context.Context, params *ListReceivedLicensesInput, optFns
```

```
...func(*Options)) (*ListReceivedLicensesOutput, error) {
if params == nil {
```

```
		params = &ListReceivedLicensesInput{}
```

```
	}
```

```
	result, metadata, err := c.invokeOperation(ctx, "ListReceivedLicenses", params, optFns,
c.addOperationListReceivedLicensesMiddlewares)
if err := nil		return nil, err
	}
	out := result.(*ListReceivedLicensesOutput)
	out.ResultMetadata = metadata
```

```
	return out, nil
}
```

```
type ListReceivedLicensesInput struct {
```

```
	// Filters to scope the results. The following filters are supported:
```
 //

```
 - ProductSKU
```
- $// Status$
- // Fingerprint
- // IssuerName
- // Beneficiary
- Filters []types.Filter

 // Amazon Resource Names (ARNs) of the licenses. LicenseArns []string

```
	// Maximum number of results to return in a single call.
	MaxResults *int32
```
 // Token for the next set of results. NextToken \*string

 noSmithyDocumentSerde }

```
type ListReceivedLicensesOutput struct {
// Received license details.
Licenses []types.GrantedLicense
// Token for the next set of results.
NextToken *string
// Metadata pertaining to the operation's result.
ResultMetadata middleware.Metadata
noSmithyDocumentSerde
\left\{ \right.func (c *Client) addOperationListReceivedLicensesMiddlewares(stack *middleware.Stack, options Options) (err
error) {
if err := stack.Serialize.Add(&setOperationInputMiddleware{}, middleware.After); err != nil {
return err
\mathcal{V}err = stack.Serialize.Add(&awsAwsjson11_serializeOpListReceivedLicenses{}, middleware.After)
if err := nilreturn err
\mathcal{E}err = stack.Deserialize.Add(&awsAwsjson11_deserializeOpListReceivedLicenses{},
middleware.After)
if err := nilreturn err
\mathcal{E}if err := addProtocolFinalizerMiddlewares(stack, options, "ListReceivedLicenses"); err != nil {
 return fmt.Errorf("add protocol finalizers: %v", err)
\}if err = addlegacyEndpointContextSetter(state, options); err != nil {return err
if err = addSetLoggerMiddleware (stack, options); err != nilreturn err
}
if err = awsmiddleware.AddClientRequestIDMiddleware(stack); err != nil {
return err
}
if err =smithyhttp.AddComputeContentLengthMiddleware(stack); err :=nil {
return err
\mathcal{E}if err = addResolveEndpointMiddleware (stack, options); err != nilreturn err
\mathcal{E}if err = v4. AddComputePayloadSHA256Middleware(stack); err = nil
```

```
		return err
	}
	if err = addRetryMiddlewares(stack, options); err != nil {
		return err
	}
	if err = awsmiddleware.AddRawResponseToMetadata(stack); err != nil {
		return err
	}
	if err = awsmiddleware.AddRecordResponseTiming(stack);
err != nil {
		return err
	}
	if err = addClientUserAgent(stack, options); err != nil {
		return err
	}
	if err = smithyhttp.AddErrorCloseResponseBodyMiddleware(stack); err != nil {
		return err
	}
	if err = smithyhttp.AddCloseResponseBodyMiddleware(stack); err != nil {
		return err
	}
	if err = addSetLegacyContextSigningOptionsMiddleware(stack); err != nil {
		return err
	}
	if err = stack.Initialize.Add(newServiceMetadataMiddleware_opListReceivedLicenses(options.Region),
middleware.Before); err != nil {
		return err
	}
	if err = awsmiddleware.AddRecursionDetection(stack); err != nil {
		return err
	}
	if err = addRequestIDRetrieverMiddleware(stack); err != nil {
		return err
	}
	if err = addResponseErrorMiddleware(stack); err != nil {
		return err
	}
	if err = addRequestResponseLogging(stack, options); err != nil {
		return err
	}
	if err = addDisableHTTPSMiddleware(stack, options); err != nil {
		return err
	}
	return nil
}
```
func newServiceMetadataMiddleware\_opListReceivedLicenses(region

 string) \*awsmiddleware.RegisterServiceMetadata { return &awsmiddleware.RegisterServiceMetadata{ Region: region, ServiceID: ServiceID, OperationName: "ListReceivedLicenses", } }

> Apache License Version 2.0, January 2004 http://www.apache.org/licenses/

## TERMS AND CONDITIONS FOR USE, REPRODUCTION, AND DISTRIBUTION

## 1. Definitions.

 "License" shall mean the terms and conditions for use, reproduction, and distribution as defined by Sections 1 through 9 of this document.

 "Licensor" shall mean the copyright owner or entity authorized by the copyright owner that is granting the License.

 "Legal Entity" shall mean the union of the acting entity and all other entities that control, are controlled by, or are under common control with that entity. For the purposes of this definition, "control" means (i) the power, direct or indirect, to cause the direction or management of such entity, whether by contract or otherwise, or (ii) ownership of fifty percent (50%) or more of the outstanding shares, or (iii) beneficial ownership of such entity.

 "You" (or "Your") shall mean an individual or Legal Entity exercising permissions granted by this License.

 "Source" form shall mean the preferred form for making modifications, including but not limited to software source code, documentation source, and configuration files.

 "Object" form shall mean any form resulting from mechanical transformation or translation of a Source form, including but not limited to compiled object code, generated documentation, and conversions to other media types.

 "Work" shall mean the work of authorship, whether in Source or Object form, made available under the License, as indicated by a copyright notice that is included in or attached to the work (an example is provided in the Appendix below).

 "Derivative Works" shall mean any work, whether in Source or Object form, that is based on (or derived from) the Work and for which the editorial

 revisions, annotations, elaborations, or other modifications represent, as a whole, an original work of authorship. For the purposes of this License, Derivative Works shall not include works that remain separable from, or merely link (or bind by name) to the interfaces of, the Work and Derivative Works thereof.

 "Contribution" shall mean any work of authorship, including the original version of the Work and any modifications or additions to that Work or Derivative Works thereof, that is intentionally submitted to Licensor for inclusion in the Work by the copyright owner or by an individual or Legal Entity authorized to submit on behalf of the copyright owner. For the purposes of this definition, "submitted" means any form of electronic, verbal, or written communication sent to the Licensor or its representatives, including but not limited to communication on electronic mailing lists, source code control systems, and issue tracking systems that are managed by, or on behalf of, the Licensor for the purpose of discussing and improving the Work, but excluding communication that is conspicuously marked or otherwise designated in writing by the copyright owner as "Not a Contribution."

 "Contributor" shall mean Licensor and any individual or Legal Entity on behalf of whom a Contribution has been received by Licensor and subsequently incorporated within the Work.

- 2. Grant of Copyright License. Subject to the terms and conditions of this License, each Contributor hereby grants to You a perpetual, worldwide, non-exclusive, no-charge, royalty-free, irrevocable copyright license to reproduce, prepare Derivative Works of, publicly display, publicly perform, sublicense, and distribute the Work and such Derivative Works in Source or Object form.
- 3. Grant of Patent License. Subject to the terms and conditions of this
- License, each Contributor hereby grants to You a perpetual, worldwide, non-exclusive, no-charge, royalty-free, irrevocable (except as stated in this section) patent license to make, have made, use, offer to sell, sell, import, and otherwise transfer the Work, where such license applies only to those patent claims licensable by such Contributor that are necessarily infringed by their Contribution(s) alone or by combination of their Contribution(s) with the Work to which such Contribution(s) was submitted. If You institute patent litigation against any entity (including a cross-claim or counterclaim in a lawsuit) alleging that the Work or a Contribution incorporated within the Work constitutes direct or contributory patent infringement, then any patent licenses

 granted to You under this License for that Work shall terminate as of the date such litigation is filed.

 4. Redistribution. You may reproduce and distribute copies of the

 Work or Derivative Works thereof in any medium, with or without modifications, and in Source or Object form, provided that You meet the following conditions:

- (a) You must give any other recipients of the Work or Derivative Works a copy of this License; and
- (b) You must cause any modified files to carry prominent notices stating that You changed the files; and
- (c) You must retain, in the Source form of any Derivative Works that You distribute, all copyright, patent, trademark, and attribution notices from the Source form of the Work, excluding those notices that do not pertain to any part of the Derivative Works; and
- (d) If the Work includes a "NOTICE" text file as part of its distribution, then any Derivative Works that You distribute must include a readable copy of the attribution notices contained within such NOTICE file, excluding

those notices that do not

 pertain to any part of the Derivative Works, in at least one of the following places: within a NOTICE text file distributed as part of the Derivative Works; within the Source form or documentation, if provided along with the Derivative Works; or, within a display generated by the Derivative Works, if and wherever such third-party notices normally appear. The contents of the NOTICE file are for informational purposes only and do not modify the License. You may add Your own attribution notices within Derivative Works that You distribute, alongside or as an addendum to the NOTICE text from the Work, provided that such additional attribution notices cannot be construed as modifying the License.

 You may add Your own copyright statement to Your modifications and may provide additional or different license terms and conditions

- for use, reproduction, or distribution of Your modifications, or for any such Derivative Works as a whole, provided Your use, reproduction, and distribution of the Work otherwise complies with the conditions stated in this License.
- 5. Submission of Contributions. Unless You explicitly state otherwise,

 any Contribution intentionally submitted for inclusion in the Work by You to the Licensor shall be under the terms and conditions of this License, without any additional terms or conditions. Notwithstanding the above, nothing herein shall supersede or modify the terms of any separate license agreement you may have executed with Licensor regarding such Contributions.

- 6. Trademarks. This License does not grant permission to use the trade names, trademarks, service marks, or product names of the Licensor, except as required for reasonable and customary use in describing the origin of the Work and reproducing the content of the NOTICE file.
- 7. Disclaimer of Warranty. Unless required by applicable law or agreed to in writing, Licensor provides the Work (and each Contributor provides its Contributions) on an "AS IS" BASIS, WITHOUT WARRANTIES OR CONDITIONS OF ANY KIND, either express or implied, including, without limitation, any warranties or conditions of TITLE, NON-INFRINGEMENT, MERCHANTABILITY, or FITNESS FOR A PARTICULAR PURPOSE. You are solely responsible for determining the appropriateness of using or redistributing the Work and assume any risks associated with Your exercise of permissions under this License.
- 8. Limitation of Liability. In no event and under no legal theory, whether in tort (including negligence), contract, or otherwise, unless required by applicable law (such as deliberate and grossly negligent acts) or agreed to in writing, shall any Contributor be liable to You for damages, including any direct,

indirect, special,

 incidental, or consequential damages of any character arising as a result of this License or out of the use or inability to use the Work (including but not limited to damages for loss of goodwill, work stoppage, computer failure or malfunction, or any and all other commercial damages or losses), even if such Contributor has been advised of the possibility of such damages.

 9. Accepting Warranty or Additional Liability. While redistributing the Work or Derivative Works thereof, You may choose to offer, and charge a fee for, acceptance of support, warranty, indemnity, or other liability obligations and/or rights consistent with this License. However, in accepting such obligations, You may act only on Your own behalf and on Your sole responsibility, not on behalf of any other Contributor, and only if You agree to indemnify, defend, and hold each Contributor harmless for any liability incurred by, or claims asserted against, such Contributor by reason of your accepting any such warranty or additional liability.

## END OF TERMS AND CONDITIONS

APPENDIX: How to apply the Apache License to your work.

 To apply the Apache License to your work, attach the following boilerplate notice, with the fields enclosed by brackets "[]" replaced with your own identifying information. (Don't include the brackets!) The text should be enclosed in the appropriate comment syntax for the file format. We also recommend that a file or class name and description of purpose be included on the same "printed page" as the copyright notice for easier identification within third-party archives.

Copyright [yyyy] [name of copyright owner]

 Licensed under the Apache License, Version 2.0 (the "License"); you may not use this file except in compliance with the License. You may obtain a copy of the License at

```
 http://www.apache.org/licenses/LICENSE-2.0
```
{

 Unless required by applicable law or agreed to in writing, software distributed under the License is distributed on an "AS IS" BASIS, WITHOUT WARRANTIES OR CONDITIONS OF ANY KIND, either express or implied. See the License for the specific language governing permissions and limitations under the License.

```
 "smithy": "2.0",
  "shapes": {
     "com.amazonaws.licensemanagerusersubscriptions#AccessDeniedException": {
       "type": "structure",
       "members": {
          "message": {
            "target": "smithy.api#String"
          }
       },
       "traits": {
          "smithy.api#documentation": "<p>You don't have sufficient access to perform this action.</p>",
          "smithy.api#error": "client"
       }
     },
     "com.amazonaws.licensemanagerusersubscriptions#ActiveDirectoryIdentityProvider": {
       "type": "structure",
       "members": {
          "DirectoryId": {
            "target": "smithy.api#String",
            "traits": {
               "smithy.api#documentation": "<p>The directory ID for an Active Directory identity provider.</p>"
 }
```

```
 }
        },
        "traits": {
          "smithy.api#documentation":
 "<p>Details about an Active Directory identity provider.</p>"
        }
     },
     "com.amazonaws.licensemanagerusersubscriptions#AssociateUser": {
        "type": "operation",
        "input": {
          "target": "com.amazonaws.licensemanagerusersubscriptions#AssociateUserRequest"
        },
        "output": {
          "target": "com.amazonaws.licensemanagerusersubscriptions#AssociateUserResponse"
        },
        "errors": [
          {
             "target": "com.amazonaws.licensemanagerusersubscriptions#AccessDeniedException"
          },
\overline{\mathcal{L}} "target": "com.amazonaws.licensemanagerusersubscriptions#ConflictException"
          },
\overline{\mathcal{L}} "target": "com.amazonaws.licensemanagerusersubscriptions#InternalServerException"
          },
\overline{\mathcal{L}} "target": "com.amazonaws.licensemanagerusersubscriptions#ResourceNotFoundException"
           },
\overline{\mathcal{L}} "target": "com.amazonaws.licensemanagerusersubscriptions#ServiceQuotaExceededException"
          },
\overline{\mathcal{L}} "target": "com.amazonaws.licensemanagerusersubscriptions#ThrottlingException"
          },
\overline{\mathcal{L}} "target": "com.amazonaws.licensemanagerusersubscriptions#ValidationException"
 }
        ],
        "traits": {
          "smithy.api#documentation": "<p>Associates the user to an EC2 instance to utilize user-based
subscriptions.\langle p \ranglen \langlenote\ranglen \langle p \rangleYour estimated bill for charges on the number of users and related
costs will take 48\n hours to appear for billing periods that haven't closed (marked as \langle b \rangle-Pending\langle b \rangle billing
status) in Amazon Web Services Billing. For more information, see <a
href=\"https://docs.aws.amazon.com/awsaccountbilling/latest/aboutv2/invoice.html\">Viewing your\n
      monthly charges</a> in the <i>Amazon Web Services Billing User Guide</i>></p>>\rho </note>",
           "smithy.api#http": {
             "code": 200,
```

```
 "method": "POST",
```

```
 "uri": "/user/AssociateUser"
         },
         "smithy.api#idempotent": {}
       }
     },
     "com.amazonaws.licensemanagerusersubscriptions#AssociateUserRequest": {
       "type": "structure",
       "members": {
         "Username": {
            "target": "smithy.api#String",
            "traits": {
               "smithy.api#documentation": "<p>The user name from the identity provider for the user.</p>",
               "smithy.api#required": {}
            }
         },
         "InstanceId": {
            "target": "smithy.api#String",
            "traits": {
               "smithy.api#documentation": "<p>The ID of the
 EC2 instance, which provides user-based subscriptions.</p>",
               "smithy.api#required": {}
            }
         },
         "IdentityProvider": {
            "target": "com.amazonaws.licensemanagerusersubscriptions#IdentityProvider",
            "traits": {
               "smithy.api#documentation": "<p>The identity provider of the user.</p>",
               "smithy.api#required": {}
            }
         },
         "Domain": {
            "target": "smithy.api#String",
            "traits": {
               "smithy.api#documentation": "<p>The domain name of the user.</p>"
            }
         }
       }
     },
     "com.amazonaws.licensemanagerusersubscriptions#AssociateUserResponse": {
       "type": "structure",
       "members": {
         "InstanceUserSummary": {
            "target": "com.amazonaws.licensemanagerusersubscriptions#InstanceUserSummary",
             "traits": {
               "smithy.api#documentation": "<p>Metadata that describes the associate user operation.</p>",
               "smithy.api#required": {}
            }
         }
```
```
 }
      },
      "com.amazonaws.licensemanagerusersubscriptions#BoxInteger": {
        "type": "integer"
      },
      "com.amazonaws.licensemanagerusersubscriptions#ConflictException": {
        "type": "structure",
        "members": {
           "message": {
              "target": "smithy.api#String"
           }
        },
        "traits": {
           "smithy.api#documentation": "<p>The request couldn't be completed because it conflicted with the current
state of the\ln resource.\langle \rangle p \rangle",
           "smithy.api#error": "server"
        }
      },
      "com.amazonaws.licensemanagerusersubscriptions#DeregisterIdentityProvider":
 {
        "type": "operation",
        "input": {
           "target": "com.amazonaws.licensemanagerusersubscriptions#DeregisterIdentityProviderRequest"
        },
        "output": {
           "target": "com.amazonaws.licensemanagerusersubscriptions#DeregisterIdentityProviderResponse"
        },
        "errors": [
           {
              "target": "com.amazonaws.licensemanagerusersubscriptions#AccessDeniedException"
           },
\overline{\mathcal{L}} "target": "com.amazonaws.licensemanagerusersubscriptions#ConflictException"
           },
\overline{\mathcal{L}} "target": "com.amazonaws.licensemanagerusersubscriptions#InternalServerException"
           },
\overline{\mathcal{L}} "target": "com.amazonaws.licensemanagerusersubscriptions#ResourceNotFoundException"
           },
\left\{\begin{array}{ccc} & & \\ & & \end{array}\right\} "target": "com.amazonaws.licensemanagerusersubscriptions#ServiceQuotaExceededException"
            },
\left\{\begin{array}{ccc} & & \\ & & \end{array}\right\} "target": "com.amazonaws.licensemanagerusersubscriptions#ThrottlingException"
           },
\left\{\begin{array}{ccc} & & \\ & & \end{array}\right\} "target": "com.amazonaws.licensemanagerusersubscriptions#ValidationException"
```

```
 }
       ],
        "traits": {
          "smithy.api#documentation": "<p>Deregisters the identity provider from providing user-based
subscriptions.</p>",
          "smithy.api#http": {
            "code": 200,
            "method": "POST",
            "uri": "/identity-provider/DeregisterIdentityProvider"
          },
          "smithy.api#idempotent": {}
        }
     },
     "com.amazonaws.licensemanagerusersubscriptions#DeregisterIdentityProviderRequest": {
        "type": "structure",
        "members": {
          "IdentityProvider": {
             "target": "com.amazonaws.licensemanagerusersubscriptions#IdentityProvider",
             "traits": {
               "smithy.api#documentation": "<p>An object that specifies details for the identity provider.</p>",
               "smithy.api#required": {}
            }
          },
          "Product": {
            "target": "smithy.api#String",
            "traits": {
              "smithy.api#documentation": "<p>The name of the user-based subscription product.</p>",
               "smithy.api#required": {}
 }
          }
        }
     },
     "com.amazonaws.licensemanagerusersubscriptions#DeregisterIdentityProviderResponse": {
        "type": "structure",
        "members": {
          "IdentityProviderSummary": {
             "target": "com.amazonaws.licensemanagerusersubscriptions#IdentityProviderSummary",
            "traits": {
               "smithy.api#documentation":
"<p>Metadata that describes the results of an identity provider operation.</p>",
               "smithy.api#required": {}
            }
          }
        }
     },
     "com.amazonaws.licensemanagerusersubscriptions#DisassociateUser": {
        "type": "operation",
        "input": {
```

```
 "target": "com.amazonaws.licensemanagerusersubscriptions#DisassociateUserRequest"
        },
        "output": {
          "target": "com.amazonaws.licensemanagerusersubscriptions#DisassociateUserResponse"
        },
        "errors": [
          {
             "target": "com.amazonaws.licensemanagerusersubscriptions#AccessDeniedException"
          },
\overline{\mathcal{L}} "target": "com.amazonaws.licensemanagerusersubscriptions#ConflictException"
          },
          {
             "target": "com.amazonaws.licensemanagerusersubscriptions#InternalServerException"
           },
\overline{\mathcal{L}} "target": "com.amazonaws.licensemanagerusersubscriptions#ResourceNotFoundException"
          },
          {
             "target": "com.amazonaws.licensemanagerusersubscriptions#ServiceQuotaExceededException"
          },
\overline{\mathcal{L}} "target": "com.amazonaws.licensemanagerusersubscriptions#ThrottlingException"
          },
\overline{\mathcal{L}} "target": "com.amazonaws.licensemanagerusersubscriptions#ValidationException"
          }
       ],
        "traits": {
          "smithy.api#documentation": "<p>Disassociates the user from an EC2 instance providing user-based
subscriptions.</p>",
          "smithy.api#http": {
             "code": 200,
             "method": "POST",
             "uri": "/user/DisassociateUser"
          },
          "smithy.api#idempotent": {}
        }
     "com.amazonaws.licensemanagerusersubscriptions#DisassociateUserRequest": {
        "type": "structure",
        "members": {
          "Username": {
             "target": "smithy.api#String",
             "traits": {
              "smithy.api#documentation": "<p>The user name from the identity provider for the user.\langle p \rangle",
               "smithy.api#required": {}
```
},

```
 }
          },
          "InstanceId": {
             "target": "smithy.api#String",
             "traits": {
                "smithy.api#documentation": "<p>The ID of the EC2 instance, which provides user-based
subscriptions.</p>",
                "smithy.api#required": {}
             }
          },
          "IdentityProvider": {
             "target": "com.amazonaws.licensemanagerusersubscriptions#IdentityProvider",
             "traits": {
                "smithy.api#documentation":
"\leq p>An object that specifies details for the identity provider.\leq p>",
                "smithy.api#required": {}
             }
          },
          "Domain": {
             "target": "smithy.api#String",
             "traits": {
                "smithy.api#documentation": "<p>The domain name of the user.</p>"
             }
          }
        }
     },
     "com.amazonaws.licensemanagerusersubscriptions#DisassociateUserResponse": {
        "type": "structure",
        "members": {
          "InstanceUserSummary": {
             "target": "com.amazonaws.licensemanagerusersubscriptions#InstanceUserSummary",
             "traits": {
                "smithy.api#documentation": "<p>Metadata that describes the associate user operation.</p>",
                "smithy.api#required": {}
             }
          }
        }
     },
 "com.amazonaws.licensemanagerusersubscriptions#Filter": {
        "type": "structure",
        "members": {
          "Attribute": {
             "target": "smithy.api#String",
             "traits": {
               "smithy.api#documentation": "<p>The name of an attribute to use as a filter.\langle p \rangle"
             }
          },
```

```
 "Operation": {
            "target": "smithy.api#String",
            "traits": {
               "smithy.api#documentation": "<p>The type of search (For example, eq, geq, leq)</p>"
            }
          },
          "Value": {
            "target": "smithy.api#String",
            "traits": {
               "smithy.api#documentation": "<p>Value of the filter.</p>"
            }
          }
       },
       "traits": {
          "smithy.api#documentation": "<p>A filter name and value pair that is used
to return more specific results from a describe\n operation. Filters can be used to match a set of resources by
specific criteria, such as tags,\ln attributes, or IDs.\langle p \rangle"
       }
     },
     "com.amazonaws.licensemanagerusersubscriptions#FilterList": {
        "type": "list",
       "member": {
          "target": "com.amazonaws.licensemanagerusersubscriptions#Filter"
       }
     },
     "com.amazonaws.licensemanagerusersubscriptions#IdentityProvider": {
        "type": "union",
       "members": {
          "ActiveDirectoryIdentityProvider": {
             "target": "com.amazonaws.licensemanagerusersubscriptions#ActiveDirectoryIdentityProvider",
            "traits": {
               "smithy.api#documentation": "<p>An object that details an Active Directory identity provider.</p>"
            }
          }
       },
       "traits": {
          "smithy.api#documentation":
 "<p>Details about an identity provider.</p>"
       }
     },
     "com.amazonaws.licensemanagerusersubscriptions#IdentityProviderSummary": {
        "type": "structure",
       "members": {
          "IdentityProvider": {
             "target": "com.amazonaws.licensemanagerusersubscriptions#IdentityProvider",
```

```
 "traits": {
```

```
 "smithy.api#documentation": "<p>An object that specifies details for the identity provider.</p>",
 "smithy.api#required": {}
```

```
 }
          },
          "Settings": {
             "target": "com.amazonaws.licensemanagerusersubscriptions#Settings",
             "traits": {
               "smithy.api#documentation": "<p>An object that details the registered identity providers product
related configuration\ln settings such as the subnets to provision VPC endpoints.\langle \psi \rangle.
               "smithy.api#required":
 {}
             }
          },
          "Product": {
             "target": "smithy.api#String",
             "traits": {
               "smithy.api#documentation": "<p>The name of the user-based subscription product.</p>",
               "smithy.api#required": {}
             }
          },
          "Status": {
             "target": "smithy.api#String",
             "traits": {
               "smithy.api#documentation": "<p>The status of an identity provider.</p>",
               "smithy.api#required": {}
 }
          },
          "FailureMessage": {
             "target": "smithy.api#String",
             "traits": {
               "smithy.api#documentation": "<p>The failure message associated with an identity provider.</p>"
             }
          }
        },
        "traits": {
          "smithy.api#documentation":
 "<p>Describes an identity provider.</p>"
       }
     },
     "com.amazonaws.licensemanagerusersubscriptions#IdentityProviderSummaryList": {
        "type": "list",
        "member": {
          "target": "com.amazonaws.licensemanagerusersubscriptions#IdentityProviderSummary"
        }
     },
     "com.amazonaws.licensemanagerusersubscriptions#InstanceSummary": {
        "type": "structure",
        "members": {
          "InstanceId": {
             "target": "smithy.api#String",
```

```
 "traits": {
               "smithy.api#documentation": "<p>The ID of the EC2 instance, which provides user-based
subscriptions.</p>",
               "smithy.api#required": {}
            }
          },
          "Status": {
            "target": "smithy.api#String",
            "traits": {
               "smithy.api#documentation": "<p>The status
 of an EC2 instance resource.</p>",
               "smithy.api#required": {}
 }
          },
          "Products": {
            "target": "com.amazonaws.licensemanagerusersubscriptions#StringList",
            "traits": {
               "smithy.api#documentation": "<p>A list of provided user-based subscription products.</p>",
               "smithy.api#required": {}
            }
          },
          "LastStatusCheckDate": {
            "target": "smithy.api#String",
            "traits": {
               "smithy.api#documentation": "<p>The date of the last status check.</p>"
            }
          },
          "StatusMessage": {
            "target": "smithy.api#String",
            "traits": {
               "smithy.api#documentation": "<p>The status message for an EC2 instance.</p>"
            }
    }
       },
       "traits": {
          "smithy.api#documentation": "<p>Describes an EC2 instance providing user-based subscriptions.</p>"
       }
     },
     "com.amazonaws.licensemanagerusersubscriptions#InstanceSummaryList": {
       "type": "list",
       "member": {
          "target": "com.amazonaws.licensemanagerusersubscriptions#InstanceSummary"
       }
     },
     "com.amazonaws.licensemanagerusersubscriptions#InstanceUserSummary": {
       "type": "structure",
       "members": {
```

```
 "Username": {
             "target": "smithy.api#String",
             "traits": {
                "smithy.api#documentation": "<p>The user name from the identity provider for the user.</p>",
                "smithy.api#required": {}
             }
          },
          "InstanceId": {
             "target": "smithy.api#String",
             "traits":
                "smithy.api#documentation": "<p>The ID of the EC2 instance, which provides user-based
subscriptions.</p>",
                "smithy.api#required": {}
             }
          },
          "IdentityProvider": {
             "target": "com.amazonaws.licensemanagerusersubscriptions#IdentityProvider",
             "traits": {
                "smithy.api#documentation": "<p>An object that specifies details for the identity provider.</p>",
                "smithy.api#required": {}
             }
          },
          "Status": {
             "target": "smithy.api#String",
             "traits": {
               "smithy.api#documentation": "<p>The status of a user associated with an EC2 instance.\langle p \rangle",
                "smithy.api#required": {}
             }
          },
          "StatusMessage": {
             "target": "smithy.api#String",
             "traits": {
                "smithy.api#documentation": "<p>The status message for users of an EC2 instance.</p>"
             }
          },
          "Domain": {
             "target": "smithy.api#String",
             "traits": {
                "smithy.api#documentation": "<p>The domain name of the user.</p>"
             }
          },
          "AssociationDate": {
             "target": "smithy.api#String",
             "traits": {
               "smithy.api#documentation": "<p>The date a user was associated with an EC2 instance.</p>"
             }
          },
```
{

```
 "DisassociationDate": {
            "target": "smithy.api#String",
            "traits": {
               "smithy.api#documentation": "<p>The date a user was disassociated from an EC2 instance.</p>"
            }
          }
   },
       "traits": {
          "smithy.api#documentation": "<p>Describes users of an EC2 instance providing user-based
subscriptions.</p>"
       }
     },
     "com.amazonaws.licensemanagerusersubscriptions#InstanceUserSummaryList": {
       "type": "list",
       "member": {
          "target": "com.amazonaws.licensemanagerusersubscriptions#InstanceUserSummary"
       }
     },
     "com.amazonaws.licensemanagerusersubscriptions#InternalServerException": {
       "type": "structure",
       "members": {
          "message": {
            "target": "smithy.api#String"
          }
       },
       "traits": {
          "smithy.api#documentation": "<p>An exception occurred with the service.</p>",
          "smithy.api#error": "server"
       }
     },
     "com.amazonaws.licensemanagerusersubscriptions#LicenseManagerUserSubscriptions": {
        "type": "service",
      "version": "2018-05-10",
        "operations": [
          {
            "target": "com.amazonaws.licensemanagerusersubscriptions#AssociateUser"
          },
          {
            "target": "com.amazonaws.licensemanagerusersubscriptions#DeregisterIdentityProvider"
          },
          {
            "target": "com.amazonaws.licensemanagerusersubscriptions#DisassociateUser"
          },
          {
             "target": "com.amazonaws.licensemanagerusersubscriptions#ListIdentityProviders"
          },
```
 { "target": "com.amazonaws.licensemanagerusersubscriptions#ListInstances" }, { "target": "com.amazonaws.licensemanagerusersubscriptions#ListProductSubscriptions" }, { "target": "com.amazonaws.licensemanagerusersubscriptions#ListUserAssociations"  $\overline{\mathcal{L}}$  "target": "com.amazonaws.licensemanagerusersubscriptions#RegisterIdentityProvider" }, { "target": "com.amazonaws.licensemanagerusersubscriptions#StartProductSubscription" }, { "target": "com.amazonaws.licensemanagerusersubscriptions#StopProductSubscription" },  $\overline{\mathcal{L}}$  "target": "com.amazonaws.licensemanagerusersubscriptions#UpdateIdentityProviderSettings" } ], "traits": { "aws.api#service": { "sdkId": "License Manager User Subscriptions", "arnNamespace": "license-manager-user-subscriptions", "cloudTrailEventSource": "license-manager-user-subscriptions.amazonaws.com" }, "aws.auth#sigv4": { "name": "license-manager-user-subscriptions" }, "aws.protocols#restJson1": {}, "smithy.api#cors": { "additionalAllowedHeaders": [ "\*", "content-type", "x-amz-content-sha256",

"x-amz-user-agent",

},

"x-amzn-platform-id",

"x-amzn-trace-id",

"content-length",

"x-api-key",

"authorization",

"x-amz-date",

"x-amz-security-token",

"Access-Control-Allow-Headers",

"Access-Control-Allow-Methods",

```
 "Access-Control-Allow-Origin"
 ],
 "additionalExposedHeaders": [
    "x-amzn-errortype",
    "x-amzn-requestid",
    "x-amzn-trace-id"
```

```
 ]
```

```
 },
           "smithy.api#documentation": "<p>With License Manager, you can create user-based subscriptions to
utilize licensed software with\ln a per user subscription fee on Amazon EC2 instances.\langle p \rangle,
           "smithy.api#title": "AWS License Manager User Subscriptions",
           "smithy.rules#endpointRuleSet": {
             "version": "1.0",
             "parameters": {
                "Region": {
                   "builtIn": "AWS::Region",
                   "required": false,
                   "documentation": "The AWS region used to dispatch the request.",
                   "type": "String"
                },
                "UseDualStack": {
                   "builtIn": "AWS::UseDualStack",
                   "required": true,
                   "default": false,
                   "documentation": "When true, use the dual-stack
 endpoint. If the configured endpoint does not support dual-stack, dispatching the request MAY return an error.",
                   "type": "Boolean"
                },
                "UseFIPS": {
                   "builtIn": "AWS::UseFIPS",
                   "required": true,
                   "default": false,
                   "documentation": "When true, send this request to the FIPS-compliant regional endpoint. If the
configured endpoint does not have a FIPS compliant endpoint, dispatching the request will return an error.",
                   "type": "Boolean"
                },
                "Endpoint": {
                   "builtIn": "SDK::Endpoint",
                   "required": false,
                   "documentation": "Override the endpoint used to send this request",
                   "type": "String"
 }
       },
             "rules": [
\left\{ \begin{array}{c} 1 & 1 \\ 1 & 1 \end{array} \right\}
```

```
 "conditions": [
```

```
 {
                "fn": "isSet",
                "argv": [
\{ "ref": "Endpoint"
 }
\begin{bmatrix} 1 & 1 & 1 \ 1 & 1 & 1 \end{bmatrix} }
            ],
            "type": "tree",
            "rules": [
 {
                "conditions": [
{
                   "fn": "booleanEquals",
                   "argv": [
\{ "ref": "UseFIPS"
 },
                   true
\mathbb{R}^2 , the contract of \mathbb{R}^2 }
 ],
                "error": "Invalid Configuration: FIPS and custom endpoint are not supported",
                "type": "error"
              },
 {
                "conditions": [
{
                   "fn": "booleanEquals",
                   "argv": [
\{ "ref": "UseDualStack"
 },
                     true
\mathbb{R}^2 , the contract of \mathbb{R}^2 }
 ],
       "error": "Invalid Configuration: Dualstack and custom endpoint are not supported",
                "type": "error"
              },
\{ "conditions": [],
                "endpoint": {
                  "url": {
                   "ref": "Endpoint"
```

```
 },
             "properties": {},
             "headers": {}
 },
            "type": "endpoint"
 }
 ]
        },
        {
         "conditions": [
 {
            "fn": "isSet",
            "argv": [
      {
               "ref": "Region"
 }
\begin{bmatrix} 1 & 1 & 1 \ 1 & 1 & 1 \end{bmatrix} }
         ],
         "type": "tree",
         "rules": [
 {
            "conditions": [
{
               "fn": "aws.partition",
               "argv": [
\{ "ref": "Region"
 }
 ],
               "assign": "PartitionResult"
 }
 ],
            "type": "tree",
    "rules": [
{
               "conditions": [
\{ "fn": "booleanEquals",
                 "argv": [
{
                    "ref": "UseFIPS"
\},\ true
 ]
 },
```

```
\{ "fn": "booleanEquals",
            "argv": [
{
              "ref": "UseDualStack"
 },
             true
 ]
 }
 ],
          "type": "tree",
          "rules": [
\{ "conditions": [
 {
              "fn": "booleanEquals",
              "argv": [
               true,
{
                "fn": "getAttr",
 "argv": [
 {
                  "ref": "PartitionResult"
 },
                 "supportsFIPS"
 ]
 }
 ]
 },
 {
              "fn": "booleanEquals",
              "argv": [
               true,
{
     "fn": "getAttr",
                "argv": [
\{ "ref": "PartitionResult"
\},\ "supportsDualStack"
 ]
 }
\mathbb{R}^2 ) and the contract of \mathbb{R}^2 }
 ],
```

```
 "type": "tree",
                  "rules": [
{
       "conditions": [],
                     "endpoint": {
                      "url": "https://license-manager-user-subscriptions-
fips.{Region}.{PartitionResult#dualStackDnsSuffix}",
                      "properties": {},
                      "headers": {}
\},\ "type": "endpoint"
 }
 ]
 },
\{ "conditions": [],
                  "error": "FIPS and DualStack are enabled, but this partition does not support one or
both",
                  "type": "error"
 }
\mathbb{R}^2 , the contract of \mathbb{R}^2 },
{
               "conditions": [
\{ "fn": "booleanEquals",
                  "argv": [
 {
                     "ref": "UseFIPS"
 },
                   true
 ]
 }
 ],
               "type": "tree",
     "rules": [
\{ "conditions": [
{
                     "fn": "booleanEquals",
                     "argv": [
                      true,
\{ "fn": "getAttr",
                       "argv": [
\{
```

```
 "ref": "PartitionResult"
\},\ "supportsFIPS"
\mathbb{R}^n and \mathbb{R}^n are the set of \mathbb{R}^n . In the set of \mathbb{R}^n }
 ]
 }
 ],
                  "type": "tree",
                  "rules": [
 {
                     "conditions": [],
                     "endpoint": {
                       "url": "https://license-manager-user-subscriptions-
fips.{Region}.{PartitionResult#dnsSuffix}",
                       "properties": {},
                       "headers": {}
        },
                     "type": "endpoint"
 }
 ]
 },
\{ "conditions": [],
                  "error": "FIPS is enabled but this partition does not support FIPS",
                  "type": "error"
 }
\mathbb{R}^2 , the contract of \mathbb{R}^2 },
{
                "conditions": [
\{ "fn": "booleanEquals",
                  "argv": [
 {
                     "ref": "UseDualStack"
 },
                    true
 ]
 }
 ],
                "type": "tree",
                "rules": [
\{ "conditions": [
{
```

```
 "fn": "booleanEquals",
                      "argv": [
                       true,
\{ "fn": "getAttr",
                         "argv": [
 {
                            "ref": "PartitionResult"
 },
                          "supportsDualStack"
 ]
 }
 ]
 }
 ],
                   "type": "tree",
                   "rules": [
 {
                      "conditions": [],
                      "endpoint": {
                       "url": "https://license-manager-user-
subscriptions.{Region}.{PartitionResult#dualStackDnsSuffix}",
                       "properties": {},
                       "headers": {}
\},\ "type": "endpoint"
 }
 ]
 },
\{ "conditions": [],
                   "error": "DualStack is enabled but this partition does
 not support DualStack",
                   "type": "error"
 }
\mathbb{R}^2 , the contract of \mathbb{R}^2 },
\{ "conditions": [],
                "endpoint": {
                  "url": "https://license-manager-user-
subscriptions.{Region}.{PartitionResult#dnsSuffix}",
                  "properties": {},
                  "headers": {}
 },
                "type": "endpoint"
```

```
 }
 ]
 }
 ]
             },
\{ "conditions":
 [],
               "error": "Invalid Configuration: Missing Region",
               "type": "error"
 }
          ]
         },
         "smithy.rules#endpointTests": {
           "testCases": [
 {
               "documentation": "For region us-east-1 with FIPS enabled and DualStack enabled",
               "expect": {
                 "endpoint": {
                    "url": "https://license-manager-user-subscriptions-fips.us-east-1.api.aws"
 }
               },
               "params": {
                 "Region": "us-east-1",
                 "UseFIPS": true,
                 "UseDualStack": true
 }
             },
 {
               "documentation":
 "For region us-east-1 with FIPS enabled and DualStack disabled",
               "expect": {
                 "endpoint": {
                    "url": "https://license-manager-user-subscriptions-fips.us-east-1.amazonaws.com"
 }
               },
               "params": {
                 "Region": "us-east-1",
                 "UseFIPS": true,
                 "UseDualStack": false
 }
             },
\left\{ \begin{array}{c} 1 & 1 \\ 1 & 1 \end{array} \right\} "documentation": "For region us-east-1 with FIPS disabled and DualStack enabled",
               "expect": {
                 "endpoint": {
                   "url": "https://license-manager-user-subscriptions.us-east-1.api.aws"
 }
```

```
 },
            "params": {
                 "Region": "us-east-1",
                  "UseFIPS": false,
                  "UseDualStack": true
 }
             },
 {
               "documentation": "For region us-east-1 with FIPS disabled and DualStack disabled",
               "expect": {
                  "endpoint": {
                    "url": "https://license-manager-user-subscriptions.us-east-1.amazonaws.com"
 }
               },
                "params": {
                  "Region": "us-east-1",
                  "UseFIPS": false,
                  "UseDualStack": false
 }
             },
 {
               "documentation": "For region cn-north-1 with
 FIPS enabled and DualStack enabled",
               "expect": {
                  "endpoint": {
                    "url": "https://license-manager-user-subscriptions-fips.cn-north-
1.api.amazonwebservices.com.cn"
 }
               },
                "params": {
                 "Region": "cn-north-1",
                  "UseFIPS": true,
                  "UseDualStack": true
 }
             },
 {
               "documentation": "For region cn-north-1 with FIPS enabled and DualStack disabled",
                "expect": {
                  "endpoint": {
                    "url": "https://license-manager-user-subscriptions-fips.cn-north-1.amazonaws.com.cn"
 }
               },
         "params": {
                  "Region": "cn-north-1",
                  "UseFIPS": true,
                  "UseDualStack": false
```

```
 }
             },
\{ "documentation": "For region cn-north-1 with FIPS disabled and DualStack enabled",
                "expect": {
                  "endpoint": {
                    "url": "https://license-manager-user-subscriptions.cn-north-1.api.amazonwebservices.com.cn"
 }
 },
                "params": {
                  "Region": "cn-north-1",
                  "UseFIPS": false,
                  "UseDualStack": true
 }
             },
 {
                "documentation": "For region cn-north-1
 with FIPS disabled and DualStack disabled",
                "expect": {
                  "endpoint": {
                    "url": "https://license-manager-user-subscriptions.cn-north-1.amazonaws.com.cn"
 }
                },
                "params": {
                  "Region": "cn-north-1",
                  "UseFIPS": false,
                  "UseDualStack": false
 }
             },
 {
                "documentation": "For region us-gov-east-1 with FIPS enabled and DualStack enabled",
                "expect": {
                  "endpoint": {
                    "url": "https://license-manager-user-subscriptions-fips.us-gov-east-1.api.aws"
 }
                },
      "params": {
                  "Region": "us-gov-east-1",
                  "UseFIPS": true,
                  "UseDualStack": true
 }
             },
\left\{ \begin{array}{c} 1 & 1 \\ 1 & 1 \end{array} \right\} "documentation": "For region us-gov-east-1 with FIPS enabled and DualStack disabled",
                "expect": {
                  "endpoint": {
                    "url": "https://license-manager-user-subscriptions-fips.us-gov-east-1.amazonaws.com"
```

```
 }
                },
                "params": {
                  "Region": "us-gov-east-1",
                  "UseFIPS": true,
                  "UseDualStack": false
 }
              },
 {
                "documentation": "For region us-gov-east-1
 with FIPS disabled and DualStack enabled",
                "expect": {
                  "endpoint": {
                     "url": "https://license-manager-user-subscriptions.us-gov-east-1.api.aws"
 }
                },
                "params": {
                  "Region": "us-gov-east-1",
                  "UseFIPS": false,
                  "UseDualStack": true
 }
              },
 {
                "documentation": "For region us-gov-east-1 with FIPS disabled and DualStack disabled",
                "expect": {
                  "endpoint": {
                     "url": "https://license-manager-user-subscriptions.us-gov-east-1.amazonaws.com"
 }
                },
    "params": {
                  "Region": "us-gov-east-1",
                  "UseFIPS": false,
                  "UseDualStack": false
 }
              },
 {
                "documentation": "For region us-iso-east-1 with FIPS enabled and DualStack enabled",
                "expect": {
                  "error": "FIPS and DualStack are enabled, but this partition does not support one or both"
                },
                "params": {
                  "Region": "us-iso-east-1",
                  "UseFIPS": true,
                  "UseDualStack": true
 }
              },
\left\{ \begin{array}{c} 1 & 1 \\ 1 & 1 \end{array} \right\}
```
 "documentation": "For region us-iso-east-1 with FIPS enabled and DualStack disabled", "expect":

## {

true

```
 "endpoint": {
                    "url": "https://license-manager-user-subscriptions-fips.us-iso-east-1.c2s.ic.gov"
 }
 },
               "params": {
                 "Region": "us-iso-east-1",
                 "UseFIPS": true,
                 "UseDualStack": false
 }
             },
 {
               "documentation": "For region us-iso-east-1 with FIPS disabled and DualStack enabled",
               "expect": {
                  "error": "DualStack is enabled but this partition does not support DualStack"
 },
               "params": {
                 "Region": "us-iso-east-1",
                 "UseFIPS": false,
                 "UseDualStack":
 }
             },
 {
               "documentation": "For region us-iso-east-1 with FIPS disabled and DualStack disabled",
               "expect": {
                 "endpoint": {
                    "url": "https://license-manager-user-subscriptions.us-iso-east-1.c2s.ic.gov"
 }
               },
               "params": {
                 "Region": "us-iso-east-1",
                 "UseFIPS": false,
                 "UseDualStack": false
 }
             },
 {
               "documentation": "For region us-isob-east-1 with FIPS enabled and DualStack enabled",
               "expect": {
                 "error": "FIPS and DualStack are enabled, but
 this partition does not support one or both"
 },
               "params": {
                 "Region": "us-isob-east-1",
                 "UseFIPS": true,
                 "UseDualStack": true
```

```
 }
              },
\{ "documentation": "For region us-isob-east-1 with FIPS enabled and DualStack disabled",
                "expect": {
                  "endpoint": {
                    "url": "https://license-manager-user-subscriptions-fips.us-isob-east-1.sc2s.sgov.gov"
 }
                },
                "params": {
                  "Region": "us-isob-east-1",
                  "UseFIPS": true,
                  "UseDualStack": false
 }
 {
                "documentation": "For region us-isob-east-1 with FIPS disabled and DualStack enabled",
                "expect": {
                  "error": "DualStack is enabled but this partition does not support DualStack"
 },
                "params": {
                  "Region": "us-isob-east-1",
                  "UseFIPS": false,
                  "UseDualStack": true
 }
              },
 {
                "documentation": "For region us-isob-east-1 with FIPS disabled and DualStack disabled",
                "expect": {
                  "endpoint": {
                     "url": "https://license-manager-user-subscriptions.us-isob-east-1.sc2s.sgov.gov"
 }
                },
                "params": {
                  "Region": "us-isob-east-1",
                  "UseFIPS": false,
                  "UseDualStack": false
 }
              },
\left\{ \begin{array}{c} 1 & 1 \\ 1 & 1 \end{array} \right\} "documentation": "For custom endpoint with region set and fips disabled and dualstack disabled",
                "expect": {
                  "endpoint": {
                     "url": "https://example.com"
 }
                },
                "params": {
```
},

```
 "Region": "us-east-1",
                "UseFIPS": false,
                "UseDualStack": false,
                "Endpoint": "https://example.com"
 }
            },
 {
```
"documentation": "For custom endpoint with region not set and fips disabled and dualstack disabled",

```
 "expect": {
                   "endpoint": {
                      "url": "https://example.com"
 }
                 },
                 "params": {
                   "UseFIPS": false,
                   "UseDualStack": false,
                   "Endpoint": "https://example.com"
 }
              },
 {
                 "documentation": "For custom endpoint with fips enabled and dualstack disabled",
                 "expect": {
                   "error": "Invalid Configuration: FIPS and custom endpoint are not supported"
                 },
                 "params": {
                   "Region": "us-east-1",
                    "UseFIPS": true,
                   "UseDualStack": false,
                   "Endpoint": "https://example.com"
 }
              },
 {
                 "documentation": "For custom endpoint with fips disabled and dualstack enabled",
                 "expect": {
                   "error": "Invalid Configuration: Dualstack and custom endpoint are not supported"
                 },
                 "params": {
                   "Region": "us-east-1",
                   "UseFIPS": false,
                   "UseDualStack": true,
                   "Endpoint": "https://example.com"
 }
              },
\left\{ \begin{array}{c} 1 & 1 \\ 1 & 1 \end{array} \right\} "documentation": "Missing region",
                 "expect": {
```

```
 "error": "Invalid Configuration: Missing Region"
 }
 }
            ],
            "version": "1.0"
          }
       }
     },
     "com.amazonaws.licensemanagerusersubscriptions#ListIdentityProviders": {
       "type": "operation",
       "input": {
          "target": "com.amazonaws.licensemanagerusersubscriptions#ListIdentityProvidersRequest"
       },
       "output": {
          "target": "com.amazonaws.licensemanagerusersubscriptions#ListIdentityProvidersResponse"
       },
       "errors": [
          {
            "target": "com.amazonaws.licensemanagerusersubscriptions#AccessDeniedException"
          },
          {
            "target": "com.amazonaws.licensemanagerusersubscriptions#ConflictException"
          },
\overline{\mathcal{L}} "target": "com.amazonaws.licensemanagerusersubscriptions#InternalServerException"
          },
\overline{\mathcal{L}} "target": "com.amazonaws.licensemanagerusersubscriptions#ResourceNotFoundException"
          },
\overline{\mathcal{L}} "target": "com.amazonaws.licensemanagerusersubscriptions#ServiceQuotaExceededException"
          },
\overline{\mathcal{L}} "target": "com.amazonaws.licensemanagerusersubscriptions#ThrottlingException"
          },
\overline{\mathcal{L}} "target": "com.amazonaws.licensemanagerusersubscriptions#ValidationException"
          }
       ],
       "traits": {
          "smithy.api#documentation": "<p>Lists the identity providers for user-based subscriptions.</p>",
          "smithy.api#http": {
            "code": 200,
            "method": "POST",
            "uri": "/identity-provider/ListIdentityProviders"
          },
          "smithy.api#paginated":
```

```
 "inputToken": "NextToken",
        "outputToken": "NextToken",
        "pageSize": "MaxResults",
        "items": "IdentityProviderSummaries"
     }
   }
 },
 "com.amazonaws.licensemanagerusersubscriptions#ListIdentityProvidersRequest": {
   "type": "structure",
   "members": {
     "MaxResults": {
        "target": "com.amazonaws.licensemanagerusersubscriptions#BoxInteger",
        "traits": {
           "smithy.api#documentation": "<p>Maximum number of results to return in a single call.</p>"
        }
     },
     "NextToken": {
        "target": "smithy.api#String",
        "traits": {
           "smithy.api#documentation": "<p>Token for the next set of results.</p>"
        }
     }
   }
 },
 "com.amazonaws.licensemanagerusersubscriptions#ListIdentityProvidersResponse":
   "type": "structure",
   "members": {
     "IdentityProviderSummaries": {
        "target": "com.amazonaws.licensemanagerusersubscriptions#IdentityProviderSummaryList",
        "traits": {
           "smithy.api#documentation": "<p>Metadata that describes the list identity providers operation.</p>",
           "smithy.api#required": {}
        }
     },
     "NextToken": {
        "target": "smithy.api#String",
        "traits": {
           "smithy.api#documentation": "<p>Token for the next set of results.</p>"
        }
     }
   }
 },
 "com.amazonaws.licensemanagerusersubscriptions#ListInstances": {
   "type": "operation",
   "input": {
      "target": "com.amazonaws.licensemanagerusersubscriptions#ListInstancesRequest"
```
{

{

```
 },
        "output": {
          "target": "com.amazonaws.licensemanagerusersubscriptions#ListInstancesResponse"
       },
        "errors": [
          {
            "target": "com.amazonaws.licensemanagerusersubscriptions#AccessDeniedException"
          },
\overline{\mathcal{L}} "target": "com.amazonaws.licensemanagerusersubscriptions#ConflictException"
          },
\overline{\mathcal{L}} "target": "com.amazonaws.licensemanagerusersubscriptions#InternalServerException"
          },
\overline{\mathcal{L}} "target": "com.amazonaws.licensemanagerusersubscriptions#ResourceNotFoundException"
          },
\overline{\mathcal{L}} "target": "com.amazonaws.licensemanagerusersubscriptions#ServiceQuotaExceededException"
          },
\overline{\mathcal{L}} "target": "com.amazonaws.licensemanagerusersubscriptions#ThrottlingException"
          },
          {
             "target": "com.amazonaws.licensemanagerusersubscriptions#ValidationException"
          }
       ],
       "traits": {
          "smithy.api#documentation": "<p>Lists the EC2 instances providing user-based subscriptions.</p>",
          "smithy.api#http": {
            "code": 200,
            "method": "POST",
            "uri": "/instance/ListInstances"
          },
          "smithy.api#paginated": {
             "inputToken": "NextToken",
            "outputToken": "NextToken",
            "pageSize": "MaxResults",
            "items": "InstanceSummaries"
 }
       }
     "com.amazonaws.licensemanagerusersubscriptions#ListInstancesRequest": {
       "type": "structure",
        "members": {
          "MaxResults": {
            "target": "com.amazonaws.licensemanagerusersubscriptions#BoxInteger",
```
},

```
 "traits": {
               "smithy.api#documentation": "<p>Maximum number of results to return in a single call.</p>"
 }
          },
          "NextToken": {
            "target": "smithy.api#String",
            "traits": {
               "smithy.api#documentation": "<p>Token for the next set of results.</p>"
            }
          },
          "Filters": {
            "target": "com.amazonaws.licensemanagerusersubscriptions#FilterList",
            "traits": {
               "smithy.api#documentation": "<p>An array of structures that you can use to filter the results to those
that match one or\ln more sets of key-value pairs that you specify.\langle p \rangle"
 }
          }
       }
     },
     "com.amazonaws.licensemanagerusersubscriptions#ListInstancesResponse": {
        "type":
 "structure",
       "members": {
          "InstanceSummaries": {
            "target": "com.amazonaws.licensemanagerusersubscriptions#InstanceSummaryList",
            "traits": {
              "smithy.api#documentation": "<p>Metadata that describes the list instances operation.</p>"
            }
          },
          "NextToken": {
            "target": "smithy.api#String",
            "traits": {
               "smithy.api#documentation": "<p>Token for the next set of results.</p>"
 }
          }
       }
     },
     "com.amazonaws.licensemanagerusersubscriptions#ListProductSubscriptions": {
        "type": "operation",
       "input": {
          "target": "com.amazonaws.licensemanagerusersubscriptions#ListProductSubscriptionsRequest"
       },
       "output": {
          "target": "com.amazonaws.licensemanagerusersubscriptions#ListProductSubscriptionsResponse"
        },
        "errors": [
          {
            "target": "com.amazonaws.licensemanagerusersubscriptions#AccessDeniedException"
```

```
 },
          {
             "target": "com.amazonaws.licensemanagerusersubscriptions#ConflictException"
          },
\left\{ \begin{array}{c} \end{array} \right. "target": "com.amazonaws.licensemanagerusersubscriptions#InternalServerException"
          },
          {
             "target": "com.amazonaws.licensemanagerusersubscriptions#ResourceNotFoundException"
          },
          {
             "target": "com.amazonaws.licensemanagerusersubscriptions#ServiceQuotaExceededException"
          },
          {
             "target": "com.amazonaws.licensemanagerusersubscriptions#ThrottlingException"
          },
          {
             "target": "com.amazonaws.licensemanagerusersubscriptions#ValidationException"
 }
       ],
        "traits": {
          "smithy.api#documentation": "<p>Lists the user-based subscription products available from an identity
provider.</p>",
          "smithy.api#http": {
            "code": 200,
            "method": "POST",
             "uri": "/user/ListProductSubscriptions"
          },
          "smithy.api#paginated": {
             "inputToken": "NextToken",
             "outputToken": "NextToken",
             "pageSize": "MaxResults",
             "items": "ProductUserSummaries"
          }
        }
     },
     "com.amazonaws.licensemanagerusersubscriptions#ListProductSubscriptionsRequest": {
        "type": "structure",
        "members": {
          "Product": {
             "target": "smithy.api#String",
             "traits": {
               "smithy.api#documentation": "<p>The name
 of the user-based subscription product.</p>",
               "smithy.api#required": {}
             }
          },
          "IdentityProvider": {
```

```
 "target": "com.amazonaws.licensemanagerusersubscriptions#IdentityProvider",
   "traits": {
      "smithy.api#documentation": "<p>An object that specifies details for the identity provider.</p>",
      "smithy.api#required": {}
   }
 },
 "MaxResults": {
   "target": "com.amazonaws.licensemanagerusersubscriptions#BoxInteger",
   "traits": {
     "smithy.api#documentation": "<p>Maximum number of results to return in a single call.\langle p \rangle"
   }
 },
 "Filters": {
   "target": "com.amazonaws.licensemanagerusersubscriptions#FilterList",
   "traits": {
```
 "smithy.api#documentation": "<p>An array of structures that you can use to filter the results to those that match one or $\ln$  more sets of key-value pairs that you specify. $\langle p \rangle$ "

```
 }
          },
          "NextToken": {
             "target": "smithy.api#String",
            "traits": {
               "smithy.api#documentation": "<p>Token for the next set of results.</p>"
             }
          }
        }
     },
     "com.amazonaws.licensemanagerusersubscriptions#ListProductSubscriptionsResponse": {
        "type": "structure",
        "members": {
          "ProductUserSummaries": {
             "target": "com.amazonaws.licensemanagerusersubscriptions#ProductUserSummaryList",
             "traits": {
               "smithy.api#documentation": "<p>Metadata that describes the list product subscriptions
operation.</p>"
 }
          },
      "NextToken": {
             "target": "smithy.api#String",
             "traits": {
               "smithy.api#documentation": "<p>Token for the next set of results.</p>"
             }
          }
        }
     },
     "com.amazonaws.licensemanagerusersubscriptions#ListUserAssociations": {
```

```
 "type": "operation",
       "input": {
          "target": "com.amazonaws.licensemanagerusersubscriptions#ListUserAssociationsRequest"
       },
       "output": {
          "target": "com.amazonaws.licensemanagerusersubscriptions#ListUserAssociationsResponse"
       },
       "errors": [
          {
            "target": "com.amazonaws.licensemanagerusersubscriptions#AccessDeniedException"
          },
          {
            "target": "com.amazonaws.licensemanagerusersubscriptions#ConflictException"
          },
          {
            "target":
 "com.amazonaws.licensemanagerusersubscriptions#InternalServerException"
          },
          {
            "target": "com.amazonaws.licensemanagerusersubscriptions#ResourceNotFoundException"
          },
          {
            "target": "com.amazonaws.licensemanagerusersubscriptions#ServiceQuotaExceededException"
          },
\overline{\mathcal{L}} "target": "com.amazonaws.licensemanagerusersubscriptions#ThrottlingException"
          },
\overline{\mathcal{L}} "target": "com.amazonaws.licensemanagerusersubscriptions#ValidationException"
          }
       ],
       "traits": {
         "smithy.api#documentation": "<p>Lists user associations for an identity provider.</p>",
          "smithy.api#http": {
            "code": 200,
            "method": "POST",
            "uri": "/user/ListUserAssociations"
          },
          "smithy.api#paginated":
            "inputToken": "NextToken",
            "outputToken": "NextToken",
            "pageSize": "MaxResults",
            "items": "InstanceUserSummaries"
          }
       }
     },
     "com.amazonaws.licensemanagerusersubscriptions#ListUserAssociationsRequest": {
```

```
 Open Source Used In AppDynamics_Cloud_Clustermon 24.1.0 5431
```
{

```
 "type": "structure",
        "members": {
          "InstanceId": {
            "target": "smithy.api#String",
            "traits": {
               "smithy.api#documentation": "<p>The ID of the EC2 instance, which provides user-based
subscriptions.</p>",
               "smithy.api#required": {}
            }
          },
          "IdentityProvider": {
            "target": "com.amazonaws.licensemanagerusersubscriptions#IdentityProvider",
            "traits": {
               "smithy.api#documentation": "<p>An object that specifies details for the identity
provider.</p>",
               "smithy.api#required": {}
            }
          },
          "MaxResults": {
            "target": "com.amazonaws.licensemanagerusersubscriptions#BoxInteger",
            "traits": {
               "smithy.api#documentation": "<p>Maximum number of results to return in a single call.</p>"
            }
          },
          "Filters": {
            "target": "com.amazonaws.licensemanagerusersubscriptions#FilterList",
            "traits": {
               "smithy.api#documentation": "<p>An array of structures that you can use to filter the results to those
that match one or\ln more sets of key-value pairs that you specify.\langle p \rangle"
 }
          },
          "NextToken": {
            "target": "smithy.api#String",
            "traits": {
               "smithy.api#documentation": "<p>Token for
 the next set of results.</p>"
 }
          }
        }
     },
     "com.amazonaws.licensemanagerusersubscriptions#ListUserAssociationsResponse": {
        "type": "structure",
        "members": {
          "InstanceUserSummaries": {
             "target": "com.amazonaws.licensemanagerusersubscriptions#InstanceUserSummaryList",
            "traits": {
               "smithy.api#documentation": "<p>Metadata that describes the list user association operation.</p>"
            }
```

```
 },
       "NextToken": {
          "target": "smithy.api#String",
          "traits": {
            "smithy.api#documentation": "<p>Token for the next set of results.</p>"
          }
       }
     }
  },
  "com.amazonaws.licensemanagerusersubscriptions#ProductUserSummary": {
     "type": "structure",
     "members": {
     "Username": {
          "target": "smithy.api#String",
          "traits": {
            "smithy.api#documentation": "<p>The user name from the identity provider of the user.</p>",
            "smithy.api#required": {}
          }
       },
       "Product": {
          "target": "smithy.api#String",
         "traits": {
            "smithy.api#documentation": "<p>The name of the user-based subscription product.</p>",
            "smithy.api#required": {}
          }
       },
       "IdentityProvider": {
          "target": "com.amazonaws.licensemanagerusersubscriptions#IdentityProvider",
          "traits": {
            "smithy.api#documentation": "<p>An object that specifies details for the identity provider.</p>",
            "smithy.api#required": {}
          }
 },
       "Status": {
          "target": "smithy.api#String",
          "traits": {
            "smithy.api#documentation": "<p>The status of a product for a user.</p>",
            "smithy.api#required": {}
          }
       },
       "StatusMessage": {
          "target": "smithy.api#String",
          "traits": {
            "smithy.api#documentation": "<p>The status message for a product for a user.</p>"
          }
       },
```

```
 "Domain": {
            "target": "smithy.api#String",
            "traits": {
               "smithy.api#documentation": "<p>The domain name of the user.</p>"
            }
          },
          "SubscriptionStartDate": {
            "target": "smithy.api#String",
            "traits": {
               "smithy.api#documentation": "<p>The
start date of a subscription.</p>"
            }
          },
          "SubscriptionEndDate": {
            "target": "smithy.api#String",
            "traits": {
               "smithy.api#documentation": "<p>The end date of a subscription.</p>"
 }
          }
       },
       "traits": {
          "smithy.api#documentation": "<p>The summary of the user-based subscription products for a user.</p>"
       }
     },
     "com.amazonaws.licensemanagerusersubscriptions#ProductUserSummaryList": {
       "type": "list",
       "member": {
          "target": "com.amazonaws.licensemanagerusersubscriptions#ProductUserSummary"
       }
     },
     "com.amazonaws.licensemanagerusersubscriptions#RegisterIdentityProvider": {
       "type": "operation",
       "input": {
          "target": "com.amazonaws.licensemanagerusersubscriptions#RegisterIdentityProviderRequest"
        },
       "output": {
          "target": "com.amazonaws.licensemanagerusersubscriptions#RegisterIdentityProviderResponse"
       },
       "errors": [
          {
            "target": "com.amazonaws.licensemanagerusersubscriptions#AccessDeniedException"
          },
          {
            "target": "com.amazonaws.licensemanagerusersubscriptions#ConflictException"
          },
\overline{\mathcal{L}} "target": "com.amazonaws.licensemanagerusersubscriptions#InternalServerException"
          },
```

```
 {
             "target": "com.amazonaws.licensemanagerusersubscriptions#ResourceNotFoundException"
          },
          {
             "target": "com.amazonaws.licensemanagerusersubscriptions#ServiceQuotaExceededException"
          },
          {
             "target": "com.amazonaws.licensemanagerusersubscriptions#ThrottlingException"
           },
\overline{\mathcal{L}} "target": "com.amazonaws.licensemanagerusersubscriptions#ValidationException"
          }
       ],
        "traits": {
          "smithy.api#documentation": "<p>Registers an identity provider for user-based subscriptions.</p>",
          "smithy.api#http": {
             "code": 200,
             "method": "POST",
             "uri": "/identity-provider/RegisterIdentityProvider"
          },
          "smithy.api#idempotent": {}
        }
     },
     "com.amazonaws.licensemanagerusersubscriptions#RegisterIdentityProviderRequest": {
        "type": "structure",
        "members": {
          "IdentityProvider": {
             "target": "com.amazonaws.licensemanagerusersubscriptions#IdentityProvider",
             "traits": {
               "smithy.api#documentation": "<p>An object that specifies details for the identity
provider.</p>",
               "smithy.api#required": {}
             }
          },
          "Product": {
             "target": "smithy.api#String",
             "traits": {
               "smithy.api#documentation": "<p>The name of the user-based subscription product.</p>",
               "smithy.api#required": {}
             }
          },
          "Settings": {
             "target": "com.amazonaws.licensemanagerusersubscriptions#Settings",
             "traits": {
               "smithy.api#documentation": "<p>The registered identity providers product related configuration
settings such as the \n subnets to provision VPC endpoints.\langle p \rangle"
 }
          }
```

```
 }
     },
     "com.amazonaws.licensemanagerusersubscriptions#RegisterIdentityProviderResponse": {
        "type": "structure",
        "members": {
          "IdentityProviderSummary":
 {
             "target": "com.amazonaws.licensemanagerusersubscriptions#IdentityProviderSummary",
             "traits": {
               "smithy.api#documentation": "<p>Metadata that describes the results of an identity provider
operation.</p>",
                "smithy.api#required": {}
 }
          }
        }
     },
     "com.amazonaws.licensemanagerusersubscriptions#ResourceNotFoundException": {
        "type": "structure",
        "members": {
          "message": {
             "target": "smithy.api#String"
          }
        },
        "traits": {
          "smithy.api#documentation": "<p>The resource couldn't be found.</p>",
          "smithy.api#error": "client",
          "smithy.api#httpError": 404
        }
     },
     "com.amazonaws.licensemanagerusersubscriptions#SecurityGroup": {
        "type": "string",
   "traits": {
          "smithy.api#length": {
            "min": 5,
             "max": 200
          },
          "smithy.api#pattern": "^sg-(([0-9a-z]{8})|([0-9a-z]{17}))$"
        }
     },
     "com.amazonaws.licensemanagerusersubscriptions#ServiceQuotaExceededException": {
        "type": "structure",
        "members": {
          "message": {
             "target": "smithy.api#String"
          }
        },
        "traits": {
```
```
 "smithy.api#documentation": "<p>The request failed because a service quota is exceeded.</p>",
           "smithy.api#error": "client"
        }
     },
     "com.amazonaws.licensemanagerusersubscriptions#Settings": {
        "type": "structure",
        "members": {
          "Subnets": {
             "target": "com.amazonaws.licensemanagerusersubscriptions#Subnets",
             "traits": {
                "smithy.api#documentation":
 "<p>The subnets defined for the registered identity provider.</p>",
                "smithy.api#length": {
                  "min": 1
                },
                "smithy.api#required": {}
             }
           },
           "SecurityGroupId": {
             "target": "com.amazonaws.licensemanagerusersubscriptions#SecurityGroup",
             "traits": {
                "smithy.api#documentation": "<p>A security group ID that allows inbound TCP port 1688
communication between resources in\n your VPC and the VPC endpoint for activation servers.\langle p \rangle",
                "smithy.api#required": {}
             }
          }
        },
        "traits": {
          "smithy.api#documentation": "<p>The registered identity providers product related configuration settings
such as the\ln subnets to provision VPC endpoints, and the security group ID that
is associated with the VPC\ln endpoints. The security group should permit inbound TCP port 1688
communication from resources\n in the VPC.\langle p \rangle"
        }
     },
     "com.amazonaws.licensemanagerusersubscriptions#StartProductSubscription": {
        "type": "operation",
        "input": {
          "target": "com.amazonaws.licensemanagerusersubscriptions#StartProductSubscriptionRequest"
        },
        "output": {
          "target": "com.amazonaws.licensemanagerusersubscriptions#StartProductSubscriptionResponse"
        },
        "errors": [
          {
             "target": "com.amazonaws.licensemanagerusersubscriptions#AccessDeniedException"
          },
\left\{ \begin{array}{c} \end{array} \right. "target": "com.amazonaws.licensemanagerusersubscriptions#ConflictException"
```

```
 },
           {
              "target": "com.amazonaws.licensemanagerusersubscriptions#InternalServerException"
           },
\left\{ \begin{array}{c} \end{array} \right. "target": "com.amazonaws.licensemanagerusersubscriptions#ResourceNotFoundException"
           },
\overline{\mathcal{L}} "target": "com.amazonaws.licensemanagerusersubscriptions#ServiceQuotaExceededException"
           },
\overline{\mathcal{L}} "target": "com.amazonaws.licensemanagerusersubscriptions#ThrottlingException"
           },
\overline{\mathcal{L}} "target": "com.amazonaws.licensemanagerusersubscriptions#ValidationException"
 }
        ],
        "traits": {
           "smithy.api#documentation": "<p>Starts a product subscription for a user with the specified identity
provider.\langle p \ranglen \langlenote\ranglen \langle p \rangleYour estimated bill for charges on the number of users and related costs
will take 48\n hours to appear for billing periods that haven't closed (marked as \langle b \ranglePending\langle b \rangle billing status)
in Amazon Web Services Billing.
For more information, see \leqa
href=\"https://docs.aws.amazon.com/awsaccountbilling/latest/aboutv2/invoice.html\">Viewing your\n monthly
charges</a> in the <i>Amazon Web Services Billing User Guide</i>>>>></p>\n </note>",
           "smithy.api#http": {
             "code": 200,
             "method": "POST",
             "uri": "/user/StartProductSubscription"
           }
        }
      },
      "com.amazonaws.licensemanagerusersubscriptions#StartProductSubscriptionRequest": {
        "type": "structure",
        "members": {
           "Username": {
              "target": "smithy.api#String",
             "traits": {
                "smithy.api#documentation": "<p>The user name from the identity provider of the user.</p>",
                "smithy.api#required": {}
             }
           },
           "IdentityProvider": {
             "target": "com.amazonaws.licensemanagerusersubscriptions#IdentityProvider",
              "traits": {
               "smithy.api#documentation": "\langle p \rangleAn object that specifies details for the identity provider.\langle p \rangle",
                "smithy.api#required": {}
             }
```

```
 },
          "Product": {
            "target": "smithy.api#String",
            "traits": {
               "smithy.api#documentation": "<p>The name of the user-based subscription product.</p>",
               "smithy.api#required": {}
            }
          },
          "Domain": {
            "target": "smithy.api#String",
            "traits": {
               "smithy.api#documentation": "<p>The domain name of the user.</p>"
 }
          }
       }
     },
     "com.amazonaws.licensemanagerusersubscriptions#StartProductSubscriptionResponse": {
        "type": "structure",
        "members": {
          "ProductUserSummary": {
            "target": "com.amazonaws.licensemanagerusersubscriptions#ProductUserSummary",
            "traits": {
               "smithy.api#documentation": "<p>Metadata that describes the start product subscription
operation.</p>".
               "smithy.api#required": {}
 }
          }
       }
     },
     "com.amazonaws.licensemanagerusersubscriptions#StopProductSubscription": {
       "type": "operation",
       "input": {
          "target": "com.amazonaws.licensemanagerusersubscriptions#StopProductSubscriptionRequest"
       },
       "output": {
          "target": "com.amazonaws.licensemanagerusersubscriptions#StopProductSubscriptionResponse"
       },
       "errors": [
          {
            "target": "com.amazonaws.licensemanagerusersubscriptions#AccessDeniedException"
   },
          {
            "target": "com.amazonaws.licensemanagerusersubscriptions#ConflictException"
          },
          {
            "target": "com.amazonaws.licensemanagerusersubscriptions#InternalServerException"
          },
```

```
 {
             "target": "com.amazonaws.licensemanagerusersubscriptions#ResourceNotFoundException"
          },
          {
             "target": "com.amazonaws.licensemanagerusersubscriptions#ServiceQuotaExceededException"
          },
          {
             "target": "com.amazonaws.licensemanagerusersubscriptions#ThrottlingException"
          },
\overline{\mathcal{L}} "target": "com.amazonaws.licensemanagerusersubscriptions#ValidationException"
          }
        ],
        "traits": {
          "smithy.api#documentation": "<p>Stops a product subscription for a user with the specified identity
provider.</p>",
           "smithy.api#http": {
             "code": 200,
             "method": "POST",
             "uri": "/user/StopProductSubscription"
          }
        }
     },
     "com.amazonaws.licensemanagerusersubscriptions#StopProductSubscriptionRequest": {
        "type": "structure",
        "members": {
          "Username": {
             "target": "smithy.api#String",
             "traits": {
               "smithy.api#documentation": "<p>The user name from the identity provider for the user.\langle p \rangle",
                "smithy.api#required": {}
             }
          },
          "IdentityProvider": {
             "target": "com.amazonaws.licensemanagerusersubscriptions#IdentityProvider",
             "traits": {
                "smithy.api#documentation": "<p>An object that specifies details for the identity provider.</p>",
                "smithy.api#required":
             }
          },
          "Product": {
             "target": "smithy.api#String",
             "traits": {
               "smithy.api#documentation": "<p>The name of the user-based subscription product.\langle p \rangle",
                "smithy.api#required": {}
             }
          },
```
{}

```
 "Domain": {
            "target": "smithy.api#String",
            "traits": {
               "smithy.api#documentation": "<p>The domain name of the user.</p>"
            }
          }
       }
     },
     "com.amazonaws.licensemanagerusersubscriptions#StopProductSubscriptionResponse": {
       "type": "structure",
       "members": {
          "ProductUserSummary": {
            "target": "com.amazonaws.licensemanagerusersubscriptions#ProductUserSummary",
            "traits": {
               "smithy.api#documentation":
 "<p>Metadata that describes the start product subscription operation.</p>",
               "smithy.api#required": {}
            }
          }
       }
     },
     "com.amazonaws.licensemanagerusersubscriptions#StringList": {
       "type": "list",
       "member": {
          "target": "smithy.api#String"
       }
     },
     "com.amazonaws.licensemanagerusersubscriptions#Subnet": {
      "type": "string",
       "traits": {
          "smithy.api#pattern": "subnet-[a-z0-9]{8,17}"
       }
     },
     "com.amazonaws.licensemanagerusersubscriptions#Subnets": {
       "type": "list",
       "member": {
          "target": "com.amazonaws.licensemanagerusersubscriptions#Subnet"
       }
     },
     "com.amazonaws.licensemanagerusersubscriptions#ThrottlingException": {
       "type": "structure",
       "members": {
          "message": {
          "target": "smithy.api#String"
 }
       },
       "traits": {
```

```
 "smithy.api#documentation": "<p>The request was denied because of request throttling. Retry the
request.\langle p \rangle",
```

```
 "smithy.api#error": "client"
        }
     },
     "com.amazonaws.licensemanagerusersubscriptions#UpdateIdentityProviderSettings": {
        "type": "operation",
        "input": {
          "target": "com.amazonaws.licensemanagerusersubscriptions#UpdateIdentityProviderSettingsRequest"
        },
        "output": {
          "target": "com.amazonaws.licensemanagerusersubscriptions#UpdateIdentityProviderSettingsResponse"
        },
        "errors": [
          {
             "target": "com.amazonaws.licensemanagerusersubscriptions#AccessDeniedException"
          },
          {
             "target": "com.amazonaws.licensemanagerusersubscriptions#InternalServerException"
           },
          {
             "target": "com.amazonaws.licensemanagerusersubscriptions#ThrottlingException"
          },
          {
             "target": "com.amazonaws.licensemanagerusersubscriptions#ValidationException"
          }
       ],
        "traits": {
          "smithy.api#documentation": "<p>Updates additional product configuration settings for the registered
identity\ln provider.\langle p \rangle",
          "smithy.api#http": {
            "code": 200,
             "method": "POST",
             "uri": "/identity-provider/UpdateIdentityProviderSettings"
          },
          "smithy.api#idempotent": {}
        }
     },
     "com.amazonaws.licensemanagerusersubscriptions#UpdateIdentityProviderSettingsRequest": {
        "type": "structure",
        "members": {
          "IdentityProvider": {
             "target": "com.amazonaws.licensemanagerusersubscriptions#IdentityProvider",
             "traits": {
               "smithy.api#required": {}
             }
          },
          "Product": {
```

```
 "target": "smithy.api#String",
              "traits": {
                "smithy.api#documentation": "<p>The name of the user-based subscription product.\langle p \rangle",
                 "smithy.api#required": {}
              }
           },
           "UpdateSettings": {
              "target": "com.amazonaws.licensemanagerusersubscriptions#UpdateSettings",
              "traits": {
                 "smithy.api#documentation": "<p>Updates the registered identity providers product related
configuration settings. You can\n update any combination of settings in a single operation such as the:\langle p \rangle\n
\langle u \rangle \langle h \rangle \langle h \rangle \langle h \rangle \langle h \rangle \langle h \rangle \langle h \rangle \langle h \rangle \langle h \rangle \langle h \rangle \langle h \rangle \langle h \rangle \langle h \rangle\langle i \rangle \langle n \rangle \langle p \rangle Subnets which you want to remove the VPC endpoints from.\langle p \rangle \langle n \rangle \langle i \rangle\langleli>\n \langlep>Security group ID which permits traffic to the VPC endpoints.\langlep>\n \langleli>\n \langleul>",
                 "smithy.api#required": {}
              }
           }
         }
      },
      "com.amazonaws.licensemanagerusersubscriptions#UpdateIdentityProviderSettingsResponse": {
         "type": "structure",
         "members": {
           "IdentityProviderSummary": {
              "target": "com.amazonaws.licensemanagerusersubscriptions#IdentityProviderSummary",
              "traits": {
                 "smithy.api#required": {}
              }
           }
         }
      },
      "com.amazonaws.licensemanagerusersubscriptions#UpdateSettings": {
         "type": "structure",
         "members": {
           "AddSubnets": {
         "target": "com.amazonaws.licensemanagerusersubscriptions#Subnets",
              "traits": {
                 "smithy.api#documentation": "<p>The ID of one or more subnets in which License Manager will
create a VPC endpoint for products that \ln require connectivity to activation servers.\langle p \rangle,
                 "smithy.api#required": {}
              }
           },
           "RemoveSubnets": {
              "target": "com.amazonaws.licensemanagerusersubscriptions#Subnets",
              "traits": {
                 "smithy.api#documentation": "<p>The ID of one or more subnets to remove.</p>",
                 "smithy.api#required": {}
              }
```

```
 },
```

```
 "SecurityGroupId": {
```
"target": "com.amazonaws.licensemanagerusersubscriptions#SecurityGroup",

"traits": {

```
 "smithy.api#documentation": "<p>A security group ID
```
that allows inbound TCP port 1688 communication between resources in $\ln$  your VPC and the VPC endpoints for activation servers.</p>"

```
 }
     }
 },
```
"traits": {

 "smithy.api#documentation": "<p>Updates the registered identity providers product related configuration settings such as $n$  the subnets to provision VPC endpoints. $\langle p \rangle$ "

 } },

{

"com.amazonaws.licensemanagerusersubscriptions#ValidationException": {

```
 "type": "structure",
        "members": {
          "message": {
             "target": "smithy.api#String"
          }
        },
        "traits": {
          "smithy.api#documentation": "<p>A parameter is not valid.</p>",
          "smithy.api#error": "client"
        }
     }
   }
}
   "smithy": "2.0",
   "metadata": {
     "suppressions": [
        {
          "id": "HttpMethodSemantics",
          "namespace": "*"
        },
        {
          "id": "HttpResponseCodeSemantics",
          "namespace": "*"
        },
        {
          "id": "PaginatedTrait",
          "namespace": "*"
        },
        {
          "id": "HttpHeaderTrait",
          "namespace": "*"
```

```
 },
       {
          "id": "HttpUriConflict",
          "namespace": "*"
       },
       {
          "id": "Service",
          "namespace": "*"
       }
    ]
  },
  "shapes": {
     "com.amazonaws.licensemanager#AWSLicenseManager": {
       "type": "service",
       "version": "2018-08-01",
       "operations": [
          {
             "target": "com.amazonaws.licensemanager#AcceptGrant"
          },
   {
             "target": "com.amazonaws.licensemanager#CheckInLicense"
          },
          {
             "target": "com.amazonaws.licensemanager#CheckoutBorrowLicense"
          },
          {
             "target": "com.amazonaws.licensemanager#CheckoutLicense"
          },
          {
             "target": "com.amazonaws.licensemanager#CreateGrant"
          },
          {
             "target": "com.amazonaws.licensemanager#CreateGrantVersion"
          },
          {
             "target": "com.amazonaws.licensemanager#CreateLicense"
          },
          {
             "target": "com.amazonaws.licensemanager#CreateLicenseConfiguration"
          },
          {
             "target": "com.amazonaws.licensemanager#CreateLicenseConversionTaskForResource"
          },
\left\{\begin{array}{ccc} & & \\ & & \end{array}\right\} "target": "com.amazonaws.licensemanager#CreateLicenseManagerReportGenerator"
           },
          {
```

```
 "target": "com.amazonaws.licensemanager#CreateLicenseVersion"
           },
\left\{ \begin{array}{c} \end{array} \right. "target": "com.amazonaws.licensemanager#CreateToken"
           },
\left\{ \begin{array}{c} \end{array} \right. "target": "com.amazonaws.licensemanager#DeleteGrant"
           },
\overline{\mathcal{L}} "target": "com.amazonaws.licensemanager#DeleteLicense"
           },
\overline{\mathcal{L}} "target": "com.amazonaws.licensemanager#DeleteLicenseConfiguration"
           },
\overline{\mathcal{L}} "target": "com.amazonaws.licensemanager#DeleteLicenseManagerReportGenerator"
           },
\overline{\mathcal{L}} "target": "com.amazonaws.licensemanager#DeleteToken"
           },
\overline{\mathcal{L}} "target": "com.amazonaws.licensemanager#ExtendLicenseConsumption"
\overline{\mathcal{L}} "target": "com.amazonaws.licensemanager#GetAccessToken"
           },
           {
               "target": "com.amazonaws.licensemanager#GetGrant"
           },
           {
               "target": "com.amazonaws.licensemanager#GetLicense"
           },
\overline{\mathcal{L}} "target": "com.amazonaws.licensemanager#GetLicenseConfiguration"
           },
\overline{\mathcal{L}} "target": "com.amazonaws.licensemanager#GetLicenseConversionTask"
           },
\left\{\begin{array}{ccc} & & \\ & & \end{array}\right\} "target": "com.amazonaws.licensemanager#GetLicenseManagerReportGenerator"
           },
\left\{\begin{array}{ccc} & & \\ & & \end{array}\right\} "target": "com.amazonaws.licensemanager#GetLicenseUsage"
           },
\left\{\begin{array}{ccc} & & \\ & & \end{array}\right\} "target": "com.amazonaws.licensemanager#GetServiceSettings"
           },
```

```
 {
              "target": "com.amazonaws.licensemanager#ListAssociationsForLicenseConfiguration"
            },
           {
              "target": "com.amazonaws.licensemanager#ListDistributedGrants"
           },
\overline{\mathcal{L}} "target": "com.amazonaws.licensemanager#ListFailuresForLicenseConfigurationOperations"
           },
\overline{\mathcal{L}} "target": "com.amazonaws.licensemanager#ListLicenseConfigurations"
           },
\overline{\mathcal{L}} "target": "com.amazonaws.licensemanager#ListLicenseConversionTasks"
           },
\overline{\mathcal{L}} "target": "com.amazonaws.licensemanager#ListLicenseManagerReportGenerators"
           },
\overline{\mathcal{L}} "target": "com.amazonaws.licensemanager#ListLicenses"
           },
\overline{\mathcal{L}} "target": "com.amazonaws.licensemanager#ListLicenseSpecificationsForResource"
           },
           {
            "target": "com.amazonaws.licensemanager#ListLicenseVersions"
           },
\overline{\mathcal{L}} "target": "com.amazonaws.licensemanager#ListReceivedGrants"
           },
\overline{\mathcal{L}} "target": "com.amazonaws.licensemanager#ListReceivedGrantsForOrganization"
           },
\overline{\mathcal{L}} "target": "com.amazonaws.licensemanager#ListReceivedLicenses"
           },
\overline{\mathcal{L}} "target": "com.amazonaws.licensemanager#ListReceivedLicensesForOrganization"
           },
\left\{\begin{array}{ccc} & & \\ & & \end{array}\right\} "target": "com.amazonaws.licensemanager#ListResourceInventory"
           },
\left\{\begin{array}{ccc} & & \\ & & \end{array}\right\} "target": "com.amazonaws.licensemanager#ListTagsForResource"
           },
\left\{\begin{array}{ccc} & & \\ & & \end{array}\right\} "target": "com.amazonaws.licensemanager#ListTokens"
```

```
 },
          {
             "target": "com.amazonaws.licensemanager#ListUsageForLicenseConfiguration"
           },
          {
             "target": "com.amazonaws.licensemanager#RejectGrant"
          },
\overline{\mathcal{L}} "target": "com.amazonaws.licensemanager#TagResource"
          },
\overline{\mathcal{L}} "target": "com.amazonaws.licensemanager#UntagResource"
          },
\overline{\mathcal{L}} "target": "com.amazonaws.licensemanager#UpdateLicenseConfiguration"
          },
\overline{\mathcal{L}} "target": "com.amazonaws.licensemanager#UpdateLicenseManagerReportGenerator"
          },
\overline{\mathcal{L}} "target": "com.amazonaws.licensemanager#UpdateLicenseSpecificationsForResource"
          },
\overline{\mathcal{L}} "target": "com.amazonaws.licensemanager#UpdateServiceSettings"
          }
        ],
        "traits": {
          "aws.api#service": {
             "sdkId": "License Manager",
             "arnNamespace": "license-manager",
             "cloudFormationName": "LicenseManager",
             "cloudTrailEventSource": "licensemanager.amazonaws.com",
             "endpointPrefix": "license-manager"
          },
          "aws.auth#sigv4": {
             "name": "license-manager"
          },
          "aws.protocols#awsJson1_1": {},
          "smithy.api#documentation": "<p>License Manager makes it easier to manage licenses from software
vendors across multiple \langle n \rangle Amazon Web Services accounts and on-premises servers.\langle p \rangle",
          "smithy.api#title": "AWS License Manager",
          "smithy.api#xmlNamespace": {
             "uri": "https://license-manager.amazonaws.com/doc/2018_08_01"
          },
          "smithy.rules#endpointRuleSet": {
             "version": "1.0",
             "parameters": {
```

```
 "Region": {
                  "builtIn": "AWS::Region",
                  "required": false,
                  "documentation": "The AWS region used to dispatch the request.",
                  "type": "String"
               },
               "UseDualStack": {
                  "builtIn": "AWS::UseDualStack",
                  "required": true,
                  "default": false,
                  "documentation": "When true, use the dual-stack endpoint. If the configured endpoint does not
support dual-stack, dispatching the request MAY return an error.",
                  "type": "Boolean"
               },
               "UseFIPS": {
```

```
 "builtIn": "AWS::UseFIPS",
```

```
 "required": true,
```
"default": false,

"documentation": "When true, send

 this request to the FIPS-compliant regional endpoint. If the configured endpoint does not have a FIPS compliant endpoint, dispatching the request will return an error.",

```
 "type": "Boolean"
          },
          "Endpoint": {
            "builtIn": "SDK::Endpoint",
            "required": false,
            "documentation": "Override the endpoint used to send this request",
            "type": "String"
 }
        },
        "rules": [
 {
            "conditions": [
 {
               "fn": "isSet",
               "argv": [
{
                   "ref": "Endpoint"
 }
 ]
 }
 ],
            "type": "tree",
            "rules": [
\{ "conditions": [
\{
```

```
 "fn": "booleanEquals",
                    "argv": [
\{ "ref": "UseFIPS"
 },
                      true
\overline{\phantom{a}} }
 ],
                "error": "Invalid Configuration: FIPS and custom endpoint are not supported",
                "type": "error"
              },
 {
      "conditions": [
{
                    "fn": "booleanEquals",
                    "argv": [
\{ "ref": "UseDualStack"
 },
                      true
\overline{\phantom{a}} }
 ],
                "error": "Invalid Configuration: Dualstack and custom endpoint are not supported",
                "type": "error"
              },
 {
                "conditions": [],
                "endpoint": {
                  "url": {
                    "ref": "Endpoint"
 },
                  "properties": {},
                  "headers": {}
 },
                "type": "endpoint"
 }
\begin{bmatrix} 1 & 1 \\ 1 & 1 \end{bmatrix} },
\left\{ \begin{array}{c} 1 & 1 \\ 1 & 1 \end{array} \right\} "conditions": [
\{ "fn": "isSet",
                "argv": [
\{ "ref": "Region"
```

```
 }
 ]
 }
       ],
        "type": "tree",
        "rules": [
 {
          "conditions": [
{
            "fn": "aws.partition",
            "argv": [
\{ "ref": "Region"
 }
 ],
            "assign": "PartitionResult"
 }
 ],
          "type": "tree",
          "rules": [
{
            "conditions": [
\{ "fn": "booleanEquals",
              "argv": [
 {
                "ref":
 "UseFIPS"
 },
               true
 ]
 },
\{ "fn": "booleanEquals",
              "argv": [
 {
                "ref": "UseDualStack"
 },
               true
 ]
 }
 ],
            "type": "tree",
            "rules": [
\{ "conditions": [
{
                "fn": "booleanEquals",
```

```
 "argv": [
                true,
\{ "fn": "getAttr",
                 "argv": [
\{ "ref": "PartitionResult"
 },
                  "supportsFIPS"
 ]
 }
 ]
 },
 {
               "fn": "booleanEquals",
               "argv": [
                true,
{
                 "fn": "getAttr",
                 "argv": [
 {
                   "ref": "PartitionResult"
 },
  "supportsDualStack"
 ]
 }
 ]
 }
 ],
             "type": "tree",
             "rules": [
 {
               "conditions": [],
               "endpoint": {
                "url": "https://license-manager-
fips.{Region}.{PartitionResult#dualStackDnsSuffix}",
                "properties": {},
                "headers": {}
 },
               "type": "endpoint"
 }
 ]
 },
\{ "conditions": [],
```

```
 "type": "error"
 }
 ]
 },
{
                 "conditions": [
\{ "fn": "booleanEquals",
                "argv": [
 {
                       "ref": "UseFIPS"
 },
true de la contrattue de la contrattue de la contrattue de la contrattue de la contrattue de la contrattue de<br>La contrattue de la contrattue de la contrattue de la contrattue de la contrattue de la contrattue de la contr
 ]
 }
 ],
                 "type": "tree",
                 "rules": [
\{ "conditions": [
 {
                       "fn": "booleanEquals",
                       "argv": [
                         true,
 {
                          "fn": "getAttr",
                          "argv": [
 {
                             "ref": "PartitionResult"
 },
                            "supportsFIPS"
 ]
 }
 ]
 }
 ],
                    "type": "tree",
                    "rules": [
 {
                       "conditions": [],
                       "endpoint": {
                         "url": "https://license-manager-fips.{Region}.{PartitionResult#dnsSuffix}",
```

```
 "properties": {},
```

```
 "headers": {}
\},\ "type": "endpoint"
 }
 ]
 },
\{ "conditions": [],
              "error": "FIPS is enabled but this
 partition does not support FIPS",
              "type": "error"
 }
\overline{\phantom{a}} },
{
            "conditions": [
\{ "fn": "booleanEquals",
              "argv": [
 {
                 "ref": "UseDualStack"
 },
               true
 ]
 }
 ],
            "type": "tree",
            "rules": [
\{ "conditions": [
 {
                 "fn": "booleanEquals",
                 "argv": [
                  true,
{
                   "fn": "getAttr",
                   "argv": [
 {
                     "ref": "PartitionResult"
\},\ "supportsDualStack"
 ]
 }
\mathbb{R}^2 ) and the contract of \mathbb{R}^2 }
 ],
              "type": "tree",
```

```
 "rules": [
{
                            "conditions": [],
                            "endpoint": {
                              "url": "https://license-
manager.{Region}.{PartitionResult#dualStackDnsSuffix}",
                              "properties": {},
                              "headers": {}
 },
                            "type": "endpoint"
 }
 ]
 },
\{ "conditions": [],
                        "error": "DualStack is enabled but this partition does not support DualStack",
                        "type": "error"
 }
\overline{\phantom{a}} },
{
                   "conditions": [],
                    "endpoint": {
                      "url": "https://license-manager.{Region}.{PartitionResult#dnsSuffix}",
                       "properties": {},
                      "headers": {}
 },
                     "type": "endpoint"
 }
\begin{bmatrix} 1 & 1 & 1 \ 1 & 1 & 1 \end{bmatrix} }
 ]
           },
 {
             "conditions": [],
             "error": "Invalid Configuration: Missing Region",
             "type": "error"
 }
         ]
        },
        "smithy.rules#endpointTests": {
         "testCases": [
           {
             "documentation": "For region af-south-1 with FIPS disabled and DualStack disabled",
             "expect": {
               "endpoint":
```

```
 {
```

```
 "url": "https://license-manager.af-south-1.amazonaws.com"
 }
               },
               "params": {
                 "Region": "af-south-1",
                 "UseFIPS": false,
                 "UseDualStack": false
 }
             },
 {
               "documentation": "For region ap-east-1 with FIPS disabled and DualStack disabled",
               "expect": {
                 "endpoint": {
                   "url": "https://license-manager.ap-east-1.amazonaws.com"
 }
               },
               "params": {
                 "Region": "ap-east-1",
                 "UseFIPS": false,
                 "UseDualStack": false
 }
             },
 {
               "documentation": "For region ap-northeast-1 with FIPS disabled and DualStack disabled",
               "expect": {
                 "endpoint": {
                   "url": "https://license-manager.ap-northeast-1.amazonaws.com"
 }
               },
               "params": {
                 "Region": "ap-northeast-1",
                 "UseFIPS": false,
                 "UseDualStack": false
 }
             },
 {
               "documentation": "For region ap-northeast-2 with FIPS disabled and DualStack disabled",
               "expect": {
                 "endpoint": {
                   "url": "https://license-manager.ap-northeast-2.amazonaws.com"
 }
               },
               "params": {
                 "Region": "ap-northeast-2",
                 "UseFIPS": false,
                 "UseDualStack": false
 }
```

```
 },
\{ "documentation": "For region ap-northeast-3 with FIPS disabled and DualStack disabled",
                "expect": {
                  "endpoint": {
                     "url": "https://license-manager.ap-northeast-3.amazonaws.com"
 }
                },
                "params": {
                  "Region": "ap-northeast-3",
                  "UseFIPS": false,
                  "UseDualStack": false
 }
 {
                "documentation": "For region ap-south-1 with FIPS disabled and DualStack disabled",
                "expect": {
                  "endpoint": {
                     "url": "https://license-manager.ap-south-1.amazonaws.com"
 }
                },
                "params": {
                  "Region": "ap-south-1",
                  "UseFIPS": false,
                  "UseDualStack": false
 }
              },
 {
                "documentation": "For region ap-southeast-1 with FIPS disabled and DualStack disabled",
                "expect": {
                  "endpoint": {
                     "url": "https://license-manager.ap-southeast-1.amazonaws.com"
                },
                "params": {
                  "Region": "ap-southeast-1",
                  "UseFIPS": false,
                  "UseDualStack": false
 }
              },
\left\{ \begin{array}{c} 1 & 1 \\ 1 & 1 \end{array} \right\} "documentation": "For region ap-southeast-2 with FIPS disabled and DualStack disabled",
                "expect": {
                  "endpoint": {
                     "url": "https://license-manager.ap-southeast-2.amazonaws.com"
 }
```
}

```
 },
               "params": {
                 "Region": "ap-southeast-2",
                 "UseFIPS": false,
                 "UseDualStack": false
 }
             },
 {
      "documentation": "For region ap-southeast-3 with FIPS disabled and DualStack disabled",
               "expect": {
                 "endpoint": {
                   "url": "https://license-manager.ap-southeast-3.amazonaws.com"
 }
               },
               "params": {
                 "Region": "ap-southeast-3",
                 "UseFIPS": false,
                 "UseDualStack": false
 }
             },
 {
               "documentation": "For region ca-central-1 with FIPS disabled and DualStack disabled",
               "expect": {
                 "endpoint": {
                   "url": "https://license-manager.ca-central-1.amazonaws.com"
 }
               },
             "params": {
                 "Region": "ca-central-1",
                 "UseFIPS": false,
                 "UseDualStack": false
 }
             },
 {
               "documentation": "For region eu-central-1 with FIPS disabled and DualStack disabled",
               "expect": {
                 "endpoint": {
                    "url": "https://license-manager.eu-central-1.amazonaws.com"
 }
               },
               "params": {
                 "Region": "eu-central-1",
                 "UseFIPS": false,
                 "UseDualStack": false
 }
             },
```

```
\{ "documentation": "For region eu-north-1 with FIPS
 disabled and DualStack disabled",
                "expect": {
                  "endpoint": {
                    "url": "https://license-manager.eu-north-1.amazonaws.com"
 }
                },
                "params": {
                  "Region": "eu-north-1",
                  "UseFIPS": false,
                  "UseDualStack": false
 }
             },
 {
                "documentation": "For region eu-south-1 with FIPS disabled and DualStack disabled",
                "expect": {
                  "endpoint": {
                    "url": "https://license-manager.eu-south-1.amazonaws.com"
 }
                },
                "params": {
                  "Region":
 "eu-south-1",
                  "UseFIPS": false,
                  "UseDualStack": false
 }
             },
 {
                "documentation": "For region eu-west-1 with FIPS disabled and DualStack disabled",
                "expect": {
                  "endpoint": {
                    "url": "https://license-manager.eu-west-1.amazonaws.com"
 }
                },
                "params": {
                  "Region": "eu-west-1",
                  "UseFIPS": false,
                  "UseDualStack": false
 }
             },
\left\{ \begin{array}{c} 1 & 1 \\ 1 & 1 \end{array} \right\} "documentation": "For region eu-west-2 with FIPS disabled and DualStack disabled",
                "expect": {
                "endpoint": {
                    "url": "https://license-manager.eu-west-2.amazonaws.com"
 }
```

```
 },
                "params": {
                  "Region": "eu-west-2",
                  "UseFIPS": false,
                  "UseDualStack": false
 }
             },
 {
                "documentation": "For region eu-west-3 with FIPS disabled and DualStack disabled",
                "expect": {
                  "endpoint": {
                    "url": "https://license-manager.eu-west-3.amazonaws.com"
 }
                },
                "params": {
                  "Region": "eu-west-3",
                  "UseFIPS": false,
        "UseDualStack": false
 }
             },
 {
                "documentation": "For region me-south-1 with FIPS disabled and DualStack disabled",
                "expect": {
                  "endpoint": {
                    "url": "https://license-manager.me-south-1.amazonaws.com"
 }
                },
                "params": {
                  "Region": "me-south-1",
                  "UseFIPS": false,
                  "UseDualStack": false
 }
             },
 {
                "documentation": "For region sa-east-1 with FIPS disabled and DualStack disabled",
                "expect": {
                  "endpoint": {
                    "url": "https://license-manager.sa-east-1.amazonaws.com"
 }
                },
                "params": {
                 "Region": "sa-east-1",
                  "UseFIPS": false,
                  "UseDualStack": false
 }
             },
\left\{ \begin{array}{c} 1 & 1 \\ 1 & 1 \end{array} \right\}
```

```
 "documentation": "For region us-east-1 with FIPS disabled and DualStack disabled",
                "expect": {
                  "endpoint": {
                     "url": "https://license-manager.us-east-1.amazonaws.com"
 }
                },
                "params": {
                  "Region": "us-east-1",
                  "UseFIPS": false,
                  "UseDualStack": false
 }
 {
                "documentation": "For region us-east-1 with FIPS enabled and DualStack disabled",
                "expect": {
                  "endpoint": {
                     "url": "https://license-manager-fips.us-east-1.amazonaws.com"
 }
                },
                "params": {
                  "Region": "us-east-1",
                  "UseFIPS": true,
                  "UseDualStack": false
 }
              },
 {
                "documentation": "For region us-east-2 with FIPS disabled and DualStack disabled",
                "expect": {
                  "endpoint": {
                     "url": "https://license-manager.us-east-2.amazonaws.com"
 }
              },
                "params": {
                  "Region": "us-east-2",
                  "UseFIPS": false,
                  "UseDualStack": false
 }
              },
\left\{ \begin{array}{c} 1 & 1 \\ 1 & 1 \end{array} \right\} "documentation": "For region us-east-2 with FIPS enabled and DualStack disabled",
                "expect": {
                  "endpoint": {
                     "url": "https://license-manager-fips.us-east-2.amazonaws.com"
 }
                },
                "params": {
```

```
 "Region": "us-east-2",
                  "UseFIPS": true,
                  "UseDualStack": false
 }
             },
\{ "documentation": "For region
 us-west-1 with FIPS disabled and DualStack disabled",
                "expect": {
                  "endpoint": {
                    "url": "https://license-manager.us-west-1.amazonaws.com"
 }
                },
                "params": {
                  "Region": "us-west-1",
                  "UseFIPS": false,
                  "UseDualStack": false
 }
             },
 {
                "documentation": "For region us-west-1 with FIPS enabled and DualStack disabled",
                "expect": {
                  "endpoint": {
                    "url": "https://license-manager-fips.us-west-1.amazonaws.com"
 }
                },
                "params": {
          "Region": "us-west-1",
                  "UseFIPS": true,
                  "UseDualStack": false
 }
             },
 {
                "documentation": "For region us-west-2 with FIPS disabled and DualStack disabled",
                "expect": {
                  "endpoint": {
                    "url": "https://license-manager.us-west-2.amazonaws.com"
 }
                },
                "params": {
                  "Region": "us-west-2",
                  "UseFIPS": false,
                  "UseDualStack": false
 }
             },
\left\{ \begin{array}{c} 1 & 1 \\ 1 & 1 \end{array} \right\} "documentation": "For region us-west-2 with FIPS enabled and DualStack disabled",
```

```
 "expect": {
```

```
 "endpoint": {
                     "url": "https://license-manager-fips.us-west-2.amazonaws.com"
 }
                },
                "params": {
                  "Region": "us-west-2",
                  "UseFIPS": true,
                  "UseDualStack": false
 }
              },
 {
                "documentation": "For region us-east-1 with FIPS enabled and DualStack enabled",
                "expect": {
                  "endpoint": {
                     "url": "https://license-manager-fips.us-east-1.api.aws"
 }
                },
                "params": {
                  "Region": "us-east-1",
                  "UseFIPS": true,
                  "UseDualStack": true
 }
              },
 {
                "documentation": "For region us-east-1 with FIPS disabled and DualStack enabled",
                "expect": {
                  "endpoint": {
                     "url": "https://license-manager.us-east-1.api.aws"
 }
                },
                "params": {
                  "Region": "us-east-1",
                  "UseFIPS": false,
                  "UseDualStack": true
 }
              },
\left\{ \begin{array}{c} 1 & 1 \\ 1 & 1 \end{array} \right\} "documentation": "For region cn-north-1 with FIPS disabled and DualStack disabled",
                "expect": {
                  "endpoint": {
                     "url":
 "https://license-manager.cn-north-1.amazonaws.com.cn"
 }
                },
                "params": {
```

```
 "Region": "cn-north-1",
                  "UseFIPS": false,
                  "UseDualStack": false
 }
              },
\{ "documentation": "For region cn-northwest-1 with FIPS disabled and DualStack disabled",
                "expect": {
                  "endpoint": {
                     "url": "https://license-manager.cn-northwest-1.amazonaws.com.cn"
 }
                },
                "params": {
                  "Region": "cn-northwest-1",
                  "UseFIPS": false,
                  "UseDualStack": false
              },
 {
                "documentation": "For region cn-north-1 with FIPS enabled and DualStack enabled",
                "expect": {
                  "endpoint": {
                     "url": "https://license-manager-fips.cn-north-1.api.amazonwebservices.com.cn"
 }
                },
                "params": {
                  "Region": "cn-north-1",
                  "UseFIPS": true,
                  "UseDualStack": true
 }
              },
 {
                "documentation": "For region cn-north-1 with FIPS enabled and DualStack disabled",
                "expect": {
                  "endpoint": {
                     "url": "https://license-manager-fips.cn-north-1.amazonaws.com.cn"
 }
                },
                "params": {
                  "Region": "cn-north-1",
                  "UseFIPS": true,
                  "UseDualStack": false
 }
              },
\left\{ \begin{array}{c} 1 & 1 \\ 1 & 1 \end{array} \right\} "documentation": "For region cn-north-1 with FIPS disabled and DualStack enabled",
                "expect": {
```
}

```
 "endpoint": {
                    "url": "https://license-manager.cn-north-1.api.amazonwebservices.com.cn"
 }
               },
               "params": {
                 "Region": "cn-north-1",
                 "UseFIPS": false,
                 "UseDualStack": true
 }
             },
               "documentation": "For region us-gov-east-1 with FIPS disabled and DualStack disabled",
               "expect": {
                 "endpoint": {
                    "url": "https://license-manager.us-gov-east-1.amazonaws.com"
 }
               },
               "params": {
                 "Region": "us-gov-east-1",
                 "UseFIPS": false,
                 "UseDualStack": false
 }
             },
 {
               "documentation": "For region us-gov-east-1 with FIPS enabled and DualStack disabled",
               "expect": {
                 "endpoint": {
                    "url": "https://license-manager-fips.us-gov-east-1.amazonaws.com"
 }
                },
               "params": {
                 "Region": "us-gov-east-1",
                 "UseFIPS": true,
                 "UseDualStack": false
 }
             },
 {
               "documentation": "For region us-gov-west-1 with FIPS disabled and DualStack disabled",
               "expect": {
                 "endpoint": {
                    "url": "https://license-manager.us-gov-west-1.amazonaws.com"
 }
               },
               "params": {
                 "Region": "us-gov-west-1",
                 "UseFIPS": false,
                 "UseDualStack": false
```
{

```
 }
              },
\{ "documentation":
 "For region us-gov-west-1 with FIPS enabled and DualStack disabled",
                "expect": {
                  "endpoint": {
                    "url": "https://license-manager-fips.us-gov-west-1.amazonaws.com"
 }
                },
                "params": {
                  "Region": "us-gov-west-1",
                  "UseFIPS": true,
                  "UseDualStack": false
 }
              },
 {
                "documentation": "For region us-gov-east-1 with FIPS enabled and DualStack enabled",
                "expect": {
                  "endpoint": {
                    "url": "https://license-manager-fips.us-gov-east-1.api.aws"
 }
                },
    "params": {
                  "Region": "us-gov-east-1",
                  "UseFIPS": true,
                  "UseDualStack": true
 }
              },
 {
                "documentation": "For region us-gov-east-1 with FIPS disabled and DualStack enabled",
                "expect": {
                  "endpoint": {
                    "url": "https://license-manager.us-gov-east-1.api.aws"
 }
                },
                "params": {
                  "Region": "us-gov-east-1",
                  "UseFIPS": false,
                  "UseDualStack": true
 }
              },
\left\{ \begin{array}{c} 1 & 1 \\ 1 & 1 \end{array} \right\} "documentation": "For region us-iso-east-1 with FIPS disabled and DualStack
 disabled",
                "expect": {
                  "endpoint": {
```

```
 "url": "https://license-manager.us-iso-east-1.c2s.ic.gov"
 }
                },
                 "params": {
                   "Region": "us-iso-east-1",
                   "UseFIPS": false,
                   "UseDualStack": false
 }
              },
 {
                 "documentation": "For region us-iso-east-1 with FIPS enabled and DualStack enabled",
                 "expect": {
                   "error": "FIPS and DualStack are enabled, but this partition does not support one or both"
                },
                 "params": {
                   "Region": "us-iso-east-1",
                   "UseFIPS": true,
                   "UseDualStack": true
 }
              },
 {
                "documentation": "For region us-iso-east-1 with FIPS enabled and DualStack disabled",
                "expect": {
                   "endpoint": {
                     "url": "https://license-manager-fips.us-iso-east-1.c2s.ic.gov"
 }
                },
                 "params": {
                   "Region": "us-iso-east-1",
                   "UseFIPS": true,
                   "UseDualStack": false
 }
              },
 {
                 "documentation": "For region us-iso-east-1 with FIPS disabled and DualStack enabled",
                 "expect": {
                   "error": "DualStack is enabled
 but this partition does not support DualStack"
                },
                 "params": {
                   "Region": "us-iso-east-1",
                   "UseFIPS": false,
                   "UseDualStack": true
 }
              },
\left\{ \begin{array}{c} 1 & 1 \\ 1 & 1 \end{array} \right\} "documentation": "For region us-isob-east-1 with FIPS disabled and DualStack disabled",
                 "expect": {
```

```
 "endpoint": {
                     "url": "https://license-manager.us-isob-east-1.sc2s.sgov.gov"
 }
                },
                "params": {
                   "Region": "us-isob-east-1",
                   "UseFIPS": false,
                   "UseDualStack": false
 }
              },
 {
                "documentation": "For region us-isob-east-1 with FIPS enabled and DualStack enabled",
                "expect": {
                   "error": "FIPS and DualStack are enabled, but this partition does not support one or both"
                },
                "params": {
                   "Region": "us-isob-east-1",
                   "UseFIPS": true,
                   "UseDualStack": true
 }
              },
 {
                "documentation": "For region us-isob-east-1 with FIPS enabled and DualStack disabled",
                "expect": {
                  "endpoint": {
                     "url": "https://license-manager-fips.us-isob-east-1.sc2s.sgov.gov"
 }
                },
       "params": {
                   "Region": "us-isob-east-1",
                   "UseFIPS": true,
                   "UseDualStack": false
 }
              },
 {
                "documentation": "For region us-isob-east-1 with FIPS disabled and DualStack enabled",
                "expect": {
                   "error": "DualStack is enabled but this partition does not support DualStack"
                },
                "params": {
                   "Region": "us-isob-east-1",
                  "UseFIPS": false,
                   "UseDualStack": true
 }
              },
\left\{ \begin{array}{c} 1 & 1 \\ 1 & 1 \end{array} \right\}
```

```
 Open Source Used In AppDynamics_Cloud_Clustermon 24.1.0 5468
```

```
 "expect": {
                   "endpoint": {
                     "url": "https://example.com"
 }
 },
                 "params": {
                   "Region": "us-east-1",
                   "UseFIPS": false,
                  "UseDualStack": false,
                   "Endpoint": "https://example.com"
 }
              },
 {
                 "documentation": "For custom endpoint with region not set and fips disabled and dualstack
disabled",
                 "expect": {
                   "endpoint": {
                     "url": "https://example.com"
 }
                },
                 "params": {
                   "UseFIPS": false,
      "UseDualStack": false,
                  "Endpoint": "https://example.com"
 }
              },
 {
                "documentation": "For custom endpoint with fips enabled and dualstack disabled",
                 "expect": {
                   "error": "Invalid Configuration: FIPS and custom endpoint are not supported"
                },
                "params": {
                   "Region": "us-east-1",
                   "UseFIPS": true,
                  "UseDualStack": false,
                   "Endpoint": "https://example.com"
 }
              },
\left\{ \begin{array}{c} 1 & 1 \\ 1 & 1 \end{array} \right\} "documentation": "For custom endpoint with fips disabled and dualstack enabled",
                "expect": {
                   "error":
 "Invalid Configuration: Dualstack and custom endpoint are not supported"
 },
                 "params": {
```

```
 "Region": "us-east-1",
                   "UseFIPS": false,
                   "UseDualStack": true,
                   "Endpoint": "https://example.com"
 }
              },
 {
                 "documentation": "Missing region",
                 "expect": {
                   "error": "Invalid Configuration: Missing Region"
 }
 }
           ],
            "version": "1.0"
          }
       }
     },
     "com.amazonaws.licensemanager#AcceptGrant": {
       "type": "operation",
       "input": {
         "target": "com.amazonaws.licensemanager#AcceptGrantRequest"
       "output": {
         "target": "com.amazonaws.licensemanager#AcceptGrantResponse"
       },
       "errors": [
         {
            "target": "com.amazonaws.licensemanager#AccessDeniedException"
         },
         {
            "target": "com.amazonaws.licensemanager#AuthorizationException"
         },
         {
            "target": "com.amazonaws.licensemanager#InvalidParameterValueException"
         },
         {
            "target": "com.amazonaws.licensemanager#RateLimitExceededException"
         },
         {
            "target": "com.amazonaws.licensemanager#ResourceLimitExceededException"
         },
         {
            "target": "com.amazonaws.licensemanager#ServerInternalException"
         },
\left\{\begin{array}{ccc} & & \\ & & \end{array}\right\}
```

```
 "target": "com.amazonaws.licensemanager#ValidationException"
```

```
 }
       ],
       "traits": {
         "smithy.api#documentation": "<p>Accepts the specified grant.</p>"
       }
     },
    "com.amazonaws.licensemanager#AcceptGrantRequest": {
       "type": "structure",
       "members": {
         "GrantArn": {
            "target": "com.amazonaws.licensemanager#Arn",
            "traits": {
               "smithy.api#documentation": "<p>Amazon Resource Name (ARN) of the grant.</p>",
               "smithy.api#required": {}
            }
         }
       },
       "traits": {
         "smithy.api#input": {}
       }
     },
    "com.amazonaws.licensemanager#AcceptGrantResponse": {
       "type": "structure",
       "members": {
         "GrantArn": {
            "target": "com.amazonaws.licensemanager#Arn",
            "traits": {
               "smithy.api#documentation": "<p>Grant
ARN.</p>'' }
         },
         "Status": {
            "target": "com.amazonaws.licensemanager#GrantStatus",
            "traits": {
               "smithy.api#documentation": "<p>Grant status.</p>"
            }
         },
         "Version": {
            "target": "com.amazonaws.licensemanager#String",
            "traits": {
               "smithy.api#documentation": "<p>Grant version.</p>"
            }
         }
       },
       "traits": {
         "smithy.api#output": {}
       }
     },
```

```
 "com.amazonaws.licensemanager#AccessDeniedException": {
     "type": "structure",
     "members": {
       "Message": {
          "target": "com.amazonaws.licensemanager#Message"
       }
     },
     "traits": {
       "aws.protocols#awsQueryError": {
 "code": "ServiceAccessDenied",
          "httpResponseCode": 401
       },
       "smithy.api#documentation": "<p>Access to resource denied.</p>",
       "smithy.api#error": "client",
       "smithy.api#httpError": 401
     }
   },
   "com.amazonaws.licensemanager#ActivationOverrideBehavior": {
     "type": "enum",
     "members": {
       "DISTRIBUTED_GRANTS_ONLY": {
          "target": "smithy.api#Unit",
          "traits": {
            "smithy.api#enumValue": "DISTRIBUTED_GRANTS_ONLY"
          }
       },
       "ALL_GRANTS_PERMITTED_BY_ISSUER": {
          "target": "smithy.api#Unit",
          "traits": {
            "smithy.api#enumValue": "ALL_GRANTS_PERMITTED_BY_ISSUER"
          }
       }
     }
   },
   "com.amazonaws.licensemanager#AllowedOperation": {
  "type": "enum",
     "members": {
       "CREATE_GRANT": {
          "target": "smithy.api#Unit",
          "traits": {
            "smithy.api#enumValue": "CreateGrant"
          }
       },
       "CHECKOUT_LICENSE": {
          "target": "smithy.api#Unit",
          "traits": {
```
```
 "smithy.api#enumValue": "CheckoutLicense"
        }
     },
     "CHECKOUT_BORROW_LICENSE": {
        "target": "smithy.api#Unit",
        "traits": {
          "smithy.api#enumValue": "CheckoutBorrowLicense"
        }
     },
     "CHECK_IN_LICENSE": {
        "target": "smithy.api#Unit",
        "traits": {
          "smithy.api#enumValue": "CheckInLicense"
        }
     },
     "EXTEND_CONSUMPTION_LICENSE":
        "target": "smithy.api#Unit",
        "traits": {
          "smithy.api#enumValue": "ExtendConsumptionLicense"
        }
     },
     "LIST_PURCHASED_LICENSES": {
        "target": "smithy.api#Unit",
        "traits": {
          "smithy.api#enumValue": "ListPurchasedLicenses"
        }
     },
     "CREATE_TOKEN": {
        "target": "smithy.api#Unit",
        "traits": {
          "smithy.api#enumValue": "CreateToken"
        }
     }
   }
 },
 "com.amazonaws.licensemanager#AllowedOperationList": {
   "type": "list",
   "member": {
     "target": "com.amazonaws.licensemanager#AllowedOperation"
   },
   "traits": {
     "smithy.api#length": {
        "min": 1,
        "max":
     }
   }
```
7

```
 },
     "com.amazonaws.licensemanager#Arn": {
      "type": "string",
       "traits": {
          "smithy.api#length": {
            "min": 0,
            "max": 2048
          },
          "smithy.api#pattern": "^arn:aws(-(cn|us-gov|iso-b|iso-c|iso-d))?:[A-Za-z0-9][A-Za-z0-9_/.-]{0,62}:[A-Za-
z0-9_/.-]{0,63}:[A-Za-z0-9_/.-]{0,63}:[A-Za-z0-9][A-Za-z0-9:_/+=,@.-]{0,1023}$"
       }
     },
     "com.amazonaws.licensemanager#ArnList": {
       "type": "list",
       "member": {
          "target": "com.amazonaws.licensemanager#Arn"
       }
     },
     "com.amazonaws.licensemanager#AuthorizationException": {
       "type": "structure",
       "members": {
          "Message": {
            "target": "com.amazonaws.licensemanager#Message"
          }
       },
       "traits": {
          "aws.protocols#awsQueryError":
 {
            "code": "AuthorizationFailure",
            "httpResponseCode": 403
          },
          "smithy.api#documentation": "<p>The Amazon Web Services user account does not have permission to
perform the action. Check the IAM\ln policy associated with this account.\langle p \rangle,
          "smithy.api#error": "client",
          "smithy.api#httpError": 403
       }
     },
     "com.amazonaws.licensemanager#AutomatedDiscoveryInformation": {
        "type": "structure",
       "members": {
          "LastRunTime": {
             "target": "com.amazonaws.licensemanager#DateTime",
            "traits": {
               "smithy.api#documentation": "<p>Time that automated discovery last ran.</p>"
            }
          }
        },
        "traits": {
```

```
 "smithy.api#documentation": "<p>Describes automated discovery.</p>"
       }
    },
  "com.amazonaws.licensemanager#Boolean": {
       "type": "boolean",
       "traits": {
         "smithy.api#default": false
       }
    },
    "com.amazonaws.licensemanager#BorrowConfiguration": {
       "type": "structure",
       "members": {
         "AllowEarlyCheckIn": {
            "target": "com.amazonaws.licensemanager#BoxBoolean",
            "traits": {
              "smithy.api#documentation": "<p>Indicates whether early check-ins are allowed.</p>",
              "smithy.api#required": {}
            }
         },
         "MaxTimeToLiveInMinutes": {
            "target": "com.amazonaws.licensemanager#BoxInteger",
            "traits": {
              "smithy.api#documentation": "<p>Maximum time for the borrow configuration, in minutes.</p>",
              "smithy.api#required": {}
            }
         }
 },
       "traits": {
         "smithy.api#documentation": "<p>Details about a borrow configuration.</p>"
       }
    },
    "com.amazonaws.licensemanager#BoxBoolean": {
       "type": "boolean"
    },
    "com.amazonaws.licensemanager#BoxInteger": {
       "type": "integer"
    },
    "com.amazonaws.licensemanager#BoxLong": {
       "type": "long"
    },
    "com.amazonaws.licensemanager#CheckInLicense": {
       "type": "operation",
       "input": {
         "target": "com.amazonaws.licensemanager#CheckInLicenseRequest"
       },
       "output": {
```

```
 "target": "com.amazonaws.licensemanager#CheckInLicenseResponse"
        },
        "errors": [
          {
             "target": "com.amazonaws.licensemanager#AccessDeniedException"
          },
\overline{\mathcal{L}} "target": "com.amazonaws.licensemanager#AuthorizationException"
      },
          {
             "target": "com.amazonaws.licensemanager#ConflictException"
          },
          {
             "target": "com.amazonaws.licensemanager#InvalidParameterValueException"
          },
          {
             "target": "com.amazonaws.licensemanager#RateLimitExceededException"
          },
          {
             "target": "com.amazonaws.licensemanager#ResourceNotFoundException"
          },
          {
             "target": "com.amazonaws.licensemanager#ServerInternalException"
          },
          {
             "target": "com.amazonaws.licensemanager#ValidationException"
          }
       ],
        "traits": {
          "smithy.api#documentation": "<p>Checks in the specified license. Check in a license when it is no longer
in use.</p>"
       }
     },
     "com.amazonaws.licensemanager#CheckInLicenseRequest":
        "type": "structure",
        "members": {
          "LicenseConsumptionToken": {
             "target": "com.amazonaws.licensemanager#String",
            "traits": {
               "smithy.api#documentation": "<p>License consumption token.</p>",
               "smithy.api#required": {}
            }
          },
          "Beneficiary": {
            "target": "com.amazonaws.licensemanager#String",
            "traits": {
```

```
 "smithy.api#documentation": "<p>License beneficiary.</p>"
             }
          }
       },
       "traits": {
          "smithy.api#input": {}
       }
     },
     "com.amazonaws.licensemanager#CheckInLicenseResponse": {
       "type": "structure",
       "members": {},
       "traits": {
          "smithy.api#output": {}
       }
     },
     "com.amazonaws.licensemanager#CheckoutBorrowLicense":
       "type": "operation",
       "input": {
          "target": "com.amazonaws.licensemanager#CheckoutBorrowLicenseRequest"
       },
       "output": {
          "target": "com.amazonaws.licensemanager#CheckoutBorrowLicenseResponse"
       },
       "errors": [
          {
             "target": "com.amazonaws.licensemanager#AccessDeniedException"
          },
          {
             "target": "com.amazonaws.licensemanager#AuthorizationException"
          },
          {
             "target": "com.amazonaws.licensemanager#EntitlementNotAllowedException"
          },
\overline{\mathcal{L}} "target": "com.amazonaws.licensemanager#InvalidParameterValueException"
          },
\overline{\mathcal{L}} "target": "com.amazonaws.licensemanager#NoEntitlementsAllowedException"
          },
\left\{\begin{array}{ccc} & & \\ & & \end{array}\right\} "target":
 "com.amazonaws.licensemanager#RateLimitExceededException"
          },
          {
             "target": "com.amazonaws.licensemanager#RedirectException"
          },
          {
```

```
 "target": "com.amazonaws.licensemanager#ResourceNotFoundException"
          },
\left\{ \begin{array}{c} \end{array} \right. "target": "com.amazonaws.licensemanager#ServerInternalException"
          },
\left\{ \begin{array}{c} \end{array} \right. "target": "com.amazonaws.licensemanager#UnsupportedDigitalSignatureMethodException"
          },
\overline{\mathcal{L}} "target": "com.amazonaws.licensemanager#ValidationException"
          }
        ],
        "traits": {
          "smithy.api#documentation": "<p>Checks out the specified license for offline use.</p>"
        }
     },
     "com.amazonaws.licensemanager#CheckoutBorrowLicenseRequest": {
        "type": "structure",
        "members":
 {
          "LicenseArn": {
             "target": "com.amazonaws.licensemanager#Arn",
             "traits": {
               "smithy.api#documentation": "<p>Amazon Resource Name (ARN) of the license. The license must
use the borrow consumption configuration.\langle p \rangle",
               "smithy.api#required": {}
             }
          },
          "Entitlements": {
             "target": "com.amazonaws.licensemanager#EntitlementDataList",
             "traits": {
               "smithy.api#documentation": "<p>License entitlements. Partial checkouts are not supported.</p>",
               "smithy.api#required": {}
             }
          },
          "DigitalSignatureMethod": {
             "target": "com.amazonaws.licensemanager#DigitalSignatureMethod",
             "traits": {
               "smithy.api#documentation": "<p>Digital signature method. The possible
value is JSON Web Signature (JWS) algorithm PS384.\ln For more information, see <a
href=\"https://tools.ietf.org/html/rfc7518#section-3.5\">RFC 7518 Digital Signature with RSASSA-PSS</a>.</p>",
               "smithy.api#required": {}
             }
          },
          "NodeId": {
             "target": "com.amazonaws.licensemanager#String",
             "traits": {
               "smithy.api#documentation": "<p>Node ID.</p>"
```

```
 }
         },
          "CheckoutMetadata": {
            "target": "com.amazonaws.licensemanager#MetadataList",
            "traits": {
              "smithy.api#documentation": "<p>Information about constraints.</p>"
 }
         },
          "ClientToken": {
            "target": "com.amazonaws.licensemanager#ClientToken",
            "traits": {
              "smithy.api#documentation":
 "<p>Unique, case-sensitive identifier that you provide to ensure the idempotency of the request.</p>",
              "smithy.api#required": {}
            }
         }
       },
       "traits": {
         "smithy.api#input": {}
       }
     },
     "com.amazonaws.licensemanager#CheckoutBorrowLicenseResponse": {
       "type": "structure",
       "members": {
         "LicenseArn": {
            "target": "com.amazonaws.licensemanager#Arn",
            "traits": {
              "smithy.api#documentation": "<p>Amazon Resource Name (ARN) of the license.</p>"
            }
         },
         "LicenseConsumptionToken": {
            "target": "com.amazonaws.licensemanager#String",
            "traits": {
              "smithy.api#documentation": "<p>License consumption token.</p>"
            }
         },
         "EntitlementsAllowed":
 {
            "target": "com.amazonaws.licensemanager#EntitlementDataList",
            "traits": {
              "smithy.api#documentation": "<p>Allowed license entitlements.</p>"
 }
         },
         "NodeId": {
            "target": "com.amazonaws.licensemanager#String",
            "traits": {
              "smithy.api#documentation": "<p>Node ID.</p>"
            }
```

```
 },
          "SignedToken": {
             "target": "com.amazonaws.licensemanager#SignedToken",
             "traits": {
               "smithy.api#documentation": "<p>Signed token.</p>"
             }
          },
          "IssuedAt": {
             "target": "com.amazonaws.licensemanager#ISO8601DateTime",
             "traits": {
               "smithy.api#documentation": "<p>Date and time at which the license checkout
 is issued.</p>"
 }
          },
          "Expiration": {
             "target": "com.amazonaws.licensemanager#ISO8601DateTime",
            "traits": {
               "smithy.api#documentation": "<p>Date and time at which the license checkout expires.</p>"
             }
          },
          "CheckoutMetadata": {
             "target": "com.amazonaws.licensemanager#MetadataList",
            "traits": {
               "smithy.api#documentation": "<p>Information about constraints.</p>"
             }
          }
        },
        "traits": {
          "smithy.api#output": {}
        }
     },
     "com.amazonaws.licensemanager#CheckoutLicense": {
        "type": "operation",
        "input": {
          "target": "com.amazonaws.licensemanager#CheckoutLicenseRequest"
        },
        "output": {
          "target": "com.amazonaws.licensemanager#CheckoutLicenseResponse"
        },
        "errors": [
          {
             "target": "com.amazonaws.licensemanager#AccessDeniedException"
          },
\left\{\begin{array}{ccc} & & \\ & & \end{array}\right\} "target": "com.amazonaws.licensemanager#AuthorizationException"
          },
\left\{\begin{array}{ccc} & & \\ & & \end{array}\right\} "target": "com.amazonaws.licensemanager#InvalidParameterValueException"
```

```
 },
          {
             "target": "com.amazonaws.licensemanager#NoEntitlementsAllowedException"
          },
\left\{ \begin{array}{c} \end{array} \right. "target": "com.amazonaws.licensemanager#RateLimitExceededException"
          },
\overline{\mathcal{L}} "target": "com.amazonaws.licensemanager#RedirectException"
          },
\overline{\mathcal{L}} "target": "com.amazonaws.licensemanager#ResourceNotFoundException"
          },
\overline{\mathcal{L}} "target":
 "com.amazonaws.licensemanager#ServerInternalException"
          },
          {
             "target": "com.amazonaws.licensemanager#UnsupportedDigitalSignatureMethodException"
          },
          {
             "target": "com.amazonaws.licensemanager#ValidationException"
          }
        ],
        "traits": {
         "smithy.api#documentation": "<p>Checks out the specified license.\langle p \rangle\n <note>\n <p>If the
account that created the license is the same that is performing the check out, you must\n specify the account
as the beneficiary.\langle p \rangle\n \langlenote>"
        }
     },
     "com.amazonaws.licensemanager#CheckoutLicenseRequest": {
        "type": "structure",
        "members": {
          "ProductSKU": {
             "target": "com.amazonaws.licensemanager#String",
             "traits": {
                "smithy.api#documentation": "<p>Product
SKU.<\!\!\sqrt{p},
                "smithy.api#required": {}
             }
          },
           "CheckoutType": {
             "target": "com.amazonaws.licensemanager#CheckoutType",
             "traits": {
                "smithy.api#documentation": "<p>Checkout type.</p>",
                "smithy.api#required": {}
             }
          },
```

```
 "KeyFingerprint": {
             "target": "com.amazonaws.licensemanager#String",
             "traits": {
               "smithy.api#documentation": "<p>Key fingerprint identifying the license.</p>",
               "smithy.api#required": {}
             }
          },
          "Entitlements": {
             "target": "com.amazonaws.licensemanager#EntitlementDataList",
             "traits": {
               "smithy.api#documentation": "<p>License entitlements.</p>",
     "smithy.api#required": {}
             }
          },
          "ClientToken": {
             "target": "com.amazonaws.licensemanager#ClientToken",
             "traits": {
               "smithy.api#documentation": "<p>Unique, case-sensitive identifier that you provide to ensure the
idempotency of the request.</p>",
               "smithy.api#required": {}
             }
          },
          "Beneficiary": {
             "target": "com.amazonaws.licensemanager#String",
            "traits": {
               "smithy.api#documentation": "<p>License beneficiary.</p>"
             }
          },
          "NodeId": {
             "target": "com.amazonaws.licensemanager#String",
            "traits": {
               "smithy.api#documentation": "<p>Node ID.</p>"
             }
          }
        },
        "traits": {
       "smithy.api#input": {}
        }
     },
     "com.amazonaws.licensemanager#CheckoutLicenseResponse": {
        "type": "structure",
        "members": {
          "CheckoutType": {
             "target": "com.amazonaws.licensemanager#CheckoutType",
            "traits": {
               "smithy.api#documentation": "<p>Checkout type.</p>"
```

```
 }
         },
          "LicenseConsumptionToken": {
            "target": "com.amazonaws.licensemanager#String",
            "traits": {
              "smithy.api#documentation": "<p>License consumption token.</p>"
 }
         },
         "EntitlementsAllowed": {
            "target": "com.amazonaws.licensemanager#EntitlementDataList",
            "traits": {
              "smithy.api#documentation": "<p>Allowed license entitlements.</p>"
 }
         },
          "SignedToken": {
            "target": "com.amazonaws.licensemanager#SignedToken",
            "traits": {
              "smithy.api#documentation": "<p>Signed token.</p>"
            }
         },
         "NodeId": {
            "target": "com.amazonaws.licensemanager#String",
            "traits": {
              "smithy.api#documentation": "<p>Node ID.</p>"
            }
         },
         "IssuedAt": {
            "target": "com.amazonaws.licensemanager#ISO8601DateTime",
            "traits": {
              "smithy.api#documentation": "<p>Date and time at which the license checkout is issued.</p>"
            }
         },
         "Expiration": {
            "target": "com.amazonaws.licensemanager#ISO8601DateTime",
            "traits": {
              "smithy.api#documentation": "<p>Date and
time at which the license checkout expires.</p>"
 }
         },
         "LicenseArn": {
            "target": "com.amazonaws.licensemanager#String",
            "traits": {
              "smithy.api#documentation": "<p>Amazon Resource Name (ARN) of the checkout license.</p>"
            }
         }
       },
       "traits": {
         "smithy.api#output": {}
```

```
 }
 },
 "com.amazonaws.licensemanager#CheckoutType": {
   "type": "enum",
   "members": {
     "PROVISIONAL": {
        "target": "smithy.api#Unit",
        "traits": {
           "smithy.api#enumValue": "PROVISIONAL"
        }
      },
      "PERPETUAL": {
        "target": "smithy.api#Unit",
        "traits": {
           "smithy.api#enumValue": "PERPETUAL"
        }
      }
   }
 },
 "com.amazonaws.licensemanager#ClientRequestToken": {
   "type": "string",
   "traits": {
     "smithy.api#length": {
        "min": 1,
        "max": 36
      }
   }
 },
 "com.amazonaws.licensemanager#ClientToken": {
   "type": "string",
   "traits": {
      "smithy.api#length": {
        "min": 0,
        "max": 2048
      },
      "smithy.api#pattern": "^\\S+$"
   }
 },
 "com.amazonaws.licensemanager#ConflictException": {
   "type": "structure",
   "members": {
     "Message": {
        "target": "com.amazonaws.licensemanager#Message"
      }
   },
   "traits": {
     "aws.protocols#awsQueryError": {
        "code": "ConflictException",
```

```
 "httpResponseCode":
```
409

```
 },
```
 "smithy.api#documentation": "<p>There was a conflict processing the request. Try your request again.</p>",

```
 "smithy.api#error": "client",
```

```
 "smithy.api#httpError": 409
```

```
 }
 },
```

```
 "com.amazonaws.licensemanager#ConsumedLicenseSummary": {
```

```
 "type": "structure",
 "members": {
   "ResourceType": {
     "target": "com.amazonaws.licensemanager#ResourceType",
     "traits": {
        "smithy.api#documentation": "<p>Resource type of the resource consuming a license.</p>"
     }
   },
   "ConsumedLicenses": {
     "target": "com.amazonaws.licensemanager#BoxLong",
     "traits": {
        "smithy.api#documentation": "<p>Number of licenses consumed by the resource.</p>"
     }
   }
 },
```

```
 "traits": {
```

```
 "smithy.api#documentation": "<p>Details about license consumption.</p>"
   }
 },
 "com.amazonaws.licensemanager#ConsumedLicenseSummaryList": {
   "type": "list",
   "member": {
     "target": "com.amazonaws.licensemanager#ConsumedLicenseSummary"
   }
 },
 "com.amazonaws.licensemanager#ConsumptionConfiguration": {
   "type": "structure",
   "members": {
     "RenewType": {
        "target": "com.amazonaws.licensemanager#RenewType",
        "traits": {
          "smithy.api#documentation": "<p>Renewal frequency.</p>"
        }
     },
     "ProvisionalConfiguration": {
        "target": "com.amazonaws.licensemanager#ProvisionalConfiguration",
        "traits": {
```

```
 "smithy.api#documentation": "<p>Details about a provisional configuration.</p>"
 }
          },
          "BorrowConfiguration": {
             "target": "com.amazonaws.licensemanager#BorrowConfiguration",
             "traits": {
               "smithy.api#documentation": "<p>Details about a borrow configuration.</p>"
             }
          }
        },
        "traits": {
          "smithy.api#documentation": "<p>Details about a consumption configuration.</p>"
        }
     },
     "com.amazonaws.licensemanager#CreateGrant": {
        "type": "operation",
       "input": {
          "target": "com.amazonaws.licensemanager#CreateGrantRequest"
        },
        "output": {
          "target": "com.amazonaws.licensemanager#CreateGrantResponse"
        },
        "errors": [
          {
             "target": "com.amazonaws.licensemanager#AccessDeniedException"
          },
          {
             "target":
 "com.amazonaws.licensemanager#AuthorizationException"
          },
          {
             "target": "com.amazonaws.licensemanager#InvalidParameterValueException"
          },
          {
             "target": "com.amazonaws.licensemanager#RateLimitExceededException"
          },
          {
             "target": "com.amazonaws.licensemanager#ResourceLimitExceededException"
          },
\left\{\begin{array}{ccc} & & \\ & & \end{array}\right\} "target": "com.amazonaws.licensemanager#ServerInternalException"
          },
\left\{\begin{array}{ccc} & & \\ & & \end{array}\right\} "target": "com.amazonaws.licensemanager#ValidationException"
          }
       ],
        "traits": {
          "smithy.api#documentation": "<p>Creates a grant for the specified license. A grant shares the use of
```

```
license\n entitlements with a specific Amazon Web Services account, an organization, or an\n
organizational unit (OU). For more
 information, see <a href=\"https://docs.aws.amazon.com/license-manager/latest/userguide/granted-
licenses.html\">Granted licenses in License Manager</a> in the <i>License Manager User Guide</i>.</p>"
        }
      },
      "com.amazonaws.licensemanager#CreateGrantRequest": {
        "type": "structure",
        "members": {
           "ClientToken": {
              "target": "com.amazonaws.licensemanager#ClientToken",
              "traits": {
                 "smithy.api#documentation": "<p>Unique, case-sensitive identifier that you provide to ensure the
idempotency of the request.</p>",
                 "smithy.api#required": {}
 }
           },
           "GrantName": {
              "target": "com.amazonaws.licensemanager#String",
              "traits": {
                 "smithy.api#documentation": "<p>Grant name.</p>",
                 "smithy.api#required": {}
     }
           },
           "LicenseArn": {
              "target": "com.amazonaws.licensemanager#Arn",
              "traits": {
                 "smithy.api#documentation": "<p>Amazon Resource Name (ARN) of the license.</p>",
                 "smithy.api#required": {}
              }
           },
           "Principals": {
              "target": "com.amazonaws.licensemanager#PrincipalArnList",
              "traits": {
                 "smithy.api#documentation": "<p>The grant principals. You can specify one of the following as an
Amazon Resource Name\ln (ARN):\langle p \rangle and \langle l \rangle and \langle l \rangle and \langle p \rangle An Amazon Web Services
account, which includes only the account specified.\langle \psi \rangle \langle \psi \rangle \langle \psi \rangle \langle \psi \rangle \langle \psi \rangle \langle \psi \rangle \langle \psi \rangle\langle p \rangleAn organizational unit (OU), which includes all accounts in the OU.\langle p \rangle\n \langle l \rangle\n \langle l \rangle\n
\langle \text{ul}\rangle\n
        \langle i \rangle \langle n \rangle \langle p \rangle An organization, which will include all accounts across your organization.\langle p \rangle\langle \text{div}\ranglen \langle \text{du}\rangle".
                 "smithy.api#required": {}
 }
           },
           "HomeRegion": {
              "target": "com.amazonaws.licensemanager#String",
              "traits": {
```

```
 "smithy.api#documentation": "<p>Home Region of the grant.</p>",
           "smithy.api#required": {}
         }
      },
      "AllowedOperations": {
         "target": "com.amazonaws.licensemanager#AllowedOperationList",
         "traits": {
           "smithy.api#documentation": "<p>Allowed operations for the grant.</p>",
           "smithy.api#required": {}
         }
      }
    },
    "traits": {
      "smithy.api#input": {}
    }
 },
 "com.amazonaws.licensemanager#CreateGrantResponse": {
    "type": "structure",
    "members": {
      "GrantArn": {
         "target": "com.amazonaws.licensemanager#Arn",
        "traits": {
           "smithy.api#documentation": "<p>Grant ARN.</p>"
         }
      },
      "Status": {
         "target": "com.amazonaws.licensemanager#GrantStatus",
        "traits": {
           "smithy.api#documentation": "<p>Grant status.</p>"
         }
      },
      "Version": {
         "target": "com.amazonaws.licensemanager#String",
        "traits": {
           "smithy.api#documentation": "<p>Grant version.</p>"
         }
      }
    },
    "traits": {
      "smithy.api#output": {}
    }
 },
 "com.amazonaws.licensemanager#CreateGrantVersion":
    "type": "operation",
    "input": {
      "target": "com.amazonaws.licensemanager#CreateGrantVersionRequest"
```

```
 },
        "output": {
          "target": "com.amazonaws.licensemanager#CreateGrantVersionResponse"
        },
        "errors": [
          {
             "target": "com.amazonaws.licensemanager#AccessDeniedException"
          },
\overline{\mathcal{L}} "target": "com.amazonaws.licensemanager#AuthorizationException"
          },
\overline{\mathcal{L}} "target": "com.amazonaws.licensemanager#InvalidParameterValueException"
          },
\overline{\mathcal{L}} "target": "com.amazonaws.licensemanager#RateLimitExceededException"
          },
\overline{\mathcal{L}} "target": "com.amazonaws.licensemanager#ResourceLimitExceededException"
          },
\overline{\mathcal{L}} "target": "com.amazonaws.licensemanager#ServerInternalException"
           },
\overline{\mathcal{L}} "target": "com.amazonaws.licensemanager#ValidationException"
          }
       ],
        "traits": {
          "smithy.api#documentation": "<p>Creates a new version of the specified grant. For more information,
see\n <a href=\"https://docs.aws.amazon.com/license-manager/latest/userguide/granted-
licenses.html\">Granted licenses in License Manager</a> in the <i>License Manager User Guide</i></p>
        }
     },
     "com.amazonaws.licensemanager#CreateGrantVersionRequest": {
        "type": "structure",
        "members": {
          "ClientToken": {
             "target": "com.amazonaws.licensemanager#ClientToken",
             "traits": {
               "smithy.api#documentation": "<p>Unique, case-sensitive identifier that you provide to ensure the
idempotency of the request.\langle p \rangle",
   "smithy.api#required": {}
 }
          },
          "GrantArn": {
             "target": "com.amazonaws.licensemanager#Arn",
             "traits": {
```

```
 "smithy.api#documentation": "<p>Amazon Resource Name (ARN) of the grant.</p>",
               "smithy.api#required": {}
            }
          },
          "GrantName": {
            "target": "com.amazonaws.licensemanager#String",
            "traits": {
               "smithy.api#documentation": "<p>Grant name.</p>"
            }
          },
          "AllowedOperations": {
            "target": "com.amazonaws.licensemanager#AllowedOperationList",
            "traits": {
               "smithy.api#documentation": "<p>Allowed operations for the grant.</p>"
            }
          },
          "Status": {
            "target": "com.amazonaws.licensemanager#GrantStatus",
             "traits": {
               "smithy.api#documentation": "<p>Grant status.</p>"
 }
          },
          "StatusReason": {
            "target": "com.amazonaws.licensemanager#StatusReasonMessage",
            "traits": {
               "smithy.api#documentation": "<p>Grant status reason.</p>"
            }
          },
          "SourceVersion": {
            "target": "com.amazonaws.licensemanager#String",
            "traits": {
               "smithy.api#documentation": "<p>Current version of the grant.</p>"
            }
          },
          "Options": {
            "target": "com.amazonaws.licensemanager#Options",
            "traits": {
               "smithy.api#documentation": "<p>The options specified for the grant.</p>"
            }
          }
       },
        "traits": {
          "smithy.api#input": {}
     "com.amazonaws.licensemanager#CreateGrantVersionResponse": {
       "type": "structure",
       "members": {
```
 } },

```
 "GrantArn": {
            "target": "com.amazonaws.licensemanager#Arn",
            "traits": {
               "smithy.api#documentation": "<p>Grant ARN.</p>"
            }
          },
          "Status": {
            "target": "com.amazonaws.licensemanager#GrantStatus",
            "traits": {
               "smithy.api#documentation": "<p>Grant status.</p>"
            }
          },
          "Version": {
            "target": "com.amazonaws.licensemanager#String",
            "traits": {
               "smithy.api#documentation": "<p>New version of the grant.</p>"
            }
          }
       },
       "traits":
          "smithy.api#output": {}
       }
     },
     "com.amazonaws.licensemanager#CreateLicense": {
       "type": "operation",
       "input": {
          "target": "com.amazonaws.licensemanager#CreateLicenseRequest"
       },
       "output": {
          "target": "com.amazonaws.licensemanager#CreateLicenseResponse"
       },
       "errors": [
          {
            "target": "com.amazonaws.licensemanager#AccessDeniedException"
          },
          {
            "target": "com.amazonaws.licensemanager#AuthorizationException"
          },
          {
            "target": "com.amazonaws.licensemanager#InvalidParameterValueException"
          },
          {
            "target": "com.amazonaws.licensemanager#RateLimitExceededException"
          },
\overline{\mathcal{L}} "target": "com.amazonaws.licensemanager#RedirectException"
```

```
 },
\{ "target": "com.amazonaws.licensemanager#ServerInternalException"
         },
\{ "target": "com.amazonaws.licensemanager#ValidationException"
 }
       ],
       "traits": {
         "smithy.api#documentation": "<p>Creates a license.</p>"
       }
     },
     "com.amazonaws.licensemanager#CreateLicenseConfiguration": {
       "type": "operation",
       "input": {
         "target": "com.amazonaws.licensemanager#CreateLicenseConfigurationRequest"
       },
       "output": {
          "target": "com.amazonaws.licensemanager#CreateLicenseConfigurationResponse"
       },
       "errors": [
         {
            "target": "com.amazonaws.licensemanager#AccessDeniedException"
          },
         {
            "target": "com.amazonaws.licensemanager#AuthorizationException"
          },
         {
            "target": "com.amazonaws.licensemanager#InvalidParameterValueException"
         },
         {
            "target": "com.amazonaws.licensemanager#RateLimitExceededException"
         },
         {
            "target": "com.amazonaws.licensemanager#ResourceLimitExceededException"
         },
\overline{\mathcal{L}} "target": "com.amazonaws.licensemanager#ServerInternalException"
         }
       ],
       "traits": {
         "smithy.api#documentation": "<p>Creates a license configuration.\langle p \rangle\n <p>A license configuration
```
is an abstraction of a customer license agreement that can be\n consumed and enforced by License Manager. Components include specifications for the license $\ln$  type (licensing by instance, socket, CPU, or vCPU), allowed tenancy (shared tenancy, \n Dedicated Instance, Dedicated Host, or all of these), license affinity to host (how long a  $\infty$  license must be associated with a host), and the number of licenses purchased and used. $\langle p \rangle$ "

}

```
 },
```

```
 "com.amazonaws.licensemanager#CreateLicenseConfigurationRequest": {
          "type": "structure",
          "members": {
             "Name": {
                "target": "com.amazonaws.licensemanager#String",
                "traits": {
                    "smithy.api#documentation": "<p>Name of the license configuration.</p>",
                    "smithy.api#required": {}
 }
             },
             "Description": {
                "target": "com.amazonaws.licensemanager#String",
                "traits": {
                    "smithy.api#documentation": "<p>Description of the license configuration.</p>"
 }
             },
             "LicenseCountingType": {
                "target": "com.amazonaws.licensemanager#LicenseCountingType",
                 "traits": {
                    "smithy.api#documentation": "<p>Dimension used to track the license inventory.</p>",
                    "smithy.api#required": {}
                }
             },
             "LicenseCount": {
                "target": "com.amazonaws.licensemanager#BoxLong",
                "traits": {
                   "smithy.api#documentation": "<p>Number of licenses managed by the license configuration.</p>"
 }
             },
             "LicenseCountHardLimit": {
                "target": "com.amazonaws.licensemanager#BoxBoolean",
                "traits": {
                    "smithy.api#documentation": "<p>Indicates whether hard or soft license enforcement is used.
Exceeding a hard limit\ln blocks the launch of new instances.\langle p \rangle"
                }
             },
             "LicenseRules": {
                "target":
 "com.amazonaws.licensemanager#StringList",
                "traits": {
                   "smithy.api#documentation": "<p>License rules. The syntax is #name=value (for example,
#allowedTenancy=EC2-DedicatedHost). The available rules \infty vary by dimension, as follows.\langle p \ranglen
\langle u \rangle \nvert \langle h \rangle \langle v \rangle \langle v \rangle \langle v \rangle \langle v \rangle \langle v \rangle dimension: \langle c \circ d e \rangle allowed Tenancy \langle c \circ d e \rangle <code>licenseAffinityToHost</code> |\n <code>maximumCores</code> |
\langle \text{code>minimumCores}\langle \text{code>} \ranglen \langle \text{in} \ranglen \langle \text{in} \ranglen \langle \text{in} \ranglen \langle \text{in} \ranglen \langle \text{in} \ranglen
\langle \text{code>}}Instances\langle \text{code>} dimension: \langle \text{code>} allowedTenancy\langle \text{code>} | \n \langle \text{code>}} maximumCores\langle \text{code>} |\langle \text{code>minimumCores} \rangle | \langle \text{code>maximumSockets} \rangle | \langle \text{code>minimumSockets} \rangle | \langle \text{code>minimumSockets} \rangle | \langle \text{node>maximumSockets} \rangle | \langle \text{node>maximumSockets} \rangle | \langle \text{node>maximumSockets} \rangle | \langle \text{node>maximumSockets} \rangle | \langle \text{node>maximumSockets} \rangle | \langle \text{node>maximumSockets} \rangle | \langle \text{node>maximumSockets} \rangle | \langle \text{node>maximumSockets
```

```
\langle \text{code>maximumVcpus} \rangle / \text{code>} | \langle \text{code>minimumVcpus} \rangle / \text{code>} | \langle \text{plot} \rangle | \langle \text{plot} \rangle | \langle \text{plot} \rangle | \langle \text{plot} \rangle | \langle \text{plot} \rangle | \langle \text{plot} \rangle | \langle \text{plot} \rangle | \langle \text{plot} \rangle | \langle \text{plot} \rangle | \langle \text{plot} \rangle | \langle \text{plot} \rangle | \langle \text{plot} \rangle | \langleli>\n
 \langle \text{p}\rangle|n \langle \text{code}\rangleSockets\langle \text{code}\rangle dimension: \langle \text{code}\rangleallowedTenancy\langle \text{code}\rangle |\n
<code>licenseAffinityToHost</code> |\n <code>maximumSockets</code> |
\langle \text{code>minimumSockets} \rangle \langle \text{code>} \ranglen \langle \text{plot} \ranglen \langle \text{lib} \ranglen \langle \text{lib} \ranglen \langle \text{pb} \ranglen
\langle \text{code>} \vee \text{CPUs} \rangle dimension: \langle \text{code>} \wedge \text{0} \wedge \text{0} \rangle | \n
\langle \text{code} \ranglehonorVcpuOptimization\langle \text{code} \rangle|\n \langle \text{code} \ranglemaximumVcpus\langle \text{code} \rangle|
\langle \text{code>minimumVcpus} \langle \text{code>}} \rangle \langle \text{up} \rangle \langle \text{up} \rangle \langle\textdegreecode>licenseAffinityToHost\textdegree/code> is days and the range is 1 to 180. The possible \textdegree values for
\textdegreecode>allowedTenancy</code> are <code>EC2-Default</code>, <code>EC2-DedicatedHost</code>, and \n
\textdegree\textdegreeEC2-DedicatedInstance\textdegree\textdegree. The possible values for \textdegree\textdegree are \textdegree honorVcpuOptimization\textdegree\textdegree\textdegree are \textdegree<code>True</code> and <code>False</code>.</p>"
 }
               },
    "Tags": {
                   "target": "com.amazonaws.licensemanager#TagList",
                   "traits": {
                       "smithy.api#documentation": "<p>Tags to add to the license configuration.</p>"
                   }
                },
               "DisassociateWhenNotFound": {
                   "target": "com.amazonaws.licensemanager#BoxBoolean",
                   "traits": {
                       "smithy.api#documentation": "<p>When true, disassociates a resource when software is
uninstalled.</p>"
 }
               },
               "ProductInformationList": {
                   "target": "com.amazonaws.licensemanager#ProductInformationList",
                   "traits": {
                       "smithy.api#documentation": "<p>Product information.</p>"
                   }
                }
           },
            "traits": {
                "smithy.api#input": {}
           }
        },
        "com.amazonaws.licensemanager#CreateLicenseConfigurationResponse":
 {
            "type": "structure",
            "members": {
               "LicenseConfigurationArn": {
                   "target": "com.amazonaws.licensemanager#String",
                   "traits": {
                       "smithy.api#documentation": "<p>Amazon Resource Name (ARN) of the license configuration.</p>"
                   }
```

```
 }
       },
       "traits": {
          "smithy.api#output": {}
       }
     },
     "com.amazonaws.licensemanager#CreateLicenseConversionTaskForResource": {
       "type": "operation",
       "input": {
          "target": "com.amazonaws.licensemanager#CreateLicenseConversionTaskForResourceRequest"
       },
       "output": {
          "target": "com.amazonaws.licensemanager#CreateLicenseConversionTaskForResourceResponse"
       },
       "errors": [
          {
            "target": "com.amazonaws.licensemanager#AccessDeniedException"
          },
          {
            "target": "com.amazonaws.licensemanager#AuthorizationException"
          },
          {
            "target": "com.amazonaws.licensemanager#InvalidParameterValueException"
          },
          {
            "target": "com.amazonaws.licensemanager#RateLimitExceededException"
          },
          {
            "target": "com.amazonaws.licensemanager#ServerInternalException"
          },
\overline{\mathcal{L}} "target": "com.amazonaws.licensemanager#ValidationException"
          }
       ],
       "traits": {
          "smithy.api#documentation": "<p>Creates a new license conversion task.</p>"
       }
     },
     "com.amazonaws.licensemanager#CreateLicenseConversionTaskForResourceRequest": {
       "type": "structure",
       "members": {
          "ResourceArn": {
           "target": "com.amazonaws.licensemanager#Arn",
            "traits": {
               "smithy.api#documentation": "<p>Amazon Resource Name (ARN) of the resource you are converting
the license type for.\langle p \rangle",
               "smithy.api#required": {}
```

```
 "SourceLicenseContext": {
```
"target": "com.amazonaws.licensemanager#LicenseConversionContext",

"traits": {

 } },

 "smithy.api#documentation": "<p>Information that identifies the license type you are converting from.  $\ln \ln$  For the structure of the source license, see <a href= $\ln \frac{1}{\ln \cos x}$  https://docs.aws.amazon.com/licensemanager/latest/userguide/conversion-procedures.html#conversion-cli\">Convert a license type using the CLI  $\langle a \rangle$  in the *ci*>License Manager User Guide</i>.</p>",

"smithy.api#required": {}

```
 }
 },
 "DestinationLicenseContext":
```
{

"target": "com.amazonaws.licensemanager#LicenseConversionContext",

```
 "traits": {
```
 "smithy.api#documentation": "<p>Information that identifies the license type you are converting to. For the structure of the destination license, see  $\langle a \text{ href} \rangle$ "https://docs.aws.amazon.com/license-

manager/latest/userguide/conversion-procedures.html#conversion-cli\">Convert a license type using the CLI </a> in the *License Manager User Guide* $\langle i \rangle$ .

```
 "smithy.api#required": {}
            }
          }
       },
       "traits": {
          "smithy.api#input": {}
       }
     },
     "com.amazonaws.licensemanager#CreateLicenseConversionTaskForResourceResponse": {
       "type": "structure",
       "members": {
          "LicenseConversionTaskId": {
            "target": "com.amazonaws.licensemanager#LicenseConversionTaskId",
      "traits": {
              "smithy.api#documentation": "<p>The ID of the created license type conversion task.\langle p \rangle"
 }
          }
       },
       "traits": {
          "smithy.api#output": {}
       }
     },
     "com.amazonaws.licensemanager#CreateLicenseManagerReportGenerator": {
       "type": "operation",
       "input": {
          "target": "com.amazonaws.licensemanager#CreateLicenseManagerReportGeneratorRequest"
       },
```

```
 "output": {
          "target": "com.amazonaws.licensemanager#CreateLicenseManagerReportGeneratorResponse"
       },
       "errors": [
          {
             "target": "com.amazonaws.licensemanager#AccessDeniedException"
          },
\overline{\mathcal{L}} "target": "com.amazonaws.licensemanager#AuthorizationException"
          },
\overline{\mathcal{L}} "target": "com.amazonaws.licensemanager#InvalidParameterValueException"
          },
          {
             "target": "com.amazonaws.licensemanager#RateLimitExceededException"
          },
\overline{\mathcal{L}} "target": "com.amazonaws.licensemanager#ResourceLimitExceededException"
          },
\overline{\mathcal{L}} "target": "com.amazonaws.licensemanager#ResourceNotFoundException"
          },
\overline{\mathcal{L}} "target": "com.amazonaws.licensemanager#ServerInternalException"
          },
\overline{\mathcal{L}} "target": "com.amazonaws.licensemanager#ValidationException"
          }
       ],
        "traits": {
          "smithy.api#documentation": "<p>Creates a report generator.</p>"
       }
     },
     "com.amazonaws.licensemanager#CreateLicenseManagerReportGeneratorRequest": {
       "type": "structure",
       "members": {
          "ReportGeneratorName":
            "target": "com.amazonaws.licensemanager#ReportGeneratorName",
            "traits": {
               "smithy.api#documentation": "<p>Name of the report generator.</p>",
               "smithy.api#required": {}
            }
          },
          "Type": {
            "target": "com.amazonaws.licensemanager#ReportTypeList",
            "traits": {
               "smithy.api#documentation": "<p>Type of reports to generate. The following report types an be
```

```
generated:\langle p \rangle\n \langle u \rangle\n \langle v \rangle\n \langle v \rangle\n \langle p \rangle License configuration report - Reports the number and
details of consumed licenses for a license configuration.\langle p \rangle \langle h \rangle \langle h \rangle \langle h \rangle \langle h \rangle \langle p \rangle Resource
report - Reports the tracked licenses and resource consumption for a license configuration.\langle p \rangle|n \langle \text{li}\rangle|n
\langle \text{ul}\rangle",
                 "smithy.api#required": {}
       }
           },
           "ReportContext": {
              "target": "com.amazonaws.licensemanager#ReportContext",
              "traits": {
                 "smithy.api#documentation": "<p>Defines the type of license configuration the report generator
tracks.</p>",
                 "smithy.api#required": {}
              }
           },
           "ReportFrequency": {
              "target": "com.amazonaws.licensemanager#ReportFrequency",
              "traits": {
                 "smithy.api#documentation": "<p>Frequency by which reports are generated. Reports can be
generated daily, monthly, or weekly.</p>",
                 "smithy.api#required": {}
              }
           },
           "ClientToken": {
              "target": "com.amazonaws.licensemanager#ClientRequestToken",
              "traits": {
                 "smithy.api#documentation": "<p>Unique,
case-sensitive identifier that you provide to ensure the idempotency of the request.\langle p \rangle",
                 "smithy.api#required": {}
              }
           },
           "Description": {
              "target": "com.amazonaws.licensemanager#String",
              "traits": {
                 "smithy.api#documentation": "<p>Description of the report generator.</p>"
              }
           },
           "Tags": {
              "target": "com.amazonaws.licensemanager#TagList",
              "traits": {
                "smithy.api#documentation": "<p>Tags to add to the report generator.</p>"
              }
           }
        },
        "traits": {
           "smithy.api#input": {}
        }
```

```
 },
```

```
 "com.amazonaws.licensemanager#CreateLicenseManagerReportGeneratorResponse": {
       "type": "structure",
       "members": {
          "LicenseManagerReportGeneratorArn":
            "target": "com.amazonaws.licensemanager#String",
            "traits": {
               "smithy.api#documentation": "<p>The Amazon Resource Name (ARN) of the new report
generator.</p>"
 }
 }
       },
       "traits": {
          "smithy.api#output": {}
       }
     },
     "com.amazonaws.licensemanager#CreateLicenseRequest": {
       "type": "structure",
       "members": {
          "LicenseName": {
            "target": "com.amazonaws.licensemanager#String",
            "traits": {
               "smithy.api#documentation": "<p>License name.</p>",
               "smithy.api#required": {}
            }
          },
          "ProductName": {
            "target": "com.amazonaws.licensemanager#String",
            "traits": {
               "smithy.api#documentation": "<p>Product
name.</p>",
               "smithy.api#required": {}
            }
          },
          "ProductSKU": {
            "target": "com.amazonaws.licensemanager#String",
            "traits": {
               "smithy.api#documentation": "<p>Product SKU.</p>",
               "smithy.api#required": {}
            }
          },
          "Issuer": {
            "target": "com.amazonaws.licensemanager#Issuer",
            "traits": {
               "smithy.api#documentation": "<p>License issuer.</p>",
               "smithy.api#required": {}
            }
```

```
 },
          "HomeRegion": {
             "target": "com.amazonaws.licensemanager#String",
            "traits": {
               "smithy.api#documentation": "<p>Home Region for the license.</p>",
               "smithy.api#required": {}
   }
          },
          "Validity": {
            "target": "com.amazonaws.licensemanager#DatetimeRange",
            "traits": {
               "smithy.api#documentation": "<p>Date and time range during which the license is valid, in ISO8601-
UTC format.</p>",
               "smithy.api#required": {}
 }
          },
          "Entitlements": {
            "target": "com.amazonaws.licensemanager#EntitlementList",
            "traits": {
               "smithy.api#documentation": "<p>License entitlements.</p>",
               "smithy.api#required": {}
            }
          },
          "Beneficiary": {
            "target": "com.amazonaws.licensemanager#String",
            "traits": {
               "smithy.api#documentation": "<p>License beneficiary.</p>",
               "smithy.api#required": {}
            }
           },
          "ConsumptionConfiguration": {
             "target": "com.amazonaws.licensemanager#ConsumptionConfiguration",
            "traits": {
               "smithy.api#documentation": "<p>Configuration for consumption of the license. Choose a provisional
configuration for workloads\n running with continuous connectivity. Choose a borrow configuration for
workloads with offline\ln usage.\langle \ranglep>",
               "smithy.api#required": {}
            }
          },
          "LicenseMetadata": {
             "target": "com.amazonaws.licensemanager#MetadataList",
            "traits": {
               "smithy.api#documentation": "<p>Information about the license.</p>"
            }
          },
          "ClientToken": {
             "target": "com.amazonaws.licensemanager#ClientToken",
```

```
 "traits": {
               "smithy.api#documentation":
 "<p>Unique, case-sensitive identifier that you provide to ensure the idempotency of the request.</p>",
               "smithy.api#required": {}
            }
         }
       },
       "traits": {
         "smithy.api#input": {}
       }
    },
    "com.amazonaws.licensemanager#CreateLicenseResponse": {
       "type": "structure",
       "members": {
         "LicenseArn": {
            "target": "com.amazonaws.licensemanager#Arn",
            "traits": {
               "smithy.api#documentation": "<p>Amazon Resource Name (ARN) of the license.</p>"
            }
         },
         "Status": {
            "target": "com.amazonaws.licensemanager#LicenseStatus",
            "traits": {
               "smithy.api#documentation": "<p>License status.</p>"
            }
         },
         "Version": {
             "target": "com.amazonaws.licensemanager#String",
            "traits": {
               "smithy.api#documentation": "<p>License version.</p>"
            }
         }
       },
       "traits": {
         "smithy.api#output": {}
       }
    },
    "com.amazonaws.licensemanager#CreateLicenseVersion": {
       "type": "operation",
       "input": {
         "target": "com.amazonaws.licensemanager#CreateLicenseVersionRequest"
       },
       "output": {
         "target": "com.amazonaws.licensemanager#CreateLicenseVersionResponse"
       },
       "errors": [
         {
            "target": "com.amazonaws.licensemanager#AccessDeniedException"
```

```
 },
         {
            "target": "com.amazonaws.licensemanager#AuthorizationException"
         },
\{ "target": "com.amazonaws.licensemanager#ConflictException"
          },
         {
            "target": "com.amazonaws.licensemanager#RateLimitExceededException"
         },
         {
            "target": "com.amazonaws.licensemanager#RedirectException"
         },
         {
            "target": "com.amazonaws.licensemanager#ResourceNotFoundException"
         },
         {
            "target": "com.amazonaws.licensemanager#ServerInternalException"
         },
         {
            "target": "com.amazonaws.licensemanager#ValidationException"
         }
       ],
       "traits": {
         "smithy.api#documentation": "<p>Creates a new version of the specified license.</p>"
       }
     },
     "com.amazonaws.licensemanager#CreateLicenseVersionRequest": {
       "type": "structure",
       "members": {
         "LicenseArn": {
            "target":
 "com.amazonaws.licensemanager#Arn",
            "traits": {
              "smithy.api#documentation": "<p>Amazon Resource Name (ARN) of the license.</p>",
              "smithy.api#required": {}
            }
         },
         "LicenseName": {
            "target": "com.amazonaws.licensemanager#String",
            "traits": {
              "smithy.api#documentation": "<p>License name.</p>",
              "smithy.api#required": {}
            }
         },
         "ProductName": {
            "target": "com.amazonaws.licensemanager#String",
            "traits": {
```

```
 "smithy.api#documentation": "<p>Product name.</p>",
               "smithy.api#required": {}
            }
          },
          "Issuer": {
             "target": "com.amazonaws.licensemanager#Issuer",
            "traits":
 {
               "smithy.api#documentation": "<p>License issuer.</p>",
               "smithy.api#required": {}
            }
          },
          "HomeRegion": {
            "target": "com.amazonaws.licensemanager#String",
            "traits": {
               "smithy.api#documentation": "<p>Home Region of the license.</p>",
               "smithy.api#required": {}
 }
          },
          "Validity": {
             "target": "com.amazonaws.licensemanager#DatetimeRange",
            "traits": {
               "smithy.api#documentation": "<p>Date and time range during which the license is valid, in ISO8601-
UTC format.\langle p \rangle",
               "smithy.api#required": {}
 }
          },
          "LicenseMetadata": {
            "target": "com.amazonaws.licensemanager#MetadataList",
            "traits": {
                "smithy.api#documentation": "<p>Information about the license.</p>"
            }
          },
          "Entitlements": {
            "target": "com.amazonaws.licensemanager#EntitlementList",
            "traits": {
               "smithy.api#documentation": "<p>License entitlements.</p>",
               "smithy.api#required": {}
            }
          },
          "ConsumptionConfiguration": {
             "target": "com.amazonaws.licensemanager#ConsumptionConfiguration",
            "traits": {
               "smithy.api#documentation": "<p>Configuration for consumption of the license. Choose a provisional
configuration for workloads\n running with continuous connectivity. Choose a borrow configuration for
workloads with offline\ln usage.\langlep\rangle",
               "smithy.api#required": {}
```

```
 }
```

```
 },
   "Status": {
             "target": "com.amazonaws.licensemanager#LicenseStatus",
             "traits": {
               "smithy.api#documentation": "<p>License status.</p>",
               "smithy.api#required": {}
             }
          },
          "ClientToken": {
             "target": "com.amazonaws.licensemanager#ClientToken",
             "traits": {
               "smithy.api#documentation": "<p>Unique, case-sensitive identifier that you provide to ensure the
idempotency of the request.\langle p \rangle",
               "smithy.api#required": {}
             }
          },
          "SourceVersion": {
             "target": "com.amazonaws.licensemanager#String",
             "traits": {
               "smithy.api#documentation": "<p>Current version of the license.</p>"
             }
          }
        },
        "traits": {
 "smithy.api#input": {}
        }
     },
     "com.amazonaws.licensemanager#CreateLicenseVersionResponse": {
        "type": "structure",
        "members": {
          "LicenseArn": {
             "target": "com.amazonaws.licensemanager#Arn",
             "traits": {
               "smithy.api#documentation": "<p>License ARN.</p>"
             }
          },
          "Version": {
             "target": "com.amazonaws.licensemanager#String",
             "traits": {
               "smithy.api#documentation": "<p>New version of the license.</p>"
             }
          },
          "Status": {
             "target": "com.amazonaws.licensemanager#LicenseStatus",
             "traits": {
               "smithy.api#documentation": "<p>License status.</p>"
```

```
 }
 }
       },
       "traits": {
          "smithy.api#output":
 {}
       }
     },
     "com.amazonaws.licensemanager#CreateToken": {
       "type": "operation",
       "input": {
          "target": "com.amazonaws.licensemanager#CreateTokenRequest"
       },
       "output": {
          "target": "com.amazonaws.licensemanager#CreateTokenResponse"
       },
       "errors": [
          {
            "target": "com.amazonaws.licensemanager#AccessDeniedException"
          },
          {
             "target": "com.amazonaws.licensemanager#AuthorizationException"
          },
\overline{\mathcal{L}} "target": "com.amazonaws.licensemanager#RateLimitExceededException"
          },
\overline{\mathcal{L}} "target": "com.amazonaws.licensemanager#RedirectException"
          },
\overline{\mathcal{L}} "target": "com.amazonaws.licensemanager#ResourceLimitExceededException"
          },
     {
            "target": "com.amazonaws.licensemanager#ResourceNotFoundException"
          },
          {
            "target": "com.amazonaws.licensemanager#ServerInternalException"
          },
\left\{ \begin{array}{c} \end{array} \right. "target": "com.amazonaws.licensemanager#ValidationException"
          }
       ],
       "traits": {
         "smithy.api#documentation": "<p><fraction is a long-lived token.</p>\rho \n <p>A refresh token is a JWT
```
token used to get an access token. With an access token,\n you can call AssumeRoleWithWebIdentity to get role credentials that you can use to  $\ln$  call License Manager to manage the specified license. $\langle p \rangle$ "

```
 },
```

```
 "com.amazonaws.licensemanager#CreateTokenRequest": {
   "type": "structure",
   "members": {
     "LicenseArn": {
```

```
 "target": "com.amazonaws.licensemanager#Arn",
 "traits":
```

```
 "smithy.api#documentation": "<p>Amazon Resource Name (ARN) of the license. The ARN is
mapped to the aud claim of the\ln JWT token.\langle p \rangle",
```

```
 "smithy.api#required": {}
            }
          },
          "RoleArns": {
             "target": "com.amazonaws.licensemanager#ArnList",
            "traits": {
               "smithy.api#documentation": "<p>Amazon Resource Name (ARN) of the IAM roles to embed in the
token. \ln License Manager does not check whether the roles are in use. \langle p \rangle"
            }
          },
          "ExpirationInDays": {
            "target": "com.amazonaws.licensemanager#Integer",
            "traits": {
               "smithy.api#documentation": "<p>Token expiration, in days, counted from token creation. The
default is 365 days.</p>"
 }
          },
          "TokenProperties": {
             "target": "com.amazonaws.licensemanager#MaxSize3StringList",
            "traits": {
               "smithy.api#documentation": "<p>Data specified by the caller to be included in the JWT token. The
data is mapped\ln to the amr claim of the JWT token.\langle p \rangle"
            }
          },
          "ClientToken": {
             "target": "com.amazonaws.licensemanager#ClientToken",
            "traits": {
               "smithy.api#documentation": "<p>Idempotency token, valid for 10 minutes.</p>",
               "smithy.api#required": {}
            }
          }
        },
        "traits": {
          "smithy.api#input": {}
        }
     },
     "com.amazonaws.licensemanager#CreateTokenResponse": {
        "type": "structure",
```

```
 "members": {
         "TokenId": {
            "target": "com.amazonaws.licensemanager#String",
          "traits": {
              "smithy.api#documentation": "<p>Token ID.</p>"
 }
         },
         "TokenType": {
            "target": "com.amazonaws.licensemanager#TokenType",
            "traits": {
              "smithy.api#documentation": "<p>Token type.</p>"
 }
         },
         "Token": {
            "target": "com.amazonaws.licensemanager#TokenString",
            "traits": {
              "smithy.api#documentation": "<p>Refresh token, encoded as a JWT token.</p>"
            }
         }
       },
       "traits": {
         "smithy.api#output": {}
       }
     },
    "com.amazonaws.licensemanager#DateTime": {
       "type": "timestamp"
     },
     "com.amazonaws.licensemanager#DatetimeRange": {
       "type": "structure",
       "members": {
         "Begin": {
             "target": "com.amazonaws.licensemanager#ISO8601DateTime",
            "traits": {
              "smithy.api#documentation": "<p>Start of the time range.</p>",
              "smithy.api#required": {}
            }
         },
         "End": {
            "target": "com.amazonaws.licensemanager#ISO8601DateTime",
            "traits": {
              "smithy.api#documentation": "<p>End of the time range.</p>"
            }
         }
       },
       "traits": {
         "smithy.api#documentation": "<p>Describes a time range, in ISO8601-UTC format.</p>"
       }
```

```
 },
```

```
 "com.amazonaws.licensemanager#DeleteGrant": {
       "type": "operation",
       "input": {
          "target": "com.amazonaws.licensemanager#DeleteGrantRequest"
       },
       "output": {
          "target": "com.amazonaws.licensemanager#DeleteGrantResponse"
        },
       "errors": [
          {
            "target": "com.amazonaws.licensemanager#AccessDeniedException"
          },
          {
            "target": "com.amazonaws.licensemanager#AuthorizationException"
          },
          {
            "target": "com.amazonaws.licensemanager#InvalidParameterValueException"
          },
          {
            "target": "com.amazonaws.licensemanager#RateLimitExceededException"
          },
\overline{\mathcal{L}} "target": "com.amazonaws.licensemanager#ResourceLimitExceededException"
          },
\overline{\mathcal{L}} "target": "com.amazonaws.licensemanager#ServerInternalException"
          },
\overline{\mathcal{L}} "target": "com.amazonaws.licensemanager#ValidationException"
          }
       ],
       "traits": {
          "smithy.api#documentation": "<p>Deletes
the specified grant.</p>"
       }
     },
     "com.amazonaws.licensemanager#DeleteGrantRequest": {
       "type": "structure",
       "members": {
          "GrantArn": {
            "target": "com.amazonaws.licensemanager#Arn",
            "traits": {
               "smithy.api#documentation": "<p>Amazon Resource Name (ARN) of the grant.</p>",
               "smithy.api#required": {}
            }
          },
          "StatusReason": {
```
```
 "target": "com.amazonaws.licensemanager#StatusReasonMessage",
            "traits": {
               "smithy.api#documentation": "<p>The Status reason for the delete request.</p>"
            }
          },
          "Version": {
            "target": "com.amazonaws.licensemanager#String",
            "traits": {
               "smithy.api#documentation": "<p>Current version of the
grant.</p>",
               "smithy.api#required": {}
            }
          }
       },
       "traits": {
          "smithy.api#input": {}
       }
     },
    "com.amazonaws.licensemanager#DeleteGrantResponse": {
       "type": "structure",
       "members": {
          "GrantArn": {
            "target": "com.amazonaws.licensemanager#Arn",
            "traits": {
               "smithy.api#documentation": "<p>Grant ARN.</p>"
            }
          },
          "Status": {
            "target": "com.amazonaws.licensemanager#GrantStatus",
            "traits": {
               "smithy.api#documentation": "<p>Grant status.</p>"
            }
          },
          "Version": {
            "target": "com.amazonaws.licensemanager#String",
            "traits": {
               "smithy.api#documentation":
"<p>Grant version.</p>"
            }
          }
       },
       "traits": {
          "smithy.api#output": {}
       }
     },
     "com.amazonaws.licensemanager#DeleteLicense": {
       "type": "operation",
       "input": {
```

```
 "target": "com.amazonaws.licensemanager#DeleteLicenseRequest"
       },
       "output": {
          "target": "com.amazonaws.licensemanager#DeleteLicenseResponse"
       },
       "errors": [
          {
            "target": "com.amazonaws.licensemanager#AccessDeniedException"
          },
          {
            "target": "com.amazonaws.licensemanager#AuthorizationException"
          },
          {
            "target": "com.amazonaws.licensemanager#ConflictException"
          },
\overline{\mathcal{L}} "target": "com.amazonaws.licensemanager#InvalidParameterValueException"
          {
            "target": "com.amazonaws.licensemanager#RateLimitExceededException"
          },
          {
            "target": "com.amazonaws.licensemanager#RedirectException"
          },
\overline{\mathcal{L}} "target": "com.amazonaws.licensemanager#ServerInternalException"
          },
\overline{\mathcal{L}} "target": "com.amazonaws.licensemanager#ValidationException"
 }
       ],
       "traits": {
          "smithy.api#documentation": "<p>Deletes the specified license.</p>"
       }
     },
     "com.amazonaws.licensemanager#DeleteLicenseConfiguration": {
       "type": "operation",
```
"input": {

},

 "target": "com.amazonaws.licensemanager#DeleteLicenseConfigurationRequest" },

"output": {

 "target": "com.amazonaws.licensemanager#DeleteLicenseConfigurationResponse" },

## "errors": [

 $\left\{\begin{array}{ccc} & & \\ & & \end{array}\right\}$ 

"target": "com.amazonaws.licensemanager#AccessDeniedException"

```
 },
          {
             "target": "com.amazonaws.licensemanager#AuthorizationException"
          },
\left\{ \begin{array}{c} \end{array} \right. "target": "com.amazonaws.licensemanager#InvalidParameterValueException"
          },
          {
             "target": "com.amazonaws.licensemanager#RateLimitExceededException"
          },
\overline{\mathcal{L}} "target": "com.amazonaws.licensemanager#ServerInternalException"
          }
        ],
        "traits": {
         "smithy.api#documentation": "<p>Deletes the specified license configuration.</p>>\langle p \rangle <p>You cannot
delete a license configuration that is in use.</p>"
        }
     },
     "com.amazonaws.licensemanager#DeleteLicenseConfigurationRequest": {
        "type": "structure",
        "members":
 {
          "LicenseConfigurationArn": {
             "target": "com.amazonaws.licensemanager#String",
             "traits": {
                "smithy.api#documentation": "<p>ID of the license configuration.</p>",
                "smithy.api#required": {}
             }
          }
        },
        "traits": {
           "smithy.api#input": {}
        }
     },
     "com.amazonaws.licensemanager#DeleteLicenseConfigurationResponse": {
        "type": "structure",
       "members": {},
        "traits": {
           "smithy.api#output": {}
        }
     },
     "com.amazonaws.licensemanager#DeleteLicenseManagerReportGenerator": {
        "type": "operation",
        "input": {
           "target": "com.amazonaws.licensemanager#DeleteLicenseManagerReportGeneratorRequest"
        },
        "output": {
```

```
 "target": "com.amazonaws.licensemanager#DeleteLicenseManagerReportGeneratorResponse"
        },
        "errors": [
          {
             "target": "com.amazonaws.licensemanager#AccessDeniedException"
          },
          {
             "target": "com.amazonaws.licensemanager#AuthorizationException"
          },
          {
             "target": "com.amazonaws.licensemanager#InvalidParameterValueException"
          },
          {
             "target": "com.amazonaws.licensemanager#RateLimitExceededException"
          },
          {
             "target": "com.amazonaws.licensemanager#ResourceLimitExceededException"
          },
          {
             "target": "com.amazonaws.licensemanager#ResourceNotFoundException"
          },
\overline{\mathcal{L}} "target": "com.amazonaws.licensemanager#ServerInternalException"
          },
\overline{\mathcal{L}} "target": "com.amazonaws.licensemanager#ValidationException"
 }
       ],
        "traits": {
         "smithy.api#documentation": "<p>Deletes the specified report generator.\langle p \rangle\n <p>This action
deletes the report generator, which stops it from generating future reports.\ln The action cannot be reversed. It
has no effect on the previous reports from this generator. \langle p \rangle"
        }
     },
     "com.amazonaws.licensemanager#DeleteLicenseManagerReportGeneratorRequest": {
```

```
 "type": "structure",
```

```
 "members": {
```

```
 "LicenseManagerReportGeneratorArn": {
```

```
 "target": "com.amazonaws.licensemanager#String",
```

```
 "traits": {
```
 "smithy.api#documentation": "<p>Amazon Resource Name (ARN) of the report generator to be deleted.</p>".

```
 "smithy.api#required": {}
 }
```

```
 }
 },
```

```
 "traits": {
```

```
 "smithy.api#input": {}
       }
     },
     "com.amazonaws.licensemanager#DeleteLicenseManagerReportGeneratorResponse": {
       "type": "structure",
      "members": {},
       "traits": {
          "smithy.api#output": {}
       }
     },
     "com.amazonaws.licensemanager#DeleteLicenseRequest": {
       "type": "structure",
       "members": {
         "LicenseArn": {
            "target": "com.amazonaws.licensemanager#Arn",
            "traits": {
               "smithy.api#documentation": "<p>Amazon Resource Name (ARN) of the license.</p>",
               "smithy.api#required": {}
            }
          },
          "SourceVersion": {
            "target": "com.amazonaws.licensemanager#String",
            "traits": {
               "smithy.api#documentation": "<p>Current version of the license.</p>",
               "smithy.api#required":
 {}
 }
 }
       },
       "traits": {
          "smithy.api#input": {}
       }
     },
     "com.amazonaws.licensemanager#DeleteLicenseResponse": {
       "type": "structure",
       "members": {
          "Status": {
            "target": "com.amazonaws.licensemanager#LicenseDeletionStatus",
            "traits": {
               "smithy.api#documentation": "<p>License status.</p>"
            }
          },
          "DeletionDate": {
            "target": "com.amazonaws.licensemanager#ISO8601DateTime",
            "traits": {
               "smithy.api#documentation": "<p>Date when the license is deleted.</p>"
            }
          }
```

```
 },
        "traits": {
          "smithy.api#output": {}
        }
     },
     "com.amazonaws.licensemanager#DeleteToken": {
        "type": "operation",
        "input": {
          "target": "com.amazonaws.licensemanager#DeleteTokenRequest"
        },
        "output": {
          "target": "com.amazonaws.licensemanager#DeleteTokenResponse"
        },
        "errors": [
          {
             "target": "com.amazonaws.licensemanager#AccessDeniedException"
          },
          {
             "target": "com.amazonaws.licensemanager#AuthorizationException"
          },
          {
             "target": "com.amazonaws.licensemanager#RateLimitExceededException"
          },
          {
             "target": "com.amazonaws.licensemanager#RedirectException"
          },
\overline{\mathcal{L}} "target": "com.amazonaws.licensemanager#ResourceNotFoundException"
          },
\overline{\mathcal{L}} "target": "com.amazonaws.licensemanager#ServerInternalException"
          },
     {
             "target": "com.amazonaws.licensemanager#ValidationException"
          }
       ],
        "traits": {
          "smithy.api#documentation": "<p>Deletes the specified token. Must be called in the license home
Region. < p }
     },
     "com.amazonaws.licensemanager#DeleteTokenRequest": {
        "type": "structure",
        "members": {
          "TokenId": {
             "target": "com.amazonaws.licensemanager#String",
             "traits": {
```

```
 "smithy.api#documentation": "<p>Token ID.</p>",
               "smithy.api#required": {}
            }
         }
       },
       "traits": {
         "smithy.api#input": {}
       }
    },
    "com.amazonaws.licensemanager#DeleteTokenResponse": {
       "type": "structure",
      "members": {},
       "traits": {
         "smithy.api#output": {}
     }
    },
    "com.amazonaws.licensemanager#DigitalSignatureMethod": {
       "type": "enum",
       "members": {
         "JWT_PS384": {
            "target": "smithy.api#Unit",
            "traits": {
               "smithy.api#enumValue": "JWT_PS384"
            }
         }
       }
    },
    "com.amazonaws.licensemanager#Entitlement": {
       "type": "structure",
       "members": {
         "Name": {
            "target": "com.amazonaws.licensemanager#String",
            "traits": {
               "smithy.api#documentation": "<p>Entitlement name.</p>",
               "smithy.api#required": {}
            }
         },
         "Value": {
            "target": "com.amazonaws.licensemanager#String",
            "traits": {
               "smithy.api#documentation": "<p>Entitlement resource. Use only
 if the unit is None.</p>"
            }
         },
         "MaxCount": {
            "target": "com.amazonaws.licensemanager#Long",
            "traits": {
```

```
"smithy.api#documentation": "<p>Maximum entitlement count. Use if the unit is not None.</p>"
            }
         },
         "Overage": {
            "target": "com.amazonaws.licensemanager#BoxBoolean",
            "traits": {
              "smithy.api#documentation": "<p>Indicates whether overages are allowed.</p>"
            }
         },
         "Unit": {
            "target": "com.amazonaws.licensemanager#EntitlementUnit",
            "traits": {
              "smithy.api#documentation": "<p>Entitlement unit.</p>",
              "smithy.api#required": {}
            }
         },
         "AllowCheckIn": {
            "target":
 "com.amazonaws.licensemanager#BoxBoolean",
            "traits": {
              "smithy.api#documentation": "<p>Indicates whether check-ins are allowed.</p>"
            }
         }
       },
       "traits": {
         "smithy.api#documentation": "<p>Describes a resource entitled for use with a license.</p>"
       }
    },
    "com.amazonaws.licensemanager#EntitlementData": {
       "type": "structure",
       "members": {
         "Name": {
            "target": "com.amazonaws.licensemanager#String",
            "traits": {
              "smithy.api#documentation": "<p>Entitlement data name.</p>",
              "smithy.api#required": {}
            }
         },
         "Value": {
            "target": "com.amazonaws.licensemanager#String",
            "traits": {
              "smithy.api#documentation": "<p>Entitlement
data value.</p>"
            }
         },
         "Unit": {
            "target": "com.amazonaws.licensemanager#EntitlementDataUnit",
            "traits": {
```

```
 "smithy.api#documentation": "<p>Entitlement data unit.</p>",
               "smithy.api#required": {}
            }
          }
       },
       "traits": {
          "smithy.api#documentation": "<p>Data associated with an entitlement resource.</p>"
       }
     },
     "com.amazonaws.licensemanager#EntitlementDataList": {
       "type": "list",
       "member": {
          "target": "com.amazonaws.licensemanager#EntitlementData"
       }
     },
     "com.amazonaws.licensemanager#EntitlementDataUnit": {
       "type": "enum",
       "members": {
         "COUNT": {
            "target": "smithy.api#Unit",
            "traits": {
 "smithy.api#enumValue": "Count"
 }
          },
          "NONE": {
            "target": "smithy.api#Unit",
            "traits": {
               "smithy.api#enumValue": "None"
            }
          },
          "SECONDS": {
            "target": "smithy.api#Unit",
            "traits": {
               "smithy.api#enumValue": "Seconds"
            }
          },
          "MICROSECONDS": {
            "target": "smithy.api#Unit",
            "traits": {
               "smithy.api#enumValue": "Microseconds"
            }
          },
          "MILLISECONDS": {
            "target": "smithy.api#Unit",
            "traits": {
               "smithy.api#enumValue": "Milliseconds"
            }
```

```
 },
 "BYTES": {
   "target": "smithy.api#Unit",
    "traits": {
      "smithy.api#enumValue": "Bytes"
   }
 },
 "KILOBYTES": {
   "target": "smithy.api#Unit",
   "traits": {
      "smithy.api#enumValue": "Kilobytes"
   }
 },
 "MEGABYTES": {
   "target": "smithy.api#Unit",
   "traits": {
      "smithy.api#enumValue": "Megabytes"
   }
 },
 "GIGABYTES": {
   "target": "smithy.api#Unit",
   "traits": {
      "smithy.api#enumValue": "Gigabytes"
   }
 },
 "TERABYTES": {
   "target": "smithy.api#Unit",
   "traits": {
      "smithy.api#enumValue": "Terabytes"
   }
 },
 "BITS":
   "target": "smithy.api#Unit",
   "traits": {
      "smithy.api#enumValue": "Bits"
   }
 },
 "KILOBITS": {
   "target": "smithy.api#Unit",
   "traits": {
      "smithy.api#enumValue": "Kilobits"
   }
 },
 "MEGABITS": {
   "target": "smithy.api#Unit",
   "traits": {
      "smithy.api#enumValue": "Megabits"
```

```
 }
         },
         "GIGABITS": {
            "target": "smithy.api#Unit",
            "traits": {
              "smithy.api#enumValue": "Gigabits"
 }
         },
         "TERABITS": {
            "target": "smithy.api#Unit",
            "traits": {
              "smithy.api#enumValue": "Terabits"
         },
         "PERCENT": {
            "target": "smithy.api#Unit",
            "traits": {
              "smithy.api#enumValue": "Percent"
            }
         },
         "BYTES_PER_SECOND": {
            "target": "smithy.api#Unit",
            "traits": {
              "smithy.api#enumValue": "Bytes/Second"
            }
         },
         "KILOBYTES_PER_SECOND": {
            "target": "smithy.api#Unit",
            "traits": {
              "smithy.api#enumValue": "Kilobytes/Second"
            }
         },
         "MEGABYTES_PER_SECOND": {
            "target": "smithy.api#Unit",
            "traits": {
              "smithy.api#enumValue": "Megabytes/Second"
            }
         },
         "GIGABYTES_PER_SECOND": {
            "target": "smithy.api#Unit",
            "traits": {
              "smithy.api#enumValue": "Gigabytes/Second"
            }
         },
         "TERABYTES_PER_SECOND": {
            "target": "smithy.api#Unit",
            "traits": {
```
}

```
 "smithy.api#enumValue": "Terabytes/Second"
            }
         },
         "BITS_PER_SECOND": {
            "target": "smithy.api#Unit",
            "traits": {
              "smithy.api#enumValue": "Bits/Second"
            }
         },
         "KILOBITS_PER_SECOND": {
            "target": "smithy.api#Unit",
            "traits": {
              "smithy.api#enumValue": "Kilobits/Second"
            }
         },
         "MEGABITS_PER_SECOND": {
            "target": "smithy.api#Unit",
            "traits": {
              "smithy.api#enumValue":
 "Megabits/Second"
            }
         },
         "GIGABITS_PER_SECOND": {
            "target": "smithy.api#Unit",
            "traits": {
              "smithy.api#enumValue": "Gigabits/Second"
            }
         },
         "TERABITS_PER_SECOND": {
            "target": "smithy.api#Unit",
            "traits": {
              "smithy.api#enumValue": "Terabits/Second"
            }
         },
         "COUNT_PER_SECOND": {
            "target": "smithy.api#Unit",
            "traits": {
              "smithy.api#enumValue": "Count/Second"
            }
         }
       }
    },
    "com.amazonaws.licensemanager#EntitlementList": {
       "type": "list",
       "member": {
         "target": "com.amazonaws.licensemanager#Entitlement"
       }
    },
```

```
 "com.amazonaws.licensemanager#EntitlementNotAllowedException":
 {
       "type": "structure",
       "members": {
         "Message": {
            "target": "com.amazonaws.licensemanager#Message"
         }
       },
       "traits": {
         "smithy.api#documentation": "<p>The entitlement is not allowed.</p>",
         "smithy.api#error": "client",
         "smithy.api#httpError": 400
       }
    },
    "com.amazonaws.licensemanager#EntitlementUnit": {
       "type": "enum",
       "members": {
         "COUNT": {
            "target": "smithy.api#Unit",
            "traits": {
               "smithy.api#enumValue": "Count"
            }
         },
         "NONE": {
            "target": "smithy.api#Unit",
            "traits": {
               "smithy.api#enumValue": "None"
            }
         },
         "SECONDS":
 {
            "target": "smithy.api#Unit",
            "traits": {
               "smithy.api#enumValue": "Seconds"
            }
         },
         "MICROSECONDS": {
            "target": "smithy.api#Unit",
            "traits": {
               "smithy.api#enumValue": "Microseconds"
            }
         },
         "MILLISECONDS": {
            "target": "smithy.api#Unit",
            "traits": {
               "smithy.api#enumValue": "Milliseconds"
            }
         },
```

```
 "BYTES": {
   "target": "smithy.api#Unit",
   "traits": {
      "smithy.api#enumValue": "Bytes"
   }
 },
 "KILOBYTES": {
   "target": "smithy.api#Unit",
   "traits": {
      "smithy.api#enumValue": "Kilobytes"
    }
 },
 "MEGABYTES": {
   "target": "smithy.api#Unit",
   "traits": {
      "smithy.api#enumValue": "Megabytes"
   }
 },
 "GIGABYTES": {
   "target": "smithy.api#Unit",
   "traits": {
      "smithy.api#enumValue": "Gigabytes"
   }
 },
 "TERABYTES": {
   "target": "smithy.api#Unit",
   "traits": {
      "smithy.api#enumValue": "Terabytes"
   }
 },
 "BITS": {
   "target": "smithy.api#Unit",
   "traits": {
      "smithy.api#enumValue": "Bits"
   }
 },
 "KILOBITS": {
   "target": "smithy.api#Unit",
   "traits": {
    "smithy.api#enumValue": "Kilobits"
   }
 },
 "MEGABITS": {
   "target": "smithy.api#Unit",
   "traits": {
      "smithy.api#enumValue": "Megabits"
   }
```

```
 },
         "GIGABITS": {
            "target": "smithy.api#Unit",
           "traits": {
              "smithy.api#enumValue": "Gigabits"
            }
         },
         "TERABITS": {
            "target": "smithy.api#Unit",
           "traits": {
              "smithy.api#enumValue": "Terabits"
            }
         },
         "PERCENT": {
            "target": "smithy.api#Unit",
           "traits": {
              "smithy.api#enumValue": "Percent"
            }
         },
         "BYTES_PER_SECOND": {
            "target":
 "smithy.api#Unit",
           "traits": {
              "smithy.api#enumValue": "Bytes/Second"
            }
         },
         "KILOBYTES_PER_SECOND": {
            "target": "smithy.api#Unit",
           "traits": {
              "smithy.api#enumValue": "Kilobytes/Second"
            }
         },
         "MEGABYTES_PER_SECOND": {
            "target": "smithy.api#Unit",
           "traits": {
              "smithy.api#enumValue": "Megabytes/Second"
            }
         },
         "GIGABYTES_PER_SECOND": {
            "target": "smithy.api#Unit",
           "traits": {
              "smithy.api#enumValue": "Gigabytes/Second"
            }
         },
        "TERABYTES_PER_SECOND": {
            "target": "smithy.api#Unit",
           "traits": {
```

```
 "smithy.api#enumValue": "Terabytes/Second"
            }
         },
         "BITS_PER_SECOND": {
            "target": "smithy.api#Unit",
            "traits": {
              "smithy.api#enumValue": "Bits/Second"
            }
         },
         "KILOBITS_PER_SECOND": {
            "target": "smithy.api#Unit",
            "traits": {
              "smithy.api#enumValue": "Kilobits/Second"
            }
         },
         "MEGABITS_PER_SECOND": {
            "target": "smithy.api#Unit",
            "traits": {
              "smithy.api#enumValue": "Megabits/Second"
            }
         },
         "GIGABITS_PER_SECOND": {
            "target": "smithy.api#Unit",
            "traits": {
              "smithy.api#enumValue": "Gigabits/Second"
            }
         },
      "TERABITS_PER_SECOND": {
            "target": "smithy.api#Unit",
            "traits": {
              "smithy.api#enumValue": "Terabits/Second"
            }
         },
         "COUNT_PER_SECOND": {
            "target": "smithy.api#Unit",
            "traits": {
              "smithy.api#enumValue": "Count/Second"
            }
         }
       }
    },
    "com.amazonaws.licensemanager#EntitlementUsage": {
       "type": "structure",
       "members": {
         "Name": {
            "target": "com.amazonaws.licensemanager#String",
            "traits": {
```

```
 "smithy.api#documentation": "<p>Entitlement usage name.</p>",
          "smithy.api#required": {}
        }
     },
     "ConsumedValue": {
        "target": "com.amazonaws.licensemanager#String",
     "traits": {
          "smithy.api#documentation": "<p>Resource usage consumed.</p>",
          "smithy.api#required": {}
        }
     },
     "MaxCount": {
        "target": "com.amazonaws.licensemanager#String",
        "traits": {
          "smithy.api#documentation": "<p>Maximum entitlement usage count.</p>"
        }
     },
     "Unit": {
        "target": "com.amazonaws.licensemanager#EntitlementDataUnit",
        "traits": {
          "smithy.api#documentation": "<p>Entitlement usage unit.</p>",
          "smithy.api#required": {}
        }
     }
   },
   "traits": {
     "smithy.api#documentation": "<p>Usage associated with an entitlement resource.</p>"
   }
 },
 "com.amazonaws.licensemanager#EntitlementUsageList":
   "type": "list",
   "member": {
     "target": "com.amazonaws.licensemanager#EntitlementUsage"
   }
 },
 "com.amazonaws.licensemanager#ExtendLicenseConsumption": {
   "type": "operation",
   "input": {
     "target": "com.amazonaws.licensemanager#ExtendLicenseConsumptionRequest"
   },
   "output": {
     "target": "com.amazonaws.licensemanager#ExtendLicenseConsumptionResponse"
   },
   "errors": [
     {
        "target": "com.amazonaws.licensemanager#AccessDeniedException"
```

```
 },
          {
             "target": "com.amazonaws.licensemanager#AuthorizationException"
          },
\left\{ \begin{array}{c} \end{array} \right. "target": "com.amazonaws.licensemanager#InvalidParameterValueException"
          },
          {
             "target": "com.amazonaws.licensemanager#RateLimitExceededException"
           },
          {
             "target": "com.amazonaws.licensemanager#ResourceNotFoundException"
          },
          {
             "target": "com.amazonaws.licensemanager#ServerInternalException"
          },
\overline{\mathcal{L}} "target": "com.amazonaws.licensemanager#ValidationException"
          }
       ],
        "traits": {
          "smithy.api#documentation": "<p>Extends the expiration date for license consumption.</p>"
        }
     },
     "com.amazonaws.licensemanager#ExtendLicenseConsumptionRequest": {
        "type": "structure",
        "members": {
          "LicenseConsumptionToken": {
             "target": "com.amazonaws.licensemanager#String",
             "traits": {
               "smithy.api#documentation": "<p>License consumption token.</p>",
               "smithy.api#required": {}
      }
          },
          "DryRun": {
             "target": "com.amazonaws.licensemanager#Boolean",
             "traits": {
               "smithy.api#default": false,
               "smithy.api#documentation": "<p>Checks whether you have the required permissions for the action,
without actually making the request. Provides an error response if you do not have the required permissions.\langle p \rangle"
 }
          }
        },
        "traits": {
          "smithy.api#input": {}
        }
     },
```

```
 "com.amazonaws.licensemanager#ExtendLicenseConsumptionResponse": {
       "type": "structure",
       "members": {
         "LicenseConsumptionToken": {
            "target": "com.amazonaws.licensemanager#String",
            "traits": {
              "smithy.api#documentation": "<p>License consumption token.</p>"
            }
         },
         "Expiration": {
            "target": "com.amazonaws.licensemanager#ISO8601DateTime",
            "traits": {
              "smithy.api#documentation": "<p>Date and time at which the license consumption expires.</p>"
            }
         }
       },
       "traits": {
         "smithy.api#output": {}
       }
    },
    "com.amazonaws.licensemanager#FailedDependencyException": {
       "type": "structure",
       "members": {
         "Message": {
            "target": "com.amazonaws.licensemanager#Message"
         },
         "ErrorCode": {
            "target": "com.amazonaws.licensemanager#String"
         }
       },
       "traits": {
         "aws.protocols#awsQueryError": {
            "code": "FailedDependency",
            "httpResponseCode": 424
         },
         "smithy.api#documentation":
"\leq p>A dependency required to run the API is missing.\leq p",
         "smithy.api#error": "client",
         "smithy.api#httpError": 424
       }
    },
    "com.amazonaws.licensemanager#Filter": {
       "type": "structure",
       "members": {
         "Name": {
            "target": "com.amazonaws.licensemanager#FilterName",
            "traits": {
```

```
"smithy.api#documentation": "<p>Name of the filter. Filter names are case-sensitive.\langle p \rangle"
             }
          },
          "Values": {
             "target": "com.amazonaws.licensemanager#FilterValues",
             "traits": {
                "smithy.api#documentation": "<p>The value of the filter, which is case-sensitive. You can only
specify one value for the filter.\langle p \rangle"
             }
          }
        },
        "traits": {
          "smithy.api#documentation": "<p>A filter
name and value pair that is used to return more specific results from a\n describe operation. Filters can be used
to match a set of resources by specific criteria,\ln such as tags, attributes, or IDs.\langle p \rangle"
        }
     },
     "com.amazonaws.licensemanager#FilterLimitExceededException": {
        "type": "structure",
        "members": {
          "Message": {
             "target": "com.amazonaws.licensemanager#Message"
          }
        },
        "traits": {
          "aws.protocols#awsQueryError": {
             "code": "FilterLimitExceeded",
             "httpResponseCode": 400
          },
          "smithy.api#documentation": "<p>The request uses too many filters or too many filter values.\langle p \rangle",
          "smithy.api#error": "client",
          "smithy.api#httpError": 400
        }
     },
     "com.amazonaws.licensemanager#FilterList": {
        "type": "list",
        "member": {
          "target": "com.amazonaws.licensemanager#Filter"
        }
     },
     "com.amazonaws.licensemanager#FilterName": {
        "type": "string"
     },
     "com.amazonaws.licensemanager#FilterValue": {
        "type": "string"
     },
     "com.amazonaws.licensemanager#FilterValues": {
        "type": "list",
```

```
 "member": {
          "target": "com.amazonaws.licensemanager#FilterValue",
          "traits": {
            "smithy.api#xmlName": "item"
          }
       }
     },
     "com.amazonaws.licensemanager#Filters": {
        "type": "list",
       "member": {
          "target": "com.amazonaws.licensemanager#Filter",
          "traits": {
            "smithy.api#xmlName": "item"
          }
       }
     },
     "com.amazonaws.licensemanager#GetAccessToken": {
       "type": "operation",
       "input": {
           "target": "com.amazonaws.licensemanager#GetAccessTokenRequest"
       },
       "output": {
          "target": "com.amazonaws.licensemanager#GetAccessTokenResponse"
       },
       "errors": [
          {
             "target": "com.amazonaws.licensemanager#AccessDeniedException"
          },
\overline{\mathcal{L}} "target": "com.amazonaws.licensemanager#AuthorizationException"
          },
\overline{\mathcal{L}} "target": "com.amazonaws.licensemanager#RateLimitExceededException"
          },
\overline{\mathcal{L}} "target": "com.amazonaws.licensemanager#ServerInternalException"
          },
\overline{\mathcal{L}} "target": "com.amazonaws.licensemanager#ValidationException"
          }
       ],
       "traits": {
          "smithy.api#documentation": "<p>Gets a temporary access token to use with
AssumeRoleWithWebIdentity. Access
tokens\n are valid for one hour.\langle p \rangle"
       }
     },
     "com.amazonaws.licensemanager#GetAccessTokenRequest": {
```

```
 "type": "structure",
       "members": {
          "Token": {
            "target": "com.amazonaws.licensemanager#TokenString",
            "traits": {
               "smithy.api#documentation": "<p>Refresh token, encoded as a JWT token.</p>",
               "smithy.api#required": {}
            }
          },
          "TokenProperties": {
            "target": "com.amazonaws.licensemanager#MaxSize3StringList",
            "traits": {
               "smithy.api#documentation": "<p>Token properties to validate against those present in the JWT
token.</p>"
            }
 }
       },
       "traits": {
          "smithy.api#input": {}
       }
     },
     "com.amazonaws.licensemanager#GetAccessTokenResponse":
 {
        "type": "structure",
       "members": {
          "AccessToken": {
            "target": "com.amazonaws.licensemanager#TokenString",
            "traits": {
               "smithy.api#documentation": "<p>Temporary access token.</p>"
            }
          }
       },
       "traits": {
          "smithy.api#output": {}
       }
     },
     "com.amazonaws.licensemanager#GetGrant": {
       "type": "operation",
       "input": {
          "target": "com.amazonaws.licensemanager#GetGrantRequest"
       },
       "output": {
          "target": "com.amazonaws.licensemanager#GetGrantResponse"
       },
        "errors": [
          {
            "target": "com.amazonaws.licensemanager#AccessDeniedException"
          },
```

```
 {
        "target": "com.amazonaws.licensemanager#AuthorizationException"
  },
     {
        "target": "com.amazonaws.licensemanager#InvalidParameterValueException"
     },
     {
        "target": "com.amazonaws.licensemanager#RateLimitExceededException"
     },
     {
        "target": "com.amazonaws.licensemanager#ResourceLimitExceededException"
     },
     {
        "target": "com.amazonaws.licensemanager#ServerInternalException"
     },
     {
        "target": "com.amazonaws.licensemanager#ValidationException"
     }
   ],
   "traits": {
     "smithy.api#documentation": "<p>Gets detailed information about the specified grant.</p>"
   }
 },
 "com.amazonaws.licensemanager#GetGrantRequest": {
   "type": "structure",
   "members": {
     "GrantArn": {
        "target": "com.amazonaws.licensemanager#Arn",
         "traits": {
          "smithy.api#documentation": "<p>Amazon Resource Name (ARN) of the grant.</p>",
          "smithy.api#required": {}
        }
     },
     "Version": {
        "target": "com.amazonaws.licensemanager#String",
        "traits": {
          "smithy.api#documentation": "<p>Grant version.</p>"
        }
     }
   },
   "traits": {
     "smithy.api#input": {}
   }
 },
 "com.amazonaws.licensemanager#GetGrantResponse": {
   "type": "structure",
   "members": {
```

```
 "Grant": {
            "target": "com.amazonaws.licensemanager#Grant",
            "traits": {
               "smithy.api#documentation": "<p>Grant details.</p>"
            }
          }
       },
       "traits": {
     "smithy.api#output": {}
       }
     },
     "com.amazonaws.licensemanager#GetLicense": {
       "type": "operation",
       "input": {
          "target": "com.amazonaws.licensemanager#GetLicenseRequest"
       },
       "output": {
          "target": "com.amazonaws.licensemanager#GetLicenseResponse"
       },
       "errors": [
          {
            "target": "com.amazonaws.licensemanager#AccessDeniedException"
          },
          {
            "target": "com.amazonaws.licensemanager#AuthorizationException"
          },
          {
            "target": "com.amazonaws.licensemanager#InvalidParameterValueException"
          },
          {
            "target": "com.amazonaws.licensemanager#RateLimitExceededException"
          },
\overline{\mathcal{L}} "target": "com.amazonaws.licensemanager#ServerInternalException"
     },
\overline{\mathcal{L}} "target": "com.amazonaws.licensemanager#ValidationException"
          }
       ],
       "traits": {
          "smithy.api#documentation": "<p>Gets detailed information about the specified license.</p>"
       }
     },
     "com.amazonaws.licensemanager#GetLicenseConfiguration": {
       "type": "operation",
       "input": {
```

```
 "target": "com.amazonaws.licensemanager#GetLicenseConfigurationRequest"
        },
        "output": {
          "target": "com.amazonaws.licensemanager#GetLicenseConfigurationResponse"
        },
        "errors": [
          {
             "target": "com.amazonaws.licensemanager#AccessDeniedException"
          },
          {
             "target": "com.amazonaws.licensemanager#AuthorizationException"
          },
          {
             "target": "com.amazonaws.licensemanager#InvalidParameterValueException"
           },
          {
             "target": "com.amazonaws.licensemanager#RateLimitExceededException"
          },
\overline{\mathcal{L}} "target": "com.amazonaws.licensemanager#ServerInternalException"
          }
       ],
       "traits": {
          "smithy.api#documentation": "<p>Gets detailed information about the specified license
configuration.</p>"
        }
     },
     "com.amazonaws.licensemanager#GetLicenseConfigurationRequest": {
        "type": "structure",
        "members": {
          "LicenseConfigurationArn": {
             "target": "com.amazonaws.licensemanager#String",
             "traits": {
               "smithy.api#documentation": "<p>Amazon Resource Name (ARN) of the license
configuration.</p>",
               "smithy.api#required": {}
             }
          }
        },
        "traits":
          "smithy.api#input": {}
        }
     },
     "com.amazonaws.licensemanager#GetLicenseConfigurationResponse": {
        "type": "structure",
        "members": {
          "LicenseConfigurationId": {
```

```
 "target": "com.amazonaws.licensemanager#String",
            "traits": {
              "smithy.api#documentation": "<p>Unique ID for the license configuration.</p>"
            }
         },
         "LicenseConfigurationArn": {
            "target": "com.amazonaws.licensemanager#String",
            "traits": {
              "smithy.api#documentation": "<p>Amazon Resource Name (ARN) of the license configuration.</p>"
 }
         },
         "Name": {
            "target": "com.amazonaws.licensemanager#String",
            "traits": {
              "smithy.api#documentation": "<p>Name of the license configuration.</p>"
 }
         },
         "Description": {
            "target": "com.amazonaws.licensemanager#String",
            "traits": {
              "smithy.api#documentation": "<p>Description of the license configuration.</p>"
            }
         },
         "LicenseCountingType": {
            "target": "com.amazonaws.licensemanager#LicenseCountingType",
            "traits": {
              "smithy.api#documentation": "<p>Dimension for which the licenses are counted.</p>"
            }
         },
         "LicenseRules": {
            "target": "com.amazonaws.licensemanager#StringList",
            "traits": {
              "smithy.api#documentation": "<p>License rules.</p>"
 }
         },
         "LicenseCount": {
            "target": "com.amazonaws.licensemanager#BoxLong",
           "traits": {
              "smithy.api#documentation": "<p>Number of available licenses.</p>"
            }
         },
         "LicenseCountHardLimit": {
            "target": "com.amazonaws.licensemanager#BoxBoolean",
            "traits": {
             "smithy.api#documentation": "<p>Sets the number of available licenses as a hard limit.\langle p \rangle"
            }
         },
```

```
 "ConsumedLicenses": {
            "target": "com.amazonaws.licensemanager#BoxLong",
            "traits": {
              "smithy.api#documentation": "<p>Number of licenses assigned to resources.</p>"
            }
         },
         "Status": {
            "target": "com.amazonaws.licensemanager#String",
            "traits": {
              "smithy.api#documentation": "<p>License configuration status.</p>"
            }
      },
         "OwnerAccountId": {
            "target": "com.amazonaws.licensemanager#String",
            "traits": {
              "smithy.api#documentation": "<p>Account ID of the owner of the license configuration.</p>"
 }
         },
         "ConsumedLicenseSummaryList": {
            "target": "com.amazonaws.licensemanager#ConsumedLicenseSummaryList",
            "traits": {
              "smithy.api#documentation": "<p>Summaries of the licenses consumed by resources.</p>"
 }
         },
         "ManagedResourceSummaryList": {
            "target": "com.amazonaws.licensemanager#ManagedResourceSummaryList",
            "traits": {
              "smithy.api#documentation": "<p>Summaries of the managed resources.</p>"
            }
         },
         "Tags": {
            "target": "com.amazonaws.licensemanager#TagList",
            "traits": {
              "smithy.api#documentation": "<p>Tags for the license configuration.</p>"
            }
         },
         "ProductInformationList": {
            "target": "com.amazonaws.licensemanager#ProductInformationList",
            "traits": {
              "smithy.api#documentation": "<p>Product information.</p>"
 }
         },
         "AutomatedDiscoveryInformation": {
            "target": "com.amazonaws.licensemanager#AutomatedDiscoveryInformation",
            "traits": {
              "smithy.api#documentation": "<p>Automated discovery information.</p>"
            }
```

```
 },
          "DisassociateWhenNotFound": {
            "target": "com.amazonaws.licensemanager#BoxBoolean",
            "traits": {
               "smithy.api#documentation": "<p>When
 true, disassociates a resource when software is uninstalled.</p>"
 }
          }
       },
       "traits": {
          "smithy.api#output": {}
       }
     },
     "com.amazonaws.licensemanager#GetLicenseConversionTask": {
       "type": "operation",
       "input": {
          "target": "com.amazonaws.licensemanager#GetLicenseConversionTaskRequest"
       },
       "output": {
          "target": "com.amazonaws.licensemanager#GetLicenseConversionTaskResponse"
       },
       "errors": [
          {
            "target": "com.amazonaws.licensemanager#AccessDeniedException"
          },
\overline{\mathcal{L}} "target": "com.amazonaws.licensemanager#AuthorizationException"
          },
\overline{\mathcal{L}} "target": "com.amazonaws.licensemanager#InvalidParameterValueException"
          },
          {
  "target": "com.amazonaws.licensemanager#RateLimitExceededException"
          },
          {
            "target": "com.amazonaws.licensemanager#ServerInternalException"
          }
       ],
       "traits": {
          "smithy.api#documentation": "<p>Gets information about the specified license type conversion task.</p>"
       }
     },
     "com.amazonaws.licensemanager#GetLicenseConversionTaskRequest": {
       "type": "structure",
       "members": {
         "LicenseConversionTaskId": {
            "target": "com.amazonaws.licensemanager#LicenseConversionTaskId",
```

```
 "traits": {
               "smithy.api#documentation": "<p>ID of the license type conversion task to retrieve information
on.\lt/p<sup>"</sup>,
               "smithy.api#required": {}
            }
          }
        },
        "traits": {
          "smithy.api#input": {}
        }
      },
     "com.amazonaws.licensemanager#GetLicenseConversionTaskResponse": {
        "type": "structure",
       "members": {
          "LicenseConversionTaskId": {
            "target": "com.amazonaws.licensemanager#LicenseConversionTaskId",
            "traits": {
              "smithy.api#documentation": "<p>ID of the license type conversion task.</p>"
            }
          },
          "ResourceArn": {
            "target": "com.amazonaws.licensemanager#String",
            "traits": {
               "smithy.api#documentation": "<p>Amazon Resource Names (ARN) of the resources the license
conversion task is associated with.</p>"
 }
          },
          "SourceLicenseContext": {
            "target": "com.amazonaws.licensemanager#LicenseConversionContext",
            "traits": {
               "smithy.api#documentation": "<p>Information
 about the license type converted from.</p>"
            }
          },
          "DestinationLicenseContext": {
             "target": "com.amazonaws.licensemanager#LicenseConversionContext",
            "traits": {
               "smithy.api#documentation": "<p>Information about the license type converted to.</p>"
            }
          },
          "StatusMessage": {
            "target": "com.amazonaws.licensemanager#String",
            "traits": {
               "smithy.api#documentation": "<p>The status message for the conversion task.</p>"
            }
          },
          "Status": {
             "target": "com.amazonaws.licensemanager#LicenseConversionTaskStatus",
```

```
 "traits": {
               "smithy.api#documentation": "<p>Status of the license type conversion task.</p>"
            }
          },
   "StartTime": {
            "target": "com.amazonaws.licensemanager#DateTime",
            "traits": {
              "smithy.api#documentation": "<p>Time at which the license type conversion task was started .</p>
 }
          },
          "LicenseConversionTime": {
            "target": "com.amazonaws.licensemanager#DateTime",
            "traits": {
               "smithy.api#documentation": "<p>Amount of time to complete the license type conversion.</p>"
 }
          },
          "EndTime": {
            "target": "com.amazonaws.licensemanager#DateTime",
            "traits": {
               "smithy.api#documentation": "<p>Time at which the license type conversion task was
completed.</p>"
 }
          }
       },
       "traits": {
          "smithy.api#output": {}
       }
     },
     "com.amazonaws.licensemanager#GetLicenseManagerReportGenerator":
       "type": "operation",
       "input": {
          "target": "com.amazonaws.licensemanager#GetLicenseManagerReportGeneratorRequest"
       },
        "output": {
          "target": "com.amazonaws.licensemanager#GetLicenseManagerReportGeneratorResponse"
       },
        "errors": [
          {
            "target": "com.amazonaws.licensemanager#AccessDeniedException"
          },
          {
            "target": "com.amazonaws.licensemanager#AuthorizationException"
          },
          {
            "target": "com.amazonaws.licensemanager#InvalidParameterValueException"
          },
```

```
 {
             "target": "com.amazonaws.licensemanager#RateLimitExceededException"
          },
\left\{ \begin{array}{c} \end{array} \right. "target": "com.amazonaws.licensemanager#ResourceLimitExceededException"
        },
\overline{\mathcal{L}} "target": "com.amazonaws.licensemanager#ResourceNotFoundException"
          },
\overline{\mathcal{L}} "target": "com.amazonaws.licensemanager#ServerInternalException"
          },
\overline{\mathcal{L}} "target": "com.amazonaws.licensemanager#ValidationException"
 }
        ],
        "traits": {
          "smithy.api#documentation": "<p>Gets information about the specified report generator.</p>"
        }
     },
     "com.amazonaws.licensemanager#GetLicenseManagerReportGeneratorRequest": {
        "type": "structure",
        "members": {
          "LicenseManagerReportGeneratorArn": {
             "target": "com.amazonaws.licensemanager#String",
             "traits": {
               "smithy.api#documentation": "<p>Amazon Resource Name (ARN) of the report generator.</p>",
               "smithy.api#required":
             }
 }
        },
        "traits": {
          "smithy.api#input": {}
        }
     },
     "com.amazonaws.licensemanager#GetLicenseManagerReportGeneratorResponse": {
        "type": "structure",
        "members": {
          "ReportGenerator": {
             "target": "com.amazonaws.licensemanager#ReportGenerator",
             "traits": {
               "smithy.api#documentation": "<p>A report generator that creates periodic reports about your license
configurations.</p>"
             }
          }
        },
```
{}

```
 "traits": {
         "smithy.api#output": {}
       }
    },
    "com.amazonaws.licensemanager#GetLicenseRequest": {
       "type": "structure",
       "members": {
         "LicenseArn": {
            "target": "com.amazonaws.licensemanager#Arn",
            "traits": {
 "smithy.api#documentation": "<p>Amazon Resource Name (ARN) of the license.</p>",
              "smithy.api#required": {}
            }
         },
         "Version": {
            "target": "com.amazonaws.licensemanager#String",
            "traits": {
              "smithy.api#documentation": "<p>License version.</p>"
            }
         }
       },
       "traits": {
         "smithy.api#input": {}
       }
    },
    "com.amazonaws.licensemanager#GetLicenseResponse": {
       "type": "structure",
       "members": {
         "License": {
            "target": "com.amazonaws.licensemanager#License",
            "traits": {
              "smithy.api#documentation": "<p>License details.</p>"
            }
         }
       },
       "traits": {
         "smithy.api#output": {}
       }
    },
   "com.amazonaws.licensemanager#GetLicenseUsage": {
       "type": "operation",
       "input": {
         "target": "com.amazonaws.licensemanager#GetLicenseUsageRequest"
       },
       "output": {
         "target": "com.amazonaws.licensemanager#GetLicenseUsageResponse"
```

```
 },
       "errors": [
         {
            "target": "com.amazonaws.licensemanager#AccessDeniedException"
         },
         {
            "target": "com.amazonaws.licensemanager#AuthorizationException"
         },
         {
            "target": "com.amazonaws.licensemanager#InvalidParameterValueException"
         },
         {
            "target": "com.amazonaws.licensemanager#RateLimitExceededException"
         },
         {
            "target": "com.amazonaws.licensemanager#ServerInternalException"
         },
         {
  "target": "com.amazonaws.licensemanager#ValidationException"
         }
      ],
       "traits": {
         "smithy.api#documentation": "<p>Gets detailed information about the usage of the specified license.</p>"
       }
    },
    "com.amazonaws.licensemanager#GetLicenseUsageRequest": {
       "type": "structure",
       "members": {
         "LicenseArn": {
            "target": "com.amazonaws.licensemanager#Arn",
            "traits": {
              "smithy.api#documentation": "<p>Amazon Resource Name (ARN) of the license.</p>",
              "smithy.api#required": {}
            }
         }
       },
       "traits": {
         "smithy.api#input": {}
       }
    },
    "com.amazonaws.licensemanager#GetLicenseUsageResponse": {
       "type": "structure",
       "members": {
         "LicenseUsage": {
            "target":
 "com.amazonaws.licensemanager#LicenseUsage",
            "traits": {
```

```
 "smithy.api#documentation": "<p>License usage details.</p>"
        }
     }
   },
   "traits": {
     "smithy.api#output": {}
   }
 },
 "com.amazonaws.licensemanager#GetServiceSettings": {
   "type": "operation",
   "input": {
     "target": "com.amazonaws.licensemanager#GetServiceSettingsRequest"
   },
   "output": {
     "target": "com.amazonaws.licensemanager#GetServiceSettingsResponse"
   },
   "errors": [
     {
        "target": "com.amazonaws.licensemanager#AccessDeniedException"
     },
     {
        "target": "com.amazonaws.licensemanager#AuthorizationException"
     },
     {
        "target": "com.amazonaws.licensemanager#RateLimitExceededException"
      },
     {
        "target": "com.amazonaws.licensemanager#ServerInternalException"
     }
   ],
   "traits": {
     "smithy.api#documentation": "<p>Gets the License Manager settings for the current Region.</p>"
   }
 },
 "com.amazonaws.licensemanager#GetServiceSettingsRequest": {
   "type": "structure",
   "members": {},
   "traits": {
      "smithy.api#input": {}
   }
 },
 "com.amazonaws.licensemanager#GetServiceSettingsResponse": {
   "type": "structure",
   "members": {
     "S3BucketArn": {
        "target": "com.amazonaws.licensemanager#String",
        "traits": {
           "smithy.api#documentation": "<p>Regional S3 bucket path for storing reports, license trail event data,
```

```
 }
          },
          "SnsTopicArn": {
            "target": "com.amazonaws.licensemanager#String",
            "traits": {
               "smithy.api#documentation": "<p>SNS topic configured to receive notifications from License
Manager.</p>"
            }
          },
          "OrganizationConfiguration": {
            "target": "com.amazonaws.licensemanager#OrganizationConfiguration",
            "traits": {
               "smithy.api#documentation": "<p>Indicates whether Organizations is integrated with License
Manager for\ln cross-account discovery.\langle p \rangle"
            }
          },
          "EnableCrossAccountsDiscovery": {
            "target": "com.amazonaws.licensemanager#BoxBoolean",
            "traits": {
               "smithy.api#documentation": "<p>Indicates whether cross-account discovery is enabled.</p>"
            }
       },
          "LicenseManagerResourceShareArn": {
            "target": "com.amazonaws.licensemanager#String",
            "traits": {
               "smithy.api#documentation": "<p>Amazon Resource Name (ARN) of the resource share. The License
Manager management account \infty provides member accounts with access to this share.\langle p \rangle"
 }
          }
       },
       "traits": {
          "smithy.api#output": {}
       }
     },
     "com.amazonaws.licensemanager#Grant": {
        "type": "structure",
       "members": {
          "GrantArn": {
            "target": "com.amazonaws.licensemanager#Arn",
            "traits": {
               "smithy.api#documentation": "<p>Amazon Resource Name (ARN) of the grant.</p>",
               "smithy.api#required": {}
            }
          },
          "GrantName": {
```

```
 "target": "com.amazonaws.licensemanager#String",
```

```
 "traits": {
               "smithy.api#documentation": "<p>Grant name.</p>",
               "smithy.api#required": {}
            }
          },
          "ParentArn": {
            "target": "com.amazonaws.licensemanager#Arn",
            "traits": {
               "smithy.api#documentation": "<p>Parent ARN.</p>",
               "smithy.api#required": {}
            }
          },
          "LicenseArn": {
            "target": "com.amazonaws.licensemanager#Arn",
            "traits": {
               "smithy.api#documentation": "<p>License ARN.</p>",
               "smithy.api#required": {}
            }
          },
          "GranteePrincipalArn": {
            "target": "com.amazonaws.licensemanager#Arn",
            "traits": {
 "smithy.api#documentation": "<p>The grantee principal ARN.</p>",
               "smithy.api#required": {}
            }
          },
          "HomeRegion": {
            "target": "com.amazonaws.licensemanager#String",
            "traits": {
               "smithy.api#documentation": "<p>Home Region of the grant.</p>",
               "smithy.api#required": {}
            }
          },
          "GrantStatus": {
            "target": "com.amazonaws.licensemanager#GrantStatus",
            "traits": {
               "smithy.api#documentation": "<p>Grant status.</p>",
               "smithy.api#required": {}
 }
          },
          "StatusReason": {
            "target": "com.amazonaws.licensemanager#StatusReasonMessage",
            "traits": {
               "smithy.api#documentation": "<p>Grant status reason.</p>"
```
```
 }
         },
         "Version": {
            "target": "com.amazonaws.licensemanager#String",
            "traits": {
              "smithy.api#documentation": "<p>Grant version.</p>",
              "smithy.api#required": {}
            }
         },
         "GrantedOperations": {
            "target": "com.amazonaws.licensemanager#AllowedOperationList",
            "traits": {
              "smithy.api#documentation": "<p>Granted operations.</p>",
              "smithy.api#required": {}
            }
         },
         "Options": {
            "target": "com.amazonaws.licensemanager#Options",
            "traits": {
              "smithy.api#documentation": "<p>The options specified for the grant.</p>"
            }
         }
       },
       "traits": {
         "smithy.api#documentation":
"<p>Describes a grant.</p>"
       }
     },
     "com.amazonaws.licensemanager#GrantList": {
       "type": "list",
       "member": {
         "target": "com.amazonaws.licensemanager#Grant"
       }
     },
     "com.amazonaws.licensemanager#GrantStatus": {
       "type": "enum",
       "members": {
         "PENDING_WORKFLOW": {
            "target": "smithy.api#Unit",
            "traits": {
              "smithy.api#enumValue": "PENDING_WORKFLOW"
            }
         },
         "PENDING_ACCEPT": {
            "target": "smithy.api#Unit",
            "traits": {
              "smithy.api#enumValue": "PENDING_ACCEPT"
            }
```

```
 },
     "REJECTED": {
        "target": "smithy.api#Unit",
        "traits": {
          "smithy.api#enumValue": "REJECTED"
     }
     },
     "ACTIVE": {
        "target": "smithy.api#Unit",
        "traits": {
          "smithy.api#enumValue": "ACTIVE"
        }
     },
     "FAILED_WORKFLOW": {
        "target": "smithy.api#Unit",
        "traits": {
          "smithy.api#enumValue": "FAILED_WORKFLOW"
        }
     },
     "DELETED": {
        "target": "smithy.api#Unit",
        "traits": {
          "smithy.api#enumValue": "DELETED"
        }
     },
     "PENDING_DELETE": {
        "target": "smithy.api#Unit",
        "traits": {
          "smithy.api#enumValue": "PENDING_DELETE"
        }
     },
     "DISABLED": {
        "target": "smithy.api#Unit",
        "traits":
          "smithy.api#enumValue": "DISABLED"
        }
     },
     "WORKFLOW_COMPLETED": {
        "target": "smithy.api#Unit",
        "traits": {
          "smithy.api#enumValue": "WORKFLOW_COMPLETED"
        }
     }
   }
 },
 "com.amazonaws.licensemanager#GrantedLicense": {
```
{

```
 "type": "structure",
       "members": {
         "LicenseArn": {
            "target": "com.amazonaws.licensemanager#Arn",
            "traits": {
              "smithy.api#documentation": "<p>Amazon Resource Name (ARN) of the license.</p>"
 }
         },
         "LicenseName": {
            "target": "com.amazonaws.licensemanager#String",
            "traits": {
              "smithy.api#documentation": "<p>License name.</p>"
            }
         "ProductName": {
            "target": "com.amazonaws.licensemanager#String",
            "traits": {
              "smithy.api#documentation": "<p>Product name.</p>"
            }
         },
         "ProductSKU": {
            "target": "com.amazonaws.licensemanager#String",
            "traits": {
              "smithy.api#documentation": "<p>Product SKU.</p>"
            }
         },
         "Issuer": {
            "target": "com.amazonaws.licensemanager#IssuerDetails",
            "traits": {
              "smithy.api#documentation": "<p>Granted license issuer.</p>"
            }
         },
         "HomeRegion": {
            "target": "com.amazonaws.licensemanager#String",
            "traits": {
              "smithy.api#documentation": "<p>Home Region of the granted license.</p>"
          }
         },
         "Status": {
            "target": "com.amazonaws.licensemanager#LicenseStatus",
            "traits": {
              "smithy.api#documentation": "<p>Granted license status.</p>"
            }
         },
         "Validity": {
            "target": "com.amazonaws.licensemanager#DatetimeRange",
```
},

```
 "traits": {
               "smithy.api#documentation": "<p>Date and time range during which the granted license is valid, in
ISO8601-UTC format.</p>"
            }
          },
          "Beneficiary": {
            "target": "com.amazonaws.licensemanager#String",
            "traits": {
               "smithy.api#documentation": "<p>Granted license beneficiary.</p>"
 }
          },
          "Entitlements": {
            "target": "com.amazonaws.licensemanager#EntitlementList",
             "traits": {
               "smithy.api#documentation": "<p>License entitlements.</p>"
            }
          },
          "ConsumptionConfiguration": {
            "target": "com.amazonaws.licensemanager#ConsumptionConfiguration",
            "traits": {
               "smithy.api#documentation": "<p>Configuration for consumption of the license.</p>"
            }
          },
          "LicenseMetadata": {
            "target": "com.amazonaws.licensemanager#MetadataList",
            "traits": {
               "smithy.api#documentation": "<p>Granted license metadata.</p>"
            }
          },
          "CreateTime": {
            "target": "com.amazonaws.licensemanager#ISO8601DateTime",
            "traits": {
               "smithy.api#documentation": "<p>Creation time of the granted license.</p>"
   }
          },
          "Version": {
            "target": "com.amazonaws.licensemanager#String",
            "traits": {
               "smithy.api#documentation": "<p>Version of the granted license.</p>"
            }
          },
          "ReceivedMetadata": {
            "target": "com.amazonaws.licensemanager#ReceivedMetadata",
            "traits": {
               "smithy.api#documentation": "<p>Granted license received metadata.</p>"
            }
          }
```

```
 },
       "traits": {
          "smithy.api#documentation": "<p>Describes a license that is granted to a grantee.</p>"
       }
     },
     "com.amazonaws.licensemanager#GrantedLicenseList": {
       "type": "list",
       "member": {
          "target": "com.amazonaws.licensemanager#GrantedLicense"
       }
     },
     "com.amazonaws.licensemanager#ISO8601DateTime":
 {
      "type": "string",
       "traits": {
          "smithy.api#length": {
            "min": 0,
            "max": 50
          },
          "smithy.api#pattern": "^(-?(?:[1-9][0-9]*)?[0-9]{4})-(1[0-2]|0[1-9])-(3[0-1]|0[1-9]|[1-2][0-9])T(2[0-3]|[0-
1][0-9]):([0-5][0-9]):([0-5][0-9])(\\.[0-9]+)?(Z|[+-](?:2[ 0-3]|[0-1][0-9]):[0-5][0-9])+$"
       }
     },
     "com.amazonaws.licensemanager#Integer": {
       "type": "integer"
     },
     "com.amazonaws.licensemanager#InvalidParameterValueException": {
       "type": "structure",
       "members": {
          "Message": {
             "target": "com.amazonaws.licensemanager#Message"
          }
       },
       "traits": {
          "aws.protocols#awsQueryError": {
             "code": "InvalidParameterValueProvided",
            "httpResponseCode": 400
          },
          "smithy.api#documentation":
"\leq p>One or more parameter values are not valid.\leq p>",
          "smithy.api#error": "client",
          "smithy.api#httpError": 400
       }
     },
     "com.amazonaws.licensemanager#InvalidResourceStateException": {
        "type": "structure",
       "members": {
          "Message": {
```

```
 "target": "com.amazonaws.licensemanager#Message"
          }
        },
        "traits": {
          "aws.protocols#awsQueryError": {
             "code": "InvalidResourceState",
             "httpResponseCode": 400
          },
          "smithy.api#documentation": "<p>License Manager cannot allocate a license to a resource because of its
state. \langle p \rangle \infty \mathbb{R}^n \infty and \infty cannot allocate a license to an instance in the process of shutting\n
down.</p>",
          "smithy.api#error": "client",
          "smithy.api#httpError": 400
        }
     },
    "com.amazonaws.licensemanager#InventoryFilter": {
        "type": "structure",
        "members": {
          "Name": {
             "target": "com.amazonaws.licensemanager#String",
             "traits": {
               "smithy.api#documentation": "<p>Name of the filter.</p>",
               "smithy.api#required": {}
             }
          },
          "Condition": {
             "target": "com.amazonaws.licensemanager#InventoryFilterCondition",
             "traits": {
               "smithy.api#documentation": "<p>Condition of the filter.</p>",
               "smithy.api#required": {}
             }
          },
          "Value": {
             "target": "com.amazonaws.licensemanager#String",
             "traits": {
               "smithy.api#documentation": "<p>Value of the filter.</p>"
             }
          }
   },
        "traits": {
          "smithy.api#documentation": "<p>An inventory filter.</p>"
        }
     },
     "com.amazonaws.licensemanager#InventoryFilterCondition": {
        "type": "enum",
        "members": {
```

```
 "EQUALS": {
            "target": "smithy.api#Unit",
            "traits": {
               "smithy.api#enumValue": "EQUALS"
            }
          },
         "NOT_EQUALS": {
            "target": "smithy.api#Unit",
            "traits": {
               "smithy.api#enumValue": "NOT_EQUALS"
            }
          },
          "BEGINS_WITH": {
            "target": "smithy.api#Unit",
            "traits": {
               "smithy.api#enumValue": "BEGINS_WITH"
            }
          },
          "CONTAINS": {
            "target": "smithy.api#Unit",
            "traits": {
               "smithy.api#enumValue": "CONTAINS"
            }
          }
       }
     },
     "com.amazonaws.licensemanager#InventoryFilterList": {
       "type": "list",
       "member": {
          "target": "com.amazonaws.licensemanager#InventoryFilter"
       }
     },
     "com.amazonaws.licensemanager#Issuer": {
       "type": "structure",
       "members": {
          "Name": {
            "target": "com.amazonaws.licensemanager#String",
            "traits": {
               "smithy.api#documentation": "<p>Issuer name.</p>",
               "smithy.api#required": {}
            }
          },
          "SignKey": {
            "target": "com.amazonaws.licensemanager#String",
            "traits": {
               "smithy.api#documentation": "<p>Asymmetric KMS key from Key Management Service. The KMS
key must have a key usage
```

```
of sign and verify, \ln and support the RSASSA-PSS SHA-256 signing algorithm.\langle p \rangle"
 }
 }
       },
       "traits": {
         "smithy.api#documentation": "<p>Details about the issuer of a license.</p>"
       }
     },
     "com.amazonaws.licensemanager#IssuerDetails": {
       "type": "structure",
       "members": {
         "Name": {
            "target": "com.amazonaws.licensemanager#String",
           "traits": {
              "smithy.api#documentation": "<p>Issuer name.</p>"
 }
         },
         "SignKey": {
            "target": "com.amazonaws.licensemanager#String",
           "traits": {
              "smithy.api#documentation": "<p>Asymmetric KMS key from Key Management Service. The KMS
key must have a key usage of sign and verify, \n and support the RSASSA-PSS SHA-256 signing
algorithm.</p>"
 }
         },
         "KeyFingerprint": {
            "target": "com.amazonaws.licensemanager#String",
            "traits": {
```

```
 "smithy.api#documentation": "<p>Issuer key fingerprint.</p>"
```
}

},

```
 "traits": {
```
}

```
 "smithy.api#documentation": "<p>Details associated with the issuer of a license.</p>"
```
},

}

```
 "com.amazonaws.licensemanager#License": {
   "type": "structure",
```

```
 "members": {
   "LicenseArn": {
     "target": "com.amazonaws.licensemanager#Arn",
     "traits": {
        "smithy.api#documentation": "<p>Amazon Resource Name (ARN) of the license.</p>"
     }
   },
   "LicenseName": {
     "target": "com.amazonaws.licensemanager#String",
     "traits": {
```

```
 "smithy.api#documentation": "<p>License name.</p>"
             }
          },
          "ProductName": {
             "target": "com.amazonaws.licensemanager#String",
             "traits": {
               "smithy.api#documentation": "<p>Product name.</p>"
             }
          },
          "ProductSKU": {
             "target": "com.amazonaws.licensemanager#String",
             "traits": {
               "smithy.api#documentation": "<p>Product SKU.</p>"
             }
          },
          "Issuer": {
             "target": "com.amazonaws.licensemanager#IssuerDetails",
             "traits": {
               "smithy.api#documentation": "<p>License issuer.</p>"
 }
          },
          "HomeRegion": {
             "target": "com.amazonaws.licensemanager#String",
             "traits": {
          "smithy.api#documentation": "<p>Home Region of the license.</p>"
             }
          },
          "Status": {
             "target": "com.amazonaws.licensemanager#LicenseStatus",
            "traits": {
               "smithy.api#documentation": "<p>License status.</p>"
             }
          },
          "Validity": {
             "target": "com.amazonaws.licensemanager#DatetimeRange",
            "traits": {
               "smithy.api#documentation": "<p>Date and time range during which the license is valid, in ISO8601-
UTC format.\langle p \rangle"
             }
          },
          "Beneficiary": {
             "target": "com.amazonaws.licensemanager#String",
             "traits": {
               "smithy.api#documentation": "<p>License beneficiary.</p>"
             }
          },
```

```
 "Entitlements": {
```

```
 "target": "com.amazonaws.licensemanager#EntitlementList",
            "traits": {
               "smithy.api#documentation": "<p>License entitlements.</p>"
            }
          },
          "ConsumptionConfiguration": {
            "target": "com.amazonaws.licensemanager#ConsumptionConfiguration",
            "traits": {
               "smithy.api#documentation": "<p>Configuration for consumption of the license.</p>"
            }
          },
          "LicenseMetadata": {
            "target": "com.amazonaws.licensemanager#MetadataList",
            "traits": {
               "smithy.api#documentation": "<p>License metadata.</p>"
 }
          },
          "CreateTime": {
            "target": "com.amazonaws.licensemanager#ISO8601DateTime",
            "traits": {
               "smithy.api#documentation": "<p>License
 creation time.</p>"
            }
          },
          "Version": {
            "target": "com.amazonaws.licensemanager#String",
            "traits": {
               "smithy.api#documentation": "<p>License version.</p>"
            }
          }
       },
       "traits": {
          "smithy.api#documentation": "<p>Software license that is managed in License Manager.</p>"
       }
     },
     "com.amazonaws.licensemanager#LicenseConfiguration": {
       "type": "structure",
       "members": {
         "LicenseConfigurationId": {
            "target": "com.amazonaws.licensemanager#String",
            "traits": {
               "smithy.api#documentation": "<p>Unique ID of the license configuration.</p>"
            }
          },
          "LicenseConfigurationArn": {
            "target": "com.amazonaws.licensemanager#String",
```

```
 "traits": {
               "smithy.api#documentation": "<p>Amazon Resource Name (ARN) of the license configuration.</p>"
 }
          },
          "Name": {
            "target": "com.amazonaws.licensemanager#String",
            "traits": {
               "smithy.api#documentation": "<p>Name of the license configuration.</p>"
            }
          },
          "Description": {
            "target": "com.amazonaws.licensemanager#String",
            "traits": {
               "smithy.api#documentation": "<p>Description of the license configuration.</p>"
            }
          },
          "LicenseCountingType": {
            "target": "com.amazonaws.licensemanager#LicenseCountingType",
            "traits": {
               "smithy.api#documentation": "<p>Dimension to use to track the license inventory.</p>"
 }
          },
          "LicenseRules": {
            "target": "com.amazonaws.licensemanager#StringList",
            "traits": {
               "smithy.api#documentation": "<p>License rules.</p>"
            }
          },
          "LicenseCount": {
            "target": "com.amazonaws.licensemanager#BoxLong",
            "traits": {
              "smithy.api#documentation": "<p>Number of licenses managed by the license configuration.</p>"
            }
          },
          "LicenseCountHardLimit": {
            "target": "com.amazonaws.licensemanager#BoxBoolean",
            "traits": {
              "smithy.api#documentation": "<p>Number of available licenses as a hard limit.</p>"
            }
          },
          "DisassociateWhenNotFound": {
            "target": "com.amazonaws.licensemanager#BoxBoolean",
             "traits": {
              "smithy.api#documentation": "<p>When true, disassociates a resource when software is
uninstalled.</n>"
            }
          },
          "ConsumedLicenses": {
```

```
 "target": "com.amazonaws.licensemanager#BoxLong",
            "traits": {
              "smithy.api#documentation": "<p>Number of licenses consumed. </p>"
            }
         },
         "Status": {
            "target": "com.amazonaws.licensemanager#String",
            "traits": {
              "smithy.api#documentation": "<p>Status of the license configuration.</p>"
 }
         },
         "OwnerAccountId": {
            "target": "com.amazonaws.licensemanager#String",
            "traits": {
              "smithy.api#documentation": "<p>Account ID of the license configuration's owner.</p>"
         }
         },
         "ConsumedLicenseSummaryList": {
            "target": "com.amazonaws.licensemanager#ConsumedLicenseSummaryList",
            "traits": {
              "smithy.api#documentation": "<p>Summaries for licenses consumed by various resources.</p>"
            }
         },
         "ManagedResourceSummaryList": {
            "target": "com.amazonaws.licensemanager#ManagedResourceSummaryList",
            "traits": {
              "smithy.api#documentation": "<p>Summaries for managed resources.</p>"
            }
         },
         "ProductInformationList": {
            "target": "com.amazonaws.licensemanager#ProductInformationList",
            "traits": {
              "smithy.api#documentation": "<p>Product information.</p>"
            }
         },
         "AutomatedDiscoveryInformation": {
            "target": "com.amazonaws.licensemanager#AutomatedDiscoveryInformation",
            "traits": {
              "smithy.api#documentation": "<p>Automated discovery information.</p>"
 }
         }
       },
       "traits": {
         "smithy.api#documentation": "<p>A license configuration is an abstraction of a customer license
```
agreement that can be\n consumed and enforced by License Manager. Components include specifications for the license $\in$  type (licensing by instance, socket, CPU, or vCPU), allowed tenancy (shared tenancy,  $\in$ 

Dedicated Instance, Dedicated Host, or all of these), host affinity (how long a VM\n must be associated with a host), and the number of licenses purchased and used. $\langle p \rangle$ "

```
 }
     },
     "com.amazonaws.licensemanager#LicenseConfigurationAssociation": {
        "type": "structure",
       "members": {
          "ResourceArn":
 {
            "target": "com.amazonaws.licensemanager#String",
            "traits": {
               "smithy.api#documentation": "<p>Amazon Resource Name (ARN) of the resource.</p>"
 }
          },
          "ResourceType": {
            "target": "com.amazonaws.licensemanager#ResourceType",
            "traits": {
               "smithy.api#documentation": "<p>Type of server resource.</p>"
            }
          },
          "ResourceOwnerId": {
            "target": "com.amazonaws.licensemanager#String",
            "traits": {
               "smithy.api#documentation": "<p>ID of the Amazon Web Services account that owns the resource
consuming licenses.</p>"
 }
          },
          "AssociationTime": {
            "target": "com.amazonaws.licensemanager#DateTime",
            "traits": {
    "smithy.api#documentation": "<p>Time when the license configuration was associated with the resource.</p>"
            }
          },
          "AmiAssociationScope": {
            "target": "com.amazonaws.licensemanager#String",
            "traits": {
               "smithy.api#documentation": "<p>Scope of AMI associations. The possible value is <code>cross-
account</code>.</p>"
            }
          }
       },
       "traits": {
          "smithy.api#documentation": "<p>Describes an association with a license configuration.</p>"
       }
     },
     "com.amazonaws.licensemanager#LicenseConfigurationAssociations": {
        "type": "list",
```

```
 "member": {
        "target": "com.amazonaws.licensemanager#LicenseConfigurationAssociation"
       }
     },
     "com.amazonaws.licensemanager#LicenseConfigurationStatus": {
       "type": "enum",
       "members":
         "AVAILABLE": {
            "target": "smithy.api#Unit",
            "traits": {
              "smithy.api#enumValue": "AVAILABLE"
 }
         },
         "DISABLED": {
            "target": "smithy.api#Unit",
            "traits": {
              "smithy.api#enumValue": "DISABLED"
            }
         }
       }
     },
     "com.amazonaws.licensemanager#LicenseConfigurationUsage": {
       "type": "structure",
       "members": {
         "ResourceArn": {
            "target": "com.amazonaws.licensemanager#String",
            "traits": {
              "smithy.api#documentation": "<p>Amazon Resource Name (ARN) of the resource.</p>"
            }
         },
         "ResourceType": {
            "target": "com.amazonaws.licensemanager#ResourceType",
            "traits":
              "smithy.api#documentation": "<p>Type of resource.</p>"
            }
         },
         "ResourceStatus": {
            "target": "com.amazonaws.licensemanager#String",
            "traits": {
              "smithy.api#documentation": "<p>Status of the resource.</p>"
            }
         },
         "ResourceOwnerId": {
            "target": "com.amazonaws.licensemanager#String",
            "traits": {
             "smithy.api#documentation": "<p>ID of the account that owns the resource.\langle p \rangle"
```
{

{

```
 }
          },
          "AssociationTime": {
            "target": "com.amazonaws.licensemanager#DateTime",
            "traits": {
               "smithy.api#documentation": "<p>Time when the license configuration was initially associated with
the resource.</p>"
 }
          },
     "ConsumedLicenses": {
            "target": "com.amazonaws.licensemanager#BoxLong",
            "traits": {
               "smithy.api#documentation": "<p>Number of licenses consumed by the resource.</p>"
            }
          }
        },
        "traits": {
          "smithy.api#documentation": "<p>Details about the usage of a resource associated with a license
configuration.</p>"
       }
     },
     "com.amazonaws.licensemanager#LicenseConfigurationUsageList": {
        "type": "list",
        "member": {
          "target": "com.amazonaws.licensemanager#LicenseConfigurationUsage"
        }
     },
     "com.amazonaws.licensemanager#LicenseConfigurations": {
        "type": "list",
        "member": {
          "target": "com.amazonaws.licensemanager#LicenseConfiguration"
        }
     },
     "com.amazonaws.licensemanager#LicenseConversionContext": {
   "type": "structure",
       "members": {
          "UsageOperation": {
             "target": "com.amazonaws.licensemanager#UsageOperation",
            "traits": {
               "smithy.api#documentation": "<p>The Usage operation value that corresponds to the license type you
are converting your resource from. For more information about which platforms correspond to which usage
operation values see <a href=\"https://docs.aws.amazon.com/AWSEC2/latest/UserGuide/billing-info-
fields.html#billing-info\">Sample data: usage operation by platform\n \langle a \rangle\n \langle p \rangle"
 }
          }
        },
```

```
 "traits": {
          "smithy.api#documentation": "<p>Information about a license type conversion task.</p>"
       }
     },
     "com.amazonaws.licensemanager#LicenseConversionTask": {
        "type": "structure",
       "members": {
          "LicenseConversionTaskId": {
      "target": "com.amazonaws.licensemanager#LicenseConversionTaskId",
            "traits": {
               "smithy.api#documentation": "<p>The ID of the license type conversion task.</p>"
 }
          },
          "ResourceArn": {
            "target": "com.amazonaws.licensemanager#String",
            "traits": {
               "smithy.api#documentation": "<p>The Amazon Resource Name (ARN) of the resource associated
with the license type\ln conversion task.\langle p \rangle"
            }
          },
          "SourceLicenseContext": {
            "target": "com.amazonaws.licensemanager#LicenseConversionContext",
            "traits": {
               "smithy.api#documentation": "<p>Information about the license type this conversion task converted
from.</p>"
            }
          },
          "DestinationLicenseContext": {
            "target":
 "com.amazonaws.licensemanager#LicenseConversionContext",
            "traits": {
               "smithy.api#documentation": "<p>Information about the license type this conversion task converted
to.<p>'' }
          },
          "Status": {
            "target": "com.amazonaws.licensemanager#LicenseConversionTaskStatus",
            "traits": {
               "smithy.api#documentation": "<p>The status of the conversion task.</p>"
            }
          },
          "StatusMessage": {
            "target": "com.amazonaws.licensemanager#String",
            "traits": {
               "smithy.api#documentation": "<p>The status message for the conversion task.</p>"
            }
          },
```

```
 "StartTime": {
             "target": "com.amazonaws.licensemanager#DateTime",
             "traits": {
               "smithy.api#documentation":
"<p>The time the conversion task was started at.\langle p \rangle"
 }
          },
          "LicenseConversionTime": {
             "target": "com.amazonaws.licensemanager#DateTime",
             "traits": {
               "smithy.api#documentation": "<p>The time the usage operation value of the resource was
changed.</p>"
             }
          },
          "EndTime": {
            "target": "com.amazonaws.licensemanager#DateTime",
            "traits": {
               "smithy.api#documentation": "<p>The time the conversion task was completed.</p>"
             }
          }
        },
        "traits": {
          "smithy.api#documentation": "<p>Information about a license type conversion task.</p>"
        }
     },
     "com.amazonaws.licensemanager#LicenseConversionTaskId": {
       "type": "string",
        "traits": {
       "smithy.api#length": {
             "min": 0,
             "max": 50
          },
          "smithy.api#pattern": "^lct-[a-zA-Z0-9]*$"
        }
     },
     "com.amazonaws.licensemanager#LicenseConversionTaskStatus": {
        "type": "enum",
        "members": {
          "IN_PROGRESS": {
             "target": "smithy.api#Unit",
             "traits": {
               "smithy.api#enumValue": "IN_PROGRESS"
             }
          },
          "SUCCEEDED": {
             "target": "smithy.api#Unit",
             "traits": {
```

```
 "smithy.api#enumValue": "SUCCEEDED"
            }
         },
         "FAILED": {
            "target": "smithy.api#Unit",
            "traits": {
              "smithy.api#enumValue": "FAILED"
            }
         }
       }
    },
    "com.amazonaws.licensemanager#LicenseConversionTasks":
 {
       "type": "list",
       "member": {
         "target": "com.amazonaws.licensemanager#LicenseConversionTask"
       }
    },
    "com.amazonaws.licensemanager#LicenseCountingType": {
       "type": "enum",
       "members": {
         "VCPU": {
            "target": "smithy.api#Unit",
            "traits": {
              "smithy.api#enumValue": "vCPU"
            }
         },
         "INSTANCE": {
            "target": "smithy.api#Unit",
            "traits": {
              "smithy.api#enumValue": "Instance"
            }
         },
         "CORE": {
            "target": "smithy.api#Unit",
            "traits": {
              "smithy.api#enumValue": "Core"
            }
         },
         "SOCKET": {
            "target": "smithy.api#Unit",
            "traits": {
              "smithy.api#enumValue": "Socket"
            }
         }
       }
    },
    "com.amazonaws.licensemanager#LicenseDeletionStatus": {
```

```
 "type": "enum",
       "members": {
         "PENDING_DELETE": {
           "target": "smithy.api#Unit",
            "traits": {
              "smithy.api#enumValue": "PENDING_DELETE"
 }
         },
         "DELETED": {
           "target": "smithy.api#Unit",
           "traits": {
              "smithy.api#enumValue": "DELETED"
 }
         }
       }
     },
     "com.amazonaws.licensemanager#LicenseList": {
       "type": "list",
       "member": {
         "target": "com.amazonaws.licensemanager#License"
       }
     },
     "com.amazonaws.licensemanager#LicenseOperationFailure": {
       "type": "structure",
       "members": {
         "ResourceArn": {
            "target": "com.amazonaws.licensemanager#String",
           "traits": {
              "smithy.api#documentation": "<p>Amazon Resource Name (ARN) of the resource.</p>"
            }
         },
         "ResourceType": {
            "target": "com.amazonaws.licensemanager#ResourceType",
           "traits": {
              "smithy.api#documentation": "<p>Resource type.</p>"
            }
         },
         "ErrorMessage": {
            "target": "com.amazonaws.licensemanager#String",
           "traits": {
              "smithy.api#documentation": "<p>Error message.</p>"
            }
         },
         "FailureTime": {
            "target": "com.amazonaws.licensemanager#DateTime",
            "traits": {
```

```
 "smithy.api#documentation": "<p>Failure time.</p>"
 }
          },
          "OperationName": {
            "target": "com.amazonaws.licensemanager#String",
            "traits": {
               "smithy.api#documentation": "<p>Name of the operation.</p>"
            }
          },
          "ResourceOwnerId": {
            "target": "com.amazonaws.licensemanager#String",
            "traits": {
               "smithy.api#documentation": "<p>ID of the Amazon Web Services account that owns the
resource.</p>"
            }
          },
          "OperationRequestedBy": {
            "target": "com.amazonaws.licensemanager#String",
            "traits": {
               "smithy.api#documentation": "<p>The requester is \"License Manager Automated Discovery\".</p>"
 }
          },
          "MetadataList": {
            "target": "com.amazonaws.licensemanager#MetadataList",
            "traits": {
               "smithy.api#documentation": "<p>Reserved.</p>"
            }
          }
       },
       "traits": {
          "smithy.api#documentation": "<p>Describes the failure of a license operation.</p>"
       }
     },
     "com.amazonaws.licensemanager#LicenseOperationFailureList": {
       "type": "list",
       "member": {
          "target": "com.amazonaws.licensemanager#LicenseOperationFailure"
       }
     },
     "com.amazonaws.licensemanager#LicenseSpecification": {
        "type": "structure",
       "members": {
          "LicenseConfigurationArn": {
            "target": "com.amazonaws.licensemanager#String",
            "traits": {
               "smithy.api#documentation": "<p>Amazon Resource Name (ARN) of the license
configuration.</p>".
```

```
 "smithy.api#required": {}
            }
          },
          "AmiAssociationScope": {
            "target": "com.amazonaws.licensemanager#String",
            "traits": {
              "smithy.api#documentation": "<p>Scope of AMI associations. The possible value is <code>cross-
account</code>.</p>"
 }
          }
       },
       "traits": {
          "smithy.api#documentation": "<p>Details for associating a license configuration with a resource.</p>"
       }
     },
     "com.amazonaws.licensemanager#LicenseSpecifications": {
       "type": "list",
       "member": {
          "target": "com.amazonaws.licensemanager#LicenseSpecification"
       }
     },
     "com.amazonaws.licensemanager#LicenseStatus": {
       "type": "enum",
       "members": {
         "AVAILABLE": {
            "target": "smithy.api#Unit",
          "traits": {
               "smithy.api#enumValue": "AVAILABLE"
            }
          },
          "PENDING_AVAILABLE": {
            "target": "smithy.api#Unit",
            "traits": {
               "smithy.api#enumValue": "PENDING_AVAILABLE"
            }
          },
          "DEACTIVATED": {
            "target": "smithy.api#Unit",
            "traits": {
               "smithy.api#enumValue": "DEACTIVATED"
            }
          },
          "SUSPENDED": {
            "target": "smithy.api#Unit",
            "traits": {
               "smithy.api#enumValue": "SUSPENDED"
```

```
 }
          },
          "EXPIRED": {
            "target": "smithy.api#Unit",
            "traits": {
               "smithy.api#enumValue": "EXPIRED"
 }
          },
        "PENDING_DELETE": {
            "target": "smithy.api#Unit",
            "traits": {
               "smithy.api#enumValue": "PENDING_DELETE"
            }
          },
          "DELETED": {
            "target": "smithy.api#Unit",
            "traits": {
               "smithy.api#enumValue": "DELETED"
            }
          }
       }
     },
     "com.amazonaws.licensemanager#LicenseUsage": {
       "type": "structure",
       "members": {
          "EntitlementUsages": {
            "target": "com.amazonaws.licensemanager#EntitlementUsageList",
            "traits": {
               "smithy.api#documentation": "<p>License entitlement usages.</p>"
            }
          }
       },
       "traits": {
         "smithy.api#documentation": "<p>Describes the entitlement usage associated with a license.</p>"
       }
     },
     "com.amazonaws.licensemanager#LicenseUsageException": {
       "type": "structure",
       "members": {
         "Message": {
            "target": "com.amazonaws.licensemanager#Message"
          }
       },
       "traits": {
         "aws.protocols#awsQueryError": {
            "code": "LicenseUsageFailure",
```

```
 "httpResponseCode": 412
```
},

 "smithy.api#documentation": "<p>You do not have enough licenses available to support a new resource launch.</p>",

```
 "smithy.api#error": "client",
```

```
 "smithy.api#httpError": 412
```
 } },

```
 "com.amazonaws.licensemanager#ListAssociationsForLicenseConfiguration": {
```

```
 "type": "operation",
```
"input": {

 "target": "com.amazonaws.licensemanager#ListAssociationsForLicenseConfigurationRequest" },

"output": {

"target": "com.amazonaws.licensemanager#ListAssociationsForLicenseConfigurationResponse"

```
 },
        "errors": [
          {
             "target": "com.amazonaws.licensemanager#AccessDeniedException"
          },
\overline{\mathcal{L}} "target": "com.amazonaws.licensemanager#AuthorizationException"
          },
          {
             "target": "com.amazonaws.licensemanager#FilterLimitExceededException"
          },
          {
             "target": "com.amazonaws.licensemanager#InvalidParameterValueException"
          },
\overline{\mathcal{L}} "target": "com.amazonaws.licensemanager#RateLimitExceededException"
          },
\overline{\mathcal{L}} "target": "com.amazonaws.licensemanager#ServerInternalException"
          }
       ],
        "traits": {
          "smithy.api#documentation": "<p>Lists the resource associations for the
specified license configuration.\langle p \rangle\n \langle p \rangleResource associations need not consume licenses from a license
configuration. \ln For example, an AMI or a stopped instance might not consume a license (depending on \lnthe license rules).\langle/p>"
```
 } },

"com.amazonaws.licensemanager#ListAssociationsForLicenseConfigurationRequest": {

```
 "type": "structure",
```

```
 "members": {
```
"LicenseConfigurationArn": {

```
 "target": "com.amazonaws.licensemanager#String",
             "traits": {
               "smithy.api#documentation": "<p>Amazon Resource Name (ARN) of a license configuration.</p>",
               "smithy.api#required": {}
             }
          },
          "MaxResults": {
             "target": "com.amazonaws.licensemanager#BoxInteger",
             "traits": {
               "smithy.api#documentation": "<p>Maximum number of results
to return in a single call.\langle p \rangle"
             }
          },
          "NextToken": {
             "target": "com.amazonaws.licensemanager#String",
             "traits": {
               "smithy.api#documentation": "<p>Token for the next set of results.</p>"
 }
          }
        },
        "traits": {
          "smithy.api#input": {}
        }
     },
     "com.amazonaws.licensemanager#ListAssociationsForLicenseConfigurationResponse": {
        "type": "structure",
        "members": {
          "LicenseConfigurationAssociations": {
             "target": "com.amazonaws.licensemanager#LicenseConfigurationAssociations",
             "traits": {
               "smithy.api#documentation": "<p>Information about the associations for the license
configuration.</p>"
             }
          },
          "NextToken": {
 "target": "com.amazonaws.licensemanager#String",
             "traits": {
               "smithy.api#documentation": "<p>Token for the next set of results.</p>"
             }
          }
        },
        "traits": {
          "smithy.api#output": {}
        }
     },
     "com.amazonaws.licensemanager#ListDistributedGrants": {
        "type": "operation",
```

```
 "input": {
          "target": "com.amazonaws.licensemanager#ListDistributedGrantsRequest"
        },
        "output": {
          "target": "com.amazonaws.licensemanager#ListDistributedGrantsResponse"
        },
        "errors": [
          {
             "target": "com.amazonaws.licensemanager#AccessDeniedException"
          },
          {
             "target": "com.amazonaws.licensemanager#AuthorizationException"
          },
\overline{\mathcal{L}} "target": "com.amazonaws.licensemanager#InvalidParameterValueException"
           },
          {
             "target": "com.amazonaws.licensemanager#RateLimitExceededException"
          },
\overline{\mathcal{L}} "target": "com.amazonaws.licensemanager#ResourceLimitExceededException"
          },
\overline{\mathcal{L}} "target": "com.amazonaws.licensemanager#ServerInternalException"
          },
\overline{\mathcal{L}} "target": "com.amazonaws.licensemanager#ValidationException"
          }
       ],
        "traits": {
          "smithy.api#documentation": "<p>Lists the grants distributed for the specified license.</p>"
        }
     },
     "com.amazonaws.licensemanager#ListDistributedGrantsRequest": {
        "type": "structure",
        "members": {
          "GrantArns": {
            "target": "com.amazonaws.licensemanager#ArnList",
            "traits": {
          "smithy.api#documentation": "<p>Amazon Resource Names (ARNs) of the grants.</p>"
 }
          },
          "Filters": {
            "target": "com.amazonaws.licensemanager#FilterList",
            "traits": {
               "smithy.api#documentation": "<p>Filters to scope the results. The following filters are
suppotted: <p>\n| <math>\langle n \rangle</math> <math>\langle l \rangle</math> <math>\langle n \rangle</math>
```

```
\langle \text{div}\ranglen \langle \text{div}\ranglen \langle \text{p}\ranglen \langle \text{code}\rangleGrantStatus\langle \text{code}\ranglen \langle \text{p}\ranglen \langle \text{div}\ranglen
  \langle i \rangle\n \langle p \rangle\n \langle c \rangle\n \langle c \rangle\n \langle j \rangle\n \langle j \rangle\n
\langle i \rangle \langle n \rangle \langle p \rangle \langle n \rangle \langle j \rangle \langle n \rangle \langle j \rangle \langle n \rangle \langle j \rangle \langle j \rangle \langle n \rangle \langle j \rangle \langle j \rangle \langle j \rangle\langle p \ranglen \langle code \rangleLicenseIssuerName\langle code \ranglen
          \langle p \rangle \langle n \rangle \langle x \rangle \langle x \rangle \langle x \rangle \langle x \rangle \langle y \rangle \langle y \ }
               },
               "NextToken": {
                   "target": "com.amazonaws.licensemanager#String",
                   "traits": {
                       "smithy.api#documentation": "<p>Token for the next set of results.</p>"
                   }
               },
               "MaxResults": {
                   "target": "com.amazonaws.licensemanager#MaxSize100",
                   "traits": {
                       "smithy.api#documentation": "<p>Maximum number of results to return in a single call.</p>"
                   }
               }
           },
           "traits": {
               "smithy.api#input": {}
           }
        },
        "com.amazonaws.licensemanager#ListDistributedGrantsResponse": {
           "type": "structure",
           "members": {
               "Grants": {
                   "target": "com.amazonaws.licensemanager#GrantList",
        "traits": {
                       "smithy.api#documentation": "<p>Distributed grant details.</p>"
                   }
               },
               "NextToken": {
                   "target": "com.amazonaws.licensemanager#String",
                   "traits": {
                       "smithy.api#documentation": "<p>Token for the next set of results.</p>"
                   }
               }
           },
           "traits": {
               "smithy.api#output": {}
           }
        },
        "com.amazonaws.licensemanager#ListFailuresForLicenseConfigurationOperations": {
           "type": "operation",
           "input": {
```

```
 "target": "com.amazonaws.licensemanager#ListFailuresForLicenseConfigurationOperationsRequest"
 },
 "output": {
   "target": "com.amazonaws.licensemanager#ListFailuresForLicenseConfigurationOperationsResponse"
 },
 "errors": [
   {
```
"target": "com.amazonaws.licensemanager#AccessDeniedException"

```
 },
          {
            "target": "com.amazonaws.licensemanager#AuthorizationException"
          },
          {
            "target": "com.amazonaws.licensemanager#InvalidParameterValueException"
          },
          {
            "target": "com.amazonaws.licensemanager#RateLimitExceededException"
          },
          {
            "target": "com.amazonaws.licensemanager#ServerInternalException"
          }
       ],
       "traits": {
          "smithy.api#documentation": "<p>Lists the license configuration operations that failed.</p>"
       }
     },
     "com.amazonaws.licensemanager#ListFailuresForLicenseConfigurationOperationsRequest": {
       "type": "structure",
       "members": {
          "LicenseConfigurationArn": {
            "target": "com.amazonaws.licensemanager#String",
             "traits": {
               "smithy.api#documentation": "<p>Amazon Resource Name of the license configuration.</p>",
               "smithy.api#required": {}
            }
          },
          "MaxResults": {
            "target": "com.amazonaws.licensemanager#BoxInteger",
            "traits": {
              "smithy.api#documentation": "<p>Maximum number of results to return in a single call.\langle p \rangle"
 }
          },
          "NextToken": {
            "target": "com.amazonaws.licensemanager#String",
            "traits": {
               "smithy.api#documentation": "<p>Token for the next set of results.</p>"
            }
```

```
 }
       },
       "traits": {
          "smithy.api#input": {}
       }
```
},

},

{

"com.amazonaws.licensemanager#ListFailuresForLicenseConfigurationOperationsResponse":

```
 "type": "structure",
       "members": {
          "LicenseOperationFailureList": {
            "target": "com.amazonaws.licensemanager#LicenseOperationFailureList",
            "traits": {
               "smithy.api#documentation": "<p>License configuration operations that failed.</p>"
            }
          },
          "NextToken": {
            "target": "com.amazonaws.licensemanager#String",
            "traits": {
               "smithy.api#documentation": "<p>Token for the next set of results.</p>"
            }
          }
       },
       "traits": {
          "smithy.api#output": {}
       }
     "com.amazonaws.licensemanager#ListLicenseConfigurations": {
       "type": "operation",
       "input": {
          "target": "com.amazonaws.licensemanager#ListLicenseConfigurationsRequest"
       },
   "output": {
          "target": "com.amazonaws.licensemanager#ListLicenseConfigurationsResponse"
       },
       "errors": [
          {
             "target": "com.amazonaws.licensemanager#AccessDeniedException"
          },
          {
            "target": "com.amazonaws.licensemanager#AuthorizationException"
          },
\left\{ \begin{array}{c} \end{array} \right. "target": "com.amazonaws.licensemanager#FilterLimitExceededException"
          },
          {
             "target": "com.amazonaws.licensemanager#InvalidParameterValueException"
```

```
 },
              {
                 "target": "com.amazonaws.licensemanager#RateLimitExceededException"
              },
\{ "target": "com.amazonaws.licensemanager#ServerInternalException"
              }
          ],
           "traits": {
              "smithy.api#documentation": "<p>Lists the license configurations
for your account.</p>"
          }
       },
       "com.amazonaws.licensemanager#ListLicenseConfigurationsRequest": {
           "type": "structure",
           "members": {
              "LicenseConfigurationArns": {
                 "target": "com.amazonaws.licensemanager#StringList",
                 "traits": {
                     "smithy.api#documentation": "<p>Amazon Resource Names (ARN) of the license
configurations.</p>"
                 }
              },
              "MaxResults": {
                 "target": "com.amazonaws.licensemanager#BoxInteger",
                 "traits": {
                     "smithy.api#documentation": "<p>Maximum number of results to return in a single call.</p>"
                 }
              },
              "NextToken": {
                 "target": "com.amazonaws.licensemanager#String",
                 "traits": {
                     "smithy.api#documentation": "<p>Token for the next
set of results.</p>"
 }
              },
              "Filters": {
                 "target": "com.amazonaws.licensemanager#Filters",
                 "traits": {
                     "smithy.api#documentation": "<p>Filters to scope the results. The following filters and logical
operators\n are supported:\langle p \rangle\n \langle u \rangle\n \langle h \rangle \langle h \rangle \langle p \rangle\n
\langle \text{code}\ranglelicenseCountingType\langle \text{code}\rangle - The dimension for which licenses are counted.\ln Possible values are
\langle \text{code}\rangle \text{vCPU} \langle \text{code}\rangle | \langle \text{code}\rangle Instance\langle \text{code}\rangle | \langle \text{code}\rangle Core\langle \text{code}\rangle | \langle \text{code}\rangle Socket\langle \text{code}\rangle.\langle \text{in} \rangle Logical
operators are \langle \text{code}\rangleEQUALS\langle \text{code}\rangle | \langle \text{code}\rangle | \langle \text{code}\rangle | \langle \text{plot}\rangle | \langle \text{plot}\rangle | \langle \text{plot}\rangle | \langle \text{plot}\rangle | \langle \text{plot}\rangle | \langle \text{plot}\rangle | \langle \text{plot}\rangle | \langle \text{plot}\rangle | \langle \text{plot}\rangle | \langle \text{plot}\rangle | \langle \text{plot}\rangle | \langle \text{plot}\rangle\langle \text{p}\rangle\n \langle \text{code}\rangle \langle \text{code}\rangle \langle \text{code}\rangle \langle \text{code}\rangle \langle \text{node}\rangle - A Boolean value that indicates whether hard license
enforcement is used. \langle n \rangle Logical operators are \langle code \rangle EQUALS\langle code \rangle<code>NOT_EQUALS</code>.</p>\n
```

```
\langle \ranglei>\n \langle \rangle \langle \rangle\n \langle \rangle \langle \rangle \langle \rangle and \langle \rangle \langle \rangle and \langle \rangle \langle \rangle and \langle \rangle \langle \rangle \langle \rangle \langle \rangle \langle \rangle \langle \rangle \langle \rangle \langle \rangle \langle \rangle \langle \rangle \langle \rangle \langle \rangle \langle \rangle \langle \rangle \langle \rangle \langle \rangle \langle \rangle \langle \rangle \langle \indicates whether the available licenses have been exceeded. \n Logical operators are
<code>EQUALS</code> | <code>NOT_EQUALS</code>.</p>\n </li>\n </ul>"
                }
             }
          },
          "traits": {
             "smithy.api#input": {}
          }
       },
       "com.amazonaws.licensemanager#ListLicenseConfigurationsResponse": {
          "type": "structure",
          "members": {
             "LicenseConfigurations": {
                "target": "com.amazonaws.licensemanager#LicenseConfigurations",
                "traits": {
                   "smithy.api#documentation": "<p>Information about the license configurations.</p>"
 }
             },
             "NextToken": {
                "target": "com.amazonaws.licensemanager#String",
           "traits": {
                   "smithy.api#documentation": "<p>Token for the next set of results.</p>"
                }
             }
          },
          "traits": {
             "smithy.api#output": {}
          }
       },
       "com.amazonaws.licensemanager#ListLicenseConversionTasks": {
          "type": "operation",
          "input": {
             "target": "com.amazonaws.licensemanager#ListLicenseConversionTasksRequest"
          },
          "output": {
             "target": "com.amazonaws.licensemanager#ListLicenseConversionTasksResponse"
          },
          "errors": [
             {
                "target": "com.amazonaws.licensemanager#AccessDeniedException"
             },
\left\{ \begin{array}{c} \end{array} \right. "target": "com.amazonaws.licensemanager#AuthorizationException"
             },
\left\{ \begin{array}{c} \end{array} \right. "target": "com.amazonaws.licensemanager#InvalidParameterValueException"
```

```
 },
          {
             "target": "com.amazonaws.licensemanager#RateLimitExceededException"
          },
\{ "target": "com.amazonaws.licensemanager#ServerInternalException"
          }
        ],
        "traits": {
          "smithy.api#documentation": "<p>Lists the license type conversion tasks for your account.</p>"
        }
     },
     "com.amazonaws.licensemanager#ListLicenseConversionTasksRequest": {
        "type": "structure",
        "members": {
          "NextToken": {
             "target": "com.amazonaws.licensemanager#String",
             "traits": {
                "smithy.api#documentation": "<p>Token for the next set of results.</p>"
             }
          },
          "MaxResults": {
             "target": "com.amazonaws.licensemanager#BoxInteger",
             "traits": {
    "smithy.api#documentation": "<p>Maximum number of results to return in a single call.</p>"
 }
          },
          "Filters": {
             "target": "com.amazonaws.licensemanager#Filters",
             "traits": {
              "smithy.api#documentation": "\langle p \rangle|n Filters to scope the results. Valid filters are
\langle \text{code>}ResourceArns\langle \text{code>} and \langle \text{code>}Status\langle \text{code>}.\n \langle \text{p}\rangle"
             }
          }
        },
        "traits": {
          "smithy.api#input": {}
        }
     },
     "com.amazonaws.licensemanager#ListLicenseConversionTasksResponse": {
        "type": "structure",
        "members": {
          "LicenseConversionTasks": {
             "target": "com.amazonaws.licensemanager#LicenseConversionTasks",
             "traits": {
                "smithy.api#documentation": "<p>Information about the license configuration tasks for your
```

```
 account.</p>"
 }
          },
         "NextToken": {
            "target": "com.amazonaws.licensemanager#String",
            "traits": {
              "smithy.api#documentation": "<p>Token for the next set of results.</p>"
            }
         }
       },
       "traits": {
         "smithy.api#output": {}
       }
     },
     "com.amazonaws.licensemanager#ListLicenseManagerReportGenerators": {
       "type": "operation",
       "input": {
         "target": "com.amazonaws.licensemanager#ListLicenseManagerReportGeneratorsRequest"
       },
       "output": {
         "target": "com.amazonaws.licensemanager#ListLicenseManagerReportGeneratorsResponse"
       },
       "errors": [
         {
            "target": "com.amazonaws.licensemanager#AccessDeniedException"
         },
         {
            "target":
 "com.amazonaws.licensemanager#AuthorizationException"
         },
         {
            "target": "com.amazonaws.licensemanager#InvalidParameterValueException"
         },
         {
            "target": "com.amazonaws.licensemanager#RateLimitExceededException"
         },
         {
            "target": "com.amazonaws.licensemanager#ResourceLimitExceededException"
         },
         {
            "target": "com.amazonaws.licensemanager#ResourceNotFoundException"
         },
         {
            "target": "com.amazonaws.licensemanager#ServerInternalException"
         },
         {
            "target": "com.amazonaws.licensemanager#ValidationException"
         }
```

```
 ],
        "traits": {
           "smithy.api#documentation": "<p>Lists the report generators for your account.</p>"
        }
     },
     "com.amazonaws.licensemanager#ListLicenseManagerReportGeneratorsRequest":
 {
        "type": "structure",
        "members": {
          "Filters": {
             "target": "com.amazonaws.licensemanager#FilterList",
             "traits": {
                "smithy.api#documentation": "<p>Filters to scope the results. The following filters are supported:
\langle p\rangle\n \langle u\rangle\n \langle p\rangle\n \langle p\rangle\n \langle p\rangle\n \langle p\rangle\langle p \rangle \ln \langle l i \rangle \ln \langle u l \rangle"
 }
          },
          "NextToken": {
             "target": "com.amazonaws.licensemanager#String",
             "traits": {
                "smithy.api#documentation": "<p>Token for the next set of results.</p>"
             }
          },
          "MaxResults": {
             "target": "com.amazonaws.licensemanager#MaxSize100",
             "traits":
 {
                "smithy.api#documentation": "<p>Maximum number of results to return in a single call.</p>"
 }
          }
        },
        "traits": {
           "smithy.api#input": {}
        }
     },
     "com.amazonaws.licensemanager#ListLicenseManagerReportGeneratorsResponse": {
        "type": "structure",
        "members": {
          "ReportGenerators": {
             "target": "com.amazonaws.licensemanager#ReportGeneratorList",
             "traits": {
                "smithy.api#documentation": "<p>A report generator that creates periodic reports about your license
configurations.</p>"
             }
          },
          "NextToken": {
             "target": "com.amazonaws.licensemanager#String",
             "traits": {
```

```
 "smithy.api#documentation": "<p>Token for the next set of results.</p>"
 }
        }
        },
        "traits": {
          "smithy.api#output": {}
        }
     },
     "com.amazonaws.licensemanager#ListLicenseSpecificationsForResource": {
        "type": "operation",
        "input": {
          "target": "com.amazonaws.licensemanager#ListLicenseSpecificationsForResourceRequest"
        },
        "output": {
          "target": "com.amazonaws.licensemanager#ListLicenseSpecificationsForResourceResponse"
        },
        "errors": [
          {
            "target": "com.amazonaws.licensemanager#AccessDeniedException"
          },
\overline{\mathcal{L}} "target": "com.amazonaws.licensemanager#AuthorizationException"
          },
          {
            "target": "com.amazonaws.licensemanager#InvalidParameterValueException"
          },
          {
            "target": "com.amazonaws.licensemanager#RateLimitExceededException"
           },
\overline{\mathcal{L}} "target": "com.amazonaws.licensemanager#ServerInternalException"
          }
       ],
        "traits": {
          "smithy.api#documentation": "<p>Describes the license configurations for the specified resource.</p>"
        }
     },
     "com.amazonaws.licensemanager#ListLicenseSpecificationsForResourceRequest": {
        "type": "structure",
        "members": {
          "ResourceArn": {
             "target": "com.amazonaws.licensemanager#String",
            "traits": {
               "smithy.api#documentation": "<p>Amazon Resource Name (ARN) of a resource that has an
associated license configuration.\langle p \rangle",
               "smithy.api#required": {}
            }
```

```
 },
          "MaxResults": {
            "target": "com.amazonaws.licensemanager#BoxInteger",
            "traits": {
      "smithy.api#documentation": "<p>Maximum number of results to return in a single call.</p>"
 }
          },
          "NextToken": {
            "target": "com.amazonaws.licensemanager#String",
            "traits": {
               "smithy.api#documentation": "<p>Token for the next set of results.</p>"
            }
          }
       },
       "traits": {
          "smithy.api#input": {}
       }
     },
     "com.amazonaws.licensemanager#ListLicenseSpecificationsForResourceResponse": {
       "type": "structure",
       "members": {
         "LicenseSpecifications": {
            "target": "com.amazonaws.licensemanager#LicenseSpecifications",
            "traits": {
               "smithy.api#documentation": "<p>License configurations associated with a resource.</p>"
            }
          },
          "NextToken": {
             "target": "com.amazonaws.licensemanager#String",
            "traits": {
               "smithy.api#documentation": "<p>Token for the next set of results.</p>"
            }
          }
       },
       "traits": {
          "smithy.api#output": {}
       }
     },
     "com.amazonaws.licensemanager#ListLicenseVersions": {
       "type": "operation",
       "input": {
          "target": "com.amazonaws.licensemanager#ListLicenseVersionsRequest"
       },
       "output": {
          "target": "com.amazonaws.licensemanager#ListLicenseVersionsResponse"
       },
       "errors": [
```

```
 {
            "target": "com.amazonaws.licensemanager#AccessDeniedException"
          },
          {
            "target": "com.amazonaws.licensemanager#AuthorizationException"
          },
          {
            "target": "com.amazonaws.licensemanager#InvalidParameterValueException"
          },
          {
            "target": "com.amazonaws.licensemanager#RateLimitExceededException"
          },
\overline{\mathcal{L}} "target": "com.amazonaws.licensemanager#ServerInternalException"
          }
       ],
       "traits": {
          "smithy.api#documentation": "<p>Lists all versions of the specified license.</p>"
       }
     },
     "com.amazonaws.licensemanager#ListLicenseVersionsRequest": {
       "type": "structure",
       "members": {
          "LicenseArn": {
            "target": "com.amazonaws.licensemanager#Arn",
            "traits": {
               "smithy.api#documentation": "<p>Amazon Resource Name (ARN) of the license.</p>",
               "smithy.api#required": {}
            }
          },
          "NextToken": {
            "target": "com.amazonaws.licensemanager#String",
             "traits": {
               "smithy.api#documentation": "<p>Token for the next set of results.</p>"
            }
          },
          "MaxResults": {
            "target": "com.amazonaws.licensemanager#MaxSize100",
            "traits": {
               "smithy.api#documentation": "<p>Maximum number of results to return in a single call.</p>"
            }
          }
       },
       "traits": {
          "smithy.api#input": {}
       }
     },
     "com.amazonaws.licensemanager#ListLicenseVersionsResponse": {
```
```
 "type": "structure",
       "members": {
         "Licenses": {
            "target": "com.amazonaws.licensemanager#LicenseList",
            "traits": {
              "smithy.api#documentation": "<p>License details.</p>"
 }
         },
 "NextToken": {
            "target": "com.amazonaws.licensemanager#String",
            "traits": {
              "smithy.api#documentation": "<p>Token for the next set of results.</p>"
            }
         }
       },
       "traits": {
         "smithy.api#output": {}
       }
     },
     "com.amazonaws.licensemanager#ListLicenses": {
       "type": "operation",
       "input": {
         "target": "com.amazonaws.licensemanager#ListLicensesRequest"
       },
       "output": {
         "target": "com.amazonaws.licensemanager#ListLicensesResponse"
       },
       "errors": [
         {
            "target": "com.amazonaws.licensemanager#AccessDeniedException"
         },
         {
            "target": "com.amazonaws.licensemanager#AuthorizationException"
         },
         {
            "target": "com.amazonaws.licensemanager#InvalidParameterValueException"
          },
         {
            "target": "com.amazonaws.licensemanager#RateLimitExceededException"
         },
         {
            "target": "com.amazonaws.licensemanager#ServerInternalException"
         },
         {
            "target": "com.amazonaws.licensemanager#ValidationException"
 }
       ],
```

```
 "traits": {
           "smithy.api#documentation": "<p>Lists the licenses for your account.</p>"
        }
     },
     "com.amazonaws.licensemanager#ListLicensesRequest": {
        "type": "structure",
        "members": {
           "LicenseArns": {
              "target": "com.amazonaws.licensemanager#ArnList",
             "traits": {
                "smithy.api#documentation": "<p>Amazon Resource Names (ARNs) of the licenses.</p>"
             }
           },
      "Filters": {
             "target": "com.amazonaws.licensemanager#FilterList",
             "traits": {
                "smithy.api#documentation": "<p>Filters to scope the results. The following filters are
supprotected: </p \langle n \rangle \ \langle l \rangle \n \langle n \rangle \ \langle n \rangle \\langle A \rangle \langle h \rangle < li > \langle p \rangle \langle h \rangle < p> \langle p \rangle \langle h \rangle < code > ProductSKU</code > \n </p> \langle p \rangle \langle h \rangle </p>
  \langle i \rangle\n \langle p \rangle\n \langle i \rangle\n \langle i \rangle\n \langle i \rangle\n \langle i \rangle\n \langle i \rangle\n
\langle p \ranglen \langle code\Status\langle code \ranglen \langle p \ranglen \langle lib \ranglen \langle ul \rangle"
             }
           },
           "NextToken": {
             "target": "com.amazonaws.licensemanager#String",
             "traits": {
                "smithy.api#documentation": "<p>Token
 for the next set of results.</p>"
 }
           },
           "MaxResults": {
              "target": "com.amazonaws.licensemanager#MaxSize100",
             "traits": {
                "smithy.api#documentation": "<p>Maximum number of results to return in a single call.</p>"
             }
           }
        },
        "traits": {
           "smithy.api#input": {}
        }
     },
     "com.amazonaws.licensemanager#ListLicensesResponse": {
        "type": "structure",
        "members": {
           "Licenses": {
             "target": "com.amazonaws.licensemanager#LicenseList",
             "traits": {
```

```
 "smithy.api#documentation": "<p>License details.</p>"
            }
          },
          "NextToken": {
            "target": "com.amazonaws.licensemanager#String",
            "traits": {
   "smithy.api#documentation": "<p>Token for the next set of results.</p>"
            }
          }
       },
       "traits": {
          "smithy.api#output": {}
       }
     },
     "com.amazonaws.licensemanager#ListReceivedGrants": {
       "type": "operation",
       "input": {
          "target": "com.amazonaws.licensemanager#ListReceivedGrantsRequest"
       },
        "output": {
          "target": "com.amazonaws.licensemanager#ListReceivedGrantsResponse"
       },
        "errors": [
          {
            "target": "com.amazonaws.licensemanager#AccessDeniedException"
          },
          {
            "target": "com.amazonaws.licensemanager#AuthorizationException"
          },
          {
            "target": "com.amazonaws.licensemanager#InvalidParameterValueException"
          },
          {
            "target": "com.amazonaws.licensemanager#RateLimitExceededException"
          },
          {
            "target": "com.amazonaws.licensemanager#ResourceLimitExceededException"
          },
          {
            "target": "com.amazonaws.licensemanager#ServerInternalException"
          },
\left\{ \begin{array}{c} \end{array} \right. "target": "com.amazonaws.licensemanager#ValidationException"
          }
       ],
       "traits": {
          "smithy.api#documentation": "<p>Lists grants that are received. Received grants are grants created while
```

```
specifying the\ln recipient as this Amazon Web Services account, your organization, or an organizational unit\ln(OU) to which this member account belongs.\langle p \rangle"
        }
     },
     "com.amazonaws.licensemanager#ListReceivedGrantsForOrganization": {
        "type": "operation",
        "input": {
          "target": "com.amazonaws.licensemanager#ListReceivedGrantsForOrganizationRequest"
        },
        "output": {
          "target": "com.amazonaws.licensemanager#ListReceivedGrantsForOrganizationResponse"
        },
        "errors": [
          {
             "target": "com.amazonaws.licensemanager#AccessDeniedException"
          },
\overline{\mathcal{L}} "target": "com.amazonaws.licensemanager#AuthorizationException"
          },
\overline{\mathcal{L}} "target": "com.amazonaws.licensemanager#InvalidParameterValueException"
          },
\overline{\mathcal{L}} "target": "com.amazonaws.licensemanager#RateLimitExceededException"
          },
\overline{\mathcal{L}} "target": "com.amazonaws.licensemanager#ResourceLimitExceededException"
          },
\overline{\mathcal{L}} "target": "com.amazonaws.licensemanager#ServerInternalException"
          },
\overline{\mathcal{L}} "target":
 "com.amazonaws.licensemanager#ValidationException"
          }
       ],
        "traits": {
          "smithy.api#documentation": "<p>Lists the grants received for all accounts in the organization.</p>"
        }
     },
     "com.amazonaws.licensemanager#ListReceivedGrantsForOrganizationRequest": {
        "type": "structure",
        "members": {
          "LicenseArn": {
             "target": "com.amazonaws.licensemanager#Arn",
             "traits": {
               "smithy.api#documentation": "<p>The Amazon Resource Name (ARN) of the received license.</p>",
               "smithy.api#required": {}
```

```
 }
            },
            "Filters": {
              "target": "com.amazonaws.licensemanager#FilterList",
              "traits": {
                 "smithy.api#documentation": "<p>Filters to scope the results. The following filters are
supported:</p>\n
    \langle u| > |n \rangle \langle h| > |n \rangle \langle p \rangle \langle n \rangle \langle c \circ d e \rangle ParentArn\langle c \circ d e \rangle \langle n \rangle \langle p \rangle \langle n \rangle \langle h \rangle \langle n \rangle\langle i \rangle\n \langle p \rangle\n \langle p \rangle\n \langle c \rangle\n \langle j \rangle\n \langle l \rangle\n \langle l \rangle\n \langle l \rangle\n \langle l \rangle }
            },
            "NextToken": {
              "target": "com.amazonaws.licensemanager#String",
              "traits": {
                 "smithy.api#documentation": "<p>Token for the next set of results.</p>"
              }
            },
            "MaxResults": {
              "target": "com.amazonaws.licensemanager#MaxSize100",
              "traits": {
                 "smithy.api#documentation": "<p>Maximum number of results to return in a single call.</p>"
              }
            }
         },
         "traits": {
            "smithy.api#input": {}
         }
      },
      "com.amazonaws.licensemanager#ListReceivedGrantsForOrganizationResponse":
 {
         "type": "structure",
         "members": {
            "Grants": {
              "target": "com.amazonaws.licensemanager#GrantList",
              "traits": {
                 "smithy.api#documentation": "<p>Lists the grants the organization has received.</p>"
              }
            },
            "NextToken": {
              "target": "com.amazonaws.licensemanager#String",
              "traits": {
                 "smithy.api#documentation": "<p>Token for the next set of results.</p>"
              }
            }
         },
         "traits": {
            "smithy.api#output": {}
         }
```

```
 },
```

```
 "com.amazonaws.licensemanager#ListReceivedGrantsRequest": {
         "type": "structure",
         "members": {
            "GrantArns": {
                "target": "com.amazonaws.licensemanager#ArnList",
                "traits": {
                   "smithy.api#documentation": "<p>Amazon Resource Names (ARNs) of the grants.</p>"
               }
            },
            "Filters": {
               "target": "com.amazonaws.licensemanager#FilterList",
               "traits": {
                   "smithy.api#documentation": "<p>Filters to scope the results. The following filters are
\text{supported:} \langle p \rangle \text{ in } \langle p \rangle \text{ in } \langle p \rangle \text{ in } \langle p \rangle \text{ in } \langle p \rangle \text{ in } \langle p \rangle \text{ in } \langle p \rangle \text{ in } \langle p \rangle \text{ in } \langle p \rangle\langle \text{Li}\rangle\n \langle \text{Li}\rangle\n \langle \text{p}\rangle\n \langle \text{code}\rangle\LicenseIssuerName\langle \text{code}\rangle\n \langle \text{p}\rangle\n
\langle \angle h \rangle </p>\n \langle \angle h \rangle </p>\n \langle \angle h \rangle </p>\n \langle \angle h \rangle </p>\n \langle \angle h \rangle\langle i \rangle\n \langle p \rangle\n \langle c \rangle\n \langle c \rangle\n \langle j \rangle\n \langle j \rangle\n \langle j \rangle\n \langle j \rangle\n
\langle p \rangle \ln\langle \text{code} \rangleGranterAccountId\langle \text{code}\ranglen \langle \text{up}\ranglen \langle \text{div}\ranglen \langle \text{ul}\rangle"
 }
            },
            "NextToken": {
                "target": "com.amazonaws.licensemanager#String",
               "traits": {
                   "smithy.api#documentation": "<p>Token for the next set of results.</p>"
 }
            },
            "MaxResults": {
                "target": "com.amazonaws.licensemanager#MaxSize100",
               "traits": {
                   "smithy.api#documentation": "<p>Maximum number of results to return in a single call.</p>"
               }
            }
         },
         "traits": {
            "smithy.api#input": {}
         }
      },
      "com.amazonaws.licensemanager#ListReceivedGrantsResponse": {
         "type": "structure",
         "members": {
            "Grants": {
               "target": "com.amazonaws.licensemanager#GrantList",
                "traits": {
                  "smithy.api#documentation": "<p>Received grant details.</p>"
               }
            },
```

```
 "NextToken": {
            "target": "com.amazonaws.licensemanager#String",
            "traits": {
               "smithy.api#documentation": "<p>Token for the next set of results.</p>"
            }
          }
       },
       "traits": {
          "smithy.api#output": {}
       }
     },
     "com.amazonaws.licensemanager#ListReceivedLicenses": {
       "type": "operation",
       "input": {
          "target": "com.amazonaws.licensemanager#ListReceivedLicensesRequest"
       },
       "output": {
          "target": "com.amazonaws.licensemanager#ListReceivedLicensesResponse"
       },
       "errors": [
          {
            "target": "com.amazonaws.licensemanager#AccessDeniedException"
          },
          {
            "target": "com.amazonaws.licensemanager#AuthorizationException"
          },
          {
            "target": "com.amazonaws.licensemanager#InvalidParameterValueException"
          },
\overline{\mathcal{L}} "target": "com.amazonaws.licensemanager#RateLimitExceededException"
          },
\overline{\mathcal{L}} "target": "com.amazonaws.licensemanager#ResourceLimitExceededException"
          },
\overline{\mathcal{L}} "target": "com.amazonaws.licensemanager#ServerInternalException"
          },
          {
            "target": "com.amazonaws.licensemanager#ValidationException"
          }
       ],
       "traits": {
          "smithy.api#documentation": "<p>Lists received licenses.</p>"
       }
     },
     "com.amazonaws.licensemanager#ListReceivedLicensesForOrganization":
```

```
 "type": "operation",
       "input": {
          "target": "com.amazonaws.licensemanager#ListReceivedLicensesForOrganizationRequest"
       },
        "output": {
          "target": "com.amazonaws.licensemanager#ListReceivedLicensesForOrganizationResponse"
       },
        "errors": [
          {
             "target": "com.amazonaws.licensemanager#AccessDeniedException"
          },
          {
            "target": "com.amazonaws.licensemanager#AuthorizationException"
          },
          {
            "target": "com.amazonaws.licensemanager#InvalidParameterValueException"
          },
          {
            "target": "com.amazonaws.licensemanager#RateLimitExceededException"
          },
\overline{\mathcal{L}} "target": "com.amazonaws.licensemanager#ResourceLimitExceededException"
          },
          {
     "target": "com.amazonaws.licensemanager#ServerInternalException"
          },
          {
             "target": "com.amazonaws.licensemanager#ValidationException"
 }
       ],
       "traits": {
          "smithy.api#documentation": "<p>Lists the licenses received for all accounts in the organization.</p>"
       }
     },
     "com.amazonaws.licensemanager#ListReceivedLicensesForOrganizationRequest": {
       "type": "structure",
        "members": {
          "Filters": {
            "target": "com.amazonaws.licensemanager#FilterList",
            "traits": {
               "smithy.api#documentation": "<p>Filters to scope the results. The following filters are
supprotected: </p \langle n \rangle \ \langle l \rangle \n \langle n \rangle \ \langle n \rangle \\langleli>\n \langleli>\n \langlep>\n \langlecode>ProductSKU\langlecode>\n
         \langle p \rangle \ln \langle l i \rangle \ln \langle u \rangle"
            }
          },
```

```
 "NextToken": {
        "target": "com.amazonaws.licensemanager#String",
        "traits": {
           "smithy.api#documentation": "<p>Token for the next set of results.</p>"
        }
     },
     "MaxResults": {
        "target": "com.amazonaws.licensemanager#MaxSize100",
        "traits": {
           "smithy.api#documentation": "<p>Maximum number of results to return in a single call.</p>"
        }
     }
   },
   "traits": {
     "smithy.api#input": {}
   }
 },
 "com.amazonaws.licensemanager#ListReceivedLicensesForOrganizationResponse": {
   "type": "structure",
   "members": {
     "Licenses": {
        "target": "com.amazonaws.licensemanager#GrantedLicenseList",
        "traits": {
           "smithy.api#documentation": "<p>Lists the licenses the organization has received.</p>"
        }
     },
     "NextToken": {
        "target": "com.amazonaws.licensemanager#String",
        "traits": {
           "smithy.api#documentation": "<p>Token for the next set of results.</p>"
        }
     }
   },
   "traits": {
     "smithy.api#output": {}
   }
 },
 "com.amazonaws.licensemanager#ListReceivedLicensesRequest": {
   "type": "structure",
   "members": {
     "LicenseArns": {
        "target": "com.amazonaws.licensemanager#ArnList",
        "traits": {
           "smithy.api#documentation": "<p>Amazon Resource Names (ARNs) of the licenses.</p>"
        }
     },
```

```
 "Filters": {
                "target": "com.amazonaws.licensemanager#FilterList",
                "traits": {
                   "smithy.api#documentation": "<p>Filters to scope the results. The following filters are
\text{supported:}\langle p\rangle\text{in} \langle u\rangle\text{in} \langle h\rangle\text{in} \langle p\rangle\text{in} \langle p\rangle\text{in} \langle p\rangle\text{in} \langle p\rangle\text{in} \langle p\rangle\text{in}\langle \vert i \rangle \vert n \langle \vert i \rangle \vert n \langle \vert n \rangle \vert n \langle \vert n \rangle \vert n \langle \vert i \rangle \vert n \langle \vert i \rangle \vert n \langle \vert i \rangle \vert n \langle \vert i \rangle \vert n \langle \vert i \rangle \vert n\langle i \rangle\n \langle p \rangle\n \langle p \rangle\n \langle i \rangle\n \langle j \rangle\n \langle i \rangle\n \langle j \rangle\n \langle j \rangle\n
\langle p \ranglen \langle code\IssuerName\langle code \ranglen \langle p \ranglen \langle li \ranglen \langle li \ranglen \langle p \ranglen
\langle \text{code}\rangleBeneficiary\langle \text{code}\rangle\n \langle \text{plot}\rangle\n \langle \text{lib}\rangle\n \langle \text{lib}\rangle"
 }
             },
             "NextToken": {
                "target": "com.amazonaws.licensemanager#String",
                 "traits": {
                   "smithy.api#documentation": "<p>Token for the next set of results.</p>"
                }
             },
             "MaxResults": {
                "target": "com.amazonaws.licensemanager#MaxSize100",
                "traits": {
                   "smithy.api#documentation": "<p>Maximum number of results to return in a single call.</p>"
                }
             }
          },
          "traits": {
             "smithy.api#input": {}
          }
      },
      "com.amazonaws.licensemanager#ListReceivedLicensesResponse": {
          "type": "structure",
          "members": {
             "Licenses": {
                "target": "com.amazonaws.licensemanager#GrantedLicenseList",
                "traits": {
                   "smithy.api#documentation": "<p>Received license details.</p>"
                }
             },
            "NextToken": {
                "target": "com.amazonaws.licensemanager#String",
                "traits": {
                   "smithy.api#documentation": "<p>Token for the next set of results.</p>"
                }
             }
          },
          "traits": {
             "smithy.api#output": {}
          }
```
## },

```
 "com.amazonaws.licensemanager#ListResourceInventory": {
       "type": "operation",
       "input": {
          "target": "com.amazonaws.licensemanager#ListResourceInventoryRequest"
       },
       "output": {
          "target": "com.amazonaws.licensemanager#ListResourceInventoryResponse"
       },
       "errors": [
          {
            "target": "com.amazonaws.licensemanager#AccessDeniedException"
          },
\overline{\mathcal{L}} "target": "com.amazonaws.licensemanager#AuthorizationException"
          },
          {
             "target": "com.amazonaws.licensemanager#FailedDependencyException"
          },
          {
            "target": "com.amazonaws.licensemanager#FilterLimitExceededException"
          },
\overline{\mathcal{L}} "target": "com.amazonaws.licensemanager#InvalidParameterValueException"
          },
\overline{\mathcal{L}} "target": "com.amazonaws.licensemanager#RateLimitExceededException"
          },
\overline{\mathcal{L}} "target": "com.amazonaws.licensemanager#ServerInternalException"
 }
       ],
       "traits": {
          "smithy.api#documentation": "<p>Lists resources managed using Systems Manager inventory.</p>"
       }
     },
     "com.amazonaws.licensemanager#ListResourceInventoryRequest": {
       "type": "structure",
       "members": {
          "MaxResults": {
            "target": "com.amazonaws.licensemanager#BoxInteger",
             "traits": {
               "smithy.api#documentation": "<p>Maximum number of results to return in a single call.</p>"
            }
          },
          "NextToken": {
            "target": "com.amazonaws.licensemanager#String",
            "traits": {
```

```
 "smithy.api#documentation": "<p>Token for the next set of results.</p>"
                   }
                },
                "Filters": {
                   "target": "com.amazonaws.licensemanager#InventoryFilterList",
                   "traits": {
                        "smithy.api#documentation": "<p>Filters to scope the results. The following filters and logical
operators\n are supported:\langle p \rangle\n \langle u \rangle\n \langle v \rangle\n \langle p \rangle\n \langle c \rangle\n \langle c \rangle\n \langle c \rangle\n \langle c \rangle- The ID of the Amazon Web Services account that owns the resource.\n Logical operators are
\langle \text{code}\rangle \leq \langle \text{code}\rangle \leq \langle \text{code}\rangle \leq \langle \text{code}\rangle. \leq \langle \text{code}\rangle. \leq \langle \text{code}\rangle. \leq \langle \text{code}\rangle. \leq \langle \text{code}\rangle. \leq \langle \text{code}\rangle. \leq \langle \text{code}\rangle. \leq \langle \text{code}\rangle. \leq \langle \text{code}\rangle. \leq \langle \text{code}\rangle\langle \ranglei>\n \langle \rangle \langle \rangle 
application. \n Logical operators are \langle \text{code}\rangleEQUALS\langle \text{code}\rangle | \langle \text{code}\rangleBEGINS_WITH\langle \text{code}\rangle.\langle \text{code}\rangle\n
   \langle \text{li}\ranglen \langle \text{li}\ranglen \langle \text{p}\ranglen \langle \text{code}\ranglelicense_included\langle \text{code}\rangle - The type of license included. \n
            Logical operators are \textdegree\textdegree\textdegree\textdegree \textdegree\textdegree\textdegree \textdegree\textdegree\textdegree\textdegree Possible values
are <code>sql-server-enterprise</code>\ln <code>sql-server-standard</code>\ln <code>sql-
server-web\langle \text{code>} | \text{in} \rangle <code>windows-server-datacenter\langle \text{code>} \langle \text{right} \rangle </li>\n <li>\n
   \langle p \ranglen \langle code \rangleplatform\langle code \rangle - The platform of the resource.\langle n \rangle Logical operators are
\langle \text{code}\rangle=EQUALS\langle \text{code}\rangle | \langle \text{code}\rangle=BEGINS_WITH\langle \text{code}\rangle.\langle \text{theta}\rangle.\langle \text{theta}\rangle.\langle \text{theta}\rangle.\langle \text{theta}\rangle.\langle \text{theta}\rangle.
         \leqcode\geqresource_id\leqcode\geq-The ID of the resource. \ln Logical operators are
\text{code}\subseteq\text{QUALS}\subseteq\text{code}\subseteq\text{code}\subseteq\text{NOT}\subseteq\text{QUALS}\subseteq\text{code}\subseteq\text{p}\setminus\text{n} \langle\text{li}\rangle\text{n} \langle\text{li}\rangle\text{n} \langle\text{pl}\rangle\text{n}\langle \text{code}\rangle tag:\langle \text{key}\rangle\langle \text{code}\rangle - The key/value combination of a tag assigned \n to the resource. Logical
operators are <code>EQUALS</code> (single account) or\n <code>EQUALS</code> |
\langle \text{code}>NOT\_EQUALS \langle \text{code}> (\text{cross account}).\langle \text{p}\rangle \langle \text{n} \rangle \langle \text{ln} \rangle \langle \text{ln} \rangle }
                }
            },
            "traits": {
                "smithy.api#input": {}
            }
        },
        "com.amazonaws.licensemanager#ListResourceInventoryResponse": {
            "type": "structure",
            "members": {
                "ResourceInventoryList": {
                   "target": "com.amazonaws.licensemanager#ResourceInventoryList",
                    "traits": {
                        "smithy.api#documentation": "<p>Information
 about the resources.</p>"
                   }
                },
                "NextToken": {
                    "target": "com.amazonaws.licensemanager#String",
                   "traits": {
                        "smithy.api#documentation": "<p>Token for the next set of results.</p>"
 }
 }
            },
            "traits": {
```

```
 "smithy.api#output": {}
        }
     },
     "com.amazonaws.licensemanager#ListTagsForResource": {
        "type": "operation",
        "input": {
          "target": "com.amazonaws.licensemanager#ListTagsForResourceRequest"
        },
        "output": {
          "target": "com.amazonaws.licensemanager#ListTagsForResourceResponse"
        },
        "errors": [
          {
             "target": "com.amazonaws.licensemanager#AccessDeniedException"
          },
          {
             "target": "com.amazonaws.licensemanager#AuthorizationException"
           },
          {
             "target": "com.amazonaws.licensemanager#InvalidParameterValueException"
          },
          {
             "target": "com.amazonaws.licensemanager#RateLimitExceededException"
          },
\overline{\mathcal{L}} "target": "com.amazonaws.licensemanager#ServerInternalException"
          }
       ],
        "traits": {
          "smithy.api#documentation": "<p>Lists the tags for the specified license configuration.</p>"
        }
     },
     "com.amazonaws.licensemanager#ListTagsForResourceRequest": {
        "type": "structure",
        "members": {
          "ResourceArn": {
             "target": "com.amazonaws.licensemanager#String",
             "traits": {
               "smithy.api#documentation": "<p>Amazon Resource Name (ARN) of the license
configuration.</p>",
     "smithy.api#required": {}
             }
          }
        },
        "traits": {
          "smithy.api#input": {}
        }
```

```
 },
```
 $\lceil$ 

```
 "com.amazonaws.licensemanager#ListTagsForResourceResponse": {
       "type": "structure",
       "members": {
          "Tags": {
            "target": "com.amazonaws.licensemanager#TagList",
            "traits": {
               "smithy.api#documentation": "<p>Information about the tags.</p>"
            }
          }
       },
       "traits": {
          "smithy.api#output": {}
       }
     },
     "com.amazonaws.licensemanager#ListTokens": {
       "type": "operation",
       "input": {
          "target": "com.amazonaws.licensemanager#ListTokensRequest"
       },
       "output": {
          "target": "com.amazonaws.licensemanager#ListTokensResponse"
       },
       "errors":
\overline{\mathcal{L}} "target": "com.amazonaws.licensemanager#AccessDeniedException"
          },
          {
            "target": "com.amazonaws.licensemanager#AuthorizationException"
          },
          {
            "target": "com.amazonaws.licensemanager#RateLimitExceededException"
          },
          {
            "target": "com.amazonaws.licensemanager#ServerInternalException"
          },
          {
            "target": "com.amazonaws.licensemanager#ValidationException"
          }
       ],
       "traits": {
          "smithy.api#documentation": "<p>Lists your tokens.</p>"
       }
     },
     "com.amazonaws.licensemanager#ListTokensRequest": {
       "type": "structure",
       "members": {
```

```
 "TokenIds": {
             "target": "com.amazonaws.licensemanager#StringList",
             "traits": {
              "smithy.api#documentation": "<p>Token IDs.</p>"
             }
          },
          "Filters": {
             "target": "com.amazonaws.licensemanager#FilterList",
             "traits": {
               "smithy.api#documentation": "<p>Filters to scope the results. The following filter is supported:\langle p \rangle\n
    \langle u \rangle \n \langle h \rangle \langle v \rangle \langle v \rangle \langle v \rangle \langle v \rangle \langle h \rangle\langle \text{ul}\rangle"
             }
          },
          "NextToken": {
             "target": "com.amazonaws.licensemanager#String",
             "traits": {
                "smithy.api#documentation": "<p>Token for the next set of results.</p>"
             }
          },
          "MaxResults": {
             "target": "com.amazonaws.licensemanager#MaxSize100",
             "traits": {
                "smithy.api#documentation":
"<p>Maximum number of results to return in a single call.\langle p \rangle"
 }
          }
        },
        "traits": {
          "smithy.api#input": {}
        }
     },
     "com.amazonaws.licensemanager#ListTokensResponse": {
        "type": "structure",
        "members": {
          "Tokens": {
             "target": "com.amazonaws.licensemanager#TokenList",
             "traits": {
                "smithy.api#documentation": "<p>Received token details.</p>"
             }
          },
          "NextToken": {
             "target": "com.amazonaws.licensemanager#String",
             "traits": {
                "smithy.api#documentation": "<p>Token for the next set of results.</p>"
             }
          }
```

```
 },
        "traits": {
          "smithy.api#output": {}
        }
     },
     "com.amazonaws.licensemanager#ListUsageForLicenseConfiguration":
        "type": "operation",
        "input": {
          "target": "com.amazonaws.licensemanager#ListUsageForLicenseConfigurationRequest"
        },
        "output": {
          "target": "com.amazonaws.licensemanager#ListUsageForLicenseConfigurationResponse"
        },
        "errors": [
          {
             "target": "com.amazonaws.licensemanager#AccessDeniedException"
          },
\overline{\mathcal{L}} "target": "com.amazonaws.licensemanager#AuthorizationException"
          },
          {
             "target": "com.amazonaws.licensemanager#FilterLimitExceededException"
          },
          {
             "target": "com.amazonaws.licensemanager#InvalidParameterValueException"
          },
          {
             "target": "com.amazonaws.licensemanager#RateLimitExceededException"
          },
           {
             "target": "com.amazonaws.licensemanager#ServerInternalException"
          }
       ],
        "traits": {
          "smithy.api#documentation": "<p>Lists all license usage records for a license configuration, displaying
license\n consumption details by resource at a selected point in time. Use this action to audit the\n current
license consumption for any license inventory and configuration.\langle p \rangle"
        }
     },
     "com.amazonaws.licensemanager#ListUsageForLicenseConfigurationRequest": {
        "type": "structure",
        "members": {
          "LicenseConfigurationArn": {
             "target": "com.amazonaws.licensemanager#String",
             "traits": {
               "smithy.api#documentation": "<p>Amazon Resource Name (ARN) of the license
configuration.</p>".
```

```
 "smithy.api#required": {}
             }
           },
           "MaxResults": {
             "target": "com.amazonaws.licensemanager#BoxInteger",
             "traits": {
               "smithy.api#documentation": "<p>Maximum number of results to return in a single call.\langle p \rangle"
             }
           },
           "NextToken": {
             "target": "com.amazonaws.licensemanager#String",
             "traits": {
                "smithy.api#documentation": "<p>Token for the next set of results.</p>"
             }
           },
          "Filters": {
             "target": "com.amazonaws.licensemanager#Filters",
             "traits": {
                "smithy.api#documentation": "<p>Filters to scope the results. The following filters and logical
operators\n are supported:\langle p \rangle\n \langle u \rangle\n \langle h \rangle \langle p \rangle\n
\langle \text{code} \rangle resourceArn\langle \text{code} \rangle - The ARN of the license configuration resource.\lnLogical operators are \langle \text{code}\rangle = \text{EQUALS}\langle \text{code}\rangle \text{NOT}. \langle \text{EQUALS}\rangle = \langle \text{code}\rangle \text{A}. \langle \text{like}\rangle\langle i \rangle \nvert \langle p \rangle \nvert \langle code \rangle resource Type\langle code \rangle - The resource type
(<code>EC2_INSTANCE</code> | <code>EC2_HOST</code> | <code>EC2_AMI</code> |
<code>SYSTEMS_MANAGER_MANAGED_INSTANCE</code>). \n Logical operators are
<code>EQUALS</code>|<code>NOT_EQUALS</code>.</p>\n </li>\n <li>\n <p>\n <p>
    <code>resourceAccount</code> - The ID of the account that owns the resource. \n Logical operators
are <code>EQUALS</code>| <code>NOT_EQUALS</code>.</p>\n </li>\n </ul>"
 }
          }
        },
        "traits": {
          "smithy.api#input": {}
        }
     },
     "com.amazonaws.licensemanager#ListUsageForLicenseConfigurationResponse": {
        "type": "structure",
        "members": {
 "LicenseConfigurationUsageList": {
             "target": "com.amazonaws.licensemanager#LicenseConfigurationUsageList",
             "traits": {
                "smithy.api#documentation": "<p>Information about the license configurations.</p>"
             }
          },
           "NextToken": {
             "target": "com.amazonaws.licensemanager#String",
             "traits": {
```

```
 "smithy.api#documentation": "<p>Token for the next set of results.</p>"
        }
     }
   },
   "traits": {
     "smithy.api#output": {}
   }
 },
 "com.amazonaws.licensemanager#Location": {
   "type": "string"
 },
 "com.amazonaws.licensemanager#Long": {
   "type": "long"
 },
 "com.amazonaws.licensemanager#ManagedResourceSummary": {
   "type": "structure",
   "members": {
     "ResourceType":
        "target": "com.amazonaws.licensemanager#ResourceType",
        "traits": {
          "smithy.api#documentation": "<p>Type of resource associated with a license.</p>"
        }
     },
     "AssociationCount": {
        "target": "com.amazonaws.licensemanager#BoxLong",
        "traits": {
          "smithy.api#documentation": "<p>Number of resources associated with licenses.</p>"
        }
     }
   },
   "traits": {
      "smithy.api#documentation": "<p>Summary information about a managed resource.</p>"
   }
 },
 "com.amazonaws.licensemanager#ManagedResourceSummaryList": {
   "type": "list",
   "member": {
     "target": "com.amazonaws.licensemanager#ManagedResourceSummary"
   }
 },
 "com.amazonaws.licensemanager#MaxSize100": {
 "type": "integer",
   "traits": {
     "smithy.api#range": {
        "min": 1,
        "max": 100
```

```
 }
   }
 },
 "com.amazonaws.licensemanager#MaxSize3StringList": {
   "type": "list",
   "member": {
      "target": "com.amazonaws.licensemanager#String"
   },
   "traits": {
      "smithy.api#length": {
        "min": 0,
        "max": 3
      }
   }
 },
 "com.amazonaws.licensemanager#Message": {
   "type": "string"
 },
 "com.amazonaws.licensemanager#Metadata": {
   "type": "structure",
   "members": {
      "Name": {
        "target": "com.amazonaws.licensemanager#String",
        "traits": {
           "smithy.api#documentation": "<p>The key name.</p>"
        }
      },
 "Value": {
        "target": "com.amazonaws.licensemanager#String",
        "traits": {
           "smithy.api#documentation": "<p>The value.</p>"
        }
      }
   },
   "traits": {
      "smithy.api#documentation": "<p>Describes key/value pairs.</p>"
   }
 },
 "com.amazonaws.licensemanager#MetadataList": {
   "type": "list",
   "member": {
      "target": "com.amazonaws.licensemanager#Metadata"
   }
 },
 "com.amazonaws.licensemanager#NoEntitlementsAllowedException": {
   "type": "structure",
   "members": {
```

```
 "Message": {
   "target": "com.amazonaws.licensemanager#Message"
 }
```
},

```
 "traits": {
```
 "smithy.api#documentation": "<p>There are no entitlements found for this license, or the entitlement maximum count is reached. $\langle p \rangle$ ",

```
 "smithy.api#error": "client",
```
"smithy.api#httpError": 400

}

},

"com.amazonaws.licensemanager#Options": {

"type": "structure",

"members": {

"ActivationOverrideBehavior": {

"target": "com.amazonaws.licensemanager#ActivationOverrideBehavior",

"traits": {

 "smithy.api#documentation": "<p>An activation option for your grant that determines the behavior of activating a grant.\n Activation options can only be used with granted licenses sourced from the Amazon Web Services Marketplace. Additionally, the operation must specify the value of  $\langle \text{code>}ACTIVE}\rangle$  $\langle \text{code}> \text{Status} \rangle$  code> parameter. $\langle \text{p}\rangle$ \n  $\langle \text{u}\rangle$ \n  $\langle \text{h}\rangle$   $\langle \text{p}\rangle$ As a license administrator, you can optionally specify an $\ln$   $\langle \text{code}\rangle$  ActivationOverrideBehavior $\langle \text{code}\rangle$  when activating a grant. $\langle \text{p}\rangle$  $\langle \text{li}\rangle$ \n  $\langle \text{li}\rangle$ \n  $\langle \text{p}\rangle$ As a grantor, you can optionally specify an\n  $\langle \text{code}\rangle$ ActivationOverrideBehavior $\langle \text{code}\rangle$  when you activate a grant for a grantee $\langle n \rangle$  account in your organization. $\langle p \rangle$ \n  $\langle l \rangle$ \n  $\langle l \rangle$ \n  $\langle p \rangle$ \n  $\langle p \rangle$  a grantee, if the grantor creating the distributed grant doesnt specify an $\infty$   $\leq$   $\leq$   $\leq$   $\leq$   $\leq$   $\leq$   $\leq$   $\leq$   $\leq$   $\leq$   $\leq$   $\leq$   $\leq$   $\leq$   $\leq$   $\leq$   $\leq$   $\leq$   $\leq$   $\leq$   $\leq$   $\leq$   $\leq$   $\leq$   $\leq$   $\leq$   $\leq$   $\leq$   $\leq$   $\leq$   $\leq$   $\leq$  when you\n are activating the grant. $\langle p \rangle$ \n  $\langle l \rangle$ \n  $\langle l \rangle$ \n  $\langle l \rangle$ \n  $\langle dl \rangle$ \n  $\langle d \rangle$ DISTRIBUTED\_GRANTS\_ONLY $\langle d \rangle$ n  $\langle d \rangle$   $\langle p \rangle$ Use this value to activate a grant without replacing any member accounts\n active grants for the same product. $\langle p \rangle$ \n  $\langle d\bar{d}$  \n  $\lt d$ t $\gt$ ALL\_GRANTS\_PERMITTED\_BY\_ISSUER $\lt d$  $\gt h$   $\lt d$  $\gt h$   $\lt p$  $\gt U$ se this value to activate a grant and disable other active grants in any\n member accounts for the same product. This action will also replace their $\ln$  previously activated grants with this activated grant. $\langle p \rangle$ n  $\langle dd \rangle$ n  $\langle dd \rangle$ "

```
 }
      }
    },
```
"traits": {

 "smithy.api#documentation": "<p>The options you can specify when you create a new version of a grant, such as activation $\ln$  override behavior. For more information, see  $\leq a$ href=\"https://docs.aws.amazon.com/license-manager/latest/userguide/granted-licenses.html\">Granted licenses in License Manager</a> in the <i>License Manager User Guide</i></p>

},

}

"com.amazonaws.licensemanager#OrganizationConfiguration": {

"type": "structure",

```
 "members": {
   "EnableIntegration": {
     "target": "com.amazonaws.licensemanager#Boolean",
```

```
 "traits": {
                  "smithy.api#default": false,
                  "smithy.api#documentation":
 "<p>Enables Organizations integration.</p>",
                  "smithy.api#required": {}
               }
            }
         },
         "traits": {
            "smithy.api#documentation": "<p>Configuration information for Organizations.</p>"
         }
      },
      "com.amazonaws.licensemanager#PrincipalArnList": {
         "type": "list",
         "member": {
            "target": "com.amazonaws.licensemanager#Arn"
         },
         "traits": {
            "smithy.api#length": {
               "min": 1,
               "max": 1
            }
         }
      },
      "com.amazonaws.licensemanager#ProductInformation": {
         "type": "structure",
         "members": {
            "ResourceType": {
               "target": "com.amazonaws.licensemanager#String",
               "traits": {
                  "smithy.api#documentation": "<p>Resource type. The
possible values are \langle \text{code>}SSM_MANAGED\langle \text{code>} | \langle \text{code>}RDS\langle \text{code>} \rangle.\langle \text{code>} \rangle.
                  "smithy.api#required": {}
 }
            },
            "ProductInformationFilterList": {
               "target": "com.amazonaws.licensemanager#ProductInformationFilterList",
               "traits": {
                  "smithy.api#documentation": "<p>A Product information filter consists of a
<code>ProductInformationFilterComparator</code> which is a logical operator, a
\alpha < code>ProductInformationFilterName</code> which specifies the type of filter being declared, and a
\langle \text{code>} \rangleProductInformationFilterValue\langle \text{code>} \rangle that specifies the value to filter on. \langle \text{up>} \ranglen \langle \text{up>} \rangleAccepted values
for \langle \text{code}>ProductInformationFilterName\langle \text{code}> are listed here along with descriptions and valid options for
\langle \text{code>} \text{Product}InformationFilterComparator\langle \text{code>} \text{.} \langle \text{p} \rangle \text{ln} \langle \text{p} \rangleThe following filters and are supported when
the resource type \infty is \langle \text{code>}SSM_MANAGED\langle \text{code}>:\langle \text{p}\rangle \setminus \text{n}\langle \text{ul}\rangle\n \langle \text{li}\rangle\n \langle \text{p}\rangle\n \langle \text{code}\rangle Application Name\langle \text{code}\rangle - The name of the
application.\n Logical operator is <code>EQUALS</code>.</p>\n </li>\n <li>\n
\langle p \ranglen \langle code\rangleApplication Publisher\langle code \rangle - The publisher of the application.\langle n \rangle Logical
```
operator is  $\langle \text{code}\rangle$ . EQUALS $\langle \text{code}\rangle$ .  $\langle \text{plot}\rangle$ n  $\langle \text{lib}\rangle$ n  $\langle \text{lib}\rangle$ n  $\langle \text{pb}\rangle$ n  $\text{code}\rightarrow \text{Application Version}\text{-}\text{code}\rightarrow \text{The version of the application.}\$  Logical operator is  $\text{code}\geq\text{code}\geq\text{PULS}\leq\text{code}\geq\text{h}$   $\langle\text{h}\rangle$ n  $\langle\text{h}\rangle$   $\langle\text{p}\rangle$ n  $\langle\text{p}\rangle$ n  $\langle\text{code}\rangle$ Platform Name $\lt$ /code> - The name of the platform.\n Logical operator is  $\lt$ code>EQUALS $\lt$ /code>. $\lt$ /p>\n  $\langle \ln \rangle$   $\langle \ln \rangle$   $\langle \ln$ Logical operator is <code>EQUALS</code>.</p>

 $\langle \angle N \rangle$   $\langle \angle N \rangle$  Amazon Web Services resource you wish to exclude from automated discovery. Logical operator is <code>NOT\_EQUALS</code>. The key for your tag must be appended to <code>Tag:</code> following the example: <code>Tag:name-of-your-key</code>. <code>ProductInformationFilterValue</code> is optional if you are not using values for the key. $\ln$   $\langle p \rangle$   $\ln$   $\langle l \rangle$   $\ln$   $\langle p \rangle$   $\ln$   $\langle p \rangle$   $\ln$ <code>AccountId</code> - The 12-digit ID of an Amazon Web Services account you wish to exclude from automated discovery.\n Logical operator is <code>NOT\_EQUALS $\lt$ /code>. $\lt$ /p>\n  $\lt$ /li>\n  $\langle l \rangle$ n  $\langle p \rangle$ n  $\langle c \rangle$   $\langle c \rangle$   $\langle$ operators are  $\langle \text{code}\rangle$  EQUALS $\langle \text{code}\rangle$  and  $\langle \text{code}\rangle$  NOT\_EQUALS $\langle \text{code}\rangle$ .\n Possible values are:  $\langle \text{code}\rangle$ sql-server-enterprise $\langle \text{code}\rangle$ |\n  $\langle \text{code}\rangle$ sql-server-standard $\langle \text{code}\rangle$ |\n  $\langle \text{code}\rangle$ sql-server-standard  $\text{web} \leq \text{code>}$  | \n  $\text{code>}$  \code>windows-server-datacenter $\lt$ /code>. $\lt$ /p>\n  $\lt$ /li>\n  $\lt$ /ul>\n  $\langle \text{p} \rangle$ The following filters and logical operators are supported when the resource type $\ln$  is  $\langle \text{code>}RDS \langle \text{code}> \langle \text{n} \rangle \rangle$   $\langle \text{n} \rangle$   $\langle \text{n} \rangle$   $\langle \text{n} \rangle$   $\langle \text{p} \rangle$   $\langle \text{p} \rangle$   $\langle \text{code>}ERg \rangle$   $\langle \text{code}>$  -The edition of the database engine. $\ln$  Logical operator is  $\leq$ code $\geq$ EQUALS $\lt$  $\leq$ code $\geq$ . $\ln$  Possible values are:  $<$ code>oracle-ee $<$ /code> $|<$ code>oracle-se $<$ /code> $|<$ code>oracle-se1 $<$ /code> $|<$ code>oracle $se2 \lt \text{code} > \ln$   $\lt \text{li} > \ln$   $\lt \text{li} > \ln$   $\lt \text{polyn}$   $\lt \text{code} \geq \text{i}$   $\lt \text{code} \geq \text{i}$   $\lt \text{code} \geq \text{i}$   $\lt \text{code} \geq \text{i}$   $\lt \text{code} \geq \text{i}$   $\lt \text{code} \geq \text{ii}$   $\lt \text{not}$ pack.\n Logical operator is <code>EQUALS</code>.\n Possible values are: <code>data  $\text{guard} \times \text{code}$  | \n  $\text{code} \times \text{code}$   $\text{diagnostic pack}$  sqlt $\text{code}$  | \n

 $\langle code \rangle$ tuning pack sqlt $\langle code \rangle \$ n  $\langle code \rangle \$   $\$   $\$   $\langle code \rangle \$   $\$   $\$   $\langle code \rangle \$   $\$  $\langle \text{div}\rangle$ n  $\langle \text{du}\rangle$ ",

```
 "smithy.api#required": {}
 }
```

```
 }
 },
```
"traits": {

 "smithy.api#documentation": "<p>Describes product information for a license configuration.</p>" }

},

"com.amazonaws.licensemanager#ProductInformationFilter": {

```
 "type": "structure",
```

```
 "members": {
```

```
 "ProductInformationFilterName": {
```

```
 "target": "com.amazonaws.licensemanager#String",
```

```
 "traits": {
```

```
 "smithy.api#documentation": "<p>Filter name.</p>",
```

```
 "smithy.api#required": {}
```

```
 }
 },
```

```
 "ProductInformationFilterValue": {
```

```
 "target": "com.amazonaws.licensemanager#StringList",
```

```
 "traits": {
               "smithy.api#documentation": "<p>Filter value.</p>"
 }
          },
          "ProductInformationFilterComparator": {
            "target": "com.amazonaws.licensemanager#String",
            "traits": {
               "smithy.api#documentation": "<p>Logical operator.</p>",
               "smithy.api#required": {}
 }
          }
       },
       "traits": {
          "smithy.api#documentation": "<p>Describes product information filters.</p>"
       }
     },
     "com.amazonaws.licensemanager#ProductInformationFilterList": {
       "type": "list",
       "member": {
          "target": "com.amazonaws.licensemanager#ProductInformationFilter"
       }
     },
     "com.amazonaws.licensemanager#ProductInformationList": {
       "type": "list",
       "member": {
          "target": "com.amazonaws.licensemanager#ProductInformation"
        }
     },
     "com.amazonaws.licensemanager#ProvisionalConfiguration": {
       "type": "structure",
       "members": {
          "MaxTimeToLiveInMinutes": {
            "target": "com.amazonaws.licensemanager#BoxInteger",
            "traits": {
              "smithy.api#documentation": "<p>Maximum time for the provisional configuration, in minutes.\langle p \rangle",
               "smithy.api#required": {}
            }
          }
       },
       "traits": {
          "smithy.api#documentation": "<p>Details about a provisional configuration.</p>"
       }
     },
     "com.amazonaws.licensemanager#RateLimitExceededException": {
       "type": "structure",
       "members": {
         "Message": {
            "target": "com.amazonaws.licensemanager#Message"
```

```
 }
       },
       "traits": {
          "aws.protocols#awsQueryError": {
            "code": "RateLimitExceeded",
            "httpResponseCode": 429
          },
          "smithy.api#documentation": "<p>Too many requests have been submitted. Try again after a brief
wait.</p>",
          "smithy.api#error": "client",
          "smithy.api#httpError": 429
       }
     },
     "com.amazonaws.licensemanager#ReceivedMetadata": {
       "type": "structure",
       "members": {
          "ReceivedStatus": {
            "target": "com.amazonaws.licensemanager#ReceivedStatus",
            "traits": {
               "smithy.api#documentation": "<p>Received status.</p>"
 }
          },
          "ReceivedStatusReason": {
            "target": "com.amazonaws.licensemanager#StatusReasonMessage",
            "traits": {
              "smithy.api#documentation": "<p>Received
status reason.</p>"
            }
          },
          "AllowedOperations": {
            "target": "com.amazonaws.licensemanager#AllowedOperationList",
            "traits": {
               "smithy.api#documentation": "<p>Allowed operations.</p>"
            }
          }
       },
       "traits": {
          "smithy.api#documentation": "<p>Metadata associated with received licenses and grants.</p>"
       }
     },
     "com.amazonaws.licensemanager#ReceivedStatus": {
       "type": "enum",
       "members": {
          "PENDING_WORKFLOW": {
            "target": "smithy.api#Unit",
            "traits": {
               "smithy.api#enumValue": "PENDING_WORKFLOW"
            }
```

```
 },
         "PENDING_ACCEPT": {
           "target": "smithy.api#Unit",
           "traits": {
              "smithy.api#enumValue":
 "PENDING_ACCEPT"
           }
         },
         "REJECTED": {
           "target": "smithy.api#Unit",
           "traits": {
              "smithy.api#enumValue": "REJECTED"
 }
         },
         "ACTIVE": {
           "target": "smithy.api#Unit",
           "traits": {
              "smithy.api#enumValue": "ACTIVE"
           }
         },
         "FAILED_WORKFLOW": {
           "target": "smithy.api#Unit",
           "traits": {
              "smithy.api#enumValue": "FAILED_WORKFLOW"
           }
         },
         "DELETED": {
           "target": "smithy.api#Unit",
           "traits": {
              "smithy.api#enumValue": "DELETED"
           }
         },
         "DISABLED": {
           "target": "smithy.api#Unit",
            "traits": {
              "smithy.api#enumValue": "DISABLED"
           }
         },
         "WORKFLOW_COMPLETED": {
           "target": "smithy.api#Unit",
           "traits": {
              "smithy.api#enumValue": "WORKFLOW_COMPLETED"
           }
         }
       }
     },
    "com.amazonaws.licensemanager#RedirectException": {
       "type": "structure",
```

```
 "members": {
          "Location": {
            "target": "com.amazonaws.licensemanager#Location",
            "traits": {
               "smithy.api#httpHeader": "Location"
            }
          },
          "Message": {
            "target": "com.amazonaws.licensemanager#Message"
          }
       },
       "traits": {
          "smithy.api#documentation": "<p>This is not the correct Region for the resource. Try again.</p>",
          "smithy.api#error": "client",
          "smithy.api#httpError": 308
       }
     },
     "com.amazonaws.licensemanager#RejectGrant": {
       "type": "operation",
       "input": {
          "target": "com.amazonaws.licensemanager#RejectGrantRequest"
       },
       "output": {
          "target": "com.amazonaws.licensemanager#RejectGrantResponse"
       },
       "errors": [
          {
            "target": "com.amazonaws.licensemanager#AccessDeniedException"
          },
          {
            "target": "com.amazonaws.licensemanager#AuthorizationException"
          },
          {
            "target": "com.amazonaws.licensemanager#InvalidParameterValueException"
          },
          {
            "target": "com.amazonaws.licensemanager#RateLimitExceededException"
          },
          {
            "target":
 "com.amazonaws.licensemanager#ResourceLimitExceededException"
          },
          {
            "target": "com.amazonaws.licensemanager#ServerInternalException"
          },
\left\{\begin{array}{ccc} & & \\ & & \end{array}\right\} "target": "com.amazonaws.licensemanager#ValidationException"
          }
```

```
 ],
     "traits": {
        "smithy.api#documentation": "<p>Rejects the specified grant.</p>"
     }
   },
   "com.amazonaws.licensemanager#RejectGrantRequest": {
     "type": "structure",
     "members": {
        "GrantArn": {
          "target": "com.amazonaws.licensemanager#Arn",
          "traits": {
             "smithy.api#documentation": "<p>Amazon Resource Name (ARN) of the grant.</p>",
             "smithy.api#required": {}
          }
        }
     },
     "traits": {
        "smithy.api#input": {}
 }
   },
   "com.amazonaws.licensemanager#RejectGrantResponse": {
     "type": "structure",
     "members": {
        "GrantArn": {
          "target": "com.amazonaws.licensemanager#Arn",
          "traits": {
             "smithy.api#documentation": "<p>Grant ARN.</p>"
          }
        },
        "Status": {
          "target": "com.amazonaws.licensemanager#GrantStatus",
          "traits": {
             "smithy.api#documentation": "<p>Grant status.</p>"
          }
        },
        "Version": {
          "target": "com.amazonaws.licensemanager#String",
          "traits": {
             "smithy.api#documentation": "<p>Grant version.</p>"
          }
        }
     },
     "traits": {
        "smithy.api#output": {}
     }
   },
   "com.amazonaws.licensemanager#RenewType":
```

```
 "type": "enum",
        "members": {
          "NONE": {
             "target": "smithy.api#Unit",
             "traits": {
               "smithy.api#enumValue": "None"
             }
          },
          "WEEKLY": {
             "target": "smithy.api#Unit",
             "traits": {
               "smithy.api#enumValue": "Weekly"
             }
          },
          "MONTHLY": {
             "target": "smithy.api#Unit",
             "traits": {
               "smithy.api#enumValue": "Monthly"
             }
          }
        }
     },
     "com.amazonaws.licensemanager#ReportContext": {
        "type": "structure",
       "members": {
          "licenseConfigurationArns": {
             "target": "com.amazonaws.licensemanager#ArnList",
             "traits": {
        "smithy.api#documentation": "<p>Amazon Resource Name (ARN) of the license configuration that this
generator reports on.</p>",
               "smithy.api#required": {}
             }
          }
        },
        "traits": {
```
 "smithy.api#documentation": "<p>Details of the license configuration that this generator reports on.</p>" }

```
 },
```

```
 "com.amazonaws.licensemanager#ReportFrequency": {
   "type": "structure",
```

```
 "members": {
            "value": {
               "target": "com.amazonaws.licensemanager#Integer",
              "traits": {
                 "smithy.api#documentation": "<p>Number of times within the frequency period that a report is
generated. \in The only supported value is \langle \text{code}>1 \langle \text{code}> \langle \text{node} \rangle.
```

```
 }
          },
          "period": {
             "target": "com.amazonaws.licensemanager#ReportFrequencyType",
            "traits": {
               "smithy.api#documentation": "<p>Time period between each report. The period can be daily, weekly,
or monthly.</p>"
             }
          }
        },
        "traits": {
          "smithy.api#documentation": "<p>Details about how frequently reports are generated.</p>"
        }
     },
     "com.amazonaws.licensemanager#ReportFrequencyType": {
        "type": "enum",
        "members": {
          "DAY": {
             "target": "smithy.api#Unit",
             "traits": {
               "smithy.api#enumValue": "DAY"
             }
          },
          "WEEK": {
            "target": "smithy.api#Unit",
             "traits": {
               "smithy.api#enumValue": "WEEK"
             }
          },
          "MONTH": {
             "target": "smithy.api#Unit",
             "traits":
 {
               "smithy.api#enumValue": "MONTH"
             }
          }
        }
     },
     "com.amazonaws.licensemanager#ReportGenerator": {
        "type": "structure",
        "members": {
          "ReportGeneratorName": {
             "target": "com.amazonaws.licensemanager#String",
             "traits": {
               "smithy.api#documentation": "<p>Name of the report generator.</p>"
             }
          },
```

```
 "ReportType": {
            "target": "com.amazonaws.licensemanager#ReportTypeList",
            "traits": {
               "smithy.api#documentation": "<p>Type of reports that are generated.</p>"
            }
          },
          "ReportContext": {
            "target": "com.amazonaws.licensemanager#ReportContext",
            "traits": {
               "smithy.api#documentation": "<p>License
configuration type for this generator.\langle p \rangle"
            }
          },
          "ReportFrequency": {
            "target": "com.amazonaws.licensemanager#ReportFrequency",
            "traits": {
               "smithy.api#documentation": "<p>Details about how frequently reports are generated.</p>"
 }
          },
          "LicenseManagerReportGeneratorArn": {
            "target": "com.amazonaws.licensemanager#String",
            "traits": {
               "smithy.api#documentation": "<p>Amazon Resource Name (ARN) of the report generator.</p>"
 }
          },
          "LastRunStatus": {
            "target": "com.amazonaws.licensemanager#String",
            "traits": {
               "smithy.api#documentation": "<p>Status of the last report generation attempt.</p>"
            }
          },
          "LastRunFailureReason":
            "target": "com.amazonaws.licensemanager#String",
            "traits": {
              "smithy.api#documentation": "<p>Failure message for the last report generation attempt.</p>"
            }
          },
          "LastReportGenerationTime": {
            "target": "com.amazonaws.licensemanager#String",
            "traits": {
              "smithy.api#documentation": "<p>Time the last report was generated at.\langle p \rangle"
            }
          },
          "ReportCreatorAccount": {
            "target": "com.amazonaws.licensemanager#String",
            "traits": {
               "smithy.api#documentation": "<p>The Amazon Web Services account ID used to create the report
```

```
generator.</p>"
 }
          },
          "Description": {
             "target": "com.amazonaws.licensemanager#String",
      "traits": {
               "smithy.api#documentation": "<p>Description of the report generator.</p>"
             }
          },
          "S3Location": {
             "target": "com.amazonaws.licensemanager#S3Location",
            "traits": {
               "smithy.api#documentation": "<p>Details of the S3 bucket that report generator reports are published
to.</p>"
             }
          },
          "CreateTime": {
             "target": "com.amazonaws.licensemanager#String",
            "traits": {
               "smithy.api#documentation": "<p>Time the report was created.</p>"
             }
          },
          "Tags": {
             "target": "com.amazonaws.licensemanager#TagList",
            "traits": {
               "smithy.api#documentation": "<p>Tags associated with the report generator.</p>"
             }
    }
       },
       "traits": {
          "smithy.api#documentation": "<p>Describe the details of a report generator.</p>"
        }
     },
     "com.amazonaws.licensemanager#ReportGeneratorList": {
        "type": "list",
       "member": {
          "target": "com.amazonaws.licensemanager#ReportGenerator"
        }
     },
     "com.amazonaws.licensemanager#ReportGeneratorName": {
        "type": "string",
       "traits": {
          "smithy.api#length": {
             "min": 1,
             "max": 100
          }
```

```
 }
 },
 "com.amazonaws.licensemanager#ReportType": {
   "type": "enum",
   "members": {
     "LICENSE_CONFIGURATION_SUMMARY_REPORT": {
        "target": "smithy.api#Unit",
        "traits": {
          "smithy.api#enumValue": "LicenseConfigurationSummaryReport"
        }
 },
     "LICENSE_CONFIGURATION_USAGE_REPORT": {
        "target": "smithy.api#Unit",
        "traits": {
          "smithy.api#enumValue": "LicenseConfigurationUsageReport"
        }
     }
   }
 },
 "com.amazonaws.licensemanager#ReportTypeList": {
   "type": "list",
   "member": {
     "target": "com.amazonaws.licensemanager#ReportType"
   }
 },
 "com.amazonaws.licensemanager#ResourceInventory": {
   "type": "structure",
   "members": {
     "ResourceId": {
        "target": "com.amazonaws.licensemanager#String",
       "traits": {
          "smithy.api#documentation": "<p>ID of the resource.</p>"
        }
     },
     "ResourceType": {
        "target": "com.amazonaws.licensemanager#ResourceType",
        "traits":
          "smithy.api#documentation": "<p>Type of resource.</p>"
        }
     },
     "ResourceArn": {
        "target": "com.amazonaws.licensemanager#String",
        "traits": {
          "smithy.api#documentation": "<p>Amazon Resource Name (ARN) of the resource.</p>"
        }
     },
```

```
 "Platform": {
            "target": "com.amazonaws.licensemanager#String",
            "traits": {
               "smithy.api#documentation": "<p>Platform of the resource.</p>"
            }
          },
          "PlatformVersion": {
            "target": "com.amazonaws.licensemanager#String",
            "traits": {
              "smithy.api#documentation": "<p>Platform version of the resource in the inventory.</p>"
            }
          },
          "ResourceOwningAccountId":
            "target": "com.amazonaws.licensemanager#String",
            "traits": {
               "smithy.api#documentation": "<p>ID of the account that owns the resource.</p>"
 }
          }
       },
       "traits": {
          "smithy.api#documentation": "<p>Details about a resource.</p>"
       }
     },
     "com.amazonaws.licensemanager#ResourceInventoryList": {
       "type": "list",
       "member": {
          "target": "com.amazonaws.licensemanager#ResourceInventory"
       }
     },
     "com.amazonaws.licensemanager#ResourceLimitExceededException": {
       "type": "structure",
       "members": {
          "Message": {
            "target": "com.amazonaws.licensemanager#Message"
          }
       },
       "traits": {
          "aws.protocols#awsQueryError": {
            "code": "ResourceLimitExceeded",
          "httpResponseCode": 400
          },
          "smithy.api#documentation": "<p>Your resource limits have been exceeded.</p>",
          "smithy.api#error": "client",
          "smithy.api#httpError": 400
       }
     },
```

```
 "com.amazonaws.licensemanager#ResourceNotFoundException": {
   "type": "structure",
   "members": {
     "Message": {
        "target": "com.amazonaws.licensemanager#Message"
     }
   },
   "traits": {
     "aws.protocols#awsQueryError": {
       "code": "InvalidResource.NotFound",
        "httpResponseCode": 400
     },
     "smithy.api#documentation": "<p>The resource cannot be found.</p>",
     "smithy.api#error": "client",
     "smithy.api#httpError": 400
   }
 },
 "com.amazonaws.licensemanager#ResourceType": {
   "type": "enum",
   "members": {
     "EC2_INSTANCE": {
        "target": "smithy.api#Unit",
       "traits": {
          "smithy.api#enumValue": "EC2_INSTANCE"
        }
     },
     "EC2_HOST": {
        "target": "smithy.api#Unit",
       "traits": {
          "smithy.api#enumValue": "EC2_HOST"
        }
     },
     "EC2_AMI": {
        "target": "smithy.api#Unit",
       "traits": {
          "smithy.api#enumValue": "EC2_AMI"
        }
     },
     "RDS": {
        "target": "smithy.api#Unit",
       "traits": {
          "smithy.api#enumValue": "RDS"
        }
     },
     "SYSTEMS_MANAGER_MANAGED_INSTANCE": {
        "target": "smithy.api#Unit",
        "traits": {
```

```
 "smithy.api#enumValue": "SYSTEMS_MANAGER_MANAGED_INSTANCE"
            }
          }
        }
     },
     "com.amazonaws.licensemanager#S3Location": {
        "type": "structure",
        "members": {
          "bucket": {
            "target": "com.amazonaws.licensemanager#String",
            "traits": {
               "smithy.api#documentation": "<p>Name of the S3 bucket reports are published to.</p>"
 }
          },
          "keyPrefix": {
            "target": "com.amazonaws.licensemanager#String",
            "traits": {
              "smithy.api#documentation": "<p>Prefix of the S3 bucket reports are published to.</p>"
            }
          }
        },
        "traits": {
          "smithy.api#documentation": "<p>Details of the S3 bucket that report generator reports are published
to.</p>"
        }
      },
     "com.amazonaws.licensemanager#ServerInternalException": {
        "type": "structure",
       "members": {
          "Message": {
             "target": "com.amazonaws.licensemanager#Message"
          }
        },
        "traits": {
          "aws.protocols#awsQueryError": {
            "code": "InternalError",
            "httpResponseCode": 500
          },
          "smithy.api#documentation": "<p>The server experienced an internal error. Try again.</p>",
          "smithy.api#error": "server",
          "smithy.api#httpError": 500
        }
     },
     "com.amazonaws.licensemanager#SignedToken": {
       "type": "string",
        "traits": {
          "smithy.api#length": {
             "min": 4096
```

```
 }
       }
     },
    "com.amazonaws.licensemanager#StatusReasonMessage": {
      "type": "string",
       "traits":
         "smithy.api#length": {
            "min": 0,
            "max": 400
         },
         "smithy.api#pattern": "^[\\s\\S]+$"
       }
     },
     "com.amazonaws.licensemanager#String": {
       "type": "string"
     },
     "com.amazonaws.licensemanager#StringList": {
       "type": "list",
       "member": {
         "target": "com.amazonaws.licensemanager#String"
       }
     },
     "com.amazonaws.licensemanager#Tag": {
       "type": "structure",
       "members": {
         "Key": {
            "target": "com.amazonaws.licensemanager#String",
            "traits": {
               "smithy.api#documentation": "<p>Tag key.</p>"
            }
         },
         "Value": {
            "target": "com.amazonaws.licensemanager#String",
            "traits": {
               "smithy.api#documentation":
"<p>Tag value.</p>"
            }
         }
       },
       "traits": {
         "smithy.api#documentation": "<p>Details about a tag for a license configuration.</p>"
       }
     },
     "com.amazonaws.licensemanager#TagKeyList": {
       "type": "list",
       "member": {
         "target": "com.amazonaws.licensemanager#String"
```
```
 }
     },
     "com.amazonaws.licensemanager#TagList": {
       "type": "list",
       "member": {
          "target": "com.amazonaws.licensemanager#Tag"
       }
     },
     "com.amazonaws.licensemanager#TagResource": {
       "type": "operation",
       "input": {
          "target": "com.amazonaws.licensemanager#TagResourceRequest"
       },
       "output": {
          "target": "com.amazonaws.licensemanager#TagResourceResponse"
       },
       "errors": [
          {
            "target":
 "com.amazonaws.licensemanager#AccessDeniedException"
          },
          {
            "target": "com.amazonaws.licensemanager#AuthorizationException"
          },
          {
            "target": "com.amazonaws.licensemanager#InvalidParameterValueException"
          },
          {
            "target": "com.amazonaws.licensemanager#RateLimitExceededException"
          },
\overline{\mathcal{L}} "target": "com.amazonaws.licensemanager#ServerInternalException"
          }
       ],
       "traits": {
          "smithy.api#documentation": "<p>Adds the specified tags to the specified license configuration.</p>"
       }
     },
     "com.amazonaws.licensemanager#TagResourceRequest": {
        "type": "structure",
       "members": {
          "ResourceArn": {
            "target": "com.amazonaws.licensemanager#String",
            "traits":
               "smithy.api#documentation": "<p>Amazon Resource Name (ARN) of the license
configuration.</p>",
               "smithy.api#required": {}
```

```
 }
          },
          "Tags": {
            "target": "com.amazonaws.licensemanager#TagList",
            "traits": {
               "smithy.api#documentation": "<p>One or more tags.</p>",
               "smithy.api#required": {}
            }
          }
       },
       "traits": {
          "smithy.api#input": {}
       }
     },
     "com.amazonaws.licensemanager#TagResourceResponse": {
       "type": "structure",
      "members": {},
       "traits": {
          "smithy.api#output": {}
       }
     },
     "com.amazonaws.licensemanager#TokenData": {
       "type": "structure",
       "members": {
          "TokenId": {
            "target": "com.amazonaws.licensemanager#String",
             "traits": {
               "smithy.api#documentation": "<p>Token ID.</p>"
            }
          },
          "TokenType": {
            "target": "com.amazonaws.licensemanager#String",
            "traits": {
               "smithy.api#documentation": "<p>Type of token generated. The supported value is
<code>REFRESH_TOKEN</code>.</p>"
            }
          },
          "LicenseArn": {
            "target": "com.amazonaws.licensemanager#String",
            "traits": {
               "smithy.api#documentation": "<p>Amazon Resource Name (ARN) of the license.</p>"
            }
          },
          "ExpirationTime": {
            "target": "com.amazonaws.licensemanager#ISO8601DateTime",
            "traits": {
               "smithy.api#documentation": "<p>Token expiration time, in ISO8601-UTC
```

```
format.</p>"
 }
          },
          "TokenProperties": {
             "target": "com.amazonaws.licensemanager#MaxSize3StringList",
             "traits": {
                "smithy.api#documentation": "<p>Data specified by the caller.</p>"
             }
          },
          "RoleArns": {
             "target": "com.amazonaws.licensemanager#ArnList",
             "traits": {
                "smithy.api#documentation": "<p>Amazon Resource Names (ARN) of the roles included in the
token.</p>"
             }
          },
          "Status": {
             "target": "com.amazonaws.licensemanager#String",
             "traits": {
               "smithy.api#documentation": "<p>Token status. The possible values are
&lt;code>PAVAILABLE</code> <code>code> and</code> <code><code>code>DELEFTED</code> <code><code>/code></code> <code>"</code> }
          }
        },
        "traits": {
          "smithy.api#documentation": "<p>Describes a token.</p>"
        }
     },
     "com.amazonaws.licensemanager#TokenList": {
        "type": "list",
        "member": {
          "target": "com.amazonaws.licensemanager#TokenData"
        }
     },
     "com.amazonaws.licensemanager#TokenString": {
        "type": "string",
        "traits": {
          "smithy.api#length": {
             "min": 0,
             "max": 4096
          },
          "smithy.api#pattern": "^\\S+$"
        }
     },
     "com.amazonaws.licensemanager#TokenType": {
        "type": "enum",
        "members": {
```

```
 "REFRESH_TOKEN": {
            "target": "smithy.api#Unit",
            "traits": {
               "smithy.api#enumValue": "REFRESH_TOKEN"
            }
          }
       }
     },
     "com.amazonaws.licensemanager#UnsupportedDigitalSignatureMethodException":
 {
       "type": "structure",
       "members": {
          "Message": {
            "target": "com.amazonaws.licensemanager#Message"
          }
       },
       "traits": {
          "smithy.api#documentation": "<p>The digital signature method is unsupported. Try your request
again.</p>",
          "smithy.api#error": "client",
          "smithy.api#httpError": 400
       }
     },
     "com.amazonaws.licensemanager#UntagResource": {
       "type": "operation",
       "input": {
          "target": "com.amazonaws.licensemanager#UntagResourceRequest"
       },
       "output": {
          "target": "com.amazonaws.licensemanager#UntagResourceResponse"
       },
       "errors": [
          {
            "target": "com.amazonaws.licensemanager#AccessDeniedException"
          },
          {
            "target": "com.amazonaws.licensemanager#AuthorizationException"
          },
          {
            "target": "com.amazonaws.licensemanager#InvalidParameterValueException"
          },
          {
            "target": "com.amazonaws.licensemanager#RateLimitExceededException"
          },
          {
            "target": "com.amazonaws.licensemanager#ServerInternalException"
 }
       ],
```

```
 "traits": {
          "smithy.api#documentation": "<p>Removes the specified tags from the specified license
configuration.</p>"
       }
     },
     "com.amazonaws.licensemanager#UntagResourceRequest": {
        "type": "structure",
        "members": {
          "ResourceArn": {
            "target": "com.amazonaws.licensemanager#String",
            "traits": {
               "smithy.api#documentation": "<p>Amazon Resource Name (ARN) of the license
configuration.</p>",
                "smithy.api#required": {}
            }
          },
          "TagKeys": {
            "target": "com.amazonaws.licensemanager#TagKeyList",
            "traits": {
               "smithy.api#documentation": "<p>Keys identifying the tags to remove.</p>",
               "smithy.api#required": {}
            }
          }
        },
        "traits": {
          "smithy.api#input": {}
        }
     },
     "com.amazonaws.licensemanager#UntagResourceResponse": {
        "type": "structure",
        "members": {},
       "traits": {
          "smithy.api#output": {}
        }
     },
     "com.amazonaws.licensemanager#UpdateLicenseConfiguration": {
        "type": "operation",
        "input": {
          "target": "com.amazonaws.licensemanager#UpdateLicenseConfigurationRequest"
        },
        "output": {
 "target": "com.amazonaws.licensemanager#UpdateLicenseConfigurationResponse"
        },
        "errors": [
          {
            "target": "com.amazonaws.licensemanager#AccessDeniedException"
          },
```

```
 {
             "target": "com.amazonaws.licensemanager#AuthorizationException"
          },
          {
             "target": "com.amazonaws.licensemanager#InvalidParameterValueException"
          },
          {
             "target": "com.amazonaws.licensemanager#RateLimitExceededException"
          },
\overline{\mathcal{L}} "target": "com.amazonaws.licensemanager#ResourceLimitExceededException"
          },
\overline{\mathcal{L}} "target": "com.amazonaws.licensemanager#ServerInternalException"
          }
       ],
        "traits": {
          "smithy.api#documentation": "<p>Modifies the attributes of an existing license configuration.</p>"
        }
     },
     "com.amazonaws.licensemanager#UpdateLicenseConfigurationRequest": {
        "type": "structure",
        "members": {
          "LicenseConfigurationArn": {
             "target": "com.amazonaws.licensemanager#String",
             "traits": {
               "smithy.api#documentation": "<p>Amazon Resource Name (ARN) of the license
configuration.</p>",
               "smithy.api#required": {}
             }
          },
          "LicenseConfigurationStatus": {
             "target": "com.amazonaws.licensemanager#LicenseConfigurationStatus",
             "traits": {
               "smithy.api#documentation": "<p>New status of the license configuration.</p>"
             }
          },
          "LicenseRules": {
             "target": "com.amazonaws.licensemanager#StringList",
             "traits": {
   "smithy.api#documentation": "<p>New license rule. The only rule that you can add after you create a license\n
```

```
 }
 },
 "LicenseCount": {
   "target": "com.amazonaws.licensemanager#BoxLong",
   "traits": {
```
configuration is licenseAffinityToHost.</p>"

 "smithy.api#documentation": "<p>New number of licenses managed by the license configuration.</p>"

```
 }
          },
          "LicenseCountHardLimit": {
            "target": "com.amazonaws.licensemanager#BoxBoolean",
            "traits": {
               "smithy.api#documentation": "<p>New hard limit of the number of available licenses.</p>"
            }
          },
          "Name": {
            "target": "com.amazonaws.licensemanager#String",
            "traits": {
               "smithy.api#documentation": "<p>New name
 of the license configuration.</p>"
            }
          },
          "Description": {
            "target": "com.amazonaws.licensemanager#String",
            "traits": {
               "smithy.api#documentation": "<p>New description of the license configuration.</p>"
            }
          },
          "ProductInformationList": {
            "target": "com.amazonaws.licensemanager#ProductInformationList",
            "traits": {
               "smithy.api#documentation": "<p>New product information.</p>"
            }
          },
          "DisassociateWhenNotFound": {
            "target": "com.amazonaws.licensemanager#BoxBoolean",
            "traits": {
               "smithy.api#documentation": "<p>When true, disassociates a resource when software is
uninstalled.</p>"
 }
          }
       },
       "traits":
          "smithy.api#input": {}
       }
     },
     "com.amazonaws.licensemanager#UpdateLicenseConfigurationResponse": {
       "type": "structure",
       "members": {},
       "traits": {
          "smithy.api#output": {}
       }
```

```
 },
```

```
 "com.amazonaws.licensemanager#UpdateLicenseManagerReportGenerator": {
        "type": "operation",
        "input": {
          "target": "com.amazonaws.licensemanager#UpdateLicenseManagerReportGeneratorRequest"
        },
        "output": {
          "target": "com.amazonaws.licensemanager#UpdateLicenseManagerReportGeneratorResponse"
        },
        "errors": [
          {
             "target": "com.amazonaws.licensemanager#AccessDeniedException"
          },
\overline{\mathcal{L}} "target": "com.amazonaws.licensemanager#AuthorizationException"
          },
\overline{\mathcal{L}} "target": "com.amazonaws.licensemanager#InvalidParameterValueException"
           },
\overline{\mathcal{L}} "target": "com.amazonaws.licensemanager#RateLimitExceededException"
          },
\overline{\mathcal{L}} "target": "com.amazonaws.licensemanager#ResourceLimitExceededException"
          },
\overline{\mathcal{L}} "target": "com.amazonaws.licensemanager#ResourceNotFoundException"
          },
\overline{\mathcal{L}} "target": "com.amazonaws.licensemanager#ServerInternalException"
          },
\overline{\mathcal{L}} "target": "com.amazonaws.licensemanager#ValidationException"
 }
       ],
        "traits": {
         "smithy.api#documentation": "<p>Updates a report generator.</p>\ln <p>After you make changes to a
report generator, it starts generating new reports within 60 minutes of being updated.\langle p \rangle"
       }
     },
     "com.amazonaws.licensemanager#UpdateLicenseManagerReportGeneratorRequest":
        "type": "structure",
        "members": {
          "LicenseManagerReportGeneratorArn": {
             "target": "com.amazonaws.licensemanager#String",
            "traits": {
               "smithy.api#documentation": "<p>Amazon Resource Name (ARN) of the report generator to
```

```
update.</p>",
```

```
 "smithy.api#required": {}
 }
           },
           "ReportGeneratorName": {
              "target": "com.amazonaws.licensemanager#ReportGeneratorName",
             "traits": {
                "smithy.api#documentation": "<p>Name of the report generator.</p>",
                "smithy.api#required": {}
 }
           },
           "Type": {
             "target": "com.amazonaws.licensemanager#ReportTypeList",
             "traits": {
                "smithy.api#documentation":
"\langle p\rangle" \langle p\rangle \langle p\rangle \langle p\rangle \langle p\rangle \langle p\rangle \langle p\rangle \langle p\rangle \langle p\rangle \langle p\rangle \langle p\rangle<p>License configuration report - Reports the number and details of consumed licenses for a license
configuration.\langle p \rangle\n \langle l \rangle\n \langle l \rangle\n \langle p \rangleResource report - Reports the tracked licenses and
resource consumption for a license configuration.\langle p \rangle\n \langle l \rangle\n \langle l \rangle\n \langle l \rangle\n
                "smithy.api#required": {}
             }
           },
           "ReportContext": {
              "target": "com.amazonaws.licensemanager#ReportContext",
             "traits": {
                "smithy.api#documentation": "<p>The report context.</p>",
                "smithy.api#required": {}
             }
           },
           "ReportFrequency": {
             "target": "com.amazonaws.licensemanager#ReportFrequency",
             "traits":
                "smithy.api#documentation": "<p>Frequency by which reports are generated.</p>",
                "smithy.api#required": {}
             }
           },
           "ClientToken": {
              "target": "com.amazonaws.licensemanager#ClientRequestToken",
             "traits": {
                "smithy.api#documentation": "<p>Unique, case-sensitive identifier that you provide to ensure the
idempotency of the request.\langle p \rangle".
                "smithy.api#required": {}
             }
           },
           "Description": {
             "target": "com.amazonaws.licensemanager#String",
              "traits": {
```

```
 "smithy.api#documentation": "<p>Description of the report generator.</p>"
            }
          }
       },
       "traits": {
          "smithy.api#input": {}
       }
     },
     "com.amazonaws.licensemanager#UpdateLicenseManagerReportGeneratorResponse":
       "type": "structure",
      "members": {},
       "traits": {
          "smithy.api#output": {}
       }
     },
     "com.amazonaws.licensemanager#UpdateLicenseSpecificationsForResource": {
       "type": "operation",
       "input": {
          "target": "com.amazonaws.licensemanager#UpdateLicenseSpecificationsForResourceRequest"
       },
       "output": {
          "target": "com.amazonaws.licensemanager#UpdateLicenseSpecificationsForResourceResponse"
       },
       "errors": [
          {
             "target": "com.amazonaws.licensemanager#AccessDeniedException"
          },
\overline{\mathcal{L}} "target": "com.amazonaws.licensemanager#AuthorizationException"
          },
\overline{\mathcal{L}} "target": "com.amazonaws.licensemanager#InvalidParameterValueException"
          },
          {
             "target": "com.amazonaws.licensemanager#InvalidResourceStateException"
          },
\overline{\mathcal{L}} "target": "com.amazonaws.licensemanager#LicenseUsageException"
          },
\left\{ \begin{array}{c} \end{array} \right. "target": "com.amazonaws.licensemanager#RateLimitExceededException"
          },
          {
             "target": "com.amazonaws.licensemanager#ServerInternalException"
 }
       ],
```
"traits": {

 "smithy.api#documentation": "<p>Adds or removes the specified license configurations for the specified Amazon Web Services resource. $\langle p \rangle$  n  $\langle p \rangle$ You can update the license specifications of AMIs, instances, and hosts.\n You cannot update the license specifications for launch templates and CloudFormation templates, \n as they send license configurations to the operation that creates the resource. $\langle p \rangle$ "

 } },

```
 "com.amazonaws.licensemanager#UpdateLicenseSpecificationsForResourceRequest": {
```

```
 "type": "structure",
       "members": {
          "ResourceArn": {
            "target": "com.amazonaws.licensemanager#String",
            "traits": {
               "smithy.api#documentation": "<p>Amazon Resource Name (ARN) of the Amazon Web Services
resource.</p>",
               "smithy.api#required": {}
 }
          },
          "AddLicenseSpecifications": {
            "target": "com.amazonaws.licensemanager#LicenseSpecifications",
            "traits": {
               "smithy.api#documentation": "<p>ARNs of the license configurations to add.</p>"
 }
          },
          "RemoveLicenseSpecifications": {
            "target": "com.amazonaws.licensemanager#LicenseSpecifications",
            "traits": {
               "smithy.api#documentation":
 "<p>ARNs of the license configurations to remove.</p>"
 }
          }
       },
       "traits": {
          "smithy.api#input": {}
       }
     },
     "com.amazonaws.licensemanager#UpdateLicenseSpecificationsForResourceResponse": {
        "type": "structure",
       "members": {},
       "traits": {
          "smithy.api#output": {}
       }
     },
     "com.amazonaws.licensemanager#UpdateServiceSettings": {
        "type": "operation",
       "input": {
          "target": "com.amazonaws.licensemanager#UpdateServiceSettingsRequest"
```

```
 },
       "output": {
          "target": "com.amazonaws.licensemanager#UpdateServiceSettingsResponse"
       },
        "errors": [
          {
            "target": "com.amazonaws.licensemanager#AccessDeniedException"
          },
\overline{\mathcal{L}} "target": "com.amazonaws.licensemanager#AuthorizationException"
          },
\overline{\mathcal{L}} "target": "com.amazonaws.licensemanager#InvalidParameterValueException"
          },
\overline{\mathcal{L}} "target": "com.amazonaws.licensemanager#RateLimitExceededException"
          },
          {
            "target": "com.amazonaws.licensemanager#ServerInternalException"
          }
       ],
       "traits": {
          "smithy.api#documentation": "<p>Updates License Manager settings for the current Region.</p>"
       }
     },
     "com.amazonaws.licensemanager#UpdateServiceSettingsRequest": {
        "type": "structure",
        "members": {
          "S3BucketArn": {
            "target": "com.amazonaws.licensemanager#String",
            "traits": {
               "smithy.api#documentation": "<p>Amazon Resource Name (ARN) of the Amazon S3 bucket where
the License
Manager information is stored.</p>"
 }
          },
          "SnsTopicArn": {
            "target": "com.amazonaws.licensemanager#String",
            "traits": {
               "smithy.api#documentation": "<p>Amazon Resource Name (ARN) of the Amazon SNS topic used
for License Manager alerts.</p>"
 }
          },
          "OrganizationConfiguration": {
            "target": "com.amazonaws.licensemanager#OrganizationConfiguration",
            "traits": {
               "smithy.api#documentation": "<p>Enables integration with Organizations for cross-account
discovery.</p>"
```

```
 }
          },
          "EnableCrossAccountsDiscovery": {
             "target": "com.amazonaws.licensemanager#BoxBoolean",
             "traits": {
               "smithy.api#documentation": "<p>Activates cross-account discovery.</p>"
       }
 }
        },
        "traits": {
          "smithy.api#input": {}
        }
     },
     "com.amazonaws.licensemanager#UpdateServiceSettingsResponse": {
        "type": "structure",
       "members": {},
        "traits": {
          "smithy.api#output": {}
        }
     },
     "com.amazonaws.licensemanager#UsageOperation": {
       "type": "string",
        "traits": {
          "smithy.api#length": {
             "min": 0,
             "max": 50
          }
        }
     },
     "com.amazonaws.licensemanager#ValidationException": {
        "type": "structure",
        "members": {
          "Message": {
             "target": "com.amazonaws.licensemanager#Message"
          }
        },
        "traits": {
          "smithy.api#documentation": "<p>The provided input is not valid. Try your request again.</p>",
      "smithy.api#error": "client",
          "smithy.api#httpError": 400
        }
     }
   }
// Code generated by smithy-go-codegen DO NOT EDIT.
```
}

package licensemanager

```
import (
	"context"
	"fmt"
	awsmiddleware "github.com/aws/aws-sdk-go-v2/aws/middleware"
	"github.com/aws/aws-sdk-go-v2/aws/signer/v4"
	"github.com/aws/aws-sdk-go-v2/service/licensemanager/types"
	"github.com/aws/smithy-go/middleware"
	smithyhttp "github.com/aws/smithy-go/transport/http"
)
// Deletes the specified license.
func (c *Client) DeleteLicense(ctx context.Context, params *DeleteLicenseInput, optFns ...func(*Options))
(*DeleteLicenseOutput, error) {
if params == nil {
 		params = &DeleteLicenseInput{}
	}
	result, metadata, err := c.invokeOperation(ctx, "DeleteLicense", params, optFns,
c.addOperationDeleteLicenseMiddlewares)
if err := nil		return nil, err
 	}
	out := result.(*DeleteLicenseOutput)
	out.ResultMetadata = metadata
	return out, nil
}
type DeleteLicenseInput struct {
	// Amazon Resource Name (ARN) of the license.
	//
	// This member is required.
	LicenseArn *string
	// Current version
 of the license.
	//
	// This member is required.
	SourceVersion *string
	noSmithyDocumentSerde
}
type DeleteLicenseOutput struct {
```

```
	// Date when the license is deleted.
	DeletionDate *string
	// License status.
	Status types.LicenseDeletionStatus
	// Metadata pertaining to the operation's result.
	ResultMetadata middleware.Metadata
	noSmithyDocumentSerde
}
func (c *Client) addOperationDeleteLicenseMiddlewares(stack *middleware.Stack, options Options) (err error) {
	if err := stack.Serialize.Add(&setOperationInputMiddleware{}, middleware.After); err != nil {
		return err
	}
	err = stack.Serialize.Add(&awsAwsjson11_serializeOpDeleteLicense{}, middleware.After)
if err := nil		return err
	}
	err = stack.Deserialize.Add(&awsAwsjson11_deserializeOpDeleteLicense{}, middleware.After)
if err := nil		return err
	}
	if err := addProtocolFinalizerMiddlewares(stack, options, "DeleteLicense"); err != nil {
 		return fmt.Errorf("add protocol finalizers: %v", err)
	}
	if err = addlegacyEndpointContextSetter(stack,
options); err := nil		return err
	}
	if err = addSetLoggerMiddleware(stack, options); err != nil {
		return err
	}
	if err = awsmiddleware.AddClientRequestIDMiddleware(stack); err != nil {
		return err
	}
	if err = smithyhttp.AddComputeContentLengthMiddleware(stack); err != nil {
		return err
	}
if err = addResolveEndpointMiddleware(stat, options); err != nil		return err
	}
if err = v4.AddComputePayloadSHA256Middleware(stack); err = nil		return err
	}
if err = addRetryMiddlewares(state, options); err != nil { }
```

```
		return err
	}
	if err = awsmiddleware.AddRawResponseToMetadata(stack); err != nil {
		return err
	}
	if err = awsmiddleware.AddRecordResponseTiming(stack); err != nil {
		return err
	}
	if err = addClientUserAgent(stack, options); err != nil {
		return err
	}
	if err = smithyhttp.AddErrorCloseResponseBodyMiddleware(stack); err != nil {
		return err
	}
	if err = smithyhttp.AddCloseResponseBodyMiddleware(stack); err != nil {
		return err
	}
	if
 err = addSetLegacyContextSigningOptionsMiddleware(stack); err != nil {
		return err
	}
	if err = addOpDeleteLicenseValidationMiddleware(stack); err != nil {
		return err
	}
	if err = stack.Initialize.Add(newServiceMetadataMiddleware_opDeleteLicense(options.Region),
middleware.Before); err != nil {
		return err
	}
	if err = awsmiddleware.AddRecursionDetection(stack); err != nil {
		return err
	}
	if err = addRequestIDRetrieverMiddleware(stack); err != nil {
		return err
	}
	if err = addResponseErrorMiddleware(stack); err != nil {
		return err
	}
	if err = addRequestResponseLogging(stack, options); err != nil {
		return err
	}
	if err = addDisableHTTPSMiddleware(stack, options); err != nil {
		return err
	}
	return nil
}
```
func newServiceMetadataMiddleware\_opDeleteLicense(region string) \*awsmiddleware.RegisterServiceMetadata { return &awsmiddleware.RegisterServiceMetadata{

```
		Region: region,
		ServiceID: ServiceID,
		OperationName: "DeleteLicense",
	}
}
```
## **1.189 kubernetes-klog 2.120.1 1.189.1 Available under license :**

Apache License Version 2.0, January 2004 http://www.apache.org/licenses/

#### TERMS AND CONDITIONS FOR USE, REPRODUCTION, AND DISTRIBUTION

1. Definitions.

"License" shall mean the terms and conditions for use, reproduction, and distribution as defined by Sections 1 through 9 of this document.

"Licensor" shall mean the copyright owner or entity authorized by the copyright owner that is granting the License.

"Legal Entity" shall mean the union of the acting entity and all other entities that control, are controlled by, or are under common control with that entity. For the purposes of this definition, "control" means (i) the power, direct or indirect, to cause the direction or management of such entity, whether by contract or otherwise, or (ii) ownership of fifty percent (50%) or more of the outstanding shares, or (iii) beneficial ownership of such entity.

"You" (or "Your") shall mean an individual or Legal Entity exercising permissions granted by this License.

"Source" form shall mean the preferred form for making modifications, including but not limited to software source code, documentation source, and configuration files.

"Object" form shall mean any form resulting from mechanical transformation or translation of a Source form, including but not limited to compiled object code, generated documentation, and conversions to other media types.

"Work" shall mean the work of authorship, whether in Source or Object form, made available under the License, as indicated by a copyright notice that is included in or attached to the work (an example is provided in the Appendix below).

"Derivative Works" shall mean any work, whether in Source or Object form, that

is based on (or derived from) the Work and for which the editorial revisions, annotations, elaborations, or other modifications represent, as a whole, an original work of authorship. For the purposes of this License, Derivative Works shall not include works that remain separable from, or merely link (or bind by name)

to the interfaces of, the Work and Derivative Works thereof.

"Contribution" shall mean any work of authorship, including the original version of the Work and any modifications or additions to that Work or Derivative Works thereof, that is intentionally submitted to Licensor for inclusion in the Work by the copyright owner or by an individual or Legal Entity authorized to submit on behalf of the copyright owner. For the purposes of this definition, "submitted" means any form of electronic, verbal, or written communication sent to the Licensor or its representatives, including but not limited to communication on electronic mailing lists, source code control systems, and issue tracking systems that are managed by, or on behalf of, the Licensor for the purpose of discussing and improving the Work, but excluding communication that is conspicuously marked or otherwise designated in writing by the copyright owner as "Not a Contribution."

"Contributor" shall mean Licensor and any individual or Legal Entity on behalf of whom a Contribution has been received by Licensor and subsequently incorporated within the Work.

2. Grant of Copyright License.

Subject to the terms and conditions of this License, each Contributor hereby grants to You a perpetual, worldwide, non-exclusive, no-charge, royalty-free, irrevocable copyright license to reproduce, prepare Derivative Works of, publicly display, publicly perform, sublicense, and distribute the Work and such Derivative Works in Source or Object form.

3. Grant of Patent License.

Subject to the terms and conditions of this License, each Contributor hereby grants to You a perpetual, worldwide, non-exclusive, no-charge, royalty-free, irrevocable (except as stated in this section) patent license to make, have made, use, offer to sell, sell, import, and otherwise transfer the Work, where such license applies only to those patent claims licensable by such Contributor that are necessarily infringed by their Contribution(s) alone or by combination

of their Contribution(s) with the Work to which such Contribution(s) was submitted. If You institute patent litigation against any entity (including a cross-claim or counterclaim in a lawsuit) alleging that the Work or a Contribution incorporated within the Work constitutes direct or contributory patent infringement, then any patent licenses granted to You under this License for that Work shall terminate as of the date such litigation is filed.

#### 4. Redistribution.

You may reproduce and distribute copies of the Work or Derivative Works thereof in any medium, with or without modifications, and in Source or Object form, provided that You meet the following conditions:

You must give any other recipients of the Work or Derivative Works a copy of this License; and

You must cause any modified files to carry prominent notices stating that You changed the files; and

You must retain, in the Source form of any Derivative Works that You distribute, all copyright, patent, trademark,

and attribution notices from the Source form

of the Work, excluding those notices that do not pertain to any part of the Derivative Works; and

If the Work includes a "NOTICE" text file as part of its distribution, then any Derivative Works that You distribute must include a readable copy of the attribution notices contained within such NOTICE file, excluding those notices that do not pertain to any part of the Derivative Works, in at least one of the following places: within a NOTICE text file distributed as part of the Derivative Works; within the Source form or documentation, if provided along with the Derivative Works; or, within a display generated by the Derivative Works, if and wherever such third-party notices normally appear. The contents of the NOTICE file are for informational purposes only and do not modify the License. You may add Your own attribution notices within Derivative Works that You distribute, alongside or as an addendum to the NOTICE text from the Work, provided

 that such additional attribution notices cannot be construed as modifying the License.

You may add Your own copyright statement to Your modifications and may provide additional or different license terms and conditions for use, reproduction, or distribution of Your modifications, or for any such Derivative Works as a whole, provided Your use, reproduction, and distribution of the Work otherwise complies with the conditions stated in this License.

#### 5. Submission of Contributions.

Unless You explicitly state otherwise, any Contribution intentionally submitted for inclusion in the Work by You to the Licensor shall be under the terms and conditions of this License, without any additional terms or conditions. Notwithstanding the above, nothing herein shall supersede or modify the terms of any separate license agreement you may have executed with Licensor regarding such Contributions.

#### 6. Trademarks.

This License does not grant permission to use the trade names, trademarks,

service marks,

 or product names of the Licensor, except as required for reasonable and customary use in describing the origin of the Work and reproducing the content of the NOTICE file.

7. Disclaimer of Warranty.

Unless required by applicable law or agreed to in writing, Licensor provides the Work (and each Contributor provides its Contributions) on an "AS IS" BASIS, WITHOUT WARRANTIES OR CONDITIONS OF ANY KIND, either express or implied, including, without limitation, any warranties or conditions of TITLE, NON-INFRINGEMENT, MERCHANTABILITY, or FITNESS FOR A PARTICULAR PURPOSE. You are solely responsible for determining the appropriateness of using or redistributing the Work and assume any risks associated with Your exercise of permissions under this License.

8. Limitation of Liability.

In no event and under no legal theory, whether in tort (including negligence), contract, or otherwise, unless required by applicable law (such as deliberate and grossly negligent acts) or agreed to in writing, shall any Contributor be liable to You for damages, including any direct, indirect, special, incidental, or consequential damages of any character arising as a result of this License or out of the use or inability to use the Work (including but not limited to damages for loss of goodwill, work stoppage, computer failure or malfunction, or any and all other commercial damages or losses), even if such Contributor has been advised of the possibility of such damages.

9. Accepting Warranty or Additional Liability.

While redistributing the Work or Derivative Works thereof, You may choose to offer, and charge a fee for, acceptance of support, warranty, indemnity, or other liability obligations and/or rights consistent with this License. However, in accepting such obligations, You may act only on Your own behalf and on Your sole responsibility, not on behalf of any other Contributor, and only if You agree to indemnify, defend, and hold each Contributor harmless for any liability incurred by, or

 claims asserted against, such Contributor by reason of your accepting any such warranty or additional liability.

#### END OF TERMS AND CONDITIONS

APPENDIX: How to apply the Apache License to your work

To apply the Apache License to your work, attach the following boilerplate notice, with the fields enclosed by brackets "[]" replaced with your own identifying information. (Don't include the brackets!) The text should be

enclosed in the appropriate comment syntax for the file format. We also recommend that a file or class name and description of purpose be included on the same "printed page" as the copyright notice for easier identification within third-party archives.

Copyright [yyyy] [name of copyright owner]

 Licensed under the Apache License, Version 2.0 (the "License"); you may not use this file except in compliance with the License. You may obtain a copy of the License at

http://www.apache.org/licenses/LICENSE-2.0

 Unless required by applicable law or agreed to in writing, software distributed under the License is distributed on an "AS IS" BASIS, WITHOUT WARRANTIES OR CONDITIONS OF ANY KIND, either express or implied. See the License for the specific language governing permissions and limitations under the License.

# **1.190 aws-sdk-go 1.50.0**

### **1.190.1 Available under license :**

{

"version": "2.0",

 "service": "<p>With License Manager, you can create user-based subscriptions to utilize licensed software with a per user subscription fee on Amazon EC2 instances.</p>",

"operations": {

"AssociateUser": "<p>Associates the user to an EC2 instance to utilize user-based subscriptions.</p></p></ <p>Your estimated bill for charges on the number of users and related costs will take 48 hours to appear for billing periods that haven't closed (marked as <b>Pending <br/>/b> billing status) in Amazon Web Services Billing. For more information, see <a href=\"https://docs.aws.amazon.com/awsaccountbilling/latest/aboutv2/invoice.html\">Viewing your monthly charges</a> in the <i>Amazon Web Services Billing User Guide</i>></p></note>",

 "DeregisterIdentityProvider": "<p>Deregisters the identity provider from providing user-based subscriptions.</p>",

 "DisassociateUser": "<p>Disassociates the user from an EC2 instance providing user-based subscriptions.</p>", "ListIdentityProviders":

"<p>Lists the identity providers for user-based subscriptions.</p>",

"ListInstances": "<p>Lists the EC2 instances providing user-based subscriptions.</p>",

"ListProductSubscriptions": " $\langle p \rangle$ Lists the user-based subscription products available from an identity provider.</p>".

"ListUserAssociations": "<p>Lists user associations for an identity provider.</p>",

"RegisterIdentityProvider": "<p>Registers an identity provider for user-based subscriptions.</p>",

 "StartProductSubscription": "<p>Starts a product subscription for a user with the specified identity provider.</p> <note> <p>Your estimated bill for charges on the number of users and related costs will take 48 hours to appear for billing periods that haven't closed (marked as  $\langle b \rangle$ Pending $\langle b \rangle$  billing status) in Amazon Web Services Billing. For more information, see  $\leq a$ 

href=\"https://docs.aws.amazon.com/awsaccountbilling/latest/aboutv2/invoice.html\">Viewing your monthly charges $\langle a \rangle$  in the  $\langle i \rangle$ Amazon Web

Services Billing User Guide</i>>.</p></note>",

 "StopProductSubscription": "<p>Stops a product subscription for a user with the specified identity provider.</p>", "UpdateIdentityProviderSettings": "<p>Updates additional product configuration settings for the registered identity provider.</p>"

```
 },
 "shapes": {
  "AccessDeniedException": {
   "base": "\langle p \rangleYou don't have sufficient access to perform this action.\langle p \rangle",
    "refs": {
    }
   },
   "ActiveDirectoryIdentityProvider": {
    "base": "<p>Details about an Active Directory identity provider.</p>",
    "refs": {
     "IdentityProvider$ActiveDirectoryIdentityProvider": "<p>An object that details an Active Directory identity
provider.</p>"
    }
   },
   "AssociateUserRequest": {
    "base": null,
    "refs": {
    }
   },
   "AssociateUserResponse": {
    "base": null,
    "refs": {
    }
   },
   "BoxInteger": {
    "base": null,
    "refs": {
     "ListIdentityProvidersRequest$MaxResults":
 "<p>Maximum number of results to return in a single call.</p>",
     "ListInstancesRequest$MaxResults": "<p>Maximum number of results to return in a single call.</p>",
     "ListProductSubscriptionsRequest$MaxResults": "<p>Maximum number of results to return in a single
call.<\langle p\rangle",
     "ListUserAssociationsRequest$MaxResults": "<p>Maximum number of results to return in a single call.</p>"
    }
   },
   "ConflictException": {
   "base": "<p>The request couldn't be completed because it conflicted with the current state of the resource.</p>",
    "refs": {
    }
   },
   "DeregisterIdentityProviderRequest": {
```

```
 "base": null,
```

```
 "refs": {
  }
 },
 "DeregisterIdentityProviderResponse": {
  "base": null,
  "refs": {
  }
 },
 "DisassociateUserRequest": {
  "base": null,
  "refs": {
  }
 },
 "DisassociateUserResponse": {
  "base": null,
  "refs": {
  }
 },
 "Filter": {
  "base": "<p>A
```
 filter name and value pair that is used to return more specific results from a describe operation. Filters can be used to match a set of resources by specific criteria, such as tags, attributes, or IDs. $\langle p \rangle$ ",

 "refs": { "FilterList\$member": null

 } }, "FilterList": { "base": null, "refs": {

 "ListInstancesRequest\$Filters": "<p>An array of structures that you can use to filter the results to those that match one or more sets of key-value pairs that you specify. $\langle p \rangle$ ,

 "ListProductSubscriptionsRequest\$Filters": "<p>An array of structures that you can use to filter the results to those that match one or more sets of key-value pairs that you specify. $\langle p \rangle$ ,

 "ListUserAssociationsRequest\$Filters": "<p>An array of structures that you can use to filter the results to those that match one or more sets of key-value pairs that you specify. $\langle p \rangle$ "

```
 }
```
},

"IdentityProvider": {

"base": "<p>Details about an identity provider.</p>",

"refs": {

"AssociateUserRequest\$IdentityProvider": "< $p$ >The identity provider of the user.</p>",

 "DeregisterIdentityProviderRequest\$IdentityProvider": "<p>An object that specifies details for the identity provider.</p>",

 "DisassociateUserRequest\$IdentityProvider": "<p>An object that specifies details for the identity provider. $\langle p \rangle$ ".

 "IdentityProviderSummary\$IdentityProvider": "<p>An object that specifies details for the identity provider.</p>",

"InstanceUserSummary\$IdentityProvider": "<p>An object that specifies details for the identity provider.</p>",

 "ListProductSubscriptionsRequest\$IdentityProvider": "<p>An object that specifies details for the identity provider.</p>".

"ListUserAssociationsRequest\$IdentityProvider": "<p>An object that specifies details for the identity provider.</p>",

 "ProductUserSummary\$IdentityProvider": "<p>An object that specifies details for the identity provider.</p>", "RegisterIdentityProviderRequest\$IdentityProvider":

" $\leq p$ >An object that specifies details for the identity provider. $\leq p$ >",

 "StartProductSubscriptionRequest\$IdentityProvider": "<p>An object that specifies details for the identity provider.</p>",

 "StopProductSubscriptionRequest\$IdentityProvider": "<p>An object that specifies details for the identity provider.</p>",

"UpdateIdentityProviderSettingsRequest\$IdentityProvider": null

 } },

"IdentityProviderSummary": {

"base": "<p>Describes an identity provider.</p>",

"refs": {

 "DeregisterIdentityProviderResponse\$IdentityProviderSummary": "<p>Metadata that describes the results of an identity provider operation.</p>",

"IdentityProviderSummaryList\$member": null,

 "RegisterIdentityProviderResponse\$IdentityProviderSummary": "<p>Metadata that describes the results of an identity provider operation.</p>",

"UpdateIdentityProviderSettingsResponse\$IdentityProviderSummary": null

 } },

"IdentityProviderSummaryList": {

"base": null,

"refs": {

 "ListIdentityProvidersResponse\$IdentityProviderSummaries": "<p>Metadata that describes the list identity providers operation.</p>"

```
 }
 },
 "InstanceSummary": {
 "base": "<p>Describes an EC2 instance providing user-based subscriptions.</p>",
  "refs": {
   "InstanceSummaryList$member": null
  }
 },
 "InstanceSummaryList": {
  "base": null,
  "refs": {
   "ListInstancesResponse$InstanceSummaries": "<p>Metadata that describes the list instances operation.</p>"
  }
 },
 "InstanceUserSummary": {
 "base": "\langle p \rangleDescribes users of an EC2 instance providing user-based subscriptions.\langle p \rangle",
  "refs": {
```
 "AssociateUserResponse\$InstanceUserSummary": "<p>Metadata that describes the associate user operation.</p>",

 "DisassociateUserResponse\$InstanceUserSummary": "<p>Metadata that describes the associate user operation.</p>",

```
 "InstanceUserSummaryList$member": null
 }
```
},

```
 "InstanceUserSummaryList": {
```
"base": null,

```
 "refs": {
```
 "ListUserAssociationsResponse\$InstanceUserSummaries": "<p>Metadata that describes the list user association operation.</p>"

```
 }
 },
 "InternalServerException": {
 "base": "<p>An exception occurred with the service.</p>",
  "refs": {
  }
 },
 "ListIdentityProvidersRequest": {
  "base": null,
  "refs": {
  }
 },
 "ListIdentityProvidersResponse": {
  "base": null,
  "refs": {
  }
 },
 "ListInstancesRequest": {
  "base": null,
  "refs": {
  }
 },
 "ListInstancesResponse": {
  "base": null,
  "refs": {
  }
 },
 "ListProductSubscriptionsRequest": {
  "base": null,
  "refs": {
  }
 },
 "ListProductSubscriptionsResponse": {
  "base": null,
  "refs": {
```

```
 }
 },
 "ListUserAssociationsRequest": {
  "base": null,
  "refs": {
  }
 },
 "ListUserAssociationsResponse": {
  "base": null,
  "refs": {
```

```
 }
 },
```

```
 "ProductUserSummary": {
```
"base": "<p>The summary of the user-based subscription products for a user.</p>",

"refs": {

"ProductUserSummaryList\$member": null,

 "StartProductSubscriptionResponse\$ProductUserSummary": "<p>Metadata that describes the start product subscription operation. $\langle p \rangle$ ",

 "StopProductSubscriptionResponse\$ProductUserSummary": "<p>Metadata that describes the start product subscription operation.</p>"

 } }, "ProductUserSummaryList": {

"base": null,

"refs": {

 "ListProductSubscriptionsResponse\$ProductUserSummaries": "<p>Metadata that describes the list product subscriptions operation.</p>"

```
 }
  },
  "RegisterIdentityProviderRequest": {
   "base": null,
   "refs": {
   }
  },
  "RegisterIdentityProviderResponse": {
   "base": null,
   "refs": {
   }
  },
  "ResourceNotFoundException":
 {
  "base": "\langle p \rangleThe resource couldn't be found.\langle p \rangle".
   "refs": {
   }
  },
  "SecurityGroup": {
   "base": null,
   "refs": {
```
 "Settings\$SecurityGroupId": "<p>A security group ID that allows inbound TCP port 1688 communication between resources in your VPC and the VPC endpoint for activation servers.</p>",

 "UpdateSettings\$SecurityGroupId": "<p>A security group ID that allows inbound TCP port 1688 communication between resources in your VPC and the VPC endpoints for activation servers.</p>"

 } },

"ServiceQuotaExceededException": {

"base": "<p>The request failed because a service quota is exceeded.</p>",

 "refs": { }

},

"Settings": {

"base": "<p>The registered identity providers product related configuration settings such as the subnets to provision VPC endpoints, and the security group ID that is associated with the VPC endpoints. The security group should permit inbound TCP port 1688 communication

from resources in the VPC. $\langle p \rangle$ ",

"refs": {

 "IdentityProviderSummary\$Settings": "<p>An object that details the registered identity providers product related configuration settings such as the subnets to provision VPC endpoints. $\langle p \rangle$ ",

 "RegisterIdentityProviderRequest\$Settings": "<p>The registered identity providers product related configuration settings such as the subnets to provision VPC endpoints. $\langle p \rangle$ "

```
 }
 },
 "SettingsSubnetsList": {
  "base": null,
  "refs": {
   "Settings$Subnets": "<p>The subnets defined for the registered identity provider.</p>"
  }
 },
 "StartProductSubscriptionRequest": {
  "base": null,
  "refs": {
  }
 },
 "StartProductSubscriptionResponse": {
  "base": null,
  "refs": {
  }
 },
 "StopProductSubscriptionRequest": {
  "base": null,
  "refs": {
  }
 },
 "StopProductSubscriptionResponse": {
  "base": null,
  "refs": {
  }
```

```
 },
 "String":
```

```
 "base": null,
```
"refs": {

"AccessDeniedException\$message": null,

 "ActiveDirectoryIdentityProvider\$DirectoryId": "<p>The directory ID for an Active Directory identity provider.</p>".

"AssociateUserRequest\$Domain": "<p>The domain name of the user.</p>",

 "AssociateUserRequest\$InstanceId": "<p>The ID of the EC2 instance, which provides user-based subscriptions.</p>",

"AssociateUserRequest\$Username": "<p>The user name from the identity provider for the user.</p>", "ConflictException\$message": null,

 "DeregisterIdentityProviderRequest\$Product": "<p>The name of the user-based subscription product.</p>", "DisassociateUserRequest\$Domain": "<p>The domain name of the user.</p>",

 "DisassociateUserRequest\$InstanceId": "<p>The ID of the EC2 instance, which provides user-based subscriptions.</p>",

"DisassociateUserRequest\$Username": "< $p$ >The user name from the identity provider for the user. $\langle p \rangle$ ",

"Filter\$Attribute": "<p>The name of an attribute to use as a filter.</p>",

"Filter\$Operation": "<p>The type of search (For example, eq, geq, leq)</p>".

"Filter\$Value": "<p>Value of the filter.</p>",

 "IdentityProviderSummary\$FailureMessage": "<p>The failure message associated with an identity provider.</p>",

"IdentityProviderSummary\$Product": "<p>The name of the user-based subscription product.</p>",

"IdentityProviderSummary\$Status": "<p>The status of an identity provider.</p>",

 "InstanceSummary\$InstanceId": "<p>The ID of the EC2 instance, which provides user-based subscriptions.</p>",

"InstanceSummary\$LastStatusCheckDate": "<p>The date of the last status check.</p>",

"InstanceSummary\$Status": "<p>The status of an EC2 instance resource.</p>",

"InstanceSummary\$StatusMessage": "<p>The status message for an EC2 instance.</p>",

 "InstanceUserSummary\$AssociationDate": "<p>The date a user was associated with an EC2 instance. $<$ /p>",

 "InstanceUserSummary\$DisassociationDate": "<p>The date a user was disassociated from an EC2 instance.</p>",

"InstanceUserSummary\$Domain": "<p>The domain name of the user.</p>",

 "InstanceUserSummary\$InstanceId": "<p>The ID of the EC2 instance, which provides user-based subscriptions.</p>",

"InstanceUserSummary\$Status": "<p>The status of a user associated with an EC2 instance.</p>",

"InstanceUserSummary\$StatusMessage": "<p>The status message for users of an EC2 instance.</p>",

 "InstanceUserSummary\$Username": "<p>The user name from the identity provider for the user.</p>", "InternalServerException\$message": null,

"ListIdentityProvidersRequest\$NextToken": "<p>Token for the next set of results.</p>",

"ListIdentityProvidersResponse\$NextToken": "<p>Token for the next set of results.</p>",

"ListInstancesRequest\$NextToken": "< $p >$ Token for the next set of results. $\langle p \rangle$ ".

"ListInstancesResponse\$NextToken":

"<p>Token for the next set of results.</p>",

"ListProductSubscriptionsRequest\$NextToken": "<p>Token for the next set of results.</p>",

"ListProductSubscriptionsRequest\$Product": "<p>The name of the user-based subscription product.</p>",

"ListProductSubscriptionsResponse\$NextToken": "<p>Token for the next set of results.</p>",

 "ListUserAssociationsRequest\$InstanceId": "<p>The ID of the EC2 instance, which provides user-based subscriptions.</p>".

"ListUserAssociationsRequest\$NextToken": "<p>Token for the next set of results.</p>",

"ListUserAssociationsResponse\$NextToken": "<p>Token for the next set of results.</p>",

"ProductUserSummary\$Domain": "<p>The domain name of the user.</p>",

"ProductUserSummary\$Product": "< $p$ >The name of the user-based subscription product.</p>",

"ProductUserSummary\$Status": "<p>The status of a product for a user.</p>",

"ProductUserSummary\$StatusMessage": "<p>The status

message for a product for a user. $\langle p \rangle$ ",

"ProductUserSummary\$SubscriptionEndDate": "<p>The end date of a subscription.</p>",

"ProductUserSummary\$SubscriptionStartDate": "<p>The start date of a subscription.</p>",

"ProductUserSummary\$Username": "< $p$ >The user name from the identity provider of the user. $\langle p \rangle$ ",

"RegisterIdentityProviderRequest\$Product": "<p>The name of the user-based subscription product.</p>",

"ResourceNotFoundException\$message": null,

"ServiceQuotaExceededException\$message": null,

"StartProductSubscriptionRequest\$Domain": "< $p$ >The domain name of the user. $\langle p \rangle$ ",

```
 "StartProductSubscriptionRequest$Product": "<p>The name of the user-based subscription product.</p>",
```
"StartProductSubscriptionRequest\$Username": "<p>The user name from the identity provider of the user.</p>",

"StopProductSubscriptionRequest\$Domain": "<p>The domain name of the user. $\langle p \rangle$ ",

"StopProductSubscriptionRequest\$Product":

" $\langle p \rangle$ The name of the user-based subscription product. $\langle p \rangle$ ",

 "StopProductSubscriptionRequest\$Username": "<p>The user name from the identity provider for the user. $\lt/p$ <sup>"</sup>,

"StringList\$member": null,

"ThrottlingException\$message": null,

 "UpdateIdentityProviderSettingsRequest\$Product": "<p>The name of the user-based subscription product.</p>",

"ValidationException\$message": null

```
 }
 },
 "StringList": {
  "base": null,
  "refs": {
   "InstanceSummary$Products": "<p>A list of provided user-based subscription products.</p>"
  }
 },
 "Subnet": {
  "base": null,
  "refs": {
   "SettingsSubnetsList$member": null,
   "Subnets$member": null
  }
 },
 "Subnets": {
  "base": null,
  "refs": {
```
 "UpdateSettings\$AddSubnets": "<p>The ID of one or more subnets in which License Manager will create a VPC endpoint for products that require connectivity to activation servers. $\langle p \rangle$ ",

```
 "UpdateSettings$RemoveSubnets":
 "<p>The ID of one or more subnets to remove.</p>"
   }
  },
  "ThrottlingException": {
  "base": "<p>The request was denied because of request throttling. Retry the request.\langle p \rangle",
   "refs": {
   }
  },
  "UpdateIdentityProviderSettingsRequest": {
   "base": null,
   "refs": {
   }
  },
  "UpdateIdentityProviderSettingsResponse": {
   "base": null,
   "refs": {
   }
  },
  "UpdateSettings": {
```
 "base": "<p>Updates the registered identity providers product related configuration settings such as the subnets to provision VPC endpoints.</p>",

"refs": {

 "UpdateIdentityProviderSettingsRequest\$UpdateSettings": "<p>Updates the registered identity providers product related configuration settings. You can update any combination of settings in a single operation such as the:</p><ul><li><p>Subnets which you want to add to provision VPC endpoints.</p></li><li><p>Subnets which you want to remove the VPC endpoints

from. $\langle p \rangle$   $\langle$ li $>$  $\langle$ li $>$  $\langle p \rangle$   $\langle$ s  $\rangle$  security group ID which permits traffic to the VPC endpoints. $\langle p \rangle$   $\langle$ li $>$  $\langle$ ul $>$ "

```
 }
  },
  "ValidationException": {
   "base": "<p>A parameter is not valid.</p>",
    "refs": {
    }
   }
 }
}
{
   "version": "1.0",
   "parameters": {
     "Region": {
        "builtIn": "AWS::Region",
        "required": false,
        "documentation": "The AWS region used to dispatch the request.",
        "type": "String"
     },
```
"UseDualStack": {

"builtIn": "AWS::UseDualStack",

"required": true,

"default": false,

 "documentation": "When true, use the dual-stack endpoint. If the configured endpoint does not support dualstack, dispatching the request MAY return an error.",

```
 "type": "Boolean"
```

```
 },
 "UseFIPS": {
   "builtIn": "AWS::UseFIPS",
```
"required": true,

```
 "default": false,
```
 "documentation": "When true, send this request to the FIPS-compliant regional endpoint. If the configured endpoint does not have a FIPS compliant endpoint, dispatching the request will return an error.",

```
 "type": "Boolean"
 },
```

```
 "Endpoint": {
```

```
 "builtIn": "SDK::Endpoint",
```

```
 "required": false,
```
"documentation": "Override the endpoint used to send this request",

```
 "type": "String"
    }
 "rules": [
   {
       "conditions": [
          {
```
},

"fn": "aws.partition",

```
 "argv": [
```
 { "ref": "Region"

}

],

```
 "assign": "PartitionResult"
```

```
 }
```
],

```
"type": "tree",
```
 "rules": [ {

 $\begin{bmatrix} 1 & 1 \\ 1 & 1 \end{bmatrix}$ 

```
 "conditions": [
```
 $\left\{ \begin{array}{c} 1 & 1 \\ 1 & 1 \end{array} \right\}$ 

```
 "fn": "isSet",
 "argv": [
```
 $\{$ 

```
 "ref": "Endpoint"
 }
```

```
 },
\{ "fn": "parseURL",
           "argv": [
 {
               "ref": "Endpoint"
 }
            ],
            "assign": "url"
 }
        ],
        "type": "tree",
        "rules": [
 {
            "conditions": [
 {
               "fn": "booleanEquals",
               "argv": [
{
                   "ref": "UseFIPS"
 },
                 true
\begin{bmatrix} 1 & 1 & 1 \ 1 & 1 & 1 \end{bmatrix} }
 ],
            "error": "Invalid Configuration: FIPS and custom endpoint are not supported",
            "type": "error"
           },
 {
           "conditions": [],
            "type": "tree",
            "rules": [
 {
               "conditions": [
{
                   "fn": "booleanEquals",
                   "argv": [
\{ "ref": "UseDualStack"
 },
                    true
 ]
 }
 ],
               "error": "Invalid Configuration: Dualstack and custom endpoint are not supported",
               "type": "error"
              },
```

```
 {
                "conditions": [],
                "endpoint": {
                  "url": {
                    "ref": "Endpoint"
 },
                  "properties": {},
                  "headers": {}
 },
                "type": "endpoint"
 }
 ]
 }
         ]
       },
       {
         "conditions": [
           {
            "fn": "booleanEquals",
             "argv": [
 {
                "ref": "UseFIPS"
              },
              true
 ]
           {
             "fn": "booleanEquals",
             "argv": [
 {
                "ref": "UseDualStack"
              },
              true
 ]
 }
         ],
         "type": "tree",
         "rules": [
           {
             "conditions": [
\{ "fn": "booleanEquals",
                "argv": [
                  true,
\{ "fn": "getAttr",
```
},

```
 "argv": [
\{ "ref": "PartitionResult"
           },
                           "supportsFIPS"
\overline{\phantom{a}} }
\begin{bmatrix} 1 & 1 & 1 \ 1 & 1 & 1 \end{bmatrix} },
 {
                    "fn": "booleanEquals",
                    "argv": [
                      true,
{
                         "fn": "getAttr",
                         "argv": [
\{ "ref": "PartitionResult"
 },
                           "supportsDualStack"
\overline{\phantom{a}} }
\begin{bmatrix} 1 & 1 & 1 \ 1 & 1 & 1 \end{bmatrix} }
             ],
                "type": "tree",
                "rules": [
 {
                    "conditions": [],
                    "endpoint": {
                      "url": "https://license-manager-user-subscriptions-
fips.{Region}.{PartitionResult#dualStackDnsSuffix}",
                      "properties": {},
                      "headers": {}
 },
                    "type": "endpoint"
 }
\begin{bmatrix} 1 & 1 \\ 1 & 1 \end{bmatrix} },
\left\{ \begin{array}{c} 1 & 1 \\ 1 & 1 \end{array} \right\} "conditions": [],
                "error": "FIPS and DualStack are enabled, but this partition does not support one or both",
                "type": "error"
 }
           ]
         },
```

```
 {
          "conditions": [
            {
              "fn": "booleanEquals",
              "argv": [
 {
                  "ref": "UseFIPS"
                },
                true
 ]
 }
          ],
          "type": "tree",
          "rules": [
            {
              "conditions": [
 {
                  "fn": "booleanEquals",
                  "argv": [
                    true,
{
                      "fn": "getAttr",
                      "argv": [
\{ "ref": "PartitionResult"
 },
                        "supportsFIPS"
\overline{\phantom{a}} }
\begin{bmatrix} 1 & 1 & 1 \ 1 & 1 & 1 \end{bmatrix} }
              ],
              "type": "tree",
              "rules": [
 {
                  "conditions": [],
                  "endpoint": {
                    "url": "https://license-manager-user-subscriptions-
fips.{Region}.{PartitionResult#dnsSuffix}",
                    "properties": {},
                    "headers": {}
 },
                  "type": "endpoint"
 }
\begin{bmatrix} 1 & 1 \\ 1 & 1 \end{bmatrix} },
```
 $\left\{ \begin{array}{c} 1 & 1 \\ 1 & 1 \end{array} \right\}$ 

```
 "conditions": [],
              "error": "FIPS is enabled but this partition does not support FIPS",
              "type": "error"
 }
          ]
        },
        {
          "conditions": [
 {
              "fn": "booleanEquals",
              "argv": [
 {
                  "ref": "UseDualStack"
 },
                true
 ]
 }
          ],
          "type": "tree",
          "rules": [
            {
              "conditions": [
 {
                  "fn": "booleanEquals",
                  "argv": [
                    true,
        {
                      "fn": "getAttr",
                      "argv": [
\{ "ref": "PartitionResult"
 },
                        "supportsDualStack"
\overline{\phantom{a}} }
\begin{bmatrix} 1 & 1 & 1 \ 1 & 1 & 1 \end{bmatrix} }
              ],
              "type": "tree",
              "rules": [
\{ "conditions": [],
                  "endpoint": {
                     "url": "https://license-manager-user-
subscriptions.{Region}.{PartitionResult#dualStackDnsSuffix}",
                     "properties": {},
```
```
 "headers": {}
 },
                     "type": "endpoint"
 }
 ]
              },
 {
                 "conditions": [],
                 "error": "DualStack is enabled but this partition does not support DualStack",
                 "type": "error"
 }
            ]
          },
          {
           "conditions": [],
            "endpoint": {
              "url": "https://license-manager-user-subscriptions.{Region}.{PartitionResult#dnsSuffix}",
              "properties": {},
              "headers": {}
            },
            "type": "endpoint"
          }
       ]
     }
  ]
}
AWS SDK for Go
Copyright 2015 Amazon.com, Inc. or its affiliates. All Rights Reserved.
Copyright 2014-2015 Stripe, Inc.
{
 "pagination": {
  "ListLinuxSubscriptionInstances": {
    "input_token": "NextToken",
    "output_token": "NextToken",
    "limit_key": "MaxResults",
    "result_key": "Instances"
   },
  "ListLinuxSubscriptions": {
    "input_token": "NextToken",
    "output_token": "NextToken",
    "limit_key": "MaxResults",
    "result_key": "Subscriptions"
   }
 }
}
{
   "testCases": [
```

```
 {
       "documentation": "For region ap-south-1 with FIPS enabled and DualStack enabled",
       "expect": {
          "endpoint": {
            "url": "https://license-manager-user-subscriptions-fips.ap-south-1.api.aws"
          }
       },
       "params": {
         "UseFIPS": true,
         "Region": "ap-south-1",
          "UseDualStack": true
       }
     },
     {
       "documentation": "For region ap-south-1 with FIPS enabled and DualStack disabled",
       "expect": {
         "endpoint": {
            "url": "https://license-manager-user-subscriptions-fips.ap-south-1.amazonaws.com"
          }
       },
       "params": {
         "UseFIPS": true,
         "Region": "ap-south-1",
          "UseDualStack": false
       }
     },
     {
       "documentation": "For region ap-south-1 with FIPS disabled
 and DualStack enabled",
       "expect": {
          "endpoint": {
            "url": "https://license-manager-user-subscriptions.ap-south-1.api.aws"
          }
       },
       "params": {
          "UseFIPS": false,
         "Region": "ap-south-1",
         "UseDualStack": true
       }
     },
     {
       "documentation": "For region ap-south-1 with FIPS disabled and DualStack disabled",
       "expect": {
         "endpoint": {
            "url": "https://license-manager-user-subscriptions.ap-south-1.amazonaws.com"
          }
       },
       "params": {
```

```
 "UseFIPS": false,
      "Region": "ap-south-1",
      "UseDualStack": false
   }
 },
 {
   "documentation": "For region eu-south-1 with FIPS enabled and DualStack enabled",
   "expect": {
     "endpoint": {
        "url": "https://license-manager-user-subscriptions-fips.eu-south-1.api.aws"
      }
   },
   "params": {
      "UseFIPS": true,
     "Region": "eu-south-1",
     "UseDualStack": true
   }
 },
 {
   "documentation": "For region eu-south-1 with FIPS enabled and DualStack disabled",
   "expect": {
     "endpoint": {
        "url": "https://license-manager-user-subscriptions-fips.eu-south-1.amazonaws.com"
      }
   },
   "params": {
     "UseFIPS": true,
     "Region": "eu-south-1",
      "UseDualStack": false
   }
 },
 {
   "documentation": "For region eu-south-1 with FIPS disabled and DualStack enabled",
   "expect": {
     "endpoint": {
        "url": "https://license-manager-user-subscriptions.eu-south-1.api.aws"
      }
   },
  "params": {
     "UseFIPS": false,
      "Region": "eu-south-1",
      "UseDualStack": true
   }
 },
 {
   "documentation": "For region eu-south-1 with FIPS disabled and DualStack disabled",
   "expect": {
```

```
 "endpoint": {
        "url": "https://license-manager-user-subscriptions.eu-south-1.amazonaws.com"
      }
   },
   "params": {
      "UseFIPS": false,
      "Region": "eu-south-1",
      "UseDualStack": false
   }
 },
 {
   "documentation": "For region ca-central-1 with FIPS enabled and DualStack enabled",
   "expect": {
      "endpoint": {
        "url": "https://license-manager-user-subscriptions-fips.ca-central-1.api.aws"
      }
   },
   "params": {
      "UseFIPS": true,
      "Region": "ca-central-1",
      "UseDualStack": true
   }
 },
 {
   "documentation": "For region ca-central-1 with FIPS enabled and DualStack disabled",
   "expect": {
      "endpoint": {
        "url": "https://license-manager-user-subscriptions-fips.ca-central-1.amazonaws.com"
      }
   },
   "params": {
      "UseFIPS": true,
      "Region": "ca-central-1",
      "UseDualStack": false
   }
 },
 {
   "documentation": "For region ca-central-1 with FIPS disabled and DualStack enabled",
   "expect": {
      "endpoint": {
        "url": "https://license-manager-user-subscriptions.ca-central-1.api.aws"
      }
   },
   "params": {
      "UseFIPS": false,
      "Region": "ca-central-1",
      "UseDualStack": true
```

```
 }
     },
     {
       "documentation":
 "For region ca-central-1 with FIPS disabled and DualStack disabled",
       "expect": {
          "endpoint": {
            "url": "https://license-manager-user-subscriptions.ca-central-1.amazonaws.com"
          }
       },
       "params": {
          "UseFIPS": false,
          "Region": "ca-central-1",
          "UseDualStack": false
       }
     },
    {
       "documentation": "For region eu-central-1 with FIPS enabled and DualStack enabled",
       "expect": {
          "endpoint": {
            "url": "https://license-manager-user-subscriptions-fips.eu-central-1.api.aws"
          }
       },
       "params": {
          "UseFIPS": true,
          "Region": "eu-central-1",
          "UseDualStack": true
       }
     },
     {
       "documentation": "For region eu-central-1 with FIPS enabled and DualStack disabled",
       "expect":
 {
          "endpoint": {
            "url": "https://license-manager-user-subscriptions-fips.eu-central-1.amazonaws.com"
          }
       },
       "params": {
          "UseFIPS": true,
          "Region": "eu-central-1",
          "UseDualStack": false
       }
     },
     {
       "documentation": "For region eu-central-1 with FIPS disabled and DualStack enabled",
       "expect": {
          "endpoint": {
            "url": "https://license-manager-user-subscriptions.eu-central-1.api.aws"
```

```
 }
       },
        "params": {
          "UseFIPS": false,
          "Region": "eu-central-1",
          "UseDualStack": true
       }
     },
     {
       "documentation": "For region eu-central-1 with FIPS disabled and DualStack disabled",
       "expect": {
          "endpoint": {
            "url": "https://license-manager-user-subscriptions.eu-central-1.amazonaws.com"
          }
       },
       "params": {
          "UseFIPS": false,
          "Region": "eu-central-1",
          "UseDualStack": false
       }
     },
     {
       "documentation": "For region us-west-1 with FIPS enabled and DualStack enabled",
       "expect": {
          "endpoint": {
            "url": "https://license-manager-user-subscriptions-fips.us-west-1.api.aws"
          }
       },
       "params": {
          "UseFIPS": true,
          "Region": "us-west-1",
          "UseDualStack": true
       }
     },
     {
       "documentation": "For region us-west-1 with FIPS enabled and DualStack disabled",
       "expect": {
          "endpoint": {
            "url": "https://license-manager-user-subscriptions-fips.us-west-1.amazonaws.com"
          }
       },
       "params":
          "UseFIPS": true,
          "Region": "us-west-1",
          "UseDualStack": false
       }
     },
```
{

```
 {
   "documentation": "For region us-west-1 with FIPS disabled and DualStack enabled",
   "expect": {
      "endpoint": {
        "url": "https://license-manager-user-subscriptions.us-west-1.api.aws"
      }
   },
   "params": {
     "UseFIPS": false,
     "Region": "us-west-1",
      "UseDualStack": true
   }
 },
 {
   "documentation": "For region us-west-1 with FIPS disabled and DualStack disabled",
   "expect": {
     "endpoint": {
        "url": "https://license-manager-user-subscriptions.us-west-1.amazonaws.com"
      }
   },
   "params": {
     "UseFIPS": false,
     "Region": "us-west-1",
     "UseDualStack": false
    }
 },
 {
   "documentation": "For region us-west-2 with FIPS enabled and DualStack enabled",
   "expect": {
      "endpoint": {
        "url": "https://license-manager-user-subscriptions-fips.us-west-2.api.aws"
      }
   },
   "params": {
     "UseFIPS": true,
      "Region": "us-west-2",
      "UseDualStack": true
   }
 },
 {
   "documentation": "For region us-west-2 with FIPS enabled and DualStack disabled",
   "expect": {
      "endpoint": {
        "url": "https://license-manager-user-subscriptions-fips.us-west-2.amazonaws.com"
      }
   },
   "params": {
      "UseFIPS": true,
```

```
 "Region": "us-west-2",
          "UseDualStack": false
       }
     },
    {
       "documentation": "For region us-west-2 with FIPS disabled
 and DualStack enabled",
       "expect": {
          "endpoint": {
            "url": "https://license-manager-user-subscriptions.us-west-2.api.aws"
          }
       },
       "params": {
          "UseFIPS": false,
         "Region": "us-west-2",
         "UseDualStack": true
       }
     },
     {
       "documentation": "For region us-west-2 with FIPS disabled and DualStack disabled",
       "expect": {
          "endpoint": {
            "url": "https://license-manager-user-subscriptions.us-west-2.amazonaws.com"
          }
       },
       "params": {
         "UseFIPS": false,
         "Region": "us-west-2",
          "UseDualStack": false
       }
     },
     {
       "documentation": "For region af-south-1 with FIPS enabled and DualStack enabled",
       "expect": {
          "endpoint": {
            "url": "https://license-manager-user-subscriptions-fips.af-south-1.api.aws"
          }
       },
       "params": {
          "UseFIPS": true,
         "Region": "af-south-1",
         "UseDualStack": true
       }
     },
     {
       "documentation": "For region af-south-1 with FIPS enabled and DualStack disabled",
       "expect": {
          "endpoint": {
```

```
 "url": "https://license-manager-user-subscriptions-fips.af-south-1.amazonaws.com"
        }
     },
     "params": {
        "UseFIPS": true,
       "Region": "af-south-1",
       "UseDualStack": false
     }
  },
  {
     "documentation": "For region af-south-1 with FIPS disabled and DualStack enabled",
     "expect": {
        "endpoint": {
          "url": "https://license-manager-user-subscriptions.af-south-1.api.aws"
        }
     },
 "params": {
       "UseFIPS": false,
       "Region": "af-south-1",
       "UseDualStack": true
     }
  },
  {
     "documentation": "For region af-south-1 with FIPS disabled and DualStack disabled",
     "expect": {
        "endpoint": {
          "url": "https://license-manager-user-subscriptions.af-south-1.amazonaws.com"
        }
     },
     "params": {
       "UseFIPS": false,
       "Region": "af-south-1",
        "UseDualStack": false
     }
  },
  {
     "documentation": "For region eu-north-1 with FIPS enabled and DualStack enabled",
     "expect": {
        "endpoint": {
          "url": "https://license-manager-user-subscriptions-fips.eu-north-1.api.aws"
        }
     },
     "params": {
        "UseFIPS": true,
        "Region": "eu-north-1",
```

```
 "UseDualStack": true
       }
     },
     {
       "documentation": "For region eu-north-1 with FIPS enabled and DualStack disabled",
       "expect": {
          "endpoint": {
            "url": "https://license-manager-user-subscriptions-fips.eu-north-1.amazonaws.com"
          }
       },
       "params": {
         "UseFIPS": true,
         "Region": "eu-north-1",
          "UseDualStack": false
       }
     },
     {
       "documentation": "For region eu-north-1 with FIPS disabled and DualStack enabled",
       "expect": {
         "endpoint": {
            "url": "https://license-manager-user-subscriptions.eu-north-1.api.aws"
          }
       },
       "params": {
         "UseFIPS": false,
         "Region": "eu-north-1",
          "UseDualStack": true
       }
     },
     {
       "documentation": "For region eu-north-1
 with FIPS disabled and DualStack disabled",
       "expect": {
          "endpoint": {
            "url": "https://license-manager-user-subscriptions.eu-north-1.amazonaws.com"
          }
       },
       "params": {
          "UseFIPS": false,
         "Region": "eu-north-1",
         "UseDualStack": false
       }
     },
     {
       "documentation": "For region eu-west-3 with FIPS enabled and DualStack enabled",
       "expect": {
          "endpoint": {
            "url": "https://license-manager-user-subscriptions-fips.eu-west-3.api.aws"
```

```
 }
       },
        "params": {
          "UseFIPS": true,
          "Region": "eu-west-3",
          "UseDualStack": true
       }
     },
     {
       "documentation": "For region eu-west-3 with FIPS enabled and DualStack disabled",
       "expect": {
          "endpoint": {
            "url": "https://license-manager-user-subscriptions-fips.eu-west-3.amazonaws.com"
          }
       },
       "params": {
          "UseFIPS": true,
          "Region": "eu-west-3",
          "UseDualStack": false
       }
     },
     {
       "documentation": "For region eu-west-3 with FIPS disabled and DualStack enabled",
       "expect": {
          "endpoint": {
            "url": "https://license-manager-user-subscriptions.eu-west-3.api.aws"
          }
       },
       "params": {
          "UseFIPS": false,
          "Region": "eu-west-3",
          "UseDualStack": true
       }
     },
     {
       "documentation": "For region eu-west-3 with FIPS disabled and DualStack disabled",
       "expect": {
          "endpoint": {
            "url": "https://license-manager-user-subscriptions.eu-west-3.amazonaws.com"
       },
       "params": {
          "UseFIPS": false,
          "Region": "eu-west-3",
          "UseDualStack": false
       }
```
}

```
 },
 {
   "documentation": "For region eu-west-2 with FIPS enabled and DualStack enabled",
   "expect": {
      "endpoint": {
        "url": "https://license-manager-user-subscriptions-fips.eu-west-2.api.aws"
      }
   },
   "params": {
      "UseFIPS": true,
      "Region": "eu-west-2",
      "UseDualStack": true
   }
 },
 {
   "documentation": "For region eu-west-2 with FIPS enabled and DualStack disabled",
   "expect": {
      "endpoint": {
        "url": "https://license-manager-user-subscriptions-fips.eu-west-2.amazonaws.com"
      }
   },
   "params": {
      "UseFIPS": true,
      "Region": "eu-west-2",
      "UseDualStack": false
   }
 },
 {
   "documentation": "For region eu-west-2 with FIPS disabled and DualStack enabled",
   "expect": {
      "endpoint": {
        "url": "https://license-manager-user-subscriptions.eu-west-2.api.aws"
      }
   },
   "params": {
      "UseFIPS": false,
      "Region": "eu-west-2",
      "UseDualStack": true
   }
 },
 {
   "documentation": "For region eu-west-2 with FIPS disabled and DualStack disabled",
   "expect": {
      "endpoint": {
        "url": "https://license-manager-user-subscriptions.eu-west-2.amazonaws.com"
      }
   },
   "params": {
```

```
 "UseFIPS": false,
          "Region": "eu-west-2",
          "UseDualStack": false
       }
     },
     {
       "documentation": "For
 region eu-west-1 with FIPS enabled and DualStack enabled",
       "expect": {
          "endpoint": {
            "url": "https://license-manager-user-subscriptions-fips.eu-west-1.api.aws"
          }
       },
       "params": {
         "UseFIPS": true,
         "Region": "eu-west-1",
          "UseDualStack": true
       }
     },
     {
       "documentation": "For region eu-west-1 with FIPS enabled and DualStack disabled",
       "expect": {
         "endpoint": {
            "url": "https://license-manager-user-subscriptions-fips.eu-west-1.amazonaws.com"
          }
       },
       "params": {
         "UseFIPS": true,
         "Region": "eu-west-1",
         "UseDualStack": false
       }
     },
     {
       "documentation": "For region eu-west-1 with FIPS disabled and DualStack enabled",
       "expect": {
          "endpoint":
 {
            "url": "https://license-manager-user-subscriptions.eu-west-1.api.aws"
          }
       },
       "params": {
          "UseFIPS": false,
         "Region": "eu-west-1",
         "UseDualStack": true
       }
     },
     {
       "documentation": "For region eu-west-1 with FIPS disabled and DualStack disabled",
```

```
 "expect": {
          "endpoint": {
            "url": "https://license-manager-user-subscriptions.eu-west-1.amazonaws.com"
          }
       },
       "params": {
          "UseFIPS": false,
          "Region": "eu-west-1",
          "UseDualStack": false
       }
     },
     {
       "documentation": "For region ap-northeast-3 with FIPS enabled and DualStack enabled",
       "expect": {
          "endpoint": {
            "url": "https://license-manager-user-subscriptions-fips.ap-northeast-3.api.aws"
          }
       },
       "params": {
          "UseFIPS": true,
          "Region": "ap-northeast-3",
          "UseDualStack": true
       }
     },
     {
       "documentation": "For region ap-northeast-3 with FIPS enabled and DualStack disabled",
       "expect": {
          "endpoint": {
            "url": "https://license-manager-user-subscriptions-fips.ap-northeast-3.amazonaws.com"
          }
       },
       "params": {
          "UseFIPS": true,
          "Region": "ap-northeast-3",
          "UseDualStack": false
       }
     },
     {
       "documentation": "For region ap-northeast-3 with FIPS disabled and DualStack enabled",
       "expect": {
          "endpoint": {
            "url": "https://license-manager-user-subscriptions.ap-northeast-3.api.aws"
          }
       },
       "params": {
          "UseFIPS":
 false,
          "Region": "ap-northeast-3",
```

```
 "UseDualStack": true
       }
     },
     {
       "documentation": "For region ap-northeast-3 with FIPS disabled and DualStack disabled",
       "expect": {
          "endpoint": {
            "url": "https://license-manager-user-subscriptions.ap-northeast-3.amazonaws.com"
          }
       },
       "params": {
         "UseFIPS": false,
         "Region": "ap-northeast-3",
          "UseDualStack": false
       }
     },
     {
       "documentation": "For region ap-northeast-2 with FIPS enabled and DualStack enabled",
       "expect": {
         "endpoint": {
            "url": "https://license-manager-user-subscriptions-fips.ap-northeast-2.api.aws"
          }
       },
       "params": {
          "UseFIPS": true,
          "Region": "ap-northeast-2",
          "UseDualStack":
 true
       }
     },
     {
       "documentation": "For region ap-northeast-2 with FIPS enabled and DualStack disabled",
       "expect": {
          "endpoint": {
            "url": "https://license-manager-user-subscriptions-fips.ap-northeast-2.amazonaws.com"
          }
       },
       "params": {
          "UseFIPS": true,
         "Region": "ap-northeast-2",
          "UseDualStack": false
       }
     },
     {
       "documentation": "For region ap-northeast-2 with FIPS disabled and DualStack enabled",
       "expect": {
          "endpoint": {
            "url": "https://license-manager-user-subscriptions.ap-northeast-2.api.aws"
```

```
 }
       },
        "params": {
          "UseFIPS": false,
          "Region": "ap-northeast-2",
          "UseDualStack": true
       }
     },
     {
       "documentation":
 "For region ap-northeast-2 with FIPS disabled and DualStack disabled",
       "expect": {
          "endpoint": {
            "url": "https://license-manager-user-subscriptions.ap-northeast-2.amazonaws.com"
          }
       },
       "params": {
          "UseFIPS": false,
          "Region": "ap-northeast-2",
          "UseDualStack": false
       }
     },
     {
       "documentation": "For region ap-northeast-1 with FIPS enabled and DualStack enabled",
       "expect": {
          "endpoint": {
            "url": "https://license-manager-user-subscriptions-fips.ap-northeast-1.api.aws"
          }
       },
       "params": {
          "UseFIPS": true,
          "Region": "ap-northeast-1",
          "UseDualStack": true
       }
     },
     {
       "documentation": "For region ap-northeast-1 with FIPS enabled and DualStack disabled",
    "expect": {
          "endpoint": {
            "url": "https://license-manager-user-subscriptions-fips.ap-northeast-1.amazonaws.com"
          }
       },
       "params": {
          "UseFIPS": true,
          "Region": "ap-northeast-1",
          "UseDualStack": false
       }
```

```
 },
 {
   "documentation": "For region ap-northeast-1 with FIPS disabled and DualStack enabled",
   "expect": {
     "endpoint": {
        "url": "https://license-manager-user-subscriptions.ap-northeast-1.api.aws"
      }
   },
   "params": {
     "UseFIPS": false,
      "Region": "ap-northeast-1",
      "UseDualStack": true
   }
 },
 {
   "documentation": "For region ap-northeast-1 with FIPS disabled and DualStack disabled",
   "expect": {
      "endpoint": {
        "url": "https://license-manager-user-subscriptions.ap-northeast-1.amazonaws.com"
      }
   },
   "params": {
      "UseFIPS": false,
      "Region": "ap-northeast-1",
      "UseDualStack": false
   }
 },
 {
   "documentation": "For region me-south-1 with FIPS enabled and DualStack enabled",
   "expect": {
      "endpoint": {
        "url": "https://license-manager-user-subscriptions-fips.me-south-1.api.aws"
      }
   },
   "params": {
      "UseFIPS": true,
     "Region": "me-south-1",
      "UseDualStack": true
   }
 },
 {
   "documentation": "For region me-south-1 with FIPS enabled and DualStack disabled",
   "expect": {
     "endpoint": {
        "url": "https://license-manager-user-subscriptions-fips.me-south-1.amazonaws.com"
      }
```

```
 },
    "params": {
      "UseFIPS": true,
      "Region": "me-south-1",
      "UseDualStack": false
    }
 },
 {
    "documentation": "For region me-south-1 with FIPS disabled and DualStack enabled",
    "expect": {
      "endpoint": {
         "url": "https://license-manager-user-subscriptions.me-south-1.api.aws"
      }
    },
    "params": {
      "UseFIPS": false,
      "Region": "me-south-1",
      "UseDualStack": true
    }
 },
 {
    "documentation": "For region me-south-1 with FIPS disabled and DualStack disabled",
    "expect": {
      "endpoint": {
         "url": "https://license-manager-user-subscriptions.me-south-1.amazonaws.com"
      }
    },
    "params": {
      "UseFIPS": false,
      "Region": "me-south-1",
       "UseDualStack": false
    }
 },
 {
    "documentation": "For region sa-east-1 with FIPS enabled and DualStack enabled",
    "expect": {
      "endpoint": {
         "url": "https://license-manager-user-subscriptions-fips.sa-east-1.api.aws"
      }
    },
    "params": {
      "UseFIPS": true,
      "Region": "sa-east-1",
      "UseDualStack": true
    }
 },
 {
```
"documentation": "For region sa-east-1 with FIPS enabled and DualStack disabled",

```
 "expect": {
          "endpoint": {
            "url": "https://license-manager-user-subscriptions-fips.sa-east-1.amazonaws.com"
          }
       },
       "params": {
          "UseFIPS": true,
          "Region": "sa-east-1",
          "UseDualStack": false
       }
     },
     {
       "documentation": "For
 region sa-east-1 with FIPS disabled and DualStack enabled",
       "expect": {
          "endpoint": {
            "url": "https://license-manager-user-subscriptions.sa-east-1.api.aws"
          }
       },
       "params": {
          "UseFIPS": false,
          "Region": "sa-east-1",
          "UseDualStack": true
       }
     },
     {
       "documentation": "For region sa-east-1 with FIPS disabled and DualStack disabled",
       "expect": {
          "endpoint": {
            "url": "https://license-manager-user-subscriptions.sa-east-1.amazonaws.com"
          }
       },
       "params": {
          "UseFIPS": false,
          "Region": "sa-east-1",
          "UseDualStack": false
       }
     },
     {
       "documentation": "For region ap-east-1 with FIPS enabled and DualStack enabled",
       "expect": {
          "endpoint": {
             "url": "https://license-manager-user-subscriptions-fips.ap-east-1.api.aws"
          }
       },
       "params": {
          "UseFIPS": true,
          "Region": "ap-east-1",
```

```
 "UseDualStack": true
      }
   },
   {
      "documentation": "For region ap-east-1 with FIPS enabled and DualStack disabled",
      "expect": {
        "endpoint": {
           "url": "https://license-manager-user-subscriptions-fips.ap-east-1.amazonaws.com"
        }
      },
      "params": {
        "UseFIPS": true,
        "Region": "ap-east-1",
        "UseDualStack": false
      }
   },
   {
      "documentation": "For region ap-east-1 with FIPS disabled and DualStack enabled",
      "expect": {
        "endpoint": {
           "url": "https://license-manager-user-subscriptions.ap-east-1.api.aws"
 }
      },
      "params": {
        "UseFIPS": false,
        "Region": "ap-east-1",
        "UseDualStack": true
      }
   },
   {
      "documentation": "For region ap-east-1 with FIPS disabled and DualStack disabled",
      "expect": {
        "endpoint": {
           "url": "https://license-manager-user-subscriptions.ap-east-1.amazonaws.com"
        }
      },
      "params": {
        "UseFIPS": false,
        "Region": "ap-east-1",
        "UseDualStack": false
      }
   },
   {
      "documentation": "For region ap-southeast-1 with FIPS enabled and DualStack enabled",
      "expect": {
        "endpoint": {
           "url": "https://license-manager-user-subscriptions-fips.ap-southeast-1.api.aws"
```

```
 }
       },
        "params": {
          "UseFIPS": true,
          "Region":
 "ap-southeast-1",
          "UseDualStack": true
       }
     },
     {
       "documentation": "For region ap-southeast-1 with FIPS enabled and DualStack disabled",
       "expect": {
          "endpoint": {
            "url": "https://license-manager-user-subscriptions-fips.ap-southeast-1.amazonaws.com"
          }
       },
       "params": {
          "UseFIPS": true,
          "Region": "ap-southeast-1",
          "UseDualStack": false
       }
     },
     {
       "documentation": "For region ap-southeast-1 with FIPS disabled and DualStack enabled",
       "expect": {
          "endpoint": {
             "url": "https://license-manager-user-subscriptions.ap-southeast-1.api.aws"
          }
       },
       "params": {
          "UseFIPS": false,
          "Region": "ap-southeast-1",
          "UseDualStack": true
       }
  },
    {
       "documentation": "For region ap-southeast-1 with FIPS disabled and DualStack disabled",
       "expect": {
          "endpoint": {
            "url": "https://license-manager-user-subscriptions.ap-southeast-1.amazonaws.com"
          }
       },
       "params": {
          "UseFIPS": false,
          "Region": "ap-southeast-1",
          "UseDualStack": false
       }
```

```
 },
     {
       "documentation": "For region ap-southeast-2 with FIPS enabled and DualStack enabled",
       "expect": {
         "endpoint": {
            "url": "https://license-manager-user-subscriptions-fips.ap-southeast-2.api.aws"
          }
       },
       "params": {
         "UseFIPS": true,
          "Region": "ap-southeast-2",
          "UseDualStack": true
       }
     },
     {
       "documentation": "For region ap-southeast-2 with FIPS
 enabled and DualStack disabled",
       "expect": {
          "endpoint": {
            "url": "https://license-manager-user-subscriptions-fips.ap-southeast-2.amazonaws.com"
          }
       },
       "params": {
          "UseFIPS": true,
         "Region": "ap-southeast-2",
          "UseDualStack": false
       }
     },
     {
       "documentation": "For region ap-southeast-2 with FIPS disabled and DualStack enabled",
       "expect": {
          "endpoint": {
            "url": "https://license-manager-user-subscriptions.ap-southeast-2.api.aws"
          }
       },
       "params": {
          "UseFIPS": false,
         "Region": "ap-southeast-2",
         "UseDualStack": true
       }
     },
     {
       "documentation": "For region ap-southeast-2 with FIPS disabled and DualStack disabled",
       "expect": {
          "endpoint":
            "url": "https://license-manager-user-subscriptions.ap-southeast-2.amazonaws.com"
          }
```
{

```
 },
   "params": {
      "UseFIPS": false,
      "Region": "ap-southeast-2",
      "UseDualStack": false
   }
 },
 {
   "documentation": "For region us-east-1 with FIPS enabled and DualStack enabled",
   "expect": {
      "endpoint": {
        "url": "https://license-manager-user-subscriptions-fips.us-east-1.api.aws"
      }
   },
   "params": {
      "UseFIPS": true,
      "Region": "us-east-1",
      "UseDualStack": true
   }
 },
 {
   "documentation": "For region us-east-1 with FIPS enabled and DualStack disabled",
   "expect": {
      "endpoint": {
        "url": "https://license-manager-user-subscriptions-fips.us-east-1.amazonaws.com"
      }
   },
   "params": {
      "UseFIPS": true,
      "Region": "us-east-1",
      "UseDualStack": false
   }
 },
 {
   "documentation": "For region us-east-1 with FIPS disabled and DualStack enabled",
   "expect": {
      "endpoint": {
        "url": "https://license-manager-user-subscriptions.us-east-1.api.aws"
      }
   },
   "params": {
      "UseFIPS": false,
      "Region": "us-east-1",
      "UseDualStack": true
   }
 },
 {
```
"documentation": "For region us-east-1 with FIPS disabled and DualStack disabled",

```
 "expect": {
      "endpoint": {
         "url": "https://license-manager-user-subscriptions.us-east-1.amazonaws.com"
      }
   },
    "params": {
      "UseFIPS": false,
 "Region": "us-east-1",
      "UseDualStack": false
   }
 },
 {
   "documentation": "For region us-east-2 with FIPS enabled and DualStack enabled",
   "expect": {
      "endpoint": {
         "url": "https://license-manager-user-subscriptions-fips.us-east-2.api.aws"
      }
   },
   "params": {
      "UseFIPS": true,
      "Region": "us-east-2",
      "UseDualStack": true
   }
 },
 {
   "documentation": "For region us-east-2 with FIPS enabled and DualStack disabled",
   "expect": {
      "endpoint": {
         "url": "https://license-manager-user-subscriptions-fips.us-east-2.amazonaws.com"
      }
   },
   "params": {
      "UseFIPS": true,
      "Region": "us-east-2",
      "UseDualStack": false
   }
 },
 {
  "documentation": "For region us-east-2 with FIPS disabled and DualStack enabled",
   "expect": {
      "endpoint": {
         "url": "https://license-manager-user-subscriptions.us-east-2.api.aws"
      }
   },
   "params": {
      "UseFIPS": false,
```

```
 "Region": "us-east-2",
      "UseDualStack": true
   }
 },
 {
   "documentation": "For region us-east-2 with FIPS disabled and DualStack disabled",
   "expect": {
      "endpoint": {
        "url": "https://license-manager-user-subscriptions.us-east-2.amazonaws.com"
      }
   },
   "params": {
      "UseFIPS": false,
      "Region": "us-east-2",
      "UseDualStack": false
   }
 },
 {
   "documentation": "For custom endpoint with fips disabled and dualstack disabled",
   "expect":
      "endpoint": {
        "url": "https://example.com"
      }
   },
   "params": {
      "UseFIPS": false,
      "Region": "us-east-1",
      "UseDualStack": false,
      "Endpoint": "https://example.com"
   }
 },
 {
   "documentation": "For custom endpoint with fips enabled and dualstack disabled",
   "expect": {
      "error": "Invalid Configuration: FIPS and custom endpoint are not supported"
   },
   "params": {
      "UseFIPS": true,
      "Region": "us-east-1",
      "UseDualStack": false,
      "Endpoint": "https://example.com"
   }
 },
 {
   "documentation": "For custom endpoint with fips disabled and dualstack enabled",
   "expect": {
      "error": "Invalid Configuration: Dualstack and custom endpoint are not supported"
```
{

```
 },
       "params": {
         "UseFIPS": false,
          "Region": "us-east-1",
          "UseDualStack": true,
         "Endpoint": "https://example.com"
       }
     }
  ],
  "version": "1.0"
}
{
 "version":"2.0",
 "metadata":{
  "apiVersion":"2018-08-01",
  "endpointPrefix":"license-manager",
  "jsonVersion":"1.1",
  "protocol":"json",
  "serviceFullName":"AWS License Manager",
  "serviceId":"License Manager",
  "signatureVersion":"v4",
  "targetPrefix":"AWSLicenseManager",
  "uid":"license-manager-2018-08-01"
 },
 "operations":{
  "AcceptGrant":{
   "name":"AcceptGrant",
   "http":{
    "method":"POST",
    "requestUri":"/"
   },
   "input":{"shape":"AcceptGrantRequest"},
   "output":{"shape":"AcceptGrantResponse"},
   "errors":[
     {"shape":"ValidationException"},
     {"shape":"InvalidParameterValueException"},
     {"shape":"AuthorizationException"},
     {"shape":"AccessDeniedException"},
     {"shape":"RateLimitExceededException"},
     {"shape":"ResourceLimitExceededException"},
     {"shape":"ServerInternalException"}
   ]
  },
  "CheckInLicense":{
   "name":"CheckInLicense",
   "http":{
```

```
 "method":"POST",
   "requestUri":"/"
 },
 "input":{"shape":"CheckInLicenseRequest"},
 "output":{"shape":"CheckInLicenseResponse"},
 "errors":[
   {"shape":"ValidationException"},
   {"shape":"InvalidParameterValueException"},
   {"shape":"ResourceNotFoundException"},
   {"shape":"ConflictException"},
   {"shape":"AuthorizationException"},
   {"shape":"AccessDeniedException"},
   {"shape":"RateLimitExceededException"},
   {"shape":"ServerInternalException"}
 ]
 },
 "CheckoutBorrowLicense":{
 "name":"CheckoutBorrowLicense",
 "http":{
  "method":"POST",
  "requestUri":"/"
 },
 "input":{"shape":"CheckoutBorrowLicenseRequest"},
 "output":{"shape":"CheckoutBorrowLicenseResponse"},
 "errors":[
   {"shape":"ValidationException"},
   {"shape":"InvalidParameterValueException"},
   {"shape":"ResourceNotFoundException"},
   {"shape":"NoEntitlementsAllowedException"},
   {"shape":"EntitlementNotAllowedException"},
   {"shape":"UnsupportedDigitalSignatureMethodException"},
   {"shape":"RedirectException"},
   {"shape":"AuthorizationException"},
   {"shape":"AccessDeniedException"},
   {"shape":"RateLimitExceededException"},
   {"shape":"ServerInternalException"}
 ]
 },
 "CheckoutLicense":{
 "name":"CheckoutLicense",
 "http":{
  "method":"POST",
  "requestUri":"/"
 },
 "input":{"shape":"CheckoutLicenseRequest"},
 "output":{"shape":"CheckoutLicenseResponse"},
 "errors":[
   {"shape":"ValidationException"},
```

```
 {"shape":"InvalidParameterValueException"},
   {"shape":"ResourceNotFoundException"},
   {"shape":"NoEntitlementsAllowedException"},
   {"shape":"UnsupportedDigitalSignatureMethodException"},
   {"shape":"RedirectException"},
   {"shape":"AuthorizationException"},
   {"shape":"AccessDeniedException"},
   {"shape":"RateLimitExceededException"},
   {"shape":"ServerInternalException"}
 ]
 },
 "CreateGrant":{
 "name":"CreateGrant",
 "http":{
   "method":"POST",
   "requestUri":"/"
 },
 "input":{"shape":"CreateGrantRequest"},
 "output":{"shape":"CreateGrantResponse"},
 "errors":[
   {"shape":"ValidationException"},
   {"shape":"InvalidParameterValueException"},
   {"shape":"ResourceLimitExceededException"},
   {"shape":"ServerInternalException"},
   {"shape":"AuthorizationException"},
   {"shape":"RateLimitExceededException"},
   {"shape":"AccessDeniedException"}
 ]
 },
 "CreateGrantVersion":{
 "name":"CreateGrantVersion",
 "http":{
   "method":"POST",
   "requestUri":"/"
 },
  "input":{"shape":"CreateGrantVersionRequest"},
 "output":{"shape":"CreateGrantVersionResponse"},
 "errors":[
   {"shape":"ValidationException"},
   {"shape":"InvalidParameterValueException"},
   {"shape":"ResourceLimitExceededException"},
   {"shape":"ServerInternalException"},
   {"shape":"AuthorizationException"},
   {"shape":"AccessDeniedException"},
   {"shape":"RateLimitExceededException"}
 ]
 },
 "CreateLicense":{
```

```
 "name":"CreateLicense",
 "http":{
   "method":"POST",
   "requestUri":"/"
 },
 "input":{"shape":"CreateLicenseRequest"},
 "output":{"shape":"CreateLicenseResponse"},
 "errors":[
   {"shape":"ValidationException"},
   {"shape":"InvalidParameterValueException"},
   {"shape":"RedirectException"},
   {"shape":"AuthorizationException"},
   {"shape":"AccessDeniedException"},
   {"shape":"RateLimitExceededException"},
   {"shape":"ServerInternalException"}
 ]
 },
 "CreateLicenseConfiguration":{
 "name":"CreateLicenseConfiguration",
 "http":{
   "method":"POST",
   "requestUri":"/"
 },
 "input":{"shape":"CreateLicenseConfigurationRequest"},
 "output":{"shape":"CreateLicenseConfigurationResponse"},
 "errors":[
   {"shape":"InvalidParameterValueException"},
   {"shape":"ServerInternalException"},
   {"shape":"ResourceLimitExceededException"},
   {"shape":"AuthorizationException"},
   {"shape":"AccessDeniedException"},
   {"shape":"RateLimitExceededException"}
 ]
 },
 "CreateLicenseConversionTaskForResource":{
 "name":"CreateLicenseConversionTaskForResource",
 "http":{
   "method":"POST",
   "requestUri":"/"
 },
 "input":{"shape":"CreateLicenseConversionTaskForResourceRequest"},
 "output":{"shape":"CreateLicenseConversionTaskForResourceResponse"},
 "errors":[
   {"shape":"InvalidParameterValueException"},
   {"shape":"ValidationException"},
   {"shape":"ServerInternalException"},
   {"shape":"AuthorizationException"},
```

```
 Open Source Used In AppDynamics_Cloud_Clustermon 24.1.0 5681
```

```
 {"shape":"AccessDeniedException"},
   {"shape":"RateLimitExceededException"}
 ]
 },
 "CreateLicenseManagerReportGenerator":{
 "name":"CreateLicenseManagerReportGenerator",
 "http":{
   "method":"POST",
   "requestUri":"/"
 },
 "input":{"shape":"CreateLicenseManagerReportGeneratorRequest"},
 "output":{"shape":"CreateLicenseManagerReportGeneratorResponse"},
 "errors":[
   {"shape":"ValidationException"},
   {"shape":"InvalidParameterValueException"},
   {"shape":"ResourceLimitExceededException"},
   {"shape":"ServerInternalException"},
   {"shape":"AuthorizationException"},
   {"shape":"RateLimitExceededException"},
   {"shape":"AccessDeniedException"},
   {"shape":"ResourceNotFoundException"}
 ]
 },
 "CreateLicenseVersion":{
 "name":"CreateLicenseVersion",
 "http":{
   "method":"POST",
   "requestUri":"/"
 },
 "input":{"shape":"CreateLicenseVersionRequest"},
 "output":{"shape":"CreateLicenseVersionResponse"},
  "errors":[
   {"shape":"ValidationException"},
   {"shape":"AccessDeniedException"},
   {"shape":"ResourceNotFoundException"},
   {"shape":"RedirectException"},
   {"shape":"ConflictException"},
   {"shape":"ServerInternalException"},
   {"shape":"AuthorizationException"},
   {"shape":"RateLimitExceededException"}
 ]
 },
 "CreateToken":{
 "name":"CreateToken",
 "http":{
   "method":"POST",
   "requestUri":"/"
 },
```

```
 "input":{"shape":"CreateTokenRequest"},
 "output":{"shape":"CreateTokenResponse"},
 "errors":[
   {"shape":"ValidationException"},
   {"shape":"AuthorizationException"},
   {"shape":"AccessDeniedException"},
   {"shape":"RateLimitExceededException"},
   {"shape":"ResourceLimitExceededException"},
   {"shape":"ServerInternalException"},
   {"shape":"ResourceNotFoundException"},
   {"shape":"RedirectException"}
  ]
 },
 "DeleteGrant":{
 "name":"DeleteGrant",
 "http":{
   "method":"POST",
   "requestUri":"/"
 },
 "input":{"shape":"DeleteGrantRequest"},
 "output":{"shape":"DeleteGrantResponse"},
 "errors":[
   {"shape":"ValidationException"},
   {"shape":"InvalidParameterValueException"},
   {"shape":"AuthorizationException"},
   {"shape":"AccessDeniedException"},
   {"shape":"RateLimitExceededException"},
   {"shape":"ResourceLimitExceededException"},
   {"shape":"ServerInternalException"}
 ]
 },
 "DeleteLicense":{
 "name":"DeleteLicense",
 "http":{
   "method":"POST",
   "requestUri":"/"
 },
 "input":{"shape":"DeleteLicenseRequest"},
 "output":{"shape":"DeleteLicenseResponse"},
 "errors":[
   {"shape":"ValidationException"},
   {"shape":"InvalidParameterValueException"},
   {"shape":"RedirectException"},
   {"shape":"ConflictException"},
   {"shape":"ServerInternalException"},
   {"shape":"AuthorizationException"},
   {"shape":"AccessDeniedException"},
```

```
 {"shape":"RateLimitExceededException"}
 ]
 },
 "DeleteLicenseConfiguration":{
 "name":"DeleteLicenseConfiguration",
 "http":{
   "method":"POST",
   "requestUri":"/"
 },
 "input":{"shape":"DeleteLicenseConfigurationRequest"},
 "output":{"shape":"DeleteLicenseConfigurationResponse"},
 "errors":[
   {"shape":"InvalidParameterValueException"},
   {"shape":"ServerInternalException"},
   {"shape":"AuthorizationException"},
   {"shape":"AccessDeniedException"},
   {"shape":"RateLimitExceededException"}
 ]
 },
 "DeleteLicenseManagerReportGenerator":{
 "name":"DeleteLicenseManagerReportGenerator",
 "http":{
   "method":"POST",
   "requestUri":"/"
 },
 "input":{"shape":"DeleteLicenseManagerReportGeneratorRequest"},
 "output":{"shape":"DeleteLicenseManagerReportGeneratorResponse"},
  "errors":[
   {"shape":"ValidationException"},
   {"shape":"InvalidParameterValueException"},
   {"shape":"ResourceLimitExceededException"},
   {"shape":"ServerInternalException"},
   {"shape":"AuthorizationException"},
   {"shape":"RateLimitExceededException"},
   {"shape":"AccessDeniedException"},
   {"shape":"ResourceNotFoundException"}
 ]
 },
 "DeleteToken":{
 "name":"DeleteToken",
 "http":{
   "method":"POST",
   "requestUri":"/"
 },
 "input":{"shape":"DeleteTokenRequest"},
 "output":{"shape":"DeleteTokenResponse"},
 "errors":[
   {"shape":"ValidationException"},
```

```
 {"shape":"AuthorizationException"},
    {"shape":"AccessDeniedException"},
    {"shape":"RateLimitExceededException"},
    {"shape":"ServerInternalException"},
    {"shape":"ResourceNotFoundException"},
    {"shape":"RedirectException"}
   ]
  },
  "ExtendLicenseConsumption":{
   "name":"ExtendLicenseConsumption",
   "http":{
    "method":"POST",
    "requestUri":"/"
   },
   "input":{"shape":"ExtendLicenseConsumptionRequest"},
   "output":{"shape":"ExtendLicenseConsumptionResponse"},
   "errors":[
    {"shape":"ValidationException"},
    {"shape":"InvalidParameterValueException"},
    {"shape":"AuthorizationException"},
    {"shape":"AccessDeniedException"},
    {"shape":"RateLimitExceededException"},
    {"shape":"ServerInternalException"},
    {"shape":"ResourceNotFoundException"}
   ]
  },
  "GetAccessToken":{
   "name":"GetAccessToken",
   "http":{
    "method":"POST",
    "requestUri":"/"
   },
   "input":{"shape":"GetAccessTokenRequest"},
   "output":{"shape":"GetAccessTokenResponse"},
   "errors":[
    {"shape":"ValidationException"},
    {"shape":"AuthorizationException"},
    {"shape":"AccessDeniedException"},
 {"shape":"RateLimitExceededException"},
    {"shape":"ServerInternalException"}
   ]
  },
  "GetGrant":{
   "name":"GetGrant",
   "http":{
    "method":"POST",
    "requestUri":"/"
```

```
 },
 "input":{"shape":"GetGrantRequest"},
 "output":{"shape":"GetGrantResponse"},
 "errors":[
   {"shape":"ValidationException"},
   {"shape":"InvalidParameterValueException"},
   {"shape":"ResourceLimitExceededException"},
   {"shape":"ServerInternalException"},
   {"shape":"AuthorizationException"},
   {"shape":"AccessDeniedException"},
   {"shape":"RateLimitExceededException"}
 ]
 },
 "GetLicense":{
 "name":"GetLicense",
 "http":{
   "method":"POST",
   "requestUri":"/"
 },
 "input":{"shape":"GetLicenseRequest"},
 "output":{"shape":"GetLicenseResponse"},
 "errors":[
   {"shape":"ValidationException"},
   {"shape":"InvalidParameterValueException"},
   {"shape":"AuthorizationException"},
   {"shape":"AccessDeniedException"},
   {"shape":"RateLimitExceededException"},
   {"shape":"ServerInternalException"}
 ]
 },
 "GetLicenseConfiguration":{
 "name":"GetLicenseConfiguration",
 "http":{
   "method":"POST",
   "requestUri":"/"
 },
 "input":{"shape":"GetLicenseConfigurationRequest"},
 "output":{"shape":"GetLicenseConfigurationResponse"},
 "errors":[
   {"shape":"InvalidParameterValueException"},
   {"shape":"ServerInternalException"},
   {"shape":"AuthorizationException"},
   {"shape":"AccessDeniedException"},
   {"shape":"RateLimitExceededException"}
 ]
 },
 "GetLicenseConversionTask":{
 "name":"GetLicenseConversionTask",
```

```
 "http":{
   "method":"POST",
  "requestUri":"/"
 },
 "input":{"shape":"GetLicenseConversionTaskRequest"},
 "output":{"shape":"GetLicenseConversionTaskResponse"},
 "errors":[
   {"shape":"InvalidParameterValueException"},
   {"shape":"ServerInternalException"},
   {"shape":"AuthorizationException"},
   {"shape":"AccessDeniedException"},
   {"shape":"RateLimitExceededException"}
 ]
 },
 "GetLicenseManagerReportGenerator":{
 "name":"GetLicenseManagerReportGenerator",
 "http":{
  "method":"POST",
  "requestUri":"/"
 },
 "input":{"shape":"GetLicenseManagerReportGeneratorRequest"},
 "output":{"shape":"GetLicenseManagerReportGeneratorResponse"},
 "errors":[
   {"shape":"ValidationException"},
   {"shape":"InvalidParameterValueException"},
   {"shape":"ResourceLimitExceededException"},
   {"shape":"ServerInternalException"},
   {"shape":"AuthorizationException"},
   {"shape":"RateLimitExceededException"},
   {"shape":"AccessDeniedException"},
   {"shape":"ResourceNotFoundException"}
 ]
 },
 "GetLicenseUsage":{
 "name":"GetLicenseUsage",
 "http":{
   "method":"POST",
  "requestUri":"/"
 },
 "input":{"shape":"GetLicenseUsageRequest"},
 "output":{"shape":"GetLicenseUsageResponse"},
 "errors":[
   {"shape":"ValidationException"},
   {"shape":"InvalidParameterValueException"},
   {"shape":"AuthorizationException"},
   {"shape":"AccessDeniedException"},
   {"shape":"RateLimitExceededException"},
   {"shape":"ServerInternalException"}
```

```
 ]
 },
 "GetServiceSettings":{
 "name":"GetServiceSettings",
 "http":{
   "method":"POST",
   "requestUri":"/"
 },
 "input":{"shape":"GetServiceSettingsRequest"},
 "output":{"shape":"GetServiceSettingsResponse"},
 "errors":[
   {"shape":"ServerInternalException"},
   {"shape":"AuthorizationException"},
   {"shape":"AccessDeniedException"},
   {"shape":"RateLimitExceededException"}
 ]
 },
 "ListAssociationsForLicenseConfiguration":{
 "name":"ListAssociationsForLicenseConfiguration",
  "http":{
   "method":"POST",
   "requestUri":"/"
 },
 "input":{"shape":"ListAssociationsForLicenseConfigurationRequest"},
 "output":{"shape":"ListAssociationsForLicenseConfigurationResponse"},
 "errors":[
   {"shape":"InvalidParameterValueException"},
   {"shape":"FilterLimitExceededException"},
   {"shape":"ServerInternalException"},
   {"shape":"AuthorizationException"},
   {"shape":"AccessDeniedException"},
   {"shape":"RateLimitExceededException"}
 ]
 },
 "ListDistributedGrants":{
 "name":"ListDistributedGrants",
 "http":{
   "method":"POST",
   "requestUri":"/"
 },
 "input":{"shape":"ListDistributedGrantsRequest"},
 "output":{"shape":"ListDistributedGrantsResponse"},
 "errors":[
   {"shape":"ValidationException"},
   {"shape":"InvalidParameterValueException"},
   {"shape":"ResourceLimitExceededException"},
   {"shape":"ServerInternalException"},
```
```
 {"shape":"AuthorizationException"},
   {"shape":"AccessDeniedException"},
   {"shape":"RateLimitExceededException"}
 ]
 },
 "ListFailuresForLicenseConfigurationOperations":{
 "name":"ListFailuresForLicenseConfigurationOperations",
 "http":{
   "method":"POST",
   "requestUri":"/"
 },
 "input":{"shape":"ListFailuresForLicenseConfigurationOperationsRequest"},
 "output":{"shape":"ListFailuresForLicenseConfigurationOperationsResponse"},
 "errors":[
   {"shape":"InvalidParameterValueException"},
   {"shape":"ServerInternalException"},
   {"shape":"AuthorizationException"},
   {"shape":"AccessDeniedException"},
   {"shape":"RateLimitExceededException"}
 ]
 },
 "ListLicenseConfigurations":{
 "name":"ListLicenseConfigurations",
 "http":{
   "method":"POST",
   "requestUri":"/"
 },
 "input":{"shape":"ListLicenseConfigurationsRequest"},
  "output":{"shape":"ListLicenseConfigurationsResponse"},
 "errors":[
   {"shape":"InvalidParameterValueException"},
   {"shape":"ServerInternalException"},
   {"shape":"FilterLimitExceededException"},
   {"shape":"AuthorizationException"},
   {"shape":"AccessDeniedException"},
   {"shape":"RateLimitExceededException"}
 ]
 },
 "ListLicenseConversionTasks":{
 "name":"ListLicenseConversionTasks",
 "http":{
   "method":"POST",
   "requestUri":"/"
 },
 "input":{"shape":"ListLicenseConversionTasksRequest"},
 "output":{"shape":"ListLicenseConversionTasksResponse"},
 "errors":[
   {"shape":"InvalidParameterValueException"},
```

```
 {"shape":"ServerInternalException"},
   {"shape":"AuthorizationException"},
   {"shape":"AccessDeniedException"},
   {"shape":"RateLimitExceededException"}
  ]
 },
 "ListLicenseManagerReportGenerators":{
  "name":"ListLicenseManagerReportGenerators",
  "http":{
   "method":"POST",
   "requestUri":"/"
  },
  "input":{"shape":"ListLicenseManagerReportGeneratorsRequest"},
  "output":{"shape":"ListLicenseManagerReportGeneratorsResponse"},
  "errors":[
   {"shape":"ValidationException"},
   {"shape":"InvalidParameterValueException"},
   {"shape":"ResourceLimitExceededException"},
   {"shape":"ServerInternalException"},
   {"shape":"AuthorizationException"},
   {"shape":"RateLimitExceededException"},
   {"shape":"AccessDeniedException"},
   {"shape":"ResourceNotFoundException"}
  ]
 },
 "ListLicenseSpecificationsForResource":{
  "name":"ListLicenseSpecificationsForResource",
  "http":{
   "method":"POST",
   "requestUri":"/"
  },
  "input":{"shape":"ListLicenseSpecificationsForResourceRequest"},
  "output":{"shape":"ListLicenseSpecificationsForResourceResponse"},
  "errors":[
   {"shape":"InvalidParameterValueException"},
    {"shape":"ServerInternalException"},
   {"shape":"AuthorizationException"},
   {"shape":"AccessDeniedException"},
   {"shape":"RateLimitExceededException"}
  ]
 },
 "ListLicenseVersions":{
  "name":"ListLicenseVersions",
  "http":{
   "method":"POST",
   "requestUri":"/"
  },
  "input":{"shape":"ListLicenseVersionsRequest"},
```

```
 "output":{"shape":"ListLicenseVersionsResponse"},
 "errors":[
   {"shape":"InvalidParameterValueException"},
   {"shape":"AuthorizationException"},
   {"shape":"AccessDeniedException"},
   {"shape":"RateLimitExceededException"},
   {"shape":"ServerInternalException"}
 ]
 },
 "ListLicenses":{
 "name":"ListLicenses",
 "http":{
   "method":"POST",
   "requestUri":"/"
 },
 "input":{"shape":"ListLicensesRequest"},
 "output":{"shape":"ListLicensesResponse"},
 "errors":[
   {"shape":"ValidationException"},
   {"shape":"InvalidParameterValueException"},
   {"shape":"AuthorizationException"},
   {"shape":"AccessDeniedException"},
   {"shape":"RateLimitExceededException"},
   {"shape":"ServerInternalException"}
 ]
 },
 "ListReceivedGrants":{
 "name":"ListReceivedGrants",
 "http":{
   "method":"POST",
   "requestUri":"/"
 },
 "input":{"shape":"ListReceivedGrantsRequest"},
 "output":{"shape":"ListReceivedGrantsResponse"},
 "errors":[
   {"shape":"ValidationException"},
   {"shape":"InvalidParameterValueException"},
   {"shape":"ResourceLimitExceededException"},
   {"shape":"ServerInternalException"},
   {"shape":"AuthorizationException"},
   {"shape":"AccessDeniedException"},
   {"shape":"RateLimitExceededException"}
 ]
 },
 "ListReceivedGrantsForOrganization":{
 "name":"ListReceivedGrantsForOrganization",
 "http":{
```

```
 "method":"POST",
   "requestUri":"/"
  },
 "input":{"shape":"ListReceivedGrantsForOrganizationRequest"},
 "output":{"shape":"ListReceivedGrantsForOrganizationResponse"},
 "errors":[
   {"shape":"ValidationException"},
   {"shape":"InvalidParameterValueException"},
   {"shape":"ResourceLimitExceededException"},
   {"shape":"ServerInternalException"},
   {"shape":"AuthorizationException"},
   {"shape":"AccessDeniedException"},
   {"shape":"RateLimitExceededException"}
 ]
 },
 "ListReceivedLicenses":{
 "name":"ListReceivedLicenses",
 "http":{
   "method":"POST",
   "requestUri":"/"
 },
 "input":{"shape":"ListReceivedLicensesRequest"},
 "output":{"shape":"ListReceivedLicensesResponse"},
 "errors":[
   {"shape":"ValidationException"},
   {"shape":"InvalidParameterValueException"},
   {"shape":"ResourceLimitExceededException"},
   {"shape":"ServerInternalException"},
   {"shape":"AuthorizationException"},
   {"shape":"AccessDeniedException"},
   {"shape":"RateLimitExceededException"}
 ]
 },
 "ListReceivedLicensesForOrganization":{
 "name":"ListReceivedLicensesForOrganization",
 "http":{
   "method":"POST",
   "requestUri":"/"
 },
 "input":{"shape":"ListReceivedLicensesForOrganizationRequest"},
 "output":{"shape":"ListReceivedLicensesForOrganizationResponse"},
  "errors":[
   {"shape":"ValidationException"},
   {"shape":"InvalidParameterValueException"},
   {"shape":"ResourceLimitExceededException"},
   {"shape":"ServerInternalException"},
   {"shape":"AuthorizationException"},
   {"shape":"AccessDeniedException"},
```

```
 {"shape":"RateLimitExceededException"}
  ]
 },
 "ListResourceInventory":{
  "name":"ListResourceInventory",
  "http":{
   "method":"POST",
   "requestUri":"/"
  },
  "input":{"shape":"ListResourceInventoryRequest"},
  "output":{"shape":"ListResourceInventoryResponse"},
   "errors":[
    {"shape":"InvalidParameterValueException"},
    {"shape":"ServerInternalException"},
    {"shape":"FilterLimitExceededException"},
    {"shape":"FailedDependencyException"},
    {"shape":"AuthorizationException"},
    {"shape":"AccessDeniedException"},
    {"shape":"RateLimitExceededException"}
  ]
 },
 "ListTagsForResource":{
  "name":"ListTagsForResource",
  "http":{
   "method":"POST",
   "requestUri":"/"
  },
  "input":{"shape":"ListTagsForResourceRequest"},
  "output":{"shape":"ListTagsForResourceResponse"},
  "errors":[
    {"shape":"InvalidParameterValueException"},
    {"shape":"ServerInternalException"},
    {"shape":"AuthorizationException"},
    {"shape":"AccessDeniedException"},
    {"shape":"RateLimitExceededException"}
  ]
 },
 "ListTokens":{
  "name":"ListTokens",
  "http":{
   "method":"POST",
 "requestUri":"/"
  },
  "input":{"shape":"ListTokensRequest"},
  "output":{"shape":"ListTokensResponse"},
  "errors":[
   {"shape":"ValidationException"},
```

```
 {"shape":"AuthorizationException"},
   {"shape":"AccessDeniedException"},
   {"shape":"RateLimitExceededException"},
   {"shape":"ServerInternalException"}
 ]
 },
 "ListUsageForLicenseConfiguration":{
 "name":"ListUsageForLicenseConfiguration",
 "http":{
   "method":"POST",
   "requestUri":"/"
 },
 "input":{"shape":"ListUsageForLicenseConfigurationRequest"},
 "output":{"shape":"ListUsageForLicenseConfigurationResponse"},
 "errors":[
   {"shape":"InvalidParameterValueException"},
   {"shape":"FilterLimitExceededException"},
   {"shape":"ServerInternalException"},
   {"shape":"AuthorizationException"},
   {"shape":"AccessDeniedException"},
   {"shape":"RateLimitExceededException"}
 ]
 },
 "RejectGrant":{
  "name":"RejectGrant",
 "http":{
   "method":"POST",
   "requestUri":"/"
 },
 "input":{"shape":"RejectGrantRequest"},
 "output":{"shape":"RejectGrantResponse"},
 "errors":[
   {"shape":"ValidationException"},
   {"shape":"InvalidParameterValueException"},
   {"shape":"AuthorizationException"},
   {"shape":"AccessDeniedException"},
   {"shape":"RateLimitExceededException"},
   {"shape":"ResourceLimitExceededException"},
   {"shape":"ServerInternalException"}
 ]
 },
 "TagResource":{
 "name":"TagResource",
 "http":{
   "method":"POST",
   "requestUri":"/"
 },
 "input":{"shape":"TagResourceRequest"},
```

```
 "output":{"shape":"TagResourceResponse"},
 "errors":[
   {"shape":"InvalidParameterValueException"},
   {"shape":"ServerInternalException"},
   {"shape":"AuthorizationException"},
   {"shape":"AccessDeniedException"},
   {"shape":"RateLimitExceededException"}
  ]
 },
 "UntagResource":{
 "name":"UntagResource",
 "http":{
   "method":"POST",
   "requestUri":"/"
 },
 "input":{"shape":"UntagResourceRequest"},
 "output":{"shape":"UntagResourceResponse"},
 "errors":[
   {"shape":"InvalidParameterValueException"},
   {"shape":"ServerInternalException"},
   {"shape":"AuthorizationException"},
   {"shape":"AccessDeniedException"},
   {"shape":"RateLimitExceededException"}
 ]
 },
 "UpdateLicenseConfiguration":{
 "name":"UpdateLicenseConfiguration",
 "http":{
   "method":"POST",
   "requestUri":"/"
 },
 "input":{"shape":"UpdateLicenseConfigurationRequest"},
 "output":{"shape":"UpdateLicenseConfigurationResponse"},
 "errors":[
   {"shape":"InvalidParameterValueException"},
   {"shape":"ServerInternalException"},
   {"shape":"AuthorizationException"},
   {"shape":"AccessDeniedException"},
   {"shape":"RateLimitExceededException"},
   {"shape":"ResourceLimitExceededException"}
 ]
 },
 "UpdateLicenseManagerReportGenerator":{
 "name":"UpdateLicenseManagerReportGenerator",
 "http":{
   "method":"POST",
   "requestUri":"/"
 },
```

```
 "input":{"shape":"UpdateLicenseManagerReportGeneratorRequest"},
  "output":{"shape":"UpdateLicenseManagerReportGeneratorResponse"},
  "errors":[
    {"shape":"ValidationException"},
    {"shape":"InvalidParameterValueException"},
    {"shape":"RateLimitExceededException"},
    {"shape":"ServerInternalException"},
    {"shape":"AuthorizationException"},
    {"shape":"AccessDeniedException"},
    {"shape":"ResourceNotFoundException"},
    {"shape":"ResourceLimitExceededException"}
  ]
 },
 "UpdateLicenseSpecificationsForResource":{
  "name":"UpdateLicenseSpecificationsForResource",
  "http":{
   "method":"POST",
   "requestUri":"/"
 },
  "input":{"shape":"UpdateLicenseSpecificationsForResourceRequest"},
  "output":{"shape":"UpdateLicenseSpecificationsForResourceResponse"},
  "errors":[
    {"shape":"InvalidParameterValueException"},
    {"shape":"InvalidResourceStateException"},
    {"shape":"LicenseUsageException"},
    {"shape":"ServerInternalException"},
    {"shape":"AuthorizationException"},
    {"shape":"AccessDeniedException"},
    {"shape":"RateLimitExceededException"}
  ]
 },
 "UpdateServiceSettings":{
  "name":"UpdateServiceSettings",
  "http":{
   "method":"POST",
   "requestUri":"/"
  },
  "input":{"shape":"UpdateServiceSettingsRequest"},
  "output":{"shape":"UpdateServiceSettingsResponse"},
  "errors":[
    {"shape":"InvalidParameterValueException"},
    {"shape":"ServerInternalException"},
    {"shape":"AuthorizationException"},
    {"shape":"AccessDeniedException"},
    {"shape":"RateLimitExceededException"}
   ]
```

```
 }
```

```
 },
 "shapes":{
  "AcceptGrantRequest":{
   "type":"structure",
   "required":["GrantArn"],
   "members":{
    "GrantArn":{"shape":"Arn"}
   }
  },
  "AcceptGrantResponse":{
   "type":"structure",
   "members":{
    "GrantArn":{"shape":"Arn"},
    "Status":{"shape":"GrantStatus"},
    "Version":{"shape":"String"}
   }
  },
  "AccessDeniedException":{
   "type":"structure",
   "members":{
    "Message":{"shape":"Message"}
   },
   "exception":true
  },
  "ActivationOverrideBehavior":{
   "type":"string",
   "enum":[
    "DISTRIBUTED_GRANTS_ONLY",
    "ALL_GRANTS_PERMITTED_BY_ISSUER"
   ]
  },
  "AllowedOperation":{
   "type":"string",
   "enum":[
    "CreateGrant",
    "CheckoutLicense",
    "CheckoutBorrowLicense",
    "CheckInLicense",
    "ExtendConsumptionLicense",
    "ListPurchasedLicenses",
    "CreateToken"
   ]
  },
  "AllowedOperationList":{
   "type":"list",
   "member":{"shape":"AllowedOperation"},
   "max":7,
   "min":1
```

```
 },
   "Arn":{
    "type":"string",
    "max":2048,
    "pattern":"^arn:aws(-(cn|us-gov|iso-b|iso-c|iso-d))?:[A-Za-z0-9][A-Za-z0-9_/.-]{0,62}:[A-Za-z0-9_/.-]{0,63}:[A-
Za-z0-9_/.-]\{0,63\}:[A-Za-z0-9][A-Za-z0-9:_/+=,@.-]\{0,1023\}$"
   },
   "ArnList":{
    "type":"list",
    "member":{"shape":"Arn"}
   },
   "AuthorizationException":{
    "type":"structure",
    "members":{
     "Message":{"shape":"Message"}
    },
    "exception":true
   },
   "AutomatedDiscoveryInformation":{
    "type":"structure",
    "members":{
     "LastRunTime":{"shape":"DateTime"}
    }
   },
   "Boolean":{"type":"boolean"},
   "BorrowConfiguration":{
    "type":"structure",
    "required":[
     "AllowEarlyCheckIn",
     "MaxTimeToLiveInMinutes"
    ],
    "members":{
     "AllowEarlyCheckIn":{"shape":"BoxBoolean"},
     "MaxTimeToLiveInMinutes":{"shape":"BoxInteger"}
     }
   },
   "BoxBoolean":{"type":"boolean"},
  "BoxInteger":{"type":"integer"},
   "BoxLong":{"type":"long"},
   "CheckInLicenseRequest":{
    "type":"structure",
    "required":["LicenseConsumptionToken"],
    "members":{
     "LicenseConsumptionToken":{"shape":"String"},
     "Beneficiary":{"shape":"String"}
    }
   },
```

```
 "CheckInLicenseResponse":{
```

```
 "type":"structure",
  "members":{
  }
 },
 "CheckoutBorrowLicenseRequest":{
  "type":"structure",
  "required":[
   "LicenseArn",
   "Entitlements",
   "DigitalSignatureMethod",
   "ClientToken"
  ],
  "members":{
   "LicenseArn":{"shape":"Arn"},
   "Entitlements":{"shape":"EntitlementDataList"},
   "DigitalSignatureMethod":{"shape":"DigitalSignatureMethod"},
   "NodeId":{"shape":"String"},
   "CheckoutMetadata":{"shape":"MetadataList"},
   "ClientToken":{"shape":"ClientToken"}
  }
 },
 "CheckoutBorrowLicenseResponse":{
  "type":"structure",
  "members":{
   "LicenseArn":{"shape":"Arn"},
   "LicenseConsumptionToken":{"shape":"String"},
   "EntitlementsAllowed":{"shape":"EntitlementDataList"},
   "NodeId":{"shape":"String"},
   "SignedToken":{"shape":"SignedToken"},
   "IssuedAt":{"shape":"ISO8601DateTime"},
   "Expiration":{"shape":"ISO8601DateTime"},
   "CheckoutMetadata":{"shape":"MetadataList"}
  }
 },
 "CheckoutLicenseRequest":{
  "type":"structure",
  "required":[
   "ProductSKU",
   "CheckoutType",
   "KeyFingerprint",
   "Entitlements",
   "ClientToken"
  ],
  "members":{
   "ProductSKU":{"shape":"String"},
   "CheckoutType":{"shape":"CheckoutType"},
   "KeyFingerprint":{"shape":"String"},
```

```
 "Entitlements":{"shape":"EntitlementDataList"},
   "ClientToken":{"shape":"ClientToken"},
   "Beneficiary":{"shape":"String"},
   "NodeId":{"shape":"String"}
  }
 },
 "CheckoutLicenseResponse":{
 "type":"structure",
 "members":{
   "CheckoutType":{"shape":"CheckoutType"},
   "LicenseConsumptionToken":{"shape":"String"},
   "EntitlementsAllowed":{"shape":"EntitlementDataList"},
   "SignedToken":{"shape":"SignedToken"},
   "NodeId":{"shape":"String"},
   "IssuedAt":{"shape":"ISO8601DateTime"},
   "Expiration":{"shape":"ISO8601DateTime"},
   "LicenseArn":{"shape":"String"}
 }
 },
 "CheckoutType":{
 "type":"string",
 "enum":[
   "PROVISIONAL",
   "PERPETUAL"
 ]
 },
 "ClientRequestToken":{
 "type":"string",
 "max":36,
 "min":1
 },
 "ClientToken":{
 "type":"string",
 "max":2048,
 "pattern":"\\S+"
 },
 "ConflictException":{
 "type":"structure",
 "members":{
   "Message":{"shape":"Message"}
 },
 "exception":true
 },
 "ConsumedLicenseSummary":{
 "type":"structure",
  "members":{
   "ResourceType":{"shape":"ResourceType"},
   "ConsumedLicenses":{"shape":"BoxLong"}
```

```
 }
 },
 "ConsumedLicenseSummaryList":{
 "type":"list",
 "member":{"shape":"ConsumedLicenseSummary"}
 },
 "ConsumptionConfiguration":{
 "type":"structure",
 "members":{
   "RenewType":{"shape":"RenewType"},
   "ProvisionalConfiguration":{"shape":"ProvisionalConfiguration"},
   "BorrowConfiguration":{"shape":"BorrowConfiguration"}
 }
 },
 "CreateGrantRequest":{
 "type":"structure",
 "required":[
   "ClientToken",
   "GrantName",
   "LicenseArn",
   "Principals",
   "HomeRegion",
   "AllowedOperations"
 ],
 "members":{
   "ClientToken":{"shape":"ClientToken"},
   "GrantName":{"shape":"String"},
   "LicenseArn":{"shape":"Arn"},
   "Principals":{"shape":"PrincipalArnList"},
   "HomeRegion":{"shape":"String"},
   "AllowedOperations":{"shape":"AllowedOperationList"}
  }
 },
 "CreateGrantResponse":{
 "type":"structure",
 "members":{
   "GrantArn":{"shape":"Arn"},
   "Status":{"shape":"GrantStatus"},
   "Version":{"shape":"String"}
 }
 },
 "CreateGrantVersionRequest":{
 "type":"structure",
 "required":[
   "ClientToken",
   "GrantArn"
 ],
 "members":{
```

```
 "ClientToken":{"shape":"ClientToken"},
   "GrantArn":{"shape":"Arn"},
   "GrantName":{"shape":"String"},
   "AllowedOperations":{"shape":"AllowedOperationList"},
   "Status":{"shape":"GrantStatus"},
   "StatusReason":{"shape":"StatusReasonMessage"},
   "SourceVersion":{"shape":"String"},
   "Options":{"shape":"Options"}
 }
 },
 "CreateGrantVersionResponse":{
 "type":"structure",
 "members":{
   "GrantArn":{"shape":"Arn"},
   "Status":{"shape":"GrantStatus"},
   "Version":{"shape":"String"}
 }
 },
 "CreateLicenseConfigurationRequest":{
  "type":"structure",
 "required":[
   "Name",
   "LicenseCountingType"
 ],
 "members":{
   "Name":{"shape":"String"},
   "Description":{"shape":"String"},
   "LicenseCountingType":{"shape":"LicenseCountingType"},
   "LicenseCount":{"shape":"BoxLong"},
   "LicenseCountHardLimit":{"shape":"BoxBoolean"},
   "LicenseRules":{"shape":"StringList"},
   "Tags":{"shape":"TagList"},
   "DisassociateWhenNotFound":{"shape":"BoxBoolean"},
   "ProductInformationList":{"shape":"ProductInformationList"}
 }
 },
 "CreateLicenseConfigurationResponse":{
 "type":"structure",
 "members":{
   "LicenseConfigurationArn":{"shape":"String"}
 }
 },
 "CreateLicenseConversionTaskForResourceRequest":{
 "type":"structure",
 "required":[
   "ResourceArn",
   "SourceLicenseContext",
   "DestinationLicenseContext"
```

```
 ],
 "members":{
   "ResourceArn":{"shape":"Arn"},
   "SourceLicenseContext":{"shape":"LicenseConversionContext"},
   "DestinationLicenseContext":{"shape":"LicenseConversionContext"}
 }
 },
 "CreateLicenseConversionTaskForResourceResponse":{
 "type":"structure",
 "members":{
   "LicenseConversionTaskId":{"shape":"LicenseConversionTaskId"}
 }
 },
 "CreateLicenseManagerReportGeneratorRequest":{
 "type":"structure",
 "required":[
   "ReportGeneratorName",
   "Type",
   "ReportContext",
   "ReportFrequency",
   "ClientToken"
 ],
 "members":{
   "ReportGeneratorName":{"shape":"ReportGeneratorName"},
   "Type":{"shape":"ReportTypeList"},
   "ReportContext":{"shape":"ReportContext"},
   "ReportFrequency":{"shape":"ReportFrequency"},
   "ClientToken":{"shape":"ClientRequestToken"},
   "Description":{"shape":"String"},
   "Tags":{"shape":"TagList"}
 }
 },
 "CreateLicenseManagerReportGeneratorResponse":{
  "type":"structure",
 "members":{
   "LicenseManagerReportGeneratorArn":{"shape":"String"}
 }
 },
 "CreateLicenseRequest":{
 "type":"structure",
 "required":[
   "LicenseName",
   "ProductName",
   "ProductSKU",
   "Issuer",
   "HomeRegion",
   "Validity",
   "Entitlements",
```
 "Beneficiary", "ConsumptionConfiguration", "ClientToken" ], "members":{ "LicenseName":{"shape":"String"}, "ProductName":{"shape":"String"}, "ProductSKU":{"shape":"String"}, "Issuer":{"shape":"Issuer"}, "HomeRegion":{"shape":"String"}, "Validity":{"shape":"DatetimeRange"}, "Entitlements":{"shape":"EntitlementList"}, "Beneficiary":{"shape":"String"}, "ConsumptionConfiguration":{"shape":"ConsumptionConfiguration"}, "LicenseMetadata":{"shape":"MetadataList"}, "ClientToken":{"shape":"ClientToken"}

## }

```
 },
 "CreateLicenseResponse":{
  "type":"structure",
  "members":{
   "LicenseArn":{"shape":"Arn"},
   "Status":{"shape":"LicenseStatus"},
   "Version":{"shape":"String"}
  }
 },
 "CreateLicenseVersionRequest":{
  "type":"structure",
  "required":[
   "LicenseArn",
   "LicenseName",
   "ProductName",
   "Issuer",
   "HomeRegion",
   "Validity",
   "Entitlements",
   "ConsumptionConfiguration",
   "Status",
   "ClientToken"
  ],
  "members":{
   "LicenseArn":{"shape":"Arn"},
   "LicenseName":{"shape":"String"},
   "ProductName":{"shape":"String"},
   "Issuer":{"shape":"Issuer"},
   "HomeRegion":{"shape":"String"},
   "Validity":{"shape":"DatetimeRange"},
```

```
 "LicenseMetadata":{"shape":"MetadataList"},
   "Entitlements":{"shape":"EntitlementList"},
    "ConsumptionConfiguration":{"shape":"ConsumptionConfiguration"},
   "Status":{"shape":"LicenseStatus"},
    "ClientToken":{"shape":"ClientToken"},
   "SourceVersion":{"shape":"String"}
  }
 },
 "CreateLicenseVersionResponse":{
  "type":"structure",
  "members":{
   "LicenseArn":{"shape":"Arn"},
   "Version":{"shape":"String"},
   "Status":{"shape":"LicenseStatus"}
  }
 },
 "CreateTokenRequest":{
  "type":"structure",
  "required":[
   "LicenseArn",
   "ClientToken"
  ],
  "members":{
   "LicenseArn":{"shape":"Arn"},
   "RoleArns":{"shape":"ArnList"},
   "ExpirationInDays":{"shape":"Integer"},
   "TokenProperties":{"shape":"MaxSize3StringList"},
   "ClientToken":{"shape":"ClientToken"}
  }
 },
 "CreateTokenResponse":{
  "type":"structure",
  "members":{
   "TokenId":{"shape":"String"},
   "TokenType":{"shape":"TokenType"},
   "Token":{"shape":"TokenString"}
  }
 },
 "DateTime":{"type":"timestamp"},
 "DatetimeRange":{
 "type":"structure",
  "required":["Begin"],
  "members":{
   "Begin":{"shape":"ISO8601DateTime"},
   "End":{"shape":"ISO8601DateTime"}
  }
 },
```

```
 "DeleteGrantRequest":{
 "type":"structure",
 "required":[
   "GrantArn",
   "Version"
 ],
 "members":{
   "GrantArn":{"shape":"Arn"},
   "StatusReason":{"shape":"StatusReasonMessage"},
   "Version":{"shape":"String"}
 }
 },
 "DeleteGrantResponse":{
 "type":"structure",
 "members":{
   "GrantArn":{"shape":"Arn"},
   "Status":{"shape":"GrantStatus"},
   "Version":{"shape":"String"}
 }
 },
 "DeleteLicenseConfigurationRequest":{
 "type":"structure",
 "required":["LicenseConfigurationArn"],
 "members":{
   "LicenseConfigurationArn":{"shape":"String"}
 }
 },
 "DeleteLicenseConfigurationResponse":{
 "type":"structure",
 "members":{
 }
 },
 "DeleteLicenseManagerReportGeneratorRequest":{
  "type":"structure",
 "required":["LicenseManagerReportGeneratorArn"],
 "members":{
   "LicenseManagerReportGeneratorArn":{"shape":"String"}
 }
 },
 "DeleteLicenseManagerReportGeneratorResponse":{
 "type":"structure",
 "members":{
 }
 },
 "DeleteLicenseRequest":{
 "type":"structure",
 "required":[
   "LicenseArn",
```

```
 "SourceVersion"
 ],
 "members":{
   "LicenseArn":{"shape":"Arn"},
   "SourceVersion":{"shape":"String"}
 }
 },
 "DeleteLicenseResponse":{
 "type":"structure",
 "members":{
   "Status":{"shape":"LicenseDeletionStatus"},
   "DeletionDate":{"shape":"ISO8601DateTime"}
 }
 },
 "DeleteTokenRequest":{
 "type":"structure",
 "required":["TokenId"],
 "members":{
   "TokenId":{"shape":"String"}
 }
 },
 "DeleteTokenResponse":{
 "type":"structure",
 "members":{
 }
 },
 "DigitalSignatureMethod":{
 "type":"string",
 "enum":["JWT_PS384"]
 },
 "Entitlement":{
 "type":"structure",
 "required":[
   "Name",
   "Unit"
 ],
 "members":{
   "Name":{"shape":"String"},
   "Value":{"shape":"String"},
   "MaxCount":{"shape":"Long"},
   "Overage":{"shape":"BoxBoolean"},
   "Unit":{"shape":"EntitlementUnit"},
   "AllowCheckIn":{"shape":"BoxBoolean"}
 }
 },
 "EntitlementData":{
 "type":"structure",
```

```
 "required":[
   "Name",
   "Unit"
  ],
  "members":{
   "Name":{"shape":"String"},
   "Value":{"shape":"String"},
   "Unit":{"shape":"EntitlementDataUnit"}
  }
 },
 "EntitlementDataList":{
  "type":"list",
  "member":{"shape":"EntitlementData"}
 },
 "EntitlementDataUnit":{
  "type":"string",
  "enum":[
   "Count",
   "None",
   "Seconds",
   "Microseconds",
   "Milliseconds",
   "Bytes",
   "Kilobytes",
  "Megabytes",
   "Gigabytes",
   "Terabytes",
   "Bits",
   "Kilobits",
   "Megabits",
   "Gigabits",
   "Terabits",
   "Percent",
   "Bytes/Second",
   "Kilobytes/Second",
   "Megabytes/Second",
   "Gigabytes/Second",
   "Terabytes/Second",
   "Bits/Second",
   "Kilobits/Second",
   "Megabits/Second",
   "Gigabits/Second",
   "Terabits/Second",
   "Count/Second"
  ]
 },
 "EntitlementList":{
```

```
 "type":"list",
  "member":{"shape":"Entitlement"}
 },
 "EntitlementNotAllowedException":{
  "type":"structure",
  "members":{
    "Message":{"shape":"Message"}
  },
  "exception":true
 },
 "EntitlementUnit":{
  "type":"string",
  "enum":[
    "Count",
    "None",
    "Seconds",
    "Microseconds",
    "Milliseconds",
    "Bytes",
    "Kilobytes",
    "Megabytes",
    "Gigabytes",
    "Terabytes",
 "Bits",
    "Kilobits",
    "Megabits",
    "Gigabits",
    "Terabits",
    "Percent",
    "Bytes/Second",
    "Kilobytes/Second",
    "Megabytes/Second",
    "Gigabytes/Second",
    "Terabytes/Second",
    "Bits/Second",
    "Kilobits/Second",
    "Megabits/Second",
    "Gigabits/Second",
    "Terabits/Second",
    "Count/Second"
  ]
 },
 "EntitlementUsage":{
  "type":"structure",
  "required":[
    "Name",
    "ConsumedValue",
```

```
 "Unit"
 ],
 "members":{
   "Name":{"shape":"String"},
   "ConsumedValue":{"shape":"String"},
   "MaxCount":{"shape":"String"},
   "Unit":{"shape":"EntitlementDataUnit"}
 }
 },
 "EntitlementUsageList":{
 "type":"list",
 "member":{"shape":"EntitlementUsage"}
 },
 "ExtendLicenseConsumptionRequest":{
 "type":"structure",
 "required":["LicenseConsumptionToken"],
 "members":{
   "LicenseConsumptionToken":{"shape":"String"},
   "DryRun":{"shape":"Boolean"}
 }
 },
 "ExtendLicenseConsumptionResponse":{
 "type":"structure",
 "members":{
   "LicenseConsumptionToken":{"shape":"String"},
   "Expiration":{"shape":"ISO8601DateTime"}
 }
 },
 "FailedDependencyException":{
 "type":"structure",
 "members":{
   "Message":{"shape":"Message"},
   "ErrorCode":{"shape":"String"}
 },
 "exception":true
 },
 "Filter":{
 "type":"structure",
 "members":{
   "Name":{"shape":"FilterName"},
   "Values":{"shape":"FilterValues"}
 }
 },
 "FilterLimitExceededException":{
 "type":"structure",
 "members":{
   "Message":{"shape":"Message"}
 },
```

```
 "exception":true
 },
 "FilterList":{
  "type":"list",
  "member":{"shape":"Filter"}
 },
 "FilterName":{"type":"string"},
 "FilterValue":{"type":"string"},
 "FilterValues":{
  "type":"list",
  "member":{"shape":"FilterValue"}
 },
 "Filters":{
  "type":"list",
  "member":{"shape":"Filter"}
 },
 "GetAccessTokenRequest":{
  "type":"structure",
  "required":["Token"],
  "members":{
   "Token":{"shape":"TokenString"},
   "TokenProperties":{"shape":"MaxSize3StringList"}
  }
 },
 "GetAccessTokenResponse":{
  "type":"structure",
  "members":{
   "AccessToken":{"shape":"TokenString"}
  }
 },
 "GetGrantRequest":{
  "type":"structure",
  "required":["GrantArn"],
  "members":{
   "GrantArn":{"shape":"Arn"},
   "Version":{"shape":"String"}
  }
 },
 "GetGrantResponse":{
  "type":"structure",
  "members":{
   "Grant":{"shape":"Grant"}
  }
 },
 "GetLicenseConfigurationRequest":{
  "type":"structure",
  "required":["LicenseConfigurationArn"],
  "members":{
```

```
 "LicenseConfigurationArn":{"shape":"String"}
  }
 },
 "GetLicenseConfigurationResponse":{
  "type":"structure",
  "members":{
   "LicenseConfigurationId":{"shape":"String"},
   "LicenseConfigurationArn":{"shape":"String"},
   "Name":{"shape":"String"},
   "Description":{"shape":"String"},
   "LicenseCountingType":{"shape":"LicenseCountingType"},
   "LicenseRules":{"shape":"StringList"},
   "LicenseCount":{"shape":"BoxLong"},
   "LicenseCountHardLimit":{"shape":"BoxBoolean"},
   "ConsumedLicenses":{"shape":"BoxLong"},
   "Status":{"shape":"String"},
   "OwnerAccountId":{"shape":"String"},
   "ConsumedLicenseSummaryList":{"shape":"ConsumedLicenseSummaryList"},
   "ManagedResourceSummaryList":{"shape":"ManagedResourceSummaryList"},
   "Tags":{"shape":"TagList"},
   "ProductInformationList":{"shape":"ProductInformationList"},
   "AutomatedDiscoveryInformation":{"shape":"AutomatedDiscoveryInformation"},
   "DisassociateWhenNotFound":{"shape":"BoxBoolean"}
  }
 },
 "GetLicenseConversionTaskRequest":{
  "type":"structure",
  "required":["LicenseConversionTaskId"],
  "members":{
   "LicenseConversionTaskId":{"shape":"LicenseConversionTaskId"}
  }
 },
 "GetLicenseConversionTaskResponse":{
  "type":"structure",
  "members":{
   "LicenseConversionTaskId":{"shape":"LicenseConversionTaskId"},
   "ResourceArn":{"shape":"String"},
   "SourceLicenseContext":{"shape":"LicenseConversionContext"},
   "DestinationLicenseContext":{"shape":"LicenseConversionContext"},
   "StatusMessage":{"shape":"String"},
   "Status":{"shape":"LicenseConversionTaskStatus"},
   "StartTime":{"shape":"DateTime"},
   "LicenseConversionTime":{"shape":"DateTime"},
   "EndTime":{"shape":"DateTime"}
  }
 },
 "GetLicenseManagerReportGeneratorRequest":{
  "type":"structure",
```

```
 "required":["LicenseManagerReportGeneratorArn"],
 "members":{
   "LicenseManagerReportGeneratorArn":{"shape":"String"}
  }
 },
 "GetLicenseManagerReportGeneratorResponse":{
 "type":"structure",
 "members":{
   "ReportGenerator":{"shape":"ReportGenerator"}
 }
 },
 "GetLicenseRequest":{
 "type":"structure",
 "required":["LicenseArn"],
 "members":{
   "LicenseArn":{"shape":"Arn"},
   "Version":{"shape":"String"}
 }
 },
 "GetLicenseResponse":{
 "type":"structure",
 "members":{
   "License":{"shape":"License"}
 }
 },
 "GetLicenseUsageRequest":{
 "type":"structure",
 "required":["LicenseArn"],
 "members":{
   "LicenseArn":{"shape":"Arn"}
 }
 },
 "GetLicenseUsageResponse":{
 "type":"structure",
 "members":{
   "LicenseUsage":{"shape":"LicenseUsage"}
 }
 },
 "GetServiceSettingsRequest":{
 "type":"structure",
 "members":{
 }
 },
 "GetServiceSettingsResponse":{
 "type":"structure",
 "members":{
   "S3BucketArn":{"shape":"String"},
```

```
 "SnsTopicArn":{"shape":"String"},
   "OrganizationConfiguration":{"shape":"OrganizationConfiguration"},
   "EnableCrossAccountsDiscovery":{"shape":"BoxBoolean"},
   "LicenseManagerResourceShareArn":{"shape":"String"}
 }
 },
 "Grant":{
 "type":"structure",
 "required":[
  "GrantArn",
   "GrantName",
  "ParentArn",
  "LicenseArn",
   "GranteePrincipalArn",
   "HomeRegion",
  "GrantStatus",
  "Version",
  "GrantedOperations"
 ],
 "members":{
  "GrantArn":{"shape":"Arn"},
  "GrantName":{"shape":"String"},
  "ParentArn":{"shape":"Arn"},
   "LicenseArn":{"shape":"Arn"},
   "GranteePrincipalArn":{"shape":"Arn"},
  "HomeRegion":{"shape":"String"},
   "GrantStatus":{"shape":"GrantStatus"},
   "StatusReason":{"shape":"StatusReasonMessage"},
   "Version":{"shape":"String"},
   "GrantedOperations":{"shape":"AllowedOperationList"},
   "Options":{"shape":"Options"}
 }
 },
 "GrantList":{
 "type":"list",
 "member":{"shape":"Grant"}
 },
 "GrantStatus":{
 "type":"string",
 "enum":[
  "PENDING_WORKFLOW",
  "PENDING_ACCEPT",
  "REJECTED",
  "ACTIVE",
   "FAILED_WORKFLOW",
  "DELETED",
  "PENDING_DELETE",
   "DISABLED",
```

```
 "WORKFLOW_COMPLETED"
   ]
   },
   "GrantedLicense":{
   "type":"structure",
   "members":{
     "LicenseArn":{"shape":"Arn"},
     "LicenseName":{"shape":"String"},
     "ProductName":{"shape":"String"},
     "ProductSKU":{"shape":"String"},
     "Issuer":{"shape":"IssuerDetails"},
     "HomeRegion":{"shape":"String"},
     "Status":{"shape":"LicenseStatus"},
     "Validity":{"shape":"DatetimeRange"},
     "Beneficiary":{"shape":"String"},
     "Entitlements":{"shape":"EntitlementList"},
     "ConsumptionConfiguration":{"shape":"ConsumptionConfiguration"},
   "LicenseMetadata":{"shape":"MetadataList"},
     "CreateTime":{"shape":"ISO8601DateTime"},
     "Version":{"shape":"String"},
     "ReceivedMetadata":{"shape":"ReceivedMetadata"}
   }
   },
   "GrantedLicenseList":{
   "type":"list",
   "member":{"shape":"GrantedLicense"}
   },
   "ISO8601DateTime":{
   "type":"string",
   "max":50,
   "pattern":"^(-?(?:[1-9][0-9]*)?[0-9]{4})-(1[0-2]|0[1-9])-(3[0-1]|0[1-9]|[1-2][0-9])T(2[0-3]|[0-1][0-9]):([0-5][0-
9]):([0-5][0-9])(\\.[0-9]+)?(Z|[+-](?:2[ 0-3]|[0-1][0-9]):[0-5][0-9])+$"
  },
  "Integer":{"type":"integer"},
   "InvalidParameterValueException":{
   "type":"structure",
   "members":{
     "Message":{"shape":"Message"}
   },
   "exception":true,
   "synthetic":true
   },
   "InvalidResourceStateException":{
   "type":"structure",
   "members":{
     "Message":{"shape":"Message"}
   },
```

```
 "exception":true
 },
 "InventoryFilter":{
 "type":"structure",
 "required":[
   "Name",
   "Condition"
 ],
 "members":{
   "Name":{"shape":"String"},
   "Condition":{"shape":"InventoryFilterCondition"},
   "Value":{"shape":"String"}
 }
 },
 "InventoryFilterCondition":{
 "type":"string",
 "enum":[
   "EQUALS",
   "NOT_EQUALS",
   "BEGINS_WITH",
   "CONTAINS"
 ]
 },
 "InventoryFilterList":{
 "type":"list",
 "member":{"shape":"InventoryFilter"}
 },
 "Issuer":{
 "type":"structure",
 "required":["Name"],
 "members":{
   "Name":{"shape":"String"},
   "SignKey":{"shape":"String"}
 }
 },
 "IssuerDetails":{
 "type":"structure",
 "members":{
   "Name":{"shape":"String"},
   "SignKey":{"shape":"String"},
   "KeyFingerprint":{"shape":"String"}
 }
 },
 "License":{
 "type":"structure",
 "members":{
   "LicenseArn":{"shape":"Arn"},
   "LicenseName":{"shape":"String"},
```

```
 "ProductName":{"shape":"String"},
   "ProductSKU":{"shape":"String"},
   "Issuer":{"shape":"IssuerDetails"},
   "HomeRegion":{"shape":"String"},
   "Status":{"shape":"LicenseStatus"},
   "Validity":{"shape":"DatetimeRange"},
  "Beneficiary":{"shape":"String"},
   "Entitlements":{"shape":"EntitlementList"},
   "ConsumptionConfiguration":{"shape":"ConsumptionConfiguration"},
  "LicenseMetadata":{"shape":"MetadataList"},
   "CreateTime":{"shape":"ISO8601DateTime"},
   "Version":{"shape":"String"}
 }
 },
 "LicenseConfiguration":{
 "type":"structure",
 "members":{
  "LicenseConfigurationId":{"shape":"String"},
  "LicenseConfigurationArn":{"shape":"String"},
   "Name":{"shape":"String"},
   "Description":{"shape":"String"},
  "LicenseCountingType":{"shape":"LicenseCountingType"},
   "LicenseRules":{"shape":"StringList"},
   "LicenseCount":{"shape":"BoxLong"},
  "LicenseCountHardLimit":{"shape":"BoxBoolean"},
   "DisassociateWhenNotFound":{"shape":"BoxBoolean"},
   "ConsumedLicenses":{"shape":"BoxLong"},
   "Status":{"shape":"String"},
   "OwnerAccountId":{"shape":"String"},
   "ConsumedLicenseSummaryList":{"shape":"ConsumedLicenseSummaryList"},
   "ManagedResourceSummaryList":{"shape":"ManagedResourceSummaryList"},
   "ProductInformationList":{"shape":"ProductInformationList"},
   "AutomatedDiscoveryInformation":{"shape":"AutomatedDiscoveryInformation"}
 }
 },
 "LicenseConfigurationAssociation":{
 "type":"structure",
 "members":{
   "ResourceArn":{"shape":"String"},
  "ResourceType":{"shape":"ResourceType"},
   "ResourceOwnerId":{"shape":"String"},
  "AssociationTime":{"shape":"DateTime"},
  "AmiAssociationScope":{"shape":"String"}
 }
 },
 "LicenseConfigurationAssociations":{
 "type":"list",
```

```
 "member":{"shape":"LicenseConfigurationAssociation"}
 },
 "LicenseConfigurationStatus":{
 "type":"string",
 "enum":[
  "AVAILABLE",
  "DISABLED"
 ]
 },
 "LicenseConfigurationUsage":{
 "type":"structure",
 "members":{
  "ResourceArn":{"shape":"String"},
  "ResourceType":{"shape":"ResourceType"},
   "ResourceStatus":{"shape":"String"},
  "ResourceOwnerId":{"shape":"String"},
  "AssociationTime":{"shape":"DateTime"},
  "ConsumedLicenses":{"shape":"BoxLong"}
 }
 },
 "LicenseConfigurationUsageList":{
 "type":"list",
 "member":{"shape":"LicenseConfigurationUsage"}
 },
 "LicenseConfigurations":{
 "type":"list",
 "member":{"shape":"LicenseConfiguration"}
 },
 "LicenseConversionContext":{
 "type":"structure",
 "members":{
  "UsageOperation":{"shape":"UsageOperation"}
 }
 },
 "LicenseConversionTask":{
 "type":"structure",
 "members":{
  "LicenseConversionTaskId":{"shape":"LicenseConversionTaskId"},
   "ResourceArn":{"shape":"String"},
   "SourceLicenseContext":{"shape":"LicenseConversionContext"},
  "DestinationLicenseContext":{"shape":"LicenseConversionContext"},
   "Status":{"shape":"LicenseConversionTaskStatus"},
   "StatusMessage":{"shape":"String"},
  "StartTime":{"shape":"DateTime"},
   "LicenseConversionTime":{"shape":"DateTime"},
   "EndTime":{"shape":"DateTime"}
 }
```

```
 },
```

```
 "LicenseConversionTaskId":{
 "type":"string",
 "max":50,
 "pattern":"^lct-[a-zA-Z0-9]*"
 },
 "LicenseConversionTaskStatus":{
 "type":"string",
 "enum":[
   "IN_PROGRESS",
   "SUCCEEDED",
   "FAILED"
 ]
 },
 "LicenseConversionTasks":{
 "type":"list",
 "member":{"shape":"LicenseConversionTask"}
 },
 "LicenseCountingType":{
 "type":"string",
 "enum":[
   "vCPU",
   "Instance",
   "Core",
   "Socket"
 ]
 },
 "LicenseDeletionStatus":{
  "type":"string",
 "enum":[
   "PENDING_DELETE",
   "DELETED"
 ]
 },
 "LicenseList":{
 "type":"list",
 "member":{"shape":"License"}
 },
 "LicenseOperationFailure":{
 "type":"structure",
 "members":{
   "ResourceArn":{"shape":"String"},
   "ResourceType":{"shape":"ResourceType"},
   "ErrorMessage":{"shape":"String"},
   "FailureTime":{"shape":"DateTime"},
   "OperationName":{"shape":"String"},
   "ResourceOwnerId":{"shape":"String"},
   "OperationRequestedBy":{"shape":"String"},
   "MetadataList":{"shape":"MetadataList"}
```

```
 }
 },
 "LicenseOperationFailureList":{
 "type":"list",
 "member":{"shape":"LicenseOperationFailure"}
 },
 "LicenseSpecification":{
 "type":"structure",
 "required":["LicenseConfigurationArn"],
 "members":{
   "LicenseConfigurationArn":{"shape":"String"},
   "AmiAssociationScope":{"shape":"String"}
 }
 },
 "LicenseSpecifications":{
 "type":"list",
 "member":{"shape":"LicenseSpecification"}
 },
 "LicenseStatus":{
 "type":"string",
 "enum":[
   "AVAILABLE",
   "PENDING_AVAILABLE",
   "DEACTIVATED",
   "SUSPENDED",
   "EXPIRED",
   "PENDING_DELETE",
   "DELETED"
 ]
 },
 "LicenseUsage":{
 "type":"structure",
 "members":{
   "EntitlementUsages":{"shape":"EntitlementUsageList"}
 }
 },
 "LicenseUsageException":{
 "type":"structure",
 "members":{
   "Message":{"shape":"Message"}
 },
 "exception":true
 },
 "ListAssociationsForLicenseConfigurationRequest":{
 "type":"structure",
 "required":["LicenseConfigurationArn"],
 "members":{
   "LicenseConfigurationArn":{"shape":"String"},
```

```
 "MaxResults":{"shape":"BoxInteger"},
   "NextToken":{"shape":"String"}
 }
 },
 "ListAssociationsForLicenseConfigurationResponse":{
 "type":"structure",
  "members":{
   "LicenseConfigurationAssociations":{"shape":"LicenseConfigurationAssociations"},
   "NextToken":{"shape":"String"}
 }
 },
 "ListDistributedGrantsRequest":{
 "type":"structure",
 "members":{
   "GrantArns":{"shape":"ArnList"},
   "Filters":{"shape":"FilterList"},
   "NextToken":{"shape":"String"},
   "MaxResults":{"shape":"MaxSize100"}
 }
 },
 "ListDistributedGrantsResponse":{
 "type":"structure",
 "members":{
   "Grants":{"shape":"GrantList"},
   "NextToken":{"shape":"String"}
 }
 },
 "ListFailuresForLicenseConfigurationOperationsRequest":{
 "type":"structure",
 "required":["LicenseConfigurationArn"],
 "members":{
   "LicenseConfigurationArn":{"shape":"String"},
   "MaxResults":{"shape":"BoxInteger"},
   "NextToken":{"shape":"String"}
 }
 },
 "ListFailuresForLicenseConfigurationOperationsResponse":{
 "type":"structure",
  "members":{
   "LicenseOperationFailureList":{"shape":"LicenseOperationFailureList"},
   "NextToken":{"shape":"String"}
 }
 },
 "ListLicenseConfigurationsRequest":{
 "type":"structure",
 "members":{
   "LicenseConfigurationArns":{"shape":"StringList"},
   "MaxResults":{"shape":"BoxInteger"},
```

```
 "NextToken":{"shape":"String"},
   "Filters":{"shape":"Filters"}
 }
 },
 "ListLicenseConfigurationsResponse":{
 "type":"structure",
 "members":{
   "LicenseConfigurations":{"shape":"LicenseConfigurations"},
   "NextToken":{"shape":"String"}
 }
 },
 "ListLicenseConversionTasksRequest":{
 "type":"structure",
 "members":{
   "NextToken":{"shape":"String"},
   "MaxResults":{"shape":"BoxInteger"},
   "Filters":{"shape":"Filters"}
 }
 },
 "ListLicenseConversionTasksResponse":{
 "type":"structure",
 "members":{
   "LicenseConversionTasks":{"shape":"LicenseConversionTasks"},
   "NextToken":{"shape":"String"}
 }
 },
 "ListLicenseManagerReportGeneratorsRequest":{
 "type":"structure",
 "members":{
   "Filters":{"shape":"FilterList"},
   "NextToken":{"shape":"String"},
   "MaxResults":{"shape":"MaxSize100"}
 }
 },
 "ListLicenseManagerReportGeneratorsResponse":{
 "type":"structure",
 "members":{
   "ReportGenerators":{"shape":"ReportGeneratorList"},
   "NextToken":{"shape":"String"}
 }
 },
 "ListLicenseSpecificationsForResourceRequest":{
 "type":"structure",
 "required":["ResourceArn"],
 "members":{
   "ResourceArn":{"shape":"String"},
   "MaxResults":{"shape":"BoxInteger"},
   "NextToken":{"shape":"String"}
```

```
 }
 },
 "ListLicenseSpecificationsForResourceResponse":{
  "type":"structure",
  "members":{
   "LicenseSpecifications":{"shape":"LicenseSpecifications"},
   "NextToken":{"shape":"String"}
 }
 },
 "ListLicenseVersionsRequest":{
  "type":"structure",
  "required":["LicenseArn"],
  "members":{
   "LicenseArn":{"shape":"Arn"},
   "NextToken":{"shape":"String"},
   "MaxResults":{"shape":"MaxSize100"}
  }
 },
 "ListLicenseVersionsResponse":{
  "type":"structure",
  "members":{
   "Licenses":{"shape":"LicenseList"},
   "NextToken":{"shape":"String"}
  }
 },
 "ListLicensesRequest":{
  "type":"structure",
  "members":{
   "LicenseArns":{"shape":"ArnList"},
   "Filters":{"shape":"FilterList"},
   "NextToken":{"shape":"String"},
   "MaxResults":{"shape":"MaxSize100"}
  }
 },
 "ListLicensesResponse":{
  "type":"structure",
  "members":{
   "Licenses":{"shape":"LicenseList"},
   "NextToken":{"shape":"String"}
  }
 },
 "ListReceivedGrantsForOrganizationRequest":{
  "type":"structure",
  "required":["LicenseArn"],
  "members":{
   "LicenseArn":{"shape":"Arn"},
```

```
 "Filters":{"shape":"FilterList"},
   "NextToken":{"shape":"String"},
   "MaxResults":{"shape":"MaxSize100"}
 }
 },
 "ListReceivedGrantsForOrganizationResponse":{
 "type":"structure",
 "members":{
   "Grants":{"shape":"GrantList"},
   "NextToken":{"shape":"String"}
 }
 },
 "ListReceivedGrantsRequest":{
 "type":"structure",
 "members":{
   "GrantArns":{"shape":"ArnList"},
   "Filters":{"shape":"FilterList"},
   "NextToken":{"shape":"String"},
   "MaxResults":{"shape":"MaxSize100"}
 }
 },
 "ListReceivedGrantsResponse":{
 "type":"structure",
 "members":{
   "Grants":{"shape":"GrantList"},
   "NextToken":{"shape":"String"}
 }
 },
 "ListReceivedLicensesForOrganizationRequest":{
 "type":"structure",
 "members":{
   "Filters":{"shape":"FilterList"},
   "NextToken":{"shape":"String"},
   "MaxResults":{"shape":"MaxSize100"}
  }
 },
 "ListReceivedLicensesForOrganizationResponse":{
 "type":"structure",
 "members":{
   "Licenses":{"shape":"GrantedLicenseList"},
   "NextToken":{"shape":"String"}
 }
 },
 "ListReceivedLicensesRequest":{
 "type":"structure",
 "members":{
   "LicenseArns":{"shape":"ArnList"},
   "Filters":{"shape":"FilterList"},
```
```
 "NextToken":{"shape":"String"},
   "MaxResults":{"shape":"MaxSize100"}
 }
 },
 "ListReceivedLicensesResponse":{
 "type":"structure",
 "members":{
   "Licenses":{"shape":"GrantedLicenseList"},
   "NextToken":{"shape":"String"}
 }
 },
 "ListResourceInventoryRequest":{
 "type":"structure",
 "members":{
   "MaxResults":{"shape":"BoxInteger"},
   "NextToken":{"shape":"String"},
   "Filters":{"shape":"InventoryFilterList"}
 }
 },
 "ListResourceInventoryResponse":{
 "type":"structure",
 "members":{
   "ResourceInventoryList":{"shape":"ResourceInventoryList"},
   "NextToken":{"shape":"String"}
 }
 },
 "ListTagsForResourceRequest":{
 "type":"structure",
 "required":["ResourceArn"],
 "members":{
   "ResourceArn":{"shape":"String"}
 }
 },
 "ListTagsForResourceResponse":{
 "type":"structure",
 "members":{
   "Tags":{"shape":"TagList"}
 }
 },
 "ListTokensRequest":{
 "type":"structure",
 "members":{
   "TokenIds":{"shape":"StringList"},
   "Filters":{"shape":"FilterList"},
   "NextToken":{"shape":"String"},
   "MaxResults":{"shape":"MaxSize100"}
 }
 },
```

```
 "ListTokensResponse":{
  "type":"structure",
  "members":{
   "Tokens":{"shape":"TokenList"},
   "NextToken":{"shape":"String"}
  }
 },
 "ListUsageForLicenseConfigurationRequest":{
  "type":"structure",
  "required":["LicenseConfigurationArn"],
  "members":{
   "LicenseConfigurationArn":{"shape":"String"},
   "MaxResults":{"shape":"BoxInteger"},
   "NextToken":{"shape":"String"},
   "Filters":{"shape":"Filters"}
  }
 },
 "ListUsageForLicenseConfigurationResponse":{
  "type":"structure",
  "members":{
   "LicenseConfigurationUsageList":{"shape":"LicenseConfigurationUsageList"},
   "NextToken":{"shape":"String"}
  }
 },
 "Location":{"type":"string"},
 "Long":{"type":"long"},
 "ManagedResourceSummary":{
  "type":"structure",
  "members":{
   "ResourceType":{"shape":"ResourceType"},
   "AssociationCount":{"shape":"BoxLong"}
  }
 },
 "ManagedResourceSummaryList":{
  "type":"list",
  "member":{"shape":"ManagedResourceSummary"}
 },
 "MaxSize100":{
  "type":"integer",
  "max":100,
  "min":1
 },
 "MaxSize3StringList":{
  "type":"list",
 "member": { "shape": "String" },
  "max":3
 },
 "Message":{"type":"string"},
```

```
 "Metadata":{
 "type":"structure",
  "members":{
   "Name":{"shape":"String"},
   "Value":{"shape":"String"}
 }
 },
 "MetadataList":{
 "type":"list",
 "member":{"shape":"Metadata"}
 },
 "NoEntitlementsAllowedException":{
 "type":"structure",
 "members":{
   "Message":{"shape":"Message"}
 },
 "exception":true
 },
 "Options":{
 "type":"structure",
 "members":{
   "ActivationOverrideBehavior":{"shape":"ActivationOverrideBehavior"}
 }
 },
 "OrganizationConfiguration":{
 "type":"structure",
 "required":["EnableIntegration"],
 "members":{
   "EnableIntegration":{"shape":"Boolean"}
 }
 },
 "PrincipalArnList":{
 "type":"list",
 "member":{"shape":"Arn"},
 "max":1,
 "min":1
 },
 "ProductInformation":{
 "type":"structure",
 "required":[
   "ResourceType",
   "ProductInformationFilterList"
 ],
 "members":{
   "ResourceType":{"shape":"String"},
   "ProductInformationFilterList":{"shape":"ProductInformationFilterList"}
 }
 },
```

```
 "ProductInformationFilter":{
 "type":"structure",
 "required":[
   "ProductInformationFilterName",
   "ProductInformationFilterComparator"
 ],
 "members":{
   "ProductInformationFilterName":{"shape":"String"},
   "ProductInformationFilterValue":{"shape":"StringList"},
   "ProductInformationFilterComparator":{"shape":"String"}
 }
 },
 "ProductInformationFilterList":{
 "type":"list",
 "member":{"shape":"ProductInformationFilter"}
 },
 "ProductInformationList":{
 "type":"list",
 "member":{"shape":"ProductInformation"}
 },
 "ProvisionalConfiguration":{
 "type":"structure",
 "required":["MaxTimeToLiveInMinutes"],
 "members":{
   "MaxTimeToLiveInMinutes":{"shape":"BoxInteger"}
 }
 },
 "RateLimitExceededException":{
 "type":"structure",
 "members":{
   "Message":{"shape":"Message"}
  },
 "exception":true
 },
 "ReceivedMetadata":{
 "type":"structure",
 "members":{
   "ReceivedStatus":{"shape":"ReceivedStatus"},
   "ReceivedStatusReason":{"shape":"StatusReasonMessage"},
   "AllowedOperations":{"shape":"AllowedOperationList"}
 }
 },
 "ReceivedStatus":{
 "type":"string",
 "enum":[
   "PENDING_WORKFLOW",
   "PENDING_ACCEPT",
   "REJECTED",
```

```
 "ACTIVE",
   "FAILED_WORKFLOW",
   "DELETED",
   "DISABLED",
   "WORKFLOW_COMPLETED"
 ]
 },
 "RedirectException":{
 "type":"structure",
 "members":{
   "Location":{"shape":"Location"},
   "Message":{"shape":"Message"}
 },
 "exception":true
 },
 "RejectGrantRequest":{
 "type":"structure",
 "required":["GrantArn"],
 "members":{
   "GrantArn":{"shape":"Arn"}
 }
 },
 "RejectGrantResponse":{
 "type":"structure",
 "members":{
   "GrantArn":{"shape":"Arn"},
   "Status":{"shape":"GrantStatus"},
   "Version":{"shape":"String"}
 }
 },
 "RenewType":{
 "type":"string",
 "enum":[
   "None",
   "Weekly",
   "Monthly"
 ]
 },
 "ReportContext":{
 "type":"structure",
 "required":["licenseConfigurationArns"],
 "members":{
   "licenseConfigurationArns":{"shape":"ArnList"}
 }
 },
 "ReportFrequency":{
 "type":"structure",
 "members":{
```

```
 "value":{"shape":"Integer"},
   "period":{"shape":"ReportFrequencyType"}
 }
 },
 "ReportFrequencyType":{
 "type":"string",
 "enum":[
   "DAY",
   "WEEK",
   "MONTH"
 ]
 },
 "ReportGenerator":{
 "type":"structure",
 "members":{
   "ReportGeneratorName":{"shape":"String"},
   "ReportType":{"shape":"ReportTypeList"},
   "ReportContext":{"shape":"ReportContext"},
   "ReportFrequency":{"shape":"ReportFrequency"},
   "LicenseManagerReportGeneratorArn":{"shape":"String"},
   "LastRunStatus":{"shape":"String"},
   "LastRunFailureReason":{"shape":"String"},
   "LastReportGenerationTime":{"shape":"String"},
   "ReportCreatorAccount":{"shape":"String"},
   "Description":{"shape":"String"},
   "S3Location":{"shape":"S3Location"},
   "CreateTime":{"shape":"String"},
   "Tags":{"shape":"TagList"}
 }
 },
 "ReportGeneratorList":{
 "type":"list",
 "member":{"shape":"ReportGenerator"}
 },
 "ReportGeneratorName":{
 "type":"string",
 "max":100,
 "min":1
 },
 "ReportType":{
 "type":"string",
 "enum":[
   "LicenseConfigurationSummaryReport",
   "LicenseConfigurationUsageReport"
 ]
 },
 "ReportTypeList":{
 "type":"list",
```

```
 "member":{"shape":"ReportType"}
 },
 "ResourceInventory":{
 "type":"structure",
 "members":{
  "ResourceId":{"shape":"String"},
   "ResourceType":{"shape":"ResourceType"},
  "ResourceArn":{"shape":"String"},
  "Platform":{"shape":"String"},
  "PlatformVersion":{"shape":"String"},
  "ResourceOwningAccountId":{"shape":"String"}
 }
 },
 "ResourceInventoryList":{
 "type":"list",
 "member":{"shape":"ResourceInventory"}
 },
 "ResourceLimitExceededException":{
 "type":"structure",
 "members":{
  "Message":{"shape":"Message"}
 },
 "exception":true
 },
 "ResourceNotFoundException":{
 "type":"structure",
 "members":{
  "Message":{"shape":"Message"}
 },
 "exception":true
 },
 "ResourceType":{
 "type":"string",
 "enum":[
  "EC2_INSTANCE",
  "EC2_HOST",
  "EC2_AMI",
  "RDS",
  "SYSTEMS_MANAGER_MANAGED_INSTANCE"
 ]
 },
 "S3Location":{
 "type":"structure",
 "members":{
  "bucket":{"shape":"String"},
  "keyPrefix":{"shape":"String"}
```

```
 }
 },
 "ServerInternalException":{
  "type":"structure",
  "members":{
   "Message":{"shape":"Message"}
  },
  "exception":true,
  "fault":true
 },
 "SignedToken":{
  "type":"string",
  "min":4096
 },
 "StatusReasonMessage":{
  "type":"string",
  "max":400,
 "pattern":"[\|\s\|S\|+"
 },
 "String":{"type":"string"},
 "StringList":{
  "type":"list",
  "member":{"shape":"String"}
 },
 "Tag":{
  "type":"structure",
  "members":{
   "Key":{"shape":"String"},
   "Value":{"shape":"String"}
  }
 },
 "TagKeyList":{
  "type":"list",
  "member":{"shape":"String"}
 },
 "TagList":{
  "type":"list",
  "member":{"shape":"Tag"}
 },
 "TagResourceRequest":{
  "type":"structure",
  "required":[
   "ResourceArn",
   "Tags"
  ],
  "members":{
   "ResourceArn":{"shape":"String"},
   "Tags":{"shape":"TagList"}
```

```
 }
 },
 "TagResourceResponse":{
  "type":"structure",
  "members":{
  }
 },
 "TokenData":{
  "type":"structure",
  "members":{
   "TokenId":{"shape":"String"},
   "TokenType":{"shape":"String"},
   "LicenseArn":{"shape":"String"},
   "ExpirationTime":{"shape":"ISO8601DateTime"},
   "TokenProperties":{"shape":"MaxSize3StringList"},
   "RoleArns":{"shape":"ArnList"},
   "Status":{"shape":"String"}
  }
 },
 "TokenList":{
  "type":"list",
  "member":{"shape":"TokenData"}
 },
 "TokenString":{
  "type":"string",
  "max":4096,
  "pattern":"\\S+"
 },
 "TokenType":{
  "type":"string",
  "enum":["REFRESH_TOKEN"]
 },
 "UnsupportedDigitalSignatureMethodException":{
  "type":"structure",
  "members":{
   "Message":{"shape":"Message"}
  },
  "exception":true
 },
 "UntagResourceRequest":{
  "type":"structure",
  "required":[
   "ResourceArn",
   "TagKeys"
  ],
  "members":{
   "ResourceArn":{"shape":"String"},
   "TagKeys":{"shape":"TagKeyList"}
```

```
 }
 },
 "UntagResourceResponse":{
  "type":"structure",
  "members":{
  }
 },
 "UpdateLicenseConfigurationRequest":{
  "type":"structure",
  "required":["LicenseConfigurationArn"],
  "members":{
   "LicenseConfigurationArn":{"shape":"String"},
   "LicenseConfigurationStatus":{"shape":"LicenseConfigurationStatus"},
   "LicenseRules":{"shape":"StringList"},
   "LicenseCount":{"shape":"BoxLong"},
   "LicenseCountHardLimit":{"shape":"BoxBoolean"},
   "Name":{"shape":"String"},
   "Description":{"shape":"String"},
   "ProductInformationList":{"shape":"ProductInformationList"},
   "DisassociateWhenNotFound":{"shape":"BoxBoolean"}
  }
 },
 "UpdateLicenseConfigurationResponse":{
  "type":"structure",
  "members":{
  }
 },
 "UpdateLicenseManagerReportGeneratorRequest":{
  "type":"structure",
  "required":[
   "LicenseManagerReportGeneratorArn",
   "ReportGeneratorName",
   "Type",
   "ReportContext",
   "ReportFrequency",
   "ClientToken"
  ],
  "members":{
   "LicenseManagerReportGeneratorArn":{"shape":"String"},
   "ReportGeneratorName":{"shape":"ReportGeneratorName"},
   "Type":{"shape":"ReportTypeList"},
   "ReportContext":{"shape":"ReportContext"},
   "ReportFrequency":{"shape":"ReportFrequency"},
   "ClientToken":{"shape":"ClientRequestToken"},
   "Description":{"shape":"String"}
  }
 },
 "UpdateLicenseManagerReportGeneratorResponse":{
```

```
 "type":"structure",
   "members":{
   }
  },
  "UpdateLicenseSpecificationsForResourceRequest":{
   "type":"structure",
   "required":["ResourceArn"],
   "members":{
    "ResourceArn":{"shape":"String"},
    "AddLicenseSpecifications":{"shape":"LicenseSpecifications"},
    "RemoveLicenseSpecifications":{"shape":"LicenseSpecifications"}
    }
  },
  "UpdateLicenseSpecificationsForResourceResponse":{
   "type":"structure",
   "members":{
   }
  },
  "UpdateServiceSettingsRequest":{
   "type":"structure",
   "members":{
    "S3BucketArn":{"shape":"String"},
    "SnsTopicArn":{"shape":"String"},
    "OrganizationConfiguration":{"shape":"OrganizationConfiguration"},
    "EnableCrossAccountsDiscovery":{"shape":"BoxBoolean"}
   }
  },
  "UpdateServiceSettingsResponse":{
   "type":"structure",
   "members":{
   }
  },
  "UsageOperation":{
   "type":"string",
   "max":50
  },
  "ValidationException":{
   "type":"structure",
   "members":{
    "Message":{"shape":"Message"}
   },
   "exception":true
  }
 }
 "version":"2.0",
 "metadata":{
```
} {

```
 "apiVersion":"2018-05-10",
  "endpointPrefix":"license-manager-linux-subscriptions",
  "jsonVersion":"1.1",
  "protocol":"rest-json",
  "serviceFullName":"AWS License Manager Linux Subscriptions",
  "serviceId":"License Manager Linux Subscriptions",
  "signatureVersion":"v4",
  "signingName":"license-manager-linux-subscriptions",
  "uid":"license-manager-linux-subscriptions-2018-05-10"
 },
 "operations":{
  "GetServiceSettings":{
   "name":"GetServiceSettings",
   "http":{
    "method":"POST",
    "requestUri":"/subscription/GetServiceSettings",
    "responseCode":200
   },
   "input":{"shape":"GetServiceSettingsRequest"},
   "output":{"shape":"GetServiceSettingsResponse"},
   "errors":[
    {"shape":"InternalServerException"},
    {"shape":"ThrottlingException"},
    {"shape":"ValidationException"}
   ],
   "idempotent":true
  },
  "ListLinuxSubscriptionInstances":{
   "name":"ListLinuxSubscriptionInstances",
    "http":{
    "method":"POST",
    "requestUri":"/subscription/ListLinuxSubscriptionInstances",
    "responseCode":200
   },
   "input":{"shape":"ListLinuxSubscriptionInstancesRequest"},
   "output":{"shape":"ListLinuxSubscriptionInstancesResponse"},
   "errors":[
    {"shape":"InternalServerException"},
    {"shape":"ThrottlingException"},
    {"shape":"ValidationException"}
   ],
   "idempotent":true
  },
  "ListLinuxSubscriptions":{
   "name":"ListLinuxSubscriptions",
   "http":{
    "method":"POST",
    "requestUri":"/subscription/ListLinuxSubscriptions",
```

```
 "responseCode":200
 },
 "input":{"shape":"ListLinuxSubscriptionsRequest"},
 "output":{"shape":"ListLinuxSubscriptionsResponse"},
 "errors":[
  {"shape":"InternalServerException"},
  {"shape":"ThrottlingException"},
  {"shape":"ValidationException"}
 ],
```

```
 "idempotent":true
```
## },

```
 "UpdateServiceSettings":{
   "name":"UpdateServiceSettings",
   "http":{
    "method":"POST",
    "requestUri":"/subscription/UpdateServiceSettings",
    "responseCode":200
   },
   "input":{"shape":"UpdateServiceSettingsRequest"},
   "output":{"shape":"UpdateServiceSettingsResponse"},
   "errors":[
     {"shape":"InternalServerException"},
     {"shape":"ThrottlingException"},
    {"shape":"ValidationException"}
   ],
   "idempotent":true
  }
 },
 "shapes":{
  "Boolean":{
   "type":"boolean",
   "box":true
  },
  "BoxInteger":{
   "type":"integer",
   "box":true
  },
  "BoxLong":{
   "type":"long",
   "box":true
  },
  "Filter":{
   "type":"structure",
   "members":{
    "Name":{"shape":"String"},
    "Operator":{"shape":"Operator"},
     "Values":{"shape":"StringList"}
```

```
 }
  },
  "FilterList":{
   "type":"list",
   "member":{"shape":"Filter"}
  },
  "GetServiceSettingsRequest":{
    "type":"structure",
   "members":{
   }
  },
  "GetServiceSettingsResponse":{
   "type":"structure",
   "members":{
    "HomeRegions":{"shape":"StringList"},
    "LinuxSubscriptionsDiscovery":{"shape":"LinuxSubscriptionsDiscovery"},
    "LinuxSubscriptionsDiscoverySettings":{"shape":"LinuxSubscriptionsDiscoverySettings"},
    "Status":{"shape":"Status"},
    "StatusMessage":{"shape":"StringMap"}
   }
  },
  "Instance":{
   "type":"structure",
   "members":{
    "AccountID":{"shape":"String"},
    "AmiId":{"shape":"String"},
    "InstanceID":{"shape":"String"},
    "InstanceType":{"shape":"String"},
    "LastUpdatedTime":{"shape":"String"},
    "ProductCode":{"shape":"ProductCodeList"},
   "Region": { "shape": "String" },
    "Status":{"shape":"String"},
    "SubscriptionName":{"shape":"String"},
    "UsageOperation":{"shape":"String"}
   }
  },
  "InstanceList":{
 "type":"list",
   "member":{"shape":"Instance"}
  },
  "InternalServerException":{
   "type":"structure",
   "members":{
    "message":{"shape":"String"}
   },
   "exception":true,
   "fault":true
```

```
 },
 "LinuxSubscriptionsDiscovery":{
 "type":"string",
 "enum":[
   "Enabled",
   "Disabled"
 ]
 },
 "LinuxSubscriptionsDiscoverySettings":{
 "type":"structure",
 "required":[
   "OrganizationIntegration",
   "SourceRegions"
 ],
 "members":{
   "OrganizationIntegration":{"shape":"OrganizationIntegration"},
   "SourceRegions":{"shape":"StringList"}
 }
 },
 "ListLinuxSubscriptionInstancesRequest":{
 "type":"structure",
 "members":{
   "Filters":{"shape":"FilterList"},
   "MaxResults":{"shape":"BoxInteger"},
   "NextToken":{"shape":"ListLinuxSubscriptionInstancesRequestNextTokenString"}
 }
 },
 "ListLinuxSubscriptionInstancesRequestNextTokenString":{
  "type":"string",
 "max":16384,
 "min":1
 },
 "ListLinuxSubscriptionInstancesResponse":{
 "type":"structure",
 "members":{
   "Instances":{"shape":"InstanceList"},
   "NextToken":{"shape":"String"}
 }
 },
 "ListLinuxSubscriptionsRequest":{
 "type":"structure",
 "members":{
   "Filters":{"shape":"FilterList"},
   "MaxResults":{"shape":"BoxInteger"},
   "NextToken":{"shape":"ListLinuxSubscriptionsRequestNextTokenString"}
 }
 },
 "ListLinuxSubscriptionsRequestNextTokenString":{
```

```
 "type":"string",
 "max":16384,
 "min":1
 },
 "ListLinuxSubscriptionsResponse":{
 "type":"structure",
 "members":{
   "NextToken":{"shape":"String"},
   "Subscriptions":{"shape":"SubscriptionList"}
 }
 },
 "Operator":{
 "type":"string",
 "enum":[
   "Equal",
   "NotEqual",
   "Contains"
 ],
 "max":20,
 "min":1
 },
 "OrganizationIntegration":{
  "type":"string",
 "enum":[
   "Enabled",
   "Disabled"
 ]
 },
 "ProductCodeList":{
 "type":"list",
 "member":{"shape":"String"}
 },
 "Status":{
 "type":"string",
 "enum":[
   "InProgress",
   "Completed",
   "Successful",
   "Failed"
 ]
 },
 "String":{"type":"string"},
 "StringList":{
 "type":"list",
 "member":{"shape":"StringListMemberString"},
 "max":100,
 "min":1
 },
```

```
 "StringListMemberString":{
 "type":"string",
 "max":100,
 "min":1
 },
 "StringMap":{
 "type":"map",
 "key":{"shape":"String"},
 "value":{"shape":"String"}
 },
 "Subscription":{
 "type":"structure",
 "members":{
   "InstanceCount":{"shape":"BoxLong"},
   "Name":{"shape":"String"},
   "Type":{"shape":"String"}
 }
 },
 "SubscriptionList":{
 "type":"list",
 "member":{"shape":"Subscription"}
 },
 "ThrottlingException":{
  "type":"structure",
 "members":{
   "message":{"shape":"String"}
 },
 "exception":true
 },
 "UpdateServiceSettingsRequest":{
 "type":"structure",
 "required":[
   "LinuxSubscriptionsDiscovery",
   "LinuxSubscriptionsDiscoverySettings"
 ],
 "members":{
   "AllowUpdate":{"shape":"Boolean"},
   "LinuxSubscriptionsDiscovery":{"shape":"LinuxSubscriptionsDiscovery"},
   "LinuxSubscriptionsDiscoverySettings":{"shape":"LinuxSubscriptionsDiscoverySettings"}
 }
 },
 "UpdateServiceSettingsResponse":{
 "type":"structure",
 "members":{
   "HomeRegions":{"shape":"StringList"},
   "LinuxSubscriptionsDiscovery":{"shape":"LinuxSubscriptionsDiscovery"},
   "LinuxSubscriptionsDiscoverySettings":{"shape":"LinuxSubscriptionsDiscoverySettings"},
   "Status":{"shape":"Status"},
```

```
 "StatusMessage":{"shape":"StringMap"}
   }
  },
  "ValidationException":{
   "type":"structure",
    "members":{
     "message":{"shape":"String"}
   },
    "exception":true
  }
 }
}
{
```

```
 "version": "2.0",
```
 "service": "<p>License Manager makes it easier to manage licenses from software vendors across multiple Amazon Web Services accounts and on-premises servers.  $\langle p \rangle$ ",

"operations": {

"AcceptGrant": "<p>Accepts the specified grant.</p>",

"CheckInLicense": "<p>Checks in the specified license. Check in a license when it is no longer in use. $\langle p \rangle$ ",

"CheckoutBorrowLicense": "<p>Checks out the specified license for offline use.</p>",

"CheckoutLicense": "<p>Checks out the specified license.</p><note><p>If the account that created the license is the same that is performing the check out, you must specify the account as the beneficiary. $\langle p \rangle$   $\langle$ /note $\rangle$ ",

 "CreateGrant": "<p>Creates a grant for the specified license. A grant shares the use of license entitlements with a specific Amazon Web Services account, an organization, or an organizational unit (OU). For more information, see <a href=\"https://docs.aws.amazon.com/license-manager/latest/userguide/granted-licenses.html\">Granted licenses in License Manager</a> in the *Liberal* Manager User Guide</i>>>'.

"CreateGrantVersion": " $\leq p$ >Creates a new version of the specified grant. For more information, see  $\leq a$ href=\"https://docs.aws.amazon.com/license-manager/latest/userguide/granted-licenses.html\">Granted licenses in License Manager</a> in the *Liberal Manager User Guide* </i>> </p>.</p>",

"CreateLicense": "<p>Creates a license.</p>",

 "CreateLicenseConfiguration": "<p>Creates a license configuration.</p> <p>A license configuration is an abstraction of a customer license agreement that can be consumed and enforced by License Manager. Components include specifications for the license type (licensing by instance, socket, CPU, or vCPU), allowed tenancy (shared tenancy, Dedicated Instance, Dedicated Host, or all of these), license affinity to host (how long a license must be associated with a host), and the number of licenses purchased and used. $\langle p \rangle$ ",

"CreateLicenseConversionTaskForResource":

"<p>Creates a new license conversion task.</p>",

"CreateLicenseManagerReportGenerator": "<p>Creates a report generator.</p>",

"CreateLicenseVersion": "<p>Creates a new version of the specified license.</p>",

"CreateToken": "<p>Creates a long-lived token.</p> <p>A refresh token is a JWT token used to get an access token. With an access token, you can call AssumeRoleWithWebIdentity to get role credentials that you can use to call License Manager to manage the specified license.</p>",

"DeleteGrant": "< $p$ >Deletes the specified grant. $\langle p \rangle$ ",

"DeleteLicense": "<p>Deletes the specified license.</p>",

"DeleteLicenseConfiguration": "<p>Deletes the specified license configuration. $\langle p \rangle \langle p \rangle$   $\langle p \rangle$ You cannot delete a license configuration that is in use. $\langle p \rangle$ ",

"DeleteLicenseManagerReportGenerator": "<p>Deletes the specified report generator.</p><p>This action deletes the report generator, which stops it from generating future reports. The action cannot be reversed. It

has no effect on the previous reports from this generator. $\langle p \rangle$ ",

"DeleteToken": " $\langle p \rangle$ Deletes the specified token. Must be called in the license home Region. $\langle p \rangle$ ",

"ExtendLicenseConsumption": "<p>Extends the expiration date for license consumption.</p>",

 "GetAccessToken": "<p>Gets a temporary access token to use with AssumeRoleWithWebIdentity. Access tokens are valid for one hour. $\langle p \rangle$ ".

"GetGrant": "<p>Gets detailed information about the specified grant.</p>",

"GetLicense": "< $p$ >Gets detailed information about the specified license. $\langle p \rangle$ ",

"GetLicenseConfiguration": "< $p >$ Gets detailed information about the specified license configuration. $\langle p \rangle$ ",

"GetLicenseConversionTask": "<p>Gets information about the specified license type conversion task.</p>",

"GetLicenseManagerReportGenerator": "<p>Gets information about the specified report generator.</p>",

"GetLicenseUsage": "<p>Gets detailed information about the usage of the specified license.</p>",

"GetServiceSettings":

"<p>Gets the License Manager settings for the current Region.</p>",

 "ListAssociationsForLicenseConfiguration": "<p>Lists the resource associations for the specified license configuration. $\langle p \rangle$   $\langle p \rangle$  Resource associations need not consume licenses from a license configuration. For example, an AMI or a stopped instance might not consume a license (depending on the license rules). $\langle p \rangle$ ,

"ListDistributedGrants": "<p>Lists the grants distributed for the specified license.</p>",

 "ListFailuresForLicenseConfigurationOperations": "<p>Lists the license configuration operations that failed.</p>",

"ListLicenseConfigurations": "< $p>$ Lists the license configurations for your account. $\langle p \rangle$ ",

"ListLicenseConversionTasks": "<p>Lists the license type conversion tasks for your account. $\langle p \rangle$ ",

"ListLicenseManagerReportGenerators": "<p>Lists the report generators for your account.</p>",

"ListLicenseSpecificationsForResource": "<p>Describes the license configurations for the

specified resource. $$ ".

"ListLicenseVersions": "<p>Lists all versions of the specified license.</p>",

"ListLicenses": "<p>Lists the licenses for your account. $\langle p \rangle$ ",

 "ListReceivedGrants": "<p>Lists grants that are received. Received grants are grants created while specifying the recipient as this Amazon Web Services account, your organization, or an organizational unit (OU) to which this member account belongs. $\langle p \rangle$ ",

"ListReceivedGrantsForOrganization": "< $p >$ Lists the grants received for all accounts in the organization. $\langle p \rangle$ ", "ListReceivedLicenses": "<p>Lists received licenses.</p>",

 "ListReceivedLicensesForOrganization": "<p>Lists the licenses received for all accounts in the organization.</p>",

"ListResourceInventory": "<p>Lists resources managed using Systems Manager inventory.</p>",

"ListTagsForResource": "< $p>L$ ists the tags for the specified license configuration. $\langle p \rangle$ ",

"ListTokens": "<p>Lists your tokens.</p>",

"ListUsageForLicenseConfiguration":

 "<p>Lists all license usage records for a license configuration, displaying license consumption details by resource at a selected point in time. Use this action to audit the current license consumption for any license inventory and configuration.</p>",

"RejectGrant": "<p>Rejects the specified grant.</p>",

"TagResource": " $\leq p$ >Adds the specified tags to the specified license configuration. $\leq p$ ",

"UntagResource": "<p>Removes the specified tags from the specified license configuration.</p>",

"UpdateLicenseConfiguration": "<p>Modifies the attributes of an existing license configuration.</p>",

 "UpdateLicenseManagerReportGenerator": "<p>Updates a report generator.</p> <p>After you make changes to a report generator, it starts generating new reports within 60 minutes of being updated. $\langle p \rangle$ ",

 "UpdateLicenseSpecificationsForResource": "<p>Adds or removes the specified license configurations for the specified Amazon Web Services resource. $\langle p \rangle \langle p \rangle$  You can update the

 license specifications of AMIs, instances, and hosts. You cannot update the license specifications for launch templates and CloudFormation templates, as they send license configurations to the operation that creates the resource.</p>",

"UpdateServiceSettings": "<p>Updates License Manager settings for the current Region.</p>"

```
 },
 "shapes": {
  "AcceptGrantRequest": {
   "base": null,
   "refs": {
   }
  },
  "AcceptGrantResponse": {
   "base": null,
   "refs": {
   }
  },
  "AccessDeniedException": {
  "base": "<p>Access to resource denied.</p>".
   "refs": {
   }
  },
  "ActivationOverrideBehavior": {
   "base": null,
```
"refs": {

 "Options\$ActivationOverrideBehavior": "<p>An activation option for your grant that determines the behavior of activating a grant. Activation options can only be used with granted licenses sourced from the Amazon Web Services Marketplace. Additionally, the operation must specify the value of  $\langle \text{code}\rangle$ ACTIVE $\langle \text{code}\rangle$ for the  $<$ code>Status $<$ /code> parameter. $<$ /p> $<$ ul> $<$ li> $<$ p>As a license administrator, you can optionally specify an <code>ActivationOverrideBehavior</code> when activating a grant.</p></li><li><p>As a grantor, you can optionally specify an <code>ActivationOverrideBehavior</code> when you activate a grant for a grantee account in your organization. $\langle p \rangle \langle l \rangle \langle l \rangle \langle p \rangle$  As a grantee, if the grantor creating the distributed grant doesnt specify an  $\alpha$ code>ActivationOverrideBehavior $\alpha$ ode>, you can optionally specify one when you are activating the grant. $\alpha$ p>  $\langle \text{div} \times \text{du} \rangle$   $\langle \text{div} \times \text{div} \rangle$  STRIBUTED\_GRANTS\_ONLY $\langle \text{du} \rangle$   $\langle \text{du} \rangle$   $\langle \text{dv} \rangle$  where this value to activate a grant without replacing any member accounts active grants for the same product. $\langle p \rangle \langle d \phi \rangle$ 

<dt>ALL\_GRANTS\_PERMITTED\_BY\_ISSUER</dt> <dd> <p>Use this value to activate a grant and disable other active grants in any member accounts for the same product. This action will also replace their previously activated grants with this activated grant.</p>

```
\langle \text{dd} \rangle \langle \text{dd} \rangle }
  },
  "AllowedOperation": {
    "base": null,
    "refs": {
     "AllowedOperationList$member": null
    }
  },
  "AllowedOperationList": {
    "base": null,
```
"refs": {

"CreateGrantRequest\$AllowedOperations": "<p>Allowed operations for the grant.</p>",

"CreateGrantVersionRequest\$AllowedOperations": "<p>Allowed operations for the grant.</p>",

```
 "Grant$GrantedOperations": "<p>Granted operations.</p>",
```
"ReceivedMetadata\$AllowedOperations": "<p>Allowed operations.</p>"

}

},

"Arn": {

"base": null,

"refs": {

"AcceptGrantRequest\$GrantArn": "<p>Amazon Resource Name (ARN) of the grant.</p>",

"AcceptGrantResponse\$GrantArn": "<p>Grant ARN.</p>",

"ArnList\$member": null,

 "CheckoutBorrowLicenseRequest\$LicenseArn": "<p>Amazon Resource Name (ARN) of the license. The license must use the borrow consumption configuration. $\langle p \rangle$ ",

"CheckoutBorrowLicenseResponse\$LicenseArn":

"<p>Amazon Resource Name (ARN) of the license.</p>",

"CreateGrantRequest\$LicenseArn": "<p>Amazon Resource Name (ARN) of the license.</p>",

"CreateGrantResponse\$GrantArn": "<p>Grant ARN.</p>",

"CreateGrantVersionRequest\$GrantArn": "<p>Amazon Resource Name (ARN) of the grant.</p>",

"CreateGrantVersionResponse\$GrantArn": "<p>Grant ARN.</p>",

 "CreateLicenseConversionTaskForResourceRequest\$ResourceArn": "<p>Amazon Resource Name (ARN) of the resource you are converting the license type for. $\langle p \rangle$ ",

"CreateLicenseResponse\$LicenseArn": "<p>Amazon Resource Name (ARN) of the license.</p>",

"CreateLicenseVersionRequest\$LicenseArn": "<p>Amazon Resource Name (ARN) of the license.</p>",

"CreateLicenseVersionResponse\$LicenseArn": "<p>License ARN.</p>",

 "CreateTokenRequest\$LicenseArn": "<p>Amazon Resource Name (ARN) of the license. The ARN is mapped to the aud claim of the JWT token. $<$ /p>",

"DeleteGrantRequest\$GrantArn":

"<p>Amazon Resource Name (ARN) of the grant.</p>",

"DeleteGrantResponse\$GrantArn": "<p>Grant ARN.</p>",

"DeleteLicenseRequest\$LicenseArn": "<p>Amazon Resource Name (ARN) of the license.</p>",

"GetGrantRequest\$GrantArn": "<p>Amazon Resource Name (ARN) of the grant.</p>",

"GetLicenseRequest\$LicenseArn": "<p>Amazon Resource Name (ARN) of the license.</p>",

"GetLicenseUsageRequest\$LicenseArn": "<p>Amazon Resource Name (ARN) of the license.</p>",

"Grant\$GrantArn": "<p>Amazon Resource Name (ARN) of the grant.</p>",

"Grant\$ParentArn": "<p>Parent ARN.</p>",

"Grant\$LicenseArn": "<p>License ARN.</p>",

"Grant\$GranteePrincipalArn": "<p>The grantee principal ARN.</p>",

"GrantedLicense\$LicenseArn": "<p>Amazon Resource Name (ARN) of the license.</p>",

"License\$LicenseArn": "<p>Amazon Resource Name (ARN) of the license.</p>",

"ListLicenseVersionsRequest\$LicenseArn": "<p>Amazon Resource Name (ARN) of

the license. $<$ /p>",

 "ListReceivedGrantsForOrganizationRequest\$LicenseArn": "<p>The Amazon Resource Name (ARN) of the received license.</p>".

"PrincipalArnList\$member": null,

"RejectGrantRequest\$GrantArn": "<p>Amazon Resource Name (ARN) of the grant.</p>",

"RejectGrantResponse\$GrantArn": "<p>Grant ARN.</p>"

```
 }
 },
 "ArnList": {
```
"base": null,

"refs": {

 "CreateTokenRequest\$RoleArns": "<p>Amazon Resource Name (ARN) of the IAM roles to embed in the token. License Manager does not check whether the roles are in use. $\langle p \rangle$ ",

"ListDistributedGrantsRequest\$GrantArns": "<p>Amazon Resource Names (ARNs) of the grants.</p>",

"ListLicensesRequest\$LicenseArns": "<p>Amazon Resource Names (ARNs) of the licenses.</p>",

"ListReceivedGrantsRequest\$GrantArns": "<p>Amazon Resource Names (ARNs) of the grants.</p>",

"ListReceivedLicensesRequest\$LicenseArns": "<p>Amazon Resource Names (ARNs) of the licenses.</p>",

 "ReportContext\$licenseConfigurationArns": "<p>Amazon Resource Name (ARN) of the license configuration that this generator reports on. $\langle p \rangle$ ",

"TokenData\$RoleArns": "<p>Amazon Resource Names (ARN) of the roles included in the token.</p>"

```
 }
```

```
 },
```

```
 "AuthorizationException": {
```
"base": "<p>The Amazon Web Services user account does not have permission to perform the action. Check the IAM policy associated with this account. $\langle p \rangle$ ",

"refs": {

}

},

"AutomatedDiscoveryInformation": {

"base": "<p>Describes automated discovery.</p>",

"refs": {

"GetLicenseConfigurationResponse\$AutomatedDiscoveryInformation": "<p>Automated discovery

information.</p>",

"LicenseConfiguration\$AutomatedDiscoveryInformation": "<p>Automated discovery information.</p>"

}

},

"Boolean": {

"base": null,

"refs": {

 "ExtendLicenseConsumptionRequest\$DryRun": "<p>Checks whether you have the required permissions for the action,

without actually making the request. Provides an error response if you do not have the required permissions. $\langle p \rangle$ , "OrganizationConfiguration\$EnableIntegration": "<p>Enables Organizations integration.</p>"

}

},

"BorrowConfiguration": {

"base": "<p>Details about a borrow configuration.</p>".

"refs": {

"ConsumptionConfiguration\$BorrowConfiguration": "<p>Details about a borrow configuration.</p>"

```
 }
```
 }, "BoxBoolean": {

"base": null,

"refs": {

"BorrowConfiguration\$AllowEarlyCheckIn": "<p>Indicates whether early check-ins are allowed.</p>",

 "CreateLicenseConfigurationRequest\$LicenseCountHardLimit": "<p>Indicates whether hard or soft license enforcement is used. Exceeding a hard limit blocks the launch of new instances. $\langle p \rangle$ ",

 "CreateLicenseConfigurationRequest\$DisassociateWhenNotFound": "<p>When true, disassociates a resource when software is uninstalled. $\langle p \rangle$ ",

"Entitlement\$Overage": "<p>Indicates

whether overages are allowed. $\langle p \rangle$ ",

"Entitlement\$AllowCheckIn": "<p>Indicates whether check-ins are allowed.</p>",

 "GetLicenseConfigurationResponse\$LicenseCountHardLimit": "<p>Sets the number of available licenses as a hard limit.</p>",

 "GetLicenseConfigurationResponse\$DisassociateWhenNotFound": "<p>When true, disassociates a resource when software is uninstalled. $\langle p \rangle$ ",

 "GetServiceSettingsResponse\$EnableCrossAccountsDiscovery": "<p>Indicates whether cross-account discovery is enabled. $\langle p \rangle$ ",

"LicenseConfiguration\$LicenseCountHardLimit": "<p>Number of available licenses as a hard limit.</p>",

 "LicenseConfiguration\$DisassociateWhenNotFound": "<p>When true, disassociates a resource when software is uninstalled. $\langle p \rangle$ ",

 "UpdateLicenseConfigurationRequest\$LicenseCountHardLimit": "<p>New hard limit of the number of available licenses.</p>",

 "UpdateLicenseConfigurationRequest\$DisassociateWhenNotFound": "<p>When true, disassociates a resource when software is uninstalled. $\langle p \rangle$ ",

 "UpdateServiceSettingsRequest\$EnableCrossAccountsDiscovery": "<p>Activates cross-account discovery.</p>"

- }
- },

```
 "BoxInteger": {
```
"base": null,

"refs": {

 "BorrowConfiguration\$MaxTimeToLiveInMinutes": "<p>Maximum time for the borrow configuration, in minutes.</p>",

 "ListAssociationsForLicenseConfigurationRequest\$MaxResults": "<p>Maximum number of results to return in a single call. $$ ",

 "ListFailuresForLicenseConfigurationOperationsRequest\$MaxResults": "<p>Maximum number of results to return in a single call. $\langle p \rangle$ ",

 "ListLicenseConfigurationsRequest\$MaxResults": "<p>Maximum number of results to return in a single call.</p>",

 "ListLicenseConversionTasksRequest\$MaxResults": "<p>Maximum number of results to return in a single call. $\langle$ p $\rangle$ ",

 "ListLicenseSpecificationsForResourceRequest\$MaxResults": "<p>Maximum number of results to return in a single call. $$ ",

"ListResourceInventoryRequest\$MaxResults": "<p>Maximum number of results to return in a single call.</p>",

 "ListUsageForLicenseConfigurationRequest\$MaxResults": "<p>Maximum number of results to return in a single call. $\langle$ /p $>$ ".

 "ProvisionalConfiguration\$MaxTimeToLiveInMinutes": "<p>Maximum time for the provisional configuration, in minutes.</p>"

}

},

```
 "BoxLong": {
```
"base": null,

"refs": {

 "ConsumedLicenseSummary\$ConsumedLicenses": "<p>Number of licenses consumed by the resource.</p>", "CreateLicenseConfigurationRequest\$LicenseCount": "<p>Number of licenses managed by the license configuration.</p>",

"GetLicenseConfigurationResponse\$LicenseCount": "<p>Number of available licenses.</p>",

 "GetLicenseConfigurationResponse\$ConsumedLicenses": "<p>Number of licenses assigned to resources.</p>", "LicenseConfiguration\$LicenseCount": "<p>Number of licenses managed by the license configuration.</p>", "LicenseConfiguration\$ConsumedLicenses":

"<p>Number of licenses consumed. </p>",

"LicenseConfigurationUsage\$ConsumedLicenses": "<p>Number of licenses consumed by the resource.</p>",

```
"ManagedResourceSummary$AssociationCount": "<p>Number of resources associated with licenses.</p>",
     "UpdateLicenseConfigurationRequest$LicenseCount": "<p>New number of licenses managed by the license
configuration.</p>"
```

```
 }
 },
 "CheckInLicenseRequest": {
  "base": null,
  "refs": {
  }
 },
 "CheckInLicenseResponse": {
  "base": null,
  "refs": {
  }
 },
 "CheckoutBorrowLicenseRequest": {
  "base": null,
  "refs": {
  }
 },
 "CheckoutBorrowLicenseResponse": {
  "base": null,
  "refs": {
  }
 },
 "CheckoutLicenseRequest": {
  "base": null,
  "refs": {
  }
 },
 "CheckoutLicenseResponse": {
  "base": null,
  "refs": {
  }
 },
```

```
 "CheckoutType": {
 "base": null,
 "refs": {
   "CheckoutLicenseRequest$CheckoutType": "<p>Checkout type.</p>",
   "CheckoutLicenseResponse$CheckoutType": "<p>Checkout type.</p>"
 }
```
},

"ClientRequestToken": {

"base": null,

"refs": {

 "CreateLicenseManagerReportGeneratorRequest\$ClientToken": "<p>Unique, case-sensitive identifier that you provide to ensure the idempotency of the request. $\langle p \rangle$ ",

 "UpdateLicenseManagerReportGeneratorRequest\$ClientToken": "<p>Unique, case-sensitive identifier that you provide to ensure the idempotency of the request. $\langle p \rangle$ "

 } },

```
 "ClientToken": {
```
"base": null,

"refs": {

 "CheckoutBorrowLicenseRequest\$ClientToken": "<p>Unique, case-sensitive identifier that you provide to ensure the idempotency of the request. $\langle p \rangle$ ",

 "CheckoutLicenseRequest\$ClientToken": "<p>Unique, case-sensitive identifier that you provide to ensure the idempotency of the request. $\langle p \rangle$ ",

"CreateGrantRequest\$ClientToken": "<p>Unique, case-sensitive

identifier that you provide to ensure the idempotency of the request. $\langle p \rangle$ ",

 "CreateGrantVersionRequest\$ClientToken": "<p>Unique, case-sensitive identifier that you provide to ensure the idempotency of the request. $\langle p \rangle$ ",

 "CreateLicenseRequest\$ClientToken": "<p>Unique, case-sensitive identifier that you provide to ensure the idempotency of the request. $\langle p \rangle$ ",

 "CreateLicenseVersionRequest\$ClientToken": "<p>Unique, case-sensitive identifier that you provide to ensure the idempotency of the request. $\langle p \rangle$ ",

"CreateTokenRequest\$ClientToken": "<p>Idempotency token, valid for 10 minutes.</p>"

```
 }
```

```
 },
 "ConflictException": {
 "base": "\langle p \rangleThere was a conflict processing the request. Try your request again.\langle p \rangle",
  "refs": {
```

```
 }
 },
```
"ConsumedLicenseSummary": {

```
 "base": "<p>Details about license consumption.</p>",
 "refs": {
```

```
 "ConsumedLicenseSummaryList$member": null
```
}

```
 },
 "ConsumedLicenseSummaryList": {
```

```
 "base": null,
```

```
 "refs": {
```
 "GetLicenseConfigurationResponse\$ConsumedLicenseSummaryList": "<p>Summaries of the licenses consumed by resources. $\langle p \rangle$ ",

 "LicenseConfiguration\$ConsumedLicenseSummaryList": "<p>Summaries for licenses consumed by various resources.</p>"

}

},

```
 "ConsumptionConfiguration": {
```

```
"base": "<p>Details about a consumption configuration.</p>",
```
"refs": {

 "CreateLicenseRequest\$ConsumptionConfiguration": "<p>Configuration for consumption of the license. Choose a provisional configuration for workloads running with continuous connectivity. Choose a borrow configuration for workloads with offline usage.</p>",

 "CreateLicenseVersionRequest\$ConsumptionConfiguration": "<p>Configuration for consumption of the license. Choose a provisional configuration for workloads running with continuous connectivity. Choose a borrow configuration for workloads with offline usage. $\langle p \rangle$ ",

"GrantedLicense\$ConsumptionConfiguration":

"<p>Configuration for consumption of the license.</p>",

"License\$ConsumptionConfiguration": "<p>Configuration for consumption of the license.</p>"

```
 }
 },
 "CreateGrantRequest": {
  "base": null,
  "refs": {
  }
 },
 "CreateGrantResponse": {
  "base": null,
  "refs": {
  }
 },
 "CreateGrantVersionRequest": {
  "base": null,
  "refs": {
  }
 },
 "CreateGrantVersionResponse": {
  "base": null,
  "refs": {
  }
 },
 "CreateLicenseConfigurationRequest": {
  "base": null,
  "refs": {
  }
 },
 "CreateLicenseConfigurationResponse": {
  "base": null,
  "refs": {
```

```
 }
 },
 "CreateLicenseConversionTaskForResourceRequest": {
  "base": null,
  "refs": {
  }
 },
 "CreateLicenseConversionTaskForResourceResponse": {
  "base": null,
  "refs": {
  }
 },
 "CreateLicenseManagerReportGeneratorRequest": {
  "base": null,
  "refs": {
 }
 },
 "CreateLicenseManagerReportGeneratorResponse": {
  "base": null,
  "refs": {
  }
 },
 "CreateLicenseRequest": {
  "base": null,
  "refs": {
  }
 },
 "CreateLicenseResponse": {
  "base": null,
  "refs": {
  }
 },
 "CreateLicenseVersionRequest": {
  "base": null,
  "refs": {
  }
 },
 "CreateLicenseVersionResponse": {
  "base": null,
  "refs": {
  }
 },
 "CreateTokenRequest": {
  "base": null,
  "refs": {
  }
 },
```

```
 "CreateTokenResponse": {
  "base": null,
  "refs": {
  }
 },
 "DateTime": {
```
"base": null,

```
 "refs": {
```
"AutomatedDiscoveryInformation\$LastRunTime": "<p>Time that automated discovery last ran.</p></

 "GetLicenseConversionTaskResponse\$StartTime": "<p>Time at which the license type conversion task was started .</p>",

 "GetLicenseConversionTaskResponse\$LicenseConversionTime": "<p>Amount of time to complete the license type conversion.</p>",

 "GetLicenseConversionTaskResponse\$EndTime": "<p>Time at which the license type conversion task was completed.</p>",

 "LicenseConfigurationAssociation\$AssociationTime": "<p>Time when the license configuration was associated with the resource. $<$ /p>",

 "LicenseConfigurationUsage\$AssociationTime": "<p>Time when the license configuration was initially associated with the resource. $<$ /p>",

"LicenseConversionTask\$StartTime": "< $p$ >The time the conversion task was started at. $\langle p \rangle$ ",

 "LicenseConversionTask\$LicenseConversionTime": "<p>The time the usage operation value of the resource was changed. $<$ /p>",

"LicenseConversionTask\$EndTime": "<p>The time the conversion task was completed.</p>",

"LicenseOperationFailure\$FailureTime": "<p>Failure time.</p>"

```
 }
```

```
 },
```

```
 "DatetimeRange": {
```
"base": "<p>Describes a time range, in ISO8601-UTC format.</p>",

```
 "refs": {
```
"CreateLicenseRequest\$Validity": "<p>Date

```
and time range during which the license is valid, in ISO8601-UTC format.\langle p \rangle",
```
 "CreateLicenseVersionRequest\$Validity": "<p>Date and time range during which the license is valid, in ISO8601-UTC format.</p>",

 "GrantedLicense\$Validity": "<p>Date and time range during which the granted license is valid, in ISO8601- UTC format.</p>",

"License\$Validity": "<p>Date and time range during which the license is valid, in ISO8601-UTC format.</p>"

```
 }
```

```
 },
 "DeleteGrantRequest": {
```

```
 "base": null,
  "refs": {
  }
 },
 "DeleteGrantResponse": {
  "base": null,
```

```
 }
 },
```
"refs": {

```
 "DeleteLicenseConfigurationRequest": {
  "base": null,
  "refs": {
  }
 },
 "DeleteLicenseConfigurationResponse": {
  "base": null,
  "refs": {
  }
 },
 "DeleteLicenseManagerReportGeneratorRequest": {
  "base": null,
  "refs": {
  }
 },
 "DeleteLicenseManagerReportGeneratorResponse": {
  "base": null,
  "refs": {
  }
 },
 "DeleteLicenseRequest": {
  "base": null,
  "refs": {
  }
 },
 "DeleteLicenseResponse": {
  "base": null,
  "refs": {
  }
 },
 "DeleteTokenRequest": {
  "base": null,
  "refs": {
  }
 },
 "DeleteTokenResponse": {
  "base": null,
  "refs": {
  }
 },
 "DigitalSignatureMethod": {
  "base": null,
  "refs": {
```
 "CheckoutBorrowLicenseRequest\$DigitalSignatureMethod": "<p>Digital signature method. The possible value is JSON Web Signature (JWS) algorithm PS384. For more information, see <a

href=\"https://tools.ietf.org/html/rfc7518#section-3.5\">RFC 7518 Digital Signature with RSASSA-PSS</a>.</p>"

}

},

```
 "Entitlement": {
   "base": "<p>Describes a resource entitled for use with a license.</p>",
    "refs": {
     "EntitlementList$member": null
    }
   },
   "EntitlementData": {
   "base": "<p>Data associated with an entitlement resource.</p>",
    "refs": {
     "EntitlementDataList$member": null
    }
   },
   "EntitlementDataList": {
    "base": null,
    "refs": {
     "CheckoutBorrowLicenseRequest$Entitlements": "<p>License entitlements. Partial checkouts are not
supported.</p>",
     "CheckoutBorrowLicenseResponse$EntitlementsAllowed": "<p>Allowed license entitlements.</p>",
     "CheckoutLicenseRequest$Entitlements": "<p>License entitlements.</p>",
     "CheckoutLicenseResponse$EntitlementsAllowed": "<p>Allowed license entitlements.</p>"
    }
   },
   "EntitlementDataUnit": {
    "base": null,
    "refs": {
     "EntitlementData$Unit": "<p>Entitlement data unit.</p>",
     "EntitlementUsage$Unit": "<p>Entitlement usage unit.</p>"
    }
   },
   "EntitlementList": {
    "base": null,
    "refs": {
     "CreateLicenseRequest$Entitlements": "<p>License entitlements.</p>",
     "CreateLicenseVersionRequest$Entitlements": "<p>License entitlements.</p>",
     "GrantedLicense$Entitlements":
 "<p>License entitlements.</p>",
     "License$Entitlements": "<p>License entitlements.</p>"
    }
   },
   "EntitlementNotAllowedException": {
   "base": "<p>The entitlement is not allowed.</p>",
    "refs": {
    }
   },
   "EntitlementUnit": {
    "base": null,
    "refs": {
```

```
 "Entitlement$Unit": "<p>Entitlement unit.</p>"
    }
   },
   "EntitlementUsage": {
    "base": "<p>Usage associated with an entitlement resource.</p>",
    "refs": {
     "EntitlementUsageList$member": null
    }
   },
   "EntitlementUsageList": {
    "base": null,
    "refs": {
     "LicenseUsage$EntitlementUsages": "<p>License entitlement usages.</p>"
    }
   },
   "ExtendLicenseConsumptionRequest": {
    "base": null,
    "refs": {
    }
   },
   "ExtendLicenseConsumptionResponse": {
    "base": null,
    "refs": {
    }
   },
   "FailedDependencyException": {
   "base": "\langle p \rangle A dependency required to run the API is missing.\langle p \rangle",
     "refs": {
    }
   },
   "Filter": {
    "base": "<p>A filter name and value pair that is used to return more specific results from a describe operation.
Filters can be used to match a set of resources by specific criteria, such as tags, attributes, or IDs.\langle p \rangle",
    "refs": {
     "FilterList$member": null,
     "Filters$member": null
    }
   },
   "FilterLimitExceededException": {
   "base": "<p>The request uses too many filters or too many filter values.\langle p \rangle",
    "refs": {
    }
   },
   "FilterList": {
    "base": null,
    "refs": {
```
 "ListDistributedGrantsRequest\$Filters": "<p>Filters to scope the results. The following filters are  $supprotected:*>* *>* *>* *>* *>* *>* *>*  *>* *>* *>*  *>*  *>* *>* *>* *>* *>* *>* *>* *>*  *>*  *>* *>*$  </li> <li> <p> <code>GranteePrincipalARN</code> </p> </li> <li> <p> <code>ProductSKU</code> </p> </li> <li> <p> <code>LicenseIssuerName</code> </p> </li> </ul>",

"ListLicenseManagerReportGeneratorsRequest\$Filters":

"<p>Filters to scope the results. The following filters are supported:  $\langle p \rangle \langle ul \rangle \langle ll \rangle \langle p \rangle$ <code>LicenseConfigurationArn</code> </p> </li> </ul>",

 "ListLicensesRequest\$Filters": "<p>Filters to scope the results. The following filters are supported:</p> <ul>  $\langle$ i> $\langle p \rangle$   $\langle$ code>Beneficiary $\langle$ code> $\langle p \rangle$  $\langle$ /i $>$  $\langle p \rangle$  $\langle$ /i $>$ cis> $\langle p \rangle$  $\langle$ code>ProductSKU $\langle$ code> $\langle p \rangle$  $\langle$ /i $>$  $\langle p \rangle$ <code>Fingerprint</code> </p> </li> <li> <p> <code>Status</code> </p> </li> </ul>",

 "ListReceivedGrantsForOrganizationRequest\$Filters": "<p>Filters to scope the results. The following filters are supported:</p><<li><li><li></p></code>ParentArn</code></p></li><li><li></p></code>GranteePrincipalArn</code>  $<$ /p> $<$ /li $>$  $<$ /ul $>$ ",

 "ListReceivedGrantsRequest\$Filters": "<p>Filters to scope the results. The following filters are supported:</p> <ul> <li> <p> <code>ProductSKU</code> </p> </li> <li> <p> <code>LicenseIssuerName</code> </p> </li> <li> <p> <code>LicenseArn</code> </p> </li> <li> <p> <code>GrantStatus</code>  $\langle p \rangle \langle p \rangle \langle p \rangle \langle p \rangle$   $\langle p \rangle \langle p \rangle \langle q \rangle$   $\langle p \rangle \langle p \rangle \langle p \rangle$ 

"ListReceivedLicensesForOrganizationRequest\$Filters": "<p>Filters to scope the results. The following filters

are supported: $\langle p \rangle$  <ul>  $\langle$ li>  $\langle p \rangle$  <code>Beneficiary $\langle \langle \text{code} \rangle$   $\langle \text{plot} \rangle$  <li>  $\langle p \rangle$  <code>ProductSKU $\langle \langle \text{code} \rangle$   $\langle \text{plot} \rangle$  $\langle$ li>  $\langle$ lul>".

 "ListReceivedLicensesRequest\$Filters": "<p>Filters to scope the results. The following filters are supported:</p><ul><li><p><code>ProductSKU</code></p></li><li><p><code>Status</code></p></li>  $\langle$ i>  $\langle p \rangle$   $\langle$ code>Fingerprint $\langle$ /code> $\langle p \rangle$  $\langle p \rangle$  $\langle$ li> $\langle p \rangle$  $\langle$ li> $\langle p \rangle$  $\langle q \rangle$ code> $\langle p \rangle$  $\langle p \rangle$  $\langle p \rangle$  $\langle p \rangle$ <code>Beneficiary</code> </p> </li> </ul>",

"ListTokensRequest\$Filters": "<p>Filters to scope the results. The following filter is supported:  $\langle p \rangle$  <ul> <li>  $\langle p \rangle \langle code \rangle LieenseArns \langle code \rangle \langle np \rangle \langle li \rangle \langle ul \rangle"$ 

```
 }
   },
   "FilterName": {
    "base": null,
    "refs": {
     "Filter$Name": "<p>Name of the filter. Filter names are case-sensitive.</p>"
    }
   },
   "FilterValue": {
    "base": null,
    "refs": {
     "FilterValues$member": null
    }
   },
   "FilterValues": {
    "base": null,
    "refs": {
     "Filter$Values": "<p>The value of the filter, which is case-sensitive. You can only specify one value for the
filter.</p>"
    }
   },
   "Filters": {
    "base": null,
    "refs": {
```
 "ListLicenseConfigurationsRequest\$Filters": "<p>Filters to scope the results. The following filters and logical operators are supported: $\langle p \rangle$   $\langle ul \rangle$   $\langle ll \rangle$   $\langle p \rangle$   $\langle code \rangle$  licenseCountingType $\langle code \rangle$  - The dimension for which licenses are counted. Possible values are  $\langle \text{code}\rangle \text{VCDU} \langle \text{code}\rangle$  |  $\langle \text{code}\rangle$  |  $\langle \text{code}\rangle$  |  $\langle \text{code}\rangle$  |  $\langle \text{code}\rangle$  |  $\langle \text{code}\rangle$  | <code>Socket</code>. Logical operators are <code>EQUALS</code> | <code>NOT\_EQUALS</code>.</p> </li> <li> <p> <code>enforceLicenseCount</code> - A Boolean value that indicates whether hard license enforcement is used. Logical operators are  $\langle \text{code>} \text{EQUALS} \langle \text{code>} \rangle$   $| \langle \text{code>} \text{NOT\_EQUALS} \langle \text{code>} \text{.} \langle \text{cycle} \rangle$  $\langle \text{div} \rangle$   $\langle \text{div} \rangle$   $\langle \text{code} \rangle$  usagelimitExceeded $\langle \text{code} \rangle$  - A Boolean value that indicates whether the available licenses have been exceeded. Logical operators are  $<code>ReQUALS  $<code>|$   $<code>NOT$   $EQUALS$   $<$   $<$   $<$   $<$   $<$   $<$   $<$   $<$   $<$   $<$   $<$   $<$$  $\langle \text{ul}\rangle$ ",

 "ListLicenseConversionTasksRequest\$Filters": "<p> Filters to scope the results. Valid filters are  $<$ code>ResourceArns</code> and  $<$ code>Status</code>. $<$ /p>",

 "ListUsageForLicenseConfigurationRequest\$Filters": "<p>Filters to scope the results. The following filters and logical operators are supported: $\langle p \rangle \langle ul \rangle \langle ul \rangle \langle p \rangle \langle \langle pod \rangle$  resourceArn $\langle \langle code \rangle$  - The ARN of the license configuration resource. Logical operators are  $<$ code> $EQUALS$  $<$ /code> $NOT_EQUALS$  $<$ /code> $\le$ /code> $\le$ <li> <p> <code>resourceType</code> - The resource type (<code>EC2\_INSTANCE</code> |  $\langle \text{code}\rangle$ EC2\_HOST $\langle \text{code}\rangle$  |  $\langle \text{code}\rangle$ EC2\_AMI $\langle \text{code}\rangle$  |

<code>SYSTEMS\_MANAGER\_MANAGED\_INSTANCE</code>). Logical operators are

 $\langle \text{code>=EOLALS}\rangle$   $\langle \text{code>=|`=NOT-EOLALS}\rangle`$ .  $\langle \text{code>=|`=|=rev}.`$ 

```
- The ID of the account that owns the resource. Logical operators are \langle \text{code}\rangle EQUALS\langle \text{code}\rangle
```

```
<code>NOT_EQUALS</code>.</p></li></ul>"
```

```
 }
 },
 "GetAccessTokenRequest": {
  "base": null,
  "refs": {
  }
 },
 "GetAccessTokenResponse": {
  "base": null,
  "refs": {
  }
 },
 "GetGrantRequest": {
  "base": null,
  "refs": {
  }
 },
 "GetGrantResponse": {
  "base": null,
  "refs": {
  }
 },
 "GetLicenseConfigurationRequest": {
  "base": null,
  "refs": {
  }
 },
 "GetLicenseConfigurationResponse": {
```

```
 "base": null,
   "refs": {
   }
  },
  "GetLicenseConversionTaskRequest": {
   "base": null,
   "refs": {
   }
  },
  "GetLicenseConversionTaskResponse": {
   "base": null,
   "refs": {
   }
  },
  "GetLicenseManagerReportGeneratorRequest": {
   "base": null,
   "refs": {
   }
  },
  "GetLicenseManagerReportGeneratorResponse": {
   "base":
 null,
   "refs": {
   }
  },
  "GetLicenseRequest": {
   "base": null,
   "refs": {
   }
  },
  "GetLicenseResponse": {
   "base": null,
   "refs": {
   }
  },
  "GetLicenseUsageRequest": {
   "base": null,
   "refs": {
   }
  },
  "GetLicenseUsageResponse": {
   "base": null,
   "refs": {
   }
  },
  "GetServiceSettingsRequest": {
   "base": null,
   "refs": {
```

```
 }
   },
   "GetServiceSettingsResponse": {
    "base": null,
    "refs": {
    }
   },
   "Grant": {
   "base": "<p>Describes a grant.</p>",
    "refs": {
     "GetGrantResponse$Grant": "<p>Grant details.</p>",
     "GrantList$member": null
    }
   },
   "GrantList": {
    "base": null,
    "refs": {
     "ListDistributedGrantsResponse$Grants": "<p>Distributed grant details.</p>",
     "ListReceivedGrantsForOrganizationResponse$Grants": "<p>Lists the grants the organization has
received.</p>",
     "ListReceivedGrantsResponse$Grants":
 "<p>Received grant details.</p>"
    }
   },
   "GrantStatus": {
    "base": null,
    "refs": {
     "AcceptGrantResponse$Status": "<p>Grant status.</p>",
     "CreateGrantResponse$Status": "<p>Grant status.</p>",
     "CreateGrantVersionRequest$Status": "<p>Grant status.</p>",
     "CreateGrantVersionResponse$Status": "<p>Grant status.</p>",
     "DeleteGrantResponse$Status": "<p>Grant status.</p>",
     "Grant$GrantStatus": "<p>Grant status.</p>",
     "RejectGrantResponse$Status": "<p>Grant status.</p>"
    }
   },
   "GrantedLicense": {
   "base": "\langle p \rangleDescribes a license that is granted to a grantee.\langle p \rangle",
    "refs": {
     "GrantedLicenseList$member": null
    }
   },
   "GrantedLicenseList": {
    "base": null,
    "refs": {
     "ListReceivedLicensesForOrganizationResponse$Licenses": "<p>Lists the licenses the organization has
received.</p>",
```

```
 "ListReceivedLicensesResponse$Licenses": "<p>Received license
```

```
 details.</p>"
    }
  },
```

```
 "ISO8601DateTime": {
```
"base": null,

"refs": {

 "CheckoutBorrowLicenseResponse\$IssuedAt": "<p>Date and time at which the license checkout is issued.</p>",

 "CheckoutBorrowLicenseResponse\$Expiration": "<p>Date and time at which the license checkout expires. $\langle p \rangle$ ",

 "CheckoutLicenseResponse\$IssuedAt": "<p>Date and time at which the license checkout is issued.</p>", "CheckoutLicenseResponse\$Expiration": "<p>Date and time at which the license checkout expires.</p>",

"DatetimeRange\$Begin": "<p>Start of the time range.</p>",

"DatetimeRange\$End": "<p>End of the time range.</p>",

"DeleteLicenseResponse\$DeletionDate": "<p>Date when the license is deleted.</p>",

 "ExtendLicenseConsumptionResponse\$Expiration": "<p>Date and time at which the license consumption expires.</p>",

"GrantedLicense\$CreateTime": "<p>Creation time of the granted license.</p>",

"License\$CreateTime": "<p>License

creation time.</p>",

"TokenData\$ExpirationTime": "<p>Token expiration time, in ISO8601-UTC format.</p>"

}

},

 "Integer": { "base": null,

"refs": {

 "CreateTokenRequest\$ExpirationInDays": "<p>Token expiration, in days, counted from token creation. The default is 365 days.</p>",

 "ReportFrequency\$value": "<p>Number of times within the frequency period that a report is generated. The only supported value is  $<$ code> $1$  $<$ /code>. $<$ /p>"

}

},

"InvalidParameterValueException": {

"base": "<p>One or more parameter values are not valid.</p>",

```
 "refs": {
```

```
 }
```
},

"InvalidResourceStateException": {

"base": "<p>License Manager cannot allocate a license to a resource because of its state. </p><p>For example, you cannot allocate a license to an instance in the process of shutting down. $\langle p \rangle$ ",

```
 "refs": {
  }
 },
 "InventoryFilter": {
 "base": "<p>An inventory filter.</p>".
  "refs": {
```
```
 "InventoryFilterList$member": null
  }
 },
 "InventoryFilterCondition": {
  "base": null,
  "refs": {
   "InventoryFilter$Condition": "<p>Condition of the filter.</p>"
  }
 },
 "InventoryFilterList": {
  "base": null,
```
"refs": {

 "ListResourceInventoryRequest\$Filters": "<p>Filters to scope the results. The following filters and logical operators are supported: $\langle p \rangle \langle q \rangle \langle q \rangle \langle p \rangle \langle q \rangle$  -  $\langle q \rangle \langle q \rangle$  account\_id $\langle q \rangle$  - The ID of the Amazon Web Services account that owns the resource. Logical operators are  $\langle \text{code}\rangle$ EQUALS $\langle \text{code}\rangle$ |

<code>NOT\_EQUALS</code>.</p> </li> <li> <p> <code>application\_name</code> - The name of the application. Logical operators are  $\langle code \rangle$ EQUALS $\langle code \rangle$ | $\langle code \rangle$ BEGINS\_WITH $\langle code \rangle$ . $\langle p \rangle$  $\langle li \rangle$  $\langle li \rangle$  $\leq$ code>license\_included $\leq$ code> - The type of license included. Logical operators are  $\leq$ code> $\geq$ EQUALS $\leq$ code> $\geq$  $\text{cond}$ >NOT\_EQUALS</code>. Possible values are <code>sql-server-enterprise</code>|<code>sql-server $standard < /code>code> | `code>sql-server-web` < /code>code>$ 

 $|\langle \text{code}>$  indows-server-datacenter $\langle \text{code}>$ . $\langle \text{up}>$   $\langle \text{li}>$   $\langle \text{li}>$   $\langle \text{p}\rangle$   $\langle \text{code}>$  platform  $\langle \text{code}>$  - The platform of the resource. Logical operators are  $\langle \text{code>=EQUALS}\rangle$ .  $\langle \text{code>=EGINS_WITH}\rangle$ .  $\langle \text{code>=}\langle \text{p}\rangle$ .  $\langle \text{p}\rangle$ .  $\langle \text{p}\rangle$ .  $\langle \text{p}\rangle$ .  $\langle \text{p}\rangle$ .  $\langle \text{p}\rangle$ .  $\langle \text{p}\rangle$ .  $\langle \text{p}\rangle$ .  $\langle \text{p}\rangle$ .  $\langle \text{p}\rangle$ .  $\langle \text{p}\rangle$ .  $\langle \text{p}\rangle$ .  $\langle \text$  $\leq$ code>resource\_id $\leq$ code> - The ID of the resource. Logical operators are  $\leq$ code> $EQUALS \leq$ code> |  $\langle \text{code>}$ NOT\_EQUALS $\langle \text{code>} \langle \text{code>} \rangle$ . $\langle \text{in} \rangle$   $\langle \text{in} \rangle$   $\langle \text{in} \rangle$   $\langle \text{code>}$   $\langle \text{node>}$   $\text{target}$   $\langle \text{node} \rangle$  - The key/value combination of a tag assigned to the resource. Logical operators are <code>EQUALS</code> (single account) or  $\langle \text{code}\rangle$ EQUALS $\langle \text{code}\rangle$  |  $\langle \text{code}\rangle$ NOT\_EQUALS $\langle \text{code}\rangle$  (cross account). $\langle \text{p}\rangle$   $\langle \text{lib}\rangle$   $\langle \text{ul}\rangle$ "

```
 }
  },
  "Issuer": {
   "base": "<p>Details about the issuer of a license.</p>",
   "refs": {
    "CreateLicenseRequest$Issuer": "<p>License issuer.</p>",
    "CreateLicenseVersionRequest$Issuer": "<p>License issuer.</p>"
   }
  },
  "IssuerDetails": {
  "base": "<p>Details associated with the issuer of a license.</p>",
   "refs": {
    "GrantedLicense$Issuer": "<p>Granted
license issuer.</p>",
    "License$Issuer": "<p>License issuer.</p>"
   }
  },
  "License": {
  "base": "\langle p \rangleSoftware license that is managed in License Manager.\langle p \rangle".
   "refs": {
    "GetLicenseResponse$License": "<p>License details.</p>",
    "LicenseList$member": null
```

```
 }
```
},

"LicenseConfiguration": {

 "base": "<p>A license configuration is an abstraction of a customer license agreement that can be consumed and enforced by License Manager. Components include specifications for the license type (licensing by instance, socket, CPU, or vCPU), allowed tenancy (shared tenancy, Dedicated Instance, Dedicated Host, or all of these), host affinity (how long a VM must be associated with a host), and the number of licenses purchased and used. $\langle p \rangle$ ",

"refs": {

```
 "LicenseConfigurations$member": null
```

```
 }
  },
  "LicenseConfigurationAssociation": {
  "base": "<p>Describes an association with a license configuration.</p>",
    "refs": {
     "LicenseConfigurationAssociations$member": null
   }
  },
  "LicenseConfigurationAssociations": {
   "base": null,
   "refs": {
     "ListAssociationsForLicenseConfigurationResponse$LicenseConfigurationAssociations": "<p>Information
about the associations for the license configuration.\langle p \rangle"
   }
  },
  "LicenseConfigurationStatus": {
   "base": null,
```
"refs": {

 "UpdateLicenseConfigurationRequest\$LicenseConfigurationStatus": "<p>New status of the license configuration.</p>"

}

},

"LicenseConfigurationUsage": {

"base": " $\langle p \rangle$ Details about the usage of a resource associated with a license configuration. $\langle p \rangle$ ",

"refs": {

"LicenseConfigurationUsageList\$member": null

}

```
 },
```
"LicenseConfigurationUsageList": {

"base": null,

```
 "refs": {
```
 "ListUsageForLicenseConfigurationResponse\$LicenseConfigurationUsageList": "<p>Information about the license configurations.</p>"

```
 }
```

```
 },
 "LicenseConfigurations": {
  "base": null,
  "refs": {
```
 "ListLicenseConfigurationsResponse\$LicenseConfigurations": "<p>Information about the license configurations.</p>"

 } },

"LicenseConversionContext": {

"base": "<p>Information about a license type conversion task.</p>",

"refs": {

 "CreateLicenseConversionTaskForResourceRequest\$SourceLicenseContext": "<p>Information that identifies the license type you are converting from. For the structure of the source license, see <a href=\"https://docs.aws.amazon.com/license-manager/latest/userguide/conversion-procedures.html#conversion-

cli\">Convert a license type using the CLI  $\langle$ a> in the  $\langle$ i>License Manager User Guide $\langle$ i>. $\langle$ p>",

 "CreateLicenseConversionTaskForResourceRequest\$DestinationLicenseContext": "<p>Information that identifies the license type you are converting to. For the structure of the destination license, see  $\lt a$ href=\"https://docs.aws.amazon.com/license-manager/latest/userguide/conversion-procedures.html#conversioncli\">Convert

a license type using the CLI  $\langle x \rangle$  in the  $\langle x \rangle$ -License Manager User Guide $\langle x \rangle$ - $\langle p \rangle$ ",

 "GetLicenseConversionTaskResponse\$SourceLicenseContext": "<p>Information about the license type converted from.</p>",

 "GetLicenseConversionTaskResponse\$DestinationLicenseContext": "<p>Information about the license type converted to.</p>",

 "LicenseConversionTask\$SourceLicenseContext": "<p>Information about the license type this conversion task converted from.</p>",

 "LicenseConversionTask\$DestinationLicenseContext": "<p>Information about the license type this conversion task converted to.</p>"

```
 }
 },
```

```
 "LicenseConversionTask": {
```

```
 "base": "<p>Information about a license type conversion task.</p>",
```

```
 "refs": {
```
"LicenseConversionTasks\$member": null

```
 }
```

```
 },
```

```
 "LicenseConversionTaskId": {
```
"base": null,

```
 "refs": {
```
"CreateLicenseConversionTaskForResourceResponse\$LicenseConversionTaskId":

"<p>The ID of the created license type conversion task. $\langle p \rangle$ ",

 "GetLicenseConversionTaskRequest\$LicenseConversionTaskId": "<p>ID of the license type conversion task to retrieve information on.</p>",

 "GetLicenseConversionTaskResponse\$LicenseConversionTaskId": "<p>ID of the license type conversion  $task.<\langle p \rangle$ ",

"LicenseConversionTask\$LicenseConversionTaskId": "<p>The ID of the license type conversion task.</p>"

```
 }
 },
```
"LicenseConversionTaskStatus": {

"base": null,

"refs": {

"GetLicenseConversionTaskResponse\$Status": "<p>Status of the license type conversion task.</p>",

```
 "LicenseConversionTask$Status": "<p>The status of the conversion task.</p>"
    }
   },
   "LicenseConversionTasks": {
    "base": null,
    "refs": {
     "ListLicenseConversionTasksResponse$LicenseConversionTasks": "<p>Information about the license
configuration tasks for your account.</p>"
    }
   },
   "LicenseCountingType":
 {
    "base": null,
    "refs": {
     "CreateLicenseConfigurationRequest$LicenseCountingType": "<p>Dimension used to track the license
inventory.</p>",
     "GetLicenseConfigurationResponse$LicenseCountingType": "<p>Dimension for which the licenses are
counted.</p>",
     "LicenseConfiguration$LicenseCountingType": "<p>Dimension to use to track the license inventory.</p>"
    }
   },
   "LicenseDeletionStatus": {
    "base": null,
    "refs": {
     "DeleteLicenseResponse$Status": "<p>License status.</p>"
    }
   },
   "LicenseList": {
    "base": null,
    "refs": {
     "ListLicenseVersionsResponse$Licenses": "<p>License details.</p>",
     "ListLicensesResponse$Licenses": "<p>License details.</p>"
    }
   },
   "LicenseOperationFailure": {
   "base": "<p>Describes the failure of a license operation.</p>",
    "refs": {
     "LicenseOperationFailureList$member": null
    }
   },
   "LicenseOperationFailureList": {
    "base":
 null,
    "refs": {
     "ListFailuresForLicenseConfigurationOperationsResponse$LicenseOperationFailureList": "<p>License
configuration operations that failed.\langle p \rangle"
```

```
 }
 },
```

```
 "LicenseSpecification": {
 "base": "<p>Details for associating a license configuration with a resource.\langle p \rangle",
  "refs": {
   "LicenseSpecifications$member": null
```

```
 }
 },
```

```
 "LicenseSpecifications": {
```
"base": null,

"refs": {

 "ListLicenseSpecificationsForResourceResponse\$LicenseSpecifications": "<p>License configurations associated with a resource. $\langle p \rangle$ ",

 "UpdateLicenseSpecificationsForResourceRequest\$AddLicenseSpecifications": "<p>ARNs of the license configurations to add. $<$ /p>",

 "UpdateLicenseSpecificationsForResourceRequest\$RemoveLicenseSpecifications": "<p>ARNs of the license configurations to remove.</p>"

```
 }
 },
 "LicenseStatus": {
 "base": null,
 "refs": {
   "CreateLicenseResponse$Status": "<p>License status.</p>",
   "CreateLicenseVersionRequest$Status": "<p>License status.</p>",
   "CreateLicenseVersionResponse$Status": "<p>License status.</p>",
   "GrantedLicense$Status": "<p>Granted license status.</p>",
   "License$Status": "<p>License status.</p>"
 }
 },
 "LicenseUsage": {
"base": "\langle p \rangleDescribes the entitlement usage associated with a license.\langle p \rangle",
 "refs": {
   "GetLicenseUsageResponse$LicenseUsage": "<p>License usage details.</p>"
 }
 },
 "LicenseUsageException": {
"base": "<p>You do not have enough licenses available to support a new resource launch.\langle p\rangle",
 "refs": {
 }
 },
 "ListAssociationsForLicenseConfigurationRequest": {
 "base": null,
 "refs": {
 }
 },
 "ListAssociationsForLicenseConfigurationResponse": {
 "base": null,
 "refs": {
 }
 },
```

```
 "ListDistributedGrantsRequest": {
   "base": null,
   "refs": {
   }
  },
  "ListDistributedGrantsResponse":
 {
   "base": null,
   "refs": {
   }
  },
  "ListFailuresForLicenseConfigurationOperationsRequest": {
   "base": null,
   "refs": {
   }
  },
  "ListFailuresForLicenseConfigurationOperationsResponse": {
   "base": null,
   "refs": {
   }
  },
  "ListLicenseConfigurationsRequest": {
   "base": null,
   "refs": {
   }
  },
  "ListLicenseConfigurationsResponse": {
   "base": null,
   "refs": {
   }
  },
  "ListLicenseConversionTasksRequest": {
   "base": null,
   "refs": {
   }
  },
  "ListLicenseConversionTasksResponse": {
   "base": null,
   "refs": {
   }
  },
  "ListLicenseManagerReportGeneratorsRequest": {
   "base": null,
   "refs": {
   }
  },
  "ListLicenseManagerReportGeneratorsResponse": {
   "base": null,
```

```
 "refs": {
   }
  },
  "ListLicenseSpecificationsForResourceRequest": {
   "base": null,
   "refs": {
   }
  },
  "ListLicenseSpecificationsForResourceResponse":
 {
   "base": null,
   "refs": {
   }
  },
  "ListLicenseVersionsRequest": {
   "base": null,
   "refs": {
   }
  },
  "ListLicenseVersionsResponse": {
   "base": null,
   "refs": {
   }
  },
  "ListLicensesRequest": {
   "base": null,
   "refs": {
   }
  },
  "ListLicensesResponse": {
   "base": null,
   "refs": {
   }
  },
  "ListReceivedGrantsForOrganizationRequest": {
   "base": null,
   "refs": {
   }
  },
  "ListReceivedGrantsForOrganizationResponse": {
   "base": null,
   "refs": {
   }
  },
  "ListReceivedGrantsRequest": {
   "base": null,
   "refs": {
   }
```

```
 },
  "ListReceivedGrantsResponse": {
   "base": null,
   "refs": {
   }
  },
  "ListReceivedLicensesForOrganizationRequest": {
   "base": null,
   "refs": {
   }
  },
  "ListReceivedLicensesForOrganizationResponse": {
   "base": null,
   "refs": {
   }
  },
  "ListReceivedLicensesRequest":
 {
   "base": null,
   "refs": {
   }
  },
  "ListReceivedLicensesResponse": {
   "base": null,
   "refs": {
   }
  },
  "ListResourceInventoryRequest": {
   "base": null,
   "refs": {
   }
  },
  "ListResourceInventoryResponse": {
   "base": null,
   "refs": {
   }
  },
  "ListTagsForResourceRequest": {
   "base": null,
   "refs": {
   }
  },
  "ListTagsForResourceResponse": {
   "base": null,
   "refs": {
   }
  },
  "ListTokensRequest": {
```

```
 "base": null,
    "refs": {
    }
   },
   "ListTokensResponse": {
    "base": null,
    "refs": {
    }
   },
   "ListUsageForLicenseConfigurationRequest": {
    "base": null,
    "refs": {
    }
   },
   "ListUsageForLicenseConfigurationResponse": {
    "base": null,
    "refs": {
    }
   },
   "Location": {
    "base": null,
    "refs": {
     "RedirectException$Location": null
    }
   },
   "Long":
 {
    "base": null,
    "refs": {
     "Entitlement$MaxCount": "<p>Maximum entitlement count. Use if the unit is not None.</p>"
    }
   },
   "ManagedResourceSummary": {
    "base": "<p>Summary information about a managed resource.</p>",
    "refs": {
     "ManagedResourceSummaryList$member": null
    }
   },
   "ManagedResourceSummaryList": {
    "base": null,
    "refs": {
     "GetLicenseConfigurationResponse$ManagedResourceSummaryList": "<p>Summaries of the managed
resources.</p>",
     "LicenseConfiguration$ManagedResourceSummaryList": "<p>Summaries for managed resources.</p>"
    }
   },
   "MaxSize100": {
    "base": null,
```
"refs": {

 "ListDistributedGrantsRequest\$MaxResults": "<p>Maximum number of results to return in a single call.</p>", "ListLicenseManagerReportGeneratorsRequest\$MaxResults": "<p>Maximum number of results to return in a single call. $<$ /p>",

 "ListLicenseVersionsRequest\$MaxResults": "<p>Maximum number of results to return in a single call. $\langle p \rangle$ ",

"ListLicensesRequest\$MaxResults": "< $p>$ Maximum number of results to return in a single call. $\langle p>$ ",

 "ListReceivedGrantsForOrganizationRequest\$MaxResults": "<p>Maximum number of results to return in a single call. $<$ /p $>$ ",

"ListReceivedGrantsRequest\$MaxResults": "<p>Maximum number of results to return in a single call.</p>",

 "ListReceivedLicensesForOrganizationRequest\$MaxResults": "<p>Maximum number of results to return in a single call. $<$ /p>",

 "ListReceivedLicensesRequest\$MaxResults": "<p>Maximum number of results to return in a single call.</p>", "ListTokensRequest\$MaxResults": "<p>Maximum number of results to return in a single call.</p>"

```
 }
 },
```

```
 "MaxSize3StringList": {
```
"base": null,

"refs": {

 "CreateTokenRequest\$TokenProperties": "<p>Data specified by the caller to be included in the JWT token. The data is mapped to the amr claim of the JWT token. $\langle p \rangle$ ",

 "GetAccessTokenRequest\$TokenProperties": "<p>Token properties to validate against those present in the JWT token.</p>".

"TokenData\$TokenProperties": "<p>Data specified by the caller.</p>"

```
 }
```

```
 },
```

```
 "Message": {
```

```
 "base": null,
```
"refs": {

"AccessDeniedException\$Message": null,

"AuthorizationException\$Message": null,

```
 "ConflictException$Message": null,
```
"EntitlementNotAllowedException\$Message": null,

```
 "FailedDependencyException$Message": null,
```
"FilterLimitExceededException\$Message": null,

"InvalidParameterValueException\$Message": null,

"InvalidResourceStateException\$Message": null,

```
 "LicenseUsageException$Message": null,
```
"NoEntitlementsAllowedException\$Message": null,

"RateLimitExceededException\$Message": null,

"RedirectException\$Message": null,

"ResourceLimitExceededException\$Message": null,

"ResourceNotFoundException\$Message": null,

"ServerInternalException\$Message":

null,

"UnsupportedDigitalSignatureMethodException\$Message": null,

"ValidationException\$Message": null

```
 }
   },
   "Metadata": {
   "base": "<p>Describes key/value pairs.</p>",
   "refs": {
     "MetadataList$member": null
   }
   },
   "MetadataList": {
   "base": null,
   "refs": {
     "CheckoutBorrowLicenseRequest$CheckoutMetadata": "<p>Information about constraints.</p>",
     "CheckoutBorrowLicenseResponse$CheckoutMetadata": "<p>Information about constraints.</p>",
     "CreateLicenseRequest$LicenseMetadata": "<p>Information about the license.</p>",
     "CreateLicenseVersionRequest$LicenseMetadata": "<p>Information about the license.</p>",
     "GrantedLicense$LicenseMetadata": "<p>Granted license metadata.</p>",
     "License$LicenseMetadata": "<p>License metadata.</p>",
     "LicenseOperationFailure$MetadataList": "<p>Reserved.</p>"
   }
   },
   "NoEntitlementsAllowedException": {
  "base": "<p>There are no entitlements found for this license, or the entitlement maximum count is reached.</p>",
   "refs": {
   }
   },
   "Options": {
  "base": "<p>The options you can specify when you create a new version of a grant, such as activation override
behavior. For more information, see <a href=\"https://docs.aws.amazon.com/license-
manager/latest/userguide/granted-licenses.html\">Granted licenses in License Manager</a> in the <i>License
Manager User Guide</i>>.</p>",
   "refs": {
     "CreateGrantVersionRequest$Options": "<p>The options specified for the grant.</p>",
     "Grant$Options": "<p>The options specified for the grant.</p>"
   }
   },
   "OrganizationConfiguration": {
   "base": "<p>Configuration information for Organizations.</p>",
   "refs": {
     "GetServiceSettingsResponse$OrganizationConfiguration": "<p>Indicates whether Organizations is integrated
with License Manager for cross-account discovery.\langle p \rangle",
     "UpdateServiceSettingsRequest$OrganizationConfiguration":
 "<p>Enables integration with Organizations for cross-account discovery.</p>"
   }
   },
   "PrincipalArnList": {
```

```
 "refs": {
```
"base": null,

 "CreateGrantRequest\$Principals": "<p>The grant principals. You can specify one of the following as an Amazon Resource Name (ARN): $\langle p \rangle \langle 1 \rangle \langle p \rangle$  and Amazon Web Services account, which includes only the account specified. $\langle p \rangle \langle \text{div} \rangle \langle \text{du} \rangle \langle \text{du} \rangle \langle \text{div} \rangle = \langle p \rangle$  and organizational unit (OU), which includes all accounts in the OU. $\langle \psi \rangle$   $\langle \psi \rangle$   $\langle \psi \rangle$   $\langle \psi \rangle$   $\langle \psi \rangle$   $\langle \psi \rangle$  and organization, which will include all accounts across your organization. $\langle \psi \rangle$  $\langle$ /li $>$  $\langle$ /ul $>$ "

 } },

"ProductInformation": {

"base": "<p>Describes product information for a license configuration.</p>",

"refs": {

"ProductInformationList\$member": null

```
 }
```
},

"ProductInformationFilter": {

"base": "<p>Describes product information filters.</p>",

"refs": {

"ProductInformationFilterList\$member":

null

 } },

"ProductInformationFilterList": {

"base": null,

"refs": {

 "ProductInformation\$ProductInformationFilterList": "<p>A Product information filter consists of a <code>ProductInformationFilterComparator</code> which is a logical operator, a

 $\alpha$  < code>ProductInformationFilterName $\alpha$   $\alpha$   $\alpha$   $\beta$  which specifies the type of filter being declared, and a  $\langle \text{code>} \rangle$ ProductInformationFilterValue $\langle \text{code>} \rangle$  that specifies the value to filter on.  $\langle \text{py}\rangle$  $\langle \text{py}\rangle$ Accepted values for  $\alpha$  < code>ProductInformationFilterName</code> are listed here along with descriptions and valid options for  $\langle \text{code>} \text{Product}$ InformationFilterComparator $\langle \text{code>} \langle \text{code>} \rangle$   $\langle \text{np} \rangle$ The following filters and are supported when the resource type is  $\langle \text{code>}$ SSM\_MANAGED $\langle \text{code}>$ : $\langle \text{p}\rangle$   $\langle \text{ul}\rangle$   $\langle \text{li}\rangle$   $\langle \text{p}\rangle$   $\langle \text{code>}$  Application Name $\langle \text{code>}$  - The name of the application. Logical operator is <code>EQUALS</code>.</p></li><li><p><code>Application Publisher</code> - The publisher of the application. Logical operator is  $\langle \text{code}\rangle$ EQUALS $\langle \text{code}\rangle$ . $\langle \text{code}\rangle$ .  $\langle \text{div} \rangle$   $\langle \text{div} \rangle$   $\langle \text{code}\rangle$   $\langle \text{code}\rangle$  Application Version $\langle \text{code}\rangle$  - The version of the application. Logical operator is  $\langle \text{code}\rangle$ EQUALS $\langle \text{code}\rangle$ , $\langle \text{code}\rangle$ , $\langle \text{plot}\rangle$ , $\langle \text{lib}\rangle$ , $\langle \text{lib}\rangle$ ,  $\langle \text{code}\rangle$ . Platform Name $\langle \text{code}\rangle$  - The name of the platform. Logical operator is  $\langle \text{code}\rangle$ EQUALS $\langle \text{code}\rangle$ . $\langle \text{code}\rangle$ . $\langle \text{plot}\rangle$ . $\langle \text{lib}\rangle$ . $\langle \text{plot}\rangle$ . $\langle \text{code}\rangle$ . Platform Type. $\langle \text{code}\rangle$ . The platform type. Logical operator is  $<$ code $>$ EQUALS $<$ /code $>$  $<$ / $p$  $>$  $<$ / $i$  $>$  $<$ l $i$  $>$  $<$ p $>$  $<$ code $>$ Tag:key $<$ /code $>$  - The key of a tag attached to an Amazon Web Services resource you wish to exclude from automated discovery. Logical operator is  $\alpha$   $\alpha$   $\beta$ .  $\gamma$   $\alpha$   $\beta$ . The key for your tag must be appended to  $\alpha$   $\alpha$  $\beta$ .  $\alpha$   $\beta$   $\gamma$   $\alpha$   $\beta$   $\gamma$   $\alpha$   $\beta$   $\gamma$   $\alpha$   $\beta$   $\gamma$   $\alpha$   $\beta$   $\gamma$   $\alpha$   $\beta$   $\gamma$   $\alpha$   $\beta$   $\gamma$   $\alpha$   $\beta$   $\gamma$   $\alpha$   $\beta$   $\gamma$ example: <code>Tag:name-of-your-key</code>. <code>ProductInformationFilterValue</code> is optional if you are not using values for the key. </p> </li> <li> <p> <code>AccountId</code> - The 12-digit ID of an Amazon Web Services account you wish to exclude from automated discovery. Logical operator is <code>NOT\_EQUALS</code>.</p> </li> <li> <p> <code>License Included</code> -

The type of license included. Logical operators are  $\langle \text{code}\rangle$  EQUALS $\langle \text{code}\rangle$  and  $\langle \text{code}\rangle$  NOT\_EQUALS $\langle \text{code}\rangle$ . Possible values are: <code>sql-server-enterprise</code>|<code>sql-server-standard</code>|<code>sql-server $web \leq$ code> $|$ <code>windows-server-datacenter $\leq$ code> $\leq$ /p> $\leq$ /li> $\leq$ /ul> $\leq$ p>The following filters and logical operators are supported when the resource type is  $\langle \text{code>} \text{RDS} \rangle / \langle \text{code>} \text{RDS} \rangle / \langle \text{rule} \text{right} \rangle$ Edition $\lt$ / $code>$  - The edition of the database engine. Logical operator is  $\lt$ code $gt$ EQUALS $\lt$ / $code>$ . Possible values are:  $<$ code>oracle-ee $<$ /code> $|$  $<$ code>oracle-se $<$ /code> $|$  $<$ code>oracle-se1 $<$ /code> $|$  $<$ code>oracle-se2 $<$ /code> $<$ /p>

```
\langleli> \langleli> \langlep> \langlecode>License Pack\langle/code> - The license pack. Logical operator is \langlecode>EQUALS\langle/code>.
Possible values are: \langle \text{code}>data guard\langle \text{code}> | \langle \text{code}>diagnostic pack sqlt\langle \text{code}> | \langle \text{code}>tuning pack
sqlt</code> | <code>ols</code> | <code>olap</code>.</p> </li> </ul>"
    }
   },
   "ProductInformationList": {
    "base": null,
    "refs": {
     "CreateLicenseConfigurationRequest$ProductInformationList":
 "<p>Product information.</p>",
     "GetLicenseConfigurationResponse$ProductInformationList": "<p>Product information.</p>",
     "LicenseConfiguration$ProductInformationList": "<p>Product information.</p>",
     "UpdateLicenseConfigurationRequest$ProductInformationList": "<p>New product information.</p>"
    }
   },
   "ProvisionalConfiguration": {
   "base": "<p>Details about a provisional configuration.</p>",
    "refs": {
     "ConsumptionConfiguration$ProvisionalConfiguration": "<p>Details about a provisional configuration.</p>"
    }
   },
   "RateLimitExceededException": {
   "base": "<p>Too many requests have been submitted. Try again after a brief wait. </p>",
    "refs": {
    }
   },
   "ReceivedMetadata": {
   "base": "<p>Metadata associated with received licenses and grants.</p>",
    "refs": {
     "GrantedLicense$ReceivedMetadata": "<p>Granted license received metadata.</p>"
     }
   },
   "ReceivedStatus": {
    "base": null,
    "refs": {
     "ReceivedMetadata$ReceivedStatus": "<p>Received status.</p>"
    }
   },
   "RedirectException": {
   "base": "\langle p \rangleThis is not the correct Region for the resource. Try again.\langle p \rangle",
    "refs": {
    }
   },
   "RejectGrantRequest": {
    "base": null,
    "refs": {
    }
```

```
 },
```

```
 "RejectGrantResponse": {
    "base": null,
    "refs": {
    }
   },
   "RenewType": {
    "base": null,
    "refs": {
     "ConsumptionConfiguration$RenewType": "<p>Renewal frequency.</p>"
    }
   },
   "ReportContext": {
   "base": "\langle p \rangleDetails of the license configuration that this generator reports on.\langle p \rangle",
    "refs": {
     "CreateLicenseManagerReportGeneratorRequest$ReportContext": "<p>Defines the type of license
configuration the report generator tracks.\langle p \rangle",
     "ReportGenerator$ReportContext": "<p>License configuration type for this generator.</p>",
     "UpdateLicenseManagerReportGeneratorRequest$ReportContext":
 "<p>The report context.</p>"
    }
   },
   "ReportFrequency": {
   "base": "\langle p \rangleDetails about how frequently reports are generated.\langle p \rangle",
    "refs": {
     "CreateLicenseManagerReportGeneratorRequest$ReportFrequency": "<p>Frequency by which reports are
generated. Reports can be generated daily, monthly, or weekly.</p>",
     "ReportGenerator$ReportFrequency": "<p>Details about how frequently reports are generated.</p>",
     "UpdateLicenseManagerReportGeneratorRequest$ReportFrequency": "<p>Frequency by which reports are
generated.</p>"
    }
   },
   "ReportFrequencyType": {
    "base": null,
    "refs": {
     "ReportFrequency$period": "<p>Time period between each report. The period can be daily, weekly, or
monthly.</p>"
    }
   },
   "ReportGenerator": {
    "base": "<p>Describe the details of a report generator.</p>",
    "refs": {
     "GetLicenseManagerReportGeneratorResponse$ReportGenerator":
"\langle p \rangleA report generator that creates periodic reports about your license configurations.\langle p \rangle",
     "ReportGeneratorList$member": null
    }
   },
   "ReportGeneratorList": {
    "base": null,
```

```
 "refs": {
```
 "ListLicenseManagerReportGeneratorsResponse\$ReportGenerators": "<p>A report generator that creates periodic reports about your license configurations.</p>"

 } },

"ReportGeneratorName": {

"base": null,

"refs": {

 "CreateLicenseManagerReportGeneratorRequest\$ReportGeneratorName": "<p>Name of the report generator. $<$ /p $>$ ",

 "UpdateLicenseManagerReportGeneratorRequest\$ReportGeneratorName": "<p>Name of the report generator.</p>"

```
 }
 },
 "ReportType": {
  "base": null,
  "refs": {
   "ReportTypeList$member": null
  }
 },
 "ReportTypeList": {
  "base": null,
  "refs": {
```
 "CreateLicenseManagerReportGeneratorRequest\$Type": "<p>Type of reports to generate. The following report types an

be generated:</p><ul><li><p>License configuration report - Reports the number and details of consumed licenses for a license configuration.  $\langle p \rangle \langle l \rangle \langle l \rangle \langle p \rangle$  Resource report - Reports the tracked licenses and resource consumption for a license configuration. $\langle p \rangle \langle 1 | \rangle \langle 1 | \rangle$ ",

"ReportGenerator\$ReportType": "<p>Type of reports that are generated.</p>",

 "UpdateLicenseManagerReportGeneratorRequest\$Type": "<p>Type of reports to generate. The following report types are supported:</p><ul><li><p>License configuration report - Reports the number and details of consumed licenses for a license configuration. $\langle p \rangle \langle k \rangle \langle k \rangle$  =  $\langle p \rangle$ Resource report - Reports the tracked licenses and resource consumption for a license configuration. $\langle p \rangle \langle 1 | \rangle \langle 1 | \rangle$ "

```
 }
 },
 "ResourceInventory": {
 "base": "<p>Details about a resource.</p>",
 "refs": {
   "ResourceInventoryList$member": null
 }
 },
 "ResourceInventoryList": {
 "base": null,
 "refs": {
    "ListResourceInventoryResponse$ResourceInventoryList": "<p>Information about the resources.</p>"
 }
 },
 "ResourceLimitExceededException": {
```

```
 "base": "<p>Your resource limits have been exceeded.</p>",
   "refs": {
   }
   },
   "ResourceNotFoundException": {
  "base": "<p>The resource cannot be found.</p>",
   "refs": {
   }
   },
   "ResourceType": {
   "base": null,
   "refs": {
     "ConsumedLicenseSummary$ResourceType": "<p>Resource type of the resource consuming a license.</p>",
     "LicenseConfigurationAssociation$ResourceType": "<p>Type of server resource.</p>",
     "LicenseConfigurationUsage$ResourceType": "<p>Type of resource.</p>",
     "LicenseOperationFailure$ResourceType": "<p>Resource type.</p>",
    "ManagedResourceSummary$ResourceType": "<p>Type of resource associated with a license.</p>",
     "ResourceInventory$ResourceType": "<p>Type of resource.</p>"
   }
   },
   "S3Location": {
   "base":
"<p>Details of the S3 bucket that report generator reports are published to.\langle p \rangle",
   "refs": {
     "ReportGenerator$S3Location": "<p>Details of the S3 bucket that report generator reports are published
to.<p>'' }
   },
   "ServerInternalException": {
  "base": "<p>The server experienced an internal error. Try again.</p>",
   "refs": {
   }
   },
   "SignedToken": {
   "base": null,
   "refs": {
     "CheckoutBorrowLicenseResponse$SignedToken": "<p>Signed token.</p>",
     "CheckoutLicenseResponse$SignedToken": "<p>Signed token.</p>"
   }
   },
   "StatusReasonMessage": {
   "base": null,
   "refs": {
     "CreateGrantVersionRequest$StatusReason": "<p>Grant status reason.</p>",
     "DeleteGrantRequest$StatusReason": "<p>The Status reason for the delete request.</p>",
     "Grant$StatusReason": "<p>Grant status reason.</p>",
     "ReceivedMetadata$ReceivedStatusReason": "<p>Received status reason.</p>"
   }
```

```
 Open Source Used In AppDynamics_Cloud_Clustermon 24.1.0 5776
```
},

```
 "String": {
   "base": null,
   "refs": {
    "AcceptGrantResponse$Version": "<p>Grant version.</p>",
     "CheckInLicenseRequest$LicenseConsumptionToken": "<p>License consumption token.</p>",
     "CheckInLicenseRequest$Beneficiary": "<p>License beneficiary.</p>",
     "CheckoutBorrowLicenseRequest$NodeId": "<p>Node ID.</p>",
     "CheckoutBorrowLicenseResponse$LicenseConsumptionToken": "<p>License consumption token.</p>",
     "CheckoutBorrowLicenseResponse$NodeId": "<p>Node ID.</p>",
     "CheckoutLicenseRequest$ProductSKU": "<p>Product SKU.</p>",
     "CheckoutLicenseRequest$KeyFingerprint": "<p>Key fingerprint identifying the license.</p>",
     "CheckoutLicenseRequest$Beneficiary": "<p>License beneficiary.</p>",
     "CheckoutLicenseRequest$NodeId": "<p>Node ID.</p>",
     "CheckoutLicenseResponse$LicenseConsumptionToken": "<p>License consumption token.</p>",
     "CheckoutLicenseResponse$NodeId": "<p>Node ID.</p>",
     "CheckoutLicenseResponse$LicenseArn":
 "<p>Amazon Resource Name (ARN) of the checkout license.</p>",
     "CreateGrantRequest$GrantName": "<p>Grant name.</p>",
     "CreateGrantRequest$HomeRegion": "<p>Home Region of the grant.</p>",
     "CreateGrantResponse$Version": "<p>Grant version.</p>",
     "CreateGrantVersionRequest$GrantName": "<p>Grant name.</p>",
     "CreateGrantVersionRequest$SourceVersion": "<p>Current version of the grant.</p>",
     "CreateGrantVersionResponse$Version": "<p>New version of the grant.</p>",
     "CreateLicenseConfigurationRequest$Name": "<p>Name of the license configuration.</p>",
     "CreateLicenseConfigurationRequest$Description": "<p>Description of the license configuration.</p>",
     "CreateLicenseConfigurationResponse$LicenseConfigurationArn": "<p>Amazon Resource Name (ARN) of the
license configuration.</p>".
     "CreateLicenseManagerReportGeneratorRequest$Description": "<p>Description of the report generator.</p>",
     "CreateLicenseManagerReportGeneratorResponse$LicenseManagerReportGeneratorArn":
"\langle p \rangleThe Amazon Resource Name (ARN) of the new report generator.\langle p \rangle",
     "CreateLicenseRequest$LicenseName": "<p>License name.</p>",
     "CreateLicenseRequest$ProductName": "<p>Product name.</p>",
     "CreateLicenseRequest$ProductSKU": "<p>Product SKU.</p>",
     "CreateLicenseRequest$HomeRegion": "<p>Home Region for the license.</p>",
     "CreateLicenseRequest$Beneficiary": "<p>License beneficiary.</p>",
     "CreateLicenseResponse$Version": "<p>License version.</p>",
     "CreateLicenseVersionRequest$LicenseName": "<p>License name.</p>",
     "CreateLicenseVersionRequest$ProductName": "<p>Product name.</p>",
     "CreateLicenseVersionRequest$HomeRegion": "<p>Home Region of the license.</p>",
     "CreateLicenseVersionRequest$SourceVersion": "<p>Current version of the license.</p>",
     "CreateLicenseVersionResponse$Version": "<p>New version of the license.</p>",
     "CreateTokenResponse$TokenId":
"<p>Token ID.</p>".
     "DeleteGrantRequest$Version": "<p>Current version of the grant.</p>",
     "DeleteGrantResponse$Version": "<p>Grant version.</p>",
     "DeleteLicenseConfigurationRequest$LicenseConfigurationArn": "<p>ID of the license configuration.</p>",
```
"DeleteLicenseManagerReportGeneratorRequest\$LicenseManagerReportGeneratorArn": "<p>Amazon

Resource Name (ARN) of the report generator to be deleted. $\langle p \rangle$ ",

"DeleteLicenseRequest\$SourceVersion": "<p>Current version of the license.</p>",

"DeleteTokenRequest\$TokenId": "<p>Token ID.</p>",

"Entitlement\$Name": "<p>Entitlement name.</p>",

"Entitlement\$Value": "< $p$ >Entitlement resource. Use only if the unit is None. $\langle p \rangle$ ",

"EntitlementData\$Name": "<p>Entitlement data name.</p>",

"EntitlementData\$Value": "<p>Entitlement data value.</p>",

"EntitlementUsage\$Name": "<p>Entitlement usage name.</p>",

"EntitlementUsage\$ConsumedValue":

"<p>Resource usage consumed.</p>",

"EntitlementUsage\$MaxCount": "<p>Maximum entitlement usage count.</p>",

"ExtendLicenseConsumptionRequest\$LicenseConsumptionToken": "<p>License consumption token.</p>",

"ExtendLicenseConsumptionResponse\$LicenseConsumptionToken": "<p>License consumption token.</p>",

"FailedDependencyException\$ErrorCode": null,

"GetGrantRequest\$Version": "<p>Grant version.</p>",

 "GetLicenseConfigurationRequest\$LicenseConfigurationArn": "<p>Amazon Resource Name (ARN) of the license configuration.</p>".

 "GetLicenseConfigurationResponse\$LicenseConfigurationId": "<p>Unique ID for the license configuration.</p>",

 "GetLicenseConfigurationResponse\$LicenseConfigurationArn": "<p>Amazon Resource Name (ARN) of the license configuration.</p>",

"GetLicenseConfigurationResponse\$Name": "<p>Name of the license configuration.</p>",

"GetLicenseConfigurationResponse\$Description": "<p>Description of the license

configuration.</p>",

"GetLicenseConfigurationResponse\$Status": "<p>License configuration status.</p>",

 "GetLicenseConfigurationResponse\$OwnerAccountId": "<p>Account ID of the owner of the license configuration.</p>",

 "GetLicenseConversionTaskResponse\$ResourceArn": "<p>Amazon Resource Names (ARN) of the resources the license conversion task is associated with. $<$ /p>",

"GetLicenseConversionTaskResponse\$StatusMessage": "<p>The status message for the conversion task.</p>",

 "GetLicenseManagerReportGeneratorRequest\$LicenseManagerReportGeneratorArn": "<p>Amazon Resource Name (ARN) of the report generator. $\langle p \rangle$ ",

"GetLicenseRequest\$Version": "<p>License version.</p>",

 "GetServiceSettingsResponse\$S3BucketArn": "<p>Regional S3 bucket path for storing reports, license trail event data, discovery data, and so on.</p>",

 "GetServiceSettingsResponse\$SnsTopicArn": "<p>SNS topic configured to receive notifications from License Manager.</p>",

 "GetServiceSettingsResponse\$LicenseManagerResourceShareArn": "<p>Amazon Resource Name (ARN) of the resource share. The License Manager management account provides member accounts with access to this share.</p>",

"Grant\$GrantName": "<p>Grant name.</p>",

"Grant\$HomeRegion": "<p>Home Region of the grant.</p>",

"Grant\$Version": "<p>Grant version.</p>",

"GrantedLicense\$LicenseName": "<p>License name.</p>",

"GrantedLicense\$ProductName": "<p>Product name.</p>",

"GrantedLicense\$ProductSKU": "<p>Product SKU.</p>",

"GrantedLicense\$HomeRegion": "<p>Home Region of the granted license.</p>",

```
 "GrantedLicense$Beneficiary": "<p>Granted license beneficiary.</p>",
```

```
 "GrantedLicense$Version": "<p>Version of the granted license.</p>",
```
"InventoryFilter\$Name": "<p>Name of the filter.</p>",

"InventoryFilter\$Value": "<p>Value of the filter.</p>",

"Issuer\$Name": "<p>Issuer name.</p>",

"Issuer\$SignKey":

 "<p>Asymmetric KMS key from Key Management Service. The KMS key must have a key usage of sign and verify, and support the RSASSA-PSS SHA-256 signing algorithm.</p>",

"IssuerDetails\$Name": "<p>Issuer name.</p>",

 "IssuerDetails\$SignKey": "<p>Asymmetric KMS key from Key Management Service. The KMS key must have a key usage of sign and verify, and support the RSASSA-PSS SHA-256 signing algorithm.</p>",

"IssuerDetails\$KeyFingerprint": "<p>Issuer key fingerprint.</p>",

"License\$LicenseName": "<p>License name.</p>",

```
 "License$ProductName": "<p>Product name.</p>",
```
"License\$ProductSKU": "<p>Product SKU.</p>",

"License\$HomeRegion": "<p>Home Region of the license.</p>",

"License\$Beneficiary": "<p>License beneficiary.</p>",

"License\$Version": "<p>License version.</p>",

"LicenseConfiguration\$LicenseConfigurationId": "<p>Unique ID of the license configuration.</p>",

"LicenseConfiguration\$LicenseConfigurationArn":

"<p>Amazon Resource Name (ARN) of the license configuration.</p>",

"LicenseConfiguration\$Name": "<p>Name of the license configuration.</p>",

"LicenseConfiguration\$Description": "<p>Description of the license configuration.</p>",

"LicenseConfiguration\$Status": "<p>Status of the license configuration.</p>",

"LicenseConfiguration\$OwnerAccountId": "<p>Account ID of the license configuration's owner.</p>",

"LicenseConfigurationAssociation\$ResourceArn": "<p>Amazon Resource Name (ARN) of the resource.</p>",

 "LicenseConfigurationAssociation\$ResourceOwnerId": "<p>ID of the Amazon Web Services account that owns the resource consuming licenses.</p>",

 "LicenseConfigurationAssociation\$AmiAssociationScope": "<p>Scope of AMI associations. The possible value is  $<$ code>cross-account $<$ /code>. $<$ /p>",

"LicenseConfigurationUsage\$ResourceArn": "<p>Amazon Resource Name (ARN) of the resource.</p>",

"LicenseConfigurationUsage\$ResourceStatus":

"<p>Status of the resource.</p>",

"LicenseConfigurationUsage\$ResourceOwnerId": "<p>ID of the account that owns the resource.</p>",

 "LicenseConversionTask\$ResourceArn": "<p>The Amazon Resource Name (ARN) of the resource associated with the license type conversion task. $\langle p \rangle$ ",

"LicenseConversionTask\$StatusMessage": "<p>The status message for the conversion task.</p>",

"LicenseOperationFailure\$ResourceArn": "<p>Amazon Resource Name (ARN) of the resource.</p>",

"LicenseOperationFailure\$ErrorMessage": "<p>Error message.</p>",

"LicenseOperationFailure\$OperationName": "<p>Name of the operation.</p>",

 "LicenseOperationFailure\$ResourceOwnerId": "<p>ID of the Amazon Web Services account that owns the resource.</p>".

 "LicenseOperationFailure\$OperationRequestedBy": "<p>The requester is \"License Manager Automated Discovery\".</p>",

 "LicenseSpecification\$LicenseConfigurationArn": "<p>Amazon Resource Name (ARN) of the license configuration.</p>",

 "LicenseSpecification\$AmiAssociationScope": "<p>Scope of AMI associations. The possible value is <code>cross-account</code>.</p>",

 "ListAssociationsForLicenseConfigurationRequest\$LicenseConfigurationArn": "<p>Amazon Resource Name (ARN) of a license configuration. $\langle p \rangle$ ",

"ListAssociationsForLicenseConfigurationRequest\$NextToken": "<p>Token for the next set of results.</p>",

"ListAssociationsForLicenseConfigurationResponse\$NextToken": "<p>Token for the next set of results.</p>",

"ListDistributedGrantsRequest\$NextToken": "<p>Token for the next set of results.</p>",

"ListDistributedGrantsResponse\$NextToken": "<p>Token for the next set of results.</p>",

 "ListFailuresForLicenseConfigurationOperationsRequest\$LicenseConfigurationArn": "<p>Amazon Resource Name of the license configuration. $\langle p \rangle$ ",

 "ListFailuresForLicenseConfigurationOperationsRequest\$NextToken": "<p>Token for the next set of results.</p>",

 "ListFailuresForLicenseConfigurationOperationsResponse\$NextToken": "<p>Token for the next set of results.</p>",

"ListLicenseConfigurationsRequest\$NextToken": "<p>Token for the next set of results.</p>",

"ListLicenseConfigurationsResponse\$NextToken": "<p>Token for the next set of results.</p>",

"ListLicenseConversionTasksRequest\$NextToken": "<p>Token for the next set of results.</p>",

"ListLicenseConversionTasksResponse\$NextToken": "<p>Token for the next set of results.</p>",

"ListLicenseManagerReportGeneratorsRequest\$NextToken": "<p>Token for the next set of results.</p>",

"ListLicenseManagerReportGeneratorsResponse\$NextToken": "<p>Token for the next set of results.</p>",

 "ListLicenseSpecificationsForResourceRequest\$ResourceArn": "<p>Amazon Resource Name (ARN) of a resource that has an associated license configuration. $\langle p \rangle$ ",

"ListLicenseSpecificationsForResourceRequest\$NextToken": "<p>Token for the next set of results.</p>",

"ListLicenseSpecificationsForResourceResponse\$NextToken": "<p>Token for the next set of results.</p>",

"ListLicenseVersionsRequest\$NextToken": "<p>Token for the next set of results.</p>",

"ListLicenseVersionsResponse\$NextToken": "<p>Token for the next set of results.</p>",

"ListLicensesRequest\$NextToken": "< $p >$ Token for the next set of results. $\langle p \rangle$ ",

"ListLicensesResponse\$NextToken": "<p>Token for the next set of results.</p>",

"ListReceivedGrantsForOrganizationRequest\$NextToken": "<p>Token for the next set of results.</p>",

"ListReceivedGrantsForOrganizationResponse\$NextToken": "<p>Token for the next set of results.</p>",

"ListReceivedGrantsRequest\$NextToken": "<p>Token for the next set of results.</p>",

"ListReceivedGrantsResponse\$NextToken": "<p>Token for the next set of results.</p>",

"ListReceivedLicensesForOrganizationRequest\$NextToken": "<p>Token for the next set of results.</p>",

"ListReceivedLicensesForOrganizationResponse\$NextToken":

"<p>Token for the next set of results.</p>",

"ListReceivedLicensesRequest\$NextToken": "<p>Token for the next set of results.</p>",

"ListReceivedLicensesResponse\$NextToken": "<p>Token for the next set of results.</p>",

"ListResourceInventoryRequest\$NextToken": "<p>Token for the next set of results.</p>",

"ListResourceInventoryResponse\$NextToken": "<p>Token for the next set of results.</p>",

 "ListTagsForResourceRequest\$ResourceArn": "<p>Amazon Resource Name (ARN) of the license configuration.</p>".

"ListTokensRequest\$NextToken": "<p>Token for the next set of results.</p>",

"ListTokensResponse\$NextToken": "<p>Token for the next set of results. $\langle p \rangle$ ".

 "ListUsageForLicenseConfigurationRequest\$LicenseConfigurationArn": "<p>Amazon Resource Name (ARN) of the license configuration.</p>",

"ListUsageForLicenseConfigurationRequest\$NextToken": "<p>Token for the next set of results.</p>",

"ListUsageForLicenseConfigurationResponse\$NextToken": "<p>Token for the next set of results.</p>",

"MaxSize3StringList\$member": null,

"Metadata\$Name": "<p>The key name.</p>",

"Metadata\$Value": "<p>The value.</p>",

"ProductInformation\$ResourceType": "<p>Resource type. The possible values are

 $\textdegree$ <code>SSM\_MANAGED</code>  $|$ <code>RDS</code>.</p>",

"ProductInformationFilter\$ProductInformationFilterName": "<p>Filter name.</p>",

"ProductInformationFilter\$ProductInformationFilterComparator": "<p>Logical operator.</p>",

"RejectGrantResponse\$Version": "<p>Grant version.</p>",

"ReportGenerator\$ReportGeneratorName": "<p>Name of the report generator.</p>",

 "ReportGenerator\$LicenseManagerReportGeneratorArn": "<p>Amazon Resource Name (ARN) of the report generator.</p>",

"ReportGenerator\$LastRunStatus": "<p>Status of the last report generation attempt.</p>",

"ReportGenerator\$LastRunFailureReason": "<p>Failure

message for the last report generation attempt. $\langle p \rangle$ ",

"ReportGenerator\$LastReportGenerationTime": "<p>Time the last report was generated at.</p>",

 "ReportGenerator\$ReportCreatorAccount": "<p>The Amazon Web Services account ID used to create the report generator.</p>",

"ReportGenerator\$Description": "<p>Description of the report generator.</p>",

"ReportGenerator\$CreateTime": "<p>Time the report was created.</p>",

"ResourceInventory\$ResourceId": "<p>ID of the resource.</p>",

"ResourceInventory\$ResourceArn": "<p>Amazon Resource Name (ARN) of the resource.</p>",

"ResourceInventory\$Platform": "<p>Platform of the resource.</p>",

"ResourceInventory\$PlatformVersion": "<p>Platform version of the resource in the inventory.</p>",

"ResourceInventory\$ResourceOwningAccountId": "<p>ID of the account that owns the resource.</p>",

"S3Location\$bucket": "<p>Name of the S3 bucket reports are published to.</p>",

"S3Location\$keyPrefix": "<p>Prefix of the S3 bucket reports are published to.</p>",

"StringList\$member": null,

```
 "Tag$Key": "<p>Tag key.</p>",
```
"Tag\$Value": "<p>Tag value.</p>",

"TagKeyList\$member": null,

"TagResourceRequest\$ResourceArn": "<p>Amazon Resource Name (ARN) of the license configuration.</p>",

"TokenData\$TokenId": "<p>Token ID.</p>",

"TokenData\$TokenType": "<p>Type of token generated. The supported value is

<code>REFRESH\_TOKEN</code>.</p>",

"TokenData\$LicenseArn": "<p>Amazon Resource Name (ARN) of the license.</p>",

"TokenData\$Status": "< $p$ >Token status. The possible values are < $code>AVAILABLE$ < $code>$  and <code>DELETED</code>.</p>",

 "UntagResourceRequest\$ResourceArn": "<p>Amazon Resource Name (ARN) of the license configuration.</p>",

 "UpdateLicenseConfigurationRequest\$LicenseConfigurationArn": "<p>Amazon Resource Name (ARN) of the license configuration.</p>",

"UpdateLicenseConfigurationRequest\$Name":

" $\langle p \rangle$ New name of the license configuration. $\langle p \rangle$ ".

"UpdateLicenseConfigurationRequest\$Description": "<p>New description of the license configuration.</p>",

 "UpdateLicenseManagerReportGeneratorRequest\$LicenseManagerReportGeneratorArn": "<p>Amazon Resource Name (ARN) of the report generator to update. $\langle p \rangle$ ".

"UpdateLicenseManagerReportGeneratorRequest\$Description": "<p>Description of the report generator.</p>",

 "UpdateLicenseSpecificationsForResourceRequest\$ResourceArn": "<p>Amazon Resource Name (ARN) of the Amazon Web Services resource. </p>",

 "UpdateServiceSettingsRequest\$S3BucketArn": "<p>Amazon Resource Name (ARN) of the Amazon S3 bucket where the License Manager information is stored. $\langle p \rangle$ ",

 "UpdateServiceSettingsRequest\$SnsTopicArn": "<p>Amazon Resource Name (ARN) of the Amazon SNS topic used for License Manager alerts.</p>"

```
 }
```

```
 },
 "StringList": {
```
"base": null,

```
 "refs": {
```
"CreateLicenseConfigurationRequest\$LicenseRules":

 "<p>License rules. The syntax is #name=value (for example, #allowedTenancy=EC2-DedicatedHost). The available rules vary by dimension, as follows. $\langle p \rangle \langle ul \rangle \langle l \rangle \langle pp \rangle \langle code \rangle$  dimension:  $\langle \text{code}>$ allowedTenancy $\langle \text{code}>$  |  $\langle \text{code}>$  |  $\langle \text{code}>$  |  $\langle \text{code}>$  |  $\langle \text{code}>$  |  $\langle \text{code}>$  |  $\langle \text{code}>$  |  $\langle \text{code}>$  |  $\langle \text{code}>$  |  $\langle \text{code}>$  |  $\langle \text{code}>$  |  $\langle \text{code}>$  |  $\langle \text{code}>$  |  $\langle \text{code}>$  |  $\langle \text{node}>$  |  $\langle \text{node}>$  |  $\langle \text{node$ <code>minimumCores</code> </p> </li> <li> <p> <code>Instances</code> dimension:  $\langle \text{code}>$ allowedTenancy $\langle \text{code}>$  |  $\langle \text{code}>$  maximumCores $\langle \text{code}>$  |  $\langle \text{code}>$  minimumCores $\langle \text{code}>$  |  $\text{code>maximumSockets} \leq \text{code> minimumSockets} \leq \text{code>maximumVcpus} \leq \text{code>maximumV}$  $<$ code>minimumVcpus</code> </p></li> <li> <p> <code>Sockets</code> dimension: <code>allowedTenancy</code> | <code>licenseAffinityToHost</code> | <code>maximumSockets</code> | <code>minimumSockets</code> </p> </li> <li> <p> <code>vCPUs</code> dimension:  $\langle \text{code}>$ allowedTenancy $\langle \text{code}> | \langle \text{code}>$ honorVcpuOptimization $\langle \text{code}> | \langle \text{code}>$ maximumVcpus $\langle \text{code}> | \rangle$  $\langle \text{code>minimumVcpus} \rangle$  $\langle \text{code>}\langle \text{plot} \rangle$   $\langle \text{rule} \rangle$   $\langle \text{rule} \rangle$  The unit for  $\langle \text{code>}}$  licenseAffinityToHost $\langle \text{code>} \rangle$ is days and the range is 1 to 180. The possible values for  $\langle \text{code}\rangle$  allowed Tenancy $\langle \text{code}\rangle$  are  $\langle \text{code}\rangle$  EC2-Default</code>, <code>EC2-DedicatedHost</code>, and <code>EC2-DedicatedInstance</code>. The possible values for  $\langle \text{code}\rangle$  honorVcpuOptimization $\langle \text{code}\rangle$  are  $\langle \text{code}\rangle$ True $\langle \text{code}\rangle$  and  $\langle \text{code}\rangle$ -False $\langle \text{code}\rangle$ . $\langle \text{py} \rangle$ .

"GetLicenseConfigurationResponse\$LicenseRules": "<p>License rules.</p>",

"LicenseConfiguration\$LicenseRules": "<p>License rules.</p>",

 "ListLicenseConfigurationsRequest\$LicenseConfigurationArns": "<p>Amazon Resource Names (ARN) of the license configurations.</p>",

"ListTokensRequest\$TokenIds": "<p>Token IDs.</p>",

"ProductInformationFilter\$ProductInformationFilterValue": "<p>Filter value.</p>",

 "UpdateLicenseConfigurationRequest\$LicenseRules": "<p>New license rule. The only rule that you can add after you create a license configuration is licenseAffinityToHost.</p>"

```
 }
```

```
 },
  "Tag": {
   "base": "<p>Details about a tag
for a license configuration.\langle p \rangle",
   "refs": {
    "TagList$member": null
   }
  },
  "TagKeyList": {
   "base": null,
   "refs": {
    "UntagResourceRequest$TagKeys": "<p>Keys identifying the tags to remove.</p>"
   }
  },
  "TagList": {
```

```
 "base": null,
 "refs": {
   "CreateLicenseConfigurationRequest$Tags": "<p>Tags to add to the license configuration.</p>",
   "CreateLicenseManagerReportGeneratorRequest$Tags": "<p>Tags to add to the report generator.</p>",
   "GetLicenseConfigurationResponse$Tags": "<p>Tags for the license configuration.</p>",
   "ListTagsForResourceResponse$Tags": "<p>Information about the tags.</p>",
  "ReportGenerator$Tags": "<p>Tags associated with the report generator.\langle p \rangle",
   "TagResourceRequest$Tags": "<p>One or more tags.</p>"
 }
 },
 "TagResourceRequest": {
 "base": null,
 "refs": {
 }
 },
 "TagResourceResponse": {
 "base": null,
 "refs": {
 }
 },
 "TokenData": {
"base": "<p>Describes a token.</p>",
 "refs": {
   "TokenList$member": null
 }
 },
 "TokenList": {
 "base": null,
 "refs": {
   "ListTokensResponse$Tokens": "<p>Received token details.</p>"
 }
 },
 "TokenString": {
 "base": null,
 "refs": {
   "CreateTokenResponse$Token": "<p>Refresh token, encoded as a JWT token.</p>",
   "GetAccessTokenRequest$Token": "<p>Refresh token, encoded as a JWT token.</p>",
   "GetAccessTokenResponse$AccessToken": "<p>Temporary access token.</p>"
 }
 },
 "TokenType": {
 "base": null,
 "refs": {
   "CreateTokenResponse$TokenType": "<p>Token type.</p>"
 }
 },
 "UnsupportedDigitalSignatureMethodException": {
```

```
"base": "<p>The digital signature method is unsupported. Try your request again.</p>",
   "refs": {
   }
  },
  "UntagResourceRequest": {
   "base": null,
   "refs": {
   }
  },
  "UntagResourceResponse":
 {
   "base": null,
   "refs": {
   }
  },
  "UpdateLicenseConfigurationRequest": {
   "base": null,
   "refs": {
   }
  },
  "UpdateLicenseConfigurationResponse": {
   "base": null,
   "refs": {
   }
  },
  "UpdateLicenseManagerReportGeneratorRequest": {
   "base": null,
   "refs": {
   }
  },
  "UpdateLicenseManagerReportGeneratorResponse": {
   "base": null,
   "refs": {
   }
  },
  "UpdateLicenseSpecificationsForResourceRequest": {
   "base": null,
   "refs": {
   }
  },
  "UpdateLicenseSpecificationsForResourceResponse": {
   "base": null,
   "refs": {
   }
  },
  "UpdateServiceSettingsRequest": {
   "base": null,
   "refs": {
```

```
 }
 },
 "UpdateServiceSettingsResponse": {
  "base": null,
  "refs": {
  }
 },
 "UsageOperation": {
  "base": null,
```
"refs": {

"LicenseConversionContext\$UsageOperation": "<p>The Usage operation value

 that corresponds to the license type you are converting your resource from. For more information about which platforms correspond to which usage operation values see  $\leq a$ 

href=\"https://docs.aws.amazon.com/AWSEC2/latest/UserGuide/billing-info-fields.html#billing-info\">Sample data: usage operation by platform  $\langle a \rangle \langle p \rangle$ "

```
 }
 },
 "ValidationException": {
 "base": "\langle p \rangleThe provided input is not valid. Try your request again.\langle p \rangle",
  "refs": {
  }
 }
```

```
{
```
 } }

"version": "2.0",

 "service": "<p>With License Manager, you can discover and track your commercial Linux subscriptions on running Amazon EC2 instances.</p>",

"operations": {

"GetServiceSettings": "<p>Lists the Linux subscriptions service settings.</p>",

 "ListLinuxSubscriptionInstances": "<p>Lists the running Amazon EC2 instances that were discovered with commercial Linux subscriptions.</p>",

 "ListLinuxSubscriptions": "<p>Lists the Linux subscriptions that have been discovered. If you have linked your organization, the returned results will include data aggregated across your accounts in Organizations.</p>",

"UpdateServiceSettings": "<p>Updates the service settings for Linux subscriptions.</p>"

```
 },
```
"shapes": {

"Boolean": {

"base": null,

"refs": {

 "UpdateServiceSettingsRequest\$AllowUpdate": "<p>Describes if updates are allowed to the service settings for Linux subscriptions. If you allow updates, you can aggregate Linux subscription data in more than one home Region.</p>"

```
 }
 },
 "BoxInteger": {
  "base": null,
  "refs": {
```
 "ListLinuxSubscriptionInstancesRequest\$MaxResults": "<p>Maximum number of results to return in a single call. $<$ /p $>$ ",

 "ListLinuxSubscriptionsRequest\$MaxResults": "<p>Maximum number of results to return in a single call.</p>" }

```
 },
```
"BoxLong": {

```
 "base": null,
```
"refs": {

"Subscription\$InstanceCount": "<p>The total amount of running instances using this subscription.</p>"

}

```
 },
```
"Filter": {

 "base": "<p>A filter object that is used to return more specific results from a describe operation. Filters can be used to match a set of resources by specific criteria.  $\langle p \rangle$ ",

```
 "refs": {
  "FilterList$member": null
```
 } }, "FilterList": {

"base": null,

```
 "refs": {
```
 "ListLinuxSubscriptionInstancesRequest\$Filters": "<p>An array of structures that you can use to filter the results to those that match one

or more sets of key-value pairs that you specify. For example, you can filter by the name of  $<$ code>AmiID $<$ /code> with an optional operator to see subscriptions that match, partially match, or don't match a certain Amazon Machine Image (AMI) ID. $\langle \psi \rangle$   $\langle \psi \rangle$   $\langle \psi \rangle$  The valid names for this filter are: $\langle \psi \rangle$   $\langle \psi \rangle$   $\langle \psi \rangle$   $\langle \psi \rangle$   $\langle \psi \rangle$   $\langle \psi \rangle$   $\langle \psi \rangle$   $\langle \psi \rangle$   $\langle \psi \rangle$   $\langle \psi \rangle$  $\langle$ li>  $\langle p \rangle$   $\langle$ code>InstanceID $\langle$ /code> $\langle p \rangle$  $\langle p \rangle$  $\langle$ li> $\langle p \rangle$  $\langle q \rangle$ code>AccountID $\langle$ /code> $\langle p \rangle$  $\langle p \rangle$  $\langle p \rangle$ <code>Status</code> </p> </li> <li> <p> <code>Region</code> </p> </li> <li> <p> <code>UsageOperation</code> </p> </li> <li> <p> <code>ProductCode</code> </p> </li> <li> <p>  $\langle \text{code>InstanceType} \langle \text{code>} \langle \text{close} \rangle$   $\langle \text{up} \rangle$   $\langle \text{up} \rangle$  $<$ code>contains</code> </p> </li>  $\langle$ li>  $\langle$ h> <li>  $\langle$ ode> $\langle$ equals $\langle$ code> </p>  $\langle$ li>  $\langle$ i>  $\langle$ n> <code>Notequal $\langle$ code>  $<$ /p> $<$ /li> $<$ /ul>",

 "ListLinuxSubscriptionsRequest\$Filters": "<p>An array of structures that you can use to filter the results to those that match one or more sets of key-value

pairs that you specify. For example, you can filter by the name of  $\langle \text{code}\rangle$ Subscription $\langle \text{code}\rangle$  with an optional operator to see subscriptions that match, partially match, or don't match a certain subscription's name. $\langle p \rangle \langle p \rangle$ The valid names for this filter are:</p> <ul> <li> <p> <code>Subscription</code> </p> </li> </ul> <p>The valid Operators for this filter are: $\langle p \rangle \langle \text{ul} \rangle \langle \text{el} \rangle \langle \text{ep} \rangle \langle \text{code} \rangle$  code>contains $\langle \text{code} \rangle \langle \text{de} \rangle \langle \text{dl} \rangle \langle \text{dl} \rangle \langle \text{p} \rangle \langle \text{cd} \rangle$  $\langle p \rangle \langle 1$ i>  $\langle 1 \rangle \langle p \rangle \langle 1$ code>Notequal $\langle 1 \rangle$ code> $\langle 1 \rangle \langle 1 \rangle \langle 1 \rangle$ 

```
 }
 },
 "GetServiceSettingsRequest": {
  "base": null,
  "refs": {
  }
 },
 "GetServiceSettingsResponse": {
  "base": null,
```

```
 "refs": {
    }
   },
   "Instance": {
   "base": "<p>Details discovered information about a running instance using Linux subscriptions. </p>
    "refs": {
     "InstanceList$member": null
    }
   },
   "InstanceList": {
    "base": null,
    "refs": {
     "ListLinuxSubscriptionInstancesResponse$Instances":
 "<p>An array that contains instance objects.</p>"
    }
   },
   "InternalServerException": {
   "base": "\langle p \rangleAn exception occurred with the service.\langle p \rangle",
    "refs": {
    }
   },
   "LinuxSubscriptionsDiscovery": {
    "base": null,
    "refs": {
      "GetServiceSettingsResponse$LinuxSubscriptionsDiscovery": "<p>Lists if discovery has been enabled for
Linux subscriptions.\langle p \rangle",
      "UpdateServiceSettingsRequest$LinuxSubscriptionsDiscovery": "<p>Describes if the discovery of Linux
subscriptions is enabled.\langle p \rangle",
```
 "UpdateServiceSettingsResponse\$LinuxSubscriptionsDiscovery": "<p>Lists if discovery has been enabled for Linux subscriptions.</p>"

 } },

"LinuxSubscriptionsDiscoverySettings": {

"base": " $\langle p \rangle$ Lists the settings defined for discovering Linux subscriptions. $\langle p \rangle$ ",

"refs": {

 "GetServiceSettingsResponse\$LinuxSubscriptionsDiscoverySettings": "<p>Lists the settings defined for Linux subscriptions discovery. The settings

include if Organizations integration has been enabled, and which Regions data will be aggregated from. $\langle p \rangle$ ,

 "UpdateServiceSettingsRequest\$LinuxSubscriptionsDiscoverySettings": "<p>The settings defined for Linux subscriptions discovery. The settings include if Organizations integration has been enabled, and which Regions data will be aggregated from. $<$ /p>",

 "UpdateServiceSettingsResponse\$LinuxSubscriptionsDiscoverySettings": "<p>The settings defined for Linux subscriptions discovery. The settings include if Organizations integration has been enabled, and which Regions data will be aggregated from.</p>"

}

},

"ListLinuxSubscriptionInstancesRequest": {

"base": "<p>NextToken length limit is half of ddb accepted limit. Increase this limit if parameters in request

```
increases.</p>",
    "refs": {
    }
   },
   "ListLinuxSubscriptionInstancesRequestNextTokenString": {
    "base": null,
    "refs": {
     "ListLinuxSubscriptionInstancesRequest$NextToken":
 "<p>Token for the next set of results.</p>"
    }
   },
   "ListLinuxSubscriptionInstancesResponse": {
    "base": null,
    "refs": {
    }
   },
   "ListLinuxSubscriptionsRequest": {
    "base": "<p>NextToken length limit is half of ddb accepted limit. Increase this limit if parameters in request
increases.</p>",
    "refs": {
    }
   },
   "ListLinuxSubscriptionsRequestNextTokenString": {
    "base": null,
    "refs": {
     "ListLinuxSubscriptionsRequest$NextToken": "<p>Token for the next set of results.</p>"
    }
   },
   "ListLinuxSubscriptionsResponse": {
    "base": null,
    "refs": {
    }
   },
   "Operator": {
    "base": null,
    "refs": {
     "Filter$Operator": "<p>An operator for filtering results.</p>"
    }
   },
   "OrganizationIntegration": {
    "base": null,
    "refs": {
     "LinuxSubscriptionsDiscoverySettings$OrganizationIntegration": "<p>Details if you have enabled resource
discovery across
 your accounts in Organizations.</p>"
    }
   },
   "ProductCodeList": {
```
"base": null,

"refs": {

 "Instance\$ProductCode": "<p>The product code for the instance. For more information, see <a href=\"https://docs.aws.amazon.com/license-manager/latest/userguide/linux-subscriptions-usageoperation.html\">Usage operation values</a> in the <i>License Manager User Guide</i> .</p>"

}

},

"Status": {

"base": null,

"refs": {

 "GetServiceSettingsResponse\$Status": "<p>Indicates the status of Linux subscriptions settings being applied.</p>",

 "UpdateServiceSettingsResponse\$Status": "<p>Indicates the status of Linux subscriptions settings being applied.</p>"

 } },

"String": {

"base": null,

"refs": {

"Filter\$Name": "<p>The type of name to filter by.</p>",

"Instance\$AccountID": "< $p$ >The account ID which owns the instance. $\langle p \rangle$ ",

"Instance\$AmiId": "<p>The AMI ID used to launch the instance.</p>",

"Instance\$InstanceID": "<p>The instance ID of the resource.</p>",

"Instance\$InstanceType": "<p>The instance type of the resource. $\langle p \rangle$ ",

"Instance\$LastUpdatedTime": "<p>The time in which the last discovery updated the instance details.</p>",

"Instance\$Region": "< $p$ >The Region the instance is running in. $\langle p \rangle$ ",

"Instance\$Status": "<p>The status of the instance.</p>",

"Instance\$SubscriptionName": "< $p$ >The name of the subscription being used by the instance. $\langle p \rangle$ ",

 "Instance\$UsageOperation": "<p>The usage operation of the instance. For more information, see For more information, see <a href=\"https://docs.aws.amazon.com/license-manager/latest/userguide/linux-subscriptionsusage-operation.html\">Usage operation values</a> in the <i>License Manager User Guide</i>></p>",

"InternalServerException\$message": null,

"ListLinuxSubscriptionInstancesResponse\$NextToken": "<p>Token for the next set of results.</p>",

"ListLinuxSubscriptionsResponse\$NextToken":

"<p>Token for the next set of results.</p>".

"ProductCodeList\$member": null,

"StringMap\$key": null,

"StringMap\$value": null,

"Subscription\$Name": "<p>The name of the subscription.</p>",

 "Subscription\$Type": "<p>The type of subscription. The type can be subscription-included with Amazon EC2, Bring Your Own Subscription model (BYOS), or from the Amazon Web Services Marketplace. Certain subscriptions may use licensing from the Amazon Web Services Marketplace as well as OS licensing from Amazon EC2 or BYOS. $\langle p \rangle$ ",

"ThrottlingException\$message": null,

"ValidationException\$message": null

```
 }
 },
 "StringList": {
```
"base": null,

"refs": {

"Filter\$Values": "<p>One or more values for the name to filter by.</p>",

 "GetServiceSettingsResponse\$HomeRegions": "<p>The Region in which License Manager displays the aggregated data for Linux subscriptions.</p>",

"LinuxSubscriptionsDiscoverySettings\$SourceRegions":

" $\leq p$ The Regions in which to discover data for Linux subscriptions. $\leq p$ ",

 "UpdateServiceSettingsResponse\$HomeRegions": "<p>The Region in which License Manager displays the aggregated data for Linux subscriptions.</p>"

```
 }
 },
 "StringListMemberString": {
  "base": null,
  "refs": {
   "StringList$member": null
  }
```

```
 },
 "StringMap": {
```
"base": null,

```
 "refs": {
```
 "GetServiceSettingsResponse\$StatusMessage": "<p>A message which details the Linux subscriptions service settings current status.</p>",

 "UpdateServiceSettingsResponse\$StatusMessage": "<p>A message which details the Linux subscriptions service settings current status.</p>"

```
 }
 },
 "Subscription": {
 "base": "<p>An object which details a discovered Linux subscription.</p>",
  "refs": {
   "SubscriptionList$member": null
  }
 },
 "SubscriptionList": {
  "base": null,
  "refs": {
 "ListLinuxSubscriptionsResponse$Subscriptions": "<p>An array that contains subscription objects.</p>"
  }
 },
 "ThrottlingException": {
 "base": "\langle p \rangleThe request was denied due to request throttling.\langle p \rangle",
  "refs": {
  }
 },
 "UpdateServiceSettingsRequest": {
  "base": null,
  "refs": {
  }
```

```
 },
   "UpdateServiceSettingsResponse": {
    "base": null,
    "refs": {
    }
   },
   "ValidationException": {
   "base": "\langle p \rangleThe provided input is not valid. Try your request again.\langle p \rangle",
    "refs": {
    }
   }
 }
}
{
   "testCases": [
     {
        "documentation": "For region af-south-1 with FIPS disabled and DualStack disabled",
        "expect": {
           "endpoint": {
             "url": "https://license-manager.af-south-1.amazonaws.com"
           }
        },
        "params": {
           "UseFIPS": false,
          "UseDualStack": false,
          "Region": "af-south-1"
        }
     },
     {
        "documentation": "For region ap-east-1 with FIPS disabled and DualStack disabled",
        "expect": {
          "endpoint": {
             "url": "https://license-manager.ap-east-1.amazonaws.com"
           }
        },
        "params": {
          "UseFIPS": false,
          "UseDualStack": false,
          "Region": "ap-east-1"
        }
     },
     {
        "documentation": "For region ap-northeast-1 with FIPS disabled and DualStack disabled",
   "expect": {
           "endpoint": {
             "url": "https://license-manager.ap-northeast-1.amazonaws.com"
           }
```

```
 },
   "params": {
      "UseFIPS": false,
      "UseDualStack": false,
      "Region": "ap-northeast-1"
   }
 },
 {
   "documentation": "For region ap-northeast-2 with FIPS disabled and DualStack disabled",
   "expect": {
      "endpoint": {
        "url": "https://license-manager.ap-northeast-2.amazonaws.com"
      }
   },
   "params": {
      "UseFIPS": false,
      "UseDualStack": false,
      "Region": "ap-northeast-2"
   }
 },
 {
   "documentation": "For region ap-northeast-3 with FIPS disabled and DualStack disabled",
   "expect": {
      "endpoint": {
        "url": "https://license-manager.ap-northeast-3.amazonaws.com"
      }
   },
   "params": {
      "UseFIPS": false,
      "UseDualStack": false,
      "Region": "ap-northeast-3"
   }
 },
 {
   "documentation": "For region ap-south-1 with FIPS disabled and DualStack disabled",
   "expect": {
      "endpoint": {
        "url": "https://license-manager.ap-south-1.amazonaws.com"
      }
   },
   "params": {
      "UseFIPS": false,
      "UseDualStack": false,
      "Region": "ap-south-1"
   }
 },
 {
```
"documentation": "For region ap-southeast-1 with FIPS disabled and DualStack disabled",

```
 "expect": {
          "endpoint": {
            "url": "https://license-manager.ap-southeast-1.amazonaws.com"
          }
       },
       "params": {
         "UseFIPS": false,
          "UseDualStack":
 false,
         "Region": "ap-southeast-1"
       }
     },
     {
       "documentation": "For region ap-southeast-2 with FIPS disabled and DualStack disabled",
       "expect": {
          "endpoint": {
            "url": "https://license-manager.ap-southeast-2.amazonaws.com"
          }
       },
       "params": {
         "UseFIPS": false,
         "UseDualStack": false,
         "Region": "ap-southeast-2"
       }
     },
     {
       "documentation": "For region ap-southeast-3 with FIPS disabled and DualStack disabled",
       "expect": {
         "endpoint": {
            "url": "https://license-manager.ap-southeast-3.amazonaws.com"
          }
       },
       "params": {
         "UseFIPS": false,
         "UseDualStack": false,
         "Region": "ap-southeast-3"
       }
     },
     {
       "documentation":
 "For region ca-central-1 with FIPS disabled and DualStack disabled",
       "expect": {
          "endpoint": {
            "url": "https://license-manager.ca-central-1.amazonaws.com"
          }
       },
       "params": {
          "UseFIPS": false,
```

```
 "UseDualStack": false,
      "Region": "ca-central-1"
   }
 },
 {
   "documentation": "For region eu-central-1 with FIPS disabled and DualStack disabled",
   "expect": {
      "endpoint": {
        "url": "https://license-manager.eu-central-1.amazonaws.com"
      }
   },
   "params": {
      "UseFIPS": false,
      "UseDualStack": false,
      "Region": "eu-central-1"
   }
 },
 {
   "documentation": "For region eu-north-1 with FIPS disabled and DualStack disabled",
   "expect": {
      "endpoint":
        "url": "https://license-manager.eu-north-1.amazonaws.com"
      }
   },
   "params": {
      "UseFIPS": false,
      "UseDualStack": false,
      "Region": "eu-north-1"
   }
 },
 {
   "documentation": "For region eu-south-1 with FIPS disabled and DualStack disabled",
   "expect": {
      "endpoint": {
        "url": "https://license-manager.eu-south-1.amazonaws.com"
      }
   },
   "params": {
      "UseFIPS": false,
      "UseDualStack": false,
      "Region": "eu-south-1"
   }
 },
 {
   "documentation": "For region eu-west-1 with FIPS disabled and DualStack disabled",
   "expect": {
      "endpoint": {
```
{

```
 "url": "https://license-manager.eu-west-1.amazonaws.com"
          }
       },
       "params":
 {
          "UseFIPS": false,
         "UseDualStack": false,
          "Region": "eu-west-1"
       }
     },
    {
       "documentation": "For region eu-west-2 with FIPS disabled and DualStack disabled",
       "expect": {
         "endpoint": {
            "url": "https://license-manager.eu-west-2.amazonaws.com"
          }
       },
       "params": {
         "UseFIPS": false,
         "UseDualStack": false,
         "Region": "eu-west-2"
       }
     },
     {
       "documentation": "For region eu-west-3 with FIPS disabled and DualStack disabled",
       "expect": {
          "endpoint": {
            "url": "https://license-manager.eu-west-3.amazonaws.com"
          }
       },
       "params": {
          "UseFIPS": false,
         "UseDualStack": false,
         "Region": "eu-west-3"
       }
 },
    {
       "documentation": "For region me-south-1 with FIPS disabled and DualStack disabled",
       "expect": {
          "endpoint": {
            "url": "https://license-manager.me-south-1.amazonaws.com"
          }
       },
       "params": {
          "UseFIPS": false,
          "UseDualStack": false,
          "Region": "me-south-1"
```

```
 }
 },
 {
   "documentation": "For region sa-east-1 with FIPS disabled and DualStack disabled",
   "expect": {
     "endpoint": {
        "url": "https://license-manager.sa-east-1.amazonaws.com"
      }
   },
   "params": {
      "UseFIPS": false,
      "UseDualStack": false,
     "Region": "sa-east-1"
   }
 },
 {
   "documentation": "For region us-east-1 with FIPS disabled and DualStack disabled",
   "expect": {
   "endpoint": {
        "url": "https://license-manager.us-east-1.amazonaws.com"
      }
   },
   "params": {
     "UseFIPS": false,
      "UseDualStack": false,
     "Region": "us-east-1"
   }
 },
 {
   "documentation": "For region us-east-1 with FIPS enabled and DualStack disabled",
   "expect": {
      "endpoint": {
        "url": "https://license-manager-fips.us-east-1.amazonaws.com"
      }
   },
   "params": {
      "UseFIPS": true,
      "UseDualStack": false,
      "Region": "us-east-1"
   }
 },
 {
   "documentation": "For region us-east-2 with FIPS disabled and DualStack disabled",
   "expect": {
      "endpoint": {
        "url": "https://license-manager.us-east-2.amazonaws.com"
      }
```
```
 },
 "params": {
     "UseFIPS": false,
      "UseDualStack": false,
     "Region": "us-east-2"
   }
 },
 {
   "documentation": "For region us-east-2 with FIPS enabled and DualStack disabled",
   "expect": {
     "endpoint": {
        "url": "https://license-manager-fips.us-east-2.amazonaws.com"
      }
   },
   "params": {
      "UseFIPS": true,
      "UseDualStack": false,
     "Region": "us-east-2"
   }
 },
 {
   "documentation": "For region us-west-1 with FIPS disabled and DualStack disabled",
   "expect": {
      "endpoint": {
        "url": "https://license-manager.us-west-1.amazonaws.com"
      }
   },
   "params": {
      "UseFIPS": false,
      "UseDualStack": false,
     "Region": "us-west-1"
 },
 {
   "documentation": "For region us-west-1 with FIPS enabled and DualStack disabled",
   "expect": {
     "endpoint": {
        "url": "https://license-manager-fips.us-west-1.amazonaws.com"
      }
   },
   "params": {
     "UseFIPS": true,
      "UseDualStack": false,
      "Region": "us-west-1"
   }
 },
```
}

```
 {
   "documentation": "For region us-west-2 with FIPS disabled and DualStack disabled",
   "expect": {
      "endpoint": {
        "url": "https://license-manager.us-west-2.amazonaws.com"
      }
   },
   "params": {
      "UseFIPS": false,
      "UseDualStack": false,
      "Region": "us-west-2"
   }
 },
 {
   "documentation": "For region us-west-2 with FIPS enabled and DualStack disabled",
   "expect":
      "endpoint": {
        "url": "https://license-manager-fips.us-west-2.amazonaws.com"
      }
   },
   "params": {
      "UseFIPS": true,
      "UseDualStack": false,
      "Region": "us-west-2"
   }
 },
 {
   "documentation": "For region us-east-1 with FIPS enabled and DualStack enabled",
   "expect": {
      "endpoint": {
        "url": "https://license-manager-fips.us-east-1.api.aws"
      }
   },
   "params": {
      "UseFIPS": true,
      "UseDualStack": true,
      "Region": "us-east-1"
   }
 },
 {
   "documentation": "For region us-east-1 with FIPS disabled and DualStack enabled",
   "expect": {
      "endpoint": {
        "url": "https://license-manager.us-east-1.api.aws"
      }
   },
```

```
 "params": {
     "UseFIPS": false,
      "UseDualStack": true,
     "Region": "us-east-1"
   }
 },
 {
   "documentation": "For region cn-north-1 with FIPS disabled and DualStack disabled",
   "expect": {
      "endpoint": {
        "url": "https://license-manager.cn-north-1.amazonaws.com.cn"
      }
   },
   "params": {
     "UseFIPS": false,
     "UseDualStack": false,
      "Region": "cn-north-1"
   }
 },
 {
   "documentation": "For region cn-northwest-1 with FIPS disabled and DualStack disabled",
   "expect": {
     "endpoint": {
        "url": "https://license-manager.cn-northwest-1.amazonaws.com.cn"
      }
   },
   "params": {
     "UseFIPS": false,
      "UseDualStack": false,
     "Region": "cn-northwest-1"
    }
 },
 {
   "documentation": "For region cn-north-1 with FIPS enabled and DualStack enabled",
   "expect": {
      "endpoint": {
        "url": "https://license-manager-fips.cn-north-1.api.amazonwebservices.com.cn"
      }
   },
   "params": {
      "UseFIPS": true,
      "UseDualStack": true,
      "Region": "cn-north-1"
   }
 },
 {
   "documentation": "For region cn-north-1 with FIPS enabled and DualStack disabled",
   "expect": {
```

```
 "endpoint": {
            "url": "https://license-manager-fips.cn-north-1.amazonaws.com.cn"
          }
       },
       "params": {
         "UseFIPS": true,
         "UseDualStack": false,
          "Region": "cn-north-1"
       }
     },
    {
       "documentation": "For region cn-north-1 with FIPS disabled
 and DualStack enabled",
       "expect": {
          "endpoint": {
            "url": "https://license-manager.cn-north-1.api.amazonwebservices.com.cn"
          }
       },
       "params": {
          "UseFIPS": false,
          "UseDualStack": true,
         "Region": "cn-north-1"
       }
     },
     {
       "documentation": "For region us-gov-east-1 with FIPS disabled and DualStack disabled",
       "expect": {
          "endpoint": {
            "url": "https://license-manager.us-gov-east-1.amazonaws.com"
          }
       },
       "params": {
          "UseFIPS": false,
         "UseDualStack": false,
          "Region": "us-gov-east-1"
       }
     },
     {
       "documentation": "For region us-gov-east-1 with FIPS enabled and DualStack disabled",
       "expect": {
          "endpoint": {
            "url": "https://license-manager-fips.us-gov-east-1.amazonaws.com"
          }
       },
       "params": {
          "UseFIPS": true,
          "UseDualStack": false,
          "Region": "us-gov-east-1"
```

```
 }
 },
 {
   "documentation": "For region us-gov-west-1 with FIPS disabled and DualStack disabled",
   "expect": {
     "endpoint": {
        "url": "https://license-manager.us-gov-west-1.amazonaws.com"
      }
   },
   "params": {
      "UseFIPS": false,
      "UseDualStack": false,
     "Region": "us-gov-west-1"
   }
 },
 {
   "documentation": "For region us-gov-west-1 with FIPS enabled and DualStack disabled",
   "expect": {
     "endpoint": {
        "url": "https://license-manager-fips.us-gov-west-1.amazonaws.com"
      }
   },
   "params": {
     "UseFIPS": true,
      "UseDualStack": false,
      "Region": "us-gov-west-1"
   }
 },
 {
   "documentation": "For region us-gov-east-1 with FIPS enabled and DualStack enabled",
   "expect": {
      "endpoint": {
        "url": "https://license-manager-fips.us-gov-east-1.api.aws"
      }
   },
   "params": {
     "UseFIPS": true,
      "UseDualStack": true,
      "Region": "us-gov-east-1"
   }
 },
 {
   "documentation": "For region us-gov-east-1 with FIPS disabled and DualStack enabled",
   "expect": {
      "endpoint": {
        "url": "https://license-manager.us-gov-east-1.api.aws"
      }
```

```
 },
        "params": {
          "UseFIPS": false,
          "UseDualStack": true,
          "Region": "us-gov-east-1"
        }
   },
\overline{\phantom{a}} "documentation": "For region us-iso-east-1 with FIPS disabled and DualStack disabled",
        "expect": {
          "endpoint": {
             "url": "https://license-manager.us-iso-east-1.c2s.ic.gov"
          }
        },
        "params": {
          "UseFIPS": false,
          "UseDualStack": false,
          "Region": "us-iso-east-1"
        }
     },
     {
        "documentation": "For region us-iso-east-1 with FIPS enabled and DualStack enabled",
        "expect": {
          "error": "FIPS and DualStack are enabled, but this partition does not support one or both"
        },
        "params": {
          "UseFIPS": true,
          "UseDualStack": true,
          "Region": "us-iso-east-1"
        }
     },
     {
        "documentation": "For region us-iso-east-1 with FIPS enabled and DualStack disabled",
        "expect": {
      "endpoint": {
             "url": "https://license-manager-fips.us-iso-east-1.c2s.ic.gov"
          }
        },
        "params": {
          "UseFIPS": true,
          "UseDualStack": false,
          "Region": "us-iso-east-1"
        }
     },
     {
```
"documentation": "For region us-iso-east-1 with FIPS disabled and DualStack enabled",

```
 "expect": {
      "error": "DualStack is enabled but this partition does not support DualStack"
   },
   "params": {
      "UseFIPS": false,
      "UseDualStack": true,
     "Region": "us-iso-east-1"
   }
 },
 {
   "documentation": "For region us-isob-east-1 with FIPS disabled and DualStack disabled",
   "expect": {
      "endpoint": {
        "url": "https://license-manager.us-isob-east-1.sc2s.sgov.gov"
      }
   },
   "params":
     "UseFIPS": false,
      "UseDualStack": false,
     "Region": "us-isob-east-1"
   }
 },
 {
   "documentation": "For region us-isob-east-1 with FIPS enabled and DualStack enabled",
   "expect": {
      "error": "FIPS and DualStack are enabled, but this partition does not support one or both"
   },
   "params": {
      "UseFIPS": true,
     "UseDualStack": true,
      "Region": "us-isob-east-1"
   }
 },
 {
   "documentation": "For region us-isob-east-1 with FIPS enabled and DualStack disabled",
   "expect": {
      "endpoint": {
        "url": "https://license-manager-fips.us-isob-east-1.sc2s.sgov.gov"
      }
   },
   "params": {
      "UseFIPS": true,
     "UseDualStack": false,
     "Region": "us-isob-east-1"
   }
 },
 {
```

```
 "documentation": "For region us-isob-east-1 with FIPS disabled and DualStack enabled",
   "expect": {
      "error": "DualStack is enabled but this partition does not support DualStack"
   },
   "params": {
     "UseFIPS": false,
     "UseDualStack": true,
      "Region": "us-isob-east-1"
   }
 },
 {
   "documentation": "For custom endpoint with region set and fips disabled and dualstack disabled",
   "expect": {
     "endpoint": {
        "url": "https://example.com"
      }
   },
   "params": {
     "UseFIPS": false,
      "UseDualStack": false,
     "Region": "us-east-1",
     "Endpoint": "https://example.com"
   }
 },
 {
   "documentation": "For custom endpoint with region not set and fips disabled and dualstack disabled",
    "expect": {
      "endpoint": {
        "url": "https://example.com"
      }
   },
   "params": {
      "UseFIPS": false,
     "UseDualStack": false,
      "Endpoint": "https://example.com"
   }
 },
 {
   "documentation": "For custom endpoint with fips enabled and dualstack disabled",
   "expect": {
      "error": "Invalid Configuration: FIPS and custom endpoint are not supported"
   },
   "params": {
     "UseFIPS": true,
      "UseDualStack": false,
     "Region": "us-east-1",
     "Endpoint": "https://example.com"
   }
```

```
 },
   {
      "documentation": "For custom endpoint with fips disabled and dualstack enabled",
      "expect": {
         "error": "Invalid Configuration: Dualstack and custom endpoint are not supported"
      },
       "params": {
         "UseFIPS": false,
         "UseDualStack": true,
        "Region": "us-east-1",
         "Endpoint": "https://example.com"
      }
   },
   {
      "documentation": "Missing region",
      "expect": {
         "error": "Invalid Configuration: Missing Region"
      }
   }
 ],
 "version": "1.0"
 "testCases": [
   {
      "documentation": "For region us-gov-east-1 with FIPS enabled and DualStack enabled",
      "expect": {
         "endpoint": {
           "url": "https://license-manager-linux-subscriptions-fips.us-gov-east-1.api.aws"
         }
      },
      "params": {
         "Region": "us-gov-east-1",
         "UseDualStack": true,
         "UseFIPS": true
      }
   },
   {
      "documentation": "For region us-gov-east-1 with FIPS enabled and DualStack disabled",
      "expect": {
         "endpoint": {
           "url": "https://license-manager-linux-subscriptions-fips.us-gov-east-1.amazonaws.com"
         }
      },
      "params": {
         "Region": "us-gov-east-1",
         "UseDualStack": false,
         "UseFIPS": true
```
} {

```
 }
     },
     {
       "documentation": "For region us-gov-east-1
 with FIPS disabled and DualStack enabled",
       "expect": {
          "endpoint": {
            "url": "https://license-manager-linux-subscriptions.us-gov-east-1.api.aws"
          }
       },
       "params": {
          "Region": "us-gov-east-1",
         "UseDualStack": true,
          "UseFIPS": false
       }
     },
     {
       "documentation": "For region us-gov-east-1 with FIPS disabled and DualStack disabled",
       "expect": {
         "endpoint": {
            "url": "https://license-manager-linux-subscriptions.us-gov-east-1.amazonaws.com"
          }
       },
       "params": {
          "Region": "us-gov-east-1",
          "UseDualStack": false,
         "UseFIPS": false
       }
     },
     {
       "documentation": "For region cn-north-1 with FIPS enabled and DualStack enabled",
       "expect": {
          "endpoint":
            "url": "https://license-manager-linux-subscriptions-fips.cn-north-1.api.amazonwebservices.com.cn"
          }
       },
       "params": {
          "Region": "cn-north-1",
          "UseDualStack": true,
          "UseFIPS": true
       }
     },
     {
       "documentation": "For region cn-north-1 with FIPS enabled and DualStack disabled",
       "expect": {
          "endpoint": {
            "url": "https://license-manager-linux-subscriptions-fips.cn-north-1.amazonaws.com.cn"
```

```
 }
       },
        "params": {
          "Region": "cn-north-1",
          "UseDualStack": false,
          "UseFIPS": true
       }
     },
     {
       "documentation": "For region cn-north-1 with FIPS disabled and DualStack enabled",
       "expect": {
          "endpoint": {
            "url": "https://license-manager-linux-subscriptions.cn-north-1.api.amazonwebservices.com.cn"
          }
       },
        "params": {
          "Region": "cn-north-1",
          "UseDualStack": true,
          "UseFIPS": false
       }
     },
     {
       "documentation": "For region cn-north-1 with FIPS disabled and DualStack disabled",
       "expect": {
          "endpoint": {
            "url": "https://license-manager-linux-subscriptions.cn-north-1.amazonaws.com.cn"
          }
       },
       "params": {
          "Region": "cn-north-1",
          "UseDualStack": false,
          "UseFIPS": false
       }
     },
     {
       "documentation": "For region us-iso-east-1 with FIPS enabled and DualStack enabled",
       "expect": {
          "error": "FIPS and DualStack are enabled, but this partition does not support one or both"
       },
        "params": {
          "Region":
 "us-iso-east-1",
          "UseDualStack": true,
          "UseFIPS": true
       }
     },
     {
```
"documentation": "For region us-iso-east-1 with FIPS enabled and DualStack disabled",

```
 "expect": {
        "endpoint": {
           "url": "https://license-manager-linux-subscriptions-fips.us-iso-east-1.c2s.ic.gov"
        }
      },
      "params": {
        "Region": "us-iso-east-1",
        "UseDualStack": false,
        "UseFIPS": true
      }
   },
   {
     "documentation": "For region us-iso-east-1 with FIPS disabled and DualStack enabled",
      "expect": {
        "error": "DualStack is enabled but this partition does not support DualStack"
      },
      "params": {
        "Region": "us-iso-east-1",
        "UseDualStack": true,
        "UseFIPS": false
      }
   },
   {
 "documentation": "For region us-iso-east-1 with FIPS disabled and DualStack disabled",
     "expect": {
        "endpoint": {
           "url": "https://license-manager-linux-subscriptions.us-iso-east-1.c2s.ic.gov"
        }
      },
      "params": {
        "Region": "us-iso-east-1",
        "UseDualStack": false,
        "UseFIPS": false
      }
   },
   {
      "documentation": "For region us-east-1 with FIPS enabled and DualStack enabled",
      "expect": {
        "endpoint": {
           "url": "https://license-manager-linux-subscriptions-fips.us-east-1.api.aws"
        }
      },
      "params": {
        "Region": "us-east-1",
        "UseDualStack": true,
        "UseFIPS": true
      }
```

```
 },
 {
   "documentation": "For region us-east-1 with FIPS enabled and DualStack disabled",
   "expect":
      "endpoint": {
        "url": "https://license-manager-linux-subscriptions-fips.us-east-1.amazonaws.com"
      }
   },
   "params": {
      "Region": "us-east-1",
      "UseDualStack": false,
      "UseFIPS": true
   }
 },
 {
   "documentation": "For region us-east-1 with FIPS disabled and DualStack enabled",
   "expect": {
      "endpoint": {
        "url": "https://license-manager-linux-subscriptions.us-east-1.api.aws"
      }
   },
   "params": {
      "Region": "us-east-1",
      "UseDualStack": true,
      "UseFIPS": false
   }
 },
 {
   "documentation": "For region us-east-1 with FIPS disabled and DualStack disabled",
   "expect": {
      "endpoint": {
        "url": "https://license-manager-linux-subscriptions.us-east-1.amazonaws.com"
      }
   },
   "params": {
      "Region": "us-east-1",
      "UseDualStack": false,
      "UseFIPS": false
   }
 },
 {
   "documentation": "For region us-isob-east-1 with FIPS enabled and DualStack enabled",
   "expect": {
      "error": "FIPS and DualStack are enabled, but this partition does not support one or both"
   },
   "params": {
      "Region": "us-isob-east-1",
```

```
 "UseDualStack": true,
          "UseFIPS": true
       }
     },
    {
       "documentation": "For region us-isob-east-1 with FIPS enabled and DualStack disabled",
       "expect": {
          "endpoint": {
            "url": "https://license-manager-linux-subscriptions-fips.us-isob-east-1.sc2s.sgov.gov"
          }
       },
       "params": {
          "Region": "us-isob-east-1",
          "UseDualStack": false,
          "UseFIPS": true
       }
     },
     {
       "documentation": "For region us-isob-east-1 with FIPS disabled and DualStack enabled",
       "expect": {
          "error": "DualStack is enabled but this partition does not support DualStack"
       },
       "params": {
          "Region": "us-isob-east-1",
          "UseDualStack": true,
          "UseFIPS": false
       }
     },
     {
       "documentation": "For region us-isob-east-1 with FIPS disabled and DualStack disabled",
       "expect": {
          "endpoint": {
            "url": "https://license-manager-linux-subscriptions.us-isob-east-1.sc2s.sgov.gov"
          }
       },
       "params": {
          "Region": "us-isob-east-1",
          "UseDualStack": false,
          "UseFIPS": false
       }
     },
     {
 "documentation": "For custom endpoint with fips disabled and dualstack disabled",
       "expect": {
          "endpoint": {
            "url": "https://example.com"
```

```
 }
```

```
 },
       "params": {
          "Region": "us-east-1",
         "UseDualStack": false,
          "UseFIPS": false,
         "Endpoint": "https://example.com"
       }
     },
     {
       "documentation": "For custom endpoint with fips enabled and dualstack disabled",
       "expect": {
          "error": "Invalid Configuration: FIPS and custom endpoint are not supported"
       },
       "params": {
         "Region": "us-east-1",
         "UseDualStack": false,
         "UseFIPS": true,
         "Endpoint": "https://example.com"
       }
     },
     {
       "documentation": "For custom endpoint with fips disabled and dualstack enabled",
       "expect": {
          "error": "Invalid Configuration: Dualstack and custom endpoint are not supported"
       },
       "params": {
          "Region": "us-east-1",
          "UseDualStack": true,
         "UseFIPS": false,
         "Endpoint": "https://example.com"
       }
     }
  ],
  "version": "1.0"
 "version": "1.0",
 "examples": {
 "pagination": {
  "ListIdentityProviders": {
   "input_token": "NextToken",
   "output_token": "NextToken",
   "limit_key": "MaxResults",
   "result_key": "IdentityProviderSummaries"
  },
```
} {

> } } {

```
 "ListInstances": {
    "input_token": "NextToken",
    "output_token": "NextToken",
    "limit_key": "MaxResults",
    "result_key": "InstanceSummaries"
   },
   "ListProductSubscriptions": {
    "input_token": "NextToken",
    "output_token": "NextToken",
    "limit_key": "MaxResults",
    "result_key": "ProductUserSummaries"
   },
   "ListUserAssociations": {
    "input_token": "NextToken",
    "output_token": "NextToken",
    "limit_key": "MaxResults",
    "result_key": "InstanceUserSummaries"
   }
 }
}
{
  "version": "1.0",
  "parameters": {
     "Region": {
        "builtIn": "AWS::Region",
        "required": true,
        "documentation": "The AWS region used to dispatch the request.",
        "type": "String"
     },
     "UseDualStack": {
        "builtIn": "AWS::UseDualStack",
        "required": true,
        "default": false,
        "documentation": "When true, use the dual-stack endpoint. If the configured endpoint does not support dual-
stack, dispatching the request MAY return an error.",
       "type": "Boolean"
     },
     "UseFIPS": {
```

```
 "builtIn": "AWS::UseFIPS",
```

```
 "required": true,
```
"default": false,

 "documentation": "When true, send this request to the FIPS-compliant regional endpoint. If the configured endpoint does not have a FIPS compliant endpoint, dispatching the request will return an error.",

```
 "type": "Boolean"
```
},

```
 "Endpoint": {
```

```
 "builtIn": "SDK::Endpoint",
      "required": false,
      "documentation": "Override the endpoint used to send this request",
      "type": "String"
    }
  },
  "rules": [
    {
      "conditions": [
        {
          "fn": "aws.partition",
          "argv": [
            {
              "ref": "Region"
 }
         ],
          "assign": "PartitionResult"
        }
      ],
      "type": "tree",
      "rules": [
        {
          "conditions": [
 {
              "fn": "isSet",
              "argv": [
 {
                  "ref": "Endpoint"
 }
 ]
 }
         ],
          "type": "tree",
 "rules": [
 {
              "conditions": [
 {
                  "fn": "booleanEquals",
                  "argv": [
\{ "ref": "UseFIPS"
 },
                    true
 ]
 }
              ],
              "error": "Invalid Configuration: FIPS and custom endpoint are not supported",
```

```
 "type": "error"
           },
           {
            "conditions": [],
             "type": "tree",
             "rules": [
 {
                "conditions": [
{
          "fn": "booleanEquals",
                    "argv": [
\{ "ref": "UseDualStack"
 },
                      true
\overline{\phantom{a}} }
 ],
                "error": "Invalid Configuration: Dualstack and custom endpoint are not supported",
                "type": "error"
               },
 {
                "conditions": [],
                "endpoint": {
                  "url": {
                    "ref": "Endpoint"
 },
                  "properties":
 {},
                  "headers": {}
 },
                "type": "endpoint"
 }
 ]
 }
         ]
       },
       {
         "conditions": [
           {
             "fn": "booleanEquals",
             "argv": [
\{ "ref": "UseFIPS"
               },
               true
\begin{bmatrix} 1 & 1 \\ 1 & 1 \end{bmatrix}
```

```
 },
          {
           "fn": "booleanEquals",
           "argv": [
 {
              "ref": "UseDualStack"
             },
             true
 ]
        ],
        "type": "tree",
        "rules": [
         {
           "conditions": [
 {
              "fn": "booleanEquals",
              "argv": [
                true,
{
                  "fn": "getAttr",
                  "argv": [
\{ "ref": "PartitionResult"
 },
                   "supportsFIPS"
\overline{\phantom{a}} }
\begin{bmatrix} 1 & 1 & 1 \ 1 & 1 & 1 \end{bmatrix} },
 {
              "fn": "booleanEquals",
               "argv": [
                true,
{
                  "fn": "getAttr",
                  "argv": [
\{ "ref": "PartitionResult"
 },
                   "supportsDualStack"
 ]
 }
 ]
 }
           ],
           "type": "tree",
```
}

```
 "rules": [
 {
                  "conditions": [],
                  "endpoint": {
                    "url": "https://license-manager-linux-subscriptions-
fips.{Region}.{PartitionResult#dualStackDnsSuffix}",
                    "properties": {},
                   "headers": {}
 },
                  "type": "endpoint"
 }
 ]
            },
 {
              "conditions": [],
              "error": "FIPS and DualStack are enabled, but this partition does not support one or both",
              "type": "error"
 }
          ]
        },
        {
          "conditions": [
 {
              "fn": "booleanEquals",
              "argv": [
 {
                  "ref": "UseFIPS"
                },
               true
      ]
 }
          ],
          "type": "tree",
          "rules": [
            {
              "conditions": [
 {
                  "fn": "booleanEquals",
                  "argv": [
                   true,
\{ "fn": "getAttr",
                     "argv": [
{ } "ref": "PartitionResult"
 },
                       "supportsFIPS"
```

```
 ]
 }
 ]
 }
             ],
 "type": "tree",
             "rules": [
 {
                "conditions": [],
                "endpoint": {
                  "url": "https://license-manager-linux-subscriptions-
fips.{Region}.{PartitionResult#dnsSuffix}",
                  "properties": {},
                  "headers": {}
 },
                "type": "endpoint"
 }
 ]
           },
 {
             "conditions": [],
             "error": "FIPS is enabled but this partition does not support FIPS",
             "type": "error"
 }
         ]
       },
       {
         "conditions": [
 {
        "fn": "booleanEquals",
             "argv": [
 {
                "ref": "UseDualStack"
               },
              true
 ]
 }
         ],
         "type": "tree",
         "rules": [
           {
             "conditions": [
\{ "fn": "booleanEquals",
                "argv": [
                  true,
```

```
\{ "fn": "getAttr",
                       "argv": [
\{ "ref": "PartitionResult"
 },
             "supportsDualStack"
\overline{\phantom{a}} }
\begin{bmatrix} 1 & 1 & 1 \ 1 & 1 & 1 \end{bmatrix} }
 ],
              "type": "tree",
              "rules": [
 {
                  "conditions": [],
                  "endpoint": {
                     "url": "https://license-manager-linux-
subscriptions.{Region}.{PartitionResult#dualStackDnsSuffix}",
                     "properties": {},
                     "headers": {}
 },
                   "type": "endpoint"
 }
 ]
            },
 {
             "conditions": [],
              "error":
 "DualStack is enabled but this partition does not support DualStack",
              "type": "error"
 }
          ]
        },
        {
         "conditions": [],
          "endpoint": {
            "url": "https://license-manager-linux-subscriptions.{Region}.{PartitionResult#dnsSuffix}",
            "properties": {},
           "headers": {}
          },
          "type": "endpoint"
        }
      ]
    }
  ]
}
```
Copyright (c) 2009 The Go Authors. All rights reserved.

Redistribution and use in source and binary forms, with or without modification, are permitted provided that the following conditions are met:

 \* Redistributions of source code must retain the above copyright notice, this list of conditions and the following disclaimer.

 \* Redistributions in binary form must reproduce the above copyright notice, this list of conditions and the following disclaimer in the documentation and/or other materials provided with the distribution.

 \* Neither the name of Google Inc. nor the names of its contributors may be used to endorse or promote products derived from this software without specific prior written permission.

THIS SOFTWARE IS PROVIDED BY THE COPYRIGHT HOLDERS AND CONTRIBUTORS "AS IS" AND ANY EXPRESS OR IMPLIED WARRANTIES, INCLUDING, BUT NOT LIMITED TO, THE IMPLIED WARRANTIES OF MERCHANTABILITY AND FITNESS FOR A PARTICULAR PURPOSE ARE DISCLAIMED. IN NO EVENT SHALL THE COPYRIGHT **OWNER** 

 OR CONTRIBUTORS BE LIABLE FOR ANY DIRECT, INDIRECT, INCIDENTAL, SPECIAL, EXEMPLARY, OR CONSEQUENTIAL DAMAGES (INCLUDING, BUT NOT LIMITED TO, PROCUREMENT OF SUBSTITUTE GOODS OR SERVICES; LOSS OF USE, DATA, OR PROFITS; OR BUSINESS INTERRUPTION) HOWEVER CAUSED AND ON ANY THEORY OF LIABILITY, WHETHER IN CONTRACT, STRICT LIABILITY, OR TORT (INCLUDING NEGLIGENCE OR OTHERWISE) ARISING IN ANY WAY OUT OF THE USE OF THIS SOFTWARE, EVEN IF ADVISED OF THE POSSIBILITY OF SUCH DAMAGE.

{ "version":"2.0", "metadata":{

"apiVersion":"2018-05-10",

"endpointPrefix":"license-manager-user-subscriptions",

"jsonVersion":"1.1",

"protocol":"rest-json",

"serviceFullName":"AWS License Manager User Subscriptions",

"serviceId":"License Manager User Subscriptions",

"signatureVersion":"v4",

"signingName":"license-manager-user-subscriptions",

"uid":"license-manager-user-subscriptions-2018-05-10"

},

```
 "operations":{
```
"AssociateUser":{

"name":"AssociateUser",

" $http"$ :{

"method":"POST",

```
 "requestUri":"/user/AssociateUser",
```

```
 "responseCode":200
```

```
 },
 "input":{"shape":"AssociateUserRequest"},
 "output":{"shape":"AssociateUserResponse"},
 "errors":[
   {"shape":"ServiceQuotaExceededException"},
   {"shape":"ConflictException"},
   {"shape":"ValidationException"},
   {"shape":"ThrottlingException"},
   {"shape":"InternalServerException"},
   {"shape":"ResourceNotFoundException"},
   {"shape":"AccessDeniedException"}
 ],
 "idempotent":true
 },
 "DeregisterIdentityProvider":{
 "name":"DeregisterIdentityProvider",
 "http":{
   "method":"POST",
   "requestUri":"/identity-provider/DeregisterIdentityProvider",
   "responseCode":200
 },
 "input":{"shape":"DeregisterIdentityProviderRequest"},
 "output":{"shape":"DeregisterIdentityProviderResponse"},
 "errors":[
   {"shape":"ServiceQuotaExceededException"},
   {"shape":"ConflictException"},
   {"shape":"ValidationException"},
   {"shape":"ThrottlingException"},
   {"shape":"InternalServerException"},
   {"shape":"ResourceNotFoundException"},
   {"shape":"AccessDeniedException"}
 ],
 "idempotent":true
 },
 "DisassociateUser":{
 "name":"DisassociateUser",
 "http":{
   "method":"POST",
   "requestUri":"/user/DisassociateUser",
   "responseCode":200
 },
  "input":{"shape":"DisassociateUserRequest"},
  "output":{"shape":"DisassociateUserResponse"},
 "errors":[
   {"shape":"ServiceQuotaExceededException"},
   {"shape":"ConflictException"},
   {"shape":"ValidationException"},
   {"shape":"ThrottlingException"},
```

```
 {"shape":"InternalServerException"},
   {"shape":"ResourceNotFoundException"},
   {"shape":"AccessDeniedException"}
 ],
 "idempotent":true
 },
 "ListIdentityProviders":{
 "name":"ListIdentityProviders",
 "http":{
   "method":"POST",
   "requestUri":"/identity-provider/ListIdentityProviders",
   "responseCode":200
 },
 "input":{"shape":"ListIdentityProvidersRequest"},
 "output":{"shape":"ListIdentityProvidersResponse"},
 "errors":[
   {"shape":"ServiceQuotaExceededException"},
   {"shape":"ConflictException"},
   {"shape":"ValidationException"},
   {"shape":"ThrottlingException"},
   {"shape":"InternalServerException"},
   {"shape":"ResourceNotFoundException"},
   {"shape":"AccessDeniedException"}
 ]
 },
 "ListInstances":{
 "name":"ListInstances",
 "http":{
   "method":"POST",
   "requestUri":"/instance/ListInstances",
   "responseCode":200
 },
 "input":{"shape":"ListInstancesRequest"},
 "output":{"shape":"ListInstancesResponse"},
 "errors":[
   {"shape":"ServiceQuotaExceededException"},
   {"shape":"ConflictException"},
   {"shape":"ValidationException"},
   {"shape":"ThrottlingException"},
   {"shape":"InternalServerException"},
   {"shape":"ResourceNotFoundException"},
   {"shape":"AccessDeniedException"}
 ]
 },
 "ListProductSubscriptions":{
 "name":"ListProductSubscriptions",
 "http":{
   "method":"POST",
```

```
 "requestUri":"/user/ListProductSubscriptions",
   "responseCode":200
 },
 "input":{"shape":"ListProductSubscriptionsRequest"},
 "output":{"shape":"ListProductSubscriptionsResponse"},
  "errors":[
   {"shape":"ServiceQuotaExceededException"},
   {"shape":"ConflictException"},
   {"shape":"ValidationException"},
   {"shape":"ThrottlingException"},
   {"shape":"InternalServerException"},
   {"shape":"ResourceNotFoundException"},
   {"shape":"AccessDeniedException"}
 ]
 },
 "ListUserAssociations":{
 "name":"ListUserAssociations",
 "http":{
   "method":"POST",
   "requestUri":"/user/ListUserAssociations",
   "responseCode":200
 },
 "input":{"shape":"ListUserAssociationsRequest"},
 "output":{"shape":"ListUserAssociationsResponse"},
 "errors":[
   {"shape":"ServiceQuotaExceededException"},
   {"shape":"ConflictException"},
   {"shape":"ValidationException"},
   {"shape":"ThrottlingException"},
   {"shape":"InternalServerException"},
   {"shape":"ResourceNotFoundException"},
   {"shape":"AccessDeniedException"}
  ]
 },
 "RegisterIdentityProvider":{
 "name":"RegisterIdentityProvider",
 "http":{
   "method":"POST",
   "requestUri":"/identity-provider/RegisterIdentityProvider",
   "responseCode":200
 },
 "input":{"shape":"RegisterIdentityProviderRequest"},
 "output":{"shape":"RegisterIdentityProviderResponse"},
 "errors":[
   {"shape":"ServiceQuotaExceededException"},
   {"shape":"ConflictException"},
   {"shape":"ValidationException"},
   {"shape":"ThrottlingException"},
```

```
 {"shape":"InternalServerException"},
   {"shape":"ResourceNotFoundException"},
   {"shape":"AccessDeniedException"}
 ],
 "idempotent":true
 },
 "StartProductSubscription":{
 "name":"StartProductSubscription",
 "http":{
   "method":"POST",
   "requestUri":"/user/StartProductSubscription",
   "responseCode":200
 },
 "input":{"shape":"StartProductSubscriptionRequest"},
 "output":{"shape":"StartProductSubscriptionResponse"},
 "errors":[
   {"shape":"ServiceQuotaExceededException"},
   {"shape":"ConflictException"},
   {"shape":"ValidationException"},
   {"shape":"ThrottlingException"},
   {"shape":"InternalServerException"},
   {"shape":"ResourceNotFoundException"},
   {"shape":"AccessDeniedException"}
 ]
 },
 "StopProductSubscription":{
 "name":"StopProductSubscription",
 "http":{
   "method":"POST",
   "requestUri":"/user/StopProductSubscription",
   "responseCode":200
 },
 "input":{"shape":"StopProductSubscriptionRequest"},
 "output":{"shape":"StopProductSubscriptionResponse"},
 "errors":[
   {"shape":"ServiceQuotaExceededException"},
   {"shape":"ConflictException"},
   {"shape":"ValidationException"},
   {"shape":"ThrottlingException"},
   {"shape":"InternalServerException"},
   {"shape":"ResourceNotFoundException"},
  {"shape":"AccessDeniedException"}
 ]
 },
 "UpdateIdentityProviderSettings":{
 "name":"UpdateIdentityProviderSettings",
```

```
 "http":{
    "method":"POST",
    "requestUri":"/identity-provider/UpdateIdentityProviderSettings",
    "responseCode":200
   },
   "input":{"shape":"UpdateIdentityProviderSettingsRequest"},
   "output":{"shape":"UpdateIdentityProviderSettingsResponse"},
   "errors":[
    {"shape":"ValidationException"},
    {"shape":"ThrottlingException"},
    {"shape":"InternalServerException"},
    {"shape":"AccessDeniedException"}
   ],
   "idempotent":true
  }
 },
 "shapes":{
  "AccessDeniedException":{
   "type":"structure",
   "members":{
    "message":{"shape":"String"}
   },
   "exception":true
  },
  "ActiveDirectoryIdentityProvider":{
   "type":"structure",
   "members":{
    "DirectoryId":{"shape":"String"}
   }
  },
  "AssociateUserRequest":{
   "type":"structure",
    "required":[
    "IdentityProvider",
    "InstanceId",
    "Username"
   ],
   "members":{
    "Domain":{"shape":"String"},
    "IdentityProvider":{"shape":"IdentityProvider"},
    "InstanceId":{"shape":"String"},
    "Username":{"shape":"String"}
   }
  },
  "AssociateUserResponse":{
   "type":"structure",
   "required":["InstanceUserSummary"],
   "members":{
```

```
 "InstanceUserSummary":{"shape":"InstanceUserSummary"}
 }
 },
 "BoxInteger":{
 "type":"integer",
 "box":true
 },
 "ConflictException":{
 "type":"structure",
 "members":{
   "message":{"shape":"String"}
 },
 "exception":true,
 "fault":true
 },
 "DeregisterIdentityProviderRequest":{
 "type":"structure",
 "required":[
   "IdentityProvider",
   "Product"
 ],
 "members":{
   "IdentityProvider":{"shape":"IdentityProvider"},
   "Product":{"shape":"String"}
 }
 },
 "DeregisterIdentityProviderResponse":{
 "type":"structure",
 "required":["IdentityProviderSummary"],
 "members":{
   "IdentityProviderSummary":{"shape":"IdentityProviderSummary"}
 }
 },
 "DisassociateUserRequest":{
 "type":"structure",
 "required":[
   "IdentityProvider",
   "InstanceId",
   "Username"
 ],
 "members":{
   "Domain":{"shape":"String"},
   "IdentityProvider":{"shape":"IdentityProvider"},
   "InstanceId":{"shape":"String"},
   "Username":{"shape":"String"}
 }
 },
 "DisassociateUserResponse":{
```

```
 "type":"structure",
  "required":["InstanceUserSummary"],
  "members":{
   "InstanceUserSummary":{"shape":"InstanceUserSummary"}
  }
 },
 "Filter":{
  "type":"structure",
  "members":{
   "Attribute":{"shape":"String"},
   "Operation":{"shape":"String"},
   "Value":{"shape":"String"}
  }
 },
 "FilterList":{
  "type":"list",
  "member":{"shape":"Filter"}
 },
 "IdentityProvider":{
  "type":"structure",
  "members":{
   "ActiveDirectoryIdentityProvider":{"shape":"ActiveDirectoryIdentityProvider"}
  },
  "union":true
 },
 "IdentityProviderSummary":{
  "type":"structure",
  "required":[
   "IdentityProvider",
   "Product",
   "Settings",
   "Status"
  ],
  "members":{
   "FailureMessage":{"shape":"String"},
   "IdentityProvider":{"shape":"IdentityProvider"},
   "Product":{"shape":"String"},
   "Settings":{"shape":"Settings"},
   "Status":{"shape":"String"}
  }
 },
 "IdentityProviderSummaryList":{
  "type":"list",
  "member":{"shape":"IdentityProviderSummary"}
 },
 "InstanceSummary":{
  "type":"structure",
  "required":[
```

```
 "InstanceId",
   "Products",
   "Status"
 ],
 "members":{
   "InstanceId":{"shape":"String"},
   "LastStatusCheckDate":{"shape":"String"},
   "Products":{"shape":"StringList"},
   "Status":{"shape":"String"},
   "StatusMessage":{"shape":"String"}
 }
 },
 "InstanceSummaryList":{
 "type":"list",
 "member":{"shape":"InstanceSummary"}
 },
 "InstanceUserSummary":{
 "type":"structure",
 "required":[
   "IdentityProvider",
   "InstanceId",
   "Status",
   "Username"
 ],
 "members":{
   "AssociationDate":{"shape":"String"},
   "DisassociationDate":{"shape":"String"},
   "Domain":{"shape":"String"},
   "IdentityProvider":{"shape":"IdentityProvider"},
   "InstanceId":{"shape":"String"},
   "Status":{"shape":"String"},
   "StatusMessage":{"shape":"String"},
   "Username":{"shape":"String"}
 }
 },
 "InstanceUserSummaryList":{
 "type":"list",
 "member":{"shape":"InstanceUserSummary"}
 },
 "InternalServerException":{
 "type":"structure",
 "members":{
 "message":{"shape":"String"}
 },
 "exception":true,
 "fault":true
 },
```

```
 "ListIdentityProvidersRequest":{
 "type":"structure",
 "members":{
   "MaxResults":{"shape":"BoxInteger"},
   "NextToken":{"shape":"String"}
 }
 },
 "ListIdentityProvidersResponse":{
 "type":"structure",
 "required":["IdentityProviderSummaries"],
 "members":{
   "IdentityProviderSummaries":{"shape":"IdentityProviderSummaryList"},
   "NextToken":{"shape":"String"}
 }
 },
 "ListInstancesRequest":{
 "type":"structure",
 "members":{
   "Filters":{"shape":"FilterList"},
   "MaxResults":{"shape":"BoxInteger"},
   "NextToken":{"shape":"String"}
 }
 },
 "ListInstancesResponse":{
 "type":"structure",
 "members":{
   "InstanceSummaries":{"shape":"InstanceSummaryList"},
   "NextToken":{"shape":"String"}
 }
 },
 "ListProductSubscriptionsRequest":{
 "type":"structure",
  "required":[
   "IdentityProvider",
   "Product"
 ],
 "members":{
   "Filters":{"shape":"FilterList"},
   "IdentityProvider":{"shape":"IdentityProvider"},
   "MaxResults":{"shape":"BoxInteger"},
   "NextToken":{"shape":"String"},
   "Product":{"shape":"String"}
 }
 },
 "ListProductSubscriptionsResponse":{
 "type":"structure",
 "members":{
   "NextToken":{"shape":"String"},
```

```
 "ProductUserSummaries":{"shape":"ProductUserSummaryList"}
   }
  },
  "ListUserAssociationsRequest":{
   "type":"structure",
   "required":[
    "IdentityProvider",
    "InstanceId"
   ],
   "members":{
    "Filters":{"shape":"FilterList"},
    "IdentityProvider":{"shape":"IdentityProvider"},
    "InstanceId":{"shape":"String"},
    "MaxResults":{"shape":"BoxInteger"},
    "NextToken":{"shape":"String"}
   }
  },
  "ListUserAssociationsResponse":{
   "type":"structure",
 "members":{
    "InstanceUserSummaries":{"shape":"InstanceUserSummaryList"},
    "NextToken":{"shape":"String"}
   }
  },
  "ProductUserSummary":{
   "type":"structure",
   "required":[
    "IdentityProvider",
    "Product",
    "Status",
    "Username"
   ],
   "members":{
    "Domain":{"shape":"String"},
    "IdentityProvider":{"shape":"IdentityProvider"},
    "Product":{"shape":"String"},
    "Status":{"shape":"String"},
    "StatusMessage":{"shape":"String"},
    "SubscriptionEndDate":{"shape":"String"},
    "SubscriptionStartDate":{"shape":"String"},
    "Username":{"shape":"String"}
   }
  },
  "ProductUserSummaryList":{
   "type":"list",
   "member":{"shape":"ProductUserSummary"}
  },
```

```
 "RegisterIdentityProviderRequest":{
  "type":"structure",
  "required":[
   "IdentityProvider",
   "Product"
  ],
  "members":{
   "IdentityProvider":{"shape":"IdentityProvider"},
    "Product":{"shape":"String"},
   "Settings":{"shape":"Settings"}
  }
 },
 "RegisterIdentityProviderResponse":{
  "type":"structure",
  "required":["IdentityProviderSummary"],
  "members":{
   "IdentityProviderSummary":{"shape":"IdentityProviderSummary"}
  }
 },
 "ResourceNotFoundException":{
  "type":"structure",
  "members":{
   "message":{"shape":"String"}
  },
  "error":{
   "httpStatusCode":404,
   "senderFault":true
  },
  "exception":true
 },
 "SecurityGroup":{
  "type":"string",
  "max":200,
  "min":5,
  "pattern":"^sg-(([0-9a-z]{8})|([0-9a-z]{17}))$"
 },
 "ServiceQuotaExceededException":{
  "type":"structure",
  "members":{
   "message":{"shape":"String"}
  },
  "exception":true
 },
 "Settings":{
  "type":"structure",
  "required":[
   "SecurityGroupId",
   "Subnets"
```

```
 ],
 "members":{
   "SecurityGroupId":{"shape":"SecurityGroup"},
   "Subnets":{"shape":"SettingsSubnetsList"}
 }
 },
 "SettingsSubnetsList":{
 "type":"list",
 "member":{"shape":"Subnet"},
 "min":1
 },
 "StartProductSubscriptionRequest":{
 "type":"structure",
 "required":[
   "IdentityProvider",
   "Product",
   "Username"
 ],
 "members":{
   "Domain":{"shape":"String"},
   "IdentityProvider":{"shape":"IdentityProvider"},
   "Product":{"shape":"String"},
   "Username":{"shape":"String"}
 }
 },
 "StartProductSubscriptionResponse":{
 "type":"structure",
 "required":["ProductUserSummary"],
 "members":{
   "ProductUserSummary":{"shape":"ProductUserSummary"}
 }
 },
 "StopProductSubscriptionRequest":{
 "type":"structure",
 "required":[
   "IdentityProvider",
   "Product",
   "Username"
 ],
 "members":{
   "Domain":{"shape":"String"},
   "IdentityProvider":{"shape":"IdentityProvider"},
   "Product":{"shape":"String"},
   "Username":{"shape":"String"}
 }
 },
 "StopProductSubscriptionResponse":{
 "type":"structure",
```

```
 "required":["ProductUserSummary"],
  "members":{
   "ProductUserSummary":{"shape":"ProductUserSummary"}
  }
 },
 "String":{"type":"string"},
 "StringList":{
  "type":"list",
  "member":{"shape":"String"}
 },
 "Subnet":{
  "type":"string",
  "pattern":"subnet-[a-z0-9]{8,17}"
 },
 "Subnets":{
  "type":"list",
  "member":{"shape":"Subnet"}
 },
 "ThrottlingException":{
  "type":"structure",
  "members":{
   "message":{"shape":"String"}
  },
  "exception":true
 },
 "UpdateIdentityProviderSettingsRequest":{
  "type":"structure",
  "required":[
   "IdentityProvider",
   "Product",
   "UpdateSettings"
  ],
  "members":{
   "IdentityProvider":{"shape":"IdentityProvider"},
    "Product":{"shape":"String"},
   "UpdateSettings":{"shape":"UpdateSettings"}
  }
 },
 "UpdateIdentityProviderSettingsResponse":{
  "type":"structure",
  "required":["IdentityProviderSummary"],
  "members":{
   "IdentityProviderSummary":{"shape":"IdentityProviderSummary"}
  }
 },
 "UpdateSettings":{
  "type":"structure",
  "required":[
```
```
 "AddSubnets",
     "RemoveSubnets"
   ],
   "members":{
    "AddSubnets":{"shape":"Subnets"},
    "RemoveSubnets":{"shape":"Subnets"},
     "SecurityGroupId":{"shape":"SecurityGroup"}
   }
  },
  "ValidationException":{
   "type":"structure",
   "members":{
    "message":{"shape":"String"}
   },
   "exception":true
  }
 }
}
```
 Apache License Version 2.0, January 2004 http://www.apache.org/licenses/

### TERMS AND CONDITIONS FOR USE, REPRODUCTION, AND DISTRIBUTION

1. Definitions.

 "License" shall mean the terms and conditions for use, reproduction, and distribution as defined by Sections 1 through 9 of this document.

 "Licensor" shall mean the copyright owner or entity authorized by the copyright owner that is granting the License.

 "Legal Entity" shall mean the union of the acting entity and all other entities that control, are controlled by, or are under common control with that entity. For the purposes of this definition, "control" means (i) the power, direct or indirect, to cause the direction or management of such entity, whether by contract or otherwise, or (ii) ownership of fifty percent (50%) or more of the outstanding shares, or (iii) beneficial ownership of such entity.

 "You" (or "Your") shall mean an individual or Legal Entity exercising permissions granted by this License.

 "Source" form shall mean the preferred form for making modifications, including but not limited to software source code, documentation source, and configuration files.

 "Object" form shall mean any form resulting from mechanical transformation or translation of a Source form, including but not limited to compiled object code, generated documentation, and conversions to other media types.

 "Work" shall mean the work of authorship, whether in Source or Object form, made available under the License, as indicated by a copyright notice that is included in or attached to the work (an example is provided in the Appendix below).

 "Derivative Works" shall mean any work, whether in Source or Object form, that is based on (or derived from) the Work and for which the editorial

 revisions, annotations, elaborations, or other modifications represent, as a whole, an original work of authorship. For the purposes of this License, Derivative Works shall not include works that remain separable from, or merely link (or bind by name) to the interfaces of, the Work and Derivative Works thereof.

 "Contribution" shall mean any work of authorship, including the original version of the Work and any modifications or additions to that Work or Derivative Works thereof, that is intentionally submitted to Licensor for inclusion in the Work by the copyright owner or by an individual or Legal Entity authorized to submit on behalf of the copyright owner. For the purposes of this definition, "submitted" means any form of electronic, verbal, or written communication sent to the Licensor or its representatives, including but not limited to communication on electronic mailing lists, source code control systems, and issue tracking systems that are managed by, or on behalf of, the Licensor for the purpose of discussing and improving the Work, but excluding communication that is conspicuously marked or otherwise designated in writing by the copyright owner as "Not a Contribution."

 "Contributor" shall mean Licensor and any individual or Legal Entity on behalf of whom a Contribution has been received by Licensor and subsequently incorporated within the Work.

- 2. Grant of Copyright License. Subject to the terms and conditions of this License, each Contributor hereby grants to You a perpetual, worldwide, non-exclusive, no-charge, royalty-free, irrevocable copyright license to reproduce, prepare Derivative Works of, publicly display, publicly perform, sublicense, and distribute the Work and such Derivative Works in Source or Object form.
- 3. Grant of Patent License. Subject to the terms and conditions of this

 License, each Contributor hereby grants to You a perpetual, worldwide, non-exclusive, no-charge, royalty-free, irrevocable (except as stated in this section) patent license to make, have made, use, offer to sell, sell, import, and otherwise transfer the Work, where such license applies only to those patent claims licensable by such Contributor that are necessarily infringed by their Contribution(s) alone or by combination of their Contribution(s) with the Work to which such Contribution(s) was submitted. If You institute patent litigation against any entity (including a cross-claim or counterclaim in a lawsuit) alleging that the Work or a Contribution incorporated within the Work constitutes direct or contributory patent infringement, then any patent licenses granted to You under this License for that Work shall terminate as of the date such litigation is filed.

 4. Redistribution. You may reproduce and distribute copies of the

 Work or Derivative Works thereof in any medium, with or without modifications, and in Source or Object form, provided that You meet the following conditions:

- (a) You must give any other recipients of the Work or Derivative Works a copy of this License; and
- (b) You must cause any modified files to carry prominent notices stating that You changed the files; and
- (c) You must retain, in the Source form of any Derivative Works that You distribute, all copyright, patent, trademark, and attribution notices from the Source form of the Work, excluding those notices that do not pertain to any part of the Derivative Works; and
- (d) If the Work includes a "NOTICE" text file as part of its distribution, then any Derivative Works that You distribute must include a readable copy of the attribution notices contained within such NOTICE file, excluding

#### those notices that do not

 pertain to any part of the Derivative Works, in at least one of the following places: within a NOTICE text file distributed as part of the Derivative Works; within the Source form or documentation, if provided along with the Derivative Works; or, within a display generated by the Derivative Works, if and wherever such third-party notices normally appear. The contents of the NOTICE file are for informational purposes only and do not modify the License. You may add Your own attribution notices within Derivative Works that You distribute, alongside or as an addendum to the NOTICE text from the Work, provided  that such additional attribution notices cannot be construed as modifying the License.

 You may add Your own copyright statement to Your modifications and may provide additional or different license terms and conditions

 for use, reproduction, or distribution of Your modifications, or for any such Derivative Works as a whole, provided Your use, reproduction, and distribution of the Work otherwise complies with the conditions stated in this License.

- 5. Submission of Contributions. Unless You explicitly state otherwise, any Contribution intentionally submitted for inclusion in the Work by You to the Licensor shall be under the terms and conditions of this License, without any additional terms or conditions. Notwithstanding the above, nothing herein shall supersede or modify the terms of any separate license agreement you may have executed with Licensor regarding such Contributions.
- 6. Trademarks. This License does not grant permission to use the trade names, trademarks, service marks, or product names of the Licensor, except as required for reasonable and customary use in describing the origin of the Work and reproducing the content of the NOTICE file.
- 7. Disclaimer of Warranty. Unless required by applicable law or agreed to in writing, Licensor provides the Work (and each Contributor provides its Contributions) on an "AS IS" BASIS, WITHOUT WARRANTIES OR CONDITIONS OF ANY KIND, either express or implied, including, without limitation, any warranties or conditions of TITLE, NON-INFRINGEMENT, MERCHANTABILITY, or FITNESS FOR A PARTICULAR PURPOSE. You are solely responsible for determining the appropriateness of using or redistributing the Work and assume any risks associated with Your exercise of permissions under this License.
- 8. Limitation of Liability. In no event and under no legal theory, whether in tort (including negligence), contract, or otherwise, unless required by applicable law (such as deliberate and grossly negligent acts) or agreed to in writing, shall any Contributor be liable to You for damages, including any direct, indirect, special,

 incidental, or consequential damages of any character arising as a result of this License or out of the use or inability to use the Work (including but not limited to damages for loss of goodwill, work stoppage, computer failure or malfunction, or any and all other commercial damages or losses), even if such Contributor has been advised of the possibility of such damages.

 9. Accepting Warranty or Additional Liability. While redistributing the Work or Derivative Works thereof, You may choose to offer, and charge a fee for, acceptance of support, warranty, indemnity, or other liability obligations and/or rights consistent with this License. However, in accepting such obligations, You may act only on Your own behalf and on Your sole responsibility, not on behalf of any other Contributor, and only if You agree to indemnify, defend, and hold each Contributor harmless for any liability incurred by, or claims asserted against, such Contributor by reason of your accepting any such warranty or additional liability.

#### END OF TERMS AND CONDITIONS

APPENDIX: How to apply the Apache License to your work.

 To apply the Apache License to your work, attach the following boilerplate notice, with the fields enclosed by brackets "[]" replaced with your own identifying information. (Don't include the brackets!) The text should be enclosed in the appropriate comment syntax for the file format. We also recommend that a file or class name and description of purpose be included on the same "printed page" as the copyright notice for easier identification within third-party archives.

Copyright [yyyy] [name of copyright owner]

 Licensed under the Apache License, Version 2.0 (the "License"); you may not use this file except in compliance with the License. You may obtain a copy of the License at

```
 http://www.apache.org/licenses/LICENSE-2.0
```

```
 Unless required by applicable law or agreed to in writing, software
 distributed under the License is distributed on an "AS IS" BASIS,
 WITHOUT WARRANTIES OR CONDITIONS OF ANY KIND, either express or implied.
 See the License for the specific language governing permissions and
 limitations under the License.
{
 "pagination": {
 }
}
{
  "version": "1.0",
  "parameters": {
     "Region": {
       "builtIn": "AWS::Region",
       "required": false,
       "documentation": "The AWS region used to dispatch the request.",
```

```
 "type": "String"
```

```
 },
```
"UseDualStack": {

"builtIn": "AWS::UseDualStack",

"required": true,

"default": false,

 "documentation": "When true, use the dual-stack endpoint. If the configured endpoint does not support dualstack, dispatching the request MAY return an error.",

"type": "Boolean"

```
 },
```

```
 "UseFIPS": {
```
"builtIn": "AWS::UseFIPS",

"required": true,

```
 "default": false,
```
 "documentation": "When true, send this request to the FIPS-compliant regional endpoint. If the configured endpoint does not have a FIPS compliant endpoint, dispatching the request will return an error.",

```
 "type": "Boolean"
```

```
 },
 "Endpoint": {
```

```
 "builtIn": "SDK::Endpoint",
```

```
 "required": false,
        "documentation": "Override the endpoint used to send this request",
        "type": "String"
     }
   },
   "rules": [
     {
        "conditions": [
           {
              "fn": "isSet",
              "argv": [
                {
                   "ref": "Endpoint"
 }
             ]
           }
        ],
        "type": "tree",
        "rules": [
           {
              "conditions": [
\left\{ \begin{array}{c} 1 & 1 \\ 1 & 1 \end{array} \right\} "fn": "booleanEquals",
                    "argv": [
\{ "ref": "UseFIPS"
                      },
```

```
 true
 ]
 }
           ],
           "error": "Invalid Configuration: FIPS and custom
 endpoint are not supported",
           "type": "error"
         },
         {
           "conditions": [],
           "type": "tree",
           "rules": [
              {
                "conditions": [
 {
                     "fn": "booleanEquals",
                     "argv": [
{
                          "ref": "UseDualStack"
 },
                       true
\begin{bmatrix} 1 & 1 & 1 \ 1 & 1 & 1 \end{bmatrix} }
                ],
                "error": "Invalid Configuration: Dualstack and custom endpoint are not supported",
                "type": "error"
              },
 {
                "conditions": [],
  "endpoint": {
                  "url": {
                     "ref": "Endpoint"
                  },
                  "properties": {},
                  "headers": {}
                },
                "type": "endpoint"
              }
           ]
         }
      ]
    },
    {
      "conditions": [],
       "type": "tree",
       "rules": [
         {
```

```
 "conditions": [
        {
          "fn": "isSet",
          "argv": [
 {
             "ref": "Region"
 }
 ]
 }
       ],
       "type": "tree",
       "rules": [
        {
          "conditions": [
 {
             "fn": "aws.partition",
             "argv": [
{
               "ref": "Region"
 }
 ],
             "assign": "PartitionResult"
 }
          ],
          "type": "tree",
          "rules": [
 {
             "conditions": [
{
                "fn": "booleanEquals",
                "argv": [
{
                  "ref": "UseFIPS"
 },
\overline{\phantom{a}} },
{
               "fn": "booleanEquals",
                "argv": [
{ } "ref": "UseDualStack"
 },
                 true
```

```
 true
```
 ] } ],

```
 Open Source Used In AppDynamics_Cloud_Clustermon 24.1.0 5840
```

```
 "type": "tree",
           "rules": [
\{ "conditions": [
\{ "fn": "booleanEquals",
                "argv": [
                 true,
 {
                  "fn": "getAttr",
                  "argv": [
{
                    "ref": "PartitionResult"
 },
                   "supportsFIPS"
 ]
 }
 ]
 },
{
                "fn": "booleanEquals",
                "argv": [
             true,
 {
                  "fn": "getAttr",
                  "argv": [
{
                    "ref": "PartitionResult"
 },
                   "supportsDualStack"
 ]
 }
 ]
 }
 ],
             "type": "tree",
             "rules": [
{
               "conditions": [],
               "type": "tree",
                "rules": [
{
                  "conditions": [],
                  "endpoint": {
                   "url": "https://license-manager-
fips.{Region}.{PartitionResult#dualStackDnsSuffix}",
```

```
 "properties": {},
                         "headers": {}
\},\ "type": "endpoint"
 }
 ]
        }
\overline{\phantom{a}} },
{
                 "conditions": [],
                 "error": "FIPS and DualStack are enabled, but this partition does not support one or
both",
                 "type": "error"
 }
\begin{bmatrix} 1 & 1 & 1 \ 1 & 1 & 1 \end{bmatrix} },
 {
              "conditions": [
{
                 "fn": "booleanEquals",
                 "argv": [
{
                    "ref": "UseFIPS"
 },
                  true
 ]
 }
 ],
              "type": "tree",
              "rules": [
{
                 "conditions": [
{
                    "fn": "booleanEquals",
                    "argv": [
                     true,
{
                       "fn": "getAttr",
                       "argv": [
\{ "ref": "PartitionResult"
  },
                         "supportsFIPS"
\mathbb{R}^2 ) and the contract of \mathbb{R}^2
```

```
 }
 ]
 }
 ],
               "type": "tree",
               "rules": [
{
                  "conditions": [],
                  "type": "tree",
                  "rules": [
 {
                     "conditions": [],
                     "endpoint": {
                      "url":
 "https://license-manager-fips.{Region}.{PartitionResult#dnsSuffix}",
                      "properties": {},
                      "headers": {}
\},\ "type": "endpoint"
 }
 ]
 }
\overline{\phantom{a}} },
{
              "conditions": [],
               "error": "FIPS is enabled but this partition does not support FIPS",
               "type": "error"
 }
\begin{bmatrix} 1 & 1 & 1 \ 1 & 1 & 1 \end{bmatrix} },
 {
            "conditions": [
{
               "fn": "booleanEquals",
               "argv": [
{
                  "ref": "UseDualStack"
 },
                 true
 ]
 }
 ],
            "type": "tree",
            "rules": [
\{ "conditions": [
```

```
\{ "fn": "booleanEquals",
                 "argv":
 [
                   true,
{
                    "fn": "getAttr",
                    "argv": [
{
                       "ref": "PartitionResult"
 },
                     "supportsDualStack"
 ]
 }
 ]
 }
 ],
               "type": "tree",
               "rules": [
       {
                 "conditions": [],
                 "type": "tree",
                 "rules": [
 {
                    "conditions": [],
                    "endpoint": {
                     "url": "https://license-
manager.{Region}.{PartitionResult#dualStackDnsSuffix}",
                     "properties": {},
                      "headers": {}
\},\ "type": "endpoint"
 }
 ]
 }
\overline{\phantom{a}} },
\{ "conditions": [],
               "error": "DualStack is enabled but this partition does not support DualStack",
               "type": "error"
 }
 ]
           },
\{ "conditions": [],
```

```
"type": "tree",
                   "rules": [
\{ "conditions": [],
                       "endpoint": {
                         "url": "https://license-manager.{Region}.{PartitionResult#dnsSuffix}",
                         "properties": {},
                         "headers": {}
 },
                       "type": "endpoint"
 }
\begin{bmatrix} 1 & 1 & 1 \ 1 & 1 & 1 \end{bmatrix} }
 ]
 }
 ]
        },
        {
          "conditions": [],
          "error": "Invalid Configuration: Missing Region",
          "type": "error"
        }
      ]
    }
  ]
}
```
# **1.191 github.com/aws/aws-sdk-gov2/service/ecs 1.36.0**

## **1.191.1 Available under license :**

// Code generated by smithy-go-codegen DO NOT EDIT.

package grafana

```
import (
	"context"
	"fmt"
	awsmiddleware "github.com/aws/aws-sdk-go-v2/aws/middleware"
	"github.com/aws/aws-sdk-go-v2/aws/signer/v4"
	"github.com/aws/aws-sdk-go-v2/service/grafana/types"
	"github.com/aws/smithy-go/middleware"
	smithyhttp "github.com/aws/smithy-go/transport/http"
\lambda
```
// Assigns a Grafana Enterprise license to a workspace. Upgrading to Grafana

```
// Enterprise incurs additional fees. For more information, see Upgrade a
// workspace to Grafana Enterprise (https://docs.aws.amazon.com/grafana/latest/userguide/upgrade-to-Grafana-
Enterprise.html)
\mathcal{U}.
func (c *Client) AssociateLicense(ctx context.Context, params *AssociateLicenseInput, optFns ...func(*Options))
(*AssociateLicenseOutput, error) {
if params == nil {
 		params = &AssociateLicenseInput{}
 	}
	result, metadata, err := c.invokeOperation(ctx, "AssociateLicense", params, optFns,
c.addOperationAssociateLicenseMiddlewares)
if err := nil		return nil,
 err
	}
	out := result.(*AssociateLicenseOutput)
	out.ResultMetadata = metadata
	return out, nil
}
type AssociateLicenseInput struct {
	// The type of license to associate with the workspace.
	//
	// This member is required.
	LicenseType types.LicenseType
	// The ID of the workspace to associate the license with.
	//
	// This member is required.
	WorkspaceId *string
	noSmithyDocumentSerde
}
type AssociateLicenseOutput struct {
	// A structure containing data about the workspace.
	//
	// This member is required.
	Workspace *types.WorkspaceDescription
	// Metadata pertaining to the operation's result.
	ResultMetadata middleware.Metadata
	noSmithyDocumentSerde
```

```
func (c *Client) addOperationAssociateLicenseMiddlewares(stack *middleware.Stack, options Options) (err error) {
	if err := stack.Serialize.Add(&setOperationInputMiddleware{}, middleware.After); err != nil {
		return err
	}
	err = stack.Serialize.Add(&awsRestjson1_serializeOpAssociateLicense{}, middleware.After)
if err := nil {
		return err
	}
	err = stack.Deserialize.Add(&awsRestjson1_deserializeOpAssociateLicense{}, middleware.After)
if err := nil		return err
	}
	if err := addProtocolFinalizerMiddlewares(stack, options, "AssociateLicense"); err != nil {
		return fmt.Errorf("add protocol finalizers: %v", err)
	}
	if err = addlegacyEndpointContextSetter(stack, options); err != nil {
		return err
	}
	if err = addSetLoggerMiddleware(stack, options); err != nil {
		return err
	}
	if err = awsmiddleware.AddClientRequestIDMiddleware(stack); err != nil {
		return err
	}
	if err = smithyhttp.AddComputeContentLengthMiddleware(stack); err != nil {
		return err
	}
	if err = addResolveEndpointMiddleware(stack, options); err != nil {
		return err
	}
	if err = v4.AddComputePayloadSHA256Middleware(stack); err != nil {
		return err
	}
	if err = addRetryMiddlewares(stack, options); err != nil {
		return err
	}
	if err = awsmiddleware.AddRawResponseToMetadata(stack); err != nil {
		return err
	}
	if err = awsmiddleware.AddRecordResponseTiming(stack);
err := nil		return err
	}
```

```
	if err = addClientUserAgent(stack, options); err != nil {
```
}

```
		return err
	}
	if err = smithyhttp.AddErrorCloseResponseBodyMiddleware(stack); err != nil {
		return err
	}
	if err = smithyhttp.AddCloseResponseBodyMiddleware(stack); err != nil {
		return err
	}
	if err = addSetLegacyContextSigningOptionsMiddleware(stack); err != nil {
		return err
	}
	if err = addOpAssociateLicenseValidationMiddleware(stack); err != nil {
		return err
	}
	if err = stack.Initialize.Add(newServiceMetadataMiddleware_opAssociateLicense(options.Region),
middleware.Before); err != nil {
 		return err
	}
	if err = awsmiddleware.AddRecursionDetection(stack); err != nil {
		return err
	}
	if err = addRequestIDRetrieverMiddleware(stack); err != nil {
 		return err
	}
	if err = addResponseErrorMiddleware(stack); err != nil {
 		return err
	}
	if err = addRequestResponseLogging(stack, options); err != nil {
 		return err
	}
	if err = addDisableHTTPSMiddleware(stack,
options); err := nil		return err
	}
	return nil
}
func newServiceMetadataMiddleware_opAssociateLicense(region string)
*awsmiddleware.RegisterServiceMetadata {
	return &awsmiddleware.RegisterServiceMetadata{
 		Region: region,
 		ServiceID: ServiceID,
 		OperationName: "AssociateLicense",
	}
}
AWS SDK for Go
Copyright 2015 Amazon.com, Inc. or its affiliates. All Rights Reserved.
Copyright 2014-2015 Stripe, Inc.
```
name: License Scan

```
on: [pull_request]
```
jobs:

 licensescan: name: License Scan runs-on: ubuntu-latest strategy: matrix: python-version: [3.9]

steps:

- name: Checkout target

uses: actions/checkout@v2

with:

path: sdkbase

ref: \${{ github.base\_ref }}

- name: Checkout this ref

uses: actions/checkout@v2

with:

path: new-ref

fetch-depth: 0

- name: Get Diff

 run: git --git-dir ./new-ref/.git diff --name-only --diff-filter=ACMRT \${{ github.event.pull\_request.base.sha }} \${{ github.sha }} > refDiffFiles.txt

- name: Get Target Files

run: git --git-dir ./sdkbase/.git ls-files | grep -xf refDiffFiles.txt - > targetFiles.txt

- name: Checkout scancode

uses: actions/checkout@v2

with:

repository: nexB/scancode-toolkit

path: scancode-toolkit

fetch-depth: 1

- name: Set up Python  ${\cal S}$ { matrix.python-version }}

uses: actions/setup-python@v2

with:

python-version: \${{ matrix.python-version }}

# ScanCode

- name: Self-configure scancode

working-directory: ./scancode-toolkit

run: ./scancode --help

- name: Run Scan code on target

run: cat targetFiles.txt | while read filename; do echo ./sdkbase/\$filename; done | xargs ./scancode-

toolkit/scancode -l -n 30 --json-pp - | grep short\_name | sort | uniq >> old-licenses.txt

- name: Run Scan code on pr ref

 run: cat refDiffFiles.txt | while read filename; do echo ./new-ref/\$filename; done | xargs ./scancodetoolkit/scancode -l -n 30 --json-pp - | grep short\_name | sort | uniq >> new-licenses.txt

# compare

- name: License test

 run: if ! cmp old-licenses.txt new-licenses.txt; then echo "Licenses differ! Failing."; exit -1; else echo "Licenses are the same. Success."; exit 0; fi

// Code generated by smithy-go-codegen DO NOT EDIT.

package licensemanager

```
import (
	"context"
	"fmt"
	awsmiddleware "github.com/aws/aws-sdk-go-v2/aws/middleware"
	"github.com/aws/aws-sdk-go-v2/aws/signer/v4"
	"github.com/aws/smithy-go/middleware"
	smithyhttp "github.com/aws/smithy-go/transport/http"
)
// Checks in the specified license. Check in a license when it is no longer in use.
func (c *Client) CheckInLicense(ctx context.Context, params *CheckInLicenseInput, optFns ...func(*Options))
(*CheckInLicenseOutput, error) {
if params == nil {
 		params = &CheckInLicenseInput{}
	}
	result, metadata, err := c.invokeOperation(ctx, "CheckInLicense", params, optFns,
c.addOperationCheckInLicenseMiddlewares)
if err := nil		return nil, err
	}
	out := result.(*CheckInLicenseOutput)
	out.ResultMetadata = metadata
	return out, nil
}
type CheckInLicenseInput struct {
	// License consumption token.
	//
	// This member is required.
	LicenseConsumptionToken *string
	// License beneficiary.
	Beneficiary
 *string
	noSmithyDocumentSerde
}
```

```
type CheckInLicenseOutput struct {
```
 // Metadata pertaining to the operation's result.

 ResultMetadata middleware.Metadata

```
	noSmithyDocumentSerde
```
}

```
func (c *Client) addOperationCheckInLicenseMiddlewares(stack *middleware.Stack, options Options) (err error) {
	if err := stack.Serialize.Add(&setOperationInputMiddleware{}, middleware.After); err != nil {
		return err
	}
	err = stack.Serialize.Add(&awsAwsjson11_serializeOpCheckInLicense{}, middleware.After)
if err := nil		return err
	}
	err = stack.Deserialize.Add(&awsAwsjson11_deserializeOpCheckInLicense{}, middleware.After)
if err := nil		return err
	}
	if err := addProtocolFinalizerMiddlewares(stack, options, "CheckInLicense"); err != nil {
		return fmt.Errorf("add protocol finalizers: %v", err)
	}
	if err = addlegacyEndpointContextSetter(stack, options); err != nil {
		return err
	}
	if err = addSetLoggerMiddleware(stack, options); err != nil {
		return err
	}
	if err = awsmiddleware.AddClientRequestIDMiddleware(stack);
err != nil {
		return err
	}
	if err = smithyhttp.AddComputeContentLengthMiddleware(stack); err != nil {
		return err
	}
	if err = addResolveEndpointMiddleware(stack, options); err != nil {
		return err
	}
	if err = v4.AddComputePayloadSHA256Middleware(stack); err != nil {
		return err
\mathfrak{r}	if err = addRetryMiddlewares(stack, options); err != nil {
		return err
	}
	if err = awsmiddleware.AddRawResponseToMetadata(stack); err != nil {
		return err
```

```
	}
	if err = awsmiddleware.AddRecordResponseTiming(stack); err != nil {
 		return err
	}
	if err = addClientUserAgent(stack, options); err != nil {
 		return err
	}
	if err = smithyhttp.AddErrorCloseResponseBodyMiddleware(stack); err != nil {
 		return err
	}
	if err = smithyhttp.AddCloseResponseBodyMiddleware(stack); err != nil {
 		return err
	}
	if err = addSetLegacyContextSigningOptionsMiddleware(stack); err != nil {
 		return err
	}
	if err = addOpCheckInLicenseValidationMiddleware(stack); err != nil {
 		return
 err
	}
	if err = stack.Initialize.Add(newServiceMetadataMiddleware_opCheckInLicense(options.Region),
middleware.Before); err != nil {
		return err
	}
	if err = awsmiddleware.AddRecursionDetection(stack); err != nil {
		return err
	}
	if err = addRequestIDRetrieverMiddleware(stack); err != nil {
 		return err
	}
	if err = addResponseErrorMiddleware(stack); err != nil {
 		return err
	}
	if err = addRequestResponseLogging(stack, options); err != nil {
 		return err
	}
	if err = addDisableHTTPSMiddleware(stack, options); err != nil {
 		return err
	}
	return nil
}
func newServiceMetadataMiddleware_opCheckInLicense(region string) *awsmiddleware.RegisterServiceMetadata
{
	return &awsmiddleware.RegisterServiceMetadata{
 		Region: region,
 		ServiceID: ServiceID,
 		OperationName: "CheckInLicense",
```

```
	}
}
{
   "smithy": "2.0",
   "shapes": {
     "com.amazonaws.licensemanagerlinuxsubscriptions#BoxInteger": {
        "type": "integer"
     },
     "com.amazonaws.licensemanagerlinuxsubscriptions#BoxLong": {
        "type": "long"
     },
     "com.amazonaws.licensemanagerlinuxsubscriptions#Filter": {
        "type": "structure",
        "members": {
          "Name": {
             "target": "smithy.api#String",
             "traits": {
                "smithy.api#documentation": "<p>The type of name to filter by.</p>"
             }
          },
          "Values": {
             "target": "com.amazonaws.licensemanagerlinuxsubscriptions#StringList",
             "traits": {
               "smithy.api#documentation": "<p>One or more values for the name to filter by.</p>"
             }
          },
          "Operator": {
             "target": "com.amazonaws.licensemanagerlinuxsubscriptions#Operator",
              "traits": {
                "smithy.api#documentation": "<p>An operator for filtering results.</p>"
             }
          }
        },
        "traits": {
          "smithy.api#documentation": "<p>A filter object that is used to return more specific results from a describe
operation.\ln Filters can be used to match a set of resources by specific criteria.\langle p \rangle"
        }
     },
     "com.amazonaws.licensemanagerlinuxsubscriptions#FilterList": {
        "type": "list",
        "member": {
          "target": "com.amazonaws.licensemanagerlinuxsubscriptions#Filter"
        }
     },
     "com.amazonaws.licensemanagerlinuxsubscriptions#GetServiceSettings": {
        "type": "operation",
        "input": {
          "target": "com.amazonaws.licensemanagerlinuxsubscriptions#GetServiceSettingsRequest"
```

```
 },
 "output": {
```
{

```
 "target": "com.amazonaws.licensemanagerlinuxsubscriptions#GetServiceSettingsResponse"
       },
        "errors": [
          {
             "target": "com.amazonaws.licensemanagerlinuxsubscriptions#InternalServerException"
          },
\overline{\mathcal{L}} "target": "com.amazonaws.licensemanagerlinuxsubscriptions#ThrottlingException"
          },
\overline{\mathcal{L}} "target": "com.amazonaws.licensemanagerlinuxsubscriptions#ValidationException"
          }
       ],
       "traits": {
          "smithy.api#documentation": "<p>Lists the Linux subscriptions service settings.</p>",
          "smithy.api#http": {
            "code": 200,
            "method": "POST",
            "uri": "/subscription/GetServiceSettings"
          },
          "smithy.api#idempotent": {}
       }
     },
     "com.amazonaws.licensemanagerlinuxsubscriptions#GetServiceSettingsRequest":
       "type": "structure",
       "members": {}
     },
     "com.amazonaws.licensemanagerlinuxsubscriptions#GetServiceSettingsResponse": {
        "type": "structure",
       "members": {
          "LinuxSubscriptionsDiscovery": {
             "target": "com.amazonaws.licensemanagerlinuxsubscriptions#LinuxSubscriptionsDiscovery",
            "traits": {
               "smithy.api#documentation": "<p>Lists if discovery has been enabled for Linux subscriptions.</p>"
            }
          },
          "LinuxSubscriptionsDiscoverySettings": {
             "target": "com.amazonaws.licensemanagerlinuxsubscriptions#LinuxSubscriptionsDiscoverySettings",
            "traits": {
               "smithy.api#documentation": "<p>Lists the settings defined for Linux subscriptions discovery. The
settings include if \n Organizations integration has been enabled, and
which Regions data will be aggregated from \langle p \rangle"
            }
          },
```

```
 "Status": {
             "target": "com.amazonaws.licensemanagerlinuxsubscriptions#Status",
             "traits": {
               "smithy.api#documentation": "<p>Indicates the status of Linux subscriptions settings being
applied.</p>"
 }
          },
          "StatusMessage": {
             "target": "com.amazonaws.licensemanagerlinuxsubscriptions#StringMap",
             "traits": {
               "smithy.api#documentation": "<p>A message which details the Linux subscriptions service settings
current status.</p>"
 }
          },
          "HomeRegions": {
             "target": "com.amazonaws.licensemanagerlinuxsubscriptions#StringList",
             "traits": {
               "smithy.api#documentation": "<p>The Region in which License Manager displays
the aggregated data for Linuxn subscriptions.\langle p \rangle"
             }
          }
        }
     },
     "com.amazonaws.licensemanagerlinuxsubscriptions#Instance": {
        "type": "structure",
       "members": {
          "AmiId": {
             "target": "smithy.api#String",
            "traits": {
               "smithy.api#documentation": "<p>The AMI ID used to launch the instance.</p>"
             }
          },
          "InstanceID": {
             "target": "smithy.api#String",
            "traits": {
               "smithy.api#documentation": "<p>The instance ID of the resource.</p>"
             }
          },
          "InstanceType": {
             "target": "smithy.api#String",
            "traits": {
               "smithy.api#documentation": "<p>The instance type of the resource.</p>"
             }
      },
          "AccountID": {
             "target": "smithy.api#String",
             "traits": {
```

```
 "smithy.api#documentation": "<p>The account ID which owns the instance.</p>"
             }
          },
          "Status": {
             "target": "smithy.api#String",
             "traits": {
               "smithy.api#documentation": "<p>The status of the instance.</p>"
             }
          },
          "Region": {
             "target": "smithy.api#String",
             "traits": {
              "smithy.api#documentation": "<p>The Region the instance is running in.\langle p \rangle"
             }
          },
          "UsageOperation": {
             "target": "smithy.api#String",
             "traits": {
               "smithy.api#documentation": "<p>The usage operation of the instance. For more information, see For
more information, see\n \langle a \text{ href} \rangle"https://docs.aws.amazon.com/license-manager/latest/userguide/linux-
subscriptions-usage-operation.html\">Usage\n operation values</a> in the <i>License Manager User
Guide</i>.</p>"
             }
          },
          "ProductCode": {
             "target": "com.amazonaws.licensemanagerlinuxsubscriptions#ProductCodeList",
             "traits": {
               "smithy.api#documentation": "<p>The product code for the instance. For more information, see <a
href=\"https://docs.aws.amazon.com/license-manager/latest/userguide/linux-subscriptions-usage-
operation.html\">Usage\n operation values</a> in the <i>License Manager User Guide</i> .</p>"
             }
          },
          "LastUpdatedTime": {
             "target": "smithy.api#String",
             "traits": {
               "smithy.api#documentation": "<p>The time in which the last discovery
updated the instance details.\langle p \rangle"
 }
          },
          "SubscriptionName": {
             "target": "smithy.api#String",
             "traits": {
              "smithy.api#documentation": "<p>The name of the subscription being used by the instance.\langle p \rangle"
 }
          }
        },
        "traits": {
          "smithy.api#documentation": "<p>Details discovered information about a running instance using Linux
```

```
subscriptions.</p>"
        }
     },
     "com.amazonaws.licensemanagerlinuxsubscriptions#InstanceList": {
        "type": "list",
        "member": {
          "target": "com.amazonaws.licensemanagerlinuxsubscriptions#Instance"
        }
     },
     "com.amazonaws.licensemanagerlinuxsubscriptions#InternalServerException": {
        "type": "structure",
        "members": {
          "message": {
             "target": "smithy.api#String"
           }
        },
        "traits": {
          "smithy.api#documentation": "<p>An exception occurred with the service.</p>",
          "smithy.api#error": "server"
        }
     },
     "com.amazonaws.licensemanagerlinuxsubscriptions#LicenseManagerLinuxSubscriptions": {
        "type": "service",
        "version": "2018-05-10",
        "operations": [
          {
             "target": "com.amazonaws.licensemanagerlinuxsubscriptions#GetServiceSettings"
          },
\overline{\mathcal{L}} "target": "com.amazonaws.licensemanagerlinuxsubscriptions#ListLinuxSubscriptionInstances"
          },
\overline{\mathcal{L}} "target": "com.amazonaws.licensemanagerlinuxsubscriptions#ListLinuxSubscriptions"
          },
\overline{\mathcal{L}} "target": "com.amazonaws.licensemanagerlinuxsubscriptions#UpdateServiceSettings"
 }
       ],
     "traits": {
          "aws.api#service": {
             "sdkId": "License Manager Linux Subscriptions",
             "arnNamespace": "license-manager-linux-subscriptions",
             "cloudTrailEventSource": "license-manager-linux-subscriptions.amazonaws.com"
          },
          "aws.auth#sigv4": {
             "name": "license-manager-linux-subscriptions"
```

```
 },
```

```
 "aws.protocols#restJson1": {},
          "smithy.api#cors": {
             "additionalAllowedHeaders": [
               "*",
               "content-type",
               "x-amz-content-sha256",
               "x-amz-user-agent",
               "x-amzn-platform-id",
               "x-amzn-trace-id",
               "content-length",
               "x-api-key",
               "authorization",
               "x-amz-date",
  "x-amz-security-token",
               "Access-Control-Allow-Headers",
               "Access-Control-Allow-Methods",
               "Access-Control-Allow-Origin"
            ],
             "additionalExposedHeaders": [
               "x-amzn-errortype",
               "x-amzn-requestid",
               "x-amzn-trace-id"
            ]
          },
          "smithy.api#documentation": "<p>With License Manager, you can discover and track your commercial
Linux subscriptions on running\ln Amazon EC2 instances.\langle p \rangle",
          "smithy.api#title": "AWS License Manager Linux Subscriptions",
          "smithy.rules#endpointRuleSet": {
             "version": "1.0",
             "parameters": {
               "Region": {
                  "builtIn": "AWS::Region",
                  "required": false,
                  "documentation": "The
 AWS region used to dispatch the request.",
                  "type": "String"
               },
               "UseDualStack": {
                  "builtIn": "AWS::UseDualStack",
                  "required": true,
                  "default": false,
                  "documentation": "When true, use the dual-stack endpoint. If the configured endpoint does not
support dual-stack, dispatching the request MAY return an error.",
                  "type": "Boolean"
               },
               "UseFIPS": {
                  "builtIn": "AWS::UseFIPS",
```
"required": true,

"default": false,

 "documentation": "When true, send this request to the FIPS-compliant regional endpoint. If the configured endpoint does not have a FIPS compliant endpoint, dispatching the request will return an error.",

```
 "type": "Boolean"
           },
           "Endpoint": {
             "builtIn": "SDK::Endpoint",
             "required": false,
             "documentation": "Override the endpoint used to send this request",
             "type": "String"
           }
         },
         "rules": [
 {
             "conditions": [
 {
                 "fn": "isSet",
                 "argv": [
{
                    "ref": "Endpoint"
 }
\begin{bmatrix} 1 & 1 & 1 \ 1 & 1 & 1 \end{bmatrix} }
 ],
             "type": "tree",
             "rules": [
 {
              "conditions": [
{
                     "fn": "booleanEquals",
                    "argv": [
{
                        "ref": "UseFIPS"
 },
                      true
\overline{\phantom{a}} }
 ],
                 "error": "Invalid Configuration: FIPS and custom endpoint are not supported",
                 "type": "error"
               },
\{ "conditions": [],
                 "type": "tree",
                 "rules": [
```

```
\{ "conditions": [
\{ "fn": "booleanEquals",
                       "argv": [
 {
                           "ref": "UseDualStack"
 },
true de la contrattue de la contrattue de la contrattue de la contrattue de la contrattue de la contrattue de<br>La contrattue de la contrattue de la contrattue de la contrattue de la contrattue de la contrattue de la contr
 ]
 }
 ],
                    "error": "Invalid Configuration: Dualstack and custom endpoint are not supported",
                    "type": "error"
 },
{
                    "conditions": [],
           "endpoint": {
                      "url": {
                       "ref": "Endpoint"
 },
                      "properties": {},
                      "headers": {}
 },
                    "type": "endpoint"
 }
\begin{bmatrix} 1 & 1 & 1 \ 1 & 1 & 1 \end{bmatrix} }
 ]
           },
 {
             "conditions": [],
             "type": "tree",
             "rules": [
 {
                "conditions": [
{
                    "fn": "isSet",
      "argv": [
{ } "ref": "Region"
 }
 ]
 }
 ],
```

```
 "type": "tree",
                "rules": [
\{ "conditions": [
\{ "fn": "aws.partition",
                       "argv": [
 {
                           "ref": "Region"
 }
 ],
  "assign": "PartitionResult"
 }
 ],
                    "type": "tree",
                    "rules": [
{
                       "conditions": [
 {
                           "fn": "booleanEquals",
                           "argv": [
{
                               "ref": "UseFIPS"
 },
the contract of the contract of the contract of the contract of the contract of the contract of the contract of the contract of the contract of the contract of the contract of the contract of the contract of the contract 
 ]
 },
 {
                           "fn": "booleanEquals",
                           "argv": [
{
                               "ref": "UseDualStack"
 },
the contract of the contract of the contract of the contract of the contract of the contract of the contract of the contract of the contract of the contract of the contract of the contract of the contract of the contract 
 ]
 }
 ],
                       "type": "tree",
                       "rules": [
{
                           "conditions": [
\{ "fn": "booleanEquals",
                               "argv": [
true,
```

```
\{ "fn": "getAttr",
                     "argv": [
\{ "ref": "PartitionResult"
\}, "supportsFIPS"
\begin{bmatrix} 1 & 1 & 1 \ 1 & 1 & 1 \end{bmatrix} }
 ]
 },
{
                   "fn": "booleanEquals",
                   "argv": [
 true,
 {
                     "fn": "getAttr",
                     "argv": [
 {
                       "ref": "PartitionResult"
 },
                   "supportsDualStack"
\begin{bmatrix} 1 & 1 & 1 \ 1 & 1 & 1 \end{bmatrix} }
 ]
 }
 ],
                 "type": "tree",
                 "rules": [
{
                   "conditions": [],
                   "type": "tree",
                   "rules": [
 {
             "conditions": [],
                     "endpoint": {
                      "url": "https://license-manager-linux-subscriptions-
fips.{Region}.{PartitionResult#dualStackDnsSuffix}",
                      "properties": {},
                      "headers": {}
\},\ "type": "endpoint"
 }
 ]
 }
```
 }, { "conditions": [], "error": "FIPS and DualStack are enabled, but this partition does not support one or both", "type": "error" } ] }, { "conditions": [ { "fn": "booleanEquals", "argv": [ { "ref": "UseFIPS" }, **the contract of the contract of the contract of the contract of the contract of the contract of the contract of the contract of the contract of the contract of the contract of the contract of the contract of the contract**  ] } ], "type": "tree", "rules": [ { "conditions": [ { "fn": "booleanEquals", "argv": [ true, { "fn": "getAttr", "argv": [ { "ref": "PartitionResult" }, "supportsFIPS"  $\mathbb{R}^2$  , the contract of the contract  $\mathbb{R}^2$  } ] } ], "type": "tree",

 $\mathbb{R}^2$  ) and the contract of  $\mathbb{R}^2$ 

```
 "rules": [
\{ "conditions": [],
                          "type": "tree",
                          "rules": [
\{ "conditions": [],
                             "endpoint": {
                               "url": "https://license-manager-linux-subscriptions-
fips.{Region}.{PartitionResult#dnsSuffix}",
                               "properties": {},
                               "headers": {}
\},\ "type": "endpoint"
 }
 ]
 }
 ]
 },
 {
                       "conditions": [],
                       "error": "FIPS is enabled but this partition does not support FIPS",
                       "type": "error"
 }
 ]
  },
{
                    "conditions": [
 {
                       "fn": "booleanEquals",
                       "argv": [
{
                          "ref": "UseDualStack"
 },
the contract of the contract of the contract of the contract of the contract of the contract of the contract of the contract of the contract of the contract of the contract of the contract of the contract of the contract 
 ]
 }
 ],
                    "type": "tree",
                    "rules": [
{
                    "conditions": [
\{ "fn": "booleanEquals",
                          "argv": [
```

```
true,
\{ "fn": "getAttr",
                      "argv": [
\{ "ref": "PartitionResult"
 },
                       "supportsDualStack"
\begin{bmatrix} 1 & 1 & 1 \ 1 & 1 & 1 \end{bmatrix} }
 ]
 }
 ],
                 "type": "tree",
                 "rules": [
{
                    "conditions": [],
                    "type": "tree",
                    "rules": [
 {
                      "conditions": [],
                   "endpoint": {
                       "url": "https://license-manager-linux-
subscriptions.{Region}.{PartitionResult#dualStackDnsSuffix}",
                       "properties": {},
                       "headers": {}
\},\ "type": "endpoint"
 }
 ]
 }
 ]
 },
    {
                 "conditions": [],
                 "error": "DualStack is enabled but this partition does not support DualStack",
                 "type": "error"
 }
 ]
 },
{ } "conditions": [],
               "type": "tree",
               "rules": [
{
                "conditions": [],
```

```
 "endpoint": {
                               "url":
 "https://license-manager-linux-subscriptions.{Region}.{PartitionResult#dnsSuffix}",
                               "properties": {},
                               "headers": {}
\},\ "type": "endpoint"
 }
 ]
 }
\overline{\phantom{a}} }
\begin{bmatrix} 1 & 1 & 1 \ 1 & 1 & 1 \end{bmatrix} },
 {
                 "conditions": [],
                 "error": "Invalid Configuration: Missing Region",
                  "type": "error"
 }
 ]
 }
         ]
        },
        "smithy.rules#endpointTests": {
          "testCases": [
 {
              "documentation": "For region us-east-1 with FIPS enabled and DualStack enabled",
              "expect": {
                "endpoint": {
                  "url": "https://license-manager-linux-subscriptions-fips.us-east-1.api.aws"
 }
              },
              "params": {
                "Region": "us-east-1",
               "UseFIPS": true,
                "UseDualStack": true
 }
            },
 {
              "documentation": "For region us-east-1 with FIPS enabled and DualStack disabled",
              "expect": {
      "endpoint": {
                  "url": "https://license-manager-linux-subscriptions-fips.us-east-1.amazonaws.com"
 }
              },
              "params": {
                "Region": "us-east-1",
```

```
 "UseFIPS": true,
                  "UseDualStack": false
 }
              },
\{ "documentation": "For region us-east-1 with FIPS disabled and DualStack enabled",
                "expect": {
                  "endpoint": {
                     "url": "https://license-manager-linux-subscriptions.us-east-1.api.aws"
 }
                },
                "params": {
                  "Region": "us-east-1",
                  "UseFIPS": false,
                   "UseDualStack": true
 }
              },
 {
                "documentation": "For region us-east-1 with FIPS disabled and DualStack disabled",
                "expect": {
                  "endpoint": {
                     "url": "https://license-manager-linux-subscriptions.us-east-1.amazonaws.com"
 }
                },
                "params": {
                  "Region": "us-east-1",
                  "UseFIPS": false,
                  "UseDualStack": false
 }
              },
 {
                "documentation": "For region cn-north-1 with FIPS enabled and DualStack enabled",
                "expect": {
                  "endpoint": {
                "url": "https://license-manager-linux-subscriptions-fips.cn-north-1.api.amazonwebservices.com.cn"
 }
                },
                "params": {
                  "Region": "cn-north-1",
                  "UseFIPS": true,
                  "UseDualStack": true
 }
              },
\left\{ \begin{array}{c} 1 & 1 \\ 1 & 1 \end{array} \right\} "documentation": "For region cn-north-1 with FIPS enabled and DualStack disabled",
                "expect": {
                  "endpoint": {
```

```
 "url": "https://license-manager-linux-subscriptions-fips.cn-north-1.amazonaws.com.cn"
 }
               },
               "params": {
                 "Region": "cn-north-1",
                 "UseFIPS": true,
                  "UseDualStack": false
 }
             },
 {
               "documentation": "For region cn-north-1 with FIPS disabled and DualStack enabled",
               "expect": {
                 "endpoint": {
                    "url": "https://license-manager-linux-subscriptions.cn-north-1.api.amazonwebservices.com.cn"
 }
               },
               "params": {
                 "Region": "cn-north-1",
                 "UseFIPS": false,
                 "UseDualStack": true
 }
             },
 {
               "documentation": "For region cn-north-1 with FIPS disabled and DualStack disabled",
               "expect": {
                 "endpoint":
                    "url": "https://license-manager-linux-subscriptions.cn-north-1.amazonaws.com.cn"
 }
               },
               "params": {
                 "Region": "cn-north-1",
                 "UseFIPS": false,
                 "UseDualStack": false
 }
             },
 {
               "documentation": "For region us-gov-east-1 with FIPS enabled and DualStack enabled",
               "expect": {
                 "endpoint": {
                    "url": "https://license-manager-linux-subscriptions-fips.us-gov-east-1.api.aws"
 }
               },
               "params": {
                 "Region": "us-gov-east-1",
                 "UseFIPS": true,
                  "UseDualStack": true
 }
```

```
 Open Source Used In AppDynamics_Cloud_Clustermon 24.1.0 5868
```
{
```
 },
\{ "documentation": "For region us-gov-east-1 with FIPS enabled and DualStack disabled",
                "expect": {
                   "endpoint": {
                     "url": "https://license-manager-linux-subscriptions-fips.us-gov-east-1.amazonaws.com"
 }
                },
                "params": {
                  "Region": "us-gov-east-1",
                   "UseFIPS": true,
                   "UseDualStack": false
 }
              },
 {
                "documentation": "For region us-gov-east-1 with FIPS disabled and DualStack enabled",
                "expect": {
                   "endpoint":
                     "url": "https://license-manager-linux-subscriptions.us-gov-east-1.api.aws"
 }
                },
                "params": {
                   "Region": "us-gov-east-1",
                   "UseFIPS": false,
                   "UseDualStack": true
 }
              },
 {
                "documentation": "For region us-gov-east-1 with FIPS disabled and DualStack disabled",
                "expect": {
                   "endpoint": {
                     "url": "https://license-manager-linux-subscriptions.us-gov-east-1.amazonaws.com"
 }
                },
                "params": {
                   "Region": "us-gov-east-1",
                  "UseFIPS": false,
                   "UseDualStack": false
 }
              },
\left\{ \begin{array}{c} 1 & 1 \\ 1 & 1 \end{array} \right\} "documentation": "For region us-iso-east-1 with FIPS enabled and DualStack enabled",
                "expect": {
                   "error": "FIPS and DualStack are enabled, but this partition does not support one or both"
                },
                "params": {
                   "Region": "us-iso-east-1",
```

```
 Open Source Used In AppDynamics_Cloud_Clustermon 24.1.0 5869
```
{

```
 "UseFIPS": true,
                   "UseDualStack": true
 }
              },
\{ "documentation": "For region us-iso-east-1 with FIPS enabled and DualStack disabled",
                "expect": {
                  "endpoint": {
                     "url": "https://license-manager-linux-subscriptions-fips.us-iso-east-1.c2s.ic.gov"
 }
                },
                "params": {
                  "Region": "us-iso-east-1",
                  "UseFIPS": true,
                  "UseDualStack": false
 }
              },
 {
                "documentation": "For region us-iso-east-1 with FIPS disabled and DualStack enabled",
                "expect": {
                   "error": "DualStack is enabled but this partition does not support DualStack"
                },
                "params": {
                  "Region": "us-iso-east-1",
                  "UseFIPS": false,
                  "UseDualStack": true
 }
              },
 {
    "documentation": "For region us-iso-east-1 with FIPS disabled and DualStack disabled",
                "expect": {
                  "endpoint": {
                     "url": "https://license-manager-linux-subscriptions.us-iso-east-1.c2s.ic.gov"
 }
                },
                "params": {
                  "Region": "us-iso-east-1",
                  "UseFIPS": false,
                  "UseDualStack": false
 }
              },
\left\{ \begin{array}{c} 1 & 1 \\ 1 & 1 \end{array} \right\} "documentation": "For region us-isob-east-1 with FIPS enabled and DualStack enabled",
                "expect": {
                   "error": "FIPS and DualStack are enabled, but this partition does not support one or both"
 },
                "params": {
```

```
 "Region": "us-isob-east-1",
                   "UseFIPS": true,
                   "UseDualStack": true
 }
              },
 {
                "documentation": "For region us-isob-east-1 with FIPS enabled and DualStack disabled",
                "expect": {
                   "endpoint": {
                     "url": "https://license-manager-linux-subscriptions-fips.us-isob-east-1.sc2s.sgov.gov"
 }
                },
                "params": {
                   "Region": "us-isob-east-1",
                   "UseFIPS": true,
                   "UseDualStack": false
 }
              },
 {
                "documentation": "For region us-isob-east-1 with FIPS disabled
 and DualStack enabled",
                "expect": {
                   "error": "DualStack is enabled but this partition does not support DualStack"
                },
                "params": {
                   "Region": "us-isob-east-1",
                   "UseFIPS": false,
                   "UseDualStack": true
 }
              },
 {
                "documentation": "For region us-isob-east-1 with FIPS disabled and DualStack disabled",
                "expect": {
                   "endpoint": {
                     "url": "https://license-manager-linux-subscriptions.us-isob-east-1.sc2s.sgov.gov"
 }
                },
                "params": {
                   "Region": "us-isob-east-1",
       "UseFIPS": false,
                   "UseDualStack": false
 }
              },
\left\{ \begin{array}{c} 1 & 1 \\ 1 & 1 \end{array} \right\} "documentation": "For custom endpoint with region set and fips disabled and dualstack disabled",
                "expect": {
```

```
 "endpoint": {
                    "url": "https://example.com"
 }
               },
               "params": {
                 "Region": "us-east-1",
                 "UseFIPS": false,
                 "UseDualStack": false,
                 "Endpoint": "https://example.com"
 }
             },
 {
               "documentation": "For custom endpoint with region not set and fips disabled and dualstack
```

```
disabled",
```

```
 "expect": {
                    "endpoint": {
                      "url": "https://example.com"
 }
                 },
                 "params": {
                   "UseFIPS": false,
                   "UseDualStack": false,
                    "Endpoint": "https://example.com"
 }
               },
 {
                 "documentation": "For custom endpoint with fips enabled and dualstack disabled",
                 "expect": {
                    "error": "Invalid Configuration: FIPS and custom endpoint are not supported"
                 },
                 "params": {
                    "Region": "us-east-1",
                    "UseFIPS": true,
                    "UseDualStack": false,
          "Endpoint": "https://example.com"
 }
               },
\left\{ \begin{array}{c} 1 & 1 \\ 1 & 1 \end{array} \right\} "documentation": "For custom endpoint with fips disabled and dualstack enabled",
                 "expect": {
                    "error": "Invalid Configuration: Dualstack and custom endpoint are not supported"
                 },
                 "params": {
                    "Region": "us-east-1",
                    "UseFIPS": false,
                    "UseDualStack": true,
```

```
 "Endpoint": "https://example.com"
 }
               },
\{ "documentation": "Missing region",
                 "expect": {
                   "error": "Invalid Configuration: Missing Region"
 }
        }
            ],
            "version": "1.0"
          }
       }
     },
     "com.amazonaws.licensemanagerlinuxsubscriptions#LinuxSubscriptionsDiscovery": {
      "type": "string",
       "traits": {
          "smithy.api#enum": [
            {
               "name": "Enabled",
               "value": "Enabled",
               "documentation": "Enabled LinuxSubscriptionsDiscovery"
            },
            {
               "name": "Disabled",
               "value": "Disabled",
               "documentation": "Disabled LinuxSubscriptionsDiscovery"
            }
         ]
       }
     },
     "com.amazonaws.licensemanagerlinuxsubscriptions#LinuxSubscriptionsDiscoverySettings": {
       "type": "structure",
       "members": {
          "SourceRegions": {
            "target": "com.amazonaws.licensemanagerlinuxsubscriptions#StringList",
             "traits": {
               "smithy.api#documentation": "<p>The Regions in which to discover data for Linux
subscriptions.</p>",
               "smithy.api#required": {}
            }
          },
          "OrganizationIntegration": {
            "target": "com.amazonaws.licensemanagerlinuxsubscriptions#OrganizationIntegration",
            "traits": {
               "smithy.api#documentation": "<p>Details if you have enabled resource discovery across your
accounts in Organizations.</p>",
```

```
 "smithy.api#required": {}
             }
          }
        },
        "traits": {
           "smithy.api#documentation": "<p>Lists the settings defined for discovering Linux subscriptions.</p>"
        }
     },
     "com.amazonaws.licensemanagerlinuxsubscriptions#ListLinuxSubscriptionInstances": {
        "type":
 "operation",
        "input": {
          "target": "com.amazonaws.licensemanagerlinuxsubscriptions#ListLinuxSubscriptionInstancesRequest"
        },
        "output": {
          "target": "com.amazonaws.licensemanagerlinuxsubscriptions#ListLinuxSubscriptionInstancesResponse"
        },
        "errors": [
          {
             "target": "com.amazonaws.licensemanagerlinuxsubscriptions#InternalServerException"
          },
\overline{\mathcal{L}} "target": "com.amazonaws.licensemanagerlinuxsubscriptions#ThrottlingException"
          },
\overline{\mathcal{L}} "target": "com.amazonaws.licensemanagerlinuxsubscriptions#ValidationException"
           }
        ],
        "traits": {
           "smithy.api#documentation": "<p>Lists the running Amazon EC2 instances that were discovered with
commercial Linuxn subscriptions.\langle p \rangle",
          "smithy.api#http": {
      "code": 200,
             "method": "POST",
             "uri": "/subscription/ListLinuxSubscriptionInstances"
          },
          "smithy.api#idempotent": {},
          "smithy.api#paginated": {
             "inputToken": "NextToken",
             "outputToken": "NextToken",
             "pageSize": "MaxResults",
             "items": "Instances"
          }
        }
     },
     "com.amazonaws.licensemanagerlinuxsubscriptions#ListLinuxSubscriptionInstancesRequest": {
        "type": "structure",
```
"members": {

"Filters": {

"target": "com.amazonaws.licensemanagerlinuxsubscriptions#FilterList",

"traits": {

 "smithy.api#documentation": "<p>An array of structures that you can use to filter the results to those that match one or\n more sets of key-value pairs that you specify. For example, you can filter by the name of  $\infty$   $\leq$   $\text{code}\geq$   $\text{AmID}\leq$   $\text{code}\geq$   $\text{with an optional operator to see subsections that match, partially}$ match, or don't match a certain Amazon Machine Image (AMI) ID. $\langle p \rangle$ n  $\langle p \rangle$ The valid names for this filter  $are: \langle p \rangle \$ n  $\langle u \rangle \$ n  $\langle h \rangle$   $\langle p \rangle$ n  $\langle p \rangle$ n  $\langle p \rangle$ n  $\langle p \rangle$ n  $\langle p \rangle$ n  $\langle p \rangle$ n  $\langle p \rangle$ n  $\langle p \rangle$ n  $\langle 1i\rangle \ln$   $\langle 1i\rangle \ln$   $\langle 2i\rangle \ln$   $\langle 2i\rangle \ln$   $\langle 2i\rangle \ln$   $\langle 2i\rangle \ln$   $\langle 2i\rangle \ln$   $\langle 2i\rangle \ln$   $\langle 2i\rangle \ln$  $\langle i \rangle$ \n  $\langle p \rangle$ \n  $\langle p \rangle$ \n  $\langle i \rangle$ \n  $\langle j \rangle$ \n  $\langle i \rangle$ \n  $\langle j \rangle$ \n  $\langle j \rangle$ \n  $\langle p \rangle$  < code>Status $\langle c \rangle$ n  $\langle p \rangle$ n  $\langle l \rangle$ n  $\langle l \rangle$ n  $\langle p \rangle$ n  $\langle p \rangle$ n  $\langle p \rangle$ n  $\langle p \rangle$ n  $\langle \text{code}\rangle \text{Region} \langle \text{code}\rangle \text{ln}$   $\langle \text{np}\rangle \text{ln}$   $\langle \text{li}\rangle \text{ln}$   $\langle \text{li}\rangle \text{ln}$   $\langle \text{np}\rangle \text{ln}$  $\langle \text{code}>U \text{sageOperation} \langle \text{code>} \rangle$ n  $\langle \text{p>} \rangle$ n  $\langle \text{li>} \rangle$ n  $\langle \text{li>} \rangle$ n

 $\langle p \rangle$ n  $\langle c \rangle$   $\langle p \rangle$ n  $\langle h \rangle$   $\langle p \rangle$ n  $\langle h \rangle$   $\langle p \rangle$ n  $\langle p \rangle$ n  $\langle p \rangle$ n  $\langle p \rangle$ n  $\langle p \rangle$ n  $\langle \text{code}>$ InstanceType $\langle \text{code>}$ \n  $\langle \text{plot}\rangle$ \n  $\langle \text{lib}\rangle$ \n  $\langle \text{ub}\rangle$ \n  $\langle \text{p}>$ The valid Operators for this filter are: $\langle p \rangle$ \n  $\langle u \rangle$ \n  $\langle h \rangle$   $\langle p \rangle$ \n  $\langle p \rangle$ \n  $\langle p \rangle$ \n  $\langle p \rangle$ \n  $\langle p \rangle$ \n  $\langle x \rangle$   $\langle x \rangle$   $\langle y \rangle$   $\langle x \rangle$   $\langle y \rangle$   $\langle y \rangle$   $\langle y \rangle$   $\langle y \rangle$   $\langle y \rangle$   $\langle y \rangle$   $\langle y \rangle$   $\langle y \rangle$   $\langle y \rangle$  $\langle p \rangle$ n  $\langle code \rangle$ Notequal $\langle code \rangle$ n  $\langle p \rangle$ n  $\langle lib \rangle$ n  $\langle ul \rangle$ "

 } },

"MaxResults": {

"target": "com.amazonaws.licensemanagerlinuxsubscriptions#BoxInteger",

"traits": {

"smithy.api#documentation": "<p>Maximum number of results to return in a single call.</p>"

## }

```
 },
         "NextToken": {
            "target": "smithy.api#String",
            "traits": {
              "smithy.api#documentation": "<p>Token for the next set of results.</p>",
              "smithy.api#length": {
                 "min": 1,
                 "max": 16384
 }
 }
         }
       },
       "traits": {
```
 "smithy.api#documentation": "NextToken length limit is half of ddb accepted limit.\nIncrease this limit if parameters in request increases."

 } }, "com.amazonaws.licensemanagerlinuxsubscriptions#ListLinuxSubscriptionInstancesResponse": { "type": "structure", "members": {

```
 "Instances": {
```

```
 "target": "com.amazonaws.licensemanagerlinuxsubscriptions#InstanceList",
            "traits": {
               "smithy.api#documentation":
"<p>An array that contains instance objects.</p>"
 }
          },
          "NextToken": {
            "target": "smithy.api#String",
            "traits": {
               "smithy.api#documentation": "<p>Token for the next set of results.</p>"
            }
          }
       }
     },
     "com.amazonaws.licensemanagerlinuxsubscriptions#ListLinuxSubscriptions": {
       "type": "operation",
       "input": {
          "target": "com.amazonaws.licensemanagerlinuxsubscriptions#ListLinuxSubscriptionsRequest"
       },
       "output": {
          "target": "com.amazonaws.licensemanagerlinuxsubscriptions#ListLinuxSubscriptionsResponse"
       },
        "errors": [
          {
            "target": "com.amazonaws.licensemanagerlinuxsubscriptions#InternalServerException"
          },
          {
            "target": "com.amazonaws.licensemanagerlinuxsubscriptions#ThrottlingException"
          },
          {
            "target": "com.amazonaws.licensemanagerlinuxsubscriptions#ValidationException"
          }
       ],
       "traits": {
          "smithy.api#documentation": "<p>Lists the Linux subscriptions that have been discovered. If you have
linked your\ln organization, the returned results will include data aggregated across your accounts in\lnOrganizations.</p>",
          "smithy.api#http": {
            "code": 200,
            "method": "POST",
            "uri": "/subscription/ListLinuxSubscriptions"
          },
          "smithy.api#idempotent": {},
```

```
 "smithy.api#paginated": {
```

```
 "inputToken": "NextToken",
```

```
 "outputToken": "NextToken",
```

```
 "pageSize": "MaxResults",
```

```
 "items": "Subscriptions"
```

```
 }
        }
      },
      "com.amazonaws.licensemanagerlinuxsubscriptions#ListLinuxSubscriptionsRequest": {
          "type": "structure",
          "members": {
             "Filters": {
                "target": "com.amazonaws.licensemanagerlinuxsubscriptions#FilterList",
                "traits": {
                   "smithy.api#documentation": "<p>An array of structures that you can use to filter the results to those
that match one or\n more sets of key-value pairs that you specify. For example, you can filter by the name of\n
<code>Subscription</code> with an optional operator to see subscriptions that match,\n partially match, or don't
match a certain subscription's name.\langle p \rangle\n \langle p \rangleThe valid names for this filter are:\langle p \rangle\n \langle u \rangle\n
\langle i \rangle < sp>\langle p \rangle \sim \langle p \rangle \sim \langle n \rangle \langle n \rangle \sim \langle n \rangle \sim \langle n \rangle \sim \langle n \rangle \sim \langle n \rangle \sim \langle n \rangle \sim \langle n \rangle \sim \langle n \rangle \sim \langle n \rangle \sim \langle n \rangle \sim \langle n \rangle \sim \langle n \rangle \sim \langle n \rangle \sim \langle n \\langle p\rangleThe valid Operators for this filter are:\langle p\ranglen
       \langle u \rangle \n \langle h \rangle \langle v \rangle \langle p \rangle \langle p \rangle \langle h \rangle \langle h \rangle\langle i \rangle\n \langle p \rangle\n \langle p \rangle\n \langle p \rangle\n \langle p \rangle\n \langle j \rangle\n \langle j \rangle\n \langle j \rangle\n \langle p \rangle\n \langle p \rangle\n
            \langle \text{code>} \text{Notequal} \langle \text{code>} \text{in} \rangle \langle \text{up} \rangle \langle \text{in} \rangle \langle \text{in} \rangle \langle \text{ul} \rangle"
                }
             },
             "MaxResults": {
                "target": "com.amazonaws.licensemanagerlinuxsubscriptions#BoxInteger",
                "traits": {
                  "smithy.api#documentation": "<p>Maximum number of results to return in a single call.</p>"
 }
             },
             "NextToken": {
                "target": "smithy.api#String",
                "traits": {
                   "smithy.api#documentation": "<p>Token for the next set of results.</p>",
                   "smithy.api#length": {
                    "min": 1,
                       "max": 16384
 }
 }
             }
          },
          "traits": {
             "smithy.api#documentation": "NextToken length limit is half of ddb accepted limit.\nIncrease this limit if
parameters in request increases."
          }
      },
      "com.amazonaws.licensemanagerlinuxsubscriptions#ListLinuxSubscriptionsResponse": {
```

```
 "type": "structure",
```

```
 "members": {
   "Subscriptions": {
```

```
 "target": "com.amazonaws.licensemanagerlinuxsubscriptions#SubscriptionList",
            "traits": {
               "smithy.api#documentation": "<p>An array that contains subscription objects.</p>"
            }
          },
          "NextToken": {
            "target": "smithy.api#String",
            "traits": {
               "smithy.api#documentation": "<p>Token for
 the next set of results.</p>"
            }
          }
       }
     },
     "com.amazonaws.licensemanagerlinuxsubscriptions#Operator": {
      "type": "string",
       "traits": {
          "smithy.api#enum": [
            {
               "name": "EQUAL",
               "value": "Equal",
               "documentation": "Equal operator"
            },
 {
               "name": "NOT_EQUAL",
               "value": "NotEqual",
               "documentation": "Not equal operator"
            },
            {
               "name": "CONTAINS",
               "value": "Contains",
               "documentation": "Contains operator"
            }
         ],
          "smithy.api#length": {
            "min": 1,
            "max": 20
          }
       }
     },
  "com.amazonaws.licensemanagerlinuxsubscriptions#OrganizationIntegration": {
```

```
 "type": "string",
 "traits": {
   "smithy.api#enum": [
      {
         "name": "Enabled",
         "value": "Enabled",
```

```
 "documentation": "Enabled OrganizationIntegration"
         },
         {
            "name": "Disabled",
            "value": "Disabled",
            "documentation": "Disabled OrganizationIntegration"
         }
      ]
    }
 },
 "com.amazonaws.licensemanagerlinuxsubscriptions#ProductCodeList": {
    "type": "list",
    "member": {
      "target": "smithy.api#String"
    }
 },
 "com.amazonaws.licensemanagerlinuxsubscriptions#Status": {
   "type": "string",
    "traits": {
      "smithy.api#enum": [
 {
            "name": "InProgress",
            "value": "InProgress",
            "documentation": "InProgress status"
         },
         {
            "name": "Completed",
           "value": "Completed",
            "documentation": "Completed status"
         },
         {
            "name": "Successful",
            "value": "Successful",
            "documentation": "Successful status"
         },
         {
            "name": "Failed",
            "value": "Failed",
            "documentation": "Failed status"
         }
      ]
    }
 },
 "com.amazonaws.licensemanagerlinuxsubscriptions#StringList": {
    "type": "list",
    "member": {
      "target": "smithy.api#String",
```

```
 "traits":
 {
            "smithy.api#length": {
               "min": 1,
               "max": 100
            }
          }
        },
        "traits": {
          "smithy.api#length": {
            "min": 1,
            "max": 100
          },
          "smithy.api#uniqueItems": {}
        }
     },
     "com.amazonaws.licensemanagerlinuxsubscriptions#StringMap": {
        "type": "map",
        "key": {
          "target": "smithy.api#String"
        },
        "value": {
          "target": "smithy.api#String"
        }
     },
     "com.amazonaws.licensemanagerlinuxsubscriptions#Subscription": {
        "type": "structure",
        "members": {
          "Name": {
             "target": "smithy.api#String",
            "traits": {
               "smithy.api#documentation": "<p>The name of the subscription.</p>"
        }
          },
          "Type": {
            "target": "smithy.api#String",
            "traits": {
               "smithy.api#documentation": "<p>The type of subscription. The type can be subscription-included
with Amazon EC2, Bring Your Own\n Subscription model (BYOS), or from the Amazon Web Services
Marketplace. Certain subscriptions may use licensing from the \Lambda Amazon Web Services Marketplace as well as
OS licensing from Amazon EC2 or BYOS.</p>"
            }
          },
          "InstanceCount": {
            "target": "com.amazonaws.licensemanagerlinuxsubscriptions#BoxLong",
            "traits": {
```
"smithy.api#documentation": "<p>The total amount of running instances using this subscription.</p>"

```
 }
 }
       },
       "traits": {
          "smithy.api#documentation": "<p>An object which details a discovered Linux
subscription.</p>"
       }
     },
     "com.amazonaws.licensemanagerlinuxsubscriptions#SubscriptionList": {
       "type": "list",
       "member": {
          "target": "com.amazonaws.licensemanagerlinuxsubscriptions#Subscription"
       }
     },
     "com.amazonaws.licensemanagerlinuxsubscriptions#ThrottlingException": {
       "type": "structure",
       "members": {
          "message": {
            "target": "smithy.api#String"
          }
       },
       "traits": {
          "smithy.api#documentation": "<p>The request was denied due to request throttling.</p>",
          "smithy.api#error": "client"
       }
     },
     "com.amazonaws.licensemanagerlinuxsubscriptions#UpdateServiceSettings": {
       "type": "operation",
       "input": {
          "target": "com.amazonaws.licensemanagerlinuxsubscriptions#UpdateServiceSettingsRequest"
       },
     "output": {
          "target": "com.amazonaws.licensemanagerlinuxsubscriptions#UpdateServiceSettingsResponse"
       },
       "errors": [
          {
            "target": "com.amazonaws.licensemanagerlinuxsubscriptions#InternalServerException"
          },
          {
            "target": "com.amazonaws.licensemanagerlinuxsubscriptions#ThrottlingException"
          },
\left\{ \begin{array}{c} \end{array} \right. "target": "com.amazonaws.licensemanagerlinuxsubscriptions#ValidationException"
          }
       ],
       "traits": {
          "smithy.api#documentation": "<p>Updates the service settings for Linux subscriptions.</p>",
```

```
 "smithy.api#http": {
            "code": 200,
            "method": "POST",
            "uri": "/subscription/UpdateServiceSettings"
         },
          "smithy.api#idempotent": {}
       }
     },
     "com.amazonaws.licensemanagerlinuxsubscriptions#UpdateServiceSettingsRequest":
       "type": "structure",
       "members": {
         "LinuxSubscriptionsDiscovery": {
            "target": "com.amazonaws.licensemanagerlinuxsubscriptions#LinuxSubscriptionsDiscovery",
            "traits": {
              "smithy.api#documentation": "<p>Describes if the discovery of Linux subscriptions is enabled.</p>",
              "smithy.api#required": {}
 }
         },
```
"LinuxSubscriptionsDiscoverySettings": {

 "target": "com.amazonaws.licensemanagerlinuxsubscriptions#LinuxSubscriptionsDiscoverySettings", "traits": {

 "smithy.api#documentation": "<p>The settings defined for Linux subscriptions discovery. The settings include if Organizations\n integration has been enabled, and which Regions data will be aggregated from. $<$ /p $>$ ",

```
 "smithy.api#required": {}
           }
        },
        "AllowUpdate": {
           "target": "smithy.api#Boolean",
```
{

```
 "traits": {
```
 "smithy.api#documentation": "<p>Describes if updates are allowed to the service settings for Linux subscriptions. If you\n allow updates, you can aggregate Linux subscription data in more than one home Region.</p>"

```
 }
 }
       }
     },
     "com.amazonaws.licensemanagerlinuxsubscriptions#UpdateServiceSettingsResponse": {
       "type": "structure",
       "members": {
         "LinuxSubscriptionsDiscovery": {
            "target": "com.amazonaws.licensemanagerlinuxsubscriptions#LinuxSubscriptionsDiscovery",
            "traits": {
              "smithy.api#documentation": "<p>Lists if discovery has been enabled for Linux subscriptions.</p>"
            }
         },
```
"LinuxSubscriptionsDiscoverySettings": {

 "target": "com.amazonaws.licensemanagerlinuxsubscriptions#LinuxSubscriptionsDiscoverySettings", "traits": {

 "smithy.api#documentation": "<p>The settings defined for Linux subscriptions discovery. The settings include if Organizations\n integration has been enabled, and which Regions data will be aggregated from. $<$ /p $>$ "

```
 }
          },
          "Status": {
             "target": "com.amazonaws.licensemanagerlinuxsubscriptions#Status",
             "traits": {
               "smithy.api#documentation": "<p>Indicates the status of Linux subscriptions settings being
applied.</p>"
 }
          },
          "StatusMessage": {
             "target": "com.amazonaws.licensemanagerlinuxsubscriptions#StringMap",
             "traits": {
               "smithy.api#documentation":
"\leqp>A message which details the Linux subscriptions service settings current status.\lt/p>"
             }
          },
          "HomeRegions": {
             "target": "com.amazonaws.licensemanagerlinuxsubscriptions#StringList",
             "traits": {
               "smithy.api#documentation": "<p>The Region in which License Manager displays the aggregated
data for Linuxn subscriptions.\langle p \rangle"
 }
 }
        }
     },
     "com.amazonaws.licensemanagerlinuxsubscriptions#ValidationException": {
        "type": "structure",
        "members": {
          "message": {
             "target": "smithy.api#String"
          }
        },
        "traits": {
         "smithy.api#documentation": "<p>The provided input is not valid. Try your request again.\langle p \rangle",
          "smithy.api#error": "client"
        }
     }
   }
}
// Code generated by smithy-go-codegen DO NOT EDIT.
```
package licensemanager

```
import (
	"context"
	"fmt"
	awsmiddleware "github.com/aws/aws-sdk-go-v2/aws/middleware"
	"github.com/aws/aws-sdk-go-v2/aws/signer/v4"
	"github.com/aws/aws-sdk-go-v2/service/licensemanager/types"
	"github.com/aws/smithy-go/middleware"
	smithyhttp "github.com/aws/smithy-go/transport/http"
)
// Lists the licenses for your account.
func (c *Client) ListLicenses(ctx context.Context, params *ListLicensesInput, optFns ...func(*Options))
(*ListLicensesOutput, error) {
if params == nil {
 		params = &ListLicensesInput{}
 	}
	result, metadata, err := c.invokeOperation(ctx, "ListLicenses", params, optFns,
c.addOperationListLicensesMiddlewares)
if err := nil		return nil, err
 	}
	out := result.(*ListLicensesOutput)
	out.ResultMetadata = metadata
	return out, nil
}
type ListLicensesInput struct {
	// Filters to scope the results. The following filters are supported:
	// - Beneficiary
	// - ProductSKU
	// - Fingerprint
	//
   - Status
	Filters []types.Filter
	// Amazon Resource Names (ARNs) of the licenses.
	LicenseArns []string
```
 // Maximum number of results to return in a single call. MaxResults \*int32

 // Token for the next set of results. NextToken \*string

```
	noSmithyDocumentSerde
}
type ListLicensesOutput struct {
	// License details.
	Licenses []types.License
	// Token for the next set of results.
	NextToken *string
	// Metadata pertaining to the operation's result.
	ResultMetadata middleware.Metadata
	noSmithyDocumentSerde
}
func (c *Client) addOperationListLicensesMiddlewares(stack *middleware.Stack, options Options) (err error) {
	if err := stack.Serialize.Add(&setOperationInputMiddleware{}, middleware.After); err != nil {
		return err
	}
	err = stack.Serialize.Add(&awsAwsjson11_serializeOpListLicenses{}, middleware.After)
if err := nil		return err
	}
	err = stack.Deserialize.Add(&awsAwsjson11_deserializeOpListLicenses{}, middleware.After)
if err := nil		return err
	}
	if
 err := addProtocolFinalizerMiddlewares(stack, options, "ListLicenses"); err != nil {
 		return fmt.Errorf("add protocol finalizers: %v", err)
	}
	if err = addlegacyEndpointContextSetter(stack, options); err != nil {
		return err
	}
	if err = addSetLoggerMiddleware(stack, options); err != nil {
		return err
	}
	if err = awsmiddleware.AddClientRequestIDMiddleware(stack); err != nil {
		return err
	}
	if err = smithyhttp.AddComputeContentLengthMiddleware(stack); err != nil {
		return err
	}
if err = addResolveEndpointMiddleware (stack, options); err != nil
```

```
		return err
	}
	if err = v4.AddComputePayloadSHA256Middleware(stack); err != nil {
		return err
	}
	if err = addRetryMiddlewares(stack, options); err != nil {
		return err
	}
	if err = awsmiddleware.AddRawResponseToMetadata(stack); err != nil {
		return err
	}
	if err = awsmiddleware.AddRecordResponseTiming(stack); err != nil {
		return err
	}
	if err = addClientUserAgent(stack, options); err != nil {
		return err
	}
	if err = smithyhttp.AddErrorCloseResponseBodyMiddleware(stack);
err != nil {
		return err
	}
	if err = smithyhttp.AddCloseResponseBodyMiddleware(stack); err != nil {
		return err
	}
	if err = addSetLegacyContextSigningOptionsMiddleware(stack); err != nil {
		return err
	}
	if err = stack.Initialize.Add(newServiceMetadataMiddleware_opListLicenses(options.Region), middleware.Before);
err != nil {
		return err
	}
	if err = awsmiddleware.AddRecursionDetection(stack); err != nil {
		return err
	}
	if err = addRequestIDRetrieverMiddleware(stack); err != nil {
		return err
	}
	if err = addResponseErrorMiddleware(stack); err != nil {
		return err
	}
	if err = addRequestResponseLogging(stack, options); err != nil {
		return err
	}
	if err = addDisableHTTPSMiddleware(stack, options); err != nil {
		return err
	}
	return nil
}
```

```
func newServiceMetadataMiddleware_opListLicenses(region string) *awsmiddleware.RegisterServiceMetadata {
	return &awsmiddleware.RegisterServiceMetadata{
 		Region: region,
 		ServiceID:
    ServiceID,
 		OperationName: "ListLicenses",
	}
}
// Code generated by smithy-go-codegen DO NOT EDIT.
package grafana
import (
	"context"
	"fmt"
	awsmiddleware "github.com/aws/aws-sdk-go-v2/aws/middleware"
	"github.com/aws/aws-sdk-go-v2/aws/signer/v4"
	"github.com/aws/aws-sdk-go-v2/service/grafana/types"
	"github.com/aws/smithy-go/middleware"
	smithyhttp "github.com/aws/smithy-go/transport/http"
)
// Removes the Grafana Enterprise license from a workspace.
func (c *Client) DisassociateLicense(ctx context.Context, params *DisassociateLicenseInput, optFns
...func(*Options)) (*DisassociateLicenseOutput, error) {
if params == nil {
 		params = &DisassociateLicenseInput{}
	}
	result, metadata, err := c.invokeOperation(ctx, "DisassociateLicense", params, optFns,
c.addOperationDisassociateLicenseMiddlewares)
if err := nil		return nil, err
	}
	out := result.(*DisassociateLicenseOutput)
	out.ResultMetadata = metadata
	return out, nil
}
type DisassociateLicenseInput struct {
	// The type of license to remove from the workspace.
	//
	//
 This member is required.
	LicenseType types.LicenseType
```

```
	// The ID of the workspace to remove the Grafana Enterprise license from.
	//
	// This member is required.
	WorkspaceId *string
	noSmithyDocumentSerde
}
type DisassociateLicenseOutput struct {
	// A structure containing information about the workspace.
	//
	// This member is required.
	Workspace *types.WorkspaceDescription
	// Metadata pertaining to the operation's result.
	ResultMetadata middleware.Metadata
	noSmithyDocumentSerde
}
func (c *Client) addOperationDisassociateLicenseMiddlewares(stack *middleware.Stack, options Options) (err
error) {
	if err := stack.Serialize.Add(&setOperationInputMiddleware{}, middleware.After); err != nil {
		return err
	}
	err = stack.Serialize.Add(&awsRestjson1_serializeOpDisassociateLicense{}, middleware.After)
if err := nil		return err
	}
	err = stack.Deserialize.Add(&awsRestjson1_deserializeOpDisassociateLicense{}, middleware.After)
if err := nil		return err
	}
	if err := addProtocolFinalizerMiddlewares(stack,
 options, "DisassociateLicense"); err != nil {
 		return fmt.Errorf("add protocol finalizers: %v", err)
	}
	if err = addlegacyEndpointContextSetter(stack, options); err != nil {
 		return err
	}
	if err = addSetLoggerMiddleware(stack, options); err != nil {
		return err
	}
	if err = awsmiddleware.AddClientRequestIDMiddleware(stack); err != nil {
 		return err
```

```
	}
	if err = smithyhttp.AddComputeContentLengthMiddleware(stack); err != nil {
		return err
	}
	if err = addResolveEndpointMiddleware(stack, options); err != nil {
		return err
	}
	if err = v4.AddComputePayloadSHA256Middleware(stack); err != nil {
		return err
	}
	if err = addRetryMiddlewares(stack, options); err != nil {
		return err
	}
	if err = awsmiddleware.AddRawResponseToMetadata(stack); err != nil {
		return err
	}
	if err = awsmiddleware.AddRecordResponseTiming(stack); err != nil {
		return err
	}
	if err = addClientUserAgent(stack, options); err != nil {
		return err
	}
	if err = smithyhttp.AddErrorCloseResponseBodyMiddleware(stack);
err != nil {
		return err
	}
	if err = smithyhttp.AddCloseResponseBodyMiddleware(stack); err != nil {
		return err
	}
	if err = addSetLegacyContextSigningOptionsMiddleware(stack); err != nil {
		return err
	}
	if err = addOpDisassociateLicenseValidationMiddleware(stack); err != nil {
		return err
	}
	if err = stack.Initialize.Add(newServiceMetadataMiddleware_opDisassociateLicense(options.Region),
middleware.Before); err != nil {
		return err
	}
	if err = awsmiddleware.AddRecursionDetection(stack); err != nil {
		return err
	}
	if err = addRequestIDRetrieverMiddleware(stack); err != nil {
		return err
	}
	if err = addResponseErrorMiddleware(stack); err != nil {
		return err
	}
```

```
	if err = addRequestResponseLogging(stack, options); err != nil {
 		return err
 	}
	if err = addDisableHTTPSMiddleware(stack, options); err != nil {
 		return err
 	}
	return nil
}
func newServiceMetadataMiddleware_opDisassociateLicense(region string)
*awsmiddleware.RegisterServiceMetadata
 {
	return &awsmiddleware.RegisterServiceMetadata{
 		Region: region,
 		ServiceID: ServiceID,
 		OperationName: "DisassociateLicense",
	}
}
// Code generated by smithy-go-codegen DO NOT EDIT.
package licensemanager
import (
	"context"
	"fmt"
	awsmiddleware "github.com/aws/aws-sdk-go-v2/aws/middleware"
	"github.com/aws/aws-sdk-go-v2/aws/signer/v4"
	"github.com/aws/aws-sdk-go-v2/service/licensemanager/types"
	"github.com/aws/smithy-go/middleware"
	smithyhttp "github.com/aws/smithy-go/transport/http"
)
// Checks out the specified license. If the account that created the license is
// the same that is performing the check out, you must specify the account as the
// beneficiary.
func (c *Client) CheckoutLicense(ctx context.Context, params *CheckoutLicenseInput, optFns ...func(*Options))
(*CheckoutLicenseOutput, error) {
if params == nil {
 		params = &CheckoutLicenseInput{}
	}
	result, metadata, err := c.invokeOperation(ctx, "CheckoutLicense", params, optFns,
c.addOperationCheckoutLicenseMiddlewares)
if err := nil		return nil, err
	}
```
 out := result.(\*CheckoutLicenseOutput)

 out.ResultMetadata = metadata return out, nil } type CheckoutLicenseInput struct { // Checkout type. // // This member is required. CheckoutType types.CheckoutType // Unique, case-sensitive identifier that you provide to ensure the idempotency of // the request. // // This member is required. ClientToken \*string // License entitlements. // // This member is required. Entitlements []types.EntitlementData // Key fingerprint identifying the license. // // This member is required. KeyFingerprint \*string // Product SKU. // // This member is required. ProductSKU \*string // License beneficiary. Beneficiary \*string // Node ID. NodeId \*string noSmithyDocumentSerde } type CheckoutLicenseOutput struct {

 // Checkout type. CheckoutType types.CheckoutType

 // Allowed license entitlements.

## EntitlementsAllowed []types.EntitlementData

 // Date and time at which the license checkout expires. Expiration \*string

 // Date and time at which the license checkout is issued. IssuedAt \*string

 // Amazon Resource Name (ARN) of the checkout license. LicenseArn \*string

 // License consumption token. LicenseConsumptionToken \*string

 // Node ID. NodeId \*string

 // Signed token. SignedToken \*string

 // Metadata pertaining to the operation's result. ResultMetadata middleware.Metadata

```
	noSmithyDocumentSerde
}
```

```
func (c *Client) addOperationCheckoutLicenseMiddlewares(stack *middleware.Stack, options Options) (err error) {
	if err := stack.Serialize.Add(&setOperationInputMiddleware{}, middleware.After); err != nil {
		return err
	}
	err = stack.Serialize.Add(&awsAwsjson11_serializeOpCheckoutLicense{}, middleware.After)
if err := nil		return err
	}
	err = stack.Deserialize.Add(&awsAwsjson11_deserializeOpCheckoutLicense{}, middleware.After)
if err := nil		return err
	}
	if err := addProtocolFinalizerMiddlewares(stack, options, "CheckoutLicense"); err != nil {
 		return fmt.Errorf("add protocol finalizers: %v", err)
	}
	if err = addlegacyEndpointContextSetter(stack, options); err != nil
 {
		return err
	}
	if err = addSetLoggerMiddleware(stack, options); err != nil {
```

```
		return err
	}
	if err = awsmiddleware.AddClientRequestIDMiddleware(stack); err != nil {
		return err
	}
	if err = smithyhttp.AddComputeContentLengthMiddleware(stack); err != nil {
		return err
	}
	if err = addResolveEndpointMiddleware(stack, options); err != nil {
		return err
	}
	if err = v4.AddComputePayloadSHA256Middleware(stack); err != nil {
		return err
	}
	if err = addRetryMiddlewares(stack, options); err != nil {
		return err
	}
	if err = awsmiddleware.AddRawResponseToMetadata(stack); err != nil {
		return err
	}
	if err = awsmiddleware.AddRecordResponseTiming(stack); err != nil {
		return err
	}
	if err = addClientUserAgent(stack, options); err != nil {
		return err
	}
	if err = smithyhttp.AddErrorCloseResponseBodyMiddleware(stack); err != nil {
		return err
	}
	if err = smithyhttp.AddCloseResponseBodyMiddleware(stack); err != nil {
		return err
	}
	if err = addSetLegacyContextSigningOptionsMiddleware(stack);
err != nil {
		return err
	}
	if err = addOpCheckoutLicenseValidationMiddleware(stack); err != nil {
		return err
	}
	if err = stack.Initialize.Add(newServiceMetadataMiddleware_opCheckoutLicense(options.Region),
middleware.Before); err != nil {
		return err
	}
	if err = awsmiddleware.AddRecursionDetection(stack); err != nil {
		return err
	}
	if err = addRequestIDRetrieverMiddleware(stack); err != nil {
		return err
```

```
	}
	if err = addResponseErrorMiddleware(stack); err != nil {
 		return err
	}
	if err = addRequestResponseLogging(stack, options); err != nil {
 		return err
	}
	if err = addDisableHTTPSMiddleware(stack, options); err != nil {
 		return err
	}
	return nil
}
```

```
func newServiceMetadataMiddleware_opCheckoutLicense(region string) *awsmiddleware.RegisterServiceMetadata
{
```
 return &awsmiddleware.RegisterServiceMetadata{

 Region: region,

 ServiceID: ServiceID,

 OperationName: "CheckoutLicense",

```
	}
```
}

// Code generated by smithy-go-codegen DO NOT EDIT.

```
package licensemanager
```
import (

```
	"context"
```
 "fmt"

 awsmiddleware "github.com/aws/aws-sdk-go-v2/aws/middleware"

 "github.com/aws/aws-sdk-go-v2/aws/signer/v4"

 "github.com/aws/aws-sdk-go-v2/service/licensemanager/types"

 "github.com/aws/smithy-go/middleware"

 smithyhttp "github.com/aws/smithy-go/transport/http"

)

// Checks out the specified license for offline use.

```
func (c *Client) CheckoutBorrowLicense(ctx context.Context, params *CheckoutBorrowLicenseInput, optFns
...func(*Options)) (*CheckoutBorrowLicenseOutput, error) {
if params == nil {
 		params = &CheckoutBorrowLicenseInput{}
	}
```

```
	result, metadata, err := c.invokeOperation(ctx, "CheckoutBorrowLicense", params, optFns,
c.addOperationCheckoutBorrowLicenseMiddlewares)
if err := nil		return nil, err
	}
```

```
	out := result.(*CheckoutBorrowLicenseOutput)
	out.ResultMetadata = metadata
	return out, nil
}
```
type CheckoutBorrowLicenseInput struct {

 // Unique, case-sensitive identifier that you provide to ensure the idempotency of // the request. // // This member is required. ClientToken \*string

 // Digital signature method. The possible value is JSON Web Signature (JWS) // algorithm PS384. For more information, see RFC 7518 Digital Signature with // RSASSA-PSS (https://tools.ietf.org/html/rfc7518#section-3.5) . // // This member is required. DigitalSignatureMethod types.DigitalSignatureMethod

 // License entitlements. Partial checkouts are not supported. // // This member is required. Entitlements []types.EntitlementData

 // Amazon Resource Name (ARN) of the license. The license must use the borrow // consumption configuration. // // This member is required. LicenseArn \*string

 // Information about constraints. CheckoutMetadata []types.Metadata

 // Node ID. NodeId \*string

 noSmithyDocumentSerde }

type CheckoutBorrowLicenseOutput struct {

 // Information about constraints. CheckoutMetadata []types.Metadata

 // Allowed license entitlements. EntitlementsAllowed

## []types.EntitlementData

 // Date and time at which the license checkout expires. Expiration \*string

 // Date and time at which the license checkout is issued. IssuedAt \*string

 // Amazon Resource Name (ARN) of the license. LicenseArn \*string

 // License consumption token. LicenseConsumptionToken \*string

```
	// Node ID.
	NodeId *string
```
 // Signed token. SignedToken \*string

 // Metadata pertaining to the operation's result. ResultMetadata middleware.Metadata

 noSmithyDocumentSerde

}

```
func (c *Client) addOperationCheckoutBorrowLicenseMiddlewares(stack *middleware.Stack, options Options) (err
error) {
	if err := stack.Serialize.Add(&setOperationInputMiddleware{}, middleware.After); err != nil {
		return err
	}
	err = stack.Serialize.Add(&awsAwsjson11_serializeOpCheckoutBorrowLicense{}, middleware.After)
if err := nil		return err
	}
	err = stack.Deserialize.Add(&awsAwsjson11_deserializeOpCheckoutBorrowLicense{}, middleware.After)
if err := nil		return
 err
	}
	if err := addProtocolFinalizerMiddlewares(stack, options, "CheckoutBorrowLicense"); err != nil {
 		return fmt.Errorf("add protocol finalizers: %v", err)
	}
	if err = addlegacyEndpointContextSetter(stack, options); err != nil {
		return err
	}
	if err = addSetLoggerMiddleware(stack, options); err != nil {
```

```
		return err
	}
	if err = awsmiddleware.AddClientRequestIDMiddleware(stack); err != nil {
		return err
	}
	if err = smithyhttp.AddComputeContentLengthMiddleware(stack); err != nil {
		return err
	}
	if err = addResolveEndpointMiddleware(stack, options); err != nil {
		return err
	}
	if err = v4.AddComputePayloadSHA256Middleware(stack); err != nil {
		return err
	}
	if err = addRetryMiddlewares(stack, options); err != nil {
		return err
	}
	if err = awsmiddleware.AddRawResponseToMetadata(stack); err != nil {
		return err
	}
	if err = awsmiddleware.AddRecordResponseTiming(stack); err != nil {
		return err
	}
	if err = addClientUserAgent(stack, options); err != nil {
		return
 err
	}
	if err = smithyhttp.AddErrorCloseResponseBodyMiddleware(stack); err != nil {
		return err
	}
	if err = smithyhttp.AddCloseResponseBodyMiddleware(stack); err != nil {
		return err
	}
	if err = addSetLegacyContextSigningOptionsMiddleware(stack); err != nil {
		return err
	}
	if err = addOpCheckoutBorrowLicenseValidationMiddleware(stack); err != nil {
		return err
	}
	if err = stack.Initialize.Add(newServiceMetadataMiddleware_opCheckoutBorrowLicense(options.Region),
middleware.Before); err != nil {
		return err
	}
	if err = awsmiddleware.AddRecursionDetection(stack); err != nil {
		return err
	}
	if err = addRequestIDRetrieverMiddleware(stack); err != nil {
		return err
```

```
	}
	if err = addResponseErrorMiddleware(stack); err != nil {
 		return err
	}
	if err = addRequestResponseLogging(stack, options); err != nil {
 		return err
	}
	if err = addDisableHTTPSMiddleware(stack, options); err != nil {
 		return err
	}
	return nil
}
```

```
func newServiceMetadataMiddleware_opCheckoutBorrowLicense(region
 string) *awsmiddleware.RegisterServiceMetadata {
	return &awsmiddleware.RegisterServiceMetadata{
 		Region: region,
```
 ServiceID: ServiceID,

 OperationName: "CheckoutBorrowLicense",

```
	}
}
```
// Code generated by smithy-go-codegen DO NOT EDIT.

```
package licensemanager
```

```
import (
	"context"
	"fmt"
	awsmiddleware "github.com/aws/aws-sdk-go-v2/aws/middleware"
	"github.com/aws/aws-sdk-go-v2/aws/signer/v4"
	"github.com/aws/aws-sdk-go-v2/service/licensemanager/types"
	"github.com/aws/smithy-go/middleware"
	smithyhttp "github.com/aws/smithy-go/transport/http"
\overline{)}
```

```
// Creates a license.
```

```
func (c *Client) CreateLicense(ctx context.Context, params *CreateLicenseInput, optFns ...func(*Options))
(*CreateLicenseOutput, error) {
if params == nil {
 params = & Create LicenseInput\{\}	}
```

```
	result, metadata, err := c.invokeOperation(ctx, "CreateLicense", params, optFns,
c.addOperationCreateLicenseMiddlewares)
if err := nil		return nil, err
	}
```

```
	out := result.(*CreateLicenseOutput)
	out.ResultMetadata = metadata
	return out, nil
}
```

```
type CreateLicenseInput struct {
```

```
	// License beneficiary.
	//
	// This member is required.
	Beneficiary *string
```
 // Unique, case-sensitive identifier that you provide to ensure the idempotency of // the request. // // This member is required.

 ClientToken \*string

 // Configuration for consumption of the license. Choose a provisional

 // configuration for workloads running with continuous connectivity. Choose a

 // borrow configuration for workloads with offline usage.

 //

 // This member is required.

```
	ConsumptionConfiguration *types.ConsumptionConfiguration
```
 // License entitlements. // // This member is required. Entitlements []types.Entitlement

```
	// Home Region for the license.
	//
	// This member is required.
	HomeRegion *string
```

```
	// License issuer.
	//
	// This member is required.
	Issuer *types.Issuer
```

```
	// License name.
	//
	// This member is required.
	LicenseName *string
```

```
	// Product name.
```
 // This member is required. ProductName \*string

```
	// Product SKU.
	//
	// This member is required.
	ProductSKU *string
```
 // Date and time range during which the license is valid, in ISO8601-UTC format. // // This member is required. Validity \*types.DatetimeRange

 // Information about the license. LicenseMetadata []types.Metadata

 noSmithyDocumentSerde }

type CreateLicenseOutput struct {

 // Amazon Resource Name (ARN) of the license. LicenseArn \*string

 // License status. Status types.LicenseStatus

 // License version. Version \*string

 // Metadata pertaining to the operation's result. ResultMetadata middleware.Metadata

 noSmithyDocumentSerde }

```
func (c *Client) addOperationCreateLicenseMiddlewares(stack *middleware.Stack, options Options) (err error) {
	if err := stack.Serialize.Add(&setOperationInputMiddleware{}, middleware.After); err != nil {
		return err
	}
	err = stack.Serialize.Add(&awsAwsjson11_serializeOpCreateLicense{}, middleware.After)
if err := nil		return err
	}
	err = stack.Deserialize.Add(&awsAwsjson11_deserializeOpCreateLicense{}, middleware.After)
if err := nil		return err
```

```
	}
	if err := addProtocolFinalizerMiddlewares(stack, options, "CreateLicense"); err != nil {
		return fmt.Errorf("add
 protocol finalizers: %v", err)
	}
	if err = addlegacyEndpointContextSetter(stack, options); err != nil {
		return err
	}
	if err = addSetLoggerMiddleware(stack, options); err != nil {
		return err
	}
	if err = awsmiddleware.AddClientRequestIDMiddleware(stack); err != nil {
		return err
	}
	if err = smithyhttp.AddComputeContentLengthMiddleware(stack); err != nil {
		return err
	}
	if err = addResolveEndpointMiddleware(stack, options); err != nil {
		return err
	}
	if err = v4.AddComputePayloadSHA256Middleware(stack); err != nil {
		return err
	}
	if err = addRetryMiddlewares(stack, options); err != nil {
		return err
	}
	if err = awsmiddleware.AddRawResponseToMetadata(stack); err != nil {
		return err
	}
	if err = awsmiddleware.AddRecordResponseTiming(stack); err != nil {
		return err
	}
	if err = addClientUserAgent(stack, options); err != nil {
		return err
	}
	if err = smithyhttp.AddErrorCloseResponseBodyMiddleware(stack); err != nil {
		return err
	}
	if err = smithyhttp.AddCloseResponseBodyMiddleware(stack);
err != nil {
		return err
	}
	if err = addSetLegacyContextSigningOptionsMiddleware(stack); err != nil {
		return err
	}
	if err = addOpCreateLicenseValidationMiddleware(stack); err != nil {
		return err
```

```
	}
	if err = stack.Initialize.Add(newServiceMetadataMiddleware_opCreateLicense(options.Region),
middleware.Before); err != nil {
		return err
	}
	if err = awsmiddleware.AddRecursionDetection(stack); err != nil {
		return err
	}
	if err = addRequestIDRetrieverMiddleware(stack); err != nil {
		return err
	}
	if err = addResponseErrorMiddleware(stack); err != nil {
		return err
	}
	if err = addRequestResponseLogging(stack, options); err != nil {
		return err
	}
	if err = addDisableHTTPSMiddleware(stack, options); err != nil {
		return err
	}
	return nil
}
```
func newServiceMetadataMiddleware\_opCreateLicense(region string) \*awsmiddleware.RegisterServiceMetadata {

```
// Code generated by smithy-go-codegen DO NOT EDIT.
```
 return &awsmiddleware.RegisterServiceMetadata{

```
package licensemanager
```
Region: region, ServiceID: ServiceID,

 OperationName: "CreateLicense",

 } }

```
import (
	"context"
	"fmt"
	awsmiddleware "github.com/aws/aws-sdk-go-v2/aws/middleware"
	"github.com/aws/aws-sdk-go-v2/aws/signer/v4"
	"github.com/aws/aws-sdk-go-v2/service/licensemanager/types"
	"github.com/aws/smithy-go/middleware"
	smithyhttp "github.com/aws/smithy-go/transport/http"
)
```
// Gets detailed information about the specified license. func (c \*Client) GetLicense(ctx context.Context, params \*GetLicenseInput, optFns ...func(\*Options)) (\*GetLicenseOutput, error) {

```
if params == nil {
 params = \&GetLicenseInput\{\}	}
	result, metadata, err := c.invokeOperation(ctx, "GetLicense", params, optFns,
c.addOperationGetLicenseMiddlewares)
if err := nil		return nil, err
	}
	out := result.(*GetLicenseOutput)
	out.ResultMetadata = metadata
	return out, nil
}
type GetLicenseInput struct {
	// Amazon Resource Name (ARN) of the license.
	//
	// This member is required.
	LicenseArn *string
	// License version.
	Version
 *string
	noSmithyDocumentSerde
}
type GetLicenseOutput struct {
	// License details.
	License *types.License
	// Metadata pertaining to the operation's result.
	ResultMetadata middleware.Metadata
	noSmithyDocumentSerde
}
func (c *Client) addOperationGetLicenseMiddlewares(stack *middleware.Stack, options Options) (err error) {
	if err := stack.Serialize.Add(&setOperationInputMiddleware{}, middleware.After); err != nil {
		return err
	}
	err = stack.Serialize.Add(&awsAwsjson11_serializeOpGetLicense{}, middleware.After)
if err := nil
```

```
		return err
```

```
	}
```

```
	err = stack.Deserialize.Add(&awsAwsjson11_deserializeOpGetLicense{}, middleware.After)
if err := nil		return err
	}
	if err := addProtocolFinalizerMiddlewares(stack, options, "GetLicense"); err != nil {
		return fmt.Errorf("add protocol finalizers: %v", err)
	}
	if err = addlegacyEndpointContextSetter(stack, options); err != nil {
		return err
	}
	if err = addSetLoggerMiddleware(stack, options); err != nil {
		return
 err
	}
	if err = awsmiddleware.AddClientRequestIDMiddleware(stack); err != nil {
		return err
	}
	if err = smithyhttp.AddComputeContentLengthMiddleware(stack); err != nil {
		return err
	}
	if err = addResolveEndpointMiddleware(stack, options); err != nil {
		return err
	}
	if err = v4.AddComputePayloadSHA256Middleware(stack); err != nil {
		return err
	}
	if err = addRetryMiddlewares(stack, options); err != nil {
		return err
	}
	if err = awsmiddleware.AddRawResponseToMetadata(stack); err != nil {
		return err
	}
	if err = awsmiddleware.AddRecordResponseTiming(stack); err != nil {
		return err
	}
	if err = addClientUserAgent(stack, options); err != nil {
		return err
	}
	if err = smithyhttp.AddErrorCloseResponseBodyMiddleware(stack); err != nil {
		return err
	}
	if err = smithyhttp.AddCloseResponseBodyMiddleware(stack); err != nil {
		return err
	}
	if err = addSetLegacyContextSigningOptionsMiddleware(stack); err != nil {
		return err
	}
```
```
	if err = addOpGetLicenseValidationMiddleware(stack);
err := nil		return err
	}
if err = stack.Initialize.Add(newServiceMetadataMiddleware_opGetLicense(options.Region), middleware.Before);
err != nil {
 		return err
	}
	if err = awsmiddleware.AddRecursionDetection(stack); err != nil {
		return err
	}
	if err = addRequestIDRetrieverMiddleware(stack); err != nil {
		return err
	}
	if err = addResponseErrorMiddleware(stack); err != nil {
		return err
	}
if err = addRequestResponseLogicalstack, options); err != nil { }		return err
	}
	if err = addDisableHTTPSMiddleware(stack, options); err != nil {
		return err
	}
	return nil
}
```
func newServiceMetadataMiddleware\_opGetLicense(region string) \*awsmiddleware.RegisterServiceMetadata { return &awsmiddleware.RegisterServiceMetadata{

Region: region, ServiceID: ServiceID, OperationName: "GetLicense", } } Copyright (c) 2009 The Go Authors. All rights reserved.

Redistribution and use in source and binary forms, with or without modification, are permitted provided that the following conditions are met:

 \* Redistributions of source code must retain the above copyright notice, this list of conditions and the following disclaimer.

 \* Redistributions in binary form must reproduce the above copyright notice, this list of conditions and the following disclaimer in the documentation and/or other materials provided with the distribution.

 \* Neither the name of Google Inc. nor the names of its contributors may be used to endorse or promote products derived from this software without specific prior written permission.

THIS SOFTWARE IS PROVIDED BY THE COPYIGHT HOLDERS AND CONTRIBUTORS "AS IS" AND ANY EXPRESS OR IMPLIED WARRANTIES, INCLUDING, BUT NOT LIMITED TO, THE IMPLIED WARRANTIES OF MERCHANTABILITY AND FITNESS FOR A PARTICULAR PURPOSE ARE DISCLAIMED. IN NO EVENT SHALL THE COPYRIGHT OWNER

 OR CONTRIBUTORS BE LIABLE FOR ANY DIRECT, INDIRECT, INCIDENTAL, SPECIAL, EXEMPLARY, OR CONSEQUENTIAL DAMAGES (INCLUDING, BUT NOT LIMITED TO, PROCUREMENT OF SUBSTITUTE GOODS OR SERVICES; LOSS OF USE, DATA, OR PROFITS; OR BUSINESS INTERRUPTION) HOWEVER CAUSED AND ON ANY THEORY OF LIABILITY, WHETHER IN CONTRACT, STRICT LIABILITY, OR TORT (INCLUDING NEGLIGENCE OR OTHERWISE) ARISING IN ANY WAY OUT OF THE USE OF THIS SOFTWARE, EVEN IF ADVISED OF THE POSSIBILITY OF SUCH DAMAGE. // Code generated by smithy-go-codegen DO NOT EDIT.

package licensemanager

import (

```
	"context"
```
 "fmt"

 awsmiddleware "github.com/aws/aws-sdk-go-v2/aws/middleware"

 "github.com/aws/aws-sdk-go-v2/aws/signer/v4"

 "github.com/aws/aws-sdk-go-v2/service/licensemanager/types"

 "github.com/aws/smithy-go/middleware"

 smithyhttp "github.com/aws/smithy-go/transport/http"

 $\lambda$ 

// Lists received licenses.

func (c \*Client) ListReceivedLicenses(ctx context.Context, params \*ListReceivedLicensesInput, optFns ...func(\*Options)) (\*ListReceivedLicensesOutput, error) { if params  $==$  nil { params = &ListReceivedLicensesInput{}

 }

```
	result, metadata, err := c.invokeOperation(ctx, "ListReceivedLicenses", params, optFns,
c.addOperationListReceivedLicensesMiddlewares)
if err := nil		return nil, err
	}
	out := result.(*ListReceivedLicensesOutput)
	out.ResultMetadata = metadata
```
 return out, nil

}

type ListReceivedLicensesInput struct {

 // Filters to scope the results. The following filters are supported:

 //

- ProductSKU
- // Status
- // Fingerprint
- // IssuerName
- // Beneficiary
- Filters []types.Filter

 // Amazon Resource Names (ARNs) of the licenses. LicenseArns []string

 // Maximum number of results to return in a single call. MaxResults \*int32

 // Token for the next set of results. NextToken \*string

 noSmithyDocumentSerde }

type ListReceivedLicensesOutput struct {

 // Received license details. Licenses []types.GrantedLicense

 // Token for the next set of results. NextToken \*string

 // Metadata pertaining to the operation's result. ResultMetadata middleware.Metadata

```
	noSmithyDocumentSerde
}
```

```
func (c *Client) addOperationListReceivedLicensesMiddlewares(stack *middleware.Stack, options Options) (err
error) {
	if err := stack.Serialize.Add(&setOperationInputMiddleware{}, middleware.After); err != nil {
		return err
	}
err = stack.Serialize.Add(&awsAwsjson11_serializeOpListReceivedLicenses{}, middleware.After)
if err := nil		return err
	}
	err = stack.Deserialize.Add(&awsAwsjson11_deserializeOpListReceivedLicenses{},
 middleware.After)
if err := nil		return err
	}
```

```
	if err := addProtocolFinalizerMiddlewares(stack, options, "ListReceivedLicenses"); err != nil {
		return fmt.Errorf("add protocol finalizers: %v", err)
	}
	if err = addlegacyEndpointContextSetter(stack, options); err != nil {
		return err
	}
	if err = addSetLoggerMiddleware(stack, options); err != nil {
		return err
	}
	if err = awsmiddleware.AddClientRequestIDMiddleware(stack); err != nil {
		return err
	}
	if err = smithyhttp.AddComputeContentLengthMiddleware(stack); err != nil {
		return err
	}
	if err = addResolveEndpointMiddleware(stack, options); err != nil {
		return err
	}
	if err = v4.AddComputePayloadSHA256Middleware(stack); err != nil {
		return err
	}
	if err = addRetryMiddlewares(stack, options); err != nil {
		return err
	}
	if err = awsmiddleware.AddRawResponseToMetadata(stack); err != nil {
		return err
	}
	if err = awsmiddleware.AddRecordResponseTiming(stack);
err != nil {
		return err
	}
	if err = addClientUserAgent(stack, options); err != nil {
		return err
	}
	if err = smithyhttp.AddErrorCloseResponseBodyMiddleware(stack); err != nil {
		return err
	}
	if err = smithyhttp.AddCloseResponseBodyMiddleware(stack); err != nil {
		return err
	}
	if err = addSetLegacyContextSigningOptionsMiddleware(stack); err != nil {
		return err
	}
	if err = stack.Initialize.Add(newServiceMetadataMiddleware_opListReceivedLicenses(options.Region),
middleware.Before); err != nil {
		return err
	}
```

```
	if err = awsmiddleware.AddRecursionDetection(stack); err != nil {
 		return err
	}
	if err = addRequestIDRetrieverMiddleware(stack); err != nil {
 		return err
	}
	if err = addResponseErrorMiddleware(stack); err != nil {
 		return err
	}
	if err = addRequestResponseLogging(stack, options); err != nil {
 		return err
	}
	if err = addDisableHTTPSMiddleware(stack, options); err != nil {
 		return err
	}
	return nil
}
```

```
func newServiceMetadataMiddleware_opListReceivedLicenses(region
 string) *awsmiddleware.RegisterServiceMetadata {
	return &awsmiddleware.RegisterServiceMetadata{
		Region: region,
		ServiceID: ServiceID,
		OperationName: "ListReceivedLicenses",
	}
}
```
 Apache License Version 2.0, January 2004 http://www.apache.org/licenses/

## TERMS AND CONDITIONS FOR USE, REPRODUCTION, AND DISTRIBUTION

1. Definitions.

 "License" shall mean the terms and conditions for use, reproduction, and distribution as defined by Sections 1 through 9 of this document.

 "Licensor" shall mean the copyright owner or entity authorized by the copyright owner that is granting the License.

 "Legal Entity" shall mean the union of the acting entity and all other entities that control, are controlled by, or are under common control with that entity. For the purposes of this definition, "control" means (i) the power, direct or indirect, to cause the direction or management of such entity, whether by contract or otherwise, or (ii) ownership of fifty percent (50%) or more of the outstanding shares, or (iii) beneficial ownership

of such entity.

 "You" (or "Your") shall mean an individual or Legal Entity exercising permissions granted by this License.

 "Source" form shall mean the preferred form for making modifications, including but not limited to software source code, documentation source, and configuration files.

 "Object" form shall mean any form resulting from mechanical transformation or translation of a Source form, including but not limited to compiled object code, generated documentation, and conversions to other media types.

 "Work" shall mean the work of authorship, whether in Source or Object form, made available under the License, as indicated by a copyright notice that is included in or attached to the work (an example is provided in the Appendix below).

 "Derivative Works" shall mean any work, whether in Source or Object form, that is based on (or derived from) the Work and for which the editorial

 revisions, annotations, elaborations, or other modifications represent, as a whole, an original work of authorship. For the purposes of this License, Derivative Works shall not include works that remain separable from, or merely link (or bind by name) to the interfaces of, the Work and Derivative Works thereof.

 "Contribution" shall mean any work of authorship, including the original version of the Work and any modifications or additions to that Work or Derivative Works thereof, that is intentionally submitted to Licensor for inclusion in the Work by the copyright owner or by an individual or Legal Entity authorized to submit on behalf of the copyright owner. For the purposes of this definition, "submitted" means any form of electronic, verbal, or written communication sent to the Licensor or its representatives, including but not limited to communication on electronic mailing lists, source code control systems, and issue tracking systems that are managed by, or on behalf of, the Licensor for the purpose of discussing and improving the Work, but excluding communication that is conspicuously marked or otherwise designated in writing by the copyright owner as "Not a Contribution."

 "Contributor" shall mean Licensor and any individual or Legal Entity on behalf of whom a Contribution has been received by Licensor and subsequently incorporated within the Work.

 2. Grant of Copyright License. Subject to the terms and conditions of this License, each Contributor hereby grants to You a perpetual,

 worldwide, non-exclusive, no-charge, royalty-free, irrevocable copyright license to reproduce, prepare Derivative Works of, publicly display, publicly perform, sublicense, and distribute the Work and such Derivative Works in Source or Object form.

 3. Grant of Patent License. Subject to the terms and conditions of this

 License, each Contributor hereby grants to You a perpetual, worldwide, non-exclusive, no-charge, royalty-free, irrevocable (except as stated in this section) patent license to make, have made, use, offer to sell, sell, import, and otherwise transfer the Work, where such license applies only to those patent claims licensable by such Contributor that are necessarily infringed by their Contribution(s) alone or by combination of their Contribution(s) with the Work to which such Contribution(s) was submitted. If You institute patent litigation against any entity (including a cross-claim or counterclaim in a lawsuit) alleging that the Work or a Contribution incorporated within the Work constitutes direct or contributory patent infringement, then any patent licenses granted to You under this License for that Work shall terminate as of the date such litigation is filed.

 4. Redistribution. You may reproduce and distribute copies of the

 Work or Derivative Works thereof in any medium, with or without modifications, and in Source or Object form, provided that You meet the following conditions:

- (a) You must give any other recipients of the Work or Derivative Works a copy of this License; and
- (b) You must cause any modified files to carry prominent notices stating that You changed the files; and
- (c) You must retain, in the Source form of any Derivative Works that You distribute, all copyright, patent, trademark, and attribution notices from the Source form of the Work, excluding those notices that do not pertain to any part of the Derivative Works; and
- (d) If the Work includes a "NOTICE" text file as part of its distribution, then any Derivative Works that You distribute must include a readable copy of the attribution notices contained within such NOTICE file, excluding

those notices that do not

 pertain to any part of the Derivative Works, in at least one of the following places: within a NOTICE text file distributed as part of the Derivative Works; within the Source form or

 documentation, if provided along with the Derivative Works; or, within a display generated by the Derivative Works, if and wherever such third-party notices normally appear. The contents of the NOTICE file are for informational purposes only and do not modify the License. You may add Your own attribution notices within Derivative Works that You distribute, alongside or as an addendum to the NOTICE text from the Work, provided that such additional attribution notices cannot be construed as modifying the License.

 You may add Your own copyright statement to Your modifications and may provide additional or different license terms and conditions

 for use, reproduction, or distribution of Your modifications, or for any such Derivative Works as a whole, provided Your use, reproduction, and distribution of the Work otherwise complies with the conditions stated in this License.

- 5. Submission of Contributions. Unless You explicitly state otherwise, any Contribution intentionally submitted for inclusion in the Work by You to the Licensor shall be under the terms and conditions of this License, without any additional terms or conditions. Notwithstanding the above, nothing herein shall supersede or modify the terms of any separate license agreement you may have executed with Licensor regarding such Contributions.
- 6. Trademarks. This License does not grant permission to use the trade names, trademarks, service marks, or product names of the Licensor, except as required for reasonable and customary use in describing the origin of the Work and reproducing the content of the NOTICE file.
- 7. Disclaimer of Warranty. Unless required by applicable law or agreed to in writing, Licensor provides the Work (and each Contributor provides its Contributions) on an "AS IS" BASIS, WITHOUT WARRANTIES OR CONDITIONS OF ANY KIND, either express or implied, including, without limitation, any warranties or conditions of TITLE, NON-INFRINGEMENT, MERCHANTABILITY, or FITNESS FOR A PARTICULAR PURPOSE. You are solely responsible for determining the appropriateness of using or redistributing the Work and assume any risks associated with Your exercise of permissions under this License.
- 8. Limitation of Liability. In no event and under no legal theory, whether in tort (including negligence), contract, or otherwise, unless required by applicable law (such as deliberate and grossly negligent acts) or agreed to in writing, shall any Contributor be liable to You for damages, including any direct,

indirect, special,

 incidental, or consequential damages of any character arising as a result of this License or out of the use or inability to use the Work (including but not limited to damages for loss of goodwill, work stoppage, computer failure or malfunction, or any and all other commercial damages or losses), even if such Contributor has been advised of the possibility of such damages.

 9. Accepting Warranty or Additional Liability. While redistributing the Work or Derivative Works thereof, You may choose to offer, and charge a fee for, acceptance of support, warranty, indemnity, or other liability obligations and/or rights consistent with this License. However, in accepting such obligations, You may act only on Your own behalf and on Your sole responsibility, not on behalf of any other Contributor, and only if You agree to indemnify, defend, and hold each Contributor harmless for any liability incurred by, or claims asserted against, such Contributor by reason of your accepting any such warranty or additional liability.

## END OF TERMS AND CONDITIONS

APPENDIX: How to apply the Apache License to your work.

 To apply the Apache License to your work, attach the following boilerplate notice, with the fields enclosed by brackets "[]" replaced with your own identifying information. (Don't include the brackets!) The text should be enclosed in the appropriate comment syntax for the file format. We also recommend that a file or class name and description of purpose be included on the same "printed page" as the copyright notice for easier identification within third-party archives.

Copyright [yyyy] [name of copyright owner]

 Licensed under the Apache License, Version 2.0 (the "License"); you may not use this file except in compliance with the License. You may obtain a copy of the License at

http://www.apache.org/licenses/LICENSE-2.0

 Unless required by applicable law or agreed to in writing, software distributed under the License is distributed on an "AS IS" BASIS, WITHOUT WARRANTIES OR CONDITIONS OF ANY KIND, either express or implied. See the License for the specific language governing permissions and limitations under the License.

 "smithy": "2.0", "shapes": {

{

"com.amazonaws.licensemanagerusersubscriptions#AccessDeniedException": {

```
 "type": "structure",
       "members": {
          "message": {
             "target": "smithy.api#String"
          }
       },
        "traits": {
         "smithy.api#documentation": "<p>You don't have sufficient access to perform this action.\langle p \rangle",
          "smithy.api#error": "client"
       }
     },
     "com.amazonaws.licensemanagerusersubscriptions#ActiveDirectoryIdentityProvider": {
       "type": "structure",
       "members": {
          "DirectoryId": {
             "target": "smithy.api#String",
             "traits": {
               "smithy.api#documentation": "<p>The directory ID for an Active Directory identity provider.</p>"
             }
 }
       },
       "traits": {
          "smithy.api#documentation":
 "<p>Details about an Active Directory identity provider.</p>"
       }
     },
     "com.amazonaws.licensemanagerusersubscriptions#AssociateUser": {
       "type": "operation",
       "input": {
          "target": "com.amazonaws.licensemanagerusersubscriptions#AssociateUserRequest"
       },
        "output": {
          "target": "com.amazonaws.licensemanagerusersubscriptions#AssociateUserResponse"
       },
        "errors": [
          {
             "target": "com.amazonaws.licensemanagerusersubscriptions#AccessDeniedException"
          },
          {
             "target": "com.amazonaws.licensemanagerusersubscriptions#ConflictException"
          },
          {
             "target": "com.amazonaws.licensemanagerusersubscriptions#InternalServerException"
          },
\left\{\begin{array}{ccc} & & \\ & & \end{array}\right\} "target": "com.amazonaws.licensemanagerusersubscriptions#ResourceNotFoundException"
```

```
 },
\left\{ \begin{array}{c} \end{array} \right. "target": "com.amazonaws.licensemanagerusersubscriptions#ServiceQuotaExceededException"
           },
\left\{ \begin{array}{c} \end{array} \right. "target": "com.amazonaws.licensemanagerusersubscriptions#ThrottlingException"
           },
\overline{\mathcal{L}} "target": "com.amazonaws.licensemanagerusersubscriptions#ValidationException"
 }
        ],
        "traits": {
           "smithy.api#documentation": "<p>Associates the user to an EC2 instance to utilize user-based
```
subscriptions. $\langle p \rangle$ n  $\langle$ note $\rangle$ n  $\langle p \rangle$ Your estimated bill for charges on the number of users and related costs will take  $48\text{ln}$  hours to appear for billing periods that haven't closed (marked as  $\text{&b>Pending}\text{&b>billing}$ status) in Amazon Web Services Billing. For more information, see <a

```
href=\"https://docs.aws.amazon.com/awsaccountbilling/latest/aboutv2/invoice.html\">Viewing your\n
```

```
monthly charges</a> in the <i>Amazon Web Services Billing User Guide</i>></p>\n </note>",
          "smithy.api#http": {
            "code": 200,
            "method": "POST",
            "uri": "/user/AssociateUser"
          },
          "smithy.api#idempotent": {}
       }
     },
     "com.amazonaws.licensemanagerusersubscriptions#AssociateUserRequest": {
       "type": "structure",
       "members": {
          "Username": {
             "target": "smithy.api#String",
            "traits": {
              "smithy.api#documentation": "<p>The user name from the identity provider for the user.\langle p \rangle",
               "smithy.api#required": {}
            }
          },
          "InstanceId": {
            "target": "smithy.api#String",
            "traits": {
               "smithy.api#documentation": "<p>The ID of the
EC2 instance, which provides user-based subscriptions.\langle p \rangle",
               "smithy.api#required": {}
            }
          },
          "IdentityProvider": {
            "target": "com.amazonaws.licensemanagerusersubscriptions#IdentityProvider",
            "traits": {
              "smithy.api#documentation": "<p>The identity provider of the user.\langle p \rangle",
```

```
 "smithy.api#required": {}
             }
          },
          "Domain": {
             "target": "smithy.api#String",
             "traits": {
               "smithy.api#documentation": "<p>The domain name of the user.</p>"
             }
          }
        }
     },
     "com.amazonaws.licensemanagerusersubscriptions#AssociateUserResponse": {
        "type": "structure",
        "members": {
          "InstanceUserSummary": {
             "target": "com.amazonaws.licensemanagerusersubscriptions#InstanceUserSummary",
             "traits": {
               "smithy.api#documentation": "<p>Metadata that describes the associate user operation.</p>",
               "smithy.api#required": {}
             }
          }
        }
     },
     "com.amazonaws.licensemanagerusersubscriptions#BoxInteger": {
        "type": "integer"
     },
     "com.amazonaws.licensemanagerusersubscriptions#ConflictException": {
        "type": "structure",
       "members": {
          "message": {
             "target": "smithy.api#String"
          }
        },
        "traits": {
          "smithy.api#documentation": "<p>The request couldn't be completed because it conflicted with the current
state of the\ln resource.\langle p \rangle",
          "smithy.api#error": "server"
        }
     },
     "com.amazonaws.licensemanagerusersubscriptions#DeregisterIdentityProvider":
        "type": "operation",
        "input": {
          "target": "com.amazonaws.licensemanagerusersubscriptions#DeregisterIdentityProviderRequest"
        },
        "output": {
          "target": "com.amazonaws.licensemanagerusersubscriptions#DeregisterIdentityProviderResponse"
        },
```
{

```
 "errors": [
           {
             "target": "com.amazonaws.licensemanagerusersubscriptions#AccessDeniedException"
           },
\left\{ \begin{array}{c} \end{array} \right. "target": "com.amazonaws.licensemanagerusersubscriptions#ConflictException"
           },
\overline{\mathcal{L}} "target": "com.amazonaws.licensemanagerusersubscriptions#InternalServerException"
           },
\overline{\mathcal{L}} "target": "com.amazonaws.licensemanagerusersubscriptions#ResourceNotFoundException"
           },
\overline{\mathcal{L}} "target": "com.amazonaws.licensemanagerusersubscriptions#ServiceQuotaExceededException"
           },
           {
             "target": "com.amazonaws.licensemanagerusersubscriptions#ThrottlingException"
           },
\overline{\mathcal{L}} "target": "com.amazonaws.licensemanagerusersubscriptions#ValidationException"
           }
        ],
        "traits": {
           "smithy.api#documentation": "<p>Deregisters the identity provider from providing user-based
subscriptions.</p>",
          "smithy.api#http": {
             "code": 200,
             "method": "POST",
             "uri": "/identity-provider/DeregisterIdentityProvider"
           },
           "smithy.api#idempotent": {}
        }
     },
     "com.amazonaws.licensemanagerusersubscriptions#DeregisterIdentityProviderRequest": {
        "type": "structure",
        "members": {
           "IdentityProvider": {
             "target": "com.amazonaws.licensemanagerusersubscriptions#IdentityProvider",
              "traits": {
               "smithy.api#documentation": "\langle p \rangleAn object that specifies details for the identity provider.\langle p \rangle",
                "smithy.api#required": {}
             }
           },
           "Product": {
             "target": "smithy.api#String",
             "traits": {
               "smithy.api#documentation": "<p>The name of the user-based subscription product.\langle p \rangle",
```

```
 "smithy.api#required": {}
 }
          }
        }
     },
     "com.amazonaws.licensemanagerusersubscriptions#DeregisterIdentityProviderResponse": {
        "type": "structure",
        "members": {
          "IdentityProviderSummary": {
             "target": "com.amazonaws.licensemanagerusersubscriptions#IdentityProviderSummary",
             "traits": {
               "smithy.api#documentation":
 "<p>Metadata that describes the results of an identity provider operation.</p>",
               "smithy.api#required": {}
             }
          }
        }
     },
     "com.amazonaws.licensemanagerusersubscriptions#DisassociateUser": {
        "type": "operation",
        "input": {
          "target": "com.amazonaws.licensemanagerusersubscriptions#DisassociateUserRequest"
        },
        "output": {
          "target": "com.amazonaws.licensemanagerusersubscriptions#DisassociateUserResponse"
        },
        "errors": [
          {
             "target": "com.amazonaws.licensemanagerusersubscriptions#AccessDeniedException"
          },
\overline{\mathcal{L}} "target": "com.amazonaws.licensemanagerusersubscriptions#ConflictException"
          },
\overline{\mathcal{L}} "target": "com.amazonaws.licensemanagerusersubscriptions#InternalServerException"
           },
\overline{\mathcal{L}} "target": "com.amazonaws.licensemanagerusersubscriptions#ResourceNotFoundException"
          },
          {
             "target": "com.amazonaws.licensemanagerusersubscriptions#ServiceQuotaExceededException"
          },
\left\{ \begin{array}{c} \end{array} \right. "target": "com.amazonaws.licensemanagerusersubscriptions#ThrottlingException"
          },
\left\{ \begin{array}{c} \end{array} \right. "target": "com.amazonaws.licensemanagerusersubscriptions#ValidationException"
          }
```

```
 ],
```

```
 "traits": {
```
 "smithy.api#documentation": "<p>Disassociates the user from an EC2 instance providing user-based subscriptions.</p>",

```
 "smithy.api#http": {
      "code": 200,
      "method": "POST",
      "uri": "/user/DisassociateUser"
   },
   "smithy.api#idempotent": {}
 }
```
},

"com.amazonaws.licensemanagerusersubscriptions#DisassociateUserRequest": {

"type": "structure",

"members": {

 "Username": { "target": "smithy.api#String",

```
 "traits": {
```
"smithy.api#documentation": "<p>The user name from the identity provider for the user. $\langle p \rangle$ ", "smithy.api#required": {}

```
 }
```
 }, "InstanceId": {

```
 "target": "smithy.api#String",
```

```
 "traits": {
```
 "smithy.api#documentation": "<p>The ID of the EC2 instance, which provides user-based subscriptions.</p>",

```
 "smithy.api#required": {}
```
## }

 }, "IdentityProvider": {

"target": "com.amazonaws.licensemanagerusersubscriptions#IdentityProvider",

"traits": {

"smithy.api#documentation":

" $\leq p$ >An object that specifies details for the identity provider. $\leq$ / $p$ >",

```
 "smithy.api#required": {}
        }
      },
      "Domain": {
        "target": "smithy.api#String",
        "traits": {
           "smithy.api#documentation": "<p>The domain name of the user.</p>"
        }
      }
   }
 },
```
"com.amazonaws.licensemanagerusersubscriptions#DisassociateUserResponse": {

```
 "type": "structure",
        "members": {
          "InstanceUserSummary": {
             "target": "com.amazonaws.licensemanagerusersubscriptions#InstanceUserSummary",
             "traits": {
               "smithy.api#documentation": "<p>Metadata that describes the associate user operation.</p>",
               "smithy.api#required": {}
             }
          }
        }
     },
 "com.amazonaws.licensemanagerusersubscriptions#Filter": {
        "type": "structure",
        "members": {
          "Attribute": {
             "target": "smithy.api#String",
             "traits": {
              "smithy.api#documentation": "<p>The name of an attribute to use as a filter.</p>"
             }
          },
          "Operation": {
             "target": "smithy.api#String",
             "traits": {
               "smithy.api#documentation": "<p>The type of search (For example, eq, geq, leq)</p>"
             }
          },
          "Value": {
             "target": "smithy.api#String",
             "traits": {
               "smithy.api#documentation": "<p>Value of the filter.</p>"
             }
          }
        },
        "traits": {
          "smithy.api#documentation": "<p>A filter name and value pair that is used
to return more specific results from a describe\n operation. Filters can be used to match a set of resources by
specific criteria, such as tags,\ln attributes, or IDs.\langle p \rangle"
       }
     },
     "com.amazonaws.licensemanagerusersubscriptions#FilterList": {
        "type": "list",
        "member": {
          "target": "com.amazonaws.licensemanagerusersubscriptions#Filter"
        }
     },
     "com.amazonaws.licensemanagerusersubscriptions#IdentityProvider": {
        "type": "union",
```

```
 "members": {
          "ActiveDirectoryIdentityProvider": {
             "target": "com.amazonaws.licensemanagerusersubscriptions#ActiveDirectoryIdentityProvider",
             "traits": {
               "smithy.api#documentation": "<p>An object that details an Active Directory identity provider.</p>"
             }
          }
        },
        "traits": {
          "smithy.api#documentation":
 "<p>Details about an identity provider.</p>"
        }
     },
     "com.amazonaws.licensemanagerusersubscriptions#IdentityProviderSummary": {
        "type": "structure",
        "members": {
          "IdentityProvider": {
             "target": "com.amazonaws.licensemanagerusersubscriptions#IdentityProvider",
             "traits": {
               "smithy.api#documentation": "<p>An object that specifies details for the identity provider.</p>",
               "smithy.api#required": {}
             }
          },
          "Settings": {
             "target": "com.amazonaws.licensemanagerusersubscriptions#Settings",
             "traits": {
               "smithy.api#documentation": "<p>An object that details the registered identity providers product
related configuration\ln settings such as the subnets to provision VPC endpoints.\langle p \rangle",
               "smithy.api#required":
 {}
             }
          },
          "Product": {
             "target": "smithy.api#String",
             "traits": {
               "smithy.api#documentation": "<p>The name of the user-based subscription product.</p>",
               "smithy.api#required": {}
             }
          },
          "Status": {
             "target": "smithy.api#String",
             "traits": {
              "smithy.api#documentation": "<p>The status of an identity provider.</p>",
               "smithy.api#required": {}
             }
          },
          "FailureMessage": {
             "target": "smithy.api#String",
```

```
 "traits": {
               "smithy.api#documentation": "<p>The failure message associated with an identity provider.</p>"
            }
          }
        },
        "traits": {
          "smithy.api#documentation":
 "<p>Describes an identity provider.</p>"
        }
     },
     "com.amazonaws.licensemanagerusersubscriptions#IdentityProviderSummaryList": {
        "type": "list",
        "member": {
          "target": "com.amazonaws.licensemanagerusersubscriptions#IdentityProviderSummary"
        }
     },
     "com.amazonaws.licensemanagerusersubscriptions#InstanceSummary": {
        "type": "structure",
        "members": {
          "InstanceId": {
             "target": "smithy.api#String",
            "traits": {
               "smithy.api#documentation": "<p>The ID of the EC2 instance, which provides user-based
subscriptions.</p>",
               "smithy.api#required": {}
            }
          },
          "Status": {
            "target": "smithy.api#String",
            "traits": {
               "smithy.api#documentation": "<p>The status
 of an EC2 instance resource.</p>",
               "smithy.api#required": {}
 }
          },
          "Products": {
            "target": "com.amazonaws.licensemanagerusersubscriptions#StringList",
            "traits": {
               "smithy.api#documentation": "<p>A list of provided user-based subscription products.</p>",
               "smithy.api#required": {}
            }
          },
          "LastStatusCheckDate": {
            "target": "smithy.api#String",
            "traits": {
               "smithy.api#documentation": "<p>The date of the last status check.</p>"
            }
          },
```

```
 "StatusMessage": {
             "target": "smithy.api#String",
             "traits": {
                "smithy.api#documentation": "<p>The status message for an EC2 instance.</p>"
             }
     }
        },
        "traits": {
          "smithy.api#documentation": "<p>Describes an EC2 instance providing user-based subscriptions.</p>"
        }
     },
     "com.amazonaws.licensemanagerusersubscriptions#InstanceSummaryList": {
        "type": "list",
        "member": {
          "target": "com.amazonaws.licensemanagerusersubscriptions#InstanceSummary"
        }
     },
     "com.amazonaws.licensemanagerusersubscriptions#InstanceUserSummary": {
        "type": "structure",
        "members": {
          "Username": {
             "target": "smithy.api#String",
             "traits": {
               "smithy.api#documentation": "<p>The user name from the identity provider for the user.\langle p \rangle",
                "smithy.api#required": {}
             }
          },
          "InstanceId": {
             "target": "smithy.api#String",
             "traits":
                "smithy.api#documentation": "<p>The ID of the EC2 instance, which provides user-based
subscriptions.</p>",
                "smithy.api#required": {}
             }
          },
          "IdentityProvider": {
             "target": "com.amazonaws.licensemanagerusersubscriptions#IdentityProvider",
             "traits": {
               "smithy.api#documentation": "\langle p \rangleAn object that specifies details for the identity provider.\langle p \rangle",
                "smithy.api#required": {}
             }
          },
          "Status": {
             "target": "smithy.api#String",
             "traits": {
               "smithy.api#documentation": "<p>The status of a user associated with an EC2 instance.\langle p \rangle",
```
{

```
 "smithy.api#required": {}
             }
          },
          "StatusMessage": {
             "target": "smithy.api#String",
             "traits": {
              "smithy.api#documentation": "<p>The status message for users of an EC2 instance.</p>"
             }
          },
          "Domain": {
             "target": "smithy.api#String",
             "traits": {
               "smithy.api#documentation": "<p>The domain name of the user.</p>"
             }
          },
          "AssociationDate": {
             "target": "smithy.api#String",
             "traits": {
              "smithy.api#documentation": "<p>The date a user was associated with an EC2 instance.</p>"
             }
          },
          "DisassociationDate": {
             "target": "smithy.api#String",
             "traits": {
               "smithy.api#documentation": "<p>The date a user was disassociated from an EC2 instance.</p>"
             }
          }
        "traits": {
          "smithy.api#documentation": "<p>Describes users of an EC2 instance providing user-based
subscriptions.</p>"
       }
     },
     "com.amazonaws.licensemanagerusersubscriptions#InstanceUserSummaryList": {
        "type": "list",
        "member": {
          "target": "com.amazonaws.licensemanagerusersubscriptions#InstanceUserSummary"
        }
     },
     "com.amazonaws.licensemanagerusersubscriptions#InternalServerException": {
        "type": "structure",
        "members": {
          "message": {
             "target": "smithy.api#String"
          }
        },
        "traits": {
```
},

```
 "smithy.api#documentation": "<p>An exception occurred with the service.</p>",
          "smithy.api#error": "server"
       }
     },
     "com.amazonaws.licensemanagerusersubscriptions#LicenseManagerUserSubscriptions": {
        "type": "service",
     "version": "2018-05-10",
        "operations": [
          {
             "target": "com.amazonaws.licensemanagerusersubscriptions#AssociateUser"
          },
\overline{\mathcal{L}} "target": "com.amazonaws.licensemanagerusersubscriptions#DeregisterIdentityProvider"
          },
          {
             "target": "com.amazonaws.licensemanagerusersubscriptions#DisassociateUser"
          },
          {
             "target": "com.amazonaws.licensemanagerusersubscriptions#ListIdentityProviders"
          },
          {
             "target": "com.amazonaws.licensemanagerusersubscriptions#ListInstances"
          },
          {
             "target": "com.amazonaws.licensemanagerusersubscriptions#ListProductSubscriptions"
          },
\overline{\mathcal{L}} "target": "com.amazonaws.licensemanagerusersubscriptions#ListUserAssociations"
          {
             "target": "com.amazonaws.licensemanagerusersubscriptions#RegisterIdentityProvider"
          },
\overline{\mathcal{L}} "target": "com.amazonaws.licensemanagerusersubscriptions#StartProductSubscription"
          },
\overline{\mathcal{L}} "target": "com.amazonaws.licensemanagerusersubscriptions#StopProductSubscription"
          },
\left\{ \begin{array}{c} \end{array} \right. "target": "com.amazonaws.licensemanagerusersubscriptions#UpdateIdentityProviderSettings"
 }
       ],
        "traits": {
          "aws.api#service": {
             "sdkId": "License Manager User Subscriptions",
             "arnNamespace": "license-manager-user-subscriptions",
```
},

```
 "cloudTrailEventSource": "license-manager-user-subscriptions.amazonaws.com"
          },
          "aws.auth#sigv4": {
            "name": "license-manager-user-subscriptions"
           },
          "aws.protocols#restJson1": {},
          "smithy.api#cors": {
            "additionalAllowedHeaders": [
               "*",
               "content-type",
               "x-amz-content-sha256",
               "x-amz-user-agent",
               "x-amzn-platform-id",
               "x-amzn-trace-id",
               "content-length",
               "x-api-key",
               "authorization",
               "x-amz-date",
               "x-amz-security-token",
               "Access-Control-Allow-Headers",
               "Access-Control-Allow-Methods",
               "Access-Control-Allow-Origin"
            ],
             "additionalExposedHeaders": [
               "x-amzn-errortype",
               "x-amzn-requestid",
               "x-amzn-trace-id"
          },
          "smithy.api#documentation": "<p>With License Manager, you can create user-based subscriptions to
utilize licensed software with\ln a per user subscription fee on Amazon EC2 instances.\langle p \rangle,
          "smithy.api#title": "AWS License Manager User Subscriptions",
```

```
 "smithy.rules#endpointRuleSet": {
   "version": "1.0",
   "parameters": {
      "Region": {
        "builtIn": "AWS::Region",
        "required": false,
        "documentation": "The AWS region used to dispatch the request.",
        "type": "String"
      },
      "UseDualStack": {
        "builtIn": "AWS::UseDualStack",
        "required": true,
        "default": false,
        "documentation": "When true, use the dual-stack
```
]

endpoint. If the configured endpoint does not support dual-stack, dispatching the request MAY return an error.",

```
 "type": "Boolean"
```

```
 },
 "UseFIPS": {
   "builtIn": "AWS::UseFIPS",
   "required": true,
   "default": false,
```
 "documentation": "When true, send this request to the FIPS-compliant regional endpoint. If the configured endpoint does not have a FIPS compliant endpoint, dispatching the request will return an error.",

```
 "type": "Boolean"
```
},

```
 "Endpoint": {
                "builtIn": "SDK::Endpoint",
                "required": false,
                "documentation": "Override the endpoint used to send this request",
                "type": "String"
 }
```

```
 },
```

```
 "rules": [
 {
           "conditions": [
 {
              "fn": "isSet",
              "argv": [
{
                 "ref": "Endpoint"
 }
\begin{bmatrix} 1 & 1 & 1 \ 1 & 1 & 1 \end{bmatrix} }
 ],
           "type": "tree",
           "rules": [
 {
              "conditions": [
{
                 "fn": "booleanEquals",
                 "argv": [
\{ "ref": "UseFIPS"
 },
                 true
 ]
 }
 ],
              "error": "Invalid Configuration: FIPS and custom endpoint are not supported",
              "type": "error"
```

```
 },
 {
           "conditions": [
\{ "fn": "booleanEquals",
             "argv": [
\{ "ref": "UseDualStack"
 },
              true
\overline{\phantom{a}} }
 ],
```
"error": "Invalid Configuration: Dualstack and custom endpoint are not supported",

```
 "type": "error"
             },
 {
              "conditions": [],
              "endpoint": {
                "url": {
                 "ref": "Endpoint"
 },
                "properties": {},
                "headers": {}
 },
              "type": "endpoint"
 }
 ]
          },
         {
           "conditions": [
 {
              "fn": "isSet",
              "argv": [
                 "ref": "Region"
 }
 ]
 }
           ],
           "type": "tree",
           "rules": [
\{ "conditions": [
\{ "fn": "aws.partition",
```
{

```
 "argv": [
\{ "ref": "Region"
 }
 ],
            "assign": "PartitionResult"
 }
 ],
          "type": "tree",
```
"rules": [

"argv": [

```
{
           "conditions": [
\{ "fn": "booleanEquals",
             "argv": [
 {
               "ref": "UseFIPS"
 },
             true
 ]
 },
\{ "fn": "booleanEquals",
             "argv": [
 {
               "ref": "UseDualStack"
 },
             true
 ]
 }
 ],
           "type": "tree",
           "rules": [
{
             "conditions": [
 {
               "fn": "booleanEquals",
               "argv": [
               true,
\{ "fn": "getAttr",
\{ "ref": "PartitionResult"
\},\
```

```
 "supportsFIPS"
\begin{bmatrix} 1 & 1 & 1 \ 1 & 1 & 1 \end{bmatrix} }
\mathbb{R}^2 ) and the contract of \mathbb{R}^2\},\{
                   "fn": "booleanEquals",
                   "argv": [
                    true,
\{ "fn": "getAttr",
                      "argv": [
 {
                        "ref": "PartitionResult"
 },
                       "supportsDualStack"
 ]
 }
 ]
 }
 ],
                 "type": "tree",
                 "rules": [
 {
      "conditions": [],
                   "endpoint": {
                    "url": "https://license-manager-user-subscriptions-
fips.{Region}.{PartitionResult#dualStackDnsSuffix}",
                    "properties": {},
                    "headers": {}
\},\ "type": "endpoint"
 }
 ]
 },
{
                 "conditions": [],
                 "error": "FIPS and DualStack are enabled, but this partition does not support one or
both",
                 "type": "error"
 }
 ]
 },
\{ "conditions": [
{ }
```

```
 "fn": "booleanEquals",
               "argv": [
{
                 "ref": "UseFIPS"
\},\ true
 ]
 }
 ],
            "type": "tree",
    "rules": [
{
               "conditions": [
 {
                 "fn": "booleanEquals",
                 "argv": [
 true,
\{ "fn": "getAttr",
                   "argv": [
 {
                     "ref": "PartitionResult"
 },
                    "supportsFIPS"
 ]
 }
 ]
 }
 ],
               "type": "tree",
               "rules": [
 {
                 "conditions": [],
                 "endpoint": {
                  "url": "https://license-manager-user-subscriptions-
fips.{Region}.{PartitionResult#dnsSuffix}",
                  "properties": {},
                  "headers": {}
      },
                 "type": "endpoint"
 }
 ]
 },
{ } "conditions": [],
```

```
 "error": "FIPS is enabled but this partition does not support FIPS",
                "type": "error"
 }
 ]
 },
\{ "conditions": [
{
                "fn": "booleanEquals",
                "argv": [
 {
                  "ref": "UseDualStack"
 },
                 true
 ]
 }
 ],
              "type": "tree",
              "rules": [
{
                "conditions": [
 {
                  "fn": "booleanEquals",
                  "argv": [
                    true,
\{ "fn": "getAttr",
                     "argv": [
 {
                       "ref": "PartitionResult"
 },
                      "supportsDualStack"
 ]
 }
 ]
 }
 ],
                "type": "tree",
                "rules": [
{
                  "conditions": [],
                  "endpoint": {
                    "url": "https://license-manager-user-
subscriptions.{Region}.{PartitionResult#dualStackDnsSuffix}",
                    "properties": {},
                    "headers": {}
```

```
\},\ "type": "endpoint"
 }
 ]
 },
\{ "conditions": [],
                        "error": "DualStack is enabled but this partition does
 not support DualStack",
                        "type": "error"
 }
\overline{\phantom{a}} },
{
                    "conditions": [],
                    "endpoint": {
                      "url": "https://license-manager-user-
subscriptions.{Region}.{PartitionResult#dnsSuffix}",
                      "properties": {},
                      "headers": {}
 },
                     "type": "endpoint"
 }
\begin{bmatrix} 1 & 1 & 1 \ 1 & 1 & 1 \end{bmatrix} }
 ]
           },
 {
             "conditions":
 [],
             "error": "Invalid Configuration: Missing Region",
             "type": "error"
 }
         ]
        },
        "smithy.rules#endpointTests": {
         "testCases": [
 {
             "documentation": "For region us-east-1 with FIPS enabled and DualStack enabled",
             "expect": {
               "endpoint": {
                 "url": "https://license-manager-user-subscriptions-fips.us-east-1.api.aws"
 }
             },
             "params": {
               "Region": "us-east-1",
               "UseFIPS": true,
               "UseDualStack": true
```

```
 }
              },
\{ "documentation":
 "For region us-east-1 with FIPS enabled and DualStack disabled",
                "expect": {
                  "endpoint": {
                     "url": "https://license-manager-user-subscriptions-fips.us-east-1.amazonaws.com"
 }
                },
                "params": {
                  "Region": "us-east-1",
                  "UseFIPS": true,
                  "UseDualStack": false
 }
              },
 {
                "documentation": "For region us-east-1 with FIPS disabled and DualStack enabled",
                "expect": {
                  "endpoint": {
                     "url": "https://license-manager-user-subscriptions.us-east-1.api.aws"
 }
                },
            "params": {
                  "Region": "us-east-1",
                  "UseFIPS": false,
                  "UseDualStack": true
 }
              },
 {
                "documentation": "For region us-east-1 with FIPS disabled and DualStack disabled",
                "expect": {
                  "endpoint": {
                     "url": "https://license-manager-user-subscriptions.us-east-1.amazonaws.com"
 }
                },
                "params": {
                  "Region": "us-east-1",
                  "UseFIPS": false,
                  "UseDualStack": false
 }
              },
\left\{ \begin{array}{c} 1 & 1 \\ 1 & 1 \end{array} \right\} "documentation": "For region cn-north-1 with
 FIPS enabled and DualStack enabled",
                "expect": {
                  "endpoint": {
```

```
1.api.amazonwebservices.com.cn"
 }
               },
               "params": {
                 "Region": "cn-north-1",
                 "UseFIPS": true,
                 "UseDualStack": true
 }
             },
 {
               "documentation": "For region cn-north-1 with FIPS enabled and DualStack disabled",
               "expect": {
                 "endpoint": {
                    "url": "https://license-manager-user-subscriptions-fips.cn-north-1.amazonaws.com.cn"
 }
               },
         "params": {
                 "Region": "cn-north-1",
                 "UseFIPS": true,
                 "UseDualStack": false
 }
             },
 {
               "documentation": "For region cn-north-1 with FIPS disabled and DualStack enabled",
               "expect": {
                 "endpoint": {
                    "url": "https://license-manager-user-subscriptions.cn-north-1.api.amazonwebservices.com.cn"
 }
               },
               "params": {
                 "Region": "cn-north-1",
                 "UseFIPS": false,
                 "UseDualStack": true
 }
             },
 {
               "documentation": "For region cn-north-1
 with FIPS disabled and DualStack disabled",
               "expect": {
                 "endpoint": {
                    "url": "https://license-manager-user-subscriptions.cn-north-1.amazonaws.com.cn"
 }
               },
               "params": {
                 "Region": "cn-north-1",
                 "UseFIPS": false,
```

```
 "UseDualStack": false
 }
             },
\{ "documentation": "For region us-gov-east-1 with FIPS enabled and DualStack enabled",
                "expect": {
                  "endpoint": {
                    "url": "https://license-manager-user-subscriptions-fips.us-gov-east-1.api.aws"
 }
 },
      "params": {
                  "Region": "us-gov-east-1",
                  "UseFIPS": true,
                  "UseDualStack": true
 }
             },
 {
                "documentation": "For region us-gov-east-1 with FIPS enabled and DualStack disabled",
                "expect": {
                  "endpoint": {
                    "url": "https://license-manager-user-subscriptions-fips.us-gov-east-1.amazonaws.com"
 }
                },
                "params": {
                  "Region": "us-gov-east-1",
                  "UseFIPS": true,
                  "UseDualStack": false
 }
             },
 {
                "documentation": "For region us-gov-east-1
 with FIPS disabled and DualStack enabled",
                "expect": {
                  "endpoint": {
                    "url": "https://license-manager-user-subscriptions.us-gov-east-1.api.aws"
 }
                },
                "params": {
                  "Region": "us-gov-east-1",
                  "UseFIPS": false,
                  "UseDualStack": true
 }
             },
\left\{ \begin{array}{c} 1 & 1 \\ 1 & 1 \end{array} \right\} "documentation": "For region us-gov-east-1 with FIPS disabled and DualStack disabled",
                "expect": {
                  "endpoint": {
```

```
 "url": "https://license-manager-user-subscriptions.us-gov-east-1.amazonaws.com"
 }
                },
    "params": {
                  "Region": "us-gov-east-1",
                  "UseFIPS": false,
                  "UseDualStack": false
 }
              },
 {
                "documentation": "For region us-iso-east-1 with FIPS enabled and DualStack enabled",
                "expect": {
                  "error": "FIPS and DualStack are enabled, but this partition does not support one or both"
 },
                "params": {
                  "Region": "us-iso-east-1",
                  "UseFIPS": true,
                  "UseDualStack": true
 }
              },
 {
                "documentation": "For region us-iso-east-1 with FIPS enabled and DualStack disabled",
                "expect":
                  "endpoint": {
                     "url": "https://license-manager-user-subscriptions-fips.us-iso-east-1.c2s.ic.gov"
 }
                },
                "params": {
                  "Region": "us-iso-east-1",
                  "UseFIPS": true,
                  "UseDualStack": false
 }
              },
 {
                "documentation": "For region us-iso-east-1 with FIPS disabled and DualStack enabled",
                "expect": {
                  "error": "DualStack is enabled but this partition does not support DualStack"
                },
                "params": {
                  "Region": "us-iso-east-1",
                  "UseFIPS": false,
                  "UseDualStack":
 }
              },
\left\{ \begin{array}{c} 1 & 1 \\ 1 & 1 \end{array} \right\}
```
{

true

```
 "documentation": "For region us-iso-east-1 with FIPS disabled and DualStack disabled",
                "expect": {
                  "endpoint": {
                    "url": "https://license-manager-user-subscriptions.us-iso-east-1.c2s.ic.gov"
 }
                },
                "params": {
                  "Region": "us-iso-east-1",
                  "UseFIPS": false,
                  "UseDualStack": false
 }
              },
 {
                "documentation": "For region us-isob-east-1 with FIPS enabled and DualStack enabled",
                "expect": {
                  "error": "FIPS and DualStack are enabled, but
 this partition does not support one or both"
                },
                "params": {
                  "Region": "us-isob-east-1",
                  "UseFIPS": true,
                  "UseDualStack": true
 }
              },
 {
                "documentation": "For region us-isob-east-1 with FIPS enabled and DualStack disabled",
                "expect": {
                  "endpoint": {
                    "url": "https://license-manager-user-subscriptions-fips.us-isob-east-1.sc2s.sgov.gov"
 }
                },
                "params": {
                  "Region": "us-isob-east-1",
                  "UseFIPS": true,
                  "UseDualStack": false
 }
    },
 {
                "documentation": "For region us-isob-east-1 with FIPS disabled and DualStack enabled",
                "expect": {
                  "error": "DualStack is enabled but this partition does not support DualStack"
                },
                "params": {
                  "Region": "us-isob-east-1",
                  "UseFIPS": false,
                  "UseDualStack": true
 }
```

```
 },
\{ "documentation": "For region us-isob-east-1 with FIPS disabled and DualStack disabled",
                "expect": {
                  "endpoint": {
                     "url": "https://license-manager-user-subscriptions.us-isob-east-1.sc2s.sgov.gov"
 }
                },
                 "params": {
                  "Region": "us-isob-east-1",
                  "UseFIPS": false,
                  "UseDualStack": false
 }
              },
 {
                "documentation": "For custom endpoint with region set and fips disabled and dualstack disabled",
                "expect": {
                  "endpoint": {
                     "url": "https://example.com"
 }
                },
                "params": {
                  "Region": "us-east-1",
                  "UseFIPS": false,
                  "UseDualStack": false,
                  "Endpoint": "https://example.com"
 }
              },
 {
    "documentation": "For custom endpoint with region not set and fips disabled and dualstack disabled",
                "expect": {
                  "endpoint": {
                     "url": "https://example.com"
 }
                },
                "params": {
                  "UseFIPS": false,
                  "UseDualStack": false,
                  "Endpoint": "https://example.com"
 }
              },
\left\{ \begin{array}{c} 1 & 1 \\ 1 & 1 \end{array} \right\}
```
 "expect": { "error": "Invalid Configuration: FIPS and custom endpoint are not supported" },

"documentation": "For custom endpoint with fips enabled and dualstack disabled",

```
 "params": {
```

```
 "Region": "us-east-1",
                   "UseFIPS": true,
                   "UseDualStack": false,
                  "Endpoint": "https://example.com"
 }
              },
 {
                "documentation": "For custom endpoint with fips disabled and dualstack enabled",
                "expect": {
                   "error": "Invalid Configuration: Dualstack and custom endpoint are not supported"
                },
                "params": {
                  "Region": "us-east-1",
                  "UseFIPS": false,
                  "UseDualStack": true,
                  "Endpoint": "https://example.com"
 }
              },
 {
                "documentation": "Missing region",
                "expect": {
                   "error": "Invalid Configuration: Missing Region"
 }
 }
           ],
            "version": "1.0"
         }
       }
    },
    "com.amazonaws.licensemanagerusersubscriptions#ListIdentityProviders": {
       "type": "operation",
       "input": {
         "target": "com.amazonaws.licensemanagerusersubscriptions#ListIdentityProvidersRequest"
       },
       "output": {
         "target": "com.amazonaws.licensemanagerusersubscriptions#ListIdentityProvidersResponse"
       },
       "errors": [
         {
           "target": "com.amazonaws.licensemanagerusersubscriptions#AccessDeniedException"
         },
         {
           "target": "com.amazonaws.licensemanagerusersubscriptions#ConflictException"
         },
         {
           "target": "com.amazonaws.licensemanagerusersubscriptions#InternalServerException"
          },
         {
```
```
 "target": "com.amazonaws.licensemanagerusersubscriptions#ResourceNotFoundException"
          },
\left\{ \begin{array}{c} \end{array} \right. "target": "com.amazonaws.licensemanagerusersubscriptions#ServiceQuotaExceededException"
          },
\left\{ \begin{array}{c} \end{array} \right. "target": "com.amazonaws.licensemanagerusersubscriptions#ThrottlingException"
          },
          {
             "target": "com.amazonaws.licensemanagerusersubscriptions#ValidationException"
          }
       ],
        "traits": {
          "smithy.api#documentation": "<p>Lists the identity providers for user-based subscriptions.</p>",
          "smithy.api#http": {
            "code": 200,
            "method": "POST",
             "uri": "/identity-provider/ListIdentityProviders"
          },
          "smithy.api#paginated":
             "inputToken": "NextToken",
             "outputToken": "NextToken",
             "pageSize": "MaxResults",
             "items": "IdentityProviderSummaries"
          }
        }
     },
     "com.amazonaws.licensemanagerusersubscriptions#ListIdentityProvidersRequest": {
        "type": "structure",
        "members": {
          "MaxResults": {
             "target": "com.amazonaws.licensemanagerusersubscriptions#BoxInteger",
             "traits": {
               "smithy.api#documentation": "<p>Maximum number of results to return in a single call.</p>"
             }
          },
          "NextToken": {
             "target": "smithy.api#String",
             "traits": {
               "smithy.api#documentation": "<p>Token for the next set of results.</p>"
             }
          }
        }
     },
     "com.amazonaws.licensemanagerusersubscriptions#ListIdentityProvidersResponse":
        "type": "structure",
```
{

{

```
 "members": {
          "IdentityProviderSummaries": {
             "target": "com.amazonaws.licensemanagerusersubscriptions#IdentityProviderSummaryList",
             "traits": {
                "smithy.api#documentation": "<p>Metadata that describes the list identity providers operation.</p>",
                "smithy.api#required": {}
 }
          },
          "NextToken": {
             "target": "smithy.api#String",
             "traits": {
                "smithy.api#documentation": "<p>Token for the next set of results.</p>"
 }
          }
        }
     },
     "com.amazonaws.licensemanagerusersubscriptions#ListInstances": {
        "type": "operation",
        "input": {
          "target": "com.amazonaws.licensemanagerusersubscriptions#ListInstancesRequest"
        },
        "output": {
          "target": "com.amazonaws.licensemanagerusersubscriptions#ListInstancesResponse"
        },
        "errors": [
          {
             "target": "com.amazonaws.licensemanagerusersubscriptions#AccessDeniedException"
          },
\overline{\mathcal{L}} "target": "com.amazonaws.licensemanagerusersubscriptions#ConflictException"
          },
\overline{\mathcal{L}} "target": "com.amazonaws.licensemanagerusersubscriptions#InternalServerException"
          },
\overline{\mathcal{L}} "target": "com.amazonaws.licensemanagerusersubscriptions#ResourceNotFoundException"
          },
\overline{\mathcal{L}} "target": "com.amazonaws.licensemanagerusersubscriptions#ServiceQuotaExceededException"
          },
\left\{\begin{array}{ccc} & & \\ & & \end{array}\right\} "target": "com.amazonaws.licensemanagerusersubscriptions#ThrottlingException"
           },
\left\{\begin{array}{ccc} & & \\ & & \end{array}\right\} "target": "com.amazonaws.licensemanagerusersubscriptions#ValidationException"
          }
       ],
        "traits": {
```

```
"smithy.api#documentation": "<p>Lists the EC2 instances providing user-based subscriptions.\langle p \rangle",
          "smithy.api#http": {
             "code": 200,
             "method": "POST",
             "uri": "/instance/ListInstances"
          },
          "smithy.api#paginated": {
             "inputToken": "NextToken",
             "outputToken": "NextToken",
             "pageSize": "MaxResults",
             "items": "InstanceSummaries"
          }
        }
     },
     "com.amazonaws.licensemanagerusersubscriptions#ListInstancesRequest": {
        "type": "structure",
        "members": {
          "MaxResults": {
             "target": "com.amazonaws.licensemanagerusersubscriptions#BoxInteger",
             "traits": {
               "smithy.api#documentation": "<p>Maximum number of results to return in a single call.</p>"
             }
          },
          "NextToken": {
             "target": "smithy.api#String",
            "traits": {
               "smithy.api#documentation": "<p>Token for the next set of results.</p>"
             }
          },
          "Filters": {
             "target": "com.amazonaws.licensemanagerusersubscriptions#FilterList",
             "traits": {
               "smithy.api#documentation": "<p>An array of structures that you can use to filter the results to those
that match one or\ln more sets of key-value pairs that you specify.\langle p \rangle"
 }
          }
        }
     },
     "com.amazonaws.licensemanagerusersubscriptions#ListInstancesResponse": {
        "type":
 "structure",
       "members": {
          "InstanceSummaries": {
             "target": "com.amazonaws.licensemanagerusersubscriptions#InstanceSummaryList",
             "traits": {
               "smithy.api#documentation": "<p>Metadata that describes the list instances operation.</p>"
             }
          },
```

```
 "NextToken": {
             "target": "smithy.api#String",
             "traits": {
               "smithy.api#documentation": "<p>Token for the next set of results.</p>"
             }
          }
        }
     },
     "com.amazonaws.licensemanagerusersubscriptions#ListProductSubscriptions": {
        "type": "operation",
        "input": {
          "target": "com.amazonaws.licensemanagerusersubscriptions#ListProductSubscriptionsRequest"
        },
        "output": {
          "target": "com.amazonaws.licensemanagerusersubscriptions#ListProductSubscriptionsResponse"
        },
        "errors": [
          {
             "target": "com.amazonaws.licensemanagerusersubscriptions#AccessDeniedException"
          },
          {
             "target": "com.amazonaws.licensemanagerusersubscriptions#ConflictException"
          },
          {
             "target": "com.amazonaws.licensemanagerusersubscriptions#InternalServerException"
          },
\overline{\mathcal{L}} "target": "com.amazonaws.licensemanagerusersubscriptions#ResourceNotFoundException"
          },
\overline{\mathcal{L}} "target": "com.amazonaws.licensemanagerusersubscriptions#ServiceQuotaExceededException"
          },
\overline{\mathcal{L}} "target": "com.amazonaws.licensemanagerusersubscriptions#ThrottlingException"
          },
          {
             "target": "com.amazonaws.licensemanagerusersubscriptions#ValidationException"
           }
       ],
        "traits": {
          "smithy.api#documentation": "<p>Lists the user-based subscription products available from an identity
provider.</p>".
          "smithy.api#http": {
            "code": 200,
             "method": "POST",
             "uri": "/user/ListProductSubscriptions"
          },
          "smithy.api#paginated": {
```

```
 "inputToken": "NextToken",
             "outputToken": "NextToken",
             "pageSize": "MaxResults",
             "items": "ProductUserSummaries"
          }
        }
     },
     "com.amazonaws.licensemanagerusersubscriptions#ListProductSubscriptionsRequest": {
        "type": "structure",
        "members": {
          "Product": {
             "target": "smithy.api#String",
             "traits": {
               "smithy.api#documentation": "<p>The name
 of the user-based subscription product.</p>",
               "smithy.api#required": {}
             }
          },
          "IdentityProvider": {
             "target": "com.amazonaws.licensemanagerusersubscriptions#IdentityProvider",
             "traits": {
               "smithy.api#documentation": "<p>An object that specifies details for the identity provider.</p>",
               "smithy.api#required": {}
             }
          },
          "MaxResults": {
             "target": "com.amazonaws.licensemanagerusersubscriptions#BoxInteger",
             "traits": {
               "smithy.api#documentation": "<p>Maximum number of results to return in a single call.</p>"
             }
          },
          "Filters": {
             "target": "com.amazonaws.licensemanagerusersubscriptions#FilterList",
             "traits": {
  "smithy.api#documentation": "<p>An array of structures that you can use to filter the results to those that match
one or\ln more sets of key-value pairs that you specify.\langle p \rangle"
             }
          },
          "NextToken": {
             "target": "smithy.api#String",
             "traits": {
               "smithy.api#documentation": "<p>Token for the next set of results.</p>"
             }
          }
        }
     },
```
"com.amazonaws.licensemanagerusersubscriptions#ListProductSubscriptionsResponse": {

```
 "type": "structure",
        "members": {
           "ProductUserSummaries": {
             "target": "com.amazonaws.licensemanagerusersubscriptions#ProductUserSummaryList",
             "traits": {
                "smithy.api#documentation": "<p>Metadata that describes the list product subscriptions
operation.</p>"
 }
           },
      "NextToken": {
             "target": "smithy.api#String",
             "traits": {
                "smithy.api#documentation": "<p>Token for the next set of results.</p>"
             }
           }
        }
     },
     "com.amazonaws.licensemanagerusersubscriptions#ListUserAssociations": {
        "type": "operation",
        "input": {
           "target": "com.amazonaws.licensemanagerusersubscriptions#ListUserAssociationsRequest"
        },
        "output": {
           "target": "com.amazonaws.licensemanagerusersubscriptions#ListUserAssociationsResponse"
        },
        "errors": [
           {
             "target": "com.amazonaws.licensemanagerusersubscriptions#AccessDeniedException"
           },
           {
             "target": "com.amazonaws.licensemanagerusersubscriptions#ConflictException"
           },
\overline{\mathcal{L}} "target":
 "com.amazonaws.licensemanagerusersubscriptions#InternalServerException"
           },
           {
              "target": "com.amazonaws.licensemanagerusersubscriptions#ResourceNotFoundException"
           },
\left\{\begin{array}{ccc} & & \\ & & \end{array}\right\} "target": "com.amazonaws.licensemanagerusersubscriptions#ServiceQuotaExceededException"
           },
\left\{\begin{array}{ccc} & & \\ & & \end{array}\right\} "target": "com.amazonaws.licensemanagerusersubscriptions#ThrottlingException"
           },
\left\{\begin{array}{ccc} & & \\ & & \end{array}\right\} "target": "com.amazonaws.licensemanagerusersubscriptions#ValidationException"
```

```
 }
       ],
        "traits": {
          "smithy.api#documentation": "<p>Lists user associations for an identity provider.</p>",
          "smithy.api#http": {
             "code": 200,
            "method": "POST",
             "uri": "/user/ListUserAssociations"
          },
          "smithy.api#paginated":
 {
             "inputToken": "NextToken",
             "outputToken": "NextToken",
             "pageSize": "MaxResults",
             "items": "InstanceUserSummaries"
          }
        }
     },
     "com.amazonaws.licensemanagerusersubscriptions#ListUserAssociationsRequest": {
        "type": "structure",
        "members": {
          "InstanceId": {
             "target": "smithy.api#String",
             "traits": {
               "smithy.api#documentation": "<p>The ID of the EC2 instance, which provides user-based
subscriptions.</p>",
               "smithy.api#required": {}
             }
          },
          "IdentityProvider": {
             "target": "com.amazonaws.licensemanagerusersubscriptions#IdentityProvider",
             "traits": {
               "smithy.api#documentation": "<p>An object that specifies details for the identity
provider.\langle p \rangle",
               "smithy.api#required": {}
             }
          },
          "MaxResults": {
             "target": "com.amazonaws.licensemanagerusersubscriptions#BoxInteger",
             "traits": {
               "smithy.api#documentation": "<p>Maximum number of results to return in a single call.</p>"
 }
          },
          "Filters": {
             "target": "com.amazonaws.licensemanagerusersubscriptions#FilterList",
             "traits": {
               "smithy.api#documentation": "<p>An array of structures that you can use to filter the results to those
that match one or\ln more sets of key-value pairs that you specify.\langle \ranglep>"
```

```
 }
          },
          "NextToken": {
            "target": "smithy.api#String",
            "traits": {
               "smithy.api#documentation": "<p>Token for
the next set of results.\langle p \rangle"
 }
 }
       }
     },
     "com.amazonaws.licensemanagerusersubscriptions#ListUserAssociationsResponse": {
       "type": "structure",
       "members": {
          "InstanceUserSummaries": {
            "target": "com.amazonaws.licensemanagerusersubscriptions#InstanceUserSummaryList",
            "traits": {
               "smithy.api#documentation": "<p>Metadata that describes the list user association operation.</p>"
            }
          },
          "NextToken": {
            "target": "smithy.api#String",
            "traits": {
               "smithy.api#documentation": "<p>Token for the next set of results.</p>"
            }
          }
       }
     },
     "com.amazonaws.licensemanagerusersubscriptions#ProductUserSummary": {
        "type": "structure",
       "members": {
        "Username": {
            "target": "smithy.api#String",
            "traits": {
              "smithy.api#documentation": "<p>The user name from the identity provider of the user.\langle p \rangle",
               "smithy.api#required": {}
            }
          },
          "Product": {
            "target": "smithy.api#String",
            "traits": {
              "smithy.api#documentation": "<p>The name of the user-based subscription product.\langle p \rangle",
               "smithy.api#required": {}
            }
          },
          "IdentityProvider": {
             "target": "com.amazonaws.licensemanagerusersubscriptions#IdentityProvider",
```

```
 "traits": {
               "smithy.api#documentation": "<p>An object that specifies details for the identity provider.</p>",
               "smithy.api#required": {}
            }
   },
          "Status": {
            "target": "smithy.api#String",
            "traits": {
              "smithy.api#documentation": "<p>The status of a product for a user.\langle p \rangle".
               "smithy.api#required": {}
            }
          },
          "StatusMessage": {
            "target": "smithy.api#String",
            "traits": {
               "smithy.api#documentation": "<p>The status message for a product for a user.</p>"
 }
          },
          "Domain": {
            "target": "smithy.api#String",
            "traits": {
               "smithy.api#documentation": "<p>The domain name of the user.</p>"
            }
          },
          "SubscriptionStartDate": {
            "target": "smithy.api#String",
            "traits": {
               "smithy.api#documentation": "<p>The
 start date of a subscription.</p>"
            }
          },
          "SubscriptionEndDate": {
            "target": "smithy.api#String",
            "traits": {
               "smithy.api#documentation": "<p>The end date of a subscription.</p>"
            }
          }
       },
       "traits": {
          "smithy.api#documentation": "<p>The summary of the user-based subscription products for a user.</p>"
       }
     },
     "com.amazonaws.licensemanagerusersubscriptions#ProductUserSummaryList": {
       "type": "list",
       "member": {
          "target": "com.amazonaws.licensemanagerusersubscriptions#ProductUserSummary"
       }
```

```
 },
```

```
 "com.amazonaws.licensemanagerusersubscriptions#RegisterIdentityProvider": {
        "type": "operation",
       "input": {
          "target": "com.amazonaws.licensemanagerusersubscriptions#RegisterIdentityProviderRequest"
        },
       "output": {
          "target": "com.amazonaws.licensemanagerusersubscriptions#RegisterIdentityProviderResponse"
       },
       "errors": [
          {
             "target": "com.amazonaws.licensemanagerusersubscriptions#AccessDeniedException"
          },
\overline{\mathcal{L}} "target": "com.amazonaws.licensemanagerusersubscriptions#ConflictException"
          },
\overline{\mathcal{L}} "target": "com.amazonaws.licensemanagerusersubscriptions#InternalServerException"
          },
\overline{\mathcal{L}} "target": "com.amazonaws.licensemanagerusersubscriptions#ResourceNotFoundException"
          },
\overline{\mathcal{L}} "target": "com.amazonaws.licensemanagerusersubscriptions#ServiceQuotaExceededException"
          },
\overline{\mathcal{L}} "target": "com.amazonaws.licensemanagerusersubscriptions#ThrottlingException"
          },
\overline{\mathcal{L}} "target": "com.amazonaws.licensemanagerusersubscriptions#ValidationException"
 }
       ],
        "traits": {
          "smithy.api#documentation": "<p>Registers an identity provider for user-based subscriptions.</p>",
          "smithy.api#http": {
            "code": 200,
            "method": "POST",
            "uri": "/identity-provider/RegisterIdentityProvider"
          },
          "smithy.api#idempotent": {}
       }
     "com.amazonaws.licensemanagerusersubscriptions#RegisterIdentityProviderRequest": {
       "type": "structure",
        "members": {
          "IdentityProvider": {
            "target": "com.amazonaws.licensemanagerusersubscriptions#IdentityProvider",
             "traits": {
```

```
 "smithy.api#documentation": "<p>An object that specifies details for the identity
provider.</p>",
                "smithy.api#required": {}
             }
          },
          "Product": {
             "target": "smithy.api#String",
             "traits": {
              "smithy.api#documentation": "<p>The name of the user-based subscription product.</p>",
               "smithy.api#required": {}
             }
          },
          "Settings": {
             "target": "com.amazonaws.licensemanagerusersubscriptions#Settings",
             "traits": {
               "smithy.api#documentation": "<p>The registered identity providers product related configuration
settings such as the\ln subnets to provision VPC endpoints.\langle p \rangle"
 }
          }
        }
     },
     "com.amazonaws.licensemanagerusersubscriptions#RegisterIdentityProviderResponse": {
        "type": "structure",
        "members": {
          "IdentityProviderSummary":
 {
             "target": "com.amazonaws.licensemanagerusersubscriptions#IdentityProviderSummary",
             "traits": {
               "smithy.api#documentation": "<p>Metadata that describes the results of an identity provider
operation.</p>",
               "smithy.api#required": {}
             }
          }
        }
     },
     "com.amazonaws.licensemanagerusersubscriptions#ResourceNotFoundException": {
        "type": "structure",
        "members": {
          "message": {
             "target": "smithy.api#String"
          }
        },
        "traits": {
          "smithy.api#documentation": "<p>The resource couldn't be found.</p>",
          "smithy.api#error": "client",
          "smithy.api#httpError": 404
        }
     },
```

```
 "com.amazonaws.licensemanagerusersubscriptions#SecurityGroup": {
       "type": "string",
   "traits": {
          "smithy.api#length": {
             "min": 5,
             "max": 200
          },
          "smithy.api#pattern": "^sg-(([0-9a-z]{8})|([0-9a-z]{17}))$"
        }
     },
     "com.amazonaws.licensemanagerusersubscriptions#ServiceQuotaExceededException": {
        "type": "structure",
        "members": {
          "message": {
             "target": "smithy.api#String"
          }
        },
        "traits": {
          "smithy.api#documentation": "<p>The request failed because a service quota is exceeded.</p>",
          "smithy.api#error": "client"
        }
     },
     "com.amazonaws.licensemanagerusersubscriptions#Settings": {
        "type": "structure",
        "members": {
          "Subnets": {
             "target": "com.amazonaws.licensemanagerusersubscriptions#Subnets",
             "traits": {
                "smithy.api#documentation":
"<p>The subnets defined for the registered identity provider.</p>",
                "smithy.api#length": {
                  "min": 1
                },
                "smithy.api#required": {}
             }
          },
          "SecurityGroupId": {
             "target": "com.amazonaws.licensemanagerusersubscriptions#SecurityGroup",
             "traits": {
               "smithy.api#documentation": "\langle p \rangleA security group ID that allows inbound TCP port 1688
communication between resources in\ln your VPC and the VPC endpoint for activation servers.\langlep\rangle",
                "smithy.api#required": {}
             }
          }
        },
        "traits": {
           "smithy.api#documentation": "<p>The registered identity providers product related configuration settings
```

```
such as the\ln subnets to provision VPC endpoints, and the security group ID that
is associated with the VPC\langle n \rangle endpoints. The security group should permit inbound TCP port 1688
communication from resources\n in the VPC.\langle p \rangle"
        }
     },
     "com.amazonaws.licensemanagerusersubscriptions#StartProductSubscription": {
        "type": "operation",
        "input": {
          "target": "com.amazonaws.licensemanagerusersubscriptions#StartProductSubscriptionRequest"
        },
        "output": {
          "target": "com.amazonaws.licensemanagerusersubscriptions#StartProductSubscriptionResponse"
        },
        "errors": [
          {
             "target": "com.amazonaws.licensemanagerusersubscriptions#AccessDeniedException"
          },
\overline{\mathcal{L}} "target": "com.amazonaws.licensemanagerusersubscriptions#ConflictException"
          },
\overline{\mathcal{L}} "target": "com.amazonaws.licensemanagerusersubscriptions#InternalServerException"
           },
\overline{\mathcal{L}} "target": "com.amazonaws.licensemanagerusersubscriptions#ResourceNotFoundException"
           },
\overline{\mathcal{L}} "target": "com.amazonaws.licensemanagerusersubscriptions#ServiceQuotaExceededException"
           },
\overline{\mathcal{L}} "target": "com.amazonaws.licensemanagerusersubscriptions#ThrottlingException"
           },
\overline{\mathcal{L}} "target": "com.amazonaws.licensemanagerusersubscriptions#ValidationException"
           }
        ],
        "traits": {
          "smithy.api#documentation": "<p>Starts a product subscription for a user with the specified identity
provider.\langle p \rangle|n \langlenote\rangle|n \langle p \rangleYour estimated bill for charges on the number of users and related costs
will take 48\text{h} hours to appear for billing periods that haven't closed (marked as \text{&b>Pending}\text{&b>billing status})
in Amazon Web Services Billing.
For more information, see \leq ahref=\"https://docs.aws.amazon.com/awsaccountbilling/latest/aboutv2/invoice.html\">Viewing your\n monthly
charges</a> in the <i>Amazon Web Services Billing User Guide</i>>:</p>></p>\n </note>",
          "smithy.api#http": {
```

```
 "code": 200,
 "method": "POST",
 "uri": "/user/StartProductSubscription"
```

```
 }
        }
     },
     "com.amazonaws.licensemanagerusersubscriptions#StartProductSubscriptionRequest": {
        "type": "structure",
        "members": {
          "Username": {
             "target": "smithy.api#String",
             "traits": {
              "smithy.api#documentation": "<p>The user name from the identity provider of the user. </p>\leq.
               "smithy.api#required": {}
             }
          },
          "IdentityProvider": {
             "target": "com.amazonaws.licensemanagerusersubscriptions#IdentityProvider",
             "traits": {
               "smithy.api#documentation": "<p>An object that specifies details for the identity provider.</p>",
               "smithy.api#required": {}
             }
          },
          "Product": {
             "target": "smithy.api#String",
            "traits": {
               "smithy.api#documentation": "<p>The name of the user-based subscription product.</p>",
               "smithy.api#required": {}
             }
          },
          "Domain": {
             "target": "smithy.api#String",
             "traits": {
               "smithy.api#documentation": "<p>The domain name of the user.</p>"
             }
          }
        }
     },
     "com.amazonaws.licensemanagerusersubscriptions#StartProductSubscriptionResponse": {
        "type": "structure",
        "members": {
          "ProductUserSummary": {
             "target": "com.amazonaws.licensemanagerusersubscriptions#ProductUserSummary",
             "traits": {
               "smithy.api#documentation": "<p>Metadata that describes the start product subscription
operation.</p>",
               "smithy.api#required": {}
             }
          }
        }
     },
```
 "com.amazonaws.licensemanagerusersubscriptions#StopProductSubscription": { "type": "operation", "input": { "target": "com.amazonaws.licensemanagerusersubscriptions#StopProductSubscriptionRequest" }, "output": { "target": "com.amazonaws.licensemanagerusersubscriptions#StopProductSubscriptionResponse" }, "errors": [ { "target": "com.amazonaws.licensemanagerusersubscriptions#AccessDeniedException" }, { "target": "com.amazonaws.licensemanagerusersubscriptions#ConflictException" }, { "target": "com.amazonaws.licensemanagerusersubscriptions#InternalServerException" }, { "target": "com.amazonaws.licensemanagerusersubscriptions#ResourceNotFoundException" },  $\overline{\mathcal{L}}$  "target": "com.amazonaws.licensemanagerusersubscriptions#ServiceQuotaExceededException" },  $\overline{\mathcal{L}}$  "target": "com.amazonaws.licensemanagerusersubscriptions#ThrottlingException" },  $\overline{\mathcal{L}}$  "target": "com.amazonaws.licensemanagerusersubscriptions#ValidationException" } ], "traits": { "smithy.api#documentation": "<p>Stops a product subscription for a user with the specified identity provider.</p>", "smithy.api#http": { "code": 200, "method": "POST", "uri": "/user/StopProductSubscription" } } }, "com.amazonaws.licensemanagerusersubscriptions#StopProductSubscriptionRequest": { "type": "structure", "members": { "Username": { "target": "smithy.api#String", "traits": {

```
"smithy.api#documentation": "<p>The user name from the identity provider for the user.\langle p \rangle",
               "smithy.api#required": {}
            }
          },
          "IdentityProvider": {
            "target": "com.amazonaws.licensemanagerusersubscriptions#IdentityProvider",
            "traits": {
               "smithy.api#documentation": "<p>An object that specifies details for the identity provider.</p>",
               "smithy.api#required":
 {}
            }
          },
          "Product": {
            "target": "smithy.api#String",
            "traits": {
               "smithy.api#documentation": "<p>The name of the user-based subscription product.</p>",
               "smithy.api#required": {}
 }
          },
          "Domain": {
            "target": "smithy.api#String",
            "traits": {
               "smithy.api#documentation": "<p>The domain name of the user.</p>"
            }
          }
       }
     },
     "com.amazonaws.licensemanagerusersubscriptions#StopProductSubscriptionResponse": {
       "type": "structure",
       "members": {
          "ProductUserSummary": {
            "target": "com.amazonaws.licensemanagerusersubscriptions#ProductUserSummary",
            "traits": {
               "smithy.api#documentation":
 "<p>Metadata that describes the start product subscription operation.</p>",
               "smithy.api#required": {}
            }
          }
       }
     },
     "com.amazonaws.licensemanagerusersubscriptions#StringList": {
        "type": "list",
       "member": {
          "target": "smithy.api#String"
       }
     },
     "com.amazonaws.licensemanagerusersubscriptions#Subnet": {
       "type": "string",
```

```
 "traits": {
          "smithy.api#pattern": "subnet-[a-z0-9]{8,17}"
        }
     },
     "com.amazonaws.licensemanagerusersubscriptions#Subnets": {
        "type": "list",
        "member": {
          "target": "com.amazonaws.licensemanagerusersubscriptions#Subnet"
        }
     },
     "com.amazonaws.licensemanagerusersubscriptions#ThrottlingException": {
        "type": "structure",
        "members": {
          "message": {
           "target": "smithy.api#String"
 }
        },
        "traits": {
          "smithy.api#documentation": "<p>The request was denied because of request throttling. Retry the
request.</p>",
          "smithy.api#error": "client"
        }
     },
     "com.amazonaws.licensemanagerusersubscriptions#UpdateIdentityProviderSettings": {
        "type": "operation",
        "input": {
          "target": "com.amazonaws.licensemanagerusersubscriptions#UpdateIdentityProviderSettingsRequest"
        },
        "output": {
          "target": "com.amazonaws.licensemanagerusersubscriptions#UpdateIdentityProviderSettingsResponse"
        },
        "errors": [
          {
             "target": "com.amazonaws.licensemanagerusersubscriptions#AccessDeniedException"
          },
          {
             "target": "com.amazonaws.licensemanagerusersubscriptions#InternalServerException"
           },
          {
             "target": "com.amazonaws.licensemanagerusersubscriptions#ThrottlingException"
          },
\left\{ \begin{array}{c} \end{array} \right. "target": "com.amazonaws.licensemanagerusersubscriptions#ValidationException"
          }
       ],
        "traits": {
          "smithy.api#documentation": "<p>Updates additional product configuration settings for the registered
```

```
identity\n provider.</p>",
           "smithy.api#http": {
              "code": 200,
              "method": "POST",
              "uri": "/identity-provider/UpdateIdentityProviderSettings"
           },
           "smithy.api#idempotent": {}
         }
      },
      "com.amazonaws.licensemanagerusersubscriptions#UpdateIdentityProviderSettingsRequest": {
         "type": "structure",
         "members": {
           "IdentityProvider": {
              "target": "com.amazonaws.licensemanagerusersubscriptions#IdentityProvider",
               "traits": {
                 "smithy.api#required": {}
              }
           },
           "Product": {
              "target": "smithy.api#String",
              "traits": {
                 "smithy.api#documentation": "<p>The name of the user-based subscription product.</p>",
                 "smithy.api#required": {}
 }
           },
           "UpdateSettings": {
              "target": "com.amazonaws.licensemanagerusersubscriptions#UpdateSettings",
              "traits": {
                 "smithy.api#documentation": "<p>Updates the registered identity providers product related
configuration settings. You can\n update any combination of settings in a single operation such as the:\langle p \rangle\n
\langle u \rangle \langle h \rangle \langle h \rangle \langle h \rangle \langle h \rangle \langle h \rangle \langle h \rangle \langle h \rangle \langle h \rangle \langle h \rangle \langle h \rangle \langle h \rangle\langle i \rangle <li>\n \langle p \rangleSubnets which you want to remove the VPC endpoints from.\langle p \rangle\n \langle i \rangle\n
\langle i \rangle <p>Security group ID which permits traffic to the VPC endpoints.\langle \psi \rangle = \langle \psi \rangle = \langle \psi \rangle = \langle \psi \rangle.
                 "smithy.api#required": {}
 }
           }
         }
      },
      "com.amazonaws.licensemanagerusersubscriptions#UpdateIdentityProviderSettingsResponse": {
         "type": "structure",
         "members": {
           "IdentityProviderSummary": {
              "target": "com.amazonaws.licensemanagerusersubscriptions#IdentityProviderSummary",
              "traits": {
                 "smithy.api#required": {}
              }
           }
         }
```

```
 },
     "com.amazonaws.licensemanagerusersubscriptions#UpdateSettings": {
        "type": "structure",
        "members": {
          "AddSubnets": {
        "target": "com.amazonaws.licensemanagerusersubscriptions#Subnets",
             "traits": {
               "smithy.api#documentation": "<p>The ID of one or more subnets in which License Manager will
create a VPC endpoint for products that n require connectivity to activation servers.\langle p \rangle",
               "smithy.api#required": {}
             }
          },
          "RemoveSubnets": {
             "target": "com.amazonaws.licensemanagerusersubscriptions#Subnets",
             "traits": {
               "smithy.api#documentation": "<p>The ID of one or more subnets to remove.</p>",
               "smithy.api#required": {}
             }
          },
          "SecurityGroupId": {
             "target": "com.amazonaws.licensemanagerusersubscriptions#SecurityGroup",
             "traits": {
               "smithy.api#documentation": "<p>A security group ID
that allows inbound TCP port 1688 communication between resources in\ln your VPC and the VPC endpoints for
activation servers.</p>"
             }
          }
        },
        "traits": {
          "smithy.api#documentation": "<p>Updates the registered identity providers product related configuration
settings such as\n the subnets to provision VPC endpoints.\langle p \rangle"
       }
     },
     "com.amazonaws.licensemanagerusersubscriptions#ValidationException": {
        "type": "structure",
        "members": {
          "message": {
             "target": "smithy.api#String"
          }
        },
        "traits": {
          "smithy.api#documentation": "<p>A parameter is not valid.</p>",
          "smithy.api#error": "client"
        }
```
 } } }

```
{
  "smithy": "2.0",
  "metadata": {
     "suppressions": [
       {
          "id": "HttpMethodSemantics",
          "namespace": "*"
       },
       {
          "id": "HttpResponseCodeSemantics",
          "namespace": "*"
       },
       {
          "id": "PaginatedTrait",
          "namespace": "*"
       },
       {
          "id": "HttpHeaderTrait",
          "namespace": "*"
       },
       {
          "id": "HttpUriConflict",
          "namespace": "*"
       },
       {
         "id": "Service",
          "namespace": "*"
       }
    ]
  },
  "shapes": {
     "com.amazonaws.licensemanager#AWSLicenseManager": {
       "type": "service",
       "version": "2018-08-01",
       "operations": [
          {
            "target": "com.amazonaws.licensemanager#AcceptGrant"
          },
   {
            "target": "com.amazonaws.licensemanager#CheckInLicense"
          },
          {
            "target": "com.amazonaws.licensemanager#CheckoutBorrowLicense"
          },
          {
            "target": "com.amazonaws.licensemanager#CheckoutLicense"
          },
```

```
 {
              "target": "com.amazonaws.licensemanager#CreateGrant"
           },
           {
              "target": "com.amazonaws.licensemanager#CreateGrantVersion"
           },
           {
              "target": "com.amazonaws.licensemanager#CreateLicense"
           },
\overline{\mathcal{L}} "target": "com.amazonaws.licensemanager#CreateLicenseConfiguration"
           },
\overline{\mathcal{L}} "target": "com.amazonaws.licensemanager#CreateLicenseConversionTaskForResource"
           },
\overline{\mathcal{L}} "target": "com.amazonaws.licensemanager#CreateLicenseManagerReportGenerator"
            },
\overline{\mathcal{L}} "target": "com.amazonaws.licensemanager#CreateLicenseVersion"
           },
\overline{\mathcal{L}} "target": "com.amazonaws.licensemanager#CreateToken"
           },
\overline{\mathcal{L}} "target": "com.amazonaws.licensemanager#DeleteGrant"
           },
\overline{\mathcal{L}} "target": "com.amazonaws.licensemanager#DeleteLicense"
           },
\overline{\mathcal{L}} "target": "com.amazonaws.licensemanager#DeleteLicenseConfiguration"
           },
\overline{\mathcal{L}} "target": "com.amazonaws.licensemanager#DeleteLicenseManagerReportGenerator"
           },
\overline{\mathcal{L}} "target": "com.amazonaws.licensemanager#DeleteToken"
           },
\left\{ \begin{array}{c} \end{array} \right. "target": "com.amazonaws.licensemanager#ExtendLicenseConsumption"
\left\{ \begin{array}{c} \end{array} \right. "target": "com.amazonaws.licensemanager#GetAccessToken"
           },
\left\{ \begin{array}{c} \end{array} \right. "target": "com.amazonaws.licensemanager#GetGrant"
```

```
 },
           {
              "target": "com.amazonaws.licensemanager#GetLicense"
           },
\{ "target": "com.amazonaws.licensemanager#GetLicenseConfiguration"
           },
\overline{\mathcal{L}} "target": "com.amazonaws.licensemanager#GetLicenseConversionTask"
           },
\overline{\mathcal{L}} "target": "com.amazonaws.licensemanager#GetLicenseManagerReportGenerator"
           },
\overline{\mathcal{L}} "target": "com.amazonaws.licensemanager#GetLicenseUsage"
           },
\overline{\mathcal{L}} "target": "com.amazonaws.licensemanager#GetServiceSettings"
           },
\overline{\mathcal{L}} "target": "com.amazonaws.licensemanager#ListAssociationsForLicenseConfiguration"
            },
\overline{\mathcal{L}} "target": "com.amazonaws.licensemanager#ListDistributedGrants"
           },
\overline{\mathcal{L}} "target": "com.amazonaws.licensemanager#ListFailuresForLicenseConfigurationOperations"
           },
\overline{\mathcal{L}} "target": "com.amazonaws.licensemanager#ListLicenseConfigurations"
           },
\overline{\mathcal{L}} "target": "com.amazonaws.licensemanager#ListLicenseConversionTasks"
           },
\overline{\mathcal{L}} "target": "com.amazonaws.licensemanager#ListLicenseManagerReportGenerators"
           },
\overline{\mathcal{L}} "target": "com.amazonaws.licensemanager#ListLicenses"
           },
\left\{\begin{array}{ccc} & & \\ & & \end{array}\right\} "target": "com.amazonaws.licensemanager#ListLicenseSpecificationsForResource"
           },
\left\{\begin{array}{ccc} & & \\ & & \end{array}\right\} "target": "com.amazonaws.licensemanager#ListLicenseVersions"
           },
\left\{\begin{array}{ccc} & & \\ & & \end{array}\right\}
```

```
 "target": "com.amazonaws.licensemanager#ListReceivedGrants"
           },
\left\{ \begin{array}{c} \end{array} \right. "target": "com.amazonaws.licensemanager#ListReceivedGrantsForOrganization"
           },
\left\{ \begin{array}{c} \end{array} \right. "target": "com.amazonaws.licensemanager#ListReceivedLicenses"
           },
\overline{\mathcal{L}} "target": "com.amazonaws.licensemanager#ListReceivedLicensesForOrganization"
           },
\overline{\mathcal{L}} "target": "com.amazonaws.licensemanager#ListResourceInventory"
           },
\overline{\mathcal{L}} "target": "com.amazonaws.licensemanager#ListTagsForResource"
           },
\overline{\mathcal{L}} "target": "com.amazonaws.licensemanager#ListTokens"
           },
\overline{\mathcal{L}} "target": "com.amazonaws.licensemanager#ListUsageForLicenseConfiguration"
            },
\overline{\mathcal{L}} "target": "com.amazonaws.licensemanager#RejectGrant"
           },
\overline{\mathcal{L}} "target": "com.amazonaws.licensemanager#TagResource"
           },
\overline{\mathcal{L}} "target": "com.amazonaws.licensemanager#UntagResource"
           },
\overline{\mathcal{L}} "target": "com.amazonaws.licensemanager#UpdateLicenseConfiguration"
           },
\overline{\mathcal{L}} "target": "com.amazonaws.licensemanager#UpdateLicenseManagerReportGenerator"
           },
\overline{\mathcal{L}} "target": "com.amazonaws.licensemanager#UpdateLicenseSpecificationsForResource"
           },
\left\{ \begin{array}{c} \end{array} \right. "target": "com.amazonaws.licensemanager#UpdateServiceSettings"
           }
        ],
        "traits": {
           "aws.api#service": {
```

```
 "sdkId": "License Manager",
             "arnNamespace": "license-manager",
             "cloudFormationName": "LicenseManager",
            "cloudTrailEventSource": "licensemanager.amazonaws.com",
             "endpointPrefix": "license-manager"
          },
          "aws.auth#sigv4": {
             "name": "license-manager"
          },
         "aws.protocols#awsJson1_1": {},
          "smithy.api#documentation": "<p>License Manager makes it easier to manage licenses from software
vendors across multiple \infty Amazon Web Services accounts and on-premises servers.\langle p \rangle",
          "smithy.api#title": "AWS License Manager",
          "smithy.api#xmlNamespace": {
             "uri": "https://license-manager.amazonaws.com/doc/2018_08_01"
          },
          "smithy.rules#endpointRuleSet": {
             "version": "1.0",
            "parameters": {
                "Region": {
                  "builtIn": "AWS::Region",
                  "required": false,
                 "documentation": "The AWS region used to dispatch the request.",
                  "type": "String"
               },
               "UseDualStack": {
                  "builtIn": "AWS::UseDualStack",
                 "required": true,
                 "default": false,
                  "documentation": "When true, use the dual-stack endpoint. If the configured endpoint does not
support dual-stack, dispatching the request MAY return an error.",
                 "type": "Boolean"
               },
               "UseFIPS": {
                 "builtIn": "AWS::UseFIPS",
                  "required": true,
                  "default": false,
                 "documentation": "When true, send
 this request to the FIPS-compliant regional endpoint. If the configured endpoint does not have a FIPS compliant
endpoint, dispatching the request will return an error.",
                  "type": "Boolean"
               },
               "Endpoint": {
                 "builtIn": "SDK::Endpoint",
                  "required": false,
                  "documentation": "Override the endpoint used to send this request",
                  "type": "String"
 }
```

```
 },
        "rules": [
\{ "conditions": [
 {
              "fn": "isSet",
              "argv": [
{
                 "ref": "Endpoint"
 }
\begin{bmatrix} 1 & 1 & 1 \ 1 & 1 & 1 \end{bmatrix} }
           ],
           "type": "tree",
           "rules": [
 {
              "conditions": [
{
                 "fn": "booleanEquals",
                 "argv": [
\{ "ref": "UseFIPS"
 },
                   true
\overline{\phantom{a}} }
 ],
              "error": "Invalid Configuration: FIPS and custom endpoint are not supported",
              "type": "error"
            },
 {
     "conditions": [
{
                 "fn": "booleanEquals",
                 "argv": [
\{ "ref": "UseDualStack"
 },
                   true
 ]
 }
 ],
              "error": "Invalid Configuration: Dualstack and custom endpoint are not supported",
              "type": "error"
            },
\{
```

```
 "conditions": [],
             "endpoint": {
               "url": {
                "ref": "Endpoint"
 },
               "properties": {},
               "headers": {}
 },
             "type": "endpoint"
 }
 ]
         },
 {
          "conditions": [
 {
             "fn": "isSet",
             "argv": [
{
                "ref": "Region"
 }
\begin{bmatrix} 1 & 1 & 1 \ 1 & 1 & 1 \end{bmatrix} }
 ],
          "type": "tree",
          "rules": [
 {
             "conditions": [
{
                "fn": "aws.partition",
                "argv": [
\{ "ref": "Region"
 }
 ],
                "assign": "PartitionResult"
 }
 ],
             "type": "tree",
             "rules": [
\{ "conditions": [
{1 \n\sum_{i=1}^{n} a_i} "fn": "booleanEquals",
                   "argv": [
{
                      "ref":
 "UseFIPS"
\},\
```

```
 true
 ]
 },
\{ "fn": "booleanEquals",
            "argv": [
 {
              "ref": "UseDualStack"
 },
             true
 ]
 }
 ],
           "type": "tree",
           "rules": [
\{ "conditions": [
 {
              "fn": "booleanEquals",
              "argv": [
               true,
\{ "fn": "getAttr",
                "argv": [
 {
                  "ref": "PartitionResult"
 },
                 "supportsFIPS"
 ]
 }
 ]
 },
 {
              "fn": "booleanEquals",
              "argv": [
               true,
\{ "fn": "getAttr",
                "argv": [
\{ "ref": "PartitionResult"
\},\ "supportsDualStack"
 ]
 }
\mathbb{R}^2 ) and the contract of \mathbb{R}^2
```

```
 }
 ],
                 "type": "tree",
                 "rules": [
{
                   "conditions": [],
                    "endpoint": {
                     "url": "https://license-manager-
fips.{Region}.{PartitionResult#dualStackDnsSuffix}",
                     "properties": {},
                     "headers": {}
 },
                    "type": "endpoint"
 }
 ]
 },
\{ "conditions": [],
                 "error": "FIPS and DualStack are enabled, but this partition does not support one or
both",
                 "type": "error"
 }
\overline{\phantom{a}} },
{
               "conditions": [
\{ "fn": "booleanEquals",
              "argv": [
 {
                    "ref": "UseFIPS"
 },
                  true
 ]
 }
 ],
               "type": "tree",
               "rules": [
{ } "conditions": [
{
                    "fn": "booleanEquals",
                    "argv": [
                     true,
```

```
\{ "fn": "getAttr",
                   "argv": [
\{ "ref": "PartitionResult"
\},\ "supportsFIPS"
 ]
 }
 ]
 }
 ],
               "type": "tree",
               "rules": [
 {
                 "conditions": [],
                 "endpoint": {
                  "url": "https://license-manager-fips.{Region}.{PartitionResult#dnsSuffix}",
                  "properties": {},
                  "headers": {}
\},\ "type": "endpoint"
 }
 ]
 },
{
               "conditions": [],
               "error": "FIPS is enabled but this
 partition does not support FIPS",
               "type": "error"
 }
\overline{\phantom{a}} },
{
             "conditions": [
{
               "fn": "booleanEquals",
               "argv": [
{
                 "ref": "UseDualStack"
\},\ true
 ]
 }
 ],
             "type": "tree",
```

```
 "rules": [
\{ "conditions": [
{
                   "fn": "booleanEquals",
                   "argv": [
 true,
\{ "fn": "getAttr",
                      "argv": [
 {
                        "ref": "PartitionResult"
 },
   "supportsDualStack"
 ]
 }
 ]
 }
 ],
                 "type": "tree",
                 "rules": [
 {
                   "conditions": [],
                   "endpoint": {
                     "url": "https://license-
manager.{Region}.{PartitionResult#dualStackDnsSuffix}",
                     "properties": {},
                     "headers": {}
 },
                   "type": "endpoint"
 }
 ]
 },
{
                 "conditions": [],
                 "error": "DualStack is enabled but this partition does not support DualStack",
                 "type": "error"
 }
 ]
 },
\{"conditions": [],
              "endpoint": {
                "url": "https://license-manager.{Region}.{PartitionResult#dnsSuffix}",
                "properties": {},
                "headers": {}
```

```
 },
                        "type": "endpoint"
 }
 ]
 }
 ]
             },
 {
              "conditions": [],
               "error": "Invalid Configuration: Missing Region",
               "type": "error"
 }
          ]
        },
        "smithy.rules#endpointTests": {
           "testCases": [
 {
               "documentation": "For region af-south-1 with FIPS disabled and DualStack disabled",
               "expect": {
                 "endpoint":
                   "url": "https://license-manager.af-south-1.amazonaws.com"
 }
               },
               "params": {
                 "Region": "af-south-1",
                 "UseFIPS": false,
                 "UseDualStack": false
 }
             },
 {
               "documentation": "For region ap-east-1 with FIPS disabled and DualStack disabled",
               "expect": {
                 "endpoint": {
                   "url": "https://license-manager.ap-east-1.amazonaws.com"
 }
               },
               "params": {
                 "Region": "ap-east-1",
                 "UseFIPS": false,
                 "UseDualStack": false
 }
             },
\left\{ \begin{array}{c} 1 & 1 \\ 1 & 1 \end{array} \right\} "documentation": "For region ap-northeast-1 with FIPS disabled and DualStack disabled",
               "expect": {
                 "endpoint": {
                   "url": "https://license-manager.ap-northeast-1.amazonaws.com"
```
{

```
 }
               },
               "params": {
                 "Region": "ap-northeast-1",
                 "UseFIPS": false,
                 "UseDualStack": false
 }
             },
 {
               "documentation": "For region ap-northeast-2 with FIPS disabled and DualStack disabled",
               "expect": {
                 "endpoint": {
                   "url": "https://license-manager.ap-northeast-2.amazonaws.com"
 }
               },
               "params": {
                 "Region": "ap-northeast-2",
                 "UseFIPS": false,
                 "UseDualStack": false
 }
             },
 {
               "documentation": "For region ap-northeast-3 with FIPS disabled and DualStack disabled",
               "expect": {
                 "endpoint": {
                   "url": "https://license-manager.ap-northeast-3.amazonaws.com"
 }
               },
               "params": {
                 "Region": "ap-northeast-3",
                 "UseFIPS": false,
                 "UseDualStack": false
 }
 {
               "documentation": "For region ap-south-1 with FIPS disabled and DualStack disabled",
               "expect": {
                 "endpoint": {
                   "url": "https://license-manager.ap-south-1.amazonaws.com"
 }
               },
               "params": {
                 "Region": "ap-south-1",
                 "UseFIPS": false,
                 "UseDualStack": false
 }
             },
```

```
\{ "documentation": "For region ap-southeast-1 with FIPS disabled and DualStack disabled",
                "expect": {
                  "endpoint": {
                     "url": "https://license-manager.ap-southeast-1.amazonaws.com"
                },
                "params": {
                  "Region": "ap-southeast-1",
                  "UseFIPS": false,
                  "UseDualStack": false
 }
              },
 {
                "documentation": "For region ap-southeast-2 with FIPS disabled and DualStack disabled",
                "expect": {
                  "endpoint": {
                     "url": "https://license-manager.ap-southeast-2.amazonaws.com"
 }
                },
                "params": {
                  "Region": "ap-southeast-2",
                  "UseFIPS": false,
                  "UseDualStack": false
 }
              },
 {
       "documentation": "For region ap-southeast-3 with FIPS disabled and DualStack disabled",
                "expect": {
                  "endpoint": {
                     "url": "https://license-manager.ap-southeast-3.amazonaws.com"
 }
                },
                "params": {
                  "Region": "ap-southeast-3",
                  "UseFIPS": false,
                  "UseDualStack": false
 }
              },
\left\{ \begin{array}{c} 1 & 1 \\ 1 & 1 \end{array} \right\} "documentation": "For region ca-central-1 with FIPS disabled and DualStack disabled",
                "expect": {
                  "endpoint": {
                     "url": "https://license-manager.ca-central-1.amazonaws.com"
 }
                },
```
}

```
 "params": {
                 "Region": "ca-central-1",
                 "UseFIPS": false,
                 "UseDualStack": false
 }
             },
 {
               "documentation": "For region eu-central-1 with FIPS disabled and DualStack disabled",
               "expect": {
                 "endpoint": {
                   "url": "https://license-manager.eu-central-1.amazonaws.com"
 }
               },
               "params": {
                 "Region": "eu-central-1",
                 "UseFIPS": false,
                 "UseDualStack": false
 }
             },
 {
               "documentation": "For region eu-north-1 with FIPS
 disabled and DualStack disabled",
               "expect": {
                 "endpoint": {
                   "url": "https://license-manager.eu-north-1.amazonaws.com"
 }
               },
               "params": {
                 "Region": "eu-north-1",
                 "UseFIPS": false,
                 "UseDualStack": false
 }
             },
 {
               "documentation": "For region eu-south-1 with FIPS disabled and DualStack disabled",
               "expect": {
                 "endpoint": {
                   "url": "https://license-manager.eu-south-1.amazonaws.com"
 }
               },
               "params": {
                 "Region":
 "eu-south-1",
                 "UseFIPS": false,
                 "UseDualStack": false
 }
             },
```

```
\{ "documentation": "For region eu-west-1 with FIPS disabled and DualStack disabled",
               "expect": {
                 "endpoint": {
                    "url": "https://license-manager.eu-west-1.amazonaws.com"
 }
 },
                "params": {
                  "Region": "eu-west-1",
                 "UseFIPS": false,
                  "UseDualStack": false
 }
             },
 {
                "documentation": "For region eu-west-2 with FIPS disabled and DualStack disabled",
               "expect": {
               "endpoint": {
                    "url": "https://license-manager.eu-west-2.amazonaws.com"
 }
               },
                "params": {
                 "Region": "eu-west-2",
                  "UseFIPS": false,
                  "UseDualStack": false
 }
             },
 {
               "documentation": "For region eu-west-3 with FIPS disabled and DualStack disabled",
               "expect": {
                  "endpoint": {
                    "url": "https://license-manager.eu-west-3.amazonaws.com"
 }
               },
                "params": {
                  "Region": "eu-west-3",
                  "UseFIPS": false,
        "UseDualStack": false
 }
             },
\left\{ \begin{array}{c} 1 & 1 \\ 1 & 1 \end{array} \right\} "documentation": "For region me-south-1 with FIPS disabled and DualStack disabled",
               "expect": {
                  "endpoint": {
                    "url": "https://license-manager.me-south-1.amazonaws.com"
 }
               },
```

```
 "params": {
                  "Region": "me-south-1",
                  "UseFIPS": false,
                  "UseDualStack": false
 }
              },
 {
                "documentation": "For region sa-east-1 with FIPS disabled and DualStack disabled",
                "expect": {
                  "endpoint": {
                    "url": "https://license-manager.sa-east-1.amazonaws.com"
 }
                },
                "params": {
                 "Region": "sa-east-1",
                  "UseFIPS": false,
                  "UseDualStack": false
 }
              },
 {
                "documentation": "For region us-east-1 with FIPS disabled and DualStack disabled",
                "expect": {
                  "endpoint": {
                    "url": "https://license-manager.us-east-1.amazonaws.com"
 }
                },
                "params": {
                  "Region": "us-east-1",
                  "UseFIPS": false,
                  "UseDualStack": false
 }
 {
                "documentation": "For region us-east-1 with FIPS enabled and DualStack disabled",
                "expect": {
                  "endpoint": {
                    "url": "https://license-manager-fips.us-east-1.amazonaws.com"
 }
                },
                "params": {
                  "Region": "us-east-1",
                  "UseFIPS": true,
                  "UseDualStack": false
 }
              },
\left\{ \begin{array}{c} 1 & 1 \\ 1 & 1 \end{array} \right\} "documentation": "For region us-east-2 with FIPS disabled and DualStack disabled",
```
```
 "expect": {
                  "endpoint": {
                     "url": "https://license-manager.us-east-2.amazonaws.com"
 }
              },
                "params": {
                  "Region": "us-east-2",
                  "UseFIPS": false,
                  "UseDualStack": false
 }
              },
 {
                "documentation": "For region us-east-2 with FIPS enabled and DualStack disabled",
                "expect": {
                  "endpoint": {
                    "url": "https://license-manager-fips.us-east-2.amazonaws.com"
 }
                },
                "params": {
                  "Region": "us-east-2",
                  "UseFIPS": true,
                  "UseDualStack": false
 }
              },
 {
                "documentation": "For region
 us-west-1 with FIPS disabled and DualStack disabled",
                "expect": {
                  "endpoint": {
                     "url": "https://license-manager.us-west-1.amazonaws.com"
 }
                },
                "params": {
                  "Region": "us-west-1",
                  "UseFIPS": false,
                  "UseDualStack": false
 }
              },
\left\{ \begin{array}{c} 1 & 1 \\ 1 & 1 \end{array} \right\} "documentation": "For region us-west-1 with FIPS enabled and DualStack disabled",
                "expect": {
                  "endpoint": {
                    "url": "https://license-manager-fips.us-west-1.amazonaws.com"
 }
                },
                "params": {
```

```
"Region": "us-west-1",
                  "UseFIPS": true,
                  "UseDualStack": false
 }
              },
\{ "documentation": "For region us-west-2 with FIPS disabled and DualStack disabled",
                "expect": {
                  "endpoint": {
                    "url": "https://license-manager.us-west-2.amazonaws.com"
 }
                },
                "params": {
                  "Region": "us-west-2",
                  "UseFIPS": false,
                  "UseDualStack": false
 }
              },
 {
                "documentation": "For region us-west-2 with FIPS enabled and DualStack disabled",
 "expect": {
                  "endpoint": {
                    "url": "https://license-manager-fips.us-west-2.amazonaws.com"
 }
                },
                "params": {
                  "Region": "us-west-2",
                  "UseFIPS": true,
                  "UseDualStack": false
 }
              },
 {
                "documentation": "For region us-east-1 with FIPS enabled and DualStack enabled",
                "expect": {
                  "endpoint": {
                    "url": "https://license-manager-fips.us-east-1.api.aws"
 }
                },
                "params": {
                  "Region": "us-east-1",
                  "UseFIPS": true,
                  "UseDualStack": true
 }
              },
\left\{ \begin{array}{c} 1 & 1 \\ 1 & 1 \end{array} \right\} "documentation": "For region us-east-1 with FIPS disabled and DualStack enabled",
```

```
 "expect": {
                   "endpoint": {
                     "url": "https://license-manager.us-east-1.api.aws"
 }
                },
                "params": {
                  "Region": "us-east-1",
                   "UseFIPS": false,
                  "UseDualStack": true
 }
              },
 {
                "documentation": "For region cn-north-1 with FIPS disabled and DualStack disabled",
                "expect": {
                   "endpoint": {
                     "url":
 "https://license-manager.cn-north-1.amazonaws.com.cn"
 }
                },
                "params": {
                   "Region": "cn-north-1",
                   "UseFIPS": false,
                   "UseDualStack": false
 }
              },
 {
                "documentation": "For region cn-northwest-1 with FIPS disabled and DualStack disabled",
                "expect": {
                  "endpoint": {
                     "url": "https://license-manager.cn-northwest-1.amazonaws.com.cn"
 }
                },
                "params": {
                   "Region": "cn-northwest-1",
                  "UseFIPS": false,
                  "UseDualStack": false
     }
              },
\left\{ \begin{array}{c} 1 & 1 \\ 1 & 1 \end{array} \right\} "documentation": "For region cn-north-1 with FIPS enabled and DualStack enabled",
                "expect": {
                   "endpoint": {
                     "url": "https://license-manager-fips.cn-north-1.api.amazonwebservices.com.cn"
 }
                },
                "params": {
                   "Region": "cn-north-1",
```

```
 "UseFIPS": true,
                  "UseDualStack": true
 }
              },
\{ "documentation": "For region cn-north-1 with FIPS enabled and DualStack disabled",
                "expect": {
                  "endpoint": {
                     "url": "https://license-manager-fips.cn-north-1.amazonaws.com.cn"
 }
                },
                "params": {
                  "Region": "cn-north-1",
                  "UseFIPS": true,
                  "UseDualStack": false
 }
              },
 {
                "documentation": "For region cn-north-1 with FIPS disabled and DualStack enabled",
                "expect": {
                  "endpoint": {
                     "url": "https://license-manager.cn-north-1.api.amazonwebservices.com.cn"
 }
                },
                "params": {
                  "Region": "cn-north-1",
                  "UseFIPS": false,
                  "UseDualStack": true
 }
              },
                "documentation": "For region us-gov-east-1 with FIPS disabled and DualStack disabled",
                "expect": {
                  "endpoint": {
                     "url": "https://license-manager.us-gov-east-1.amazonaws.com"
 }
                },
                "params": {
                  "Region": "us-gov-east-1",
                  "UseFIPS": false,
                  "UseDualStack": false
 }
              },
\left\{ \begin{array}{c} 1 & 1 \\ 1 & 1 \end{array} \right\} "documentation": "For region us-gov-east-1 with FIPS enabled and DualStack disabled",
                "expect": {
                  "endpoint": {
```

```
 "url": "https://license-manager-fips.us-gov-east-1.amazonaws.com"
 }
                },
               "params": {
                 "Region": "us-gov-east-1",
                 "UseFIPS": true,
                 "UseDualStack": false
 }
             },
 {
               "documentation": "For region us-gov-west-1 with FIPS disabled and DualStack disabled",
               "expect": {
                 "endpoint": {
                    "url": "https://license-manager.us-gov-west-1.amazonaws.com"
 }
               },
               "params": {
                 "Region": "us-gov-west-1",
                 "UseFIPS": false,
                 "UseDualStack": false
 }
             },
 {
               "documentation":
 "For region us-gov-west-1 with FIPS enabled and DualStack disabled",
               "expect": {
                 "endpoint": {
                    "url": "https://license-manager-fips.us-gov-west-1.amazonaws.com"
 }
               },
               "params": {
                 "Region": "us-gov-west-1",
                 "UseFIPS": true,
                 "UseDualStack": false
 }
             },
 {
               "documentation": "For region us-gov-east-1 with FIPS enabled and DualStack enabled",
               "expect": {
                 "endpoint": {
                   "url": "https://license-manager-fips.us-gov-east-1.api.aws"
 }
               },
    "params": {
                 "Region": "us-gov-east-1",
                 "UseFIPS": true,
                 "UseDualStack": true
```

```
 }
              },
\{ "documentation": "For region us-gov-east-1 with FIPS disabled and DualStack enabled",
                "expect": {
                  "endpoint": {
                     "url": "https://license-manager.us-gov-east-1.api.aws"
 }
                },
                "params": {
                  "Region": "us-gov-east-1",
                  "UseFIPS": false,
                  "UseDualStack": true
 }
              },
 {
                "documentation": "For region us-iso-east-1 with FIPS disabled and DualStack
 disabled",
                "expect": {
                  "endpoint": {
                     "url": "https://license-manager.us-iso-east-1.c2s.ic.gov"
 }
                },
                "params": {
                  "Region": "us-iso-east-1",
                  "UseFIPS": false,
                  "UseDualStack": false
 }
              },
 {
                "documentation": "For region us-iso-east-1 with FIPS enabled and DualStack enabled",
                "expect": {
                   "error": "FIPS and DualStack are enabled, but this partition does not support one or both"
                },
                "params": {
                  "Region": "us-iso-east-1",
                  "UseFIPS": true,
                   "UseDualStack": true
 }
              },
\left\{ \begin{array}{c} 1 & 1 \\ 1 & 1 \end{array} \right\} "documentation": "For region us-iso-east-1 with FIPS enabled and DualStack disabled",
                "expect": {
                  "endpoint": {
                     "url": "https://license-manager-fips.us-iso-east-1.c2s.ic.gov"
 }
                },
                "params": {
```

```
 "Region": "us-iso-east-1",
                   "UseFIPS": true,
                   "UseDualStack": false
 }
              },
\{ "documentation": "For region us-iso-east-1 with FIPS disabled and DualStack enabled",
                 "expect": {
                   "error": "DualStack is enabled
 but this partition does not support DualStack"
                },
                 "params": {
                   "Region": "us-iso-east-1",
                   "UseFIPS": false,
                   "UseDualStack": true
 }
              },
 {
                 "documentation": "For region us-isob-east-1 with FIPS disabled and DualStack disabled",
                "expect": {
                   "endpoint": {
                     "url": "https://license-manager.us-isob-east-1.sc2s.sgov.gov"
 }
                },
                 "params": {
                   "Region": "us-isob-east-1",
                   "UseFIPS": false,
                   "UseDualStack": false
 }
              },
 {
                 "documentation": "For region us-isob-east-1 with FIPS enabled and DualStack enabled",
                 "expect": {
                   "error": "FIPS and DualStack are enabled, but this partition does not support one or both"
                },
                 "params": {
                   "Region": "us-isob-east-1",
                   "UseFIPS": true,
                   "UseDualStack": true
 }
              },
\left\{ \begin{array}{c} 1 & 1 \\ 1 & 1 \end{array} \right\} "documentation": "For region us-isob-east-1 with FIPS enabled and DualStack disabled",
                 "expect": {
                   "endpoint": {
                     "url": "https://license-manager-fips.us-isob-east-1.sc2s.sgov.gov"
 }
```

```
 },
       "params": {
                  "Region": "us-isob-east-1",
                  "UseFIPS": true,
                  "UseDualStack": false
 }
              },
 {
                "documentation": "For region us-isob-east-1 with FIPS disabled and DualStack enabled",
                "expect": {
                  "error": "DualStack is enabled but this partition does not support DualStack"
                },
                "params": {
                  "Region": "us-isob-east-1",
                  "UseFIPS": false,
                  "UseDualStack": true
 }
              },
 {
                "documentation": "For custom endpoint with region set and fips disabled and dualstack disabled",
   "expect": {
                  "endpoint": {
                    "url": "https://example.com"
 }
                },
                "params": {
                  "Region": "us-east-1",
                  "UseFIPS": false,
                  "UseDualStack": false,
                  "Endpoint": "https://example.com"
 }
              },
 {
                "documentation": "For custom endpoint with region not set and fips disabled and dualstack
disabled",
                "expect": {
                  "endpoint": {
                    "url": "https://example.com"
 }
                },
                "params": {
                  "UseFIPS": false,
      "UseDualStack": false,
                  "Endpoint": "https://example.com"
 }
```

```
 },
\{ "documentation": "For custom endpoint with fips enabled and dualstack disabled",
                "expect": {
                  "error": "Invalid Configuration: FIPS and custom endpoint are not supported"
                },
                "params": {
                  "Region": "us-east-1",
                  "UseFIPS": true,
                  "UseDualStack": false,
                  "Endpoint": "https://example.com"
 }
              },
 {
                "documentation": "For custom endpoint with fips disabled and dualstack enabled",
                "expect": {
                  "error":
 "Invalid Configuration: Dualstack and custom endpoint are not supported"
                },
                "params": {
                  "Region": "us-east-1",
                  "UseFIPS": false,
                  "UseDualStack": true,
                  "Endpoint": "https://example.com"
 }
              },
 {
                "documentation": "Missing region",
                "expect": {
                  "error": "Invalid Configuration: Missing Region"
 }
 }
           ],
           "version": "1.0"
         }
       }
    },
    "com.amazonaws.licensemanager#AcceptGrant": {
       "type": "operation",
       "input": {
         "target": "com.amazonaws.licensemanager#AcceptGrantRequest"
 },
       "output": {
         "target": "com.amazonaws.licensemanager#AcceptGrantResponse"
       },
       "errors": [
         {
```

```
 "target": "com.amazonaws.licensemanager#AccessDeniedException"
          },
\{ "target": "com.amazonaws.licensemanager#AuthorizationException"
          },
\{ "target": "com.amazonaws.licensemanager#InvalidParameterValueException"
          },
\overline{\mathcal{L}} "target": "com.amazonaws.licensemanager#RateLimitExceededException"
          },
\overline{\mathcal{L}} "target": "com.amazonaws.licensemanager#ResourceLimitExceededException"
          },
          {
            "target": "com.amazonaws.licensemanager#ServerInternalException"
          },
          {
            "target": "com.amazonaws.licensemanager#ValidationException"
       ],
       "traits": {
          "smithy.api#documentation": "<p>Accepts the specified grant.</p>"
       }
     },
     "com.amazonaws.licensemanager#AcceptGrantRequest": {
       "type": "structure",
       "members": {
          "GrantArn": {
            "target": "com.amazonaws.licensemanager#Arn",
            "traits": {
               "smithy.api#documentation": "<p>Amazon Resource Name (ARN) of the grant.</p>",
               "smithy.api#required": {}
            }
          }
       },
       "traits": {
          "smithy.api#input": {}
       }
     },
     "com.amazonaws.licensemanager#AcceptGrantResponse": {
       "type": "structure",
       "members": {
          "GrantArn": {
            "target": "com.amazonaws.licensemanager#Arn",
            "traits": {
               "smithy.api#documentation": "<p>Grant
```
}

```
ARN.</p>"
 }
         },
         "Status": {
            "target": "com.amazonaws.licensemanager#GrantStatus",
            "traits": {
              "smithy.api#documentation": "<p>Grant status.</p>"
            }
         },
         "Version": {
            "target": "com.amazonaws.licensemanager#String",
            "traits": {
              "smithy.api#documentation": "<p>Grant version.</p>"
            }
         }
       },
       "traits": {
         "smithy.api#output": {}
       }
     },
     "com.amazonaws.licensemanager#AccessDeniedException": {
       "type": "structure",
       "members": {
         "Message": {
            "target": "com.amazonaws.licensemanager#Message"
         }
       },
       "traits": {
         "aws.protocols#awsQueryError": {
  "code": "ServiceAccessDenied",
            "httpResponseCode": 401
         },
         "smithy.api#documentation": "<p>Access to resource denied.</p>",
         "smithy.api#error": "client",
         "smithy.api#httpError": 401
       }
     },
     "com.amazonaws.licensemanager#ActivationOverrideBehavior": {
       "type": "enum",
       "members": {
         "DISTRIBUTED_GRANTS_ONLY": {
            "target": "smithy.api#Unit",
            "traits": {
              "smithy.api#enumValue": "DISTRIBUTED_GRANTS_ONLY"
            }
         },
        "ALL_GRANTS_PERMITTED_BY_ISSUER": {
```

```
 "target": "smithy.api#Unit",
        "traits": {
           "smithy.api#enumValue": "ALL_GRANTS_PERMITTED_BY_ISSUER"
        }
      }
    }
 },
 "com.amazonaws.licensemanager#AllowedOperation": {
 "type": "enum",
   "members": {
      "CREATE_GRANT": {
        "target": "smithy.api#Unit",
        "traits": {
           "smithy.api#enumValue": "CreateGrant"
        }
      },
      "CHECKOUT_LICENSE": {
        "target": "smithy.api#Unit",
        "traits": {
           "smithy.api#enumValue": "CheckoutLicense"
        }
      },
      "CHECKOUT_BORROW_LICENSE": {
        "target": "smithy.api#Unit",
        "traits": {
           "smithy.api#enumValue": "CheckoutBorrowLicense"
        }
      },
      "CHECK_IN_LICENSE": {
        "target": "smithy.api#Unit",
        "traits": {
           "smithy.api#enumValue": "CheckInLicense"
        }
      },
      "EXTEND_CONSUMPTION_LICENSE":
        "target": "smithy.api#Unit",
        "traits": {
           "smithy.api#enumValue": "ExtendConsumptionLicense"
        }
      },
     "LIST_PURCHASED_LICENSES": {
        "target": "smithy.api#Unit",
        "traits": {
           "smithy.api#enumValue": "ListPurchasedLicenses"
        }
      },
```

```
 "CREATE_TOKEN": {
             "target": "smithy.api#Unit",
             "traits": {
               "smithy.api#enumValue": "CreateToken"
             }
          }
        }
     },
     "com.amazonaws.licensemanager#AllowedOperationList": {
       "type": "list",
       "member": {
          "target": "com.amazonaws.licensemanager#AllowedOperation"
        },
        "traits": {
          "smithy.api#length": {
            "min": 1,
            "max":
 7
          }
        }
     },
     "com.amazonaws.licensemanager#Arn": {
        "type": "string",
        "traits": {
          "smithy.api#length": {
            "min": 0,
            "max": 2048
          },
          "smithy.api#pattern": "^arn:aws(-(cn|us-gov|iso-b|iso-c|iso-d))?:[A-Za-z0-9][A-Za-z0-9_/.-]{0,62}:[A-Za-
z0-9_/.-]{0,63}:[A-Za-z0-9_/.-]{0,63}:[A-Za-z0-9][A-Za-z0-9:_/+=,@.-]{0,1023}$"
       }
     },
     "com.amazonaws.licensemanager#ArnList": {
        "type": "list",
       "member": {
          "target": "com.amazonaws.licensemanager#Arn"
        }
     },
     "com.amazonaws.licensemanager#AuthorizationException": {
        "type": "structure",
       "members": {
          "Message": {
             "target": "com.amazonaws.licensemanager#Message"
          }
        },
        "traits": {
          "aws.protocols#awsQueryError":
```

```
 {
            "code": "AuthorizationFailure",
            "httpResponseCode": 403
          },
          "smithy.api#documentation": "<p>The Amazon Web Services user account does not have permission to
perform the action. Check the IAM\ln policy associated with this account.\langle p \rangle,
          "smithy.api#error": "client",
          "smithy.api#httpError": 403
       }
     },
     "com.amazonaws.licensemanager#AutomatedDiscoveryInformation": {
        "type": "structure",
       "members": {
          "LastRunTime": {
             "target": "com.amazonaws.licensemanager#DateTime",
            "traits": {
              "smithy.api#documentation": "<p>Time that automated discovery last ran.</p>"
 }
          }
       },
       "traits": {
          "smithy.api#documentation": "<p>Describes automated discovery.</p>"
       }
     },
   "com.amazonaws.licensemanager#Boolean": {
       "type": "boolean",
       "traits": {
          "smithy.api#default": false
       }
     },
     "com.amazonaws.licensemanager#BorrowConfiguration": {
        "type": "structure",
       "members": {
          "AllowEarlyCheckIn": {
             "target": "com.amazonaws.licensemanager#BoxBoolean",
            "traits": {
               "smithy.api#documentation": "<p>Indicates whether early check-ins are allowed.</p>",
               "smithy.api#required": {}
            }
          },
          "MaxTimeToLiveInMinutes": {
             "target": "com.amazonaws.licensemanager#BoxInteger",
            "traits": {
              "smithy.api#documentation": "<p>Maximum time for the borrow configuration, in minutes.\langle p \rangle",
               "smithy.api#required": {}
            }
          }
```

```
 "traits": {
          "smithy.api#documentation": "<p>Details about a borrow configuration.</p>"
        }
     },
     "com.amazonaws.licensemanager#BoxBoolean": {
        "type": "boolean"
     },
     "com.amazonaws.licensemanager#BoxInteger": {
        "type": "integer"
     },
     "com.amazonaws.licensemanager#BoxLong": {
        "type": "long"
     },
     "com.amazonaws.licensemanager#CheckInLicense": {
        "type": "operation",
        "input": {
          "target": "com.amazonaws.licensemanager#CheckInLicenseRequest"
        },
        "output": {
          "target": "com.amazonaws.licensemanager#CheckInLicenseResponse"
        },
        "errors": [
          {
             "target": "com.amazonaws.licensemanager#AccessDeniedException"
          },
\overline{\mathcal{L}} "target": "com.amazonaws.licensemanager#AuthorizationException"
     },
          {
             "target": "com.amazonaws.licensemanager#ConflictException"
          },
\overline{\mathcal{L}} "target": "com.amazonaws.licensemanager#InvalidParameterValueException"
          },
\overline{\mathcal{L}} "target": "com.amazonaws.licensemanager#RateLimitExceededException"
          },
\left\{ \begin{array}{c} \end{array} \right. "target": "com.amazonaws.licensemanager#ResourceNotFoundException"
          },
\left\{ \begin{array}{c} \end{array} \right. "target": "com.amazonaws.licensemanager#ServerInternalException"
          },
\left\{ \begin{array}{c} \end{array} \right. "target": "com.amazonaws.licensemanager#ValidationException"
```
},

```
 }
    ],
```

```
 "traits": {
```
 "smithy.api#documentation": "<p>Checks in the specified license. Check in a license when it is no longer in use. $<$ /p $>$ "

}

## },

"com.amazonaws.licensemanager#CheckInLicenseRequest":

## {

```
 "type": "structure",
   "members": {
     "LicenseConsumptionToken": {
        "target": "com.amazonaws.licensemanager#String",
        "traits": {
          "smithy.api#documentation": "<p>License consumption token.</p>",
          "smithy.api#required": {}
        }
     },
     "Beneficiary": {
        "target": "com.amazonaws.licensemanager#String",
        "traits": {
          "smithy.api#documentation": "<p>License beneficiary.</p>"
        }
     }
   },
   "traits": {
     "smithy.api#input": {}
   }
 },
 "com.amazonaws.licensemanager#CheckInLicenseResponse": {
   "type": "structure",
   "members": {},
   "traits": {
     "smithy.api#output": {}
   }
 },
 "com.amazonaws.licensemanager#CheckoutBorrowLicense":
   "type": "operation",
   "input": {
     "target": "com.amazonaws.licensemanager#CheckoutBorrowLicenseRequest"
   },
   "output": {
     "target": "com.amazonaws.licensemanager#CheckoutBorrowLicenseResponse"
   },
   "errors": [
     {
        "target": "com.amazonaws.licensemanager#AccessDeniedException"
```

```
 },
          {
             "target": "com.amazonaws.licensemanager#AuthorizationException"
          },
\{ "target": "com.amazonaws.licensemanager#EntitlementNotAllowedException"
          },
\overline{\mathcal{L}} "target": "com.amazonaws.licensemanager#InvalidParameterValueException"
          },
\overline{\mathcal{L}} "target": "com.amazonaws.licensemanager#NoEntitlementsAllowedException"
          },
\overline{\mathcal{L}} "target":
 "com.amazonaws.licensemanager#RateLimitExceededException"
          },
          {
             "target": "com.amazonaws.licensemanager#RedirectException"
          },
\overline{\mathcal{L}} "target": "com.amazonaws.licensemanager#ResourceNotFoundException"
          },
\overline{\mathcal{L}} "target": "com.amazonaws.licensemanager#ServerInternalException"
          },
\overline{\mathcal{L}} "target": "com.amazonaws.licensemanager#UnsupportedDigitalSignatureMethodException"
          },
\overline{\mathcal{L}} "target": "com.amazonaws.licensemanager#ValidationException"
          }
        ],
        "traits": {
          "smithy.api#documentation": "<p>Checks out the specified license for offline use.</p>"
        }
     },
     "com.amazonaws.licensemanager#CheckoutBorrowLicenseRequest": {
        "type": "structure",
        "members":
 {
          "LicenseArn": {
             "target": "com.amazonaws.licensemanager#Arn",
             "traits": {
               "smithy.api#documentation": "<p>Amazon Resource Name (ARN) of the license. The license must
use the borrow consumption configuration.\langle p \rangle",
               "smithy.api#required": {}
             }
```

```
 },
          "Entitlements": {
            "target": "com.amazonaws.licensemanager#EntitlementDataList",
            "traits": {
               "smithy.api#documentation": "<p>License entitlements. Partial checkouts are not supported.</p>",
               "smithy.api#required": {}
 }
          },
          "DigitalSignatureMethod": {
            "target": "com.amazonaws.licensemanager#DigitalSignatureMethod",
            "traits": {
               "smithy.api#documentation": "<p>Digital signature method. The possible
value is JSON Web Signature (JWS) algorithm PS384.\ln For more information, see <a
href=\"https://tools.ietf.org/html/rfc7518#section-3.5\">RFC 7518 Digital Signature with RSASSA-PSS</a>.</p>",
               "smithy.api#required": {}
            }
          },
          "NodeId": {
            "target": "com.amazonaws.licensemanager#String",
            "traits": {
               "smithy.api#documentation": "<p>Node ID.</p>"
            }
          },
          "CheckoutMetadata": {
            "target": "com.amazonaws.licensemanager#MetadataList",
            "traits": {
               "smithy.api#documentation": "<p>Information about constraints.</p>"
            }
          },
          "ClientToken": {
            "target": "com.amazonaws.licensemanager#ClientToken",
            "traits": {
               "smithy.api#documentation":
 "<p>Unique, case-sensitive identifier that you provide to ensure the idempotency of the request.</p>",
               "smithy.api#required": {}
            }
          }
       },
       "traits": {
          "smithy.api#input": {}
       }
     },
     "com.amazonaws.licensemanager#CheckoutBorrowLicenseResponse": {
       "type": "structure",
       "members": {
          "LicenseArn": {
            "target": "com.amazonaws.licensemanager#Arn",
            "traits": {
```

```
 "smithy.api#documentation": "<p>Amazon Resource Name (ARN) of the license.</p>"
            }
         },
         "LicenseConsumptionToken": {
            "target": "com.amazonaws.licensemanager#String",
            "traits": {
              "smithy.api#documentation": "<p>License consumption token.</p>"
            }
         },
         "EntitlementsAllowed":
            "target": "com.amazonaws.licensemanager#EntitlementDataList",
            "traits": {
              "smithy.api#documentation": "<p>Allowed license entitlements.</p>"
            }
         },
         "NodeId": {
            "target": "com.amazonaws.licensemanager#String",
            "traits": {
              "smithy.api#documentation": "<p>Node ID.</p>"
 }
         },
         "SignedToken": {
            "target": "com.amazonaws.licensemanager#SignedToken",
            "traits": {
              "smithy.api#documentation": "<p>Signed token.</p>"
            }
         },
         "IssuedAt": {
            "target": "com.amazonaws.licensemanager#ISO8601DateTime",
            "traits": {
              "smithy.api#documentation": "<p>Date and time at which the license checkout
 is issued.</p>"
            }
         },
         "Expiration": {
            "target": "com.amazonaws.licensemanager#ISO8601DateTime",
            "traits": {
              "smithy.api#documentation": "<p>Date and time at which the license checkout expires.</p>"
            }
         },
         "CheckoutMetadata": {
            "target": "com.amazonaws.licensemanager#MetadataList",
            "traits": {
              "smithy.api#documentation": "<p>Information about constraints.</p>"
            }
         }
       },
```

```
 "traits": {
          "smithy.api#output": {}
       }
     },
     "com.amazonaws.licensemanager#CheckoutLicense": {
       "type": "operation",
       "input": {
          "target": "com.amazonaws.licensemanager#CheckoutLicenseRequest"
       },
       "output": {
          "target": "com.amazonaws.licensemanager#CheckoutLicenseResponse"
        },
        "errors": [
          {
             "target": "com.amazonaws.licensemanager#AccessDeniedException"
          },
\overline{\mathcal{L}} "target": "com.amazonaws.licensemanager#AuthorizationException"
          },
\overline{\mathcal{L}} "target": "com.amazonaws.licensemanager#InvalidParameterValueException"
          },
\overline{\mathcal{L}} "target": "com.amazonaws.licensemanager#NoEntitlementsAllowedException"
          },
\overline{\mathcal{L}} "target": "com.amazonaws.licensemanager#RateLimitExceededException"
          },
\overline{\mathcal{L}} "target": "com.amazonaws.licensemanager#RedirectException"
          },
\overline{\mathcal{L}} "target": "com.amazonaws.licensemanager#ResourceNotFoundException"
          },
\overline{\mathcal{L}} "target":
 "com.amazonaws.licensemanager#ServerInternalException"
          },
          {
             "target": "com.amazonaws.licensemanager#UnsupportedDigitalSignatureMethodException"
          },
          {
             "target": "com.amazonaws.licensemanager#ValidationException"
          }
       ],
       "traits": {
         "smithy.api#documentation": "<p>Checks out the specified license.\langle p \rangle\n <note>\n <p>If the
```
account that created the license is the same that is performing the check out, you must\n specify the account

```
as the beneficiary.\langle p \ranglen \langlenote\rangle"
        }
     },
     "com.amazonaws.licensemanager#CheckoutLicenseRequest": {
        "type": "structure",
        "members": {
          "ProductSKU": {
             "target": "com.amazonaws.licensemanager#String",
             "traits": {
               "smithy.api#documentation": "<p>Product
SKU.<p>'',
               "smithy.api#required": {}
 }
          },
          "CheckoutType": {
             "target": "com.amazonaws.licensemanager#CheckoutType",
             "traits": {
               "smithy.api#documentation": "<p>Checkout type.</p>",
               "smithy.api#required": {}
             }
          },
          "KeyFingerprint": {
             "target": "com.amazonaws.licensemanager#String",
             "traits": {
               "smithy.api#documentation": "<p>Key fingerprint identifying the license.</p>",
               "smithy.api#required": {}
             }
          },
          "Entitlements": {
             "target": "com.amazonaws.licensemanager#EntitlementDataList",
             "traits": {
               "smithy.api#documentation": "<p>License entitlements.</p>",
     "smithy.api#required": {}
             }
          },
          "ClientToken": {
             "target": "com.amazonaws.licensemanager#ClientToken",
             "traits": {
               "smithy.api#documentation": "<p>Unique, case-sensitive identifier that you provide to ensure the
idempotency of the request.\langle p \rangle",
               "smithy.api#required": {}
             }
          },
          "Beneficiary": {
             "target": "com.amazonaws.licensemanager#String",
             "traits": {
               "smithy.api#documentation": "<p>License beneficiary.</p>"
```

```
 }
          },
          "NodeId": {
            "target": "com.amazonaws.licensemanager#String",
            "traits": {
               "smithy.api#documentation": "<p>Node ID.</p>"
 }
          }
       },
       "traits": {
      "smithy.api#input": {}
       }
     },
     "com.amazonaws.licensemanager#CheckoutLicenseResponse": {
       "type": "structure",
       "members": {
          "CheckoutType": {
            "target": "com.amazonaws.licensemanager#CheckoutType",
            "traits": {
               "smithy.api#documentation": "<p>Checkout type.</p>"
            }
          },
          "LicenseConsumptionToken": {
            "target": "com.amazonaws.licensemanager#String",
            "traits": {
               "smithy.api#documentation": "<p>License consumption token.</p>"
            }
          },
          "EntitlementsAllowed": {
            "target": "com.amazonaws.licensemanager#EntitlementDataList",
            "traits": {
               "smithy.api#documentation": "<p>Allowed license entitlements.</p>"
            }
          },
          "SignedToken": {
            "target": "com.amazonaws.licensemanager#SignedToken",
            "traits": {
               "smithy.api#documentation": "<p>Signed token.</p>"
            }
          },
          "NodeId": {
            "target": "com.amazonaws.licensemanager#String",
            "traits": {
               "smithy.api#documentation": "<p>Node ID.</p>"
            }
          },
          "IssuedAt": {
```

```
 "target": "com.amazonaws.licensemanager#ISO8601DateTime",
            "traits": {
              "smithy.api#documentation": "<p>Date and time at which the license checkout is issued.</p>"
            }
         },
         "Expiration": {
            "target": "com.amazonaws.licensemanager#ISO8601DateTime",
            "traits": {
              "smithy.api#documentation": "<p>Date and
time at which the license checkout expires.</p>"
            }
         },
         "LicenseArn": {
            "target": "com.amazonaws.licensemanager#String",
            "traits": {
              "smithy.api#documentation": "<p>Amazon Resource Name (ARN) of the checkout license.</p>"
            }
         }
       },
       "traits": {
         "smithy.api#output": {}
       }
    },
    "com.amazonaws.licensemanager#CheckoutType": {
       "type": "enum",
       "members": {
         "PROVISIONAL": {
            "target": "smithy.api#Unit",
            "traits": {
              "smithy.api#enumValue": "PROVISIONAL"
            }
         },
         "PERPETUAL": {
            "target": "smithy.api#Unit",
            "traits": {
              "smithy.api#enumValue": "PERPETUAL"
            }
          }
       }
    },
    "com.amazonaws.licensemanager#ClientRequestToken": {
       "type": "string",
       "traits": {
         "smithy.api#length": {
            "min": 1,
            "max": 36
         }
       }
```

```
 },
     "com.amazonaws.licensemanager#ClientToken": {
      "type": "string",
       "traits": {
          "smithy.api#length": {
            "min": 0,
            "max": 2048
          },
          "smithy.api#pattern": "^\\S+$"
       }
     },
     "com.amazonaws.licensemanager#ConflictException": {
       "type": "structure",
       "members": {
          "Message": {
            "target": "com.amazonaws.licensemanager#Message"
          }
       },
       "traits": {
          "aws.protocols#awsQueryError": {
            "code": "ConflictException",
            "httpResponseCode":
 409
          },
          "smithy.api#documentation": "<p>There was a conflict processing the request. Try your request
again.</p>",
          "smithy.api#error": "client",
          "smithy.api#httpError": 409
       }
     },
     "com.amazonaws.licensemanager#ConsumedLicenseSummary": {
       "type": "structure",
       "members": {
          "ResourceType": {
            "target": "com.amazonaws.licensemanager#ResourceType",
            "traits": {
               "smithy.api#documentation": "<p>Resource type of the resource consuming a license.</p>"
            }
          },
          "ConsumedLicenses": {
            "target": "com.amazonaws.licensemanager#BoxLong",
            "traits": {
               "smithy.api#documentation": "<p>Number of licenses consumed by the resource.</p>"
            }
          }
       },
```

```
 "traits": {
          "smithy.api#documentation": "<p>Details about license consumption.</p>"
       }
     },
     "com.amazonaws.licensemanager#ConsumedLicenseSummaryList": {
       "type": "list",
       "member": {
         "target": "com.amazonaws.licensemanager#ConsumedLicenseSummary"
       }
     },
     "com.amazonaws.licensemanager#ConsumptionConfiguration": {
       "type": "structure",
       "members": {
         "RenewType": {
            "target": "com.amazonaws.licensemanager#RenewType",
            "traits": {
              "smithy.api#documentation": "<p>Renewal frequency.</p>"
 }
         },
         "ProvisionalConfiguration": {
            "target": "com.amazonaws.licensemanager#ProvisionalConfiguration",
            "traits": {
              "smithy.api#documentation": "<p>Details about a provisional configuration.</p>"
 }
         },
         "BorrowConfiguration": {
            "target": "com.amazonaws.licensemanager#BorrowConfiguration",
            "traits": {
              "smithy.api#documentation": "<p>Details about a borrow configuration.</p>"
            }
         }
       },
       "traits": {
          "smithy.api#documentation": "<p>Details about a consumption configuration.</p>"
       }
     },
     "com.amazonaws.licensemanager#CreateGrant": {
       "type": "operation",
       "input": {
          "target": "com.amazonaws.licensemanager#CreateGrantRequest"
       },
       "output": {
          "target": "com.amazonaws.licensemanager#CreateGrantResponse"
       },
       "errors": [
         {
            "target": "com.amazonaws.licensemanager#AccessDeniedException"
         },
```

```
 "target":
```
"com.amazonaws.licensemanager#AuthorizationException"

```
 },
          {
             "target": "com.amazonaws.licensemanager#InvalidParameterValueException"
          },
\overline{\mathcal{L}} "target": "com.amazonaws.licensemanager#RateLimitExceededException"
          },
\overline{\mathcal{L}} "target": "com.amazonaws.licensemanager#ResourceLimitExceededException"
          },
\overline{\mathcal{L}} "target": "com.amazonaws.licensemanager#ServerInternalException"
          },
\overline{\mathcal{L}} "target": "com.amazonaws.licensemanager#ValidationException"
 }
       ],
        "traits": {
```
 "smithy.api#documentation": "<p>Creates a grant for the specified license. A grant shares the use of license\n entitlements with a specific Amazon Web Services account, an organization, or an\n organizational unit (OU). For more

```
 information, see <a href=\"https://docs.aws.amazon.com/license-manager/latest/userguide/granted-
licenses.html\">Granted licenses in License Manager</a> in the <i>License Manager User Guide</i></p>
```

```
 },
     "com.amazonaws.licensemanager#CreateGrantRequest": {
        "type": "structure",
       "members": {
          "ClientToken": {
             "target": "com.amazonaws.licensemanager#ClientToken",
            "traits": {
               "smithy.api#documentation": "<p>Unique, case-sensitive identifier that you provide to ensure the
idempotency of the request.</p>",
               "smithy.api#required": {}
            }
          },
          "GrantName": {
            "target": "com.amazonaws.licensemanager#String",
            "traits": {
               "smithy.api#documentation": "<p>Grant name.</p>",
               "smithy.api#required": {}
    }
```

```
 },
 "LicenseArn": {
```
}

```
 "target": "com.amazonaws.licensemanager#Arn",
              "traits": {
                  "smithy.api#documentation": "<p>Amazon Resource Name (ARN) of the license.</p>",
                  "smithy.api#required": {}
              }
            },
            "Principals": {
              "target": "com.amazonaws.licensemanager#PrincipalArnList",
              "traits": {
                  "smithy.api#documentation": "<p>The grant principals. You can specify one of the following as an
Amazon Resource Name\ln (ARN):\langle p \rangle and \langle n \rangle and \langle p \rangle and \langle p \rangle An Amazon Web Services
account, which includes only the account specified.\langle p \rangle\n \langle l \rangle\n \langle u \rangle\n \langle u \rangle\n \langle l \rangle\n \langle l \rangle\n
   \langle p \rangleAn organizational unit (OU), which includes all accounts in the OU.\langle p \rangle\n \langle l \rangle\n \langle l \rangle\n
\langle \text{ul}\ranglen
        \langle i \rangle \langle n \rangle \langle \gamma \rangle \langle n \rangle \langle \gamma \rangle are organization, which will include all accounts across your organization. \langle \gamma \rangle \langle n \rangle\langle \text{div}\ranglen \langle \text{du}\rangle".
                  "smithy.api#required": {}
 }
            },
            "HomeRegion": {
               "target": "com.amazonaws.licensemanager#String",
              "traits": {
                  "smithy.api#documentation": "<p>Home Region of the grant.</p>",
                  "smithy.api#required": {}
              }
            },
            "AllowedOperations": {
              "target": "com.amazonaws.licensemanager#AllowedOperationList",
              "traits": {
                  "smithy.api#documentation": "<p>Allowed operations for the grant.</p>",
                  "smithy.api#required": {}
              }
            }
         },
         "traits": {
            "smithy.api#input": {}
         }
      },
     "com.amazonaws.licensemanager#CreateGrantResponse": {
         "type": "structure",
         "members": {
            "GrantArn": {
              "target": "com.amazonaws.licensemanager#Arn",
              "traits": {
                  "smithy.api#documentation": "<p>Grant ARN.</p>"
              }
            },
```

```
 "Status": {
            "target": "com.amazonaws.licensemanager#GrantStatus",
            "traits": {
               "smithy.api#documentation": "<p>Grant status.</p>"
            }
          },
          "Version": {
            "target": "com.amazonaws.licensemanager#String",
            "traits": {
               "smithy.api#documentation": "<p>Grant version.</p>"
            }
          }
       },
       "traits": {
          "smithy.api#output": {}
       }
     },
     "com.amazonaws.licensemanager#CreateGrantVersion":
       "type": "operation",
       "input": {
          "target": "com.amazonaws.licensemanager#CreateGrantVersionRequest"
       },
        "output": {
          "target": "com.amazonaws.licensemanager#CreateGrantVersionResponse"
       },
        "errors": [
          {
            "target": "com.amazonaws.licensemanager#AccessDeniedException"
          },
          {
            "target": "com.amazonaws.licensemanager#AuthorizationException"
          },
          {
            "target": "com.amazonaws.licensemanager#InvalidParameterValueException"
          },
          {
            "target": "com.amazonaws.licensemanager#RateLimitExceededException"
          },
          {
            "target": "com.amazonaws.licensemanager#ResourceLimitExceededException"
          },
          {
            "target": "com.amazonaws.licensemanager#ServerInternalException"
          },
\left\{\begin{array}{ccc} & & \\ & & \end{array}\right\} "target": "com.amazonaws.licensemanager#ValidationException"
          }
```

```
 ],
```

```
 "traits": {
```
 "smithy.api#documentation": "<p>Creates a new version of the specified grant. For more information, see\n <a href=\"https://docs.aws.amazon.com/license-manager/latest/userguide/grantedlicenses.html\">Granted licenses in License Manager</a> in the <i>License Manager User Guide</i></p></

 } },

```
 "com.amazonaws.licensemanager#CreateGrantVersionRequest": {
```
"type": "structure",

```
 "members": {
```
"ClientToken": {

"target": "com.amazonaws.licensemanager#ClientToken",

```
 "traits": {
```
 "smithy.api#documentation": "<p>Unique, case-sensitive identifier that you provide to ensure the idempotency of the request. $\langle p \rangle$ ",

```
 "smithy.api#required": {}
 }
         },
          "GrantArn": {
            "target": "com.amazonaws.licensemanager#Arn",
            "traits": {
              "smithy.api#documentation": "<p>Amazon Resource Name (ARN) of the grant.</p>",
              "smithy.api#required": {}
            }
         },
          "GrantName": {
            "target": "com.amazonaws.licensemanager#String",
            "traits": {
              "smithy.api#documentation": "<p>Grant name.</p>"
            }
         },
         "AllowedOperations": {
            "target": "com.amazonaws.licensemanager#AllowedOperationList",
            "traits": {
              "smithy.api#documentation": "<p>Allowed operations for the grant.</p>"
 }
         },
         "Status": {
            "target": "com.amazonaws.licensemanager#GrantStatus",
            "traits": {
              "smithy.api#documentation": "<p>Grant status.</p>"
            }
         },
          "StatusReason": {
            "target": "com.amazonaws.licensemanager#StatusReasonMessage",
            "traits": {
              "smithy.api#documentation": "<p>Grant status reason.</p>"
```

```
 }
          },
          "SourceVersion": {
            "target": "com.amazonaws.licensemanager#String",
            "traits": {
               "smithy.api#documentation": "<p>Current version of the grant.</p>"
 }
          },
          "Options": {
            "target": "com.amazonaws.licensemanager#Options",
            "traits": {
               "smithy.api#documentation": "<p>The options specified for the grant.</p>"
            }
          }
       },
        "traits": {
          "smithy.api#input": {}
       }
     },
     "com.amazonaws.licensemanager#CreateGrantVersionResponse": {
       "type": "structure",
       "members": {
          "GrantArn": {
            "target": "com.amazonaws.licensemanager#Arn",
            "traits": {
               "smithy.api#documentation": "<p>Grant ARN.</p>"
            }
          },
          "Status": {
            "target": "com.amazonaws.licensemanager#GrantStatus",
            "traits": {
               "smithy.api#documentation": "<p>Grant status.</p>"
            }
          },
          "Version": {
            "target": "com.amazonaws.licensemanager#String",
            "traits": {
               "smithy.api#documentation": "<p>New version of the grant.</p>"
            }
          }
       },
       "traits":
          "smithy.api#output": {}
       }
     },
     "com.amazonaws.licensemanager#CreateLicense": {
       "type": "operation",
```

```
 "input": {
          "target": "com.amazonaws.licensemanager#CreateLicenseRequest"
       },
       "output": {
          "target": "com.amazonaws.licensemanager#CreateLicenseResponse"
       },
       "errors": [
          {
             "target": "com.amazonaws.licensemanager#AccessDeniedException"
          },
\overline{\mathcal{L}} "target": "com.amazonaws.licensemanager#AuthorizationException"
          },
          {
             "target": "com.amazonaws.licensemanager#InvalidParameterValueException"
          },
\overline{\mathcal{L}} "target": "com.amazonaws.licensemanager#RateLimitExceededException"
          },
\overline{\mathcal{L}} "target": "com.amazonaws.licensemanager#RedirectException"
          },
\overline{\mathcal{L}} "target": "com.amazonaws.licensemanager#ServerInternalException"
          },
\overline{\mathcal{L}} "target": "com.amazonaws.licensemanager#ValidationException"
          }
       ],
       "traits": {
          "smithy.api#documentation": "<p>Creates a license.</p>"
       }
     },
     "com.amazonaws.licensemanager#CreateLicenseConfiguration": {
       "type": "operation",
       "input": {
          "target": "com.amazonaws.licensemanager#CreateLicenseConfigurationRequest"
       },
        "output": {
          "target": "com.amazonaws.licensemanager#CreateLicenseConfigurationResponse"
       },
        "errors": [
          {
            "target": "com.amazonaws.licensemanager#AccessDeniedException"
          },
          {
            "target": "com.amazonaws.licensemanager#AuthorizationException"
```

```
 },
\left\{ \begin{array}{c} \end{array} \right. "target": "com.amazonaws.licensemanager#InvalidParameterValueException"
           },
\left\{ \begin{array}{c} \end{array} \right. "target": "com.amazonaws.licensemanager#RateLimitExceededException"
           },
           {
              "target": "com.amazonaws.licensemanager#ResourceLimitExceededException"
           },
\overline{\mathcal{L}} "target": "com.amazonaws.licensemanager#ServerInternalException"
 }
        ],
        "traits": {
          "smithy.api#documentation": "<p>Creates a license configuration.\langle p \rangle\n <p>A license configuration
```
is an abstraction of a customer license agreement that can be $\ln$  consumed and enforced by License Manager. Components include specifications for the license\n type (licensing by instance, socket, CPU, or vCPU), allowed tenancy (shared tenancy, \n Dedicated Instance, Dedicated Host, or all of these), license affinity to host (how long a  $\ln$  license must be associated with a host), and the number of licenses purchased and used. $\langle p \rangle$ "

```
 }
     },
     "com.amazonaws.licensemanager#CreateLicenseConfigurationRequest": {
       "type": "structure",
       "members": {
         "Name": {
            "target": "com.amazonaws.licensemanager#String",
            "traits": {
              "smithy.api#documentation": "<p>Name of the license configuration.</p>",
              "smithy.api#required": {}
            }
         },
         "Description": {
            "target": "com.amazonaws.licensemanager#String",
            "traits": {
              "smithy.api#documentation": "<p>Description of the license configuration.</p>"
            }
         },
         "LicenseCountingType": {
            "target": "com.amazonaws.licensemanager#LicenseCountingType",
             "traits": {
              "smithy.api#documentation": "<p>Dimension used to track the license inventory.</p>",
              "smithy.api#required": {}
 }
         },
         "LicenseCount": {
            "target": "com.amazonaws.licensemanager#BoxLong",
```

```
 "traits": {
                  "smithy.api#documentation": "<p>Number of licenses managed by the license configuration.</p>"
 }
            },
            "LicenseCountHardLimit": {
                "target": "com.amazonaws.licensemanager#BoxBoolean",
                "traits": {
                   "smithy.api#documentation": "<p>Indicates whether hard or soft license enforcement is used.
Exceeding a hard limit\ln blocks the launch of new instances.\langle p \rangle"
 }
            },
             "LicenseRules": {
                "target":
 "com.amazonaws.licensemanager#StringList",
                "traits": {
                  "smithy.api#documentation": "<p>License rules. The syntax is #name=value (for example,
#allowedTenancy=EC2-DedicatedHost). The available rules \infty vary by dimension, as follows.\langle p \ranglen
\langle u \rangle \n \langle h \rangle \langle v \rangleh \langle v \rangle dimension: \langle c \ranglede>allowedTenancy\langle c \ranglede>|\n
          <code>licenseAffinityToHost</code> |\n <code>maximumCores</code> |
\langle \text{code>minimumCores}\langle \text{code>} \ranglen \langle \text{div} \ranglen \langle \text{div} \ranglen \langle \text{pm} \ranglen \langle \text{pm} \ranglen \langle \text{pm} \ranglen
\langle \text{code>Intances} \rangle dimension: \langle \text{code>allowedTenancy} \rangle | \n \langle \text{code>maximumCores} \rangle | \code> | \n \langle \text{code>Integrals} \rangle\langle \text{code>minimumCores}\rangle |\n \langle \text{code>maximumSockets}\rangle | \langle \text{code>minimumSockets}\rangle |\n
        \langle \text{code}>maximumVcpus \langle \text{code}>minimumVcpus \langle \text{code}>ln \rangle \langle \text{false}\rangle\langleli>\n
 \langle \text{p}\rangle|n \langle \text{code}\rangleSockets\langle \text{code}\rangle dimension: \langle \text{code}\rangleallowedTenancy\langle \text{code}\rangle |\n
\langle \text{code}\ranglelicenseAffinityToHost\langle \text{code}\rangle|\n \langle \text{code}\ranglemaximumSockets\langle \text{code}\rangle|
\langle \text{code}>minimumSockets\langle \text{code>} \ranglen \langle \text{plot} \rangle \langle \text{plot} \ranglen \langle \text{plot} \rangle \langle \text{plot} \rangle\langle \text{code>} \vee \text{CPUs} \rangle dimension: \langle \text{code>} \wedge \text{0} \wedge \text{0} \rangle\langle \text{code>}= \text{non-Vector} \langle \text{code>} \mid \text{in} \rangle\langle \text{code>minimumVcpus} \langle \text{code>} \ranglen \langle \text{plot} \ranglen \langle \text{plot} \ranglen \langle \text{plot} \ranglen \langle \text{plot} \ranglen \langle \text{plot} \ranglen \langle \text{plot} \ranglen \langle \text{plot} \rangle<code>licenseAffinityToHost</code> is days and the range is 1 to 180. The possible \ln values for
\textdegreecode>allowedTenancy</code> are <code>EC2-Default</code>, <code>EC2-DedicatedHost</code>, and \n
\textdegree\textdegreeEC2-DedicatedInstance\textdegree\textdegree. The possible values for \textdegree \textdegree honorVcpuOptimization\textdegree\textdegree are \n
<code>True</code> and <code>False</code>.</p>"
 }
            },
   "Tags": {
                "target": "com.amazonaws.licensemanager#TagList",
                "traits": {
                   "smithy.api#documentation": "<p>Tags to add to the license configuration.</p>"
 }
            },
            "DisassociateWhenNotFound": {
                "target": "com.amazonaws.licensemanager#BoxBoolean",
                "traits": {
                   "smithy.api#documentation": "<p>When true, disassociates a resource when software is
uninstalled.</p>"
```

```
 }
          },
          "ProductInformationList": {
             "target": "com.amazonaws.licensemanager#ProductInformationList",
             "traits": {
                "smithy.api#documentation": "<p>Product information.</p>"
 }
          }
        },
        "traits": {
          "smithy.api#input": {}
        }
     },
     "com.amazonaws.licensemanager#CreateLicenseConfigurationResponse":
        "type": "structure",
        "members": {
          "LicenseConfigurationArn": {
             "target": "com.amazonaws.licensemanager#String",
             "traits": {
                "smithy.api#documentation": "<p>Amazon Resource Name (ARN) of the license configuration.</p>"
             }
          }
        },
        "traits": {
          "smithy.api#output": {}
        }
     },
     "com.amazonaws.licensemanager#CreateLicenseConversionTaskForResource": {
        "type": "operation",
        "input": {
          "target": "com.amazonaws.licensemanager#CreateLicenseConversionTaskForResourceRequest"
        },
        "output": {
          "target": "com.amazonaws.licensemanager#CreateLicenseConversionTaskForResourceResponse"
        },
        "errors": [
          {
             "target": "com.amazonaws.licensemanager#AccessDeniedException"
           },
\left\{\begin{array}{ccc} & & \\ & & \end{array}\right\} "target": "com.amazonaws.licensemanager#AuthorizationException"
          },
\left\{\begin{array}{ccc} & & \\ & & \end{array}\right\} "target": "com.amazonaws.licensemanager#InvalidParameterValueException"
          },
\left\{\begin{array}{ccc} & & \\ & & \end{array}\right\} "target": "com.amazonaws.licensemanager#RateLimitExceededException"
```

```
 },
           {
              "target": "com.amazonaws.licensemanager#ServerInternalException"
           },
\left\{ \begin{array}{c} \end{array} \right. "target": "com.amazonaws.licensemanager#ValidationException"
 }
        ],
         "traits": {
           "smithy.api#documentation": "<p>Creates a new license conversion task.</p>"
        }
      },
      "com.amazonaws.licensemanager#CreateLicenseConversionTaskForResourceRequest": {
         "type": "structure",
         "members": {
           "ResourceArn": {
             "target": "com.amazonaws.licensemanager#Arn",
              "traits": {
                 "smithy.api#documentation": "<p>Amazon Resource Name (ARN) of the resource you are converting
the license type for.\langle p \rangle",
                 "smithy.api#required": {}
              }
           },
           "SourceLicenseContext": {
              "target": "com.amazonaws.licensemanager#LicenseConversionContext",
              "traits": {
                 "smithy.api#documentation": "<p>Information that identifies the license type you are converting
from. \ln \max For the structure of the source license, see <a href=\lim_{\text{turb}}s://docs.aws.amazon.com/license-
manager/latest/userguide/conversion-procedures.html#conversion-cli\">Convert a license type using the CLI \langle a \rangle in
the \langle i \rangleLicense Manager User Guide\langle i \rangle.\langle \ranglep\rangle",
                 "smithy.api#required": {}
              }
           },
           "DestinationLicenseContext":
 {
              "target": "com.amazonaws.licensemanager#LicenseConversionContext",
              "traits": {
                 "smithy.api#documentation": "<p>Information that identifies the license type you are converting to.
For the structure of the destination license, see <a href=\"https://docs.aws.amazon.com/license-
manager/latest/userguide/conversion-procedures.html#conversion-cli\">Convert a license type using the CLI \langle a \rangle in
the \langle i \rangleLicense Manager User Guide\langle i \rangle, \langle \ranglep\rangle".
                 "smithy.api#required": {}
              }
           }
        },
        "traits": {
```

```
 "smithy.api#input": {}
```

```
 }
 },
```
},

{

"com.amazonaws.licensemanager#CreateLicenseConversionTaskForResourceResponse": {

```
 "type": "structure",
       "members": {
          "LicenseConversionTaskId": {
             "target": "com.amazonaws.licensemanager#LicenseConversionTaskId",
       "traits": {
              "smithy.api#documentation": "<p>The ID of the created license type conversion task.</p>"
             }
 }
        },
        "traits": {
          "smithy.api#output": {}
        }
     "com.amazonaws.licensemanager#CreateLicenseManagerReportGenerator": {
        "type": "operation",
        "input": {
          "target": "com.amazonaws.licensemanager#CreateLicenseManagerReportGeneratorRequest"
        },
        "output": {
          "target": "com.amazonaws.licensemanager#CreateLicenseManagerReportGeneratorResponse"
        },
        "errors": [
          {
             "target": "com.amazonaws.licensemanager#AccessDeniedException"
          },
          {
             "target": "com.amazonaws.licensemanager#AuthorizationException"
          },
\overline{\mathcal{L}} "target": "com.amazonaws.licensemanager#InvalidParameterValueException"
           },
\overline{\mathcal{L}} "target": "com.amazonaws.licensemanager#RateLimitExceededException"
          },
\overline{\mathcal{L}} "target": "com.amazonaws.licensemanager#ResourceLimitExceededException"
          },
\left\{ \begin{array}{c} \end{array} \right. "target": "com.amazonaws.licensemanager#ResourceNotFoundException"
          },
\left\{ \begin{array}{c} \end{array} \right. "target": "com.amazonaws.licensemanager#ServerInternalException"
          },
```
```
 "target": "com.amazonaws.licensemanager#ValidationException"
          }
        ],
        "traits": {
          "smithy.api#documentation": "<p>Creates a report generator.</p>"
        }
     },
     "com.amazonaws.licensemanager#CreateLicenseManagerReportGeneratorRequest": {
        "type": "structure",
        "members": {
          "ReportGeneratorName":
 {
             "target": "com.amazonaws.licensemanager#ReportGeneratorName",
             "traits": {
                "smithy.api#documentation": "<p>Name of the report generator.</p>",
                "smithy.api#required": {}
             }
           },
           "Type": {
             "target": "com.amazonaws.licensemanager#ReportTypeList",
             "traits": {
                "smithy.api#documentation": "<p>Type of reports to generate. The following report types an be
generated:\langle p \rangle\n \langle u \rangle\n \langle h \rangle \langle h \rangle \langle p \rangle License configuration report - Reports the number and
details of consumed licenses for a license configuration.\langle p \rangle\n \langle l \rangle\n \langle l \rangle\n \langle p \rangleResource
report - Reports the tracked licenses and resource consumption for a license configuration.\langle p \rangle|n \langle||i\rangle|n
\langle \text{ul}\rangle",
                "smithy.api#required": {}
      }
          },
          "ReportContext": {
             "target": "com.amazonaws.licensemanager#ReportContext",
             "traits": {
                "smithy.api#documentation": "<p>Defines the type of license configuration the report generator
tracks.</p>".
                "smithy.api#required": {}
 }
          },
          "ReportFrequency": {
             "target": "com.amazonaws.licensemanager#ReportFrequency",
             "traits": {
               "smithy.api#documentation": "<p>Frequency by which reports are generated. Reports can be
generated daily, monthly, or weekly.\langle p \rangle",
                "smithy.api#required": {}
             }
          },
          "ClientToken": {
             "target": "com.amazonaws.licensemanager#ClientRequestToken",
```

```
 "traits": {
               "smithy.api#documentation": "<p>Unique,
case-sensitive identifier that you provide to ensure the idempotency of the request.\langle p \rangle",
               "smithy.api#required": {}
             }
          },
          "Description": {
             "target": "com.amazonaws.licensemanager#String",
             "traits": {
               "smithy.api#documentation": "<p>Description of the report generator.</p>"
             }
          },
          "Tags": {
             "target": "com.amazonaws.licensemanager#TagList",
             "traits": {
               "smithy.api#documentation": "<p>Tags to add to the report generator.</p>"
             }
          }
        },
        "traits": {
          "smithy.api#input": {}
        }
     },
     "com.amazonaws.licensemanager#CreateLicenseManagerReportGeneratorResponse": {
        "type": "structure",
       "members": {
          "LicenseManagerReportGeneratorArn":
 {
             "target": "com.amazonaws.licensemanager#String",
             "traits": {
               "smithy.api#documentation": "<p>The Amazon Resource Name (ARN) of the new report
generator.</p>"
             }
          }
        },
        "traits": {
          "smithy.api#output": {}
        }
     },
     "com.amazonaws.licensemanager#CreateLicenseRequest": {
        "type": "structure",
        "members": {
          "LicenseName": {
             "target": "com.amazonaws.licensemanager#String",
             "traits": {
               "smithy.api#documentation": "<p>License name.</p>",
               "smithy.api#required": {}
             }
```

```
 },
          "ProductName": {
             "target": "com.amazonaws.licensemanager#String",
             "traits": {
               "smithy.api#documentation": "<p>Product
name.</p>",
               "smithy.api#required": {}
             }
          },
          "ProductSKU": {
             "target": "com.amazonaws.licensemanager#String",
             "traits": {
               "smithy.api#documentation": "<p>Product SKU.</p>",
               "smithy.api#required": {}
             }
          },
          "Issuer": {
             "target": "com.amazonaws.licensemanager#Issuer",
             "traits": {
               "smithy.api#documentation": "<p>License issuer.</p>",
               "smithy.api#required": {}
             }
          },
          "HomeRegion": {
             "target": "com.amazonaws.licensemanager#String",
             "traits": {
               "smithy.api#documentation": "<p>Home Region for the license.</p>",
               "smithy.api#required": {}
   }
          },
          "Validity": {
             "target": "com.amazonaws.licensemanager#DatetimeRange",
             "traits": {
               "smithy.api#documentation": "<p>Date and time range during which the license is valid, in ISO8601-
UTC format.</p>",
               "smithy.api#required": {}
             }
          },
          "Entitlements": {
             "target": "com.amazonaws.licensemanager#EntitlementList",
             "traits": {
               "smithy.api#documentation": "<p>License entitlements.</p>",
               "smithy.api#required": {}
             }
          },
          "Beneficiary": {
             "target": "com.amazonaws.licensemanager#String",
```

```
 "traits": {
               "smithy.api#documentation": "<p>License beneficiary.</p>",
               "smithy.api#required": {}
             }
           },
          "ConsumptionConfiguration": {
             "target": "com.amazonaws.licensemanager#ConsumptionConfiguration",
             "traits": {
               "smithy.api#documentation": "<p>Configuration for consumption of the license. Choose a provisional
configuration for workloads\n running with continuous connectivity. Choose a borrow configuration for
workloads with offline\ln usage.\langle \text{p} \rangle",
               "smithy.api#required": {}
 }
          },
          "LicenseMetadata": {
             "target": "com.amazonaws.licensemanager#MetadataList",
             "traits": {
               "smithy.api#documentation": "<p>Information about the license.</p>"
             }
          },
          "ClientToken": {
             "target": "com.amazonaws.licensemanager#ClientToken",
             "traits": {
               "smithy.api#documentation":
"\langle p \rangleUnique, case-sensitive identifier that you provide to ensure the idempotency of the request.\langle p \rangle",
               "smithy.api#required": {}
             }
          }
        },
        "traits": {
          "smithy.api#input": {}
        }
     },
     "com.amazonaws.licensemanager#CreateLicenseResponse": {
        "type": "structure",
        "members": {
          "LicenseArn": {
             "target": "com.amazonaws.licensemanager#Arn",
             "traits": {
               "smithy.api#documentation": "<p>Amazon Resource Name (ARN) of the license.</p>"
             }
          },
          "Status": {
             "target": "com.amazonaws.licensemanager#LicenseStatus",
             "traits": {
               "smithy.api#documentation": "<p>License status.</p>"
             }
          },
```

```
 "Version": {
             "target": "com.amazonaws.licensemanager#String",
            "traits": {
               "smithy.api#documentation": "<p>License version.</p>"
            }
          }
       },
       "traits": {
          "smithy.api#output": {}
       }
     },
     "com.amazonaws.licensemanager#CreateLicenseVersion": {
       "type": "operation",
       "input": {
          "target": "com.amazonaws.licensemanager#CreateLicenseVersionRequest"
       },
       "output": {
          "target": "com.amazonaws.licensemanager#CreateLicenseVersionResponse"
       },
       "errors": [
          {
            "target": "com.amazonaws.licensemanager#AccessDeniedException"
          },
          {
            "target": "com.amazonaws.licensemanager#AuthorizationException"
          },
\overline{\mathcal{L}} "target": "com.amazonaws.licensemanager#ConflictException"
           },
\overline{\mathcal{L}} "target": "com.amazonaws.licensemanager#RateLimitExceededException"
          },
\overline{\mathcal{L}} "target": "com.amazonaws.licensemanager#RedirectException"
          },
\overline{\mathcal{L}} "target": "com.amazonaws.licensemanager#ResourceNotFoundException"
          },
\overline{\mathcal{L}} "target": "com.amazonaws.licensemanager#ServerInternalException"
          },
          {
             "target": "com.amazonaws.licensemanager#ValidationException"
          }
       ],
       "traits": {
          "smithy.api#documentation": "<p>Creates a new version of the specified license.</p>"
       }
```

```
 },
     "com.amazonaws.licensemanager#CreateLicenseVersionRequest": {
        "type": "structure",
        "members": {
          "LicenseArn": {
             "target":
 "com.amazonaws.licensemanager#Arn",
             "traits": {
               "smithy.api#documentation": "<p>Amazon Resource Name (ARN) of the license.</p>",
               "smithy.api#required": {}
             }
          },
          "LicenseName": {
             "target": "com.amazonaws.licensemanager#String",
             "traits": {
               "smithy.api#documentation": "<p>License name.</p>",
               "smithy.api#required": {}
 }
          },
          "ProductName": {
             "target": "com.amazonaws.licensemanager#String",
             "traits": {
               "smithy.api#documentation": "<p>Product name.</p>",
               "smithy.api#required": {}
             }
          },
          "Issuer": {
             "target": "com.amazonaws.licensemanager#Issuer",
             "traits":
 {
               "smithy.api#documentation": "<p>License issuer.</p>",
               "smithy.api#required": {}
             }
          },
          "HomeRegion": {
             "target": "com.amazonaws.licensemanager#String",
             "traits": {
               "smithy.api#documentation": "<p>Home Region of the license.</p>",
               "smithy.api#required": {}
             }
          },
          "Validity": {
             "target": "com.amazonaws.licensemanager#DatetimeRange",
             "traits": {
               "smithy.api#documentation": "<p>Date and time range during which the license is valid, in ISO8601-
UTC format.\langle p \rangle",
               "smithy.api#required": {}
```

```
 }
```

```
 },
          "LicenseMetadata": {
             "target": "com.amazonaws.licensemanager#MetadataList",
             "traits": {
                "smithy.api#documentation": "<p>Information about the license.</p>"
             }
          },
          "Entitlements": {
             "target": "com.amazonaws.licensemanager#EntitlementList",
             "traits": {
               "smithy.api#documentation": "<p>License entitlements.</p>",
               "smithy.api#required": {}
             }
          },
          "ConsumptionConfiguration": {
             "target": "com.amazonaws.licensemanager#ConsumptionConfiguration",
             "traits": {
               "smithy.api#documentation": "<p>Configuration for consumption of the license. Choose a provisional
configuration for workloads\n running with continuous connectivity. Choose a borrow configuration for
workloads with offline\ln usage.\langlep>",
               "smithy.api#required": {}
             }
          },
   "Status": {
             "target": "com.amazonaws.licensemanager#LicenseStatus",
             "traits": {
               "smithy.api#documentation": "<p>License status.</p>",
               "smithy.api#required": {}
             }
          },
          "ClientToken": {
             "target": "com.amazonaws.licensemanager#ClientToken",
             "traits": {
               "smithy.api#documentation": "<p>Unique, case-sensitive identifier that you provide to ensure the
idempotency of the request.</p>",
               "smithy.api#required": {}
             }
          },
          "SourceVersion": {
             "target": "com.amazonaws.licensemanager#String",
             "traits": {
               "smithy.api#documentation": "<p>Current version of the license.</p>"
             }
          }
        },
        "traits": {
```

```
 "smithy.api#input": {}
       }
    },
    "com.amazonaws.licensemanager#CreateLicenseVersionResponse": {
       "type": "structure",
       "members": {
         "LicenseArn": {
            "target": "com.amazonaws.licensemanager#Arn",
            "traits": {
              "smithy.api#documentation": "<p>License ARN.</p>"
            }
         },
         "Version": {
            "target": "com.amazonaws.licensemanager#String",
            "traits": {
              "smithy.api#documentation": "<p>New version of the license.</p>"
            }
         },
         "Status": {
            "target": "com.amazonaws.licensemanager#LicenseStatus",
            "traits": {
              "smithy.api#documentation": "<p>License status.</p>"
            }
         }
       },
       "traits": {
         "smithy.api#output":
 {}
       }
    },
    "com.amazonaws.licensemanager#CreateToken": {
       "type": "operation",
       "input": {
         "target": "com.amazonaws.licensemanager#CreateTokenRequest"
       },
       "output": {
         "target": "com.amazonaws.licensemanager#CreateTokenResponse"
       },
       "errors": [
         {
            "target": "com.amazonaws.licensemanager#AccessDeniedException"
         },
         {
            "target": "com.amazonaws.licensemanager#AuthorizationException"
         },
         {
            "target": "com.amazonaws.licensemanager#RateLimitExceededException"
         },
```

```
 {
            "target": "com.amazonaws.licensemanager#RedirectException"
          },
          {
            "target": "com.amazonaws.licensemanager#ResourceLimitExceededException"
          },
      {
            "target": "com.amazonaws.licensemanager#ResourceNotFoundException"
          },
\overline{\mathcal{L}} "target": "com.amazonaws.licensemanager#ServerInternalException"
          },
\overline{\mathcal{L}} "target": "com.amazonaws.licensemanager#ValidationException"
 }
       ],
        "traits": {
         "smithy.api#documentation": "<p>Creates a long-lived token.</p>\uparrown <p>A refresh token is a JWT
token used to get an access token. With an access token,\n you can call AssumeRoleWithWebIdentity to get
role credentials that you can use to \ln call License Manager to manage the specified license.\langle p \rangle"
       }
     },
     "com.amazonaws.licensemanager#CreateTokenRequest": {
        "type": "structure",
       "members": {
          "LicenseArn": {
            "target": "com.amazonaws.licensemanager#Arn",
            "traits":
 {
               "smithy.api#documentation": "<p>Amazon Resource Name (ARN) of the license. The ARN is
mapped to the aud claim of the\ln JWT token.\langle p \rangle",
               "smithy.api#required": {}
 }
          },
          "RoleArns": {
            "target": "com.amazonaws.licensemanager#ArnList",
            "traits": {
               "smithy.api#documentation": "<p>Amazon Resource Name (ARN) of the IAM roles to embed in the
token. \ln License Manager does not check whether the roles are in use. \langle p \rangle"
            }
          },
          "ExpirationInDays": {
            "target": "com.amazonaws.licensemanager#Integer",
            "traits": {
               "smithy.api#documentation": "<p>Token expiration, in days, counted from token creation. The
default is 365 days.</p>"
 }
```

```
 },
          "TokenProperties": {
             "target": "com.amazonaws.licensemanager#MaxSize3StringList",
            "traits": {
               "smithy.api#documentation": "<p>Data specified by the caller to be included in the JWT token. The
data is mapped\ln to the amr claim of the JWT token.\langle p \rangle"
 }
          },
          "ClientToken": {
            "target": "com.amazonaws.licensemanager#ClientToken",
            "traits": {
               "smithy.api#documentation": "<p>Idempotency token, valid for 10 minutes.</p>",
               "smithy.api#required": {}
            }
          }
       },
       "traits": {
          "smithy.api#input": {}
       }
     },
     "com.amazonaws.licensemanager#CreateTokenResponse": {
        "type": "structure",
       "members": {
          "TokenId": {
             "target": "com.amazonaws.licensemanager#String",
           "traits": {
               "smithy.api#documentation": "<p>Token ID.</p>"
            }
          },
          "TokenType": {
            "target": "com.amazonaws.licensemanager#TokenType",
            "traits": {
               "smithy.api#documentation": "<p>Token type.</p>"
            }
          },
          "Token": {
            "target": "com.amazonaws.licensemanager#TokenString",
            "traits": {
               "smithy.api#documentation": "<p>Refresh token, encoded as a JWT token.</p>"
            }
          }
       },
       "traits": {
          "smithy.api#output": {}
       }
     },
     "com.amazonaws.licensemanager#DateTime": {
```

```
 "type": "timestamp"
     },
     "com.amazonaws.licensemanager#DatetimeRange": {
       "type": "structure",
       "members": {
          "Begin": {
             "target": "com.amazonaws.licensemanager#ISO8601DateTime",
             "traits": {
               "smithy.api#documentation": "<p>Start of the time range.</p>",
               "smithy.api#required": {}
             }
          },
          "End": {
             "target": "com.amazonaws.licensemanager#ISO8601DateTime",
             "traits": {
               "smithy.api#documentation": "<p>End of the time range.</p>"
             }
          }
       },
       "traits": {
          "smithy.api#documentation": "<p>Describes a time range, in ISO8601-UTC format.</p>"
       }
     },
     "com.amazonaws.licensemanager#DeleteGrant": {
       "type": "operation",
       "input": {
          "target": "com.amazonaws.licensemanager#DeleteGrantRequest"
       },
       "output": {
          "target": "com.amazonaws.licensemanager#DeleteGrantResponse"
        },
        "errors": [
          {
             "target": "com.amazonaws.licensemanager#AccessDeniedException"
          },
          {
             "target": "com.amazonaws.licensemanager#AuthorizationException"
          },
          {
             "target": "com.amazonaws.licensemanager#InvalidParameterValueException"
          },
\left\{ \begin{array}{c} \end{array} \right. "target": "com.amazonaws.licensemanager#RateLimitExceededException"
          },
\left\{ \begin{array}{c} \end{array} \right. "target": "com.amazonaws.licensemanager#ResourceLimitExceededException"
          },
          {
```

```
 "target": "com.amazonaws.licensemanager#ServerInternalException"
         },
         {
            "target": "com.amazonaws.licensemanager#ValidationException"
         }
       ],
       "traits": {
         "smithy.api#documentation": "<p>Deletes
the specified grant.</p>"
       }
    },
    "com.amazonaws.licensemanager#DeleteGrantRequest": {
       "type": "structure",
       "members": {
         "GrantArn": {
            "target": "com.amazonaws.licensemanager#Arn",
            "traits": {
              "smithy.api#documentation": "<p>Amazon Resource Name (ARN) of the grant.</p>",
              "smithy.api#required": {}
            }
         },
         "StatusReason": {
            "target": "com.amazonaws.licensemanager#StatusReasonMessage",
            "traits": {
              "smithy.api#documentation": "<p>The Status reason for the delete request.</p>"
            }
         },
         "Version": {
            "target": "com.amazonaws.licensemanager#String",
            "traits": {
              "smithy.api#documentation": "<p>Current version of the
grant.</p>",
              "smithy.api#required": {}
            }
         }
       },
       "traits": {
         "smithy.api#input": {}
       }
    },
    "com.amazonaws.licensemanager#DeleteGrantResponse": {
       "type": "structure",
       "members": {
         "GrantArn": {
            "target": "com.amazonaws.licensemanager#Arn",
            "traits": {
              "smithy.api#documentation": "<p>Grant ARN.</p>"
            }
```

```
 },
         "Status": {
            "target": "com.amazonaws.licensemanager#GrantStatus",
            "traits": {
              "smithy.api#documentation": "<p>Grant status.</p>"
            }
         },
         "Version": {
            "target": "com.amazonaws.licensemanager#String",
            "traits": {
              "smithy.api#documentation":
"<p>Grant version.</p>"
            }
         }
       },
       "traits": {
         "smithy.api#output": {}
       }
    },
    "com.amazonaws.licensemanager#DeleteLicense": {
       "type": "operation",
       "input": {
         "target": "com.amazonaws.licensemanager#DeleteLicenseRequest"
       },
       "output": {
         "target": "com.amazonaws.licensemanager#DeleteLicenseResponse"
       },
       "errors": [
         {
            "target": "com.amazonaws.licensemanager#AccessDeniedException"
         },
         {
            "target": "com.amazonaws.licensemanager#AuthorizationException"
         },
         {
            "target": "com.amazonaws.licensemanager#ConflictException"
         },
         {
            "target": "com.amazonaws.licensemanager#InvalidParameterValueException"
         {
            "target": "com.amazonaws.licensemanager#RateLimitExceededException"
         },
         {
            "target": "com.amazonaws.licensemanager#RedirectException"
         },
         {
```
},

```
 "target": "com.amazonaws.licensemanager#ServerInternalException"
          },
          {
            "target": "com.amazonaws.licensemanager#ValidationException"
          }
       ],
        "traits": {
          "smithy.api#documentation": "<p>Deletes the specified license.</p>"
        }
     },
     "com.amazonaws.licensemanager#DeleteLicenseConfiguration": {
        "type": "operation",
        "input": {
          "target": "com.amazonaws.licensemanager#DeleteLicenseConfigurationRequest"
        },
        "output": {
          "target": "com.amazonaws.licensemanager#DeleteLicenseConfigurationResponse"
        },
    "errors": [
          {
             "target": "com.amazonaws.licensemanager#AccessDeniedException"
          },
          {
             "target": "com.amazonaws.licensemanager#AuthorizationException"
          },
          {
             "target": "com.amazonaws.licensemanager#InvalidParameterValueException"
          },
\overline{\mathcal{L}} "target": "com.amazonaws.licensemanager#RateLimitExceededException"
          },
          {
             "target": "com.amazonaws.licensemanager#ServerInternalException"
          }
       ],
        "traits": {
         "smithy.api#documentation": "<p>Deletes the specified license configuration.</p>>\langle p \rangle <p>You cannot
delete a license configuration that is in use.</p>"
        }
     },
     "com.amazonaws.licensemanager#DeleteLicenseConfigurationRequest": {
        "type": "structure",
        "members":
          "LicenseConfigurationArn": {
            "target": "com.amazonaws.licensemanager#String",
             "traits": {
```

```
 "smithy.api#documentation": "<p>ID of the license configuration.</p>",
                "smithy.api#required": {}
             }
          }
        },
        "traits": {
          "smithy.api#input": {}
        }
     },
     "com.amazonaws.licensemanager#DeleteLicenseConfigurationResponse": {
        "type": "structure",
       "members": {},
        "traits": {
          "smithy.api#output": {}
        }
     },
     "com.amazonaws.licensemanager#DeleteLicenseManagerReportGenerator": {
        "type": "operation",
        "input": {
          "target": "com.amazonaws.licensemanager#DeleteLicenseManagerReportGeneratorRequest"
        },
        "output": {
          "target": "com.amazonaws.licensemanager#DeleteLicenseManagerReportGeneratorResponse"
        },
        "errors": [
          {
             "target": "com.amazonaws.licensemanager#AccessDeniedException"
          },
\overline{\mathcal{L}} "target": "com.amazonaws.licensemanager#AuthorizationException"
          },
\overline{\mathcal{L}} "target": "com.amazonaws.licensemanager#InvalidParameterValueException"
          },
\overline{\mathcal{L}} "target": "com.amazonaws.licensemanager#RateLimitExceededException"
          },
\overline{\mathcal{L}} "target": "com.amazonaws.licensemanager#ResourceLimitExceededException"
          },
\left\{ \begin{array}{c} \end{array} \right. "target": "com.amazonaws.licensemanager#ResourceNotFoundException"
          },
\left\{ \begin{array}{c} \end{array} \right. "target": "com.amazonaws.licensemanager#ServerInternalException"
          },
\left\{ \begin{array}{c} \end{array} \right. "target": "com.amazonaws.licensemanager#ValidationException"
```

```
 }
    ],
```
"traits": {

"smithy.api#documentation": "<p>Deletes the specified report generator.</p> $\rangle$ n <p>This action deletes the report generator, which stops it from generating future reports.\n The action cannot be reversed. It has no effect on the previous reports from this generator.  $\langle p \rangle$ "

```
 }
 "com.amazonaws.licensemanager#DeleteLicenseManagerReportGeneratorRequest": {
   "type": "structure",
   "members": {
     "LicenseManagerReportGeneratorArn": {
       "target": "com.amazonaws.licensemanager#String",
       "traits": {
          "smithy.api#documentation": "<p>Amazon Resource Name (ARN) of the report generator to be
```

```
deleted.</p>",
```
},

```
 "smithy.api#required": {}
 }
```

```
 }
 },
```
"traits": {

```
 "smithy.api#input": {}
```

```
 }
```
},

```
 "com.amazonaws.licensemanager#DeleteLicenseManagerReportGeneratorResponse": {
```

```
 "type": "structure",
 "members": {},
```

```
 "traits": {
```

```
 "smithy.api#output": {}
 }
```
},

```
 "com.amazonaws.licensemanager#DeleteLicenseRequest": {
```

```
 "type": "structure",
 "members": {
```

```
 "LicenseArn": {
```

```
 "target": "com.amazonaws.licensemanager#Arn",
```

```
 "traits": {
```

```
 "smithy.api#documentation": "<p>Amazon Resource Name (ARN) of the license.</p>",
 "smithy.api#required": {}
```

```
 }
 },
```

```
 "SourceVersion": {
```

```
 "target": "com.amazonaws.licensemanager#String",
```

```
 "traits": {
```

```
 "smithy.api#documentation": "<p>Current version of the license.</p>",
 "smithy.api#required":
```

```
 }
 }
       },
       "traits": {
          "smithy.api#input": {}
       }
     },
     "com.amazonaws.licensemanager#DeleteLicenseResponse": {
       "type": "structure",
       "members": {
          "Status": {
            "target": "com.amazonaws.licensemanager#LicenseDeletionStatus",
            "traits": {
               "smithy.api#documentation": "<p>License status.</p>"
            }
          },
          "DeletionDate": {
            "target": "com.amazonaws.licensemanager#ISO8601DateTime",
            "traits": {
               "smithy.api#documentation": "<p>Date when the license is deleted.</p>"
            }
          }
       },
       "traits": {
          "smithy.api#output": {}
       }
     },
     "com.amazonaws.licensemanager#DeleteToken": {
       "type": "operation",
        "input": {
          "target": "com.amazonaws.licensemanager#DeleteTokenRequest"
       },
       "output": {
          "target": "com.amazonaws.licensemanager#DeleteTokenResponse"
       },
       "errors": [
          {
             "target": "com.amazonaws.licensemanager#AccessDeniedException"
          },
          {
            "target": "com.amazonaws.licensemanager#AuthorizationException"
          },
\left\{ \begin{array}{c} \end{array} \right. "target": "com.amazonaws.licensemanager#RateLimitExceededException"
          },
          {
             "target": "com.amazonaws.licensemanager#RedirectException"
```
{}

```
 },
          {
             "target": "com.amazonaws.licensemanager#ResourceNotFoundException"
          },
          {
             "target": "com.amazonaws.licensemanager#ServerInternalException"
          },
     {
             "target": "com.amazonaws.licensemanager#ValidationException"
          }
       ],
       "traits": {
          "smithy.api#documentation": "<p>Deletes the specified token. Must be called in the license home
Region.</p>"
       }
     },
     "com.amazonaws.licensemanager#DeleteTokenRequest": {
        "type": "structure",
       "members": {
          "TokenId": {
             "target": "com.amazonaws.licensemanager#String",
            "traits": {
               "smithy.api#documentation": "<p>Token ID.</p>",
               "smithy.api#required": {}
             }
          }
        },
        "traits": {
          "smithy.api#input": {}
        }
     },
     "com.amazonaws.licensemanager#DeleteTokenResponse": {
        "type": "structure",
      "members": {},
       "traits": {
          "smithy.api#output": {}
      }
     },
     "com.amazonaws.licensemanager#DigitalSignatureMethod": {
        "type": "enum",
        "members": {
          "JWT_PS384": {
             "target": "smithy.api#Unit",
             "traits": {
               "smithy.api#enumValue": "JWT_PS384"
             }
```

```
 }
 }
     },
     "com.amazonaws.licensemanager#Entitlement": {
       "type": "structure",
       "members": {
          "Name": {
            "target": "com.amazonaws.licensemanager#String",
            "traits": {
               "smithy.api#documentation": "<p>Entitlement name.</p>",
               "smithy.api#required": {}
            }
          },
          "Value": {
            "target": "com.amazonaws.licensemanager#String",
            "traits": {
               "smithy.api#documentation": "<p>Entitlement resource. Use only
if the unit is None.</p>"
 }
          },
          "MaxCount": {
            "target": "com.amazonaws.licensemanager#Long",
            "traits": {
               "smithy.api#documentation": "<p>Maximum entitlement count. Use if the unit is not None.</p>"
            }
          },
          "Overage": {
            "target": "com.amazonaws.licensemanager#BoxBoolean",
            "traits": {
               "smithy.api#documentation": "<p>Indicates whether overages are allowed.</p>"
            }
          },
          "Unit": {
            "target": "com.amazonaws.licensemanager#EntitlementUnit",
            "traits": {
               "smithy.api#documentation": "<p>Entitlement unit.</p>",
               "smithy.api#required": {}
            }
          },
          "AllowCheckIn": {
            "target":
 "com.amazonaws.licensemanager#BoxBoolean",
            "traits": {
               "smithy.api#documentation": "<p>Indicates whether check-ins are allowed.</p>"
            }
          }
       },
       "traits": {
```

```
"smithy.api#documentation": "<p>Describes a resource entitled for use with a license.</p>"
       }
    },
    "com.amazonaws.licensemanager#EntitlementData": {
       "type": "structure",
       "members": {
         "Name": {
            "target": "com.amazonaws.licensemanager#String",
            "traits": {
               "smithy.api#documentation": "<p>Entitlement data name.</p>",
               "smithy.api#required": {}
            }
         },
          "Value": {
            "target": "com.amazonaws.licensemanager#String",
            "traits": {
               "smithy.api#documentation": "<p>Entitlement
data value.</p>"
            }
         },
         "Unit": {
            "target": "com.amazonaws.licensemanager#EntitlementDataUnit",
            "traits": {
               "smithy.api#documentation": "<p>Entitlement data unit.</p>",
               "smithy.api#required": {}
            }
         }
       },
       "traits": {
         "smithy.api#documentation": "<p>Data associated with an entitlement resource.</p>"
       }
    },
    "com.amazonaws.licensemanager#EntitlementDataList": {
       "type": "list",
       "member": {
         "target": "com.amazonaws.licensemanager#EntitlementData"
       }
    },
    "com.amazonaws.licensemanager#EntitlementDataUnit": {
       "type": "enum",
       "members": {
         "COUNT": {
            "target": "smithy.api#Unit",
            "traits": {
 "smithy.api#enumValue": "Count"
            }
         },
```

```
 "NONE": {
   "target": "smithy.api#Unit",
   "traits": {
      "smithy.api#enumValue": "None"
   }
 },
 "SECONDS": {
   "target": "smithy.api#Unit",
   "traits": {
      "smithy.api#enumValue": "Seconds"
   }
 },
 "MICROSECONDS": {
   "target": "smithy.api#Unit",
   "traits": {
      "smithy.api#enumValue": "Microseconds"
   }
 },
 "MILLISECONDS": {
   "target": "smithy.api#Unit",
   "traits": {
      "smithy.api#enumValue": "Milliseconds"
   }
 },
 "BYTES": {
   "target": "smithy.api#Unit",
    "traits": {
      "smithy.api#enumValue": "Bytes"
   }
 },
 "KILOBYTES": {
   "target": "smithy.api#Unit",
   "traits": {
      "smithy.api#enumValue": "Kilobytes"
   }
 },
 "MEGABYTES": {
   "target": "smithy.api#Unit",
   "traits": {
      "smithy.api#enumValue": "Megabytes"
   }
 },
 "GIGABYTES": {
   "target": "smithy.api#Unit",
   "traits": {
      "smithy.api#enumValue": "Gigabytes"
   }
 },
```

```
 "TERABYTES": {
   "target": "smithy.api#Unit",
   "traits": {
      "smithy.api#enumValue": "Terabytes"
   }
 },
 "BITS":
   "target": "smithy.api#Unit",
   "traits": {
      "smithy.api#enumValue": "Bits"
   }
 },
 "KILOBITS": {
   "target": "smithy.api#Unit",
   "traits": {
      "smithy.api#enumValue": "Kilobits"
   }
 },
 "MEGABITS": {
   "target": "smithy.api#Unit",
   "traits": {
      "smithy.api#enumValue": "Megabits"
   }
 },
 "GIGABITS": {
   "target": "smithy.api#Unit",
   "traits": {
      "smithy.api#enumValue": "Gigabits"
   }
 },
 "TERABITS": {
   "target": "smithy.api#Unit",
   "traits": {
      "smithy.api#enumValue": "Terabits"
 },
 "PERCENT": {
   "target": "smithy.api#Unit",
   "traits": {
      "smithy.api#enumValue": "Percent"
   }
 },
 "BYTES_PER_SECOND": {
   "target": "smithy.api#Unit",
   "traits": {
      "smithy.api#enumValue": "Bytes/Second"
```
}

```
 }
         },
         "KILOBYTES_PER_SECOND": {
           "target": "smithy.api#Unit",
           "traits": {
              "smithy.api#enumValue": "Kilobytes/Second"
 }
         },
         "MEGABYTES_PER_SECOND": {
            "target": "smithy.api#Unit",
           "traits": {
              "smithy.api#enumValue": "Megabytes/Second"
            }
         },
         "GIGABYTES_PER_SECOND": {
            "target": "smithy.api#Unit",
            "traits": {
              "smithy.api#enumValue": "Gigabytes/Second"
            }
         },
         "TERABYTES_PER_SECOND": {
            "target": "smithy.api#Unit",
           "traits": {
              "smithy.api#enumValue": "Terabytes/Second"
            }
         },
         "BITS_PER_SECOND": {
            "target": "smithy.api#Unit",
           "traits": {
              "smithy.api#enumValue": "Bits/Second"
            }
         },
         "KILOBITS_PER_SECOND": {
            "target": "smithy.api#Unit",
           "traits": {
              "smithy.api#enumValue": "Kilobits/Second"
            }
         },
         "MEGABITS_PER_SECOND": {
            "target": "smithy.api#Unit",
            "traits": {
              "smithy.api#enumValue":
 "Megabits/Second"
            }
         },
        "GIGABITS_PER_SECOND": {
            "target": "smithy.api#Unit",
            "traits": {
```

```
 "smithy.api#enumValue": "Gigabits/Second"
        }
      },
      "TERABITS_PER_SECOND": {
        "target": "smithy.api#Unit",
        "traits": {
           "smithy.api#enumValue": "Terabits/Second"
        }
      },
      "COUNT_PER_SECOND": {
        "target": "smithy.api#Unit",
        "traits": {
           "smithy.api#enumValue": "Count/Second"
        }
      }
   }
 },
 "com.amazonaws.licensemanager#EntitlementList": {
   "type": "list",
   "member": {
      "target": "com.amazonaws.licensemanager#Entitlement"
   }
 },
 "com.amazonaws.licensemanager#EntitlementNotAllowedException":
   "type": "structure",
   "members": {
      "Message": {
        "target": "com.amazonaws.licensemanager#Message"
      }
   },
   "traits": {
      "smithy.api#documentation": "<p>The entitlement is not allowed.</p>",
      "smithy.api#error": "client",
      "smithy.api#httpError": 400
   }
 },
 "com.amazonaws.licensemanager#EntitlementUnit": {
   "type": "enum",
   "members": {
     "COUNT": {
        "target": "smithy.api#Unit",
        "traits": {
           "smithy.api#enumValue": "Count"
        }
      },
      "NONE": {
        "target": "smithy.api#Unit",
```

```
 "traits": {
      "smithy.api#enumValue": "None"
   }
 },
 "SECONDS":
   "target": "smithy.api#Unit",
   "traits": {
      "smithy.api#enumValue": "Seconds"
   }
 },
 "MICROSECONDS": {
   "target": "smithy.api#Unit",
   "traits": {
      "smithy.api#enumValue": "Microseconds"
   }
 },
 "MILLISECONDS": {
   "target": "smithy.api#Unit",
   "traits": {
      "smithy.api#enumValue": "Milliseconds"
   }
 },
 "BYTES": {
   "target": "smithy.api#Unit",
   "traits": {
      "smithy.api#enumValue": "Bytes"
   }
 },
 "KILOBYTES": {
   "target": "smithy.api#Unit",
   "traits": {
      "smithy.api#enumValue": "Kilobytes"
    }
 },
 "MEGABYTES": {
   "target": "smithy.api#Unit",
   "traits": {
      "smithy.api#enumValue": "Megabytes"
   }
 },
 "GIGABYTES": {
   "target": "smithy.api#Unit",
   "traits": {
      "smithy.api#enumValue": "Gigabytes"
   }
 },
 "TERABYTES": {
```

```
 "target": "smithy.api#Unit",
            "traits": {
               "smithy.api#enumValue": "Terabytes"
            }
          },
          "BITS": {
            "target": "smithy.api#Unit",
            "traits": {
               "smithy.api#enumValue": "Bits"
            }
          },
          "KILOBITS": {
            "target": "smithy.api#Unit",
            "traits": {
             "smithy.api#enumValue": "Kilobits"
            }
          },
          "MEGABITS": {
            "target": "smithy.api#Unit",
            "traits": {
               "smithy.api#enumValue": "Megabits"
            }
          },
          "GIGABITS": {
            "target": "smithy.api#Unit",
            "traits": {
               "smithy.api#enumValue": "Gigabits"
            }
          },
          "TERABITS": {
            "target": "smithy.api#Unit",
            "traits": {
               "smithy.api#enumValue": "Terabits"
            }
          },
          "PERCENT": {
            "target": "smithy.api#Unit",
            "traits": {
               "smithy.api#enumValue": "Percent"
            }
          },
          "BYTES_PER_SECOND": {
            "target":
 "smithy.api#Unit",
            "traits": {
               "smithy.api#enumValue": "Bytes/Second"
            }
```

```
 },
         "KILOBYTES_PER_SECOND": {
            "target": "smithy.api#Unit",
           "traits": {
              "smithy.api#enumValue": "Kilobytes/Second"
            }
         },
         "MEGABYTES_PER_SECOND": {
            "target": "smithy.api#Unit",
           "traits": {
              "smithy.api#enumValue": "Megabytes/Second"
            }
         },
         "GIGABYTES_PER_SECOND": {
            "target": "smithy.api#Unit",
           "traits": {
              "smithy.api#enumValue": "Gigabytes/Second"
 }
         },
         "TERABYTES_PER_SECOND": {
            "target": "smithy.api#Unit",
            "traits": {
 "smithy.api#enumValue": "Terabytes/Second"
            }
         },
         "BITS_PER_SECOND": {
            "target": "smithy.api#Unit",
           "traits": {
              "smithy.api#enumValue": "Bits/Second"
            }
         },
         "KILOBITS_PER_SECOND": {
            "target": "smithy.api#Unit",
           "traits": {
              "smithy.api#enumValue": "Kilobits/Second"
            }
         },
         "MEGABITS_PER_SECOND": {
            "target": "smithy.api#Unit",
           "traits": {
              "smithy.api#enumValue": "Megabits/Second"
            }
         },
         "GIGABITS_PER_SECOND": {
            "target": "smithy.api#Unit",
            "traits": {
              "smithy.api#enumValue": "Gigabits/Second"
```

```
 }
     },
  "TERABITS_PER_SECOND": {
        "target": "smithy.api#Unit",
        "traits": {
          "smithy.api#enumValue": "Terabits/Second"
        }
     },
     "COUNT_PER_SECOND": {
        "target": "smithy.api#Unit",
        "traits": {
          "smithy.api#enumValue": "Count/Second"
        }
     }
   }
 },
 "com.amazonaws.licensemanager#EntitlementUsage": {
   "type": "structure",
   "members": {
     "Name": {
        "target": "com.amazonaws.licensemanager#String",
        "traits": {
          "smithy.api#documentation": "<p>Entitlement usage name.</p>",
          "smithy.api#required": {}
        }
     },
     "ConsumedValue": {
        "target": "com.amazonaws.licensemanager#String",
     "traits": {
          "smithy.api#documentation": "<p>Resource usage consumed.</p>",
          "smithy.api#required": {}
        }
     },
     "MaxCount": {
        "target": "com.amazonaws.licensemanager#String",
        "traits": {
          "smithy.api#documentation": "<p>Maximum entitlement usage count.</p>"
        }
     },
     "Unit": {
        "target": "com.amazonaws.licensemanager#EntitlementDataUnit",
        "traits": {
          "smithy.api#documentation": "<p>Entitlement usage unit.</p>",
          "smithy.api#required": {}
        }
     }
```

```
 },
       "traits": {
          "smithy.api#documentation": "<p>Usage associated with an entitlement resource.</p>"
       }
     },
     "com.amazonaws.licensemanager#EntitlementUsageList":
       "type": "list",
       "member": {
          "target": "com.amazonaws.licensemanager#EntitlementUsage"
       }
     },
     "com.amazonaws.licensemanager#ExtendLicenseConsumption": {
       "type": "operation",
       "input": {
          "target": "com.amazonaws.licensemanager#ExtendLicenseConsumptionRequest"
       },
        "output": {
          "target": "com.amazonaws.licensemanager#ExtendLicenseConsumptionResponse"
       },
        "errors": [
          {
            "target": "com.amazonaws.licensemanager#AccessDeniedException"
          },
\overline{\mathcal{L}} "target": "com.amazonaws.licensemanager#AuthorizationException"
          },
          {
            "target": "com.amazonaws.licensemanager#InvalidParameterValueException"
          },
          {
            "target": "com.amazonaws.licensemanager#RateLimitExceededException"
          },
\overline{\mathcal{L}} "target": "com.amazonaws.licensemanager#ResourceNotFoundException"
          },
\overline{\mathcal{L}} "target": "com.amazonaws.licensemanager#ServerInternalException"
          },
\left\{ \begin{array}{c} \end{array} \right. "target": "com.amazonaws.licensemanager#ValidationException"
          }
       ],
       "traits": {
          "smithy.api#documentation": "<p>Extends the expiration date for license consumption.</p>"
       }
     },
     "com.amazonaws.licensemanager#ExtendLicenseConsumptionRequest": {
```

```
 "type": "structure",
        "members": {
          "LicenseConsumptionToken": {
            "target": "com.amazonaws.licensemanager#String",
            "traits": {
               "smithy.api#documentation": "<p>License consumption token.</p>",
               "smithy.api#required": {}
      }
          },
          "DryRun": {
             "target": "com.amazonaws.licensemanager#Boolean",
            "traits": {
               "smithy.api#default": false,
               "smithy.api#documentation": "<p>Checks whether you have the required permissions for the action,
without actually making the request. Provides an error response if you do not have the required permissions. \langle p \rangle"
            }
          }
        },
        "traits": {
          "smithy.api#input": {}
        }
     },
     "com.amazonaws.licensemanager#ExtendLicenseConsumptionResponse": {
        "type": "structure",
        "members": {
          "LicenseConsumptionToken": {
            "target": "com.amazonaws.licensemanager#String",
            "traits": {
               "smithy.api#documentation": "<p>License consumption token.</p>"
            }
          },
          "Expiration": {
            "target": "com.amazonaws.licensemanager#ISO8601DateTime",
            "traits": {
               "smithy.api#documentation": "<p>Date and time at which the license consumption expires.</p>"
            }
          }
        },
        "traits": {
          "smithy.api#output": {}
        }
     },
     "com.amazonaws.licensemanager#FailedDependencyException": {
        "type": "structure",
        "members": {
          "Message": {
```

```
 "target": "com.amazonaws.licensemanager#Message"
          },
          "ErrorCode": {
             "target": "com.amazonaws.licensemanager#String"
          }
        },
        "traits": {
          "aws.protocols#awsQueryError": {
             "code": "FailedDependency",
             "httpResponseCode": 424
          },
          "smithy.api#documentation":
"<p>A dependency required to run the API is missing.</p>",
          "smithy.api#error": "client",
          "smithy.api#httpError": 424
       }
     },
     "com.amazonaws.licensemanager#Filter": {
        "type": "structure",
       "members": {
          "Name": {
             "target": "com.amazonaws.licensemanager#FilterName",
            "traits": {
               "smithy.api#documentation": "<p>Name of the filter. Filter names are case-sensitive.</p>"
             }
          },
          "Values": {
             "target": "com.amazonaws.licensemanager#FilterValues",
             "traits": {
               "smithy.api#documentation": "<p>The value of the filter, which is case-sensitive. You can only
specify one value for the filter.\langle p \rangle"
 }
          }
        },
        "traits": {
          "smithy.api#documentation": "<p>A filter
name and value pair that is used to return more specific results from a\n describe operation. Filters can be used
to match a set of resources by specific criteria,\ln such as tags, attributes, or IDs.\langle p \rangle"
       }
     },
     "com.amazonaws.licensemanager#FilterLimitExceededException": {
        "type": "structure",
        "members": {
          "Message": {
             "target": "com.amazonaws.licensemanager#Message"
          }
        },
        "traits": {
```

```
 "aws.protocols#awsQueryError": {
        "code": "FilterLimitExceeded",
        "httpResponseCode": 400
      },
     "smithy.api#documentation": "<p>The request uses too many filters or too many filter values.\langle p \rangle",
      "smithy.api#error": "client",
      "smithy.api#httpError": 400
   }
 },
 "com.amazonaws.licensemanager#FilterList": {
   "type": "list",
    "member": {
      "target": "com.amazonaws.licensemanager#Filter"
   }
 },
 "com.amazonaws.licensemanager#FilterName": {
   "type": "string"
 },
 "com.amazonaws.licensemanager#FilterValue": {
   "type": "string"
 },
 "com.amazonaws.licensemanager#FilterValues": {
   "type": "list",
   "member": {
      "target": "com.amazonaws.licensemanager#FilterValue",
     "traits": {
        "smithy.api#xmlName": "item"
      }
   }
 },
 "com.amazonaws.licensemanager#Filters": {
   "type": "list",
   "member": {
      "target": "com.amazonaws.licensemanager#Filter",
     "traits": {
        "smithy.api#xmlName": "item"
      }
   }
 },
 "com.amazonaws.licensemanager#GetAccessToken": {
   "type": "operation",
   "input": {
      "target": "com.amazonaws.licensemanager#GetAccessTokenRequest"
   },
   "output": {
      "target": "com.amazonaws.licensemanager#GetAccessTokenResponse"
   },
   "errors": [
```

```
 {
            "target": "com.amazonaws.licensemanager#AccessDeniedException"
          },
          {
            "target": "com.amazonaws.licensemanager#AuthorizationException"
          },
          {
            "target": "com.amazonaws.licensemanager#RateLimitExceededException"
          },
          {
            "target": "com.amazonaws.licensemanager#ServerInternalException"
          },
\overline{\mathcal{L}} "target": "com.amazonaws.licensemanager#ValidationException"
          }
       ],
       "traits": {
          "smithy.api#documentation": "<p>Gets a temporary access token to use with
AssumeRoleWithWebIdentity. Access
tokensn are valid for one hour.\langle p \rangle"
       }
     },
     "com.amazonaws.licensemanager#GetAccessTokenRequest": {
        "type": "structure",
       "members": {
          "Token": {
            "target": "com.amazonaws.licensemanager#TokenString",
            "traits": {
               "smithy.api#documentation": "<p>Refresh token, encoded as a JWT token.</p>",
               "smithy.api#required": {}
            }
          },
          "TokenProperties": {
            "target": "com.amazonaws.licensemanager#MaxSize3StringList",
            "traits": {
               "smithy.api#documentation": "<p>Token properties to validate against those present in the JWT
token.</p>"
 }
          }
       },
       "traits": {
          "smithy.api#input": {}
       }
     },
     "com.amazonaws.licensemanager#GetAccessTokenResponse":
 {
       "type": "structure",
       "members": {
```

```
 "AccessToken": {
            "target": "com.amazonaws.licensemanager#TokenString",
            "traits": {
               "smithy.api#documentation": "<p>Temporary access token.</p>"
            }
          }
       },
       "traits": {
          "smithy.api#output": {}
       }
     },
     "com.amazonaws.licensemanager#GetGrant": {
       "type": "operation",
       "input": {
          "target": "com.amazonaws.licensemanager#GetGrantRequest"
       },
       "output": {
          "target": "com.amazonaws.licensemanager#GetGrantResponse"
       },
       "errors": [
          {
            "target": "com.amazonaws.licensemanager#AccessDeniedException"
          },
          {
            "target": "com.amazonaws.licensemanager#AuthorizationException"
       },
          {
            "target": "com.amazonaws.licensemanager#InvalidParameterValueException"
          },
          {
            "target": "com.amazonaws.licensemanager#RateLimitExceededException"
          },
          {
            "target": "com.amazonaws.licensemanager#ResourceLimitExceededException"
          },
          {
            "target": "com.amazonaws.licensemanager#ServerInternalException"
          },
\left\{ \begin{array}{c} \end{array} \right. "target": "com.amazonaws.licensemanager#ValidationException"
          }
       ],
       "traits": {
          "smithy.api#documentation": "<p>Gets detailed information about the specified grant.</p>"
       }
     },
     "com.amazonaws.licensemanager#GetGrantRequest": {
```

```
 "type": "structure",
   "members": {
     "GrantArn": {
        "target": "com.amazonaws.licensemanager#Arn",
        "traits": {
           "smithy.api#documentation": "<p>Amazon Resource Name (ARN) of the grant.</p>",
           "smithy.api#required": {}
        }
     },
     "Version": {
        "target": "com.amazonaws.licensemanager#String",
        "traits": {
           "smithy.api#documentation": "<p>Grant version.</p>"
        }
     }
   },
   "traits": {
     "smithy.api#input": {}
   }
 },
 "com.amazonaws.licensemanager#GetGrantResponse": {
   "type": "structure",
   "members": {
     "Grant": {
        "target": "com.amazonaws.licensemanager#Grant",
        "traits": {
           "smithy.api#documentation": "<p>Grant details.</p>"
        }
     }
   },
   "traits": {
 "smithy.api#output": {}
   }
 },
 "com.amazonaws.licensemanager#GetLicense": {
   "type": "operation",
   "input": {
     "target": "com.amazonaws.licensemanager#GetLicenseRequest"
   },
   "output": {
     "target": "com.amazonaws.licensemanager#GetLicenseResponse"
   },
   "errors": [
     {
        "target": "com.amazonaws.licensemanager#AccessDeniedException"
     },
     {
```

```
 "target": "com.amazonaws.licensemanager#AuthorizationException"
          },
\{ "target": "com.amazonaws.licensemanager#InvalidParameterValueException"
          },
\{ "target": "com.amazonaws.licensemanager#RateLimitExceededException"
          },
          {
             "target": "com.amazonaws.licensemanager#ServerInternalException"
      },
\overline{\mathcal{L}} "target": "com.amazonaws.licensemanager#ValidationException"
          }
        ],
        "traits": {
          "smithy.api#documentation": "<p>Gets detailed information about the specified license.</p>"
        }
     },
     "com.amazonaws.licensemanager#GetLicenseConfiguration": {
        "type": "operation",
        "input": {
          "target": "com.amazonaws.licensemanager#GetLicenseConfigurationRequest"
        },
        "output": {
          "target": "com.amazonaws.licensemanager#GetLicenseConfigurationResponse"
        },
        "errors": [
          {
             "target": "com.amazonaws.licensemanager#AccessDeniedException"
          },
          {
             "target": "com.amazonaws.licensemanager#AuthorizationException"
          },
\overline{\mathcal{L}} "target": "com.amazonaws.licensemanager#InvalidParameterValueException"
           },
\overline{\mathcal{L}} "target": "com.amazonaws.licensemanager#RateLimitExceededException"
          },
\left\{ \begin{array}{c} \end{array} \right. "target": "com.amazonaws.licensemanager#ServerInternalException"
          }
        ],
        "traits": {
          "smithy.api#documentation": "<p>Gets detailed information about the specified license
configuration.</p>"
```

```
 Open Source Used In AppDynamics_Cloud_Clustermon 24.1.0 6048
```
```
 }
     },
     "com.amazonaws.licensemanager#GetLicenseConfigurationRequest": {
        "type": "structure",
        "members": {
          "LicenseConfigurationArn": {
            "target": "com.amazonaws.licensemanager#String",
            "traits": {
               "smithy.api#documentation": "<p>Amazon Resource Name (ARN) of the license
configuration.</p>",
               "smithy.api#required": {}
            }
          }
        },
        "traits":
 {
          "smithy.api#input": {}
        }
     },
     "com.amazonaws.licensemanager#GetLicenseConfigurationResponse": {
        "type": "structure",
        "members": {
          "LicenseConfigurationId": {
             "target": "com.amazonaws.licensemanager#String",
            "traits": {
               "smithy.api#documentation": "<p>Unique ID for the license configuration.</p>"
            }
          },
          "LicenseConfigurationArn": {
             "target": "com.amazonaws.licensemanager#String",
            "traits": {
               "smithy.api#documentation": "<p>Amazon Resource Name (ARN) of the license configuration.</p>"
            }
          },
          "Name": {
             "target": "com.amazonaws.licensemanager#String",
            "traits": {
               "smithy.api#documentation": "<p>Name of the license configuration.</p>"
             }
          },
          "Description": {
            "target": "com.amazonaws.licensemanager#String",
            "traits": {
               "smithy.api#documentation": "<p>Description of the license configuration.</p>"
            }
          },
          "LicenseCountingType": {
             "target": "com.amazonaws.licensemanager#LicenseCountingType",
```

```
 "traits": {
      "smithy.api#documentation": "<p>Dimension for which the licenses are counted.</p>"
   }
 },
 "LicenseRules": {
   "target": "com.amazonaws.licensemanager#StringList",
   "traits": {
      "smithy.api#documentation": "<p>License rules.</p>"
   }
 },
 "LicenseCount": {
   "target": "com.amazonaws.licensemanager#BoxLong",
  "traits": {
      "smithy.api#documentation": "<p>Number of available licenses.</p>"
   }
 },
 "LicenseCountHardLimit": {
   "target": "com.amazonaws.licensemanager#BoxBoolean",
   "traits": {
     "smithy.api#documentation": "<p>Sets the number of available licenses as a hard limit.</p>"
   }
 },
 "ConsumedLicenses": {
   "target": "com.amazonaws.licensemanager#BoxLong",
   "traits": {
      "smithy.api#documentation": "<p>Number of licenses assigned to resources.</p>"
   }
 },
 "Status": {
   "target": "com.amazonaws.licensemanager#String",
   "traits": {
      "smithy.api#documentation": "<p>License configuration status.</p>"
   }
 "OwnerAccountId": {
   "target": "com.amazonaws.licensemanager#String",
   "traits": {
      "smithy.api#documentation": "<p>Account ID of the owner of the license configuration.</p>"
   }
 },
 "ConsumedLicenseSummaryList": {
   "target": "com.amazonaws.licensemanager#ConsumedLicenseSummaryList",
   "traits": {
      "smithy.api#documentation": "<p>Summaries of the licenses consumed by resources.</p>"
   }
 },
```
},

```
 "ManagedResourceSummaryList": {
            "target": "com.amazonaws.licensemanager#ManagedResourceSummaryList",
            "traits": {
              "smithy.api#documentation": "<p>Summaries of the managed resources.</p>"
            }
         },
         "Tags": {
            "target": "com.amazonaws.licensemanager#TagList",
            "traits": {
              "smithy.api#documentation": "<p>Tags for the license configuration.</p>"
            }
         },
         "ProductInformationList": {
            "target": "com.amazonaws.licensemanager#ProductInformationList",
            "traits": {
              "smithy.api#documentation": "<p>Product information.</p>"
            }
         },
         "AutomatedDiscoveryInformation": {
            "target": "com.amazonaws.licensemanager#AutomatedDiscoveryInformation",
            "traits": {
              "smithy.api#documentation": "<p>Automated discovery information.</p>"
            }
         },
         "DisassociateWhenNotFound": {
            "target": "com.amazonaws.licensemanager#BoxBoolean",
            "traits": {
              "smithy.api#documentation": "<p>When
 true, disassociates a resource when software is uninstalled.</p>"
 }
         }
       },
       "traits": {
         "smithy.api#output": {}
       }
     },
     "com.amazonaws.licensemanager#GetLicenseConversionTask": {
       "type": "operation",
       "input": {
          "target": "com.amazonaws.licensemanager#GetLicenseConversionTaskRequest"
       },
       "output": {
         "target": "com.amazonaws.licensemanager#GetLicenseConversionTaskResponse"
       },
       "errors": [
         {
            "target": "com.amazonaws.licensemanager#AccessDeniedException"
         },
```

```
 {
            "target": "com.amazonaws.licensemanager#AuthorizationException"
          },
          {
            "target": "com.amazonaws.licensemanager#InvalidParameterValueException"
          },
          {
  "target": "com.amazonaws.licensemanager#RateLimitExceededException"
          },
          {
            "target": "com.amazonaws.licensemanager#ServerInternalException"
 }
       ],
       "traits": {
          "smithy.api#documentation": "<p>Gets information about the specified license type conversion task.</p>"
       }
     },
     "com.amazonaws.licensemanager#GetLicenseConversionTaskRequest": {
       "type": "structure",
       "members": {
          "LicenseConversionTaskId": {
            "target": "com.amazonaws.licensemanager#LicenseConversionTaskId",
            "traits": {
               "smithy.api#documentation": "<p>ID of the license type conversion task to retrieve information
on.\lt/p".
               "smithy.api#required": {}
            }
          }
       },
       "traits": {
          "smithy.api#input": {}
       }
     },
     "com.amazonaws.licensemanager#GetLicenseConversionTaskResponse": {
        "type": "structure",
       "members": {
          "LicenseConversionTaskId": {
            "target": "com.amazonaws.licensemanager#LicenseConversionTaskId",
            "traits": {
              "smithy.api#documentation": "<p>ID of the license type conversion task.</p>"
 }
          },
          "ResourceArn": {
            "target": "com.amazonaws.licensemanager#String",
            "traits": {
               "smithy.api#documentation": "<p>Amazon Resource Names (ARN) of the resources the license
conversion task is associated with.</p>"
```

```
 }
          },
          "SourceLicenseContext": {
            "target": "com.amazonaws.licensemanager#LicenseConversionContext",
            "traits": {
               "smithy.api#documentation": "<p>Information
about the license type converted from.\langle p \rangle"
 }
          },
          "DestinationLicenseContext": {
            "target": "com.amazonaws.licensemanager#LicenseConversionContext",
            "traits": {
              "smithy.api#documentation": "<p>Information about the license type converted to.\langle p \rangle"
            }
          },
          "StatusMessage": {
            "target": "com.amazonaws.licensemanager#String",
            "traits": {
               "smithy.api#documentation": "<p>The status message for the conversion task.</p>"
            }
          },
          "Status": {
            "target": "com.amazonaws.licensemanager#LicenseConversionTaskStatus",
            "traits": {
               "smithy.api#documentation": "<p>Status of the license type conversion task.</p>"
            }
          },
   "StartTime": {
            "target": "com.amazonaws.licensemanager#DateTime",
            "traits": {
               "smithy.api#documentation": "<p>Time at which the license type conversion task was started .</p>"
            }
          },
          "LicenseConversionTime": {
             "target": "com.amazonaws.licensemanager#DateTime",
            "traits": {
               "smithy.api#documentation": "<p>Amount of time to complete the license type conversion.</p>"
            }
          },
          "EndTime": {
            "target": "com.amazonaws.licensemanager#DateTime",
            "traits": {
               "smithy.api#documentation": "<p>Time at which the license type conversion task was
completed.</p>"
 }
          }
        },
```

```
 "traits": {
          "smithy.api#output": {}
       }
     },
     "com.amazonaws.licensemanager#GetLicenseManagerReportGenerator":
       "type": "operation",
       "input": {
          "target": "com.amazonaws.licensemanager#GetLicenseManagerReportGeneratorRequest"
       },
       "output": {
          "target": "com.amazonaws.licensemanager#GetLicenseManagerReportGeneratorResponse"
       },
       "errors": [
          {
            "target": "com.amazonaws.licensemanager#AccessDeniedException"
          },
          {
            "target": "com.amazonaws.licensemanager#AuthorizationException"
          },
\overline{\mathcal{L}} "target": "com.amazonaws.licensemanager#InvalidParameterValueException"
          },
\overline{\mathcal{L}} "target": "com.amazonaws.licensemanager#RateLimitExceededException"
          },
          {
            "target": "com.amazonaws.licensemanager#ResourceLimitExceededException"
        },
\overline{\mathcal{L}} "target": "com.amazonaws.licensemanager#ResourceNotFoundException"
          },
\overline{\mathcal{L}} "target": "com.amazonaws.licensemanager#ServerInternalException"
          },
\overline{\mathcal{L}} "target": "com.amazonaws.licensemanager#ValidationException"
          }
       ],
       "traits": {
          "smithy.api#documentation": "<p>Gets information about the specified report generator.</p>"
       }
     },
     "com.amazonaws.licensemanager#GetLicenseManagerReportGeneratorRequest": {
       "type": "structure",
       "members": {
          "LicenseManagerReportGeneratorArn": {
```

```
 "target": "com.amazonaws.licensemanager#String",
             "traits": {
               "smithy.api#documentation": "<p>Amazon Resource Name (ARN) of the report generator.</p>",
               "smithy.api#required":
 {}
             }
          }
        },
        "traits": {
          "smithy.api#input": {}
        }
     },
     "com.amazonaws.licensemanager#GetLicenseManagerReportGeneratorResponse": {
        "type": "structure",
        "members": {
          "ReportGenerator": {
             "target": "com.amazonaws.licensemanager#ReportGenerator",
             "traits": {
               "smithy.api#documentation": "<p>A report generator that creates periodic reports about your license
configurations.</p>"
 }
          }
        },
        "traits": {
          "smithy.api#output": {}
        }
     },
     "com.amazonaws.licensemanager#GetLicenseRequest": {
        "type": "structure",
        "members": {
          "LicenseArn": {
             "target": "com.amazonaws.licensemanager#Arn",
             "traits": {
 "smithy.api#documentation": "<p>Amazon Resource Name (ARN) of the license.</p>",
               "smithy.api#required": {}
             }
          },
          "Version": {
             "target": "com.amazonaws.licensemanager#String",
            "traits": {
               "smithy.api#documentation": "<p>License version.</p>"
             }
          }
        },
        "traits": {
          "smithy.api#input": {}
        }
```

```
 },
     "com.amazonaws.licensemanager#GetLicenseResponse": {
        "type": "structure",
       "members": {
          "License": {
             "target": "com.amazonaws.licensemanager#License",
            "traits": {
               "smithy.api#documentation": "<p>License details.</p>"
            }
          }
       },
       "traits": {
          "smithy.api#output": {}
       }
     },
   "com.amazonaws.licensemanager#GetLicenseUsage": {
       "type": "operation",
       "input": {
          "target": "com.amazonaws.licensemanager#GetLicenseUsageRequest"
       },
       "output": {
          "target": "com.amazonaws.licensemanager#GetLicenseUsageResponse"
       },
       "errors": [
          {
             "target": "com.amazonaws.licensemanager#AccessDeniedException"
          },
          {
             "target": "com.amazonaws.licensemanager#AuthorizationException"
          },
\overline{\mathcal{L}} "target": "com.amazonaws.licensemanager#InvalidParameterValueException"
          },
\overline{\mathcal{L}} "target": "com.amazonaws.licensemanager#RateLimitExceededException"
          },
\overline{\mathcal{L}} "target": "com.amazonaws.licensemanager#ServerInternalException"
          },
          {
   "target": "com.amazonaws.licensemanager#ValidationException"
          }
       ],
```

```
 "traits": {
```
 "smithy.api#documentation": "<p>Gets detailed information about the usage of the specified license.</p>" }

```
 },
```

```
 "com.amazonaws.licensemanager#GetLicenseUsageRequest": {
        "type": "structure",
       "members": {
          "LicenseArn": {
             "target": "com.amazonaws.licensemanager#Arn",
            "traits": {
               "smithy.api#documentation": "<p>Amazon Resource Name (ARN) of the license.</p>",
               "smithy.api#required": {}
            }
          }
       },
       "traits": {
          "smithy.api#input": {}
       }
     },
     "com.amazonaws.licensemanager#GetLicenseUsageResponse": {
       "type": "structure",
       "members": {
          "LicenseUsage": {
             "target":
 "com.amazonaws.licensemanager#LicenseUsage",
            "traits": {
               "smithy.api#documentation": "<p>License usage details.</p>"
            }
          }
       },
       "traits": {
          "smithy.api#output": {}
       }
     },
     "com.amazonaws.licensemanager#GetServiceSettings": {
       "type": "operation",
       "input": {
          "target": "com.amazonaws.licensemanager#GetServiceSettingsRequest"
       },
       "output": {
          "target": "com.amazonaws.licensemanager#GetServiceSettingsResponse"
       },
        "errors": [
          {
             "target": "com.amazonaws.licensemanager#AccessDeniedException"
          },
\left\{ \begin{array}{c} \end{array} \right. "target": "com.amazonaws.licensemanager#AuthorizationException"
          },
          {
             "target": "com.amazonaws.licensemanager#RateLimitExceededException"
```

```
 },
          {
             "target": "com.amazonaws.licensemanager#ServerInternalException"
 }
       ],
        "traits": {
         "smithy.api#documentation": "<p>Gets the License Manager settings for the current Region.</p>"
        }
     },
     "com.amazonaws.licensemanager#GetServiceSettingsRequest": {
        "type": "structure",
       "members": {},
        "traits": {
          "smithy.api#input": {}
        }
     },
     "com.amazonaws.licensemanager#GetServiceSettingsResponse": {
        "type": "structure",
        "members": {
          "S3BucketArn": {
             "target": "com.amazonaws.licensemanager#String",
            "traits": {
               "smithy.api#documentation": "<p>Regional S3 bucket path for storing reports, license trail event data,
discovery data,\n and so on.\lt/p }
          },
          "SnsTopicArn": {
            "target": "com.amazonaws.licensemanager#String",
            "traits": {
               "smithy.api#documentation": "<p>SNS topic configured to receive notifications from License
Manager.</p>"
            }
          },
          "OrganizationConfiguration": {
             "target": "com.amazonaws.licensemanager#OrganizationConfiguration",
            "traits": {
               "smithy.api#documentation": "<p>Indicates whether Organizations is integrated with License
Manager for \n cross-account discovery. \langle p \rangle"
            }
          },
          "EnableCrossAccountsDiscovery": {
            "target": "com.amazonaws.licensemanager#BoxBoolean",
            "traits": {
               "smithy.api#documentation": "<p>Indicates whether cross-account discovery is enabled.</p>"
            }
```

```
 },
          "LicenseManagerResourceShareArn": {
            "target": "com.amazonaws.licensemanager#String",
            "traits": {
               "smithy.api#documentation": "<p>Amazon Resource Name (ARN) of the resource share. The License
Manager management account \infty provides member accounts with access to this share.\lt/p>"
 }
          }
       },
       "traits": {
          "smithy.api#output": {}
       }
     },
     "com.amazonaws.licensemanager#Grant": {
       "type": "structure",
       "members": {
          "GrantArn": {
            "target": "com.amazonaws.licensemanager#Arn",
            "traits": {
               "smithy.api#documentation": "<p>Amazon Resource Name (ARN) of the grant.</p>",
               "smithy.api#required": {}
            }
          },
          "GrantName": {
  "target": "com.amazonaws.licensemanager#String",
            "traits": {
               "smithy.api#documentation": "<p>Grant name.</p>",
               "smithy.api#required": {}
            }
          },
          "ParentArn": {
            "target": "com.amazonaws.licensemanager#Arn",
            "traits": {
               "smithy.api#documentation": "<p>Parent ARN.</p>",
               "smithy.api#required": {}
            }
          },
          "LicenseArn": {
            "target": "com.amazonaws.licensemanager#Arn",
            "traits": {
               "smithy.api#documentation": "<p>License ARN.</p>",
               "smithy.api#required": {}
            }
          },
```

```
 "GranteePrincipalArn": {
   "target": "com.amazonaws.licensemanager#Arn",
   "traits": {
```

```
 "smithy.api#documentation": "<p>The grantee principal ARN.</p>",
               "smithy.api#required": {}
            }
          },
          "HomeRegion": {
            "target": "com.amazonaws.licensemanager#String",
            "traits": {
               "smithy.api#documentation": "<p>Home Region of the grant.</p>",
               "smithy.api#required": {}
            }
          },
          "GrantStatus": {
            "target": "com.amazonaws.licensemanager#GrantStatus",
            "traits": {
               "smithy.api#documentation": "<p>Grant status.</p>",
               "smithy.api#required": {}
 }
          },
          "StatusReason": {
            "target": "com.amazonaws.licensemanager#StatusReasonMessage",
            "traits": {
               "smithy.api#documentation": "<p>Grant status reason.</p>"
 }
          },
          "Version": {
            "target": "com.amazonaws.licensemanager#String",
            "traits": {
               "smithy.api#documentation": "<p>Grant version.</p>",
               "smithy.api#required": {}
            }
          },
          "GrantedOperations": {
            "target": "com.amazonaws.licensemanager#AllowedOperationList",
            "traits": {
               "smithy.api#documentation": "<p>Granted operations.</p>",
               "smithy.api#required": {}
            }
          },
          "Options": {
            "target": "com.amazonaws.licensemanager#Options",
            "traits": {
               "smithy.api#documentation": "<p>The options specified for the grant.</p>"
            }
          }
       },
       "traits": {
          "smithy.api#documentation":
```

```
 "<p>Describes a grant.</p>"
       }
    },
    "com.amazonaws.licensemanager#GrantList": {
       "type": "list",
      "member": {
         "target": "com.amazonaws.licensemanager#Grant"
       }
    },
    "com.amazonaws.licensemanager#GrantStatus": {
       "type": "enum",
       "members": {
         "PENDING_WORKFLOW": {
           "target": "smithy.api#Unit",
           "traits": {
              "smithy.api#enumValue": "PENDING_WORKFLOW"
           }
         },
         "PENDING_ACCEPT": {
           "target": "smithy.api#Unit",
           "traits": {
              "smithy.api#enumValue": "PENDING_ACCEPT"
           }
         },
         "REJECTED": {
           "target": "smithy.api#Unit",
           "traits": {
              "smithy.api#enumValue": "REJECTED"
         }
         },
         "ACTIVE": {
           "target": "smithy.api#Unit",
           "traits": {
              "smithy.api#enumValue": "ACTIVE"
           }
         },
         "FAILED_WORKFLOW": {
           "target": "smithy.api#Unit",
           "traits": {
              "smithy.api#enumValue": "FAILED_WORKFLOW"
           }
         },
         "DELETED": {
           "target": "smithy.api#Unit",
           "traits": {
              "smithy.api#enumValue": "DELETED"
           }
```

```
 },
         "PENDING_DELETE": {
            "target": "smithy.api#Unit",
            "traits": {
              "smithy.api#enumValue": "PENDING_DELETE"
            }
         },
         "DISABLED": {
            "target": "smithy.api#Unit",
            "traits":
              "smithy.api#enumValue": "DISABLED"
 }
         },
         "WORKFLOW_COMPLETED": {
            "target": "smithy.api#Unit",
           "traits": {
              "smithy.api#enumValue": "WORKFLOW_COMPLETED"
            }
         }
       }
     },
     "com.amazonaws.licensemanager#GrantedLicense": {
       "type": "structure",
       "members": {
         "LicenseArn": {
            "target": "com.amazonaws.licensemanager#Arn",
            "traits": {
              "smithy.api#documentation": "<p>Amazon Resource Name (ARN) of the license.</p>"
            }
         },
         "LicenseName": {
            "target": "com.amazonaws.licensemanager#String",
            "traits": {
              "smithy.api#documentation": "<p>License name.</p>"
            }
  },
         "ProductName": {
            "target": "com.amazonaws.licensemanager#String",
            "traits": {
              "smithy.api#documentation": "<p>Product name.</p>"
            }
         },
         "ProductSKU": {
            "target": "com.amazonaws.licensemanager#String",
            "traits": {
              "smithy.api#documentation": "<p>Product SKU.</p>"
```

```
 }
          },
          "Issuer": {
            "target": "com.amazonaws.licensemanager#IssuerDetails",
            "traits": {
               "smithy.api#documentation": "<p>Granted license issuer.</p>"
 }
          },
          "HomeRegion": {
            "target": "com.amazonaws.licensemanager#String",
            "traits": {
               "smithy.api#documentation": "<p>Home Region of the granted license.</p>"
          }
          },
          "Status": {
            "target": "com.amazonaws.licensemanager#LicenseStatus",
            "traits": {
               "smithy.api#documentation": "<p>Granted license status.</p>"
            }
          },
          "Validity": {
            "target": "com.amazonaws.licensemanager#DatetimeRange",
            "traits": {
               "smithy.api#documentation": "<p>Date and time range during which the granted license is valid, in
ISO8601-UTC format.</p>"
 }
          },
          "Beneficiary": {
            "target": "com.amazonaws.licensemanager#String",
            "traits": {
               "smithy.api#documentation": "<p>Granted license beneficiary.</p>"
            }
          },
          "Entitlements": {
             "target": "com.amazonaws.licensemanager#EntitlementList",
             "traits": {
               "smithy.api#documentation": "<p>License entitlements.</p>"
            }
          },
          "ConsumptionConfiguration": {
            "target": "com.amazonaws.licensemanager#ConsumptionConfiguration",
            "traits": {
               "smithy.api#documentation": "<p>Configuration for consumption of the license.</p>"
            }
          },
          "LicenseMetadata": {
             "target": "com.amazonaws.licensemanager#MetadataList",
```

```
 "traits": {
               "smithy.api#documentation": "<p>Granted license metadata.</p>"
            }
          },
          "CreateTime": {
            "target": "com.amazonaws.licensemanager#ISO8601DateTime",
            "traits": {
               "smithy.api#documentation": "<p>Creation time of the granted license.</p>"
   }
          },
          "Version": {
            "target": "com.amazonaws.licensemanager#String",
            "traits": {
               "smithy.api#documentation": "<p>Version of the granted license.</p>"
            }
          },
          "ReceivedMetadata": {
            "target": "com.amazonaws.licensemanager#ReceivedMetadata",
            "traits": {
               "smithy.api#documentation": "<p>Granted license received metadata.</p>"
            }
          }
       },
       "traits": {
         "smithy.api#documentation": "<p>Describes a license that is granted to a grantee.</p>"
       }
     },
     "com.amazonaws.licensemanager#GrantedLicenseList": {
       "type": "list",
       "member": {
          "target": "com.amazonaws.licensemanager#GrantedLicense"
       }
     },
     "com.amazonaws.licensemanager#ISO8601DateTime":
      "type": "string",
       "traits": {
          "smithy.api#length": {
            "min": 0,
            "max": 50
          },
          "smithy.api#pattern": "^(-?(?:[1-9][0-9]*)?[0-9]{4})-(1[0-2]|0[1-9])-(3[0-1]|0[1-9]|[1-2][0-9])T(2[0-3]|[0-
1][0-9]):([0-5][0-9]):([0-5][0-9])(\\.[0-9]+)?(Z|[+-](?:2[ 0-3]|[0-1][0-9]):[0-5][0-9])+$"
       }
     },
     "com.amazonaws.licensemanager#Integer": {
       "type": "integer"
```

```
 },
     "com.amazonaws.licensemanager#InvalidParameterValueException": {
        "type": "structure",
        "members": {
          "Message": {
             "target": "com.amazonaws.licensemanager#Message"
          }
        },
        "traits": {
          "aws.protocols#awsQueryError": {
             "code": "InvalidParameterValueProvided",
             "httpResponseCode": 400
          },
          "smithy.api#documentation":
"<p>One or more parameter values are not valid.</p>",
          "smithy.api#error": "client",
          "smithy.api#httpError": 400
       }
     },
     "com.amazonaws.licensemanager#InvalidResourceStateException": {
        "type": "structure",
        "members": {
          "Message": {
             "target": "com.amazonaws.licensemanager#Message"
          }
        },
        "traits": {
          "aws.protocols#awsQueryError": {
             "code": "InvalidResourceState",
             "httpResponseCode": 400
          },
          "smithy.api#documentation": "<p>License Manager cannot allocate a license to a resource because of its
state. \langle p \rangle \infty \langle p \rangle For example, you cannot allocate a license to an instance in the process of shutting\n
down.</p>",
          "smithy.api#error": "client",
          "smithy.api#httpError": 400
        }
     },
    "com.amazonaws.licensemanager#InventoryFilter": {
        "type": "structure",
        "members": {
          "Name": {
```

```
 "traits": {
   "smithy.api#documentation": "<p>Name of the filter.</p>",
   "smithy.api#required": {}
```
"target": "com.amazonaws.licensemanager#String",

```
 }
```

```
 },
     "Condition": {
        "target": "com.amazonaws.licensemanager#InventoryFilterCondition",
        "traits": {
          "smithy.api#documentation": "<p>Condition of the filter.</p>",
          "smithy.api#required": {}
        }
     },
     "Value": {
        "target": "com.amazonaws.licensemanager#String",
        "traits": {
          "smithy.api#documentation": "<p>Value of the filter.</p>"
        }
     }
   "traits": {
     "smithy.api#documentation": "<p>An inventory filter.</p>"
   }
 },
 "com.amazonaws.licensemanager#InventoryFilterCondition": {
   "type": "enum",
   "members": {
     "EQUALS": {
        "target": "smithy.api#Unit",
       "traits": {
          "smithy.api#enumValue": "EQUALS"
        }
     },
     "NOT_EQUALS": {
        "target": "smithy.api#Unit",
        "traits": {
          "smithy.api#enumValue": "NOT_EQUALS"
        }
     },
     "BEGINS_WITH": {
        "target": "smithy.api#Unit",
        "traits": {
          "smithy.api#enumValue": "BEGINS_WITH"
        }
     },
     "CONTAINS": {
        "target": "smithy.api#Unit",
        "traits": {
           "smithy.api#enumValue": "CONTAINS"
        }
     }
   }
```
},

```
 },
     "com.amazonaws.licensemanager#InventoryFilterList": {
       "type": "list",
       "member": {
          "target": "com.amazonaws.licensemanager#InventoryFilter"
       }
     },
     "com.amazonaws.licensemanager#Issuer": {
       "type": "structure",
       "members": {
          "Name": {
            "target": "com.amazonaws.licensemanager#String",
            "traits": {
               "smithy.api#documentation": "<p>Issuer name.</p>",
               "smithy.api#required": {}
            }
          },
          "SignKey": {
            "target": "com.amazonaws.licensemanager#String",
            "traits": {
               "smithy.api#documentation": "<p>Asymmetric KMS key from Key Management Service. The KMS
key must have a key usage
of sign and verify, \infty and support the RSASSA-PSS SHA-256 signing algorithm.\langle p \rangle"
 }
          }
       },
       "traits": {
          "smithy.api#documentation": "<p>Details about the issuer of a license.</p>"
       }
     },
     "com.amazonaws.licensemanager#IssuerDetails": {
       "type": "structure",
       "members": {
          "Name": {
            "target": "com.amazonaws.licensemanager#String",
            "traits": {
               "smithy.api#documentation": "<p>Issuer name.</p>"
            }
          },
          "SignKey": {
            "target": "com.amazonaws.licensemanager#String",
            "traits": {
               "smithy.api#documentation": "<p>Asymmetric KMS key from Key Management Service. The KMS
key must have a key usage of sign and verify, \n and support the RSASSA-PSS SHA-256 signing
algorithm.</p>"
 }
```

```
 },
 "KeyFingerprint": {
```

```
 "target": "com.amazonaws.licensemanager#String",
            "traits": {
               "smithy.api#documentation": "<p>Issuer key fingerprint.</p>"
            }
          }
       },
       "traits": {
          "smithy.api#documentation": "<p>Details associated with the issuer of a license.</p>"
       }
     },
     "com.amazonaws.licensemanager#License": {
       "type": "structure",
       "members": {
         "LicenseArn": {
            "target": "com.amazonaws.licensemanager#Arn",
            "traits": {
               "smithy.api#documentation": "<p>Amazon Resource Name (ARN) of the license.</p>"
 }
          },
          "LicenseName": {
            "target": "com.amazonaws.licensemanager#String",
            "traits": {
         "smithy.api#documentation": "<p>License name.</p>"
            }
          },
          "ProductName": {
            "target": "com.amazonaws.licensemanager#String",
            "traits": {
               "smithy.api#documentation": "<p>Product name.</p>"
            }
          },
          "ProductSKU": {
            "target": "com.amazonaws.licensemanager#String",
            "traits": {
               "smithy.api#documentation": "<p>Product SKU.</p>"
            }
          },
          "Issuer": {
            "target": "com.amazonaws.licensemanager#IssuerDetails",
            "traits": {
               "smithy.api#documentation": "<p>License issuer.</p>"
            }
          },
          "HomeRegion": {
            "target": "com.amazonaws.licensemanager#String",
            "traits": {
```

```
 "smithy.api#documentation": "<p>Home Region of the license.</p>"
             }
          },
          "Status": {
             "target": "com.amazonaws.licensemanager#LicenseStatus",
             "traits": {
               "smithy.api#documentation": "<p>License status.</p>"
             }
          },
          "Validity": {
             "target": "com.amazonaws.licensemanager#DatetimeRange",
             "traits": {
               "smithy.api#documentation": "<p>Date and time range during which the license is valid, in ISO8601-
UTC format.</p>"
             }
          },
          "Beneficiary": {
             "target": "com.amazonaws.licensemanager#String",
             "traits": {
               "smithy.api#documentation": "<p>License beneficiary.</p>"
             }
          },
          "Entitlements": {
   "target": "com.amazonaws.licensemanager#EntitlementList",
             "traits": {
               "smithy.api#documentation": "<p>License entitlements.</p>"
             }
          },
          "ConsumptionConfiguration": {
             "target": "com.amazonaws.licensemanager#ConsumptionConfiguration",
             "traits": {
               "smithy.api#documentation": "<p>Configuration for consumption of the license.</p>"
             }
          },
          "LicenseMetadata": {
             "target": "com.amazonaws.licensemanager#MetadataList",
             "traits": {
               "smithy.api#documentation": "<p>License metadata.</p>"
             }
          },
          "CreateTime": {
             "target": "com.amazonaws.licensemanager#ISO8601DateTime",
             "traits": {
               "smithy.api#documentation": "<p>License
 creation time.</p>"
             }
          },
```

```
 "Version": {
            "target": "com.amazonaws.licensemanager#String",
            "traits": {
               "smithy.api#documentation": "<p>License version.</p>"
            }
          }
       },
       "traits": {
          "smithy.api#documentation": "<p>Software license that is managed in License Manager.</p>"
       }
     },
     "com.amazonaws.licensemanager#LicenseConfiguration": {
       "type": "structure",
       "members": {
          "LicenseConfigurationId": {
            "target": "com.amazonaws.licensemanager#String",
            "traits": {
               "smithy.api#documentation": "<p>Unique ID of the license configuration.</p>"
            }
          },
          "LicenseConfigurationArn": {
            "target": "com.amazonaws.licensemanager#String",
             "traits": {
               "smithy.api#documentation": "<p>Amazon Resource Name (ARN) of the license configuration.</p>"
            }
          },
          "Name": {
            "target": "com.amazonaws.licensemanager#String",
            "traits": {
               "smithy.api#documentation": "<p>Name of the license configuration.</p>"
            }
          },
          "Description": {
            "target": "com.amazonaws.licensemanager#String",
            "traits": {
               "smithy.api#documentation": "<p>Description of the license configuration.</p>"
            }
          },
          "LicenseCountingType": {
            "target": "com.amazonaws.licensemanager#LicenseCountingType",
            "traits": {
               "smithy.api#documentation": "<p>Dimension to use to track the license inventory.</p>"
 }
          },
          "LicenseRules": {
            "target": "com.amazonaws.licensemanager#StringList",
            "traits": {
               "smithy.api#documentation": "<p>License rules.</p>"
```

```
 }
         },
          "LicenseCount": {
            "target": "com.amazonaws.licensemanager#BoxLong",
            "traits": {
             "smithy.api#documentation": "<p>Number of licenses managed by the license configuration.</p>"
 }
         },
         "LicenseCountHardLimit": {
            "target": "com.amazonaws.licensemanager#BoxBoolean",
            "traits": {
              "smithy.api#documentation": "<p>Number of available licenses as a hard limit.</p>"
 }
         },
         "DisassociateWhenNotFound": {
            "target": "com.amazonaws.licensemanager#BoxBoolean",
             "traits": {
              "smithy.api#documentation": "<p>When true, disassociates a resource when software is
uninstalled.</p>"
 }
          },
          "ConsumedLicenses": {
            "target": "com.amazonaws.licensemanager#BoxLong",
            "traits": {
              "smithy.api#documentation": "<p>Number of licenses consumed. </p>"
            }
         },
          "Status": {
            "target": "com.amazonaws.licensemanager#String",
            "traits": {
              "smithy.api#documentation": "<p>Status of the license configuration.</p>"
            }
         },
          "OwnerAccountId": {
            "target": "com.amazonaws.licensemanager#String",
            "traits": {
              "smithy.api#documentation": "<p>Account ID of the license configuration's owner.</p>"
         }
         },
         "ConsumedLicenseSummaryList": {
            "target": "com.amazonaws.licensemanager#ConsumedLicenseSummaryList",
            "traits": {
              "smithy.api#documentation": "<p>Summaries for licenses consumed by various resources.</p>"
            }
         },
         "ManagedResourceSummaryList": {
            "target": "com.amazonaws.licensemanager#ManagedResourceSummaryList",
```

```
 "traits": {
               "smithy.api#documentation": "<p>Summaries for managed resources.</p>"
 }
          },
          "ProductInformationList": {
            "target": "com.amazonaws.licensemanager#ProductInformationList",
            "traits": {
               "smithy.api#documentation": "<p>Product information.</p>"
            }
          },
          "AutomatedDiscoveryInformation": {
            "target": "com.amazonaws.licensemanager#AutomatedDiscoveryInformation",
            "traits": {
               "smithy.api#documentation": "<p>Automated discovery information.</p>"
 }
          }
       },
       "traits": {
          "smithy.api#documentation": "<p>A license configuration is an abstraction of a customer license
agreement that can be\n consumed and enforced by License Manager. Components include specifications for
the license\in type (licensing by instance, socket, CPU, or vCPU), allowed tenancy (shared tenancy, \inDedicated Instance, Dedicated Host, or all of these), host affinity (how long a VM\n must be associated with a
host), and the number of licenses purchased and used.\langle p \rangle"
       }
```

```
 },
     "com.amazonaws.licensemanager#LicenseConfigurationAssociation": {
       "type": "structure",
       "members": {
          "ResourceArn":
            "target": "com.amazonaws.licensemanager#String",
            "traits": {
              "smithy.api#documentation": "<p>Amazon Resource Name (ARN) of the resource.</p>"
            }
          },
          "ResourceType": {
            "target": "com.amazonaws.licensemanager#ResourceType",
            "traits": {
              "smithy.api#documentation": "<p>Type of server resource.</p>"
            }
          },
          "ResourceOwnerId": {
            "target": "com.amazonaws.licensemanager#String",
            "traits": {
              "smithy.api#documentation": "<p>ID of the Amazon Web Services account that owns the resource
consuming licenses.</p>"
 }
```

```
 },
 "AssociationTime": {
   "target": "com.amazonaws.licensemanager#DateTime",
   "traits": {
```

```
 "smithy.api#documentation": "<p>Time when the license configuration was associated with the resource.</p>"
 }
```

```
 },
          "AmiAssociationScope": {
            "target": "com.amazonaws.licensemanager#String",
            "traits": {
              "smithy.api#documentation": "<p>Scope of AMI associations. The possible value is <code>cross-
account</code>.</p>"
            }
```

```
 }
   },
   "traits": {
     "smithy.api#documentation": "<p>Describes an association with a license configuration.</p>"
   }
 },
 "com.amazonaws.licensemanager#LicenseConfigurationAssociations": {
   "type": "list",
   "member": {
    "target": "com.amazonaws.licensemanager#LicenseConfigurationAssociation"
   }
 },
 "com.amazonaws.licensemanager#LicenseConfigurationStatus": {
   "type": "enum",
   "members":
     "AVAILABLE": {
        "target": "smithy.api#Unit",
        "traits": {
          "smithy.api#enumValue": "AVAILABLE"
        }
```

```
 },
 "DISABLED": {
   "target": "smithy.api#Unit",
   "traits": {
      "smithy.api#enumValue": "DISABLED"
   }
 }
```
}

```
 },
 "com.amazonaws.licensemanager#LicenseConfigurationUsage": {
   "type": "structure",
   "members": {
     "ResourceArn": {
```

```
 "target": "com.amazonaws.licensemanager#String",
            "traits": {
               "smithy.api#documentation": "<p>Amazon Resource Name (ARN) of the resource.</p>"
            }
          },
          "ResourceType": {
            "target": "com.amazonaws.licensemanager#ResourceType",
            "traits":
 {
               "smithy.api#documentation": "<p>Type of resource.</p>"
            }
          },
          "ResourceStatus": {
            "target": "com.amazonaws.licensemanager#String",
            "traits": {
               "smithy.api#documentation": "<p>Status of the resource.</p>"
            }
          },
          "ResourceOwnerId": {
            "target": "com.amazonaws.licensemanager#String",
            "traits": {
              "smithy.api#documentation": "<p>ID of the account that owns the resource.</p>"
            }
          },
          "AssociationTime": {
            "target": "com.amazonaws.licensemanager#DateTime",
            "traits": {
               "smithy.api#documentation": "<p>Time when the license configuration was initially associated with
the resource.</p>"
            }
          },
     "ConsumedLicenses": {
            "target": "com.amazonaws.licensemanager#BoxLong",
            "traits": {
               "smithy.api#documentation": "<p>Number of licenses consumed by the resource.</p>"
            }
          }
        },
        "traits": {
          "smithy.api#documentation": "<p>Details about the usage of a resource associated with a license
configuration.</p>"
        }
     },
     "com.amazonaws.licensemanager#LicenseConfigurationUsageList": {
        "type": "list",
       "member": {
          "target": "com.amazonaws.licensemanager#LicenseConfigurationUsage"
```

```
 }
     },
     "com.amazonaws.licensemanager#LicenseConfigurations": {
       "type": "list",
       "member": {
          "target": "com.amazonaws.licensemanager#LicenseConfiguration"
       }
     },
     "com.amazonaws.licensemanager#LicenseConversionContext": {
   "type": "structure",
       "members": {
          "UsageOperation": {
            "target": "com.amazonaws.licensemanager#UsageOperation",
            "traits": {
               "smithy.api#documentation": "<p>The Usage operation value that corresponds to the license type you
are converting your resource from. For more information about which platforms correspond to which usage
operation values see <a href=\"https://docs.aws.amazon.com/AWSEC2/latest/UserGuide/billing-info-
fields.html#billing-info\">Sample data: usage operation by platform\n \langle x \rangle\n \langle p \rangle"
 }
          }
       },
       "traits": {
         "smithy.api#documentation": "<p>Information about a license type conversion task.</p>"
       }
     },
     "com.amazonaws.licensemanager#LicenseConversionTask": {
        "type": "structure",
       "members": {
          "LicenseConversionTaskId": {
      "target": "com.amazonaws.licensemanager#LicenseConversionTaskId",
            "traits": {
              "smithy.api#documentation": "<p>The ID of the license type conversion task.\langle p \rangle"
            }
          },
          "ResourceArn": {
            "target": "com.amazonaws.licensemanager#String",
            "traits": {
               "smithy.api#documentation": "<p>The Amazon Resource Name (ARN) of the resource associated
with the license type\ln conversion task.\langle p \rangle"
 }
          },
          "SourceLicenseContext": {
            "target": "com.amazonaws.licensemanager#LicenseConversionContext",
            "traits": {
               "smithy.api#documentation": "<p>Information about the license type this conversion task converted
from.</p>"
```

```
 Open Source Used In AppDynamics_Cloud_Clustermon 24.1.0 6075
```

```
 }
          },
          "DestinationLicenseContext": {
            "target":
 "com.amazonaws.licensemanager#LicenseConversionContext",
            "traits": {
               "smithy.api#documentation": "<p>Information about the license type this conversion task converted
to.<p>'' }
          },
          "Status": {
             "target": "com.amazonaws.licensemanager#LicenseConversionTaskStatus",
            "traits": {
               "smithy.api#documentation": "<p>The status of the conversion task.</p>"
            }
          },
          "StatusMessage": {
             "target": "com.amazonaws.licensemanager#String",
            "traits": {
               "smithy.api#documentation": "<p>The status message for the conversion task.</p>"
 }
          },
          "StartTime": {
             "target": "com.amazonaws.licensemanager#DateTime",
            "traits": {
               "smithy.api#documentation":
"<p>The time the conversion task was started at.\langle p \rangle"
            }
          },
          "LicenseConversionTime": {
            "target": "com.amazonaws.licensemanager#DateTime",
            "traits": {
               "smithy.api#documentation": "<p>The time the usage operation value of the resource was
changed.</p>"
 }
          },
          "EndTime": {
            "target": "com.amazonaws.licensemanager#DateTime",
            "traits": {
              "smithy.api#documentation": "<p>The time the conversion task was completed.\langle p \rangle"
            }
          }
        },
        "traits": {
         "smithy.api#documentation": "<p>Information about a license type conversion task.</p>"
        }
     },
     "com.amazonaws.licensemanager#LicenseConversionTaskId": {
```

```
 "type": "string",
   "traits": {
  "smithy.api#length": {
        "min": 0,
        "max": 50
      },
      "smithy.api#pattern": "^lct-[a-zA-Z0-9]*$"
   }
 },
 "com.amazonaws.licensemanager#LicenseConversionTaskStatus": {
   "type": "enum",
   "members": {
     "IN_PROGRESS": {
        "target": "smithy.api#Unit",
        "traits": {
           "smithy.api#enumValue": "IN_PROGRESS"
        }
      },
      "SUCCEEDED": {
        "target": "smithy.api#Unit",
        "traits": {
           "smithy.api#enumValue": "SUCCEEDED"
        }
      },
      "FAILED": {
        "target": "smithy.api#Unit",
        "traits": {
           "smithy.api#enumValue": "FAILED"
        }
      }
   }
 },
 "com.amazonaws.licensemanager#LicenseConversionTasks":
   "type": "list",
   "member": {
      "target": "com.amazonaws.licensemanager#LicenseConversionTask"
   }
 },
 "com.amazonaws.licensemanager#LicenseCountingType": {
   "type": "enum",
   "members": {
     "VCPU": {
        "target": "smithy.api#Unit",
        "traits": {
           "smithy.api#enumValue": "vCPU"
        }
```

```
 },
      "INSTANCE": {
        "target": "smithy.api#Unit",
        "traits": {
           "smithy.api#enumValue": "Instance"
        }
      },
      "CORE": {
        "target": "smithy.api#Unit",
        "traits": {
           "smithy.api#enumValue": "Core"
        }
      },
      "SOCKET": {
        "target": "smithy.api#Unit",
         "traits": {
           "smithy.api#enumValue": "Socket"
        }
      }
   }
 },
 "com.amazonaws.licensemanager#LicenseDeletionStatus": {
   "type": "enum",
   "members": {
      "PENDING_DELETE": {
        "target": "smithy.api#Unit",
        "traits": {
           "smithy.api#enumValue": "PENDING_DELETE"
        }
      },
      "DELETED": {
        "target": "smithy.api#Unit",
        "traits": {
           "smithy.api#enumValue": "DELETED"
        }
      }
   }
 },
 "com.amazonaws.licensemanager#LicenseList": {
   "type": "list",
   "member": {
      "target": "com.amazonaws.licensemanager#License"
   }
 },
 "com.amazonaws.licensemanager#LicenseOperationFailure": {
   "type": "structure",
   "members": {
```

```
 "ResourceArn": {
            "target": "com.amazonaws.licensemanager#String",
            "traits": {
               "smithy.api#documentation": "<p>Amazon Resource Name (ARN) of the resource.</p>"
            }
          },
          "ResourceType": {
            "target": "com.amazonaws.licensemanager#ResourceType",
            "traits": {
               "smithy.api#documentation": "<p>Resource type.</p>"
            }
          },
          "ErrorMessage": {
            "target": "com.amazonaws.licensemanager#String",
            "traits": {
               "smithy.api#documentation": "<p>Error message.</p>"
            }
          },
          "FailureTime": {
            "target": "com.amazonaws.licensemanager#DateTime",
            "traits": {
     "smithy.api#documentation": "<p>Failure time.</p>"
 }
          },
          "OperationName": {
            "target": "com.amazonaws.licensemanager#String",
            "traits": {
               "smithy.api#documentation": "<p>Name of the operation.</p>"
            }
          },
          "ResourceOwnerId": {
            "target": "com.amazonaws.licensemanager#String",
            "traits": {
               "smithy.api#documentation": "<p>ID of the Amazon Web Services account that owns the
resource.</p>"
            }
          },
          "OperationRequestedBy": {
            "target": "com.amazonaws.licensemanager#String",
            "traits": {
               "smithy.api#documentation": "<p>The requester is \"License Manager Automated Discovery\".</p>"
            }
          },
          "MetadataList": {
            "target": "com.amazonaws.licensemanager#MetadataList",
            "traits": {
```

```
 "smithy.api#documentation": "<p>Reserved.</p>"
            }
          }
        },
        "traits": {
          "smithy.api#documentation": "<p>Describes the failure of a license operation.</p>"
        }
     },
     "com.amazonaws.licensemanager#LicenseOperationFailureList": {
        "type": "list",
       "member": {
          "target": "com.amazonaws.licensemanager#LicenseOperationFailure"
        }
     },
     "com.amazonaws.licensemanager#LicenseSpecification": {
        "type": "structure",
       "members": {
          "LicenseConfigurationArn": {
            "target": "com.amazonaws.licensemanager#String",
            "traits": {
               "smithy.api#documentation": "<p>Amazon Resource Name (ARN) of the license
configuration.</p>",
            "smithy.api#required": {}
            }
          },
          "AmiAssociationScope": {
            "target": "com.amazonaws.licensemanager#String",
            "traits": {
              "smithy.api#documentation": "<p>Scope of AMI associations. The possible value is <code>cross-
account</code>.</p>"
 }
          }
        },
       "traits": {
          "smithy.api#documentation": "<p>Details for associating a license configuration with a resource.</p>"
        }
     },
     "com.amazonaws.licensemanager#LicenseSpecifications": {
        "type": "list",
       "member": {
          "target": "com.amazonaws.licensemanager#LicenseSpecification"
        }
     },
     "com.amazonaws.licensemanager#LicenseStatus": {
        "type": "enum",
```

```
 "members": {
   "AVAILABLE": {
```

```
 "target": "smithy.api#Unit",
     "traits": {
          "smithy.api#enumValue": "AVAILABLE"
        }
     },
     "PENDING_AVAILABLE": {
        "target": "smithy.api#Unit",
       "traits": {
          "smithy.api#enumValue": "PENDING_AVAILABLE"
        }
     },
     "DEACTIVATED": {
       "target": "smithy.api#Unit",
       "traits": {
          "smithy.api#enumValue": "DEACTIVATED"
        }
     },
     "SUSPENDED": {
        "target": "smithy.api#Unit",
        "traits": {
          "smithy.api#enumValue": "SUSPENDED"
        }
     },
     "EXPIRED": {
       "target": "smithy.api#Unit",
        "traits": {
          "smithy.api#enumValue": "EXPIRED"
        }
     },
   "PENDING_DELETE": {
        "target": "smithy.api#Unit",
        "traits": {
          "smithy.api#enumValue": "PENDING_DELETE"
        }
     },
     "DELETED": {
        "target": "smithy.api#Unit",
       "traits": {
          "smithy.api#enumValue": "DELETED"
        }
     }
   }
 "com.amazonaws.licensemanager#LicenseUsage": {
   "type": "structure",
   "members": {
```
},

```
 "EntitlementUsages": {
             "target": "com.amazonaws.licensemanager#EntitlementUsageList",
             "traits": {
                "smithy.api#documentation": "<p>License entitlement usages.</p>"
             }
           }
        },
        "traits": {
           "smithy.api#documentation": "<p>Describes the entitlement usage associated with a license.</p>"
        }
     },
     "com.amazonaws.licensemanager#LicenseUsageException": {
        "type": "structure",
        "members": {
           "Message": {
             "target": "com.amazonaws.licensemanager#Message"
           }
        },
        "traits": {
           "aws.protocols#awsQueryError": {
             "code": "LicenseUsageFailure",
             "httpResponseCode": 412
           },
           "smithy.api#documentation": "<p>You do not have enough licenses available to support a new resource
launch.\langle p \rangle",
           "smithy.api#error": "client",
           "smithy.api#httpError": 412
        }
     },
     "com.amazonaws.licensemanager#ListAssociationsForLicenseConfiguration": {
        "type": "operation",
        "input": {
           "target": "com.amazonaws.licensemanager#ListAssociationsForLicenseConfigurationRequest"
        },
        "output": {
     "target": "com.amazonaws.licensemanager#ListAssociationsForLicenseConfigurationResponse"
        },
        "errors": [
           {
             "target": "com.amazonaws.licensemanager#AccessDeniedException"
           },
\left\{ \begin{array}{c} \end{array} \right. "target": "com.amazonaws.licensemanager#AuthorizationException"
           },
\left\{ \begin{array}{c} \end{array} \right. "target": "com.amazonaws.licensemanager#FilterLimitExceededException"
```

```
 },
          {
            "target": "com.amazonaws.licensemanager#InvalidParameterValueException"
          },
\{ "target": "com.amazonaws.licensemanager#RateLimitExceededException"
          },
\overline{\mathcal{L}} "target": "com.amazonaws.licensemanager#ServerInternalException"
          }
       ],
       "traits": {
```
 "smithy.api#documentation": "<p>Lists the resource associations for the specified license configuration. $\langle p \rangle$   $\uparrow$   $\sim$   $\uparrow$   $\uparrow$   $\$ configuration.  $\ln$  For example, an AMI or a stopped instance might not consume a license (depending on  $\ln$ 

```
the license rules).</p>"
```

```
 }
 },
```

```
 "com.amazonaws.licensemanager#ListAssociationsForLicenseConfigurationRequest": {
```

```
 "type": "structure",
 "members": {
   "LicenseConfigurationArn": {
```
"target": "com.amazonaws.licensemanager#String",

```
 "traits": {
```

```
 "smithy.api#documentation": "<p>Amazon Resource Name (ARN) of a license configuration.</p>",
 "smithy.api#required": {}
```

```
 }
     },
```

```
 "MaxResults": {
```

```
 "target": "com.amazonaws.licensemanager#BoxInteger",
```
"traits": {

```
 "smithy.api#documentation": "<p>Maximum number of results
```
to return in a single call.</p>"

```
 }
          },
          "NextToken": {
            "target": "com.amazonaws.licensemanager#String",
            "traits": {
               "smithy.api#documentation": "<p>Token for the next set of results.</p>"
            }
          }
       },
       "traits": {
          "smithy.api#input": {}
       }
     },
     "com.amazonaws.licensemanager#ListAssociationsForLicenseConfigurationResponse": {
       "type": "structure",
```

```
 "members": {
          "LicenseConfigurationAssociations": {
             "target": "com.amazonaws.licensemanager#LicenseConfigurationAssociations",
             "traits": {
                "smithy.api#documentation": "<p>Information about the associations for the license
configuration.</p>"
 }
          },
          "NextToken": {
 "target": "com.amazonaws.licensemanager#String",
             "traits": {
                "smithy.api#documentation": "<p>Token for the next set of results.</p>"
             }
 }
        },
        "traits": {
          "smithy.api#output": {}
        }
     },
     "com.amazonaws.licensemanager#ListDistributedGrants": {
        "type": "operation",
        "input": {
          "target": "com.amazonaws.licensemanager#ListDistributedGrantsRequest"
        },
        "output": {
          "target": "com.amazonaws.licensemanager#ListDistributedGrantsResponse"
        },
        "errors": [
          {
             "target": "com.amazonaws.licensemanager#AccessDeniedException"
          },
          {
             "target": "com.amazonaws.licensemanager#AuthorizationException"
          },
          {
             "target": "com.amazonaws.licensemanager#InvalidParameterValueException"
           },
\overline{\mathcal{L}} "target": "com.amazonaws.licensemanager#RateLimitExceededException"
          },
\left\{ \begin{array}{c} \end{array} \right. "target": "com.amazonaws.licensemanager#ResourceLimitExceededException"
          },
\left\{ \begin{array}{c} \end{array} \right. "target": "com.amazonaws.licensemanager#ServerInternalException"
          },
          {
```
```
 "target": "com.amazonaws.licensemanager#ValidationException"
           }
        ],
        "traits": {
           "smithy.api#documentation": "<p>Lists the grants distributed for the specified license.</p>"
        }
     },
     "com.amazonaws.licensemanager#ListDistributedGrantsRequest": {
        "type": "structure",
        "members": {
           "GrantArns": {
              "target": "com.amazonaws.licensemanager#ArnList",
             "traits": {
           "smithy.api#documentation": "<p>Amazon Resource Names (ARNs) of the grants.</p>"
 }
           },
           "Filters": {
             "target": "com.amazonaws.licensemanager#FilterList",
             "traits": {
                "smithy.api#documentation": "<p>Filters to scope the results. The following filters are
supprotected: </p \langle n \rangle \ \langle l \rangle \n \langle n \rangle \ \langle n \rangle \\langle A \rangle \langle h \rangle < li>\n \langle p \rangle \langle h \rangle < code>GrantStatus
 \langle i \rangle\n \langle p \rangle\n \langle c \cdot d e \rangle\n \langle c \cdot d e \cdot e \cdot h \rangle\langle i \ranglen \langle p \ranglen \langle c \circ d e \rangleProductSKU\langle c \circ d e \ranglen \langle p \ranglen \langle i \ranglen \langle i \ranglen \langle i \ranglen
\langle \text{p}\rangle\n \langle \text{code}\rangleLicenseIssuerName\langle \text{code}\rangle\n
       \langle p \rangle \langle n \rangle \langle x \rangle \langle n \rangle \langle x \rangle }
           },
           "NextToken": {
             "target": "com.amazonaws.licensemanager#String",
             "traits": {
                "smithy.api#documentation": "<p>Token for the next set of results.</p>"
             }
           },
           "MaxResults": {
             "target": "com.amazonaws.licensemanager#MaxSize100",
             "traits": {
                "smithy.api#documentation": "<p>Maximum number of results to return in a single call.</p>"
             }
           }
        },
        "traits": {
           "smithy.api#input": {}
        }
     },
     "com.amazonaws.licensemanager#ListDistributedGrantsResponse": {
        "type": "structure",
```

```
 "members": {
         "Grants": {
            "target": "com.amazonaws.licensemanager#GrantList",
     "traits": {
               "smithy.api#documentation": "<p>Distributed grant details.</p>"
 }
         },
         "NextToken": {
            "target": "com.amazonaws.licensemanager#String",
            "traits": {
              "smithy.api#documentation": "<p>Token for the next set of results.</p>"
 }
         }
       },
       "traits": {
         "smithy.api#output": {}
       }
     },
     "com.amazonaws.licensemanager#ListFailuresForLicenseConfigurationOperations": {
       "type": "operation",
       "input": {
         "target": "com.amazonaws.licensemanager#ListFailuresForLicenseConfigurationOperationsRequest"
       },
       "output": {
         "target": "com.amazonaws.licensemanager#ListFailuresForLicenseConfigurationOperationsResponse"
       },
       "errors": [
         {
 "target": "com.amazonaws.licensemanager#AccessDeniedException"
         },
         {
            "target": "com.amazonaws.licensemanager#AuthorizationException"
         },
         {
            "target": "com.amazonaws.licensemanager#InvalidParameterValueException"
         },
         {
            "target": "com.amazonaws.licensemanager#RateLimitExceededException"
         },
         {
            "target": "com.amazonaws.licensemanager#ServerInternalException"
         }
       ],
       "traits": {
        "smithy.api#documentation": "<p>Lists the license configuration operations that failed.</p>"
       }
```

```
 },
```

```
 "com.amazonaws.licensemanager#ListFailuresForLicenseConfigurationOperationsRequest": {
       "type": "structure",
       "members": {
         "LicenseConfigurationArn": {
            "target": "com.amazonaws.licensemanager#String",
             "traits": {
               "smithy.api#documentation": "<p>Amazon Resource Name of the license configuration.</p>",
               "smithy.api#required": {}
 }
          },
          "MaxResults": {
            "target": "com.amazonaws.licensemanager#BoxInteger",
            "traits": {
               "smithy.api#documentation": "<p>Maximum number of results to return in a single call.</p>"
            }
          },
          "NextToken": {
            "target": "com.amazonaws.licensemanager#String",
            "traits": {
               "smithy.api#documentation": "<p>Token for the next set of results.</p>"
            }
          }
       },
       "traits": {
          "smithy.api#input": {}
       }
     },
     "com.amazonaws.licensemanager#ListFailuresForLicenseConfigurationOperationsResponse":
       "type": "structure",
       "members": {
          "LicenseOperationFailureList": {
            "target": "com.amazonaws.licensemanager#LicenseOperationFailureList",
            "traits": {
               "smithy.api#documentation": "<p>License configuration operations that failed.</p>"
            }
          },
          "NextToken": {
            "target": "com.amazonaws.licensemanager#String",
            "traits": {
               "smithy.api#documentation": "<p>Token for the next set of results.</p>"
            }
          }
       },
       "traits": {
          "smithy.api#output": {}
       }
```

```
 },
```

```
 "com.amazonaws.licensemanager#ListLicenseConfigurations": {
   "type": "operation",
   "input": {
     "target": "com.amazonaws.licensemanager#ListLicenseConfigurationsRequest"
   },
```
"output": {

```
 "target": "com.amazonaws.licensemanager#ListLicenseConfigurationsResponse"
        },
        "errors": [
          {
             "target": "com.amazonaws.licensemanager#AccessDeniedException"
          },
          {
             "target": "com.amazonaws.licensemanager#AuthorizationException"
          },
          {
             "target": "com.amazonaws.licensemanager#FilterLimitExceededException"
          },
\overline{\mathcal{L}} "target": "com.amazonaws.licensemanager#InvalidParameterValueException"
          },
\overline{\mathcal{L}} "target": "com.amazonaws.licensemanager#RateLimitExceededException"
          },
          {
             "target": "com.amazonaws.licensemanager#ServerInternalException"
          }
       ],
        "traits": {
          "smithy.api#documentation": "<p>Lists the license configurations
for your account.</p>"
        }
     },
     "com.amazonaws.licensemanager#ListLicenseConfigurationsRequest": {
        "type": "structure",
        "members": {
          "LicenseConfigurationArns": {
             "target": "com.amazonaws.licensemanager#StringList",
             "traits": {
               "smithy.api#documentation": "<p>Amazon Resource Names (ARN) of the license
configurations.</p>"
             }
          },
          "MaxResults": {
             "target": "com.amazonaws.licensemanager#BoxInteger",
             "traits": {
```

```
"smithy.api#documentation": "<p>Maximum number of results to return in a single call.</p>"
                  }
              },
              "NextToken": {
                  "target": "com.amazonaws.licensemanager#String",
                  "traits": {
                     "smithy.api#documentation": "<p>Token for the next
 set of results.</p>"
                  }
              },
              "Filters": {
                  "target": "com.amazonaws.licensemanager#Filters",
                  "traits": {
                     "smithy.api#documentation": "<p>Filters to scope the results. The following filters and logical
operators\n are supported:\langle p \rangle\n \langle u \rangle\n \langle h \rangle \langle p \rangle\n
\langle \text{code}\ranglelicenseCountingType\langle \text{code}\rangle - The dimension for which licenses are counted.\langle n \rangle Possible values are
\langle \text{code}\rangle \text{VCDU}\langle \text{code}\rangle | \langle \text{code}\rangle Instance\langle \text{code}\rangle | \langle \text{code}\rangle \langle \text{code}\rangle | \langle \text{code}\rangle Socket\langle \text{code}\rangle.\n Logical
operators are \langle \text{code}\rangleEQUALS\langle \text{code}\rangle | \langle \text{code}\rangleNOT_EQUALS\langle \text{code}\rangle.\langle \text{theta}\rangle.\langle \text{plot}\ranglen \langle \text{lib}\ranglen \langle \text{lib}\ranglen
\langle \text{code}\rangle \langle \text{code}\rangle \langle \text{code}\rangle \langle \text{code}\rangle \langle \text{code}\rangle - A Boolean value that indicates whether hard license
enforcement is used. \n Logical operators are <\text{code}\geq\text{EQUALS}\lt\text{code}\geq\mid<code>NOT_EQUALS</code>.</p>\n
   \langle \ranglei>\n \langle \rangle \langle \rangle\n \langle \rangle \langle \rangle \langle \rangle and \langle \rangle \langle \rangle and \langle \rangle \langle \rangle and \langle \rangle \langle \rangle \langle \rangle \langle \rangle \langle \rangle \langle \rangle \langle \rangle \langle \rangle \langle \rangle \langle \rangle \langle \rangle \langle \rangle \langle \rangle \langle \rangle \langle \rangle \langle \rangle \langle \rangle \langle \rangle \langle \indicates whether the available licenses have been exceeded. \n Logical operators are
<code>EQUALS</code>|<code>NOT_EQUALS</code>.</p>\n </li>\n </ul>"
                  }
              }
           },
           "traits": {
              "smithy.api#input": {}
           }
       },
       "com.amazonaws.licensemanager#ListLicenseConfigurationsResponse": {
           "type": "structure",
           "members": {
              "LicenseConfigurations": {
                  "target": "com.amazonaws.licensemanager#LicenseConfigurations",
                  "traits": {
                     "smithy.api#documentation": "<p>Information about the license configurations.</p>"
                  }
              },
              "NextToken": {
                  "target": "com.amazonaws.licensemanager#String",
            "traits": {
                     "smithy.api#documentation": "<p>Token for the next set of results.</p>"
                  }
              }
           },
```

```
 "traits": {
      "smithy.api#output": {}
    }
 },
 "com.amazonaws.licensemanager#ListLicenseConversionTasks": {
    "type": "operation",
    "input": {
      "target": "com.amazonaws.licensemanager#ListLicenseConversionTasksRequest"
    },
    "output": {
      "target": "com.amazonaws.licensemanager#ListLicenseConversionTasksResponse"
    },
    "errors": [
      {
         "target": "com.amazonaws.licensemanager#AccessDeniedException"
      },
      {
         "target": "com.amazonaws.licensemanager#AuthorizationException"
      },
      {
         "target": "com.amazonaws.licensemanager#InvalidParameterValueException"
       },
      {
         "target": "com.amazonaws.licensemanager#RateLimitExceededException"
      },
      {
         "target": "com.amazonaws.licensemanager#ServerInternalException"
      }
   ],
    "traits": {
      "smithy.api#documentation": "<p>Lists the license type conversion tasks for your account.</p>"
    }
 },
 "com.amazonaws.licensemanager#ListLicenseConversionTasksRequest": {
    "type": "structure",
    "members": {
      "NextToken": {
         "target": "com.amazonaws.licensemanager#String",
         "traits": {
           "smithy.api#documentation": "<p>Token for the next set of results.</p>"
         }
      },
      "MaxResults": {
         "target": "com.amazonaws.licensemanager#BoxInteger",
         "traits": {
 "smithy.api#documentation": "<p>Maximum number of results to return in a single call.</p>"
```

```
 }
```

```
 },
           "Filters": {
              "target": "com.amazonaws.licensemanager#Filters",
              "traits": {
               "smithy.api#documentation": "<p>\ln Filters to scope the results. Valid filters are
\langle \text{code}\rangleResourceArns\langle \text{code}\rangle and \langle \text{code}\rangleStatus\langle \text{code}\rangle.\n \langle \text{p}\rangle"
 }
           }
        },
        "traits": {
           "smithy.api#input": {}
        }
     },
     "com.amazonaws.licensemanager#ListLicenseConversionTasksResponse": {
        "type": "structure",
        "members": {
           "LicenseConversionTasks": {
              "target": "com.amazonaws.licensemanager#LicenseConversionTasks",
              "traits": {
                "smithy.api#documentation": "<p>Information about the license configuration tasks for your
 account.</p>"
              }
           },
           "NextToken": {
              "target": "com.amazonaws.licensemanager#String",
             "traits": {
                "smithy.api#documentation": "<p>Token for the next set of results.</p>"
              }
           }
        },
        "traits": {
           "smithy.api#output": {}
        }
     },
     "com.amazonaws.licensemanager#ListLicenseManagerReportGenerators": {
        "type": "operation",
        "input": {
           "target": "com.amazonaws.licensemanager#ListLicenseManagerReportGeneratorsRequest"
        },
        "output": {
           "target": "com.amazonaws.licensemanager#ListLicenseManagerReportGeneratorsResponse"
        },
        "errors": [
           {
              "target": "com.amazonaws.licensemanager#AccessDeniedException"
           },
\left\{\begin{array}{ccc} & & \\ & & \end{array}\right\} "target":
```
"com.amazonaws.licensemanager#AuthorizationException"

{

```
 },
           {
              "target": "com.amazonaws.licensemanager#InvalidParameterValueException"
           },
\left\{ \begin{array}{c} \end{array} \right. "target": "com.amazonaws.licensemanager#RateLimitExceededException"
           },
\overline{\mathcal{L}} "target": "com.amazonaws.licensemanager#ResourceLimitExceededException"
           },
\overline{\mathcal{L}} "target": "com.amazonaws.licensemanager#ResourceNotFoundException"
           },
\overline{\mathcal{L}} "target": "com.amazonaws.licensemanager#ServerInternalException"
           },
           {
              "target": "com.amazonaws.licensemanager#ValidationException"
           }
        ],
        "traits": {
           "smithy.api#documentation": "<p>Lists the report generators for your account.</p>"
        }
      },
      "com.amazonaws.licensemanager#ListLicenseManagerReportGeneratorsRequest":
        "type": "structure",
        "members": {
           "Filters": {
              "target": "com.amazonaws.licensemanager#FilterList",
             "traits": {
                 "smithy.api#documentation": "<p>Filters to scope the results. The following filters are supported:
\langle p \rangle\n \langle u \rangle\n \langle h \rangle \langle p \rangle\n \langle p \rangle\n \langle c \circ d e \rangle LicenseConfigurationArn\langle c \circ d e \rangle\n
\langle p \rangle \ln \langle l i \rangle \ln \langle u l \rangle"
              }
           },
           "NextToken": {
              "target": "com.amazonaws.licensemanager#String",
              "traits": {
                 "smithy.api#documentation": "<p>Token for the next set of results.</p>"
 }
           },
           "MaxResults": {
              "target": "com.amazonaws.licensemanager#MaxSize100",
              "traits":
                 "smithy.api#documentation": "<p>Maximum number of results to return in a single call.</p>"
```

```
 }
 }
        },
        "traits": {
          "smithy.api#input": {}
        }
     },
     "com.amazonaws.licensemanager#ListLicenseManagerReportGeneratorsResponse": {
        "type": "structure",
        "members": {
          "ReportGenerators": {
             "target": "com.amazonaws.licensemanager#ReportGeneratorList",
             "traits": {
               "smithy.api#documentation": "<p>A report generator that creates periodic reports about your license
configurations.</p>"
             }
          },
          "NextToken": {
             "target": "com.amazonaws.licensemanager#String",
            "traits": {
               "smithy.api#documentation": "<p>Token for the next set of results.</p>"
             }
        }
        },
        "traits": {
          "smithy.api#output": {}
        }
     },
     "com.amazonaws.licensemanager#ListLicenseSpecificationsForResource": {
        "type": "operation",
        "input": {
          "target": "com.amazonaws.licensemanager#ListLicenseSpecificationsForResourceRequest"
        },
        "output": {
          "target": "com.amazonaws.licensemanager#ListLicenseSpecificationsForResourceResponse"
        },
        "errors": [
```

```
 {
```
"target": "com.amazonaws.licensemanager#AccessDeniedException"

 }, {

"target": "com.amazonaws.licensemanager#AuthorizationException"

 }, {

> }, {

"target": "com.amazonaws.licensemanager#InvalidParameterValueException"

```
 "target": "com.amazonaws.licensemanager#RateLimitExceededException"
          },
          {
            "target": "com.amazonaws.licensemanager#ServerInternalException"
          }
       ],
       "traits": {
          "smithy.api#documentation": "<p>Describes the license configurations for the specified resource.</p>"
       }
     },
     "com.amazonaws.licensemanager#ListLicenseSpecificationsForResourceRequest": {
        "type": "structure",
       "members": {
          "ResourceArn": {
            "target": "com.amazonaws.licensemanager#String",
            "traits": {
               "smithy.api#documentation": "<p>Amazon Resource Name (ARN) of a resource that has an
associated license configuration.</p>",
               "smithy.api#required": {}
            }
          },
          "MaxResults": {
            "target": "com.amazonaws.licensemanager#BoxInteger",
            "traits": {
       "smithy.api#documentation": "<p>Maximum number of results to return in a single call.</p>"
 }
          },
          "NextToken": {
            "target": "com.amazonaws.licensemanager#String",
            "traits": {
               "smithy.api#documentation": "<p>Token for the next set of results.</p>"
            }
          }
       },
       "traits": {
          "smithy.api#input": {}
       }
     },
     "com.amazonaws.licensemanager#ListLicenseSpecificationsForResourceResponse": {
       "type": "structure",
        "members": {
          "LicenseSpecifications": {
            "target": "com.amazonaws.licensemanager#LicenseSpecifications",
            "traits": {
               "smithy.api#documentation": "<p>License configurations associated with a resource.</p>"
            }
          },
```

```
 "NextToken": {
             "target": "com.amazonaws.licensemanager#String",
            "traits": {
               "smithy.api#documentation": "<p>Token for the next set of results.</p>"
            }
          }
       },
       "traits": {
          "smithy.api#output": {}
       }
     },
     "com.amazonaws.licensemanager#ListLicenseVersions": {
       "type": "operation",
       "input": {
          "target": "com.amazonaws.licensemanager#ListLicenseVersionsRequest"
       },
       "output": {
          "target": "com.amazonaws.licensemanager#ListLicenseVersionsResponse"
       },
       "errors": [
          {
            "target": "com.amazonaws.licensemanager#AccessDeniedException"
          },
          {
            "target": "com.amazonaws.licensemanager#AuthorizationException"
          },
          {
            "target": "com.amazonaws.licensemanager#InvalidParameterValueException"
          },
\overline{\mathcal{L}} "target": "com.amazonaws.licensemanager#RateLimitExceededException"
          },
          {
            "target": "com.amazonaws.licensemanager#ServerInternalException"
          }
       ],
       "traits": {
          "smithy.api#documentation": "<p>Lists all versions of the specified license.</p>"
       }
     },
     "com.amazonaws.licensemanager#ListLicenseVersionsRequest": {
       "type": "structure",
       "members": {
          "LicenseArn": {
            "target": "com.amazonaws.licensemanager#Arn",
            "traits": {
               "smithy.api#documentation": "<p>Amazon Resource Name (ARN) of the license.</p>",
               "smithy.api#required": {}
```

```
 }
          },
          "NextToken": {
            "target": "com.amazonaws.licensemanager#String",
             "traits": {
               "smithy.api#documentation": "<p>Token for the next set of results.</p>"
 }
          },
          "MaxResults": {
            "target": "com.amazonaws.licensemanager#MaxSize100",
            "traits": {
               "smithy.api#documentation": "<p>Maximum number of results to return in a single call.</p>"
            }
          }
       },
       "traits": {
          "smithy.api#input": {}
       }
     },
     "com.amazonaws.licensemanager#ListLicenseVersionsResponse": {
       "type": "structure",
       "members": {
         "Licenses": {
            "target": "com.amazonaws.licensemanager#LicenseList",
            "traits": {
               "smithy.api#documentation": "<p>License details.</p>"
            }
          },
 "NextToken": {
            "target": "com.amazonaws.licensemanager#String",
            "traits": {
               "smithy.api#documentation": "<p>Token for the next set of results.</p>"
            }
          }
       },
       "traits": {
          "smithy.api#output": {}
       }
     },
     "com.amazonaws.licensemanager#ListLicenses": {
       "type": "operation",
       "input": {
          "target": "com.amazonaws.licensemanager#ListLicensesRequest"
       },
       "output": {
          "target": "com.amazonaws.licensemanager#ListLicensesResponse"
       },
```

```
 "errors": [
           {
              "target": "com.amazonaws.licensemanager#AccessDeniedException"
           },
           {
              "target": "com.amazonaws.licensemanager#AuthorizationException"
           },
           {
              "target": "com.amazonaws.licensemanager#InvalidParameterValueException"
            },
           {
              "target": "com.amazonaws.licensemanager#RateLimitExceededException"
           },
           {
              "target": "com.amazonaws.licensemanager#ServerInternalException"
           },
           {
              "target": "com.amazonaws.licensemanager#ValidationException"
           }
        ],
        "traits": {
           "smithy.api#documentation": "<p>Lists the licenses for your account.</p>"
        }
     },
     "com.amazonaws.licensemanager#ListLicensesRequest": {
        "type": "structure",
        "members": {
           "LicenseArns": {
              "target": "com.amazonaws.licensemanager#ArnList",
              "traits": {
                 "smithy.api#documentation": "<p>Amazon Resource Names (ARNs) of the licenses.</p>"
              }
           },
      "Filters": {
              "target": "com.amazonaws.licensemanager#FilterList",
              "traits": {
                 "smithy.api#documentation": "<p>Filters to scope the results. The following filters are
supprotected: <p>\n\ \langle u|>n \langle h \rangle \langle h \rangle \langle v|>n \langle p>0 \rangle\langle \angle h \rangle \langle \angle h \rangle \langle \angle h \rangle \langle \angle p \rangle \langle \angle p \rangle \langle \angle h \rangle \langle \angle h \rangle \langle \angle h \rangle\langle i \rangle\n \langle p \rangle\n \langle j \rangle\n \langle i \rangle\n \langle j \rangle\n \langle i \rangle\n \langle j \rangle\n \langle j \rangle\n
\langle p \ranglen \langle code\Status\langle code \ranglen \langle p \ranglen \langle lib \ranglen \langle lib \rangle"
              }
           },
           "NextToken": {
              "target": "com.amazonaws.licensemanager#String",
              "traits": {
                 "smithy.api#documentation": "<p>Token
```

```
 for the next set of results.</p>"
 }
          },
          "MaxResults": {
            "target": "com.amazonaws.licensemanager#MaxSize100",
            "traits": {
               "smithy.api#documentation": "<p>Maximum number of results to return in a single call.</p>"
            }
          }
       },
       "traits": {
          "smithy.api#input": {}
       }
     },
     "com.amazonaws.licensemanager#ListLicensesResponse": {
       "type": "structure",
       "members": {
         "Licenses": {
            "target": "com.amazonaws.licensemanager#LicenseList",
            "traits": {
               "smithy.api#documentation": "<p>License details.</p>"
            }
          },
          "NextToken": {
            "target": "com.amazonaws.licensemanager#String",
            "traits": {
   "smithy.api#documentation": "<p>Token for the next set of results.</p>"
 }
          }
       },
       "traits": {
          "smithy.api#output": {}
       }
     },
     "com.amazonaws.licensemanager#ListReceivedGrants": {
       "type": "operation",
       "input": {
          "target": "com.amazonaws.licensemanager#ListReceivedGrantsRequest"
       },
       "output": {
          "target": "com.amazonaws.licensemanager#ListReceivedGrantsResponse"
       },
       "errors": [
          {
            "target": "com.amazonaws.licensemanager#AccessDeniedException"
          },
          {
```

```
 "target": "com.amazonaws.licensemanager#AuthorizationException"
          },
\{ "target": "com.amazonaws.licensemanager#InvalidParameterValueException"
          },
\{ "target": "com.amazonaws.licensemanager#RateLimitExceededException"
           },
\overline{\mathcal{L}} "target": "com.amazonaws.licensemanager#ResourceLimitExceededException"
          },
\overline{\mathcal{L}} "target": "com.amazonaws.licensemanager#ServerInternalException"
          },
\overline{\mathcal{L}} "target": "com.amazonaws.licensemanager#ValidationException"
          }
       ],
        "traits": {
          "smithy.api#documentation": "<p>Lists grants that are received. Received grants are grants created while
specifying the\ln recipient as this Amazon Web Services account, your organization, or an organizational unit\ln(OU) to which this member account belongs.\langle p \rangle"
        }
     },
     "com.amazonaws.licensemanager#ListReceivedGrantsForOrganization": {
        "type": "operation",
        "input": {
          "target": "com.amazonaws.licensemanager#ListReceivedGrantsForOrganizationRequest"
        },
        "output": {
          "target": "com.amazonaws.licensemanager#ListReceivedGrantsForOrganizationResponse"
        },
        "errors": [
          {
            "target": "com.amazonaws.licensemanager#AccessDeniedException"
          },
          {
            "target": "com.amazonaws.licensemanager#AuthorizationException"
          },
          {
            "target": "com.amazonaws.licensemanager#InvalidParameterValueException"
          },
          {
            "target": "com.amazonaws.licensemanager#RateLimitExceededException"
          },
\left\{ \begin{array}{c} \end{array} \right. "target": "com.amazonaws.licensemanager#ResourceLimitExceededException"
          },
```

```
 {
              "target": "com.amazonaws.licensemanager#ServerInternalException"
           },
           {
              "target":
 "com.amazonaws.licensemanager#ValidationException"
           }
        ],
        "traits": {
           "smithy.api#documentation": "<p>Lists the grants received for all accounts in the organization.</p>"
        }
     },
     "com.amazonaws.licensemanager#ListReceivedGrantsForOrganizationRequest": {
        "type": "structure",
        "members": {
           "LicenseArn": {
              "target": "com.amazonaws.licensemanager#Arn",
              "traits": {
                "smithy.api#documentation": "<p>The Amazon Resource Name (ARN) of the received license.</p>",
                "smithy.api#required": {}
 }
           },
           "Filters": {
              "target": "com.amazonaws.licensemanager#FilterList",
              "traits": {
                "smithy.api#documentation": "<p>Filters to scope the results. The following filters are
supported:\langle p \ranglen
    \langle u| > |n \rangle \langle h| > |n \rangle \langle p > |n \rangle \langle code > ParentArr\langle code > |n \rangle \langle p > |n \rangle \langle h| > |n \rangle\langle i \rangle\n \langle p \rangle\n \langle c \text{ode} \rangleGranteePrincipalArn\langle c \text{ode} \rangle\n \langle p \rangle\n \langle i \rangle\n \langle u \rangle"
              }
           },
           "NextToken": {
              "target": "com.amazonaws.licensemanager#String",
              "traits": {
                "smithy.api#documentation": "<p>Token for the next set of results.</p>"
              }
           },
           "MaxResults": {
              "target": "com.amazonaws.licensemanager#MaxSize100",
              "traits": {
                "smithy.api#documentation": "<p>Maximum number of results to return in a single call.</p>"
              }
           }
        },
        "traits": {
           "smithy.api#input": {}
        }
     },
```
"com.amazonaws.licensemanager#ListReceivedGrantsForOrganizationResponse":

```
 "type": "structure",
         "members": {
            "Grants": {
               "target": "com.amazonaws.licensemanager#GrantList",
               "traits": {
                  "smithy.api#documentation": "<p>Lists the grants the organization has received.</p>"
               }
            },
            "NextToken": {
               "target": "com.amazonaws.licensemanager#String",
               "traits": {
                  "smithy.api#documentation": "<p>Token for the next set of results.</p>"
               }
            }
         },
         "traits": {
            "smithy.api#output": {}
         }
      },
      "com.amazonaws.licensemanager#ListReceivedGrantsRequest": {
         "type": "structure",
         "members": {
            "GrantArns": {
               "target": "com.amazonaws.licensemanager#ArnList",
                "traits": {
                  "smithy.api#documentation": "<p>Amazon Resource Names (ARNs) of the grants.</p>"
               }
            },
            "Filters": {
               "target": "com.amazonaws.licensemanager#FilterList",
               "traits": {
                  "smithy.api#documentation": "<p>Filters to scope the results. The following filters are
\text{supported:}\langle p\rangle\text{in} \qquad \langle \text{d}\rangle\text{in} \qquad \langle p\rangle\text{in} \qquad \langle p\rangle\text{in} \qquad \langle p\rangle\text{in}\langle \text{Li}\rangle\n \langle \text{Li}\rangle\n \langle \text{p}\rangle\n \langle \text{code}\rangle\n \langle \text{code}\rangle\n \langle \text{code}\rangle\n \langle \text{p}\rangle\n
\langle \angle h \rangle </p>\n \langle \angle p \rangle </p>\n \langle \angle p \rangle </p>\n \langle \angle h \rangle\langle i \ranglen \langle p \ranglen \langle j \ranglen \langle j \ranglen \langle j \ranglen \langle j \ranglen \langle j \ranglen \langle j \ranglen \langle j \ranglen \langle j \ranglen
\langle p \ranglen
       \langle \text{code} \rangleGranterAccountId\langle \text{code}\ranglen \langle \text{up}\ranglen \langle \text{in}\ranglen \langle \text{in}\rangle"
               }
            },
            "NextToken": {
               "target": "com.amazonaws.licensemanager#String",
               "traits": {
                  "smithy.api#documentation": "<p>Token for the next set of results.</p>"
               }
            },
```

```
 "MaxResults": {
        "target": "com.amazonaws.licensemanager#MaxSize100",
        "traits": {
          "smithy.api#documentation": "<p>Maximum number of results to return in a single call.</p>"
        }
     }
   },
   "traits": {
     "smithy.api#input": {}
   }
 },
 "com.amazonaws.licensemanager#ListReceivedGrantsResponse": {
   "type": "structure",
   "members": {
     "Grants": {
        "target": "com.amazonaws.licensemanager#GrantList",
        "traits": {
          "smithy.api#documentation": "<p>Received grant details.</p>"
        }
     },
     "NextToken": {
        "target": "com.amazonaws.licensemanager#String",
        "traits": {
          "smithy.api#documentation": "<p>Token for the next set of results.</p>"
        }
     }
   },
   "traits": {
     "smithy.api#output": {}
   }
 },
 "com.amazonaws.licensemanager#ListReceivedLicenses": {
   "type": "operation",
   "input": {
     "target": "com.amazonaws.licensemanager#ListReceivedLicensesRequest"
   },
   "output": {
     "target": "com.amazonaws.licensemanager#ListReceivedLicensesResponse"
   },
   "errors": [
     {
        "target": "com.amazonaws.licensemanager#AccessDeniedException"
      },
     {
        "target": "com.amazonaws.licensemanager#AuthorizationException"
     },
     {
        "target": "com.amazonaws.licensemanager#InvalidParameterValueException"
```

```
 },
          {
             "target": "com.amazonaws.licensemanager#RateLimitExceededException"
          },
\{ "target": "com.amazonaws.licensemanager#ResourceLimitExceededException"
          },
\overline{\mathcal{L}} "target": "com.amazonaws.licensemanager#ServerInternalException"
          },
\overline{\mathcal{L}} "target": "com.amazonaws.licensemanager#ValidationException"
 }
       ],
       "traits": {
          "smithy.api#documentation": "<p>Lists received licenses.</p>"
       }
     },
     "com.amazonaws.licensemanager#ListReceivedLicensesForOrganization":
       "type": "operation",
       "input": {
          "target": "com.amazonaws.licensemanager#ListReceivedLicensesForOrganizationRequest"
       },
       "output": {
          "target": "com.amazonaws.licensemanager#ListReceivedLicensesForOrganizationResponse"
       },
        "errors": [
          {
             "target": "com.amazonaws.licensemanager#AccessDeniedException"
          },
\overline{\mathcal{L}} "target": "com.amazonaws.licensemanager#AuthorizationException"
          },
\overline{\mathcal{L}} "target": "com.amazonaws.licensemanager#InvalidParameterValueException"
          },
\overline{\mathcal{L}} "target": "com.amazonaws.licensemanager#RateLimitExceededException"
          },
\left\{ \begin{array}{c} \end{array} \right. "target": "com.amazonaws.licensemanager#ResourceLimitExceededException"
          },
          {
     "target": "com.amazonaws.licensemanager#ServerInternalException"
          },
          {
```

```
 "target": "com.amazonaws.licensemanager#ValidationException"
          }
       ],
       "traits": {
          "smithy.api#documentation": "<p>Lists the licenses received for all accounts in the organization.</p>"
        }
     },
     "com.amazonaws.licensemanager#ListReceivedLicensesForOrganizationRequest": {
        "type": "structure",
        "members": {
          "Filters": {
             "target": "com.amazonaws.licensemanager#FilterList",
             "traits": {
               "smithy.api#documentation": "<p>Filters to scope the results. The following filters are
supprotected: </p \langle n \rangle \ \langle l \rangle \n \langle n \rangle \ \langle n \rangle \\langleli>\n \langleli>\n \langle p \rangle\n \langlecode>ProductSKU\langlecode>\n
         \langle p \rangle \ln \langle l i \rangle \ln \langle u l \rangle"
 }
          },
          "NextToken": {
             "target": "com.amazonaws.licensemanager#String",
             "traits": {
               "smithy.api#documentation": "<p>Token for the next set of results.</p>"
 }
          },
          "MaxResults": {
             "target": "com.amazonaws.licensemanager#MaxSize100",
             "traits": {
               "smithy.api#documentation": "<p>Maximum number of results to return in a single call.</p>"
             }
          }
        },
        "traits": {
          "smithy.api#input": {}
        }
     },
     "com.amazonaws.licensemanager#ListReceivedLicensesForOrganizationResponse": {
        "type": "structure",
        "members": {
          "Licenses": {
             "target": "com.amazonaws.licensemanager#GrantedLicenseList",
             "traits": {
              "smithy.api#documentation": "<p>Lists the licenses the organization has received.\langle p \rangle"
             }
          },
          "NextToken": {
             "target": "com.amazonaws.licensemanager#String",
             "traits": {
```

```
 "smithy.api#documentation": "<p>Token for the next set of results.</p>"
                 }
             }
          },
          "traits": {
             "smithy.api#output": {}
          }
       },
       "com.amazonaws.licensemanager#ListReceivedLicensesRequest": {
          "type": "structure",
          "members": {
             "LicenseArns": {
                 "target": "com.amazonaws.licensemanager#ArnList",
                 "traits": {
                   "smithy.api#documentation": "<p>Amazon Resource Names (ARNs) of the licenses.</p>"
 }
             },
            "Filters": {
                 "target": "com.amazonaws.licensemanager#FilterList",
                 "traits": {
                    "smithy.api#documentation": "<p>Filters to scope the results. The following filters are
\text{supported:}\langle p\rangle\backslash n \langle u|>\backslash n \langle h\rangle\backslash n \langle p\rangle\backslash n \langle p\rangle\backslash n \langle p\rangle\backslash n\langle \angle \rangle \langle \angle \langle \angle \rangle \langle \angle \rangle \langle \angle \rangle \langle \angle \rangle \langle \angle \rangle \langle \angle \rangle \langle \angle \rangle \langle \angle \rangle \langle \angle \rangle \langle \angle \rangle \langle \angle \rangle \langle \angle \angle \rangle \langle \angle \rangle \langle \angle \rangle \langle \angle \rangle \langle \angle \rangle \langle \angle \langle i \ranglen \langle p \ranglen \langle c \text{ode} \rangleFingerprint\langle c \text{ode} \ranglen \langle p \ranglen \langle i \ranglen \langle i \ranglen \langle i \ranglen
\langle p \ranglen \langle code\IssuerName\langle code \ranglen \langle p \ranglen \langle li \ranglen \langle li \ranglen \langle p \ranglen
\langle \text{code}\rangleBeneficiary\langle \text{code}\rangle\n \langle \text{plot}\rangle\n \langle \text{lib}\rangle\n \langle \text{lib}\rangle"
                 }
             },
             "NextToken": {
                 "target": "com.amazonaws.licensemanager#String",
                  "traits": {
                    "smithy.api#documentation": "<p>Token for the next set of results.</p>"
                 }
             },
             "MaxResults": {
                 "target": "com.amazonaws.licensemanager#MaxSize100",
                 "traits": {
                    "smithy.api#documentation": "<p>Maximum number of results to return in a single call.</p>"
                 }
             }
          },
          "traits": {
             "smithy.api#input": {}
          }
       },
       "com.amazonaws.licensemanager#ListReceivedLicensesResponse": {
          "type": "structure",
```

```
 "members": {
          "Licenses": {
             "target": "com.amazonaws.licensemanager#GrantedLicenseList",
             "traits": {
                "smithy.api#documentation": "<p>Received license details.</p>"
             }
          },
          "NextToken": {
             "target": "com.amazonaws.licensemanager#String",
             "traits": {
                "smithy.api#documentation": "<p>Token for the next set of results.</p>"
 }
          }
        },
        "traits": {
          "smithy.api#output": {}
        }
     },
     "com.amazonaws.licensemanager#ListResourceInventory": {
        "type": "operation",
        "input": {
          "target": "com.amazonaws.licensemanager#ListResourceInventoryRequest"
        },
        "output": {
          "target": "com.amazonaws.licensemanager#ListResourceInventoryResponse"
        },
        "errors": [
          {
             "target": "com.amazonaws.licensemanager#AccessDeniedException"
          },
\overline{\mathcal{L}} "target": "com.amazonaws.licensemanager#AuthorizationException"
          },
          {
              "target": "com.amazonaws.licensemanager#FailedDependencyException"
          },
\overline{\mathcal{L}} "target": "com.amazonaws.licensemanager#FilterLimitExceededException"
          },
\left\{ \begin{array}{c} \end{array} \right. "target": "com.amazonaws.licensemanager#InvalidParameterValueException"
          },
\left\{ \begin{array}{c} \end{array} \right. "target": "com.amazonaws.licensemanager#RateLimitExceededException"
          },
\left\{ \begin{array}{c} \end{array} \right. "target": "com.amazonaws.licensemanager#ServerInternalException"
```

```
 }
           ],
            "traits": {
               "smithy.api#documentation": "<p>Lists resources managed using Systems Manager inventory.</p>"
           }
       },
       "com.amazonaws.licensemanager#ListResourceInventoryRequest": {
            "type": "structure",
            "members": {
               "MaxResults": {
                   "target": "com.amazonaws.licensemanager#BoxInteger",
                    "traits": {
                       "smithy.api#documentation": "<p>Maximum number of results to return in a single call.</p>"
                   }
               },
               "NextToken": {
                   "target": "com.amazonaws.licensemanager#String",
                   "traits": {
                       "smithy.api#documentation": "<p>Token for the next set of results.</p>"
                   }
               },
               "Filters": {
                   "target": "com.amazonaws.licensemanager#InventoryFilterList",
                   "traits": {
                       "smithy.api#documentation": "<p>Filters to scope the results. The following filters and logical
operators\n are supported:\langle p \rangle\n \langle u \rangle\n \langle v \rangle\n \langle p \rangle\n \langle c \rangle\n \langle c \rangle\n \langle c \rangle- The ID of the Amazon Web Services account that owns the resource.\n Logical operators are
\langle \text{code}\rangle \leq \langle \text{code}\rangle \leq \langle \text{code}\rangle \leq \langle \text{code}\rangle. \leq \langle \text{code}\rangle. \leq \langle \text{code}\rangle. \leq \langle \text{code}\rangle. \leq \langle \text{code}\rangle. \leq \langle \text{code}\rangle. \leq \langle \text{code}\rangle. \leq \langle \text{code}\rangle. \leq \langle \text{code}\rangle. \leq \langle \text{code}\rangle\langle \text{li}\rangle\n \langle \text{li}\rangle\n \langle \text{p}\rangle\n \langle \text{code}\rangle application_name\langle \text{code}\rangle - The name of the
application. \ln Logical operators are \langle \text{code}\rangleEQUALS\langle \text{code}\rangle | \langle \text{code}\rangleBEGINS_WITH\langle \text{code}\rangle.\langle \text{node}\rangle.\langle \text{node}\rangle.
   \langle \text{li}\ranglen \langle \text{li}\ranglen \langle \text{p}\ranglen \langle \text{code}\ranglelicense_included\langle \text{code}\rangle - The type of license included. \n
           Logical operators are \langle \text{code}\rangleEQUALS\langle \text{code}\rangle | \langle \text{code}\rangleNOT_EQUALS\langle \text{code}\rangle.\n Possible values
are <code>sql-server-enterprise\&code>\vert \n \&code>sql-server-standard\&code>\vert \n \&code>sql-
server-web \ltimes code> \ \ \n\ln \ \ \n\text{code>windows-server-datacenter} \lt \text{code> \ltimes/p>} \n\qquad \ \n\text{clip} \ \n\text{clip} \\langle p \ranglen \langle code \rangleplatform\langle code \rangle - The platform of the resource.\n Logical operators are
\langle \text{code}\rangleEQUALS\langle \text{code}\rangle | \langle \text{code}\rangleBEGINS_WITH\langle \text{code}\rangle.\langle \text{code}\ranglen \langle \text{lib}\ranglen \langle \text{lib}\ranglen \langle \text{p}\ranglen
        \langle \text{code} \rangle resource_id\langle \text{code} \rangle - The ID of the resource. \n Logical operators are
\langle \text{code}\rangleEQUALS\langle \text{code}\rangle | \langle \text{code}\rangle \langle \text{node}\rangle = \langle \text{node}\rangle = \langle \text{node}\rangle = \langle \text{node}\rangle = \langle \text{node}\rangle = \langle \text{node}\rangle = \langle \text{node}\rangle = \langle \text{node}\rangle = \langle \text{node}\rangle = \langle \text{node}\rangle = \langle \text{node}\rangle = \langle \text{node}\rangle = \langle \text{node}\rangle = \langle \text{node}\rangle =
     <code>tag:<key></code> - The key/value combination of a tag assigned \nmidn to the resource. Logical
operators are \ceqcode\geEQUALS\anglecode> (single account) or\ln \ltcode\geEQUALS\lt/code\ge |
\langle \text{code}>NOT\_EQUALS \langle \text{code}> (\text{cross account}).\langle \text{p}\rangle \langle \text{n} \rangle \langle \text{time} \rangle \langle \text{m} \rangle }
               }
           },
            "traits": {
               "smithy.api#input": {}
            }
       },
```

```
 "com.amazonaws.licensemanager#ListResourceInventoryResponse": {
        "type": "structure",
       "members": {
          "ResourceInventoryList": {
            "target": "com.amazonaws.licensemanager#ResourceInventoryList",
            "traits": {
               "smithy.api#documentation": "<p>Information
 about the resources.</p>"
            }
          },
          "NextToken": {
            "target": "com.amazonaws.licensemanager#String",
            "traits": {
               "smithy.api#documentation": "<p>Token for the next set of results.</p>"
            }
          }
       },
       "traits": {
          "smithy.api#output": {}
       }
     },
     "com.amazonaws.licensemanager#ListTagsForResource": {
       "type": "operation",
       "input": {
          "target": "com.amazonaws.licensemanager#ListTagsForResourceRequest"
       },
        "output": {
          "target": "com.amazonaws.licensemanager#ListTagsForResourceResponse"
       },
        "errors": [
          {
            "target": "com.amazonaws.licensemanager#AccessDeniedException"
          },
          {
            "target": "com.amazonaws.licensemanager#AuthorizationException"
          },
          {
            "target": "com.amazonaws.licensemanager#InvalidParameterValueException"
          },
          {
            "target": "com.amazonaws.licensemanager#RateLimitExceededException"
          },
\left\{ \begin{array}{c} \end{array} \right. "target": "com.amazonaws.licensemanager#ServerInternalException"
          }
       ],
       "traits": {
         "smithy.api#documentation": "<p>Lists the tags for the specified license configuration.</p>"
```

```
 }
 },
```
 $\overline{a}$ 

```
 "com.amazonaws.licensemanager#ListTagsForResourceRequest": {
```

```
 "type": "structure",
 "members": {
   "ResourceArn": {
      "target": "com.amazonaws.licensemanager#String",
      "traits": {
```
 "smithy.api#documentation": "<p>Amazon Resource Name (ARN) of the license configuration.</p>",

```
 "smithy.api#required": {}
 }
          }
       },
       "traits": {
          "smithy.api#input": {}
       }
     },
     "com.amazonaws.licensemanager#ListTagsForResourceResponse": {
       "type": "structure",
       "members": {
          "Tags": {
             "target": "com.amazonaws.licensemanager#TagList",
             "traits": {
               "smithy.api#documentation": "<p>Information about the tags.</p>"
             }
          }
       },
       "traits": {
          "smithy.api#output": {}
       }
     },
     "com.amazonaws.licensemanager#ListTokens": {
       "type": "operation",
       "input": {
          "target": "com.amazonaws.licensemanager#ListTokensRequest"
       },
       "output": {
          "target": "com.amazonaws.licensemanager#ListTokensResponse"
       },
       "errors":
\left\{ \begin{array}{c} \end{array} \right. "target": "com.amazonaws.licensemanager#AccessDeniedException"
          },
          {
             "target": "com.amazonaws.licensemanager#AuthorizationException"
```

```
 },
           {
             "target": "com.amazonaws.licensemanager#RateLimitExceededException"
           },
\{ "target": "com.amazonaws.licensemanager#ServerInternalException"
           },
\overline{\mathcal{L}} "target": "com.amazonaws.licensemanager#ValidationException"
           }
        ],
        "traits": {
           "smithy.api#documentation": "<p>Lists your tokens.</p>"
        }
     },
     "com.amazonaws.licensemanager#ListTokensRequest": {
        "type": "structure",
        "members": {
           "TokenIds": {
             "target": "com.amazonaws.licensemanager#StringList",
             "traits": {
               "smithy.api#documentation": "<p>Token IDs.</p>"
 }
           },
           "Filters": {
              "target": "com.amazonaws.licensemanager#FilterList",
             "traits": {
               "smithy.api#documentation": "<p>Filters to scope the results. The following filter is supported:\langle p \rangle\n
    \langle u \rangle \n \langle h \rangle \langle v \rangle \langle p \ranglen \langle p \rangle \langle h \rangle \langle h \rangle \langle h \rangle \langle h \rangle \langle h \rangle\langle \text{ul}\rangle"
             }
           },
           "NextToken": {
             "target": "com.amazonaws.licensemanager#String",
             "traits": {
                "smithy.api#documentation": "<p>Token for the next set of results.</p>"
             }
           },
           "MaxResults": {
             "target": "com.amazonaws.licensemanager#MaxSize100",
             "traits": {
                "smithy.api#documentation":
"<p>Maximum number of results to return in a single call.\langle p \rangle"
 }
           }
        },
        "traits": {
```

```
 "smithy.api#input": {}
       }
     },
     "com.amazonaws.licensemanager#ListTokensResponse": {
       "type": "structure",
       "members": {
          "Tokens": {
            "target": "com.amazonaws.licensemanager#TokenList",
            "traits": {
               "smithy.api#documentation": "<p>Received token details.</p>"
            }
          },
          "NextToken": {
            "target": "com.amazonaws.licensemanager#String",
            "traits": {
               "smithy.api#documentation": "<p>Token for the next set of results.</p>"
            }
          }
       },
       "traits": {
          "smithy.api#output": {}
       }
     },
     "com.amazonaws.licensemanager#ListUsageForLicenseConfiguration":
       "type": "operation",
       "input": {
          "target": "com.amazonaws.licensemanager#ListUsageForLicenseConfigurationRequest"
       },
        "output": {
          "target": "com.amazonaws.licensemanager#ListUsageForLicenseConfigurationResponse"
       },
        "errors": [
          {
            "target": "com.amazonaws.licensemanager#AccessDeniedException"
          },
          {
            "target": "com.amazonaws.licensemanager#AuthorizationException"
          },
          {
            "target": "com.amazonaws.licensemanager#FilterLimitExceededException"
          },
          {
            "target": "com.amazonaws.licensemanager#InvalidParameterValueException"
          },
\left\{ \begin{array}{c} \end{array} \right. "target": "com.amazonaws.licensemanager#RateLimitExceededException"
          },
```
"target": "com.amazonaws.licensemanager#ServerInternalException"

 } ],

{

"traits": {

 "smithy.api#documentation": "<p>Lists all license usage records for a license configuration, displaying license\n consumption details by resource at a selected point in time. Use this action to audit the\n current license consumption for any license inventory and configuration. $\langle p \rangle$ "

```
 }
 },
```

```
 "com.amazonaws.licensemanager#ListUsageForLicenseConfigurationRequest": {
```

```
 "type": "structure",
```

```
 "members": {
```

```
 "LicenseConfigurationArn": {
```
"target": "com.amazonaws.licensemanager#String",

```
 "traits": {
```

```
 "smithy.api#documentation": "<p>Amazon Resource Name (ARN) of the license
```

```
configuration.</p>",
```

```
 "smithy.api#required": {}
```

```
 }
 },
```

```
 "MaxResults": {
```
"target": "com.amazonaws.licensemanager#BoxInteger",

```
 "traits": {
```
"smithy.api#documentation": "<p>Maximum number of results to return in a single call. $\langle p \rangle$ "

```
 }
     },
```

```
 "NextToken": {
```
"target": "com.amazonaws.licensemanager#String",

```
 "traits": {
```
"smithy.api#documentation": "<p>Token for the next set of results.</p>"

 } },

"Filters": {

"target": "com.amazonaws.licensemanager#Filters",

```
 "traits": {
```

```
 "smithy.api#documentation": "<p>Filters to scope the results. The following filters and logical
operators\n are supported:\langle p \rangle\n \langle u \rangle\n \langle h \rangle \langle h \rangle \langle p \rangle\n
<code>resourceArn</code> - The ARN of the license configuration resource.\n
```

```
Logical operators are <code>EQUALS</code>|<code>NOT_EQUALS</code>.</p>|n </li>|n
\langle i \ranglen \langle p \ranglen \langle code \rangleresourceType\langle code \rangle - The resource type
(<code>EC2_INSTANCE</code> | <code>EC2_HOST</code> | <code>EC2_AMI</code> |
<code>SYSTEMS_MANAGER_MANAGED_INSTANCE</code>). \n Logical operators are
\text{code}\subseteq\text{QUALS}\subseteq\text{code}\subseteq\text{code}\subseteq\text{NOT}\subseteq\text{QUALS}\subseteq\text{code}\subseteq\text{p}\setminus\text{n} \langle\text{li}\rangle\text{n} \langle\text{li}\rangle\text{n} \langle\text{pl}\rangle\text{n}\langle \text{code}\rangle resourceAccount\langle \text{code}\rangle - The ID of the account that owns the resource. \ln Logical operators
```

```
are <\text{code>EOUALS}.\text{code>} | \text{code>} \text{NOT} EQUALS\text{code}>.\text{code>}.\text{my} \text{only} \text{only} \text{only} \text{only}
```
 } }

```
 },
       "traits": {
         "smithy.api#input": {}
       }
    },
    "com.amazonaws.licensemanager#ListUsageForLicenseConfigurationResponse": {
       "type": "structure",
       "members": {
 "LicenseConfigurationUsageList": {
            "target": "com.amazonaws.licensemanager#LicenseConfigurationUsageList",
            "traits": {
              "smithy.api#documentation": "<p>Information about the license configurations.</p>"
            }
         },
         "NextToken": {
            "target": "com.amazonaws.licensemanager#String",
            "traits": {
              "smithy.api#documentation": "<p>Token for the next set of results.</p>"
            }
         }
       },
       "traits": {
         "smithy.api#output": {}
       }
    },
    "com.amazonaws.licensemanager#Location": {
       "type": "string"
    },
    "com.amazonaws.licensemanager#Long": {
       "type": "long"
    },
    "com.amazonaws.licensemanager#ManagedResourceSummary": {
       "type": "structure",
       "members": {
         "ResourceType":
            "target": "com.amazonaws.licensemanager#ResourceType",
            "traits": {
              "smithy.api#documentation": "<p>Type of resource associated with a license.</p>"
            }
         },
         "AssociationCount": {
            "target": "com.amazonaws.licensemanager#BoxLong",
            "traits": {
              "smithy.api#documentation": "<p>Number of resources associated with licenses.</p>"
            }
         }
```

```
 },
   "traits": {
      "smithy.api#documentation": "<p>Summary information about a managed resource.</p>"
   }
 },
 "com.amazonaws.licensemanager#ManagedResourceSummaryList": {
   "type": "list",
   "member": {
      "target": "com.amazonaws.licensemanager#ManagedResourceSummary"
   }
 },
 "com.amazonaws.licensemanager#MaxSize100": {
 "type": "integer",
   "traits": {
      "smithy.api#range": {
        "min": 1,
        "max": 100
      }
   }
 },
 "com.amazonaws.licensemanager#MaxSize3StringList": {
   "type": "list",
   "member": {
      "target": "com.amazonaws.licensemanager#String"
   },
   "traits": {
      "smithy.api#length": {
        "min": 0,
        "max": 3
      }
   }
 },
 "com.amazonaws.licensemanager#Message": {
   "type": "string"
 },
 "com.amazonaws.licensemanager#Metadata": {
   "type": "structure",
   "members": {
      "Name": {
        "target": "com.amazonaws.licensemanager#String",
        "traits": {
           "smithy.api#documentation": "<p>The key name.</p>"
        }
      },
 "Value": {
```

```
 "target": "com.amazonaws.licensemanager#String",
```

```
 "traits": {
                "smithy.api#documentation": "<p>The value.</p>"
 }
           }
        },
        "traits": {
           "smithy.api#documentation": "<p>Describes key/value pairs.</p>"
        }
     },
     "com.amazonaws.licensemanager#MetadataList": {
        "type": "list",
        "member": {
           "target": "com.amazonaws.licensemanager#Metadata"
        }
     },
     "com.amazonaws.licensemanager#NoEntitlementsAllowedException": {
        "type": "structure",
        "members": {
           "Message": {
              "target": "com.amazonaws.licensemanager#Message"
           }
        },
        "traits": {
           "smithy.api#documentation": "<p>There are no entitlements found for this license, or the entitlement
maximum count is reached.</p>",
           "smithy.api#error": "client",
           "smithy.api#httpError": 400
        }
     },
     "com.amazonaws.licensemanager#Options": {
        "type": "structure",
        "members": {
           "ActivationOverrideBehavior": {
              "target": "com.amazonaws.licensemanager#ActivationOverrideBehavior",
             "traits": {
                "smithy.api#documentation": "<p>An activation option for your grant that determines the behavior of
activating a grant.\n Activation options can only be used with granted licenses sourced from the Amazon Web
Services Marketplace. Additionally, the operation must specify the value of \langle \text{code>}ACTIVE}\rangle\langle \text{code}> \text{Status} \rangle parameter.\langle \text{p}\rangle\n \langle \text{u} \rangle\n \langle \text{h}\rangle \langle \text{p}\rangleAs a license administrator, you can
optionally specify an\ln <code>ActivationOverrideBehavior</code> when activating a grant.\langle p \rangle\langleli\rangle|n \langleli\rangle|n \langlep>As a grantor, you can optionally specify an\ln\langle \text{code}\rangleActivationOverrideBehavior\langle \text{code}\rangle when you activate a grant for a grantee\ln account in your
organization.\langle p \rangle\n \langle l \rangle\n \langle p \rangle\n \langle p \rangle\n \langle p \rangle a grantee, if the grantor creating the distributed
grant doesnt specify an\infty <code>ActivationOverrideBehavior </code>, you can optionally specify one
when you\n are activating the grant.\langle \psi \rangle\n \langle \psi \rangle\n \langle \psi \rangle\n \langle \psi \rangle\n
\langle \text{dt} \rangleDISTRIBUTED GRANTS ONLY\langle \text{dt} \rangle\n \langle \text{dd} \rangle\n \langle \text{p} \rangleUse this value to activate a grant
without replacing any member accounts\n active grants for the same product.\langle p \rangle\n \langle dd \rangle\n
\lt dt\gtALL_GRANTS_PERMITTED_BY_ISSUER\lt dt\gt<sup>n</sup> \lt dd\gtn \lt p\gtUse this value to activate a
```
grant and disable other active grants in any\n member accounts

```
 for the same product. This action will also replace their\n previously activated grants with this activated
grant.\langle p \rangle\n \langle dd \rangle\n \langle dd \rangle }
          }
        },
        "traits": {
          "smithy.api#documentation": "<p>The options you can specify when you create a new version of a grant,
such as activation\ln override behavior. For more information, see \leq ahref=\"https://docs.aws.amazon.com/license-manager/latest/userguide/granted-licenses.html\">Granted licenses in
License Manager</a> in the <i>License Manager User Guide</i></p>
        }
     },
     "com.amazonaws.licensemanager#OrganizationConfiguration": {
        "type": "structure",
        "members": {
          "EnableIntegration": {
             "target": "com.amazonaws.licensemanager#Boolean",
             "traits": {
               "smithy.api#default": false,
               "smithy.api#documentation":
 "<p>Enables Organizations integration.</p>",
               "smithy.api#required": {}
             }
          }
        },
        "traits": {
          "smithy.api#documentation": "<p>Configuration information for Organizations.</p>"
        }
     },
     "com.amazonaws.licensemanager#PrincipalArnList": {
        "type": "list",
        "member": {
          "target": "com.amazonaws.licensemanager#Arn"
        },
        "traits": {
          "smithy.api#length": {
            "min": 1,
             "max": 1
          }
        }
     },
     "com.amazonaws.licensemanager#ProductInformation": {
        "type": "structure",
        "members": {
          "ResourceType": {
             "target": "com.amazonaws.licensemanager#String",
             "traits": {
```

```
 "smithy.api#documentation": "<p>Resource type. The
```

```
possible values are \langle \text{code>}SSM_MANAGED\langle \text{code>} | \langle \text{code>}RDS\langle \text{code>} \rangle.
```

```
 "smithy.api#required": {}
```
 } },

"ProductInformationFilterList": {

"target": "com.amazonaws.licensemanager#ProductInformationFilterList",

"traits": {

 "smithy.api#documentation": "<p>A Product information filter consists of a <code>ProductInformationFilterComparator</code> which is a logical operator, a  $\leq$ code>ProductInformationFilterName $\leq$ /code> which specifies the type of filter being declared, and a  $\langle \text{code>} \text{Product}$ InformationFilterValue $\langle \text{code>} \text{that specifies the value to filter on. } \langle \text{p} \rangle \text{in}$   $\langle \text{p} \rangle$ Accepted values for <code>ProductInformationFilterName</code> are listed here along with descriptions and valid options for  $\langle \text{code}>$ ProductInformationFilterComparator $\langle \text{code}>$ .  $\langle \text{p}\rangle$ |n  $\langle \text{p}\rangle$ The following filters and are supported when the resource type  $\infty$  is  $<$ code>SSM\_MANAGED $<$ /code>: $\langle p \rangle$ n

 $\langle u \rangle \$ n  $\langle h \rangle$   $\langle v \rangle$   $\langle v \rangle$   $\langle v \rangle$   $\langle c \rangle$   $\langle c \rangle$   $\langle h \rangle$   $\langle c \rangle$   $\langle h \rangle$   $\langle c \rangle$   $\langle h \rangle$   $\langle c \rangle$   $\langle h \rangle$   $\langle h \rangle$   $\langle h \rangle$   $\langle h \rangle$   $\langle h \rangle$   $\langle h \rangle$   $\langle h \rangle$   $\langle h \rangle$   $\langle h \rangle$   $\langle h \rangle$   $\langle h \rangle$   $\langle h \rangle$   $\langle h \rangle$   $\langle h \rangle$   $\langle$ application.\n Logical operator is  $\langle \cosh(2\pi x) \rangle$   $\langle \sin(2\pi x) \rangle$   $\langle \sin(2\pi x) \rangle$   $\langle \sin(2\pi x) \rangle$  $\langle p \rangle$ \n  $\langle code\rangle$ Application Publisher $\langle code \rangle$  - The publisher of the application.\n Logical operator is  $\langle \text{code}\rangle = EQUALS \langle \text{code}\rangle = \langle \text{in} \rangle$   $\langle \text{in} \rangle$   $\langle \text{in} \rangle$   $\langle \text{in} \rangle$   $\langle \text{in} \rangle$  $\langle \text{code}>$  Application Version $\langle \text{code}>$  - The version of the application. $\langle n \rangle$  Logical operator is  $\langle \text{code}\rangle$ EQUALS $\langle \text{code}\rangle$ .  $\langle \text{up}\rangle$ n  $\langle \text{li}\rangle$ n  $\langle \text{pi}\rangle$   $\langle \text{p}\rangle$ n  $\langle \text{code}\rangle$ Platform Name $\lt$ /code> - The name of the platform.\n Logical operator is  $\lt$ code>EQUALS $\lt$ /code>. $\lt$ /p>\n  $\langle \text{div} \rangle$ n  $\langle \text{div} \rangle$ n  $\langle \text{div} \rangle$ n  $\langle \text{cos} \rangle$   $\langle \text{cos} \rangle$  Platform Type $\langle \text{cos} \rangle$  - The platform type. $\langle \text{sin} \rangle$ Logical operator is  $<$ code $>$ EQUALS $<$ /code $>$ . $<$ /p $>$ \n

```
\langle \ranglei>\n \langle \rangle \langle \rangle 
Amazon Web Services resource you wish to exclude from automated discovery. Logical operator is
<code>NOT_EQUALS</code>. The key for your tag must be appended to <code>Tag:</code> following the
example: <code>Tag:name-of-your-key</code>. <code>ProductInformationFilterValue</code> is optional if you
are not using values for the key.\ln \langle p \rangle \ln \langle l \rangle \ln \langle l \rangle \ln \langle p \rangle \ln<code>AccountId</code> - The 12-digit ID of an Amazon Web Services account you wish to exclude from
automated discovery.\n Logical operator is <code>NOT_EQUALS</code>.</p>\n </li>\n
\langlei>\n \langlep>\n \langlecode>License Included\langle/code> - The type of license included.\n Logical
operators are \langle \text{code}\rangle EQUALS\langle \text{code}\rangle and \langle \text{code}\rangle NOT_EQUALS\langle \text{code}\rangle.\n Possible values are:
 \langle \text{code}\ranglesql-server-enterprise\langle \text{code}\rangle|\n \langle \text{code}\ranglesql-server-standard\langle \text{code}\rangle|\n \langle \text{code}\ranglesql-server-
web</code> | \n \langle \text{code>} \rangle \n \langle \text{code>} \rangle \n \langle \text{value>} \rangle.
\langle p \rangleThe following filters and logical operators are supported when the resource type\langle n \rangle is
\langle \text{code>}RDS \langle \text{code}>:\langle \text{p}\rangle \ranglen \langle \text{ul}\rangle|n \langle \text{p}\rangle|n \langle \text{code>}RDS \langle \text{code}>:\rangle|n \langle \text{code>}RDS \langle \text{code}>:\rangle|n
The edition of the database engine.\ln Logical operator is \leqcode\geqEQUALS\lt\leqcode\geq.\ln Possible
values are: <code>oracle-ee</code> |<code>oracle-se</code> |<code>oracle-se1</code> |<code>oracle-
se2 \lt \text{code} > \ln \lt \text{li} > \ln \lt \text{li} > \ln \lt \text{code} > \text{li} \lt \text{code} > \text{Lieense} Pack\lt \text{code} > - The license
pack.\n Logical operator is <code>EQUALS</code>.\n Possible values are: <code>data
\text{quard} \leq \text{code} | \n \leq \text{code} > diagnostic pack sqlt\leq code > | \n
             \text{code>tuning pack} \left\{ \text{code>}\n \right\} \times \text{code>} \left\{ \text{node} \right\} \times \text{code>} \left\{ \text{node} \right\} \times \text{code>} \left\{ \text{node} \right\}
```

```
\langle \text{li}\rangle\n \langle \text{ul}\rangle".
                     "smithy.api#required": {}
 }
              }
          },
```

```
 "traits": {
     "smithy.api#documentation": "<p>Describes product information for a license configuration.</p>"
   }
 },
 "com.amazonaws.licensemanager#ProductInformationFilter": {
   "type": "structure",
   "members": {
     "ProductInformationFilterName": {
        "target": "com.amazonaws.licensemanager#String",
        "traits": {
           "smithy.api#documentation": "<p>Filter name.</p>",
           "smithy.api#required": {}
        }
     },
     "ProductInformationFilterValue": {
        "target": "com.amazonaws.licensemanager#StringList",
    "traits": {
           "smithy.api#documentation": "<p>Filter value.</p>"
        }
     },
     "ProductInformationFilterComparator": {
        "target": "com.amazonaws.licensemanager#String",
        "traits": {
           "smithy.api#documentation": "<p>Logical operator.</p>",
           "smithy.api#required": {}
        }
     }
   },
   "traits": {
      "smithy.api#documentation": "<p>Describes product information filters.</p>"
   }
 },
 "com.amazonaws.licensemanager#ProductInformationFilterList": {
   "type": "list",
   "member": {
      "target": "com.amazonaws.licensemanager#ProductInformationFilter"
   }
 },
 "com.amazonaws.licensemanager#ProductInformationList": {
   "type": "list",
   "member": {
     "target": "com.amazonaws.licensemanager#ProductInformation"
    }
 },
 "com.amazonaws.licensemanager#ProvisionalConfiguration": {
   "type": "structure",
   "members": {
```

```
 "MaxTimeToLiveInMinutes": {
            "target": "com.amazonaws.licensemanager#BoxInteger",
            "traits": {
               "smithy.api#documentation": "<p>Maximum time for the provisional configuration, in minutes.</p>",
               "smithy.api#required": {}
            }
          }
       },
        "traits": {
          "smithy.api#documentation": "<p>Details about a provisional configuration.</p>"
       }
     },
     "com.amazonaws.licensemanager#RateLimitExceededException": {
       "type": "structure",
       "members": {
          "Message": {
            "target": "com.amazonaws.licensemanager#Message"
          }
       },
       "traits": {
          "aws.protocols#awsQueryError": {
            "code": "RateLimitExceeded",
            "httpResponseCode": 429
          },
          "smithy.api#documentation": "<p>Too many requests have been submitted. Try again after a brief
wait.</p>".
          "smithy.api#error": "client",
          "smithy.api#httpError": 429
       }
     },
     "com.amazonaws.licensemanager#ReceivedMetadata": {
       "type": "structure",
       "members": {
          "ReceivedStatus": {
            "target": "com.amazonaws.licensemanager#ReceivedStatus",
            "traits": {
               "smithy.api#documentation": "<p>Received status.</p>"
            }
          },
          "ReceivedStatusReason": {
            "target": "com.amazonaws.licensemanager#StatusReasonMessage",
            "traits": {
               "smithy.api#documentation": "<p>Received
status reason.</p>"
 }
          },
          "AllowedOperations": {
            "target": "com.amazonaws.licensemanager#AllowedOperationList",
```

```
 "traits": {
              "smithy.api#documentation": "<p>Allowed operations.</p>"
            }
         }
       },
       "traits": {
         "smithy.api#documentation": "<p>Metadata associated with received licenses and grants.</p>"
       }
     },
    "com.amazonaws.licensemanager#ReceivedStatus": {
       "type": "enum",
       "members": {
         "PENDING_WORKFLOW": {
            "target": "smithy.api#Unit",
           "traits": {
              "smithy.api#enumValue": "PENDING_WORKFLOW"
            }
         },
         "PENDING_ACCEPT": {
            "target": "smithy.api#Unit",
            "traits": {
              "smithy.api#enumValue":
 "PENDING_ACCEPT"
 }
         },
         "REJECTED": {
            "target": "smithy.api#Unit",
           "traits": {
              "smithy.api#enumValue": "REJECTED"
            }
         },
         "ACTIVE": {
            "target": "smithy.api#Unit",
           "traits": {
              "smithy.api#enumValue": "ACTIVE"
            }
         },
         "FAILED_WORKFLOW": {
            "target": "smithy.api#Unit",
           "traits": {
              "smithy.api#enumValue": "FAILED_WORKFLOW"
            }
         },
         "DELETED": {
            "target": "smithy.api#Unit",
           "traits": {
              "smithy.api#enumValue": "DELETED"
            }
```
```
 },
     "DISABLED": {
        "target": "smithy.api#Unit",
        "traits": {
          "smithy.api#enumValue": "DISABLED"
        }
     },
     "WORKFLOW_COMPLETED": {
        "target": "smithy.api#Unit",
        "traits": {
          "smithy.api#enumValue": "WORKFLOW_COMPLETED"
        }
     }
   }
 },
 "com.amazonaws.licensemanager#RedirectException": {
   "type": "structure",
   "members": {
     "Location": {
        "target": "com.amazonaws.licensemanager#Location",
        "traits": {
          "smithy.api#httpHeader": "Location"
        }
     },
     "Message": {
        "target": "com.amazonaws.licensemanager#Message"
     }
   },
   "traits": {
     "smithy.api#documentation": "<p>This is not the correct Region for the resource. Try again.</p>",
      "smithy.api#error": "client",
     "smithy.api#httpError": 308
   }
 },
 "com.amazonaws.licensemanager#RejectGrant": {
   "type": "operation",
   "input": {
     "target": "com.amazonaws.licensemanager#RejectGrantRequest"
   },
   "output": {
     "target": "com.amazonaws.licensemanager#RejectGrantResponse"
   },
   "errors": [
     {
        "target": "com.amazonaws.licensemanager#AccessDeniedException"
     },
     {
        "target": "com.amazonaws.licensemanager#AuthorizationException"
```

```
 },
          {
            "target": "com.amazonaws.licensemanager#InvalidParameterValueException"
          },
\{ "target": "com.amazonaws.licensemanager#RateLimitExceededException"
          },
          {
            "target":
 "com.amazonaws.licensemanager#ResourceLimitExceededException"
          },
          {
            "target": "com.amazonaws.licensemanager#ServerInternalException"
          },
          {
            "target": "com.amazonaws.licensemanager#ValidationException"
          }
       ],
       "traits": {
          "smithy.api#documentation": "<p>Rejects the specified grant.</p>"
       }
     },
     "com.amazonaws.licensemanager#RejectGrantRequest": {
       "type": "structure",
       "members": {
         "GrantArn": {
            "target": "com.amazonaws.licensemanager#Arn",
            "traits": {
               "smithy.api#documentation": "<p>Amazon Resource Name (ARN) of the grant.</p>",
               "smithy.api#required": {}
            }
          }
       },
       "traits": {
          "smithy.api#input": {}
  }
     },
     "com.amazonaws.licensemanager#RejectGrantResponse": {
       "type": "structure",
       "members": {
          "GrantArn": {
            "target": "com.amazonaws.licensemanager#Arn",
            "traits": {
               "smithy.api#documentation": "<p>Grant ARN.</p>"
            }
          },
          "Status": {
```

```
 "target": "com.amazonaws.licensemanager#GrantStatus",
            "traits": {
               "smithy.api#documentation": "<p>Grant status.</p>"
            }
         },
         "Version": {
            "target": "com.amazonaws.licensemanager#String",
            "traits": {
               "smithy.api#documentation": "<p>Grant version.</p>"
            }
         }
       },
       "traits": {
         "smithy.api#output": {}
       }
     },
     "com.amazonaws.licensemanager#RenewType":
 {
       "type": "enum",
       "members": {
         "NONE": {
            "target": "smithy.api#Unit",
            "traits": {
               "smithy.api#enumValue": "None"
            }
         },
         "WEEKLY": {
            "target": "smithy.api#Unit",
            "traits": {
               "smithy.api#enumValue": "Weekly"
            }
         },
         "MONTHLY": {
            "target": "smithy.api#Unit",
            "traits": {
               "smithy.api#enumValue": "Monthly"
            }
         }
       }
     },
    "com.amazonaws.licensemanager#ReportContext": {
       "type": "structure",
       "members": {
         "licenseConfigurationArns": {
            "target": "com.amazonaws.licensemanager#ArnList",
            "traits": {
```
 "smithy.api#documentation": "<p>Amazon Resource Name (ARN) of the license configuration that this generator reports on.</p>",

```
 "smithy.api#required": {}
             }
           }
        },
        "traits": {
           "smithy.api#documentation": "<p>Details of the license configuration that this generator reports on.</p>"
        }
      },
      "com.amazonaws.licensemanager#ReportFrequency": {
        "type": "structure",
        "members": {
           "value": {
             "target": "com.amazonaws.licensemanager#Integer",
             "traits": {
                "smithy.api#documentation": "<p>Number of times within the frequency period that a report is
generated. \in The only supported value is \langle \text{code}>1 \langle \text{code}> \langle \text{node} \rangle.
             }
           },
           "period": {
             "target": "com.amazonaws.licensemanager#ReportFrequencyType",
             "traits": {
                "smithy.api#documentation": "<p>Time period between each report. The period can be daily, weekly,
or monthly.\langle p \rangle"
             }
           }
        },
        "traits": {
          "smithy.api#documentation": "<p>Details about how frequently reports are generated.</p>"
        }
      },
      "com.amazonaws.licensemanager#ReportFrequencyType": {
        "type": "enum",
        "members": {
           "DAY": {
             "target": "smithy.api#Unit",
             "traits": {
                "smithy.api#enumValue": "DAY"
             }
           },
           "WEEK": {
             "target": "smithy.api#Unit",
             "traits": {
                "smithy.api#enumValue": "WEEK"
             }
           },
```

```
 "MONTH": {
            "target": "smithy.api#Unit",
            "traits":
               "smithy.api#enumValue": "MONTH"
            }
          }
       }
     },
     "com.amazonaws.licensemanager#ReportGenerator": {
       "type": "structure",
       "members": {
          "ReportGeneratorName": {
            "target": "com.amazonaws.licensemanager#String",
            "traits": {
               "smithy.api#documentation": "<p>Name of the report generator.</p>"
            }
          },
          "ReportType": {
            "target": "com.amazonaws.licensemanager#ReportTypeList",
            "traits": {
               "smithy.api#documentation": "<p>Type of reports that are generated.</p>"
            }
          },
          "ReportContext": {
            "target": "com.amazonaws.licensemanager#ReportContext",
            "traits": {
               "smithy.api#documentation": "<p>License
configuration type for this generator.\langle p \rangle"
 }
          },
          "ReportFrequency": {
            "target": "com.amazonaws.licensemanager#ReportFrequency",
            "traits": {
               "smithy.api#documentation": "<p>Details about how frequently reports are generated.</p>"
            }
          },
          "LicenseManagerReportGeneratorArn": {
            "target": "com.amazonaws.licensemanager#String",
            "traits": {
               "smithy.api#documentation": "<p>Amazon Resource Name (ARN) of the report generator.</p>"
 }
          },
          "LastRunStatus": {
            "target": "com.amazonaws.licensemanager#String",
            "traits": {
               "smithy.api#documentation": "<p>Status of the last report generation attempt.</p>"
            }
```

```
 },
          "LastRunFailureReason":
 {
            "target": "com.amazonaws.licensemanager#String",
            "traits": {
               "smithy.api#documentation": "<p>Failure message for the last report generation attempt.</p>"
 }
          },
          "LastReportGenerationTime": {
            "target": "com.amazonaws.licensemanager#String",
            "traits": {
               "smithy.api#documentation": "<p>Time the last report was generated at.</p>"
            }
          },
          "ReportCreatorAccount": {
            "target": "com.amazonaws.licensemanager#String",
            "traits": {
               "smithy.api#documentation": "<p>The Amazon Web Services account ID used to create the report
generator.</p>"
 }
          },
          "Description": {
            "target": "com.amazonaws.licensemanager#String",
      "traits": {
               "smithy.api#documentation": "<p>Description of the report generator.</p>"
            }
          },
          "S3Location": {
             "target": "com.amazonaws.licensemanager#S3Location",
            "traits": {
               "smithy.api#documentation": "<p>Details of the S3 bucket that report generator reports are published
to.<p>'' }
          },
          "CreateTime": {
            "target": "com.amazonaws.licensemanager#String",
            "traits": {
               "smithy.api#documentation": "<p>Time the report was created.</p>"
            }
          },
          "Tags": {
            "target": "com.amazonaws.licensemanager#TagList",
            "traits": {
              "smithy.api#documentation": "<p>Tags associated with the report generator.\langle p \rangle"
            }
```

```
 }
   },
   "traits": {
      "smithy.api#documentation": "<p>Describe the details of a report generator.</p>"
   }
 },
 "com.amazonaws.licensemanager#ReportGeneratorList": {
   "type": "list",
   "member": {
      "target": "com.amazonaws.licensemanager#ReportGenerator"
   }
 },
 "com.amazonaws.licensemanager#ReportGeneratorName": {
  "type": "string",
   "traits": {
      "smithy.api#length": {
        "min": 1,
        "max": 100
      }
   }
 },
 "com.amazonaws.licensemanager#ReportType": {
   "type": "enum",
   "members": {
      "LICENSE_CONFIGURATION_SUMMARY_REPORT": {
        "target": "smithy.api#Unit",
        "traits": {
           "smithy.api#enumValue": "LicenseConfigurationSummaryReport"
        }
 },
      "LICENSE_CONFIGURATION_USAGE_REPORT": {
        "target": "smithy.api#Unit",
        "traits": {
           "smithy.api#enumValue": "LicenseConfigurationUsageReport"
        }
      }
   }
 },
 "com.amazonaws.licensemanager#ReportTypeList": {
   "type": "list",
   "member": {
      "target": "com.amazonaws.licensemanager#ReportType"
   }
 },
 "com.amazonaws.licensemanager#ResourceInventory": {
   "type": "structure",
   "members": {
```

```
 "ResourceId": {
            "target": "com.amazonaws.licensemanager#String",
            "traits": {
               "smithy.api#documentation": "<p>ID of the resource.</p>"
            }
          },
          "ResourceType": {
            "target": "com.amazonaws.licensemanager#ResourceType",
            "traits":
               "smithy.api#documentation": "<p>Type of resource.</p>"
            }
          },
          "ResourceArn": {
            "target": "com.amazonaws.licensemanager#String",
            "traits": {
               "smithy.api#documentation": "<p>Amazon Resource Name (ARN) of the resource.</p>"
 }
          },
          "Platform": {
            "target": "com.amazonaws.licensemanager#String",
            "traits": {
               "smithy.api#documentation": "<p>Platform of the resource.</p>"
            }
          },
          "PlatformVersion": {
            "target": "com.amazonaws.licensemanager#String",
            "traits": {
              "smithy.api#documentation": "<p>Platform version of the resource in the inventory.</p>"
            }
          },
          "ResourceOwningAccountId":
            "target": "com.amazonaws.licensemanager#String",
            "traits": {
              "smithy.api#documentation": "<p>ID of the account that owns the resource.</p>"
            }
          }
       },
       "traits": {
          "smithy.api#documentation": "<p>Details about a resource.</p>"
       }
     },
     "com.amazonaws.licensemanager#ResourceInventoryList": {
       "type": "list",
       "member": {
          "target": "com.amazonaws.licensemanager#ResourceInventory"
       }
```

```
 },
```

```
 "com.amazonaws.licensemanager#ResourceLimitExceededException": {
   "type": "structure",
   "members": {
     "Message": {
        "target": "com.amazonaws.licensemanager#Message"
     }
   },
   "traits": {
     "aws.protocols#awsQueryError": {
        "code": "ResourceLimitExceeded",
      "httpResponseCode": 400
     },
      "smithy.api#documentation": "<p>Your resource limits have been exceeded.</p>",
     "smithy.api#error": "client",
     "smithy.api#httpError": 400
   }
 },
 "com.amazonaws.licensemanager#ResourceNotFoundException": {
   "type": "structure",
   "members": {
     "Message": {
        "target": "com.amazonaws.licensemanager#Message"
     }
   },
   "traits": {
     "aws.protocols#awsQueryError": {
        "code": "InvalidResource.NotFound",
        "httpResponseCode": 400
     },
     "smithy.api#documentation": "<p>The resource cannot be found.</p>",
     "smithy.api#error": "client",
     "smithy.api#httpError": 400
   }
 },
 "com.amazonaws.licensemanager#ResourceType": {
   "type": "enum",
   "members": {
     "EC2_INSTANCE": {
        "target": "smithy.api#Unit",
        "traits": {
          "smithy.api#enumValue": "EC2_INSTANCE"
        }
     },
     "EC2_HOST": {
        "target": "smithy.api#Unit",
        "traits": {
```

```
 "smithy.api#enumValue": "EC2_HOST"
            }
          },
          "EC2_AMI": {
            "target": "smithy.api#Unit",
            "traits": {
               "smithy.api#enumValue": "EC2_AMI"
            }
          },
          "RDS": {
            "target": "smithy.api#Unit",
            "traits": {
               "smithy.api#enumValue": "RDS"
            }
          },
          "SYSTEMS_MANAGER_MANAGED_INSTANCE": {
            "target": "smithy.api#Unit",
            "traits": {
                "smithy.api#enumValue": "SYSTEMS_MANAGER_MANAGED_INSTANCE"
            }
          }
        }
     },
     "com.amazonaws.licensemanager#S3Location": {
        "type": "structure",
        "members": {
          "bucket": {
            "target": "com.amazonaws.licensemanager#String",
            "traits": {
              "smithy.api#documentation": "<p>Name of the S3 bucket reports are published to.</p>"
            }
          },
          "keyPrefix": {
            "target": "com.amazonaws.licensemanager#String",
            "traits": {
              "smithy.api#documentation": "<p>Prefix of the S3 bucket reports are published to.</p>"
            }
          }
        },
        "traits": {
          "smithy.api#documentation": "<p>Details of the S3 bucket that report generator reports are published
to.<p>'' }
      },
     "com.amazonaws.licensemanager#ServerInternalException": {
        "type": "structure",
        "members": {
          "Message": {
```

```
 "target": "com.amazonaws.licensemanager#Message"
     }
   },
   "traits": {
     "aws.protocols#awsQueryError": {
        "code": "InternalError",
        "httpResponseCode": 500
     },
    "smithy.api#documentation": "<p>The server experienced an internal error. Try again.</p>",
     "smithy.api#error": "server",
     "smithy.api#httpError": 500
   }
 },
 "com.amazonaws.licensemanager#SignedToken": {
   "type": "string",
   "traits": {
     "smithy.api#length": {
        "min": 4096
     }
   }
 },
 "com.amazonaws.licensemanager#StatusReasonMessage": {
  "type": "string",
   "traits":
     "smithy.api#length": {
        "min": 0,
        "max": 400
     },
    "smithy.api#pattern": "^[\S\S] +$"
   }
 },
 "com.amazonaws.licensemanager#String": {
   "type": "string"
 },
 "com.amazonaws.licensemanager#StringList": {
   "type": "list",
   "member": {
     "target": "com.amazonaws.licensemanager#String"
   }
 },
 "com.amazonaws.licensemanager#Tag": {
   "type": "structure",
   "members": {
     "Key": {
        "target": "com.amazonaws.licensemanager#String",
        "traits": {
           "smithy.api#documentation": "<p>Tag key.</p>"
```

```
 }
         },
         "Value": {
            "target": "com.amazonaws.licensemanager#String",
            "traits": {
              "smithy.api#documentation":
"<p>Tag value.</p>"
            }
         }
       },
       "traits": {
         "smithy.api#documentation": "<p>Details about a tag for a license configuration.</p>"
       }
    },
    "com.amazonaws.licensemanager#TagKeyList": {
       "type": "list",
       "member": {
         "target": "com.amazonaws.licensemanager#String"
       }
    },
    "com.amazonaws.licensemanager#TagList": {
       "type": "list",
       "member": {
         "target": "com.amazonaws.licensemanager#Tag"
       }
    },
    "com.amazonaws.licensemanager#TagResource": {
       "type": "operation",
       "input": {
         "target": "com.amazonaws.licensemanager#TagResourceRequest"
       },
       "output": {
         "target": "com.amazonaws.licensemanager#TagResourceResponse"
       },
       "errors": [
         {
            "target":
 "com.amazonaws.licensemanager#AccessDeniedException"
         },
         {
            "target": "com.amazonaws.licensemanager#AuthorizationException"
         },
         {
            "target": "com.amazonaws.licensemanager#InvalidParameterValueException"
         },
         {
            "target": "com.amazonaws.licensemanager#RateLimitExceededException"
         },
```

```
 {
             "target": "com.amazonaws.licensemanager#ServerInternalException"
          }
       ],
        "traits": {
          "smithy.api#documentation": "<p>Adds the specified tags to the specified license configuration.</p>"
        }
     },
     "com.amazonaws.licensemanager#TagResourceRequest": {
        "type": "structure",
        "members": {
          "ResourceArn": {
             "target": "com.amazonaws.licensemanager#String",
             "traits":
 {
               "smithy.api#documentation": "<p>Amazon Resource Name (ARN) of the license
configuration.</p>",
               "smithy.api#required": {}
             }
          },
          "Tags": {
             "target": "com.amazonaws.licensemanager#TagList",
            "traits": {
               "smithy.api#documentation": "<p>One or more tags.</p>",
               "smithy.api#required": {}
             }
          }
        },
        "traits": {
          "smithy.api#input": {}
        }
     },
     "com.amazonaws.licensemanager#TagResourceResponse": {
        "type": "structure",
       "members": {},
        "traits": {
          "smithy.api#output": {}
        }
     },
     "com.amazonaws.licensemanager#TokenData": {
        "type": "structure",
        "members": {
          "TokenId": {
             "target": "com.amazonaws.licensemanager#String",
             "traits": {
               "smithy.api#documentation": "<p>Token ID.</p>"
             }
          },
```

```
 "TokenType": {
            "target": "com.amazonaws.licensemanager#String",
            "traits": {
               "smithy.api#documentation": "<p>Type of token generated. The supported value is
<code>REFRESH_TOKEN</code>.</p>"
            }
          },
          "LicenseArn": {
            "target": "com.amazonaws.licensemanager#String",
            "traits": {
               "smithy.api#documentation": "<p>Amazon Resource Name (ARN) of the license.</p>"
            }
          },
          "ExpirationTime": {
            "target": "com.amazonaws.licensemanager#ISO8601DateTime",
            "traits": {
               "smithy.api#documentation": "<p>Token expiration time, in ISO8601-UTC
format.</p>"
            }
          },
          "TokenProperties": {
            "target": "com.amazonaws.licensemanager#MaxSize3StringList",
            "traits": {
               "smithy.api#documentation": "<p>Data specified by the caller.</p>"
            }
          },
          "RoleArns": {
            "target": "com.amazonaws.licensemanager#ArnList",
            "traits": {
               "smithy.api#documentation": "<p>Amazon Resource Names (ARN) of the roles included in the
token.</p>"
            }
          },
          "Status": {
            "target": "com.amazonaws.licensemanager#String",
            "traits": {
               "smithy.api#documentation": "<p>Token status. The possible values are
<code>AVAILABLE</code> and <code>DELETED</code>.</p>"
            }
          }
       },
       "traits": {
         "smithy.api#documentation": "<p>Describes a token.</p>"
       }
     },
     "com.amazonaws.licensemanager#TokenList": {
       "type": "list",
```

```
 "member": {
          "target": "com.amazonaws.licensemanager#TokenData"
       }
     },
     "com.amazonaws.licensemanager#TokenString": {
      "type": "string",
       "traits": {
          "smithy.api#length": {
            "min": 0,
            "max": 4096
          },
          "smithy.api#pattern": "^\\S+$"
       }
     },
     "com.amazonaws.licensemanager#TokenType": {
       "type": "enum",
       "members": {
          "REFRESH_TOKEN": {
            "target": "smithy.api#Unit",
            "traits": {
               "smithy.api#enumValue": "REFRESH_TOKEN"
            }
          }
       }
     },
     "com.amazonaws.licensemanager#UnsupportedDigitalSignatureMethodException":
       "type": "structure",
       "members": {
          "Message": {
            "target": "com.amazonaws.licensemanager#Message"
          }
       },
       "traits": {
          "smithy.api#documentation": "<p>The digital signature method is unsupported. Try your request
again.</p>",
          "smithy.api#error": "client",
          "smithy.api#httpError": 400
       }
     },
     "com.amazonaws.licensemanager#UntagResource": {
       "type": "operation",
       "input": {
          "target": "com.amazonaws.licensemanager#UntagResourceRequest"
       },
       "output": {
          "target": "com.amazonaws.licensemanager#UntagResourceResponse"
       },
```

```
 "errors": [
          {
             "target": "com.amazonaws.licensemanager#AccessDeniedException"
          },
          {
             "target": "com.amazonaws.licensemanager#AuthorizationException"
           },
          {
             "target": "com.amazonaws.licensemanager#InvalidParameterValueException"
          },
          {
             "target": "com.amazonaws.licensemanager#RateLimitExceededException"
          },
          {
             "target": "com.amazonaws.licensemanager#ServerInternalException"
          }
       ],
        "traits": {
          "smithy.api#documentation": "<p>Removes the specified tags from the specified license
configuration.</p>"
       }
     },
     "com.amazonaws.licensemanager#UntagResourceRequest": {
        "type": "structure",
        "members": {
          "ResourceArn": {
             "target": "com.amazonaws.licensemanager#String",
             "traits": {
               "smithy.api#documentation": "<p>Amazon Resource Name (ARN) of the license
configuration.</p>",
                "smithy.api#required": {}
             }
          },
          "TagKeys": {
             "target": "com.amazonaws.licensemanager#TagKeyList",
             "traits": {
              "smithy.api#documentation": "<p>Keys identifying the tags to remove.\langle p \rangle",
               "smithy.api#required": {}
             }
          }
        },
        "traits": {
          "smithy.api#input": {}
        }
     },
     "com.amazonaws.licensemanager#UntagResourceResponse": {
        "type": "structure",
        "members": {},
```

```
 "traits": {
      "smithy.api#output": {}
   }
 },
 "com.amazonaws.licensemanager#UpdateLicenseConfiguration": {
   "type": "operation",
   "input": {
     "target": "com.amazonaws.licensemanager#UpdateLicenseConfigurationRequest"
   },
   "output": {
```
"target": "com.amazonaws.licensemanager#UpdateLicenseConfigurationResponse"

```
 },
        "errors": [
          {
             "target": "com.amazonaws.licensemanager#AccessDeniedException"
          },
          {
             "target": "com.amazonaws.licensemanager#AuthorizationException"
          },
          {
             "target": "com.amazonaws.licensemanager#InvalidParameterValueException"
          },
\overline{\mathcal{L}} "target": "com.amazonaws.licensemanager#RateLimitExceededException"
          },
\overline{\mathcal{L}} "target": "com.amazonaws.licensemanager#ResourceLimitExceededException"
          },
          {
             "target": "com.amazonaws.licensemanager#ServerInternalException"
          }
        ],
        "traits": {
          "smithy.api#documentation": "<p>Modifies the attributes of an existing license configuration.</p>"
        }
     },
     "com.amazonaws.licensemanager#UpdateLicenseConfigurationRequest": {
        "type": "structure",
        "members": {
          "LicenseConfigurationArn": {
             "target": "com.amazonaws.licensemanager#String",
             "traits": {
               "smithy.api#documentation": "<p>Amazon Resource Name (ARN) of the license
configuration.</p>",
               "smithy.api#required": {}
             }
          },
```

```
 "LicenseConfigurationStatus": {
   "target": "com.amazonaws.licensemanager#LicenseConfigurationStatus",
   "traits": {
     "smithy.api#documentation": "<p>New status of the license configuration.</p>"
   }
 },
 "LicenseRules": {
   "target": "com.amazonaws.licensemanager#StringList",
   "traits": {
```
 "smithy.api#documentation": "<p>New license rule. The only rule that you can add after you create a license\n configuration is licenseAffinityToHost.</p>"

```
 }
          },
          "LicenseCount": {
            "target": "com.amazonaws.licensemanager#BoxLong",
            "traits": {
               "smithy.api#documentation": "<p>New number of licenses managed by the license
configuration.</p>"
            }
          },
          "LicenseCountHardLimit": {
            "target": "com.amazonaws.licensemanager#BoxBoolean",
            "traits": {
               "smithy.api#documentation": "<p>New hard limit of the number of available licenses.</p>"
            }
          },
          "Name": {
            "target": "com.amazonaws.licensemanager#String",
            "traits": {
               "smithy.api#documentation": "<p>New name
 of the license configuration.</p>"
            }
          },
          "Description": {
            "target": "com.amazonaws.licensemanager#String",
            "traits": {
               "smithy.api#documentation": "<p>New description of the license configuration.</p>"
            }
          },
          "ProductInformationList": {
            "target": "com.amazonaws.licensemanager#ProductInformationList",
            "traits": {
               "smithy.api#documentation": "<p>New product information.</p>"
            }
          },
          "DisassociateWhenNotFound": {
            "target": "com.amazonaws.licensemanager#BoxBoolean",
```

```
 "traits": {
               "smithy.api#documentation": "<p>When true, disassociates a resource when software is
uninstalled.</p>"
            }
          }
       },
       "traits":
 {
          "smithy.api#input": {}
       }
     },
     "com.amazonaws.licensemanager#UpdateLicenseConfigurationResponse": {
       "type": "structure",
      "members": {},
       "traits": {
          "smithy.api#output": {}
       }
     },
     "com.amazonaws.licensemanager#UpdateLicenseManagerReportGenerator": {
       "type": "operation",
       "input": {
          "target": "com.amazonaws.licensemanager#UpdateLicenseManagerReportGeneratorRequest"
       },
        "output": {
          "target": "com.amazonaws.licensemanager#UpdateLicenseManagerReportGeneratorResponse"
       },
        "errors": [
          {
            "target": "com.amazonaws.licensemanager#AccessDeniedException"
          },
          {
            "target": "com.amazonaws.licensemanager#AuthorizationException"
          },
          {
            "target": "com.amazonaws.licensemanager#InvalidParameterValueException"
          },
          {
            "target": "com.amazonaws.licensemanager#RateLimitExceededException"
          },
          {
            "target": "com.amazonaws.licensemanager#ResourceLimitExceededException"
          },
          {
            "target": "com.amazonaws.licensemanager#ResourceNotFoundException"
          },
\overline{\mathcal{L}} "target": "com.amazonaws.licensemanager#ServerInternalException"
          },
```

```
 {
             "target": "com.amazonaws.licensemanager#ValidationException"
           }
        ],
        "traits": {
         "smithy.api#documentation": "<p>Updates a report generator.\langle p \rangle\n <p>After you make changes to a
report generator, it starts generating new reports within 60 minutes of being updated.\langle p \rangle"
        }
     },
     "com.amazonaws.licensemanager#UpdateLicenseManagerReportGeneratorRequest":
 {
        "type": "structure",
        "members": {
          "LicenseManagerReportGeneratorArn": {
             "target": "com.amazonaws.licensemanager#String",
             "traits": {
                "smithy.api#documentation": "<p>Amazon Resource Name (ARN) of the report generator to
update.</p>",
                "smithy.api#required": {}
             }
           },
           "ReportGeneratorName": {
             "target": "com.amazonaws.licensemanager#ReportGeneratorName",
             "traits": {
                "smithy.api#documentation": "<p>Name of the report generator.</p>",
                "smithy.api#required": {}
 }
          },
           "Type": {
             "target": "com.amazonaws.licensemanager#ReportTypeList",
             "traits": {
                "smithy.api#documentation":
"\langle p\rangle" \langle p\rangle \langle p\rangle \langle p\rangle \langle p\rangle \langle p\rangle \langle p\rangle \langle p\rangle \langle p\rangle \langle p\rangle \langle p\rangle \langle p\rangle<p>License configuration report - Reports the number and details of consumed licenses for a license
configuration.</p>\n </li>\n <li>\n <p>Resource report - Reports the tracked licenses and
resource consumption for a license configuration.\langle p \rangle\n \langle l \rangle\n \langle l \rangle\n \langle l \rangle\n
                "smithy.api#required": {}
             }
          },
           "ReportContext": {
             "target": "com.amazonaws.licensemanager#ReportContext",
             "traits": {
                "smithy.api#documentation": "<p>The report context.</p>",
                "smithy.api#required": {}
 }
          },
          "ReportFrequency": {
             "target": "com.amazonaws.licensemanager#ReportFrequency",
```

```
 "traits":
 {
               "smithy.api#documentation": "<p>Frequency by which reports are generated.</p>",
               "smithy.api#required": {}
            }
          },
          "ClientToken": {
            "target": "com.amazonaws.licensemanager#ClientRequestToken",
            "traits": {
               "smithy.api#documentation": "<p>Unique, case-sensitive identifier that you provide to ensure the
idempotency of the request.\langle p \rangle",
               "smithy.api#required": {}
 }
          },
          "Description": {
            "target": "com.amazonaws.licensemanager#String",
            "traits": {
               "smithy.api#documentation": "<p>Description of the report generator.</p>"
            }
          }
       },
       "traits": {
          "smithy.api#input": {}
       }
     },
     "com.amazonaws.licensemanager#UpdateLicenseManagerReportGeneratorResponse":
 {
       "type": "structure",
       "members": {},
       "traits": {
          "smithy.api#output": {}
       }
     },
     "com.amazonaws.licensemanager#UpdateLicenseSpecificationsForResource": {
       "type": "operation",
       "input": {
          "target": "com.amazonaws.licensemanager#UpdateLicenseSpecificationsForResourceRequest"
       },
       "output": {
          "target": "com.amazonaws.licensemanager#UpdateLicenseSpecificationsForResourceResponse"
       },
        "errors": [
          {
            "target": "com.amazonaws.licensemanager#AccessDeniedException"
          },
          {
            "target": "com.amazonaws.licensemanager#AuthorizationException"
          },
```

```
 {
             "target": "com.amazonaws.licensemanager#InvalidParameterValueException"
          },
          {
             "target": "com.amazonaws.licensemanager#InvalidResourceStateException"
          },
\overline{\mathcal{L}} "target": "com.amazonaws.licensemanager#LicenseUsageException"
          },
\overline{\mathcal{L}} "target": "com.amazonaws.licensemanager#RateLimitExceededException"
          },
\overline{\mathcal{L}} "target": "com.amazonaws.licensemanager#ServerInternalException"
 }
       ],
        "traits": {
          "smithy.api#documentation": "<p>Adds or removes the specified license configurations for the specified
Amazon Web Services resource.\langle p \ranglen \langle p \rangleYou can update the license specifications of AMIs, instances, and
hosts.\n You cannot update the license specifications for launch templates and CloudFormation templates, \n
 as they send license configurations to the operation that creates the resource.\langle p \rangle"
        }
     },
    "com.amazonaws.licensemanager#UpdateLicenseSpecificationsForResourceRequest": {
        "type": "structure",
        "members": {
          "ResourceArn": {
             "target": "com.amazonaws.licensemanager#String",
             "traits": {
               "smithy.api#documentation": "<p>Amazon Resource Name (ARN) of the Amazon Web Services
resource.</p>",
               "smithy.api#required": {}
             }
          },
          "AddLicenseSpecifications": {
             "target": "com.amazonaws.licensemanager#LicenseSpecifications",
             "traits": {
              "smithy.api#documentation": "<p>ARNs of the license configurations to add.\langle p \rangle"
             }
          },
          "RemoveLicenseSpecifications": {
             "target": "com.amazonaws.licensemanager#LicenseSpecifications",
```

```
 "traits": {
```
"smithy.api#documentation":

"<p>ARNs of the license configurations to remove.</p>"

```
 }
```

```
 }
       },
       "traits": {
          "smithy.api#input": {}
       }
```
},

"com.amazonaws.licensemanager#UpdateLicenseSpecificationsForResourceResponse": {

```
 "type": "structure",
       "members": {},
       "traits": {
          "smithy.api#output": {}
       }
     },
     "com.amazonaws.licensemanager#UpdateServiceSettings": {
       "type": "operation",
       "input": {
          "target": "com.amazonaws.licensemanager#UpdateServiceSettingsRequest"
       },
       "output": {
          "target": "com.amazonaws.licensemanager#UpdateServiceSettingsResponse"
       },
       "errors": [
          {
            "target": "com.amazonaws.licensemanager#AccessDeniedException"
          },
          {
            "target": "com.amazonaws.licensemanager#AuthorizationException"
          },
          {
            "target": "com.amazonaws.licensemanager#InvalidParameterValueException"
          },
\overline{\mathcal{L}} "target": "com.amazonaws.licensemanager#RateLimitExceededException"
          },
\overline{\mathcal{L}} "target": "com.amazonaws.licensemanager#ServerInternalException"
          }
       ],
       "traits": {
          "smithy.api#documentation": "<p>Updates License Manager settings for the current Region.</p>"
       }
     },
     "com.amazonaws.licensemanager#UpdateServiceSettingsRequest": {
       "type": "structure",
       "members": {
          "S3BucketArn": {
            "target": "com.amazonaws.licensemanager#String",
            "traits": {
```

```
 "smithy.api#documentation": "<p>Amazon Resource Name (ARN) of the Amazon S3 bucket where
```

```
the License
```

```
Manager information is stored.</p>"
 }
          },
          "SnsTopicArn": {
            "target": "com.amazonaws.licensemanager#String",
            "traits": {
               "smithy.api#documentation": "<p>Amazon Resource Name (ARN) of the Amazon SNS topic used
for License Manager alerts.</p>"
            }
          },
          "OrganizationConfiguration": {
            "target": "com.amazonaws.licensemanager#OrganizationConfiguration",
            "traits": {
               "smithy.api#documentation": "<p>Enables integration with Organizations for cross-account
discovery.</p>"
 }
          },
          "EnableCrossAccountsDiscovery": {
            "target": "com.amazonaws.licensemanager#BoxBoolean",
            "traits": {
               "smithy.api#documentation": "<p>Activates cross-account discovery.</p>"
      }
          }
       },
       "traits": {
          "smithy.api#input": {}
       }
     },
     "com.amazonaws.licensemanager#UpdateServiceSettingsResponse": {
       "type": "structure",
       "members": {},
       "traits": {
          "smithy.api#output": {}
       }
     },
     "com.amazonaws.licensemanager#UsageOperation": {
       "type": "string",
       "traits": {
          "smithy.api#length": {
            "min": 0,
            "max": 50
          }
       }
     },
     "com.amazonaws.licensemanager#ValidationException": {
```

```
 "type": "structure",
        "members": {
          "Message": {
             "target": "com.amazonaws.licensemanager#Message"
          }
        },
        "traits": {
         "smithy.api#documentation": "<p>The provided input is not valid. Try your request again.\langle p \rangle",
      "smithy.api#error": "client",
          "smithy.api#httpError": 400
        }
     }
   }
}
// Code generated by smithy-go-codegen DO NOT EDIT.
package licensemanager
import (
	"context"
	"fmt"
	awsmiddleware "github.com/aws/aws-sdk-go-v2/aws/middleware"
	"github.com/aws/aws-sdk-go-v2/aws/signer/v4"
	"github.com/aws/aws-sdk-go-v2/service/licensemanager/types"
	"github.com/aws/smithy-go/middleware"
	smithyhttp "github.com/aws/smithy-go/transport/http"
)
// Deletes the specified license.
func (c *Client) DeleteLicense(ctx context.Context, params *DeleteLicenseInput, optFns ...func(*Options))
(*DeleteLicenseOutput, error) {
if params == nil {
 params = \&DeleteLinearInput\{\}	}
	result, metadata, err := c.invokeOperation(ctx, "DeleteLicense", params, optFns,
c.addOperationDeleteLicenseMiddlewares)
if err := nil		return nil, err
	}
	out := result.(*DeleteLicenseOutput)
	out.ResultMetadata = metadata
	return out, nil
}
type DeleteLicenseInput struct {
```

```
	// Amazon Resource Name (ARN) of the license.
	//
	// This member is required.
	LicenseArn *string
	// Current version
 of the license.
	//
	// This member is required.
	SourceVersion *string
	noSmithyDocumentSerde
}
type DeleteLicenseOutput struct {
	// Date when the license is deleted.
	DeletionDate *string
	// License status.
	Status types.LicenseDeletionStatus
	// Metadata pertaining to the operation's result.
	ResultMetadata middleware.Metadata
	noSmithyDocumentSerde
}
func (c *Client) addOperationDeleteLicenseMiddlewares(stack *middleware.Stack, options Options) (err error) {
	if err := stack.Serialize.Add(&setOperationInputMiddleware{}, middleware.After); err != nil {
		return err
	}
	err = stack.Serialize.Add(&awsAwsjson11_serializeOpDeleteLicense{}, middleware.After)
if err := nil		return err
	}
	err = stack.Deserialize.Add(&awsAwsjson11_deserializeOpDeleteLicense{}, middleware.After)
if err := nil		return err
	}
	if err := addProtocolFinalizerMiddlewares(stack, options, "DeleteLicense"); err != nil {
 		return fmt.Errorf("add protocol finalizers: %v", err)
	}
	if err = addlegacyEndpointContextSetter(stack,
options); err := nil		return err
```

```
	}
	if err = addSetLoggerMiddleware(stack, options); err != nil {
		return err
	}
	if err = awsmiddleware.AddClientRequestIDMiddleware(stack); err != nil {
		return err
	}
	if err = smithyhttp.AddComputeContentLengthMiddleware(stack); err != nil {
		return err
	}
	if err = addResolveEndpointMiddleware(stack, options); err != nil {
		return err
	}
	if err = v4.AddComputePayloadSHA256Middleware(stack); err != nil {
		return err
	}
	if err = addRetryMiddlewares(stack, options); err != nil {
		return err
	}
	if err = awsmiddleware.AddRawResponseToMetadata(stack); err != nil {
		return err
	}
	if err = awsmiddleware.AddRecordResponseTiming(stack); err != nil {
		return err
	}
	if err = addClientUserAgent(stack, options); err != nil {
		return err
	}
	if err = smithyhttp.AddErrorCloseResponseBodyMiddleware(stack); err != nil {
		return err
	}
	if err = smithyhttp.AddCloseResponseBodyMiddleware(stack); err != nil {
		return err
	}
	if
 err = addSetLegacyContextSigningOptionsMiddleware(stack); err != nil {
		return err
	}
	if err = addOpDeleteLicenseValidationMiddleware(stack); err != nil {
		return err
	}
	if err = stack.Initialize.Add(newServiceMetadataMiddleware_opDeleteLicense(options.Region),
middleware.Before); err != nil {
		return err
	}
	if err = awsmiddleware.AddRecursionDetection(stack); err != nil {
		return err
	}
```

```
	if err = addRequestIDRetrieverMiddleware(stack); err != nil {
		return err
	}
	if err = addResponseErrorMiddleware(stack); err != nil {
		return err
	}
if err = addRequestResponseLogging(state, options); err != nil		return err
	}
	if err = addDisableHTTPSMiddleware(stack, options); err != nil {
		return err
	}
	return nil
}
```
func newServiceMetadataMiddleware\_opDeleteLicense(region string) \*awsmiddleware.RegisterServiceMetadata { return &awsmiddleware.RegisterServiceMetadata{

```
		Region: region,
		ServiceID: ServiceID,
		OperationName: "DeleteLicense",
	}
}
```
## **1.192 proto-otlp 1.1.0 1.192.1 Available under license :**

 Apache License Version 2.0, January 2004 http://www.apache.org/licenses/

## TERMS AND CONDITIONS FOR USE, REPRODUCTION, AND DISTRIBUTION

1. Definitions.

 "License" shall mean the terms and conditions for use, reproduction, and distribution as defined by Sections 1 through 9 of this document.

 "Licensor" shall mean the copyright owner or entity authorized by the copyright owner that is granting the License.

 "Legal Entity" shall mean the union of the acting entity and all other entities that control, are controlled by, or are under common control with that entity. For the purposes of this definition, "control" means (i) the power, direct or indirect, to cause the direction or management of such entity, whether by contract or otherwise, or (ii) ownership of fifty percent (50%) or more of the outstanding shares, or (iii) beneficial ownership

of such entity.

 "You" (or "Your") shall mean an individual or Legal Entity exercising permissions granted by this License.

 "Source" form shall mean the preferred form for making modifications, including but not limited to software source code, documentation source, and configuration files.

 "Object" form shall mean any form resulting from mechanical transformation or translation of a Source form, including but not limited to compiled object code, generated documentation, and conversions to other media types.

 "Work" shall mean the work of authorship, whether in Source or Object form, made available under the License, as indicated by a copyright notice that is included in or attached to the work (an example is provided in the Appendix below).

 "Derivative Works" shall mean any work, whether in Source or Object form, that is based on (or derived from) the Work and for which the editorial

 revisions, annotations, elaborations, or other modifications represent, as a whole, an original work of authorship. For the purposes of this License, Derivative Works shall not include works that remain separable from, or merely link (or bind by name) to the interfaces of, the Work and Derivative Works thereof.

 "Contribution" shall mean any work of authorship, including the original version of the Work and any modifications or additions to that Work or Derivative Works thereof, that is intentionally submitted to Licensor for inclusion in the Work by the copyright owner or by an individual or Legal Entity authorized to submit on behalf of the copyright owner. For the purposes of this definition, "submitted" means any form of electronic, verbal, or written communication sent to the Licensor or its representatives, including but not limited to communication on electronic mailing lists, source code control systems, and issue tracking systems that are managed by, or on behalf of, the Licensor for the purpose of discussing and improving the Work, but excluding communication that is conspicuously marked or otherwise designated in writing by the copyright owner as "Not a Contribution."

 "Contributor" shall mean Licensor and any individual or Legal Entity on behalf of whom a Contribution has been received by Licensor and subsequently incorporated within the Work.

 2. Grant of Copyright License. Subject to the terms and conditions of this License, each Contributor hereby grants to You a perpetual,

 worldwide, non-exclusive, no-charge, royalty-free, irrevocable copyright license to reproduce, prepare Derivative Works of, publicly display, publicly perform, sublicense, and distribute the Work and such Derivative Works in Source or Object form.

 3. Grant of Patent License. Subject to the terms and conditions of this License,

each Contributor hereby grants to You a perpetual,

 worldwide, non-exclusive, no-charge, royalty-free, irrevocable (except as stated in this section) patent license to make, have made, use, offer to sell, sell, import, and otherwise transfer the Work, where such license applies only to those patent claims licensable by such Contributor that are necessarily infringed by their Contribution(s) alone or by combination of their Contribution(s) with the Work to which such Contribution(s) was submitted. If You institute patent litigation against any entity (including a cross-claim or counterclaim in a lawsuit) alleging that the Work or a Contribution incorporated within the Work constitutes direct or contributory patent infringement, then any patent licenses granted to You under this License for that Work shall terminate as of the date such litigation is filed.

 4. Redistribution. You may reproduce and distribute copies of the

 Work or Derivative Works thereof in any medium, with or without modifications, and in Source or Object form, provided that You meet the following conditions:

- (a) You must give any other recipients of the Work or Derivative Works a copy of this License; and
- (b) You must cause any modified files to carry prominent notices stating that You changed the files; and
- (c) You must retain, in the Source form of any Derivative Works that You distribute, all copyright, patent, trademark, and attribution notices from the Source form of the Work, excluding those notices that do not pertain to any part of the Derivative Works; and
- (d) If the Work includes a "NOTICE" text file as part of its distribution, then any Derivative Works that You distribute must include a readable copy of the attribution notices contained within such NOTICE file, excluding

those notices that do not

 pertain to any part of the Derivative Works, in at least one of the following places: within a NOTICE text file distributed as part of the Derivative Works; within the Source form or

 documentation, if provided along with the Derivative Works; or, within a display generated by the Derivative Works, if and wherever such third-party notices normally appear. The contents of the NOTICE file are for informational purposes only and do not modify the License. You may add Your own attribution notices within Derivative Works that You distribute, alongside or as an addendum to the NOTICE text from the Work, provided that such additional attribution notices cannot be construed as modifying the License.

 You may add Your own copyright statement to Your modifications and may provide additional or different license terms and conditions

- for use, reproduction, or distribution of Your modifications, or for any such Derivative Works as a whole, provided Your use, reproduction, and distribution of the Work otherwise complies with the conditions stated in this License.
- 5. Submission of Contributions. Unless You explicitly state otherwise, any Contribution intentionally submitted for inclusion in the Work by You to the Licensor shall be under the terms and conditions of this License, without any additional terms or conditions. Notwithstanding the above, nothing herein shall supersede or modify the terms of any separate license agreement you may have executed with Licensor regarding such Contributions.
- 6. Trademarks. This License does not grant permission to use the trade names, trademarks, service marks, or product names of the Licensor, except as required for reasonable and customary use in describing the origin of the Work and reproducing the content of the NOTICE file.
- 7. Disclaimer of Warranty. Unless required by applicable law or agreed to in writing, Licensor provides the Work (and each Contributor provides its Contributions) on an "AS IS" BASIS, WITHOUT WARRANTIES OR CONDITIONS OF ANY KIND, either express or implied, including, without limitation, any warranties or conditions of TITLE, NON-INFRINGEMENT, MERCHANTABILITY, or FITNESS FOR A PARTICULAR PURPOSE. You are solely responsible for determining the appropriateness of using or redistributing the Work and assume any risks associated with Your exercise of permissions under this License.
- 8. Limitation of Liability. In no event and under no legal theory, whether in tort (including negligence), contract, or otherwise, unless required by applicable law (such as deliberate and grossly negligent acts) or agreed to in writing, shall any Contributor be liable to You for damages, including any direct,

indirect, special,

 incidental, or consequential damages of any character arising as a result of this License or out of the use or inability to use the Work (including but not limited to damages for loss of goodwill, work stoppage, computer failure or malfunction, or any and all other commercial damages or losses), even if such Contributor has been advised of the possibility of such damages.

 9. Accepting Warranty or Additional Liability. While redistributing the Work or Derivative Works thereof, You may choose to offer, and charge a fee for, acceptance of support, warranty, indemnity, or other liability obligations and/or rights consistent with this License. However, in accepting such obligations, You may act only on Your own behalf and on Your sole responsibility, not on behalf of any other Contributor, and only if You agree to indemnify, defend, and hold each Contributor harmless for any liability incurred by, or claims asserted against, such Contributor by reason of your accepting any such warranty or additional liability.

## END OF TERMS AND CONDITIONS

APPENDIX: How to apply the Apache License to your work.

 To apply the Apache License to your work, attach the following boilerplate notice, with the fields enclosed by brackets "[]" replaced with your own identifying information. (Don't include the brackets!) The text should be enclosed in the appropriate comment syntax for the file format. We also recommend that a file or class name and description of purpose be included on the same "printed page" as the copyright notice for easier identification within third-party archives.

Copyright [yyyy] [name of copyright owner]

 Licensed under the Apache License, Version 2.0 (the "License"); you may not use this file except in compliance with the License. You may obtain a copy of the License at

http://www.apache.org/licenses/LICENSE-2.0

 Unless required by applicable law or agreed to in writing, software distributed under the License is distributed on an "AS IS" BASIS, WITHOUT WARRANTIES OR CONDITIONS OF ANY KIND, either express or implied. See the License for the specific language governing permissions and limitations under the License.

Cisco and the Cisco logo are trademarks or registered trademarks of Cisco and/or its affiliates in the U.S. and other countries.To view a list of Cisco trademarks, go to this URL: www.cisco.com/go/trademarks. Third-party trademarks mentioned are the property of their respective owners. The use of the word partner does not imply a ©2024 Cisco Systems, Inc. All rights reserved.